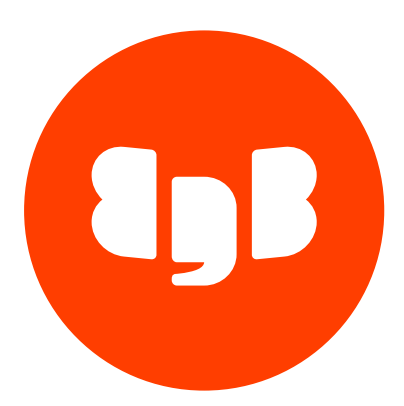

# EDB Postgres Enterprise Manager REST APIs Version pem\_api

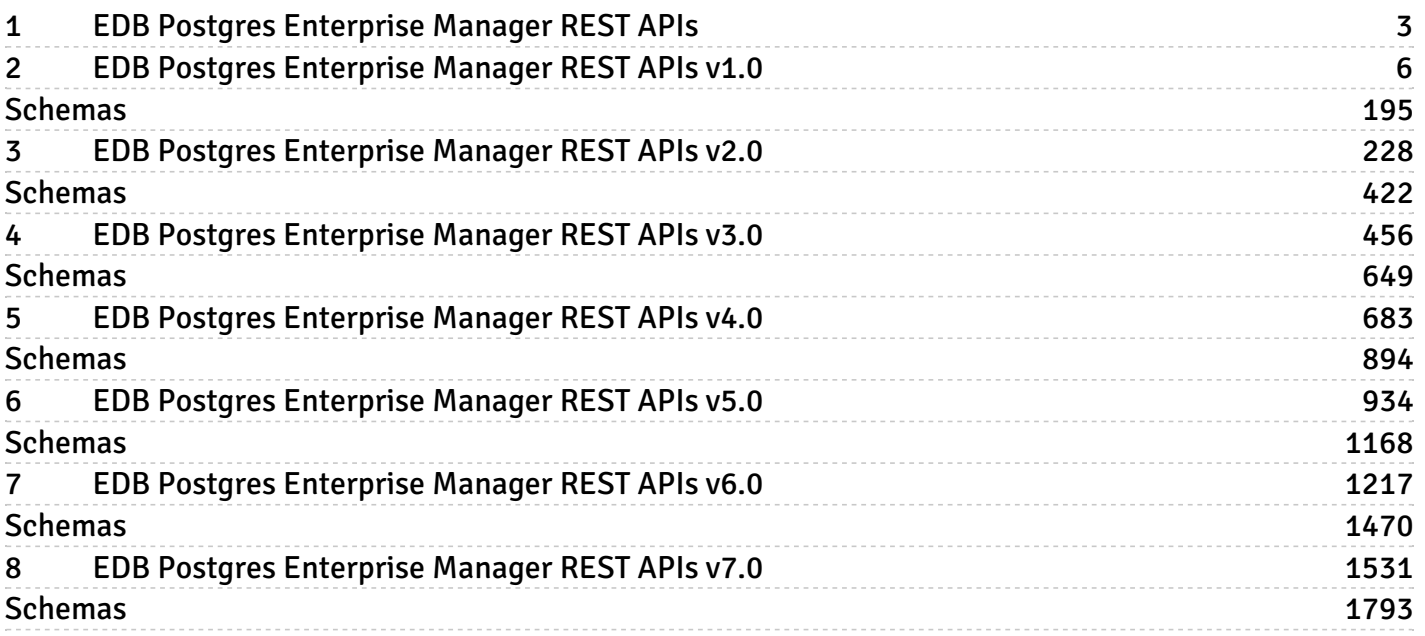

# <span id="page-2-1"></span><span id="page-2-0"></span>1 EDB Postgres Enterprise Manager REST APIs

EDB Postgres Enterprise Manager uses the token based authentication mechanism to allow access to the exposed REST APIs.

PEM uses token for authentication purposes. To generate the a token, please refer the section Token. After receiving a token string, you should include the token string in the 'X-Auth-Token' header when calling any resources except https://PEM-SERVER-IP/api/token/.

NOTE:

- EDB Postgres Enterprise Manager is referred as PEM in this documentation.
- PEM \*uses self-certified SSL certificates, hence you may get error like 'SSL certificate problem: self signed certificate'. You may need to use the 'insecure' connection to connect to the server.

Rest api versions:

- $\bullet$  [1](file:///app/product_docs/docs/pem/8/pem_api/REST_API_v1.md)
- $\bullet$  [2](file:///app/product_docs/docs/pem/8/pem_api/REST_API_v2.md)
- $3$  $3$
- $4$  $4$
- [5](file:///app/product_docs/docs/pem/8/pem_api/REST_API_v5.md)
- $6$  $6$
- [7](file:///app/product_docs/docs/pem/8/pem_api/REST_API_v7.md) (Current)

Base URLs:

 $\bullet$  [/api](file:///api)

Email: [EnterpriseDB](mailto:support@enterprisedb.com) Web: [EnterpriseDB](https://www.enterprisedb.com) License: Limited Use Software License [Agreement](https://www.enterprisedb.com/ba/limited-license-v2-9)

### Token

A string generated, and used by PEM REST APIs for authentication purpose.

### Generate a token for authentication

Code samples

#### POST /token/

This url creates a token, to be used by the other REST APIs, exposed by PEM. It needs valiid username, password, which will be validated during the process.

This token will be valid for 20 mins.

Body parameter

```
{
  "username": "string",
  "password": "string"
}
```
### **Parameters**

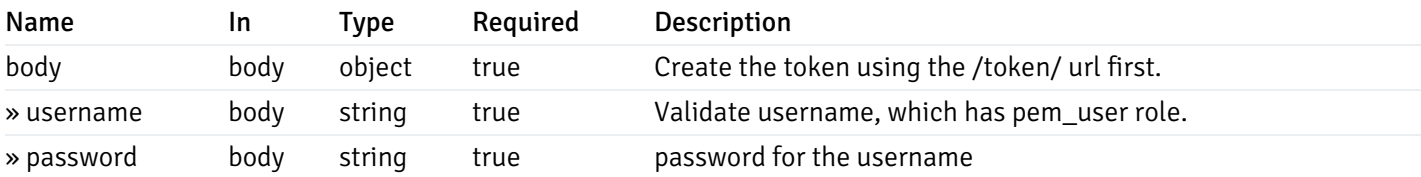

Example responses

#### 201 Response

```
{
```

```
"issuedAt": "2019-08-24T14:15:22Z",
 "expiresAt": "2019-08-24T14:15:22Z",
 "schema_version": 0,
 "backend_schema_version": 0,
  "version_long": 0,
 "version": "string",
  "supported_api_versions": [
   "string"
 ],
 "deprecated_api_versions": [
   "string"
  ]
}
```
#### Responses

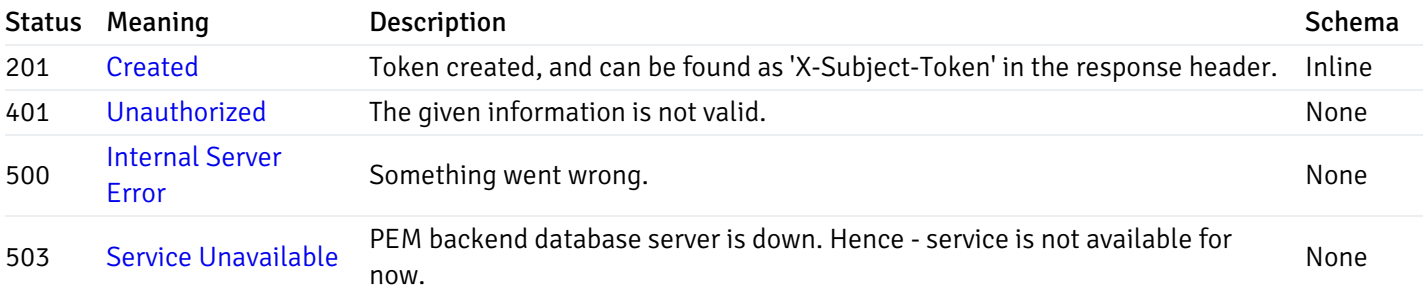

#### Response Schema

#### Status Code 201

Contains the information related, when the token was generated, and expired.

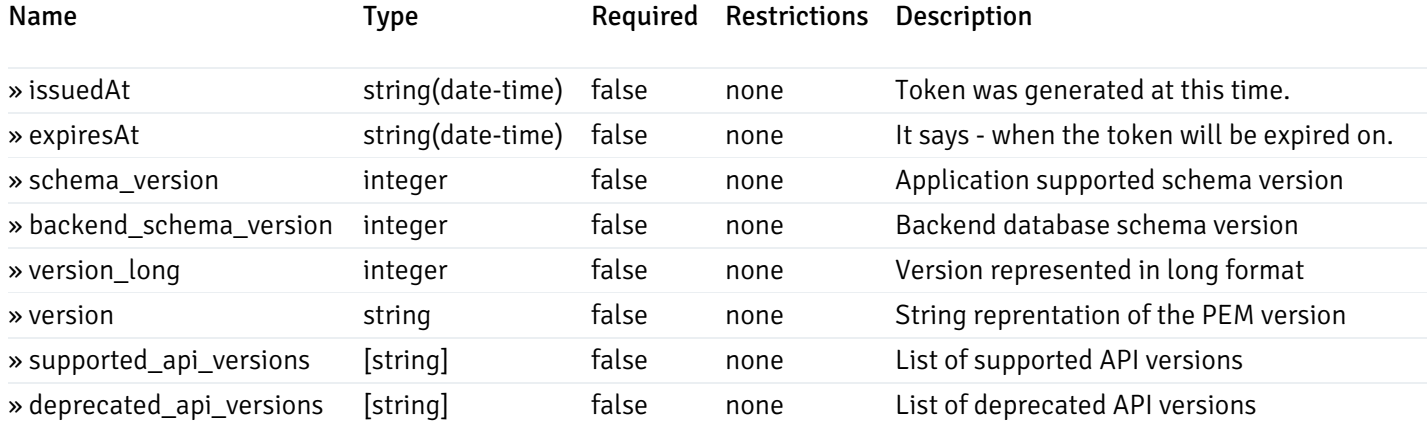

#### Response Headers

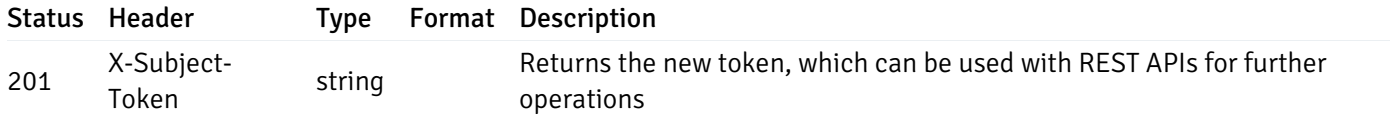

This operation does not require authentication

### Release the token

Code samples

### DELETE /token/

Invalidate the token. It will no longer be available for further operations.

### Parameters

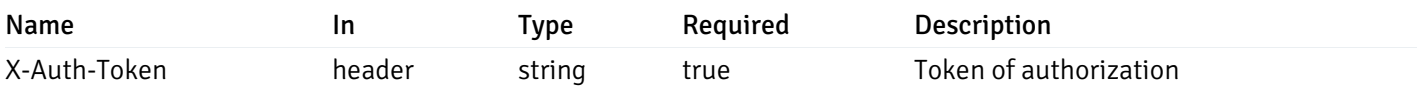

Example responses

### Responses

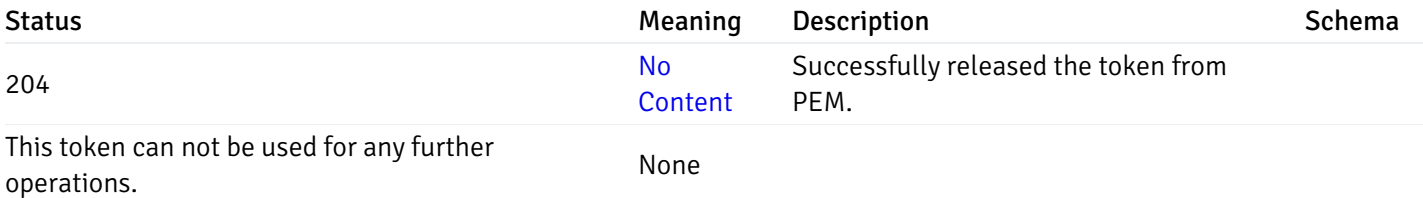

# Response Schema

This operation does not require authentication

# <span id="page-5-0"></span>2 EDB Postgres Enterprise Manager REST APIs v1.0

NOTE:

- EDB Postgres Enterprise Manager is referred as PEM in this documentation.
- PEM uses self-certified SSL certificates, hence you may get error like 'SSL certificate problem: self signed certificate'. You may need to use the 'insecure' connection to connect to the server.

PEM exposes end-points (REST APIs) for the following operations:

- Retrieval of the objects retrieved from the monitored server, and agents.
- Create, Retrieve, Update, and Delete (CRUD) operations for probes.
- Retrieval of the statistics/metrics data (including the historical data) collected by different probes.
- Create, Retrieve, Update, and Delete (CRUD) operations for alerts.
- Create, Retrieve, Update, and Delete (CRUD) operations for email group used by the alerts mechanism.
- Create, Retrieve, Update, and Delete (CRUD) operations for alert templates used by the alerts.
- Retreival, and Update of the probe configuration.
- Copy the agents/servers/database/schema level probe configurations to other same level, or lower level objects.
- Copy the alert configuration of one object to other objects.
- Retreival, and Update the PEM-server configurations.

Base URLs:

 $\bullet$  [/api/v1](file:///api/v1)

Email: [EnterpriseDB](mailto:support@enterprisedb.com) Web: [EnterpriseDB](https://www.enterprisedb.com) License: Limited Use Software License [Agreement](https://www.enterprisedb.com/ba/limited-license-v2-9)

### Object

Object can be an pem-agent, a monitored server, or a database object (i.e. database, schema, table, index, sequence, function, view).

### Retrieve of the pem-agent information

Code samples

#### GET /agent/

It returns the list of the information, and status for the pem-agents visible to the user (represented by the token).

#### Parameters

Name In Type Required Description

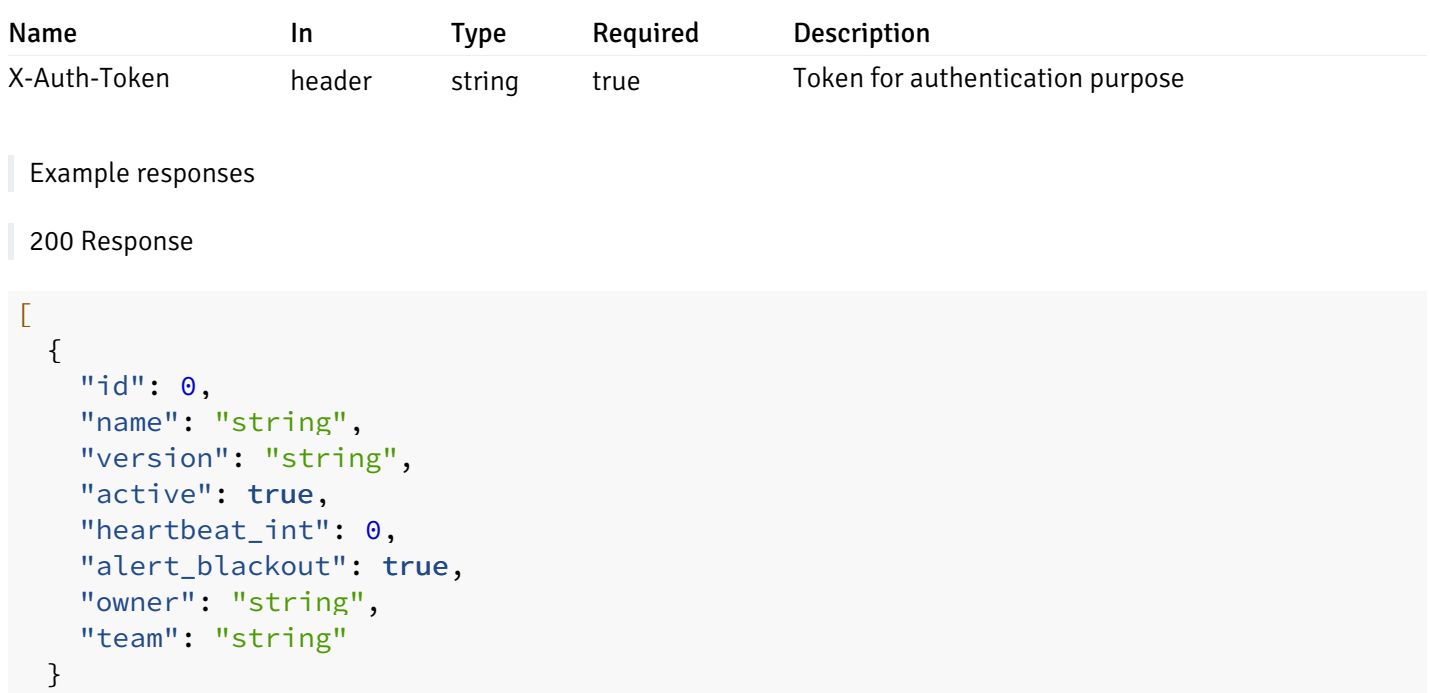

]

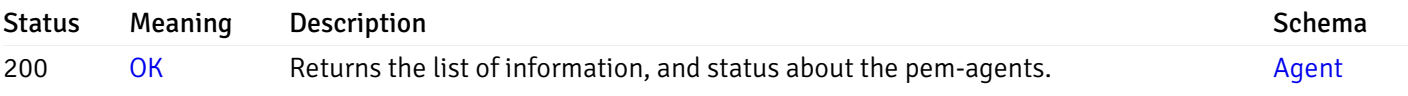

This operation does not require authentication

# Retrieve the information for the agent, identified by the agent\_id.

### Code samples

GET /agent/{agent\_id}

### **Parameters**

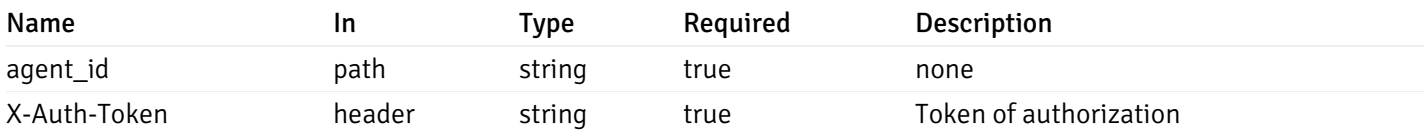

Example responses

```
\overline{L}{
    "id": 0,
    "name": "string",
    "version": "string",
    "active": true,
    "heartbeat_int": 0,
    "alert_blackout": true,
    "owner": "string",
    "team": "string"
  }
]
```
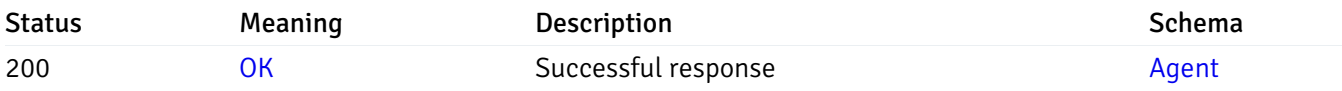

This operation does not require authentication

### Update the agent information

Code samples

#### PUT /agent/{agent\_id}

Body parameter

```
\Gamma{
    "id": 0,
    "name": "string",
    "version": "string",
    "active": true,
    "heartbeat_int": 0,
    "alert_blackout": true,
    "owner": "string",
    "team": "string"
  }
]
```
#### Parameters

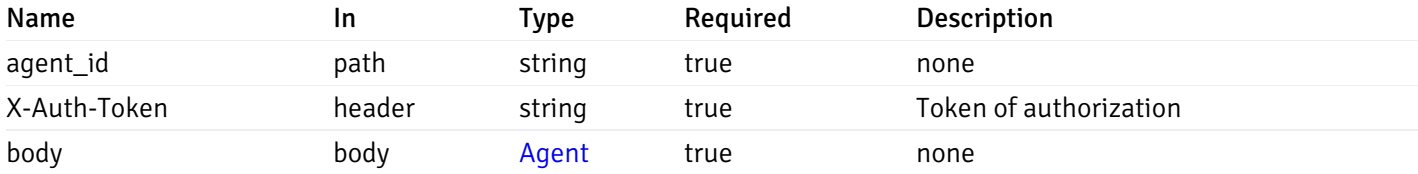

### Example responses

### Responses

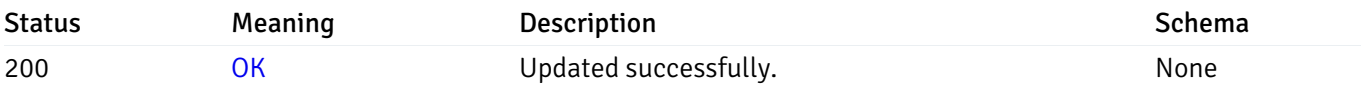

### Response Schema

This operation does not require authentication

### Retrieval of the managed server list

Code samples

GET /server/

### Parameters

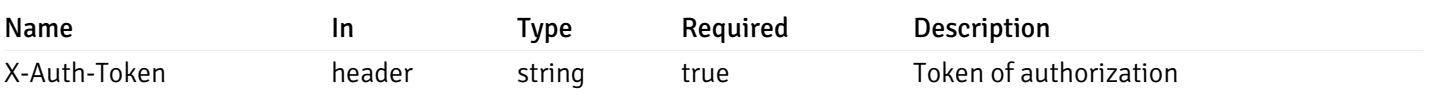

Example responses

```
{
 "id": 0,
 "name": "string",
 "host": "string",
 "port": 0,
 "database": "string",
 "ssl": 0,
 "serviceid": "string",
 "active": true,
 "alert_blackout": true,
 "owner": 0,
 "team": "string",
 "server owner": "string",
 "is_remote_monitoring": true,
 "efm_cluster_name": "string",
 "efm_service_name": "string",
 "efm_installation_path": "string",
 "comment": "string",
 "username": "string",
 "gid": 0,
 "db_restriction": "string",
 "role": "string",
 "is_edb": true,
 "agent_id": 0,
 "asb_host": "string",
 "asb_port": 0,
 "asb_username": "string",
 "asb_database": "string",
 "asb_sslmode": "string",
 "asb_password": "string",
 "asb_allowtakeover": "string",
 "agent_capability_list": [
   "string"
 ],
 "agent_description": "string"
}
```
]

 $\Gamma$ 

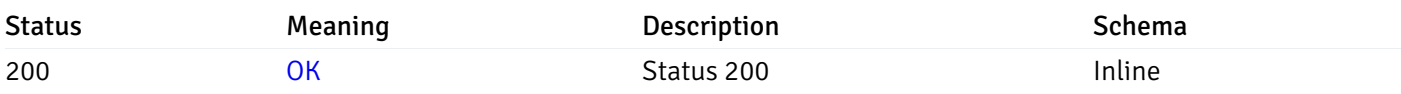

### Response Schema

Status Code 200

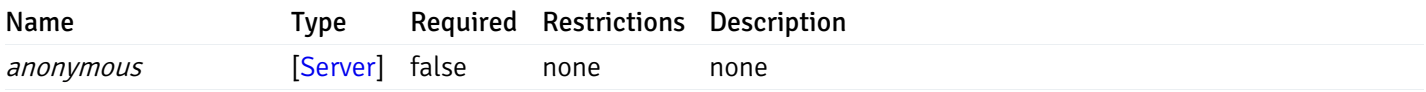

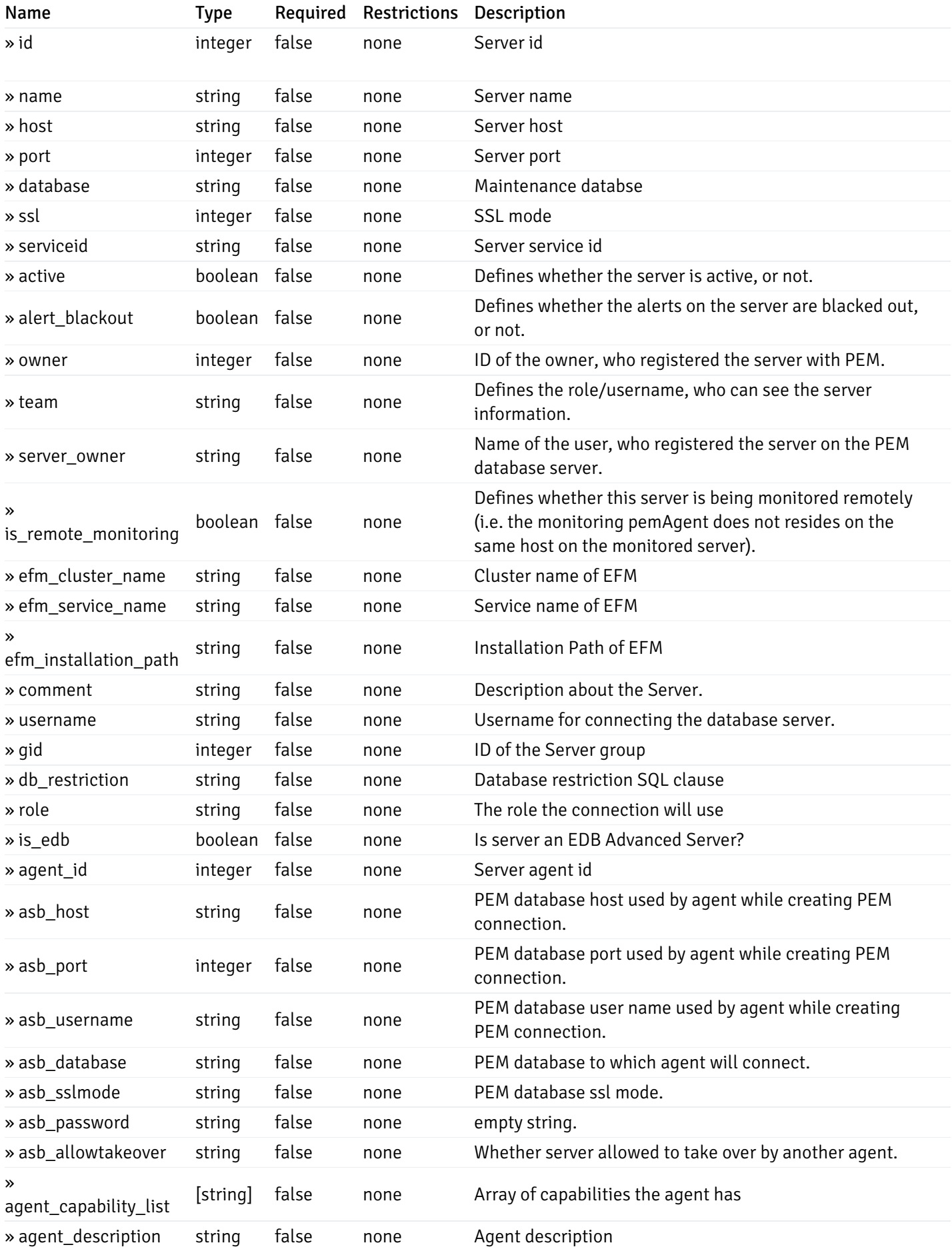

This operation does not require authentication

#### Add a new managed database server.

Code samples

```
POST /server/
```

```
Body parameter
```

```
{
```

```
"id": 0,
"name": "string",
"host": "string",
"port": 0,
"database": "string",
"ssl": 0,
"serviceid": "string",
"active": true,
"alert_blackout": true,
"owner": 0,
"team": "string",
"server_owner": "string",
"is_remote_monitoring": true,
"efm_cluster_name": "string",
"efm_service_name": "string",
"efm_installation_path": "string",
"comment": "string",
"username": "string",
"gid": 0,
"db_restriction": "string",
"role": "string",
"is_edb": true,
"agent_id": 0,
"asb_host": "string",
"asb_port": 0,
"asb_username": "string",
"asb_database": "string",
"asb_sslmode": "string",
"asb_password": "string",
"asb_allowtakeover": "string",
"agent_capability_list": [
 "string"
],
"agent_description": "string"
```

```
}
```
### Parameters

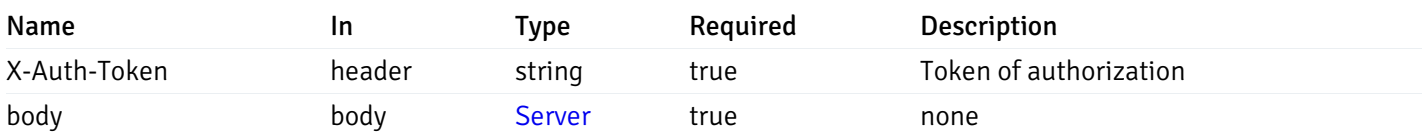

Example responses

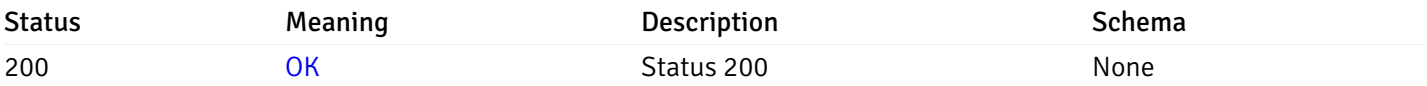

### Response Schema

This operation does not require authentication

### Retrieve the information for the server, identified by the server\_id.

Code samples

GET /server/{server\_id}

### Parameters

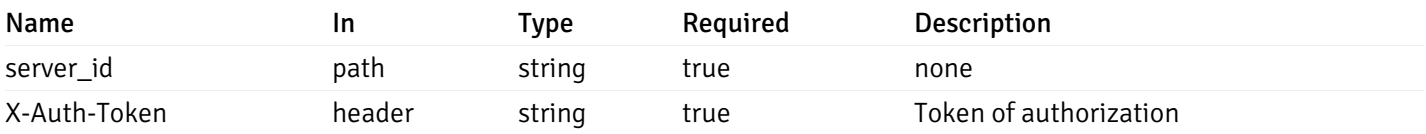

Example responses

```
{
 "id": 0,
 "name": "string",
 "host": "string",
 "port": 0,
 "database": "string",
 "ssl": 0,
 "serviceid": "string",
 "active": true,
 "alert_blackout": true,
 "owner": 0,
 "team": "string",
 "server_owner": "string",
 "is remote monitoring": true,
 "efm_cluster_name": "string",
 "efm_service_name": "string",
 "efm_installation_path": "string",
 "comment": "string",
 "username": "string",
 "gid": 0,
 "db_restriction": "string",
 "role": "string",
 "is_edb": true,
 "agent_id": 0,
 "asb_host": "string",
 "asb_port": 0,
 "asb_username": "string",
 "asb_database": "string",
 "asb_sslmode": "string",
 "asb_password": "string",
 "asb_allowtakeover": "string",
 "agent_capability_list": [
   "string"
 ],
 "agent_description": "string"
```
}

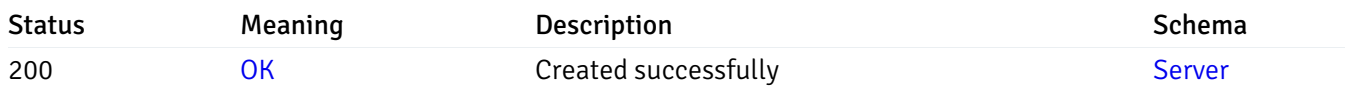

This operation does not require authentication

### Update the server information

Code samples

#### PUT /server/{server\_id}

Body parameter

```
{
 "id": 0,
 "name": "string",
 "host": "string",
 "port": 0,
 "database": "string",
 "ssl": 0,
 "serviceid": "string",
 "active": true,
 "alert_blackout": true,
 "owner": 0,
 "team": "string",
 "server_owner": "string",
 "is_remote_monitoring": true,
 "efm_cluster_name": "string",
 "efm_service_name": "string",
 "efm_installation_path": "string",
 "comment": "string",
 "username": "string",
 "gid": 0,
 "db_restriction": "string",
 "role": "string",
 "is_edb": true,
 "agent_id": 0,
 "asb_host": "string",
 "asb_port": 0,
 "asb_username": "string",
 "asb_database": "string",
 "asb_sslmode": "string",
 "asb_password": "string",
 "asb_allowtakeover": "string",
 "agent_capability_list": [
   "string"
 ],
 "agent_description": "string"
```
### Parameters

}

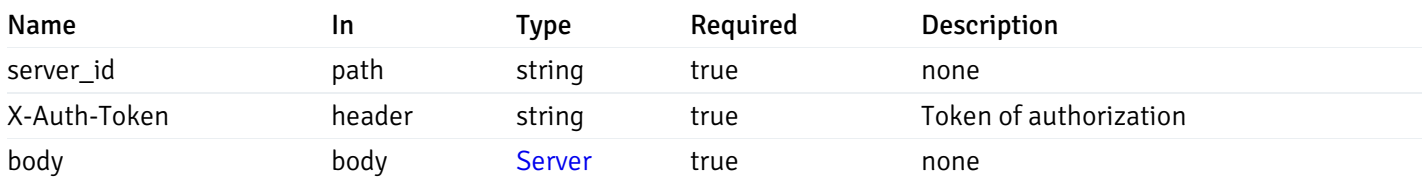

Example responses

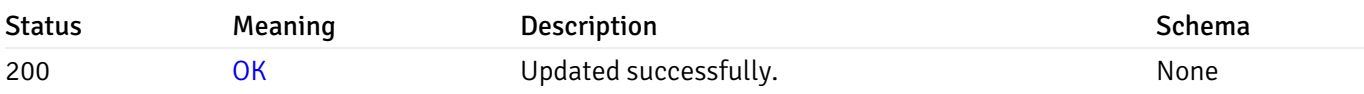

### Response Schema

This operation does not require authentication

### Stop mananging the server by PEM.

Code samples

DELETE /server/{server\_id}

### Parameters

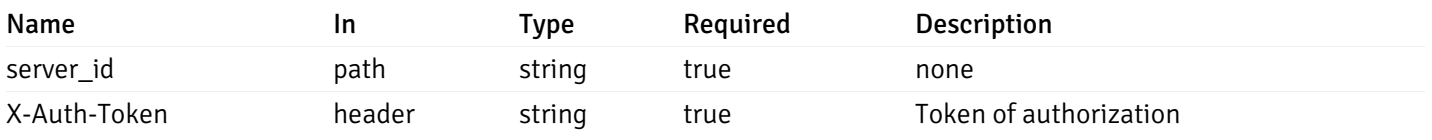

Example responses

#### Responses

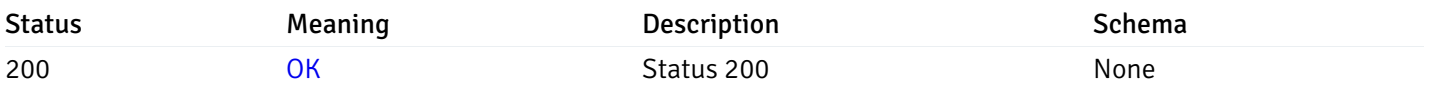

### Response Schema

This operation does not require authentication

# Retrieve the list of properties of database(s) for a managed server.

Code samples

GET /server/{sid}/database/

### Parameters

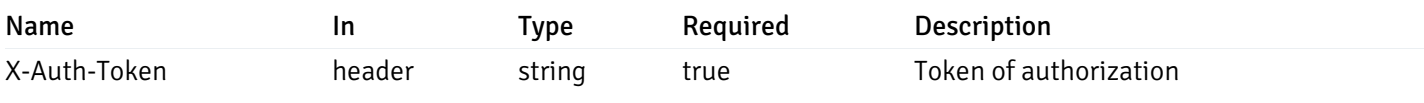

Example responses

```
\overline{L}{
    "database_name": "string",
    "connections_allowed": true,
    "system_database": true,
    "recorded_time": "2019-08-24T14:15:22Z",
    "encoding": "string",
    "server_id": 0
  }
]
```
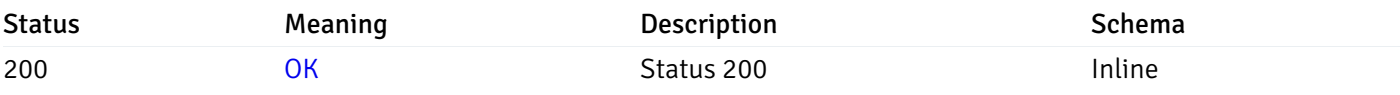

### Response Schema

#### Status Code 200

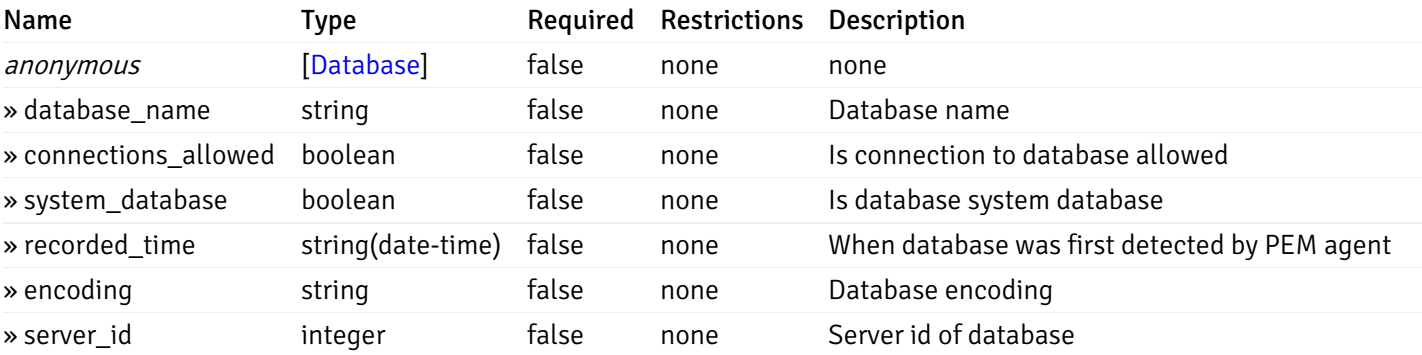

This operation does not require authentication

### Retrieve the properties of the particular database of a managed server.

Code samples

GET /server/{sid}/database/{db\_name}

### Parameters

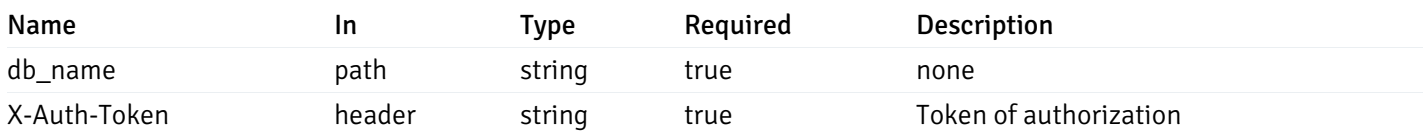

Example responses

```
{
  "database_name": "string",
 "connections_allowed": true,
  "system_database": true,
 "recorded_time": "2019-08-24T14:15:22Z",
  "encoding": "string",
  "server_id": 0
}
```
#### Responses

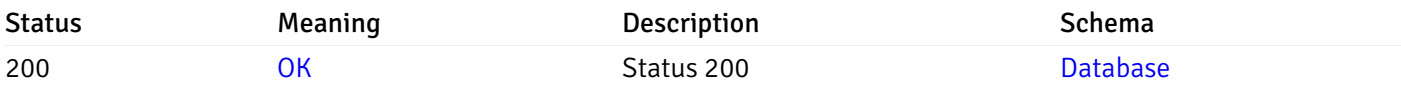

This operation does not require authentication

### Retrieve the list of properties of schema(s) for the particular database of a managed server.

Code samples

```
GET /server/{sid}/database/{db_name}/schema/
```
#### Parameters

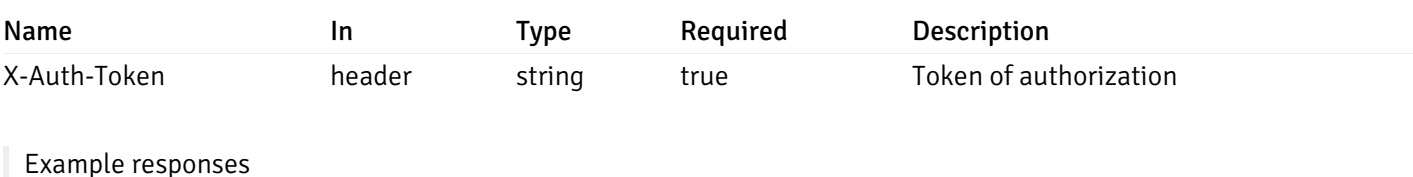

200 Response

 $\overline{a}$ 

```
{
    "schema_name": "string",
    "database_name": "string",
    "server_id": 0,
    "recorded_time": "2019-08-24T14:15:22Z"
  }
\mathbf{I}
```
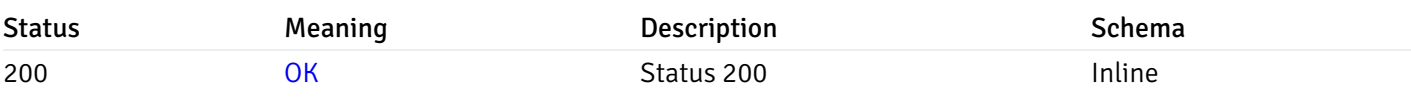

### Response Schema

### Status Code 200

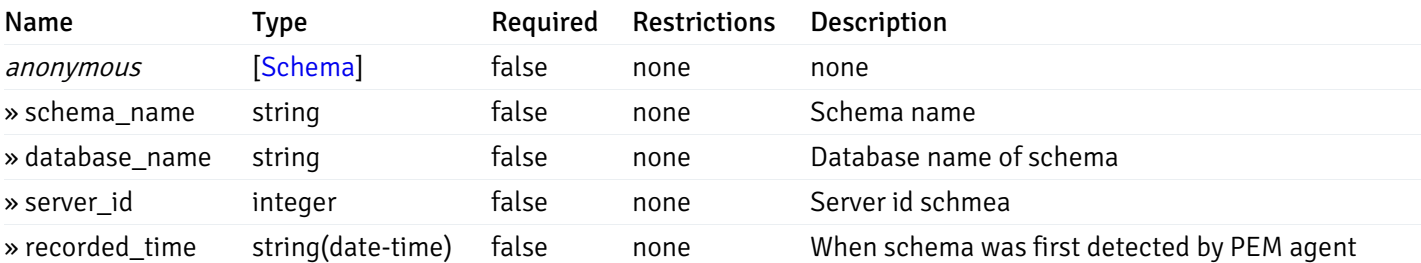

This operation does not require authentication

### Retrieve the properties of schema(s) for the particular database of a managed server.

Code samples

GET /server/{sid}/database/{db\_name}/schema/{schema\_name}

### Parameters

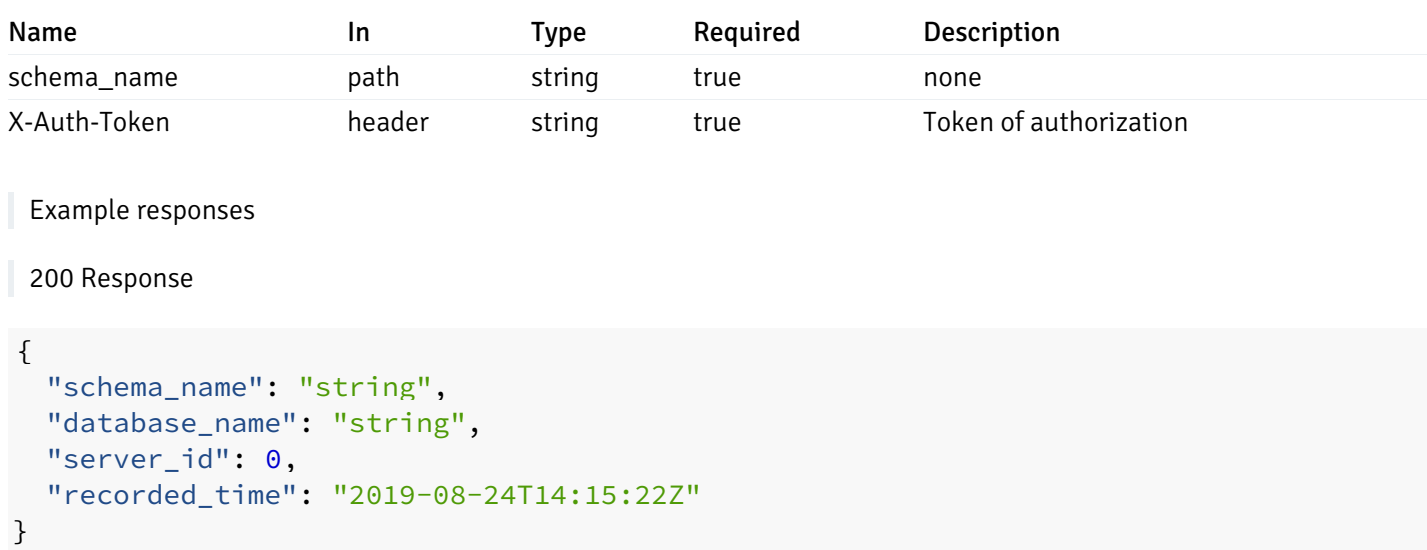

### Responses

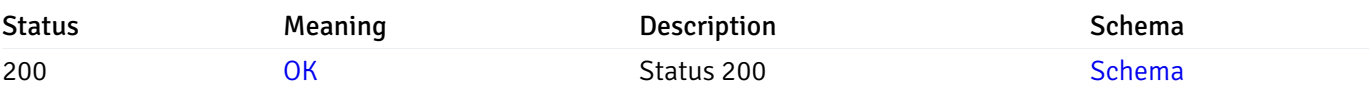

This operation does not require authentication

### Retrieve the list of properties of tables resides under a schema for the particular database of a

### managed server.

Code samples

GET /server/{sid}/database/{db\_name}/schema/{schema\_name}/table/

### Parameters

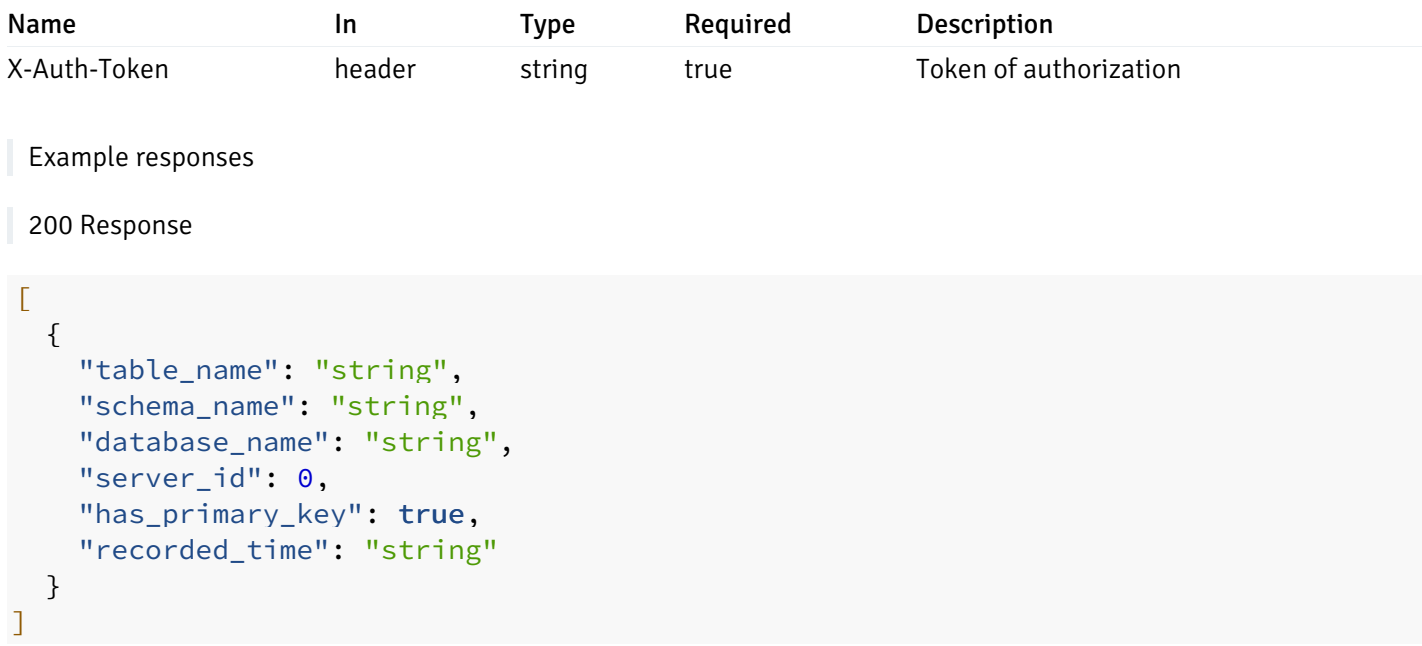

### Responses

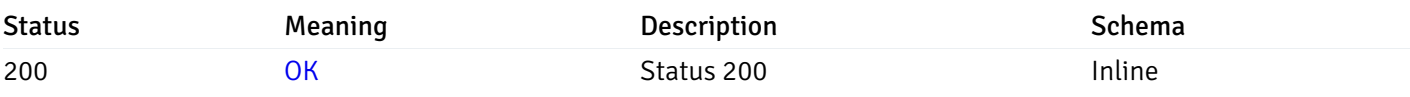

### Response Schema

Status Code 200

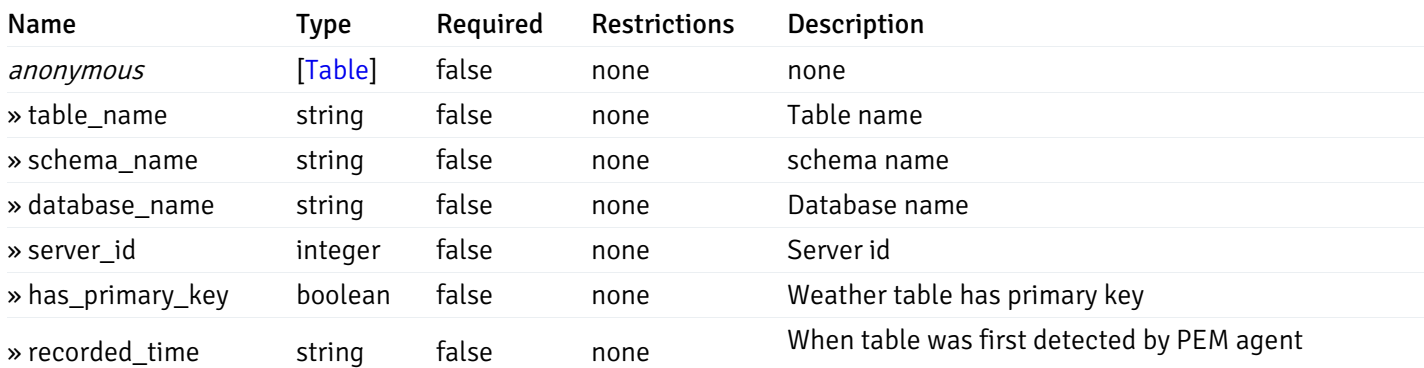

This operation does not require authentication

Retrieve the properties of tables resides under a schema for the particular database of a managed server.

#### Code samples

GET /server/{sid}/database/{db\_name}/schema/{schema\_name}/table/{table\_name}

### Parameters

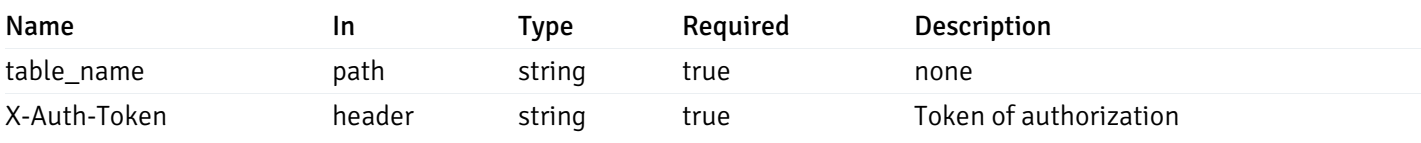

Example responses

#### 200 Response

```
{
 "table_name": "string",
 "schema_name": "string",
  "database_name": "string",
  "server_id": 0,
 "has_primary_key": true,
  "recorded_time": "string"
}
```
### Responses

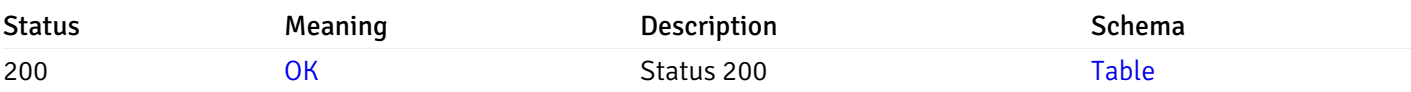

This operation does not require authentication

### Retrieve the list of properties of indexes resides under a schema for the particular database of a managed server.

Code samples

GET /server/{sid}/database/{db\_name}/schema/{schema\_name}/index/

### Parameters

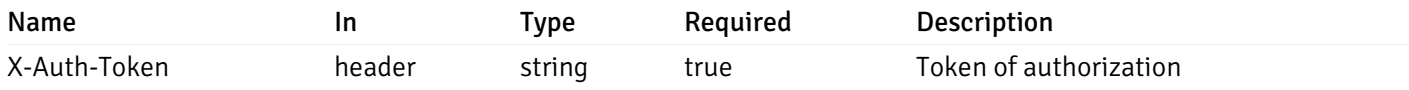

Example responses

#### 200 Response

```
\Gamma{
    "index_name": "string",
    "ind_keys": [
     0
    ],
    "table_name": "string",
    "schema_name": "string",
    "database_name": "string",
    "server_id": 0,
    "recorded_time": "string"
  }
]
```
#### Responses

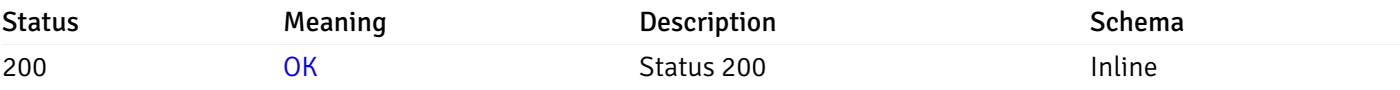

### Response Schema

Status Code 200

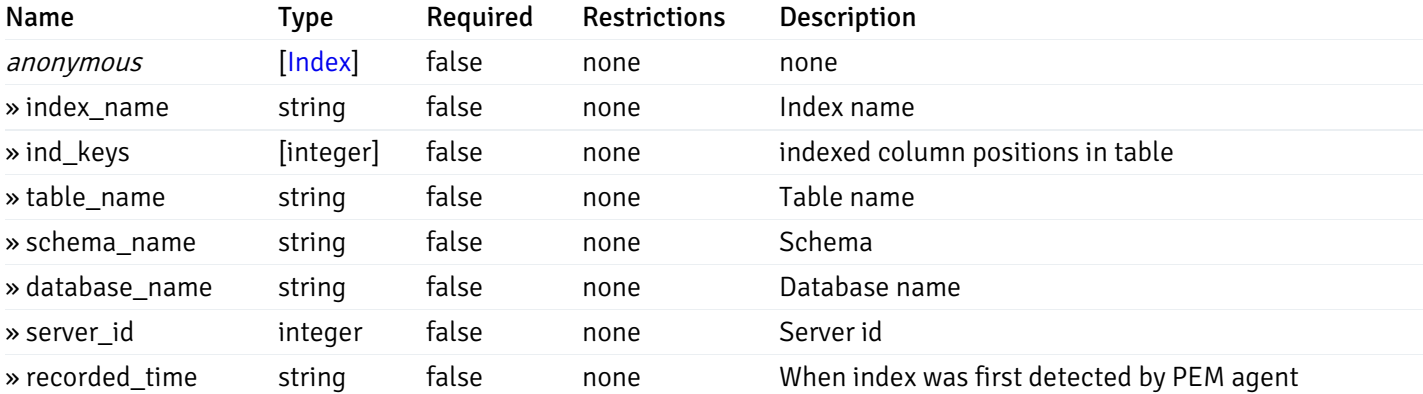

This operation does not require authentication

Retrieve the properties of indexes resides under a schema for the particular database of a managed server.

Code samples

GET /server/{sid}/database/{db\_name}/schema/{schema\_name}/index/{index\_name}

### Parameters

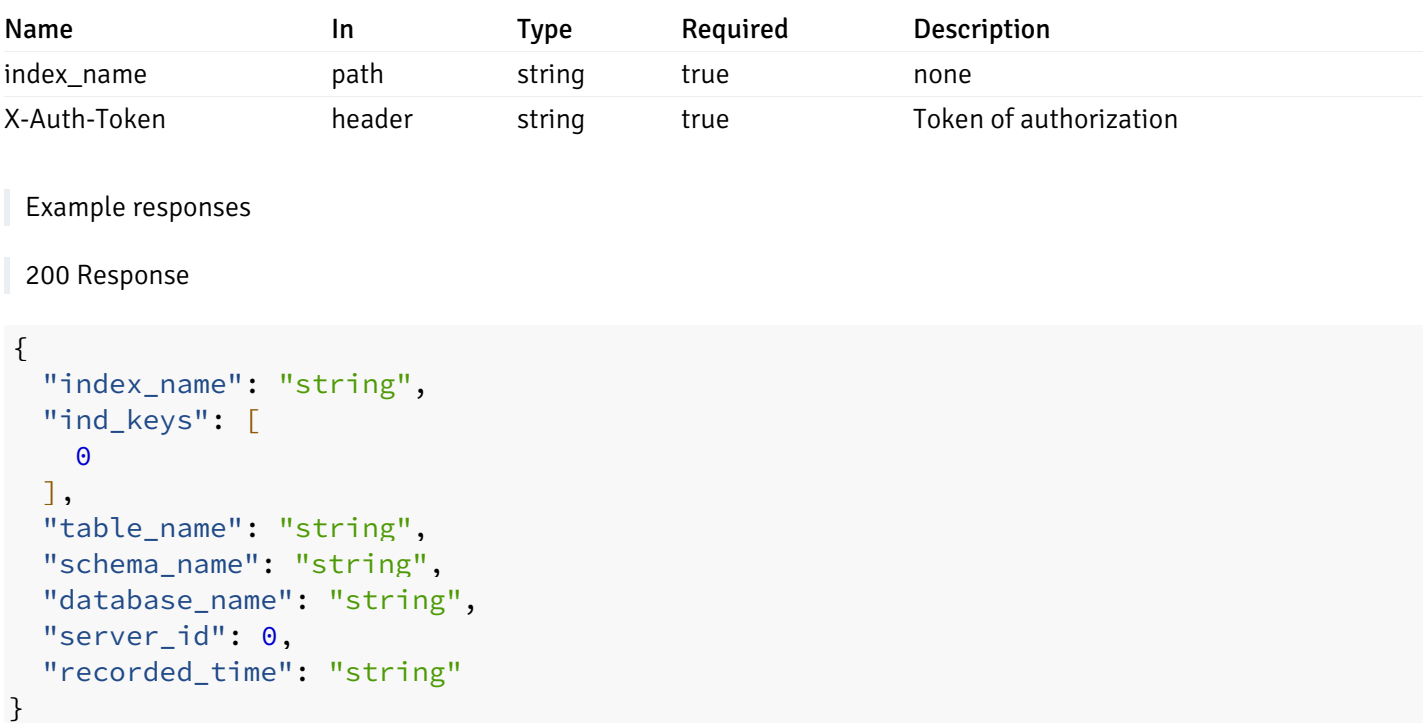

### Responses

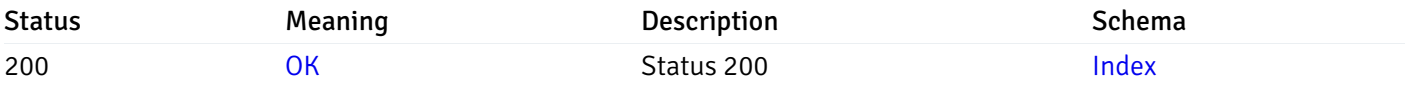

This operation does not require authentication

Retrieve the list of properties of sequences resides under a schema for the particular database of a managed server.

Code samples

GET /server/{sid}/database/{db\_name}/schema/{schema\_name}/sequence/

### Parameters

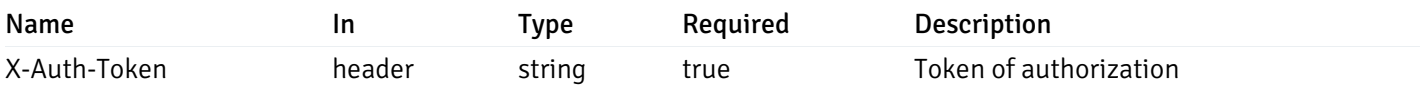

Example responses

```
\overline{L}{
    "sequence_name": "string",
    "schema_name": "string",
    "database_name": "string",
    "server_id": 0,
    "recorded_time": "2019-08-24T14:15:22Z"
  }
]
```
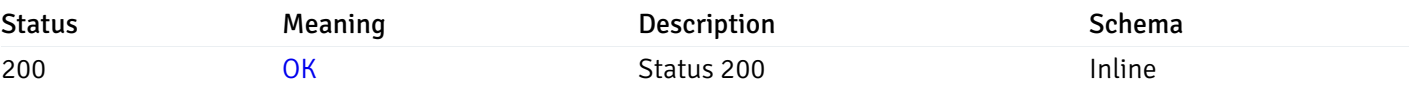

#### Response Schema

Status Code 200

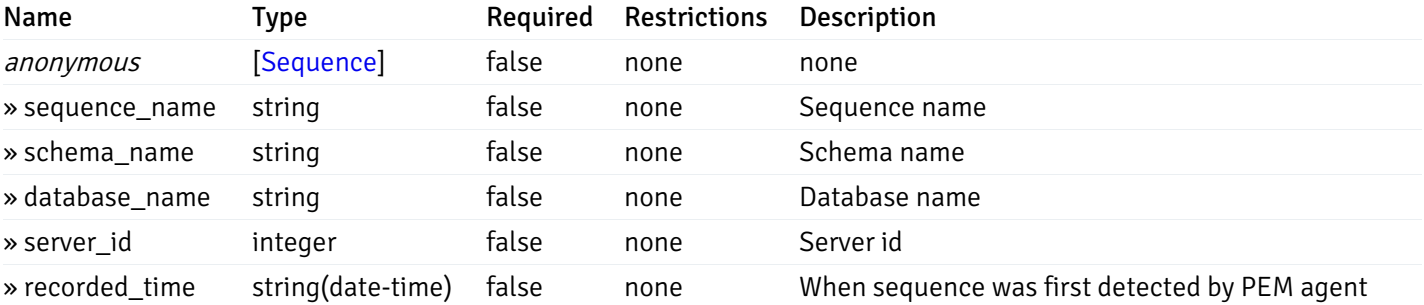

This operation does not require authentication

### Retrieve the properties of sequences resides under a schema for the particular database of a managed server.

Code samples

GET /server/{sid}/database/{db\_name}/schema/{schema\_name}/sequence/{sequence\_name}

### Parameters

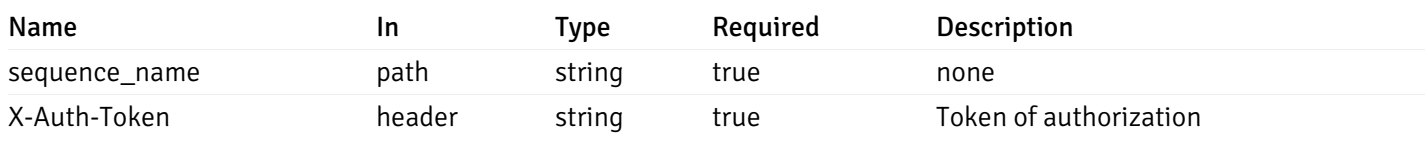

Example responses

```
{
  "sequence_name": "string",
 "schema_name": "string",
  "database_name": "string",
  "server_id": 0,
  "recorded_time": "2019-08-24T14:15:22Z"
}
```
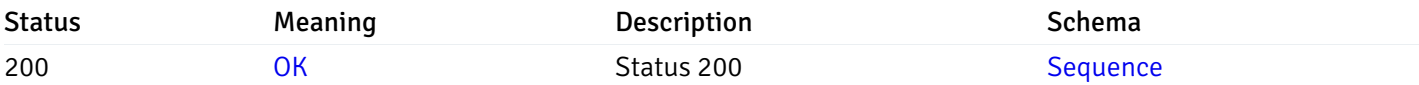

This operation does not require authentication

### Retrieve the list of properties of views resides under a schema for the particular database of a managed server.

Code samples

GET /server/{sid}/database/{db\_name}/schema/{schema\_name}/view/

### Parameters

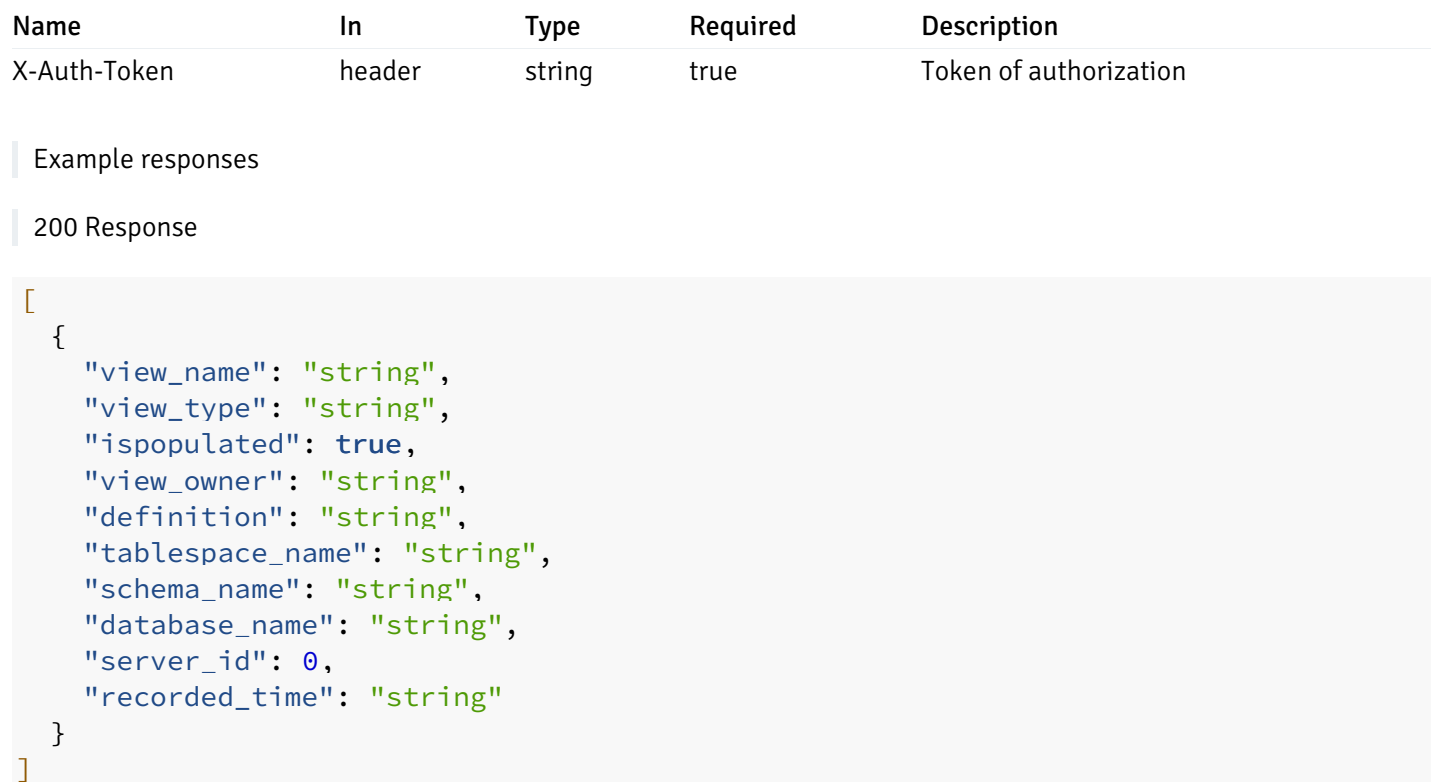

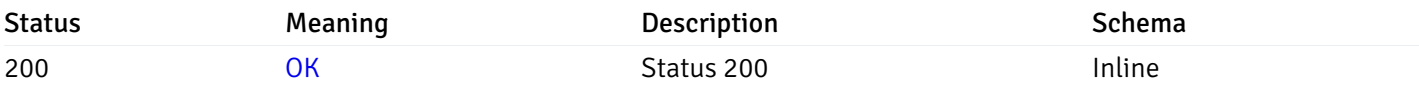

### Response Schema

Status Code 200

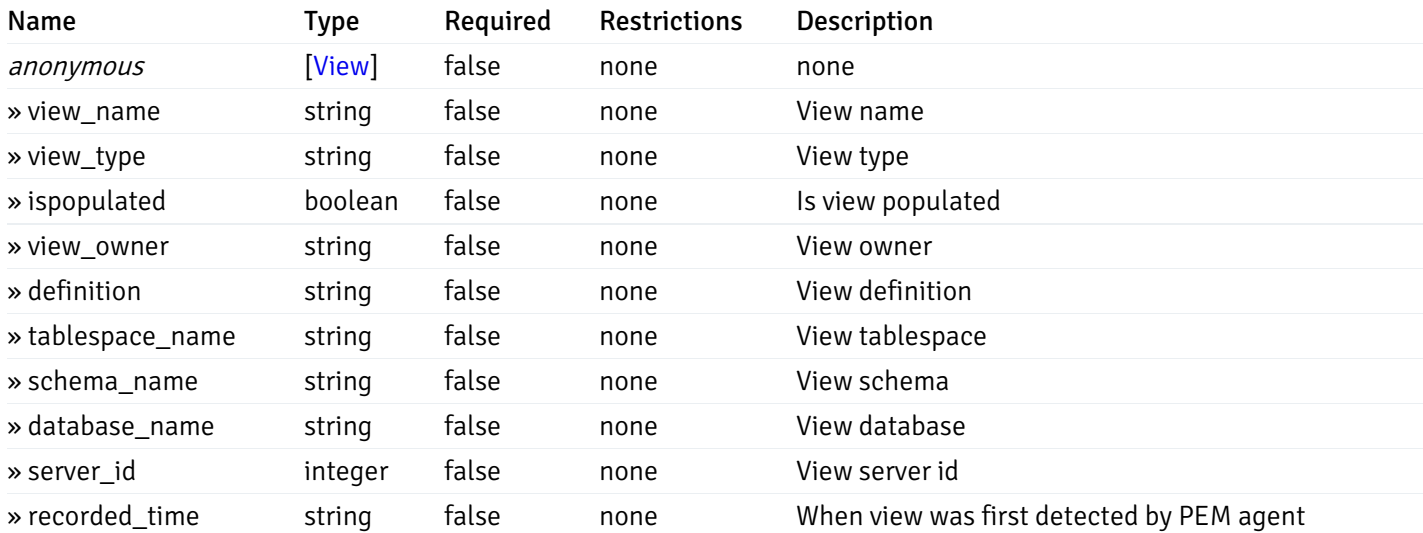

This operation does not require authentication

# Retrieve the properties of views resides under a schema for the particular database of a managed server.

### Code samples

GET /server/{sid}/database/{db\_name}/schema/{schema\_name}/view/{view\_name}

### **Parameters**

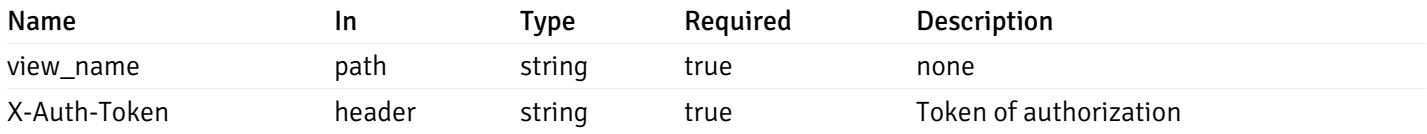

Example responses

```
{
  "view_name": "string",
 "view_type": "string",
  "ispopulated": true,
  "view_owner": "string",
  "definition": "string",
  "tablespace_name": "string",
  "schema_name": "string",
  "database_name": "string",
  "server_id": 0,
  "recorded_time": "string"
}
```
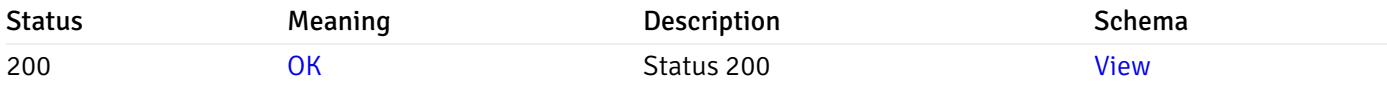

This operation does not require authentication

### Retrieve the list of properties of functions resides under a schema for the particular database of a managed server.

Code samples

GET /server/{sid}/database/{db\_name}/schema/{schema\_name}/function/

### **Parameters**

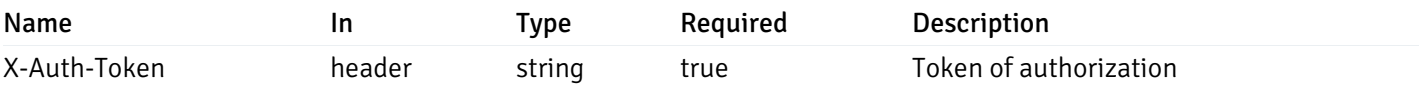

Example responses

```
\overline{L}{
    "function_name": "string",
    "function_type": "string",
    "return_type": "string",
    "arg_types": [
     "string"
    ],
    "function_binary": "string",
    "extension_name": "string",
    "package_name": "string",
    "schema_name": "string",
    "database_name": "string",
    "server_id": 0,
    "recorded_time": "2019-08-24T14:15:22Z"
  }
]
```
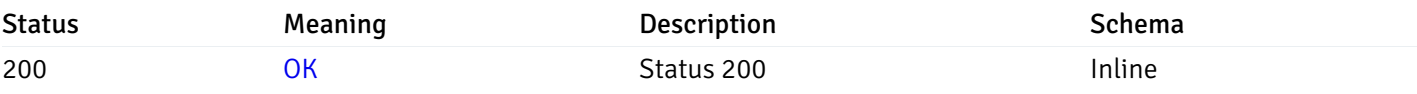

#### Response Schema

Status Code 200

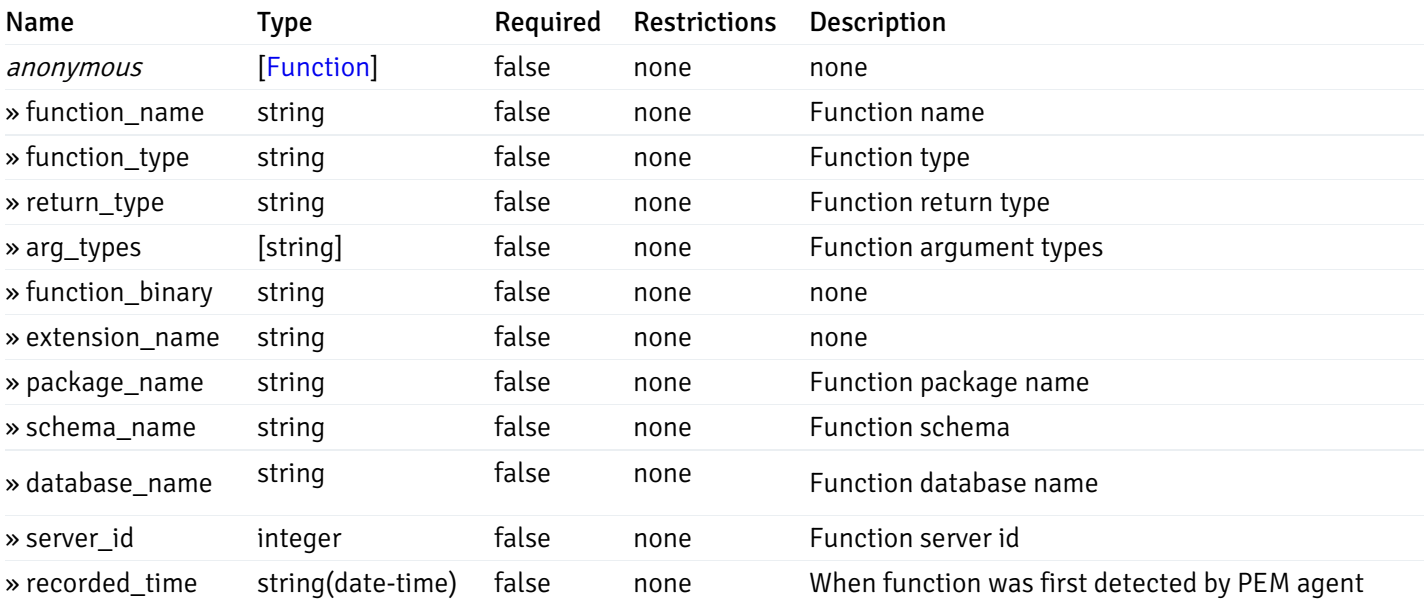

This operation does not require authentication

## Retrieve the properties of function resides under a schema for the particular database of a managed server.

### Code samples

GET /server/{sid}/database/{db\_name}/schema/{schema\_name}/function/{function\_name}

### Parameters

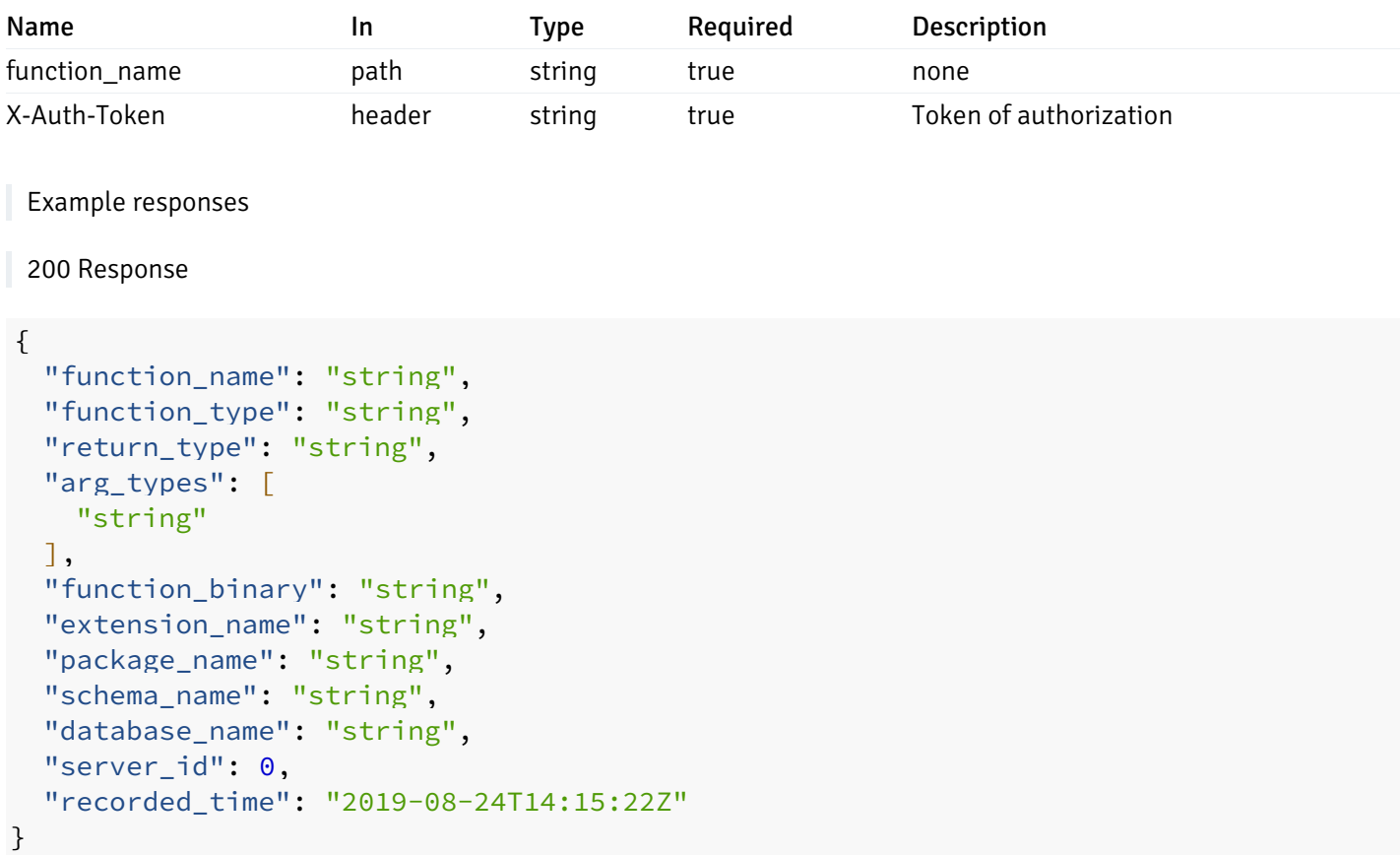

### Responses

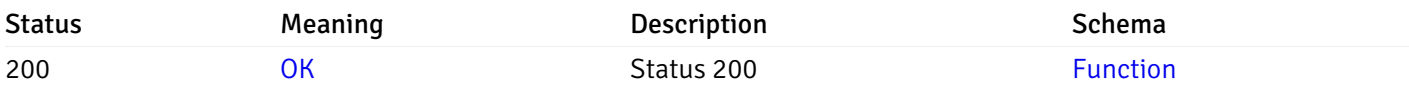

This operation does not require authentication

### Alerts

### get\_\_alert\_config\_global\_

Code samples

GET /alert/config/global/

Gets Alerts for global level.

### Parameters

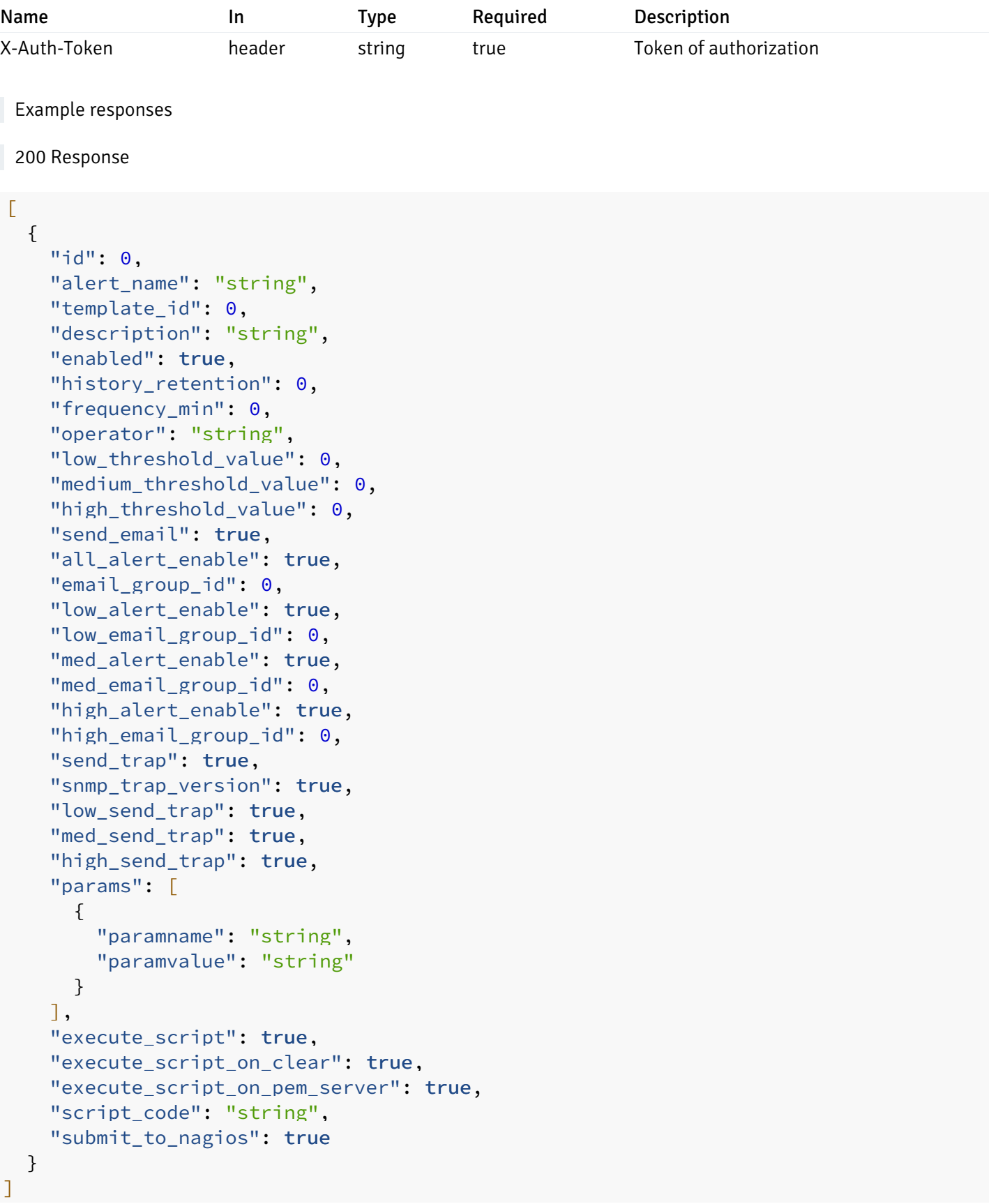

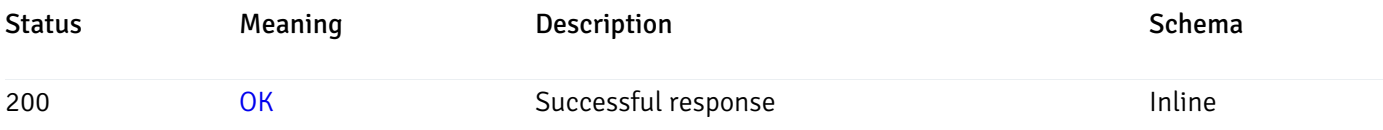

# Response Schema

Status Code 200

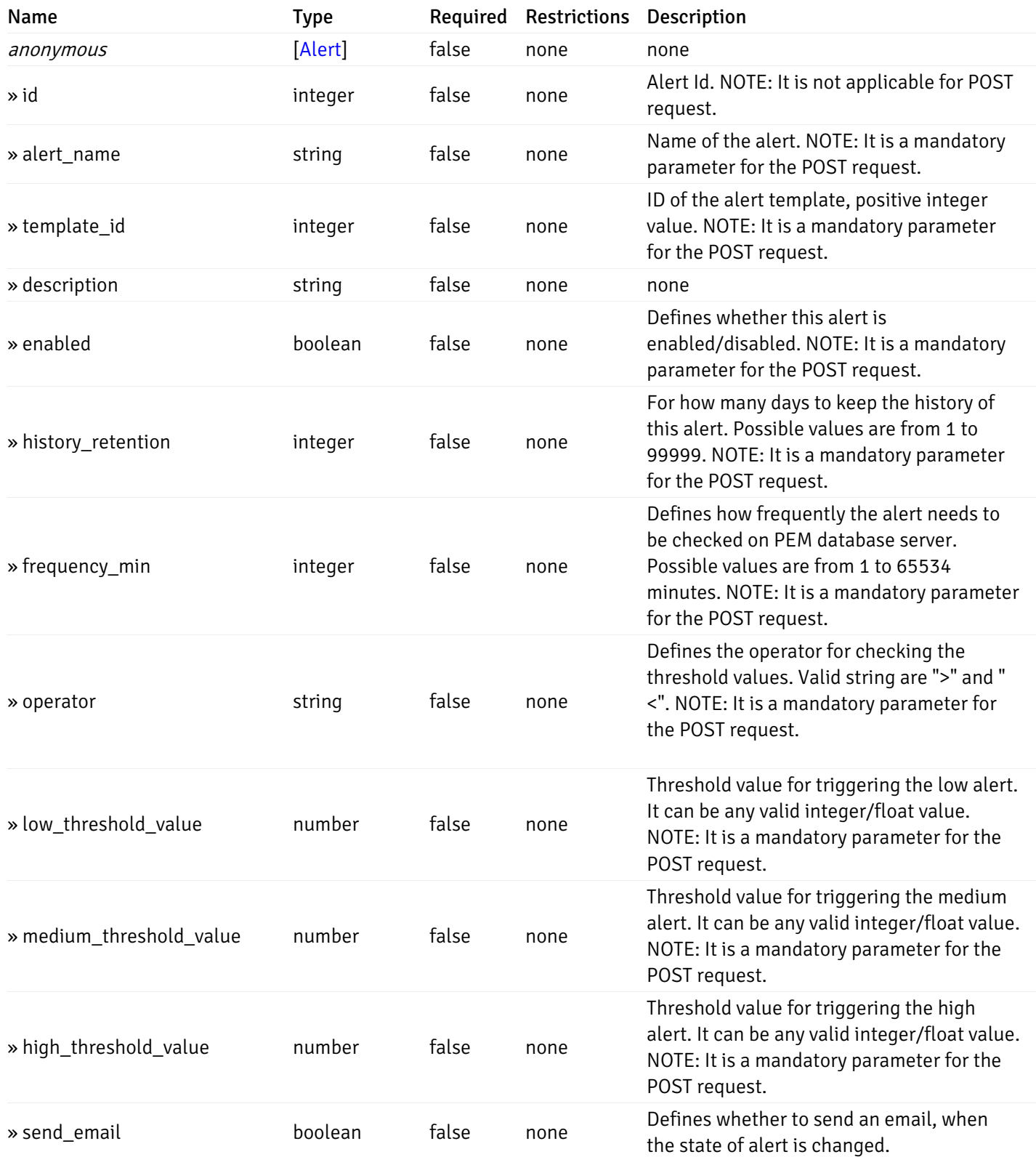

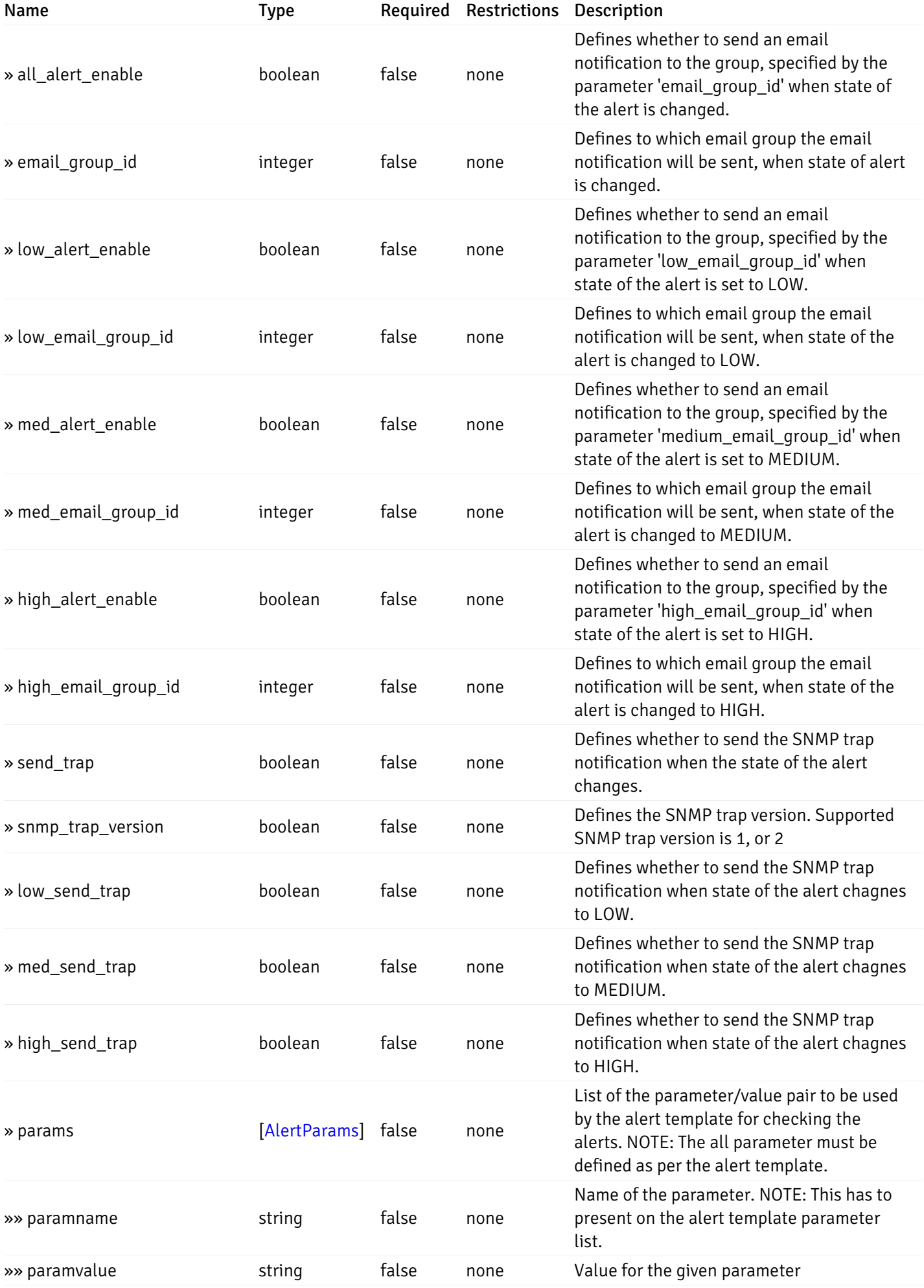

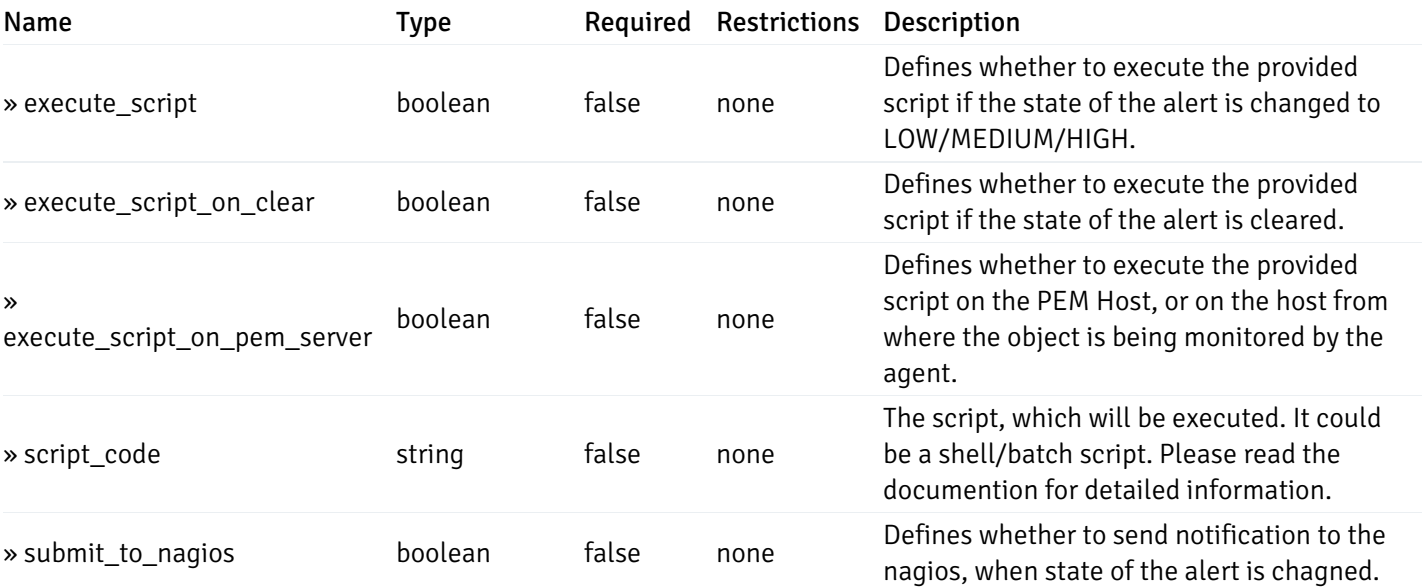

This operation does not require authentication

### post\_\_alert\_config\_global\_

Code samples

POST /alert/config/global/

Create Alert for global level.

Body parameter

```
"id": 0,
  "alert_name": "string",
  "template_id": 0,
  "description": "string",
  "enabled": true,
  "history_retention": 0,
  "frequency_min": 0,
  "operator": "string",
  "low_threshold_value": 0,
  "medium_threshold_value": 0,
  "high_threshold_value": 0,
  "all_alert_enable": true,
  "email group id": 0,
  "low_alert_enable": true,
  "low_email_group_id": 0,
  "med_alert_enable": true,
  "med_email_group_id": 0,
  "high_alert_enable": true,
  "high_email_group_id": 0,
  "send_trap": true,
  "snmp_trap_version": true,
  "low_send_trap": true,
  "med_send_trap": true,
  "high_send_trap": true,
  "params": [
    {
      "paramname": "string",
      "paramvalue": "string"
    }
 ],
  "execute_script": true,
  "execute_script_on_clear": true,
  "execute_script_on_pem_server": true,
  "script_code": "string",
  "submit_to_nagios": true
}
```
### Parameters

{

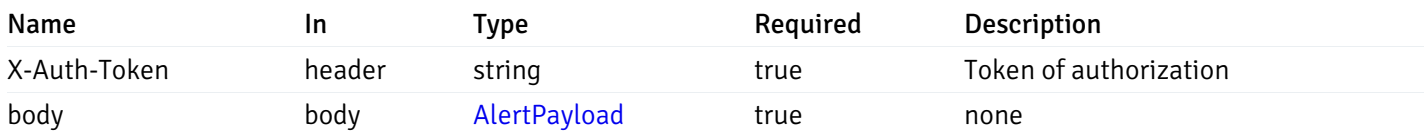

Example responses

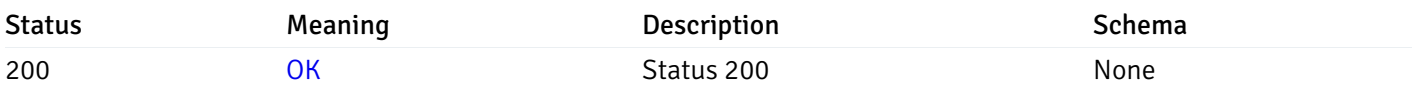

### Response Schema

This operation does not require authentication

# get\_\_alert\_config\_global\_{id}

Code samples

GET /alert/config/global/{id}

Gets Alerts for global level by alert\_id.

Warning: Due to support added for SNMP v3 in API version 3, API may return wrong value for snmp\_trap\_version parameter.

#### Parameters

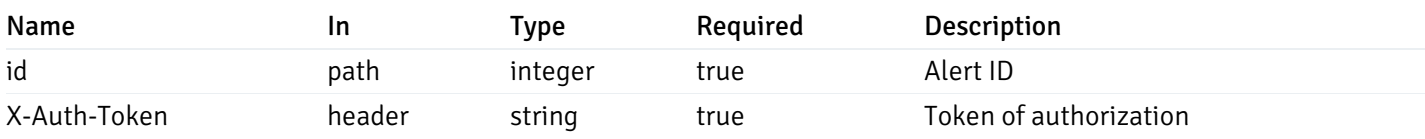

Example responses

```
"id": 0,
  "alert_name": "string",
  "template_id": 0,
  "description": "string",
  "enabled": true,
  "history_retention": 0,
  "frequency_min": 0,
  "operator": "string",
  "low_threshold_value": 0,
  "medium_threshold_value": 0,
  "high_threshold_value": 0,
  "send_email": true,
  "all alert enable": true,
  "email_group_id": 0,
  "low_alert_enable": true,
  "low_email_group_id": 0,
  "med_alert_enable": true,
  "med_email_group_id": 0,
  "high_alert_enable": true,
  "high_email_group_id": 0,
  "send_trap": true,
  "snmp_trap_version": true,
  "low_send_trap": true,
  "med_send_trap": true,
  "high_send_trap": true,
  "params": [
    {
      "paramname": "string",
      "paramvalue": "string"
    }
 ],
  "execute_script": true,
  "execute_script_on_clear": true,
  "execute_script_on_pem_server": true,
  "script_code": "string",
  "submit_to_nagios": true
}
```
{

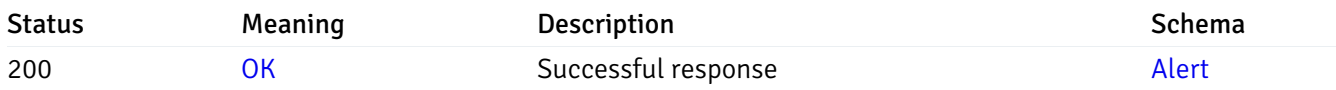

This operation does not require authentication

### put\_\_alert\_config\_global\_{id}

Code samples

```
PUT /alert/config/global/{id}
```
Update Alert for global level.

Body parameter

```
{
  "id": 0,
  "alert_name": "string",
  "template_id": 0,
  "description": "string",
  "enabled": true,
  "history_retention": 0,
  "frequency_min": 0,
  "operator": "string",
  "low threshold value": 0,
  "medium_threshold_value": 0,
  "high_threshold_value": 0,
  "all_alert_enable": true,
  "email_group_id": 0,
  "low_alert_enable": true,
  "low_email_group_id": 0,
  "med_alert_enable": true,
  "med_email_group_id": 0,
  "high alert enable": true,
  "high_email_group_id": 0,
  "send_trap": true,
  "snmp_trap_version": true,
  "low send trap": true,
  "med_send_trap": true,
  "high_send_trap": true,
  "params": [
   {
      "paramname": "string",
      "paramvalue": "string"
   }
  ],
  "execute_script": true,
  "execute_script_on_clear": true,
  "execute_script_on_pem_server": true,
  "script_code": "string",
  "submit_to_nagios": true
}
```
#### **Parameters**

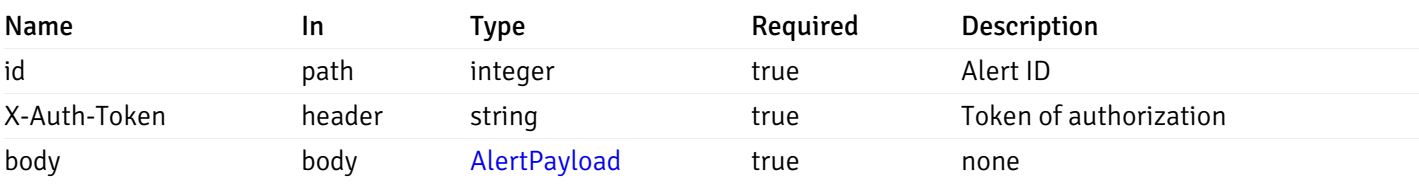

Example responses

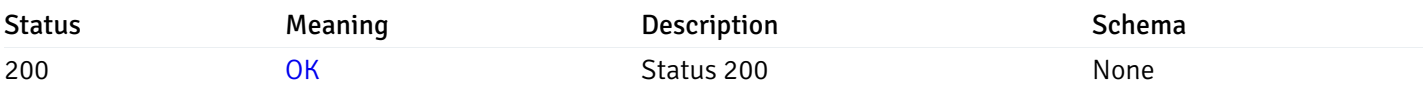

### Response Schema

This operation does not require authentication

# delete\_\_alert\_config\_global\_{id}

Code samples

### DELETE /alert/config/global/{id}

Delete the Alert object.

### Parameters

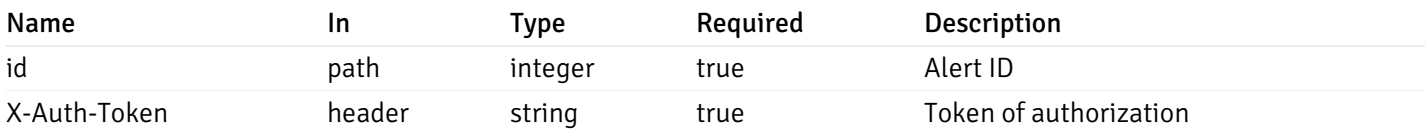

Example responses

#### Responses

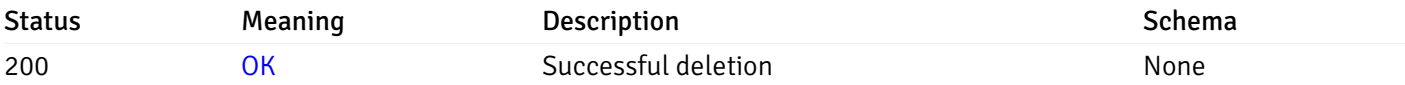

### Response Schema

This operation does not require authentication

# get\_\_alert\_config\_agent\_{agent\_id}

Code samples

### GET /alert/config/agent/{agent\_id}

Gets Alerts for agent level by agent\_id.

Warning: Due to support added for SNMP v3 in API version 3, API may return wrong value for snmp\_trap\_version parameter.

#### Parameters

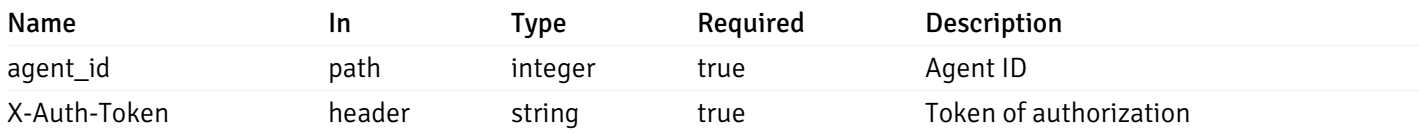

Example responses

200 Response

```
\Gamma
```
]

```
{
  "id": 0,
  "alert_name": "string",
  "template_id": 0,
  "description": "string",
  "enabled": true,
  "history_retention": 0,
  "frequency_min": 0,
  "operator": "string",
  "low threshold value": 0,
  "medium_threshold_value": 0,
  "high_threshold_value": 0,
  "send_email": true,
  "all_alert_enable": true,
  "email_group_id": 0,
  "low_alert_enable": true,
  "low_email_group_id": 0,
  "med_alert_enable": true,
  "med_email_group_id": 0,
  "high_alert_enable": true,
  "high_email_group_id": 0,
  "send_trap": true,
  "snmp_trap_version": true,
  "low_send_trap": true,
  "med_send_trap": true,
  "high_send_trap": true,
  "params": [
    {
      "paramname": "string",
      "paramvalue": "string"
   }
  ],
  "execute_script": true,
  "execute_script_on_clear": true,
  "execute_script_on_pem_server": true,
  "script_code": "string",
  "submit_to_nagios": true
}
```
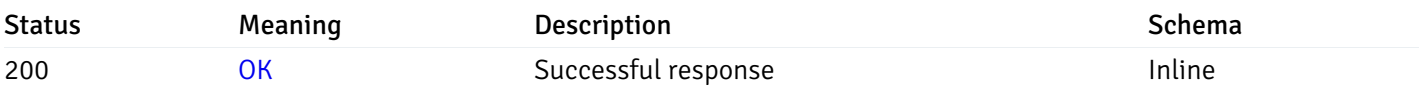

# Response Schema

Status Code 200

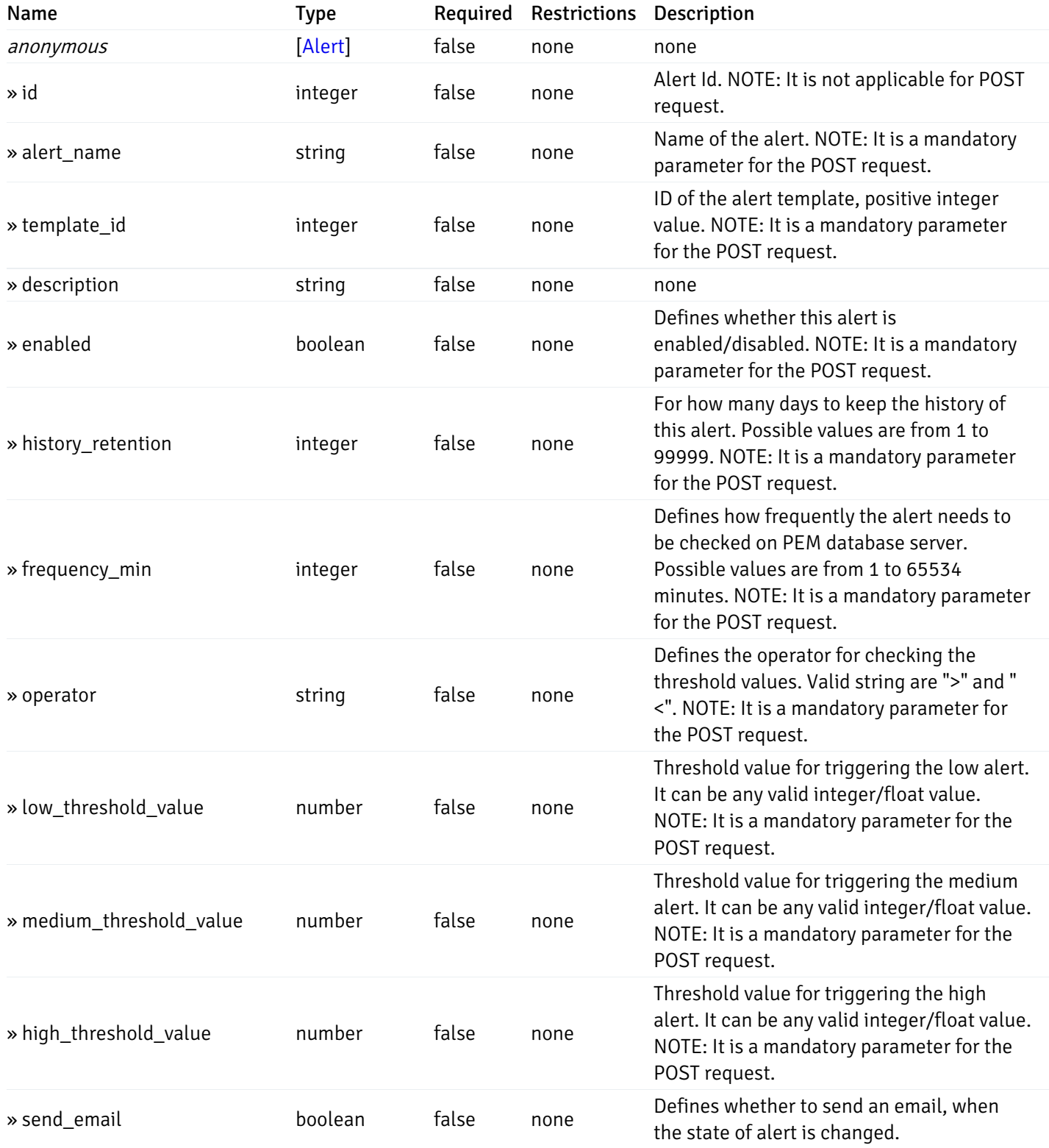

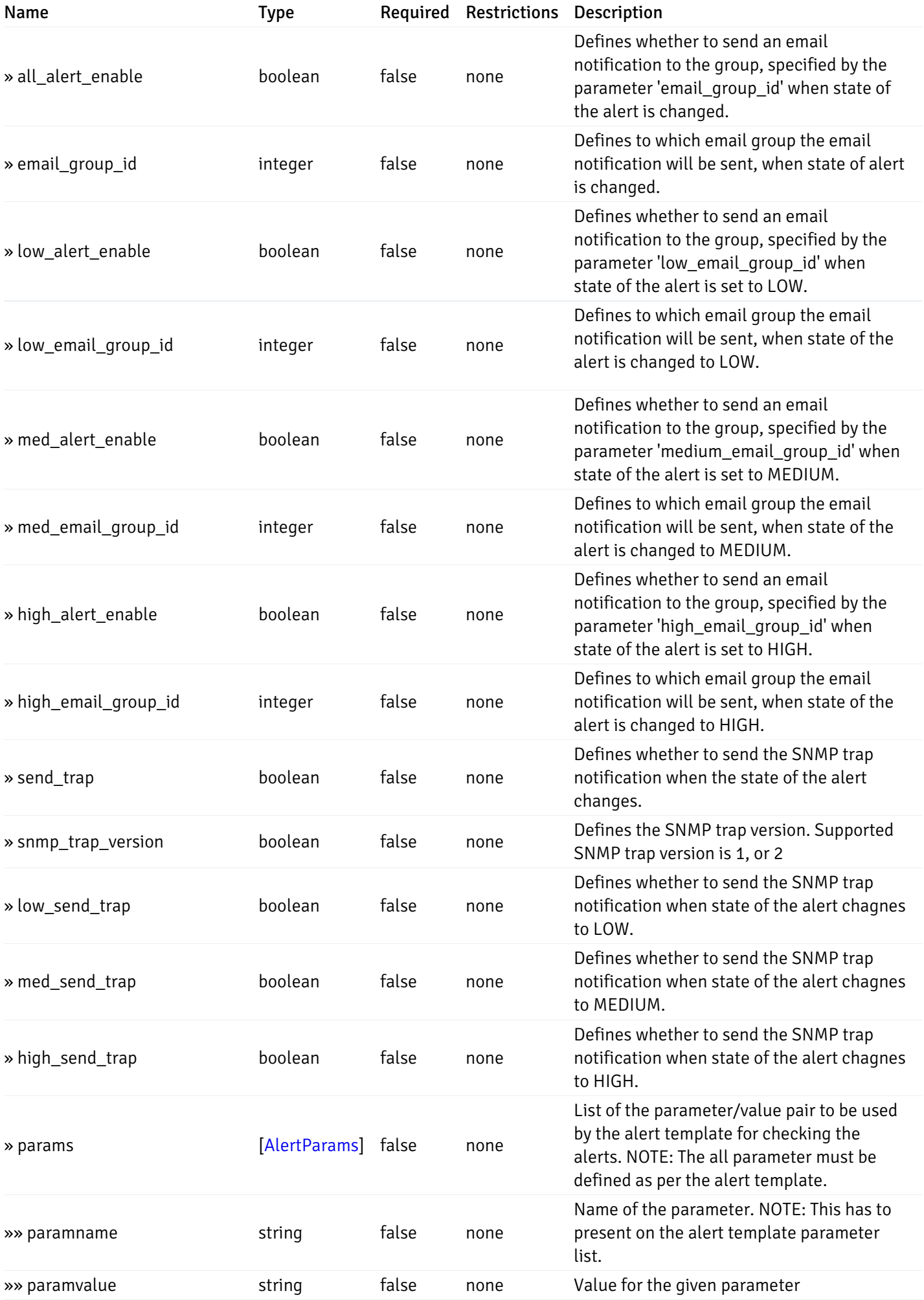

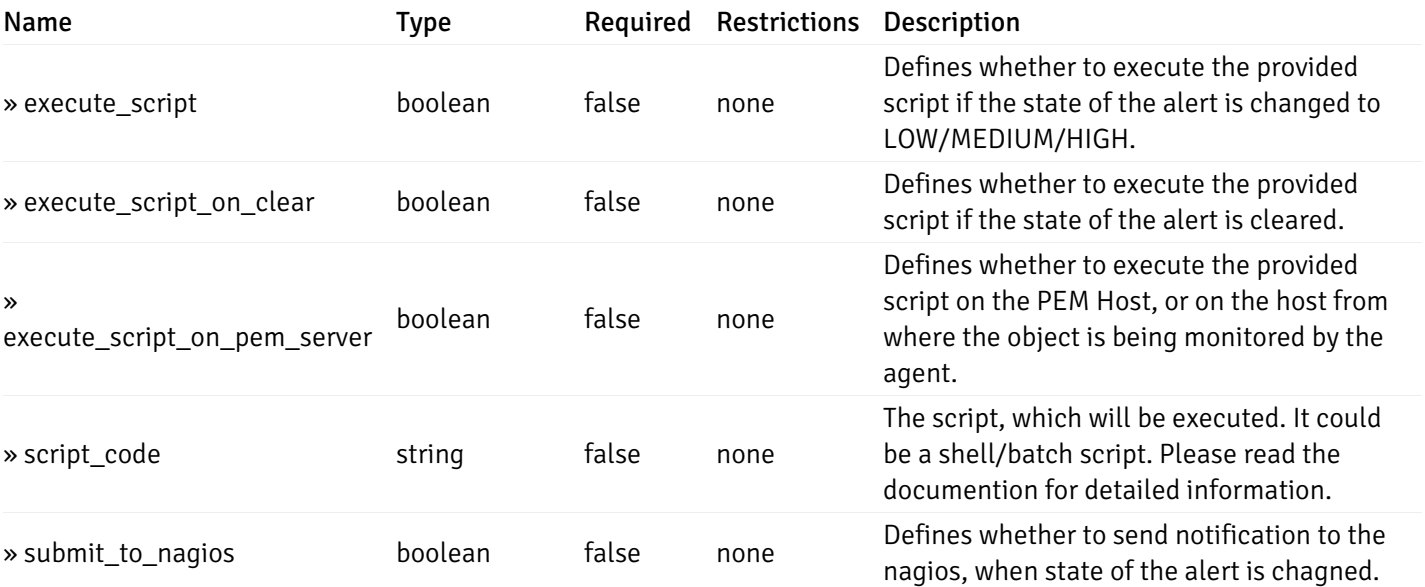

This operation does not require authentication

# post\_\_alert\_config\_agent\_{agent\_id}

Code samples

POST /alert/config/agent/{agent\_id}

Create Alert for agent level.

Body parameter

```
"id": 0,
  "alert_name": "string",
  "template_id": 0,
  "description": "string",
  "enabled": true,
  "history_retention": 0,
  "frequency_min": 0,
  "operator": "string",
  "low_threshold_value": 0,
  "medium_threshold_value": 0,
  "high_threshold_value": 0,
  "all_alert_enable": true,
  "email group id": 0,
  "low_alert_enable": true,
  "low_email_group_id": 0,
  "med_alert_enable": true,
  "med_email_group_id": 0,
  "high_alert_enable": true,
  "high_email_group_id": 0,
  "send_trap": true,
  "snmp_trap_version": true,
  "low_send_trap": true,
  "med_send_trap": true,
  "high_send_trap": true,
  "params": [
    {
      "paramname": "string",
      "paramvalue": "string"
    }
 ],
  "execute_script": true,
  "execute_script_on_clear": true,
  "execute_script_on_pem_server": true,
  "script_code": "string",
  "submit_to_nagios": true
}
```
#### Parameters

{

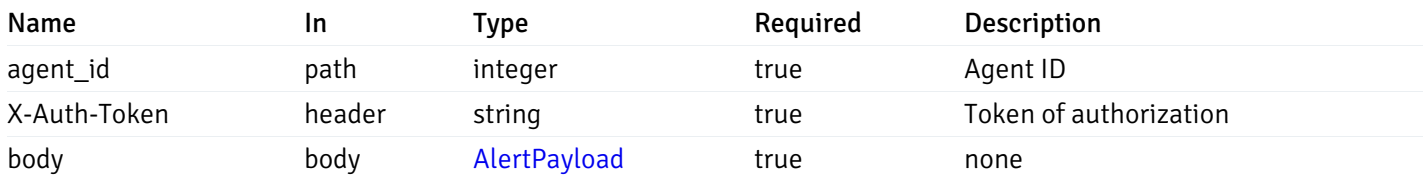

Example responses

#### Responses

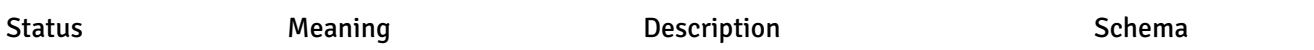

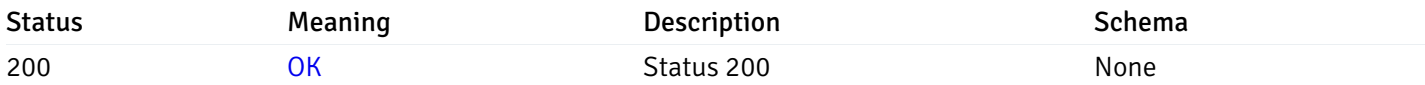

#### Response Schema

This operation does not require authentication

# get\_\_alert\_config\_agent\_{agent\_id}\_{alert\_id}

Code samples

#### GET /alert/config/agent/{agent\_id}/{alert\_id}

Gets Alerts for agent level by agent\_id and alert\_id.

Warning: Due to support added for SNMP v3 in API version 3, API may return wrong value for snmp\_trap\_version parameter.

### Parameters

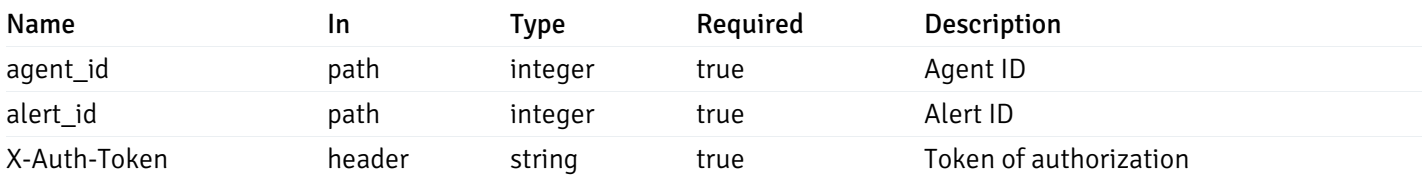

Example responses

200 Response

```
"id": 0,
  "alert_name": "string",
  "template_id": 0,
  "description": "string",
  "enabled": true,
  "history_retention": 0,
  "frequency_min": 0,
  "operator": "string",
  "low_threshold_value": 0,
  "medium_threshold_value": 0,
  "high_threshold_value": 0,
  "send_email": true,
  "all alert enable": true,
  "email_group_id": 0,
  "low_alert_enable": true,
  "low_email_group_id": 0,
  "med_alert_enable": true,
  "med email group id": 0,
  "high_alert_enable": true,
  "high_email_group_id": 0,
  "send_trap": true,
  "snmp_trap_version": true,
  "low_send_trap": true,
  "med_send_trap": true,
  "high_send_trap": true,
  "params": [
    {
      "paramname": "string",
      "paramvalue": "string"
    }
 ],
  "execute_script": true,
  "execute_script_on_clear": true,
  "execute script on pem server": true,
  "script_code": "string",
  "submit_to_nagios": true
}
```
{

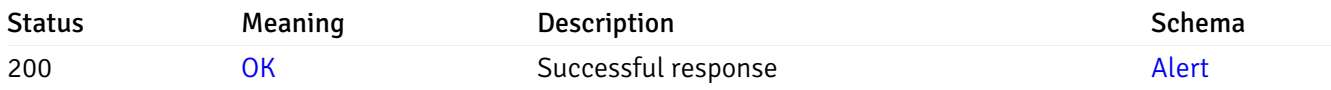

This operation does not require authentication

### put\_\_alert\_config\_agent\_{agent\_id}\_{alert\_id}

```
Code samples
```

```
PUT /alert/config/agent/{agent_id}/{alert_id}
```
Update Alert for agent level.

Body parameter

```
{
```

```
"id": 0,
"alert_name": "string",
"template_id": 0,
"description": "string",
"enabled": true,
"history_retention": 0,
"frequency_min": 0,
"operator": "string",
"low threshold value": 0,
"medium_threshold_value": 0,
"high_threshold_value": 0,
"all_alert_enable": true,
"email_group_id": 0,
"low_alert_enable": true,
"low_email_group_id": 0,
"med_alert_enable": true,
"med_email_group_id": 0,
"high alert enable": true,
"high_email_group_id": 0,
"send_trap": true,
"snmp_trap_version": true,
"low send trap": true,
"med_send_trap": true,
"high_send_trap": true,
"params": [
 {
    "paramname": "string",
    "paramvalue": "string"
 }
],
"execute_script": true,
"execute_script_on_clear": true,
"execute_script_on_pem_server": true,
"script_code": "string",
"submit_to_nagios": true
```
#### **Parameters**

}

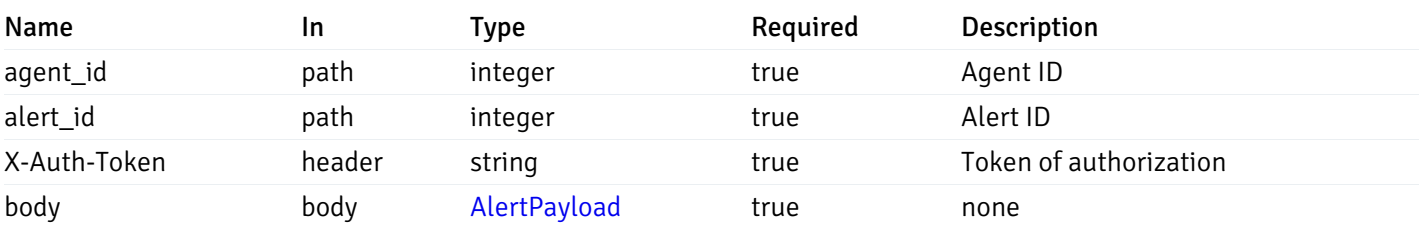

Example responses

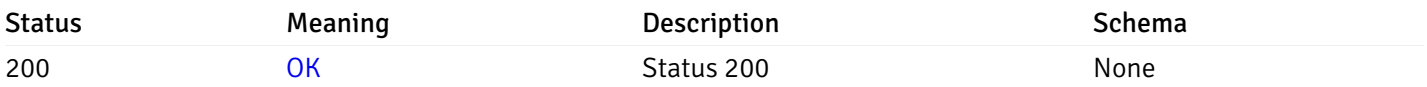

### Response Schema

This operation does not require authentication

# delete\_\_alert\_config\_agent\_{agent\_id}\_{alert\_id}

Code samples

#### DELETE /alert/config/agent/{agent\_id}/{alert\_id}

Delete the Alert object.

### Parameters

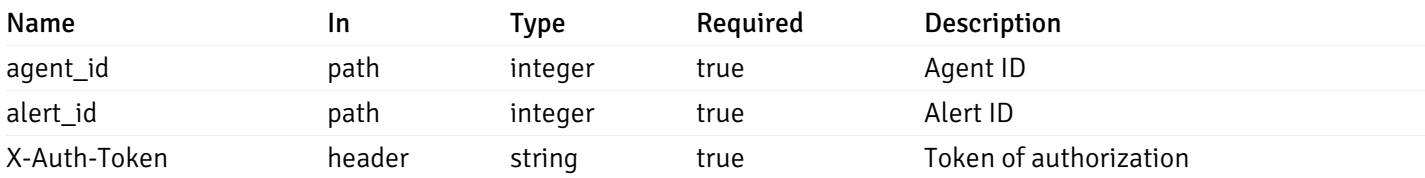

Example responses

#### Responses

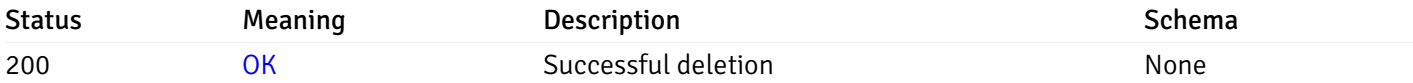

#### Response Schema

This operation does not require authentication

# get\_\_alert\_config\_server\_{server\_id}

Code samples

#### GET /alert/config/server/{server\_id}

Gets Alerts for server level by server\_id.

Warning: Due to support added for SNMP v3 in API version 3, API may return wrong value for snmp\_trap\_version parameter.

#### Parameters

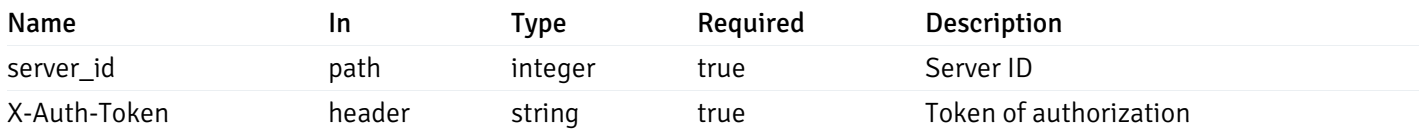

Example responses

200 Response

```
\Gamma
```
]

```
{
  "id": 0,
  "alert_name": "string",
  "template_id": 0,
  "description": "string",
  "enabled": true,
  "history_retention": 0,
  "frequency_min": 0,
  "operator": "string",
  "low threshold value": 0,
  "medium_threshold_value": 0,
  "high_threshold_value": 0,
  "send_email": true,
  "all_alert_enable": true,
  "email_group_id": 0,
  "low_alert_enable": true,
  "low_email_group_id": 0,
  "med_alert_enable": true,
  "med_email_group_id": 0,
  "high_alert_enable": true,
  "high_email_group_id": 0,
  "send_trap": true,
  "snmp_trap_version": true,
  "low_send_trap": true,
  "med_send_trap": true,
  "high_send_trap": true,
  "params": [
    {
      "paramname": "string",
      "paramvalue": "string"
   }
  ],
  "execute_script": true,
  "execute_script_on_clear": true,
  "execute_script_on_pem_server": true,
  "script_code": "string",
  "submit_to_nagios": true
}
```
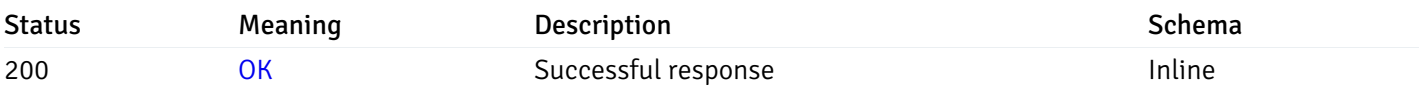

# Response Schema

Status Code 200

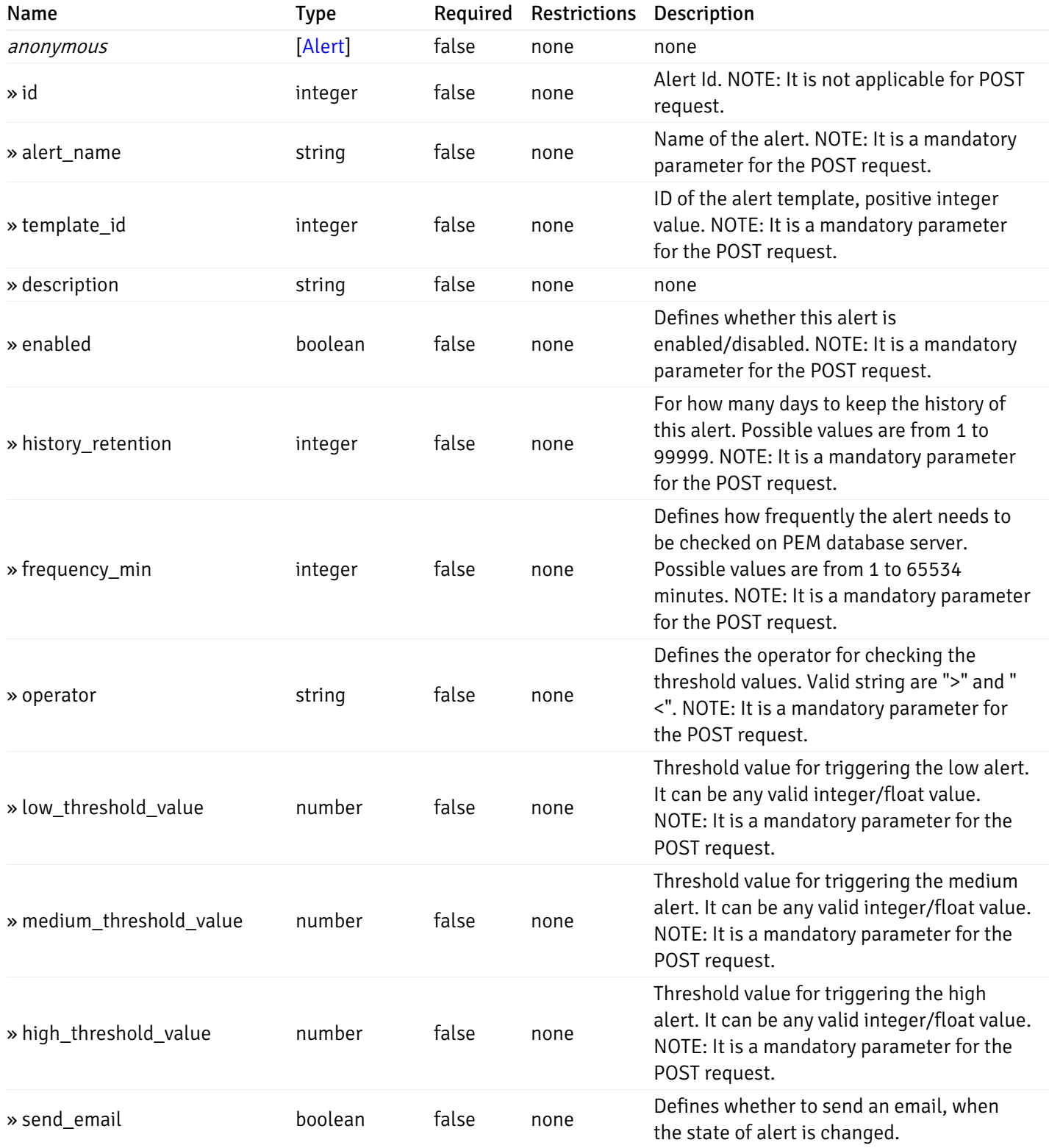

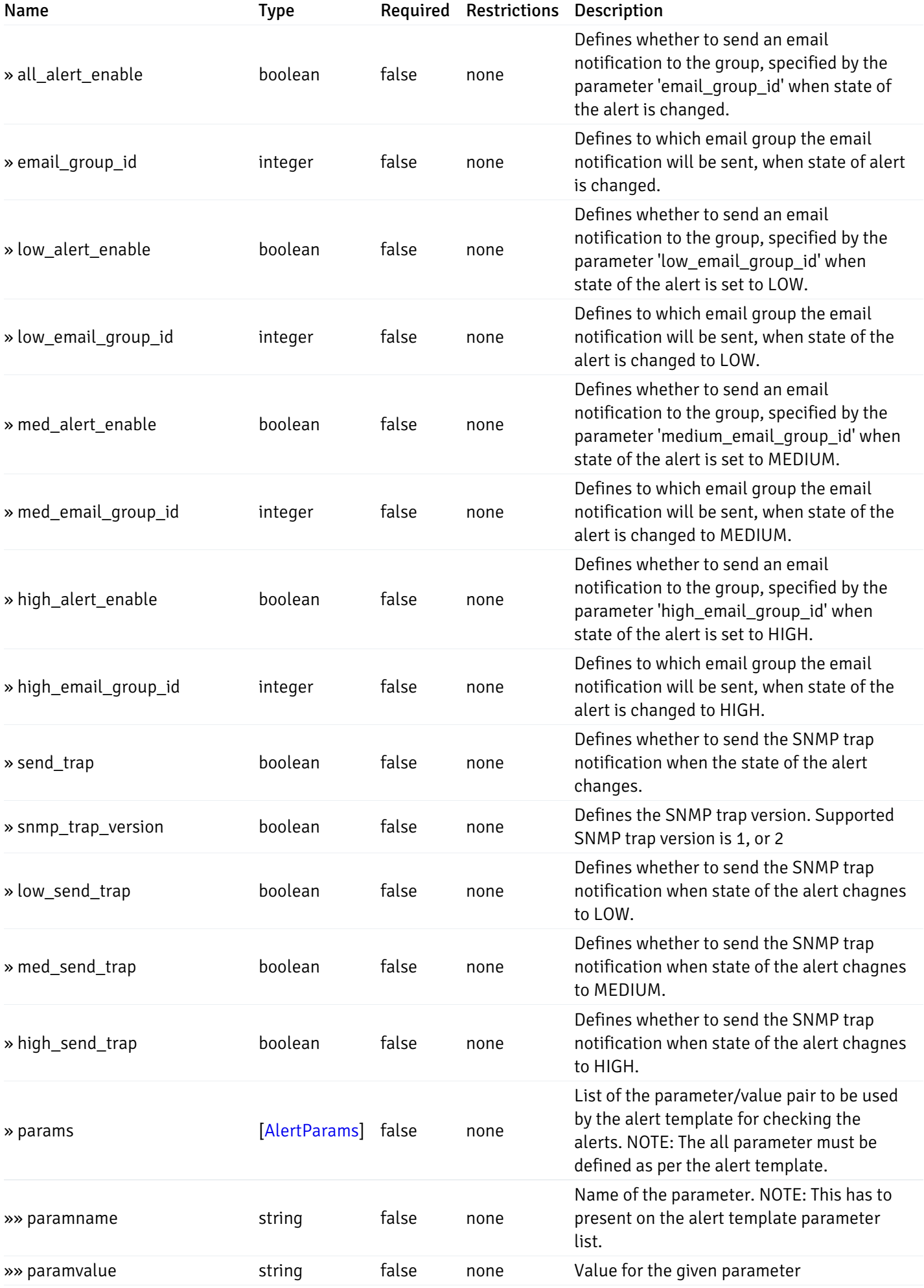

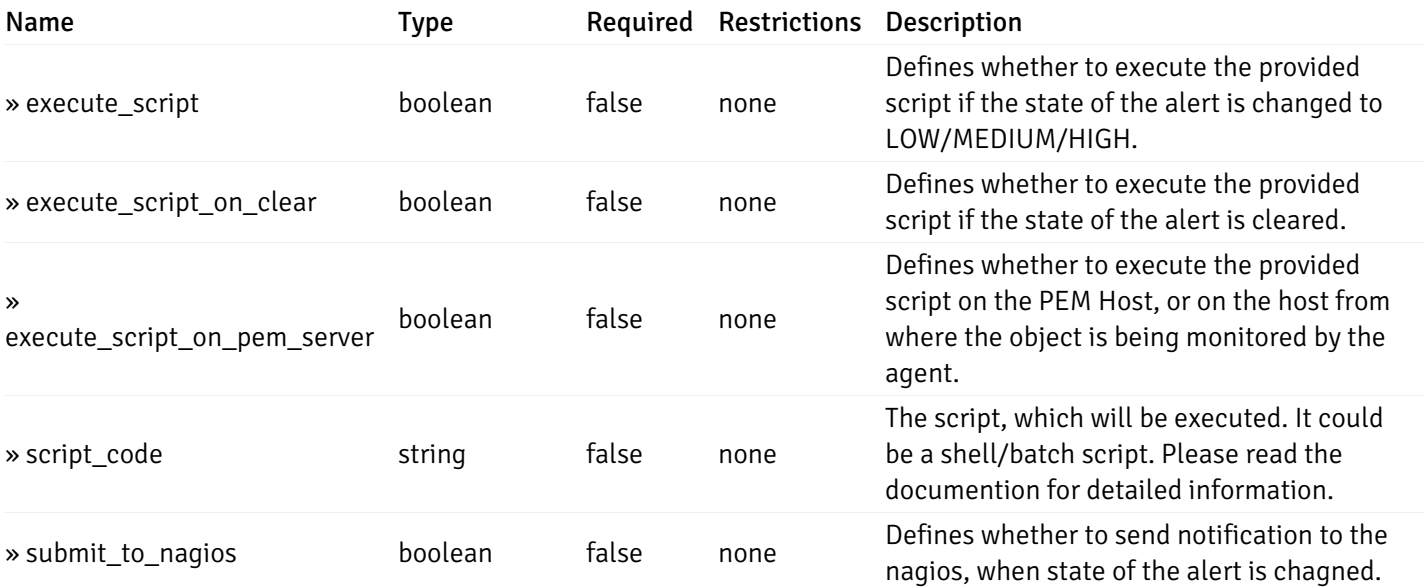

This operation does not require authentication

# post\_\_alert\_config\_server\_{server\_id}

Code samples

POST /alert/config/server/{server\_id}

Create Alert for server level.

Body parameter

```
"id": 0,
  "alert_name": "string",
  "template_id": 0,
  "description": "string",
  "enabled": true,
  "history_retention": 0,
  "frequency_min": 0,
  "operator": "string",
  "low_threshold_value": 0,
  "medium_threshold_value": 0,
  "high_threshold_value": 0,
  "all_alert_enable": true,
  "email group id": 0,
  "low_alert_enable": true,
  "low_email_group_id": 0,
  "med_alert_enable": true,
  "med_email_group_id": 0,
  "high_alert_enable": true,
  "high_email_group_id": 0,
  "send_trap": true,
  "snmp_trap_version": true,
  "low_send_trap": true,
  "med_send_trap": true,
  "high_send_trap": true,
  "params": [
    {
      "paramname": "string",
      "paramvalue": "string"
    }
 ],
  "execute_script": true,
  "execute_script_on_clear": true,
  "execute_script_on_pem_server": true,
  "script_code": "string",
  "submit_to_nagios": true
}
```
#### Parameters

{

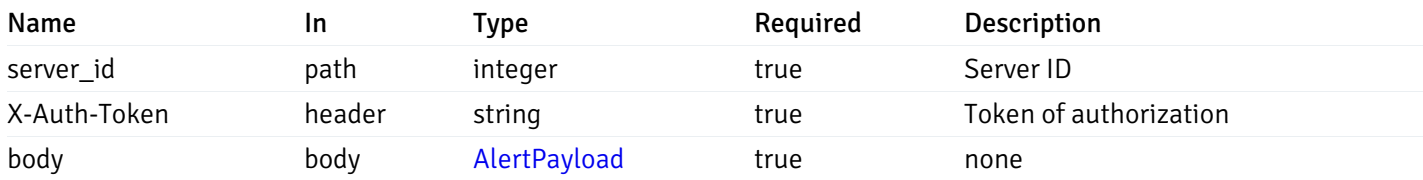

Example responses

#### Responses

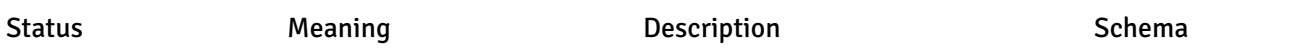

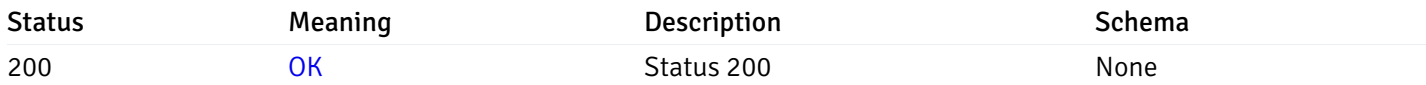

#### Response Schema

This operation does not require authentication

# get\_\_alert\_config\_server\_{server\_id}\_{alert\_id}

Code samples

#### GET /alert/config/server/{server\_id}/{alert\_id}

Gets Alerts for server level by server\_id and alert\_id.

Warning: Due to support added for SNMP v3 in API version 3, API may return wrong value for snmp\_trap\_version parameter.

### Parameters

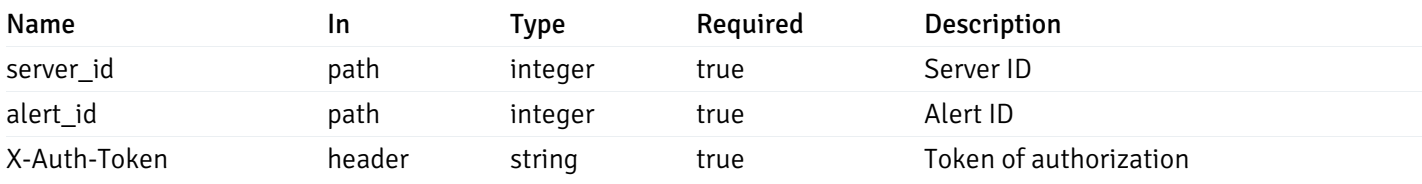

Example responses

200 Response

```
"id": 0,
  "alert_name": "string",
  "template_id": 0,
  "description": "string",
  "enabled": true,
  "history_retention": 0,
  "frequency_min": 0,
  "operator": "string",
  "low_threshold_value": 0,
  "medium_threshold_value": 0,
  "high_threshold_value": 0,
  "send_email": true,
  "all alert enable": true,
  "email_group_id": 0,
  "low_alert_enable": true,
  "low_email_group_id": 0,
  "med_alert_enable": true,
  "med email group id": 0,
  "high_alert_enable": true,
  "high_email_group_id": 0,
  "send_trap": true,
  "snmp_trap_version": true,
  "low_send_trap": true,
  "med_send_trap": true,
  "high_send_trap": true,
  "params": [
    {
      "paramname": "string",
      "paramvalue": "string"
    }
 ],
  "execute_script": true,
  "execute_script_on_clear": true,
  "execute script on pem server": true,
  "script_code": "string",
  "submit_to_nagios": true
}
```
{

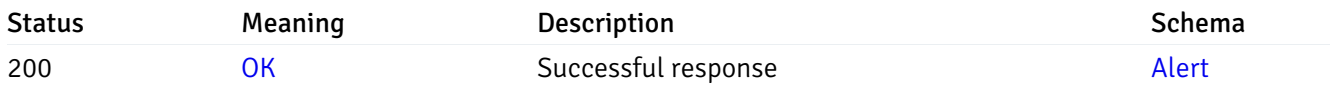

This operation does not require authentication

### put\_\_alert\_config\_server\_{server\_id}\_{alert\_id}

```
Code samples
```
PUT /alert/config/server/{server\_id}/{alert\_id}

Update Alert for server level.

Body parameter

```
{
```

```
"id": 0,
"alert_name": "string",
"template_id": 0,
"description": "string",
"enabled": true,
"history_retention": 0,
"frequency_min": 0,
"operator": "string",
"low threshold value": 0,
"medium_threshold_value": 0,
"high_threshold_value": 0,
"all_alert_enable": true,
"email_group_id": 0,
"low_alert_enable": true,
"low_email_group_id": 0,
"med_alert_enable": true,
"med_email_group_id": 0,
"high alert enable": true,
"high_email_group_id": 0,
"send_trap": true,
"snmp_trap_version": true,
"low send trap": true,
"med_send_trap": true,
"high_send_trap": true,
"params": [
 {
   "paramname": "string",
   "paramvalue": "string"
 }
],
"execute_script": true,
"execute_script_on_clear": true,
"execute_script_on_pem_server": true,
"script_code": "string",
"submit_to_nagios": true
```
#### **Parameters**

}

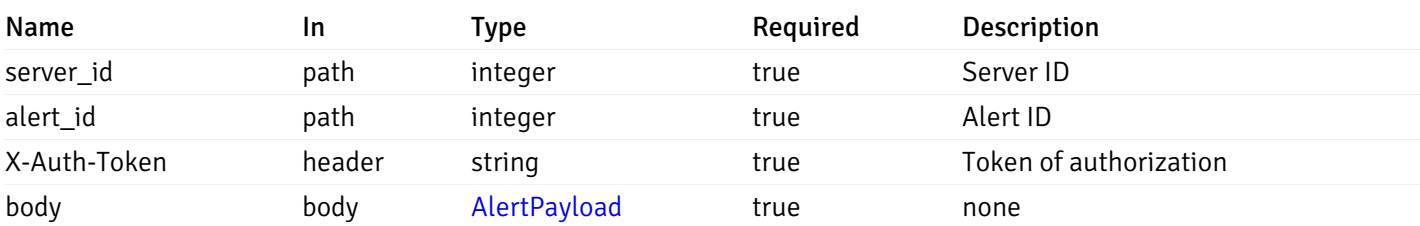

Example responses

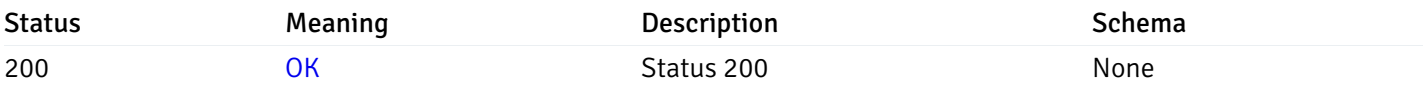

### Response Schema

This operation does not require authentication

## delete\_\_alert\_config\_server\_{server\_id}\_{alert\_id}

Code samples

#### DELETE /alert/config/server/{server\_id}/{alert\_id}

Delete the Alert object.

#### Parameters

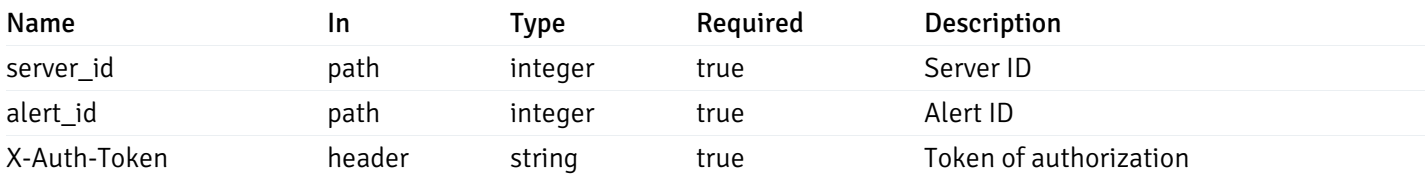

Example responses

#### Responses

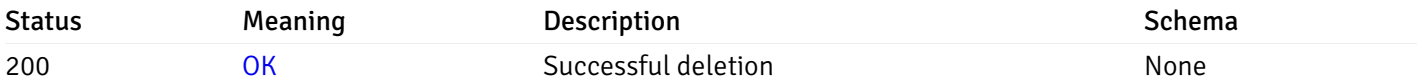

#### Response Schema

This operation does not require authentication

## get\_alert\_config\_server\_{server\_id}database{database\_name}

Code samples

#### GET /alert/config/server/{server\_id}/database/{database\_name}

Gets Alerts for database level by server\_id and database\_name.

Warning: Due to support added for SNMP v3 in API version 3, API may return wrong value for snmp\_trap\_version parameter.

### Parameters

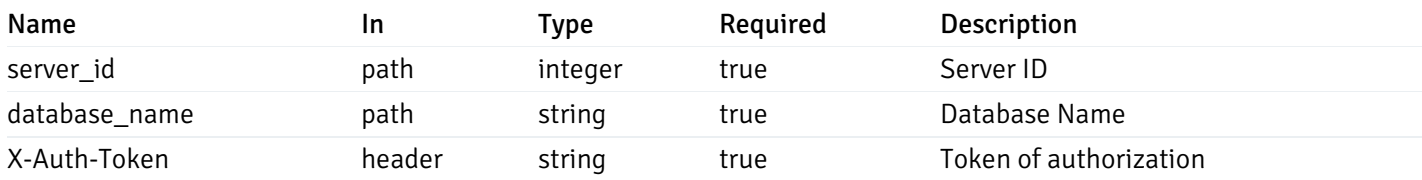

Example responses

200 Response

```
"id": 0,
  "alert_name": "string",
  "template_id": 0,
  "description": "string",
  "enabled": true,
  "history_retention": 0,
  "frequency_min": 0,
  "operator": "string",
  "low_threshold_value": 0,
  "medium_threshold_value": 0,
  "high_threshold_value": 0,
  "send_email": true,
  "all_alert_enable": true,
  "email_group_id": 0,
  "low_alert_enable": true,
  "low_email_group_id": 0,
  "med alert enable": true,
  "med_email_group_id": 0,
  "high_alert_enable": true,
  "high_email_group_id": 0,
  "send_trap": true,
  "snmp_trap_version": true,
  "low_send_trap": true,
  "med_send_trap": true,
  "high_send_trap": true,
  "params": [
    {
      "paramname": "string",
      "paramvalue": "string"
   }
  ],
  "execute_script": true,
  "execute script on clear": true,
  "execute_script_on_pem_server": true,
  "script_code": "string",
  "submit_to_nagios": true
}
```
]

 $\Gamma$ {

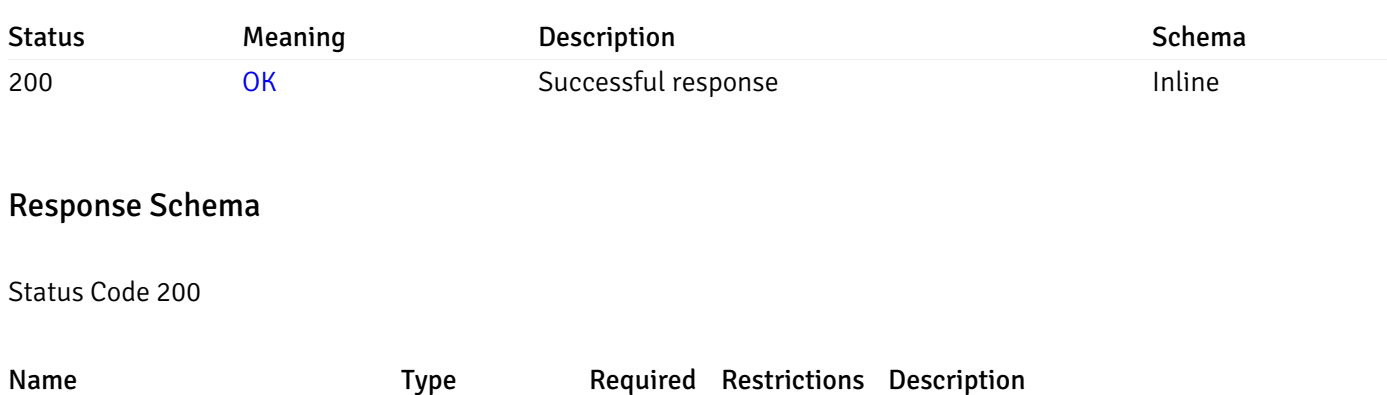

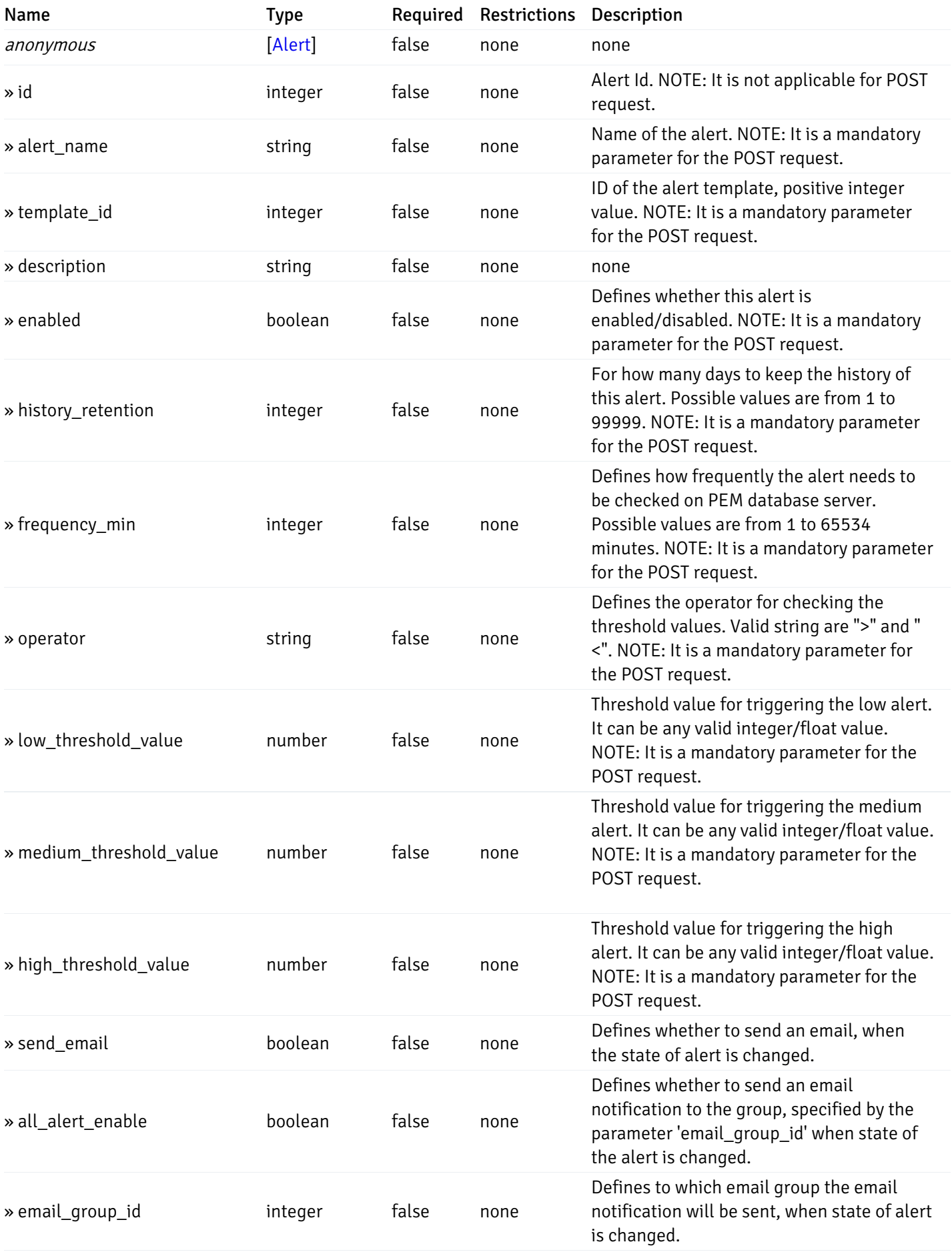

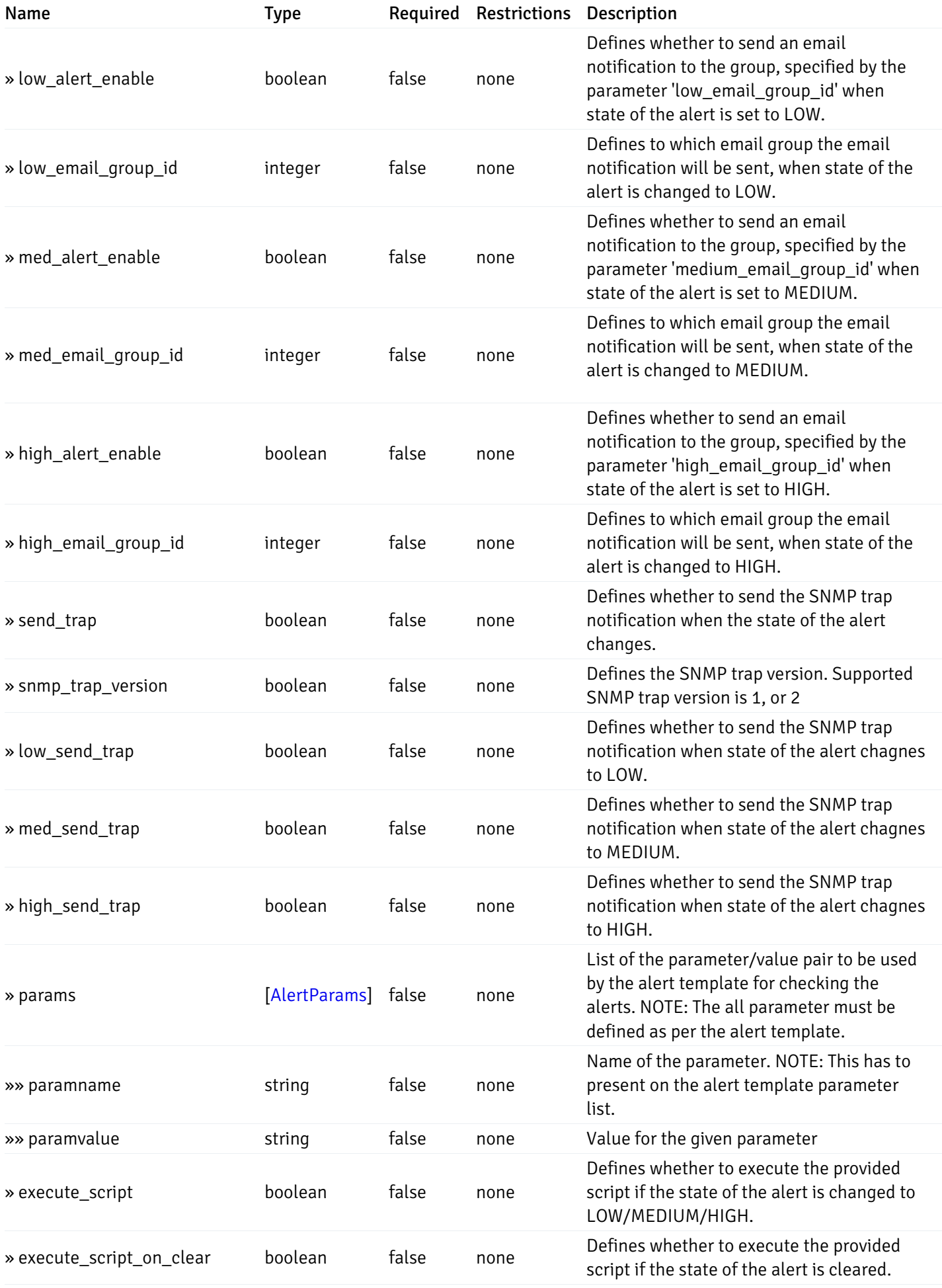

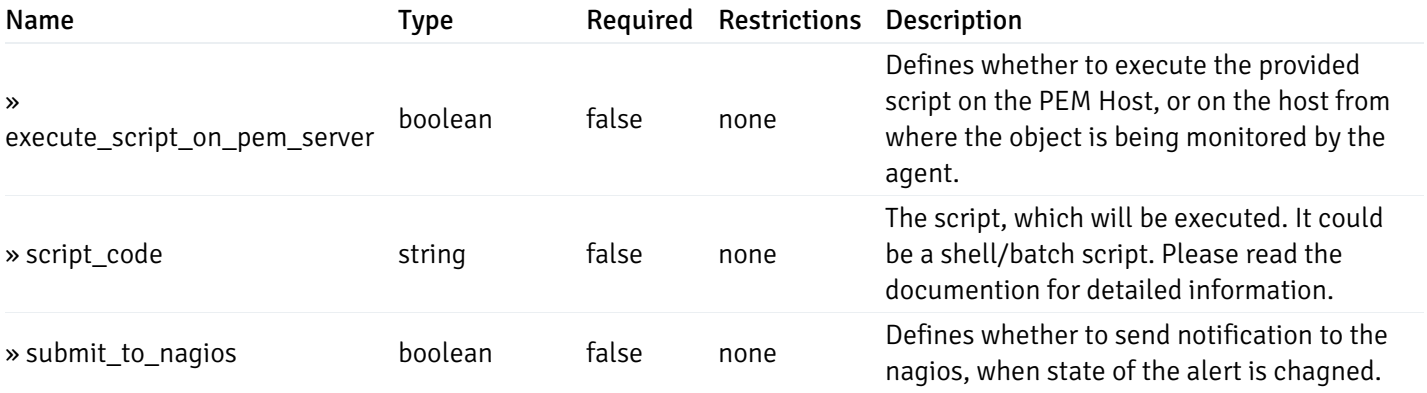

This operation does not require authentication

# post\_alert\_config\_server\_{server\_id}*database*{database\_name}

Code samples

POST /alert/config/server/{server\_id}/database/{database\_name}

Create Alert for database level.

Body parameter

```
"id": 0,
  "alert_name": "string",
  "template_id": 0,
  "description": "string",
  "enabled": true,
  "history_retention": 0,
  "frequency_min": 0,
  "operator": "string",
  "low_threshold_value": 0,
  "medium_threshold_value": 0,
  "high_threshold_value": 0,
  "all_alert_enable": true,
  "email group id": 0,
  "low_alert_enable": true,
  "low_email_group_id": 0,
  "med_alert_enable": true,
  "med_email_group_id": 0,
  "high_alert_enable": true,
  "high_email_group_id": 0,
  "send_trap": true,
  "snmp_trap_version": true,
  "low_send_trap": true,
  "med_send_trap": true,
  "high_send_trap": true,
  "params": [
    {
      "paramname": "string",
      "paramvalue": "string"
    }
 ],
  "execute_script": true,
  "execute_script_on_clear": true,
  "execute_script_on_pem_server": true,
  "script_code": "string",
  "submit_to_nagios": true
}
```
#### Parameters

{

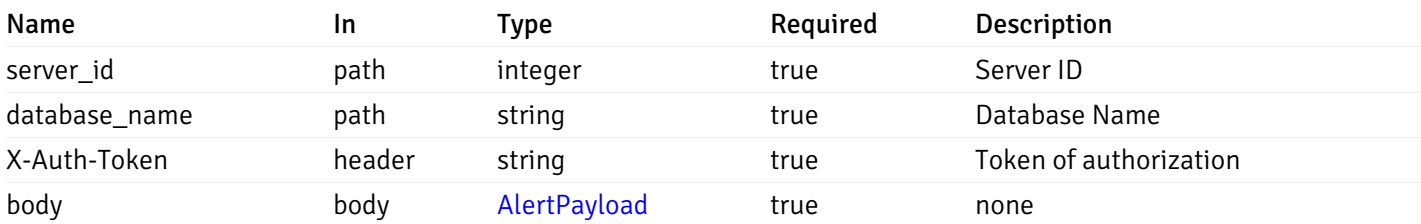

Example responses

#### Responses

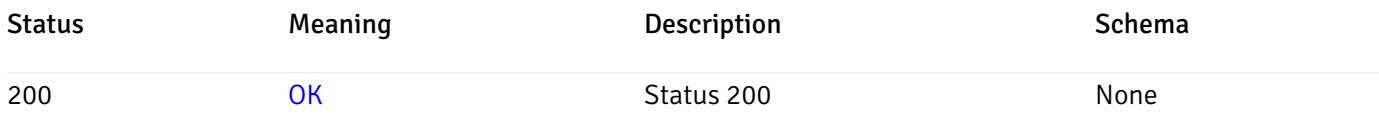

#### Response Schema

This operation does not require authentication

## get\_alert\_config\_server\_{server\_id} database{database\_name}\_{alert\_id}

Code samples

GET /alert/config/server/{server\_id}/database/{database\_name}/{alert\_id}

Gets Alerts for database level by server\_id, database\_name and alert\_id.

Warning: Due to support added for SNMP v3 in API version 3, API may return wrong value for snmp\_trap\_version parameter.

### Parameters

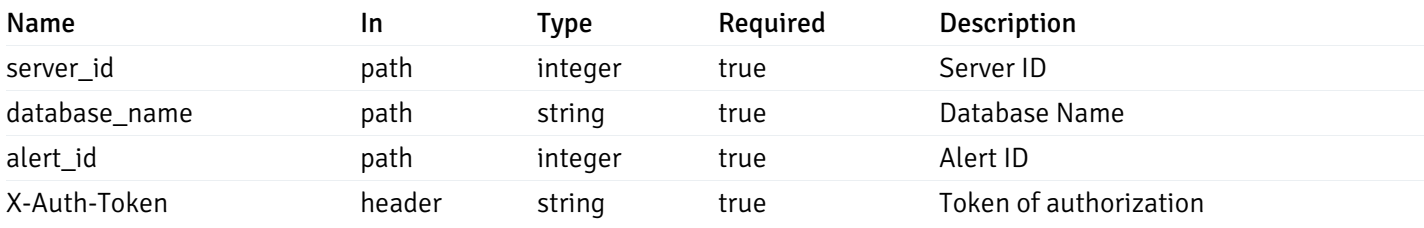

Example responses

200 Response

```
"id": 0,
  "alert_name": "string",
  "template_id": 0,
  "description": "string",
  "enabled": true,
  "history_retention": 0,
  "frequency_min": 0,
  "operator": "string",
  "low_threshold_value": 0,
  "medium_threshold_value": 0,
  "high_threshold_value": 0,
  "send_email": true,
  "all alert enable": true,
  "email_group_id": 0,
  "low_alert_enable": true,
  "low_email_group_id": 0,
  "med_alert_enable": true,
  "med_email_group_id": 0,
  "high_alert_enable": true,
  "high_email_group_id": 0,
  "send_trap": true,
  "snmp_trap_version": true,
  "low_send_trap": true,
  "med_send_trap": true,
  "high_send_trap": true,
  "params": [
    {
      "paramname": "string",
      "paramvalue": "string"
    }
 ],
  "execute_script": true,
  "execute_script_on_clear": true,
  "execute script on pem server": true,
  "script_code": "string",
  "submit_to_nagios": true
}
```
{

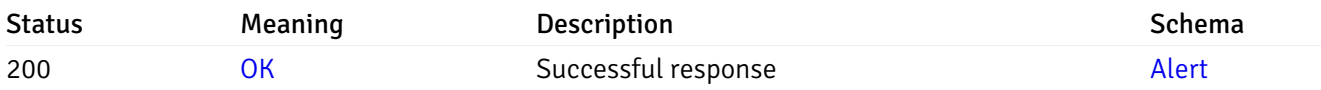

This operation does not require authentication

### put\_alert\_config\_server\_{server\_id}*database*{database\_name}\_{alert\_id}

Code samples

PUT /alert/config/server/{server\_id}/database/{database\_name}/{alert\_id}

Update Alert for database level.

Body parameter

```
{
 "id": 0,
 "alert_name": "string",
 "template_id": 0,
 "description": "string",
 "enabled": true,
 "history_retention": 0,
 "frequency_min": 0,
 "operator": "string",
 "low threshold value": 0,
 "medium_threshold_value": 0,
 "high_threshold_value": 0,
 "all_alert_enable": true,
 "email_group_id": 0,
 "low_alert_enable": true,
 "low_email_group_id": 0,
 "med_alert_enable": true,
 "med_email_group_id": 0,
 "high_alert_enable": true,
 "high_email_group_id": 0,
 "send_trap": true,
 "snmp_trap_version": true,
 "low send trap": true,
 "med_send_trap": true,
 "high_send_trap": true,
 "params": [
   {
     "paramname": "string",
     "paramvalue": "string"
   }
```

```
"execute_script": true,
  "execute_script_on_clear": true,
  "execute_script_on_pem_server": true,
  "script_code": "string",
  "submit_to_nagios": true
}
```
#### **Parameters**

],

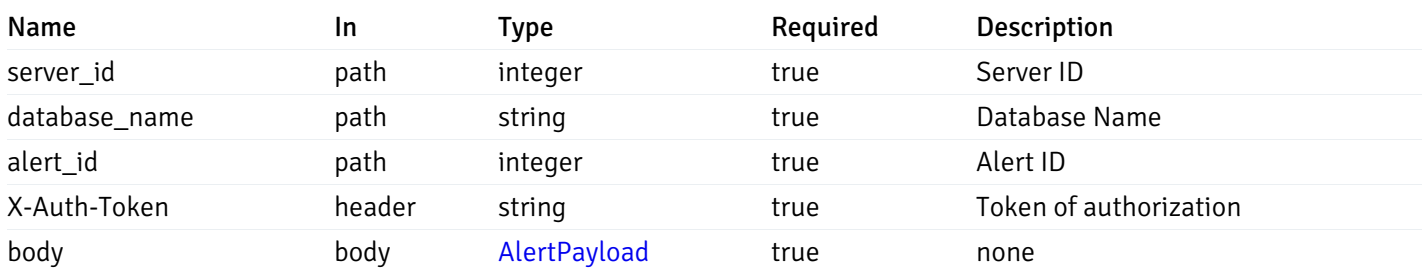

Example responses

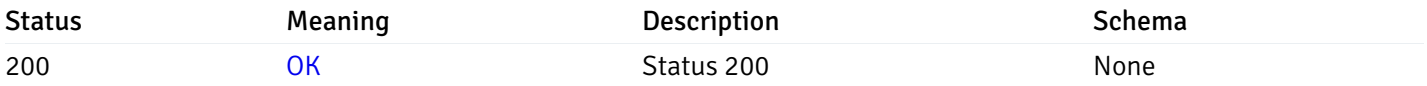

### Response Schema

This operation does not require authentication

## delete\_alert\_config\_server\_{server\_id}database{database\_name}\_{alert\_id}

Code samples

```
DELETE /alert/config/server/{server_id}/database/{database_name}/{alert_id}
```
Delete the Alert object.

#### Parameters

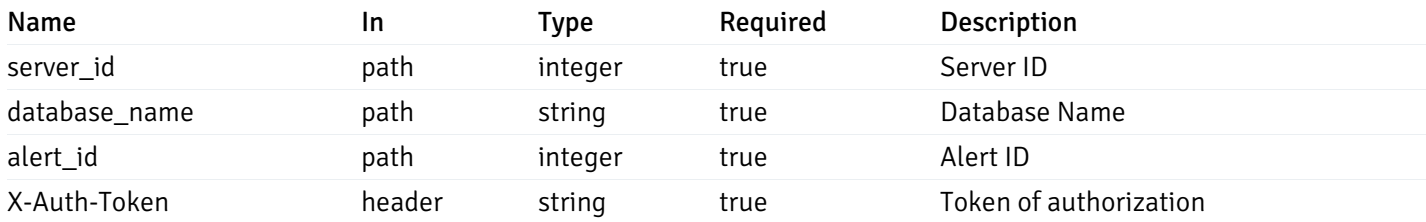

Example responses

#### Responses

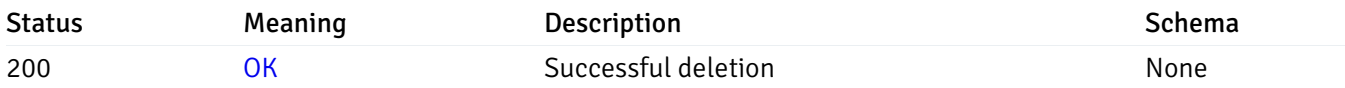

#### Response Schema

This operation does not require authentication

## get\_alert\_config\_server\_{server\_id}*database*{database\_name}*schema*{schema\_name}

Code samples

GET /alert/config/server/{server\_id}/database/{database\_name}/schema/{schema\_name}

Gets Alerts for schema level by server\_id, database\_name and schema\_name.

Warning: Due to support added for SNMP v3 in API version 3, API may return wrong value for snmp\_trap\_version parameter.

#### Parameters

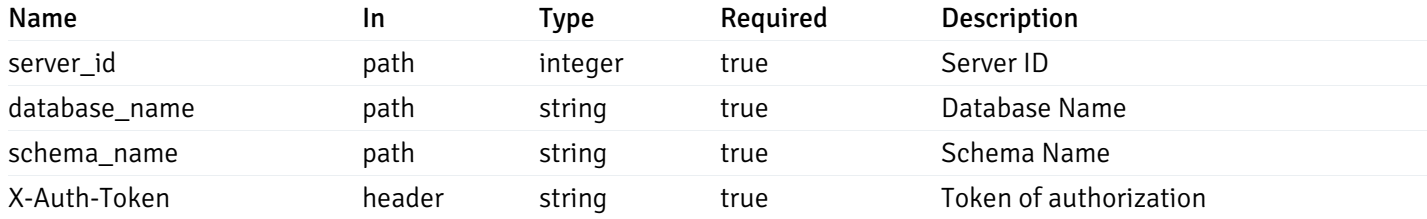

Example responses

200 Response

```
"id": 0,
  "alert_name": "string",
  "template_id": 0,
  "description": "string",
  "enabled": true,
  "history_retention": 0,
  "frequency_min": 0,
  "operator": "string",
  "low_threshold_value": 0,
  "medium_threshold_value": 0,
  "high_threshold_value": 0,
  "send_email": true,
  "all_alert_enable": true,
  "email_group_id": 0,
  "low_alert_enable": true,
  "low_email_group_id": 0,
  "med_alert_enable": true,
  "med_email_group_id": 0,
  "high_alert_enable": true,
  "high_email_group_id": 0,
  "send_trap": true,
  "snmp_trap_version": true,
  "low_send_trap": true,
  "med_send_trap": true,
  "high_send_trap": true,
  "params": [
    {
      "paramname": "string",
      "paramvalue": "string"
   }
  ],
  "execute_script": true,
  "execute script on clear": true,
  "execute_script_on_pem_server": true,
  "script_code": "string",
  "submit_to_nagios": true
}
```
]

 $\Gamma$ {

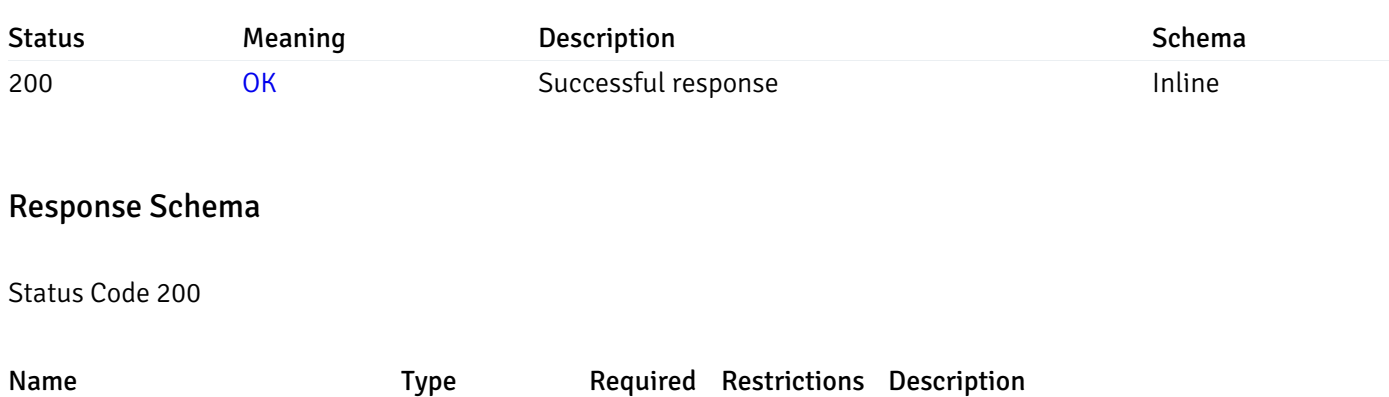

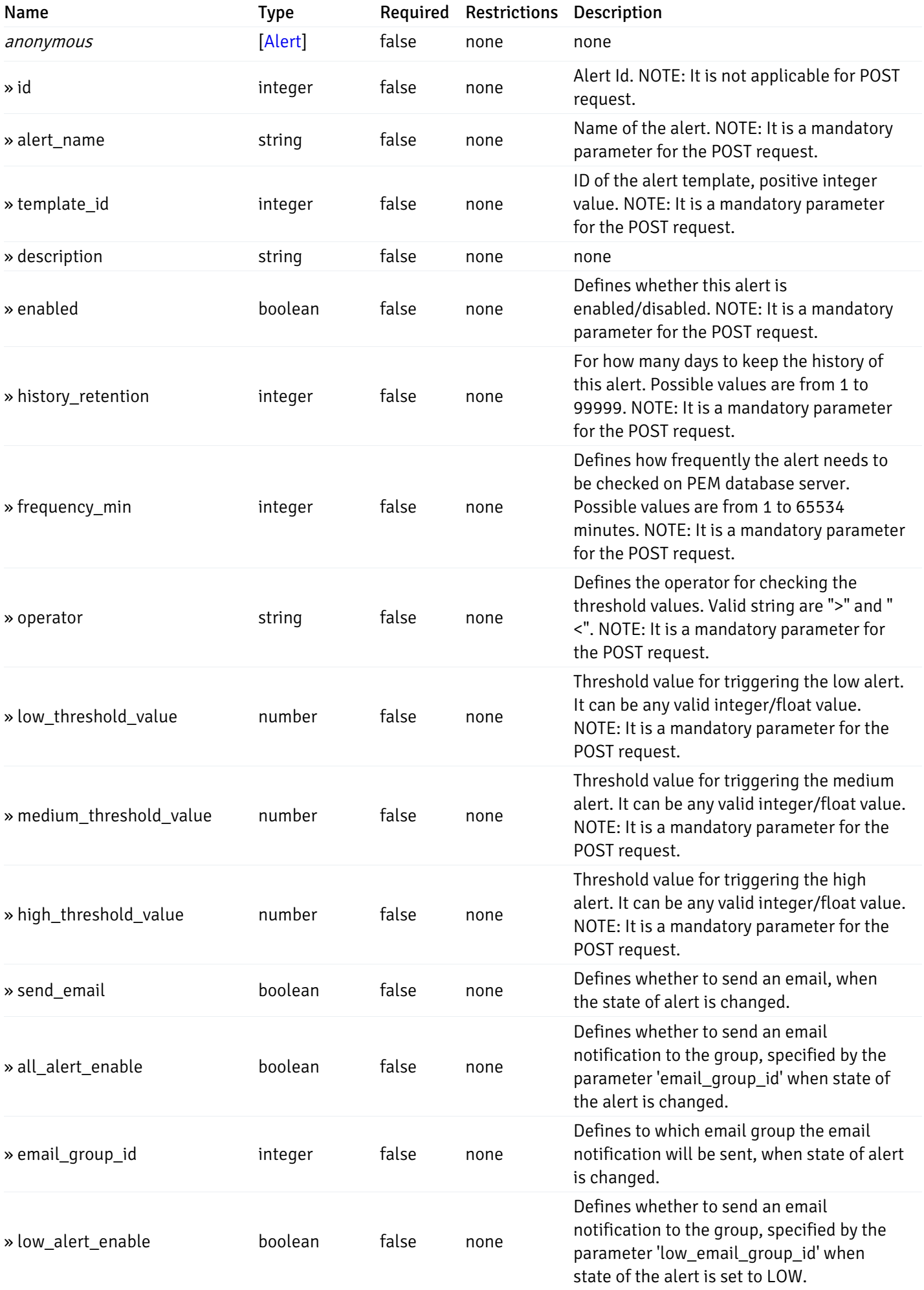

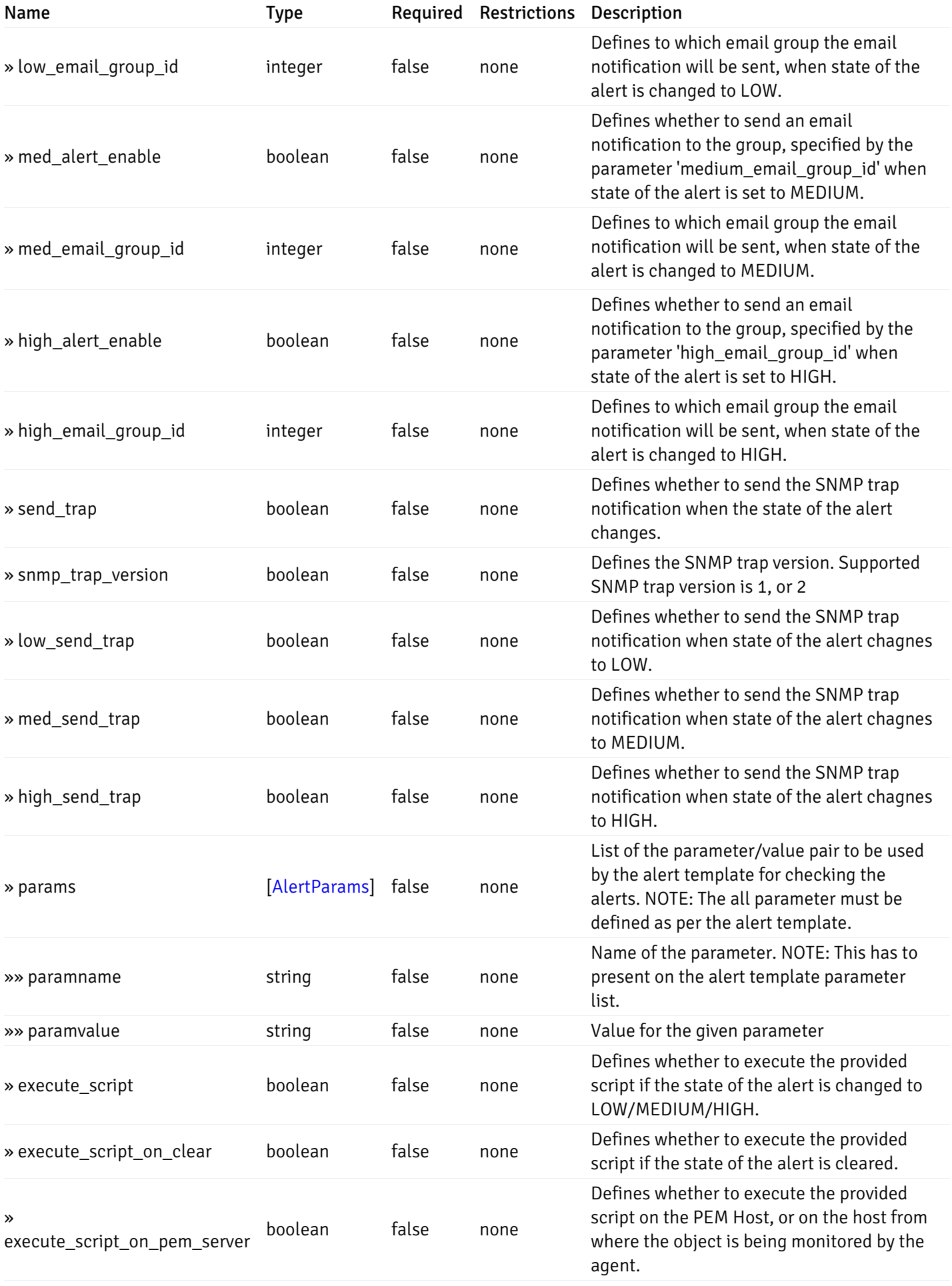

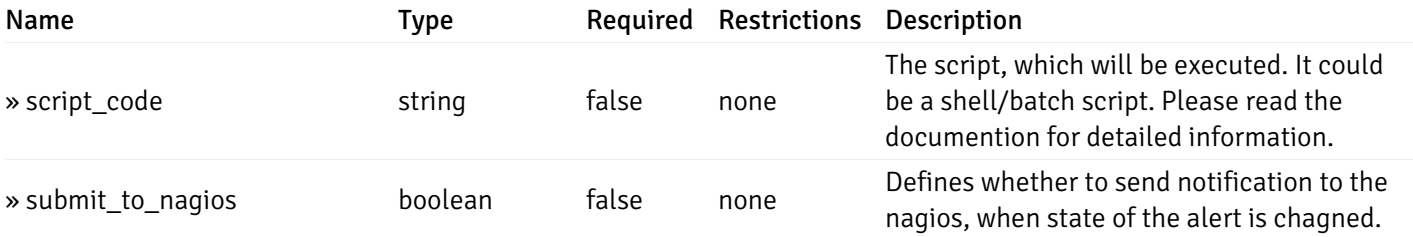

This operation does not require authentication

# post\_alert\_config\_server\_{server\_id}*database*{database\_name}*schema*{schema\_name}

Code samples

POST /alert/config/server/{server\_id}/database/{database\_name}/schema/{schema\_name}

Create Alert for schema level.

Body parameter

```
"id": 0,
  "alert_name": "string",
  "template_id": 0,
  "description": "string",
  "enabled": true,
  "history_retention": 0,
  "frequency_min": 0,
  "operator": "string",
  "low_threshold_value": 0,
  "medium_threshold_value": 0,
  "high_threshold_value": 0,
  "all_alert_enable": true,
  "email group id": 0,
  "low_alert_enable": true,
  "low_email_group_id": 0,
  "med_alert_enable": true,
  "med_email_group_id": 0,
  "high_alert_enable": true,
  "high_email_group_id": 0,
  "send_trap": true,
  "snmp_trap_version": true,
  "low_send_trap": true,
  "med_send_trap": true,
  "high_send_trap": true,
  "params": [
    {
      "paramname": "string",
      "paramvalue": "string"
    }
 ],
  "execute_script": true,
  "execute_script_on_clear": true,
  "execute_script_on_pem_server": true,
  "script_code": "string",
  "submit_to_nagios": true
}
```
#### Parameters

{

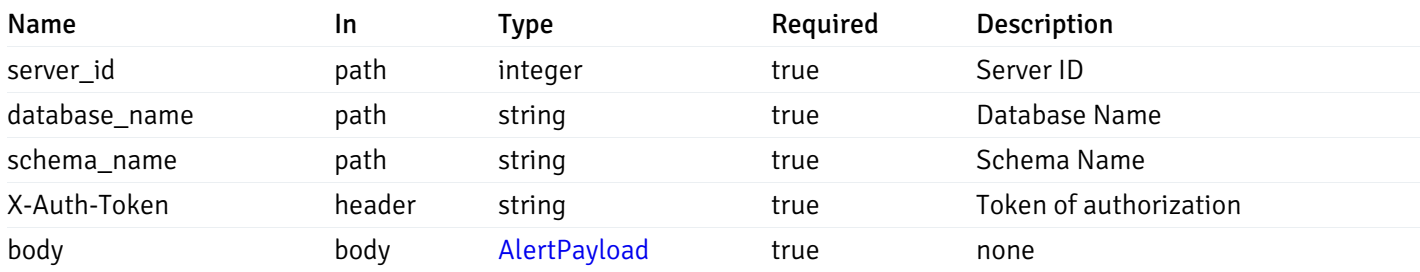

Example responses

#### Responses
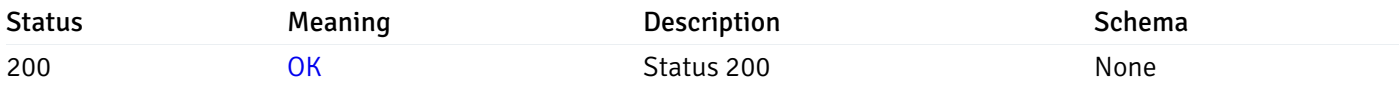

#### Response Schema

This operation does not require authentication

## get\_alert\_config\_server\_{server\_id}*database*{database\_name}*schema*{schema\_name}\_{alert\_id}

Code samples

#### **GET**

/alert/config/server/{server\_id}/database/{database\_name}/schema/{schema\_name}/{alert\_id}

Gets Alerts for schema level by server\_id, database\_name, schema\_name and alert\_id.

Warning: Due to support added for SNMP v3 in API version 3, API may return wrong value for snmp\_trap\_version parameter.

#### Parameters

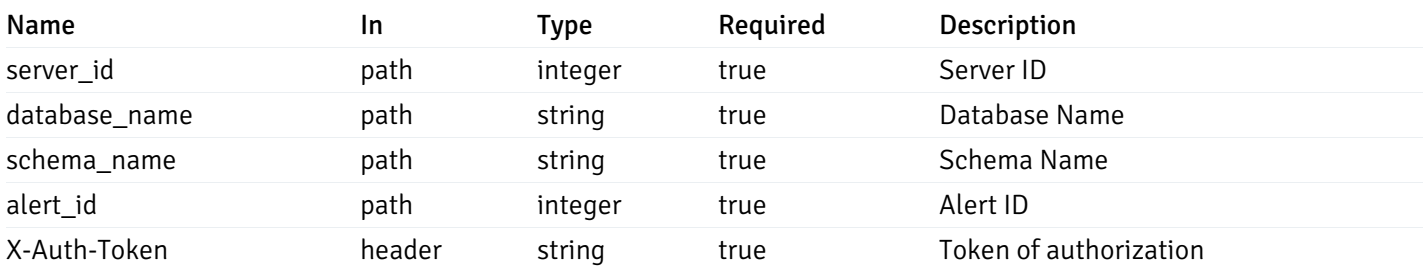

Example responses

```
"id": 0,
  "alert_name": "string",
  "template_id": 0,
  "description": "string",
  "enabled": true,
  "history_retention": 0,
  "frequency_min": 0,
  "operator": "string",
  "low_threshold_value": 0,
  "medium_threshold_value": 0,
  "high_threshold_value": 0,
  "send_email": true,
  "all alert enable": true,
  "email_group_id": 0,
  "low_alert_enable": true,
  "low_email_group_id": 0,
  "med_alert_enable": true,
  "med_email_group_id": 0,
  "high_alert_enable": true,
  "high_email_group_id": 0,
  "send_trap": true,
  "snmp_trap_version": true,
  "low_send_trap": true,
  "med_send_trap": true,
  "high_send_trap": true,
  "params": [
    {
      "paramname": "string",
      "paramvalue": "string"
    }
 ],
  "execute_script": true,
  "execute_script_on_clear": true,
  "execute script on pem server": true,
  "script_code": "string",
  "submit_to_nagios": true
}
```
{

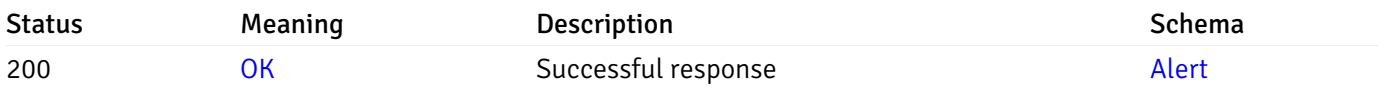

This operation does not require authentication

#### put\_alert\_config\_server\_{server\_id}*database*{database\_name}*schema*{schema\_name}\_{alert\_id}

Code samples

**PUT** 

/alert/config/server/{server\_id}/database/{database\_name}/schema/{schema\_name}/{alert\_id}

Update Alert for schema level.

Body parameter

{

```
"id": 0,
"alert_name": "string",
"template id": 0,
"description": "string",
"enabled": true,
"history_retention": 0,
"frequency_min": 0,
"operator": "string",
"low_threshold_value": 0,
"medium_threshold_value": 0,
"high_threshold_value": 0,
"all_alert_enable": true,
"email_group_id": 0,
"low_alert_enable": true,
"low_email_group_id": 0,
"med_alert_enable": true,
"med_email_group_id": 0,
"high_alert_enable": true,
"high_email_group_id": 0,
"send_trap": true,
"snmp_trap_version": true,
"low_send_trap": true,
"med_send_trap": true,
"high_send_trap": true,
"params": [
  {
    "paramname": "string",
    "paramvalue": "string"
  }
],
"execute_script": true,
"execute_script_on_clear": true,
"execute_script_on_pem_server": true,
"script_code": "string",
"submit_to_nagios": true
```

```
}
```
#### Parameters

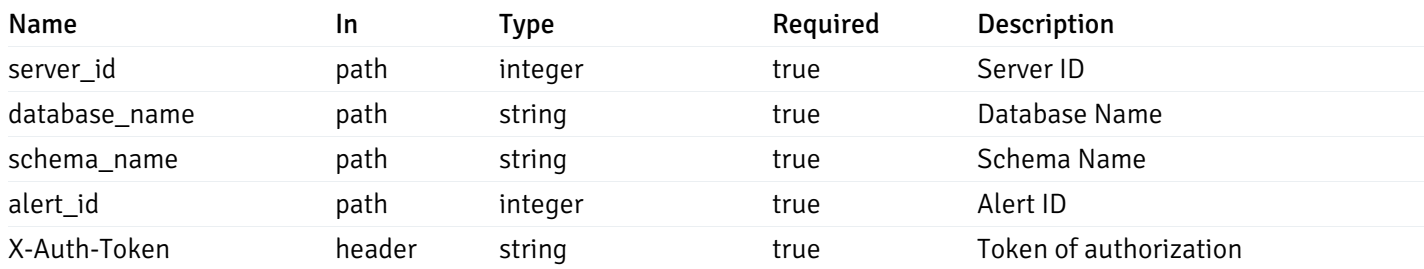

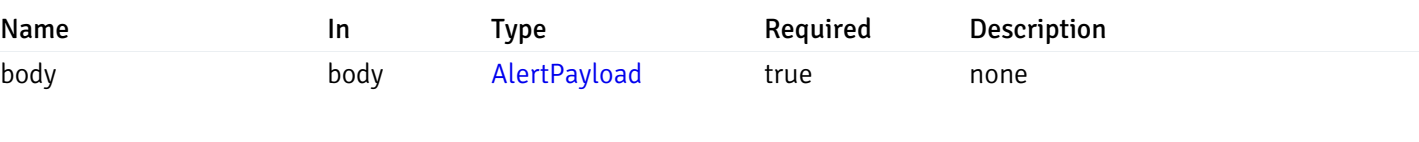

## Example responses

### Responses

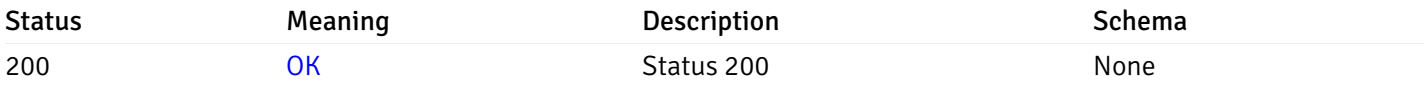

#### Response Schema

This operation does not require authentication

## delete\_alert\_config\_server\_{server\_id}*database*{database\_name}*schema*{schema\_name}\_{alert\_id}

## Code samples

### DELETE

/alert/config/server/{server\_id}/database/{database\_name}/schema/{schema\_name}/{alert\_id}

Delete the Alert object.

#### Parameters

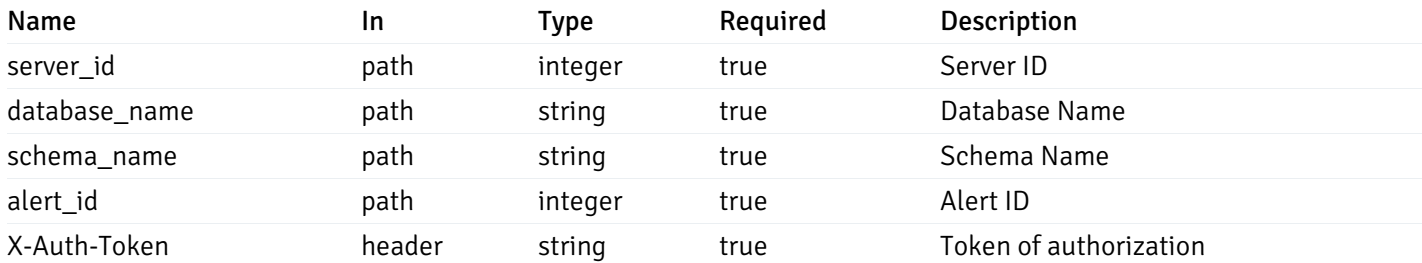

Example responses

### Responses

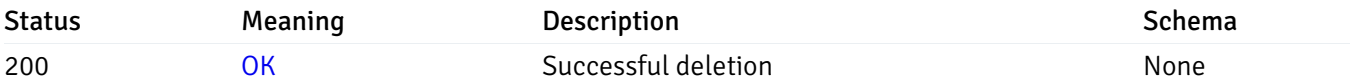

### Response Schema

This operation does not require authentication

## get\_alert\_config\_server\_{server\_id}*database*{database\_name}*schema*{schema\_name}*table*{table\_na

Code samples

### **GET**

/alert/config/server/{server\_id}/database/{database\_name}/schema/{schema\_name}/table/

Gets Alerts for table level by server\_id, database\_name, schema\_name and table\_name.

Warning: Due to support added for SNMP v3 in API version 3, API may return wrong value for snmp\_trap\_version parameter.

#### Parameters

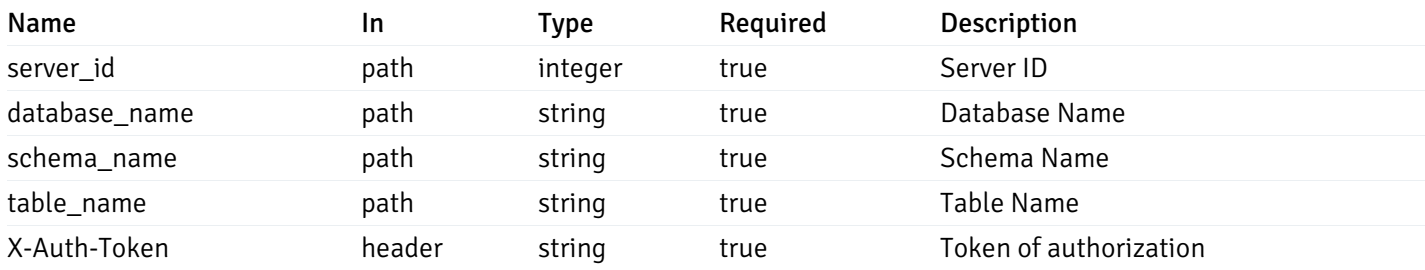

Example responses

```
"id": 0,
  "alert_name": "string",
  "template_id": 0,
  "description": "string",
  "enabled": true,
  "history_retention": 0,
  "frequency_min": 0,
  "operator": "string",
  "low_threshold_value": 0,
  "medium_threshold_value": 0,
  "high_threshold_value": 0,
  "send_email": true,
  "all_alert_enable": true,
  "email_group_id": 0,
  "low_alert_enable": true,
  "low_email_group_id": 0,
  "med alert enable": true,
  "med_email_group_id": 0,
  "high_alert_enable": true,
  "high_email_group_id": 0,
  "send_trap": true,
  "snmp_trap_version": true,
  "low_send_trap": true,
  "med_send_trap": true,
  "high_send_trap": true,
  "params": [
    {
      "paramname": "string",
      "paramvalue": "string"
   }
  ],
  "execute_script": true,
  "execute script on clear": true,
  "execute_script_on_pem_server": true,
  "script_code": "string",
  "submit_to_nagios": true
}
```
]

 $\Gamma$ {

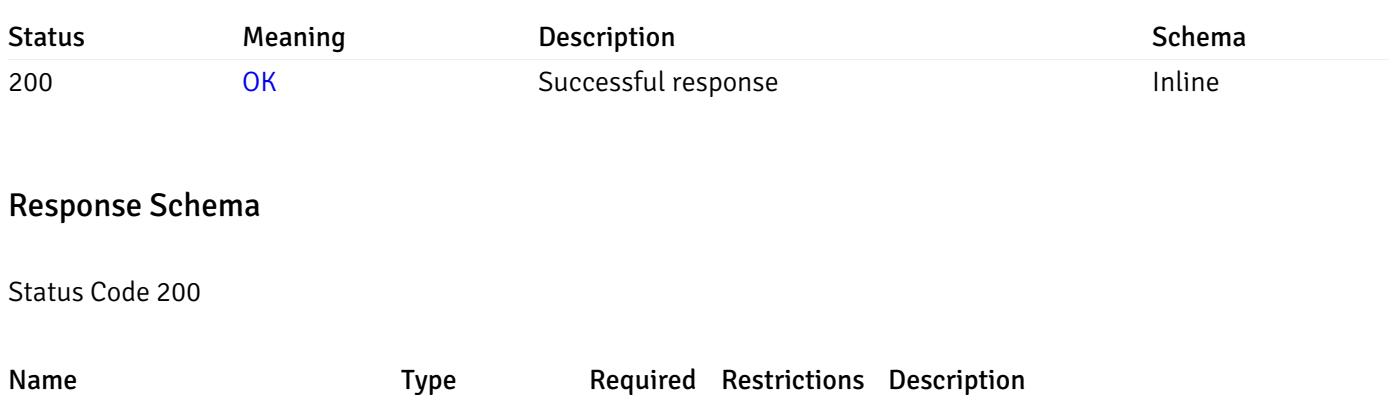

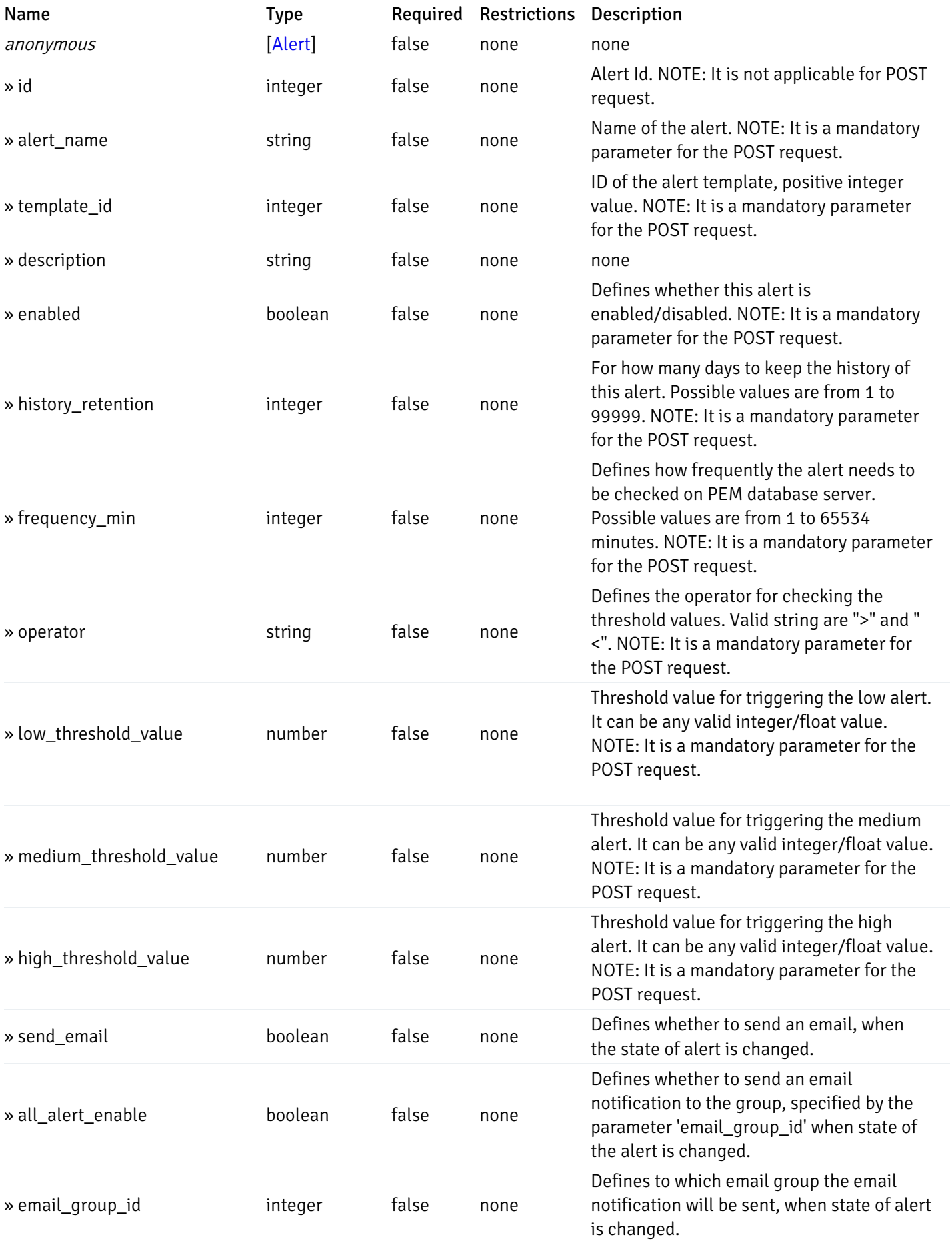

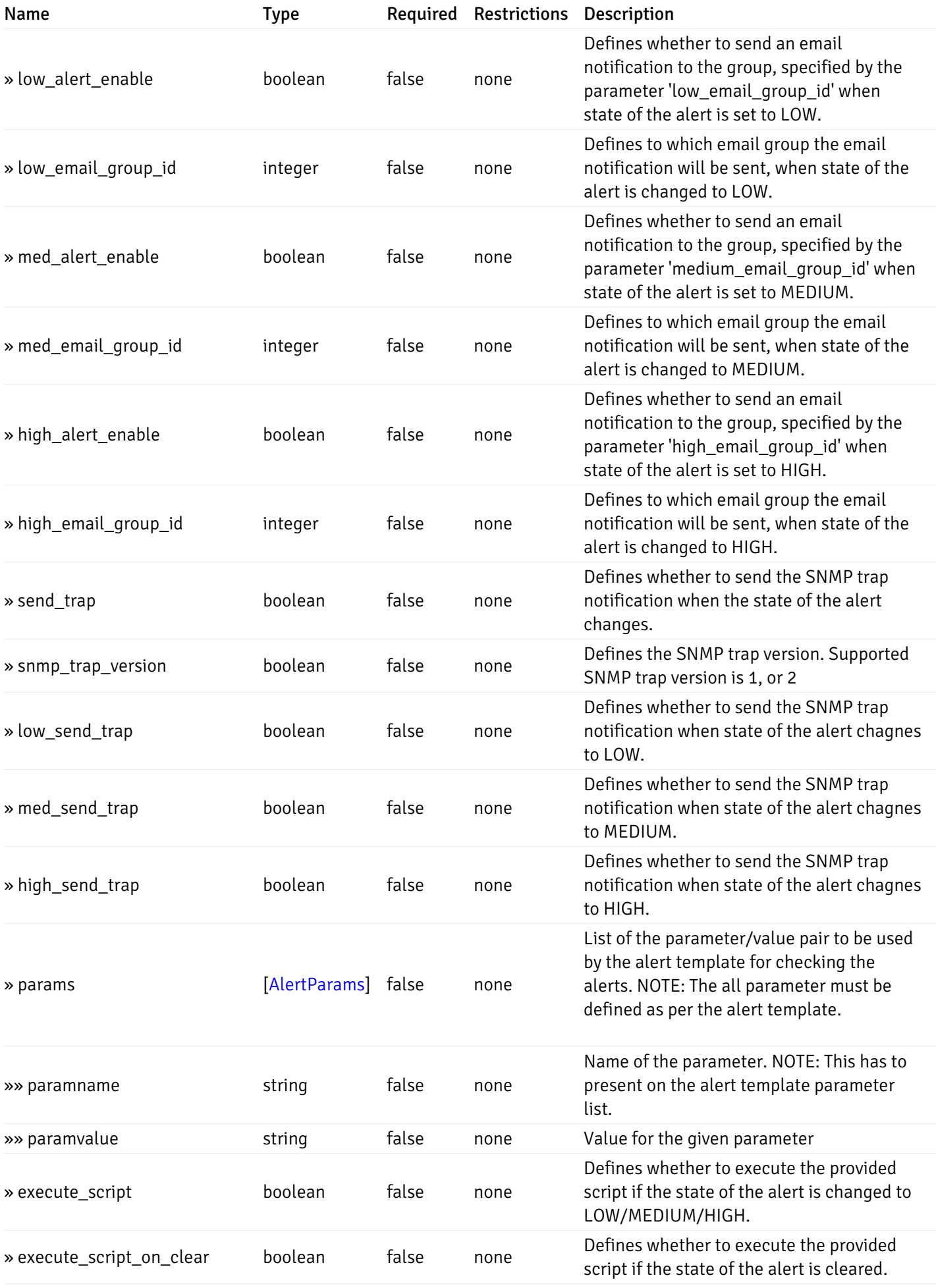

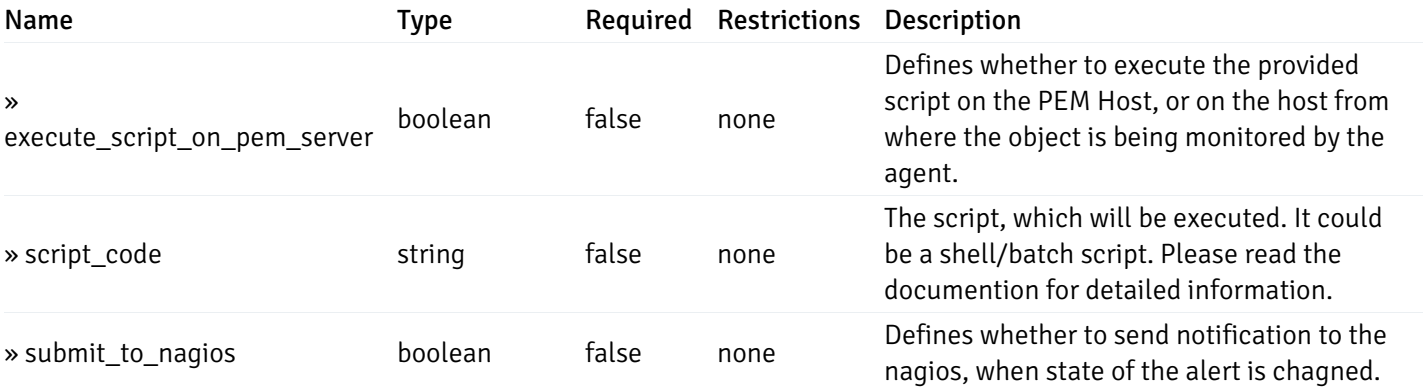

This operation does not require authentication

# post\_alert\_config\_server\_{server\_id}*database*{database\_name}*schema*{schema\_name}*table*{table\_i

Code samples

#### POST

/alert/config/server/{server\_id}/database/{database\_name}/schema/{schema\_name}/table/

Create Alert for table level.

Body parameter

```
"id": 0,
  "alert_name": "string",
  "template_id": 0,
  "description": "string",
  "enabled": true,
  "history_retention": 0,
  "frequency_min": 0,
  "operator": "string",
  "low_threshold_value": 0,
  "medium_threshold_value": 0,
  "high_threshold_value": 0,
  "all_alert_enable": true,
  "email group id": 0,
  "low_alert_enable": true,
  "low_email_group_id": 0,
  "med_alert_enable": true,
  "med_email_group_id": 0,
  "high_alert_enable": true,
  "high_email_group_id": 0,
  "send_trap": true,
  "snmp_trap_version": true,
  "low_send_trap": true,
  "med_send_trap": true,
  "high_send_trap": true,
  "params": [
    {
      "paramname": "string",
      "paramvalue": "string"
    }
 ],
  "execute_script": true,
  "execute_script_on_clear": true,
  "execute_script_on_pem_server": true,
  "script_code": "string",
  "submit_to_nagios": true
}
```
#### Parameters

{

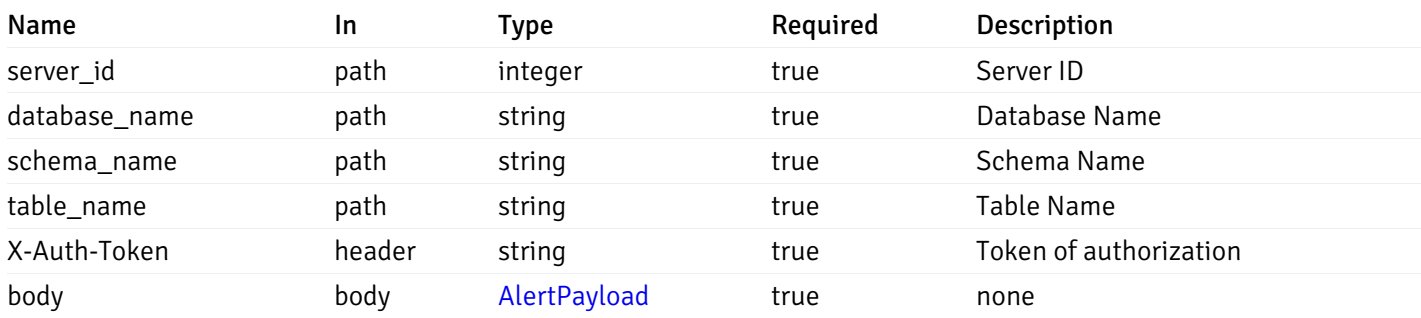

Example responses

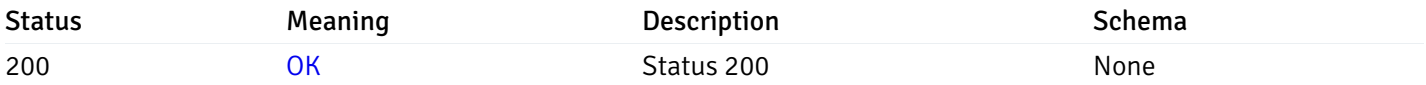

## Response Schema

This operation does not require authentication

## get\_alert\_config\_server\_{server\_id}*database*{database\_name}*schema*{schema\_name}*table*{table\_na

#### Code samples

#### **GET**

/alert/config/server/{server\_id}/database/{database\_name}/schema/{schema\_name}/table/

Gets Alerts for table level by server\_id, database\_name, schema\_name, table\_name and alert\_id.

Warning: Due to support added for SNMP v3 in API version 3, API may return wrong value for snmp\_trap\_version parameter.

#### Parameters

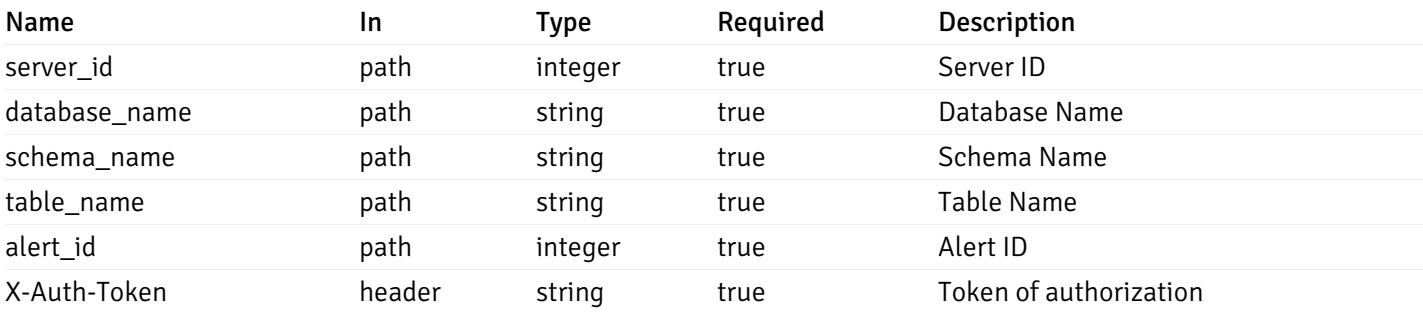

Example responses

```
"id": 0,
  "alert_name": "string",
  "template_id": 0,
  "description": "string",
  "enabled": true,
  "history_retention": 0,
  "frequency_min": 0,
  "operator": "string",
  "low_threshold_value": 0,
  "medium_threshold_value": 0,
  "high_threshold_value": 0,
  "send_email": true,
  "all alert enable": true,
  "email_group_id": 0,
  "low_alert_enable": true,
  "low_email_group_id": 0,
  "med_alert_enable": true,
  "med_email_group_id": 0,
  "high_alert_enable": true,
  "high_email_group_id": 0,
  "send_trap": true,
  "snmp_trap_version": true,
  "low_send_trap": true,
  "med_send_trap": true,
  "high_send_trap": true,
  "params": [
    {
      "paramname": "string",
      "paramvalue": "string"
    }
 ],
  "execute_script": true,
  "execute_script_on_clear": true,
  "execute_script_on_pem_server": true,
  "script_code": "string",
  "submit_to_nagios": true
}
```
{

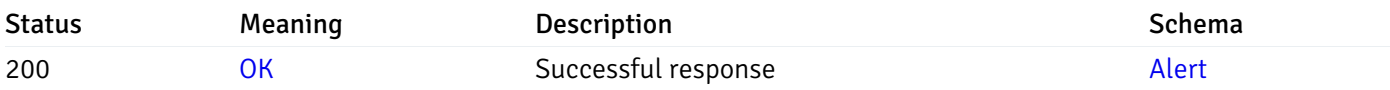

This operation does not require authentication

#### put\_alert\_config\_server\_{server\_id}*database*{database\_name}*schema*{schema\_name}*table*{table\_n

Code samples

**PUT** 

/alert/config/server/{server\_id}/database/{database\_name}/schema/{schema\_name}/table/

Update Alert for table level.

Body parameter

```
{
```

```
"id": 0,
"alert_name": "string",
"template id": 0,
"description": "string",
"enabled": true,
"history_retention": 0,
"frequency_min": 0,
"operator": "string",
"low_threshold_value": 0,
"medium_threshold_value": 0,
"high_threshold_value": 0,
"all_alert_enable": true,
"email_group_id": 0,
"low_alert_enable": true,
"low_email_group_id": 0,
"med_alert_enable": true,
"med_email_group_id": 0,
"high_alert_enable": true,
"high_email_group_id": 0,
"send_trap": true,
"snmp_trap_version": true,
"low_send_trap": true,
"med_send_trap": true,
"high_send_trap": true,
"params": [
  {
    "paramname": "string",
    "paramvalue": "string"
  }
],
"execute_script": true,
"execute_script_on_clear": true,
"execute_script_on_pem_server": true,
"script_code": "string",
"submit_to_nagios": true
```
}

#### Parameters

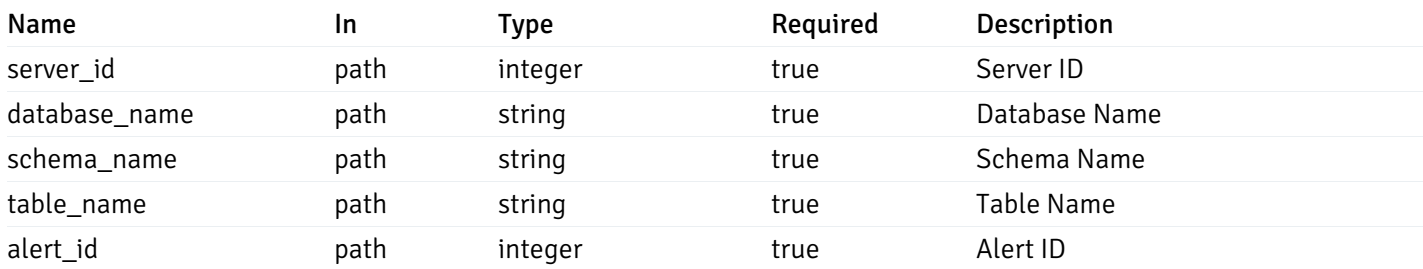

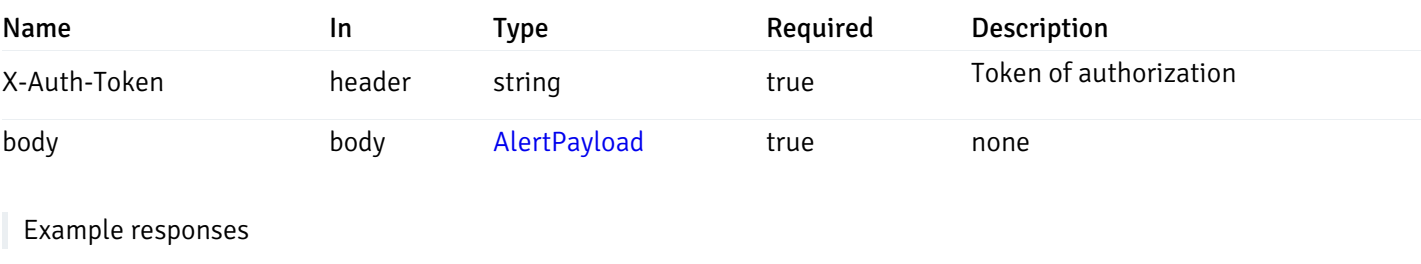

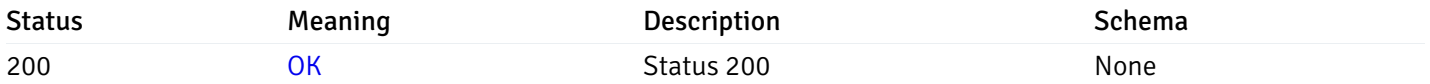

### Response Schema

This operation does not require authentication

## delete\_alert\_config\_server\_{server\_id}*database*{database\_name}*schema*{schema\_name}table{table

Code samples

## DELETE /alert/config/server/{server\_id}/database/{database\_name}/schema/{schema\_name}/table/

Delete the Alert object.

## Parameters

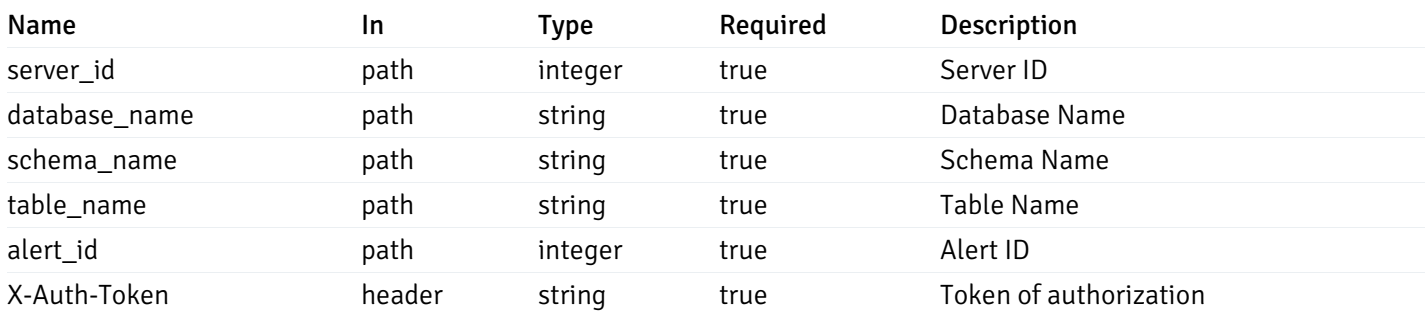

Example responses

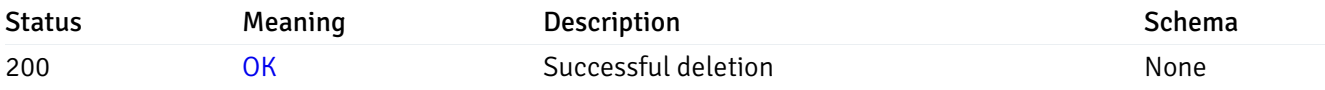

## Response Schema

This operation does not require authentication

## get\_alert\_config\_server\_{server\_id}*database*{database\_name}*schema*{schema\_name}*index*{index\_n

Code samples

**GET** 

/alert/config/server/{server\_id}/database/{database\_name}/schema/{schema\_name}/index/

Gets Alerts for index level by server\_id, database\_name, schema\_name and index\_name.

Warning: Due to support added for SNMP v3 in API version 3, API may return wrong value for snmp\_trap\_version parameter.

## Parameters

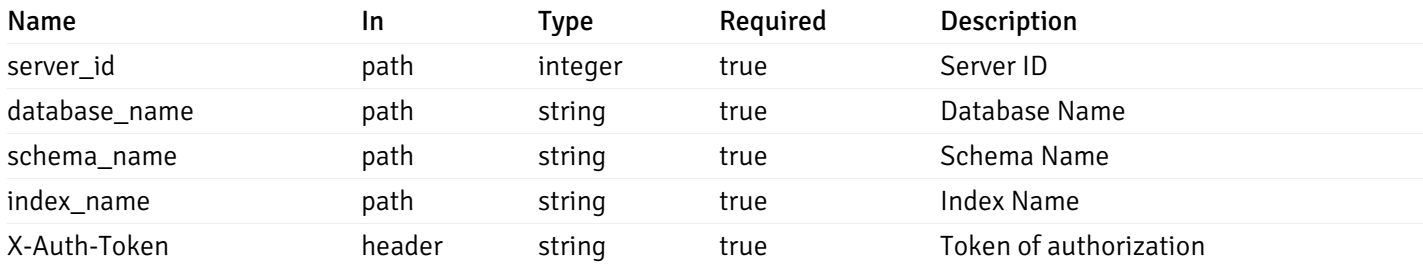

Example responses

```
"id": 0,
  "alert_name": "string",
  "template_id": 0,
  "description": "string",
  "enabled": true,
  "history_retention": 0,
  "frequency_min": 0,
  "operator": "string",
  "low_threshold_value": 0,
  "medium_threshold_value": 0,
  "high_threshold_value": 0,
  "send_email": true,
  "all_alert_enable": true,
  "email_group_id": 0,
  "low_alert_enable": true,
  "low_email_group_id": 0,
  "med_alert_enable": true,
  "med_email_group_id": 0,
  "high_alert_enable": true,
  "high_email_group_id": 0,
  "send_trap": true,
  "snmp_trap_version": true,
  "low_send_trap": true,
  "med_send_trap": true,
  "high_send_trap": true,
  "params": [
    {
      "paramname": "string",
      "paramvalue": "string"
   }
  ],
  "execute_script": true,
  "execute script on clear": true,
  "execute_script_on_pem_server": true,
  "script_code": "string",
  "submit_to_nagios": true
}
```
]

 $\Gamma$ {

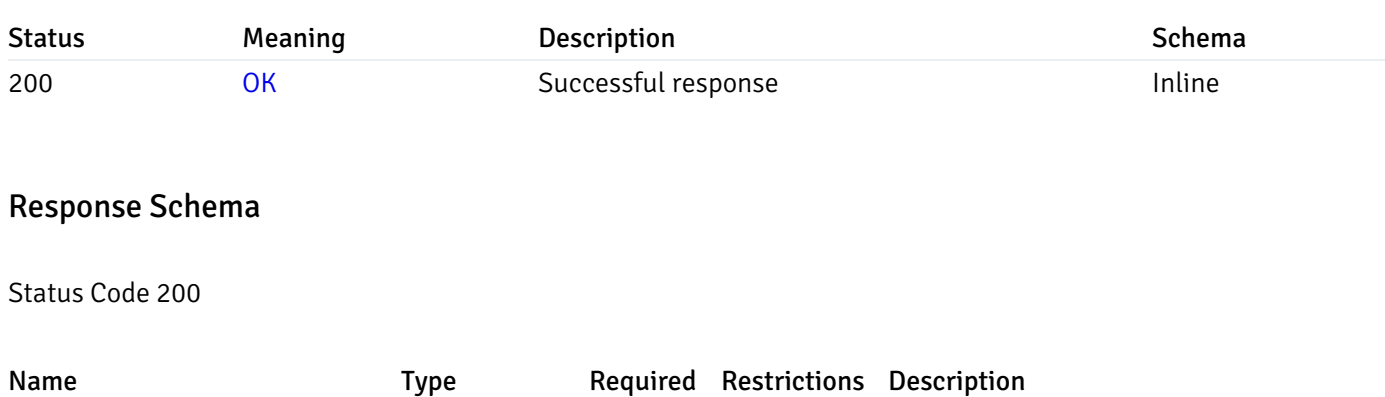

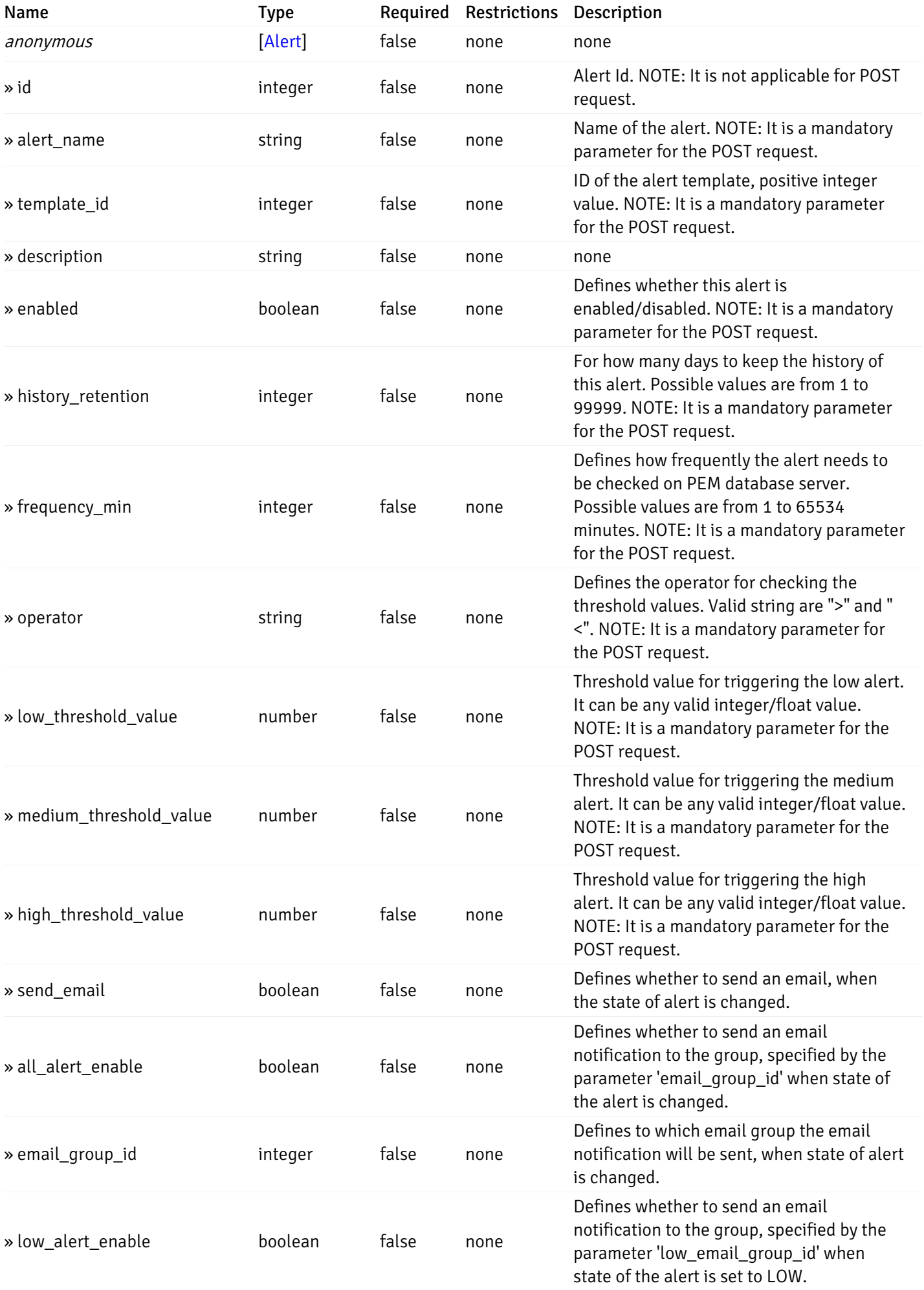

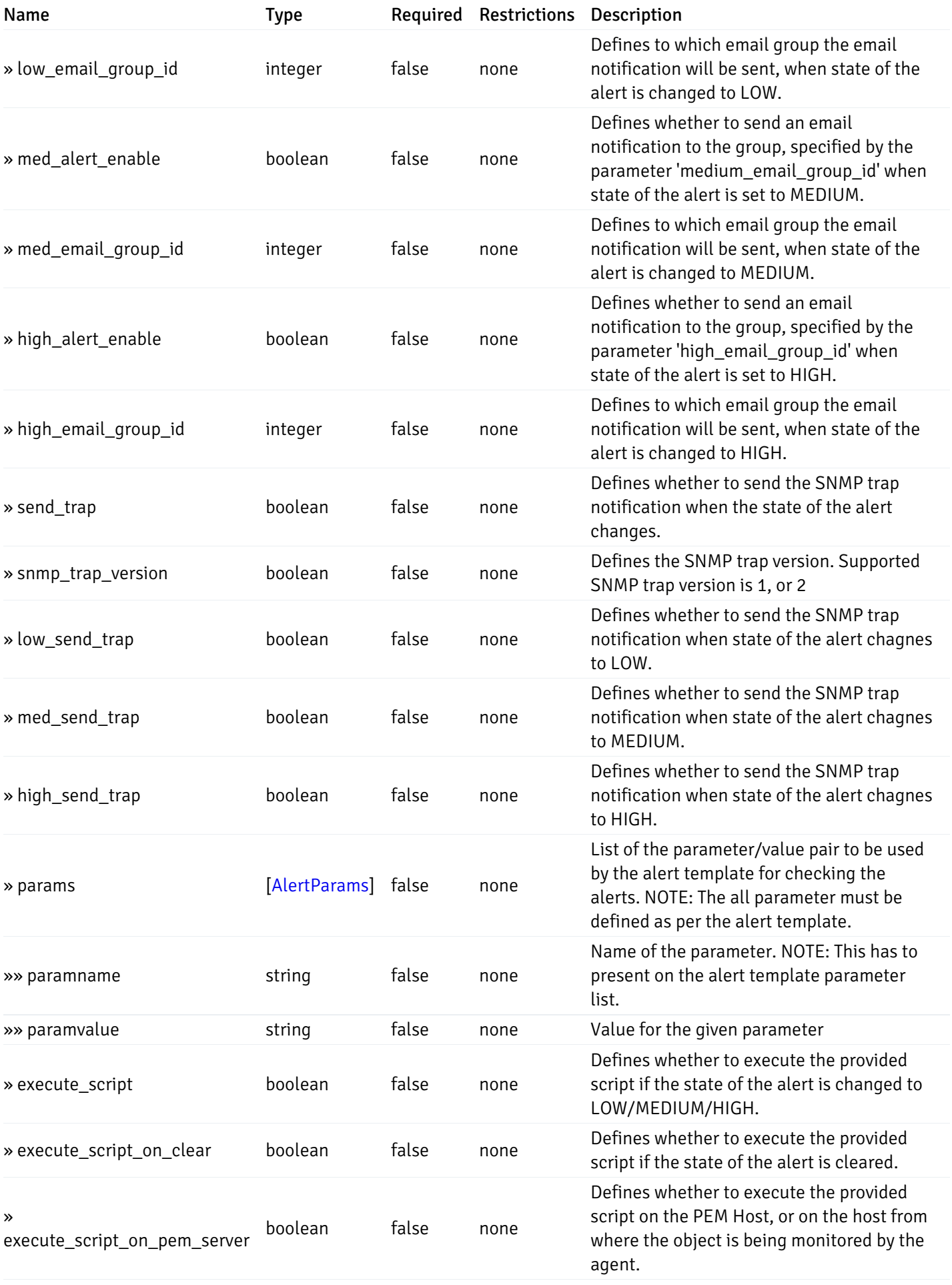

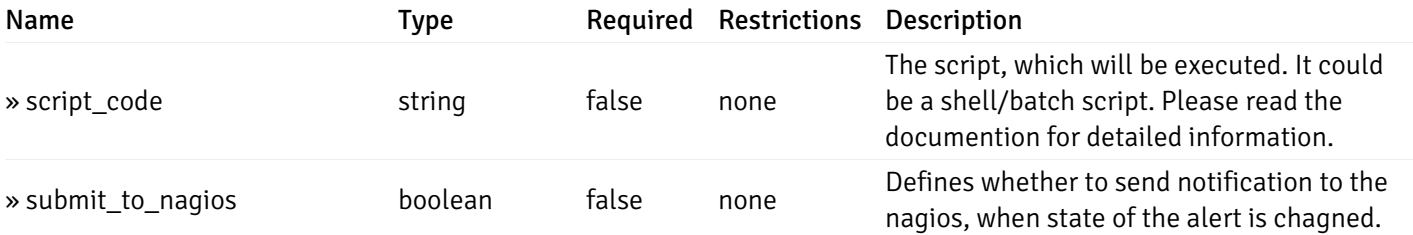

This operation does not require authentication

## post\_alert\_config\_server\_{server\_id}*database*{database\_name}*schema*{schema\_name}*index*{index\_

Code samples

### POST

/alert/config/server/{server\_id}/database/{database\_name}/schema/{schema\_name}/index/{index\_name}

Create Alert for index level.

Body parameter

```
"id": 0,
  "alert_name": "string",
  "template_id": 0,
  "description": "string",
  "enabled": true,
  "history_retention": 0,
  "frequency_min": 0,
  "operator": "string",
  "low_threshold_value": 0,
  "medium_threshold_value": 0,
  "high_threshold_value": 0,
  "all_alert_enable": true,
  "email group id": 0,
  "low_alert_enable": true,
  "low_email_group_id": 0,
  "med_alert_enable": true,
  "med_email_group_id": 0,
  "high_alert_enable": true,
  "high_email_group_id": 0,
  "send_trap": true,
  "snmp_trap_version": true,
  "low_send_trap": true,
  "med_send_trap": true,
  "high_send_trap": true,
  "params": [
    {
      "paramname": "string",
      "paramvalue": "string"
    }
 ],
  "execute_script": true,
  "execute_script_on_clear": true,
  "execute_script_on_pem_server": true,
  "script_code": "string",
  "submit_to_nagios": true
}
```
#### Parameters

{

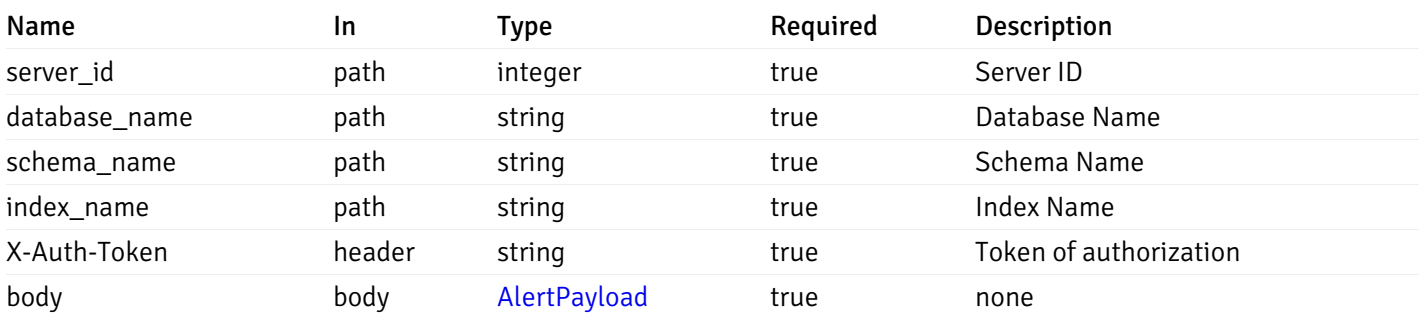

Example responses

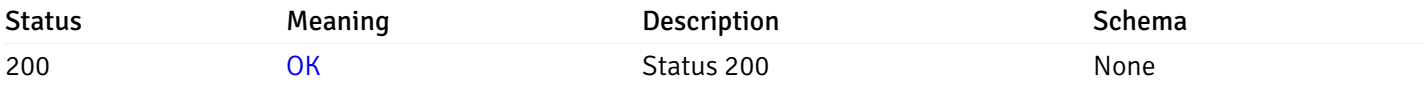

## Response Schema

This operation does not require authentication

## get\_alert\_config\_server\_{server\_id}*database*{database\_name}*schema*{schema\_name}index{index\_n

#### Code samples

#### **GET**

/alert/config/server/{server\_id}/database/{database\_name}/schema/{schema\_name}/index/

Gets Alerts for index level by server\_id, database\_name, schema\_name, index\_name and alert\_id.

Warning: Due to support added for SNMP v3 in API version 3, API may return wrong value for snmp\_trap\_version parameter.

#### Parameters

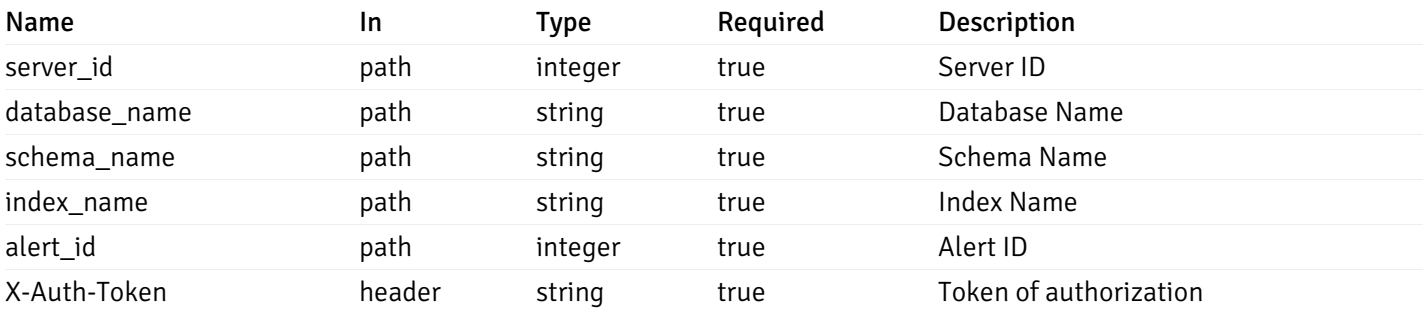

Example responses

```
"id": 0,
  "alert_name": "string",
  "template_id": 0,
  "description": "string",
  "enabled": true,
  "history_retention": 0,
  "frequency_min": 0,
  "operator": "string",
  "low_threshold_value": 0,
  "medium_threshold_value": 0,
  "high_threshold_value": 0,
  "send_email": true,
  "all alert enable": true,
  "email_group_id": 0,
  "low_alert_enable": true,
  "low_email_group_id": 0,
  "med_alert_enable": true,
  "med_email_group_id": 0,
  "high_alert_enable": true,
  "high_email_group_id": 0,
  "send_trap": true,
  "snmp_trap_version": true,
  "low_send_trap": true,
  "med_send_trap": true,
  "high_send_trap": true,
  "params": [
    {
      "paramname": "string",
      "paramvalue": "string"
    }
 ],
  "execute_script": true,
  "execute_script_on_clear": true,
  "execute script on pem server": true,
  "script_code": "string",
  "submit_to_nagios": true
}
```
{

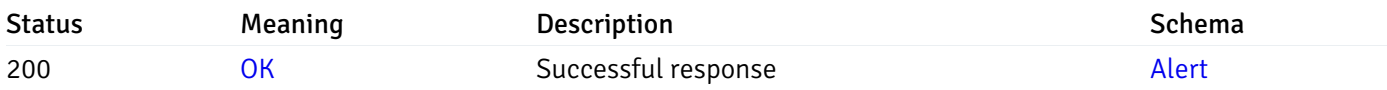

This operation does not require authentication

#### put\_alert\_config\_server\_{server\_id}*database*{database\_name}*schema*{schema\_name}*index*{index\_r

Code samples

**PUT** 

/alert/config/server/{server\_id}/database/{database\_name}/schema/{schema\_name}/index/

Update Alert for index level.

Body parameter

{

```
"id": 0,
  "alert_name": "string",
  "template id": 0,
  "description": "string",
  "enabled": true,
  "history_retention": 0,
  "frequency_min": 0,
  "operator": "string",
  "low_threshold_value": 0,
  "medium_threshold_value": 0,
  "high_threshold_value": 0,
  "all_alert_enable": true,
  "email_group_id": 0,
  "low_alert_enable": true,
  "low_email_group_id": 0,
  "med_alert_enable": true,
  "med_email_group_id": 0,
  "high_alert_enable": true,
  "high_email_group_id": 0,
  "send_trap": true,
  "snmp_trap_version": true,
  "low_send_trap": true,
  "med_send_trap": true,
  "high_send_trap": true,
  "params": [
    {
      "paramname": "string",
      "paramvalue": "string"
    }
 ],
  "execute_script": true,
  "execute_script_on_clear": true,
  "execute_script_on_pem_server": true,
  "script_code": "string",
  "submit_to_nagios": true
}
```
# Parameters

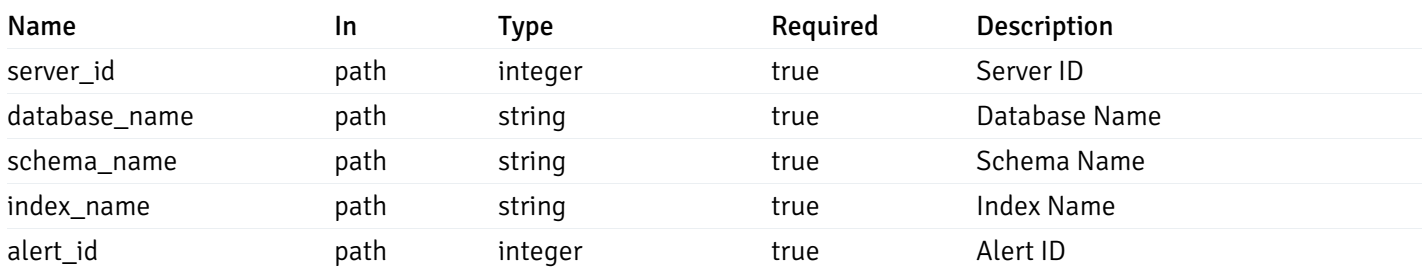

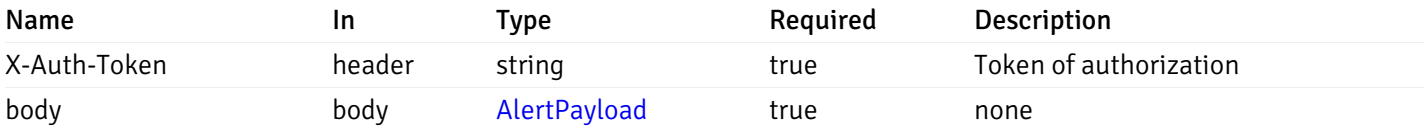

### Example responses

#### Responses

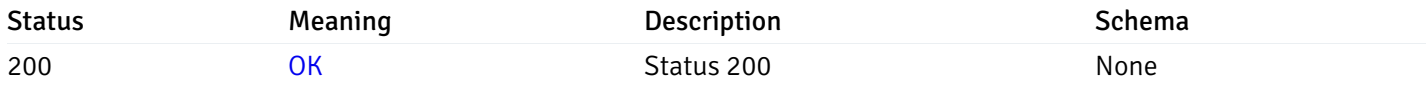

## Response Schema

This operation does not require authentication

## delete\_\_alert\_config\_server\_{server\_id}*database*{database\_name}*schema*{schema\_name}*index*{index

### Code samples

#### DELETE

/alert/config/server/{server\_id}/database/{database\_name}/schema/{schema\_name}/index/

Delete the Alert object.

### Parameters

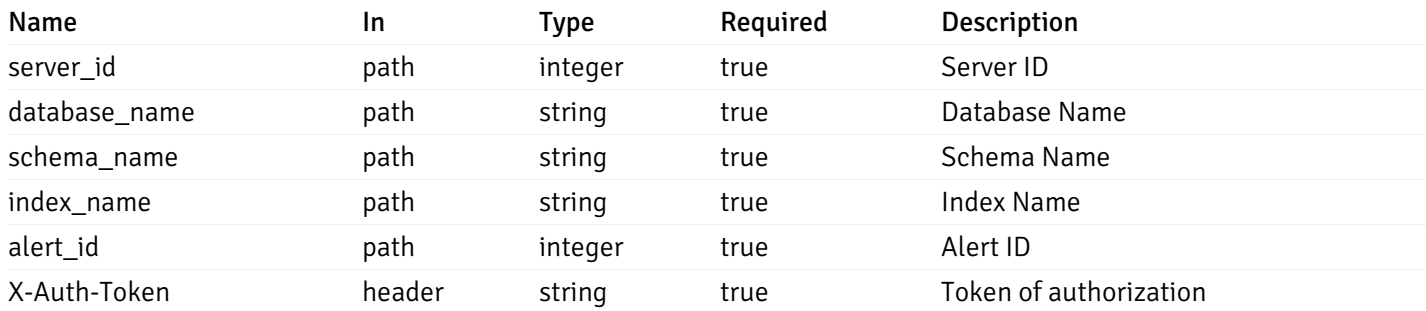

Example responses

### Responses

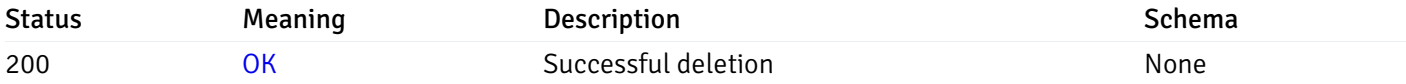

#### Response Schema

## get\_alert\_config\_server\_{server\_id}*database*{database\_name}*schema*{schema\_name}*sequence*{seq

Code samples

#### **GET**

/alert/config/server/{server\_id}/database/{database\_name}/schema/{schema\_name}/sequen

Gets Alerts for sequence level by server\_id, database\_name, schema\_name and sequence\_name.

Warning: Due to support added for SNMP v3 in API version 3, API may return wrong value for snmp\_trap\_version parameter.

#### Parameters

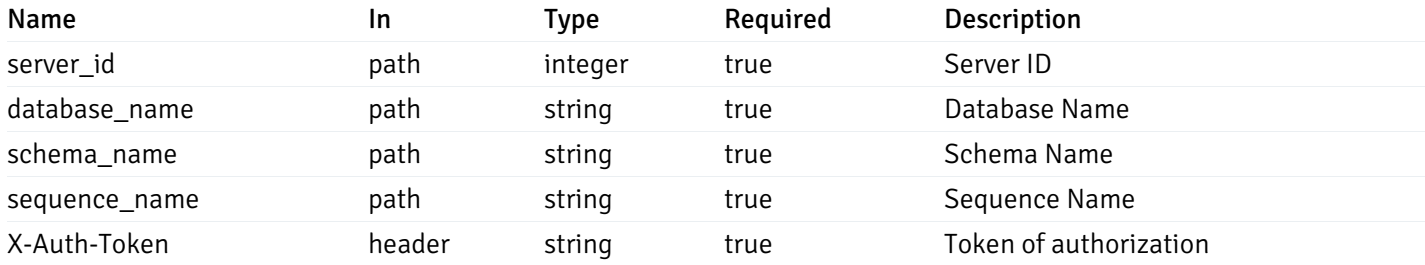

Example responses

```
"id": 0,
  "alert_name": "string",
  "template_id": 0,
  "description": "string",
  "enabled": true,
  "history_retention": 0,
  "frequency_min": 0,
  "operator": "string",
  "low_threshold_value": 0,
  "medium_threshold_value": 0,
  "high_threshold_value": 0,
  "send_email": true,
  "all_alert_enable": true,
  "email_group_id": 0,
  "low_alert_enable": true,
  "low_email_group_id": 0,
  "med alert enable": true,
  "med_email_group_id": 0,
  "high_alert_enable": true,
  "high_email_group_id": 0,
  "send_trap": true,
  "snmp_trap_version": true,
  "low_send_trap": true,
  "med_send_trap": true,
  "high_send_trap": true,
  "params": [
    {
      "paramname": "string",
      "paramvalue": "string"
   }
  ],
  "execute_script": true,
  "execute script on clear": true,
  "execute_script_on_pem_server": true,
  "script_code": "string",
  "submit_to_nagios": true
}
```
]

 $\Gamma$ {

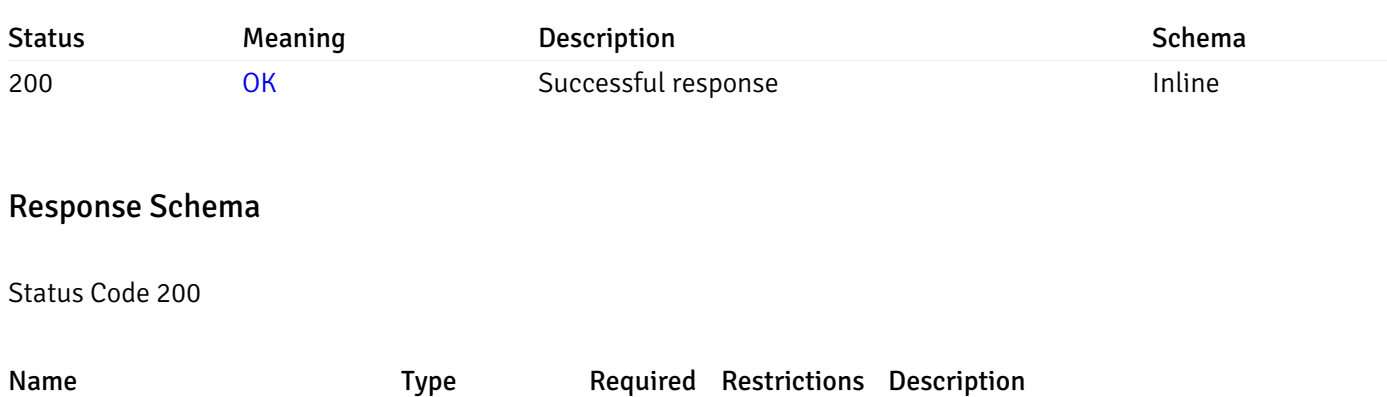

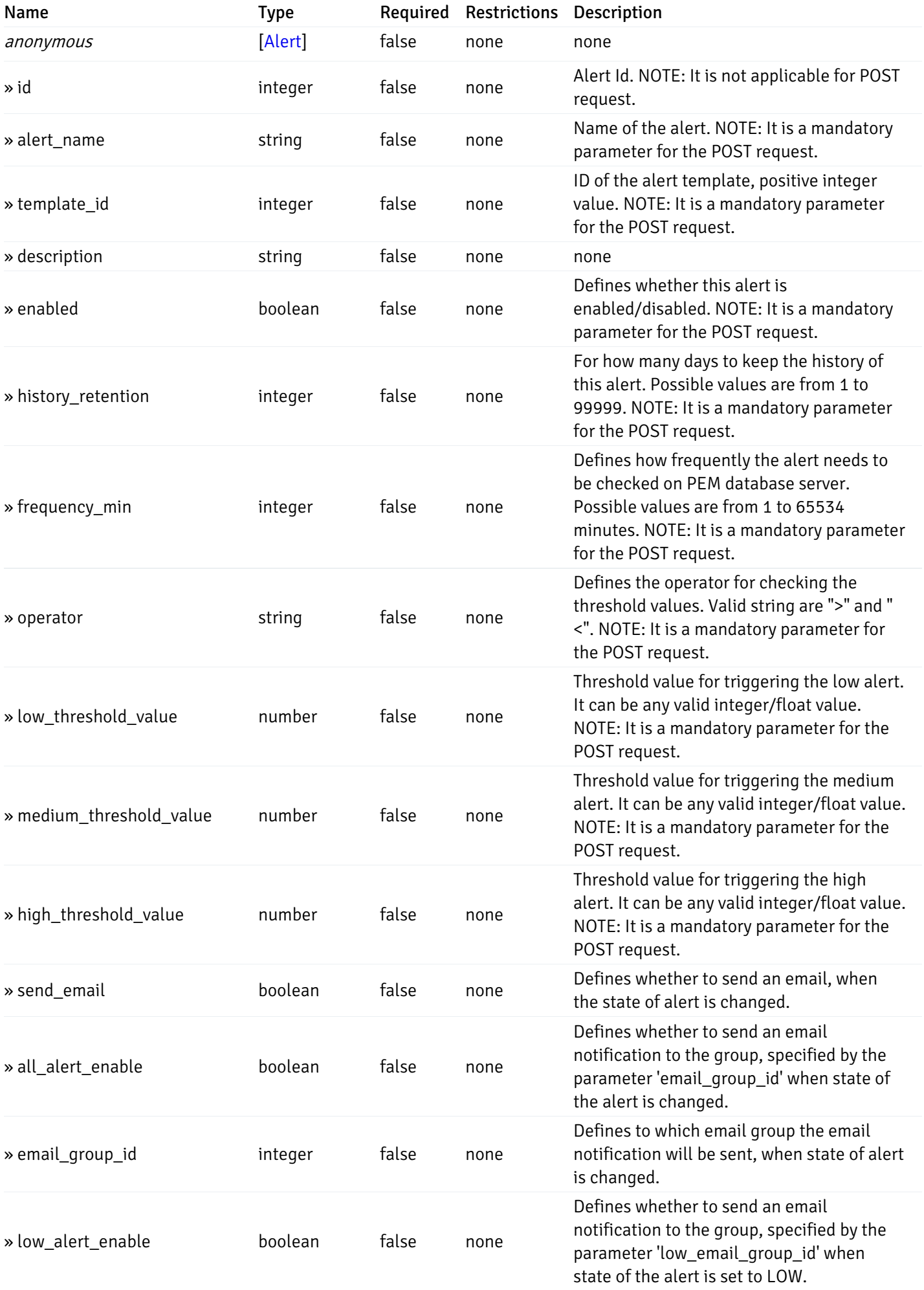

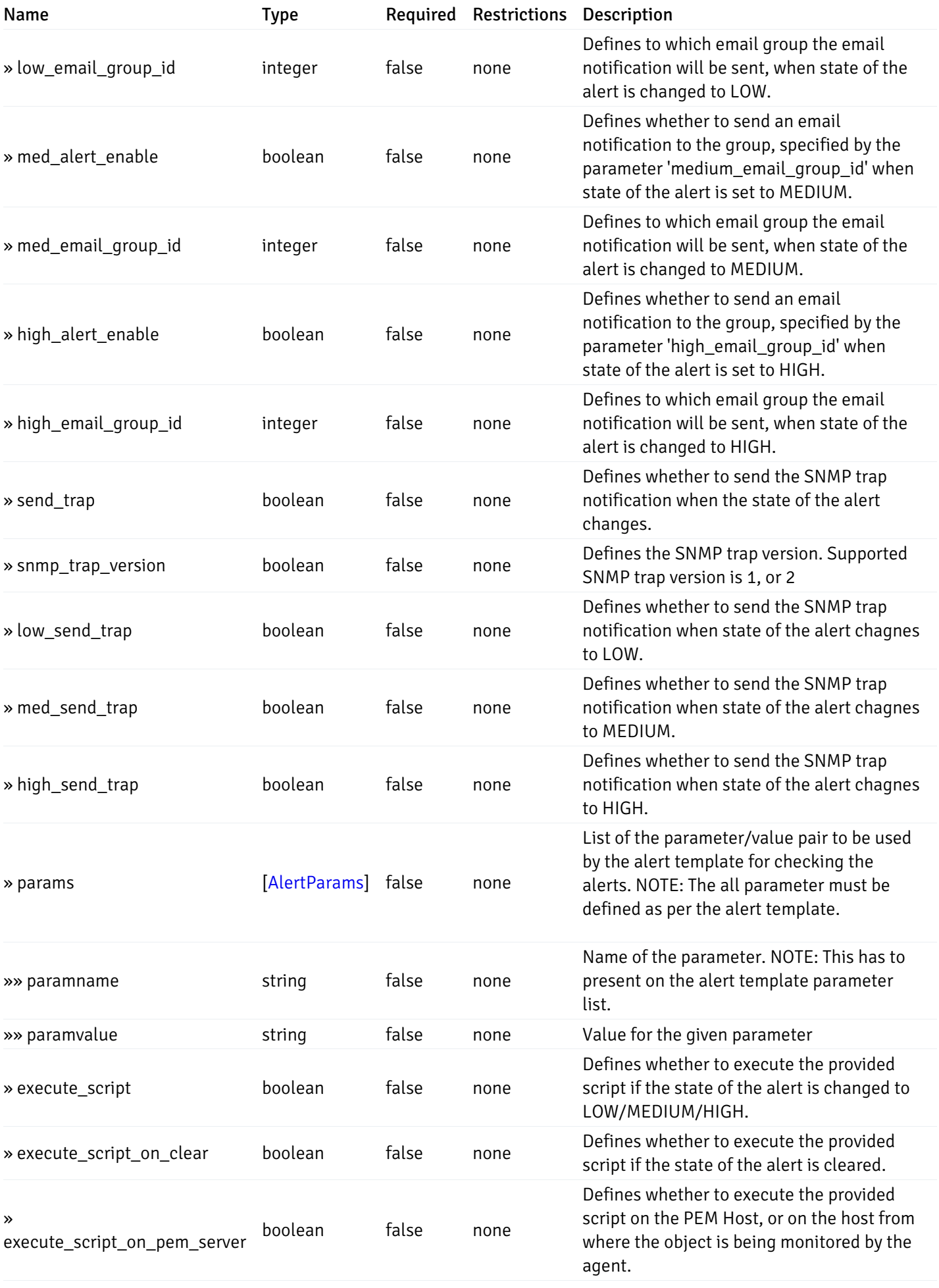

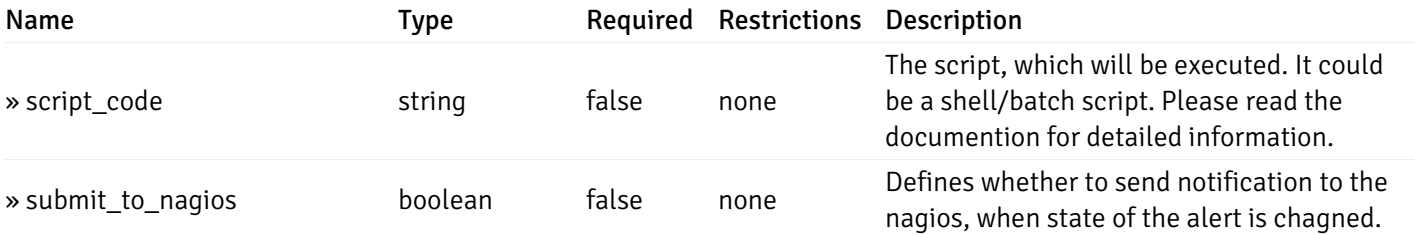

This operation does not require authentication

## post\_alert\_config\_server\_{server\_id}*database*{database\_name}*schema*{schema\_name}*sequence*{sequence}

Code samples

### POST

/alert/config/server/{server\_id}/database/{database\_name}/schema/{schema\_name}/sequen

Create Alert for sequence level.

Body parameter

```
"id": 0,
  "alert_name": "string",
  "template_id": 0,
  "description": "string",
  "enabled": true,
  "history_retention": 0,
  "frequency_min": 0,
  "operator": "string",
  "low_threshold_value": 0,
  "medium_threshold_value": 0,
  "high_threshold_value": 0,
  "all_alert_enable": true,
  "email group id": 0,
  "low_alert_enable": true,
  "low_email_group_id": 0,
  "med_alert_enable": true,
  "med_email_group_id": 0,
  "high_alert_enable": true,
  "high_email_group_id": 0,
  "send_trap": true,
  "snmp_trap_version": true,
  "low_send_trap": true,
  "med_send_trap": true,
  "high_send_trap": true,
  "params": [
    {
      "paramname": "string",
      "paramvalue": "string"
    }
 ],
  "execute_script": true,
  "execute_script_on_clear": true,
  "execute_script_on_pem_server": true,
  "script_code": "string",
  "submit_to_nagios": true
}
```
#### Parameters

{

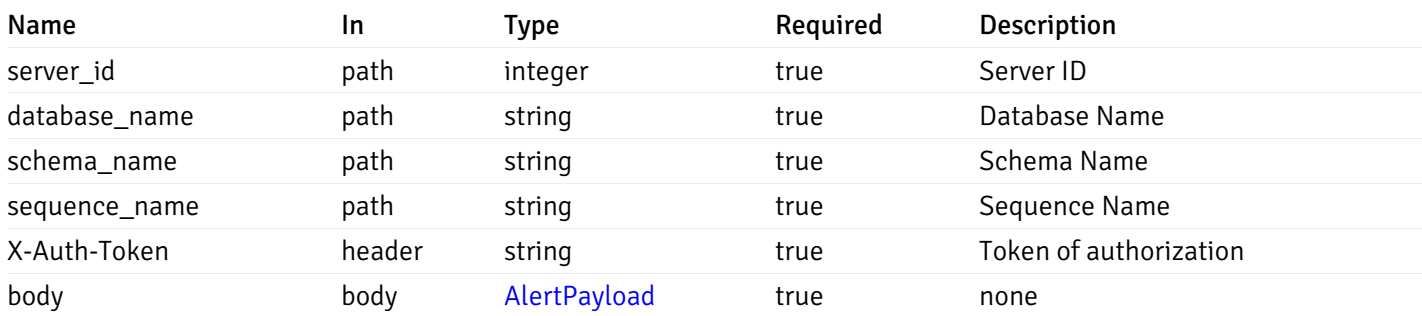

Example responses

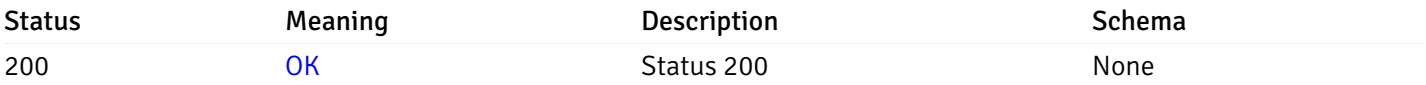

## Response Schema

This operation does not require authentication

## get\_alert\_config\_server\_{server\_id}*database*{database\_name}*schema*{schema\_name}*sequence*{seq

#### Code samples

#### **GET**

/alert/config/server/{server\_id}/database/{database\_name}/schema/{schema\_name}/sequen

Gets Alerts for sequence level by server\_id, database\_name, schema\_name, sequence\_name and alert\_id.

Warning: Due to support added for SNMP v3 in API version 3, API may return wrong value for snmp\_trap\_version parameter.

#### Parameters

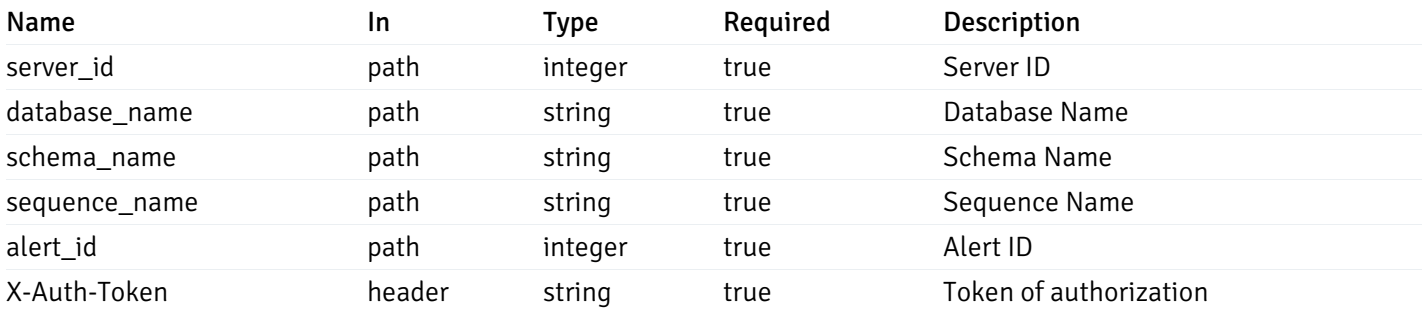

Example responses

```
"id": 0,
  "alert_name": "string",
  "template_id": 0,
  "description": "string",
  "enabled": true,
  "history_retention": 0,
  "frequency_min": 0,
  "operator": "string",
  "low_threshold_value": 0,
  "medium_threshold_value": 0,
  "high_threshold_value": 0,
  "send_email": true,
  "all alert enable": true,
  "email_group_id": 0,
  "low_alert_enable": true,
  "low_email_group_id": 0,
  "med_alert_enable": true,
  "med_email_group_id": 0,
  "high_alert_enable": true,
  "high_email_group_id": 0,
  "send_trap": true,
  "snmp_trap_version": true,
  "low_send_trap": true,
  "med_send_trap": true,
  "high_send_trap": true,
  "params": [
    {
      "paramname": "string",
      "paramvalue": "string"
    }
 ],
  "execute_script": true,
  "execute_script_on_clear": true,
  "execute script on pem server": true,
  "script_code": "string",
  "submit_to_nagios": true
}
```
{

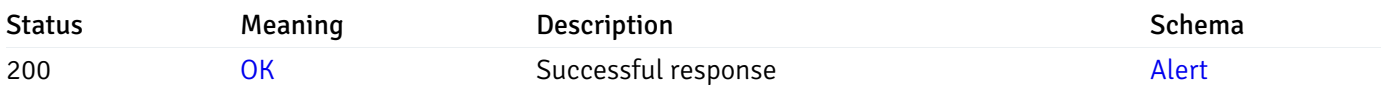

This operation does not require authentication

#### put\_alert\_config\_server\_{server\_id}*database*{database\_name}*schema*{schema\_name}*sequence*{seq

Code samples

**PUT** 

/alert/config/server/{server\_id}/database/{database\_name}/schema/{schema\_name}/sequen

Update Alert for sequence level.

Body parameter

```
{
```

```
"id": 0,
"alert_name": "string",
"template id": 0,
"description": "string",
"enabled": true,
"history_retention": 0,
"frequency_min": 0,
"operator": "string",
"low_threshold_value": 0,
"medium_threshold_value": 0,
"high_threshold_value": 0,
"all_alert_enable": true,
"email_group_id": 0,
"low_alert_enable": true,
"low_email_group_id": 0,
"med_alert_enable": true,
"med_email_group_id": 0,
"high_alert_enable": true,
"high_email_group_id": 0,
"send_trap": true,
"snmp_trap_version": true,
"low_send_trap": true,
"med_send_trap": true,
"high_send_trap": true,
"params": [
  {
    "paramname": "string",
    "paramvalue": "string"
  }
],
"execute_script": true,
"execute_script_on_clear": true,
"execute_script_on_pem_server": true,
"script_code": "string",
"submit_to_nagios": true
```
}

#### Parameters

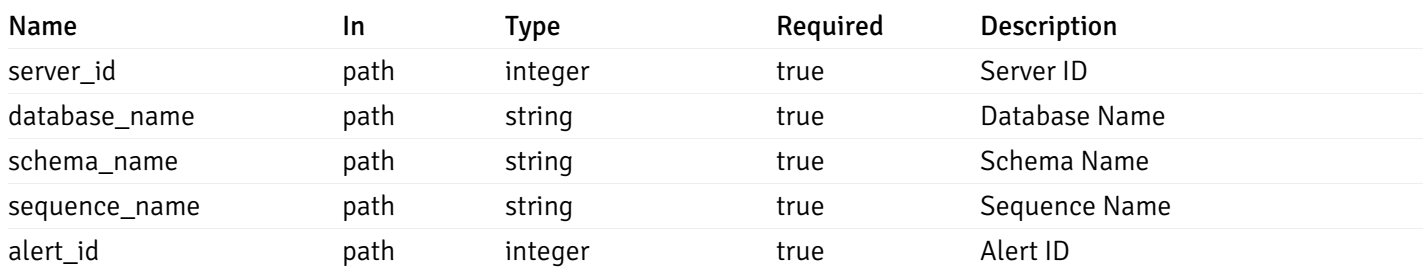

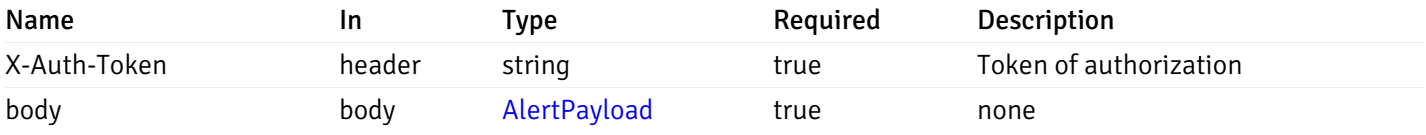

### Example responses

#### Responses

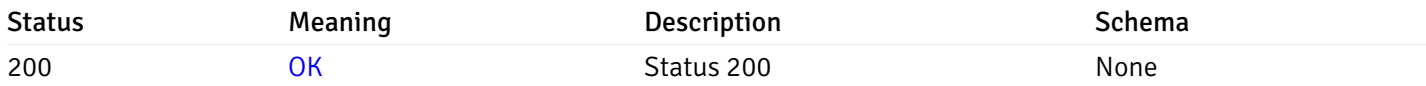

## Response Schema

This operation does not require authentication

## delete\_alert\_config\_server\_{server\_id}*database*{database\_name}*schema*{schema\_name}sequence{sequence}

### Code samples

#### DELETE

/alert/config/server/{server\_id}/database/{database\_name}/schema/{schema\_name}/sequen

Delete the Alert object.

#### Parameters

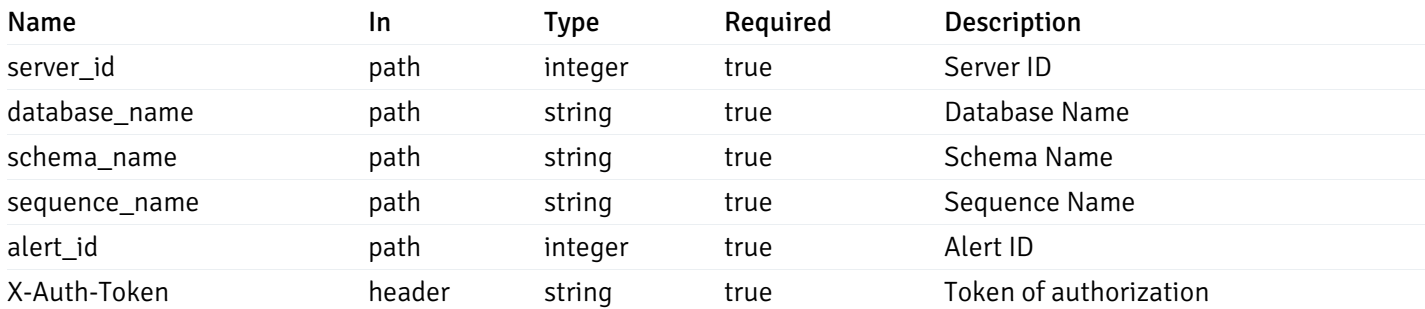

Example responses

### Responses

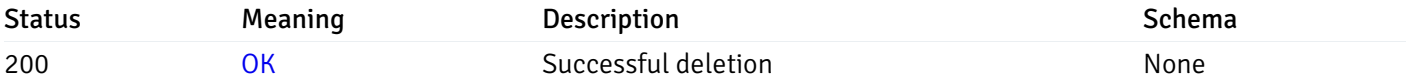

#### Response Schema

## get\_alert\_config\_server\_{server\_id}*database*{database\_name}*schema*{schema\_name}view{view\_na

Code samples

#### **GET**

/alert/config/server/{server\_id}/database/{database\_name}/schema/{schema\_name}/view/{

Gets Alerts for view level by server\_id, database\_name, schema\_name and view\_name.

Warning: Due to support added for SNMP v3 in API version 3, API may return wrong value for snmp\_trap\_version parameter.

#### Parameters

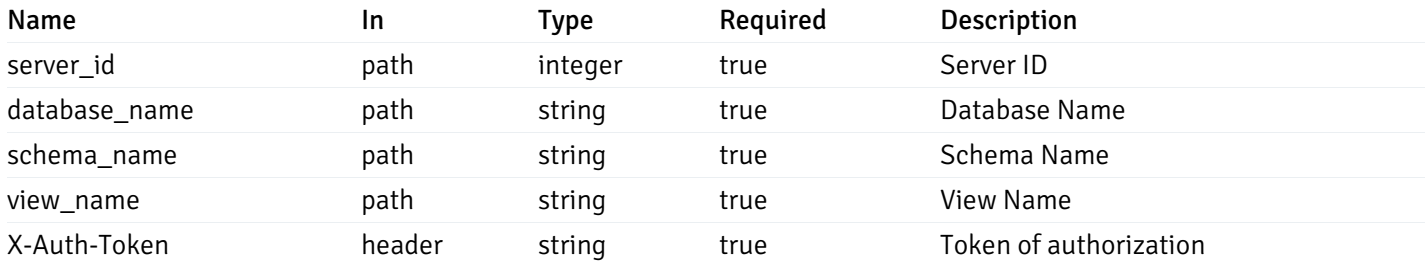

Example responses

```
"id": 0,
  "alert_name": "string",
  "template_id": 0,
  "description": "string",
  "enabled": true,
  "history_retention": 0,
  "frequency_min": 0,
  "operator": "string",
  "low_threshold_value": 0,
  "medium_threshold_value": 0,
  "high_threshold_value": 0,
  "send_email": true,
  "all_alert_enable": true,
  "email_group_id": 0,
  "low_alert_enable": true,
  "low_email_group_id": 0,
  "med alert enable": true,
  "med_email_group_id": 0,
  "high_alert_enable": true,
  "high_email_group_id": 0,
  "send_trap": true,
  "snmp_trap_version": true,
  "low_send_trap": true,
  "med_send_trap": true,
  "high_send_trap": true,
  "params": [
    {
      "paramname": "string",
      "paramvalue": "string"
   }
  ],
  "execute_script": true,
  "execute script on clear": true,
  "execute_script_on_pem_server": true,
  "script_code": "string",
  "submit_to_nagios": true
}
```
]

 $\Gamma$ {

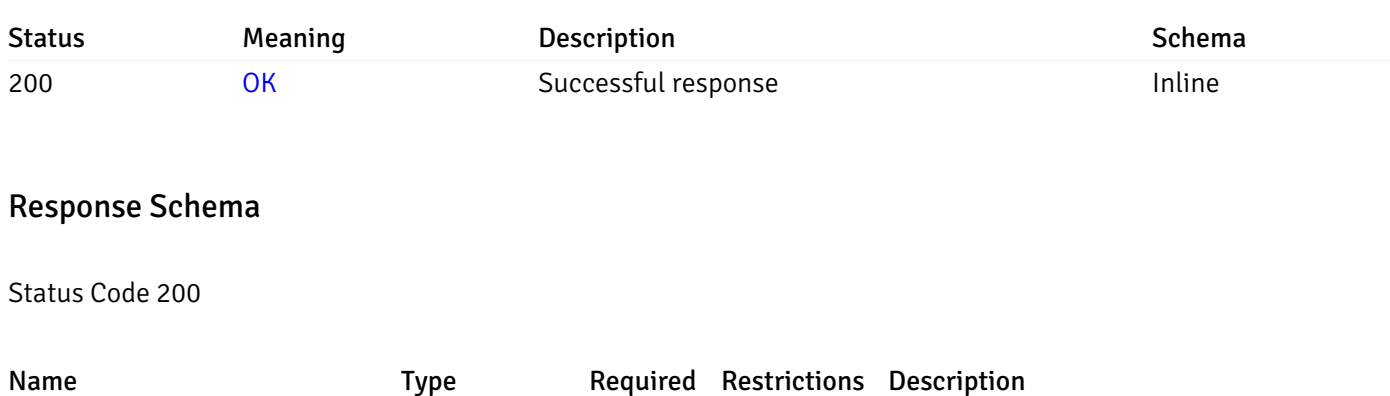
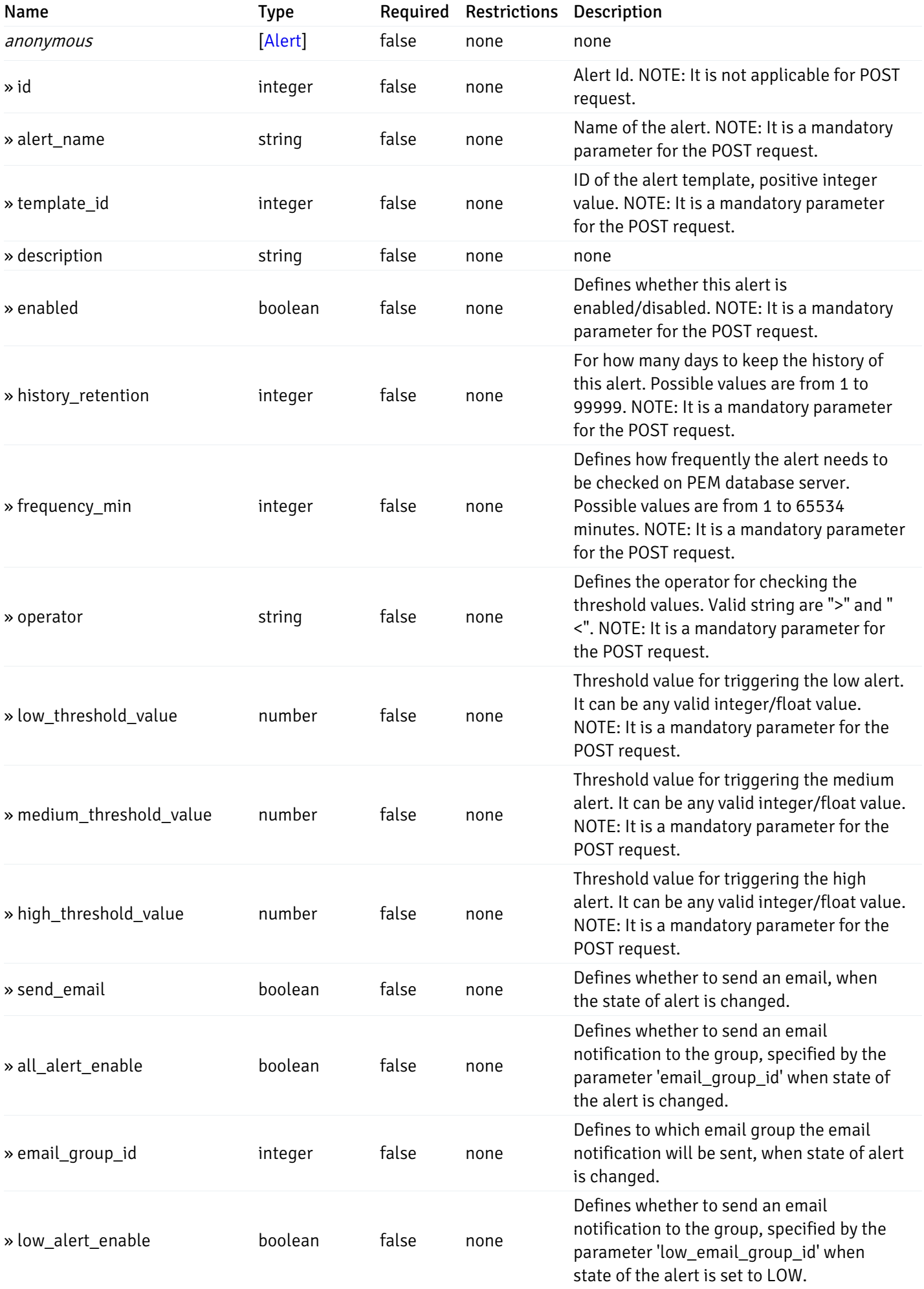

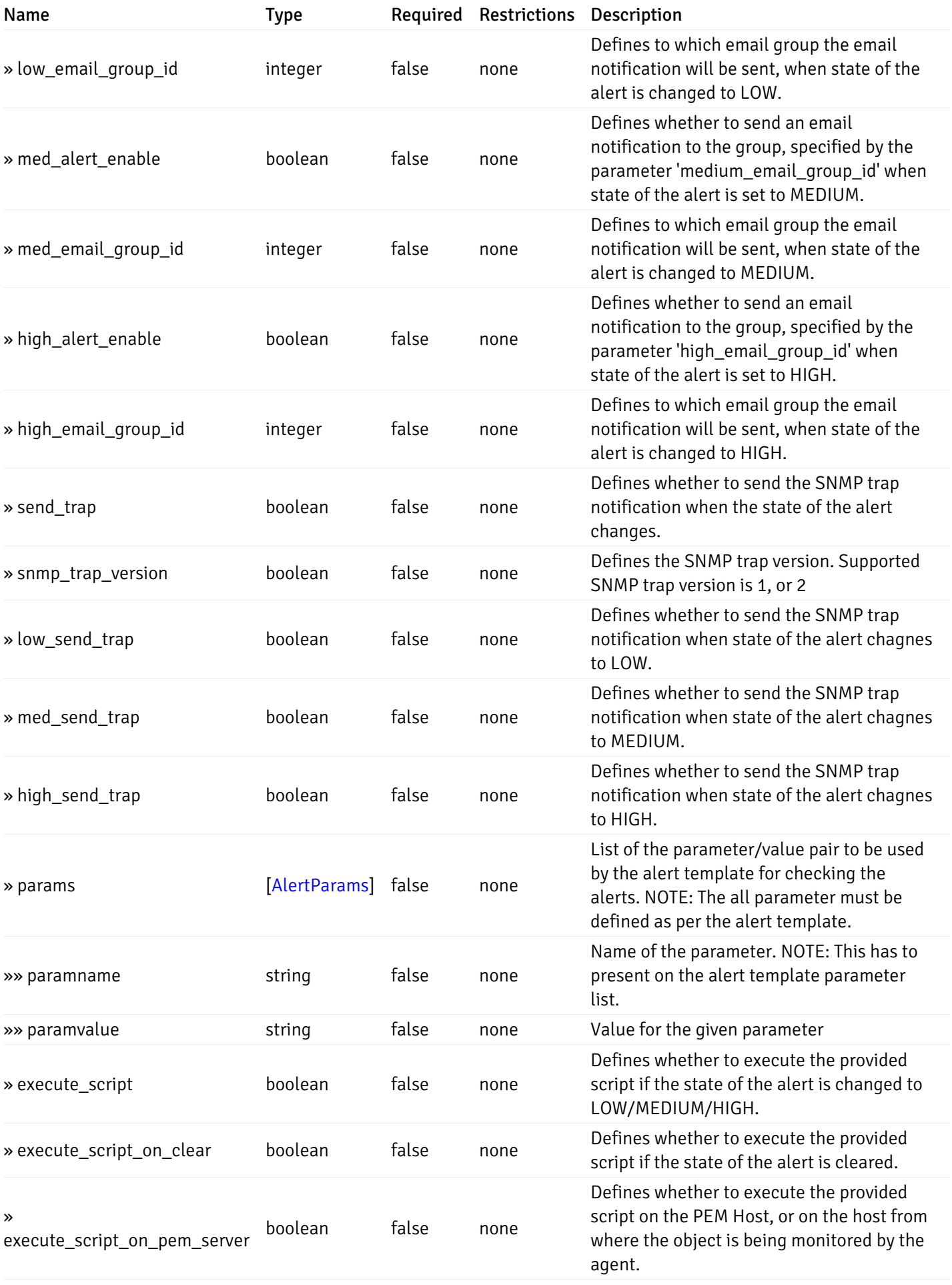

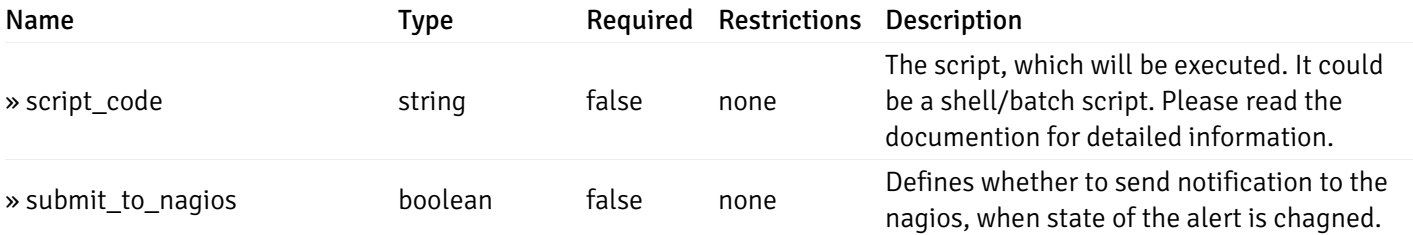

This operation does not require authentication

# post\_alert\_config\_server\_{server\_id}*database*{database\_name}*schema*{schema\_name}view{view\_name}

Code samples

### POST

/alert/config/server/{server\_id}/database/{database\_name}/schema/{schema\_name}/view/{

Create Alert for view level.

Body parameter

```
"id": 0,
  "alert_name": "string",
  "template_id": 0,
  "description": "string",
  "enabled": true,
  "history_retention": 0,
  "frequency_min": 0,
  "operator": "string",
  "low_threshold_value": 0,
  "medium_threshold_value": 0,
  "high_threshold_value": 0,
  "all_alert_enable": true,
  "email group id": 0,
  "low_alert_enable": true,
  "low_email_group_id": 0,
  "med_alert_enable": true,
  "med_email_group_id": 0,
  "high_alert_enable": true,
  "high_email_group_id": 0,
  "send_trap": true,
  "snmp_trap_version": true,
  "low_send_trap": true,
  "med_send_trap": true,
  "high_send_trap": true,
  "params": [
    {
      "paramname": "string",
      "paramvalue": "string"
    }
 ],
  "execute_script": true,
  "execute_script_on_clear": true,
  "execute_script_on_pem_server": true,
  "script_code": "string",
  "submit_to_nagios": true
}
```
### Parameters

{

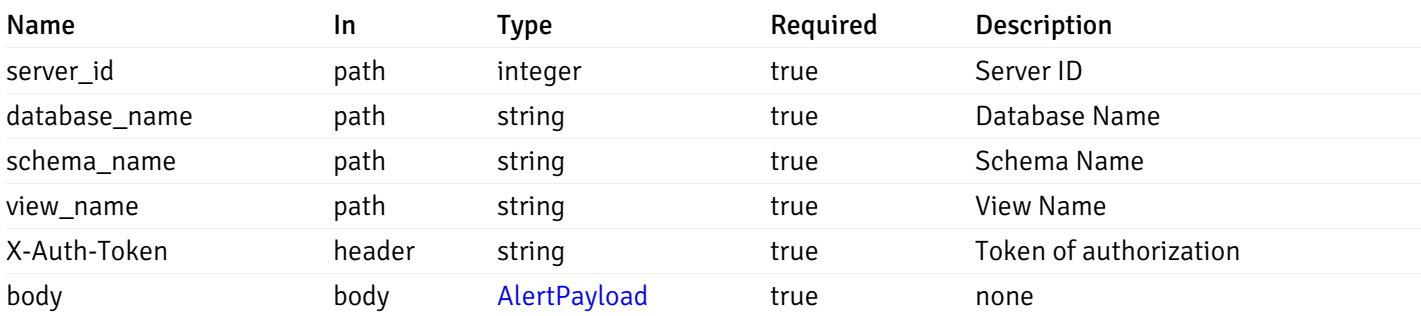

Example responses

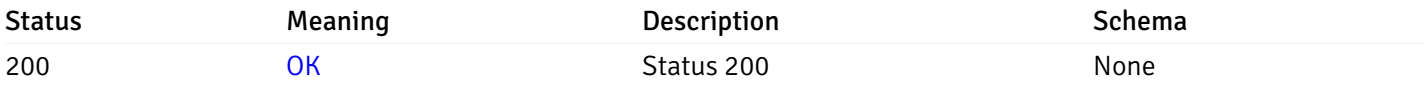

### Response Schema

This operation does not require authentication

# get\_alert\_config\_server\_{server\_id}*database*{database\_name}schema{schema\_name}view{view\_na

### Code samples

### **GET**

/alert/config/server/{server\_id}/database/{database\_name}/schema/{schema\_name}/view/{

Gets Alerts for view level by server\_id, database\_name, schema\_name, view\_name and alert\_id.

Warning: Due to support added for SNMP v3 in API version 3, API may return wrong value for snmp\_trap\_version parameter.

### Parameters

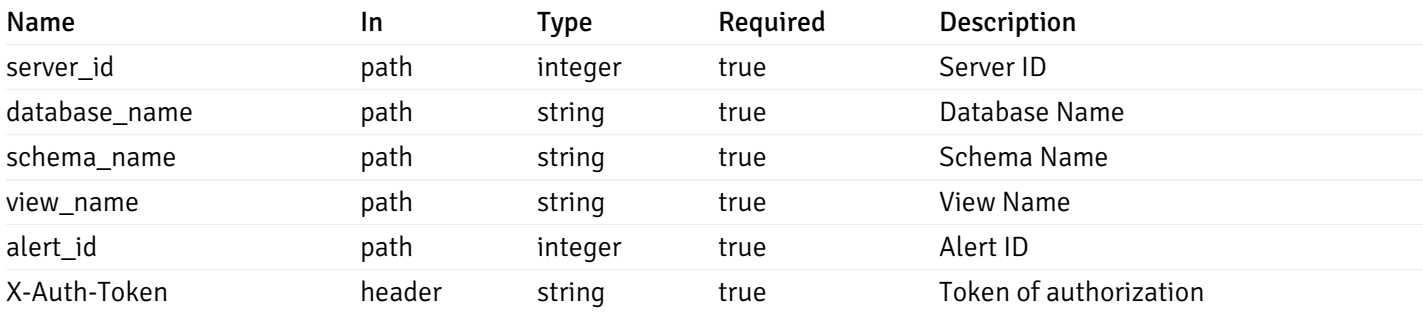

Example responses

200 Response

```
"id": 0,
  "alert_name": "string",
  "template_id": 0,
  "description": "string",
  "enabled": true,
  "history_retention": 0,
  "frequency_min": 0,
  "operator": "string",
  "low_threshold_value": 0,
  "medium_threshold_value": 0,
  "high_threshold_value": 0,
  "send_email": true,
  "all alert enable": true,
  "email_group_id": 0,
  "low_alert_enable": true,
  "low_email_group_id": 0,
  "med_alert_enable": true,
  "med_email_group_id": 0,
  "high_alert_enable": true,
  "high_email_group_id": 0,
  "send_trap": true,
  "snmp_trap_version": true,
  "low_send_trap": true,
  "med_send_trap": true,
  "high_send_trap": true,
  "params": [
    {
      "paramname": "string",
      "paramvalue": "string"
    }
 ],
  "execute_script": true,
  "execute_script_on_clear": true,
  "execute script on pem server": true,
  "script_code": "string",
  "submit_to_nagios": true
}
```
{

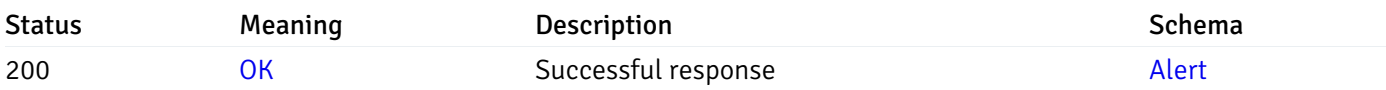

This operation does not require authentication

### put\_alert\_config\_server\_{server\_id}*database*{database\_name}*schema*{schema\_name}*view*{view\_na

Code samples

**PUT** 

/alert/config/server/{server\_id}/database/{database\_name}/schema/{schema\_name}/view/{

Update Alert for view level.

Body parameter

{

```
"id": 0,
"alert_name": "string",
"template id": 0,
"description": "string",
"enabled": true,
"history_retention": 0,
"frequency_min": 0,
"operator": "string",
"low_threshold_value": 0,
"medium_threshold_value": 0,
"high_threshold_value": 0,
"all_alert_enable": true,
"email_group_id": 0,
"low_alert_enable": true,
"low_email_group_id": 0,
"med_alert_enable": true,
"med_email_group_id": 0,
"high_alert_enable": true,
"high_email_group_id": 0,
"send_trap": true,
"snmp_trap_version": true,
"low_send_trap": true,
"med_send_trap": true,
"high_send_trap": true,
"params": [
  {
    "paramname": "string",
    "paramvalue": "string"
  }
],
"execute_script": true,
"execute_script_on_clear": true,
"execute_script_on_pem_server": true,
"script_code": "string",
"submit_to_nagios": true
```
}

### Parameters

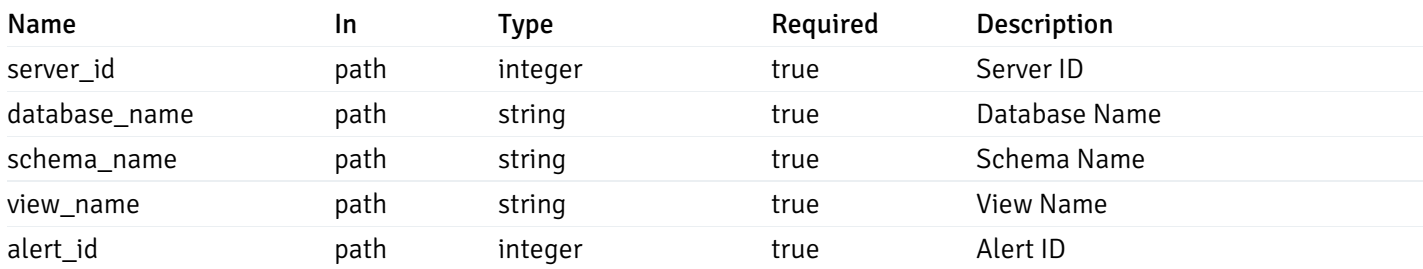

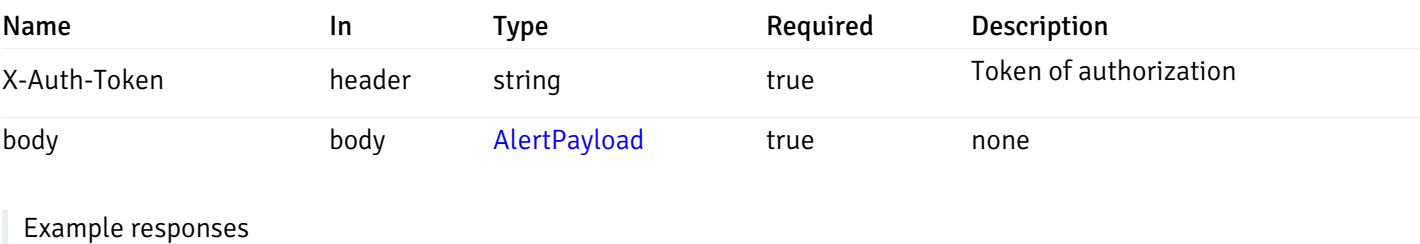

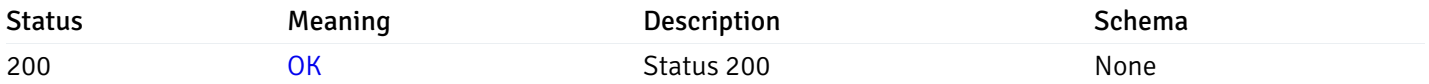

### Response Schema

This operation does not require authentication

# delete\_alert\_config\_server\_{server\_id}*database*{database\_name}schema{schema\_name}view{view\_

Code samples

### DELETE /alert/config/server/{server\_id}/database/{database\_name}/schema/{schema\_name}/view/{

Delete the Alert object.

## Parameters

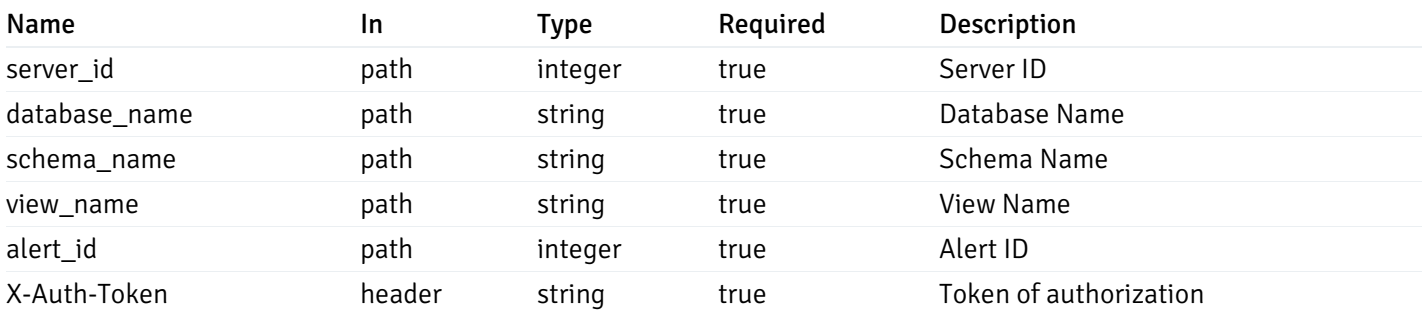

Example responses

## Responses

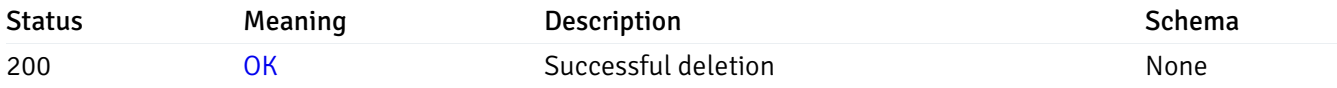

## Response Schema

This operation does not require authentication

# get\_alert\_config\_server\_{server\_id}*database*{database\_name}*schema*{schema\_name}*function*{function}

Code samples

**GET** 

/alert/config/server/{server\_id}/database/{database\_name}/schema/{schema\_name}/functi

Gets Alerts for function level by server\_id, database\_name, schema\_name and function\_name.

Warning: Due to support added for SNMP v3 in API version 3, API may return wrong value for snmp\_trap\_version parameter.

### Parameters

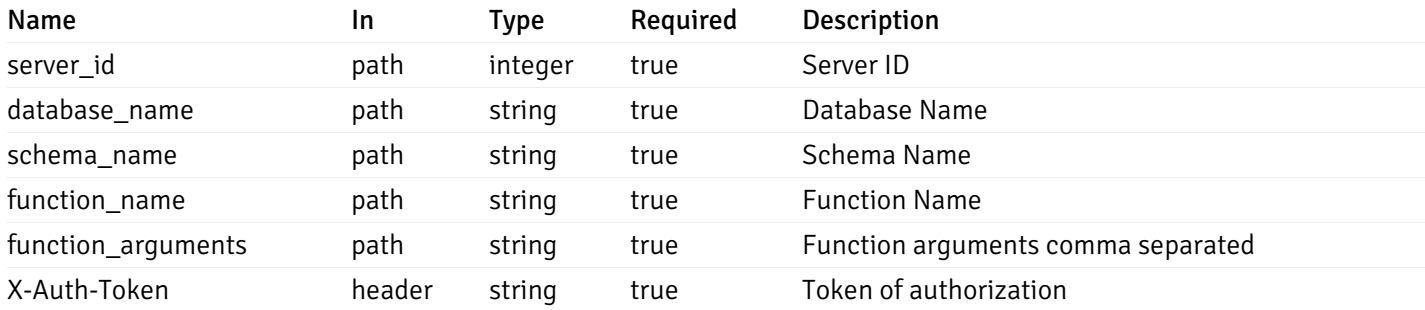

Example responses

200 Response

```
"id": 0,
 "alert_name": "string",
 "template_id": 0,
 "description": "string",
 "enabled": true,
 "history_retention": 0,
 "frequency_min": 0,
 "operator": "string",
 "low_threshold_value": 0,
 "medium_threshold_value": 0,
 "high_threshold_value": 0,
 "send_email": true,
 "all_alert_enable": true,
 "email_group_id": 0,
 "low_alert_enable": true,
 "low_email_group_id": 0,
 "med alert enable": true,
 "med_email_group_id": 0,
 "high_alert_enable": true,
 "high_email_group_id": 0,
 "send_trap": true,
 "snmp_trap_version": true,
 "low_send_trap": true,
 "med_send_trap": true,
 "high_send_trap": true,
 "params": [
    {
      "paramname": "string",
      "paramvalue": "string"
   }
 ],
 "execute_script": true,
 "execute script on clear": true,
 "execute_script_on_pem_server": true,
 "script_code": "string",
 "submit_to_nagios": true
}
```
]

 $\Gamma$ {

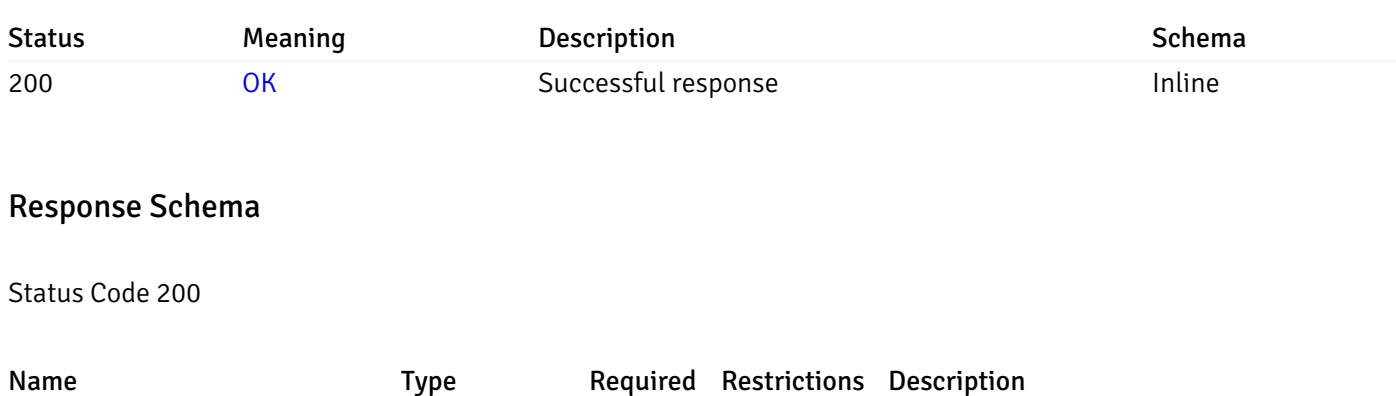

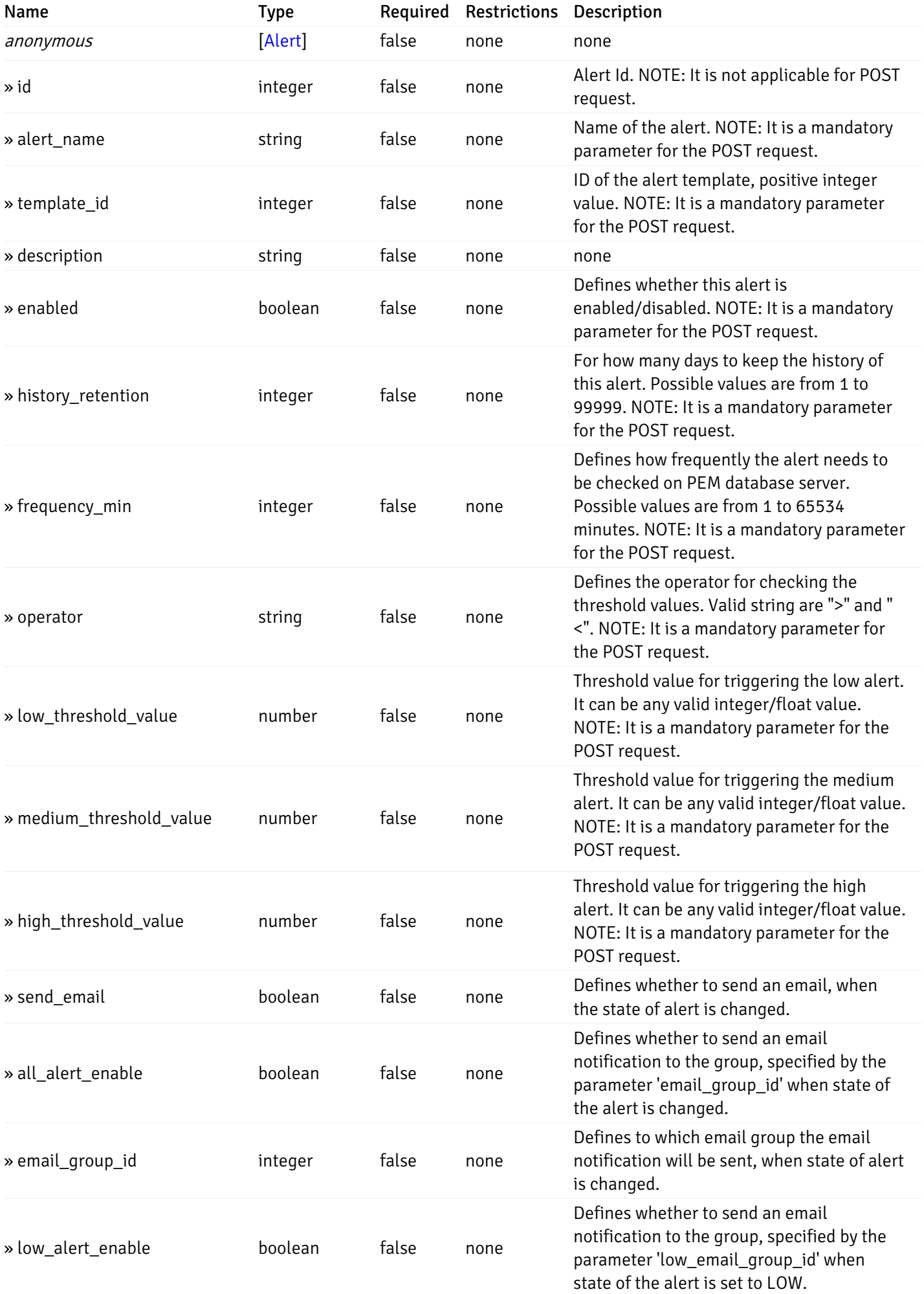

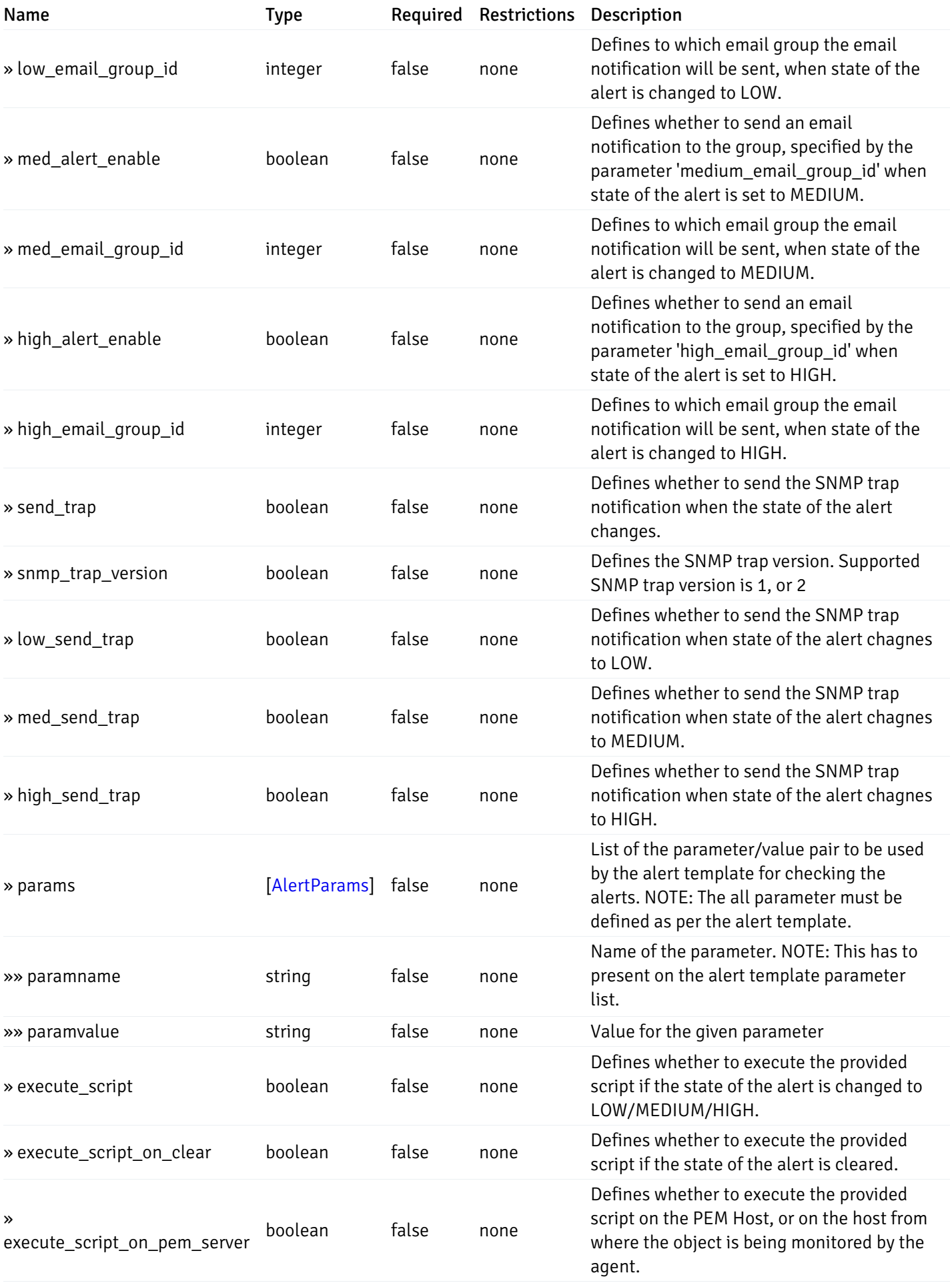

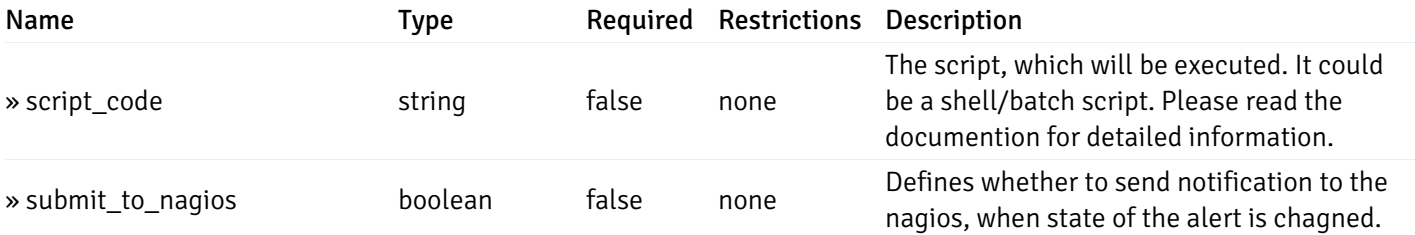

This operation does not require authentication

# post\_alert\_config\_server\_{server\_id}*database*{database\_name}*schema*{schema\_name}*function*{fun

Code samples

### POST

/alert/config/server/{server\_id}/database/{database\_name}/schema/{schema\_name}/functi

Create Alert for function level.

Body parameter

```
"id": 0,
  "alert_name": "string",
  "template_id": 0,
  "description": "string",
  "enabled": true,
  "history_retention": 0,
  "frequency_min": 0,
  "operator": "string",
  "low_threshold_value": 0,
  "medium_threshold_value": 0,
  "high_threshold_value": 0,
  "all_alert_enable": true,
  "email group id": 0,
  "low_alert_enable": true,
  "low_email_group_id": 0,
  "med_alert_enable": true,
  "med_email_group_id": 0,
  "high_alert_enable": true,
  "high_email_group_id": 0,
  "send_trap": true,
  "snmp_trap_version": true,
  "low_send_trap": true,
  "med_send_trap": true,
  "high_send_trap": true,
  "params": [
    {
      "paramname": "string",
      "paramvalue": "string"
    }
 ],
  "execute_script": true,
  "execute_script_on_clear": true,
  "execute_script_on_pem_server": true,
  "script_code": "string",
  "submit_to_nagios": true
}
```
#### Parameters

{

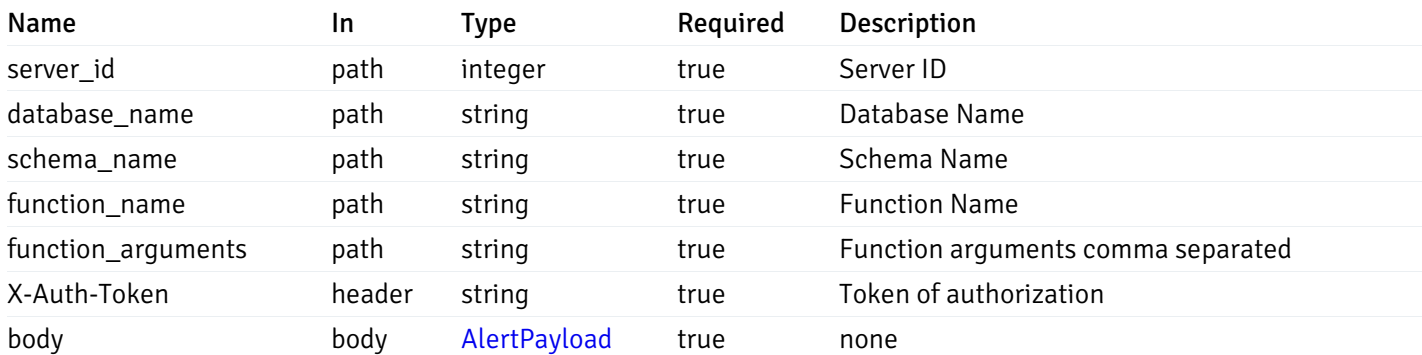

Example responses

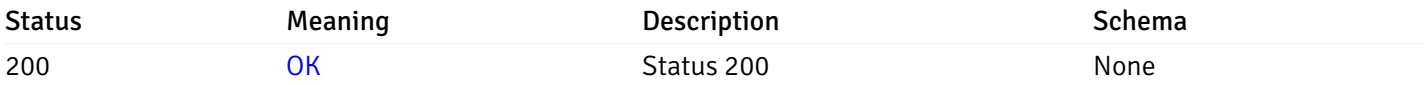

### Response Schema

This operation does not require authentication

# get\_alert\_config\_server\_{server\_id}*database*{database\_name}schema{schema\_name}function{func

Code samples

### **GET**

/alert/config/server/{server\_id}/database/{database\_name}/schema/{schema\_name}/functi

Gets Alerts for function level by server\_id, database\_name, schema\_name, function\_name and alert\_id.

Warning: Due to support added for SNMP v3 in API version 3, API may return wrong value for snmp\_trap\_version parameter.

### Parameters

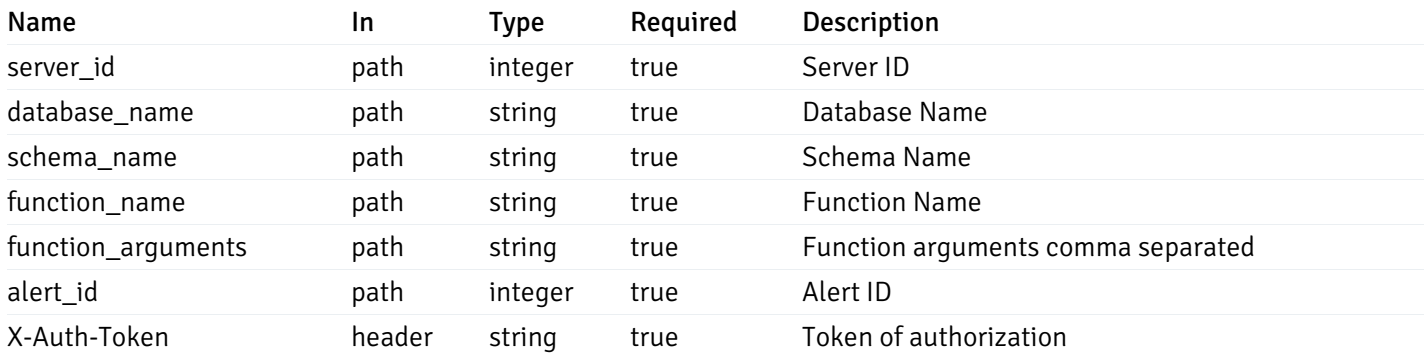

Example responses

200 Response

```
"id": 0,
  "alert_name": "string",
  "template_id": 0,
  "description": "string",
  "enabled": true,
  "history_retention": 0,
  "frequency_min": 0,
  "operator": "string",
  "low_threshold_value": 0,
  "medium_threshold_value": 0,
  "high_threshold_value": 0,
  "send_email": true,
  "all alert enable": true,
  "email_group_id": 0,
  "low_alert_enable": true,
  "low_email_group_id": 0,
  "med_alert_enable": true,
  "med_email_group_id": 0,
  "high_alert_enable": true,
  "high_email_group_id": 0,
  "send_trap": true,
  "snmp_trap_version": true,
  "low_send_trap": true,
  "med_send_trap": true,
  "high_send_trap": true,
  "params": [
    {
      "paramname": "string",
      "paramvalue": "string"
    }
 ],
  "execute_script": true,
  "execute_script_on_clear": true,
  "execute script on pem server": true,
  "script_code": "string",
  "submit_to_nagios": true
}
```
{

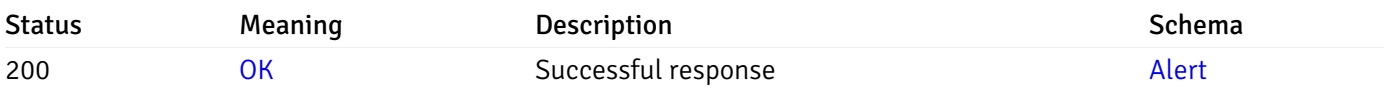

This operation does not require authentication

### put\_alert\_config\_server\_{server\_id}*database*{database\_name}*schema*{schema\_name}*function*{func

Code samples

**PUT** 

/alert/config/server/{server\_id}/database/{database\_name}/schema/{schema\_name}/functi

Update Alert for function level.

Body parameter

{

```
"id": 0,
"alert_name": "string",
"template id": 0,
"description": "string",
"enabled": true,
"history_retention": 0,
"frequency_min": 0,
"operator": "string",
"low_threshold_value": 0,
"medium_threshold_value": 0,
"high_threshold_value": 0,
"all_alert_enable": true,
"email_group_id": 0,
"low_alert_enable": true,
"low_email_group_id": 0,
"med_alert_enable": true,
"med_email_group_id": 0,
"high_alert_enable": true,
"high_email_group_id": 0,
"send_trap": true,
"snmp_trap_version": true,
"low_send_trap": true,
"med_send_trap": true,
"high_send_trap": true,
"params": [
  {
    "paramname": "string",
    "paramvalue": "string"
  }
],
"execute_script": true,
"execute_script_on_clear": true,
"execute_script_on_pem_server": true,
"script_code": "string",
"submit_to_nagios": true
```
}

### Parameters

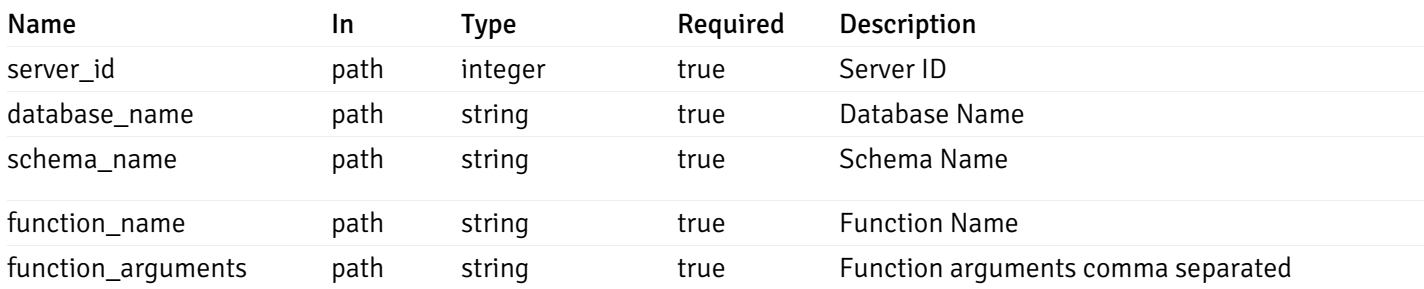

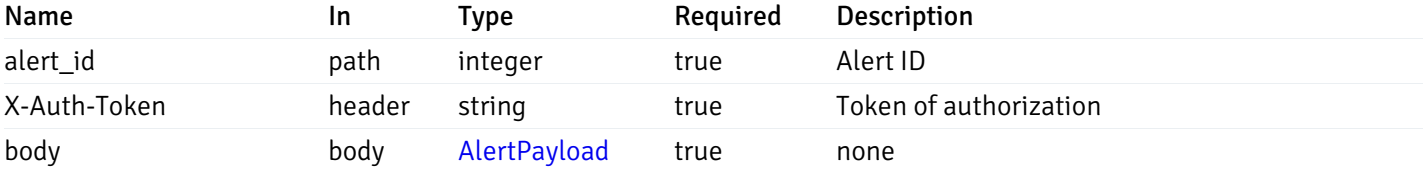

Example responses

### Responses

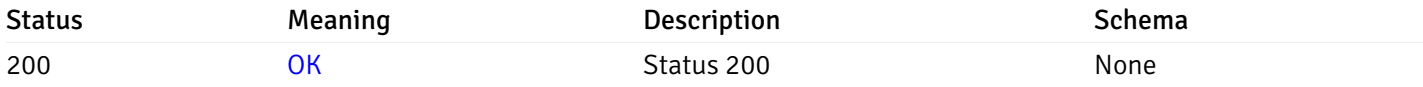

### Response Schema

This operation does not require authentication

# delete\_alert\_config\_server\_{server\_id}*database*{database\_name}*schema*{schema\_name}*function*{fu

Code samples

### DELETE

/alert/config/server/{server\_id}/database/{database\_name}/schema/{schema\_name}/functi

Delete the Alert object.

### Parameters

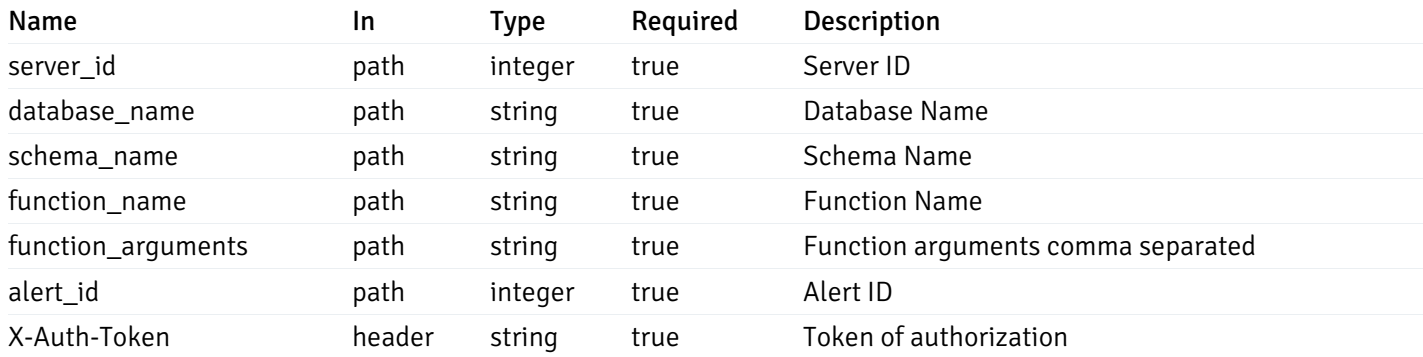

Example responses

### Responses

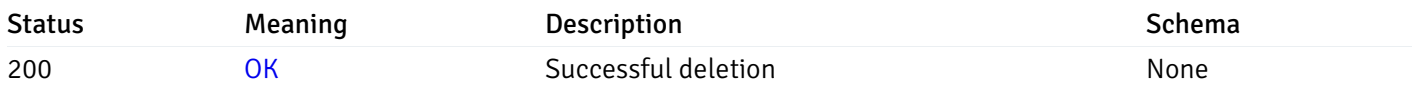

## Response Schema

This operation does not require authentication

## Copy Alert

# post\_\_alert\_copy\_agent\_{agent\_id}

Code samples

### POST /alert/copy/agent/{agent\_id}

Copy agent level alert to another agent

```
Body parameter
{
  "type": "string",
  "agent_id": 0,
  "ignore_duplicate_alerts": true
}
```
## Parameters

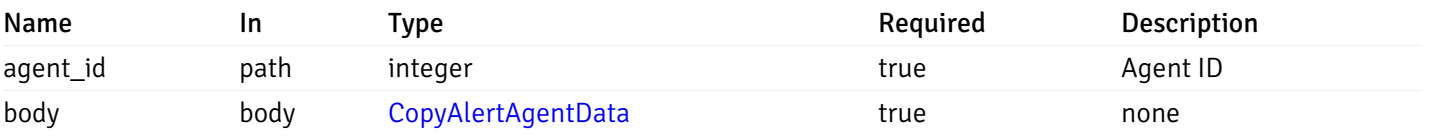

Example responses

### Responses

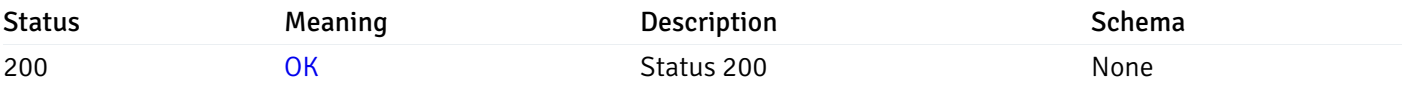

### Response Schema

This operation does not require authentication

# post\_\_alert\_copy\_server\_{server\_id}

Code samples

```
POST /alert/copy/server/{server_id}
```
#### Copy server level alert to another server

#### Body parameter

```
{
  "type": "string",
  "server_id": 0,
  "ignore_duplicate_alerts": true
}
```
### Parameters

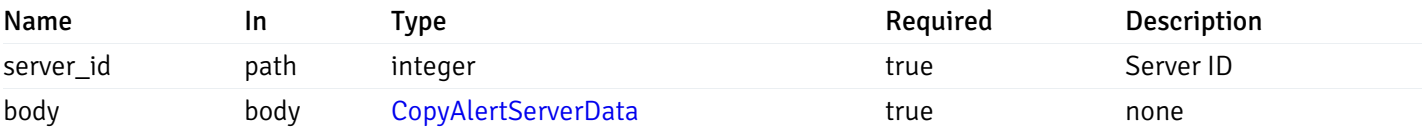

Example responses

### Responses

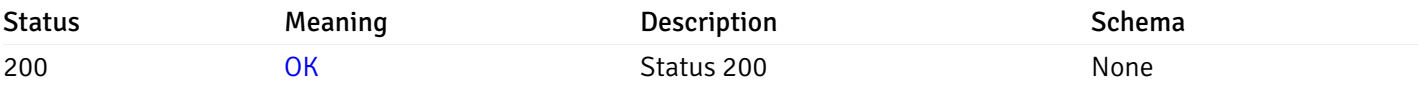

## Response Schema

This operation does not require authentication

# post\_alert\_copy\_server\_{server\_id} database{database\_name}

Code samples

POST /alert/copy/server/{server\_id}/database/{database\_name}

Copy database level alert to another database

### Body parameter

```
{
  "type": "string",
 "server_id": 0,
 "database_name": "string",
  "ignore_duplicate_alerts": true
}
```
## **Parameters**

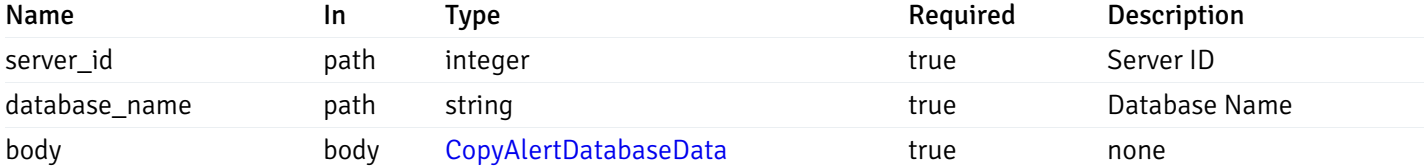

Example responses

#### Responses

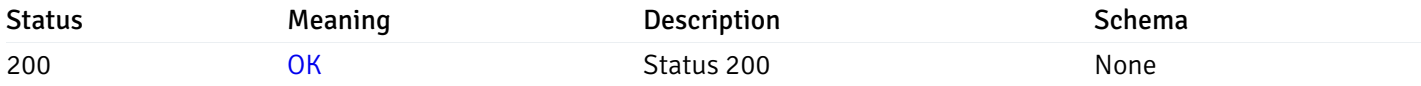

### Response Schema

This operation does not require authentication

# post\_alert\_copy\_server\_{server\_id}*database*{database\_name}*schema*{schema\_name}

Code samples

```
POST /alert/copy/server/{server_id}/database/{database_name}/schema/{schema_name}
```
Copy schema level alert to another schema

Body parameter

```
{
  "type": "string",
 "server_id": 0,
 "database_name": "string",
  "schema_name": "string",
 "ignore_duplicate_alerts": true
}
```
### Parameters

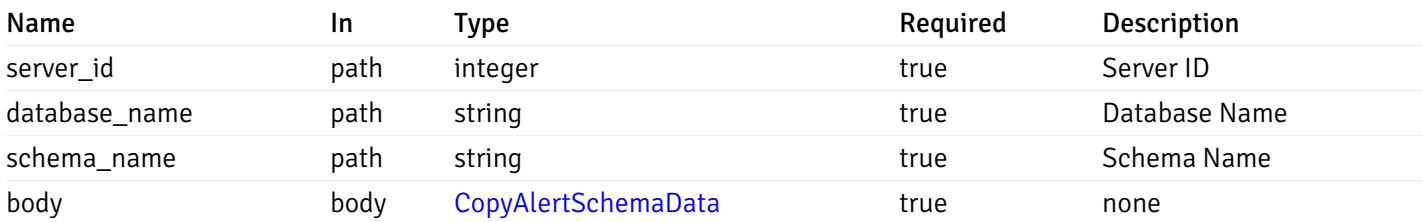

Example responses

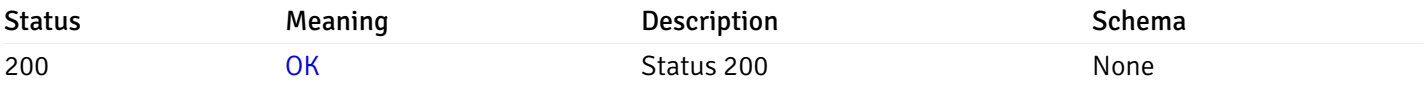

### Response Schema

This operation does not require authentication

# post\_alert\_copy\_server\_{server\_id}*database*{database\_name}*schema*{schema\_name}table{table\_na

Code samples

```
POST
/alert/copy/server/{server_id}/database/{database_name}/schema/{schema_name}/table/{t
```
Copy table level alert to another table

Body parameter

```
{
  "type": "string",
 "server_id": 0,
 "database_name": "string",
 "schema_name": "string",
  "table_name": "string",
 "ignore_duplicate_alerts": true
}
```
### Parameters

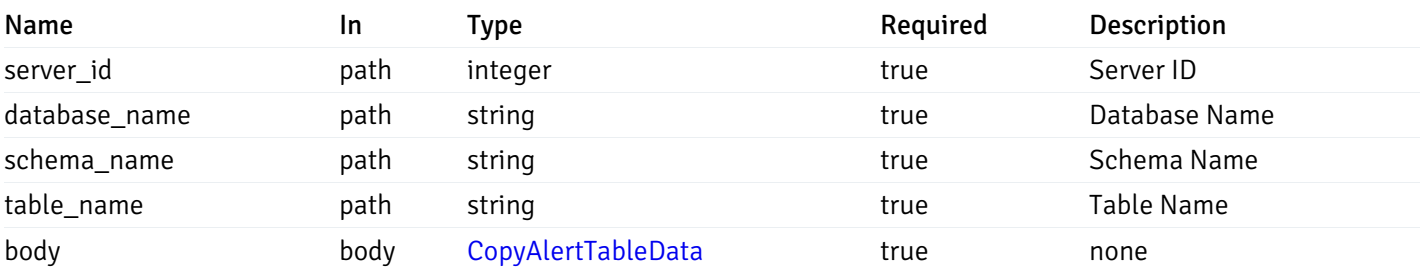

Example responses

#### Responses

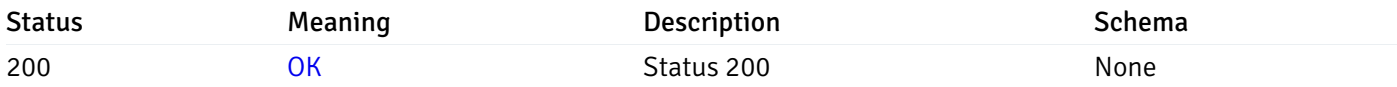

## Response Schema

This operation does not require authentication

## post\_alert\_copy\_server\_{server\_id}*database*{database\_name}*schema*{schema\_name}*index*{index\_n

Code samples

#### POST

/alert/copy/server/{server\_id}/database/{database\_name}/schema/{schema\_name}/index/{i

Copy index level alert to another index

Body parameter

```
{
  "type": "string",
 "server_id": 0,
  "database_name": "string",
  "schema_name": "string",
  "index_name": "string",
  "ignore_duplicate_alerts": true
}
```
### Parameters

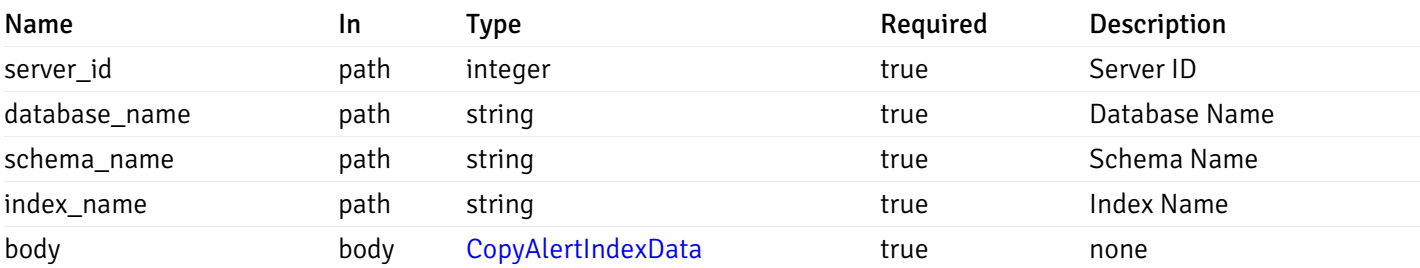

Example responses

### Responses

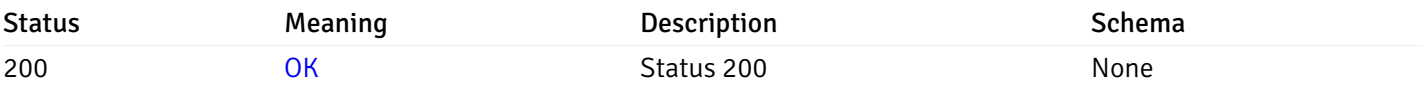

### Response Schema

This operation does not require authentication

## post\_alert\_copy\_server\_{server\_id}*database*{database\_name}*schema*{schema\_name}*function*{funct

Code samples

### POST

/alert/copy/server/{server\_id}/database/{database\_name}/schema/{schema\_name}/function/{function\_name}

Copy function level alert to another function

```
Body parameter
{
  "type": "string",
  "server_id": 0,
  "database_name": "string",
  "schema_name": "string",
  "function_name": "string",
  "ignore_duplicate_alerts": true
}
```
### Parameters

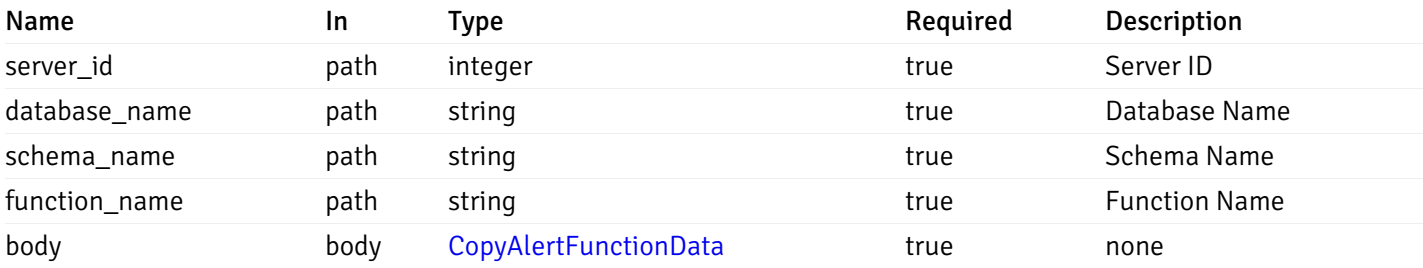

Example responses

#### Responses

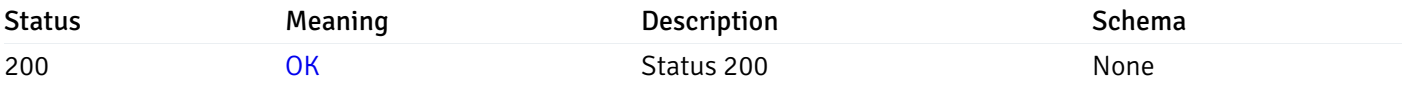

### Response Schema

This operation does not require authentication

### post\_alert\_copy\_server\_{server\_id}*database*{database\_name}*schema*{schema\_name}*sequence*{sequ

Code samples

#### POST

/alert/copy/server/{server\_id}/database/{database\_name}/schema/{schema\_name}/sequence/{sequence\_name}

Copy sequence level alert to another sequence

Body parameter

```
{
  "type": "string",
  "server_id": 0,
 "database_name": "string",
  "schema_name": "string",
  "sequence_name": "string",
  "ignore_duplicate_alerts": true
}
```
### Parameters

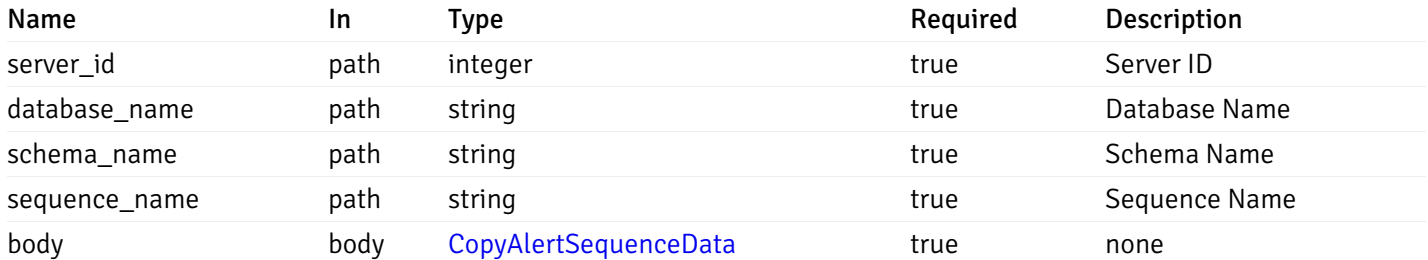

Example responses

### Responses

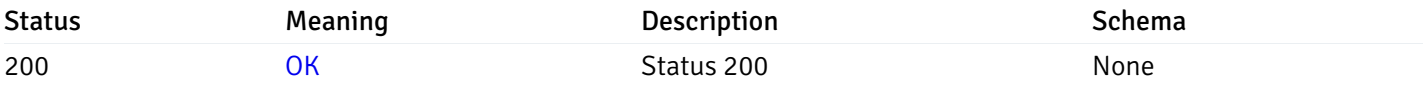

### Response Schema

This operation does not require authentication

### Alert template

### get\_\_alert\_template\_

Code samples

GET /alert/template/

Gets Alert templates.

### Parameters

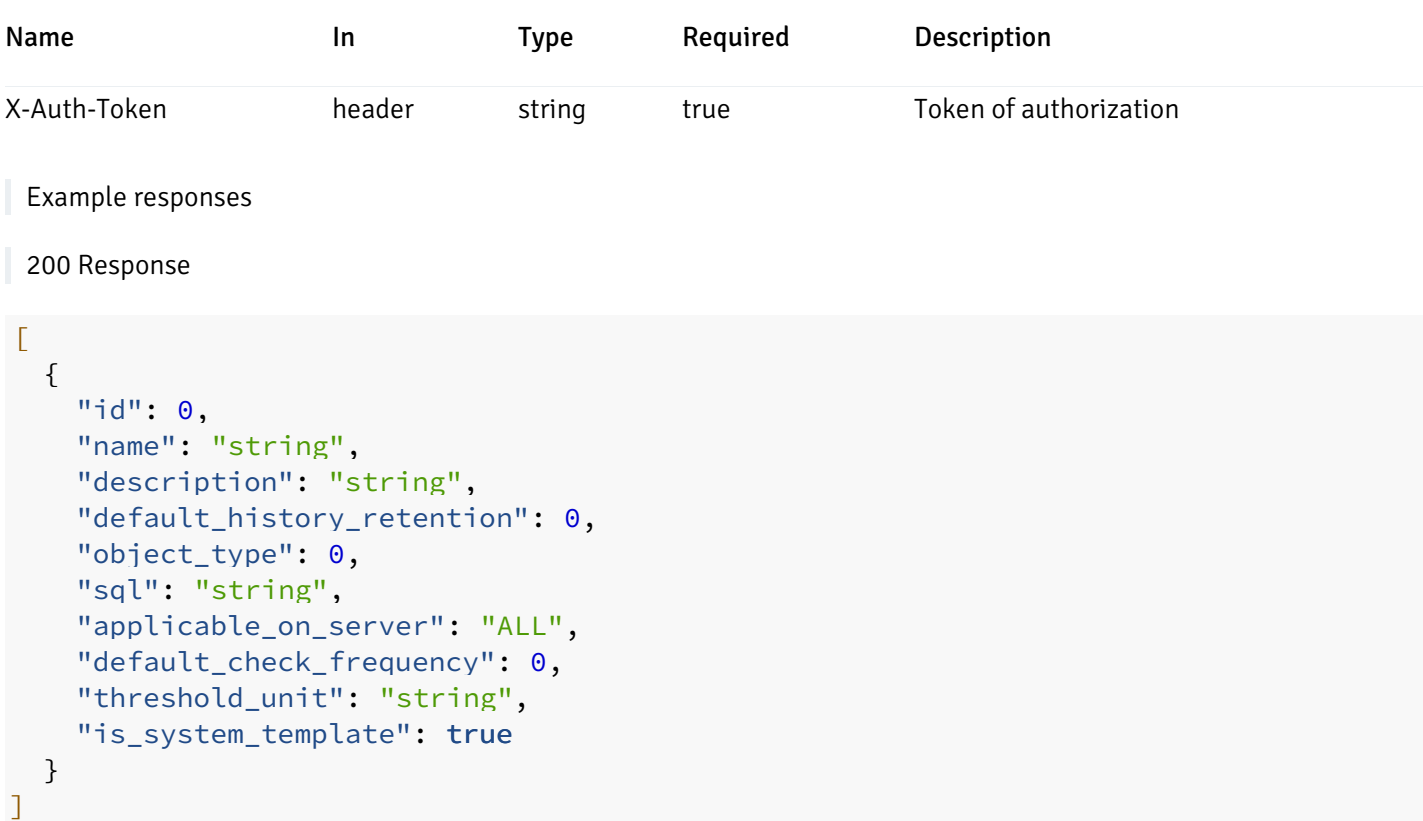

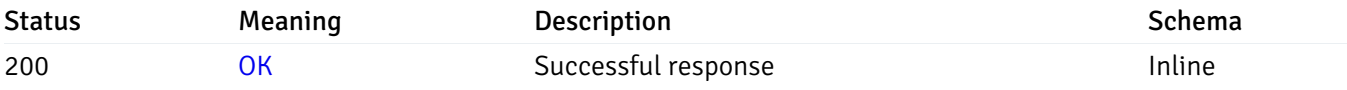

# Response Schema

Status Code 200

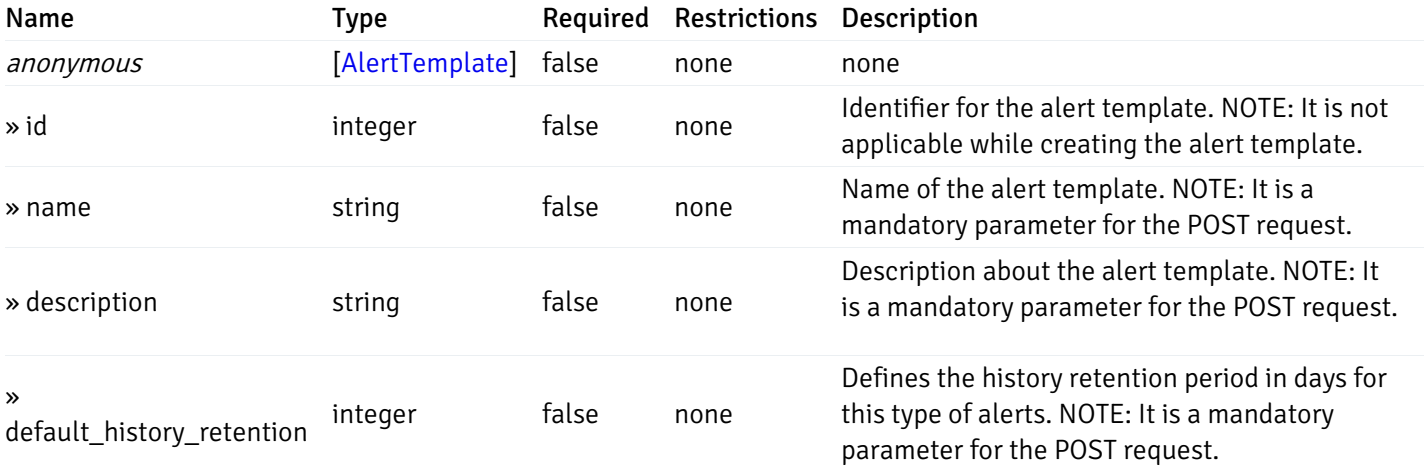

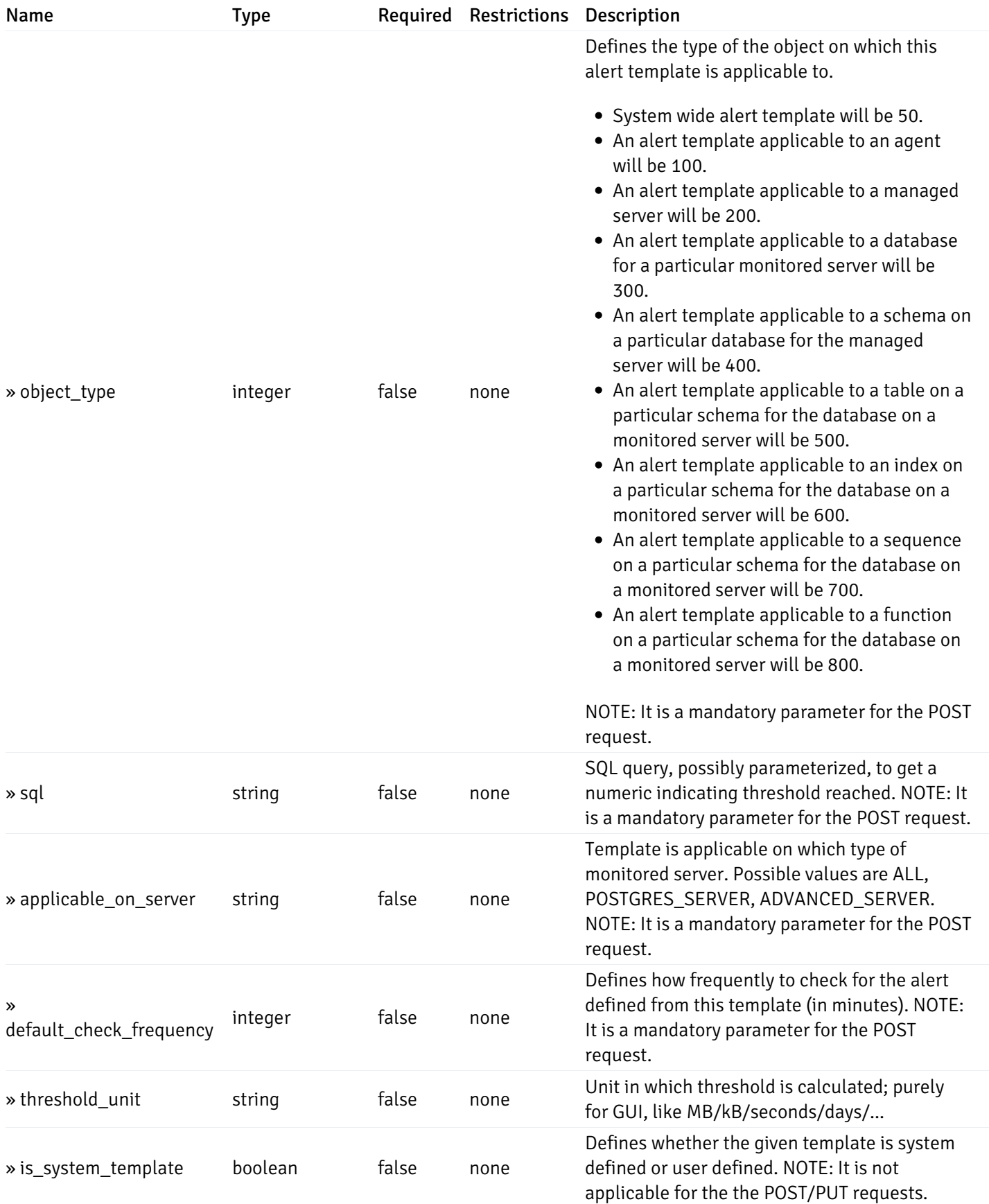

#### Enumerated Values

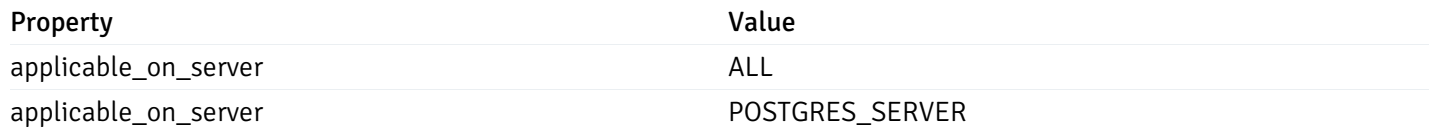

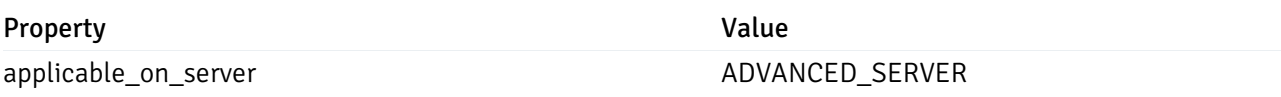

This operation does not require authentication

### post\_\_alert\_template\_

Code samples

POST /alert/template/

Create Alert template.

Body parameter

```
{
  "id": 0,
  "name": "string",
  "description": "string",
  "default_history_retention": 0,
  "object_type": 0,
  "sql": "string",
  "applicable_on_server": "ALL",
  "default_check_frequency": 0,
  "threshold_unit": "string",
  "is_system_template": true
}
```
### **Parameters**

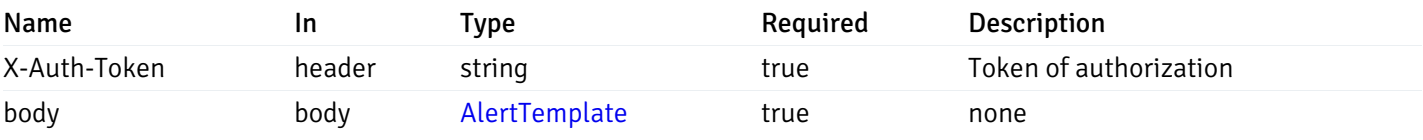

Example responses

### Responses

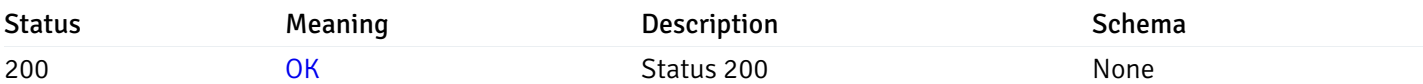

### Response Schema

This operation does not require authentication

## get\_\_alert\_template\_{id}

Code samples

GET /alert/template/{id}

Gets Alert tenplate idetified by the id.

#### Parameters

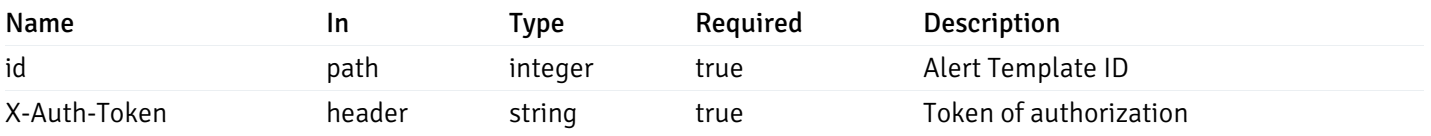

Example responses

200 Response

```
{
  "id": 0,
  "name": "string",
  "description": "string",
  "default_history_retention": 0,
 "object_type": 0,
 "sql": "string",
 "applicable_on_server": "ALL",
  "default_check_frequency": 0,
  "threshold_unit": "string",
  "is_system_template": true
}
```
#### Responses

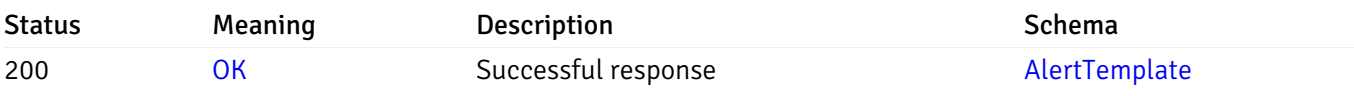

This operation does not require authentication

### put\_\_alert\_template\_{id}

Code samples

### PUT /alert/template/{id}

Update Alert template.

Body parameter

```
{
  "id": 0,
  "name": "string",
  "description": "string",
  "default_history_retention": 0,
  "object_type": 0,
  "sql": "string",
  "applicable_on_server": "ALL",
  "default_check_frequency": 0,
  "threshold_unit": "string",
  "is_system_template": true
}
```
### Parameters

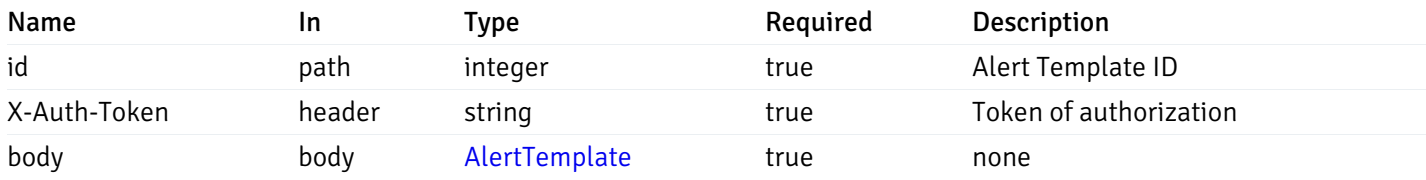

Example responses

#### Responses

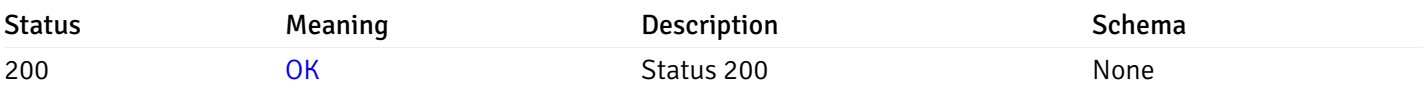

### Response Schema

This operation does not require authentication

## delete\_\_alert\_template\_{id}

Code samples

DELETE /alert/template/{id}

Delete the Alert trmplate.

### Parameters

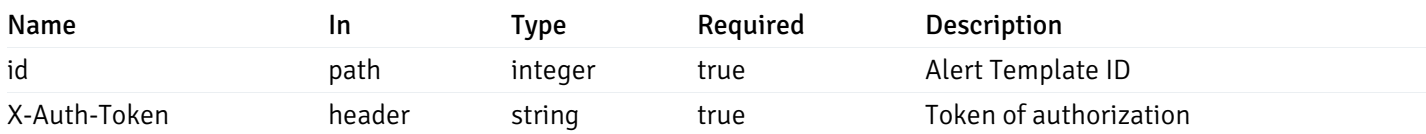

### Example responses

## Responses

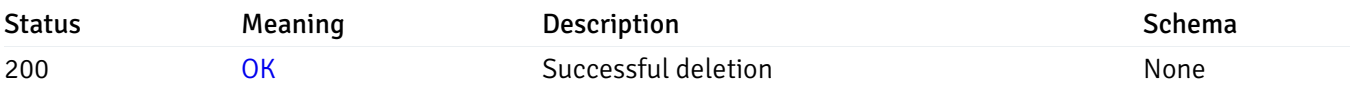

### Response Schema

This operation does not require authentication

### Custom Probe

## get\_\_probe\_

Code samples

## GET /probe/

Get all the custom/system probes.

### Parameters

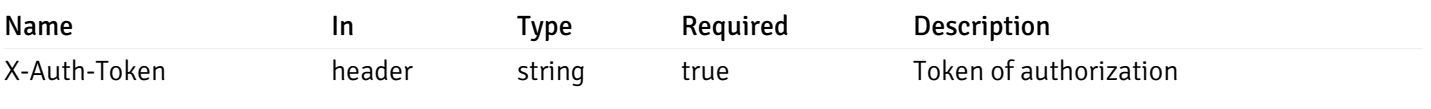

Example responses

200 Response

```
"probe_id": 0,
 "probe_name": "string",
 "enabled": true,
 "target_type": 0,
 "internal_name": "string",
 "is_system_probe": true,
 "any_server_version": true,
 "collection_method": "w",
 "interval": 0,
 "lifetime": 0,
 "discard_history": true,
 "platform": "string",
 "probe_code": "string",
 "probe_columns": [
    {
      "pc_id": 0,
      "pc_name": "string",
      "pc_data_type": "bigint",
      "pc_internal_name": "string",
      "pc_unit": "string",
      "pc_col_type": "m",
      "pc_position": 0,
      "pc_graphable": true,
      "pc_calc_pit": true,
      "pc_pit_default": true
   }
 ],
 "alternate_code": [
   {
      "server_version_id": 0,
      "server_probe_code": "string"
    }
 ]
}
```
]

 $\Gamma$ {

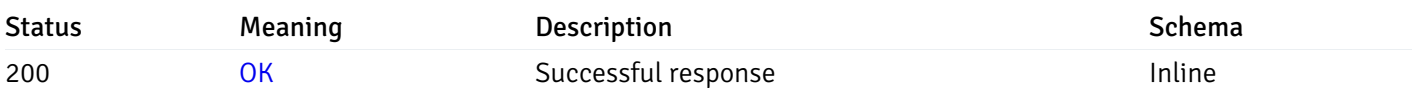

### Response Schema

Status Code 200

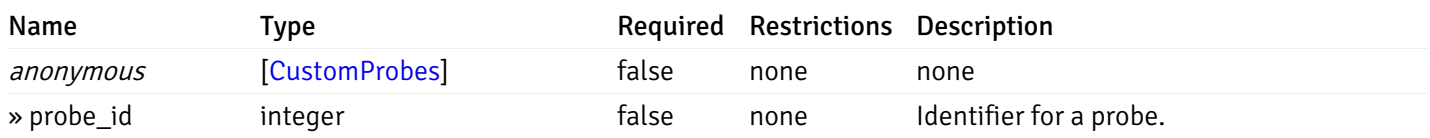

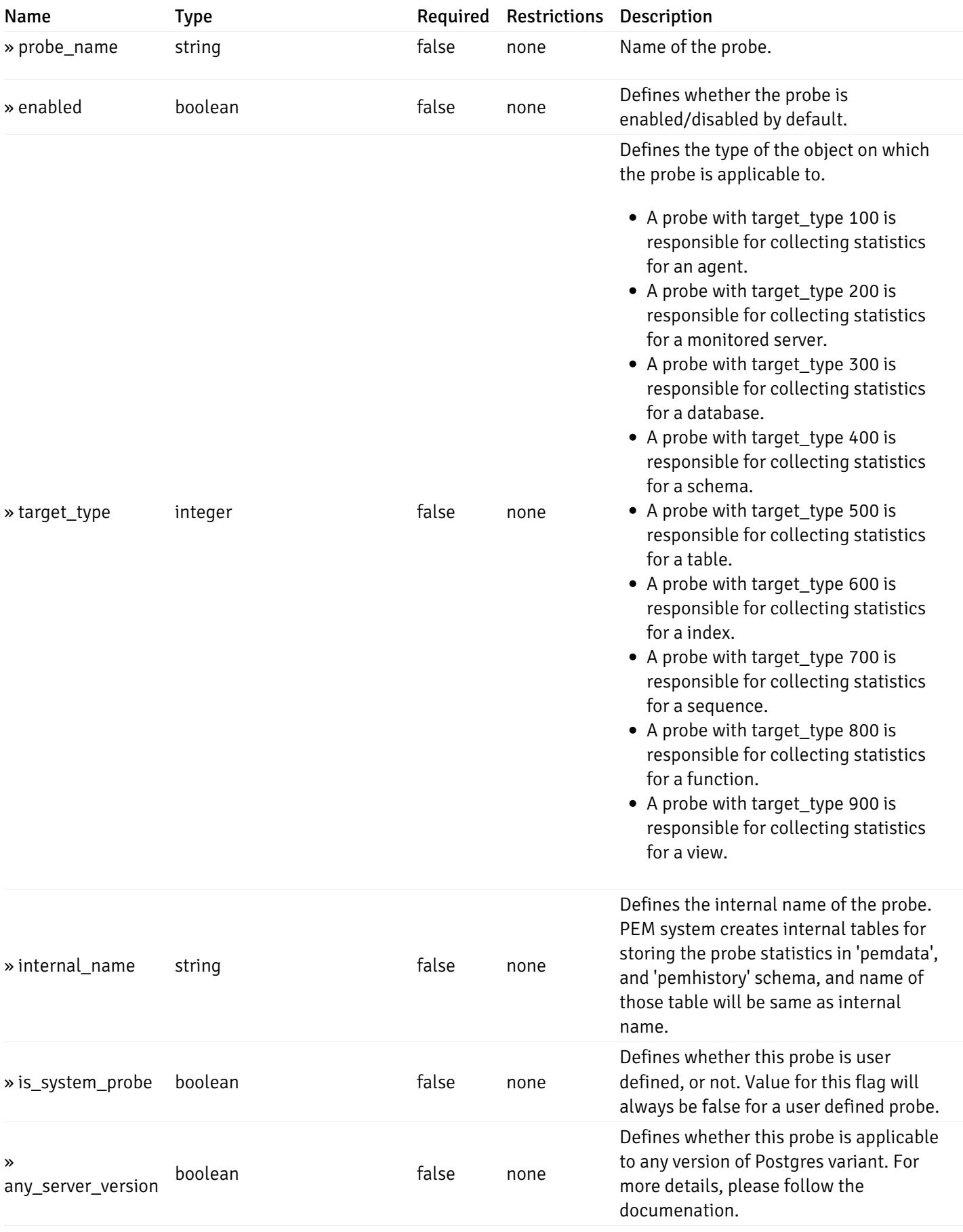

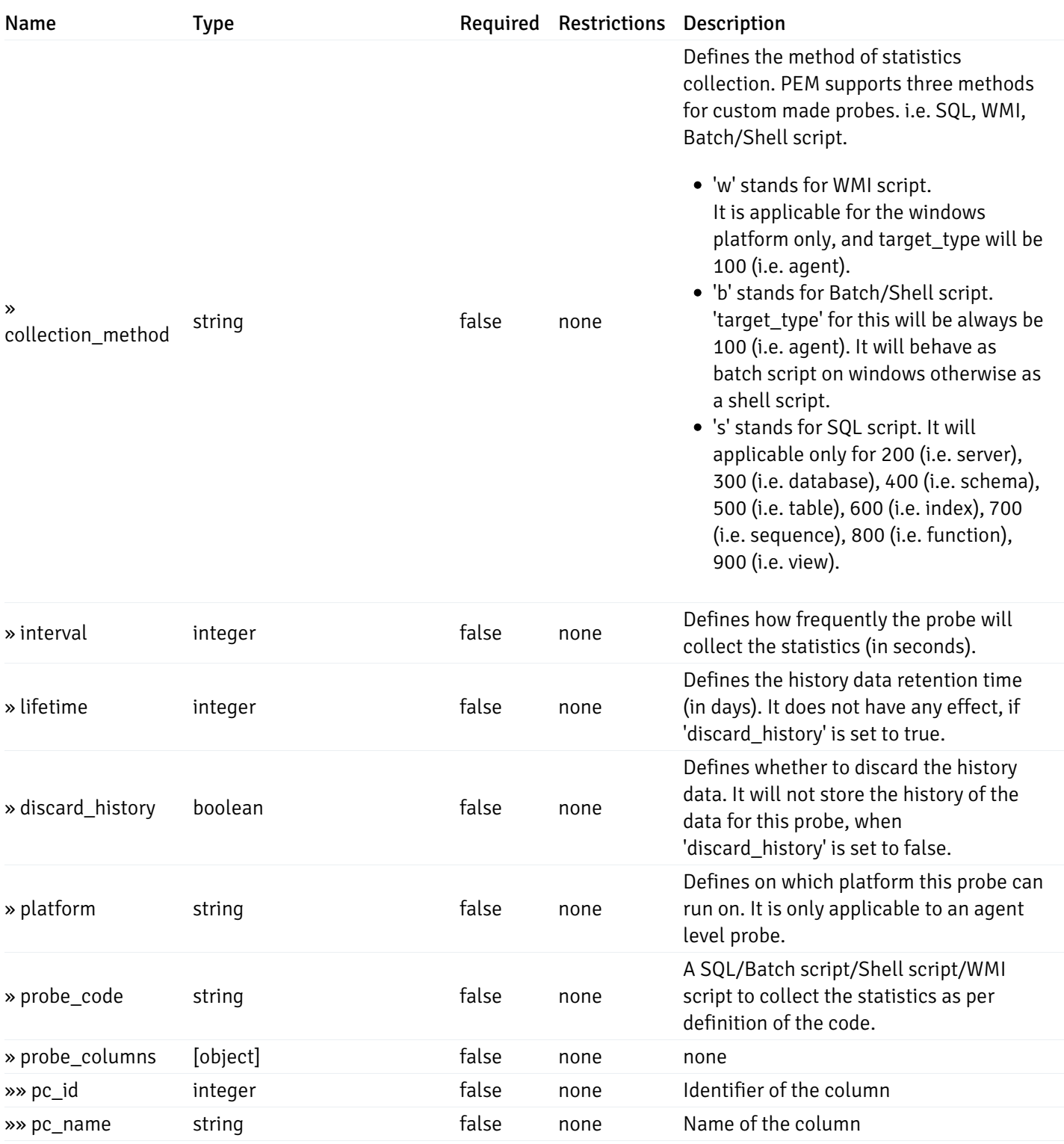

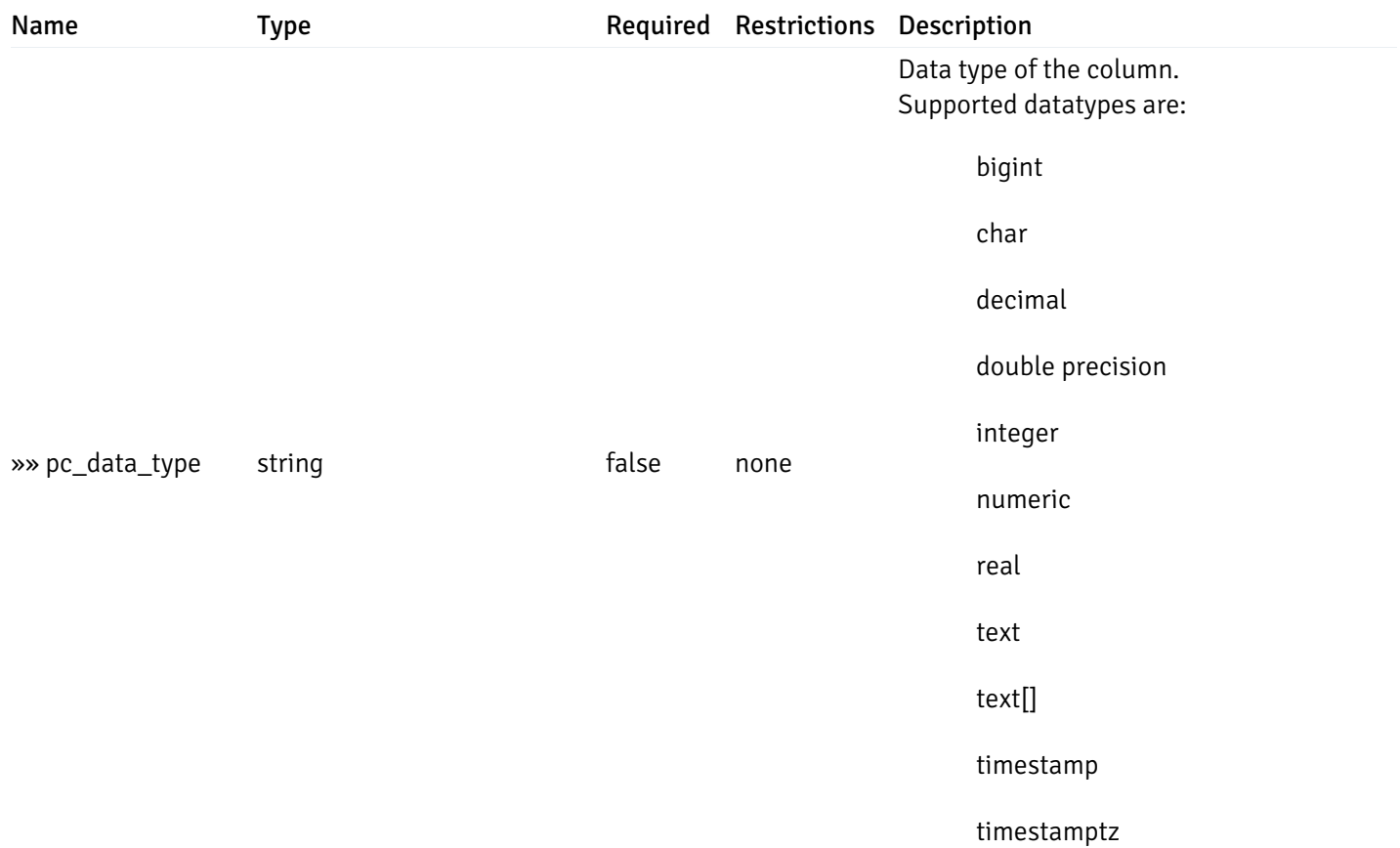

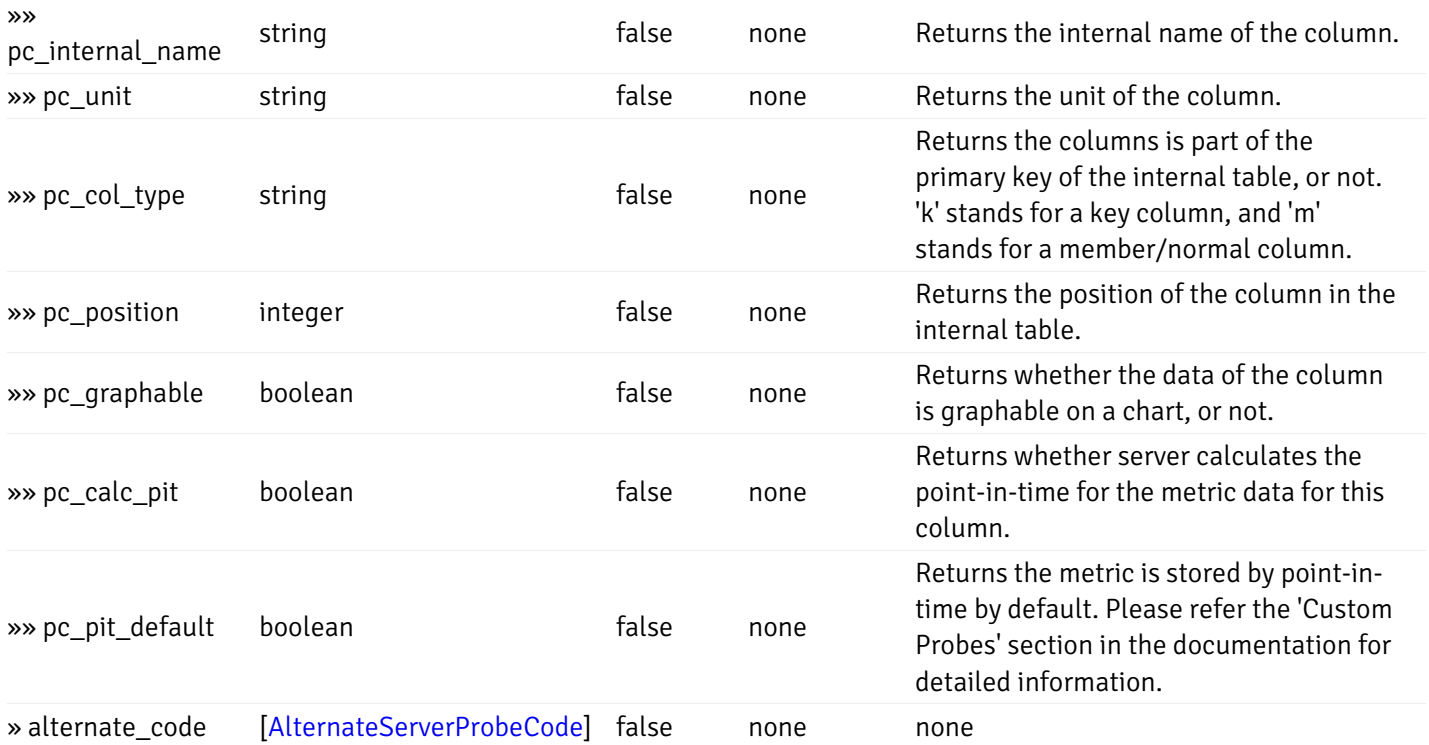

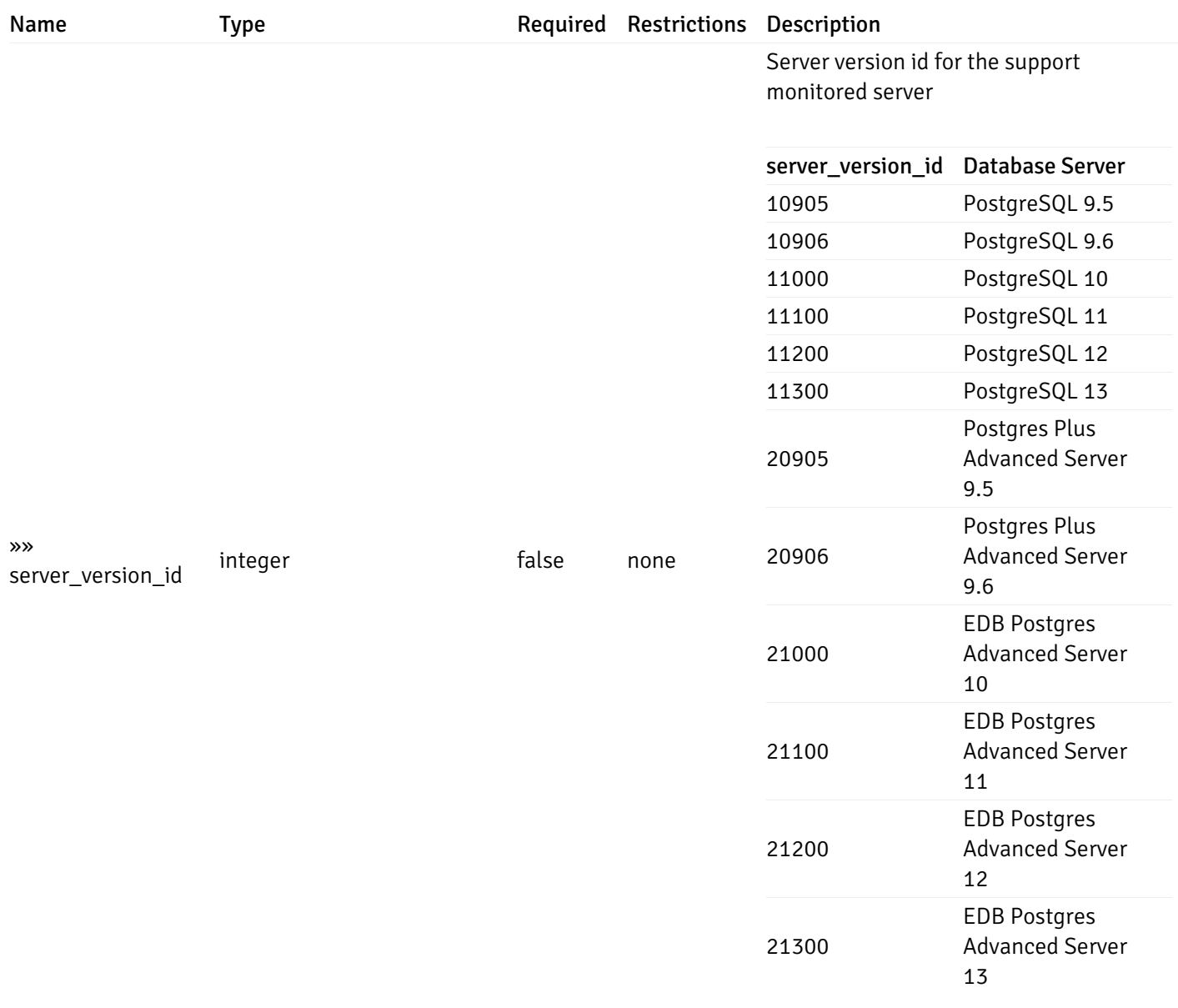

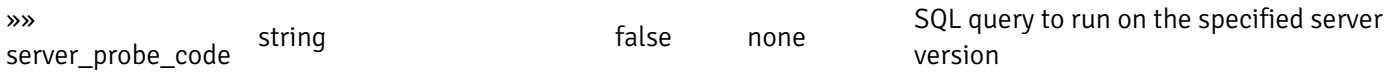

#### Enumerated Values

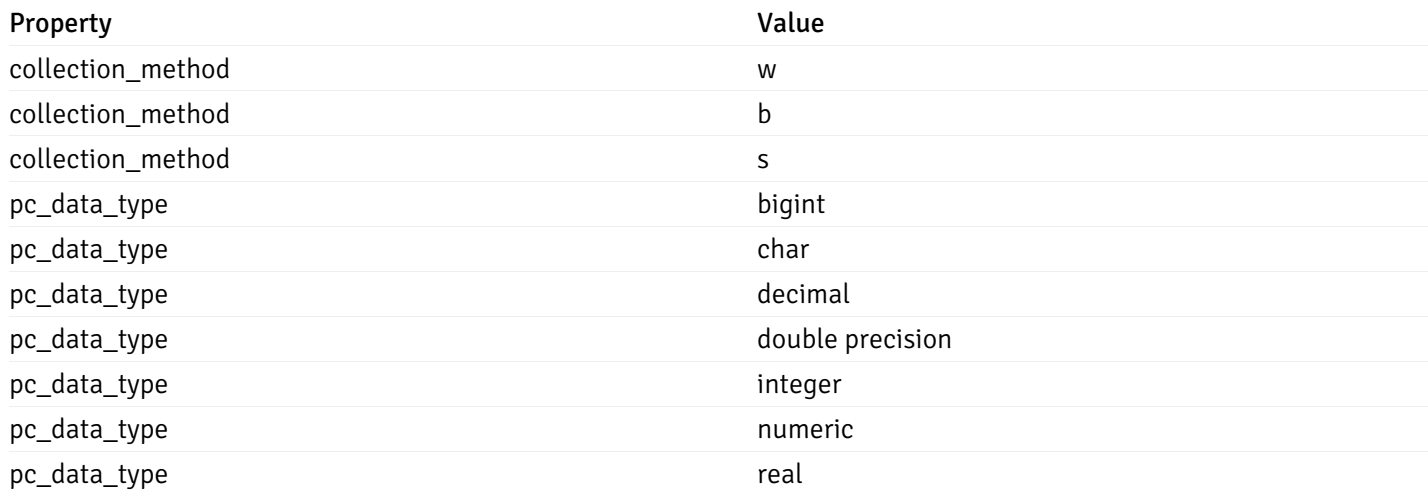
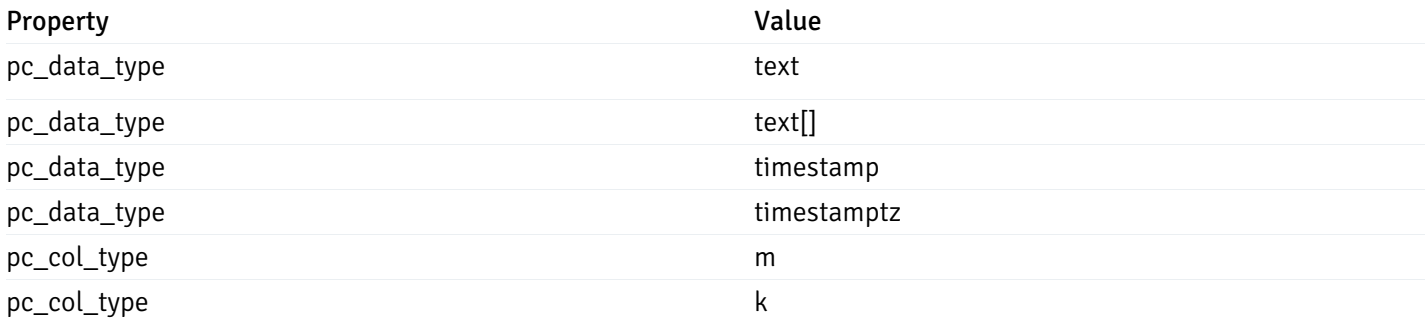

### post\_\_probe\_

Code samples

POST /probe/

Create new custom probe

Body parameter

{

```
"probe_name": "string",
  "collection_method": "w",
  "enabled": true,
  "target_type": 0,
  "any_server_version": true,
  "interval": 0,
  "lifetime": 0,
  "discard_history": true,
  "platform": "string",
  "probe_code": "string",
  "probe_columns": [
    {
      "pc_name": "string",
      "pc_data_type": "bigint",
      "pc_unit": "string",
      "pc_col_type": "m",
      "pc_graphable": true,
      "pc_calc_pit": true,
      "pc_pit_default": true
   }
 ],
  "alternate_code": [
   {
      "server_version_id": 0,
      "server_probe_code": "string"
    }
  ]
}
```
## Parameters

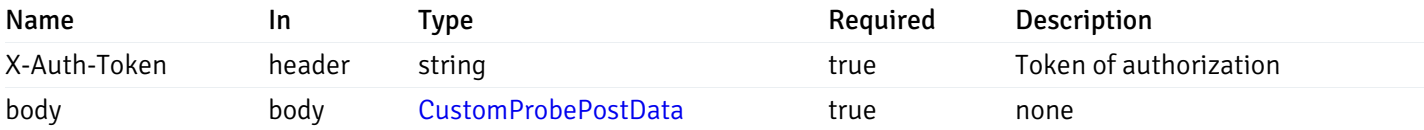

Example responses

### Responses

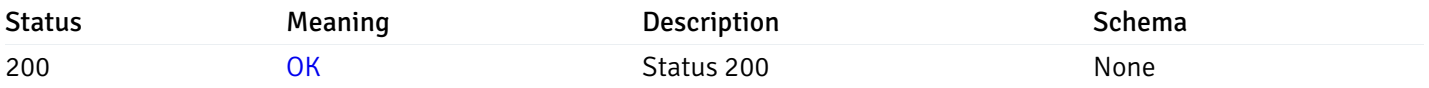

### Response Schema

This operation does not require authentication

# get\_\_probe\_{probe\_id}

Code samples

GET /probe/{probe\_id}

Get probe information for specified probe id.

# Parameters

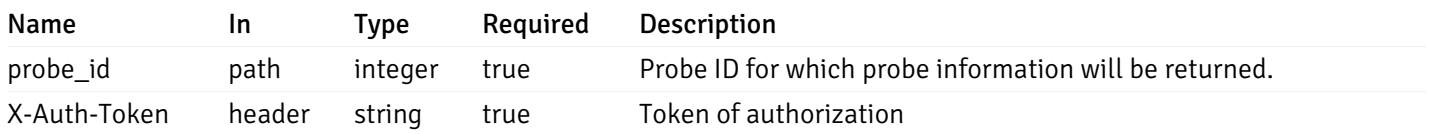

Example responses

```
"probe_id": 0,
  "probe_name": "string",
  "enabled": true,
  "target_type": 0,
  "internal_name": "string",
  "is_system_probe": true,
  "any_server_version": true,
  "collection_method": "w",
  "interval": 0,
  "lifetime": 0,
  "discard_history": true,
  "platform": "string",
  "probe_code": "string",
  "probe_columns": [
    {
      "pc_id": 0,
      "pc_name": "string",
      "pc_data_type": "bigint",
      "pc_internal_name": "string",
      "pc_unit": "string",
      "pc_col_type": "m",
      "pc_position": 0,
      "pc_graphable": true,
      "pc_calc_pit": true,
      "pc_pit_default": true
    }
 ],
  "alternate_code": [
    {
      "server_version_id": 0,
      "server_probe_code": "string"
    }
  ]
}
```
{

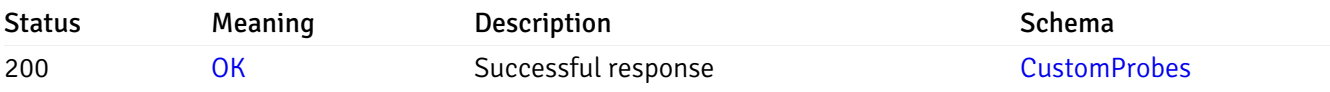

This operation does not require authentication

### put\_\_probe\_{probe\_id}

Code samples

#### PUT /probe/{probe\_id}

Update custom/system probe information for specified probe id.

Body parameter

```
{
  "interval_min": 0,
  "interval_sec": 0,
  "lifetime": 0,
  "enabled": true,
  "probe_code": "string",
  "probe_columns": {
    "changed": {
      "pc_id": 0,
      "pc_unit": "string",
      "pc_graphable": true
    }
  },
  "alternate_code": {
    "changed": [
      {
        "server_version_id": 0,
        "server_probe_code": "string"
      }
    ],
    "deleted": [
      {
        "server_version_id": 0
      }
    ],
    "added": [
      {
        "server_version_id": 0,
        "server_probe_code": "string"
      }
    ]
  }
}
```
### **Parameters**

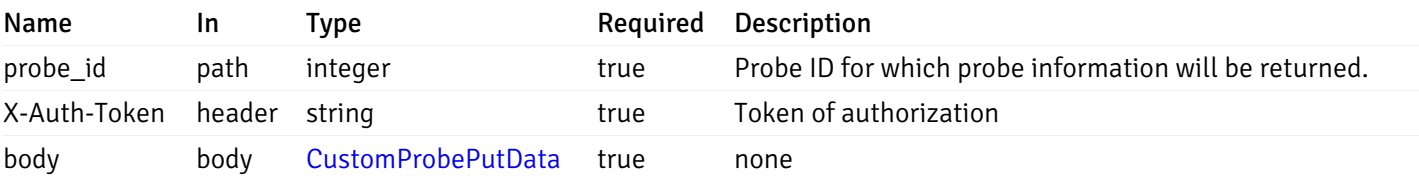

Example responses

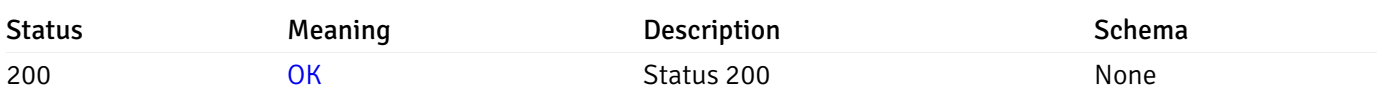

### Response Schema

This operation does not require authentication

# delete\_\_probe\_{probe\_id}

Code samples

DELETE /probe/{probe\_id}

Delete the custom probe.

### Parameters

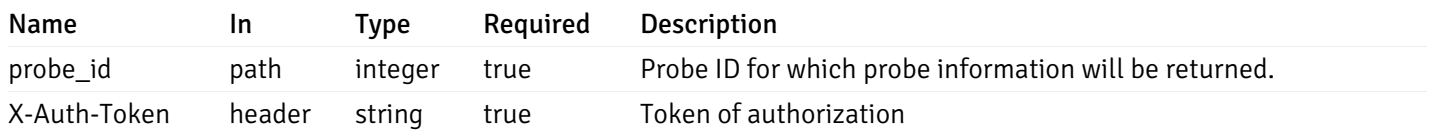

Example responses

### Responses

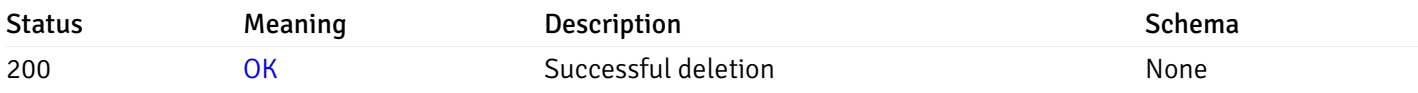

## Response Schema

This operation does not require authentication

# Probe Configuration

# get\_\_probe\_config\_server\_{server\_id}\_{probe\_id}

Code samples

GET /probe/config/server/{server\_id}/{probe\_id}

Get server level probe for specified probe id.

### Parameters

Name In Type Required Description

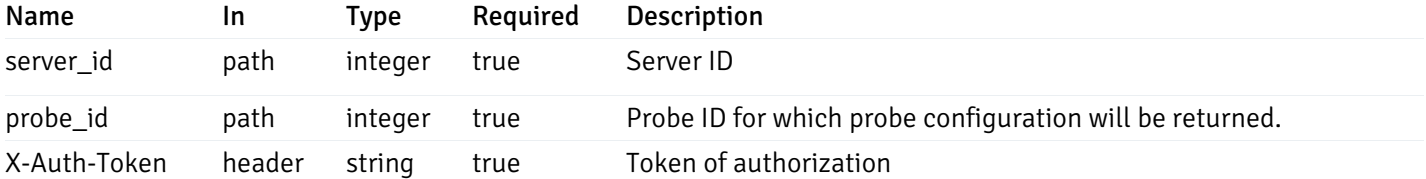

Example responses

200 Response

```
{
  "probe_id": 0,
  "probe_name": "string",
  "default_interval_min": 0,
  "interval_min": 0,
  "default_interval_sec": 0,
  "interval_sec": 0,
  "default_interval": 0,
 "interval": 0,
  "default_lifetime": 0,
  "lifetime": 0,
  "default_enabled": true,
  "enabled": true,
  "target_type_id_returned": 0
}
```
#### Responses

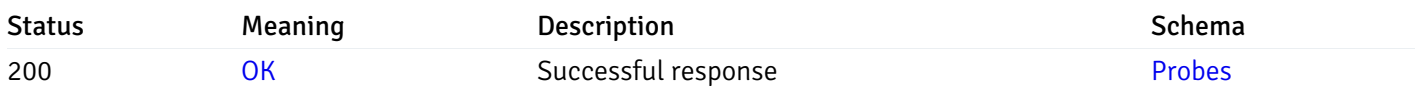

This operation does not require authentication

# put\_\_probe\_config\_server\_{server\_id}\_{probe\_id}

Code samples

PUT /probe/config/server/{server\_id}/{probe\_id}

Update server level probe configuration for specified probe id.

Body parameter

```
{
  "interval_min": 0,
  "interval_sec": 0,
  "lifetime": 0,
  "enabled": true
}
```
## Parameters

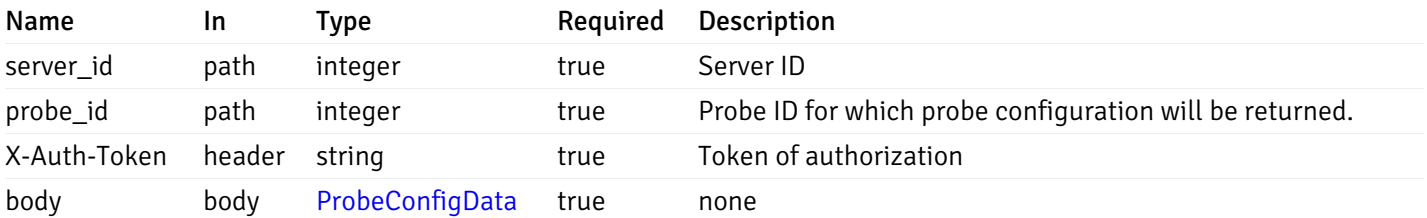

Example responses

#### Responses

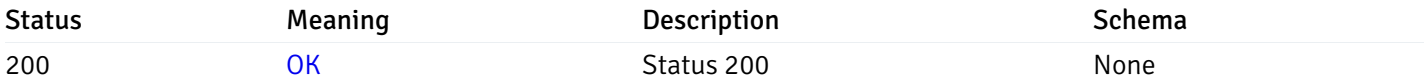

### Response Schema

This operation does not require authentication

# get\_\_probe\_config\_server\_{server\_id}*database*{database\_name}*schema*{schema\_name}

Code samples

GET /probe/config/server/{server\_id}/database/{database\_name}/schema/{schema\_name}

Get all the schema level probes.

# Parameters

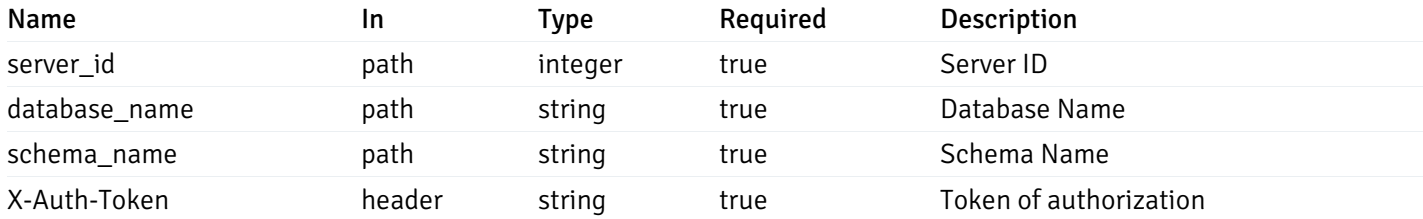

Example responses

```
{
    "probe_id": 0,
    "probe_name": "string",
    "default_interval_min": 0,
    "interval_min": 0,
    "default_interval_sec": 0,
    "interval_sec": 0,
    "default_interval": 0,
    "interval": 0,
    "default_lifetime": 0,
    "lifetime": 0,
    "default_enabled": true,
    "enabled": true,
    "target_type_id_returned": 0
  }
]
```
 $\overline{L}$ 

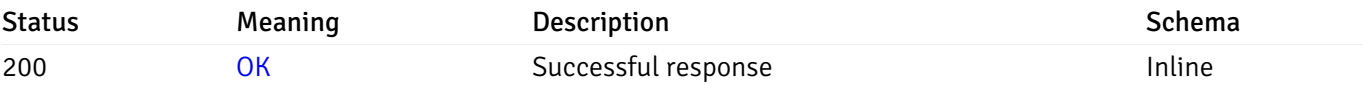

#### Response Schema

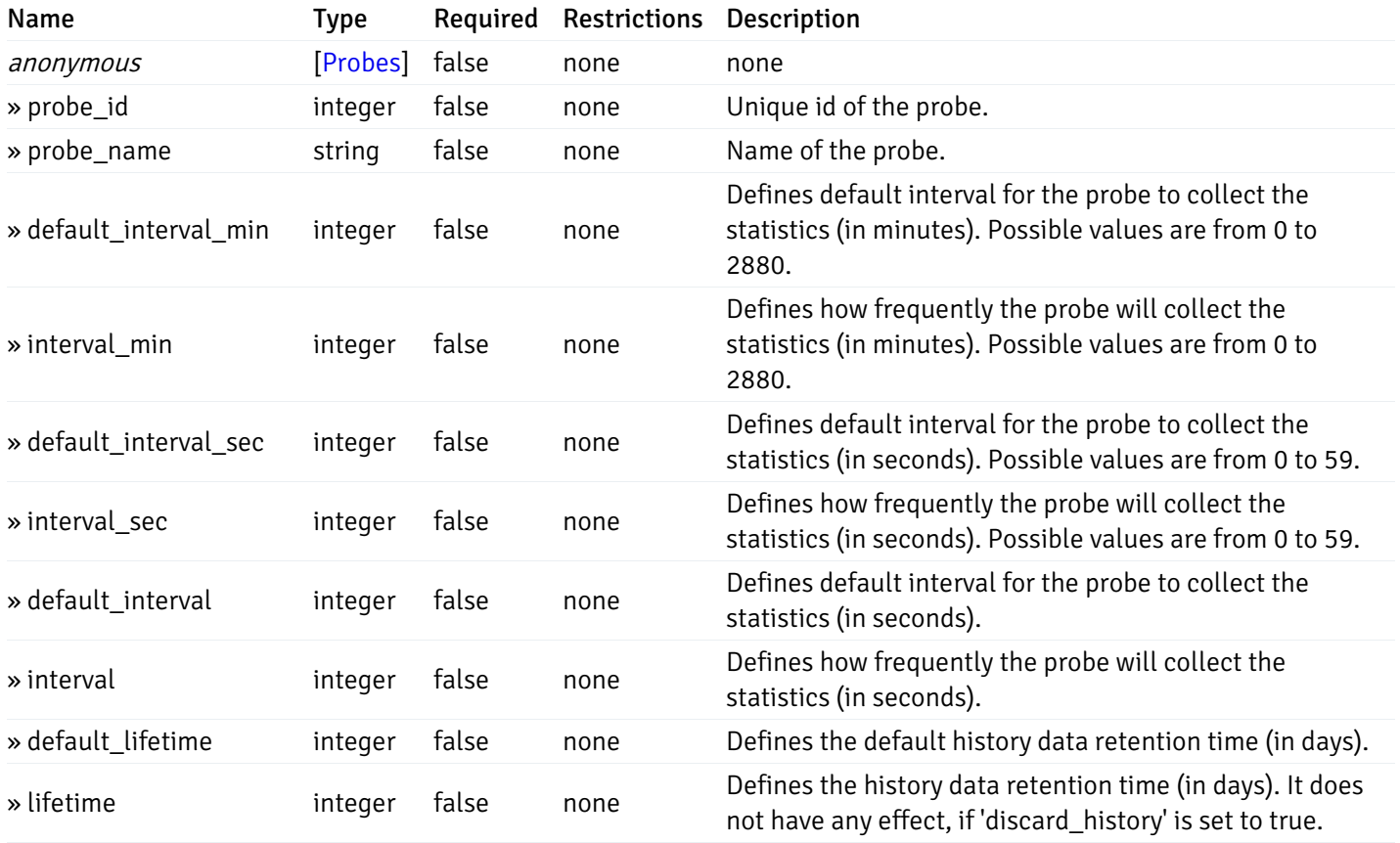

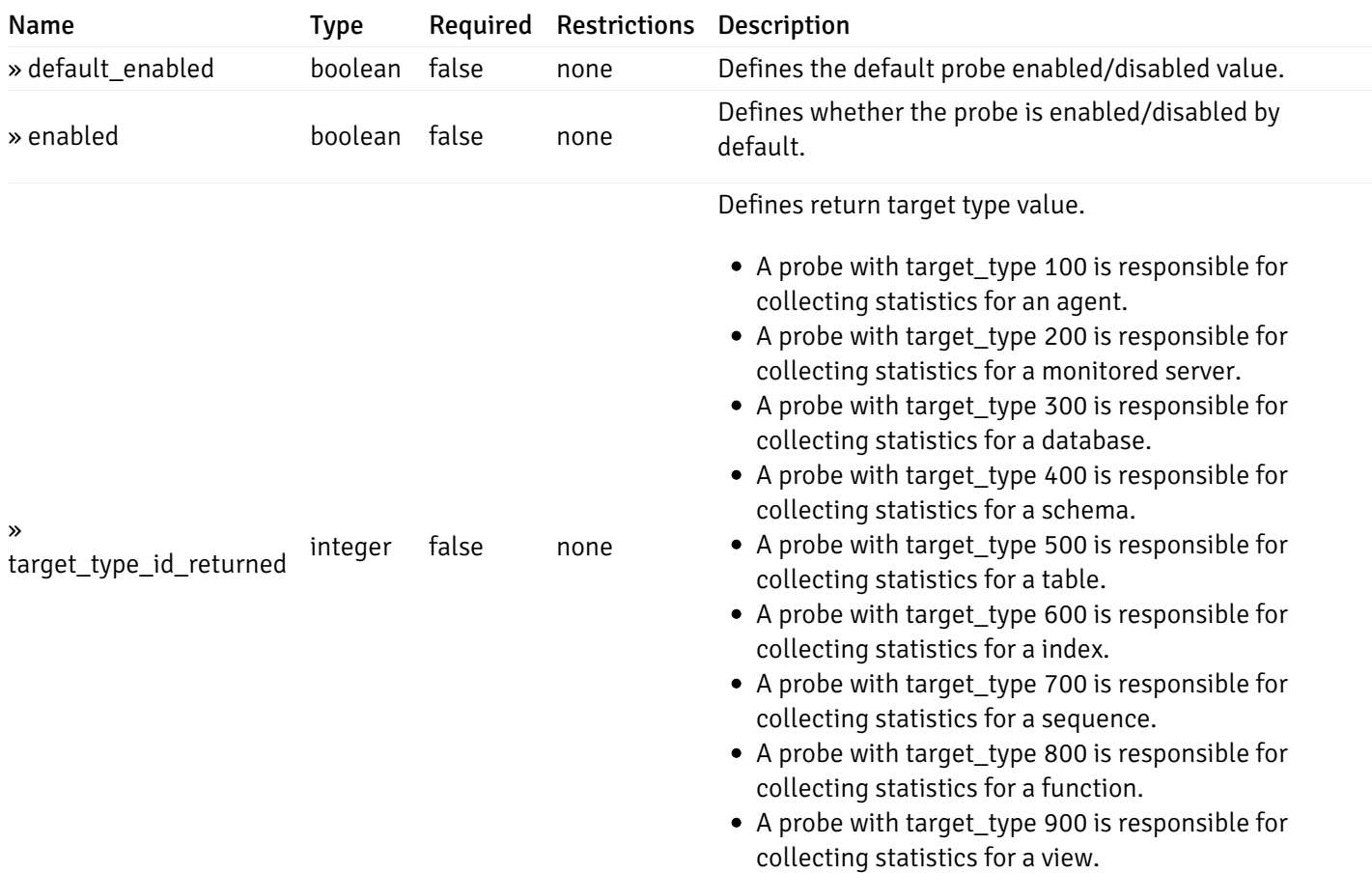

# get\_\_probe\_config\_server\_{server\_id}*database*{database\_name}*schema*{schema\_name}\_{probe\_id}

Code samples

### **GET**

/probe/config/server/{server\_id}/database/{database\_name}/schema/{schema\_name}/{probe\_id}

Get schema level probe for specified probe id.

#### Parameters

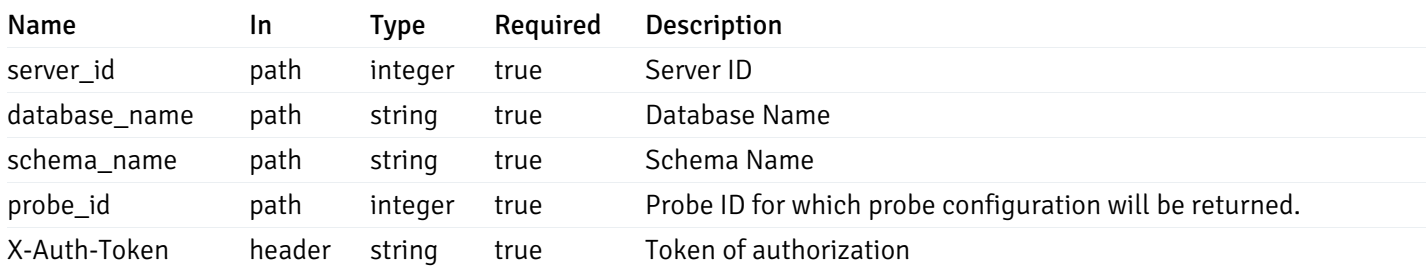

Example responses

```
{
  "probe_id": 0,
  "probe_name": "string",
  "default_interval_min": 0,
  "interval_min": 0,
  "default_interval_sec": 0,
  "interval_sec": 0,
  "default_interval": 0,
  "interval": 0,
  "default_lifetime": 0,
  "lifetime": 0,
  "default_enabled": true,
  "enabled": true,
  "target_type_id_returned": 0
}
```
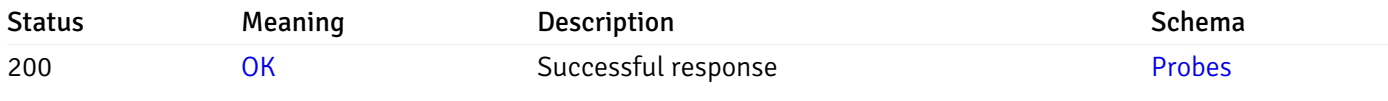

This operation does not require authentication

## put\_probe\_config\_server\_{server\_id}*database*{database\_name}*schema*{schema\_name}\_{probe\_id}

Code samples

#### **PUT**

/probe/config/server/{server\_id}/database/{database\_name}/schema/{schema\_name}/{probe\_id}

Update schema level probe configuration for specified probe id.

Body parameter

```
\Gamma{
    "interval_min": 0,
    "interval_sec": 0,
    "lifetime": 0,
    "enabled": true
  }
]
```
### Parameters

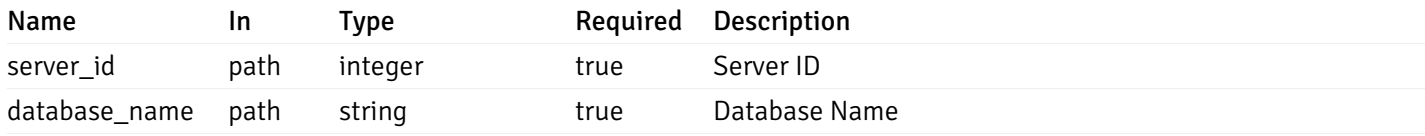

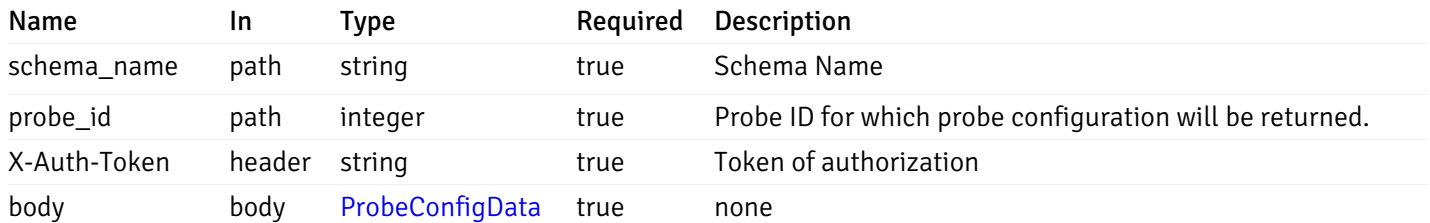

Example responses

### Responses

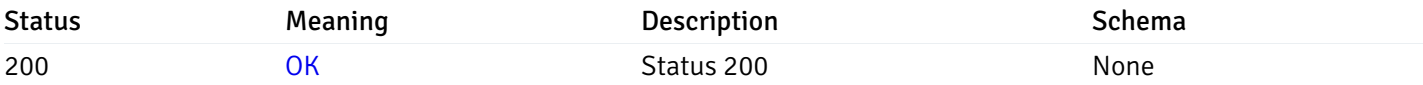

### Response Schema

This operation does not require authentication

# get\_\_probe\_config\_server\_{server\_id}*database*{database\_name}*schema*{schema\_name}*table*{table\_n

Code samples

#### **GET**

/probe/config/server/{server\_id}/database/{database\_name}/schema/{schema\_name}/table/

Get all the table level probes.

### Parameters

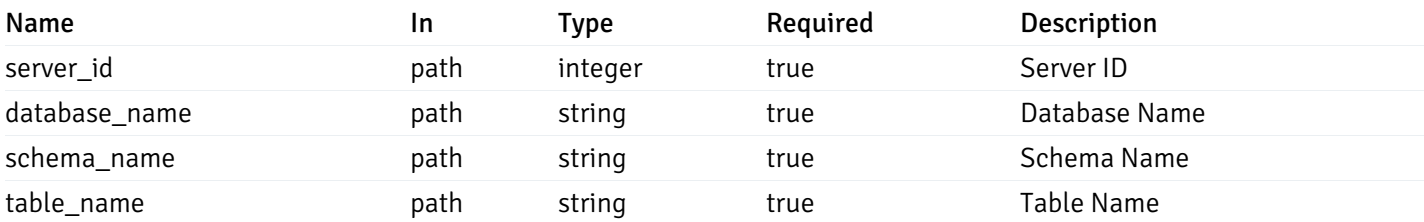

Example responses

```
{
    "probe_id": 0,
    "probe_name": "string",
    "default_interval_min": 0,
    "interval_min": 0,
    "default_interval_sec": 0,
    "interval_sec": 0,
    "default_interval": 0,
    "interval": 0,
    "default_lifetime": 0,
    "lifetime": 0,
    "default_enabled": true,
    "enabled": true,
    "target_type_id_returned": 0
  }
]
```
 $\overline{L}$ 

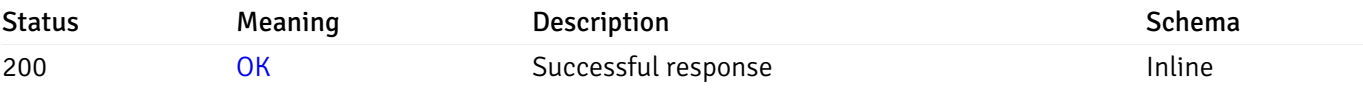

#### Response Schema

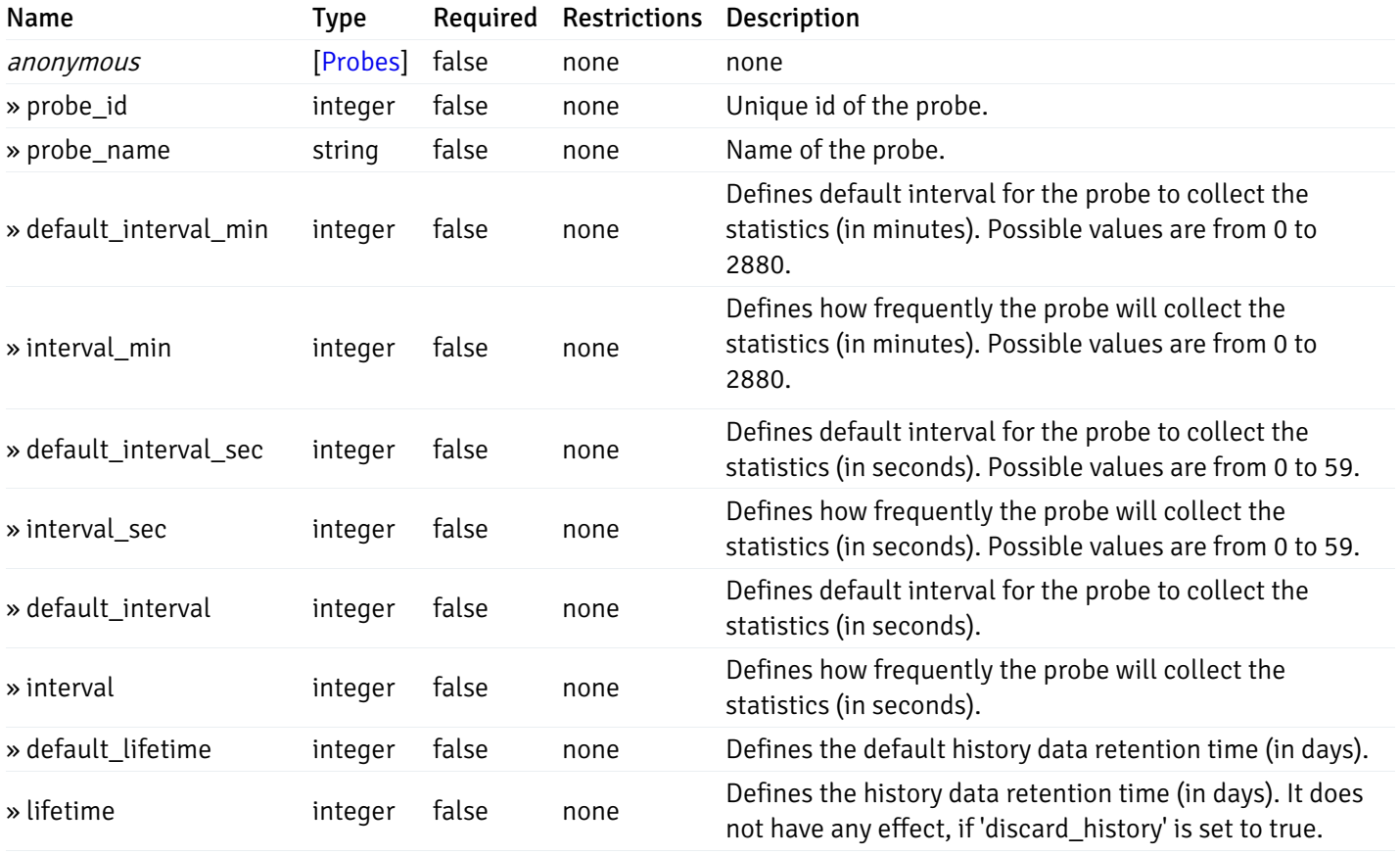

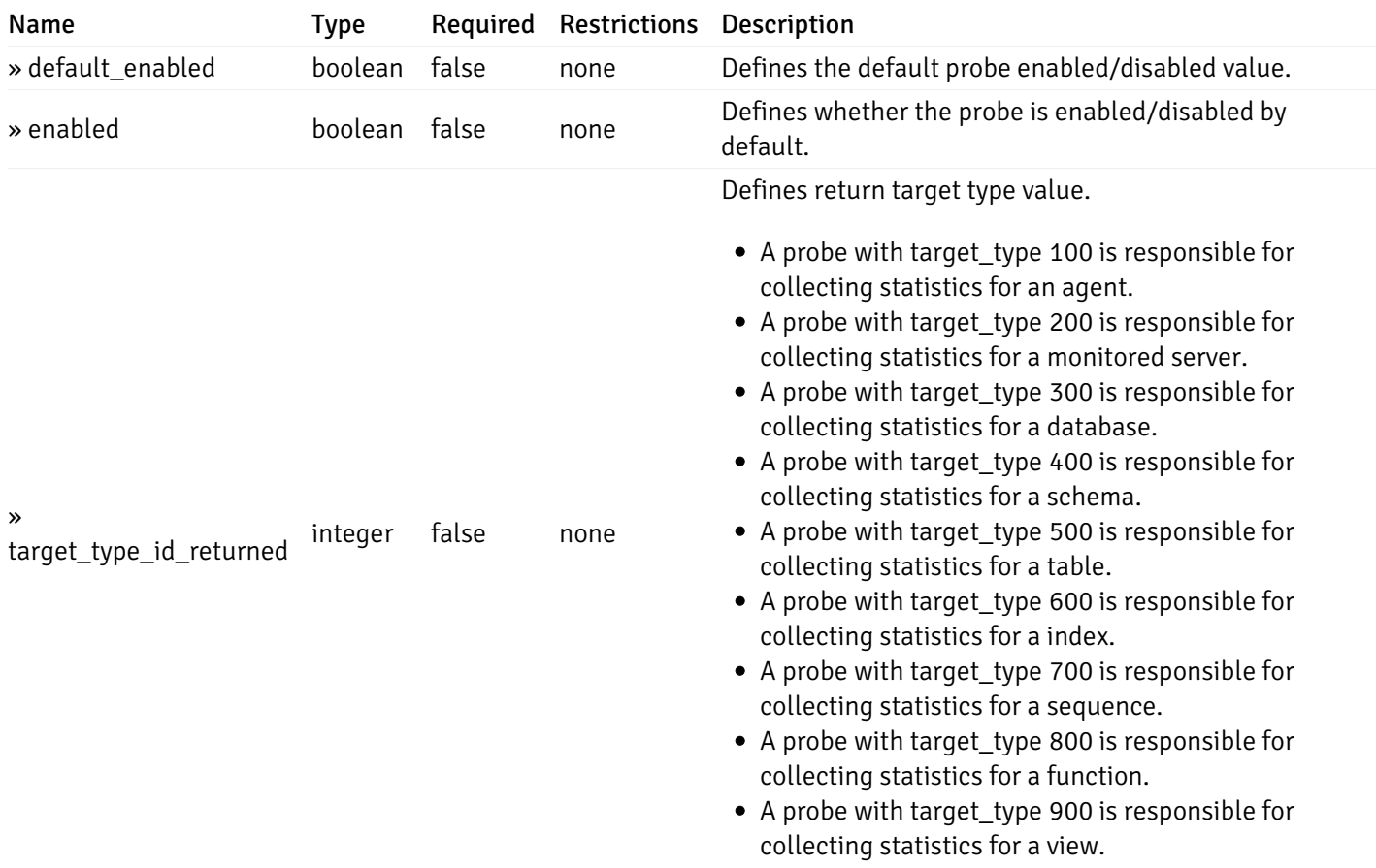

# get\_\_probe\_config\_server\_{server\_id}*database*{database\_name}*schema*{schema\_name}*table*{table\_i

Code samples

#### **GET**

/probe/config/server/{server\_id}/database/{database\_name}/schema/{schema\_name}/table/

Get table level probe for specified probe id.

### Parameters

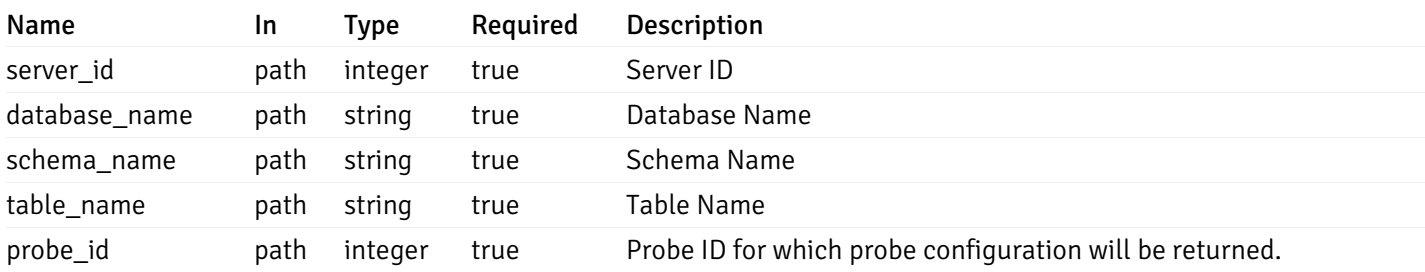

Example responses

```
{
 "probe_id": 0,
 "probe_name": "string",
 "default_interval_min": 0,
 "interval_min": 0,
 "default_interval_sec": 0,
 "interval_sec": 0,
 "default_interval": 0,
 "interval": 0,
 "default_lifetime": 0,
 "lifetime": 0,
 "default_enabled": true,
 "enabled": true,
 "target_type_id_returned": 0
```
# }

#### Responses

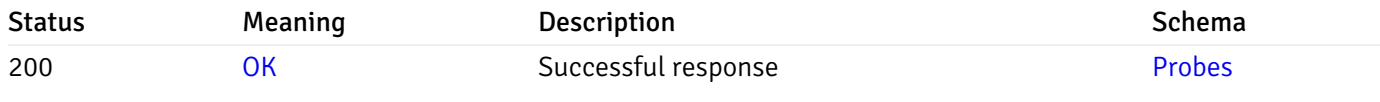

This operation does not require authentication

## get\_probe\_config\_server\_{server\_id}*database*{database\_name}*schema*{schema\_name}index{index\_

Code samples

#### **GET**

/probe/config/server/{server\_id}/database/{database\_name}/schema/{schema\_name}/index/{index\_name}

Get all the index level probes.

#### Parameters

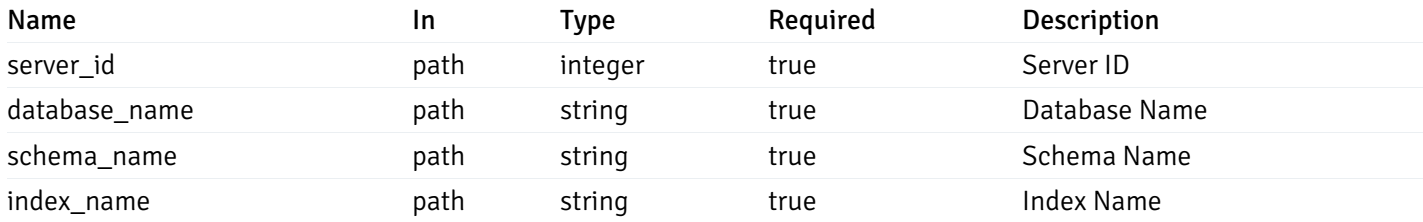

#### Example responses

```
{
    "probe_id": 0,
    "probe_name": "string",
    "default_interval_min": 0,
    "interval_min": 0,
    "default_interval_sec": 0,
    "interval_sec": 0,
    "default_interval": 0,
    "interval": 0,
    "default_lifetime": 0,
    "lifetime": 0,
    "default_enabled": true,
    "enabled": true,
    "target_type_id_returned": 0
  }
]
```
 $\overline{L}$ 

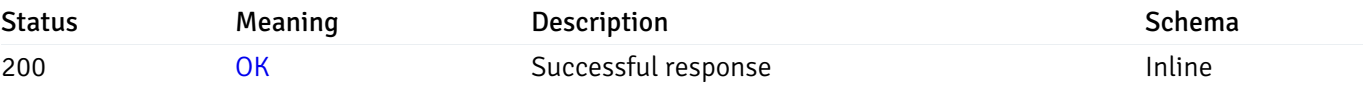

#### Response Schema

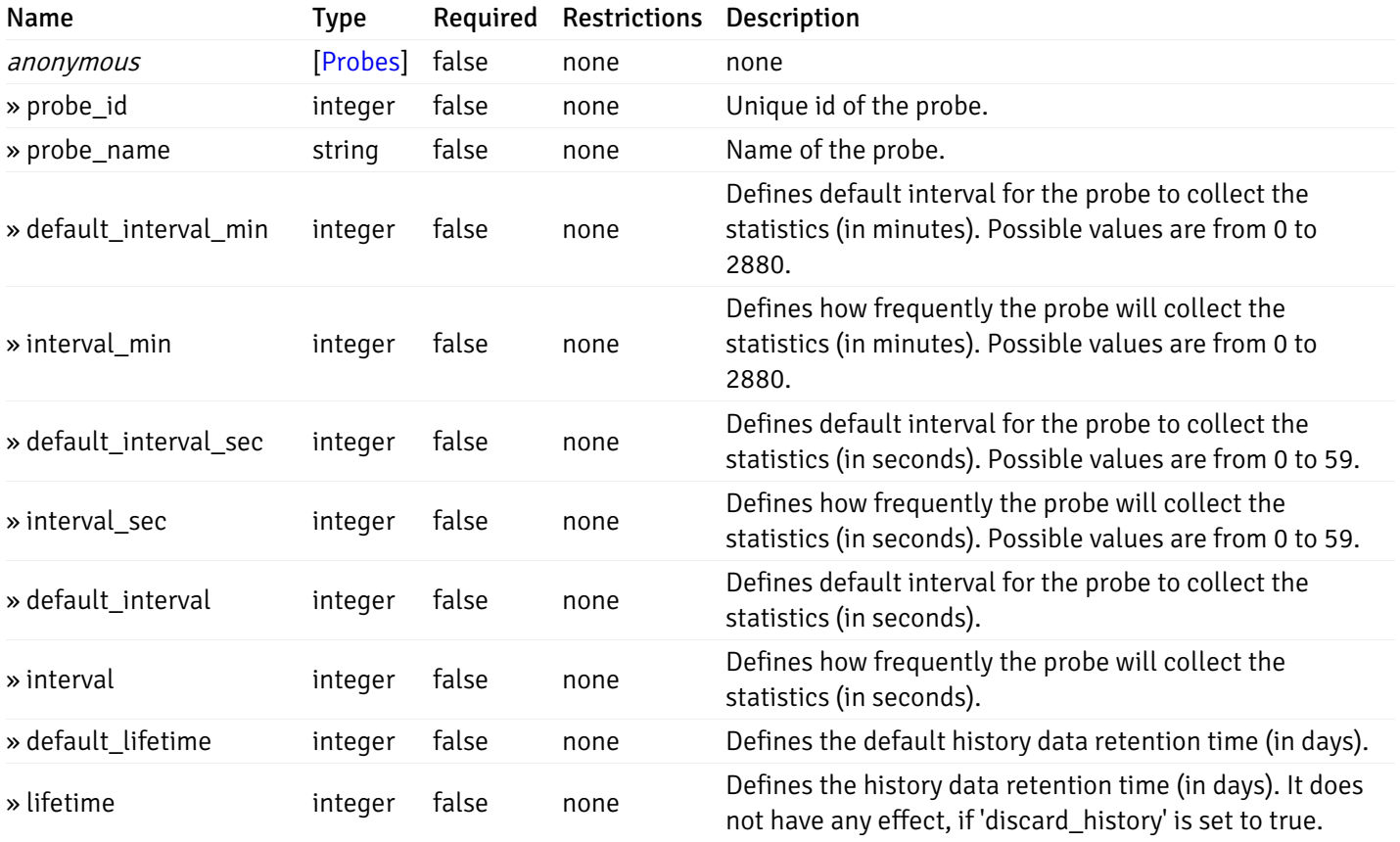

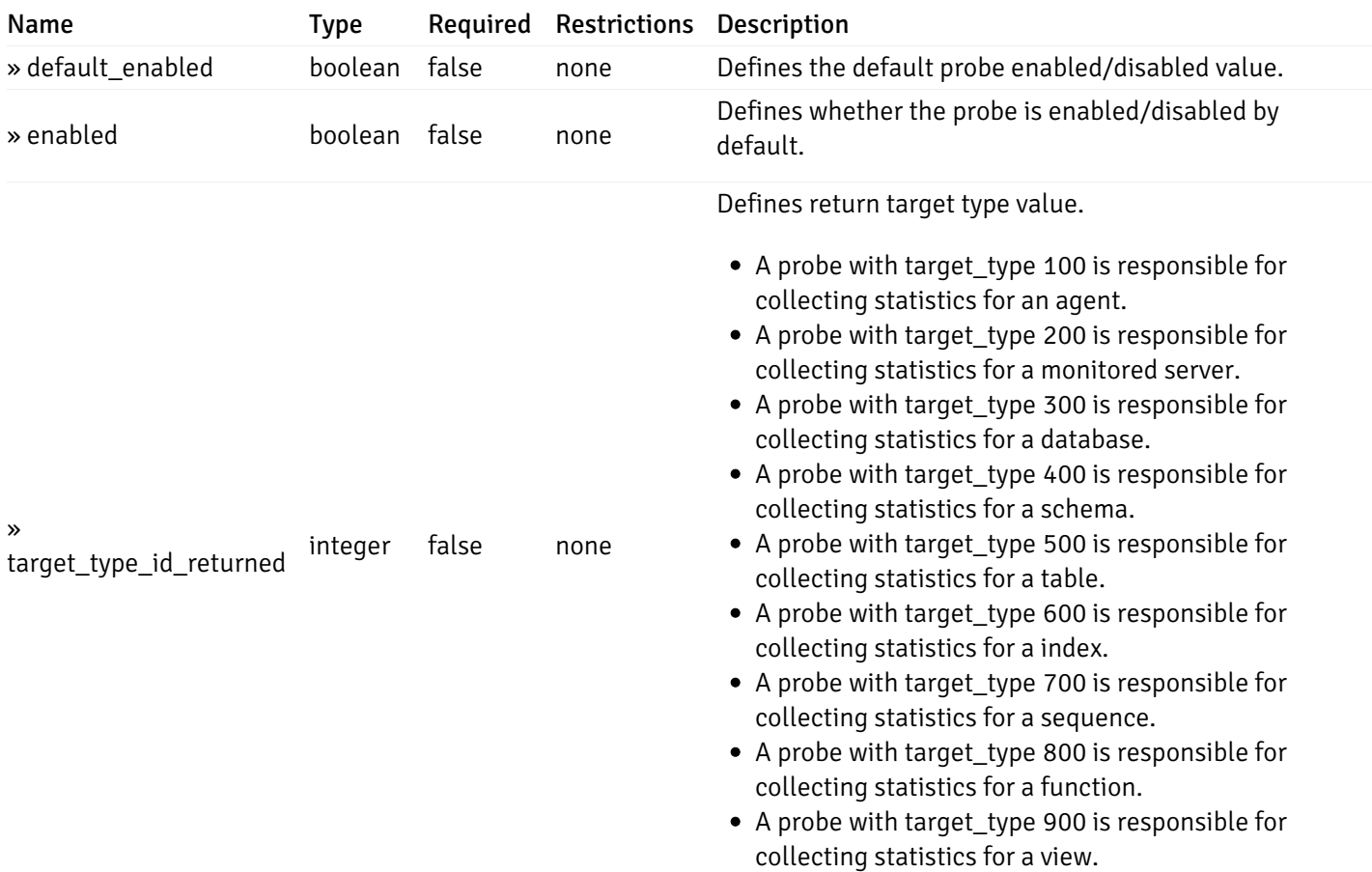

# get\_\_probe\_config\_server\_{server\_id}*database*{database\_name}*schema*{schema\_name}*index*{index\_

Code samples

#### **GET**

/probe/config/server/{server\_id}/database/{database\_name}/schema/{schema\_name}/index/

Get index level probe for specified probe id.

#### Parameters

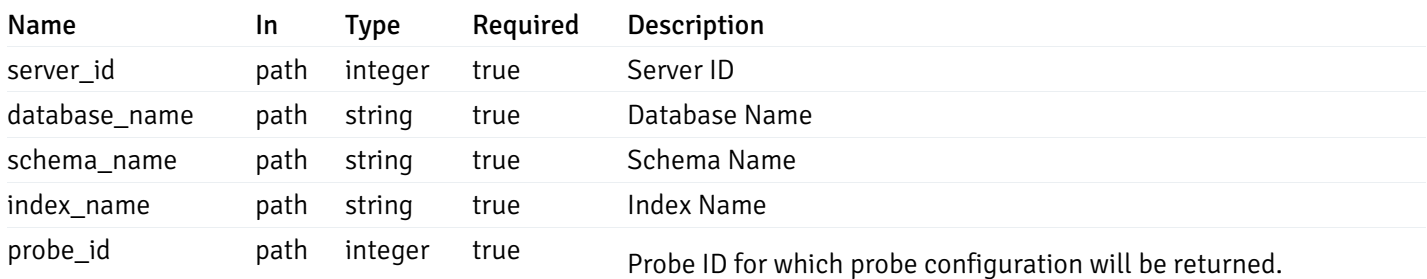

Example responses

```
{
  "probe_id": 0,
  "probe_name": "string",
  "default_interval_min": 0,
  "interval_min": 0,
  "default_interval_sec": 0,
  "interval_sec": 0,
 "default_interval": 0,
  "interval": 0,
 "default_lifetime": 0,
  "lifetime": 0,
  "default_enabled": true,
  "enabled": true,
  "target_type_id_returned": 0
}
```
#### Responses

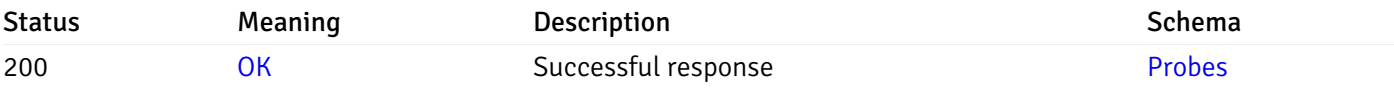

This operation does not require authentication

## get\_probe\_config\_server\_{server\_id}*database*{database\_name}*schema*{schema\_name}sequence{sequence}

Code samples

#### GET

/probe/config/server/{server\_id}/database/{database\_name}/schema/{schema\_name}/sequen

Get all the sequence level probes.

#### Parameters

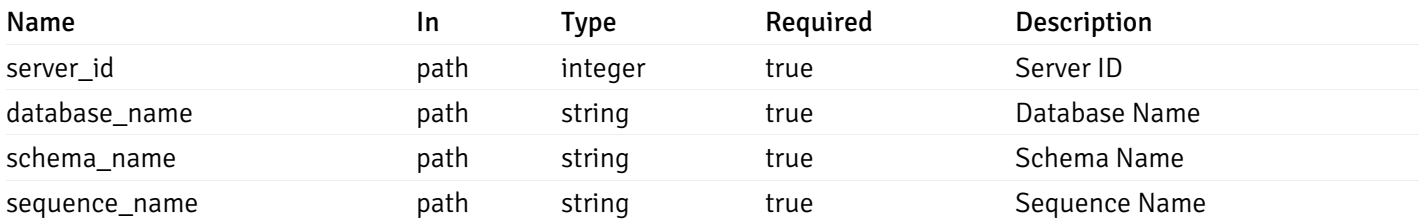

Example responses

```
{
    "probe_id": 0,
    "probe_name": "string",
    "default_interval_min": 0,
    "interval_min": 0,
    "default_interval_sec": 0,
    "interval_sec": 0,
    "default_interval": 0,
    "interval": 0,
    "default_lifetime": 0,
    "lifetime": 0,
    "default_enabled": true,
    "enabled": true,
    "target_type_id_returned": 0
  }
]
```
 $\overline{L}$ 

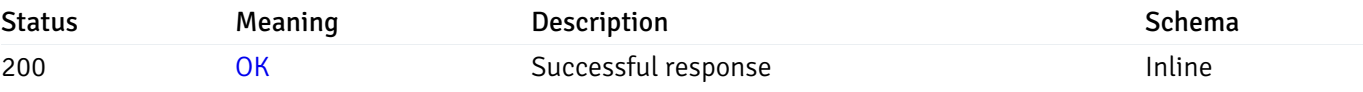

#### Response Schema

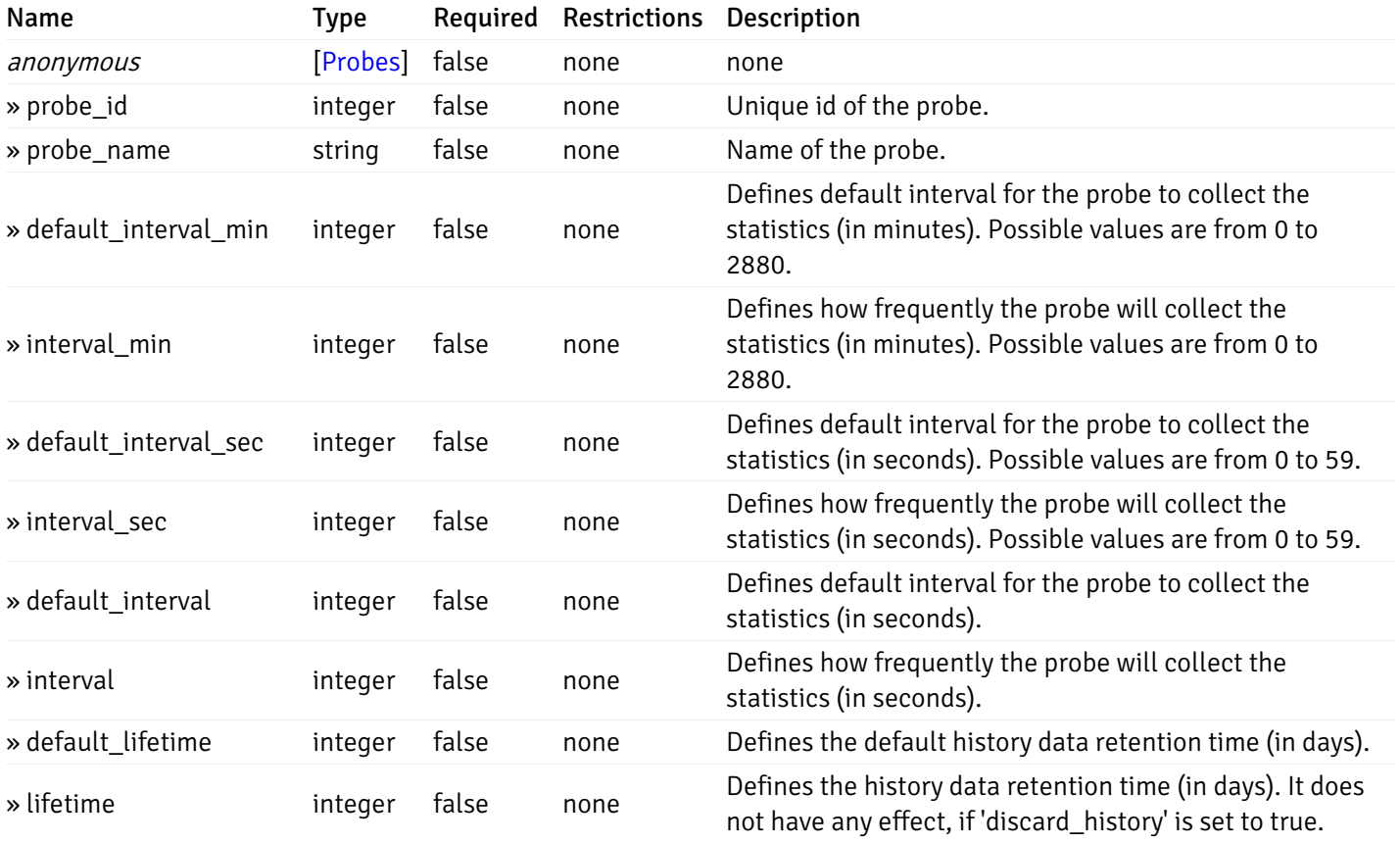

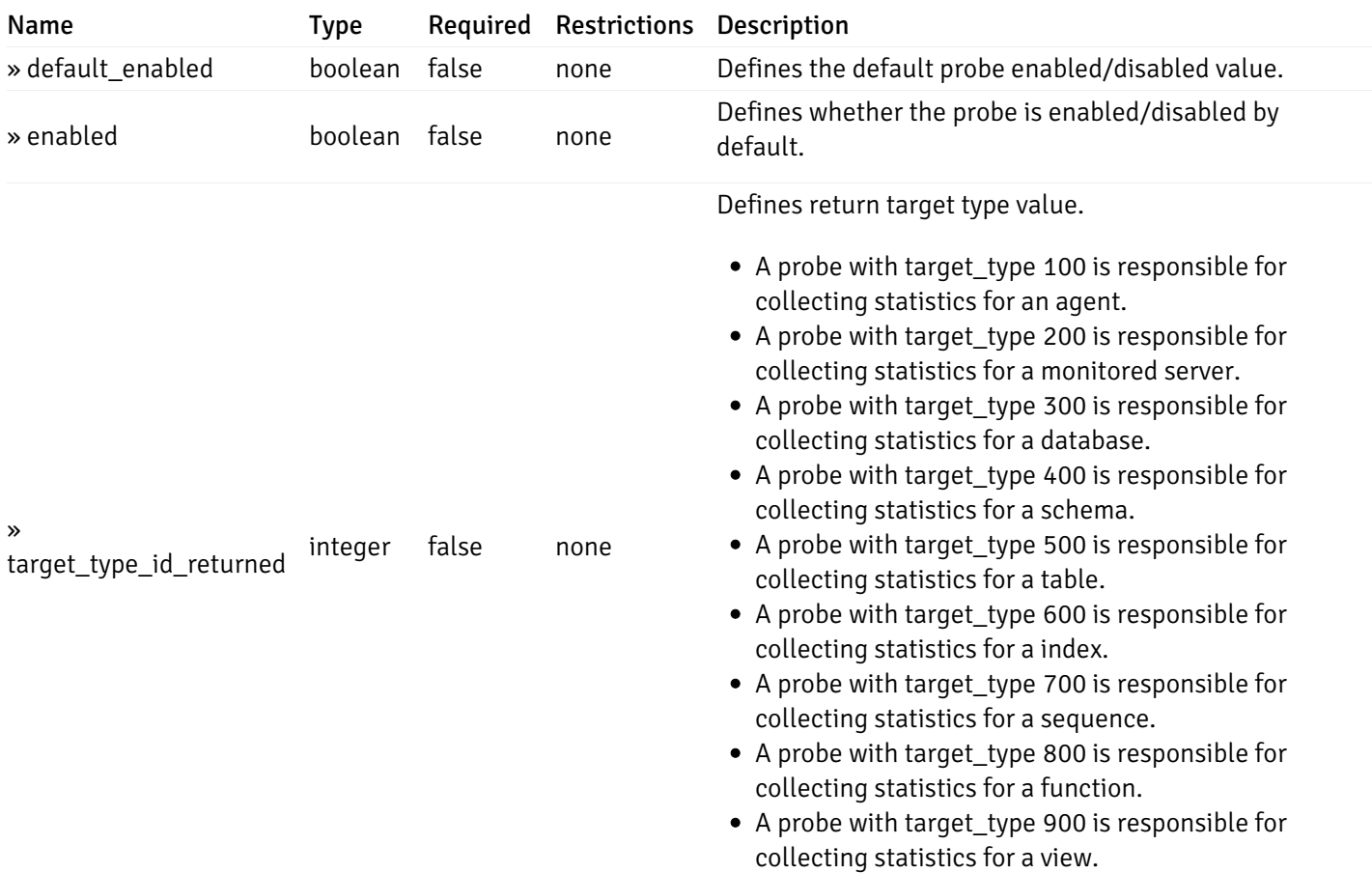

### get\_\_probe\_config\_server\_{server\_id}*database*{database\_name}*schema*{schema\_name}*sequence*{sequence}

Code samples

#### **GET**

/probe/config/server/{server\_id}/database/{database\_name}/schema/{schema\_name}/sequen

Get sequence level probe for specified probe id.

#### Parameters

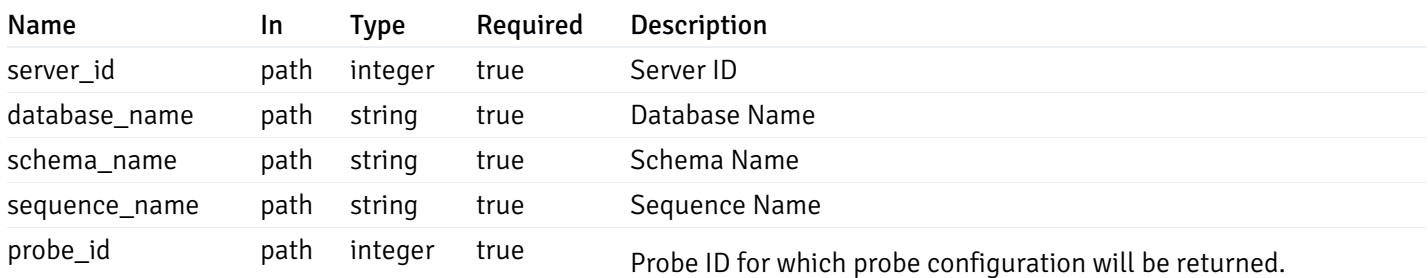

Example responses

```
{
  "probe_id": 0,
  "probe_name": "string",
  "default_interval_min": 0,
  "interval_min": 0,
  "default_interval_sec": 0,
  "interval_sec": 0,
  "default_interval": 0,
  "interval": 0,
  "default_lifetime": 0,
  "lifetime": 0,
  "default_enabled": true,
  "enabled": true,
  "target_type_id_returned": 0
}
```
#### Responses

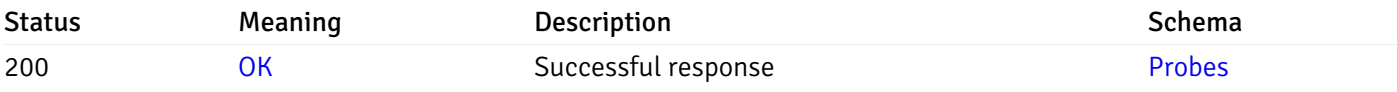

This operation does not require authentication

## get\_\_probe\_config\_server\_{server\_id}*database*{database\_name}*schema*{schema\_name}*function*{function}

Code samples

#### GET

/probe/config/server/{server\_id}/database/{database\_name}/schema/{schema\_name}/functi

Get all the function level probes.

#### Parameters

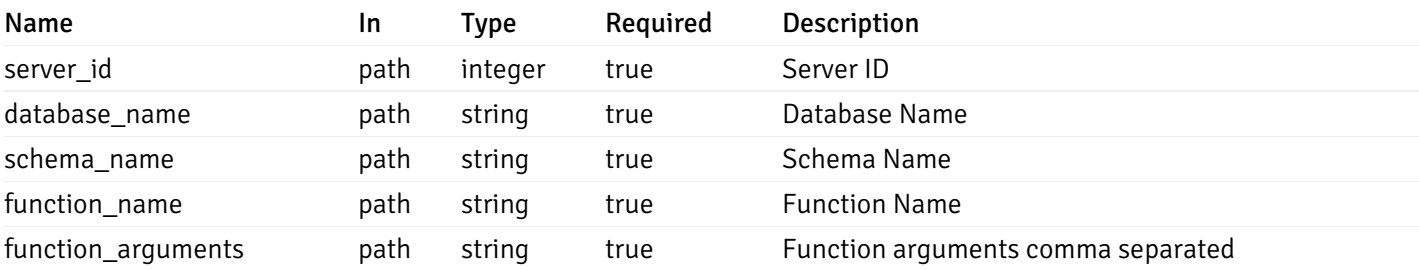

Example responses

```
{
    "probe_id": 0,
    "probe_name": "string",
    "default_interval_min": 0,
    "interval_min": 0,
    "default_interval_sec": 0,
    "interval_sec": 0,
    "default_interval": 0,
    "interval": 0,
    "default_lifetime": 0,
    "lifetime": 0,
    "default_enabled": true,
    "enabled": true,
    "target_type_id_returned": 0
  }
]
```
 $\overline{L}$ 

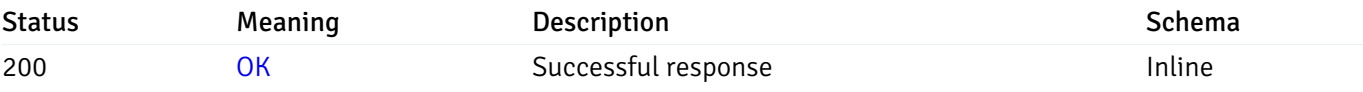

#### Response Schema

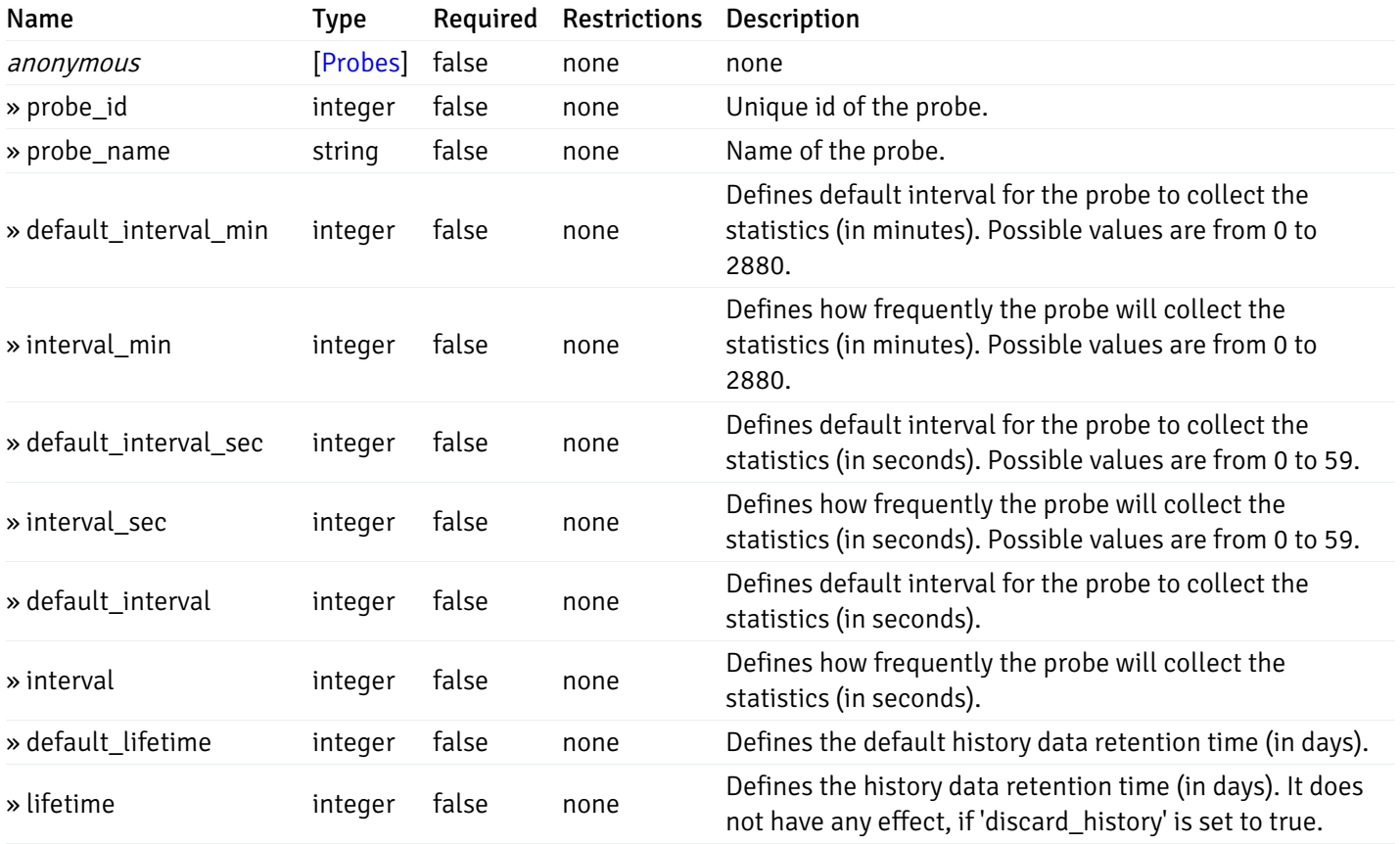

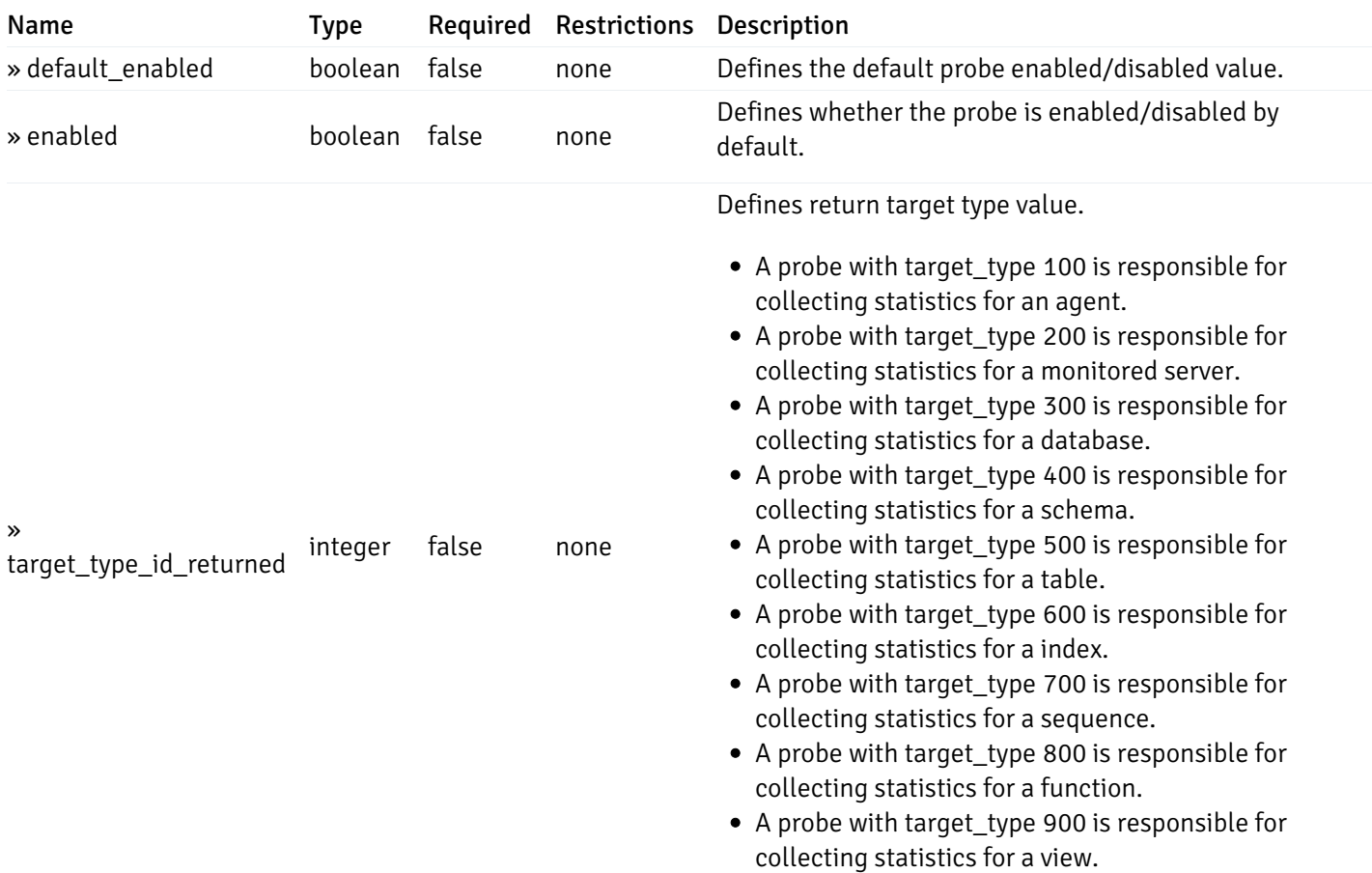

# get\_\_probe\_config\_server\_{server\_id}*database*{database\_name}*schema*{schema\_name}*function*{function}

Code samples

#### **GET**

/probe/config/server/{server\_id}/database/{database\_name}/schema/{schema\_name}/functi

Get function level probe for specified probe id.

#### Parameters

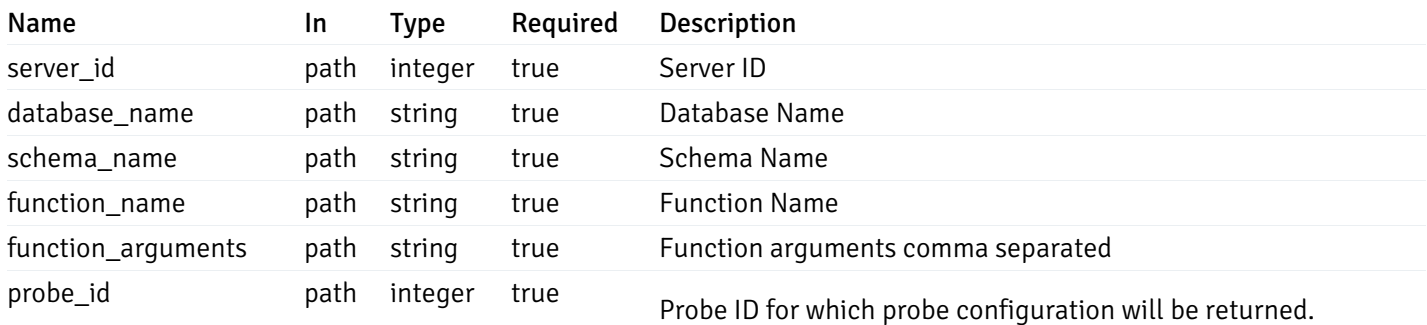

Example responses

```
{
  "probe_id": 0,
  "probe_name": "string",
  "default_interval_min": 0,
  "interval_min": 0,
  "default_interval_sec": 0,
  "interval_sec": 0,
 "default_interval": 0,
  "interval": 0,
 "default_lifetime": 0,
  "lifetime": 0,
  "default_enabled": true,
  "enabled": true,
  "target_type_id_returned": 0
}
```
#### Responses

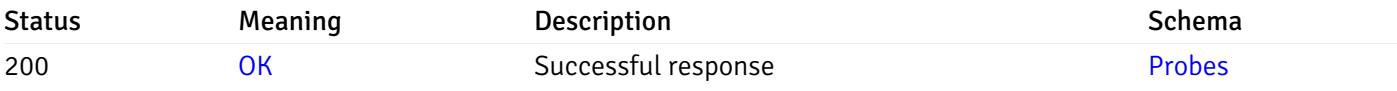

This operation does not require authentication

## get\_\_probe\_config\_server\_{server\_id}*database*{database\_name}*schema*{schema\_name}view{view\_na

Code samples

#### GET

/probe/config/server/{server\_id}/database/{database\_name}/schema/{schema\_name}/view/{

Get all the view level probes.

#### Parameters

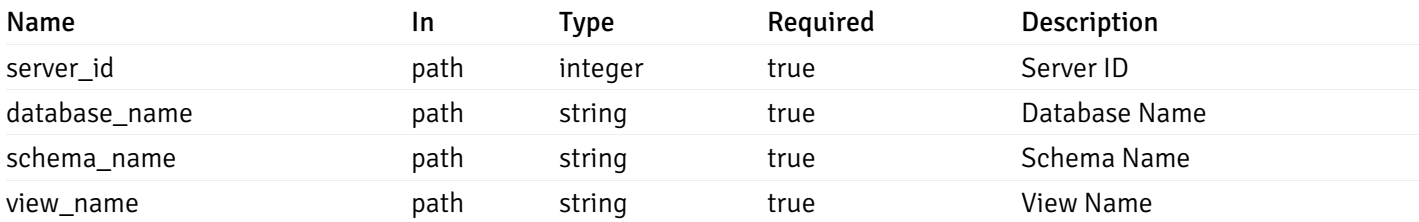

Example responses

```
{
    "probe_id": 0,
    "probe_name": "string",
    "default_interval_min": 0,
    "interval_min": 0,
    "default_interval_sec": 0,
    "interval_sec": 0,
    "default_interval": 0,
    "interval": 0,
    "default_lifetime": 0,
    "lifetime": 0,
    "default_enabled": true,
    "enabled": true,
    "target_type_id_returned": 0
  }
]
```
 $\overline{L}$ 

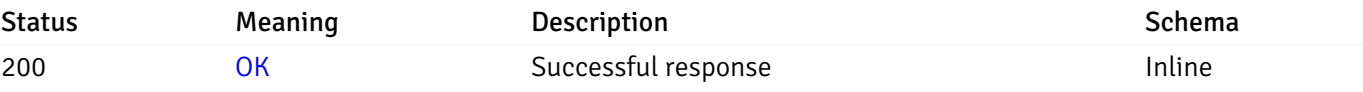

#### Response Schema

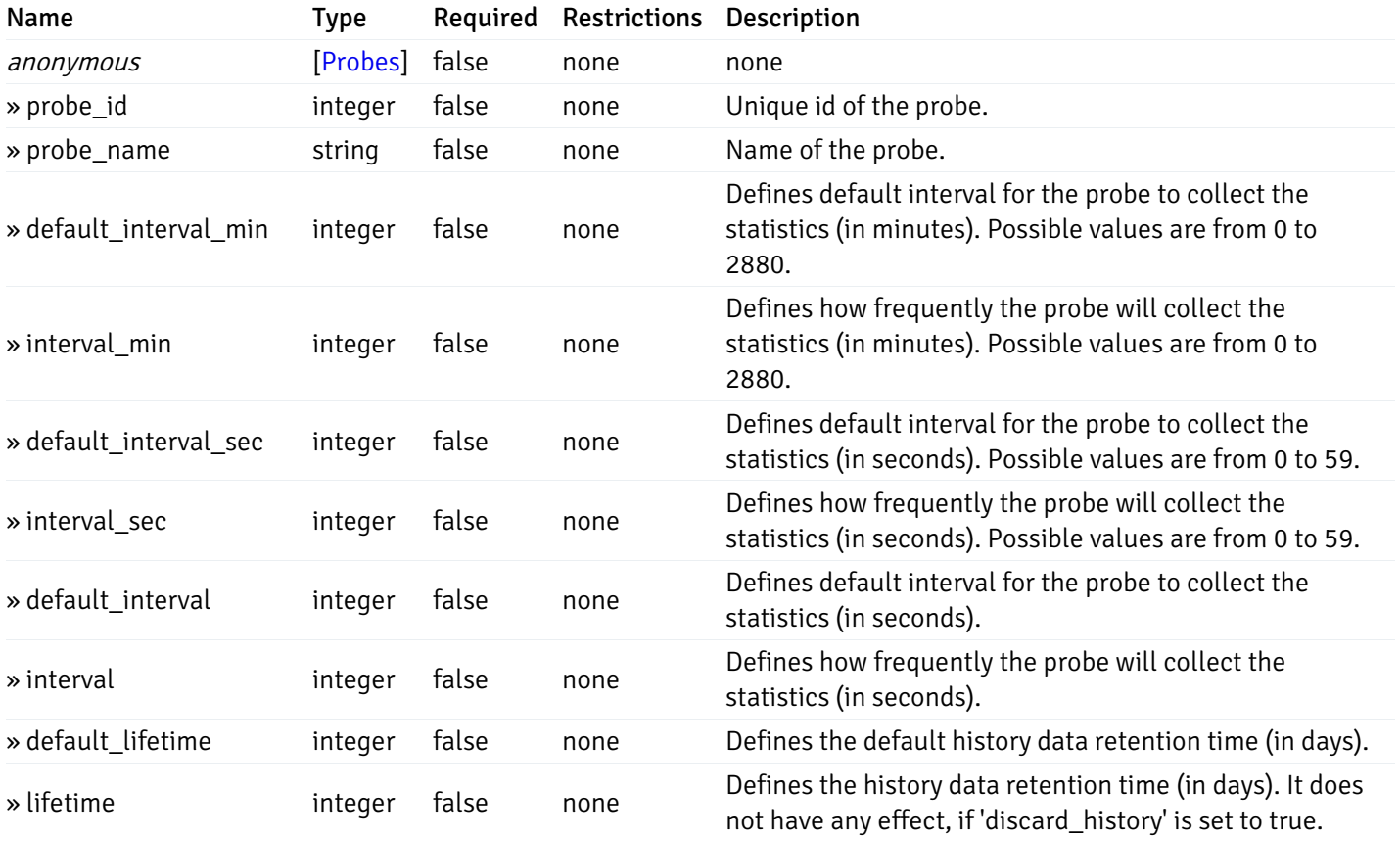

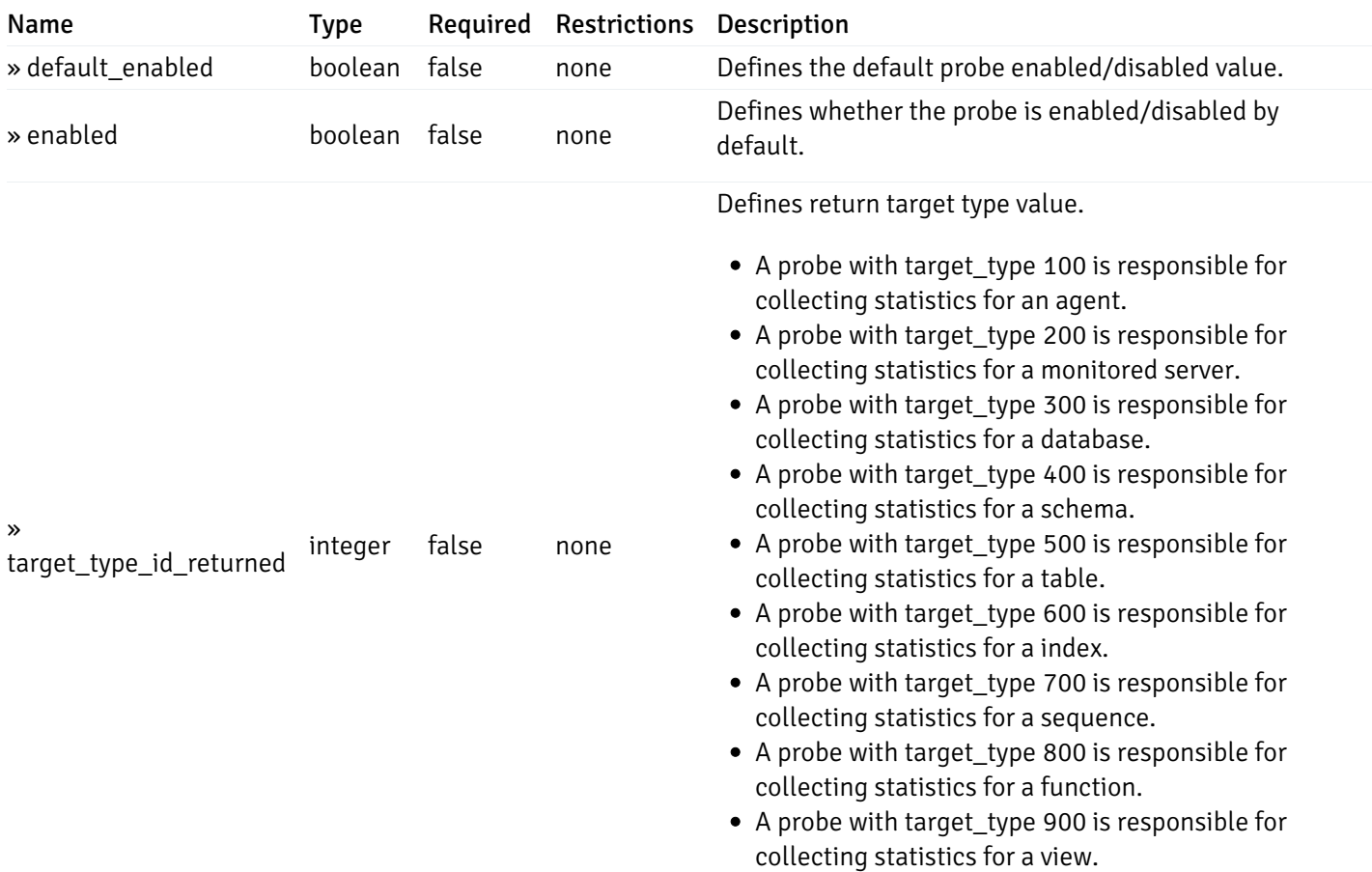

# get\_\_probe\_config\_server\_{server\_id}*database*{database\_name}*schema*{schema\_name}*view*{view\_name}

Code samples

#### **GET**

/probe/config/server/{server\_id}/database/{database\_name}/schema/{schema\_name}/view/{

Get view level probe for specified probe id.

#### Parameters

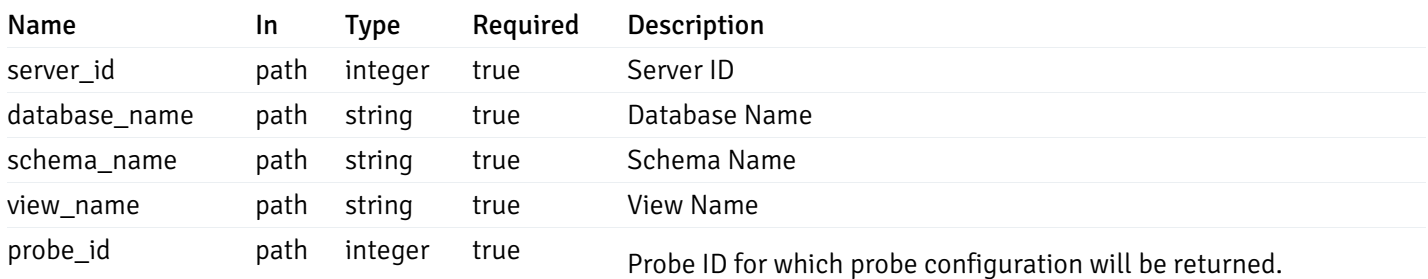

Example responses

```
{
  "probe_id": 0,
  "probe_name": "string",
  "default_interval_min": 0,
  "interval_min": 0,
  "default_interval_sec": 0,
  "interval_sec": 0,
  "default_interval": 0,
  "interval": 0,
  "default_lifetime": 0,
  "lifetime": 0,
  "default_enabled": true,
  "enabled": true,
  "target_type_id_returned": 0
}
```
#### Responses

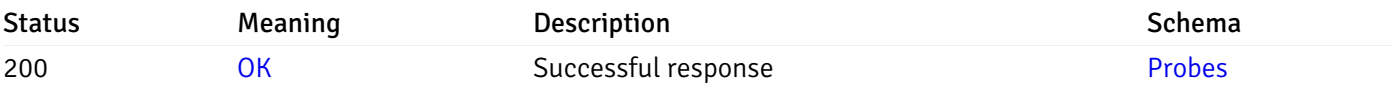

This operation does not require authentication

### get\_\_probe\_config\_agent\_{agent\_id}

Code samples

### GET /probe/config/agent/{agent\_id}

Get all the agent level probes.

### Parameters

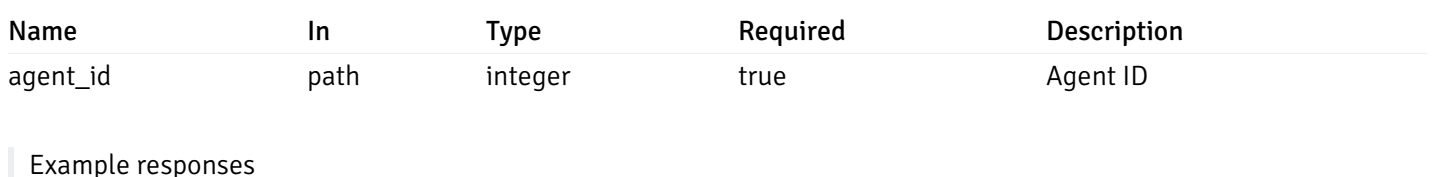

```
{
    "probe_id": 0,
    "probe_name": "string",
    "default_interval_min": 0,
    "interval_min": 0,
    "default_interval_sec": 0,
    "interval_sec": 0,
    "default_interval": 0,
    "interval": 0,
    "default_lifetime": 0,
    "lifetime": 0,
    "default_enabled": true,
    "enabled": true,
    "target_type_id_returned": 0
  }
]
```
 $\overline{L}$ 

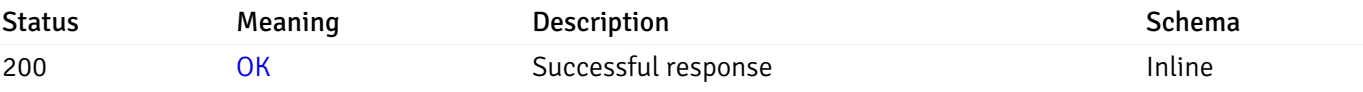

#### Response Schema

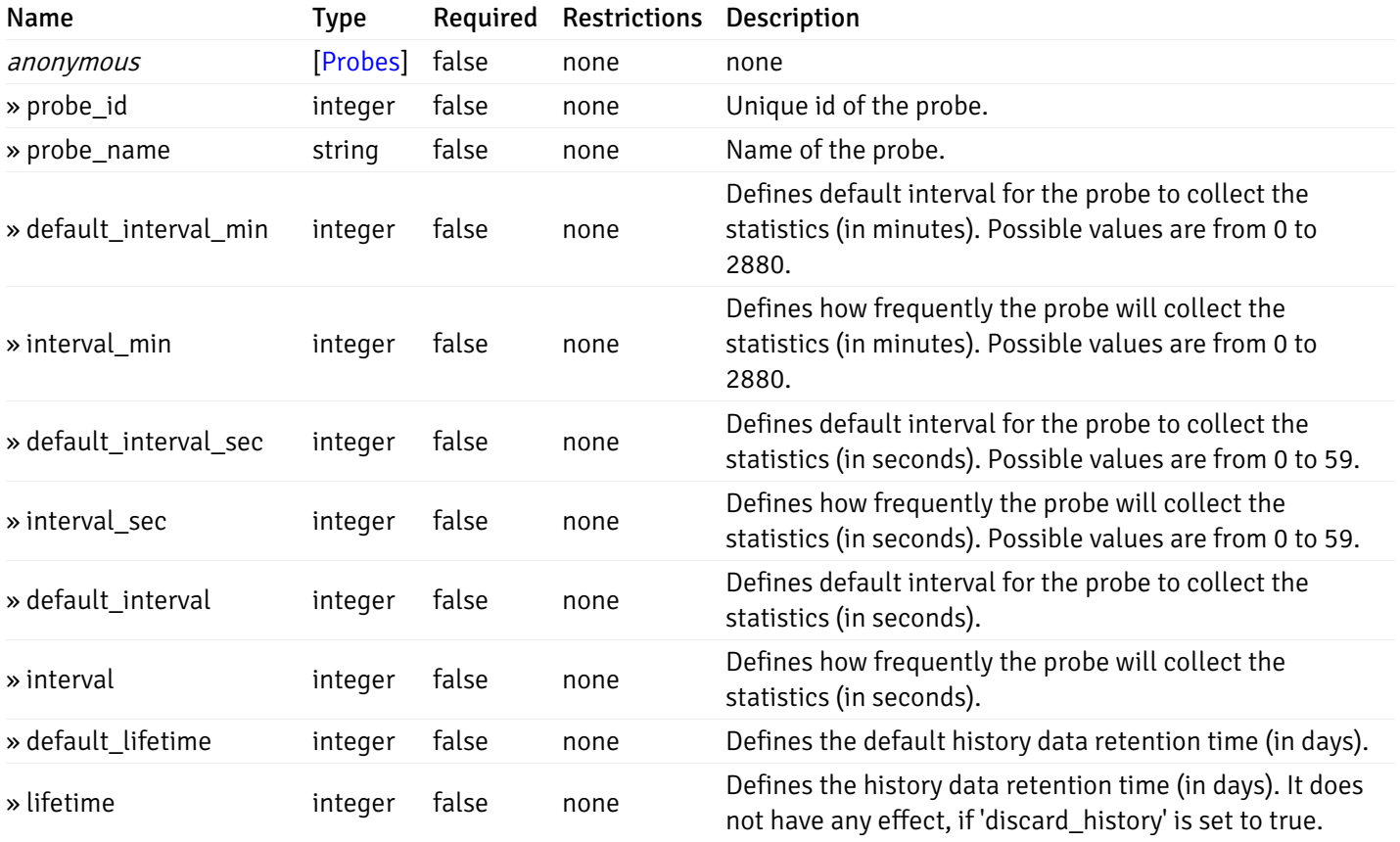

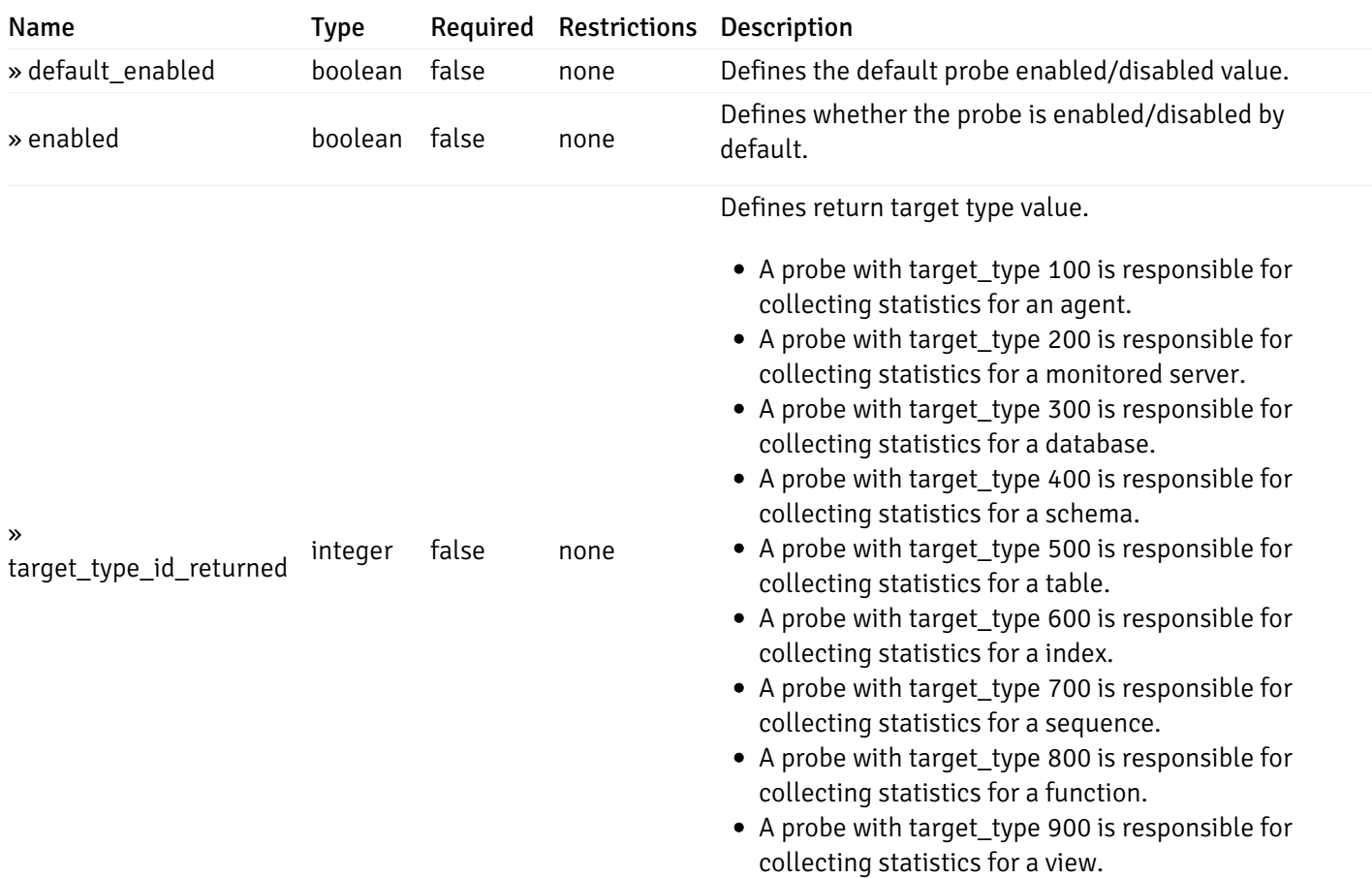

# get\_\_probe\_config\_server\_{server\_id}

Code samples

# GET /probe/config/server/{server\_id}

Get all the server level probes.

### Parameters

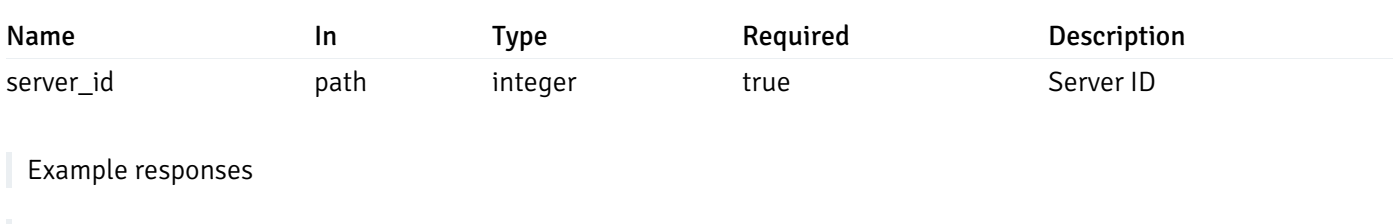

```
{
    "probe_id": 0,
    "probe_name": "string",
    "default_interval_min": 0,
    "interval_min": 0,
    "default_interval_sec": 0,
    "interval_sec": 0,
    "default_interval": 0,
    "interval": 0,
    "default_lifetime": 0,
    "lifetime": 0,
    "default_enabled": true,
    "enabled": true,
    "target_type_id_returned": 0
  }
]
```
 $\overline{L}$ 

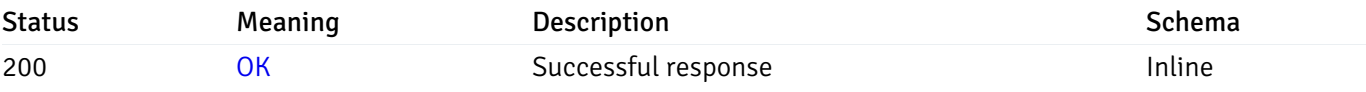

### Response Schema

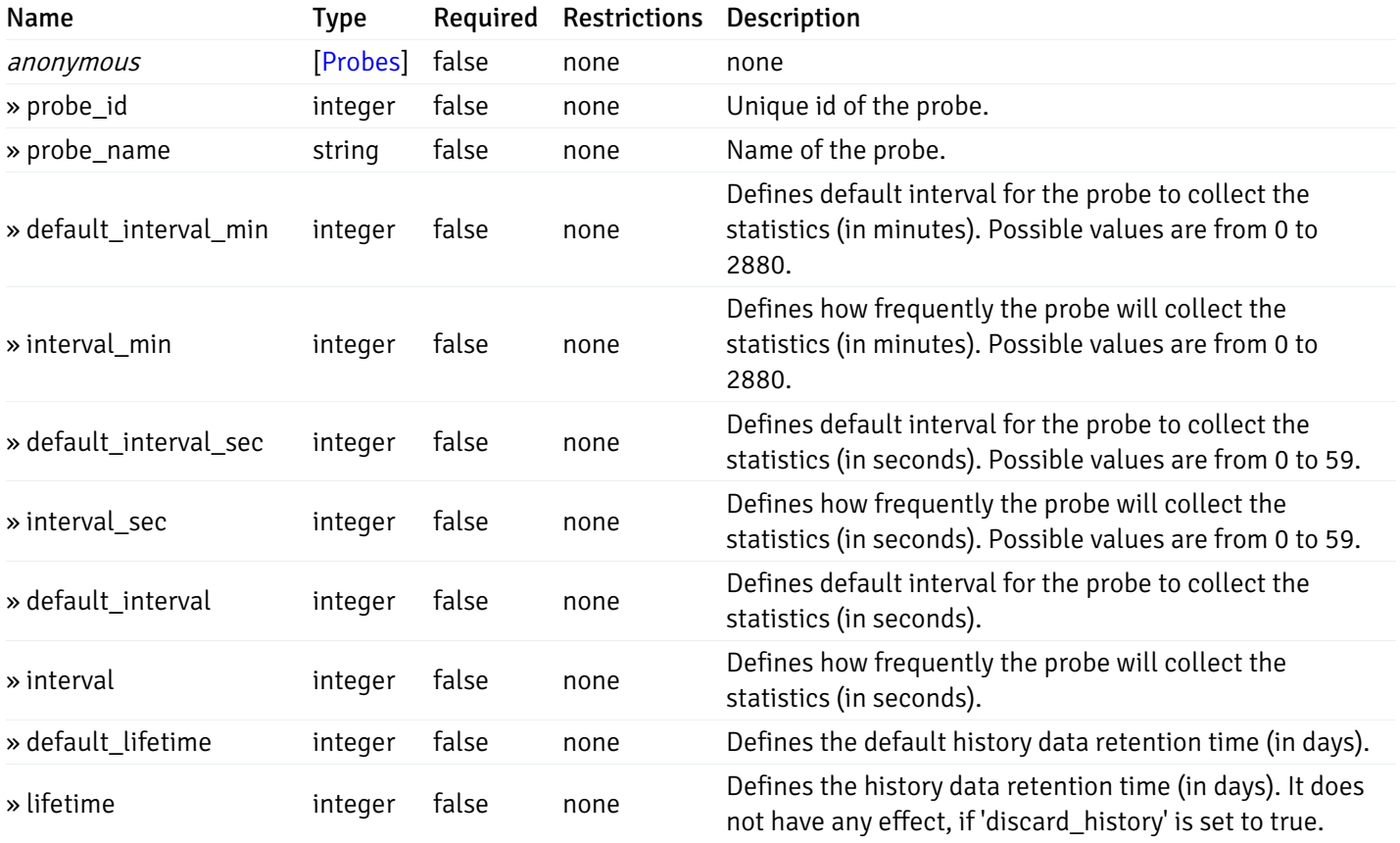

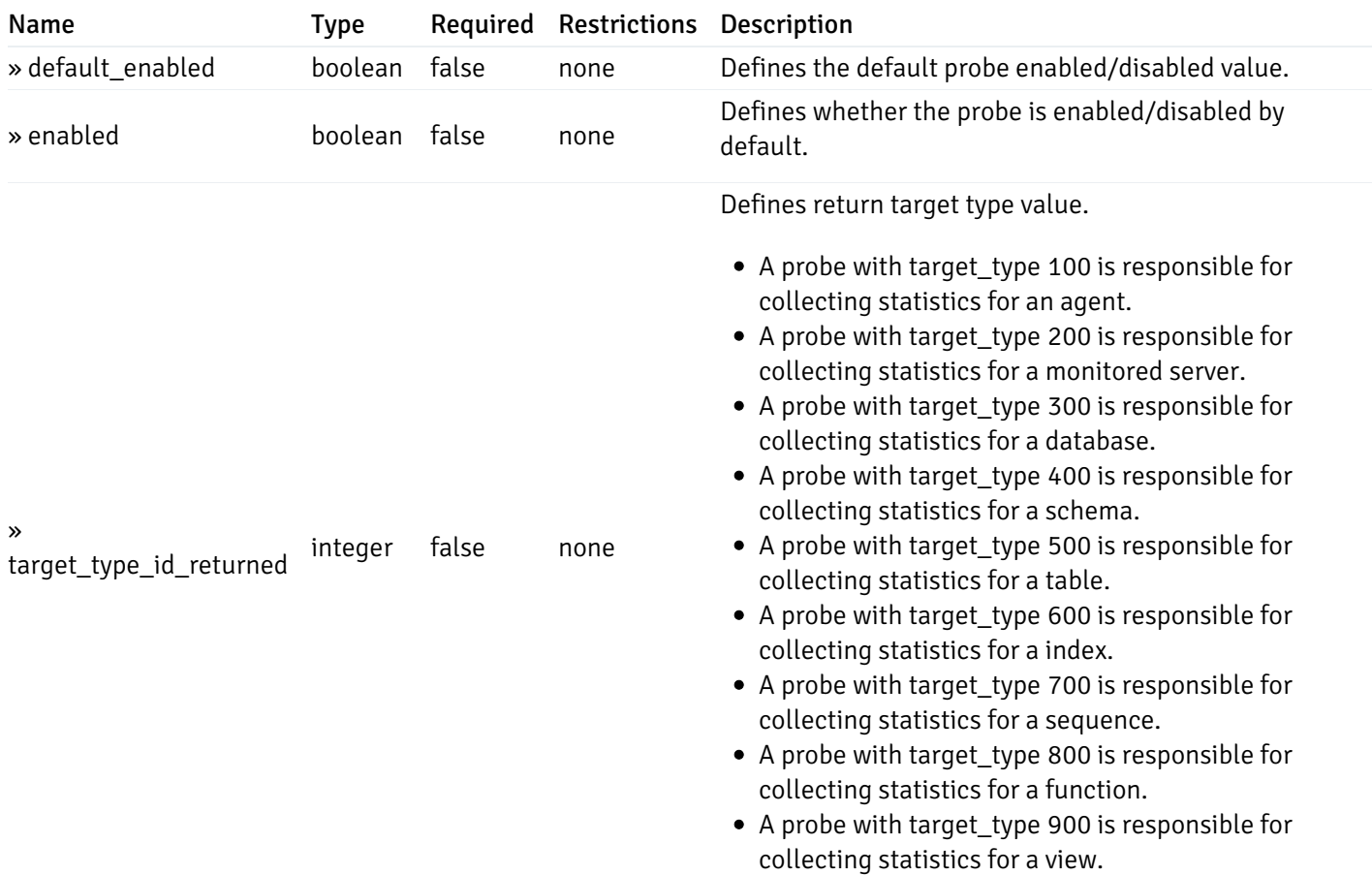

# get\_\_probe\_config\_server\_{server\_id}database{database\_name}

Code samples

## GET /probe/config/server/{server\_id}/database/{database\_name}

Get all the database level probes.

### Parameters

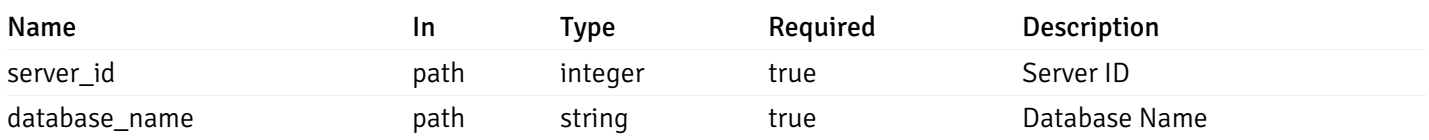

Example responses

```
{
    "probe_id": 0,
    "probe_name": "string",
    "default_interval_min": 0,
    "interval_min": 0,
    "default_interval_sec": 0,
    "interval_sec": 0,
    "default_interval": 0,
    "interval": 0,
    "default_lifetime": 0,
    "lifetime": 0,
    "default_enabled": true,
    "enabled": true,
    "target_type_id_returned": 0
  }
]
```
 $\overline{L}$ 

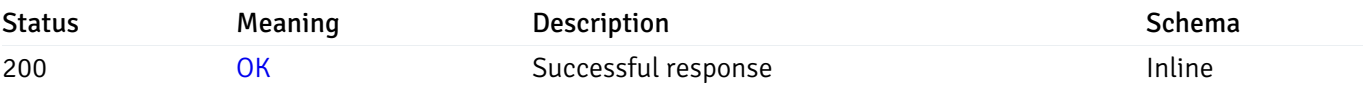

#### Response Schema

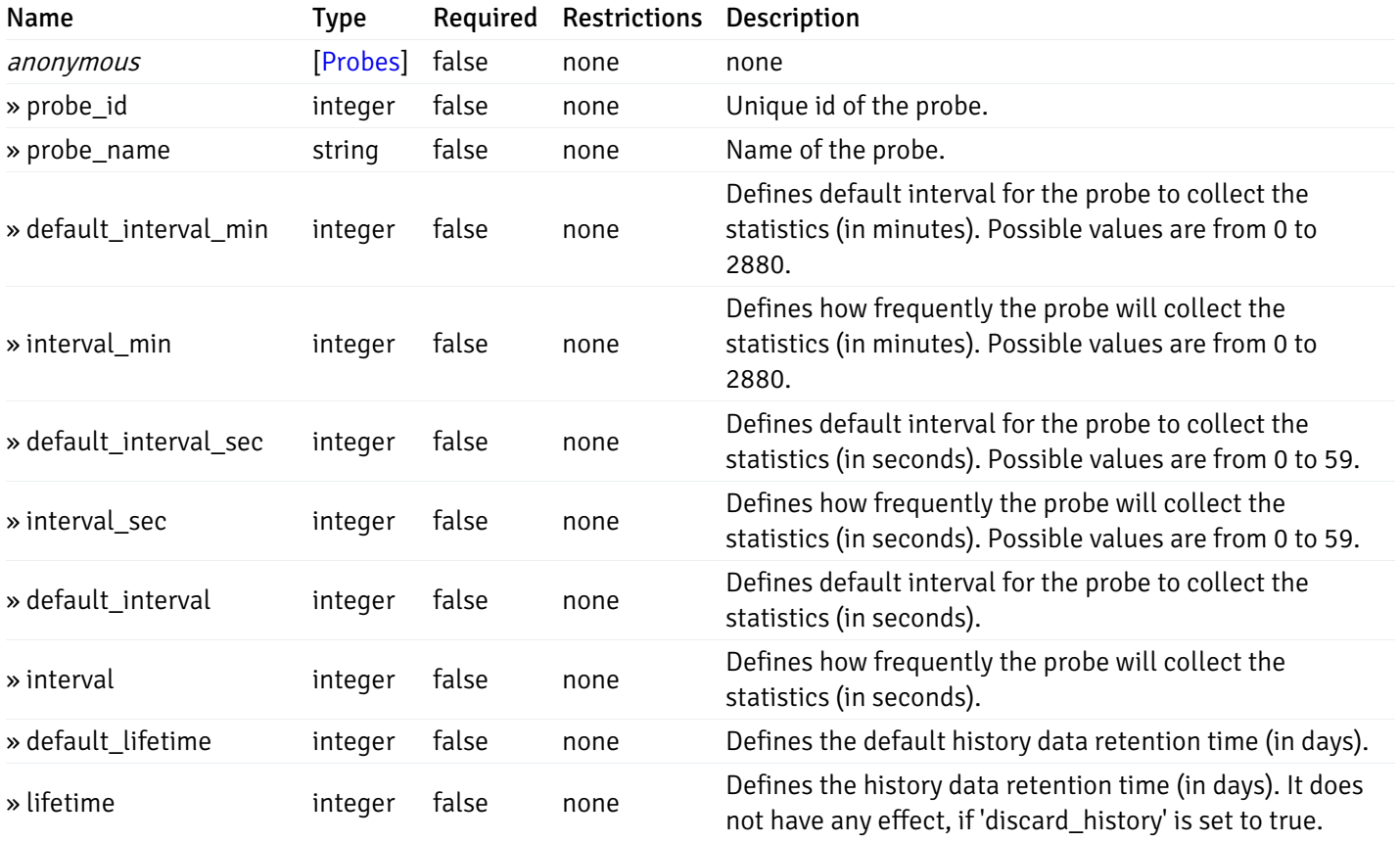

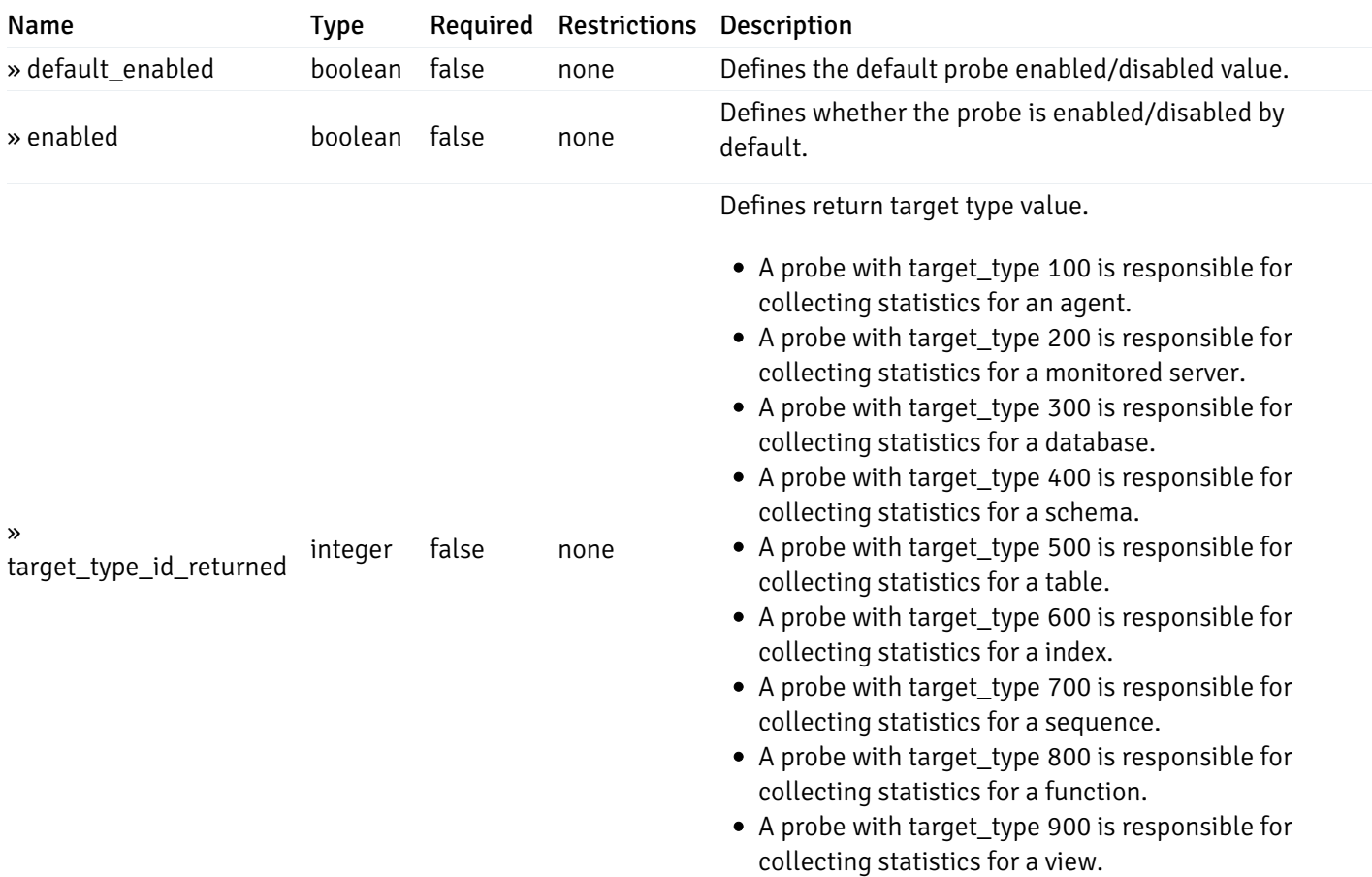

# get\_probe\_config\_server\_{server\_id}database{database\_name}\_{probe\_id}

Code samples

GET /probe/config/server/{server\_id}/database/{database\_name}/{probe\_id}

Get database level probe for specified probe id.

### Parameters

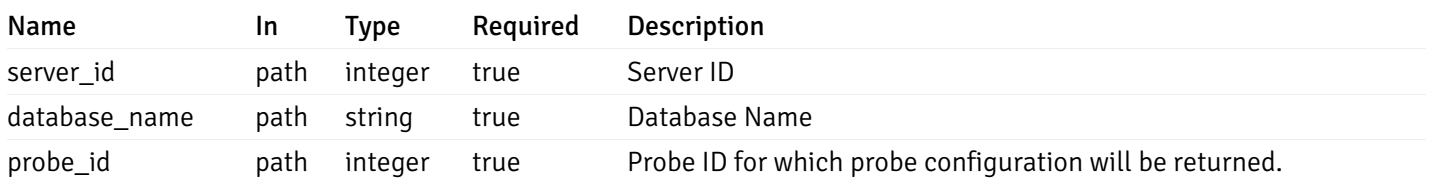

Example responses

```
{
  "probe_id": 0,
  "probe_name": "string",
  "default_interval_min": 0,
  "interval_min": 0,
  "default_interval_sec": 0,
  "interval_sec": 0,
  "default_interval": 0,
 "interval": 0,
  "default_lifetime": 0,
  "lifetime": 0,
  "default_enabled": true,
  "enabled": true,
  "target_type_id_returned": 0
}
```
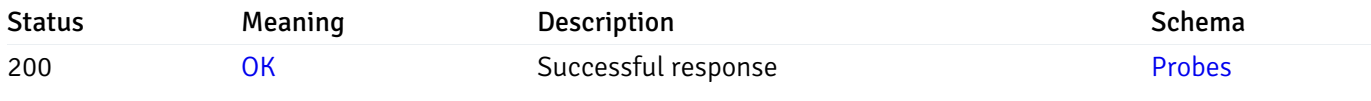

This operation does not require authentication

### put\_probe\_config\_server\_{server\_id} database{database\_name}\_{probe\_id}

Code samples

#### PUT /probe/config/server/{server\_id}/database/{database\_name}/{probe\_id}

Update database level probe configuration for specified probe id.

Body parameter

```
\Gamma{
    "interval_min": 0,
    "interval_sec": 0,
    "lifetime": 0,
    "enabled": true
  }
]
```
### Parameters

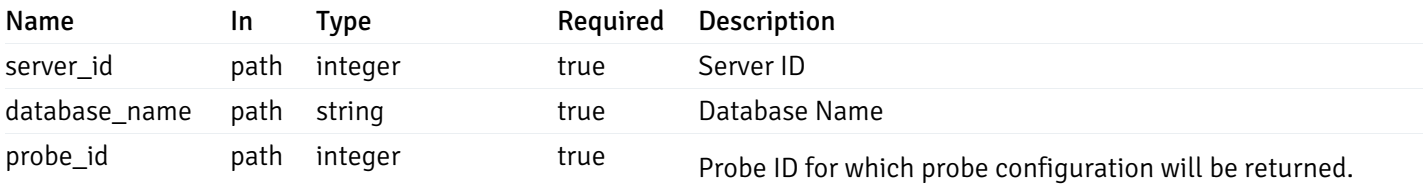

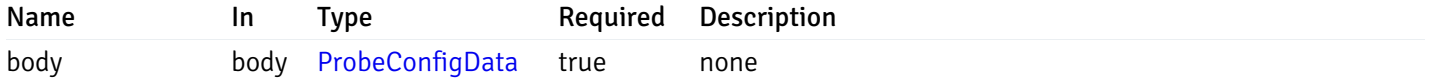

#### Example responses

### Responses

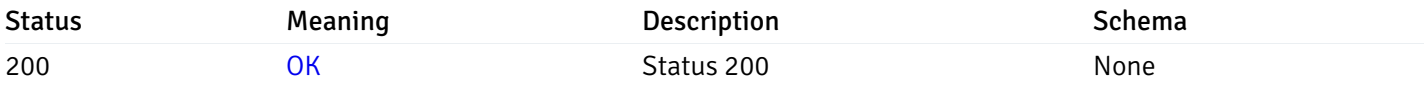

### Response Schema

This operation does not require authentication

# Copy Probe

### post\_\_probe\_copy\_agent\_{agent\_id}

Code samples

POST /probe/copy/agent/{agent\_id}

Copy Agent level probe to another agent

Body parameter

```
{
  "type": "string",
  "agent_id": 0
}
```
### Parameters

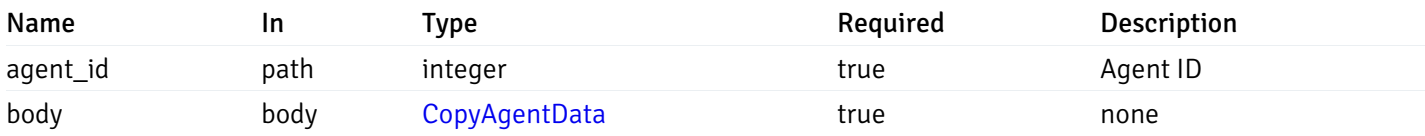

Example responses

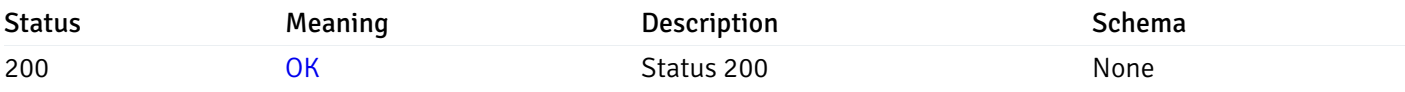

### Response Schema

This operation does not require authentication

### post\_\_probe\_copy\_server\_{server\_id}

Code samples

POST /probe/copy/server/{server\_id}

Copy Server level probe to another server

Body parameter

```
{
  "type": "string",
  "server_id": 0
}
```
#### Parameters

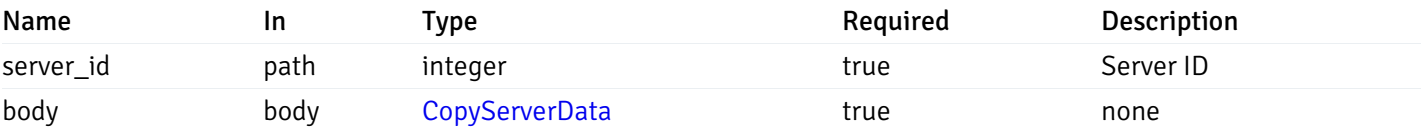

Example responses

#### Responses

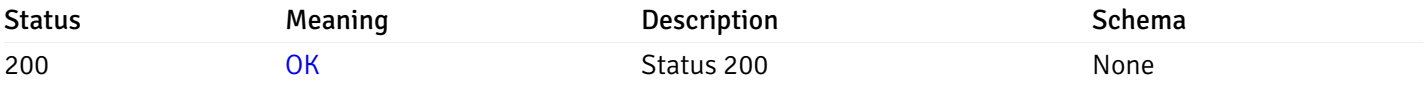

### Response Schema

This operation does not require authentication

# post\_probe\_copy\_server\_{server\_id}database{database\_name}

```
Code samples
```
POST /probe/copy/server/{server\_id}/database/{database\_name}

Copy Database level probe to another database

Body parameter

```
{
  "type": "string",
  "server_id": 0,
  "database_name": "string"
}
```
### Parameters

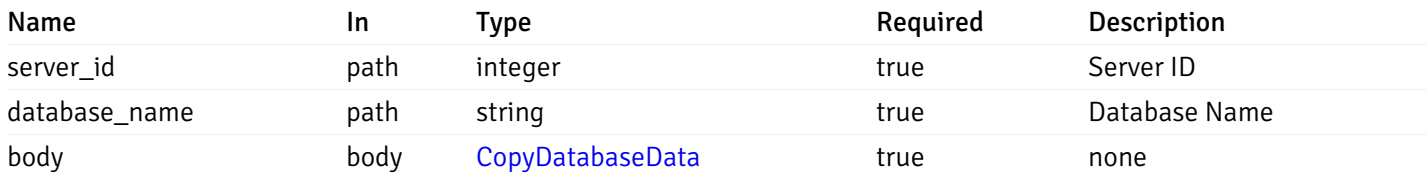

Example responses

#### Responses

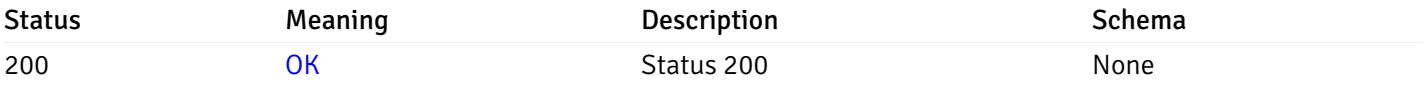

#### Response Schema

This operation does not require authentication

## post\_probe\_copy\_server\_{server\_id}*database*{database\_name}*schema*{schema\_name}

Code samples

```
POST /probe/copy/server/{server_id}/database/{database_name}/schema/{schema_name}
```
Copy Schame level probe to another schema

Body parameter

```
{
  "type": "string",
 "server_id": 0,
 "database_name": "string",
  "schema_name": "string"
}
```
#### Parameters

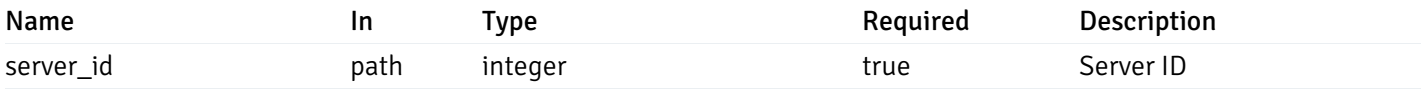
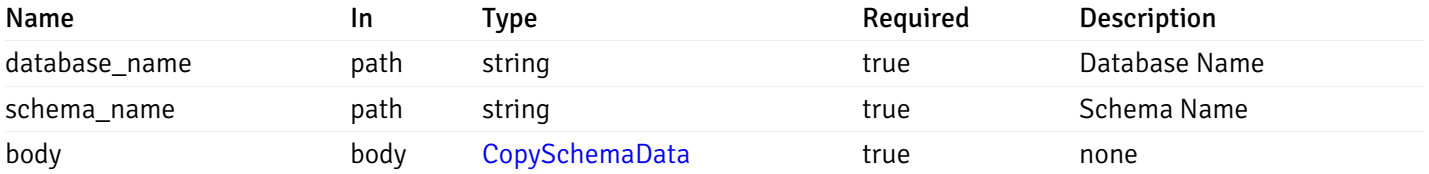

Example responses

### Responses

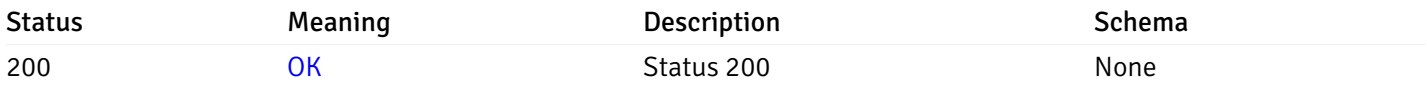

# Response Schema

This operation does not require authentication

# Probe data

# get\_\_probe\_data\_agent\_{agent\_id}\_{probe\_id}

Code samples

GET /probe/data/agent/{agent\_id}/{probe\_id}

Gets Probe data for agent.

# Parameters

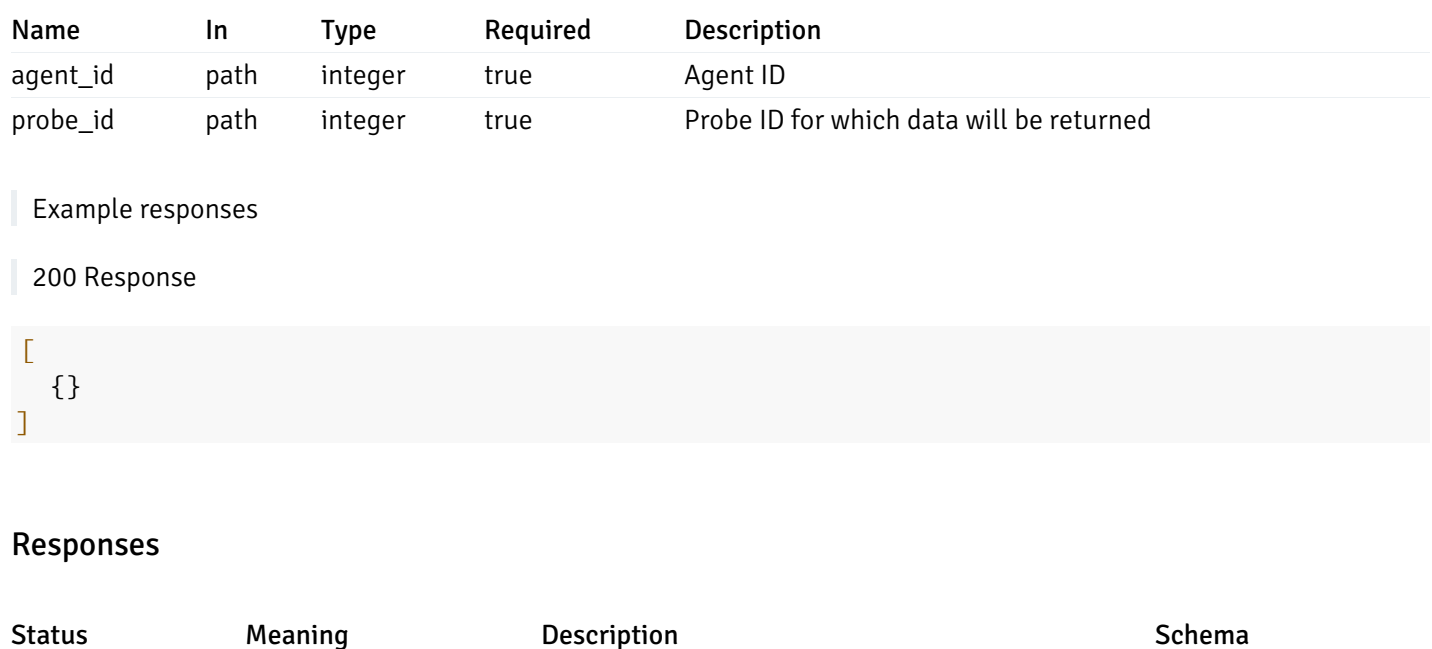

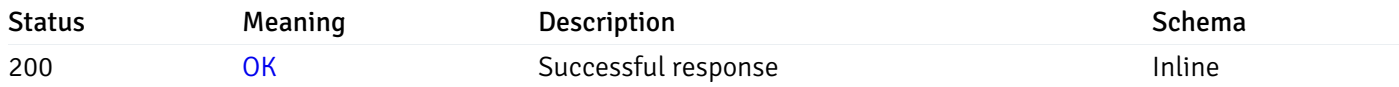

#### Response Schema

This operation does not require authentication

# get\_\_probe\_data\_server\_{server\_id}\_{probe\_id}

Code samples

GET /probe/data/server/{server\_id}/{probe\_id}

Gets Probe data for server.

# Parameters

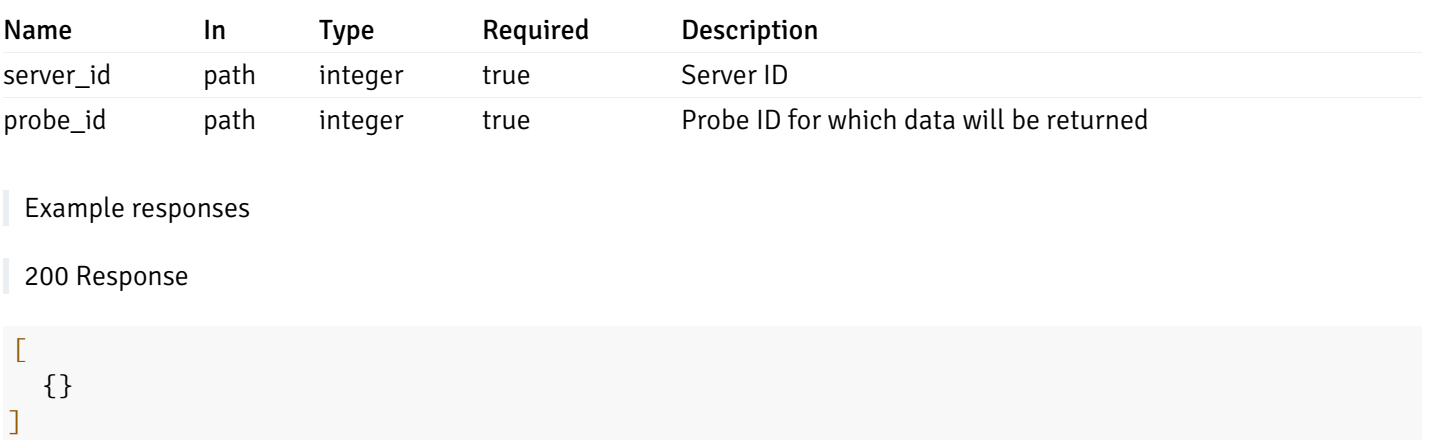

### Responses

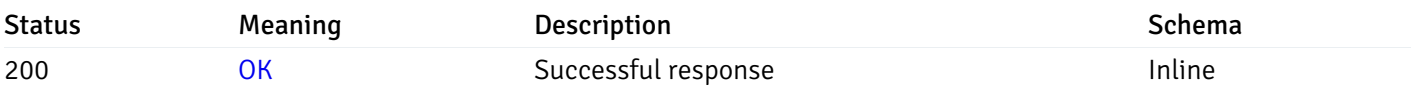

### Response Schema

This operation does not require authentication

# get\_probe\_data\_server\_{server\_id}*database*{database\_name}\_{probe\_id}

Code samples

GET /probe/data/server/{server\_id}/database/{database\_name}/{probe\_id}

#### Gets Probe data for database.

### Parameters

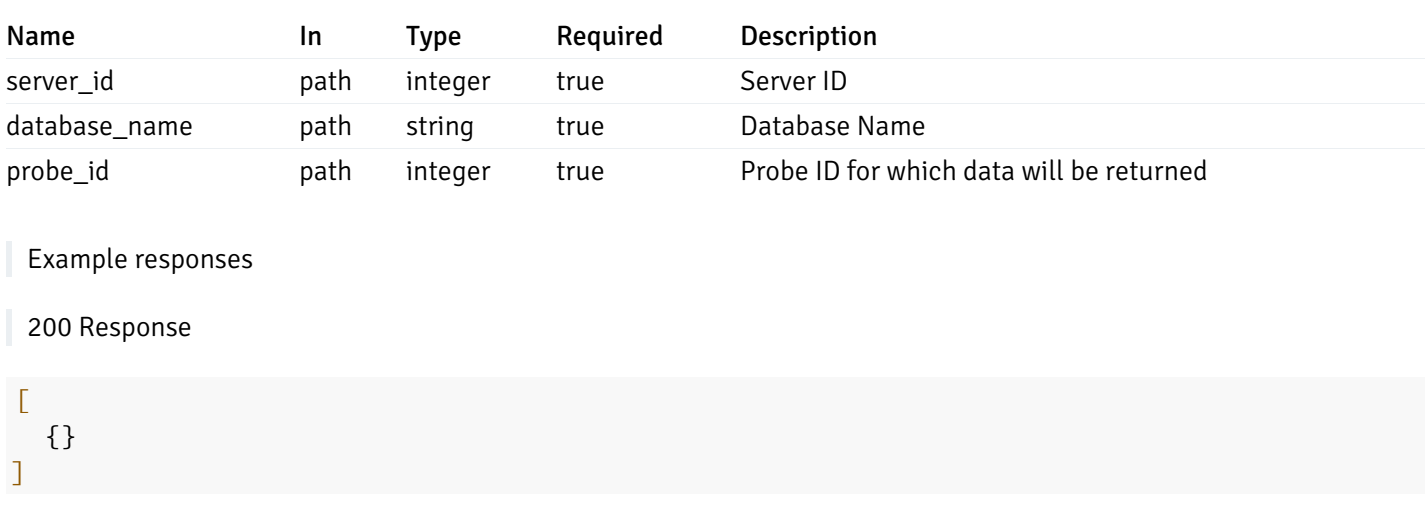

#### Responses

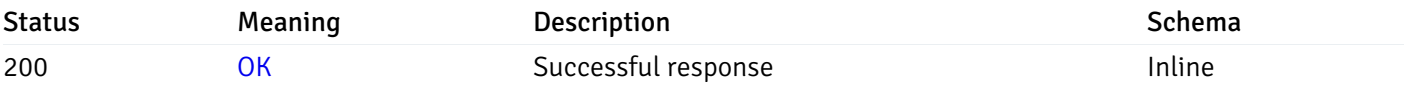

#### Response Schema

This operation does not require authentication

# get\_\_probe\_data\_server\_{server\_id}*database*{database\_name}*schema*{schema\_name}\_{probe\_id}

Code samples

#### **GET**

/probe/data/server/{server\_id}/database/{database\_name}/schema/{schema\_name}/{probe\_id}

Gets Probe data for schema.

### Parameters

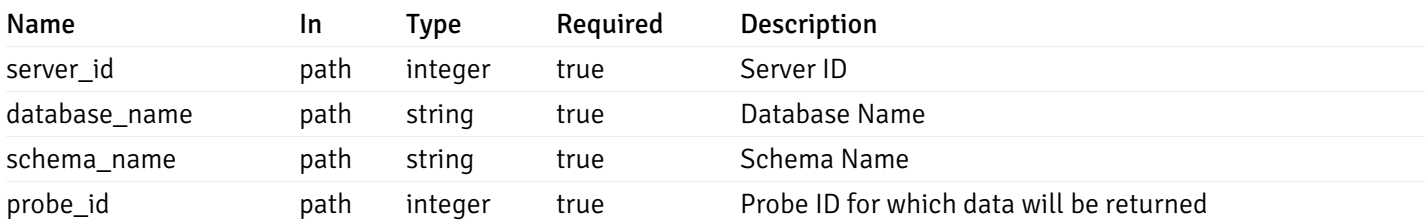

Example responses

#### 200 Response

 $\Gamma$ {} ]

# Responses

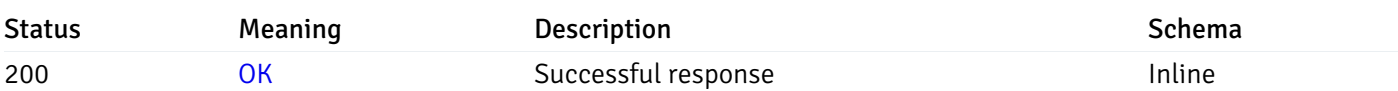

# Response Schema

This operation does not require authentication

# get\_\_probe\_data\_server\_{server\_id}*database*{database\_name}*schema*{schema\_name}*table*{table\_na

Code samples

#### **GET**

/probe/data/server/{server\_id}/database/{database\_name}/schema/{schema\_name}/table/{t

Gets Probe data for table.

# Parameters

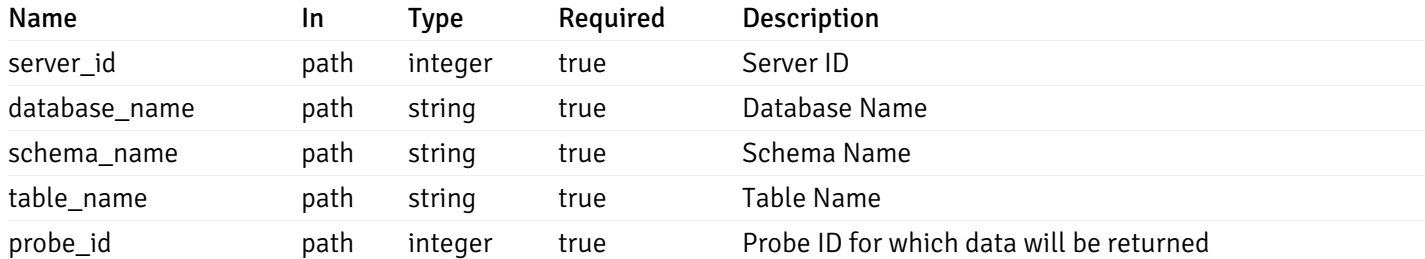

Example responses

200 Response

 $\Gamma$ {} ]

#### Responses

Status Meaning Description **Description** Schema

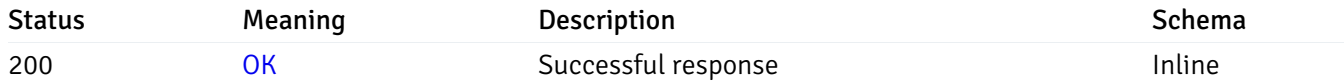

### Response Schema

This operation does not require authentication

# get\_\_probe\_data\_server\_{server\_id}*database*{database\_name}*schema*{schema\_name}index{index\_na

Code samples

#### **GET**

```
/probe/data/server/{server_id}/database/{database_name}/schema/{schema_name}/index/{i
```
Gets Probe data for index.

### **Parameters**

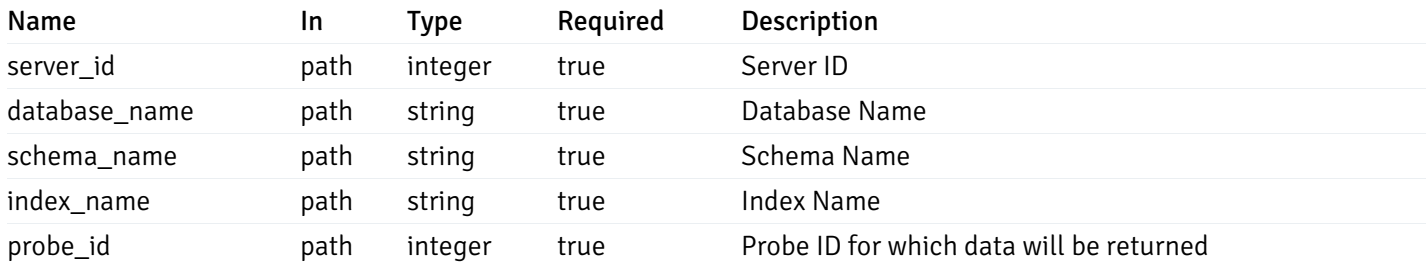

Example responses

200 Response

 $\Gamma$ {} ]

#### Responses

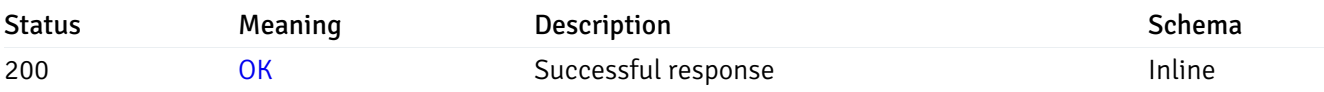

#### Response Schema

This operation does not require authentication

# get\_\_probe\_data\_server\_{server\_id}*database*{database\_name}*schema*{schema\_name}*sequence*{sequ

Code samples

### **GET**

```
/probe/data/server/{server_id}/database/{database_name}/schema/{schema_name}/sequence/{sequence_name}/{probe_id}
```
Gets Probe data for sequence.

#### Parameters

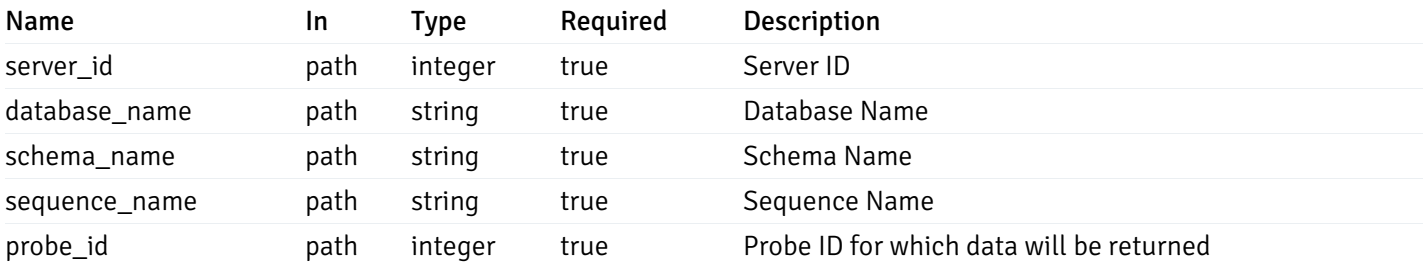

Example responses

200 Response

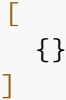

### Responses

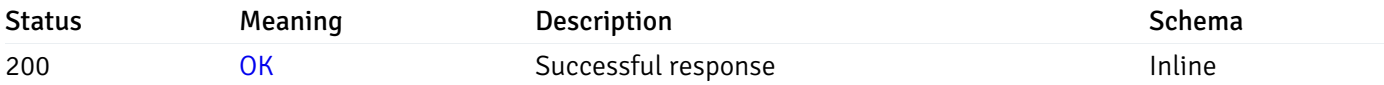

# Response Schema

This operation does not require authentication

# get\_\_probe\_data\_server\_{server\_id}*database*{database\_name}*schema*{schema\_name}*view*{view\_nan

Code samples

### **GET**

/probe/data/server/{server\_id}/database/{database\_name}/schema/{schema\_name}/view/{vi

Gets Probe data for view.

#### Parameters

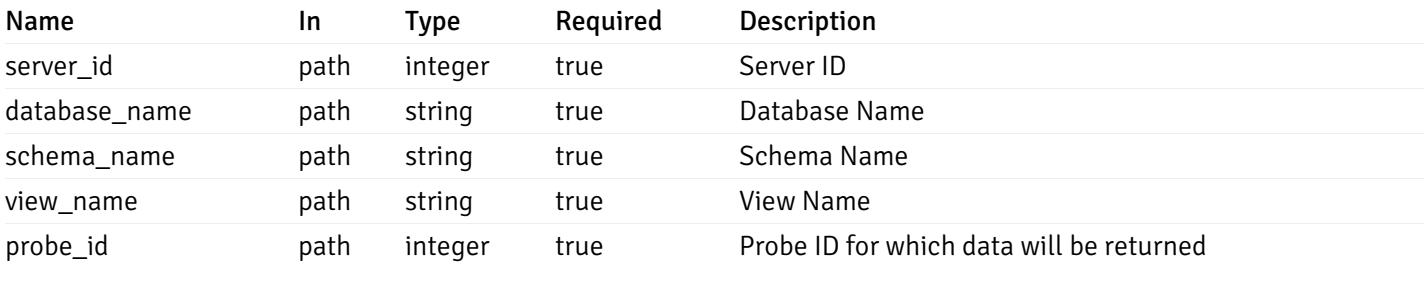

Example responses

200 Response

 $\Gamma$ {} ]

# Responses

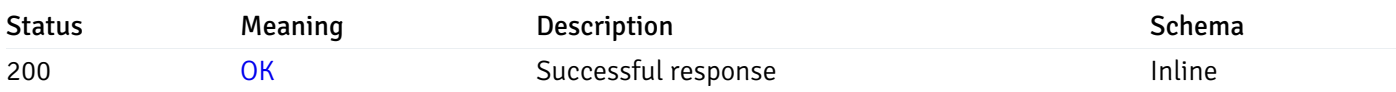

# Response Schema

This operation does not require authentication

# get\_\_probe\_data\_server\_{server\_id}*database*{database\_name}*schema*{schema\_name}*function*{functi

Code samples

### **GET**

/probe/data/server/{server\_id}/database/{database\_name}/schema/{schema\_name}/function

Gets Probe data for function.

# Parameters

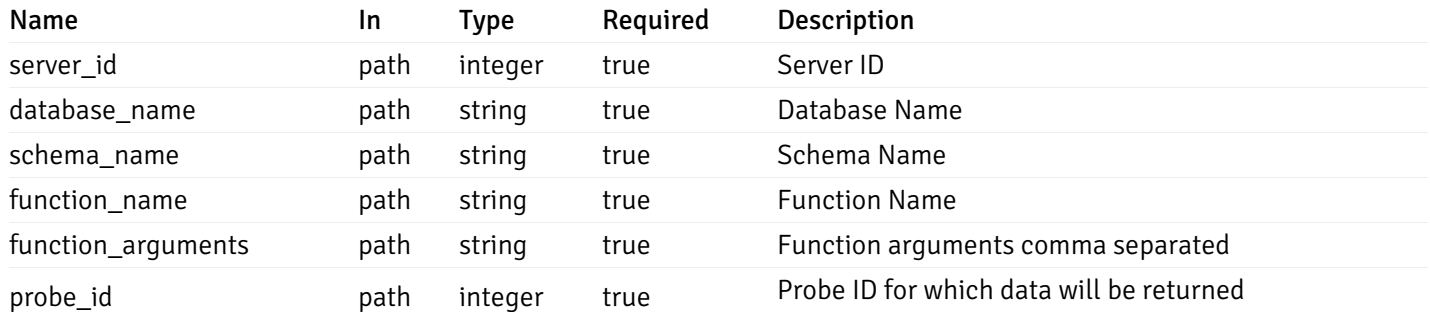

Example responses

#### 200 Response

 $\Gamma$ {} ]

### Responses

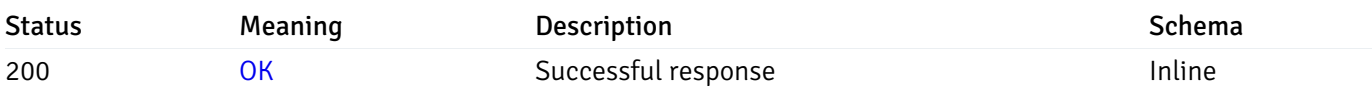

# Response Schema

This operation does not require authentication

# Probe history

# get\_probe\_history\_agent\_{agent\_id}*from*{start\_time}*to*{end\_time}\_{probe\_id}

Code samples

```
GET /probe/history/agent/{agent_id}/from/{start_time}/to/{end_time}/{probe_id}
```
Gets Probe history for agent.

# Parameters

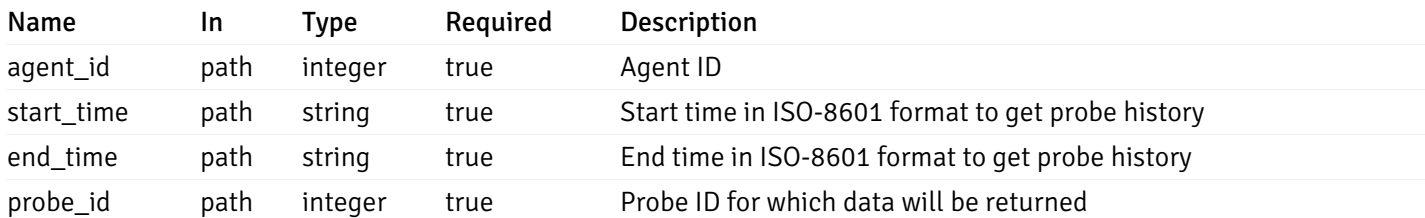

Example responses

200 Response

 $\Gamma$ {} ]

### Responses

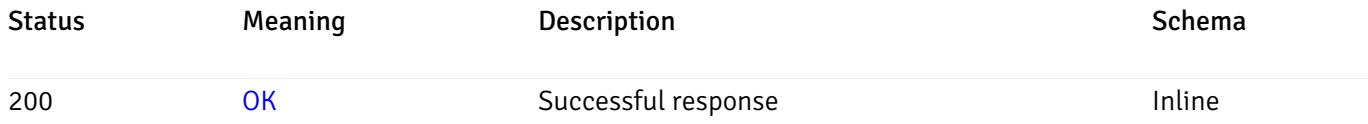

### Response Schema

This operation does not require authentication

# get\_probe\_history\_server\_{server\_id}from{start\_time}to{end\_time}\_{probe\_id}

Code samples

```
GET /probe/history/server/{server_id}/from/{start_time}/to/{end_time}/{probe_id}
```
Gets Probe history for server.

#### Parameters

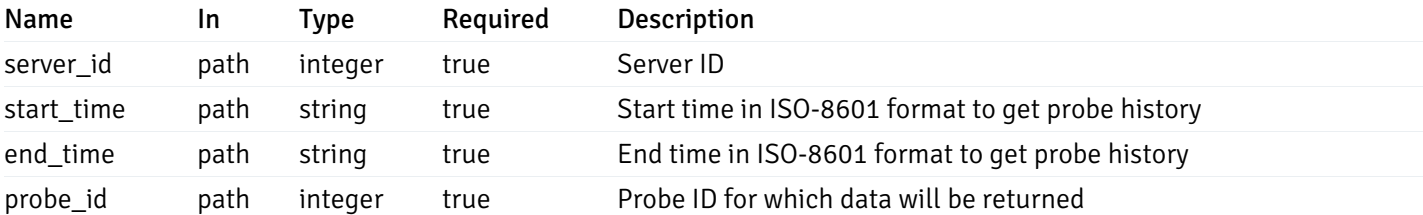

Example responses

200 Response

 $\Gamma$ {} ]

#### Responses

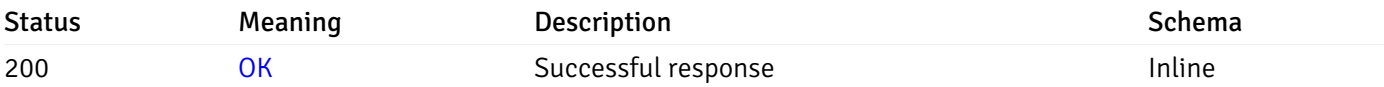

### Response Schema

This operation does not require authentication

# get\_probe\_history\_server\_{server\_id}*database*{database\_name}*from*{start\_time}*to*{end\_time}\_{prol

#### Code samples

#### **GET**

/probe/history/server/{server\_id}/database/{database\_name}/from/{start\_time}/to/{end\_

Gets Probe history for database.

#### **Parameters**

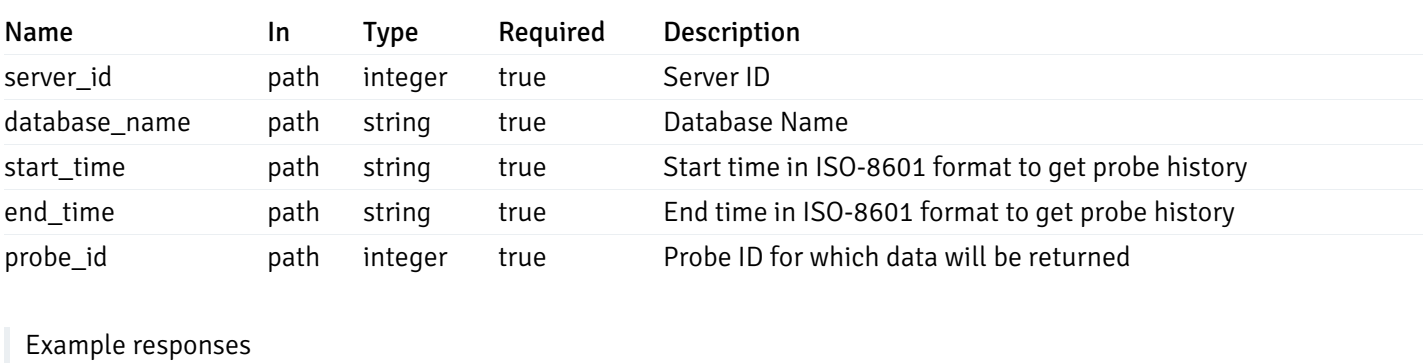

200 Response

 $\Gamma$ {} ]

### Responses

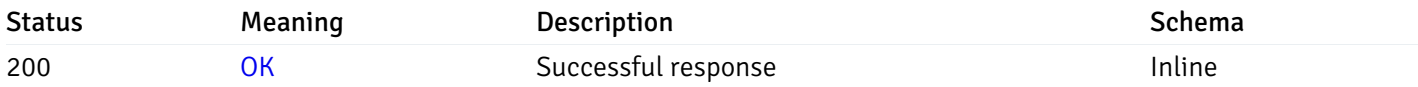

### Response Schema

This operation does not require authentication

# get\_\_probe\_history\_server\_{server\_id}*database*{database\_name}*schema*{schema\_name}*from*{start\_t

Code samples

#### **GET**

/probe/history/server/{server\_id}/database/{database\_name}/schema/{schema\_name}/from/

Gets Probe history for schema.

#### Parameters

Name In Type Required Description

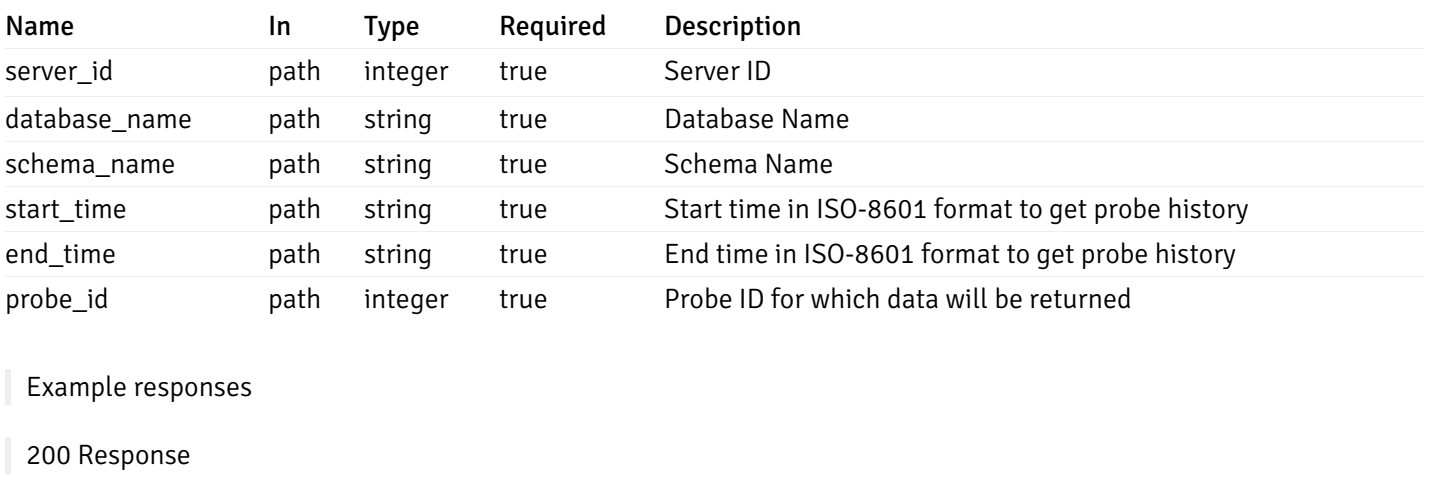

 $\Gamma$ {} ]

#### Responses

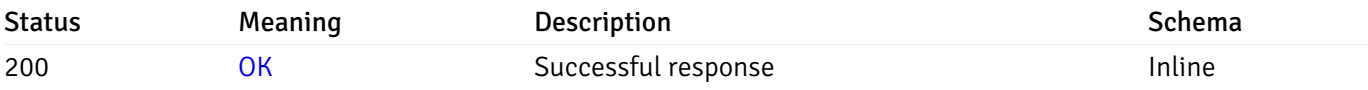

# Response Schema

This operation does not require authentication

# get\_\_probe\_history\_server\_{server\_id}*database*{database\_name}*schema*{schema\_name}*table*{table\_

Code samples

# **GET**

/probe/history/server/{server\_id}/database/{database\_name}/schema/{schema\_name}/table

Gets Probe history for table.

### Parameters

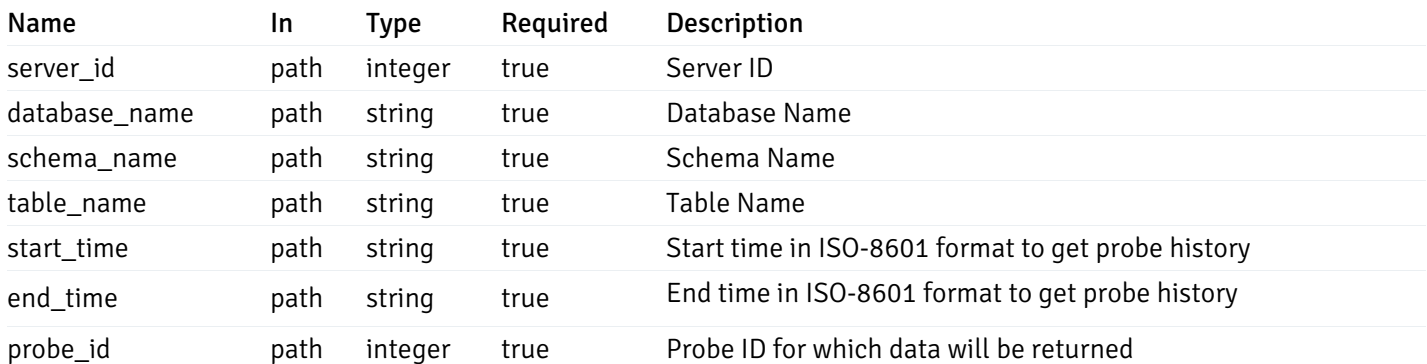

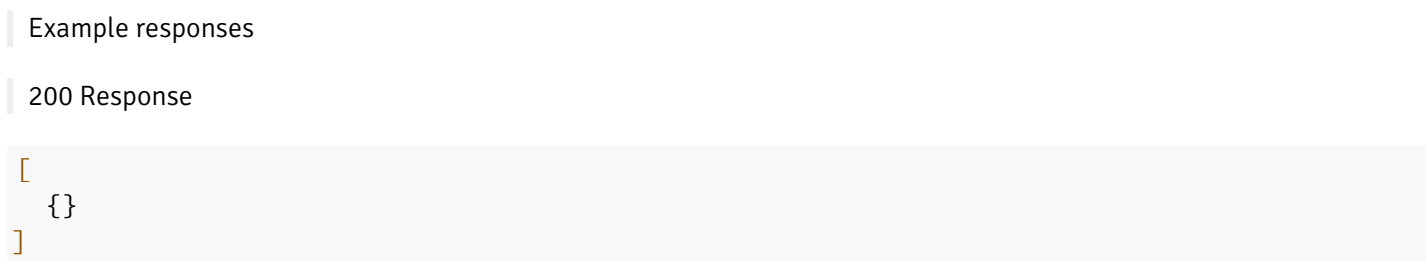

#### Responses

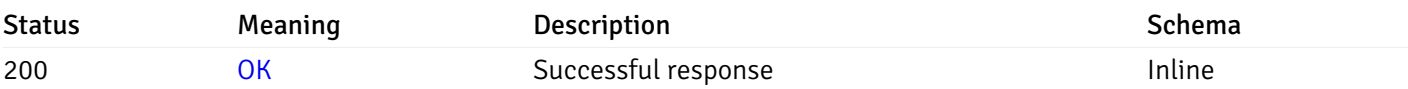

#### Response Schema

This operation does not require authentication

# get\_\_probe\_history\_server\_{server\_id}*database*{database\_name}*schema*{schema\_name}*index*{index\_

Code samples

#### **GET**

/probe/history/server/{server\_id}/database/{database\_name}/schema/{schema\_name}/index

Gets Probe history for index.

### Parameters

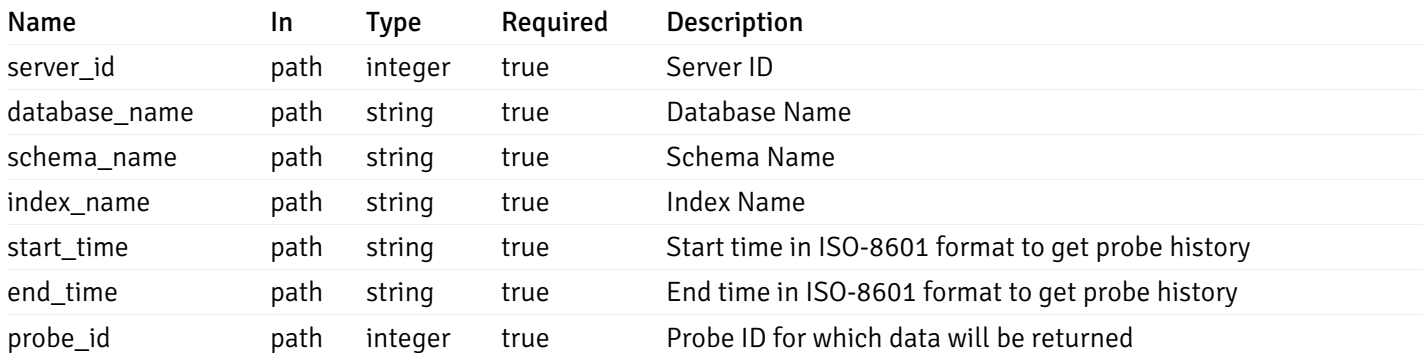

Example responses

200 Response

 $\Gamma$ {} ]

### Responses

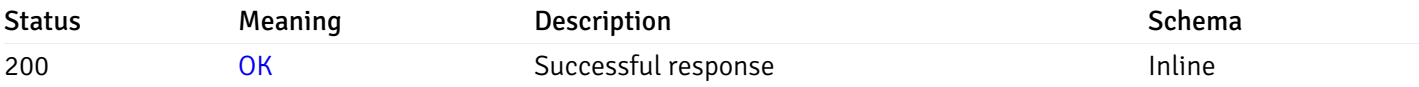

# Response Schema

This operation does not require authentication

# get\_\_probe\_history\_server\_{server\_id}*database*{database\_name}*schema*{schema\_name}sequence{se

#### Code samples

#### **GET**

/probe/history/server/{server\_id}/database/{database\_name}/schema/{schema\_name}/seque

Gets Probe history for sequence.

# Parameters

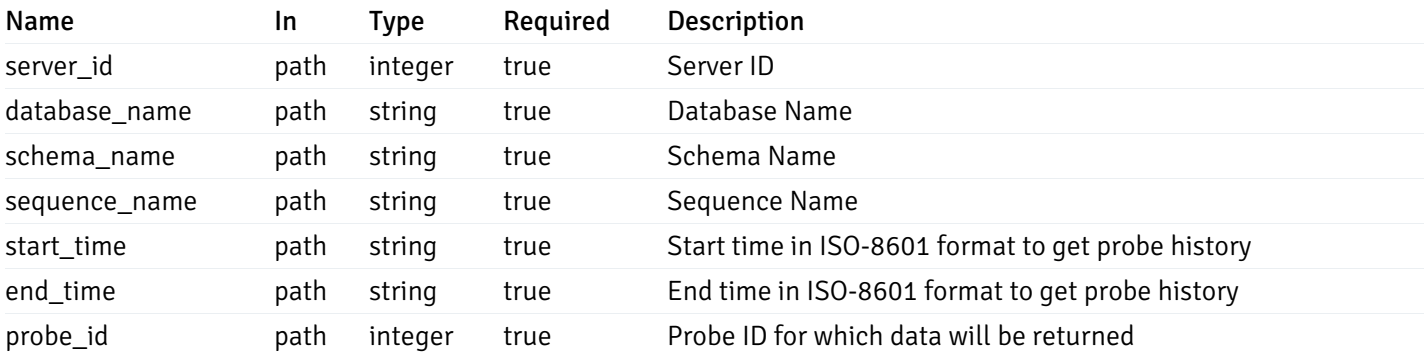

Example responses

200 Response

 $\Gamma$ {} ]

#### Responses

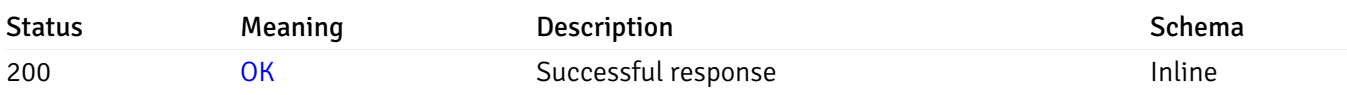

### Response Schema

This operation does not require authentication

get\_\_probe\_history\_server\_{server\_id}*database*{database\_name}*schema*{schema\_name}*view*{view\_n

Code samples

#### **GET**

/probe/history/server/{server\_id}/database/{database\_name}/schema/{schema\_name}/view/

Gets Probe history for view.

### Parameters

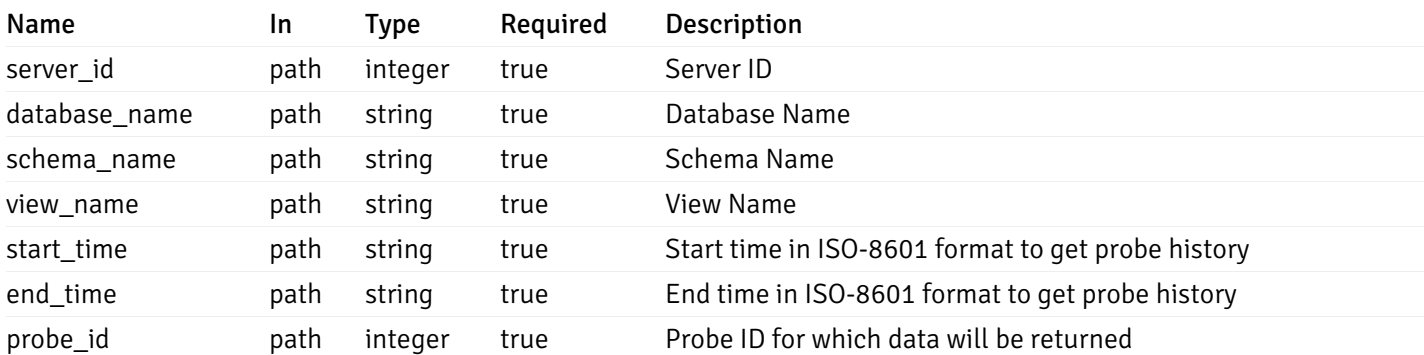

Example responses

200 Response

 $\Gamma$ {} ]

### Responses

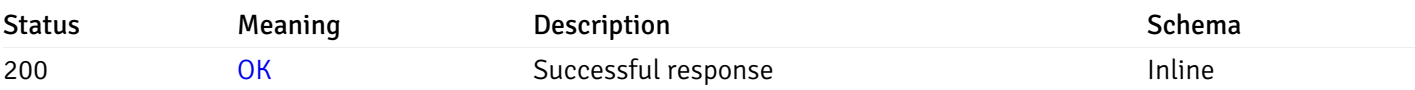

#### Response Schema

This operation does not require authentication

# get\_\_probe\_history\_server\_{server\_id}*database*{database\_name}*schema*{schema\_name}*function*{fur

Code samples

**GET** 

/probe/history/server/{server\_id}/database/{database\_name}/schema/{schema\_name}/funct

Gets Probe history for function.

# Parameters

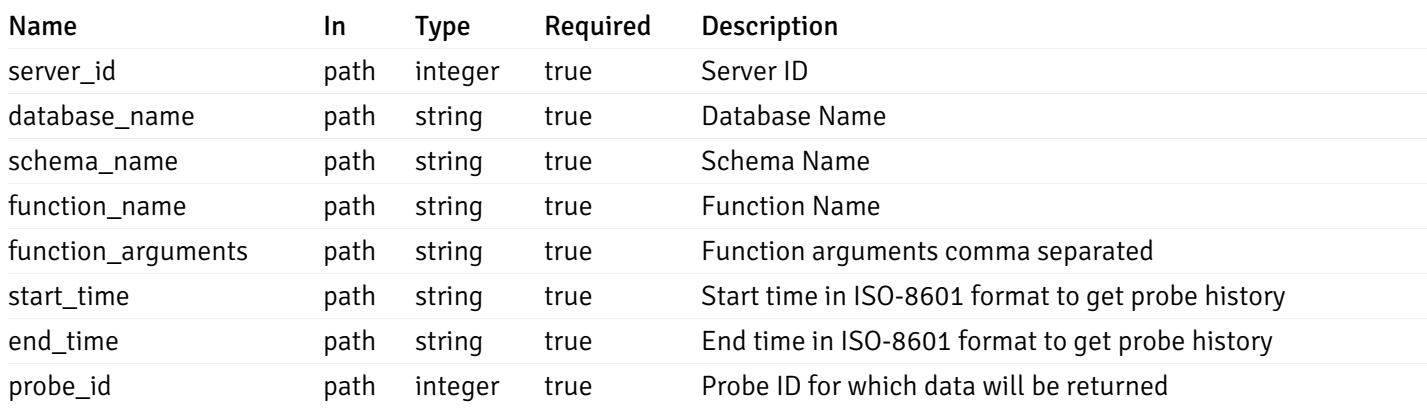

Example responses

#### 200 Response

 $\Gamma$ {} ]

### Responses

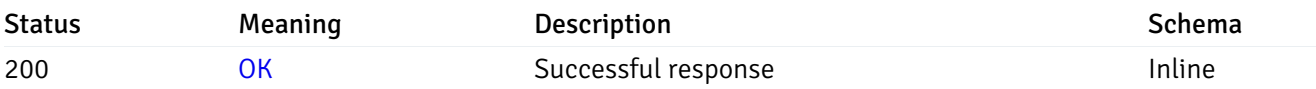

# Response Schema

This operation does not require authentication

# Schemas

#### AlertPayload

```
"id": 0,
  "alert_name": "string",
  "template_id": 0,
  "description": "string",
  "enabled": true,
  "history_retention": 0,
  "frequency_min": 0,
  "operator": "string",
  "low_threshold_value": 0,
  "medium_threshold_value": 0,
  "high_threshold_value": 0,
  "all_alert_enable": true,
  "email group id": 0,
  "low_alert_enable": true,
  "low_email_group_id": 0,
  "med_alert_enable": true,
  "med_email_group_id": 0,
  "high_alert_enable": true,
  "high_email_group_id": 0,
  "send_trap": true,
  "snmp_trap_version": true,
  "low_send_trap": true,
  "med_send_trap": true,
  "high_send_trap": true,
  "params": [
    {
      "paramname": "string",
      "paramvalue": "string"
    }
 ],
  "execute_script": true,
  "execute_script_on_clear": true,
  "execute_script_on_pem_server": true,
  "script_code": "string",
  "submit_to_nagios": true
}
```
### Properties

{

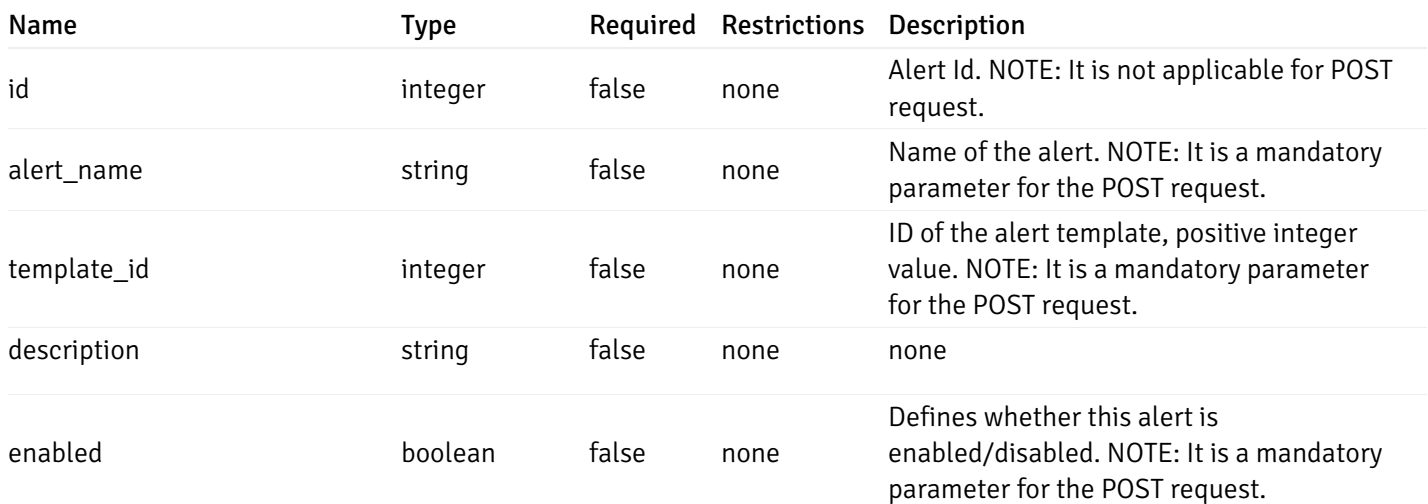

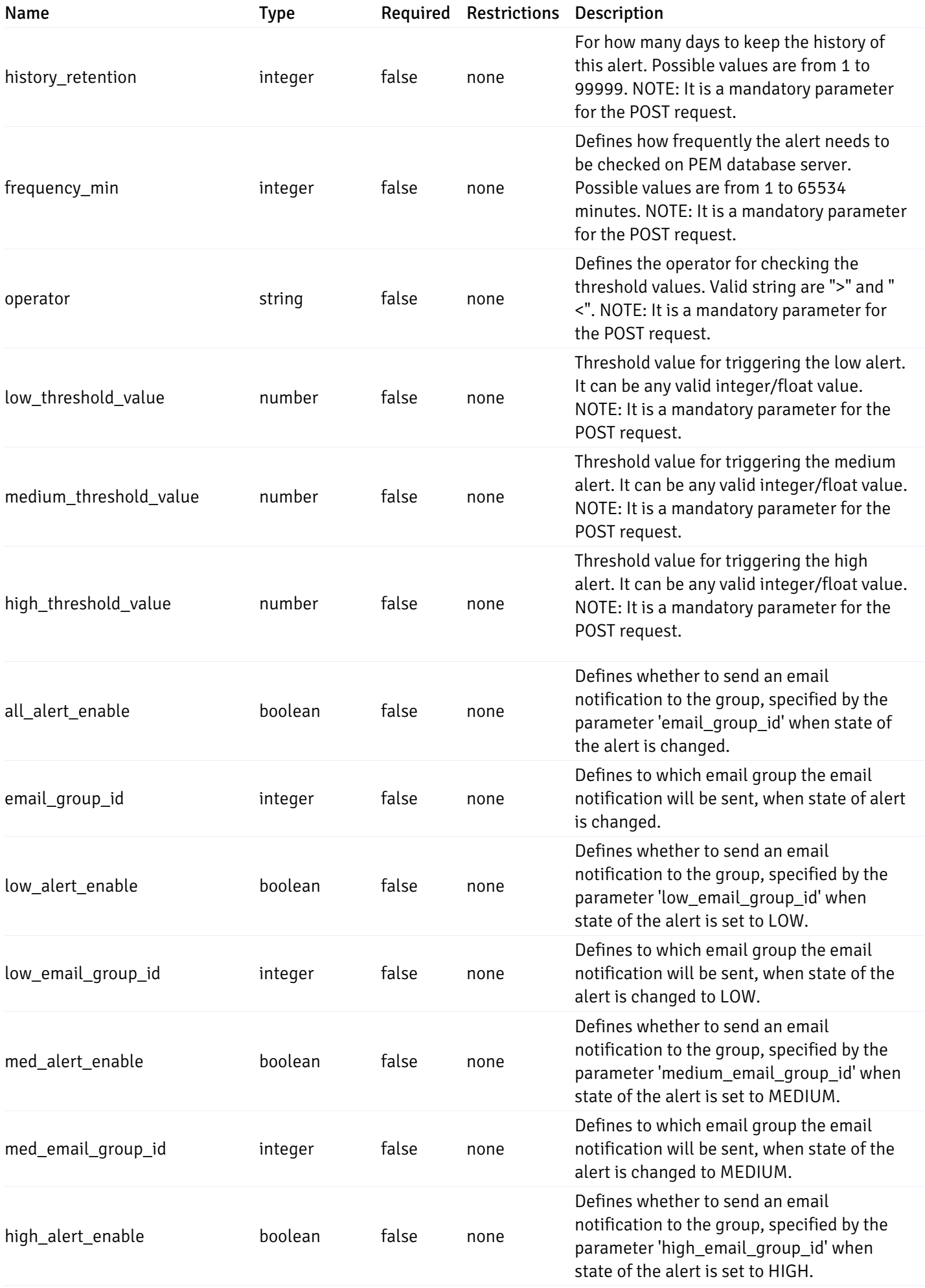

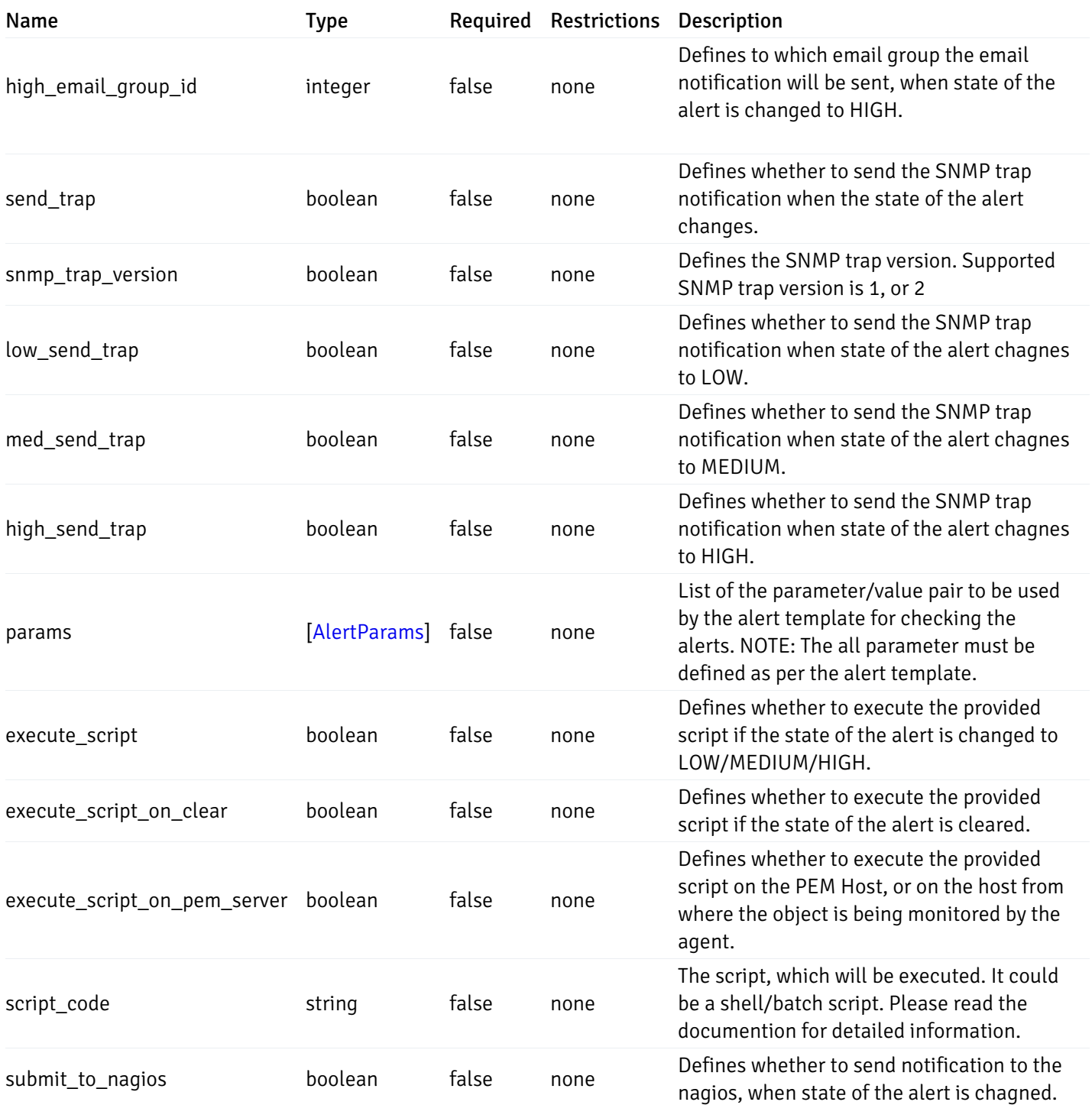

Alert

```
"id": 0,
  "alert_name": "string",
  "template_id": 0,
  "description": "string",
  "enabled": true,
  "history_retention": 0,
  "frequency_min": 0,
  "operator": "string",
  "low_threshold_value": 0,
  "medium_threshold_value": 0,
  "high_threshold_value": 0,
  "send_email": true,
  "all alert enable": true,
  "email_group_id": 0,
  "low_alert_enable": true,
  "low_email_group_id": 0,
  "med_alert_enable": true,
  "med_email_group_id": 0,
  "high_alert_enable": true,
  "high_email_group_id": 0,
  "send_trap": true,
  "snmp_trap_version": true,
  "low_send_trap": true,
  "med_send_trap": true,
  "high_send_trap": true,
  "params": [
    {
      "paramname": "string",
      "paramvalue": "string"
    }
 ],
  "execute_script": true,
  "execute_script_on_clear": true,
  "execute_script_on_pem_server": true,
  "script_code": "string",
  "submit_to_nagios": true
}
```
#### Properties

{

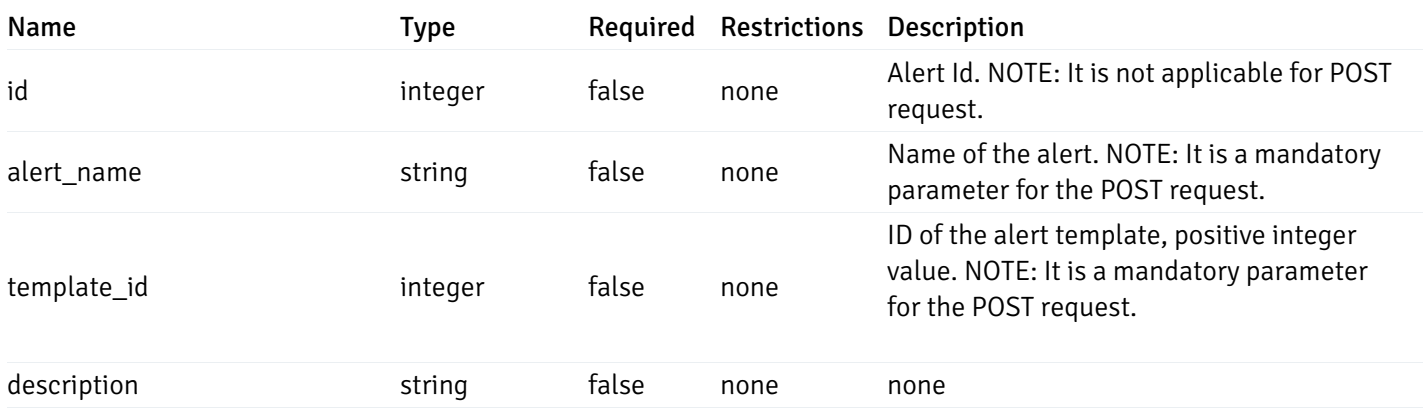

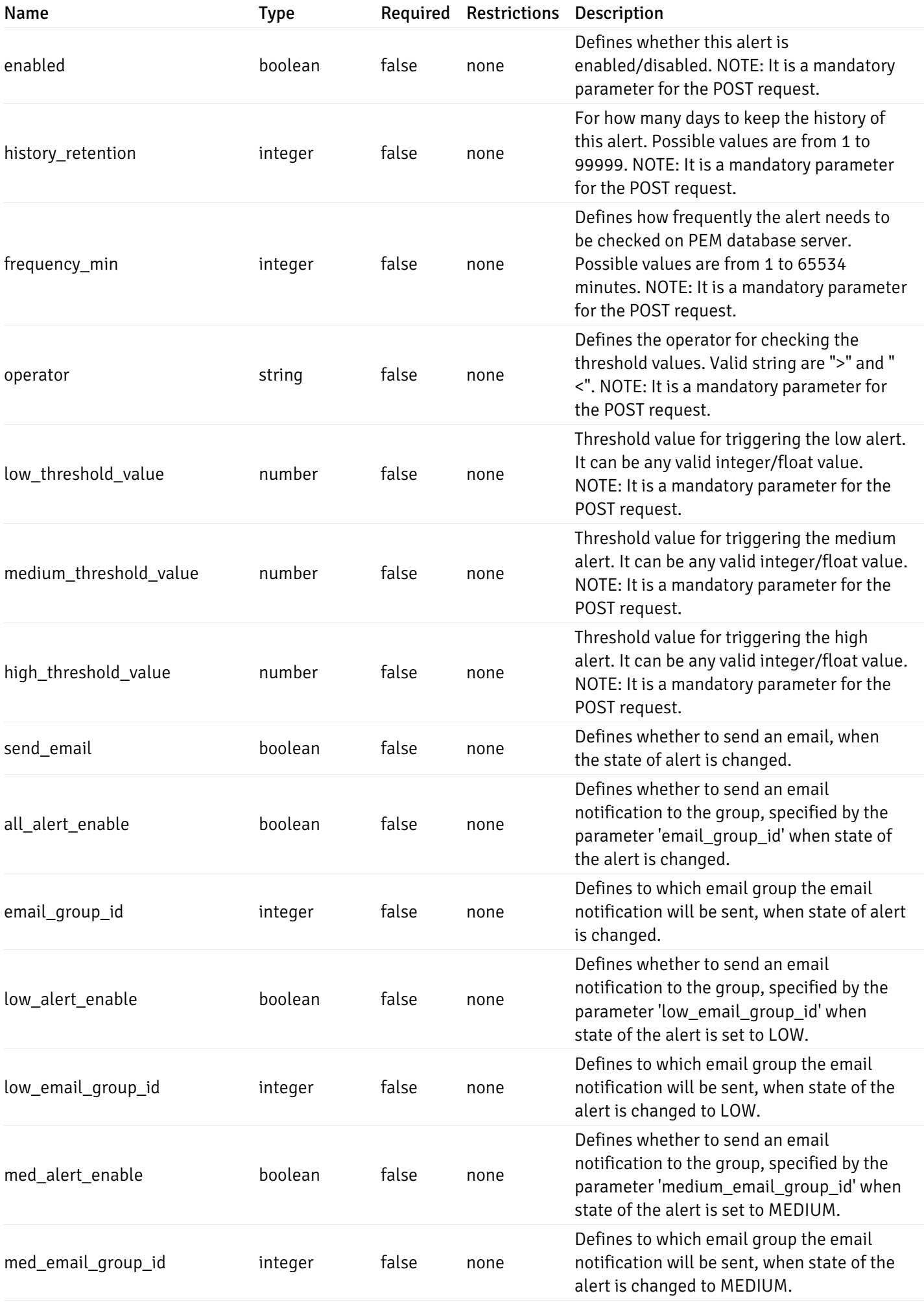

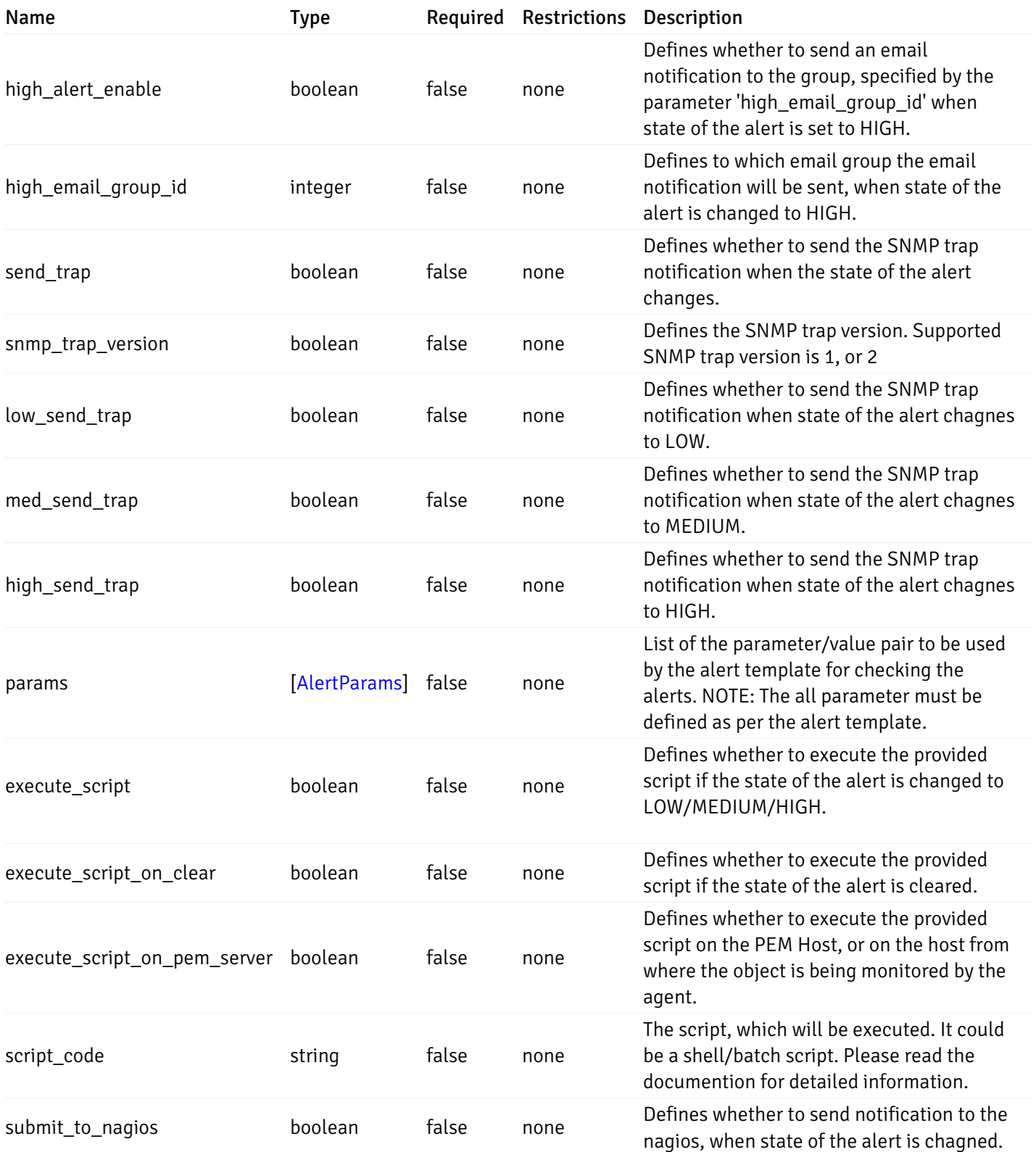

### AlertParams

```
{
  "paramname": "string",
  "paramvalue": "string"
}
```
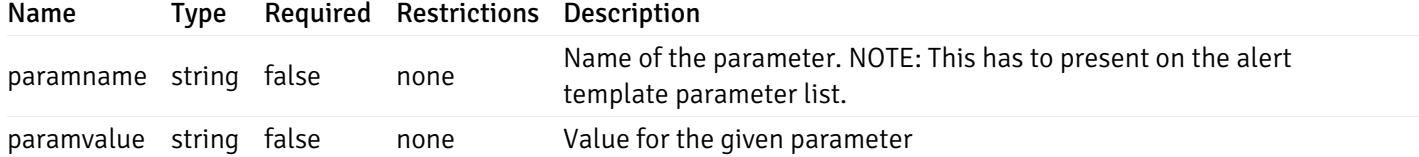

#### AlternateServerProbeCode

```
{
 "server_version_id": 0,
  "server_probe_code": "string"
}
```
#### Properties

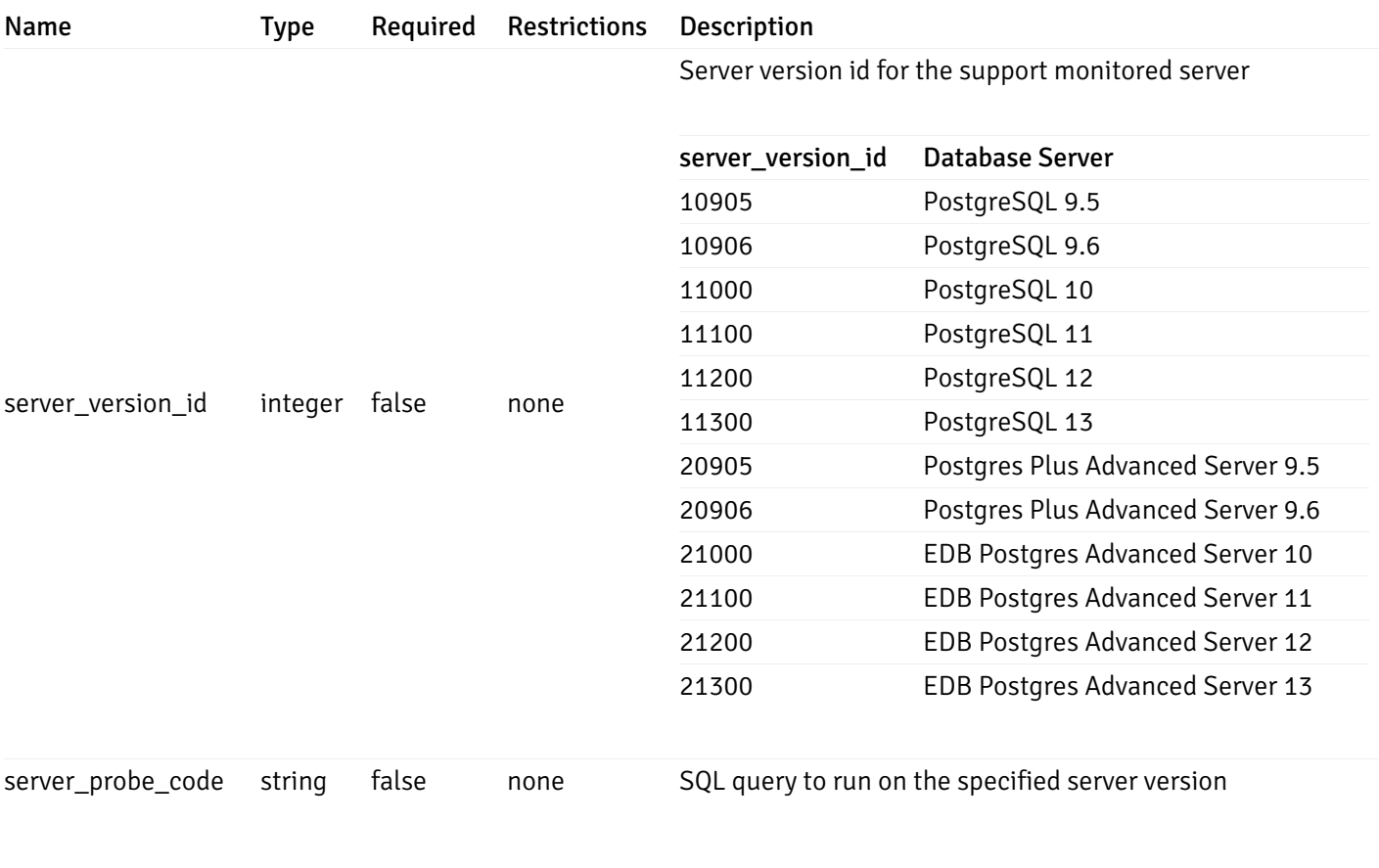

### DeletedAlternateServerProbeCode

```
{
  "server_version_id": 0
}
```
### Properties

Name Type Required Restrictions Description

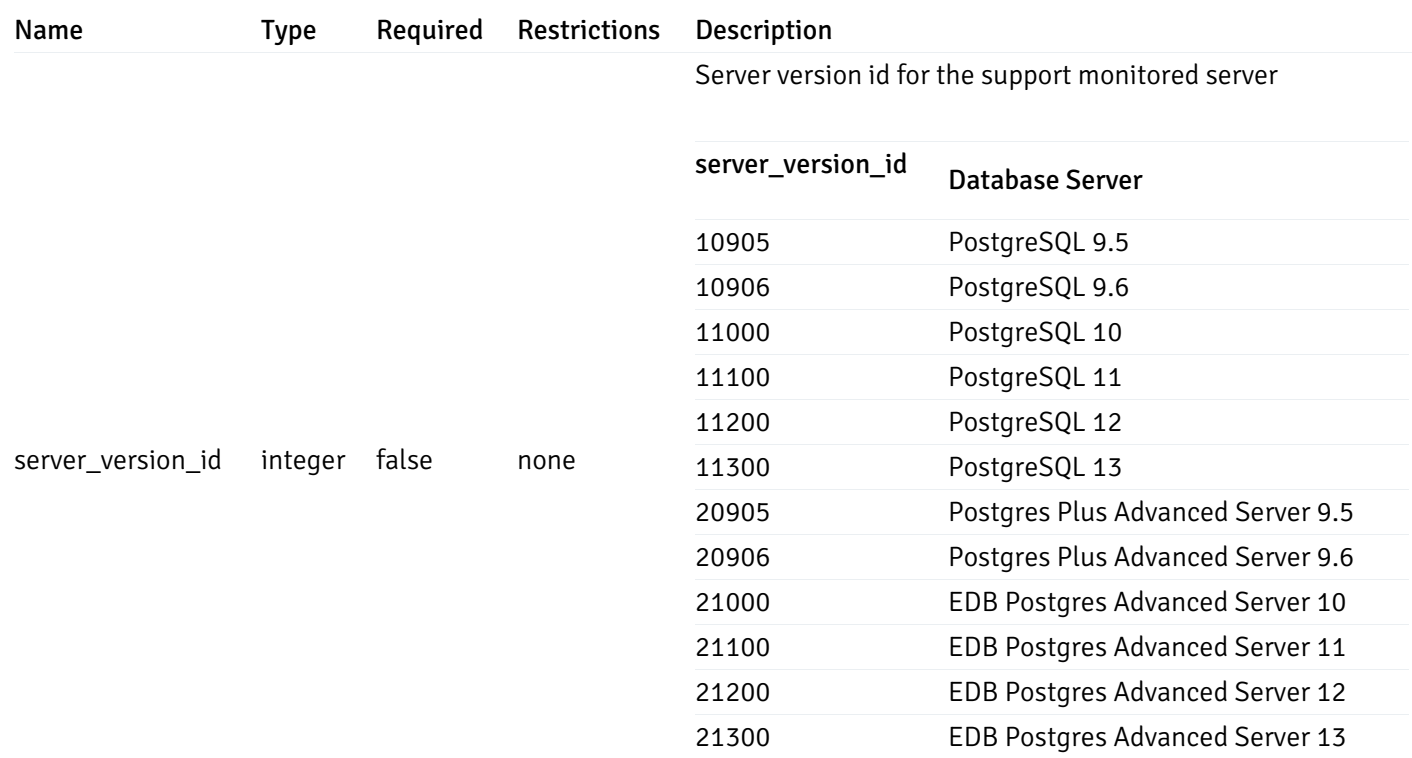

#### AlertTemplate

```
{
  "id": 0,
  "name": "string",
  "description": "string",
  "default_history_retention": 0,
  "object_type": 0,
  "sql": "string",
  "applicable_on_server": "ALL",
  "default_check_frequency": 0,
  "threshold_unit": "string",
 "is_system_template": true
}
```
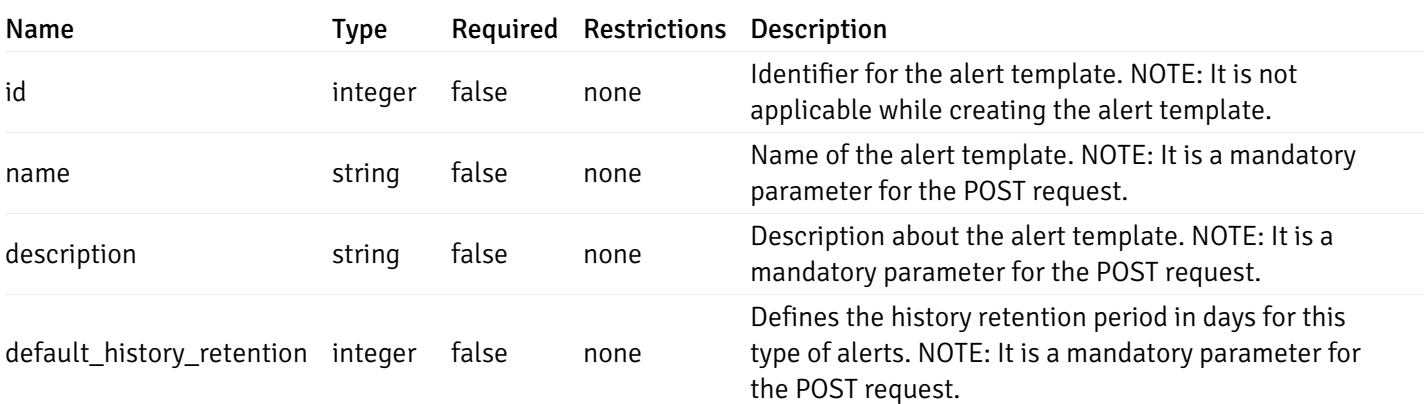

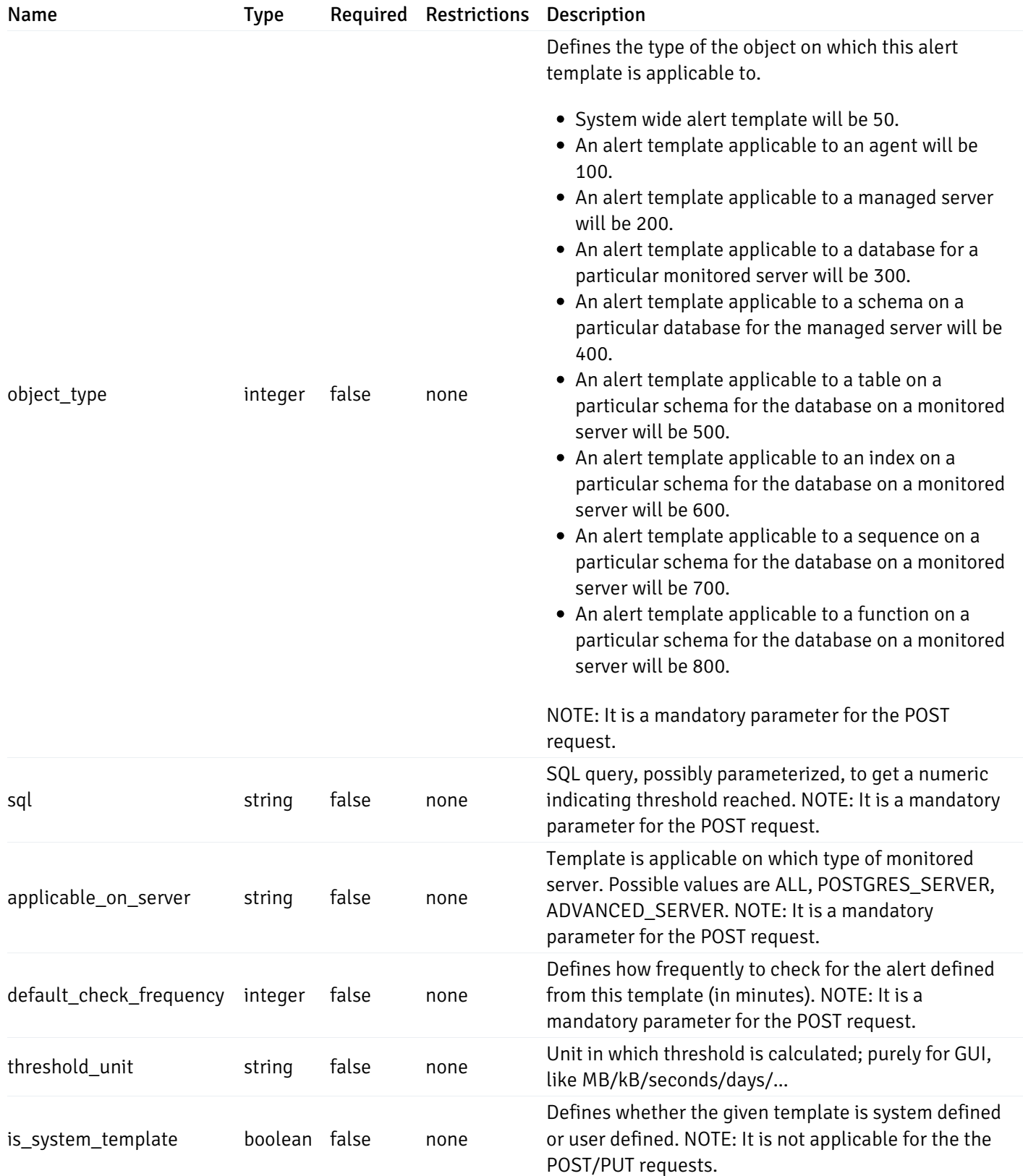

#### Enumerated Values

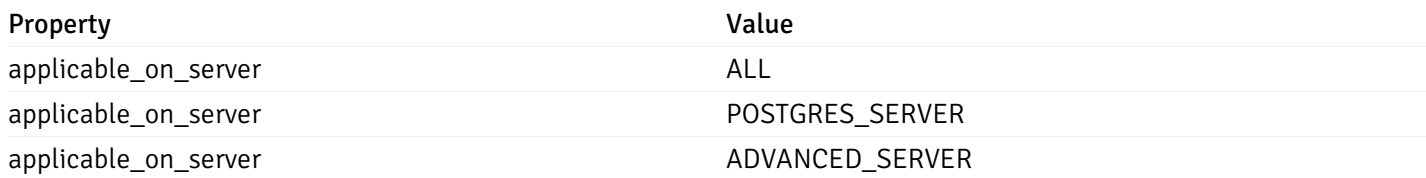

#### CustomProbes

```
{
  "probe_id": 0,
  "probe_name": "string",
  "enabled": true,
  "target_type": 0,
  "internal_name": "string",
  "is_system_probe": true,
  "any_server_version": true,
  "collection_method": "w",
  "interval": 0,
  "lifetime": 0,
  "discard_history": true,
  "platform": "string",
  "probe_code": "string",
  "probe_columns": [
    {
      "pc_id": 0,
      "pc_name": "string",
      "pc_data_type": "bigint",
      "pc_internal_name": "string",
      "pc_unit": "string",
      "pc_col_type": "m",
      "pc_position": 0,
      "pc_graphable": true,
      "pc_calc_pit": true,
      "pc_pit_default": true
   }
 ],
  "alternate_code": [
    {
     "server_version_id": 0,
      "server_probe_code": "string"
    }
  ]
}
```
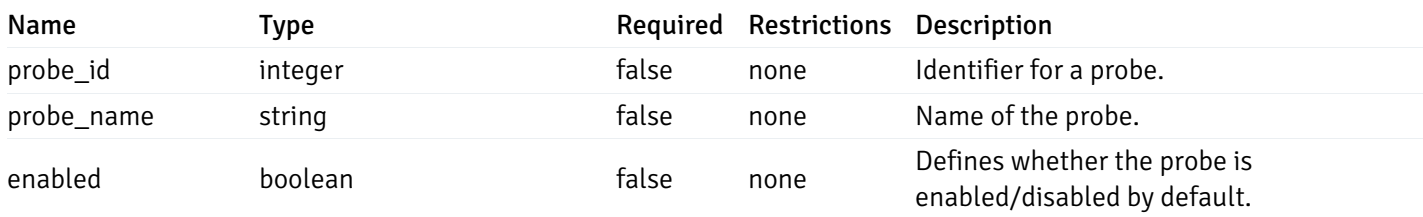

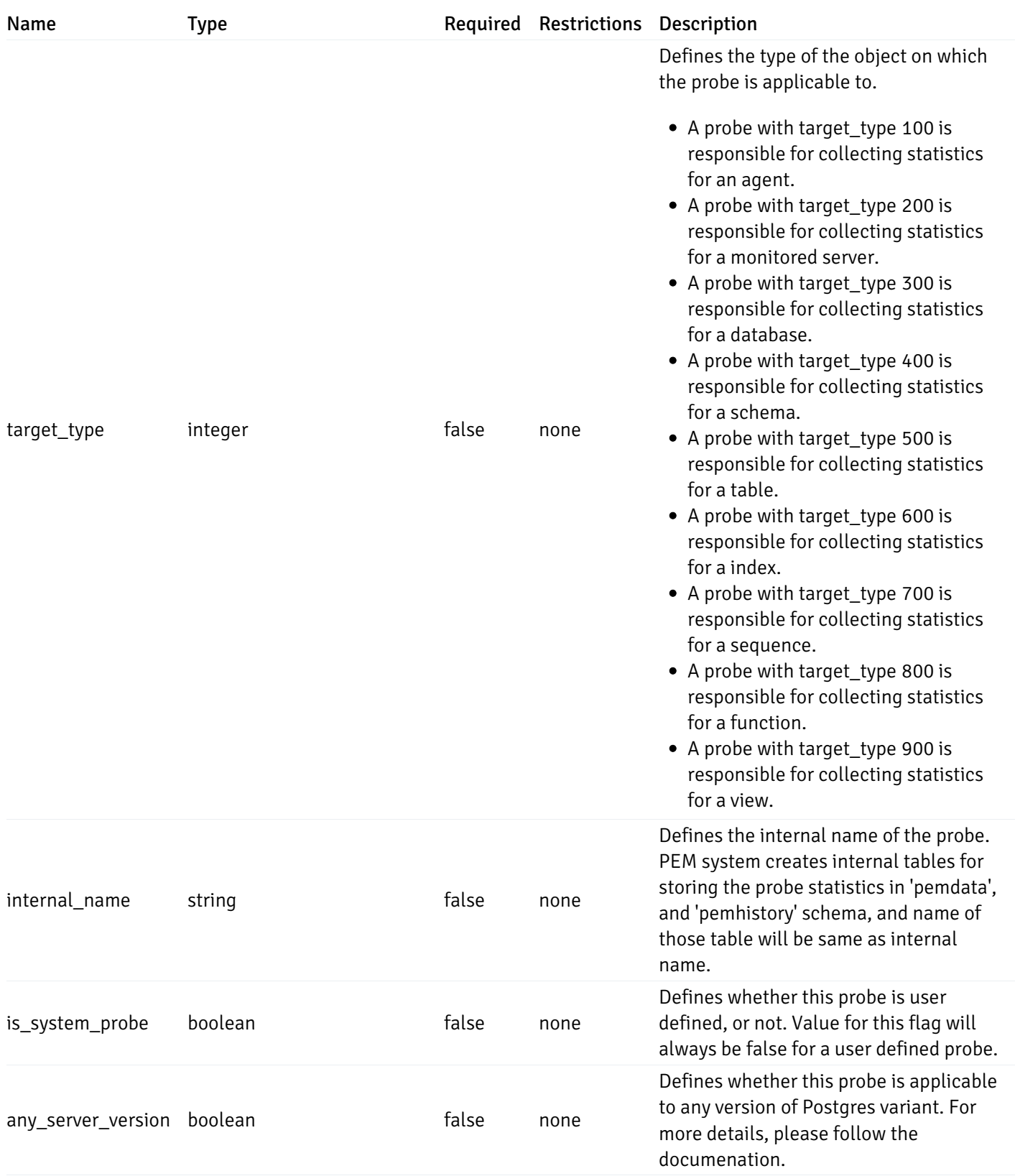

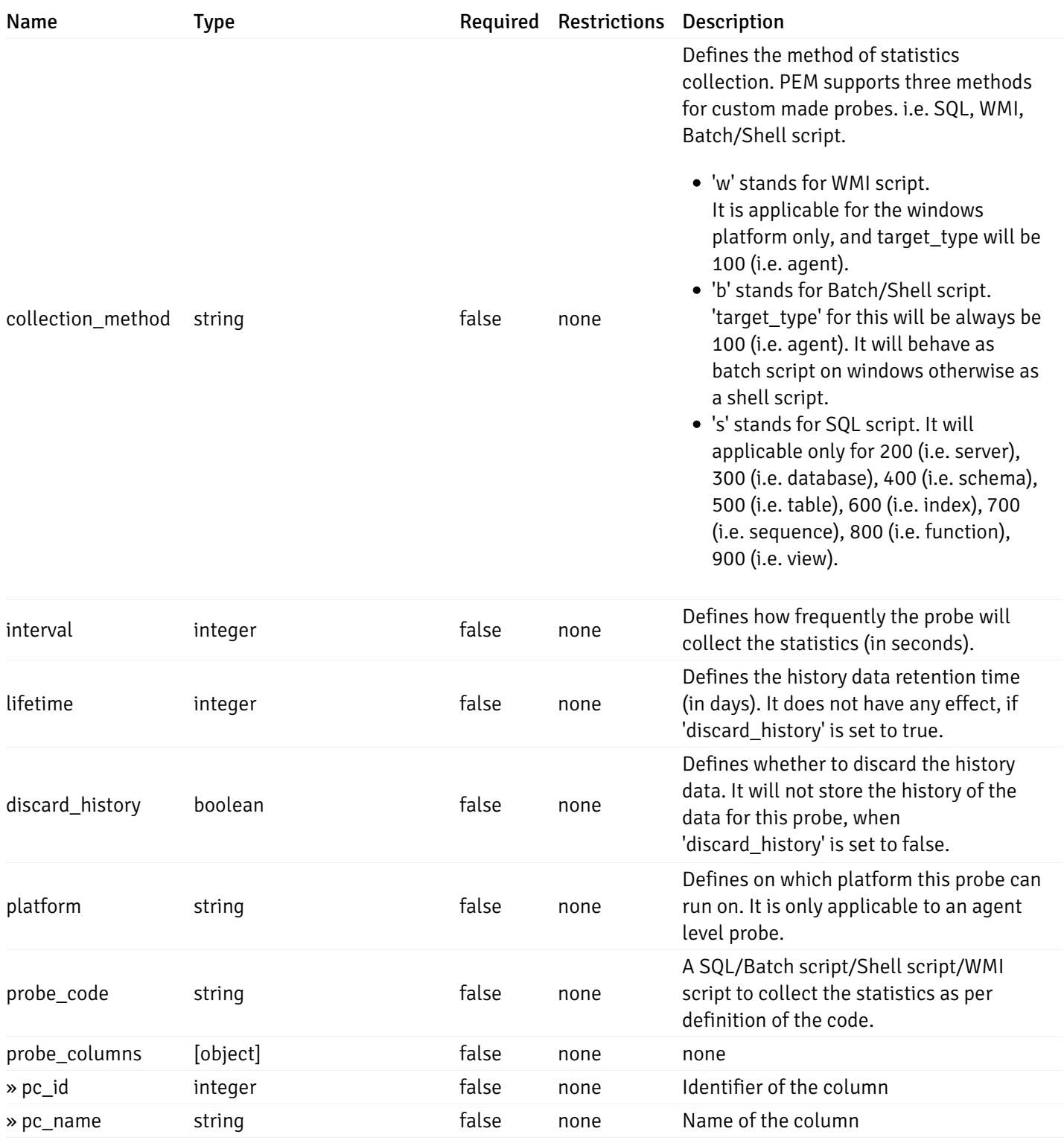

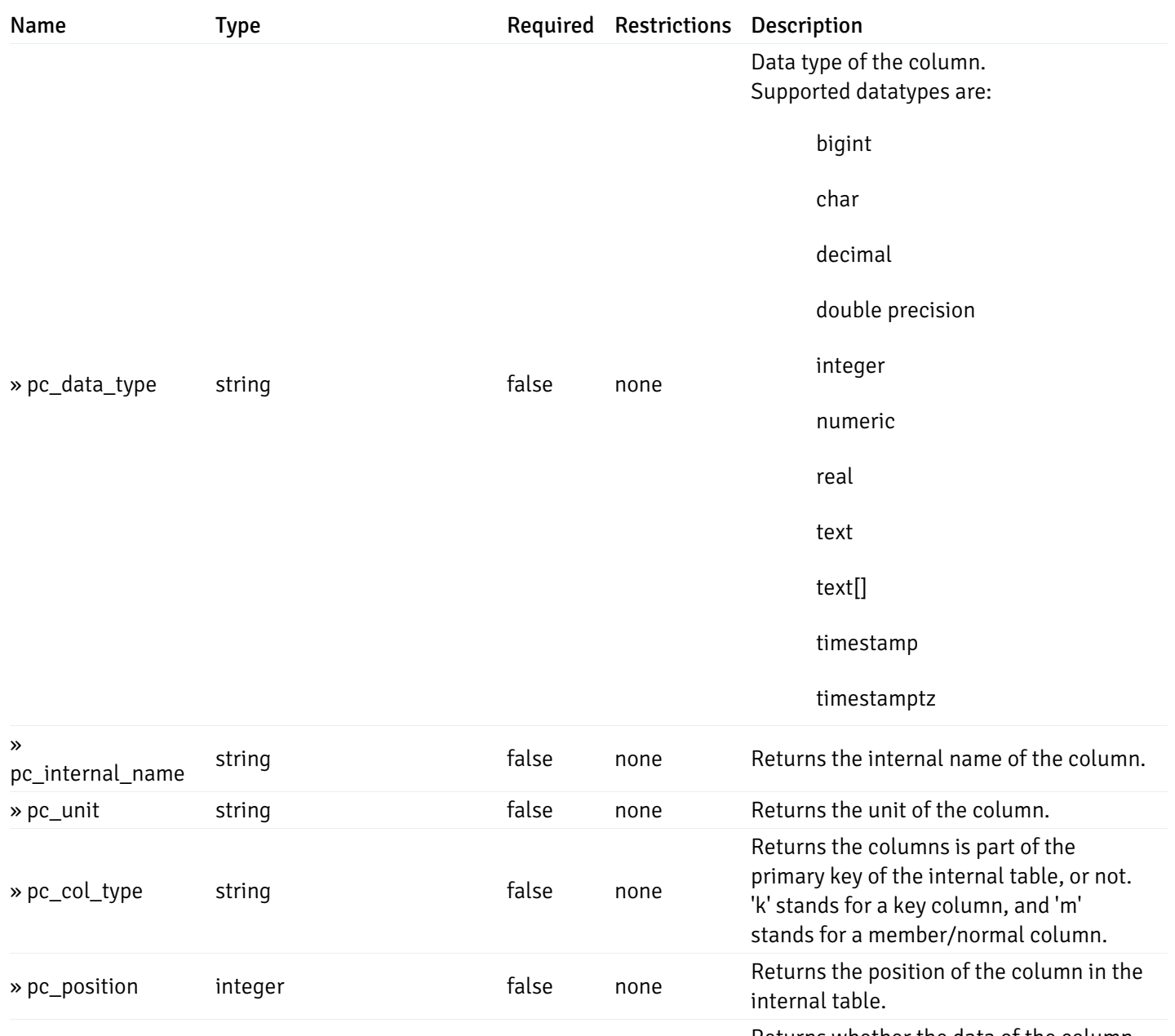

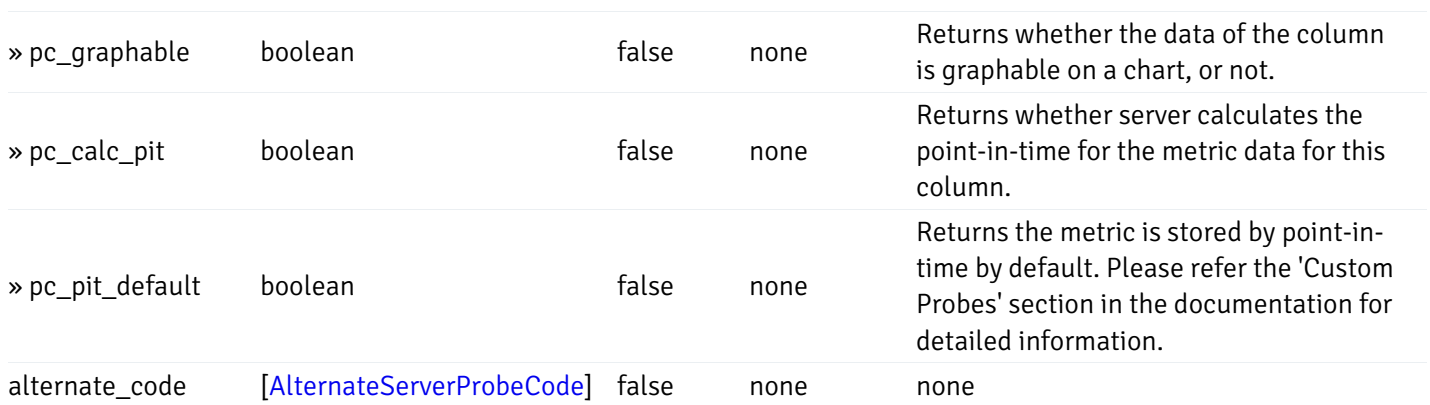

#### Enumerated Values

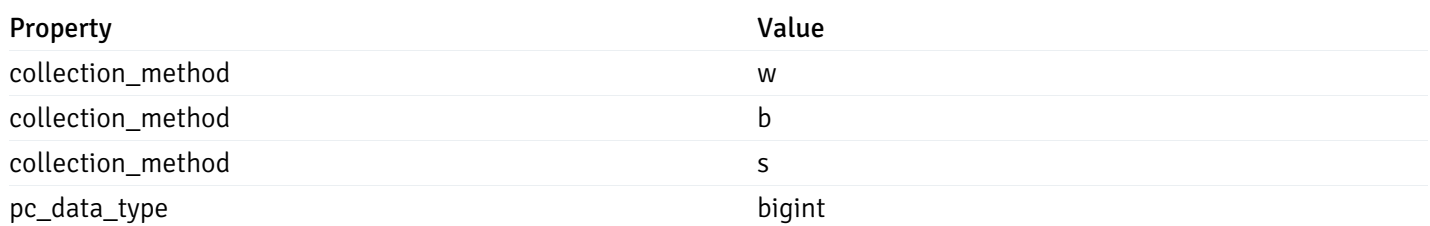

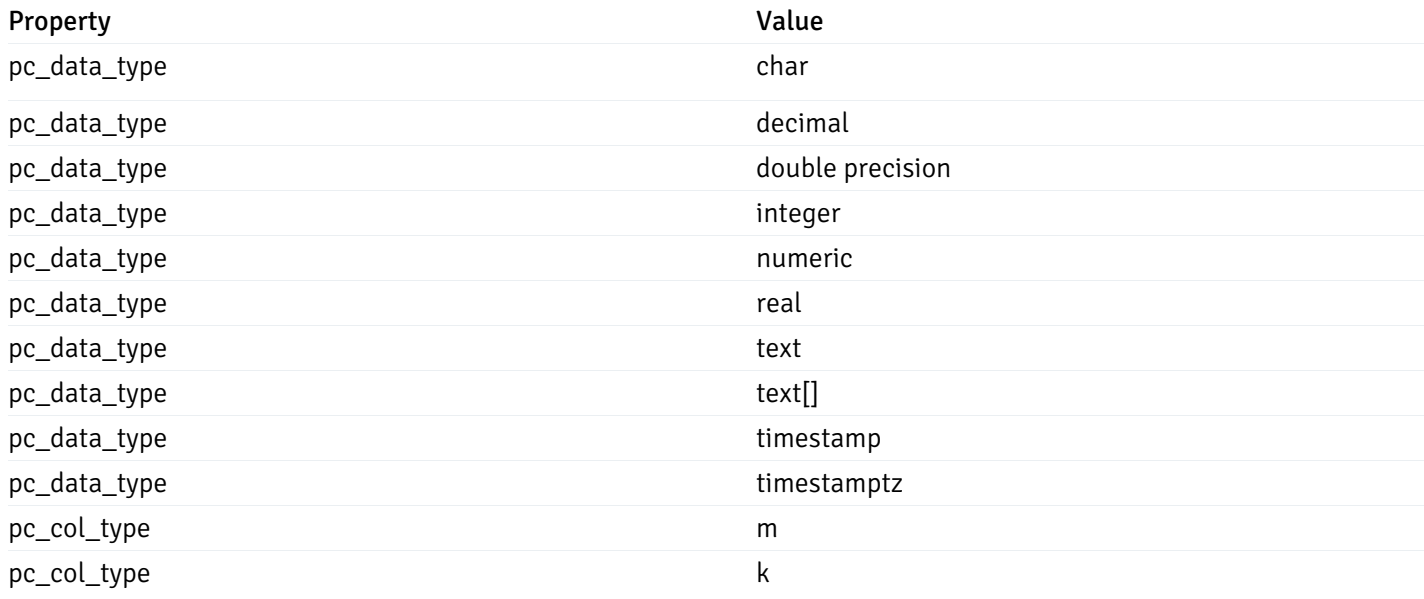

#### CustomProbePostData

{ "probe\_name": "string", "collection\_method": "w", "enabled": true, "target\_type": 0, "any\_server\_version": true, "interval": 0, "lifetime": 0, "discard\_history": true, "platform": "string", "probe\_code": "string", "probe\_columns": [ { "pc\_name": "string", "pc\_data\_type": "bigint", "pc\_unit": "string", "pc\_col\_type": "m", "pc\_graphable": true, "pc\_calc\_pit": true, "pc\_pit\_default": true } ], "alternate\_code": [ { "server\_version\_id": 0, "server\_probe\_code": "string" } ] }

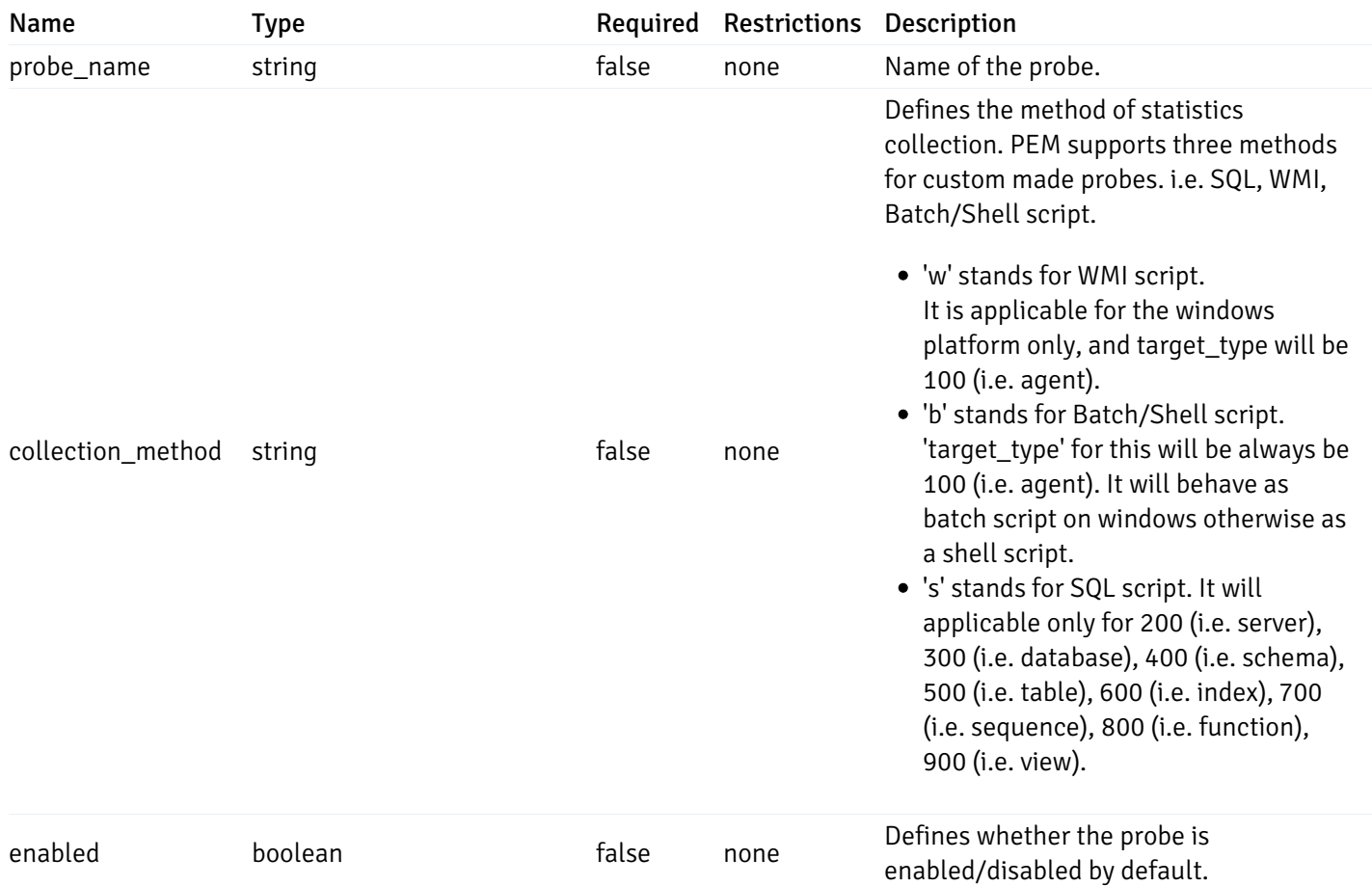

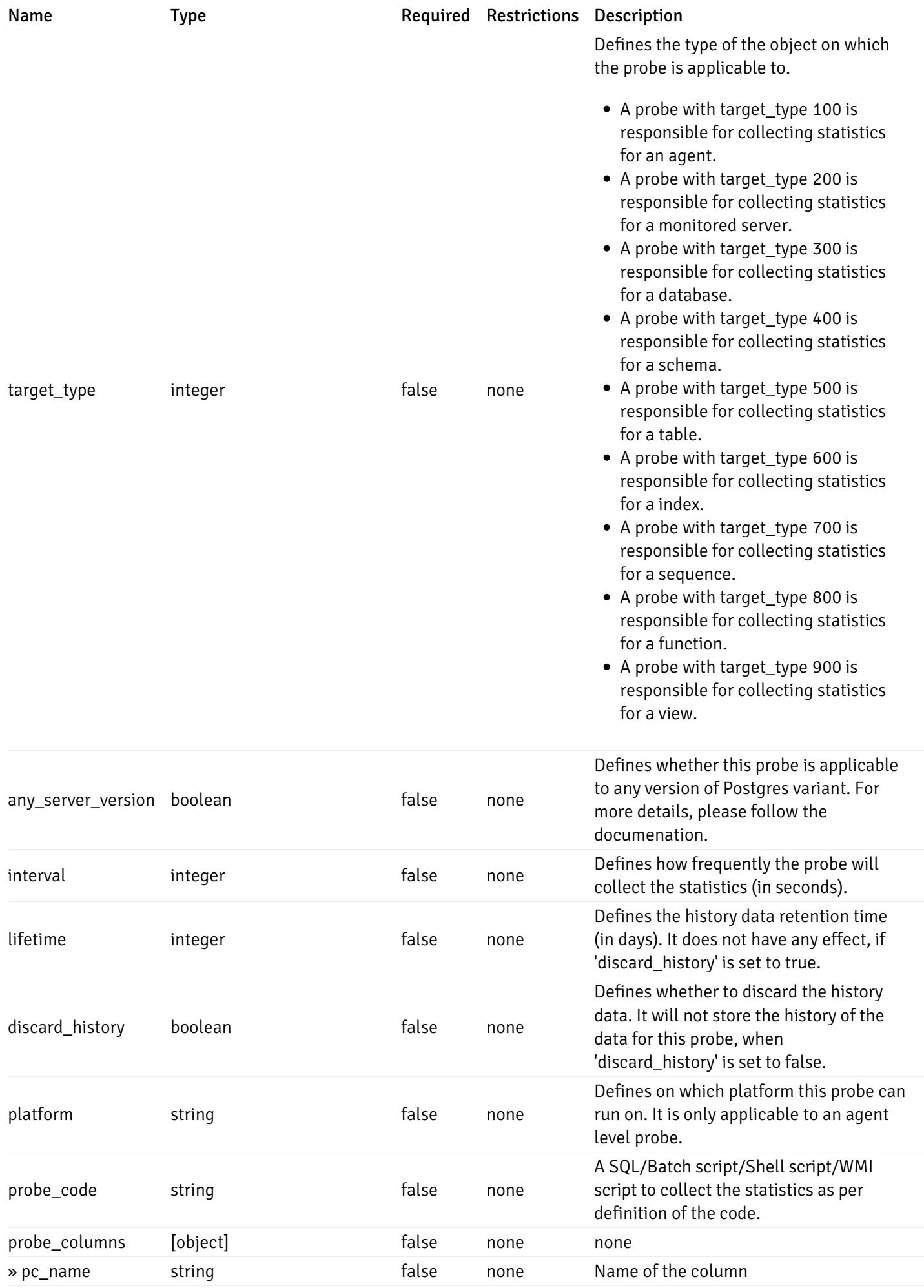

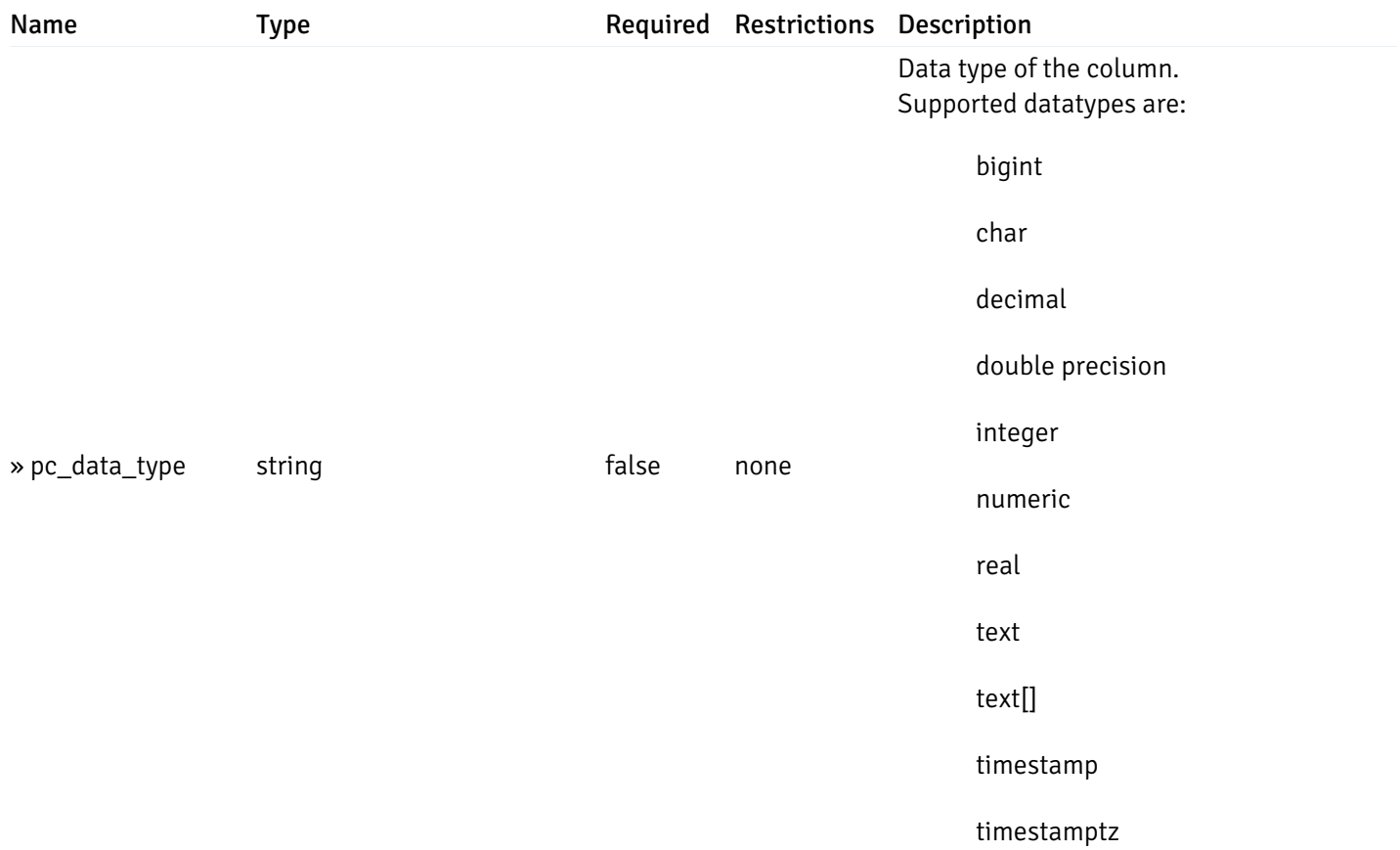

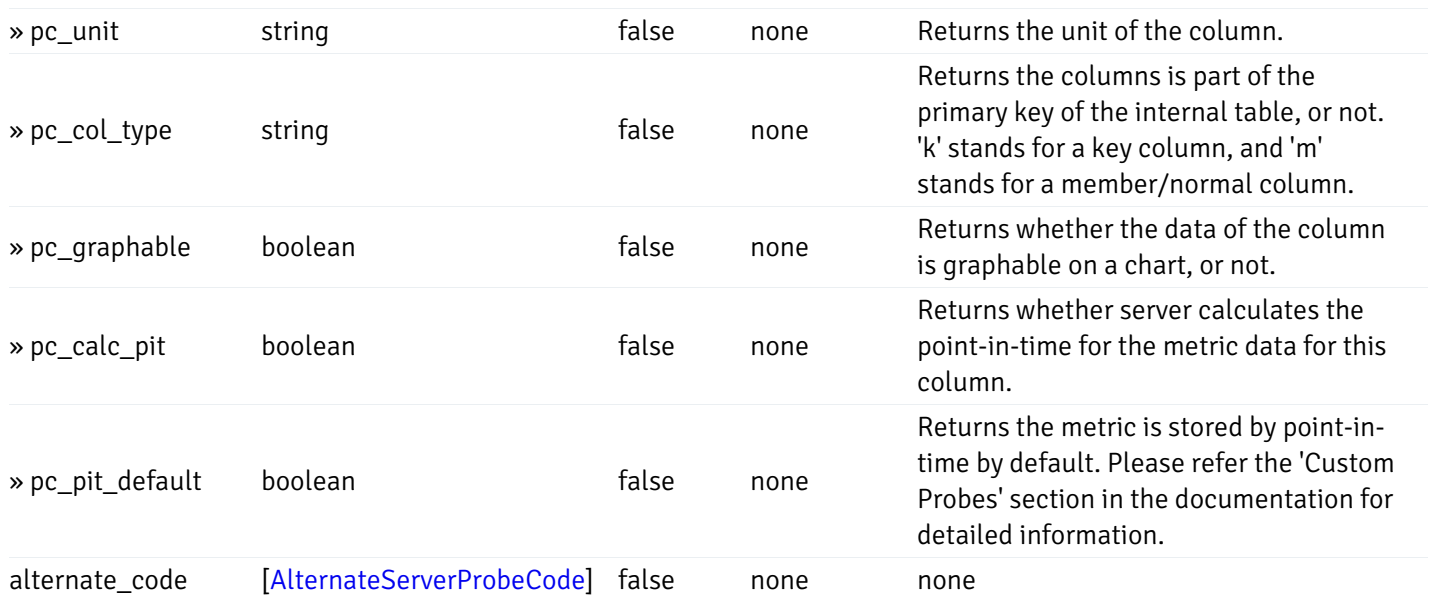

#### Enumerated Values

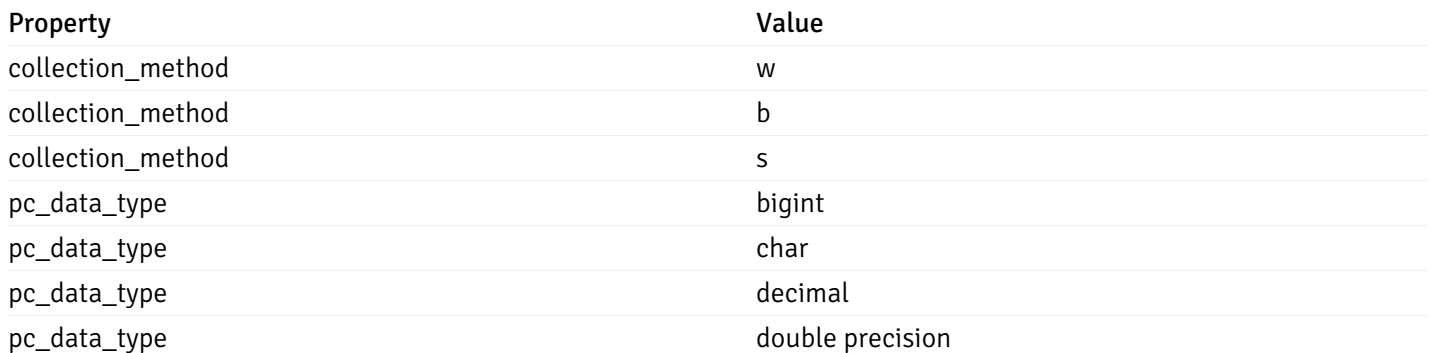

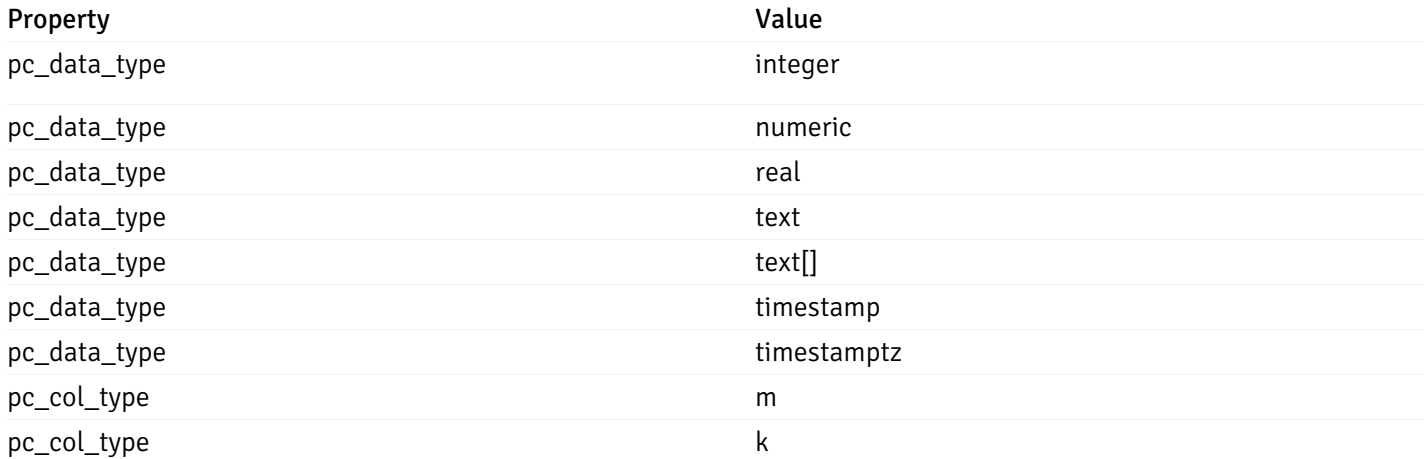

# CustomProbePutData

```
{
 "interval_min": 0,
 "interval_sec": 0,
  "lifetime": 0,
  "enabled": true,
  "probe_code": "string",
  "probe_columns": {
   "changed": {
      "pc_id": 0,
     "pc_unit": "string",
     "pc_graphable": true
   }
 },
  "alternate_code": {
    "changed": [
     {
        "server_version_id": 0,
        "server_probe_code": "string"
      }
   ],
    "deleted": [
     {
       "server_version_id": 0
      }
    ],
    "added": [
     {
       "server_version_id": 0,
        "server_probe_code": "string"
      }
   ]
 }
}
```
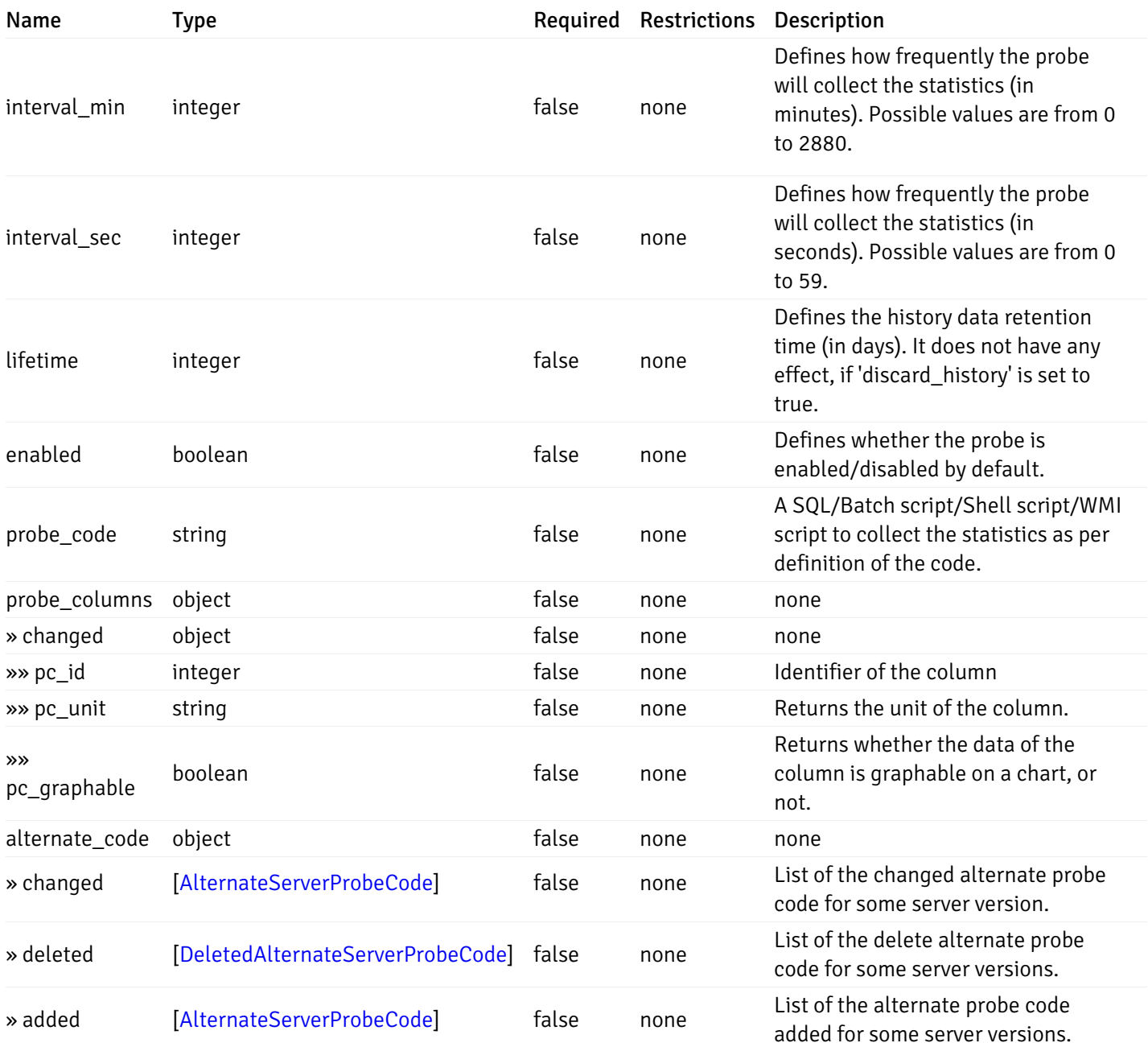

#### Probes

```
{
  "probe_id": 0,
  "probe_name": "string",
  "default_interval_min": 0,
  "interval_min": 0,
  "default_interval_sec": 0,
  "interval_sec": 0,
  "default_interval": 0,
  "interval": 0,
  "default_lifetime": 0,
  "lifetime": 0,
  "default_enabled": true,
  "enabled": true,
  "target_type_id_returned": 0
}
```
### Properties

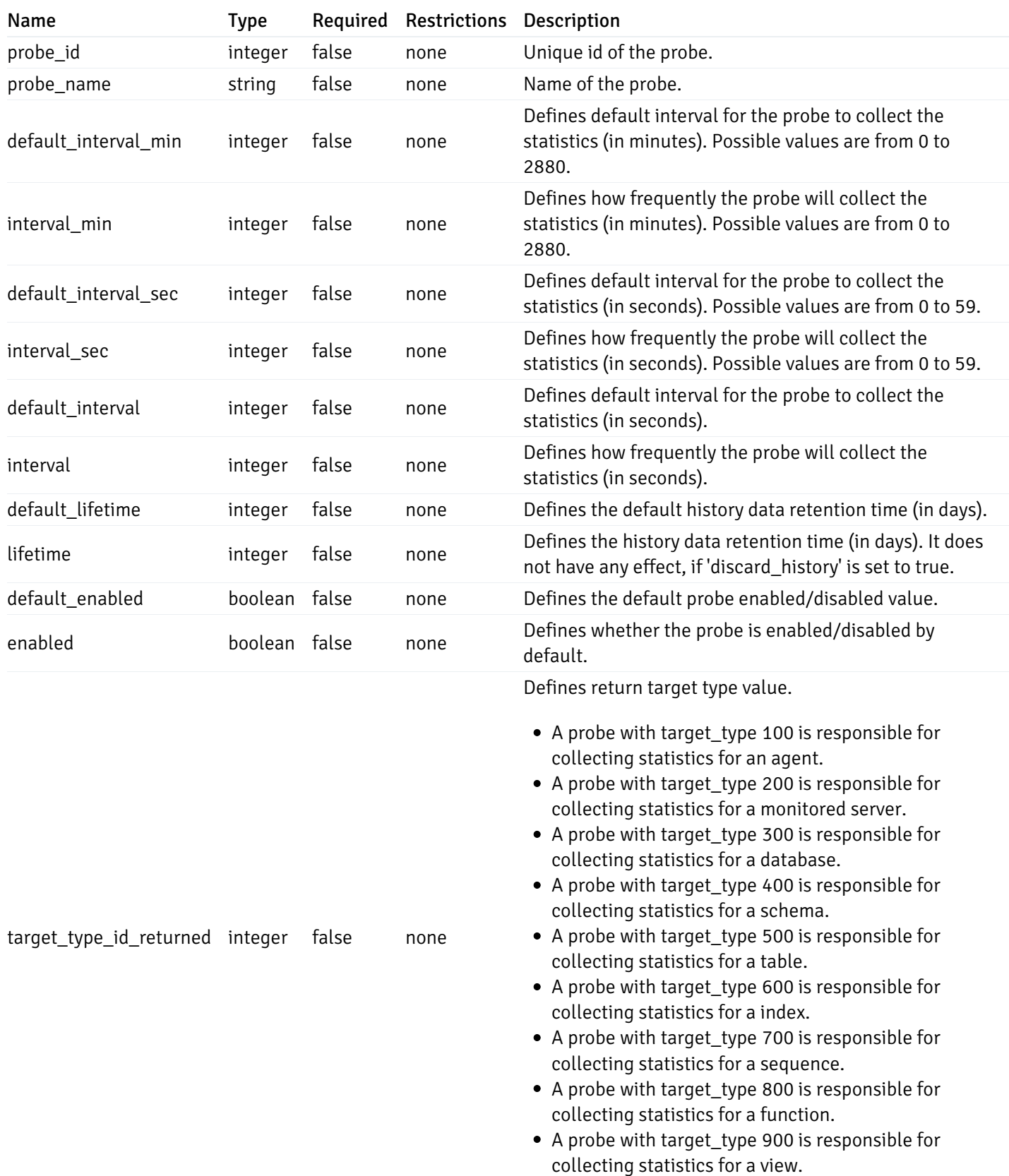

# ProbeConfigData

```
{
 "interval_min": 0,
 "interval_sec": 0,
  "lifetime": 0,
  "enabled": true
}
```
#### Properties

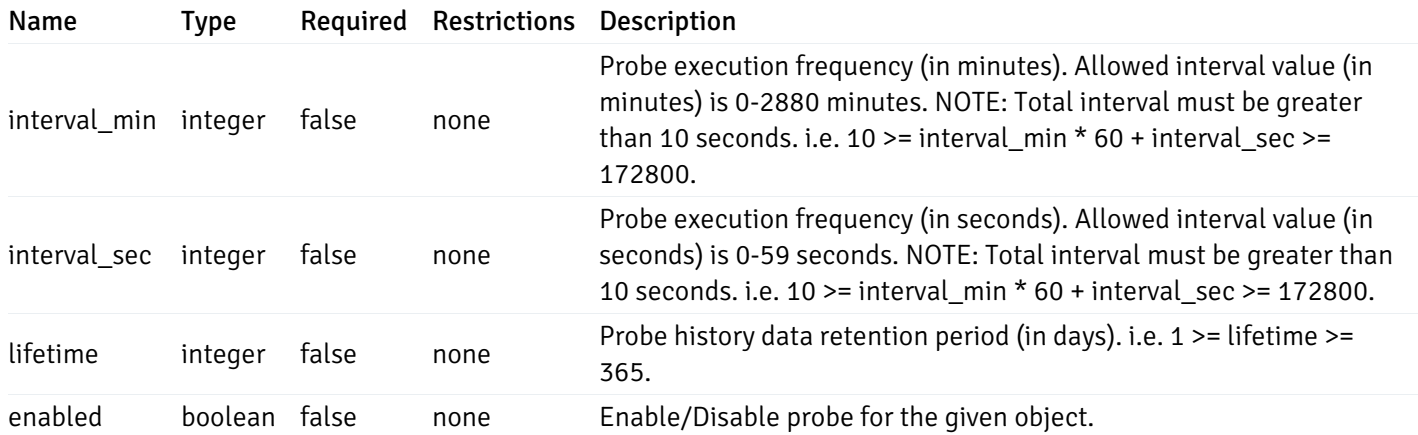

### CopyAgentData

```
{
  "type": "string",
  "agent_id": 0
}
```
#### Properties

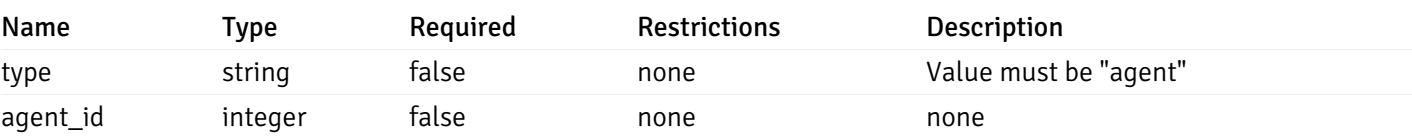

#### CopyServerData

```
{
  "type": "string",
  "server_id": 0
}
```
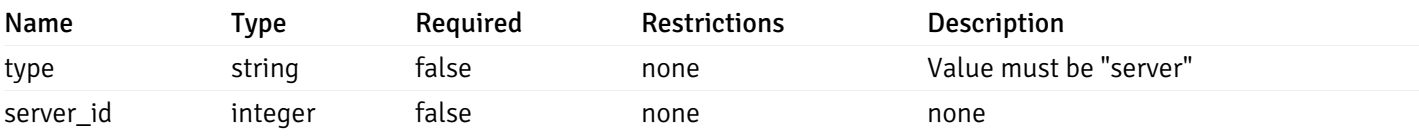
### CopyDatabaseData

```
{
  "type": "string",
  "server_id": 0,
 "database_name": "string"
}
```
#### Properties

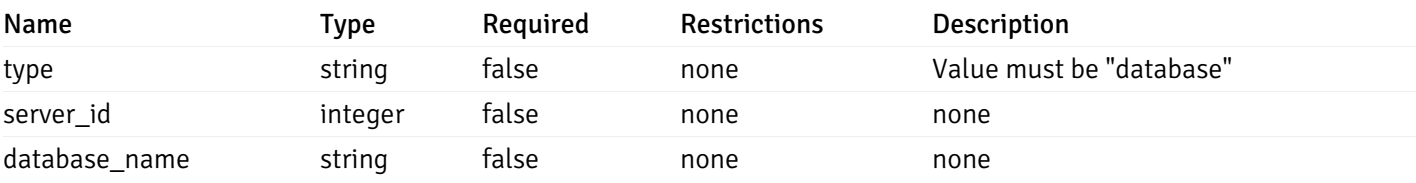

#### CopySchemaData

```
{
 "type": "string",
 "server_id": 0,
 "database_name": "string",
 "schema_name": "string"
}
```
#### Properties

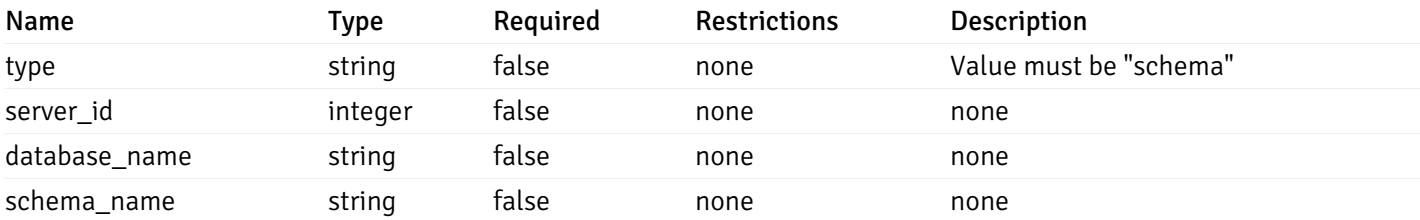

### CopyAlertAgentData

```
{
  "type": "string",
 "agent_id": 0,
  "ignore_duplicate_alerts": true
}
```
#### Properties

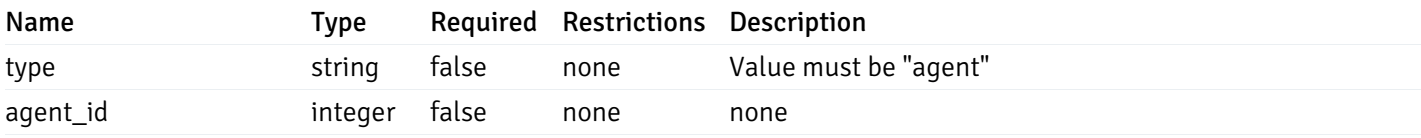

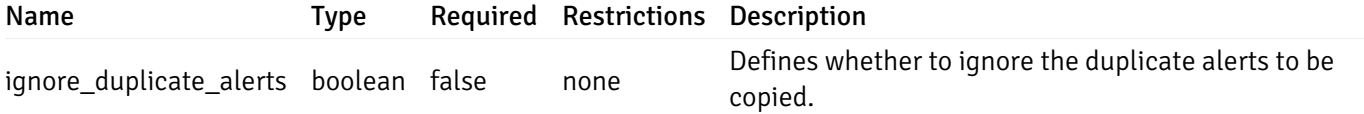

#### CopyAlertServerData

```
{
  "type": "string",
  "server_id": 0,
  "ignore_duplicate_alerts": true
}
```
#### Properties

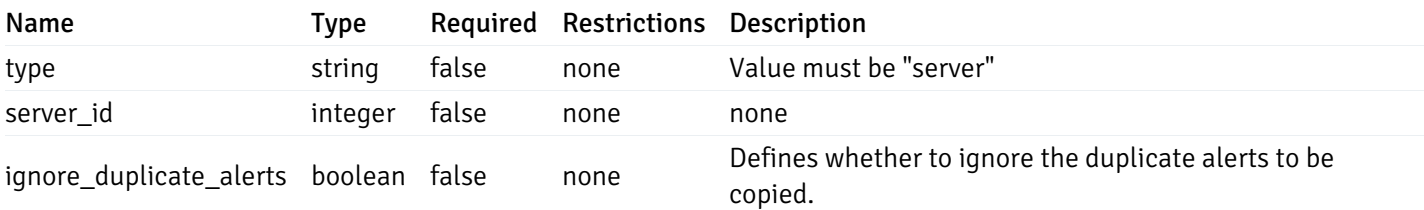

#### CopyAlertDatabaseData

```
{
  "type": "string",
  "server_id": 0,
  "database_name": "string",
 "ignore_duplicate_alerts": true
}
```
#### Properties

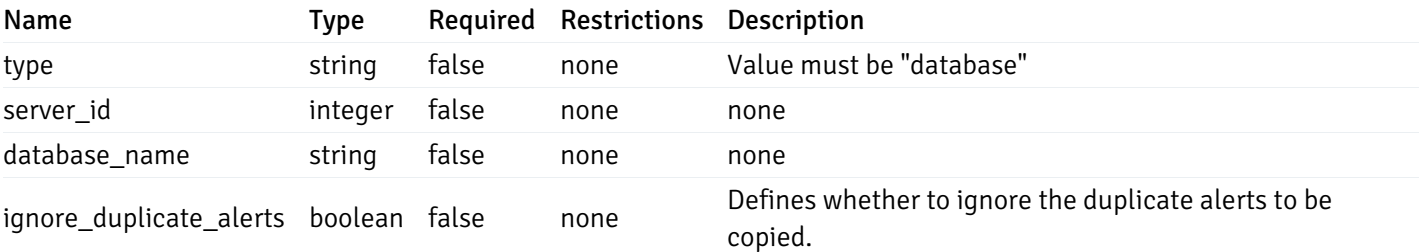

#### CopyAlertSchemaData

```
{
  "type": "string",
  "server_id": 0,
  "database_name": "string",
  "schema_name": "string",
  "ignore_duplicate_alerts": true
}
```
#### Properties

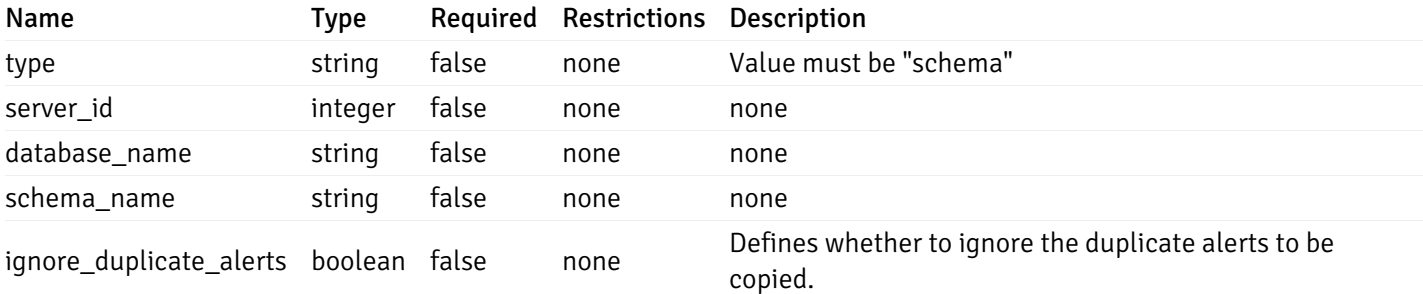

#### CopyAlertTableData

```
{
 "type": "string",
  "server_id": 0,
  "database_name": "string",
  "schema_name": "string",
  "table_name": "string",
 "ignore_duplicate_alerts": true
}
```
#### Properties

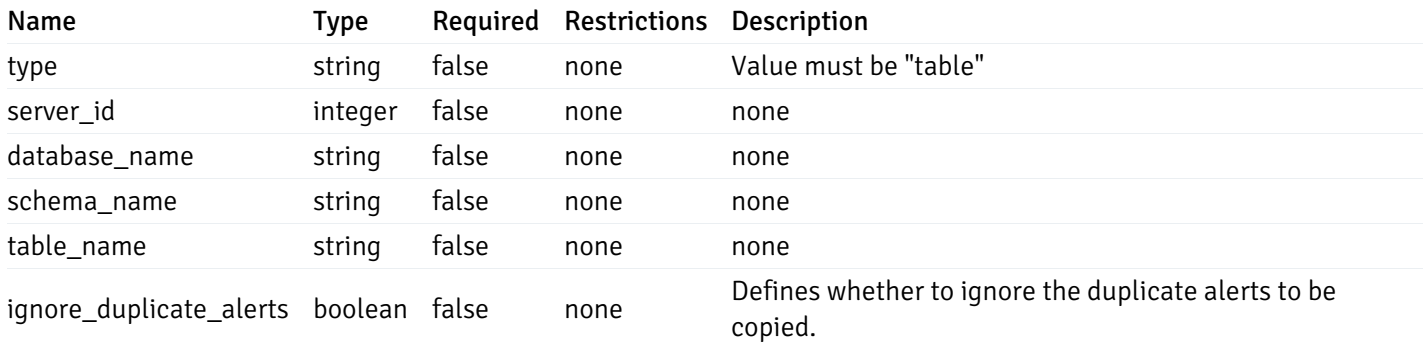

#### CopyAlertIndexData

```
{
 "type": "string",
 "server_id": 0,
 "database_name": "string",
 "schema_name": "string",
 "index_name": "string",
 "ignore_duplicate_alerts": true
}
```
#### Properties

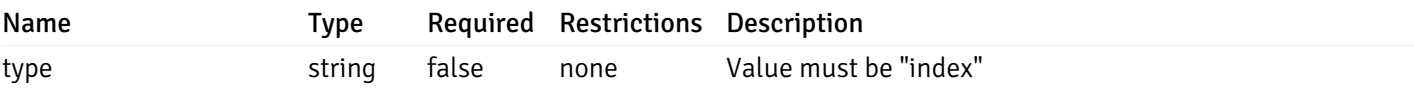

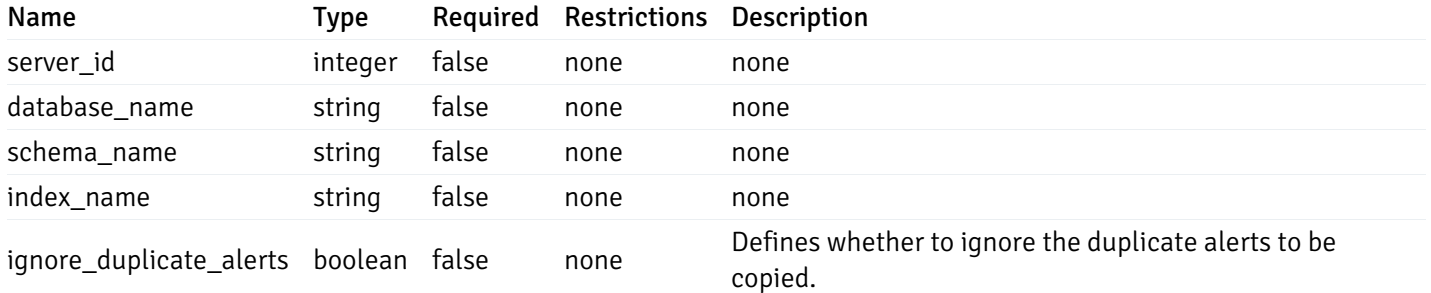

#### CopyAlertFunctionData

```
{
  "type": "string",
  "server_id": 0,
  "database_name": "string",
  "schema_name": "string",
  "function_name": "string",
  "ignore_duplicate_alerts": true
}
```
#### Properties

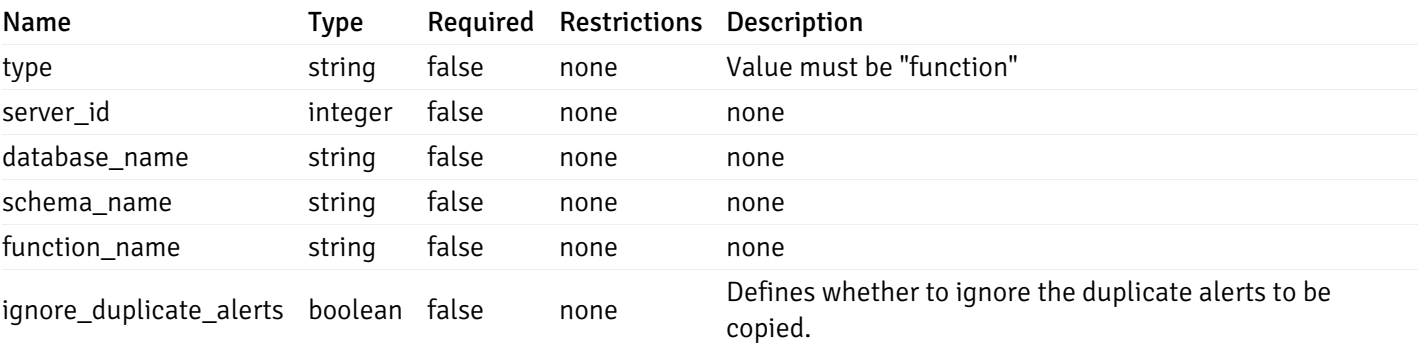

#### CopyAlertSequenceData

```
{
 "type": "string",
 "server_id": 0,
 "database_name": "string",
 "schema_name": "string",
 "sequence_name": "string",
 "ignore_duplicate_alerts": true
}
```
#### Properties

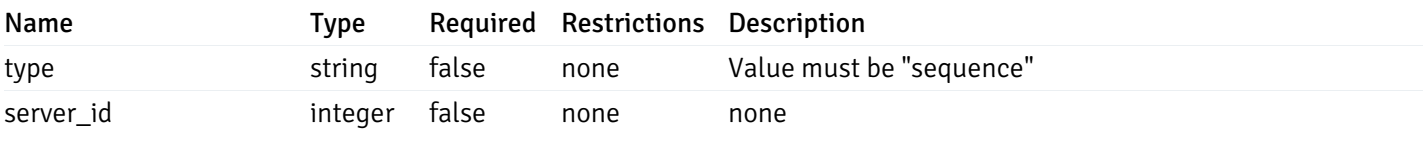

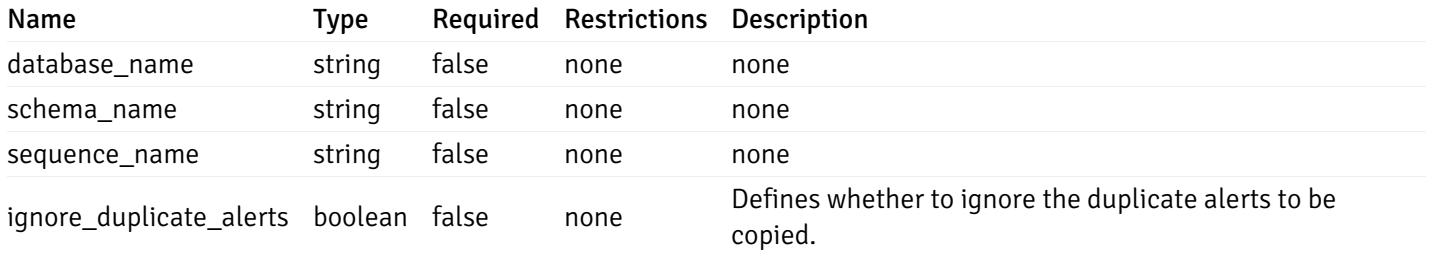

#### Agent

```
\Gamma{
    "id": 0,
    "name": "string",
    "version": "string",
    "active": true,
    "heartbeat_int": 0,
    "alert_blackout": true,
    "owner": "string",
    "team": "string"
  }
]
```
Returns the list of the objects, which contains the agent information, version, capabilities, and details about the host on which it has been installed.

For example:

 $\setminus$ 

```
\lceil/* Agent information */
  "id": 1,
  "name": "Postgres Enterprise Manager Host"
  "version": "6.0.1",
  "active": True,
  "heartbeat_int": 30,
  "alert_blackout": False,
  "owner": "postgres",
  "team": None,
  /* Deatils about the Host, on which it is installed */"operating_sys": "Ubuntu 12.04.5 LTS",
  "host_name": "akshay-ubuntu",
  "boot_time": "2016-09-19 12:28:27+05:30",
   "domain_name": "(none)",
   "window_domain": None,
  /* Agent capabilities */
  "capability_list": "unix, getloadavg, disk_space, memory_usage, cpu_usage, network_
os statistics, os info, slony replication, auto discover servers, allow server restar
  /* Monitored servers */
  "server_bind": "Postgres Enterprise Manager Server, PostgreSQL 9.3, PostgreSQL 9.4"
}]
```
#### a

## Properties

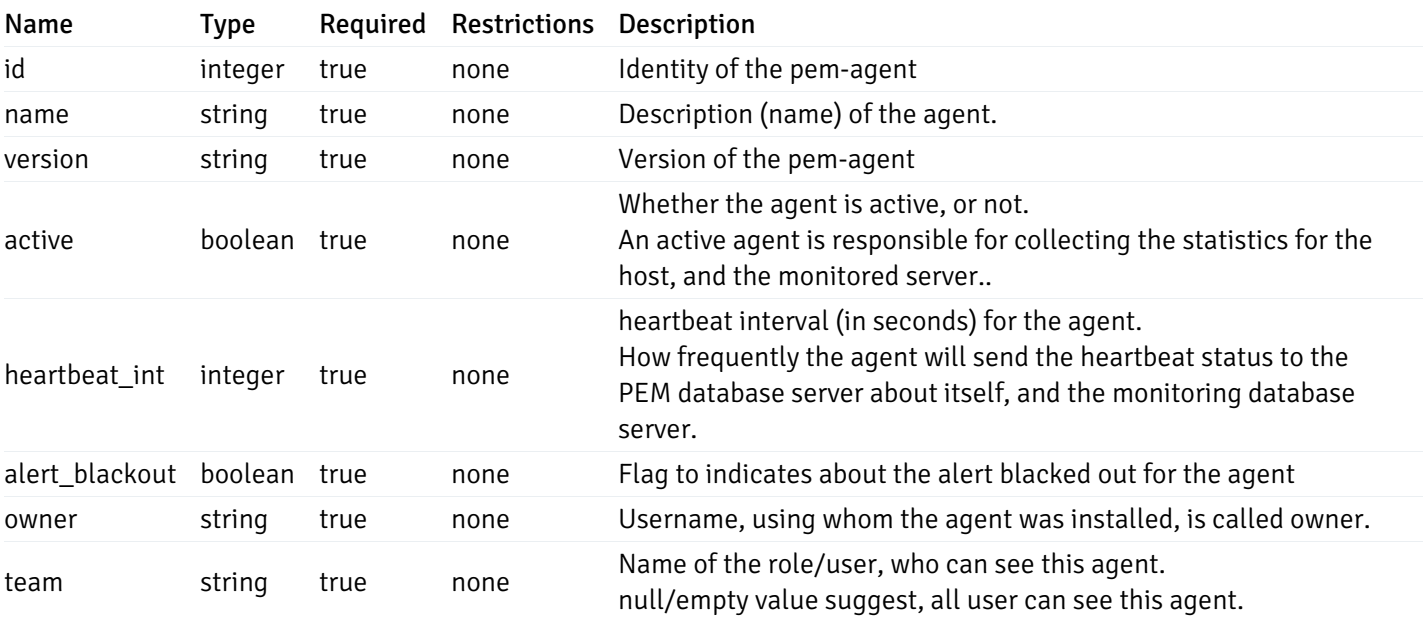

Server

```
{
 "id": 0,
 "name": "string",
 "host": "string",
 "port": 0,
 "database": "string",
 "ssl": 0,
 "serviceid": "string",
 "active": true,
 "alert_blackout": true,
 "owner": 0,
 "team": "string",
 "server_owner": "string",
 "is_remote_monitoring": true,
 "efm_cluster_name": "string",
 "efm_service_name": "string",
 "efm_installation_path": "string",
 "comment": "string",
 "username": "string",
 "gid": 0,
 "db_restriction": "string",
 "role": "string",
 "is_edb": true,
 "agent_id": 0,
 "asb_host": "string",
 "asb_port": 0,
 "asb_username": "string",
 "asb_database": "string",
 "asb_sslmode": "string",
 "asb_password": "string",
 "asb_allowtakeover": "string",
 "agent_capability_list": [
   "string"
 ],
 "agent_description": "string"
```
#### Properties

}

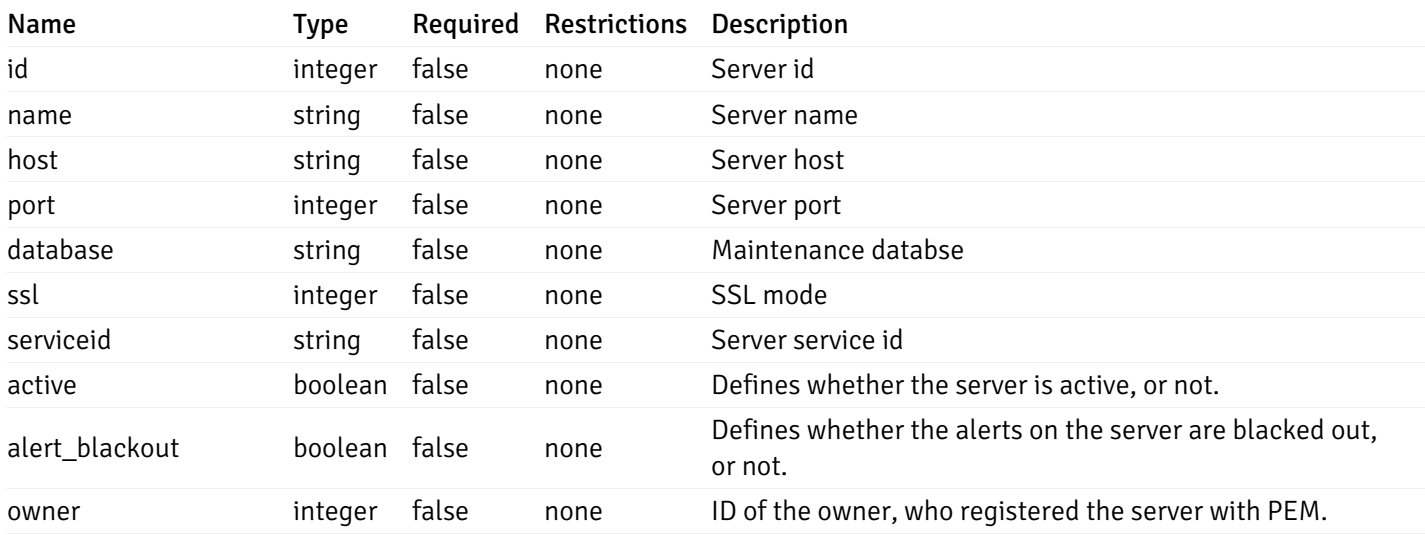

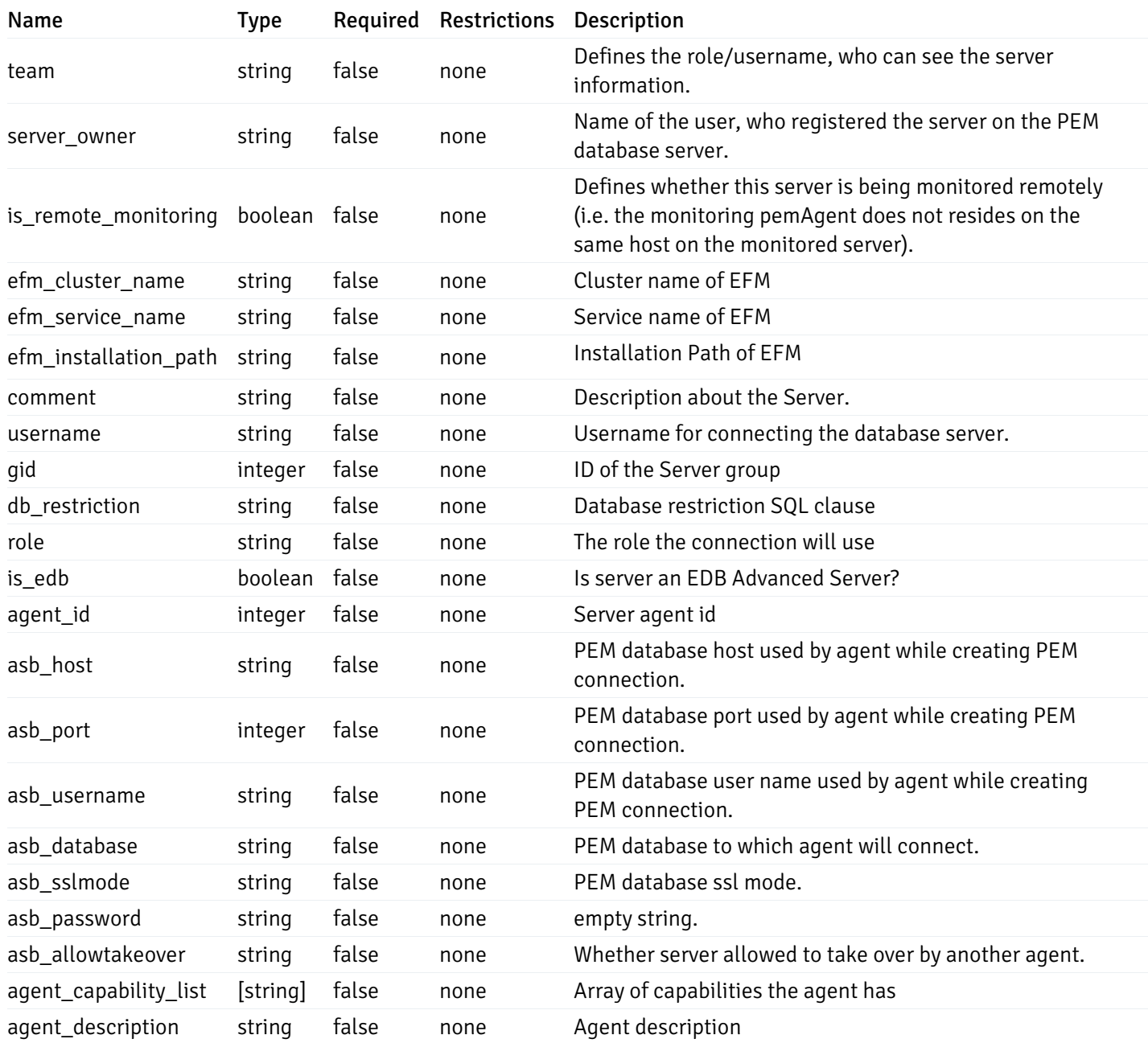

#### Database

```
{
  "database_name": "string",
 "connections_allowed": true,
  "system_database": true,
  "recorded_time": "2019-08-24T14:15:22Z",
 "encoding": "string",
 "server_id": 0
}
```
### Properties

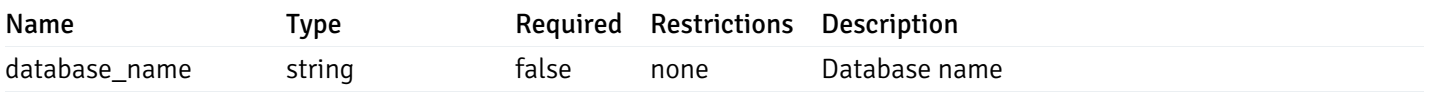

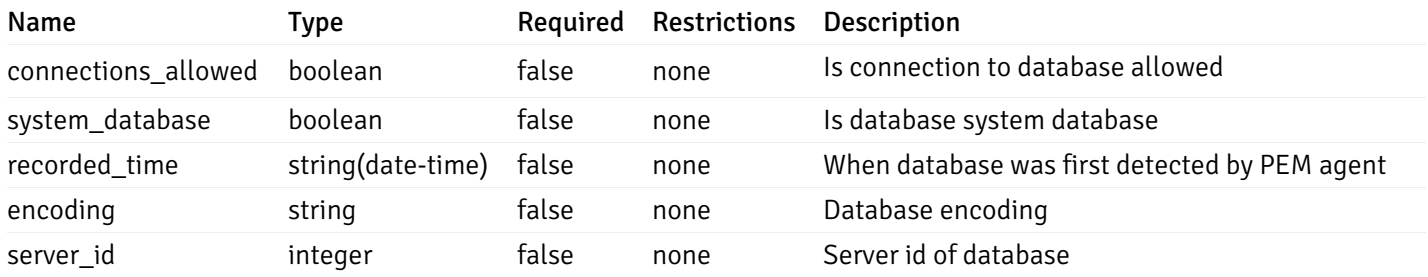

#### Schema

```
{
  "schema_name": "string",
 "database_name": "string",
  "server_id": 0,
  "recorded_time": "2019-08-24T14:15:22Z"
}
```
### Properties

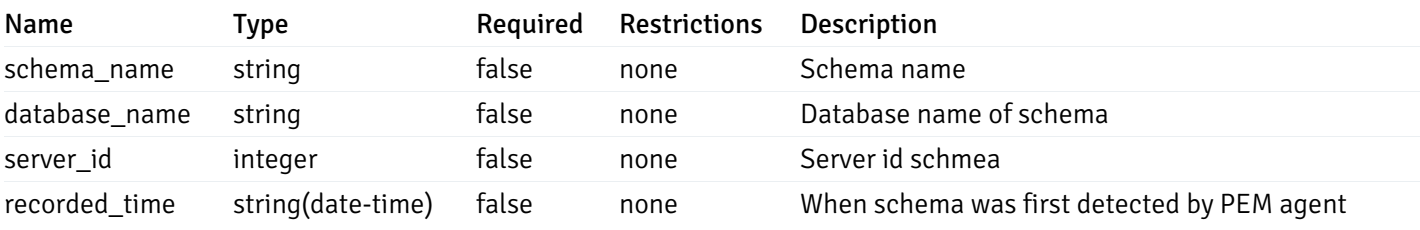

#### Table

```
{
  "table_name": "string",
 "schema_name": "string",
  "database_name": "string",
 "server_id": 0,
  "has_primary_key": true,
  "recorded_time": "string"
}
```
#### Properties

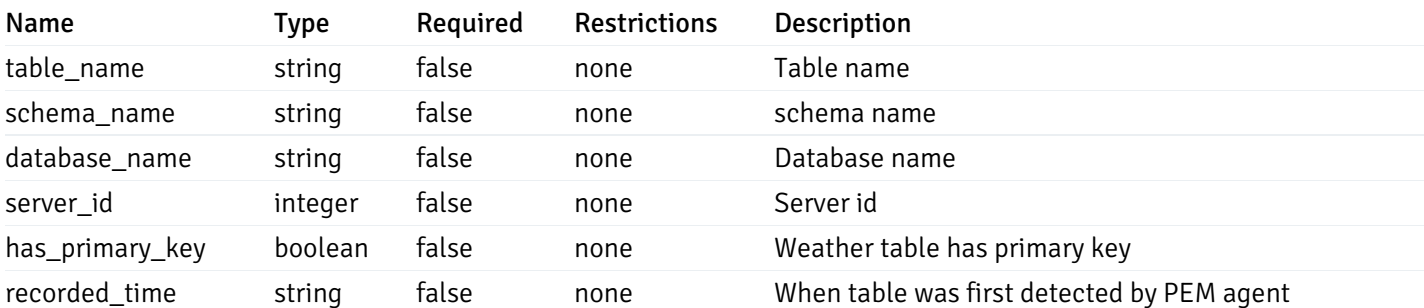

#### Index

```
{
  "index_name": "string",
  "ind_keys": [
   \Theta],
  "table_name": "string",
  "schema_name": "string",
  "database_name": "string",
  "server_id": 0,
  "recorded_time": "string"
}
```
#### Properties

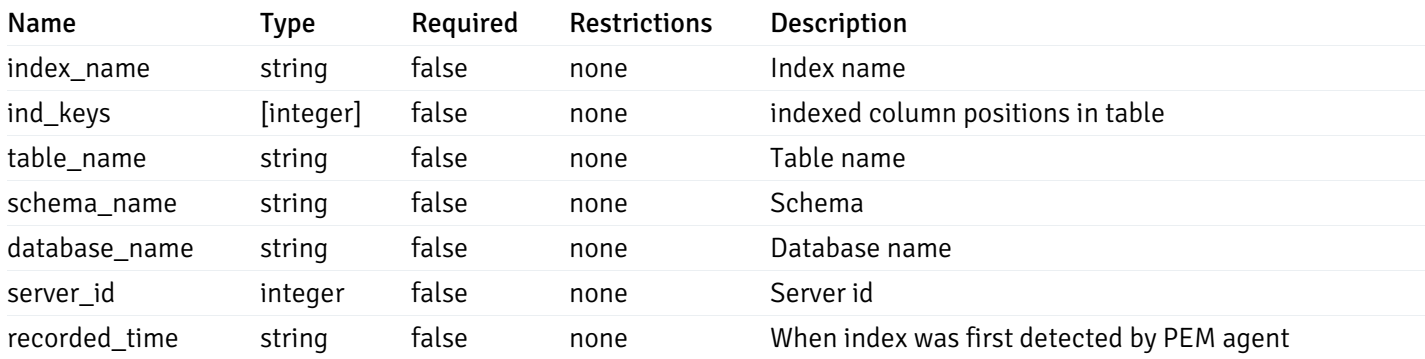

```
Sequence
```

```
{
 "sequence_name": "string",
  "schema_name": "string",
  "database_name": "string",
  "server_id": 0,
  "recorded_time": "2019-08-24T14:15:22Z"
}
```
### Properties

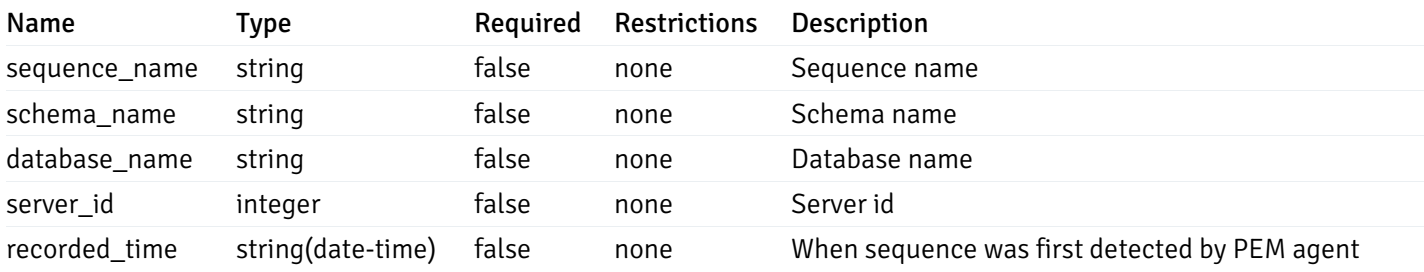

#### Function

```
{
  "function_name": "string",
 "function_type": "string",
 "return_type": "string",
  "arg_types": [
    "string"
 ],
 "function_binary": "string",
 "extension_name": "string",
  "package_name": "string",
  "schema_name": "string",
  "database_name": "string",
  "server_id": 0,
  "recorded_time": "2019-08-24T14:15:22Z"
}
```
### Properties

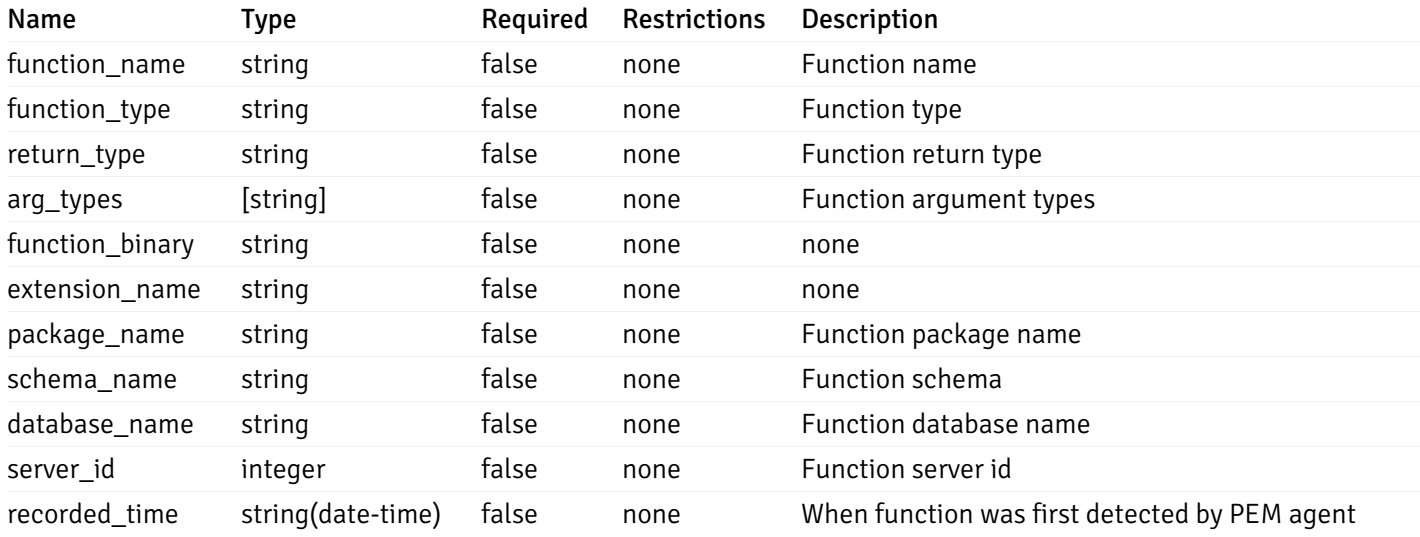

#### View

```
{
 "view_name": "string",
 "view_type": "string",
 "ispopulated": true,
  "view_owner": "string",
  "definition": "string",
 "tablespace_name": "string",
 "schema_name": "string",
 "database_name": "string",
  "server_id": 0,
  "recorded_time": "string"
}
```
#### Properties

Name Type Required Restrictions Description

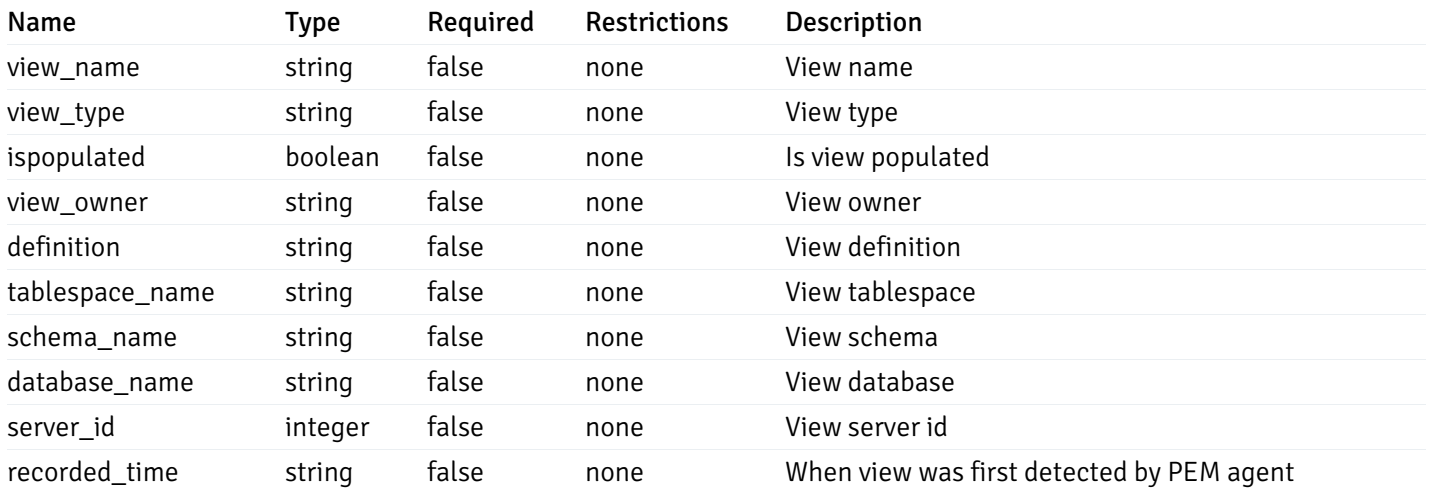

# 3 EDB Postgres Enterprise Manager REST APIs v2.0

### NOTE:

- EDB Postgres Enterprise Manager is referred as PEM in this documentation.
- PEM uses self-certified SSL certificates, hence you may get error like 'SSL certificate problem: self signed certificate'. You may need to use the 'insecure' connection to connect to the server.

PEM exposes end-points (REST APIs) for the following operations:

- Retrieval of the objects retrieved from the monitored server, and agents.
- Create, Retrieve, Update, and Delete (CRUD) operations for probes.
- Retrieval of the statistics/metrics data (including the historical data) collected by different probes.
- Create, Retrieve, Update, and Delete (CRUD) operations for alerts.
- Create, Retrieve, Update, and Delete (CRUD) operations for email group used by the alerts mechanism.
- Create, Retrieve, Update, and Delete (CRUD) operations for alert templates used by the alerts.
- Retreival, and Update of the probe configuration.
- Copy the agents/servers/database/schema level probe configurations to other same level, or lower level objects.
- Copy the alert configuration of one object to other objects.
- Retreival, and Update the PEM-server configurations.

Base URLs:

 $\bullet$  [/api/v2](file:///api/v2)

Email: [EnterpriseDB](mailto:support@enterprisedb.com) Web: [EnterpriseDB](https://www.enterprisedb.com) License: Limited Use Software License [Agreement](https://www.enterprisedb.com/ba/limited-license-v2-9)

## Object

Object can be an pem-agent, a monitored server, or a database object (i.e. database, schema, table, index, sequence, function, view).

## Retrieve of the pem-agent information

Code samples

## GET /agent/

It returns the list of the information, and status for the pem-agents visible to the user (represented by the token).

## Parameters

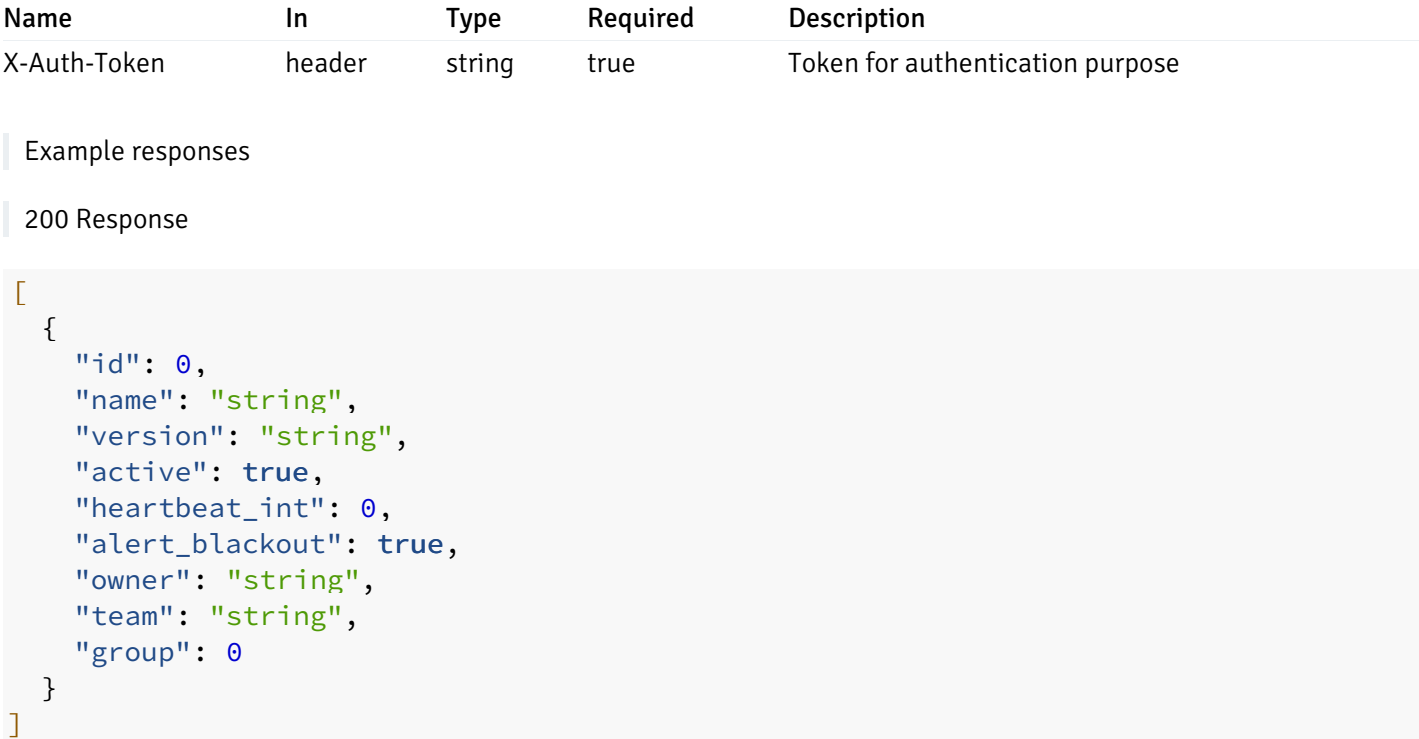

## Responses

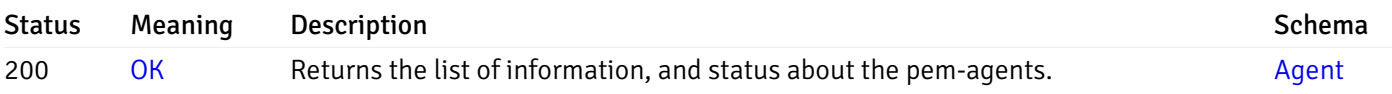

This operation does not require authentication

# Retrieve the information for the agent, identified by the agent\_id.

Code samples

GET /agent/{agent\_id}

# Parameters

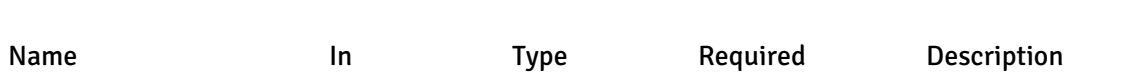

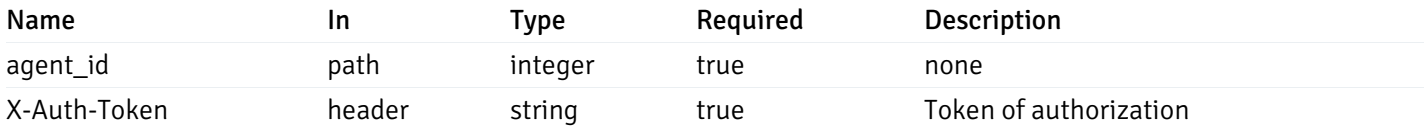

Example responses

```
200 Response
```

```
\Gamma{
    "id": 0,
    "name": "string",
    "version": "string",
    "active": true,
    "heartbeat_int": 0,
    "alert_blackout": true,
    "owner": "string",
    "team": "string",
    "group": 0
  }
]
```
#### Responses

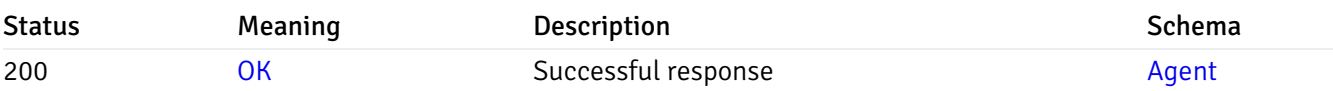

This operation does not require authentication

### Update the agent information

Code samples

PUT /agent/{agent\_id}

Body parameter

```
\Gamma{
    "id": 0,
    "name": "string",
    "version": "string",
    "active": true,
    "heartbeat_int": 0,
    "alert_blackout": true,
    "owner": "string",
    "team": "string",
    "group": 0
  }
]
```
## Parameters

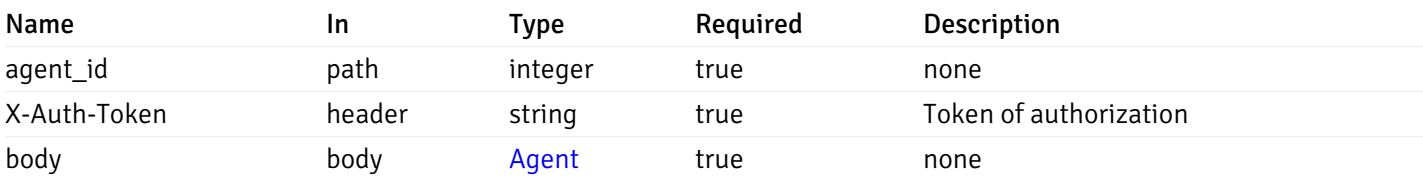

Example responses

## Responses

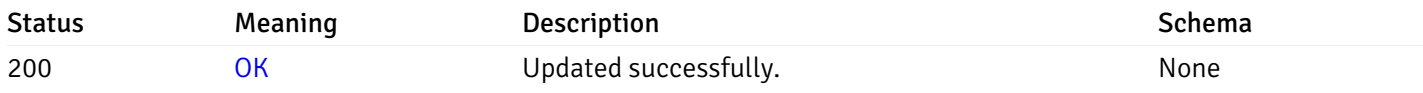

# Response Schema

This operation does not require authentication

## Stop mananging the agent by PEM.

Code samples

DELETE /agent/{agent\_id}

# Parameters

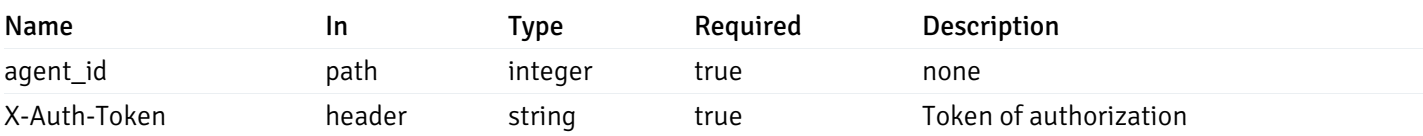

Example responses

### Responses

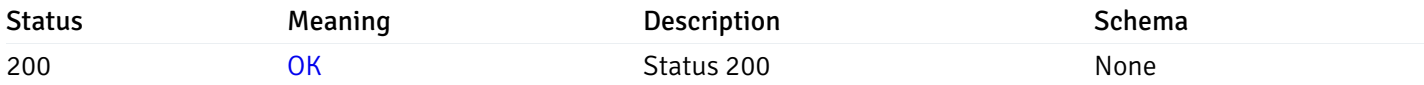

### Response Schema

This operation does not require authentication

# Retrieval of the managed server list

Code samples

# GET /server/

## Parameters

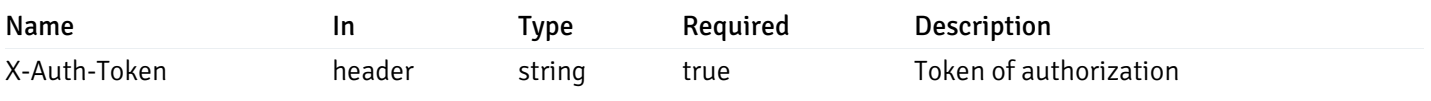

Example responses

```
{
 "id": 0,
 "name": "string",
 "host": "string",
 "port": 0,
 "database": "string",
 "ssl": 0,
 "serviceid": "string",
 "active": true,
 "alert_blackout": true,
 "owner": 0,
 "team": "string",
 "server owner": "string",
 "is_remote_monitoring": true,
 "efm_cluster_name": "string",
 "efm_service_name": "string",
 "efm_installation_path": "string",
 "comment": "string",
 "username": "string",
 "gid": 0,
 "db_restriction": "string",
 "role": "string",
 "is_edb": true,
 "agent_id": 0,
 "asb_host": "string",
 "asb_port": 0,
 "asb_username": "string",
 "asb_database": "string",
 "asb_sslmode": "string",
 "asb_password": "string",
 "asb_allowtakeover": "string",
 "agent_capability_list": [
   "string"
 ],
 "agent_description": "string",
 "fgcolor": "string",
 "bgcolor": "string",
 "sslcompression": true
}
```
]

 $\Gamma$ 

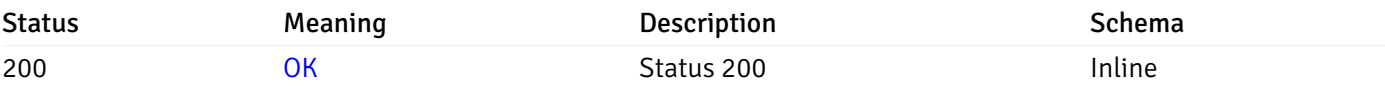

#### Response Schema

Status Code 200

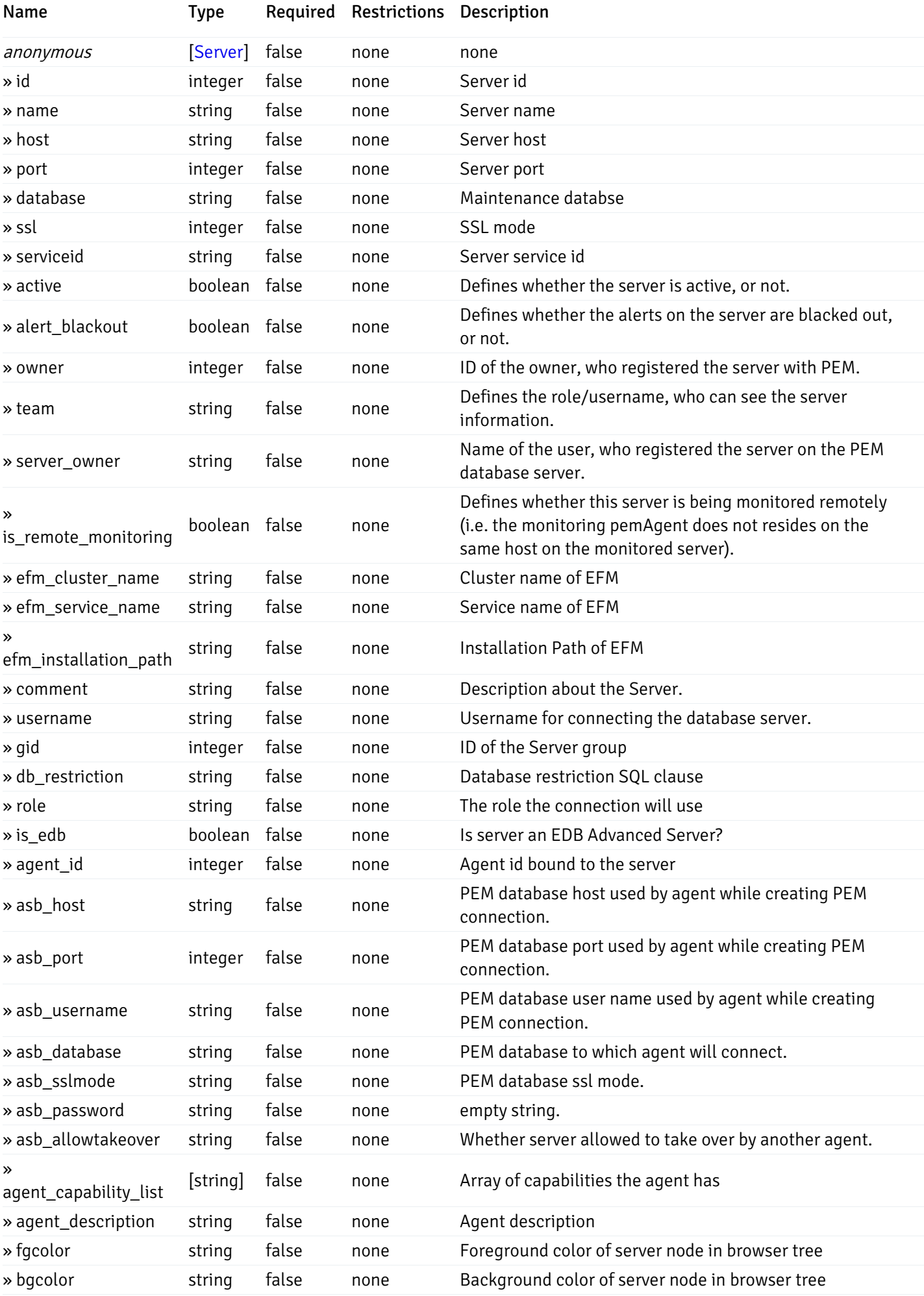

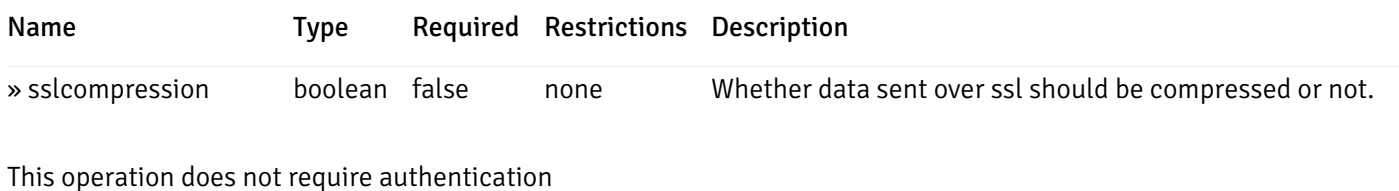

#### Add a new managed database server.

Code samples

POST /server/

Body parameter

```
{
 "id": 0,
 "name": "string",
 "host": "string",
 "port": 0,
 "database": "string",
 "ssl": 0,
 "serviceid": "string",
 "active": true,
 "alert_blackout": true,
 "owner": 0,
 "team": "string",
 "server_owner": "string",
 "is_remote_monitoring": true,
 "efm_cluster_name": "string",
 "efm_service_name": "string",
 "efm_installation_path": "string",
 "comment": "string",
 "username": "string",
 "gid": 0,
 "db_restriction": "string",
 "role": "string",
 "is_edb": true,
 "agent_id": 0,
 "asb_host": "string",
 "asb_port": 0,
 "asb_username": "string",
 "asb_database": "string",
 "asb_sslmode": "string",
 "asb password": "string",
 "asb_allowtakeover": "string",
 "agent_capability_list": [
   "string"
 ],
 "agent_description": "string",
 "fgcolor": "string",
 "bgcolor": "string",
 "sslcompression": true
```
}

# Parameters

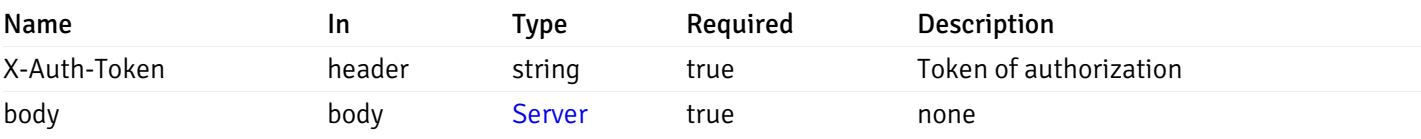

Example responses

## Responses

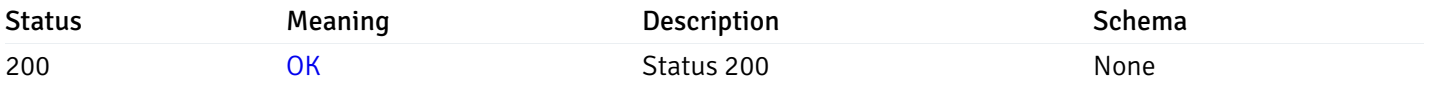

## Response Schema

This operation does not require authentication

# Retrieve the information for the server, identified by the server\_id.

Code samples

### GET /server/{server\_id}

## Parameters

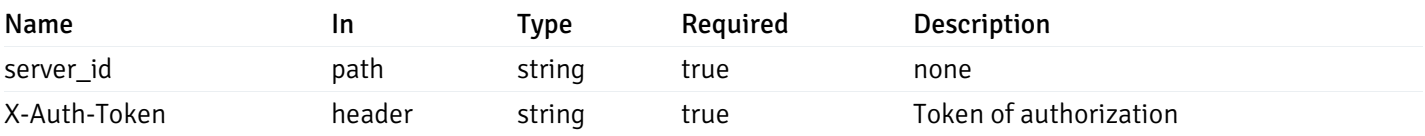

Example responses

```
"id": 0,
"name": "string",
"host": "string",
"port": 0,
"database": "string",
"ssl": 0,
"serviceid": "string",
"active": true,
"alert_blackout": true,
"owner": 0,
"team": "string",
"server_owner": "string",
"is remote monitoring": true,
"efm_cluster_name": "string",
"efm_service_name": "string",
"efm_installation_path": "string",
"comment": "string",
"username": "string",
"gid": 0,
"db_restriction": "string",
"role": "string",
"is_edb": true,
"agent_id": 0,
"asb_host": "string",
"asb_port": 0,
"asb_username": "string",
"asb_database": "string",
"asb_sslmode": "string",
"asb_password": "string",
"asb_allowtakeover": "string",
"agent_capability_list": [
 "string"
],
"agent_description": "string",
"fgcolor": "string",
"bgcolor": "string",
"sslcompression": true
```
}

{

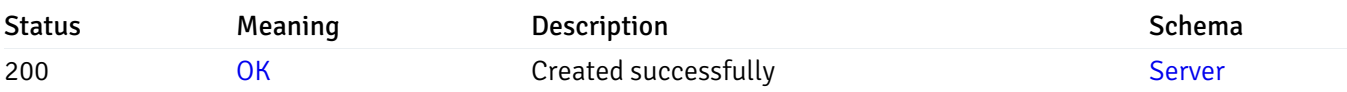

This operation does not require authentication

### Update the server information

Code samples

#### PUT /server/{server\_id}

Body parameter

```
{
 "id": 0,
 "name": "string",
 "host": "string",
 "port": 0,
 "database": "string",
 "ssl": 0,
 "serviceid": "string",
 "active": true,
 "alert_blackout": true,
 "owner": 0,
 "team": "string",
 "server_owner": "string",
 "is_remote_monitoring": true,
 "efm_cluster_name": "string",
 "efm_service_name": "string",
 "efm_installation_path": "string",
 "comment": "string",
 "username": "string",
 "gid": 0,
 "db_restriction": "string",
 "role": "string",
 "is_edb": true,
 "agent_id": 0,
 "asb_host": "string",
 "asb_port": 0,
 "asb_username": "string",
 "asb_database": "string",
 "asb_sslmode": "string",
 "asb_password": "string",
 "asb_allowtakeover": "string",
 "agent_capability_list": [
   "string"
 ],
 "agent_description": "string",
 "fgcolor": "string",
 "bgcolor": "string",
 "sslcompression": true
```
### Parameters

}

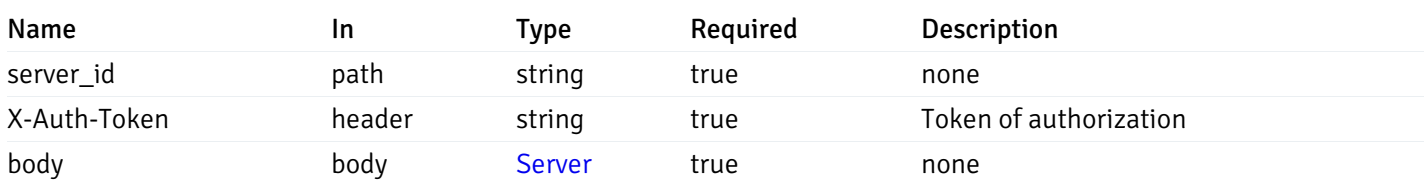

Example responses

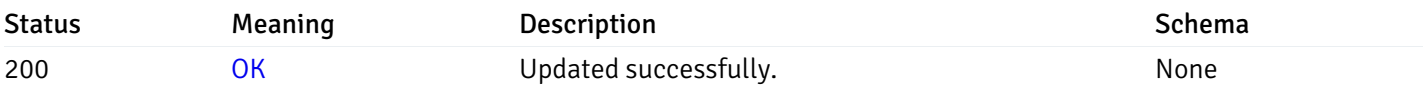

## Response Schema

This operation does not require authentication

## Stop mananging the server by PEM.

Code samples

DELETE /server/{server\_id}

## Parameters

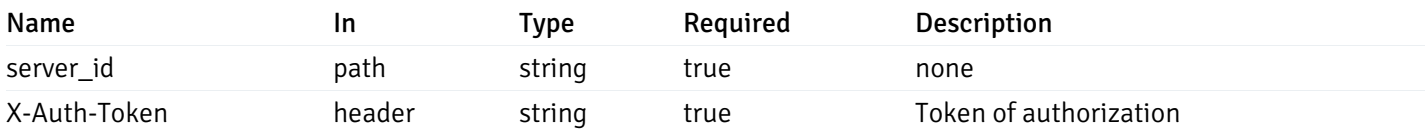

Example responses

### Responses

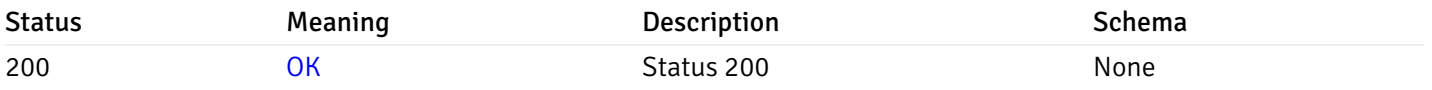

## Response Schema

This operation does not require authentication

# Retrieve the list of properties of database(s) for a managed server.

Code samples

## GET /server/{sid}/database/

# Parameters

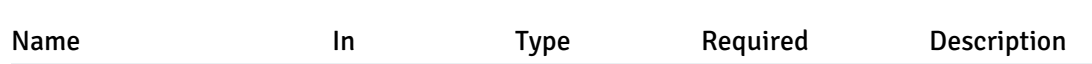

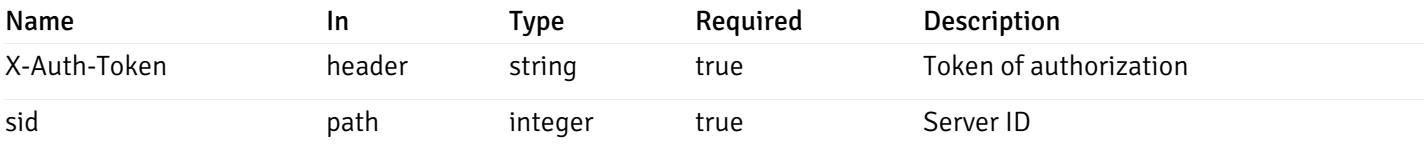

Example responses

```
200 Response
```

```
\sqrt{ }{
    "database_name": "string",
    "connections_allowed": true,
    "system_database": true,
    "recorded_time": "2019-08-24T14:15:22Z",
    "encoding": "string",
    "server_id": 0
  }
]
```
### Responses

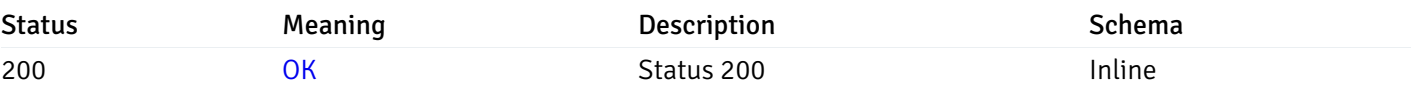

### Response Schema

Status Code 200

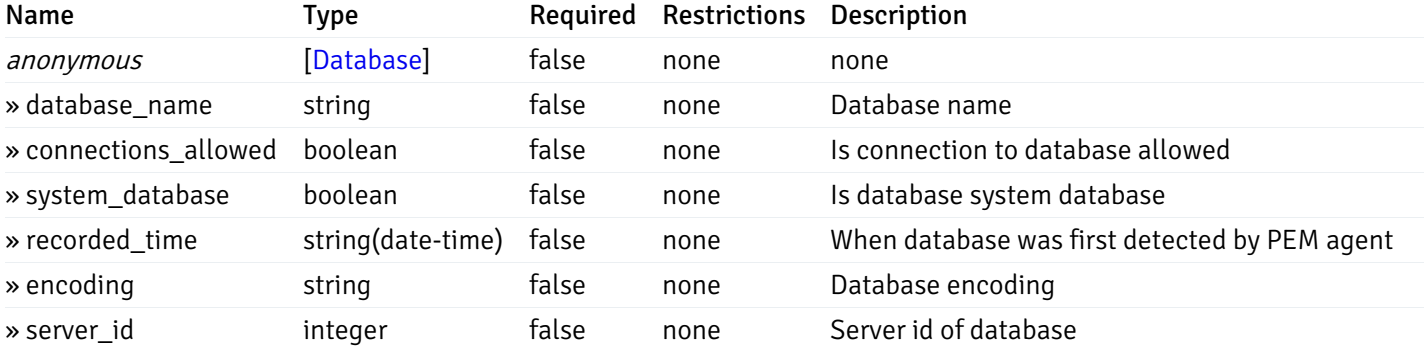

This operation does not require authentication

# Retrieve the properties of the particular database of a managed server.

Code samples

#### GET /server/{sid}/database/{db\_name}

## Parameters

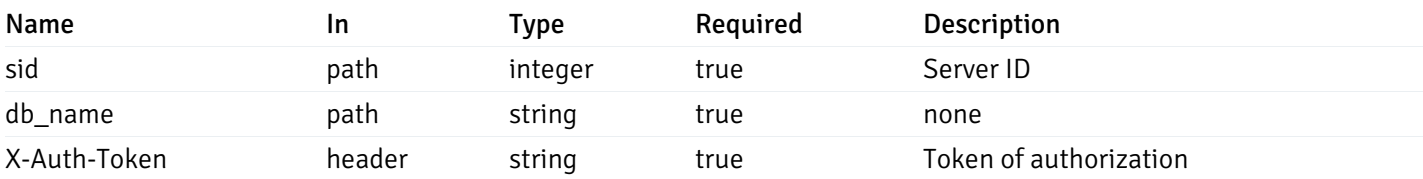

Example responses

200 Response

```
{
  "database_name": "string",
  "connections_allowed": true,
  "system_database": true,
  "recorded_time": "2019-08-24T14:15:22Z",
  "encoding": "string",
  "server_id": 0
}
```
### Responses

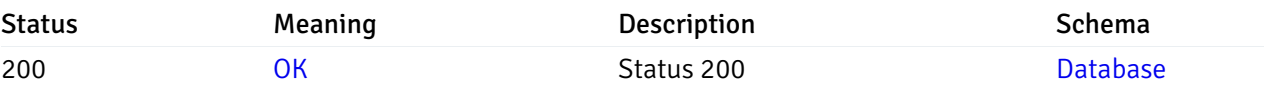

This operation does not require authentication

## Retrieve the list of properties of schema(s) for the particular database of a managed server.

#### Code samples

GET /server/{sid}/database/{db\_name}/schema/

#### Parameters

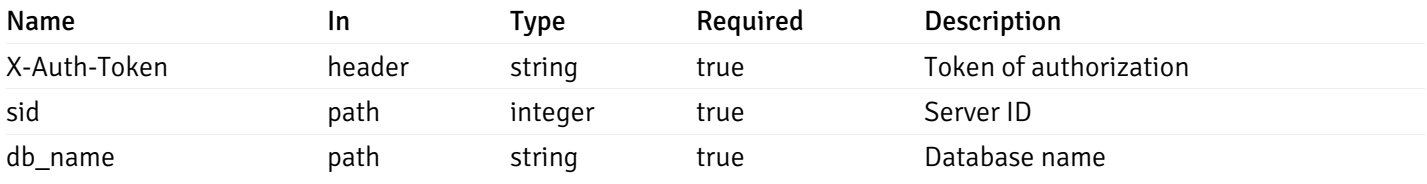

Example responses

```
\overline{L}{
    "schema_name": "string",
    "database_name": "string",
    "server_id": 0,
    "recorded_time": "2019-08-24T14:15:22Z"
  }
]
```
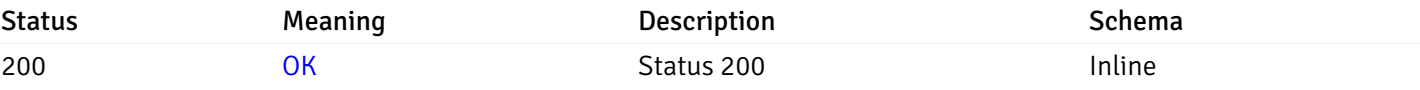

### Response Schema

#### Status Code 200

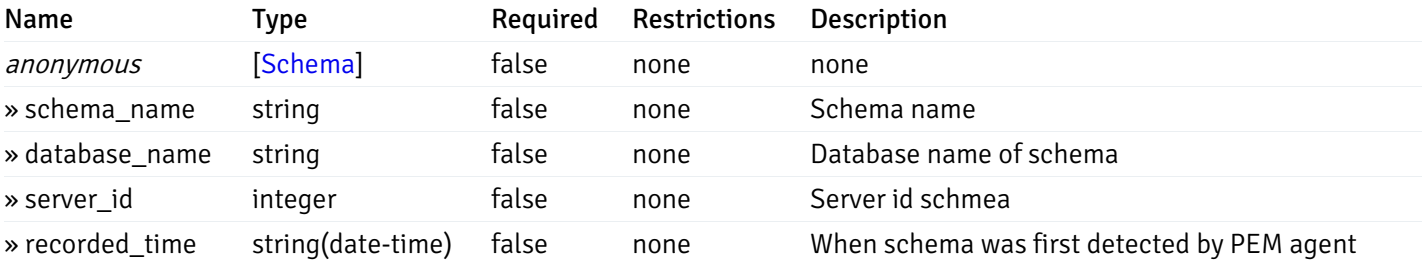

This operation does not require authentication

# Retrieve the properties of schema(s) for the particular database of a managed server.

#### Code samples

## GET /server/{sid}/database/{db\_name}/schema/{schema\_name}

### Parameters

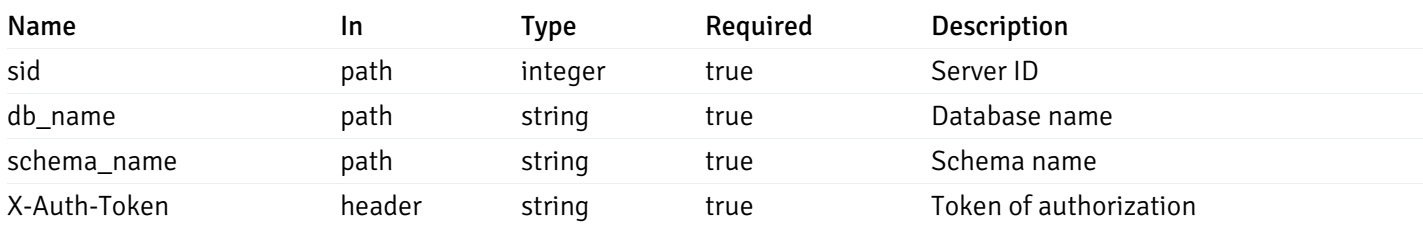

Example responses

```
{
  "schema_name": "string",
 "database_name": "string",
 "server_id": 0,
  "recorded_time": "2019-08-24T14:15:22Z"
}
```
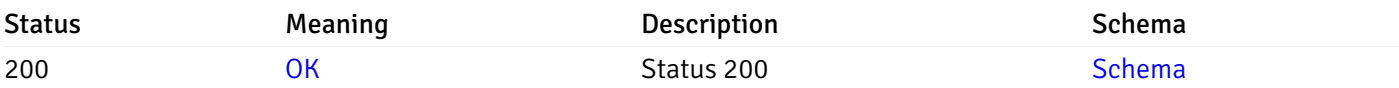

This operation does not require authentication

## Retrieve the list of properties of tables resides under a schema for the particular database of a managed server.

Code samples

GET /server/{sid}/database/{db\_name}/schema/{schema\_name}/table/

## Parameters

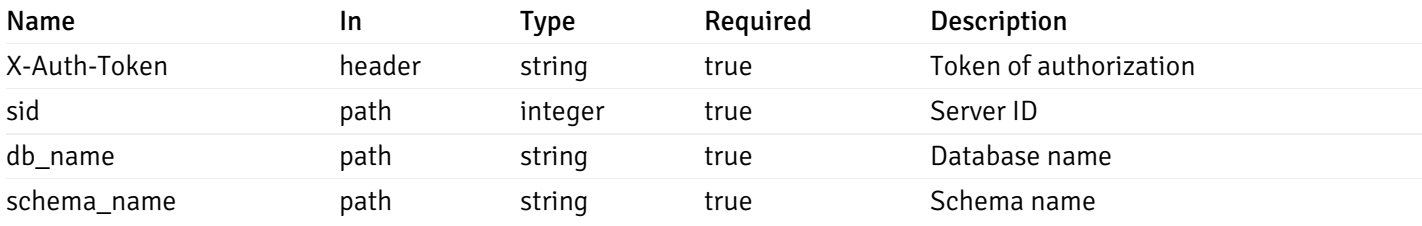

Example responses

```
200 Response
```

```
\Gamma{
    "table_name": "string",
    "schema_name": "string",
    "database_name": "string",
    "server_id": 0,
    "has_primary_key": true,
    "recorded_time": "string"
  }
]
```
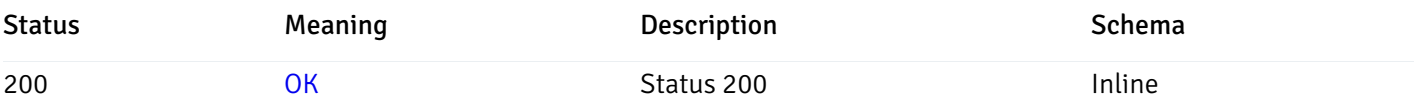

# Response Schema

Status Code 200

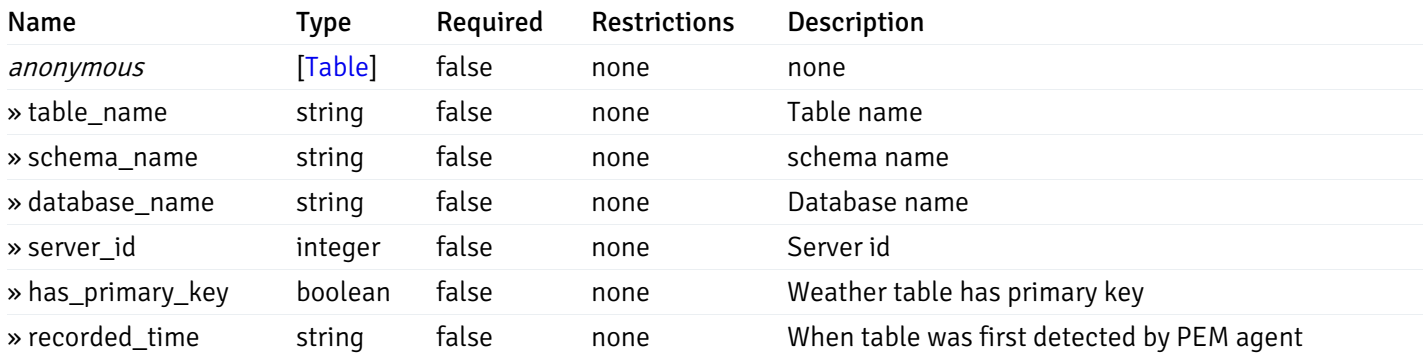

This operation does not require authentication

Retrieve the properties of tables resides under a schema for the particular database of a managed server.

Code samples

GET /server/{sid}/database/{db\_name}/schema/{schema\_name}/table/{table\_name}

# **Parameters**

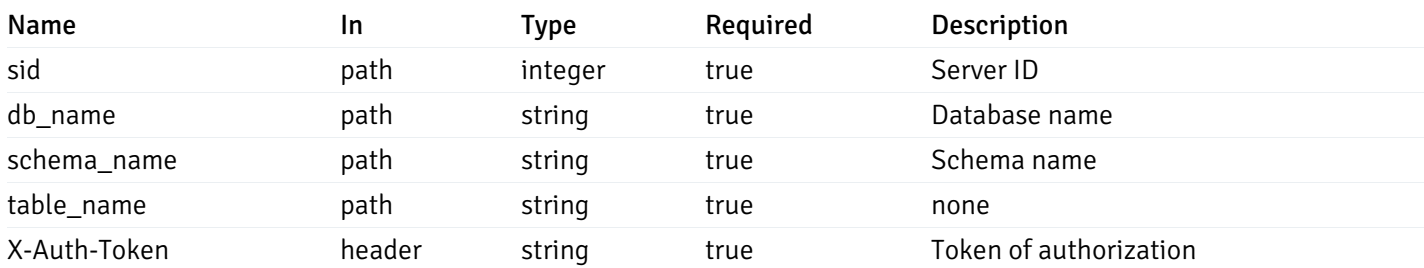

Example responses

```
{
  "table_name": "string",
 "schema_name": "string",
 "database_name": "string",
  "server_id": 0,
  "has_primary_key": true,
  "recorded_time": "string"
}
```
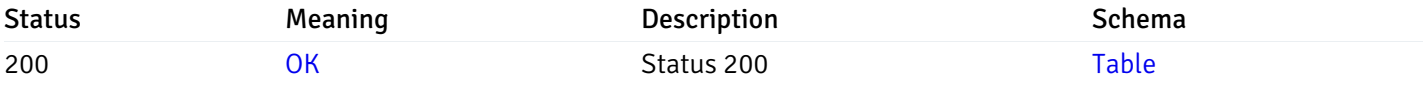

This operation does not require authentication

## Retrieve the list of properties of indexes resides under a schema for the particular database of a managed server.

#### Code samples

GET /server/{sid}/database/{db\_name}/schema/{schema\_name}/index/

### Parameters

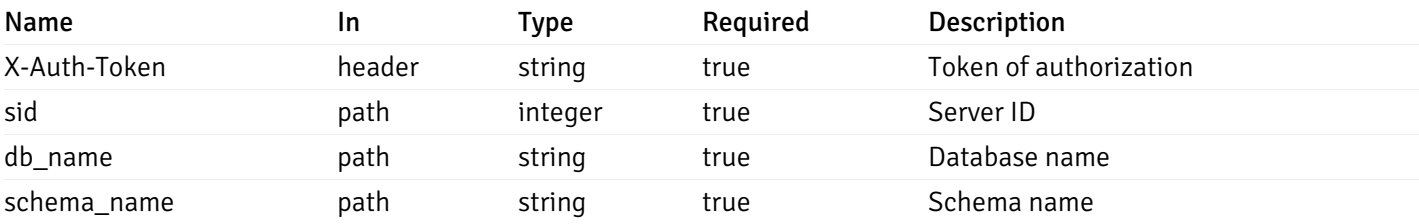

Example responses

```
\Gamma{
    "index_name": "string",
    "ind keys": [
      \Theta],
    "table_name": "string",
    "schema_name": "string",
    "database_name": "string",
    "server_id": 0,
    "recorded_time": "string"
  }
]
```
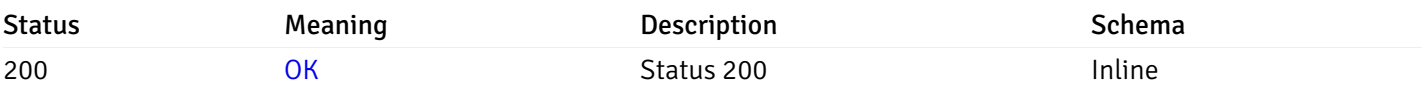

## Response Schema

Status Code 200

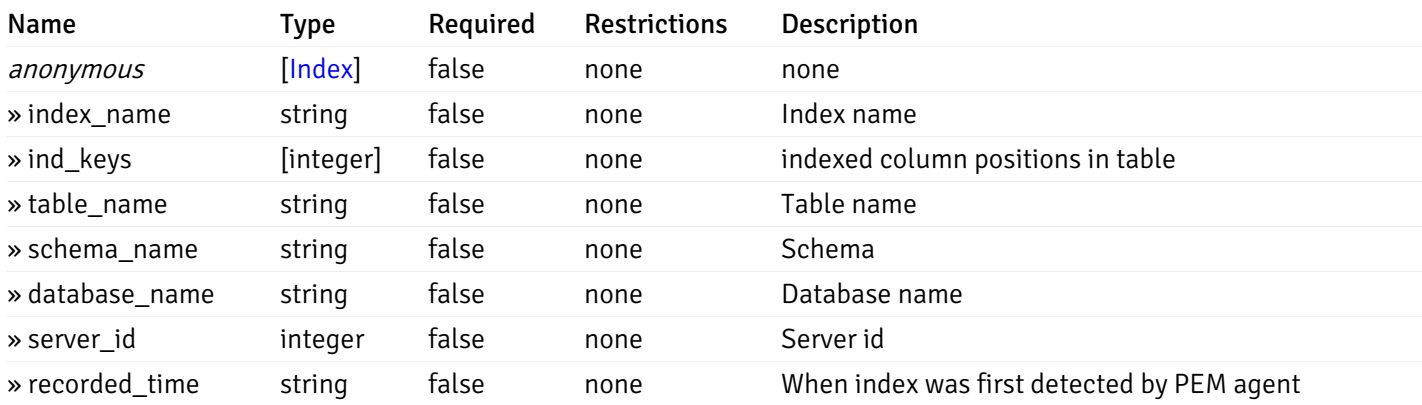

This operation does not require authentication

Retrieve the properties of indexes resides under a schema for the particular database of a managed server.

Code samples

GET /server/{sid}/database/{db\_name}/schema/{schema\_name}/index/{index\_name}

# Parameters

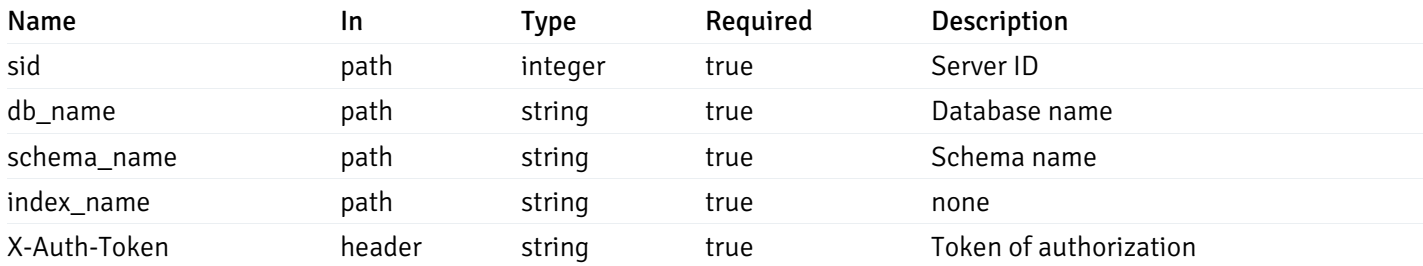

Example responses

```
{
  "index_name": "string",
  "ind_keys": [
   \Theta],
  "table_name": "string",
  "schema_name": "string",
  "database_name": "string",
  "server_id": 0,
  "recorded_time": "string"
}
```
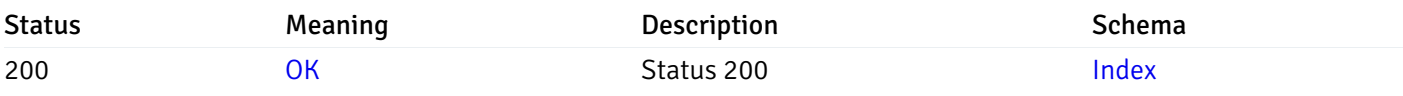

This operation does not require authentication

# Retrieve the list of properties of sequences resides under a schema for the particular database of a managed server.

Code samples

### GET /server/{sid}/database/{db\_name}/schema/{schema\_name}/sequence/

## Parameters

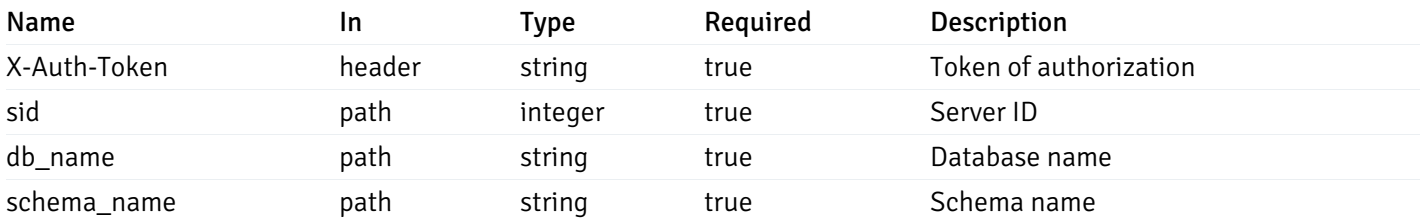

Example responses

```
\overline{[}{
    "sequence_name": "string",
    "schema_name": "string",
    "database_name": "string",
    "server_id": 0,
    "recorded_time": "2019-08-24T14:15:22Z"
  }
]
```
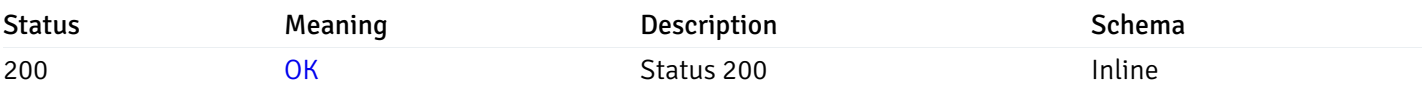

## Response Schema

Status Code 200

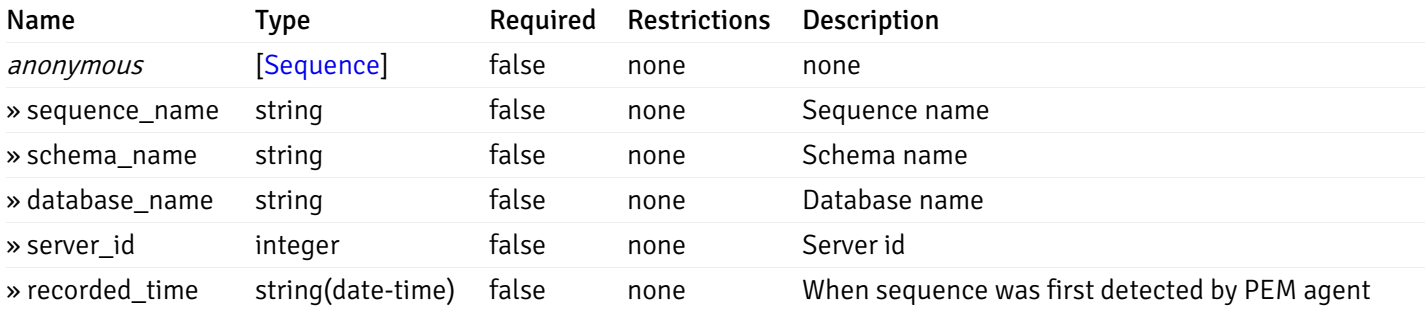

This operation does not require authentication

Retrieve the properties of sequences resides under a schema for the particular database of a managed server.

Code samples

GET /server/{sid}/database/{db\_name}/schema/{schema\_name}/sequence/{sequence\_name}

# Parameters

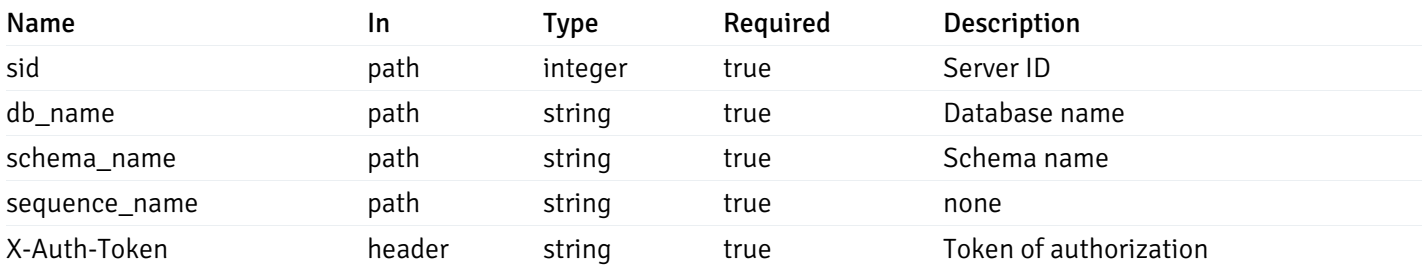

Example responses

```
{
  "sequence_name": "string",
 "schema_name": "string",
 "database_name": "string",
  "server_id": 0,
  "recorded_time": "2019-08-24T14:15:22Z"
}
```
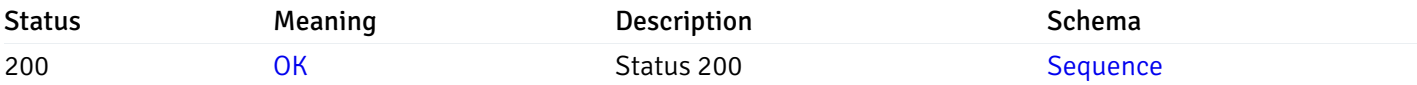

This operation does not require authentication

## Retrieve the list of properties of views resides under a schema for the particular database of a managed server.

Code samples

GET /server/{sid}/database/{db\_name}/schema/{schema\_name}/view/

### Parameters

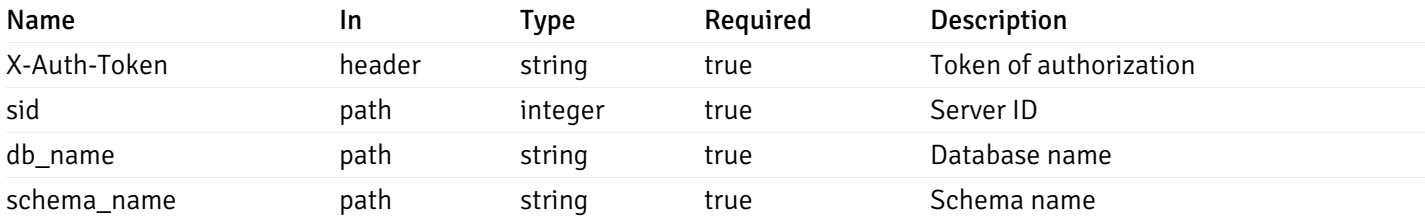

Example responses

```
200 Response
```

```
\Gamma{
    "view_name": "string",
    "view_type": "string",
    "ispopulated": true,
    "view_owner": "string",
    "definition": "string",
    "tablespace_name": "string",
    "schema_name": "string",
    "database_name": "string",
    "server_id": 0,
    "recorded_time": "string"
  }
]
```
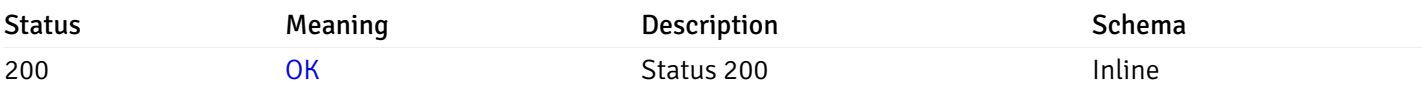

## Response Schema

Status Code 200

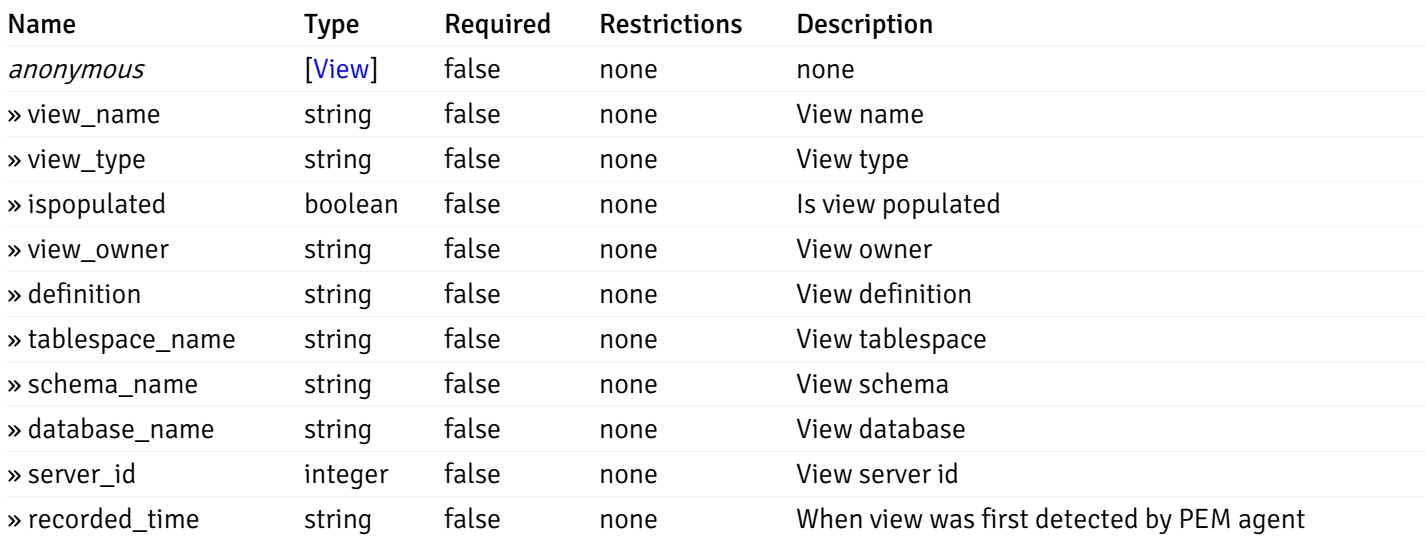

This operation does not require authentication

# Retrieve the properties of views resides under a schema for the particular database of a managed server.

#### Code samples

GET /server/{sid}/database/{db\_name}/schema/{schema\_name}/view/{view\_name}

## Parameters

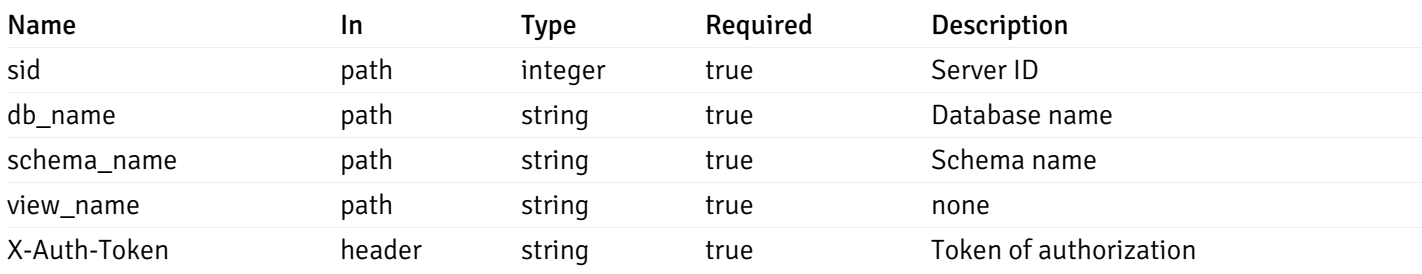

Example responses

```
{
  "view_name": "string",
 "view_type": "string",
  "ispopulated": true,
  "view_owner": "string",
  "definition": "string",
  "tablespace_name": "string",
  "schema_name": "string",
  "database_name": "string",
  "server_id": 0,
  "recorded_time": "string"
}
```
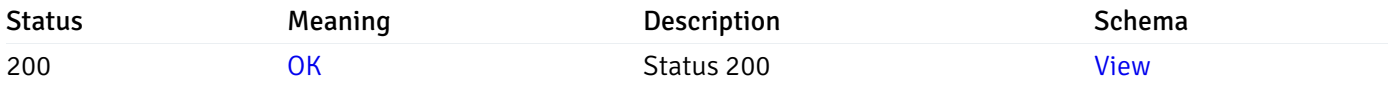

This operation does not require authentication

# Retrieve the list of properties of functions resides under a schema for the particular database of a managed server.

Code samples

GET /server/{sid}/database/{db\_name}/schema/{schema\_name}/function/

### Parameters

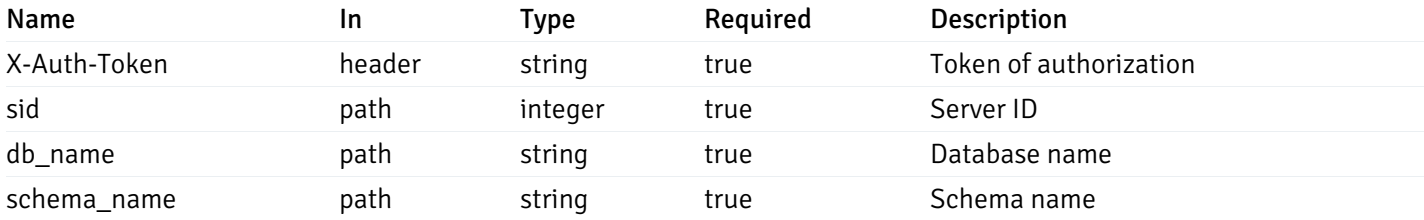

Example responses

```
{
   "function_name": "string",
    "function_type": "string",
    "return_type": "string",
    "arg_types": [
     "string"
    ],
    "function_binary": "string",
    "extension_name": "string",
    "package_name": "string",
    "schema_name": "string",
    "database_name": "string",
    "server_id": 0,
    "recorded_time": "2019-08-24T14:15:22Z"
  }
]
```
 $\overline{L}$ 

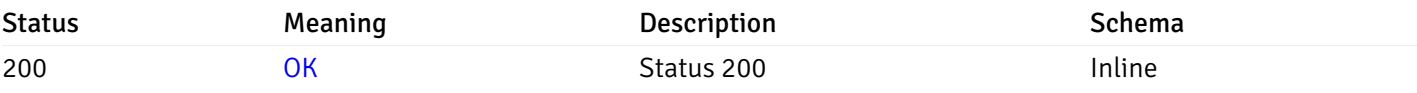

### Response Schema

Status Code 200

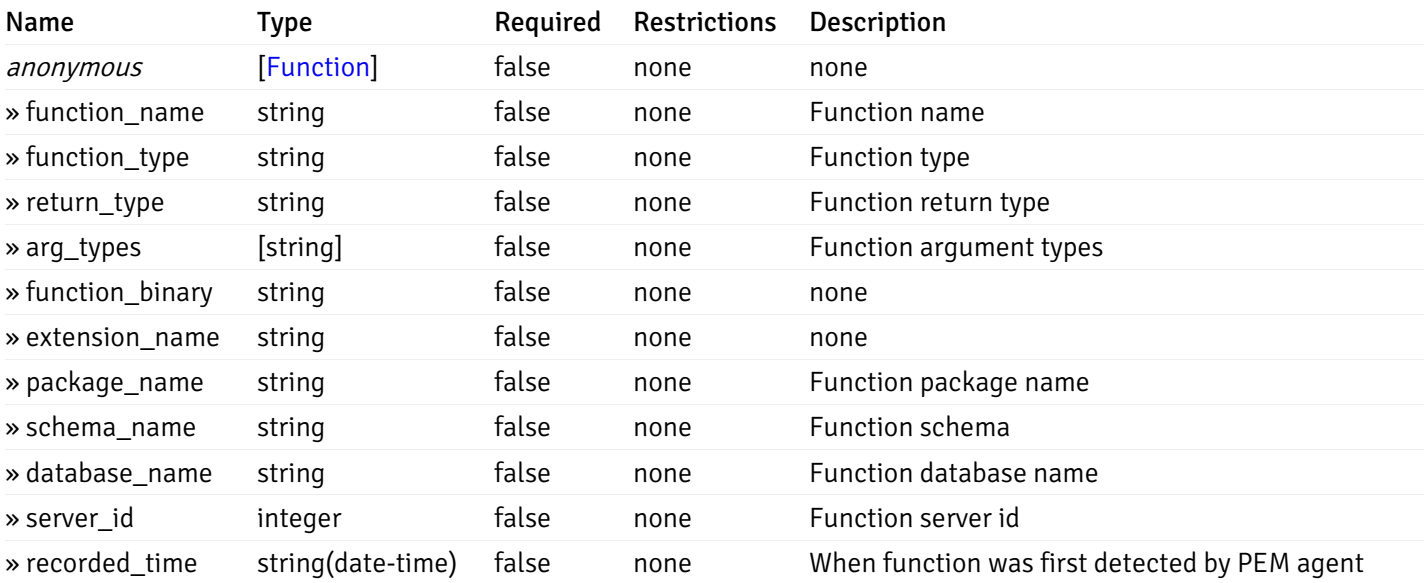

This operation does not require authentication

Retrieve the properties of function resides under a schema for the particular database of a managed server.
#### Code samples

GET /server/{sid}/database/{db\_name}/schema/{schema\_name}/function/{function\_name}

### Parameters

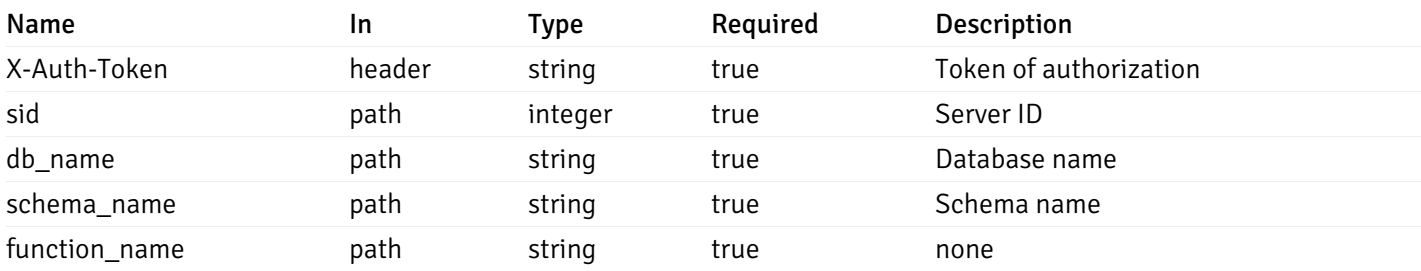

Example responses

```
200 Response
```
{

```
"function_name": "string",
  "function_type": "string",
 "return_type": "string",
  "arg_types": [
   "string"
 ],
 "function_binary": "string",
  "extension_name": "string",
 "package_name": "string",
 "schema_name": "string",
 "database_name": "string",
  "server_id": 0,
  "recorded_time": "2019-08-24T14:15:22Z"
}
```
#### Responses

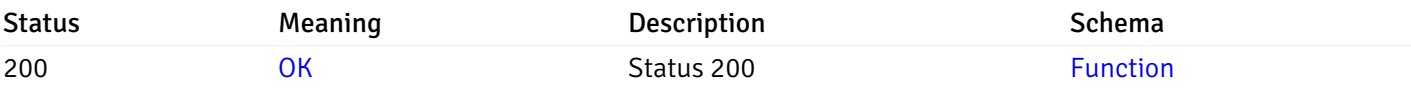

This operation does not require authentication

### Alerts

### get\_\_alert\_config\_global\_

Code samples

#### GET /alert/config/global/

## Gets Alerts for global level.

Warning: Due to support added for SNMP v3 in API version 3, API may return wrong value for snmp\_trap\_version parameter.

### Parameters

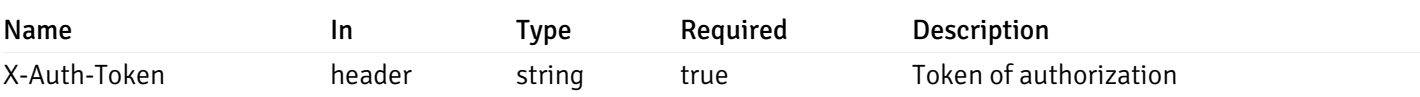

Example responses

```
"id": 0,
 "alert_name": "string",
 "alert_template": 0,
 "description": "string",
 "enabled": true,
 "history_retention": 0,
 "frequency_min": 0,
 "operator": "string",
 "low_threshold_value": 0,
 "medium_threshold_value": 0,
 "high_threshold_value": 0,
 "send_email": true,
 "all_alert_enable": true,
 "email_group_id": 0,
 "low_alert_enable": true,
 "low_email_group_id": 0,
 "med alert enable": true,
 "med_email_group_id": 0,
 "high_alert_enable": true,
 "high_email_group_id": 0,
 "send_trap": true,
 "snmp_trap_version": true,
 "low_send_trap": true,
 "med_send_trap": true,
 "high_send_trap": true,
 "params": [
    {
      "paramname": "string",
      "paramvalue": "string"
   }
 ],
 "execute_script": true,
 "execute script on clear": true,
 "execute_script_on_pem_server": true,
 "script_code": "string",
 "submit_to_nagios": true
}
```
]

 $\Gamma$ {

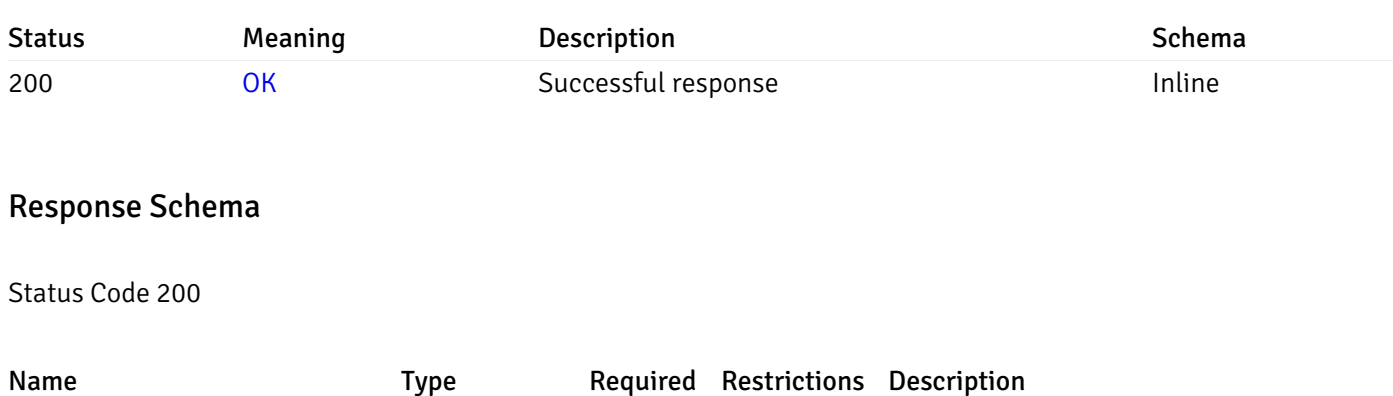

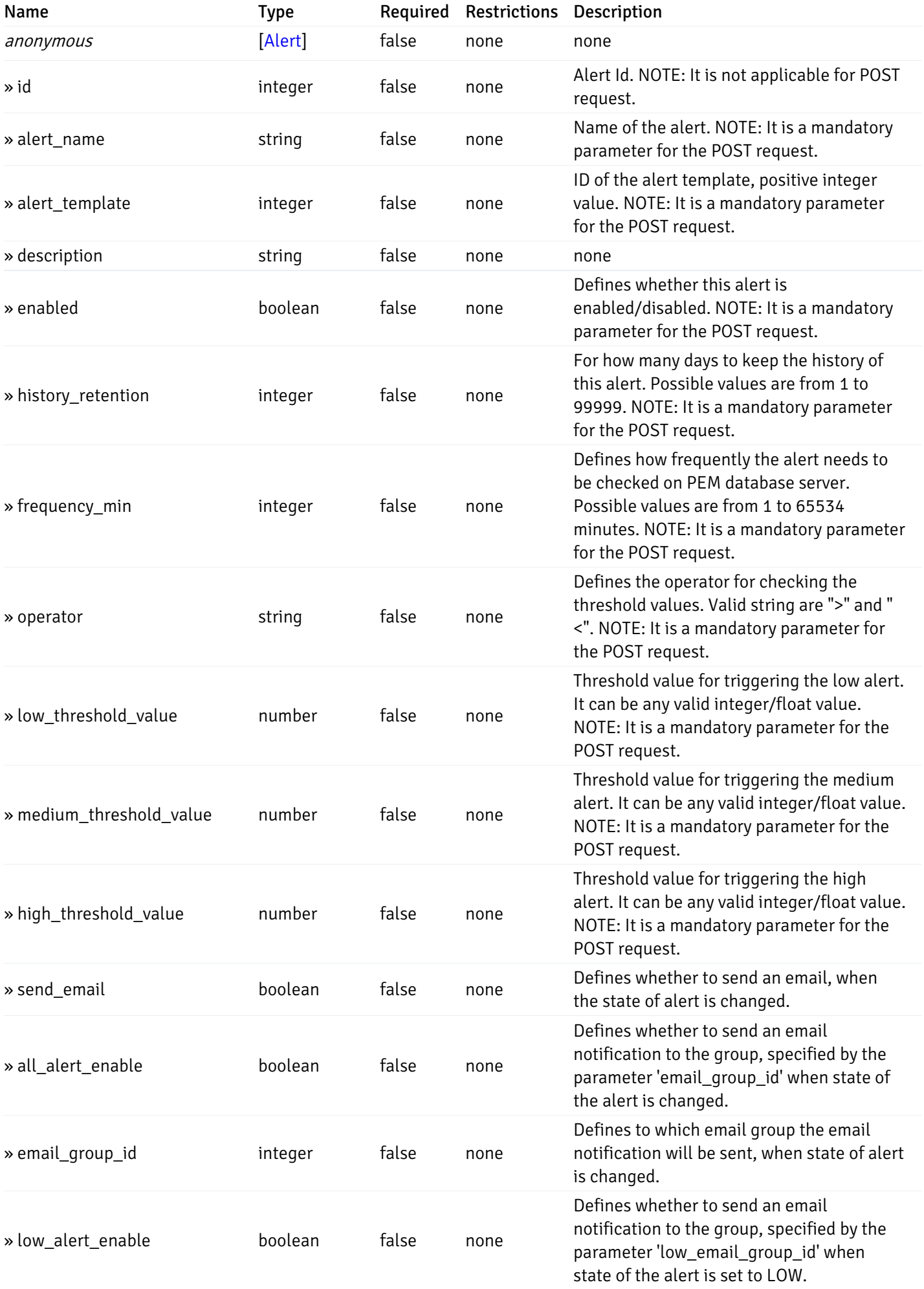

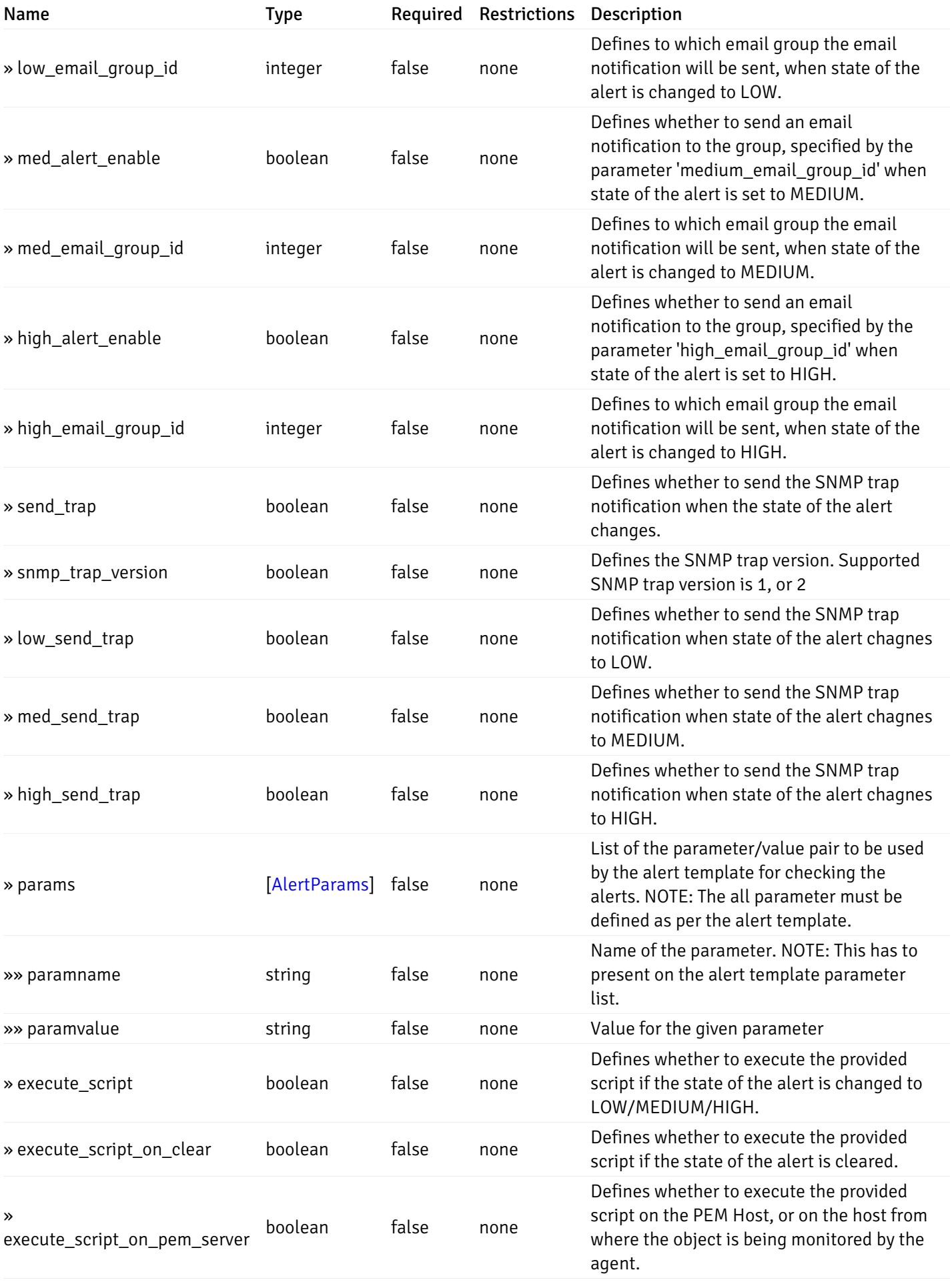

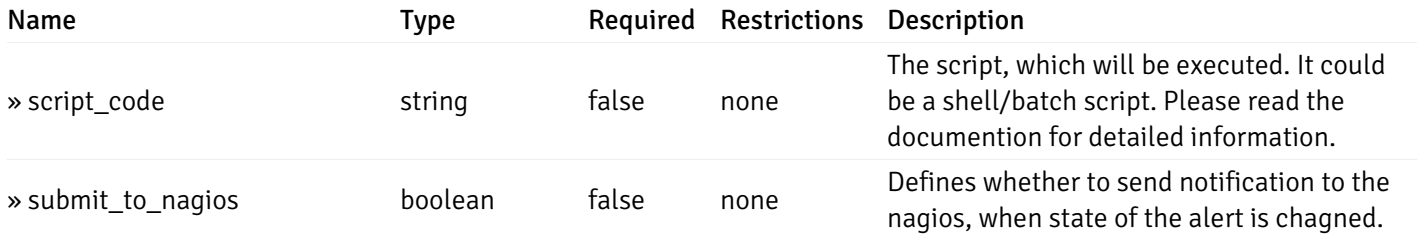

This operation does not require authentication

## post\_\_alert\_config\_global\_

Code samples

POST /alert/config/global/

Create Alert for global level.

Body parameter

```
"id": 0,
  "alert_name": "string",
  "alert_template": 0,
  "description": "string",
  "enabled": true,
  "history_retention": 0,
  "frequency_min": 0,
  "operator": "string",
  "low_threshold_value": 0,
  "medium_threshold_value": 0,
  "high_threshold_value": 0,
  "all_alert_enable": true,
  "email group id": 0,
  "low_alert_enable": true,
  "low_email_group_id": 0,
  "med_alert_enable": true,
  "med_email_group_id": 0,
  "high_alert_enable": true,
  "high_email_group_id": 0,
  "send_trap": true,
  "snmp_trap_version": true,
  "low_send_trap": true,
  "med_send_trap": true,
  "high_send_trap": true,
  "params": [
    {
      "paramname": "string",
      "paramvalue": "string"
    }
 ],
  "execute_script": true,
  "execute_script_on_clear": true,
  "execute_script_on_pem_server": true,
  "script_code": "string",
  "submit_to_nagios": true
}
```
#### Parameters

{

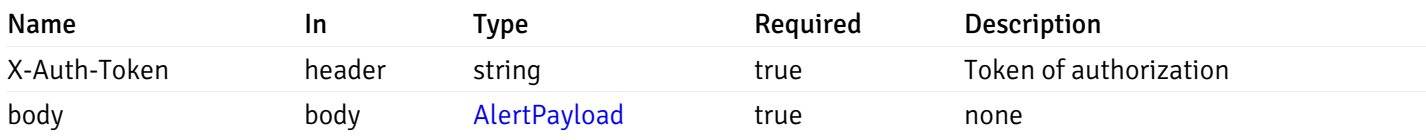

Example responses

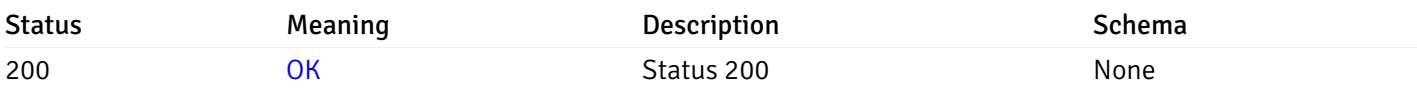

## Response Schema

This operation does not require authentication

# get\_\_alert\_config\_global\_{id}

Code samples

GET /alert/config/global/{id}

Gets Alerts for global level by alert\_id.

Warning: Due to support added for SNMP v3 in API version 3, API may return wrong value for snmp\_trap\_version parameter.

#### Parameters

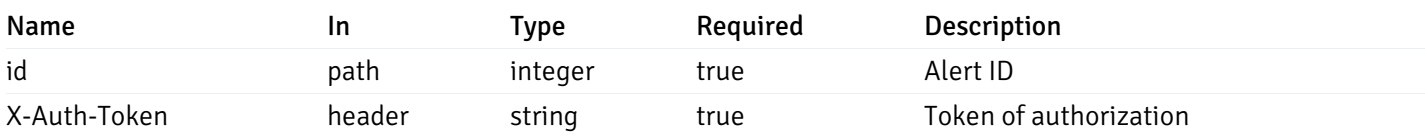

Example responses

```
{
  "id": 0,
  "alert_name": "string",
  "alert_template": 0,
  "description": "string",
  "enabled": true,
  "history_retention": 0,
  "frequency_min": 0,
  "operator": "string",
  "low_threshold_value": 0,
  "medium_threshold_value": 0,
  "high_threshold_value": 0,
  "send_email": true,
  "all alert enable": true,
  "email_group_id": 0,
  "low_alert_enable": true,
  "low_email_group_id": 0,
  "med_alert_enable": true,
  "med_email_group_id": 0,
  "high_alert_enable": true,
  "high_email_group_id": 0,
  "send_trap": true,
  "snmp_trap_version": true,
  "low_send_trap": true,
  "med_send_trap": true,
  "high_send_trap": true,
  "params": [
    {
      "paramname": "string",
      "paramvalue": "string"
    }
 ],
  "execute_script": true,
  "execute_script_on_clear": true,
  "execute script on pem server": true,
  "script_code": "string",
  "submit_to_nagios": true
}
```
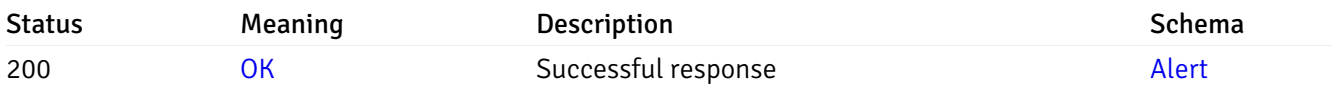

This operation does not require authentication

#### put\_\_alert\_config\_global\_{id}

Code samples

```
PUT /alert/config/global/{id}
```
Update Alert for global level.

Body parameter

```
{
  "id": 0,
  "alert_name": "string",
  "alert_template": 0,
  "description": "string",
  "enabled": true,
  "history_retention": 0,
  "frequency_min": 0,
  "operator": "string",
  "low threshold value": 0,
  "medium_threshold_value": 0,
  "high_threshold_value": 0,
  "all_alert_enable": true,
  "email_group_id": 0,
  "low_alert_enable": true,
  "low_email_group_id": 0,
  "med_alert_enable": true,
  "med_email_group_id": 0,
  "high_alert_enable": true,
  "high_email_group_id": 0,
  "send_trap": true,
  "snmp_trap_version": true,
  "low_send_trap": true,
  "med_send_trap": true,
  "high_send_trap": true,
  "params": [
   {
      "paramname": "string",
      "paramvalue": "string"
    }
  ],
  "execute_script": true,
  "execute_script_on_clear": true,
  "execute_script_on_pem_server": true,
  "script_code": "string",
  "submit_to_nagios": true
}
```
#### **Parameters**

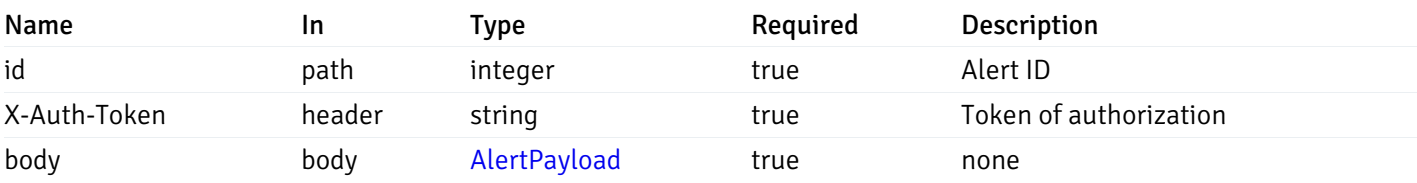

Example responses

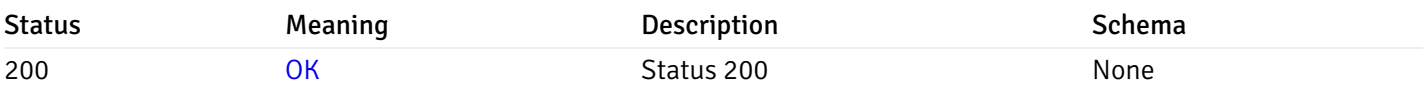

### Response Schema

This operation does not require authentication

## delete\_\_alert\_config\_global\_{id}

Code samples

### DELETE /alert/config/global/{id}

Delete the Alert object.

### Parameters

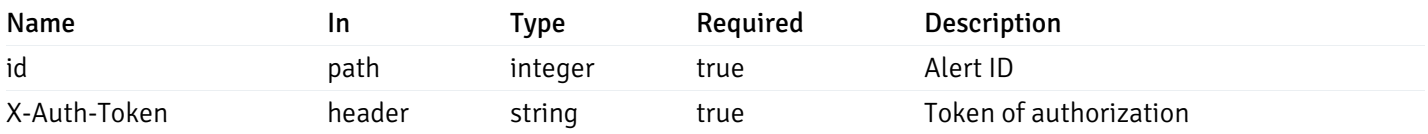

Example responses

#### Responses

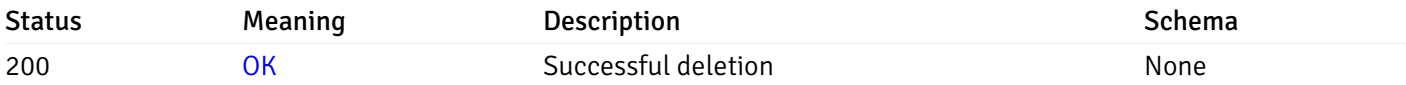

### Response Schema

This operation does not require authentication

## get\_\_alert\_config\_agent\_{agent\_id}

Code samples

### GET /alert/config/agent/{agent\_id}

Gets Alerts for agent level by agent\_id.

Warning: Due to support added for SNMP v3 in API version 3, API may return wrong value for snmp\_trap\_version parameter.

#### Parameters

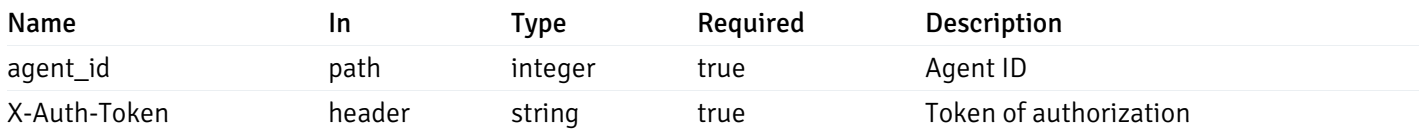

Example responses

```
\Gamma{
   "id": 0,
   "alert_name": "string",
   "alert_template": 0,
   "description": "string",
   "enabled": true,
   "history_retention": 0,
   "frequency_min": 0,
   "operator": "string",
   "low_threshold_value": 0,
   "medium_threshold_value": 0,
   "high_threshold_value": 0,
   "send_email": true,
   "all_alert_enable": true,
   "email_group_id": 0,
   "low_alert_enable": true,
   "low_email_group_id": 0,
   "med_alert_enable": true,
   "med_email_group_id": 0,
   "high_alert_enable": true,
   "high_email_group_id": 0,
   "send_trap": true,
   "snmp_trap_version": true,
   "low_send_trap": true,
   "med_send_trap": true,
   "high_send_trap": true,
   "params": [
     {
       "paramname": "string",
       "paramvalue": "string"
     }
   ],
   "execute_script": true,
   "execute_script_on_clear": true,
   "execute_script_on_pem_server": true,
   "script_code": "string",
   "submit_to_nagios": true
 }
```
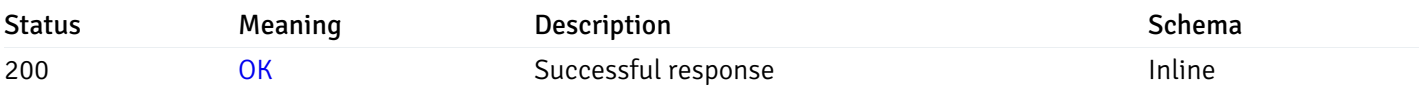

## Response Schema

Status Code 200

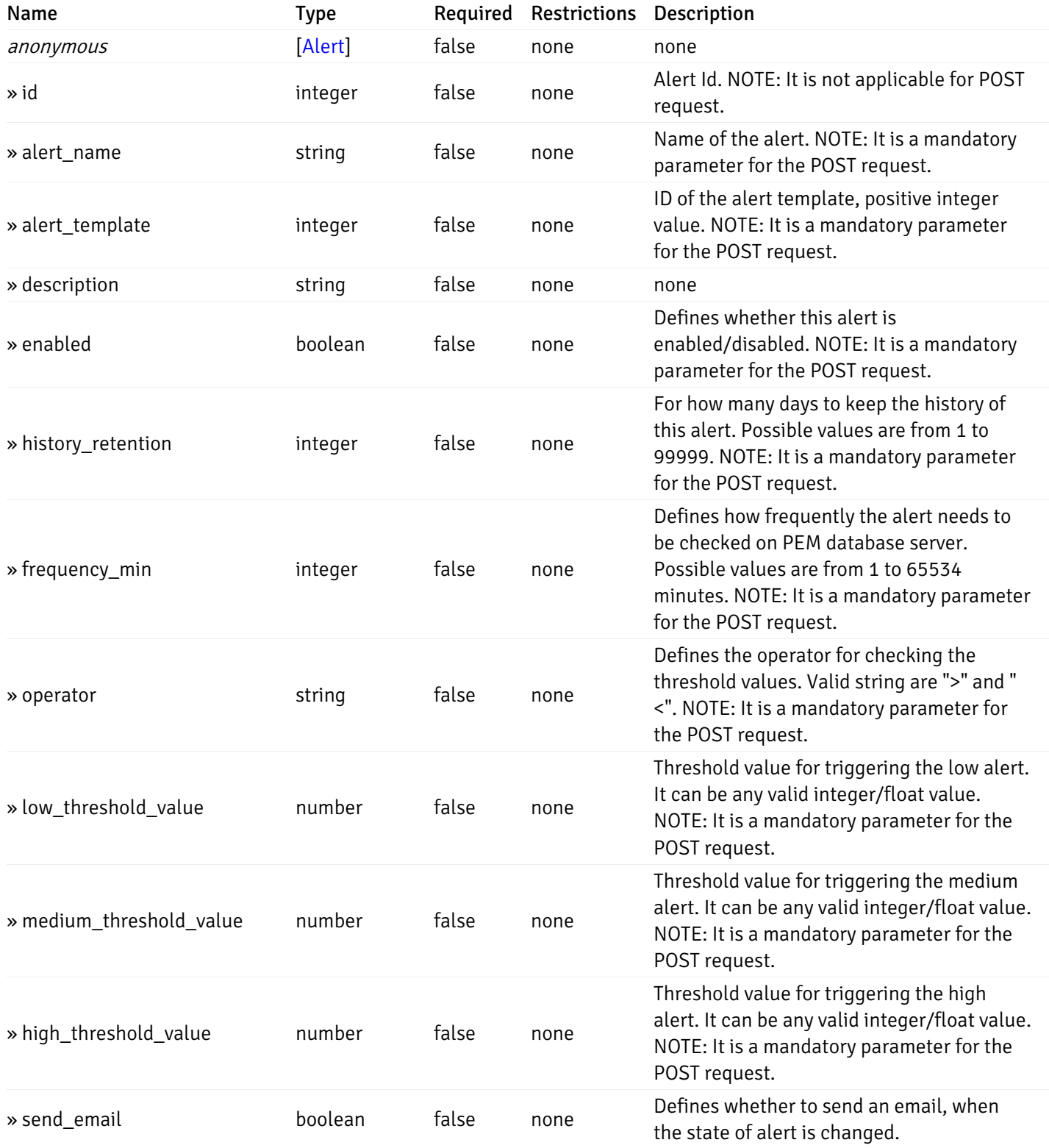

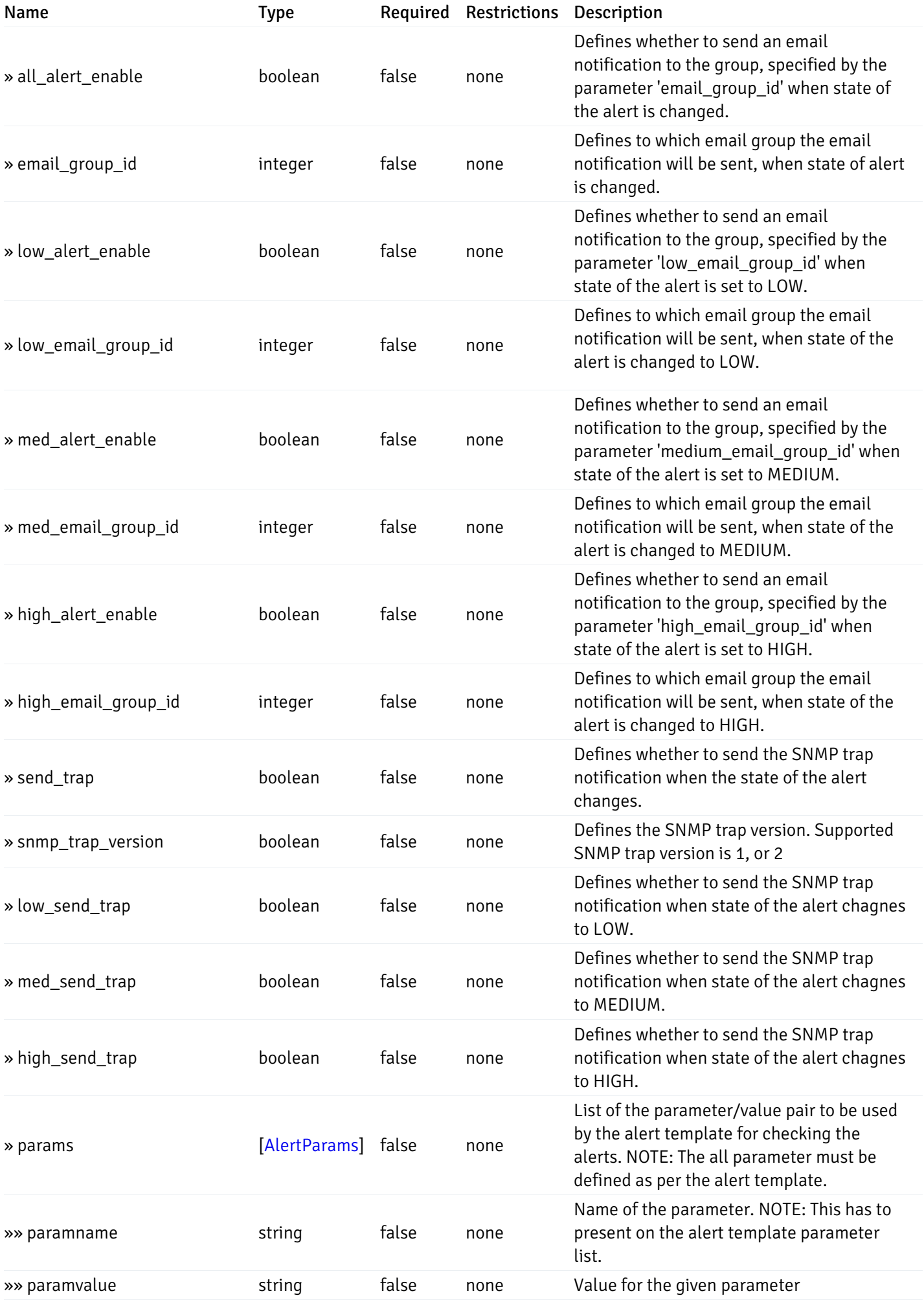

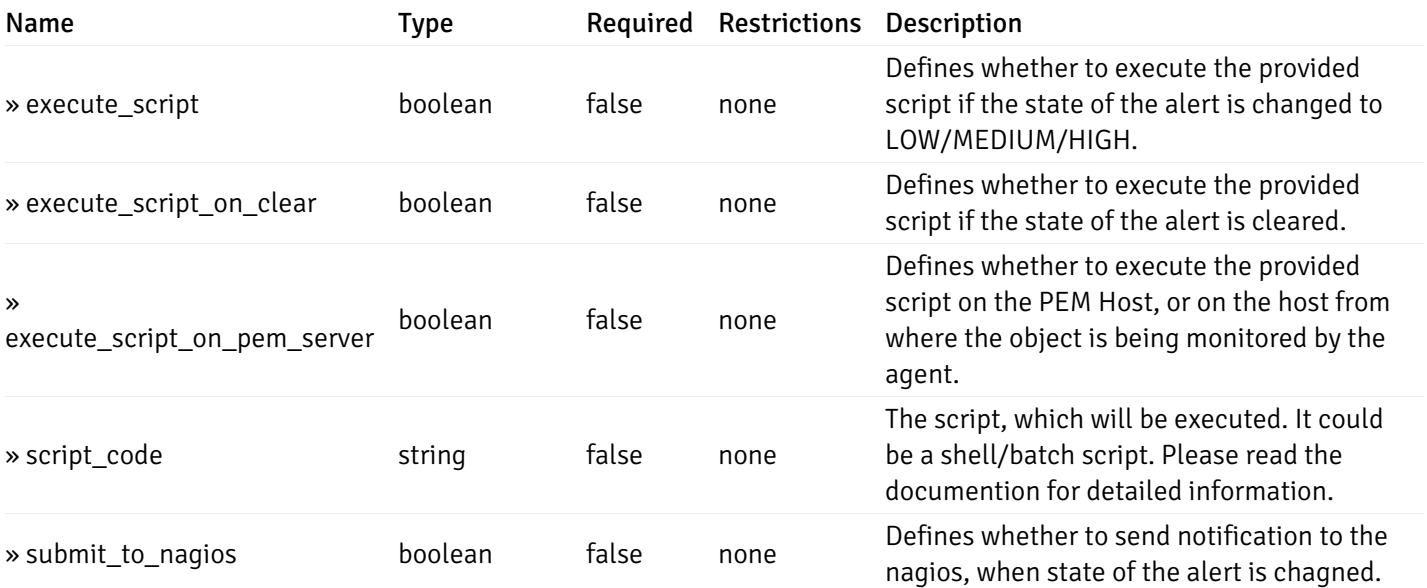

This operation does not require authentication

# post\_\_alert\_config\_agent\_{agent\_id}

Code samples

POST /alert/config/agent/{agent\_id}

Create Alert for agent level.

Body parameter

```
"id": 0,
  "alert_name": "string",
  "alert_template": 0,
  "description": "string",
  "enabled": true,
  "history_retention": 0,
  "frequency_min": 0,
  "operator": "string",
  "low_threshold_value": 0,
  "medium_threshold_value": 0,
  "high_threshold_value": 0,
  "all_alert_enable": true,
  "email group id": 0,
  "low_alert_enable": true,
  "low_email_group_id": 0,
  "med_alert_enable": true,
  "med_email_group_id": 0,
  "high_alert_enable": true,
  "high_email_group_id": 0,
  "send_trap": true,
  "snmp_trap_version": true,
  "low_send_trap": true,
  "med_send_trap": true,
  "high_send_trap": true,
  "params": [
    {
      "paramname": "string",
      "paramvalue": "string"
    }
 ],
  "execute_script": true,
  "execute_script_on_clear": true,
  "execute_script_on_pem_server": true,
  "script_code": "string",
  "submit_to_nagios": true
}
```
#### Parameters

{

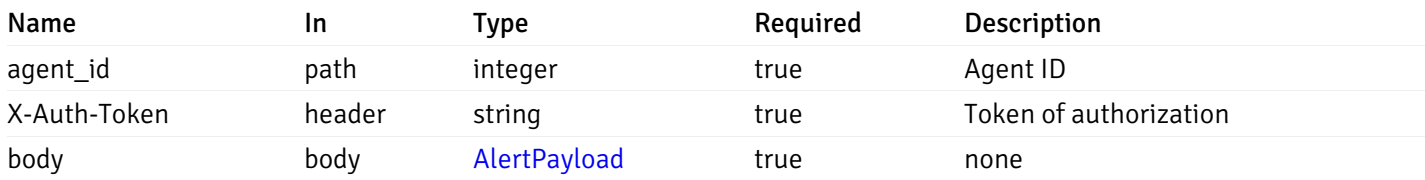

Example responses

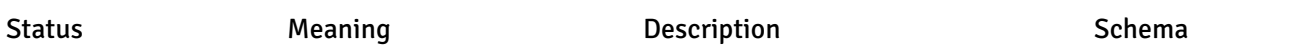

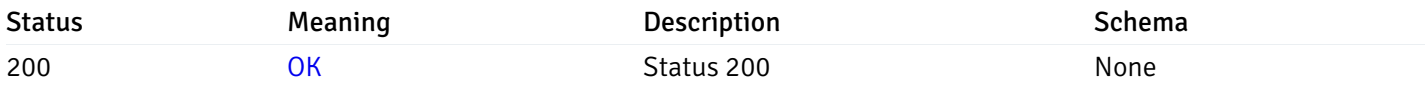

#### Response Schema

This operation does not require authentication

## get\_\_alert\_config\_agent\_{agent\_id}\_{alert\_id}

Code samples

```
GET /alert/config/agent/{agent_id}/{alert_id}
```
Gets Alerts for agent level by agent\_id and alert\_id.

Warning: Due to support added for SNMP v3 in API version 3, API may return wrong value for snmp\_trap\_version parameter.

### Parameters

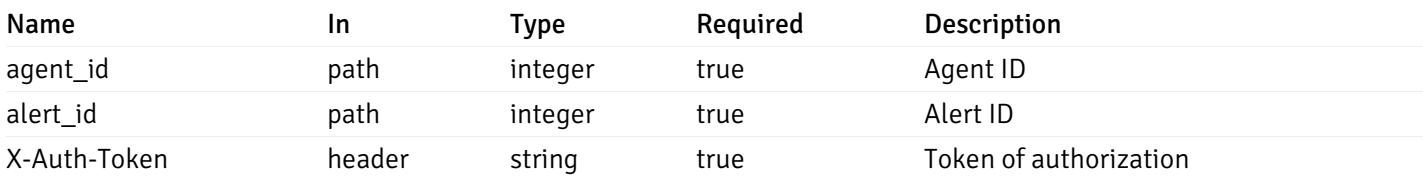

Example responses

```
{
  "id": 0,
  "alert_name": "string",
  "alert_template": 0,
  "description": "string",
  "enabled": true,
  "history_retention": 0,
  "frequency_min": 0,
  "operator": "string",
  "low_threshold_value": 0,
  "medium_threshold_value": 0,
  "high_threshold_value": 0,
  "send_email": true,
  "all alert enable": true,
  "email_group_id": 0,
  "low_alert_enable": true,
  "low_email_group_id": 0,
  "med_alert_enable": true,
  "med email group id": 0,
  "high_alert_enable": true,
  "high_email_group_id": 0,
  "send_trap": true,
  "snmp_trap_version": true,
  "low_send_trap": true,
  "med_send_trap": true,
  "high_send_trap": true,
  "params": [
    {
      "paramname": "string",
      "paramvalue": "string"
    }
 ],
  "execute_script": true,
  "execute_script_on_clear": true,
  "execute script on pem server": true,
  "script_code": "string",
  "submit_to_nagios": true
}
```
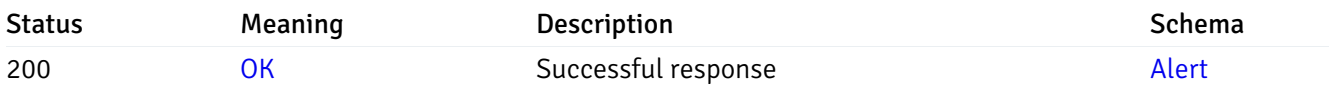

This operation does not require authentication

### put\_\_alert\_config\_agent\_{agent\_id}\_{alert\_id}

```
Code samples
```
PUT /alert/config/agent/{agent\_id}/{alert\_id}

Update Alert for agent level.

Body parameter

```
{
```

```
"id": 0,
"alert_name": "string",
"alert_template": 0,
"description": "string",
"enabled": true,
"history_retention": 0,
"frequency_min": 0,
"operator": "string",
"low_threshold_value": 0,
"medium_threshold_value": 0,
"high_threshold_value": 0,
"all_alert_enable": true,
"email_group_id": 0,
"low_alert_enable": true,
"low_email_group_id": 0,
"med_alert_enable": true,
"med_email_group_id": 0,
"high_alert_enable": true,
"high_email_group_id": 0,
"send_trap": true,
"snmp_trap_version": true,
"low_send_trap": true,
"med_send_trap": true,
"high_send_trap": true,
"params": [
 {
    "paramname": "string",
    "paramvalue": "string"
 }
],
"execute_script": true,
"execute_script_on_clear": true,
"execute_script_on_pem_server": true,
"script_code": "string",
"submit_to_nagios": true
```
#### **Parameters**

}

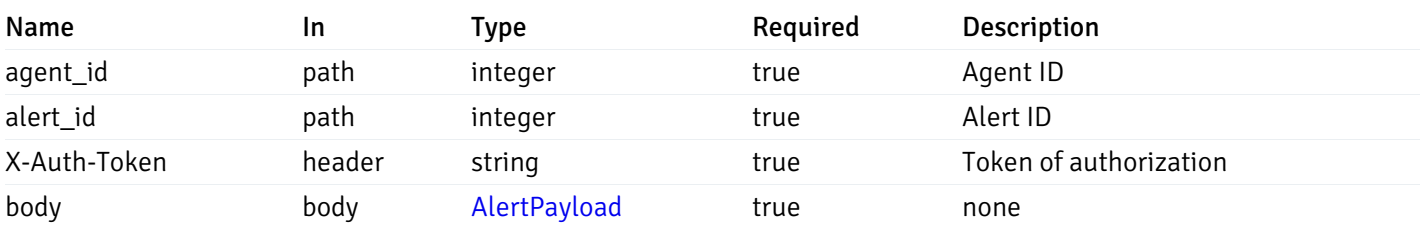

Example responses

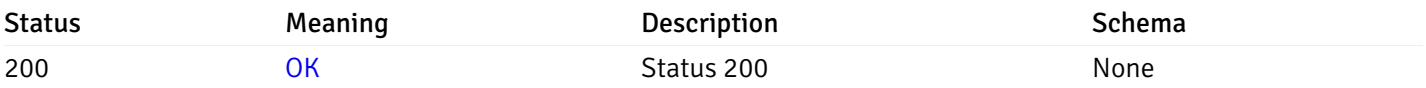

### Response Schema

This operation does not require authentication

## delete\_\_alert\_config\_agent\_{agent\_id}\_{alert\_id}

Code samples

### DELETE /alert/config/agent/{agent\_id}/{alert\_id}

Delete the Alert object.

### Parameters

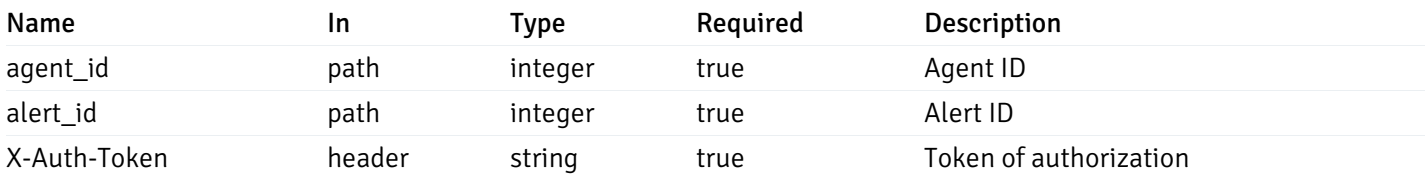

Example responses

#### Responses

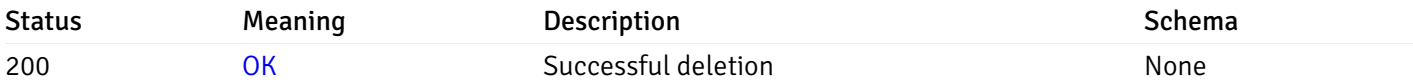

#### Response Schema

This operation does not require authentication

## get\_\_alert\_config\_server\_{server\_id}

Code samples

### GET /alert/config/server/{server\_id}

Gets Alerts for server level by server\_id.

Warning: Due to support added for SNMP v3 in API version 3, API may return wrong value for snmp\_trap\_version parameter.

#### Parameters

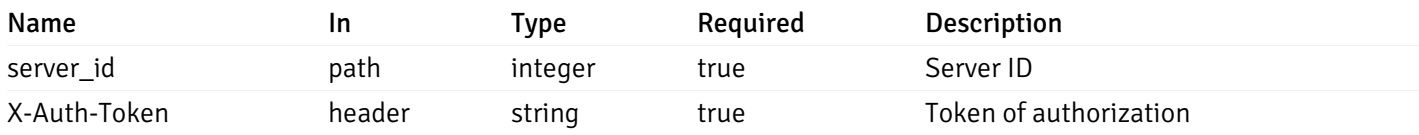

Example responses

200 Response

 $\Gamma$ 

]

```
{
  "id": 0,
  "alert_name": "string",
  "alert_template": 0,
  "description": "string",
  "enabled": true,
  "history_retention": 0,
  "frequency_min": 0,
  "operator": "string",
  "low threshold value": 0,
  "medium_threshold_value": 0,
  "high_threshold_value": 0,
  "send_email": true,
  "all_alert_enable": true,
  "email_group_id": 0,
  "low_alert_enable": true,
  "low_email_group_id": 0,
  "med_alert_enable": true,
  "med_email_group_id": 0,
  "high_alert_enable": true,
  "high_email_group_id": 0,
  "send_trap": true,
  "snmp_trap_version": true,
  "low_send_trap": true,
  "med_send_trap": true,
  "high_send_trap": true,
  "params": [
    {
      "paramname": "string",
      "paramvalue": "string"
   }
  ],
  "execute_script": true,
  "execute_script_on_clear": true,
  "execute_script_on_pem_server": true,
  "script_code": "string",
  "submit_to_nagios": true
}
```
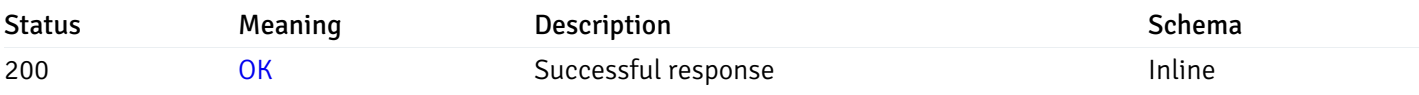

## Response Schema

Status Code 200

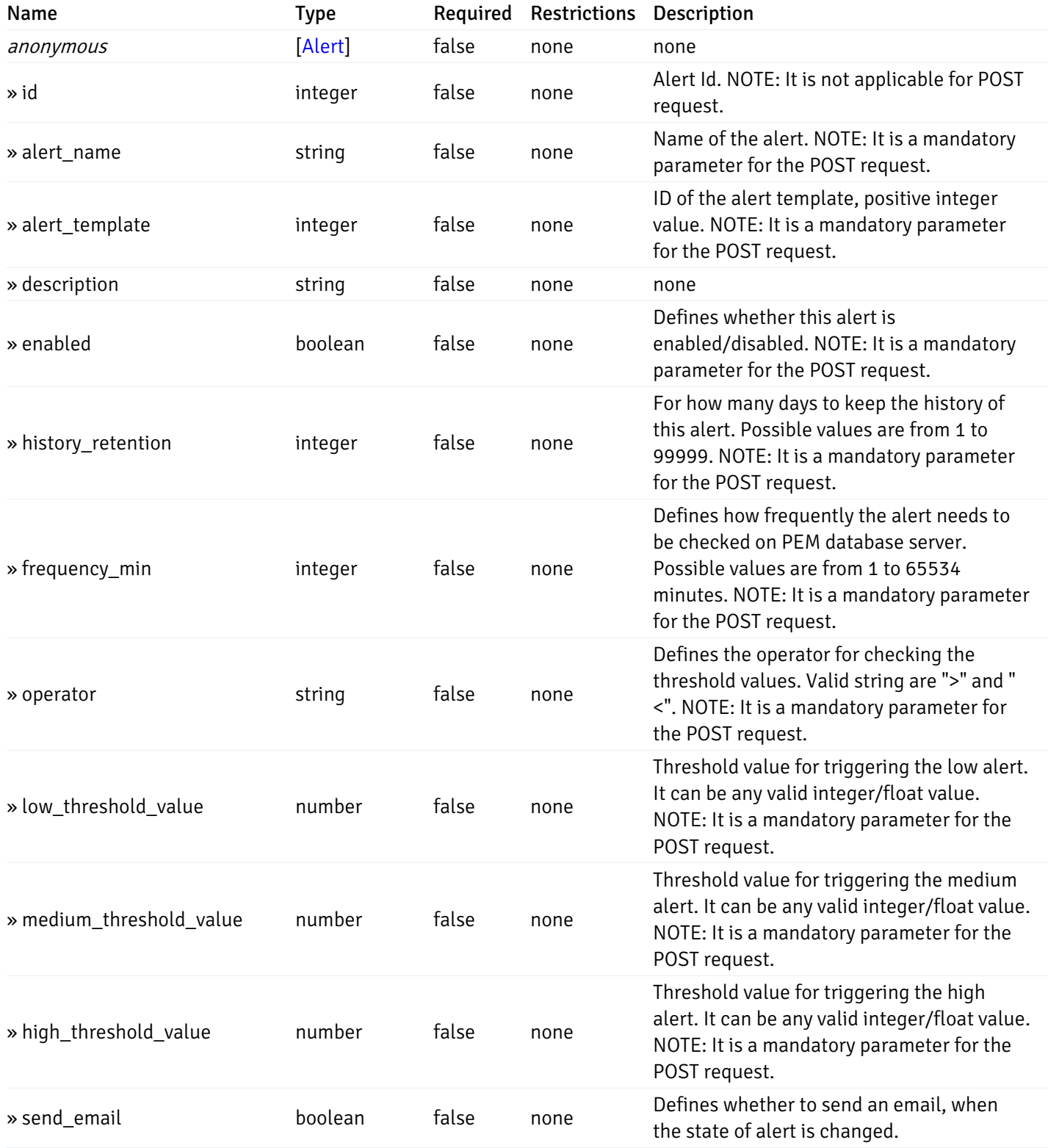

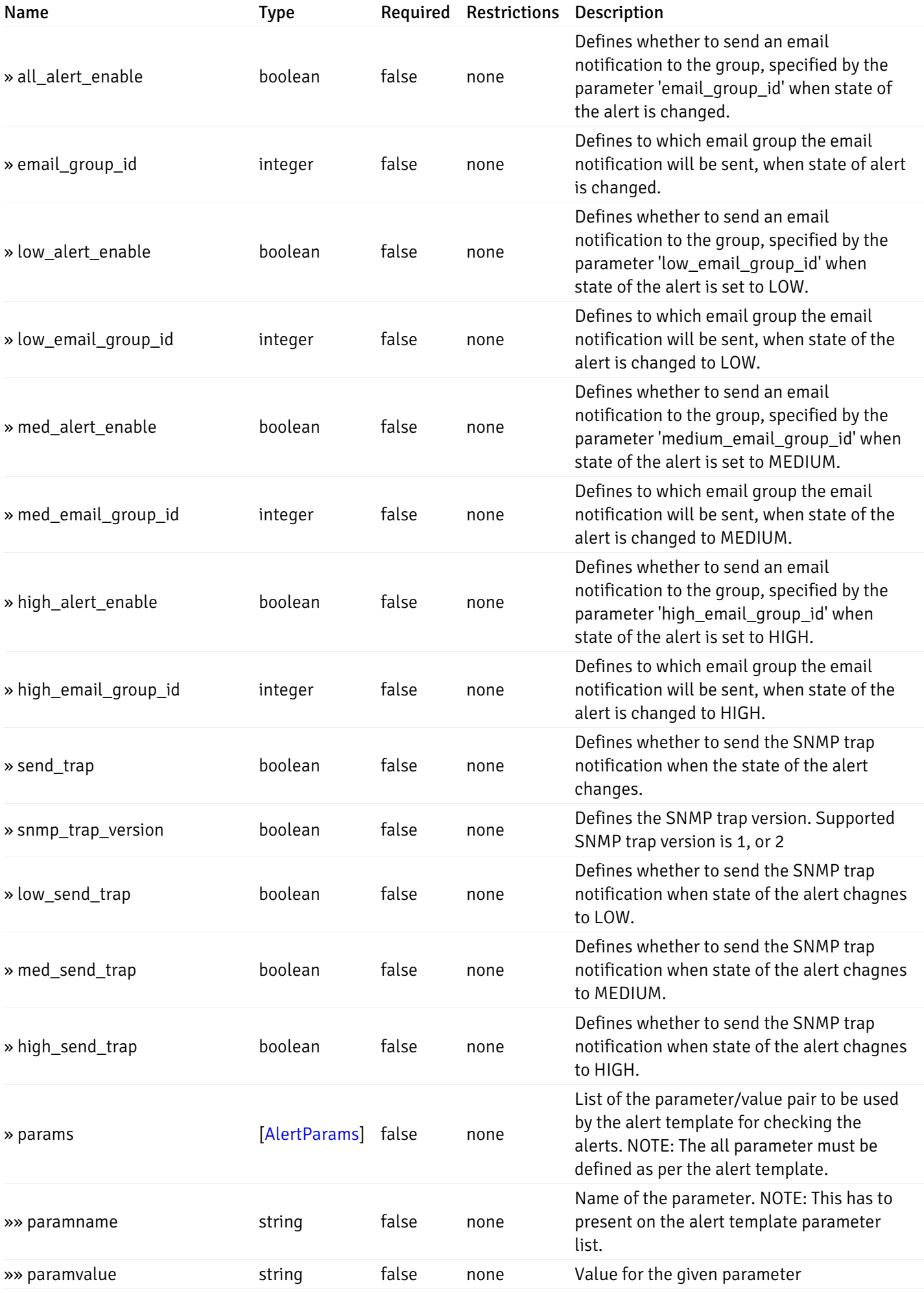

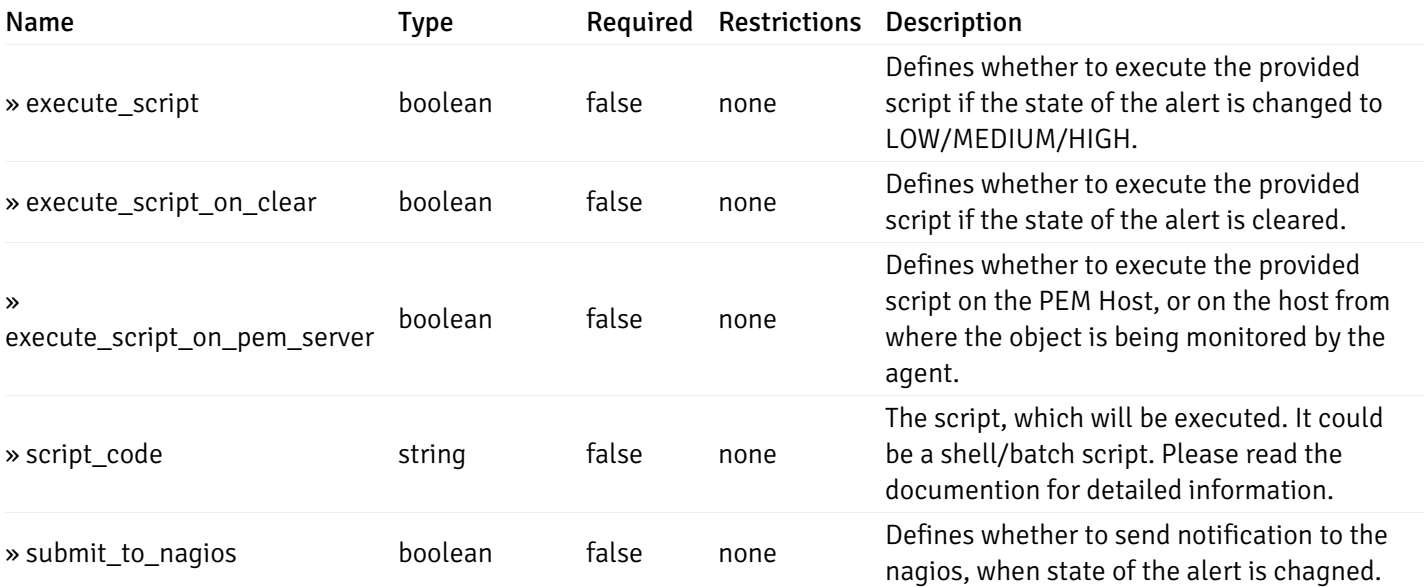

This operation does not require authentication

# post\_\_alert\_config\_server\_{server\_id}

Code samples

POST /alert/config/server/{server\_id}

Create Alert for server level.

Body parameter

```
"id": 0,
  "alert_name": "string",
  "alert_template": 0,
  "description": "string",
  "enabled": true,
  "history_retention": 0,
  "frequency_min": 0,
  "operator": "string",
  "low_threshold_value": 0,
  "medium_threshold_value": 0,
  "high_threshold_value": 0,
  "all_alert_enable": true,
  "email group id": 0,
  "low_alert_enable": true,
  "low_email_group_id": 0,
  "med_alert_enable": true,
  "med_email_group_id": 0,
  "high_alert_enable": true,
  "high_email_group_id": 0,
  "send_trap": true,
  "snmp_trap_version": true,
  "low_send_trap": true,
  "med_send_trap": true,
  "high_send_trap": true,
  "params": [
    {
      "paramname": "string",
      "paramvalue": "string"
    }
 ],
  "execute_script": true,
  "execute_script_on_clear": true,
  "execute_script_on_pem_server": true,
  "script_code": "string",
  "submit_to_nagios": true
}
```
#### Parameters

{

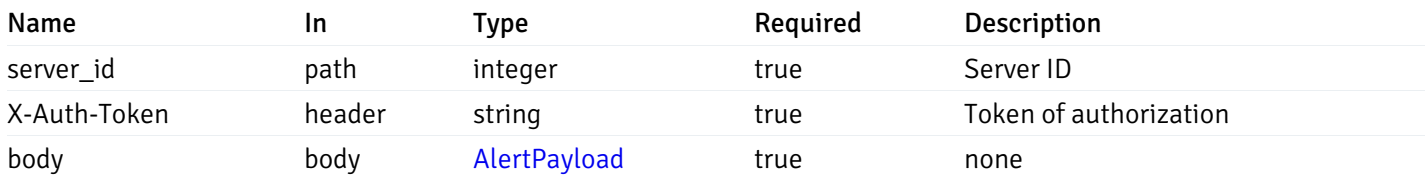

Example responses

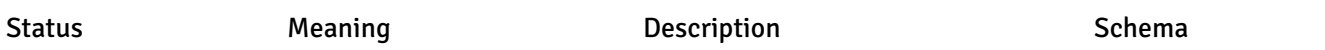

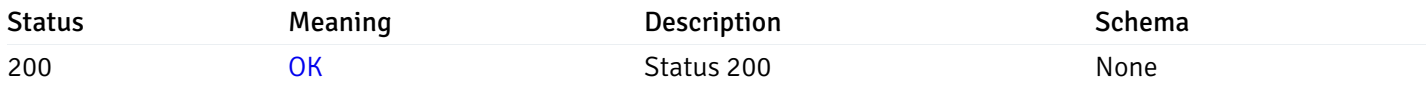

#### Response Schema

This operation does not require authentication

## get\_\_alert\_config\_server\_{server\_id}\_{alert\_id}

Code samples

#### GET /alert/config/server/{server\_id}/{alert\_id}

Gets Alerts for server level by server\_id and alert\_id.

Warning: Due to support added for SNMP v3 in API version 3, API may return wrong value for snmp\_trap\_version parameter.

### Parameters

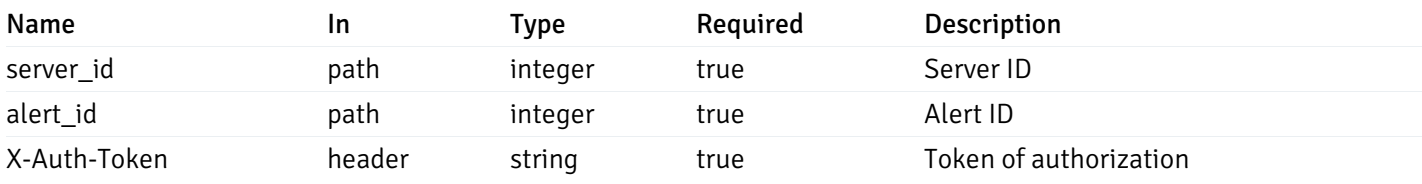

Example responses

```
{
  "id": 0,
  "alert_name": "string",
  "alert_template": 0,
  "description": "string",
  "enabled": true,
  "history_retention": 0,
  "frequency_min": 0,
  "operator": "string",
  "low_threshold_value": 0,
  "medium_threshold_value": 0,
  "high_threshold_value": 0,
  "send_email": true,
  "all alert enable": true,
  "email_group_id": 0,
  "low_alert_enable": true,
  "low_email_group_id": 0,
  "med_alert_enable": true,
  "med email group id": 0,
  "high_alert_enable": true,
  "high_email_group_id": 0,
  "send_trap": true,
  "snmp_trap_version": true,
  "low_send_trap": true,
  "med_send_trap": true,
  "high_send_trap": true,
  "params": [
    {
      "paramname": "string",
      "paramvalue": "string"
    }
 ],
  "execute_script": true,
  "execute_script_on_clear": true,
  "execute script on pem server": true,
  "script_code": "string",
  "submit_to_nagios": true
}
```
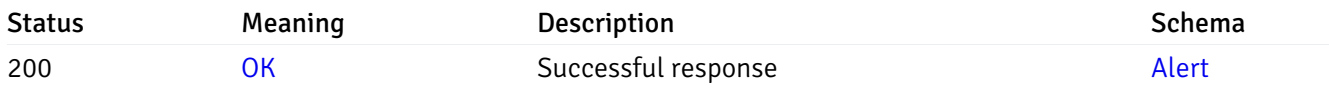

This operation does not require authentication

### put\_\_alert\_config\_server\_{server\_id}\_{alert\_id}

```
Code samples
```
PUT /alert/config/server/{server\_id}/{alert\_id}

Update Alert for server level.

Body parameter

```
{
  "id": 0,
  "alert_name": "string",
  "alert_template": 0,
  "description": "string",
  "enabled": true,
  "history_retention": 0,
  "frequency_min": 0,
  "operator": "string",
  "low_threshold_value": 0,
  "medium_threshold_value": 0,
  "high_threshold_value": 0,
  "all_alert_enable": true,
  "email_group_id": 0,
  "low_alert_enable": true,
  "low_email_group_id": 0,
  "med_alert_enable": true,
  "med_email_group_id": 0,
  "high_alert_enable": true,
  "high_email_group_id": 0,
  "send_trap": true,
  "snmp_trap_version": true,
  "low_send_trap": true,
  "med_send_trap": true,
  "high_send_trap": true,
  "params": [
   {
      "paramname": "string",
      "paramvalue": "string"
   }
  ],
  "execute_script": true,
  "execute_script_on_clear": true,
  "execute_script_on_pem_server": true,
  "script_code": "string",
  "submit_to_nagios": true
}
```
#### Parameters

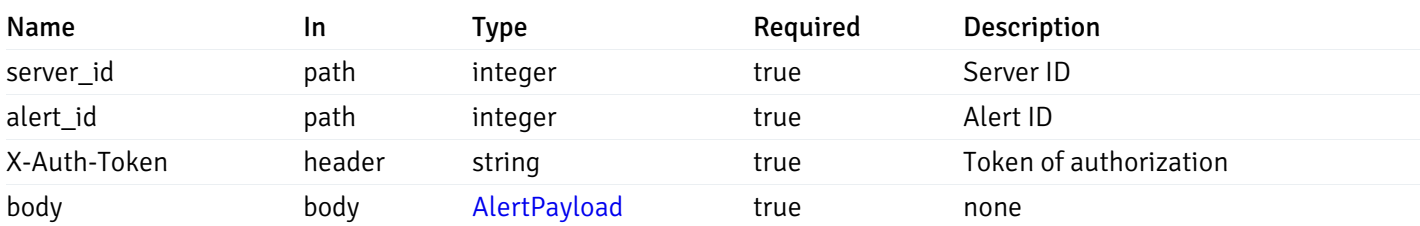

Example responses

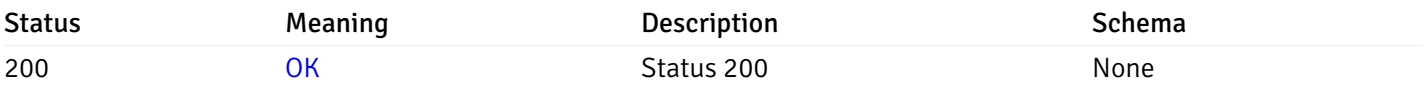

### Response Schema

This operation does not require authentication

## delete\_\_alert\_config\_server\_{server\_id}\_{alert\_id}

Code samples

### DELETE /alert/config/server/{server\_id}/{alert\_id}

Delete the Alert object.

#### Parameters

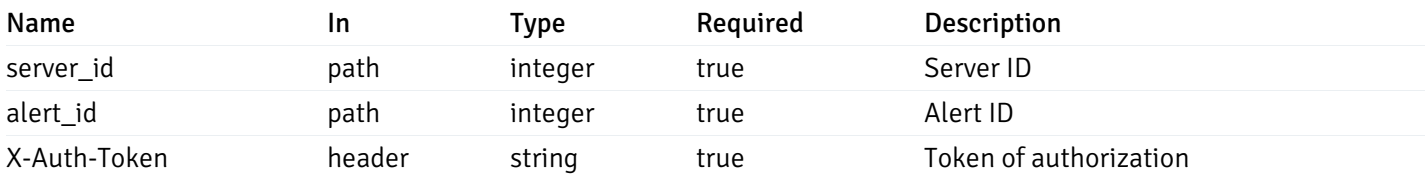

Example responses

#### Responses

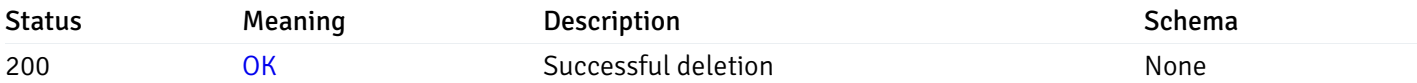

#### Response Schema

This operation does not require authentication

## get\_alert\_config\_server\_{server\_id}database{database\_name}

Code samples

#### GET /alert/config/server/{server\_id}/database/{database\_name}

Gets Alerts for database level by server\_id and database\_name.

Warning: Due to support added for SNMP v3 in API version 3, API may return wrong value for snmp\_trap\_version parameter.

### Parameters

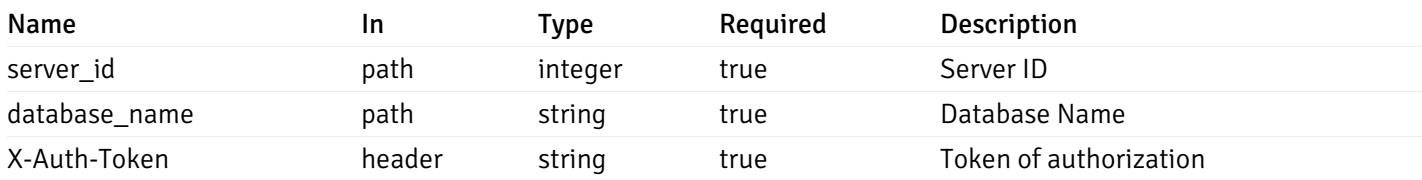

Example responses

```
"id": 0,
 "alert_name": "string",
 "alert_template": 0,
 "description": "string",
 "enabled": true,
 "history_retention": 0,
 "frequency_min": 0,
 "operator": "string",
 "low_threshold_value": 0,
 "medium_threshold_value": 0,
 "high_threshold_value": 0,
 "send_email": true,
 "all_alert_enable": true,
 "email_group_id": 0,
 "low_alert_enable": true,
 "low_email_group_id": 0,
 "med alert enable": true,
 "med_email_group_id": 0,
 "high_alert_enable": true,
 "high_email_group_id": 0,
 "send_trap": true,
 "snmp_trap_version": true,
 "low_send_trap": true,
 "med_send_trap": true,
 "high_send_trap": true,
 "params": [
    {
      "paramname": "string",
      "paramvalue": "string"
   }
 ],
 "execute_script": true,
 "execute script on clear": true,
 "execute_script_on_pem_server": true,
 "script_code": "string",
 "submit_to_nagios": true
}
```
]

 $\Gamma$ {

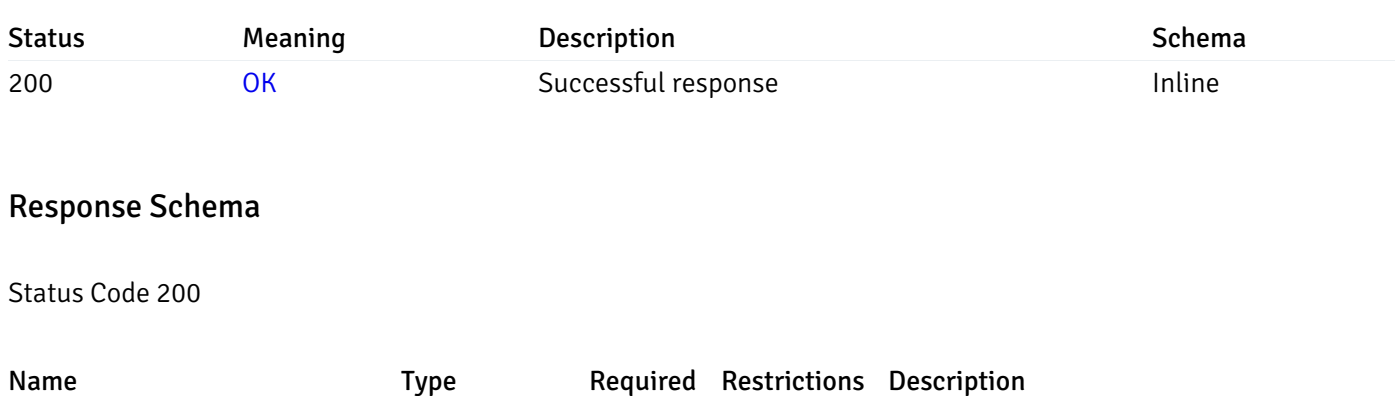

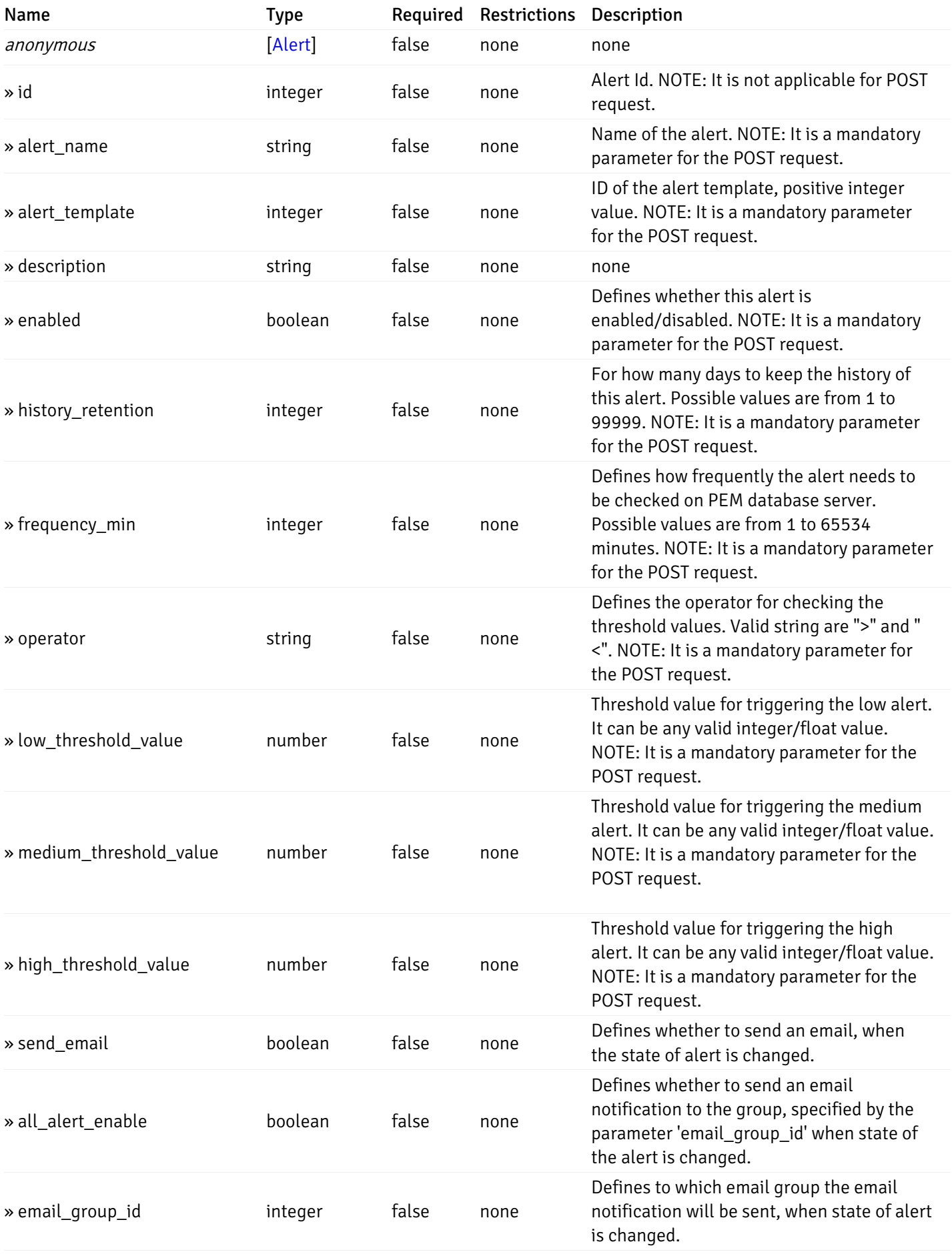

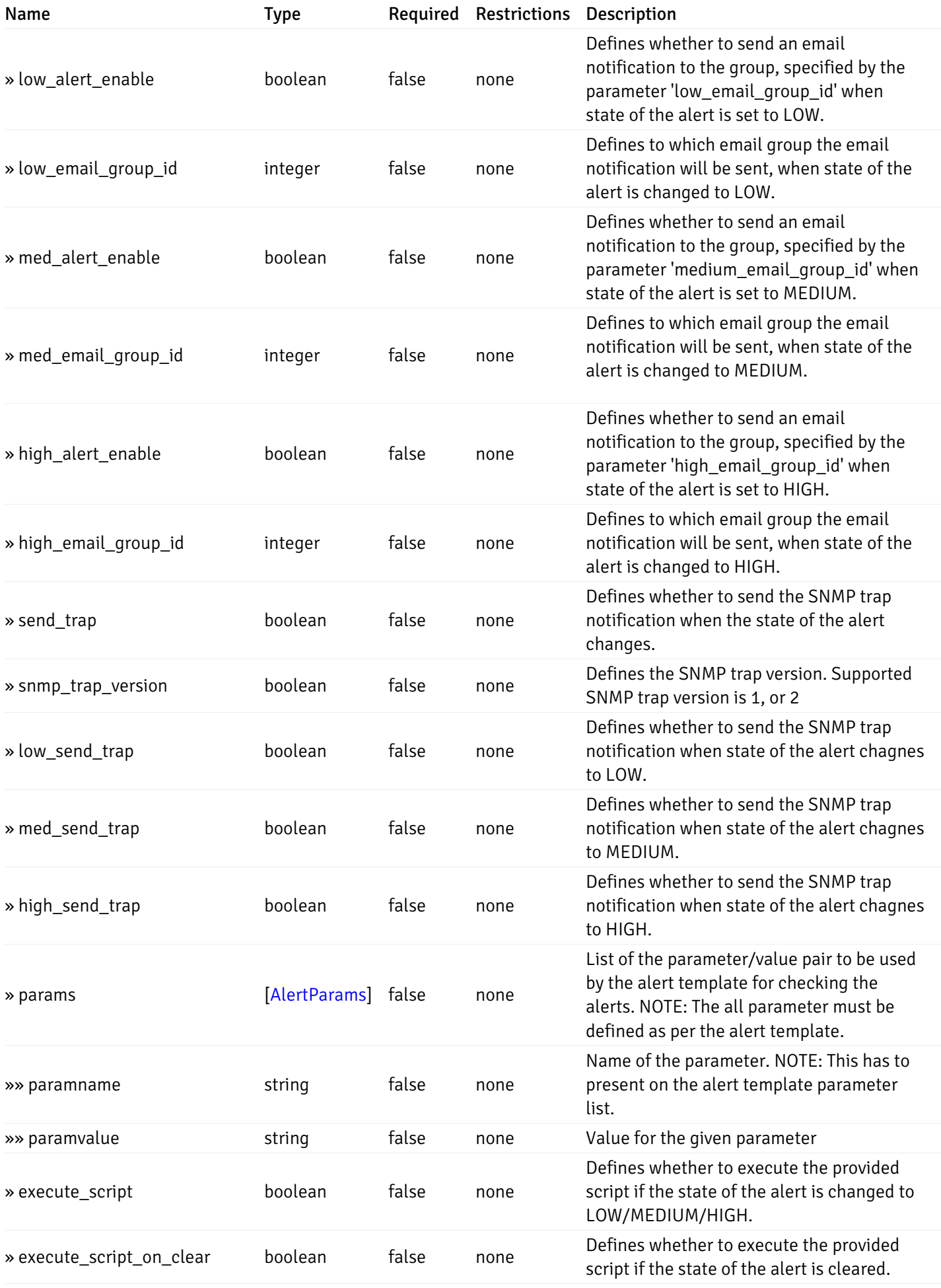

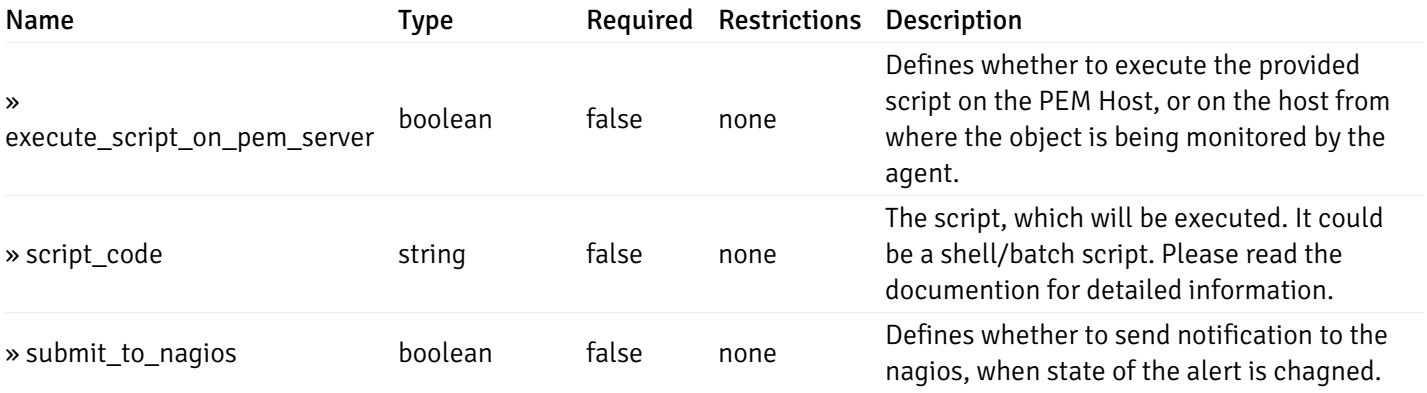

This operation does not require authentication

# post\_alert\_config\_server\_{server\_id}*database*{database\_name}

Code samples

POST /alert/config/server/{server\_id}/database/{database\_name}

Create Alert for database level.

Body parameter

```
"id": 0,
  "alert_name": "string",
  "alert_template": 0,
  "description": "string",
  "enabled": true,
  "history_retention": 0,
  "frequency_min": 0,
  "operator": "string",
  "low_threshold_value": 0,
  "medium_threshold_value": 0,
  "high_threshold_value": 0,
  "all_alert_enable": true,
  "email group id": 0,
  "low_alert_enable": true,
  "low_email_group_id": 0,
  "med_alert_enable": true,
  "med_email_group_id": 0,
  "high_alert_enable": true,
  "high_email_group_id": 0,
  "send_trap": true,
  "snmp_trap_version": true,
  "low_send_trap": true,
  "med_send_trap": true,
  "high_send_trap": true,
  "params": [
    {
      "paramname": "string",
      "paramvalue": "string"
    }
 ],
  "execute_script": true,
  "execute_script_on_clear": true,
  "execute_script_on_pem_server": true,
  "script_code": "string",
  "submit_to_nagios": true
}
```
#### Parameters

{

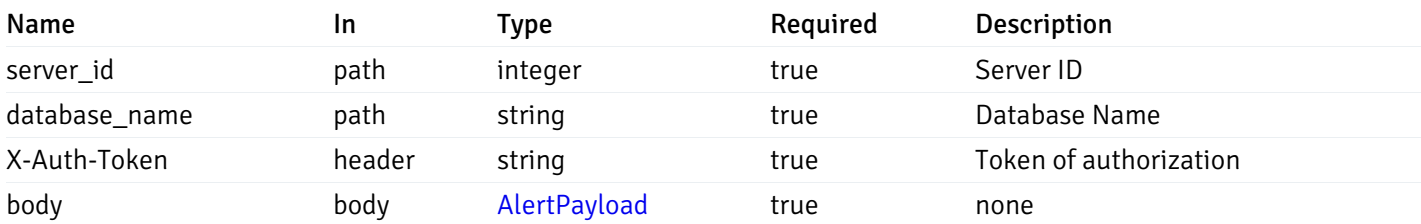

Example responses

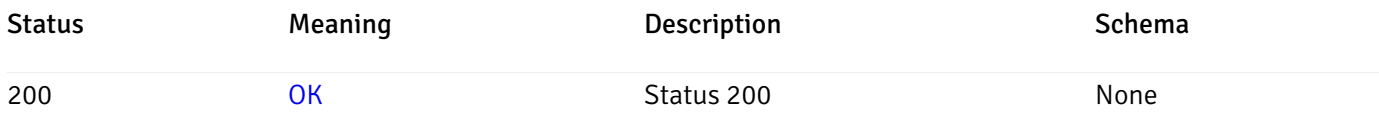

### Response Schema

This operation does not require authentication

## get\_alert\_config\_server\_{server\_id} database{database\_name}\_{alert\_id}

Code samples

GET /alert/config/server/{server\_id}/database/{database\_name}/{alert\_id}

Gets Alerts for database level by server\_id, database\_name and alert\_id.

Warning: Due to support added for SNMP v3 in API version 3, API may return wrong value for snmp\_trap\_version parameter.

### Parameters

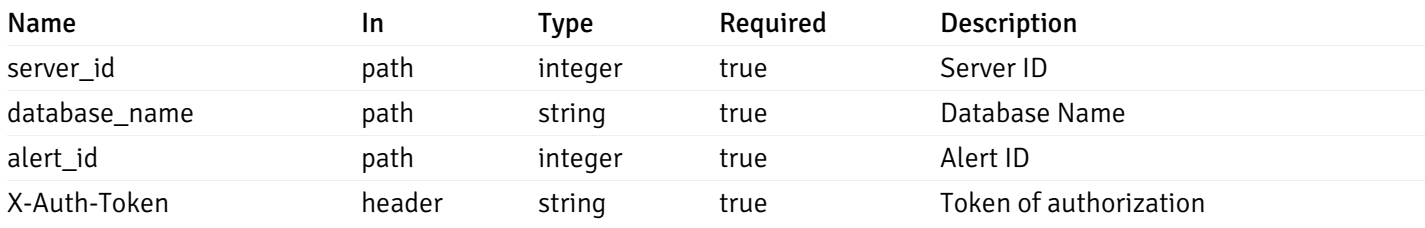

Example responses
```
{
  "id": 0,
  "alert_name": "string",
  "alert_template": 0,
  "description": "string",
  "enabled": true,
  "history_retention": 0,
  "frequency_min": 0,
  "operator": "string",
  "low_threshold_value": 0,
  "medium_threshold_value": 0,
  "high_threshold_value": 0,
  "send_email": true,
  "all alert enable": true,
  "email_group_id": 0,
  "low_alert_enable": true,
  "low_email_group_id": 0,
  "med_alert_enable": true,
  "med email group id": 0,
  "high_alert_enable": true,
  "high_email_group_id": 0,
  "send_trap": true,
  "snmp_trap_version": true,
  "low_send_trap": true,
  "med_send_trap": true,
  "high_send_trap": true,
  "params": [
    {
      "paramname": "string",
      "paramvalue": "string"
    }
 ],
  "execute_script": true,
  "execute_script_on_clear": true,
  "execute script on pem server": true,
  "script_code": "string",
  "submit_to_nagios": true
}
```
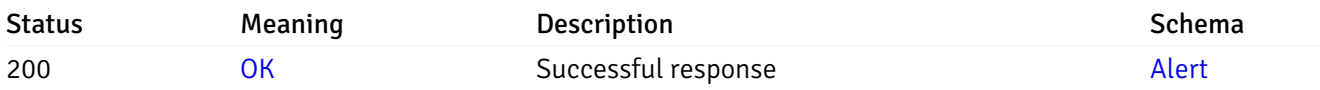

This operation does not require authentication

### put\_alert\_config\_server\_{server\_id}*database*{database\_name}\_{alert\_id}

Code samples

PUT /alert/config/server/{server\_id}/database/{database\_name}/{alert\_id}

Update Alert for database level.

Body parameter

```
{
  "id": 0,
  "alert_name": "string",
  "alert_template": 0,
  "description": "string",
  "enabled": true,
  "history_retention": 0,
  "frequency_min": 0,
  "operator": "string",
  "low_threshold_value": 0,
  "medium_threshold_value": 0,
  "high_threshold_value": 0,
  "all_alert_enable": true,
  "email_group_id": 0,
  "low_alert_enable": true,
  "low_email_group_id": 0,
  "med_alert_enable": true,
  "med_email_group_id": 0,
  "high_alert_enable": true,
  "high_email_group_id": 0,
  "send_trap": true,
  "snmp_trap_version": true,
  "low_send_trap": true,
  "med_send_trap": true,
  "high_send_trap": true,
  "params": [
   {
      "paramname": "string",
      "paramvalue": "string"
   }
  ],
  "execute_script": true,
  "execute_script_on_clear": true,
  "execute_script_on_pem_server": true,
  "script_code": "string",
  "submit_to_nagios": true
}
```
#### Parameters

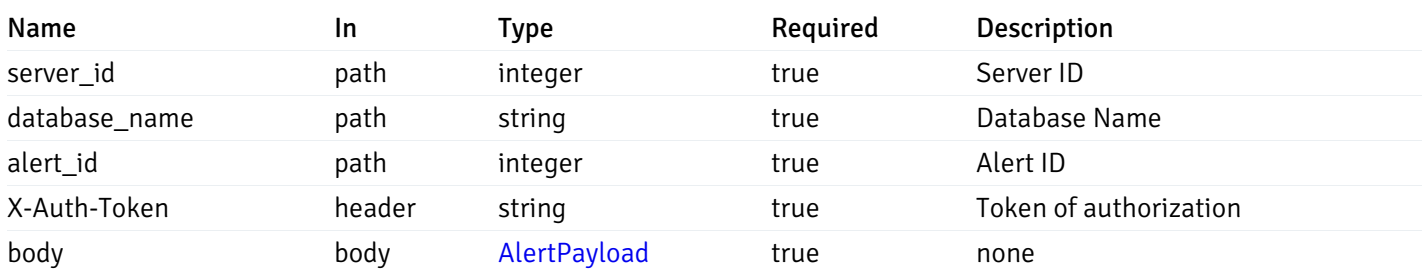

Example responses

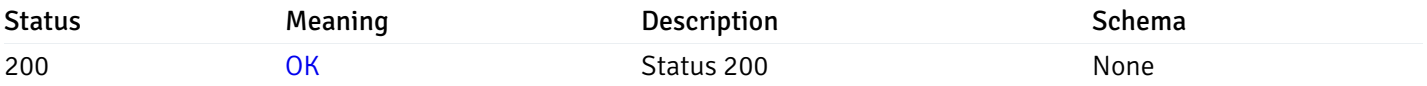

# Response Schema

This operation does not require authentication

# delete\_alert\_config\_server\_{server\_id}database{database\_name}\_{alert\_id}

Code samples

```
DELETE /alert/config/server/{server_id}/database/{database_name}/{alert_id}
```
Delete the Alert object.

### Parameters

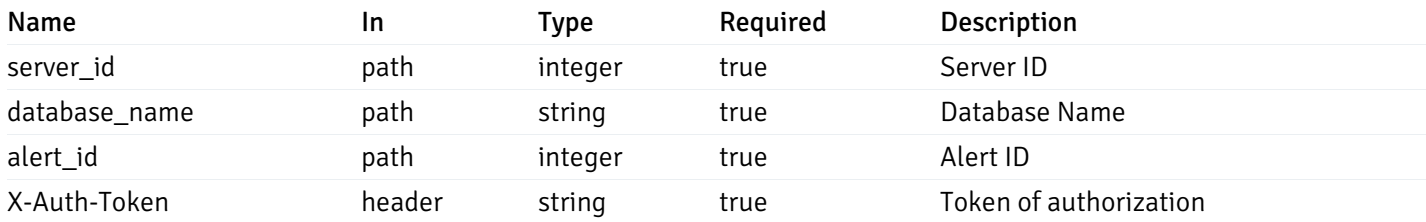

Example responses

#### Responses

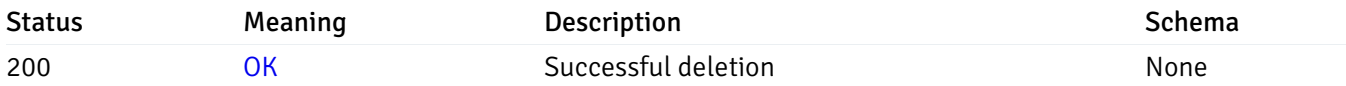

### Response Schema

This operation does not require authentication

# get\_alert\_config\_server\_{server\_id}*database*{database\_name}*schema*{schema\_name}

Code samples

GET /alert/config/server/{server\_id}/database/{database\_name}/schema/{schema\_name}

Gets Alerts for schema level by server\_id, database\_name and schema\_name.

Warning: Due to support added for SNMP v3 in API version 3, API may return wrong value for snmp\_trap\_version parameter.

### Parameters

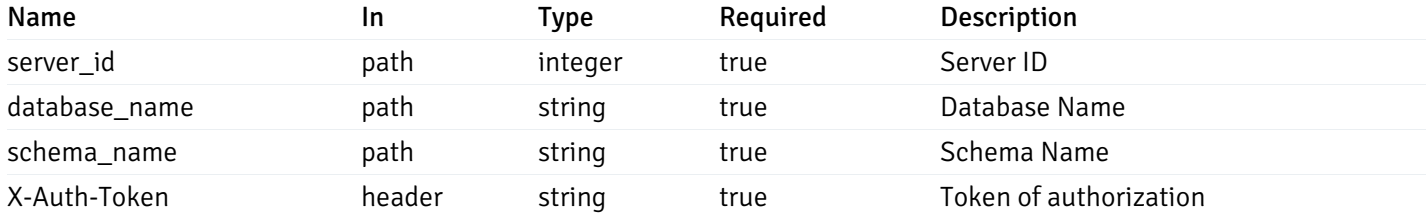

Example responses

```
"id": 0,
 "alert_name": "string",
 "alert_template": 0,
 "description": "string",
 "enabled": true,
 "history_retention": 0,
 "frequency_min": 0,
 "operator": "string",
 "low_threshold_value": 0,
 "medium_threshold_value": 0,
 "high_threshold_value": 0,
 "send_email": true,
 "all_alert_enable": true,
 "email_group_id": 0,
 "low_alert_enable": true,
 "low_email_group_id": 0,
 "med alert enable": true,
 "med_email_group_id": 0,
 "high_alert_enable": true,
 "high_email_group_id": 0,
 "send_trap": true,
 "snmp_trap_version": true,
 "low_send_trap": true,
 "med_send_trap": true,
 "high_send_trap": true,
 "params": [
    {
      "paramname": "string",
      "paramvalue": "string"
   }
 ],
 "execute_script": true,
 "execute script on clear": true,
 "execute_script_on_pem_server": true,
 "script_code": "string",
 "submit_to_nagios": true
}
```
]

 $\Gamma$ {

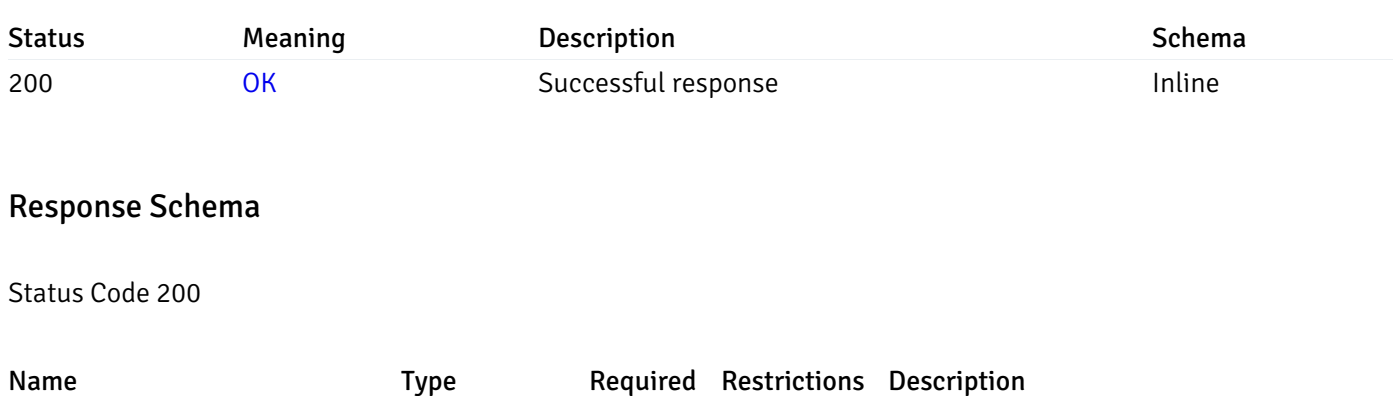

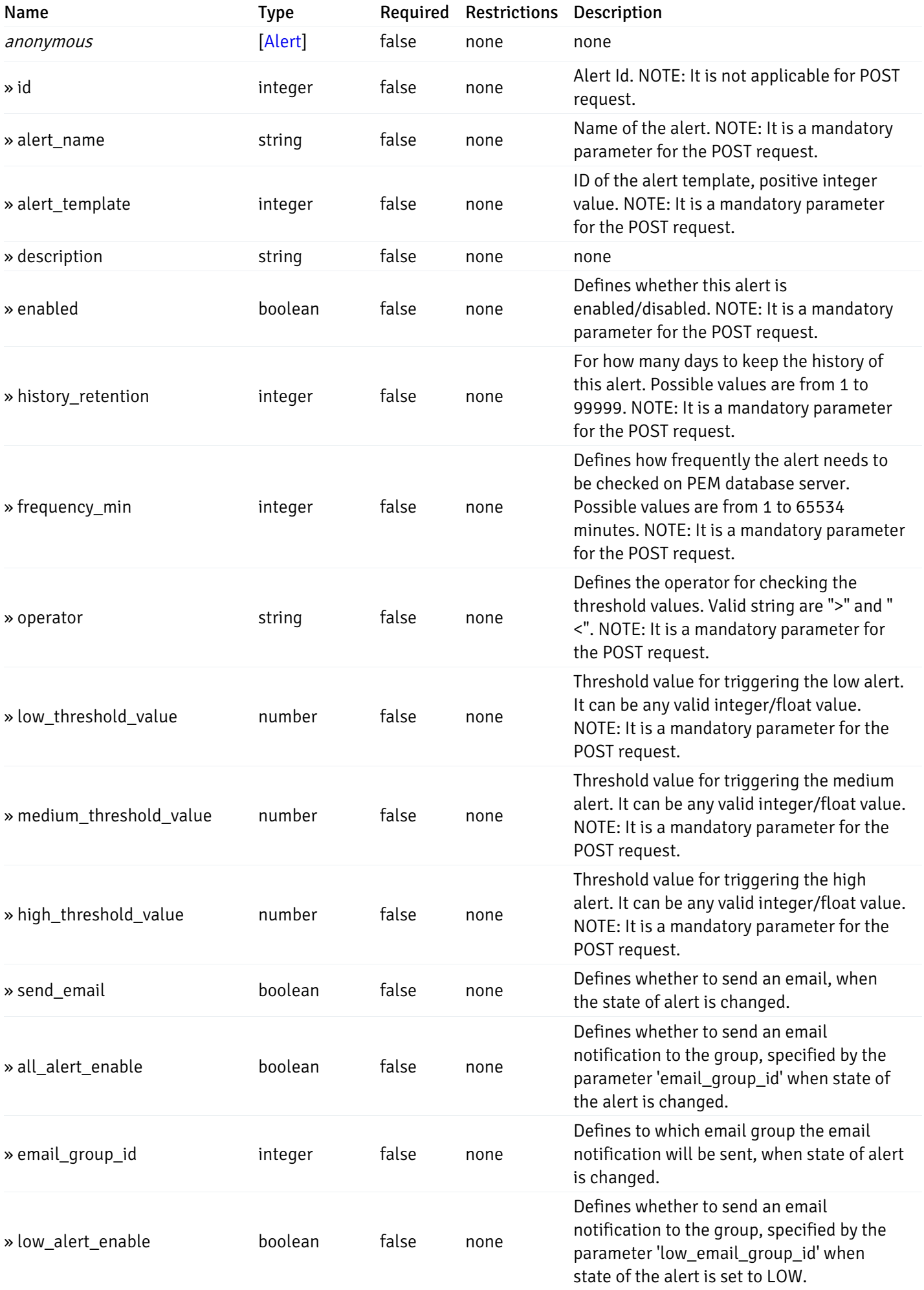

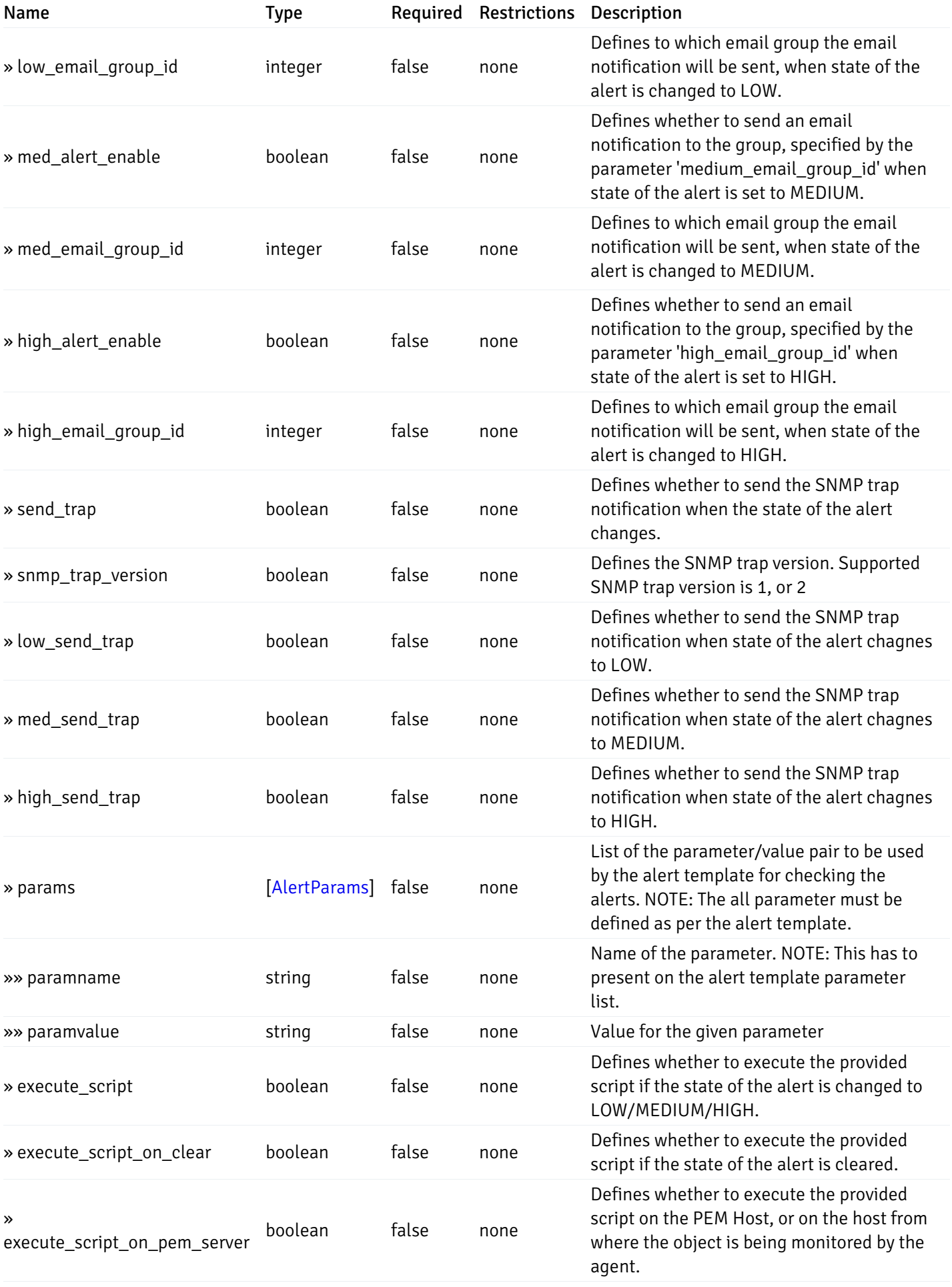

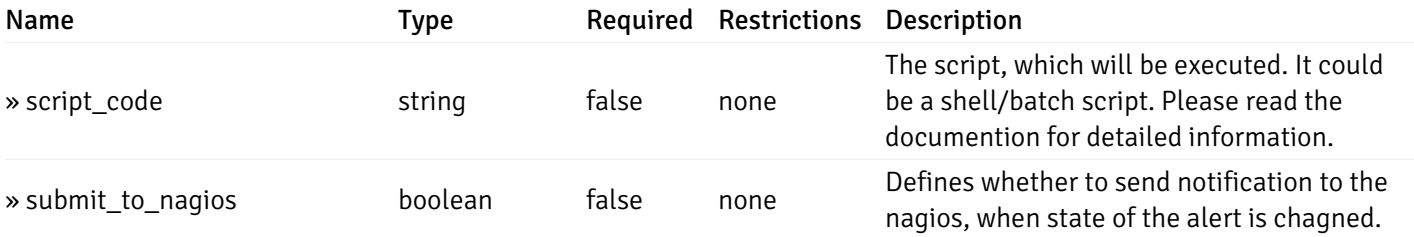

This operation does not require authentication

# post\_alert\_config\_server\_{server\_id}*database*{database\_name}*schema*{schema\_name}

Code samples

POST /alert/config/server/{server\_id}/database/{database\_name}/schema/{schema\_name}

Create Alert for schema level.

Body parameter

```
"id": 0,
  "alert_name": "string",
  "alert_template": 0,
  "description": "string",
  "enabled": true,
  "history_retention": 0,
  "frequency_min": 0,
  "operator": "string",
  "low_threshold_value": 0,
  "medium_threshold_value": 0,
  "high_threshold_value": 0,
  "all_alert_enable": true,
  "email group id": 0,
  "low_alert_enable": true,
  "low_email_group_id": 0,
  "med_alert_enable": true,
  "med_email_group_id": 0,
  "high_alert_enable": true,
  "high_email_group_id": 0,
  "send_trap": true,
  "snmp_trap_version": true,
  "low_send_trap": true,
  "med_send_trap": true,
  "high_send_trap": true,
  "params": [
    {
      "paramname": "string",
      "paramvalue": "string"
    }
 ],
  "execute_script": true,
  "execute_script_on_clear": true,
  "execute_script_on_pem_server": true,
  "script_code": "string",
  "submit_to_nagios": true
}
```
#### Parameters

{

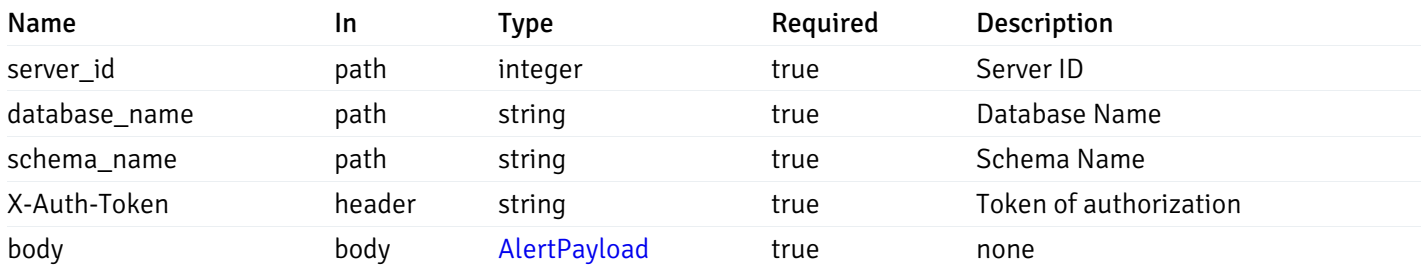

Example responses

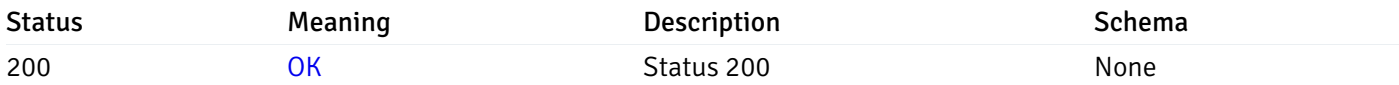

### Response Schema

This operation does not require authentication

# get\_alert\_config\_server\_{server\_id}*database*{database\_name}*schema*{schema\_name}\_{alert\_id}

Code samples

#### **GET**

/alert/config/server/{server\_id}/database/{database\_name}/schema/{schema\_name}/{alert\_id}

Gets Alerts for schema level by server\_id, database\_name, schema\_name and alert\_id.

Warning: Due to support added for SNMP v3 in API version 3, API may return wrong value for snmp\_trap\_version parameter.

### Parameters

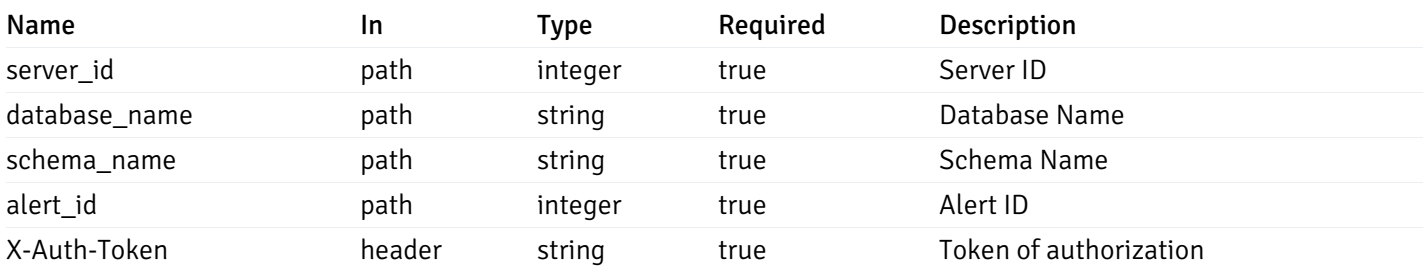

Example responses

```
{
  "id": 0,
  "alert_name": "string",
  "alert_template": 0,
  "description": "string",
  "enabled": true,
  "history_retention": 0,
  "frequency_min": 0,
  "operator": "string",
  "low_threshold_value": 0,
  "medium_threshold_value": 0,
  "high_threshold_value": 0,
  "send_email": true,
  "all alert enable": true,
  "email_group_id": 0,
  "low_alert_enable": true,
  "low_email_group_id": 0,
  "med_alert_enable": true,
  "med_email_group_id": 0,
  "high_alert_enable": true,
  "high_email_group_id": 0,
  "send_trap": true,
  "snmp_trap_version": true,
  "low_send_trap": true,
  "med_send_trap": true,
  "high_send_trap": true,
  "params": [
    {
      "paramname": "string",
      "paramvalue": "string"
    }
 ],
  "execute_script": true,
  "execute_script_on_clear": true,
  "execute script on pem server": true,
  "script_code": "string",
  "submit_to_nagios": true
}
```
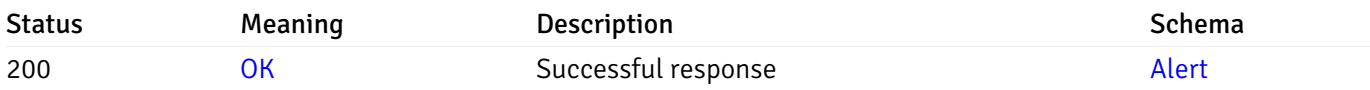

This operation does not require authentication

### put\_alert\_config\_server\_{server\_id}*database*{database\_name}*schema*{schema\_name}\_{alert\_id}

Code samples

**PUT** 

/alert/config/server/{server\_id}/database/{database\_name}/schema/{schema\_name}/{alert\_id}

Update Alert for schema level.

Body parameter

{

```
"id": 0,
"alert_name": "string",
"alert template": 0,
"description": "string",
"enabled": true,
"history_retention": 0,
"frequency_min": 0,
"operator": "string",
"low_threshold_value": 0,
"medium_threshold_value": 0,
"high_threshold_value": 0,
"all_alert_enable": true,
"email_group_id": 0,
"low_alert_enable": true,
"low_email_group_id": 0,
"med_alert_enable": true,
"med_email_group_id": 0,
"high_alert_enable": true,
"high_email_group_id": 0,
"send_trap": true,
"snmp_trap_version": true,
"low_send_trap": true,
"med_send_trap": true,
"high_send_trap": true,
"params": [
  {
    "paramname": "string",
    "paramvalue": "string"
  }
],
"execute_script": true,
"execute_script_on_clear": true,
"execute_script_on_pem_server": true,
"script_code": "string",
"submit_to_nagios": true
```
}

#### Parameters

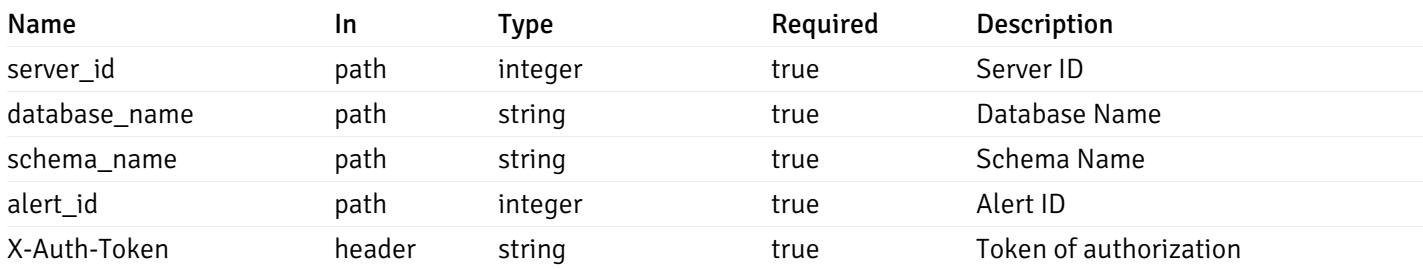

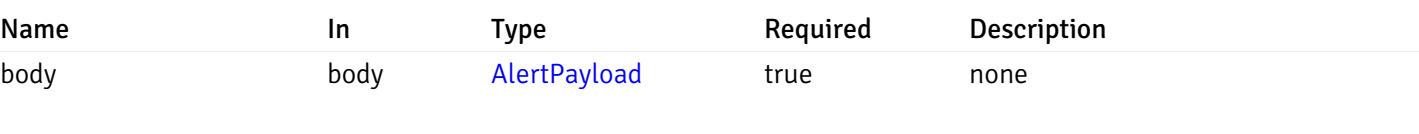

### Example responses

### Responses

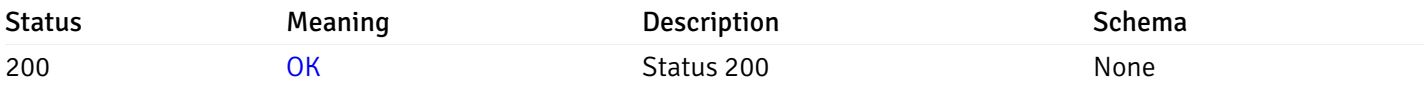

### Response Schema

This operation does not require authentication

# delete\_alert\_config\_server\_{server\_id}*database*{database\_name}*schema*{schema\_name}\_{alert\_id}

# Code samples

# DELETE

/alert/config/server/{server\_id}/database/{database\_name}/schema/{schema\_name}/{alert\_id}

Delete the Alert object.

#### Parameters

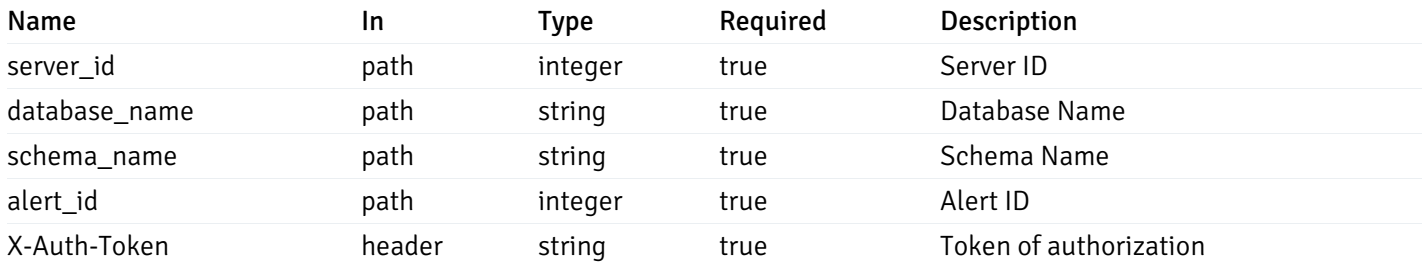

Example responses

### Responses

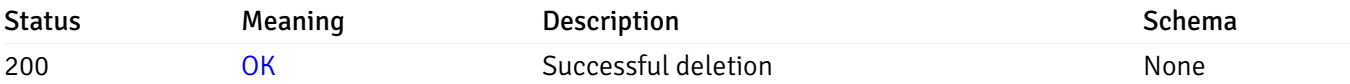

### Response Schema

This operation does not require authentication

# get\_alert\_config\_server\_{server\_id}*database*{database\_name}*schema*{schema\_name}*table*{table\_na

Code samples

### **GET**

/alert/config/server/{server\_id}/database/{database\_name}/schema/{schema\_name}/table/

Gets Alerts for table level by server\_id, database\_name, schema\_name and table\_name.

Warning: Due to support added for SNMP v3 in API version 3, API may return wrong value for snmp\_trap\_version parameter.

#### Parameters

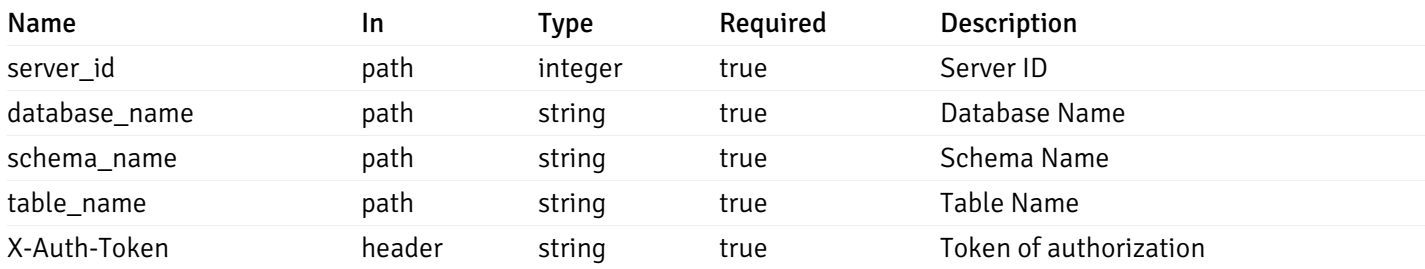

Example responses

```
"id": 0,
 "alert_name": "string",
 "alert_template": 0,
 "description": "string",
 "enabled": true,
 "history_retention": 0,
 "frequency_min": 0,
 "operator": "string",
 "low_threshold_value": 0,
 "medium_threshold_value": 0,
 "high_threshold_value": 0,
 "send_email": true,
 "all_alert_enable": true,
 "email_group_id": 0,
 "low_alert_enable": true,
 "low_email_group_id": 0,
 "med alert enable": true,
 "med_email_group_id": 0,
 "high_alert_enable": true,
 "high_email_group_id": 0,
 "send_trap": true,
 "snmp_trap_version": true,
 "low_send_trap": true,
 "med_send_trap": true,
 "high_send_trap": true,
 "params": [
    {
      "paramname": "string",
      "paramvalue": "string"
   }
 ],
 "execute_script": true,
 "execute script on clear": true,
 "execute_script_on_pem_server": true,
 "script_code": "string",
 "submit_to_nagios": true
}
```
]

 $\Gamma$ {

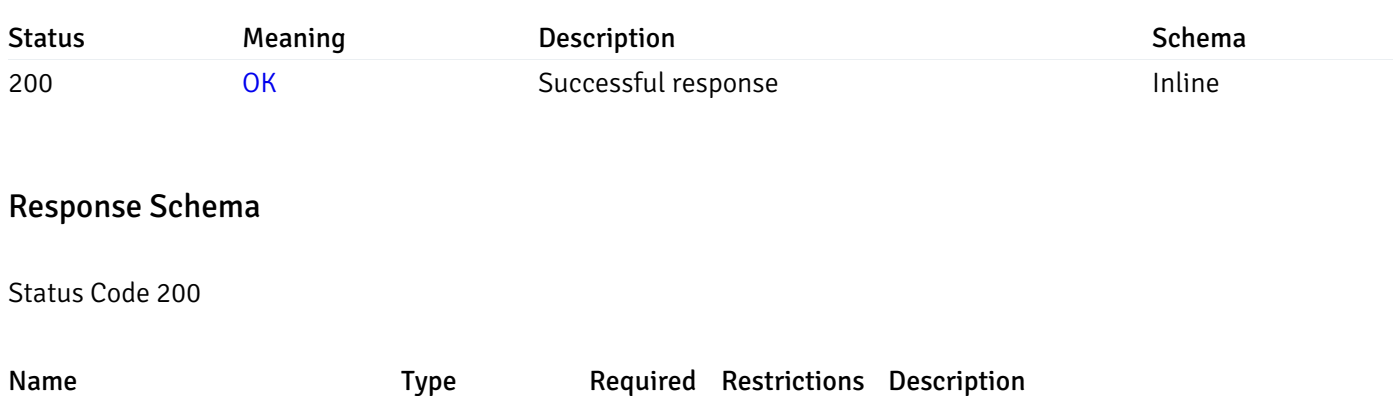

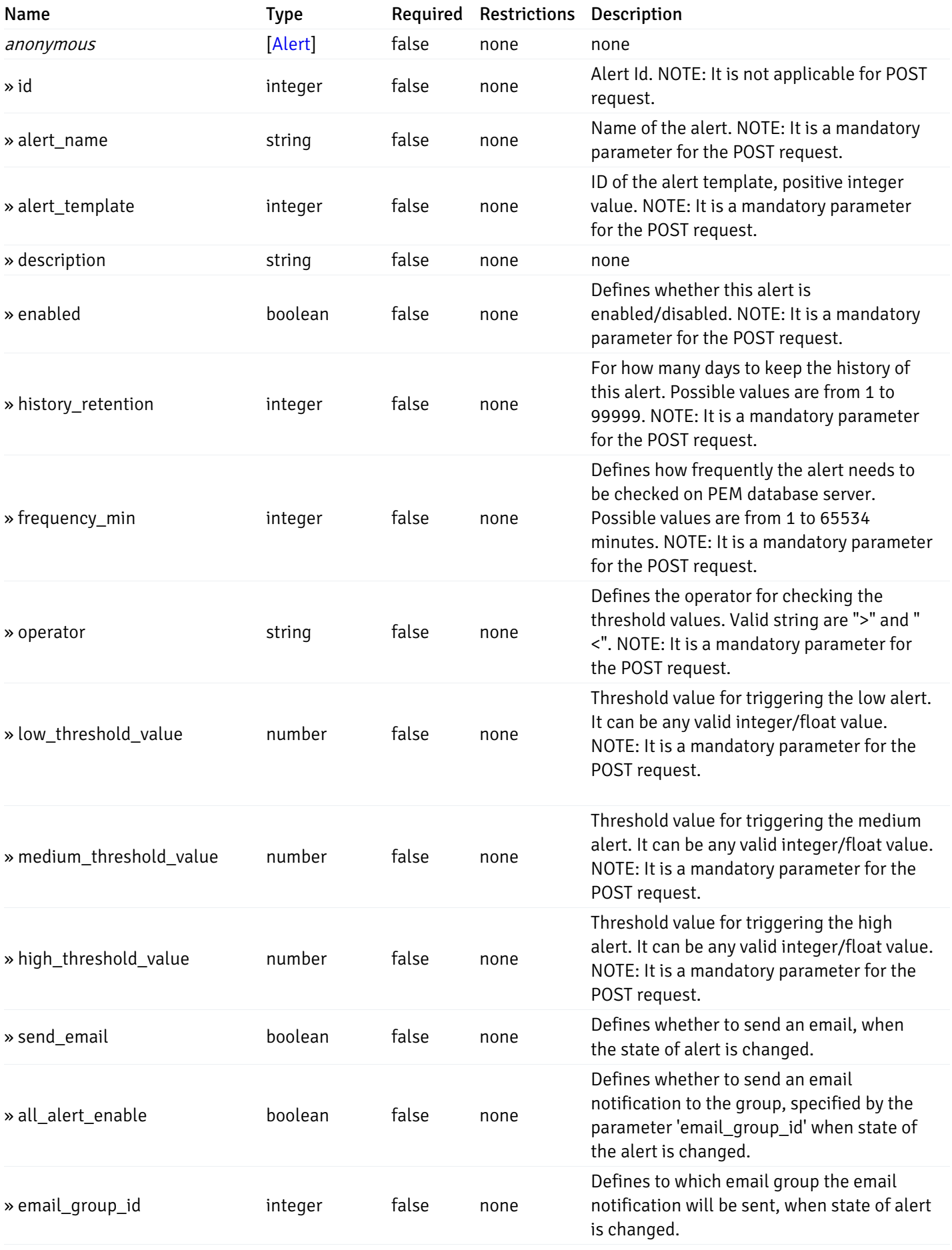

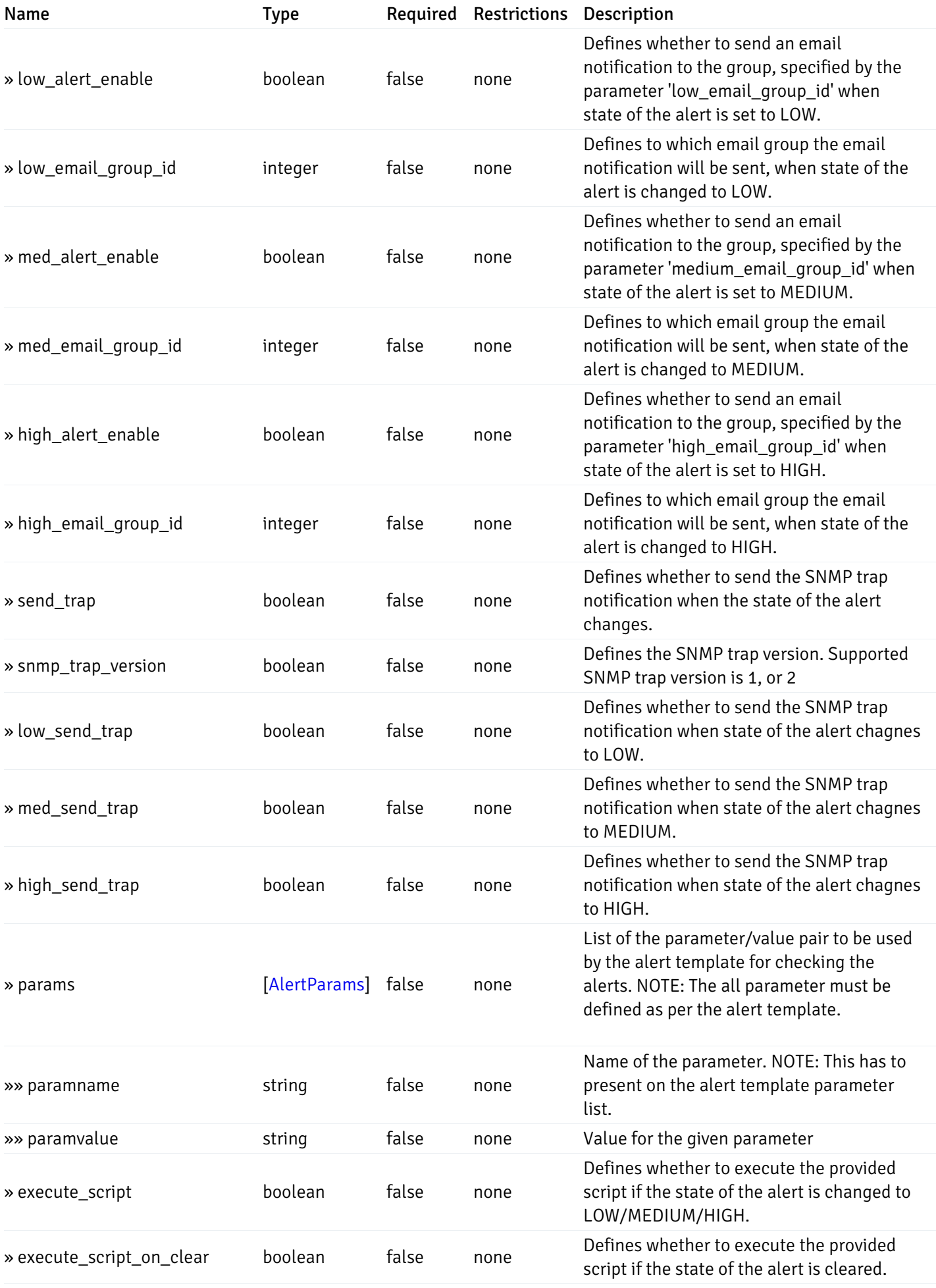

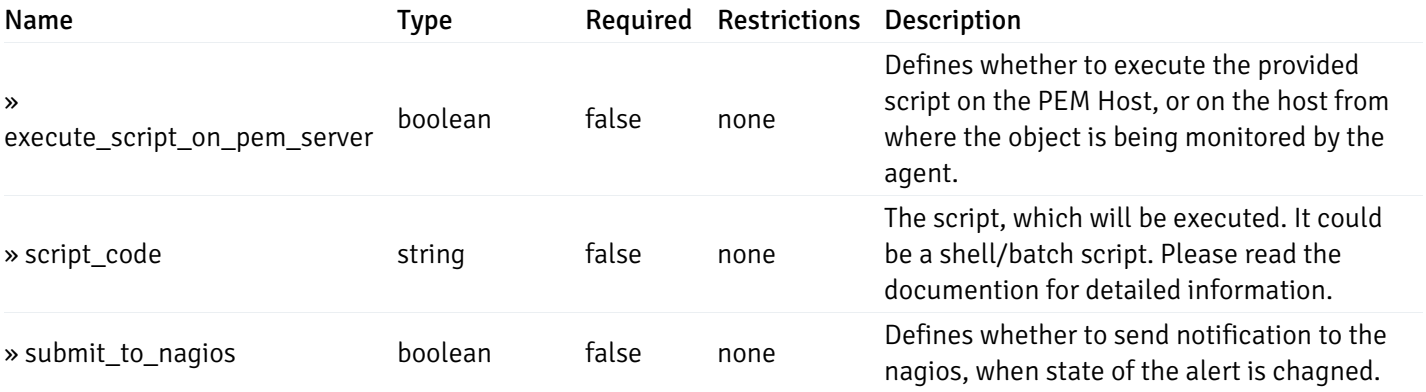

This operation does not require authentication

# post\_alert\_config\_server\_{server\_id}*database*{database\_name}*schema*{schema\_name}*table*{table\_i

Code samples

#### POST

/alert/config/server/{server\_id}/database/{database\_name}/schema/{schema\_name}/table/

Create Alert for table level.

Body parameter

```
{
  "id": 0,
  "alert_name": "string",
  "alert_template": 0,
  "description": "string",
  "enabled": true,
  "history_retention": 0,
  "frequency_min": 0,
  "operator": "string",
  "low_threshold_value": 0,
  "medium_threshold_value": 0,
  "high_threshold_value": 0,
  "all_alert_enable": true,
  "email group id": 0,
  "low_alert_enable": true,
  "low_email_group_id": 0,
  "med_alert_enable": true,
  "med_email_group_id": 0,
  "high_alert_enable": true,
  "high_email_group_id": 0,
  "send_trap": true,
  "snmp_trap_version": true,
  "low_send_trap": true,
  "med_send_trap": true,
  "high_send_trap": true,
  "params": [
    {
      "paramname": "string",
      "paramvalue": "string"
    }
 ],
  "execute_script": true,
  "execute_script_on_clear": true,
  "execute_script_on_pem_server": true,
  "script_code": "string",
  "submit_to_nagios": true
}
```
### Parameters

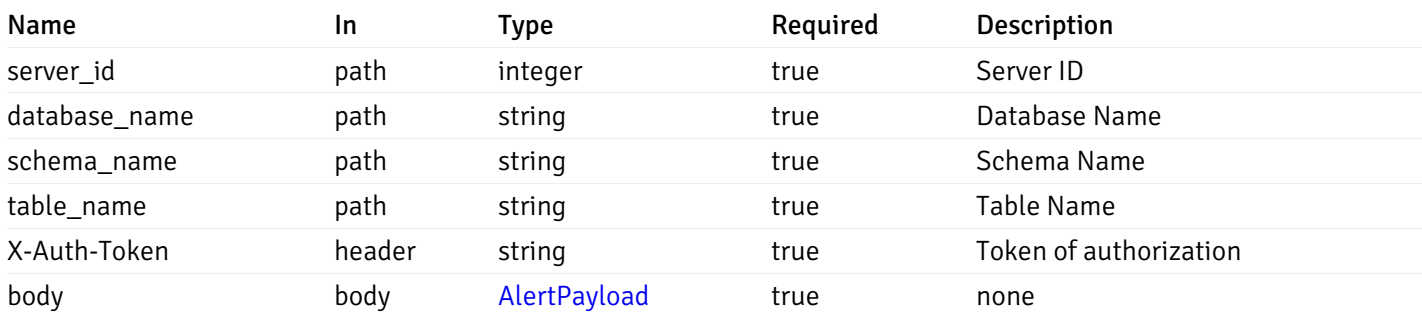

Example responses

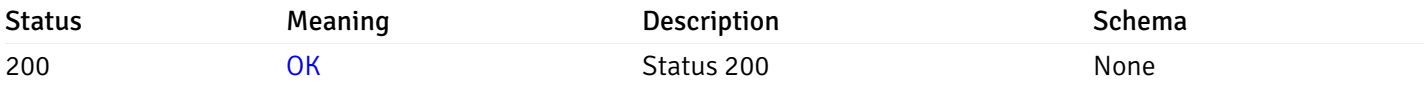

# Response Schema

This operation does not require authentication

# get\_alert\_config\_server\_{server\_id}*database*{database\_name}*schema*{schema\_name}table{table\_name}

#### Code samples

### **GET**

/alert/config/server/{server\_id}/database/{database\_name}/schema/{schema\_name}/table/

Gets Alerts for table level by server\_id, database\_name, schema\_name, table\_name and alert\_id.

Warning: Due to support added for SNMP v3 in API version 3, API may return wrong value for snmp\_trap\_version parameter.

#### Parameters

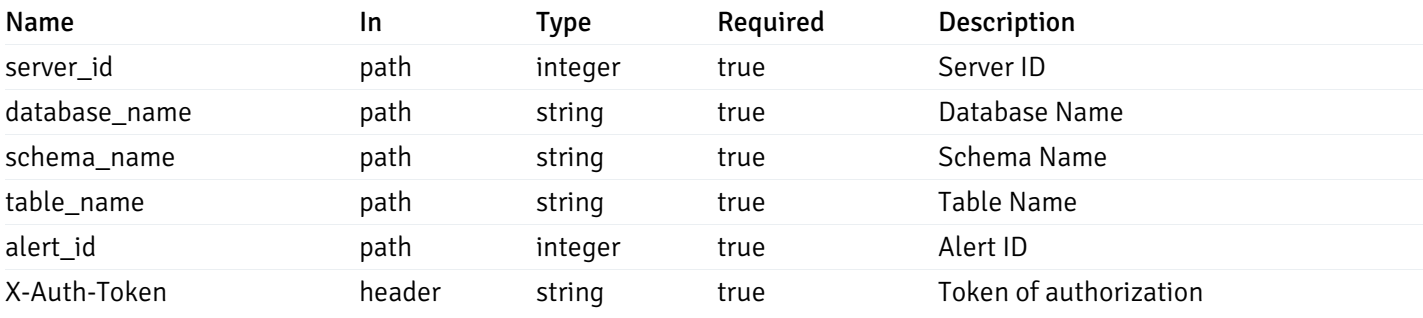

Example responses

```
{
  "id": 0,
  "alert_name": "string",
  "alert_template": 0,
  "description": "string",
  "enabled": true,
  "history_retention": 0,
  "frequency_min": 0,
  "operator": "string",
  "low_threshold_value": 0,
  "medium_threshold_value": 0,
  "high_threshold_value": 0,
  "send_email": true,
  "all alert enable": true,
  "email_group_id": 0,
  "low_alert_enable": true,
  "low_email_group_id": 0,
  "med_alert_enable": true,
  "med_email_group_id": 0,
  "high_alert_enable": true,
  "high_email_group_id": 0,
  "send_trap": true,
  "snmp_trap_version": true,
  "low_send_trap": true,
  "med_send_trap": true,
  "high_send_trap": true,
  "params": [
    {
      "paramname": "string",
      "paramvalue": "string"
    }
 ],
  "execute_script": true,
  "execute_script_on_clear": true,
  "execute script on pem server": true,
  "script_code": "string",
  "submit_to_nagios": true
}
```
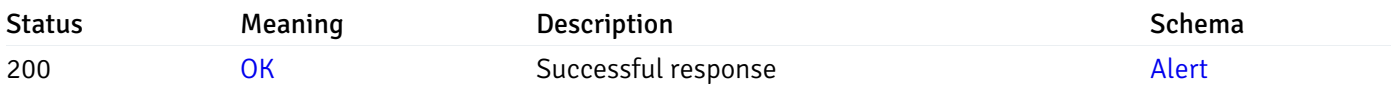

This operation does not require authentication

### put\_alert\_config\_server\_{server\_id}*database*{database\_name}*schema*{schema\_name}*table*{table\_n

Code samples

**PUT** 

/alert/config/server/{server\_id}/database/{database\_name}/schema/{schema\_name}/table/

Update Alert for table level.

Body parameter

{

```
"id": 0,
  "alert_name": "string",
  "alert template": 0,
  "description": "string",
  "enabled": true,
  "history_retention": 0,
  "frequency_min": 0,
  "operator": "string",
  "low_threshold_value": 0,
  "medium_threshold_value": 0,
  "high_threshold_value": 0,
  "all_alert_enable": true,
  "email_group_id": 0,
  "low_alert_enable": true,
  "low_email_group_id": 0,
  "med_alert_enable": true,
  "med_email_group_id": 0,
  "high_alert_enable": true,
  "high_email_group_id": 0,
  "send_trap": true,
  "snmp_trap_version": true,
  "low_send_trap": true,
  "med_send_trap": true,
  "high_send_trap": true,
  "params": [
    {
      "paramname": "string",
      "paramvalue": "string"
    }
 ],
  "execute_script": true,
  "execute_script_on_clear": true,
  "execute_script_on_pem_server": true,
  "script_code": "string",
  "submit_to_nagios": true
}
```
#### Parameters

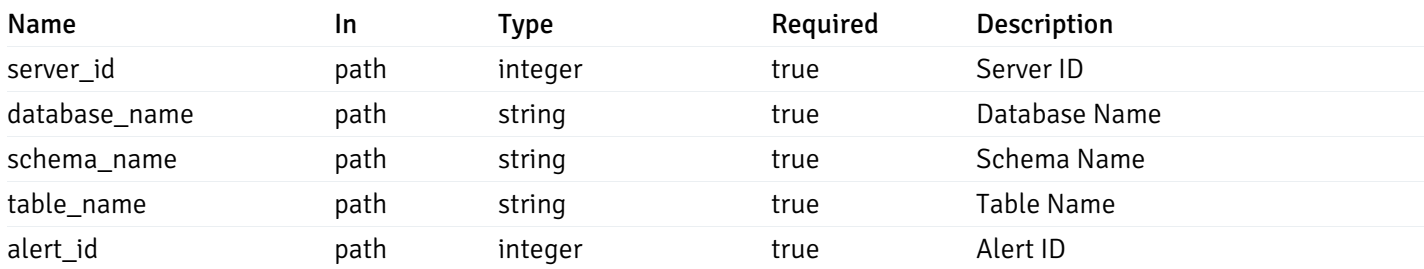

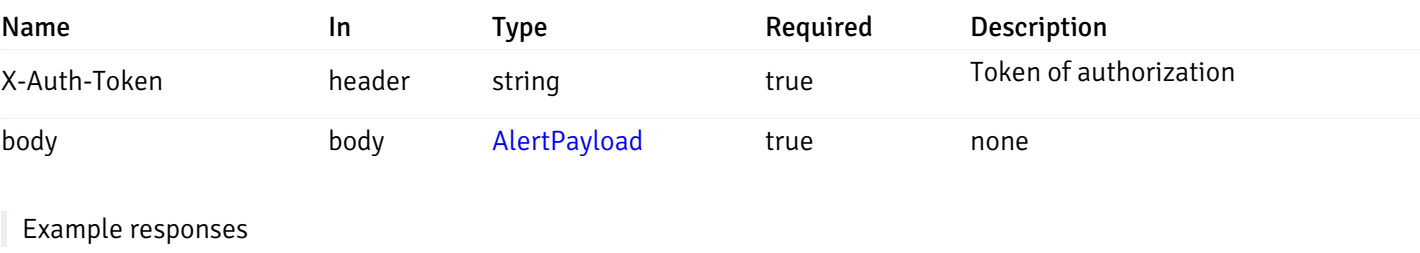

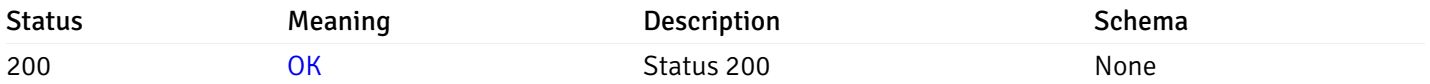

## Response Schema

This operation does not require authentication

# delete\_alert\_config\_server\_{server\_id}*database*{database\_name}*schema*{schema\_name}table{table

Code samples

### DELETE /alert/config/server/{server\_id}/database/{database\_name}/schema/{schema\_name}/table/

Delete the Alert object.

# Parameters

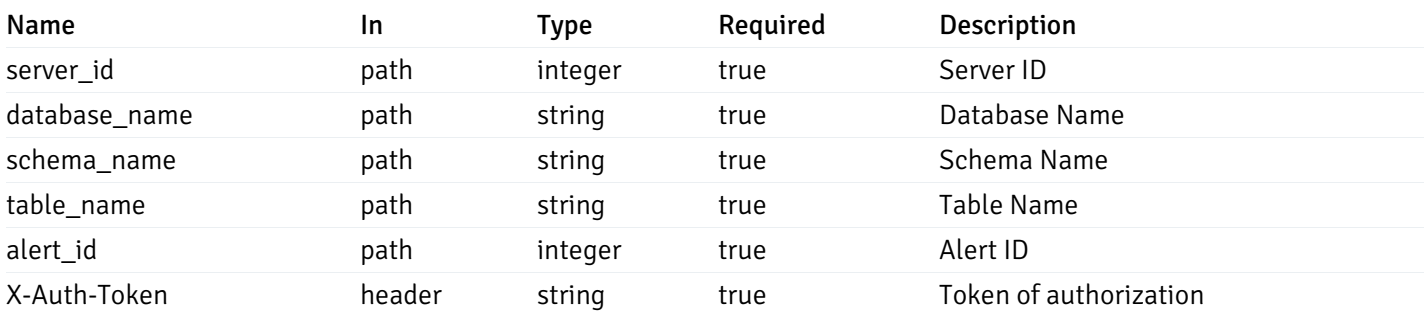

Example responses

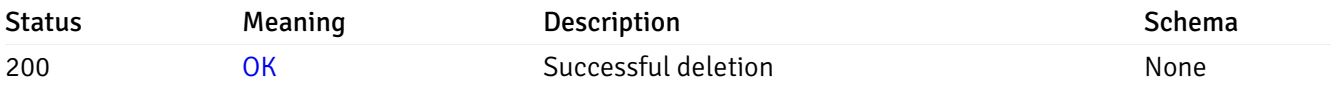

# Response Schema

This operation does not require authentication

# get\_alert\_config\_server\_{server\_id}*database*{database\_name}*schema*{schema\_name}*index*{index\_n

Code samples

**GET** 

/alert/config/server/{server\_id}/database/{database\_name}/schema/{schema\_name}/index/

Gets Alerts for index level by server\_id, database\_name, schema\_name and index\_name.

Warning: Due to support added for SNMP v3 in API version 3, API may return wrong value for snmp\_trap\_version parameter.

# Parameters

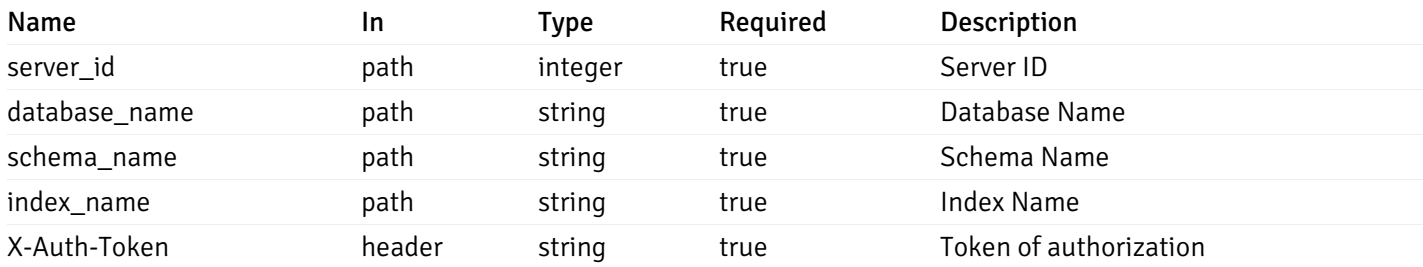

Example responses

```
"id": 0,
 "alert_name": "string",
 "alert_template": 0,
 "description": "string",
 "enabled": true,
 "history_retention": 0,
 "frequency_min": 0,
 "operator": "string",
 "low_threshold_value": 0,
 "medium_threshold_value": 0,
 "high_threshold_value": 0,
 "send_email": true,
 "all_alert_enable": true,
 "email_group_id": 0,
 "low_alert_enable": true,
 "low_email_group_id": 0,
 "med alert enable": true,
 "med_email_group_id": 0,
 "high_alert_enable": true,
 "high_email_group_id": 0,
 "send_trap": true,
 "snmp_trap_version": true,
 "low_send_trap": true,
 "med_send_trap": true,
 "high_send_trap": true,
 "params": [
    {
      "paramname": "string",
      "paramvalue": "string"
   }
 ],
 "execute_script": true,
 "execute script on clear": true,
 "execute_script_on_pem_server": true,
 "script_code": "string",
 "submit_to_nagios": true
}
```
]

 $\Gamma$ {

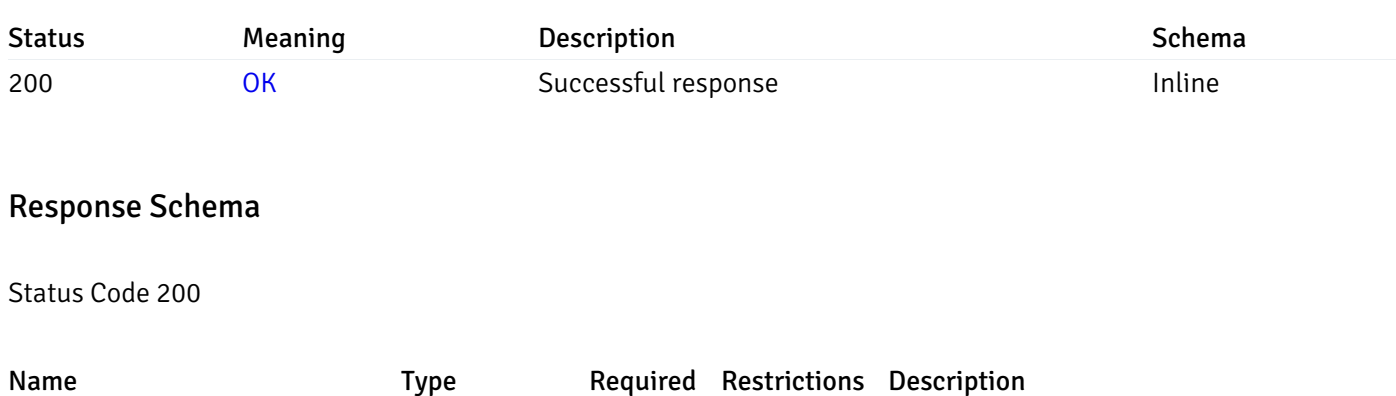

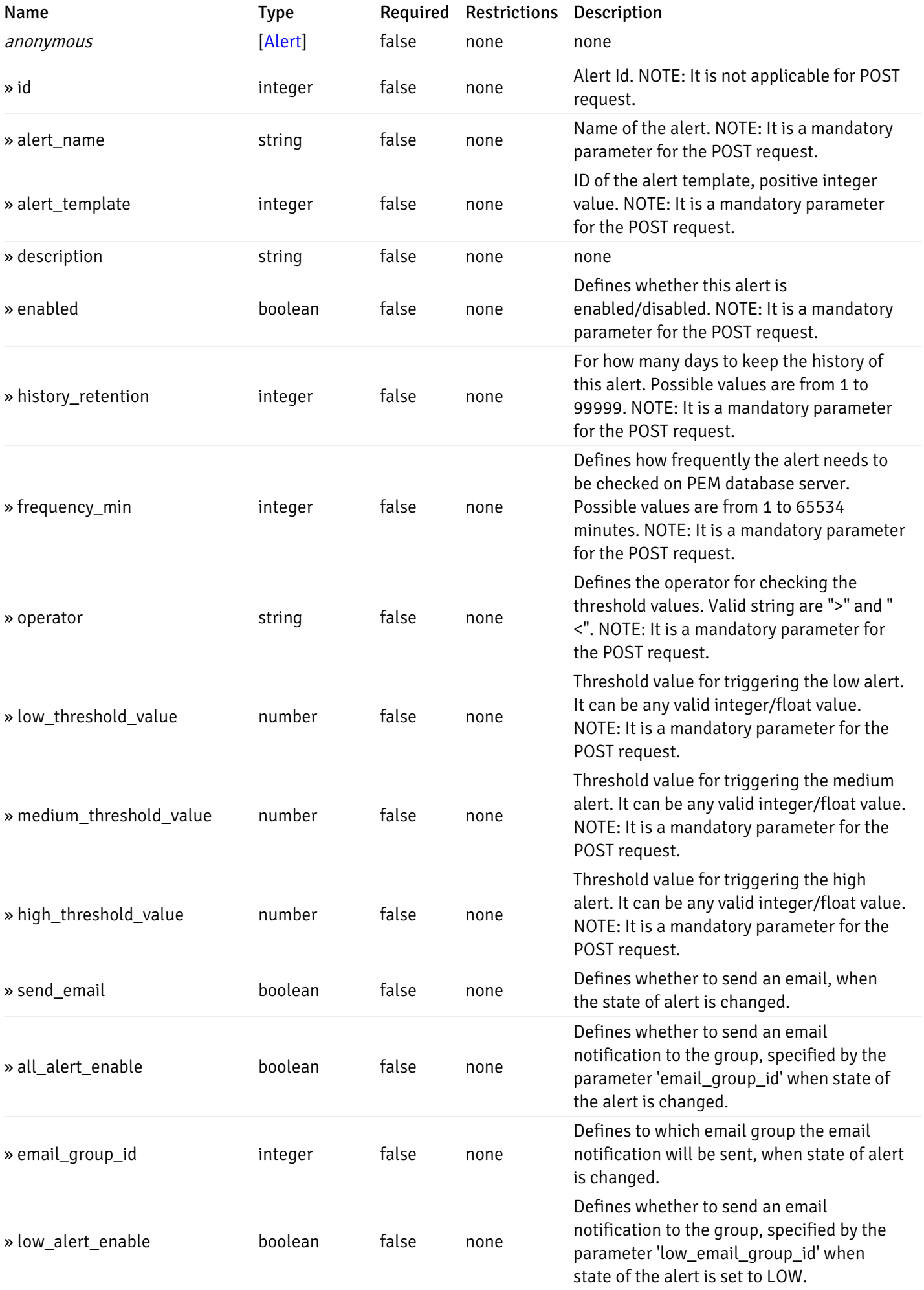

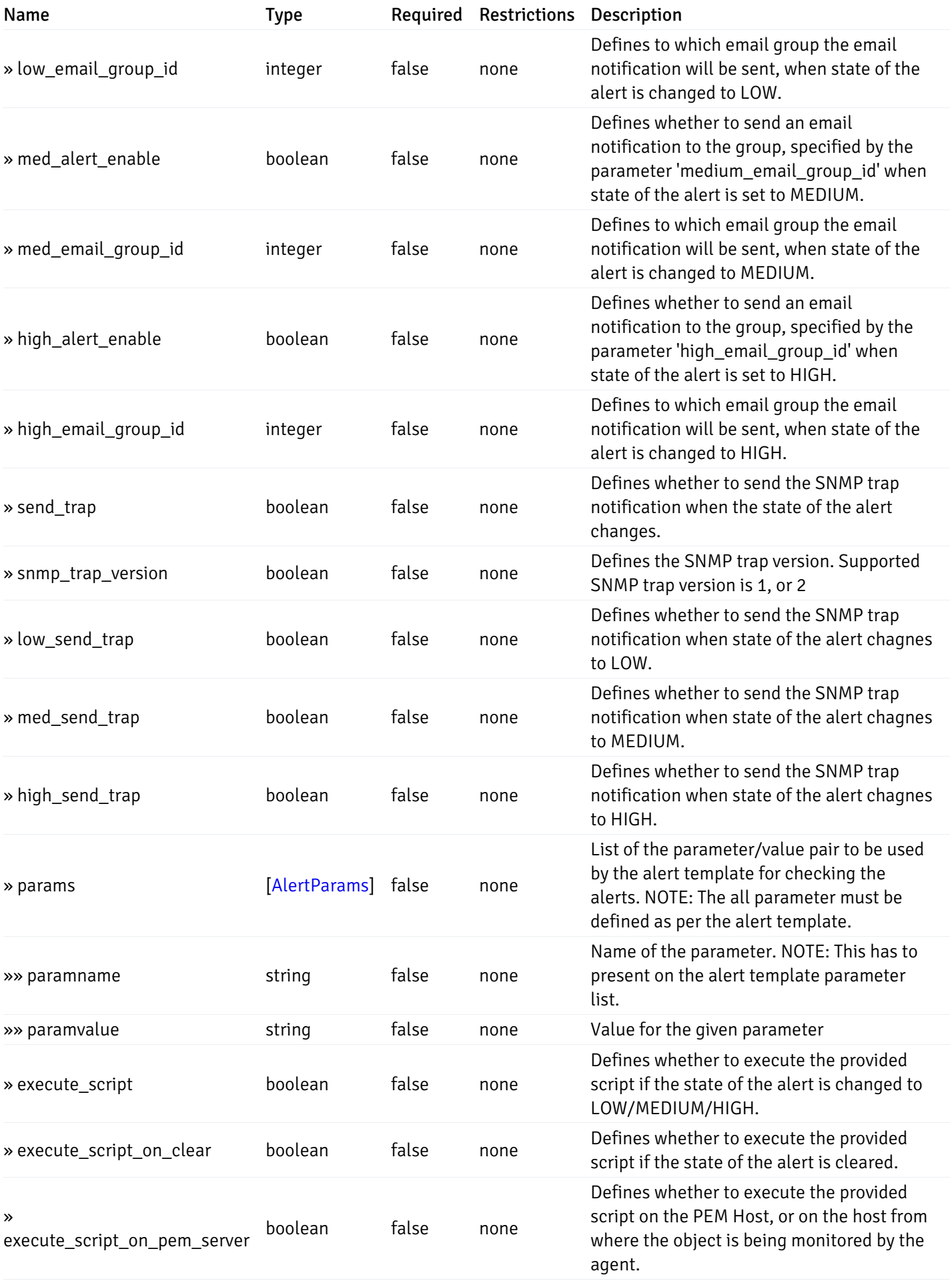

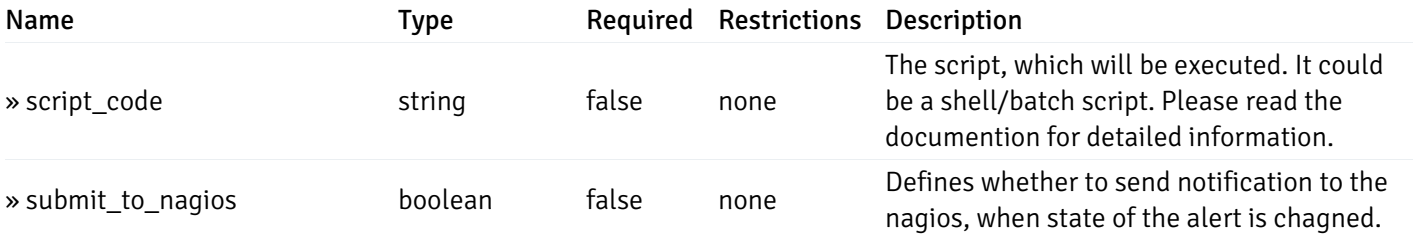

This operation does not require authentication

# post\_alert\_config\_server\_{server\_id}*database*{database\_name}*schema*{schema\_name}*index*{index\_

Code samples

### POST

/alert/config/server/{server\_id}/database/{database\_name}/schema/{schema\_name}/index/{index\_name}

Create Alert for index level.

Body parameter

```
{
  "id": 0,
  "alert_name": "string",
  "alert_template": 0,
  "description": "string",
  "enabled": true,
  "history_retention": 0,
  "frequency_min": 0,
  "operator": "string",
  "low_threshold_value": 0,
  "medium_threshold_value": 0,
  "high_threshold_value": 0,
  "all_alert_enable": true,
  "email group id": 0,
  "low_alert_enable": true,
  "low_email_group_id": 0,
  "med_alert_enable": true,
  "med_email_group_id": 0,
  "high_alert_enable": true,
  "high_email_group_id": 0,
  "send_trap": true,
  "snmp_trap_version": true,
  "low_send_trap": true,
  "med_send_trap": true,
  "high_send_trap": true,
  "params": [
    {
      "paramname": "string",
      "paramvalue": "string"
    }
 ],
  "execute_script": true,
  "execute_script_on_clear": true,
  "execute_script_on_pem_server": true,
  "script_code": "string",
  "submit_to_nagios": true
}
```
### Parameters

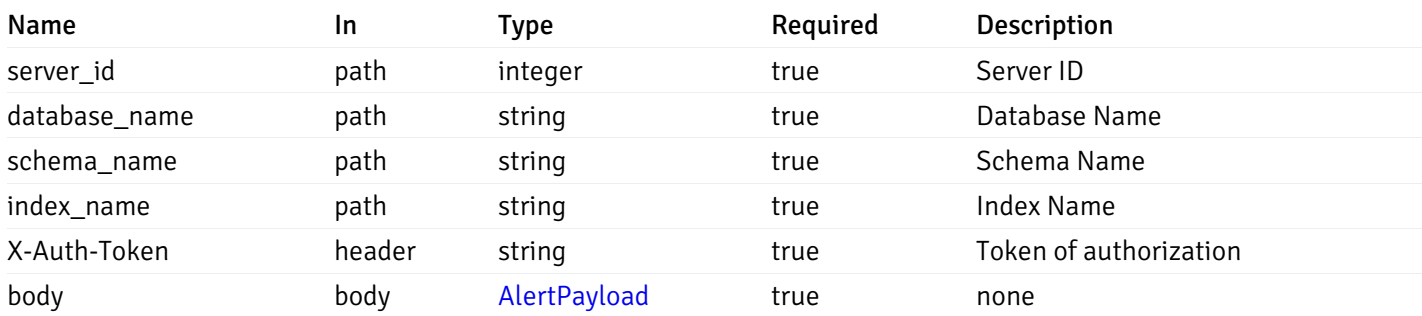

Example responses

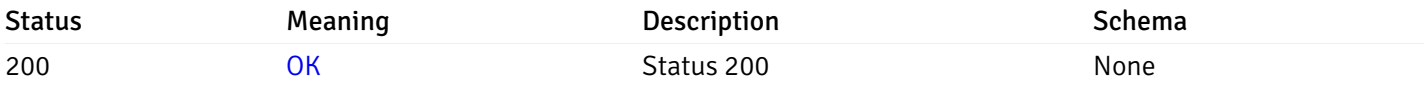

# Response Schema

This operation does not require authentication

# get\_alert\_config\_server\_{server\_id}*database*{database\_name}*schema*{schema\_name}index{index\_n

#### Code samples

### **GET**

/alert/config/server/{server\_id}/database/{database\_name}/schema/{schema\_name}/index/

Gets Alerts for index level by server\_id, database\_name, schema\_name, index\_name and alert\_id.

Warning: Due to support added for SNMP v3 in API version 3, API may return wrong value for snmp\_trap\_version parameter.

#### Parameters

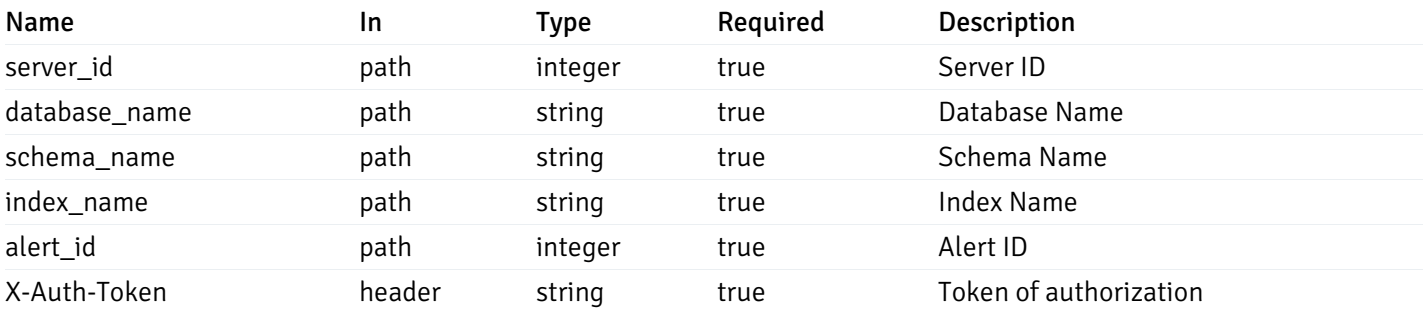

Example responses

```
{
  "id": 0,
  "alert_name": "string",
  "alert_template": 0,
  "description": "string",
  "enabled": true,
  "history_retention": 0,
  "frequency_min": 0,
  "operator": "string",
  "low_threshold_value": 0,
  "medium_threshold_value": 0,
  "high_threshold_value": 0,
  "send_email": true,
  "all alert enable": true,
  "email_group_id": 0,
  "low_alert_enable": true,
  "low_email_group_id": 0,
  "med_alert_enable": true,
  "med_email_group_id": 0,
  "high_alert_enable": true,
  "high_email_group_id": 0,
  "send_trap": true,
  "snmp_trap_version": true,
  "low_send_trap": true,
  "med_send_trap": true,
  "high_send_trap": true,
  "params": [
    {
      "paramname": "string",
      "paramvalue": "string"
    }
 ],
  "execute_script": true,
  "execute_script_on_clear": true,
  "execute script on pem server": true,
  "script_code": "string",
  "submit_to_nagios": true
}
```
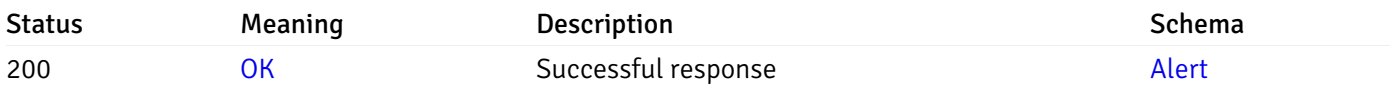

This operation does not require authentication

### put\_alert\_config\_server\_{server\_id}*database*{database\_name}*schema*{schema\_name}*index*{index\_r

Code samples

**PUT** 

/alert/config/server/{server\_id}/database/{database\_name}/schema/{schema\_name}/index/

Update Alert for index level.

Body parameter

{

```
"id": 0,
  "alert_name": "string",
  "alert template": 0,
  "description": "string",
  "enabled": true,
  "history_retention": 0,
  "frequency_min": 0,
  "operator": "string",
  "low_threshold_value": 0,
  "medium_threshold_value": 0,
  "high_threshold_value": 0,
  "all_alert_enable": true,
  "email_group_id": 0,
  "low_alert_enable": true,
  "low_email_group_id": 0,
  "med_alert_enable": true,
  "med_email_group_id": 0,
  "high_alert_enable": true,
  "high_email_group_id": 0,
  "send_trap": true,
  "snmp_trap_version": true,
  "low_send_trap": true,
  "med_send_trap": true,
  "high_send_trap": true,
  "params": [
    {
      "paramname": "string",
      "paramvalue": "string"
    }
 ],
  "execute_script": true,
  "execute_script_on_clear": true,
  "execute_script_on_pem_server": true,
  "script_code": "string",
  "submit_to_nagios": true
}
```
# Parameters

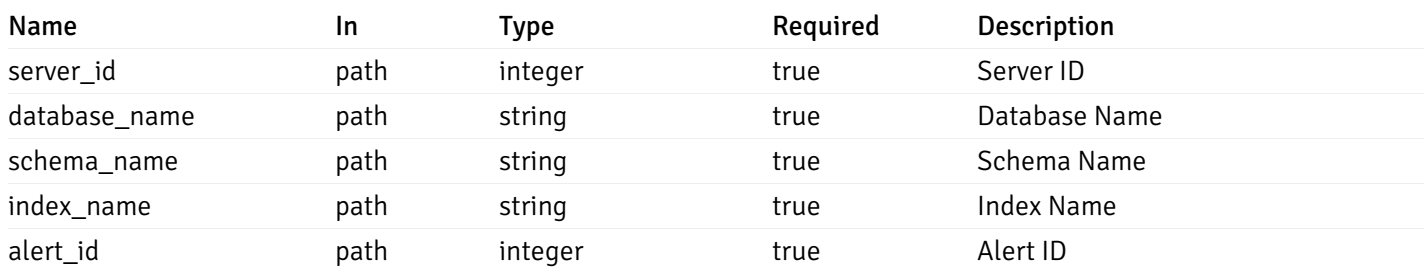

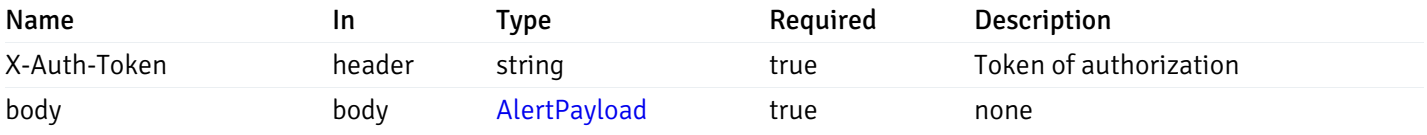

### Example responses

#### Responses

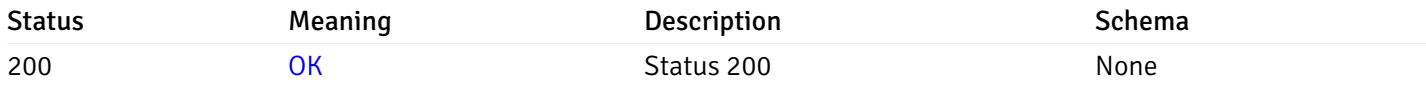

# Response Schema

This operation does not require authentication

# delete\_\_alert\_config\_server\_{server\_id}*database*{database\_name}*schema*{schema\_name}*index*{index

# Code samples

#### DELETE

/alert/config/server/{server\_id}/database/{database\_name}/schema/{schema\_name}/index/

Delete the Alert object.

### Parameters

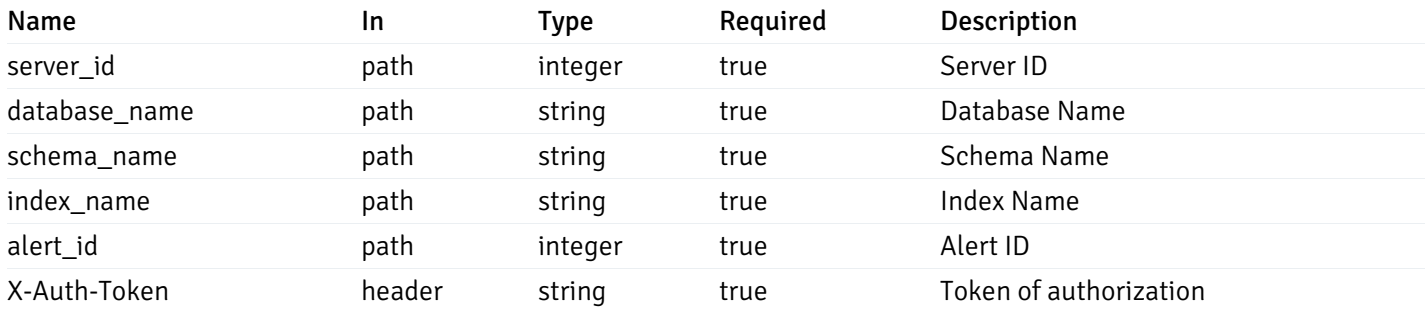

Example responses

### Responses

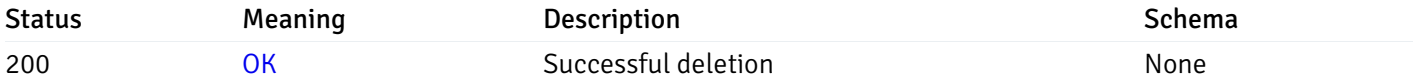

#### Response Schema

# get\_alert\_config\_server\_{server\_id}*database*{database\_name}*schema*{schema\_name}*sequence*{seq

Code samples

#### **GET**

/alert/config/server/{server\_id}/database/{database\_name}/schema/{schema\_name}/sequen

Gets Alerts for sequence level by server\_id, database\_name, schema\_name and sequence\_name.

Warning: Due to support added for SNMP v3 in API version 3, API may return wrong value for snmp\_trap\_version parameter.

#### Parameters

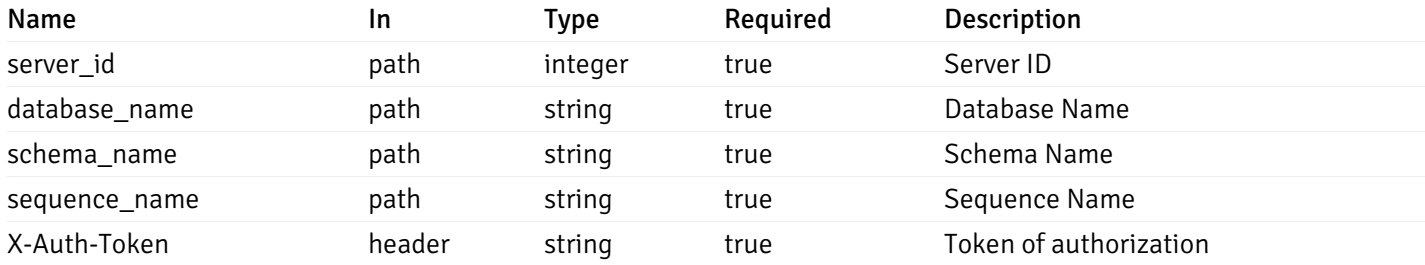

Example responses

```
"id": 0,
 "alert_name": "string",
 "alert_template": 0,
 "description": "string",
 "enabled": true,
 "history_retention": 0,
 "frequency_min": 0,
 "operator": "string",
 "low_threshold_value": 0,
 "medium_threshold_value": 0,
 "high_threshold_value": 0,
 "send_email": true,
 "all_alert_enable": true,
 "email_group_id": 0,
 "low_alert_enable": true,
 "low_email_group_id": 0,
 "med alert enable": true,
 "med_email_group_id": 0,
 "high_alert_enable": true,
 "high_email_group_id": 0,
 "send_trap": true,
 "snmp_trap_version": true,
 "low_send_trap": true,
 "med_send_trap": true,
 "high_send_trap": true,
 "params": [
    {
      "paramname": "string",
      "paramvalue": "string"
   }
 ],
 "execute_script": true,
 "execute script on clear": true,
 "execute_script_on_pem_server": true,
 "script_code": "string",
 "submit_to_nagios": true
}
```
]

 $\Gamma$ {

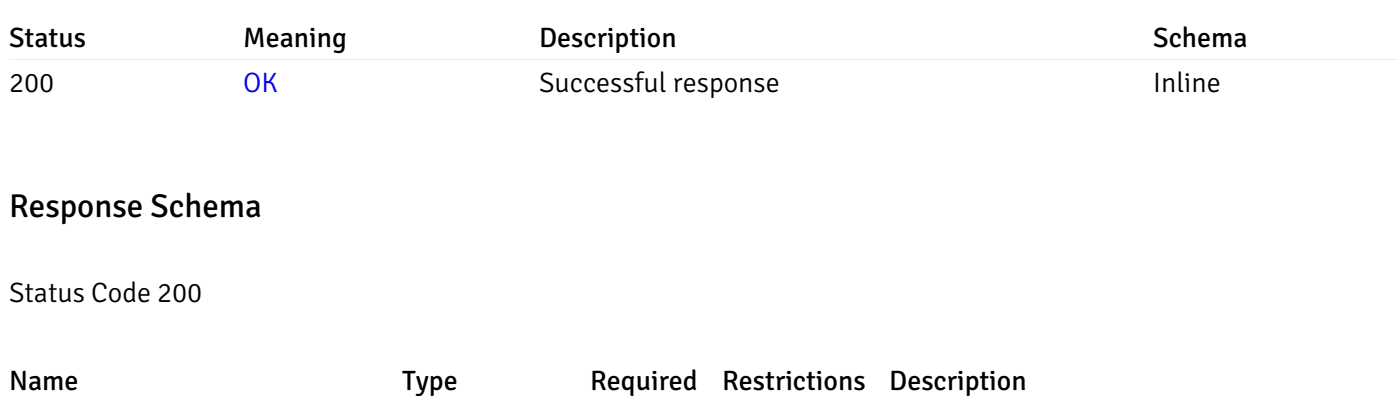

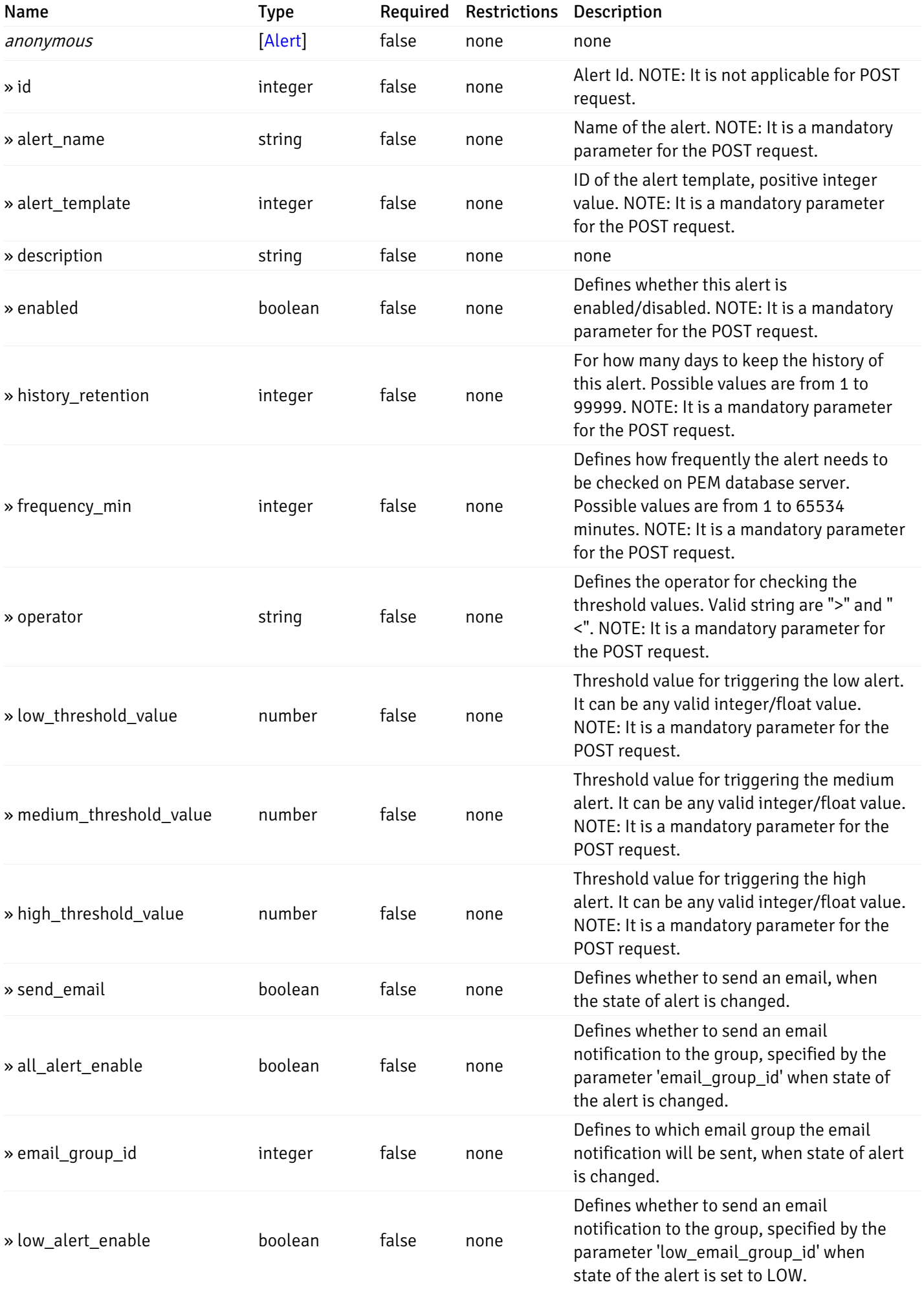
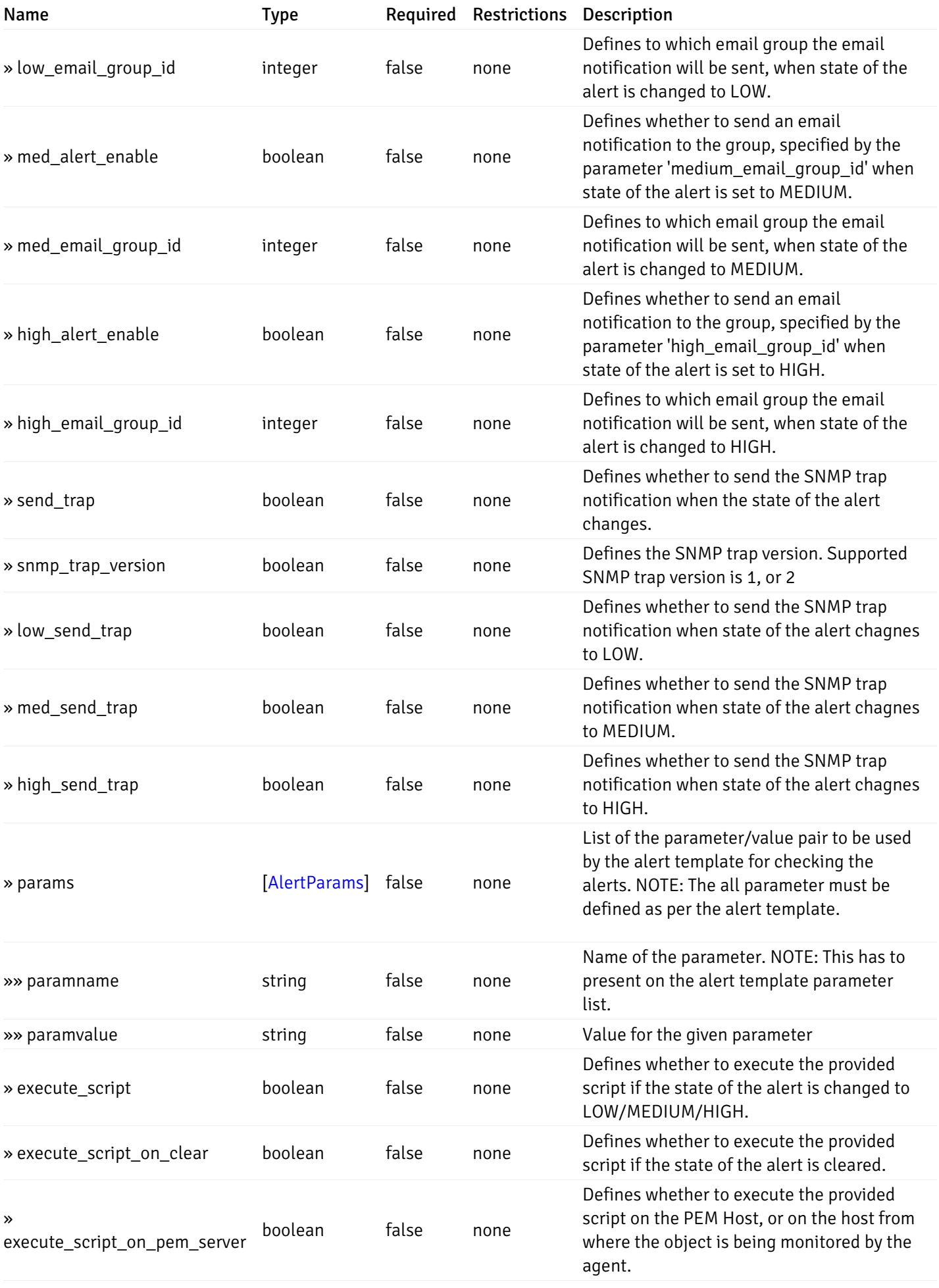

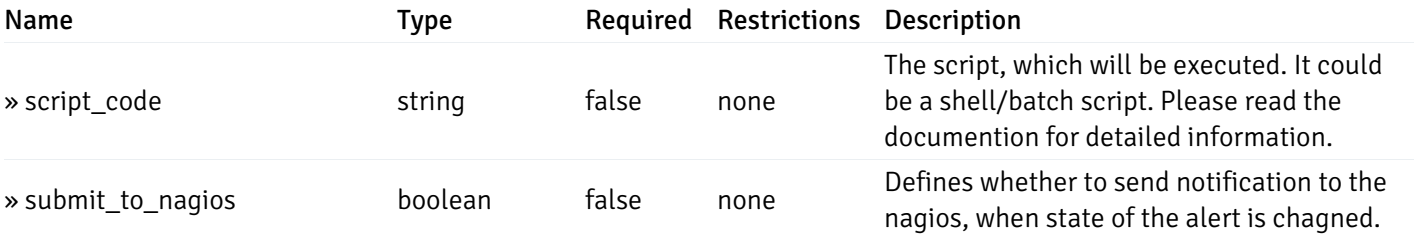

This operation does not require authentication

# post\_alert\_config\_server\_{server\_id}*database*{database\_name}*schema*{schema\_name}*sequence*{sequence}

Code samples

### POST

/alert/config/server/{server\_id}/database/{database\_name}/schema/{schema\_name}/sequen

Create Alert for sequence level.

Body parameter

```
"id": 0,
  "alert_name": "string",
  "alert_template": 0,
  "description": "string",
  "enabled": true,
  "history_retention": 0,
  "frequency_min": 0,
  "operator": "string",
  "low_threshold_value": 0,
  "medium_threshold_value": 0,
  "high_threshold_value": 0,
  "all_alert_enable": true,
  "email group id": 0,
  "low_alert_enable": true,
  "low_email_group_id": 0,
  "med_alert_enable": true,
  "med_email_group_id": 0,
  "high_alert_enable": true,
  "high_email_group_id": 0,
  "send_trap": true,
  "snmp_trap_version": true,
  "low_send_trap": true,
  "med_send_trap": true,
  "high_send_trap": true,
  "params": [
    {
      "paramname": "string",
      "paramvalue": "string"
    }
 ],
  "execute_script": true,
  "execute_script_on_clear": true,
  "execute_script_on_pem_server": true,
  "script_code": "string",
  "submit_to_nagios": true
}
```
### Parameters

{

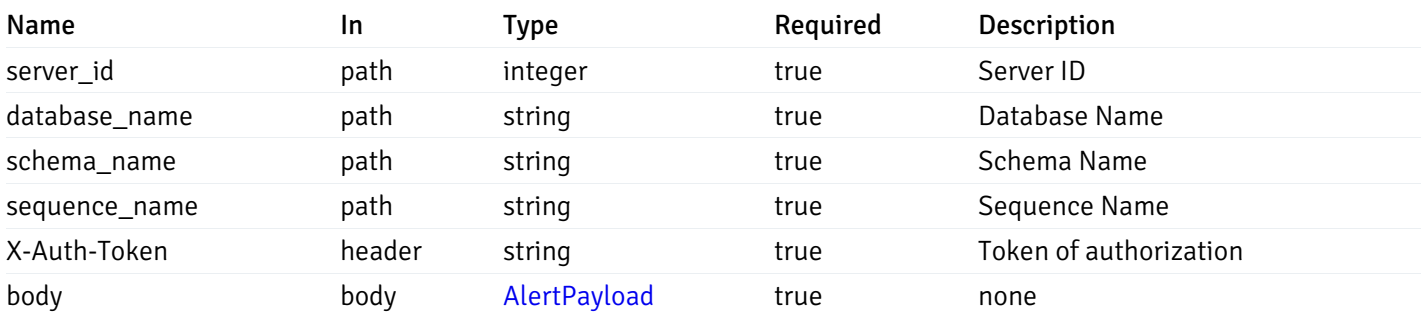

Example responses

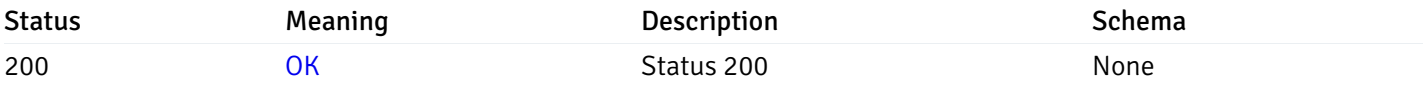

# Response Schema

This operation does not require authentication

# get\_alert\_config\_server\_{server\_id}*database*{database\_name}*schema*{schema\_name}*sequence*{seq

### Code samples

### **GET**

/alert/config/server/{server\_id}/database/{database\_name}/schema/{schema\_name}/sequen

Gets Alerts for sequence level by server\_id, database\_name, schema\_name, sequence\_name and alert\_id.

Warning: Due to support added for SNMP v3 in API version 3, API may return wrong value for snmp\_trap\_version parameter.

### Parameters

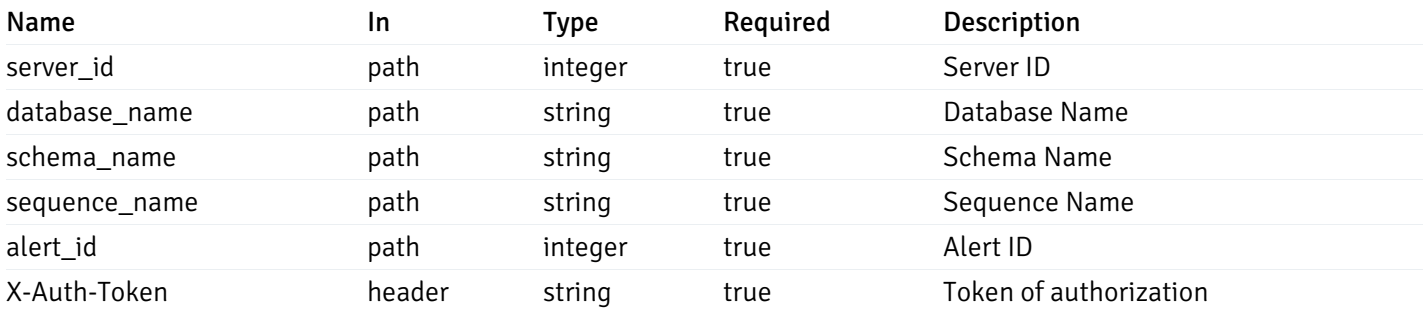

Example responses

200 Response

```
{
  "id": 0,
  "alert_name": "string",
  "alert_template": 0,
  "description": "string",
  "enabled": true,
  "history_retention": 0,
  "frequency_min": 0,
  "operator": "string",
  "low_threshold_value": 0,
  "medium_threshold_value": 0,
  "high_threshold_value": 0,
  "send_email": true,
  "all alert enable": true,
  "email_group_id": 0,
  "low_alert_enable": true,
  "low_email_group_id": 0,
  "med_alert_enable": true,
  "med_email_group_id": 0,
  "high_alert_enable": true,
  "high_email_group_id": 0,
  "send_trap": true,
  "snmp_trap_version": true,
  "low_send_trap": true,
  "med_send_trap": true,
  "high_send_trap": true,
  "params": [
    {
      "paramname": "string",
      "paramvalue": "string"
    }
 ],
  "execute_script": true,
  "execute_script_on_clear": true,
  "execute script on pem server": true,
  "script_code": "string",
  "submit_to_nagios": true
}
```
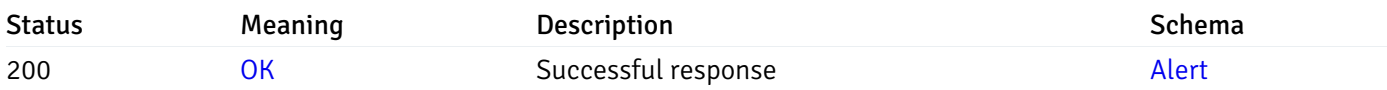

This operation does not require authentication

### put\_alert\_config\_server\_{server\_id}*database*{database\_name}*schema*{schema\_name}*sequence*{seq

Code samples

**PUT** 

/alert/config/server/{server\_id}/database/{database\_name}/schema/{schema\_name}/sequen

Update Alert for sequence level.

Body parameter

{

```
"id": 0,
"alert_name": "string",
"alert template": 0,
"description": "string",
"enabled": true,
"history_retention": 0,
"frequency_min": 0,
"operator": "string",
"low_threshold_value": 0,
"medium_threshold_value": 0,
"high_threshold_value": 0,
"all_alert_enable": true,
"email_group_id": 0,
"low_alert_enable": true,
"low_email_group_id": 0,
"med_alert_enable": true,
"med_email_group_id": 0,
"high_alert_enable": true,
"high_email_group_id": 0,
"send_trap": true,
"snmp_trap_version": true,
"low_send_trap": true,
"med_send_trap": true,
"high_send_trap": true,
"params": [
  {
    "paramname": "string",
    "paramvalue": "string"
  }
],
"execute_script": true,
"execute_script_on_clear": true,
"execute_script_on_pem_server": true,
"script_code": "string",
"submit_to_nagios": true
```
}

### Parameters

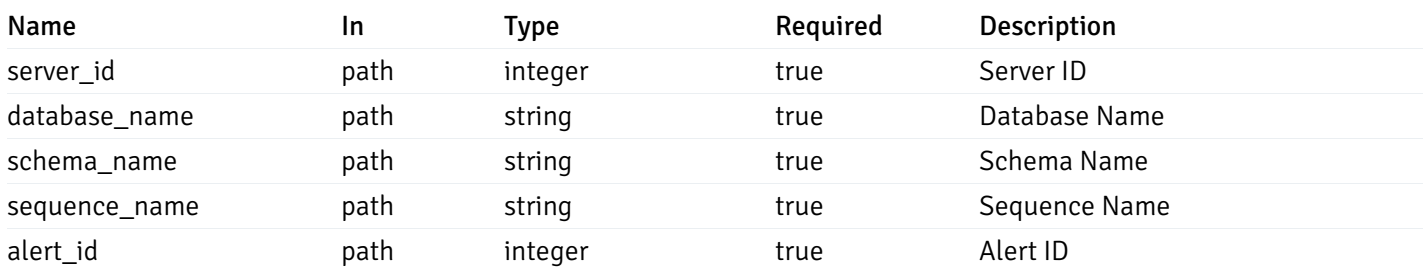

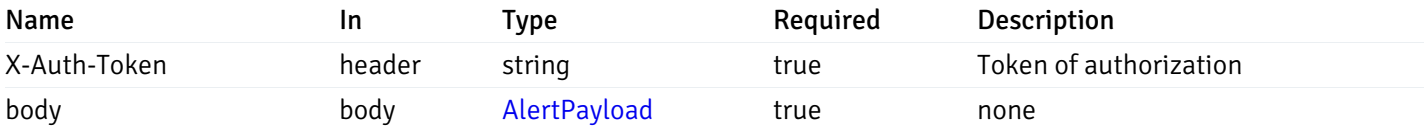

### Example responses

### Responses

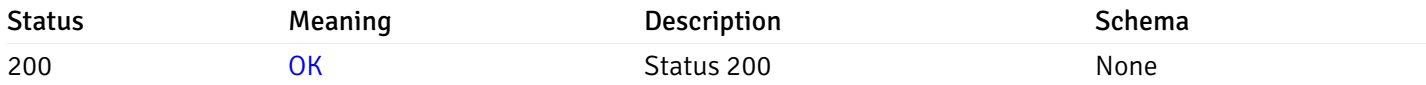

# Response Schema

This operation does not require authentication

# delete\_alert\_config\_server\_{server\_id}*database*{database\_name}*schema*{schema\_name}sequence{sequence}

### Code samples

### DELETE

/alert/config/server/{server\_id}/database/{database\_name}/schema/{schema\_name}/sequen

Delete the Alert object.

### Parameters

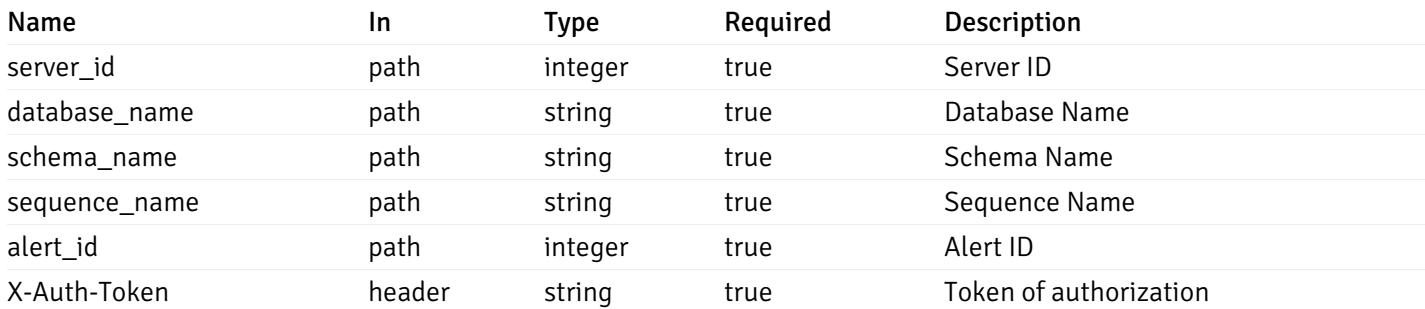

Example responses

### Responses

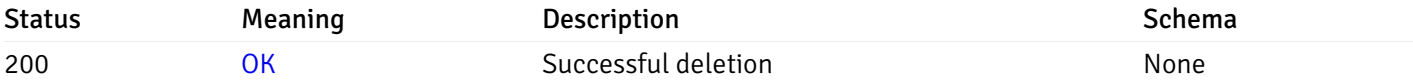

### Response Schema

# get\_alert\_config\_server\_{server\_id}*database*{database\_name}*schema*{schema\_name}view{view\_na

Code samples

#### **GET**

/alert/config/server/{server\_id}/database/{database\_name}/schema/{schema\_name}/view/{

Gets Alerts for view level by server\_id, database\_name, schema\_name and view\_name.

Warning: Due to support added for SNMP v3 in API version 3, API may return wrong value for snmp\_trap\_version parameter.

### Parameters

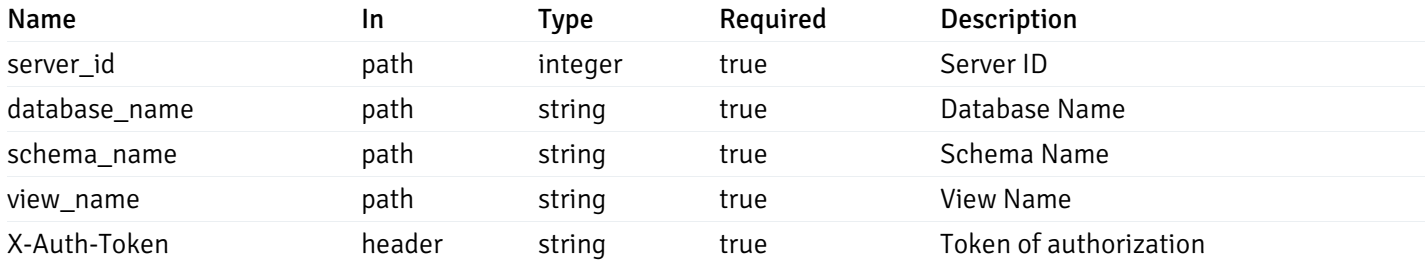

Example responses

200 Response

```
"id": 0,
 "alert_name": "string",
 "alert_template": 0,
 "description": "string",
 "enabled": true,
 "history_retention": 0,
 "frequency_min": 0,
 "operator": "string",
 "low_threshold_value": 0,
 "medium_threshold_value": 0,
 "high_threshold_value": 0,
 "send_email": true,
 "all_alert_enable": true,
 "email_group_id": 0,
 "low_alert_enable": true,
 "low_email_group_id": 0,
 "med alert enable": true,
 "med_email_group_id": 0,
 "high_alert_enable": true,
 "high_email_group_id": 0,
 "send_trap": true,
 "snmp_trap_version": true,
 "low_send_trap": true,
 "med_send_trap": true,
 "high_send_trap": true,
 "params": [
    {
      "paramname": "string",
      "paramvalue": "string"
   }
 ],
 "execute_script": true,
 "execute script on clear": true,
 "execute_script_on_pem_server": true,
 "script_code": "string",
 "submit_to_nagios": true
}
```
]

 $\Gamma$ {

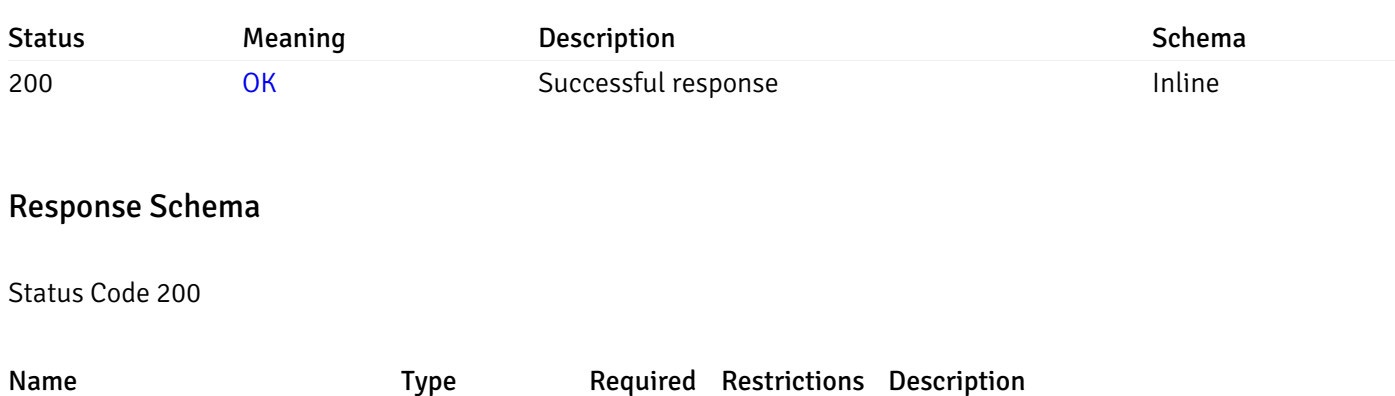

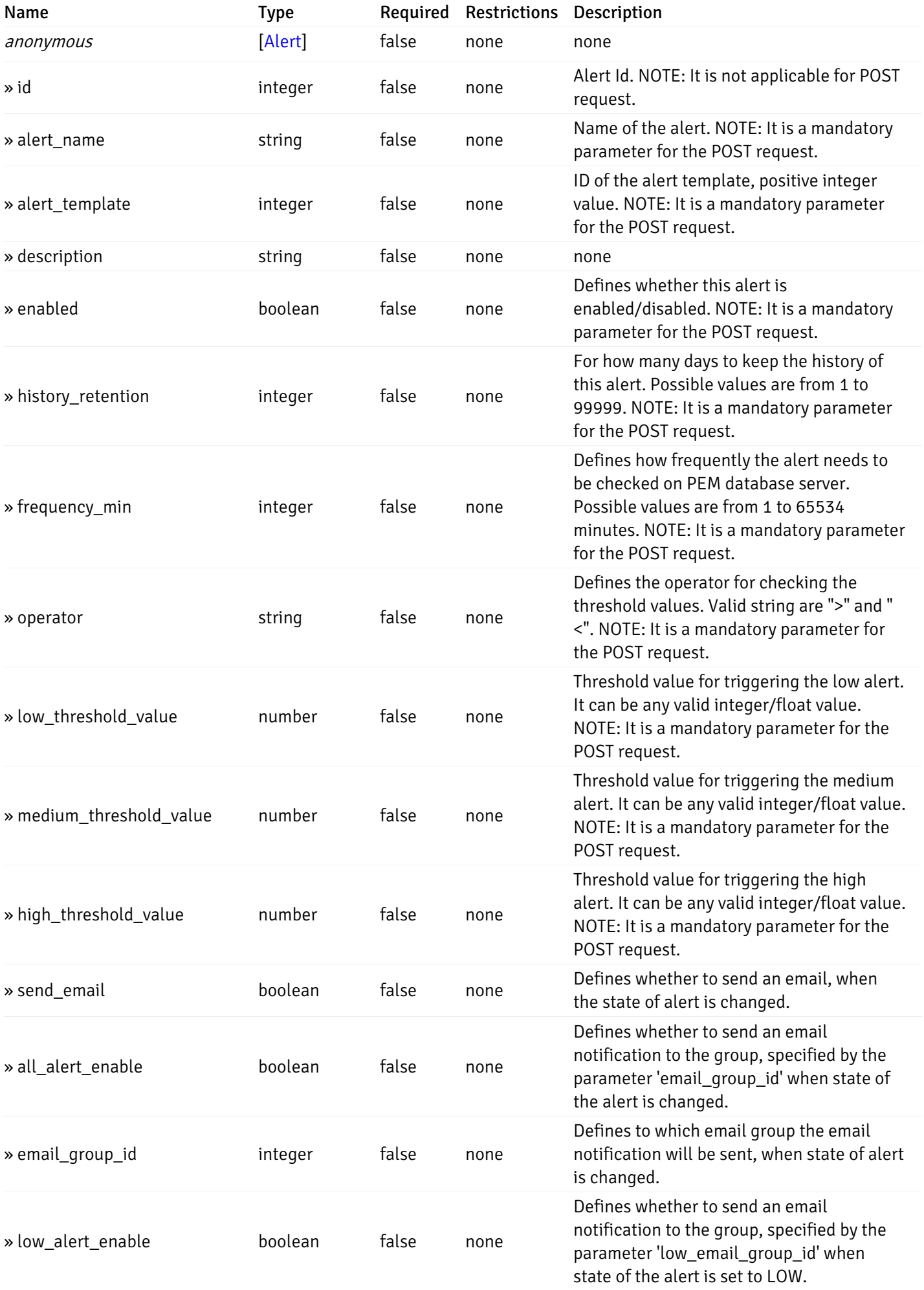

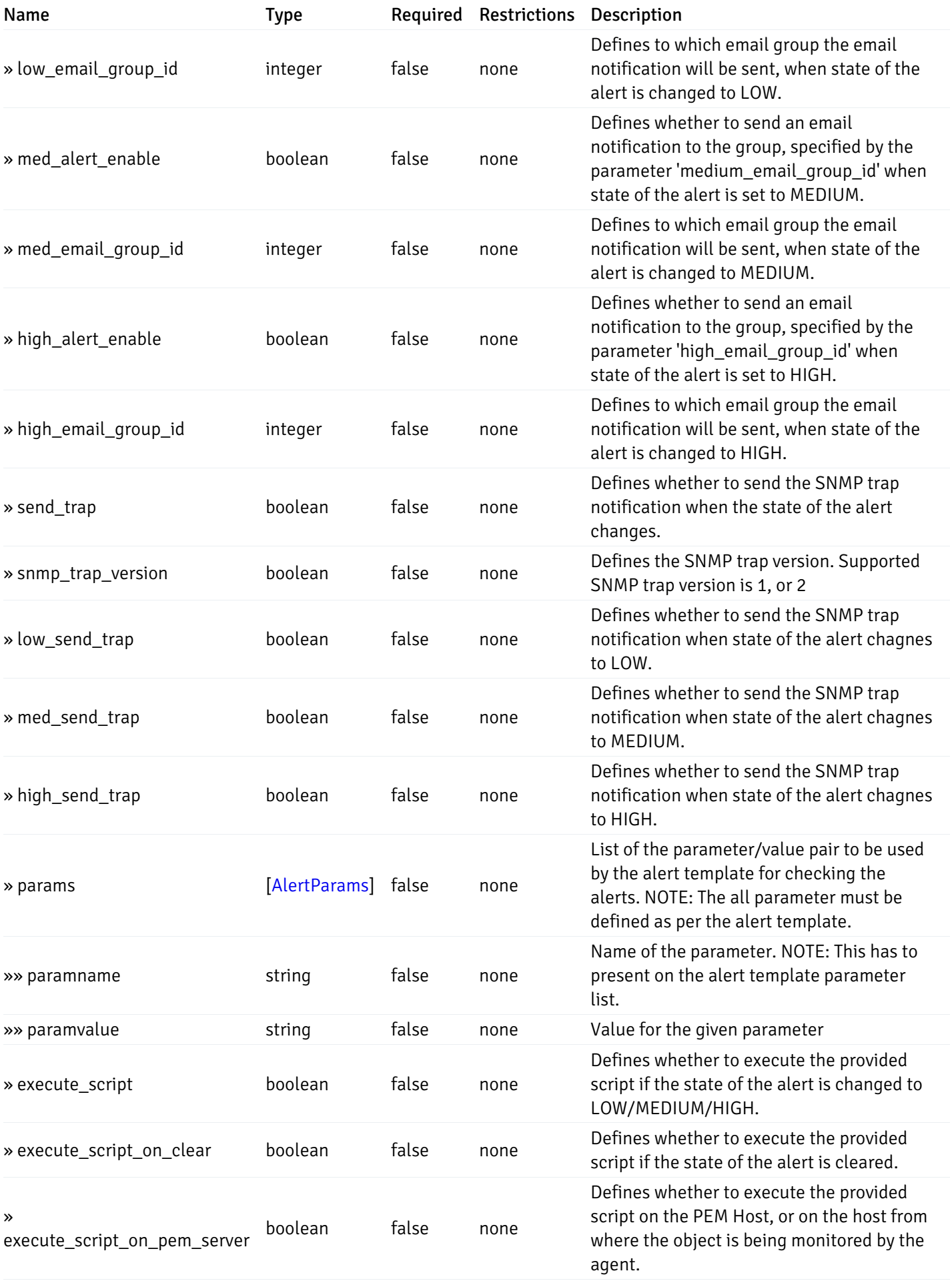

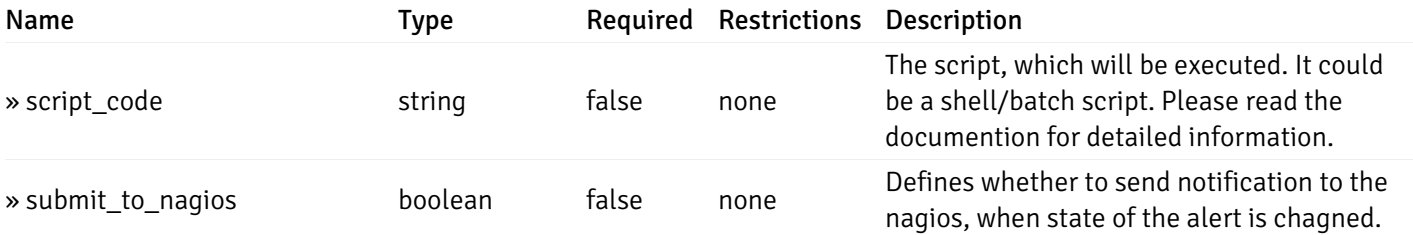

This operation does not require authentication

# post\_alert\_config\_server\_{server\_id}*database*{database\_name}*schema*{schema\_name}view{view\_name}

Code samples

### **POST**

/alert/config/server/{server\_id}/database/{database\_name}/schema/{schema\_name}/view/{

Create Alert for view level.

Body parameter

```
"id": 0,
  "alert_name": "string",
  "alert_template": 0,
  "description": "string",
  "enabled": true,
  "history_retention": 0,
  "frequency_min": 0,
  "operator": "string",
  "low_threshold_value": 0,
  "medium_threshold_value": 0,
  "high_threshold_value": 0,
  "all_alert_enable": true,
  "email group id": 0,
  "low_alert_enable": true,
  "low_email_group_id": 0,
  "med_alert_enable": true,
  "med_email_group_id": 0,
  "high_alert_enable": true,
  "high_email_group_id": 0,
  "send_trap": true,
  "snmp_trap_version": true,
  "low_send_trap": true,
  "med_send_trap": true,
  "high_send_trap": true,
  "params": [
    {
      "paramname": "string",
      "paramvalue": "string"
    }
 ],
  "execute_script": true,
  "execute_script_on_clear": true,
  "execute_script_on_pem_server": true,
  "script_code": "string",
  "submit_to_nagios": true
}
```
### Parameters

{

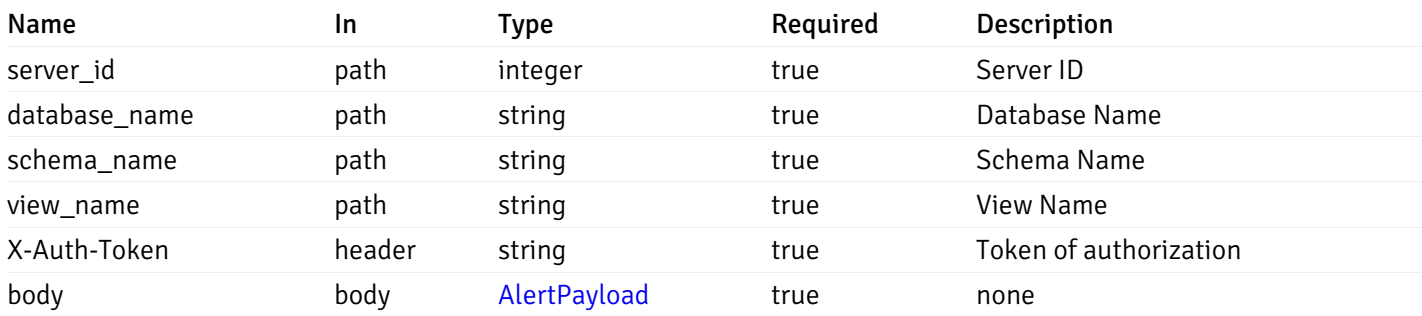

Example responses

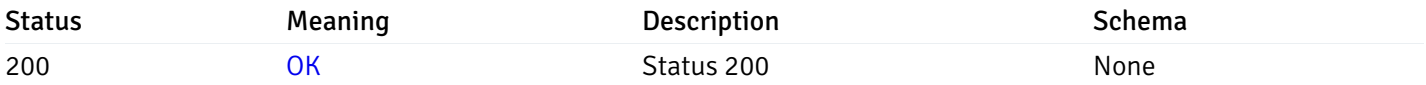

# Response Schema

This operation does not require authentication

# get\_alert\_config\_server\_{server\_id}*database*{database\_name}schema{schema\_name}view{view\_na

Code samples

### **GET**

/alert/config/server/{server\_id}/database/{database\_name}/schema/{schema\_name}/view/{

Gets Alerts for view level by server\_id, database\_name, schema\_name, view\_name and alert\_id.

Warning: Due to support added for SNMP v3 in API version 3, API may return wrong value for snmp\_trap\_version parameter.

### Parameters

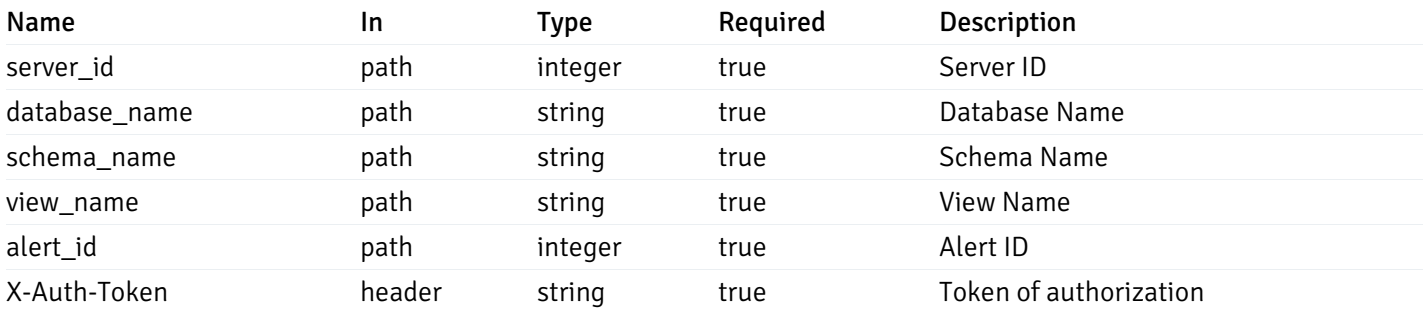

Example responses

200 Response

```
{
  "id": 0,
  "alert_name": "string",
  "alert_template": 0,
  "description": "string",
  "enabled": true,
  "history_retention": 0,
  "frequency_min": 0,
  "operator": "string",
  "low_threshold_value": 0,
  "medium_threshold_value": 0,
  "high_threshold_value": 0,
  "send_email": true,
  "all alert enable": true,
  "email_group_id": 0,
  "low_alert_enable": true,
  "low_email_group_id": 0,
  "med_alert_enable": true,
  "med_email_group_id": 0,
  "high_alert_enable": true,
  "high_email_group_id": 0,
  "send_trap": true,
  "snmp_trap_version": true,
  "low_send_trap": true,
  "med_send_trap": true,
  "high_send_trap": true,
  "params": [
    {
      "paramname": "string",
      "paramvalue": "string"
    }
 ],
  "execute_script": true,
  "execute_script_on_clear": true,
  "execute script on pem server": true,
  "script_code": "string",
  "submit_to_nagios": true
}
```
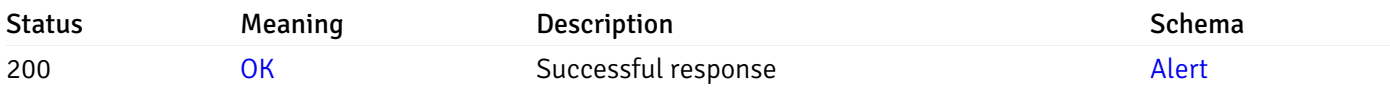

This operation does not require authentication

### put\_alert\_config\_server\_{server\_id}*database*{database\_name}*schema*{schema\_name}*view*{view\_na

Code samples

**PUT** 

/alert/config/server/{server\_id}/database/{database\_name}/schema/{schema\_name}/view/{

Update Alert for view level.

Body parameter

{

```
"id": 0,
  "alert_name": "string",
  "alert template": 0,
  "description": "string",
  "enabled": true,
  "history_retention": 0,
  "frequency_min": 0,
  "operator": "string",
  "low_threshold_value": 0,
  "medium_threshold_value": 0,
  "high_threshold_value": 0,
  "all_alert_enable": true,
  "email_group_id": 0,
  "low_alert_enable": true,
  "low_email_group_id": 0,
  "med_alert_enable": true,
  "med_email_group_id": 0,
  "high_alert_enable": true,
  "high_email_group_id": 0,
  "send_trap": true,
  "snmp_trap_version": true,
  "low_send_trap": true,
  "med_send_trap": true,
  "high_send_trap": true,
  "params": [
    {
      "paramname": "string",
      "paramvalue": "string"
    }
 ],
  "execute_script": true,
  "execute_script_on_clear": true,
  "execute_script_on_pem_server": true,
  "script_code": "string",
  "submit_to_nagios": true
}
```
# Parameters

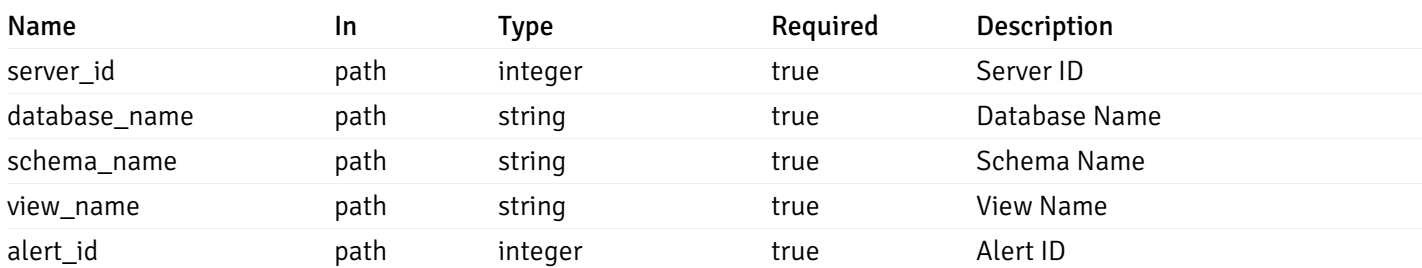

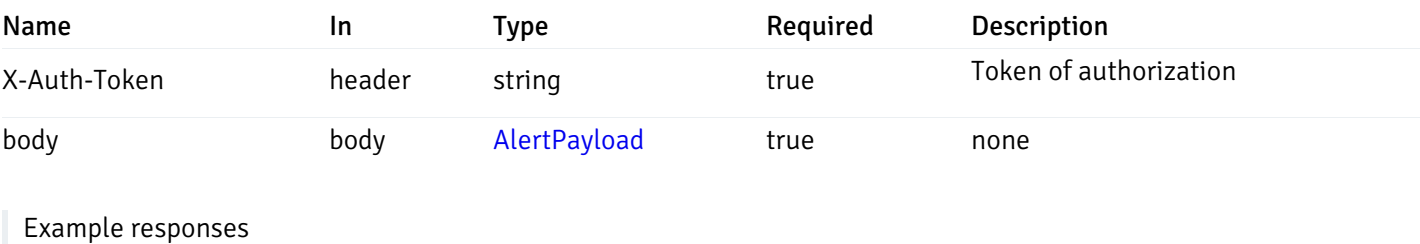

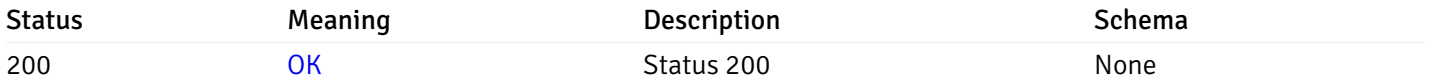

### Response Schema

This operation does not require authentication

# delete\_alert\_config\_server\_{server\_id}*database*{database\_name}schema{schema\_name}view{view\_

Code samples

### DELETE /alert/config/server/{server\_id}/database/{database\_name}/schema/{schema\_name}/view/{

Delete the Alert object.

# Parameters

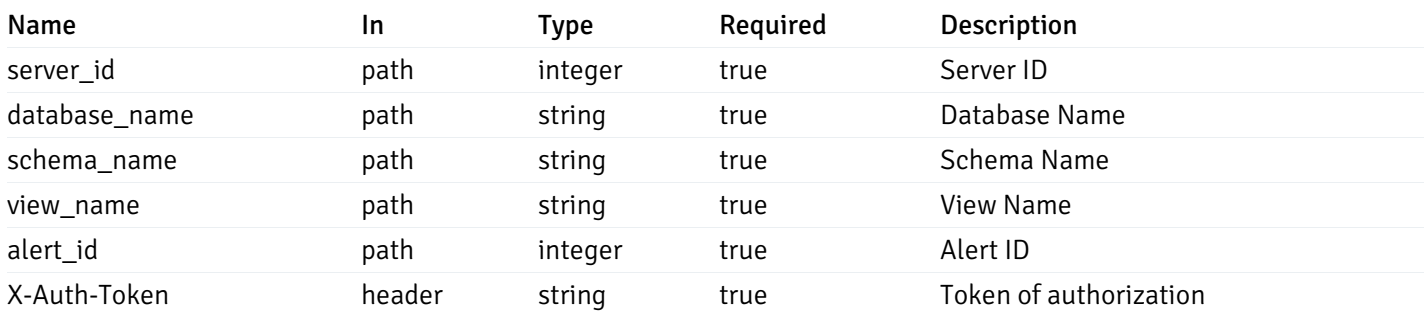

Example responses

# Responses

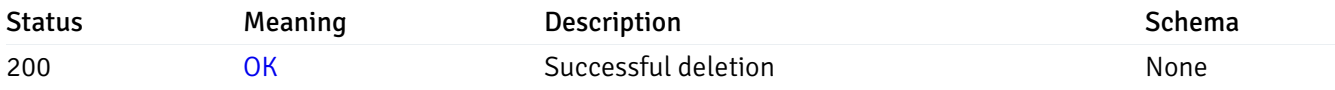

# Response Schema

This operation does not require authentication

# get\_alert\_config\_server\_{server\_id}*database*{database\_name}*schema*{schema\_name}*function*{function}

Code samples

**GET** 

/alert/config/server/{server\_id}/database/{database\_name}/schema/{schema\_name}/functi

Gets Alerts for function level by server\_id, database\_name, schema\_name and function\_name.

Warning: Due to support added for SNMP v3 in API version 3, API may return wrong value for snmp\_trap\_version parameter.

# Parameters

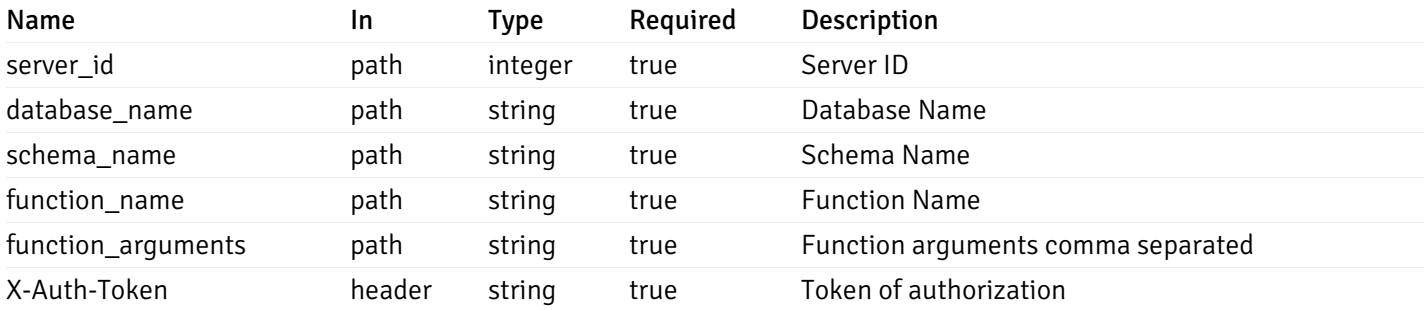

Example responses

200 Response

```
"id": 0,
 "alert_name": "string",
 "alert_template": 0,
 "description": "string",
 "enabled": true,
 "history_retention": 0,
 "frequency_min": 0,
 "operator": "string",
 "low_threshold_value": 0,
 "medium_threshold_value": 0,
 "high_threshold_value": 0,
 "send_email": true,
 "all_alert_enable": true,
 "email_group_id": 0,
 "low_alert_enable": true,
 "low_email_group_id": 0,
 "med alert enable": true,
 "med_email_group_id": 0,
 "high_alert_enable": true,
 "high_email_group_id": 0,
 "send_trap": true,
 "snmp_trap_version": true,
 "low_send_trap": true,
 "med_send_trap": true,
 "high_send_trap": true,
 "params": [
    {
      "paramname": "string",
      "paramvalue": "string"
   }
 ],
 "execute_script": true,
 "execute script on clear": true,
 "execute_script_on_pem_server": true,
 "script_code": "string",
 "submit_to_nagios": true
}
```
]

 $\Gamma$ {

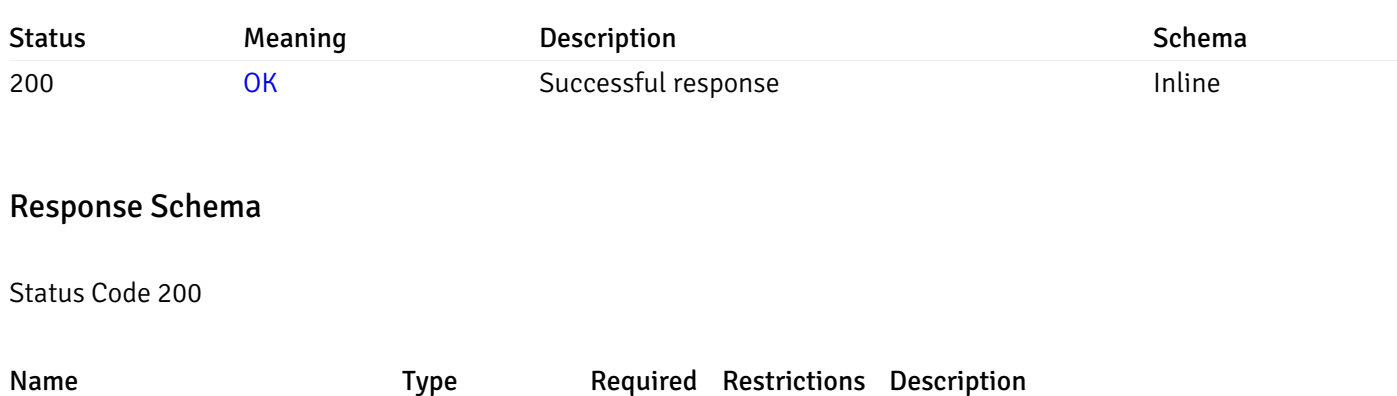

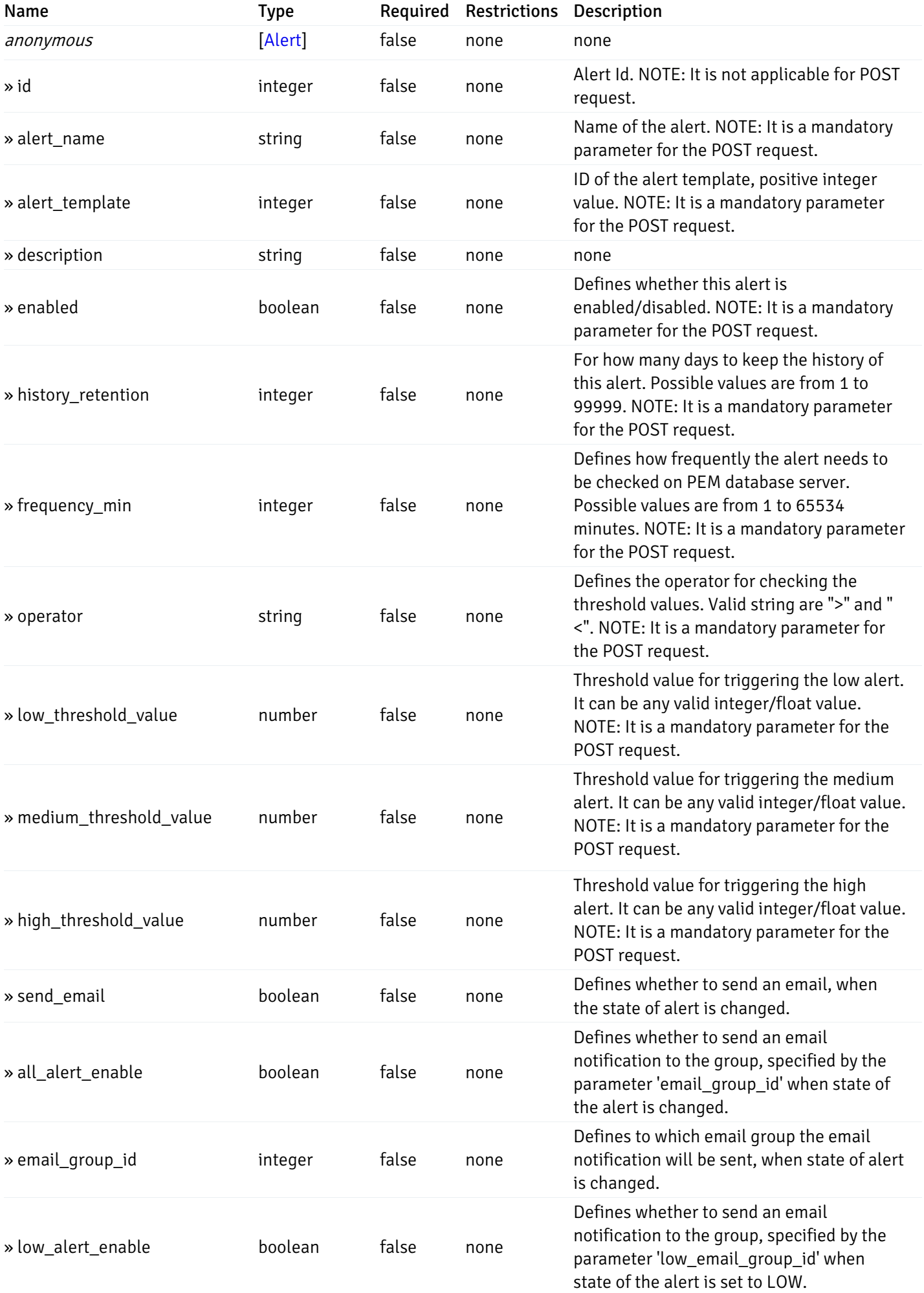

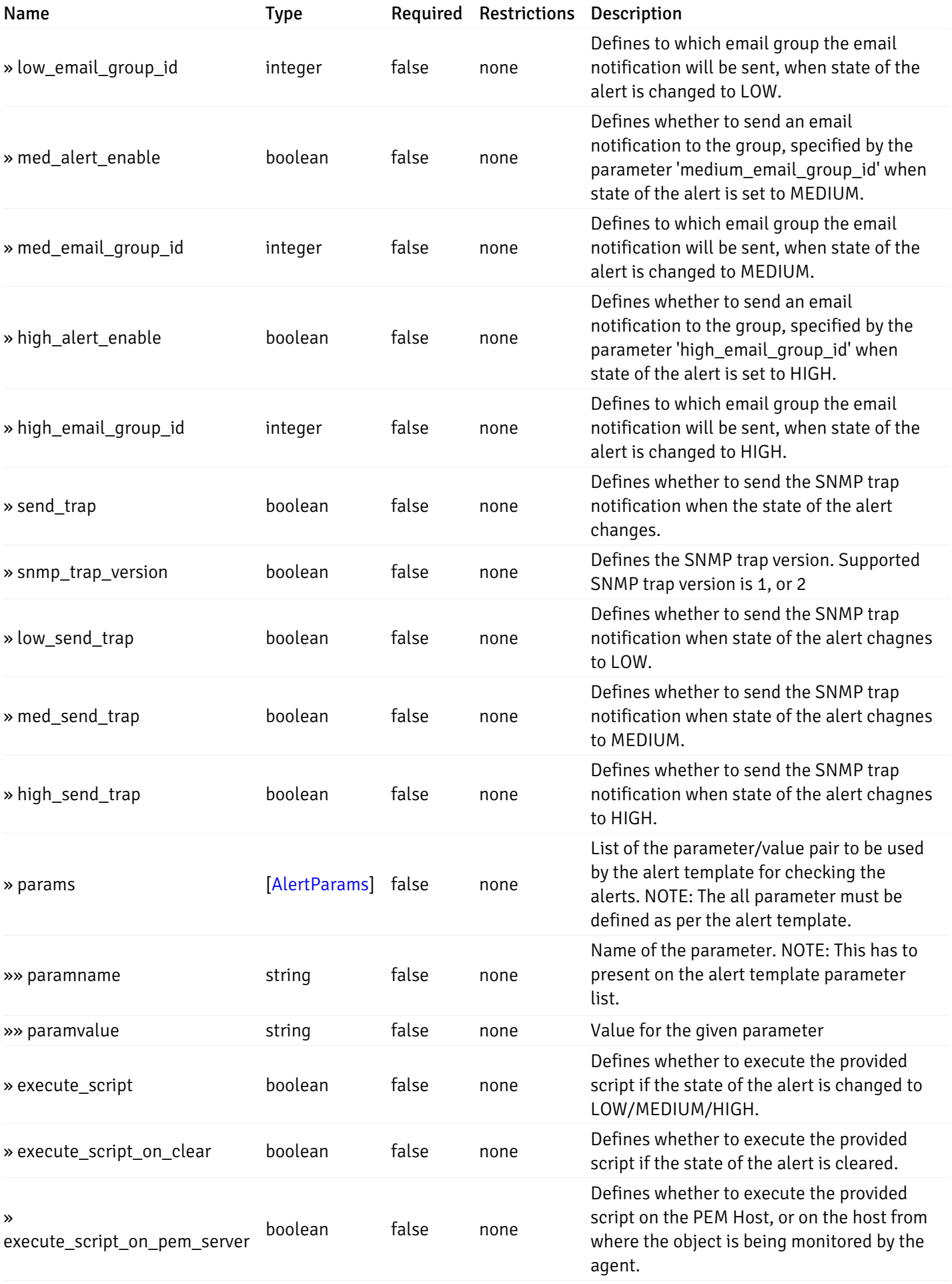

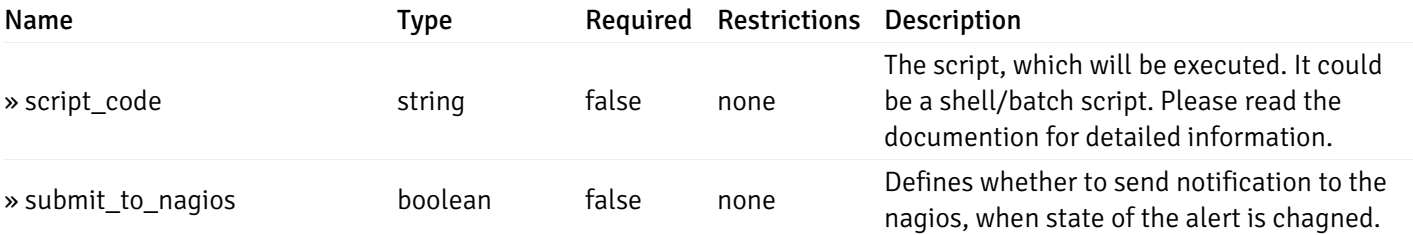

This operation does not require authentication

# post\_alert\_config\_server\_{server\_id}*database*{database\_name}*schema*{schema\_name}*function*{fun

Code samples

### POST

/alert/config/server/{server\_id}/database/{database\_name}/schema/{schema\_name}/functi

Create Alert for function level.

Body parameter

```
"id": 0,
  "alert_name": "string",
  "alert_template": 0,
  "description": "string",
  "enabled": true,
  "history_retention": 0,
  "frequency_min": 0,
  "operator": "string",
  "low_threshold_value": 0,
  "medium_threshold_value": 0,
  "high_threshold_value": 0,
  "all_alert_enable": true,
  "email group id": 0,
  "low_alert_enable": true,
  "low_email_group_id": 0,
  "med_alert_enable": true,
  "med_email_group_id": 0,
  "high_alert_enable": true,
  "high_email_group_id": 0,
  "send_trap": true,
  "snmp_trap_version": true,
  "low_send_trap": true,
  "med_send_trap": true,
  "high_send_trap": true,
  "params": [
    {
      "paramname": "string",
      "paramvalue": "string"
    }
 ],
  "execute_script": true,
  "execute_script_on_clear": true,
  "execute_script_on_pem_server": true,
  "script_code": "string",
  "submit_to_nagios": true
}
```
### Parameters

{

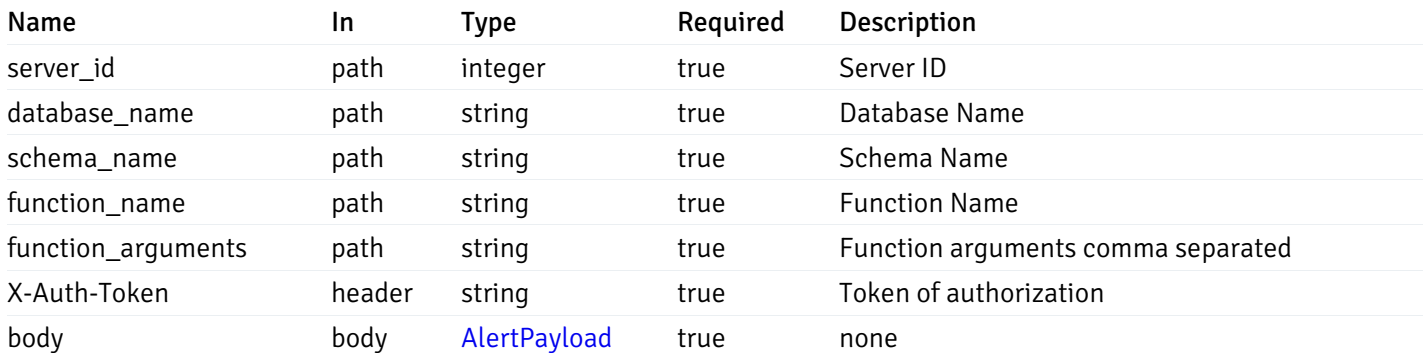

Example responses

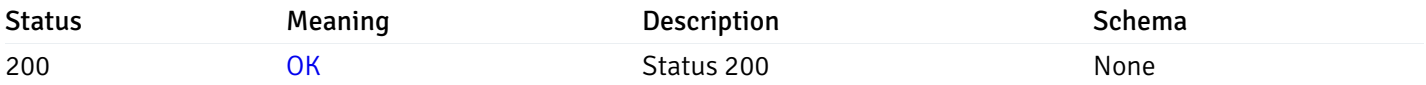

# Response Schema

This operation does not require authentication

# get\_alert\_config\_server\_{server\_id}*database*{database\_name}schema{schema\_name}function{func

### Code samples

### **GET**

/alert/config/server/{server\_id}/database/{database\_name}/schema/{schema\_name}/functi

Gets Alerts for function level by server\_id, database\_name, schema\_name, function\_name and alert\_id.

Warning: Due to support added for SNMP v3 in API version 3, API may return wrong value for snmp\_trap\_version parameter.

### Parameters

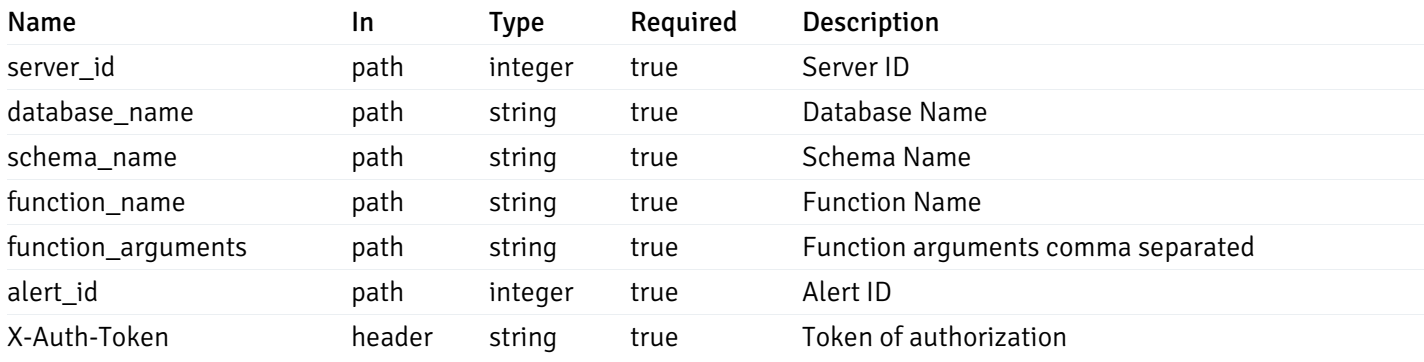

Example responses

200 Response

```
{
  "id": 0,
  "alert_name": "string",
  "alert_template": 0,
  "description": "string",
  "enabled": true,
  "history_retention": 0,
  "frequency_min": 0,
  "operator": "string",
  "low_threshold_value": 0,
  "medium_threshold_value": 0,
  "high_threshold_value": 0,
  "send_email": true,
  "all alert enable": true,
  "email_group_id": 0,
  "low_alert_enable": true,
  "low_email_group_id": 0,
  "med_alert_enable": true,
  "med_email_group_id": 0,
  "high_alert_enable": true,
  "high_email_group_id": 0,
  "send_trap": true,
  "snmp_trap_version": true,
  "low_send_trap": true,
  "med_send_trap": true,
  "high_send_trap": true,
  "params": [
    {
      "paramname": "string",
      "paramvalue": "string"
    }
 ],
  "execute_script": true,
  "execute_script_on_clear": true,
  "execute script on pem server": true,
  "script_code": "string",
  "submit_to_nagios": true
}
```
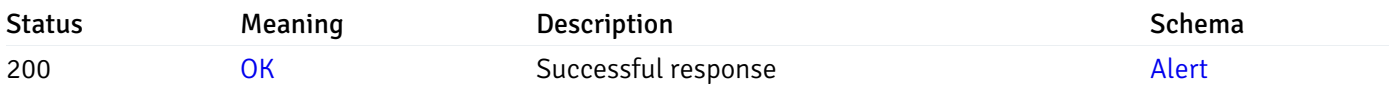

This operation does not require authentication

### put\_alert\_config\_server\_{server\_id}*database*{database\_name}*schema*{schema\_name}*function*{func

Code samples

**PUT** 

/alert/config/server/{server\_id}/database/{database\_name}/schema/{schema\_name}/functi

Update Alert for function level.

Body parameter

{

```
"id": 0,
  "alert_name": "string",
  "alert template": 0,
  "description": "string",
  "enabled": true,
  "history_retention": 0,
  "frequency_min": 0,
  "operator": "string",
  "low_threshold_value": 0,
  "medium_threshold_value": 0,
  "high_threshold_value": 0,
  "all_alert_enable": true,
  "email_group_id": 0,
  "low_alert_enable": true,
  "low_email_group_id": 0,
  "med_alert_enable": true,
  "med_email_group_id": 0,
  "high_alert_enable": true,
  "high_email_group_id": 0,
  "send_trap": true,
  "snmp_trap_version": true,
  "low_send_trap": true,
  "med_send_trap": true,
  "high_send_trap": true,
  "params": [
    {
      "paramname": "string",
      "paramvalue": "string"
    }
 ],
  "execute_script": true,
  "execute_script_on_clear": true,
  "execute_script_on_pem_server": true,
  "script_code": "string",
  "submit_to_nagios": true
}
```
Parameters

# Name 10 In Type Required Description server\_id path integer true Server ID database name and path string true Database Name schema name and path string true Schema Name function name bath string true Function Name function\_arguments path string true Function arguments comma separated

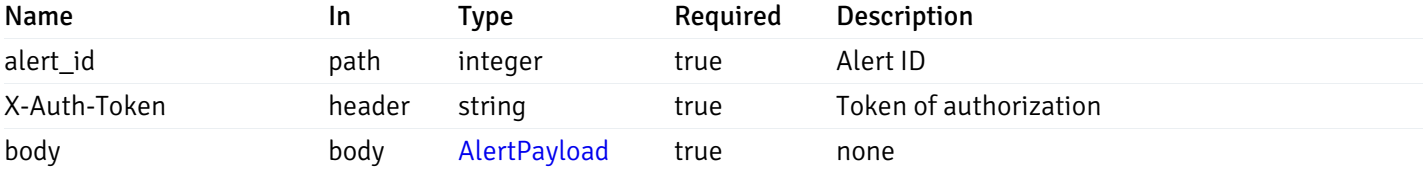

Example responses

### Responses

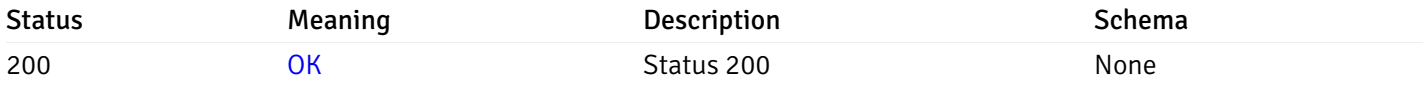

### Response Schema

This operation does not require authentication

# delete\_alert\_config\_server\_{server\_id}*database*{database\_name}*schema*{schema\_name}*function*{fu

Code samples

### DELETE

/alert/config/server/{server\_id}/database/{database\_name}/schema/{schema\_name}/functi

Delete the Alert object.

### Parameters

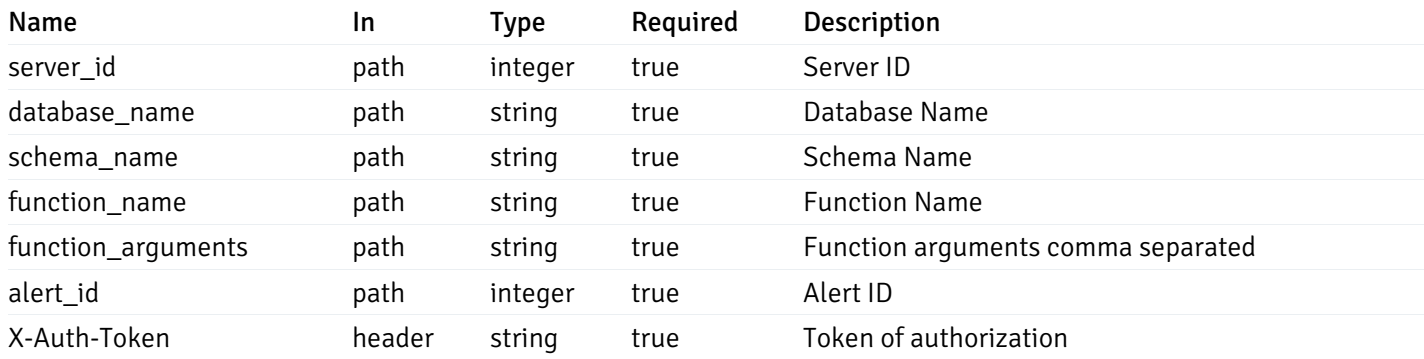

Example responses

### Responses

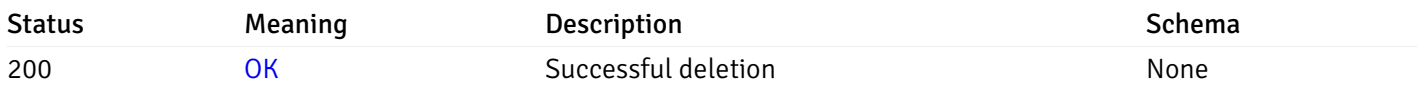

# Response Schema

This operation does not require authentication

# Copy Alert

# post\_\_alert\_copy\_agent\_{agent\_id}

Code samples

### POST /alert/copy/agent/{agent\_id}

Copy agent level alert to another agent

```
Body parameter
{
  "type": "string",
  "agent_id": 0,
  "ignore_duplicate_alerts": true
}
```
# Parameters

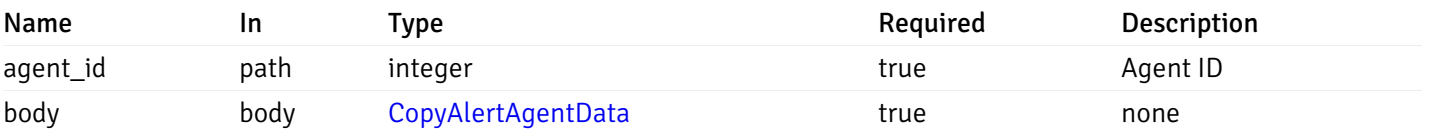

Example responses

# Responses

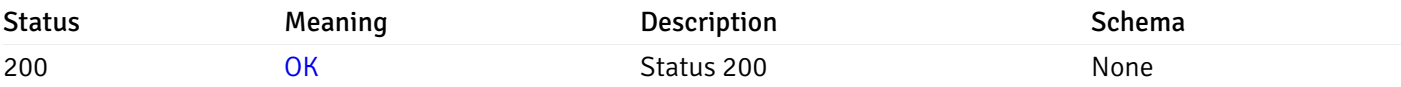

# Response Schema

This operation does not require authentication

# post\_\_alert\_copy\_server\_{server\_id}

Code samples

```
POST /alert/copy/server/{server_id}
```
#### Copy server level alert to another server

#### Body parameter

```
{
 "type": "string",
  "server_id": 0,
 "ignore_duplicate_alerts": true
}
```
### Parameters

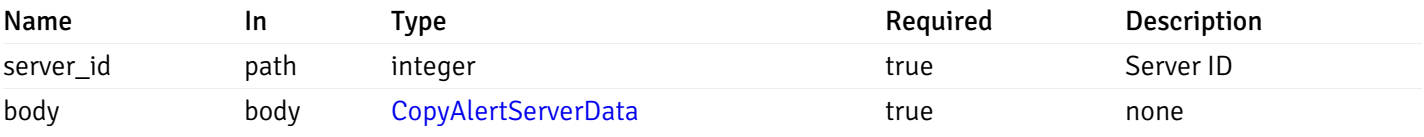

Example responses

### Responses

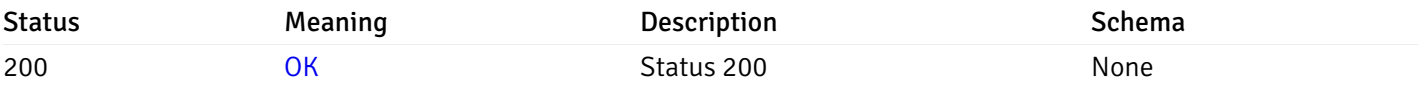

# Response Schema

This operation does not require authentication

# post\_alert\_copy\_server\_{server\_id} database{database\_name}

Code samples

POST /alert/copy/server/{server\_id}/database/{database\_name}

Copy database level alert to another database

### Body parameter

```
{
  "type": "string",
 "server_id": 0,
 "database_name": "string",
  "ignore_duplicate_alerts": true
}
```
# **Parameters**

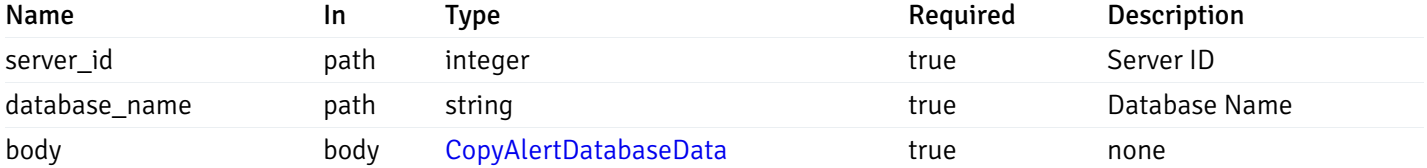

Example responses

#### Responses

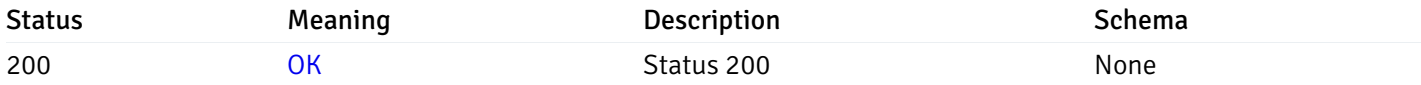

### Response Schema

This operation does not require authentication

# post\_alert\_copy\_server\_{server\_id}*database*{database\_name}*schema*{schema\_name}

Code samples

```
POST /alert/copy/server/{server_id}/database/{database_name}/schema/{schema_name}
```
Copy schema level alert to another schema

Body parameter

```
{
  "type": "string",
  "server_id": 0,
  "database_name": "string",
 "schema_name": "string",
 "ignore_duplicate_alerts": true
}
```
### Parameters

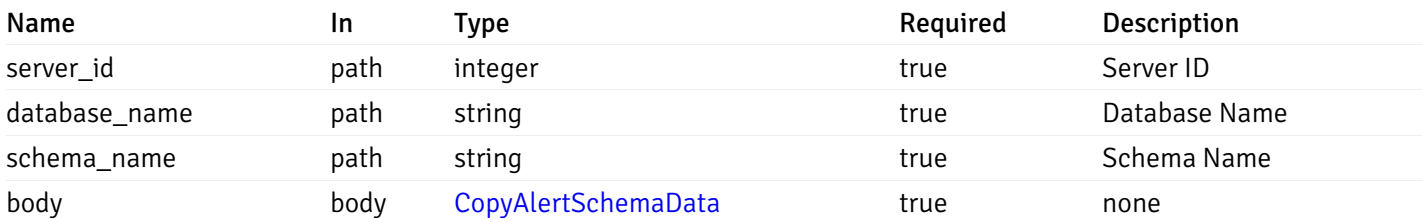

Example responses

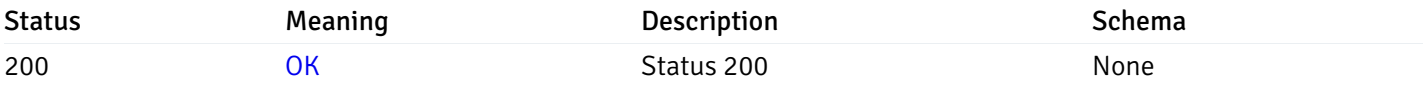

# Response Schema

This operation does not require authentication

# post\_alert\_copy\_server\_{server\_id}*database*{database\_name}*schema*{schema\_name}table{table\_na

Code samples

```
POST
/alert/copy/server/{server_id}/database/{database_name}/schema/{schema_name}/table/{t
```
Copy table level alert to another table

Body parameter

```
{
  "type": "string",
 "server_id": 0,
 "database_name": "string",
 "schema_name": "string",
 "table_name": "string",
 "ignore_duplicate_alerts": true
}
```
### Parameters

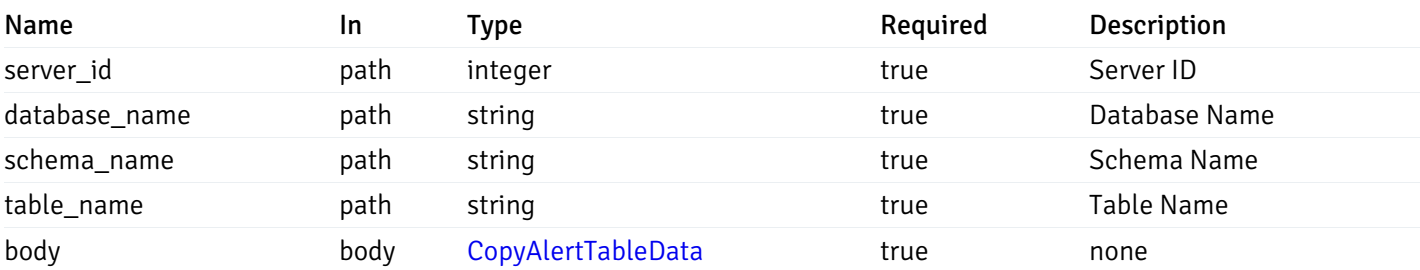

Example responses

### Responses

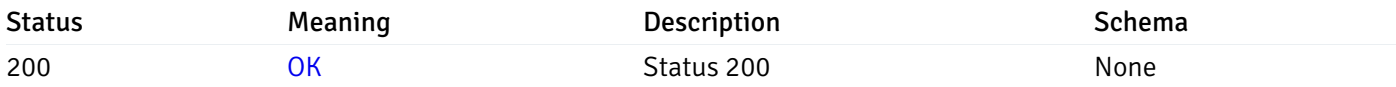

# Response Schema

This operation does not require authentication

# post\_alert\_copy\_server\_{server\_id}*database*{database\_name}*schema*{schema\_name}*index*{index\_n

Code samples

### POST

/alert/copy/server/{server\_id}/database/{database\_name}/schema/{schema\_name}/index/{i

Copy index level alert to another index

Body parameter

```
{
  "type": "string",
 "server_id": 0,
  "database_name": "string",
  "schema_name": "string",
  "index_name": "string",
  "ignore_duplicate_alerts": true
}
```
### Parameters

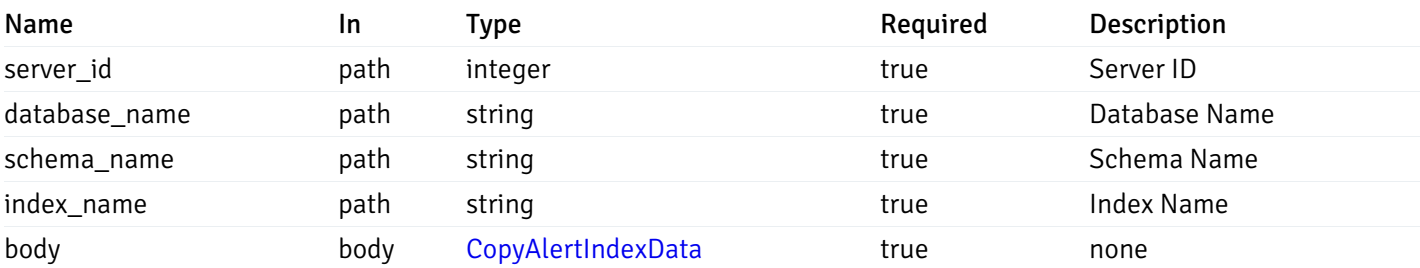

Example responses

### Responses

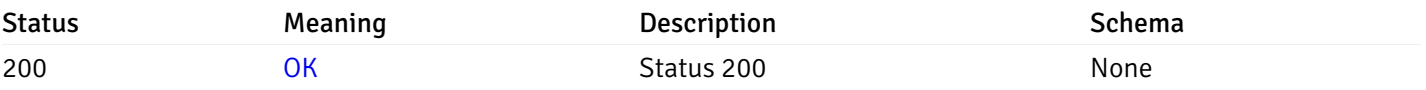

### Response Schema

This operation does not require authentication

# post\_alert\_copy\_server\_{server\_id}*database*{database\_name}*schema*{schema\_name}*function*{funct

Code samples

### POST

/alert/copy/server/{server\_id}/database/{database\_name}/schema/{schema\_name}/function/{function\_name}

Copy function level alert to another function

```
Body parameter
{
  "type": "string",
  "server_id": 0,
  "database_name": "string",
  "schema_name": "string",
  "function_name": "string",
  "ignore_duplicate_alerts": true
}
```
### Parameters

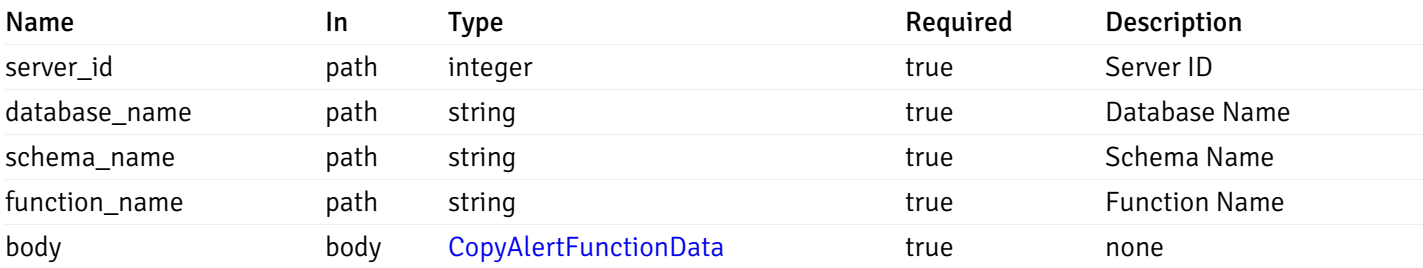

Example responses

### Responses

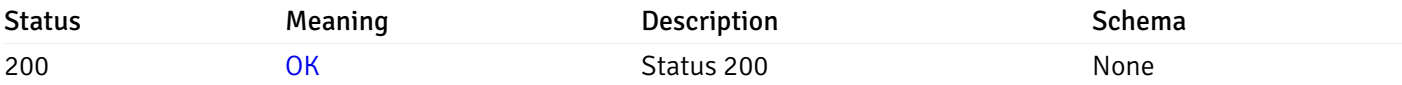

### Response Schema

This operation does not require authentication

### post\_alert\_copy\_server\_{server\_id}*database*{database\_name}*schema*{schema\_name}*sequence*{sequ

Code samples

#### POST

/alert/copy/server/{server\_id}/database/{database\_name}/schema/{schema\_name}/sequence/{sequence\_name}

Copy sequence level alert to another sequence

Body parameter

```
{
  "type": "string",
  "server_id": 0,
 "database_name": "string",
  "schema_name": "string",
  "sequence_name": "string",
  "ignore_duplicate_alerts": true
}
```
### Parameters

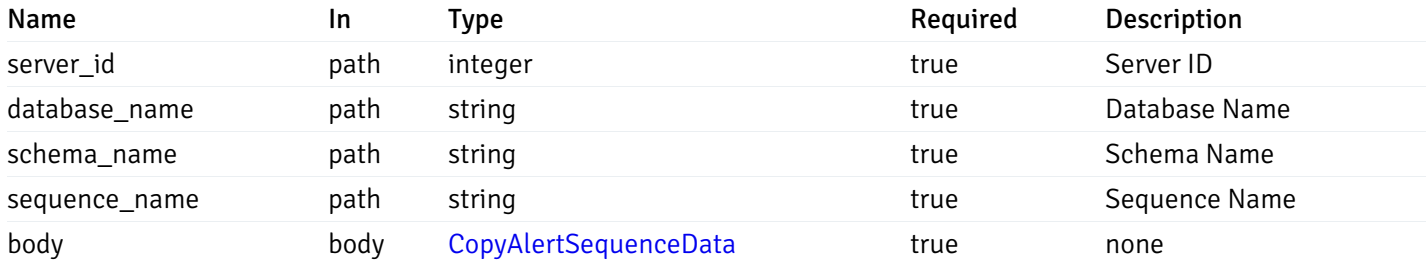

Example responses

### Responses

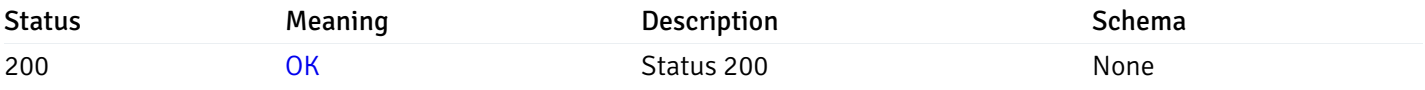

### Response Schema

This operation does not require authentication

### Alert template

### get\_\_alert\_template\_

Code samples

GET /alert/template/

Gets Alert templates.

# Parameters

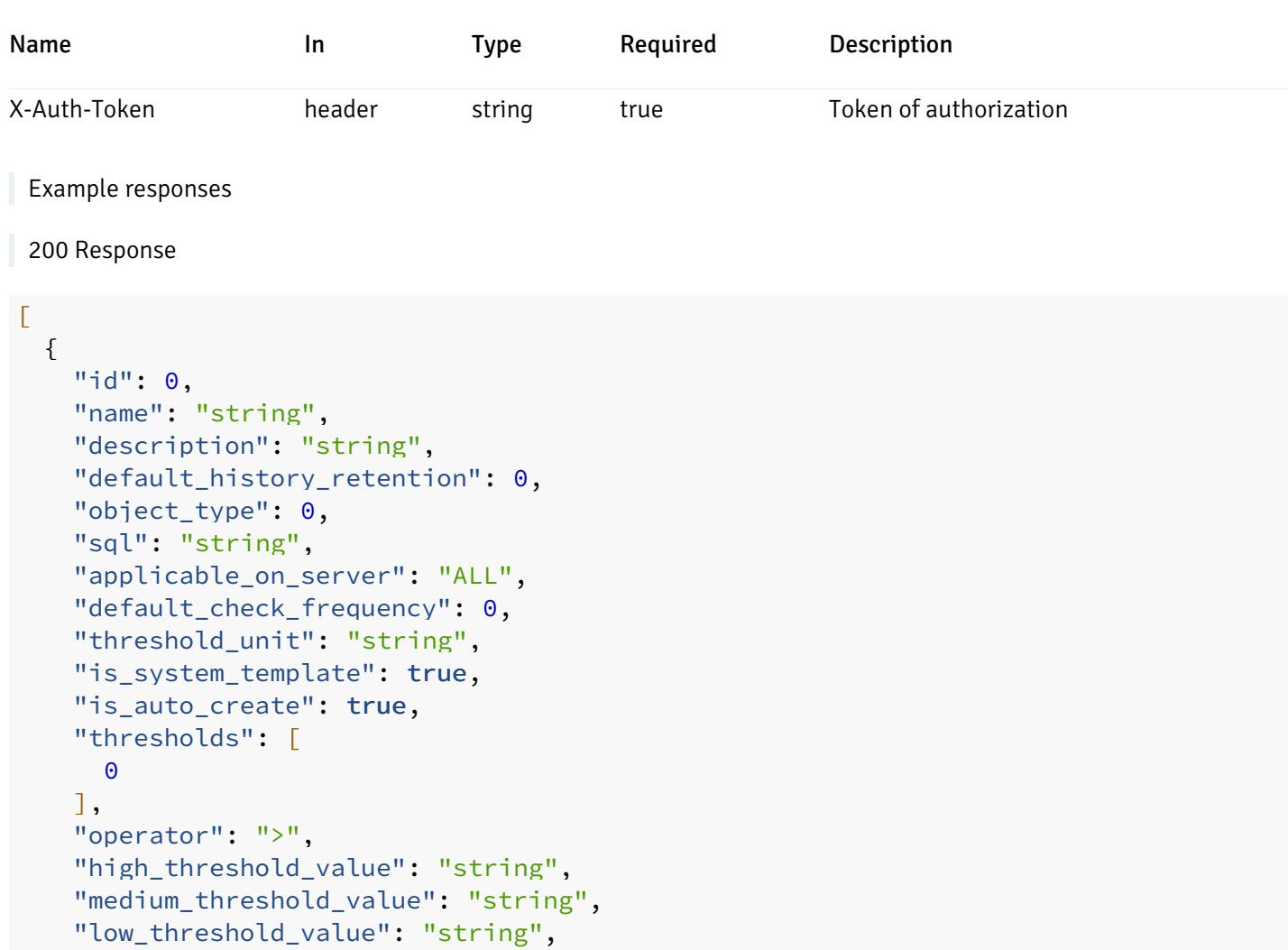

} ]

"info\_sql": "string"

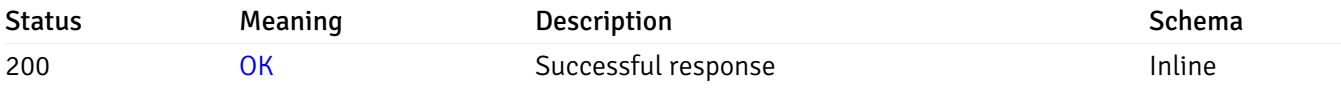

# Response Schema

### Status Code 200

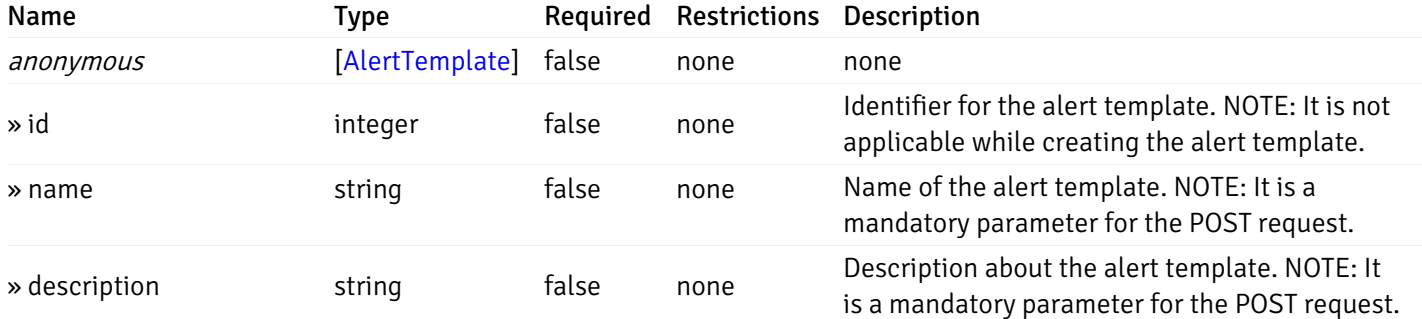

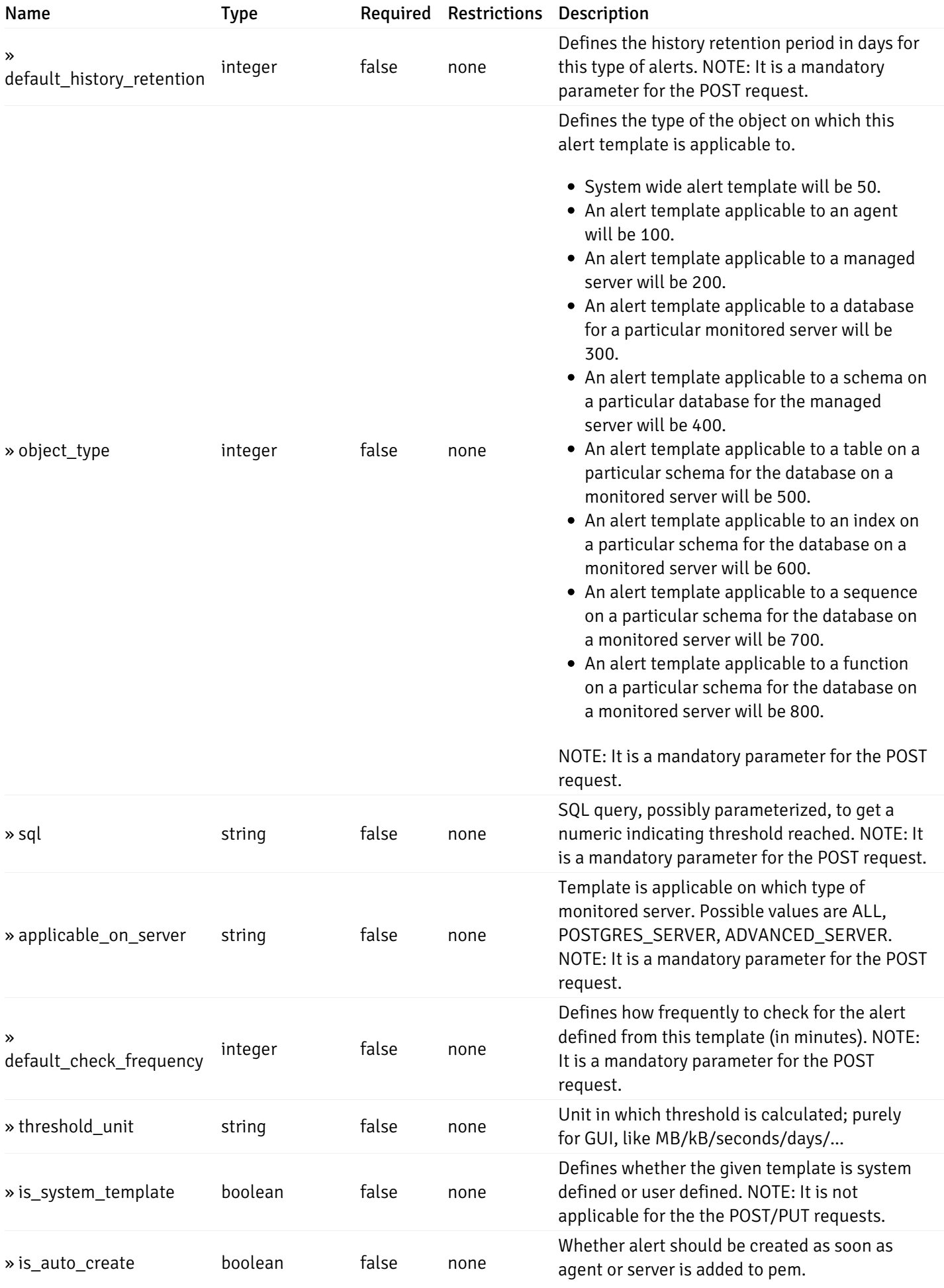
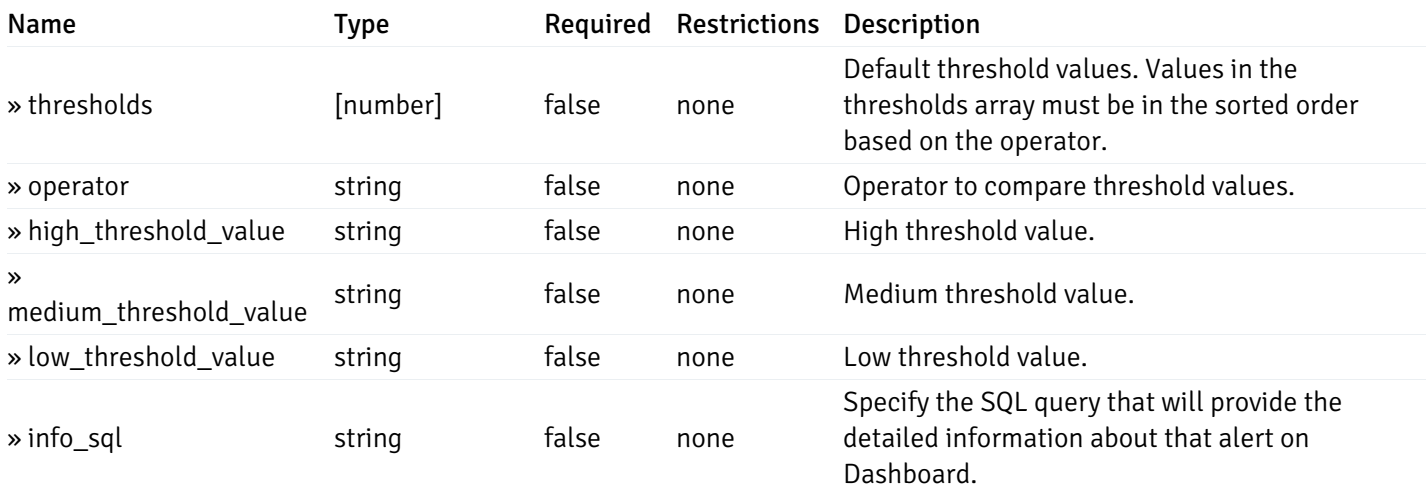

### Enumerated Values

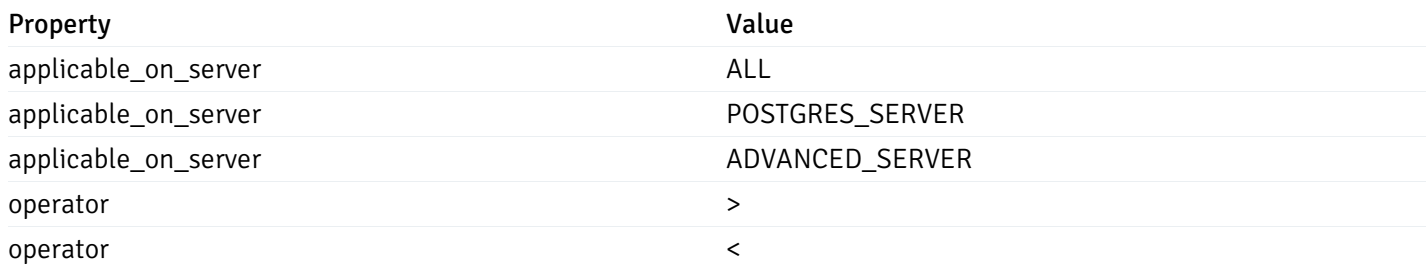

This operation does not require authentication

# post\_\_alert\_template\_

Code samples

POST /alert/template/

# Create Alert template.

Body parameter

```
{
  "id": 0,
 "name": "string",
 "description": "string",
  "default_history_retention": 0,
  "object_type": 0,
  "sql": "string",
  "applicable_on_server": "ALL",
  "default_check_frequency": 0,
  "threshold_unit": "string",
  "is_system_template": true,
  "is_auto_create": true,
  "thresholds": [
   \Theta],
  "operator": ">",
  "high_threshold_value": "string",
  "medium_threshold_value": "string",
  "low_threshold_value": "string",
  "info_sql": "string"
}
```
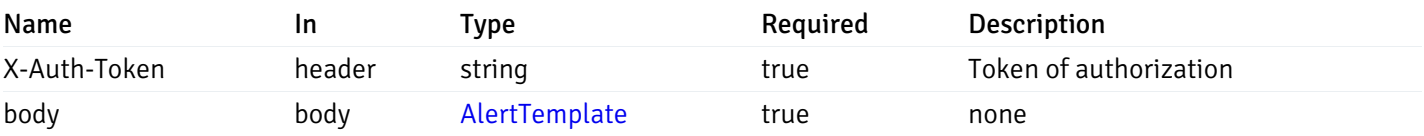

Example responses

#### Responses

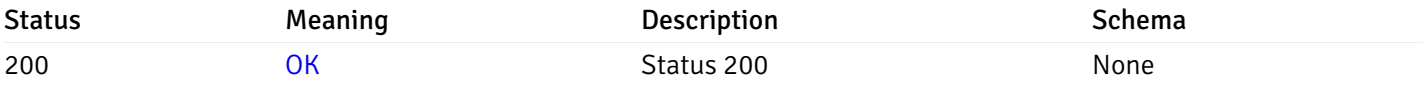

### Response Schema

This operation does not require authentication

# get\_\_alert\_template\_{id}

Code samples

#### GET /alert/template/{id}

Gets Alert tenplate idetified by the id.

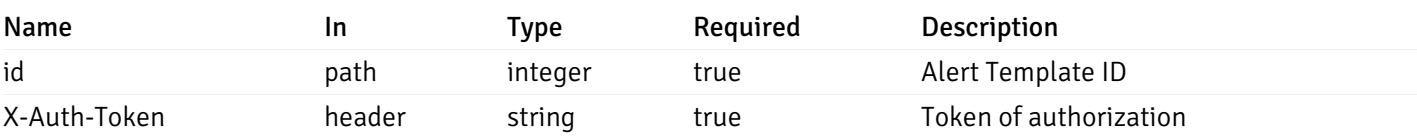

Example responses

200 Response

```
{
```

```
"id": 0,
  "name": "string",
  "description": "string",
  "default_history_retention": 0,
  "object_type": 0,
  "sql": "string",
  "applicable_on_server": "ALL",
  "default_check_frequency": 0,
  "threshold_unit": "string",
  "is_system_template": true,
  "is_auto_create": true,
  "thresholds": [
   \Omega],
 "operator": ">",
  "high_threshold_value": "string",
  "medium_threshold_value": "string",
  "low_threshold_value": "string",
  "info_sql": "string"
}
```
### Responses

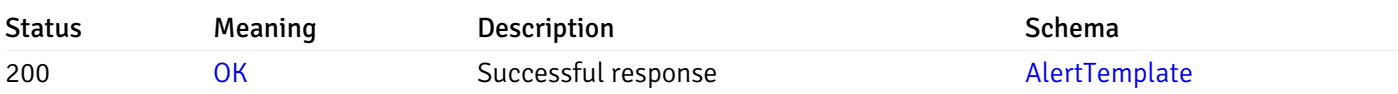

This operation does not require authentication

# put\_\_alert\_template\_{id}

Code samples

### PUT /alert/template/{id}

Update Alert template.

Body parameter

```
{
  "id": 0,
 "name": "string",
 "description": "string",
  "default_history_retention": 0,
  "object_type": 0,
  "sql": "string",
  "applicable_on_server": "ALL",
  "default_check_frequency": 0,
  "threshold_unit": "string",
  "is_system_template": true,
  "is_auto_create": true,
  "thresholds": [
   \Theta],
  "operator": ">",
 "high_threshold_value": "string",
  "medium_threshold_value": "string",
  "low_threshold_value": "string",
  "info_sql": "string"
}
```
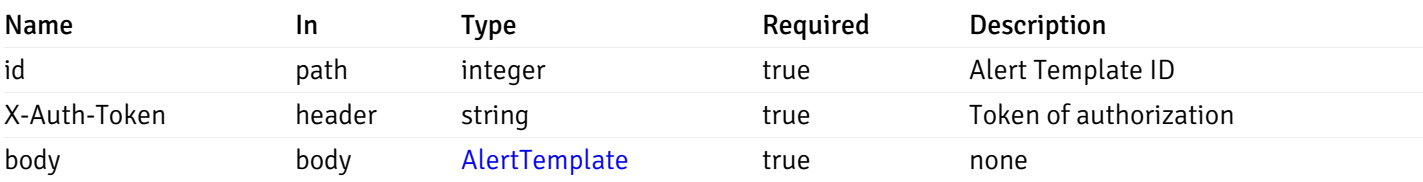

Example responses

### Responses

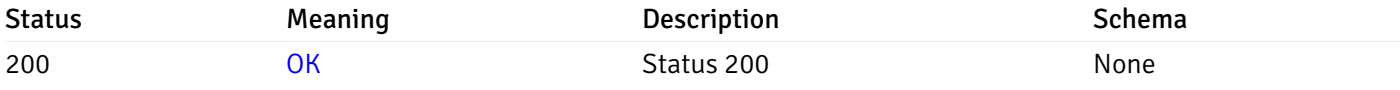

### Response Schema

This operation does not require authentication

## delete\_\_alert\_template\_{id}

Code samples

DELETE /alert/template/{id}

Delete the Alert trmplate.

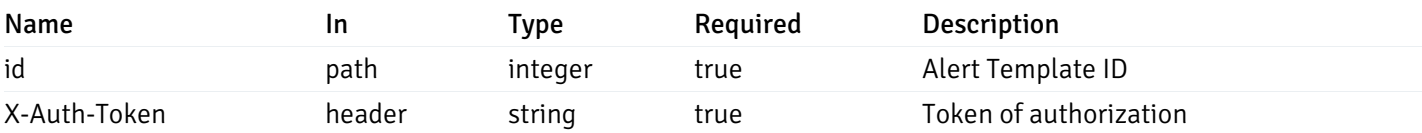

Example responses

# Responses

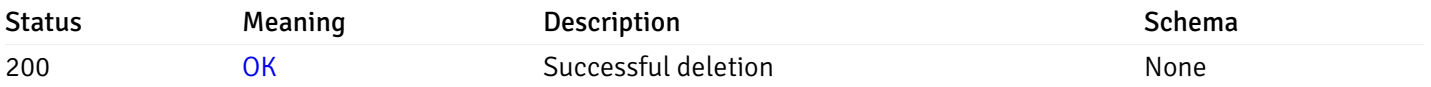

# Response Schema

This operation does not require authentication

# Custom Probe

# get\_\_probe\_

Code samples

### GET /probe/

Get all the custom/system probes.

# Parameters

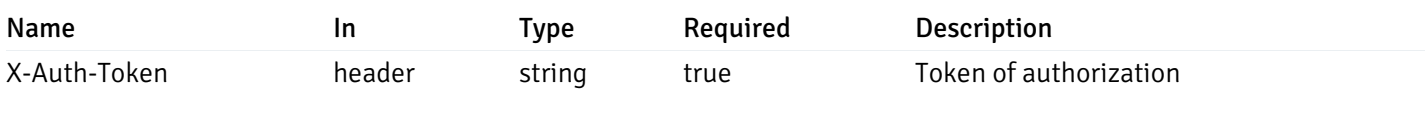

Example responses

```
"probe_id": 0,
 "probe_name": "string",
 "enabled": true,
 "target_type": 0,
 "internal_name": "string",
 "is_system_probe": true,
 "any_server_version": true,
 "collection_method": "w",
 "interval": 0,
 "lifetime": 0,
 "discard_history": true,
 "platform": "string",
 "probe_code": "string",
 "probe_columns": [
    {
      "pc_id": 0,
      "pc_name": "string",
      "pc_data_type": "bigint",
      "pc_internal_name": "string",
      "pc_unit": "string",
      "pc_col_type": "m",
      "pc_position": 0,
      "pc_graphable": true,
      "pc_calc_pit": true,
      "pc_pit_default": true
   }
 ],
 "alternate_code": [
   {
      "server_version_id": 0,
      "server_probe_code": "string"
    }
 ]
}
```
]

 $\Gamma$ {

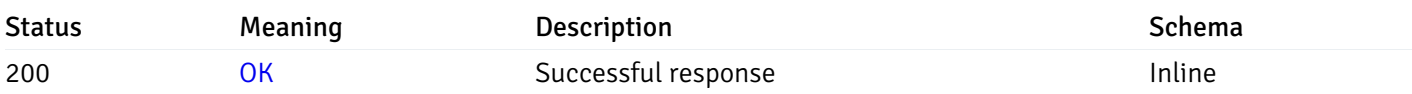

## Response Schema

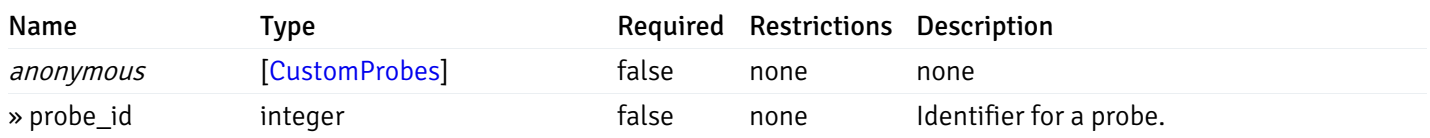

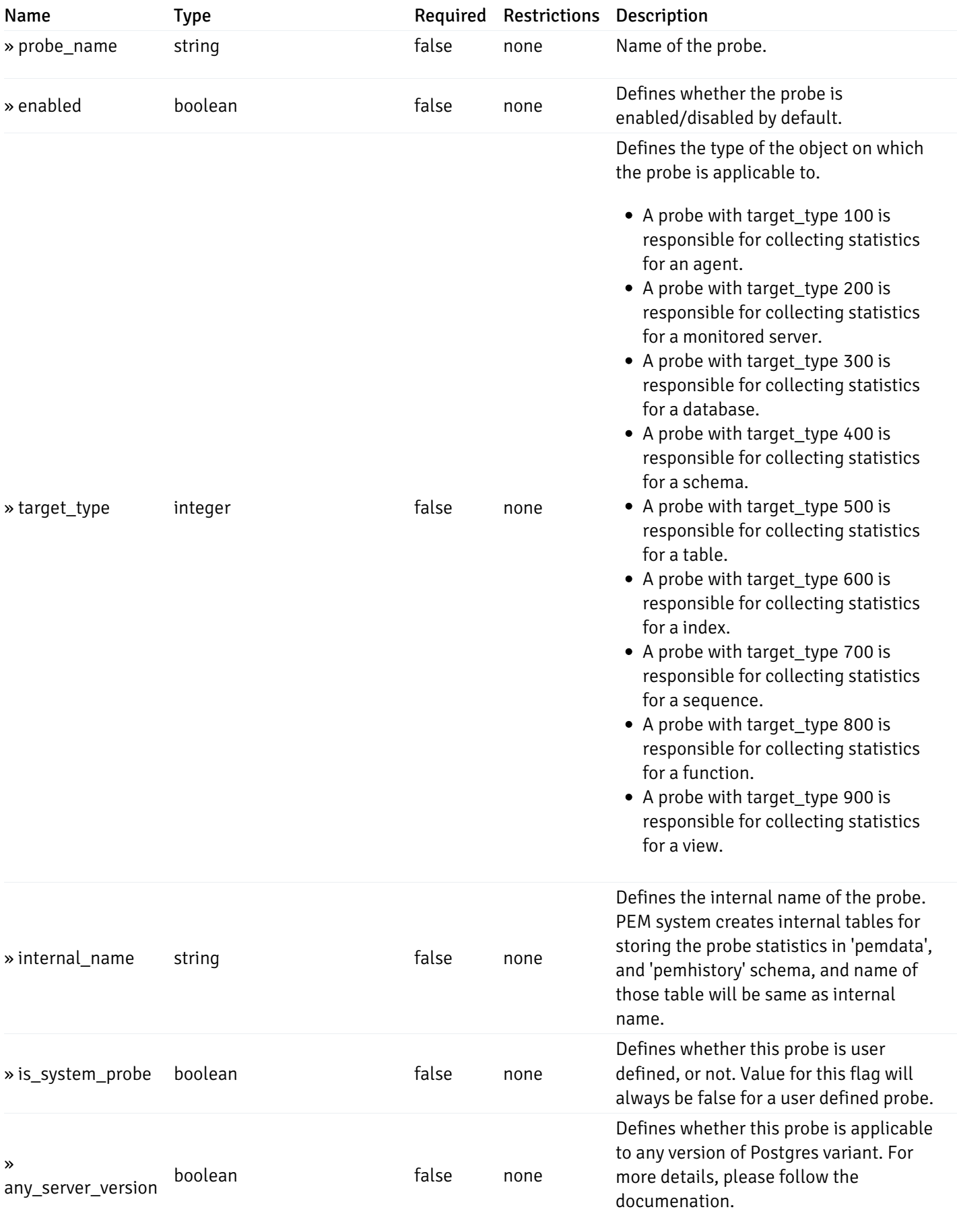

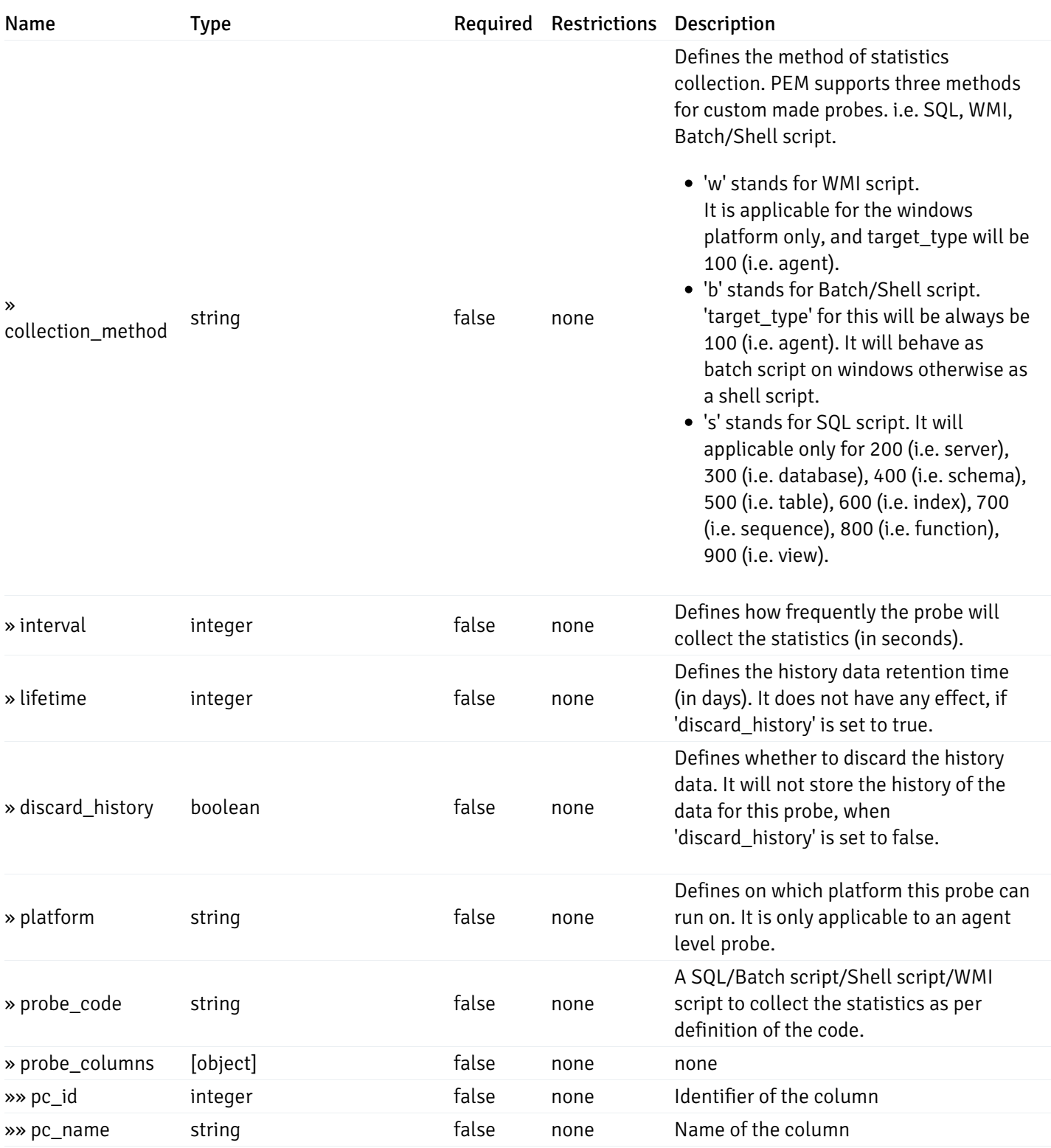

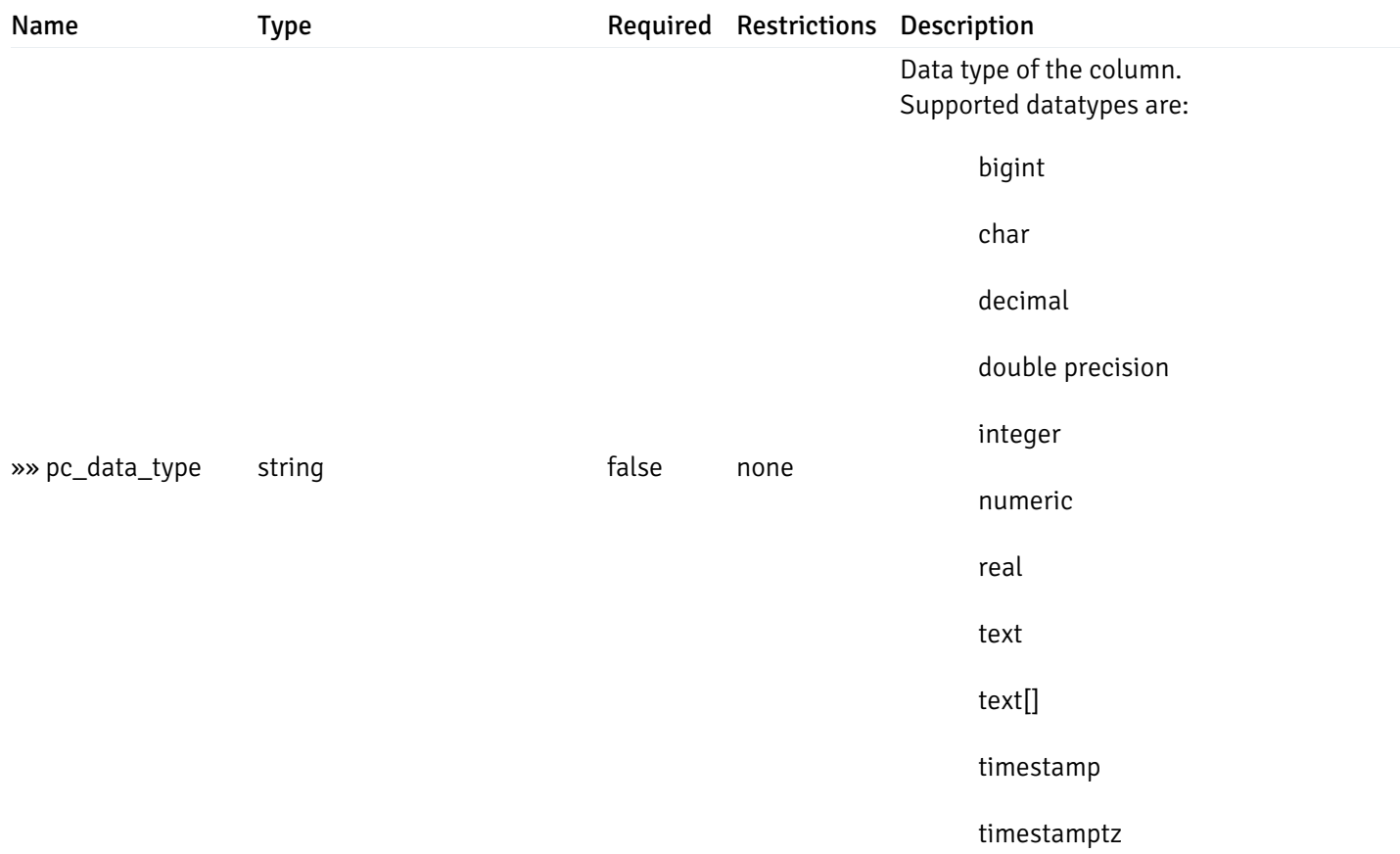

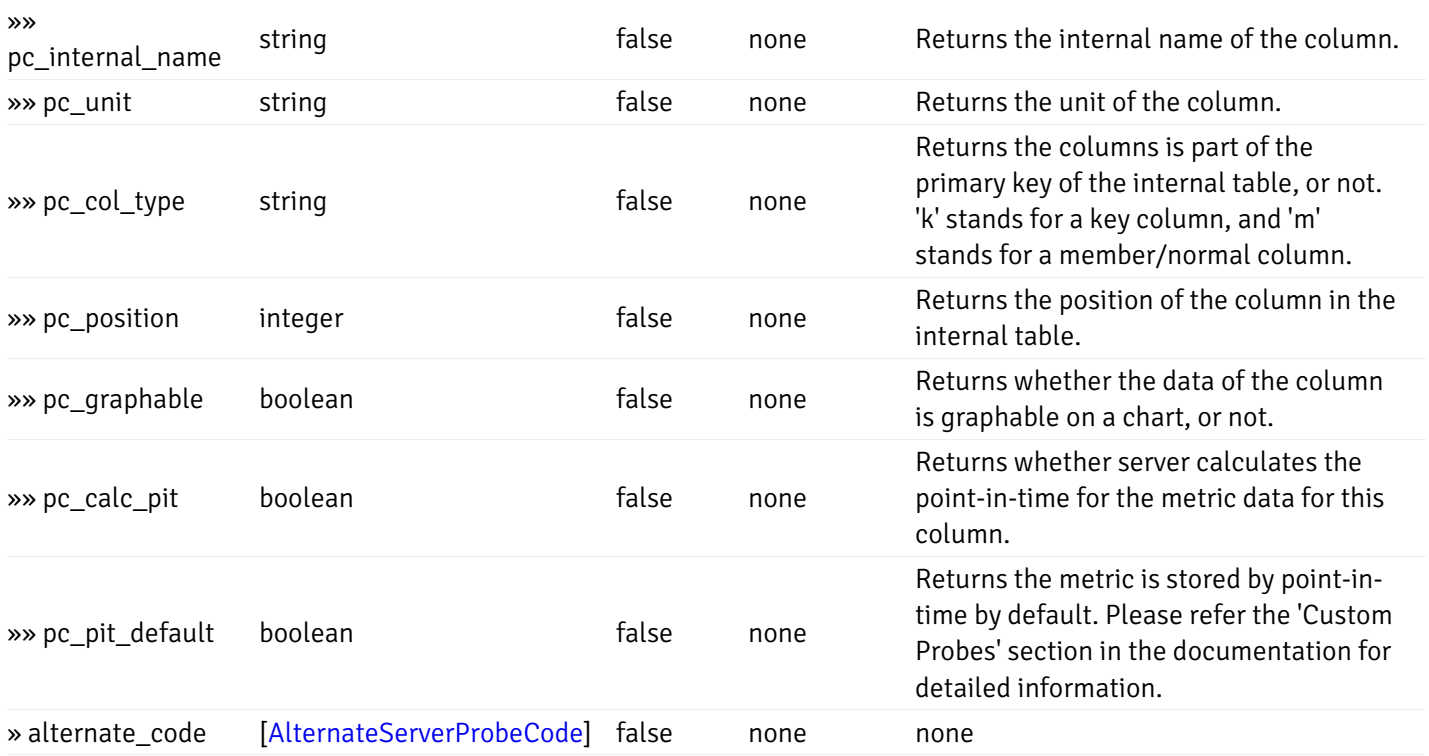

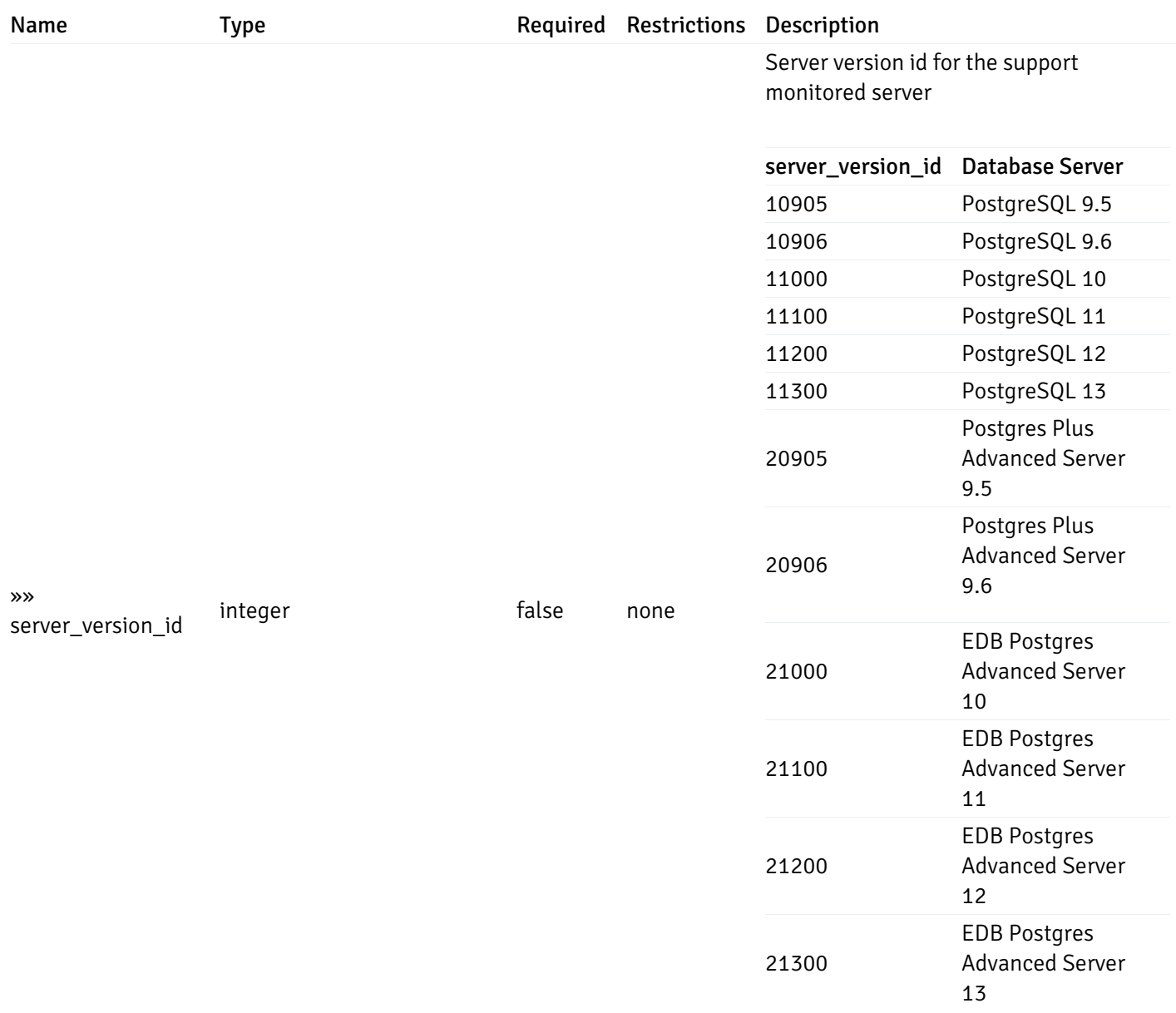

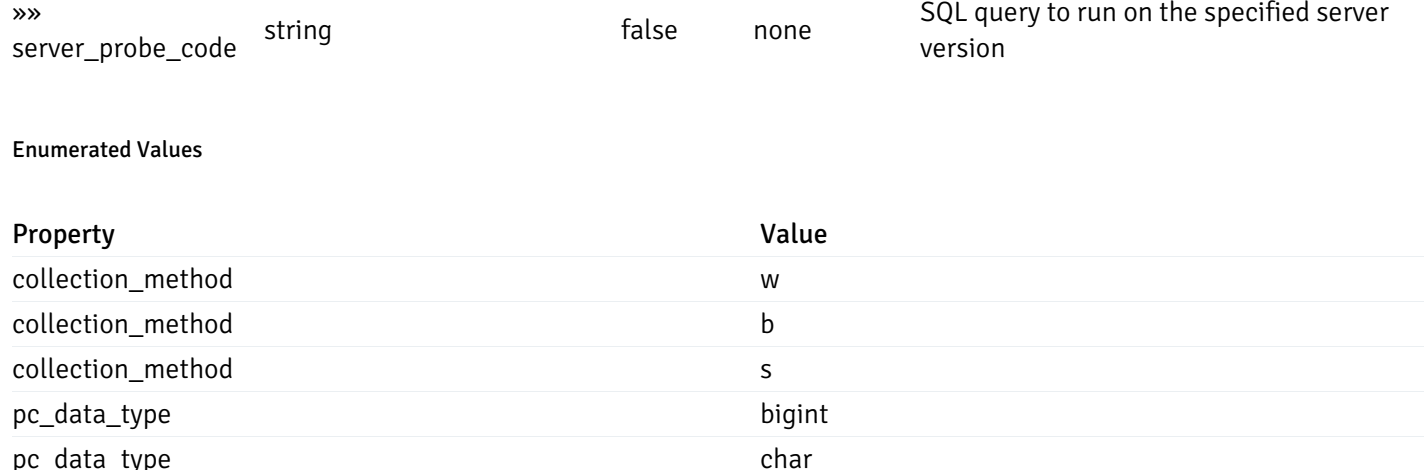

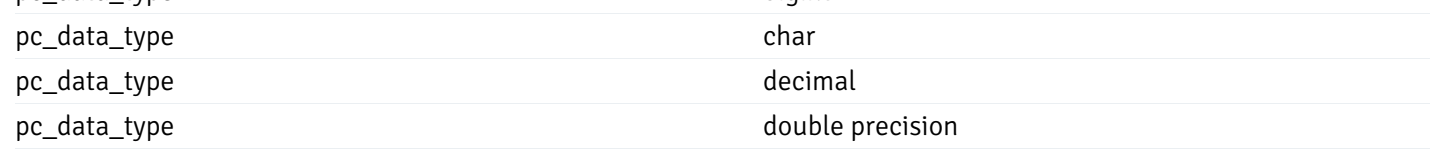

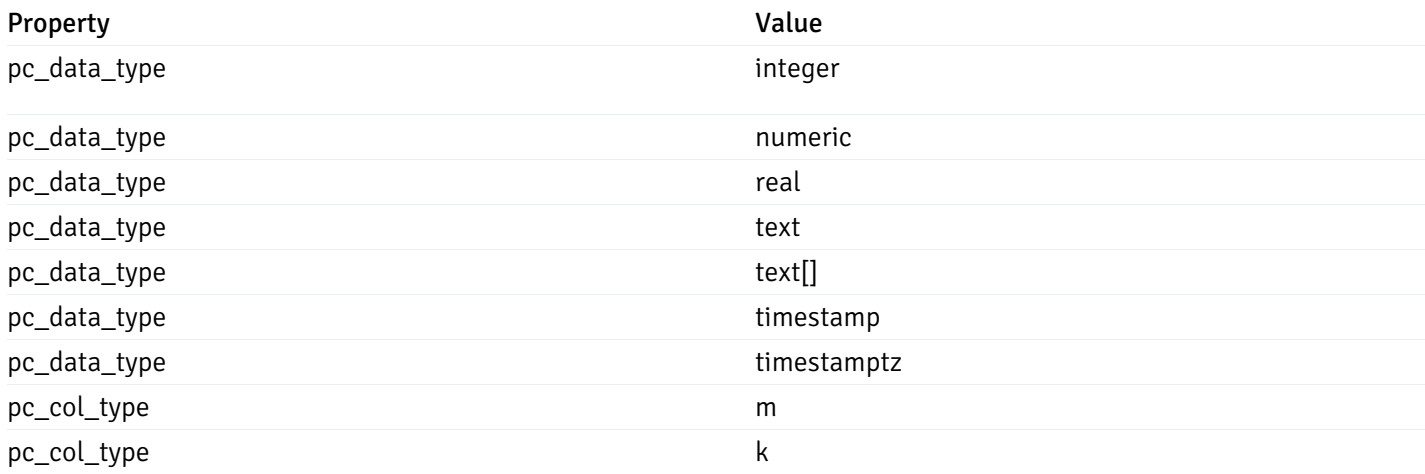

# post\_\_probe\_

# Code samples

# POST /probe/

### Create new custom probe

Body parameter

```
"probe_name": "string",
  "collection_method": "w",
 "enabled": true,
  "target_type": 0,
  "any_server_version": true,
  "interval": 0,
  "lifetime": 0,
  "discard_history": true,
  "platform": "string",
  "probe_code": "string",
  "probe_columns": [
    {
      "pc_name": "string",
      "pc_data_type": "bigint",
      "pc_unit": "string",
      "pc_col_type": "m",
      "pc_graphable": true,
      "pc_calc_pit": true,
      "pc_pit_default": true
   }
 ],
  "alternate_code": [
    {
      "server_version_id": 0,
      "server_probe_code": "string"
   }
 ]
}
```
{

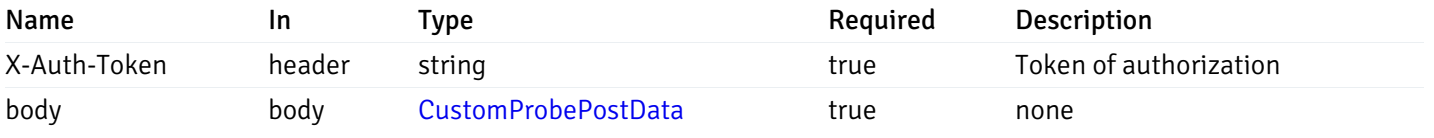

Example responses

### Responses

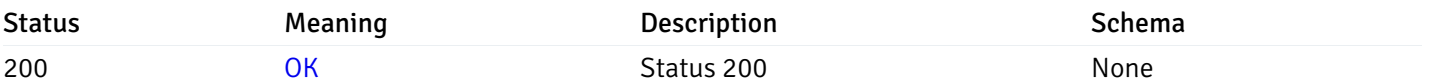

## Response Schema

This operation does not require authentication

# get\_\_probe\_{probe\_id}

Code samples

GET /probe/{probe\_id}

Get probe information for specified probe id.

# Parameters

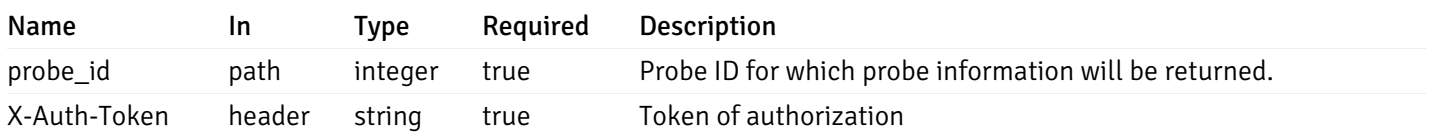

Example responses

```
"probe_id": 0,
  "probe_name": "string",
  "enabled": true,
  "target_type": 0,
  "internal_name": "string",
  "is_system_probe": true,
  "any_server_version": true,
  "collection_method": "w",
  "interval": 0,
  "lifetime": 0,
  "discard_history": true,
  "platform": "string",
  "probe_code": "string",
  "probe_columns": [
    {
      "pc_id": 0,
      "pc_name": "string",
      "pc_data_type": "bigint",
      "pc_internal_name": "string",
      "pc_unit": "string",
      "pc_col_type": "m",
      "pc_position": 0,
      "pc_graphable": true,
      "pc_calc_pit": true,
      "pc_pit_default": true
    }
 ],
  "alternate_code": [
    {
      "server_version_id": 0,
      "server_probe_code": "string"
    }
  ]
}
```
{

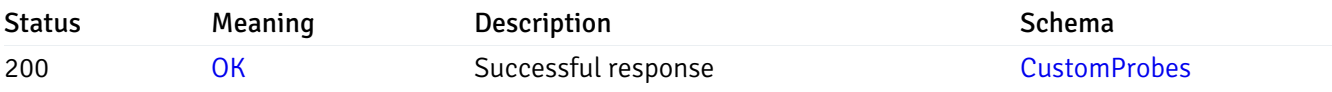

This operation does not require authentication

# put\_\_probe\_{probe\_id}

Code samples

## PUT /probe/{probe\_id}

Update custom/system probe information for specified probe id.

Body parameter

```
{
  "interval_min": 0,
  "interval_sec": 0,
  "lifetime": 0,
  "enabled": true,
  "probe_code": "string",
  "probe_columns": {
    "changed": {
      "pc_id": 0,
      "pc_unit": "string",
      "pc_graphable": true
    }
  },
  "alternate_code": {
    "changed": [
      {
        "server_version_id": 0,
        "server_probe_code": "string"
      }
    ],
    "deleted": [
      {
        "server_version_id": 0
      }
    ],
    "added": [
      {
        "server_version_id": 0,
        "server_probe_code": "string"
      }
    ]
  }
}
```
# Parameters

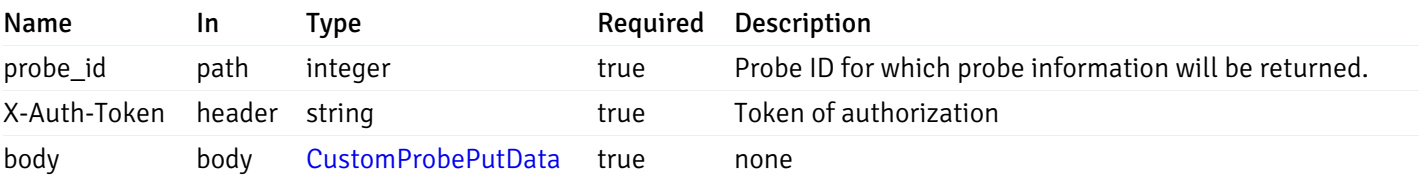

Example responses

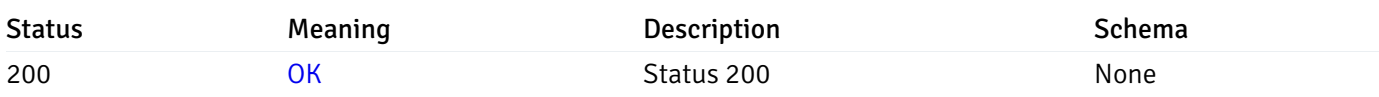

# Response Schema

This operation does not require authentication

# delete\_\_probe\_{probe\_id}

Code samples

DELETE /probe/{probe\_id}

Delete the custom probe.

## Parameters

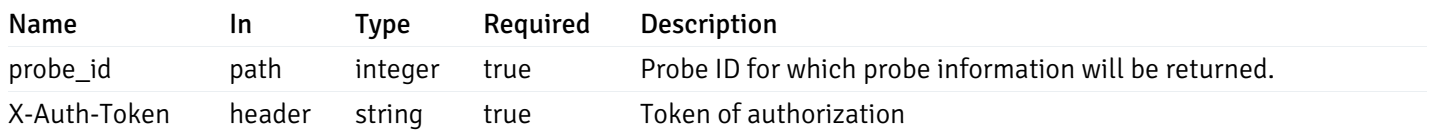

Example responses

# Responses

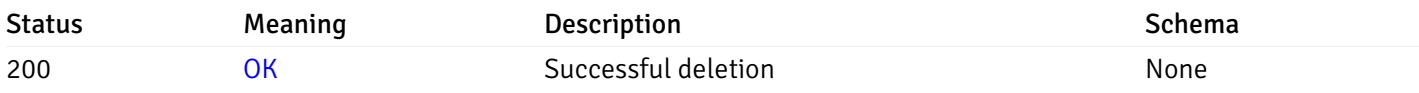

# Response Schema

This operation does not require authentication

# Probe Configuration

# get\_\_probe\_config\_server\_{server\_id}\_{probe\_id}

Code samples

GET /probe/config/server/{server\_id}/{probe\_id}

Get server level probe for specified probe id.

# Parameters

Name In Type Required Description

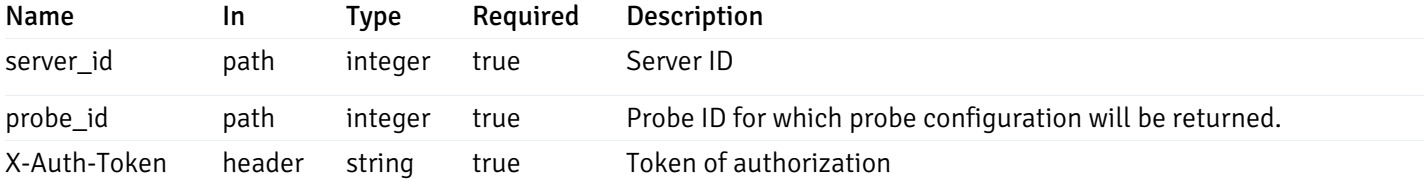

Example responses

200 Response

```
{
  "probe_id": 0,
  "probe_name": "string",
  "default_interval_min": 0,
  "interval_min": 0,
  "default_interval_sec": 0,
  "interval_sec": 0,
  "default_interval": 0,
  "interval": 0,
  "default_lifetime": 0,
  "lifetime": 0,
  "default_enabled": true,
  "enabled": true,
  "target_type_id_returned": 0
}
```
#### Responses

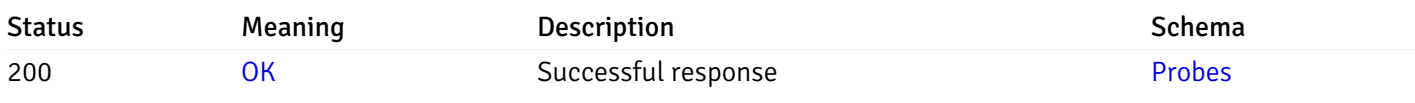

This operation does not require authentication

# put\_\_probe\_config\_server\_{server\_id}\_{probe\_id}

Code samples

PUT /probe/config/server/{server\_id}/{probe\_id}

Update server level probe configuration for specified probe id.

Body parameter

```
{
  "interval_min": 0,
  "interval_sec": 0,
  "lifetime": 0,
  "enabled": true
}
```
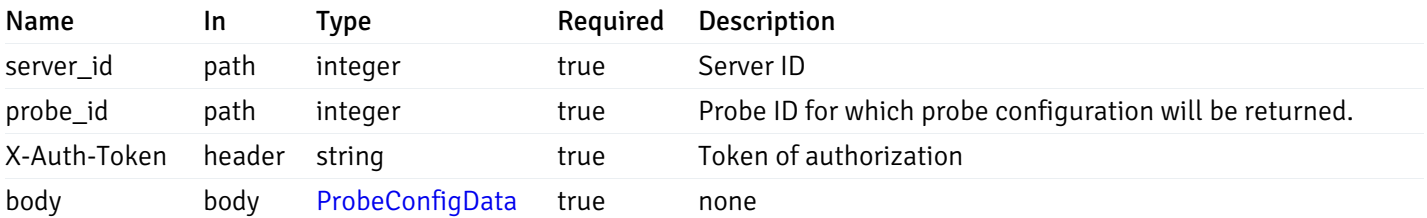

Example responses

## Responses

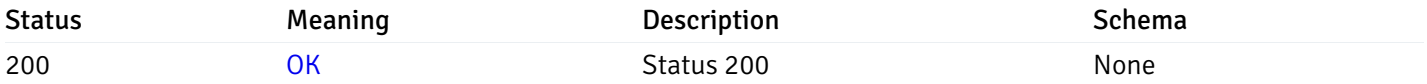

# Response Schema

This operation does not require authentication

# get\_probe\_config\_server\_{server\_id}*database*{database\_name}schema{schema\_name}

Code samples

GET /probe/config/server/{server\_id}/database/{database\_name}/schema/{schema\_name}

Get all the schema level probes.

# Parameters

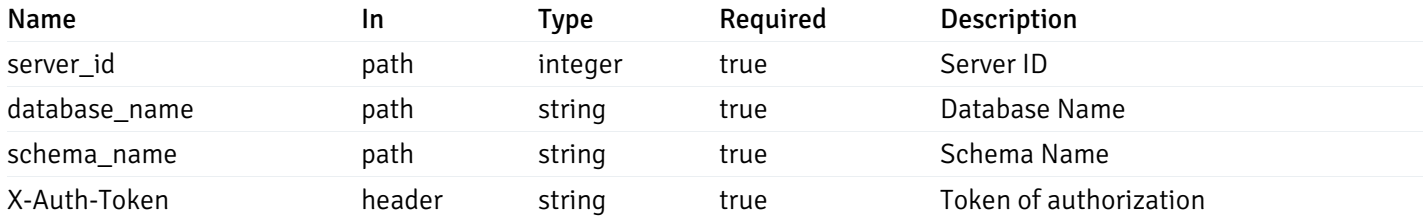

Example responses

```
{
    "probe_id": 0,
    "probe_name": "string",
    "default_interval_min": 0,
    "interval_min": 0,
    "default_interval_sec": 0,
    "interval_sec": 0,
    "default_interval": 0,
    "interval": 0,
    "default_lifetime": 0,
    "lifetime": 0,
    "default_enabled": true,
    "enabled": true,
    "target_type_id_returned": 0
  }
]
```
 $\overline{L}$ 

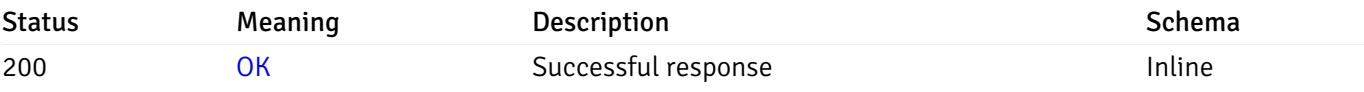

## Response Schema

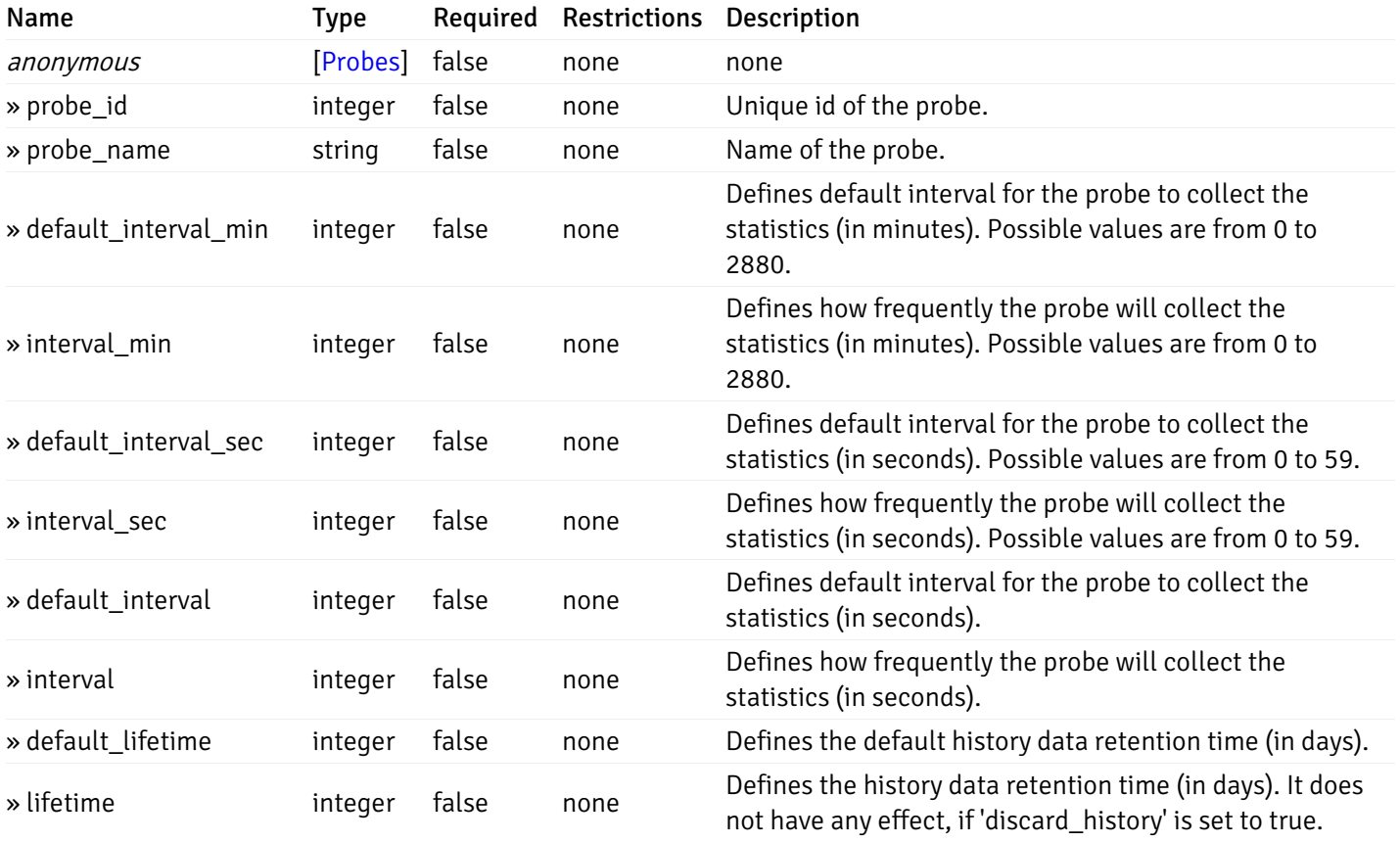

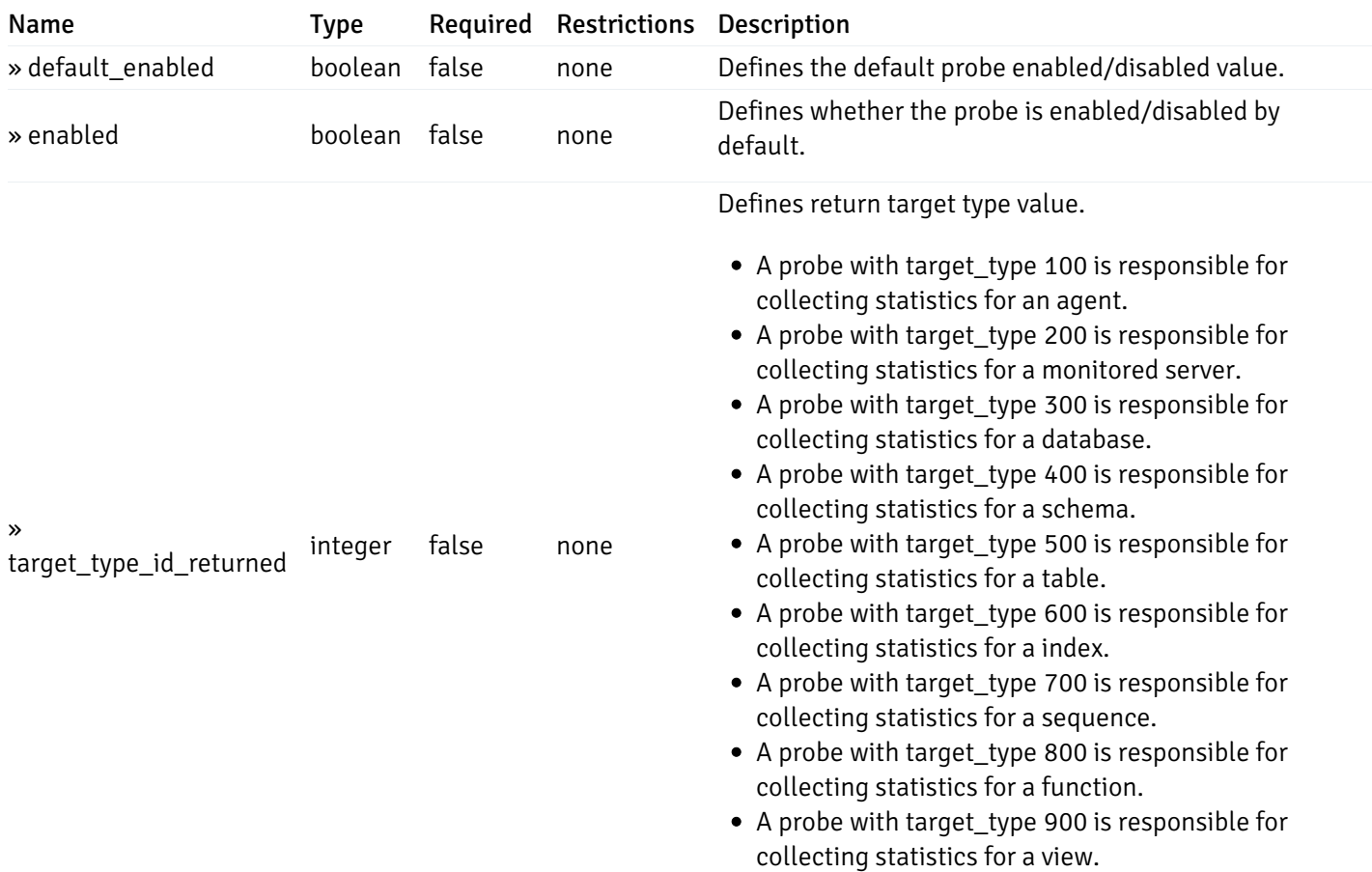

# get\_\_probe\_config\_server\_{server\_id}*database*{database\_name}*schema*{schema\_name}\_{probe\_id}

Code samples

## **GET**

/probe/config/server/{server\_id}/database/{database\_name}/schema/{schema\_name}/{probe\_id}

Get schema level probe for specified probe id.

### Parameters

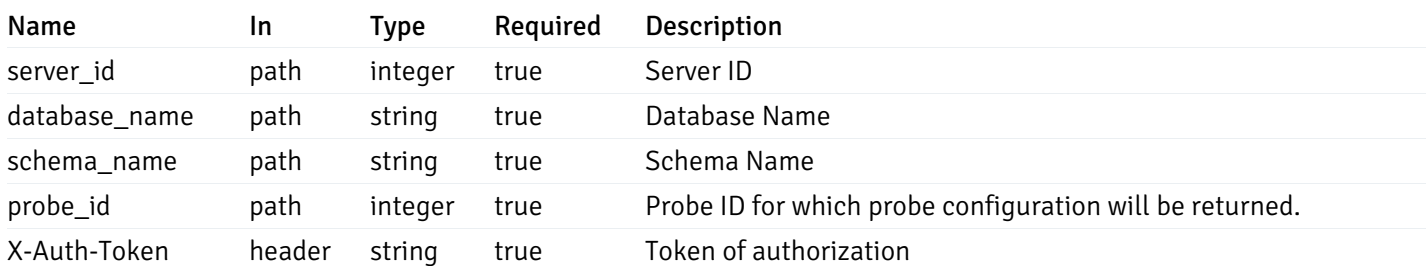

Example responses

```
{
  "probe_id": 0,
  "probe_name": "string",
  "default_interval_min": 0,
  "interval_min": 0,
  "default_interval_sec": 0,
  "interval_sec": 0,
  "default_interval": 0,
  "interval": 0,
  "default_lifetime": 0,
  "lifetime": 0,
  "default_enabled": true,
  "enabled": true,
  "target_type_id_returned": 0
}
```
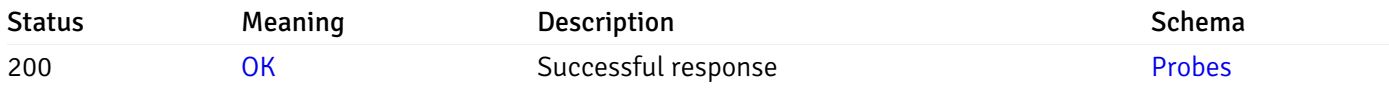

This operation does not require authentication

## put\_probe\_config\_server\_{server\_id}*database*{database\_name}*schema*{schema\_name}\_{probe\_id}

Code samples

#### **PUT**

/probe/config/server/{server\_id}/database/{database\_name}/schema/{schema\_name}/{probe\_id}

Update schema level probe configuration for specified probe id.

Body parameter

```
\overline{L}{
    "interval_min": 0,
    "interval_sec": 0,
    "lifetime": 0,
    "enabled": true
  }
]
```
# Parameters

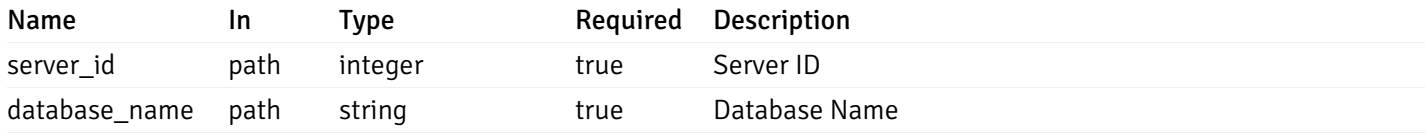

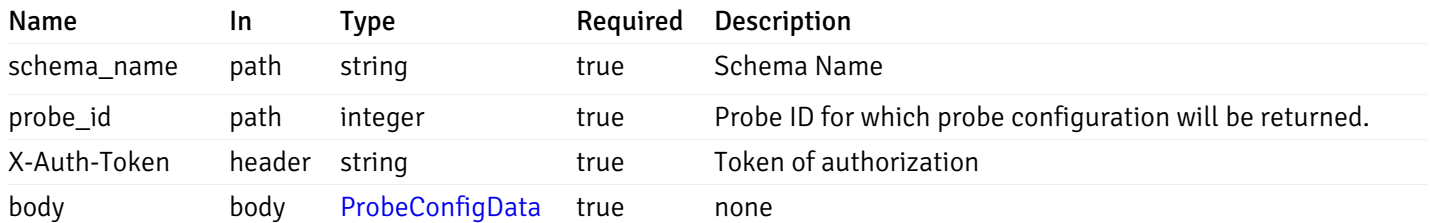

Example responses

## Responses

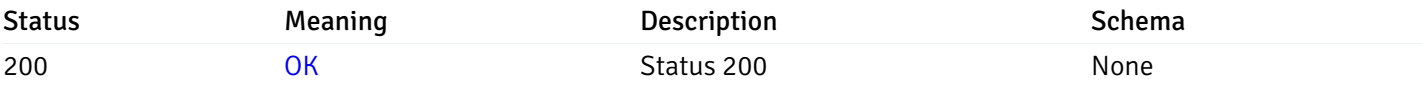

## Response Schema

This operation does not require authentication

# get\_\_probe\_config\_server\_{server\_id}*database*{database\_name}*schema*{schema\_name}*table*{table\_n

Code samples

### **GET**

/probe/config/server/{server\_id}/database/{database\_name}/schema/{schema\_name}/table/

Get all the table level probes.

# Parameters

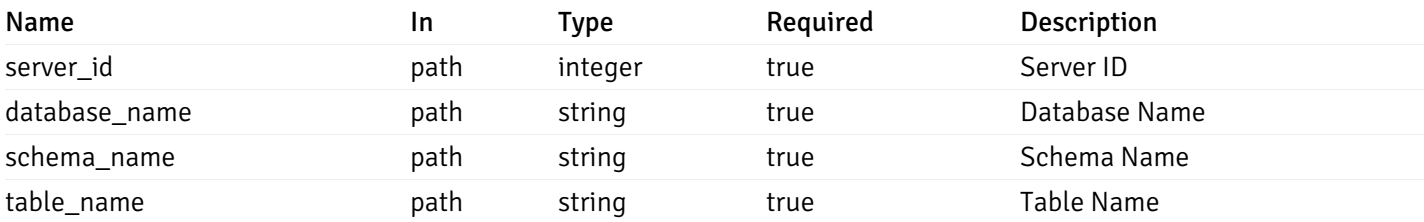

Example responses

```
{
    "probe_id": 0,
    "probe_name": "string",
    "default_interval_min": 0,
    "interval_min": 0,
    "default_interval_sec": 0,
    "interval_sec": 0,
    "default_interval": 0,
    "interval": 0,
    "default_lifetime": 0,
    "lifetime": 0,
    "default_enabled": true,
    "enabled": true,
    "target_type_id_returned": 0
  }
]
```
 $\overline{L}$ 

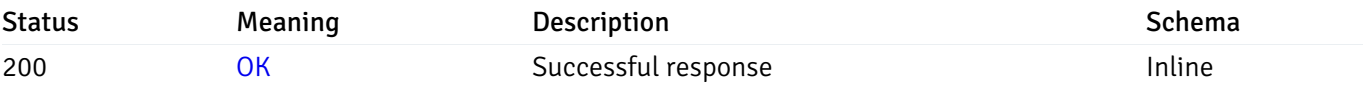

## Response Schema

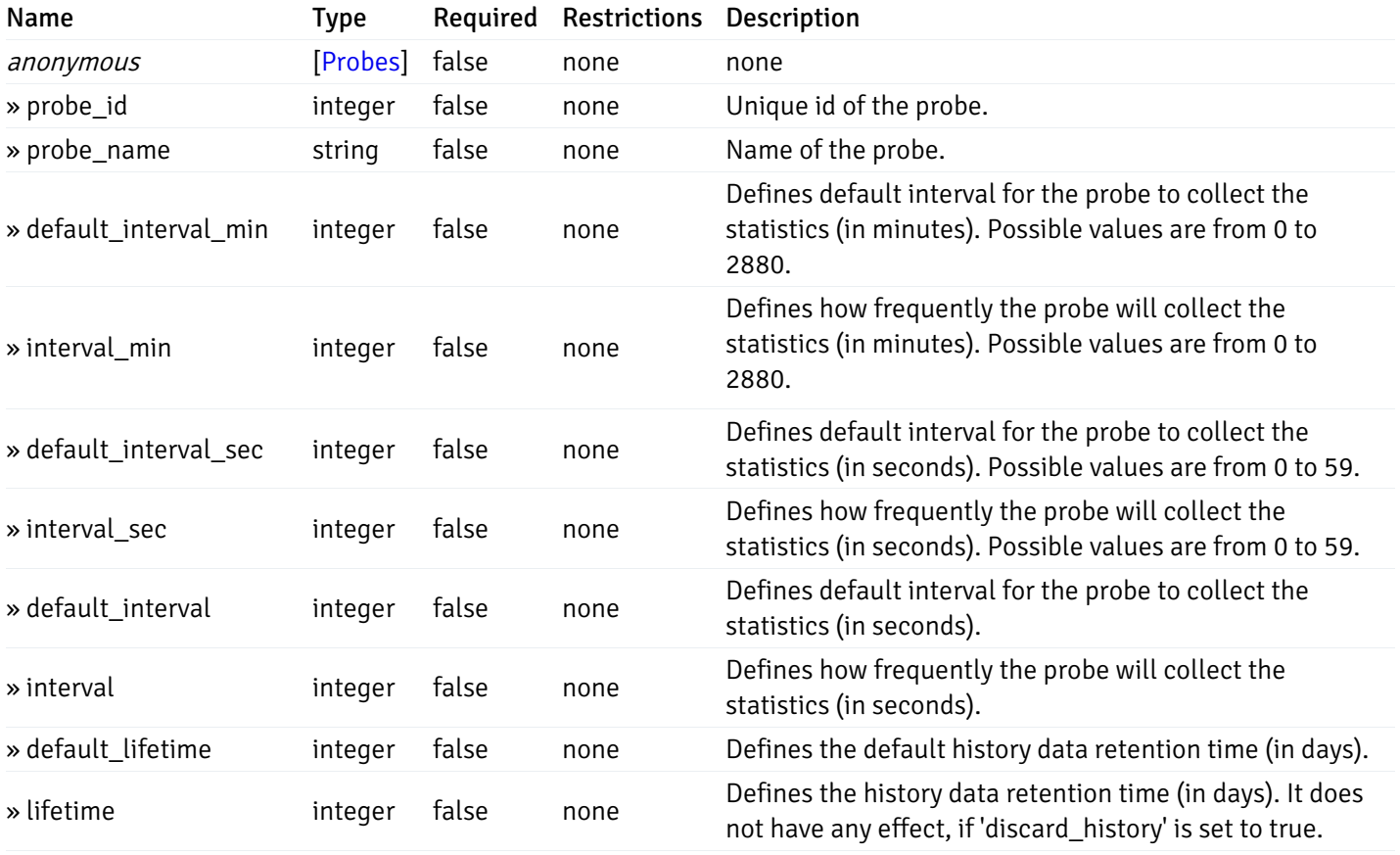

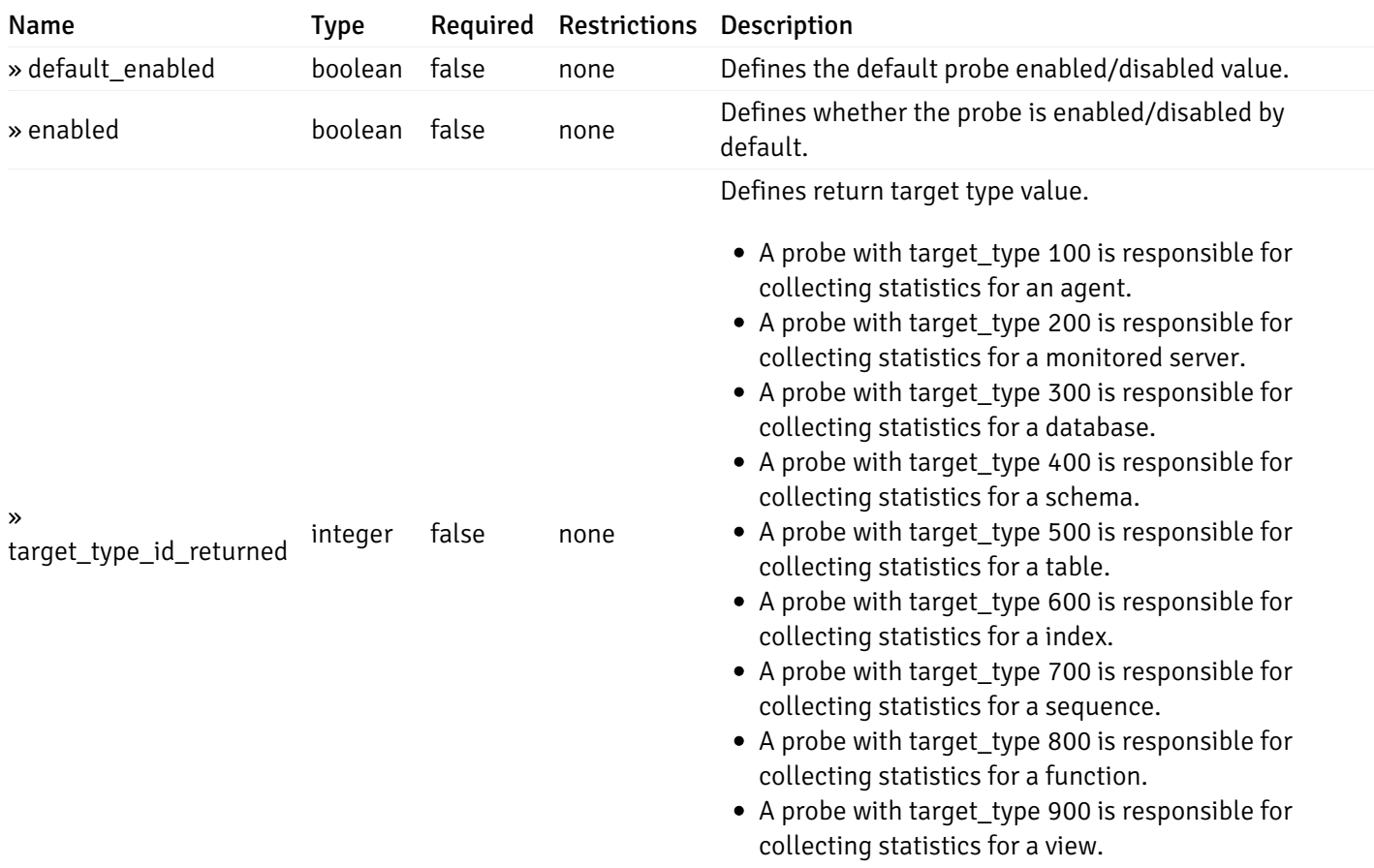

# get\_\_probe\_config\_server\_{server\_id}*database*{database\_name}*schema*{schema\_name}*table*{table\_i

Code samples

### **GET**

/probe/config/server/{server\_id}/database/{database\_name}/schema/{schema\_name}/table/

Get table level probe for specified probe id.

# Parameters

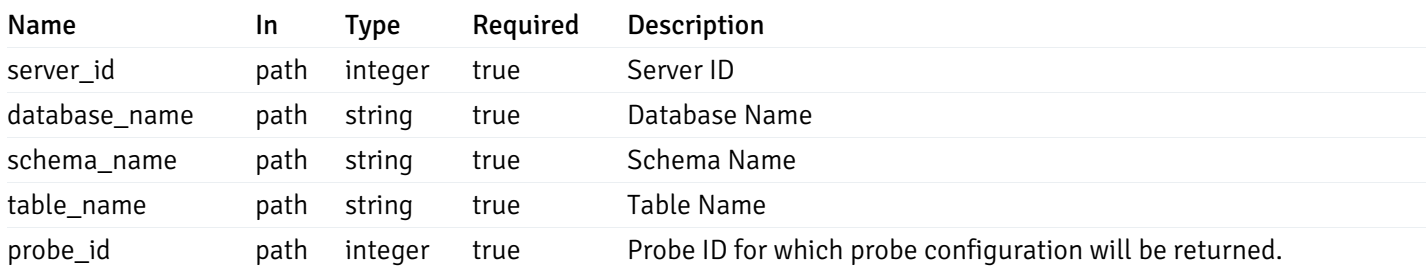

Example responses

```
{
  "probe_id": 0,
  "probe_name": "string",
  "default_interval_min": 0,
  "interval_min": 0,
  "default_interval_sec": 0,
  "interval_sec": 0,
  "default_interval": 0,
  "interval": 0,
  "default_lifetime": 0,
  "lifetime": 0,
  "default_enabled": true,
  "enabled": true,
  "target_type_id_returned": 0
}
```
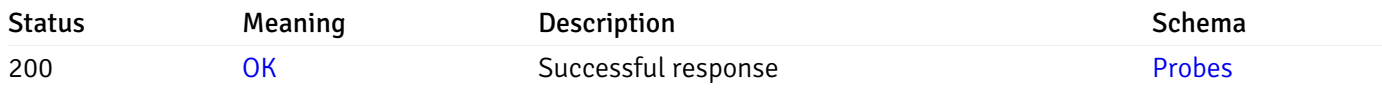

This operation does not require authentication

# get\_probe\_config\_server\_{server\_id}*database*{database\_name}*schema*{schema\_name}index{index\_

Code samples

#### **GET**

/probe/config/server/{server\_id}/database/{database\_name}/schema/{schema\_name}/index/{index\_name}

Get all the index level probes.

### Parameters

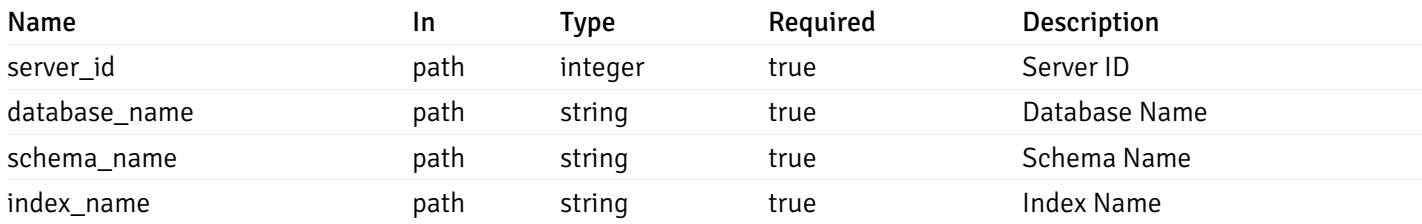

#### Example responses

```
{
    "probe_id": 0,
    "probe_name": "string",
    "default_interval_min": 0,
    "interval_min": 0,
    "default_interval_sec": 0,
    "interval_sec": 0,
    "default_interval": 0,
    "interval": 0,
    "default_lifetime": 0,
    "lifetime": 0,
    "default_enabled": true,
    "enabled": true,
    "target_type_id_returned": 0
  }
]
```
 $\overline{L}$ 

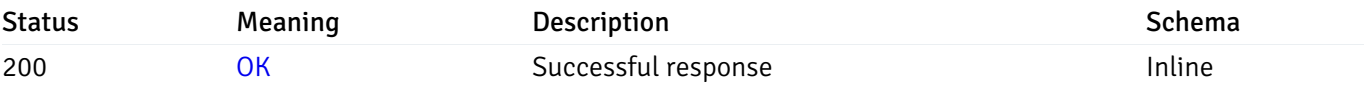

## Response Schema

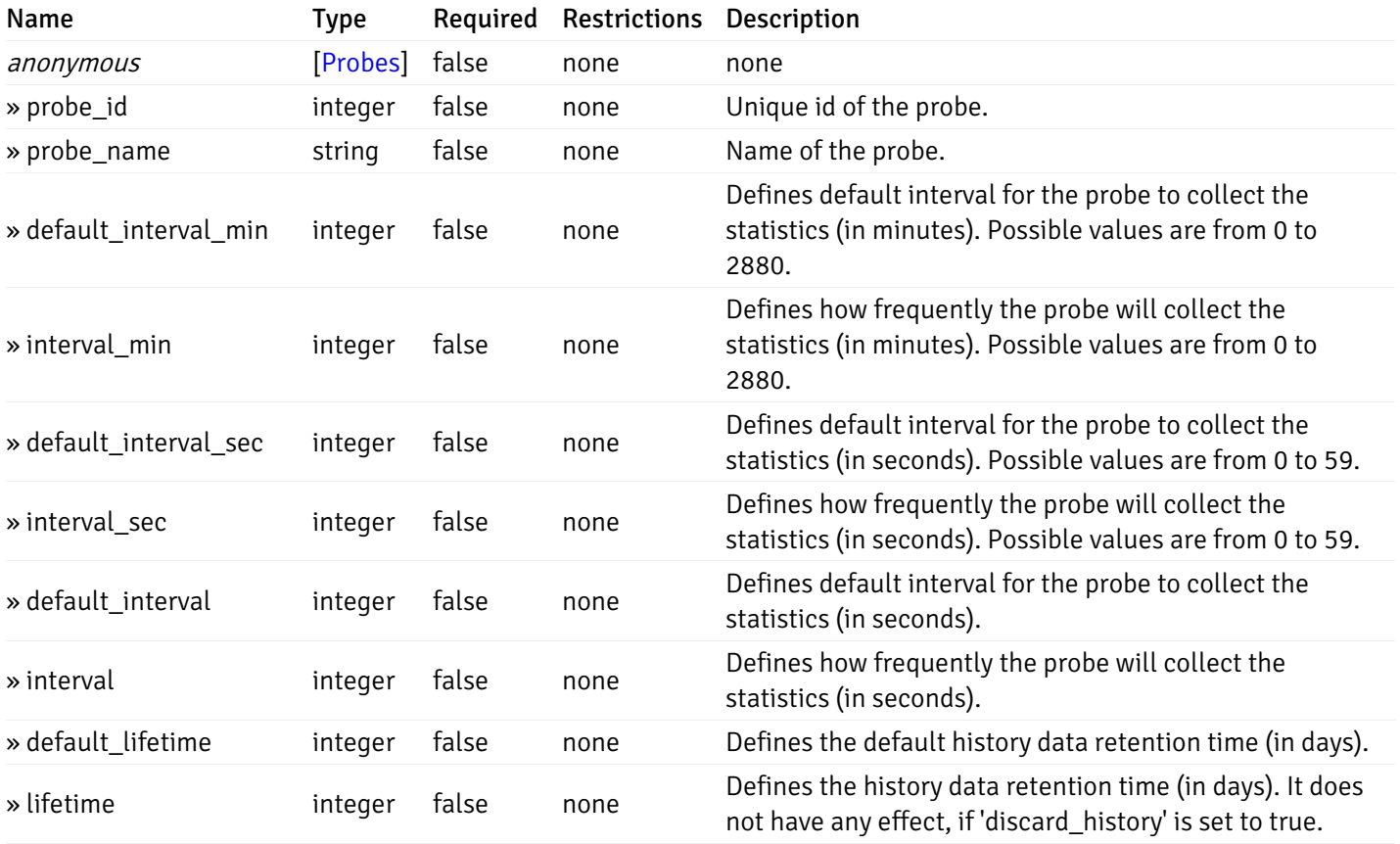

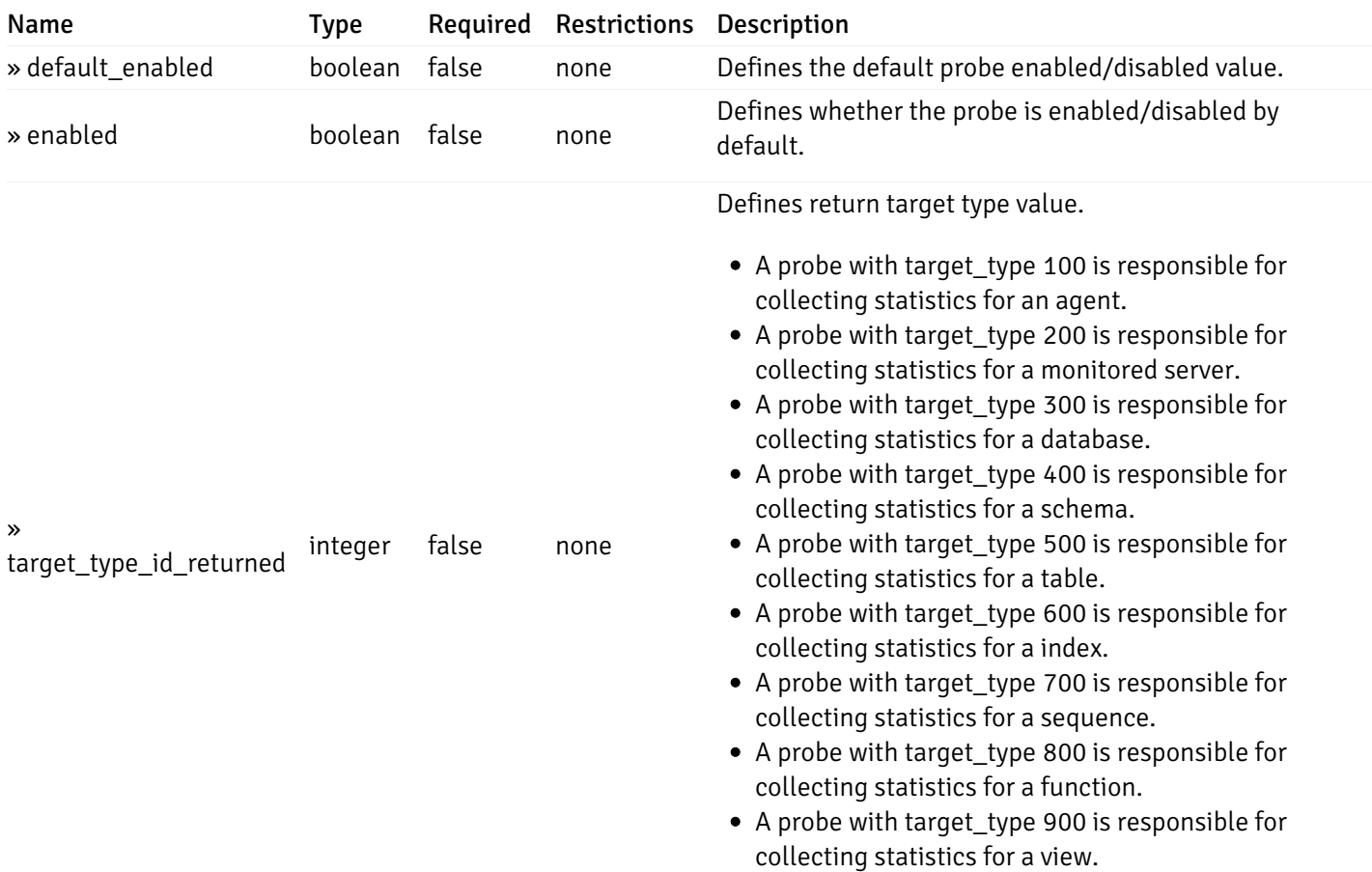

# get\_\_probe\_config\_server\_{server\_id}*database*{database\_name}*schema*{schema\_name}*index*{index\_

Code samples

### **GET**

/probe/config/server/{server\_id}/database/{database\_name}/schema/{schema\_name}/index/

Get index level probe for specified probe id.

### Parameters

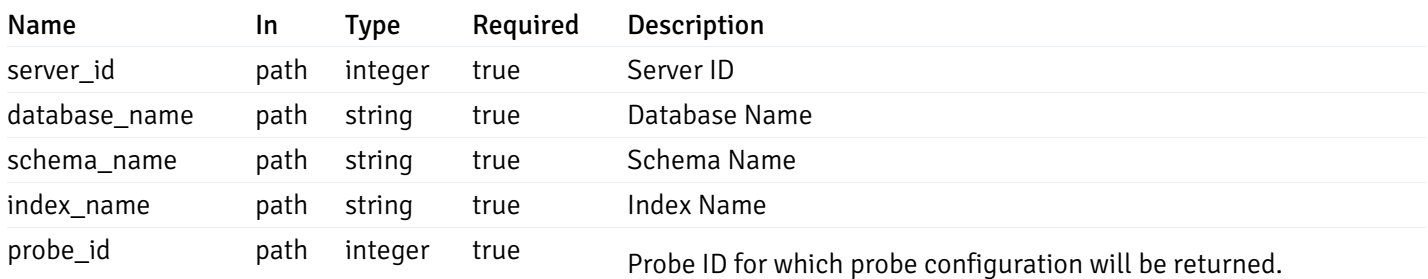

Example responses

```
{
  "probe_id": 0,
  "probe_name": "string",
  "default_interval_min": 0,
  "interval_min": 0,
  "default_interval_sec": 0,
  "interval_sec": 0,
 "default_interval": 0,
  "interval": 0,
 "default_lifetime": 0,
  "lifetime": 0,
  "default_enabled": true,
  "enabled": true,
  "target_type_id_returned": 0
}
```
#### Responses

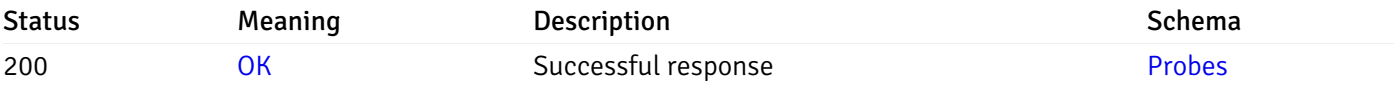

This operation does not require authentication

# get\_probe\_config\_server\_{server\_id}*database*{database\_name}*schema*{schema\_name}sequence{sequence}

Code samples

### GET

/probe/config/server/{server\_id}/database/{database\_name}/schema/{schema\_name}/sequen

Get all the sequence level probes.

## Parameters

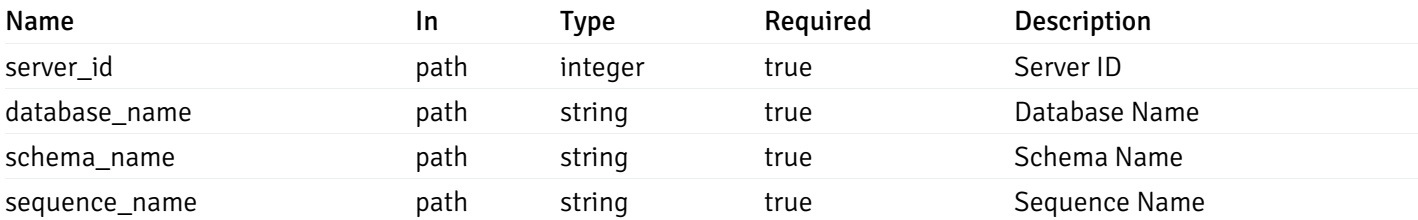

Example responses

```
{
    "probe_id": 0,
    "probe_name": "string",
    "default_interval_min": 0,
    "interval_min": 0,
    "default_interval_sec": 0,
    "interval_sec": 0,
    "default_interval": 0,
    "interval": 0,
    "default_lifetime": 0,
    "lifetime": 0,
    "default_enabled": true,
    "enabled": true,
    "target_type_id_returned": 0
  }
]
```
 $\overline{L}$ 

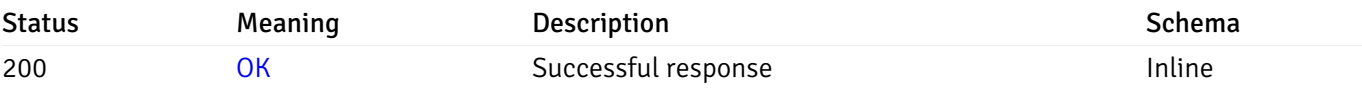

## Response Schema

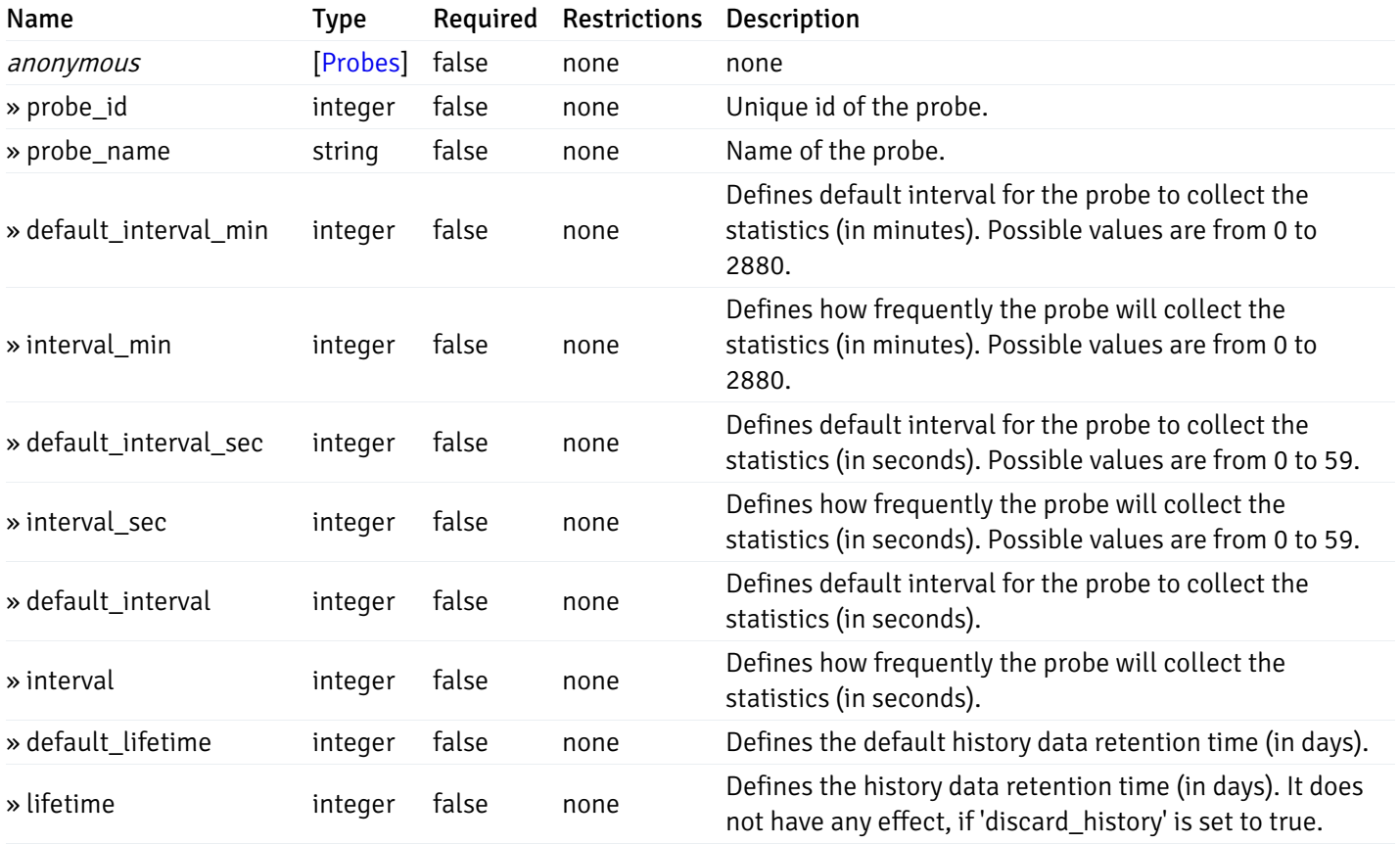

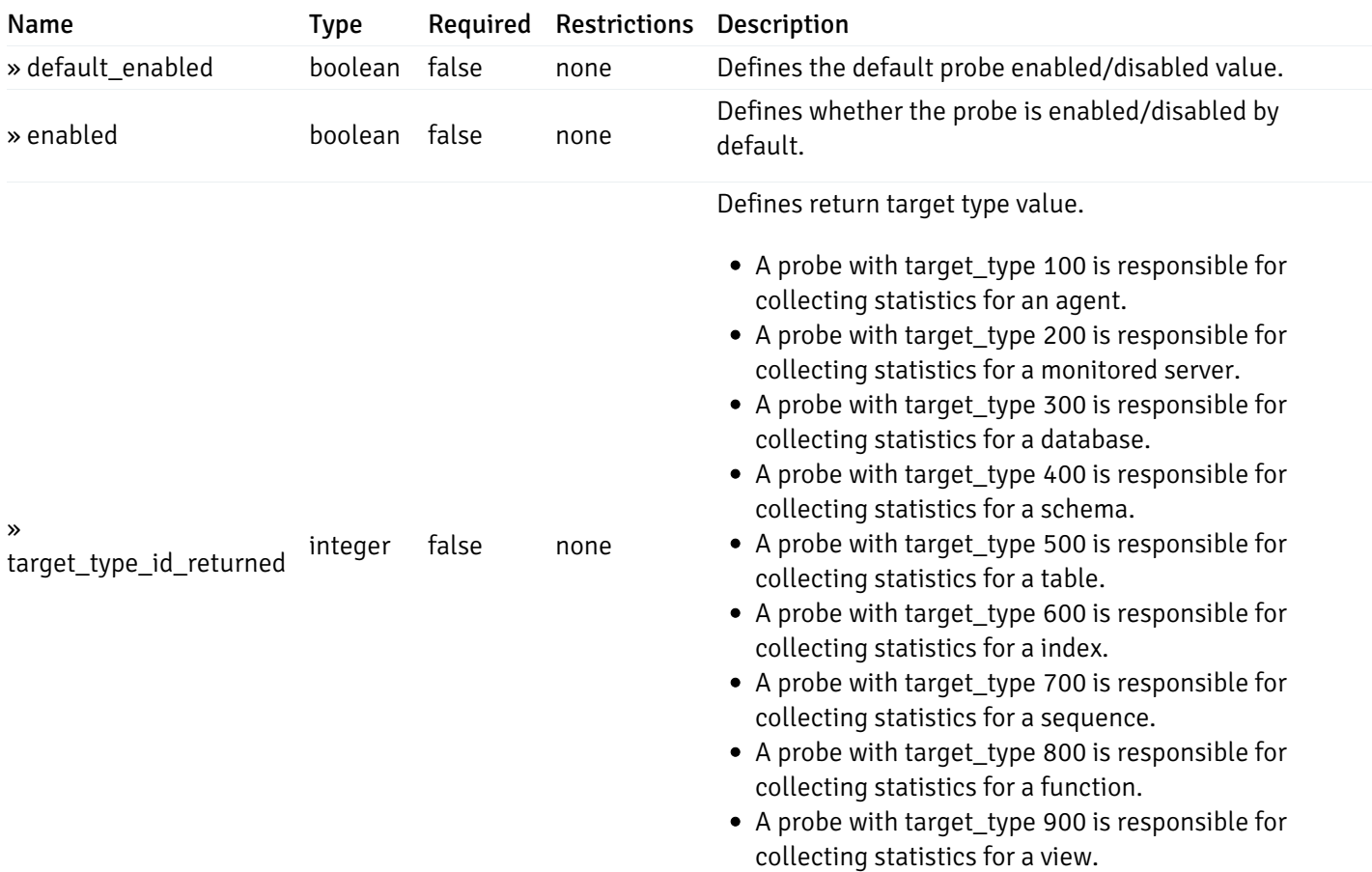

# get\_\_probe\_config\_server\_{server\_id}*database*{database\_name}*schema*{schema\_name}*sequence*{sequence}

Code samples

### **GET**

/probe/config/server/{server\_id}/database/{database\_name}/schema/{schema\_name}/sequen

Get sequence level probe for specified probe id.

### Parameters

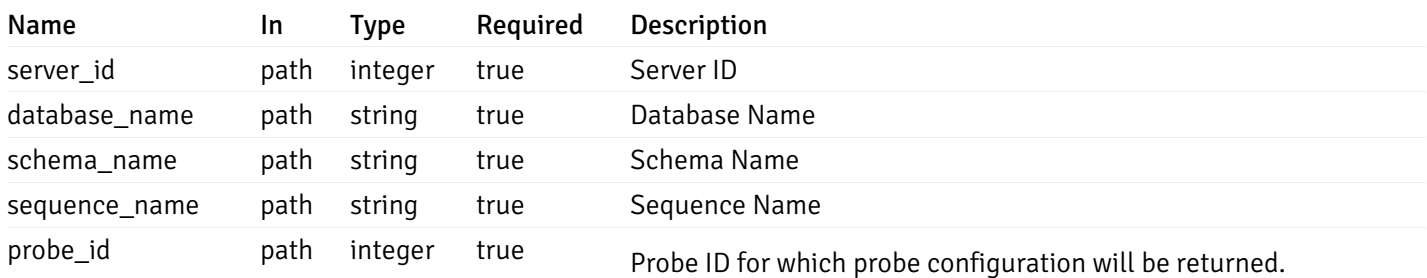

Example responses

```
{
  "probe_id": 0,
  "probe_name": "string",
  "default_interval_min": 0,
  "interval_min": 0,
  "default_interval_sec": 0,
  "interval_sec": 0,
  "default_interval": 0,
  "interval": 0,
  "default_lifetime": 0,
  "lifetime": 0,
  "default_enabled": true,
  "enabled": true,
  "target_type_id_returned": 0
}
```
#### Responses

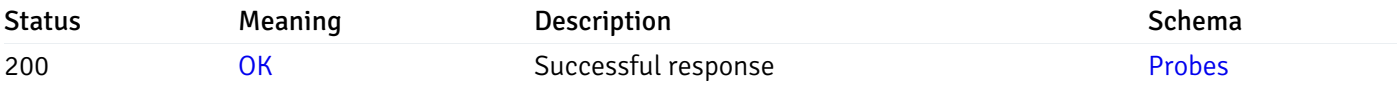

This operation does not require authentication

# get\_\_probe\_config\_server\_{server\_id}*database*{database\_name}*schema*{schema\_name}*function*{function}

Code samples

### GET

/probe/config/server/{server\_id}/database/{database\_name}/schema/{schema\_name}/functi

Get all the function level probes.

## Parameters

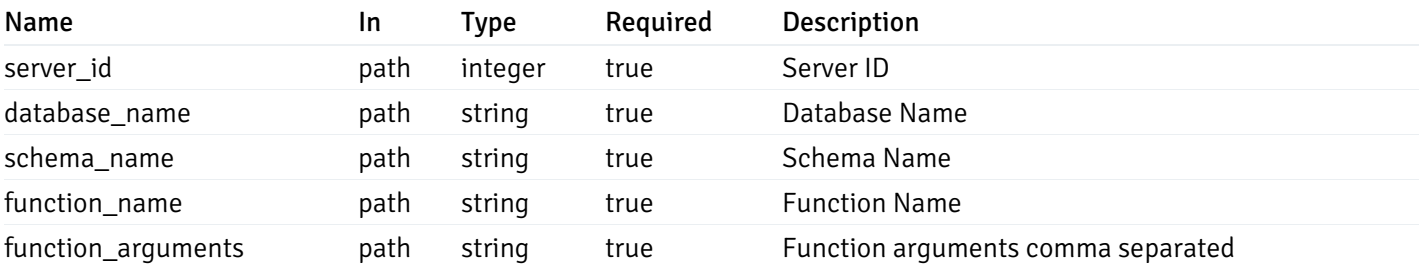

Example responses

```
{
    "probe_id": 0,
    "probe_name": "string",
    "default_interval_min": 0,
    "interval_min": 0,
    "default_interval_sec": 0,
    "interval_sec": 0,
    "default_interval": 0,
    "interval": 0,
    "default_lifetime": 0,
    "lifetime": 0,
    "default_enabled": true,
    "enabled": true,
    "target_type_id_returned": 0
  }
]
```
 $\overline{L}$ 

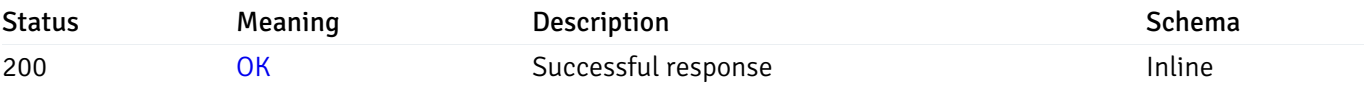

## Response Schema

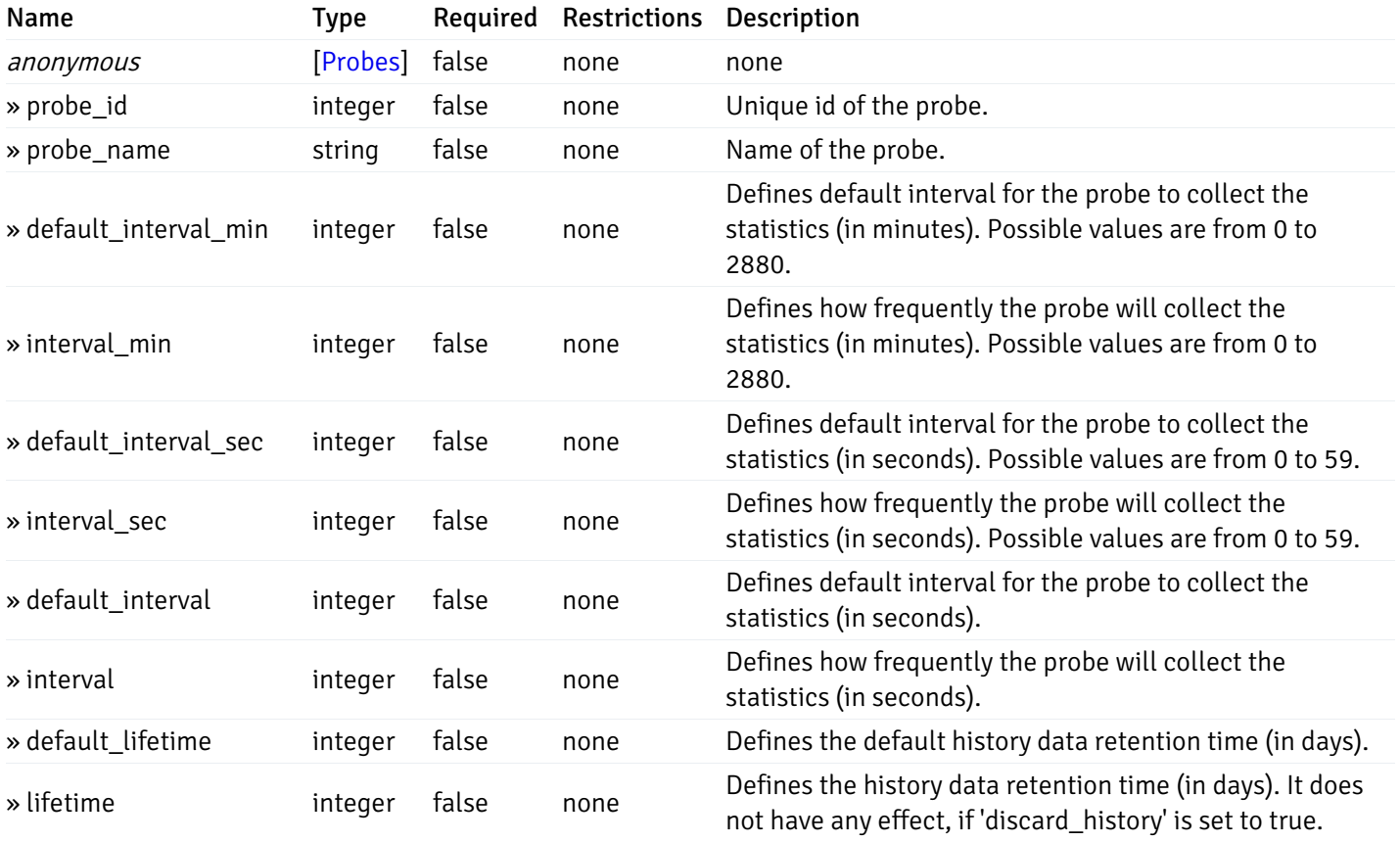

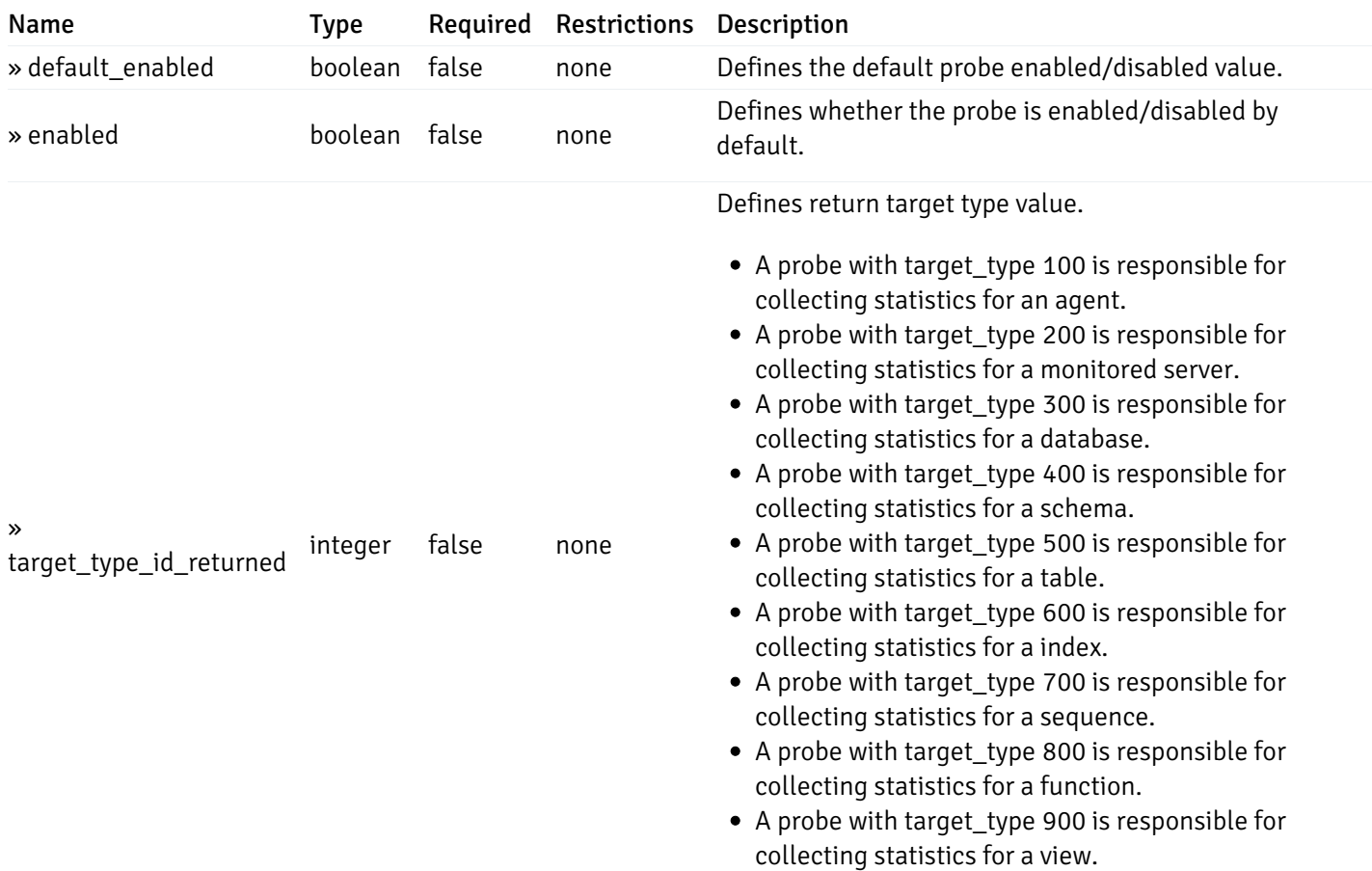

# get\_\_probe\_config\_server\_{server\_id}*database*{database\_name}*schema*{schema\_name}*function*{function}

Code samples

### **GET**

/probe/config/server/{server\_id}/database/{database\_name}/schema/{schema\_name}/functi

Get function level probe for specified probe id.

### Parameters

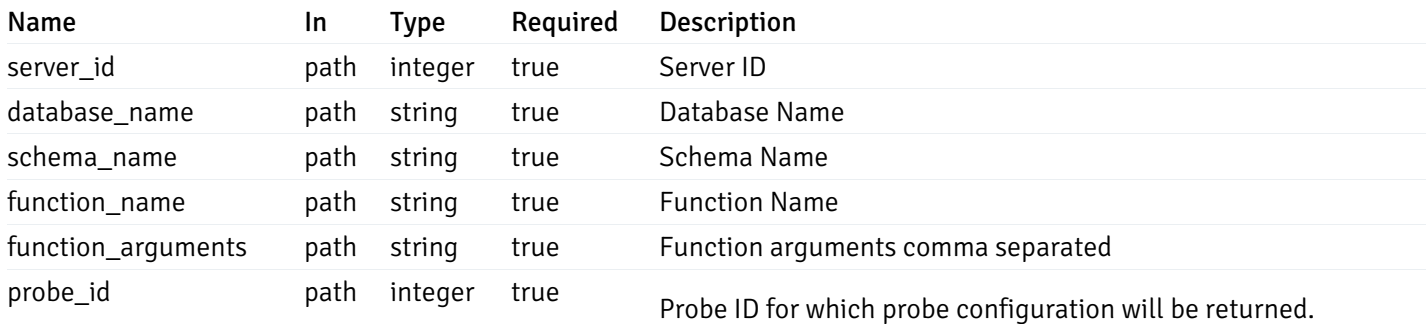

Example responses

```
{
  "probe_id": 0,
  "probe_name": "string",
  "default_interval_min": 0,
  "interval_min": 0,
  "default_interval_sec": 0,
  "interval_sec": 0,
  "default_interval": 0,
  "interval": 0,
  "default_lifetime": 0,
  "lifetime": 0,
  "default_enabled": true,
  "enabled": true,
  "target_type_id_returned": 0
}
```
#### Responses

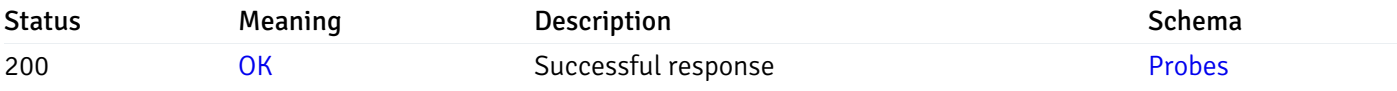

This operation does not require authentication

# get\_\_probe\_config\_server\_{server\_id}*database*{database\_name}*schema*{schema\_name}view{view\_na

Code samples

### GET

/probe/config/server/{server\_id}/database/{database\_name}/schema/{schema\_name}/view/{

Get all the view level probes.

## Parameters

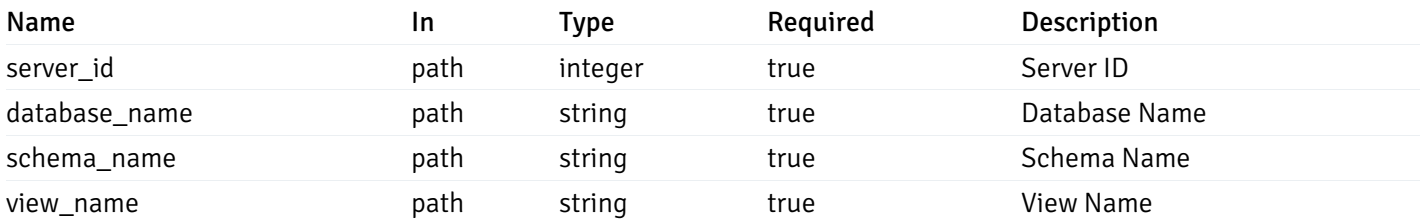

Example responses

```
{
    "probe_id": 0,
    "probe_name": "string",
    "default_interval_min": 0,
    "interval_min": 0,
    "default_interval_sec": 0,
    "interval_sec": 0,
    "default_interval": 0,
    "interval": 0,
    "default_lifetime": 0,
    "lifetime": 0,
    "default_enabled": true,
    "enabled": true,
    "target_type_id_returned": 0
  }
]
```
 $\overline{L}$ 

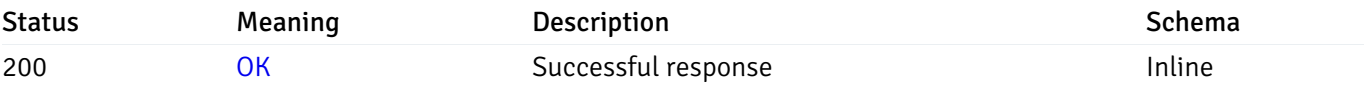

## Response Schema

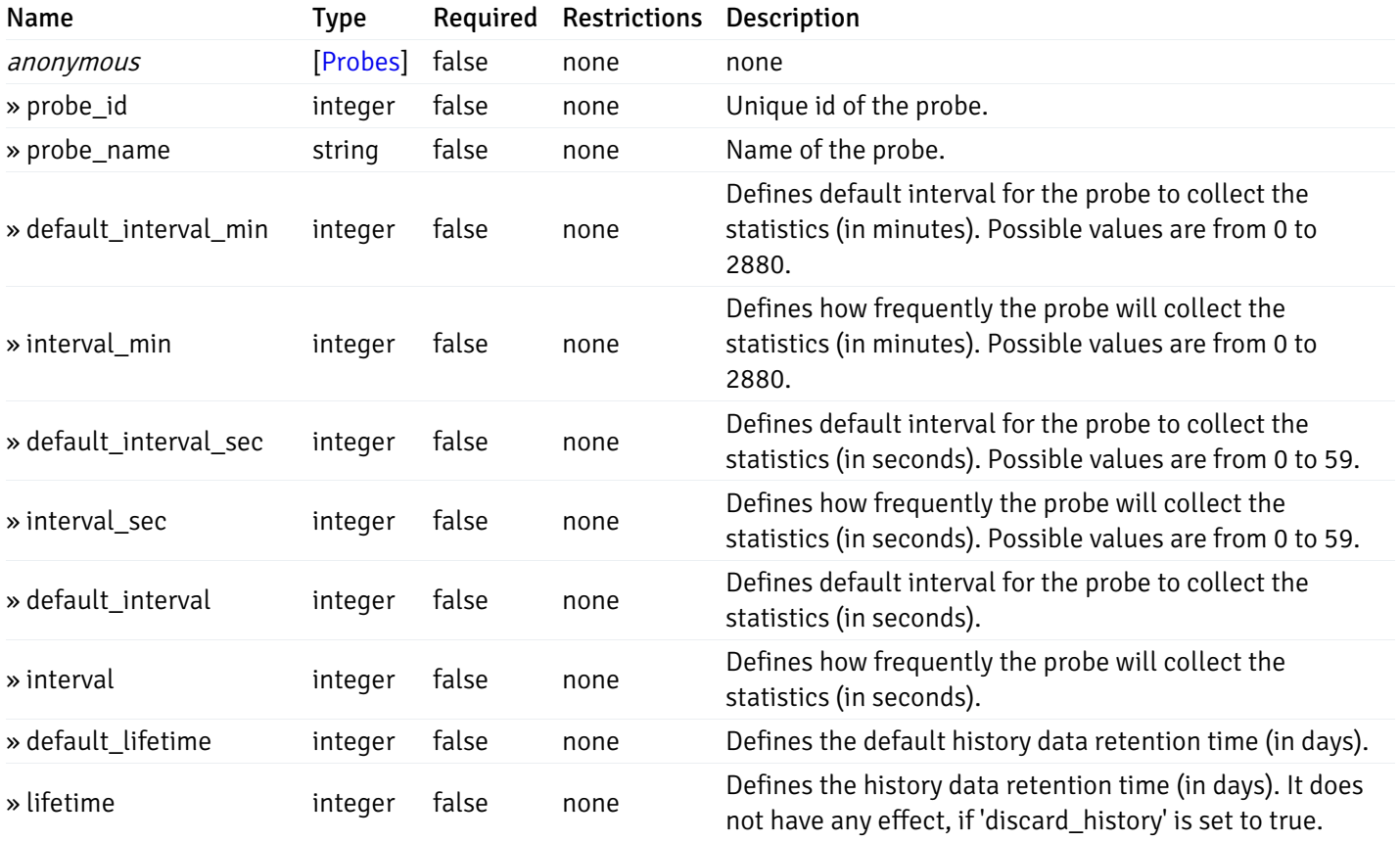

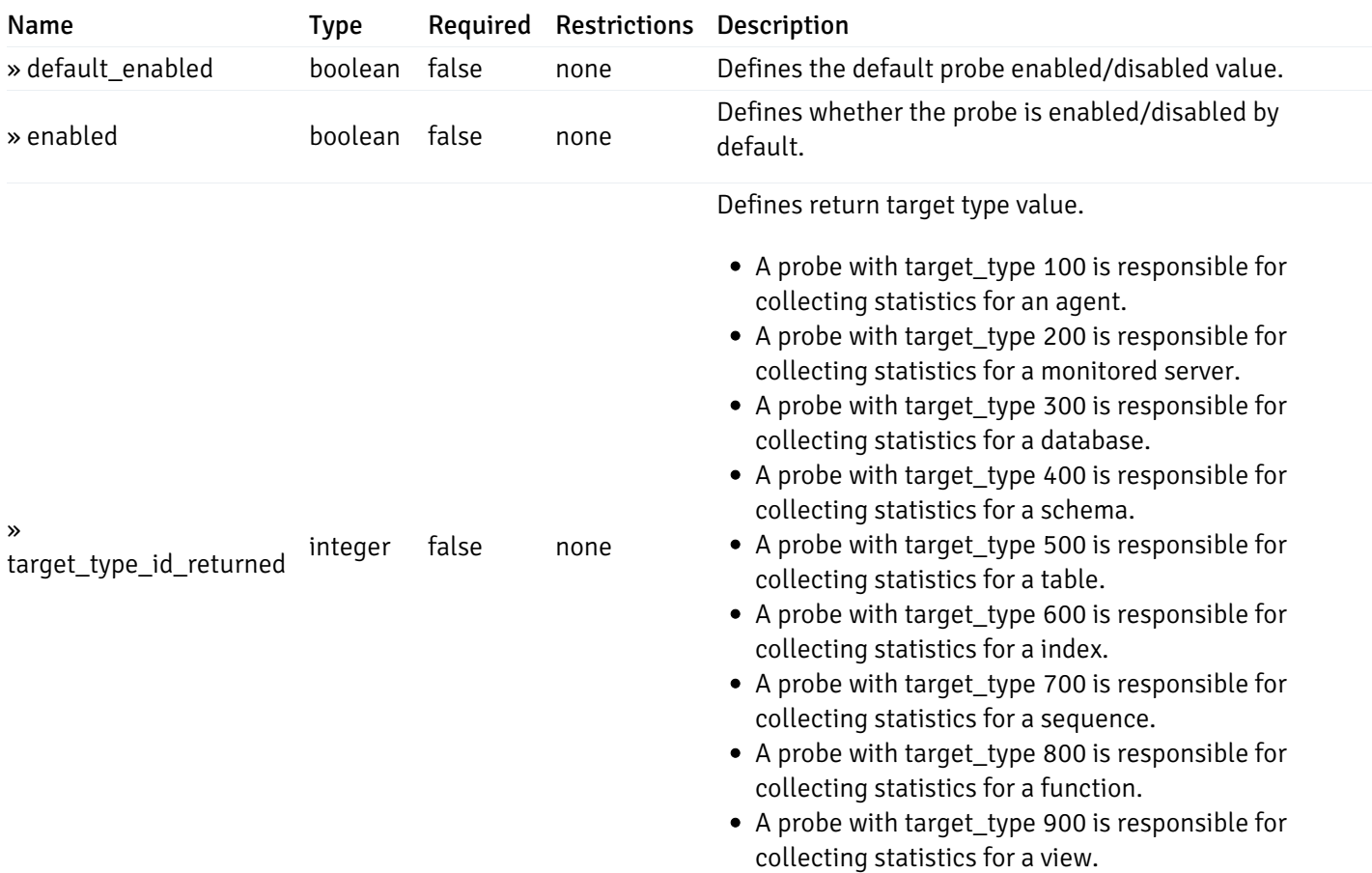

# get\_\_probe\_config\_server\_{server\_id}*database*{database\_name}*schema*{schema\_name}*view*{view\_name}

Code samples

### **GET**

/probe/config/server/{server\_id}/database/{database\_name}/schema/{schema\_name}/view/{

Get view level probe for specified probe id.

### Parameters

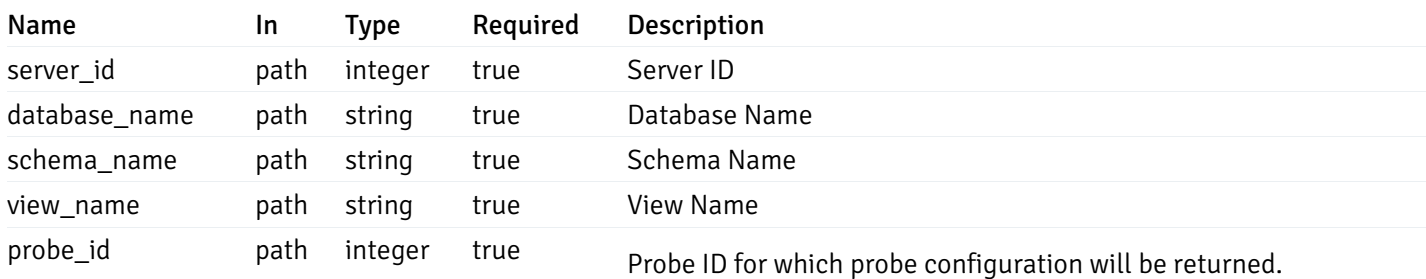

Example responses
200 Response

```
{
  "probe_id": 0,
  "probe_name": "string",
  "default_interval_min": 0,
  "interval_min": 0,
  "default_interval_sec": 0,
  "interval_sec": 0,
  "default_interval": 0,
  "interval": 0,
  "default_lifetime": 0,
  "lifetime": 0,
  "default_enabled": true,
  "enabled": true,
  "target_type_id_returned": 0
}
```
#### Responses

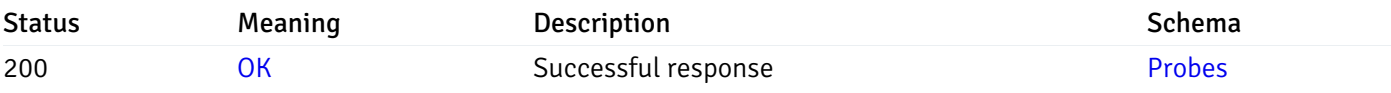

This operation does not require authentication

## get\_\_probe\_config\_agent\_{agent\_id}

Code samples

### GET /probe/config/agent/{agent\_id}

Get all the agent level probes.

### Parameters

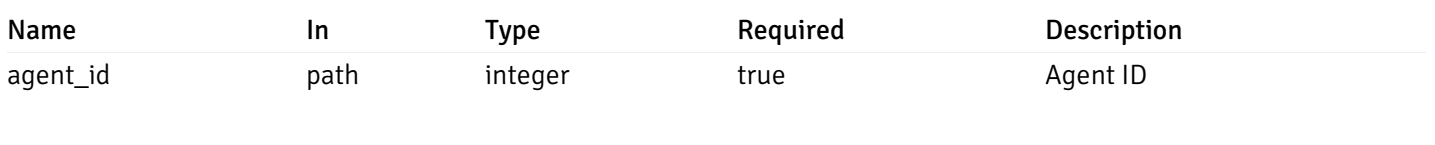

Example responses

200 Response

```
{
    "probe_id": 0,
    "probe_name": "string",
    "default_interval_min": 0,
    "interval_min": 0,
    "default_interval_sec": 0,
    "interval_sec": 0,
    "default_interval": 0,
    "interval": 0,
    "default_lifetime": 0,
    "lifetime": 0,
    "default_enabled": true,
    "enabled": true,
    "target_type_id_returned": 0
  }
]
```
### Responses

 $\overline{L}$ 

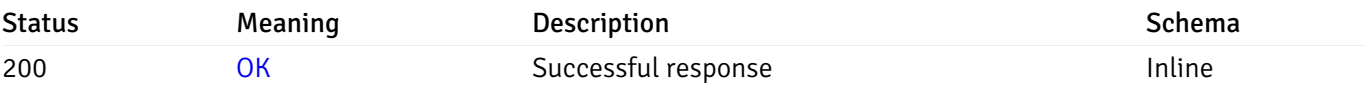

#### Response Schema

#### Status Code 200

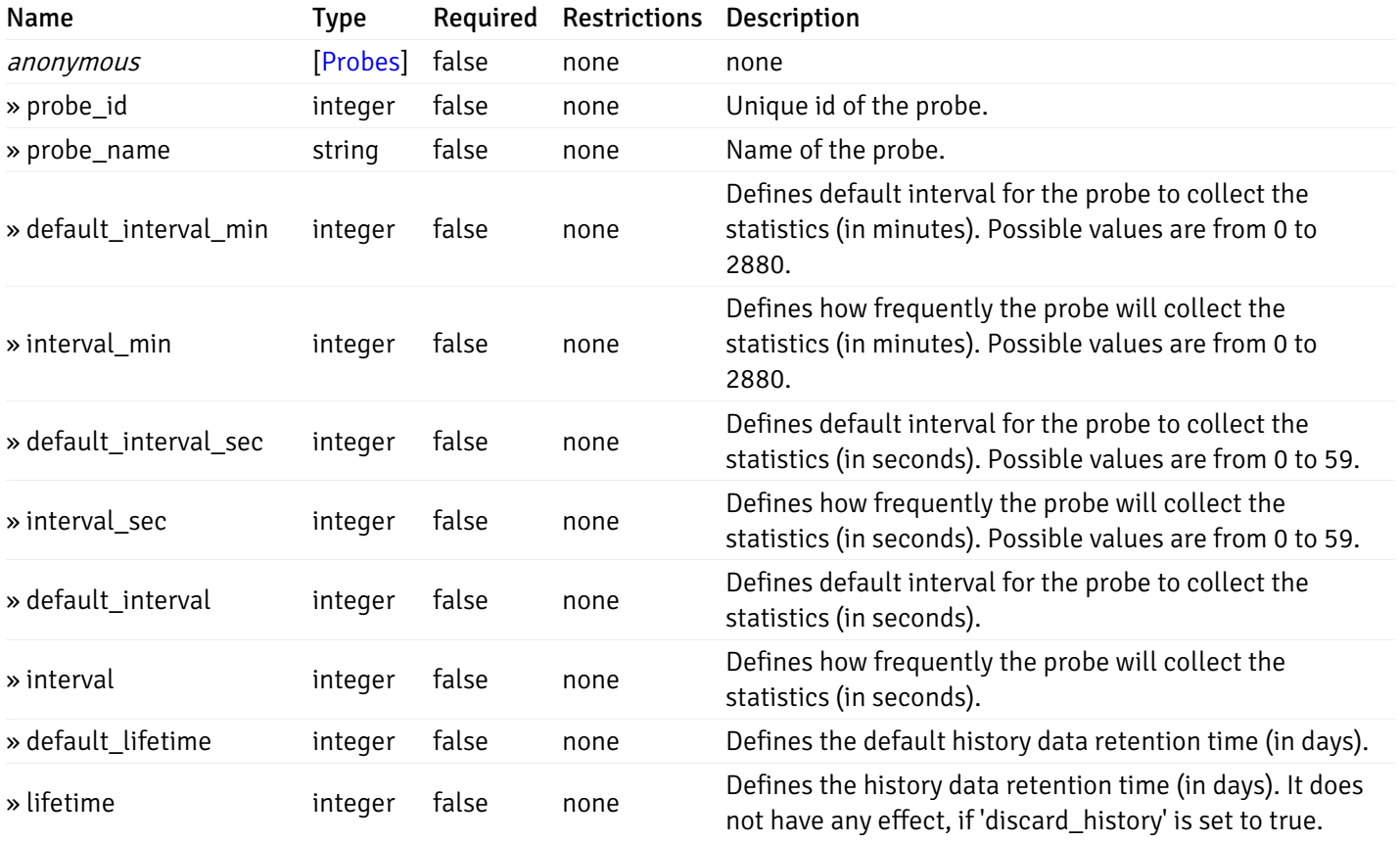

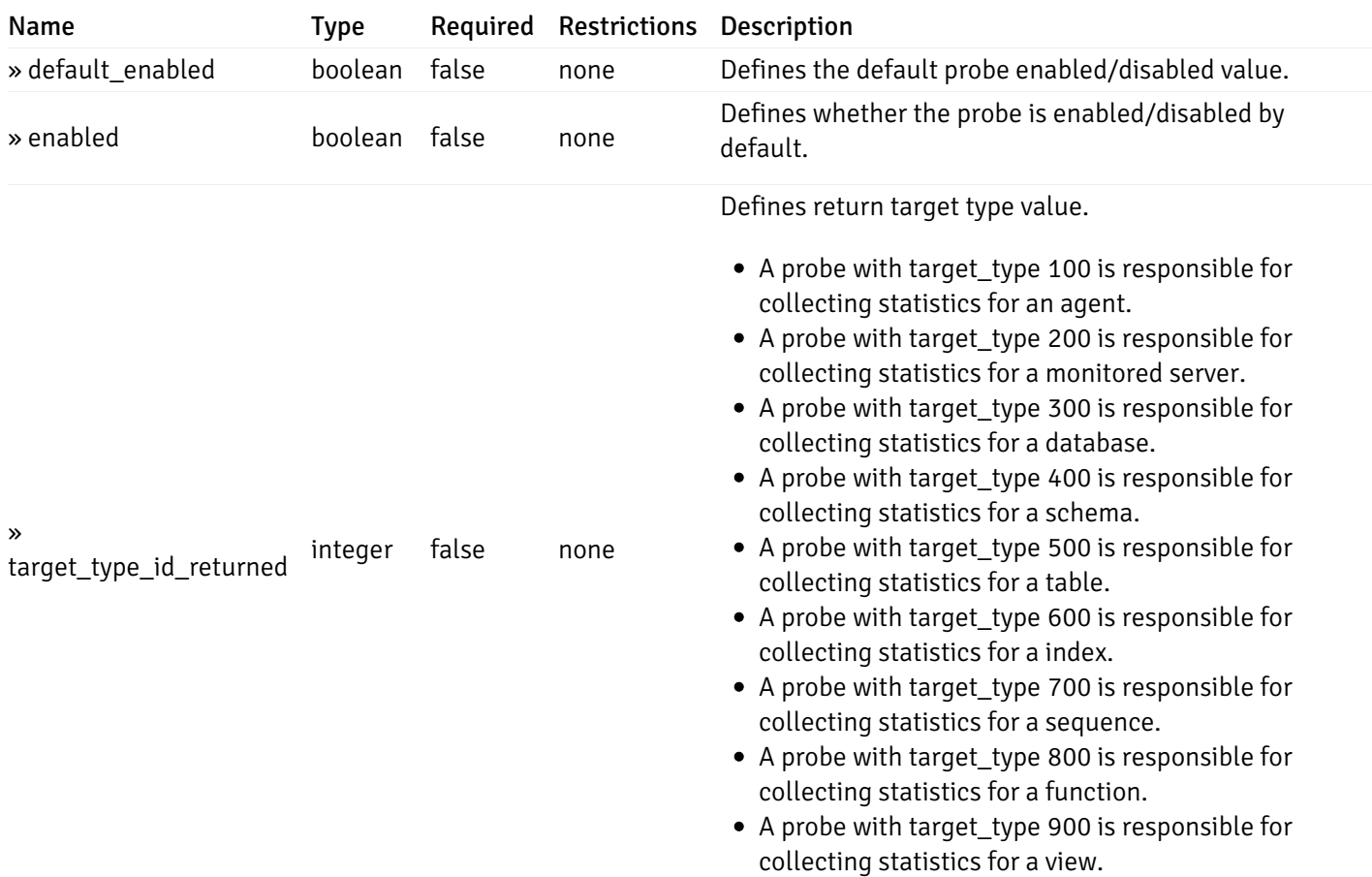

This operation does not require authentication

# get\_\_probe\_config\_server\_{server\_id}

Code samples

# GET /probe/config/server/{server\_id}

Get all the server level probes.

### Parameters

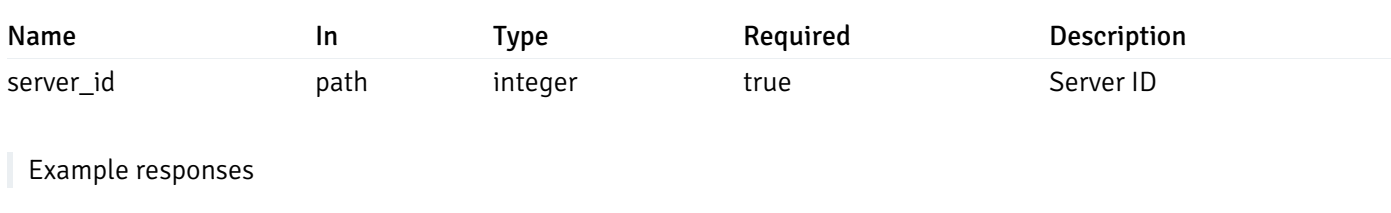

200 Response

```
{
    "probe_id": 0,
    "probe_name": "string",
    "default_interval_min": 0,
    "interval_min": 0,
    "default_interval_sec": 0,
    "interval_sec": 0,
    "default_interval": 0,
    "interval": 0,
    "default_lifetime": 0,
    "lifetime": 0,
    "default_enabled": true,
    "enabled": true,
    "target_type_id_returned": 0
  }
]
```
#### Responses

 $\overline{L}$ 

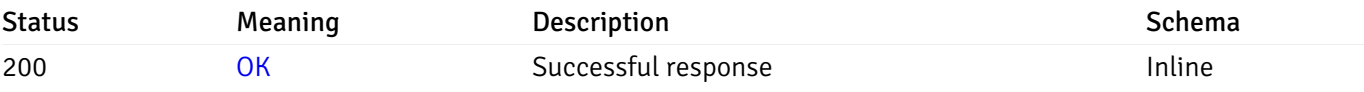

#### Response Schema

#### Status Code 200

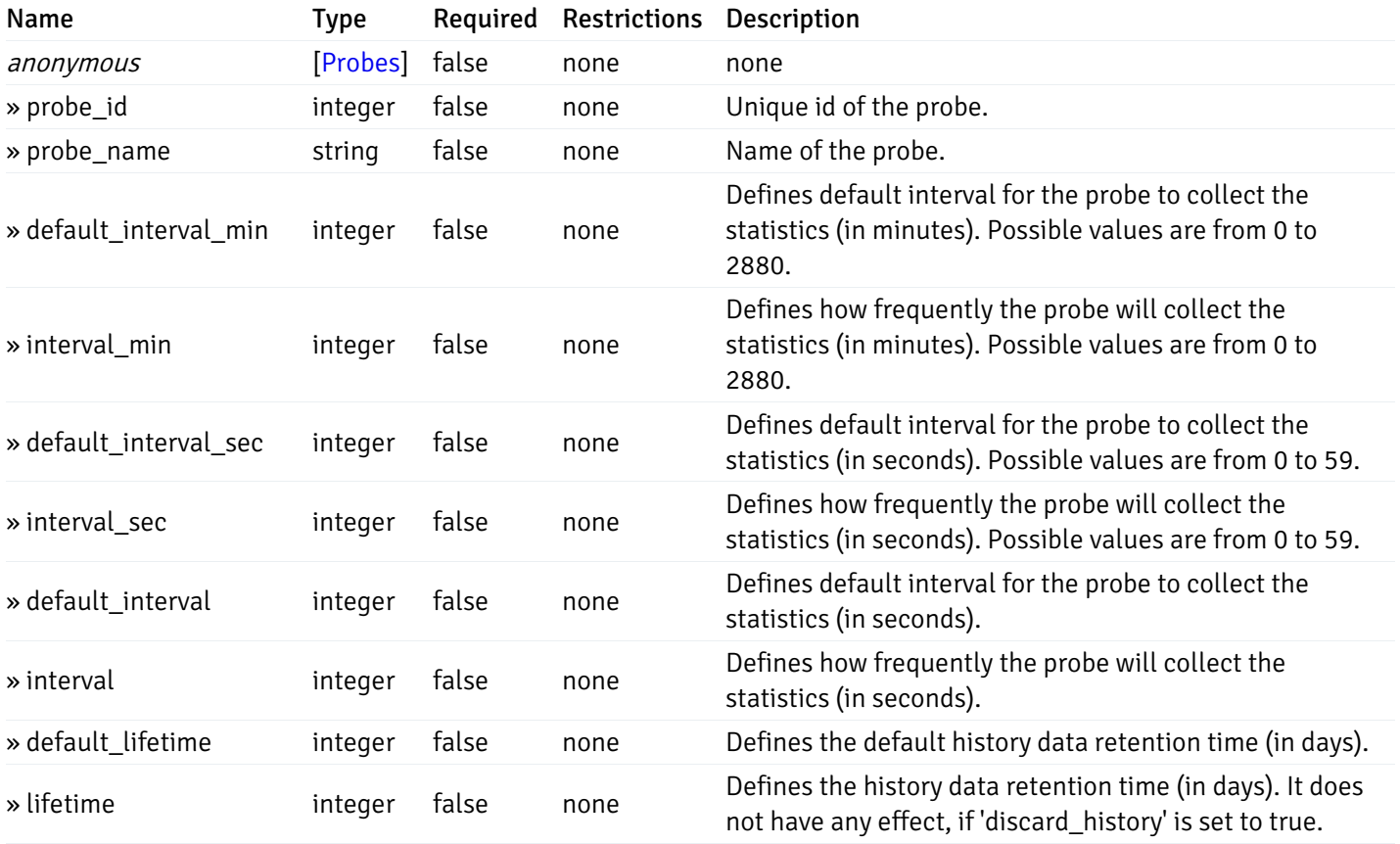

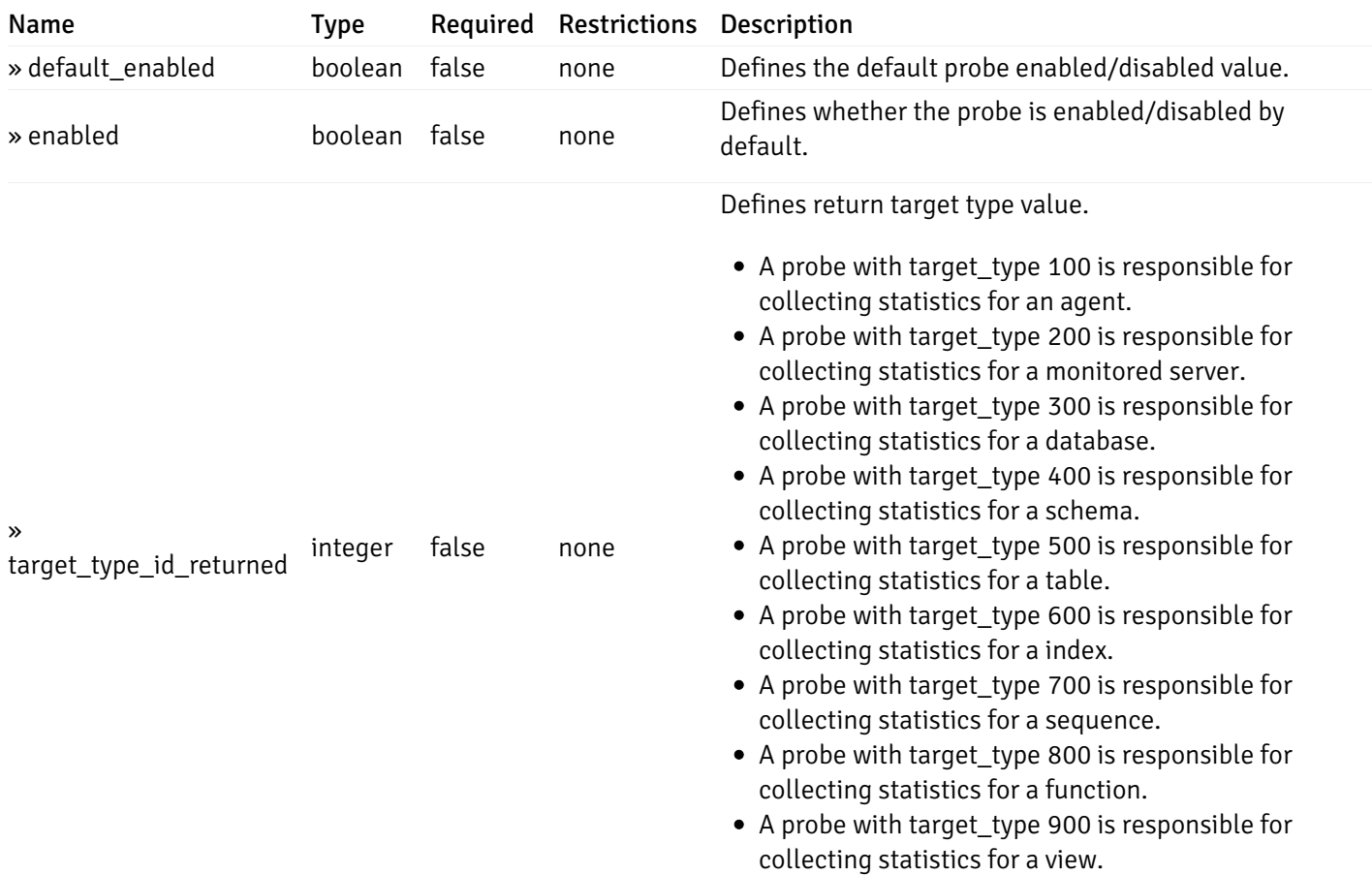

This operation does not require authentication

# get\_\_probe\_config\_server\_{server\_id}database{database\_name}

Code samples

## GET /probe/config/server/{server\_id}/database/{database\_name}

Get all the database level probes.

### Parameters

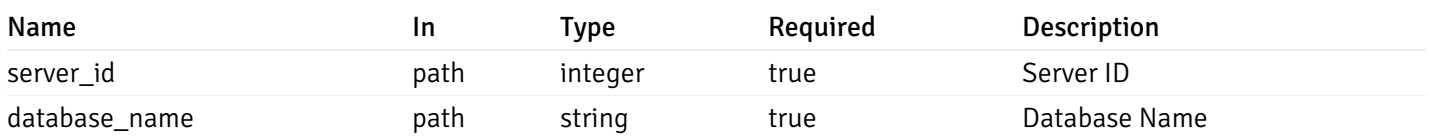

Example responses

200 Response

```
{
    "probe_id": 0,
    "probe_name": "string",
    "default_interval_min": 0,
    "interval_min": 0,
    "default_interval_sec": 0,
    "interval_sec": 0,
    "default_interval": 0,
    "interval": 0,
    "default_lifetime": 0,
    "lifetime": 0,
    "default_enabled": true,
    "enabled": true,
    "target_type_id_returned": 0
  }
]
```
#### Responses

 $\overline{L}$ 

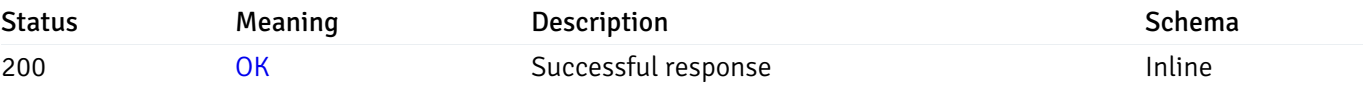

#### Response Schema

#### Status Code 200

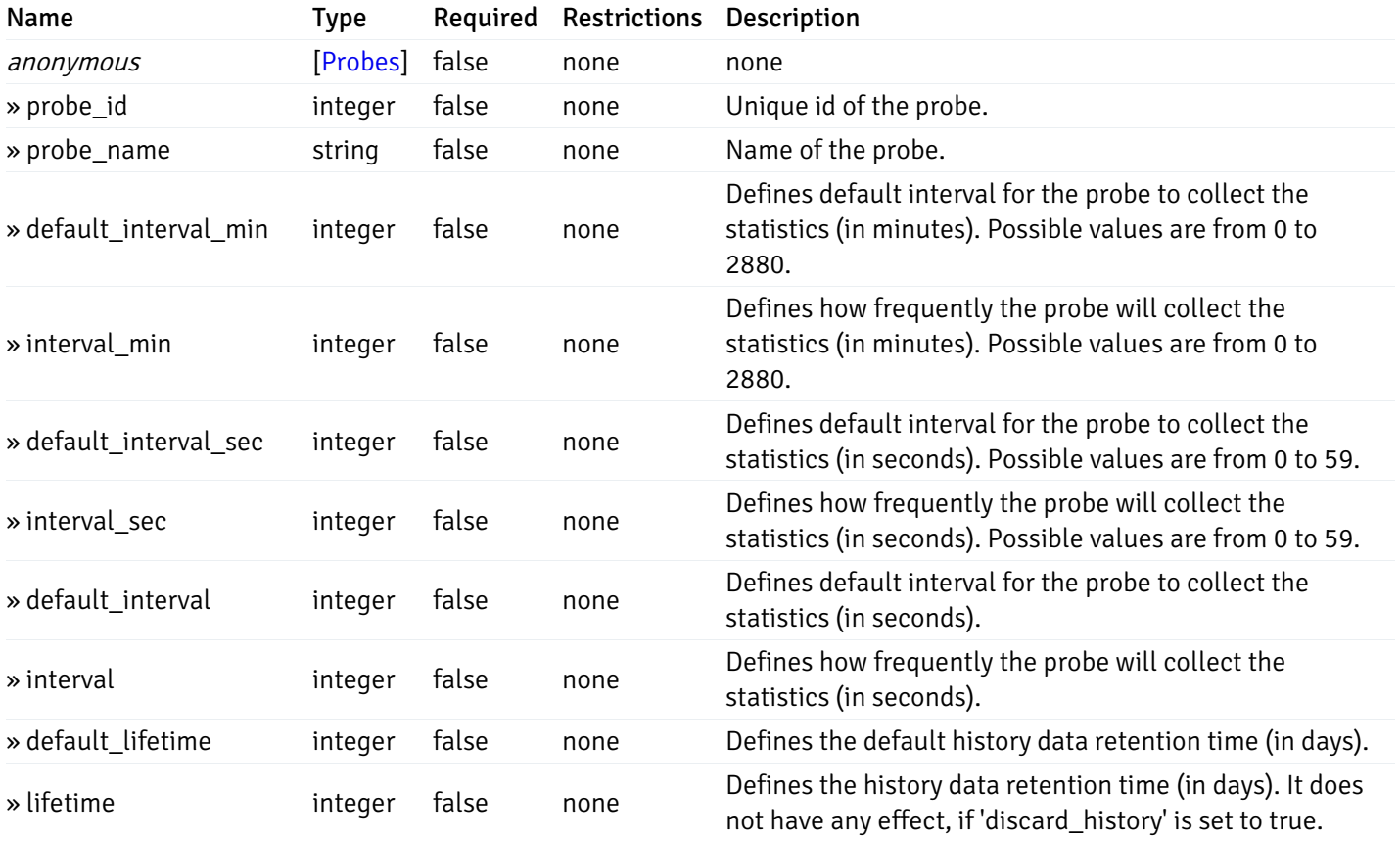

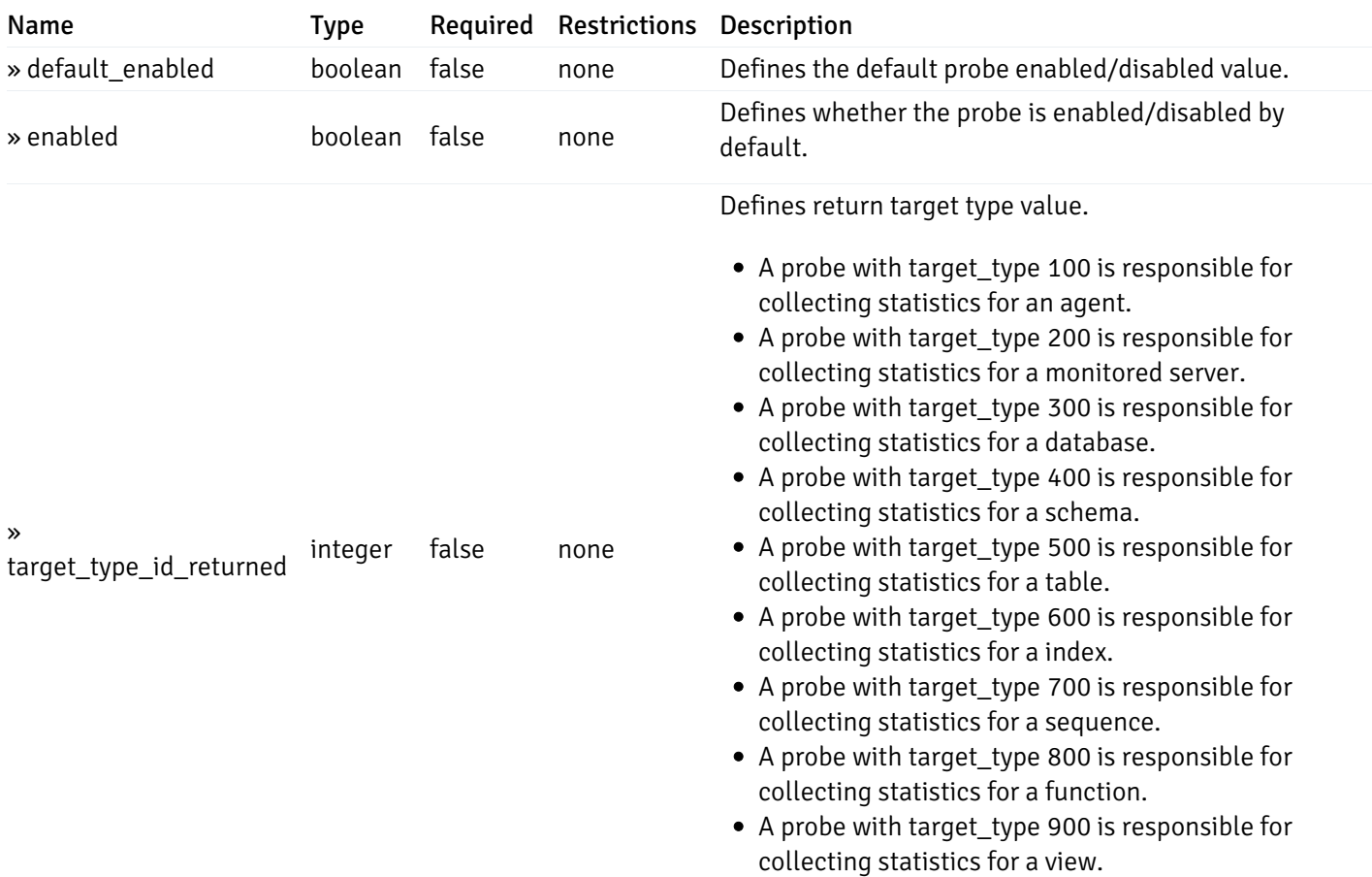

This operation does not require authentication

# get\_\_probe\_config\_server\_{server\_id}*database*{database\_name}\_{probe\_id}

Code samples

GET /probe/config/server/{server\_id}/database/{database\_name}/{probe\_id}

Get database level probe for specified probe id.

#### Parameters

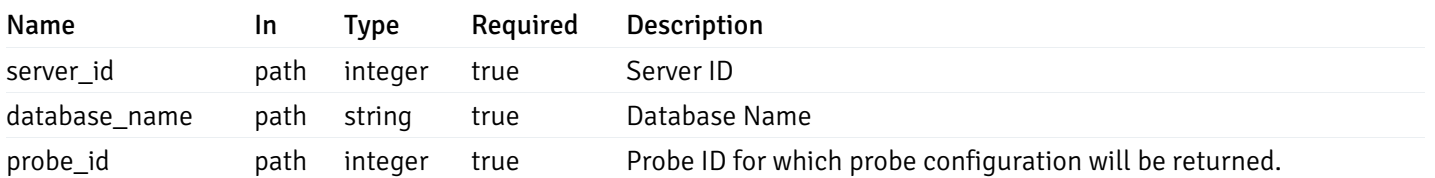

Example responses

200 Response

```
{
  "probe_id": 0,
  "probe_name": "string",
 "default_interval_min": 0,
  "interval_min": 0,
  "default_interval_sec": 0,
  "interval_sec": 0,
  "default_interval": 0,
 "interval": 0,
  "default_lifetime": 0,
  "lifetime": 0,
  "default_enabled": true,
  "enabled": true,
  "target_type_id_returned": 0
}
```
#### Responses

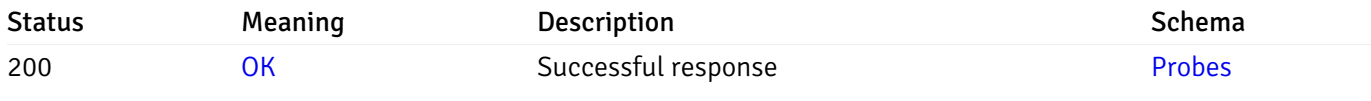

This operation does not require authentication

### put\_probe\_config\_server\_{server\_id} database{database\_name}\_{probe\_id}

Code samples

### PUT /probe/config/server/{server\_id}/database/{database\_name}/{probe\_id}

Update database level probe configuration for specified probe id.

Body parameter

```
\Gamma{
    "interval_min": 0,
    "interval_sec": 0,
    "lifetime": 0,
    "enabled": true
  }
]
```
### Parameters

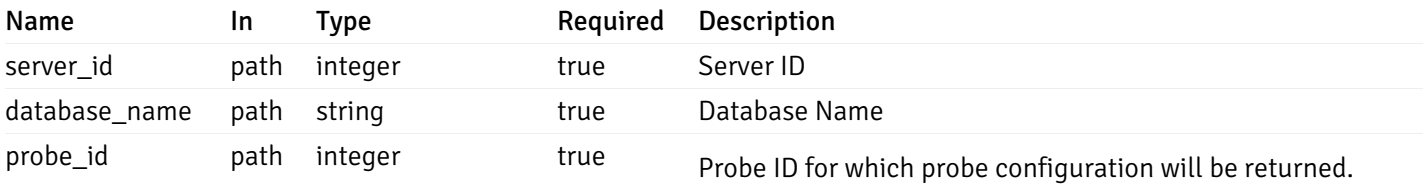

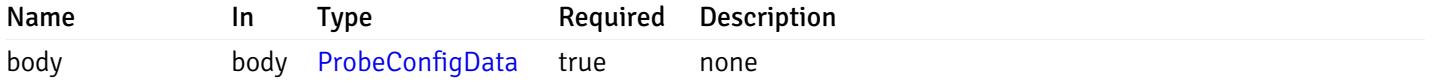

#### Example responses

## Responses

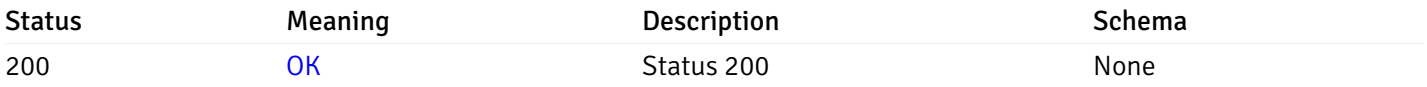

### Response Schema

This operation does not require authentication

# Copy Probe

# post\_\_probe\_copy\_agent\_{agent\_id}

Code samples

POST /probe/copy/agent/{agent\_id}

Copy Agent level probe to another agent

Body parameter

```
{
 "type": "string",
  "agent_id": 0
}
```
## Parameters

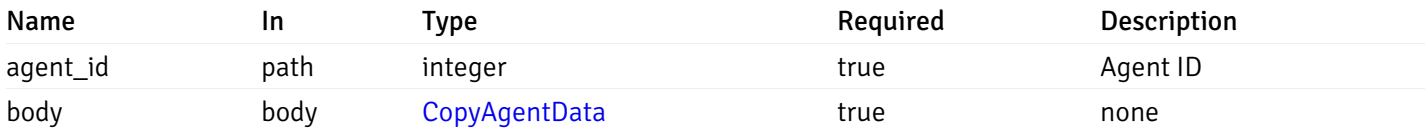

Example responses

### Responses

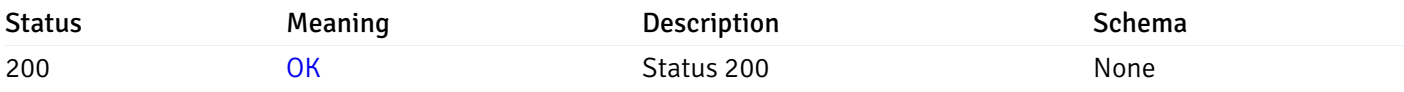

## Response Schema

This operation does not require authentication

# post\_\_probe\_copy\_server\_{server\_id}

Code samples

POST /probe/copy/server/{server\_id}

Copy Server level probe to another server

Body parameter

```
{
  "type": "string",
  "server_id": 0
}
```
#### Parameters

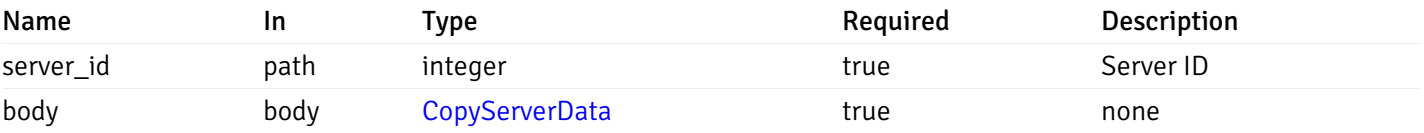

Example responses

#### Responses

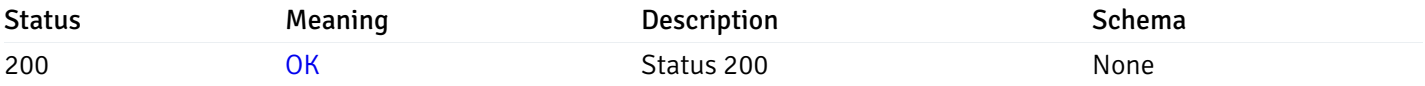

### Response Schema

This operation does not require authentication

# post\_probe\_copy\_server\_{server\_id}database{database\_name}

```
Code samples
```
POST /probe/copy/server/{server\_id}/database/{database\_name}

Copy Database level probe to another database

Body parameter

```
{
  "type": "string",
  "server_id": 0,
  "database_name": "string"
}
```
## Parameters

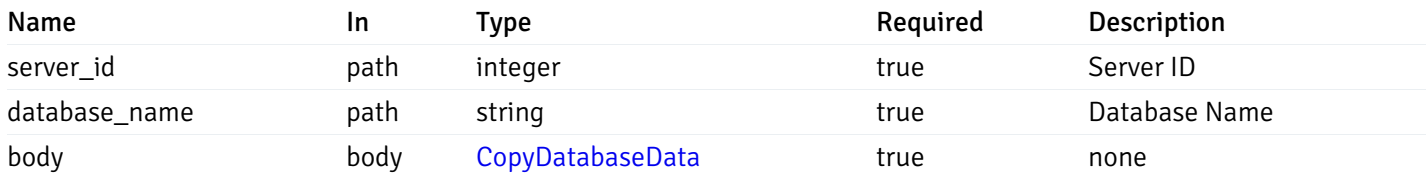

Example responses

#### Responses

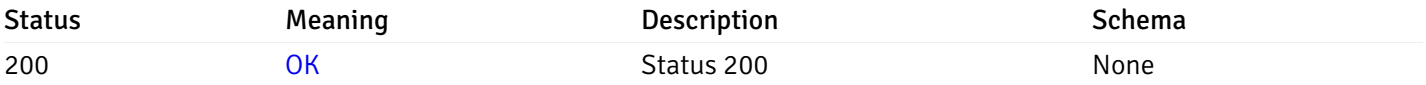

#### Response Schema

This operation does not require authentication

# post\_probe\_copy\_server\_{server\_id}*database*{database\_name}*schema*{schema\_name}

Code samples

```
POST /probe/copy/server/{server_id}/database/{database_name}/schema/{schema_name}
```
Copy Schame level probe to another schema

Body parameter

```
{
  "type": "string",
  "server_id": 0,
  "database_name": "string",
  "schema_name": "string"
}
```
#### Parameters

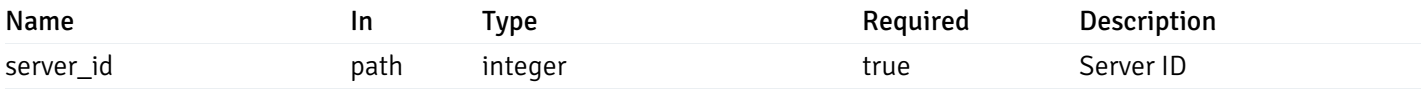

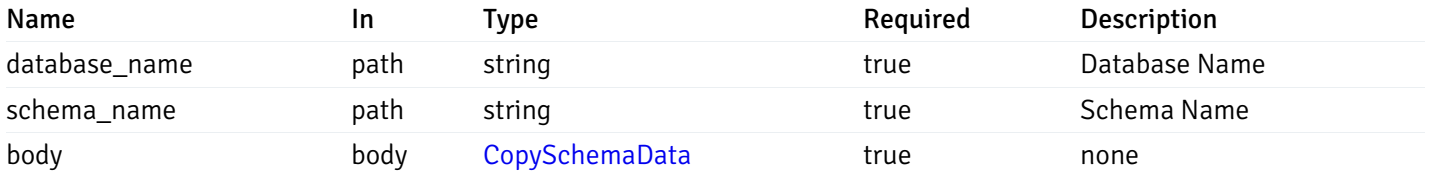

Example responses

### Responses

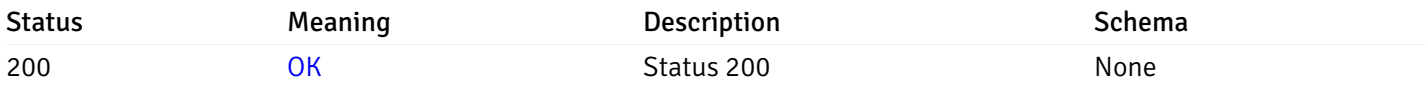

## Response Schema

This operation does not require authentication

# Probe data

# get\_\_probe\_data\_agent\_{agent\_id}\_{probe\_id}

Code samples

GET /probe/data/agent/{agent\_id}/{probe\_id}

Gets Probe data for agent.

## Parameters

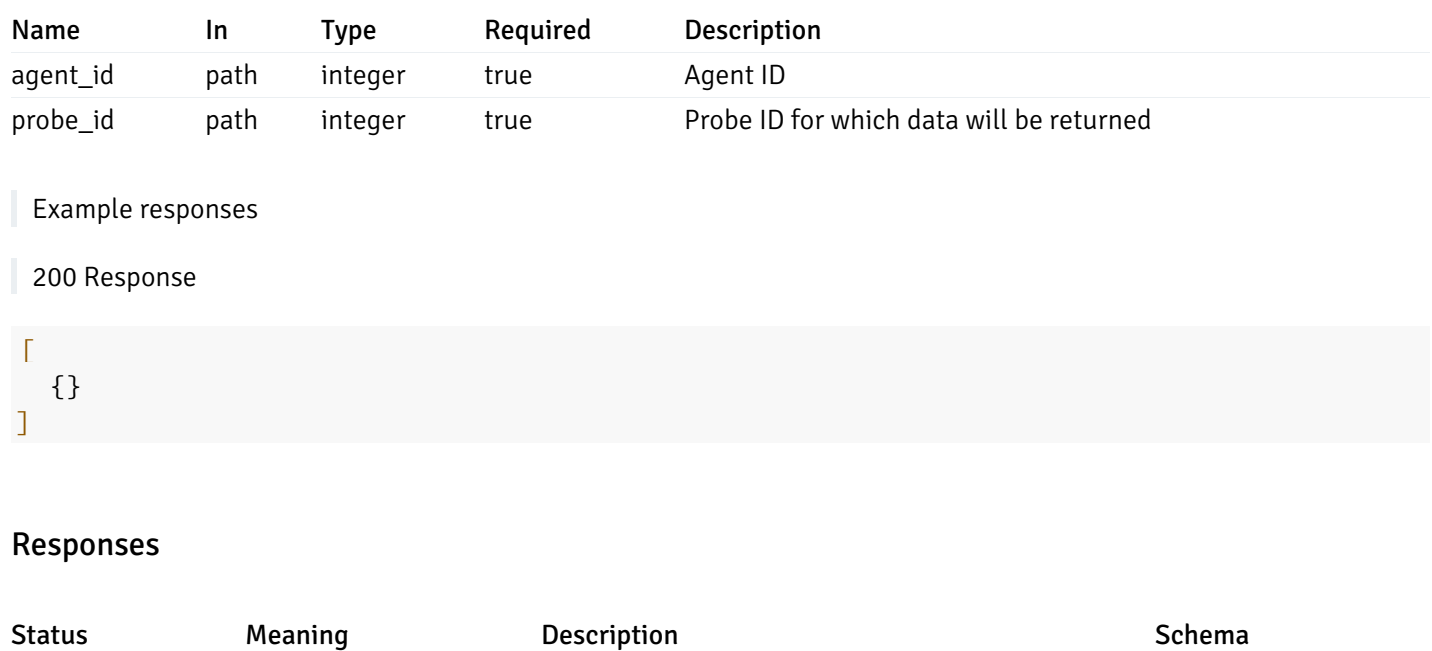

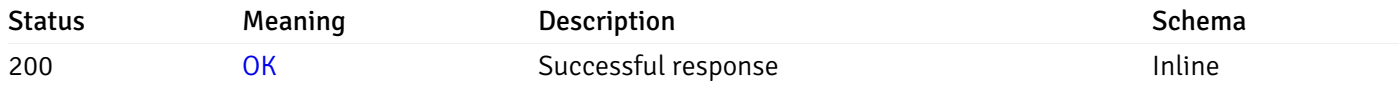

#### Response Schema

This operation does not require authentication

## get\_\_probe\_data\_server\_{server\_id}\_{probe\_id}

Code samples

GET /probe/data/server/{server\_id}/{probe\_id}

Gets Probe data for server.

## Parameters

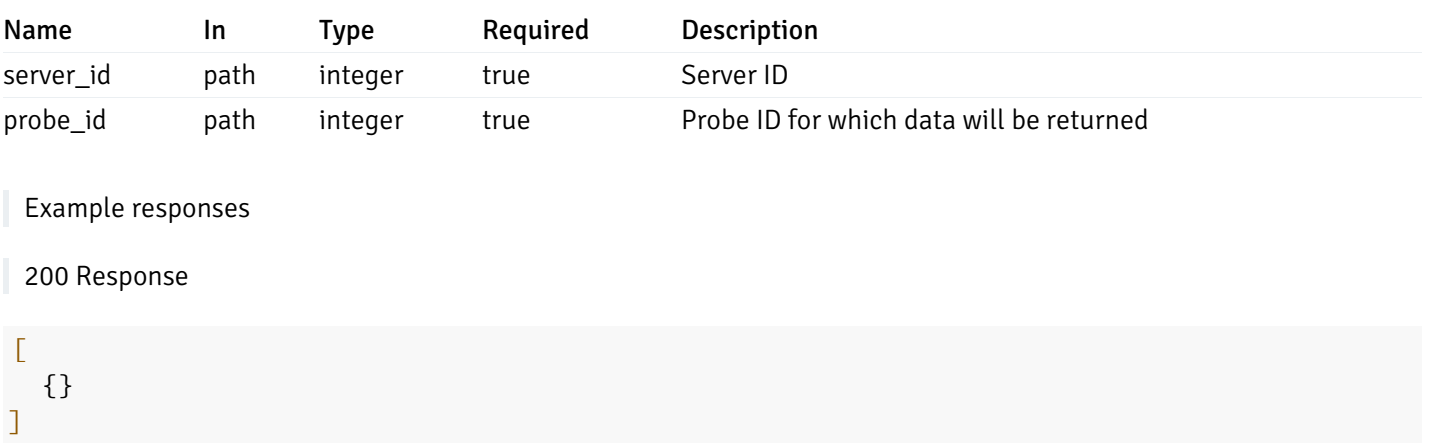

### Responses

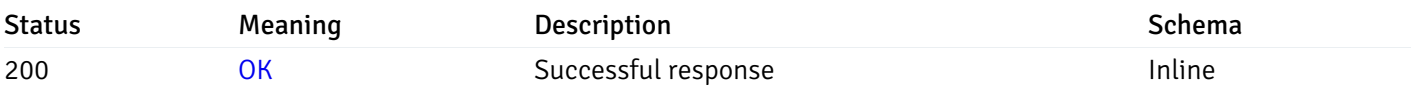

### Response Schema

This operation does not require authentication

# get\_probe\_data\_server\_{server\_id}*database*{database\_name}\_{probe\_id}

Code samples

GET /probe/data/server/{server\_id}/database/{database\_name}/{probe\_id}

#### Gets Probe data for database.

### Parameters

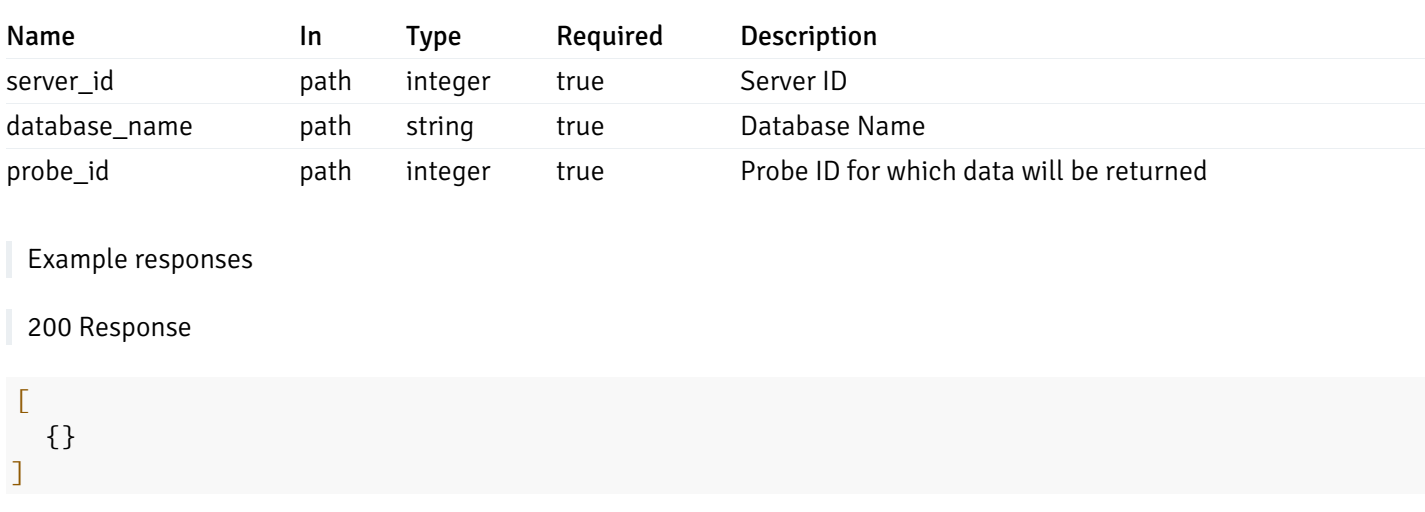

#### Responses

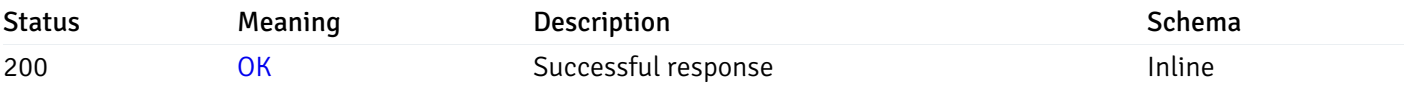

#### Response Schema

This operation does not require authentication

# get\_\_probe\_data\_server\_{server\_id}*database*{database\_name}*schema*{schema\_name}\_{probe\_id}

Code samples

#### **GET**

/probe/data/server/{server\_id}/database/{database\_name}/schema/{schema\_name}/{probe\_id}

Gets Probe data for schema.

## Parameters

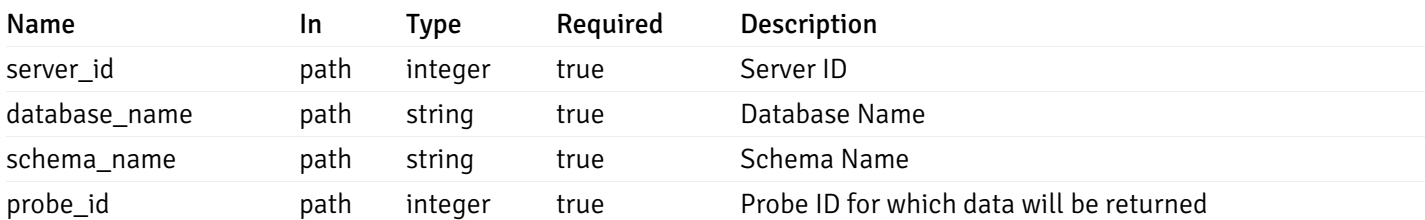

Example responses

### 200 Response

 $\Gamma$ {} ]

#### Responses

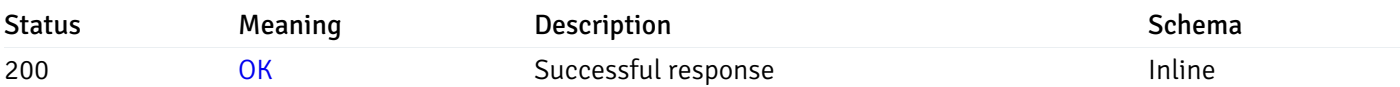

# Response Schema

This operation does not require authentication

# get\_\_probe\_data\_server\_{server\_id}*database*{database\_name}*schema*{schema\_name}*table*{table\_na

Code samples

#### **GET**

/probe/data/server/{server\_id}/database/{database\_name}/schema/{schema\_name}/table/{t

Gets Probe data for table.

### Parameters

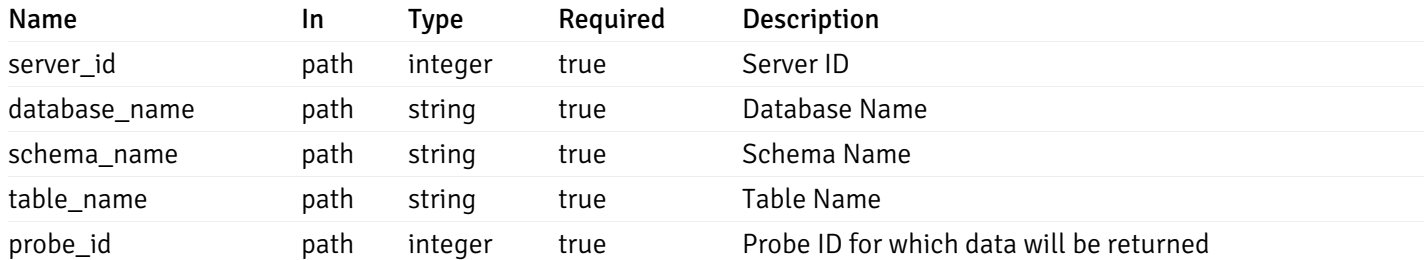

Example responses

200 Response

 $\Gamma$ {}

]

#### Responses

Status Meaning Description **Description** Schema

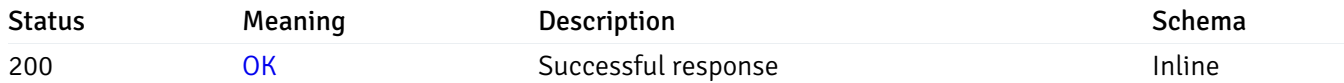

## Response Schema

This operation does not require authentication

# get\_\_probe\_data\_server\_{server\_id}*database*{database\_name}*schema*{schema\_name}index{index\_na

Code samples

#### **GET**

/probe/data/server/{server\_id}/database/{database\_name}/schema/{schema\_name}/index/{i

Gets Probe data for index.

### **Parameters**

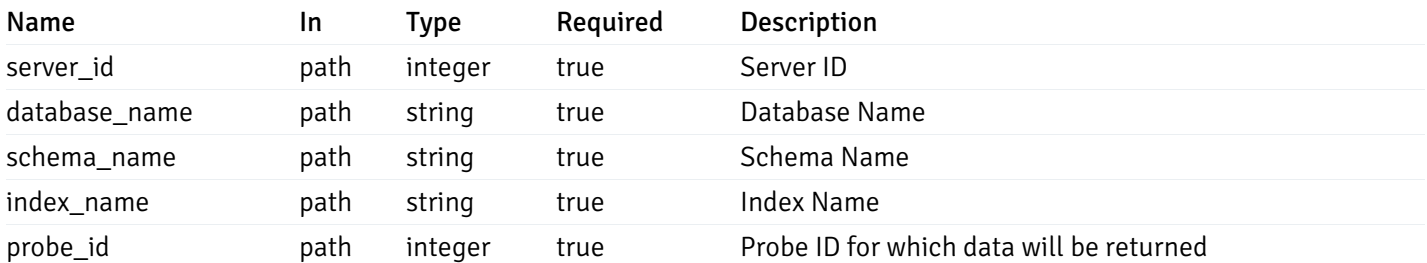

Example responses

200 Response

 $\Gamma$ {} ]

#### Responses

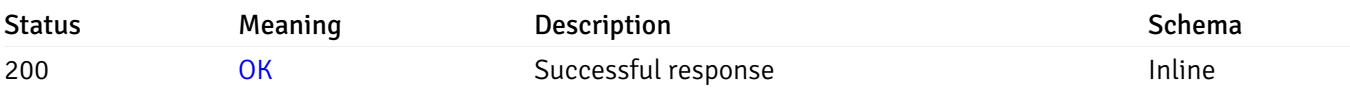

#### Response Schema

This operation does not require authentication

# get\_\_probe\_data\_server\_{server\_id}*database*{database\_name}*schema*{schema\_name}*sequence*{sequ

Code samples

### **GET**

```
/probe/data/server/{server_id}/database/{database_name}/schema/{schema_name}/sequence/{sequence_name}/{probe_id}
```
Gets Probe data for sequence.

#### Parameters

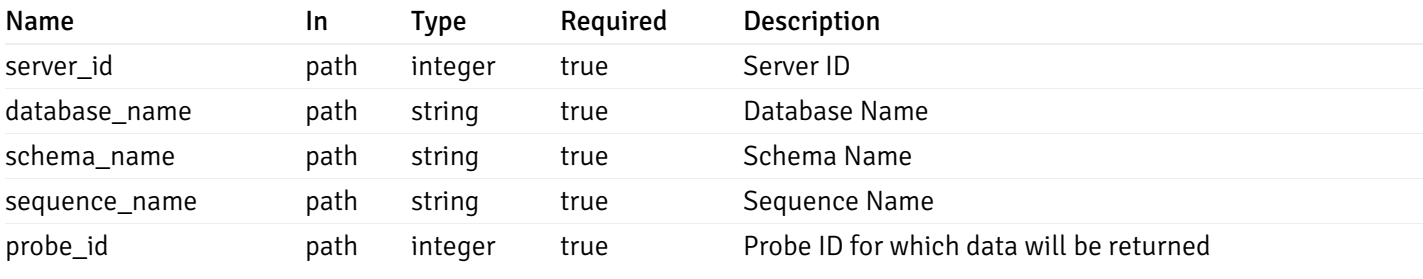

Example responses

200 Response

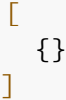

### Responses

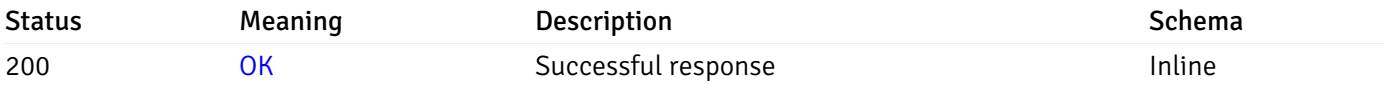

### Response Schema

This operation does not require authentication

## get\_\_probe\_data\_server\_{server\_id}*database*{database\_name}*schema*{schema\_name}*view*{view\_nan

Code samples

#### **GET**

/probe/data/server/{server\_id}/database/{database\_name}/schema/{schema\_name}/view/{vi

Gets Probe data for view.

#### Parameters

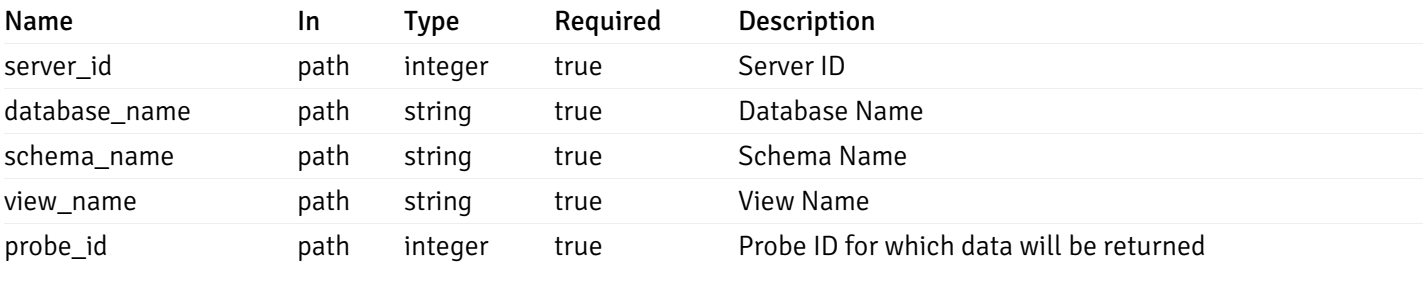

Example responses

200 Response

 $\Gamma$ {} ]

## Responses

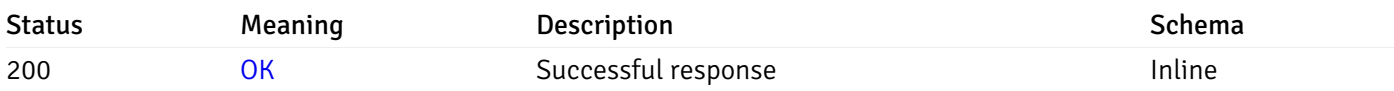

# Response Schema

This operation does not require authentication

# get\_\_probe\_data\_server\_{server\_id}*database*{database\_name}*schema*{schema\_name}*function*{functi

Code samples

### **GET**

/probe/data/server/{server\_id}/database/{database\_name}/schema/{schema\_name}/function

Gets Probe data for function.

# Parameters

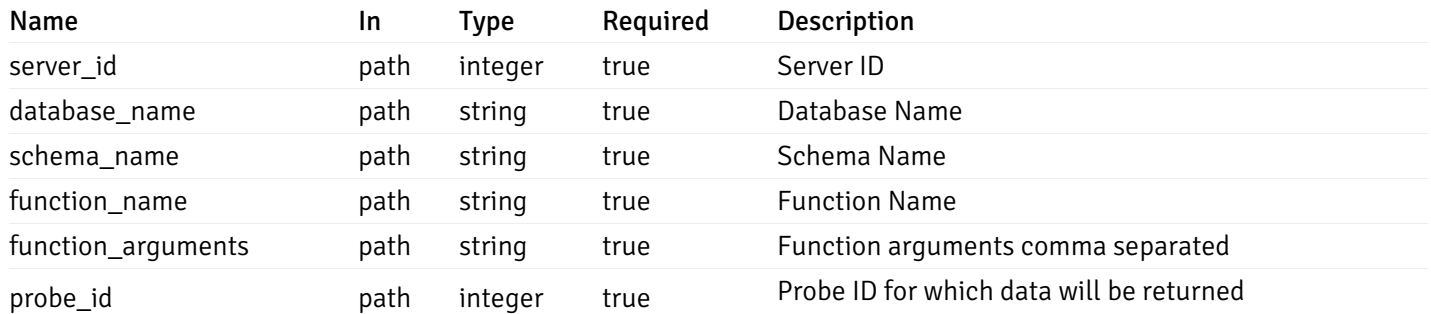

Example responses

#### 200 Response

 $\Gamma$ {} ]

### Responses

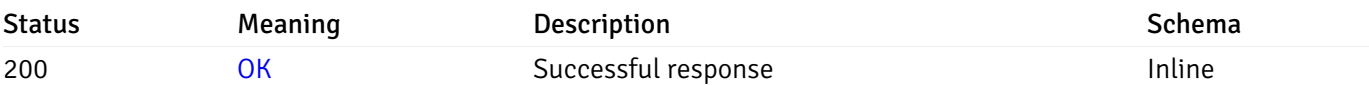

# Response Schema

This operation does not require authentication

# Probe history

# get\_probe\_history\_agent\_{agent\_id}*from*{start\_time}*to*{end\_time}\_{probe\_id}

Code samples

```
GET /probe/history/agent/{agent_id}/from/{start_time}/to/{end_time}/{probe_id}
```
Gets Probe history for agent.

# Parameters

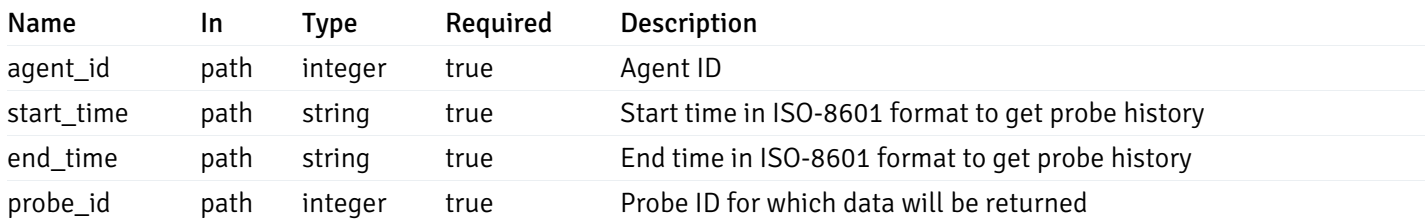

Example responses

200 Response

 $\Gamma$ {} ]

### Responses

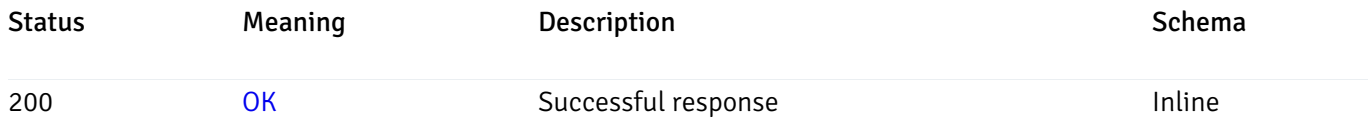

### Response Schema

This operation does not require authentication

# get\_probe\_history\_server\_{server\_id}from{start\_time}to{end\_time}\_{probe\_id}

Code samples

```
GET /probe/history/server/{server_id}/from/{start_time}/to/{end_time}/{probe_id}
```
Gets Probe history for server.

#### Parameters

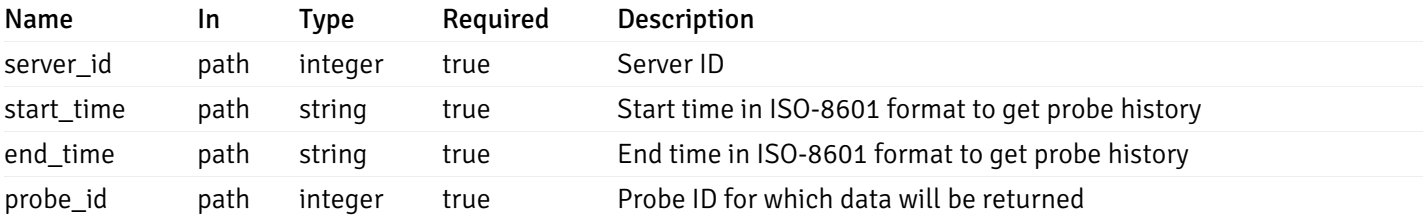

Example responses

200 Response

 $\Gamma$ {} ]

#### Responses

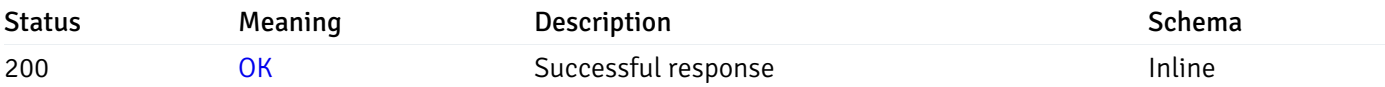

### Response Schema

This operation does not require authentication

# get\_probe\_history\_server\_{server\_id}*database*{database\_name}*from*{start\_time}*to*{end\_time}\_{prol

#### Code samples

#### **GET**

/probe/history/server/{server\_id}/database/{database\_name}/from/{start\_time}/to/{end\_

Gets Probe history for database.

#### Parameters

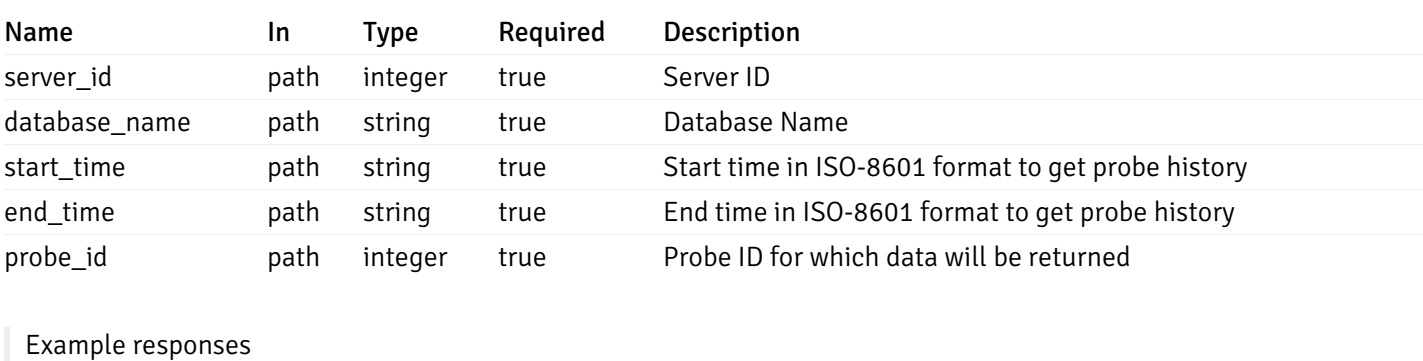

200 Response

 $\Gamma$ {} ]

### Responses

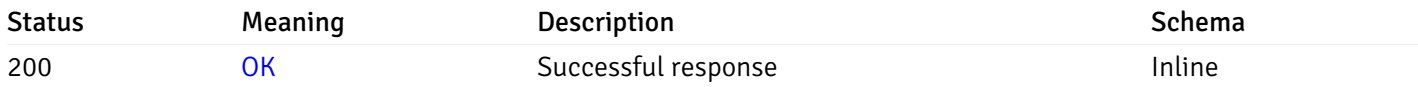

### Response Schema

This operation does not require authentication

# get\_\_probe\_history\_server\_{server\_id}*database*{database\_name}*schema*{schema\_name}*from*{start\_t

Code samples

#### **GET**

/probe/history/server/{server\_id}/database/{database\_name}/schema/{schema\_name}/from/

Gets Probe history for schema.

#### Parameters

Name In Type Required Description

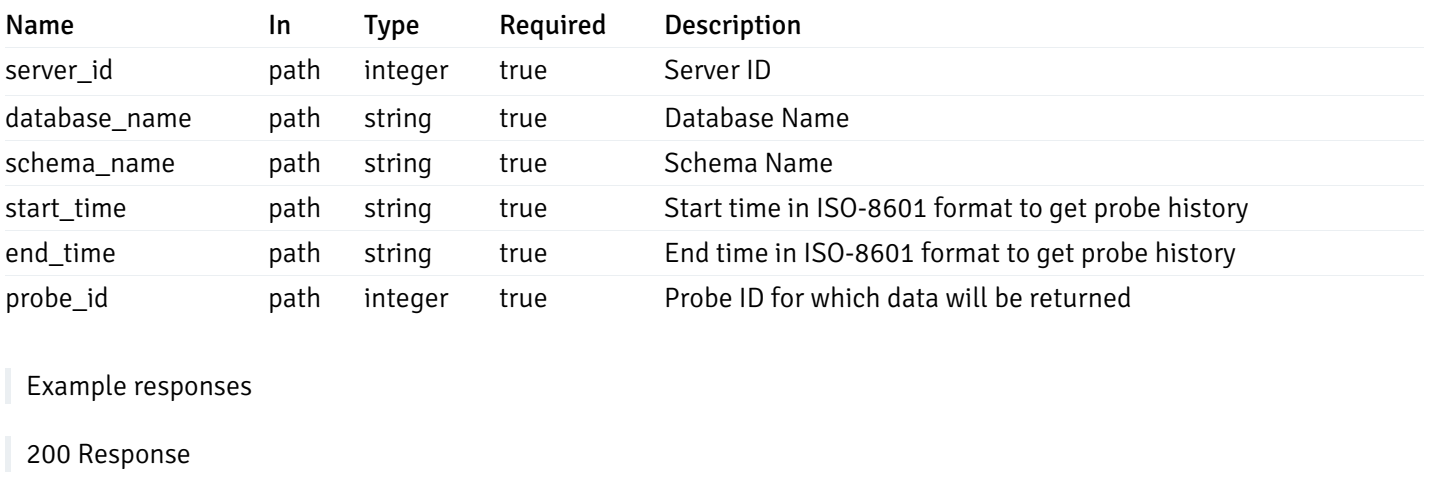

 $\Gamma$ {} ]

#### Responses

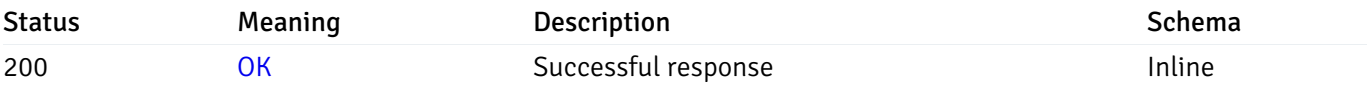

## Response Schema

This operation does not require authentication

# get\_\_probe\_history\_server\_{server\_id}*database*{database\_name}*schema*{schema\_name}*table*{table\_

Code samples

## **GET**

/probe/history/server/{server\_id}/database/{database\_name}/schema/{schema\_name}/table

Gets Probe history for table.

### Parameters

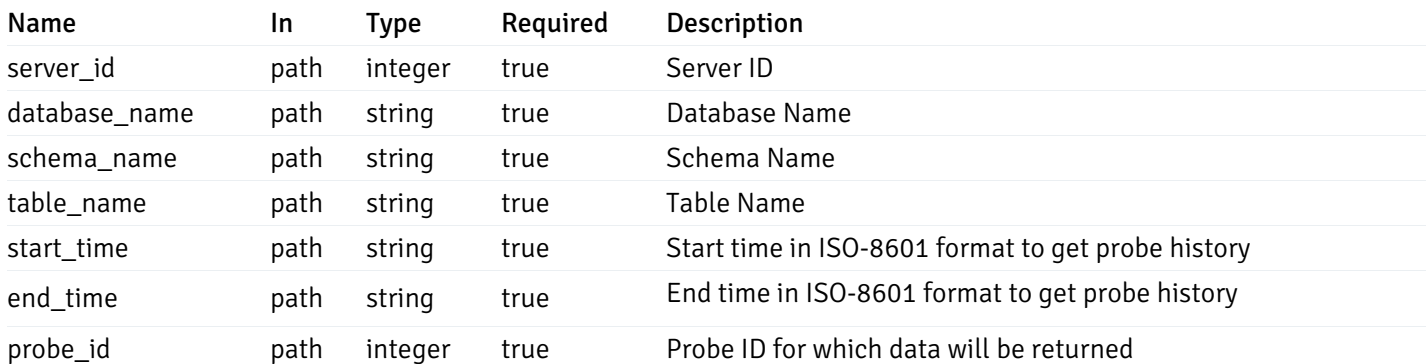

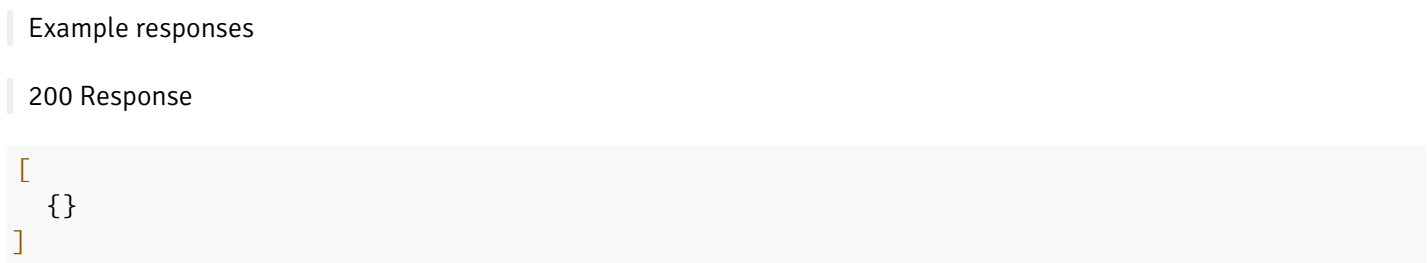

#### Responses

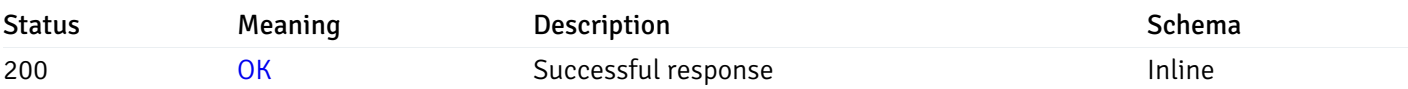

# Response Schema

This operation does not require authentication

# get\_\_probe\_history\_server\_{server\_id}*database*{database\_name}*schema*{schema\_name}*index*{index\_

Code samples

#### **GET**

/probe/history/server/{server\_id}/database/{database\_name}/schema/{schema\_name}/index

Gets Probe history for index.

### Parameters

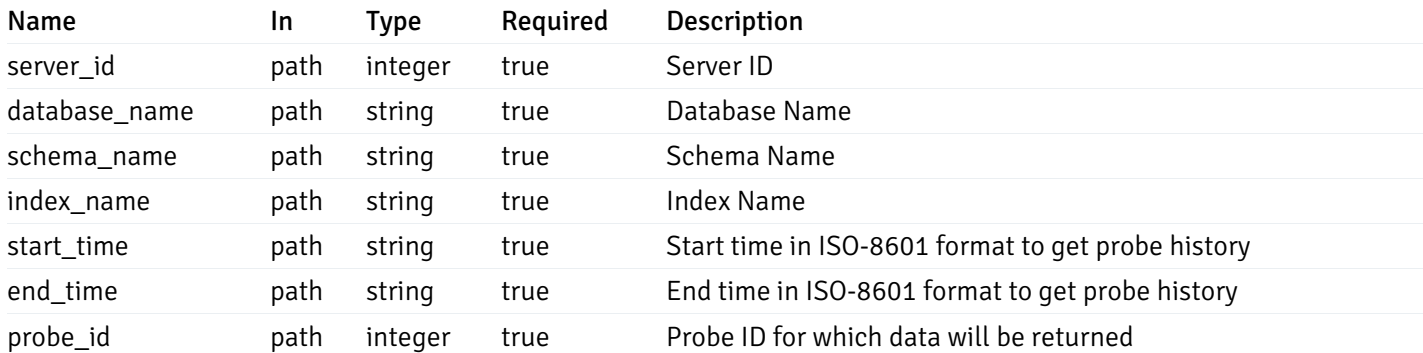

Example responses

200 Response

 $\Gamma$ {} ]

### Responses

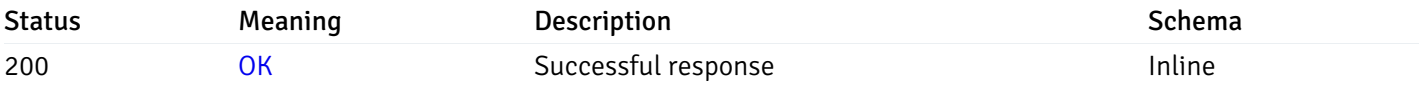

## Response Schema

This operation does not require authentication

# get\_\_probe\_history\_server\_{server\_id}*database*{database\_name}*schema*{schema\_name}sequence{se

#### Code samples

#### **GET**

/probe/history/server/{server\_id}/database/{database\_name}/schema/{schema\_name}/seque

Gets Probe history for sequence.

## Parameters

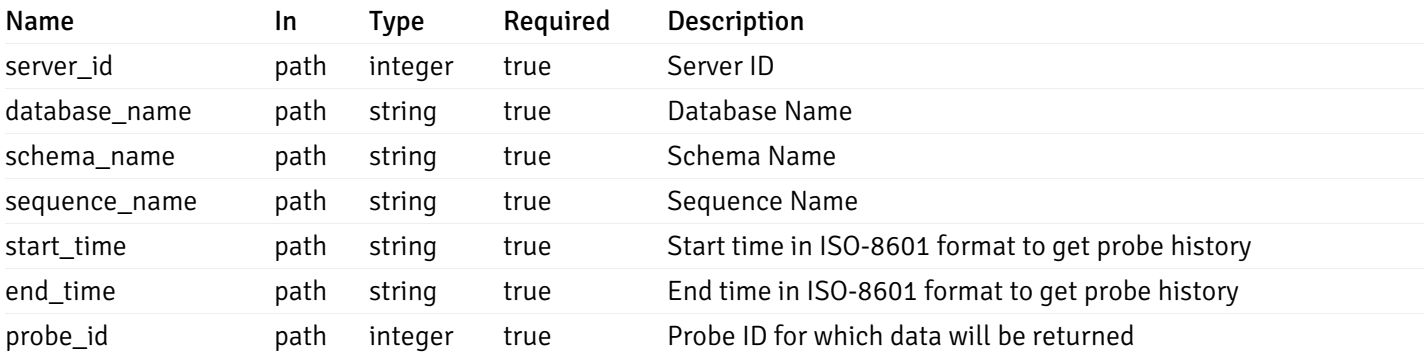

Example responses

200 Response

 $\overline{[}$ {} ]

#### Responses

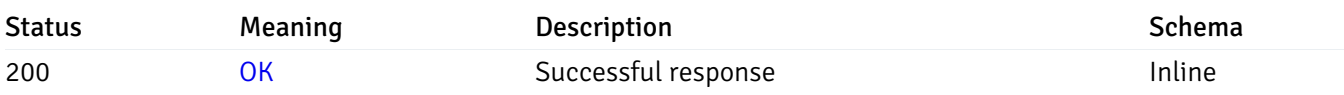

### Response Schema

This operation does not require authentication

get\_\_probe\_history\_server\_{server\_id}*database*{database\_name}*schema*{schema\_name}*view*{view\_n

Code samples

#### **GET**

/probe/history/server/{server\_id}/database/{database\_name}/schema/{schema\_name}/view/

Gets Probe history for view.

### Parameters

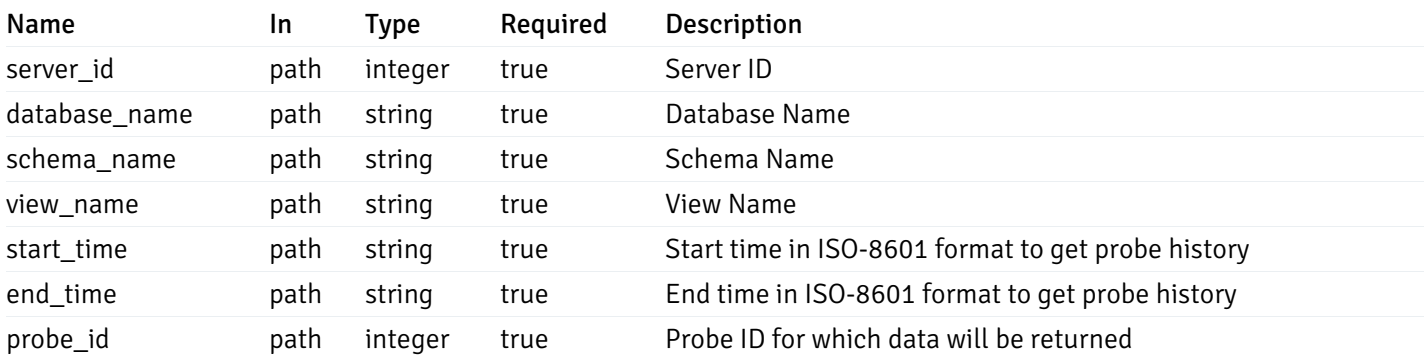

Example responses

200 Response

 $\Gamma$ {} ]

### Responses

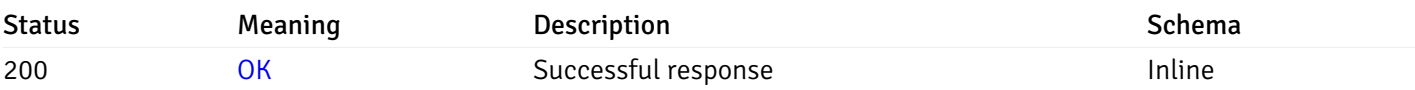

### Response Schema

This operation does not require authentication

# get\_\_probe\_history\_server\_{server\_id}*database*{database\_name}*schema*{schema\_name}*function*{fur

Code samples

**GET** 

/probe/history/server/{server\_id}/database/{database\_name}/schema/{schema\_name}/funct

Gets Probe history for function.

## Parameters

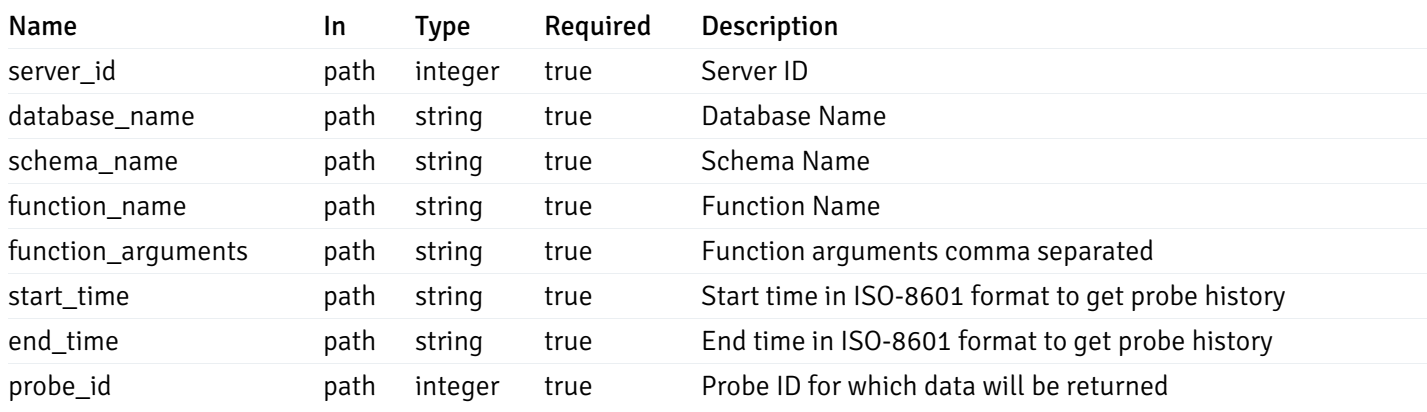

Example responses

#### 200 Response

 $\Gamma$ {} ]

### Responses

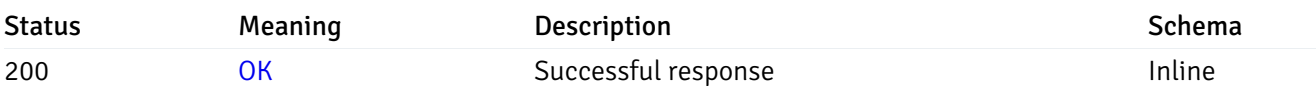

# Response Schema

This operation does not require authentication

# Schemas

#### AlertPayload

```
"id": 0,
  "alert_name": "string",
  "alert_template": 0,
  "description": "string",
  "enabled": true,
  "history_retention": 0,
  "frequency_min": 0,
  "operator": "string",
  "low_threshold_value": 0,
  "medium_threshold_value": 0,
  "high_threshold_value": 0,
  "all_alert_enable": true,
  "email group id": 0,
  "low_alert_enable": true,
  "low_email_group_id": 0,
  "med_alert_enable": true,
  "med_email_group_id": 0,
  "high_alert_enable": true,
  "high_email_group_id": 0,
  "send_trap": true,
  "snmp_trap_version": true,
  "low_send_trap": true,
  "med_send_trap": true,
  "high_send_trap": true,
  "params": [
    {
      "paramname": "string",
      "paramvalue": "string"
    }
 ],
  "execute_script": true,
  "execute_script_on_clear": true,
  "execute_script_on_pem_server": true,
  "script_code": "string",
  "submit_to_nagios": true
}
```
### Properties

{

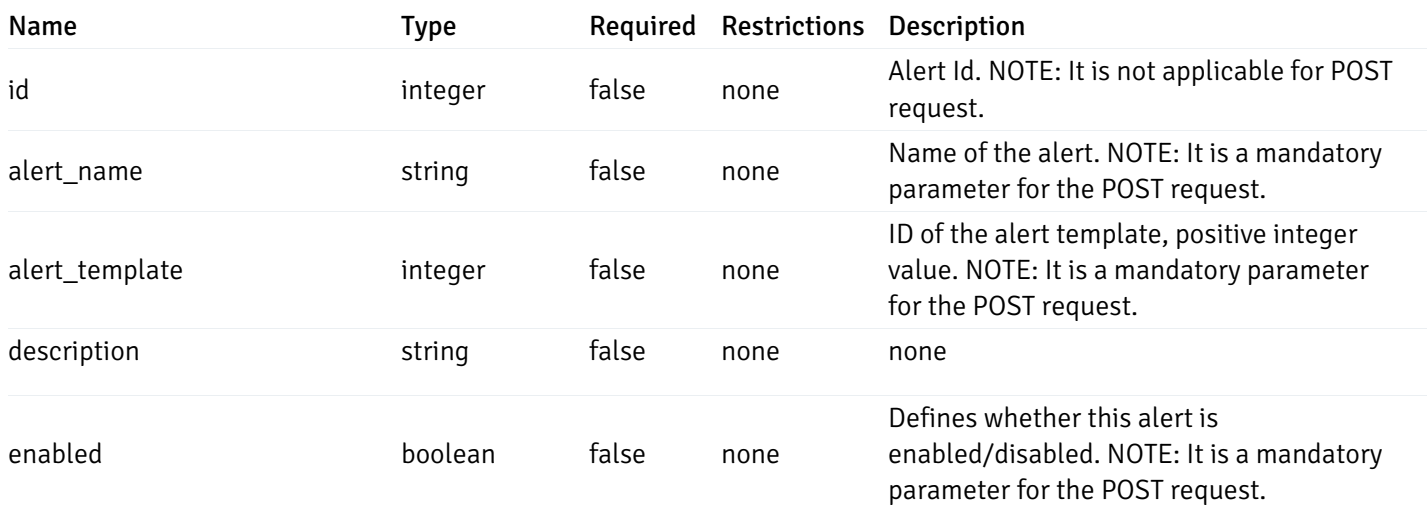

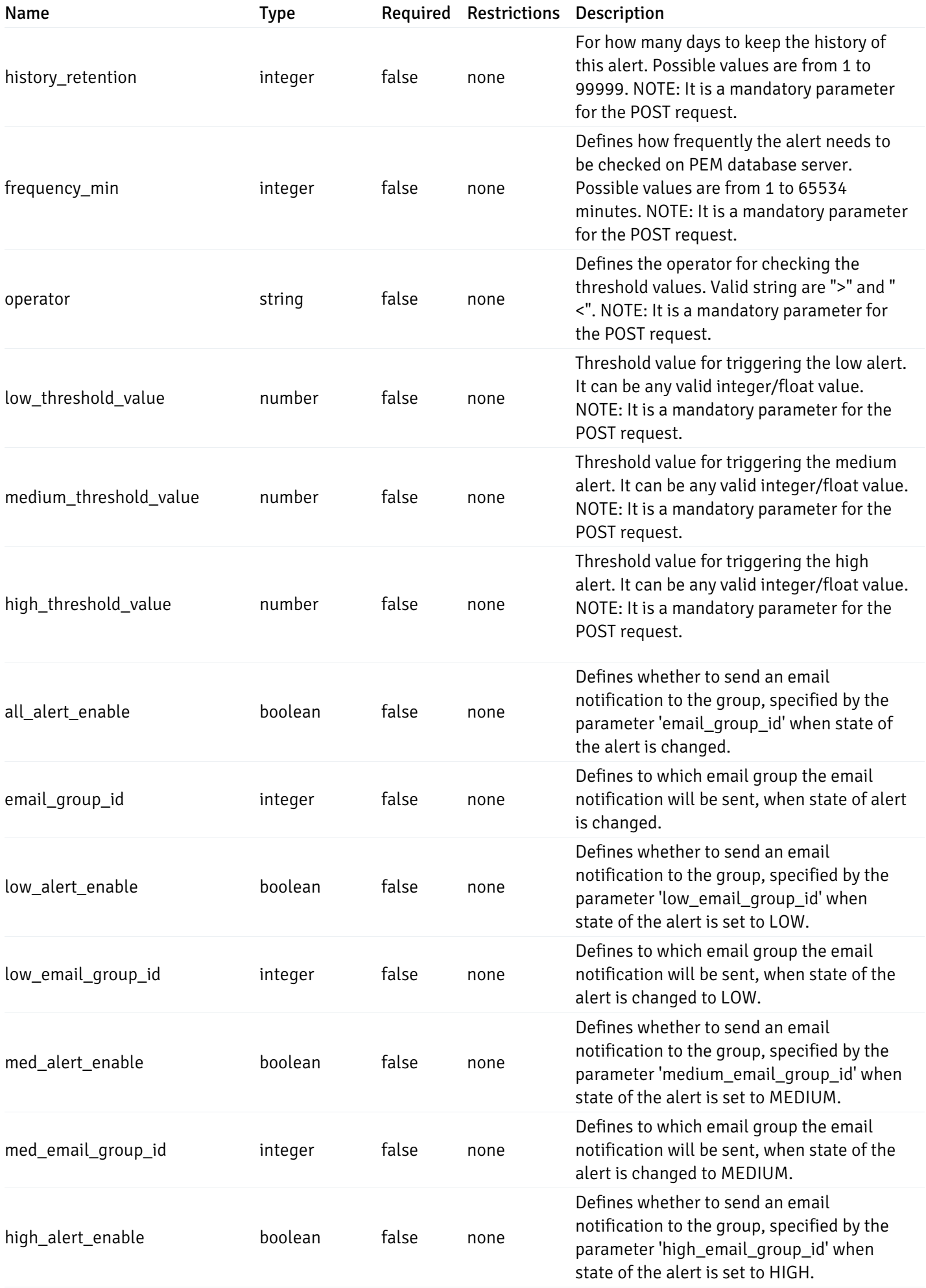

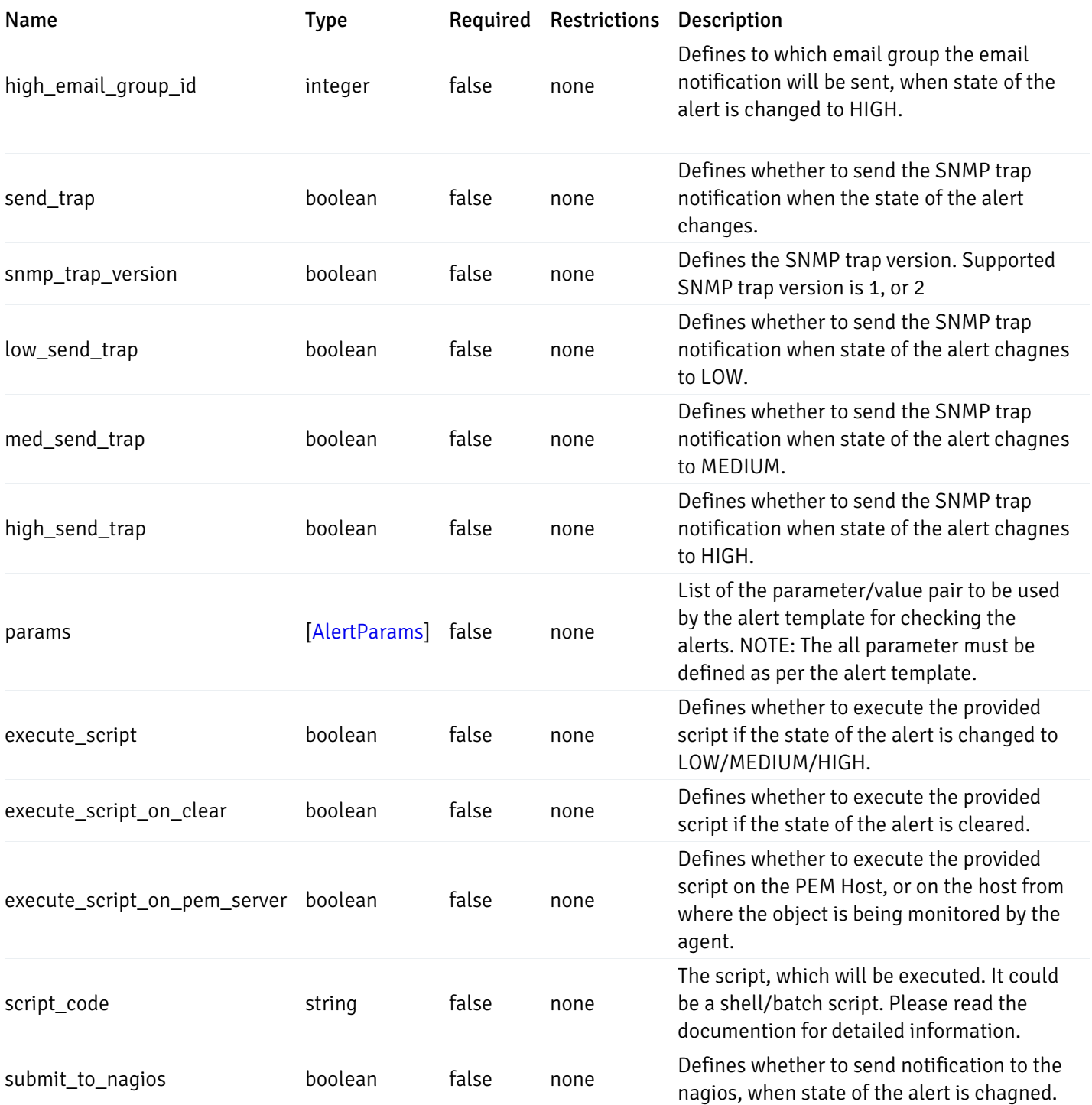

Alert

```
"id": 0,
  "alert_name": "string",
  "alert_template": 0,
  "description": "string",
  "enabled": true,
  "history_retention": 0,
  "frequency_min": 0,
  "operator": "string",
  "low_threshold_value": 0,
  "medium_threshold_value": 0,
  "high_threshold_value": 0,
  "send_email": true,
  "all alert enable": true,
  "email_group_id": 0,
  "low_alert_enable": true,
  "low_email_group_id": 0,
  "med_alert_enable": true,
  "med_email_group_id": 0,
  "high_alert_enable": true,
  "high_email_group_id": 0,
  "send_trap": true,
  "snmp_trap_version": true,
  "low_send_trap": true,
  "med_send_trap": true,
  "high_send_trap": true,
  "params": [
    {
      "paramname": "string",
      "paramvalue": "string"
    }
 ],
  "execute_script": true,
  "execute_script_on_clear": true,
  "execute_script_on_pem_server": true,
  "script_code": "string",
  "submit_to_nagios": true
}
```
#### Properties

{

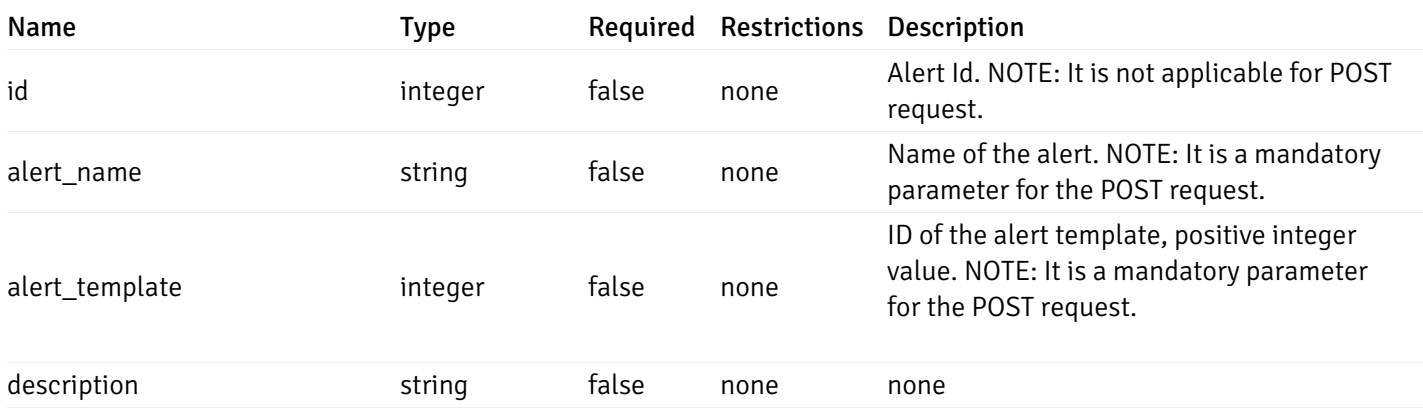

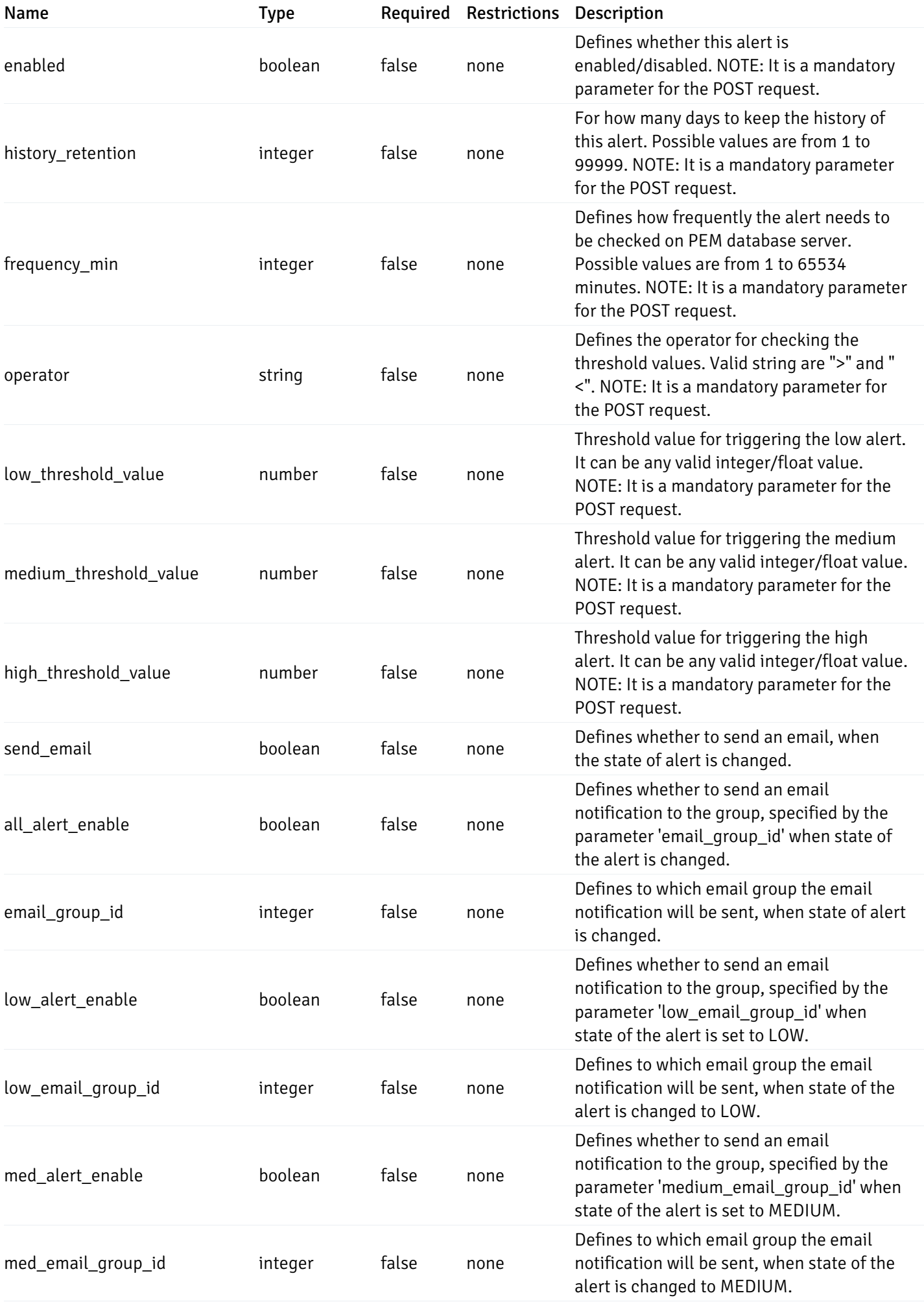

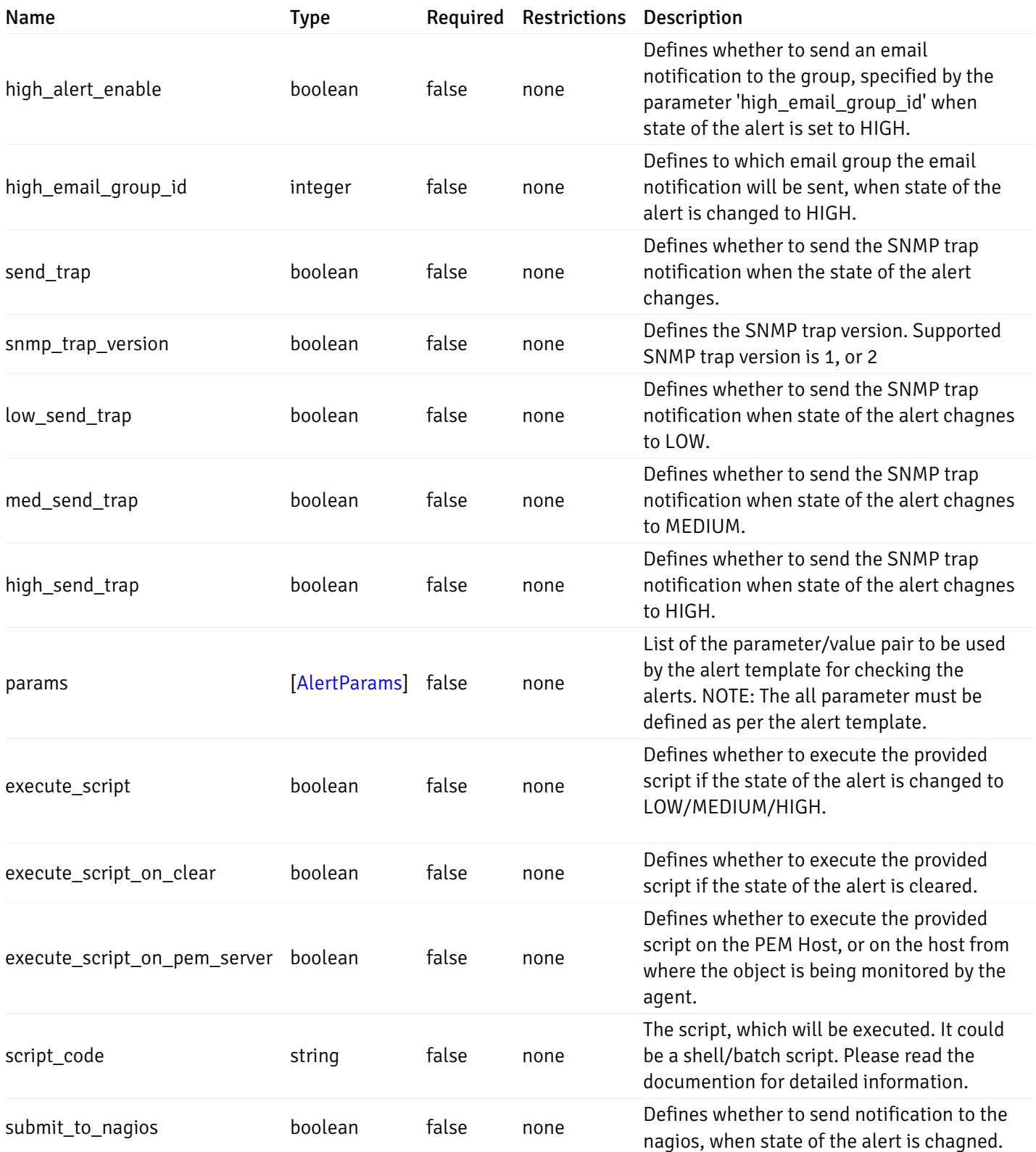

### AlertParams

```
{
  "paramname": "string",
  "paramvalue": "string"
}
```
## Properties

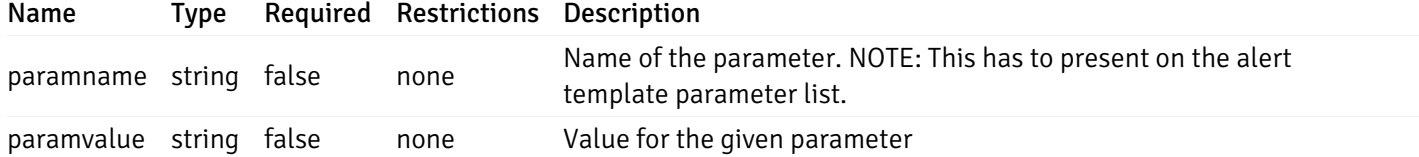

#### AlternateServerProbeCode

```
{
 "server_version_id": 0,
  "server_probe_code": "string"
}
```
#### Properties

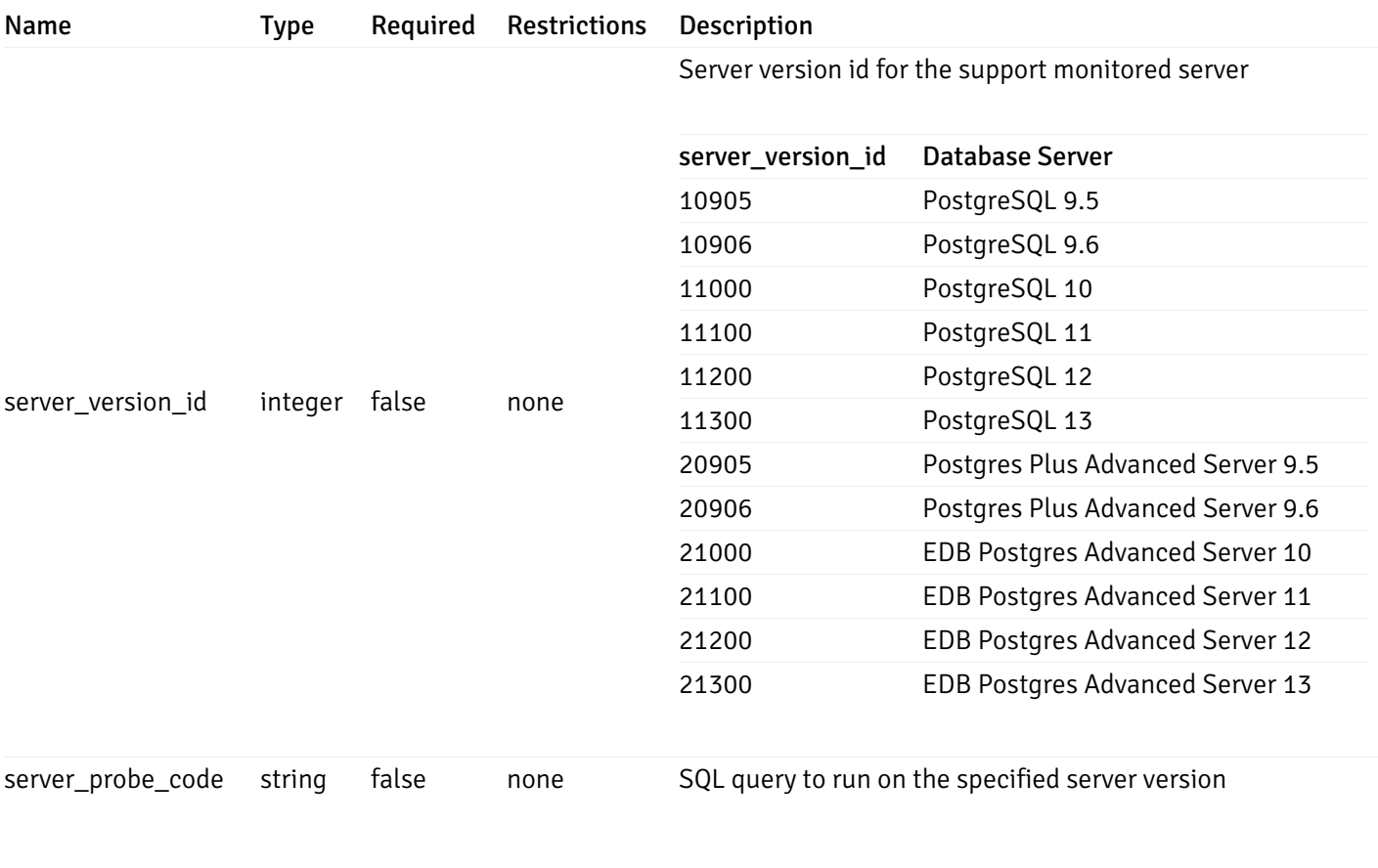

### DeletedAlternateServerProbeCode

```
{
  "server_version_id": 0
}
```
### Properties

Name Type Required Restrictions Description

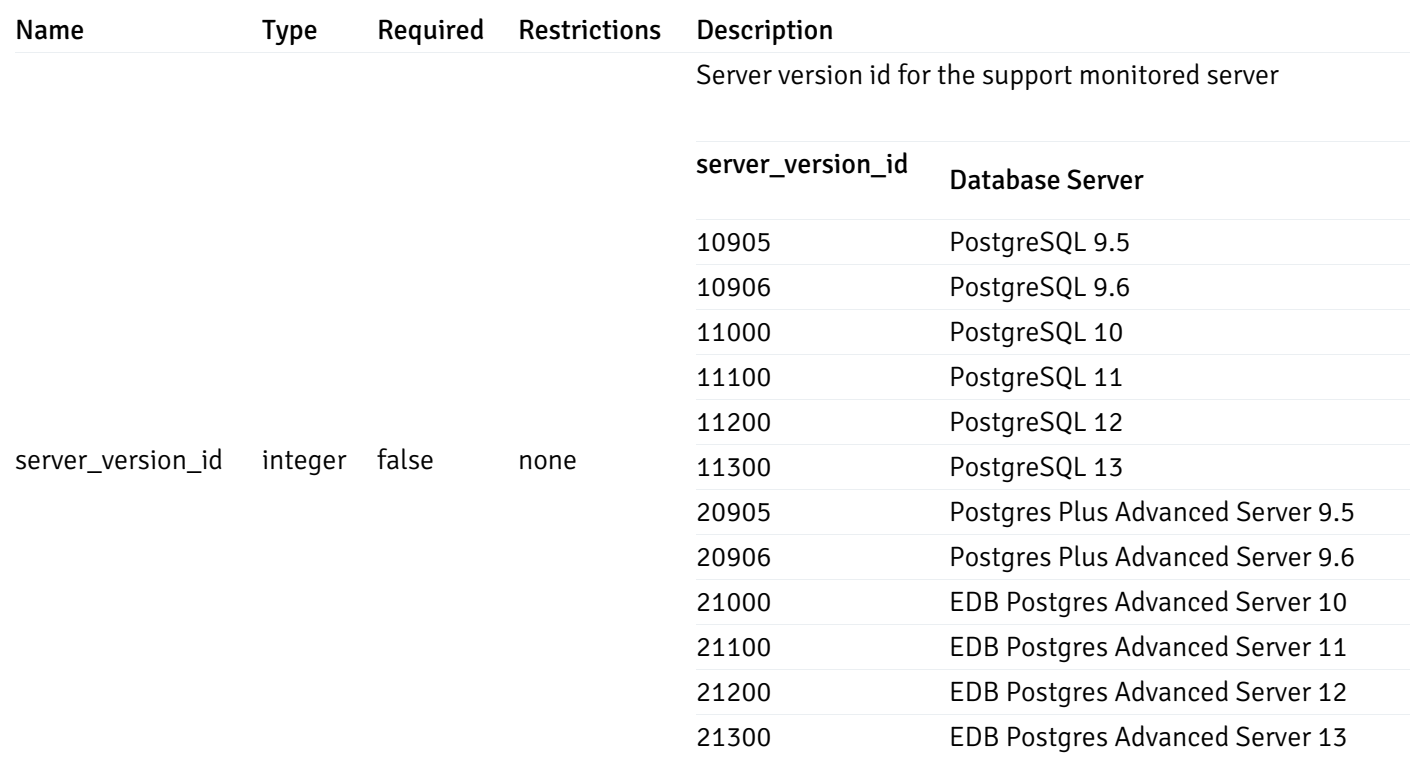

#### AlertTemplate

```
{
 "id": 0,
  "name": "string",
  "description": "string",
 "default_history_retention": 0,
  "object_type": 0,
 "sql": "string",
  "applicable_on_server": "ALL",
  "default_check_frequency": 0,
 "threshold_unit": "string",
  "is_system_template": true,
  "is_auto_create": true,
  "thresholds": [
   \Theta],
 "operator": ">",
 "high_threshold_value": "string",
  "medium_threshold_value": "string",
  "low_threshold_value": "string",
 "info_sql": "string"
}
```
#### Properties

Name Type Required Restrictions Description

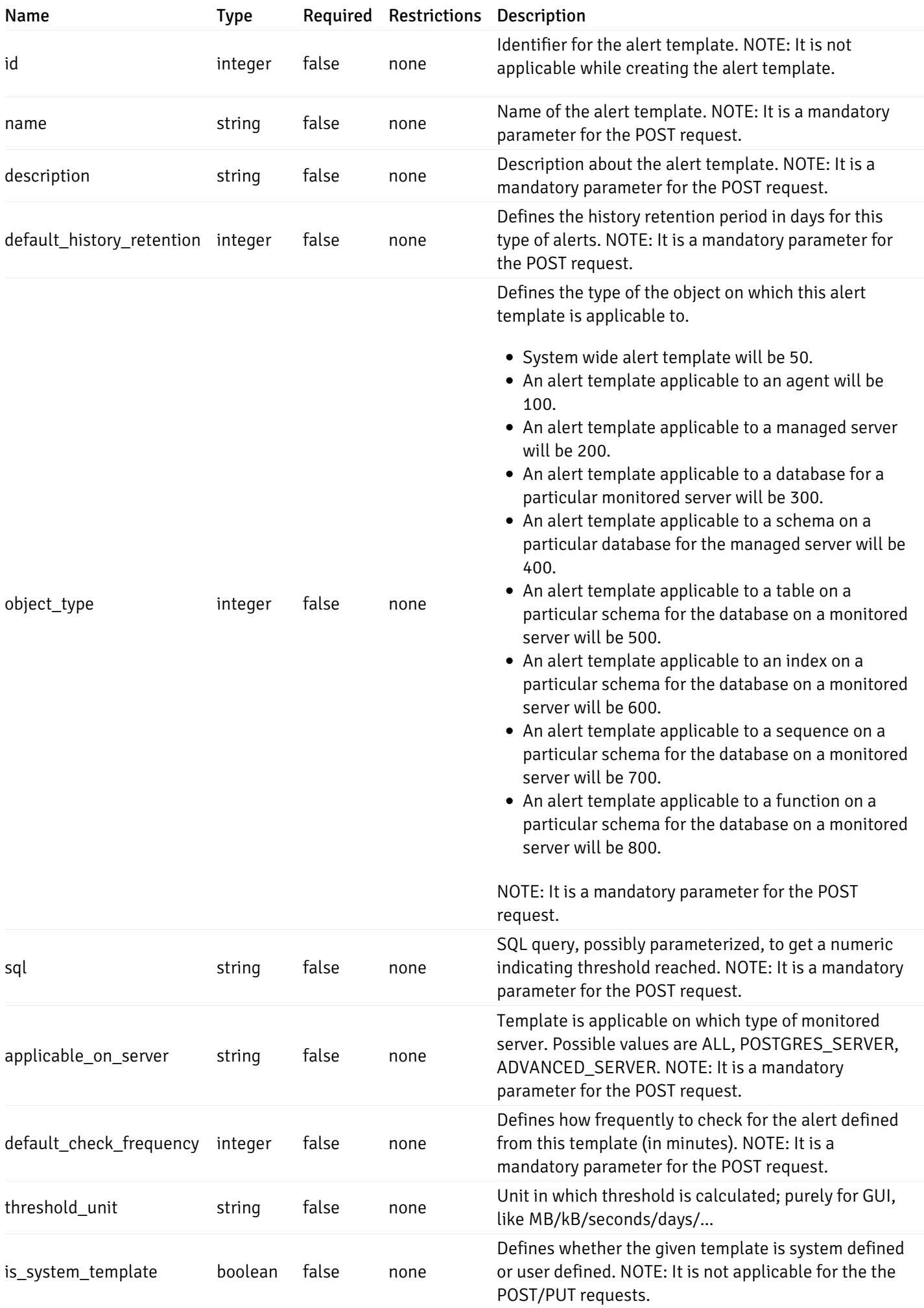

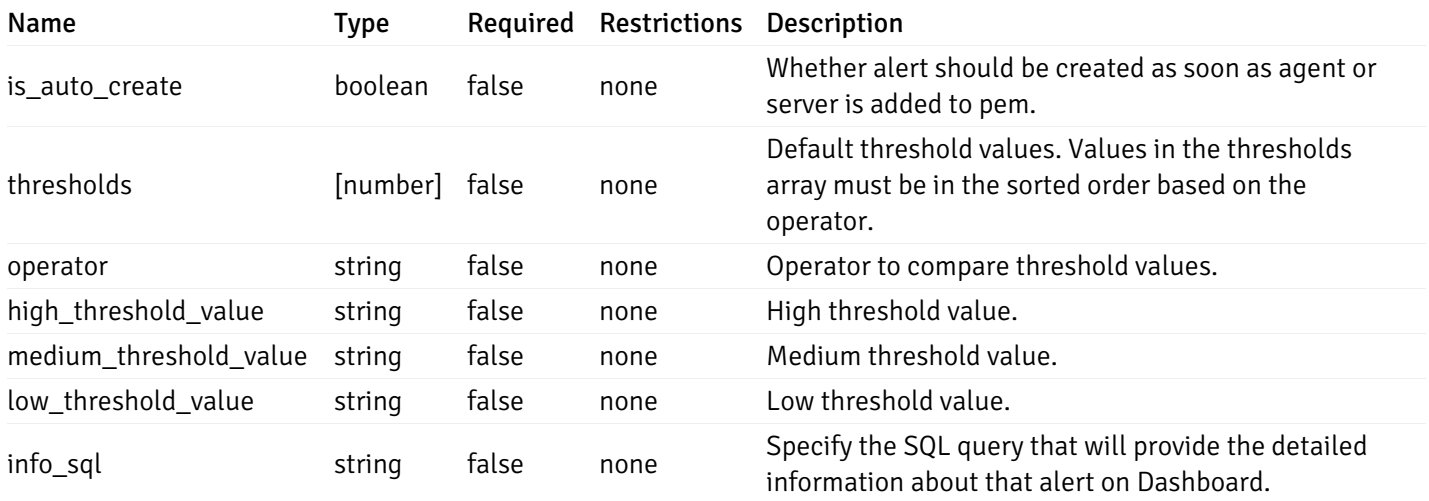

#### Enumerated Values

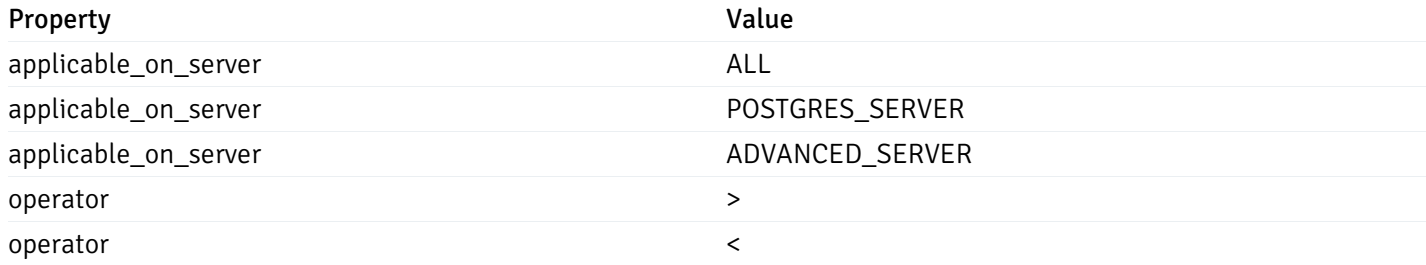

#### CustomProbes
```
"probe_id": 0,
"probe_name": "string",
"enabled": true,
"target_type": 0,
"internal_name": "string",
"is_system_probe": true,
"any_server_version": true,
"collection_method": "w",
"interval": 0,
"lifetime": 0,
"discard_history": true,
"platform": "string",
"probe_code": "string",
"probe_columns": [
  {
    "pc_id": 0,
    "pc_name": "string",
    "pc_data_type": "bigint",
    "pc_internal_name": "string",
    "pc_unit": "string",
    "pc_col_type": "m",
    "pc_position": 0,
    "pc_graphable": true,
    "pc_calc_pit": true,
    "pc_pit_default": true
  }
],
"alternate_code": [
  {
    "server_version_id": 0,
    "server_probe_code": "string"
  }
]
```
#### Properties

}

{

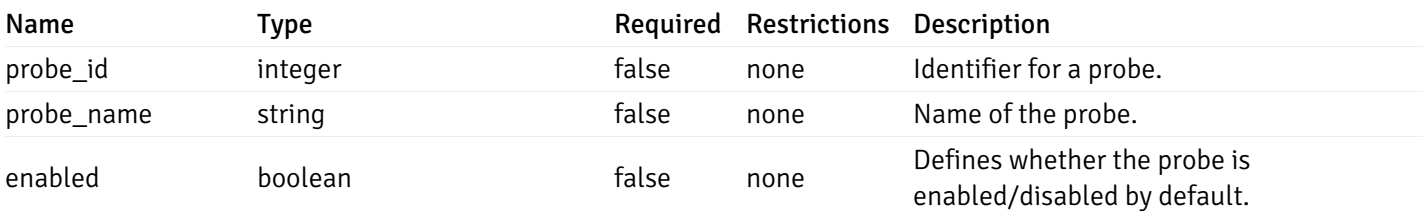

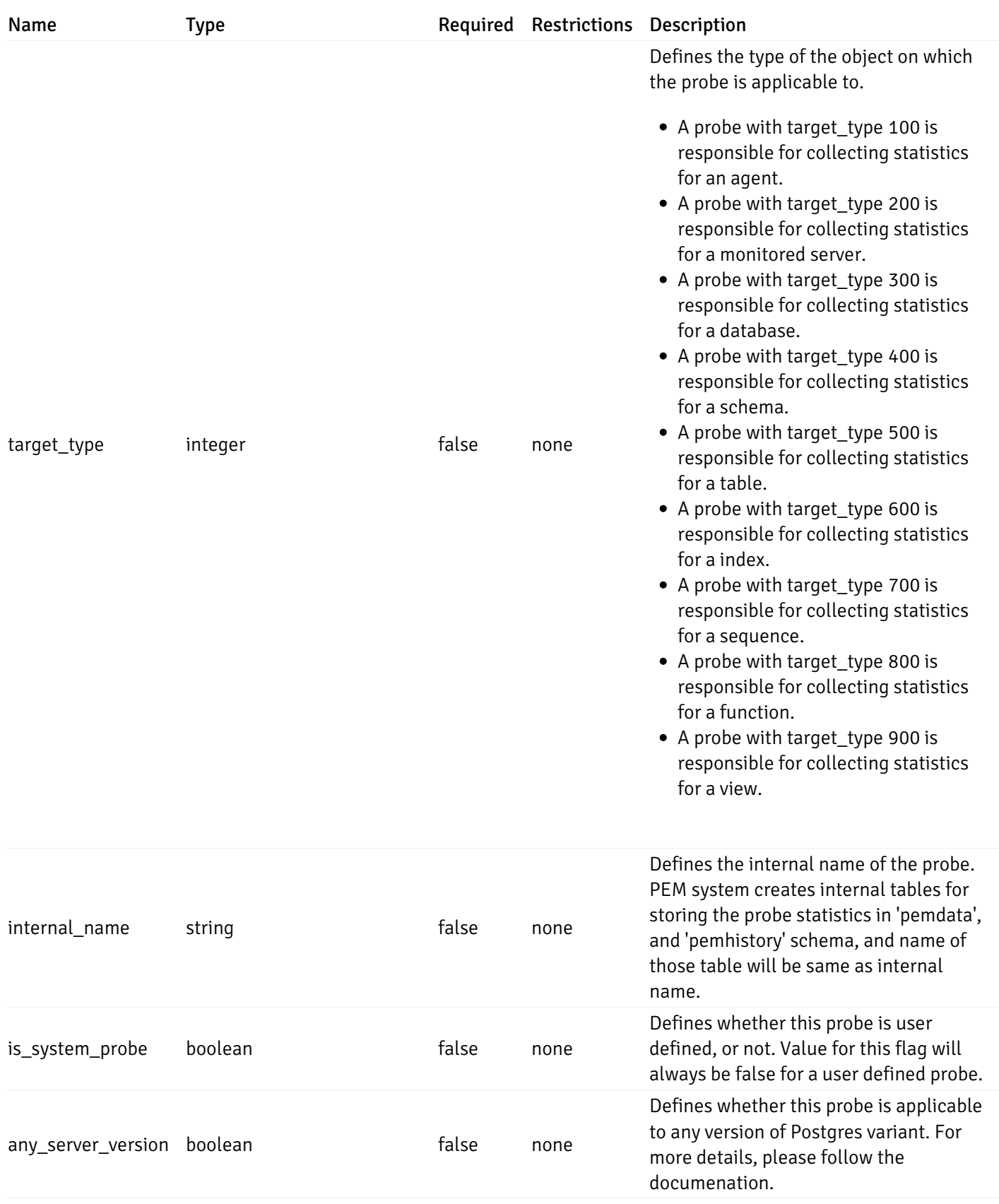

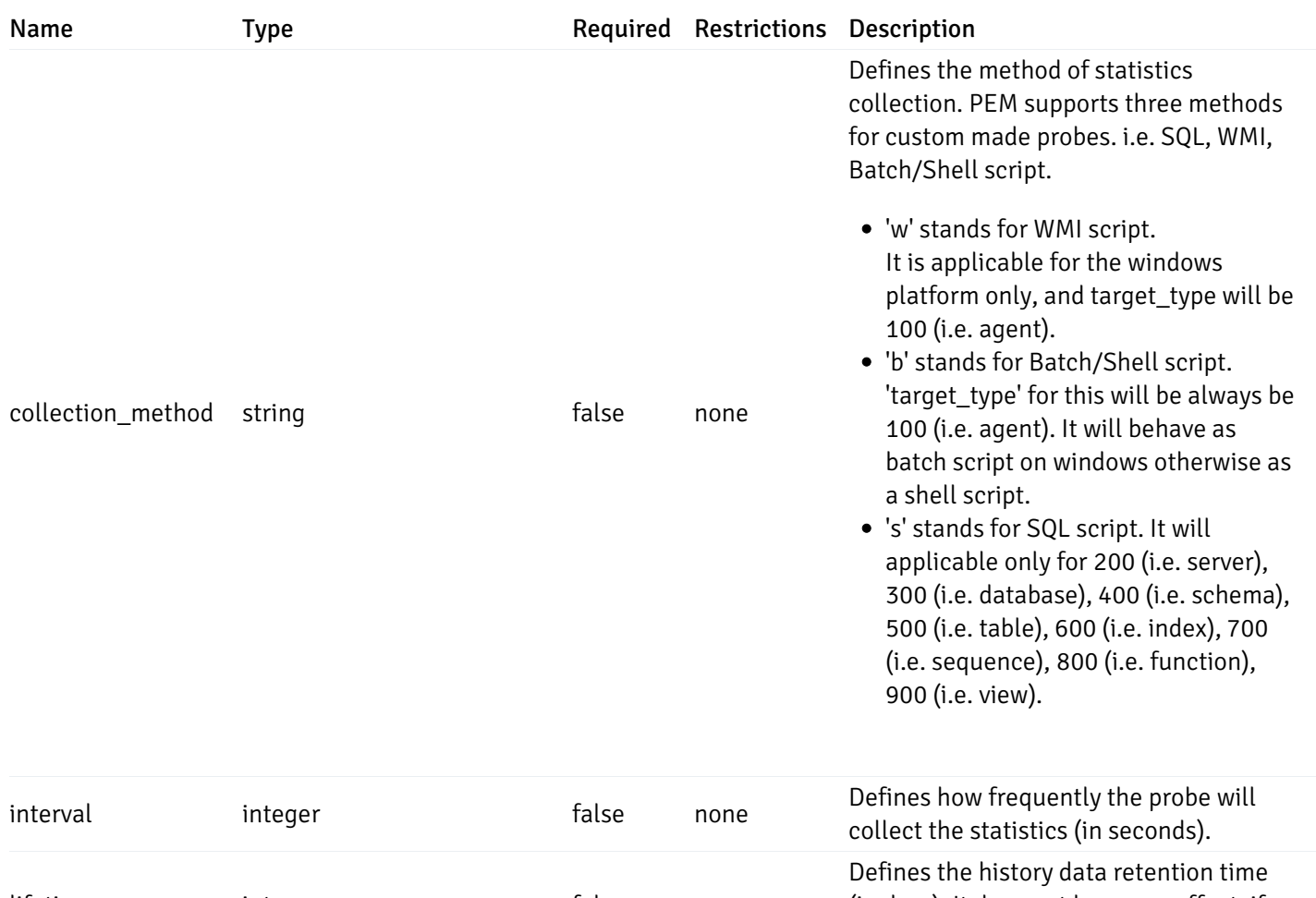

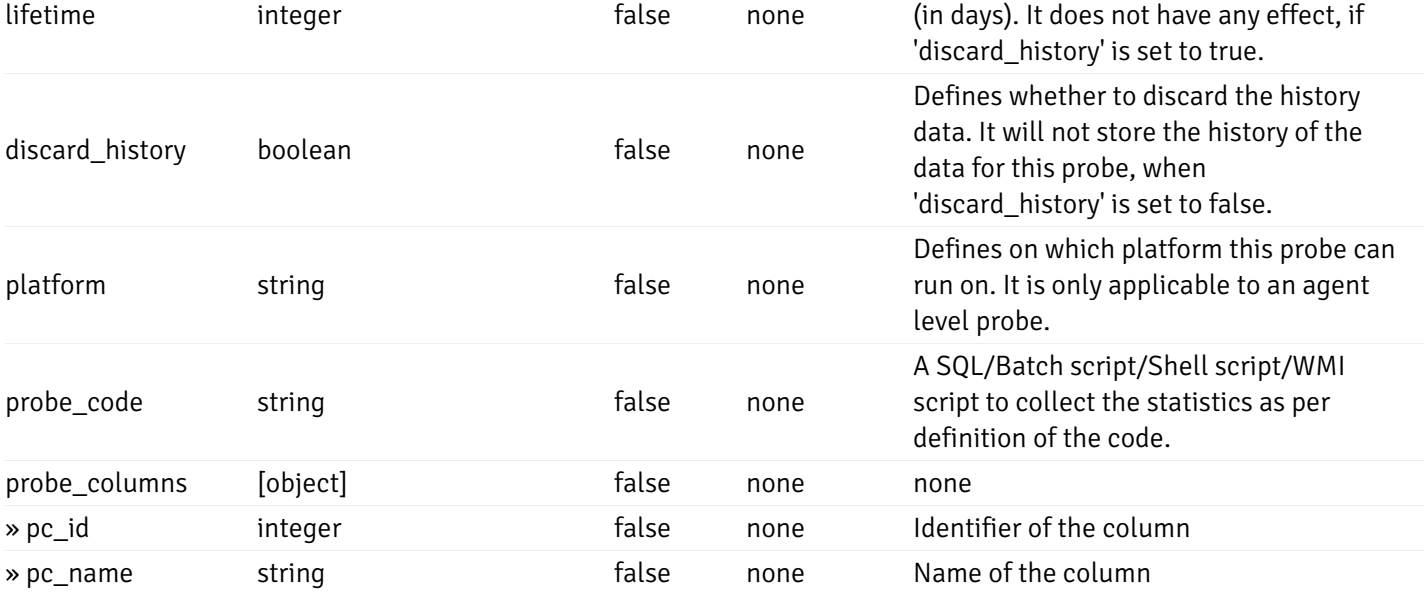

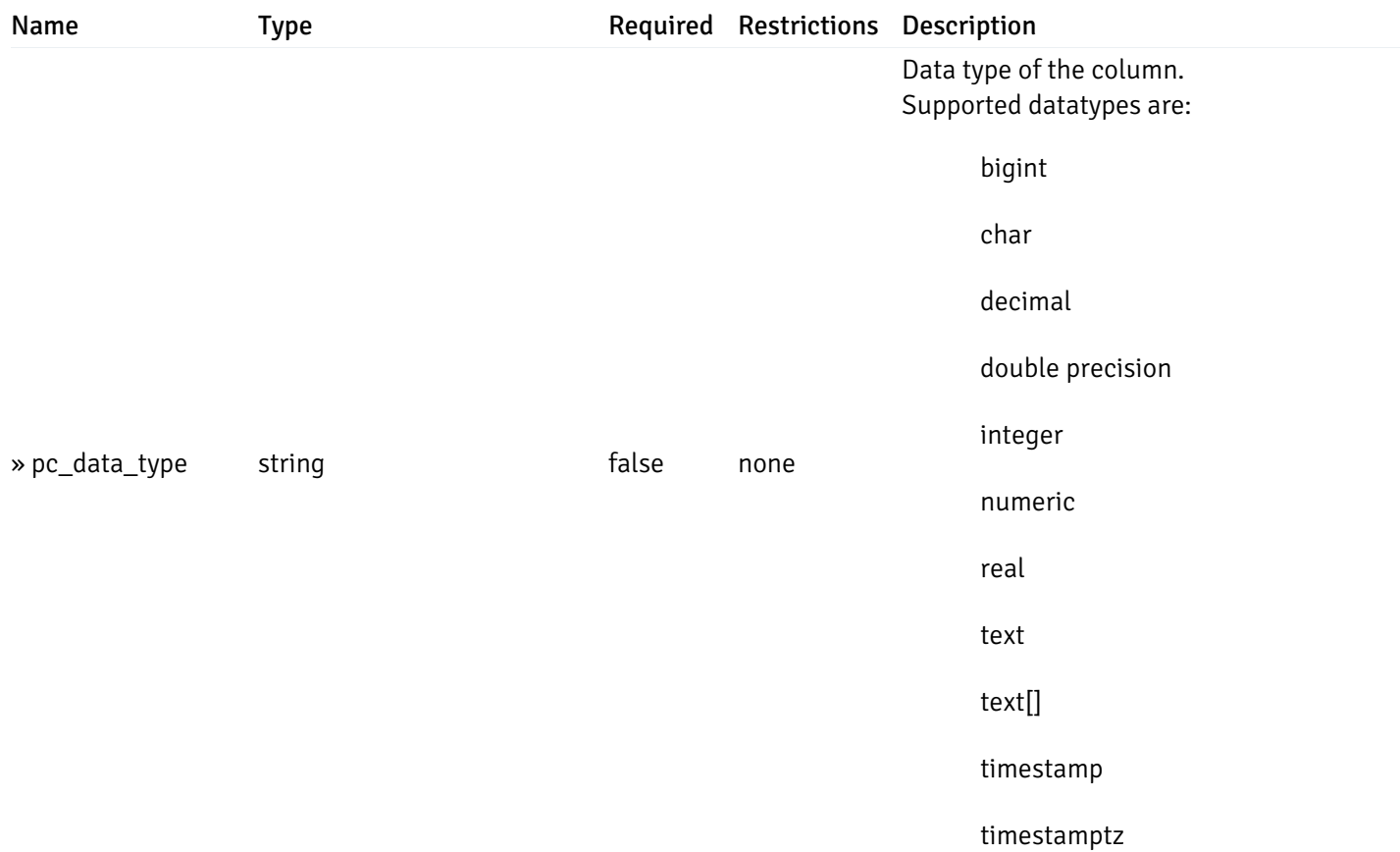

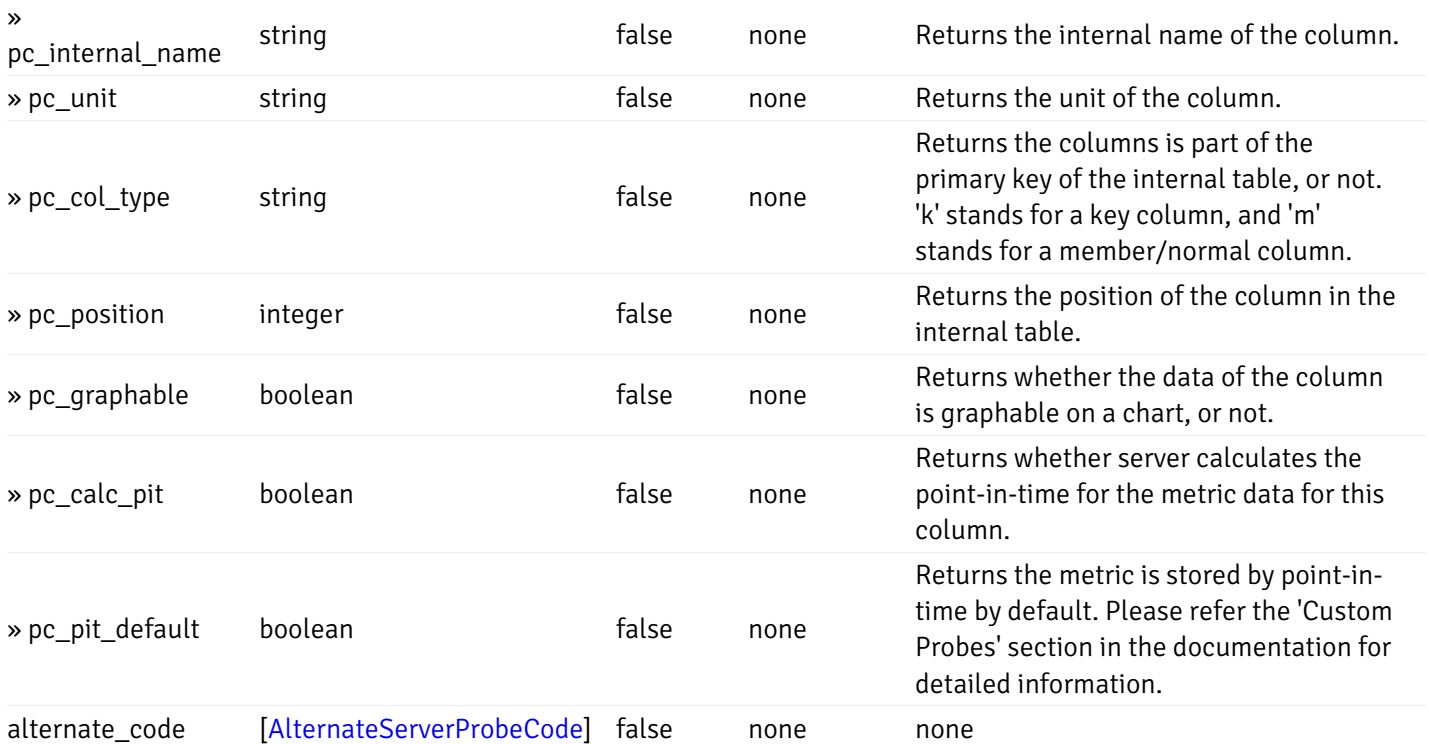

### Enumerated Values

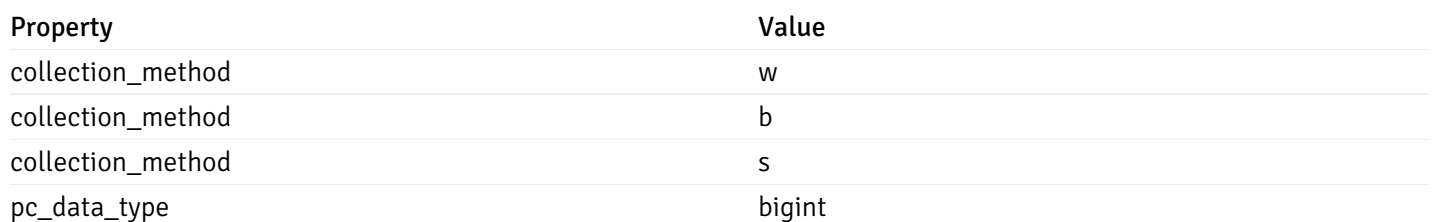

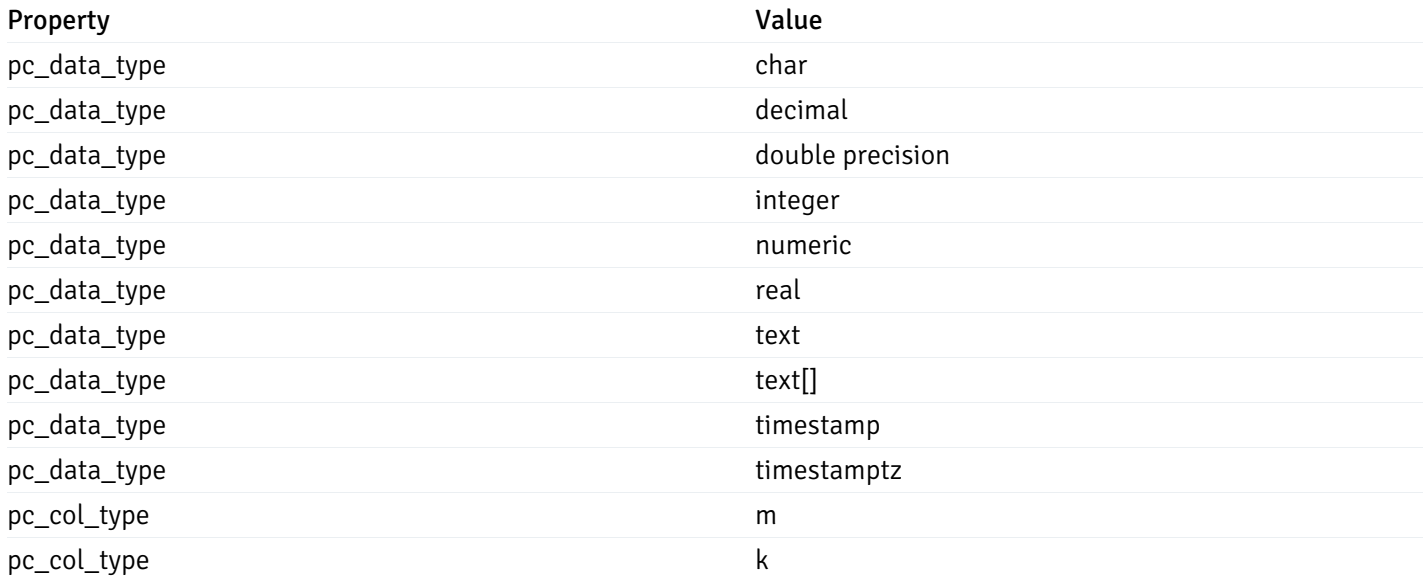

#### CustomProbePostData

{ "probe\_name": "string", "collection\_method": "w", "enabled": true, "target\_type": 0, "any\_server\_version": true, "interval": 0, "lifetime": 0, "discard\_history": true, "platform": "string", "probe\_code": "string", "probe\_columns": [ { "pc\_name": "string", "pc\_data\_type": "bigint", "pc\_unit": "string", "pc\_col\_type": "m", "pc\_graphable": true, "pc\_calc\_pit": true, "pc\_pit\_default": true } ], "alternate code": [ { "server\_version\_id": 0, "server\_probe\_code": "string" } ] }

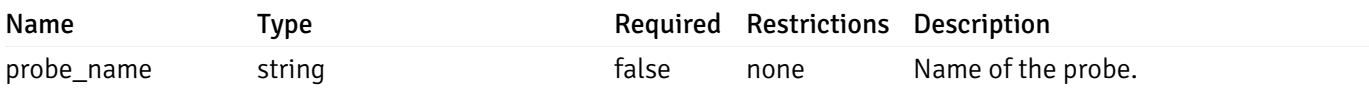

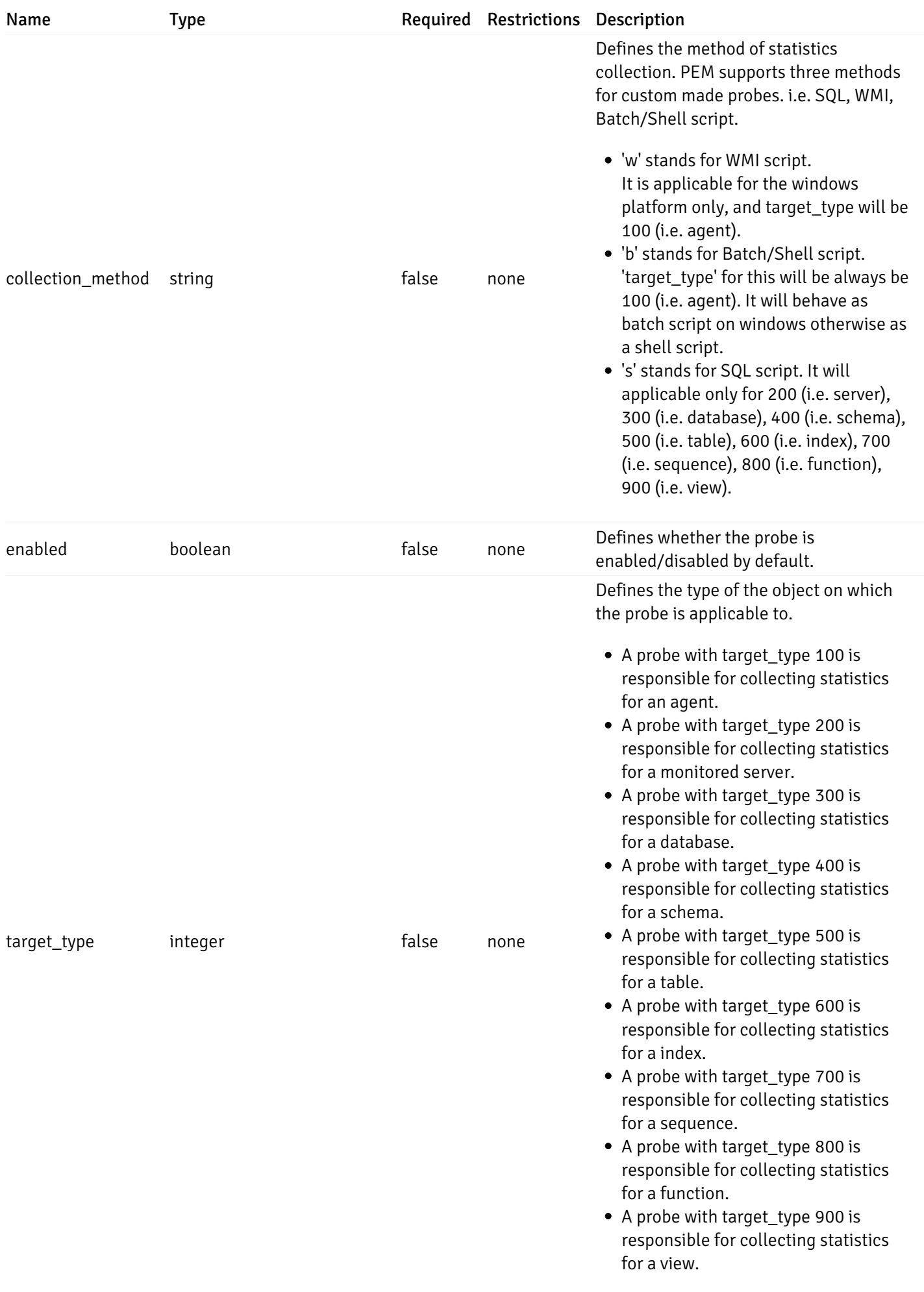

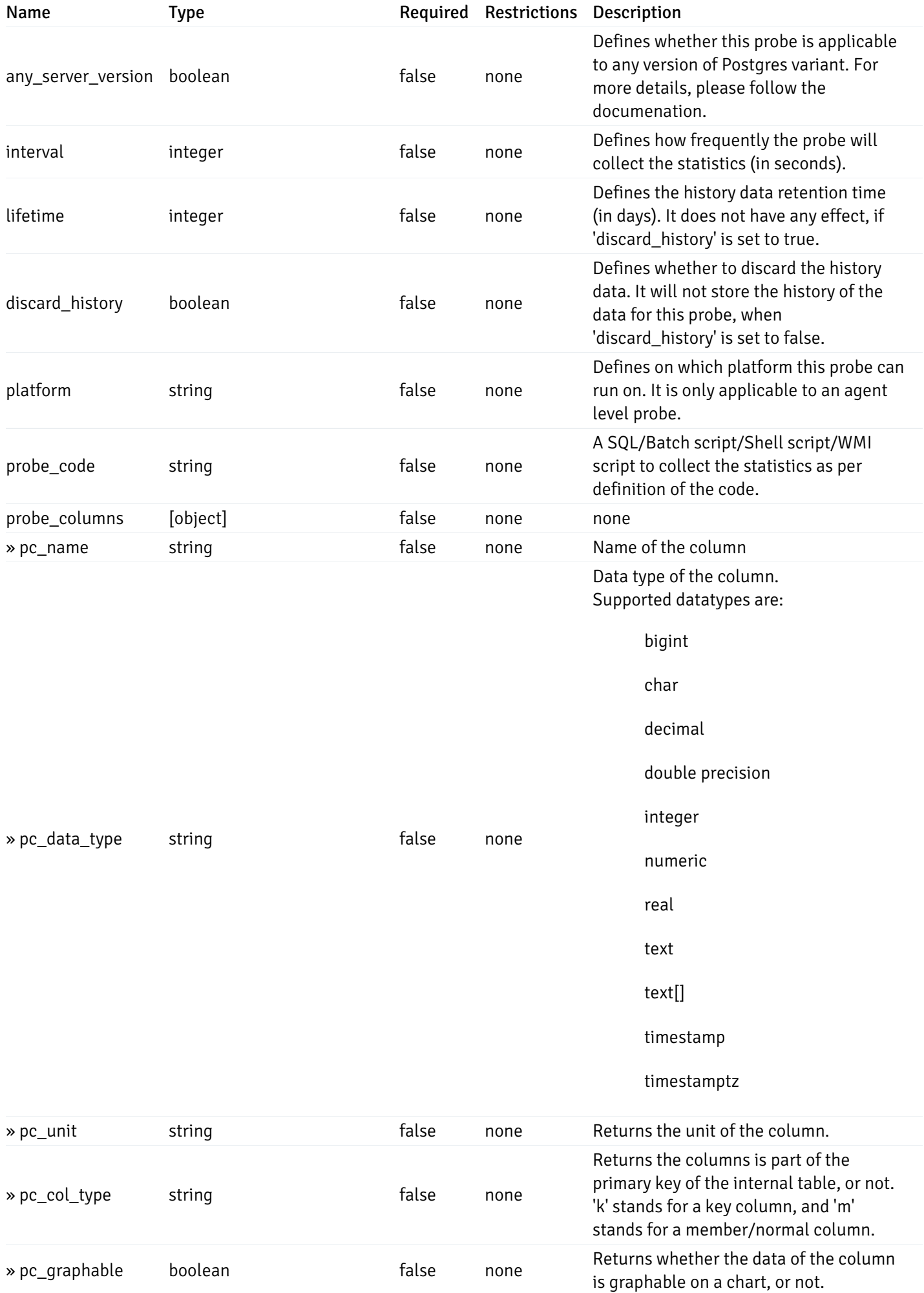

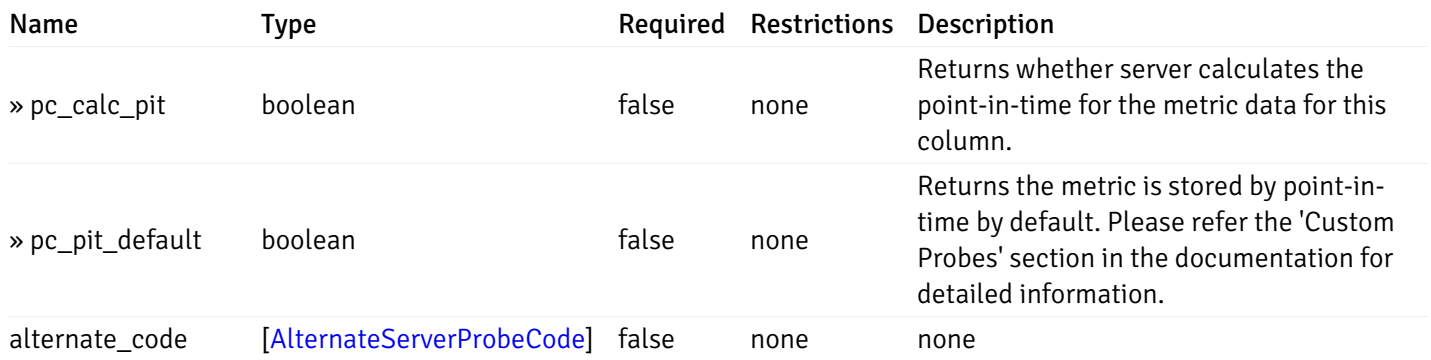

#### Enumerated Values

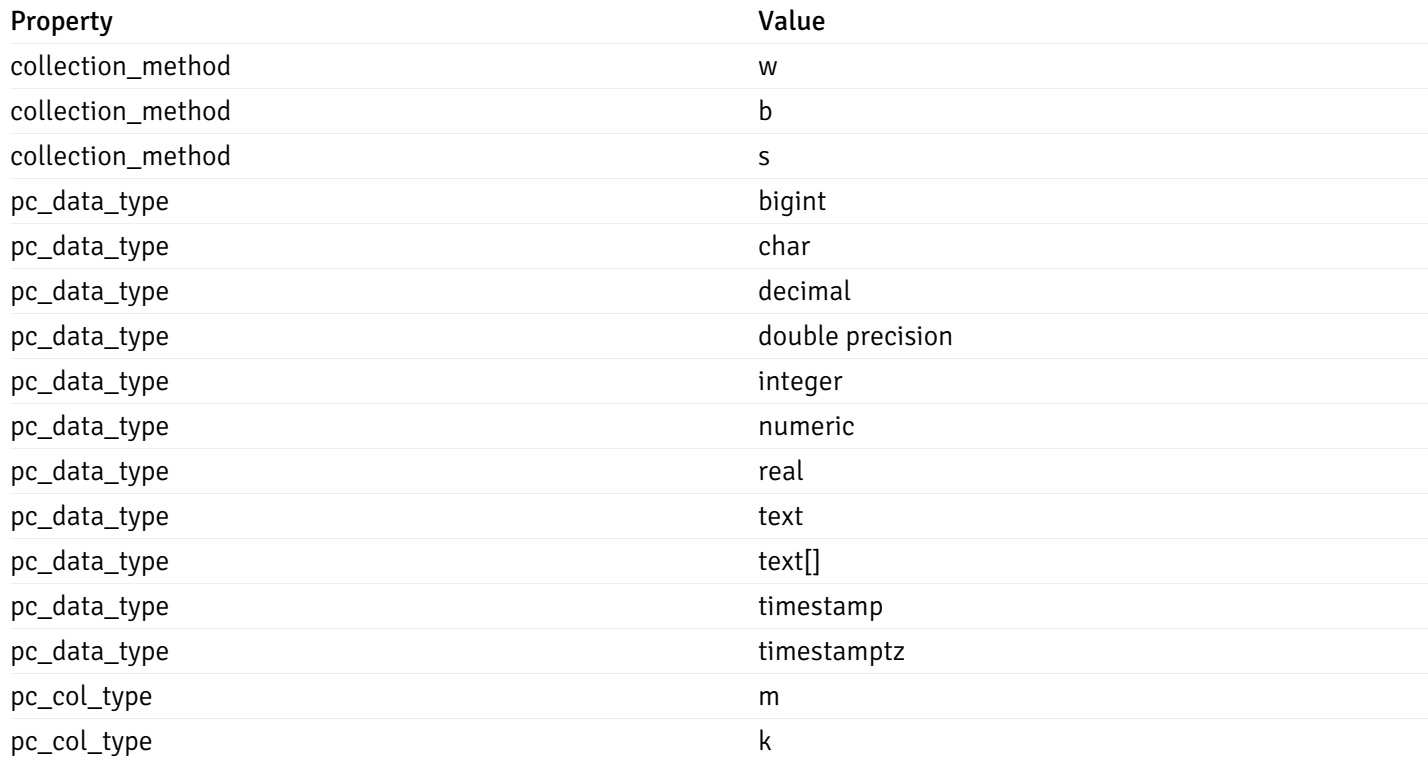

#### CustomProbePutData

```
{
 "interval_min": 0,
 "interval_sec": 0,
 "lifetime": 0,
  "enabled": true,
  "probe_code": "string",
  "probe_columns": {
   "changed": {
     "pc_id": 0,
      "pc_unit": "string",
     "pc_graphable": true
   }
 },
  "alternate_code": {
    "changed": [
     {
        "server_version_id": 0,
        "server_probe_code": "string"
     }
    ],
    "deleted": [
     {
        "server_version_id": 0
     }
    ],
    "added": [
      {
        "server_version_id": 0,
        "server_probe_code": "string"
      }
   ]
 }
}
```
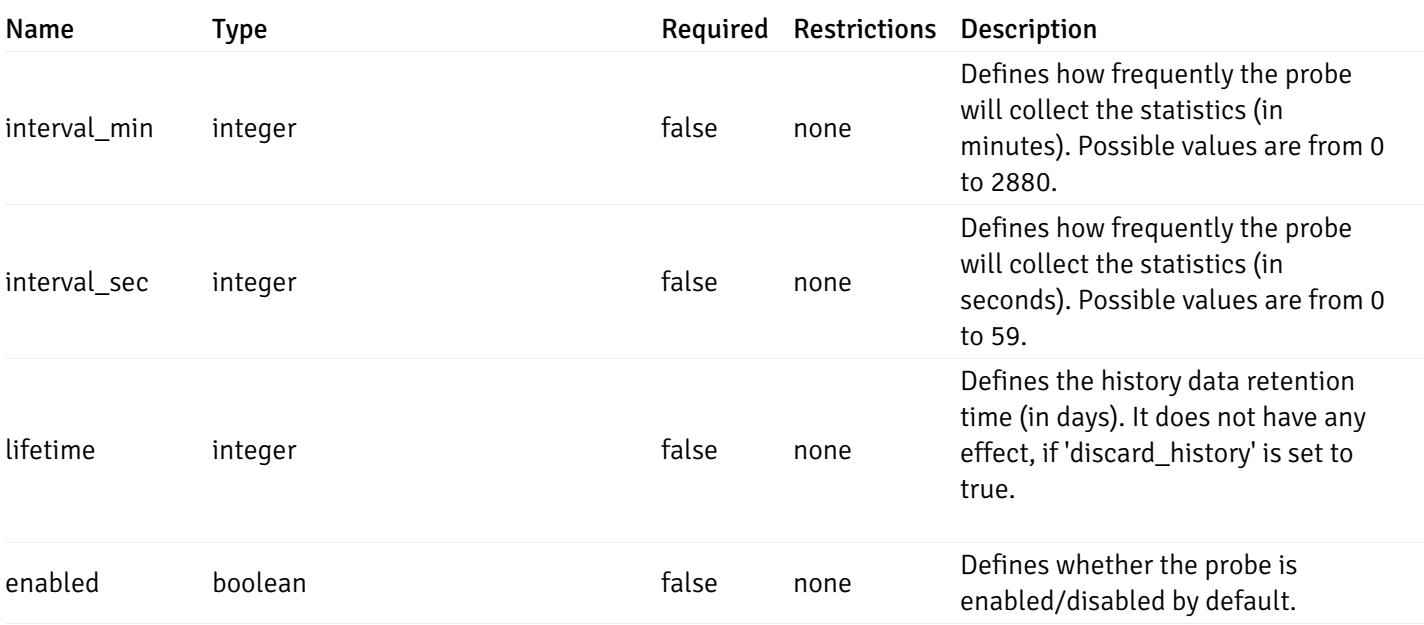

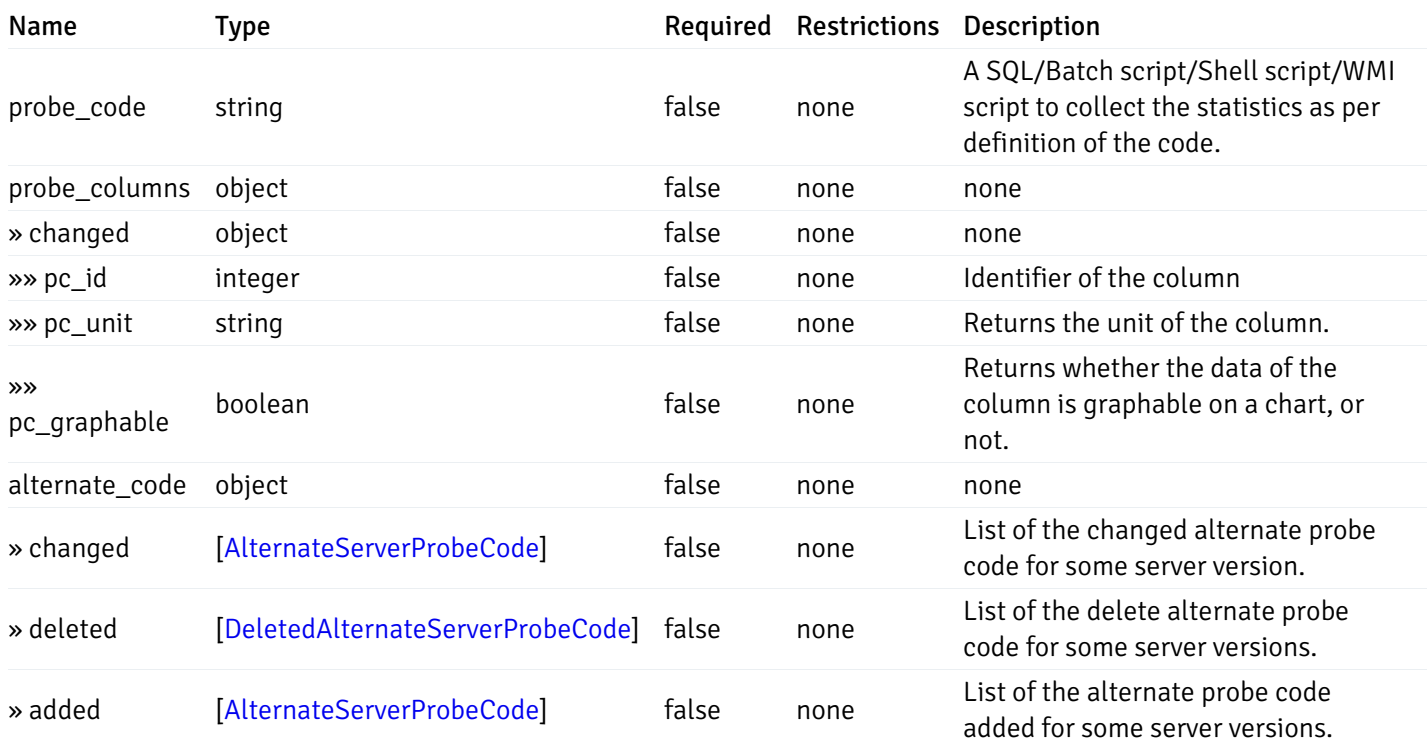

### Probes

```
{
  "probe_id": 0,
 "probe_name": "string",
 "default_interval_min": 0,
 "interval_min": 0,
 "default_interval_sec": 0,
 "interval_sec": 0,
 "default_interval": 0,
 "interval": 0,
 "default_lifetime": 0,
 "lifetime": 0,
 "default_enabled": true,
 "enabled": true,
 "target_type_id_returned": 0
}
```
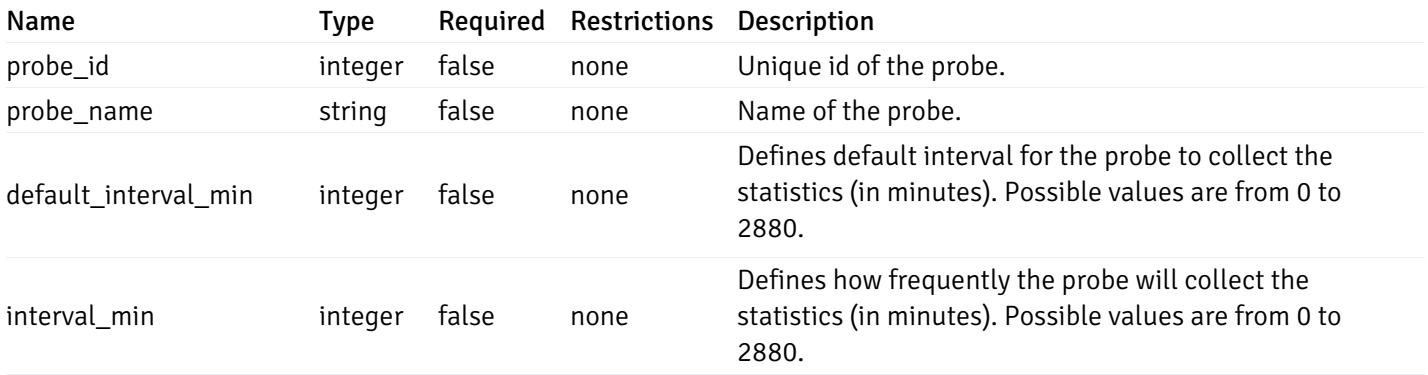

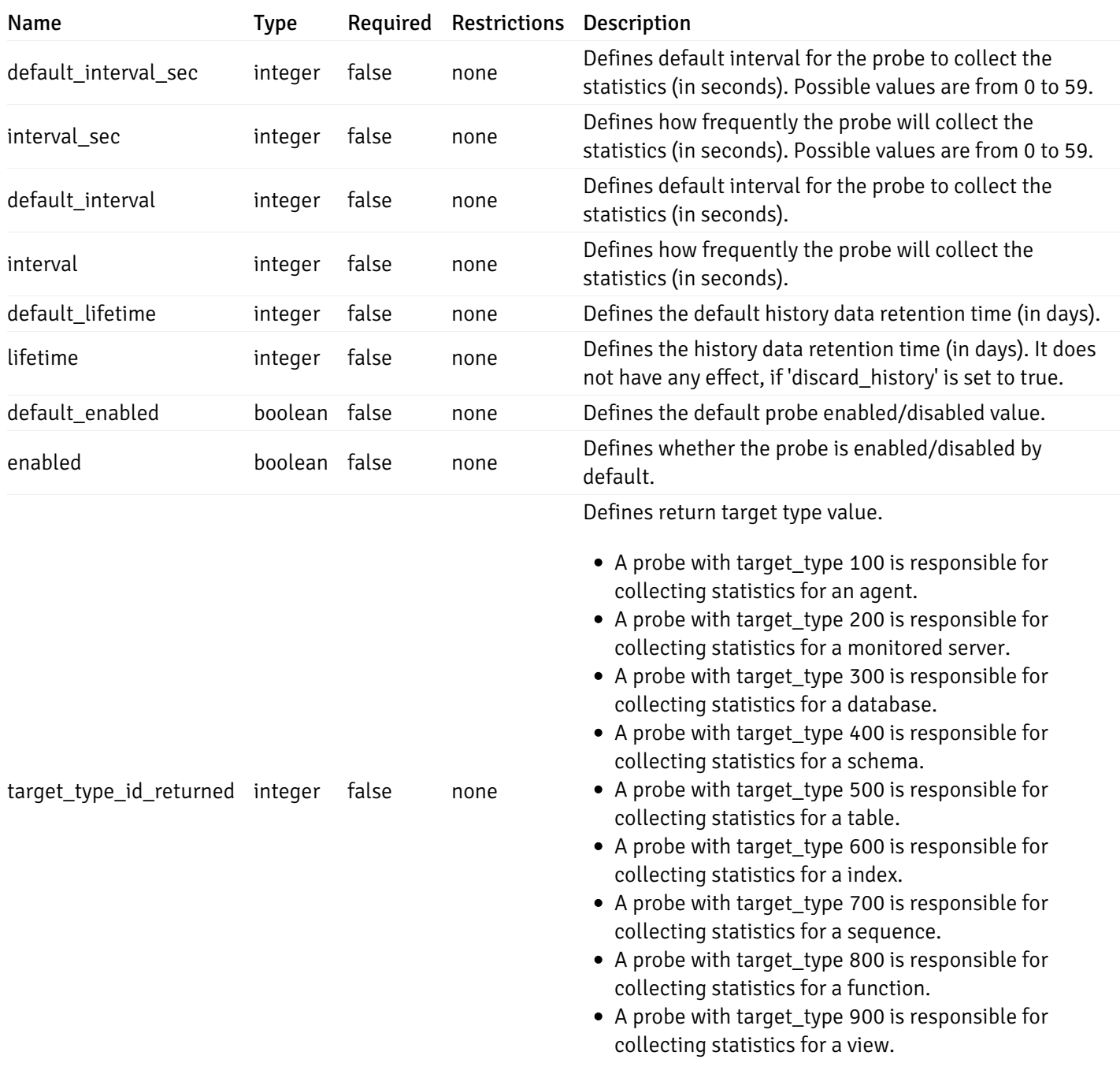

# ProbeConfigData

```
{
 "interval_min": 0,
 "interval_sec": 0,
 "lifetime": 0,
 "enabled": true
}
```
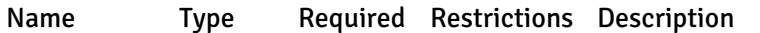

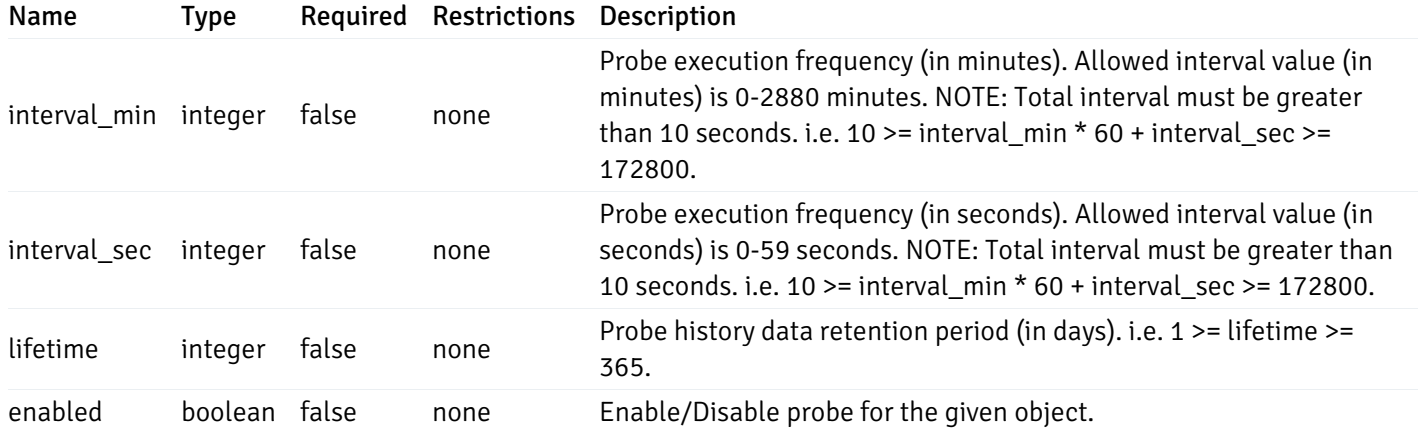

# CopyAgentData

```
{
  "type": "string",
  "agent_id": 0
}
```
### Properties

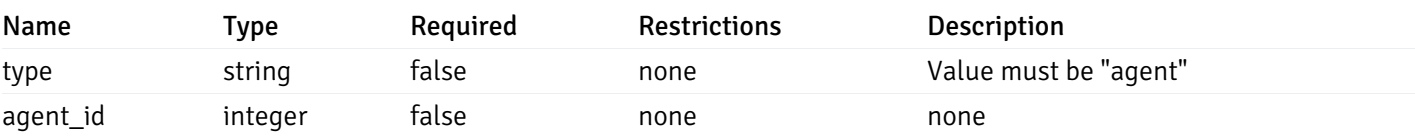

### CopyServerData

```
{
 "type": "string",
 "server_id": 0
}
```
### Properties

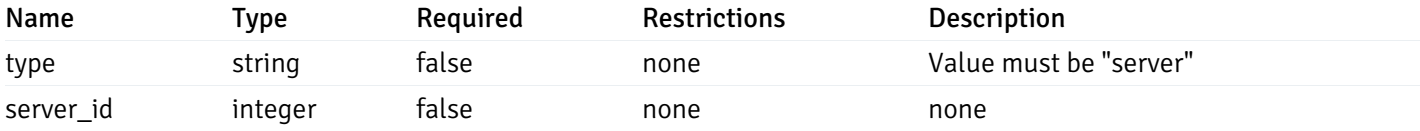

### CopyDatabaseData

```
{
 "type": "string",
 "server_id": 0,
 "database_name": "string"
}
```
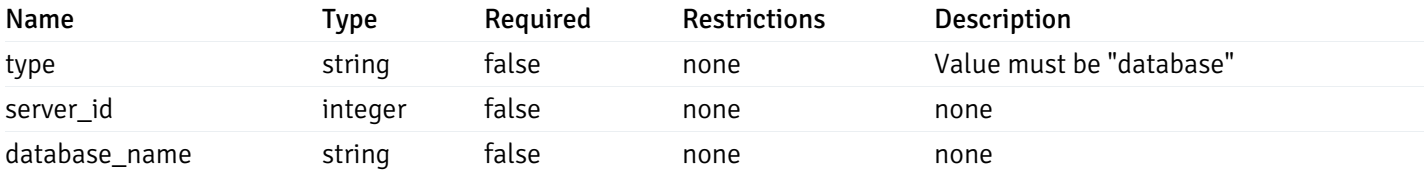

#### CopySchemaData

```
{
  "type": "string",
  "server_id": 0,
 "database_name": "string",
 "schema_name": "string"
}
```
#### Properties

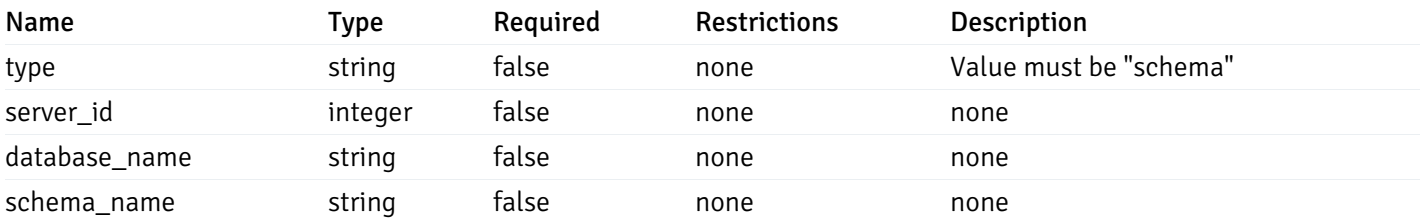

#### CopyAlertAgentData

```
{
 "type": "string",
  "agent_id": 0,
 "ignore_duplicate_alerts": true
}
```
#### Properties

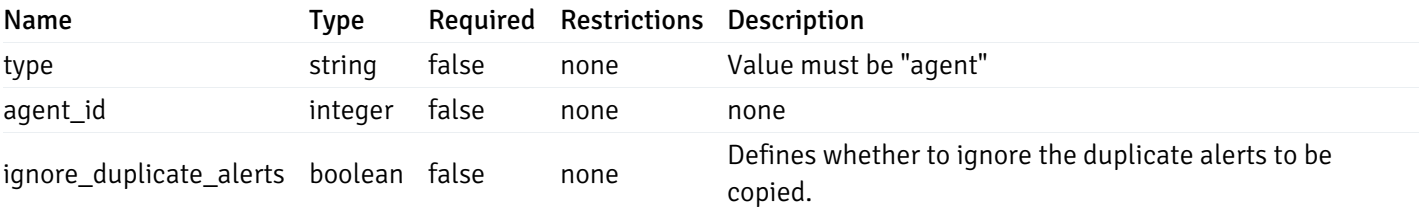

### CopyAlertServerData

```
{
 "type": "string",
  "server_id": 0,
 "ignore_duplicate_alerts": true
}
```
### Properties

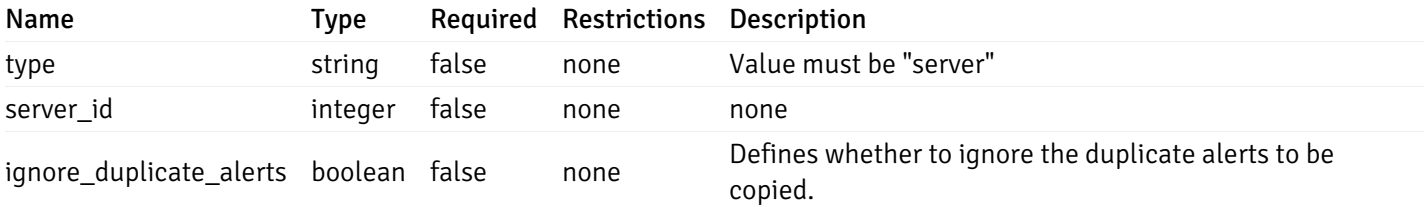

#### CopyAlertDatabaseData

```
{
 "type": "string",
  "server_id": 0,
 "database_name": "string",
  "ignore_duplicate_alerts": true
}
```
#### Properties

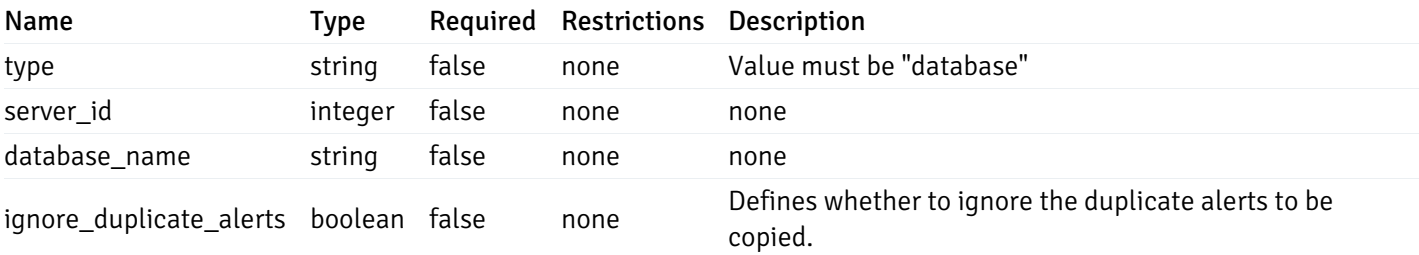

#### CopyAlertSchemaData

```
{
 "type": "string",
  "server_id": 0,
 "database_name": "string",
 "schema_name": "string",
 "ignore_duplicate_alerts": true
}
```
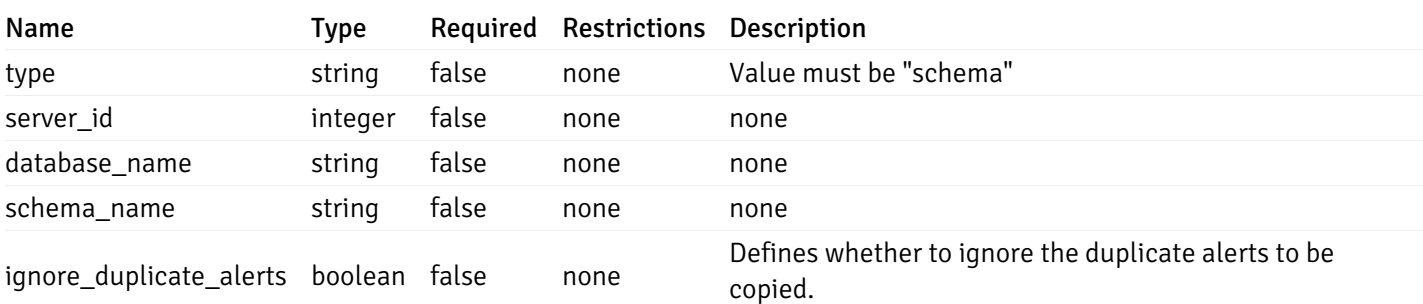

### CopyAlertTableData

```
{
 "type": "string",
 "server_id": 0,
 "database_name": "string",
 "schema_name": "string",
 "table_name": "string",
 "ignore_duplicate_alerts": true
}
```
### Properties

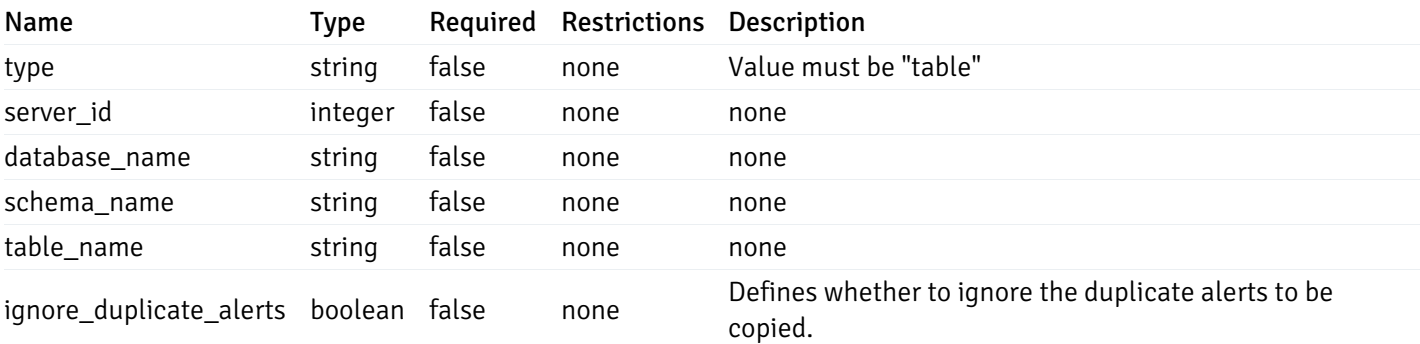

### CopyAlertIndexData

```
{
 "type": "string",
 "server_id": 0,
 "database_name": "string",
 "schema_name": "string",
 "index_name": "string",
  "ignore_duplicate_alerts": true
}
```
### Properties

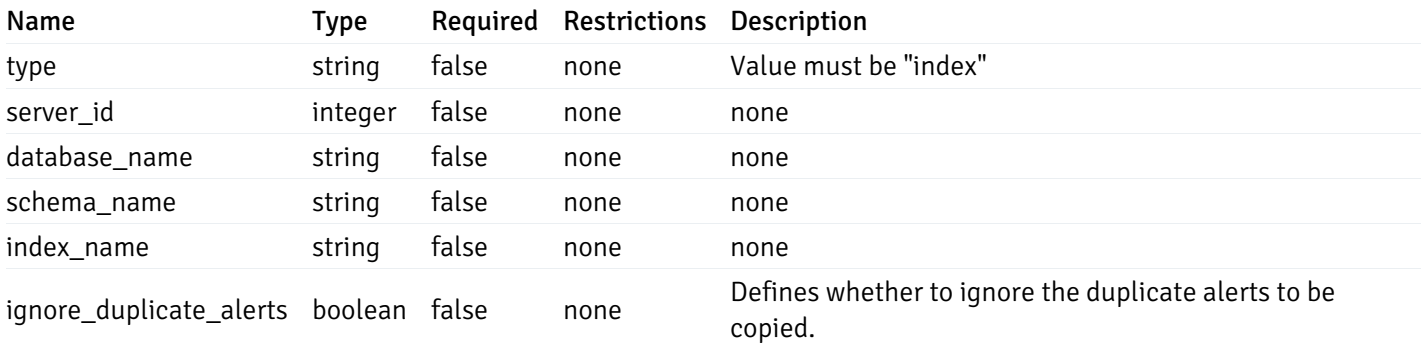

#### CopyAlertFunctionData

```
{
  "type": "string",
 "server_id": 0,
 "database_name": "string",
  "schema_name": "string",
  "function_name": "string",
  "ignore_duplicate_alerts": true
}
```
#### Properties

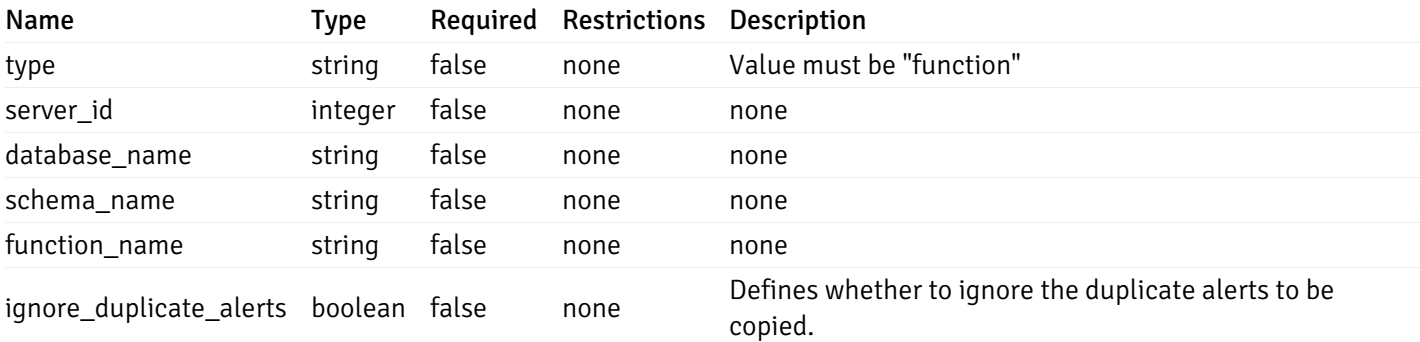

#### CopyAlertSequenceData

```
{
 "type": "string",
  "server_id": 0,
  "database_name": "string",
  "schema_name": "string",
  "sequence_name": "string",
 "ignore_duplicate_alerts": true
}
```
#### Properties

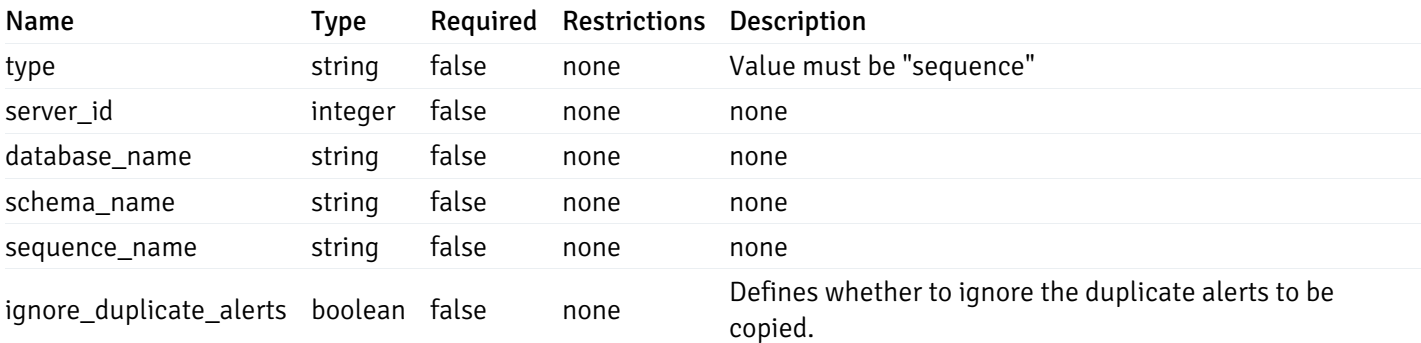

#### Agent

```
\Gamma{
    "id": 0,
    "name": "string",
    "version": "string",
    "active": true,
    "heartbeat_int": 0,
    "alert_blackout": true,
    "owner": "string",
    "team": "string",
    "group": 0
  }
]
```
Returns the list of the objects, which contains the agent information, version, capabilities, and details about the host on which it has been installed.

For example:

 $\setminus$ 

```
[/* Agent information */
  "id": 1,
  "gid": 0,
  "name": "Postgres Enterprise Manager Host"
  "version": "6.0.1",
  "active": True,
  "heartbeat_int": 30,
  "alert_blackout": False,
  "owner": "postgres",
  "team": None,
  /* Deatils about the Host, on which it is installed */"operating_sys": "Ubuntu 12.04.5 LTS",
  "host_name": "akshay-ubuntu",
  "boot_time": "2016-09-19 12:28:27+05:30",
   "domain_name": "(none)",
   "window_domain": None,
  /* Agent capabilities */"capability_list": "unix, getloadavg, disk_space, memory_usage, cpu_usage, network_
os_statistics, os_info, slony_replication, auto_discover_servers, allow_server_restar
  /* Monitored servers */
 "server_bind": "Postgres Enterprise Manager Server, PostgreSQL 9.3, PostgreSQL 9.4"
```

```
a
```
}]

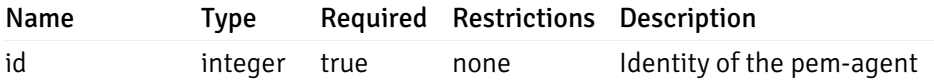

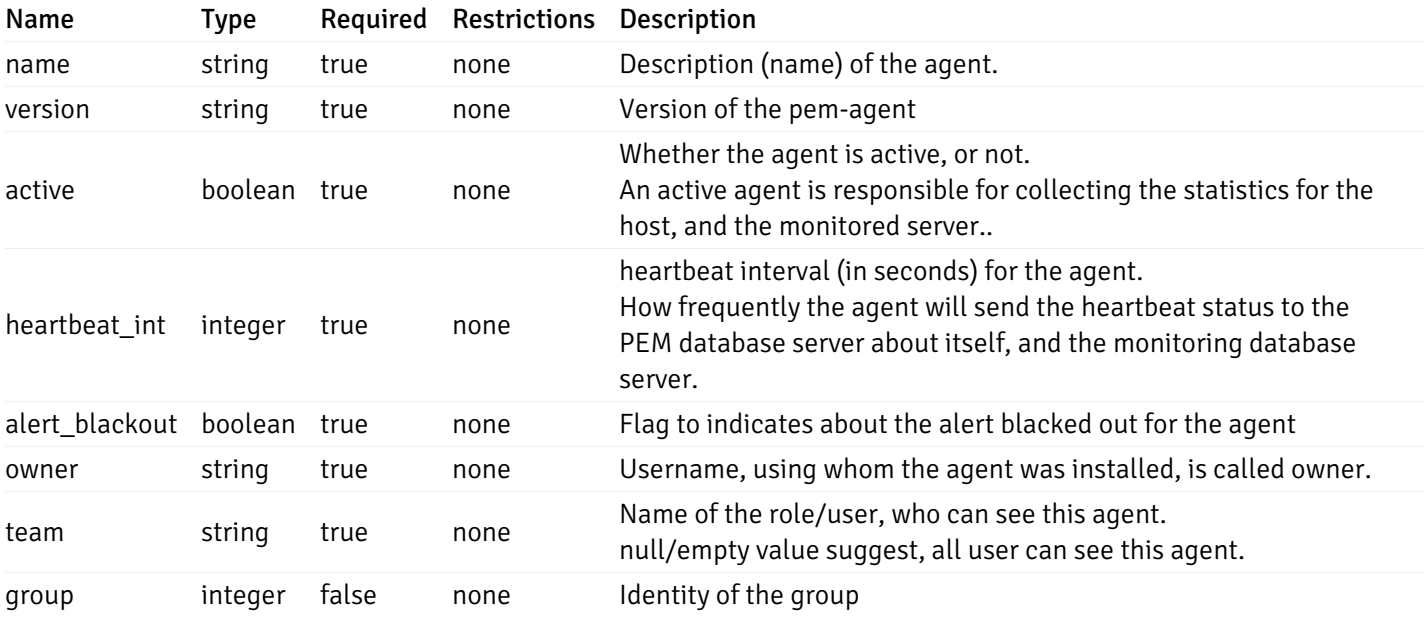

Server

```
"id": 0,
"name": "string",
"host": "string",
"port": 0,
"database": "string",
"ssl": 0,
"serviceid": "string",
"active": true,
"alert_blackout": true,
"owner": 0,
"team": "string",
"server_owner": "string",
"is remote monitoring": true,
"efm_cluster_name": "string",
"efm_service_name": "string",
"efm_installation_path": "string",
"comment": "string",
"username": "string",
"gid": 0,
"db_restriction": "string",
"role": "string",
"is_edb": true,
"agent_id": 0,
"asb_host": "string",
"asb_port": 0,
"asb_username": "string",
"asb_database": "string",
"asb_sslmode": "string",
"asb_password": "string",
"asb_allowtakeover": "string",
"agent_capability_list": [
 "string"
],
"agent_description": "string",
"fgcolor": "string",
"bgcolor": "string",
"sslcompression": true
```
#### Properties

}

{

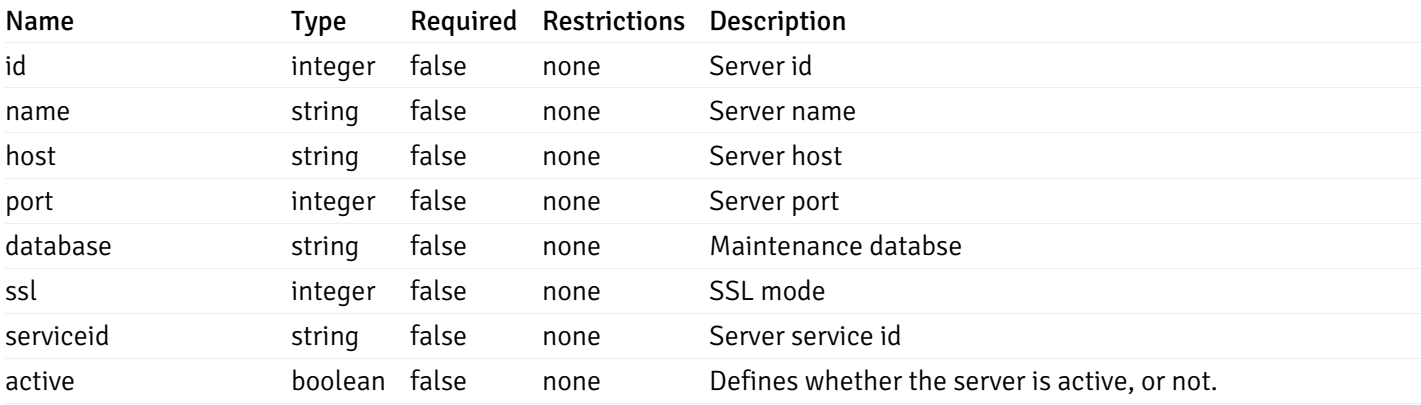

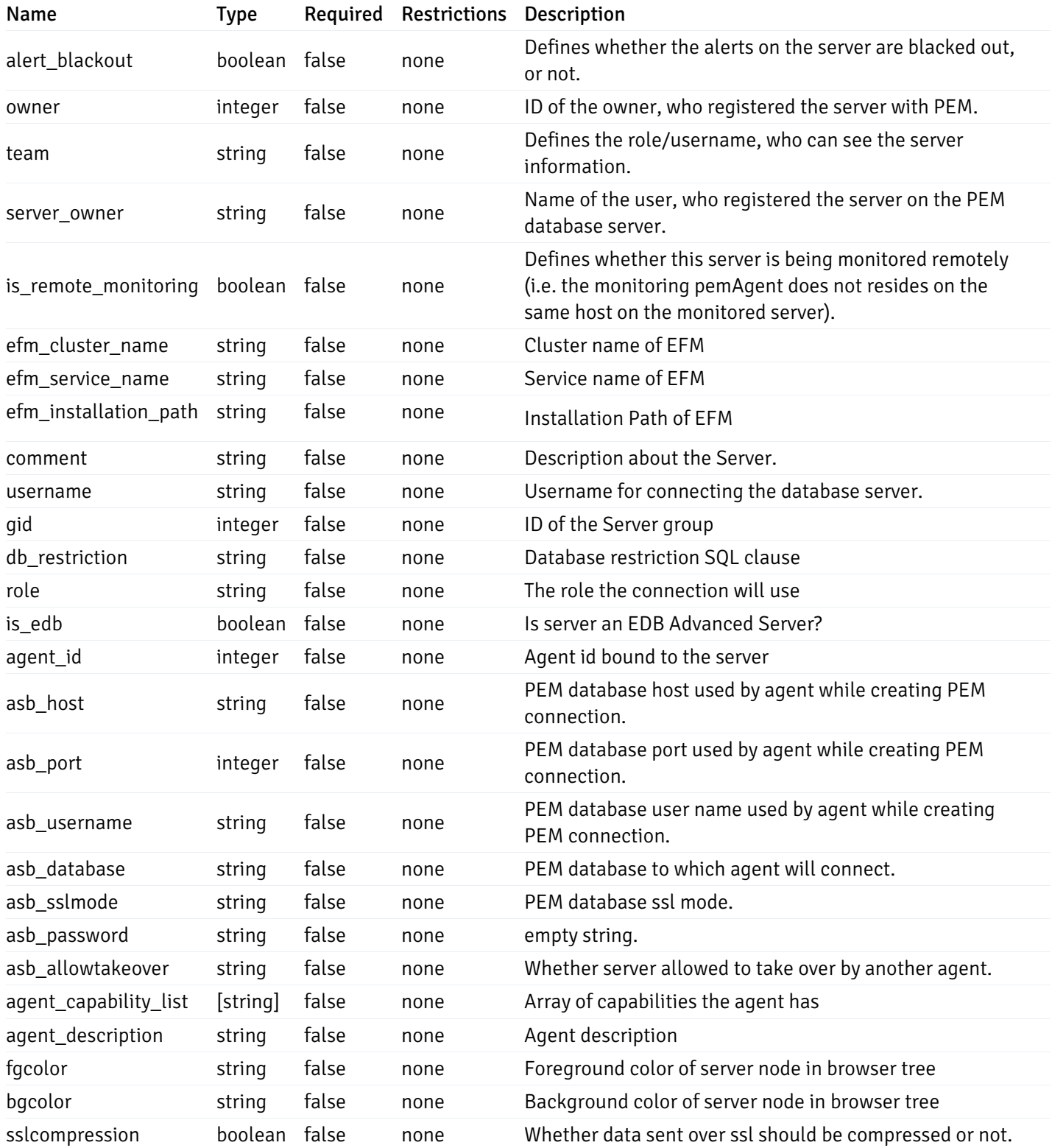

#### Database

```
{
 "database_name": "string",
 "connections_allowed": true,
  "system_database": true,
  "recorded_time": "2019-08-24T14:15:22Z",
 "encoding": "string",
  "server_id": 0
}
```
### Properties

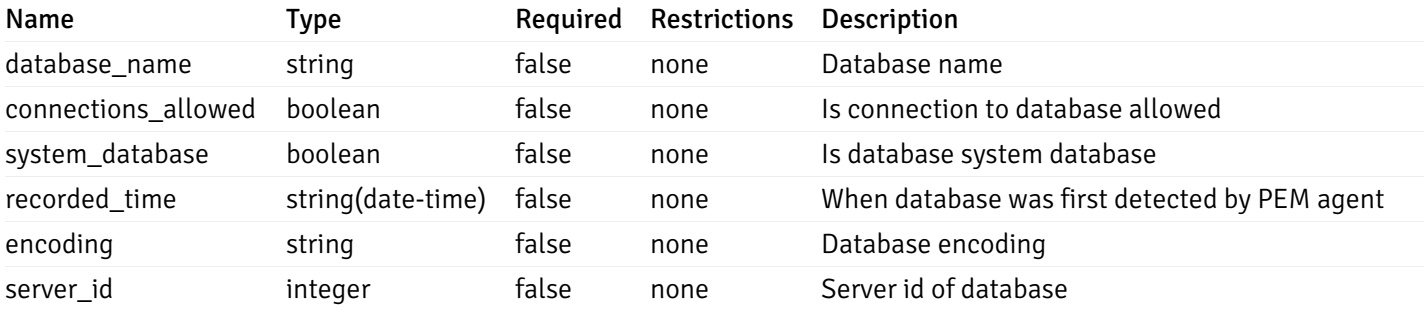

#### Schema

```
{
  "schema_name": "string",
 "database_name": "string",
  "server_id": 0,
  "recorded_time": "2019-08-24T14:15:22Z"
}
```
#### Properties

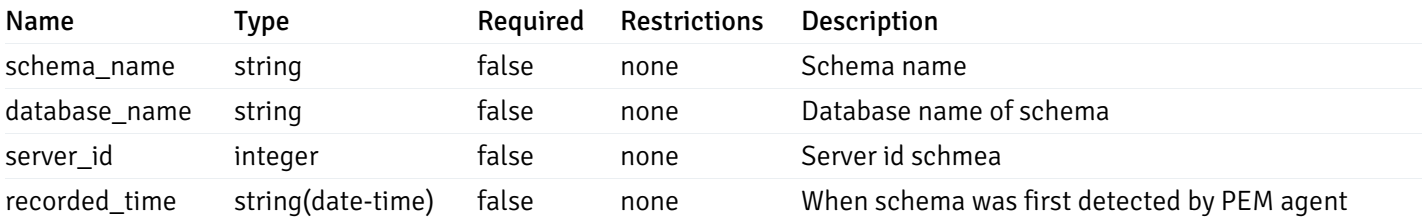

### Table

```
{
  "table_name": "string",
 "schema_name": "string",
  "database_name": "string",
 "server_id": 0,
  "has_primary_key": true,
  "recorded_time": "string"
}
```
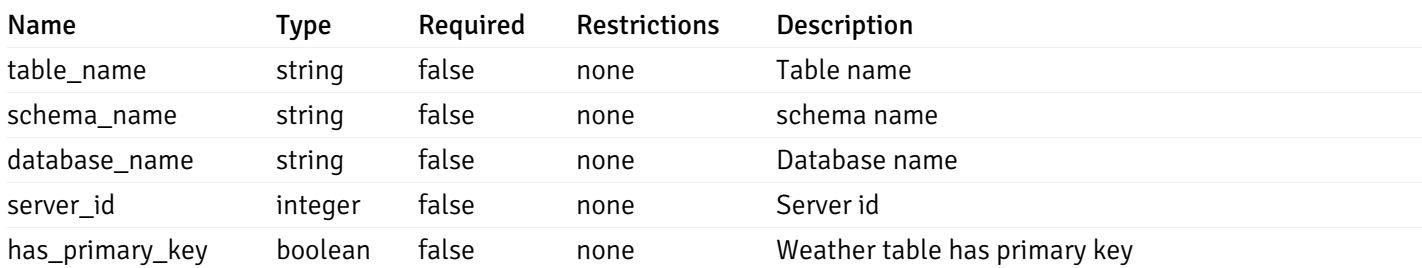

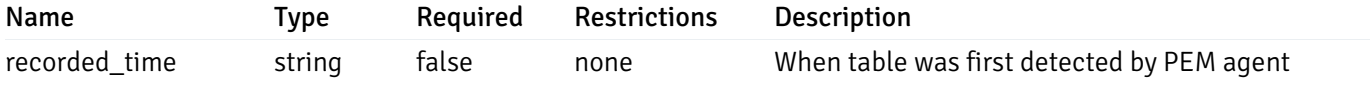

### Index

```
{
  "index_name": "string",
  "ind_keys": [
   0
  ],
  "table_name": "string",
  "schema_name": "string",
  "database_name": "string",
  "server_id": 0,
  "recorded_time": "string"
}
```
#### Properties

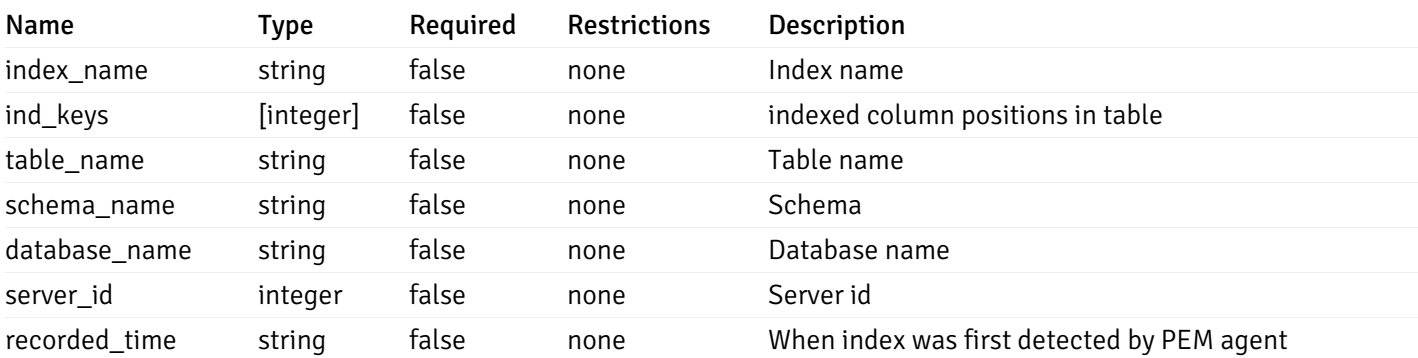

#### Sequence

```
{
 "sequence_name": "string",
  "schema_name": "string",
 "database_name": "string",
  "server_id": 0,
  "recorded_time": "2019-08-24T14:15:22Z"
}
```
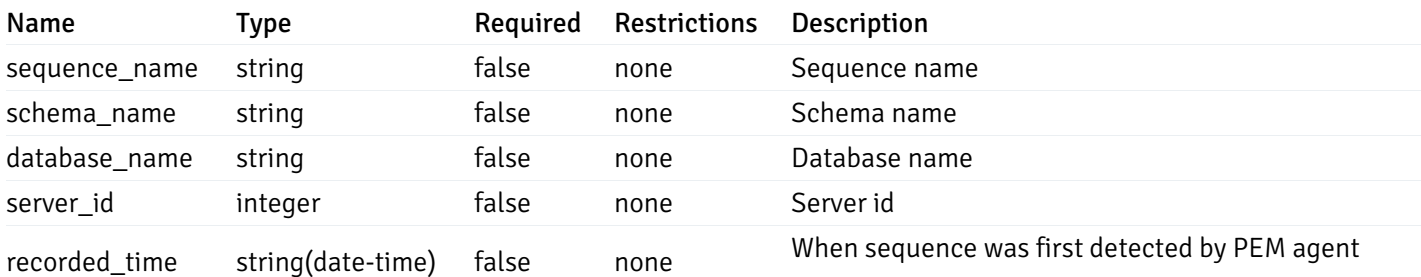

#### Function

```
{
 "function_name": "string",
  "function_type": "string",
 "return_type": "string",
  "arg_types": [
   "string"
 ],
 "function_binary": "string",
 "extension_name": "string",
 "package_name": "string",
 "schema_name": "string",
  "database_name": "string",
  "server_id": 0,
 "recorded_time": "2019-08-24T14:15:22Z"
}
```
#### Properties

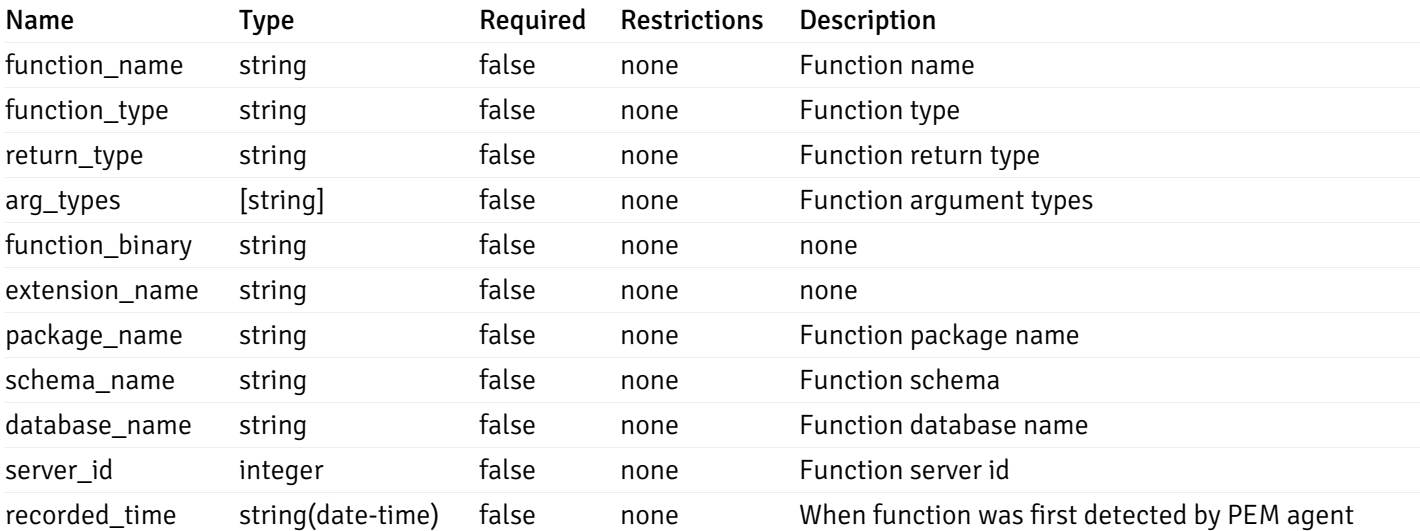

#### View

```
{
  "view_name": "string",
  "view_type": "string",
  "ispopulated": true,
  "view_owner": "string",
  "definition": "string",
  "tablespace_name": "string",
  "schema_name": "string",
  "database_name": "string",
  "server_id": 0,
  "recorded_time": "string"
}
```
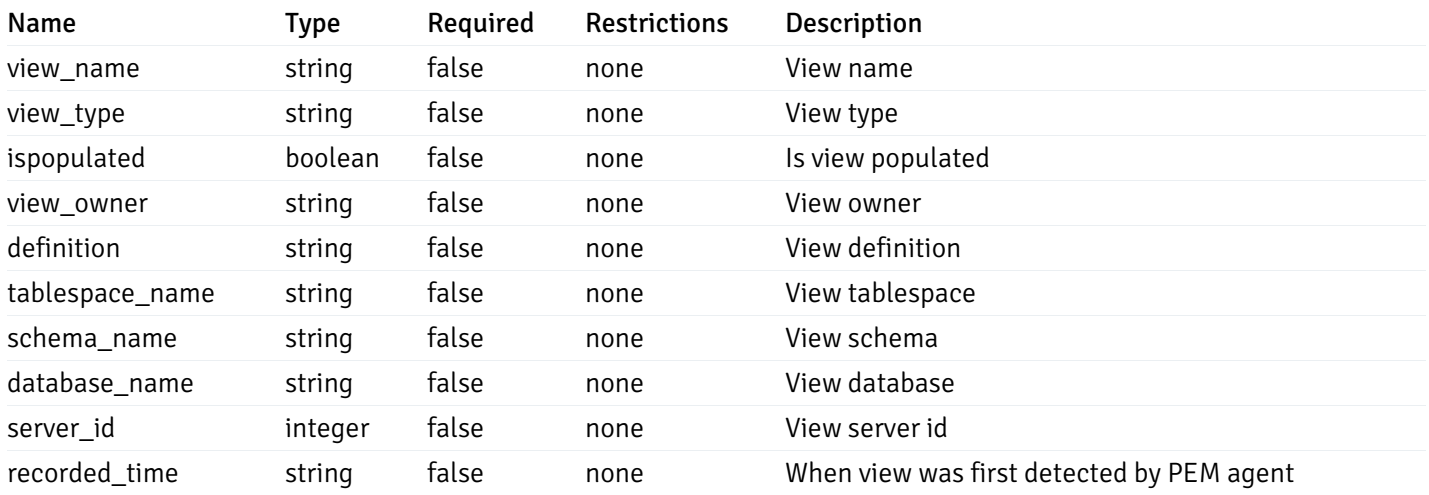

# 4 EDB Postgres Enterprise Manager REST APIs v3.0

### NOTE:

- EDB Postgres Enterprise Manager is referred as PEM in this documentation.
- PEM uses self-certified SSL certificates, hence you may get error like 'SSL certificate problem: self signed certificate'. You may need to use the 'insecure' connection to connect to the server.

PEM exposes end-points (REST APIs) for the following operations:

- Retrieval of the objects retrieved from the monitored server, and agents.
- Create, Retrieve, Update, and Delete (CRUD) operations for probes.
- Retrieval of the statistics/metrics data (including the historical data) collected by different probes.
- Create, Retrieve, Update, and Delete (CRUD) operations for alerts.
- Create, Retrieve, Update, and Delete (CRUD) operations for email group used by the alerts mechanism.
- Create, Retrieve, Update, and Delete (CRUD) operations for alert templates used by the alerts.
- Retreival, and Update of the probe configuration.
- Copy the agents/servers/database/schema level probe configurations to other same level, or lower level objects.
- Copy the alert configuration of one object to other objects.
- Retreival, and Update the PEM-server configurations.

Base URLs:

 $\bullet$  [/api/v3](file:///api/v3)

Email: [EnterpriseDB](mailto:support@enterprisedb.com) Web: [EnterpriseDB](https://www.enterprisedb.com) License: Limited Use Software License [Agreement](https://www.enterprisedb.com/ba/limited-license-v2-9)

### Object

Object can be an pem-agent, a monitored server, or a database object (i.e. database, schema, table, index, sequence, function, view).

# Retrieve of the pem-agent information

Code samples

# GET /agent/

It returns the list of the information, and status for the pem-agents visible to the user (represented by the token).

## Parameters

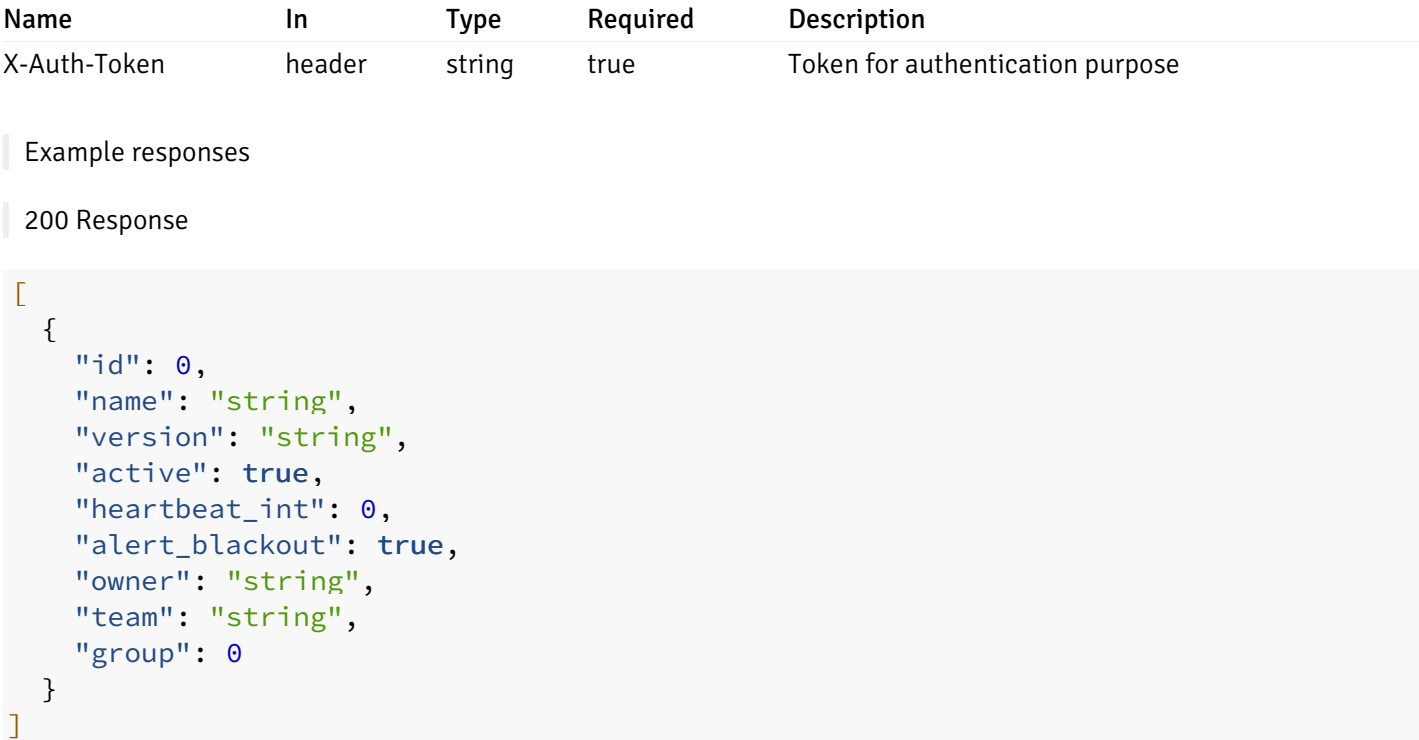

# Responses

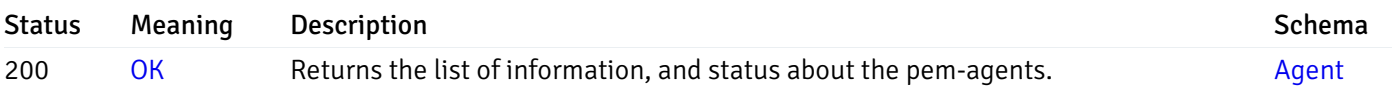

This operation does not require authentication

# Retrieve the information for the agent, identified by the agent\_id.

Code samples

GET /agent/{agent\_id}

# Parameters

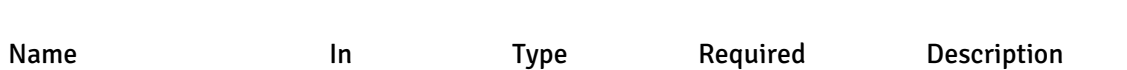

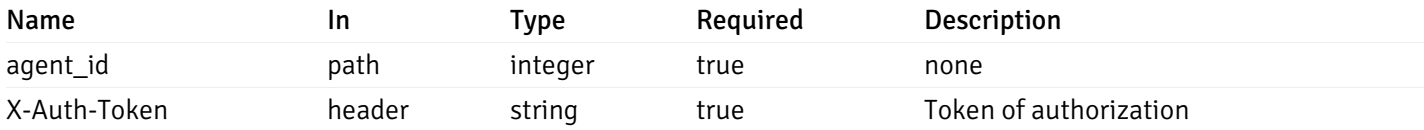

Example responses

```
200 Response
```

```
\Gamma{
    "id": 0,
    "name": "string",
    "version": "string",
    "active": true,
    "heartbeat_int": 0,
    "alert_blackout": true,
    "owner": "string",
    "team": "string",
    "group": 0
  }
]
```
#### Responses

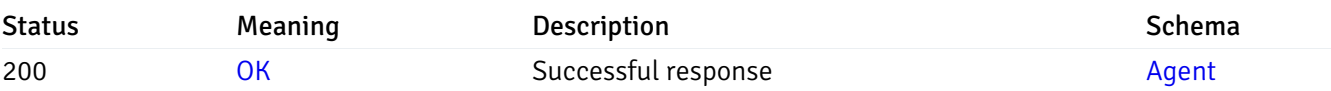

This operation does not require authentication

### Update the agent information

Code samples

PUT /agent/{agent\_id}

Body parameter

```
\Gamma{
    "id": 0,
    "name": "string",
    "version": "string",
    "active": true,
    "heartbeat_int": 0,
    "alert_blackout": true,
    "owner": "string",
    "team": "string",
    "group": 0
  }
]
```
# Parameters

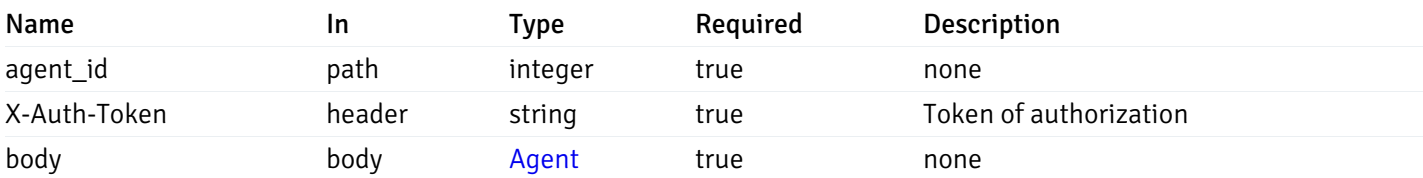

Example responses

### Responses

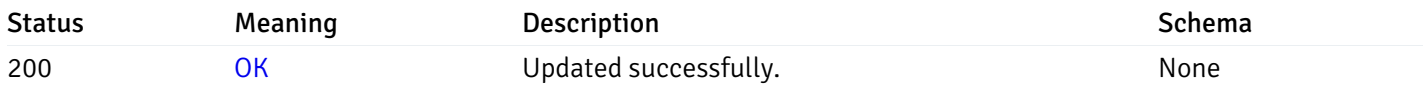

# Response Schema

This operation does not require authentication

# Stop mananging the agent by PEM.

Code samples

DELETE /agent/{agent\_id}

# Parameters

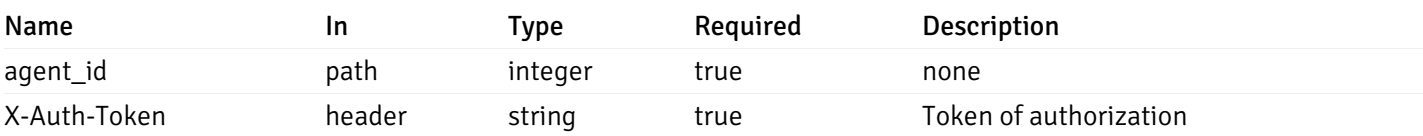

Example responses

### Responses

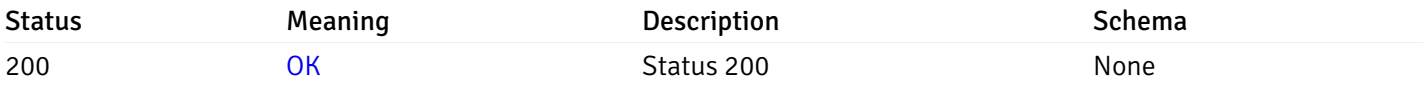

### Response Schema

This operation does not require authentication

# Retrieval of the managed server list

Code samples

# GET /server/

# Parameters

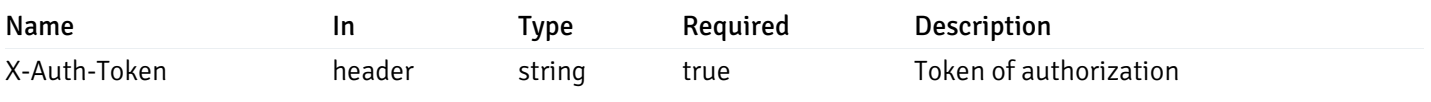

Example responses

200 Response

```
{
 "id": 0,
 "name": "string",
 "host": "string",
 "port": 0,
 "database": "string",
 "ssl": 0,
 "serviceid": "string",
 "active": true,
 "alert_blackout": true,
 "owner": 0,
 "team": "string",
 "server owner": "string",
 "is_remote_monitoring": true,
 "efm_cluster_name": "string",
 "efm_service_name": "string",
 "efm_installation_path": "string",
 "comment": "string",
 "username": "string",
 "gid": 0,
 "db_restriction": "string",
 "role": "string",
 "is_edb": true,
 "agent_id": 0,
 "asb_host": "string",
 "asb_port": 0,
 "asb_username": "string",
 "asb_database": "string",
 "asb_sslmode": "string",
 "asb_password": "string",
 "asb_allowtakeover": "string",
 "agent_capability_list": [
   "string"
 ],
 "agent_description": "string",
 "fgcolor": "string",
 "bgcolor": "string",
 "sslcompression": true
}
```
#### Responses

]

 $\Gamma$ 

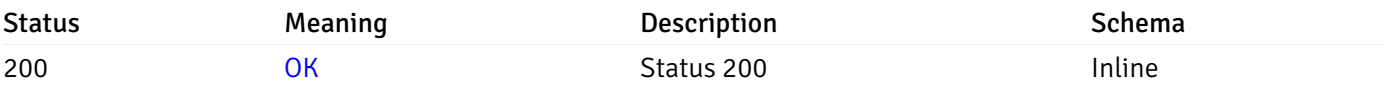

#### Response Schema

Status Code 200

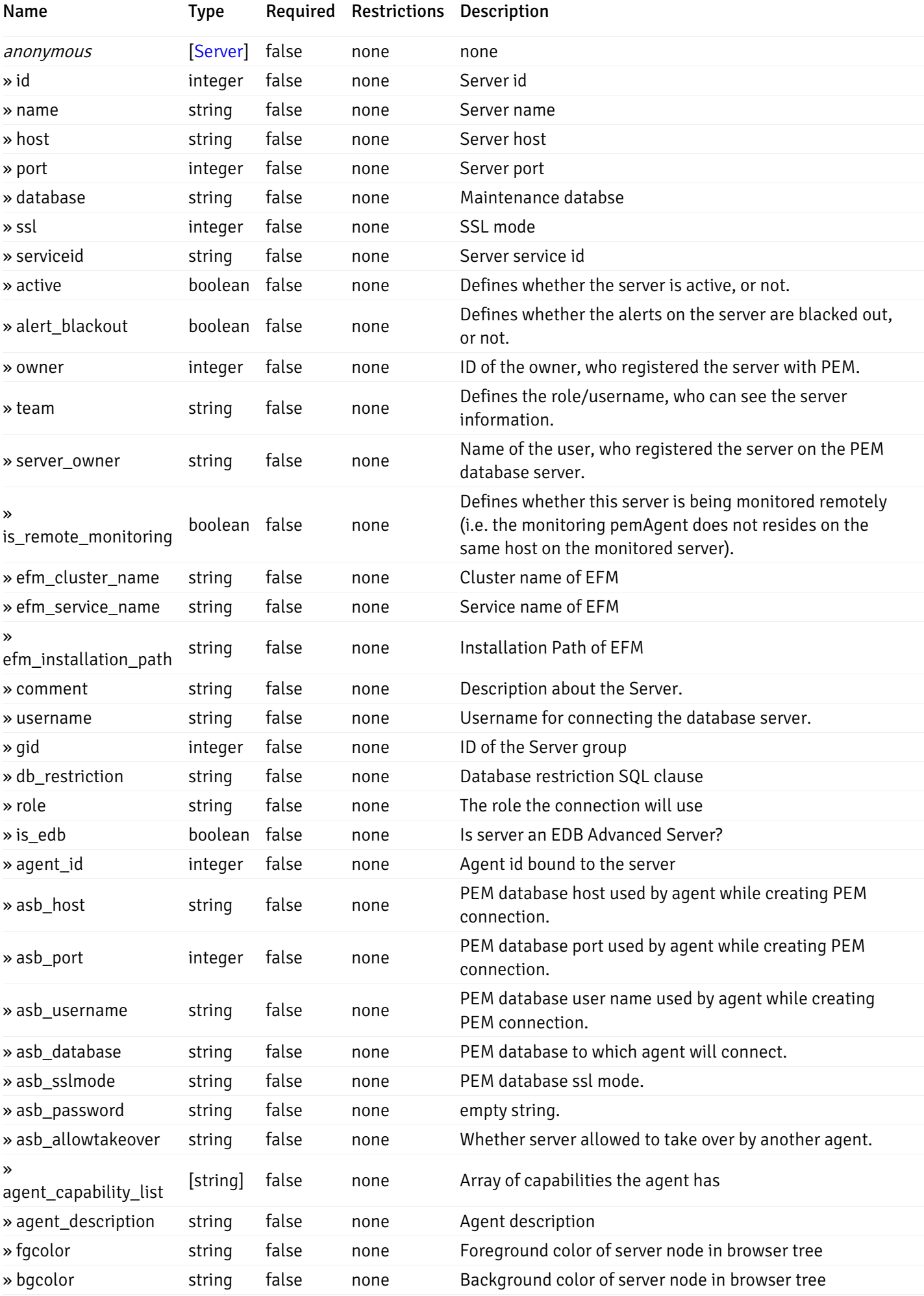

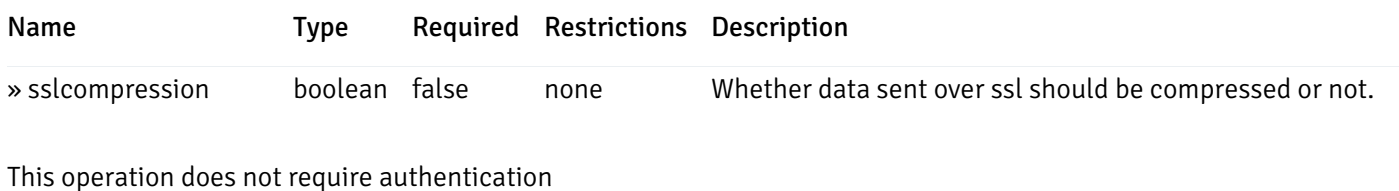

#### Add a new managed database server.

Code samples

POST /server/

Body parameter

```
{
 "id": 0,
 "name": "string",
 "host": "string",
 "port": 0,
 "database": "string",
 "ssl": 0,
 "serviceid": "string",
 "active": true,
 "alert_blackout": true,
 "owner": 0,
 "team": "string",
 "server_owner": "string",
 "is_remote_monitoring": true,
 "efm_cluster_name": "string",
 "efm_service_name": "string",
 "efm_installation_path": "string",
 "comment": "string",
 "username": "string",
 "gid": 0,
 "db_restriction": "string",
 "role": "string",
 "is_edb": true,
 "agent_id": 0,
 "asb_host": "string",
 "asb_port": 0,
 "asb_username": "string",
 "asb_database": "string",
 "asb_sslmode": "string",
 "asb_password": "string",
 "asb_allowtakeover": "string",
 "agent_capability_list": [
   "string"
 ],
 "agent_description": "string",
 "fgcolor": "string",
 "bgcolor": "string",
 "sslcompression": true
```
}

# Parameters

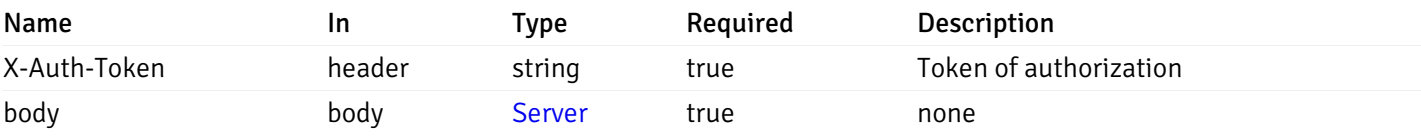

Example responses

# Responses

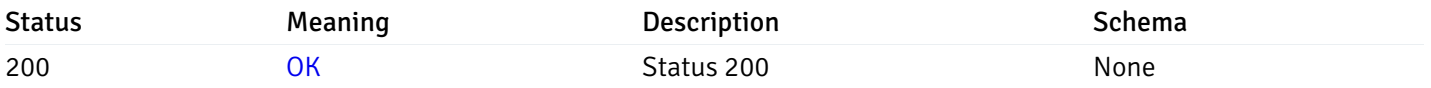

# Response Schema

This operation does not require authentication

# Retrieve the information for the server, identified by the server\_id.

Code samples

### GET /server/{server\_id}

# Parameters

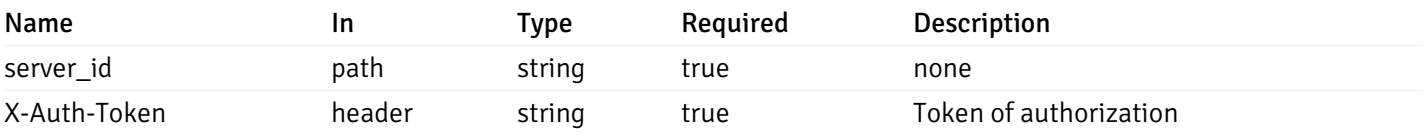

Example responses

200 Response

```
{
 "id": 0,
 "name": "string",
 "host": "string",
 "port": 0,
 "database": "string",
 "ssl": 0,
 "serviceid": "string",
 "active": true,
 "alert_blackout": true,
 "owner": 0,
 "team": "string",
 "server_owner": "string",
 "is remote monitoring": true,
 "efm_cluster_name": "string",
 "efm_service_name": "string",
 "efm_installation_path": "string",
 "comment": "string",
 "username": "string",
 "gid": 0,
 "db_restriction": "string",
 "role": "string",
 "is_edb": true,
 "agent_id": 0,
 "asb_host": "string",
 "asb_port": 0,
 "asb_username": "string",
 "asb_database": "string",
 "asb_sslmode": "string",
 "asb_password": "string",
 "asb_allowtakeover": "string",
 "agent_capability_list": [
   "string"
 ],
 "agent_description": "string",
 "fgcolor": "string",
 "bgcolor": "string",
 "sslcompression": true
```
#### Responses

}

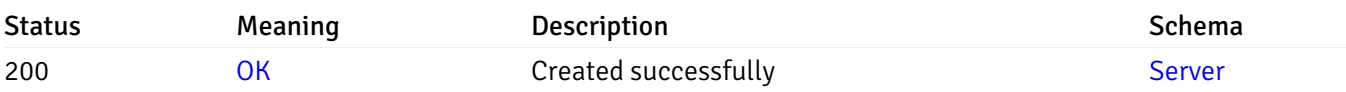

This operation does not require authentication

### Update the server information

Code samples

#### PUT /server/{server\_id}

Body parameter

```
{
 "id": 0,
 "name": "string",
 "host": "string",
 "port": 0,
 "database": "string",
 "ssl": 0,
 "serviceid": "string",
 "active": true,
 "alert_blackout": true,
 "owner": 0,
 "team": "string",
 "server_owner": "string",
 "is_remote_monitoring": true,
 "efm_cluster_name": "string",
 "efm_service_name": "string",
 "efm_installation_path": "string",
 "comment": "string",
 "username": "string",
 "gid": 0,
 "db_restriction": "string",
 "role": "string",
 "is_edb": true,
 "agent_id": 0,
 "asb_host": "string",
 "asb_port": 0,
 "asb_username": "string",
 "asb_database": "string",
 "asb_sslmode": "string",
 "asb_password": "string",
 "asb_allowtakeover": "string",
 "agent_capability_list": [
   "string"
 ],
 "agent_description": "string",
 "fgcolor": "string",
 "bgcolor": "string",
 "sslcompression": true
```
### Parameters

}

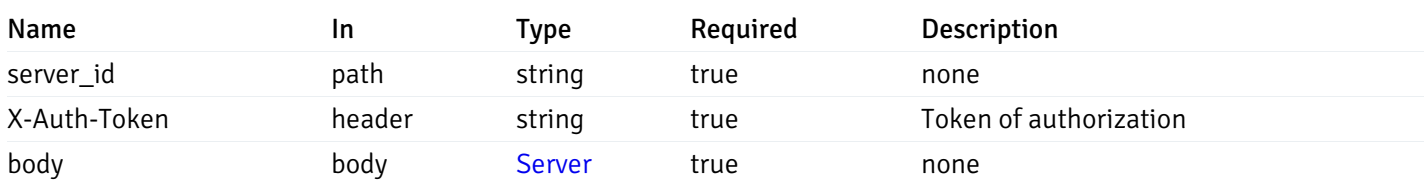

Example responses

### Responses

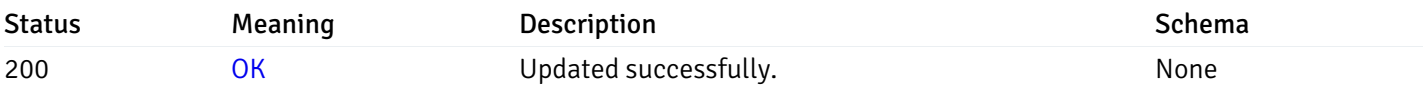

## Response Schema

This operation does not require authentication

# Stop mananging the server by PEM.

Code samples

DELETE /server/{server\_id}

### Parameters

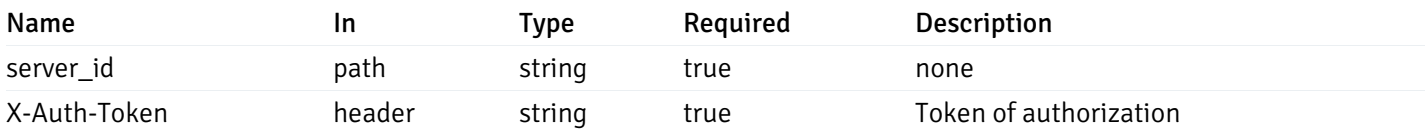

Example responses

### Responses

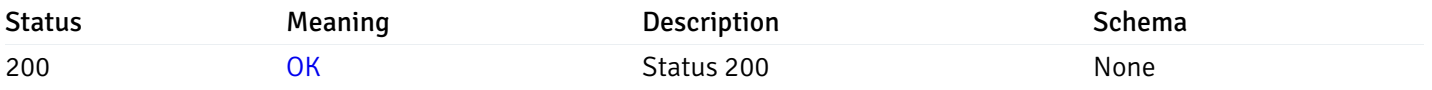

### Response Schema

This operation does not require authentication

# Retrieve the list of properties of database(s) for a managed server.

### Code samples

# GET /server/{sid}/database/

# Parameters

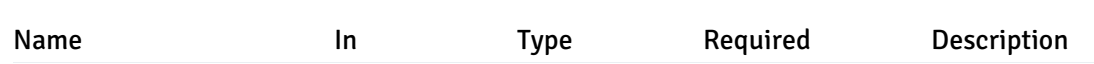

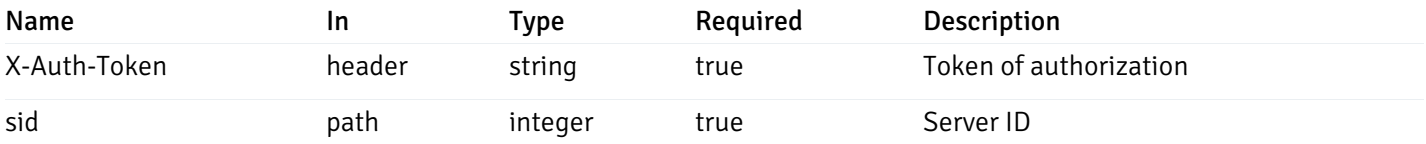

Example responses

```
200 Response
```

```
\overline{\mathbb{L}}{
    "database_name": "string",
    "connections_allowed": true,
    "system_database": true,
    "recorded_time": "2019-08-24T14:15:22Z",
    "encoding": "string",
    "server_id": 0
  }
]
```
### Responses

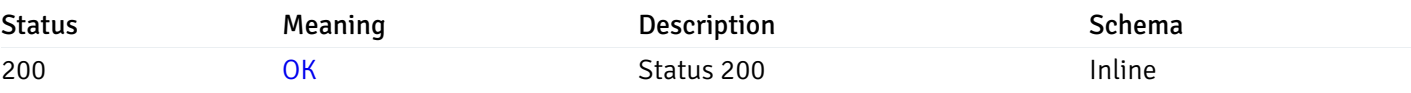

### Response Schema

Status Code 200

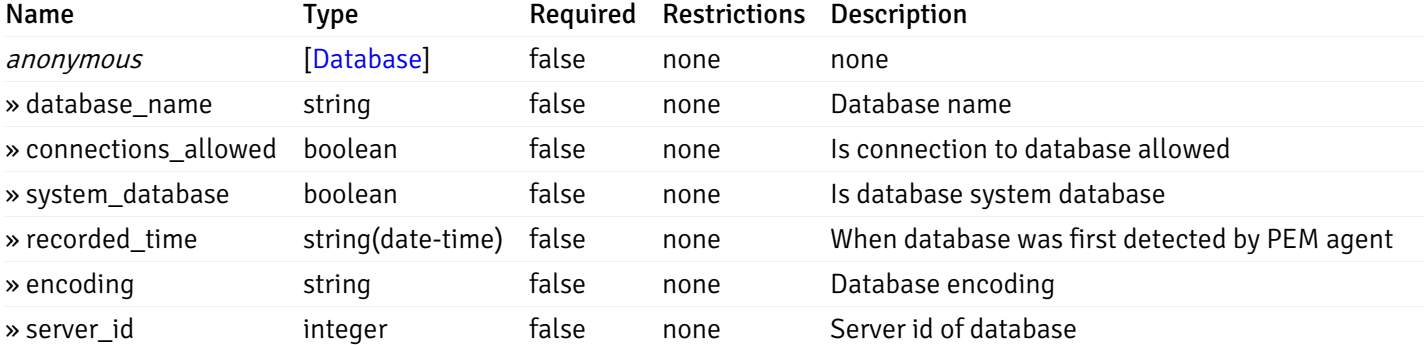

This operation does not require authentication

# Retrieve the properties of the particular database of a managed server.

Code samples

#### GET /server/{sid}/database/{db\_name}
## Parameters

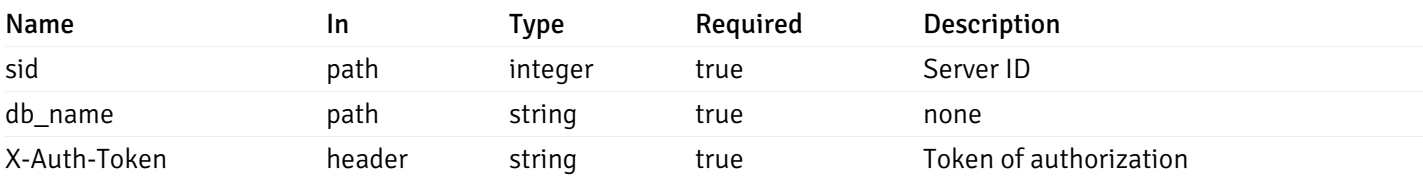

Example responses

200 Response

```
{
  "database_name": "string",
  "connections_allowed": true,
  "system_database": true,
  "recorded_time": "2019-08-24T14:15:22Z",
  "encoding": "string",
  "server_id": 0
}
```
### Responses

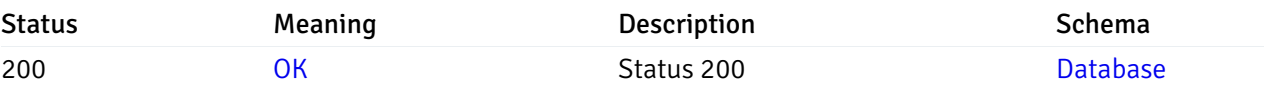

This operation does not require authentication

## Retrieve the list of properties of schema(s) for the particular database of a managed server.

#### Code samples

GET /server/{sid}/database/{db\_name}/schema/

### Parameters

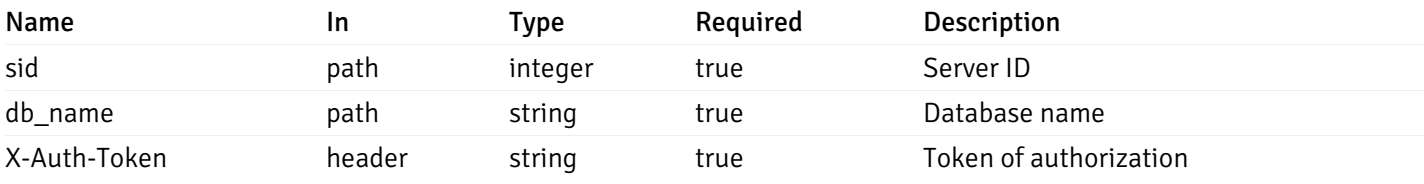

Example responses

```
\overline{L}{
    "schema_name": "string",
    "database_name": "string",
    "server_id": 0,
    "recorded_time": "2019-08-24T14:15:22Z"
  }
]
```
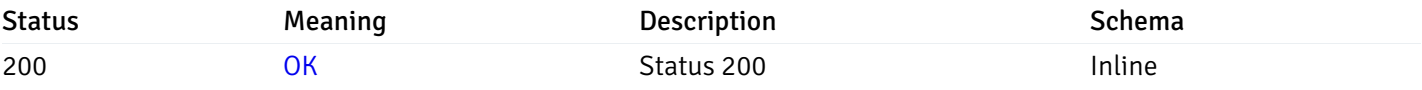

### Response Schema

#### Status Code 200

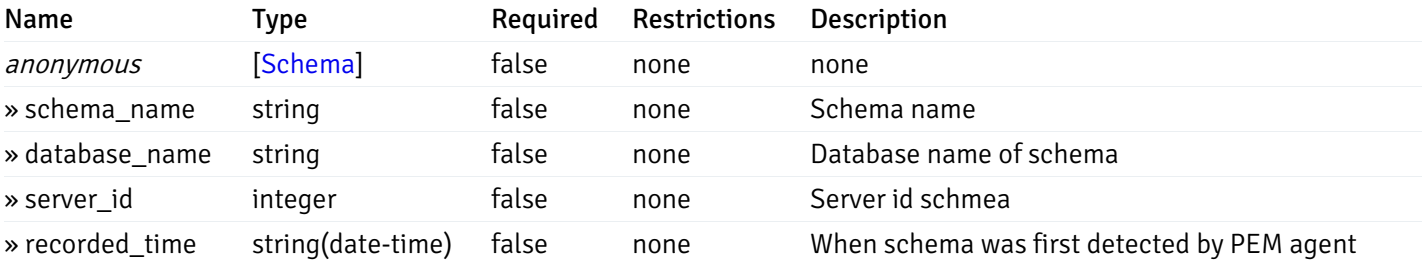

This operation does not require authentication

# Retrieve the properties of schema(s) for the particular database of a managed server.

#### Code samples

### GET /server/{sid}/database/{db\_name}/schema/{schema\_name}

## Parameters

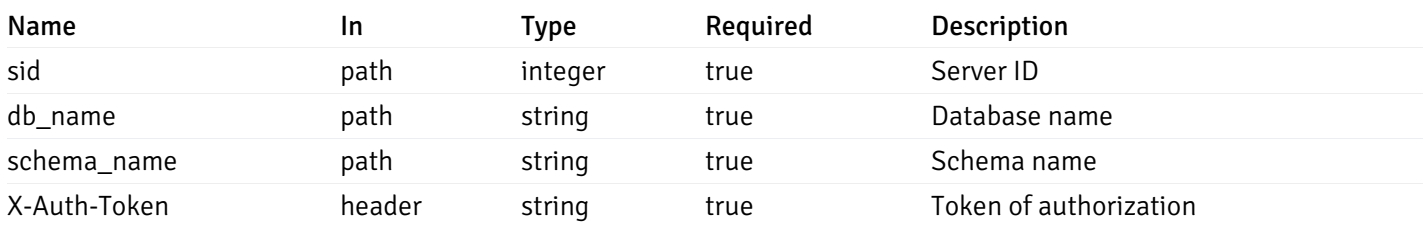

Example responses

```
{
  "schema_name": "string",
 "database_name": "string",
 "server_id": 0,
  "recorded_time": "2019-08-24T14:15:22Z"
}
```
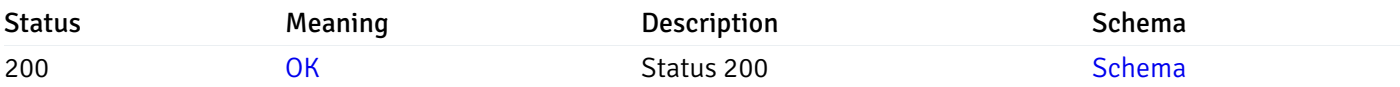

This operation does not require authentication

## Retrieve the list of properties of tables resides under a schema for the particular database of a managed server.

Code samples

GET /server/{sid}/database/{db\_name}/schema/{schema\_name}/table/

## Parameters

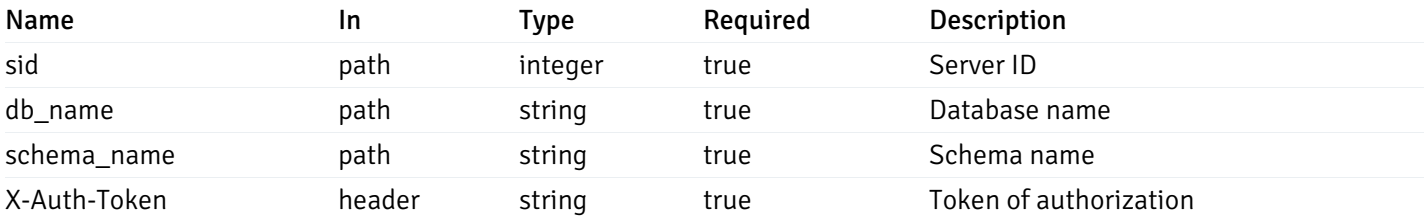

Example responses

```
200 Response
```

```
\Gamma{
    "table_name": "string",
    "schema_name": "string",
    "database_name": "string",
    "server_id": 0,
    "has_primary_key": true,
    "recorded_time": "string"
  }
]
```
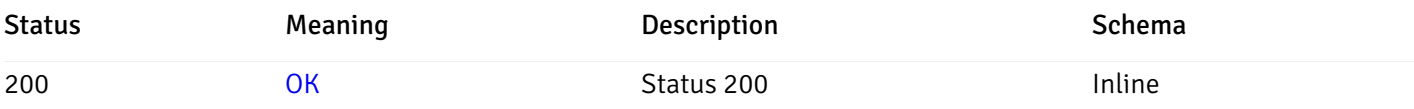

# Response Schema

Status Code 200

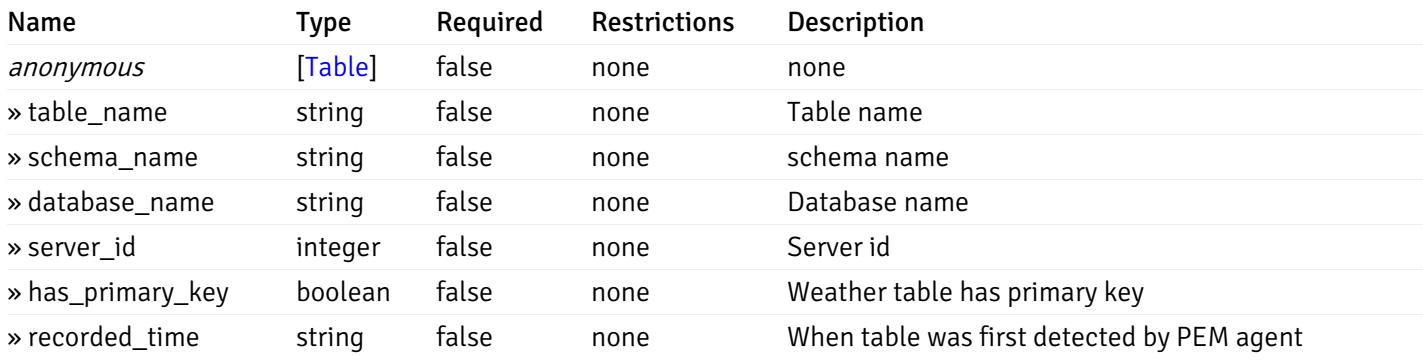

This operation does not require authentication

Retrieve the properties of tables resides under a schema for the particular database of a managed server.

Code samples

GET /server/{sid}/database/{db\_name}/schema/{schema\_name}/table/{table\_name}

## **Parameters**

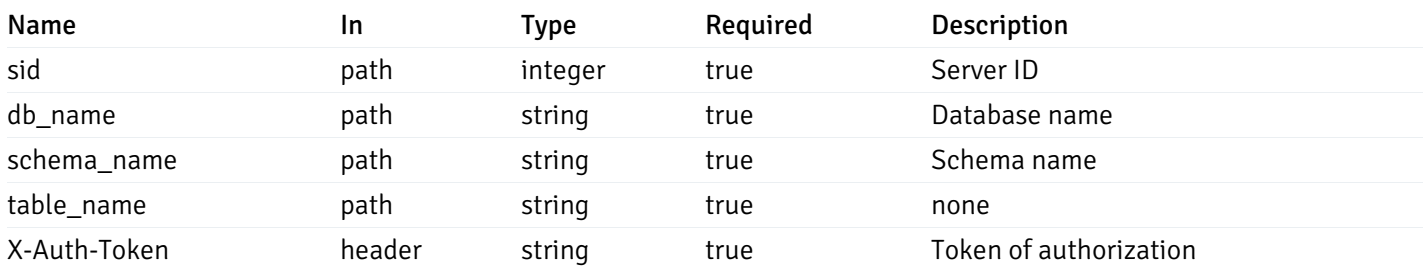

Example responses

```
{
  "table_name": "string",
 "schema_name": "string",
 "database_name": "string",
  "server_id": 0,
  "has_primary_key": true,
  "recorded_time": "string"
}
```
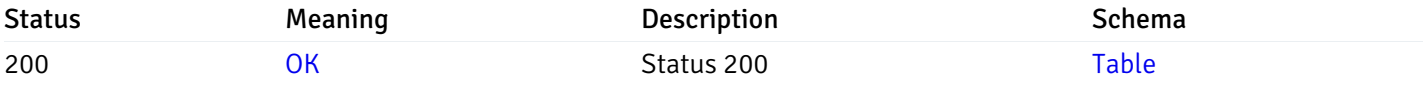

This operation does not require authentication

## Retrieve the list of properties of indexes resides under a schema for the particular database of a managed server.

#### Code samples

GET /server/{sid}/database/{db\_name}/schema/{schema\_name}/index/

### Parameters

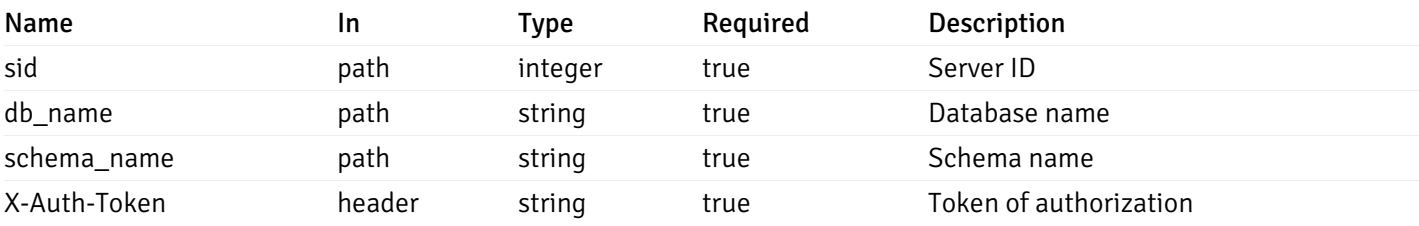

Example responses

```
\Gamma{
    "index_name": "string",
    "ind keys": [
      \Theta],
    "table_name": "string",
    "schema_name": "string",
    "database_name": "string",
    "server_id": 0,
    "recorded_time": "string"
  }
]
```
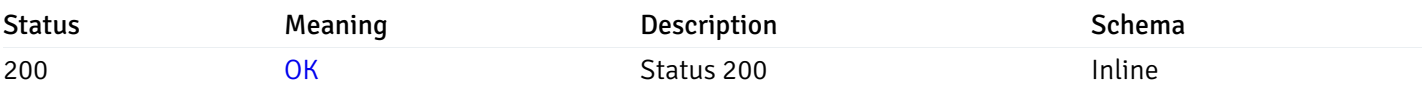

## Response Schema

Status Code 200

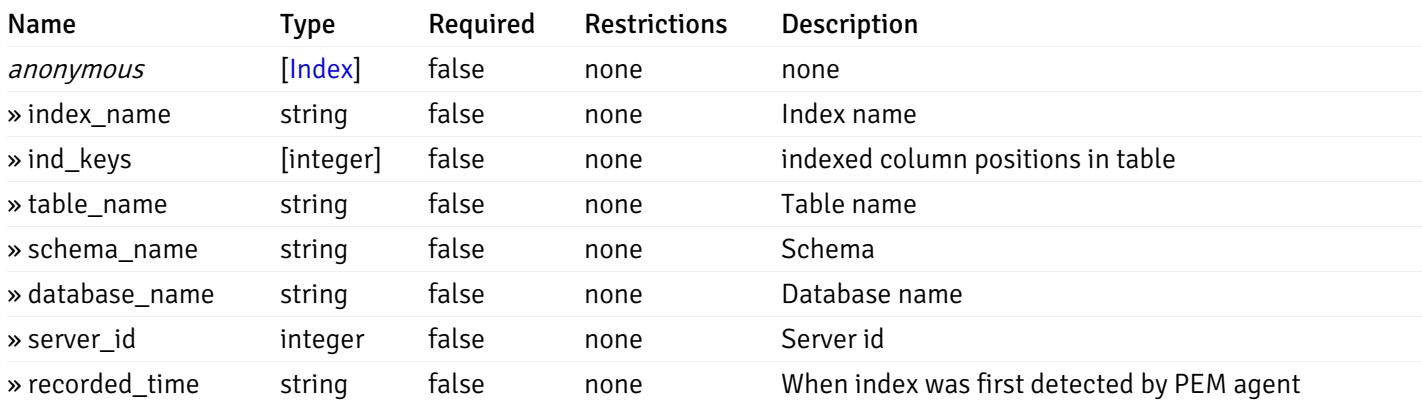

This operation does not require authentication

Retrieve the properties of indexes resides under a schema for the particular database of a managed server.

Code samples

GET /server/{sid}/database/{db\_name}/schema/{schema\_name}/index/{index\_name}

# Parameters

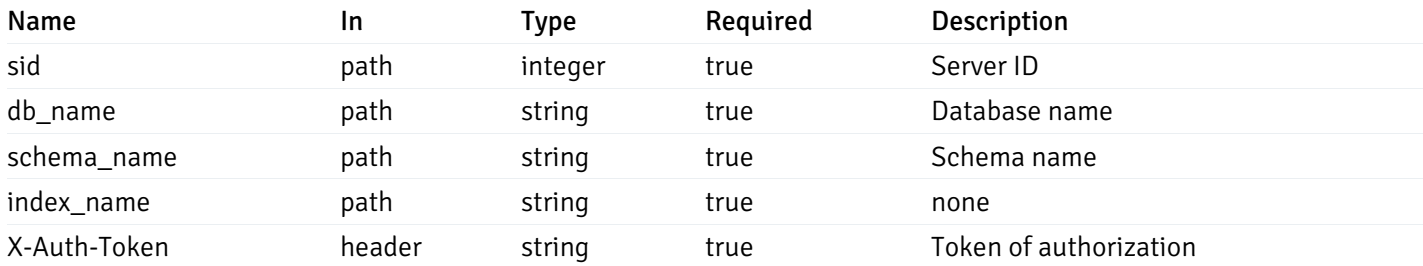

Example responses

```
{
  "index_name": "string",
  "ind_keys": [
   \Theta],
  "table_name": "string",
  "schema_name": "string",
  "database_name": "string",
  "server_id": 0,
  "recorded_time": "string"
}
```
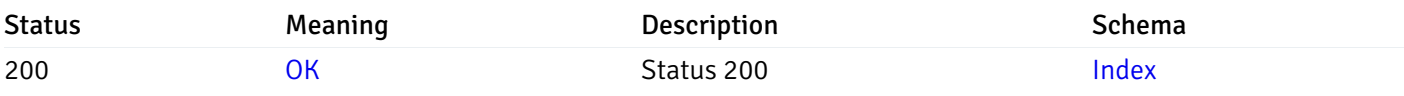

This operation does not require authentication

## Retrieve the list of properties of sequences resides under a schema for the particular database of a managed server.

Code samples

### GET /server/{sid}/database/{db\_name}/schema/{schema\_name}/sequence/

## Parameters

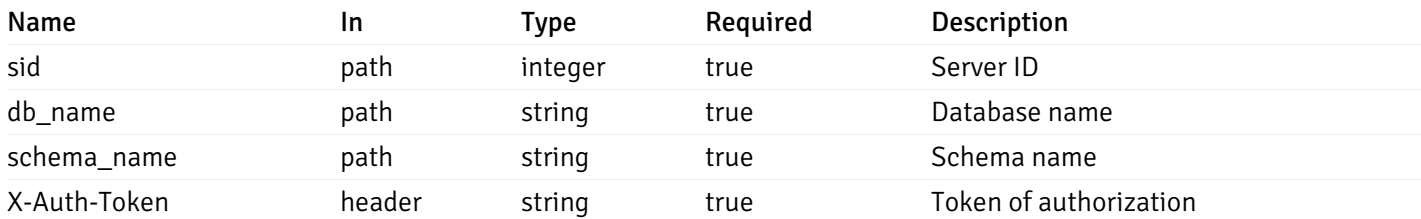

Example responses

```
\overline{[}{
    "sequence_name": "string",
    "schema_name": "string",
    "database_name": "string",
    "server_id": 0,
    "recorded_time": "2019-08-24T14:15:22Z"
  }
]
```
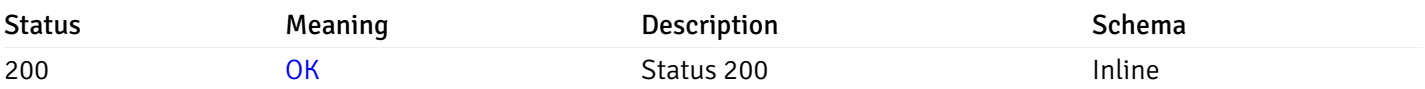

## Response Schema

Status Code 200

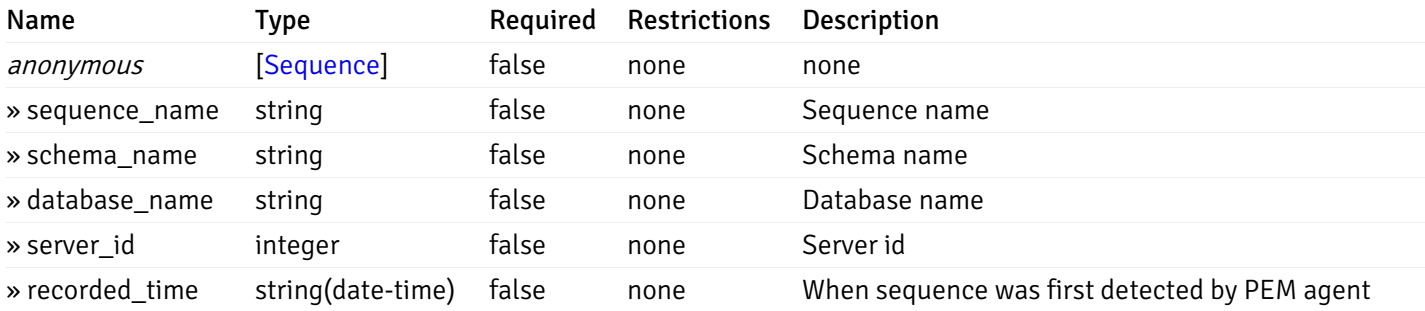

This operation does not require authentication

Retrieve the properties of sequences resides under a schema for the particular database of a managed server.

Code samples

GET /server/{sid}/database/{db\_name}/schema/{schema\_name}/sequence/{sequence\_name}

# Parameters

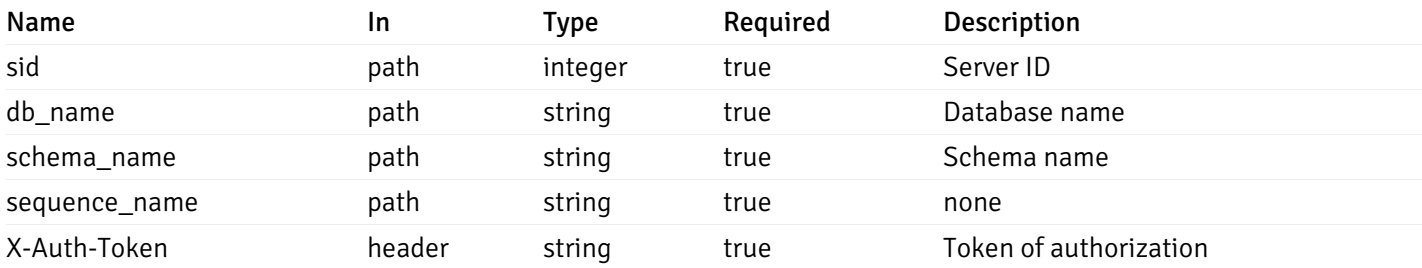

Example responses

```
{
  "sequence_name": "string",
 "schema_name": "string",
 "database_name": "string",
  "server_id": 0,
  "recorded_time": "2019-08-24T14:15:22Z"
}
```
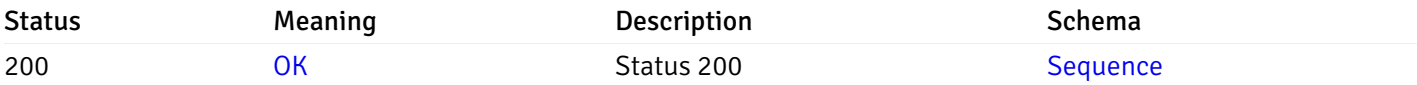

This operation does not require authentication

## Retrieve the list of properties of views resides under a schema for the particular database of a managed server.

Code samples

GET /server/{sid}/database/{db\_name}/schema/{schema\_name}/view/

### Parameters

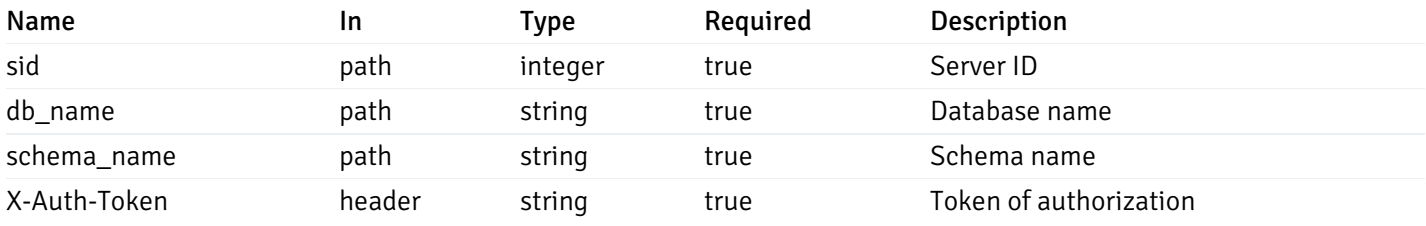

Example responses

```
\Gamma{
    "view_name": "string",
    "view_type": "string",
    "ispopulated": true,
    "view_owner": "string",
    "definition": "string",
    "tablespace_name": "string",
    "schema_name": "string",
    "database_name": "string",
    "server_id": 0,
    "recorded_time": "string"
  }
]
```
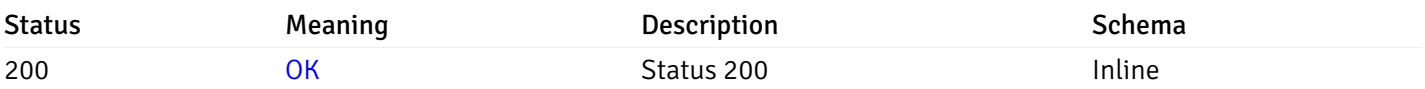

## Response Schema

Status Code 200

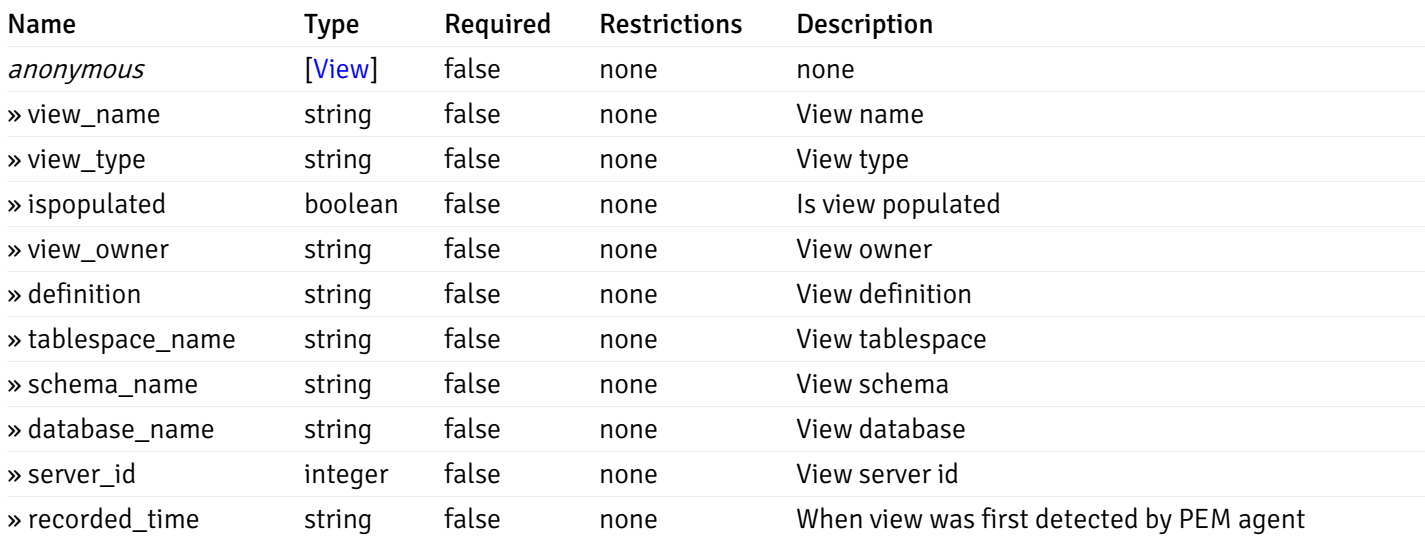

This operation does not require authentication

# Retrieve the properties of views resides under a schema for the particular database of a managed server.

### Code samples

GET /server/{sid}/database/{db\_name}/schema/{schema\_name}/view/{view\_name}

## Parameters

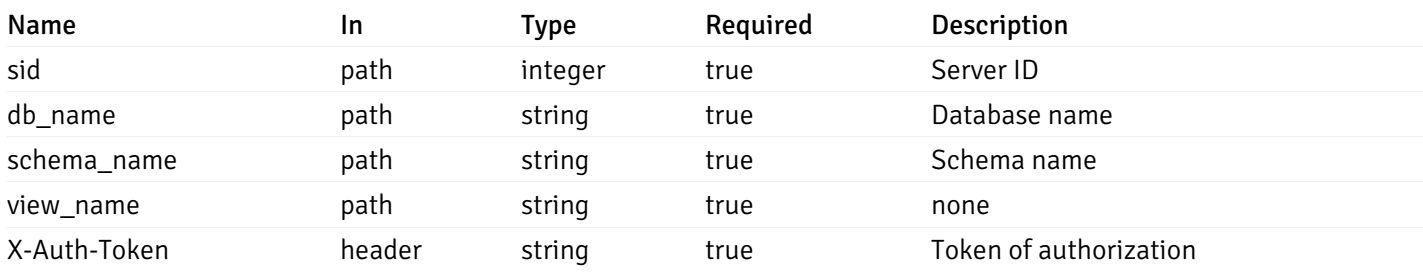

Example responses

```
{
  "view_name": "string",
 "view_type": "string",
  "ispopulated": true,
  "view_owner": "string",
  "definition": "string",
  "tablespace_name": "string",
  "schema_name": "string",
  "database_name": "string",
  "server_id": 0,
  "recorded_time": "string"
}
```
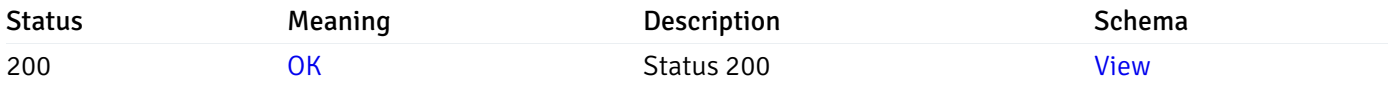

This operation does not require authentication

## Retrieve the list of properties of functions resides under a schema for the particular database of a managed server.

Code samples

GET /server/{sid}/database/{db\_name}/schema/{schema\_name}/function/

## Parameters

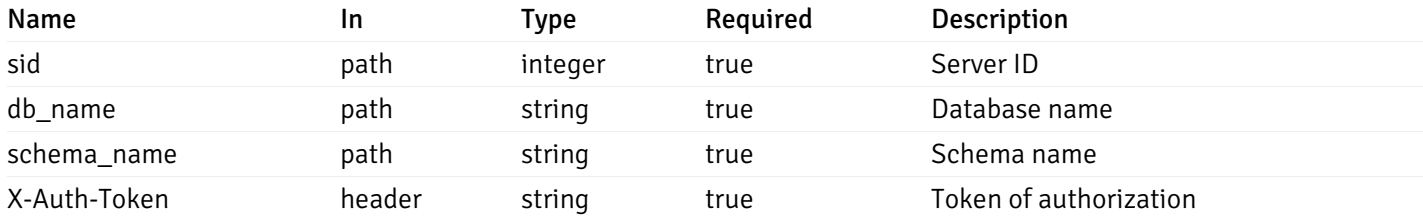

Example responses

```
{
   "function_name": "string",
    "function_type": "string",
    "return_type": "string",
    "arg_types": [
     "string"
    ],
    "function_binary": "string",
    "extension_name": "string",
    "package_name": "string",
    "schema_name": "string",
    "database_name": "string",
    "server_id": 0,
    "recorded_time": "2019-08-24T14:15:22Z"
  }
]
```
 $\overline{L}$ 

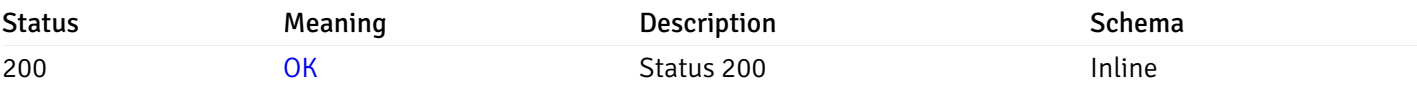

### Response Schema

Status Code 200

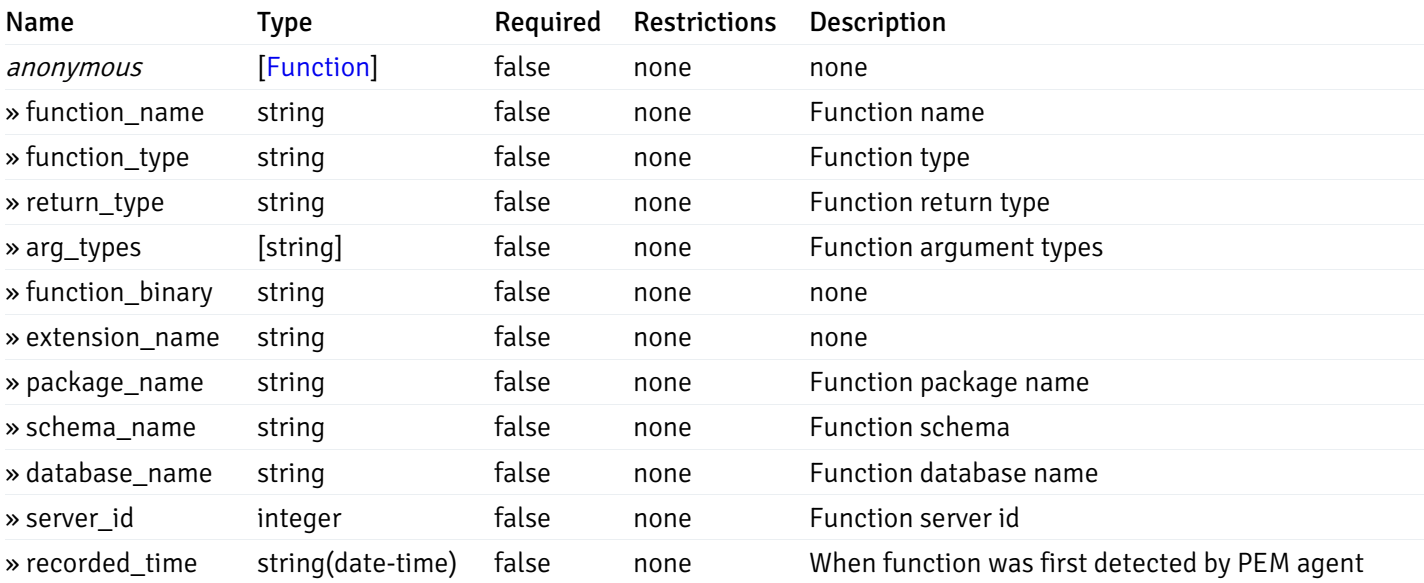

This operation does not require authentication

Retrieve the properties of function resides under a schema for the particular database of a managed server.

### Code samples

GET /server/{sid}/database/{db\_name}/schema/{schema\_name}/function/{function\_name}

## Parameters

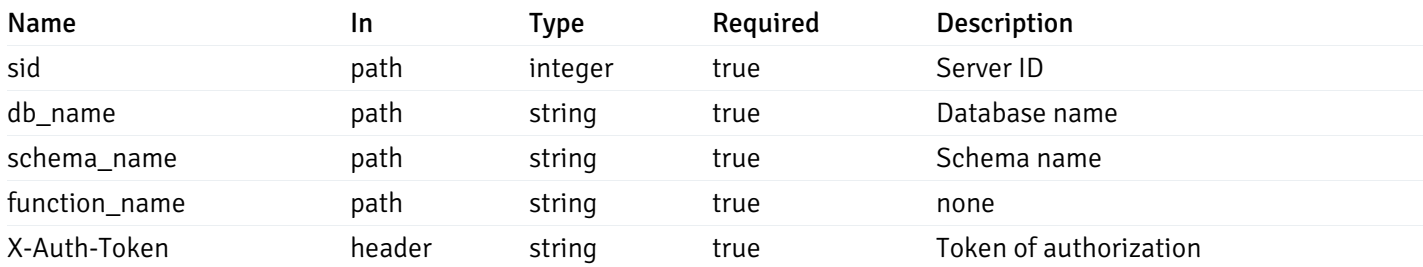

Example responses

```
200 Response
```
{

```
"function_name": "string",
  "function_type": "string",
 "return_type": "string",
  "arg_types": [
   "string"
 ],
 "function_binary": "string",
  "extension_name": "string",
 "package_name": "string",
 "schema_name": "string",
 "database_name": "string",
  "server_id": 0,
  "recorded_time": "2019-08-24T14:15:22Z"
}
```
### Responses

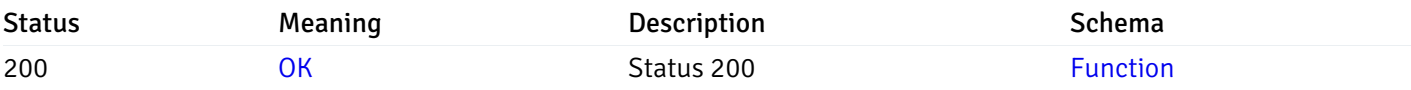

This operation does not require authentication

## Alerts

## get\_\_alert\_config\_global\_

Code samples

# GET /alert/config/global/

Gets Alerts for global level.

## Parameters

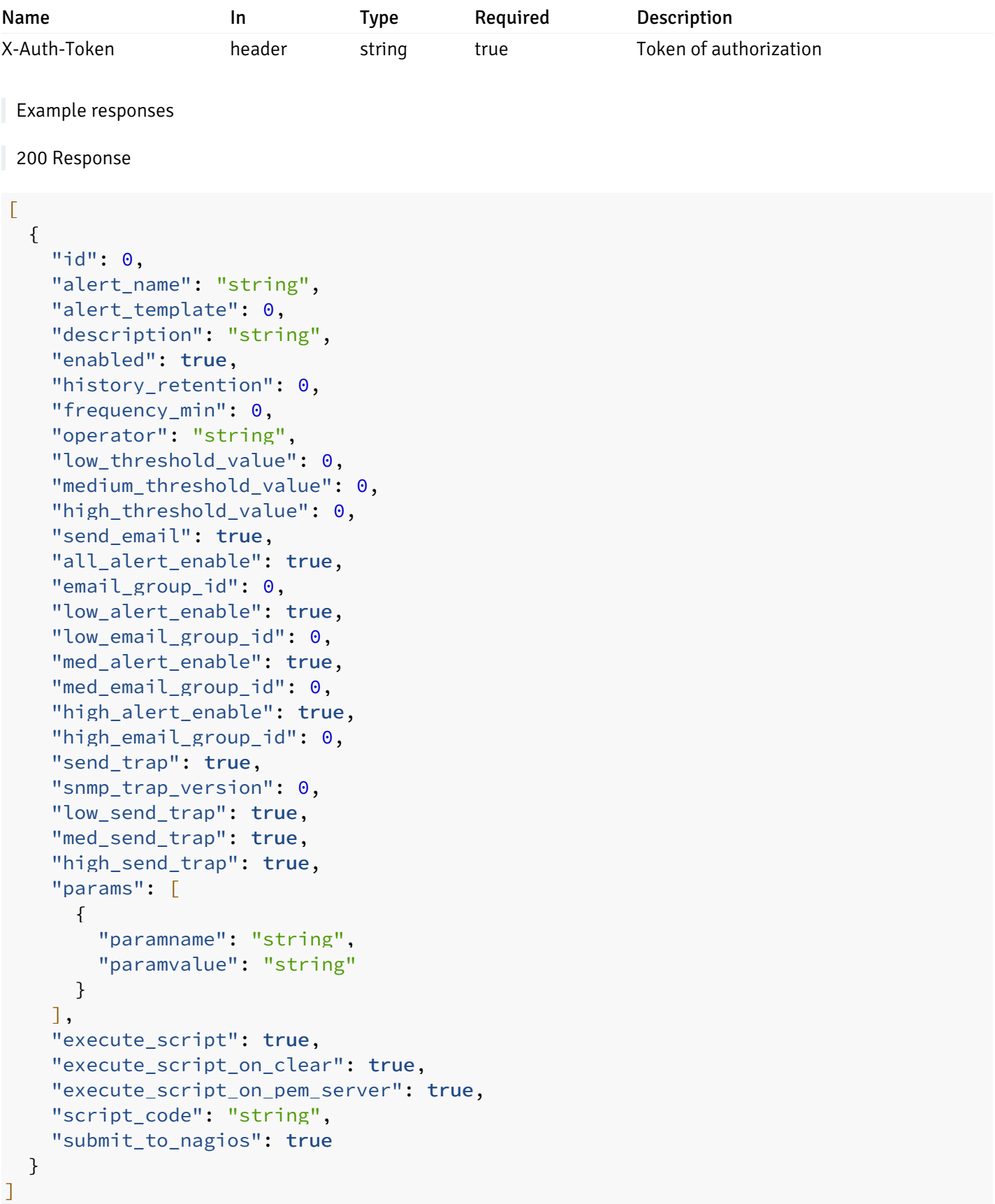

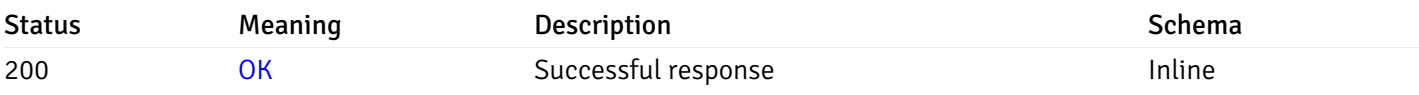

# Response Schema

Status Code 200

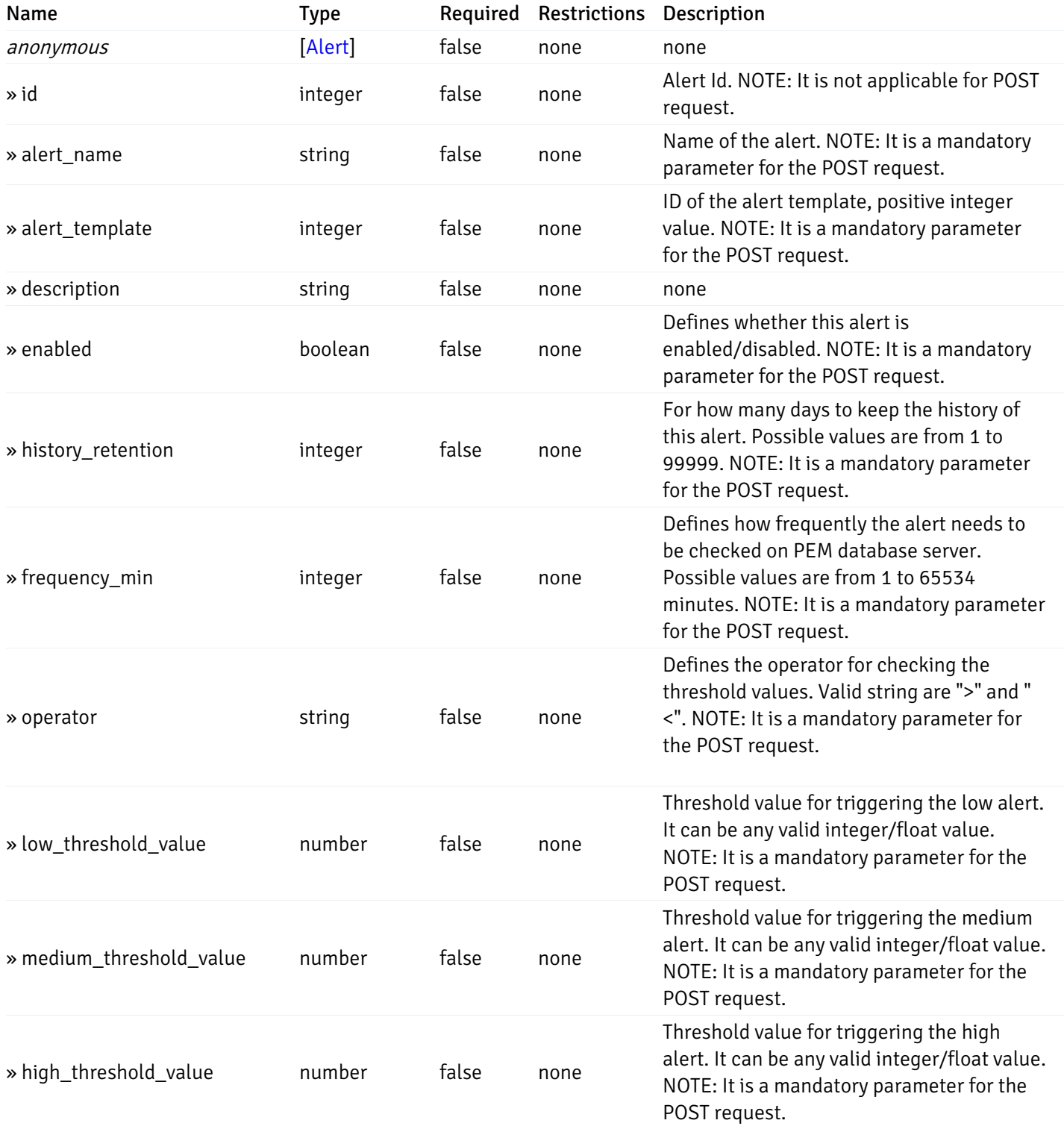

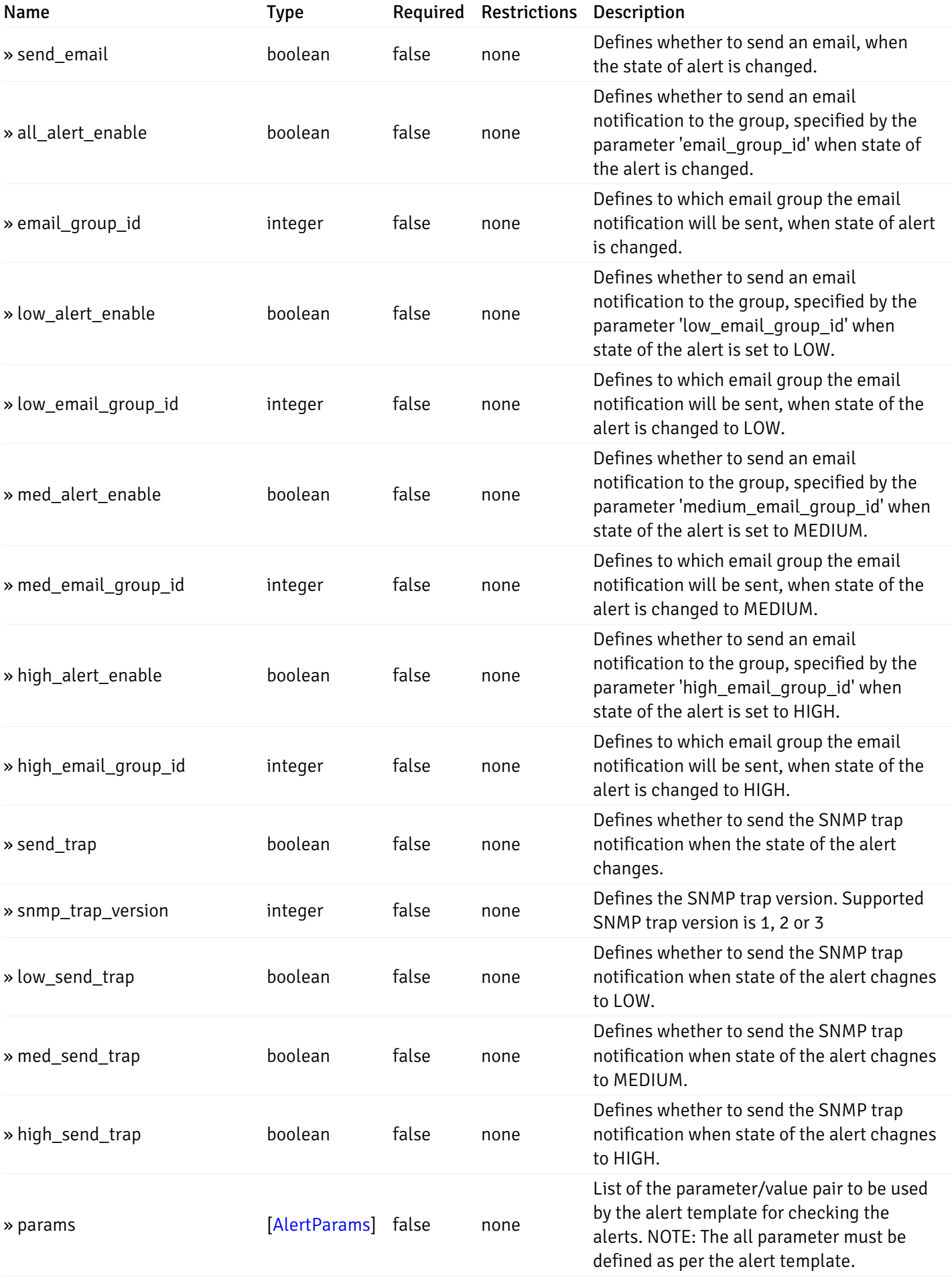

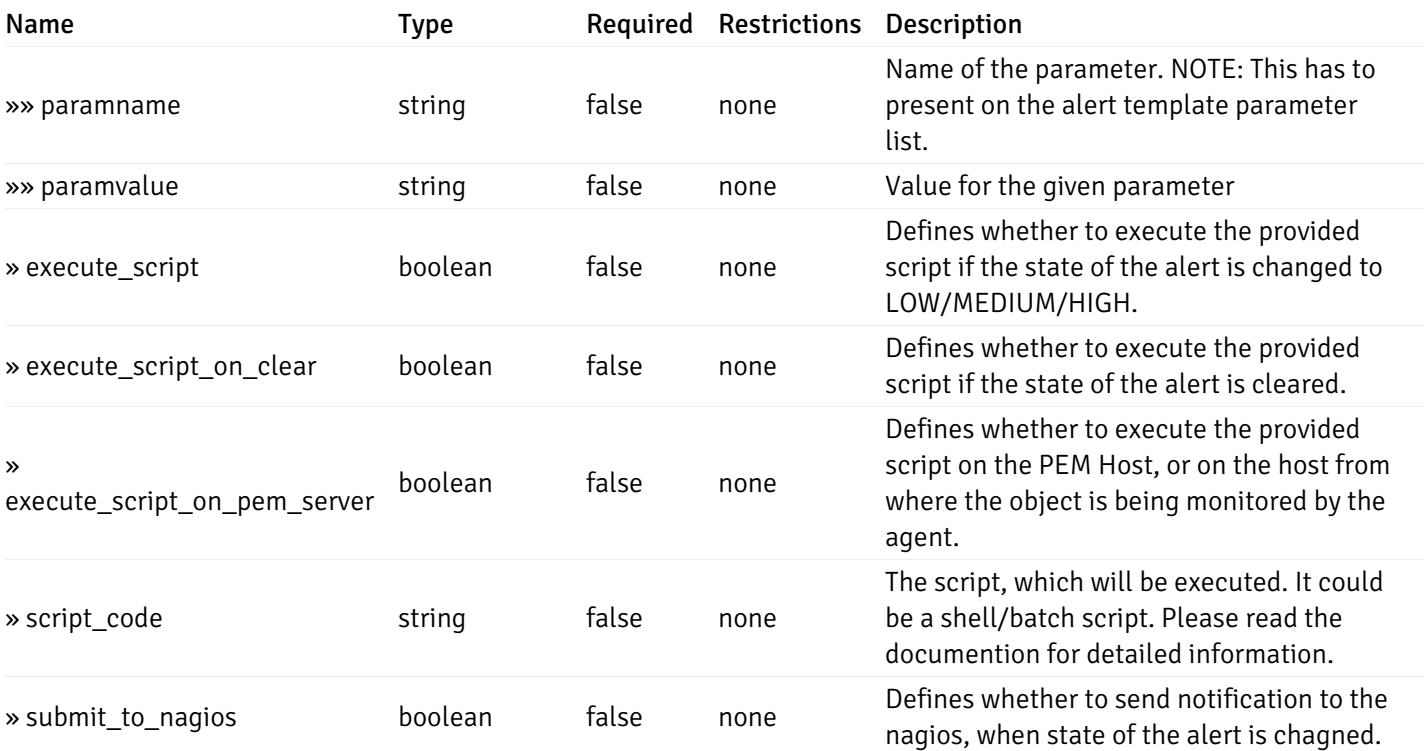

This operation does not require authentication

# post\_\_alert\_config\_global\_

Code samples

POST /alert/config/global/

Create Alert for global level.

Body parameter

```
"id": 0,
  "alert_name": "string",
  "alert_template": 0,
  "description": "string",
  "enabled": true,
  "history_retention": 0,
  "frequency_min": 0,
  "operator": "string",
  "low_threshold_value": 0,
  "medium_threshold_value": 0,
  "high_threshold_value": 0,
  "all_alert_enable": true,
  "email group id": 0,
  "low_alert_enable": true,
  "low_email_group_id": 0,
  "med_alert_enable": true,
  "med_email_group_id": 0,
  "high_alert_enable": true,
  "high_email_group_id": 0,
  "send_trap": true,
  "snmp_trap_version": 0,
  "low_send_trap": true,
  "med_send_trap": true,
  "high_send_trap": true,
  "params": [
    {
      "paramname": "string",
      "paramvalue": "string"
    }
 ],
  "execute_script": true,
  "execute_script_on_clear": true,
  "execute_script_on_pem_server": true,
  "script_code": "string",
  "submit_to_nagios": true
}
```
## Parameters

{

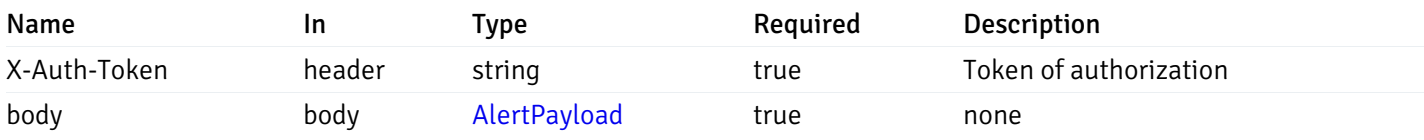

Example responses

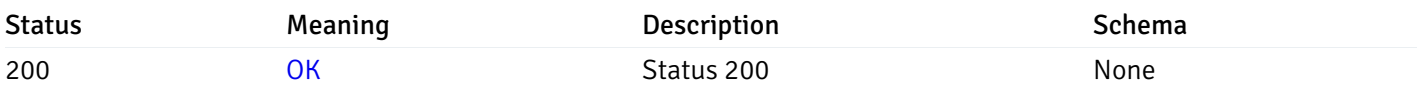

## Response Schema

This operation does not require authentication

# get\_\_alert\_config\_global\_{id}

Code samples

GET /alert/config/global/{id}

Gets Alerts for global level by alert\_id.

## Parameters

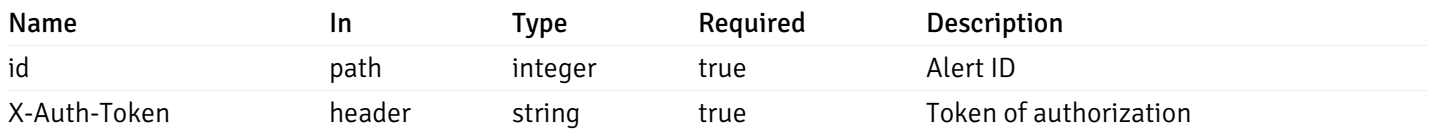

Example responses

```
{
  "id": 0,
  "alert_name": "string",
  "alert_template": 0,
  "description": "string",
  "enabled": true,
  "history_retention": 0,
  "frequency_min": 0,
  "operator": "string",
  "low_threshold_value": 0,
  "medium_threshold_value": 0,
  "high_threshold_value": 0,
  "send_email": true,
  "all alert enable": true,
  "email_group_id": 0,
  "low_alert_enable": true,
  "low_email_group_id": 0,
  "med_alert_enable": true,
  "med_email_group_id": 0,
  "high_alert_enable": true,
  "high_email_group_id": 0,
  "send_trap": true,
  "snmp_trap_version": 0,
  "low_send_trap": true,
  "med_send_trap": true,
  "high_send_trap": true,
  "params": [
    {
      "paramname": "string",
      "paramvalue": "string"
    }
 ],
  "execute_script": true,
  "execute_script_on_clear": true,
  "execute script on pem server": true,
  "script_code": "string",
  "submit_to_nagios": true
}
```
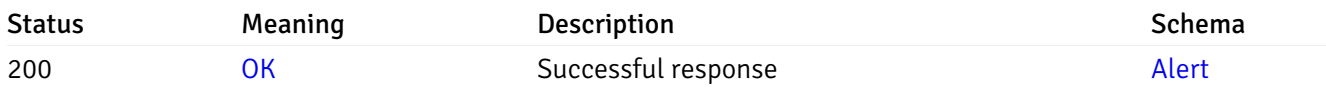

This operation does not require authentication

## put\_\_alert\_config\_global\_{id}

Code samples

```
PUT /alert/config/global/{id}
```
Update Alert for global level.

Body parameter

```
{
  "id": 0,
  "alert_name": "string",
  "alert_template": 0,
  "description": "string",
  "enabled": true,
  "history_retention": 0,
  "frequency_min": 0,
  "operator": "string",
  "low_threshold_value": 0,
  "medium_threshold_value": 0,
  "high_threshold_value": 0,
  "all_alert_enable": true,
  "email_group_id": 0,
  "low_alert_enable": true,
  "low_email_group_id": 0,
  "med_alert_enable": true,
  "med_email_group_id": 0,
  "high_alert_enable": true,
  "high_email_group_id": 0,
  "send_trap": true,
  "snmp_trap_version": 0,
  "low_send_trap": true,
  "med_send_trap": true,
  "high_send_trap": true,
  "params": [
   {
      "paramname": "string",
      "paramvalue": "string"
   }
  ],
  "execute_script": true,
  "execute_script_on_clear": true,
  "execute_script_on_pem_server": true,
  "script_code": "string",
  "submit_to_nagios": true
}
```
## Parameters

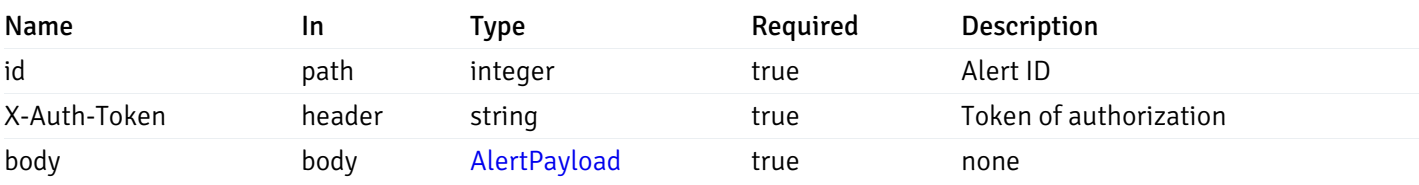

Example responses

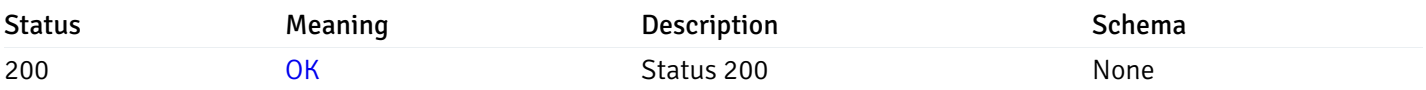

## Response Schema

This operation does not require authentication

# delete\_\_alert\_config\_global\_{id}

Code samples

## DELETE /alert/config/global/{id}

Delete the Alert object.

## Parameters

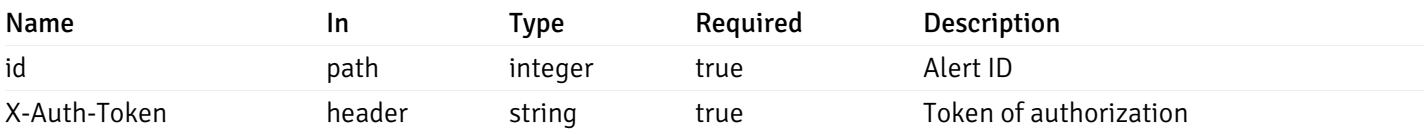

Example responses

### Responses

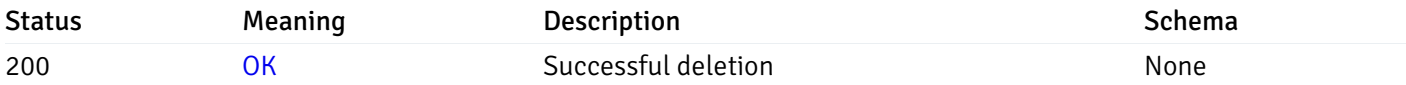

## Response Schema

This operation does not require authentication

# get\_\_alert\_config\_agent\_{agent\_id}

Code samples

## GET /alert/config/agent/{agent\_id}

Gets Alerts for agent level by agent\_id.

### Parameters

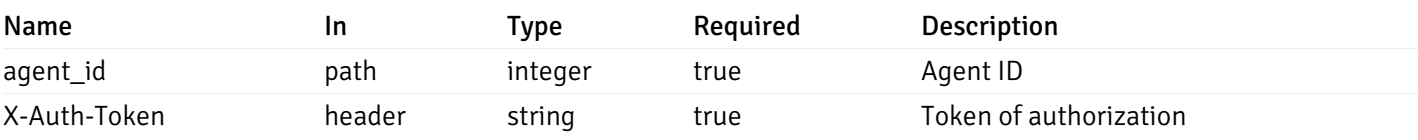

Example responses

200 Response

```
\Gamma{
   "id": 0,
    "alert_name": "string",
    "alert_template": 0,
    "description": "string",
    "enabled": true,
    "history_retention": 0,
    "frequency_min": 0,
    "operator": "string",
    "low_threshold_value": 0,
    "medium_threshold_value": 0,
    "high_threshold_value": 0,
    "send_email": true,
    "all_alert_enable": true,
    "email_group_id": 0,
    "low_alert_enable": true,
    "low_email_group_id": 0,
    "med_alert_enable": true,
    "med_email_group_id": 0,
    "high_alert_enable": true,
    "high_email_group_id": 0,
    "send_trap": true,
    "snmp_trap_version": 0,
    "low_send_trap": true,
    "med_send_trap": true,
    "high_send_trap": true,
    "params": [
      {
        "paramname": "string",
        "paramvalue": "string"
      }
    ],
    "execute_script": true,
    "execute script on clear": true,
    "execute_script_on_pem_server": true,
    "script_code": "string",
    "submit_to_nagios": true
  }
]
```
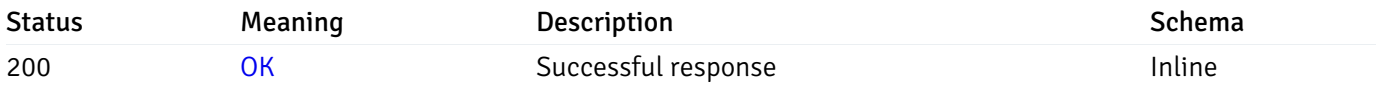

# Response Schema

Status Code 200

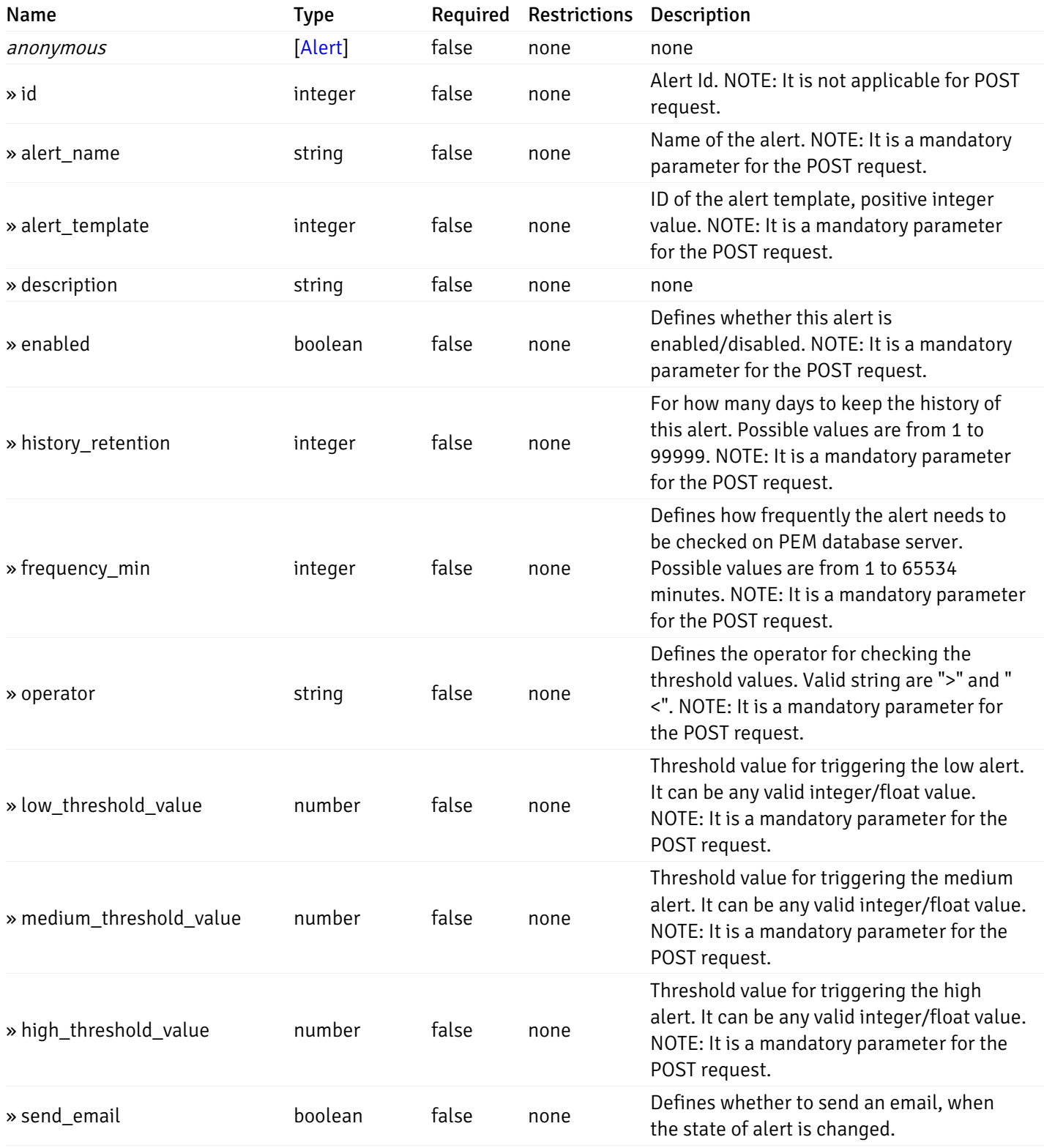

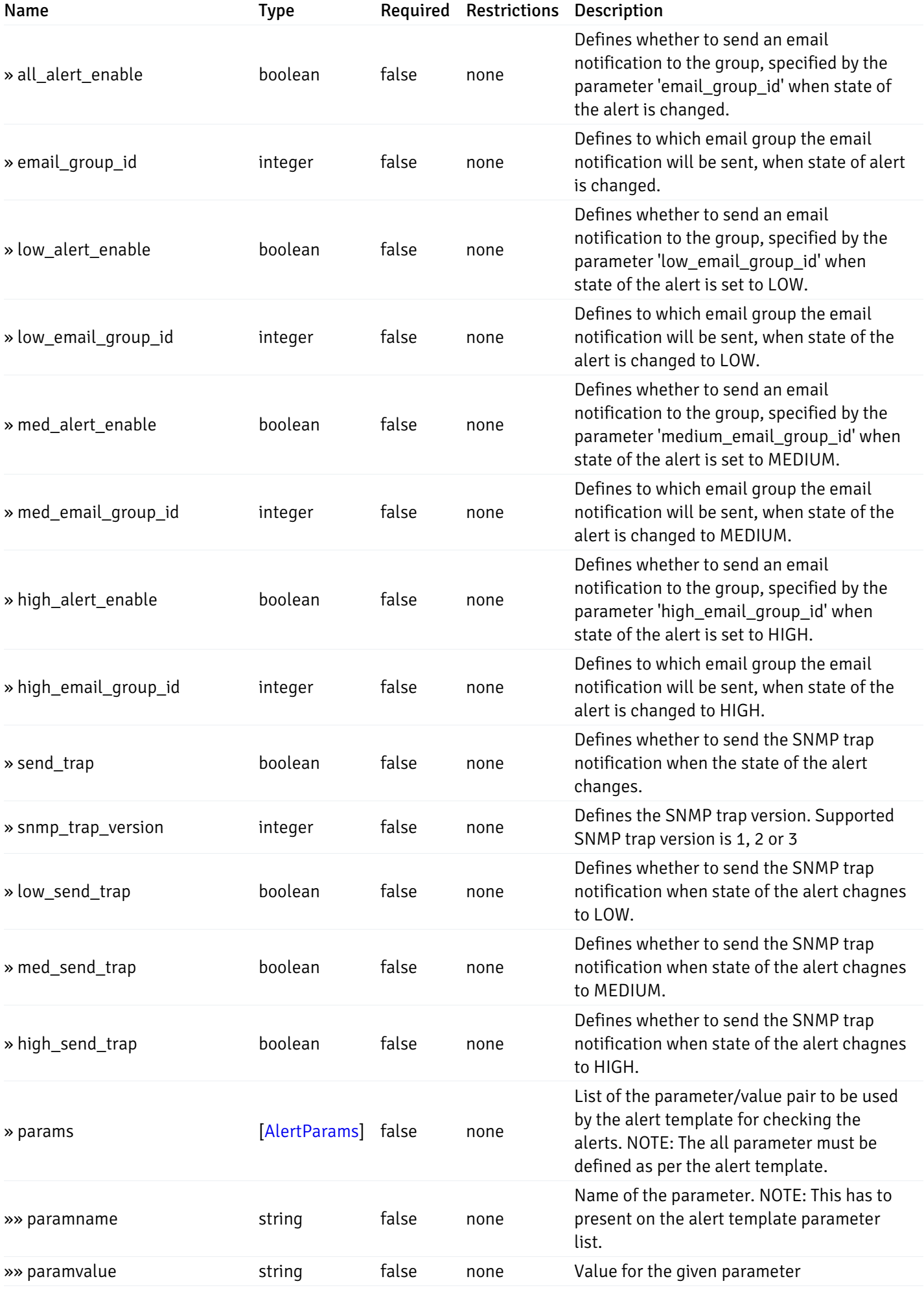

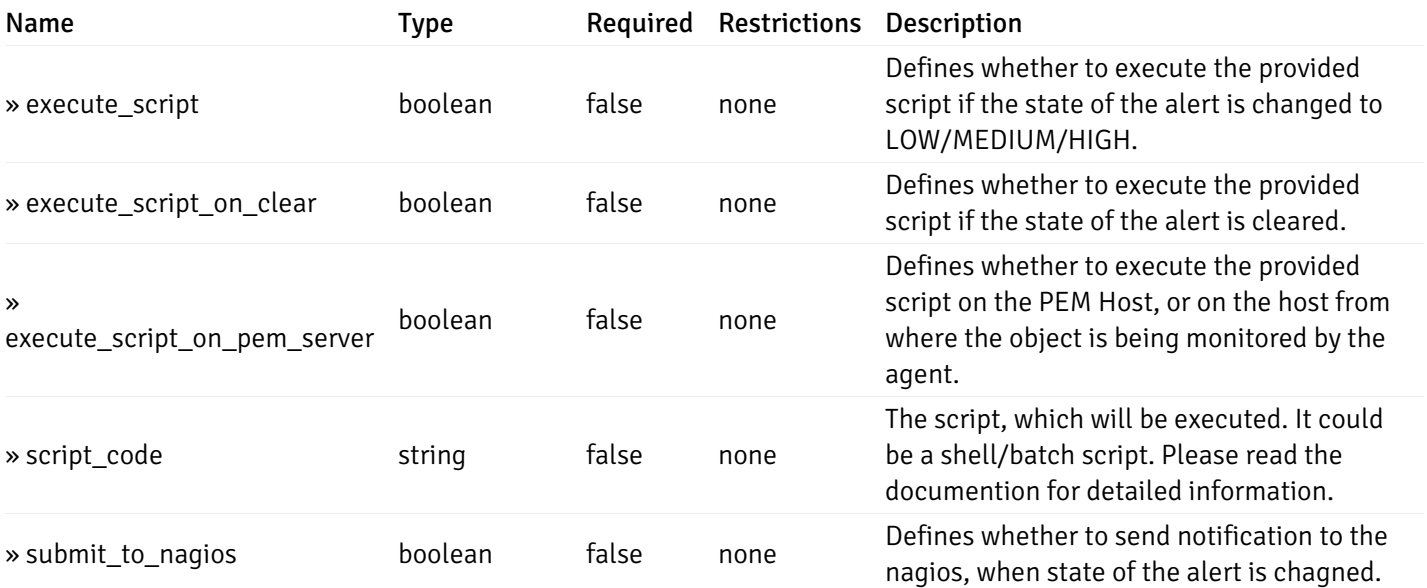

This operation does not require authentication

# post\_\_alert\_config\_agent\_{agent\_id}

Code samples

POST /alert/config/agent/{agent\_id}

Create Alert for agent level.

Body parameter

```
"id": 0,
  "alert_name": "string",
  "alert_template": 0,
  "description": "string",
  "enabled": true,
  "history_retention": 0,
  "frequency_min": 0,
  "operator": "string",
  "low_threshold_value": 0,
  "medium_threshold_value": 0,
  "high_threshold_value": 0,
  "all_alert_enable": true,
  "email group id": 0,
  "low_alert_enable": true,
  "low_email_group_id": 0,
  "med_alert_enable": true,
  "med_email_group_id": 0,
  "high_alert_enable": true,
  "high_email_group_id": 0,
  "send_trap": true,
  "snmp_trap_version": 0,
  "low_send_trap": true,
  "med_send_trap": true,
  "high_send_trap": true,
  "params": [
    {
      "paramname": "string",
      "paramvalue": "string"
    }
 ],
  "execute_script": true,
  "execute_script_on_clear": true,
  "execute_script_on_pem_server": true,
  "script_code": "string",
  "submit_to_nagios": true
}
```
## Parameters

{

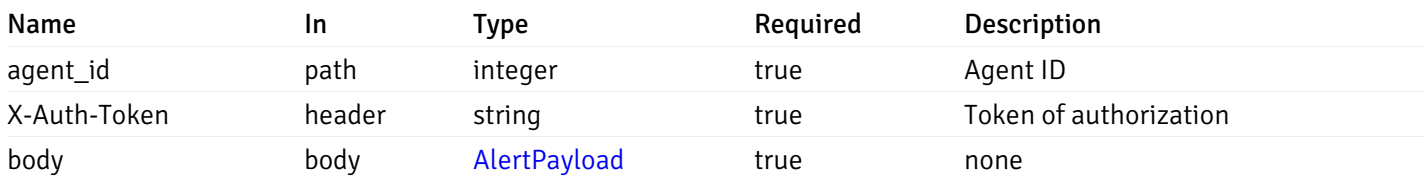

Example responses

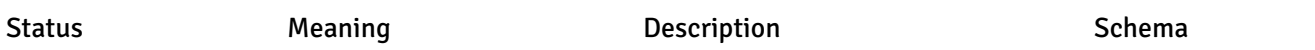

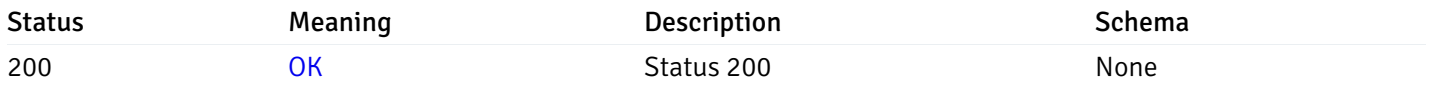

## Response Schema

This operation does not require authentication

# get\_\_alert\_config\_agent\_{agent\_id}\_{alert\_id}

Code samples

GET /alert/config/agent/{agent\_id}/{alert\_id}

Gets Alerts for agent level by agent\_id and alert\_id.

## Parameters

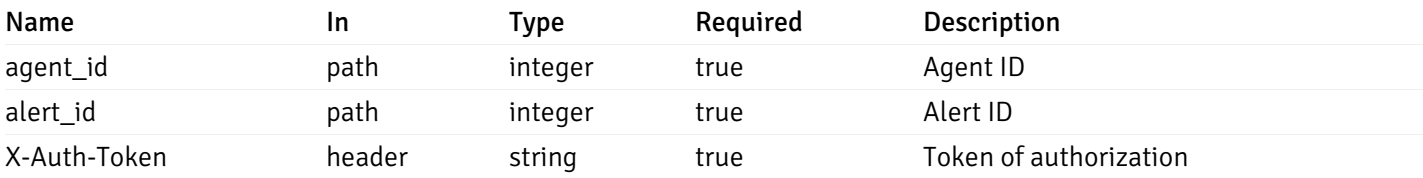

Example responses

```
"id": 0,
  "alert_name": "string",
  "alert_template": 0,
  "description": "string",
  "enabled": true,
  "history_retention": 0,
  "frequency_min": 0,
  "operator": "string",
  "low_threshold_value": 0,
  "medium_threshold_value": 0,
  "high_threshold_value": 0,
  "send_email": true,
  "all alert enable": true,
  "email_group_id": 0,
  "low_alert_enable": true,
  "low_email_group_id": 0,
  "med_alert_enable": true,
  "med email group id": 0,
  "high_alert_enable": true,
  "high_email_group_id": 0,
  "send_trap": true,
  "snmp_trap_version": 0,
  "low_send_trap": true,
  "med_send_trap": true,
  "high_send_trap": true,
  "params": [
    {
      "paramname": "string",
      "paramvalue": "string"
    }
 ],
  "execute_script": true,
  "execute_script_on_clear": true,
  "execute script on pem server": true,
  "script_code": "string",
  "submit_to_nagios": true
}
```
{

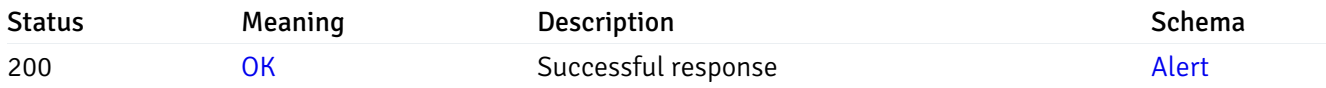

This operation does not require authentication

## put\_\_alert\_config\_agent\_{agent\_id}\_{alert\_id}

```
Code samples
```
PUT /alert/config/agent/{agent\_id}/{alert\_id}

Update Alert for agent level.

Body parameter

```
{
```

```
"id": 0,
"alert_name": "string",
"alert_template": 0,
"description": "string",
"enabled": true,
"history_retention": 0,
"frequency_min": 0,
"operator": "string",
"low threshold value": 0,
"medium_threshold_value": 0,
"high_threshold_value": 0,
"all_alert_enable": true,
"email_group_id": 0,
"low_alert_enable": true,
"low_email_group_id": 0,
"med_alert_enable": true,
"med_email_group_id": 0,
"high_alert_enable": true,
"high_email_group_id": 0,
"send_trap": true,
"snmp_trap_version": 0,
"low_send_trap": true,
"med_send_trap": true,
"high_send_trap": true,
"params": [
 {
   "paramname": "string",
    "paramvalue": "string"
 }
],
"execute_script": true,
"execute_script_on_clear": true,
"execute_script_on_pem_server": true,
"script_code": "string",
"submit_to_nagios": true
```
### Parameters

}

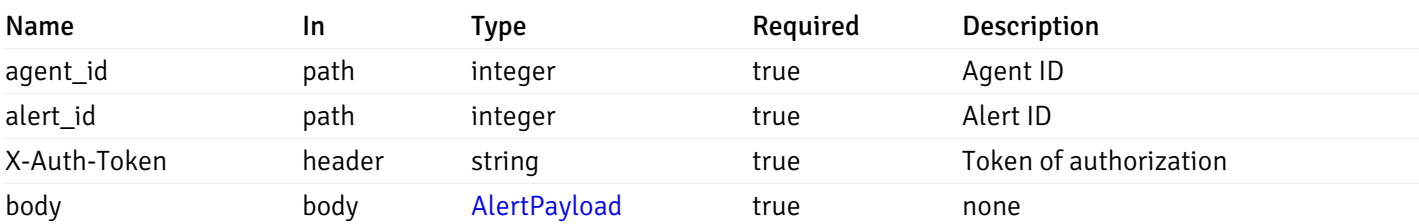

Example responses

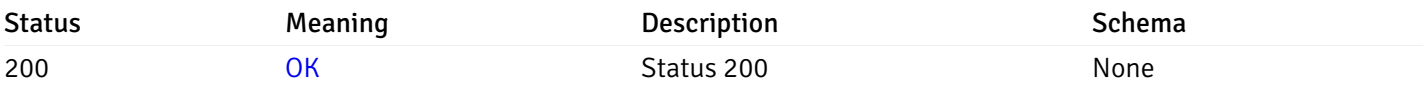

## Response Schema

This operation does not require authentication

# delete\_\_alert\_config\_agent\_{agent\_id}\_{alert\_id}

Code samples

## DELETE /alert/config/agent/{agent\_id}/{alert\_id}

Delete the Alert object.

## Parameters

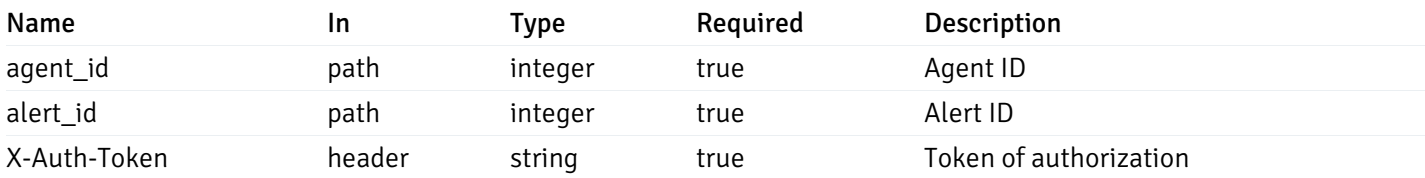

Example responses

## Responses

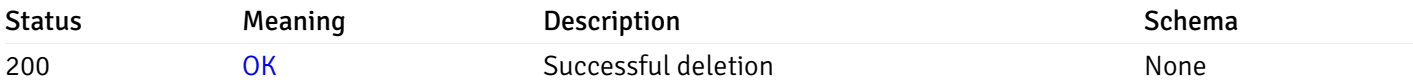

## Response Schema

This operation does not require authentication

# get\_\_alert\_config\_server\_{server\_id}

Code samples

## GET /alert/config/server/{server\_id}

Gets Alerts for server level by server\_id.

### Parameters

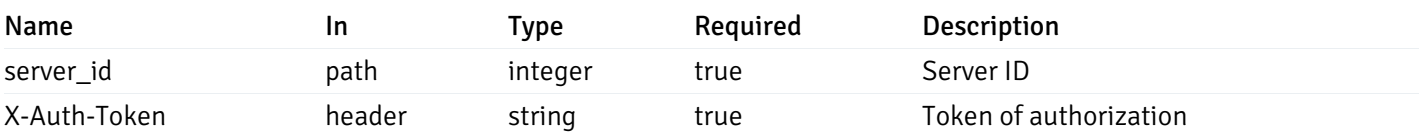

Example responses

200 Response

 $\Gamma$ { "id": 0, "alert\_name": "string", "alert\_template": 0, "description": "string", "enabled": true, "history\_retention": 0, "frequency\_min": 0, "operator": "string", "low\_threshold\_value": 0, "medium\_threshold\_value": 0, "high\_threshold\_value": 0, "send\_email": true, "all\_alert\_enable": true, "email\_group\_id": 0, "low\_alert\_enable": true, "low\_email\_group\_id": 0, "med\_alert\_enable": true, "med\_email\_group\_id": 0, "high\_alert\_enable": true, "high\_email\_group\_id": 0, "send\_trap": true, "snmp\_trap\_version": 0, "low\_send\_trap": true, "med\_send\_trap": true, "high\_send\_trap": true, "params": [ { "paramname": "string", "paramvalue": "string" } ], "execute\_script": true, "execute script on clear": true, "execute\_script\_on\_pem\_server": true, "script\_code": "string", "submit\_to\_nagios": true } ]

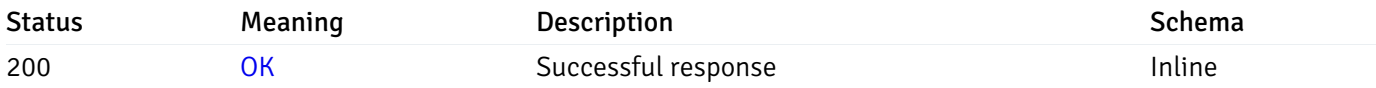

# Response Schema

Status Code 200

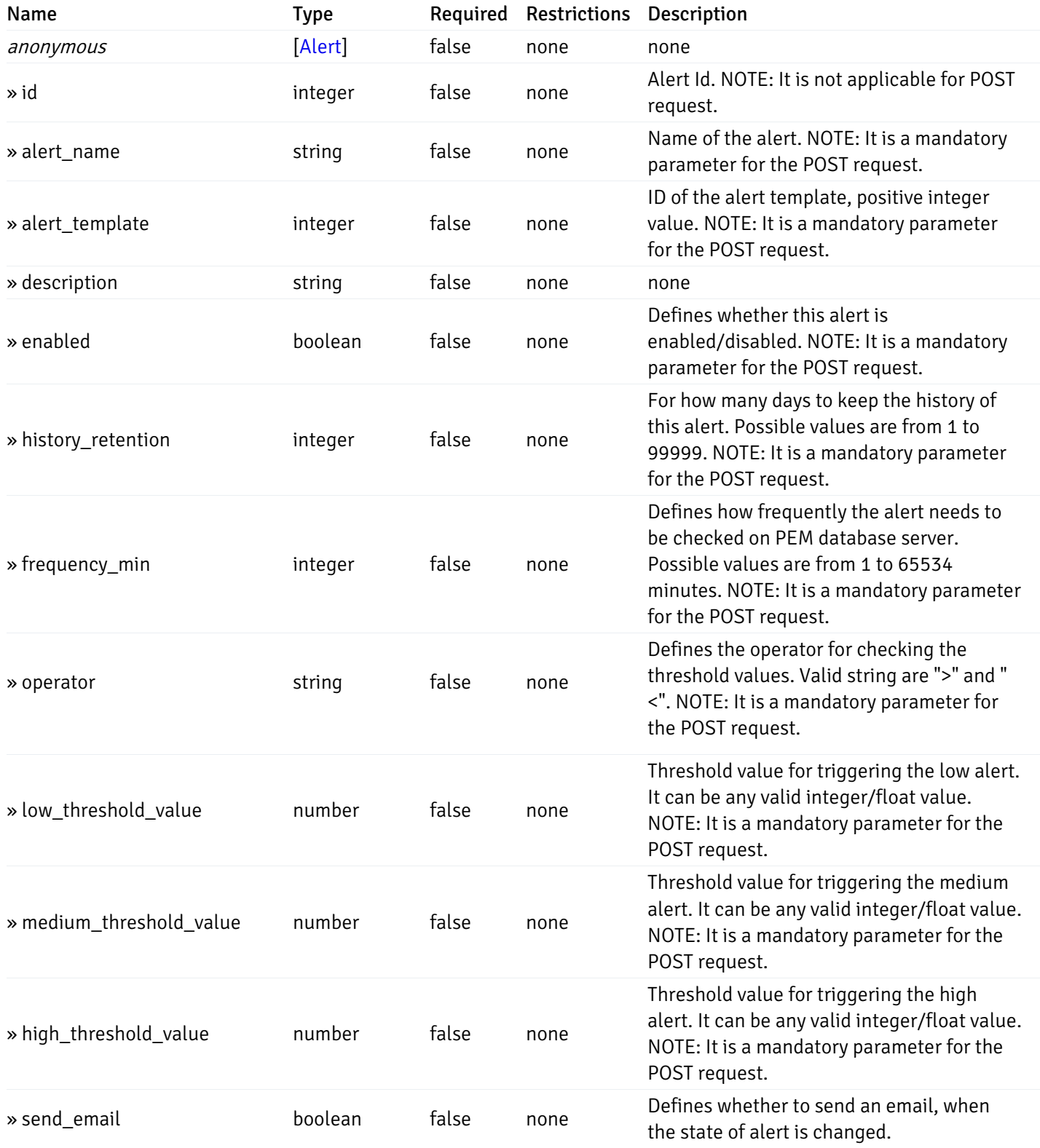

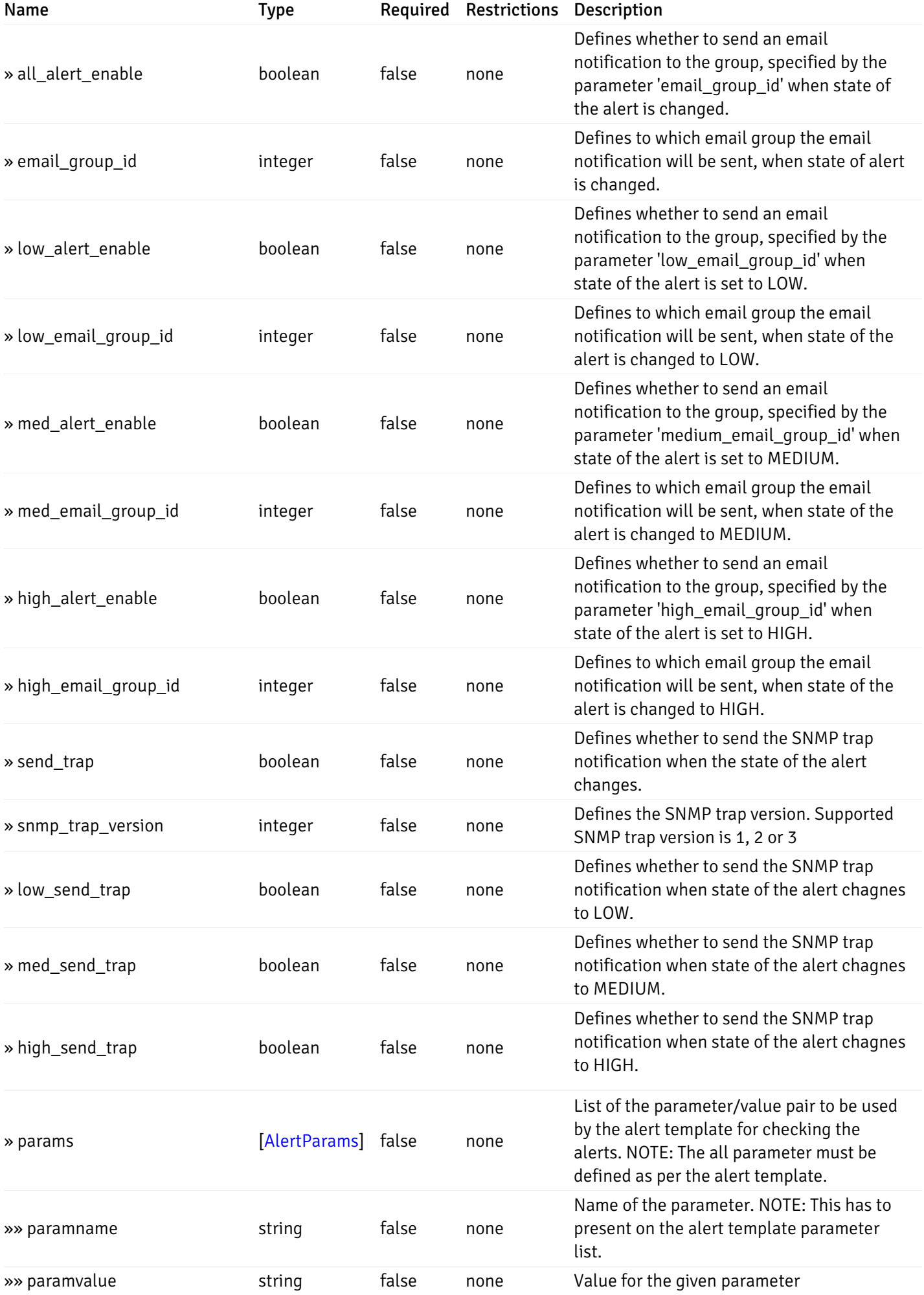

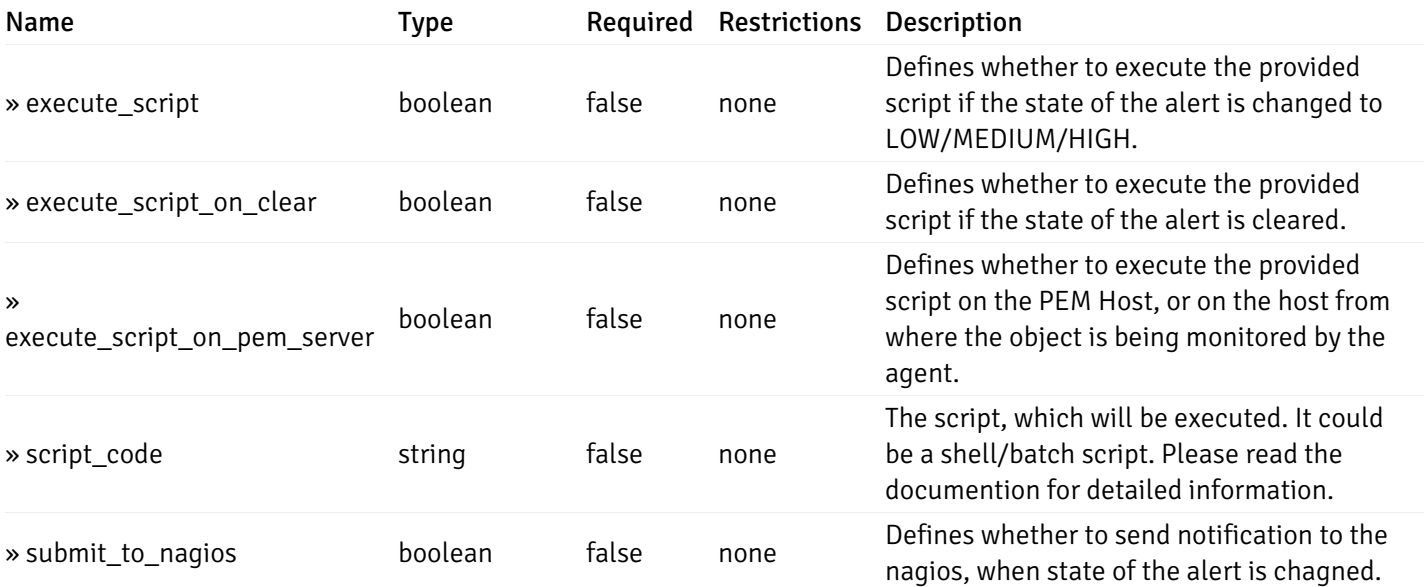

This operation does not require authentication

# post\_\_alert\_config\_server\_{server\_id}

Code samples

POST /alert/config/server/{server\_id}

Create Alert for server level.

Body parameter

```
"id": 0,
  "alert_name": "string",
  "alert_template": 0,
  "description": "string",
  "enabled": true,
  "history_retention": 0,
  "frequency_min": 0,
  "operator": "string",
  "low_threshold_value": 0,
  "medium_threshold_value": 0,
  "high_threshold_value": 0,
  "all_alert_enable": true,
  "email group id": 0,
  "low_alert_enable": true,
  "low_email_group_id": 0,
  "med_alert_enable": true,
  "med_email_group_id": 0,
  "high_alert_enable": true,
  "high_email_group_id": 0,
  "send_trap": true,
  "snmp_trap_version": 0,
  "low_send_trap": true,
  "med_send_trap": true,
  "high_send_trap": true,
  "params": [
    {
      "paramname": "string",
      "paramvalue": "string"
    }
 ],
  "execute_script": true,
  "execute_script_on_clear": true,
  "execute_script_on_pem_server": true,
  "script_code": "string",
  "submit_to_nagios": true
}
```
## Parameters

{

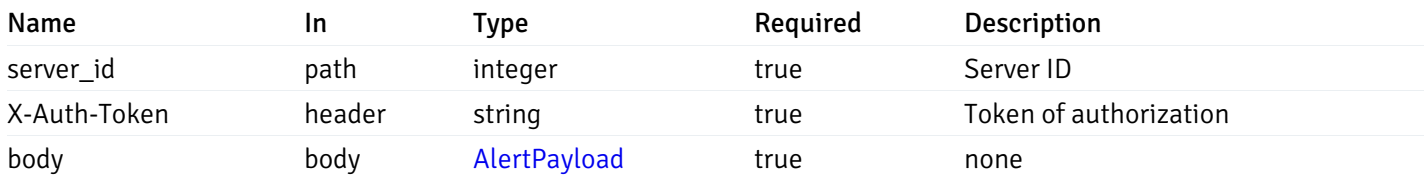

Example responses

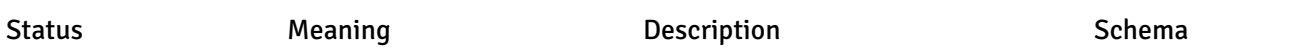
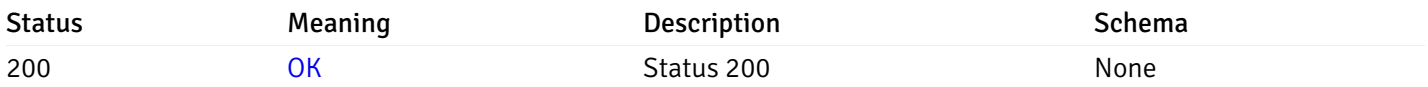

### Response Schema

This operation does not require authentication

# get\_\_alert\_config\_server\_{server\_id}\_{alert\_id}

Code samples

GET /alert/config/server/{server\_id}/{alert\_id}

Gets Alerts for server level by server\_id and alert\_id.

# Parameters

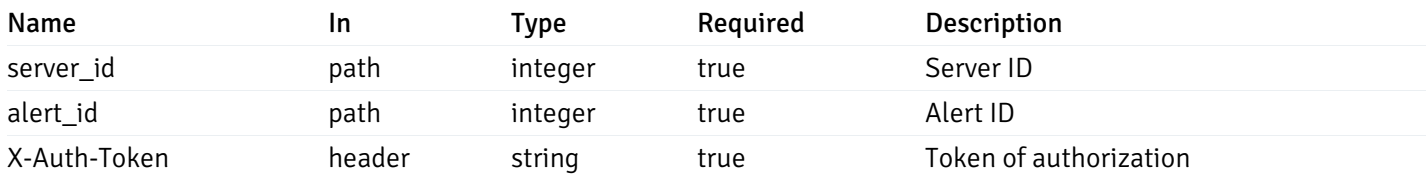

Example responses

```
"id": 0,
  "alert_name": "string",
  "alert_template": 0,
  "description": "string",
  "enabled": true,
  "history_retention": 0,
  "frequency_min": 0,
  "operator": "string",
  "low_threshold_value": 0,
  "medium_threshold_value": 0,
  "high_threshold_value": 0,
  "send_email": true,
  "all alert enable": true,
  "email_group_id": 0,
  "low_alert_enable": true,
  "low_email_group_id": 0,
  "med_alert_enable": true,
  "med email group id": 0,
  "high_alert_enable": true,
  "high_email_group_id": 0,
  "send_trap": true,
  "snmp_trap_version": 0,
  "low_send_trap": true,
  "med_send_trap": true,
  "high_send_trap": true,
  "params": [
    {
      "paramname": "string",
      "paramvalue": "string"
    }
 ],
  "execute_script": true,
  "execute_script_on_clear": true,
  "execute script on pem server": true,
  "script_code": "string",
  "submit_to_nagios": true
}
```
{

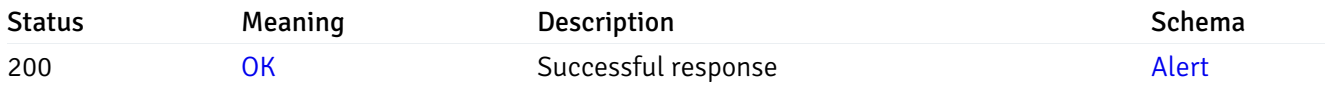

This operation does not require authentication

### put\_\_alert\_config\_server\_{server\_id}\_{alert\_id}

```
Code samples
```
PUT /alert/config/server/{server\_id}/{alert\_id}

Update Alert for server level.

Body parameter

```
{
  "id": 0,
  "alert_name": "string",
  "alert_template": 0,
  "description": "string",
  "enabled": true,
  "history_retention": 0,
  "frequency_min": 0,
  "operator": "string",
  "low_threshold_value": 0,
  "medium_threshold_value": 0,
  "high_threshold_value": 0,
  "all_alert_enable": true,
  "email_group_id": 0,
  "low_alert_enable": true,
  "low_email_group_id": 0,
  "med_alert_enable": true,
  "med_email_group_id": 0,
  "high_alert_enable": true,
  "high_email_group_id": 0,
  "send_trap": true,
  "snmp_trap_version": 0,
  "low_send_trap": true,
  "med_send_trap": true,
  "high_send_trap": true,
  "params": [
   {
      "paramname": "string",
      "paramvalue": "string"
   }
  ],
  "execute_script": true,
  "execute_script_on_clear": true,
  "execute_script_on_pem_server": true,
  "script_code": "string",
  "submit_to_nagios": true
}
```
### Parameters

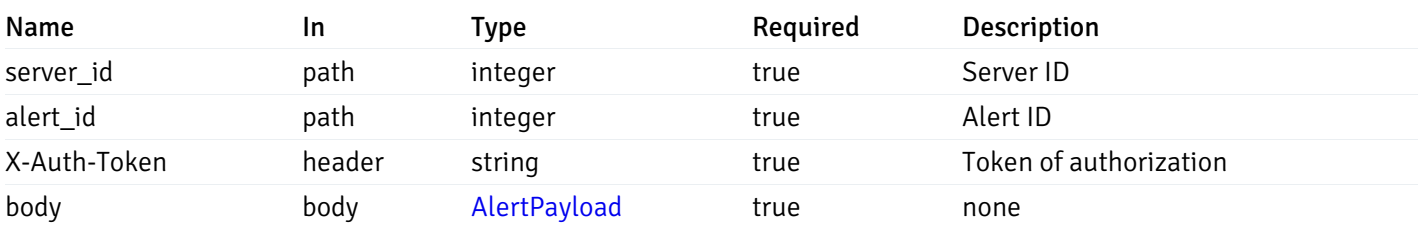

Example responses

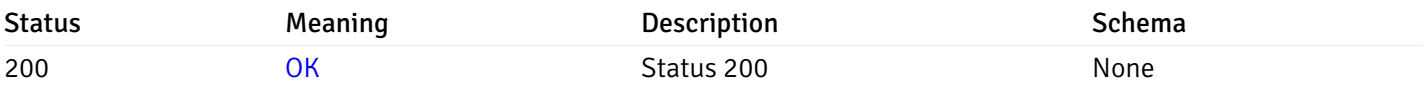

## Response Schema

This operation does not require authentication

# delete\_\_alert\_config\_server\_{server\_id}\_{alert\_id}

Code samples

### DELETE /alert/config/server/{server\_id}/{alert\_id}

Delete the Alert object.

#### Parameters

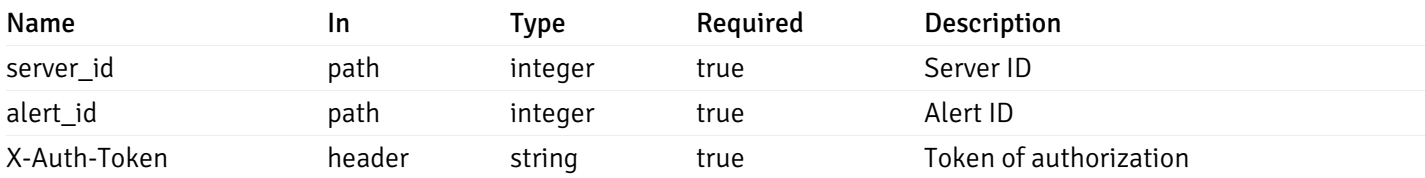

Example responses

#### Responses

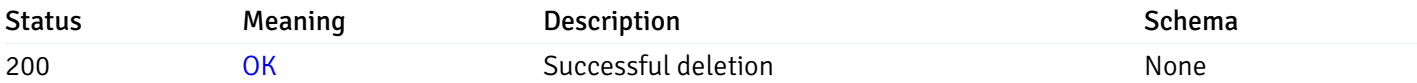

#### Response Schema

This operation does not require authentication

# get\_alert\_config\_server\_{server\_id}database{database\_name}

Code samples

#### GET /alert/config/server/{server\_id}/database/{database\_name}

Gets Alerts for database level by server\_id and database\_name.

# Parameters

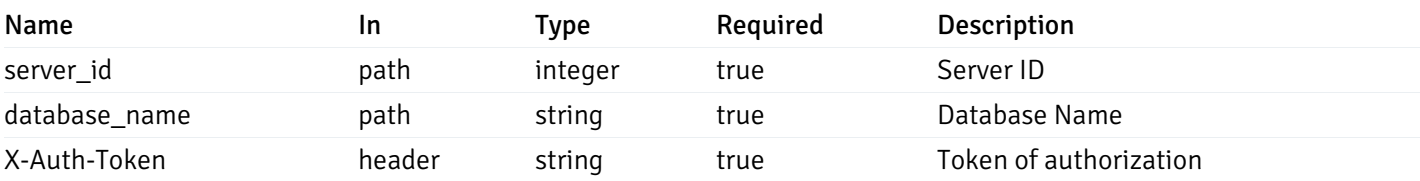

Example responses

200 Response

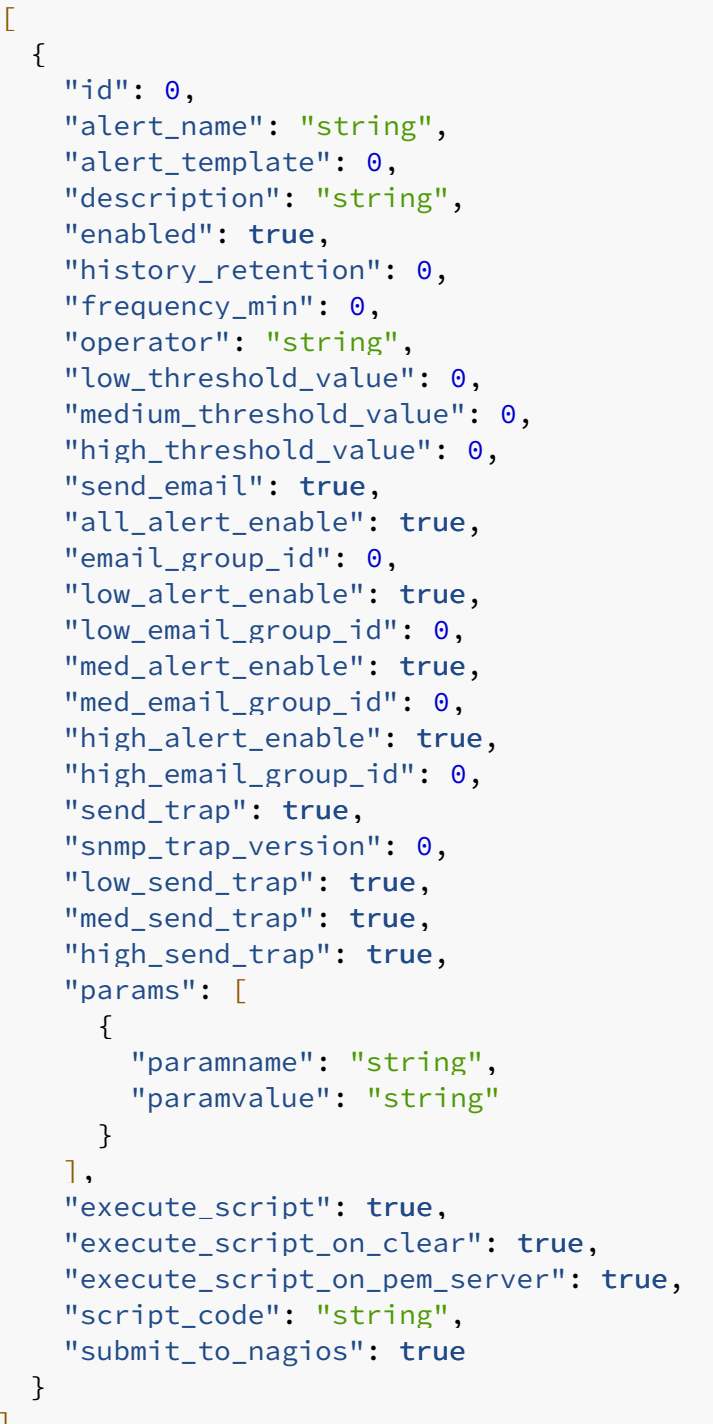

]

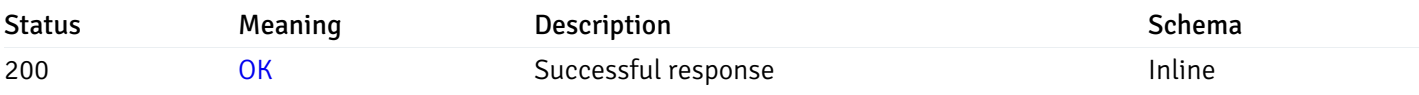

# Response Schema

Status Code 200

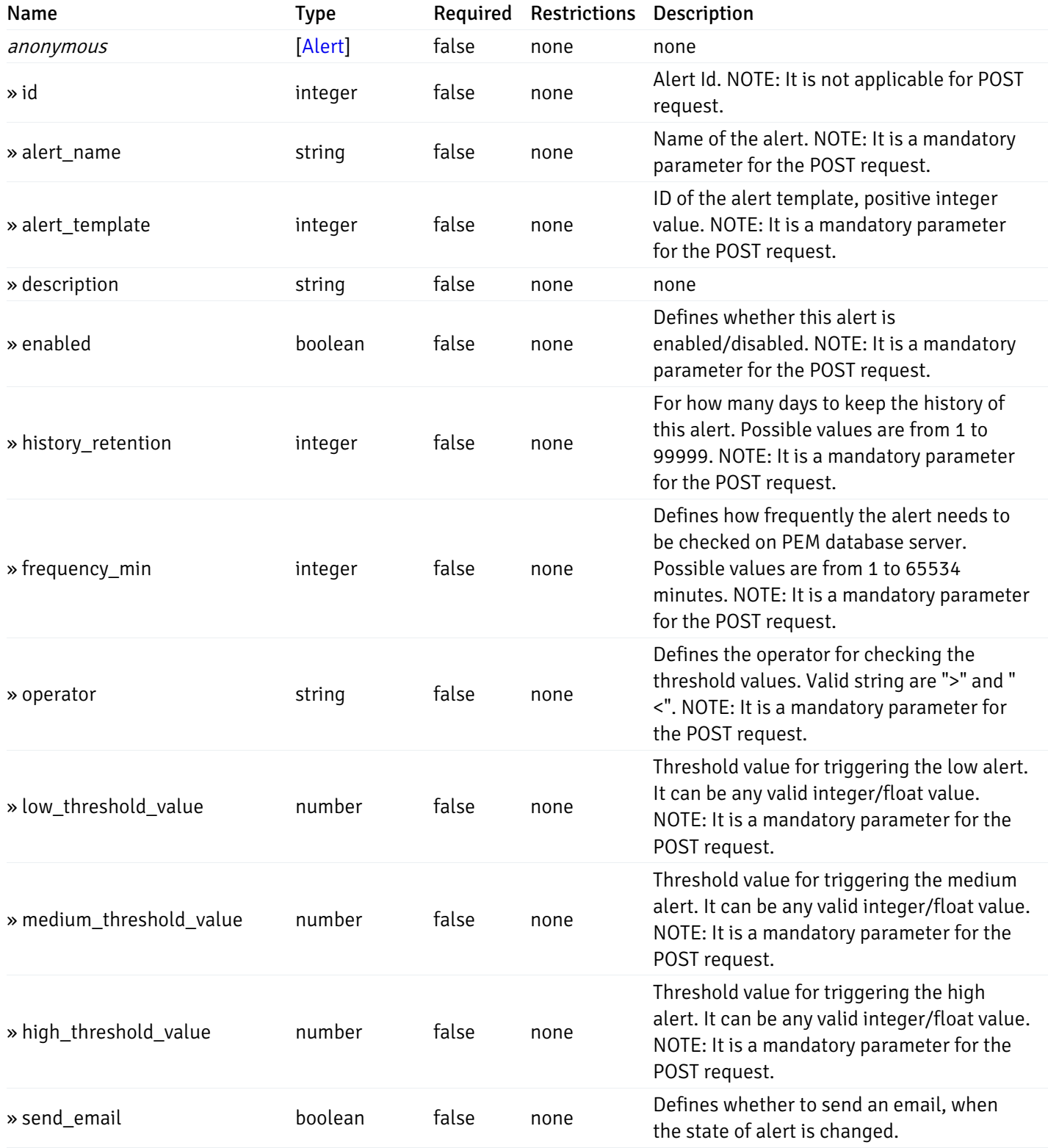

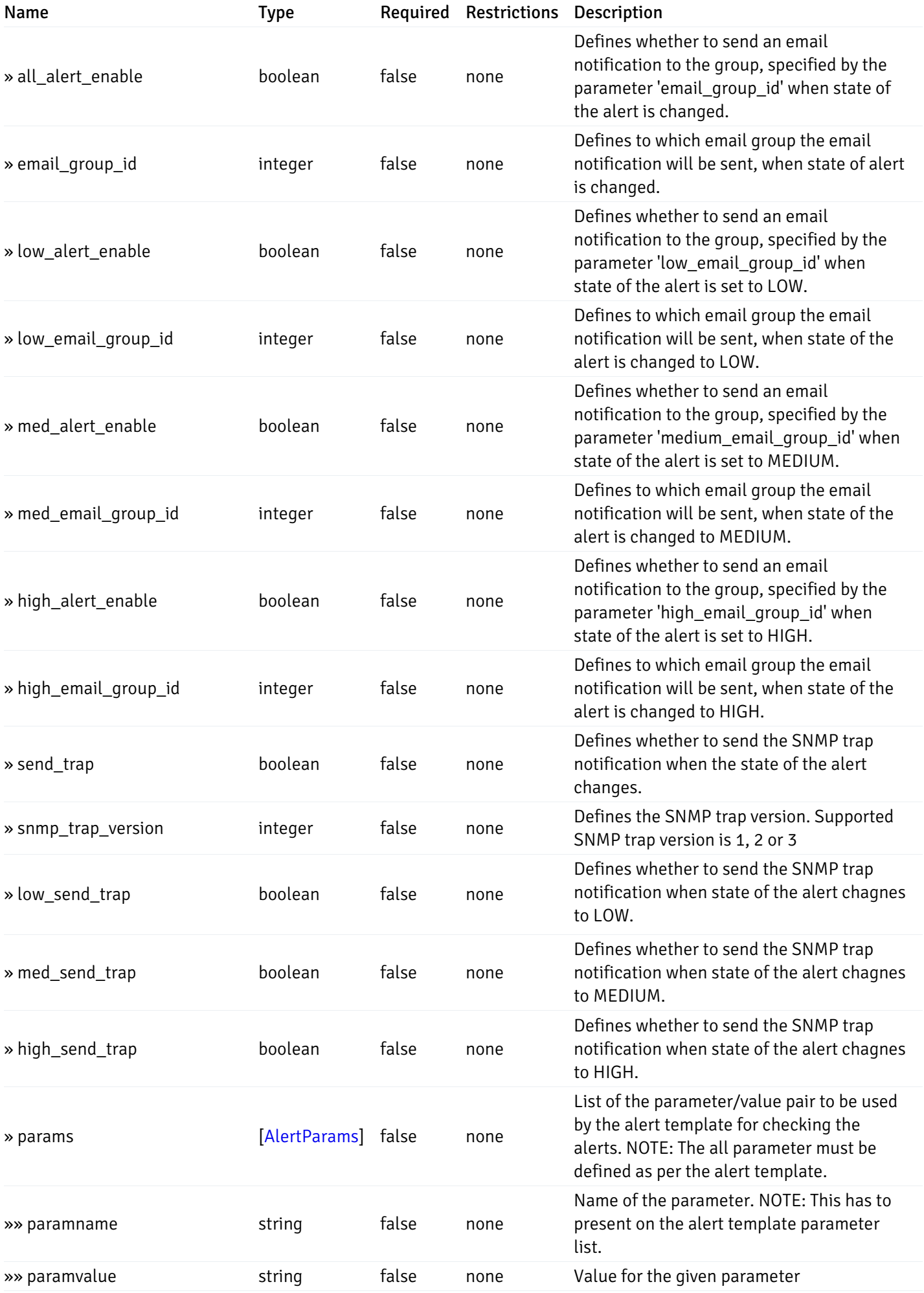

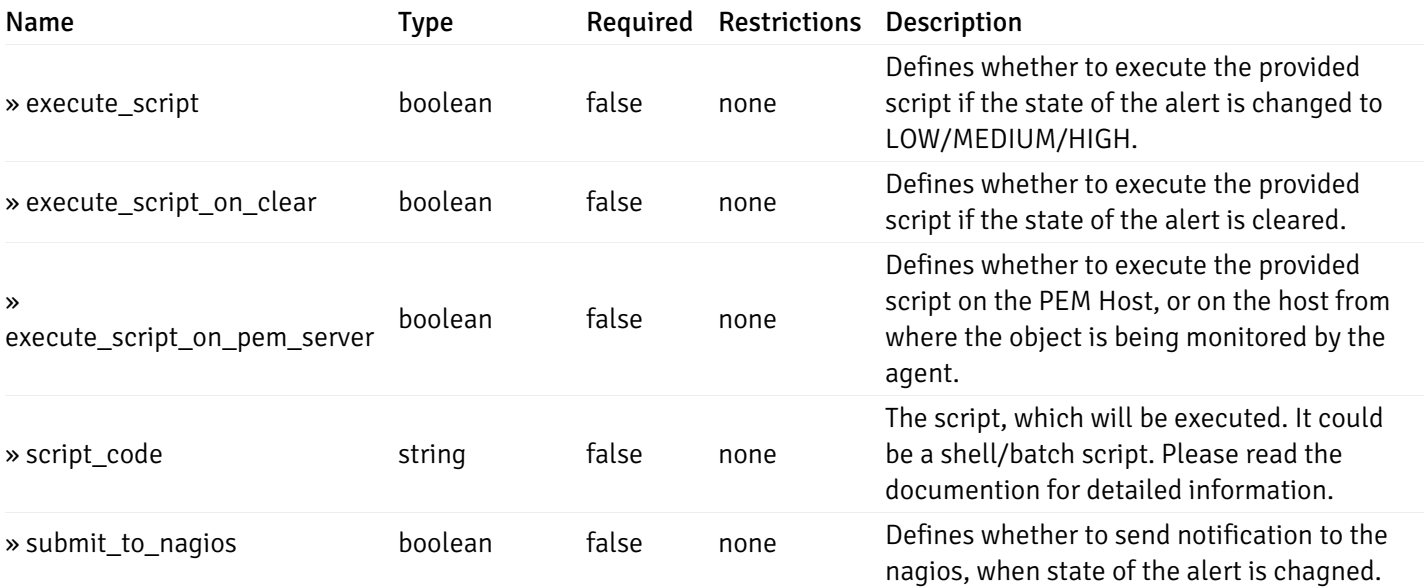

This operation does not require authentication

# post\_alert\_config\_server\_{server\_id}database{database\_name}

Code samples

POST /alert/config/server/{server\_id}/database/{database\_name}

Create Alert for database level.

Body parameter

```
"id": 0,
  "alert_name": "string",
  "alert_template": 0,
  "description": "string",
  "enabled": true,
  "history_retention": 0,
  "frequency_min": 0,
  "operator": "string",
  "low_threshold_value": 0,
  "medium_threshold_value": 0,
  "high_threshold_value": 0,
  "all_alert_enable": true,
  "email group id": 0,
  "low_alert_enable": true,
  "low_email_group_id": 0,
  "med_alert_enable": true,
  "med_email_group_id": 0,
  "high_alert_enable": true,
  "high_email_group_id": 0,
  "send_trap": true,
  "snmp_trap_version": 0,
  "low_send_trap": true,
  "med_send_trap": true,
  "high_send_trap": true,
  "params": [
    {
      "paramname": "string",
      "paramvalue": "string"
    }
 ],
  "execute_script": true,
  "execute_script_on_clear": true,
  "execute_script_on_pem_server": true,
  "script_code": "string",
  "submit_to_nagios": true
}
```
#### Parameters

{

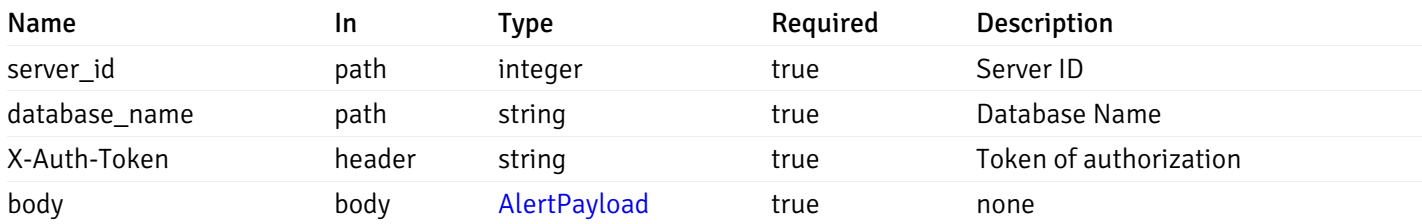

Example responses

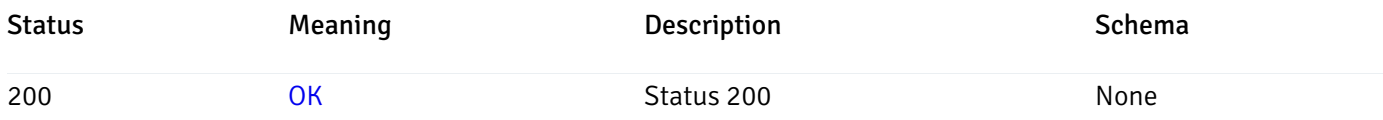

### Response Schema

This operation does not require authentication

# get\_alert\_config\_server\_{server\_id} database{database\_name}\_{alert\_id}

Code samples

GET /alert/config/server/{server\_id}/database/{database\_name}/{alert\_id}

Gets Alerts for database level by server\_id, database\_name and alert\_id.

### Parameters

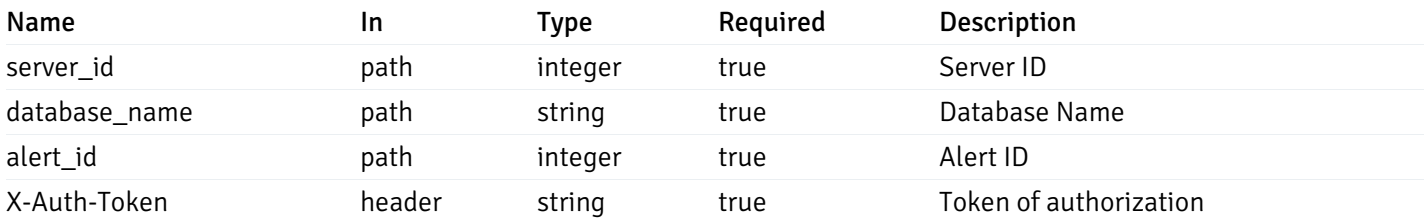

Example responses

```
{
  "id": 0,
  "alert_name": "string",
  "alert_template": 0,
  "description": "string",
  "enabled": true,
  "history_retention": 0,
  "frequency_min": 0,
  "operator": "string",
  "low_threshold_value": 0,
  "medium_threshold_value": 0,
  "high_threshold_value": 0,
  "send_email": true,
  "all alert enable": true,
  "email_group_id": 0,
  "low_alert_enable": true,
  "low_email_group_id": 0,
  "med_alert_enable": true,
  "med email group id": 0,
  "high_alert_enable": true,
  "high_email_group_id": 0,
  "send_trap": true,
  "snmp_trap_version": 0,
  "low_send_trap": true,
  "med_send_trap": true,
  "high_send_trap": true,
  "params": [
    {
      "paramname": "string",
      "paramvalue": "string"
    }
 ],
  "execute_script": true,
  "execute_script_on_clear": true,
  "execute script on pem server": true,
  "script_code": "string",
  "submit_to_nagios": true
}
```
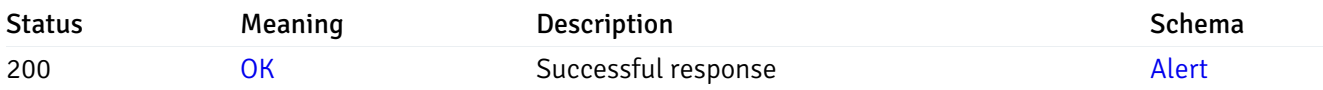

This operation does not require authentication

#### put\_alert\_config\_server\_{server\_id}*database*{database\_name}\_{alert\_id}

Code samples

PUT /alert/config/server/{server\_id}/database/{database\_name}/{alert\_id}

Update Alert for database level.

Body parameter

```
{
  "id": 0,
  "alert_name": "string",
  "alert_template": 0,
  "description": "string",
  "enabled": true,
  "history_retention": 0,
  "frequency_min": 0,
  "operator": "string",
  "low_threshold_value": 0,
  "medium_threshold_value": 0,
  "high_threshold_value": 0,
  "all_alert_enable": true,
  "email_group_id": 0,
  "low_alert_enable": true,
  "low_email_group_id": 0,
  "med_alert_enable": true,
  "med_email_group_id": 0,
  "high_alert_enable": true,
  "high_email_group_id": 0,
  "send_trap": true,
  "snmp_trap_version": 0,
  "low_send_trap": true,
  "med_send_trap": true,
  "high_send_trap": true,
  "params": [
   {
      "paramname": "string",
      "paramvalue": "string"
    }
  ],
  "execute_script": true,
  "execute_script_on_clear": true,
  "execute_script_on_pem_server": true,
  "script_code": "string",
  "submit_to_nagios": true
}
```
### Parameters

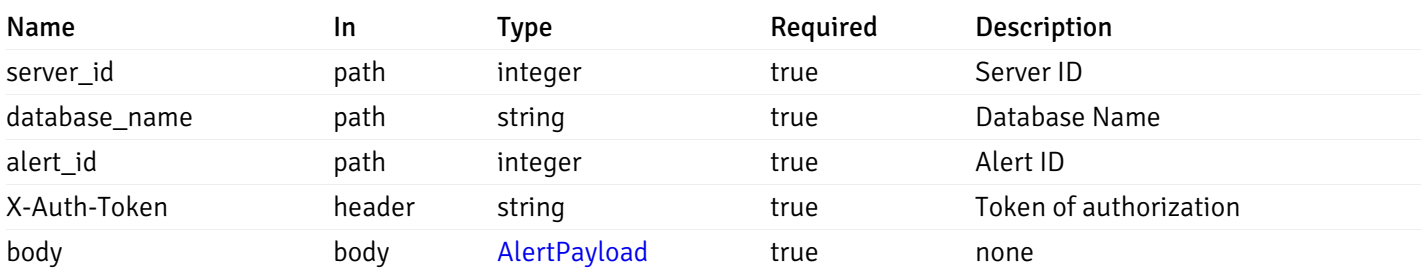

Example responses

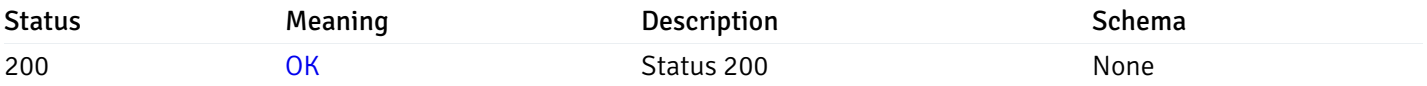

## Response Schema

This operation does not require authentication

# delete\_alert\_config\_server\_{server\_id}database{database\_name}\_{alert\_id}

Code samples

```
DELETE /alert/config/server/{server_id}/database/{database_name}/{alert_id}
```
Delete the Alert object.

#### Parameters

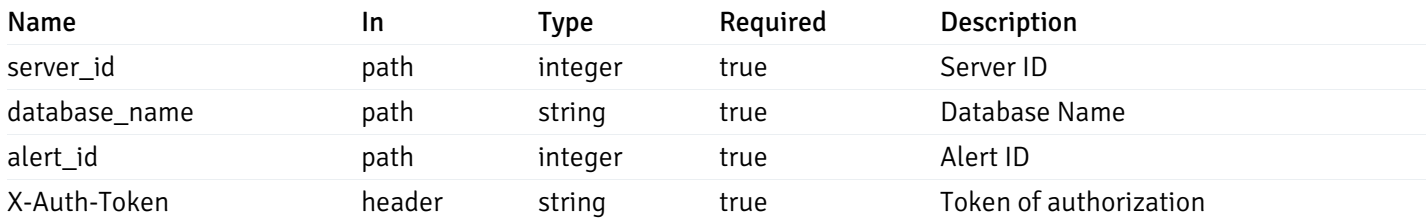

Example responses

#### Responses

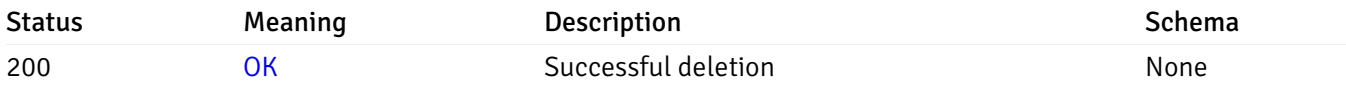

### Response Schema

This operation does not require authentication

# get\_alert\_config\_server\_{server\_id}*database*{database\_name}*schema*{schema\_name}

Code samples

GET /alert/config/server/{server\_id}/database/{database\_name}/schema/{schema\_name}

Gets Alerts for schema level by server\_id, database\_name and schema\_name.

# Parameters

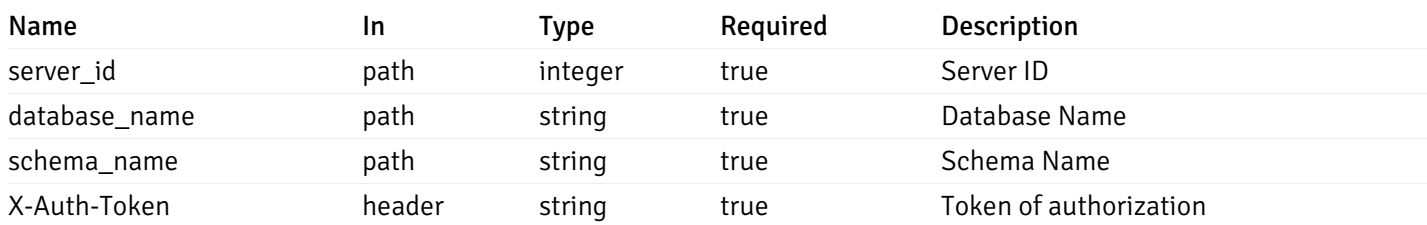

Example responses

```
"id": 0,
 "alert_name": "string",
 "alert_template": 0,
 "description": "string",
 "enabled": true,
 "history_retention": 0,
 "frequency_min": 0,
 "operator": "string",
 "low_threshold_value": 0,
 "medium_threshold_value": 0,
 "high_threshold_value": 0,
 "send_email": true,
 "all_alert_enable": true,
 "email_group_id": 0,
 "low_alert_enable": true,
 "low_email_group_id": 0,
 "med alert enable": true,
 "med_email_group_id": 0,
 "high_alert_enable": true,
 "high_email_group_id": 0,
 "send_trap": true,
 "snmp_trap_version": 0,
 "low_send_trap": true,
 "med_send_trap": true,
 "high_send_trap": true,
 "params": [
    {
      "paramname": "string",
      "paramvalue": "string"
   }
 ],
 "execute_script": true,
 "execute script on clear": true,
 "execute_script_on_pem_server": true,
 "script_code": "string",
 "submit_to_nagios": true
}
```
]

 $\Gamma$ {

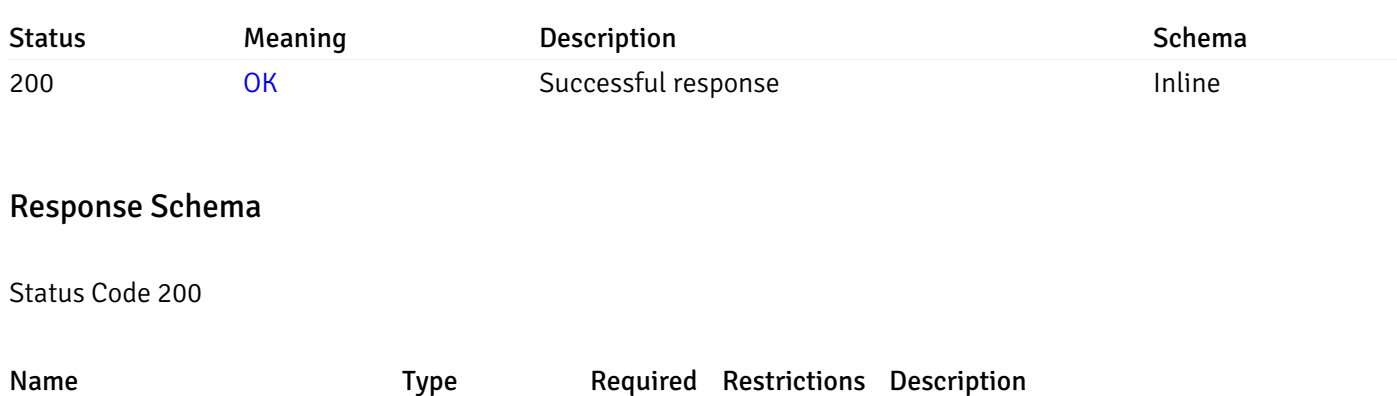

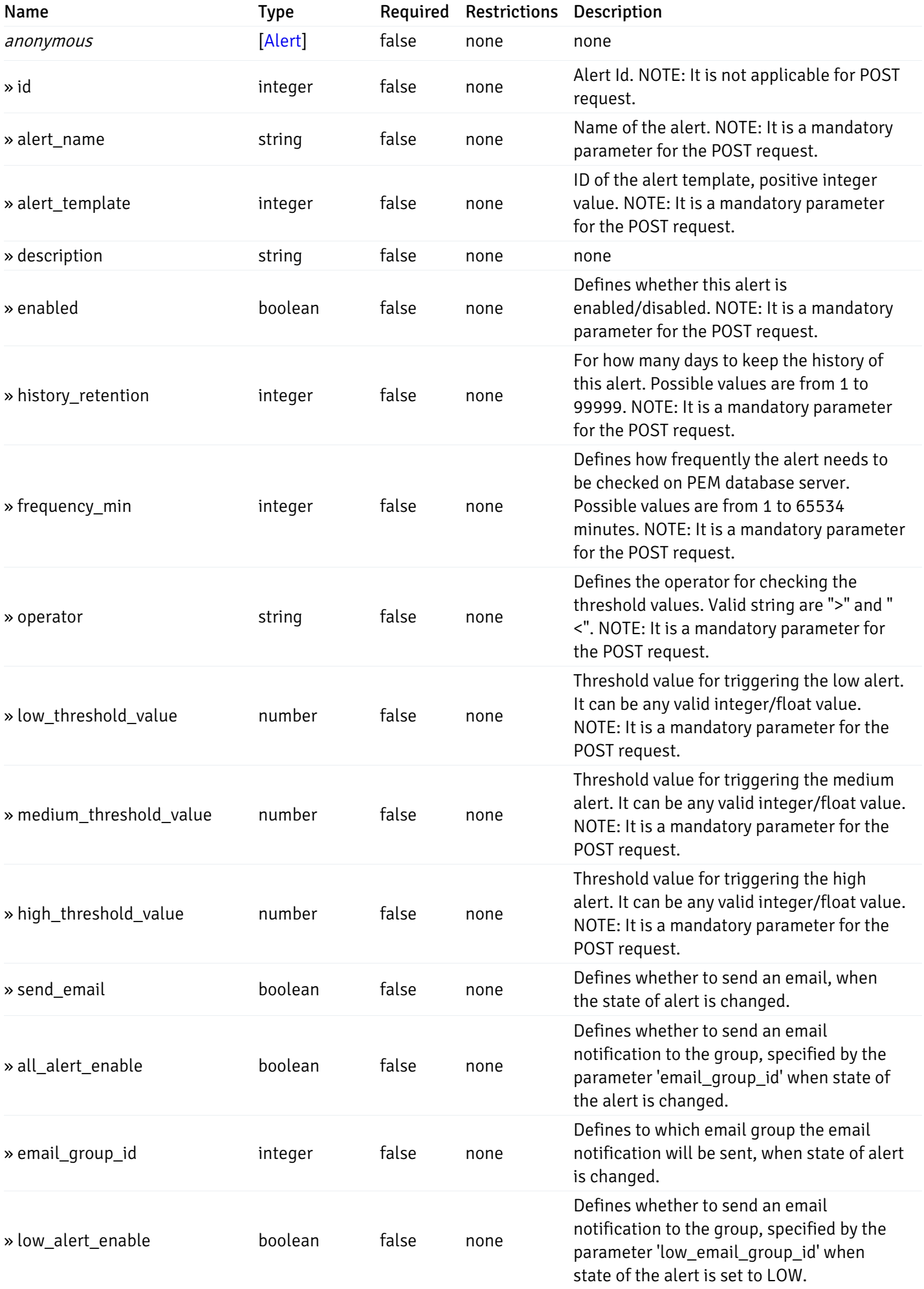

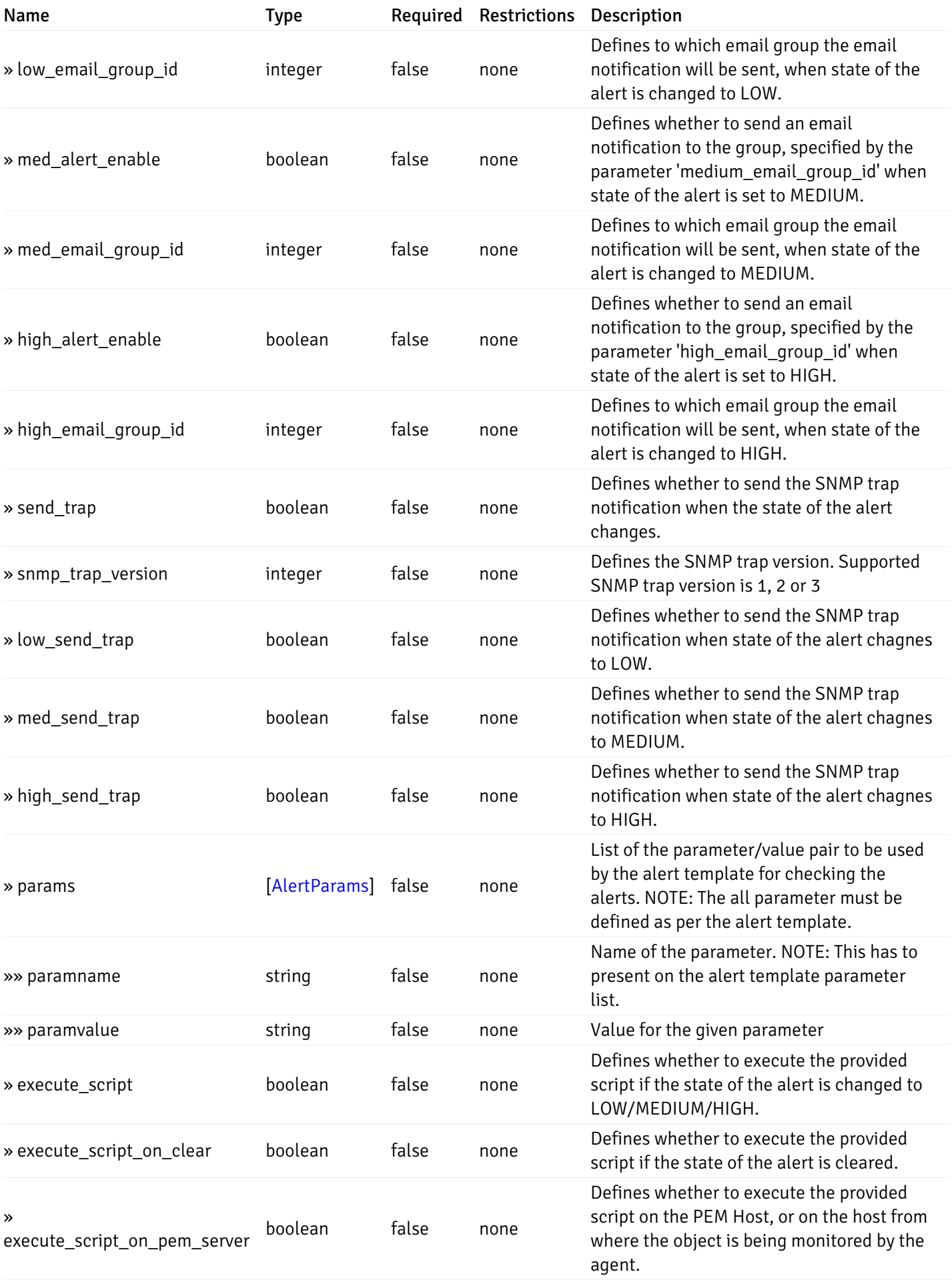

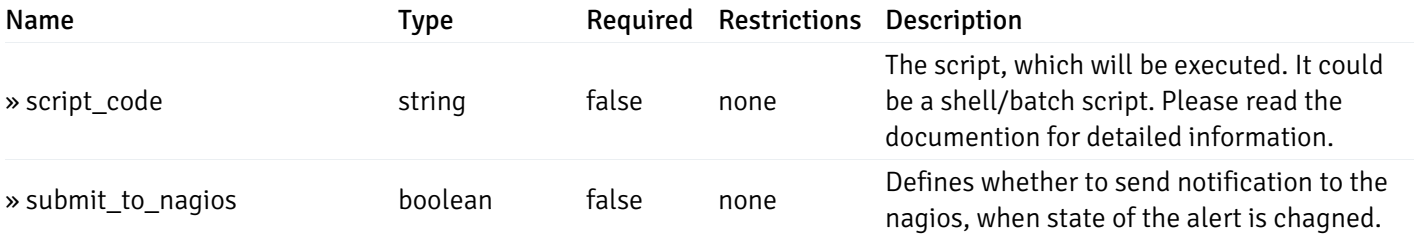

This operation does not require authentication

# post\_alert\_config\_server\_{server\_id}*database*{database\_name}*schema*{schema\_name}

Code samples

POST /alert/config/server/{server\_id}/database/{database\_name}/schema/{schema\_name}

Create Alert for schema level.

Body parameter

```
"id": 0,
  "alert_name": "string",
  "alert_template": 0,
  "description": "string",
  "enabled": true,
  "history_retention": 0,
  "frequency_min": 0,
  "operator": "string",
  "low_threshold_value": 0,
  "medium_threshold_value": 0,
  "high_threshold_value": 0,
  "all_alert_enable": true,
  "email group id": 0,
  "low_alert_enable": true,
  "low_email_group_id": 0,
  "med_alert_enable": true,
  "med_email_group_id": 0,
  "high_alert_enable": true,
  "high_email_group_id": 0,
  "send_trap": true,
  "snmp_trap_version": 0,
  "low_send_trap": true,
  "med_send_trap": true,
  "high_send_trap": true,
  "params": [
    {
      "paramname": "string",
      "paramvalue": "string"
    }
 ],
  "execute_script": true,
  "execute_script_on_clear": true,
  "execute_script_on_pem_server": true,
  "script_code": "string",
  "submit_to_nagios": true
}
```
#### Parameters

{

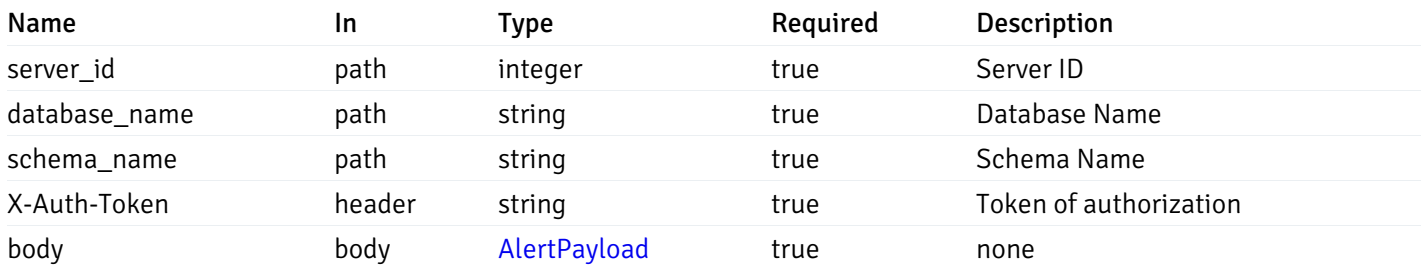

Example responses

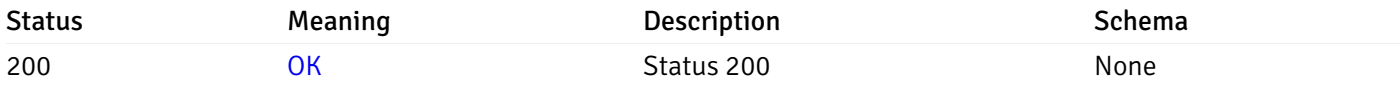

#### Response Schema

This operation does not require authentication

# get\_alert\_config\_server\_{server\_id}*database*{database\_name}*schema*{schema\_name}\_{alert\_id}

Code samples

#### **GET**

/alert/config/server/{server\_id}/database/{database\_name}/schema/{schema\_name}/{alert\_id}

Gets Alerts for schema level by server\_id, database\_name, schema\_name and alert\_id.

### Parameters

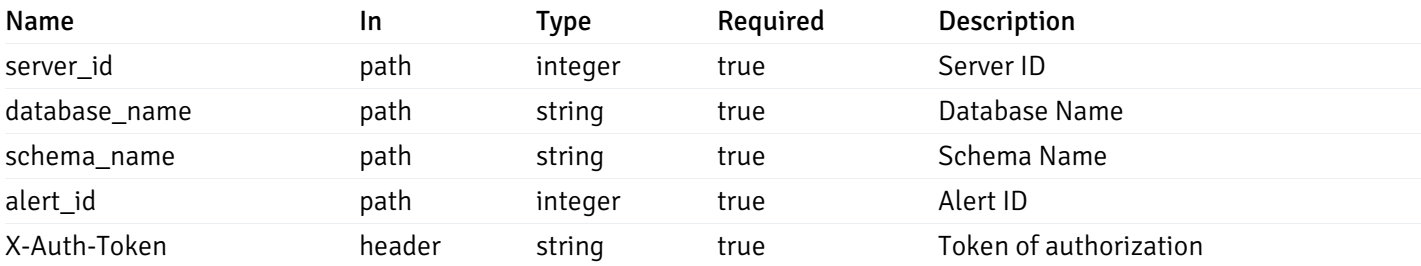

Example responses

```
"id": 0,
  "alert_name": "string",
  "alert_template": 0,
  "description": "string",
  "enabled": true,
  "history_retention": 0,
  "frequency_min": 0,
  "operator": "string",
  "low_threshold_value": 0,
  "medium_threshold_value": 0,
  "high_threshold_value": 0,
  "send_email": true,
  "all alert enable": true,
  "email_group_id": 0,
  "low_alert_enable": true,
  "low_email_group_id": 0,
  "med_alert_enable": true,
  "med_email_group_id": 0,
  "high_alert_enable": true,
  "high_email_group_id": 0,
  "send_trap": true,
  "snmp_trap_version": 0,
  "low_send_trap": true,
  "med_send_trap": true,
  "high_send_trap": true,
  "params": [
    {
      "paramname": "string",
      "paramvalue": "string"
    }
 ],
  "execute_script": true,
  "execute_script_on_clear": true,
  "execute script on pem server": true,
  "script_code": "string",
  "submit_to_nagios": true
}
```
{

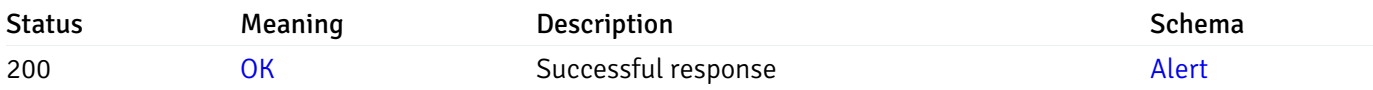

This operation does not require authentication

#### put\_alert\_config\_server\_{server\_id}*database*{database\_name}*schema*{schema\_name}\_{alert\_id}

Code samples

**PUT** 

/alert/config/server/{server\_id}/database/{database\_name}/schema/{schema\_name}/{alert\_id}

Update Alert for schema level.

Body parameter

{

```
"id": 0,
"alert_name": "string",
"alert template": 0,
"description": "string",
"enabled": true,
"history_retention": 0,
"frequency_min": 0,
"operator": "string",
"low_threshold_value": 0,
"medium_threshold_value": 0,
"high_threshold_value": 0,
"all_alert_enable": true,
"email_group_id": 0,
"low_alert_enable": true,
"low_email_group_id": 0,
"med_alert_enable": true,
"med_email_group_id": 0,
"high_alert_enable": true,
"high_email_group_id": 0,
"send_trap": true,
"snmp_trap_version": 0,
"low_send_trap": true,
"med_send_trap": true,
"high_send_trap": true,
"params": [
  {
    "paramname": "string",
    "paramvalue": "string"
  }
],
"execute_script": true,
"execute_script_on_clear": true,
"execute_script_on_pem_server": true,
"script_code": "string",
"submit_to_nagios": true
```
#### }

#### Parameters

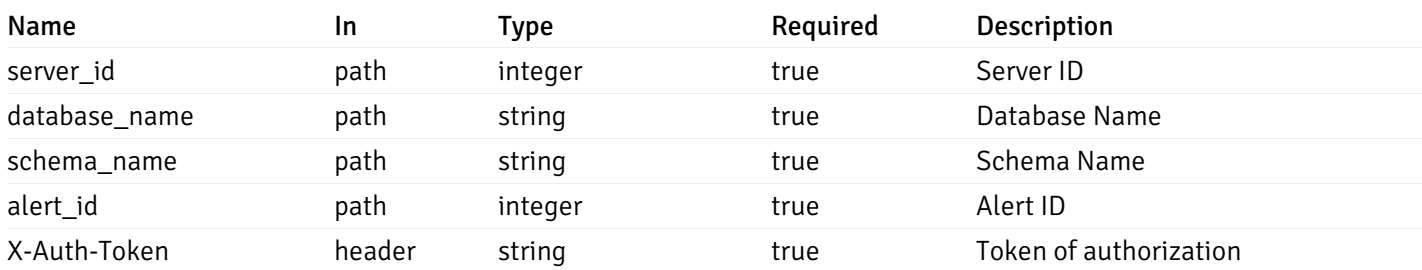

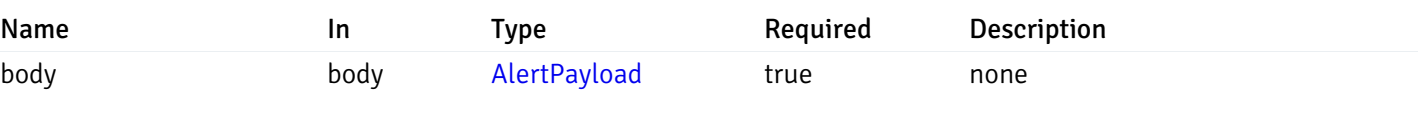

#### Example responses

#### Responses

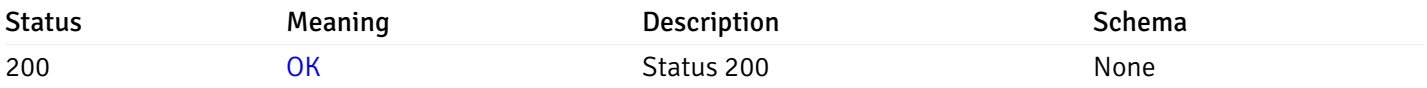

#### Response Schema

This operation does not require authentication

# delete\_alert\_config\_server\_{server\_id}*database*{database\_name}*schema*{schema\_name}\_{alert\_id}

## Code samples

### DELETE

/alert/config/server/{server\_id}/database/{database\_name}/schema/{schema\_name}/{alert\_id}

Delete the Alert object.

#### Parameters

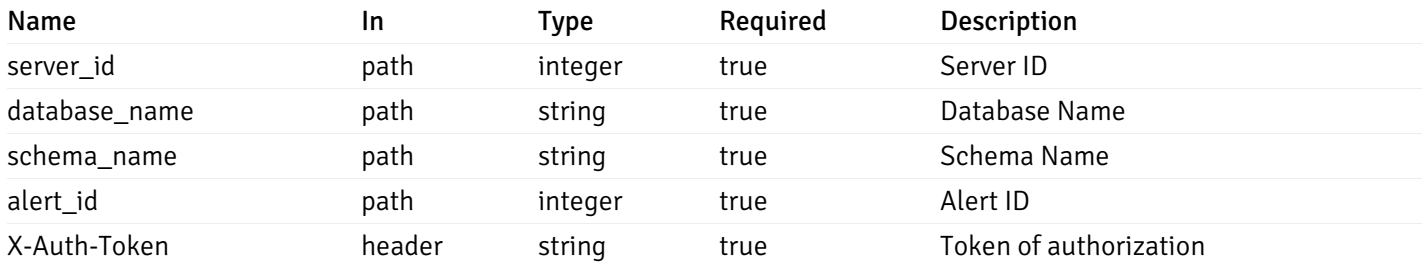

Example responses

#### Responses

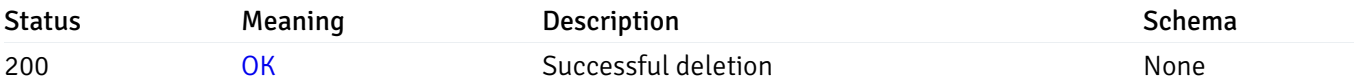

### Response Schema

This operation does not require authentication

# get\_alert\_config\_server\_{server\_id}*database*{database\_name}*schema*{schema\_name}*table*{table\_na

Code samples

#### **GET**

/alert/config/server/{server\_id}/database/{database\_name}/schema/{schema\_name}/table/

Gets Alerts for table level by server\_id, database\_name, schema\_name and table\_name.

## Parameters

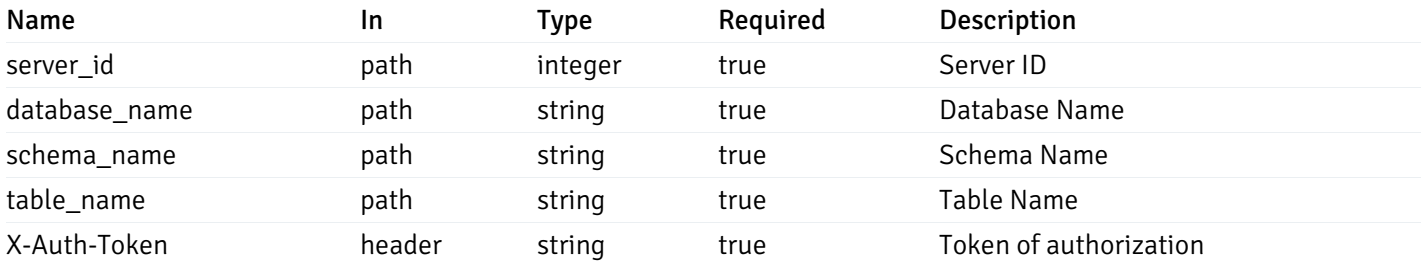

Example responses

```
"id": 0,
 "alert_name": "string",
 "alert_template": 0,
 "description": "string",
 "enabled": true,
 "history_retention": 0,
 "frequency_min": 0,
 "operator": "string",
 "low_threshold_value": 0,
 "medium_threshold_value": 0,
 "high_threshold_value": 0,
 "send_email": true,
 "all_alert_enable": true,
 "email_group_id": 0,
 "low_alert_enable": true,
 "low_email_group_id": 0,
 "med alert enable": true,
 "med_email_group_id": 0,
 "high_alert_enable": true,
 "high_email_group_id": 0,
 "send_trap": true,
 "snmp_trap_version": 0,
 "low_send_trap": true,
 "med_send_trap": true,
 "high_send_trap": true,
 "params": [
    {
      "paramname": "string",
      "paramvalue": "string"
   }
 ],
 "execute_script": true,
 "execute script on clear": true,
 "execute_script_on_pem_server": true,
 "script_code": "string",
 "submit_to_nagios": true
}
```
]

 $\Gamma$ {

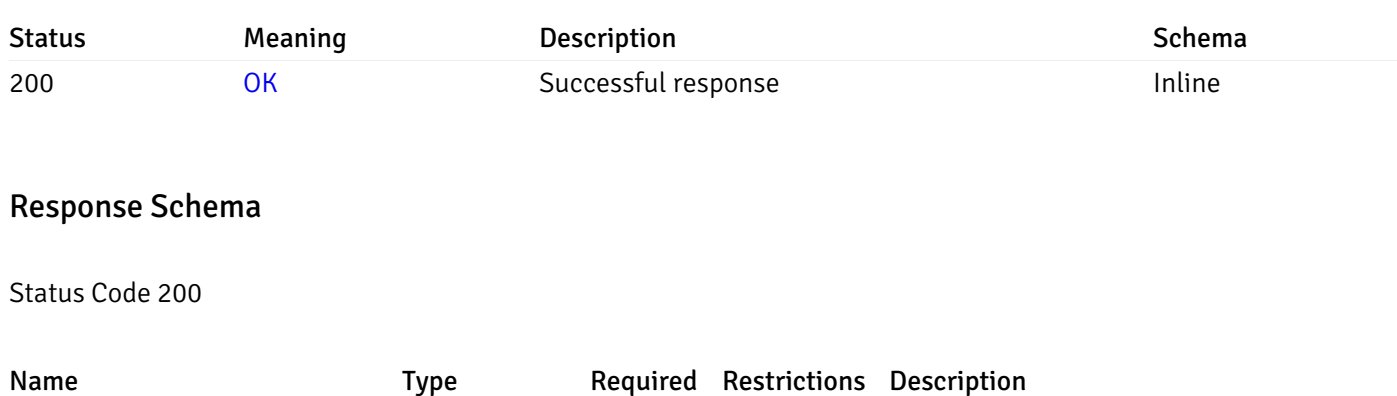

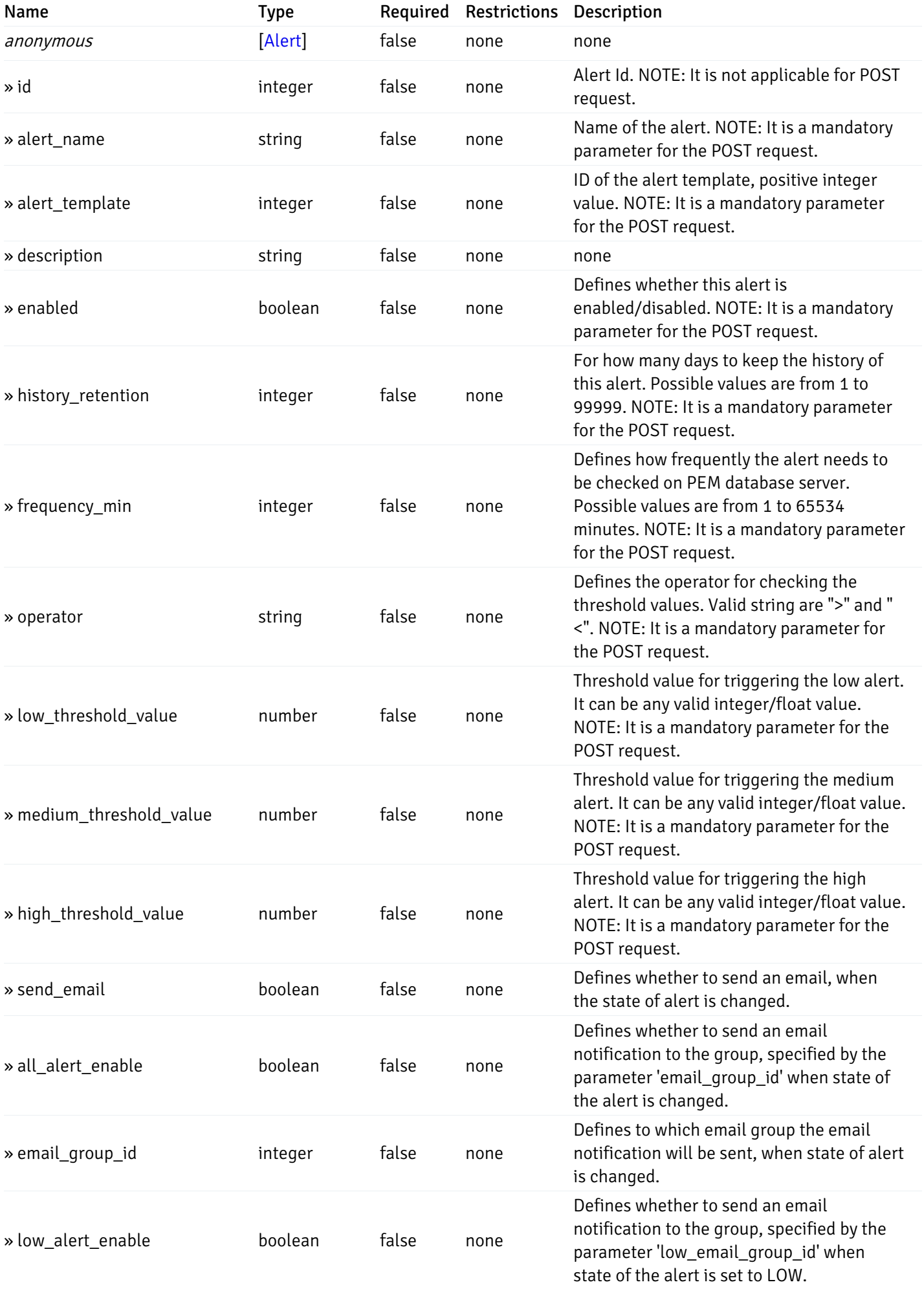

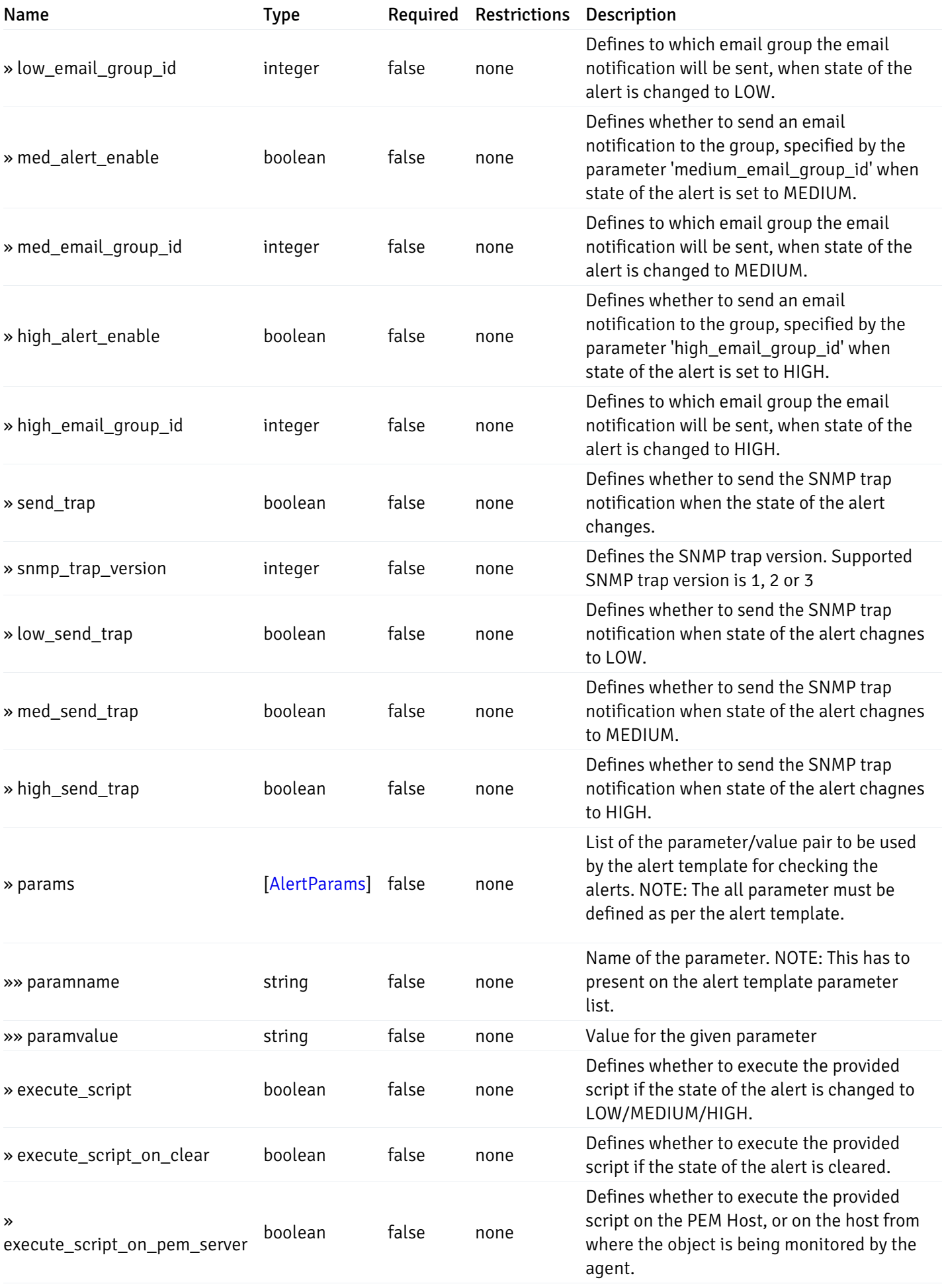

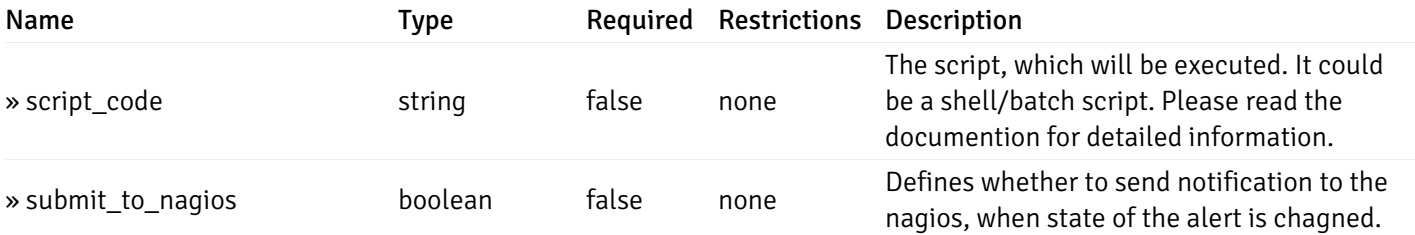

This operation does not require authentication

# post\_alert\_config\_server\_{server\_id}*database*{database\_name}*schema*{schema\_name}*table*{table\_i

Code samples

### POST

/alert/config/server/{server\_id}/database/{database\_name}/schema/{schema\_name}/table/

Create Alert for table level.

Body parameter

```
"id": 0,
  "alert_name": "string",
  "alert_template": 0,
  "description": "string",
  "enabled": true,
  "history_retention": 0,
  "frequency_min": 0,
  "operator": "string",
  "low_threshold_value": 0,
  "medium_threshold_value": 0,
  "high_threshold_value": 0,
  "all_alert_enable": true,
  "email group id": 0,
  "low_alert_enable": true,
  "low_email_group_id": 0,
  "med_alert_enable": true,
  "med_email_group_id": 0,
  "high_alert_enable": true,
  "high_email_group_id": 0,
  "send_trap": true,
  "snmp_trap_version": 0,
  "low_send_trap": true,
  "med_send_trap": true,
  "high_send_trap": true,
  "params": [
    {
      "paramname": "string",
      "paramvalue": "string"
    }
 ],
  "execute_script": true,
  "execute_script_on_clear": true,
  "execute_script_on_pem_server": true,
  "script_code": "string",
  "submit_to_nagios": true
}
```
#### Parameters

{

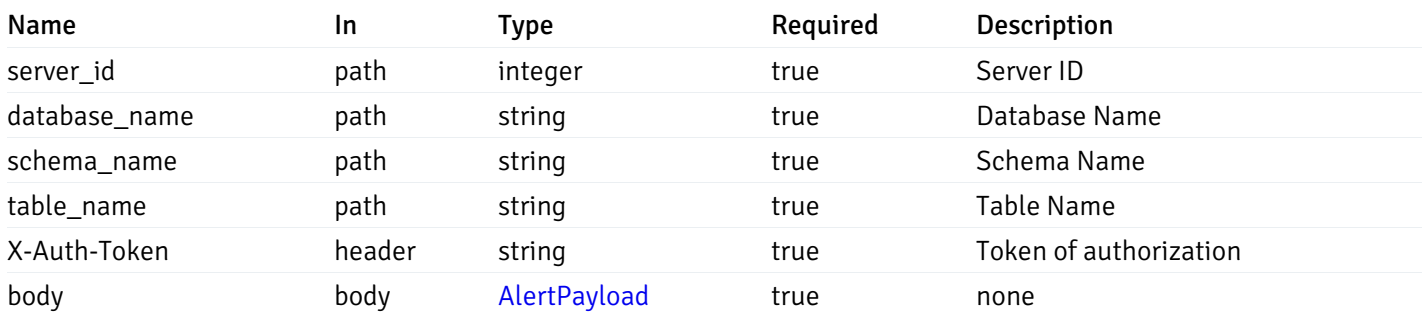

Example responses

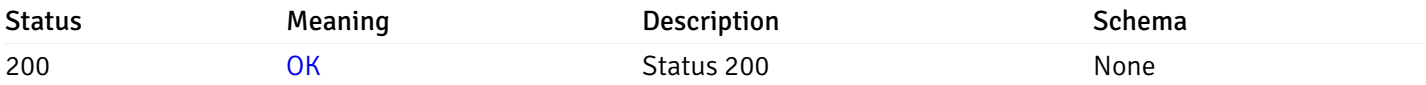

## Response Schema

This operation does not require authentication

# get\_alert\_config\_server\_{server\_id}*database*{database\_name}*schema*{schema\_name}*table*{table\_na

#### Code samples

#### **GET** /alert/config/server/{server\_id}/database/{database\_name}/schema/{schema\_name}/table/

Gets Alerts for table level by server\_id, database\_name, schema\_name, table\_name and alert\_id.

## Parameters

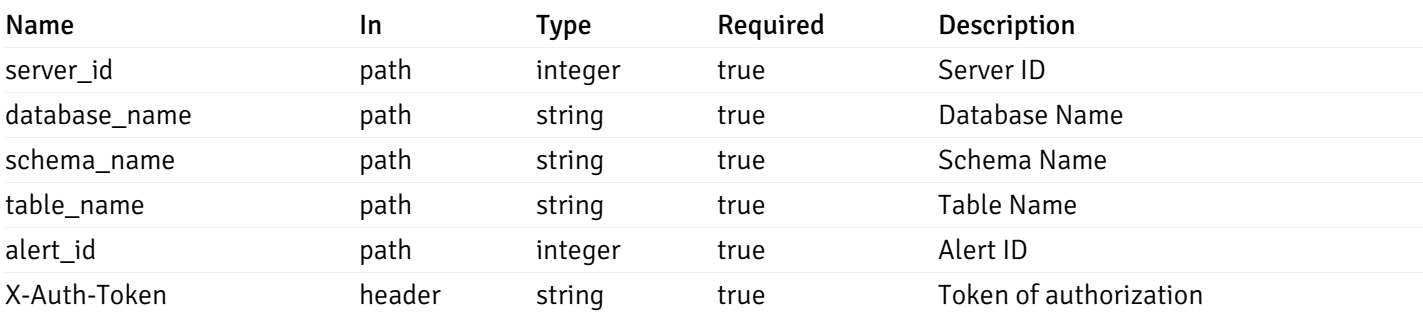

Example responses

```
"id": 0,
  "alert_name": "string",
  "alert_template": 0,
  "description": "string",
  "enabled": true,
  "history_retention": 0,
  "frequency_min": 0,
  "operator": "string",
  "low_threshold_value": 0,
  "medium_threshold_value": 0,
  "high_threshold_value": 0,
  "send_email": true,
  "all alert enable": true,
  "email_group_id": 0,
  "low_alert_enable": true,
  "low_email_group_id": 0,
  "med_alert_enable": true,
  "med_email_group_id": 0,
  "high_alert_enable": true,
  "high_email_group_id": 0,
  "send_trap": true,
  "snmp_trap_version": 0,
  "low_send_trap": true,
  "med_send_trap": true,
  "high_send_trap": true,
  "params": [
    {
      "paramname": "string",
      "paramvalue": "string"
    }
 ],
  "execute_script": true,
  "execute_script_on_clear": true,
  "execute script on pem server": true,
  "script_code": "string",
  "submit_to_nagios": true
}
```
{

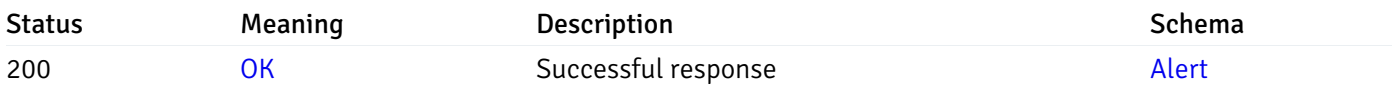

This operation does not require authentication

#### put\_alert\_config\_server\_{server\_id}*database*{database\_name}*schema*{schema\_name}*table*{table\_n

Code samples

**PUT** 

/alert/config/server/{server\_id}/database/{database\_name}/schema/{schema\_name}/table/

Update Alert for table level.

Body parameter

{

```
"id": 0,
"alert_name": "string",
"alert template": 0,
"description": "string",
"enabled": true,
"history_retention": 0,
"frequency_min": 0,
"operator": "string",
"low_threshold_value": 0,
"medium_threshold_value": 0,
"high_threshold_value": 0,
"all_alert_enable": true,
"email_group_id": 0,
"low_alert_enable": true,
"low_email_group_id": 0,
"med_alert_enable": true,
"med_email_group_id": 0,
"high_alert_enable": true,
"high_email_group_id": 0,
"send_trap": true,
"snmp_trap_version": 0,
"low_send_trap": true,
"med_send_trap": true,
"high_send_trap": true,
"params": [
  {
    "paramname": "string",
    "paramvalue": "string"
  }
],
"execute_script": true,
"execute_script_on_clear": true,
"execute_script_on_pem_server": true,
"script_code": "string",
"submit_to_nagios": true
```
}

### Parameters

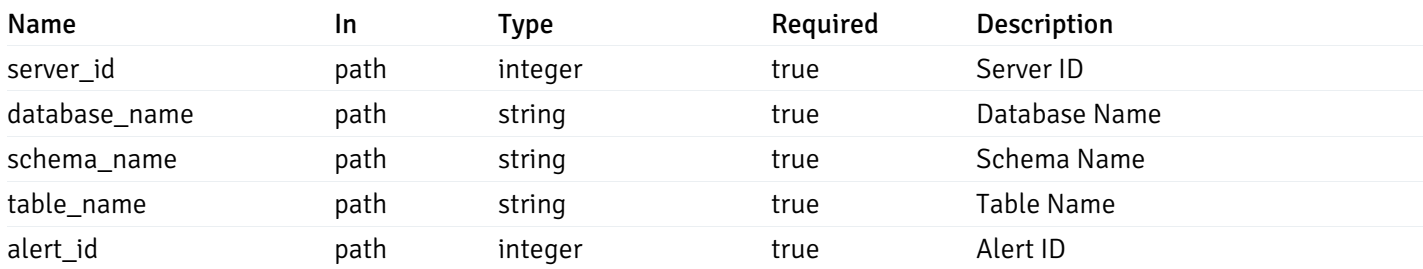

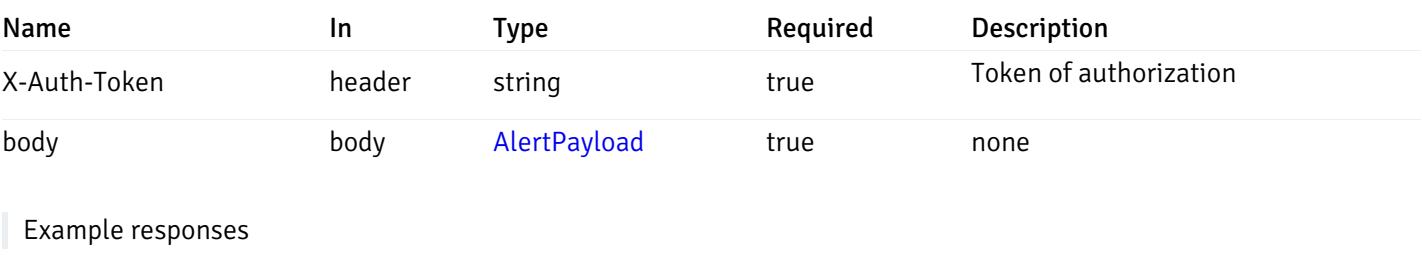

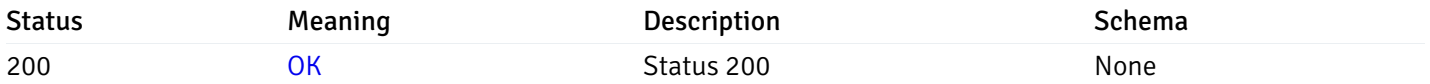

### Response Schema

This operation does not require authentication

# delete\_alert\_config\_server\_{server\_id}*database*{database\_name}*schema*{schema\_name}table{table

Code samples

### DELETE /alert/config/server/{server\_id}/database/{database\_name}/schema/{schema\_name}/table/

Delete the Alert object.

## Parameters

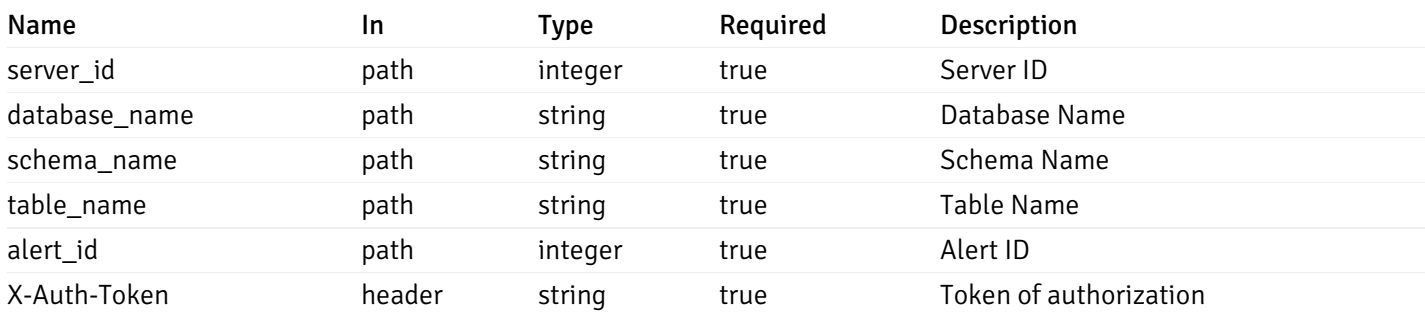

Example responses

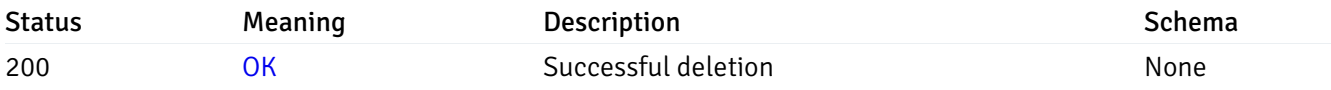

# Response Schema

This operation does not require authentication

# get\_alert\_config\_server\_{server\_id}*database*{database\_name}*schema*{schema\_name}*index*{index\_n

#### Code samples

### **GET**

/alert/config/server/{server\_id}/database/{database\_name}/schema/{schema\_name}/index/

Gets Alerts for index level by server\_id, database\_name, schema\_name and index\_name.

## Parameters

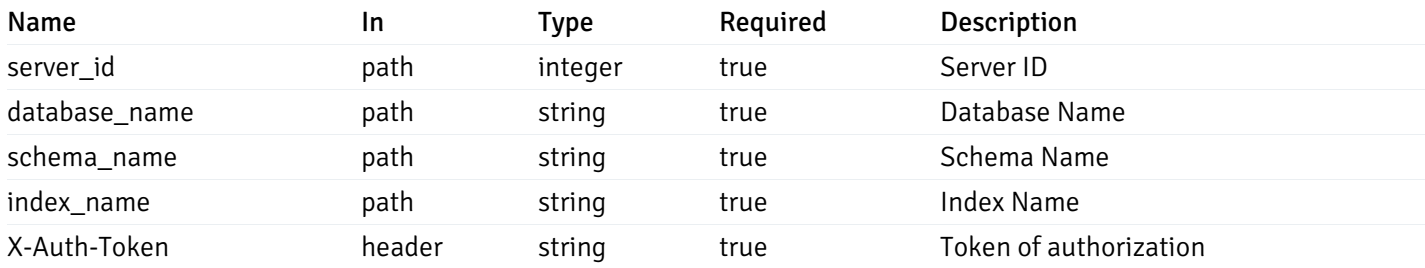

Example responses

```
"id": 0,
 "alert_name": "string",
 "alert_template": 0,
 "description": "string",
 "enabled": true,
 "history_retention": 0,
 "frequency_min": 0,
 "operator": "string",
 "low_threshold_value": 0,
 "medium_threshold_value": 0,
 "high_threshold_value": 0,
 "send_email": true,
 "all_alert_enable": true,
 "email_group_id": 0,
 "low_alert_enable": true,
 "low_email_group_id": 0,
 "med alert enable": true,
 "med_email_group_id": 0,
 "high_alert_enable": true,
 "high_email_group_id": 0,
 "send_trap": true,
 "snmp_trap_version": 0,
 "low_send_trap": true,
 "med_send_trap": true,
 "high_send_trap": true,
 "params": [
    {
      "paramname": "string",
      "paramvalue": "string"
   }
 ],
 "execute_script": true,
 "execute script on clear": true,
 "execute_script_on_pem_server": true,
 "script_code": "string",
 "submit_to_nagios": true
}
```
]

 $\Gamma$ {

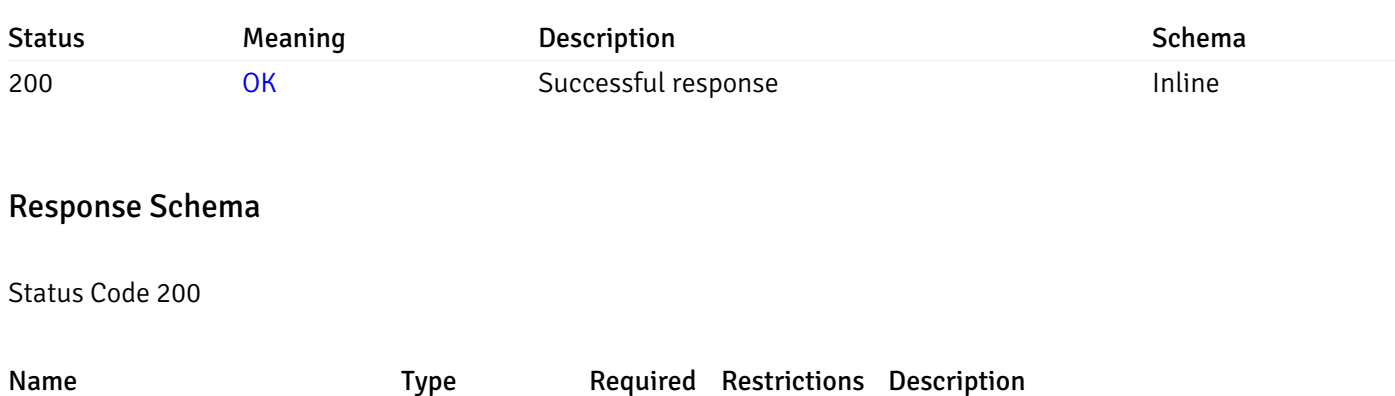

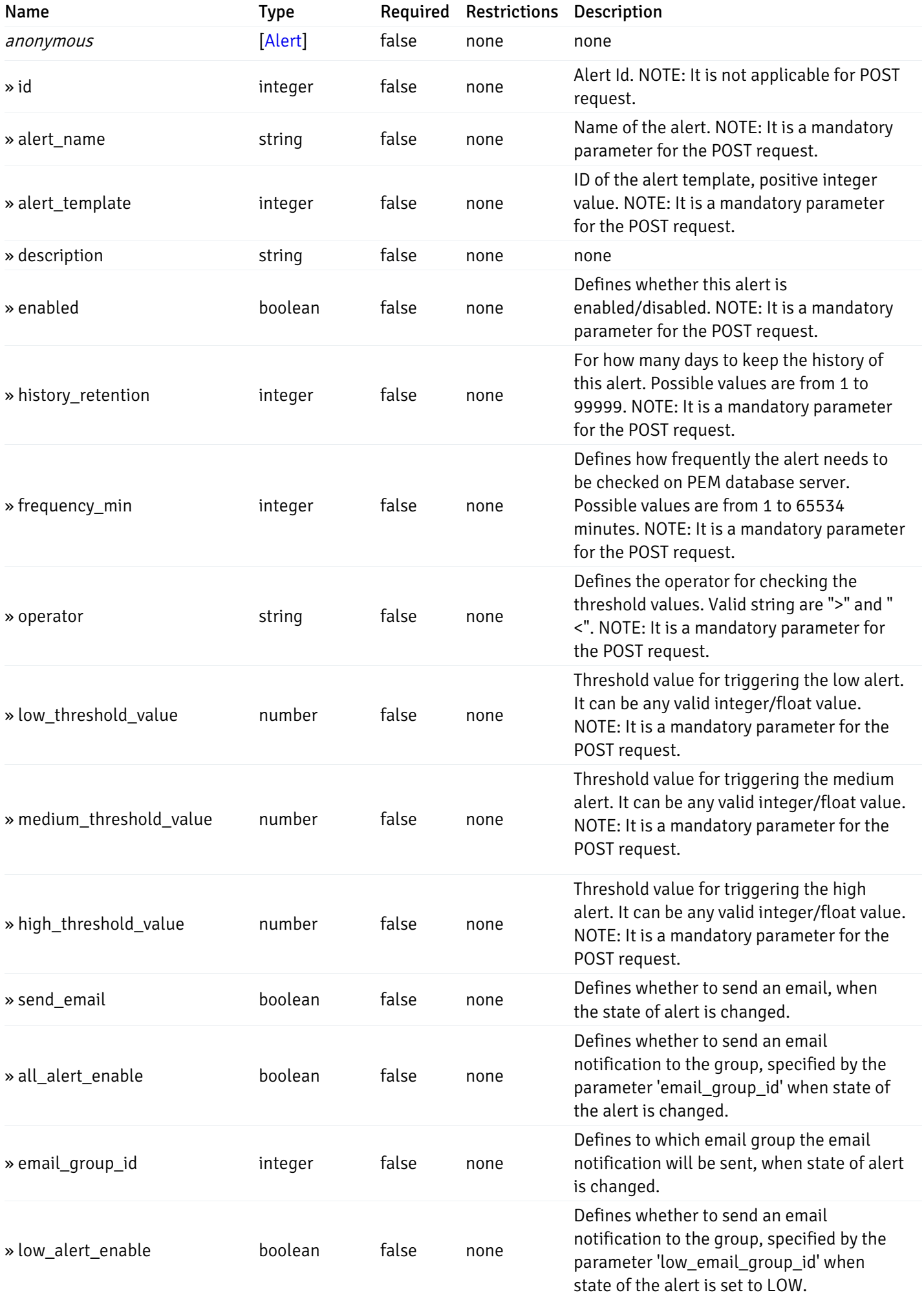
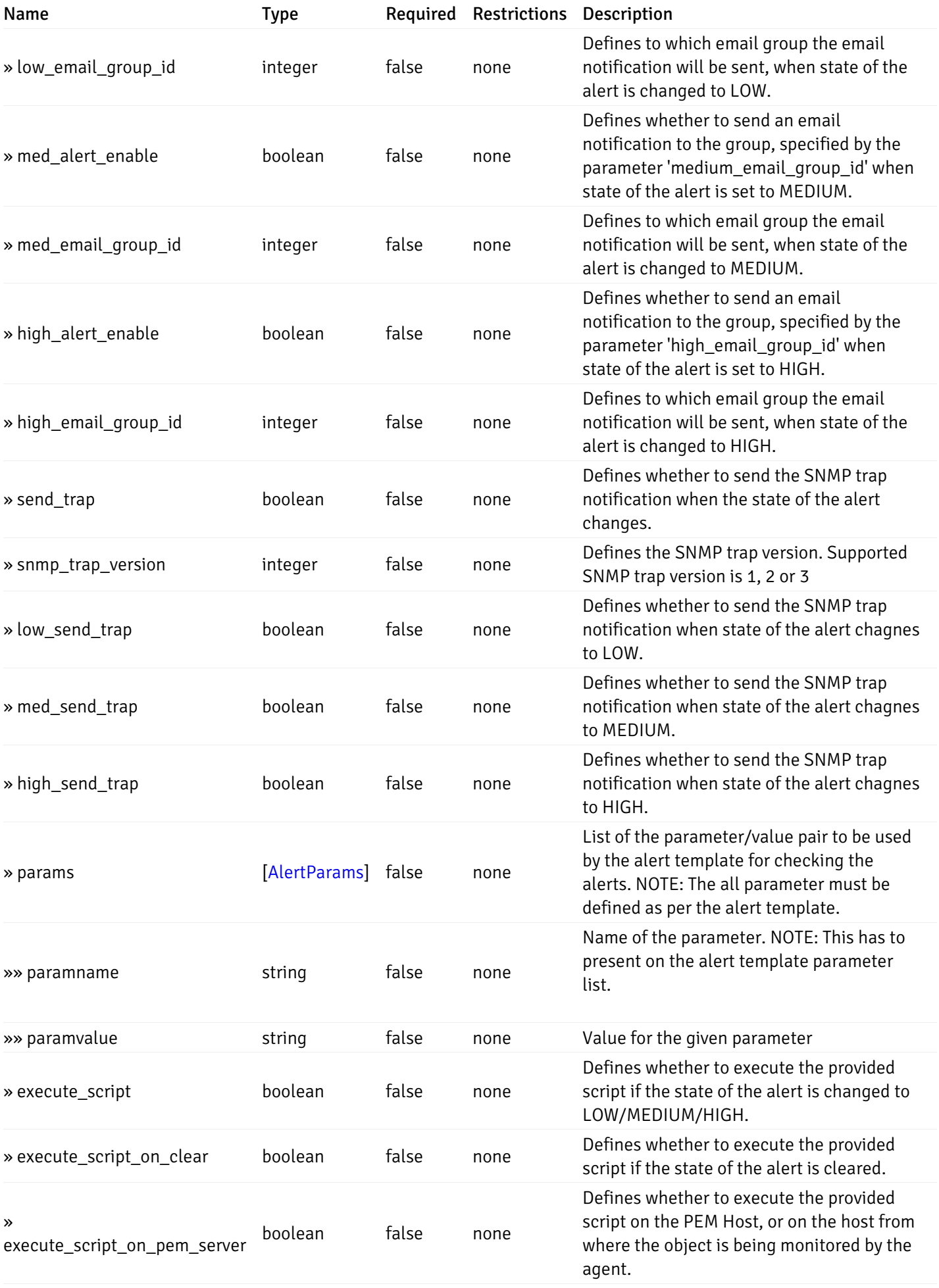

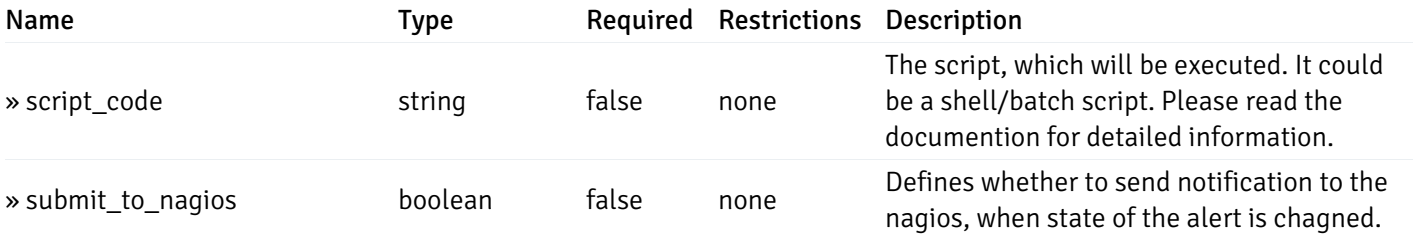

This operation does not require authentication

# post\_alert\_config\_server\_{server\_id}*database*{database\_name}*schema*{schema\_name}*index*{index\_

Code samples

#### POST

/alert/config/server/{server\_id}/database/{database\_name}/schema/{schema\_name}/index/{index\_name}

Create Alert for index level.

Body parameter

```
"id": 0,
  "alert_name": "string",
  "alert_template": 0,
  "description": "string",
  "enabled": true,
  "history_retention": 0,
  "frequency_min": 0,
  "operator": "string",
  "low_threshold_value": 0,
  "medium_threshold_value": 0,
  "high_threshold_value": 0,
  "all_alert_enable": true,
  "email group id": 0,
  "low_alert_enable": true,
  "low_email_group_id": 0,
  "med_alert_enable": true,
  "med_email_group_id": 0,
  "high_alert_enable": true,
  "high_email_group_id": 0,
  "send_trap": true,
  "snmp_trap_version": 0,
  "low_send_trap": true,
  "med_send_trap": true,
  "high_send_trap": true,
  "params": [
    {
      "paramname": "string",
      "paramvalue": "string"
    }
 ],
  "execute_script": true,
  "execute_script_on_clear": true,
  "execute_script_on_pem_server": true,
  "script_code": "string",
  "submit_to_nagios": true
}
```
#### Parameters

{

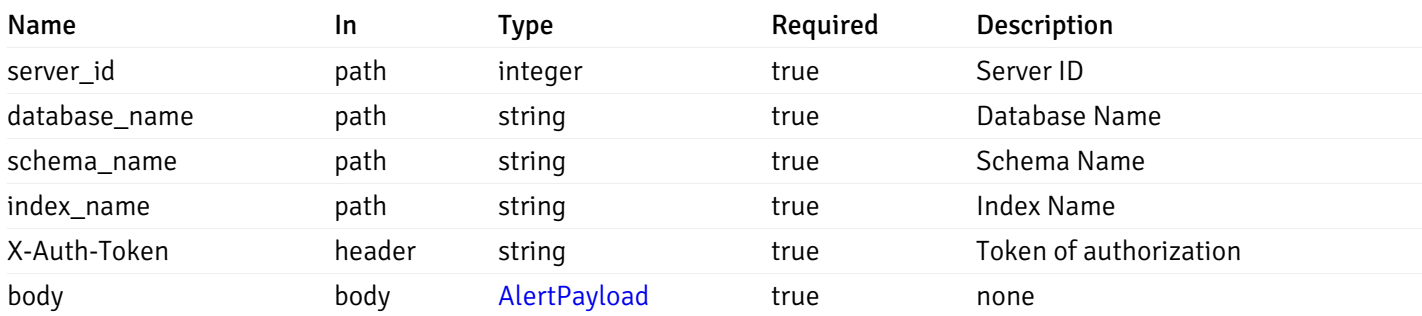

Example responses

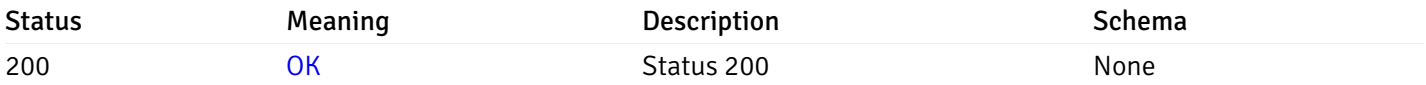

## Response Schema

This operation does not require authentication

# get\_alert\_config\_server\_{server\_id}*database*{database\_name}*schema*{schema\_name}index{index\_n

#### Code samples

#### **GET** /alert/config/server/{server\_id}/database/{database\_name}/schema/{schema\_name}/index/

Gets Alerts for index level by server\_id, database\_name, schema\_name, index\_name and alert\_id.

# Parameters

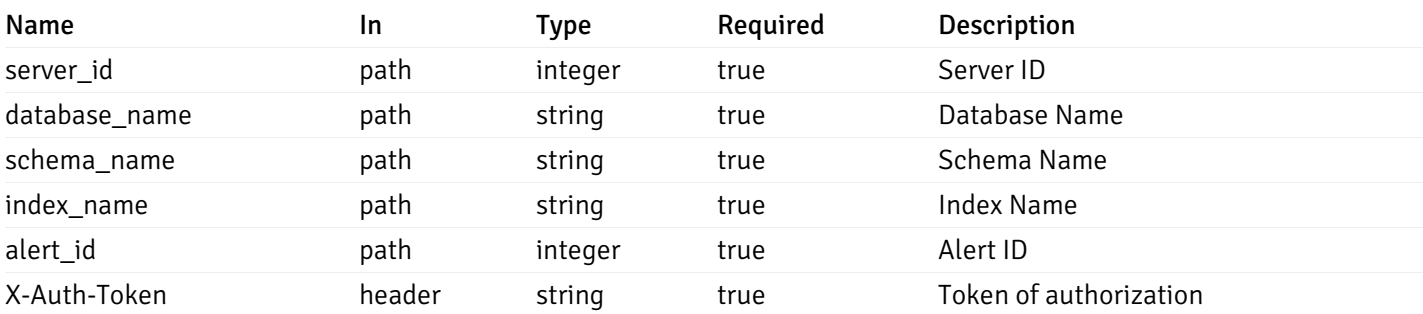

Example responses

```
"id": 0,
  "alert_name": "string",
  "alert_template": 0,
  "description": "string",
  "enabled": true,
  "history_retention": 0,
  "frequency_min": 0,
  "operator": "string",
  "low_threshold_value": 0,
  "medium_threshold_value": 0,
  "high_threshold_value": 0,
  "send_email": true,
  "all alert enable": true,
  "email_group_id": 0,
  "low_alert_enable": true,
  "low_email_group_id": 0,
  "med_alert_enable": true,
  "med_email_group_id": 0,
  "high_alert_enable": true,
  "high_email_group_id": 0,
  "send_trap": true,
  "snmp_trap_version": 0,
  "low_send_trap": true,
  "med_send_trap": true,
  "high_send_trap": true,
  "params": [
    {
      "paramname": "string",
      "paramvalue": "string"
    }
 ],
  "execute_script": true,
  "execute_script_on_clear": true,
  "execute script on pem server": true,
  "script_code": "string",
  "submit_to_nagios": true
}
```
{

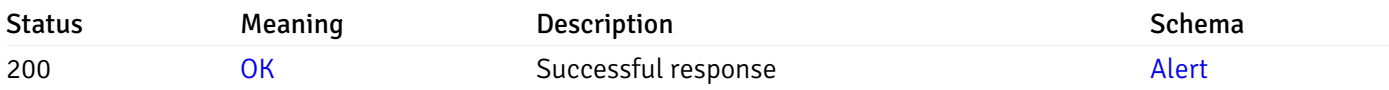

This operation does not require authentication

#### put\_alert\_config\_server\_{server\_id}*database*{database\_name}*schema*{schema\_name}*index*{index\_r

Code samples

**PUT** 

/alert/config/server/{server\_id}/database/{database\_name}/schema/{schema\_name}/index/

Update Alert for index level.

Body parameter

{

```
"id": 0,
"alert_name": "string",
"alert template": 0,
"description": "string",
"enabled": true,
"history_retention": 0,
"frequency_min": 0,
"operator": "string",
"low_threshold_value": 0,
"medium_threshold_value": 0,
"high_threshold_value": 0,
"all_alert_enable": true,
"email_group_id": 0,
"low_alert_enable": true,
"low_email_group_id": 0,
"med_alert_enable": true,
"med_email_group_id": 0,
"high_alert_enable": true,
"high_email_group_id": 0,
"send_trap": true,
"snmp_trap_version": 0,
"low_send_trap": true,
"med_send_trap": true,
"high_send_trap": true,
"params": [
  {
    "paramname": "string",
    "paramvalue": "string"
  }
],
"execute_script": true,
"execute_script_on_clear": true,
"execute_script_on_pem_server": true,
"script_code": "string",
"submit_to_nagios": true
```
#### }

#### Parameters

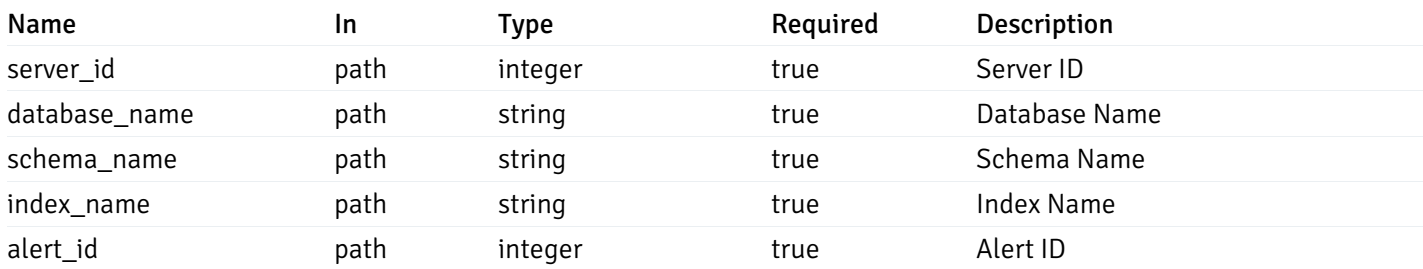

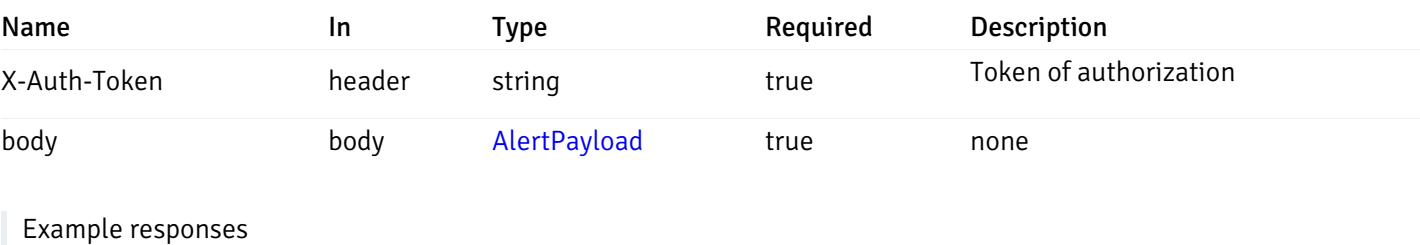

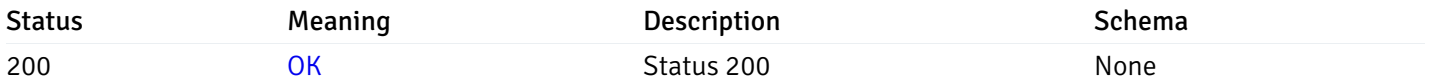

## Response Schema

This operation does not require authentication

# delete\_alert\_config\_server\_{server\_id}*database*{database\_name}*schema*{schema\_name}index{index

Code samples

#### DELETE /alert/config/server/{server\_id}/database/{database\_name}/schema/{schema\_name}/index/

Delete the Alert object.

## Parameters

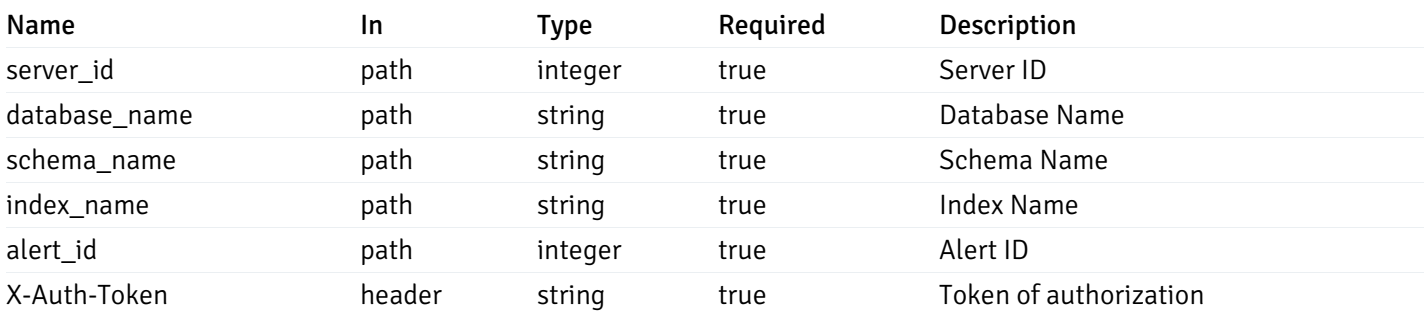

Example responses

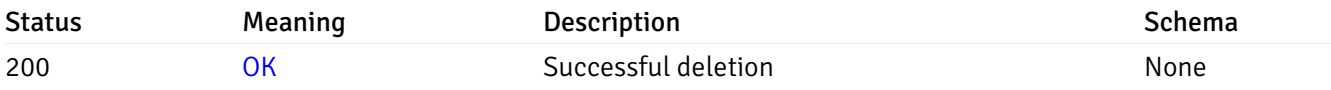

# Response Schema

This operation does not require authentication

# get\_alert\_config\_server\_{server\_id}*database*{database\_name}*schema*{schema\_name}*sequence*{seq

#### Code samples

#### **GET**

/alert/config/server/{server\_id}/database/{database\_name}/schema/{schema\_name}/sequen

Gets Alerts for sequence level by server\_id, database\_name, schema\_name and sequence\_name.

## Parameters

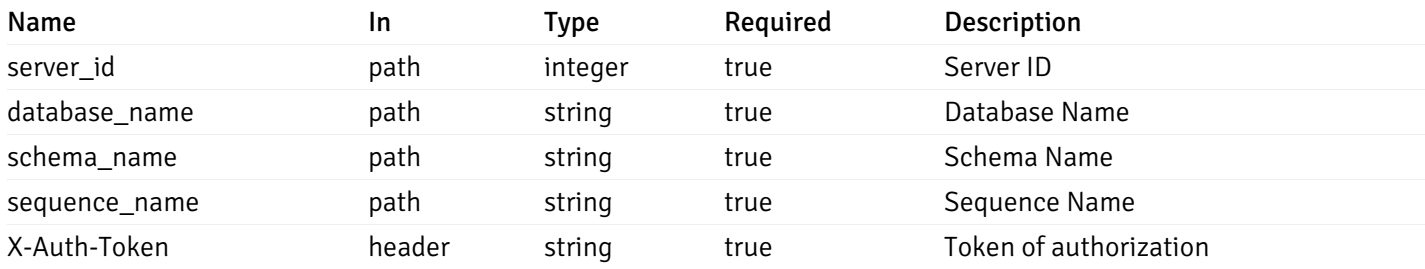

Example responses

```
"id": 0,
 "alert_name": "string",
 "alert_template": 0,
 "description": "string",
 "enabled": true,
 "history_retention": 0,
 "frequency_min": 0,
 "operator": "string",
 "low_threshold_value": 0,
 "medium_threshold_value": 0,
 "high_threshold_value": 0,
 "send_email": true,
 "all_alert_enable": true,
 "email_group_id": 0,
 "low_alert_enable": true,
 "low_email_group_id": 0,
 "med alert enable": true,
 "med_email_group_id": 0,
 "high_alert_enable": true,
 "high_email_group_id": 0,
 "send_trap": true,
 "snmp_trap_version": 0,
 "low_send_trap": true,
 "med_send_trap": true,
 "high_send_trap": true,
 "params": [
    {
      "paramname": "string",
      "paramvalue": "string"
   }
 ],
 "execute_script": true,
 "execute script on clear": true,
 "execute_script_on_pem_server": true,
 "script_code": "string",
 "submit_to_nagios": true
}
```
]

 $\Gamma$ {

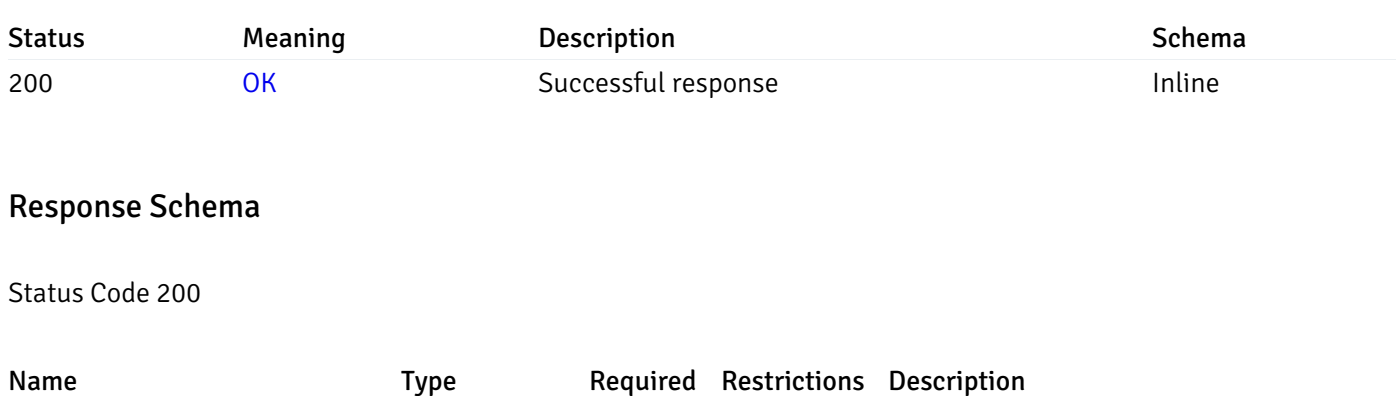

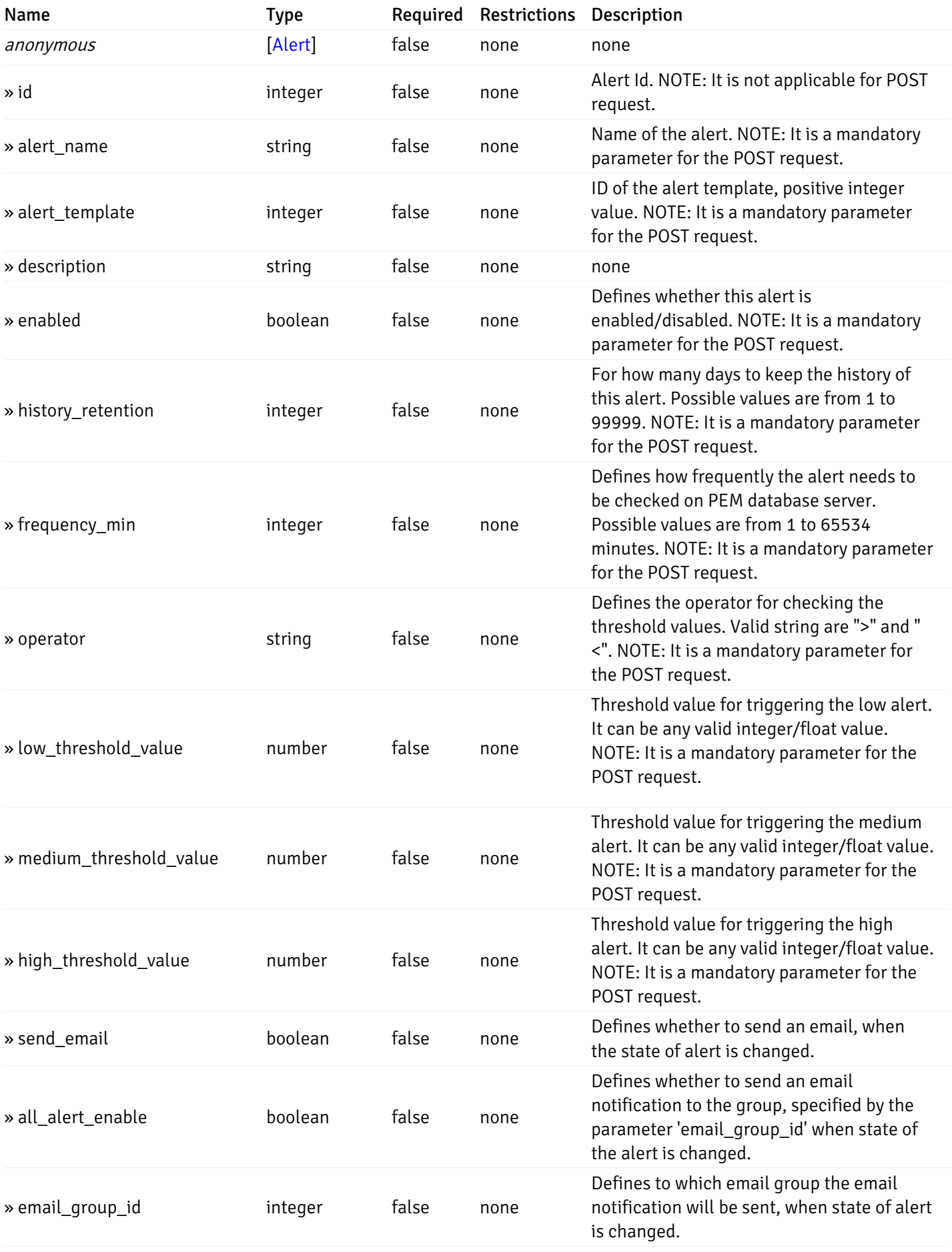

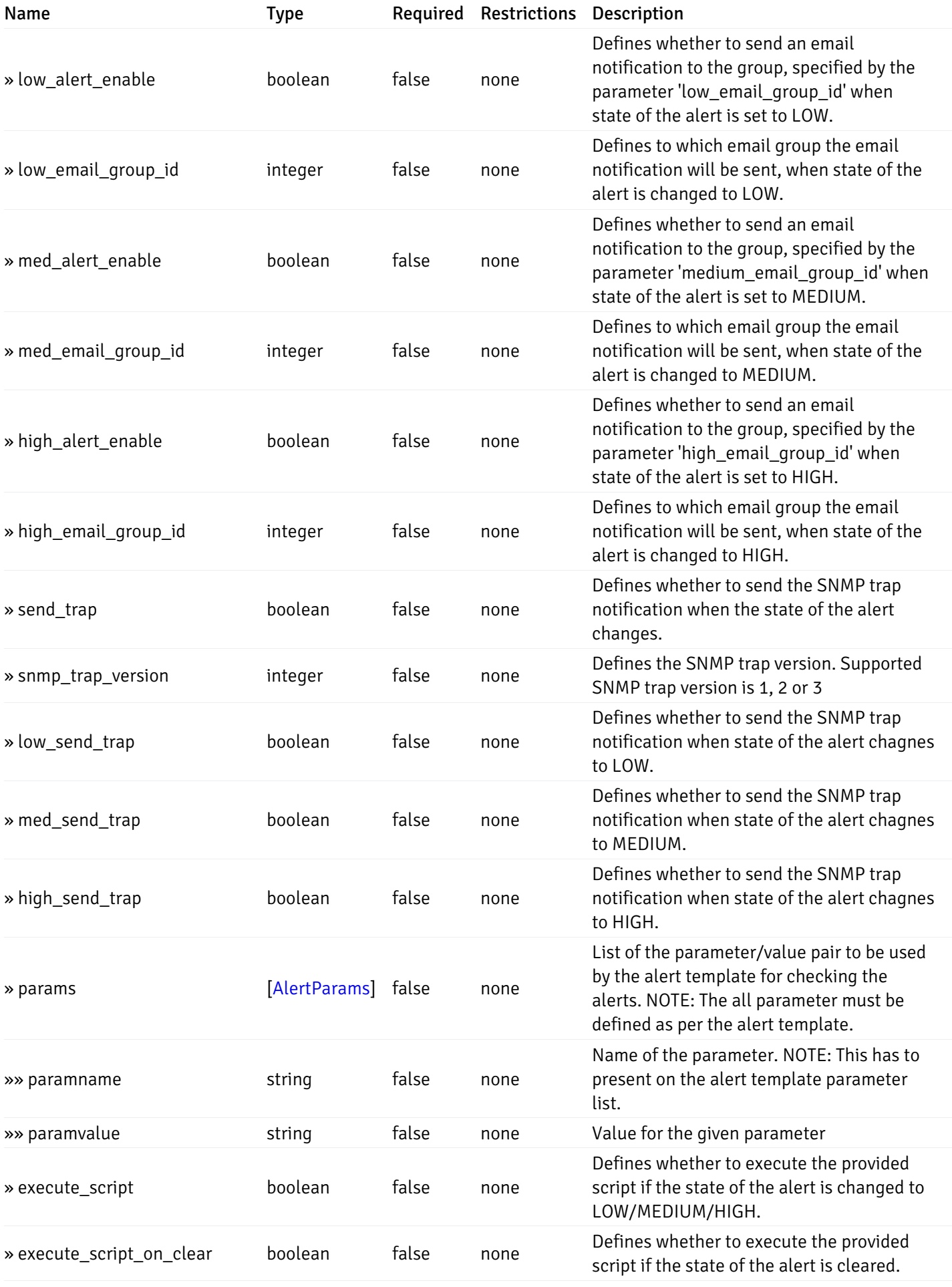

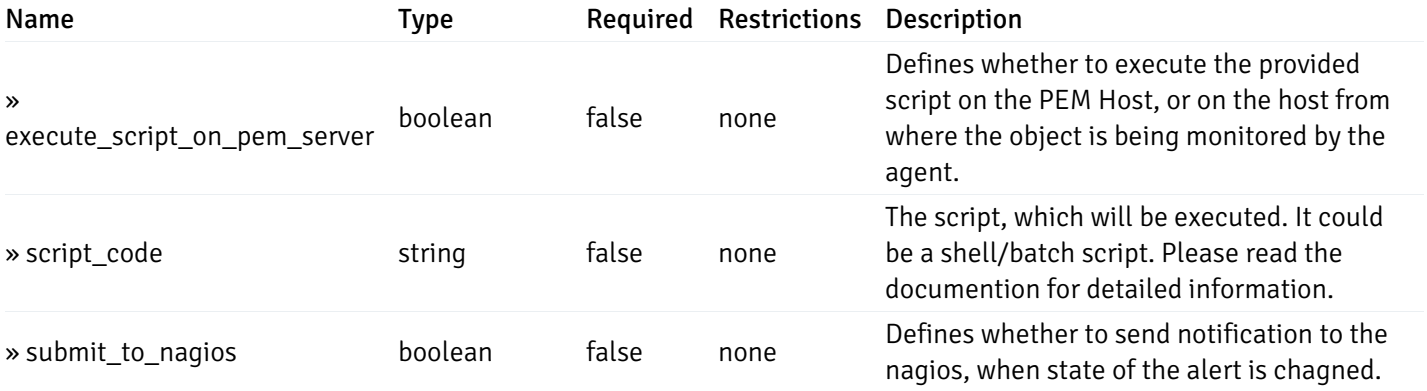

This operation does not require authentication

# post\_alert\_config\_server\_{server\_id}*database*{database\_name}*schema*{schema\_name}*sequence*{sequence}

Code samples

#### POST

/alert/config/server/{server\_id}/database/{database\_name}/schema/{schema\_name}/sequen

Create Alert for sequence level.

Body parameter

```
"id": 0,
  "alert_name": "string",
  "alert_template": 0,
  "description": "string",
  "enabled": true,
  "history_retention": 0,
  "frequency_min": 0,
  "operator": "string",
  "low_threshold_value": 0,
  "medium_threshold_value": 0,
  "high_threshold_value": 0,
  "all_alert_enable": true,
  "email group id": 0,
  "low_alert_enable": true,
  "low_email_group_id": 0,
  "med_alert_enable": true,
  "med_email_group_id": 0,
  "high_alert_enable": true,
  "high_email_group_id": 0,
  "send_trap": true,
  "snmp_trap_version": 0,
  "low_send_trap": true,
  "med_send_trap": true,
  "high_send_trap": true,
  "params": [
    {
      "paramname": "string",
      "paramvalue": "string"
    }
 ],
  "execute_script": true,
  "execute_script_on_clear": true,
  "execute_script_on_pem_server": true,
  "script_code": "string",
  "submit_to_nagios": true
}
```
#### Parameters

{

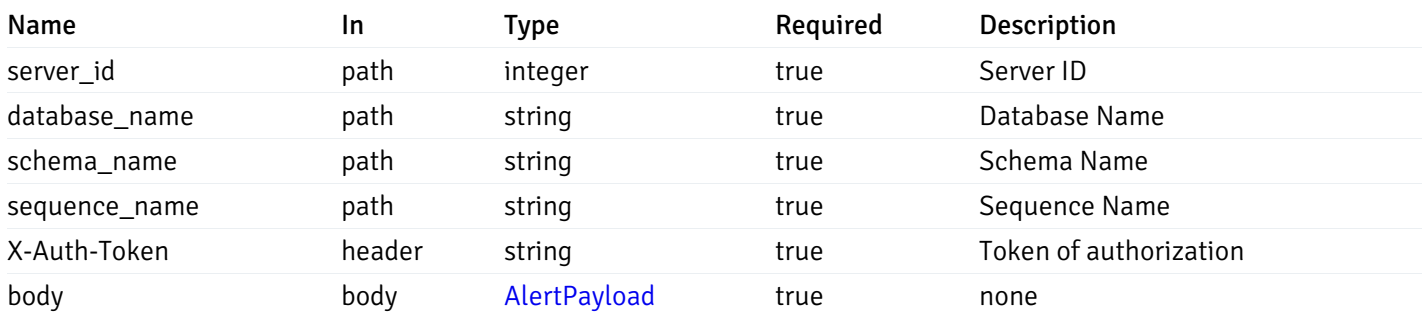

Example responses

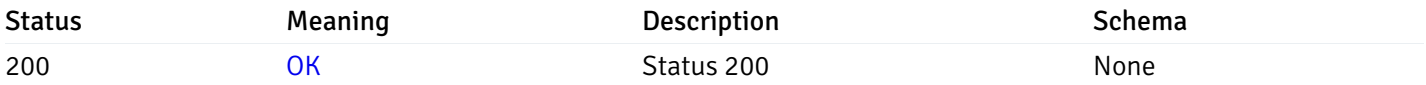

## Response Schema

This operation does not require authentication

# get\_alert\_config\_server\_{server\_id}*database*{database\_name}schema{schema\_name}sequence{seq

#### Code samples

#### **GET** /alert/config/server/{server\_id}/database/{database\_name}/schema/{schema\_name}/sequen

Gets Alerts for sequence level by server\_id, database\_name, schema\_name, sequence\_name and alert\_id.

# Parameters

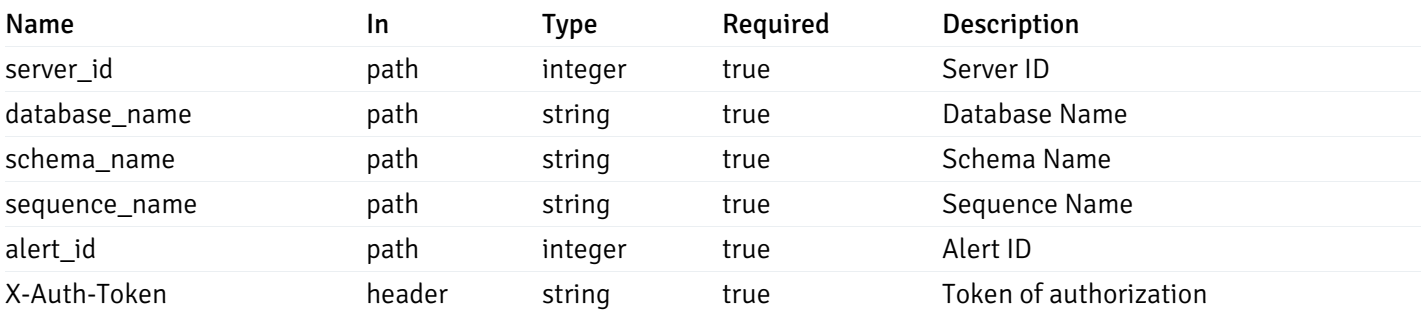

Example responses

```
"id": 0,
  "alert_name": "string",
  "alert_template": 0,
  "description": "string",
  "enabled": true,
  "history_retention": 0,
  "frequency_min": 0,
  "operator": "string",
  "low_threshold_value": 0,
  "medium_threshold_value": 0,
  "high_threshold_value": 0,
  "send_email": true,
  "all alert enable": true,
  "email_group_id": 0,
  "low_alert_enable": true,
  "low_email_group_id": 0,
  "med_alert_enable": true,
  "med_email_group_id": 0,
  "high_alert_enable": true,
  "high_email_group_id": 0,
  "send_trap": true,
  "snmp_trap_version": 0,
  "low_send_trap": true,
  "med_send_trap": true,
  "high_send_trap": true,
  "params": [
    {
      "paramname": "string",
      "paramvalue": "string"
    }
 ],
  "execute_script": true,
  "execute_script_on_clear": true,
  "execute script on pem server": true,
  "script_code": "string",
  "submit_to_nagios": true
}
```
{

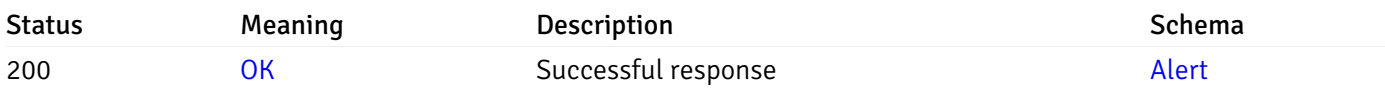

This operation does not require authentication

#### put\_alert\_config\_server\_{server\_id}*database*{database\_name}*schema*{schema\_name}*sequence*{seq

Code samples

**PUT** 

/alert/config/server/{server\_id}/database/{database\_name}/schema/{schema\_name}/sequen

Update Alert for sequence level.

Body parameter

{

```
"id": 0,
"alert_name": "string",
"alert template": 0,
"description": "string",
"enabled": true,
"history_retention": 0,
"frequency_min": 0,
"operator": "string",
"low_threshold_value": 0,
"medium_threshold_value": 0,
"high_threshold_value": 0,
"all_alert_enable": true,
"email_group_id": 0,
"low_alert_enable": true,
"low_email_group_id": 0,
"med_alert_enable": true,
"med_email_group_id": 0,
"high_alert_enable": true,
"high_email_group_id": 0,
"send_trap": true,
"snmp_trap_version": 0,
"low_send_trap": true,
"med_send_trap": true,
"high_send_trap": true,
"params": [
  {
    "paramname": "string",
    "paramvalue": "string"
  }
],
"execute_script": true,
"execute_script_on_clear": true,
"execute_script_on_pem_server": true,
"script_code": "string",
"submit_to_nagios": true
```
}

#### Parameters

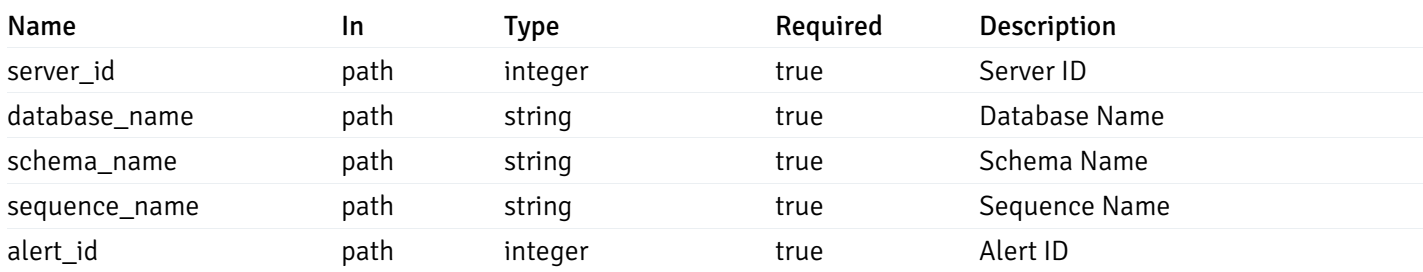

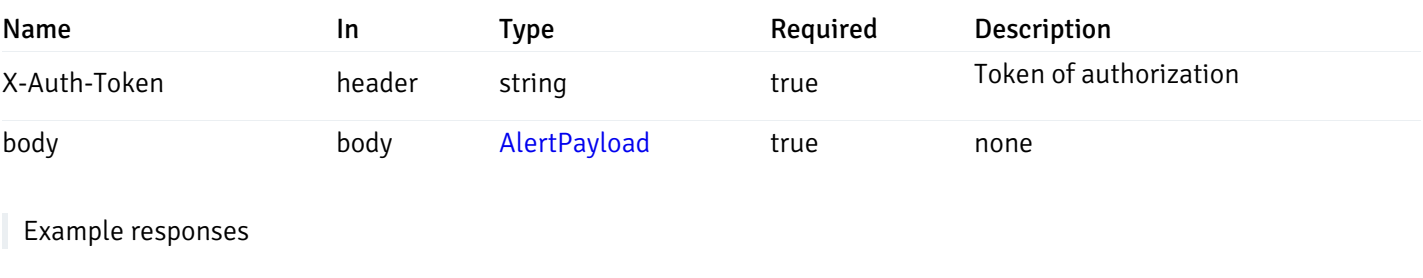

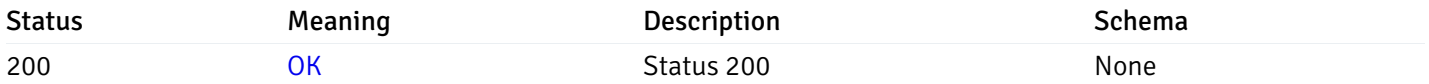

## Response Schema

This operation does not require authentication

# delete\_alert\_config\_server\_{server\_id}*database*{database\_name}schema{schema\_name}sequence{sequence}

Code samples

#### DELETE /alert/config/server/{server\_id}/database/{database\_name}/schema/{schema\_name}/sequen

Delete the Alert object.

## Parameters

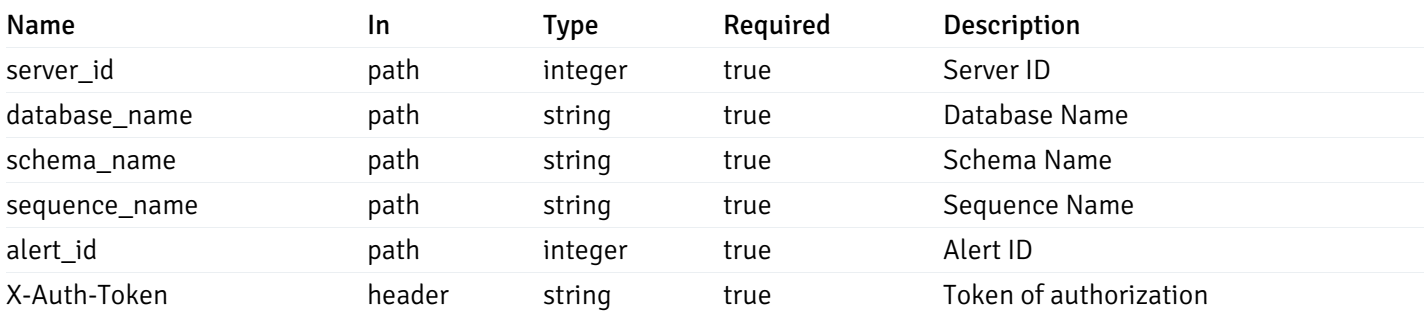

Example responses

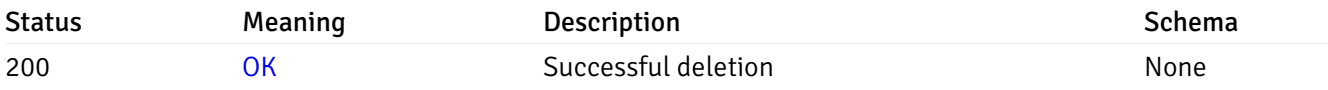

# Response Schema

This operation does not require authentication

# get\_alert\_config\_server\_{server\_id}*database*{database\_name}*schema*{schema\_name}view{view\_na

#### Code samples

#### **GET**

/alert/config/server/{server\_id}/database/{database\_name}/schema/{schema\_name}/view/{

Gets Alerts for view level by server\_id, database\_name, schema\_name and view\_name.

## Parameters

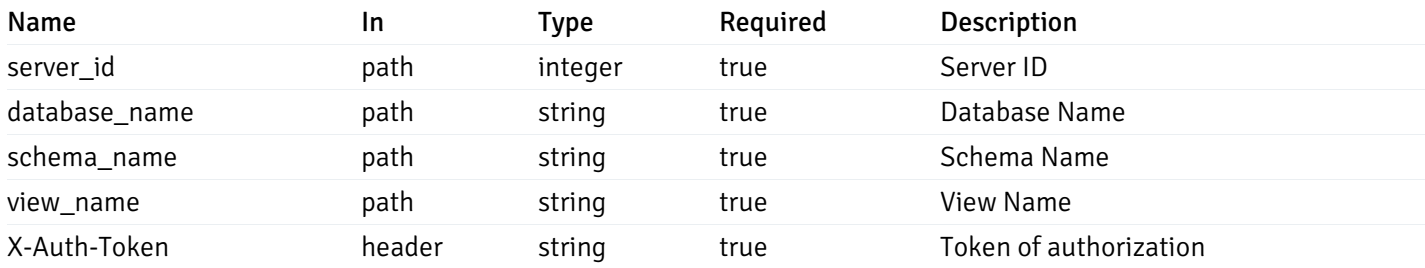

Example responses

```
"id": 0,
 "alert_name": "string",
 "alert_template": 0,
 "description": "string",
 "enabled": true,
 "history_retention": 0,
 "frequency_min": 0,
 "operator": "string",
 "low_threshold_value": 0,
 "medium_threshold_value": 0,
 "high_threshold_value": 0,
 "send_email": true,
 "all_alert_enable": true,
 "email_group_id": 0,
 "low_alert_enable": true,
 "low_email_group_id": 0,
 "med alert enable": true,
 "med_email_group_id": 0,
 "high_alert_enable": true,
 "high_email_group_id": 0,
 "send_trap": true,
 "snmp_trap_version": 0,
 "low_send_trap": true,
 "med_send_trap": true,
 "high_send_trap": true,
 "params": [
    {
      "paramname": "string",
      "paramvalue": "string"
   }
 ],
 "execute_script": true,
 "execute script on clear": true,
 "execute_script_on_pem_server": true,
 "script_code": "string",
 "submit_to_nagios": true
}
```
]

 $\Gamma$ {

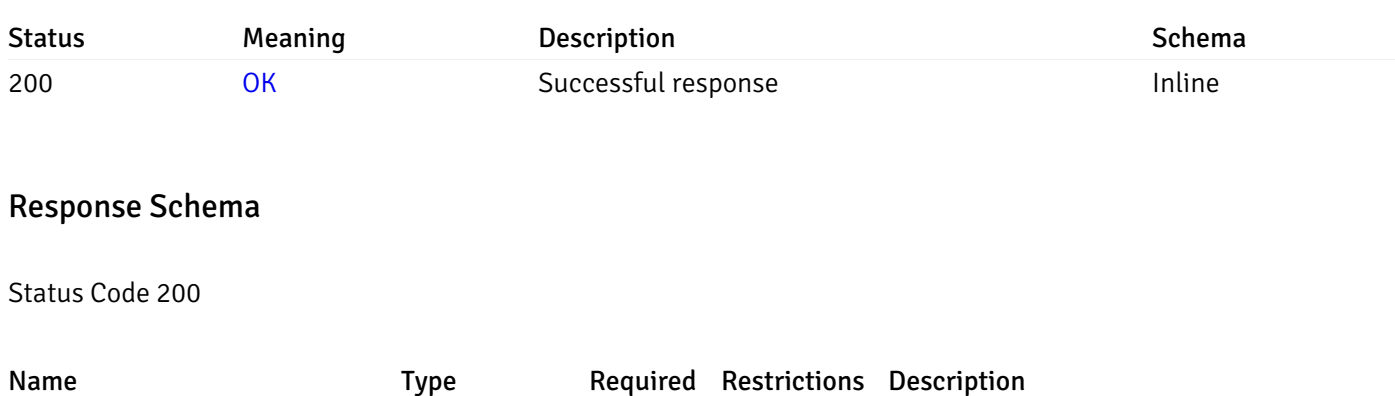

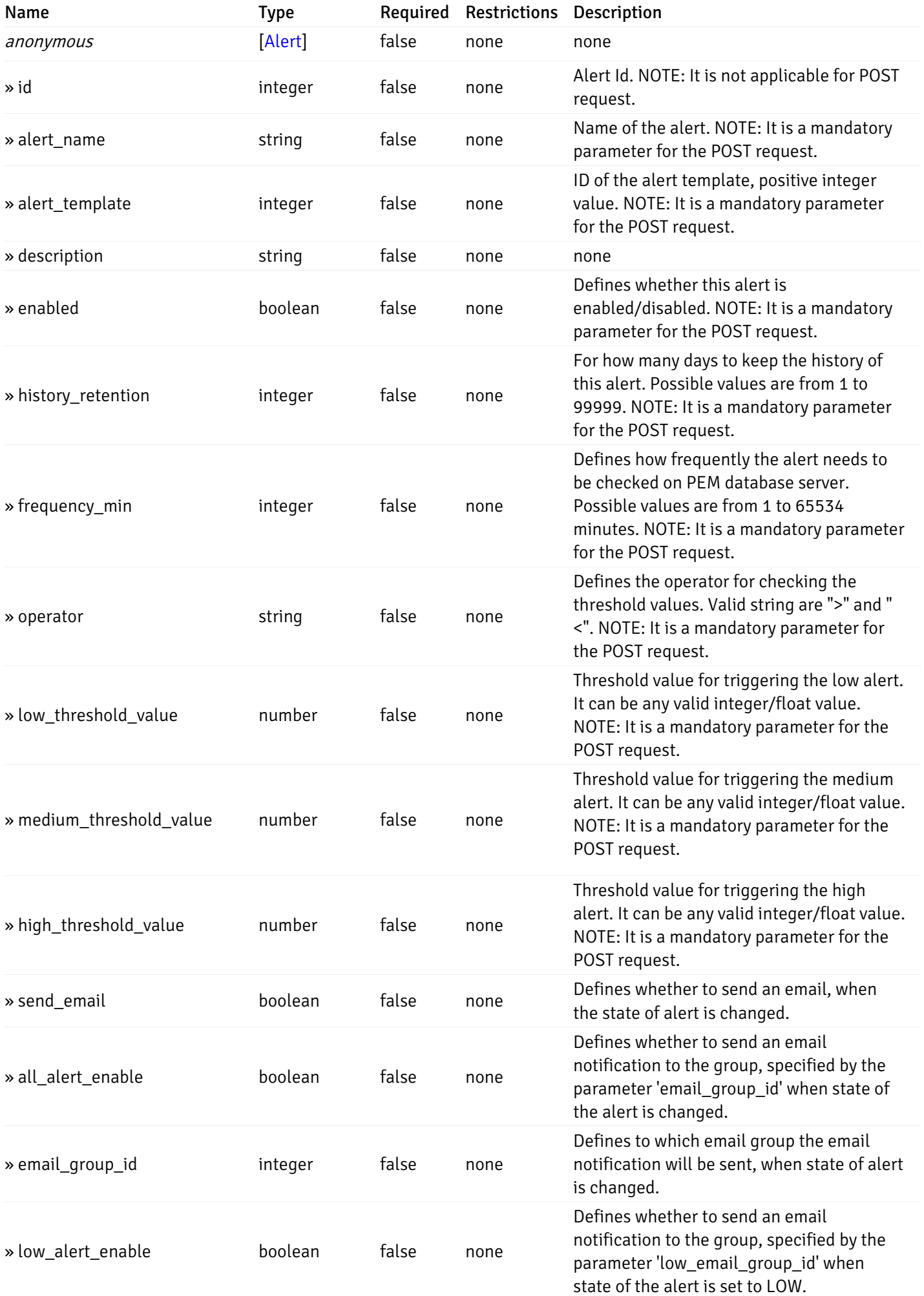

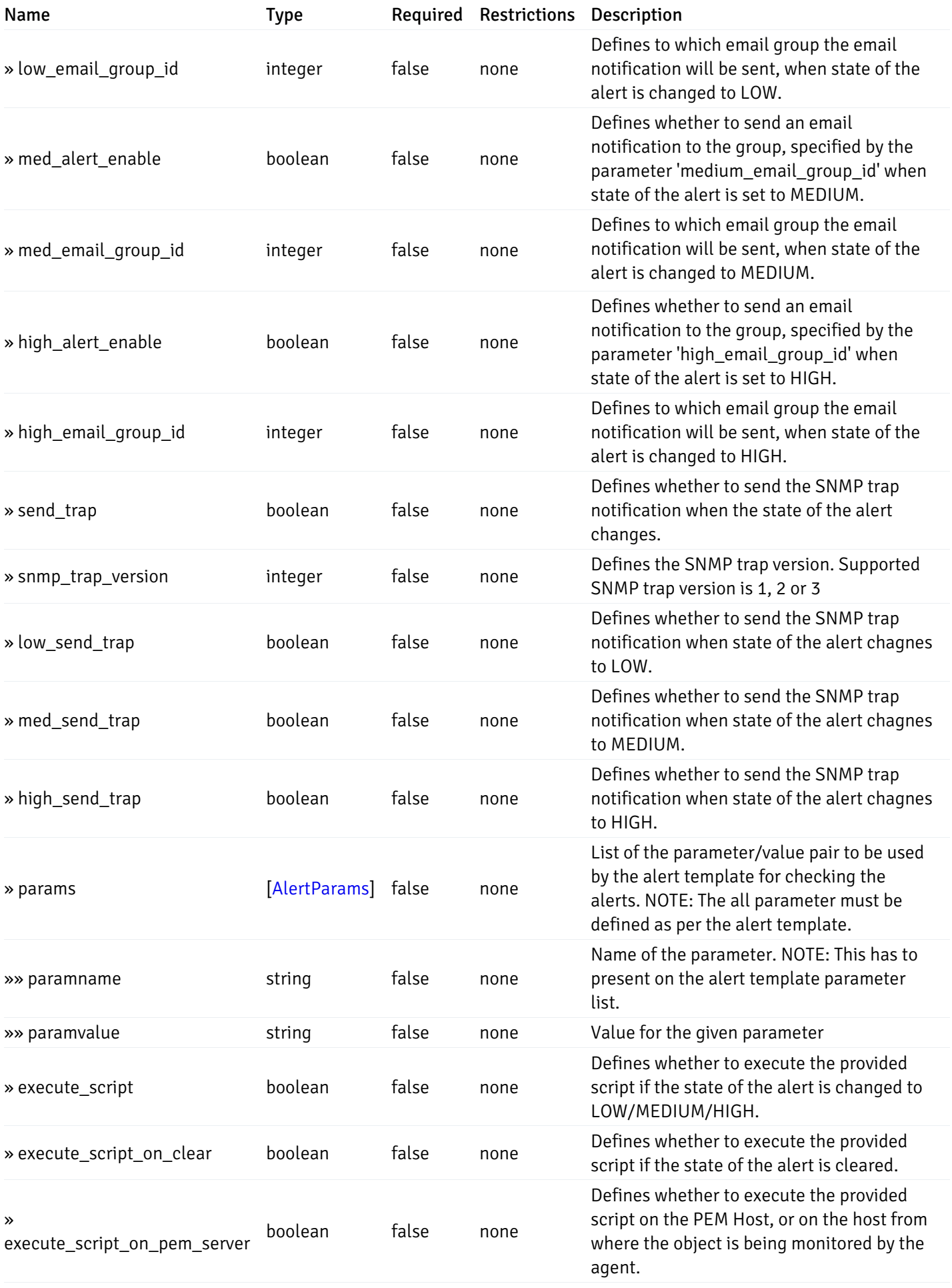

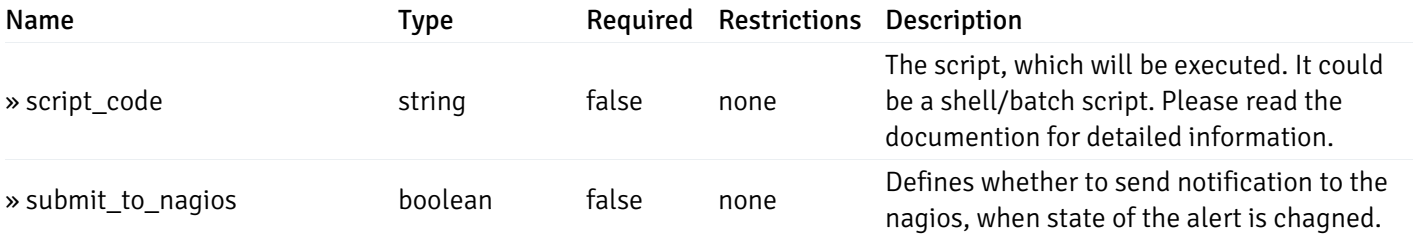

This operation does not require authentication

# post\_alert\_config\_server\_{server\_id}*database*{database\_name}*schema*{schema\_name}view{view\_name}

Code samples

## **POST**

/alert/config/server/{server\_id}/database/{database\_name}/schema/{schema\_name}/view/{

Create Alert for view level.

Body parameter

```
{
  "id": 0,
  "alert_name": "string",
  "alert_template": 0,
  "description": "string",
  "enabled": true,
  "history_retention": 0,
  "frequency_min": 0,
  "operator": "string",
  "low_threshold_value": 0,
  "medium_threshold_value": 0,
  "high_threshold_value": 0,
  "all_alert_enable": true,
  "email group id": 0,
  "low_alert_enable": true,
  "low_email_group_id": 0,
  "med_alert_enable": true,
  "med_email_group_id": 0,
  "high_alert_enable": true,
  "high_email_group_id": 0,
  "send_trap": true,
  "snmp_trap_version": 0,
  "low_send_trap": true,
  "med_send_trap": true,
  "high_send_trap": true,
  "params": [
    {
      "paramname": "string",
      "paramvalue": "string"
    }
 ],
  "execute_script": true,
  "execute_script_on_clear": true,
  "execute_script_on_pem_server": true,
  "script_code": "string",
  "submit_to_nagios": true
}
```
#### Parameters

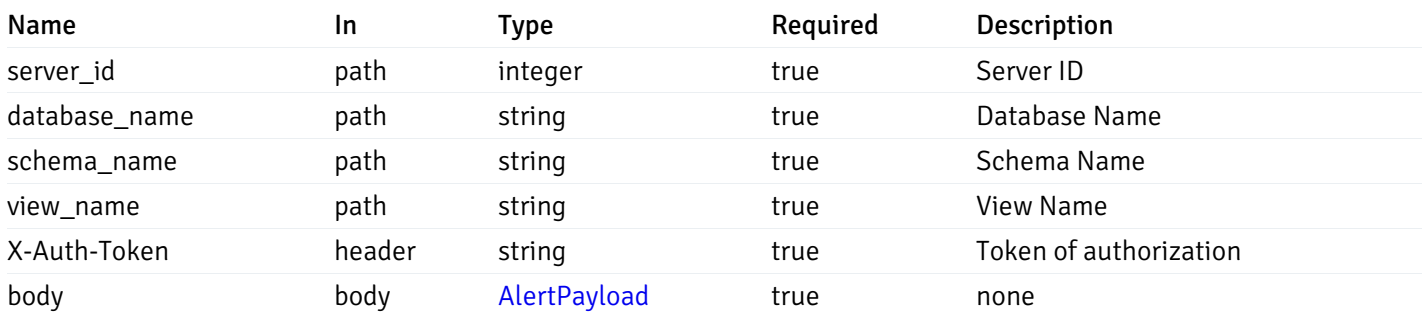

Example responses

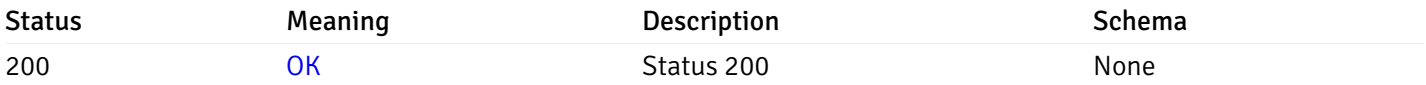

## Response Schema

This operation does not require authentication

# get\_alert\_config\_server\_{server\_id}*database*{database\_name}schema{schema\_name}view{view\_na

#### Code samples

#### **GET** /alert/config/server/{server\_id}/database/{database\_name}/schema/{schema\_name}/view/{

Gets Alerts for view level by server\_id, database\_name, schema\_name, view\_name and alert\_id.

## Parameters

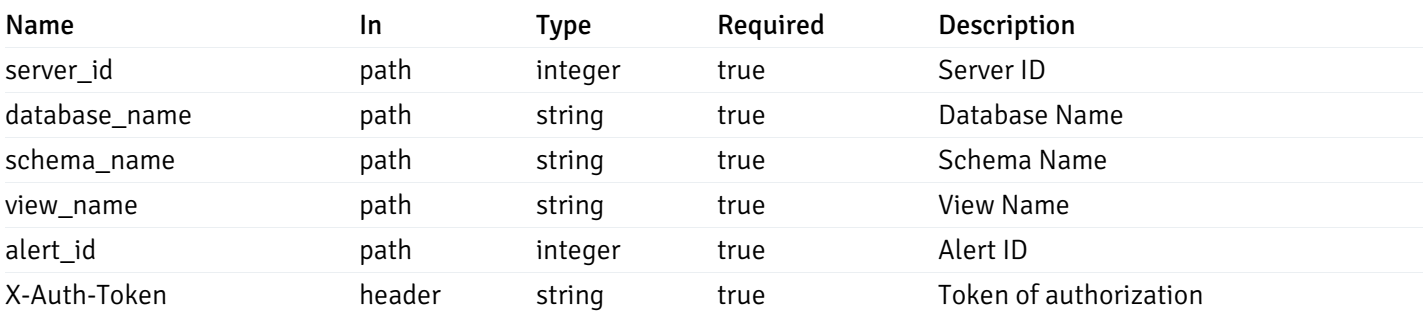

Example responses

```
"id": 0,
  "alert_name": "string",
  "alert_template": 0,
  "description": "string",
  "enabled": true,
  "history_retention": 0,
  "frequency_min": 0,
  "operator": "string",
  "low_threshold_value": 0,
  "medium_threshold_value": 0,
  "high_threshold_value": 0,
  "send_email": true,
  "all alert enable": true,
  "email_group_id": 0,
  "low_alert_enable": true,
  "low_email_group_id": 0,
  "med_alert_enable": true,
  "med_email_group_id": 0,
  "high_alert_enable": true,
  "high_email_group_id": 0,
  "send_trap": true,
  "snmp_trap_version": 0,
  "low_send_trap": true,
  "med_send_trap": true,
  "high_send_trap": true,
  "params": [
    {
      "paramname": "string",
      "paramvalue": "string"
    }
 ],
  "execute_script": true,
  "execute_script_on_clear": true,
  "execute script on pem server": true,
  "script_code": "string",
  "submit_to_nagios": true
}
```
{

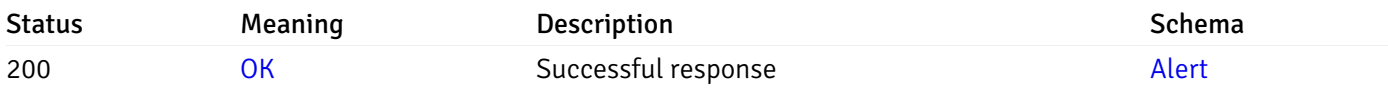

This operation does not require authentication

#### put\_alert\_config\_server\_{server\_id}*database*{database\_name}*schema*{schema\_name}*view*{view\_na

Code samples

**PUT** 

/alert/config/server/{server\_id}/database/{database\_name}/schema/{schema\_name}/view/{

Update Alert for view level.

Body parameter

{

```
"id": 0,
  "alert_name": "string",
  "alert template": 0,
  "description": "string",
  "enabled": true,
  "history_retention": 0,
  "frequency_min": 0,
  "operator": "string",
  "low_threshold_value": 0,
  "medium_threshold_value": 0,
  "high_threshold_value": 0,
  "all_alert_enable": true,
  "email_group_id": 0,
  "low_alert_enable": true,
  "low_email_group_id": 0,
  "med_alert_enable": true,
  "med_email_group_id": 0,
  "high_alert_enable": true,
  "high_email_group_id": 0,
  "send_trap": true,
  "snmp_trap_version": 0,
  "low_send_trap": true,
  "med_send_trap": true,
  "high_send_trap": true,
  "params": [
    {
      "paramname": "string",
      "paramvalue": "string"
    }
 ],
  "execute_script": true,
  "execute_script_on_clear": true,
  "execute_script_on_pem_server": true,
  "script_code": "string",
  "submit_to_nagios": true
}
```
# Parameters

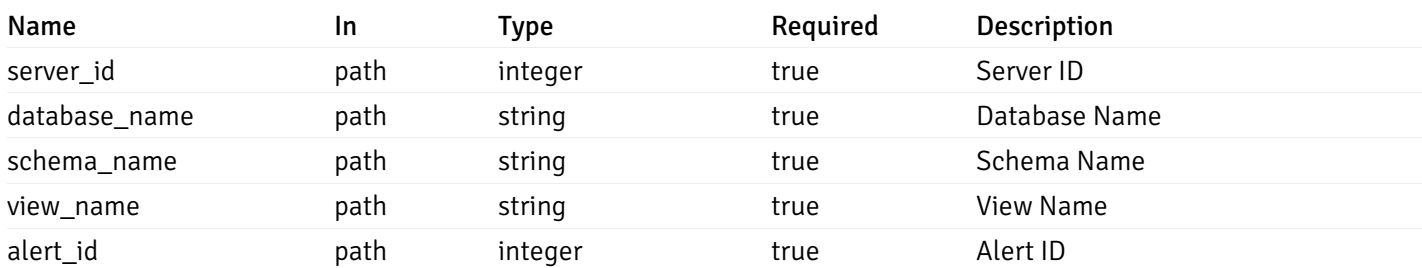

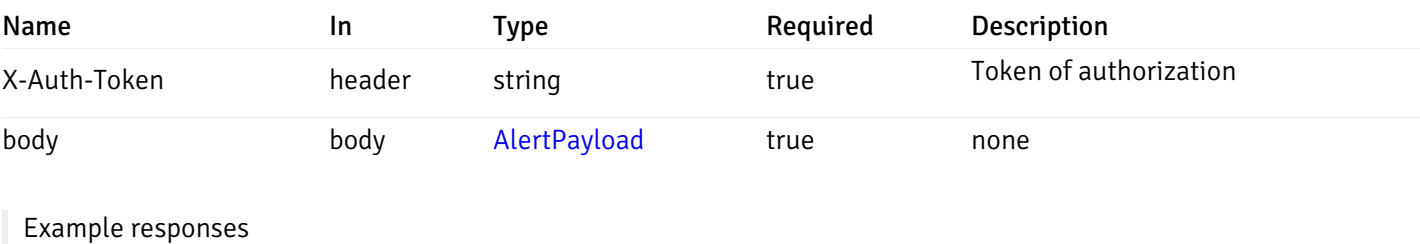

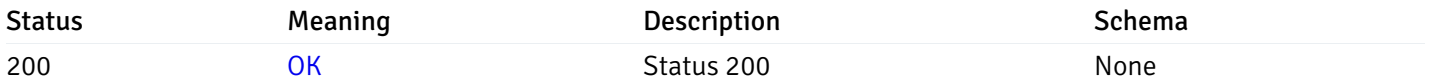

## Response Schema

This operation does not require authentication

# delete\_alert\_config\_server\_{server\_id}*database*{database\_name}schema{schema\_name}view{view\_

Code samples

#### DELETE /alert/config/server/{server\_id}/database/{database\_name}/schema/{schema\_name}/view/{

Delete the Alert object.

## Parameters

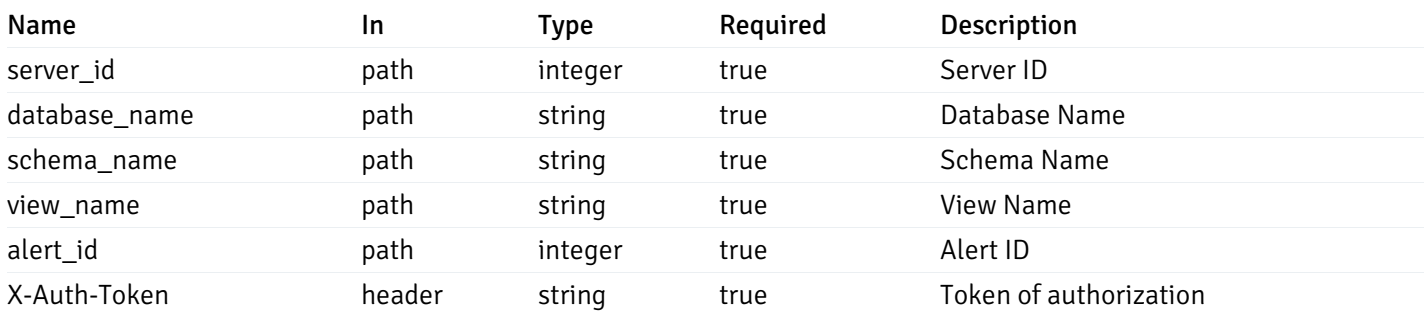

Example responses

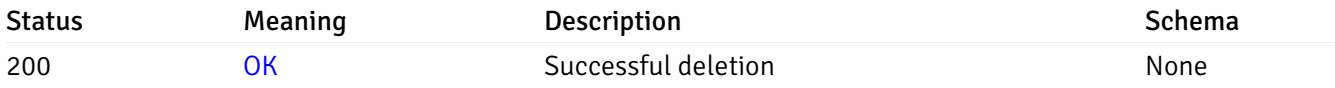

# Response Schema

This operation does not require authentication

# get\_alert\_config\_server\_{server\_id}*database*{database\_name}*schema*{schema\_name}*function*{func

#### Code samples

#### **GET**

/alert/config/server/{server\_id}/database/{database\_name}/schema/{schema\_name}/functi

Gets Alerts for function level by server\_id, database\_name, schema\_name and function\_name.

## Parameters

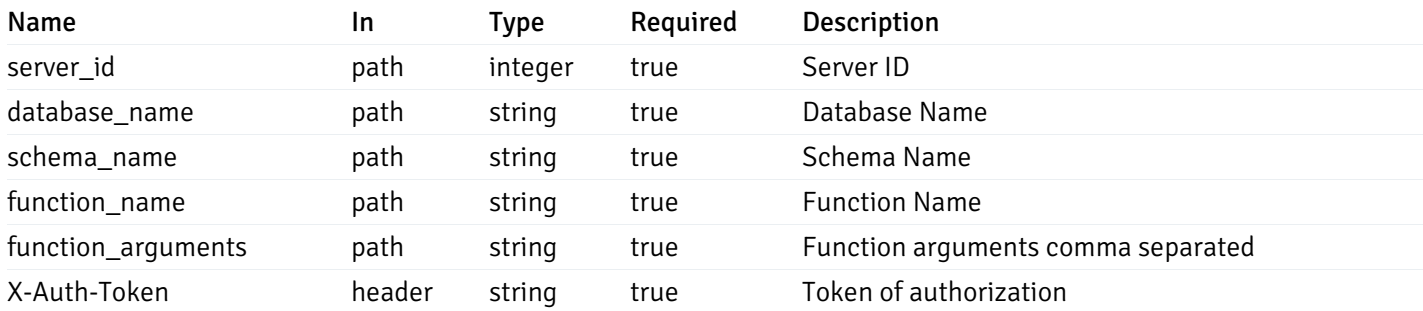

Example responses

```
"id": 0,
 "alert_name": "string",
 "alert_template": 0,
 "description": "string",
 "enabled": true,
 "history_retention": 0,
 "frequency_min": 0,
 "operator": "string",
 "low_threshold_value": 0,
 "medium_threshold_value": 0,
 "high_threshold_value": 0,
 "send_email": true,
 "all_alert_enable": true,
 "email_group_id": 0,
 "low_alert_enable": true,
 "low_email_group_id": 0,
 "med alert enable": true,
 "med_email_group_id": 0,
 "high_alert_enable": true,
 "high_email_group_id": 0,
 "send_trap": true,
 "snmp_trap_version": 0,
 "low_send_trap": true,
 "med_send_trap": true,
 "high_send_trap": true,
 "params": [
    {
      "paramname": "string",
      "paramvalue": "string"
   }
 ],
 "execute_script": true,
 "execute script on clear": true,
 "execute_script_on_pem_server": true,
 "script_code": "string",
 "submit_to_nagios": true
}
```
]

 $\Gamma$ {

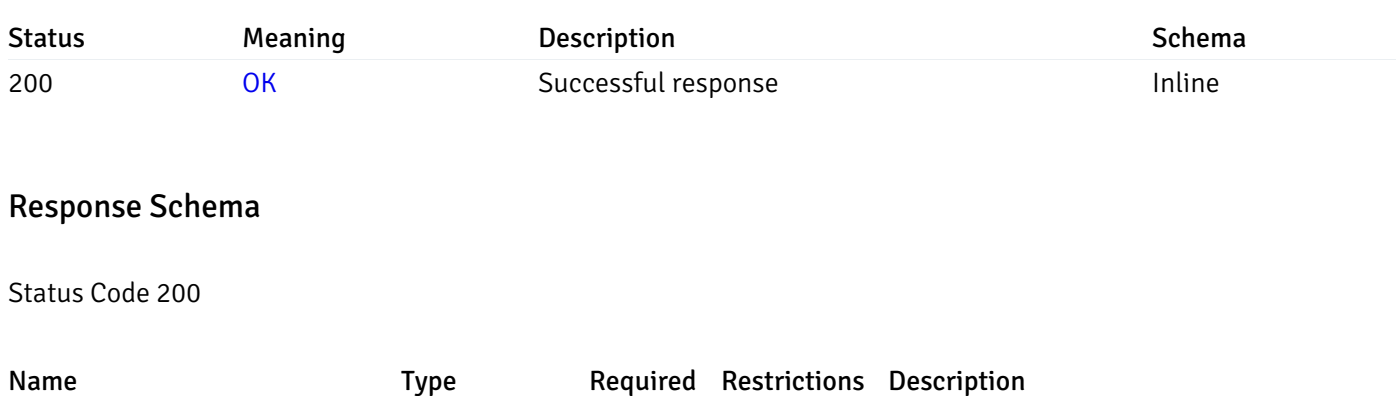

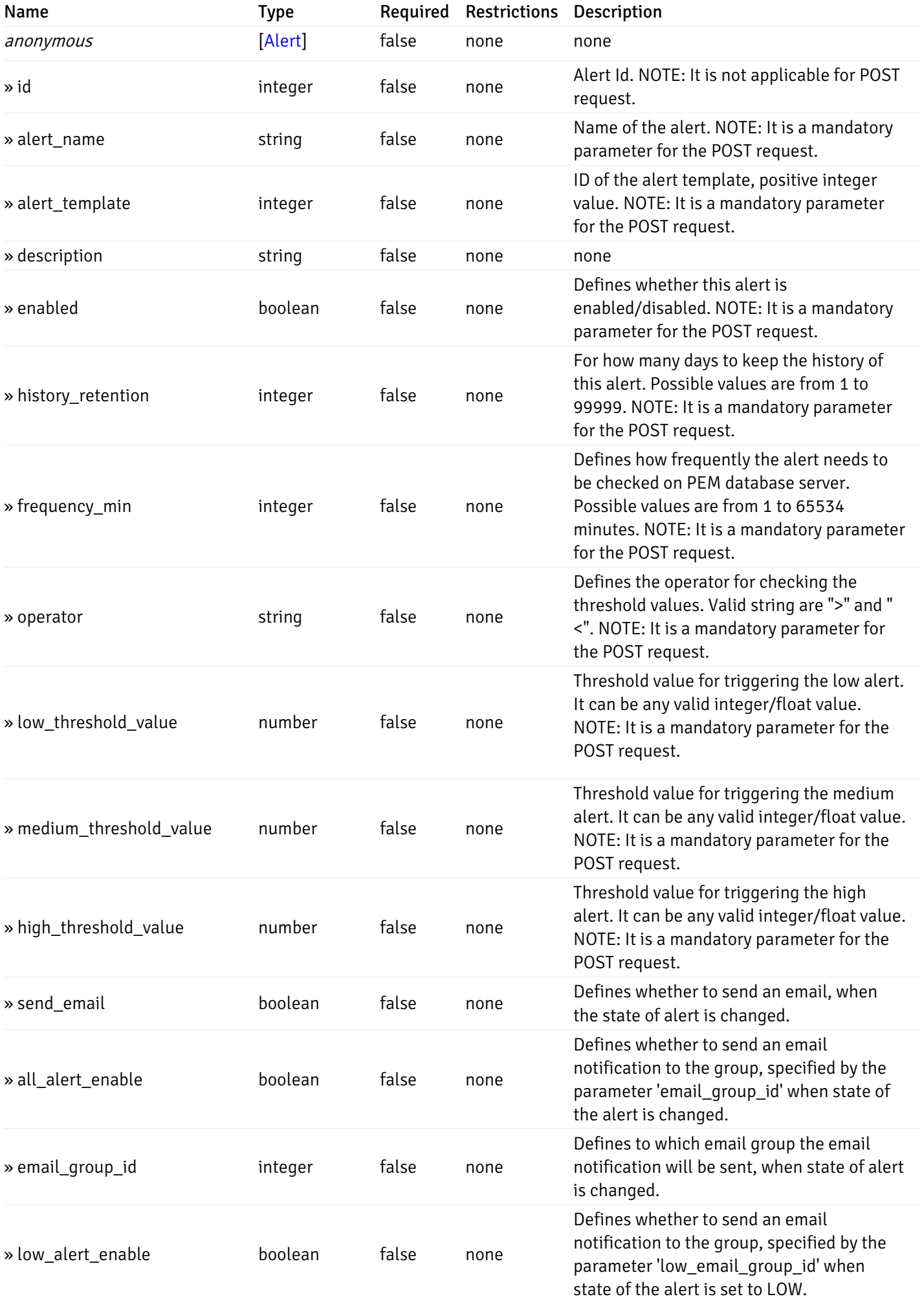

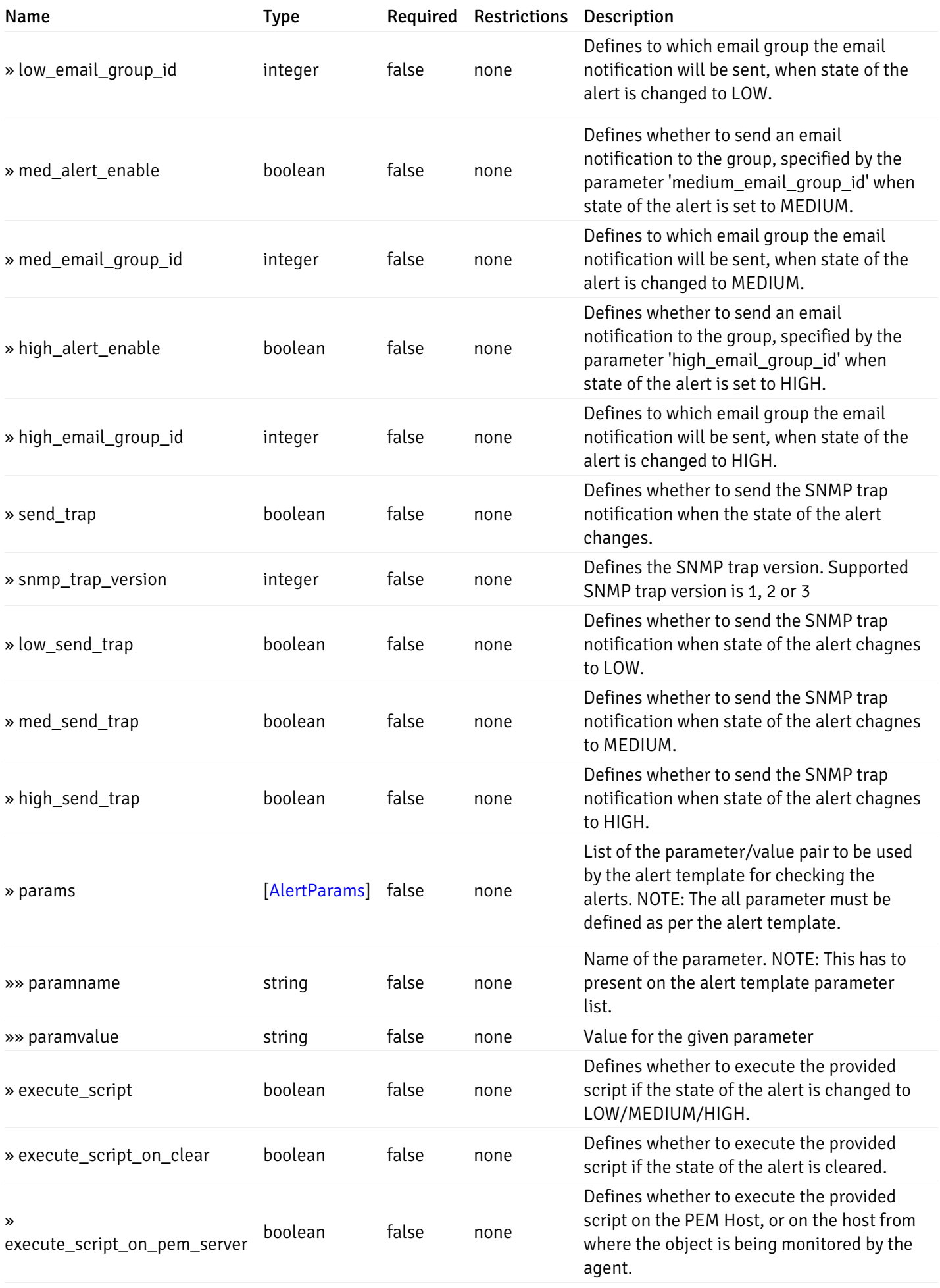

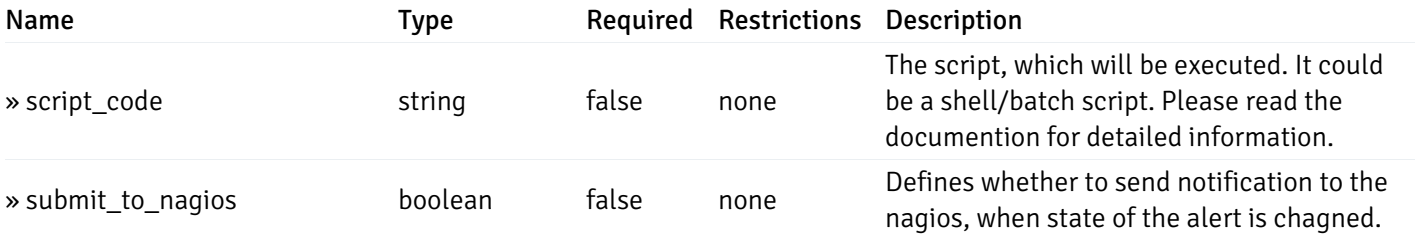

This operation does not require authentication

# post\_alert\_config\_server\_{server\_id}*database*{database\_name}*schema*{schema\_name}*function*{fun

Code samples

## POST

/alert/config/server/{server\_id}/database/{database\_name}/schema/{schema\_name}/functi

Create Alert for function level.

Body parameter

```
"id": 0,
  "alert_name": "string",
  "alert_template": 0,
  "description": "string",
  "enabled": true,
  "history_retention": 0,
  "frequency_min": 0,
  "operator": "string",
  "low_threshold_value": 0,
  "medium_threshold_value": 0,
  "high_threshold_value": 0,
  "all_alert_enable": true,
  "email group id": 0,
  "low_alert_enable": true,
  "low_email_group_id": 0,
  "med_alert_enable": true,
  "med_email_group_id": 0,
  "high_alert_enable": true,
  "high_email_group_id": 0,
  "send_trap": true,
  "snmp_trap_version": 0,
  "low_send_trap": true,
  "med_send_trap": true,
  "high_send_trap": true,
  "params": [
    {
      "paramname": "string",
      "paramvalue": "string"
    }
 ],
  "execute_script": true,
  "execute_script_on_clear": true,
  "execute_script_on_pem_server": true,
  "script_code": "string",
  "submit_to_nagios": true
}
```
#### Parameters

{

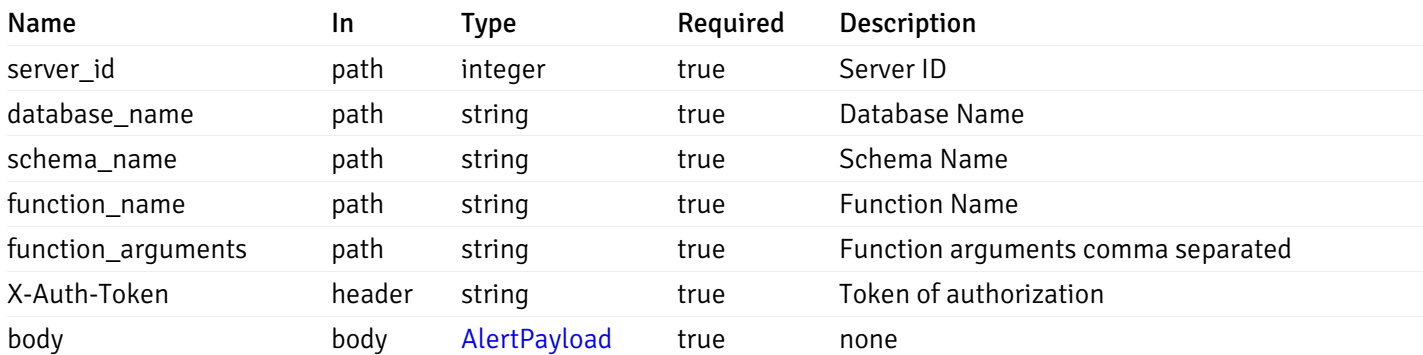

Example responses

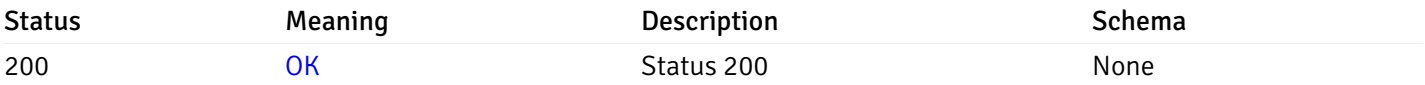

## Response Schema

This operation does not require authentication

# get\_alert\_config\_server\_{server\_id}*database*{database\_name}schema{schema\_name}function{func

#### Code samples

#### **GET** /alert/config/server/{server\_id}/database/{database\_name}/schema/{schema\_name}/functi

Gets Alerts for function level by server\_id, database\_name, schema\_name, function\_name and alert\_id.

## Parameters

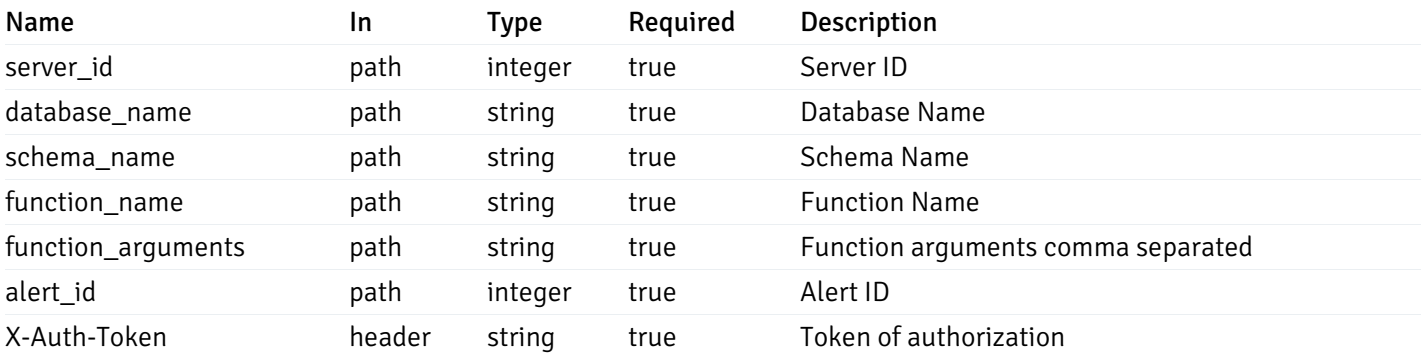

Example responses

```
"id": 0,
  "alert_name": "string",
  "alert_template": 0,
  "description": "string",
  "enabled": true,
  "history_retention": 0,
  "frequency_min": 0,
  "operator": "string",
  "low_threshold_value": 0,
  "medium_threshold_value": 0,
  "high_threshold_value": 0,
  "send_email": true,
  "all alert enable": true,
  "email_group_id": 0,
  "low_alert_enable": true,
  "low_email_group_id": 0,
  "med_alert_enable": true,
  "med_email_group_id": 0,
  "high_alert_enable": true,
  "high_email_group_id": 0,
  "send_trap": true,
  "snmp_trap_version": 0,
  "low_send_trap": true,
  "med_send_trap": true,
  "high_send_trap": true,
  "params": [
    {
      "paramname": "string",
      "paramvalue": "string"
    }
 ],
  "execute_script": true,
  "execute_script_on_clear": true,
  "execute script on pem server": true,
  "script_code": "string",
  "submit_to_nagios": true
}
```
{

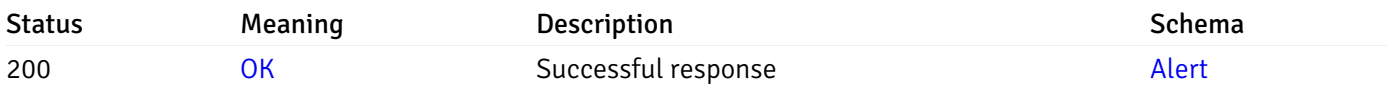

This operation does not require authentication

#### put\_alert\_config\_server\_{server\_id}*database*{database\_name}*schema*{schema\_name}*function*{func

Code samples

**PUT** 

/alert/config/server/{server\_id}/database/{database\_name}/schema/{schema\_name}/functi

Update Alert for function level.

Body parameter

{

```
"id": 0,
"alert_name": "string",
"alert template": 0,
"description": "string",
"enabled": true,
"history_retention": 0,
"frequency_min": 0,
"operator": "string",
"low_threshold_value": 0,
"medium_threshold_value": 0,
"high_threshold_value": 0,
"all_alert_enable": true,
"email_group_id": 0,
"low_alert_enable": true,
"low_email_group_id": 0,
"med_alert_enable": true,
"med_email_group_id": 0,
"high_alert_enable": true,
"high_email_group_id": 0,
"send_trap": true,
"snmp_trap_version": 0,
"low_send_trap": true,
"med_send_trap": true,
"high_send_trap": true,
"params": [
  {
    "paramname": "string",
    "paramvalue": "string"
  }
],
"execute_script": true,
"execute_script_on_clear": true,
"execute_script_on_pem_server": true,
"script_code": "string",
"submit_to_nagios": true
```
}

#### Parameters

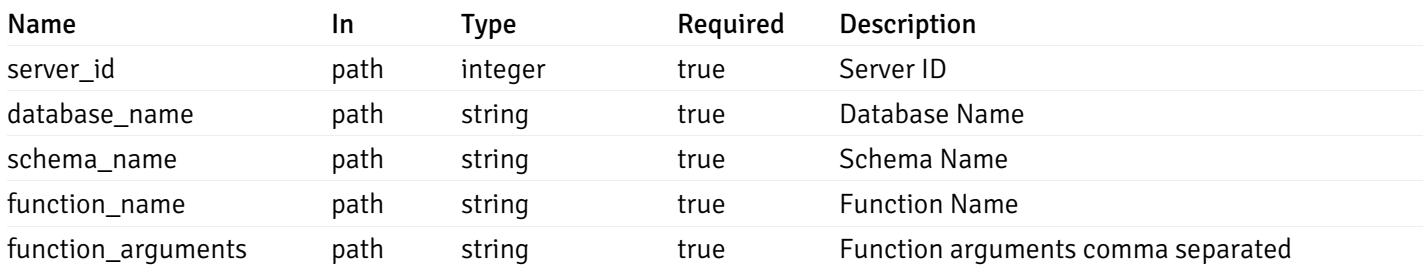
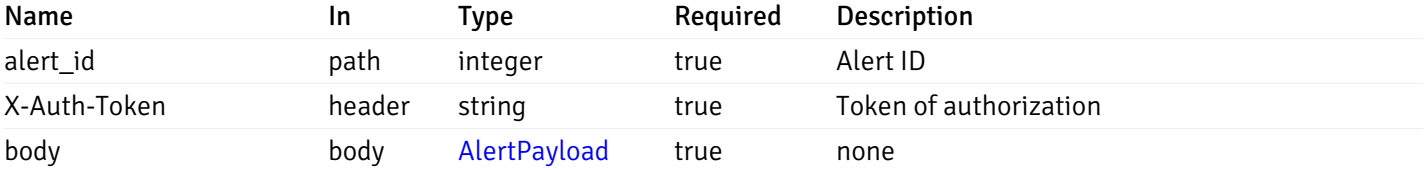

Example responses

### Responses

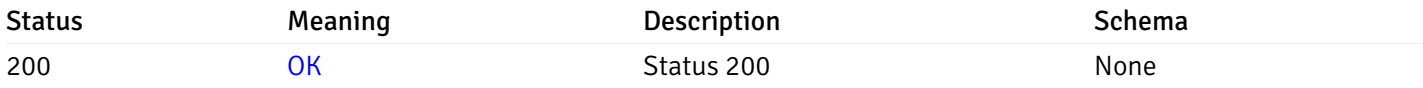

### Response Schema

This operation does not require authentication

# delete\_alert\_config\_server\_{server\_id}*database*{database\_name}*schema*{schema\_name}*function*{fu

Code samples

### DELETE

/alert/config/server/{server\_id}/database/{database\_name}/schema/{schema\_name}/functi

Delete the Alert object.

### Parameters

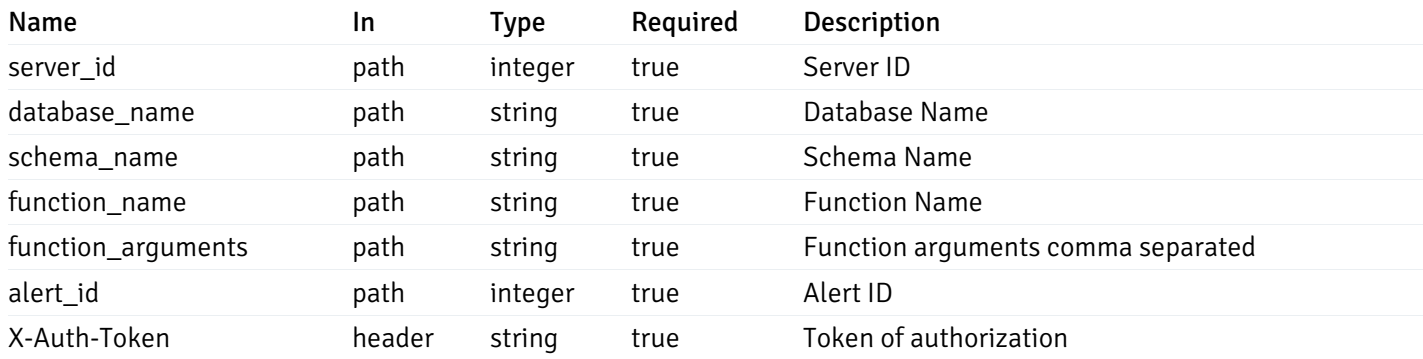

Example responses

### Responses

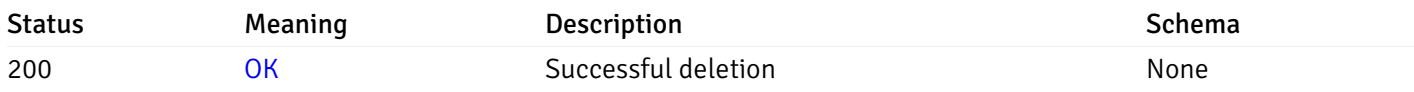

## Response Schema

This operation does not require authentication

## Copy Alert

## post\_\_alert\_copy\_agent\_{agent\_id}

Code samples

### POST /alert/copy/agent/{agent\_id}

Copy agent level alert to another agent

```
Body parameter
{
  "type": "string",
  "agent_id": 0,
  "ignore_duplicate_alerts": true
}
```
## Parameters

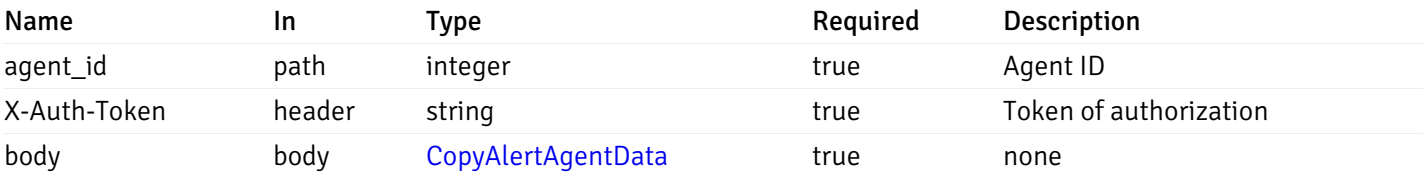

Example responses

#### Responses

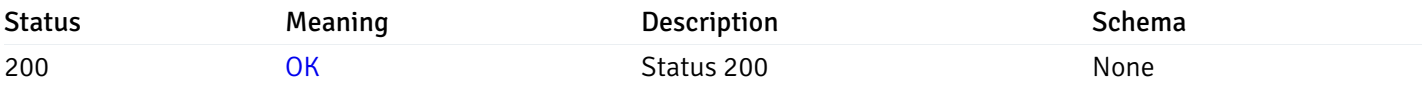

## Response Schema

This operation does not require authentication

## post\_\_alert\_copy\_server\_{server\_id}

#### Code samples

#### POST /alert/copy/server/{server\_id}

Copy server level alert to another server

```
Body parameter
```

```
{
  "type": "string",
  "server_id": 0,
  "ignore_duplicate_alerts": true
}
```
## Parameters

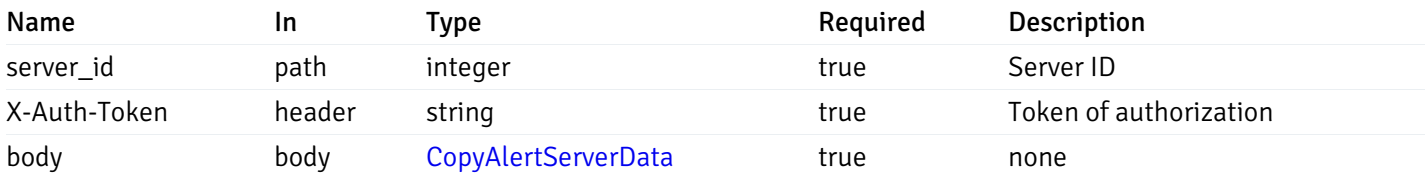

Example responses

### Responses

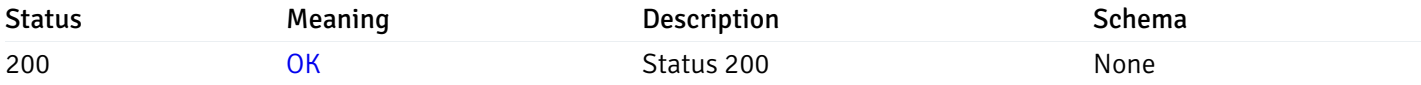

### Response Schema

This operation does not require authentication

## post\_alert\_copy\_server\_{server\_id} database{database\_name}

Code samples

POST /alert/copy/server/{server\_id}/database/{database\_name}

Copy database level alert to another database

Body parameter

```
{
  "type": "string",
 "server_id": 0,
 "database_name": "string",
  "ignore_duplicate_alerts": true
}
```
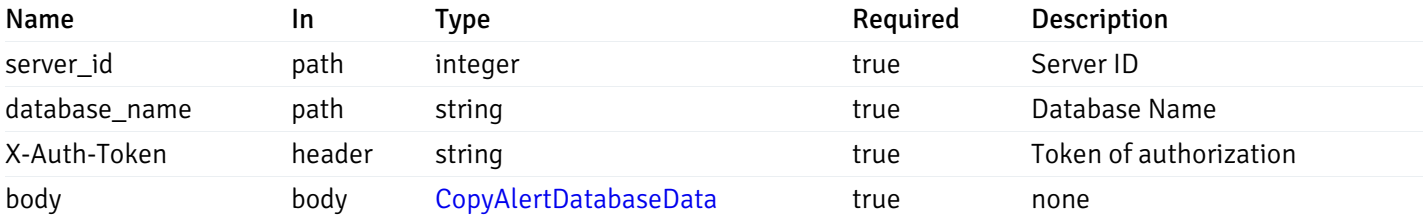

Example responses

#### Responses

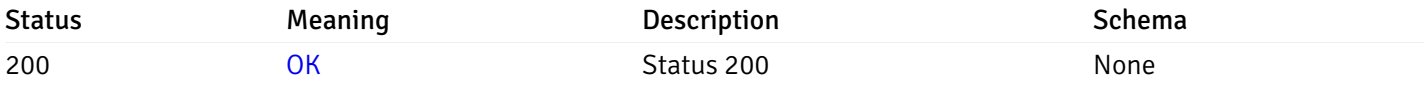

### Response Schema

This operation does not require authentication

## post\_alert\_copy\_server\_{server\_id}*database*{database\_name}*schema*{schema\_name}

Code samples

#### POST /alert/copy/server/{server\_id}/database/{database\_name}/schema/{schema\_name}

Copy schema level alert to another schema

Body parameter

```
{
  "type": "string",
  "server_id": 0,
 "database_name": "string",
 "schema_name": "string",
  "ignore_duplicate_alerts": true
}
```
## Parameters

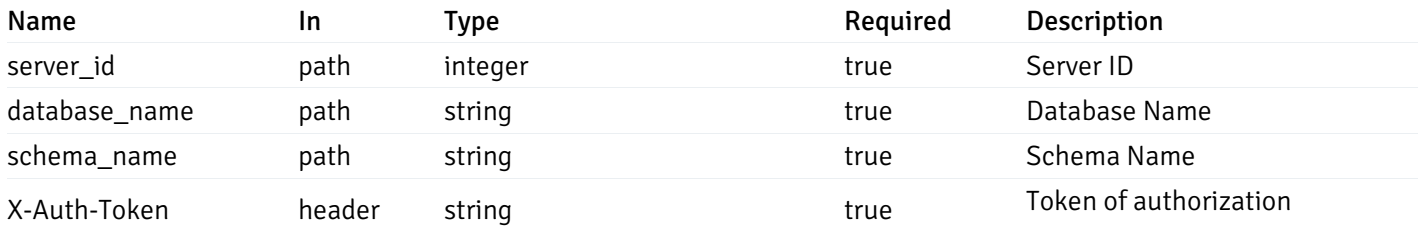

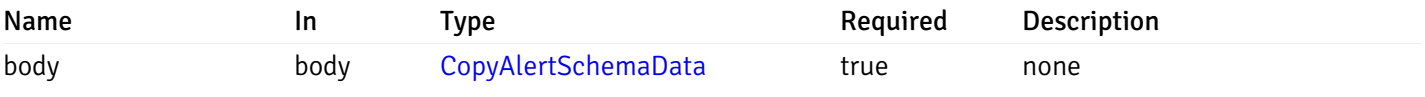

#### Example responses

#### Responses

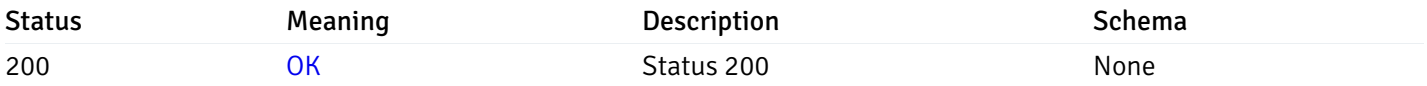

### Response Schema

This operation does not require authentication

### post\_alert\_copy\_server\_{server\_id}*database*{database\_name}*schema*{schema\_name}*table*{table\_na

Code samples

### POST

/alert/copy/server/{server\_id}/database/{database\_name}/schema/{schema\_name}/table/{t

Copy table level alert to another table

#### Body parameter

```
{
  "type": "string",
  "server_id": 0,
 "database_name": "string",
 "schema_name": "string",
  "table_name": "string",
  "ignore_duplicate_alerts": true
}
```
## Parameters

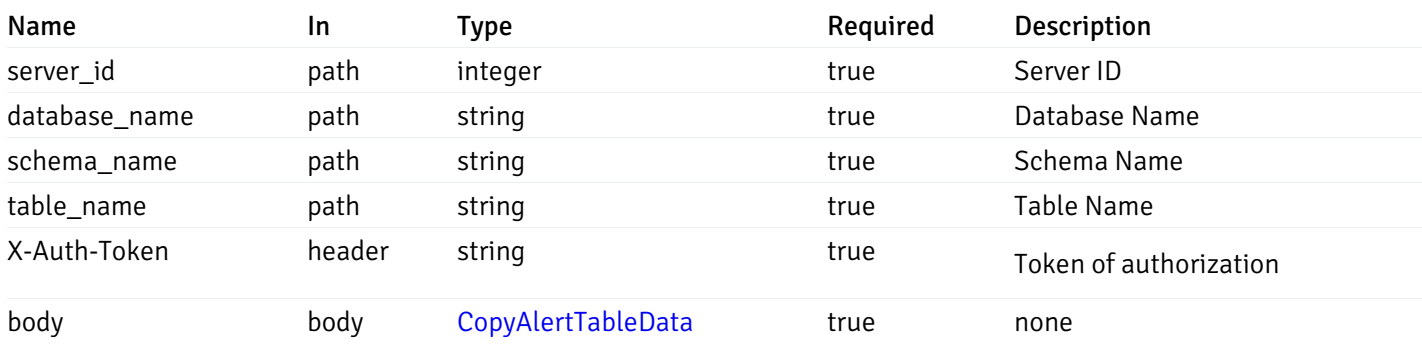

Example responses

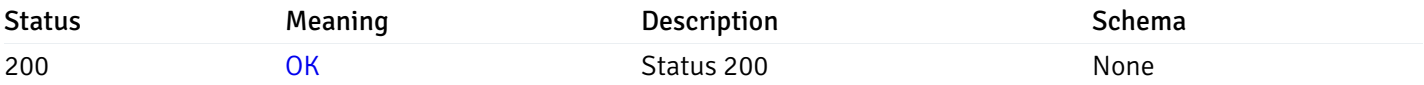

### Response Schema

This operation does not require authentication

## post\_alert\_copy\_server\_{server\_id}*database*{database\_name}*schema*{schema\_name}index{index\_n

Code samples

```
POST
/alert/copy/server/{server_id}/database/{database_name}/schema/{schema_name}/index/{i
```
Copy index level alert to another index

Body parameter

```
{
  "type": "string",
 "server_id": 0,
 "database_name": "string",
  "schema_name": "string",
 "index_name": "string",
 "ignore_duplicate_alerts": true
}
```
### Parameters

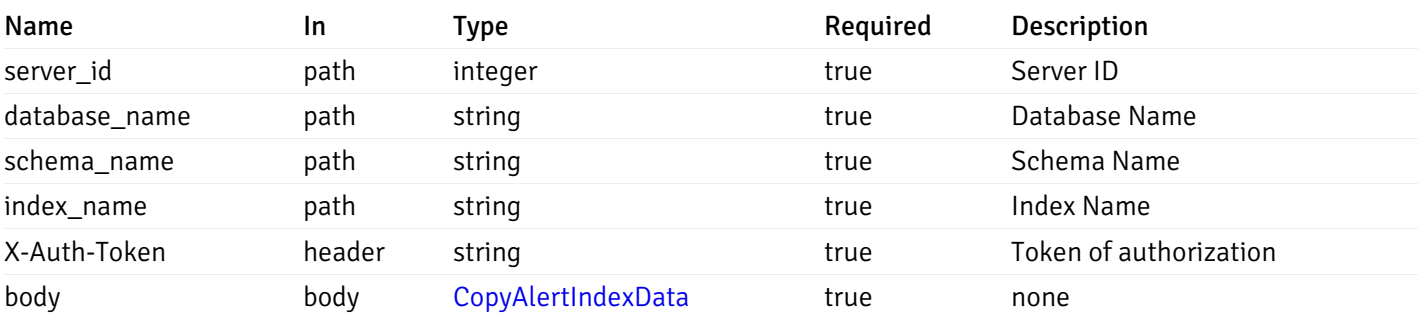

Example responses

#### Responses

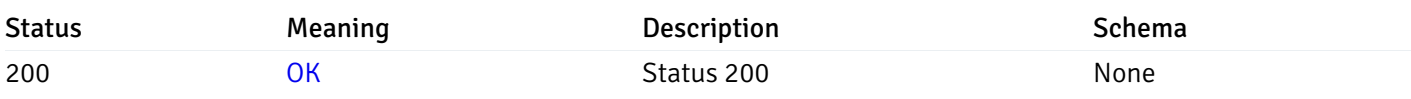

### Response Schema

This operation does not require authentication

## post\_alert\_copy\_server\_{server\_id}*database*{database\_name}*schema*{schema\_name}*function*{functi

Code samples

#### POST

/alert/copy/server/{server\_id}/database/{database\_name}/schema/{schema\_name}/function/{function\_name}

Copy function level alert to another function

Body parameter

```
{
  "type": "string",
 "server_id": 0,
  "database_name": "string",
  "schema_name": "string",
  "function_name": "string",
  "ignore_duplicate_alerts": true
}
```
### **Parameters**

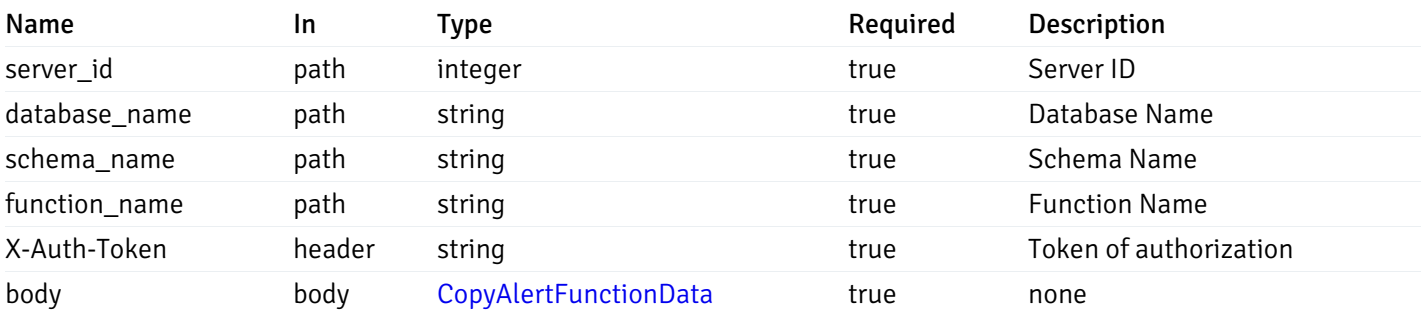

Example responses

#### Responses

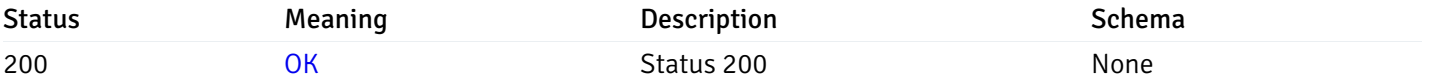

### Response Schema

This operation does not require authentication

## post\_alert\_copy\_server\_{server\_id}*database*{database\_name}*schema*{schema\_name}*sequence*{sequ

Code samples

### POST

```
/alert/copy/server/{server_id}/database/{database_name}/schema/{schema_name}/sequence/{sequence_name}
```
Copy sequence level alert to another sequence

#### Body parameter

```
{
  "type": "string",
  "server_id": 0,
  "database_name": "string",
 "schema_name": "string",
  "sequence_name": "string",
  "ignore_duplicate_alerts": true
}
```
### Parameters

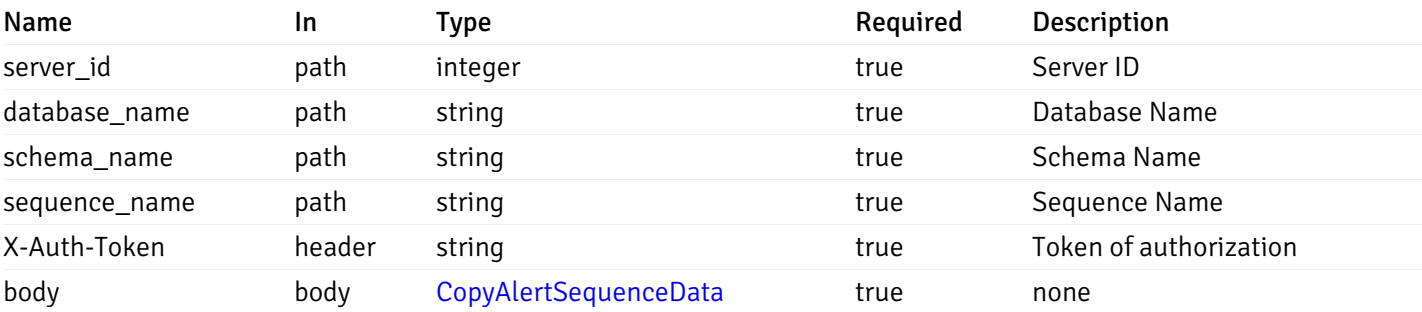

Example responses

### Responses

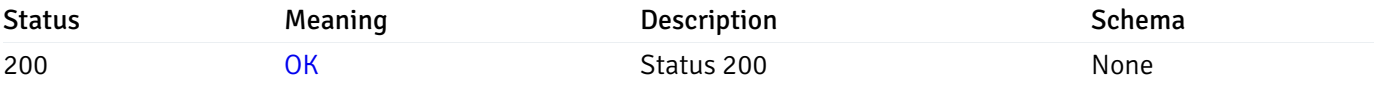

### Response Schema

This operation does not require authentication

### Alert template

### get\_\_alert\_template\_

Code samples

## GET /alert/template/

Gets Alert templates.

## Parameters

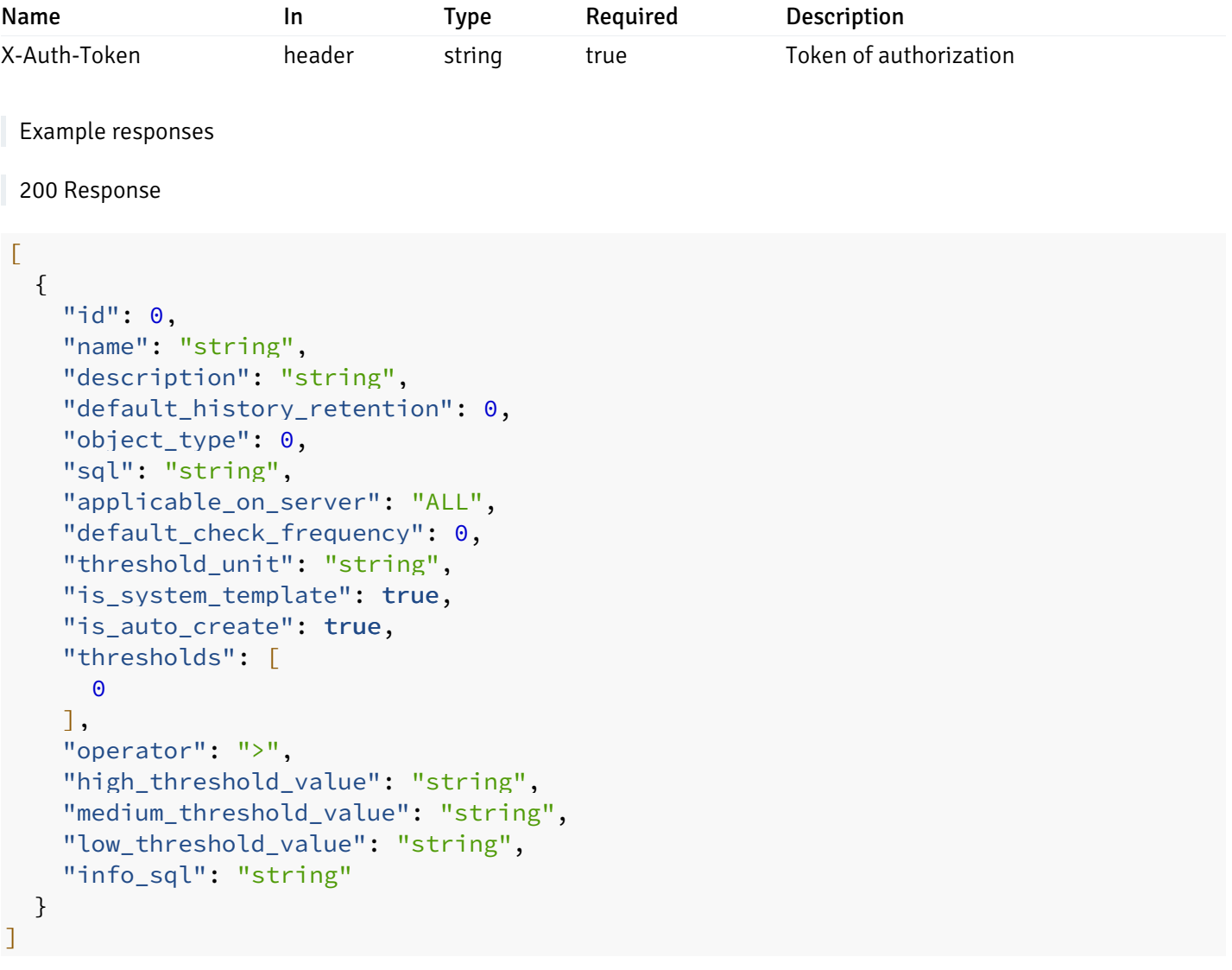

## Responses

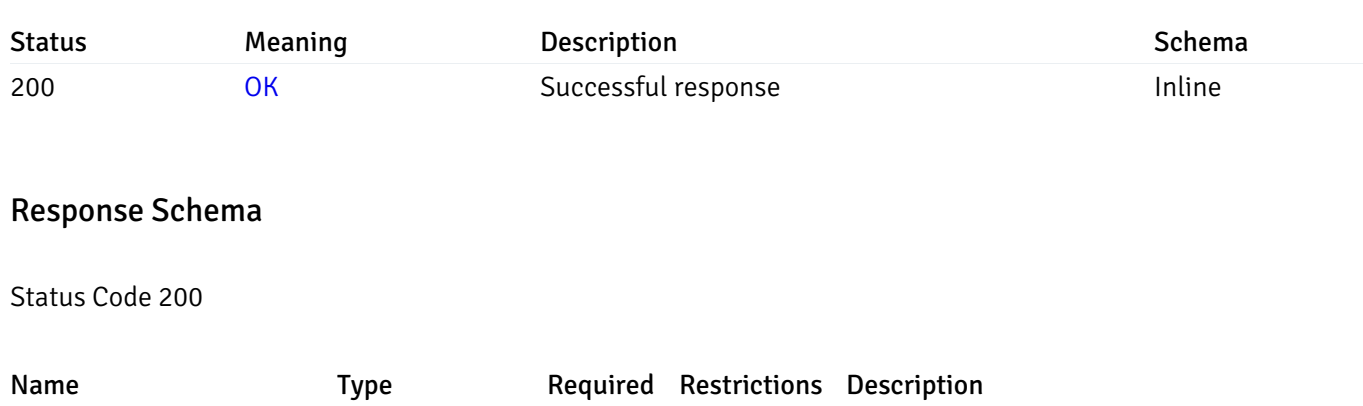

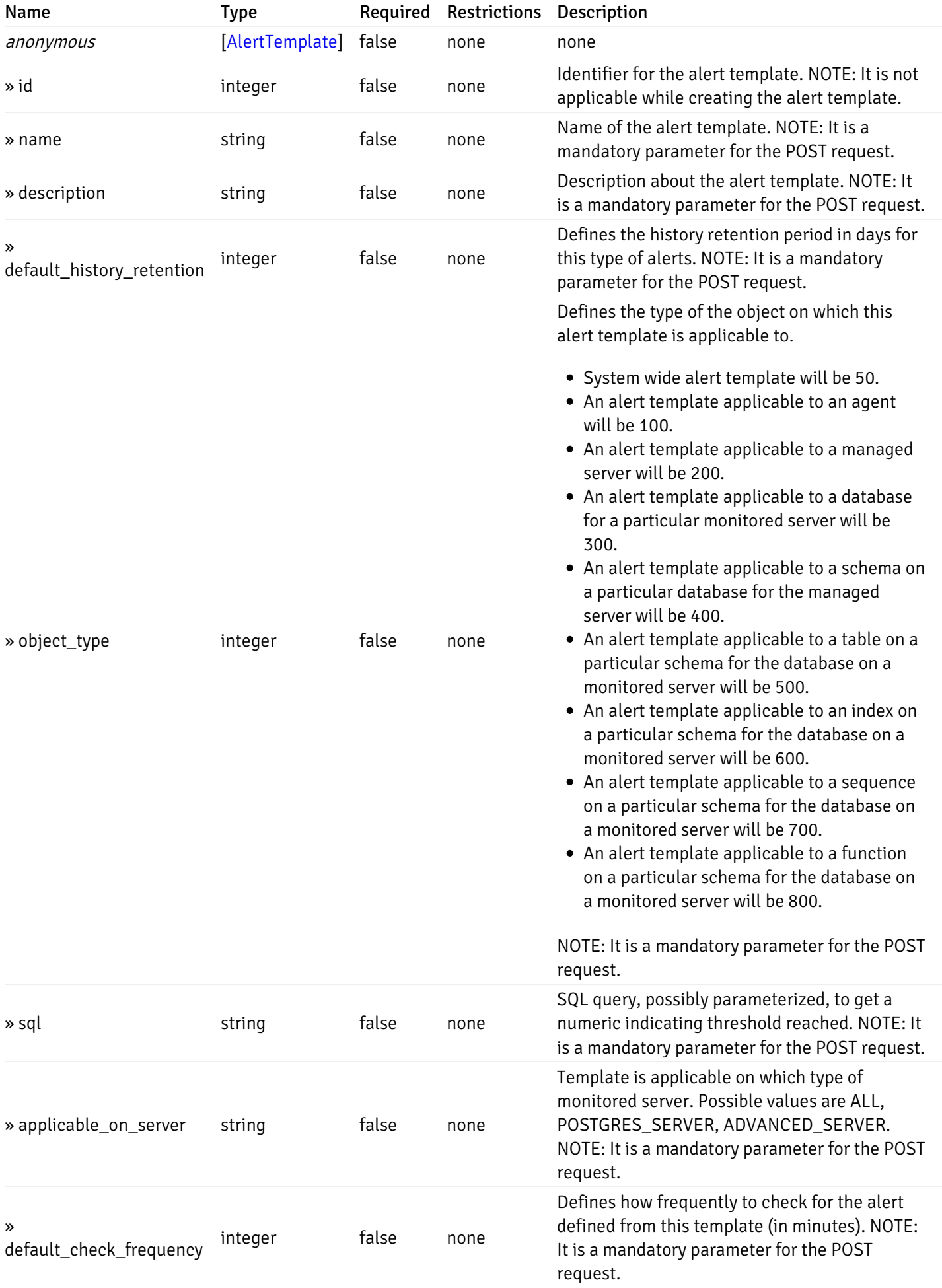

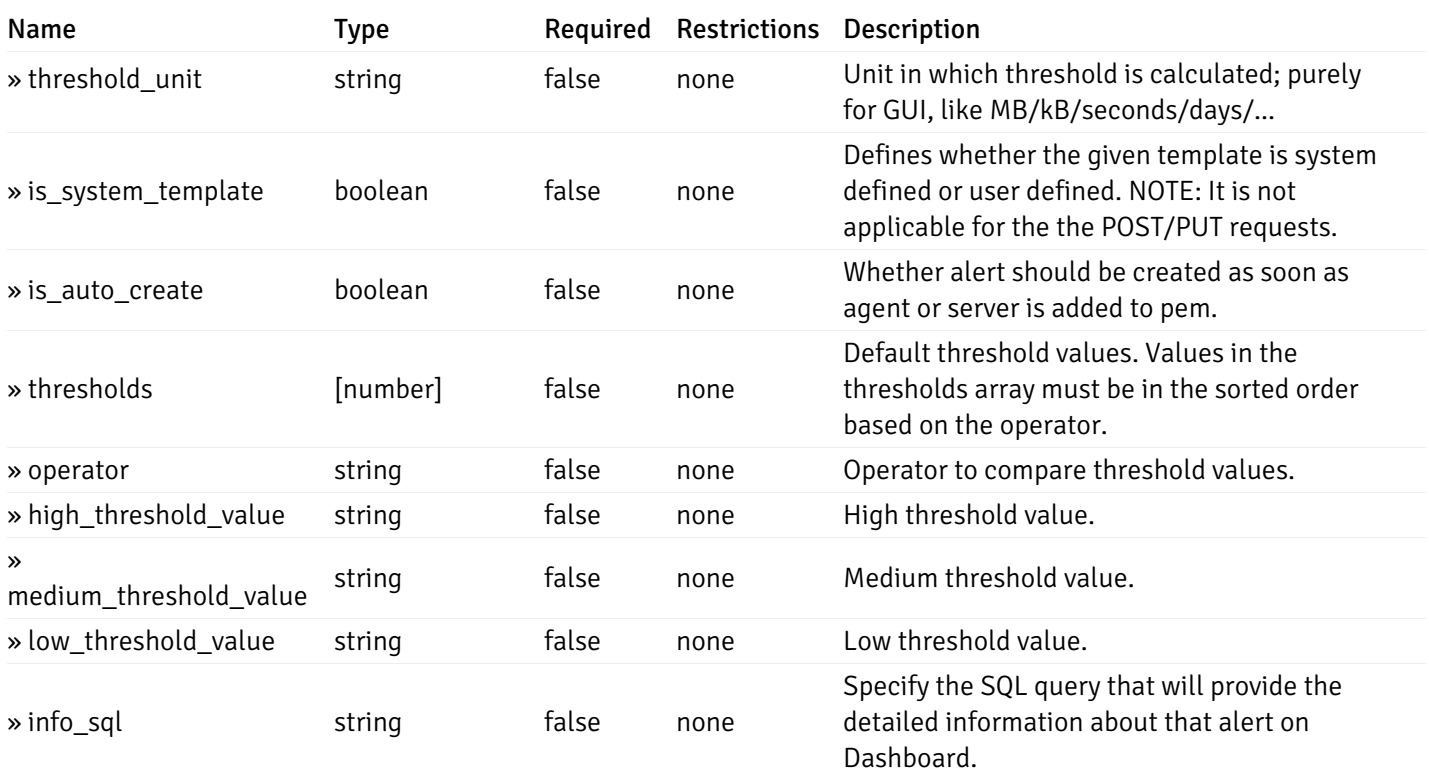

#### Enumerated Values

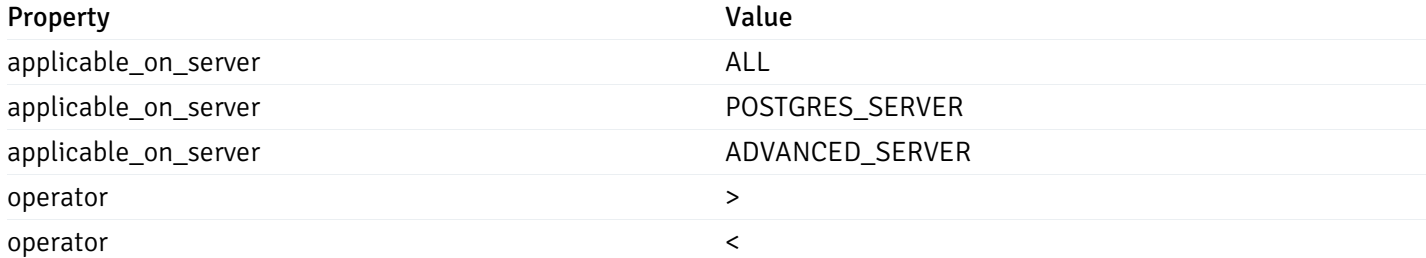

This operation does not require authentication

# post\_\_alert\_template\_

Code samples

POST /alert/template/

Create Alert template.

Body parameter

```
{
  "id": 0,
 "name": "string",
 "description": "string",
  "default_history_retention": 0,
  "object_type": 0,
  "sql": "string",
  "applicable_on_server": "ALL",
  "default_check_frequency": 0,
  "threshold_unit": "string",
  "is_system_template": true,
  "is_auto_create": true,
  "thresholds": [
   \Theta],
  "operator": ">",
  "high_threshold_value": "string",
  "medium_threshold_value": "string",
  "low_threshold_value": "string",
  "info_sql": "string"
}
```
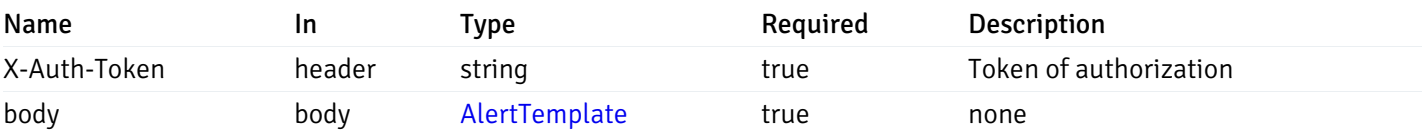

Example responses

#### Responses

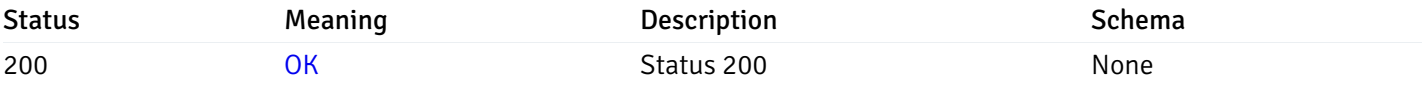

#### Response Schema

This operation does not require authentication

### get\_\_alert\_template\_{id}

Code samples

#### GET /alert/template/{id}

Gets Alert tenplate idetified by the id.

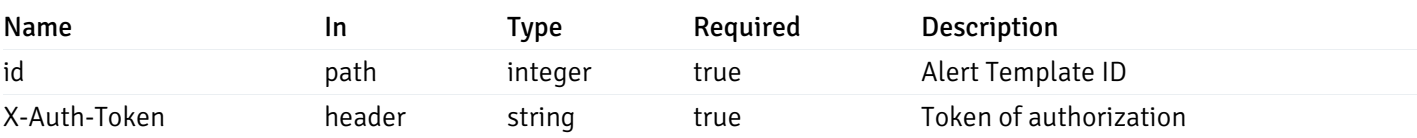

Example responses

200 Response

```
{
```

```
"id": 0,
  "name": "string",
  "description": "string",
  "default_history_retention": 0,
  "object_type": 0,
  "sql": "string",
  "applicable_on_server": "ALL",
  "default_check_frequency": 0,
  "threshold_unit": "string",
  "is_system_template": true,
  "is_auto_create": true,
  "thresholds": [
   \Omega],
 "operator": ">",
  "high_threshold_value": "string",
  "medium_threshold_value": "string",
  "low_threshold_value": "string",
  "info_sql": "string"
}
```
#### Responses

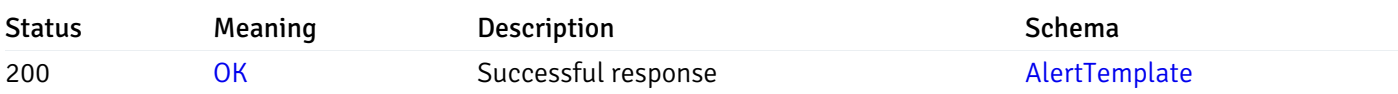

This operation does not require authentication

## put\_\_alert\_template\_{id}

Code samples

### PUT /alert/template/{id}

Update Alert template.

Body parameter

```
{
  "id": 0,
 "name": "string",
 "description": "string",
  "default_history_retention": 0,
  "object_type": 0,
  "sql": "string",
  "applicable_on_server": "ALL",
  "default_check_frequency": 0,
  "threshold_unit": "string",
  "is_system_template": true,
  "is_auto_create": true,
  "thresholds": [
   \Theta],
  "operator": ">",
 "high_threshold_value": "string",
  "medium_threshold_value": "string",
  "low_threshold_value": "string",
  "info_sql": "string"
}
```
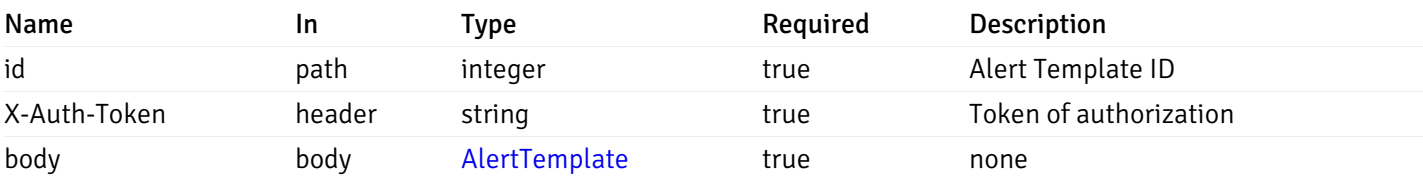

Example responses

#### Responses

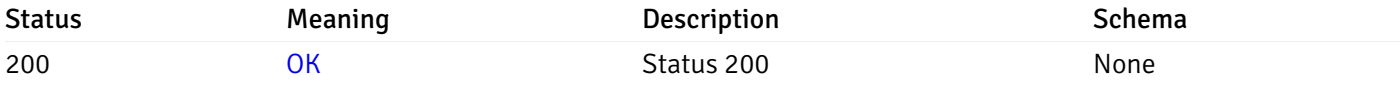

#### Response Schema

This operation does not require authentication

### delete\_\_alert\_template\_{id}

Code samples

DELETE /alert/template/{id}

Delete the Alert trmplate.

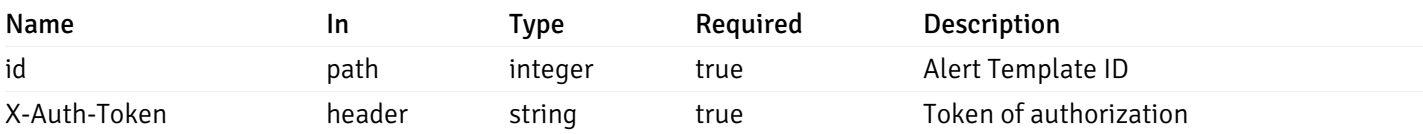

Example responses

## Responses

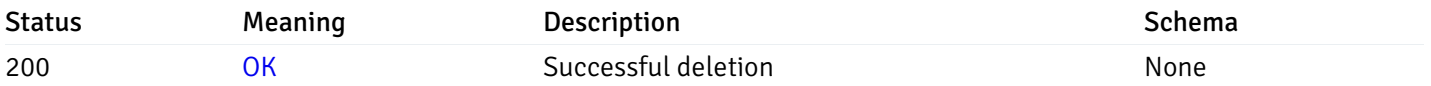

## Response Schema

This operation does not require authentication

## Custom Probe

## get\_\_probe\_

Code samples

#### GET /probe/

Get all the custom/system probes.

## Parameters

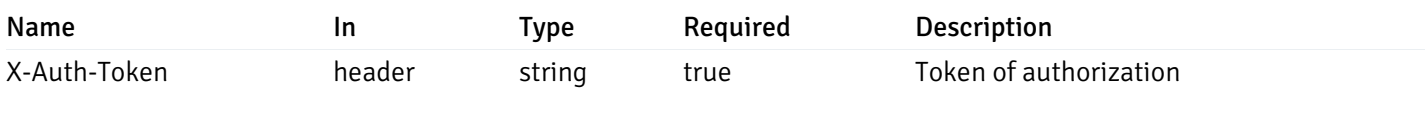

Example responses

200 Response

```
"probe_id": 0,
 "probe_name": "string",
 "enabled": true,
 "target_type": 0,
 "internal_name": "string",
 "is_system_probe": true,
 "any_server_version": true,
 "collection_method": "w",
 "interval": 0,
 "lifetime": 0,
 "discard_history": true,
 "platform": "string",
 "probe_code": "string",
 "probe_columns": [
    {
      "pc_id": 0,
      "pc_name": "string",
      "pc_data_type": "bigint",
      "pc_internal_name": "string",
      "pc_unit": "string",
      "pc_col_type": "m",
      "pc_position": 0,
      "pc_graphable": true,
      "pc_calc_pit": true,
      "pc_pit_default": true
   }
 ],
 "alternate_code": [
   {
      "server_version_id": 0,
      "server_probe_code": "string"
    }
 ]
}
```
]

 $\Gamma$ {

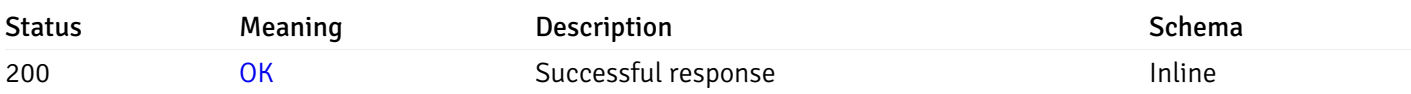

### Response Schema

Status Code 200

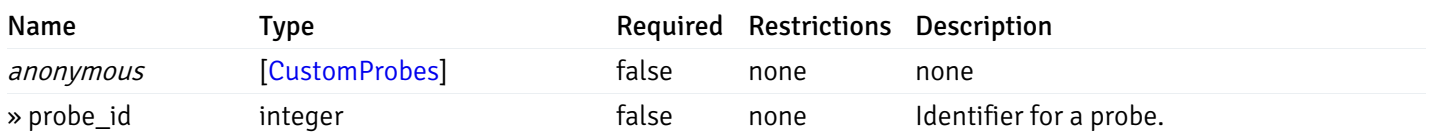

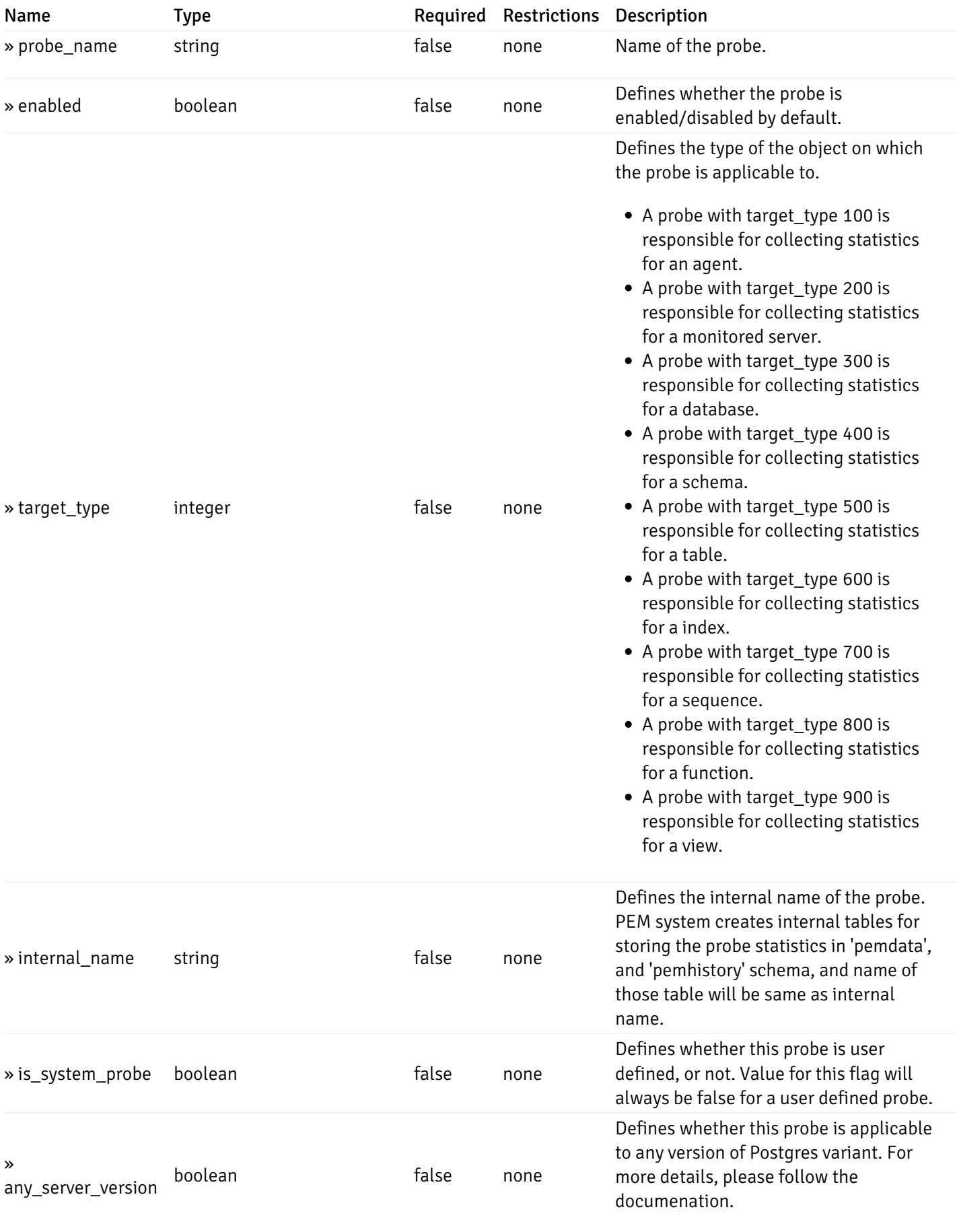

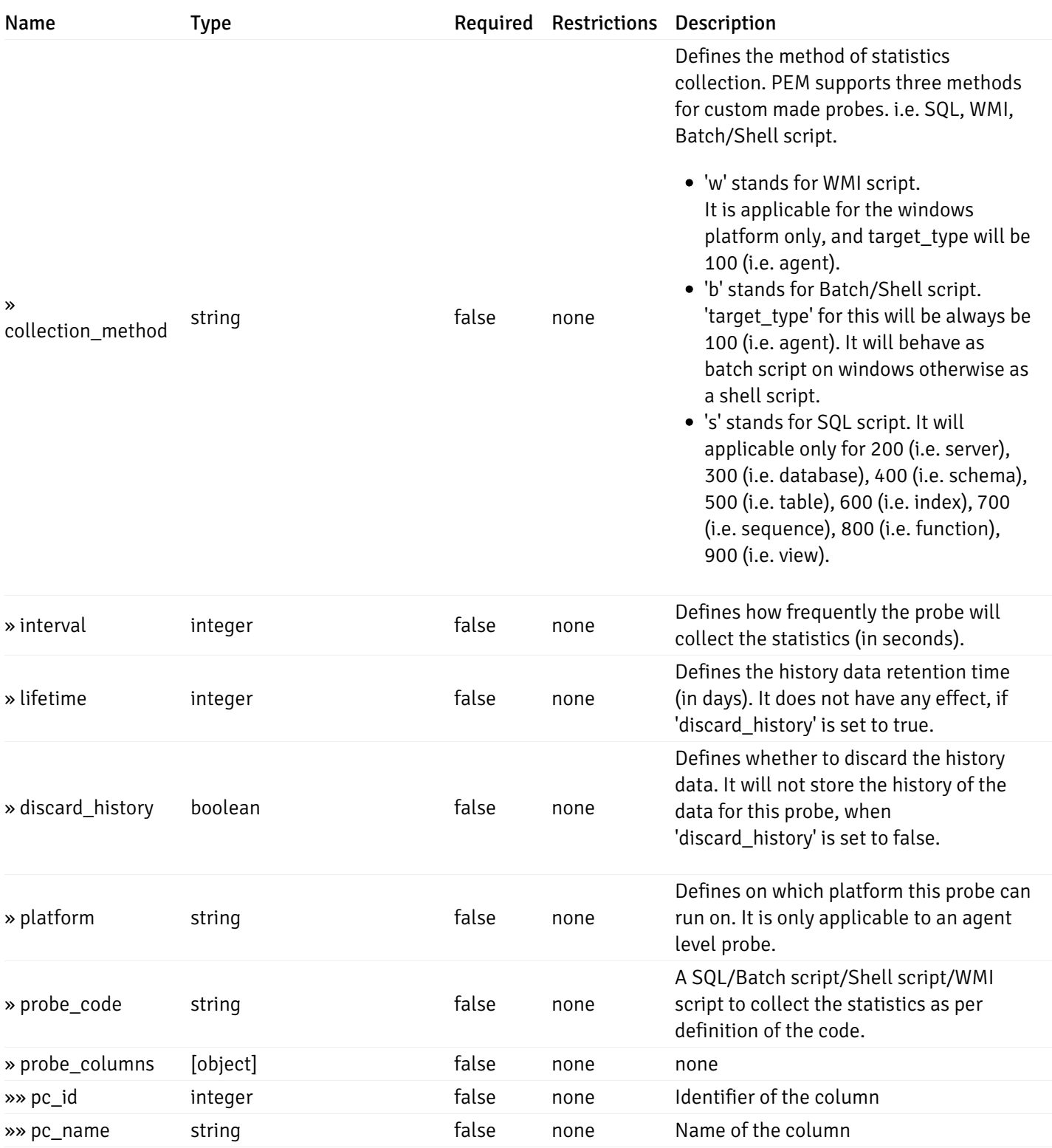

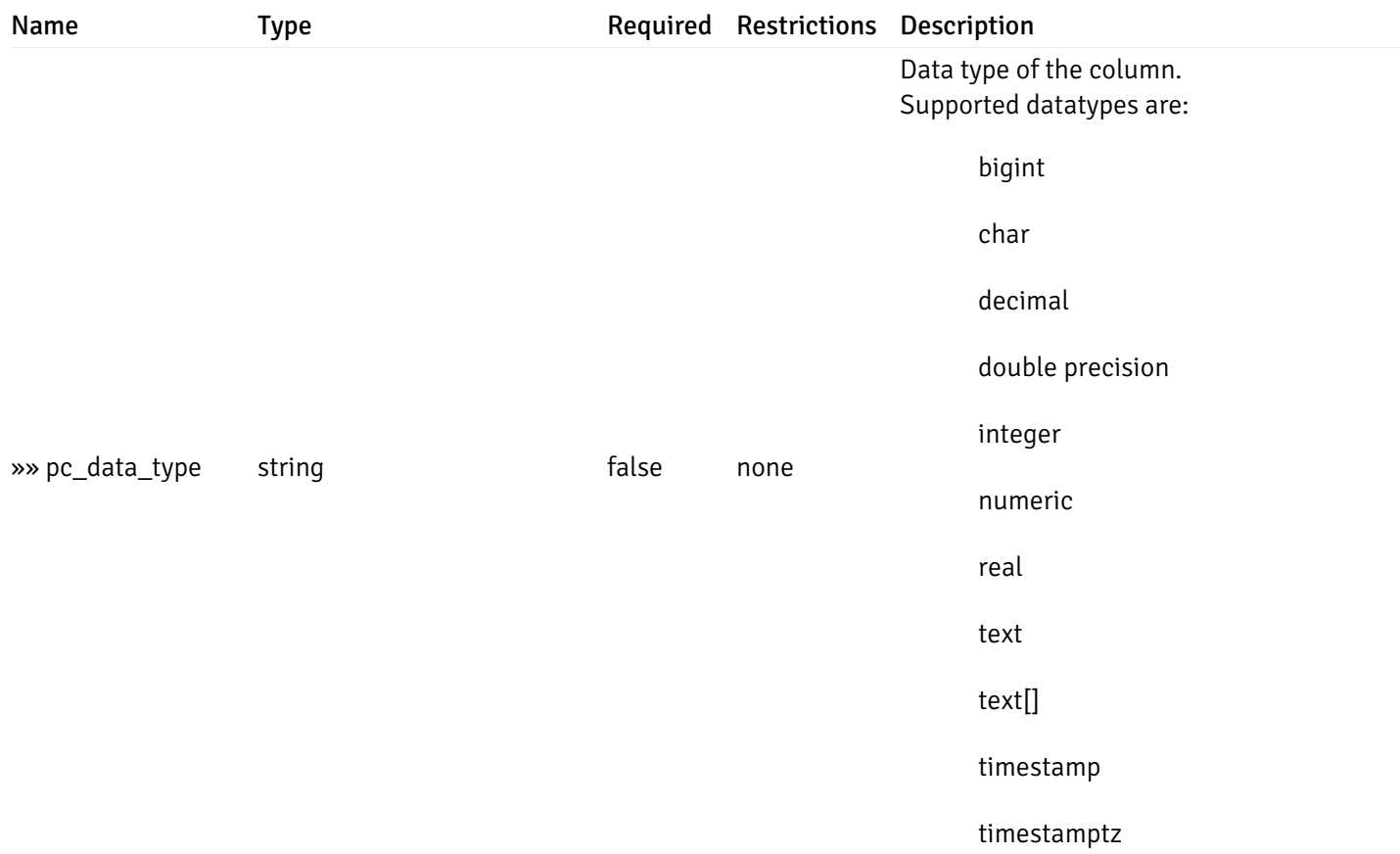

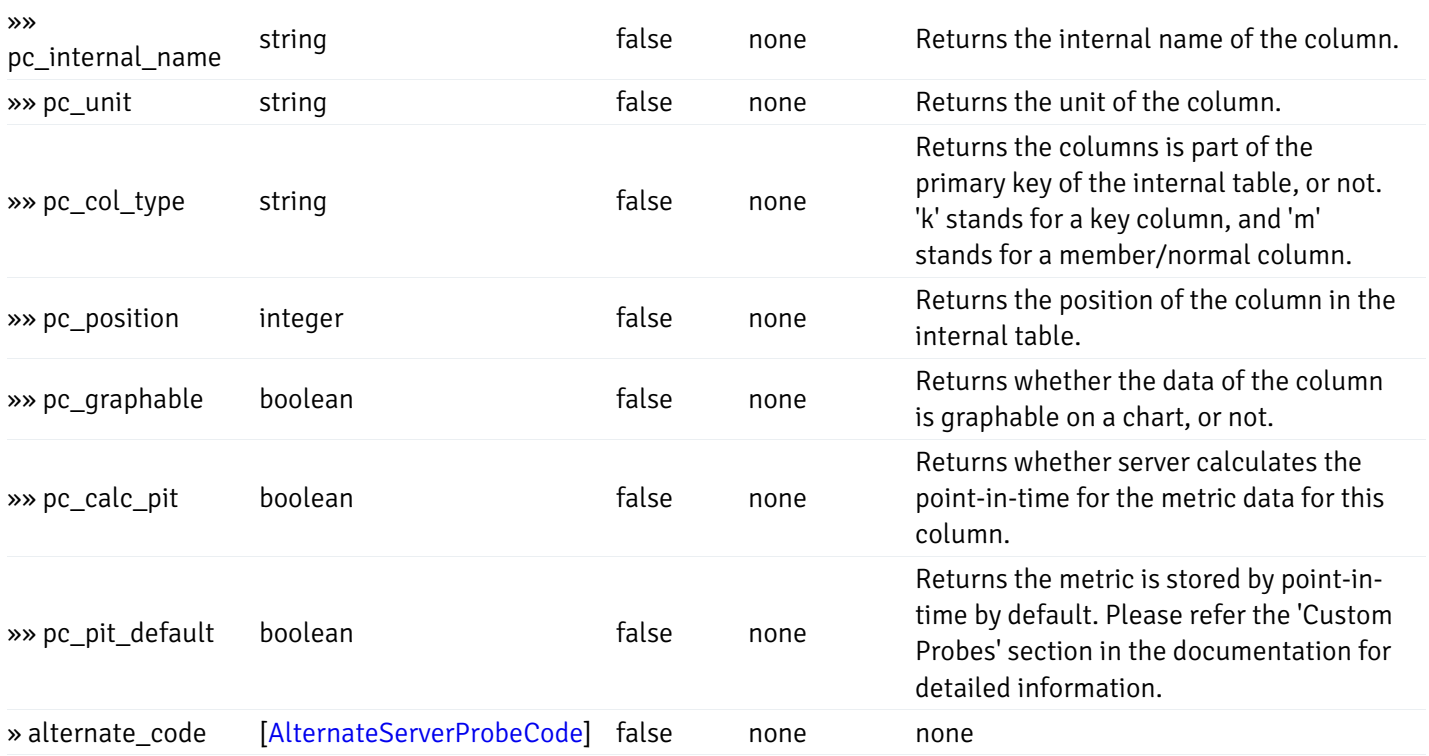

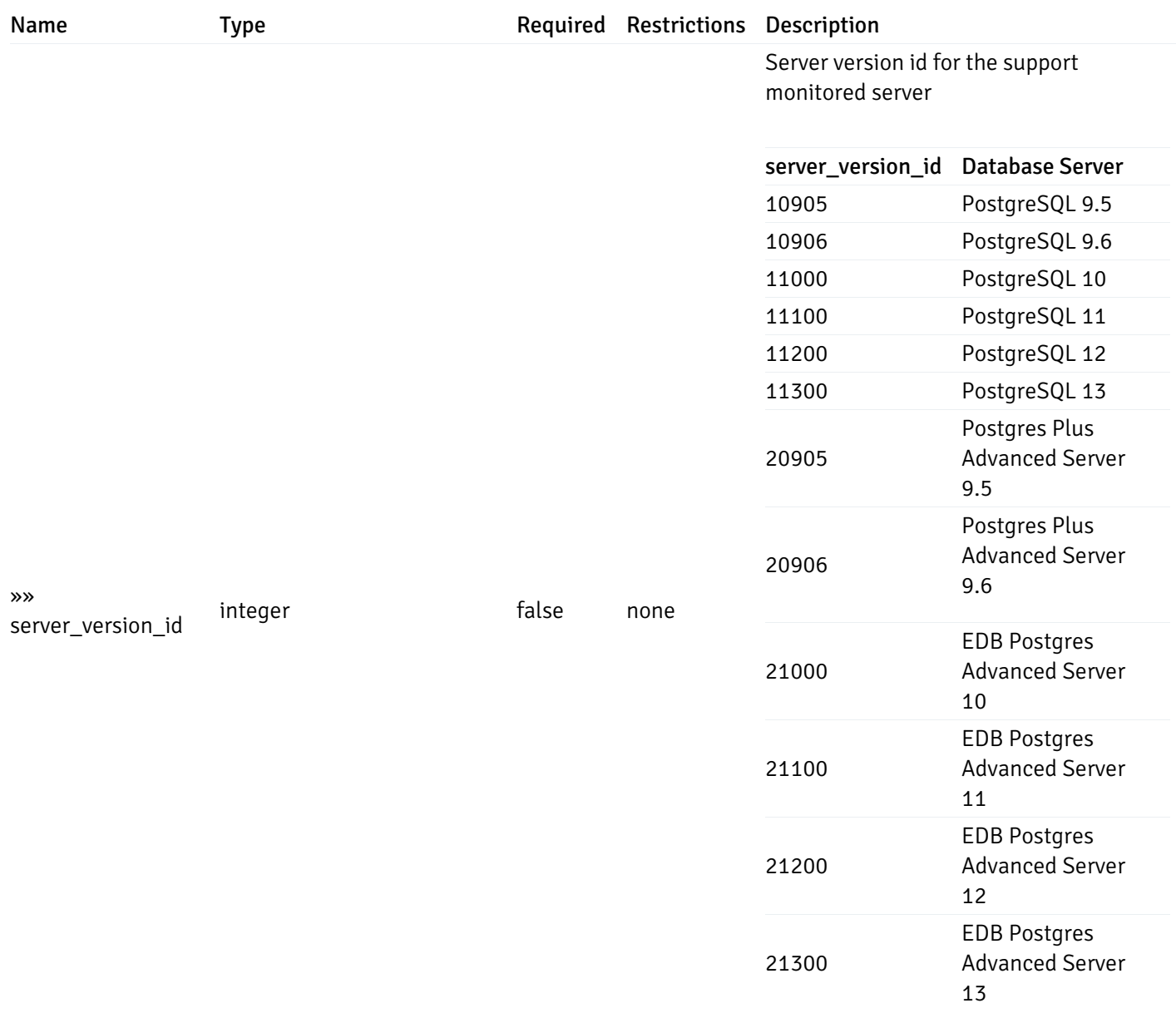

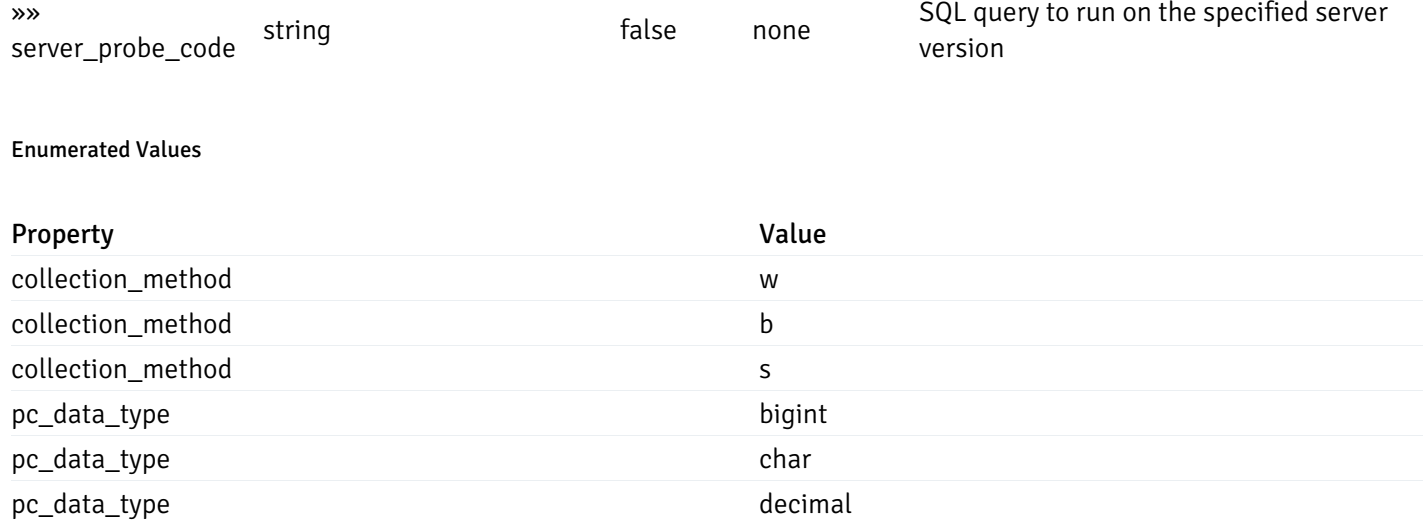

Copyright © 2009 - 2022 EnterpriseDB Corporation. All rights reserved. 596

pc\_data\_type double precision

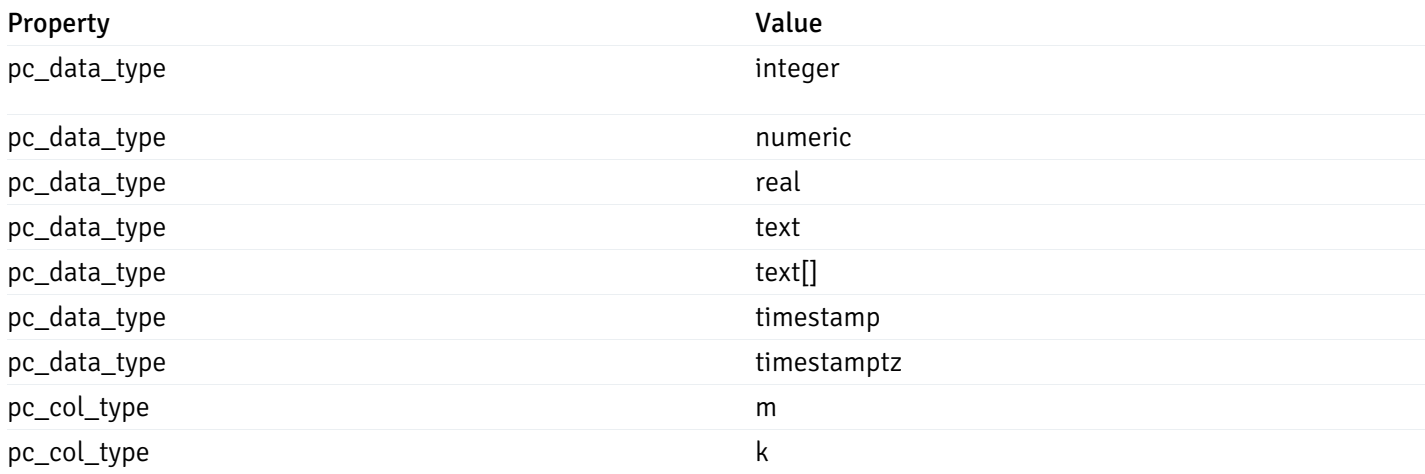

This operation does not require authentication

## post\_\_probe\_

### Code samples

## POST /probe/

### Create new custom probe

Body parameter

```
"probe_name": "string",
  "collection_method": "w",
 "enabled": true,
  "target_type": 0,
  "any_server_version": true,
  "interval": 0,
  "lifetime": 0,
  "discard_history": true,
  "platform": "string",
  "probe_code": "string",
  "probe_columns": [
    {
      "pc_name": "string",
      "pc_data_type": "bigint",
      "pc_unit": "string",
      "pc_col_type": "m",
      "pc_graphable": true,
      "pc_calc_pit": true,
      "pc_pit_default": true
   }
 ],
  "alternate_code": [
    {
      "server_version_id": 0,
      "server_probe_code": "string"
   }
 ]
}
```
{

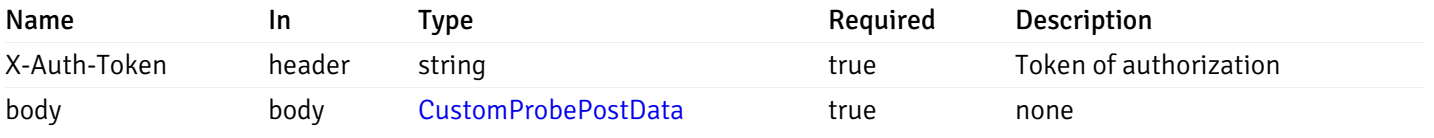

Example responses

#### Responses

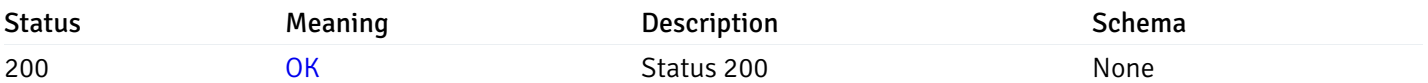

### Response Schema

This operation does not require authentication

# get\_\_probe\_{probe\_id}

Code samples

GET /probe/{probe\_id}

Get probe information for specified probe id.

### Parameters

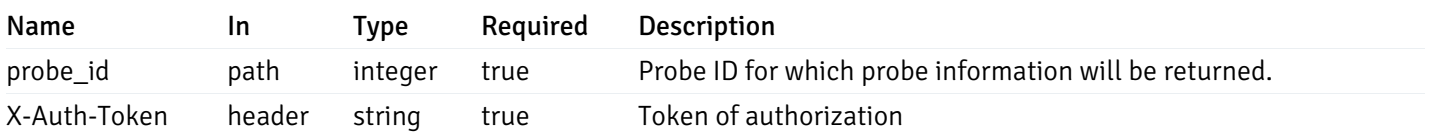

Example responses

200 Response

```
"probe_id": 0,
  "probe_name": "string",
  "enabled": true,
  "target_type": 0,
  "internal_name": "string",
  "is_system_probe": true,
  "any_server_version": true,
  "collection_method": "w",
  "interval": 0,
  "lifetime": 0,
  "discard_history": true,
  "platform": "string",
  "probe_code": "string",
  "probe_columns": [
    {
      "pc_id": 0,
      "pc_name": "string",
      "pc_data_type": "bigint",
      "pc_internal_name": "string",
      "pc_unit": "string",
      "pc_col_type": "m",
      "pc_position": 0,
      "pc_graphable": true,
      "pc_calc_pit": true,
      "pc_pit_default": true
    }
 ],
  "alternate_code": [
    {
      "server_version_id": 0,
      "server_probe_code": "string"
   }
 ]
}
```
{

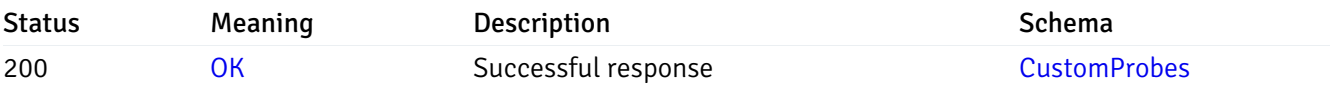

This operation does not require authentication

## put\_\_probe\_{probe\_id}

Code samples

### PUT /probe/{probe\_id}

Update custom/system probe information for specified probe id.

Body parameter

```
{
  "interval_min": 0,
  "interval_sec": 0,
  "lifetime": 0,
  "enabled": true,
  "probe_code": "string",
  "probe_columns": {
    "changed": {
      "pc_id": 0,
      "pc_unit": "string",
      "pc_graphable": true
    }
  },
  "alternate_code": {
    "changed": [
      {
        "server_version_id": 0,
        "server_probe_code": "string"
      }
    ],
    "deleted": [
      {
        "server_version_id": 0
      }
    ],
    "added": [
      {
        "server_version_id": 0,
        "server_probe_code": "string"
      }
    ]
  }
}
```
## Parameters

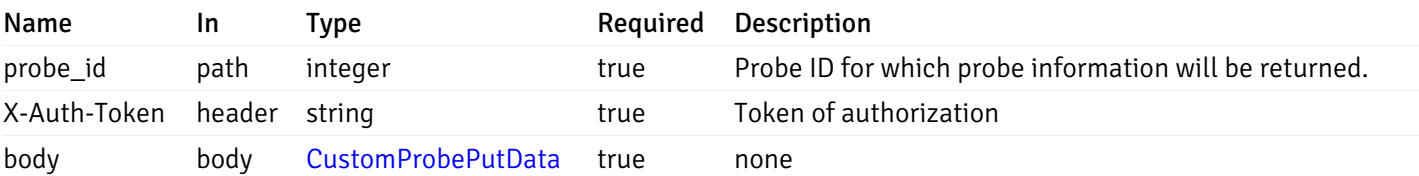

Example responses

### Responses

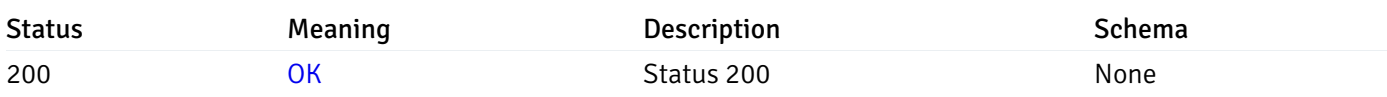

## Response Schema

This operation does not require authentication

# delete\_\_probe\_{probe\_id}

Code samples

DELETE /probe/{probe\_id}

Delete the custom probe.

### Parameters

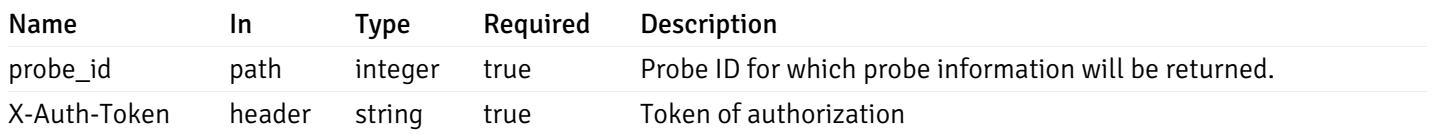

Example responses

### Responses

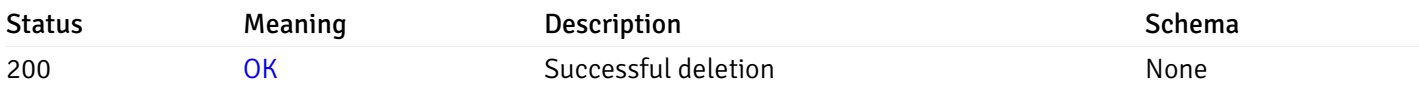

## Response Schema

This operation does not require authentication

## Probe Configuration

# get\_\_probe\_config\_server\_{server\_id}\_{probe\_id}

Code samples

GET /probe/config/server/{server\_id}/{probe\_id}

Get server level probe for specified probe id.

### Parameters

Name In Type Required Description

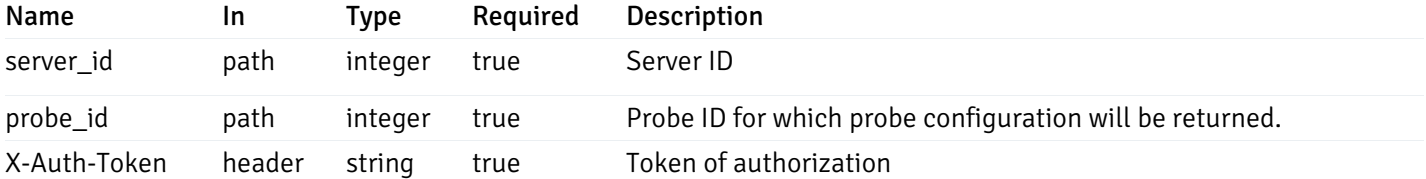

Example responses

200 Response

```
{
  "probe_id": 0,
  "probe_name": "string",
  "default_interval_min": 0,
  "interval_min": 0,
  "default_interval_sec": 0,
  "interval_sec": 0,
  "default_interval": 0,
 "interval": 0,
  "default_lifetime": 0,
  "lifetime": 0,
  "default_enabled": true,
  "enabled": true,
  "target_type_id_returned": 0
}
```
#### Responses

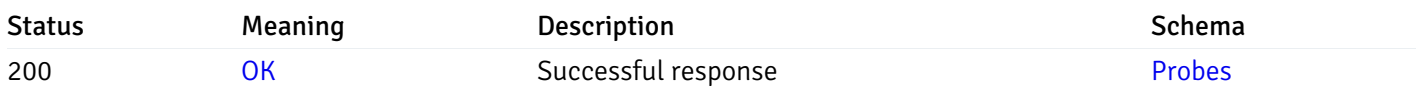

This operation does not require authentication

## put\_\_probe\_config\_server\_{server\_id}\_{probe\_id}

Code samples

PUT /probe/config/server/{server\_id}/{probe\_id}

Update server level probe configuration for specified probe id.

Body parameter

```
{
  "interval_min": 0,
  "interval_sec": 0,
  "lifetime": 0,
  "enabled": true
}
```
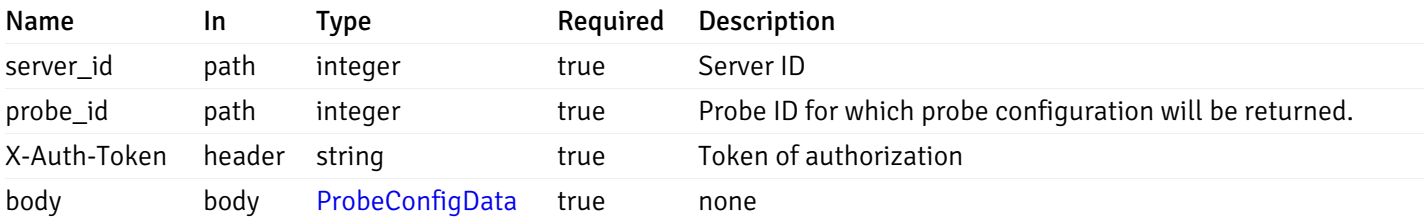

Example responses

### Responses

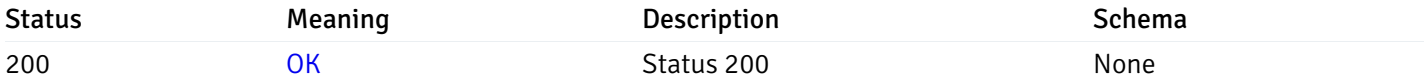

### Response Schema

This operation does not require authentication

# get\_probe\_config\_server\_{server\_id}*database*{database\_name}schema{schema\_name}

Code samples

GET /probe/config/server/{server\_id}/database/{database\_name}/schema/{schema\_name}

Get all the schema level probes.

## Parameters

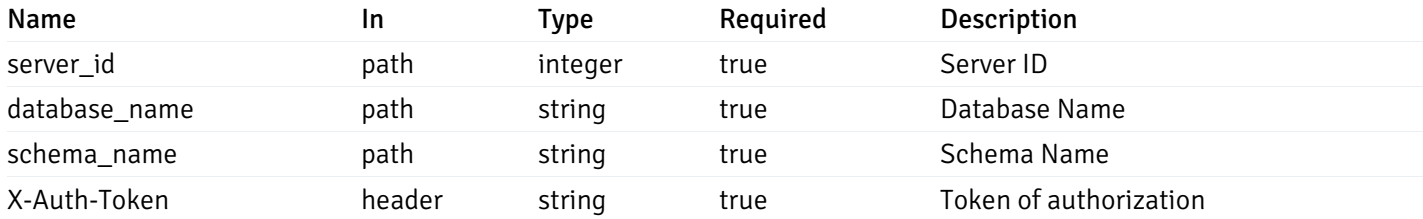

Example responses

200 Response

```
{
    "probe_id": 0,
    "probe_name": "string",
    "default_interval_min": 0,
    "interval_min": 0,
    "default_interval_sec": 0,
    "interval_sec": 0,
    "default_interval": 0,
    "interval": 0,
    "default_lifetime": 0,
    "lifetime": 0,
    "default_enabled": true,
    "enabled": true,
    "target_type_id_returned": 0
  }
]
```
 $\overline{L}$ 

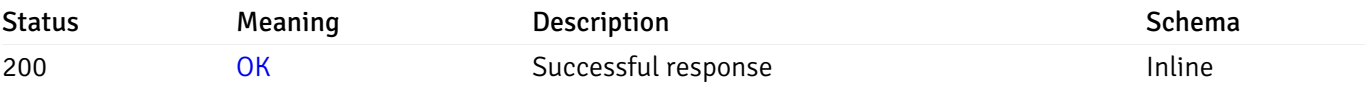

### Response Schema

#### Status Code 200

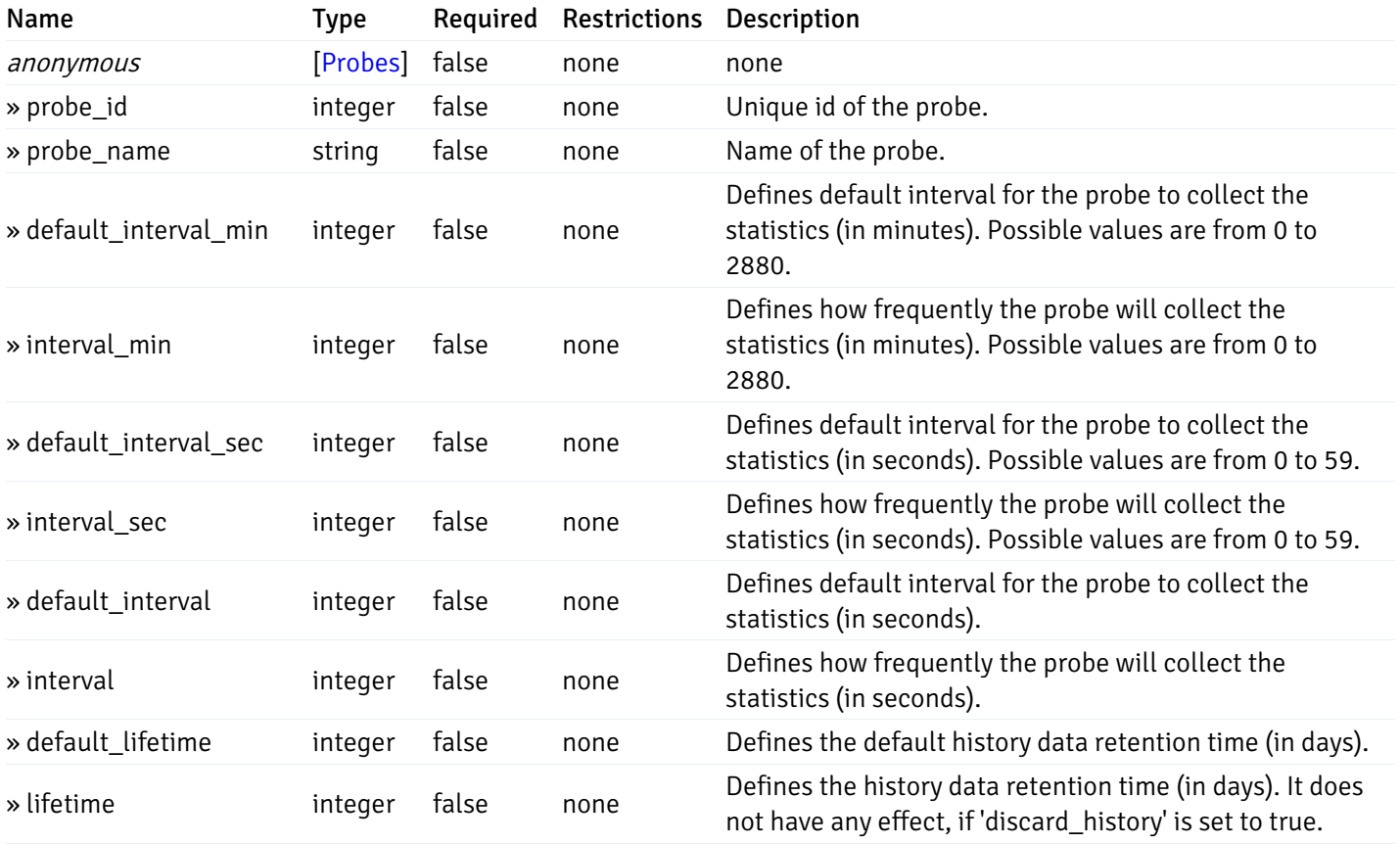

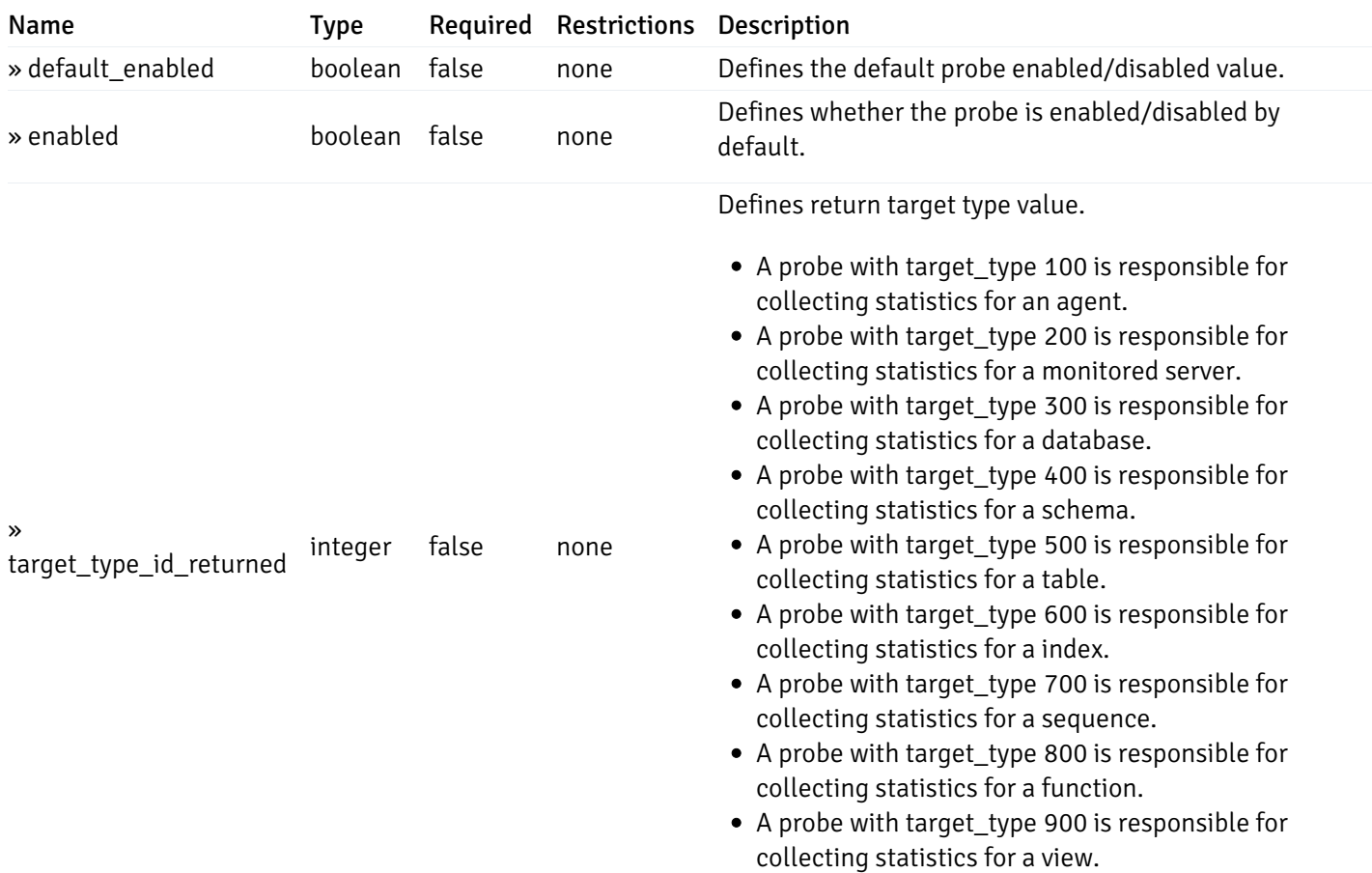

This operation does not require authentication

# get\_\_probe\_config\_server\_{server\_id}*database*{database\_name}*schema*{schema\_name}\_{probe\_id}

Code samples

#### **GET**

/probe/config/server/{server\_id}/database/{database\_name}/schema/{schema\_name}/{probe\_id}

Get schema level probe for specified probe id.

#### Parameters

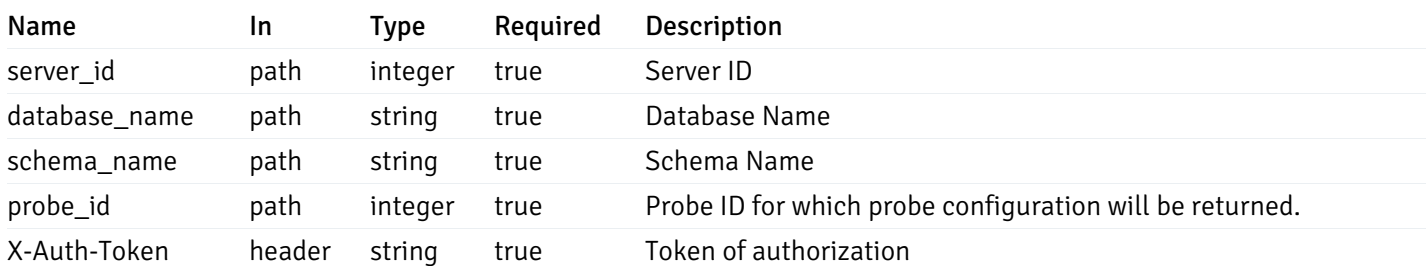

Example responses

200 Response

```
{
  "probe_id": 0,
  "probe_name": "string",
  "default_interval_min": 0,
  "interval_min": 0,
  "default_interval_sec": 0,
  "interval_sec": 0,
  "default_interval": 0,
  "interval": 0,
  "default_lifetime": 0,
  "lifetime": 0,
  "default_enabled": true,
  "enabled": true,
  "target_type_id_returned": 0
}
```
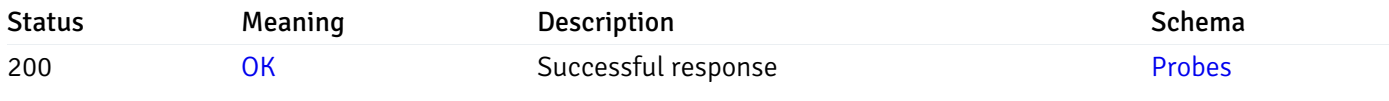

This operation does not require authentication

## put\_probe\_config\_server\_{server\_id}*database*{database\_name}*schema*{schema\_name}\_{probe\_id}

Code samples

#### **PUT**

/probe/config/server/{server\_id}/database/{database\_name}/schema/{schema\_name}/{probe\_id}

Update schema level probe configuration for specified probe id.

Body parameter

```
\overline{L}{
    "interval_min": 0,
    "interval_sec": 0,
    "lifetime": 0,
    "enabled": true
  }
]
```
### Parameters

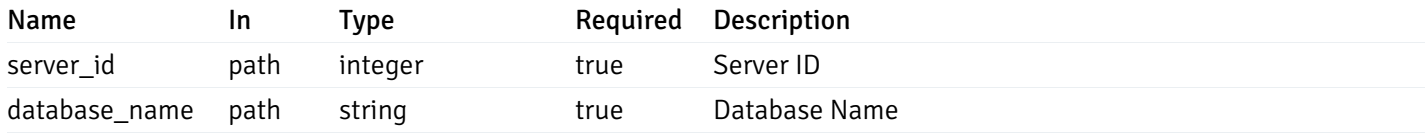

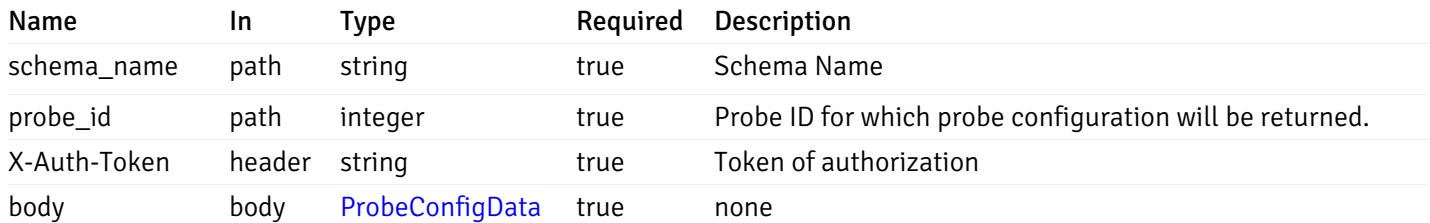

Example responses

### Responses

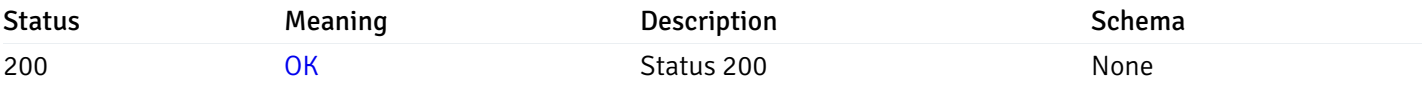

### Response Schema

This operation does not require authentication

# get\_\_probe\_config\_server\_{server\_id}*database*{database\_name}*schema*{schema\_name}*table*{table\_n

Code samples

#### **GET**

/probe/config/server/{server\_id}/database/{database\_name}/schema/{schema\_name}/table/

Get all the table level probes.

## Parameters

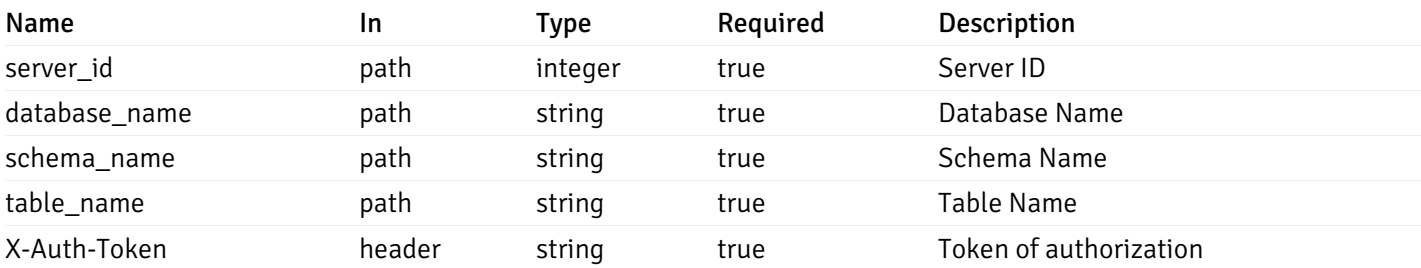

Example responses

200 Response

```
{
    "probe_id": 0,
    "probe_name": "string",
    "default_interval_min": 0,
    "interval_min": 0,
    "default_interval_sec": 0,
    "interval_sec": 0,
    "default_interval": 0,
    "interval": 0,
    "default_lifetime": 0,
    "lifetime": 0,
    "default_enabled": true,
    "enabled": true,
    "target_type_id_returned": 0
  }
]
```
 $\overline{L}$ 

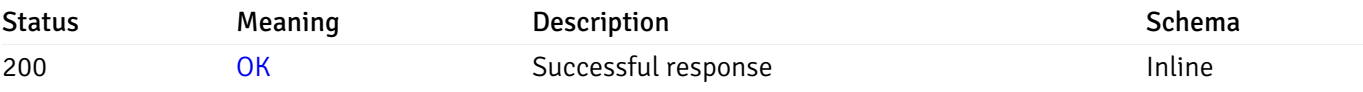

### Response Schema

#### Status Code 200

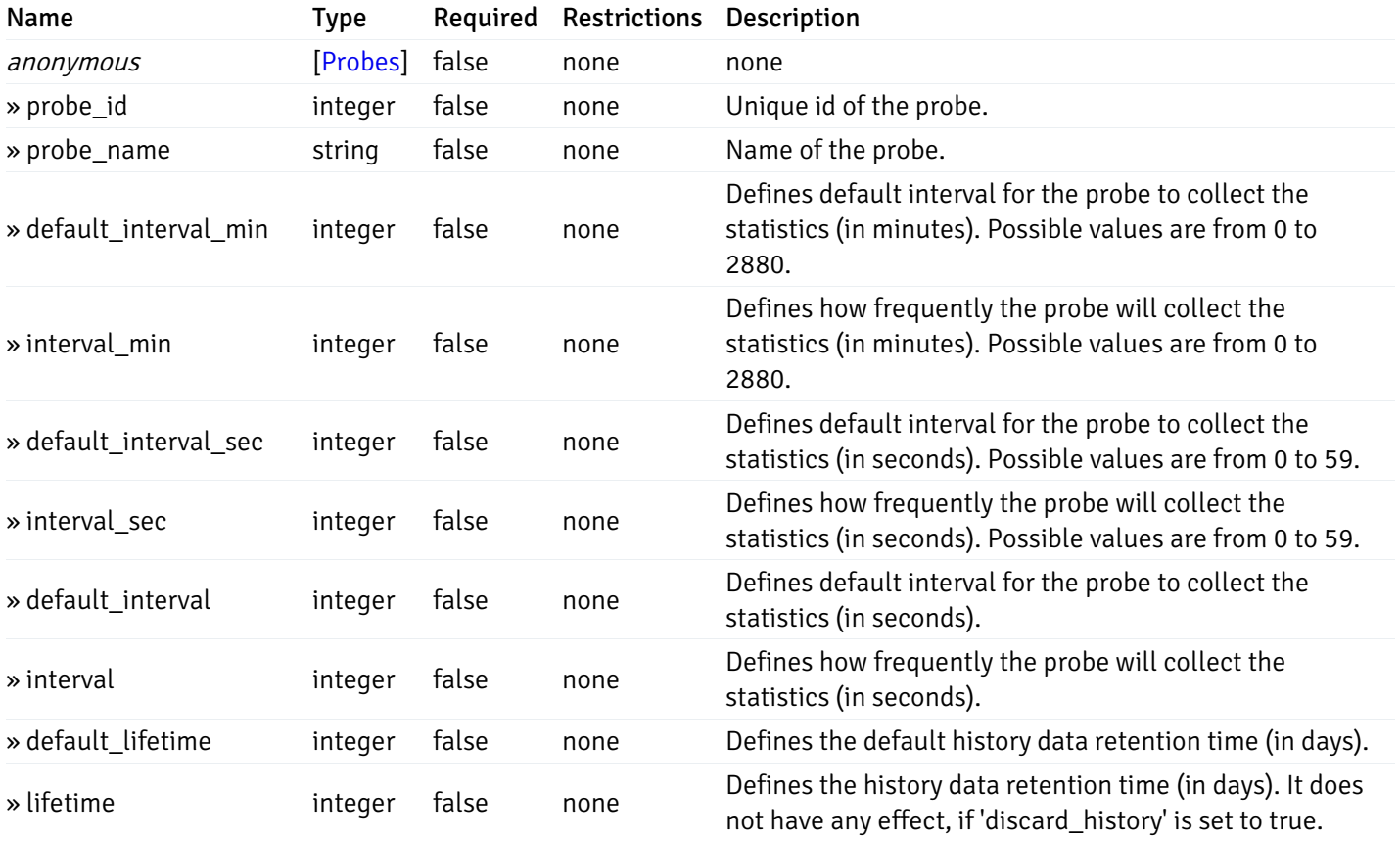

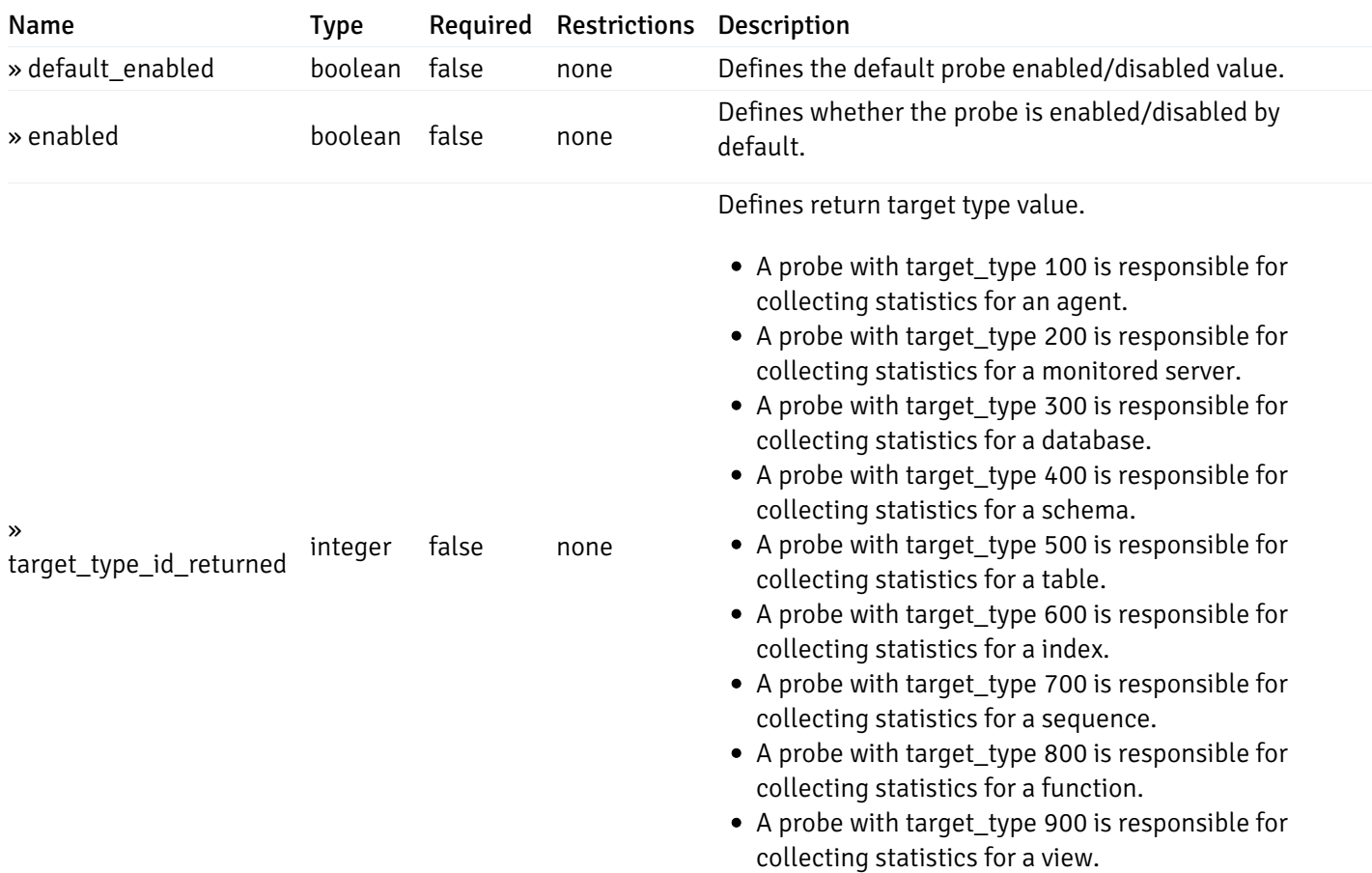

This operation does not require authentication

# get\_\_probe\_config\_server\_{server\_id}*database*{database\_name}*schema*{schema\_name}*table*{table\_n

Code samples

### **GET**

/probe/config/server/{server\_id}/database/{database\_name}/schema/{schema\_name}/table/

Get table level probe for specified probe id.

#### Parameters

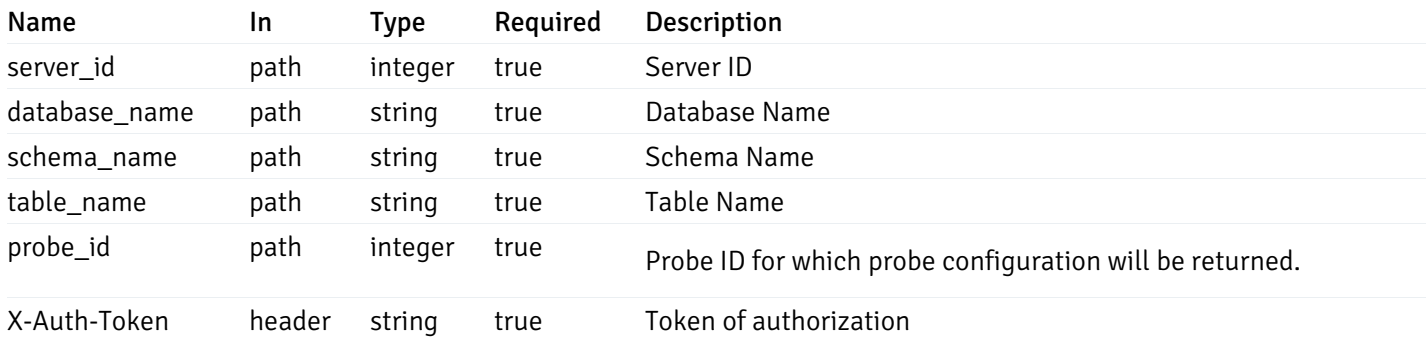

Example responses

```
{
  "probe_id": 0,
  "probe_name": "string",
  "default_interval_min": 0,
  "interval_min": 0,
  "default_interval_sec": 0,
  "interval_sec": 0,
  "default_interval": 0,
  "interval": 0,
  "default_lifetime": 0,
  "lifetime": 0,
  "default_enabled": true,
  "enabled": true,
  "target_type_id_returned": 0
}
```
#### Responses

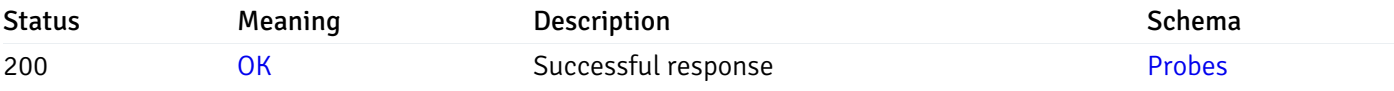

This operation does not require authentication

## get\_\_probe\_config\_server\_{server\_id}*database*{database\_name}*schema*{schema\_name}index{index\_

Code samples

#### GET

/probe/config/server/{server\_id}/database/{database\_name}/schema/{schema\_name}/index/{index\_name}

Get all the index level probes.

### Parameters

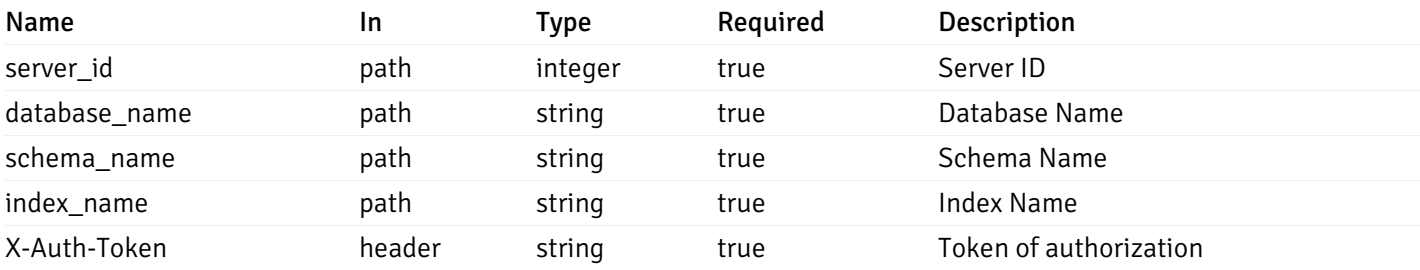

Example responses

200 Response

```
{
    "probe_id": 0,
    "probe_name": "string",
    "default_interval_min": 0,
    "interval_min": 0,
    "default_interval_sec": 0,
    "interval_sec": 0,
    "default_interval": 0,
    "interval": 0,
    "default_lifetime": 0,
    "lifetime": 0,
    "default_enabled": true,
    "enabled": true,
    "target_type_id_returned": 0
  }
]
```
 $\overline{L}$ 

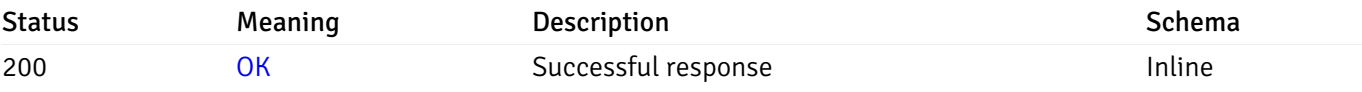

### Response Schema

#### Status Code 200

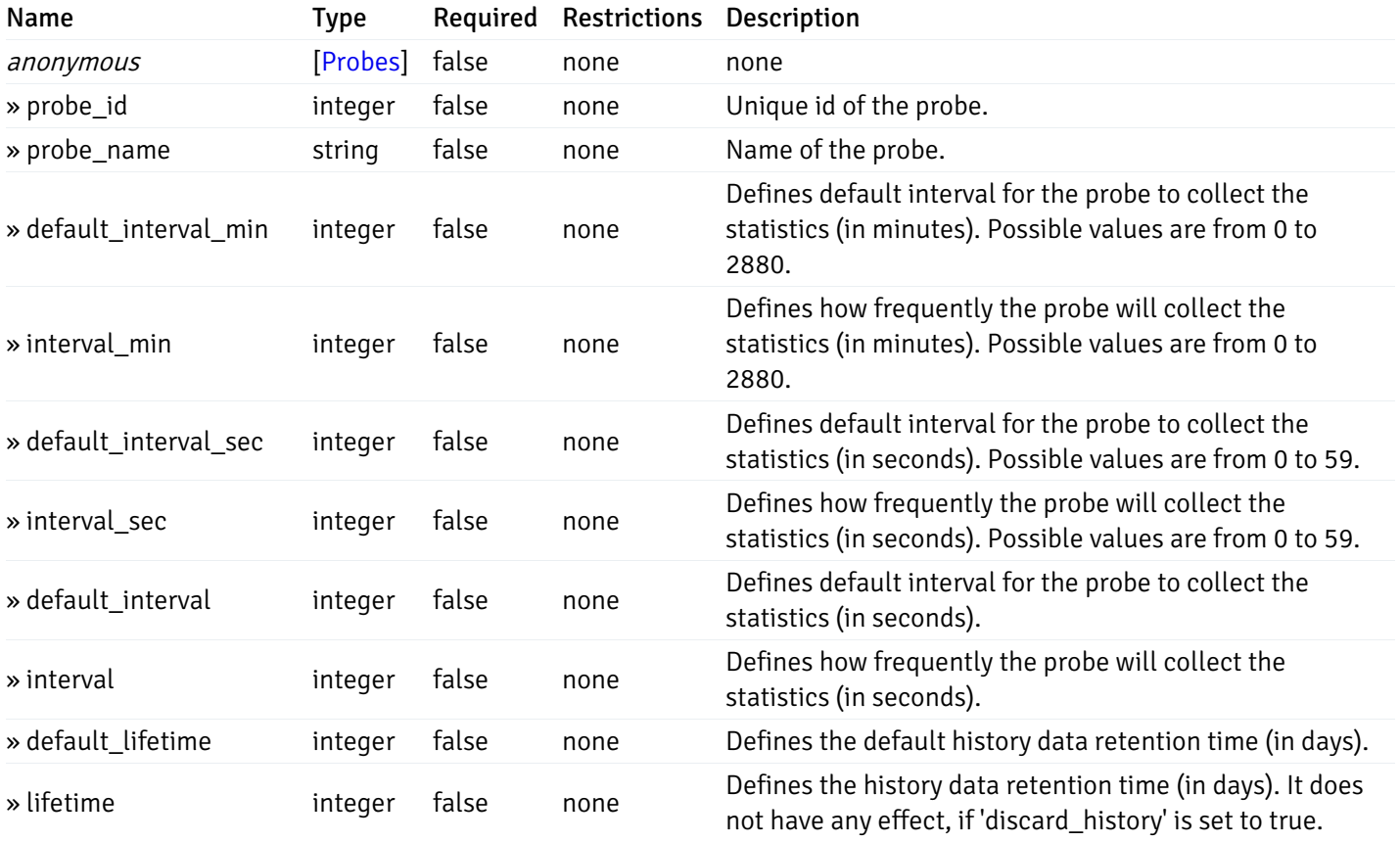
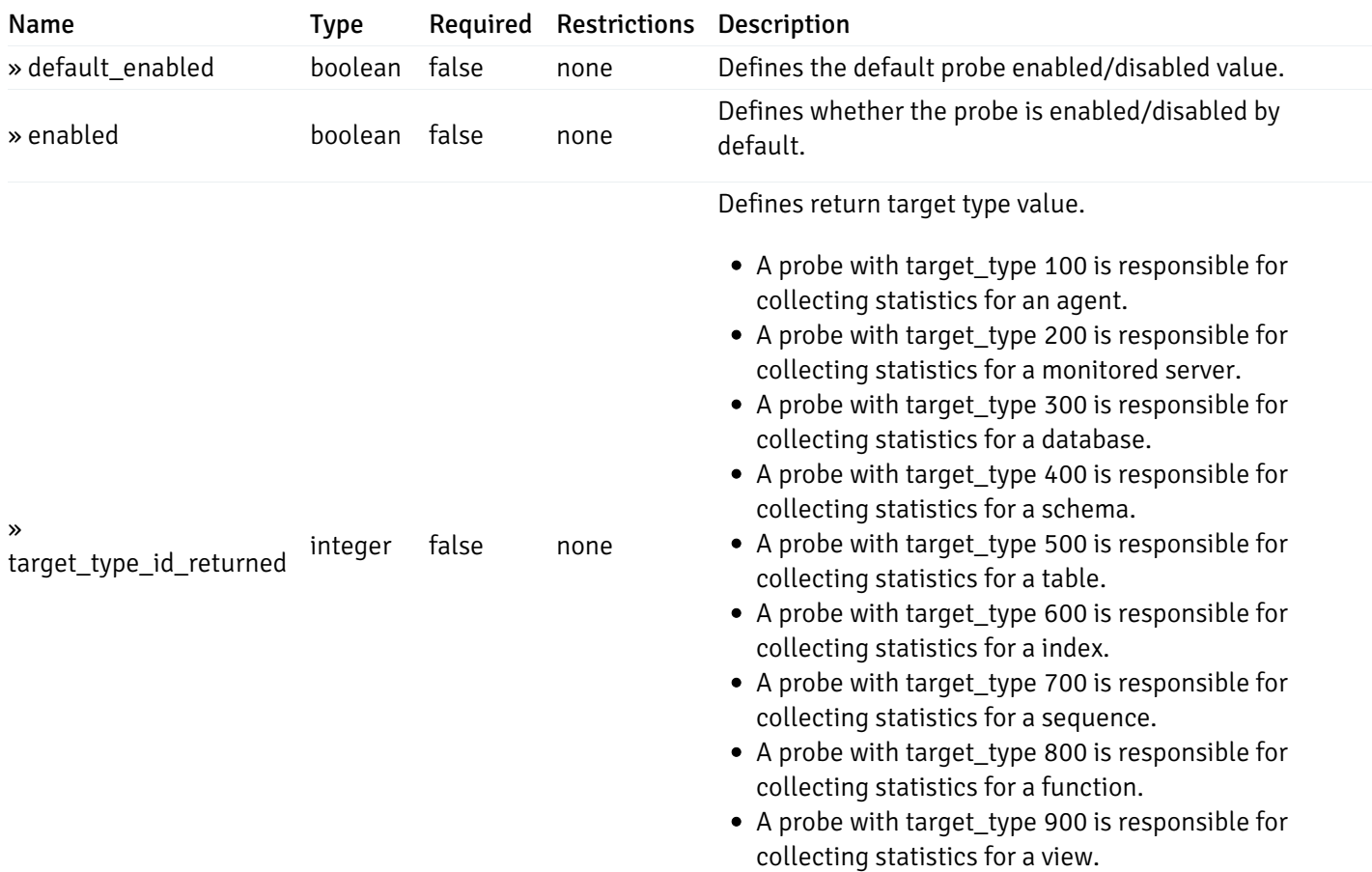

This operation does not require authentication

# get\_\_probe\_config\_server\_{server\_id}*database*{database\_name}*schema*{schema\_name}*index*{index\_

Code samples

### **GET**

/probe/config/server/{server\_id}/database/{database\_name}/schema/{schema\_name}/index/

Get index level probe for specified probe id.

#### Parameters

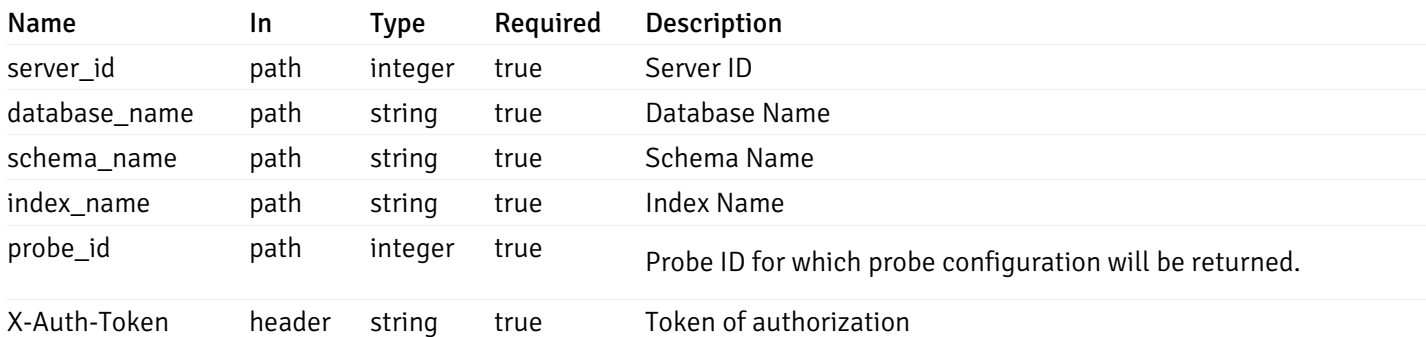

Example responses

```
{
  "probe_id": 0,
  "probe_name": "string",
  "default_interval_min": 0,
  "interval_min": 0,
  "default_interval_sec": 0,
  "interval_sec": 0,
 "default_interval": 0,
  "interval": 0,
 "default_lifetime": 0,
  "lifetime": 0,
  "default_enabled": true,
  "enabled": true,
  "target_type_id_returned": 0
}
```
#### Responses

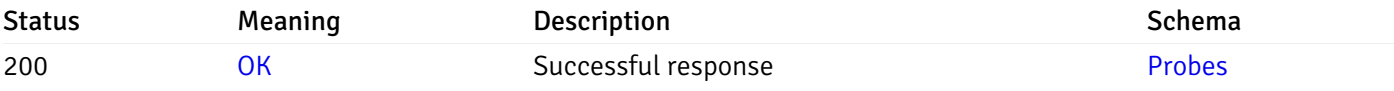

This operation does not require authentication

# get\_probe\_config\_server\_{server\_id}*database*{database\_name}*schema*{schema\_name}sequence{sequence}

Code samples

#### GET

/probe/config/server/{server\_id}/database/{database\_name}/schema/{schema\_name}/sequen

Get all the sequence level probes.

### Parameters

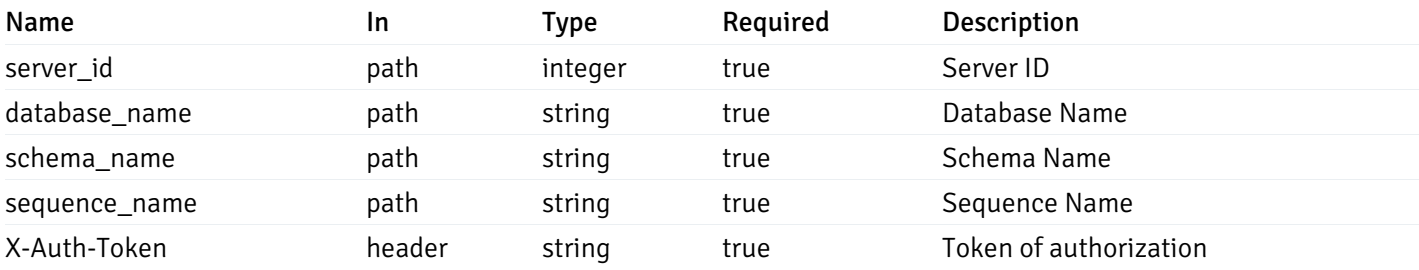

Example responses

```
{
    "probe_id": 0,
    "probe_name": "string",
    "default_interval_min": 0,
    "interval_min": 0,
    "default_interval_sec": 0,
    "interval_sec": 0,
    "default_interval": 0,
    "interval": 0,
    "default_lifetime": 0,
    "lifetime": 0,
    "default_enabled": true,
    "enabled": true,
    "target_type_id_returned": 0
  }
]
```
 $\overline{L}$ 

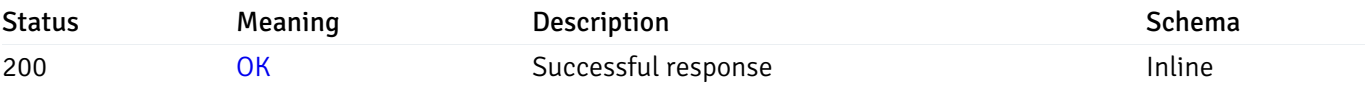

### Response Schema

#### Status Code 200

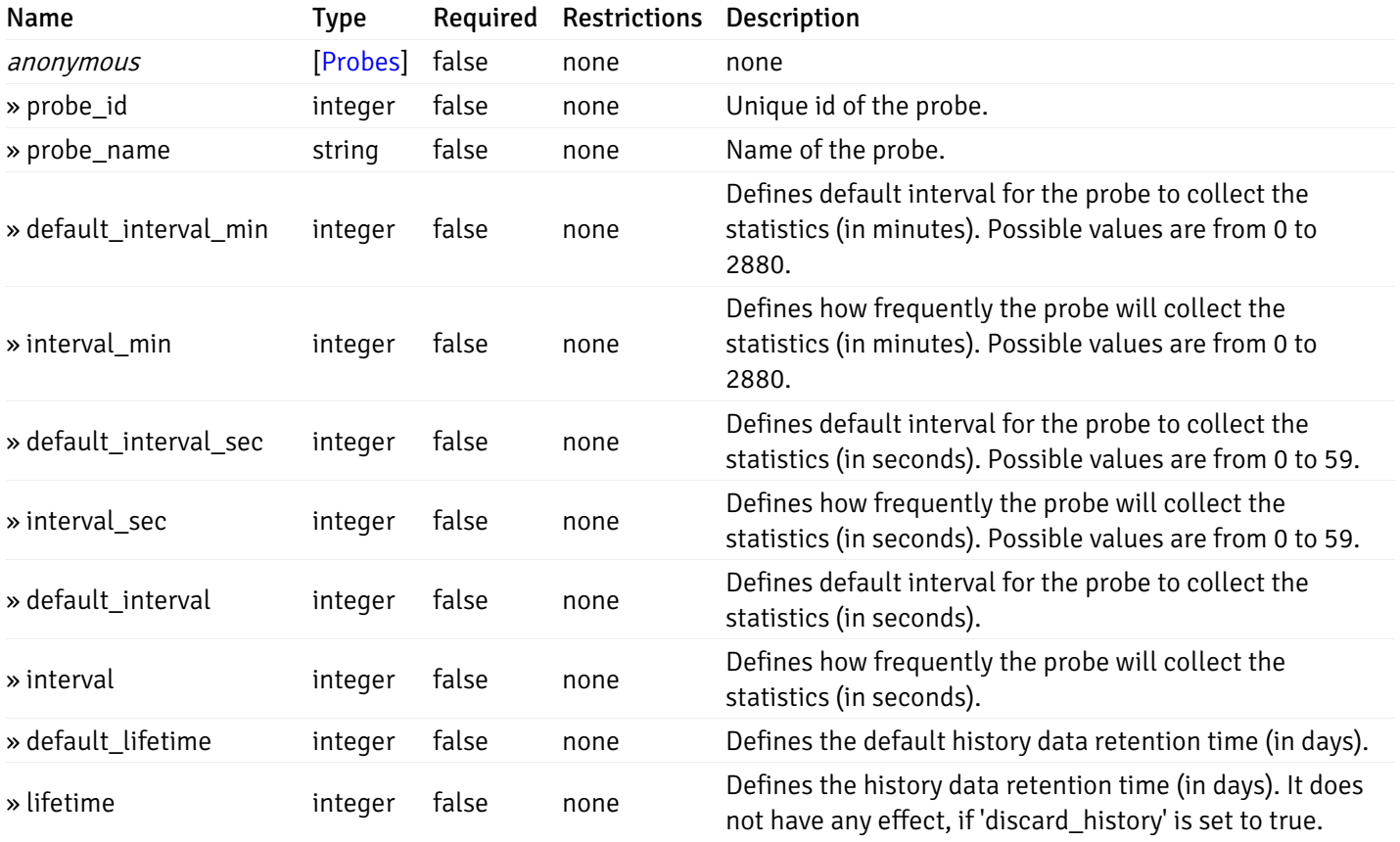

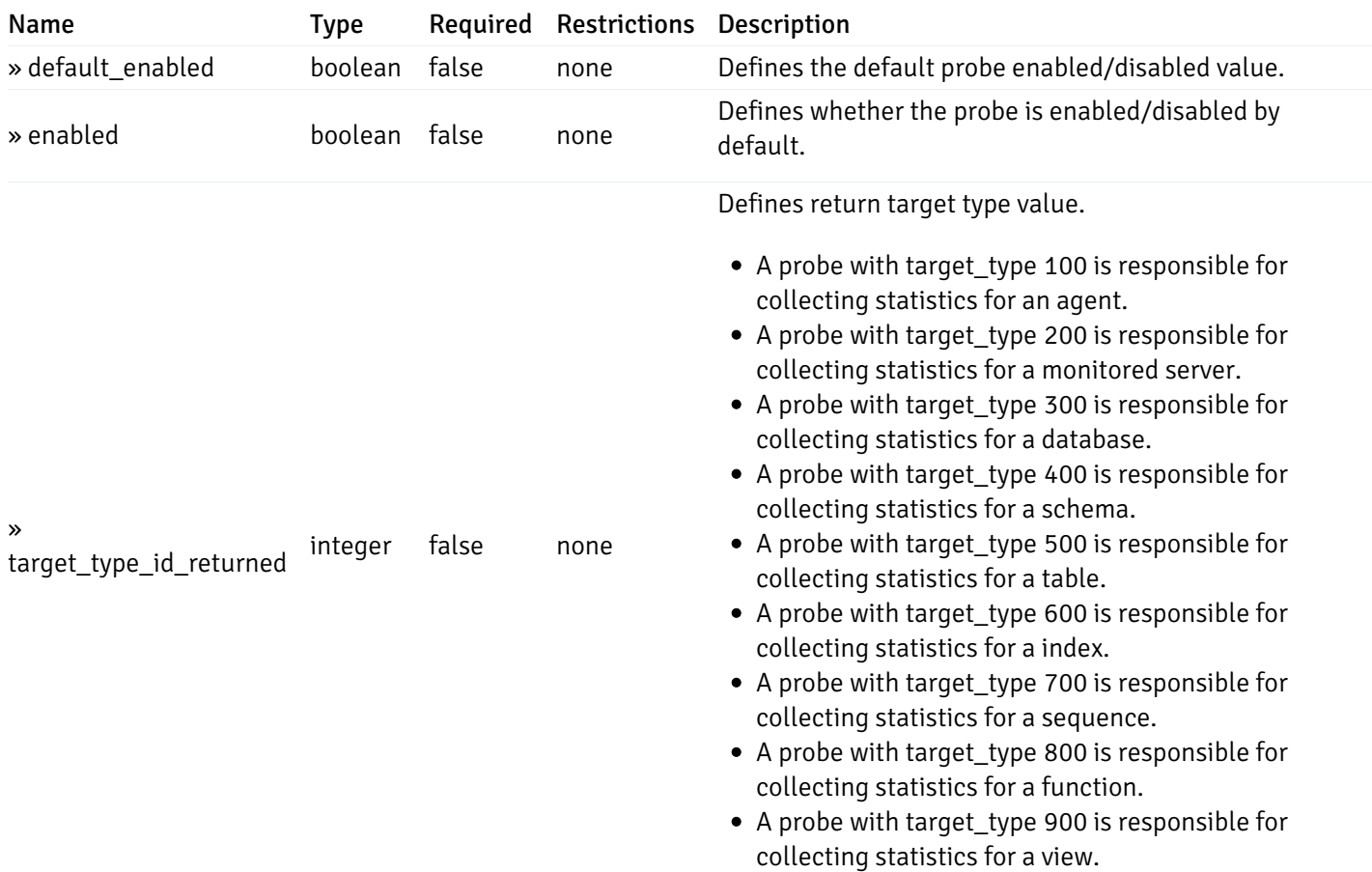

This operation does not require authentication

# get\_\_probe\_config\_server\_{server\_id}*database*{database\_name}*schema*{schema\_name}*sequence*{sequence}

Code samples

### **GET**

/probe/config/server/{server\_id}/database/{database\_name}/schema/{schema\_name}/sequen

Get sequence level probe for specified probe id.

### Parameters

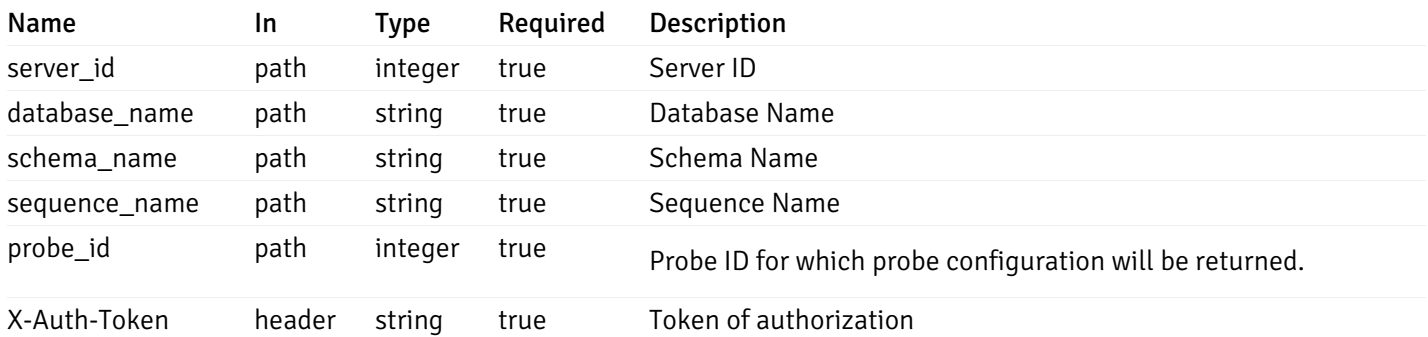

Example responses

```
{
  "probe_id": 0,
  "probe_name": "string",
  "default_interval_min": 0,
  "interval_min": 0,
  "default_interval_sec": 0,
  "interval_sec": 0,
  "default_interval": 0,
  "interval": 0,
  "default_lifetime": 0,
  "lifetime": 0,
  "default_enabled": true,
  "enabled": true,
  "target_type_id_returned": 0
}
```
#### Responses

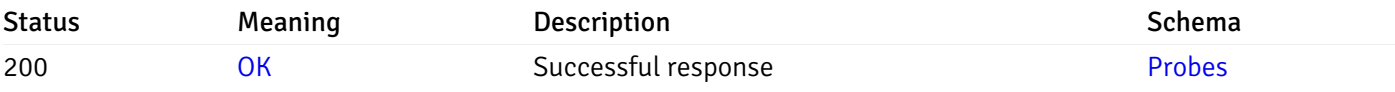

This operation does not require authentication

# get\_\_probe\_config\_server\_{server\_id}*database*{database\_name}*schema*{schema\_name}*function*{function}

Code samples

#### GET

/probe/config/server/{server\_id}/database/{database\_name}/schema/{schema\_name}/functi

Get all the function level probes.

### Parameters

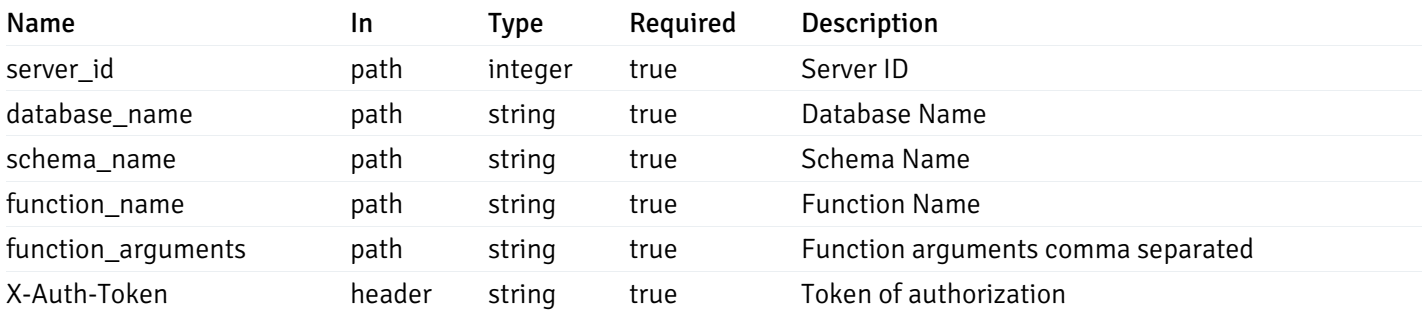

Example responses

```
{
    "probe_id": 0,
    "probe_name": "string",
    "default_interval_min": 0,
    "interval_min": 0,
    "default_interval_sec": 0,
    "interval_sec": 0,
    "default_interval": 0,
    "interval": 0,
    "default_lifetime": 0,
    "lifetime": 0,
    "default_enabled": true,
    "enabled": true,
    "target_type_id_returned": 0
  }
]
```
 $\overline{L}$ 

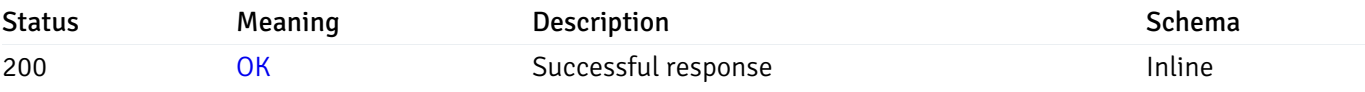

### Response Schema

#### Status Code 200

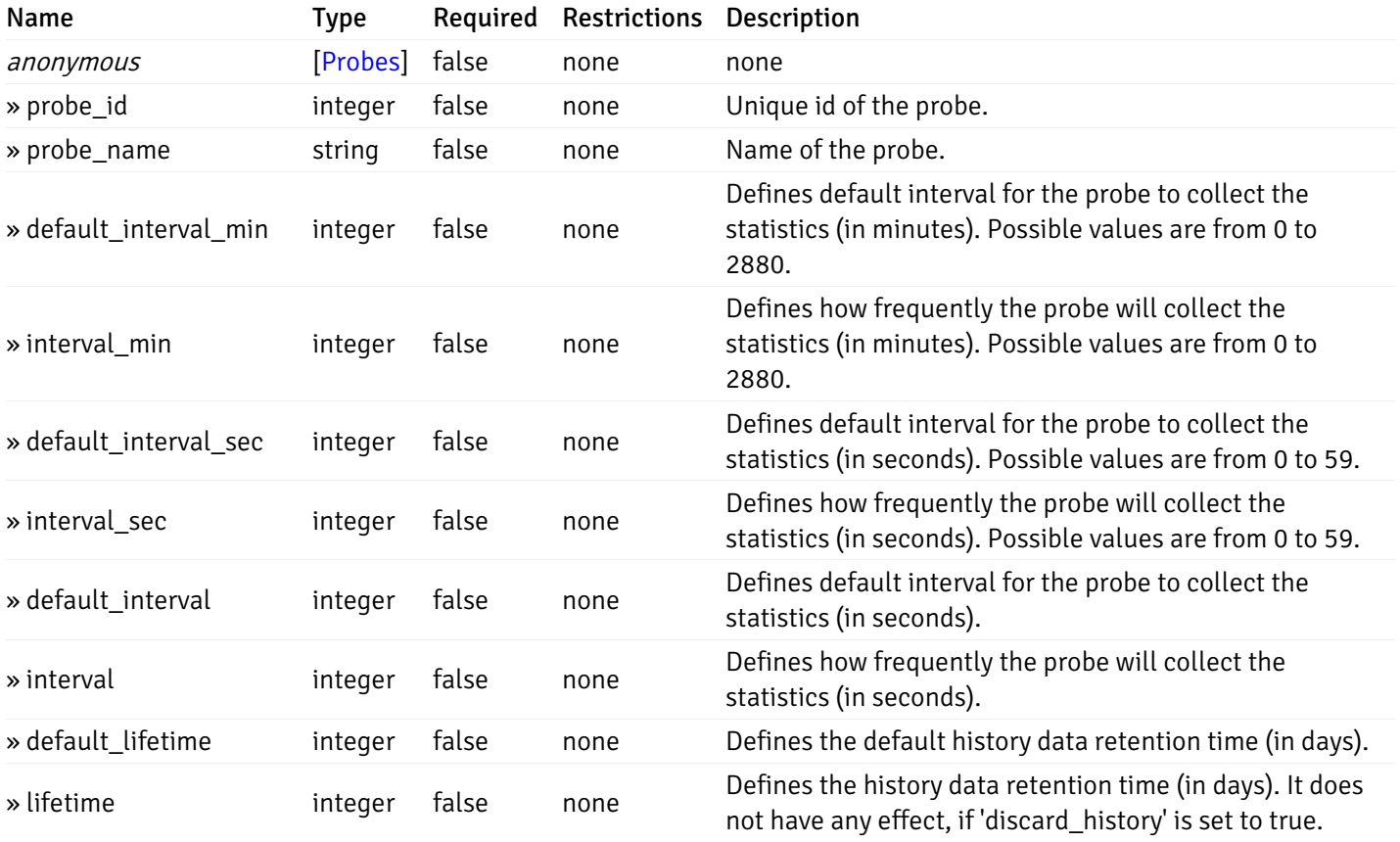

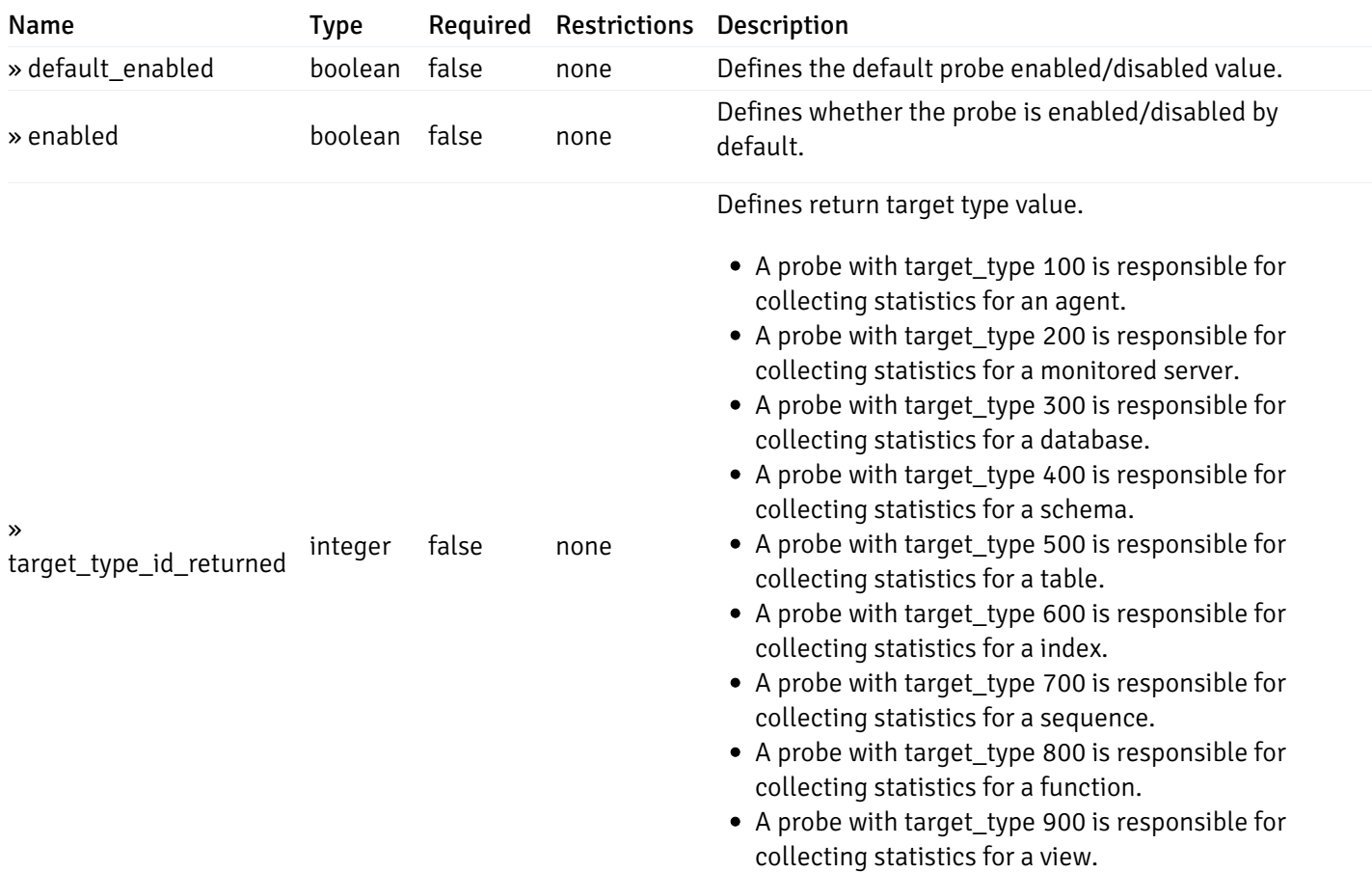

This operation does not require authentication

# get\_\_probe\_config\_server\_{server\_id}*database*{database\_name}*schema*{schema\_name}*function*{function}

Code samples

### **GET**

/probe/config/server/{server\_id}/database/{database\_name}/schema/{schema\_name}/functi

Get function level probe for specified probe id.

### Parameters

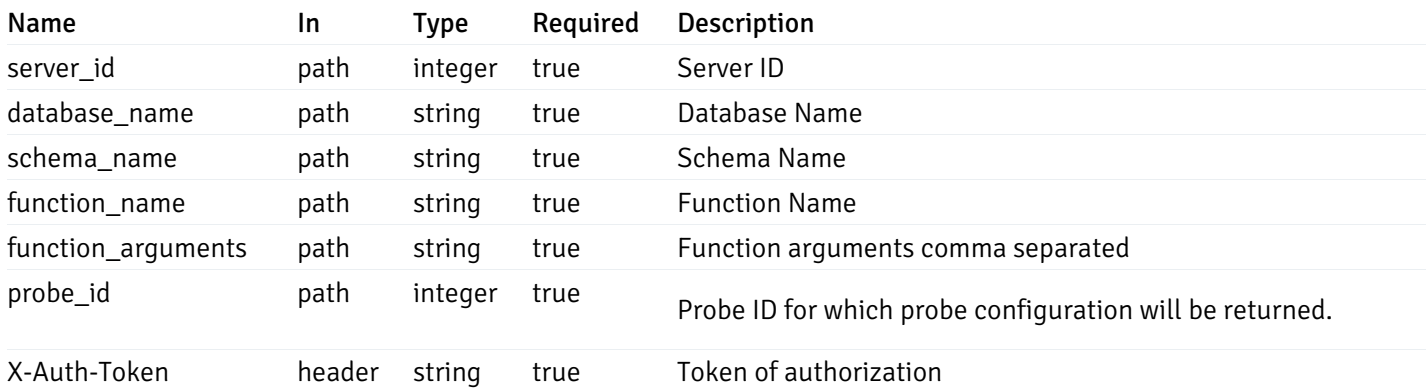

Example responses

200 Response

```
{
  "probe_id": 0,
  "probe_name": "string",
 "default_interval_min": 0,
  "interval_min": 0,
 "default_interval_sec": 0,
  "interval_sec": 0,
  "default_interval": 0,
 "interval": 0,
 "default_lifetime": 0,
 "lifetime": 0,
  "default_enabled": true,
  "enabled": true,
  "target_type_id_returned": 0
}
```
#### Responses

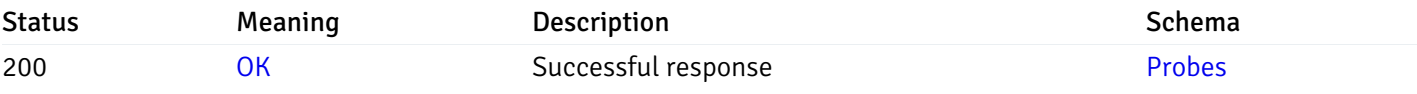

This operation does not require authentication

### get\_probe\_config\_server\_{server\_id}*database*{database\_name}*schema*{schema\_name}view{view\_na

Code samples

#### **GET**

/probe/config/server/{server\_id}/database/{database\_name}/schema/{schema\_name}/view/{

Get all the view level probes.

### Parameters

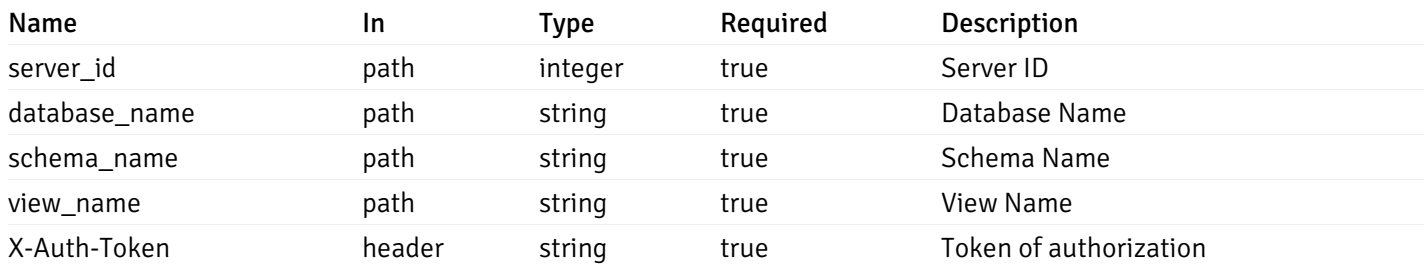

Example responses

```
{
    "probe_id": 0,
    "probe_name": "string",
    "default_interval_min": 0,
    "interval_min": 0,
    "default_interval_sec": 0,
    "interval_sec": 0,
    "default_interval": 0,
    "interval": 0,
    "default_lifetime": 0,
    "lifetime": 0,
    "default_enabled": true,
    "enabled": true,
    "target_type_id_returned": 0
  }
]
```
 $\overline{L}$ 

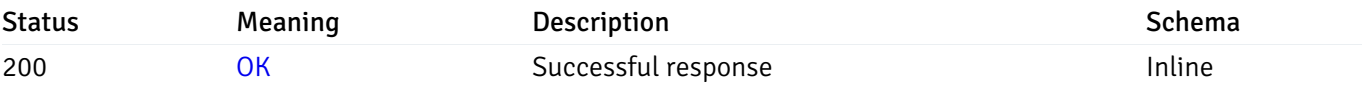

### Response Schema

#### Status Code 200

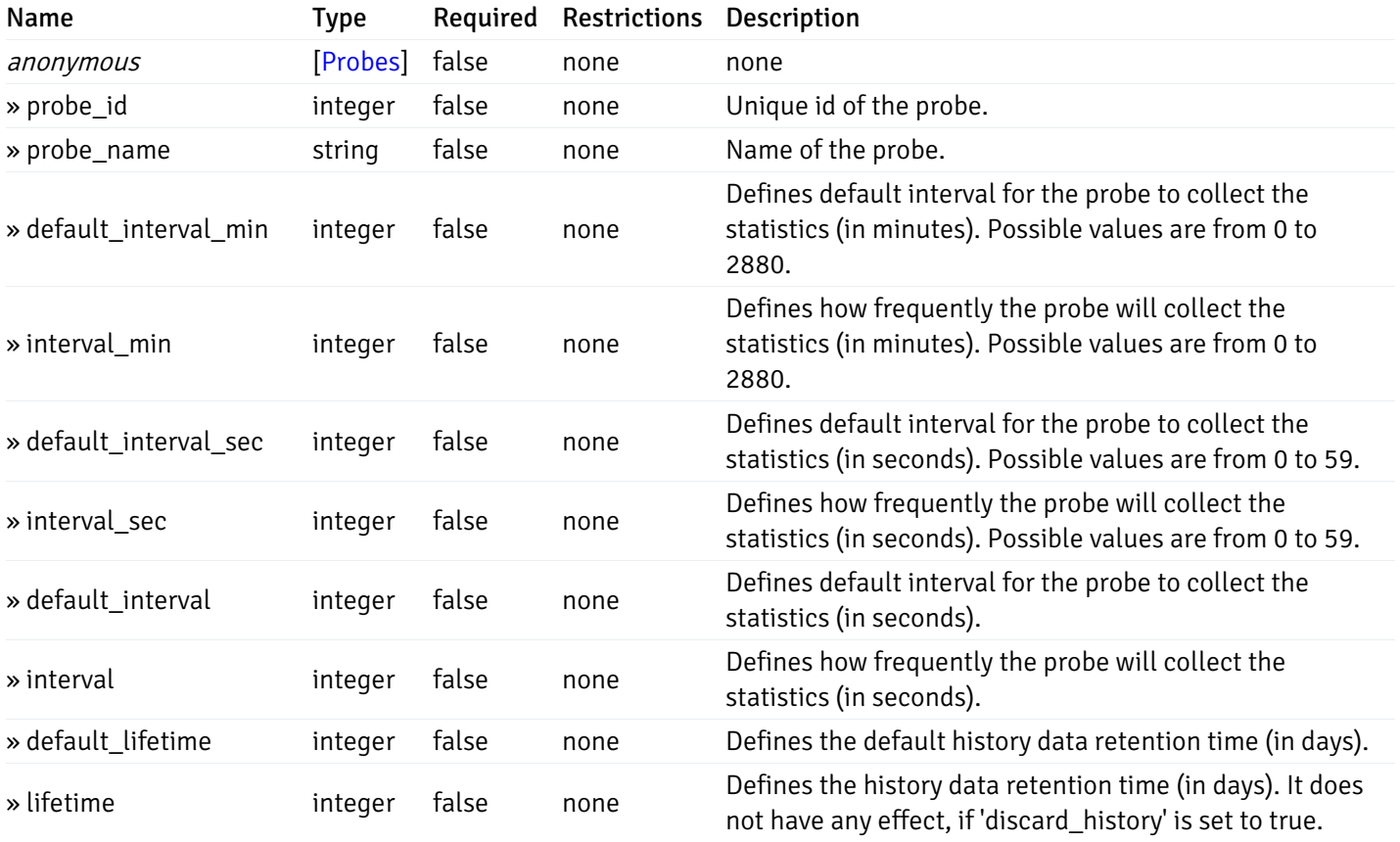

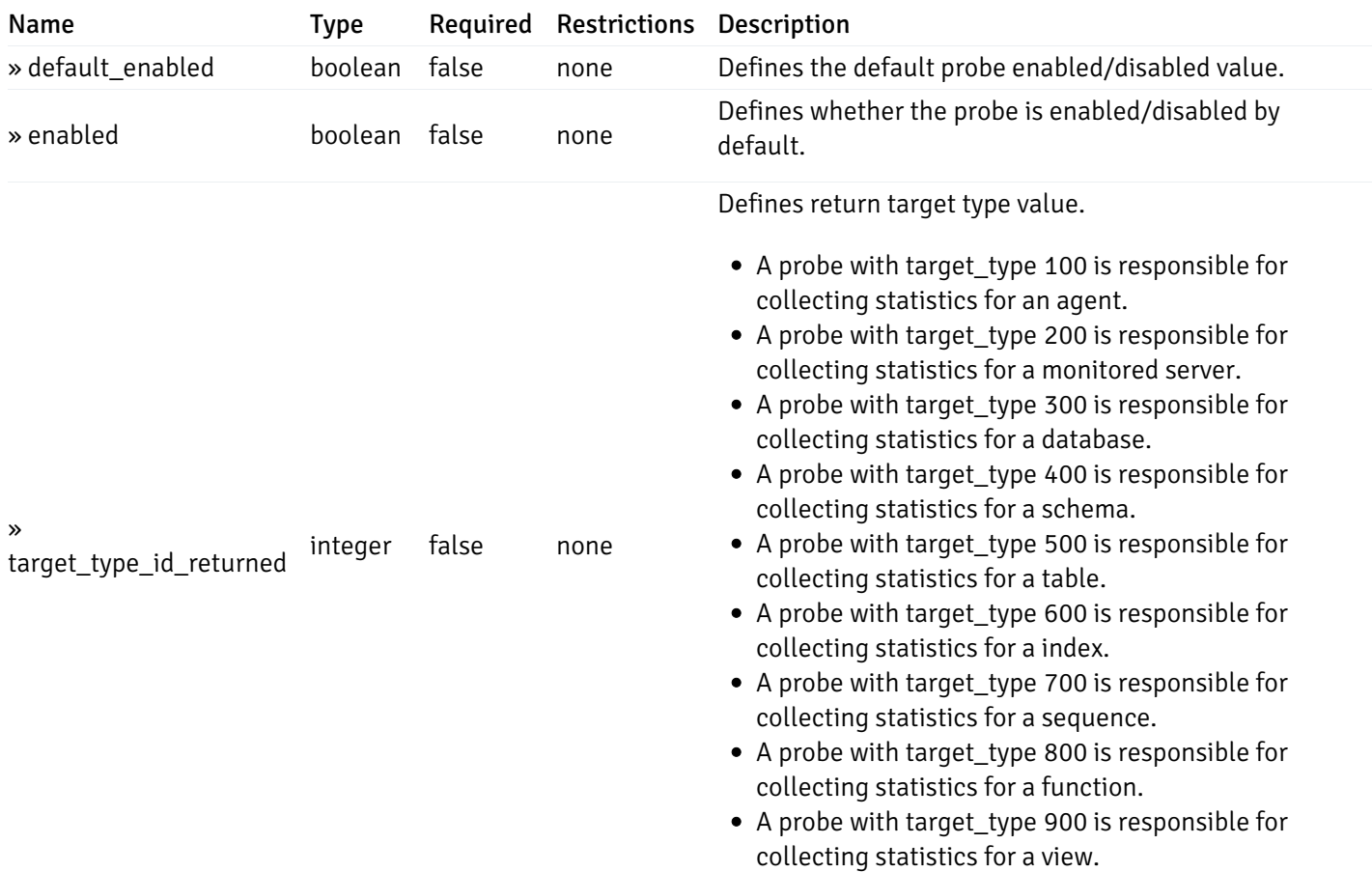

This operation does not require authentication

# get\_\_probe\_config\_server\_{server\_id}*database*{database\_name}*schema*{schema\_name}*view*{view\_name}

Code samples

### **GET**

/probe/config/server/{server\_id}/database/{database\_name}/schema/{schema\_name}/view/{

Get view level probe for specified probe id.

#### Parameters

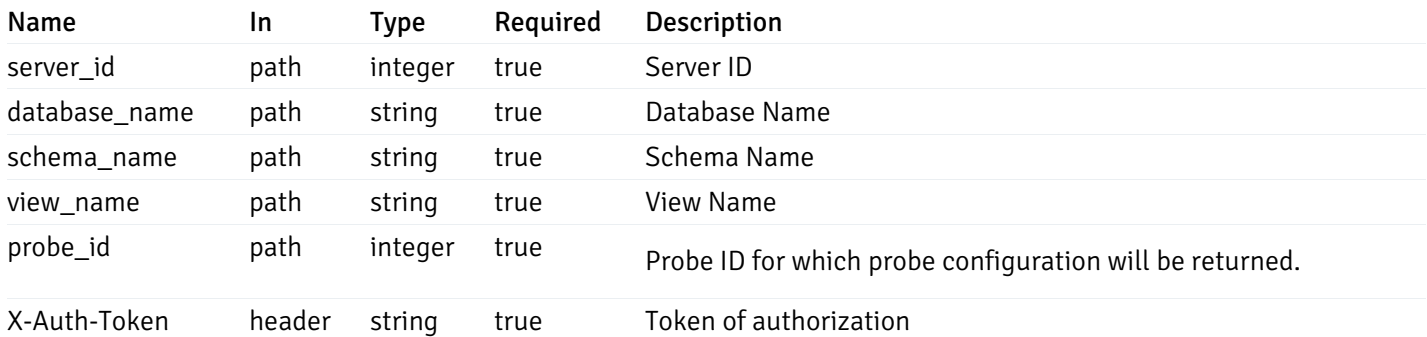

Example responses

```
{
  "probe_id": 0,
  "probe_name": "string",
  "default_interval_min": 0,
  "interval_min": 0,
  "default_interval_sec": 0,
  "interval_sec": 0,
  "default_interval": 0,
  "interval": 0,
  "default_lifetime": 0,
  "lifetime": 0,
  "default_enabled": true,
  "enabled": true,
  "target_type_id_returned": 0
}
```
### Responses

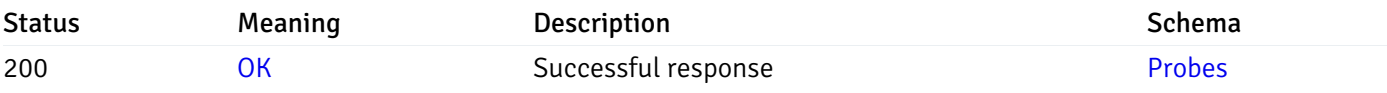

This operation does not require authentication

### get\_\_probe\_config\_agent\_{agent\_id}

Code samples

#### GET /probe/config/agent/{agent\_id}

Get all the agent level probes.

### Parameters

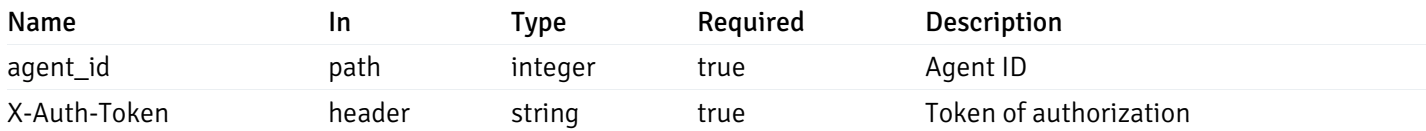

Example responses

```
{
    "probe_id": 0,
    "probe_name": "string",
    "default_interval_min": 0,
    "interval_min": 0,
    "default_interval_sec": 0,
    "interval_sec": 0,
    "default_interval": 0,
    "interval": 0,
    "default_lifetime": 0,
    "lifetime": 0,
    "default_enabled": true,
    "enabled": true,
    "target_type_id_returned": 0
  }
]
```
 $\overline{L}$ 

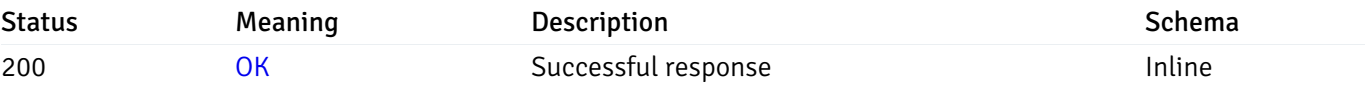

### Response Schema

#### Status Code 200

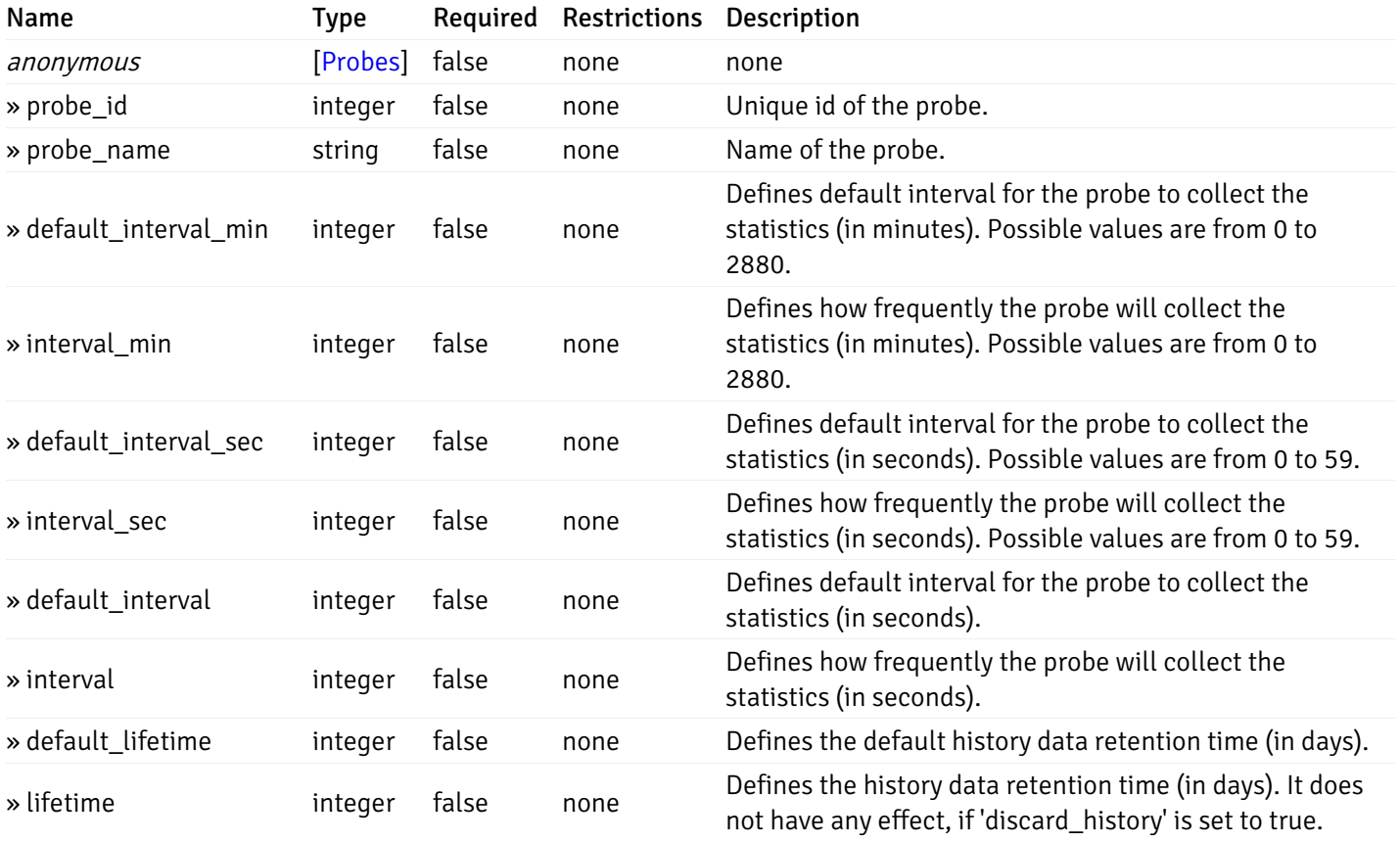

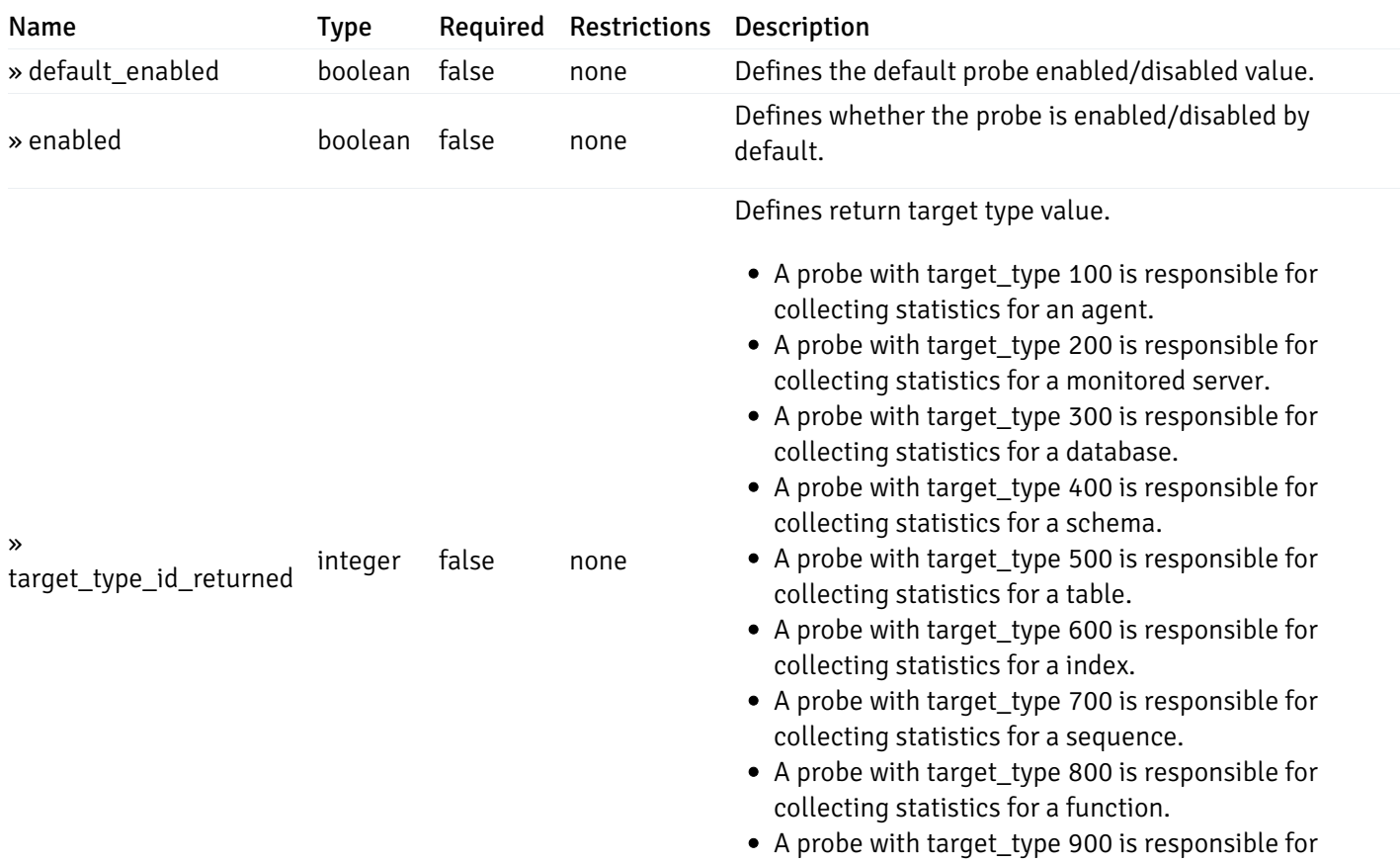

collecting statistics for a view.

This operation does not require authentication

# get\_\_probe\_config\_server\_{server\_id}

Code samples

## GET /probe/config/server/{server\_id}

Get all the server level probes.

### Parameters

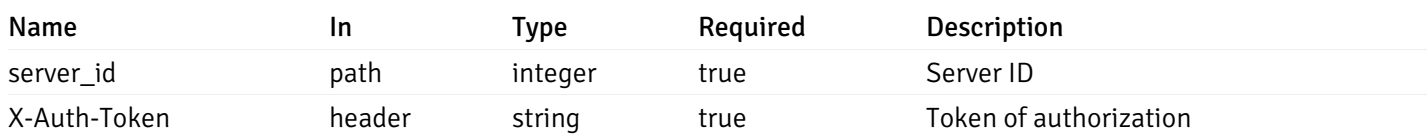

Example responses

```
{
    "probe_id": 0,
    "probe_name": "string",
    "default_interval_min": 0,
    "interval_min": 0,
    "default_interval_sec": 0,
    "interval_sec": 0,
    "default_interval": 0,
    "interval": 0,
    "default_lifetime": 0,
    "lifetime": 0,
    "default_enabled": true,
    "enabled": true,
    "target_type_id_returned": 0
  }
]
```
 $\overline{L}$ 

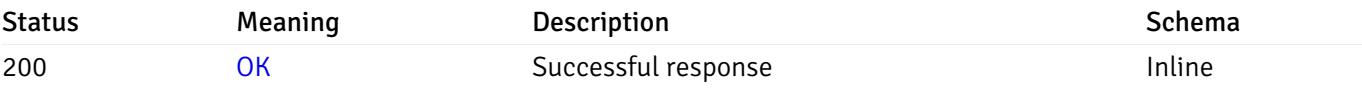

### Response Schema

#### Status Code 200

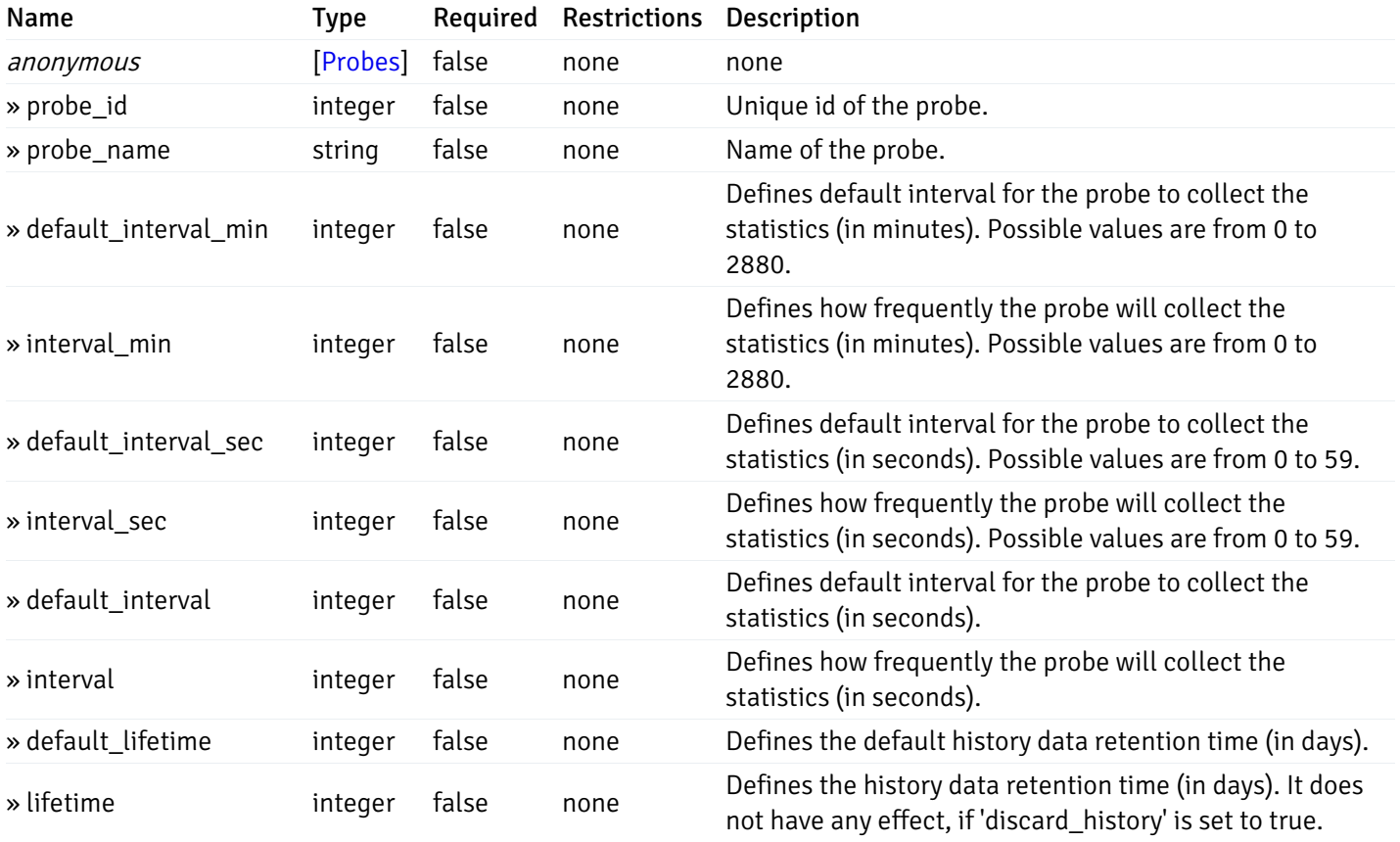

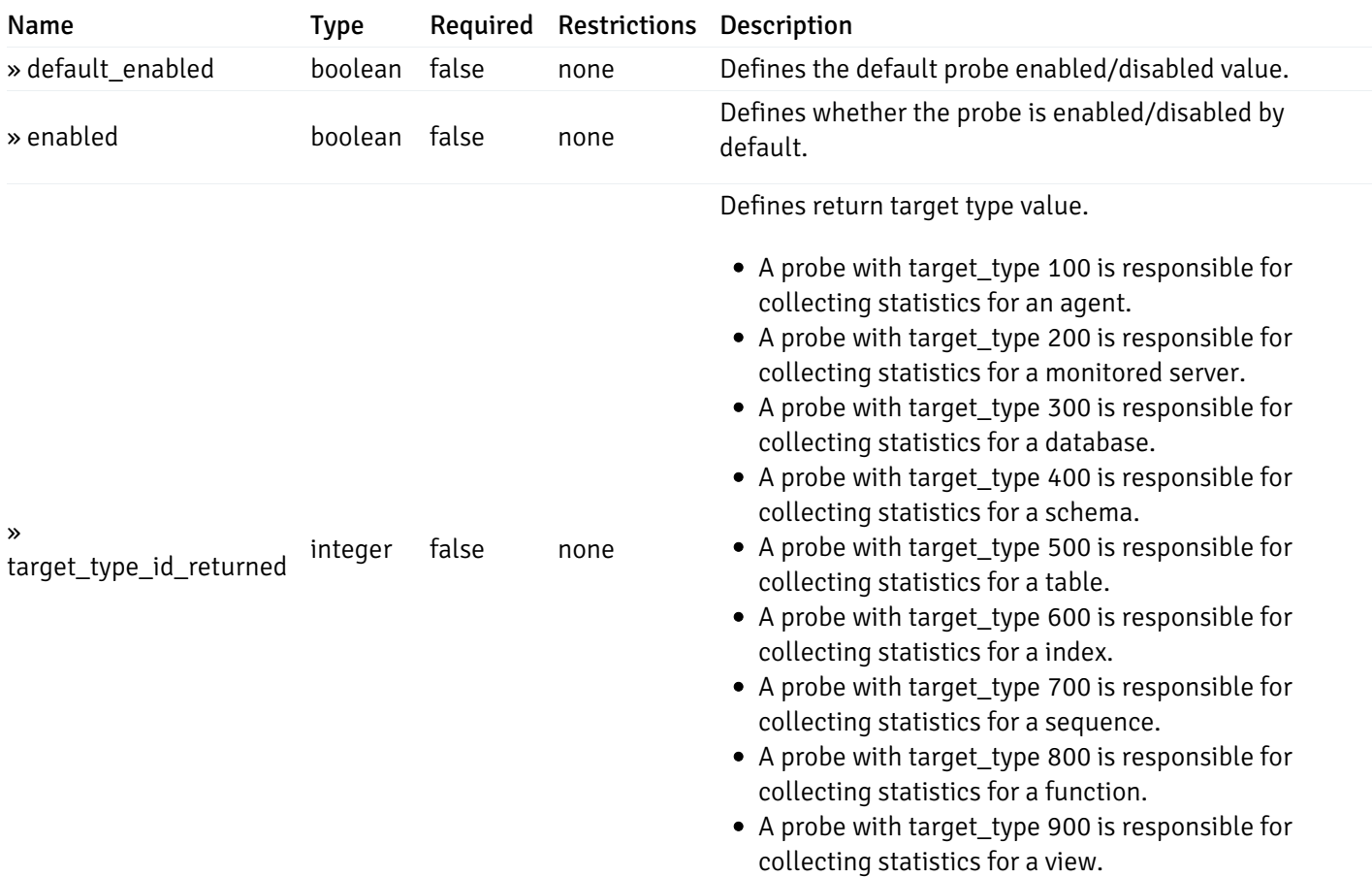

This operation does not require authentication

# get\_\_probe\_config\_server\_{server\_id}database{database\_name}

Code samples

## GET /probe/config/server/{server\_id}/database/{database\_name}

Get all the database level probes.

### Parameters

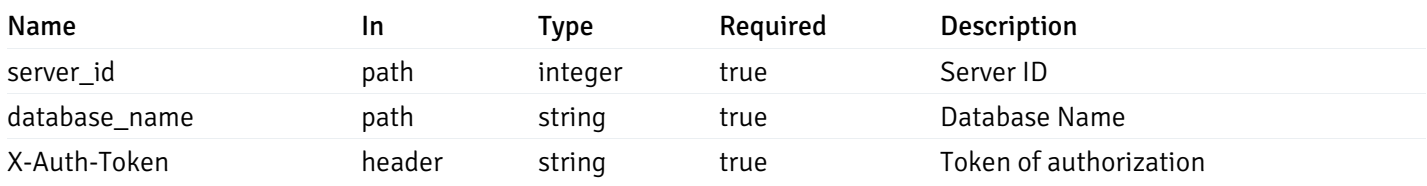

Example responses

```
{
    "probe_id": 0,
    "probe_name": "string",
    "default_interval_min": 0,
    "interval_min": 0,
    "default_interval_sec": 0,
    "interval_sec": 0,
    "default_interval": 0,
    "interval": 0,
    "default_lifetime": 0,
    "lifetime": 0,
    "default_enabled": true,
    "enabled": true,
    "target_type_id_returned": 0
  }
]
```
 $\overline{L}$ 

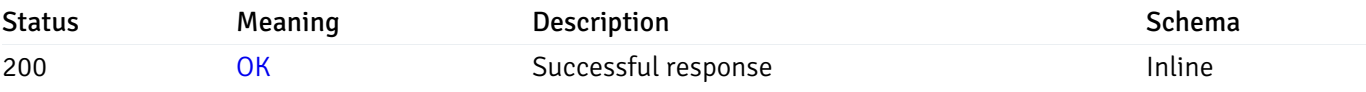

### Response Schema

#### Status Code 200

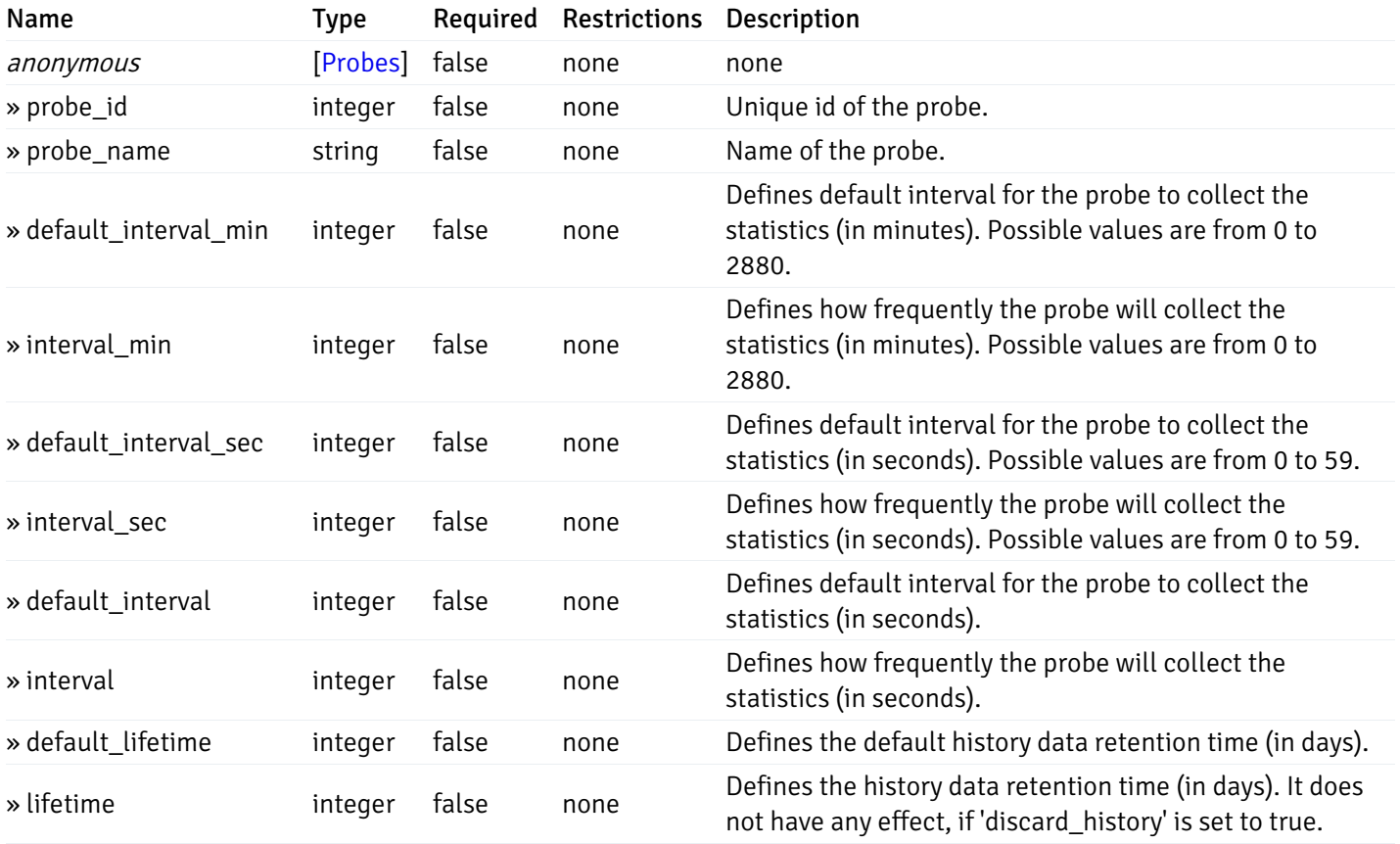

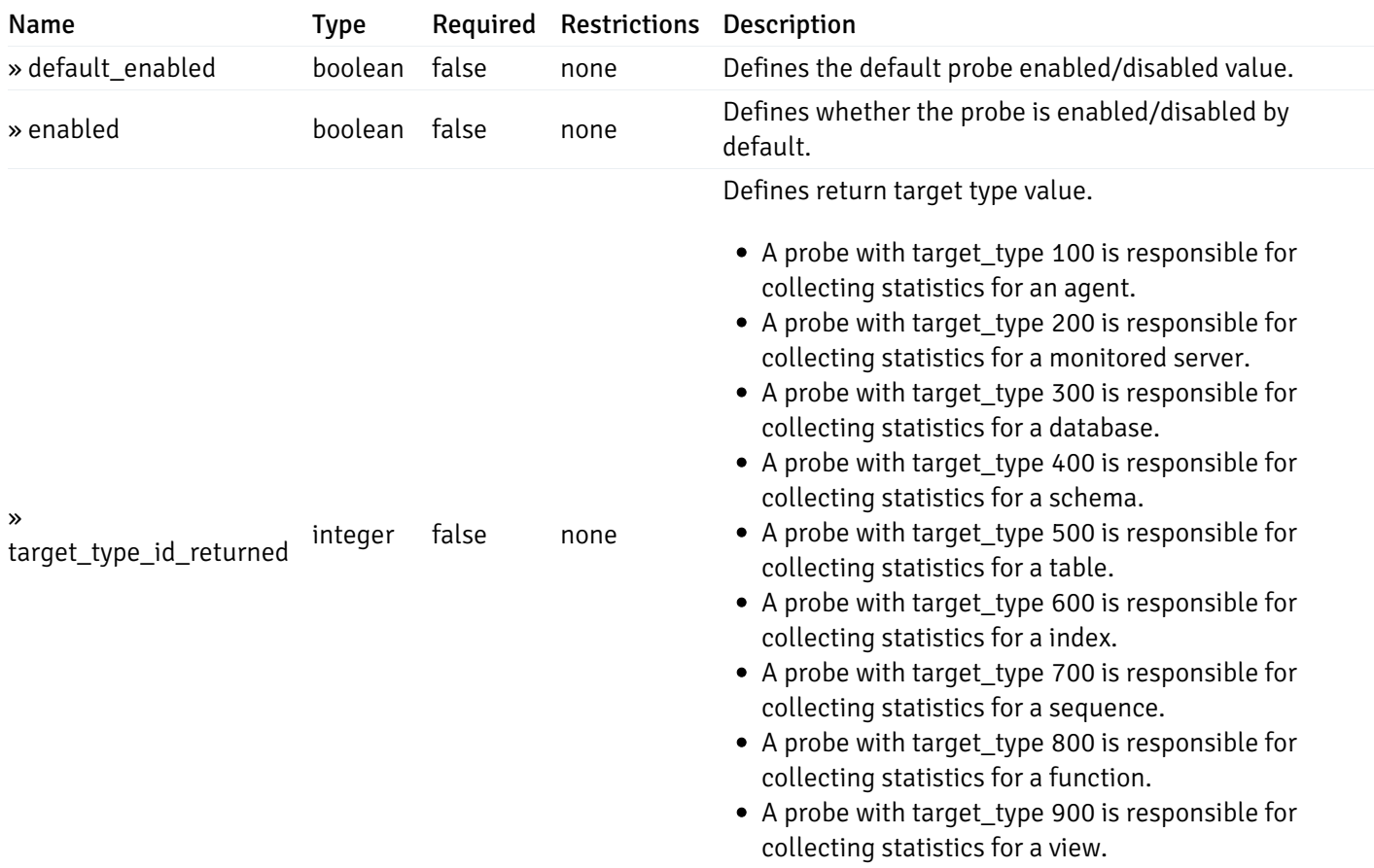

This operation does not require authentication

# get\_\_probe\_config\_server\_{server\_id}*database*{database\_name}\_{probe\_id}

Code samples

GET /probe/config/server/{server\_id}/database/{database\_name}/{probe\_id}

Get database level probe for specified probe id.

## **Parameters**

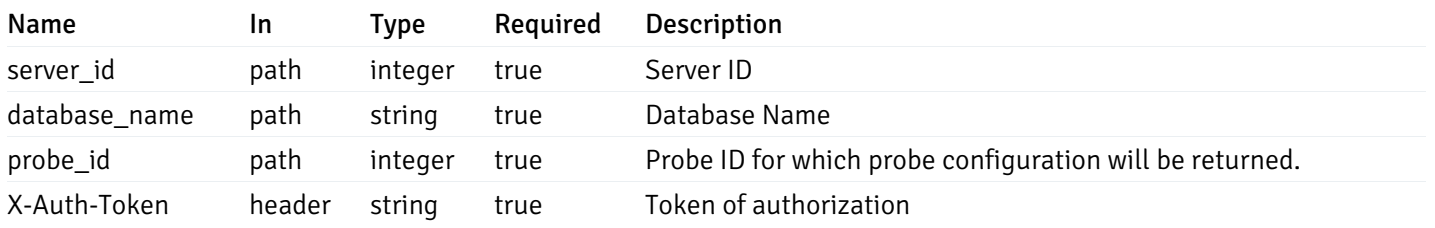

Example responses

```
{
  "probe_id": 0,
  "probe_name": "string",
 "default_interval_min": 0,
  "interval_min": 0,
  "default_interval_sec": 0,
  "interval_sec": 0,
  "default_interval": 0,
 "interval": 0,
  "default_lifetime": 0,
  "lifetime": 0,
  "default_enabled": true,
  "enabled": true,
  "target_type_id_returned": 0
}
```
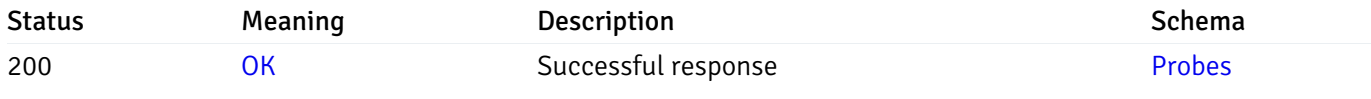

This operation does not require authentication

### put\_probe\_config\_server\_{server\_id} database{database\_name}\_{probe\_id}

Code samples

#### PUT /probe/config/server/{server\_id}/database/{database\_name}/{probe\_id}

Update database level probe configuration for specified probe id.

Body parameter

```
\Gamma{
    "interval_min": 0,
    "interval_sec": 0,
    "lifetime": 0,
    "enabled": true
  }
]
```
### Parameters

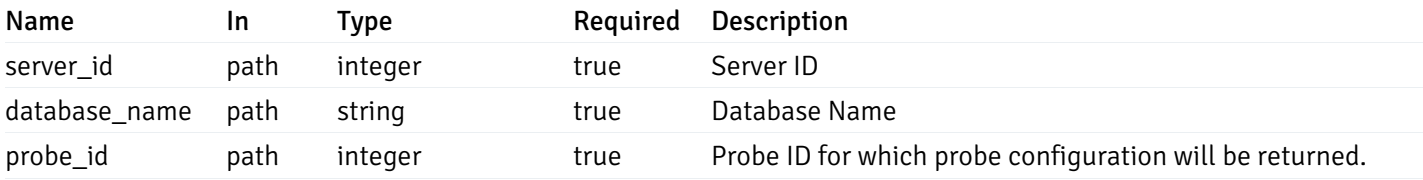

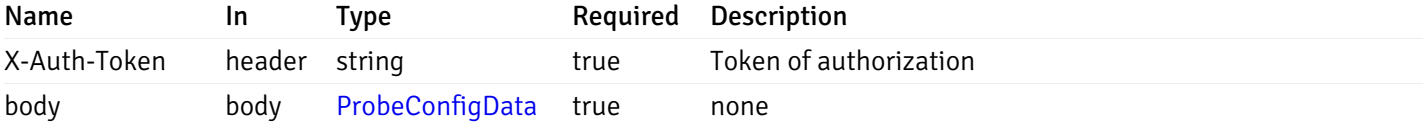

Example responses

### Responses

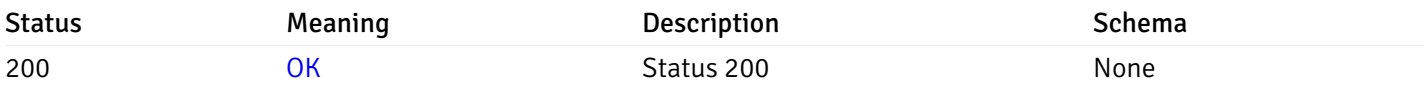

# Response Schema

This operation does not require authentication

# Copy Probe

# post\_\_probe\_copy\_agent\_{agent\_id}

Code samples

POST /probe/copy/agent/{agent\_id}

Copy Agent level probe to another agent

```
Body parameter
```

```
{
 "type": "string",
  "agent_id": 0
}
```
### Parameters

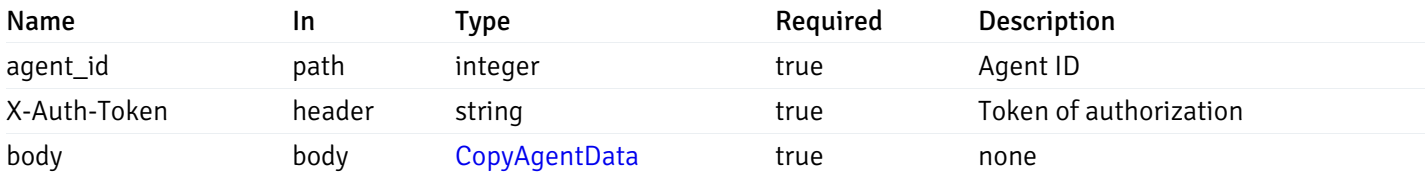

Example responses

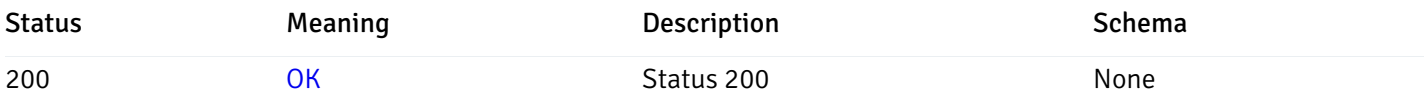

# Response Schema

This operation does not require authentication

# post\_\_probe\_copy\_server\_{server\_id}

Code samples

### POST /probe/copy/server/{server\_id}

Copy Server level probe to another server

Body parameter

```
{
  "type": "string",
  "server_id": 0
}
```
### Parameters

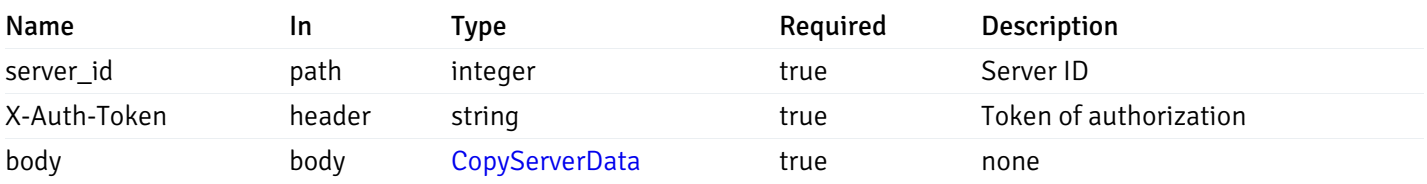

Example responses

### Responses

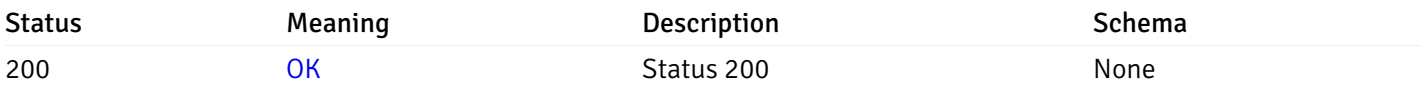

### Response Schema

This operation does not require authentication

# post\_probe\_copy\_server\_{server\_id}database{database\_name}

### Code samples

```
POST /probe/copy/server/{server_id}/database/{database_name}
```
Copy Database level probe to another database

Body parameter

```
{
  "type": "string",
  "server_id": 0,
  "database_name": "string"
}
```
### Parameters

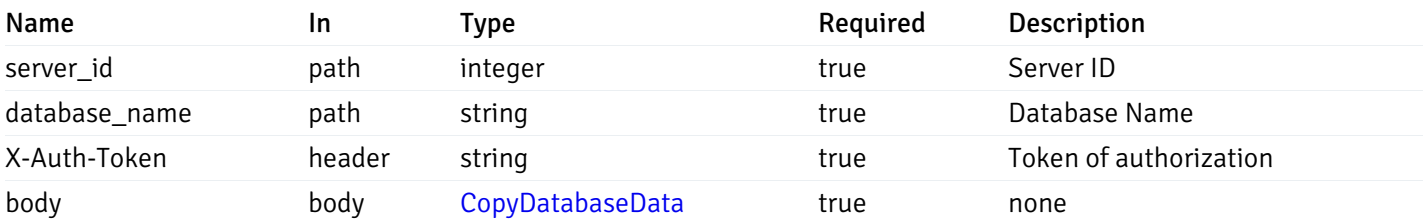

Example responses

#### Responses

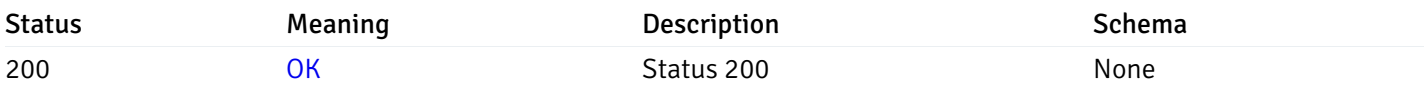

#### Response Schema

This operation does not require authentication

# post\_probe\_copy\_server\_{server\_id}*database*{database\_name}schema{schema\_name}

Code samples

POST /probe/copy/server/{server\_id}/database/{database\_name}/schema/{schema\_name}

Copy Schame level probe to another schema

```
Body parameter
{
  "type": "string",
  "server_id": 0,
  "database_name": "string",
  "schema_name": "string"
}
```
# Parameters

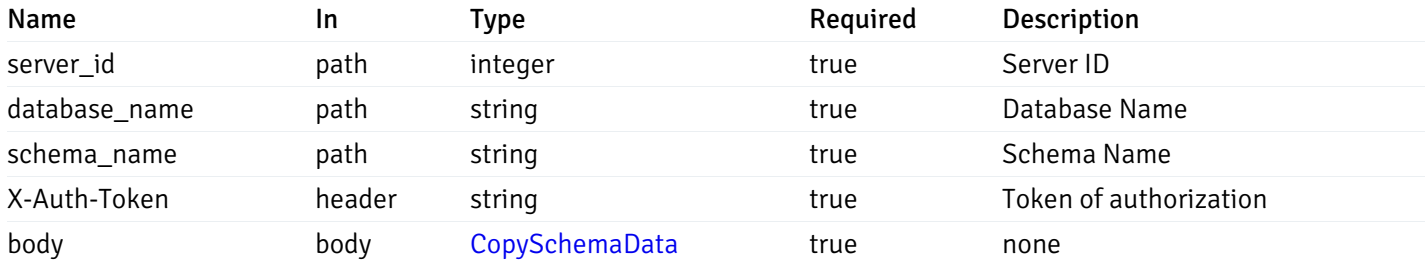

Example responses

## Responses

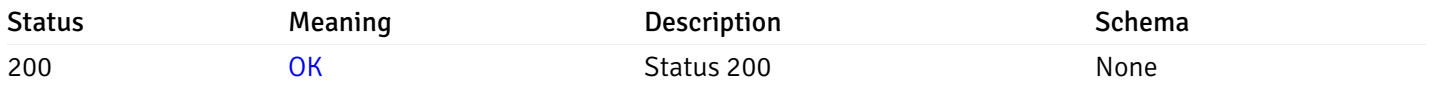

### Response Schema

This operation does not require authentication

### Probe data

# get\_\_probe\_data\_agent\_{agent\_id}\_{probe\_id}

Code samples

GET /probe/data/agent/{agent\_id}/{probe\_id}

Gets Probe data for agent.

#### **Parameters**

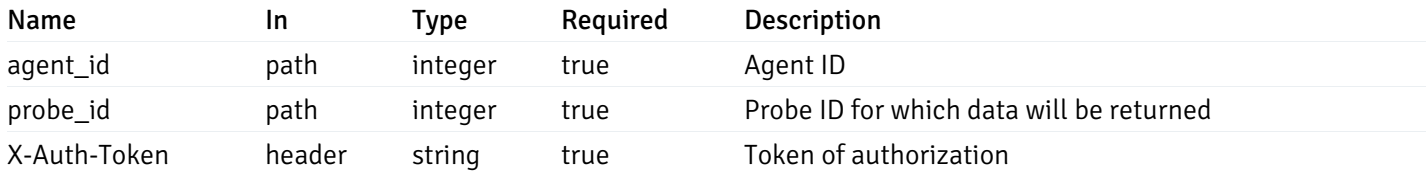

Example responses

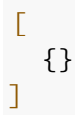

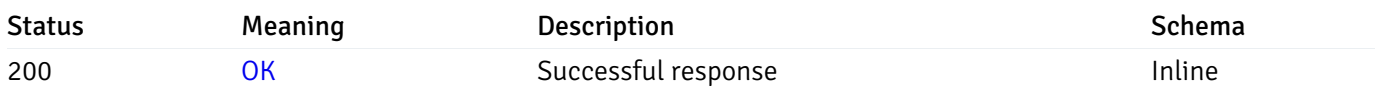

# Response Schema

This operation does not require authentication

# get\_\_probe\_data\_server\_{server\_id}\_{probe\_id}

Code samples

GET /probe/data/server/{server\_id}/{probe\_id}

Gets Probe data for server.

### Parameters

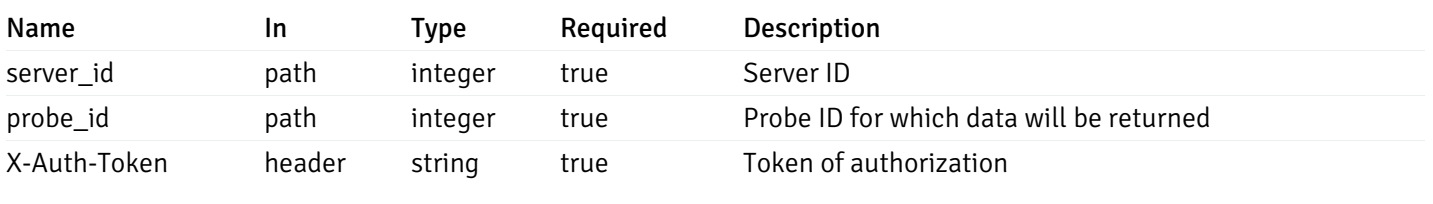

Example responses

200 Response

 $\Gamma$ {} ]

## Responses

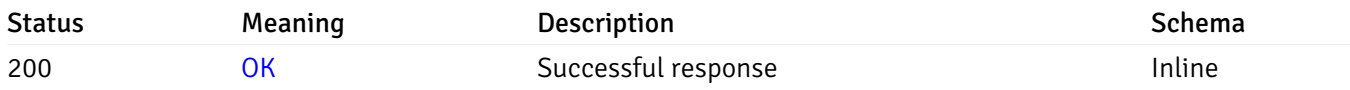

# Response Schema

This operation does not require authentication

# get\_probe\_data\_server\_{server\_id}*database*{database\_name}\_{probe\_id}

Code samples

GET /probe/data/server/{server\_id}/database/{database\_name}/{probe\_id}

Gets Probe data for database.

### Parameters

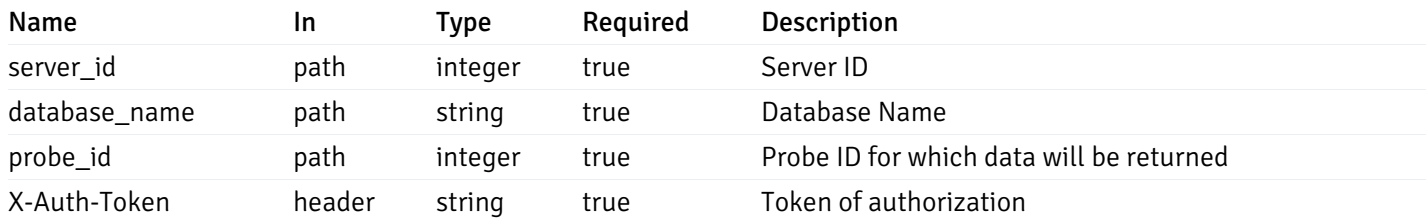

Example responses

200 Response

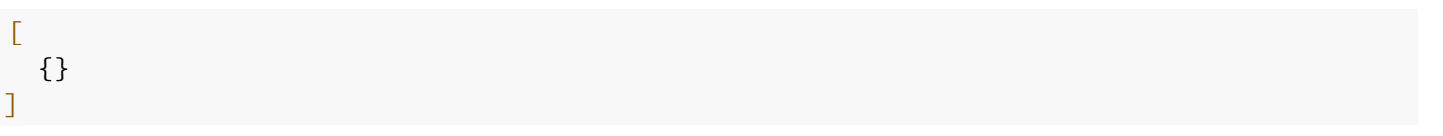

#### Responses

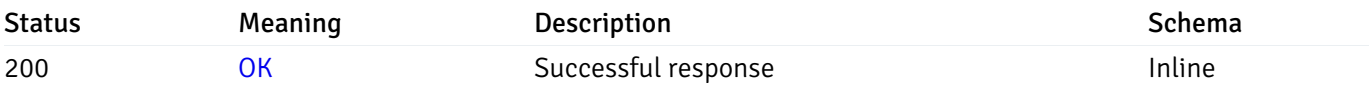

### Response Schema

This operation does not require authentication

# get\_probe\_data\_server\_{server\_id}*database*{database\_name}*schema*{schema\_name}\_{probe\_id}

Code samples

#### **GET**

/probe/data/server/{server\_id}/database/{database\_name}/schema/{schema\_name}/{probe\_id}

Gets Probe data for schema.

### Parameters

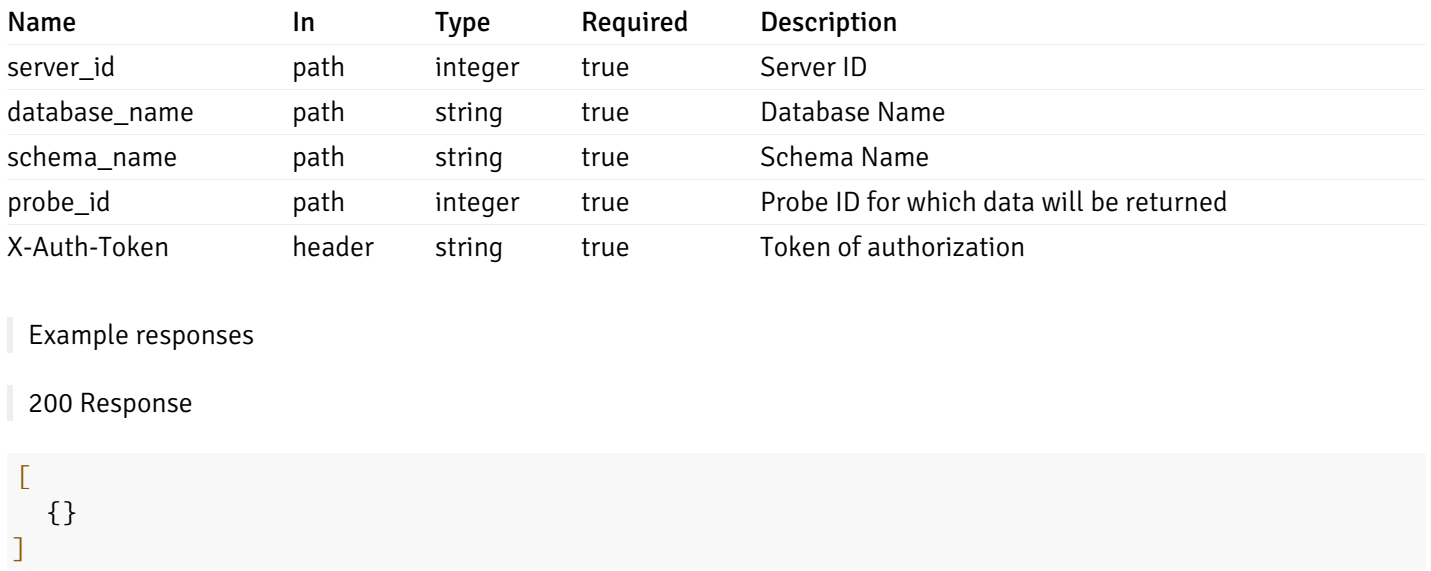

### Responses

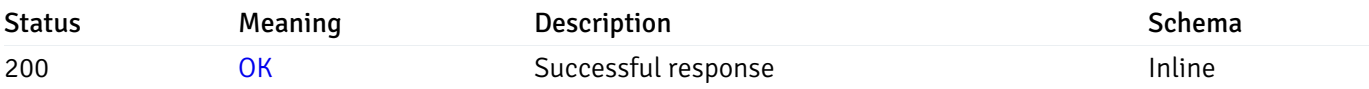

## Response Schema

This operation does not require authentication

# get\_\_probe\_data\_server\_{server\_id}*database*{database\_name}*schema*{schema\_name}*table*{table\_na

Code samples

### **GET**

/probe/data/server/{server\_id}/database/{database\_name}/schema/{schema\_name}/table/{t

Gets Probe data for table.

### Parameters

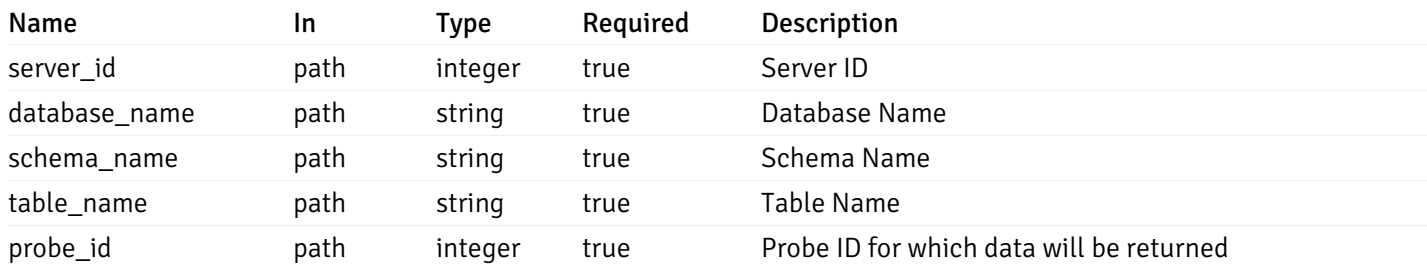

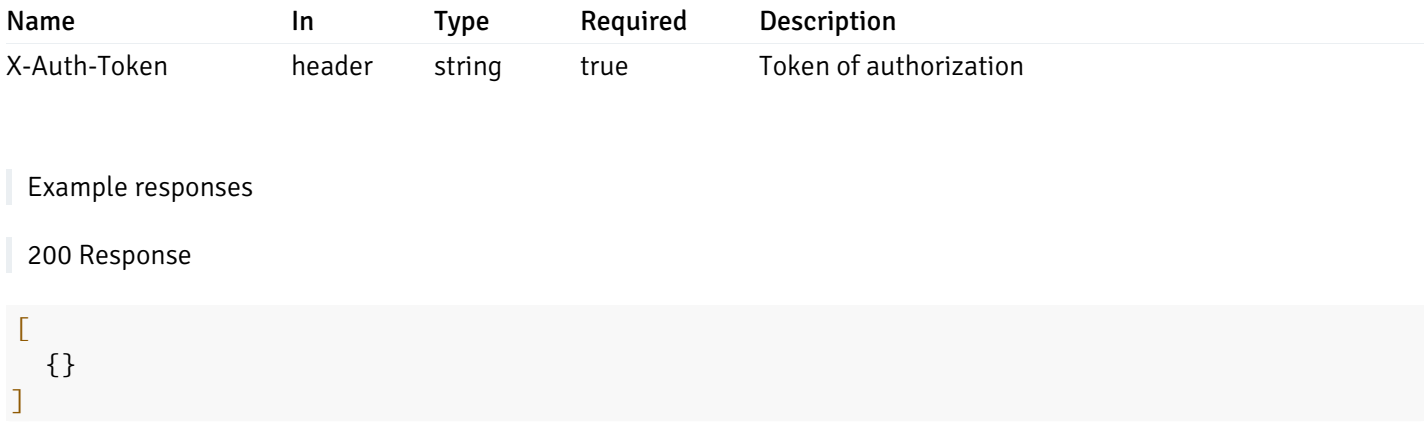

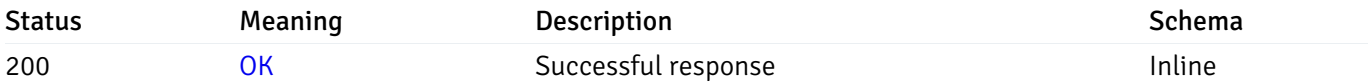

## Response Schema

This operation does not require authentication

# get\_\_probe\_data\_server\_{server\_id}*database*{database\_name}*schema*{schema\_name}*index*{index\_na

Code samples

**GET** 

/probe/data/server/{server\_id}/database/{database\_name}/schema/{schema\_name}/index/{i

Gets Probe data for index.

## Parameters

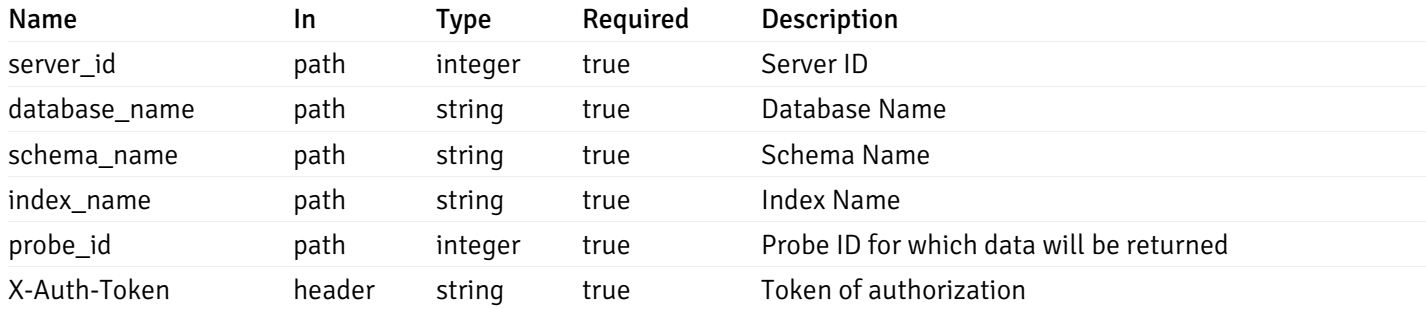

Example responses

### $\Gamma$ {} ]

### Responses

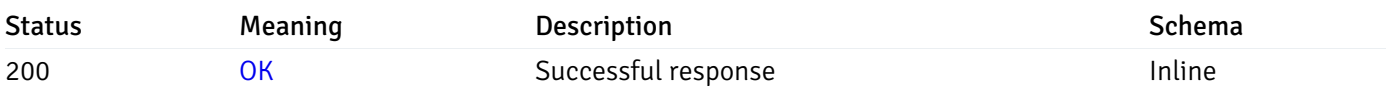

## Response Schema

This operation does not require authentication

# get\_\_probe\_data\_server\_{server\_id}*database*{database\_name}*schema*{schema\_name}sequence{sequ

Code samples

#### **GET**

/probe/data/server/{server\_id}/database/{database\_name}/schema/{schema\_name}/sequence/{sequence\_name}/{probe\_id}

Gets Probe data for sequence.

### Parameters

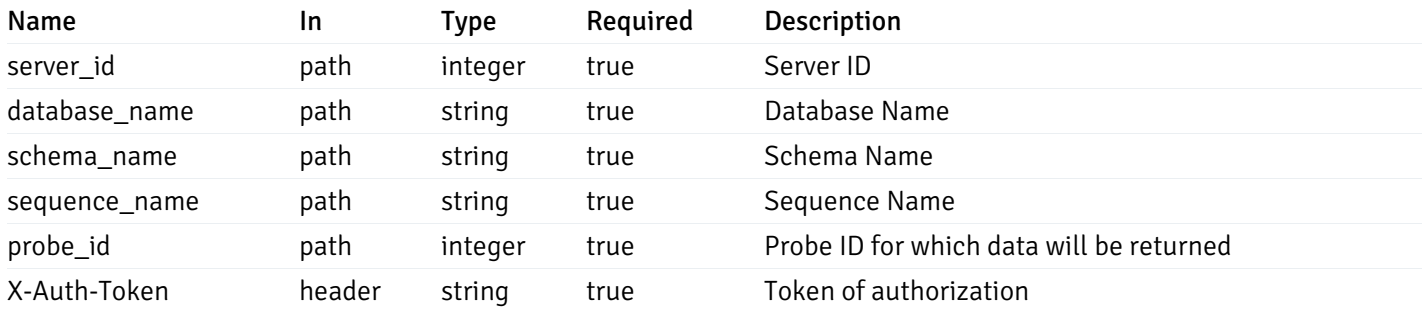

Example responses

200 Response

 $\Gamma$ {} ]

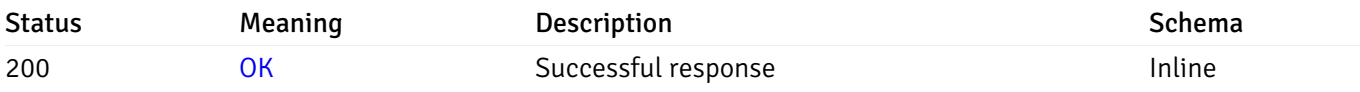

## Response Schema

This operation does not require authentication

# get\_\_probe\_data\_server\_{server\_id}*database*{database\_name}*schema*{schema\_name}*view*{view\_nan

### Code samples

### **GET**

/probe/data/server/{server\_id}/database/{database\_name}/schema/{schema\_name}/view/{vi

Gets Probe data for view.

### Parameters

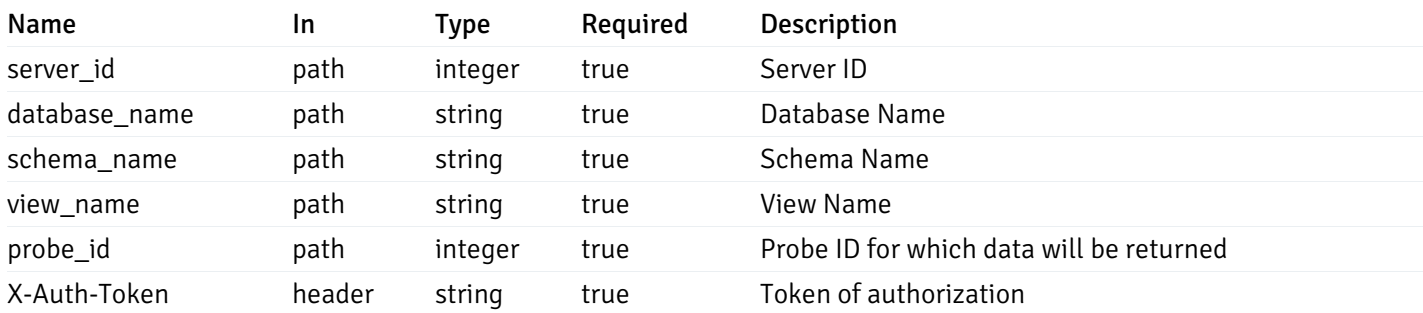

Example responses

200 Response

 $\Gamma$ {} ]

### Responses

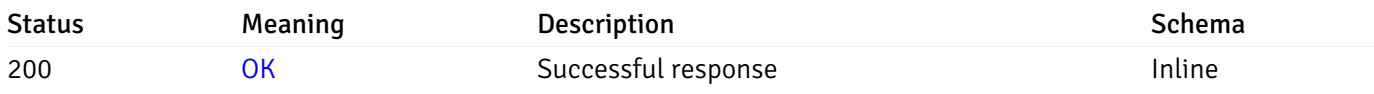

### Response Schema

This operation does not require authentication

# get\_\_probe\_data\_server\_{server\_id}*database*{database\_name}*schema*{schema\_name}*function*{functi

Code samples

#### **GET**

### /probe/data/server/{server\_id}/database/{database\_name}/schema/{schema\_name}/function

Gets Probe data for function.

### Parameters

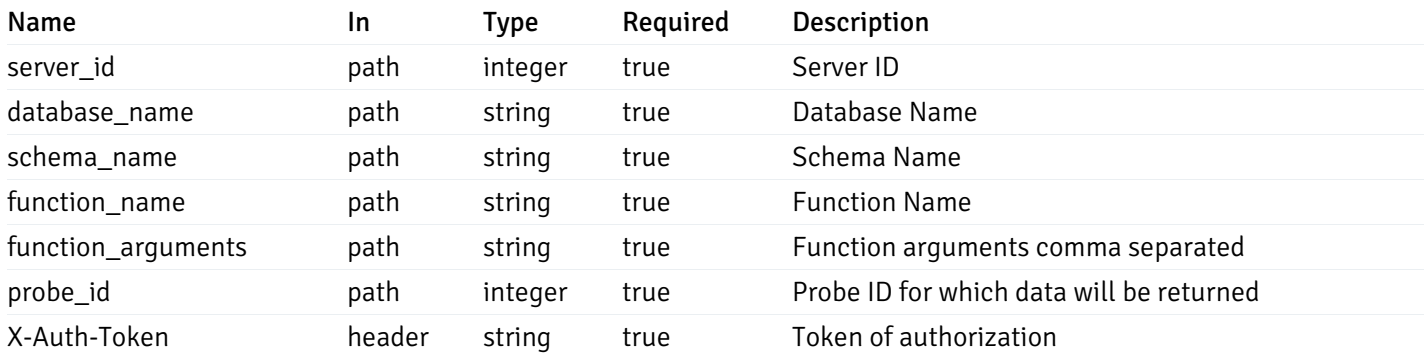

Example responses

200 Response

 $\Gamma$ {} ]

### Responses

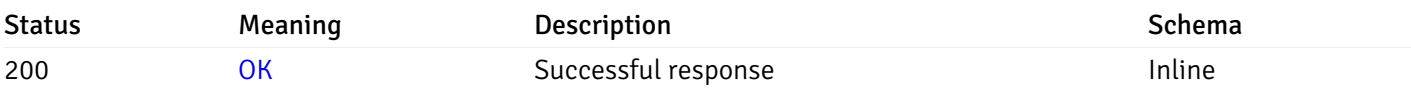

### Response Schema

This operation does not require authentication

### Probe history

# get\_probe\_history\_agent\_{agent\_id}*from*{start\_time}*to*{end\_time}\_{probe\_id}

Code samples

### GET /probe/history/agent/{agent\_id}/from/{start\_time}/to/{end\_time}/{probe\_id}

Gets Probe history for agent.

# Parameters

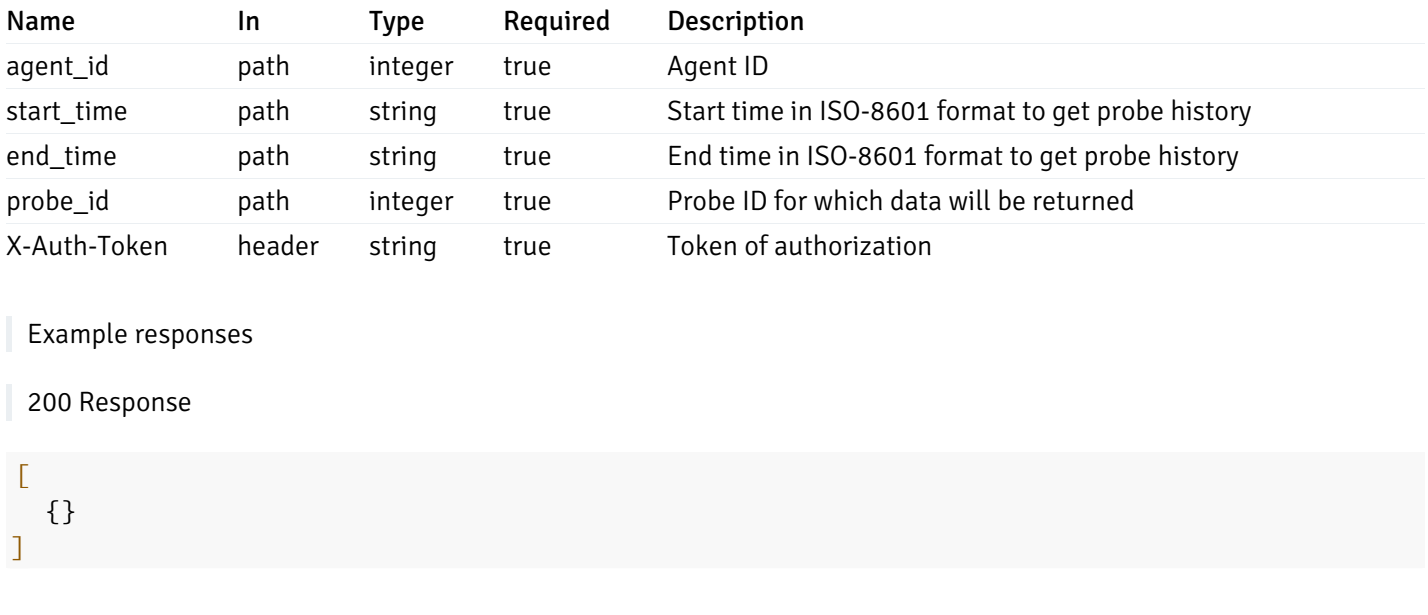

### Responses

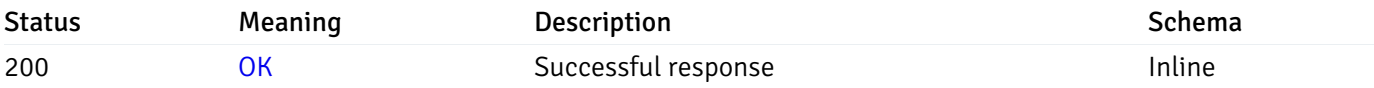

## Response Schema

This operation does not require authentication

# get\_probe\_history\_server\_{server\_id}from{start\_time}to{end\_time}\_{probe\_id}

Code samples

```
GET /probe/history/server/{server_id}/from/{start_time}/to/{end_time}/{probe_id}
```
Gets Probe history for server.

## Parameters

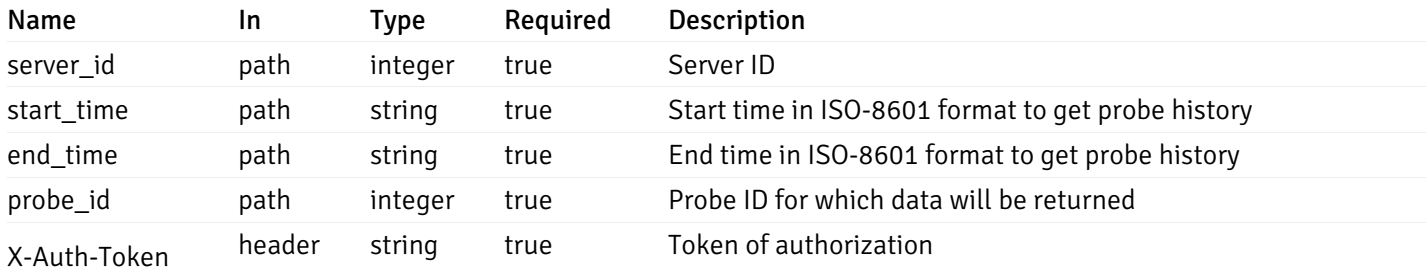

Example responses

 $\Gamma$ {}

]

### Responses

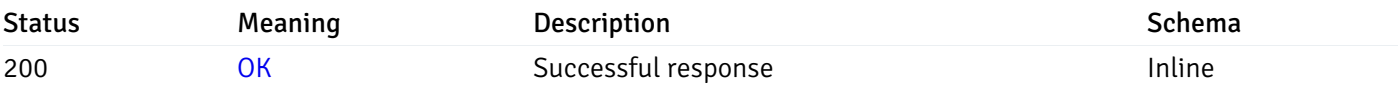

## Response Schema

This operation does not require authentication

# get\_probe\_history\_server\_{server\_id}*database*{database\_name}*from*{start\_time}*to*{end\_time}\_{prol

Code samples

#### **GET**

/probe/history/server/{server\_id}/database/{database\_name}/from/{start\_time}/to/{end\_

Gets Probe history for database.

### Parameters

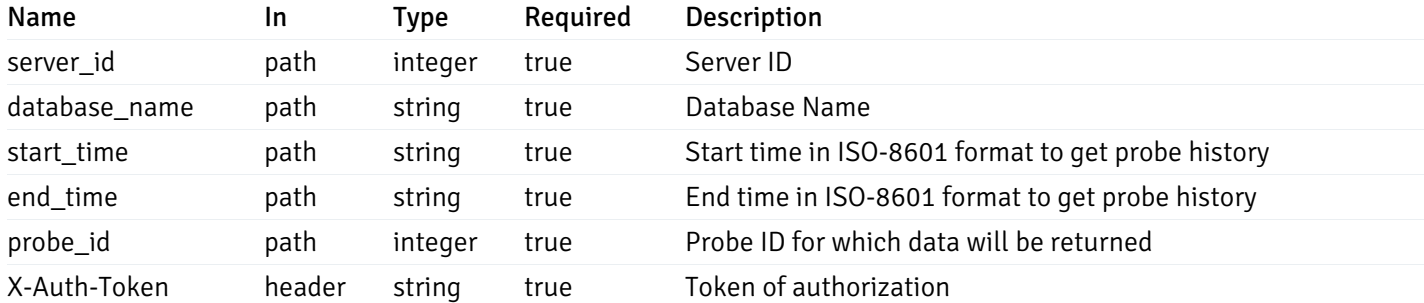

Example responses

200 Response

 $\Gamma$ {} ]

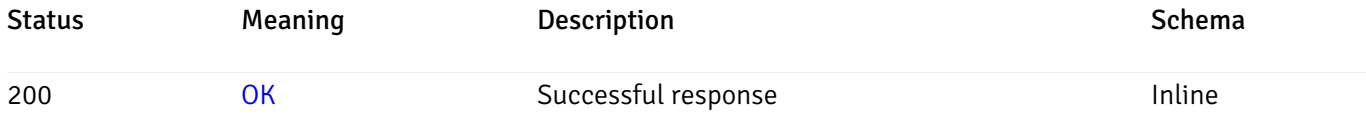

## Response Schema

This operation does not require authentication

# get\_probe\_history\_server\_{server\_id}*database*{database\_name}*schema*{schema\_name}*from*{start\_t

Code samples

#### **GET**

/probe/history/server/{server\_id}/database/{database\_name}/schema/{schema\_name}/from/

Gets Probe history for schema.

### **Parameters**

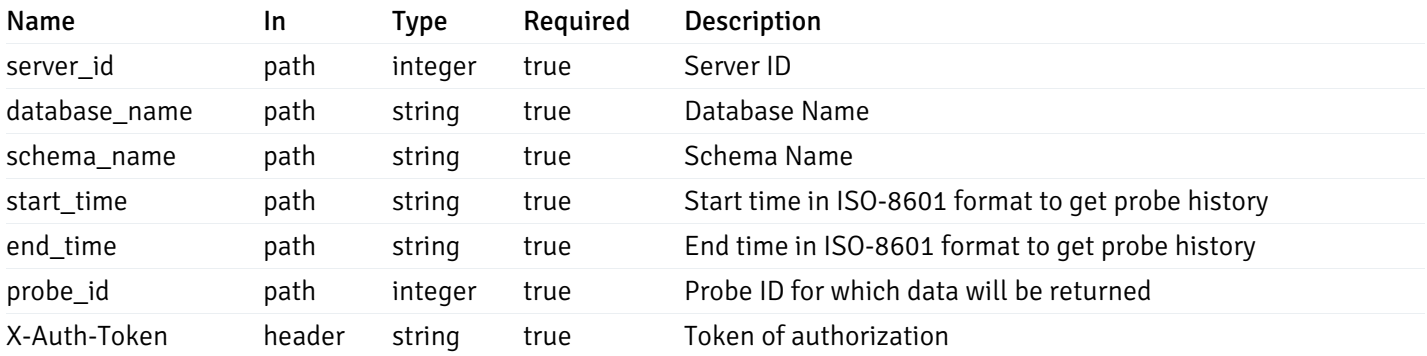

Example responses

200 Response

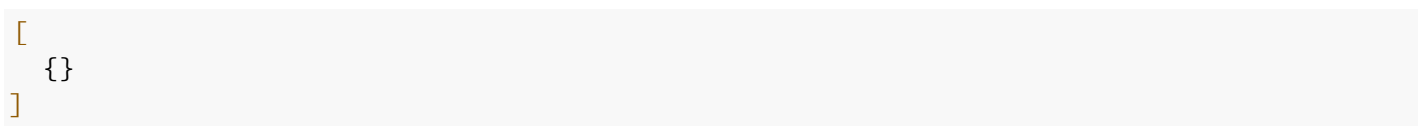

#### Responses

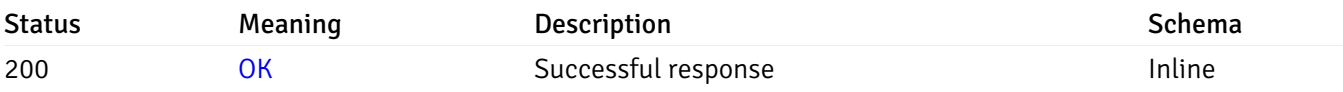

### Response Schema

This operation does not require authentication

# get\_probe\_history\_server\_{server\_id}*database*{database\_name}*schema*{schema\_name}*table*{table\_

Code samples

### **GET**

```
/probe/history/server/{server_id}/database/{database_name}/schema/{schema_name}/table
```
Gets Probe history for table.

### Parameters

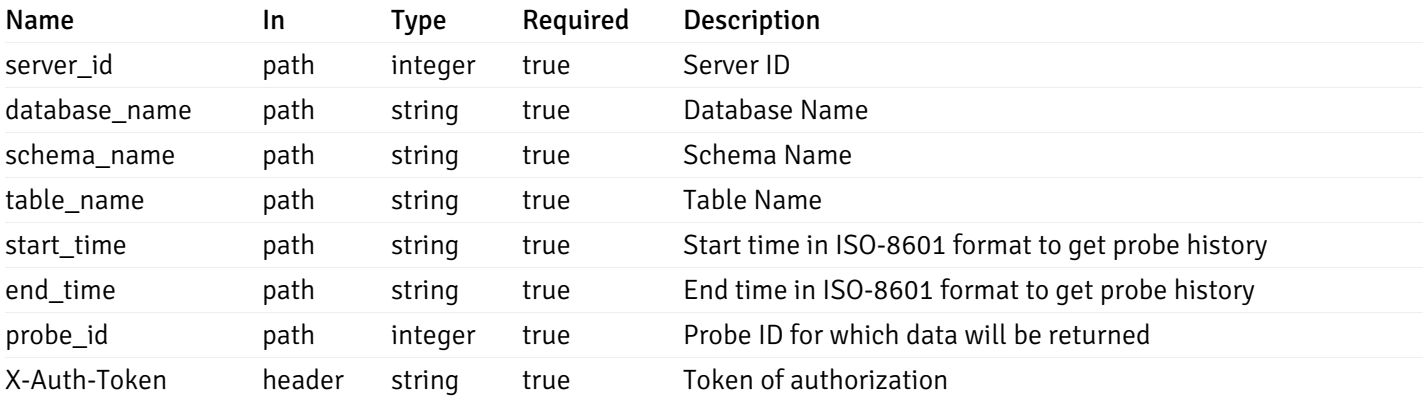

Example responses

200 Response

### $\Gamma$ {} ]

#### Responses

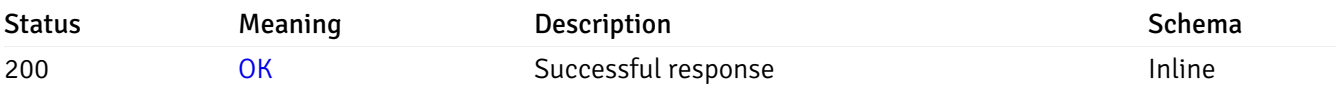

### Response Schema

This operation does not require authentication

### get\_probe\_history\_server\_{server\_id}*database*{database\_name}*schema*{schema\_name}*index*{index

Code samples

#### GET

/probe/history/server/{server\_id}/database/{database\_name}/schema/{schema\_name}/index

### Gets Probe history for index.

### Parameters

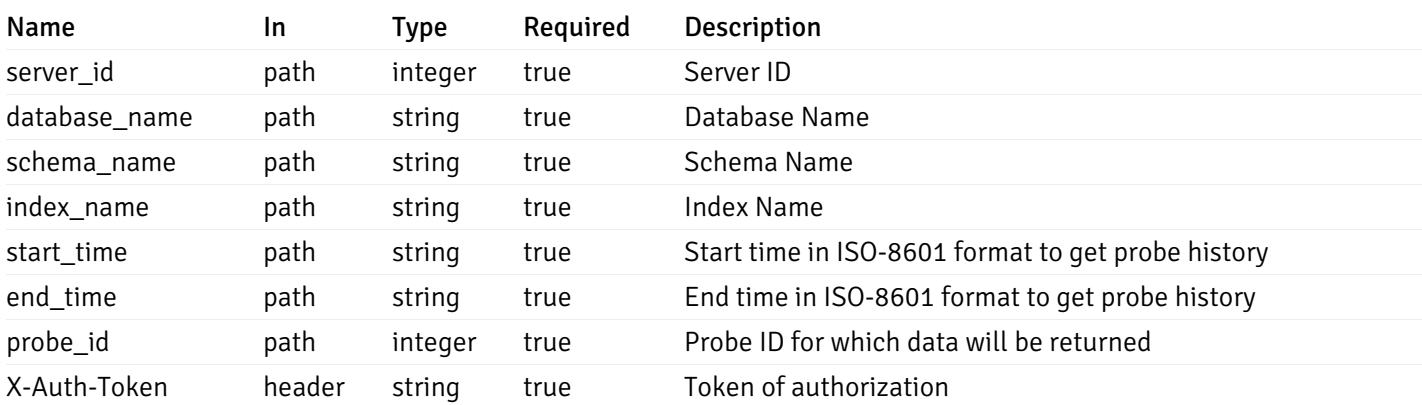

Example responses

200 Response

 $\Gamma$ {} ]

### Responses

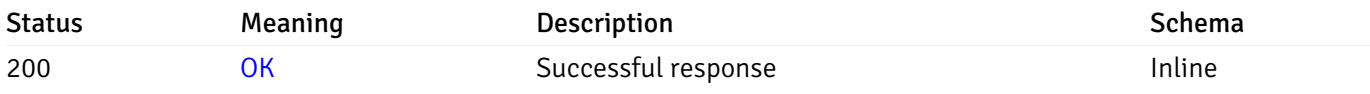

## Response Schema

This operation does not require authentication

# get\_\_probe\_history\_server\_{server\_id}*database*{database\_name}*schema*{schema\_name}*sequence*{se

Code samples

### **GET**

/probe/history/server/{server\_id}/database/{database\_name}/schema/{schema\_name}/seque

Gets Probe history for sequence.

### Parameters

Name In Type Required Description

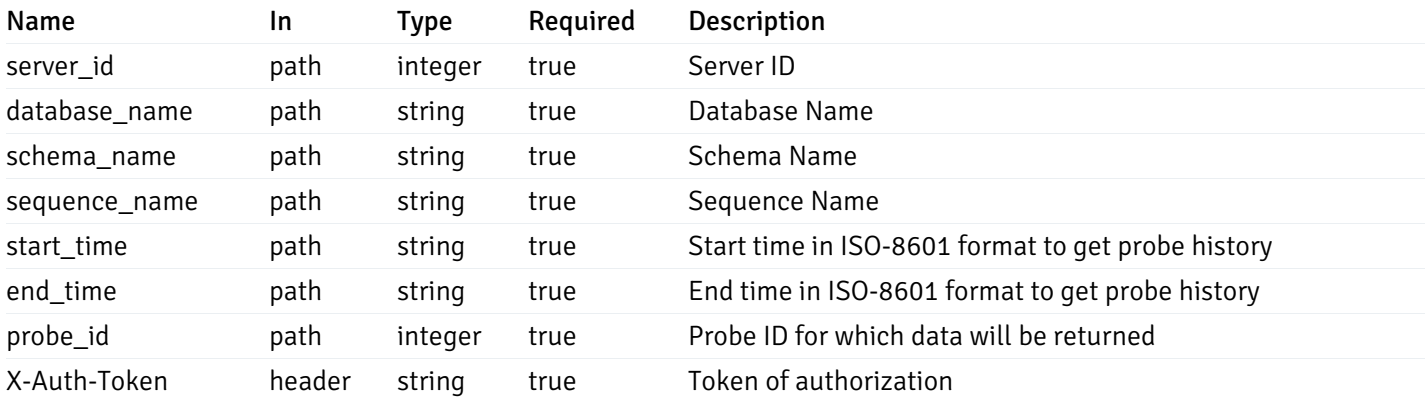

Example responses

#### 200 Response

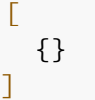

### Responses

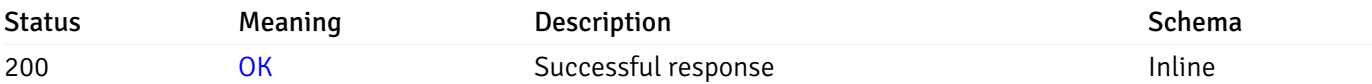

#### Response Schema

This operation does not require authentication

# get\_\_probe\_history\_server\_{server\_id}*database*{database\_name}*schema*{schema\_name}view{view\_n

#### Code samples

#### **GET**

/probe/history/server/{server\_id}/database/{database\_name}/schema/{schema\_name}/view/

Gets Probe history for view.

### Parameters

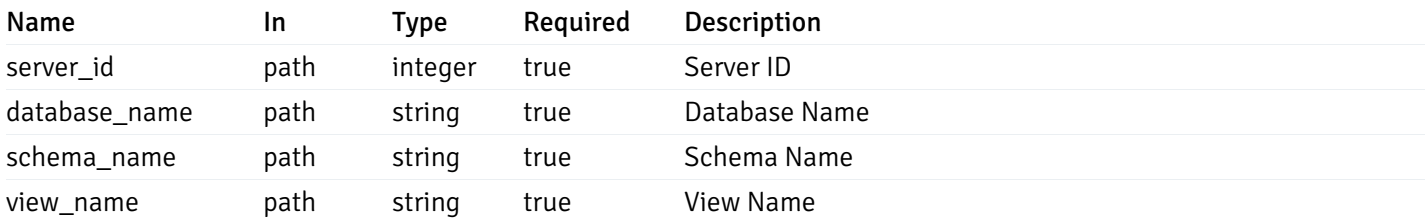

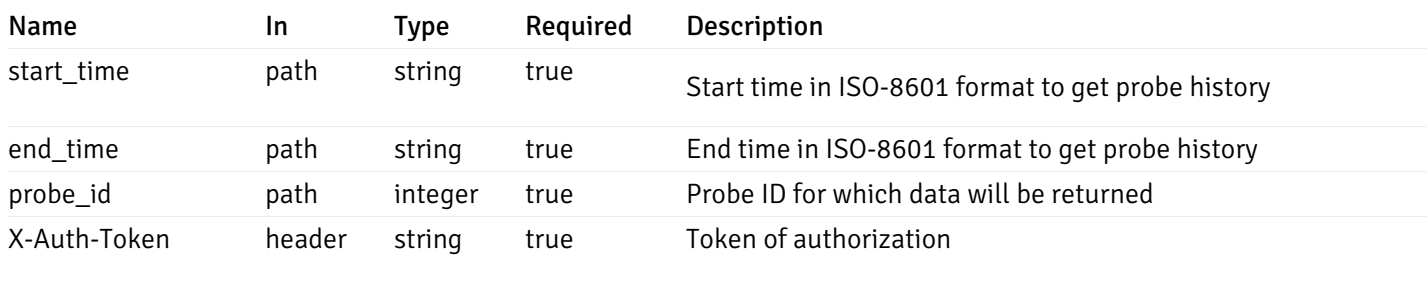

Example responses

200 Response

 $\Gamma$ {} ]

### Responses

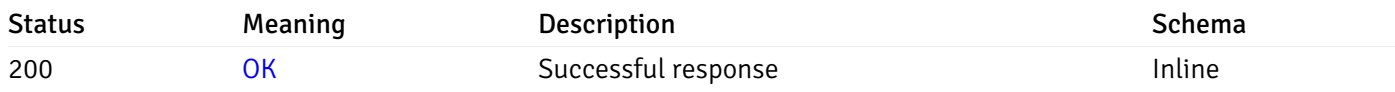

### Response Schema

This operation does not require authentication

# get\_\_probe\_history\_server\_{server\_id}*database*{database\_name}*schema*{schema\_name}*function*{fur

Code samples

### **GET**

/probe/history/server/{server\_id}/database/{database\_name}/schema/{schema\_name}/funct

Gets Probe history for function.

#### Parameters

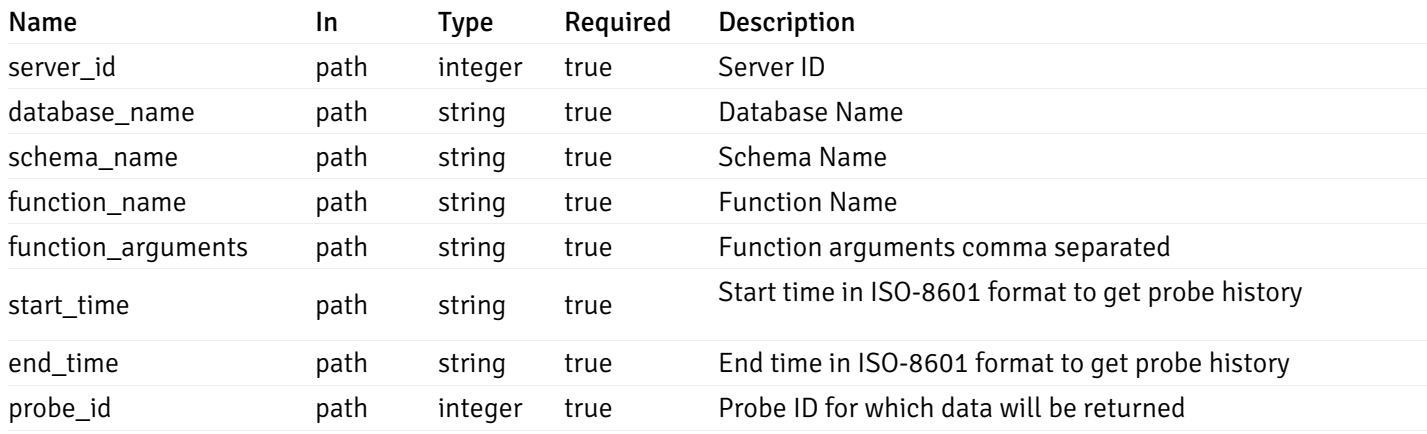
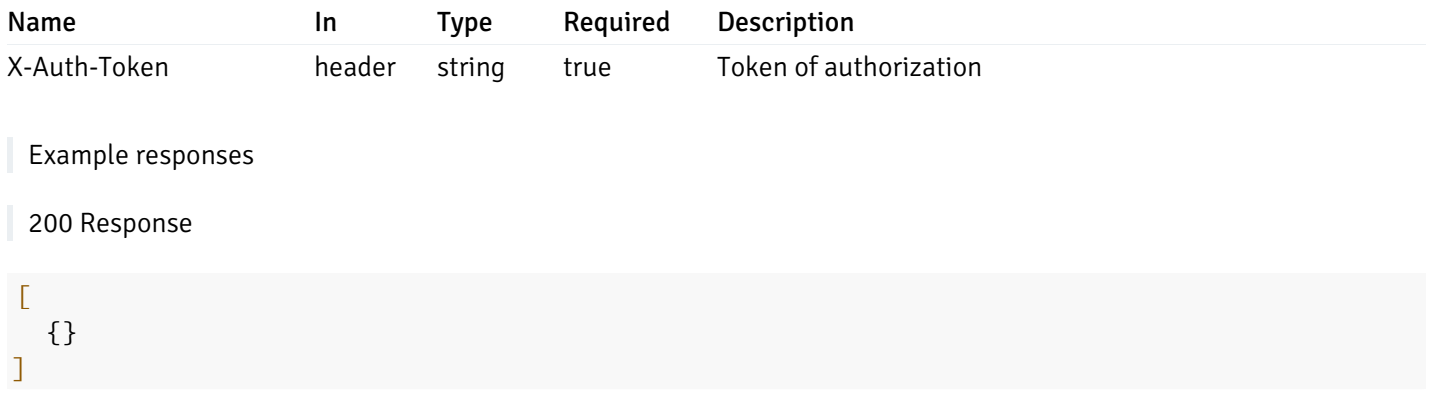

# Responses

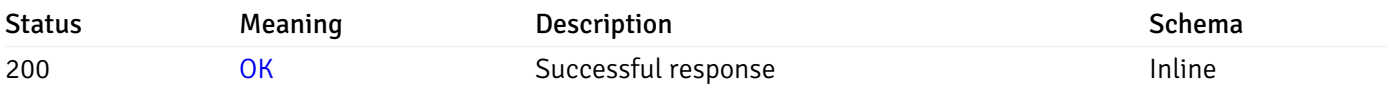

# Response Schema

This operation does not require authentication

# Schemas

AlertPayload

```
"id": 0,
  "alert_name": "string",
  "alert_template": 0,
  "description": "string",
  "enabled": true,
  "history_retention": 0,
  "frequency_min": 0,
  "operator": "string",
  "low_threshold_value": 0,
  "medium_threshold_value": 0,
  "high_threshold_value": 0,
  "all_alert_enable": true,
  "email group id": 0,
  "low_alert_enable": true,
  "low_email_group_id": 0,
  "med_alert_enable": true,
  "med_email_group_id": 0,
  "high_alert_enable": true,
  "high_email_group_id": 0,
  "send_trap": true,
  "snmp_trap_version": 0,
  "low_send_trap": true,
  "med_send_trap": true,
  "high_send_trap": true,
  "params": [
    {
      "paramname": "string",
      "paramvalue": "string"
    }
 ],
  "execute_script": true,
  "execute_script_on_clear": true,
  "execute_script_on_pem_server": true,
  "script_code": "string",
  "submit_to_nagios": true
}
```
{

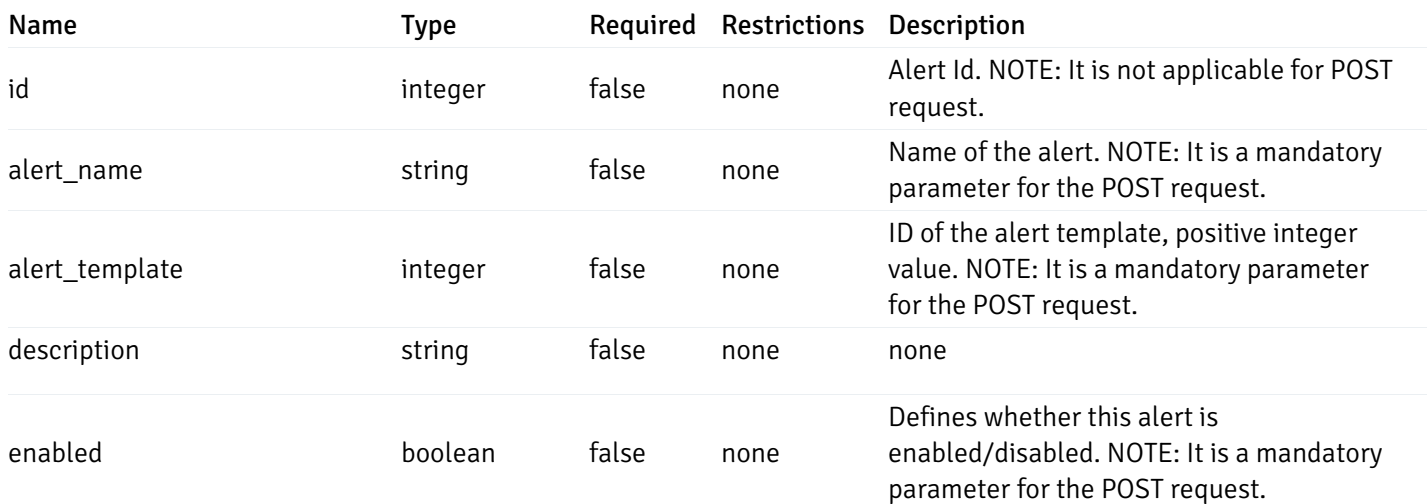

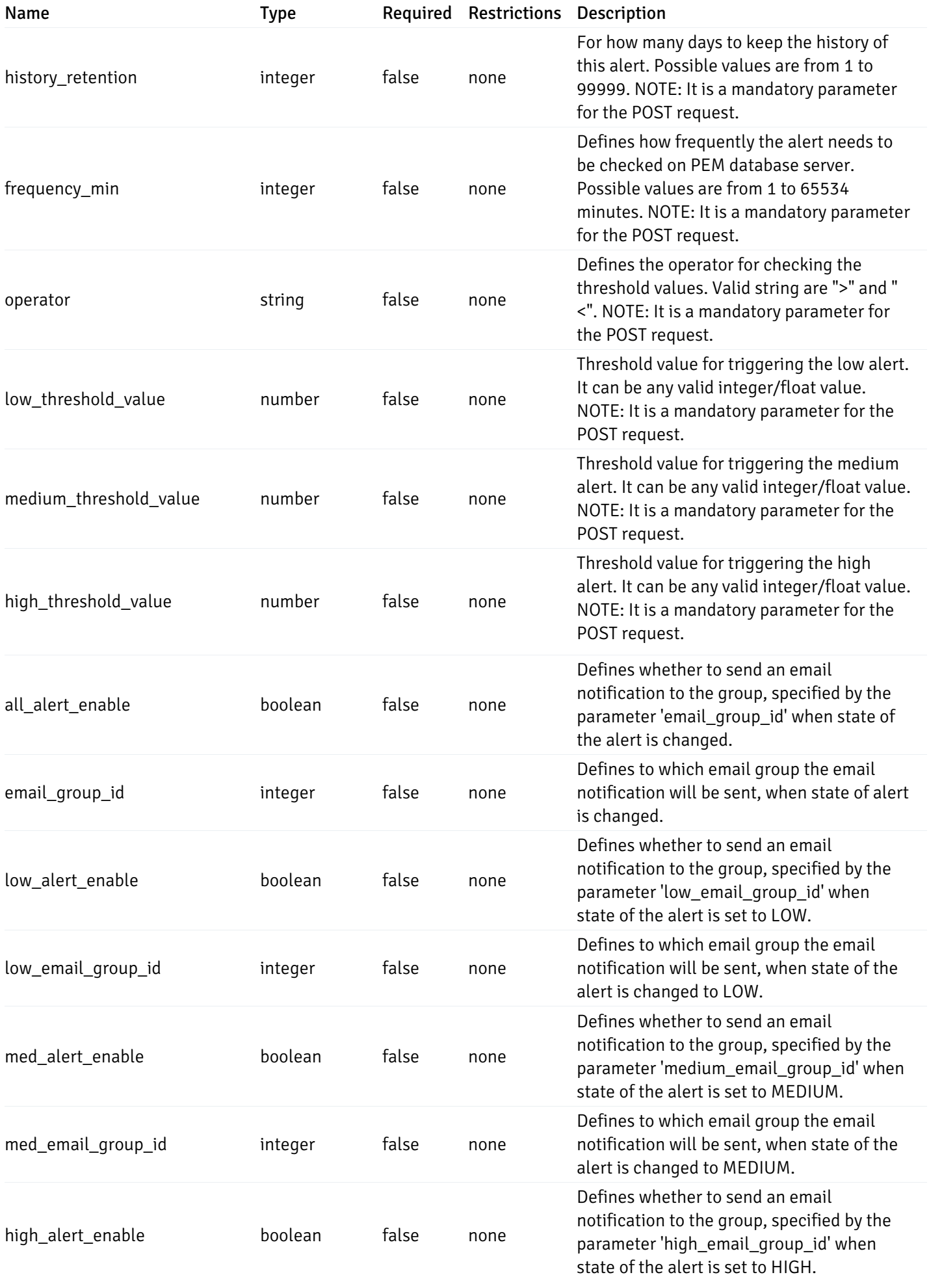

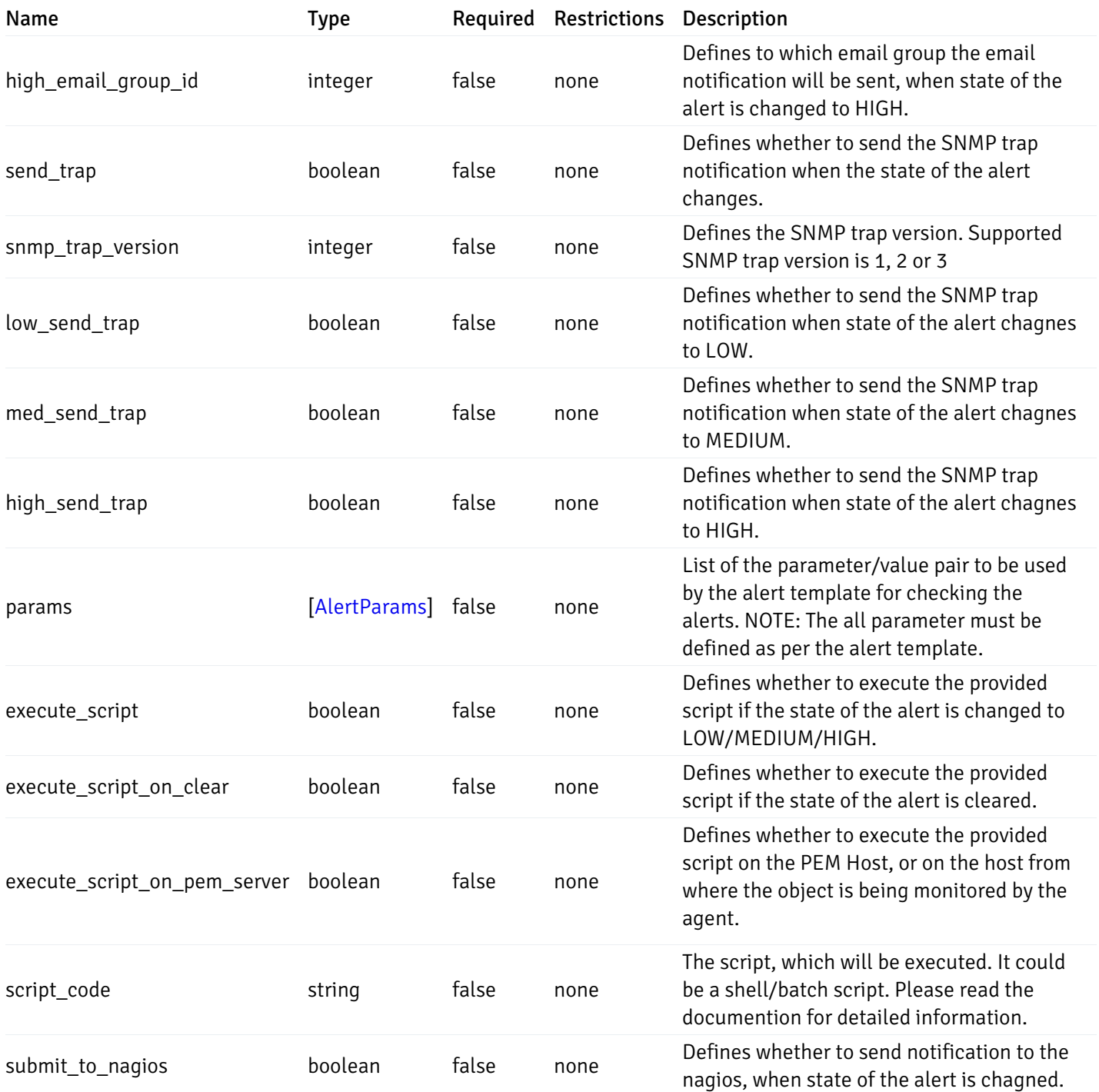

Alert

```
"id": 0,
  "alert_name": "string",
  "alert_template": 0,
  "description": "string",
  "enabled": true,
  "history_retention": 0,
  "frequency_min": 0,
  "operator": "string",
  "low_threshold_value": 0,
  "medium_threshold_value": 0,
  "high_threshold_value": 0,
  "send_email": true,
  "all alert enable": true,
  "email_group_id": 0,
  "low_alert_enable": true,
  "low_email_group_id": 0,
  "med_alert_enable": true,
  "med email group id": 0,
  "high_alert_enable": true,
  "high_email_group_id": 0,
  "send_trap": true,
  "snmp_trap_version": 0,
  "low_send_trap": true,
  "med_send_trap": true,
  "high_send_trap": true,
  "params": [
    {
      "paramname": "string",
      "paramvalue": "string"
    }
 ],
  "execute_script": true,
  "execute_script_on_clear": true,
  "execute_script_on_pem_server": true,
  "script_code": "string",
  "submit_to_nagios": true
}
```
{

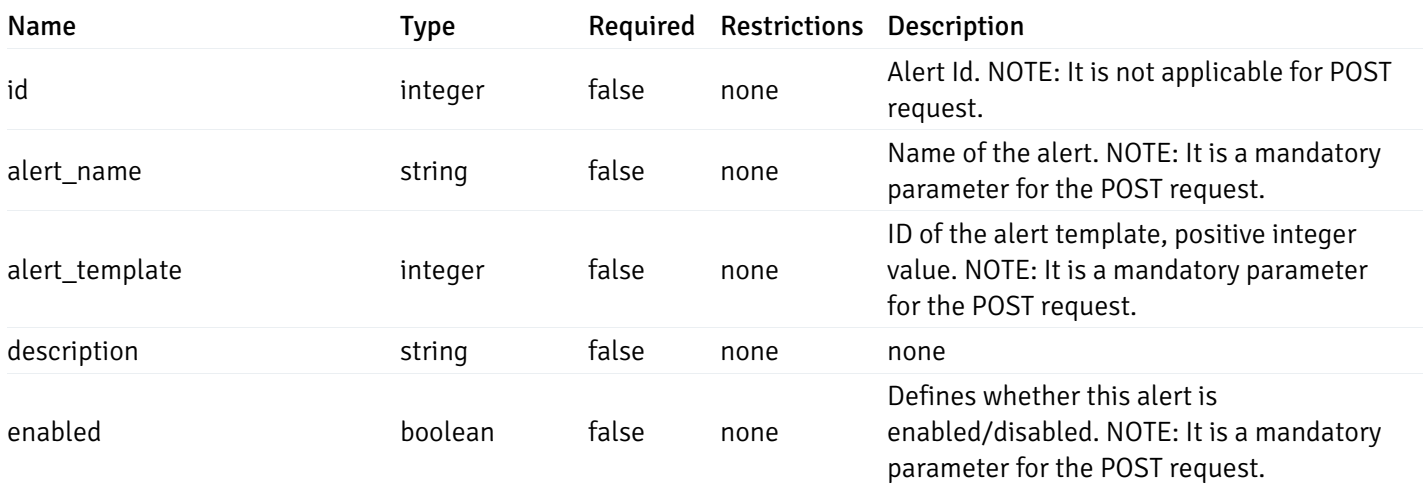

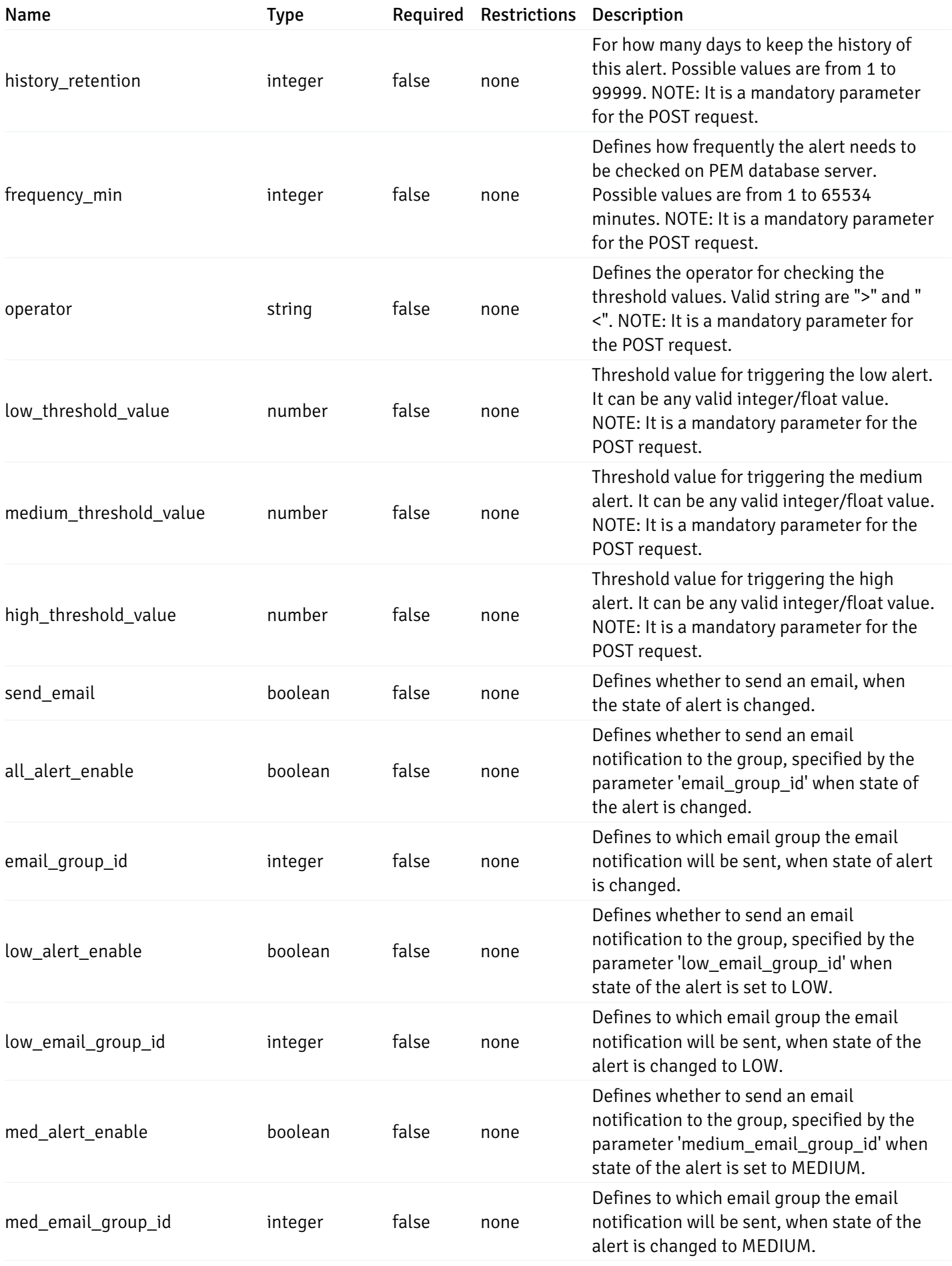

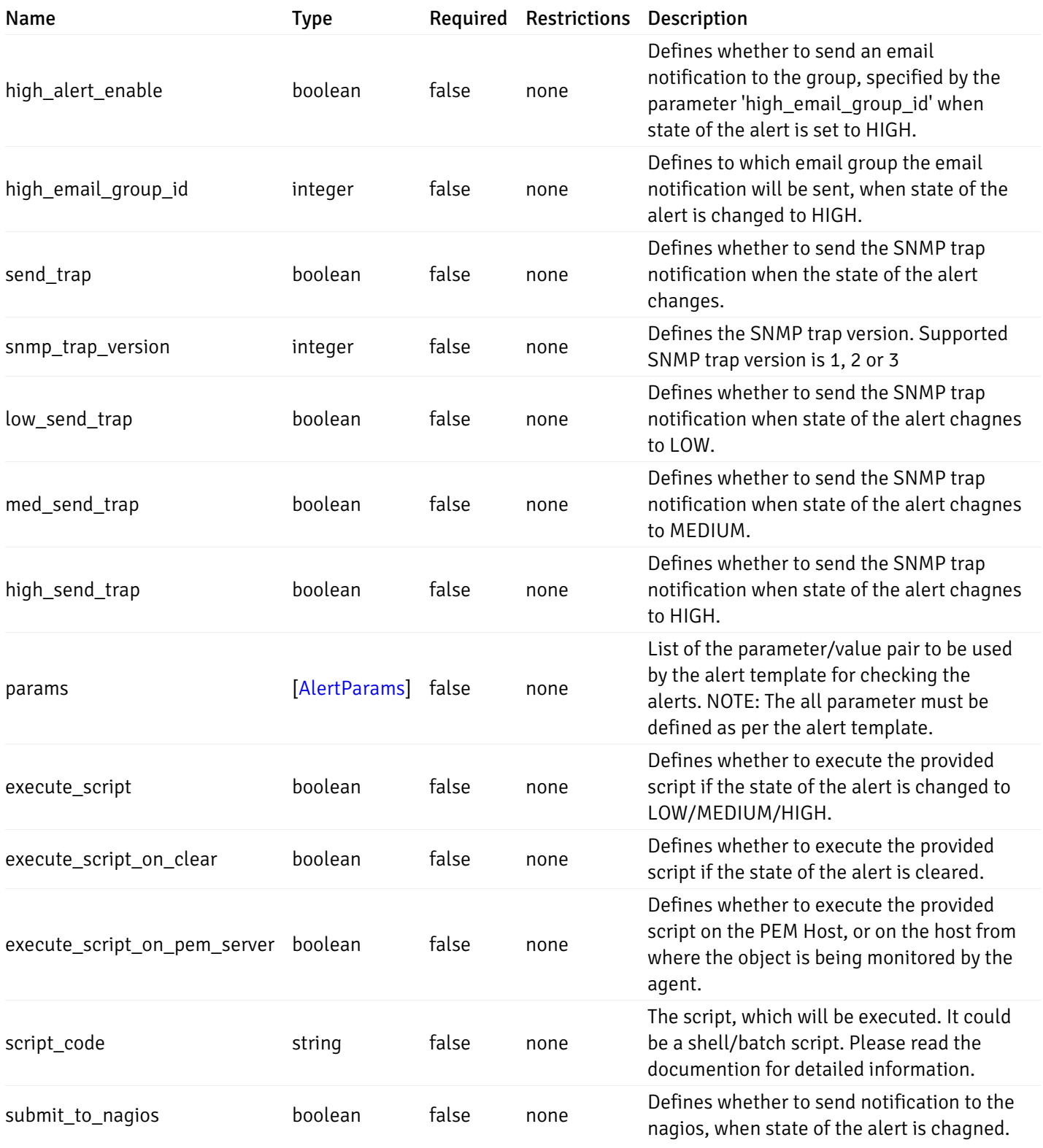

### AlertParams

```
{
  "paramname": "string",
  "paramvalue": "string"
}
```
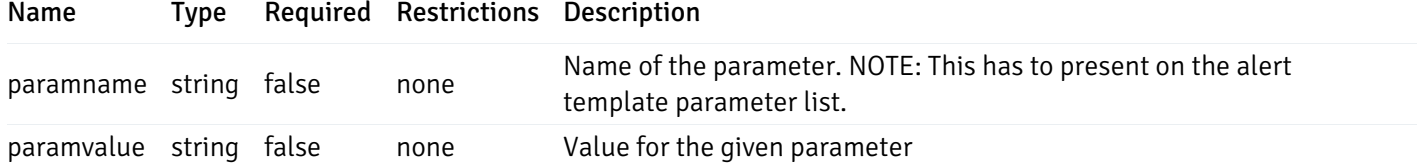

### AlternateServerProbeCode

```
{
 "server_version_id": 0,
  "server_probe_code": "string"
}
```
#### Properties

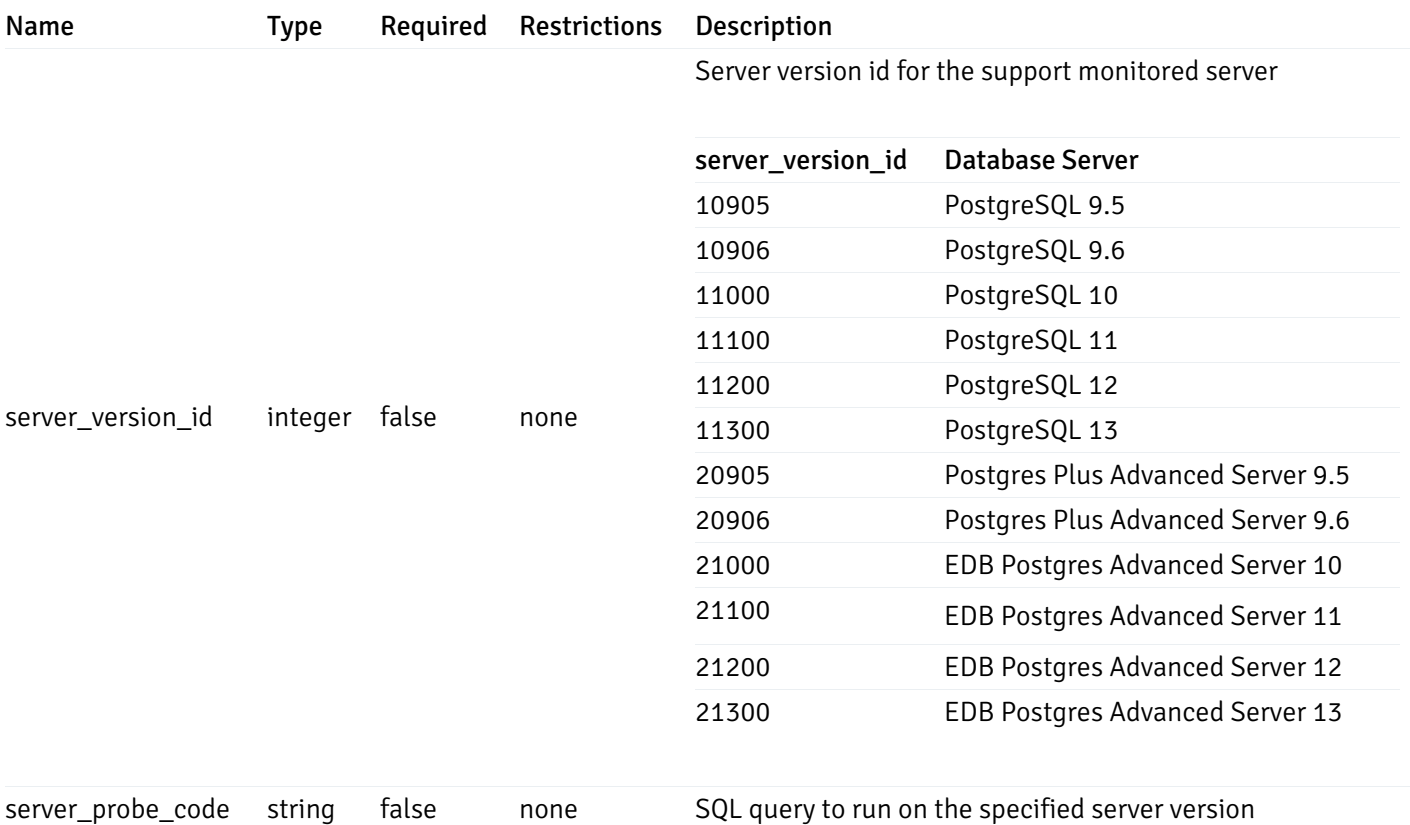

#### DeletedAlternateServerProbeCode

```
{
  "server_version_id": 0
}
```
### Properties

Name Type Required Restrictions Description

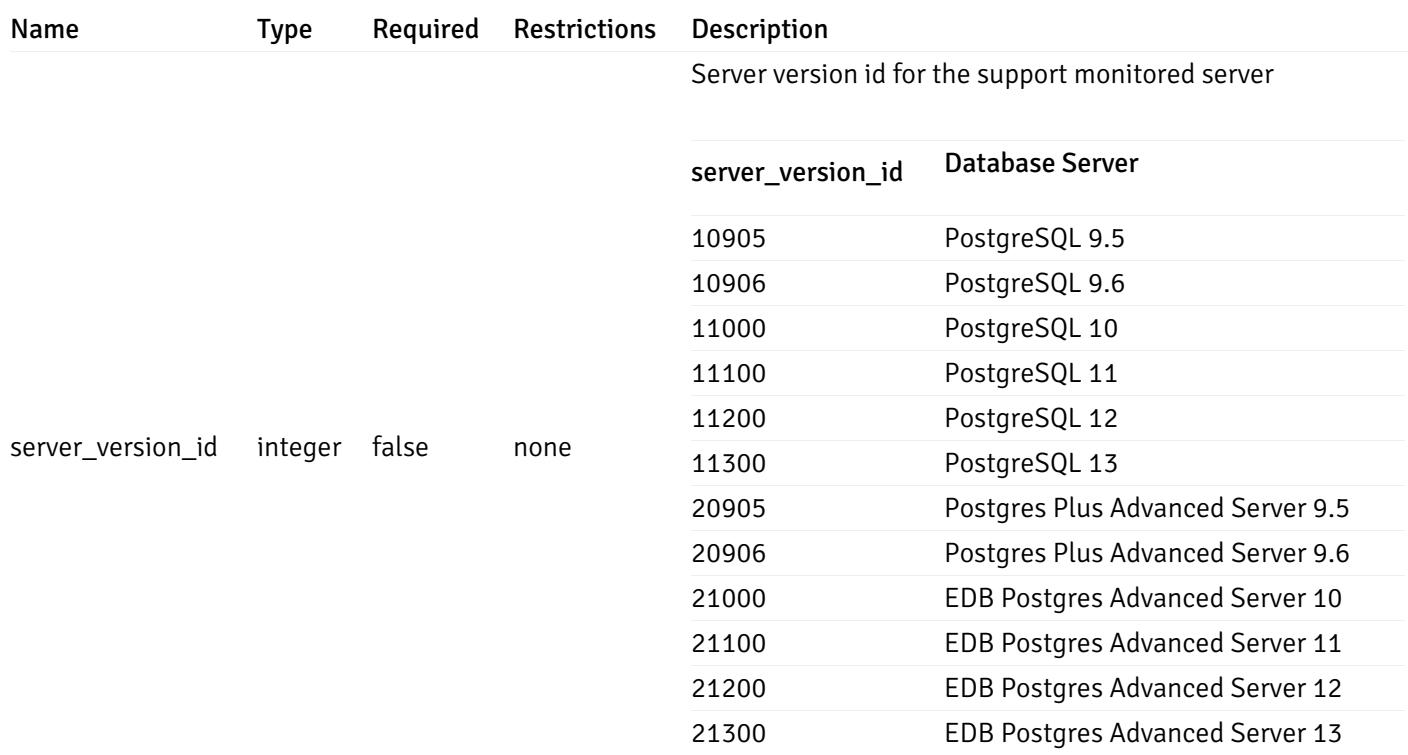

# AlertTemplate

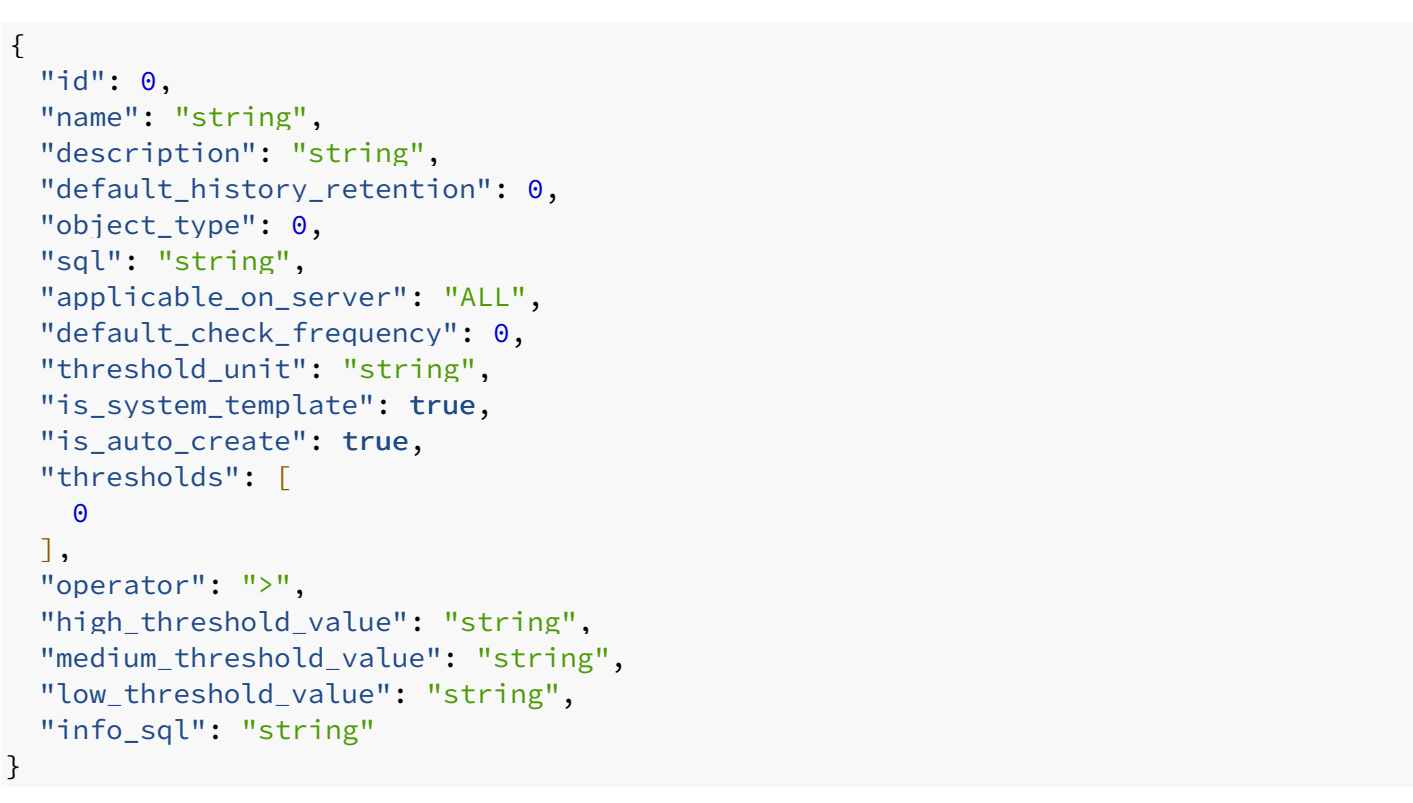

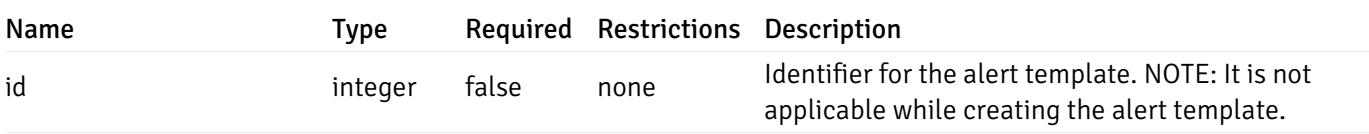

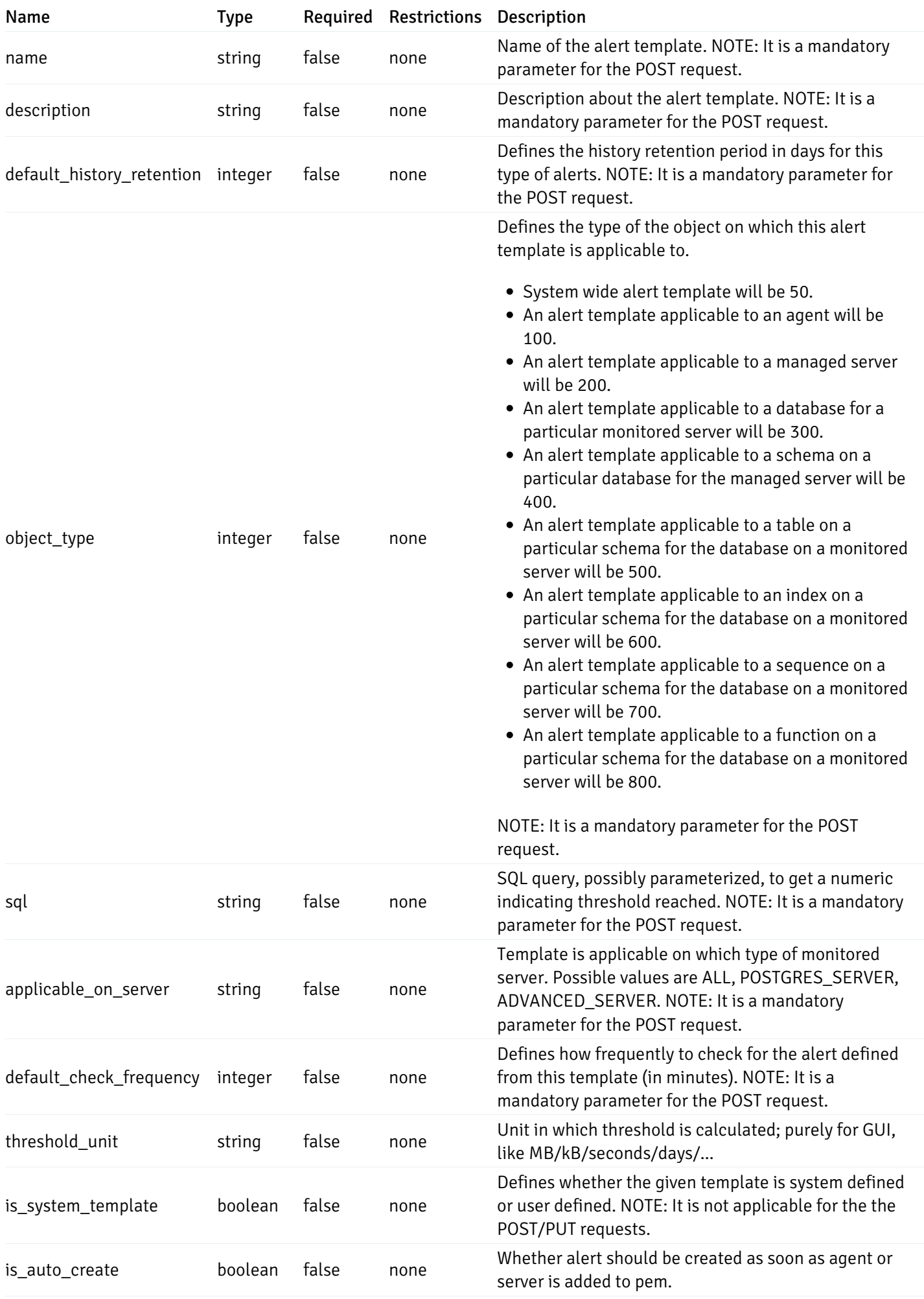

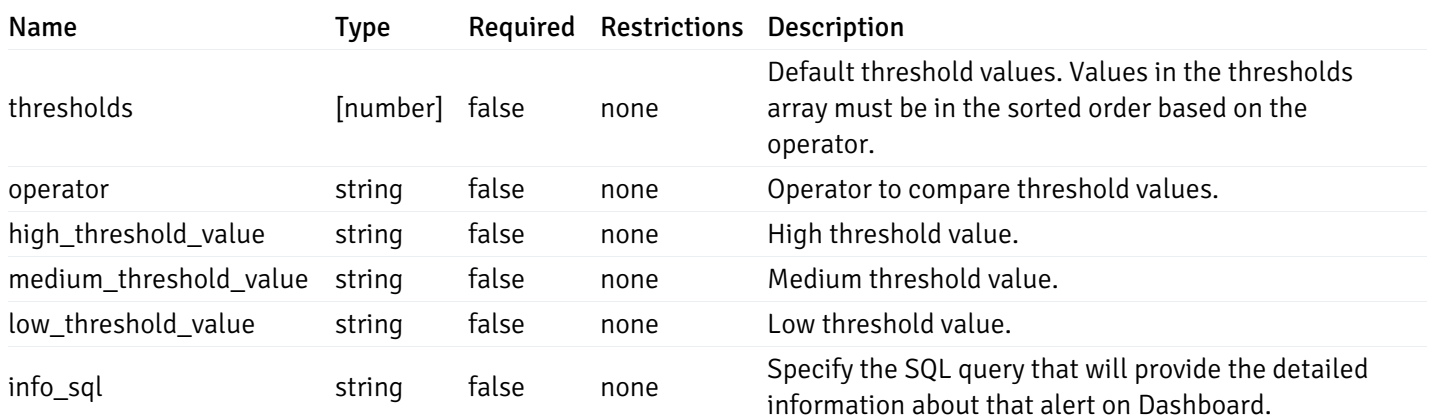

#### Enumerated Values

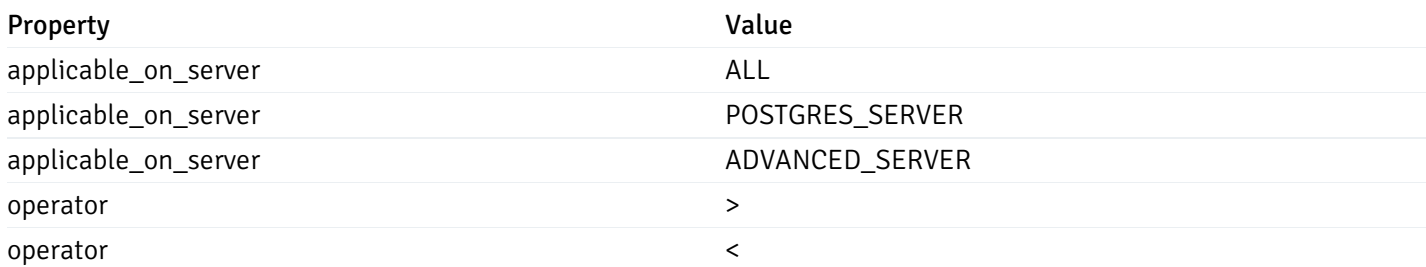

### CustomProbes

```
"probe_id": 0,
"probe_name": "string",
"enabled": true,
"target_type": 0,
"internal_name": "string",
"is_system_probe": true,
"any_server_version": true,
"collection_method": "w",
"interval": 0,
"lifetime": 0,
"discard_history": true,
"platform": "string",
"probe_code": "string",
"probe_columns": [
  {
    "pc_id": 0,
    "pc_name": "string",
    "pc_data_type": "bigint",
    "pc_internal_name": "string",
    "pc_unit": "string",
    "pc_col_type": "m",
    "pc_position": 0,
    "pc_graphable": true,
    "pc_calc_pit": true,
    "pc_pit_default": true
  }
],
"alternate_code": [
  {
    "server_version_id": 0,
    "server_probe_code": "string"
  }
]
```
}

{

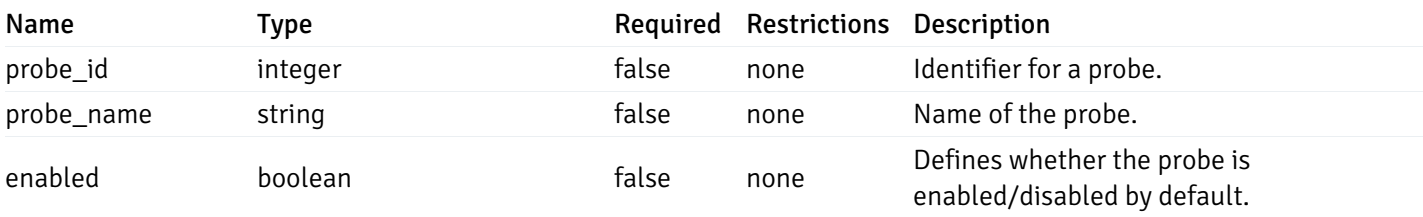

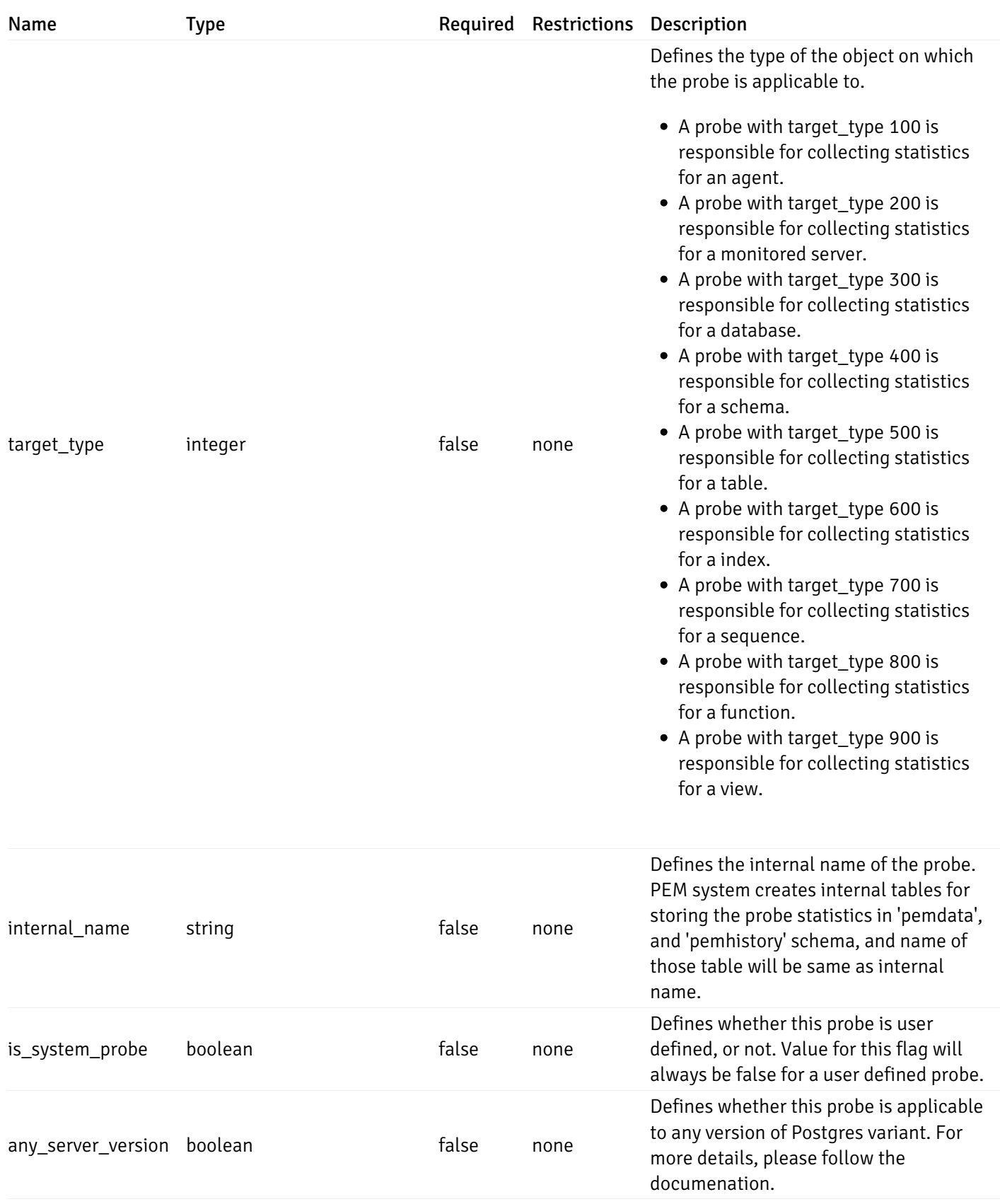

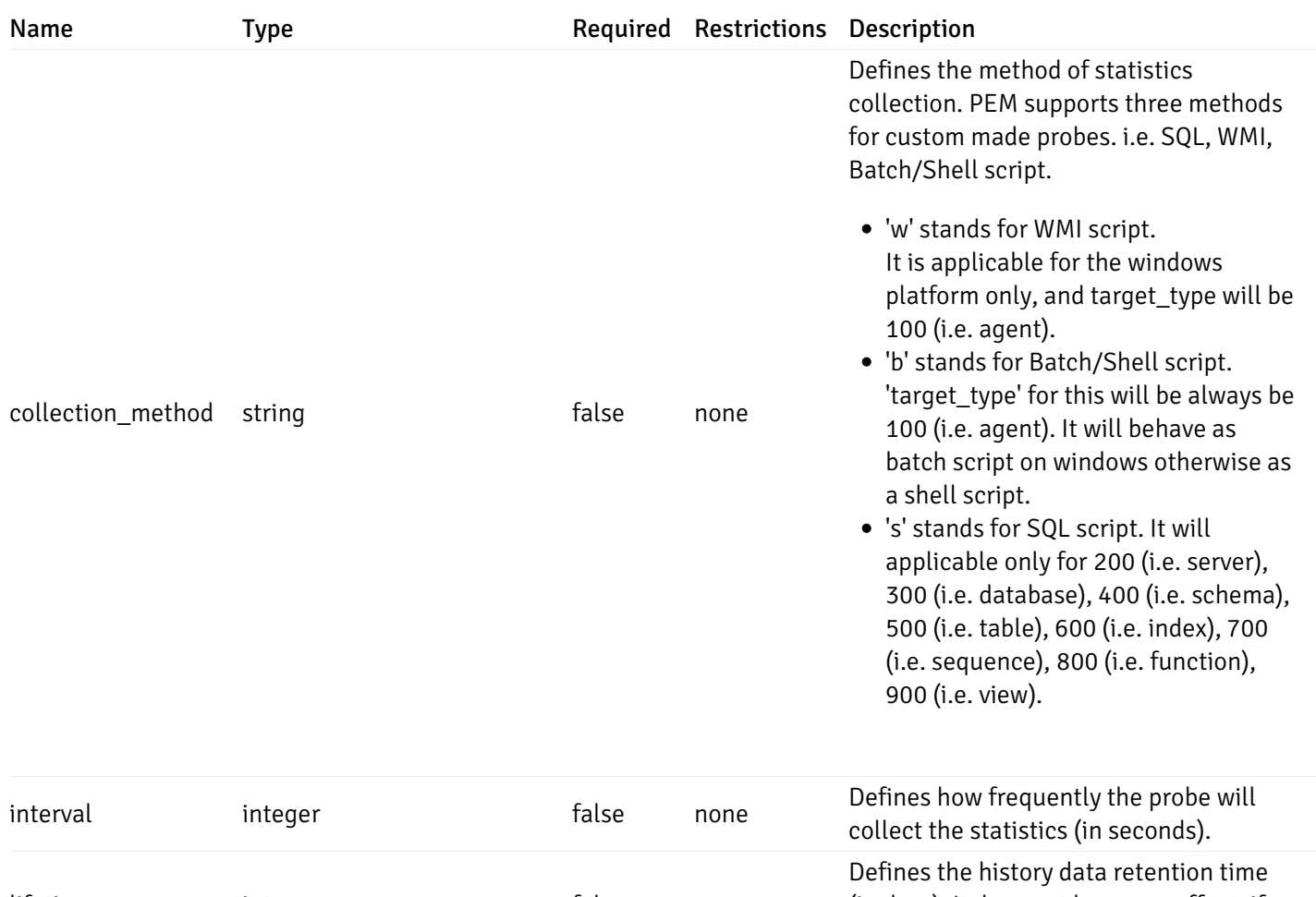

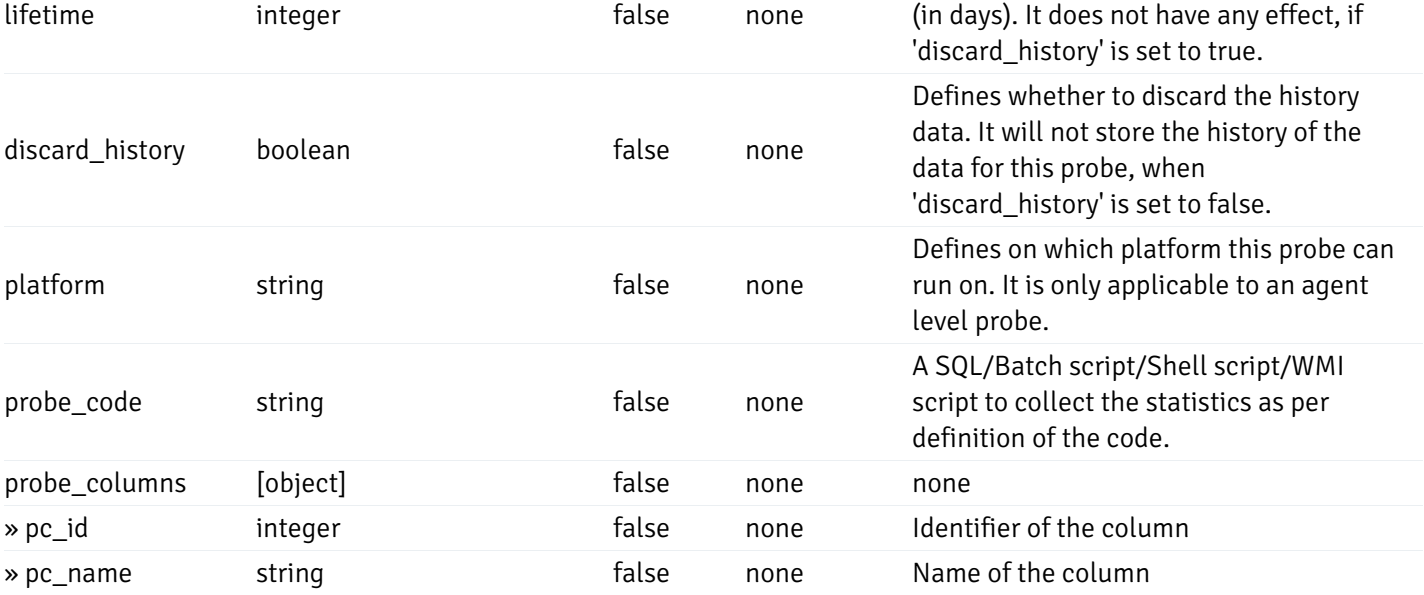

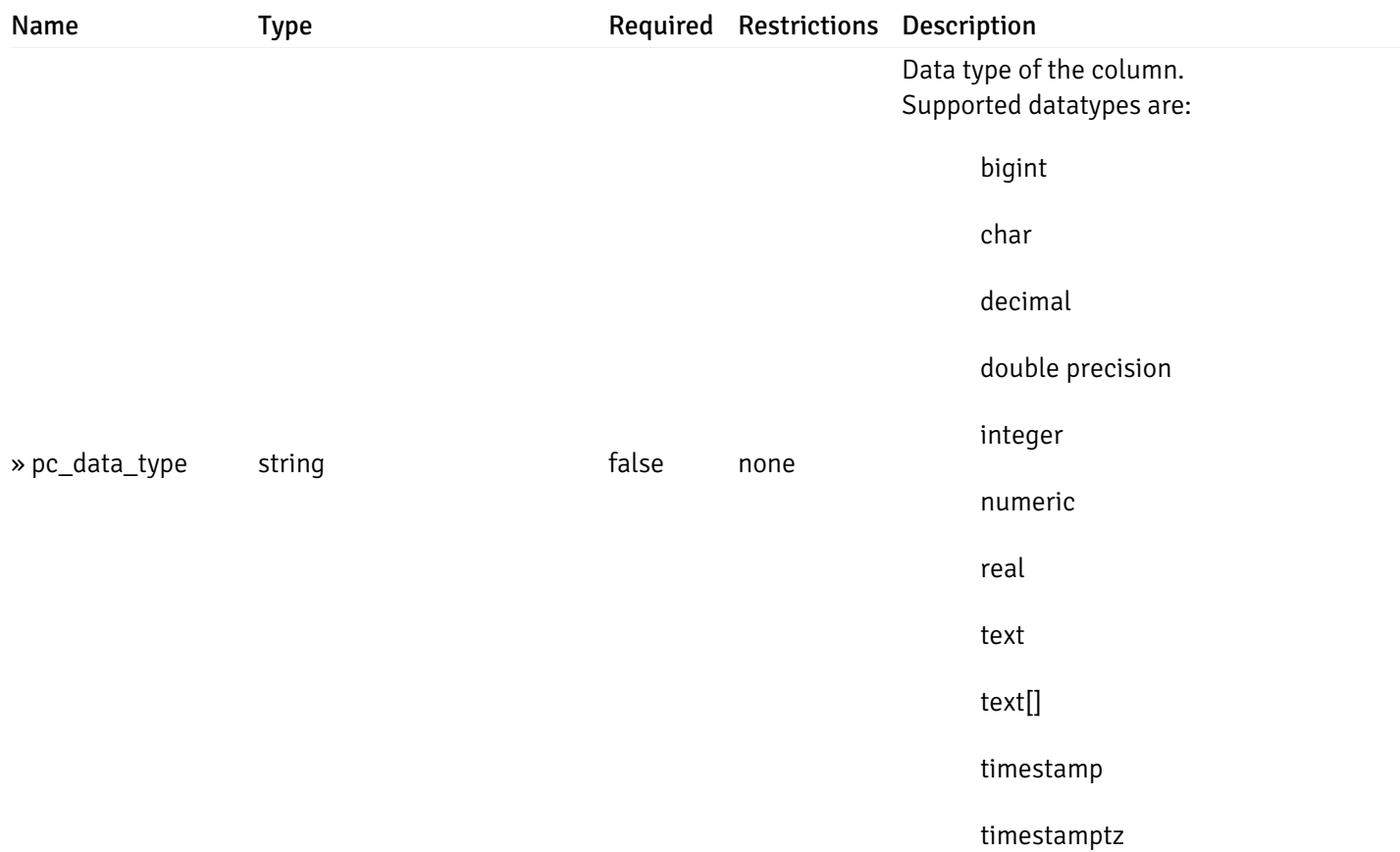

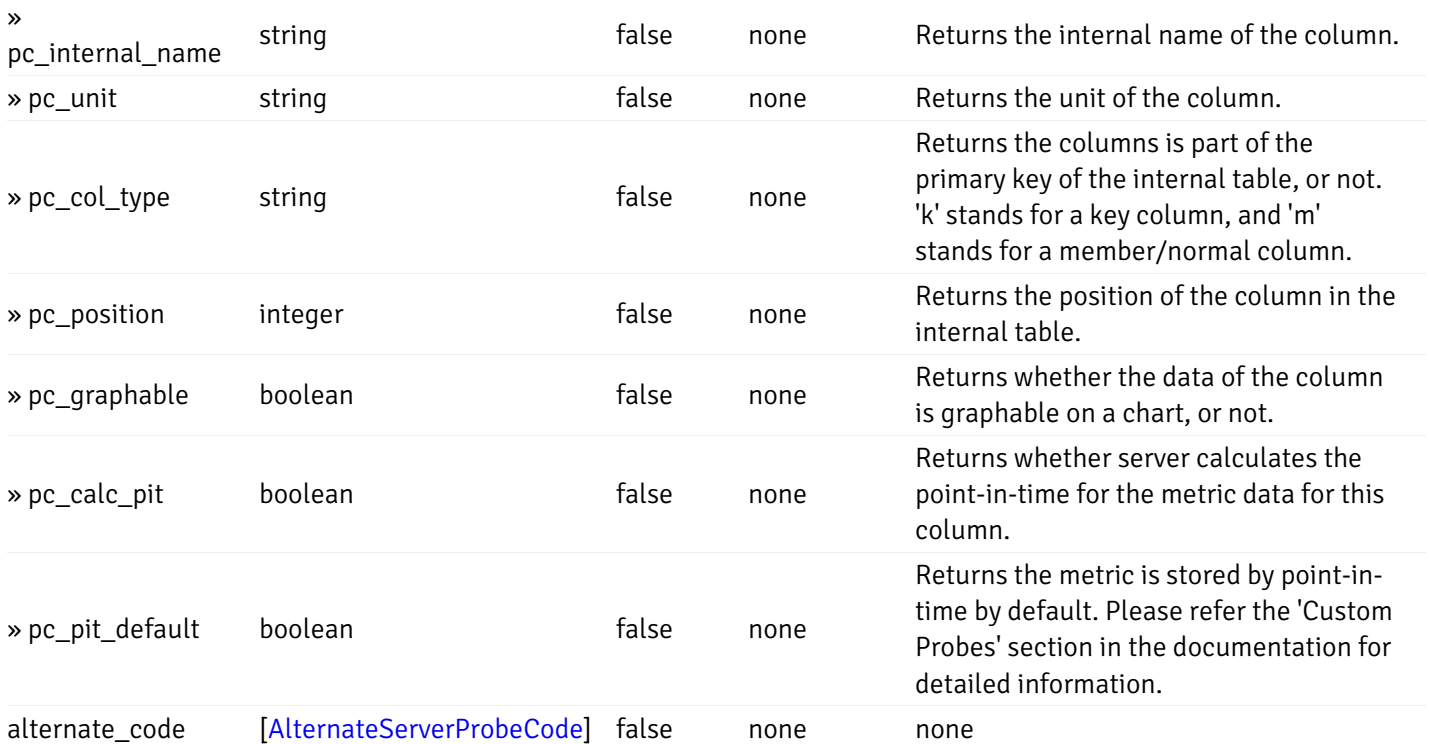

### Enumerated Values

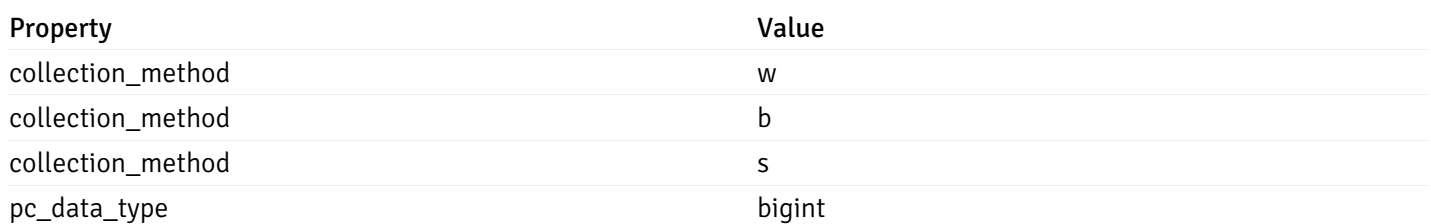

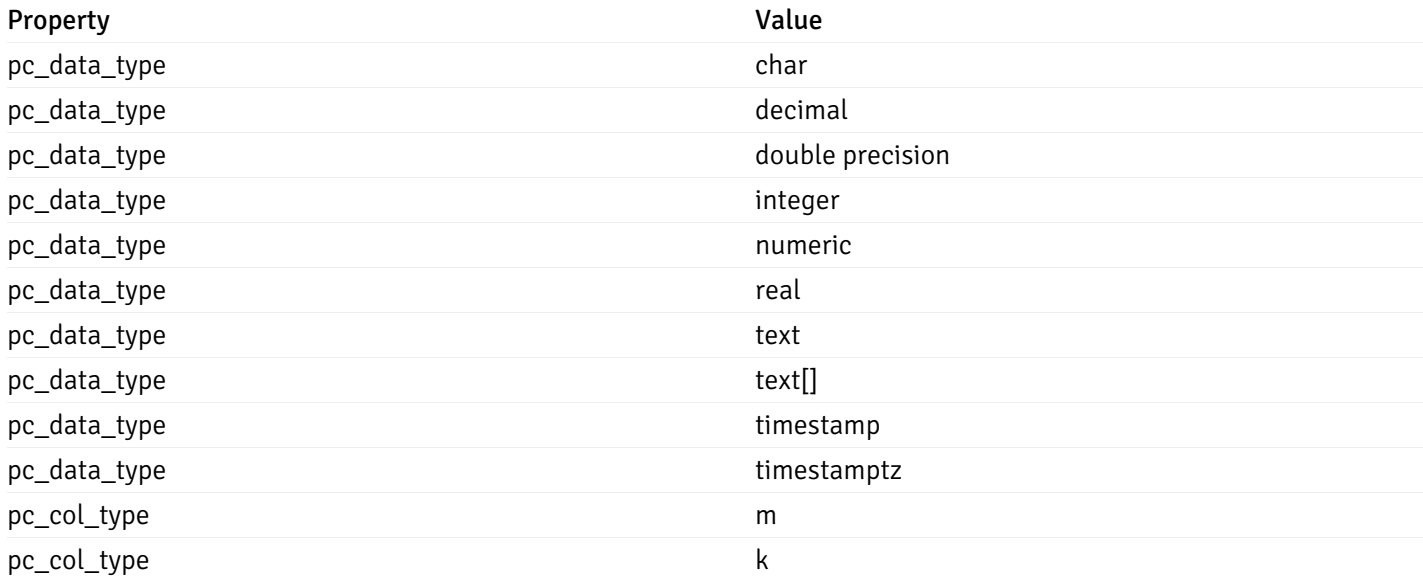

#### CustomProbePostData

{ "probe\_name": "string", "collection\_method": "w", "enabled": true, "target\_type": 0, "any\_server\_version": true, "interval": 0, "lifetime": 0, "discard\_history": true, "platform": "string", "probe\_code": "string", "probe\_columns": [ { "pc\_name": "string", "pc\_data\_type": "bigint", "pc\_unit": "string", "pc\_col\_type": "m", "pc\_graphable": true, "pc\_calc\_pit": true, "pc\_pit\_default": true } ], "alternate code": [ { "server\_version\_id": 0, "server\_probe\_code": "string" } ] }

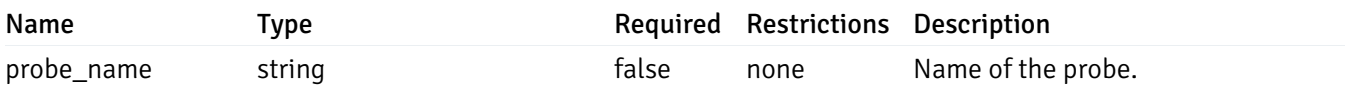

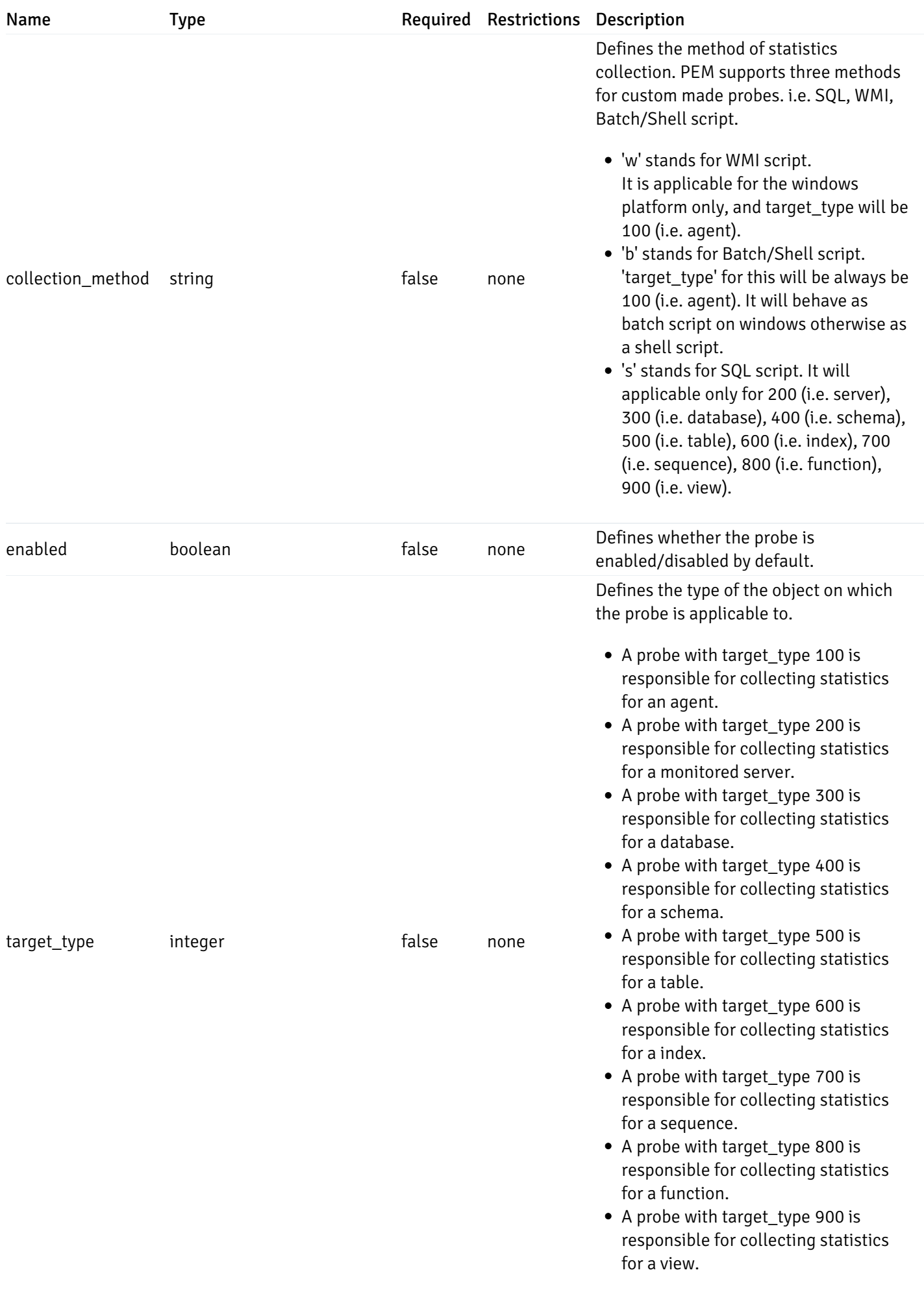

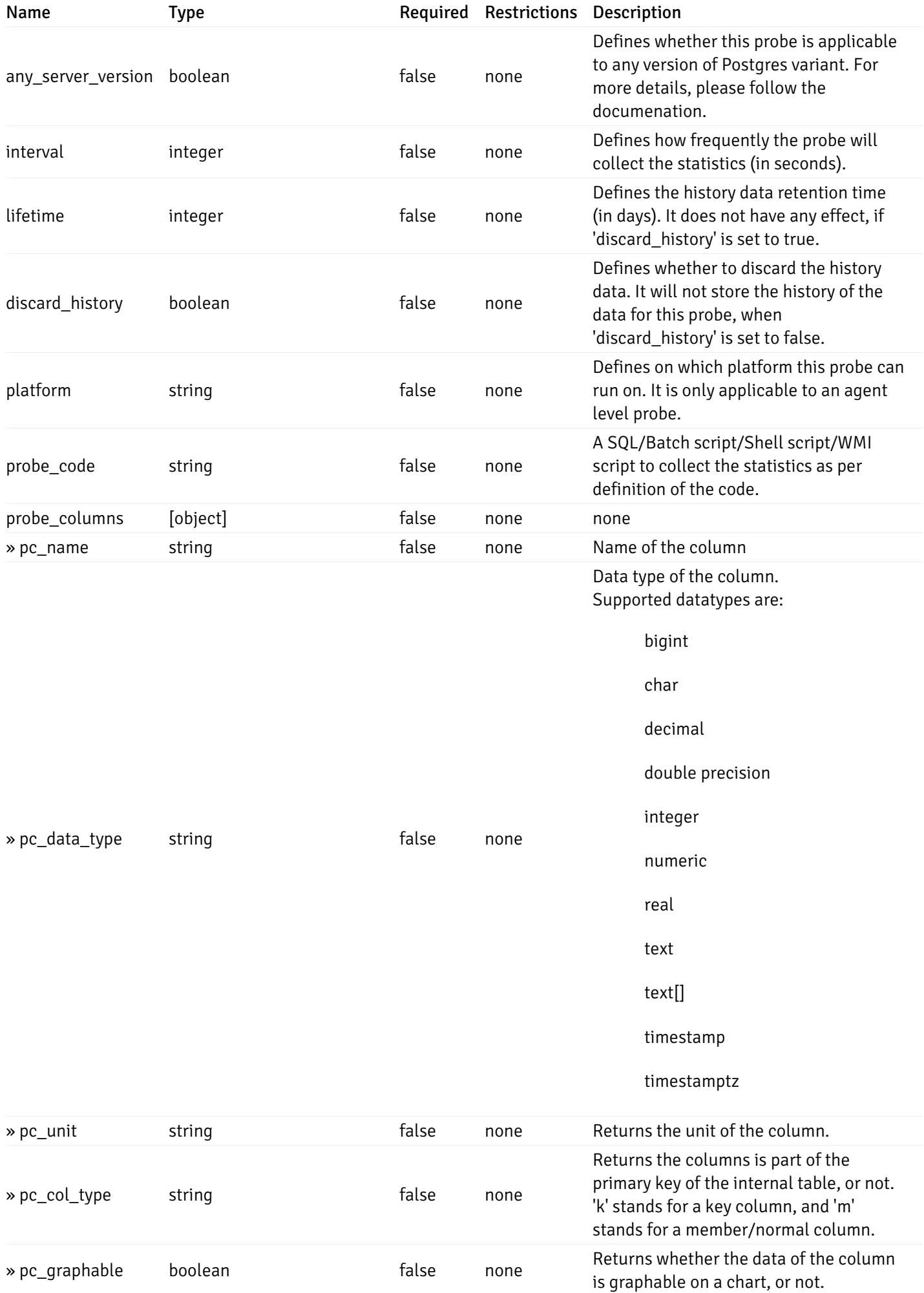

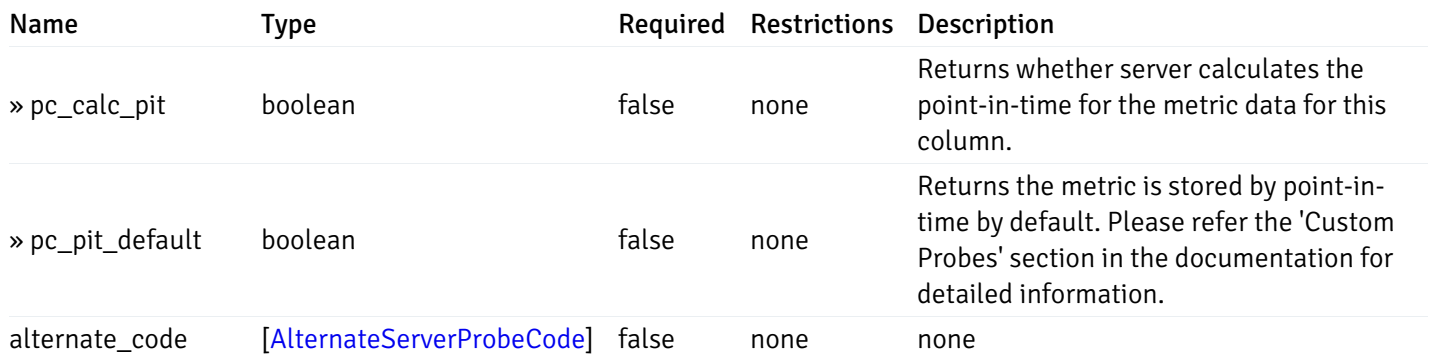

#### Enumerated Values

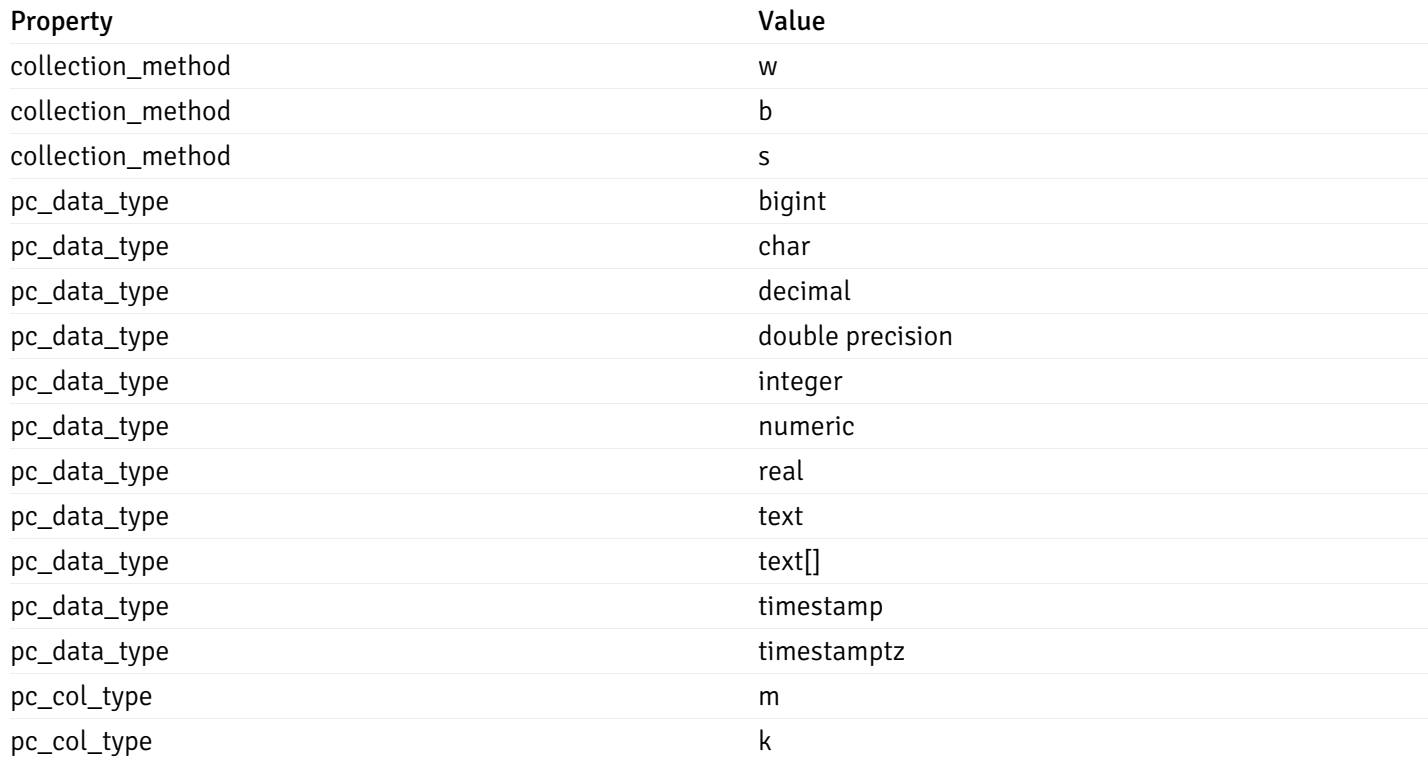

### CustomProbePutData

```
{
 "interval_min": 0,
 "interval_sec": 0,
 "lifetime": 0,
  "enabled": true,
  "probe_code": "string",
  "probe_columns": {
   "changed": {
     "pc_id": 0,
      "pc_unit": "string",
     "pc_graphable": true
   }
 },
  "alternate_code": {
    "changed": [
     {
        "server_version_id": 0,
        "server_probe_code": "string"
     }
    ],
    "deleted": [
     {
        "server_version_id": 0
     }
    ],
    "added": [
      {
        "server_version_id": 0,
        "server_probe_code": "string"
      }
   ]
 }
}
```
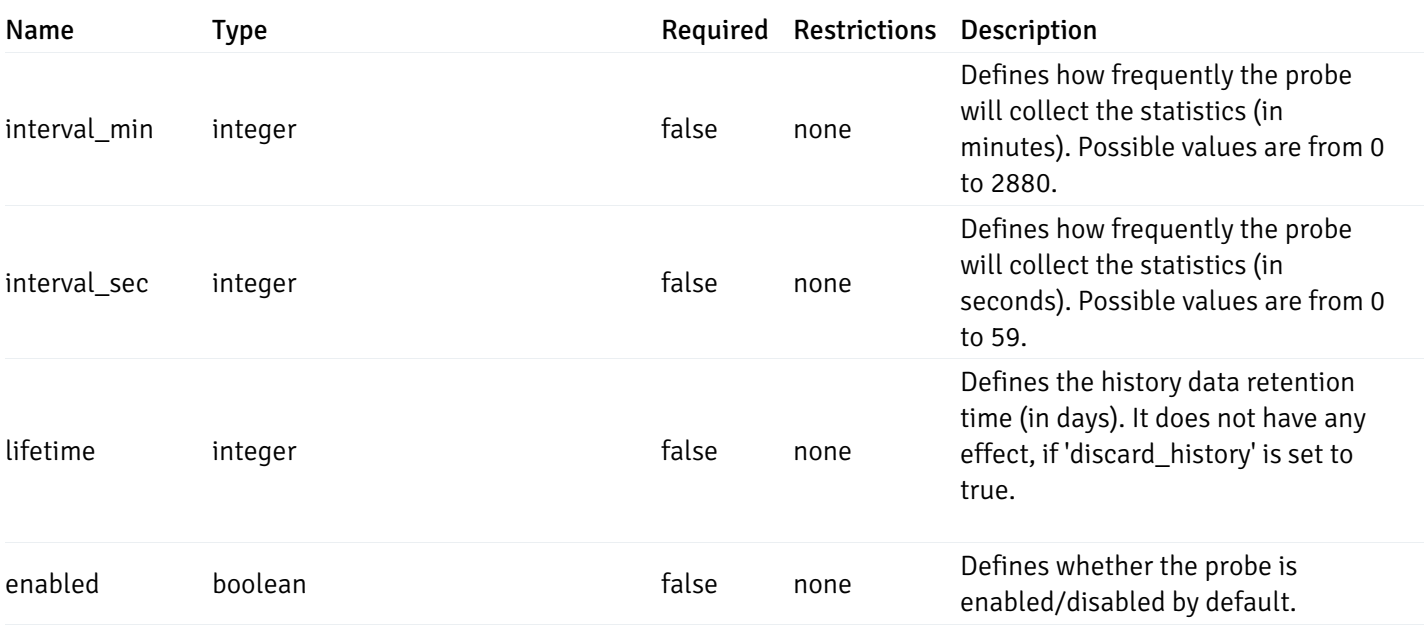

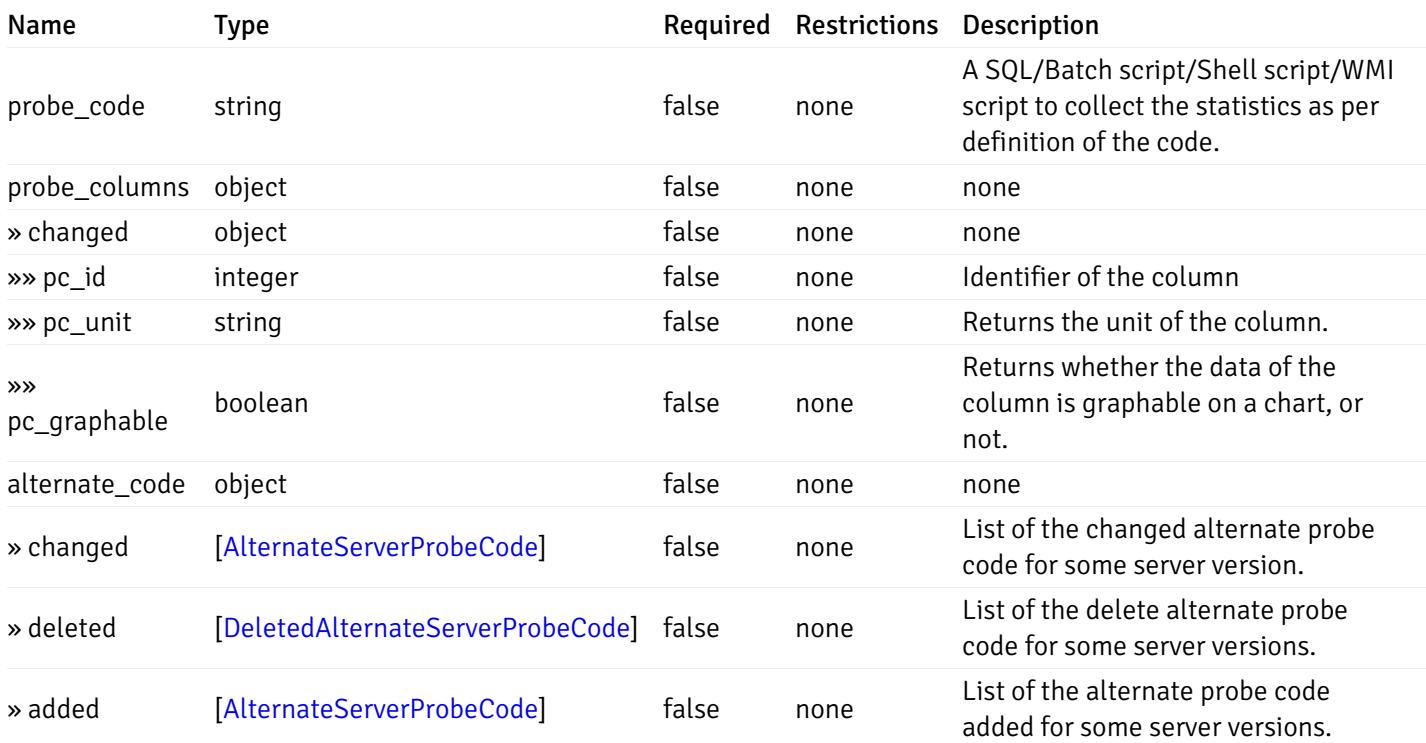

### Probes

```
{
  "probe_id": 0,
 "probe_name": "string",
 "default_interval_min": 0,
 "interval_min": 0,
  "default_interval_sec": 0,
  "interval_sec": 0,
  "default_interval": 0,
 "interval": 0,
 "default_lifetime": 0,
  "lifetime": 0,
  "default_enabled": true,
  "enabled": true,
  "target_type_id_returned": 0
}
```
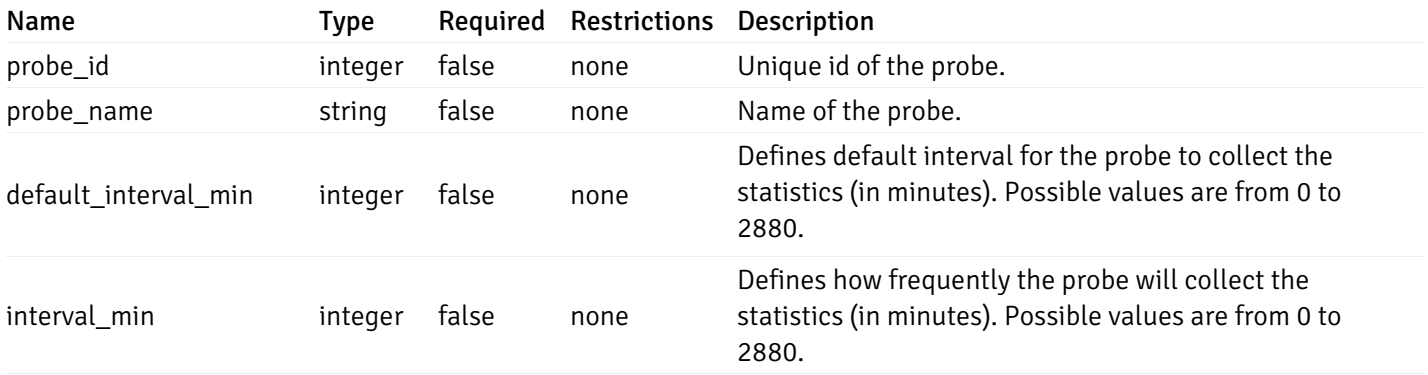

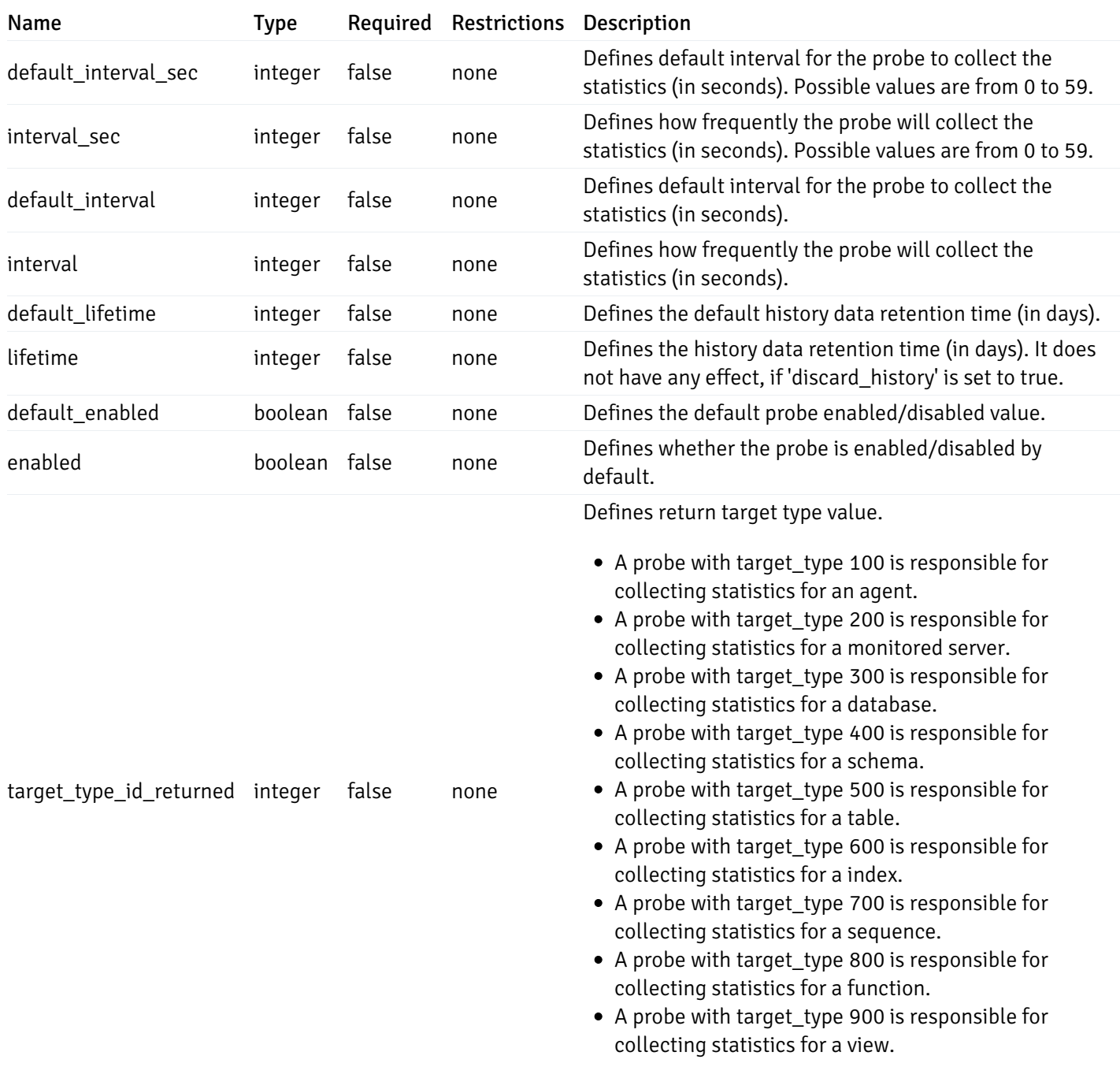

# ProbeConfigData

```
{
 "interval_min": 0,
 "interval_sec": 0,
 "lifetime": 0,
 "enabled": true
}
```
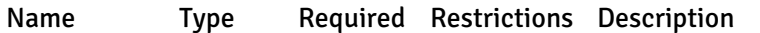

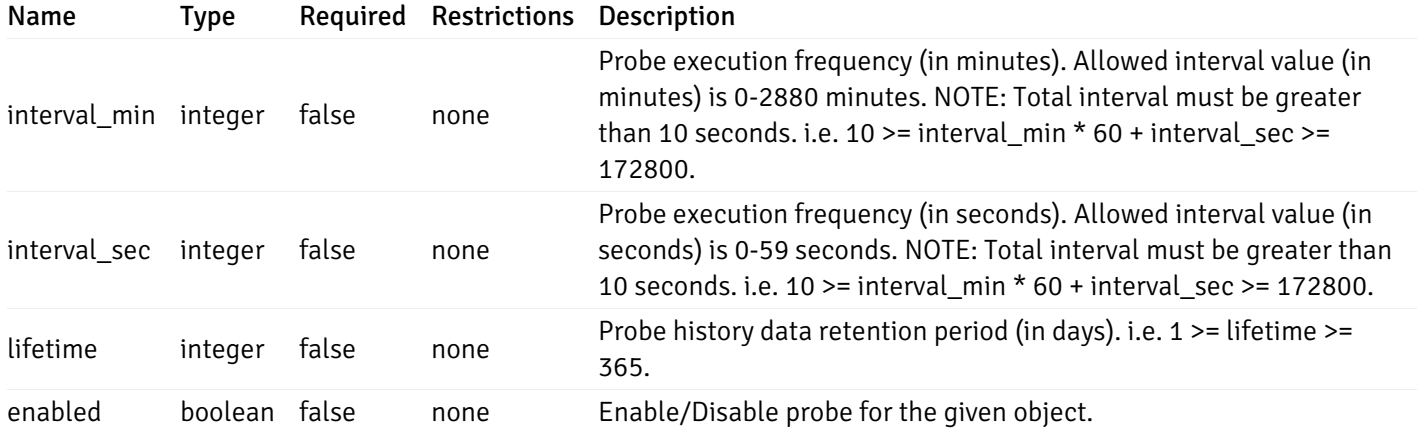

# CopyAgentData

```
{
  "type": "string",
  "agent_id": 0
}
```
### Properties

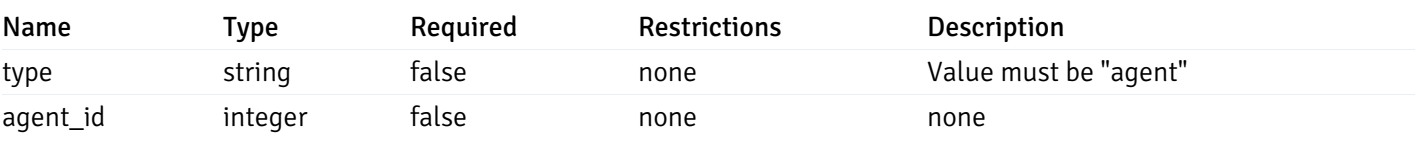

### CopyServerData

```
{
 "type": "string",
 "server_id": 0
}
```
### Properties

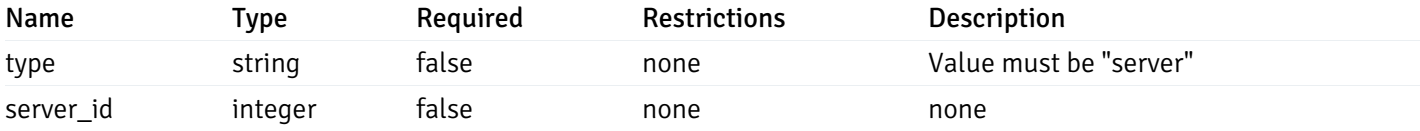

### CopyDatabaseData

```
{
 "type": "string",
 "server_id": 0,
 "database_name": "string"
}
```
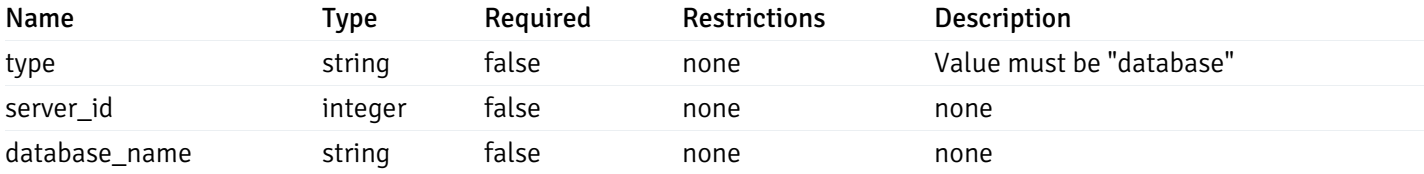

### CopySchemaData

```
{
 "type": "string",
 "server_id": 0,
 "database_name": "string",
 "schema_name": "string"
}
```
#### Properties

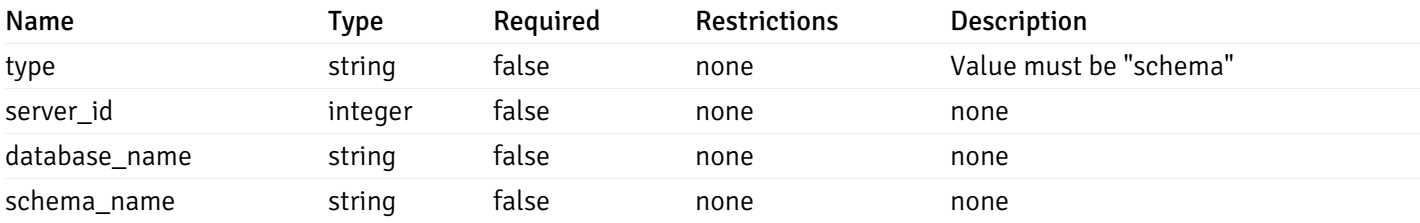

#### CopyAlertAgentData

```
{
 "type": "string",
  "agent_id": 0,
 "ignore_duplicate_alerts": true
}
```
#### Properties

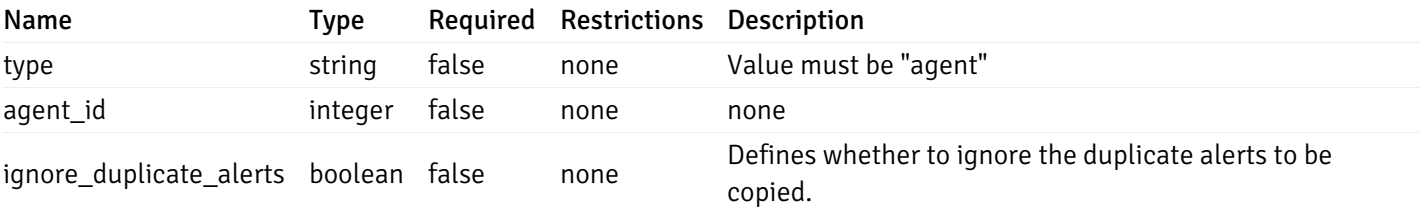

### CopyAlertServerData

```
{
 "type": "string",
  "server_id": 0,
 "ignore_duplicate_alerts": true
}
```
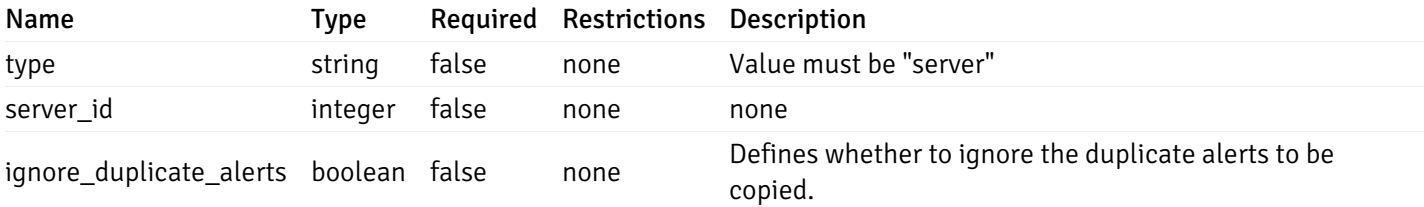

### CopyAlertDatabaseData

```
{
 "type": "string",
  "server_id": 0,
 "database_name": "string",
  "ignore_duplicate_alerts": true
}
```
#### Properties

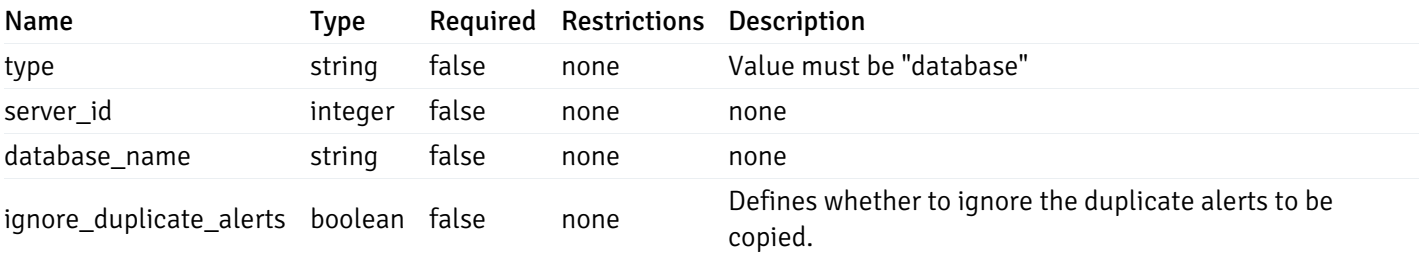

#### CopyAlertSchemaData

```
{
  "type": "string",
  "server_id": 0,
 "database_name": "string",
 "schema_name": "string",
  "ignore_duplicate_alerts": true
}
```
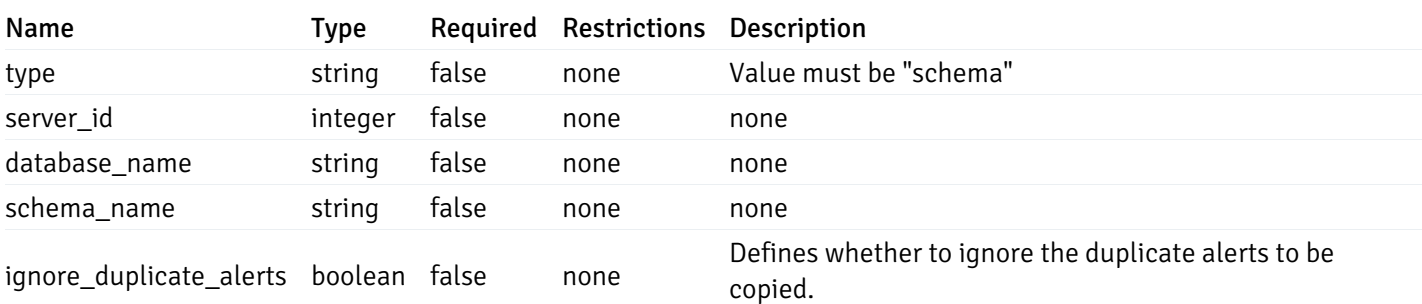

### CopyAlertTableData

```
{
 "type": "string",
 "server_id": 0,
 "database_name": "string",
 "schema_name": "string",
 "table_name": "string",
 "ignore_duplicate_alerts": true
}
```
### Properties

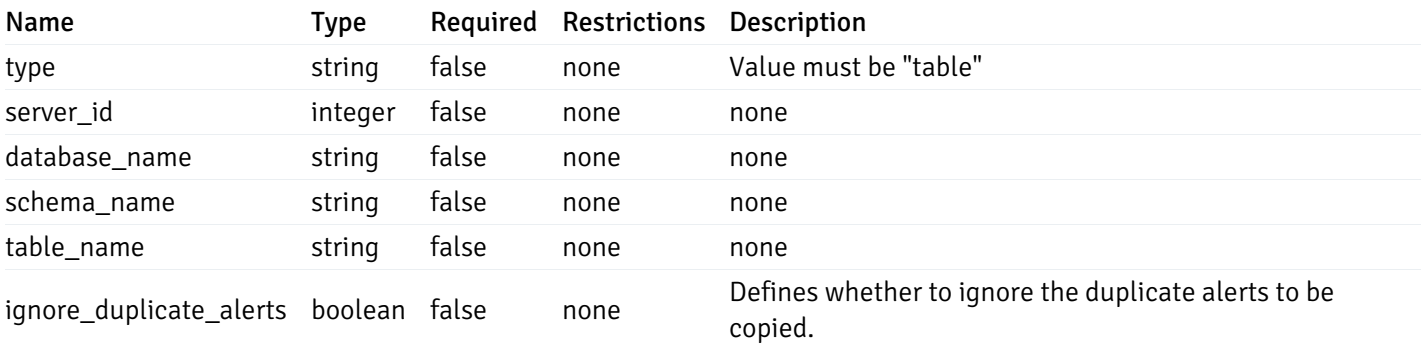

### CopyAlertIndexData

```
{
 "type": "string",
 "server_id": 0,
 "database_name": "string",
 "schema_name": "string",
 "index_name": "string",
  "ignore_duplicate_alerts": true
}
```
### Properties

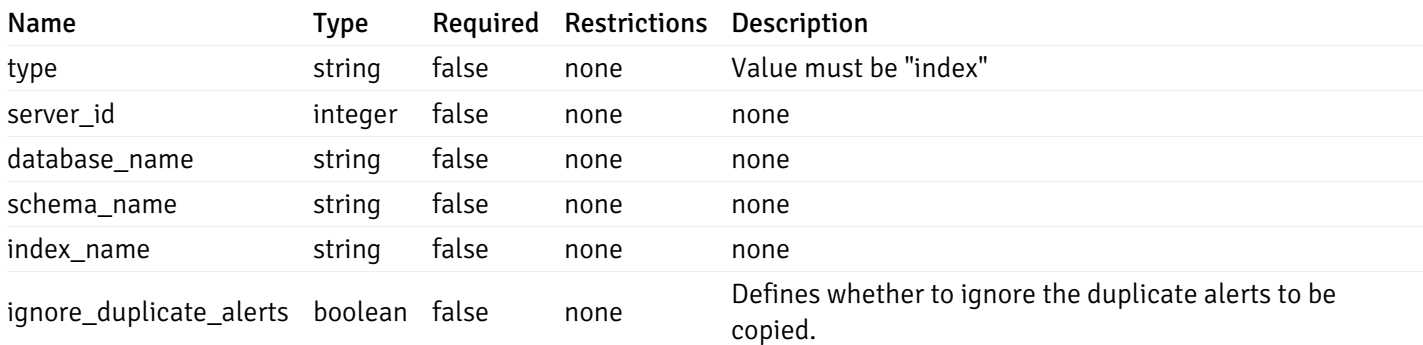

### CopyAlertFunctionData

```
{
  "type": "string",
 "server_id": 0,
  "database_name": "string",
  "schema_name": "string",
  "function_name": "string",
  "ignore_duplicate_alerts": true
}
```
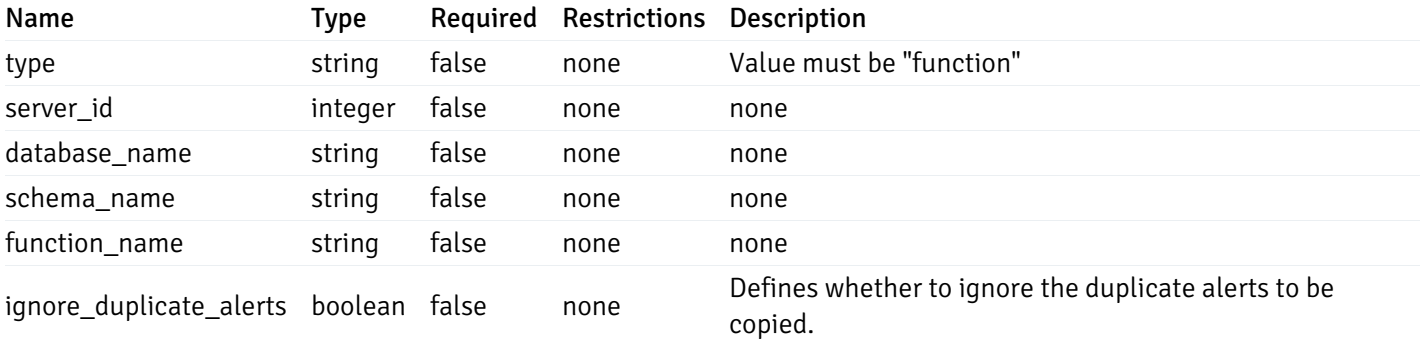

#### CopyAlertSequenceData

```
{
 "type": "string",
  "server_id": 0,
  "database_name": "string",
  "schema_name": "string",
  "sequence_name": "string",
 "ignore_duplicate_alerts": true
}
```
#### Properties

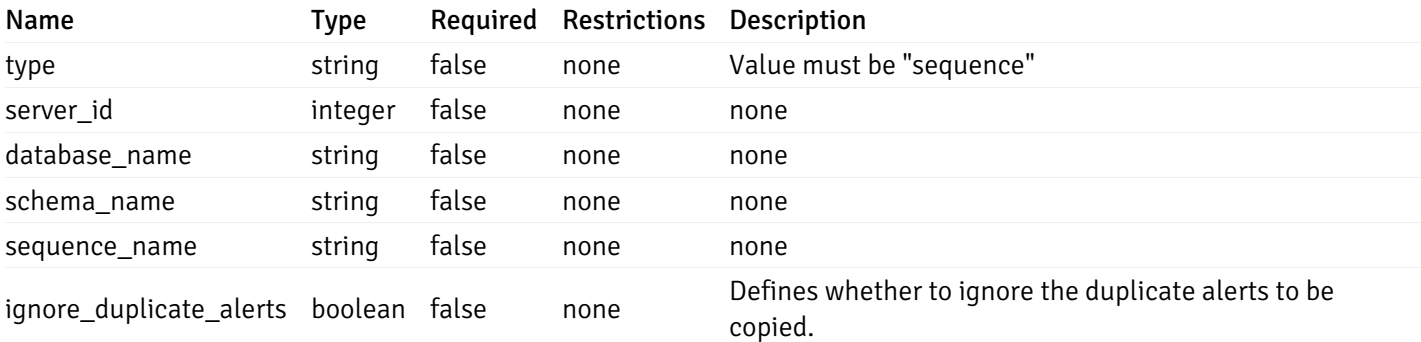

#### Agent

```
\Gamma{
    "id": 0,
    "name": "string",
    "version": "string",
    "active": true,
    "heartbeat_int": 0,
    "alert_blackout": true,
    "owner": "string",
    "team": "string",
    "group": 0
  }
]
```
Returns the list of the objects, which contains the agent information, version, capabilities, and details about the host on which it has been installed.

For example:

 $\setminus$ 

```
[/* Agent information */"id": 1,
  "gid": 0,
  "name": "Postgres Enterprise Manager Host"
  "version": "6.0.1",
  "active": True,
  "heartbeat_int": 30,
  "alert_blackout": False,
  "owner": "postgres",
  "team": None,
  /* Deatils about the Host, on which it is installed */"operating_sys": "Ubuntu 12.04.5 LTS",
  "host_name": "akshay-ubuntu",
  "boot_time": "2016-09-19 12:28:27+05:30",
   "domain_name": "(none)",
   "window_domain": None,
  /* Agent capabilities */"capability_list": "unix, getloadavg, disk_space, memory_usage, cpu_usage, network_
os_statistics, os_info, slony_replication, auto_discover_servers, allow_server_restar
  /* Monitored servers */
 "server_bind": "Postgres Enterprise Manager Server, PostgreSQL 9.3, PostgreSQL 9.4"
```

```
a
```
}]

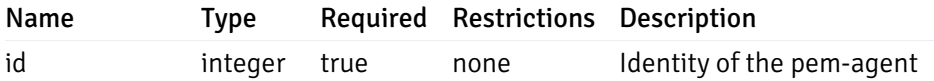

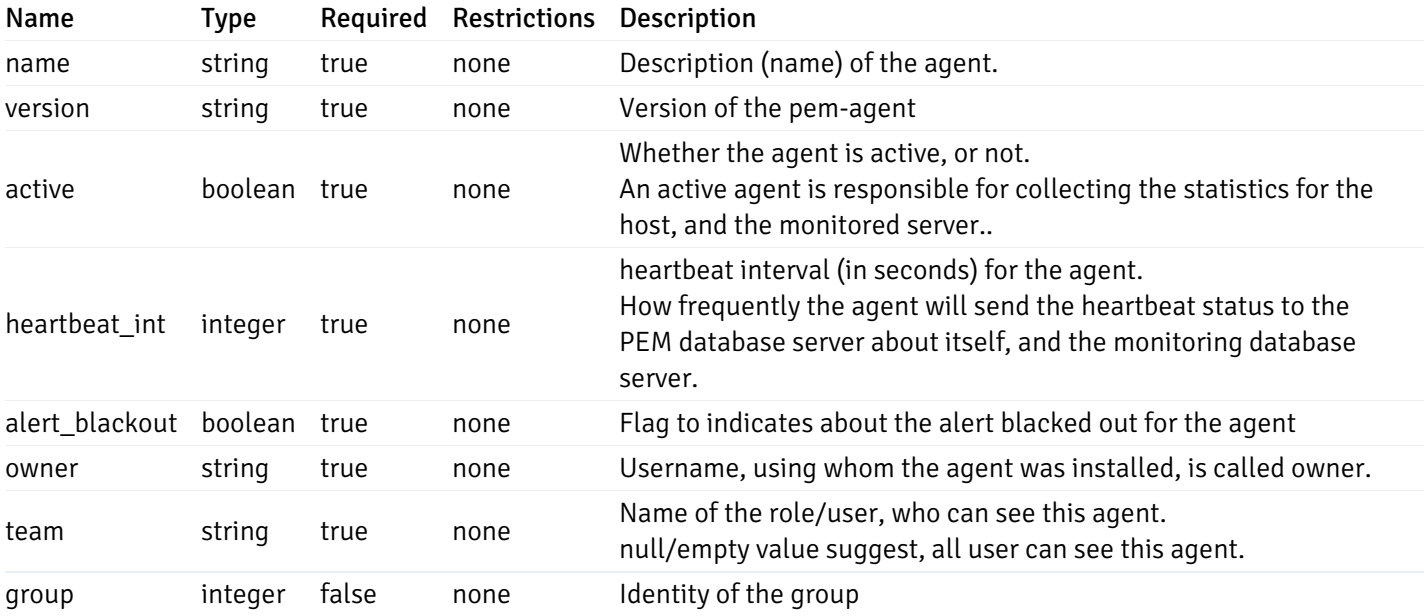

Server

```
"id": 0,
"name": "string",
"host": "string",
"port": 0,
"database": "string",
"ssl": 0,
"serviceid": "string",
"active": true,
"alert_blackout": true,
"owner": 0,
"team": "string",
"server_owner": "string",
"is remote monitoring": true,
"efm_cluster_name": "string",
"efm_service_name": "string",
"efm_installation_path": "string",
"comment": "string",
"username": "string",
"gid": 0,
"db_restriction": "string",
"role": "string",
"is_edb": true,
"agent_id": 0,
"asb_host": "string",
"asb_port": 0,
"asb_username": "string",
"asb_database": "string",
"asb_sslmode": "string",
"asb_password": "string",
"asb_allowtakeover": "string",
"agent_capability_list": [
 "string"
],
"agent_description": "string",
"fgcolor": "string",
"bgcolor": "string",
"sslcompression": true
```
}

{

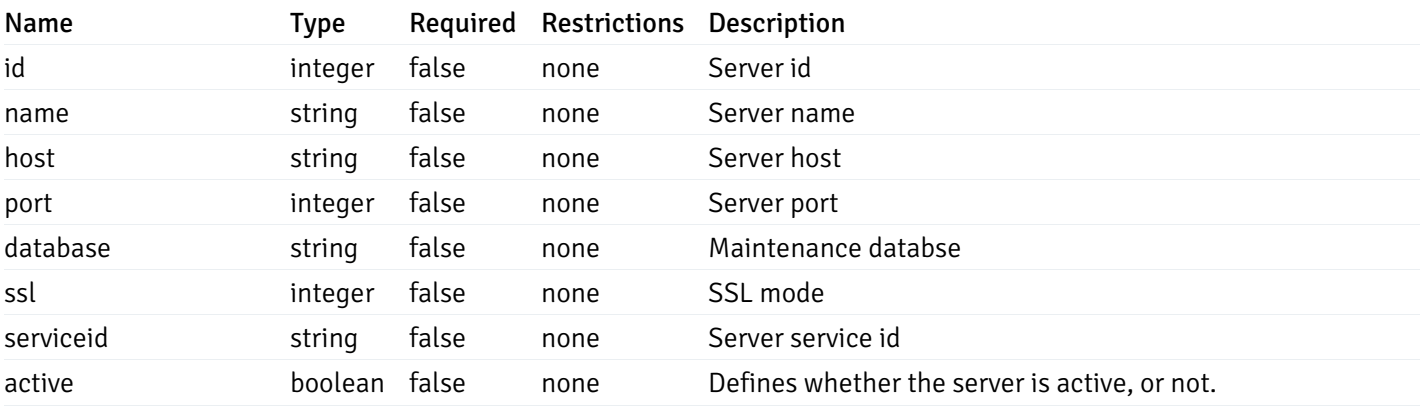

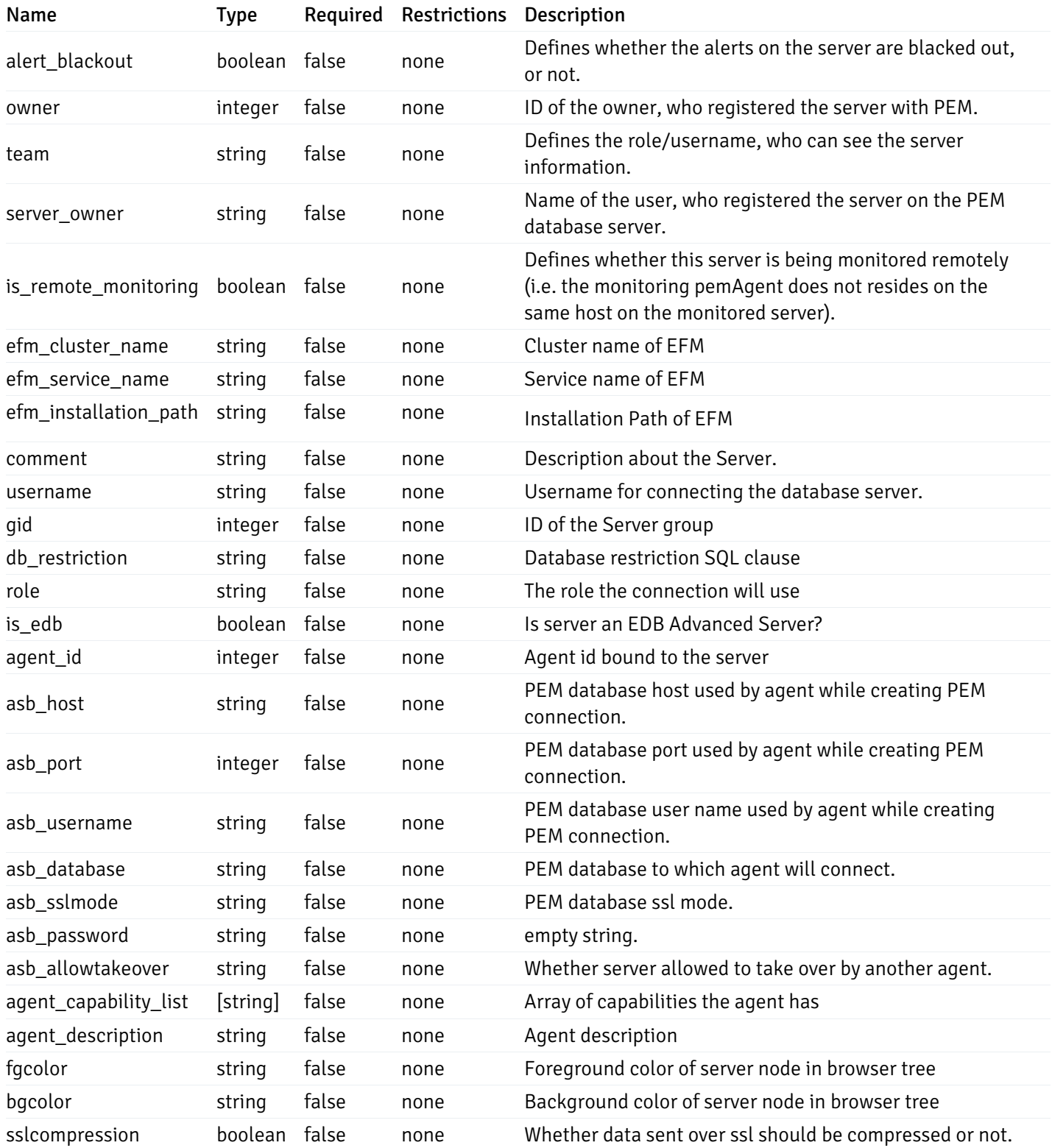

#### Database

```
{
 "database_name": "string",
 "connections_allowed": true,
  "system_database": true,
  "recorded_time": "2019-08-24T14:15:22Z",
 "encoding": "string",
  "server_id": 0
}
```
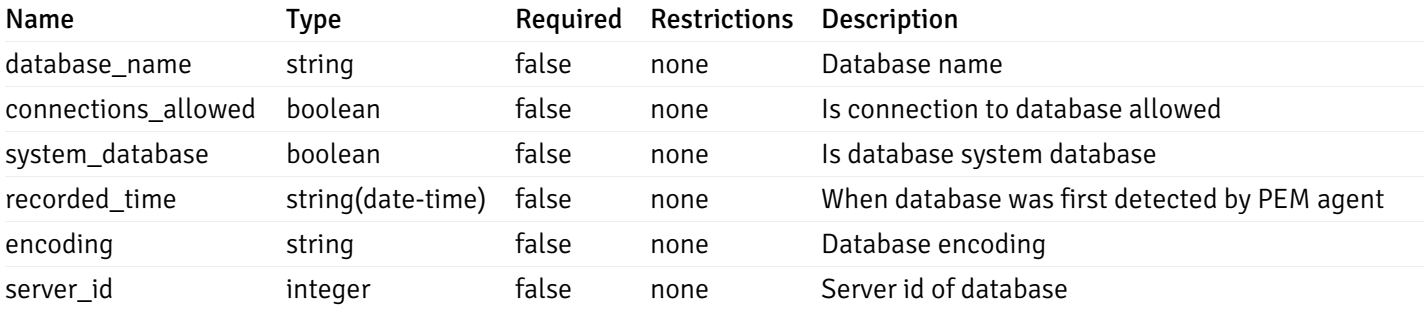

#### Schema

```
{
  "schema_name": "string",
 "database_name": "string",
  "server_id": 0,
  "recorded_time": "2019-08-24T14:15:22Z"
}
```
#### Properties

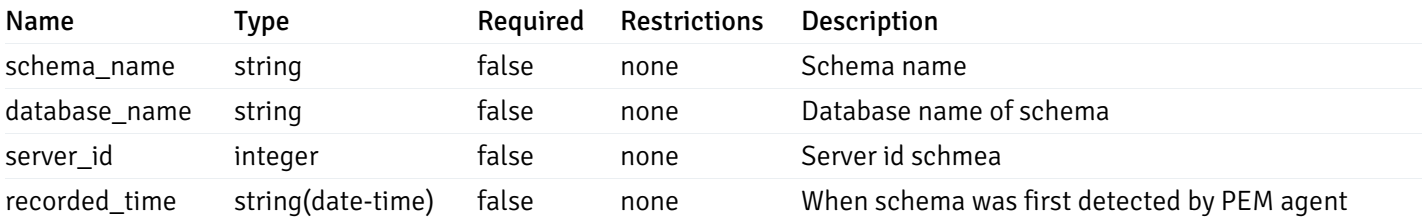

### Table

```
{
  "table_name": "string",
 "schema_name": "string",
  "database_name": "string",
 "server_id": 0,
  "has_primary_key": true,
  "recorded_time": "string"
}
```
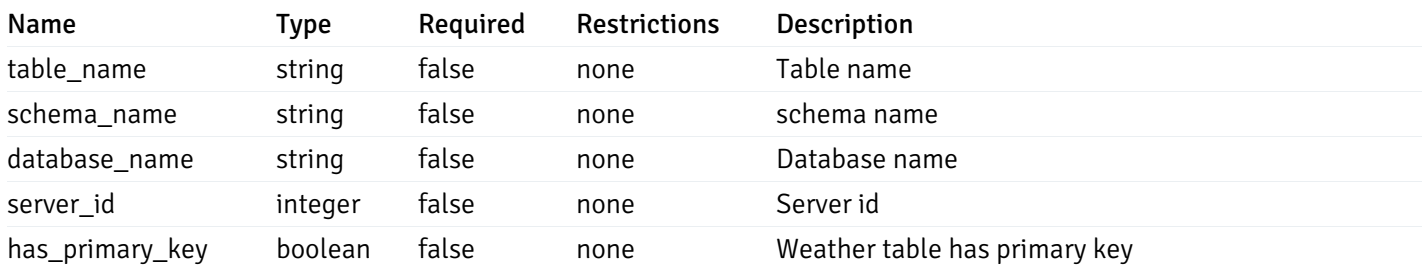

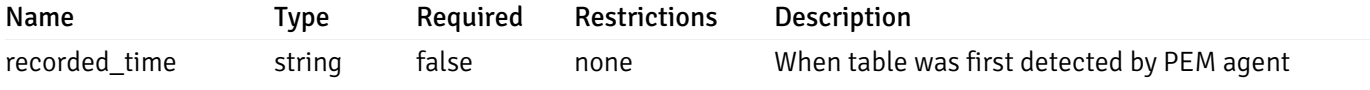

### Index

```
{
  "index_name": "string",
  "ind_keys": [
   0
  ],
  "table_name": "string",
  "schema_name": "string",
  "database_name": "string",
  "server_id": 0,
  "recorded_time": "string"
}
```
#### Properties

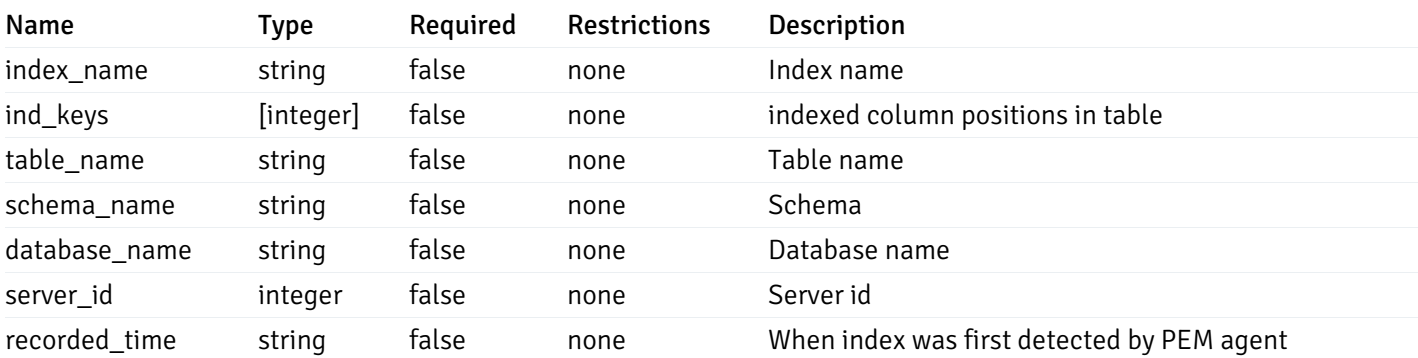

#### Sequence

```
{
 "sequence_name": "string",
  "schema_name": "string",
 "database_name": "string",
  "server_id": 0,
  "recorded_time": "2019-08-24T14:15:22Z"
}
```
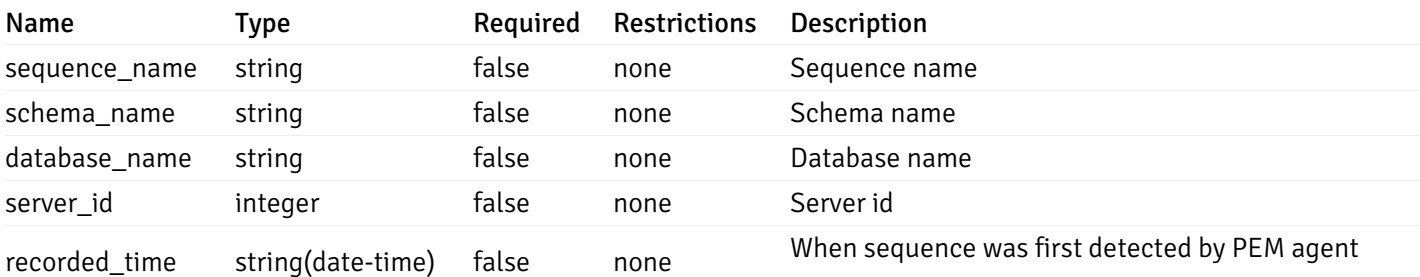

#### Function

```
{
 "function_name": "string",
  "function_type": "string",
 "return_type": "string",
  "arg_types": [
   "string"
 ],
 "function_binary": "string",
 "extension_name": "string",
 "package_name": "string",
 "schema_name": "string",
  "database_name": "string",
  "server_id": 0,
 "recorded_time": "2019-08-24T14:15:22Z"
}
```
#### Properties

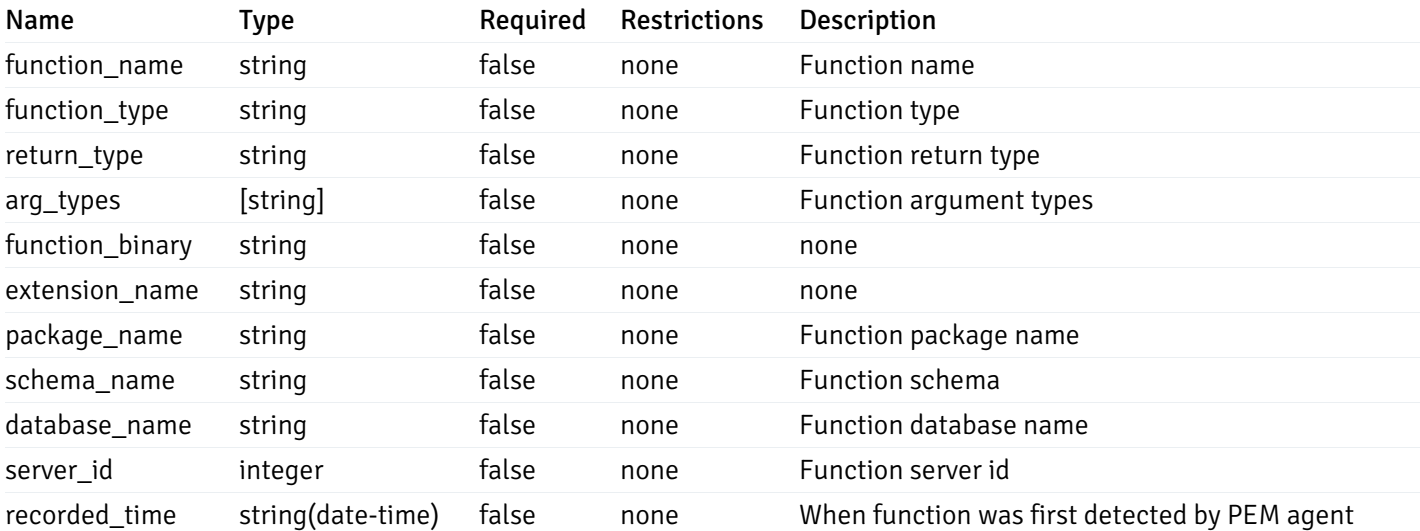

#### View

```
{
  "view_name": "string",
  "view_type": "string",
  "ispopulated": true,
  "view_owner": "string",
  "definition": "string",
  "tablespace_name": "string",
  "schema_name": "string",
  "database_name": "string",
  "server_id": 0,
  "recorded_time": "string"
}
```
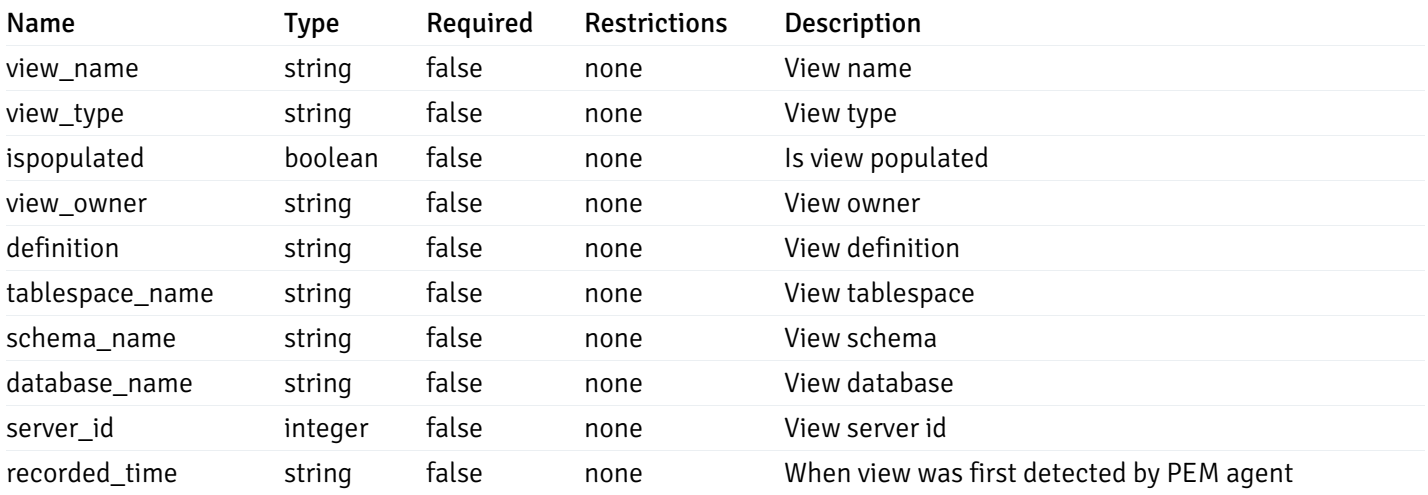

# 5 EDB Postgres Enterprise Manager REST APIs v4.0

### NOTE:

- EDB Postgres Enterprise Manager is referred as PEM in this documentation.
- PEM uses self-certified SSL certificates, hence you may get error like 'SSL certificate problem: self signed certificate'. You may need to use the 'insecure' connection to connect to the server.

PEM exposes end-points (REST APIs) for the following operations:

- Retrieval of the objects retrieved from the monitored server, and agents.
- Create, Retrieve, Update, and Delete (CRUD) operations for probes.
- Retrieval of the statistics/metrics data (including the historical data) collected by different probes.
- Create, Retrieve, Update, and Delete (CRUD) operations for alerts.
- Create, Retrieve, Update, and Delete (CRUD) operations for email group used by the alerts mechanism.
- Create, Retrieve, Update, and Delete (CRUD) operations for alert templates used by the alerts.
- Retreival, and Update of the probe configuration.
- Copy the agents/servers/database/schema level probe configurations to other same level, or lower level objects.
- Copy the alert configuration of one object to other objects.
- Retreival, and Update the PEM-server configurations.

Base URLs:

 $\bullet$  [/api/v4](file:///api/v4)

Email: [EnterpriseDB](mailto:support@enterprisedb.com) Web: [EnterpriseDB](https://www.enterprisedb.com) License: Limited Use Software License [Agreement](https://www.enterprisedb.com/ba/limited-license-v2-9)

## Object

Object can be an pem-agent, a monitored server, or a database object (i.e. database, schema, table, index, sequence, function, view).

# Retrieve of the pem-agent information

Code samples

# GET /agent/

It returns the list of the information, and status for the pem-agents visible to the user (represented by the token).

# Parameters

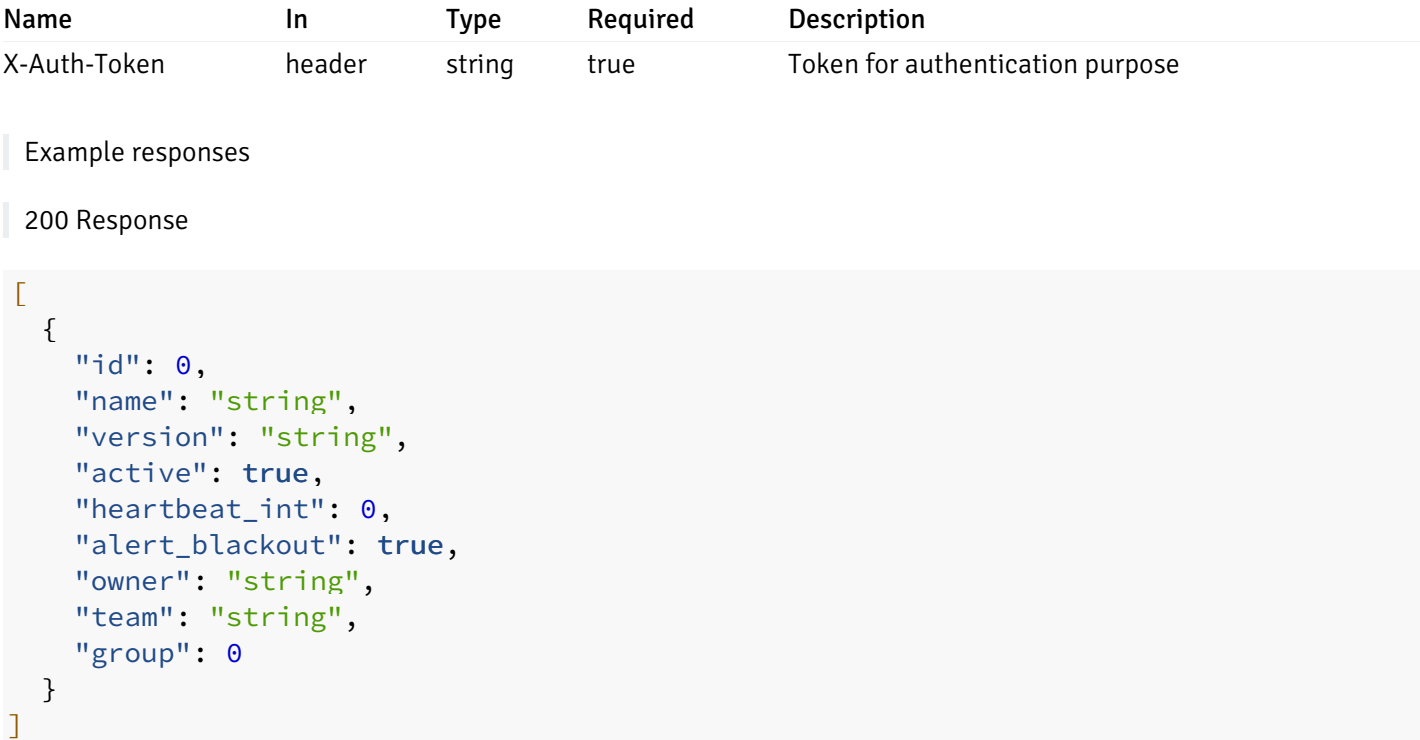

# Responses

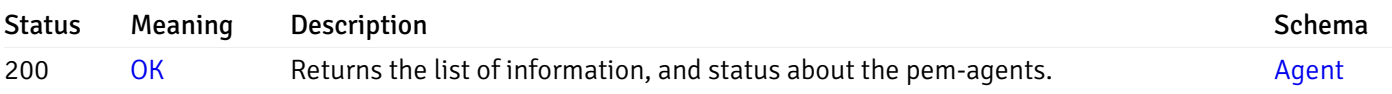

This operation does not require authentication

# Retrieve the information for the agent, identified by the agent\_id.

Code samples

GET /agent/{agent\_id}

# Parameters

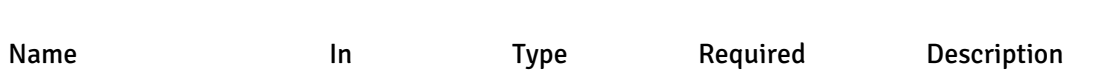
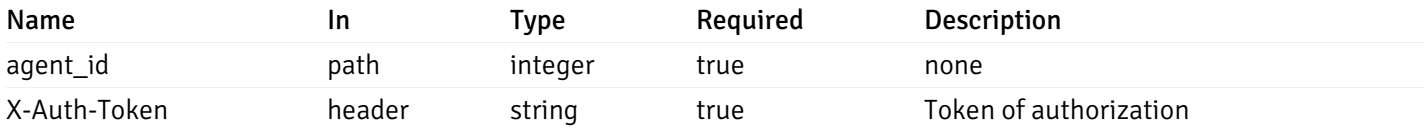

Example responses

```
200 Response
```

```
\Gamma{
    "id": 0,
    "name": "string",
    "version": "string",
    "active": true,
    "heartbeat_int": 0,
    "alert_blackout": true,
    "owner": "string",
    "team": "string",
    "group": 0
  }
]
```
#### Responses

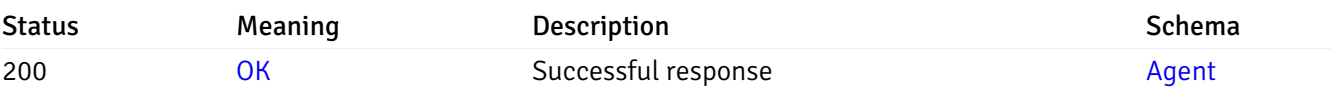

This operation does not require authentication

## Update the agent information

Code samples

PUT /agent/{agent\_id}

Body parameter

```
\Gamma{
    "id": 0,
    "name": "string",
    "version": "string",
    "active": true,
    "heartbeat_int": 0,
    "alert_blackout": true,
    "owner": "string",
    "team": "string",
    "group": 0
  }
]
```
## Parameters

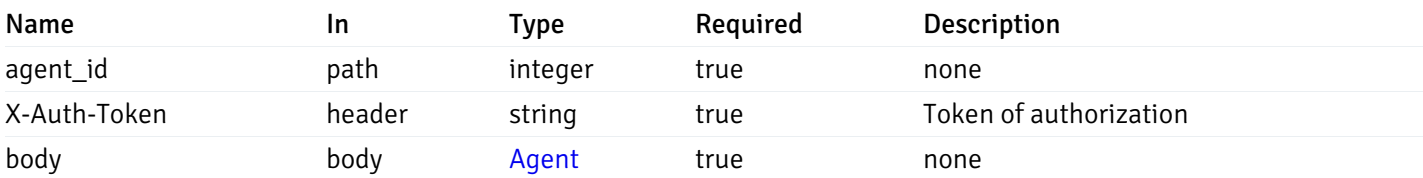

Example responses

## Responses

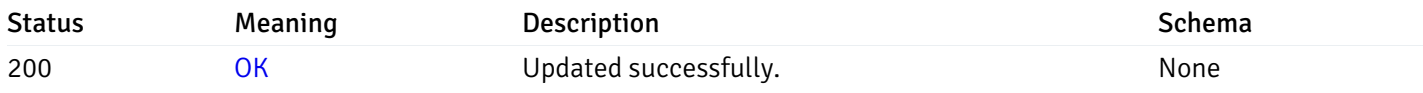

#### Response Schema

This operation does not require authentication

## Stop mananging the agent by PEM.

Code samples

DELETE /agent/{agent\_id}

## Parameters

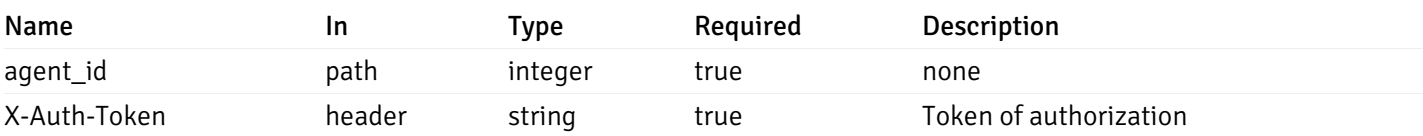

Example responses

#### Responses

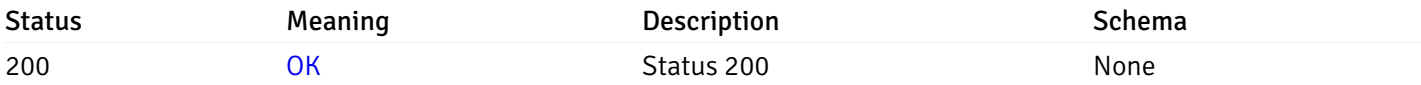

#### Response Schema

This operation does not require authentication

# Retrieval of the managed server list

Code samples

# GET /server/

## Parameters

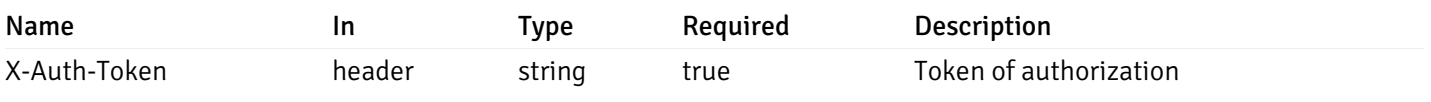

Example responses

```
{
 "id": 0,
 "name": "string",
 "host": "string",
 "port": 0,
 "database": "string",
 "ssl": 0,
 "serviceid": "string",
 "active": true,
 "alert_blackout": true,
 "owner": 0,
 "team": "string",
 "server owner": "string",
 "is_remote_monitoring": true,
 "efm_cluster_name": "string",
 "efm_service_name": "string",
 "efm_installation_path": "string",
 "comment": "string",
 "username": "string",
 "gid": 0,
 "db_restriction": "string",
 "role": "string",
 "is_edb": true,
 "agent_id": 0,
 "asb_host": "string",
 "asb_port": 0,
 "asb_username": "string",
 "asb_database": "string",
 "asb_sslmode": "string",
 "asb_password": "string",
 "asb_allowtakeover": "string",
 "agent_capability_list": [
   "string"
 ],
 "agent_description": "string",
 "fgcolor": "string",
 "bgcolor": "string",
 "sslcompression": true
}
```
]

 $\Gamma$ 

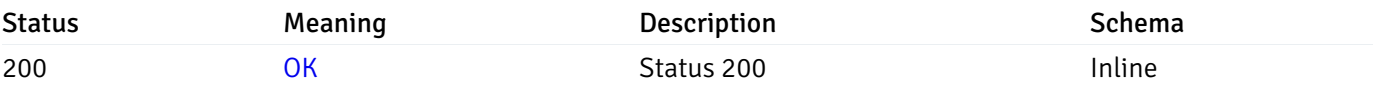

#### Response Schema

Status Code 200

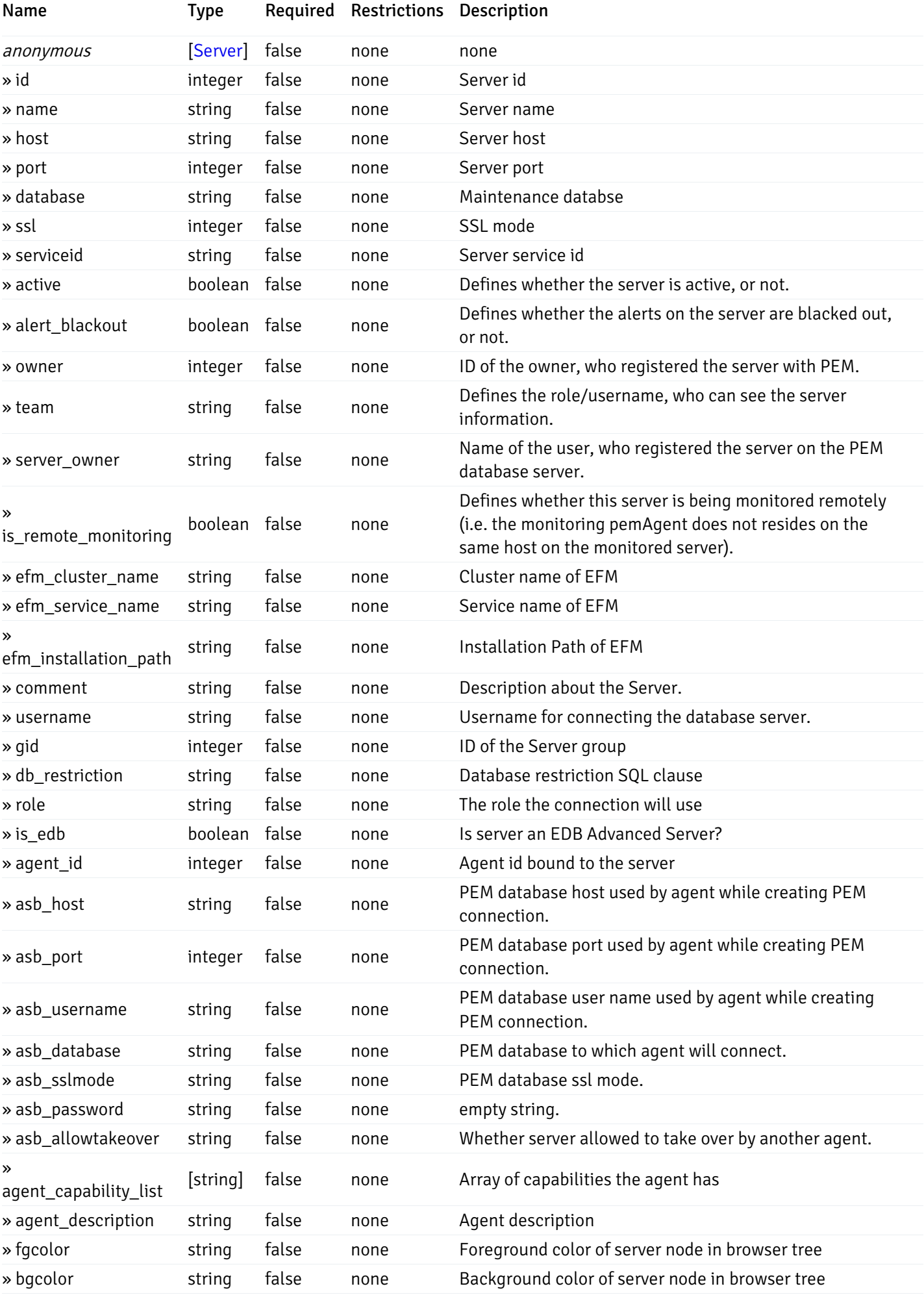

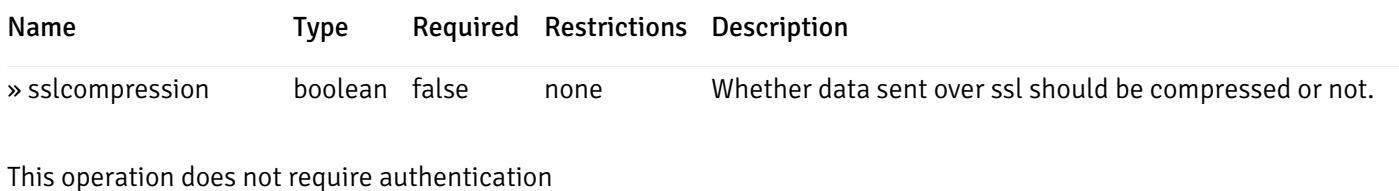

#### Add a new managed database server.

Code samples

POST /server/

Body parameter

```
{
 "id": 0,
 "name": "string",
 "host": "string",
 "port": 0,
 "database": "string",
 "ssl": 0,
 "serviceid": "string",
 "active": true,
 "alert_blackout": true,
 "owner": 0,
 "team": "string",
 "server_owner": "string",
 "is_remote_monitoring": true,
 "efm_cluster_name": "string",
 "efm_service_name": "string",
 "efm_installation_path": "string",
 "comment": "string",
 "username": "string",
 "gid": 0,
 "db_restriction": "string",
 "role": "string",
 "is_edb": true,
 "agent_id": 0,
 "asb_host": "string",
 "asb_port": 0,
 "asb_username": "string",
 "asb_database": "string",
 "asb_sslmode": "string",
 "asb_password": "string",
 "asb_allowtakeover": "string",
 "agent_capability_list": [
   "string"
 ],
 "agent_description": "string",
 "fgcolor": "string",
 "bgcolor": "string",
 "sslcompression": true
```
}

## Parameters

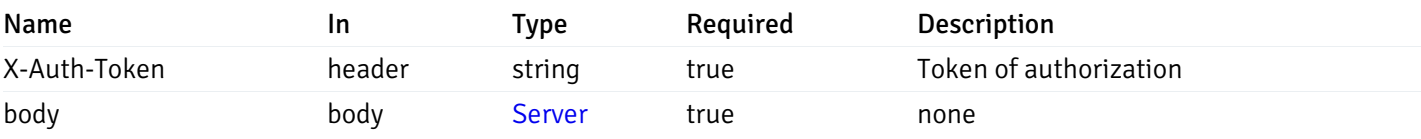

Example responses

## Responses

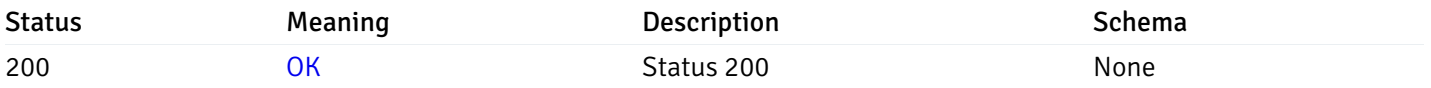

## Response Schema

This operation does not require authentication

# Retrieve the information for the server, identified by the server\_id.

Code samples

### GET /server/{server\_id}

## Parameters

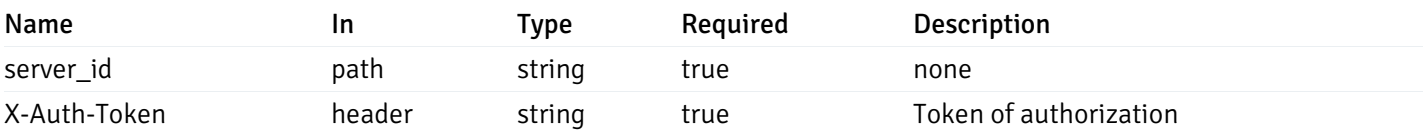

Example responses

```
{
 "id": 0,
 "name": "string",
 "host": "string",
 "port": 0,
 "database": "string",
 "ssl": 0,
 "serviceid": "string",
 "active": true,
 "alert_blackout": true,
 "owner": 0,
 "team": "string",
 "server_owner": "string",
 "is remote monitoring": true,
 "efm_cluster_name": "string",
 "efm_service_name": "string",
 "efm_installation_path": "string",
 "comment": "string",
 "username": "string",
 "gid": 0,
 "db_restriction": "string",
 "role": "string",
 "is_edb": true,
 "agent_id": 0,
 "asb_host": "string",
 "asb_port": 0,
 "asb_username": "string",
 "asb_database": "string",
 "asb_sslmode": "string",
 "asb_password": "string",
 "asb_allowtakeover": "string",
 "agent_capability_list": [
   "string"
 ],
 "agent_description": "string",
 "fgcolor": "string",
 "bgcolor": "string",
 "sslcompression": true
```
}

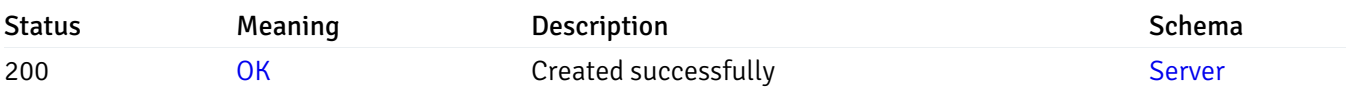

This operation does not require authentication

### Update the server information

Code samples

#### PUT /server/{server\_id}

Body parameter

```
{
 "id": 0,
 "name": "string",
 "host": "string",
 "port": 0,
 "database": "string",
 "ssl": 0,
 "serviceid": "string",
 "active": true,
 "alert_blackout": true,
 "owner": 0,
 "team": "string",
 "server_owner": "string",
 "is_remote_monitoring": true,
 "efm_cluster_name": "string",
 "efm_service_name": "string",
 "efm_installation_path": "string",
 "comment": "string",
 "username": "string",
 "gid": 0,
 "db_restriction": "string",
 "role": "string",
 "is_edb": true,
 "agent_id": 0,
 "asb_host": "string",
 "asb_port": 0,
 "asb_username": "string",
 "asb_database": "string",
 "asb_sslmode": "string",
 "asb_password": "string",
 "asb_allowtakeover": "string",
 "agent_capability_list": [
   "string"
 ],
 "agent_description": "string",
 "fgcolor": "string",
 "bgcolor": "string",
 "sslcompression": true
```
#### Parameters

}

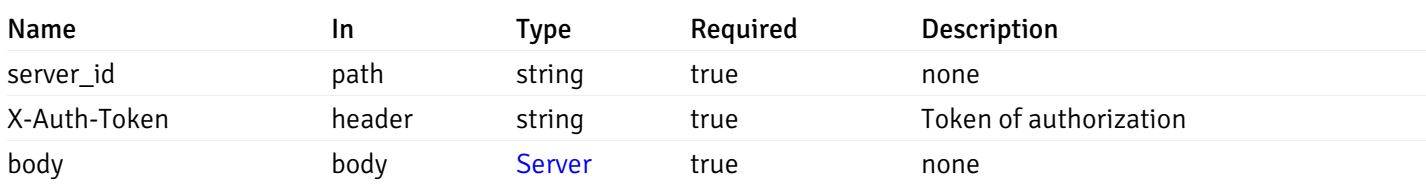

Example responses

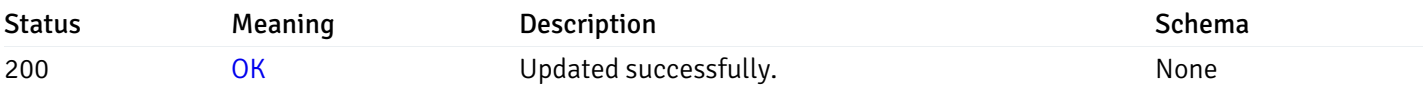

## Response Schema

This operation does not require authentication

## Stop mananging the server by PEM.

Code samples

DELETE /server/{server\_id}

## Parameters

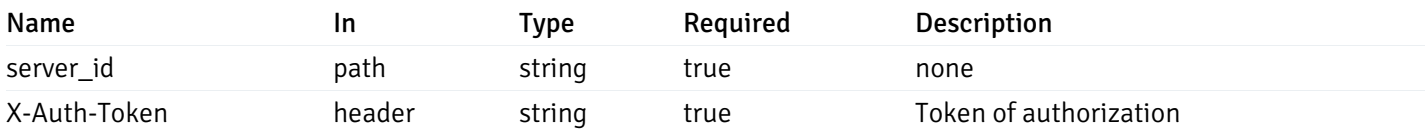

Example responses

#### Responses

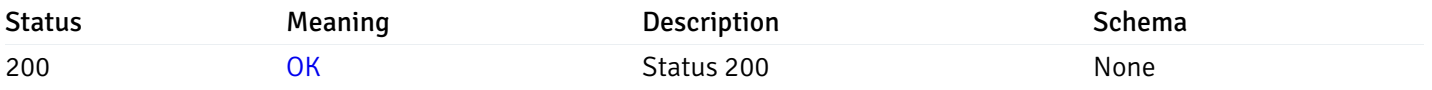

## Response Schema

This operation does not require authentication

# Retrieve the list of properties of database(s) for a managed server.

## Code samples

## GET /server/{sid}/database/

# Parameters

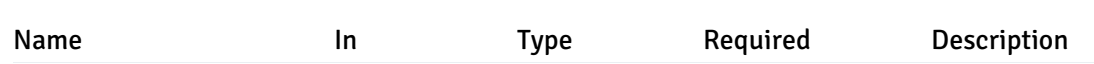

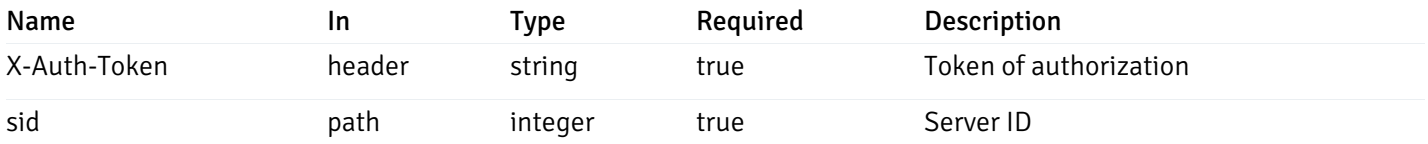

Example responses

```
200 Response
```

```
\overline{\mathbb{L}}{
    "database_name": "string",
    "connections_allowed": true,
    "system_database": true,
    "recorded_time": "2019-08-24T14:15:22Z",
    "encoding": "string",
    "server_id": 0
  }
]
```
## Responses

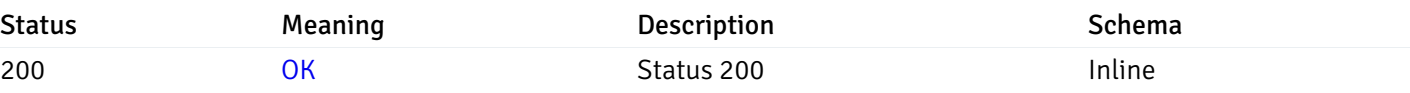

#### Response Schema

Status Code 200

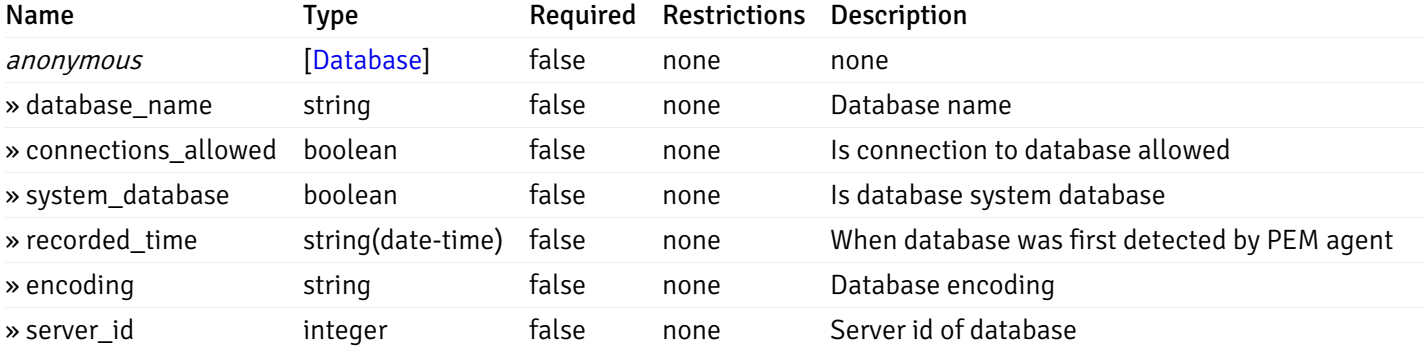

This operation does not require authentication

## Retrieve the properties of the particular database of a managed server.

Code samples

#### GET /server/{sid}/database/{db\_name}

## Parameters

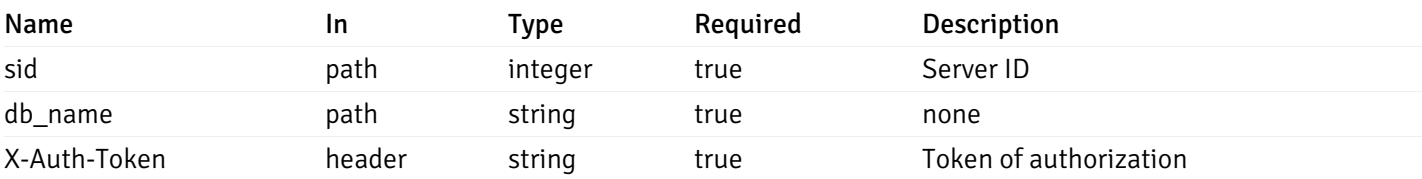

Example responses

200 Response

```
{
  "database_name": "string",
  "connections_allowed": true,
  "system_database": true,
  "recorded_time": "2019-08-24T14:15:22Z",
  "encoding": "string",
  "server_id": 0
}
```
#### Responses

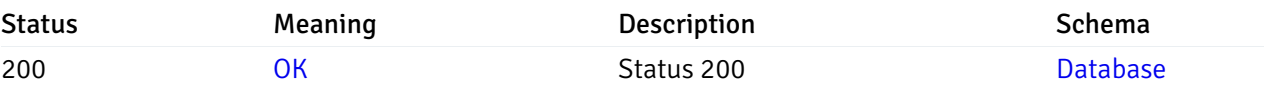

This operation does not require authentication

## Retrieve the list of properties of schema(s) for the particular database of a managed server.

#### Code samples

GET /server/{sid}/database/{db\_name}/schema/

#### Parameters

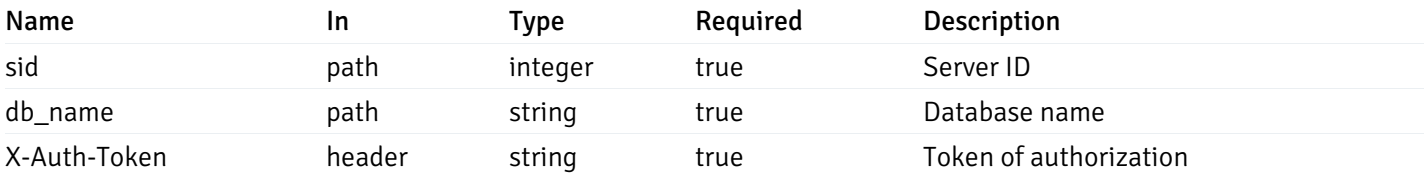

Example responses

```
\overline{L}{
    "schema_name": "string",
    "database_name": "string",
    "server_id": 0,
    "recorded_time": "2019-08-24T14:15:22Z"
  }
]
```
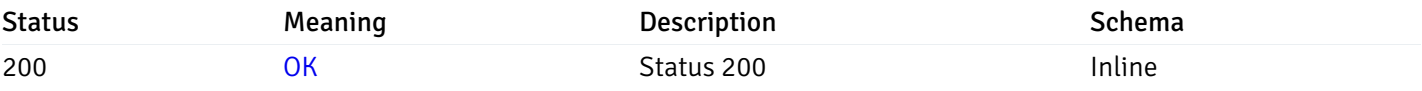

#### Response Schema

#### Status Code 200

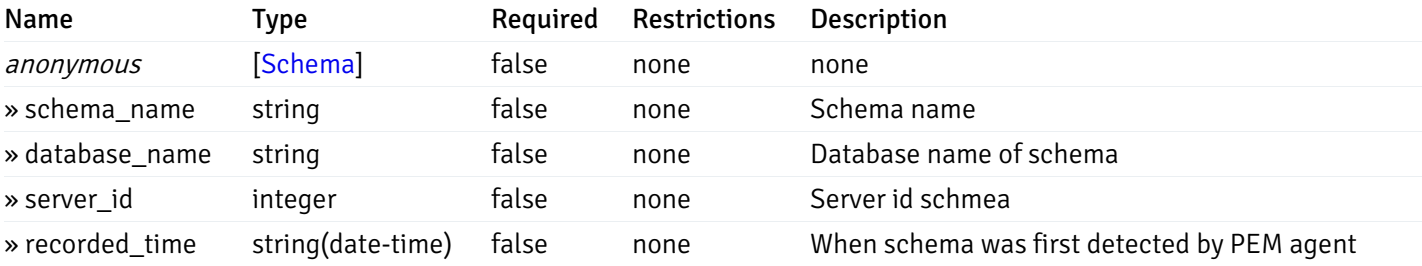

This operation does not require authentication

# Retrieve the properties of schema(s) for the particular database of a managed server.

#### Code samples

## GET /server/{sid}/database/{db\_name}/schema/{schema\_name}

### Parameters

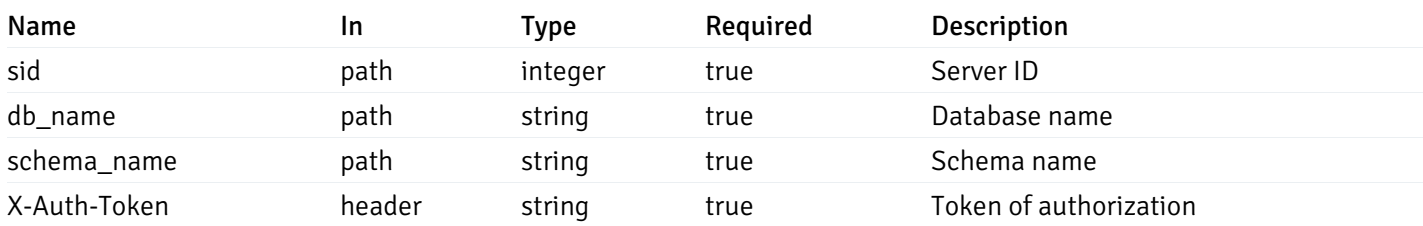

Example responses

```
{
  "schema_name": "string",
 "database_name": "string",
 "server_id": 0,
  "recorded_time": "2019-08-24T14:15:22Z"
}
```
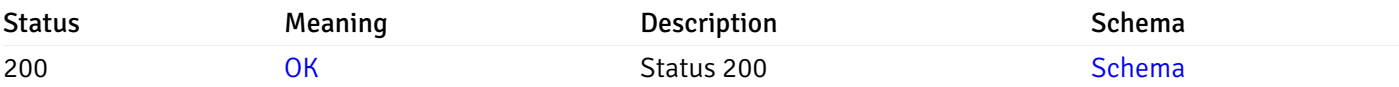

This operation does not require authentication

## Retrieve the list of properties of tables resides under a schema for the particular database of a managed server.

Code samples

GET /server/{sid}/database/{db\_name}/schema/{schema\_name}/table/

## Parameters

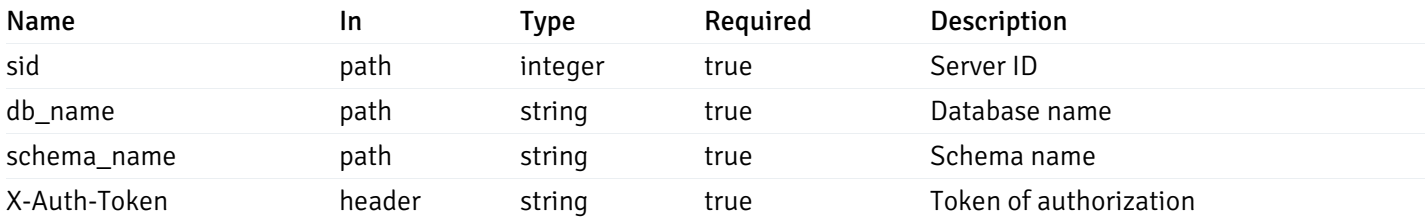

Example responses

```
200 Response
```

```
\Gamma{
    "table_name": "string",
    "schema_name": "string",
    "database_name": "string",
    "server_id": 0,
    "has_primary_key": true,
    "recorded_time": "string"
  }
]
```
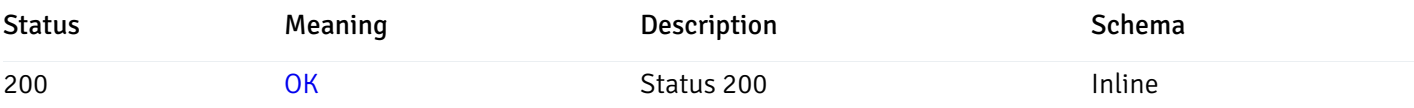

# Response Schema

Status Code 200

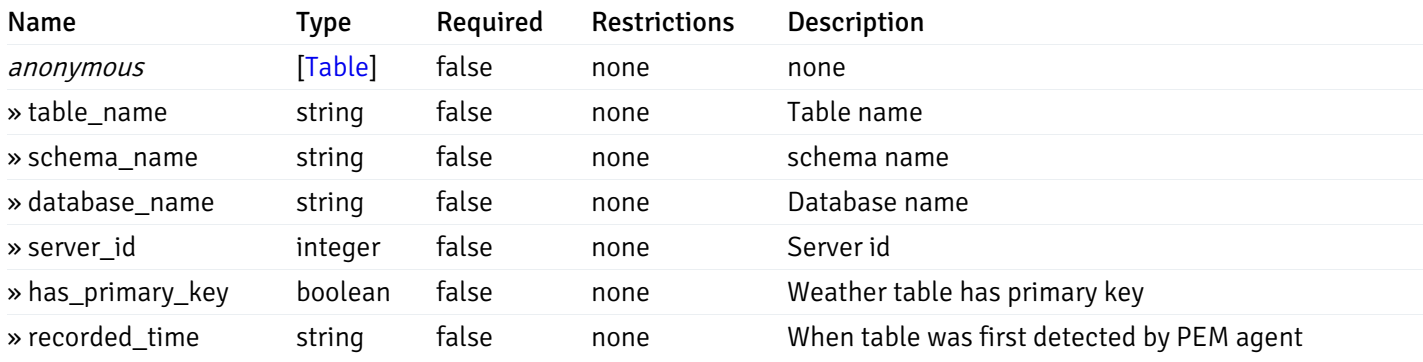

This operation does not require authentication

Retrieve the properties of tables resides under a schema for the particular database of a managed server.

Code samples

GET /server/{sid}/database/{db\_name}/schema/{schema\_name}/table/{table\_name}

# **Parameters**

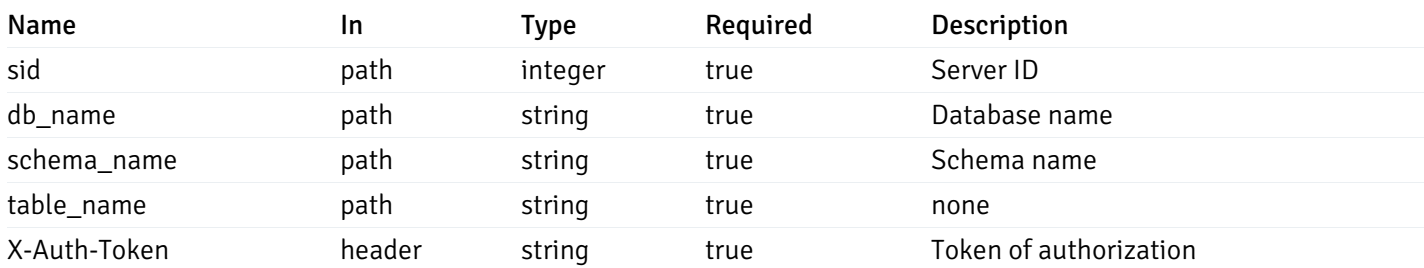

Example responses

```
{
  "table_name": "string",
 "schema_name": "string",
 "database_name": "string",
  "server_id": 0,
  "has_primary_key": true,
  "recorded_time": "string"
}
```
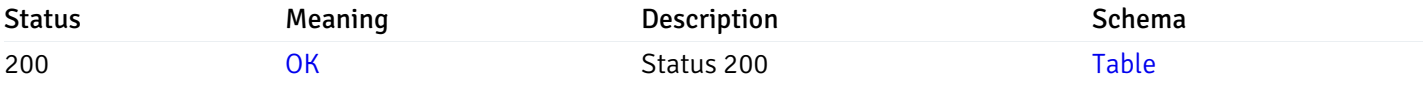

This operation does not require authentication

## Retrieve the list of properties of indexes resides under a schema for the particular database of a managed server.

#### Code samples

GET /server/{sid}/database/{db\_name}/schema/{schema\_name}/index/

#### **Parameters**

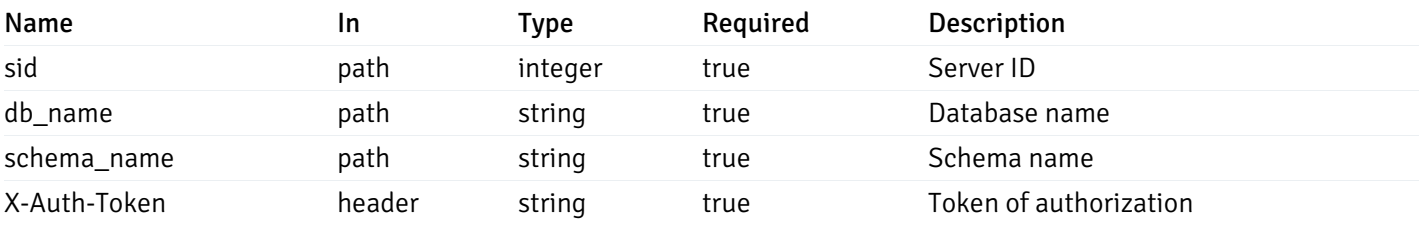

Example responses

```
\Gamma{
    "index_name": "string",
    "ind keys": [
      \Theta],
    "table_name": "string",
    "schema_name": "string",
    "database_name": "string",
    "server_id": 0,
    "recorded_time": "string"
  }
]
```
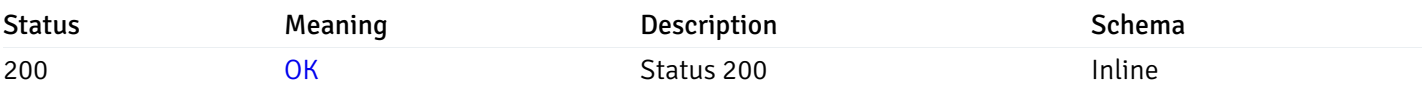

## Response Schema

Status Code 200

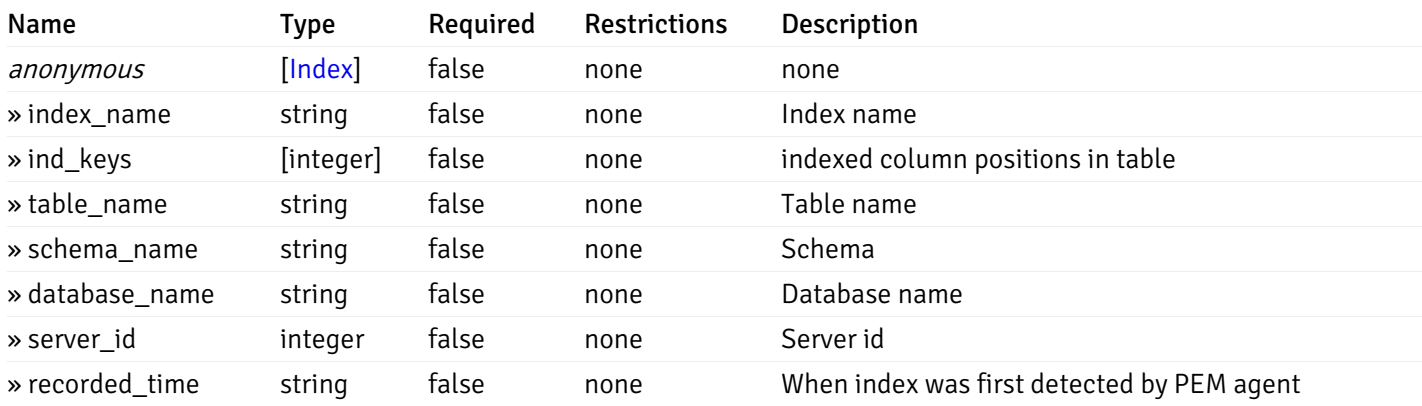

This operation does not require authentication

Retrieve the properties of indexes resides under a schema for the particular database of a managed server.

Code samples

GET /server/{sid}/database/{db\_name}/schema/{schema\_name}/index/{index\_name}

# Parameters

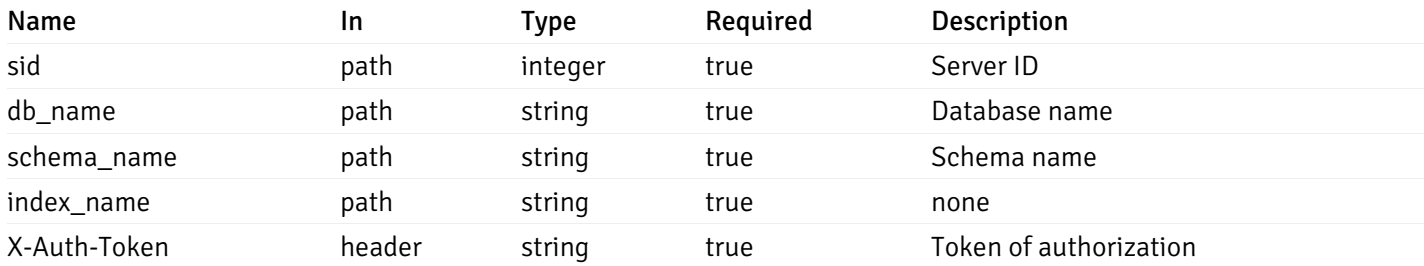

Example responses

```
{
  "index_name": "string",
  "ind_keys": [
   \Theta],
  "table_name": "string",
  "schema_name": "string",
  "database_name": "string",
  "server_id": 0,
  "recorded_time": "string"
}
```
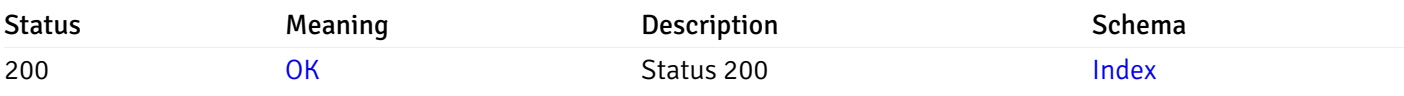

This operation does not require authentication

## Retrieve the list of properties of sequences resides under a schema for the particular database of a managed server.

Code samples

#### GET /server/{sid}/database/{db\_name}/schema/{schema\_name}/sequence/

## Parameters

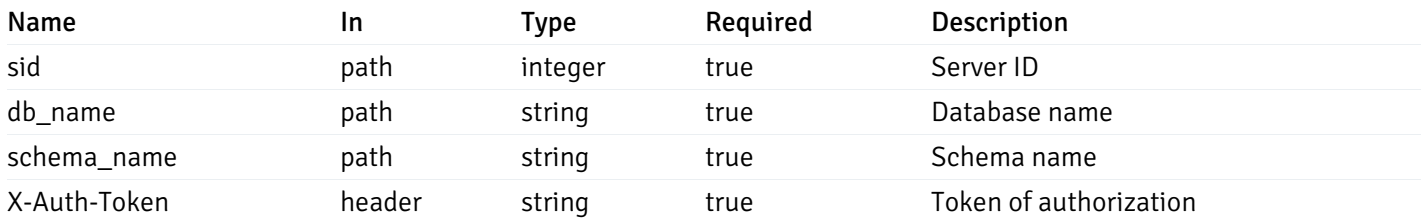

Example responses

```
\overline{[}{
    "sequence_name": "string",
    "schema_name": "string",
    "database_name": "string",
    "server_id": 0,
    "recorded_time": "2019-08-24T14:15:22Z"
  }
]
```
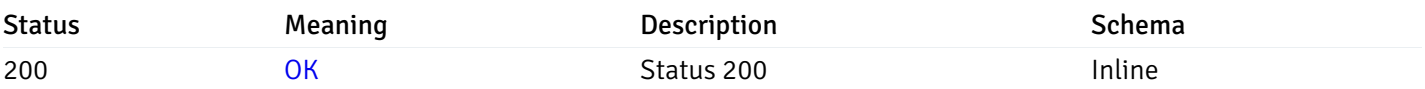

## Response Schema

Status Code 200

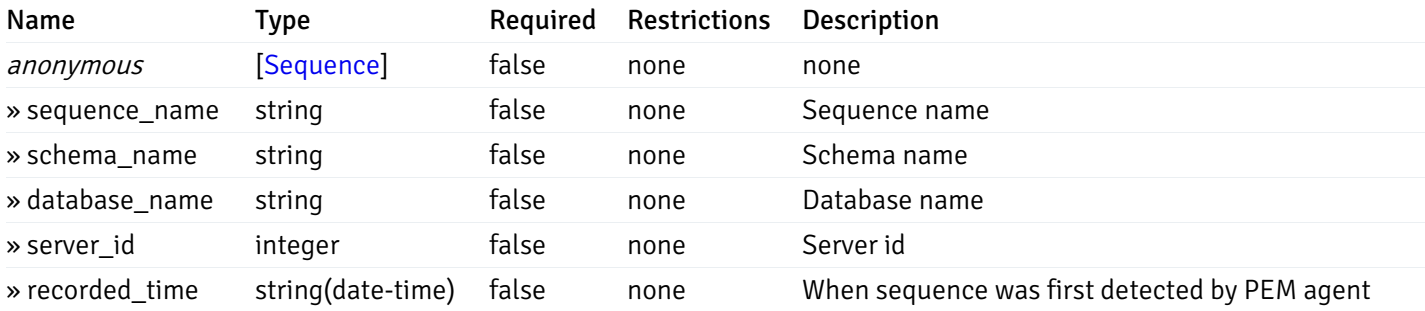

This operation does not require authentication

Retrieve the properties of sequences resides under a schema for the particular database of a managed server.

Code samples

GET /server/{sid}/database/{db\_name}/schema/{schema\_name}/sequence/{sequence\_name}

# Parameters

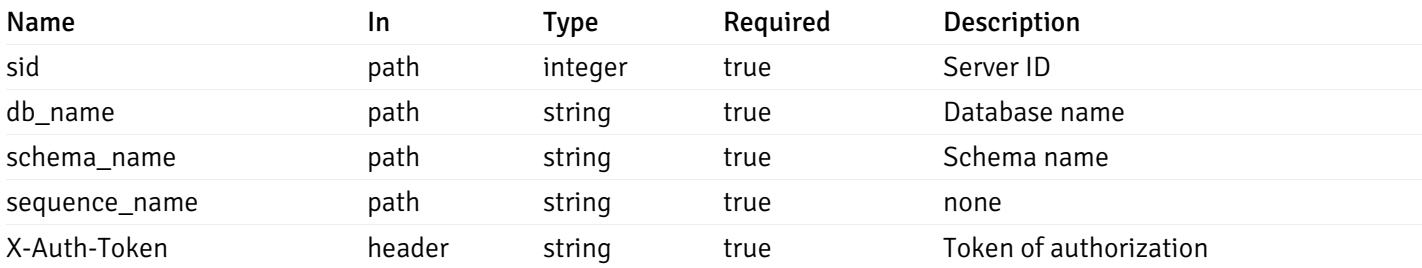

Example responses

```
{
  "sequence_name": "string",
 "schema_name": "string",
 "database_name": "string",
  "server_id": 0,
  "recorded_time": "2019-08-24T14:15:22Z"
}
```
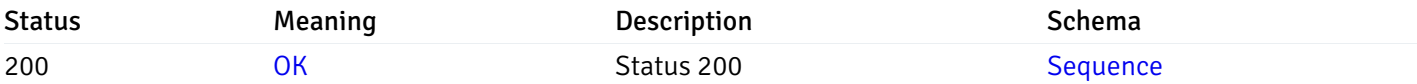

This operation does not require authentication

## Retrieve the list of properties of views resides under a schema for the particular database of a managed server.

Code samples

GET /server/{sid}/database/{db\_name}/schema/{schema\_name}/view/

## **Parameters**

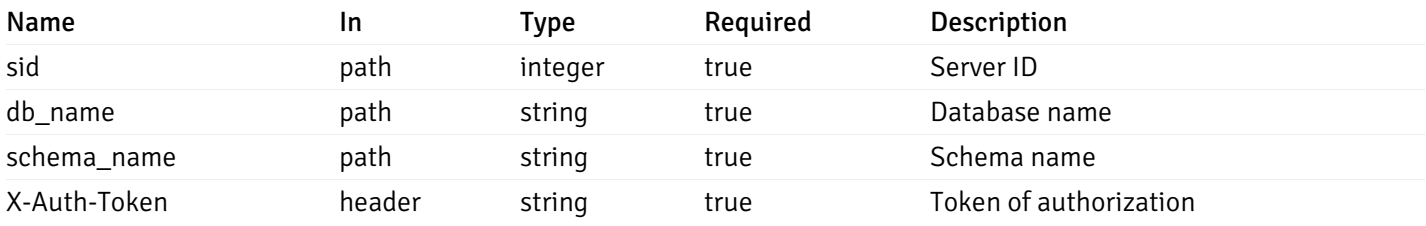

Example responses

```
\Gamma{
    "view_name": "string",
    "view_type": "string",
    "ispopulated": true,
    "view_owner": "string",
    "definition": "string",
    "tablespace_name": "string",
    "schema_name": "string",
    "database_name": "string",
    "server_id": 0,
    "recorded_time": "string"
  }
]
```
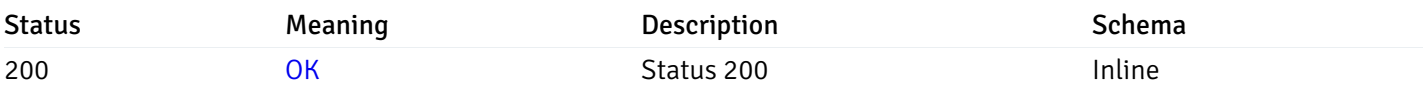

## Response Schema

Status Code 200

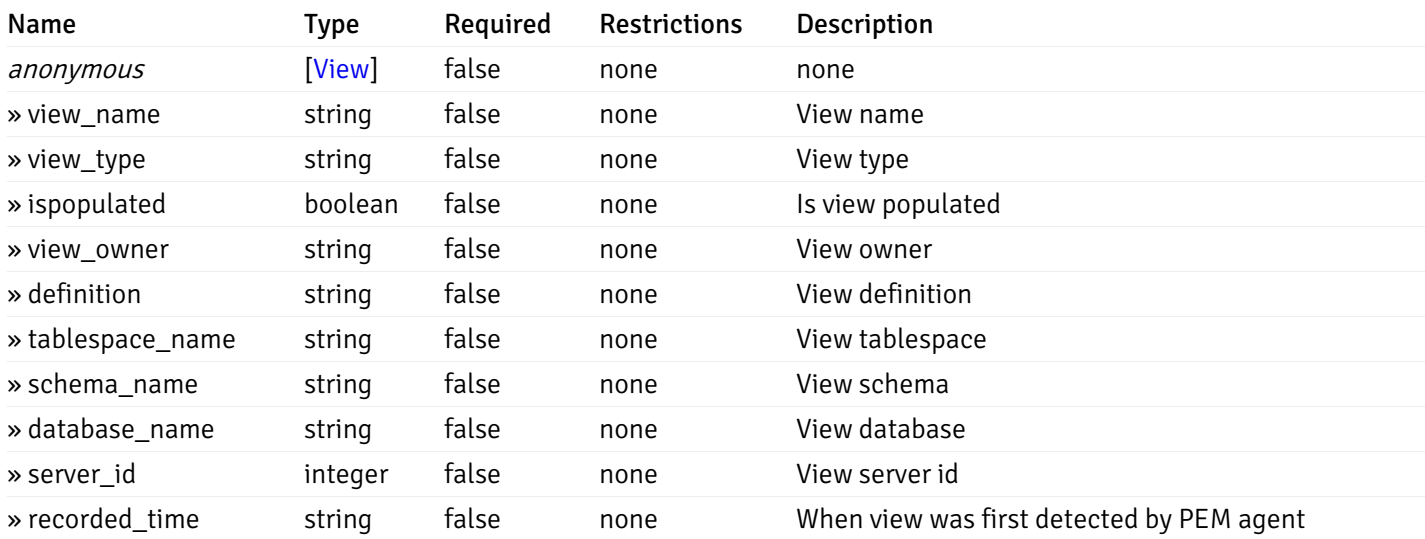

This operation does not require authentication

# Retrieve the properties of views resides under a schema for the particular database of a managed server.

#### Code samples

GET /server/{sid}/database/{db\_name}/schema/{schema\_name}/view/{view\_name}

## Parameters

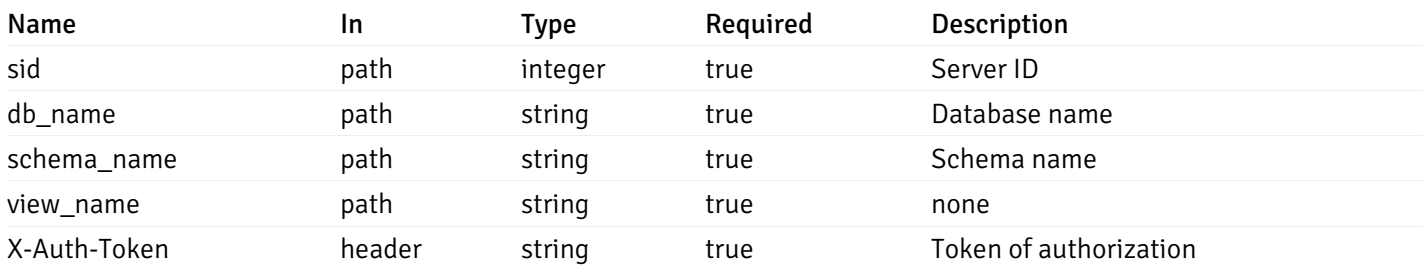

Example responses

```
{
  "view_name": "string",
 "view_type": "string",
  "ispopulated": true,
  "view_owner": "string",
  "definition": "string",
  "tablespace_name": "string",
  "schema_name": "string",
  "database_name": "string",
  "server_id": 0,
  "recorded_time": "string"
}
```
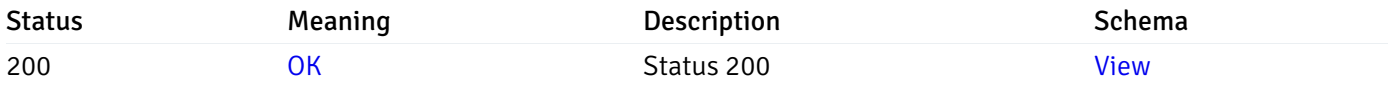

This operation does not require authentication

# Retrieve the list of properties of functions resides under a schema for the particular database of a managed server.

Code samples

GET /server/{sid}/database/{db\_name}/schema/{schema\_name}/function/

## Parameters

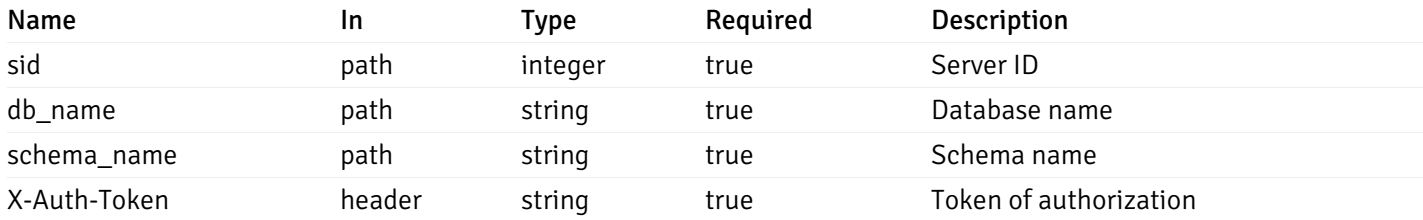

Example responses

```
{
   "function_name": "string",
    "function_type": "string",
    "return_type": "string",
    "arg_types": [
     "string"
    ],
    "function_binary": "string",
    "extension_name": "string",
    "package_name": "string",
    "schema_name": "string",
    "database_name": "string",
    "server_id": 0,
    "recorded_time": "2019-08-24T14:15:22Z"
  }
]
```
 $\overline{L}$ 

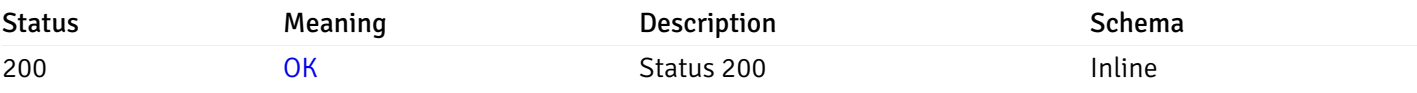

#### Response Schema

Status Code 200

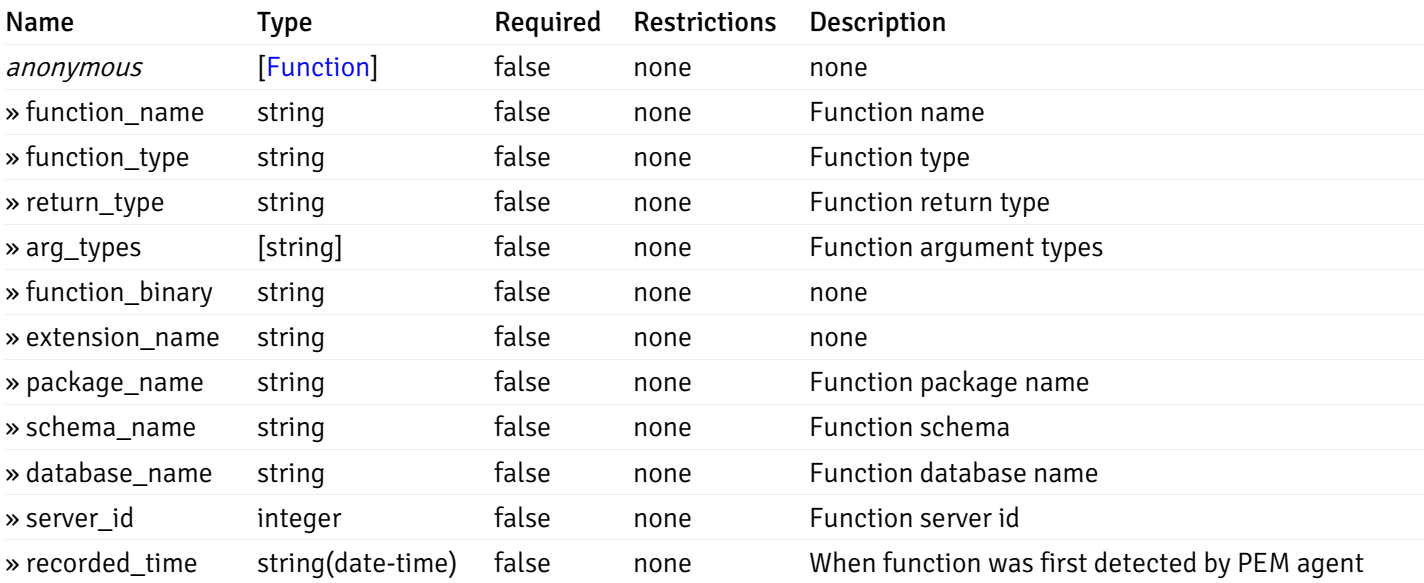

This operation does not require authentication

Retrieve the properties of function resides under a schema for the particular database of a managed server.

#### Code samples

GET /server/{sid}/database/{db\_name}/schema/{schema\_name}/function/{function\_name}

## Parameters

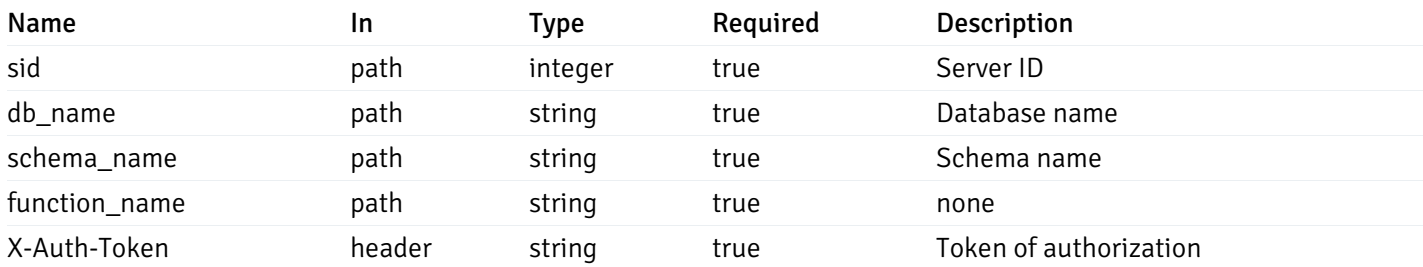

Example responses

```
200 Response
```
{

```
"function_name": "string",
  "function_type": "string",
  "return_type": "string",
  "arg_types": [
   "string"
  ],
  "function_binary": "string",
  "extension_name": "string",
  "package_name": "string",
  "schema_name": "string",
  "database_name": "string",
  "server_id": 0,
  "recorded_time": "2019-08-24T14:15:22Z"
}
```
#### Responses

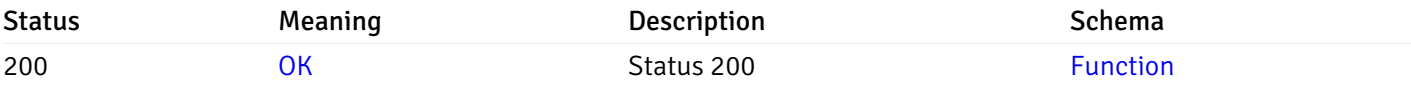

This operation does not require authentication

### Monitored Object Status

### Retrieve of the status of all the visible pem-agent

Code samples

# GET /agent/status/

It returns the list of the information, and status for the pem-agents visible to the user (represented by the token).

## Parameters

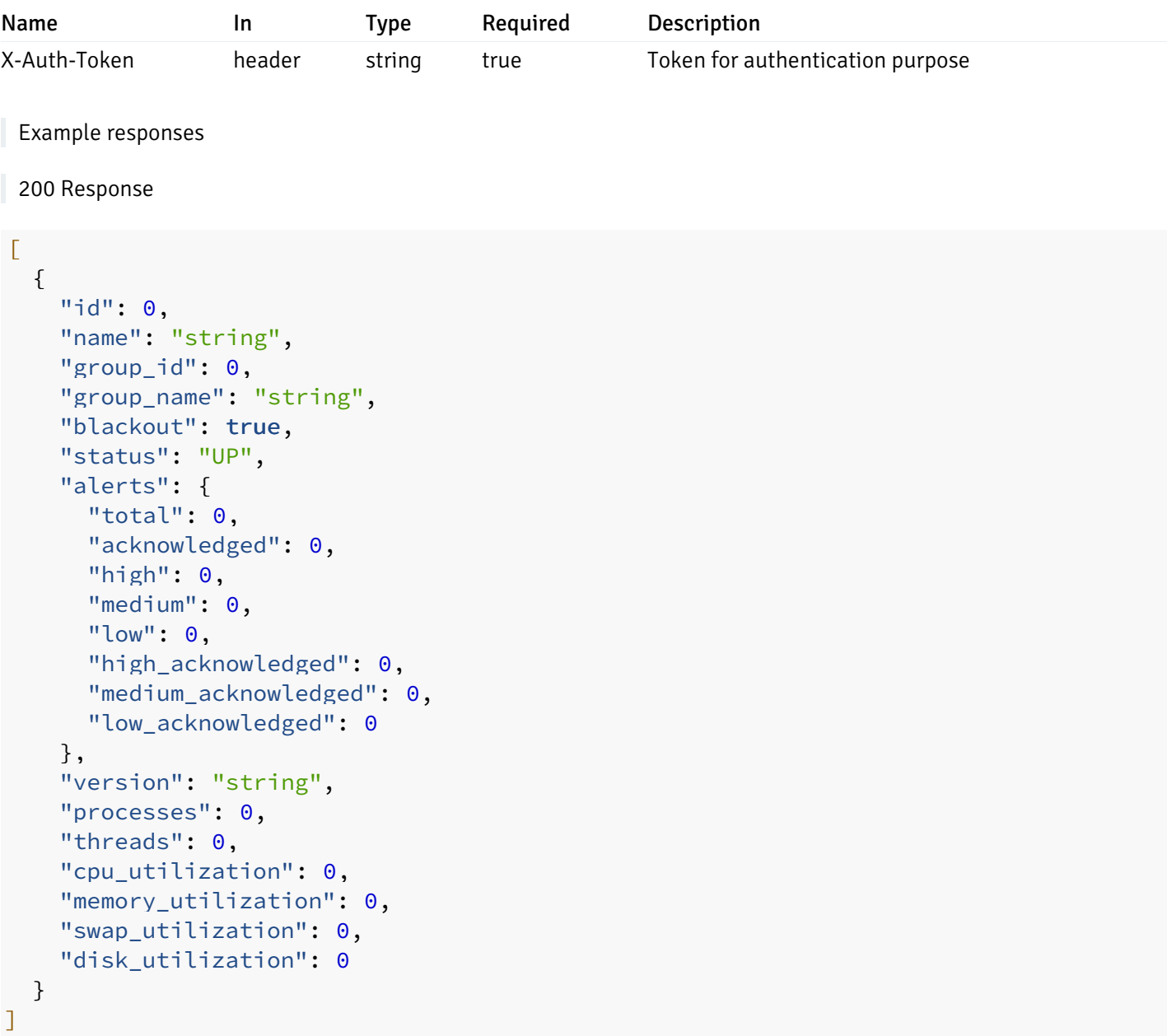

# Responses

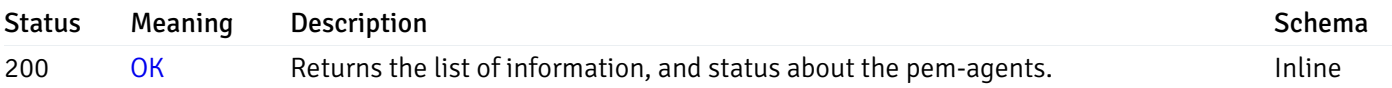

# Response Schema

Status Code 200

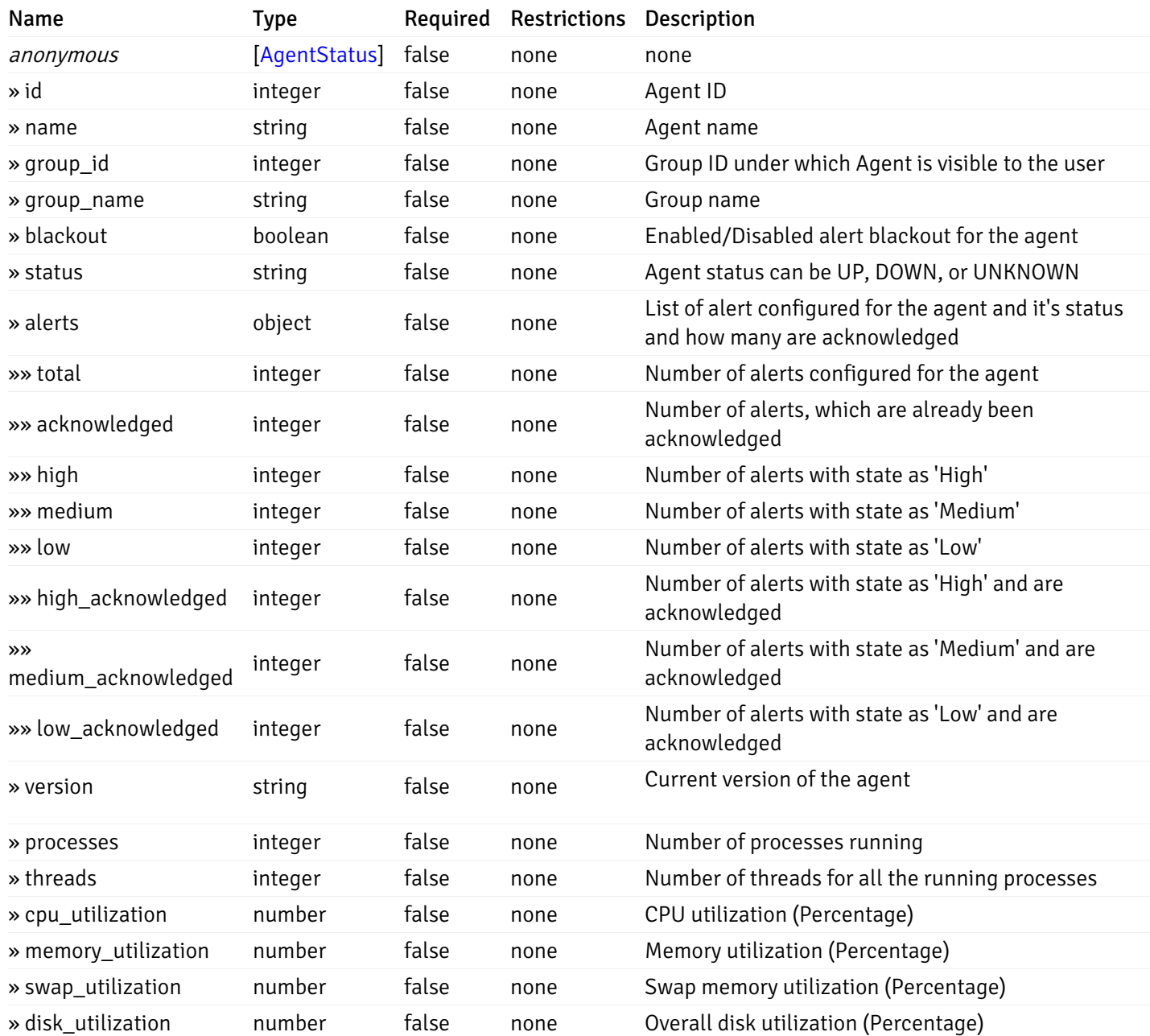

#### Enumerated Values

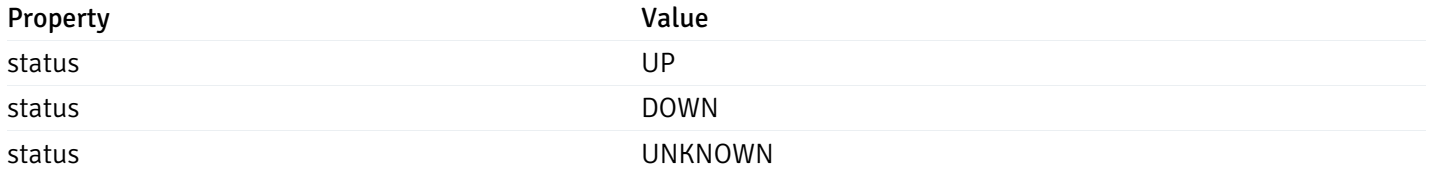

This operation does not require authentication

# Retrieve of the status of the pem-agent, identified by the agent\_id.

Code samples

GET /agent/status/{agent\_id}

## Parameters

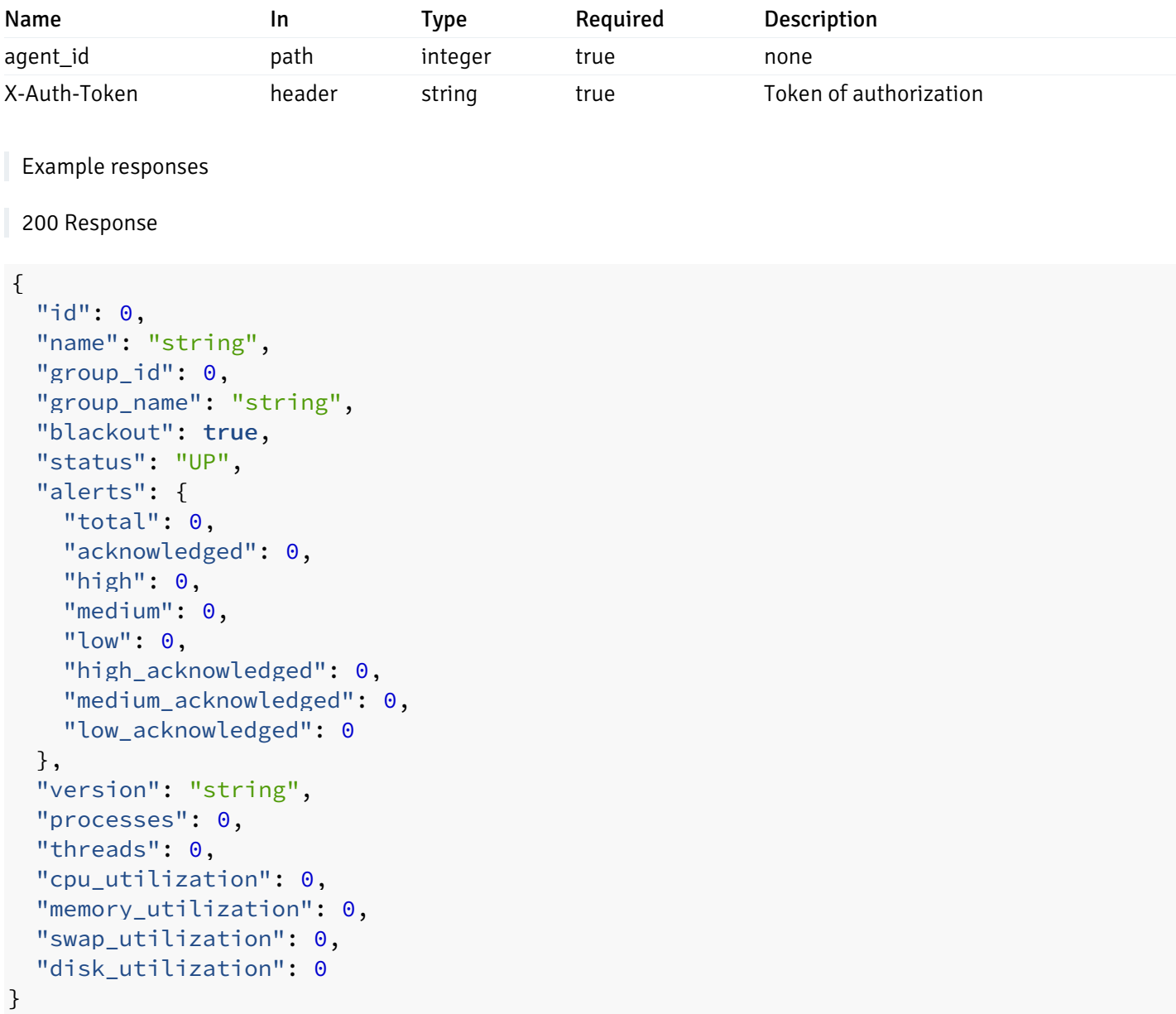

## Responses

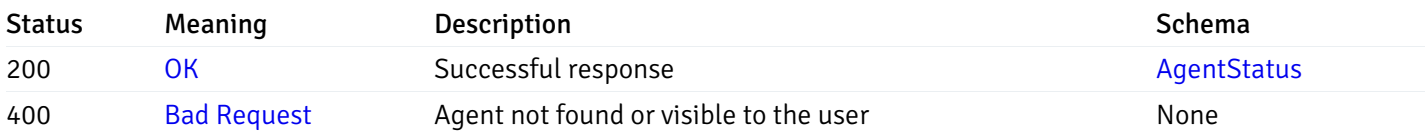

# Response Schema

This operation does not require authentication

# Retrieve of the status of all the visible database server

Code samples

## GET /server/status/

It returns the list of the information, and status for the database servers visible to the user (represented by the token).

## Parameters

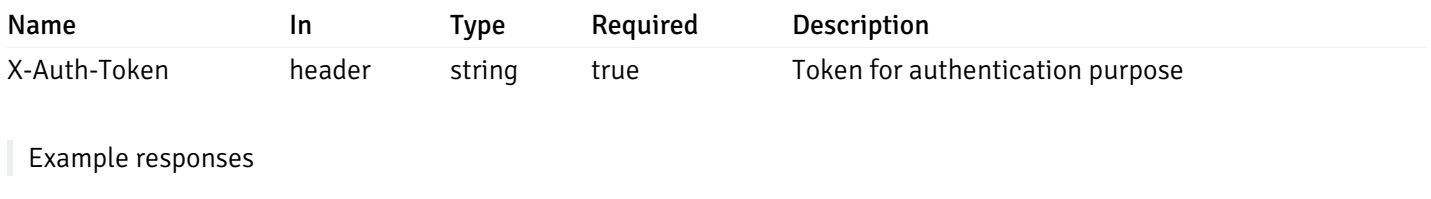

```
{
 "id": 0,
 "name": "string",
 "group_id": 0,
 "group_name": "string",
 "blackout": true,
 "status": "UP",
 "alerts": {
    "total": 0,
    "acknowledged": 0,
    "high": 0,
    "medium": 0,
    "low": 0,
    "high_acknowledged": 0,
    "medium_acknowledged": 0,
   "low_acknowledged": 0
 },
 "version": "string",
 "number_connections": 0,
 "remote_monitoring": true,
 "agent_id": 0,
 "sessions": {
    "last_recorded_time": 0,
    "sessions": [
      {
        "database_name": "string",
        "procpid": 0,
        "usename": "string",
        "backend_start": 0,
        "xact start": 0,
        "query_start": 0,
        "is_waiting": true,
        "is_idle": true,
        "is_idle_in_transaction": true,
        "is_vacuum": true,
        "is_autovacuum": true,
        "client_addr": "string",
        "client port": 0,
        "memory_usage_mb": 0,
        "swap_usage_mb": 0,
        "cpu_usage": 0,
        "io_read_bytes": 0,
        "io write bytes": 0,
        "state": "string",
        "state_change": 0
      }
   ]
 }
}
```
]

 $\overline{L}$ 

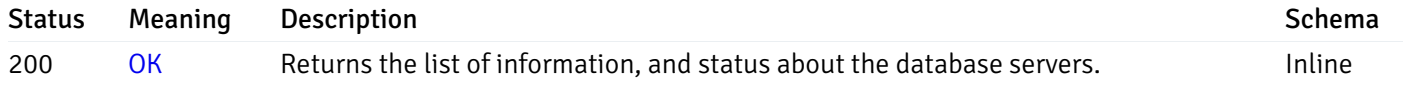

# Response Schema

Status Code 200

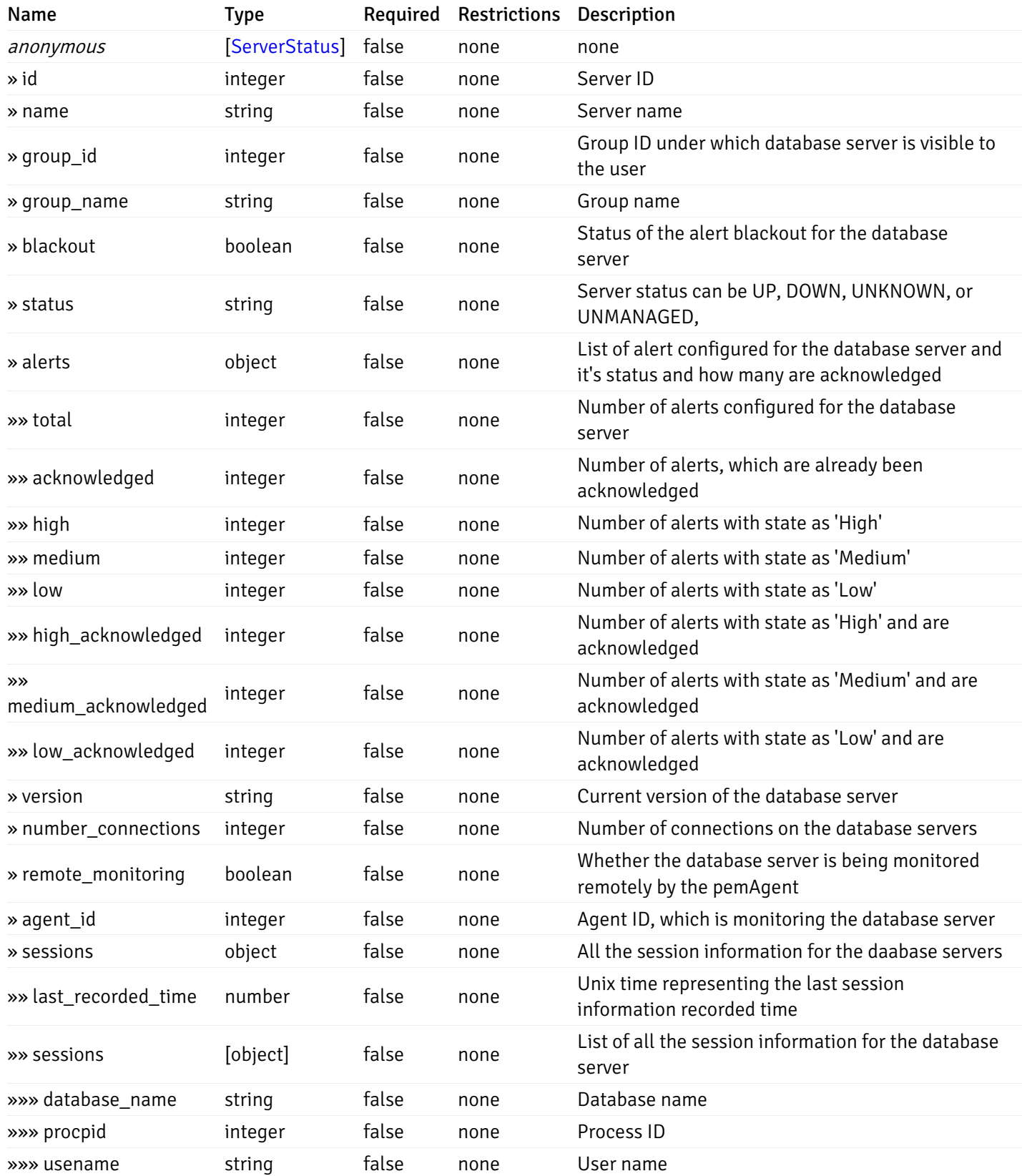

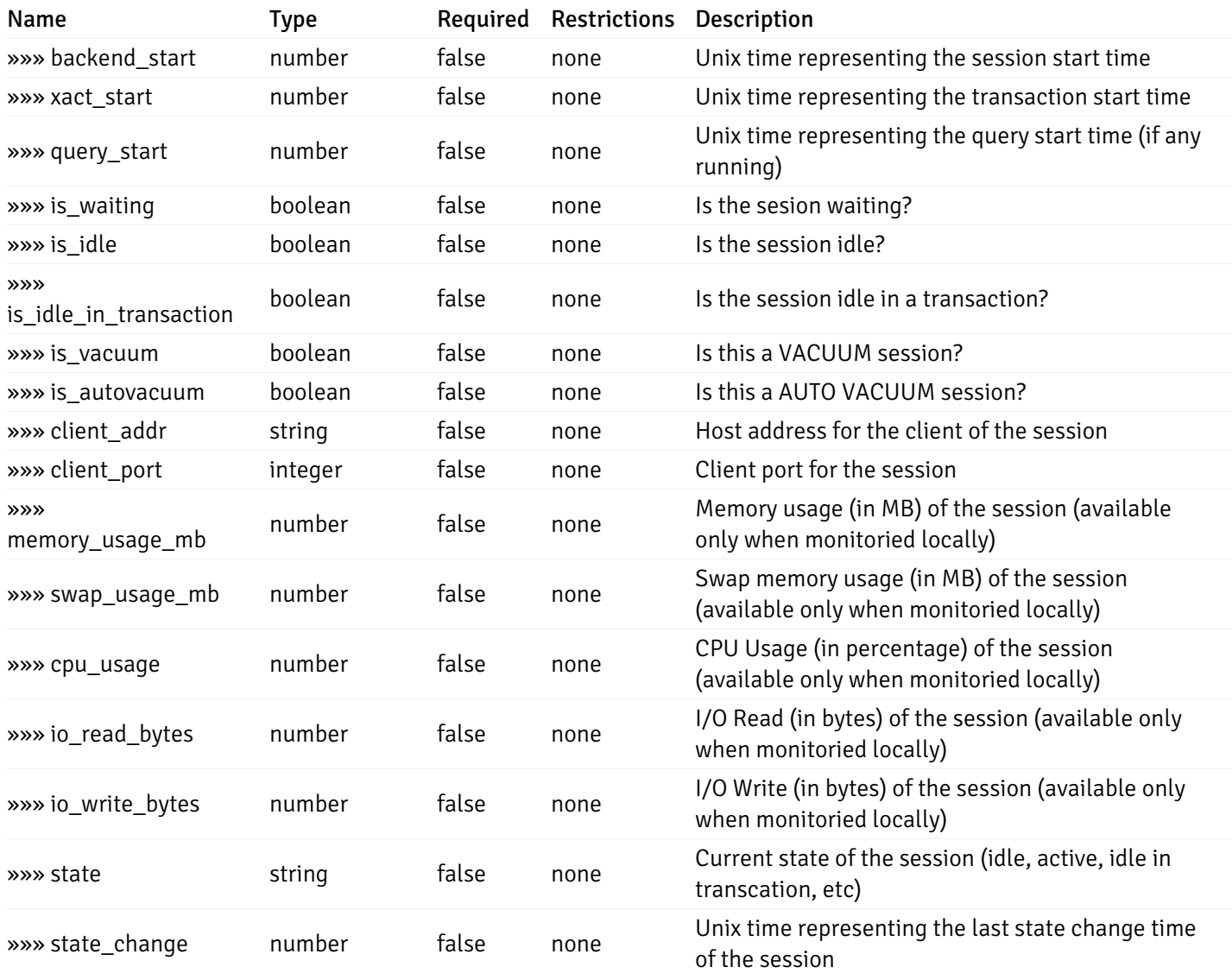

#### Enumerated Values

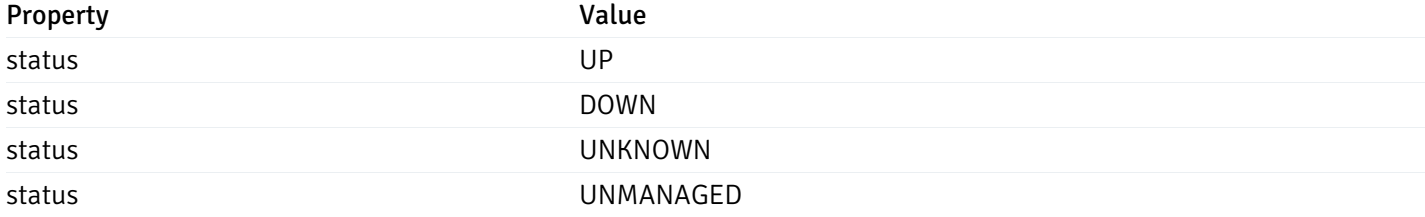

This operation does not require authentication

# Retrieve of the status of the database server, identified by the server\_id.

Code samples

GET /server/status/{server\_id}

## Parameters

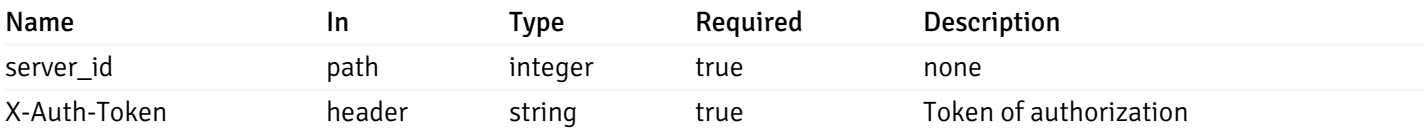

# Example responses

```
{
 "id": 0,
 "name": "string",
 "group_id": 0,
 "group_name": "string",
 "blackout": true,
 "status": "UP",
 "alerts": {
   "total": 0,
   "acknowledged": 0,
   "high": 0,
   "medium": 0,
   "low": 0,
   "high acknowledged": 0,
   "medium_acknowledged": 0,
   "low_acknowledged": 0
 },
 "version": "string",
 "number_connections": 0,
 "remote_monitoring": true,
 "agent_id": 0,
 "sessions": {
   "last_recorded_time": 0,
   "sessions": [
      {
        "database_name": "string",
        "procpid": 0,
        "usename": "string",
        "backend_start": 0,
        "xact_start": 0,
        "query_start": 0,
        "is_waiting": true,
        "is_idle": true,
        "is_idle_in_transaction": true,
        "is vacuum": true,
        "is_autovacuum": true,
        "client_addr": "string",
        "client_port": 0,
        "memory usage mb": 0,
        "swap_usage_mb": 0,
        "cpu_usage": 0,
        "io_read_bytes": 0,
        "io_write_bytes": 0,
        "state": "string",
        "state_change": 0
     }
   ]
 }
```
}

Status Meaning Description Description Schema

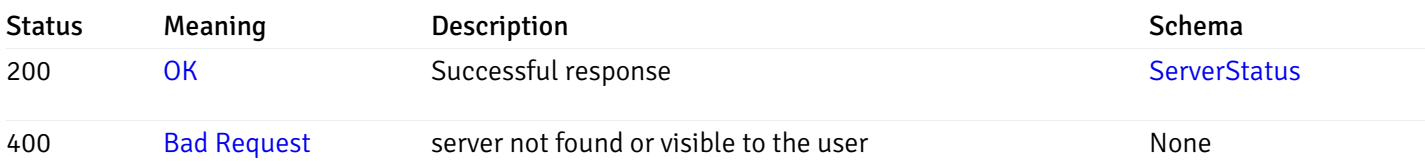

# Response Schema

This operation does not require authentication

# Alerts History

## get\_\_alert\_history\_

## Code samples

GET /alert/history/

Gets the state change history of all the alerts.

# Parameters

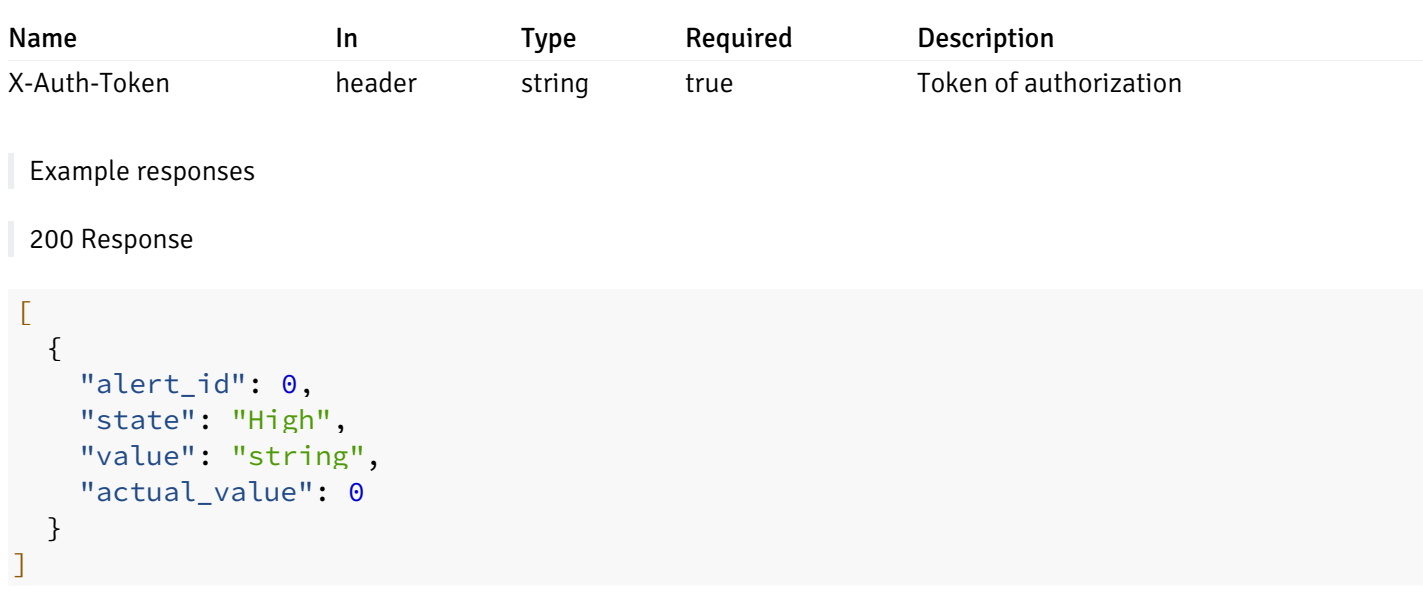

# Responses

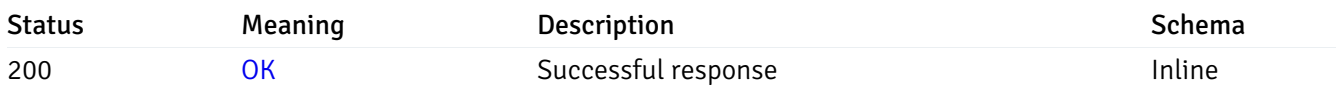

# Response Schema

#### Status Code 200

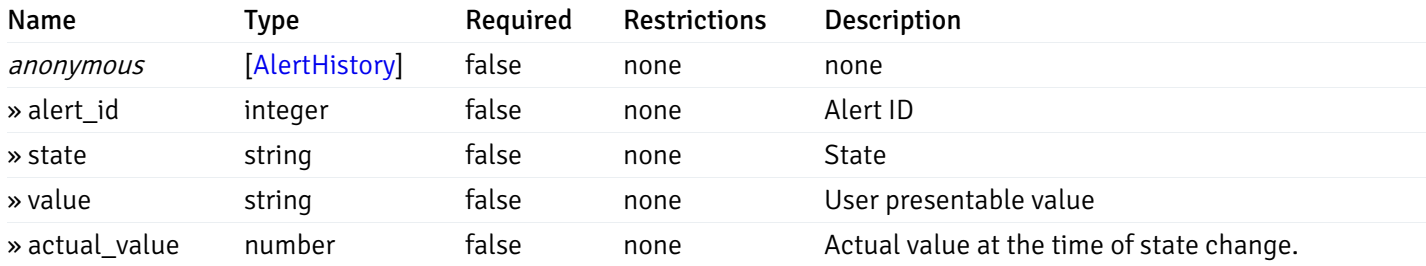

#### Enumerated Values

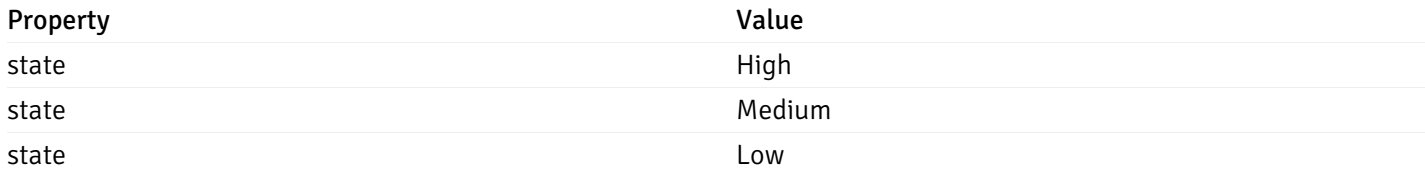

This operation does not require authentication

# get\_\_alert\_history\_agent\_{agent\_id}

Code samples

```
GET /alert/history/agent/{agent_id}
```
Gets the state change history of all the alerts for the agent.

## Parameters

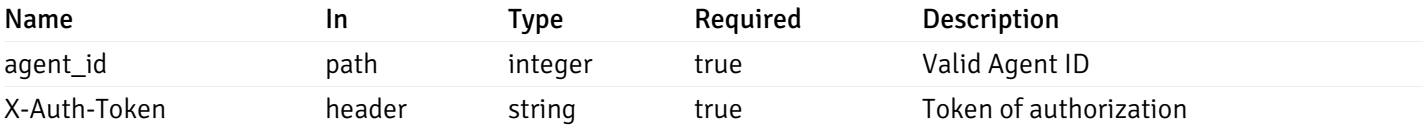

Example responses

200 Response

```
\overline{L}{
     "alert_id": 0,
     "state": "High",
     "value": "string",
     "actual_value": 0
  }
\overline{1}
```
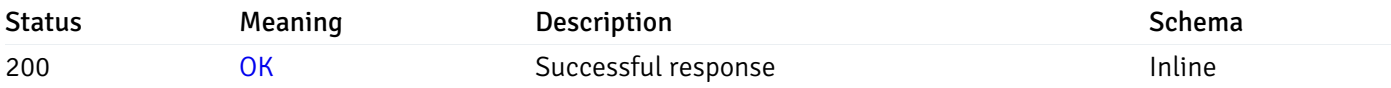

## Response Schema

Status Code 200

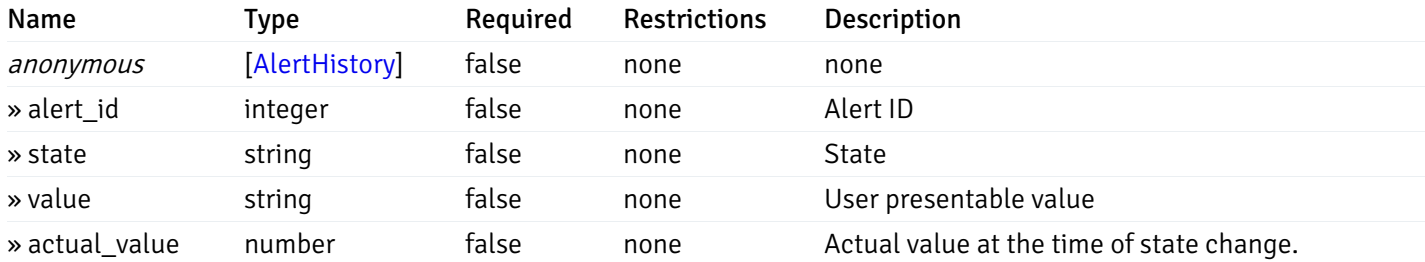

#### Enumerated Values

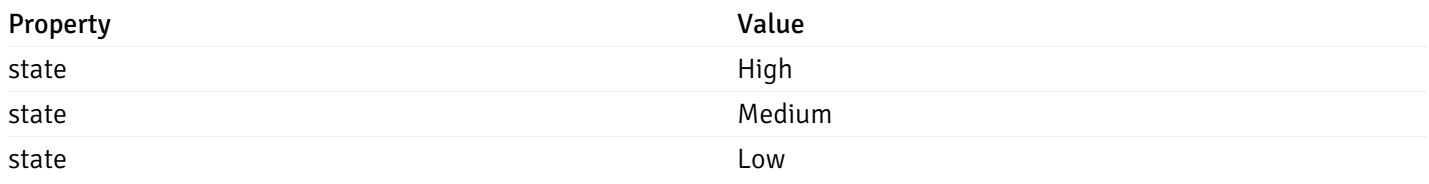

This operation does not require authentication

# get\_\_alert\_history\_server\_{server\_id}

Code samples

## GET /alert/history/server/{server\_id}

Gets the state change history of all the alerts for the databae server.

## Parameters

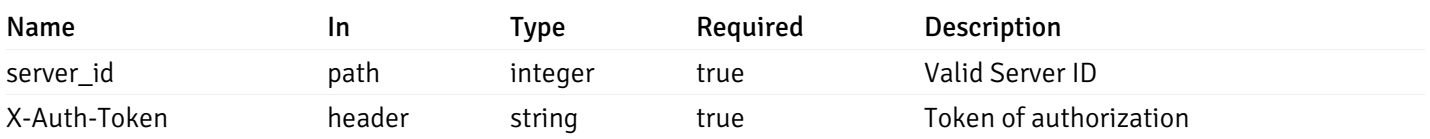

Example responses
```
\overline{L}{
    "alert_id": 0,
    "state": "High",
    "value": "string",
    "actual_value": 0
  }
]
```
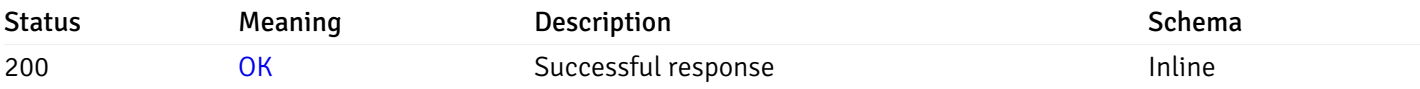

#### Response Schema

Status Code 200

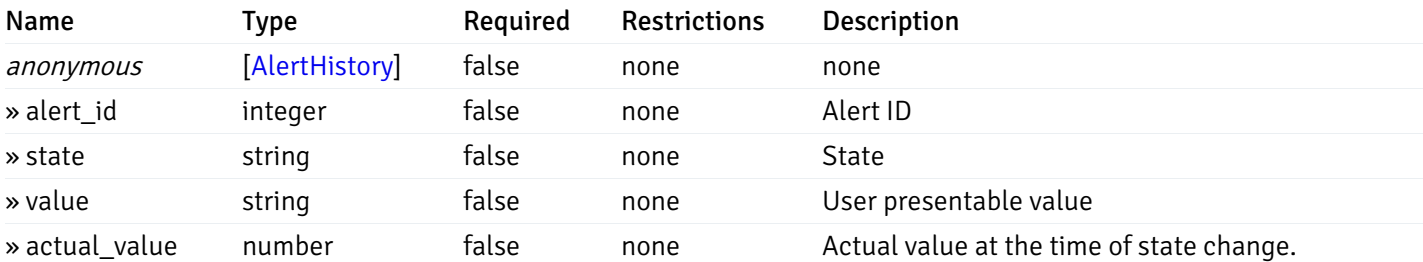

#### Enumerated Values

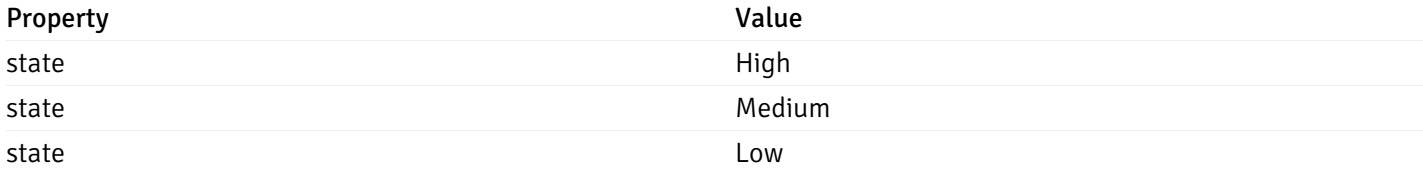

This operation does not require authentication

# get\_alert\_history\_server\_{server\_id}database{database\_name}

Code samples

GET /alert/history/server/{server\_id}/database/{database\_name}

Gets the state change history of all the alerts for the database of the databae server.

### Parameters

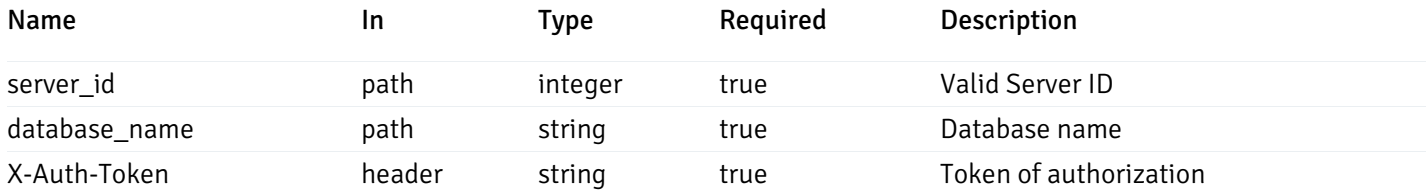

Example responses

```
200 Response
```

```
\overline{L}{
    "alert_id": 0,
    "state": "High",
    "value": "string",
    "actual_value": 0
  }
]
```
### Responses

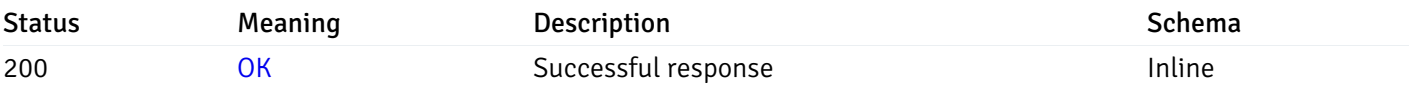

### Response Schema

Status Code 200

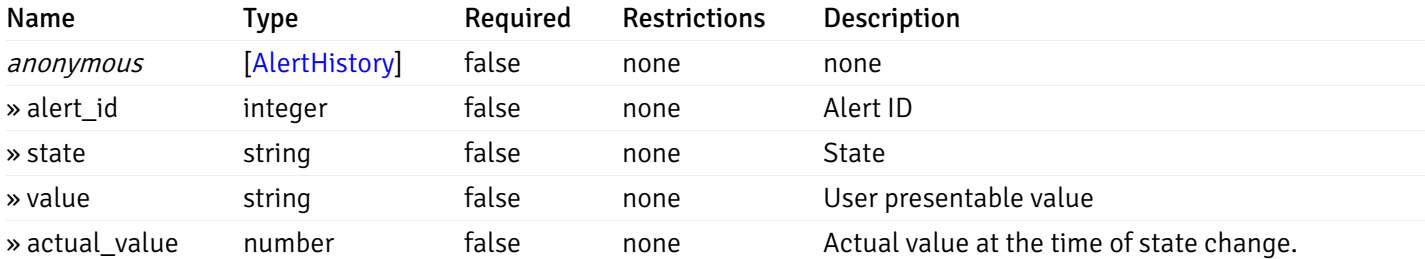

#### Enumerated Values

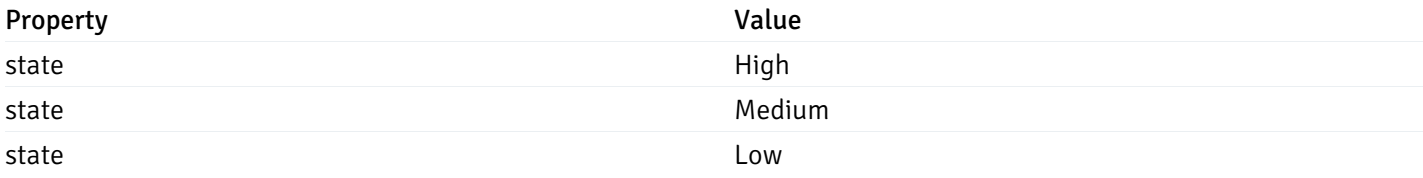

This operation does not require authentication

### Alert Status

# get\_\_alert\_status\_

Code samples

GET /alert/status/

Gets the current status of all the alerts.

### **Parameters**

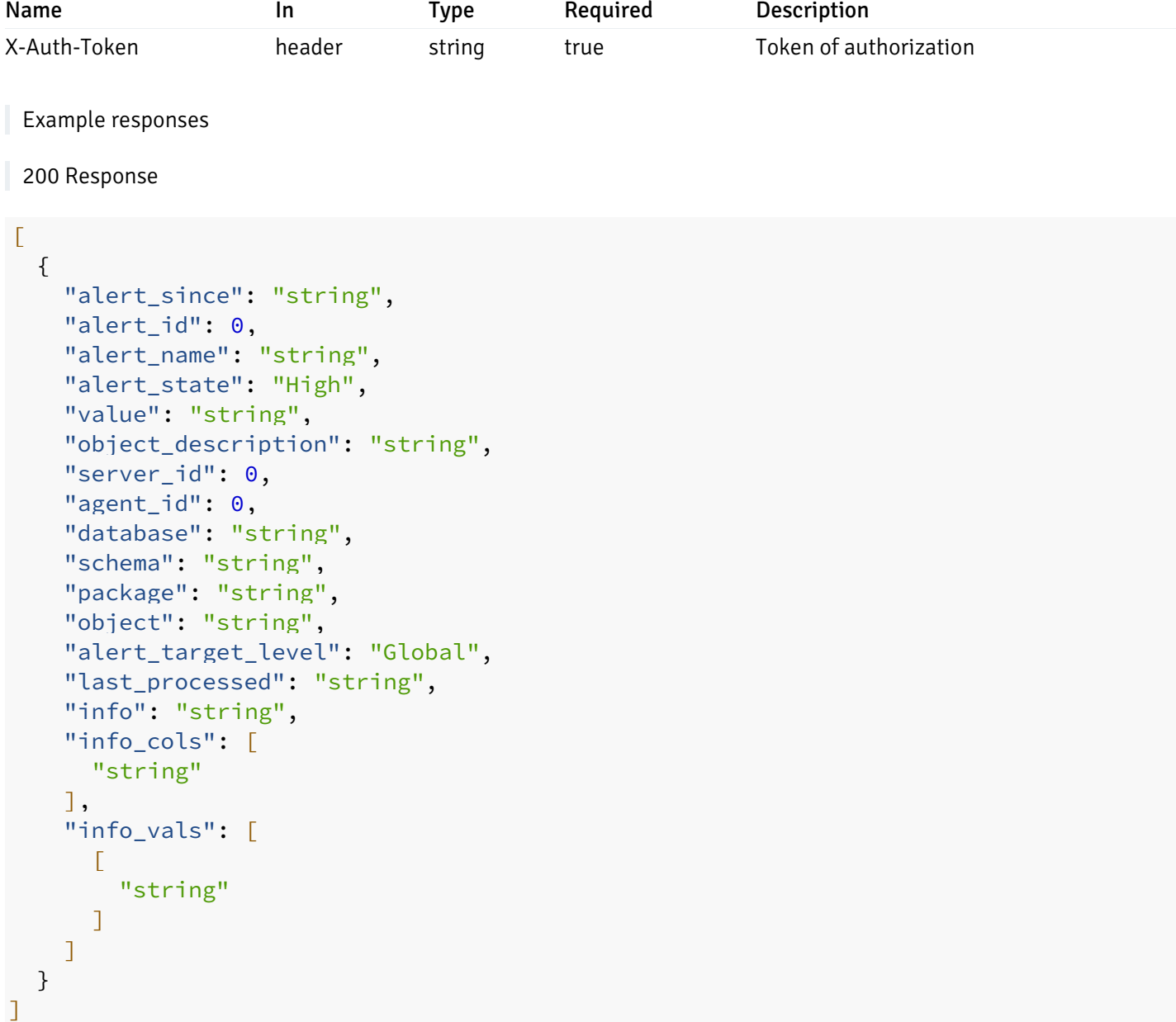

### Responses

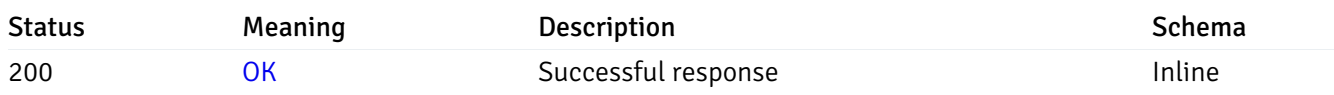

# Response Schema

### Status Code 200

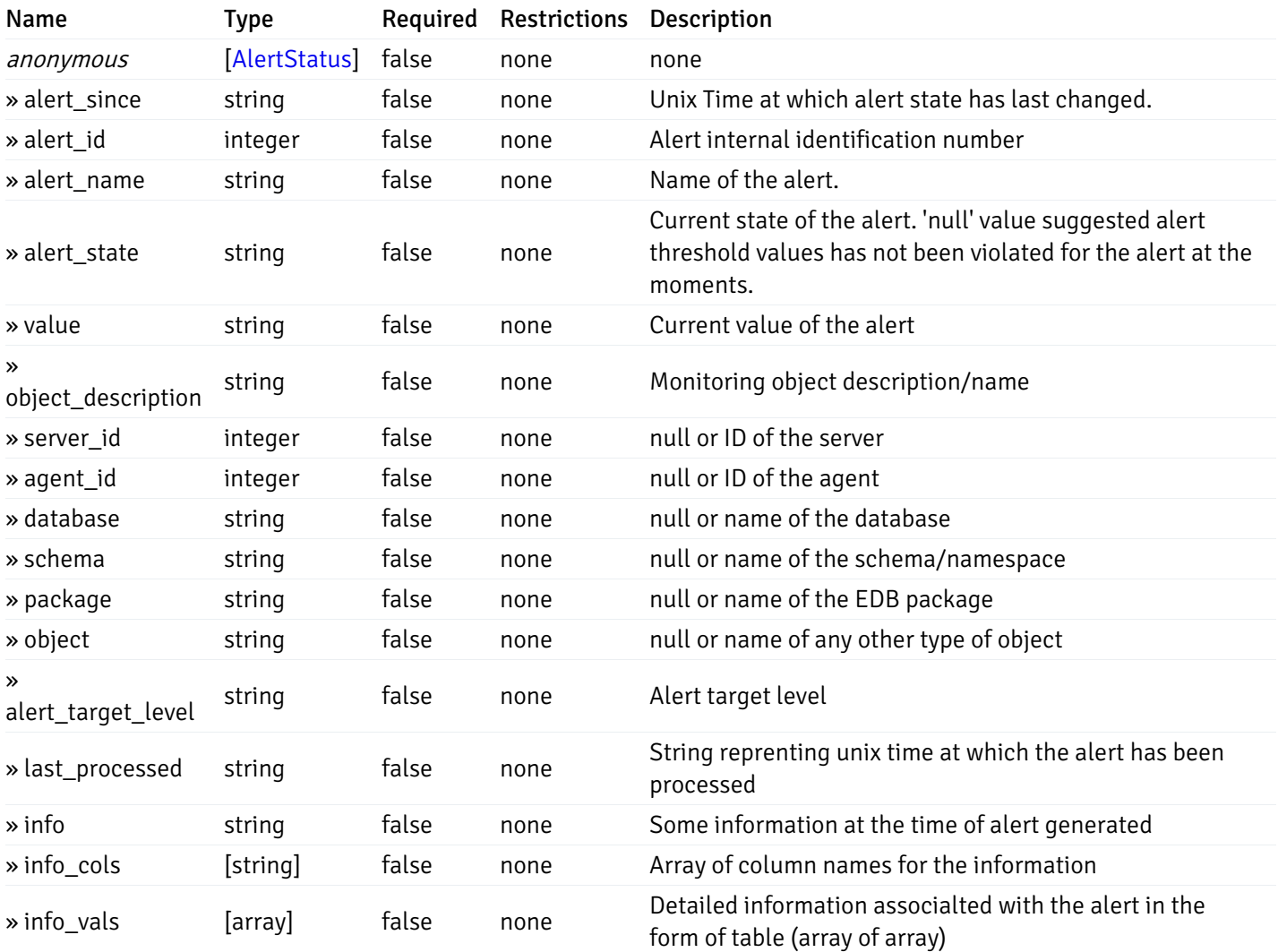

#### Enumerated Values

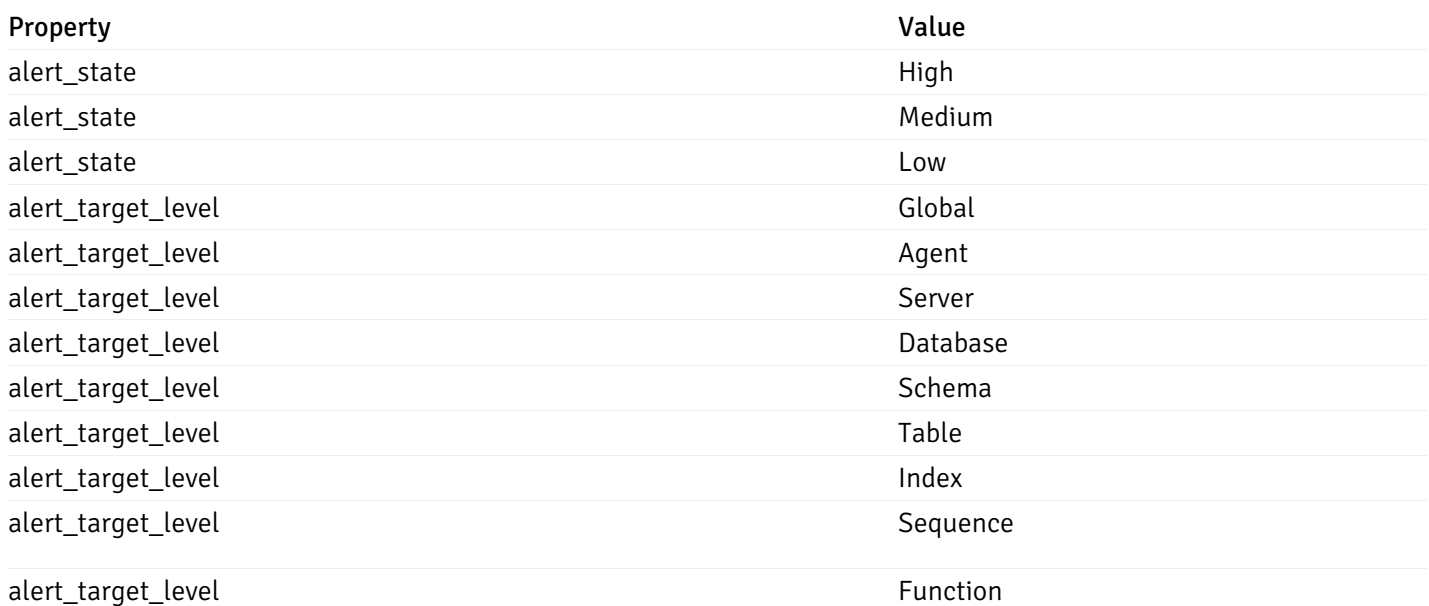

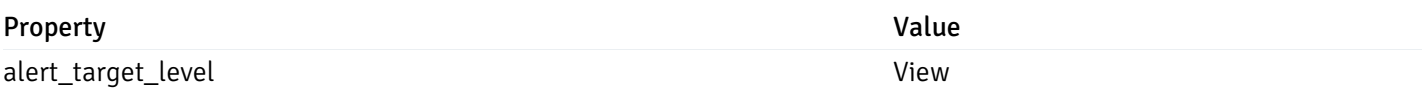

This operation does not require authentication

#### get\_\_alert\_status\_{since}

Code samples

GET /alert/status/{since}

Gets the list of alerts state changes after the given time

### Parameters

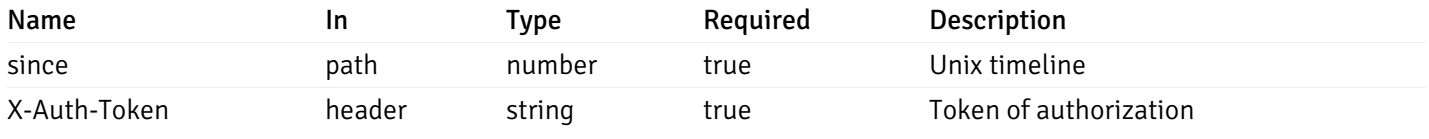

Example responses

200 Response

```
{
```

```
"alert_since": "string",
  "alert_id": 0,
  "alert_name": "string",
  "alert_state": "High",
  "value": "string",
  "object_description": "string",
  "server_id": 0,
  "agent_id": 0,
  "database": "string",
  "schema": "string",
  "package": "string",
  "object": "string",
  "alert_target_level": "Global",
  "last_processed": "string",
  "info": "string",
  "info_cols": [
    "string"
  ],
  "info_vals": [
    \Gamma"string"
    ]
  ]
}
```
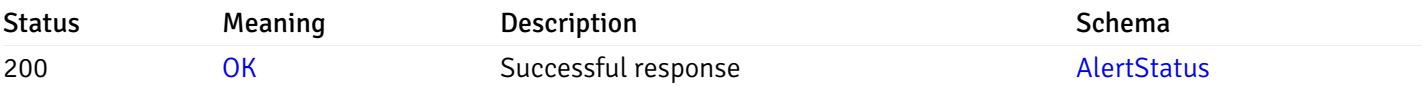

This operation does not require authentication

### Alerts

# get\_\_alert\_config\_global\_

Code samples

GET /alert/config/global/

Gets Alerts for global level.

### Parameters

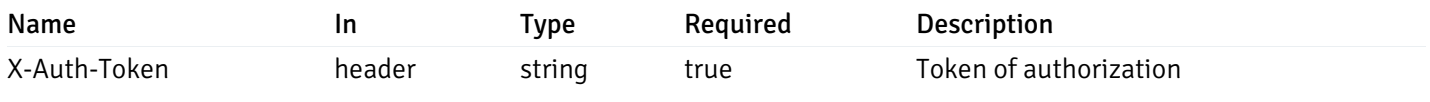

Example responses

200 Response

```
"id": 0,
 "alert_name": "string",
 "alert_template": 0,
 "description": "string",
 "enabled": true,
 "history_retention": 0,
 "frequency_min": 0,
 "operator": "string",
 "low_threshold_value": 0,
 "medium_threshold_value": 0,
 "high_threshold_value": 0,
 "send_email": true,
 "all_alert_enable": true,
 "email_group_id": 0,
 "low_alert_enable": true,
 "low_email_group_id": 0,
 "med alert enable": true,
 "med_email_group_id": 0,
 "high_alert_enable": true,
 "high_email_group_id": 0,
 "send_trap": true,
 "snmp_trap_version": 0,
 "low_send_trap": true,
 "med_send_trap": true,
 "high_send_trap": true,
 "params": [
    {
      "paramname": "string",
      "paramvalue": "string"
   }
 ],
 "execute_script": true,
 "execute script on clear": true,
 "execute_script_on_pem_server": true,
 "script_code": "string",
 "submit_to_nagios": true
}
```
]

 $\Gamma$ {

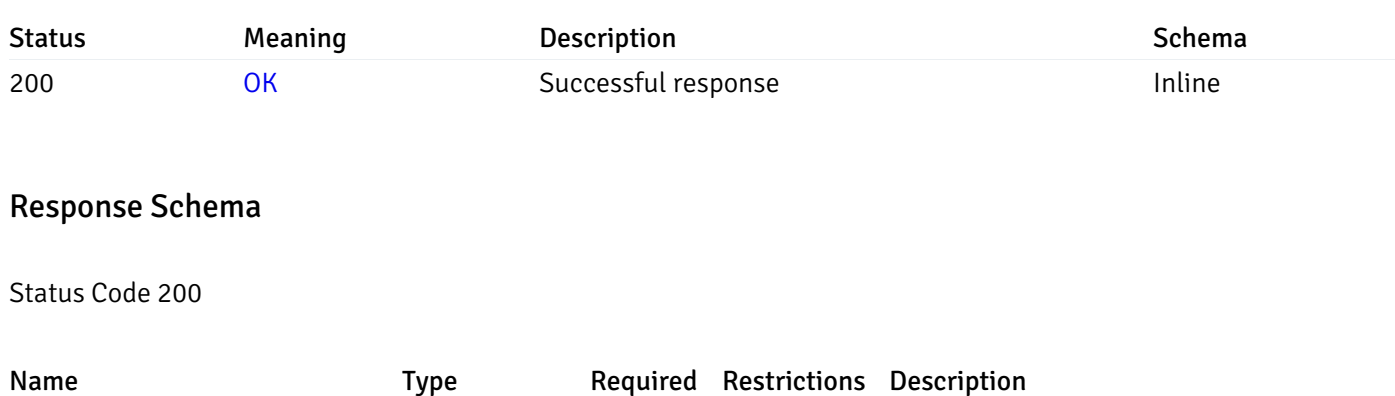

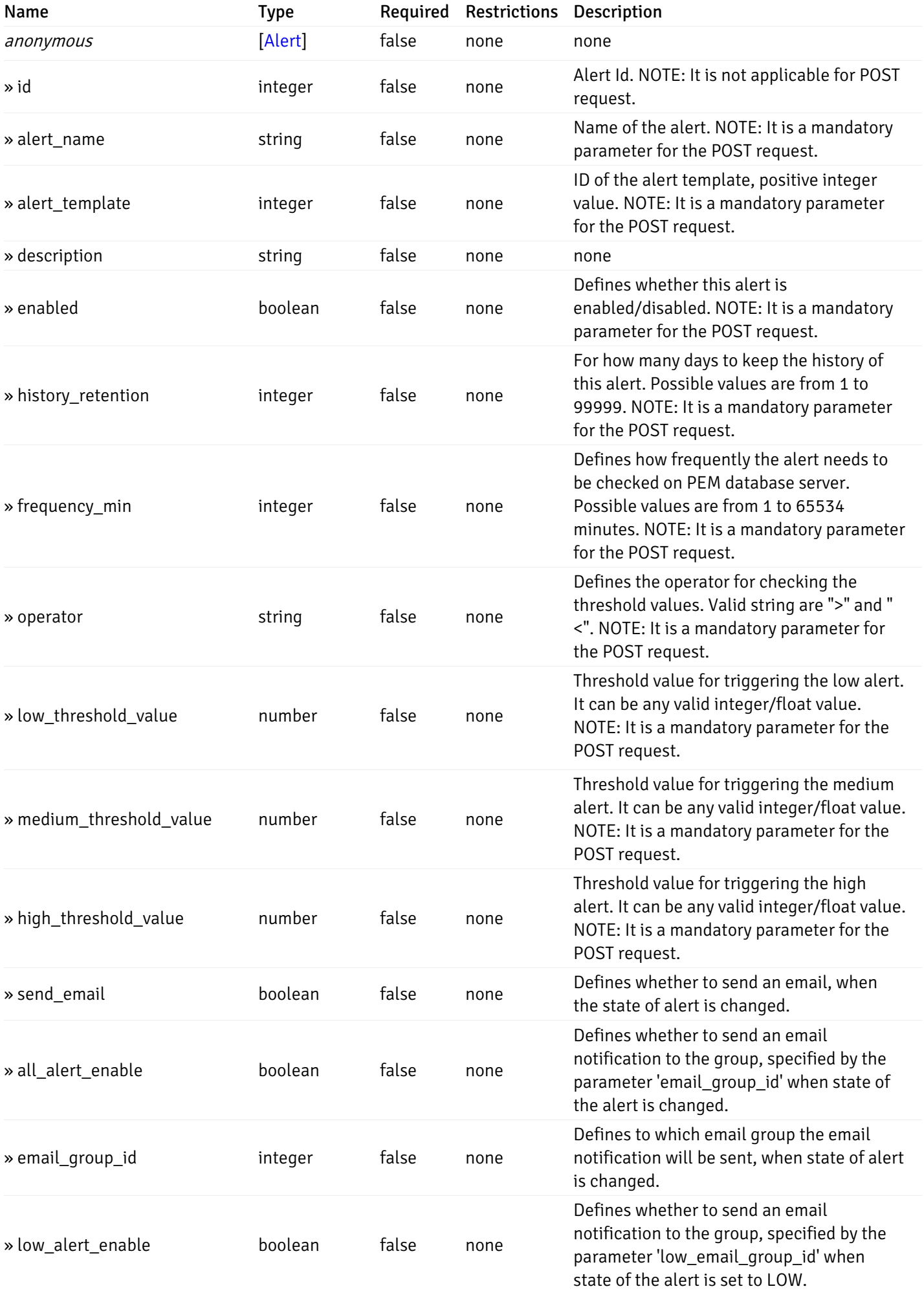

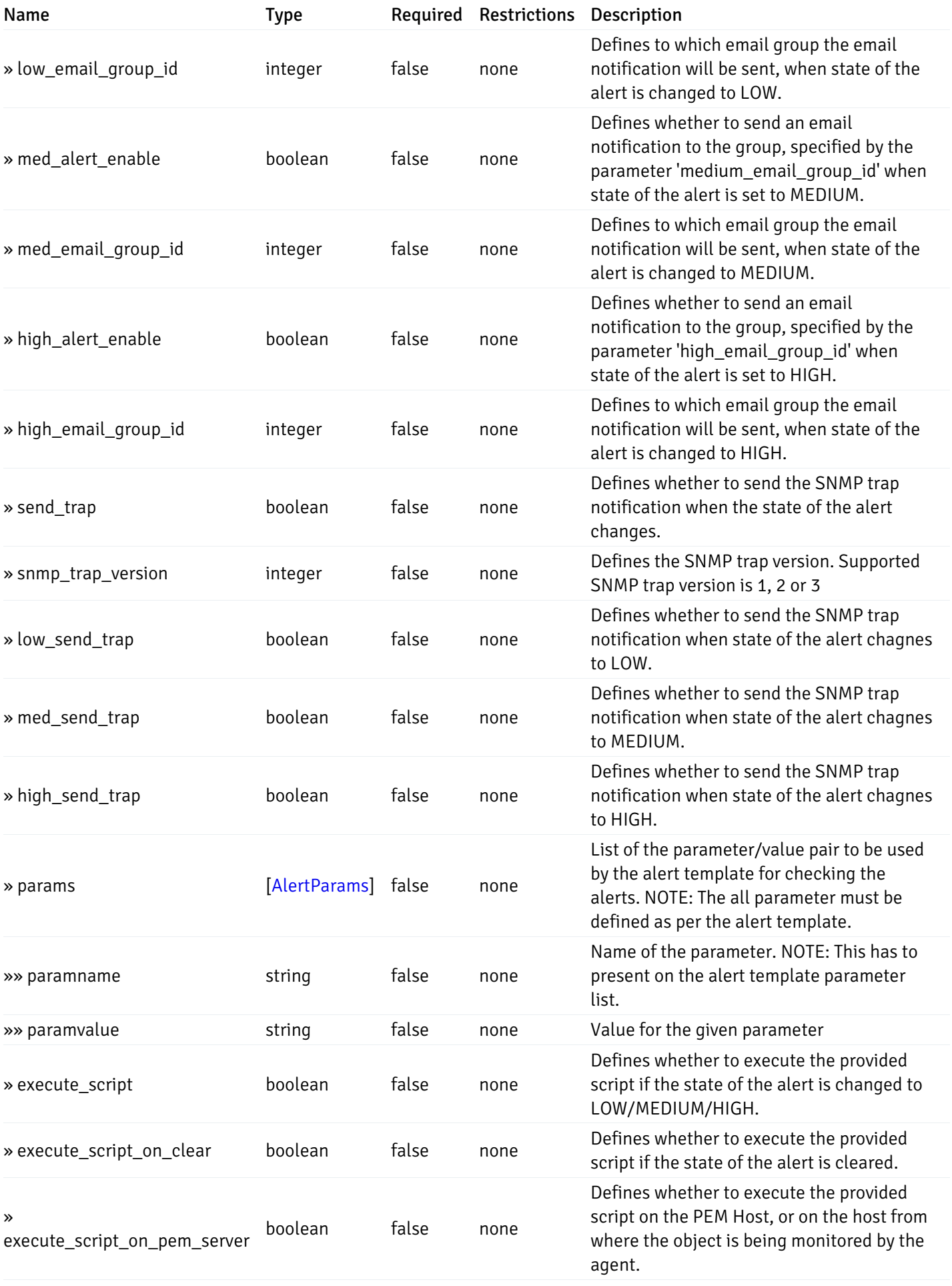

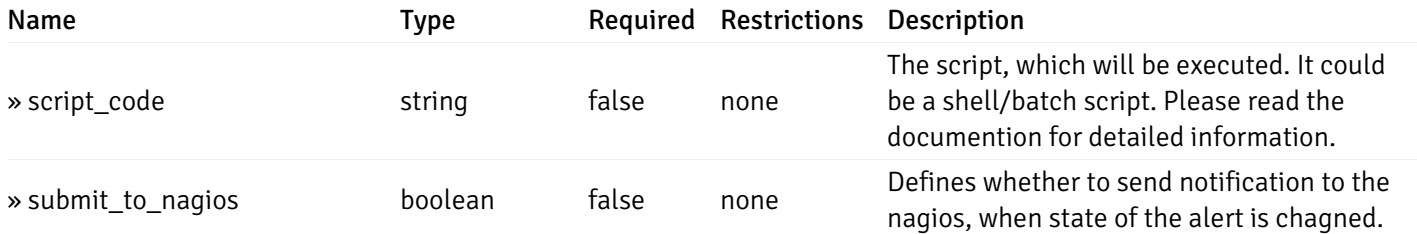

This operation does not require authentication

# post\_\_alert\_config\_global\_

Code samples

POST /alert/config/global/

Create Alert for global level.

Body parameter

```
"id": 0,
  "alert_name": "string",
  "alert_template": 0,
  "description": "string",
  "enabled": true,
  "history_retention": 0,
  "frequency_min": 0,
  "operator": "string",
  "low_threshold_value": 0,
  "medium_threshold_value": 0,
  "high_threshold_value": 0,
  "all_alert_enable": true,
  "email group id": 0,
  "low_alert_enable": true,
  "low_email_group_id": 0,
  "med_alert_enable": true,
  "med_email_group_id": 0,
  "high_alert_enable": true,
  "high_email_group_id": 0,
  "send_trap": true,
  "snmp_trap_version": 0,
  "low_send_trap": true,
  "med_send_trap": true,
  "high_send_trap": true,
  "params": [
    {
      "paramname": "string",
      "paramvalue": "string"
    }
 ],
  "execute_script": true,
  "execute_script_on_clear": true,
  "execute_script_on_pem_server": true,
  "script_code": "string",
  "submit_to_nagios": true
}
```
### Parameters

{

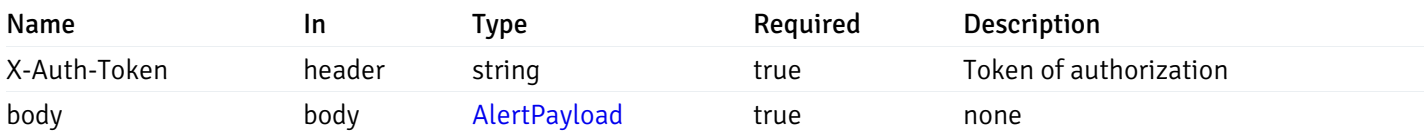

Example responses

### Responses

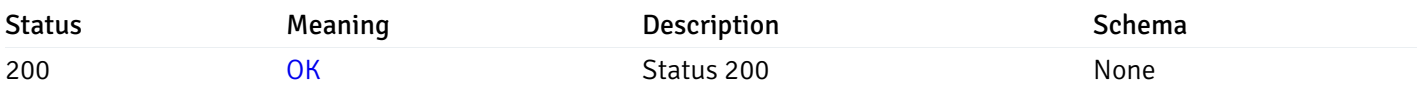

## Response Schema

This operation does not require authentication

# get\_\_alert\_config\_global\_{id}

Code samples

GET /alert/config/global/{id}

Gets Alerts for global level by alert\_id.

### Parameters

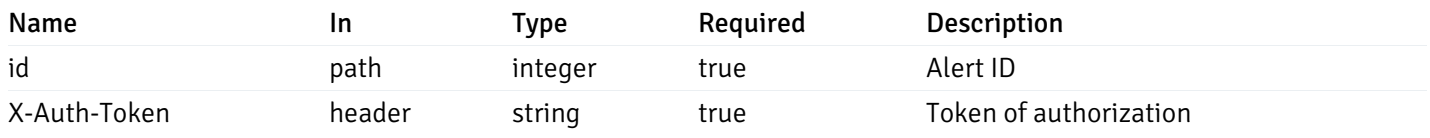

Example responses

200 Response

```
{
  "id": 0,
  "alert_name": "string",
  "alert_template": 0,
  "description": "string",
  "enabled": true,
  "history_retention": 0,
  "frequency_min": 0,
  "operator": "string",
  "low_threshold_value": 0,
  "medium_threshold_value": 0,
  "high_threshold_value": 0,
  "send_email": true,
  "all alert enable": true,
  "email_group_id": 0,
  "low_alert_enable": true,
  "low_email_group_id": 0,
  "med_alert_enable": true,
  "med email group id": 0,
  "high_alert_enable": true,
  "high_email_group_id": 0,
  "send_trap": true,
  "snmp_trap_version": 0,
  "low_send_trap": true,
  "med_send_trap": true,
  "high_send_trap": true,
  "params": [
    {
      "paramname": "string",
      "paramvalue": "string"
    }
 ],
  "execute_script": true,
  "execute_script_on_clear": true,
  "execute script on pem server": true,
  "script_code": "string",
  "submit_to_nagios": true
}
```
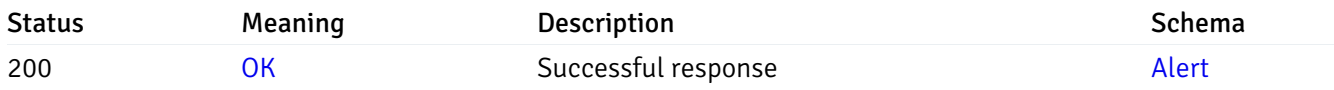

This operation does not require authentication

### put\_\_alert\_config\_global\_{id}

Code samples

```
PUT /alert/config/global/{id}
```
Update Alert for global level.

Body parameter

```
{
  "id": 0,
  "alert_name": "string",
  "alert_template": 0,
  "description": "string",
  "enabled": true,
  "history_retention": 0,
  "frequency_min": 0,
  "operator": "string",
  "low_threshold_value": 0,
  "medium_threshold_value": 0,
  "high_threshold_value": 0,
  "all_alert_enable": true,
  "email_group_id": 0,
  "low_alert_enable": true,
  "low_email_group_id": 0,
  "med_alert_enable": true,
  "med_email_group_id": 0,
  "high_alert_enable": true,
  "high_email_group_id": 0,
  "send_trap": true,
  "snmp_trap_version": 0,
  "low_send_trap": true,
  "med_send_trap": true,
  "high_send_trap": true,
  "params": [
   {
      "paramname": "string",
      "paramvalue": "string"
   }
  ],
  "execute_script": true,
  "execute_script_on_clear": true,
  "execute_script_on_pem_server": true,
  "script_code": "string",
  "submit_to_nagios": true
}
```
### Parameters

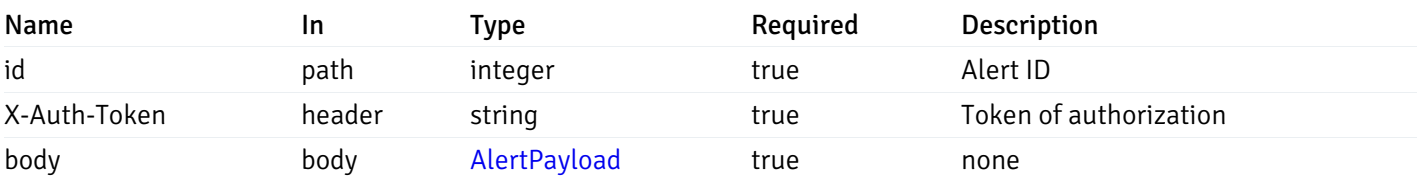

Example responses

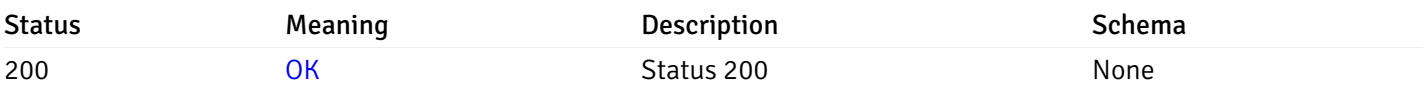

### Response Schema

This operation does not require authentication

# delete\_\_alert\_config\_global\_{id}

Code samples

### DELETE /alert/config/global/{id}

Delete the Alert object.

### Parameters

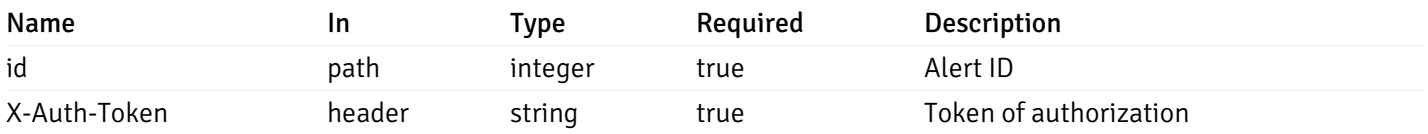

Example responses

#### Responses

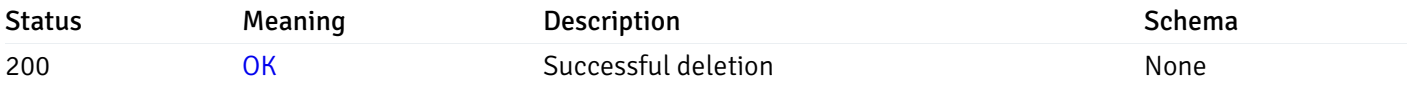

### Response Schema

This operation does not require authentication

# get\_\_alert\_config\_agent\_{agent\_id}

Code samples

### GET /alert/config/agent/{agent\_id}

Gets Alerts for agent level by agent\_id.

#### Parameters

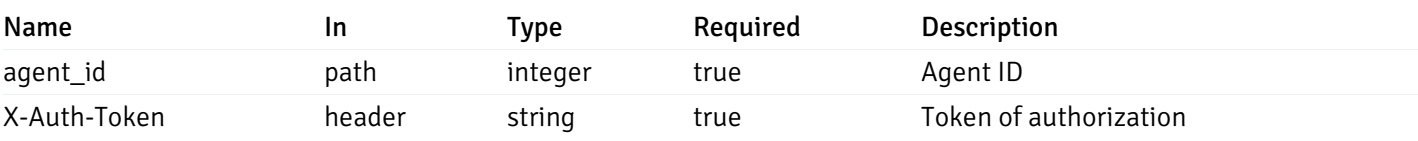

Example responses

200 Response

 $\Gamma$ { "id": 0, "alert\_name": "string", "alert\_template": 0, "description": "string", "enabled": true, "history\_retention": 0, "frequency\_min": 0, "operator": "string", "low\_threshold\_value": 0, "medium\_threshold\_value": 0, "high\_threshold\_value": 0, "send\_email": true, "all\_alert\_enable": true, "email\_group\_id": 0, "low\_alert\_enable": true, "low\_email\_group\_id": 0, "med\_alert\_enable": true, "med\_email\_group\_id": 0, "high\_alert\_enable": true, "high\_email\_group\_id": 0, "send\_trap": true, "snmp\_trap\_version": 0, "low\_send\_trap": true, "med\_send\_trap": true, "high\_send\_trap": true, "params": [ { "paramname": "string", "paramvalue": "string" } ], "execute\_script": true, "execute script on clear": true, "execute\_script\_on\_pem\_server": true, "script\_code": "string", "submit\_to\_nagios": true } ]

#### Responses

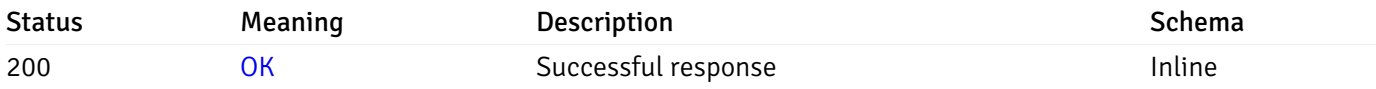

# Response Schema

Status Code 200

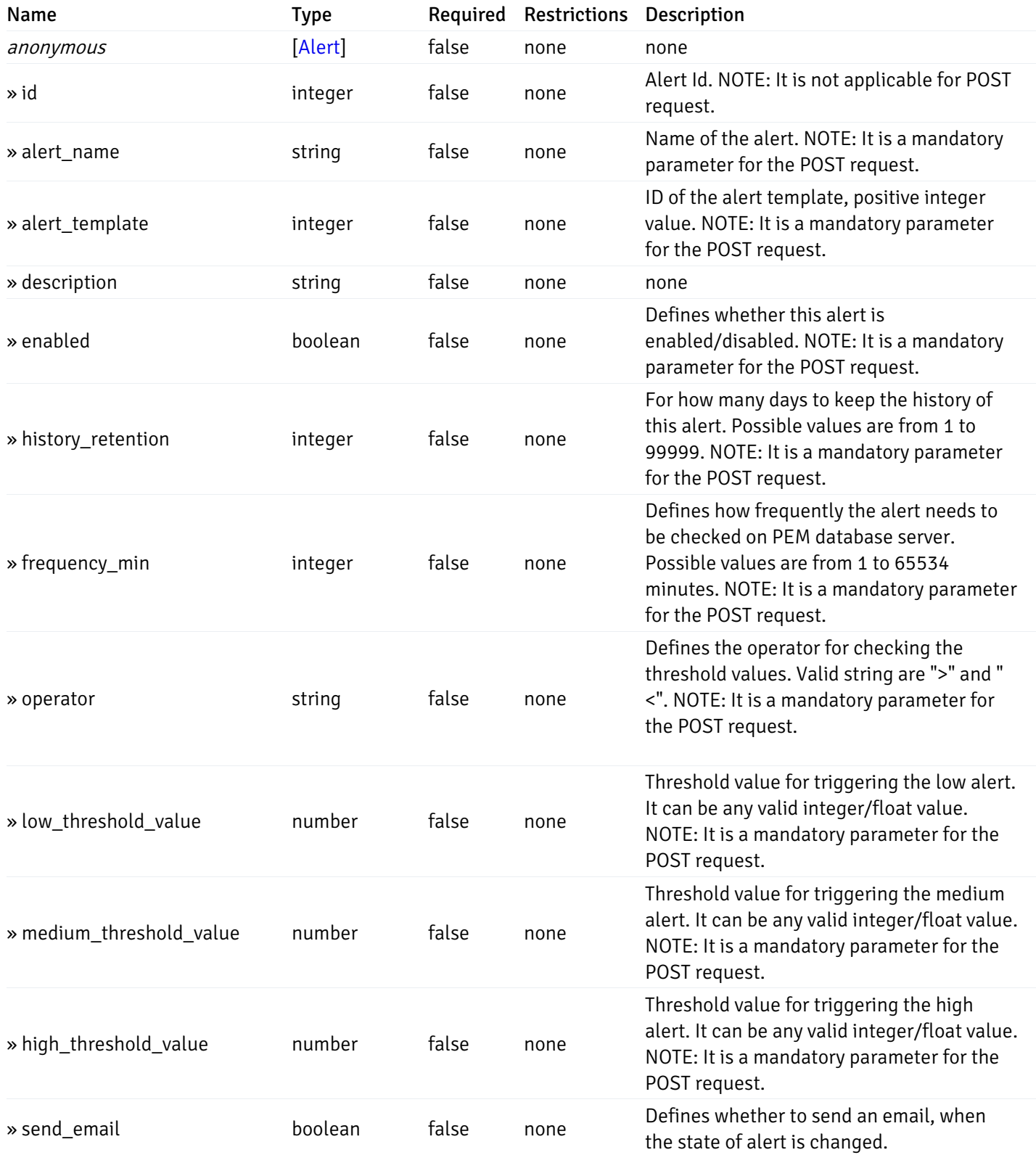

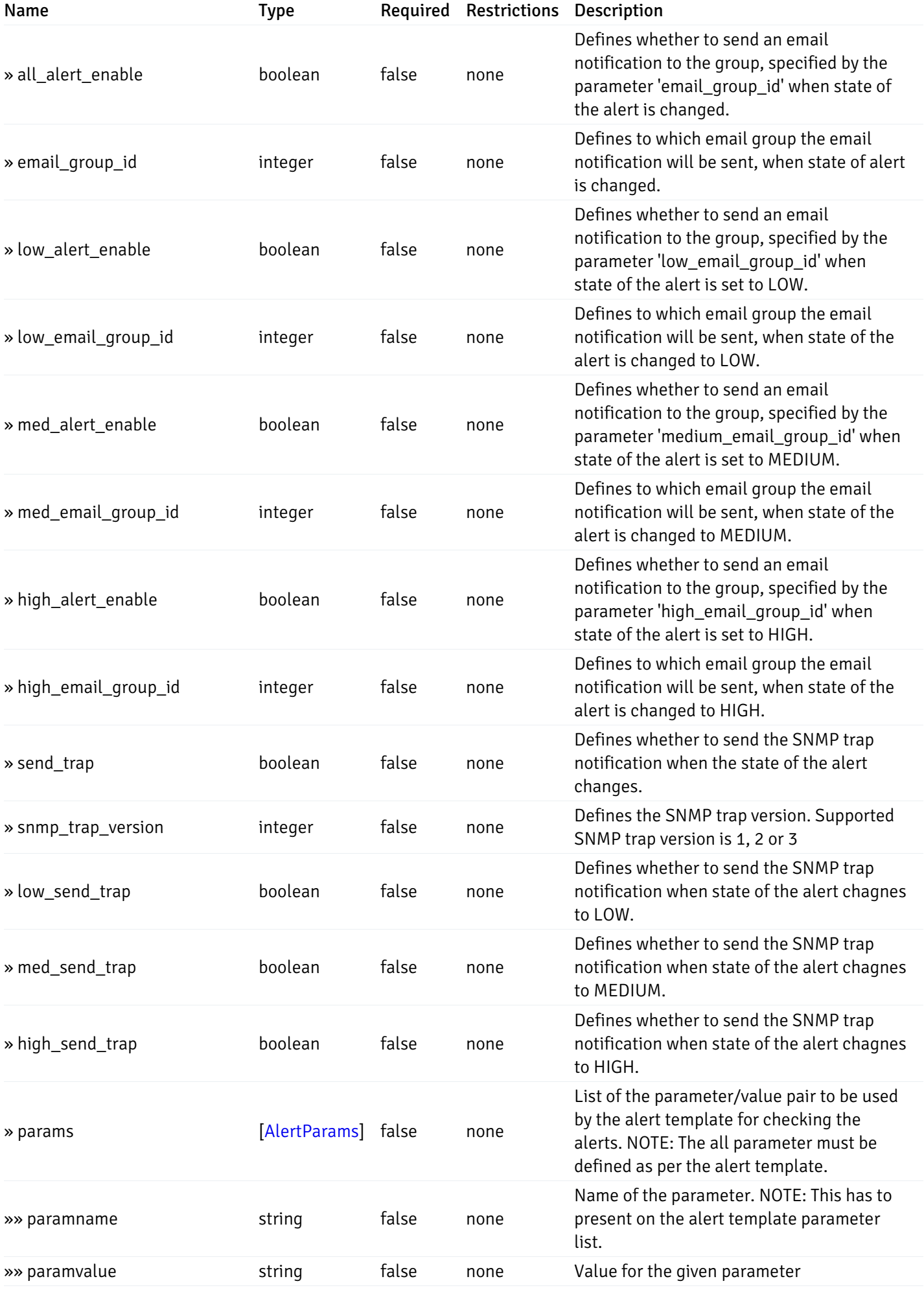

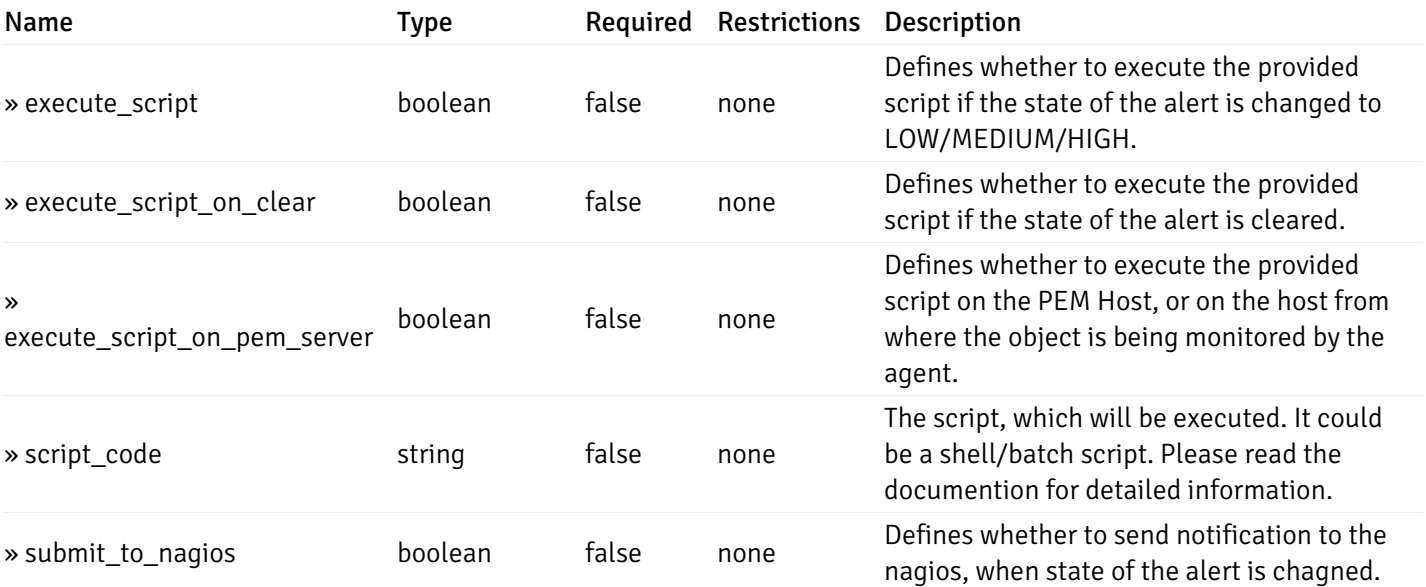

This operation does not require authentication

# post\_\_alert\_config\_agent\_{agent\_id}

Code samples

POST /alert/config/agent/{agent\_id}

Create Alert for agent level.

Body parameter

```
"id": 0,
  "alert_name": "string",
  "alert_template": 0,
  "description": "string",
  "enabled": true,
  "history_retention": 0,
  "frequency_min": 0,
  "operator": "string",
  "low_threshold_value": 0,
  "medium_threshold_value": 0,
  "high_threshold_value": 0,
  "all_alert_enable": true,
  "email group id": 0,
  "low_alert_enable": true,
  "low_email_group_id": 0,
  "med_alert_enable": true,
  "med_email_group_id": 0,
  "high_alert_enable": true,
  "high_email_group_id": 0,
  "send_trap": true,
  "snmp_trap_version": 0,
  "low_send_trap": true,
  "med_send_trap": true,
  "high_send_trap": true,
  "params": [
    {
      "paramname": "string",
      "paramvalue": "string"
    }
 ],
  "execute_script": true,
  "execute_script_on_clear": true,
  "execute_script_on_pem_server": true,
  "script_code": "string",
  "submit_to_nagios": true
}
```
### Parameters

{

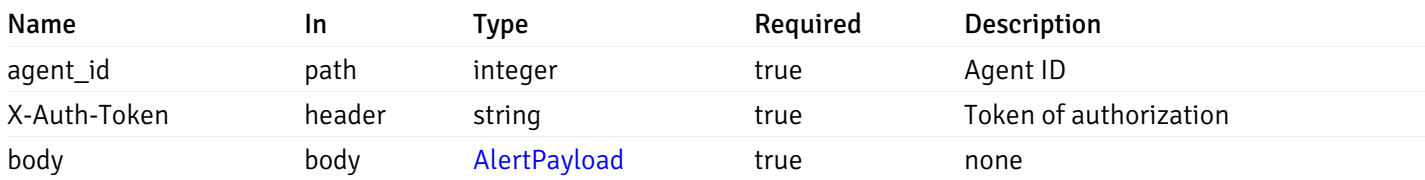

Example responses

#### Responses

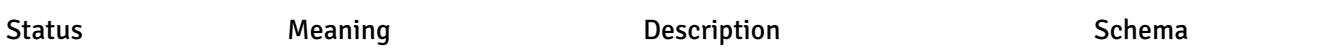

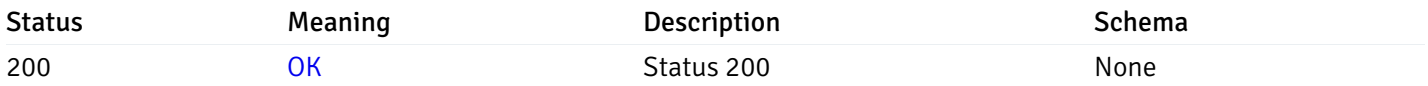

### Response Schema

This operation does not require authentication

# get\_\_alert\_config\_agent\_{agent\_id}\_{alert\_id}

Code samples

GET /alert/config/agent/{agent\_id}/{alert\_id}

Gets Alerts for agent level by agent\_id and alert\_id.

### **Parameters**

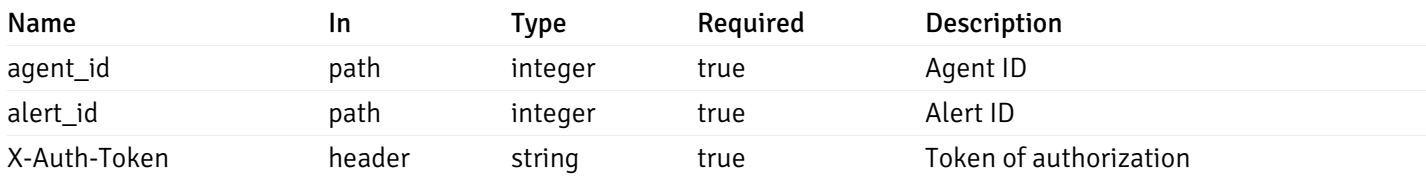

Example responses

200 Response

```
{
  "id": 0,
  "alert_name": "string",
  "alert_template": 0,
  "description": "string",
  "enabled": true,
  "history_retention": 0,
  "frequency_min": 0,
  "operator": "string",
  "low_threshold_value": 0,
  "medium_threshold_value": 0,
  "high_threshold_value": 0,
  "send_email": true,
  "all alert enable": true,
  "email_group_id": 0,
  "low_alert_enable": true,
  "low_email_group_id": 0,
  "med_alert_enable": true,
  "med email group id": 0,
  "high_alert_enable": true,
  "high_email_group_id": 0,
  "send_trap": true,
  "snmp_trap_version": 0,
  "low_send_trap": true,
  "med_send_trap": true,
  "high_send_trap": true,
  "params": [
    {
      "paramname": "string",
      "paramvalue": "string"
    }
 ],
  "execute_script": true,
  "execute_script_on_clear": true,
  "execute script on pem server": true,
  "script_code": "string",
  "submit_to_nagios": true
}
```
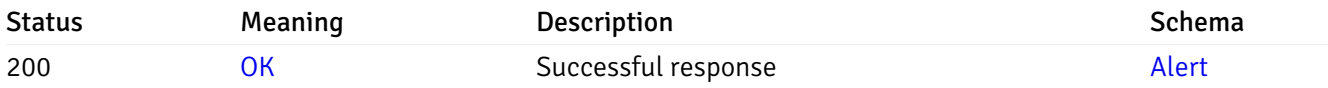

This operation does not require authentication

### put\_\_alert\_config\_agent\_{agent\_id}\_{alert\_id}

```
Code samples
```
PUT /alert/config/agent/{agent\_id}/{alert\_id}

Update Alert for agent level.

Body parameter

```
{
  "id": 0,
  "alert_name": "string",
  "alert_template": 0,
  "description": "string",
  "enabled": true,
  "history_retention": 0,
  "frequency_min": 0,
  "operator": "string",
  "low_threshold_value": 0,
  "medium_threshold_value": 0,
  "high_threshold_value": 0,
  "all_alert_enable": true,
  "email_group_id": 0,
  "low_alert_enable": true,
  "low_email_group_id": 0,
  "med_alert_enable": true,
  "med_email_group_id": 0,
  "high_alert_enable": true,
  "high_email_group_id": 0,
  "send_trap": true,
  "snmp_trap_version": 0,
  "low_send_trap": true,
  "med_send_trap": true,
  "high_send_trap": true,
  "params": [
   {
      "paramname": "string",
      "paramvalue": "string"
    }
  ],
  "execute_script": true,
  "execute_script_on_clear": true,
  "execute_script_on_pem_server": true,
  "script_code": "string",
  "submit_to_nagios": true
}
```
#### Parameters

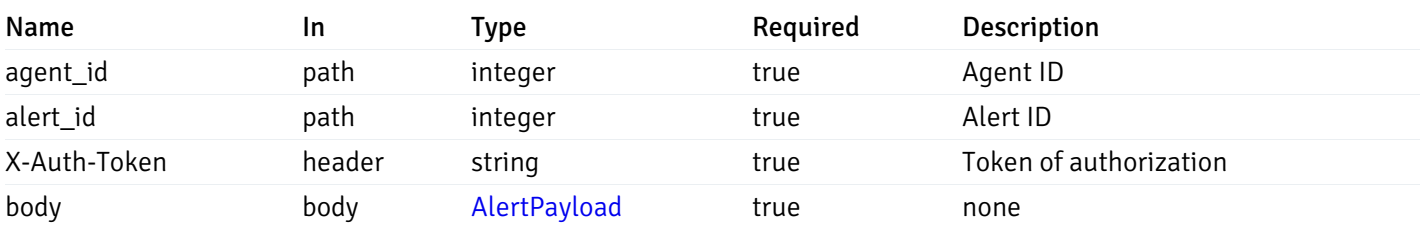

Example responses

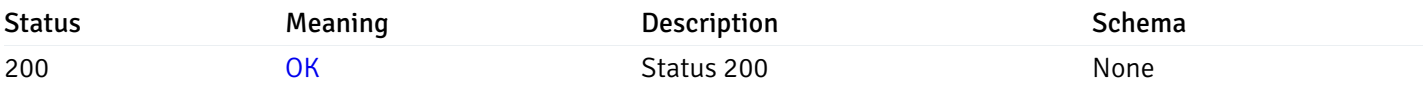

### Response Schema

This operation does not require authentication

# delete\_\_alert\_config\_agent\_{agent\_id}\_{alert\_id}

Code samples

### DELETE /alert/config/agent/{agent\_id}/{alert\_id}

Delete the Alert object.

### Parameters

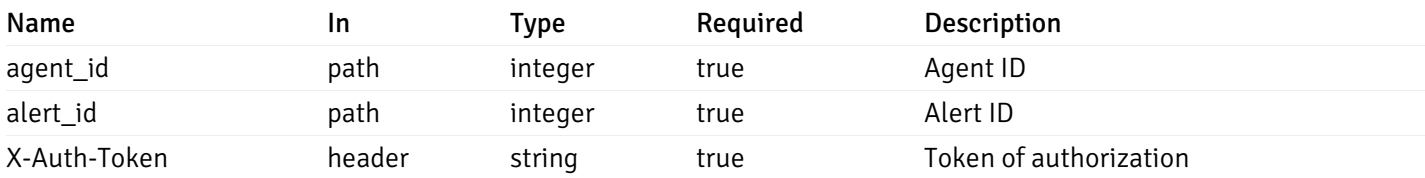

Example responses

### Responses

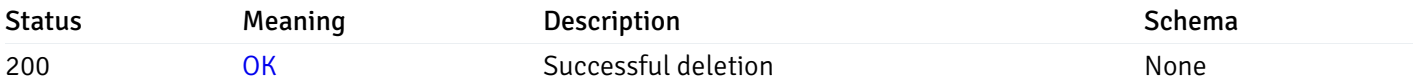

### Response Schema

This operation does not require authentication

# get\_\_alert\_config\_server\_{server\_id}

Code samples

### GET /alert/config/server/{server\_id}

Gets Alerts for server level by server\_id.

#### Parameters

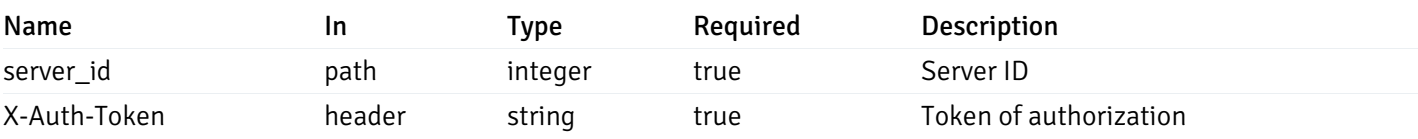

Example responses

200 Response

```
\Gamma{
    "id": 0,
    "alert_name": "string",
    "alert_template": 0,
    "description": "string",
    "enabled": true,
    "history_retention": 0,
    "frequency_min": 0,
    "operator": "string",
    "low_threshold_value": 0,
    "medium_threshold_value": 0,
    "high_threshold_value": 0,
    "send_email": true,
    "all_alert_enable": true,
    "email_group_id": 0,
    "low_alert_enable": true,
    "low_email_group_id": 0,
    "med_alert_enable": true,
    "med_email_group_id": 0,
    "high_alert_enable": true,
    "high_email_group_id": 0,
    "send_trap": true,
    "snmp_trap_version": 0,
    "low_send_trap": true,
    "med_send_trap": true,
    "high_send_trap": true,
    "params": [
      {
        "paramname": "string",
        "paramvalue": "string"
      }
    ],
    "execute_script": true,
    "execute script on clear": true,
    "execute_script_on_pem_server": true,
    "script_code": "string",
    "submit_to_nagios": true
  }
]
```
#### Responses

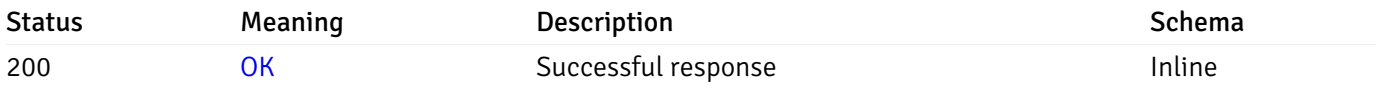

# Response Schema

Status Code 200

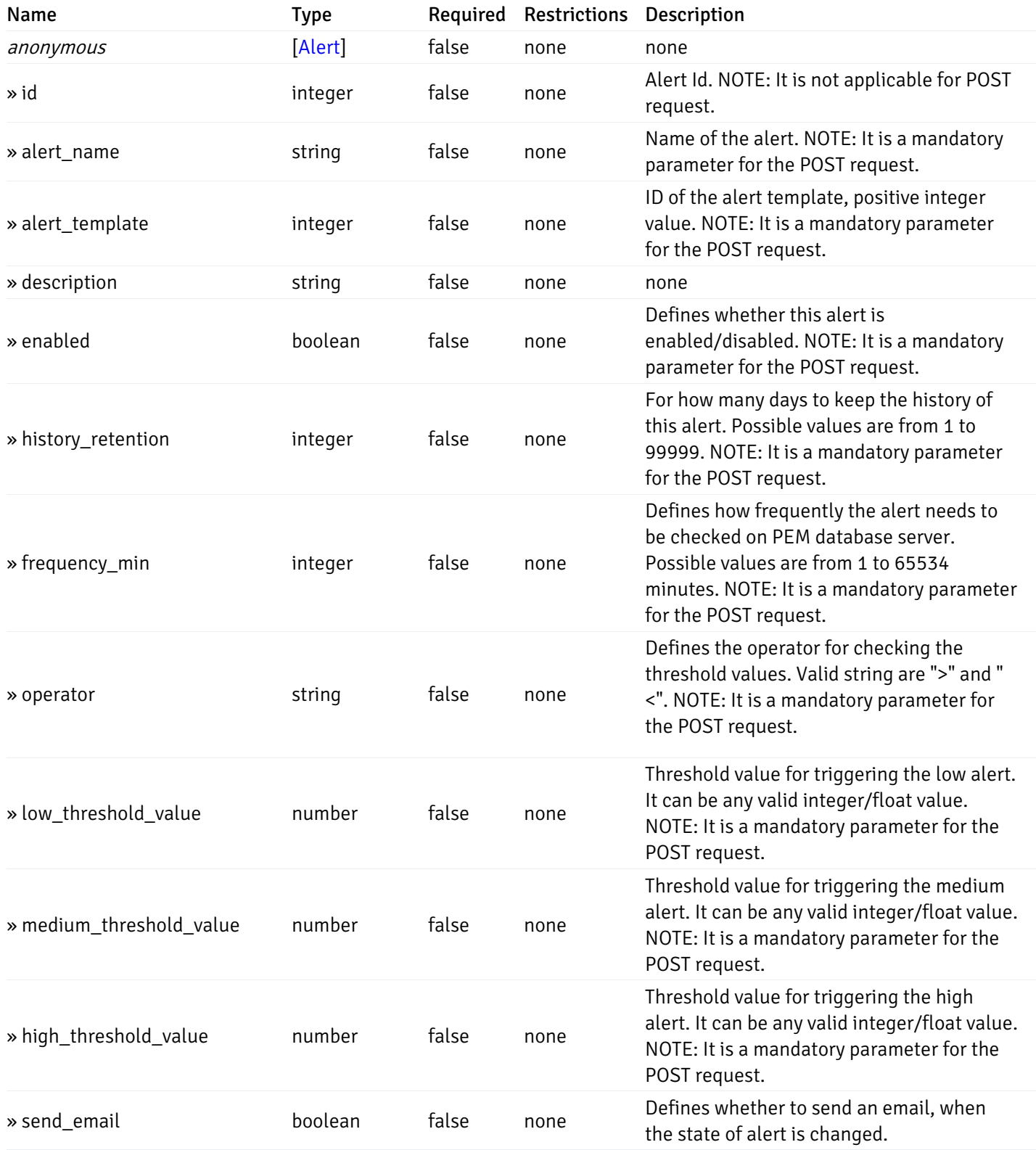

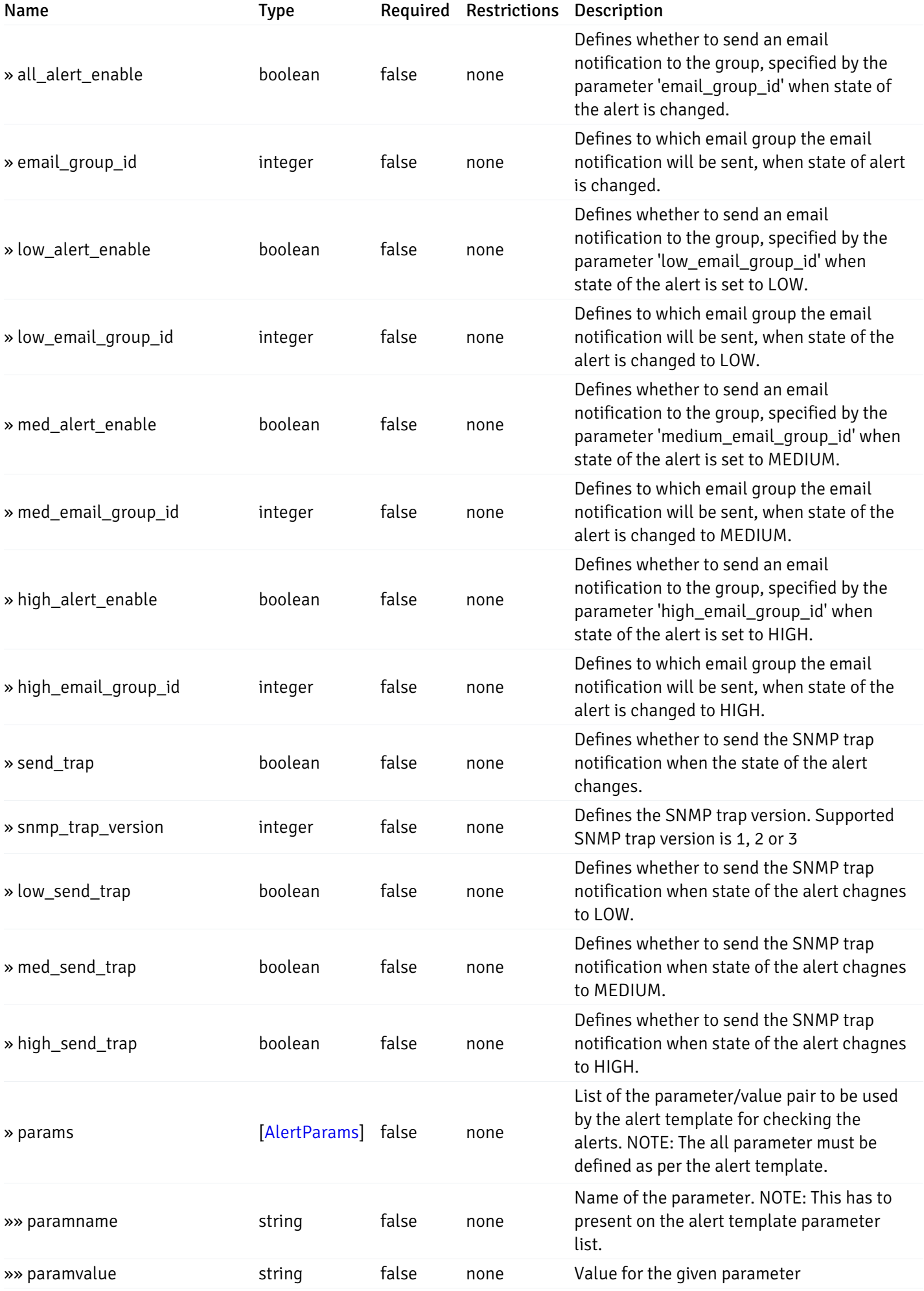

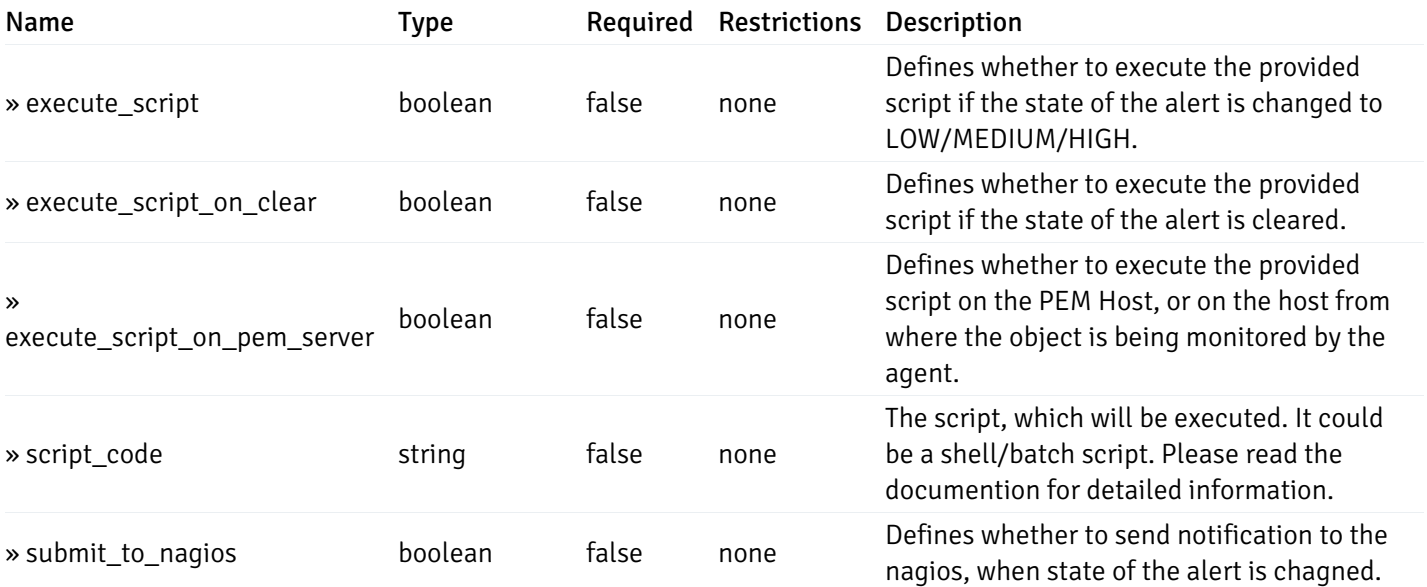

This operation does not require authentication

# post\_\_alert\_config\_server\_{server\_id}

Code samples

POST /alert/config/server/{server\_id}

Create Alert for server level.

Body parameter

```
"id": 0,
  "alert_name": "string",
  "alert_template": 0,
  "description": "string",
  "enabled": true,
  "history_retention": 0,
  "frequency_min": 0,
  "operator": "string",
  "low_threshold_value": 0,
  "medium_threshold_value": 0,
  "high_threshold_value": 0,
  "all_alert_enable": true,
  "email group id": 0,
  "low_alert_enable": true,
  "low_email_group_id": 0,
  "med_alert_enable": true,
  "med_email_group_id": 0,
  "high_alert_enable": true,
  "high_email_group_id": 0,
  "send_trap": true,
  "snmp_trap_version": 0,
  "low_send_trap": true,
  "med_send_trap": true,
  "high_send_trap": true,
  "params": [
    {
      "paramname": "string",
      "paramvalue": "string"
    }
 ],
  "execute_script": true,
  "execute_script_on_clear": true,
  "execute_script_on_pem_server": true,
  "script_code": "string",
  "submit_to_nagios": true
}
```
### Parameters

{

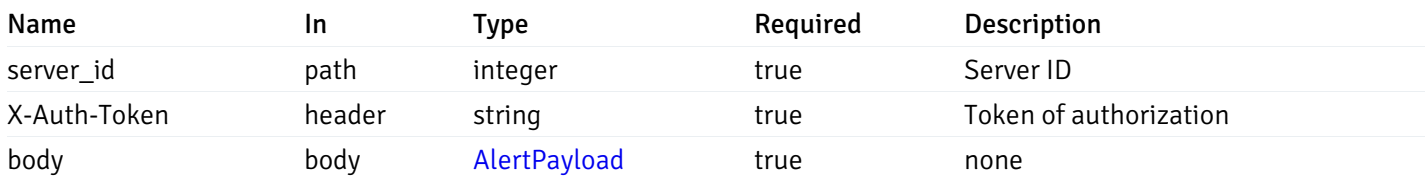

Example responses

#### Responses

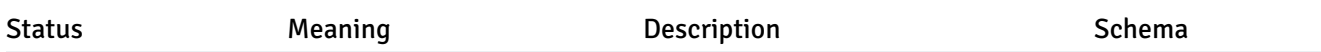

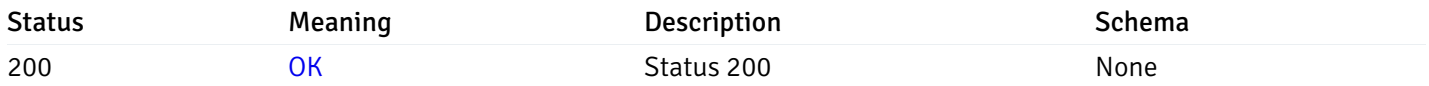

### Response Schema

This operation does not require authentication

# get\_\_alert\_config\_server\_{server\_id}\_{alert\_id}

Code samples

GET /alert/config/server/{server\_id}/{alert\_id}

Gets Alerts for server level by server\_id and alert\_id.

### Parameters

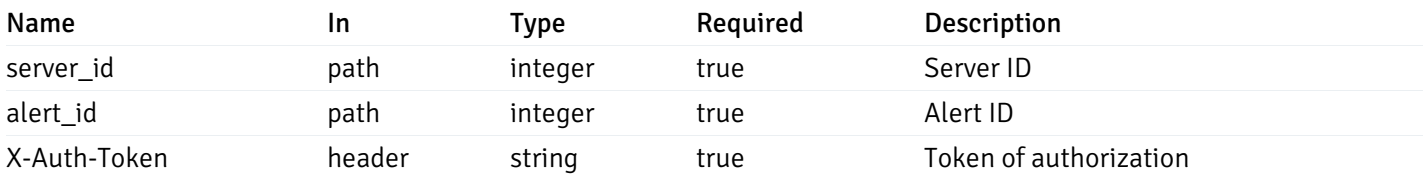

Example responses

200 Response

```
"id": 0,
  "alert_name": "string",
  "alert_template": 0,
  "description": "string",
  "enabled": true,
  "history_retention": 0,
  "frequency_min": 0,
  "operator": "string",
  "low_threshold_value": 0,
  "medium_threshold_value": 0,
  "high_threshold_value": 0,
  "send_email": true,
  "all alert enable": true,
  "email_group_id": 0,
  "low_alert_enable": true,
  "low_email_group_id": 0,
  "med_alert_enable": true,
  "med email group id": 0,
  "high_alert_enable": true,
  "high_email_group_id": 0,
  "send_trap": true,
  "snmp_trap_version": 0,
  "low_send_trap": true,
  "med_send_trap": true,
  "high_send_trap": true,
  "params": [
    {
      "paramname": "string",
      "paramvalue": "string"
    }
 ],
  "execute_script": true,
  "execute_script_on_clear": true,
  "execute script on pem server": true,
  "script_code": "string",
  "submit_to_nagios": true
}
```
{

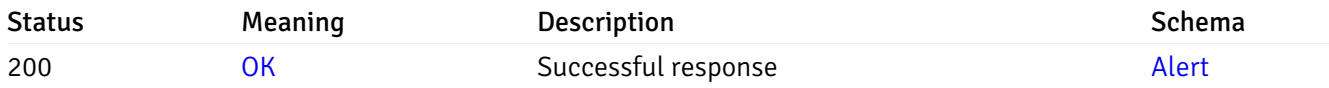

This operation does not require authentication

### put\_\_alert\_config\_server\_{server\_id}\_{alert\_id}

```
Code samples
```
PUT /alert/config/server/{server\_id}/{alert\_id}

Update Alert for server level.

Body parameter

```
{
  "id": 0,
  "alert_name": "string",
  "alert_template": 0,
  "description": "string",
  "enabled": true,
  "history_retention": 0,
  "frequency_min": 0,
  "operator": "string",
  "low_threshold_value": 0,
  "medium_threshold_value": 0,
  "high_threshold_value": 0,
  "all_alert_enable": true,
  "email_group_id": 0,
  "low_alert_enable": true,
  "low_email_group_id": 0,
  "med_alert_enable": true,
  "med_email_group_id": 0,
  "high_alert_enable": true,
  "high_email_group_id": 0,
  "send_trap": true,
  "snmp_trap_version": 0,
  "low_send_trap": true,
  "med_send_trap": true,
  "high_send_trap": true,
  "params": [
   {
      "paramname": "string",
      "paramvalue": "string"
   }
  ],
  "execute_script": true,
  "execute_script_on_clear": true,
  "execute_script_on_pem_server": true,
  "script_code": "string",
  "submit_to_nagios": true
}
```
#### Parameters

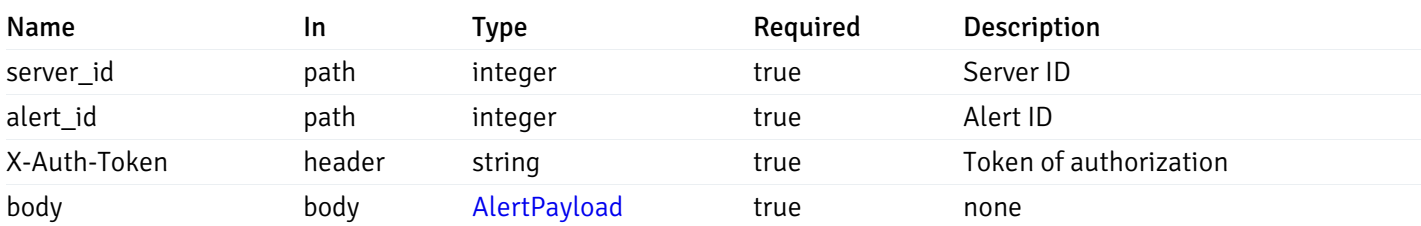

Example responses

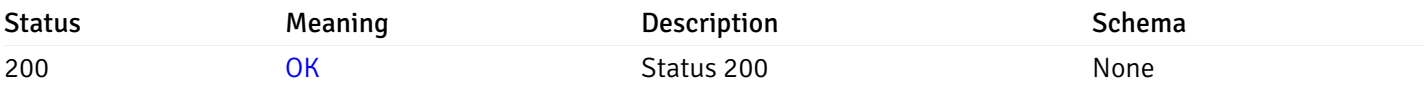

### Response Schema

This operation does not require authentication

## delete\_\_alert\_config\_server\_{server\_id}\_{alert\_id}

Code samples

### DELETE /alert/config/server/{server\_id}/{alert\_id}

Delete the Alert object.

### Parameters

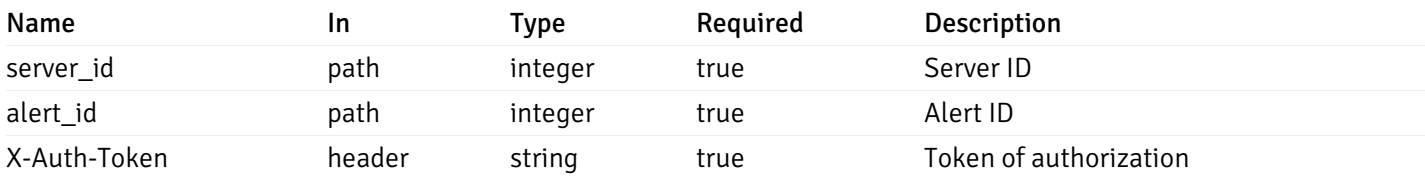

Example responses

### Responses

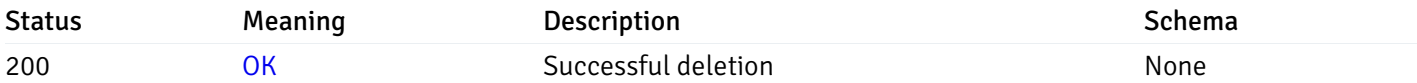

### Response Schema

This operation does not require authentication

## get\_alert\_config\_server\_{server\_id}database{database\_name}

Code samples

#### GET /alert/config/server/{server\_id}/database/{database\_name}

Gets Alerts for database level by server\_id and database\_name.

# Parameters

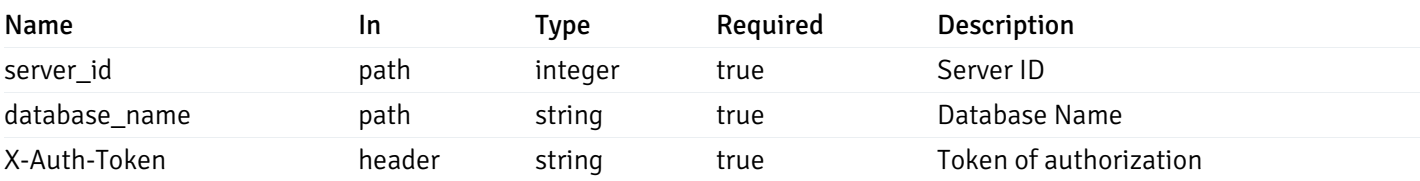

Example responses

200 Response

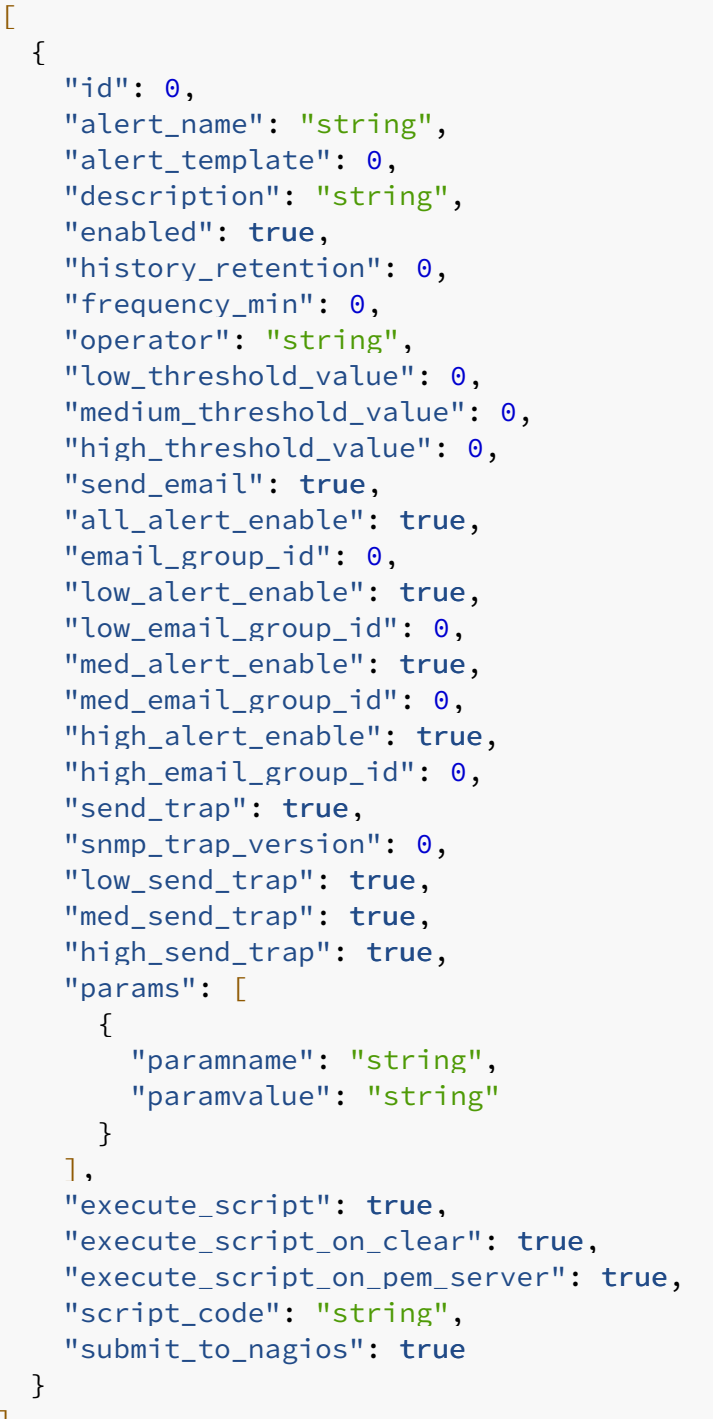

]

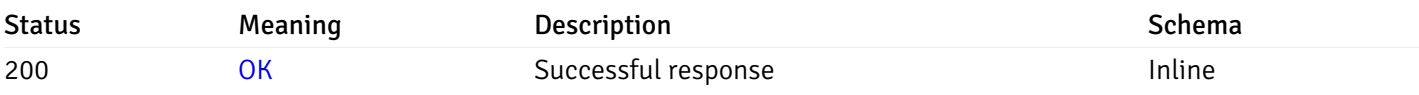

# Response Schema

Status Code 200

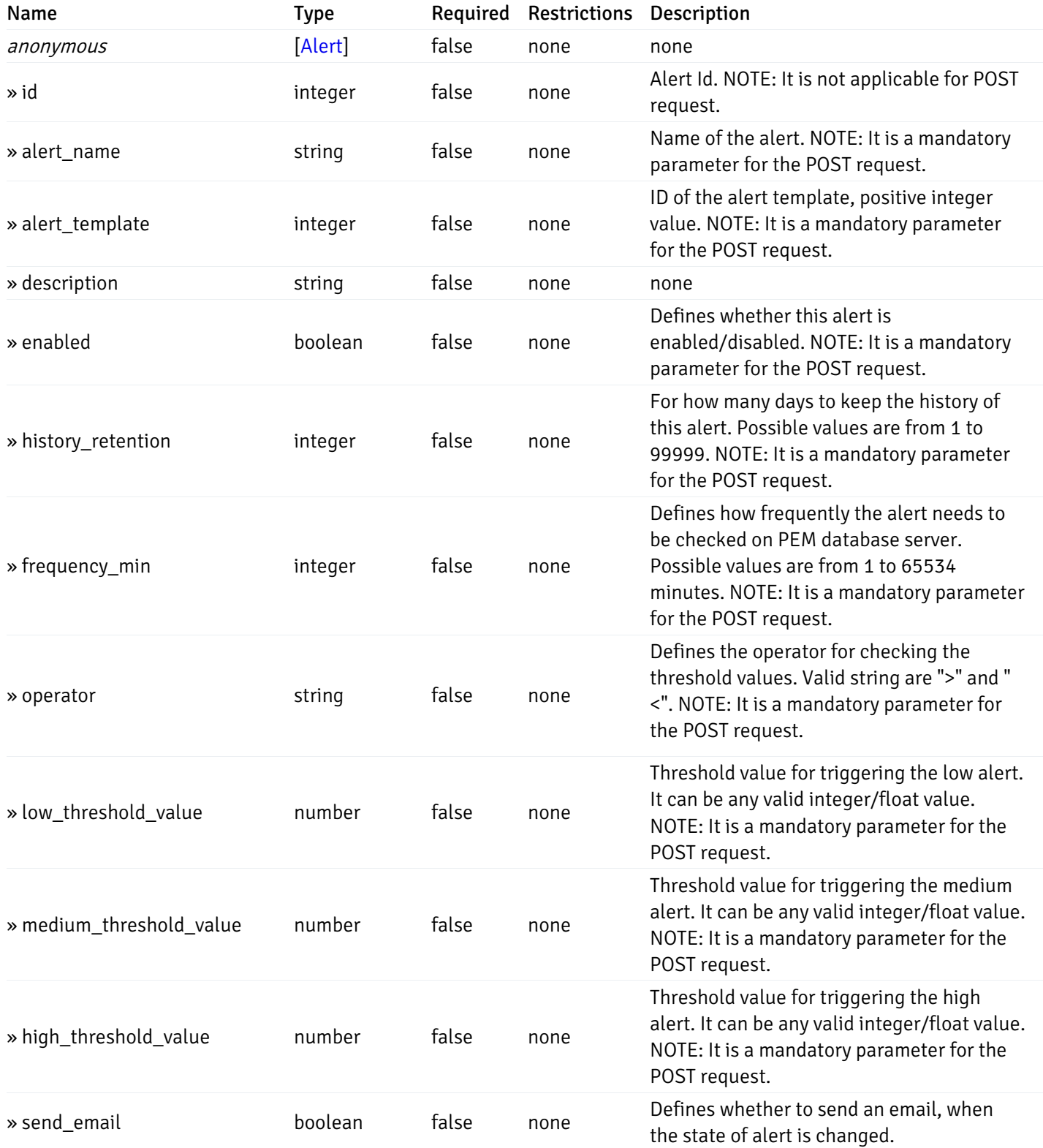

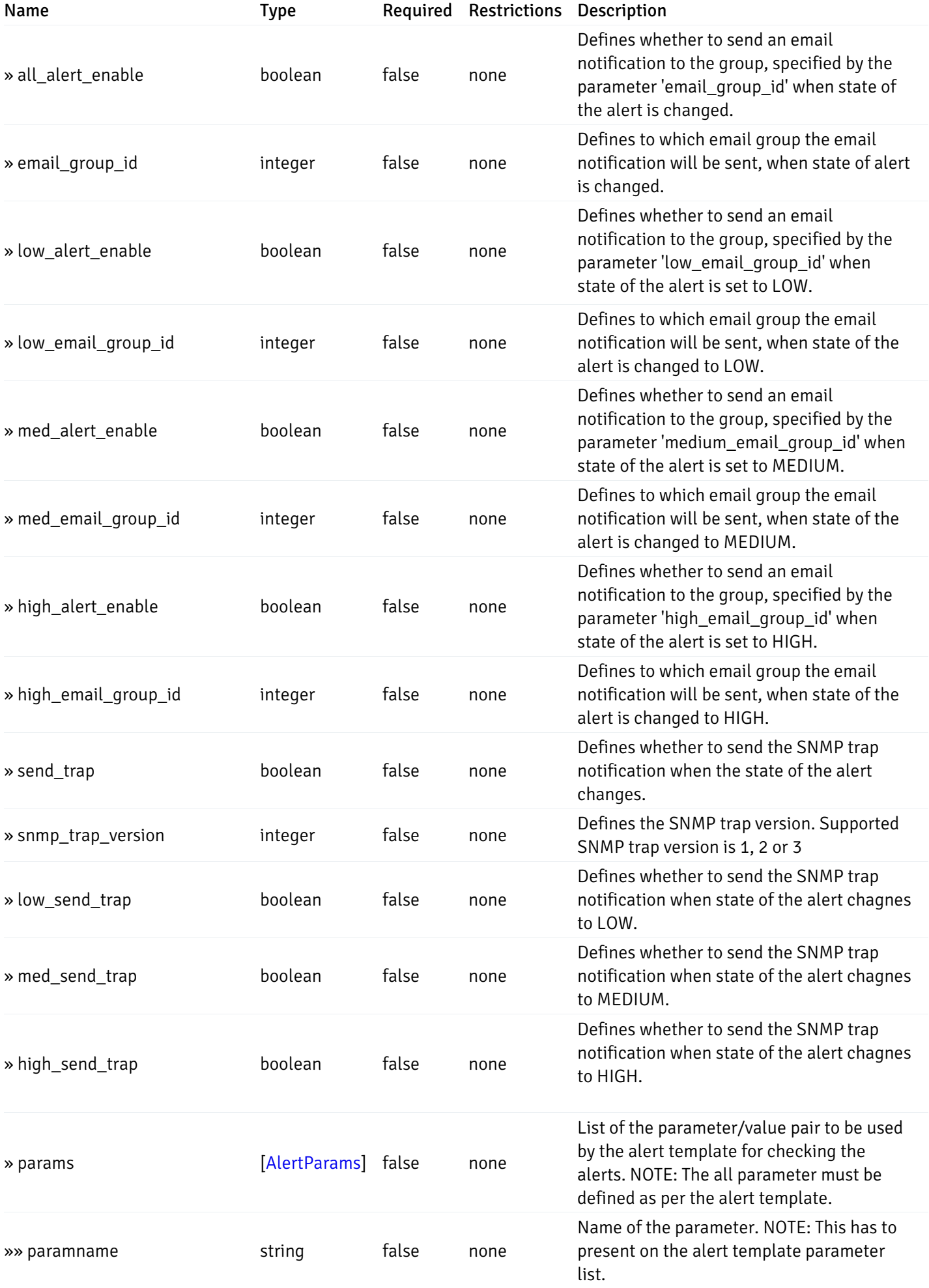
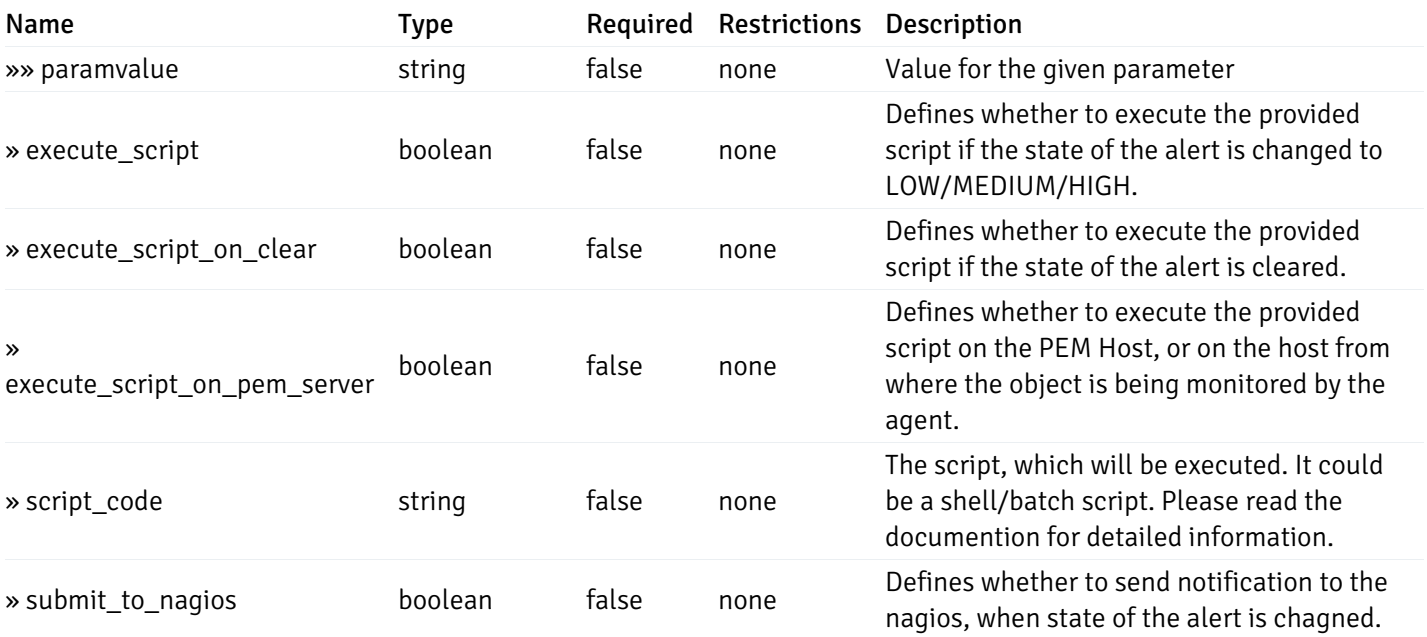

This operation does not require authentication

# post\_alert\_config\_server\_{server\_id}database{database\_name}

Code samples

POST /alert/config/server/{server\_id}/database/{database\_name}

Create Alert for database level.

Body parameter

```
"id": 0,
  "alert_name": "string",
  "alert_template": 0,
  "description": "string",
  "enabled": true,
  "history_retention": 0,
  "frequency_min": 0,
  "operator": "string",
  "low_threshold_value": 0,
  "medium_threshold_value": 0,
  "high_threshold_value": 0,
  "all_alert_enable": true,
  "email group id": 0,
  "low_alert_enable": true,
  "low_email_group_id": 0,
  "med_alert_enable": true,
  "med_email_group_id": 0,
  "high_alert_enable": true,
  "high_email_group_id": 0,
  "send_trap": true,
  "snmp_trap_version": 0,
  "low_send_trap": true,
  "med_send_trap": true,
  "high_send_trap": true,
  "params": [
    {
      "paramname": "string",
      "paramvalue": "string"
    }
 ],
  "execute_script": true,
  "execute_script_on_clear": true,
  "execute_script_on_pem_server": true,
  "script_code": "string",
  "submit_to_nagios": true
}
```
## Parameters

{

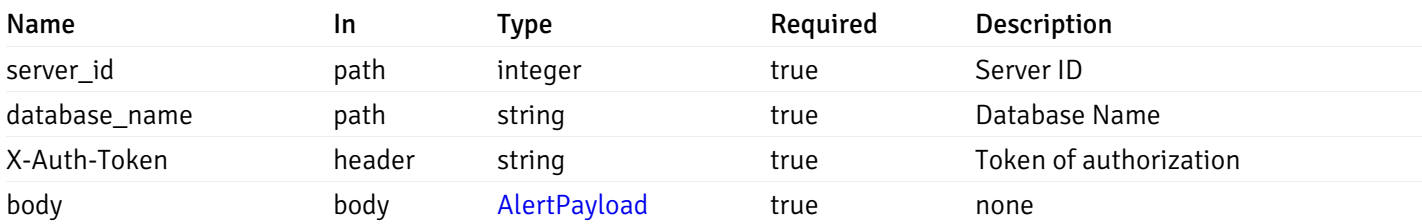

Example responses

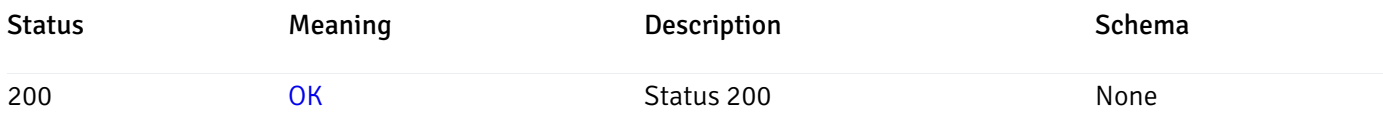

## Response Schema

This operation does not require authentication

# get\_alert\_config\_server\_{server\_id} database{database\_name}\_{alert\_id}

Code samples

GET /alert/config/server/{server\_id}/database/{database\_name}/{alert\_id}

Gets Alerts for database level by server\_id, database\_name and alert\_id.

## Parameters

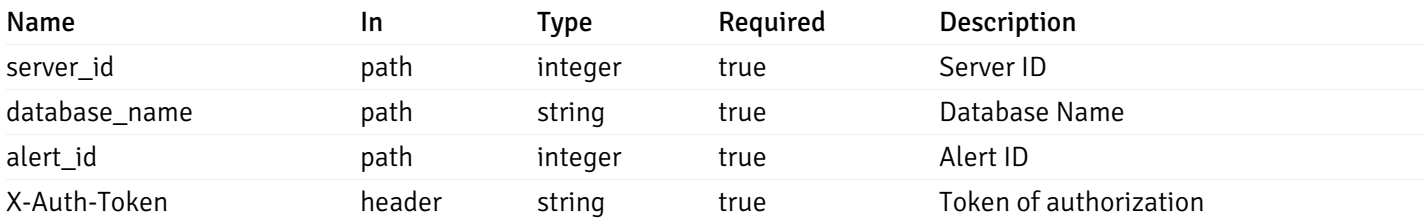

Example responses

```
{
  "id": 0,
  "alert_name": "string",
  "alert_template": 0,
  "description": "string",
  "enabled": true,
  "history_retention": 0,
  "frequency_min": 0,
  "operator": "string",
  "low_threshold_value": 0,
  "medium_threshold_value": 0,
  "high_threshold_value": 0,
  "send_email": true,
  "all alert enable": true,
  "email_group_id": 0,
  "low_alert_enable": true,
  "low_email_group_id": 0,
  "med_alert_enable": true,
  "med email group id": 0,
  "high_alert_enable": true,
  "high_email_group_id": 0,
  "send_trap": true,
  "snmp_trap_version": 0,
  "low_send_trap": true,
  "med_send_trap": true,
  "high_send_trap": true,
  "params": [
    {
      "paramname": "string",
      "paramvalue": "string"
    }
 ],
  "execute_script": true,
  "execute_script_on_clear": true,
  "execute script on pem server": true,
  "script_code": "string",
  "submit_to_nagios": true
}
```
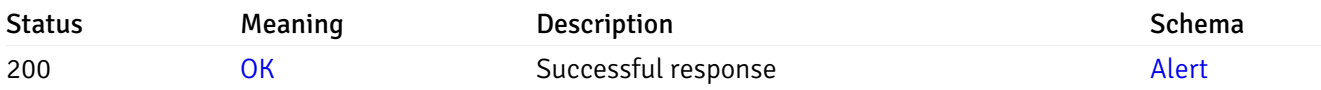

This operation does not require authentication

## put\_alert\_config\_server\_{server\_id}*database*{database\_name}\_{alert\_id}

Code samples

PUT /alert/config/server/{server\_id}/database/{database\_name}/{alert\_id}

Update Alert for database level.

Body parameter

```
{
 "id": 0,
 "alert_name": "string",
 "alert_template": 0,
 "description": "string",
 "enabled": true,
 "history_retention": 0,
 "frequency_min": 0,
 "operator": "string",
 "low_threshold_value": 0,
 "medium_threshold_value": 0,
 "high_threshold_value": 0,
 "all_alert_enable": true,
 "email_group_id": 0,
 "low_alert_enable": true,
 "low_email_group_id": 0,
 "med_alert_enable": true,
 "med_email_group_id": 0,
 "high_alert_enable": true,
 "high_email_group_id": 0,
 "send_trap": true,
 "snmp_trap_version": 0,
 "low_send_trap": true,
 "med_send_trap": true,
 "high_send_trap": true,
 "params": [
   {
     "paramname": "string",
     "paramvalue": "string"
   }
 ],
 "execute_script": true,
 "execute_script_on_clear": true,
 "execute_script_on_pem_server": true,
 "script_code": "string",
```
"submit\_to\_nagios": true

#### }

## Parameters

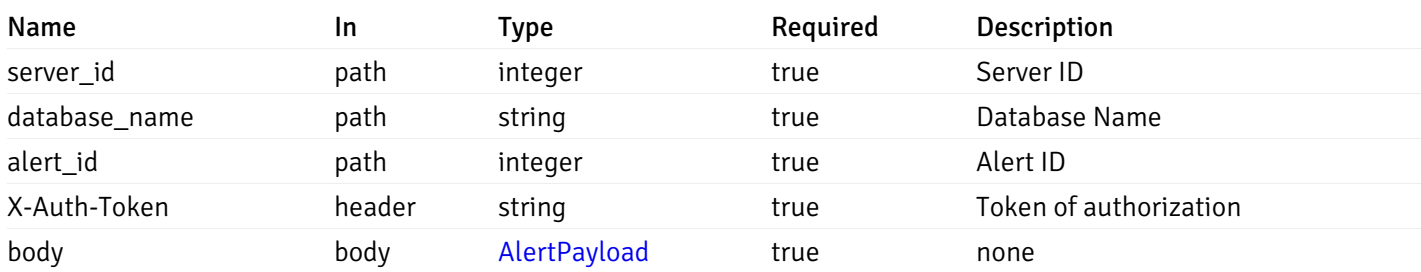

Example responses

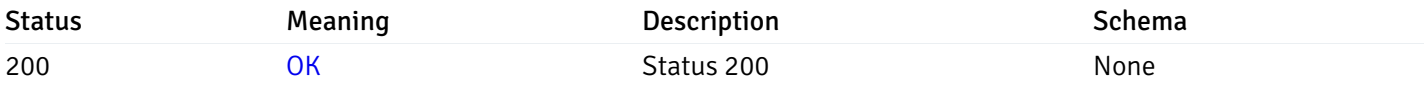

## Response Schema

This operation does not require authentication

## delete\_alert\_config\_server\_{server\_id}database{database\_name}\_{alert\_id}

Code samples

```
DELETE /alert/config/server/{server_id}/database/{database_name}/{alert_id}
```
Delete the Alert object.

## Parameters

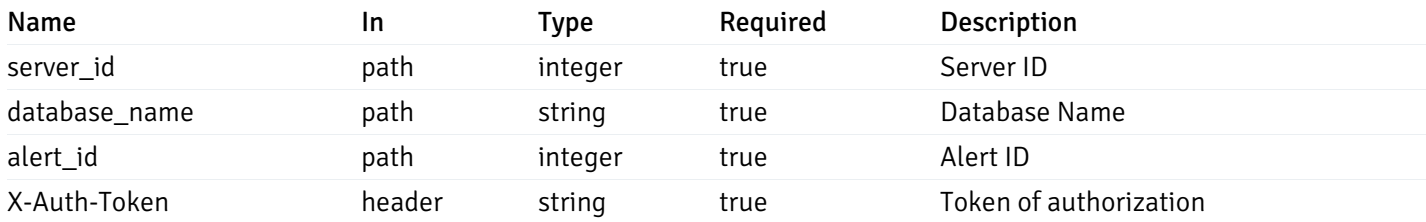

Example responses

#### Responses

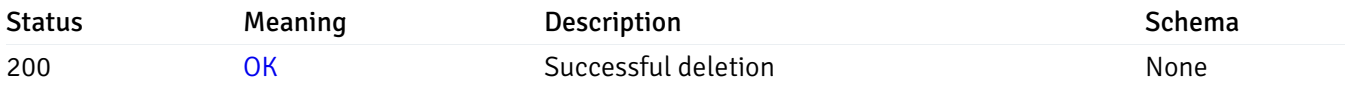

## Response Schema

This operation does not require authentication

## get\_alert\_config\_server\_{server\_id}*database*{database\_name}*schema*{schema\_name}

Code samples

GET /alert/config/server/{server\_id}/database/{database\_name}/schema/{schema\_name}

Gets Alerts for schema level by server\_id, database\_name and schema\_name.

## Parameters

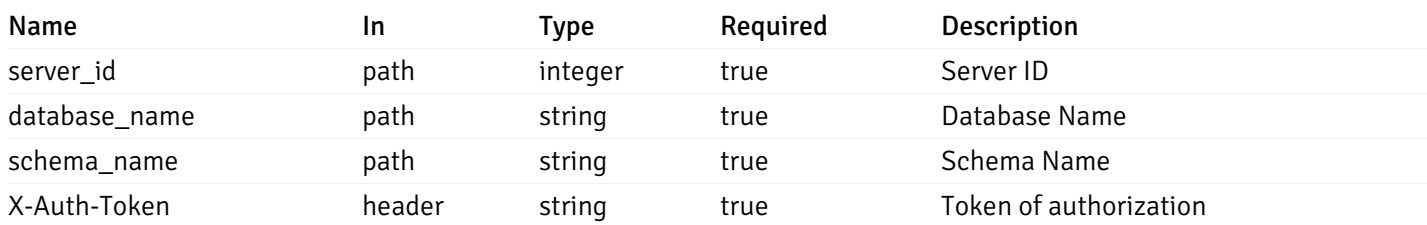

Example responses

```
"id": 0,
 "alert_name": "string",
 "alert_template": 0,
 "description": "string",
 "enabled": true,
 "history_retention": 0,
 "frequency_min": 0,
 "operator": "string",
 "low_threshold_value": 0,
 "medium_threshold_value": 0,
 "high_threshold_value": 0,
 "send_email": true,
 "all_alert_enable": true,
 "email_group_id": 0,
 "low_alert_enable": true,
 "low_email_group_id": 0,
 "med alert enable": true,
 "med_email_group_id": 0,
 "high_alert_enable": true,
 "high_email_group_id": 0,
 "send_trap": true,
 "snmp_trap_version": 0,
 "low_send_trap": true,
 "med_send_trap": true,
 "high_send_trap": true,
 "params": [
    {
      "paramname": "string",
      "paramvalue": "string"
   }
 ],
 "execute_script": true,
 "execute script on clear": true,
 "execute_script_on_pem_server": true,
 "script_code": "string",
 "submit_to_nagios": true
}
```
]

 $\Gamma$ {

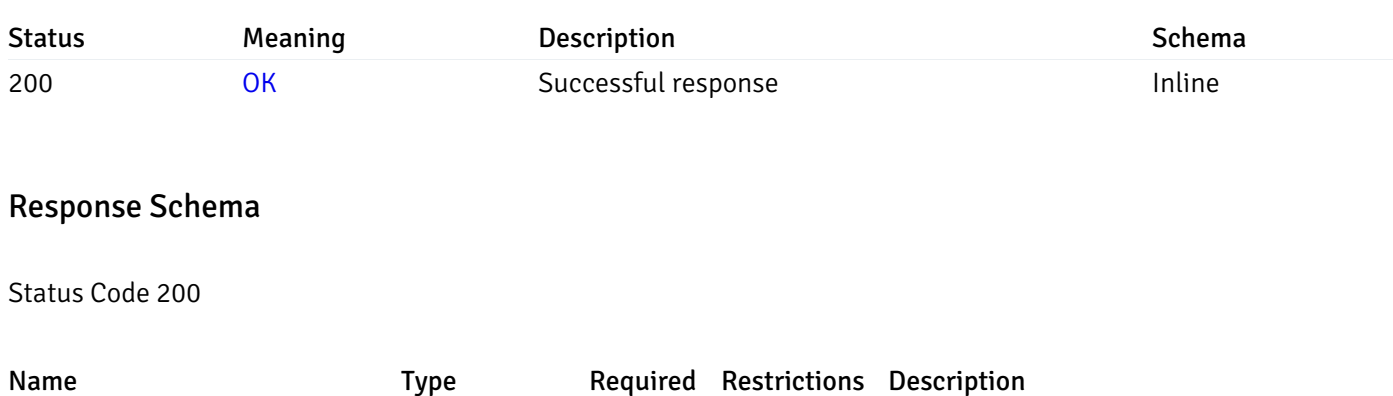

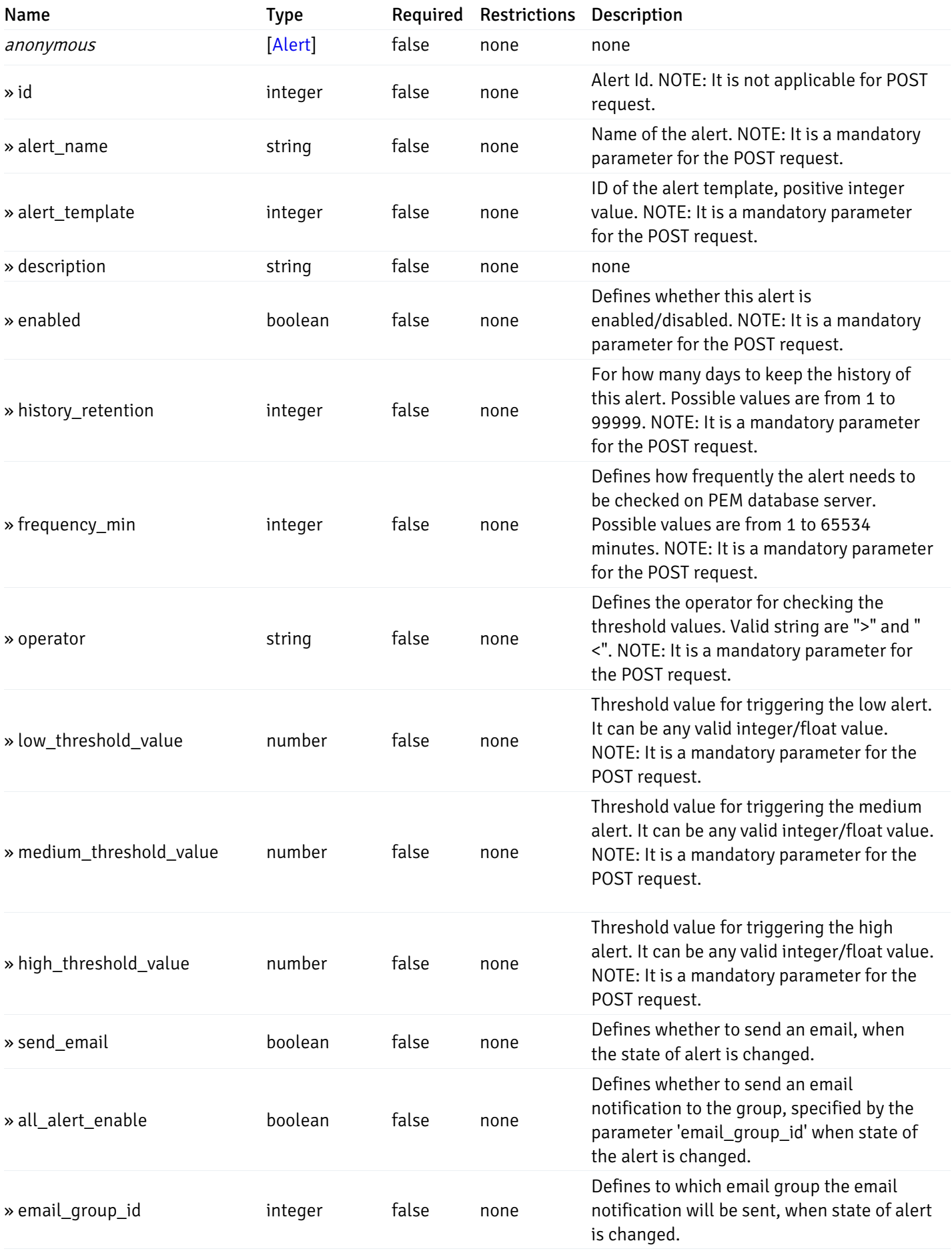

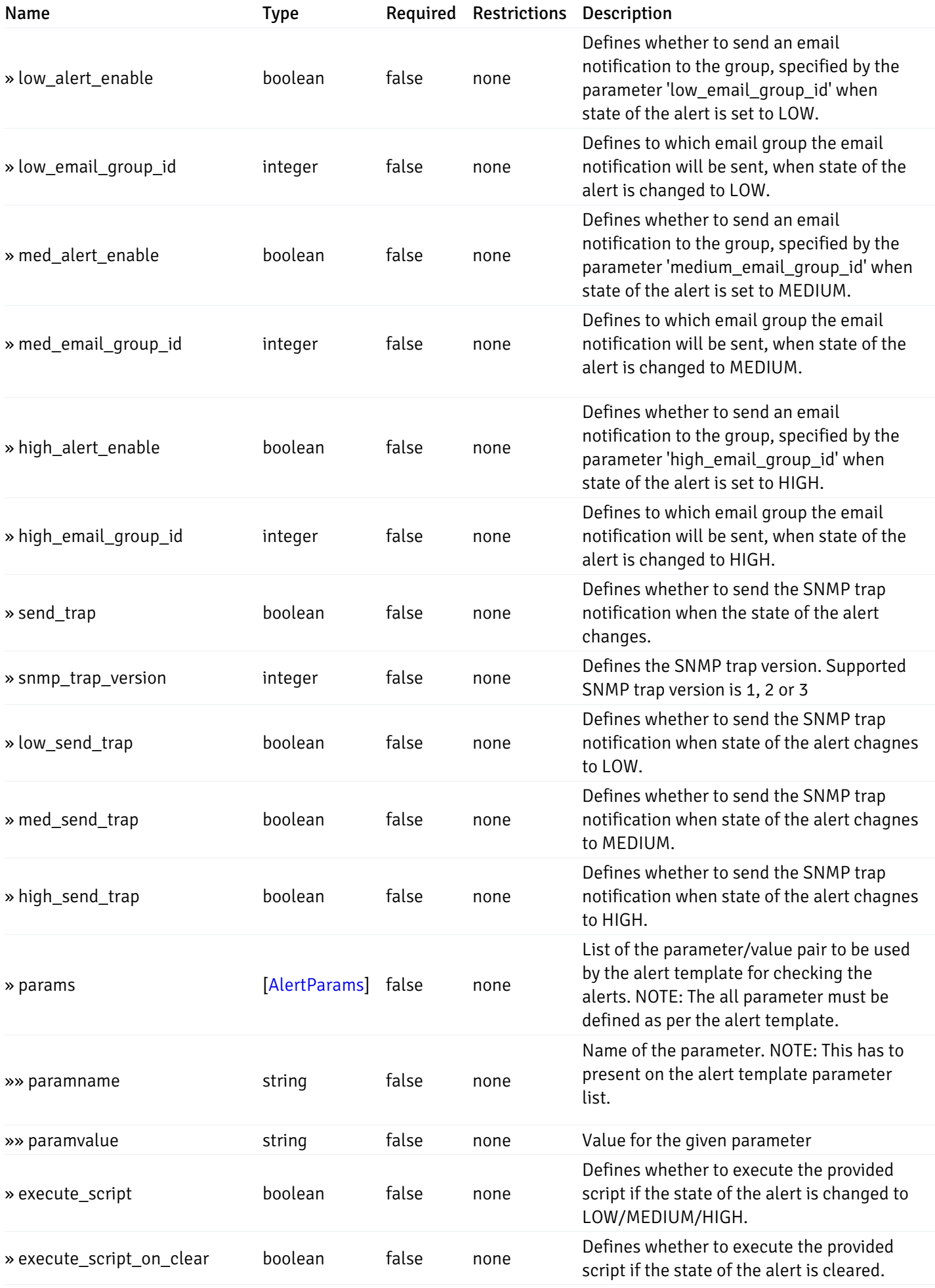

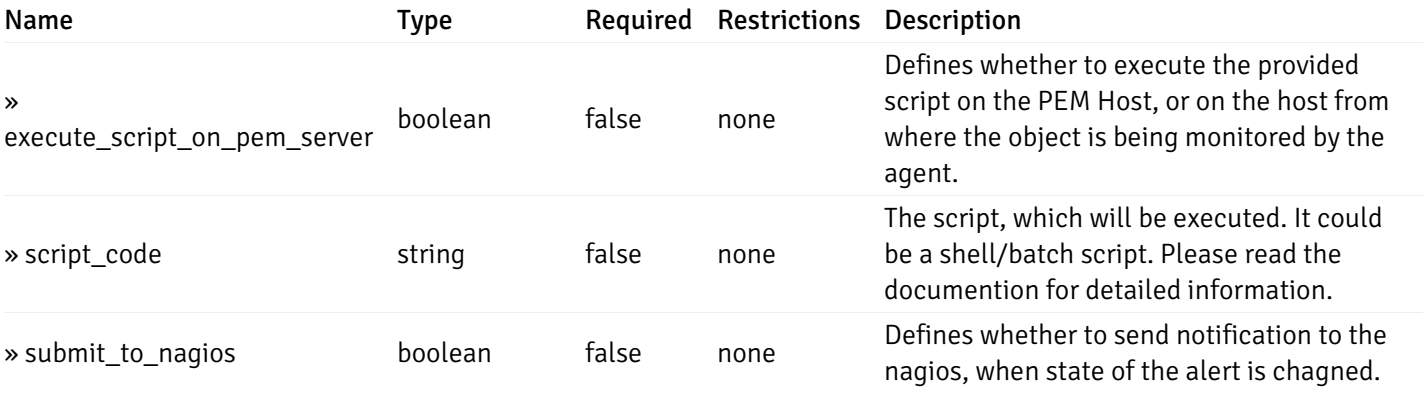

This operation does not require authentication

# post\_alert\_config\_server\_{server\_id}*database*{database\_name}*schema*{schema\_name}

Code samples

POST /alert/config/server/{server\_id}/database/{database\_name}/schema/{schema\_name}

Create Alert for schema level.

Body parameter

```
"id": 0,
  "alert_name": "string",
  "alert_template": 0,
  "description": "string",
  "enabled": true,
  "history_retention": 0,
  "frequency_min": 0,
  "operator": "string",
  "low_threshold_value": 0,
  "medium_threshold_value": 0,
  "high_threshold_value": 0,
  "all_alert_enable": true,
  "email group id": 0,
  "low_alert_enable": true,
  "low_email_group_id": 0,
  "med_alert_enable": true,
  "med_email_group_id": 0,
  "high_alert_enable": true,
  "high_email_group_id": 0,
  "send_trap": true,
  "snmp_trap_version": 0,
  "low_send_trap": true,
  "med_send_trap": true,
  "high_send_trap": true,
  "params": [
    {
      "paramname": "string",
      "paramvalue": "string"
    }
 ],
  "execute_script": true,
  "execute_script_on_clear": true,
  "execute_script_on_pem_server": true,
  "script_code": "string",
  "submit_to_nagios": true
}
```
#### Parameters

{

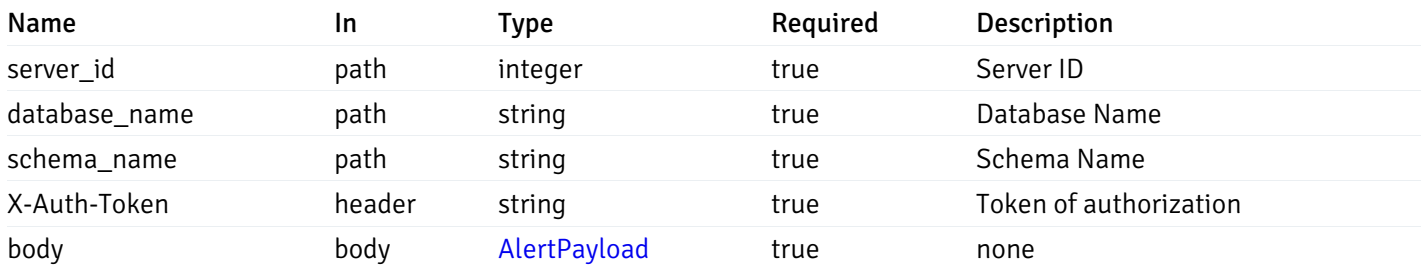

Example responses

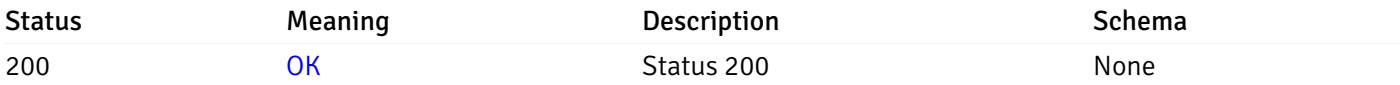

## Response Schema

This operation does not require authentication

# get\_alert\_config\_server\_{server\_id}*database*{database\_name}*schema*{schema\_name}\_{alert\_id}

Code samples

#### **GET**

/alert/config/server/{server\_id}/database/{database\_name}/schema/{schema\_name}/{alert\_id}

Gets Alerts for schema level by server\_id, database\_name, schema\_name and alert\_id.

## **Parameters**

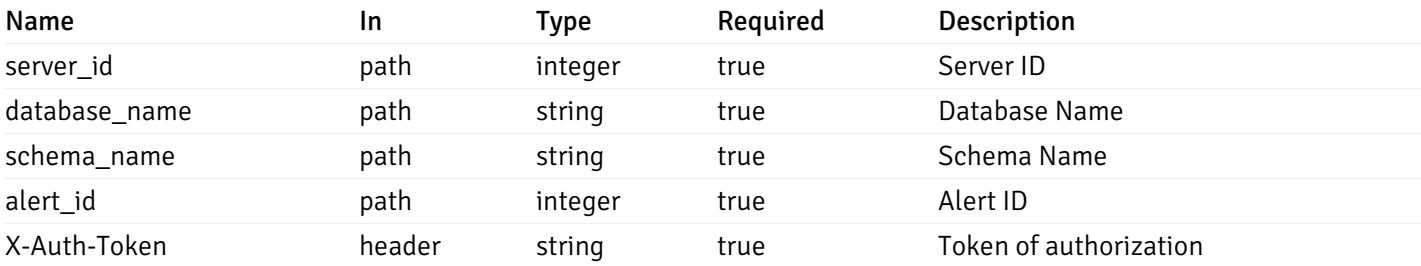

Example responses

```
"id": 0,
  "alert_name": "string",
  "alert_template": 0,
  "description": "string",
  "enabled": true,
  "history_retention": 0,
  "frequency_min": 0,
  "operator": "string",
  "low_threshold_value": 0,
  "medium_threshold_value": 0,
  "high_threshold_value": 0,
  "send_email": true,
  "all alert enable": true,
  "email_group_id": 0,
  "low_alert_enable": true,
  "low_email_group_id": 0,
  "med_alert_enable": true,
  "med_email_group_id": 0,
  "high_alert_enable": true,
  "high_email_group_id": 0,
  "send_trap": true,
  "snmp_trap_version": 0,
  "low_send_trap": true,
  "med_send_trap": true,
  "high_send_trap": true,
  "params": [
    {
      "paramname": "string",
      "paramvalue": "string"
    }
 ],
  "execute_script": true,
  "execute_script_on_clear": true,
  "execute script on pem server": true,
  "script_code": "string",
  "submit_to_nagios": true
}
```
{

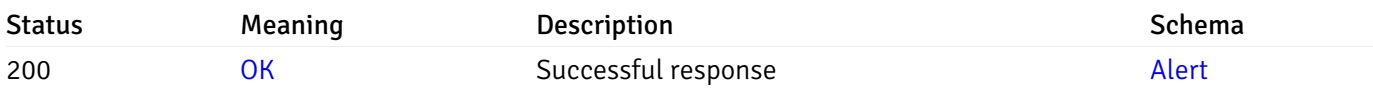

This operation does not require authentication

## put\_alert\_config\_server\_{server\_id}*database*{database\_name}*schema*{schema\_name}\_{alert\_id}

Code samples

**PUT** 

/alert/config/server/{server\_id}/database/{database\_name}/schema/{schema\_name}/{alert\_id}

Update Alert for schema level.

Body parameter

{

```
"id": 0,
"alert_name": "string",
"alert template": 0,
"description": "string",
"enabled": true,
"history_retention": 0,
"frequency_min": 0,
"operator": "string",
"low_threshold_value": 0,
"medium_threshold_value": 0,
"high_threshold_value": 0,
"all_alert_enable": true,
"email_group_id": 0,
"low_alert_enable": true,
"low_email_group_id": 0,
"med_alert_enable": true,
"med_email_group_id": 0,
"high_alert_enable": true,
"high_email_group_id": 0,
"send_trap": true,
"snmp_trap_version": 0,
"low_send_trap": true,
"med_send_trap": true,
"high_send_trap": true,
"params": [
  {
    "paramname": "string",
    "paramvalue": "string"
  }
],
"execute_script": true,
"execute_script_on_clear": true,
"execute_script_on_pem_server": true,
"script_code": "string",
"submit_to_nagios": true
```
## }

## Parameters

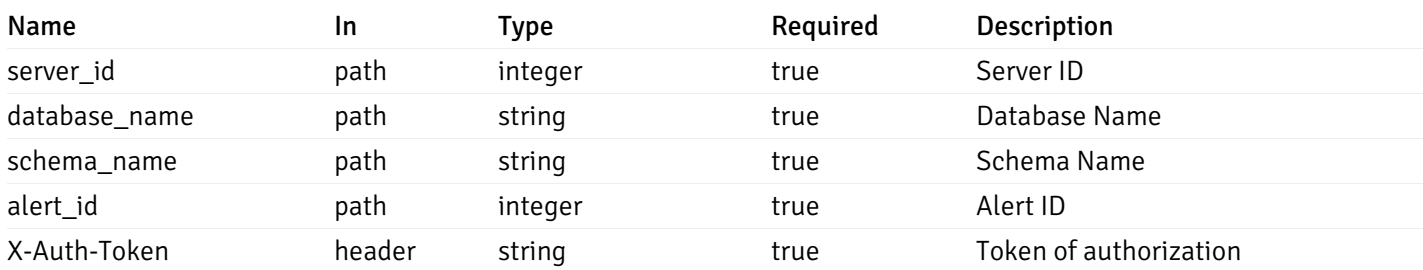

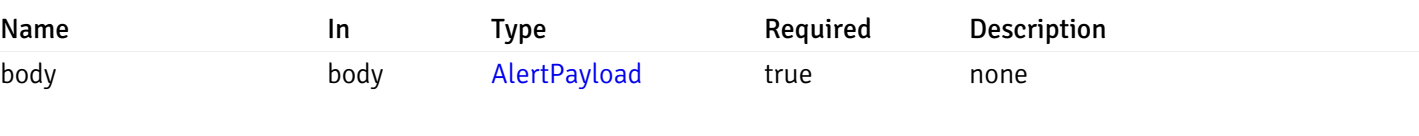

## Example responses

## Responses

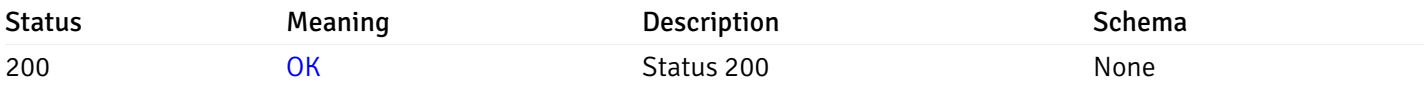

## Response Schema

This operation does not require authentication

# delete\_alert\_config\_server\_{server\_id}*database*{database\_name}*schema*{schema\_name}\_{alert\_id}

## Code samples

## DELETE

/alert/config/server/{server\_id}/database/{database\_name}/schema/{schema\_name}/{alert\_id}

Delete the Alert object.

#### Parameters

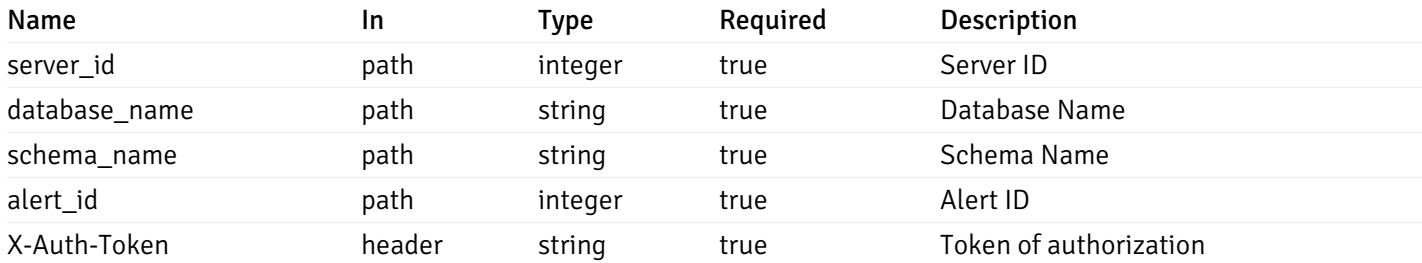

Example responses

### Responses

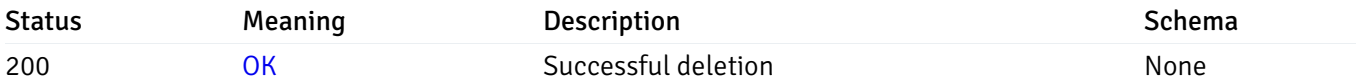

## Response Schema

This operation does not require authentication

## get\_alert\_config\_server\_{server\_id}*database*{database\_name}*schema*{schema\_name}*table*{table\_na

Code samples

## **GET**

/alert/config/server/{server\_id}/database/{database\_name}/schema/{schema\_name}/table/

Gets Alerts for table level by server\_id, database\_name, schema\_name and table\_name.

## Parameters

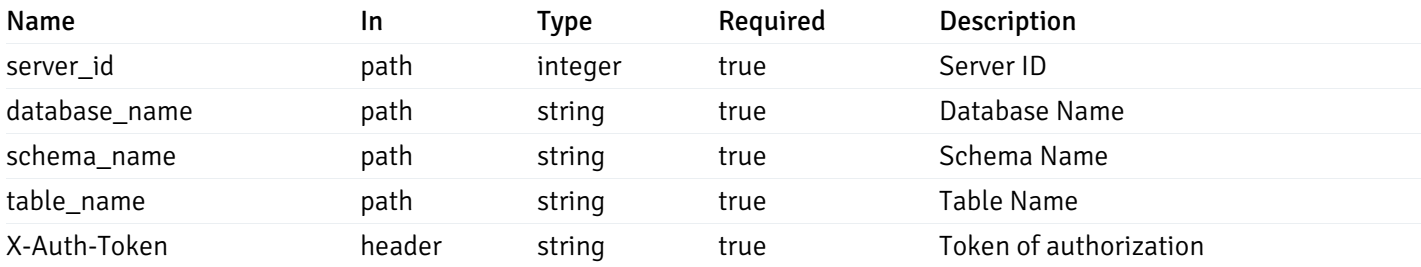

Example responses

```
"id": 0,
 "alert_name": "string",
 "alert_template": 0,
 "description": "string",
 "enabled": true,
 "history_retention": 0,
 "frequency_min": 0,
 "operator": "string",
 "low_threshold_value": 0,
 "medium_threshold_value": 0,
 "high_threshold_value": 0,
 "send_email": true,
 "all_alert_enable": true,
 "email_group_id": 0,
 "low_alert_enable": true,
 "low_email_group_id": 0,
 "med alert enable": true,
 "med_email_group_id": 0,
 "high_alert_enable": true,
 "high_email_group_id": 0,
 "send_trap": true,
 "snmp_trap_version": 0,
 "low_send_trap": true,
 "med_send_trap": true,
 "high_send_trap": true,
 "params": [
    {
      "paramname": "string",
      "paramvalue": "string"
   }
 ],
 "execute_script": true,
 "execute script on clear": true,
 "execute_script_on_pem_server": true,
 "script_code": "string",
 "submit_to_nagios": true
}
```
]

 $\Gamma$ {

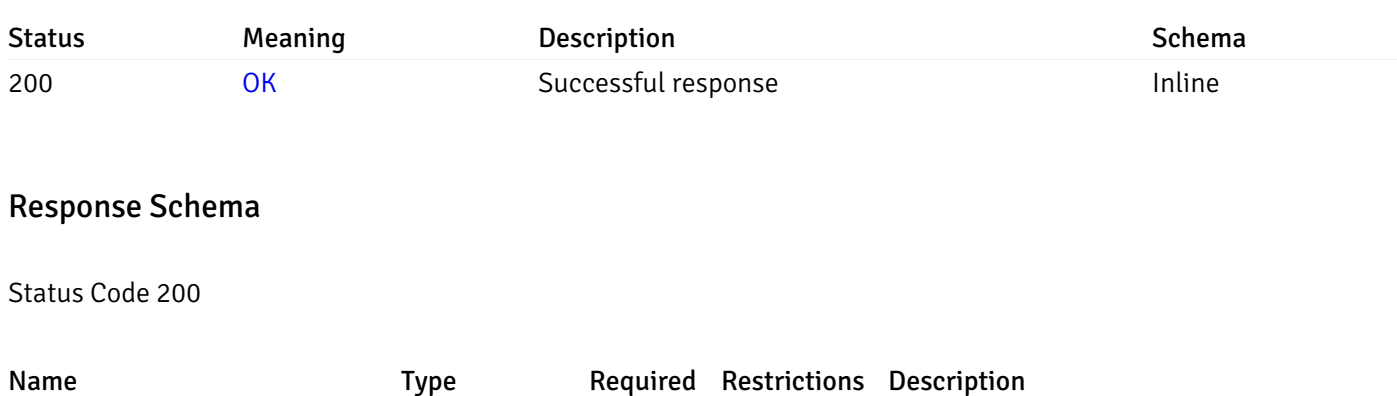

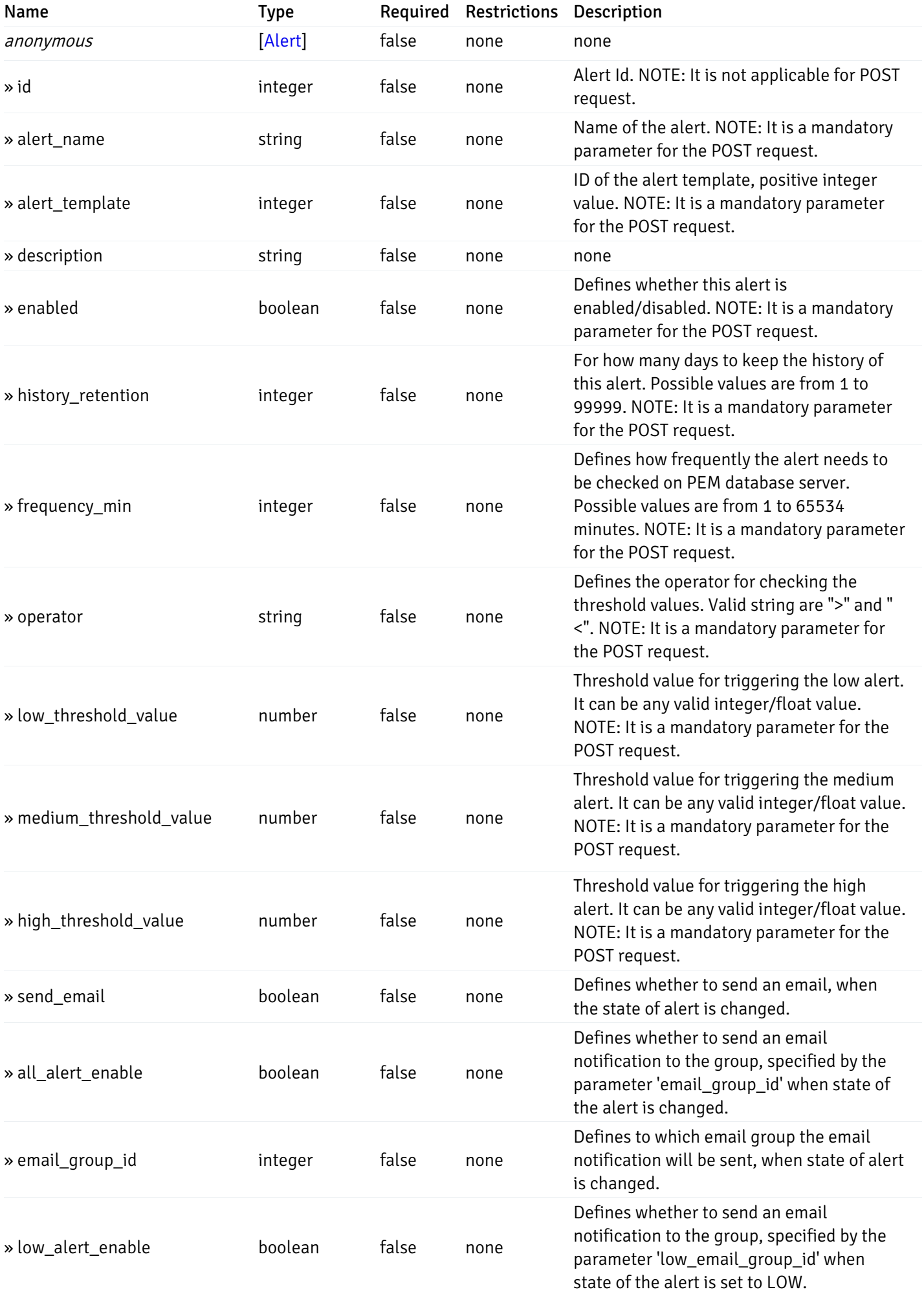

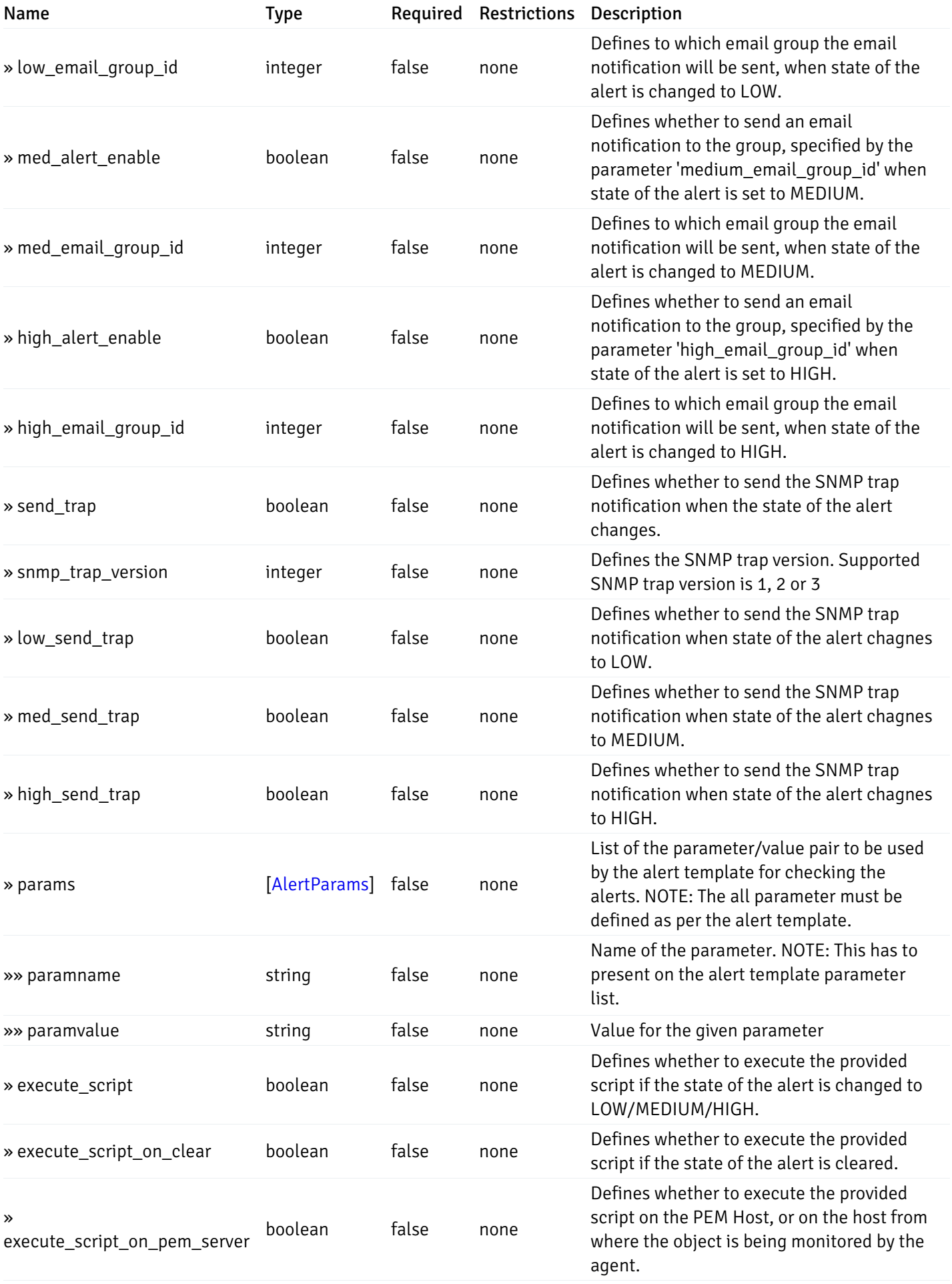

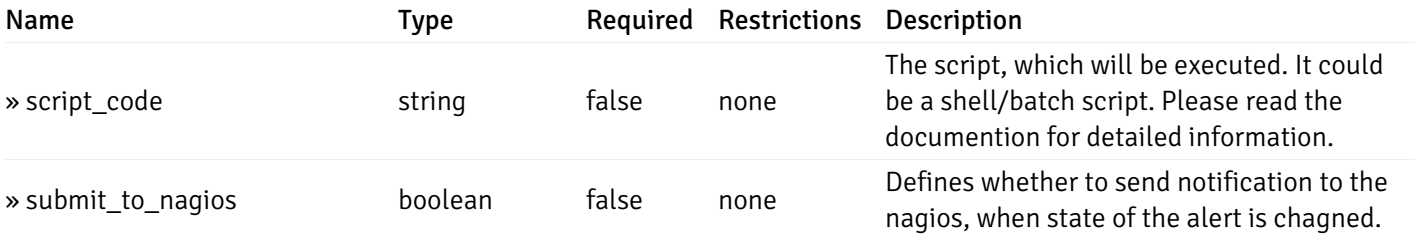

This operation does not require authentication

# post\_alert\_config\_server\_{server\_id}*database*{database\_name}*schema*{schema\_name}*table*{table\_i

Code samples

## POST

/alert/config/server/{server\_id}/database/{database\_name}/schema/{schema\_name}/table/

Create Alert for table level.

Body parameter

```
"id": 0,
  "alert_name": "string",
  "alert_template": 0,
  "description": "string",
  "enabled": true,
  "history_retention": 0,
  "frequency_min": 0,
  "operator": "string",
  "low_threshold_value": 0,
  "medium_threshold_value": 0,
  "high_threshold_value": 0,
  "all_alert_enable": true,
  "email group id": 0,
  "low_alert_enable": true,
  "low_email_group_id": 0,
  "med_alert_enable": true,
  "med_email_group_id": 0,
  "high_alert_enable": true,
  "high_email_group_id": 0,
  "send_trap": true,
  "snmp_trap_version": 0,
  "low_send_trap": true,
  "med_send_trap": true,
  "high_send_trap": true,
  "params": [
    {
      "paramname": "string",
      "paramvalue": "string"
    }
 ],
  "execute_script": true,
  "execute_script_on_clear": true,
  "execute_script_on_pem_server": true,
  "script_code": "string",
  "submit_to_nagios": true
}
```
## Parameters

{

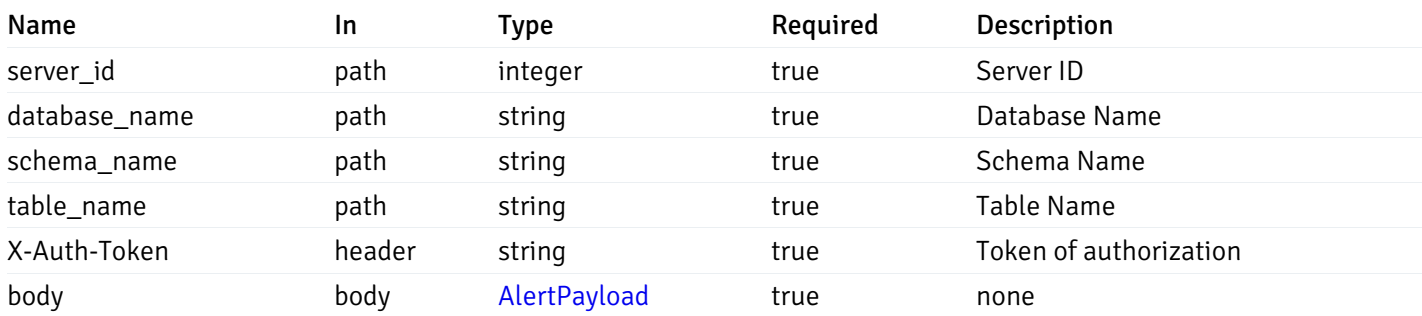

Example responses

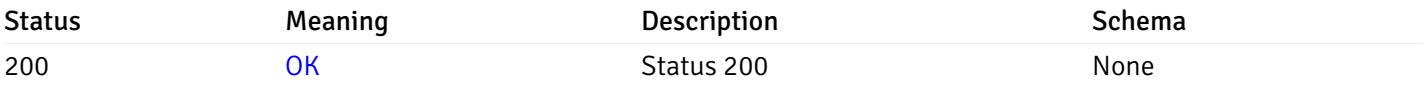

## Response Schema

This operation does not require authentication

# get\_alert\_config\_server\_{server\_id}*database*{database\_name}*schema*{schema\_name}*table*{table\_name}

### Code samples

## **GET** /alert/config/server/{server\_id}/database/{database\_name}/schema/{schema\_name}/table/

Gets Alerts for table level by server\_id, database\_name, schema\_name, table\_name and alert\_id.

## Parameters

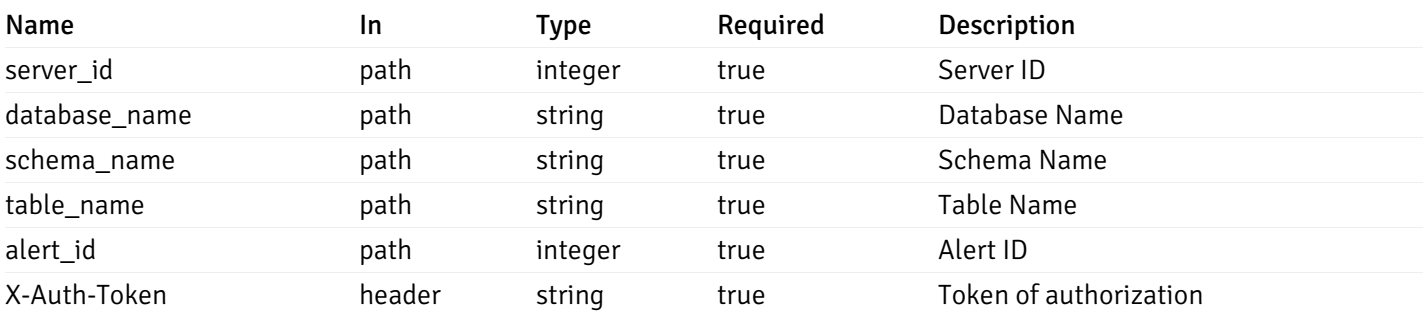

Example responses

```
{
  "id": 0,
  "alert_name": "string",
  "alert_template": 0,
  "description": "string",
  "enabled": true,
  "history_retention": 0,
  "frequency_min": 0,
  "operator": "string",
  "low_threshold_value": 0,
  "medium_threshold_value": 0,
  "high_threshold_value": 0,
  "send_email": true,
  "all alert enable": true,
  "email_group_id": 0,
  "low_alert_enable": true,
  "low_email_group_id": 0,
  "med_alert_enable": true,
  "med_email_group_id": 0,
  "high_alert_enable": true,
  "high_email_group_id": 0,
  "send_trap": true,
  "snmp_trap_version": 0,
  "low_send_trap": true,
  "med_send_trap": true,
  "high_send_trap": true,
  "params": [
    {
      "paramname": "string",
      "paramvalue": "string"
    }
 ],
  "execute_script": true,
  "execute_script_on_clear": true,
  "execute script on pem server": true,
  "script_code": "string",
  "submit_to_nagios": true
}
```
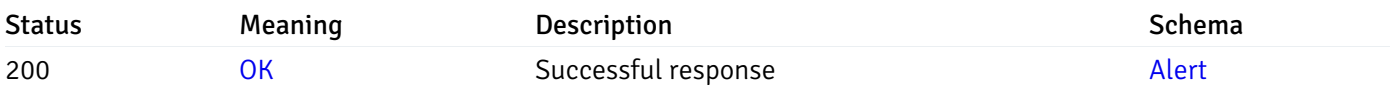

This operation does not require authentication

## put\_alert\_config\_server\_{server\_id}*database*{database\_name}*schema*{schema\_name}*table*{table\_n

Code samples

**PUT** 

/alert/config/server/{server\_id}/database/{database\_name}/schema/{schema\_name}/table/

Update Alert for table level.

Body parameter

{

```
"id": 0,
"alert_name": "string",
"alert template": 0,
"description": "string",
"enabled": true,
"history_retention": 0,
"frequency_min": 0,
"operator": "string",
"low_threshold_value": 0,
"medium_threshold_value": 0,
"high_threshold_value": 0,
"all_alert_enable": true,
"email_group_id": 0,
"low_alert_enable": true,
"low_email_group_id": 0,
"med_alert_enable": true,
"med_email_group_id": 0,
"high_alert_enable": true,
"high_email_group_id": 0,
"send_trap": true,
"snmp_trap_version": 0,
"low_send_trap": true,
"med_send_trap": true,
"high_send_trap": true,
"params": [
  {
    "paramname": "string",
    "paramvalue": "string"
  }
],
"execute_script": true,
"execute_script_on_clear": true,
"execute_script_on_pem_server": true,
"script_code": "string",
"submit_to_nagios": true
```
## }

#### Parameters

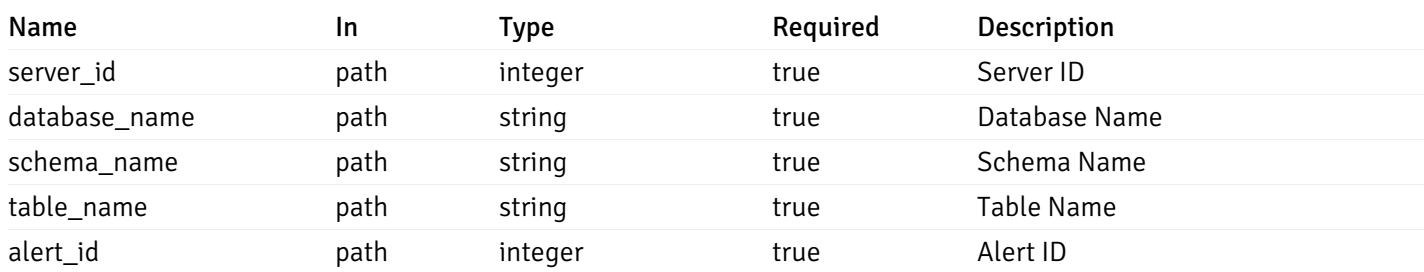

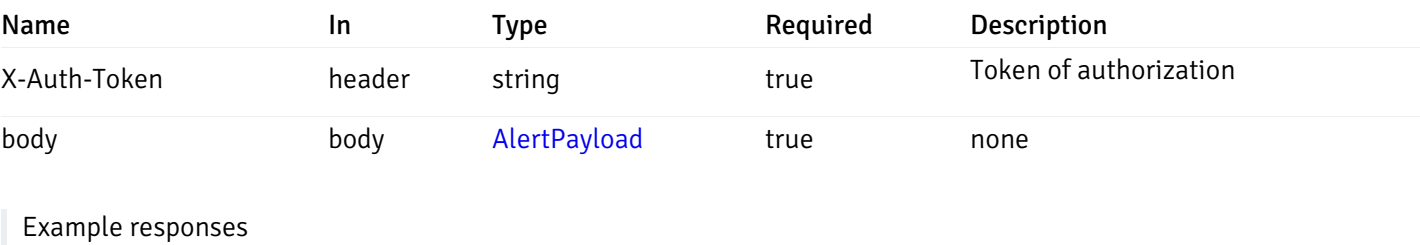

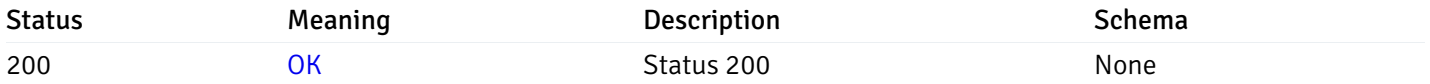

## Response Schema

This operation does not require authentication

# delete\_alert\_config\_server\_{server\_id}*database*{database\_name}*schema*{schema\_name}table{table

Code samples

## DELETE /alert/config/server/{server\_id}/database/{database\_name}/schema/{schema\_name}/table/

Delete the Alert object.

## Parameters

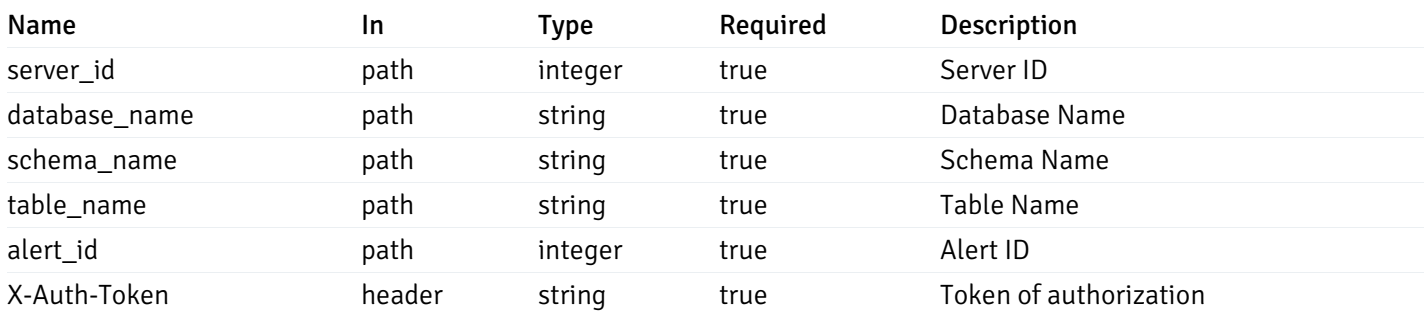

Example responses

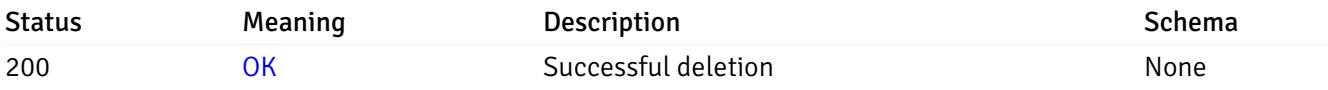

## Response Schema

This operation does not require authentication

# get\_alert\_config\_server\_{server\_id}*database*{database\_name}*schema*{schema\_name}*index*{index\_n

#### Code samples

## **GET**

/alert/config/server/{server\_id}/database/{database\_name}/schema/{schema\_name}/index/

Gets Alerts for index level by server\_id, database\_name, schema\_name and index\_name.

## Parameters

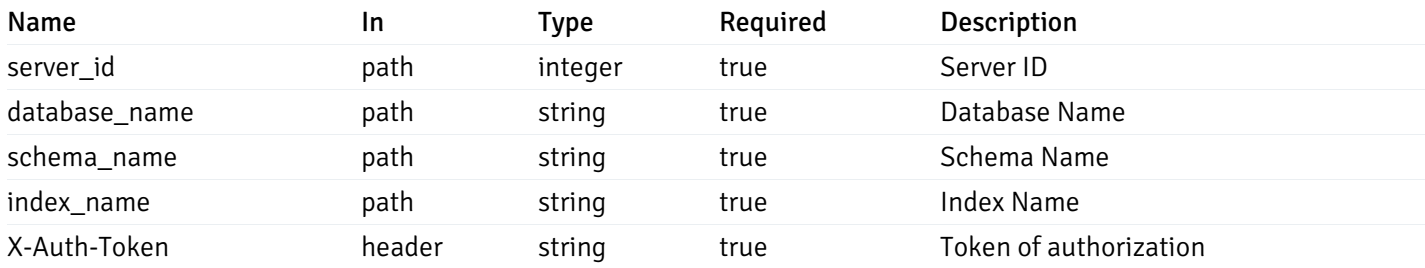

Example responses

```
"id": 0,
 "alert_name": "string",
 "alert_template": 0,
 "description": "string",
 "enabled": true,
 "history_retention": 0,
 "frequency_min": 0,
 "operator": "string",
 "low_threshold_value": 0,
 "medium_threshold_value": 0,
 "high_threshold_value": 0,
 "send_email": true,
 "all_alert_enable": true,
 "email_group_id": 0,
 "low_alert_enable": true,
 "low_email_group_id": 0,
 "med alert enable": true,
 "med_email_group_id": 0,
 "high_alert_enable": true,
 "high_email_group_id": 0,
 "send_trap": true,
 "snmp_trap_version": 0,
 "low_send_trap": true,
 "med_send_trap": true,
 "high_send_trap": true,
 "params": [
    {
      "paramname": "string",
      "paramvalue": "string"
   }
 ],
 "execute_script": true,
 "execute script on clear": true,
 "execute_script_on_pem_server": true,
 "script_code": "string",
 "submit_to_nagios": true
}
```
]

 $\Gamma$ {

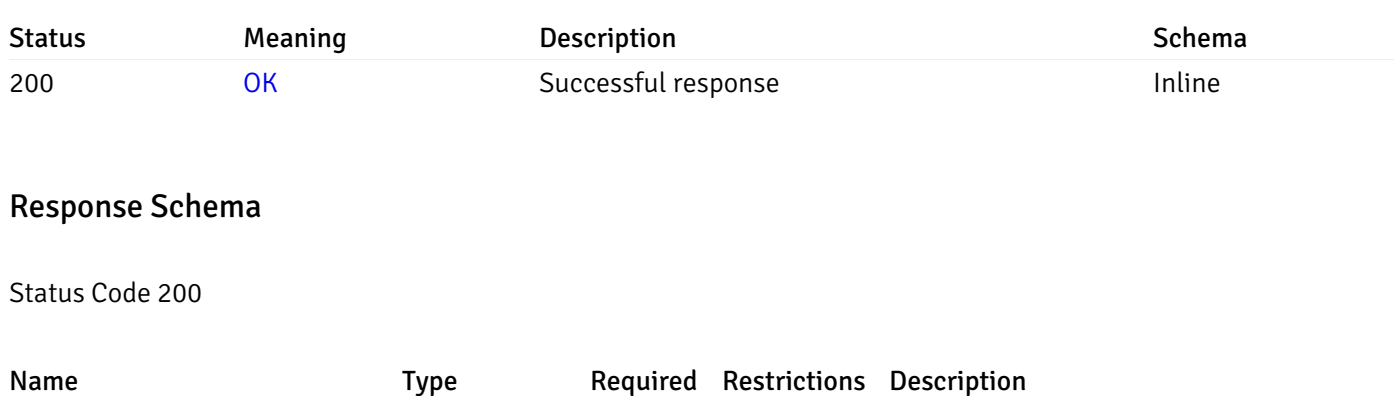

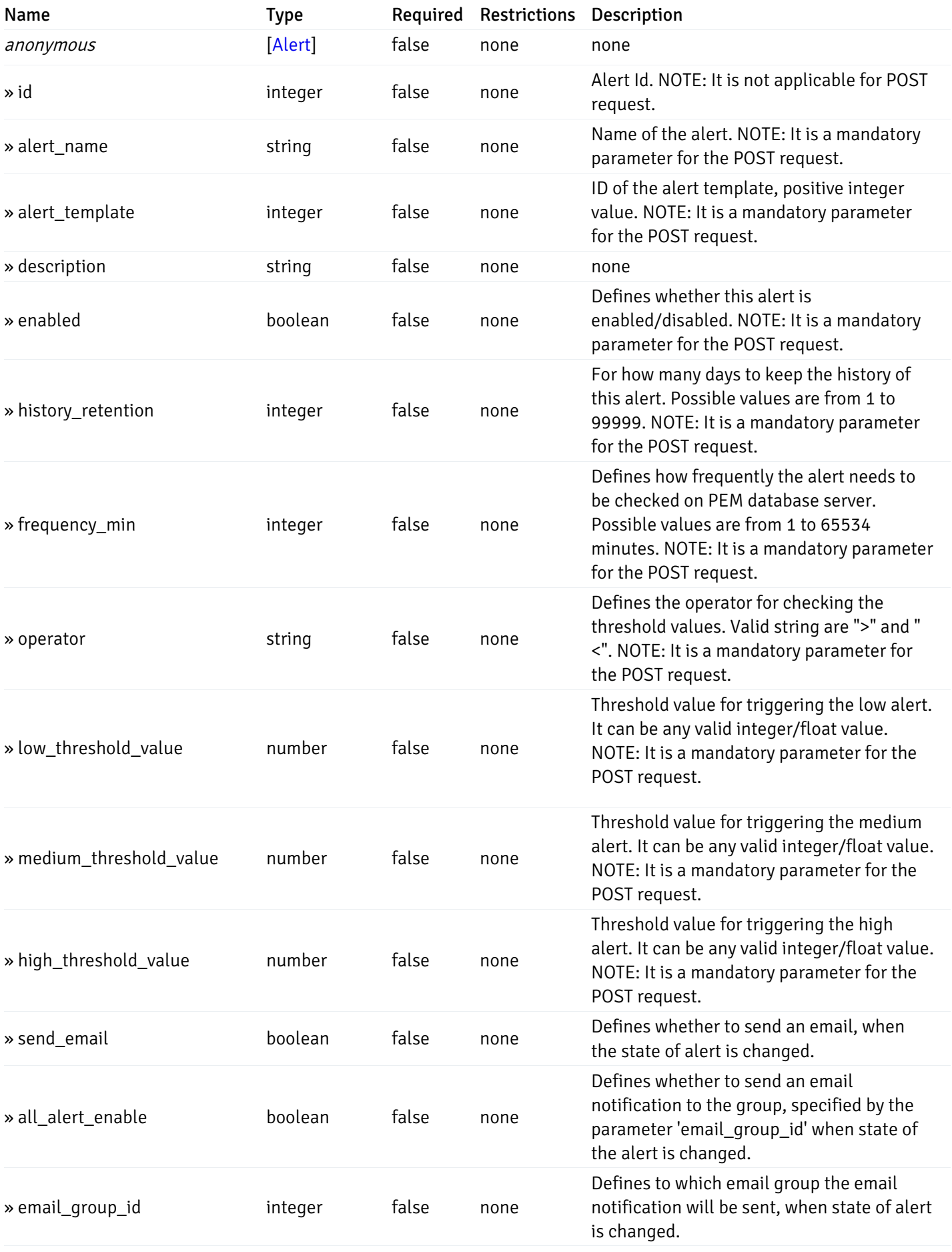

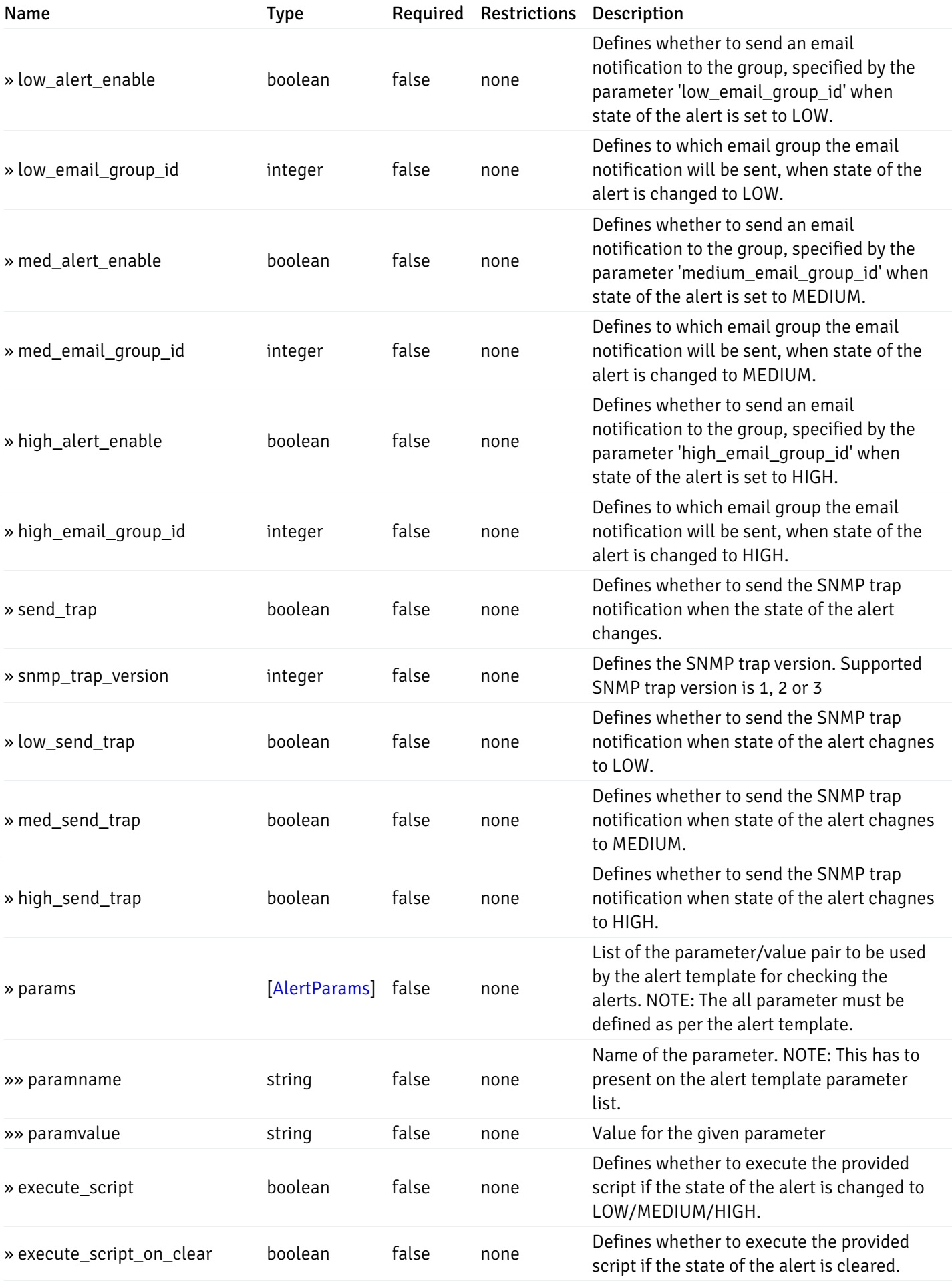

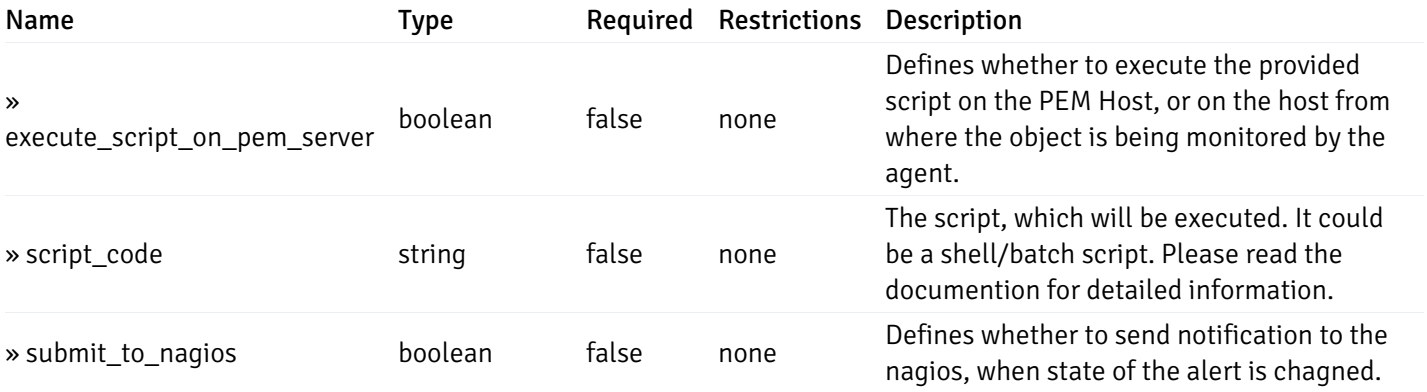

This operation does not require authentication

# post\_alert\_config\_server\_{server\_id}*database*{database\_name}*schema*{schema\_name}*index*{index\_

Code samples

#### POST

/alert/config/server/{server\_id}/database/{database\_name}/schema/{schema\_name}/index/{index\_name}

Create Alert for index level.

Body parameter

```
"id": 0,
  "alert_name": "string",
  "alert_template": 0,
  "description": "string",
  "enabled": true,
  "history_retention": 0,
  "frequency_min": 0,
  "operator": "string",
  "low_threshold_value": 0,
  "medium_threshold_value": 0,
  "high_threshold_value": 0,
  "all_alert_enable": true,
  "email group id": 0,
  "low_alert_enable": true,
  "low_email_group_id": 0,
  "med_alert_enable": true,
  "med_email_group_id": 0,
  "high_alert_enable": true,
  "high_email_group_id": 0,
  "send_trap": true,
  "snmp_trap_version": 0,
  "low_send_trap": true,
  "med_send_trap": true,
  "high_send_trap": true,
  "params": [
    {
      "paramname": "string",
      "paramvalue": "string"
    }
 ],
  "execute_script": true,
  "execute_script_on_clear": true,
  "execute_script_on_pem_server": true,
  "script_code": "string",
  "submit_to_nagios": true
}
```
## Parameters

{

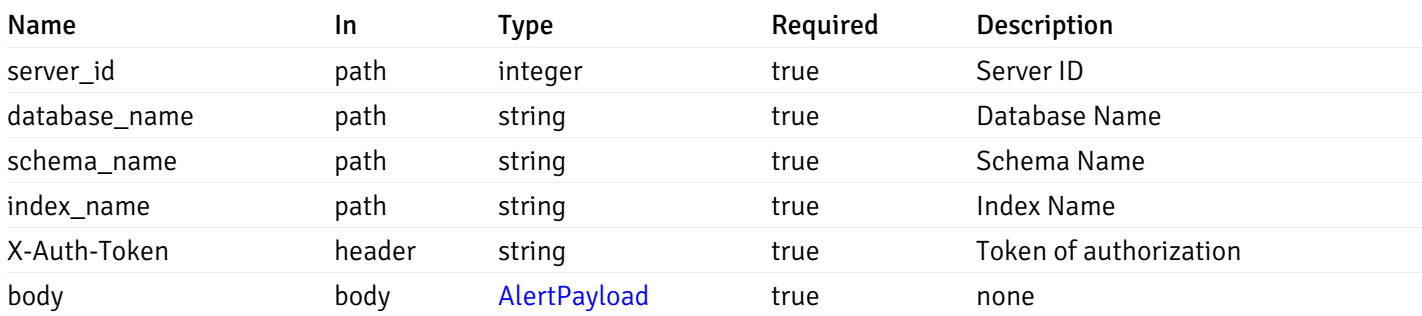

Example responses

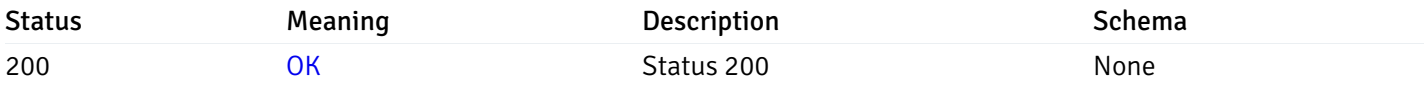

## Response Schema

This operation does not require authentication

## get\_alert\_config\_server\_{server\_id}*database*{database\_name}*schema*{schema\_name}index{index\_n

### Code samples

## **GET** /alert/config/server/{server\_id}/database/{database\_name}/schema/{schema\_name}/index/

Gets Alerts for index level by server\_id, database\_name, schema\_name, index\_name and alert\_id.

## Parameters

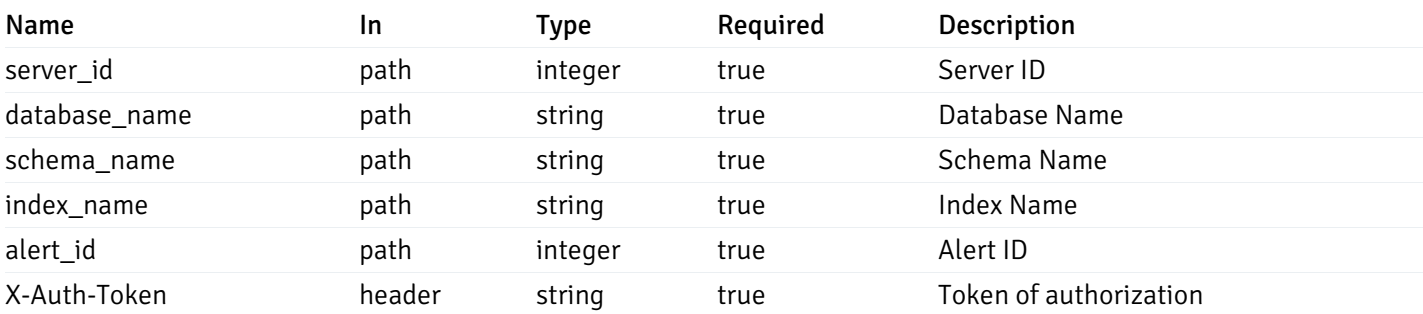

Example responses

```
"id": 0,
  "alert_name": "string",
  "alert_template": 0,
  "description": "string",
  "enabled": true,
  "history_retention": 0,
  "frequency_min": 0,
  "operator": "string",
  "low_threshold_value": 0,
  "medium_threshold_value": 0,
  "high_threshold_value": 0,
  "send_email": true,
  "all alert enable": true,
  "email_group_id": 0,
  "low_alert_enable": true,
  "low_email_group_id": 0,
  "med_alert_enable": true,
  "med_email_group_id": 0,
  "high_alert_enable": true,
  "high_email_group_id": 0,
  "send_trap": true,
  "snmp_trap_version": 0,
  "low_send_trap": true,
  "med_send_trap": true,
  "high_send_trap": true,
  "params": [
    {
      "paramname": "string",
      "paramvalue": "string"
    }
 ],
  "execute_script": true,
  "execute_script_on_clear": true,
  "execute script on pem server": true,
  "script_code": "string",
  "submit_to_nagios": true
}
```
{

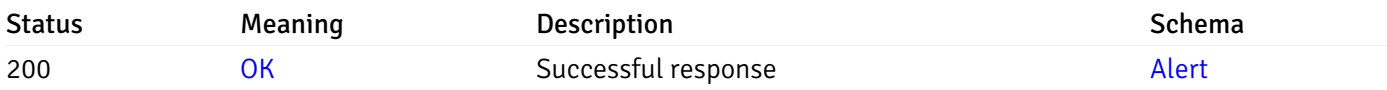

This operation does not require authentication

#### put\_alert\_config\_server\_{server\_id}*database*{database\_name}*schema*{schema\_name}*index*{index\_r

Code samples

**PUT** 

/alert/config/server/{server\_id}/database/{database\_name}/schema/{schema\_name}/index/

Update Alert for index level.

Body parameter

{

```
"id": 0,
"alert_name": "string",
"alert template": 0,
"description": "string",
"enabled": true,
"history_retention": 0,
"frequency_min": 0,
"operator": "string",
"low_threshold_value": 0,
"medium_threshold_value": 0,
"high_threshold_value": 0,
"all_alert_enable": true,
"email_group_id": 0,
"low_alert_enable": true,
"low_email_group_id": 0,
"med_alert_enable": true,
"med_email_group_id": 0,
"high_alert_enable": true,
"high_email_group_id": 0,
"send_trap": true,
"snmp_trap_version": 0,
"low_send_trap": true,
"med_send_trap": true,
"high_send_trap": true,
"params": [
  {
    "paramname": "string",
    "paramvalue": "string"
  }
],
"execute_script": true,
"execute_script_on_clear": true,
"execute_script_on_pem_server": true,
"script_code": "string",
"submit_to_nagios": true
```
# Parameters

}

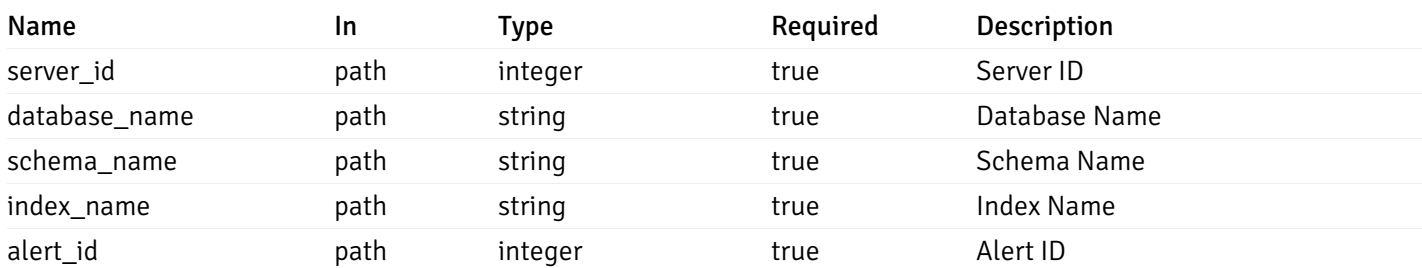

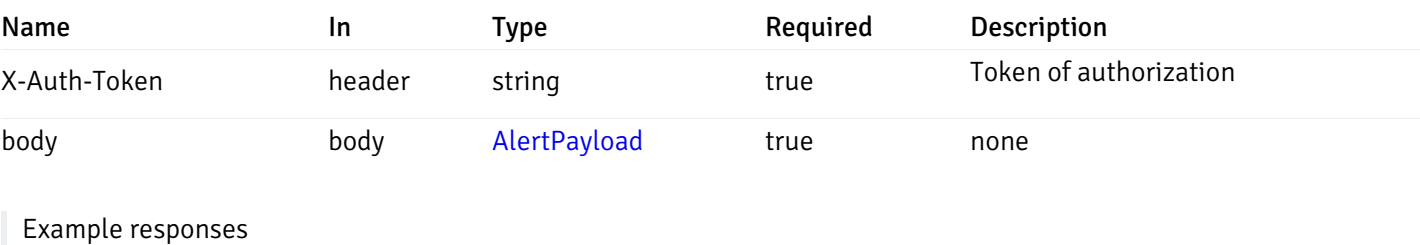

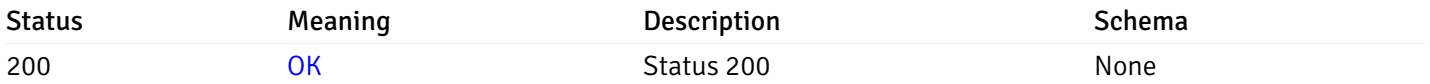

## Response Schema

This operation does not require authentication

# delete\_alert\_config\_server\_{server\_id}*database*{database\_name}*schema*{schema\_name}index{index

Code samples

## DELETE /alert/config/server/{server\_id}/database/{database\_name}/schema/{schema\_name}/index/

Delete the Alert object.

## Parameters

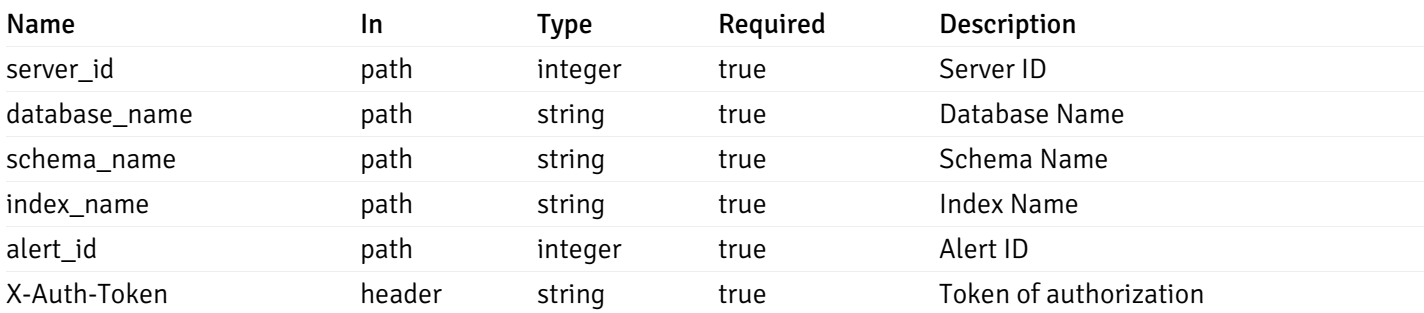

Example responses

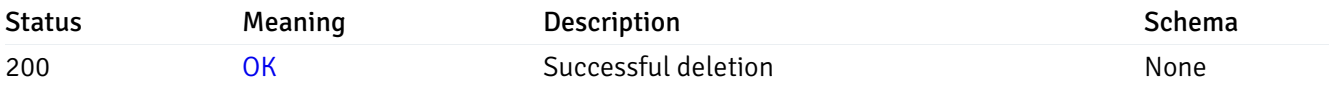
# Response Schema

This operation does not require authentication

# get\_alert\_config\_server\_{server\_id}*database*{database\_name}*schema*{schema\_name}*sequence*{seq

#### Code samples

### **GET**

/alert/config/server/{server\_id}/database/{database\_name}/schema/{schema\_name}/sequen

Gets Alerts for sequence level by server\_id, database\_name, schema\_name and sequence\_name.

# Parameters

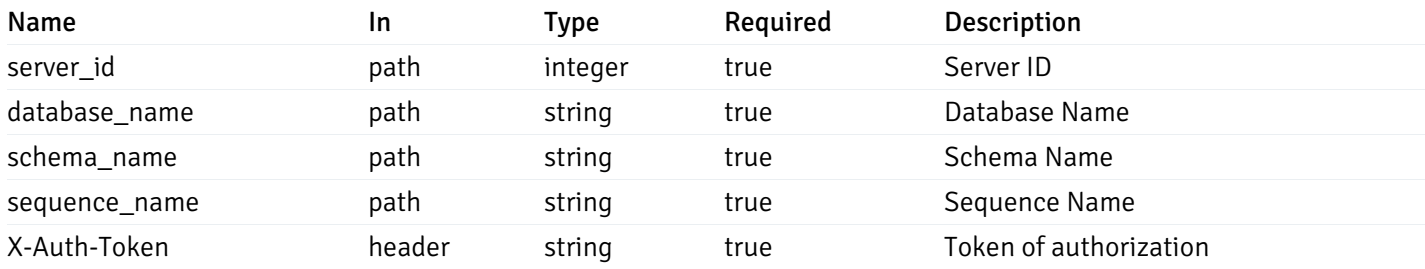

Example responses

```
"id": 0,
 "alert_name": "string",
 "alert_template": 0,
 "description": "string",
 "enabled": true,
 "history_retention": 0,
 "frequency_min": 0,
 "operator": "string",
 "low_threshold_value": 0,
 "medium_threshold_value": 0,
 "high_threshold_value": 0,
 "send_email": true,
 "all_alert_enable": true,
 "email_group_id": 0,
 "low_alert_enable": true,
 "low_email_group_id": 0,
 "med alert enable": true,
 "med_email_group_id": 0,
 "high_alert_enable": true,
 "high_email_group_id": 0,
 "send_trap": true,
 "snmp_trap_version": 0,
 "low_send_trap": true,
 "med_send_trap": true,
 "high_send_trap": true,
 "params": [
    {
      "paramname": "string",
      "paramvalue": "string"
   }
 ],
 "execute_script": true,
 "execute script on clear": true,
 "execute_script_on_pem_server": true,
 "script_code": "string",
 "submit_to_nagios": true
}
```
]

 $\Gamma$ {

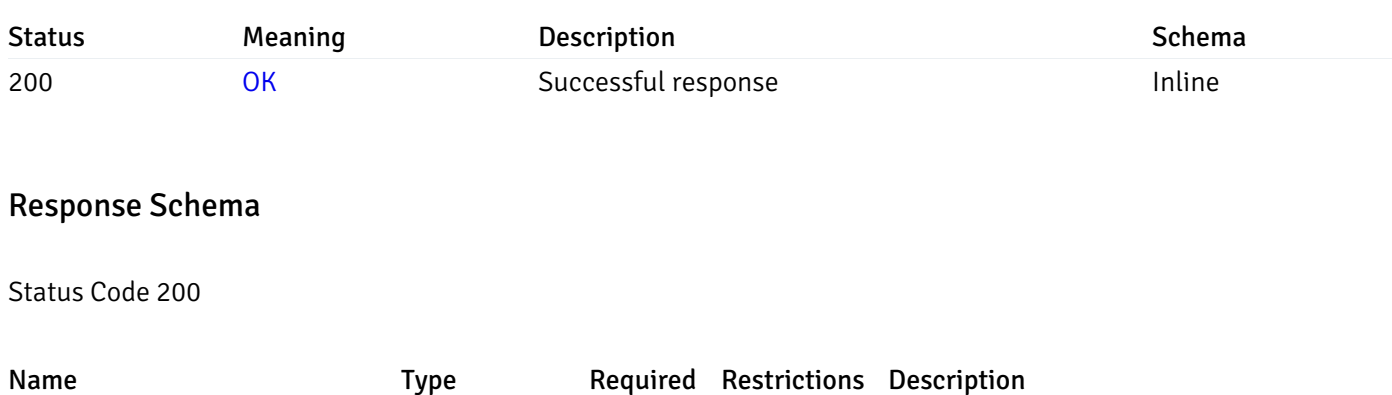

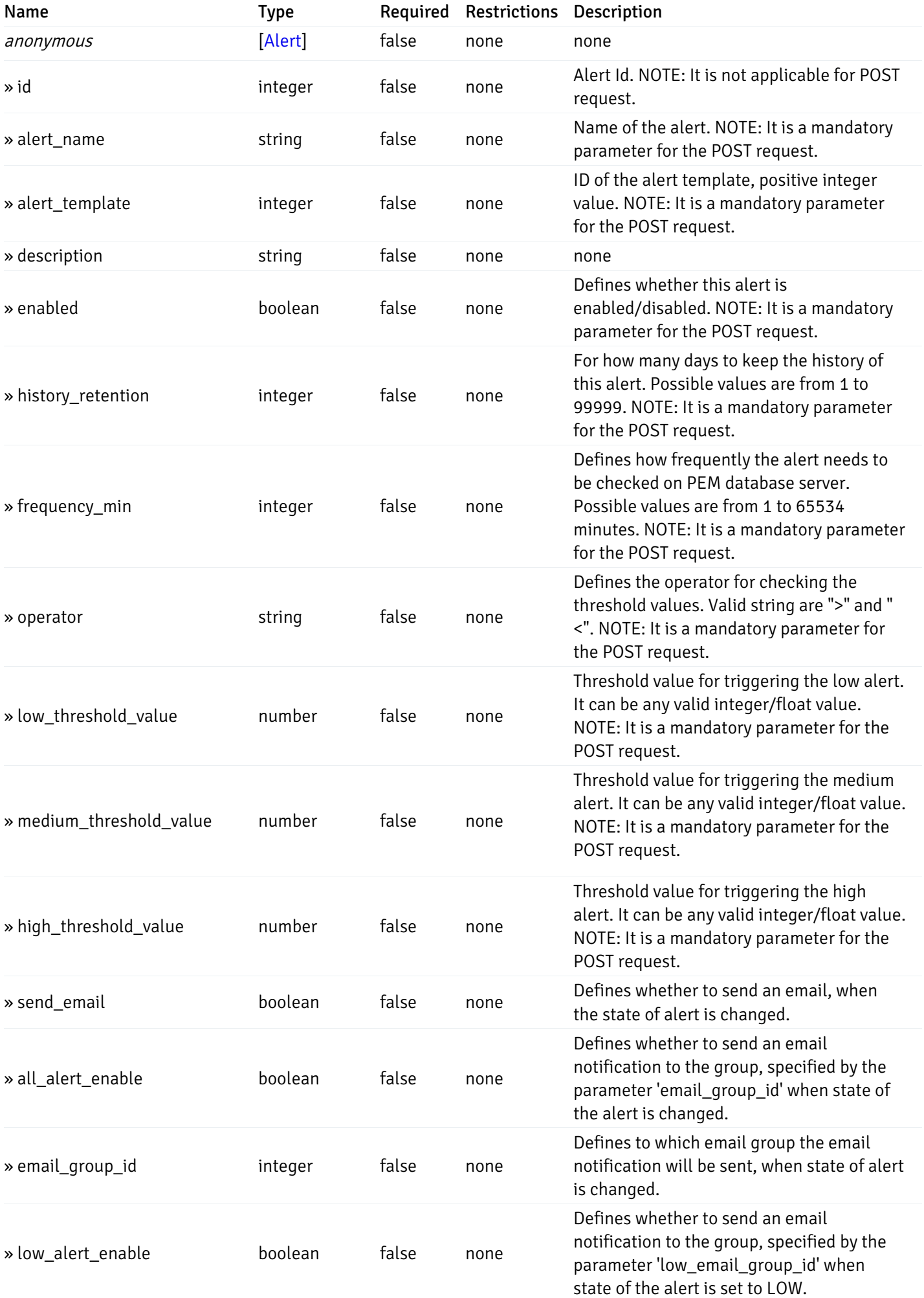

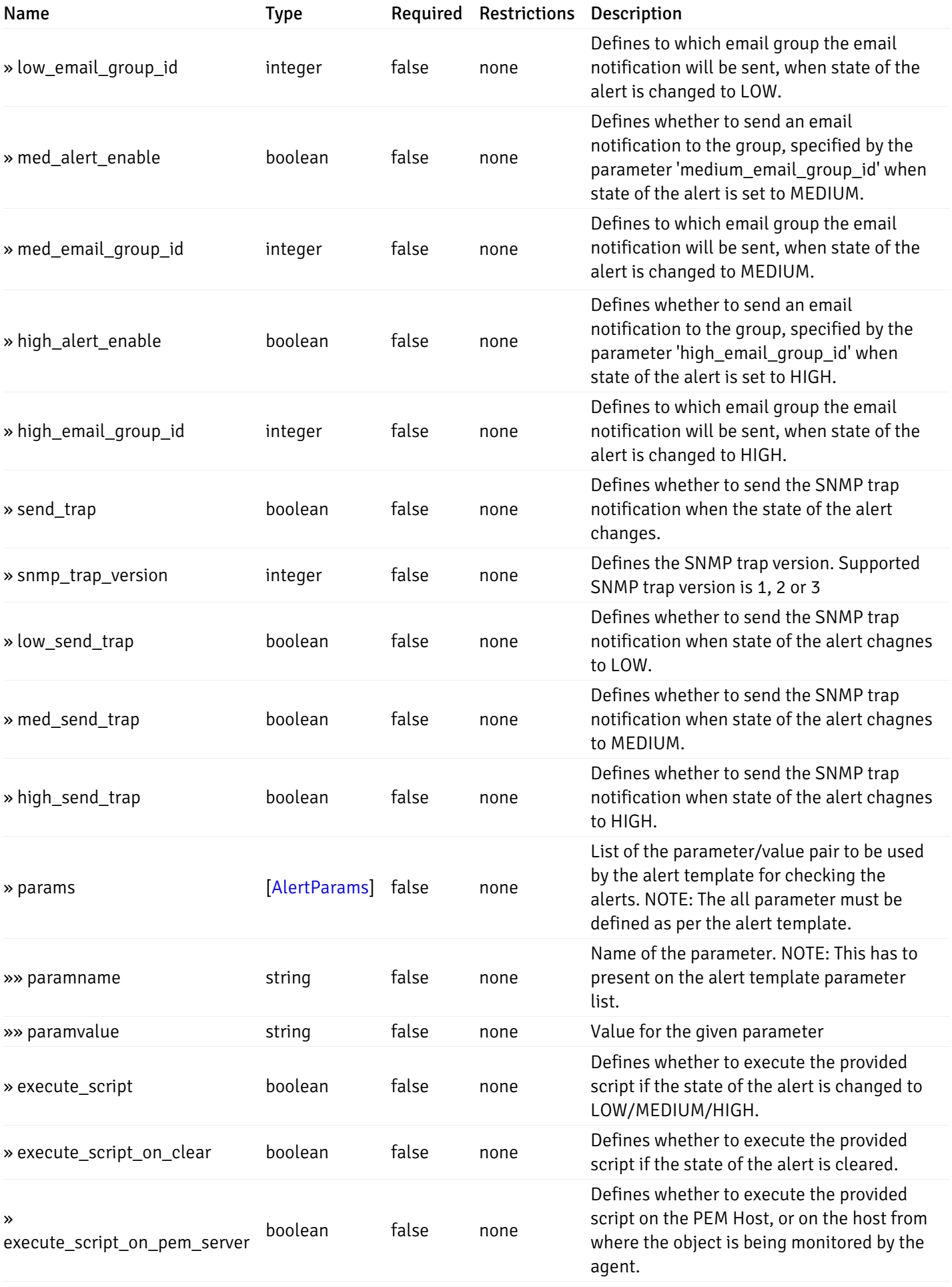

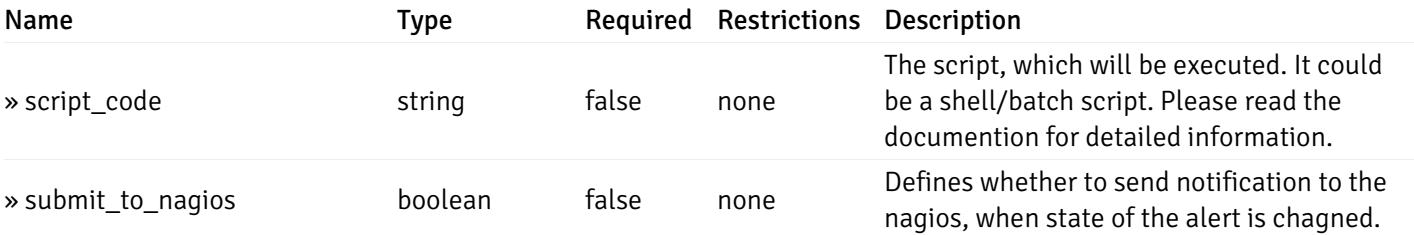

This operation does not require authentication

# post\_alert\_config\_server\_{server\_id}*database*{database\_name}*schema*{schema\_name}*sequence*{sequence}

Code samples

### POST

/alert/config/server/{server\_id}/database/{database\_name}/schema/{schema\_name}/sequen

Create Alert for sequence level.

Body parameter

```
"id": 0,
  "alert_name": "string",
  "alert_template": 0,
  "description": "string",
  "enabled": true,
  "history_retention": 0,
  "frequency_min": 0,
  "operator": "string",
  "low_threshold_value": 0,
  "medium_threshold_value": 0,
  "high_threshold_value": 0,
  "all_alert_enable": true,
  "email group id": 0,
  "low_alert_enable": true,
  "low_email_group_id": 0,
  "med_alert_enable": true,
  "med_email_group_id": 0,
  "high_alert_enable": true,
  "high_email_group_id": 0,
  "send_trap": true,
  "snmp_trap_version": 0,
  "low_send_trap": true,
  "med_send_trap": true,
  "high_send_trap": true,
  "params": [
    {
      "paramname": "string",
      "paramvalue": "string"
    }
 ],
  "execute_script": true,
  "execute_script_on_clear": true,
  "execute_script_on_pem_server": true,
  "script_code": "string",
  "submit_to_nagios": true
}
```
#### Parameters

{

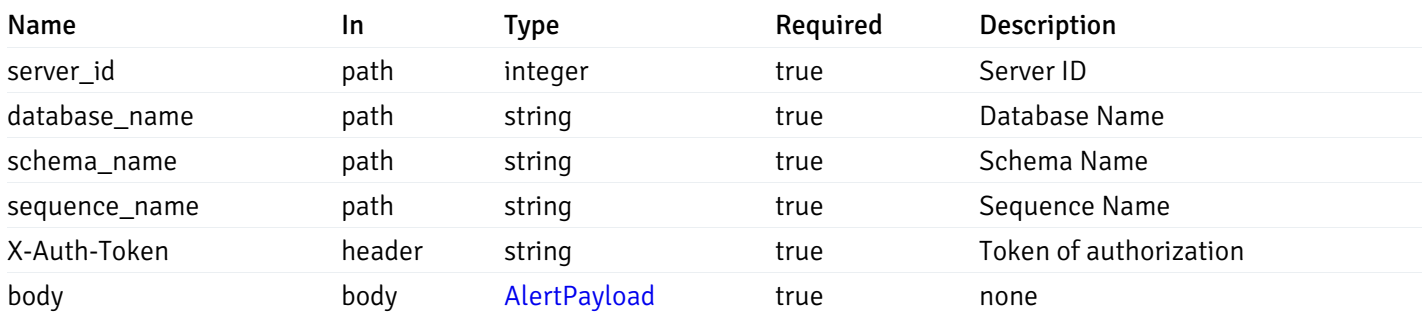

Example responses

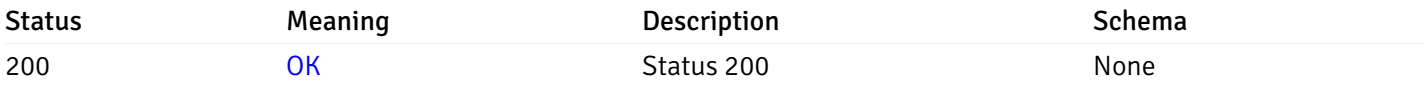

# Response Schema

This operation does not require authentication

# get\_alert\_config\_server\_{server\_id}*database*{database\_name}schema{schema\_name}sequence{seq

#### Code samples

#### **GET** /alert/config/server/{server\_id}/database/{database\_name}/schema/{schema\_name}/sequen

Gets Alerts for sequence level by server\_id, database\_name, schema\_name, sequence\_name and alert\_id.

# Parameters

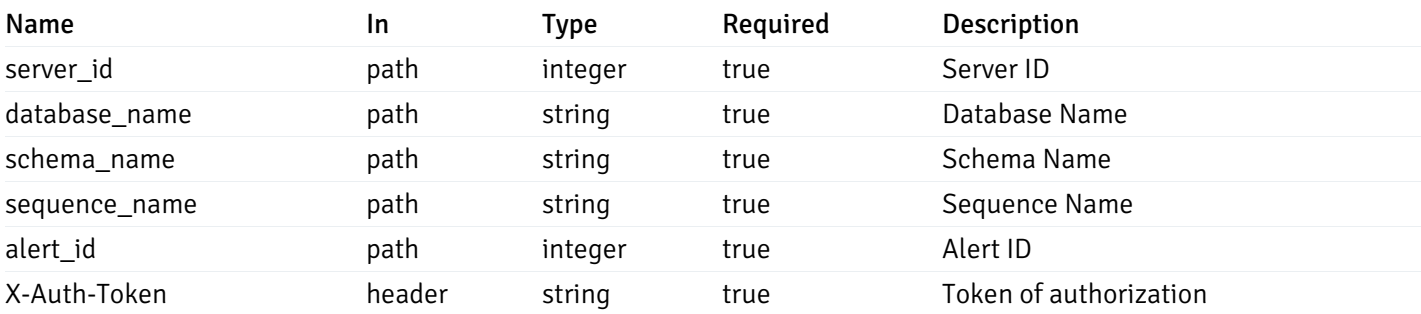

Example responses

```
"id": 0,
  "alert_name": "string",
  "alert_template": 0,
  "description": "string",
  "enabled": true,
  "history_retention": 0,
  "frequency_min": 0,
  "operator": "string",
  "low_threshold_value": 0,
  "medium_threshold_value": 0,
  "high_threshold_value": 0,
  "send_email": true,
  "all_alert_enable": true,
  "email_group_id": 0,
  "low_alert_enable": true,
  "low_email_group_id": 0,
  "med_alert_enable": true,
  "med_email_group_id": 0,
  "high_alert_enable": true,
  "high_email_group_id": 0,
  "send_trap": true,
  "snmp_trap_version": 0,
  "low_send_trap": true,
  "med_send_trap": true,
  "high_send_trap": true,
  "params": [
    {
      "paramname": "string",
      "paramvalue": "string"
    }
 ],
  "execute_script": true,
  "execute_script_on_clear": true,
  "execute script on pem server": true,
  "script_code": "string",
  "submit_to_nagios": true
}
```
{

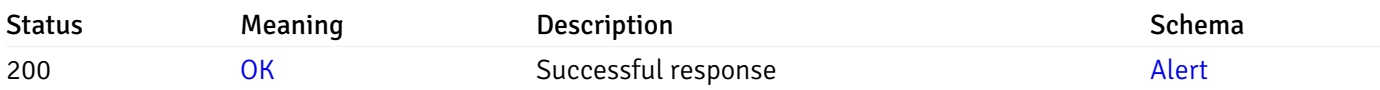

This operation does not require authentication

#### put\_alert\_config\_server\_{server\_id}*database*{database\_name}*schema*{schema\_name}*sequence*{seq

Code samples

**PUT** 

/alert/config/server/{server\_id}/database/{database\_name}/schema/{schema\_name}/sequen

Update Alert for sequence level.

Body parameter

{

```
"id": 0,
"alert_name": "string",
"alert template": 0,
"description": "string",
"enabled": true,
"history_retention": 0,
"frequency_min": 0,
"operator": "string",
"low_threshold_value": 0,
"medium_threshold_value": 0,
"high_threshold_value": 0,
"all_alert_enable": true,
"email_group_id": 0,
"low_alert_enable": true,
"low_email_group_id": 0,
"med_alert_enable": true,
"med_email_group_id": 0,
"high_alert_enable": true,
"high_email_group_id": 0,
"send_trap": true,
"snmp_trap_version": 0,
"low_send_trap": true,
"med_send_trap": true,
"high_send_trap": true,
"params": [
  {
    "paramname": "string",
    "paramvalue": "string"
  }
],
"execute_script": true,
"execute_script_on_clear": true,
"execute_script_on_pem_server": true,
"script_code": "string",
"submit_to_nagios": true
```
}

#### Parameters

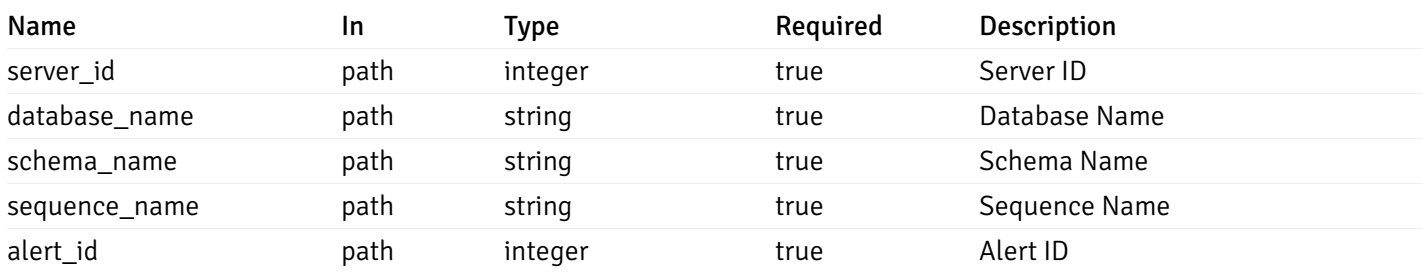

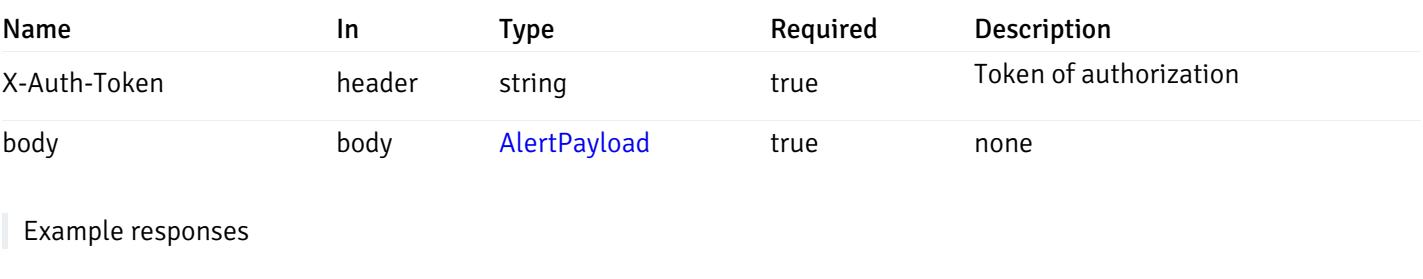

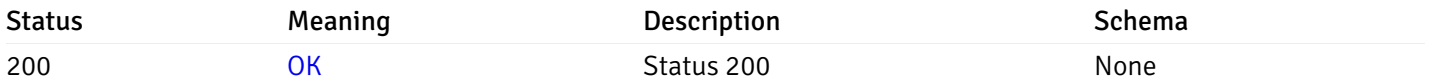

### Response Schema

This operation does not require authentication

# delete\_alert\_config\_server\_{server\_id}*database*{database\_name}schema{schema\_name}sequence{sequence}

Code samples

### DELETE /alert/config/server/{server\_id}/database/{database\_name}/schema/{schema\_name}/sequen

Delete the Alert object.

# Parameters

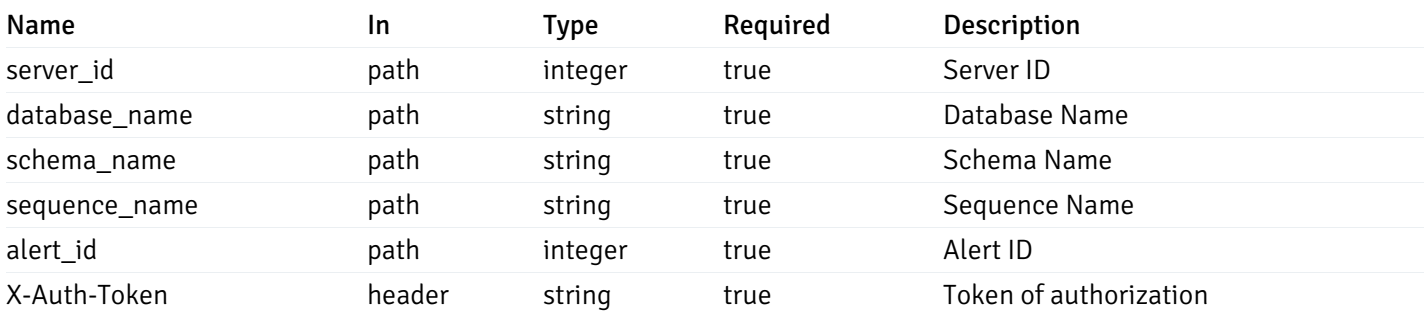

Example responses

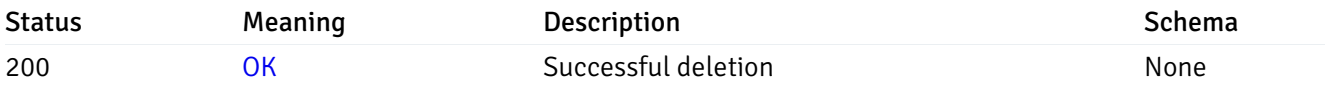

# Response Schema

This operation does not require authentication

# get\_alert\_config\_server\_{server\_id}*database*{database\_name}*schema*{schema\_name}view{view\_na

#### Code samples

#### **GET**

/alert/config/server/{server\_id}/database/{database\_name}/schema/{schema\_name}/view/{

Gets Alerts for view level by server\_id, database\_name, schema\_name and view\_name.

# Parameters

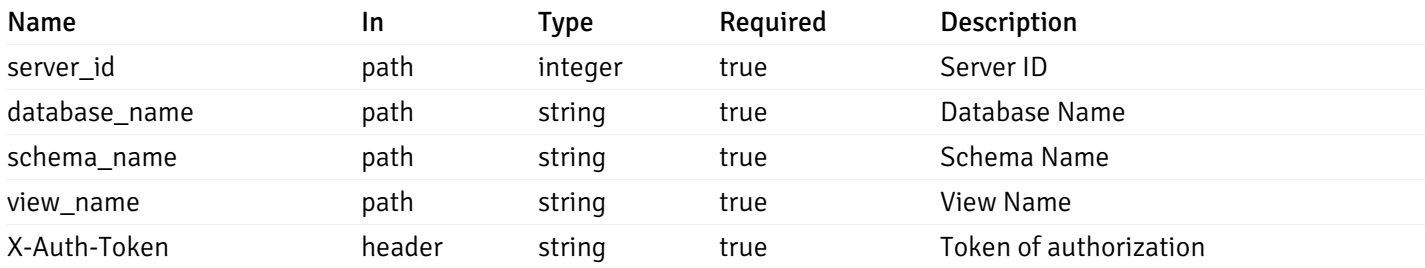

Example responses

```
"id": 0,
 "alert_name": "string",
 "alert_template": 0,
 "description": "string",
 "enabled": true,
 "history_retention": 0,
 "frequency_min": 0,
 "operator": "string",
 "low_threshold_value": 0,
 "medium_threshold_value": 0,
 "high_threshold_value": 0,
 "send_email": true,
 "all_alert_enable": true,
 "email_group_id": 0,
 "low_alert_enable": true,
 "low_email_group_id": 0,
 "med alert enable": true,
 "med_email_group_id": 0,
 "high_alert_enable": true,
 "high_email_group_id": 0,
 "send_trap": true,
 "snmp_trap_version": 0,
 "low_send_trap": true,
 "med_send_trap": true,
 "high_send_trap": true,
 "params": [
    {
      "paramname": "string",
      "paramvalue": "string"
   }
 ],
 "execute_script": true,
 "execute script on clear": true,
 "execute_script_on_pem_server": true,
 "script_code": "string",
 "submit_to_nagios": true
}
```
]

 $\Gamma$ {

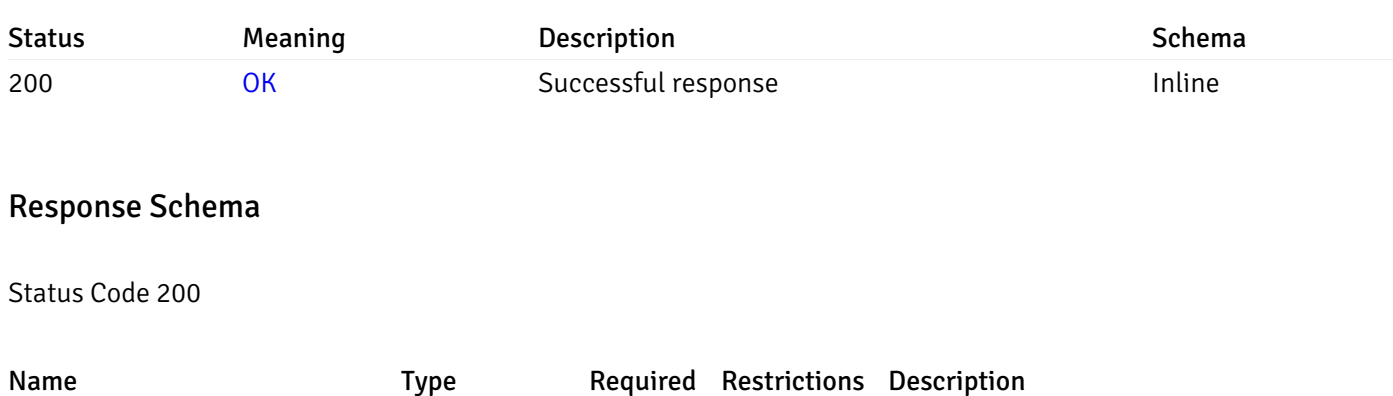

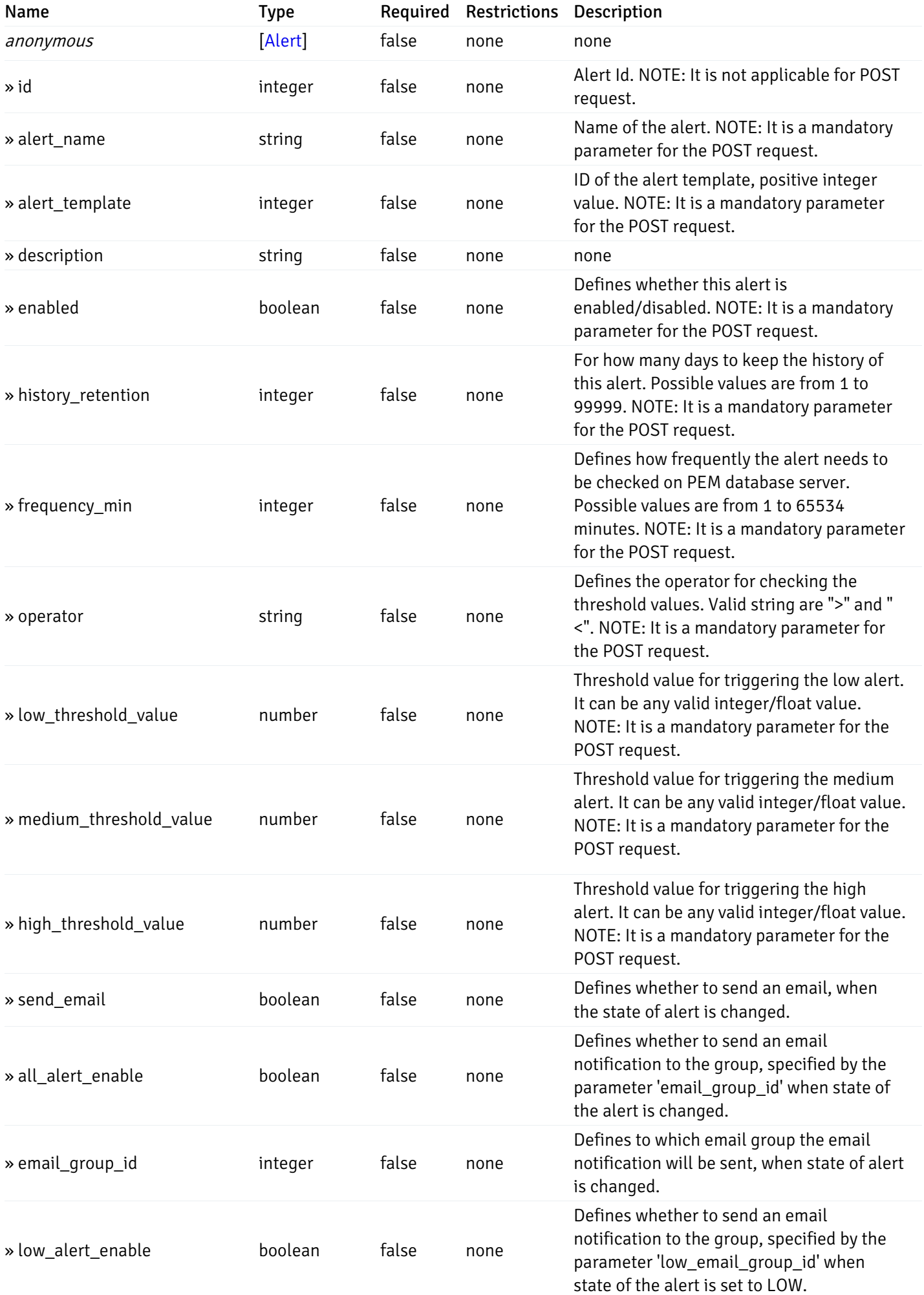

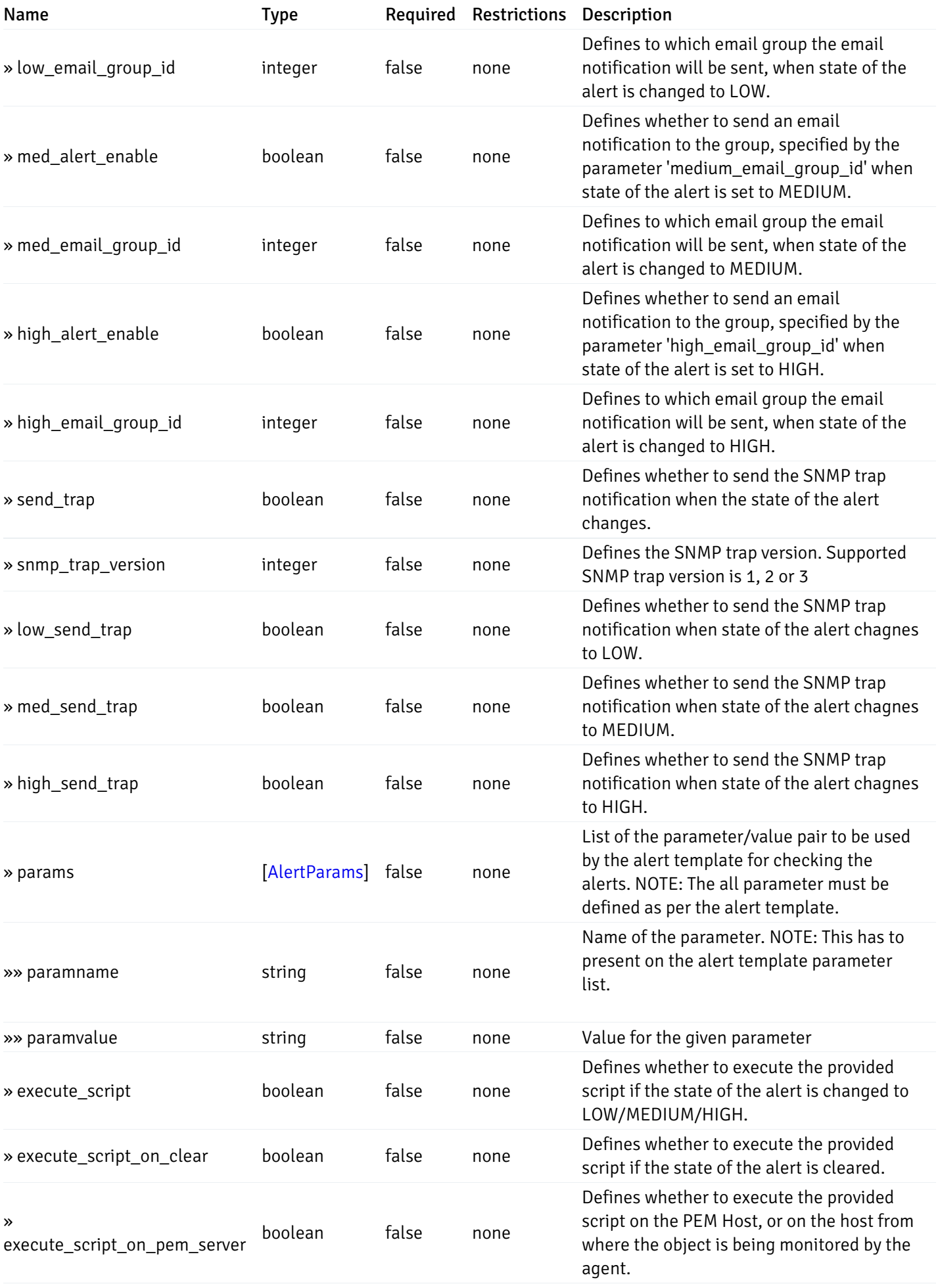

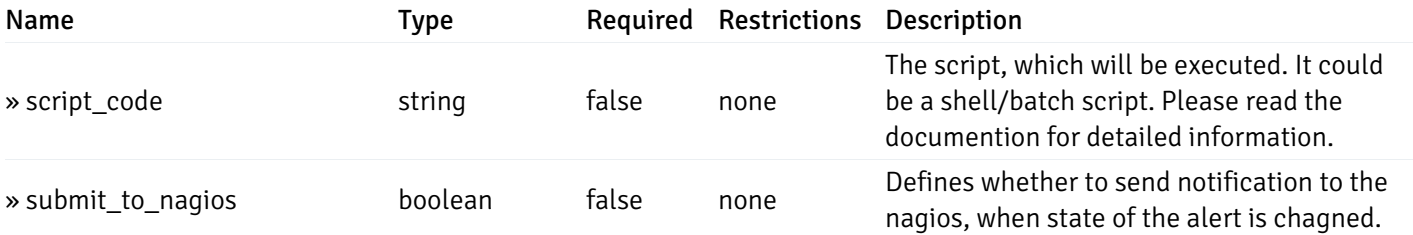

This operation does not require authentication

# post\_alert\_config\_server\_{server\_id}*database*{database\_name}*schema*{schema\_name}view{view\_name}

Code samples

### POST

/alert/config/server/{server\_id}/database/{database\_name}/schema/{schema\_name}/view/{

Create Alert for view level.

Body parameter

```
"id": 0,
  "alert_name": "string",
  "alert_template": 0,
  "description": "string",
  "enabled": true,
  "history_retention": 0,
  "frequency_min": 0,
  "operator": "string",
  "low_threshold_value": 0,
  "medium_threshold_value": 0,
  "high_threshold_value": 0,
  "all_alert_enable": true,
  "email group id": 0,
  "low_alert_enable": true,
  "low_email_group_id": 0,
  "med_alert_enable": true,
  "med_email_group_id": 0,
  "high_alert_enable": true,
  "high_email_group_id": 0,
  "send_trap": true,
  "snmp_trap_version": 0,
  "low_send_trap": true,
  "med_send_trap": true,
  "high_send_trap": true,
  "params": [
    {
      "paramname": "string",
      "paramvalue": "string"
    }
 ],
  "execute_script": true,
  "execute_script_on_clear": true,
  "execute_script_on_pem_server": true,
  "script_code": "string",
  "submit_to_nagios": true
}
```
#### Parameters

{

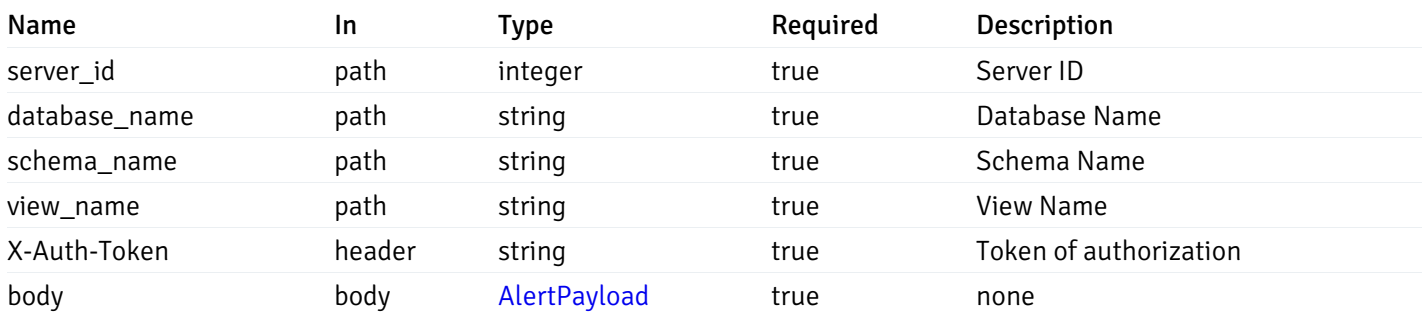

Example responses

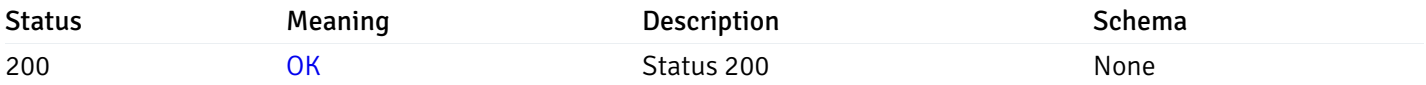

# Response Schema

This operation does not require authentication

# get\_alert\_config\_server\_{server\_id}*database*{database\_name}schema{schema\_name}view{view\_na

#### Code samples

#### **GET** /alert/config/server/{server\_id}/database/{database\_name}/schema/{schema\_name}/view/{

Gets Alerts for view level by server\_id, database\_name, schema\_name, view\_name and alert\_id.

### Parameters

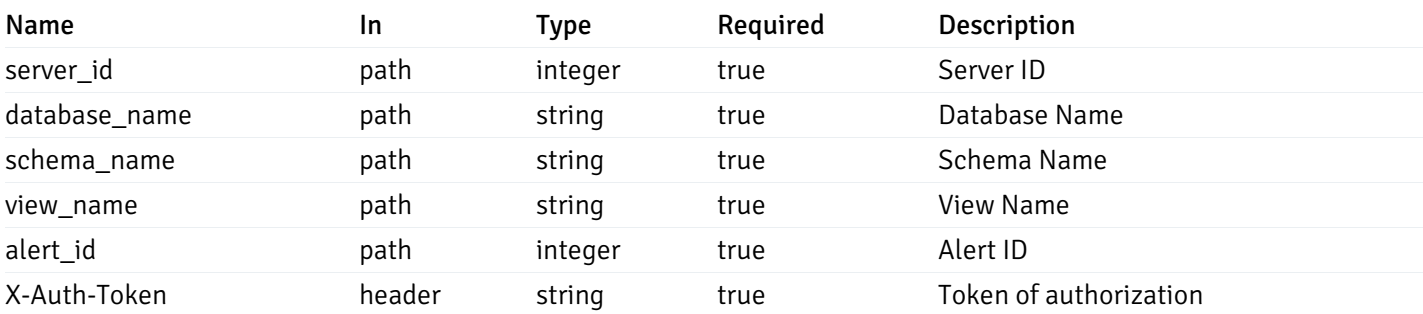

Example responses

```
"id": 0,
  "alert_name": "string",
  "alert_template": 0,
  "description": "string",
  "enabled": true,
  "history_retention": 0,
  "frequency_min": 0,
  "operator": "string",
  "low_threshold_value": 0,
  "medium_threshold_value": 0,
  "high_threshold_value": 0,
  "send_email": true,
  "all alert enable": true,
  "email_group_id": 0,
  "low_alert_enable": true,
  "low_email_group_id": 0,
  "med_alert_enable": true,
  "med_email_group_id": 0,
  "high_alert_enable": true,
  "high_email_group_id": 0,
  "send_trap": true,
  "snmp_trap_version": 0,
  "low_send_trap": true,
  "med_send_trap": true,
  "high_send_trap": true,
  "params": [
    {
      "paramname": "string",
      "paramvalue": "string"
    }
 ],
  "execute_script": true,
  "execute_script_on_clear": true,
  "execute script on pem server": true,
  "script_code": "string",
  "submit_to_nagios": true
}
```
{

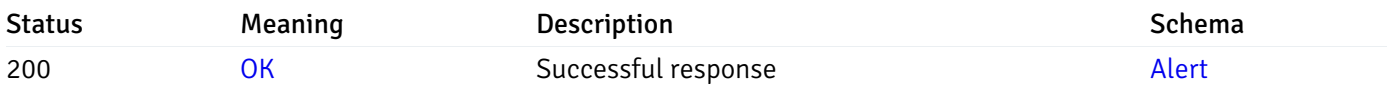

This operation does not require authentication

#### put\_alert\_config\_server\_{server\_id}*database*{database\_name}*schema*{schema\_name}*view*{view\_na

Code samples

**PUT** 

/alert/config/server/{server\_id}/database/{database\_name}/schema/{schema\_name}/view/{

Update Alert for view level.

Body parameter

{

```
"id": 0,
  "alert_name": "string",
  "alert template": 0,
  "description": "string",
  "enabled": true,
  "history_retention": 0,
  "frequency_min": 0,
  "operator": "string",
  "low_threshold_value": 0,
  "medium_threshold_value": 0,
  "high_threshold_value": 0,
  "all_alert_enable": true,
  "email_group_id": 0,
  "low_alert_enable": true,
  "low_email_group_id": 0,
  "med_alert_enable": true,
  "med_email_group_id": 0,
  "high_alert_enable": true,
  "high_email_group_id": 0,
  "send_trap": true,
  "snmp_trap_version": 0,
  "low_send_trap": true,
  "med_send_trap": true,
  "high_send_trap": true,
  "params": [
    {
      "paramname": "string",
      "paramvalue": "string"
    }
 ],
  "execute_script": true,
  "execute_script_on_clear": true,
  "execute_script_on_pem_server": true,
  "script_code": "string",
  "submit_to_nagios": true
}
```
# Parameters

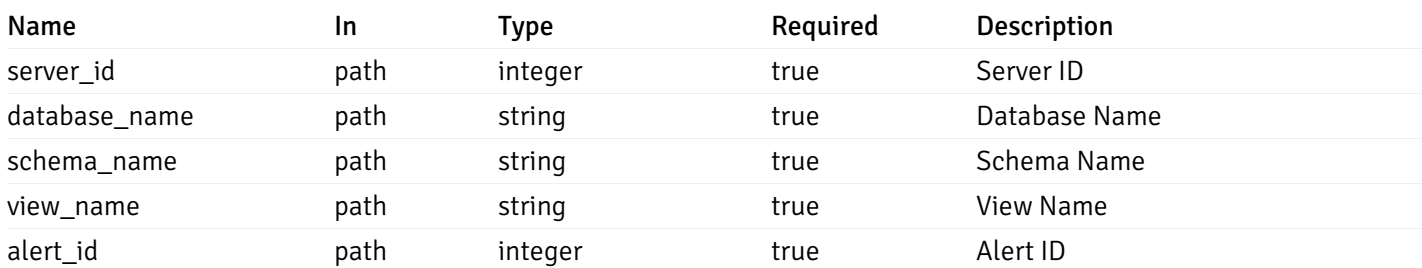

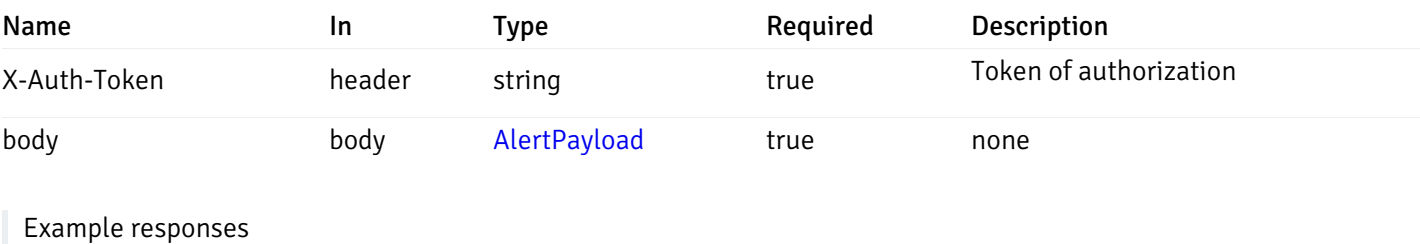

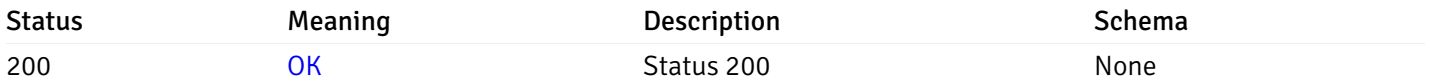

### Response Schema

This operation does not require authentication

# delete\_alert\_config\_server\_{server\_id}*database*{database\_name}schema{schema\_name}view{view\_

Code samples

### DELETE /alert/config/server/{server\_id}/database/{database\_name}/schema/{schema\_name}/view/{

Delete the Alert object.

# Parameters

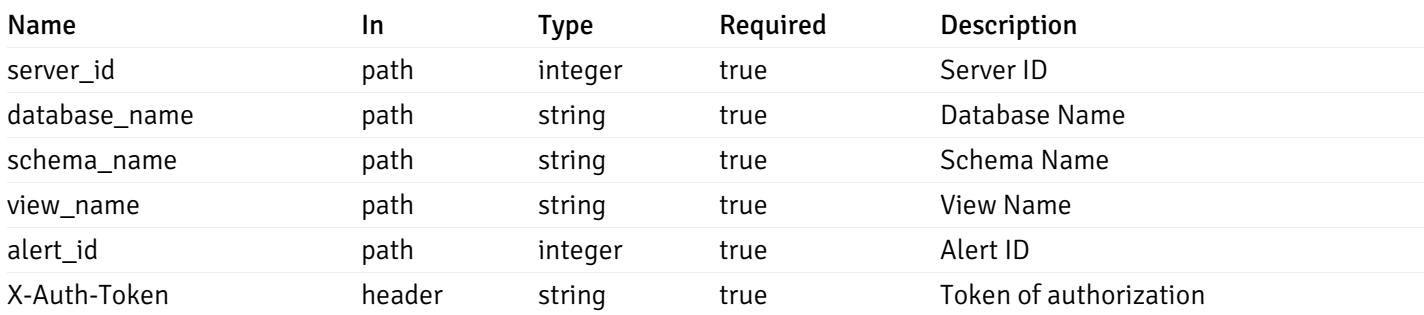

Example responses

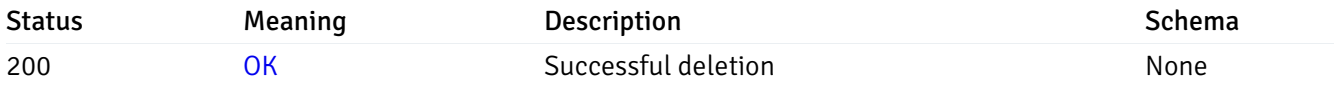

# Response Schema

This operation does not require authentication

# get\_alert\_config\_server\_{server\_id}*database*{database\_name}*schema*{schema\_name}*function*{func

#### Code samples

### **GET**

/alert/config/server/{server\_id}/database/{database\_name}/schema/{schema\_name}/functi

Gets Alerts for function level by server\_id, database\_name, schema\_name and function\_name.

# Parameters

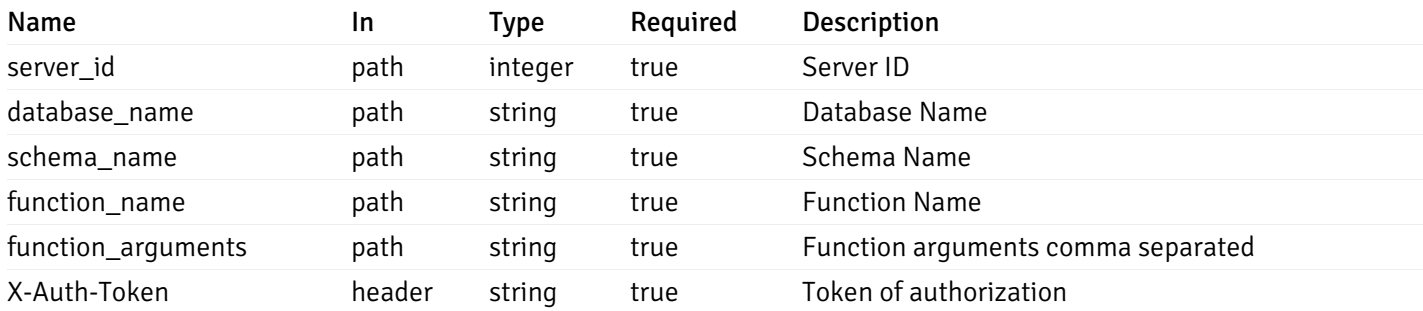

Example responses

```
"id": 0,
 "alert_name": "string",
 "alert_template": 0,
 "description": "string",
 "enabled": true,
 "history_retention": 0,
 "frequency_min": 0,
 "operator": "string",
 "low_threshold_value": 0,
 "medium_threshold_value": 0,
 "high_threshold_value": 0,
 "send_email": true,
 "all_alert_enable": true,
 "email_group_id": 0,
 "low_alert_enable": true,
 "low_email_group_id": 0,
 "med alert enable": true,
 "med_email_group_id": 0,
 "high_alert_enable": true,
 "high_email_group_id": 0,
 "send_trap": true,
 "snmp_trap_version": 0,
 "low_send_trap": true,
 "med_send_trap": true,
 "high_send_trap": true,
 "params": [
    {
      "paramname": "string",
      "paramvalue": "string"
   }
 ],
 "execute_script": true,
 "execute script on clear": true,
 "execute_script_on_pem_server": true,
 "script_code": "string",
 "submit_to_nagios": true
}
```
]

 $\Gamma$ {

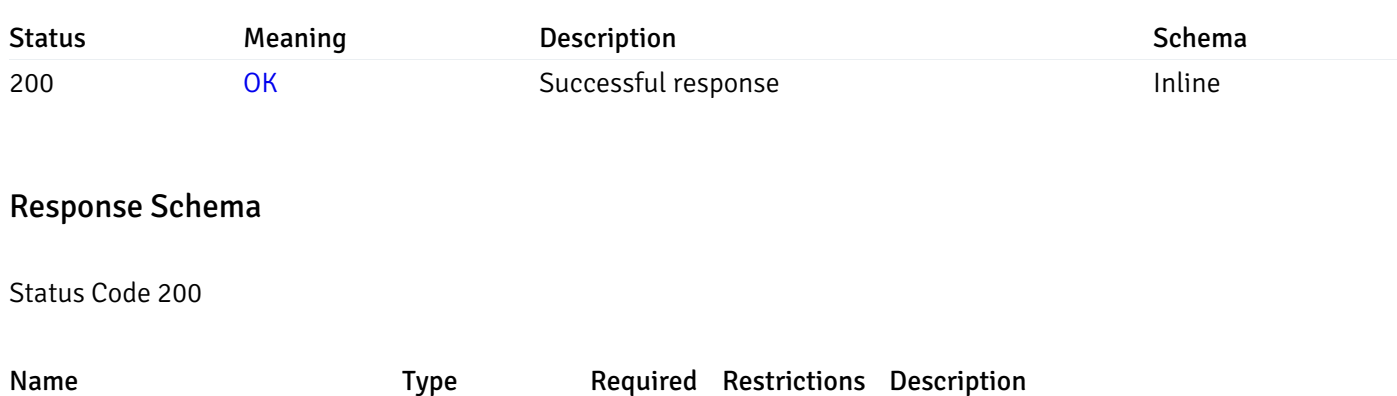

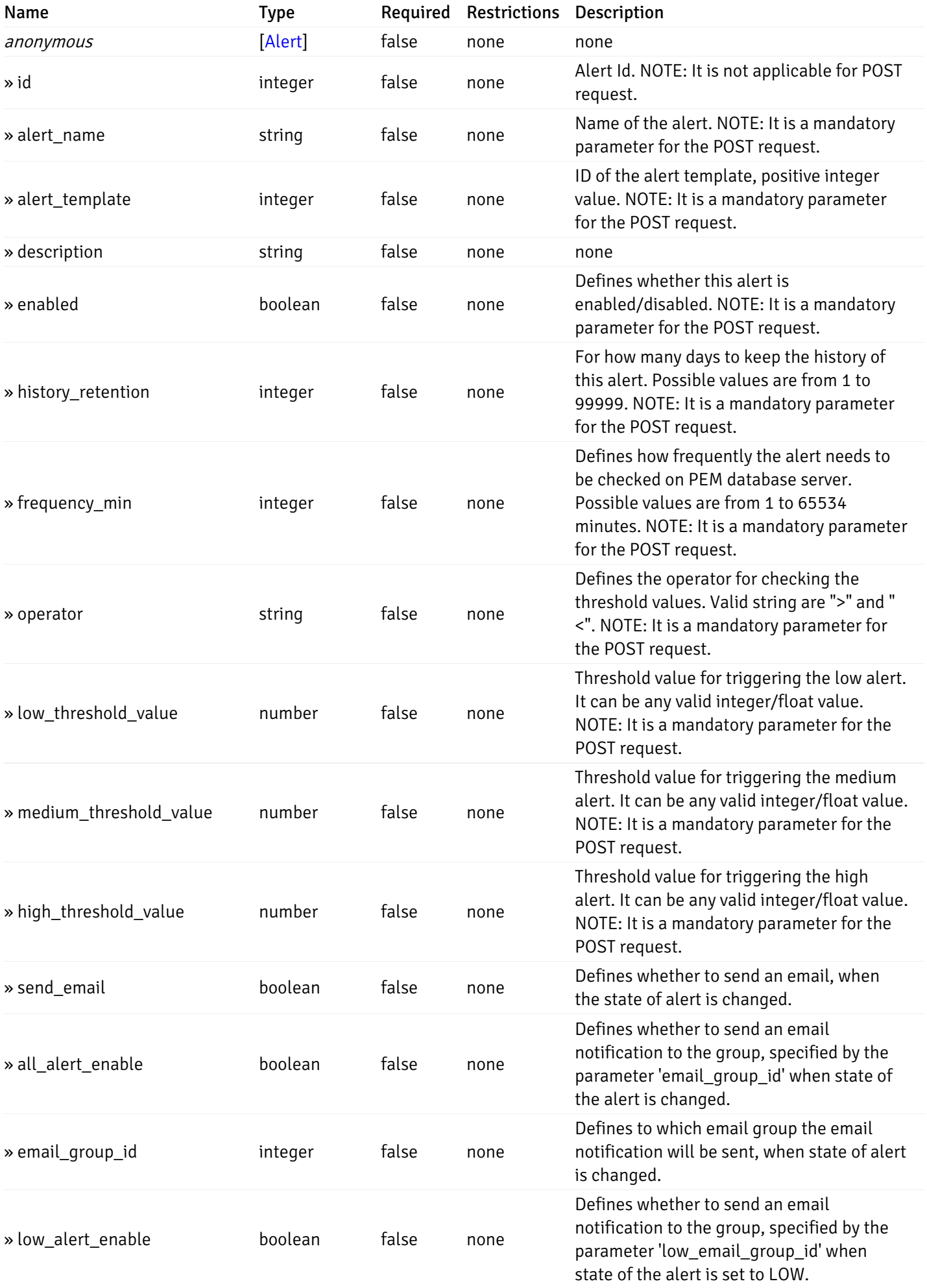

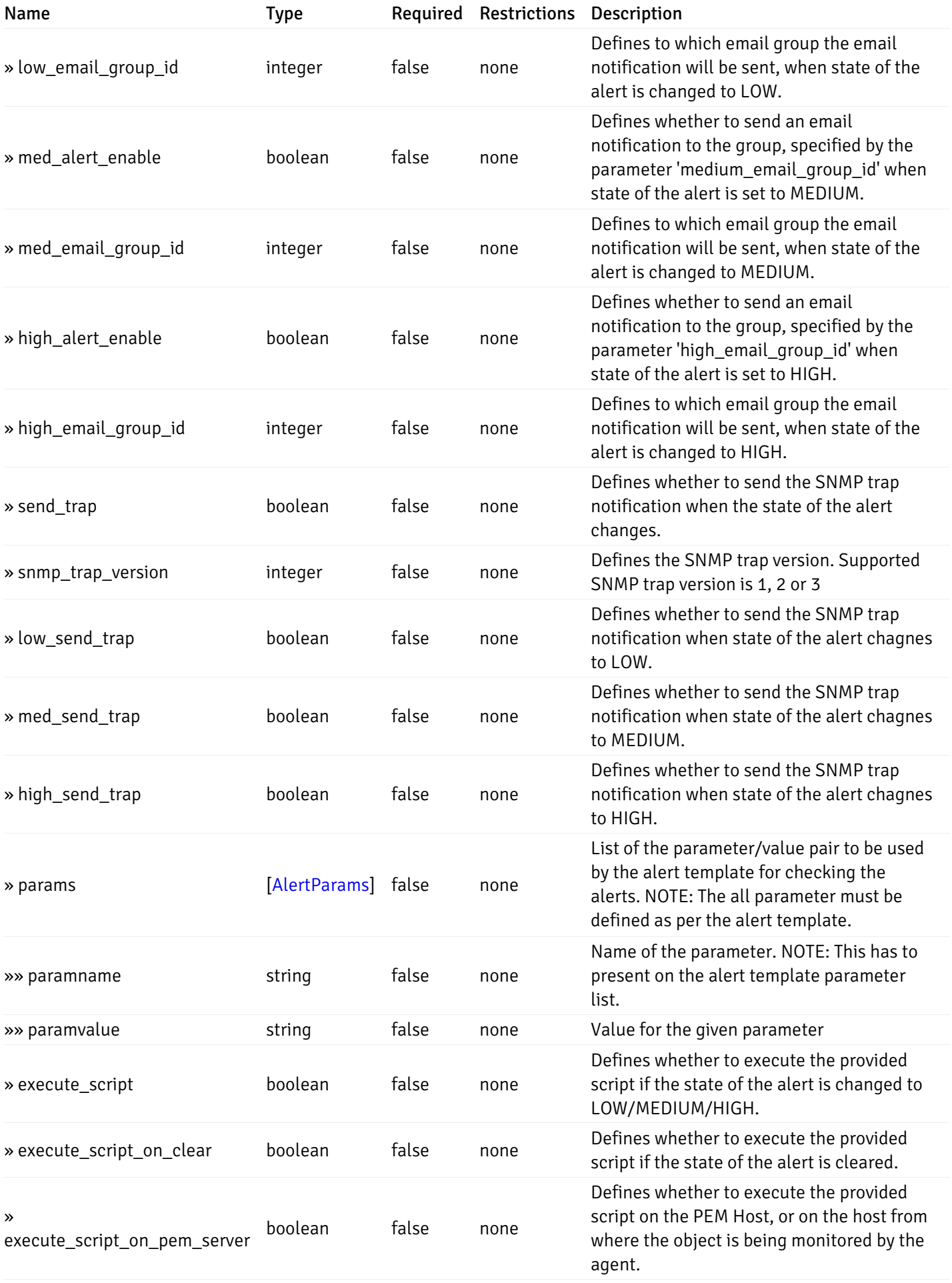

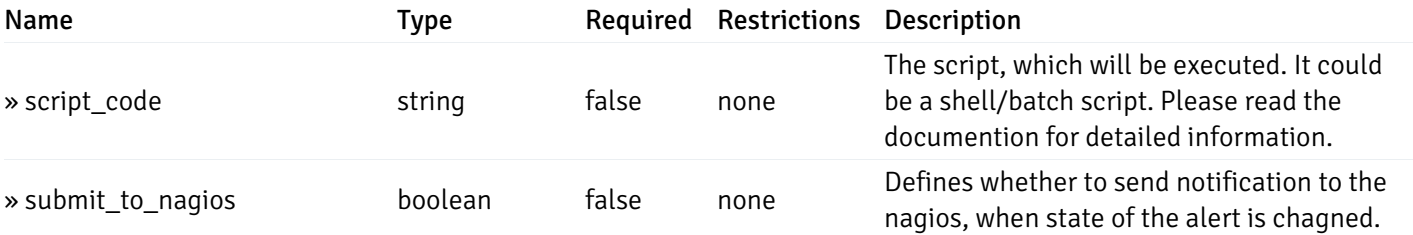

This operation does not require authentication

# post\_alert\_config\_server\_{server\_id}*database*{database\_name}*schema*{schema\_name}*function*{fun

Code samples

### POST

/alert/config/server/{server\_id}/database/{database\_name}/schema/{schema\_name}/functi

Create Alert for function level.

Body parameter

```
"id": 0,
  "alert_name": "string",
  "alert_template": 0,
  "description": "string",
  "enabled": true,
  "history_retention": 0,
  "frequency_min": 0,
  "operator": "string",
  "low_threshold_value": 0,
  "medium_threshold_value": 0,
  "high_threshold_value": 0,
  "all_alert_enable": true,
  "email group id": 0,
  "low_alert_enable": true,
  "low_email_group_id": 0,
  "med_alert_enable": true,
  "med_email_group_id": 0,
  "high_alert_enable": true,
  "high_email_group_id": 0,
  "send_trap": true,
  "snmp_trap_version": 0,
  "low_send_trap": true,
  "med_send_trap": true,
  "high_send_trap": true,
  "params": [
    {
      "paramname": "string",
      "paramvalue": "string"
    }
 ],
  "execute_script": true,
  "execute_script_on_clear": true,
  "execute_script_on_pem_server": true,
  "script_code": "string",
  "submit_to_nagios": true
}
```
#### Parameters

{

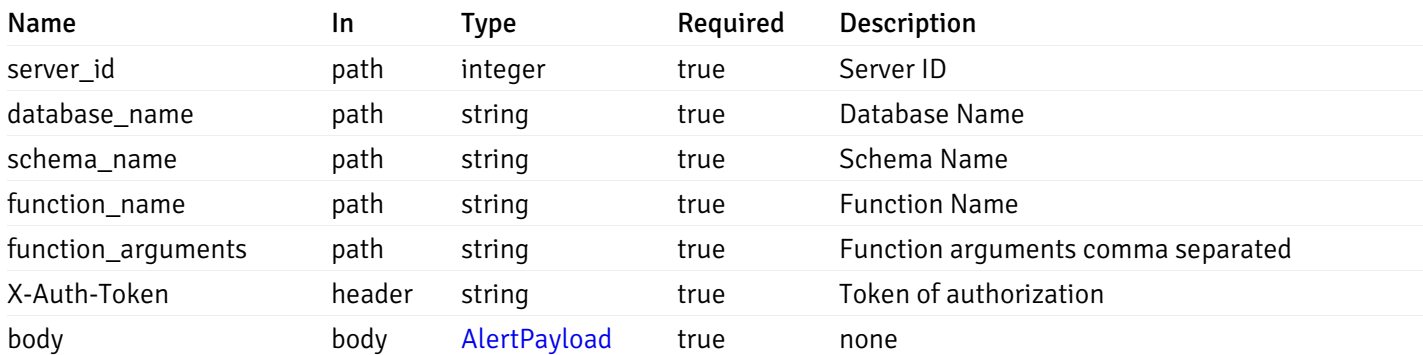

Example responses

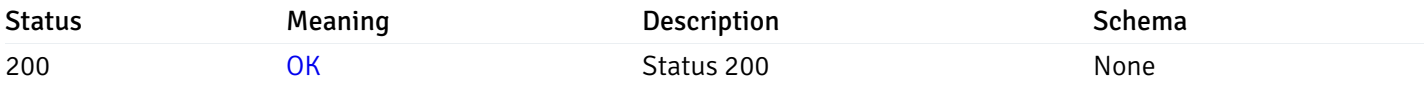

# Response Schema

This operation does not require authentication

# get\_alert\_config\_server\_{server\_id}*database*{database\_name}schema{schema\_name}function{func

#### Code samples

#### **GET** /alert/config/server/{server\_id}/database/{database\_name}/schema/{schema\_name}/functi

Gets Alerts for function level by server\_id, database\_name, schema\_name, function\_name and alert\_id.

### Parameters

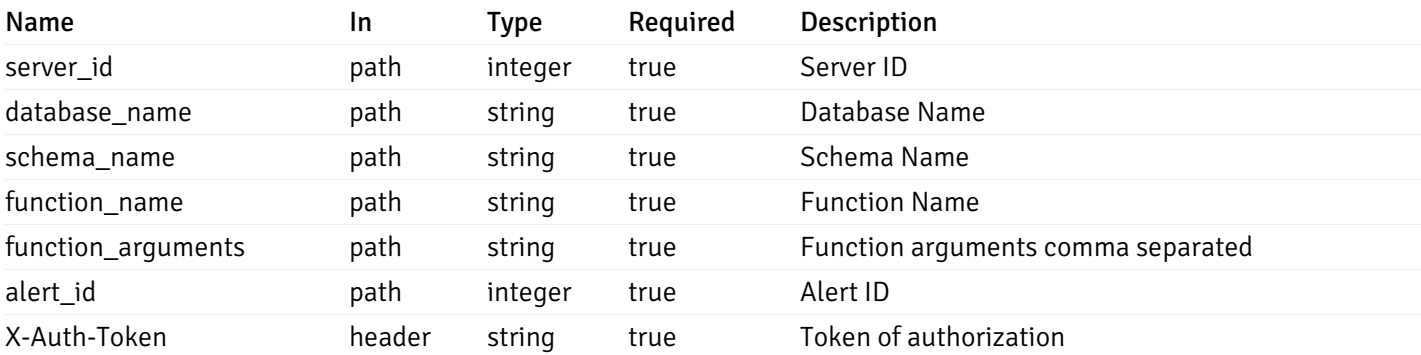

Example responses

```
"id": 0,
  "alert_name": "string",
  "alert_template": 0,
  "description": "string",
  "enabled": true,
  "history_retention": 0,
  "frequency_min": 0,
  "operator": "string",
  "low_threshold_value": 0,
  "medium_threshold_value": 0,
  "high_threshold_value": 0,
  "send_email": true,
  "all alert enable": true,
  "email_group_id": 0,
  "low_alert_enable": true,
  "low_email_group_id": 0,
  "med_alert_enable": true,
  "med_email_group_id": 0,
  "high_alert_enable": true,
  "high_email_group_id": 0,
  "send_trap": true,
  "snmp_trap_version": 0,
  "low_send_trap": true,
  "med_send_trap": true,
  "high_send_trap": true,
  "params": [
    {
      "paramname": "string",
      "paramvalue": "string"
    }
 ],
  "execute_script": true,
  "execute_script_on_clear": true,
  "execute script on pem server": true,
  "script_code": "string",
  "submit_to_nagios": true
}
```
{

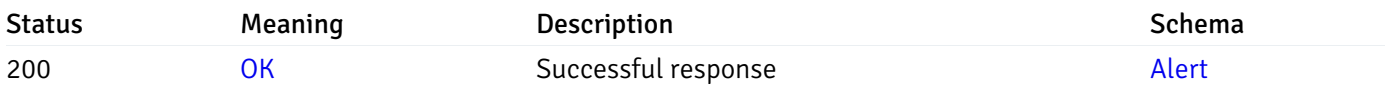

This operation does not require authentication

#### put\_alert\_config\_server\_{server\_id}*database*{database\_name}*schema*{schema\_name}*function*{func

Code samples

**PUT** 

/alert/config/server/{server\_id}/database/{database\_name}/schema/{schema\_name}/functi

Update Alert for function level.

Body parameter

{

```
"id": 0,
"alert_name": "string",
"alert template": 0,
"description": "string",
"enabled": true,
"history_retention": 0,
"frequency_min": 0,
"operator": "string",
"low_threshold_value": 0,
"medium_threshold_value": 0,
"high_threshold_value": 0,
"all_alert_enable": true,
"email_group_id": 0,
"low_alert_enable": true,
"low_email_group_id": 0,
"med_alert_enable": true,
"med_email_group_id": 0,
"high_alert_enable": true,
"high_email_group_id": 0,
"send_trap": true,
"snmp_trap_version": 0,
"low_send_trap": true,
"med_send_trap": true,
"high_send_trap": true,
"params": [
  {
    "paramname": "string",
    "paramvalue": "string"
  }
],
"execute_script": true,
"execute_script_on_clear": true,
"execute_script_on_pem_server": true,
"script_code": "string",
"submit_to_nagios": true
```
}

#### Parameters

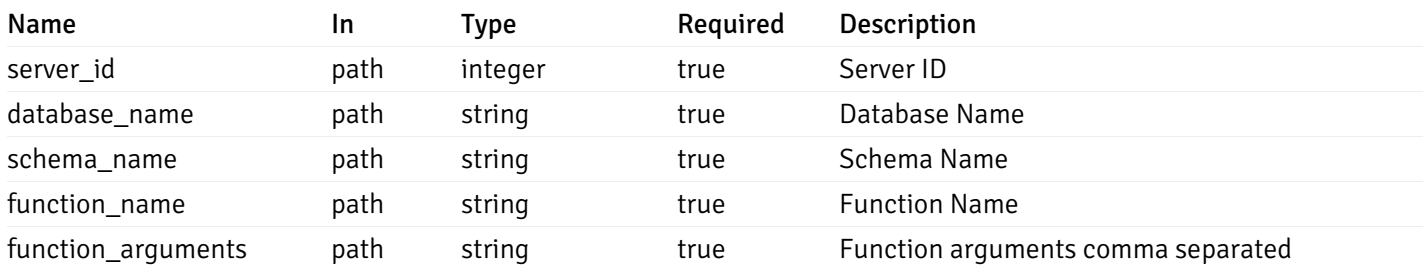

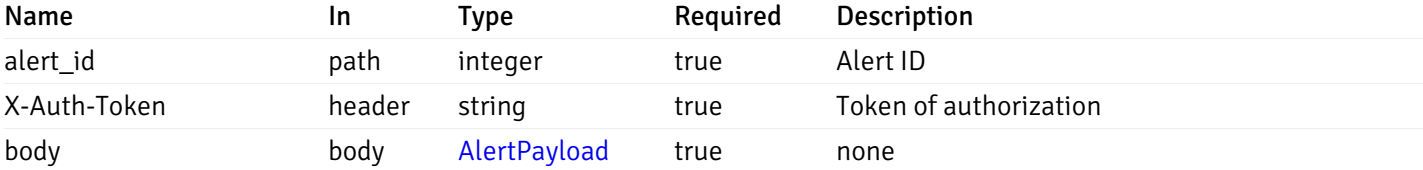

Example responses

### Responses

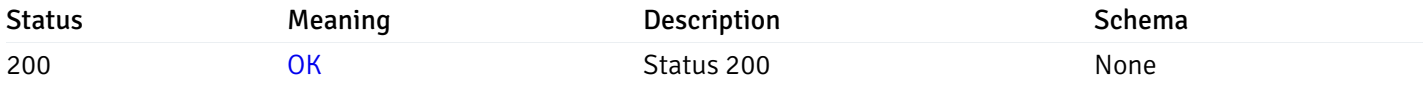

#### Response Schema

This operation does not require authentication

# delete\_alert\_config\_server\_{server\_id}*database*{database\_name}*schema*{schema\_name}*function*{fu

Code samples

#### DELETE

/alert/config/server/{server\_id}/database/{database\_name}/schema/{schema\_name}/functi

Delete the Alert object.

# Parameters

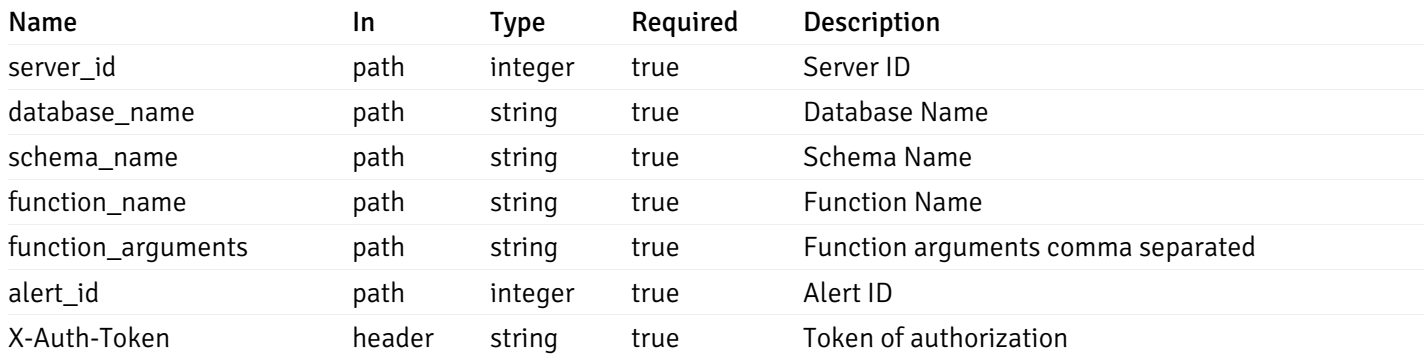

Example responses

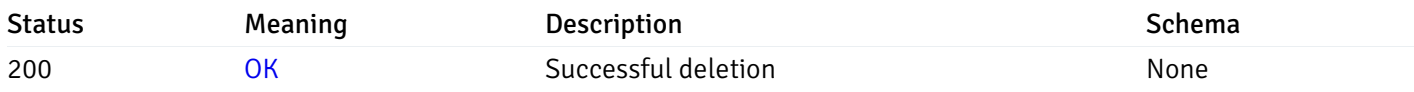

# Response Schema

This operation does not require authentication

# Copy Alert

# post\_\_alert\_copy\_agent\_{agent\_id}

Code samples

#### POST /alert/copy/agent/{agent\_id}

Copy agent level alert to another agent

```
Body parameter
{
  "type": "string",
  "agent_id": 0,
  "ignore_duplicate_alerts": true
}
```
# Parameters

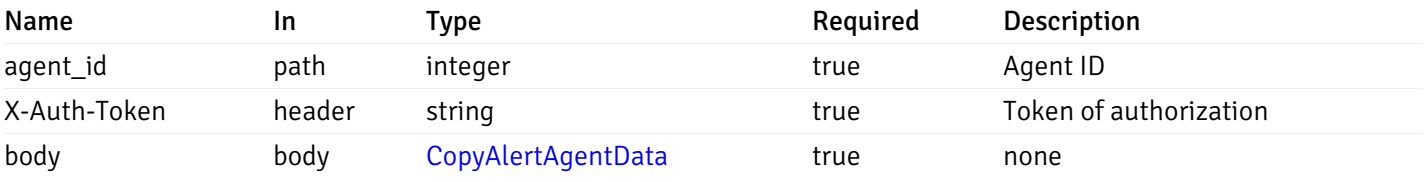

Example responses

#### Responses

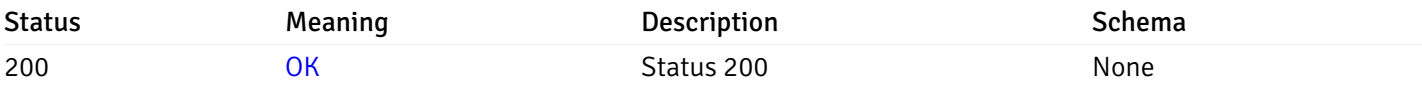

#### Response Schema

This operation does not require authentication

# post\_\_alert\_copy\_server\_{server\_id}

#### Code samples

#### POST /alert/copy/server/{server\_id}

Copy server level alert to another server

```
Body parameter
```

```
{
  "type": "string",
  "server_id": 0,
  "ignore_duplicate_alerts": true
}
```
# Parameters

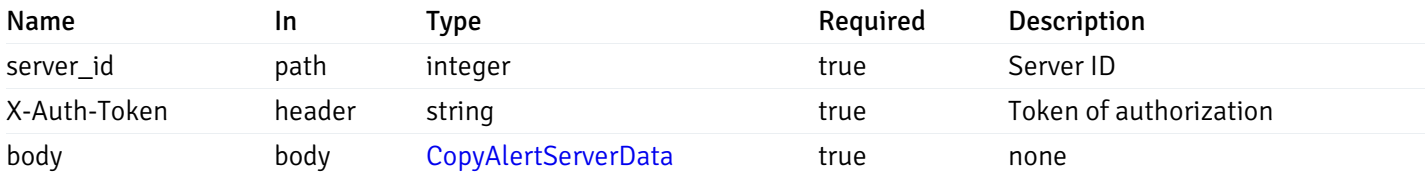

Example responses

### Responses

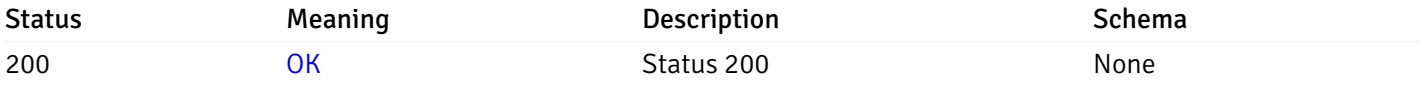

### Response Schema

This operation does not require authentication

# post\_alert\_copy\_server\_{server\_id} database{database\_name}

Code samples

POST /alert/copy/server/{server\_id}/database/{database\_name}

Copy database level alert to another database

Body parameter

```
{
  "type": "string",
 "server_id": 0,
 "database_name": "string",
  "ignore_duplicate_alerts": true
}
```
# Parameters

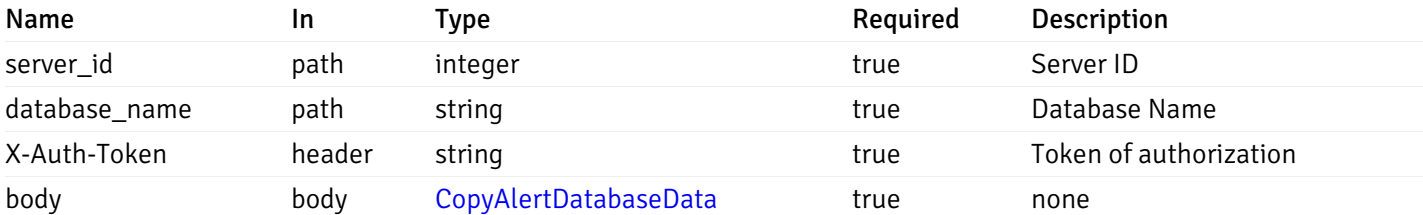

Example responses

#### Responses

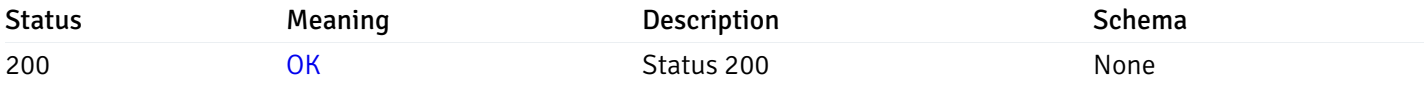

#### Response Schema

This operation does not require authentication

# post\_alert\_copy\_server\_{server\_id}*database*{database\_name}*schema*{schema\_name}

Code samples

#### POST /alert/copy/server/{server\_id}/database/{database\_name}/schema/{schema\_name}

Copy schema level alert to another schema

Body parameter

```
{
  "type": "string",
  "server_id": 0,
 "database_name": "string",
 "schema_name": "string",
  "ignore_duplicate_alerts": true
}
```
# Parameters

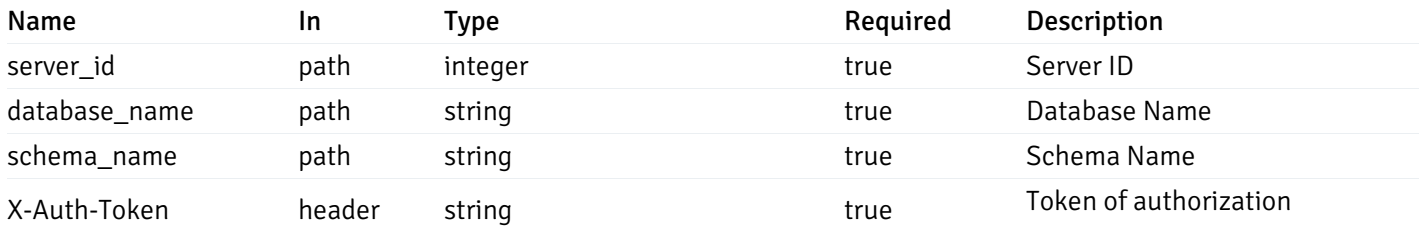

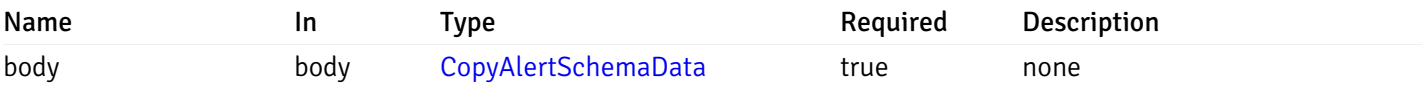

#### Example responses

#### Responses

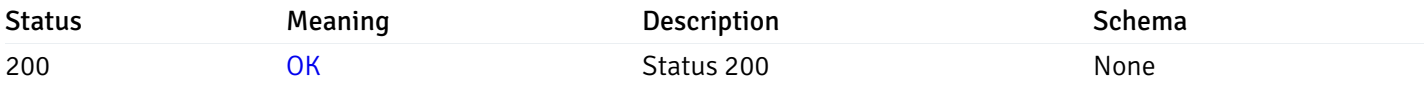

#### Response Schema

This operation does not require authentication

# post\_alert\_copy\_server\_{server\_id}*database*{database\_name}*schema*{schema\_name}*table*{table\_na

Code samples

#### POST

/alert/copy/server/{server\_id}/database/{database\_name}/schema/{schema\_name}/table/{t

Copy table level alert to another table

#### Body parameter

```
{
  "type": "string",
  "server_id": 0,
 "database_name": "string",
 "schema_name": "string",
  "table_name": "string",
  "ignore_duplicate_alerts": true
}
```
# **Parameters**

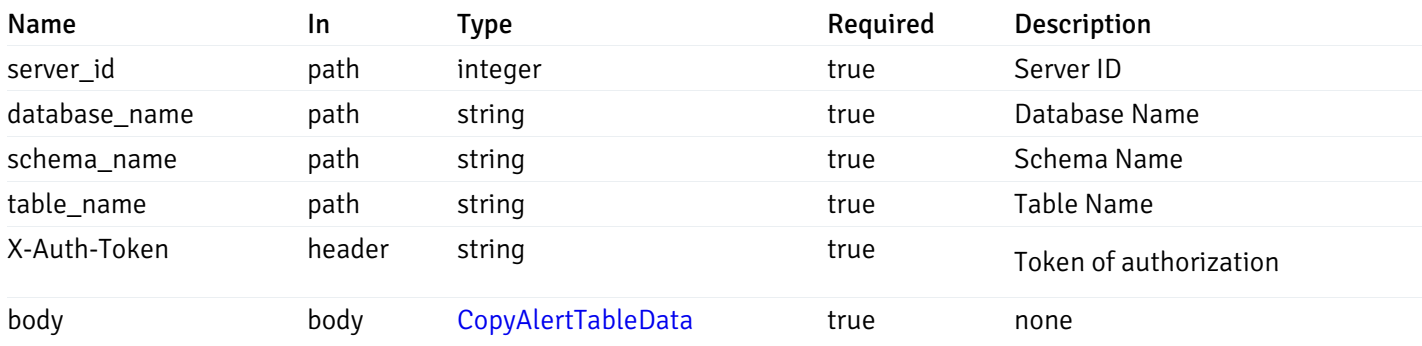

Example responses

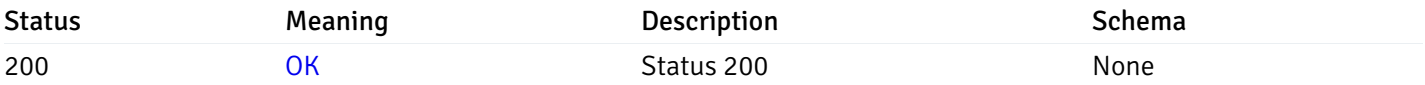

# Response Schema

This operation does not require authentication

# post\_alert\_copy\_server\_{server\_id}*database*{database\_name}*schema*{schema\_name}index{index\_n

Code samples

```
POST
/alert/copy/server/{server_id}/database/{database_name}/schema/{schema_name}/index/{i
```
Copy index level alert to another index

Body parameter

```
{
  "type": "string",
 "server_id": 0,
 "database_name": "string",
  "schema_name": "string",
 "index_name": "string",
 "ignore_duplicate_alerts": true
}
```
#### Parameters

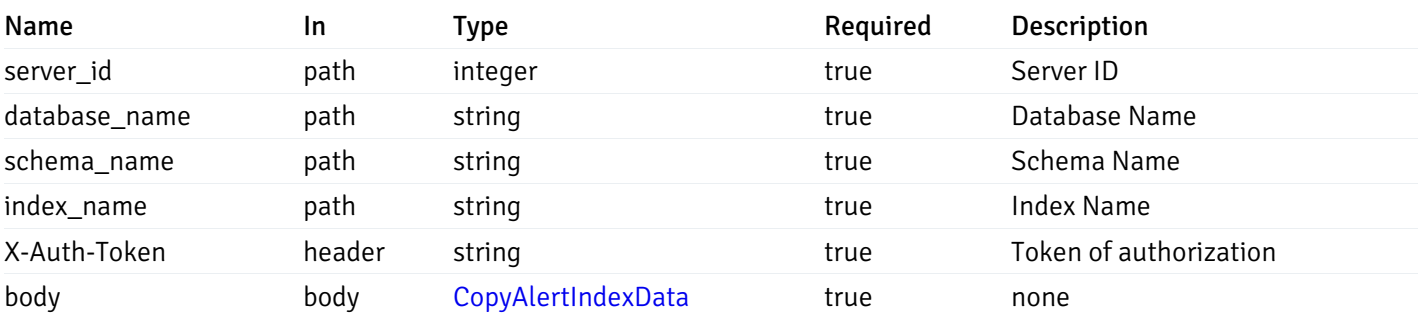

Example responses

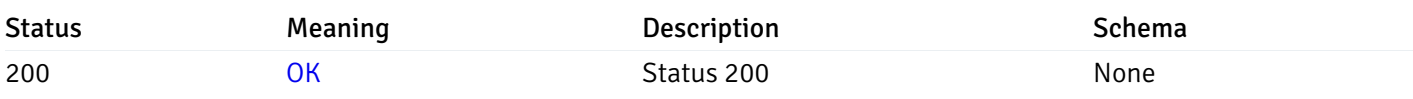

# Response Schema

This operation does not require authentication

# post\_alert\_copy\_server\_{server\_id}*database*{database\_name}*schema*{schema\_name}*function*{functi

Code samples

#### POST

/alert/copy/server/{server\_id}/database/{database\_name}/schema/{schema\_name}/function/{function\_name}

Copy function level alert to another function

Body parameter

```
{
 "type": "string",
 "server_id": 0,
  "database_name": "string",
  "schema_name": "string",
  "function_name": "string",
  "ignore_duplicate_alerts": true
}
```
#### Parameters

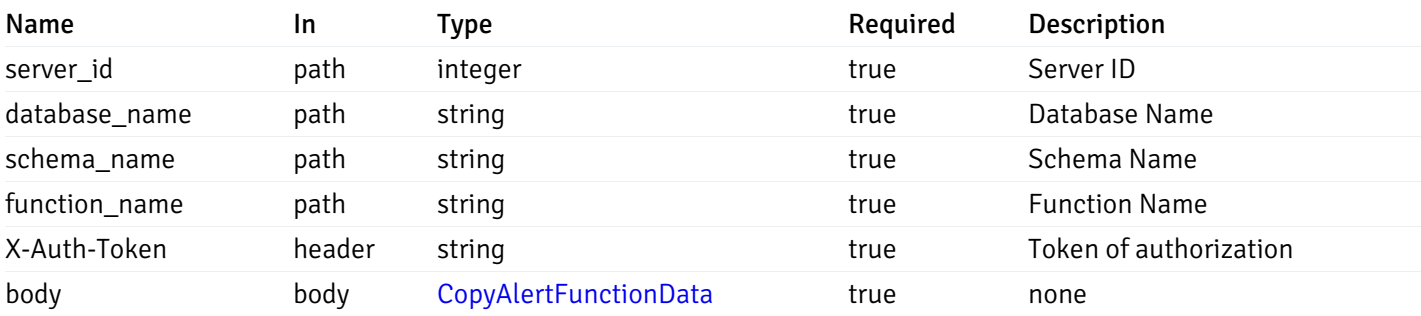

Example responses

#### Responses

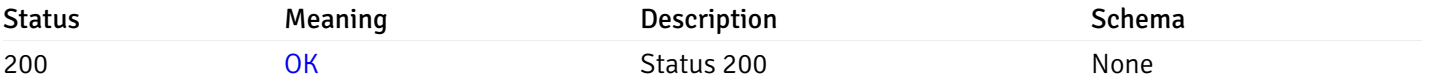

#### Response Schema

This operation does not require authentication
## post\_alert\_copy\_server\_{server\_id}*database*{database\_name}*schema*{schema\_name}*sequence*{sequ

Code samples

### POST

```
/alert/copy/server/{server_id}/database/{database_name}/schema/{schema_name}/sequence/{sequence_name}
```
Copy sequence level alert to another sequence

#### Body parameter

```
{
  "type": "string",
  "server_id": 0,
  "database_name": "string",
 "schema_name": "string",
  "sequence_name": "string",
  "ignore_duplicate_alerts": true
}
```
### Parameters

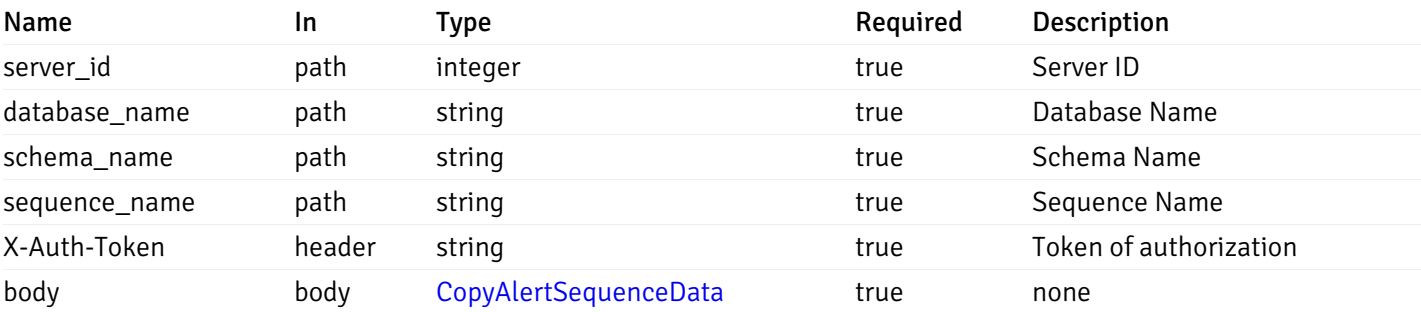

Example responses

### Responses

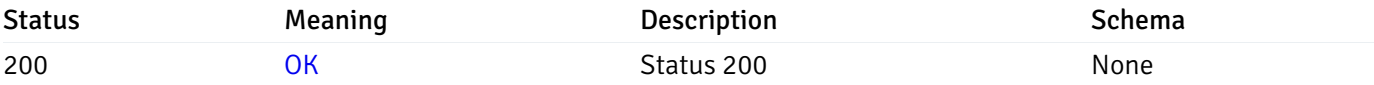

### Response Schema

This operation does not require authentication

### Alert template

### get\_\_alert\_template\_

Code samples

## GET /alert/template/

Gets Alert templates.

## Parameters

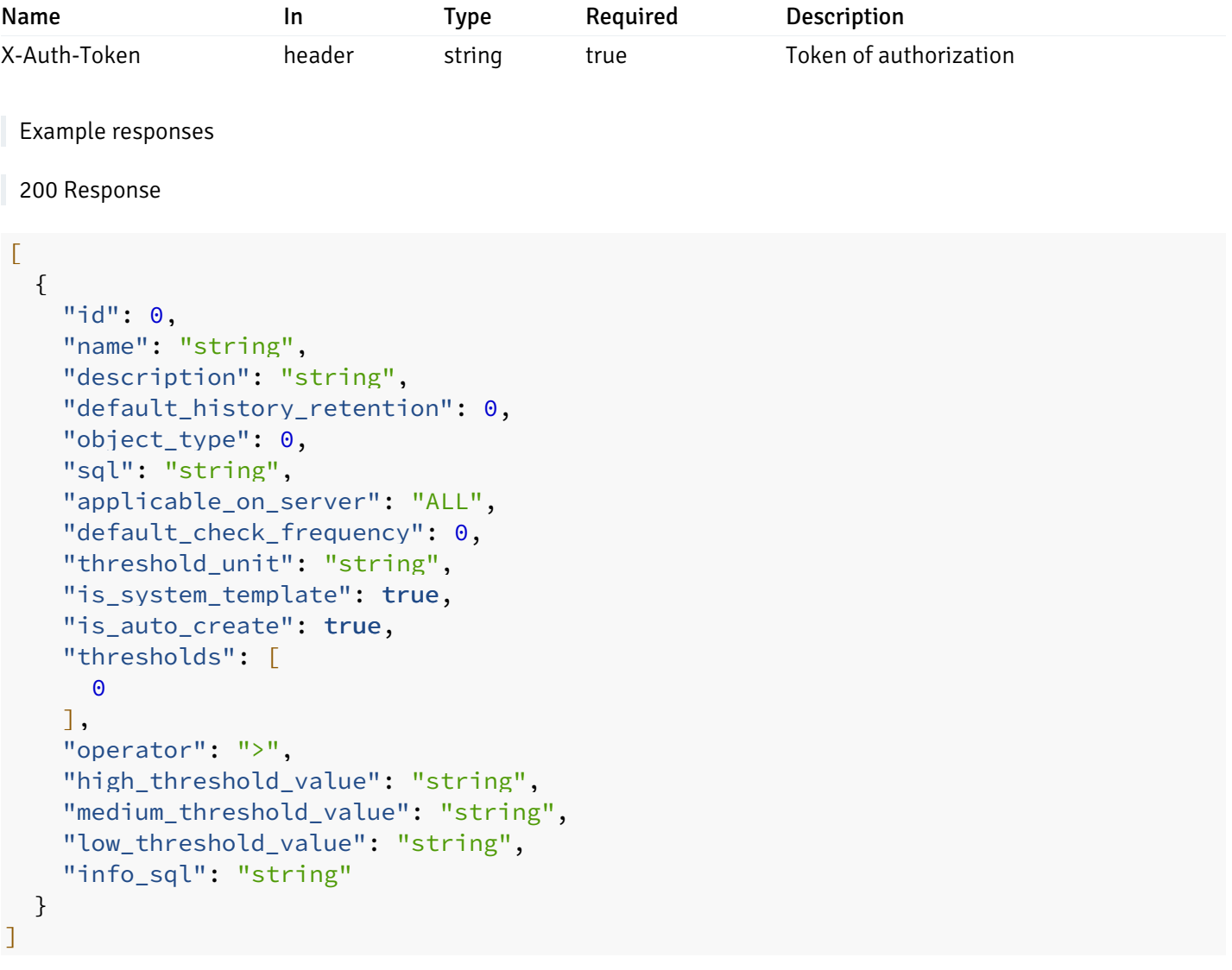

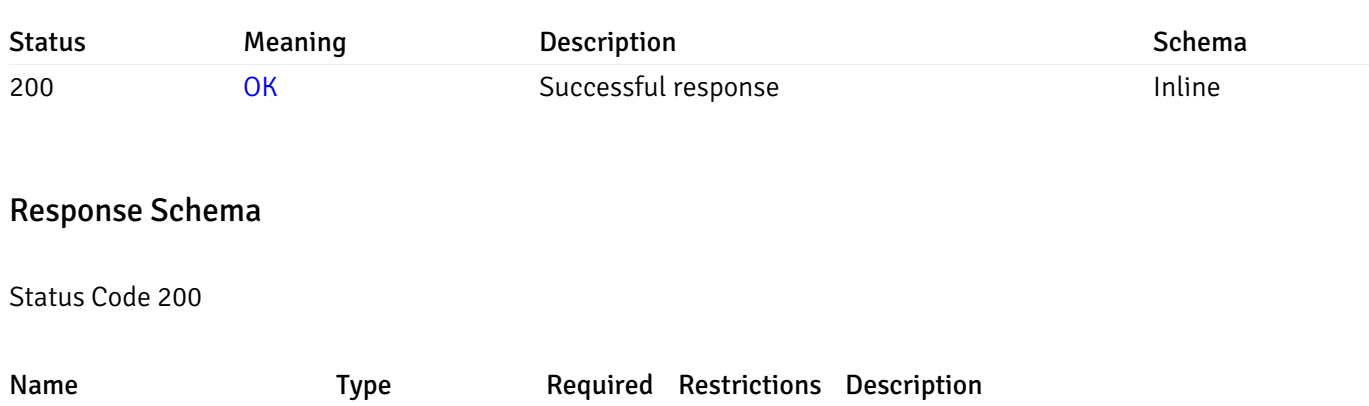

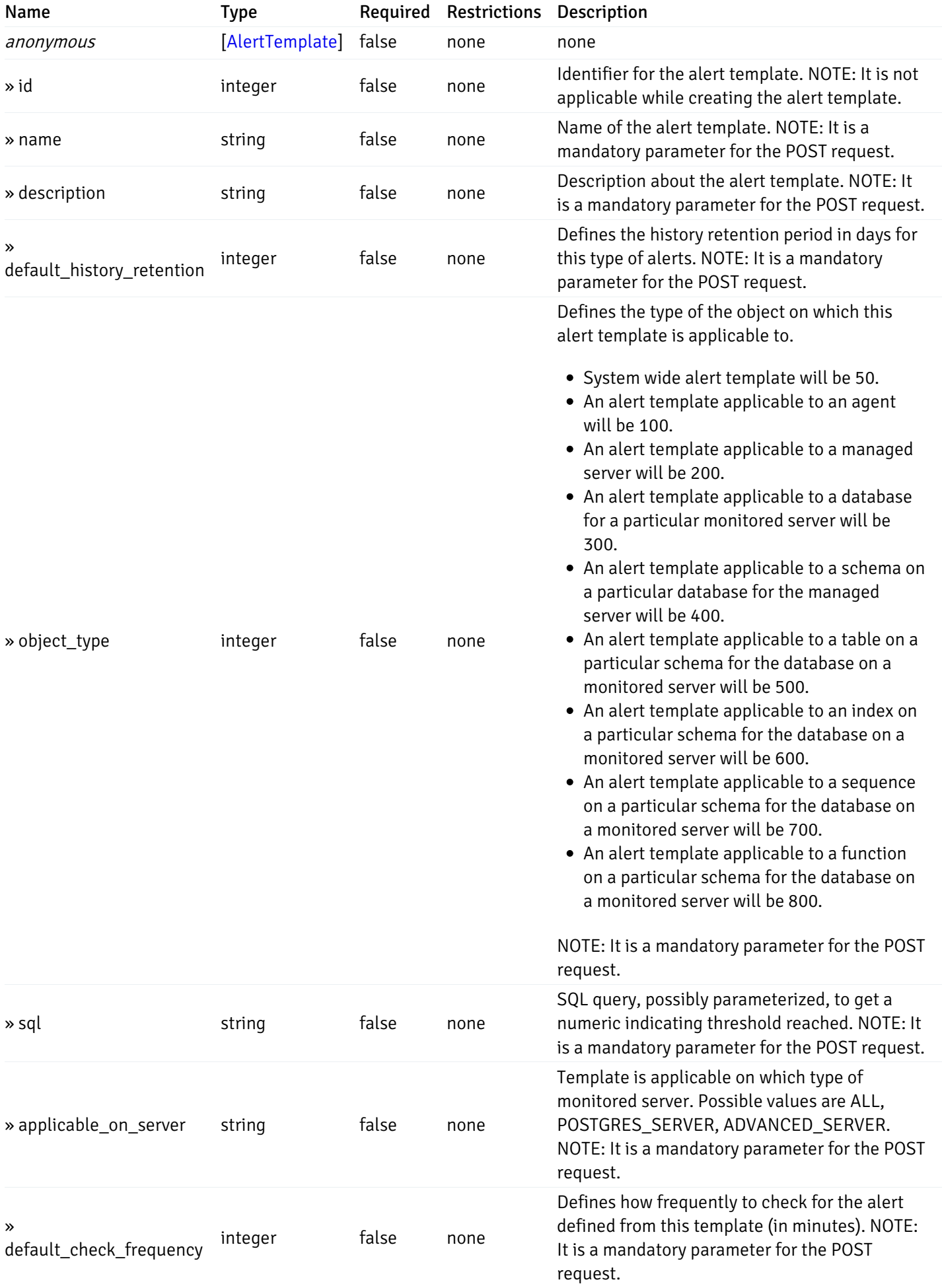

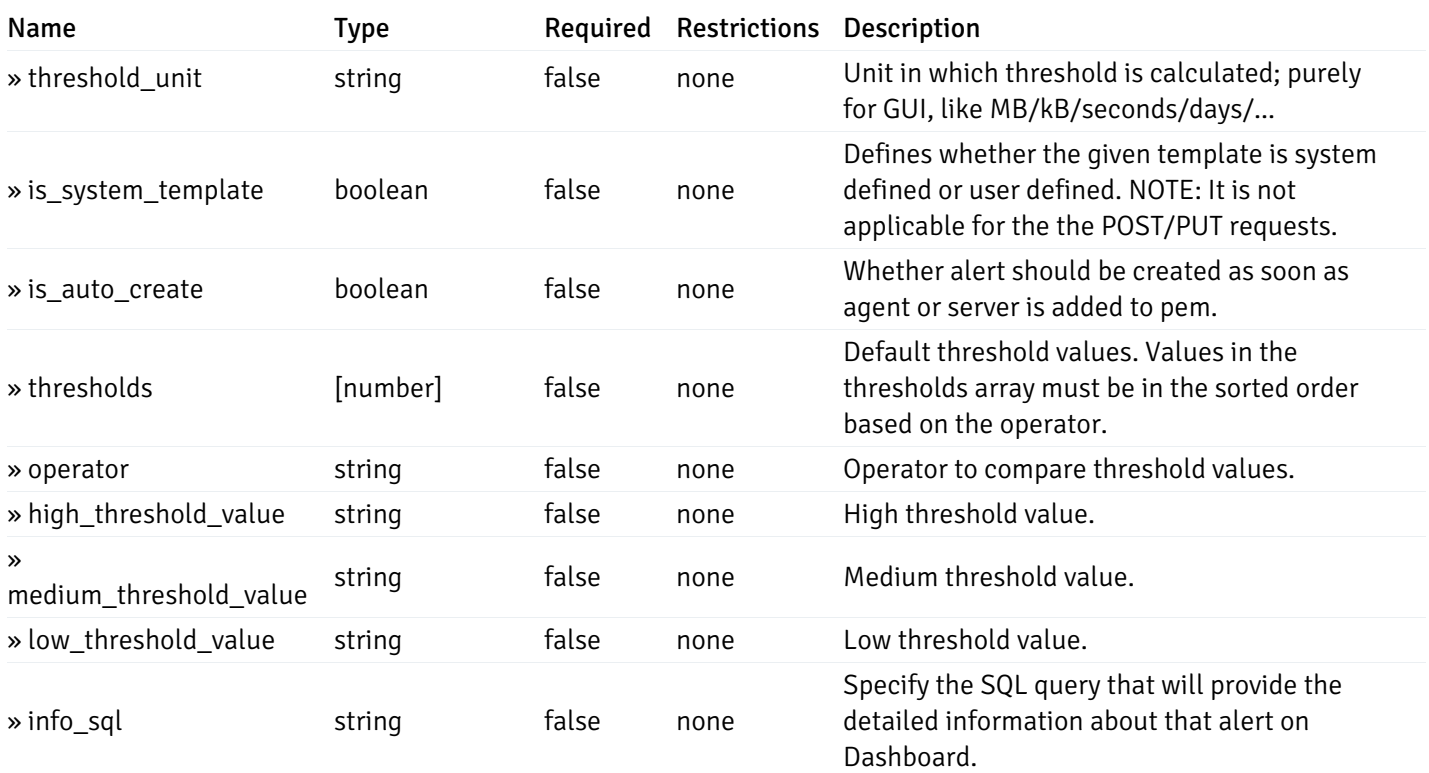

#### Enumerated Values

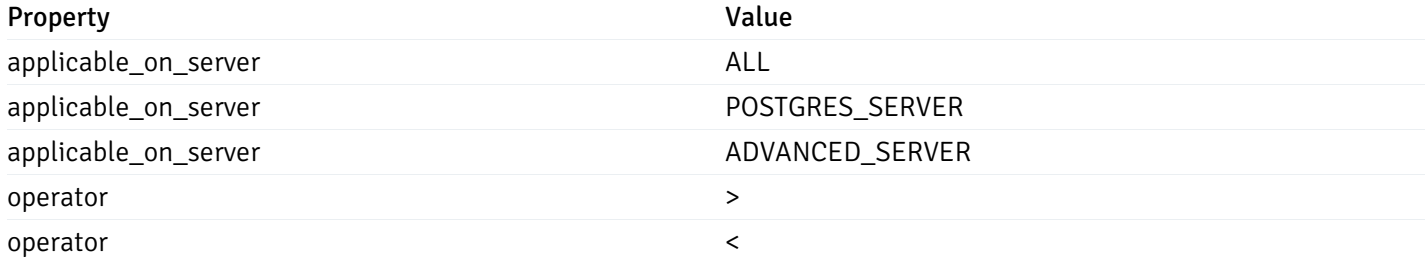

This operation does not require authentication

# post\_\_alert\_template\_

Code samples

POST /alert/template/

Create Alert template.

Body parameter

```
{
  "id": 0,
 "name": "string",
 "description": "string",
  "default_history_retention": 0,
  "object_type": 0,
  "sql": "string",
  "applicable_on_server": "ALL",
  "default_check_frequency": 0,
  "threshold_unit": "string",
  "is_system_template": true,
  "is_auto_create": true,
  "thresholds": [
   \Theta],
  "operator": ">",
  "high_threshold_value": "string",
  "medium_threshold_value": "string",
  "low_threshold_value": "string",
  "info_sql": "string"
}
```
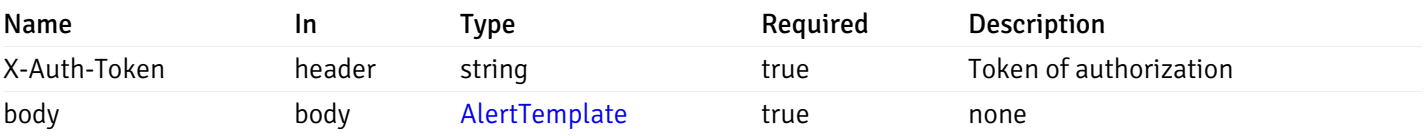

Example responses

#### Responses

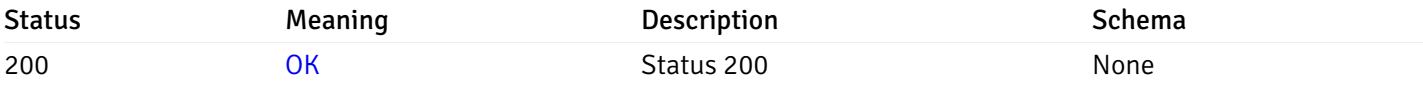

#### Response Schema

This operation does not require authentication

### get\_\_alert\_template\_{id}

Code samples

#### GET /alert/template/{id}

Gets Alert tenplate idetified by the id.

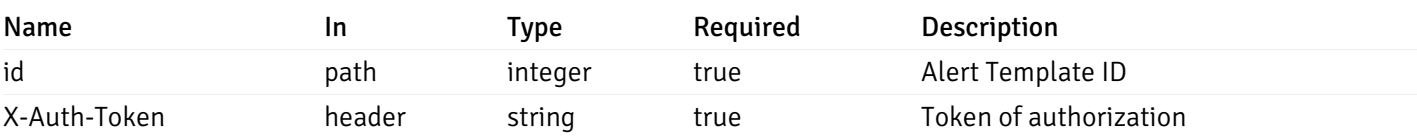

Example responses

200 Response

```
{
```

```
"id": 0,
  "name": "string",
  "description": "string",
  "default_history_retention": 0,
  "object_type": 0,
  "sql": "string",
  "applicable_on_server": "ALL",
  "default_check_frequency": 0,
  "threshold_unit": "string",
  "is_system_template": true,
  "is_auto_create": true,
  "thresholds": [
   \Omega],
 "operator": ">",
  "high_threshold_value": "string",
  "medium_threshold_value": "string",
  "low_threshold_value": "string",
  "info_sql": "string"
}
```
#### Responses

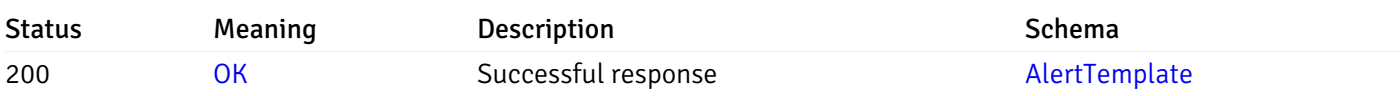

This operation does not require authentication

## put\_\_alert\_template\_{id}

Code samples

### PUT /alert/template/{id}

Update Alert template.

Body parameter

```
{
  "id": 0,
 "name": "string",
 "description": "string",
  "default_history_retention": 0,
  "object_type": 0,
  "sql": "string",
  "applicable_on_server": "ALL",
  "default_check_frequency": 0,
  "threshold_unit": "string",
  "is_system_template": true,
  "is_auto_create": true,
  "thresholds": [
   \Theta],
  "operator": ">",
 "high_threshold_value": "string",
  "medium_threshold_value": "string",
  "low_threshold_value": "string",
  "info_sql": "string"
}
```
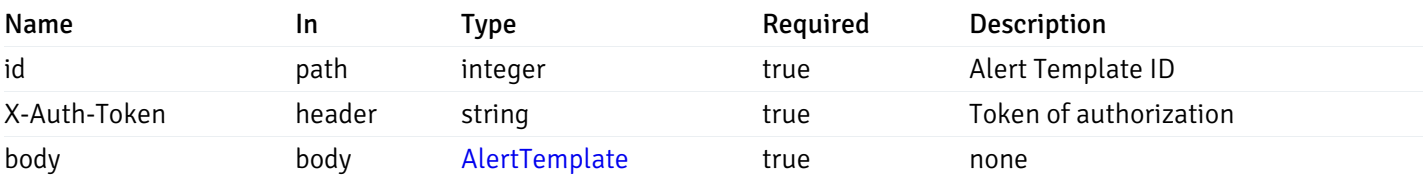

Example responses

#### Responses

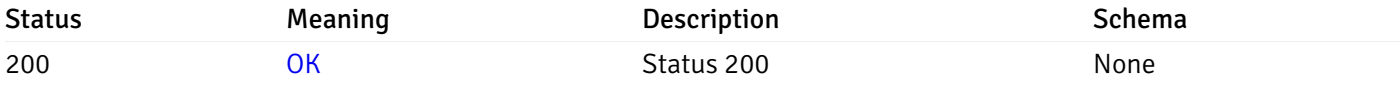

#### Response Schema

This operation does not require authentication

### delete\_\_alert\_template\_{id}

Code samples

DELETE /alert/template/{id}

Delete the Alert trmplate.

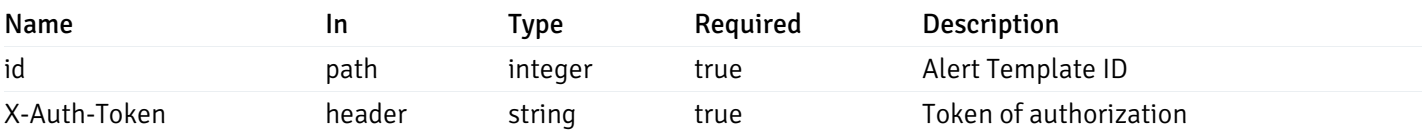

Example responses

## Responses

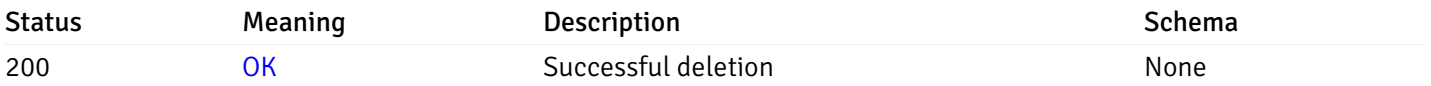

## Response Schema

This operation does not require authentication

## Custom Probe

## get\_\_probe\_

Code samples

#### GET /probe/

Get all the custom/system probes.

## Parameters

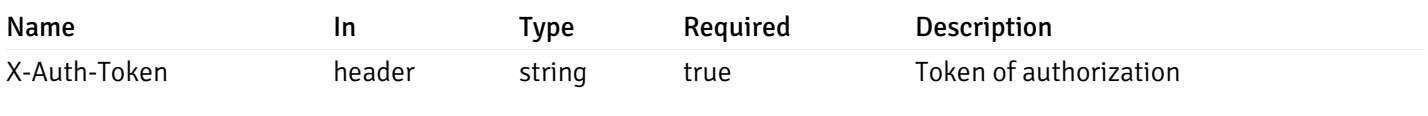

Example responses

```
"probe_id": 0,
 "probe_name": "string",
 "enabled": true,
 "target_type": 0,
 "internal_name": "string",
 "is_system_probe": true,
 "any_server_version": true,
 "collection_method": "w",
 "interval": 0,
 "lifetime": 0,
 "discard_history": true,
 "platform": "string",
 "probe_code": "string",
 "probe_columns": [
    {
      "pc_id": 0,
      "pc_name": "string",
      "pc_data_type": "bigint",
      "pc_internal_name": "string",
      "pc_unit": "string",
      "pc_col_type": "m",
      "pc_position": 0,
      "pc_graphable": true,
      "pc_calc_pit": true,
      "pc_pit_default": true
   }
 ],
 "alternate_code": [
   {
      "server_version_id": 0,
      "server_probe_code": "string"
    }
 ]
}
```
]

 $\Gamma$ {

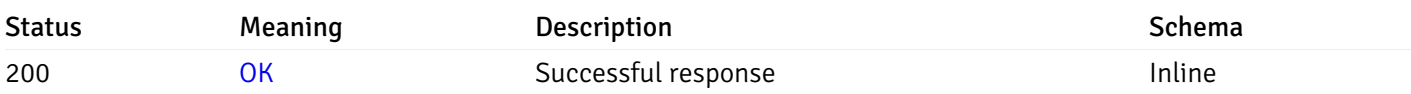

### Response Schema

Status Code 200

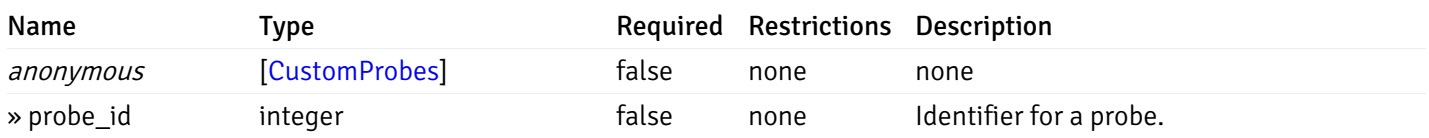

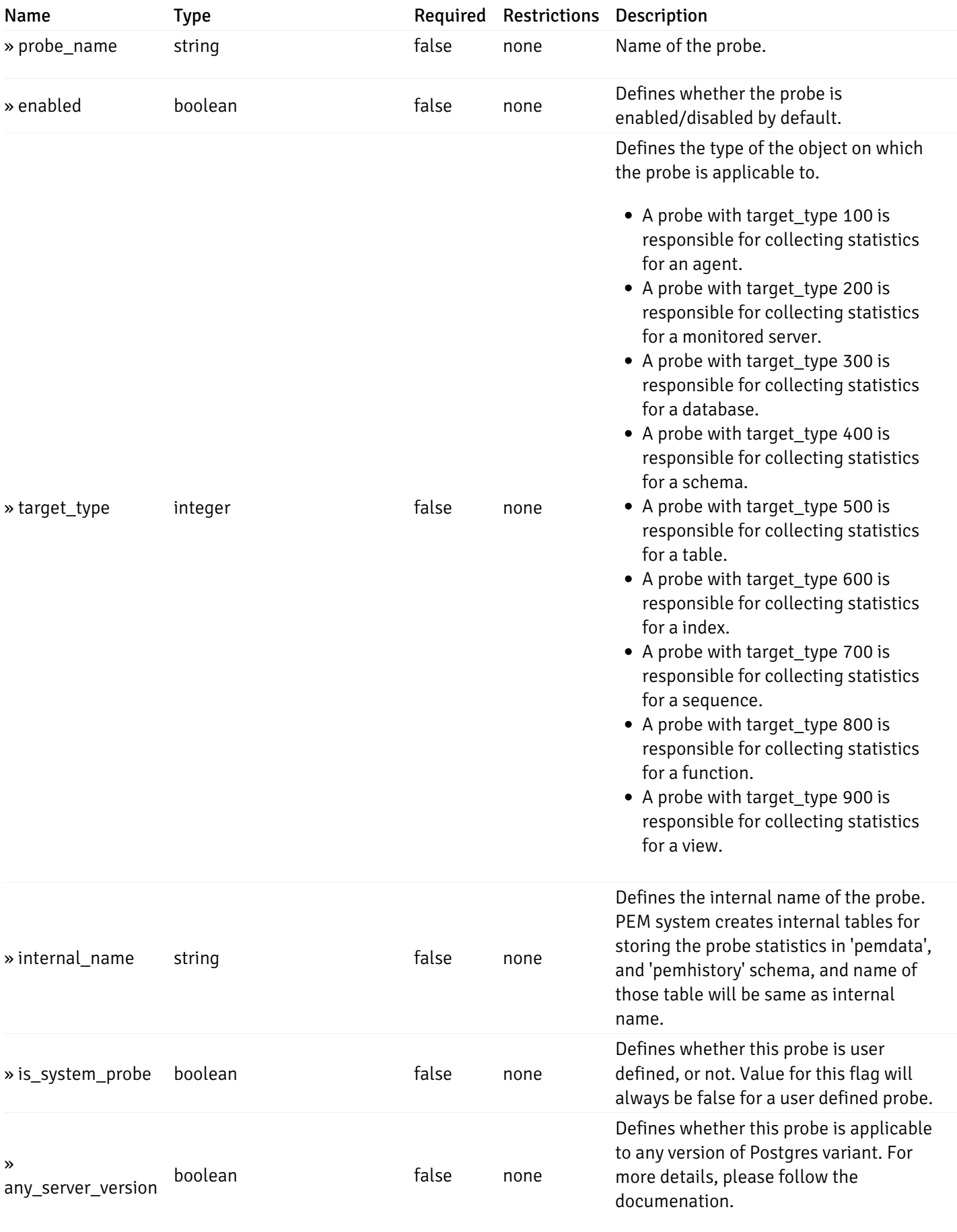

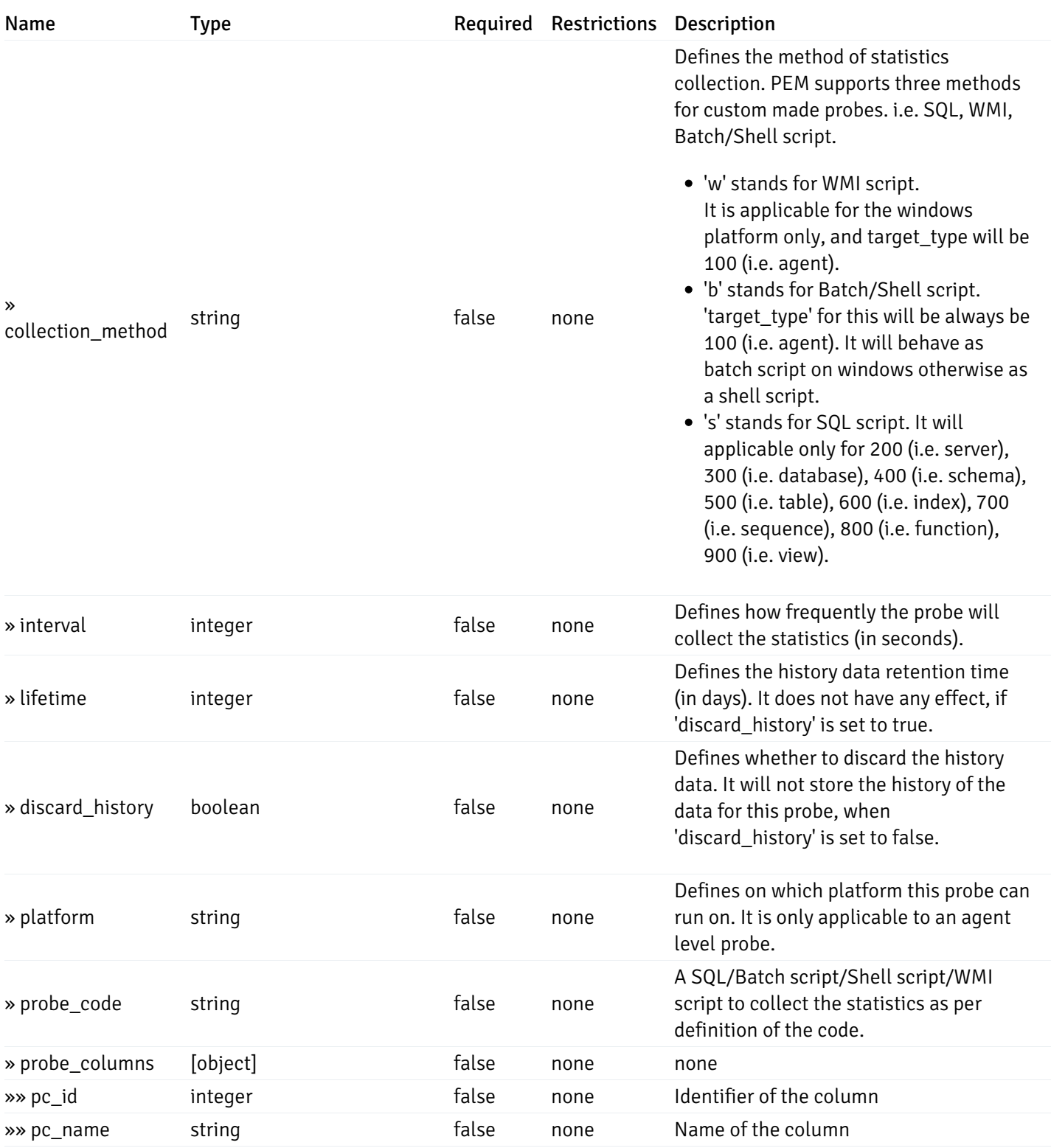

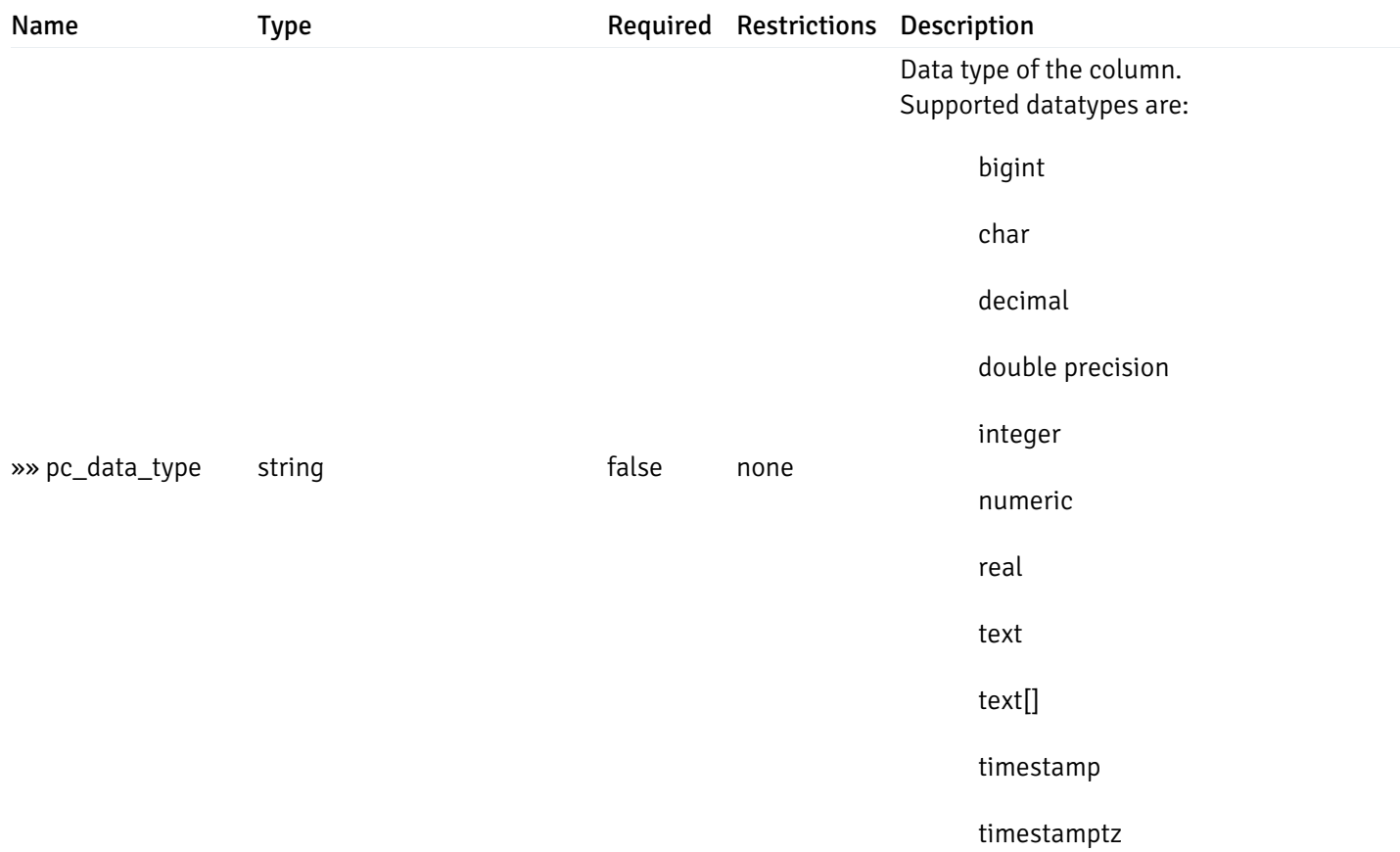

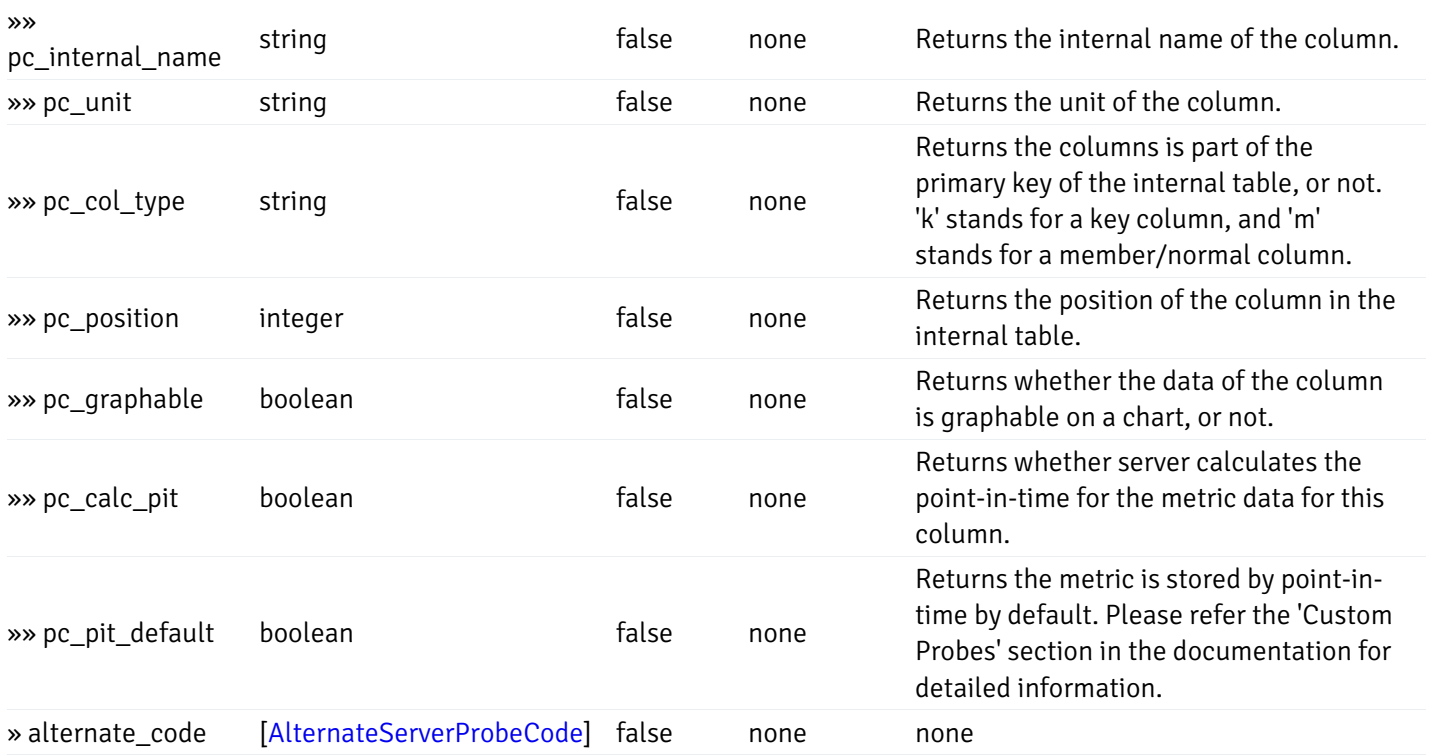

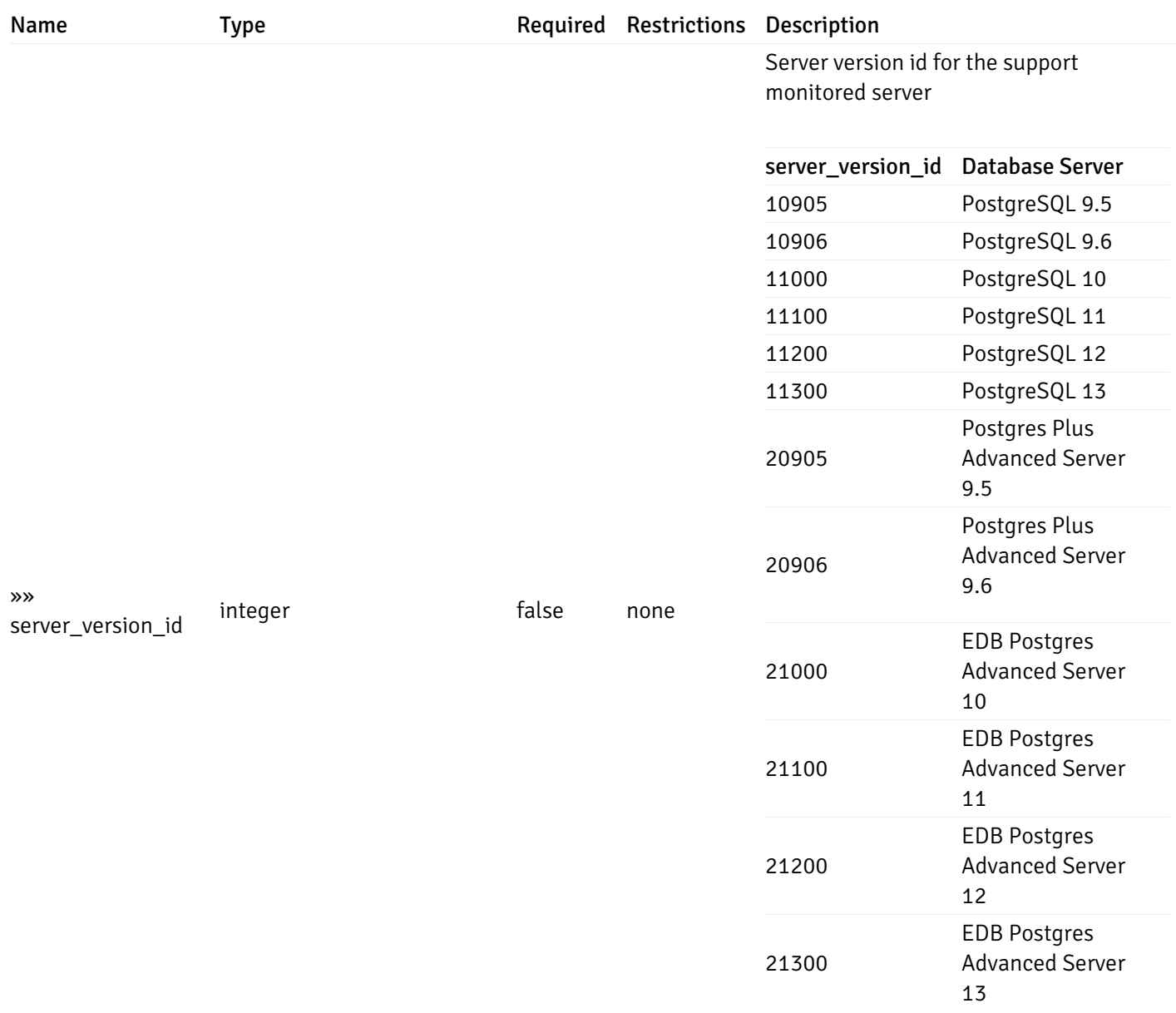

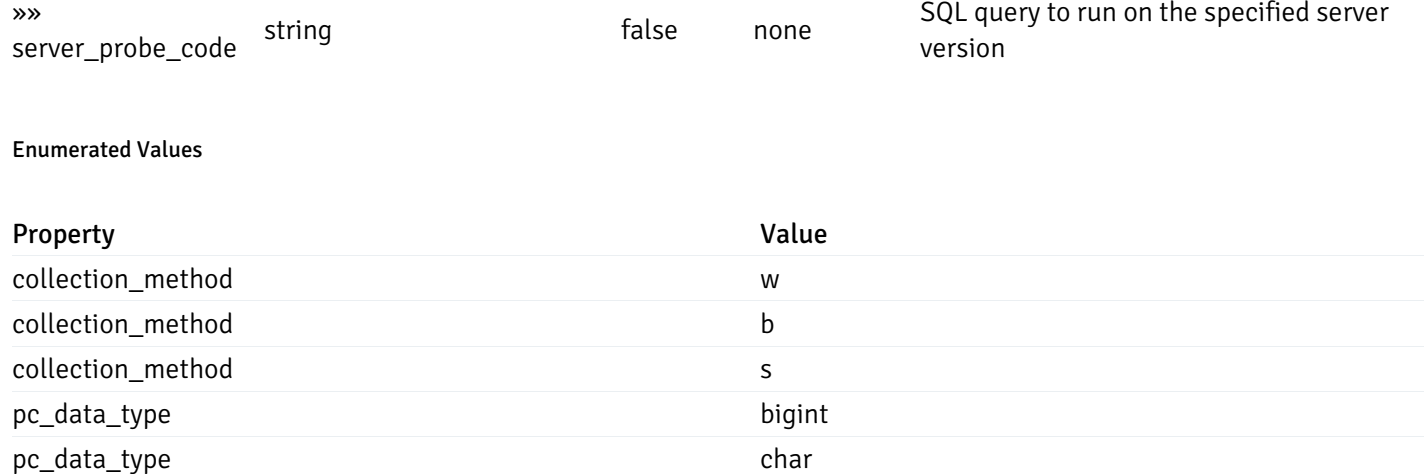

pc\_data\_type decimal

pc\_data\_type double precision

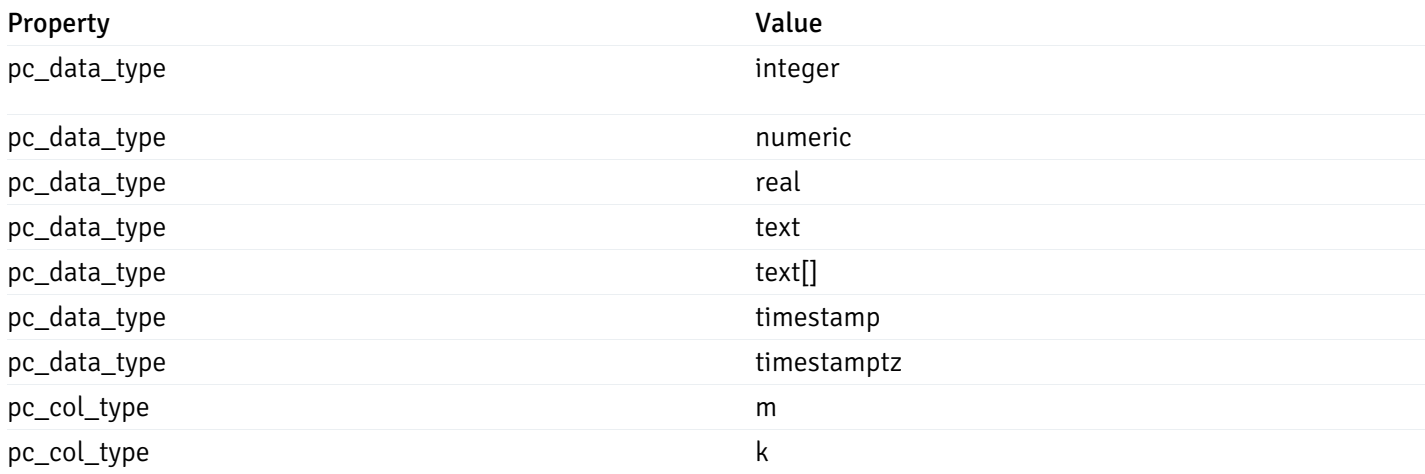

This operation does not require authentication

## post\_\_probe\_

### Code samples

## POST /probe/

### Create new custom probe

Body parameter

```
"probe_name": "string",
  "collection_method": "w",
 "enabled": true,
  "target_type": 0,
  "any_server_version": true,
  "interval": 0,
  "lifetime": 0,
  "discard_history": true,
  "platform": "string",
  "probe_code": "string",
  "probe_columns": [
    {
      "pc_name": "string",
      "pc_data_type": "bigint",
      "pc_unit": "string",
      "pc_col_type": "m",
      "pc_graphable": true,
      "pc_calc_pit": true,
      "pc_pit_default": true
   }
 ],
  "alternate_code": [
    {
      "server_version_id": 0,
      "server_probe_code": "string"
   }
 ]
}
```
{

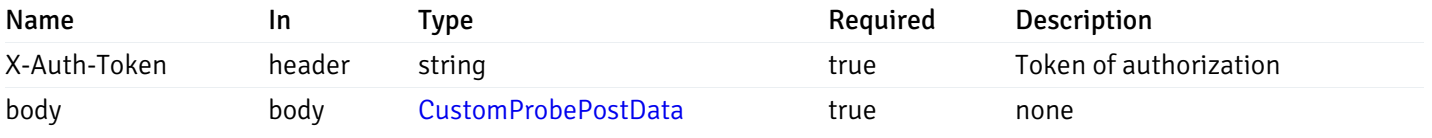

Example responses

### Responses

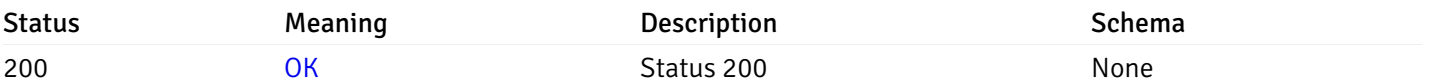

### Response Schema

This operation does not require authentication

# get\_\_probe\_{probe\_id}

Code samples

GET /probe/{probe\_id}

Get probe information for specified probe id.

### Parameters

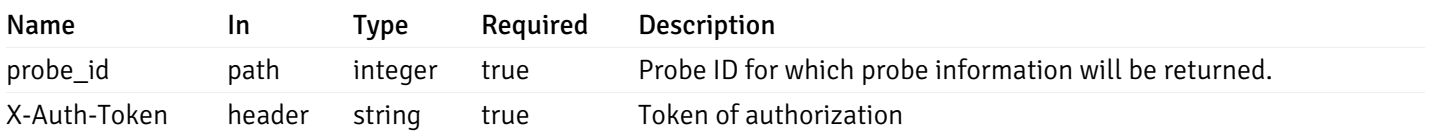

Example responses

```
"probe_id": 0,
  "probe_name": "string",
  "enabled": true,
  "target_type": 0,
  "internal_name": "string",
  "is_system_probe": true,
  "any_server_version": true,
  "collection_method": "w",
  "interval": 0,
  "lifetime": 0,
  "discard_history": true,
  "platform": "string",
  "probe_code": "string",
  "probe_columns": [
    {
      "pc_id": 0,
      "pc_name": "string",
      "pc_data_type": "bigint",
      "pc_internal_name": "string",
      "pc_unit": "string",
      "pc_col_type": "m",
      "pc_position": 0,
      "pc_graphable": true,
      "pc_calc_pit": true,
      "pc_pit_default": true
    }
 ],
  "alternate_code": [
    {
      "server_version_id": 0,
      "server_probe_code": "string"
   }
  ]
}
```
{

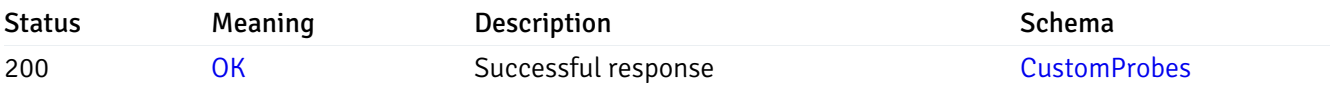

This operation does not require authentication

## put\_\_probe\_{probe\_id}

Code samples

### PUT /probe/{probe\_id}

Update custom/system probe information for specified probe id.

Body parameter

```
{
  "interval_min": 0,
  "interval_sec": 0,
  "lifetime": 0,
  "enabled": true,
  "probe_code": "string",
  "probe_columns": {
    "changed": {
      "pc_id": 0,
      "pc_unit": "string",
      "pc_graphable": true
    }
  },
  "alternate_code": {
    "changed": [
      {
        "server_version_id": 0,
        "server_probe_code": "string"
      }
    ],
    "deleted": [
      {
        "server_version_id": 0
      }
    ],
    "added": [
      {
        "server_version_id": 0,
        "server_probe_code": "string"
      }
    ]
  }
}
```
## Parameters

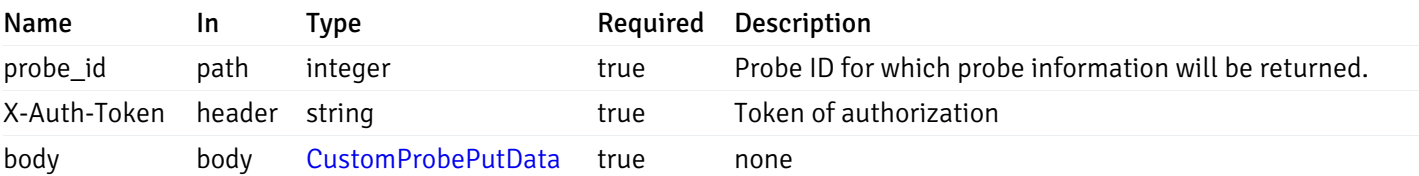

Example responses

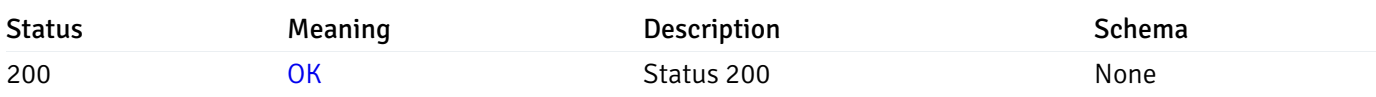

## Response Schema

This operation does not require authentication

# delete\_\_probe\_{probe\_id}

Code samples

DELETE /probe/{probe\_id}

Delete the custom probe.

### Parameters

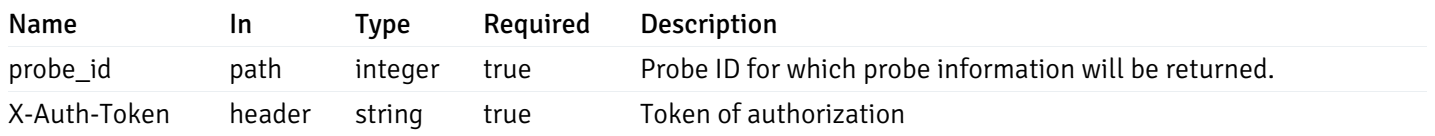

Example responses

### Responses

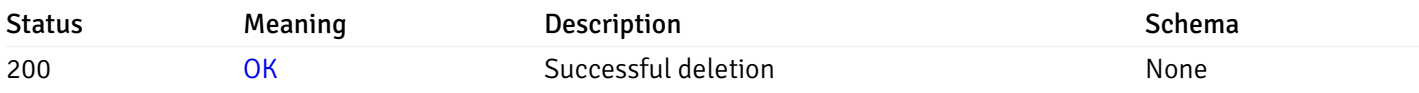

## Response Schema

This operation does not require authentication

# Probe Configuration

# get\_\_probe\_config\_server\_{server\_id}\_{probe\_id}

Code samples

GET /probe/config/server/{server\_id}/{probe\_id}

Get server level probe for specified probe id.

### Parameters

Name In Type Required Description

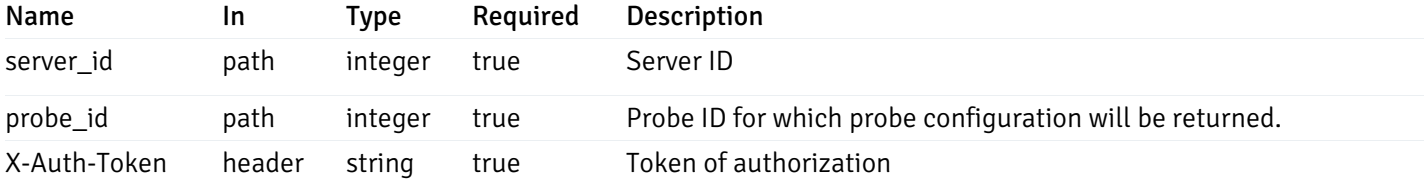

Example responses

200 Response

```
{
  "probe_id": 0,
  "probe_name": "string",
  "default_interval_min": 0,
  "interval_min": 0,
  "default_interval_sec": 0,
  "interval_sec": 0,
  "default_interval": 0,
 "interval": 0,
  "default_lifetime": 0,
  "lifetime": 0,
  "default_enabled": true,
  "enabled": true,
  "target_type_id_returned": 0
}
```
#### Responses

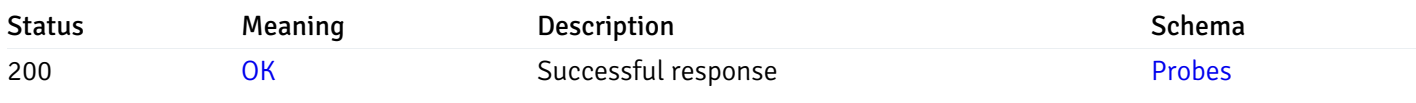

This operation does not require authentication

## put\_\_probe\_config\_server\_{server\_id}\_{probe\_id}

Code samples

PUT /probe/config/server/{server\_id}/{probe\_id}

Update server level probe configuration for specified probe id.

Body parameter

```
{
  "interval_min": 0,
  "interval_sec": 0,
  "lifetime": 0,
  "enabled": true
}
```
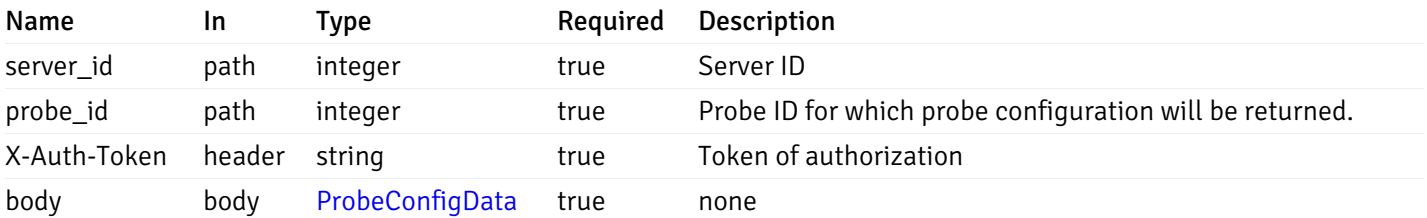

Example responses

### Responses

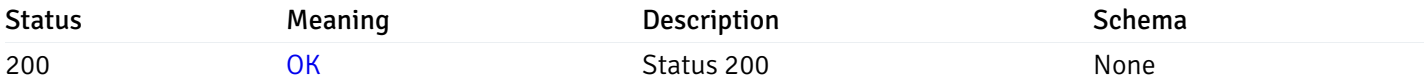

## Response Schema

This operation does not require authentication

# get\_probe\_config\_server\_{server\_id}*database*{database\_name}schema{schema\_name}

Code samples

GET /probe/config/server/{server\_id}/database/{database\_name}/schema/{schema\_name}

Get all the schema level probes.

## Parameters

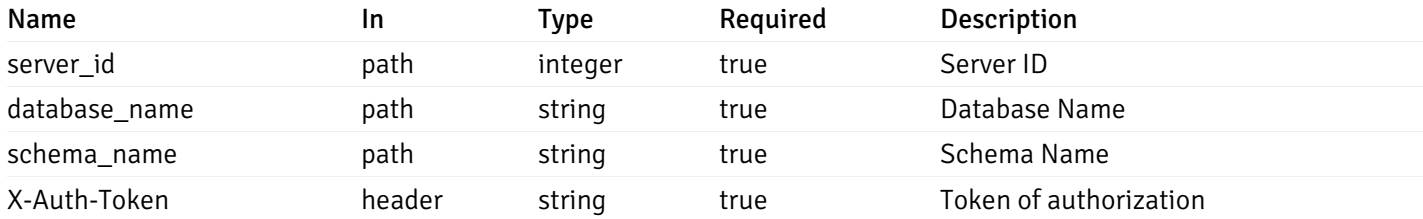

Example responses

```
{
    "probe_id": 0,
    "probe_name": "string",
    "default_interval_min": 0,
    "interval_min": 0,
    "default_interval_sec": 0,
    "interval_sec": 0,
    "default_interval": 0,
    "interval": 0,
    "default_lifetime": 0,
    "lifetime": 0,
    "default_enabled": true,
    "enabled": true,
    "target_type_id_returned": 0
  }
]
```
 $\overline{L}$ 

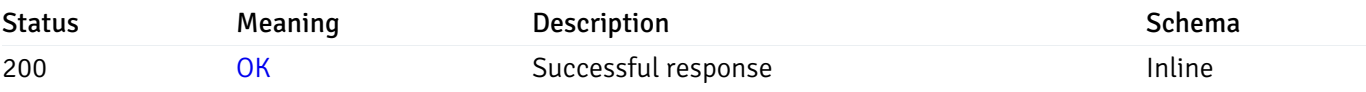

### Response Schema

#### Status Code 200

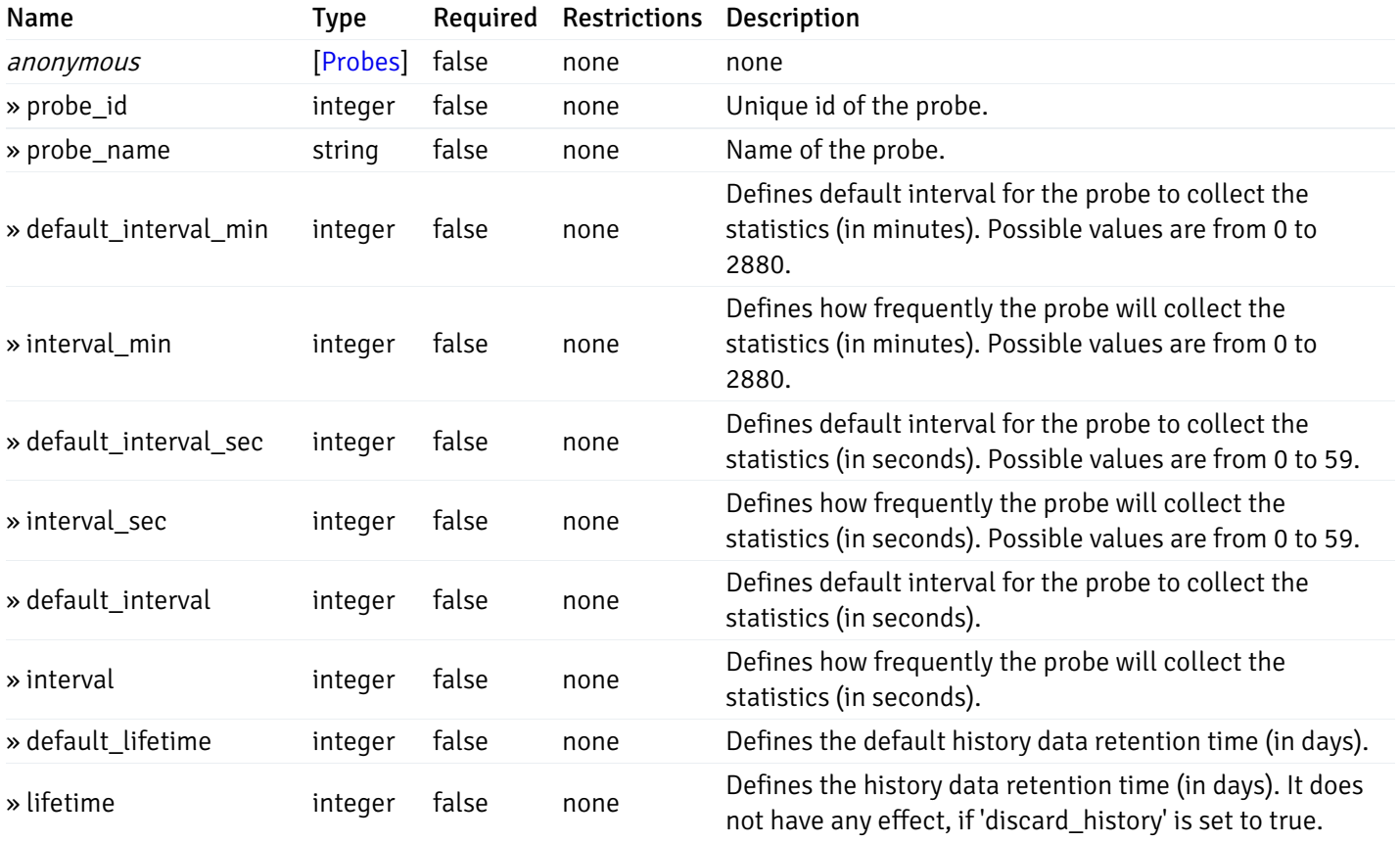

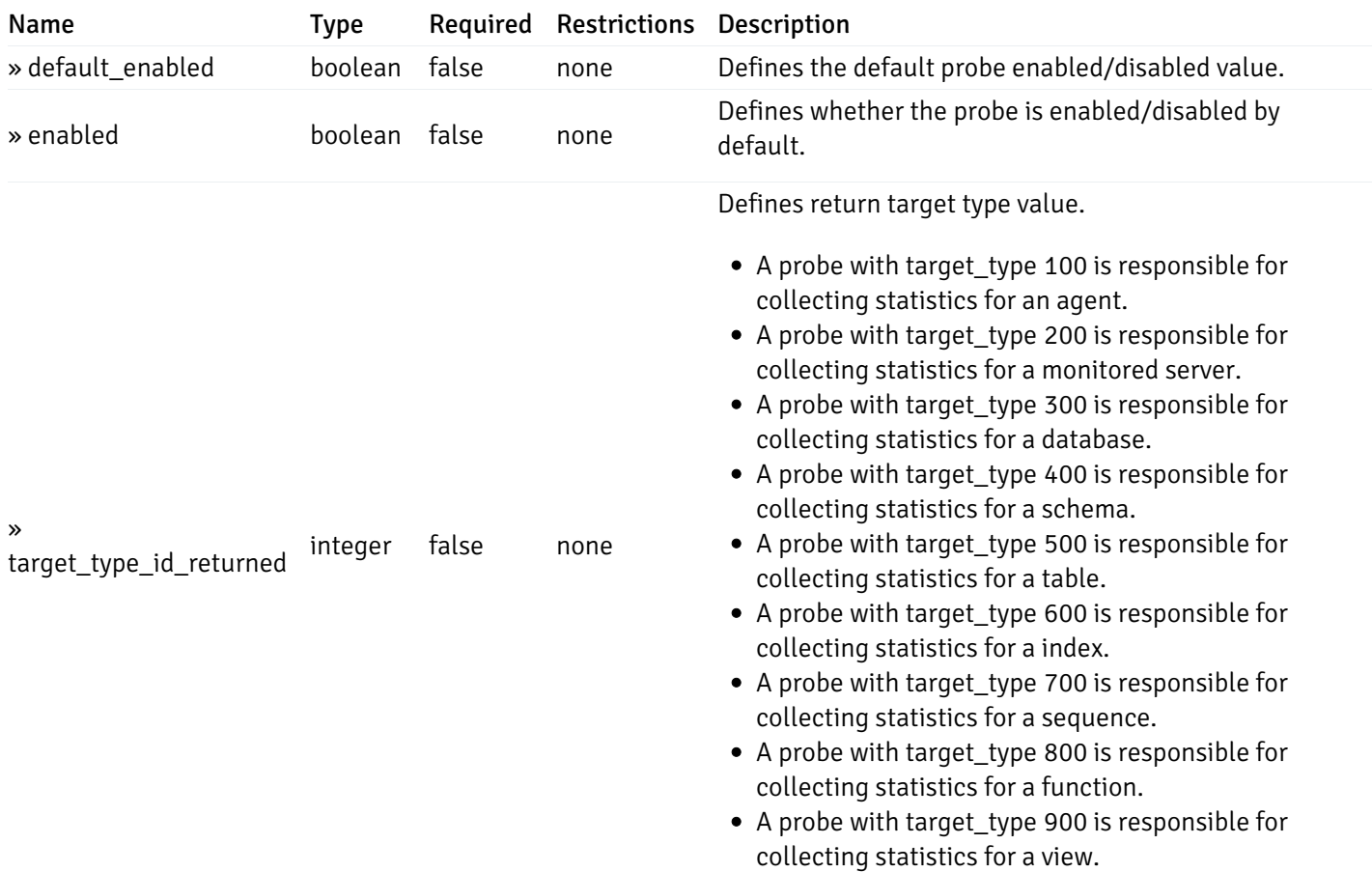

This operation does not require authentication

# get\_\_probe\_config\_server\_{server\_id}*database*{database\_name}*schema*{schema\_name}\_{probe\_id}

Code samples

### **GET**

/probe/config/server/{server\_id}/database/{database\_name}/schema/{schema\_name}/{probe\_id}

Get schema level probe for specified probe id.

### Parameters

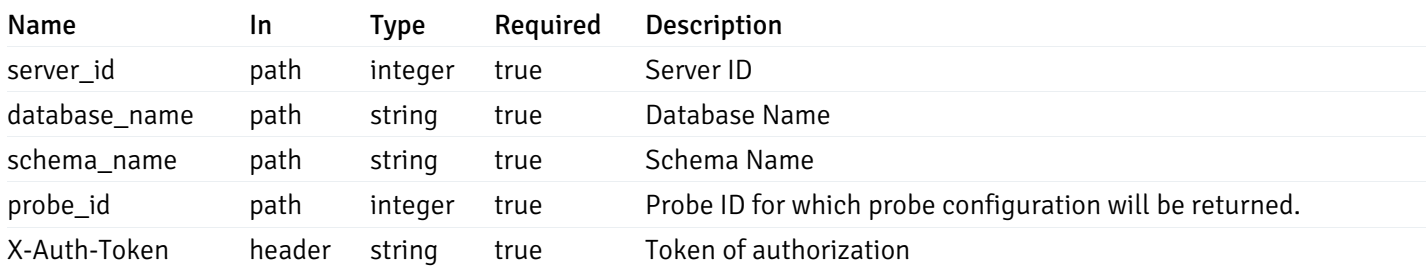

Example responses

```
{
  "probe_id": 0,
  "probe_name": "string",
  "default_interval_min": 0,
  "interval_min": 0,
  "default_interval_sec": 0,
  "interval_sec": 0,
  "default_interval": 0,
  "interval": 0,
  "default_lifetime": 0,
  "lifetime": 0,
  "default_enabled": true,
  "enabled": true,
  "target_type_id_returned": 0
}
```
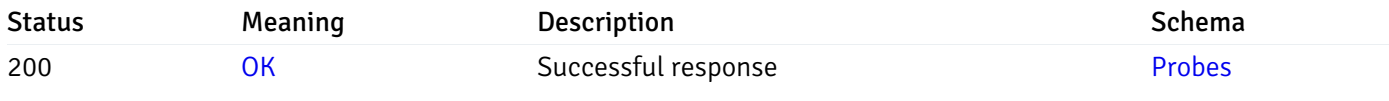

This operation does not require authentication

### put\_probe\_config\_server\_{server\_id}*database*{database\_name}*schema*{schema\_name}\_{probe\_id}

Code samples

#### **PUT**

/probe/config/server/{server\_id}/database/{database\_name}/schema/{schema\_name}/{probe\_id}

Update schema level probe configuration for specified probe id.

Body parameter

```
\sqrt{2}{
    "interval_min": 0,
    "interval_sec": 0,
    "lifetime": 0,
    "enabled": true
  }
]
```
### Parameters

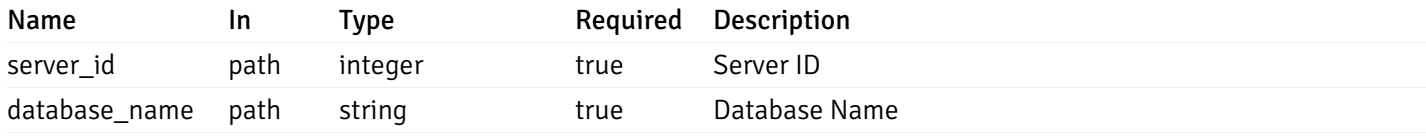

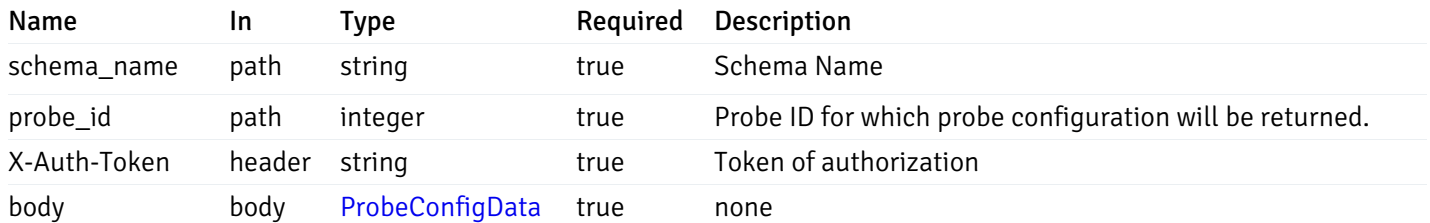

Example responses

### Responses

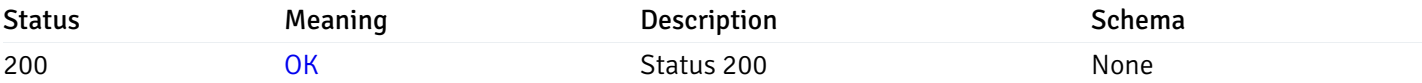

### Response Schema

This operation does not require authentication

# get\_\_probe\_config\_server\_{server\_id}*database*{database\_name}*schema*{schema\_name}*table*{table\_n

Code samples

#### **GET**

/probe/config/server/{server\_id}/database/{database\_name}/schema/{schema\_name}/table/

Get all the table level probes.

## Parameters

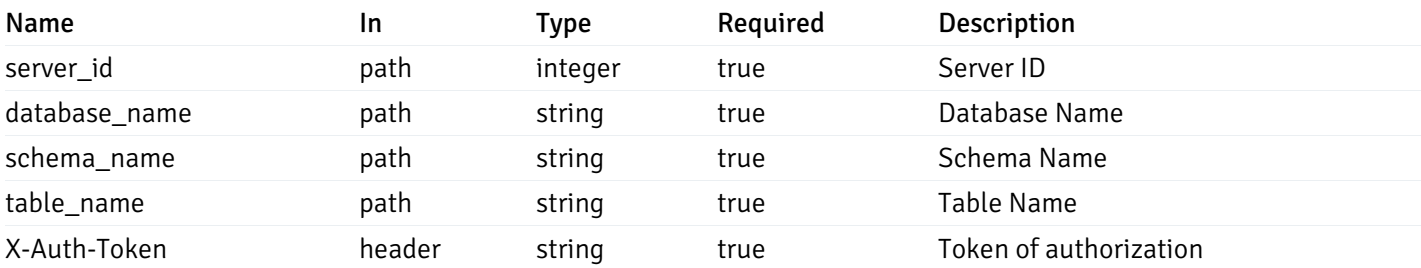

Example responses

```
{
    "probe_id": 0,
    "probe_name": "string",
    "default_interval_min": 0,
    "interval_min": 0,
    "default_interval_sec": 0,
    "interval_sec": 0,
    "default_interval": 0,
    "interval": 0,
    "default_lifetime": 0,
    "lifetime": 0,
    "default_enabled": true,
    "enabled": true,
    "target_type_id_returned": 0
  }
]
```
 $\overline{L}$ 

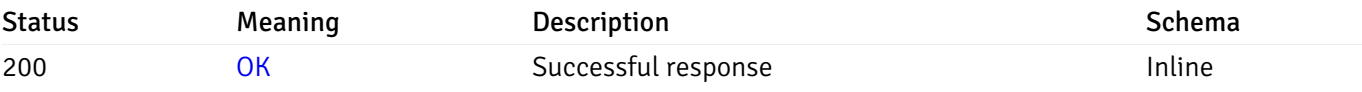

### Response Schema

#### Status Code 200

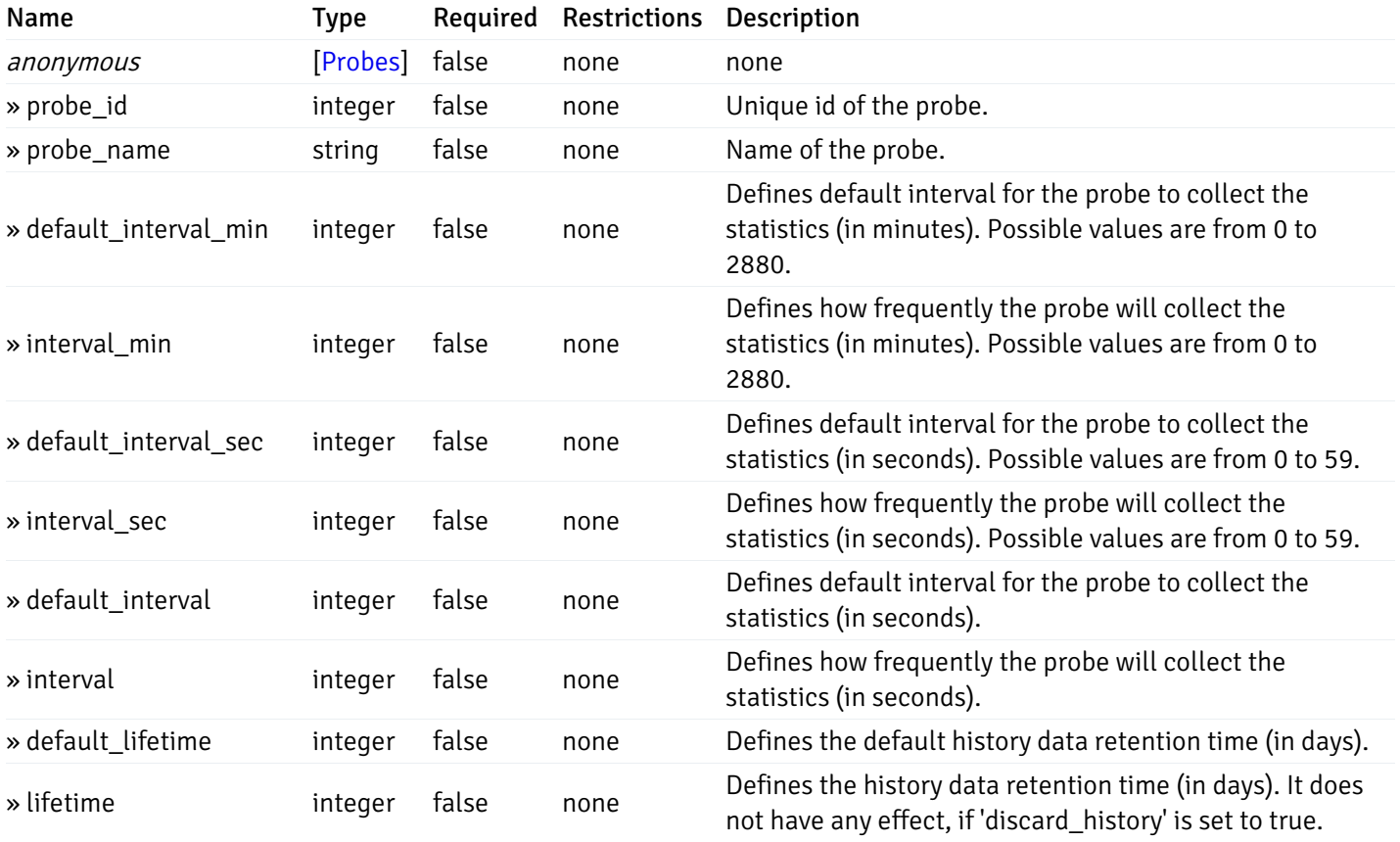

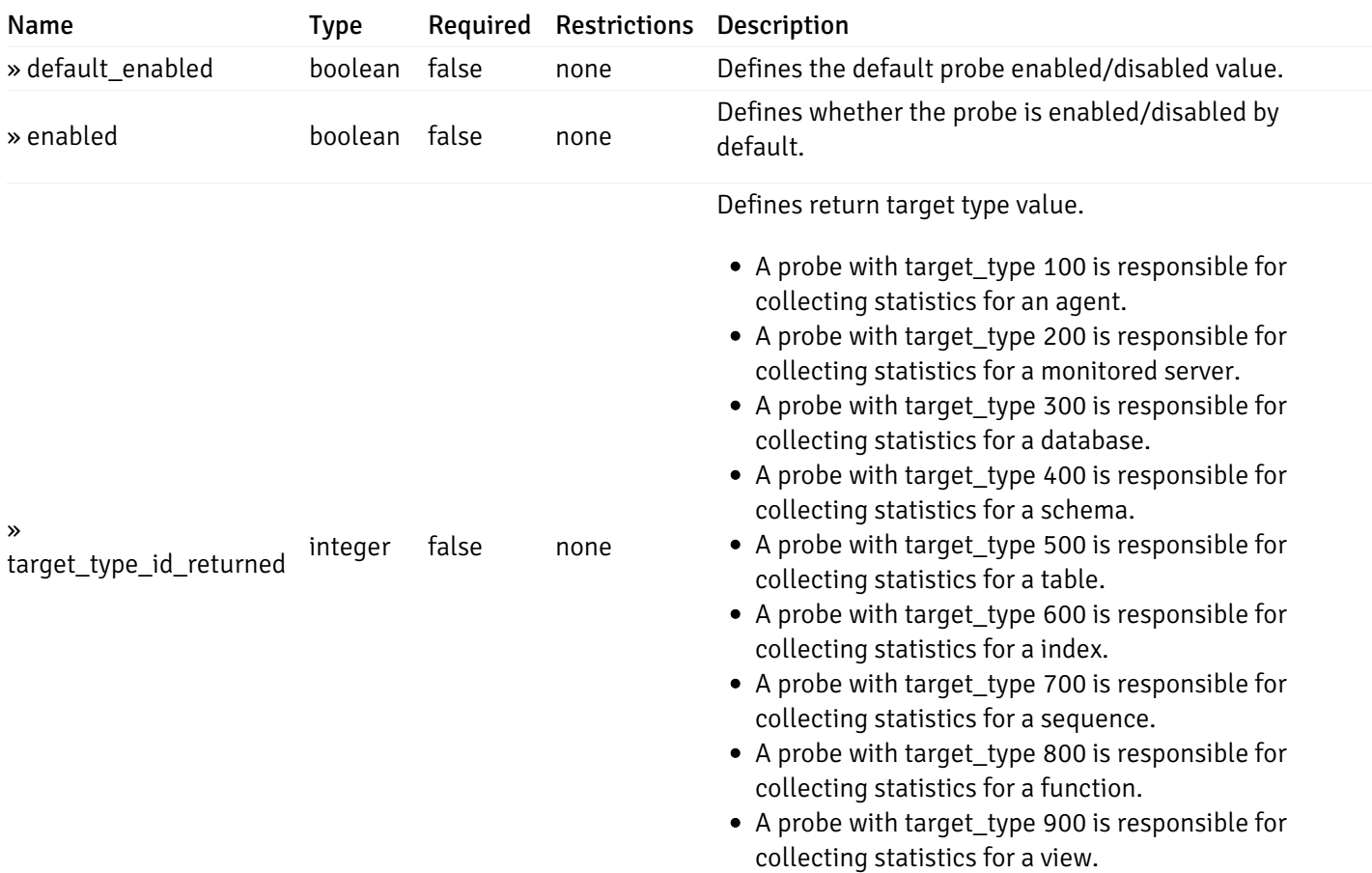

This operation does not require authentication

# get\_\_probe\_config\_server\_{server\_id}*database*{database\_name}*schema*{schema\_name}*table*{table\_n

Code samples

#### **GET**

/probe/config/server/{server\_id}/database/{database\_name}/schema/{schema\_name}/table/

Get table level probe for specified probe id.

#### Parameters

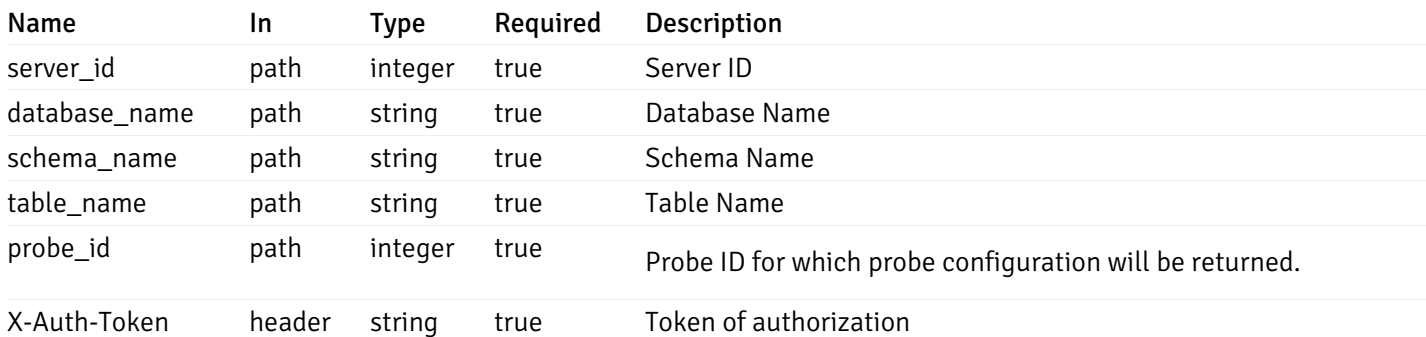

Example responses

```
{
  "probe_id": 0,
  "probe_name": "string",
  "default_interval_min": 0,
  "interval_min": 0,
  "default_interval_sec": 0,
  "interval_sec": 0,
  "default_interval": 0,
  "interval": 0,
  "default_lifetime": 0,
  "lifetime": 0,
  "default_enabled": true,
  "enabled": true,
  "target_type_id_returned": 0
}
```
#### Responses

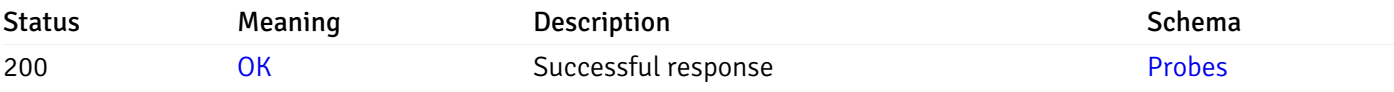

This operation does not require authentication

## get\_\_probe\_config\_server\_{server\_id}*database*{database\_name}*schema*{schema\_name}index{index\_

Code samples

### GET

/probe/config/server/{server\_id}/database/{database\_name}/schema/{schema\_name}/index/{index\_name}

Get all the index level probes.

### Parameters

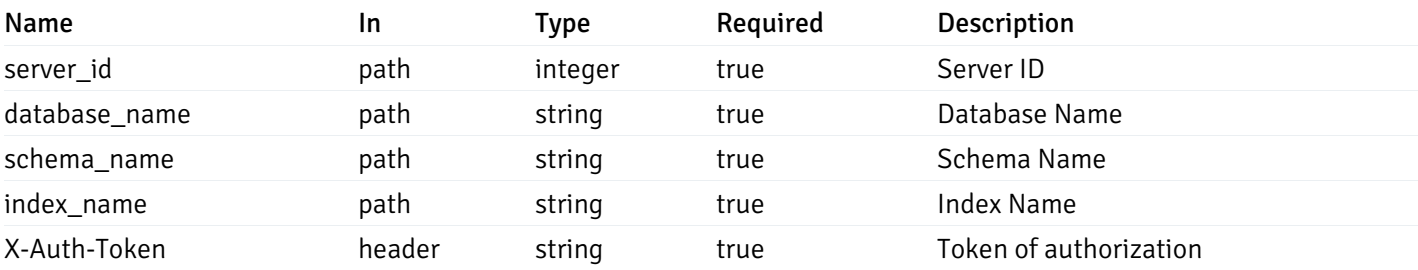

Example responses

```
{
    "probe_id": 0,
    "probe_name": "string",
    "default_interval_min": 0,
    "interval_min": 0,
    "default_interval_sec": 0,
    "interval_sec": 0,
    "default_interval": 0,
    "interval": 0,
    "default_lifetime": 0,
    "lifetime": 0,
    "default_enabled": true,
    "enabled": true,
    "target_type_id_returned": 0
  }
]
```
 $\overline{L}$ 

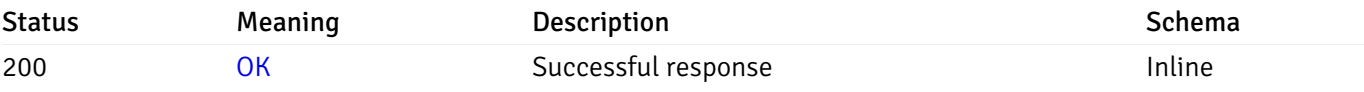

### Response Schema

#### Status Code 200

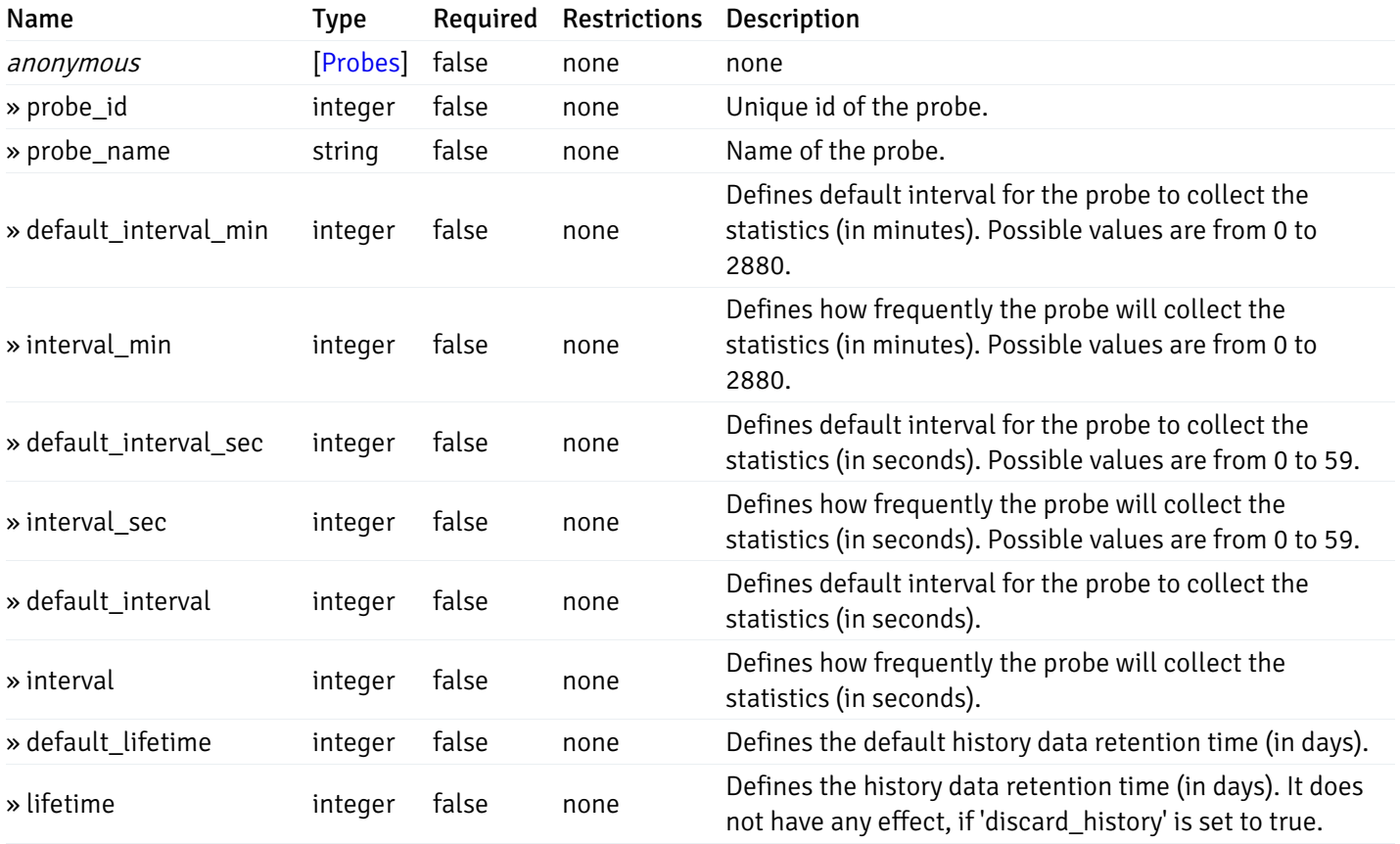

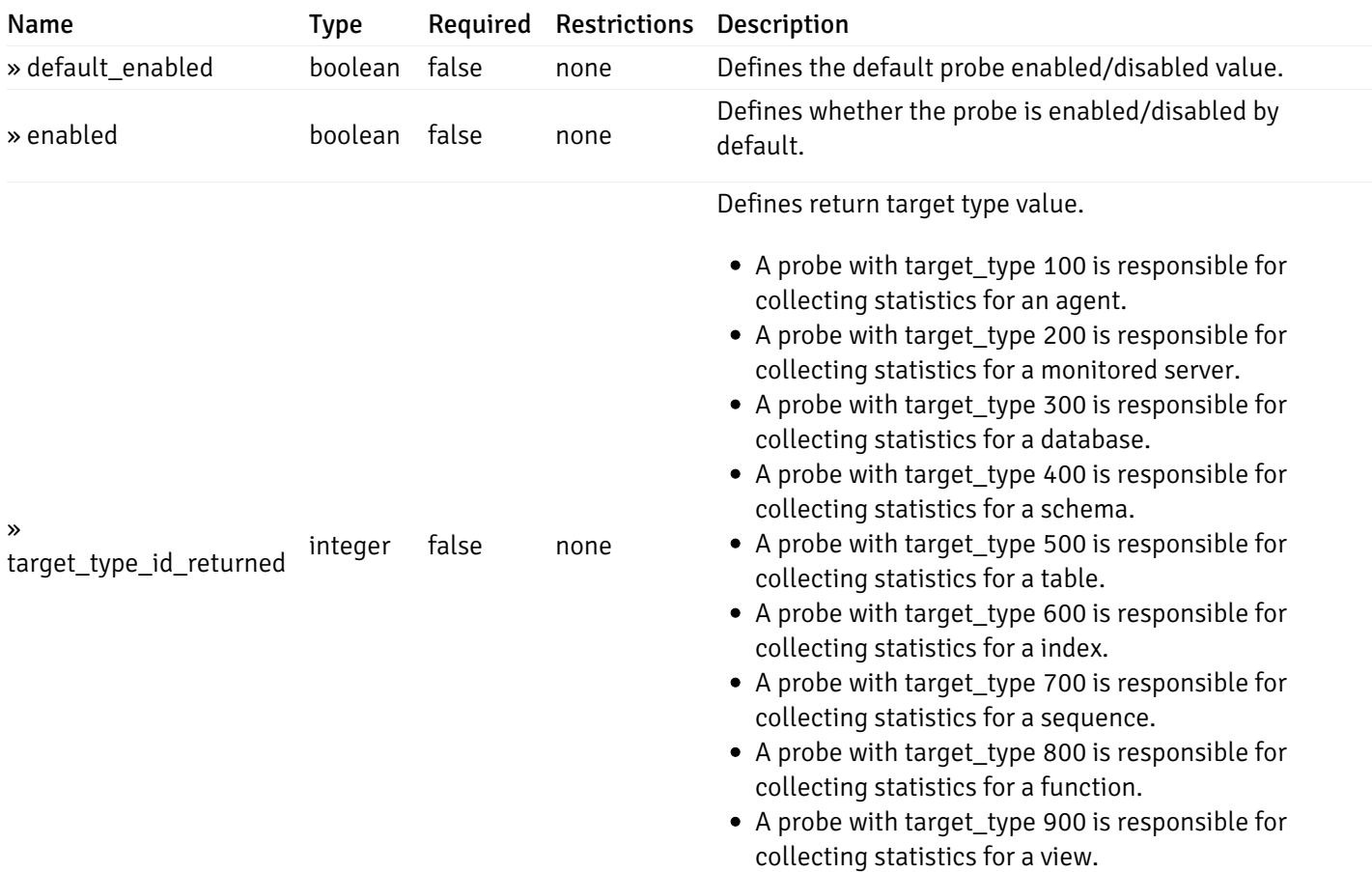

This operation does not require authentication

# get\_\_probe\_config\_server\_{server\_id}*database*{database\_name}*schema*{schema\_name}*index*{index\_

Code samples

### **GET**

/probe/config/server/{server\_id}/database/{database\_name}/schema/{schema\_name}/index/

Get index level probe for specified probe id.

#### Parameters

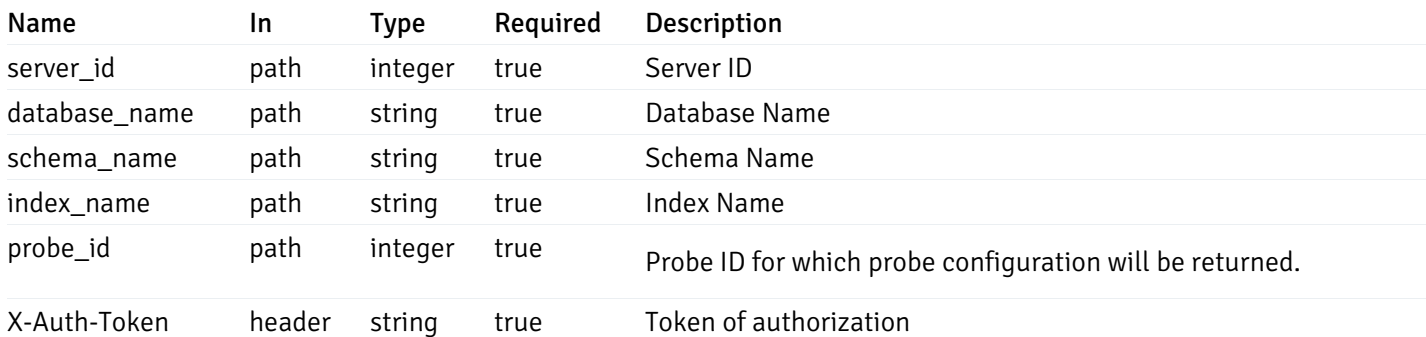

Example responses

```
{
  "probe_id": 0,
  "probe_name": "string",
  "default_interval_min": 0,
  "interval_min": 0,
  "default_interval_sec": 0,
  "interval_sec": 0,
  "default_interval": 0,
  "interval": 0,
  "default_lifetime": 0,
  "lifetime": 0,
  "default_enabled": true,
  "enabled": true,
  "target_type_id_returned": 0
}
```
#### Responses

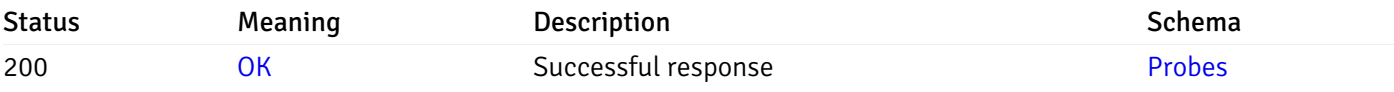

This operation does not require authentication

## get\_probe\_config\_server\_{server\_id}*database*{database\_name}*schema*{schema\_name}sequence{sequence}

Code samples

### GET

/probe/config/server/{server\_id}/database/{database\_name}/schema/{schema\_name}/sequen

Get all the sequence level probes.

### Parameters

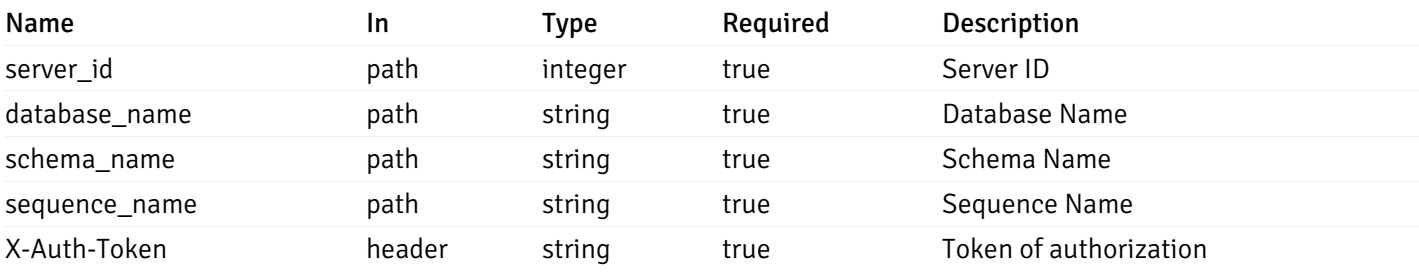

Example responses

```
{
    "probe_id": 0,
    "probe_name": "string",
    "default_interval_min": 0,
    "interval_min": 0,
    "default_interval_sec": 0,
    "interval_sec": 0,
    "default_interval": 0,
    "interval": 0,
    "default_lifetime": 0,
    "lifetime": 0,
    "default_enabled": true,
    "enabled": true,
    "target_type_id_returned": 0
  }
]
```
 $\overline{L}$ 

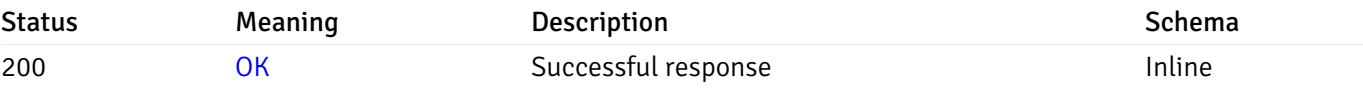

### Response Schema

#### Status Code 200

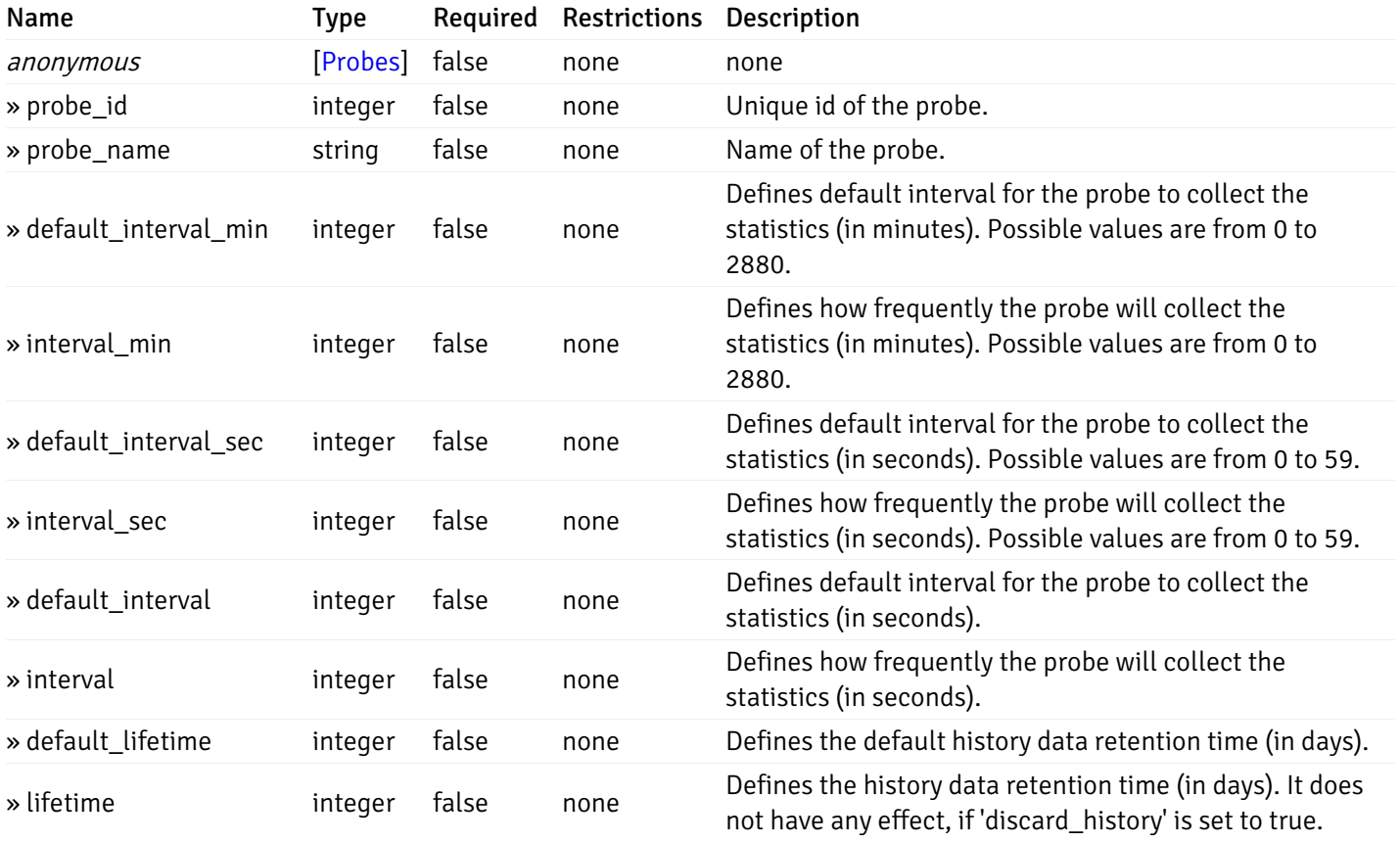

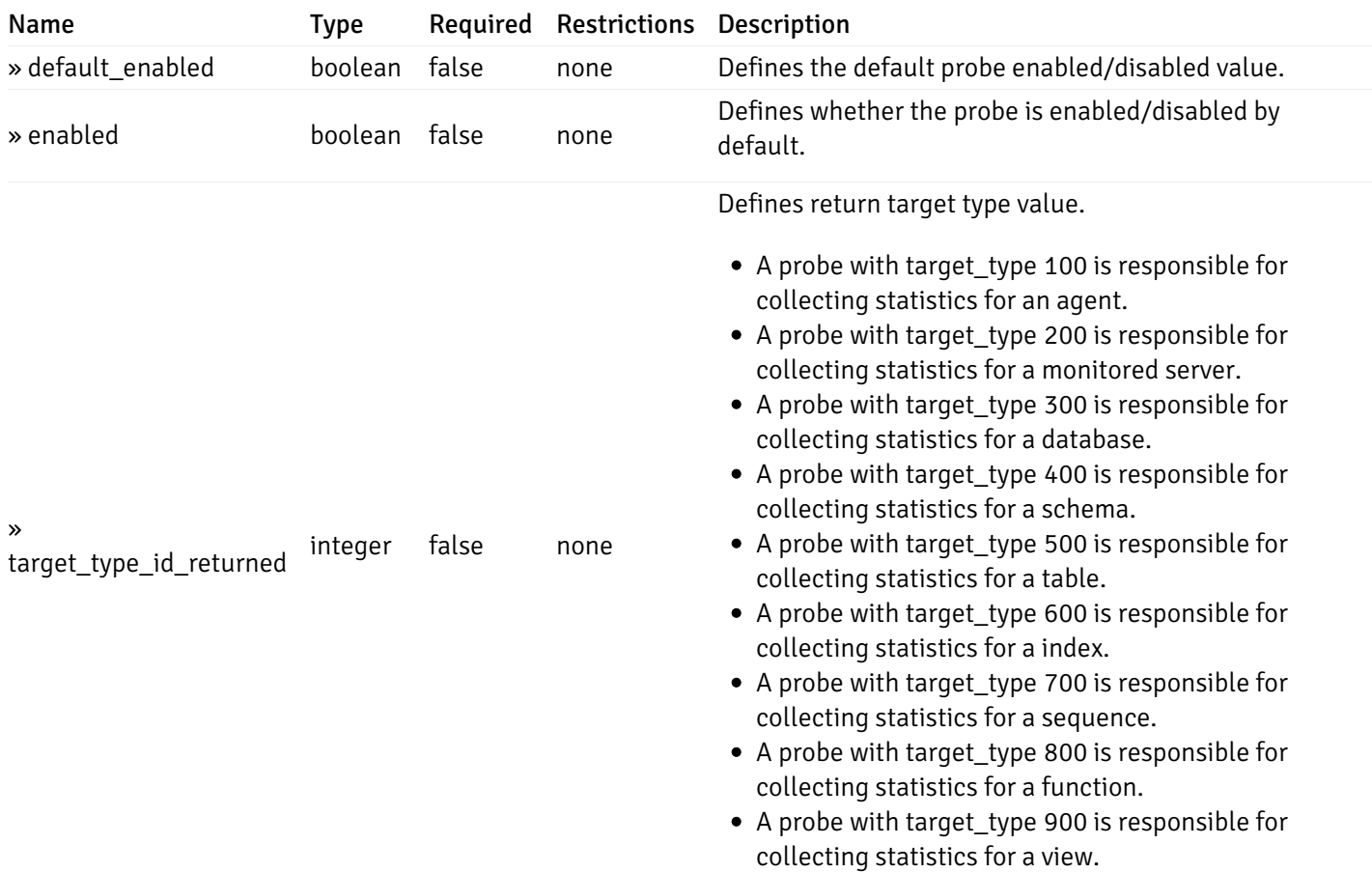

This operation does not require authentication

# get\_\_probe\_config\_server\_{server\_id}*database*{database\_name}*schema*{schema\_name}*sequence*{sequence}

Code samples

#### **GET**

/probe/config/server/{server\_id}/database/{database\_name}/schema/{schema\_name}/sequen

Get sequence level probe for specified probe id.

#### Parameters

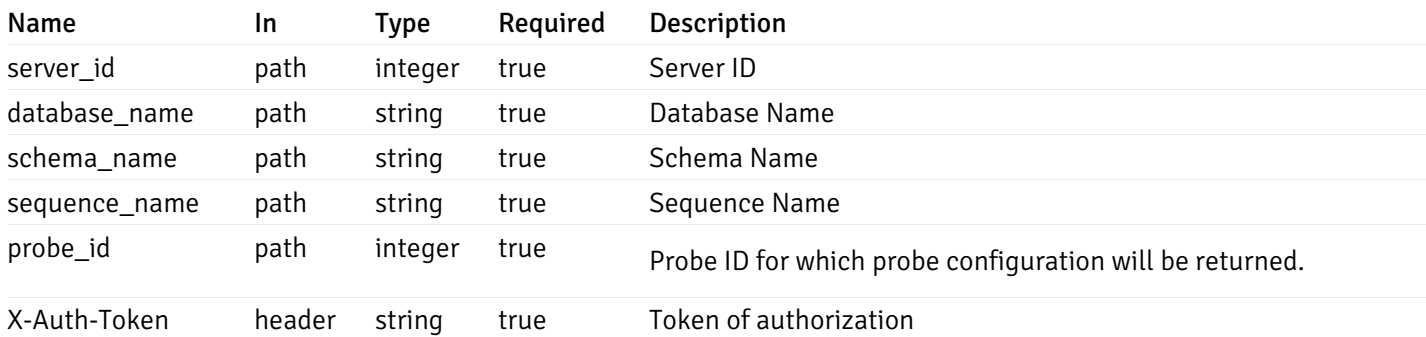

Example responses

```
{
  "probe_id": 0,
  "probe_name": "string",
  "default_interval_min": 0,
  "interval_min": 0,
  "default_interval_sec": 0,
  "interval_sec": 0,
  "default_interval": 0,
  "interval": 0,
  "default_lifetime": 0,
  "lifetime": 0,
  "default_enabled": true,
  "enabled": true,
  "target_type_id_returned": 0
}
```
#### Responses

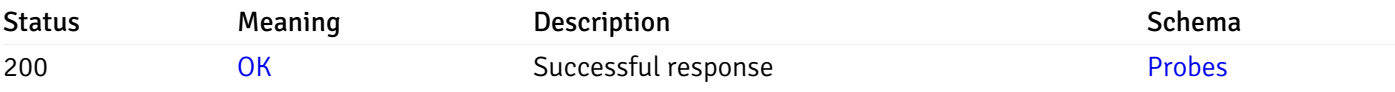

This operation does not require authentication

## get\_\_probe\_config\_server\_{server\_id}*database*{database\_name}*schema*{schema\_name}*function*{function}

Code samples

### GET

/probe/config/server/{server\_id}/database/{database\_name}/schema/{schema\_name}/functi

Get all the function level probes.

### Parameters

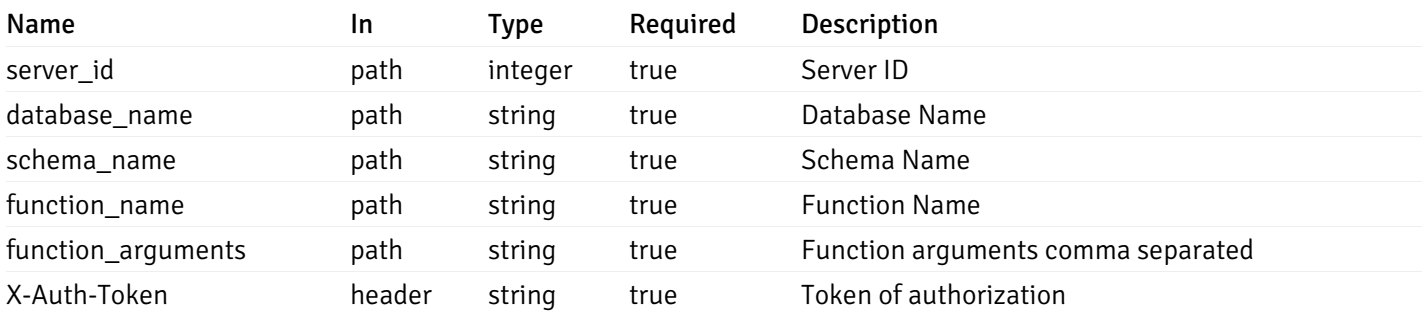

Example responses

```
{
    "probe_id": 0,
    "probe_name": "string",
    "default_interval_min": 0,
    "interval_min": 0,
    "default_interval_sec": 0,
    "interval_sec": 0,
    "default_interval": 0,
    "interval": 0,
    "default_lifetime": 0,
    "lifetime": 0,
    "default_enabled": true,
    "enabled": true,
    "target_type_id_returned": 0
  }
]
```
 $\overline{L}$ 

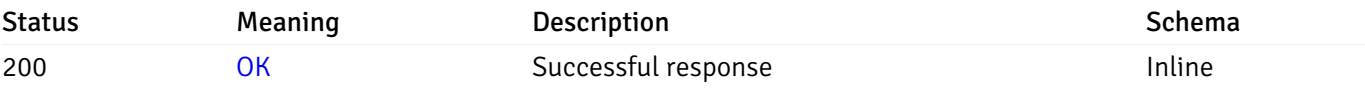

### Response Schema

#### Status Code 200

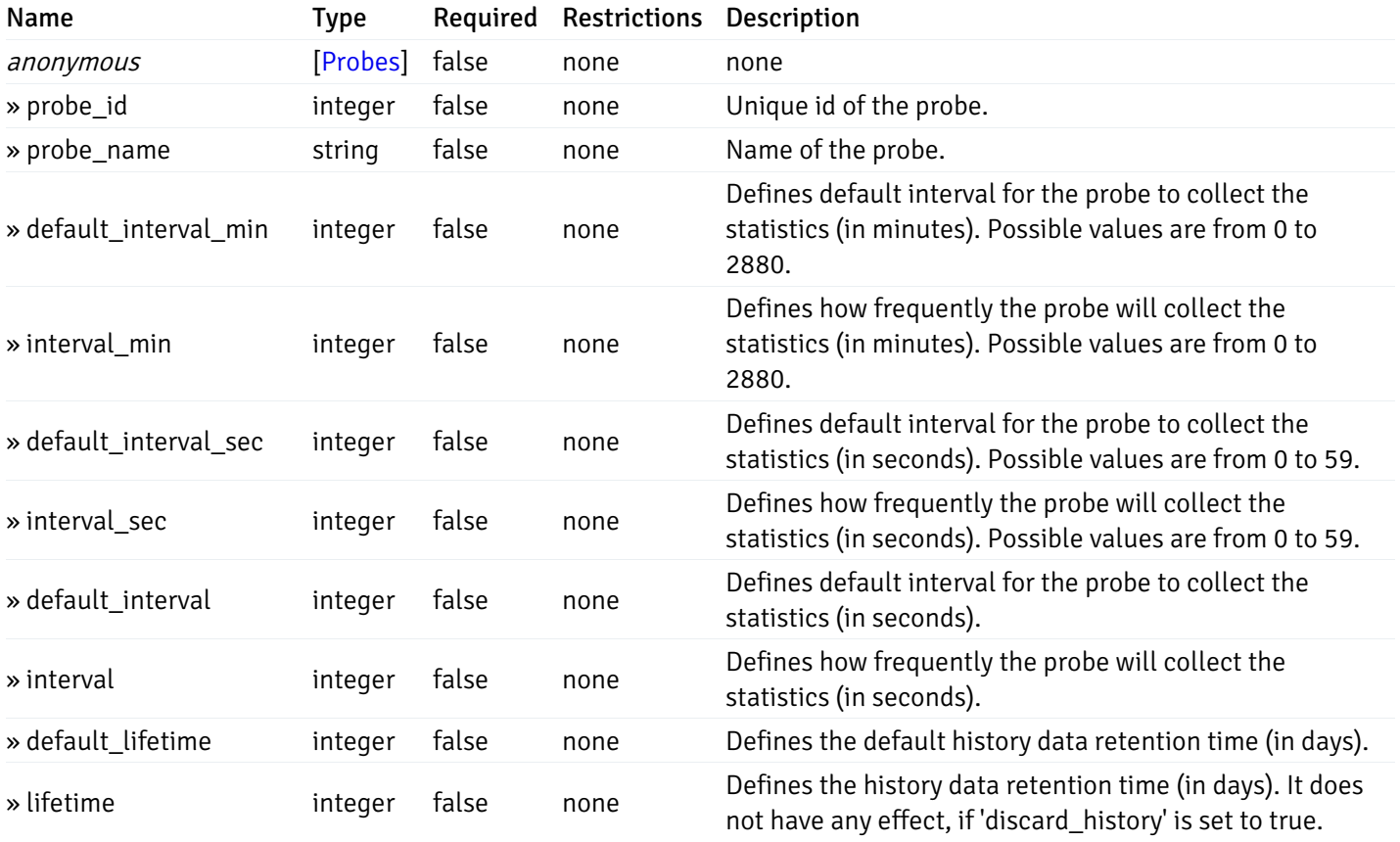

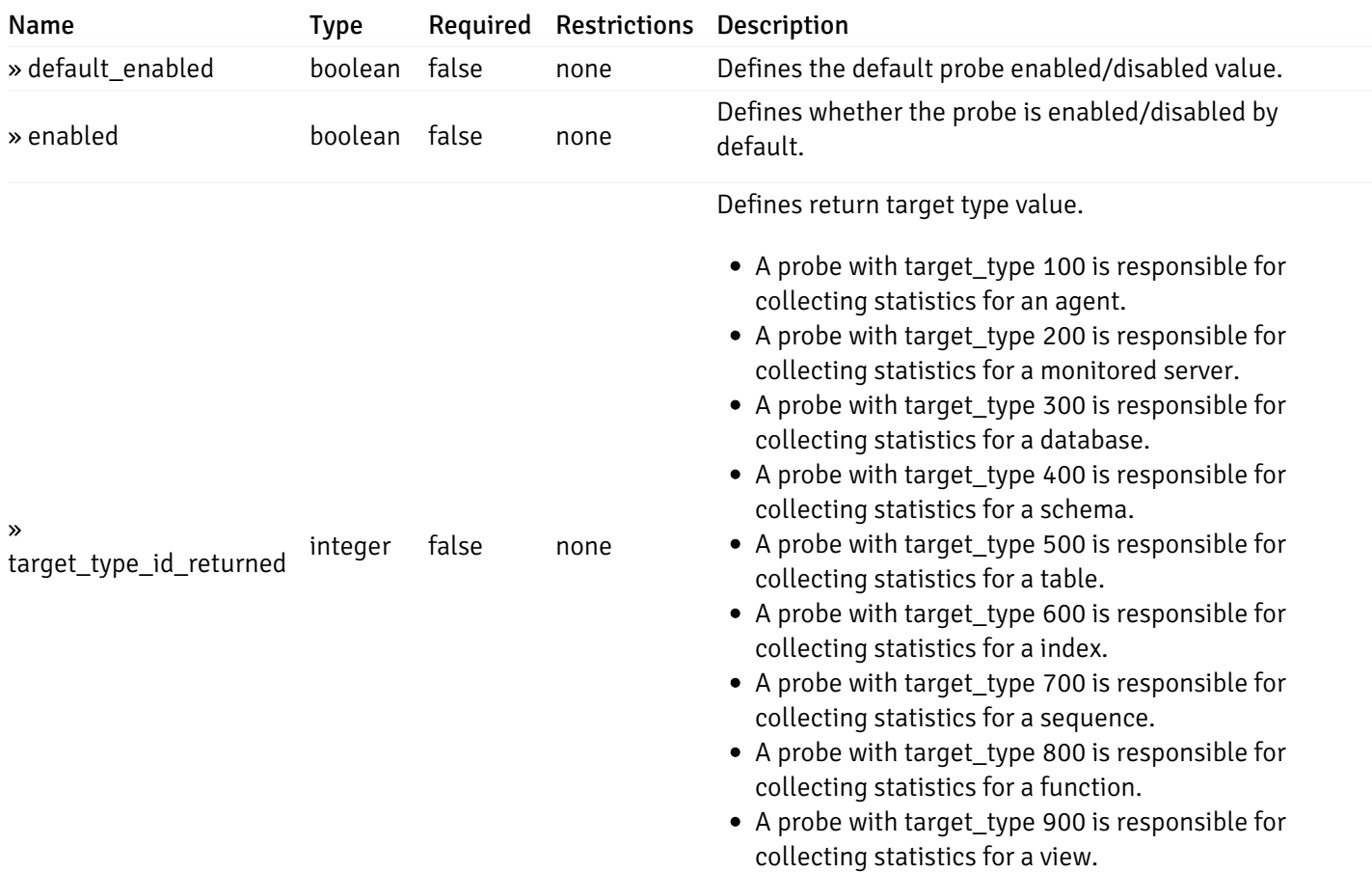

This operation does not require authentication

# get\_\_probe\_config\_server\_{server\_id}*database*{database\_name}*schema*{schema\_name}*function*{function}

Code samples

### **GET**

/probe/config/server/{server\_id}/database/{database\_name}/schema/{schema\_name}/functi

Get function level probe for specified probe id.

### Parameters

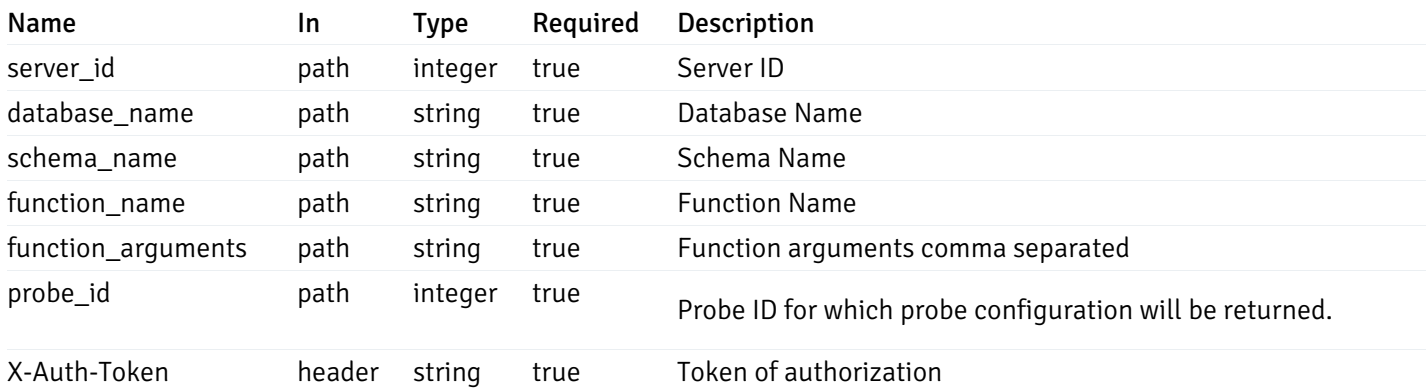
Example responses

200 Response

```
{
  "probe_id": 0,
  "probe_name": "string",
 "default_interval_min": 0,
  "interval_min": 0,
 "default_interval_sec": 0,
  "interval_sec": 0,
  "default_interval": 0,
 "interval": 0,
 "default_lifetime": 0,
 "lifetime": 0,
  "default_enabled": true,
  "enabled": true,
  "target_type_id_returned": 0
}
```
#### Responses

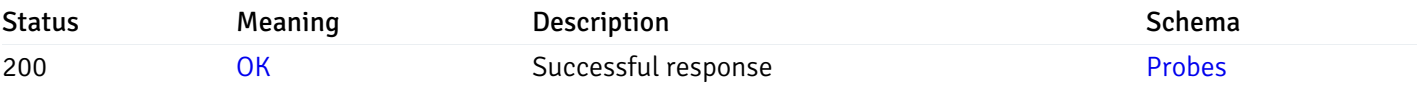

This operation does not require authentication

### get\_probe\_config\_server\_{server\_id}*database*{database\_name}*schema*{schema\_name}view{view\_na

Code samples

#### **GET**

/probe/config/server/{server\_id}/database/{database\_name}/schema/{schema\_name}/view/{

Get all the view level probes.

### Parameters

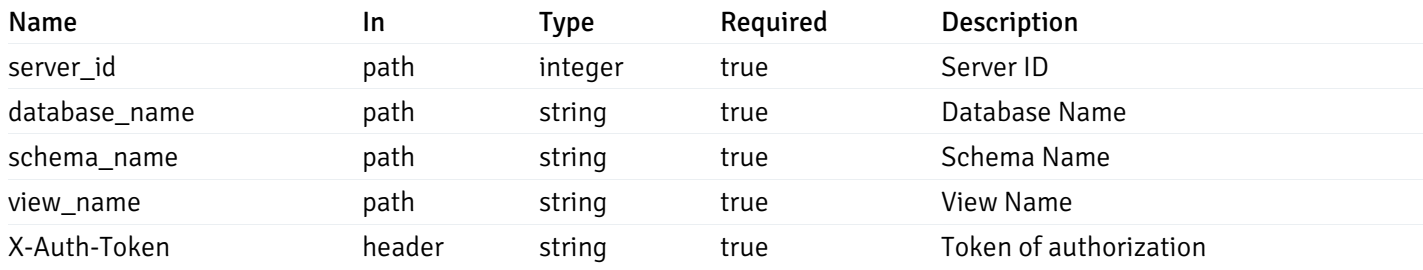

Example responses

```
{
    "probe_id": 0,
    "probe_name": "string",
    "default_interval_min": 0,
    "interval_min": 0,
    "default_interval_sec": 0,
    "interval_sec": 0,
    "default_interval": 0,
    "interval": 0,
    "default_lifetime": 0,
    "lifetime": 0,
    "default_enabled": true,
    "enabled": true,
    "target_type_id_returned": 0
  }
]
```
 $\overline{L}$ 

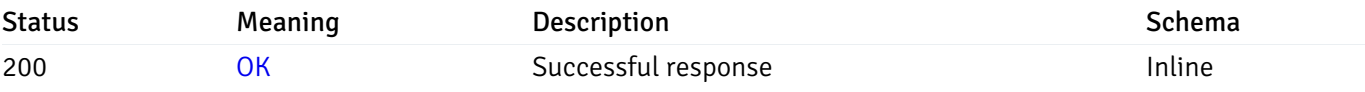

### Response Schema

#### Status Code 200

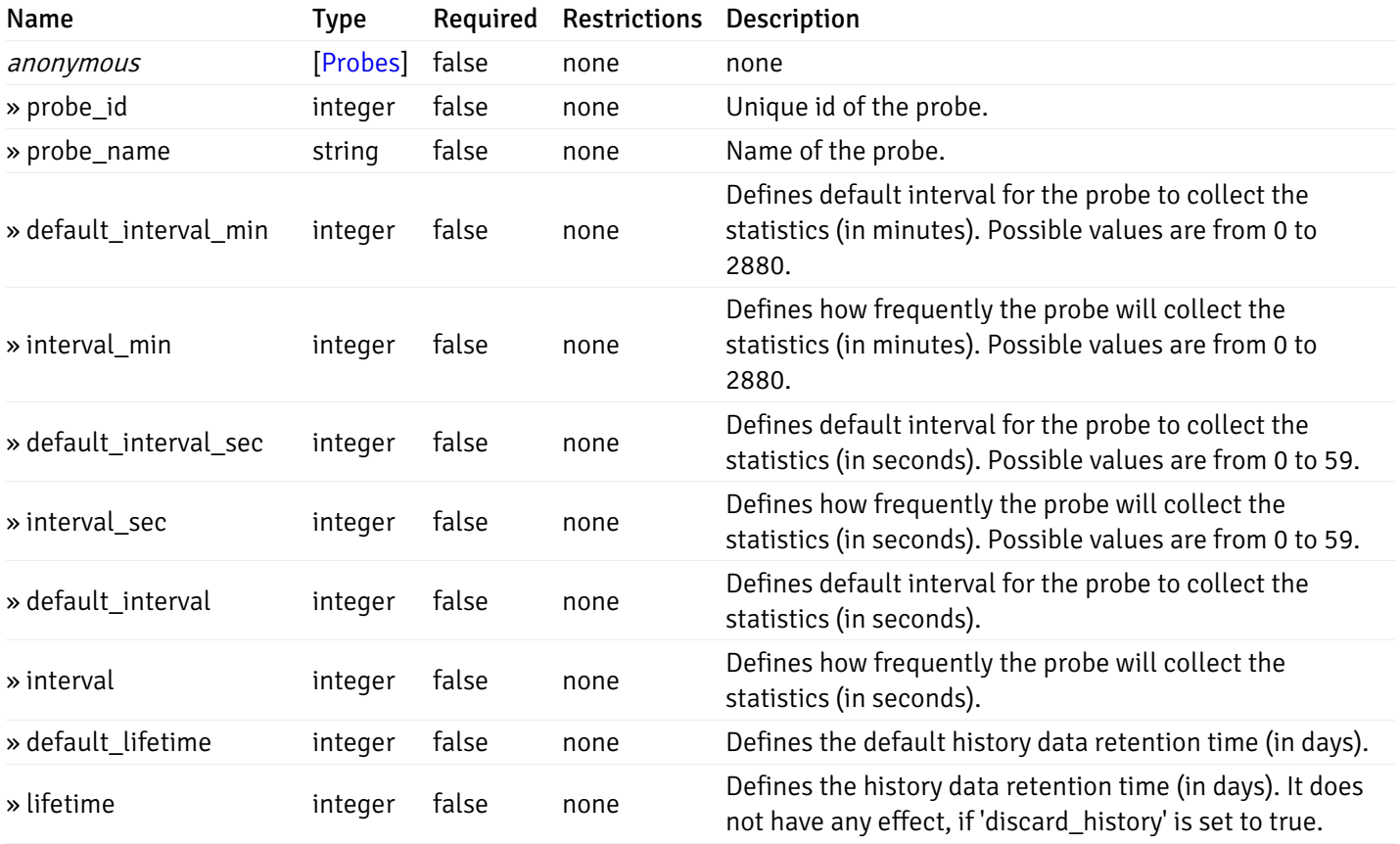

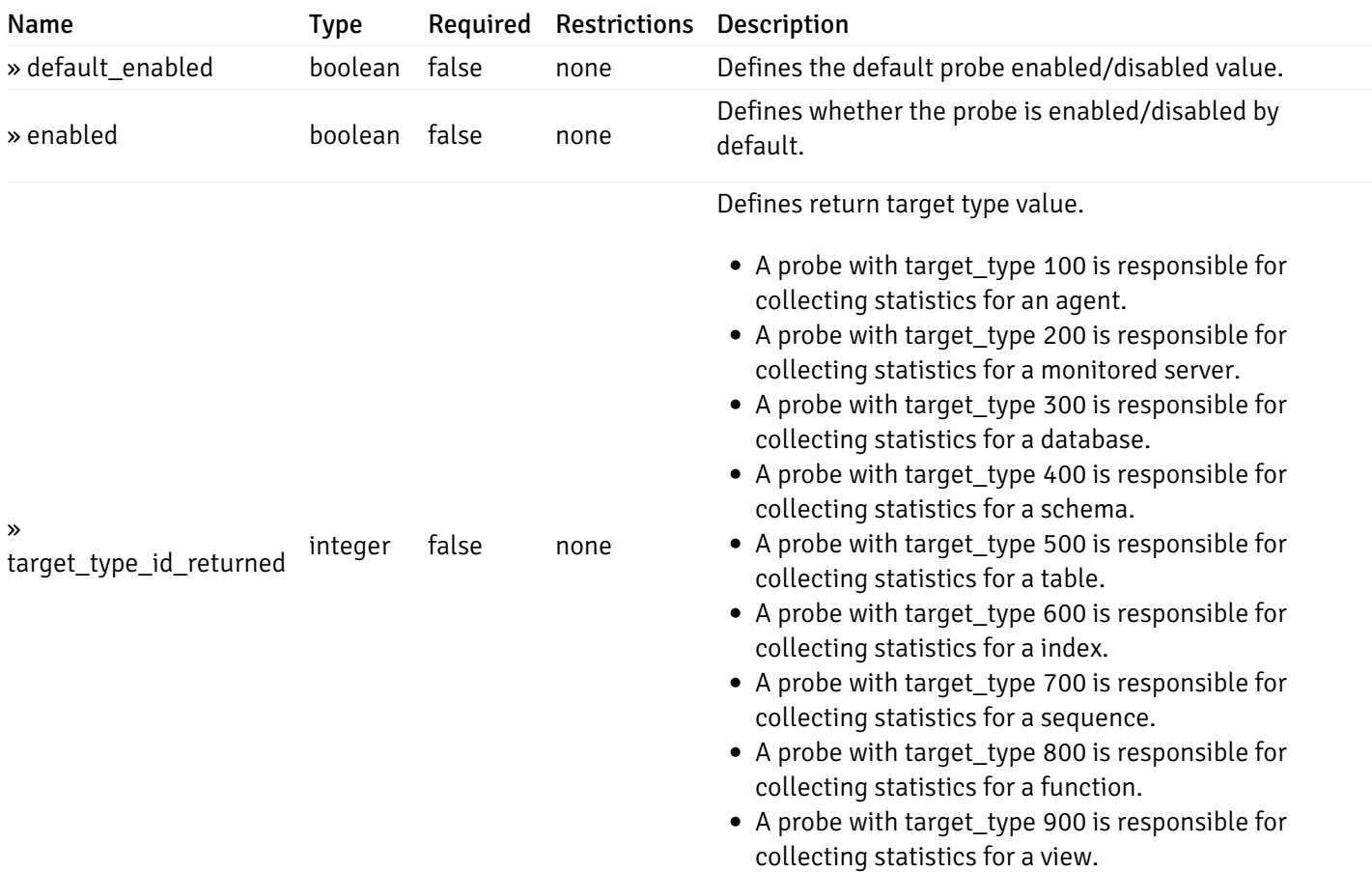

This operation does not require authentication

## get\_\_probe\_config\_server\_{server\_id}*database*{database\_name}*schema*{schema\_name}*view*{view\_name}

Code samples

### **GET**

/probe/config/server/{server\_id}/database/{database\_name}/schema/{schema\_name}/view/{

Get view level probe for specified probe id.

#### Parameters

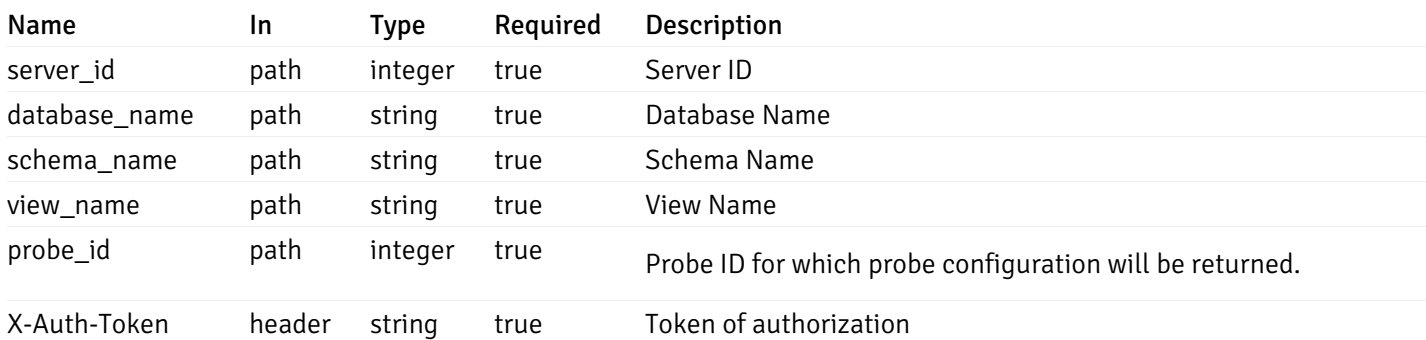

Example responses

```
{
  "probe_id": 0,
  "probe_name": "string",
  "default_interval_min": 0,
  "interval_min": 0,
  "default_interval_sec": 0,
  "interval_sec": 0,
  "default_interval": 0,
  "interval": 0,
  "default_lifetime": 0,
  "lifetime": 0,
  "default_enabled": true,
  "enabled": true,
  "target_type_id_returned": 0
}
```
### Responses

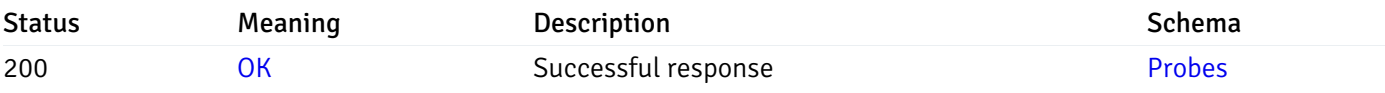

This operation does not require authentication

### get\_\_probe\_config\_agent\_{agent\_id}

Code samples

### GET /probe/config/agent/{agent\_id}

Get all the agent level probes.

### Parameters

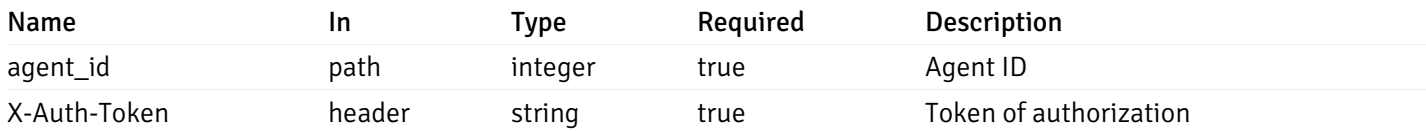

Example responses

```
{
    "probe_id": 0,
    "probe_name": "string",
    "default_interval_min": 0,
    "interval_min": 0,
    "default_interval_sec": 0,
    "interval_sec": 0,
    "default_interval": 0,
    "interval": 0,
    "default_lifetime": 0,
    "lifetime": 0,
    "default_enabled": true,
    "enabled": true,
    "target_type_id_returned": 0
  }
]
```
 $\overline{L}$ 

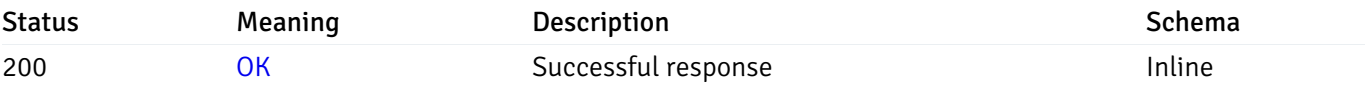

### Response Schema

#### Status Code 200

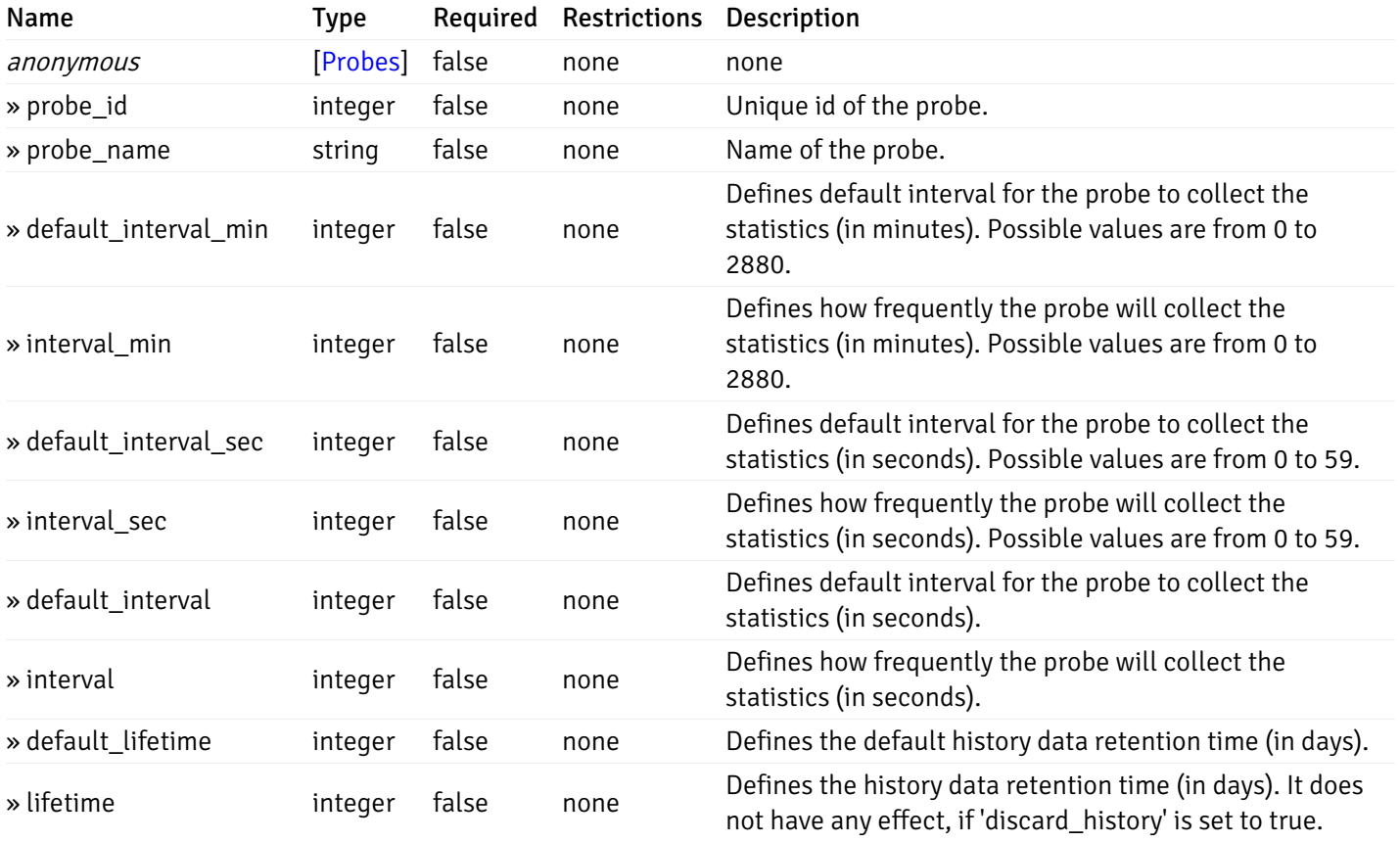

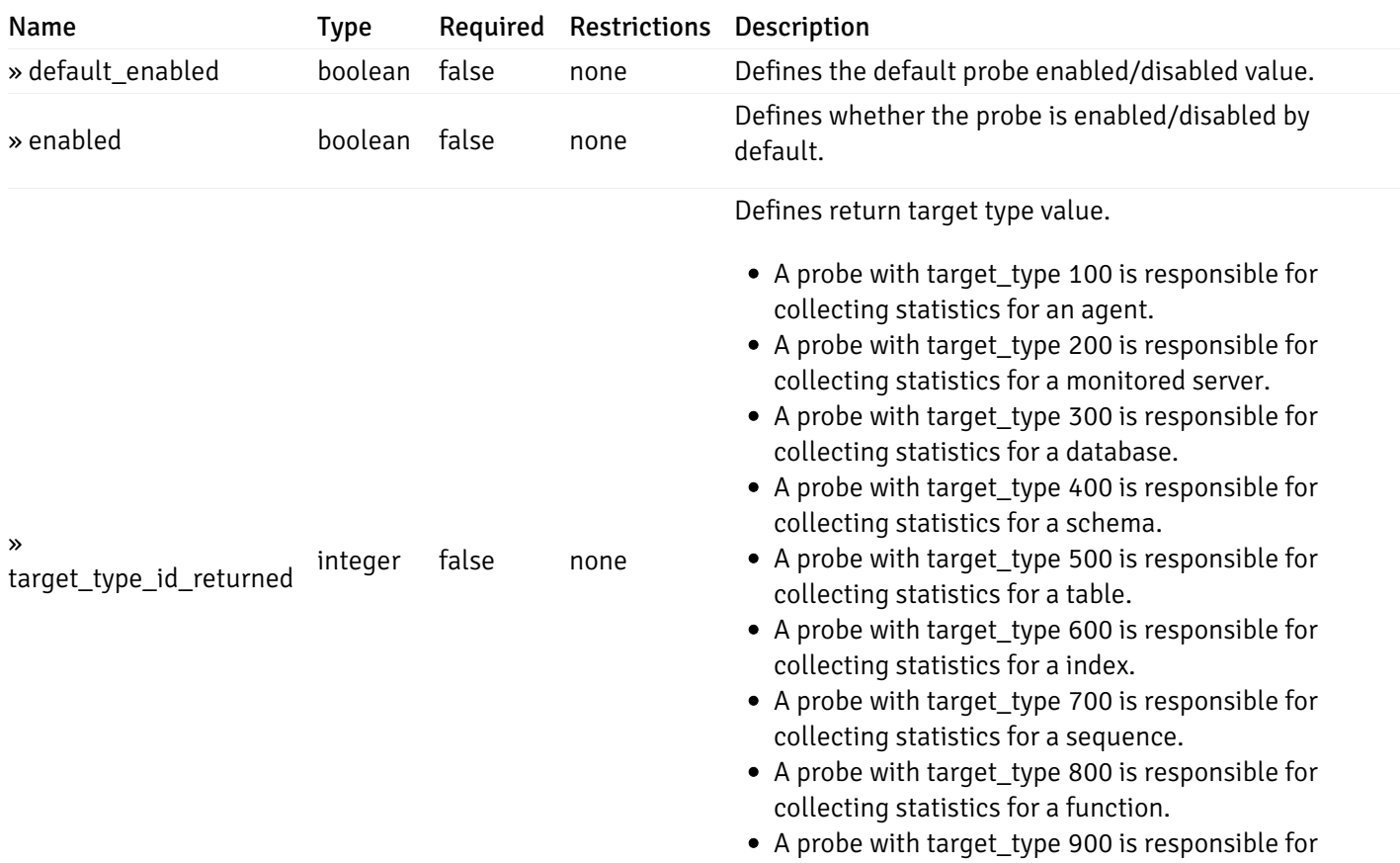

collecting statistics for a view.

This operation does not require authentication

## get\_\_probe\_config\_server\_{server\_id}

Code samples

## GET /probe/config/server/{server\_id}

Get all the server level probes.

### Parameters

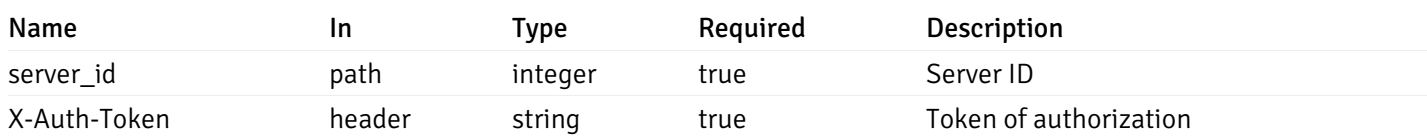

Example responses

```
{
    "probe_id": 0,
    "probe_name": "string",
    "default_interval_min": 0,
    "interval_min": 0,
    "default_interval_sec": 0,
    "interval_sec": 0,
    "default_interval": 0,
    "interval": 0,
    "default_lifetime": 0,
    "lifetime": 0,
    "default_enabled": true,
    "enabled": true,
    "target_type_id_returned": 0
  }
]
```
 $\overline{L}$ 

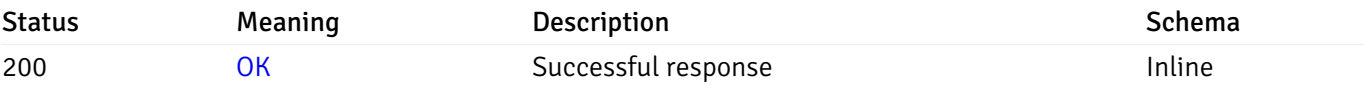

### Response Schema

#### Status Code 200

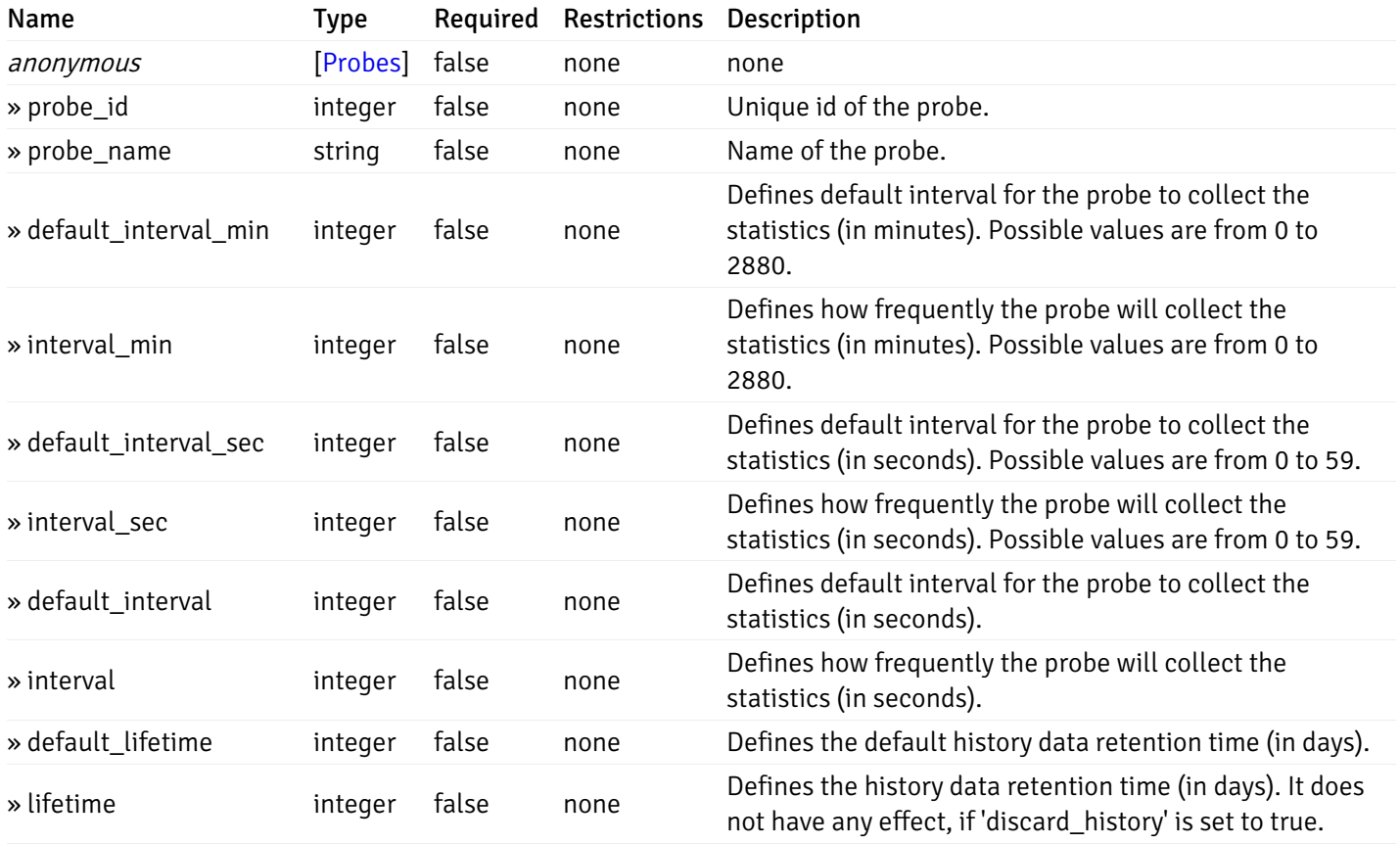

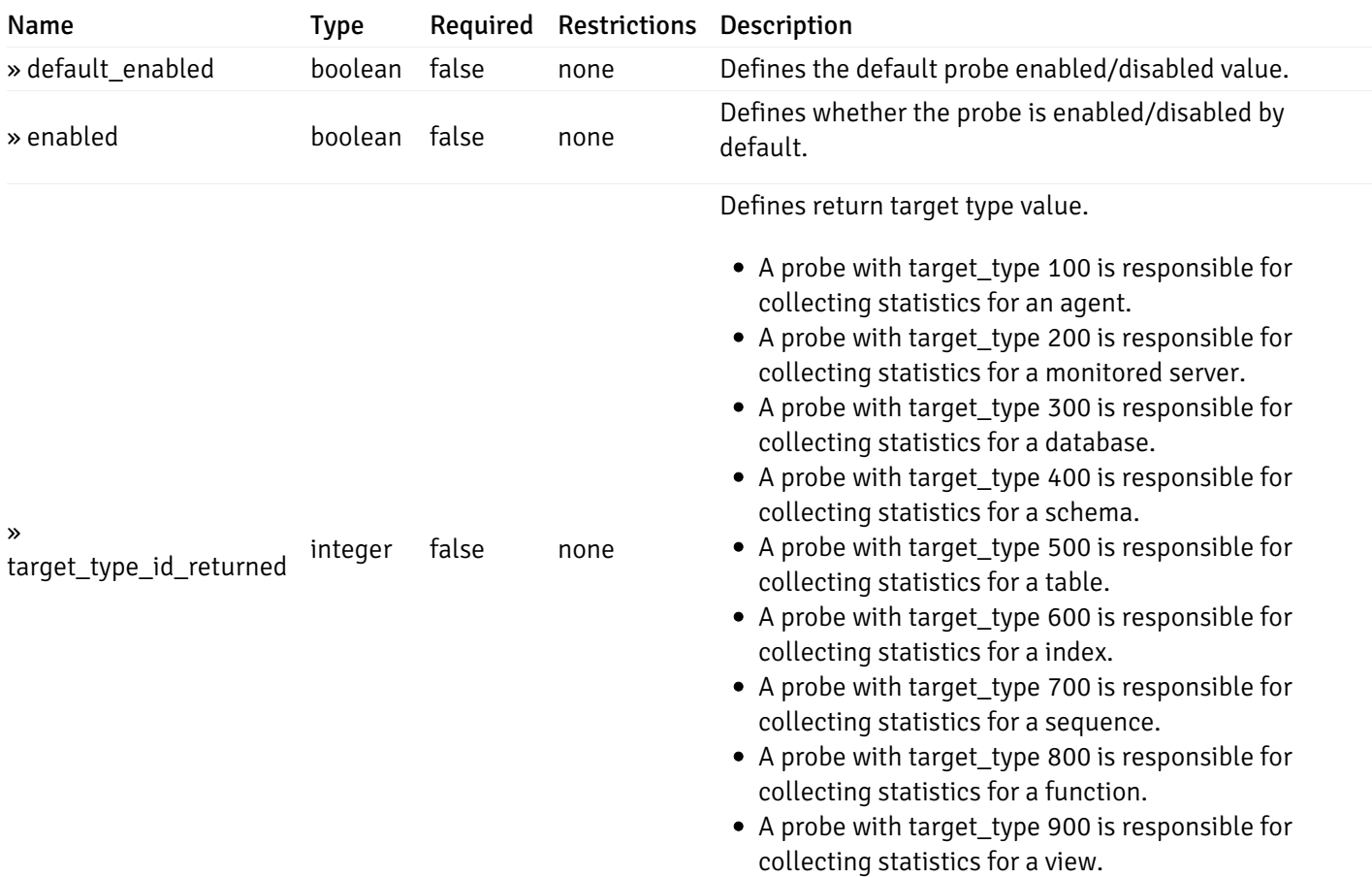

This operation does not require authentication

## get\_\_probe\_config\_server\_{server\_id}database{database\_name}

Code samples

## GET /probe/config/server/{server\_id}/database/{database\_name}

Get all the database level probes.

### Parameters

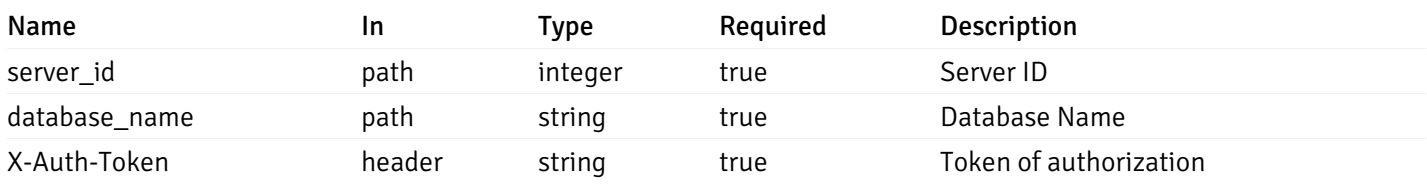

Example responses

```
{
    "probe_id": 0,
    "probe_name": "string",
    "default_interval_min": 0,
    "interval_min": 0,
    "default_interval_sec": 0,
    "interval_sec": 0,
    "default_interval": 0,
    "interval": 0,
    "default_lifetime": 0,
    "lifetime": 0,
    "default_enabled": true,
    "enabled": true,
    "target_type_id_returned": 0
  }
]
```
 $\overline{L}$ 

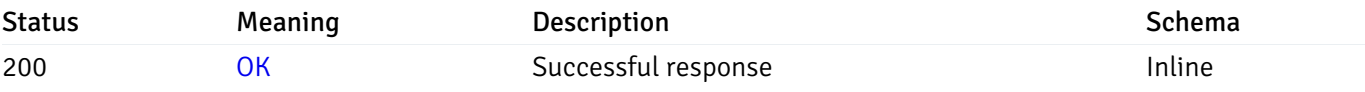

### Response Schema

#### Status Code 200

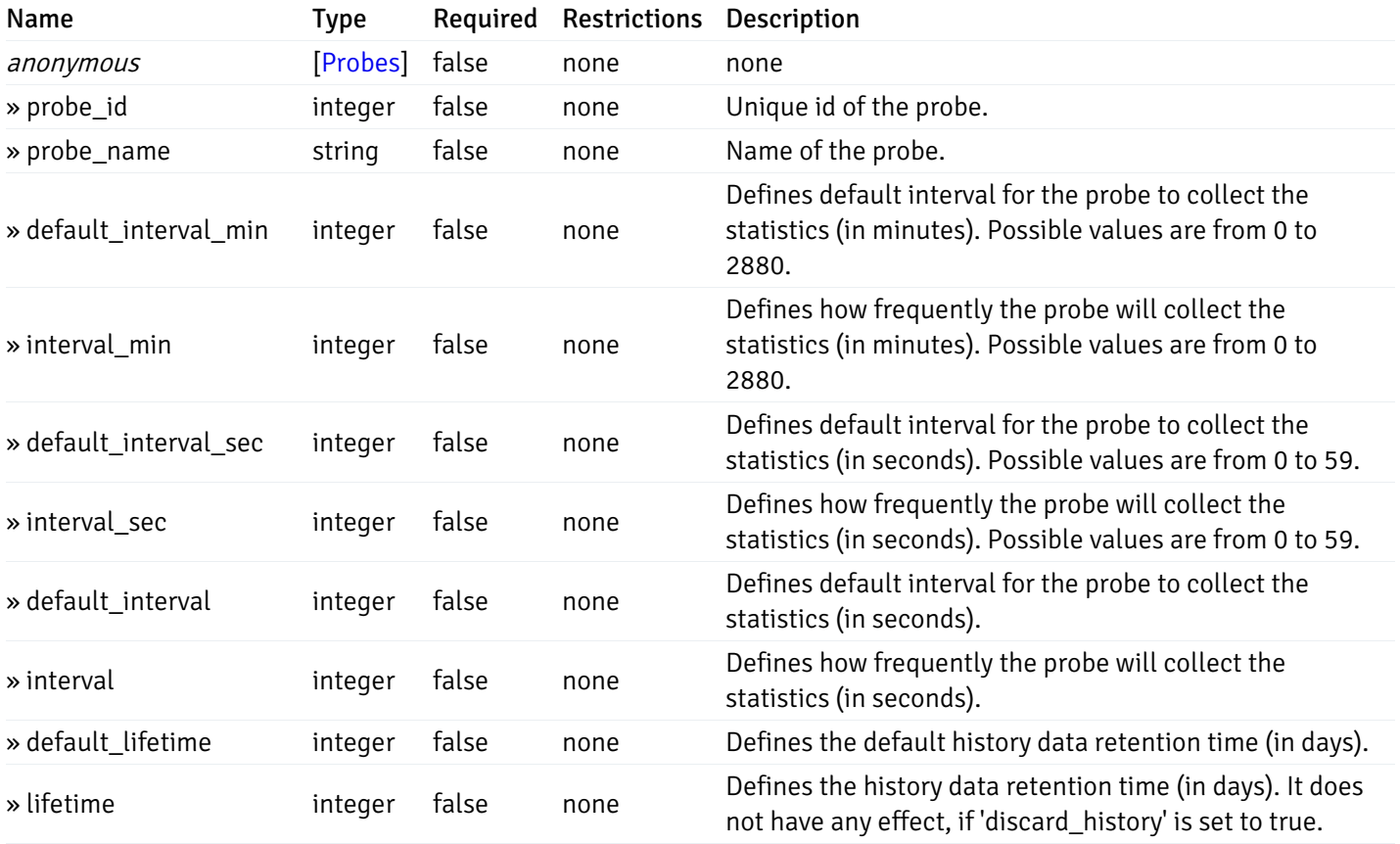

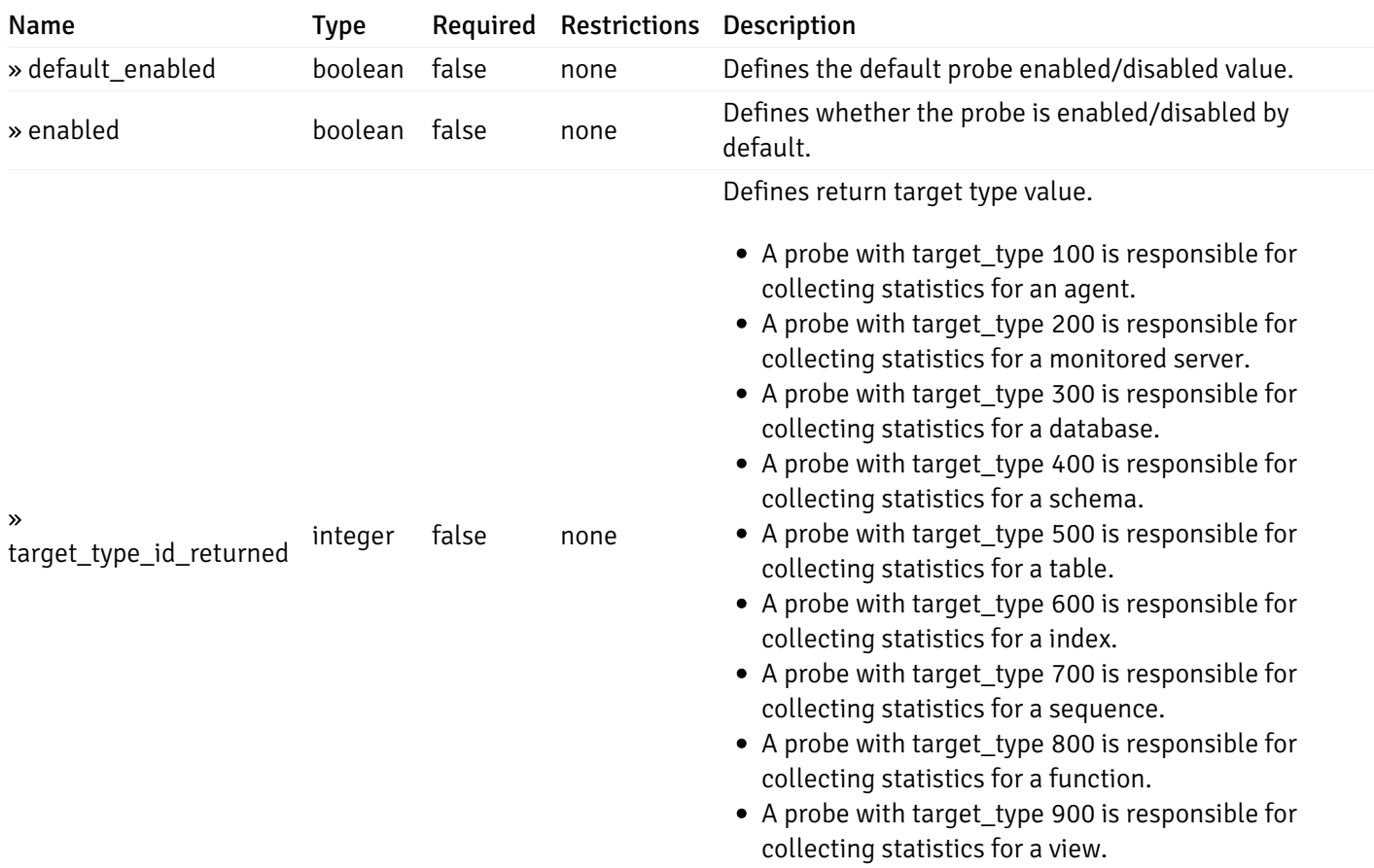

This operation does not require authentication

## get\_\_probe\_config\_server\_{server\_id}*database*{database\_name}\_{probe\_id}

Code samples

GET /probe/config/server/{server\_id}/database/{database\_name}/{probe\_id}

Get database level probe for specified probe id.

## **Parameters**

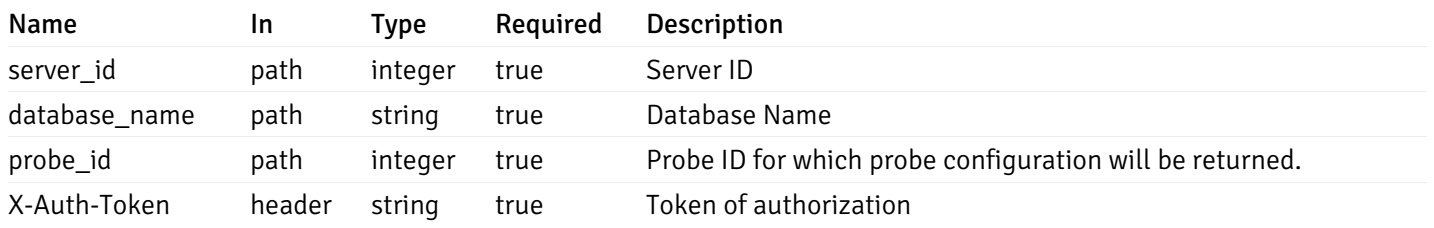

Example responses

```
{
  "probe_id": 0,
  "probe_name": "string",
 "default_interval_min": 0,
  "interval_min": 0,
  "default_interval_sec": 0,
  "interval_sec": 0,
  "default_interval": 0,
 "interval": 0,
  "default_lifetime": 0,
  "lifetime": 0,
  "default_enabled": true,
  "enabled": true,
  "target_type_id_returned": 0
}
```
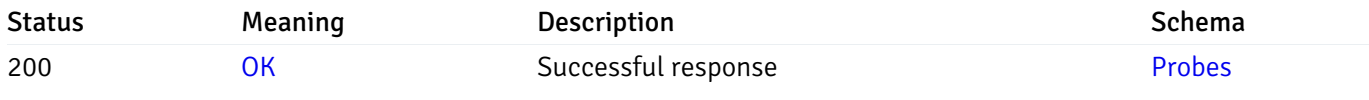

This operation does not require authentication

### put\_probe\_config\_server\_{server\_id} database{database\_name}\_{probe\_id}

Code samples

#### PUT /probe/config/server/{server\_id}/database/{database\_name}/{probe\_id}

Update database level probe configuration for specified probe id.

Body parameter

```
\Gamma{
    "interval_min": 0,
    "interval_sec": 0,
    "lifetime": 0,
    "enabled": true
  }
]
```
### Parameters

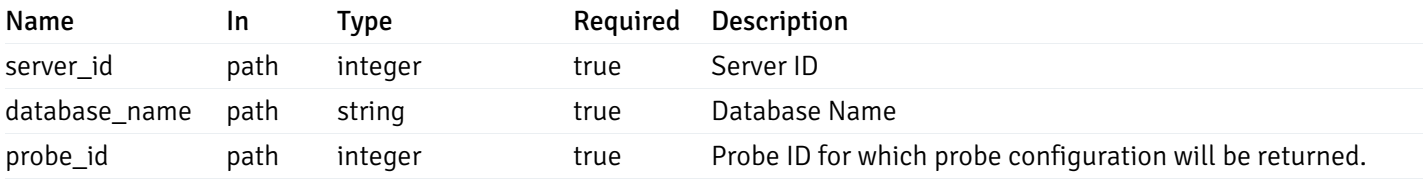

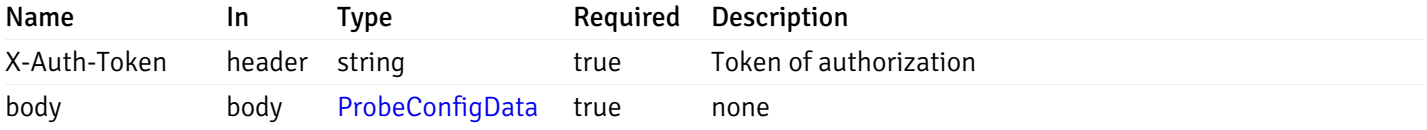

### Example responses

### Responses

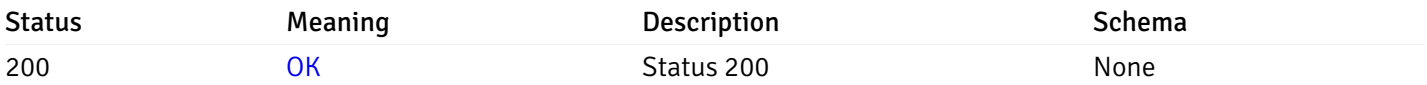

## Response Schema

This operation does not require authentication

## Copy Probe

## post\_\_probe\_copy\_agent\_{agent\_id}

Code samples

POST /probe/copy/agent/{agent\_id}

### Copy Agent level probe to another agent

Body parameter

```
{
 "type": "string",
  "agent_id": 0
}
```
### Parameters

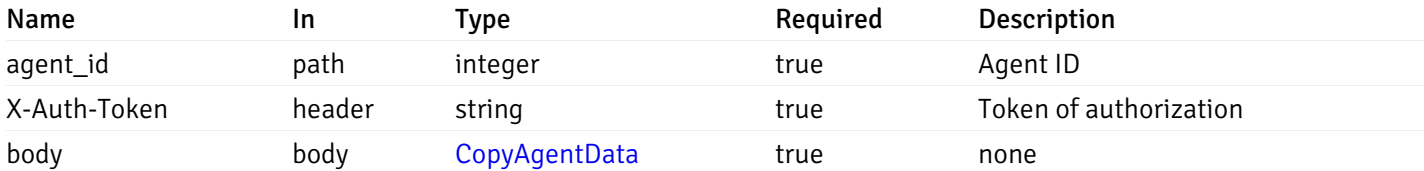

Example responses

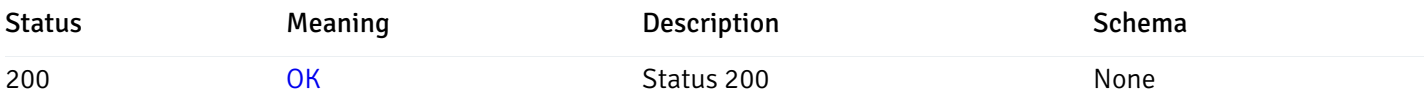

## Response Schema

This operation does not require authentication

## post\_\_probe\_copy\_server\_{server\_id}

Code samples

### POST /probe/copy/server/{server\_id}

Copy Server level probe to another server

Body parameter

```
{
  "type": "string",
  "server_id": 0
}
```
### Parameters

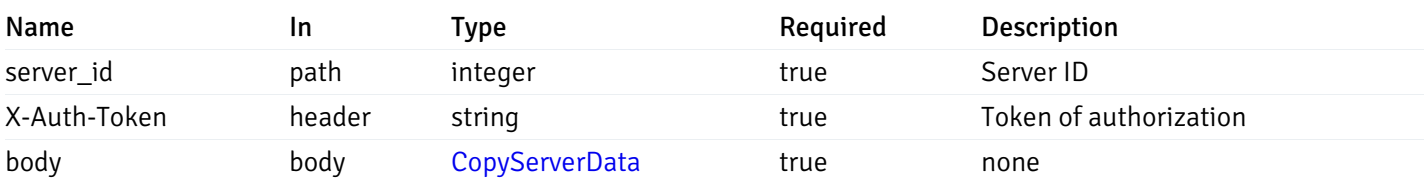

Example responses

### Responses

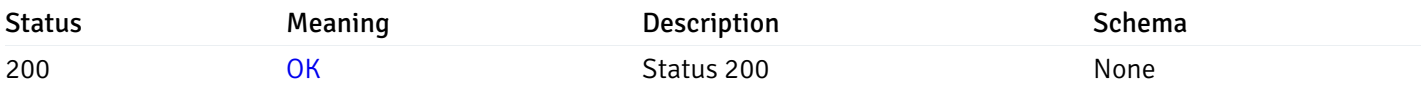

## Response Schema

This operation does not require authentication

## post\_probe\_copy\_server\_{server\_id}database{database\_name}

### Code samples

```
POST /probe/copy/server/{server_id}/database/{database_name}
```
Copy Database level probe to another database

Body parameter

```
{
  "type": "string",
  "server_id": 0,
  "database_name": "string"
}
```
### Parameters

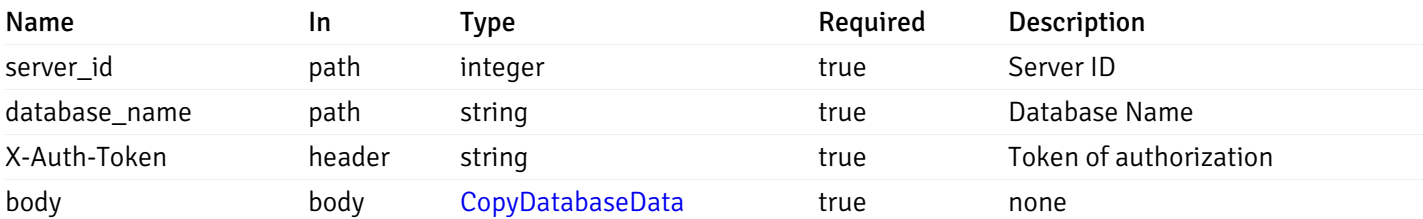

Example responses

#### Responses

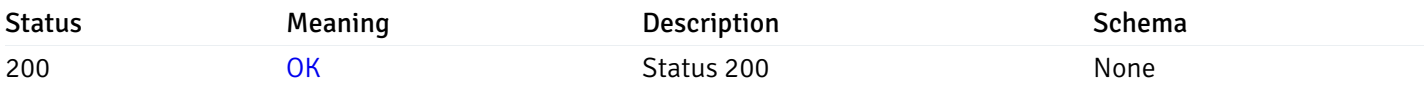

#### Response Schema

This operation does not require authentication

## post\_probe\_copy\_server\_{server\_id}*database*{database\_name}schema{schema\_name}

Code samples

POST /probe/copy/server/{server\_id}/database/{database\_name}/schema/{schema\_name}

Copy Schame level probe to another schema

Body parameter

```
{
  "type": "string",
  "server_id": 0,
  "database_name": "string",
  "schema_name": "string"
}
```
## Parameters

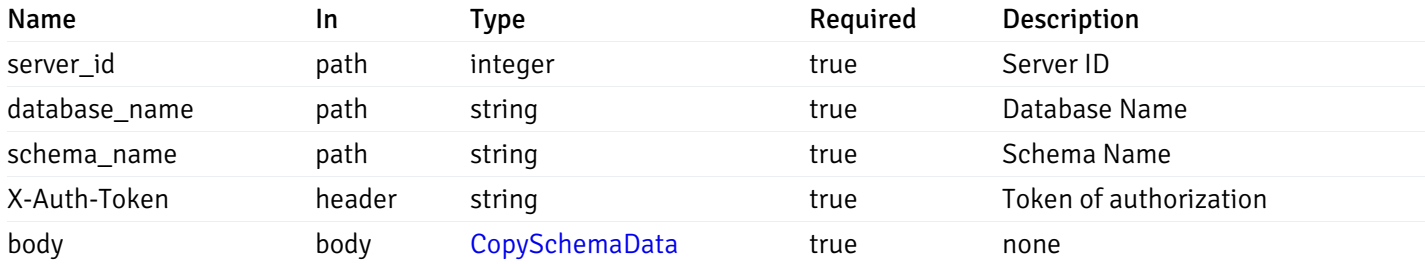

Example responses

## Responses

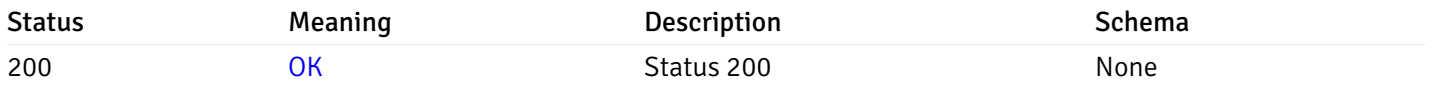

### Response Schema

This operation does not require authentication

### Probe data

## get\_\_probe\_data\_agent\_{agent\_id}\_{probe\_id}

Code samples

GET /probe/data/agent/{agent\_id}/{probe\_id}

Gets Probe data for agent.

#### **Parameters**

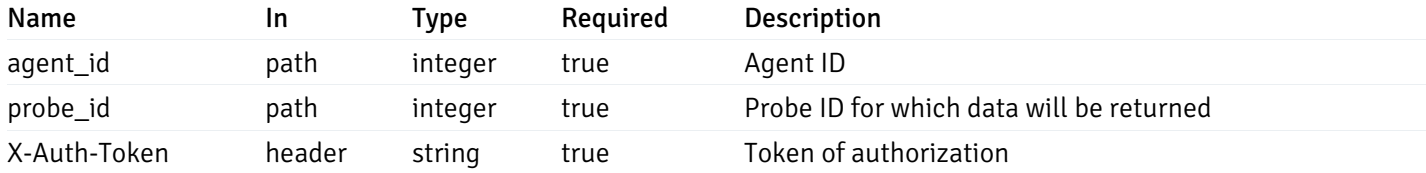

Example responses

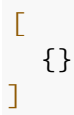

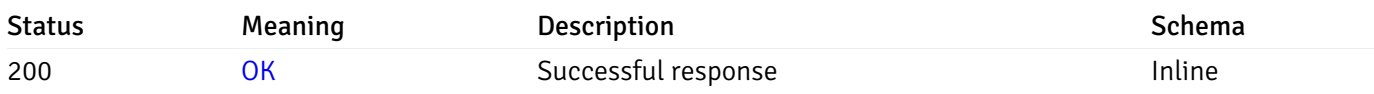

## Response Schema

This operation does not require authentication

## get\_\_probe\_data\_server\_{server\_id}\_{probe\_id}

Code samples

GET /probe/data/server/{server\_id}/{probe\_id}

Gets Probe data for server.

### Parameters

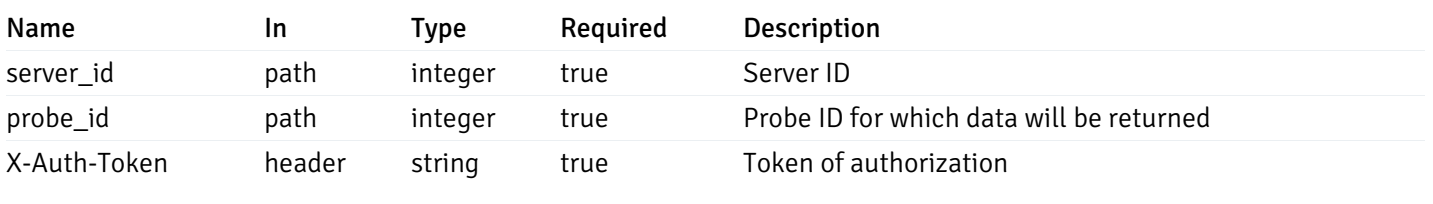

Example responses

200 Response

 $\Gamma$ {} ]

## Responses

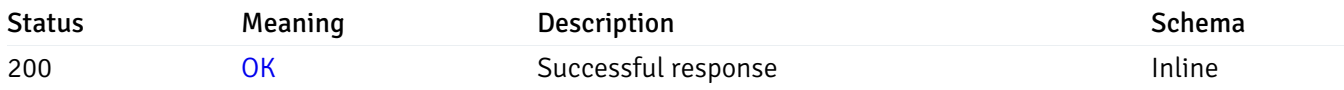

## Response Schema

This operation does not require authentication

## get\_probe\_data\_server\_{server\_id}*database*{database\_name}\_{probe\_id}

Code samples

GET /probe/data/server/{server\_id}/database/{database\_name}/{probe\_id}

Gets Probe data for database.

### Parameters

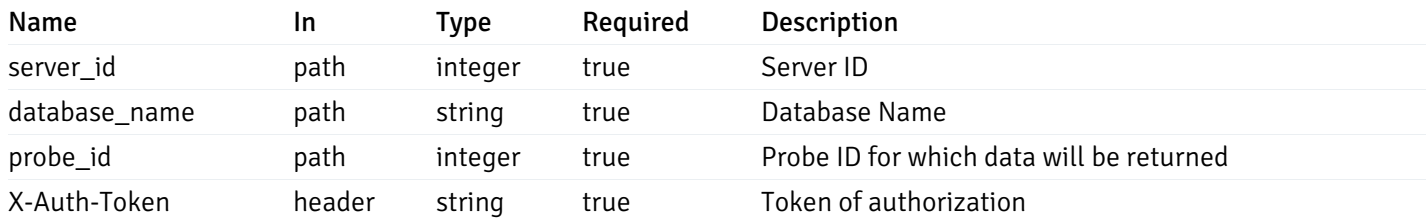

Example responses

200 Response

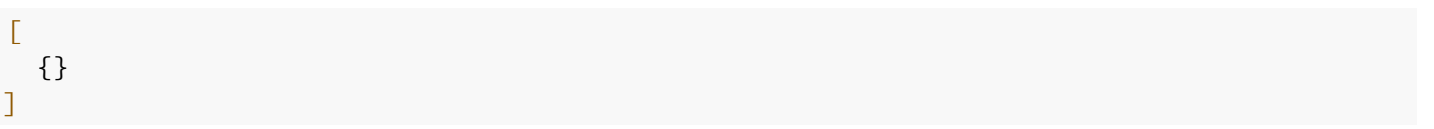

#### Responses

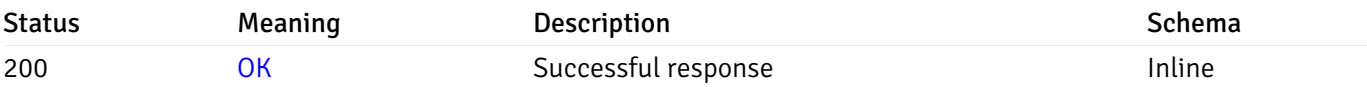

### Response Schema

This operation does not require authentication

## get\_probe\_data\_server\_{server\_id}*database*{database\_name}*schema*{schema\_name}\_{probe\_id}

Code samples

#### **GET**

/probe/data/server/{server\_id}/database/{database\_name}/schema/{schema\_name}/{probe\_id}

Gets Probe data for schema.

### Parameters

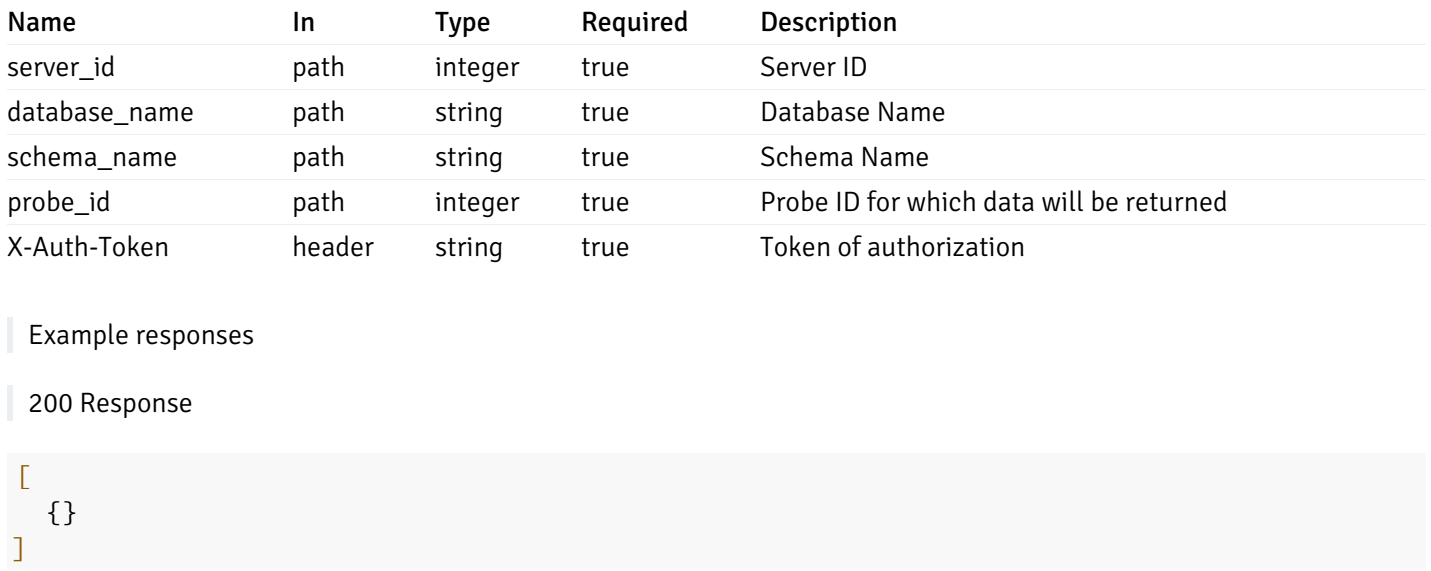

### Responses

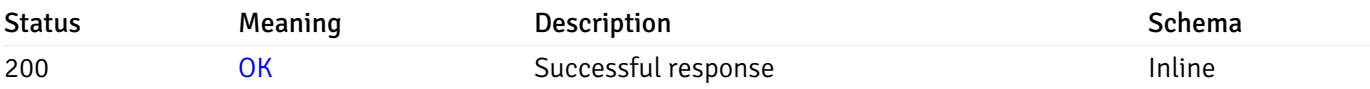

## Response Schema

This operation does not require authentication

## get\_\_probe\_data\_server\_{server\_id}*database*{database\_name}*schema*{schema\_name}*table*{table\_na

Code samples

### **GET**

/probe/data/server/{server\_id}/database/{database\_name}/schema/{schema\_name}/table/{t

Gets Probe data for table.

### Parameters

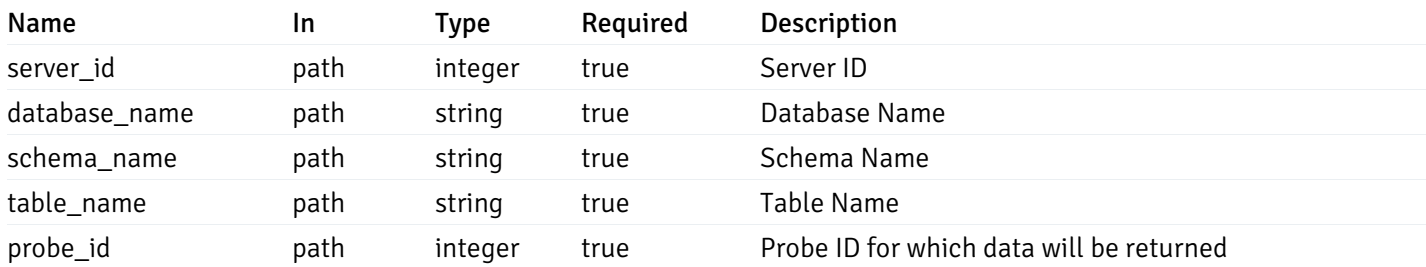

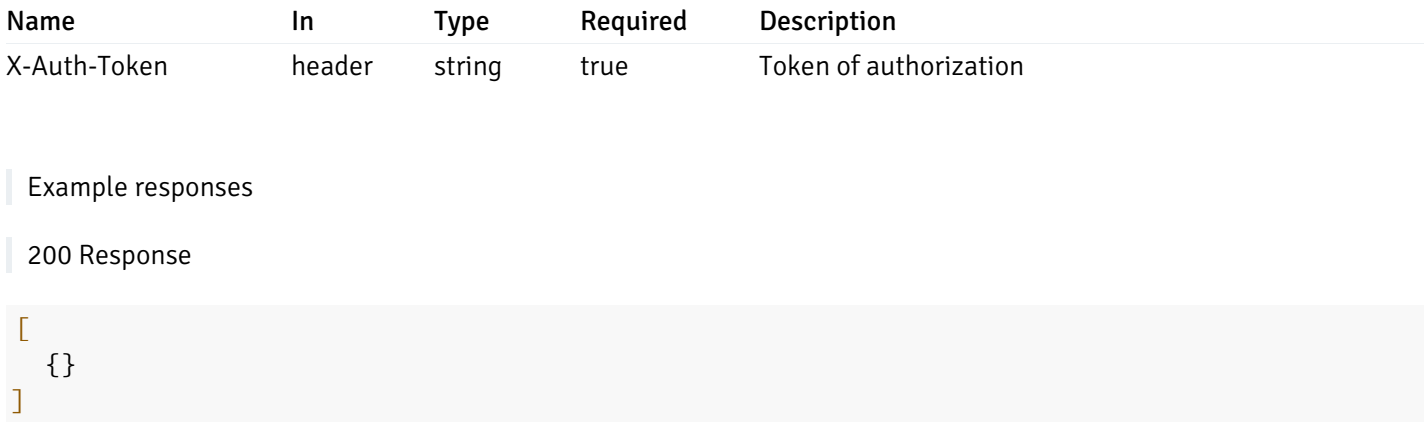

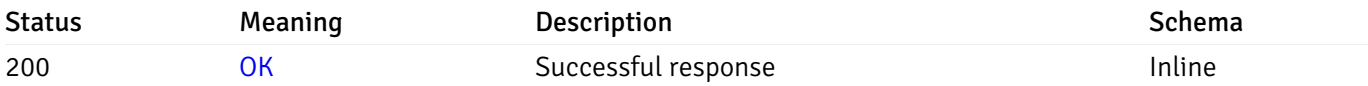

## Response Schema

This operation does not require authentication

## get\_\_probe\_data\_server\_{server\_id}*database*{database\_name}*schema*{schema\_name}*index*{index\_na

Code samples

**GET** 

/probe/data/server/{server\_id}/database/{database\_name}/schema/{schema\_name}/index/{i

Gets Probe data for index.

## Parameters

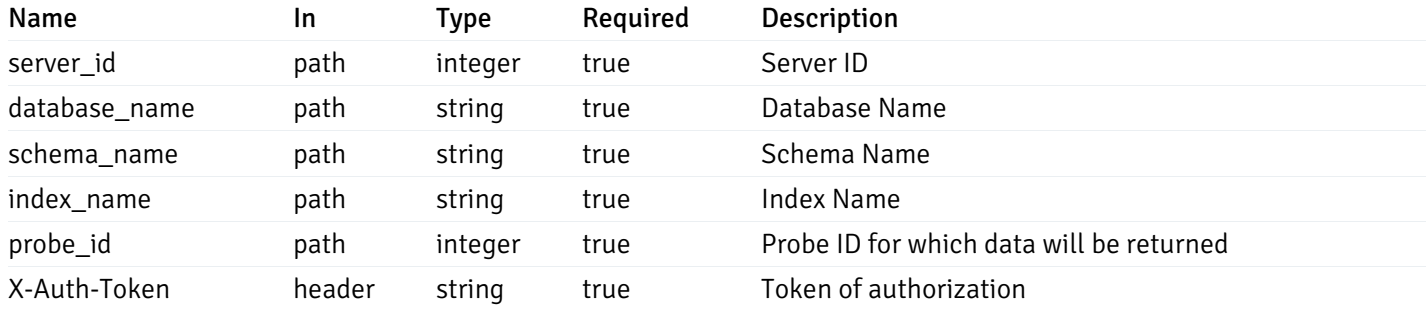

Example responses

### $\Gamma$ {} ]

### Responses

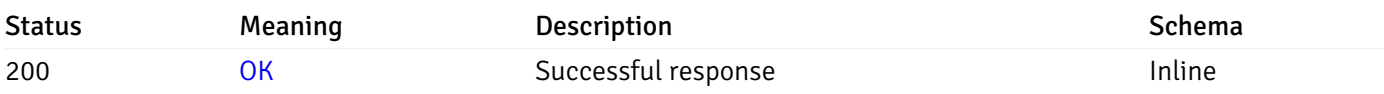

## Response Schema

This operation does not require authentication

## get\_\_probe\_data\_server\_{server\_id}*database*{database\_name}*schema*{schema\_name}sequence{sequ

Code samples

#### **GET**

/probe/data/server/{server\_id}/database/{database\_name}/schema/{schema\_name}/sequence/{sequence\_name}/{probe\_id}

Gets Probe data for sequence.

### **Parameters**

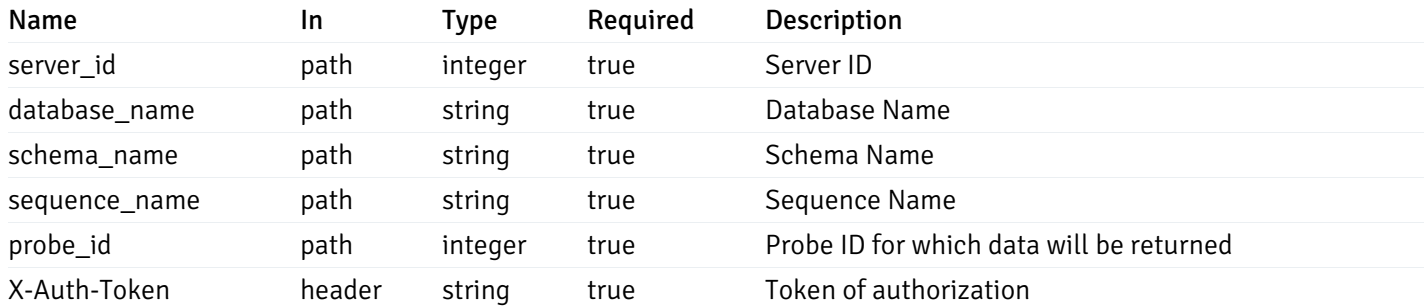

Example responses

200 Response

 $\Gamma$ {} ]

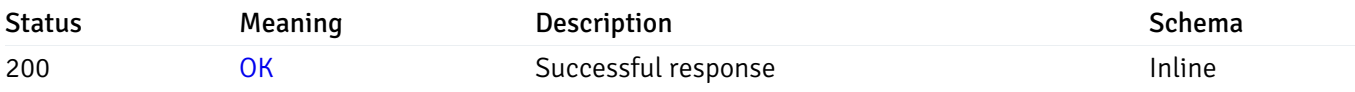

## Response Schema

This operation does not require authentication

## get\_\_probe\_data\_server\_{server\_id}*database*{database\_name}*schema*{schema\_name}*view*{view\_nan

### Code samples

#### **GET**

/probe/data/server/{server\_id}/database/{database\_name}/schema/{schema\_name}/view/{vi

Gets Probe data for view.

### Parameters

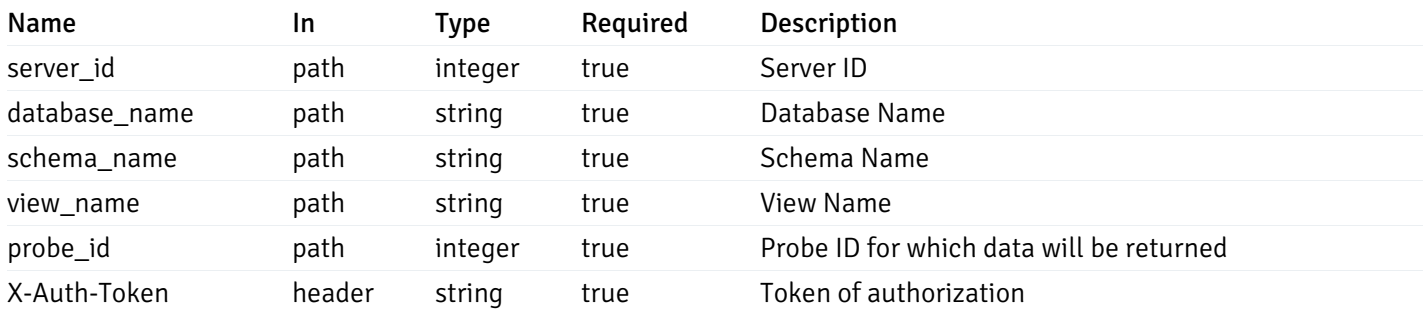

Example responses

200 Response

 $\Gamma$ {} ]

### Responses

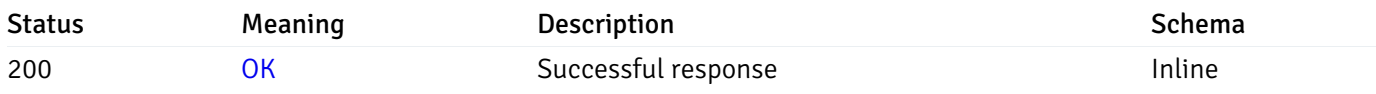

### Response Schema

This operation does not require authentication

## get\_\_probe\_data\_server\_{server\_id}*database*{database\_name}*schema*{schema\_name}*function*{functi

Code samples

#### **GET**

### /probe/data/server/{server\_id}/database/{database\_name}/schema/{schema\_name}/function

Gets Probe data for function.

### Parameters

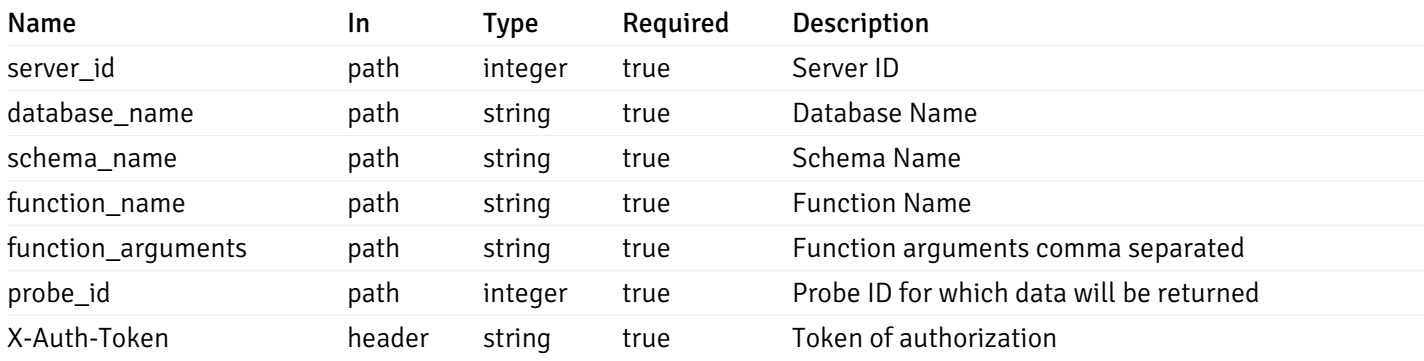

Example responses

200 Response

 $\Gamma$ {} ]

### Responses

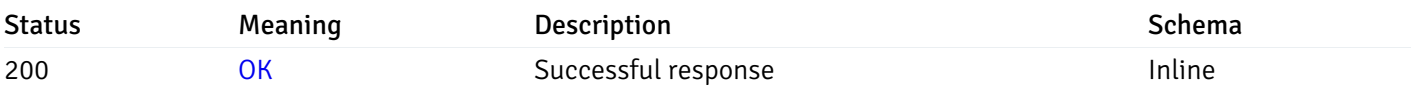

### Response Schema

This operation does not require authentication

### Probe history

## get\_probe\_history\_agent\_{agent\_id}*from*{start\_time}*to*{end\_time}\_{probe\_id}

Code samples

### GET /probe/history/agent/{agent\_id}/from/{start\_time}/to/{end\_time}/{probe\_id}

Gets Probe history for agent.

## Parameters

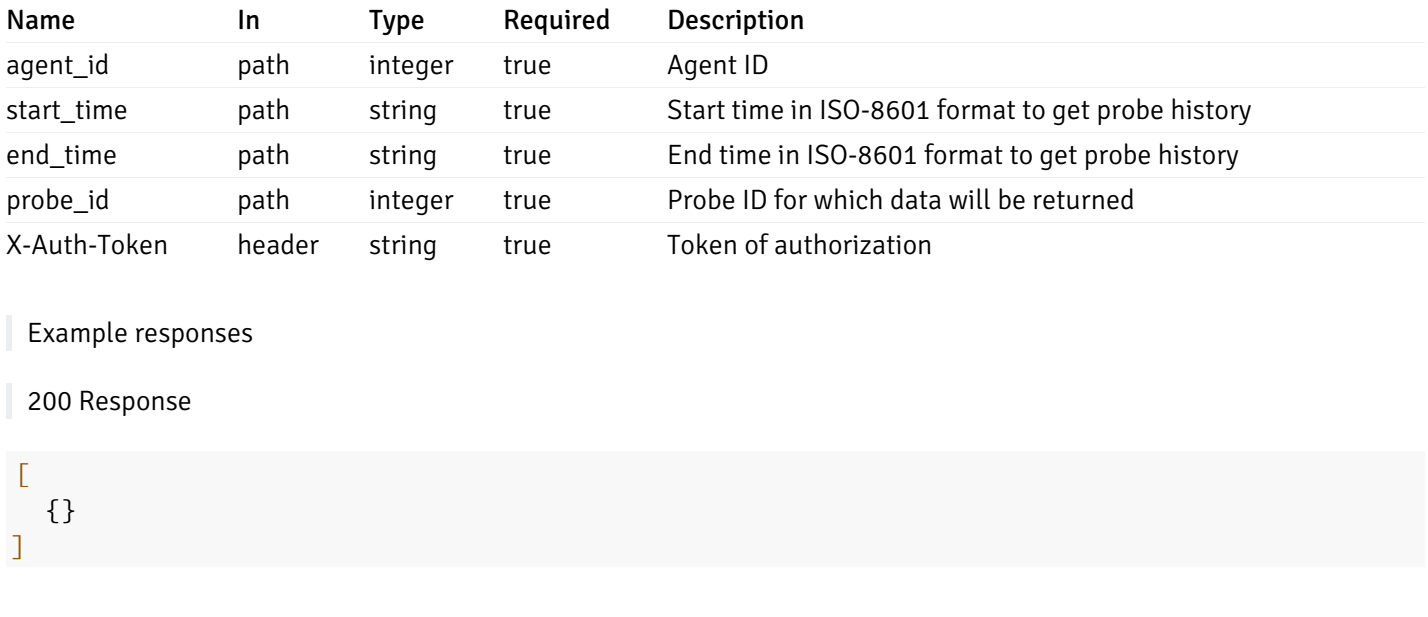

### Responses

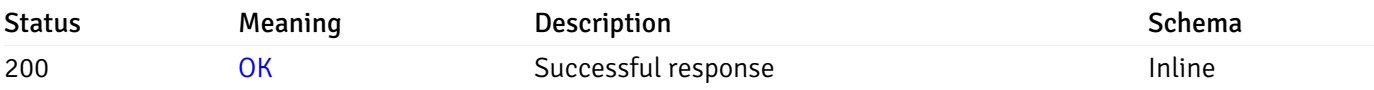

## Response Schema

This operation does not require authentication

## get\_probe\_history\_server\_{server\_id}from{start\_time}to{end\_time}\_{probe\_id}

Code samples

```
GET /probe/history/server/{server_id}/from/{start_time}/to/{end_time}/{probe_id}
```
Gets Probe history for server.

## Parameters

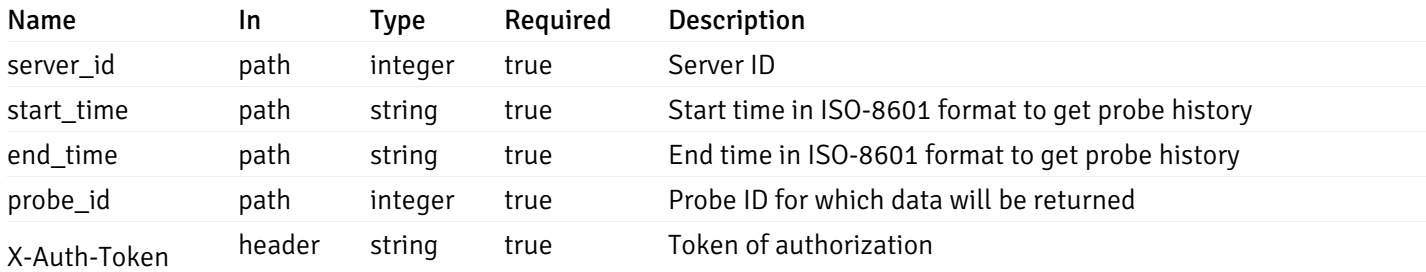

Example responses

 $\Gamma$ {} ]

#### Responses

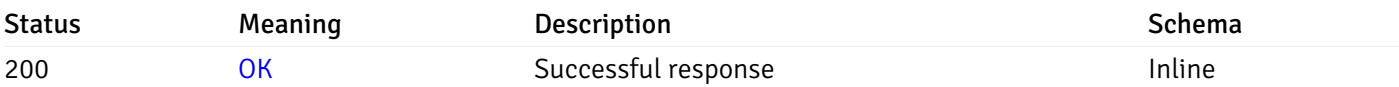

## Response Schema

This operation does not require authentication

## get\_probe\_history\_server\_{server\_id}*database*{database\_name}*from*{start\_time}*to*{end\_time}\_{prol

Code samples

#### **GET**

/probe/history/server/{server\_id}/database/{database\_name}/from/{start\_time}/to/{end\_

Gets Probe history for database.

### Parameters

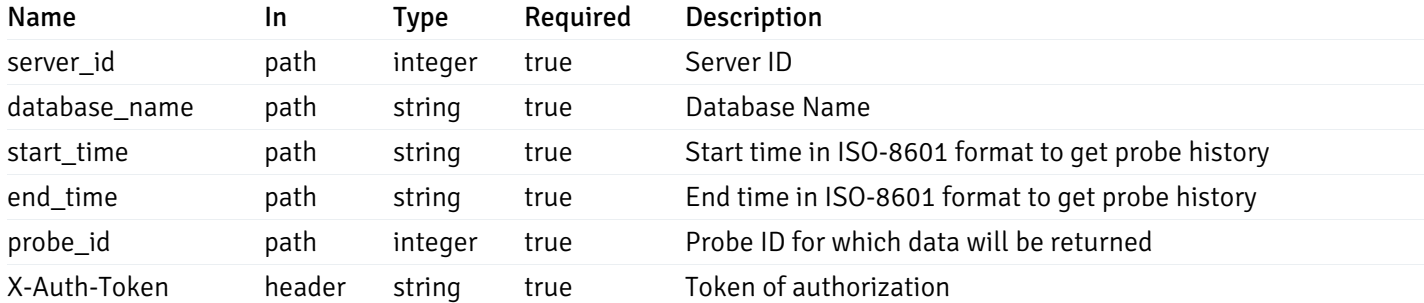

Example responses

200 Response

 $\Gamma$ {} ]

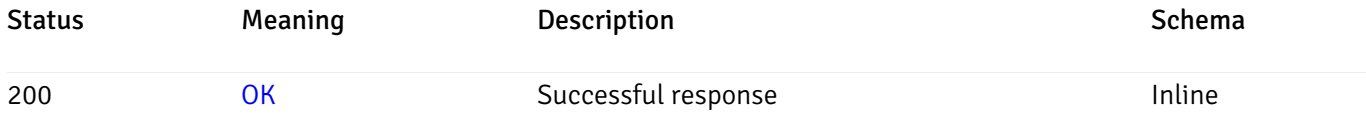

## Response Schema

This operation does not require authentication

## get\_probe\_history\_server\_{server\_id}*database*{database\_name}*schema*{schema\_name}*from*{start\_t

Code samples

#### **GET**

/probe/history/server/{server\_id}/database/{database\_name}/schema/{schema\_name}/from/

Gets Probe history for schema.

### Parameters

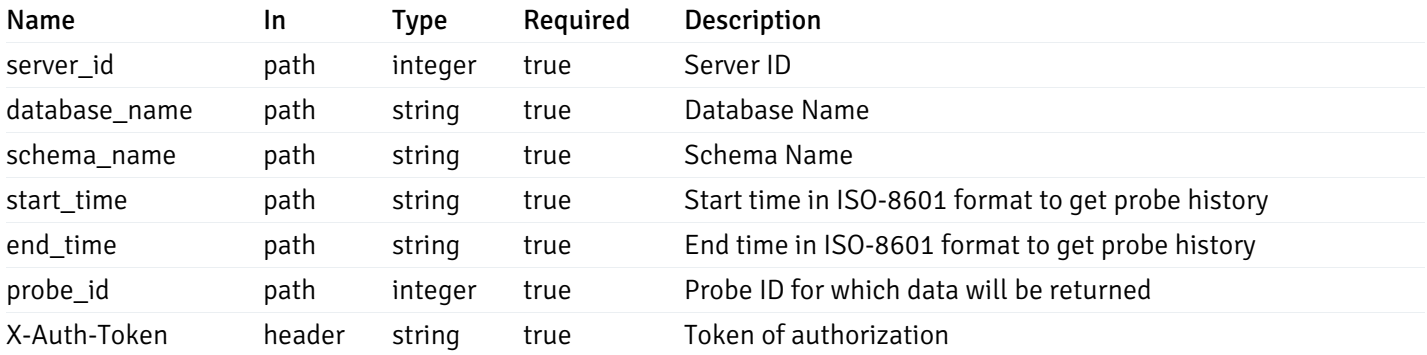

Example responses

200 Response

```
\Gamma{}
]
```
### Responses

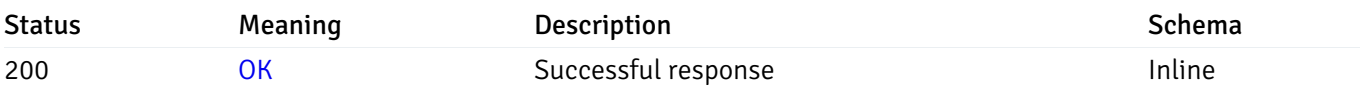

### Response Schema

This operation does not require authentication

## get\_probe\_history\_server\_{server\_id}*database*{database\_name}*schema*{schema\_name}*table*{table\_

Code samples

### **GET**

```
/probe/history/server/{server_id}/database/{database_name}/schema/{schema_name}/table
```
Gets Probe history for table.

### Parameters

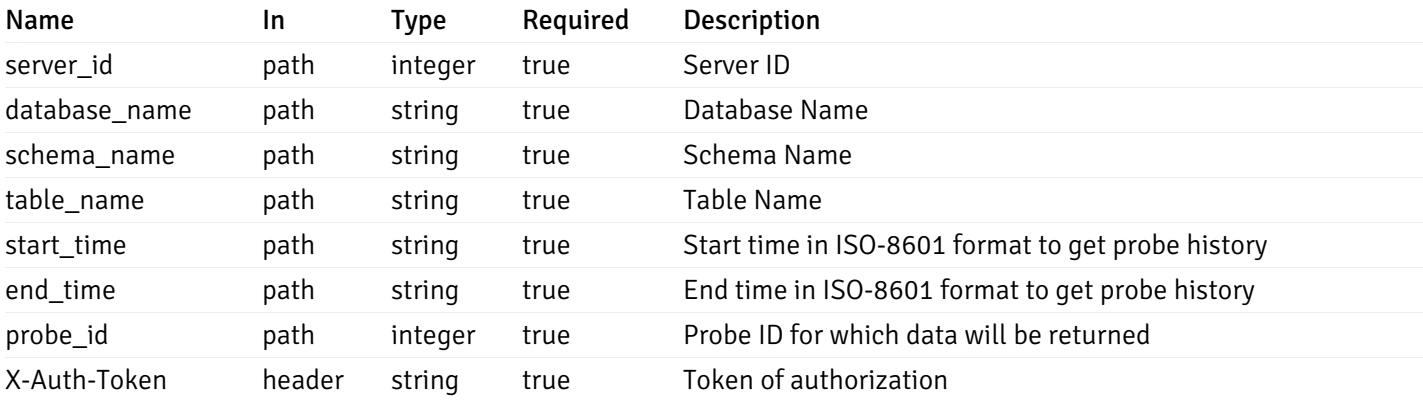

Example responses

200 Response

### $\Gamma$ {} ]

### Responses

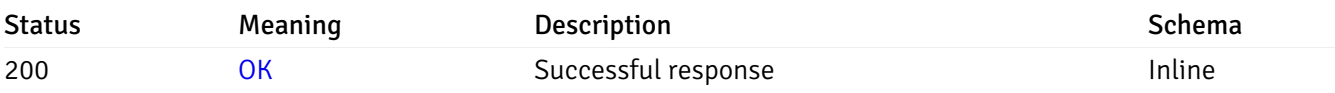

### Response Schema

This operation does not require authentication

### get\_probe\_history\_server\_{server\_id}*database*{database\_name}*schema*{schema\_name}*index*{index

Code samples

#### GET

/probe/history/server/{server\_id}/database/{database\_name}/schema/{schema\_name}/index

### Gets Probe history for index.

### Parameters

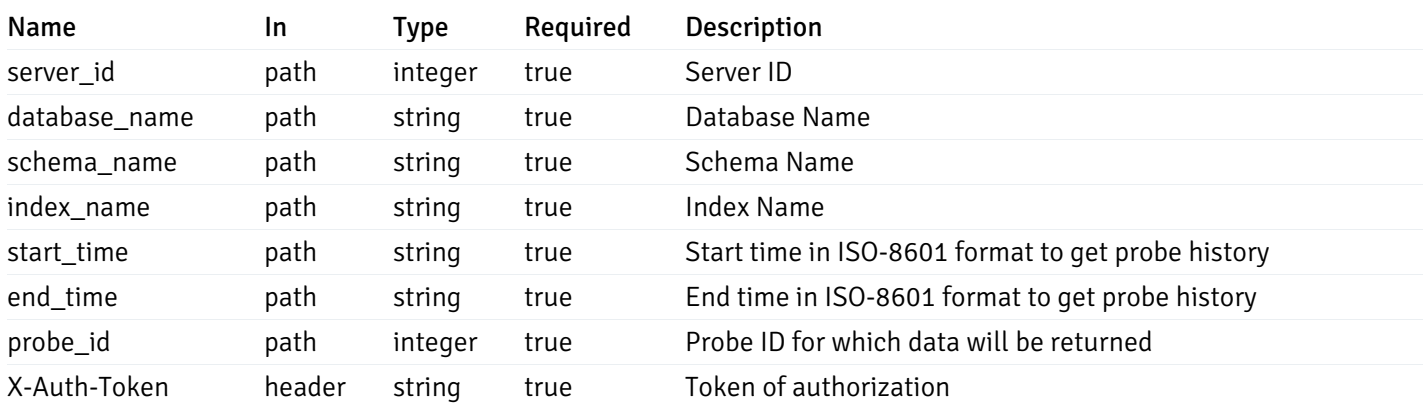

Example responses

200 Response

 $\Gamma$ {} ]

### Responses

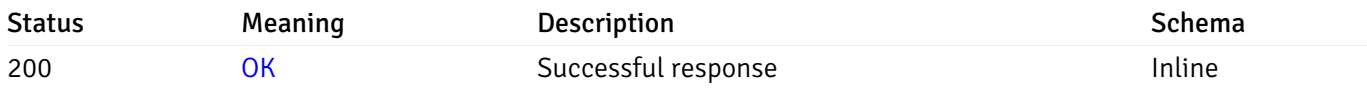

## Response Schema

This operation does not require authentication

## get\_\_probe\_history\_server\_{server\_id}*database*{database\_name}*schema*{schema\_name}*sequence*{se

Code samples

### **GET**

/probe/history/server/{server\_id}/database/{database\_name}/schema/{schema\_name}/seque

Gets Probe history for sequence.

### Parameters

Name In Type Required Description

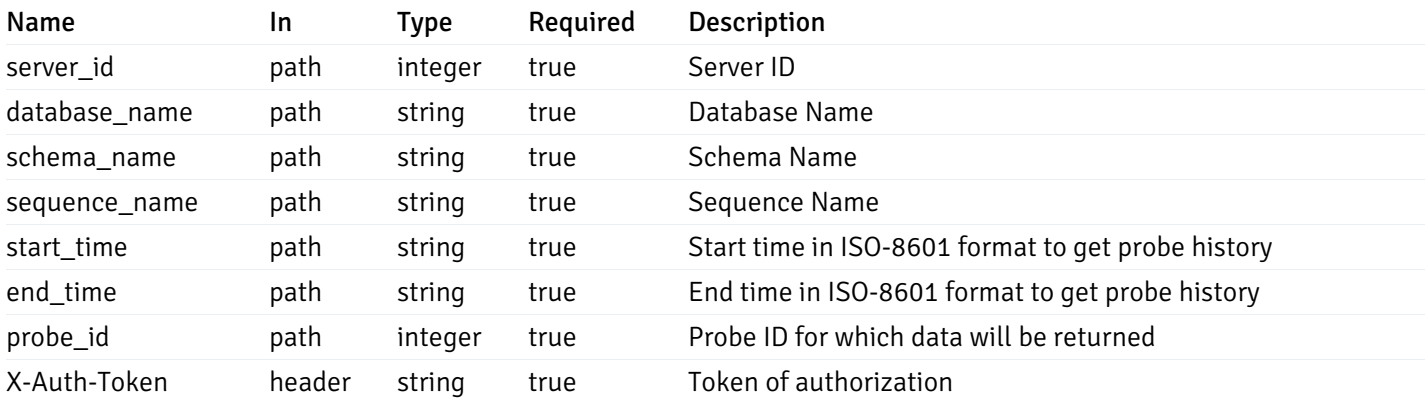

Example responses

#### 200 Response

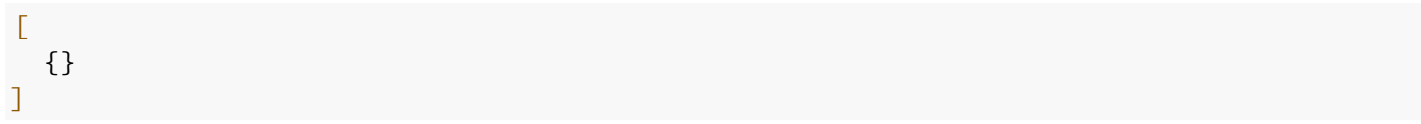

### Responses

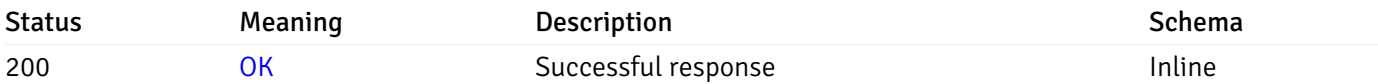

#### Response Schema

This operation does not require authentication

## get\_\_probe\_history\_server\_{server\_id}*database*{database\_name}*schema*{schema\_name}view{view\_n

#### Code samples

#### **GET**

/probe/history/server/{server\_id}/database/{database\_name}/schema/{schema\_name}/view/

Gets Probe history for view.

### Parameters

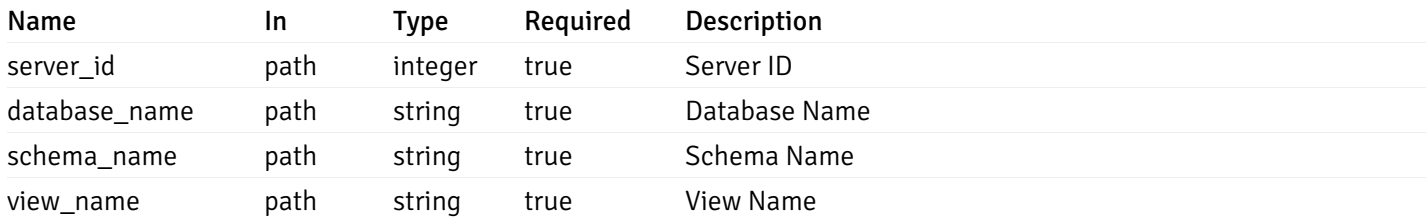

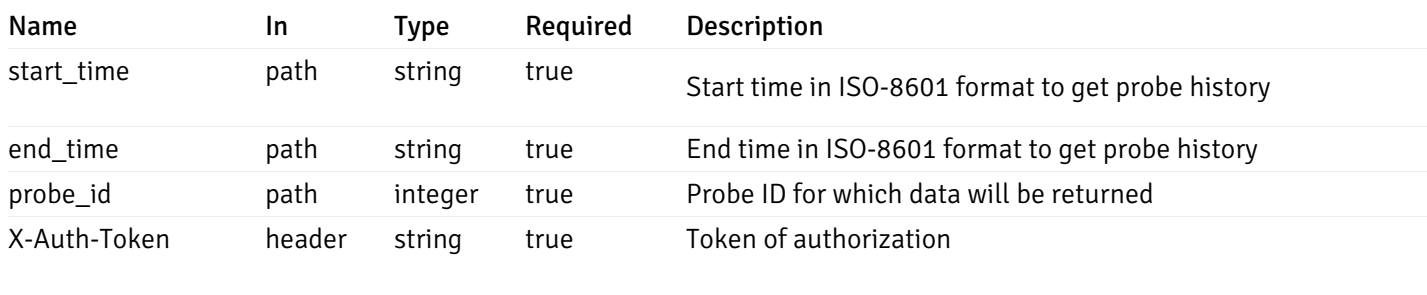

Example responses

200 Response

 $\Gamma$ {} ]

### Responses

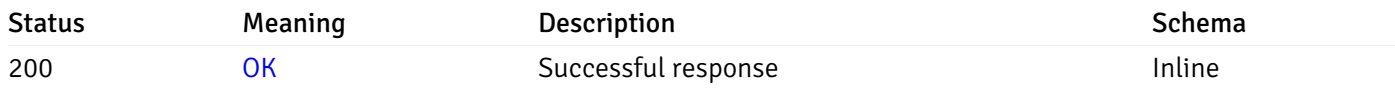

### Response Schema

This operation does not require authentication

## get\_\_probe\_history\_server\_{server\_id}*database*{database\_name}*schema*{schema\_name}*function*{fur

Code samples

### **GET**

/probe/history/server/{server\_id}/database/{database\_name}/schema/{schema\_name}/funct

Gets Probe history for function.

#### Parameters

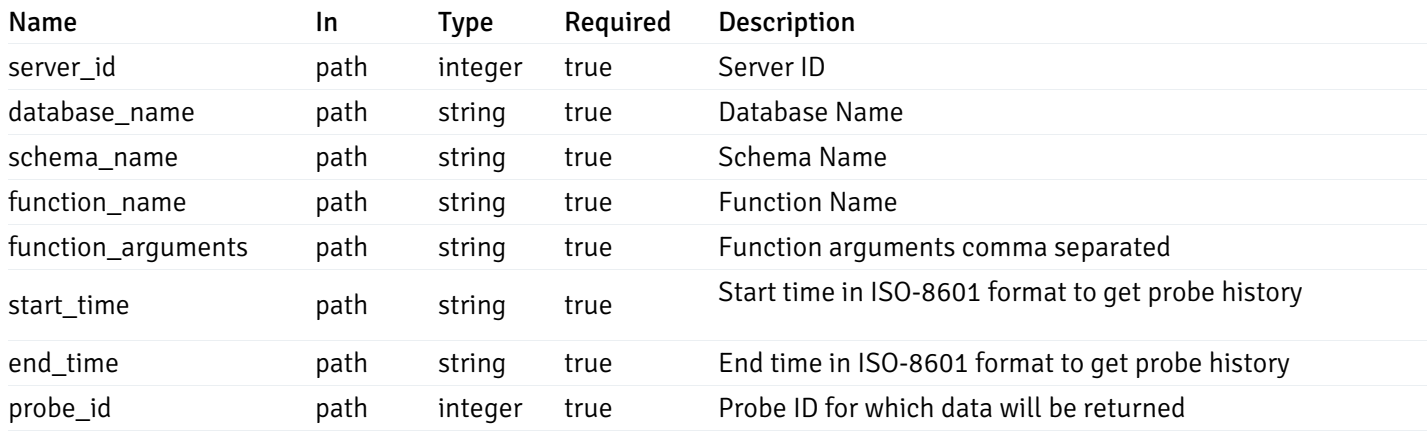

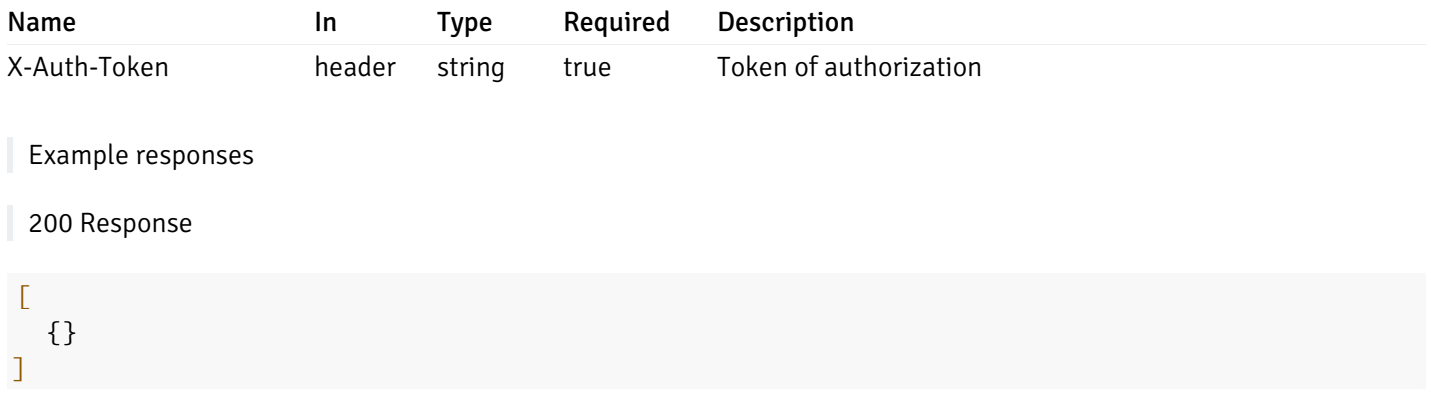

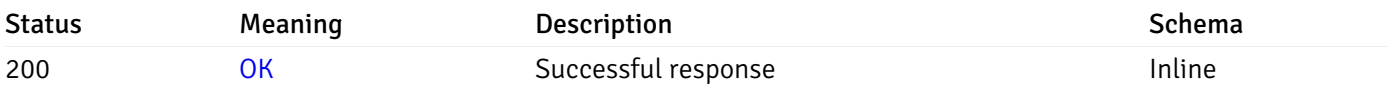

## Response Schema

This operation does not require authentication

# Schemas

AlertPayload

```
"id": 0,
  "alert_name": "string",
  "alert_template": 0,
  "description": "string",
  "enabled": true,
  "history_retention": 0,
  "frequency_min": 0,
  "operator": "string",
  "low_threshold_value": 0,
  "medium_threshold_value": 0,
  "high_threshold_value": 0,
  "all_alert_enable": true,
  "email group id": 0,
  "low_alert_enable": true,
  "low_email_group_id": 0,
  "med_alert_enable": true,
  "med_email_group_id": 0,
  "high_alert_enable": true,
  "high_email_group_id": 0,
  "send_trap": true,
  "snmp_trap_version": 0,
  "low_send_trap": true,
  "med_send_trap": true,
  "high_send_trap": true,
  "params": [
    {
      "paramname": "string",
      "paramvalue": "string"
    }
 ],
  "execute_script": true,
  "execute_script_on_clear": true,
  "execute_script_on_pem_server": true,
  "script_code": "string",
  "submit_to_nagios": true
}
```
### Properties

{

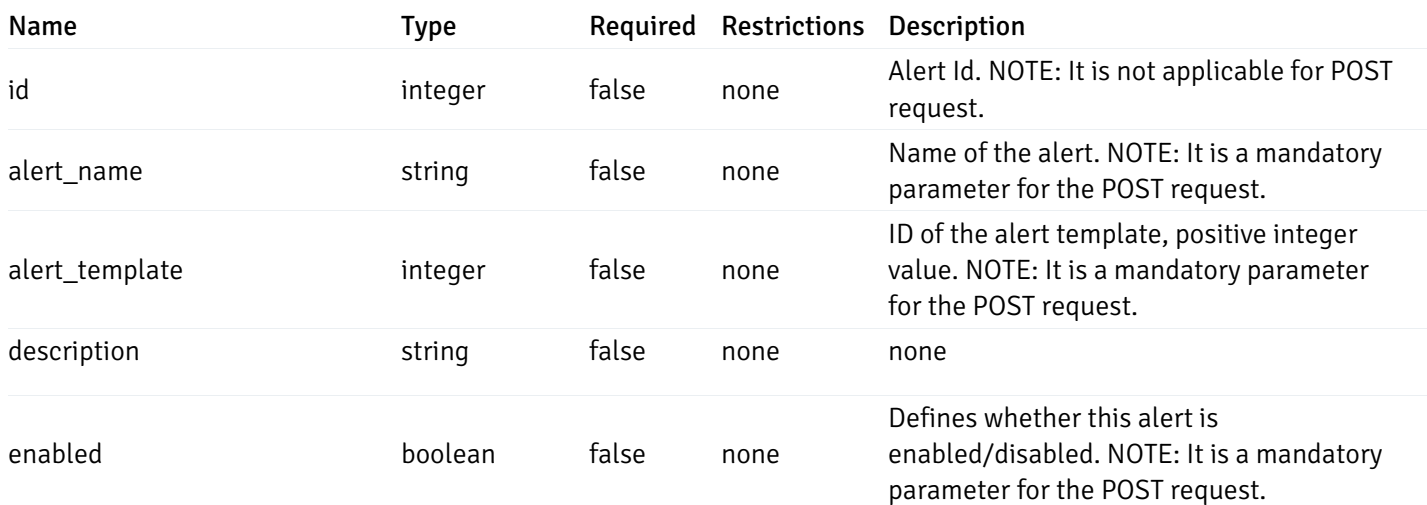

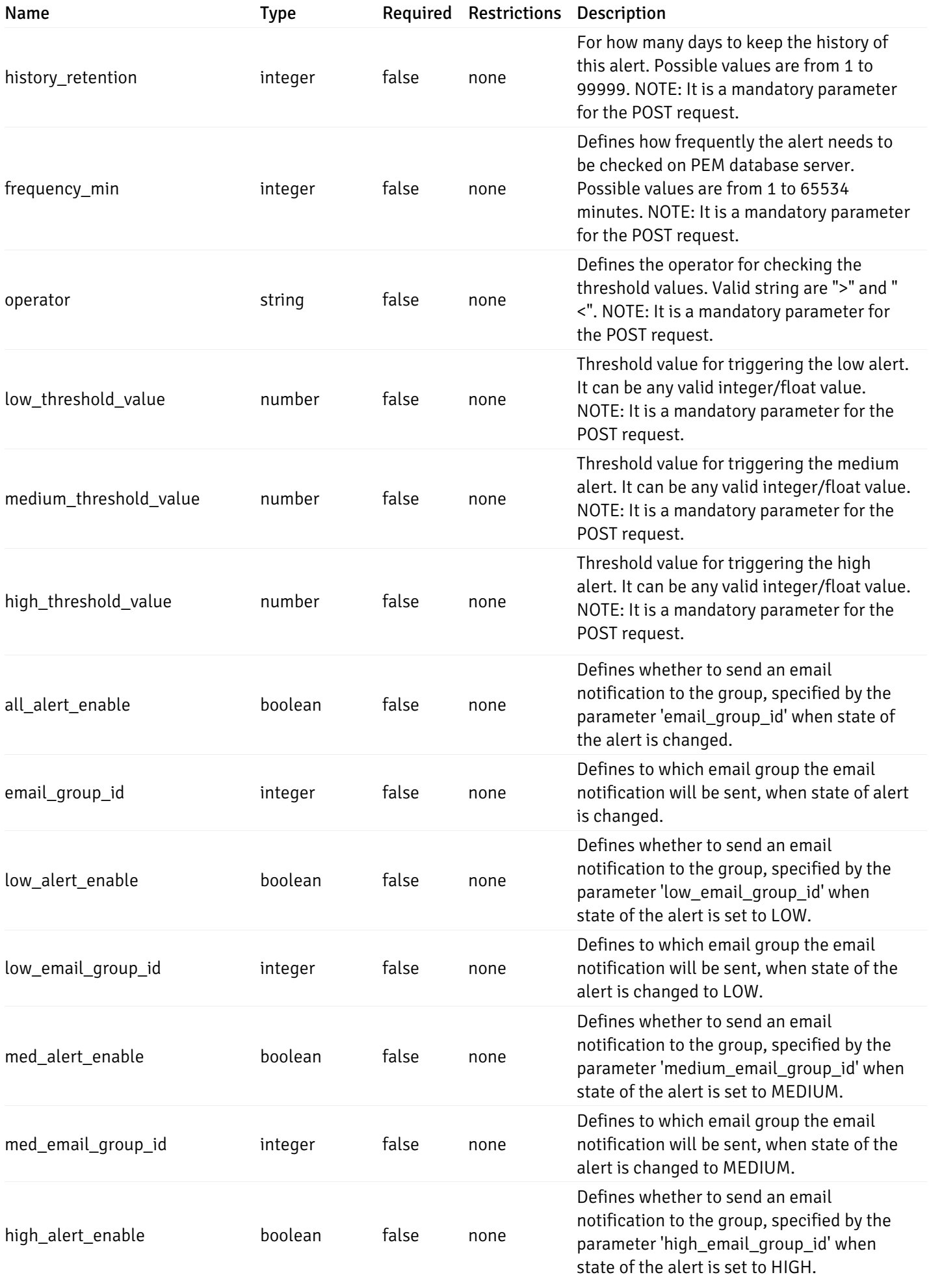

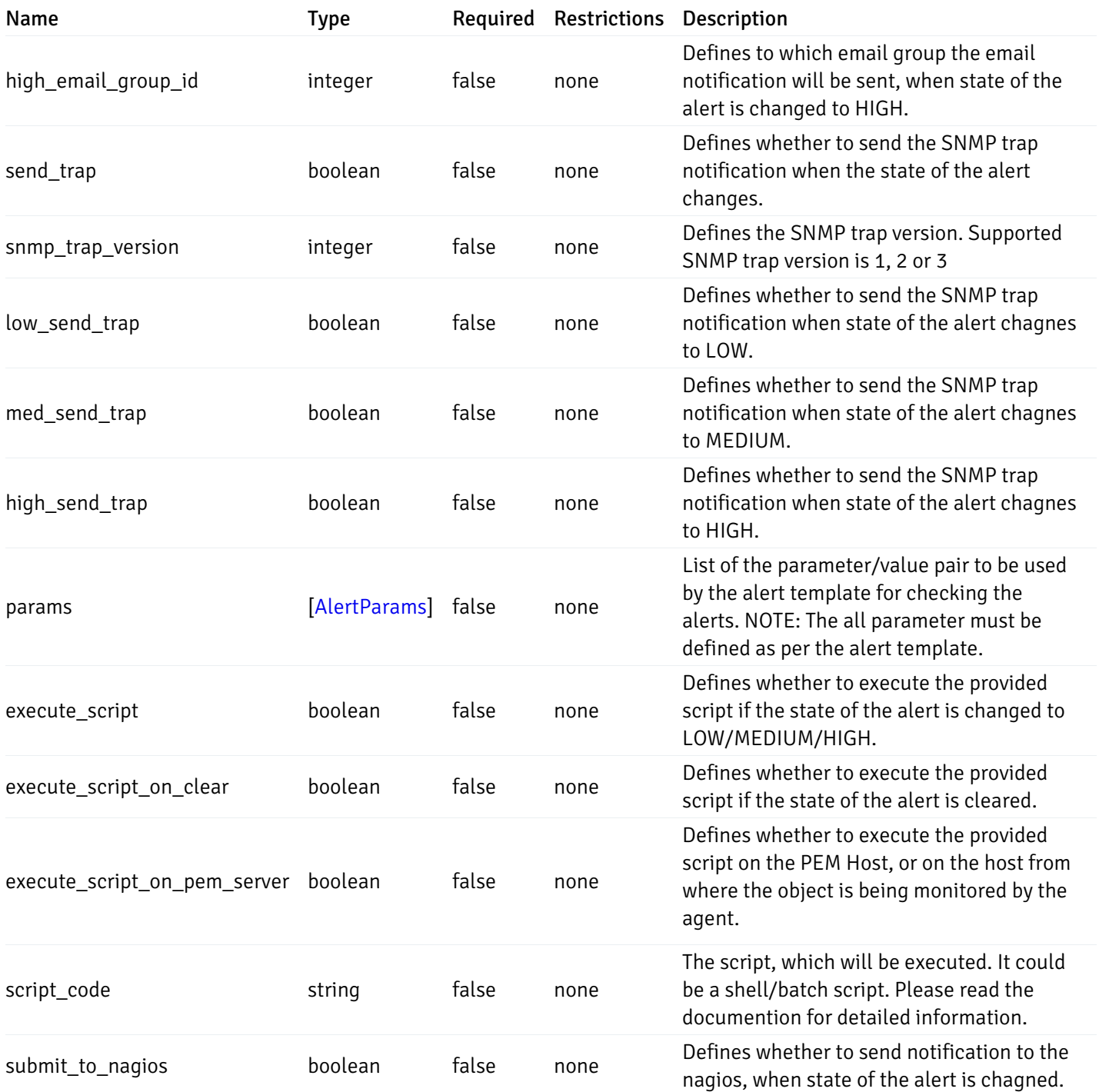

Alert

```
"id": 0,
  "alert_name": "string",
  "alert_template": 0,
  "description": "string",
  "enabled": true,
  "history_retention": 0,
  "frequency_min": 0,
  "operator": "string",
  "low_threshold_value": 0,
  "medium_threshold_value": 0,
  "high_threshold_value": 0,
  "send_email": true,
  "all alert enable": true,
  "email_group_id": 0,
  "low_alert_enable": true,
  "low_email_group_id": 0,
  "med_alert_enable": true,
  "med_email_group_id": 0,
  "high_alert_enable": true,
  "high_email_group_id": 0,
  "send_trap": true,
  "snmp_trap_version": 0,
  "low_send_trap": true,
  "med_send_trap": true,
  "high_send_trap": true,
  "params": [
    {
      "paramname": "string",
      "paramvalue": "string"
    }
 ],
  "execute_script": true,
  "execute_script_on_clear": true,
  "execute_script_on_pem_server": true,
  "script_code": "string",
  "submit_to_nagios": true
}
```
#### Properties

{

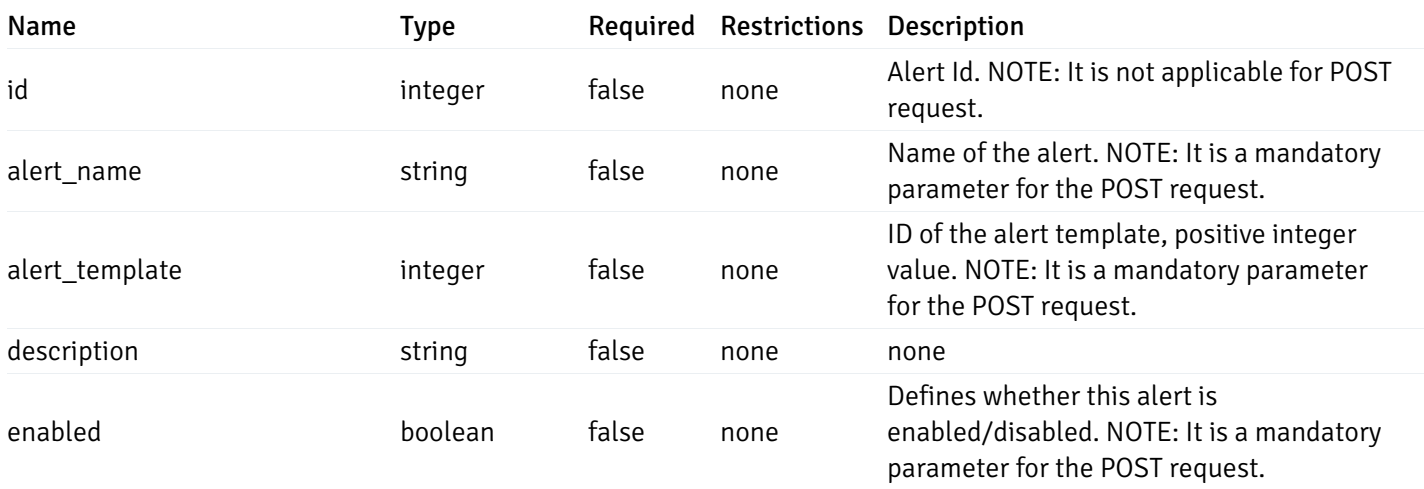

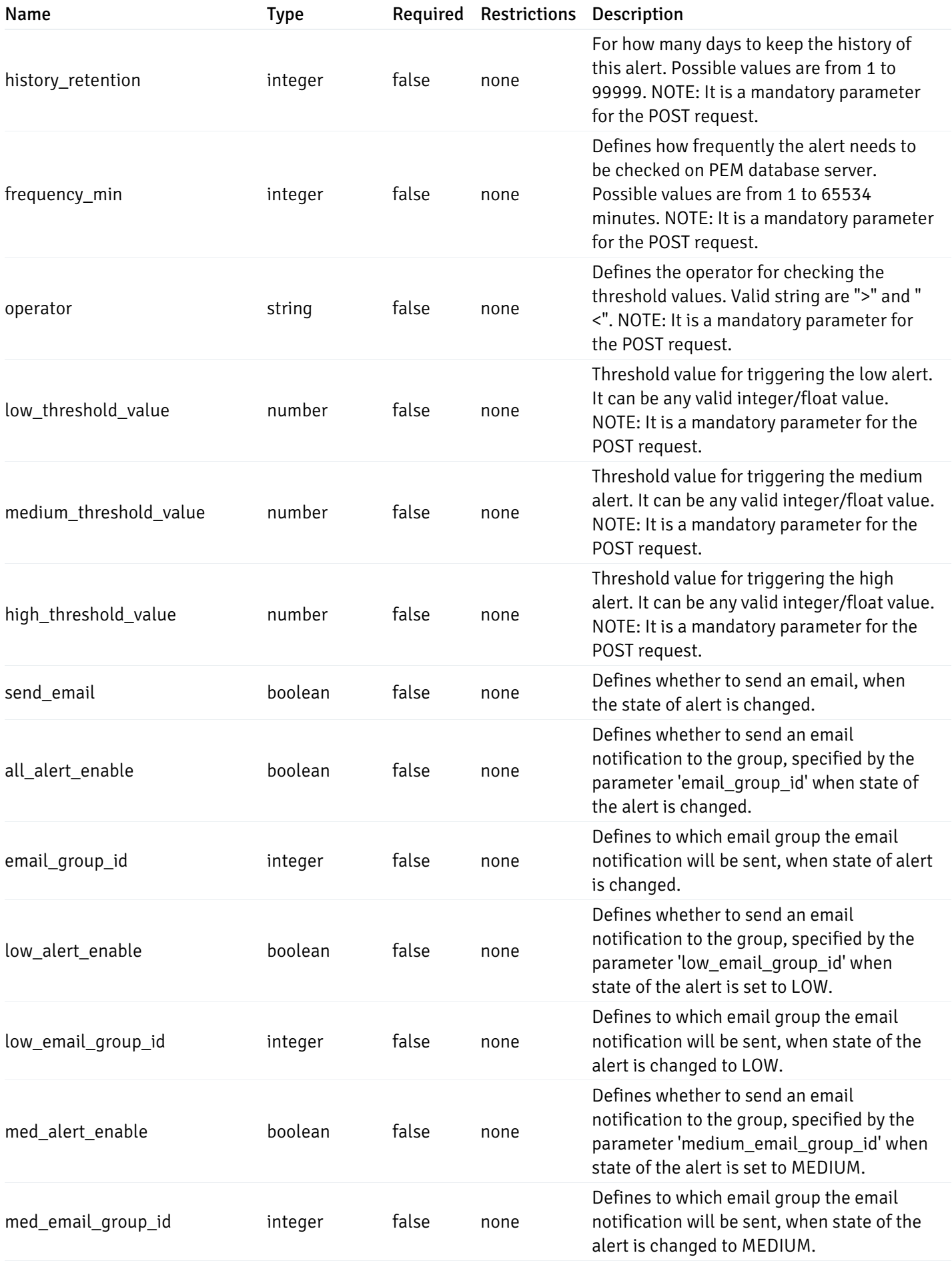

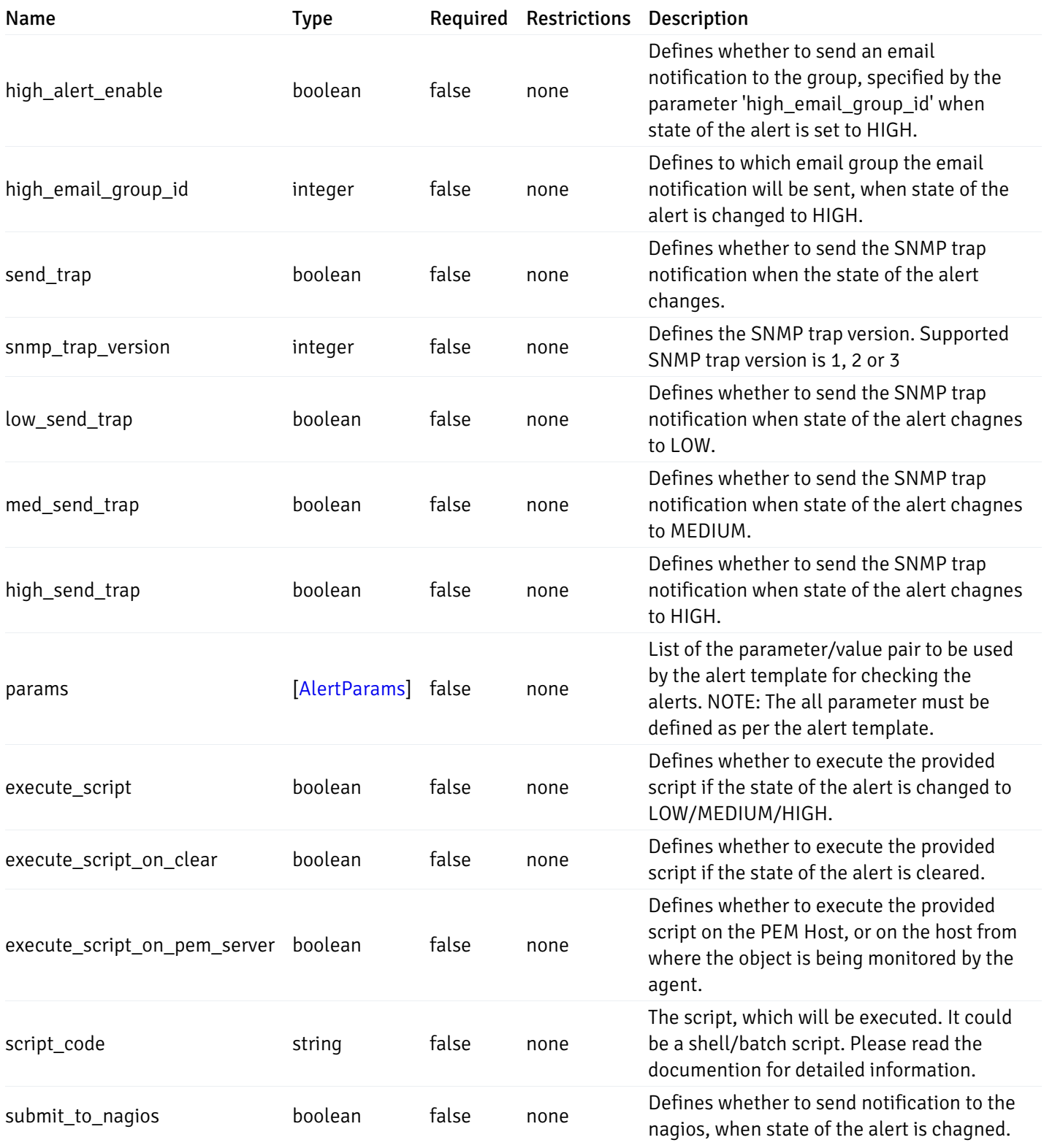

#### AlertParams

```
{
  "paramname": "string",
  "paramvalue": "string"
}
```
## Properties
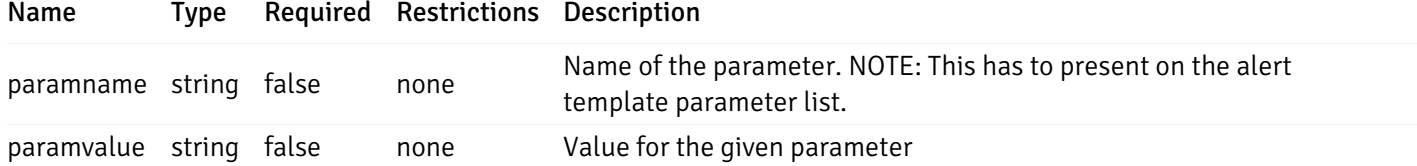

## AlternateServerProbeCode

```
{
 "server_version_id": 0,
  "server_probe_code": "string"
}
```
#### Properties

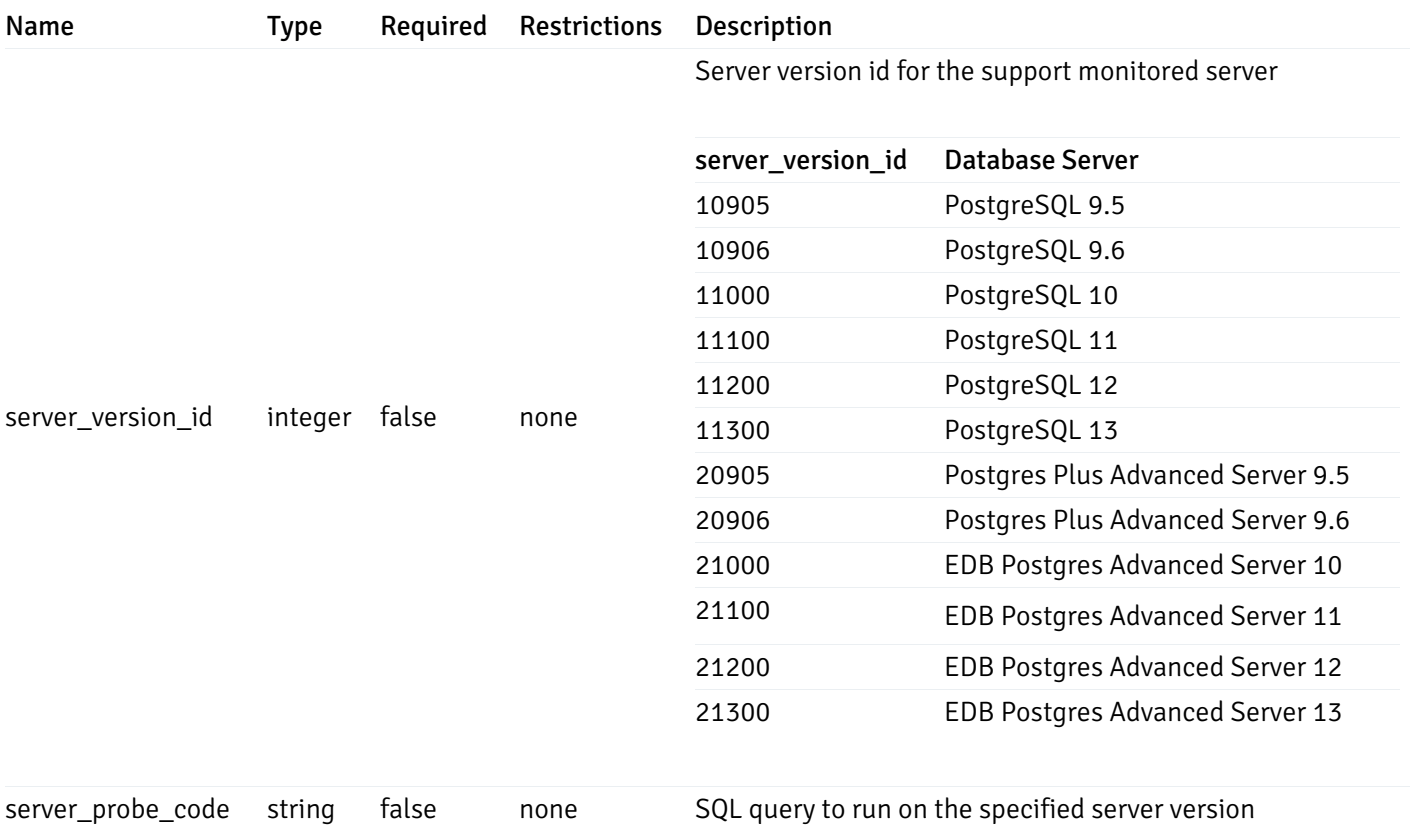

#### DeletedAlternateServerProbeCode

```
{
  "server_version_id": 0
}
```
## Properties

Name Type Required Restrictions Description

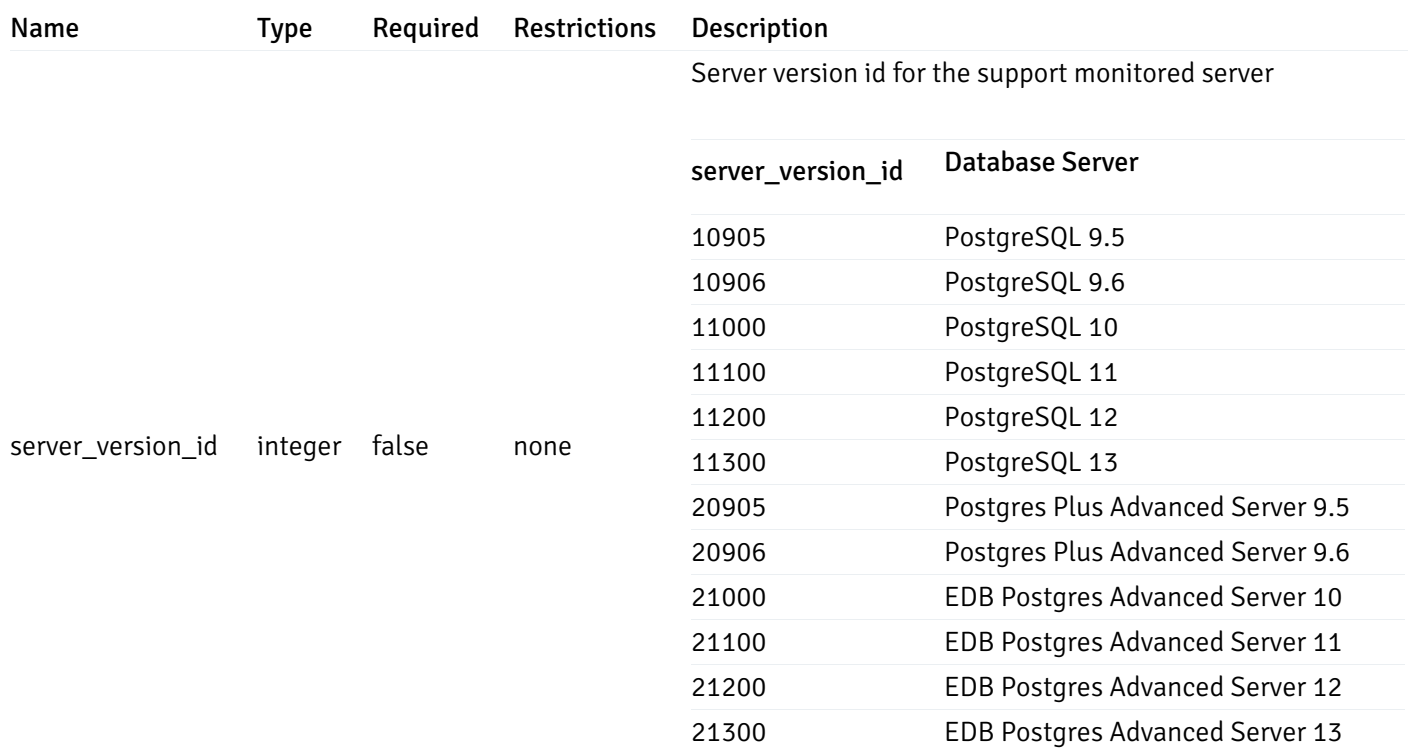

# AlertTemplate

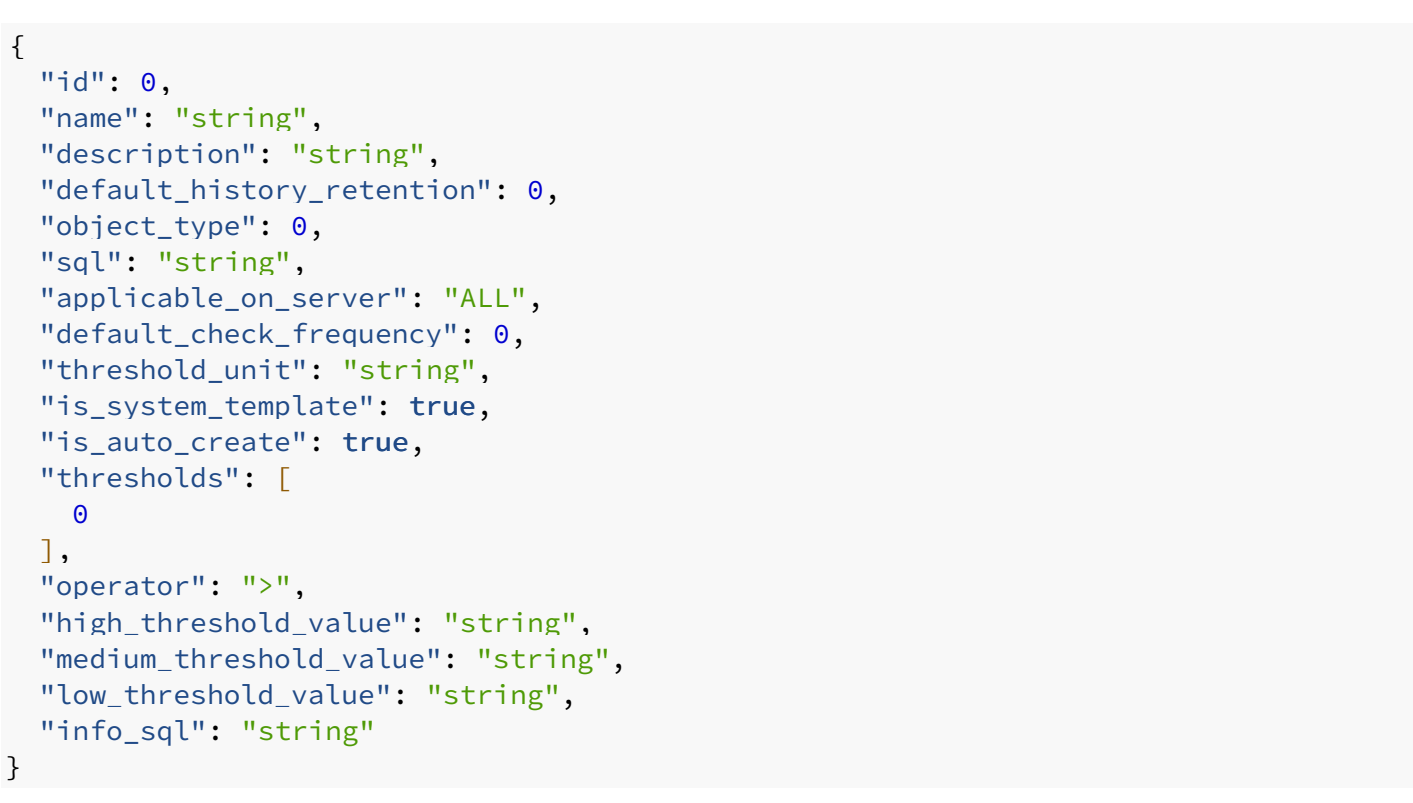

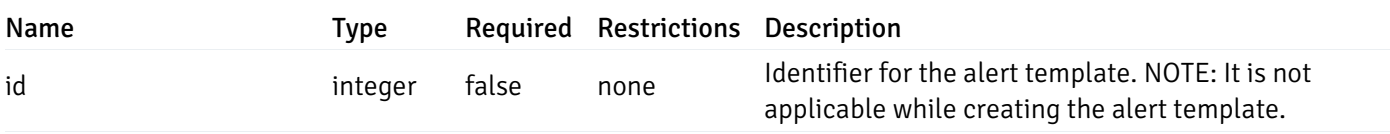

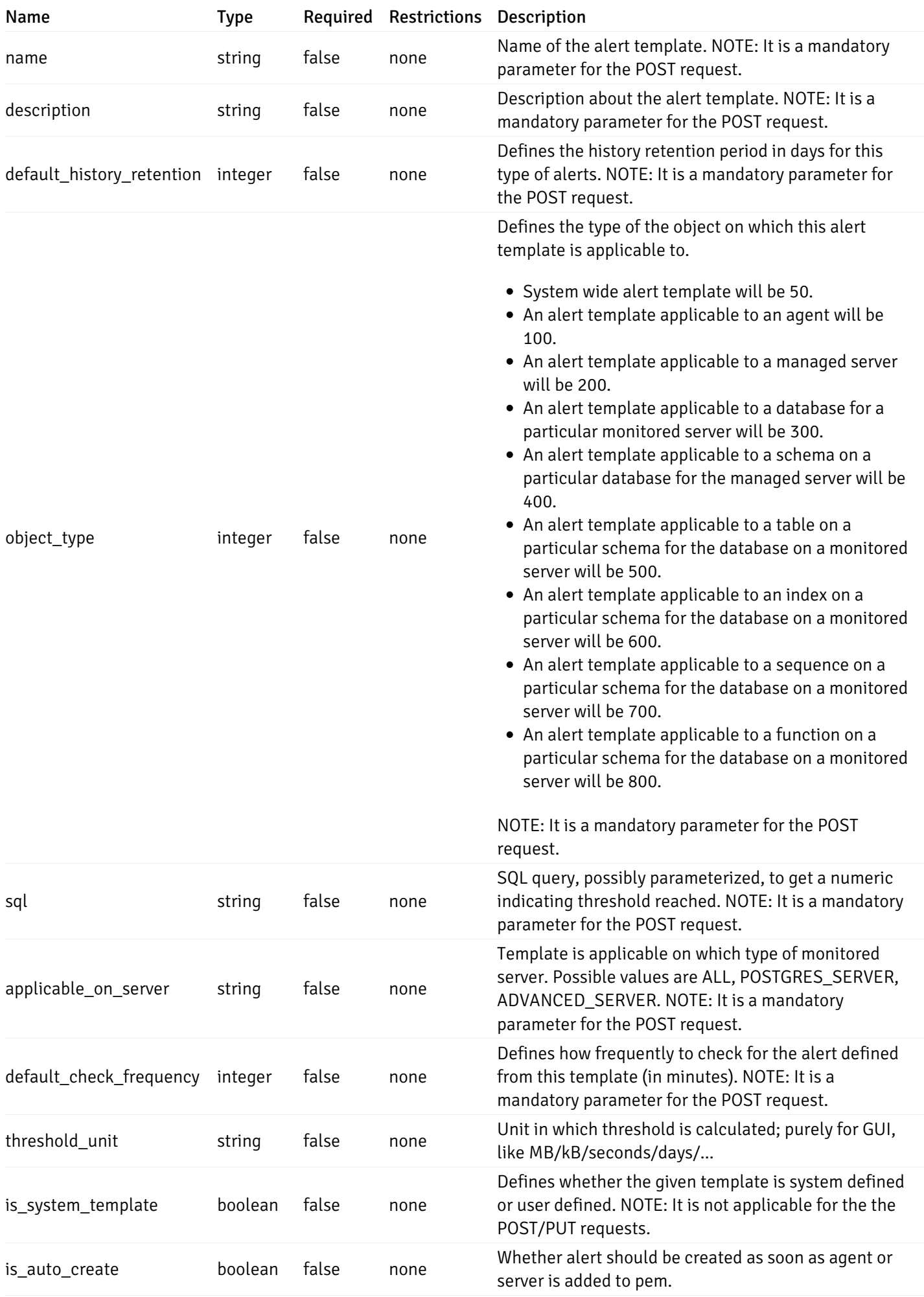

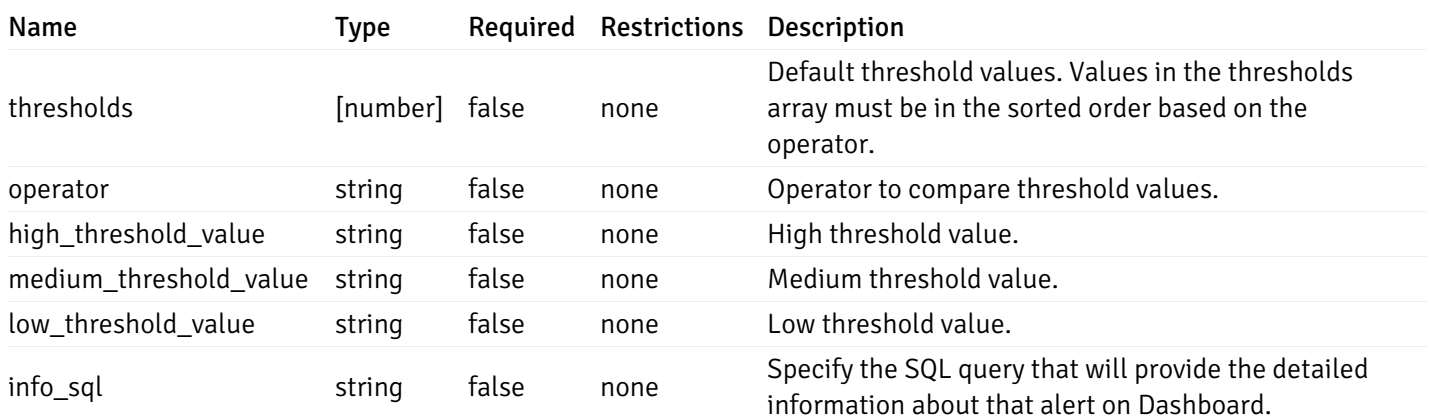

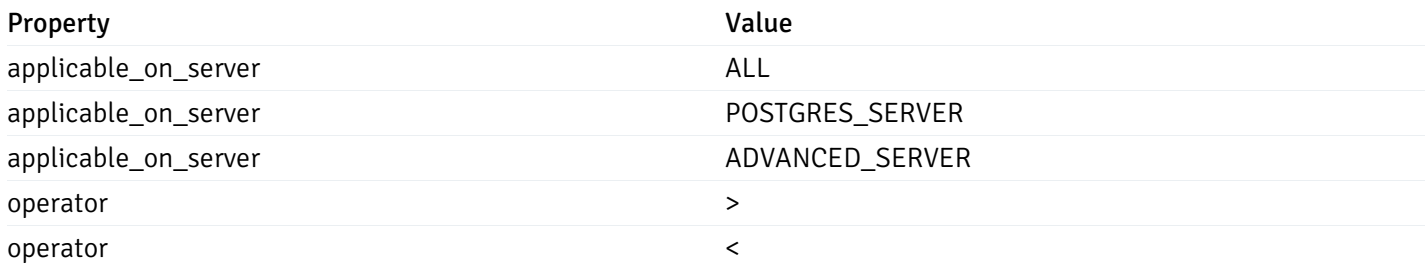

## AlertHistory

```
{
  "alert_id": 0,
  "state": "High",
  "value": "string",
  "actual_value": 0
}
```
## Properties

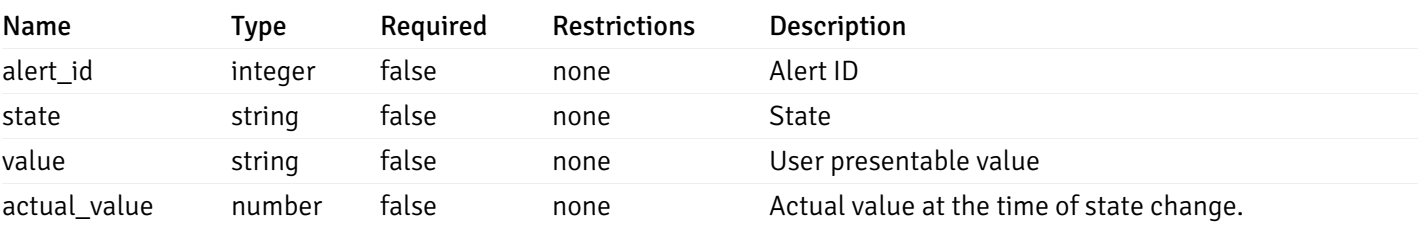

#### Enumerated Values

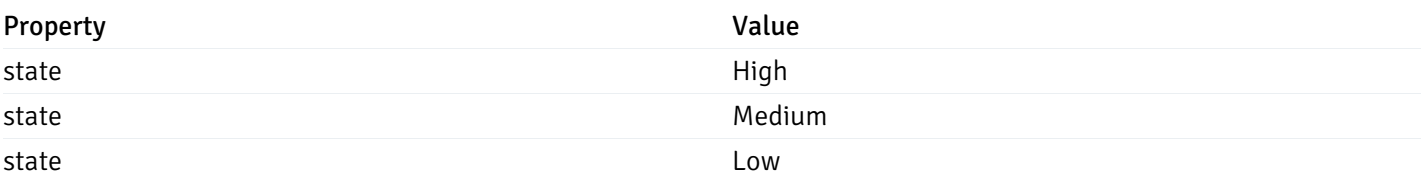

#### **ServerStatus**

```
{
 "id": 0,
 "name": "string",
 "group_id": 0,
 "group_name": "string",
 "blackout": true,
 "status": "UP",
 "alerts": {
   "total": 0,
   "acknowledged": 0,
   "high": 0,
   "medium": 0,
   "low": 0,
   "high acknowledged": 0,
   "medium_acknowledged": 0,
   "low_acknowledged": 0
 },
 "version": "string",
 "number connections": 0,
 "remote_monitoring": true,
 "agent_id": 0,
 "sessions": {
   "last_recorded_time": 0,
   "sessions": [
      {
        "database_name": "string",
        "procpid": 0,
        "usename": "string",
        "backend_start": 0,
        "xact_start": 0,
        "query_start": 0,
        "is_waiting": true,
        "is_idle": true,
        "is_idle_in_transaction": true,
        "is vacuum": true,
        "is_autovacuum": true,
        "client_addr": "string",
        "client_port": 0,
        "memory usage mb": 0,
        "swap_usage_mb": 0,
        "cpu_usage": 0,
        "io_read_bytes": 0,
        "io_write_bytes": 0,
        "state": "string",
        "state_change": 0
      }
   ]
 }
```
}

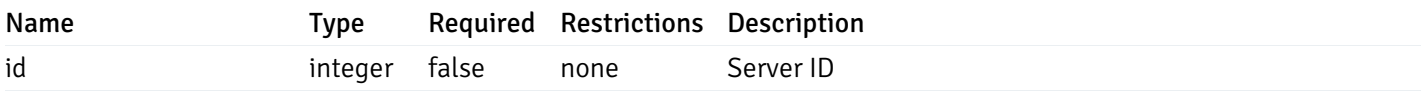

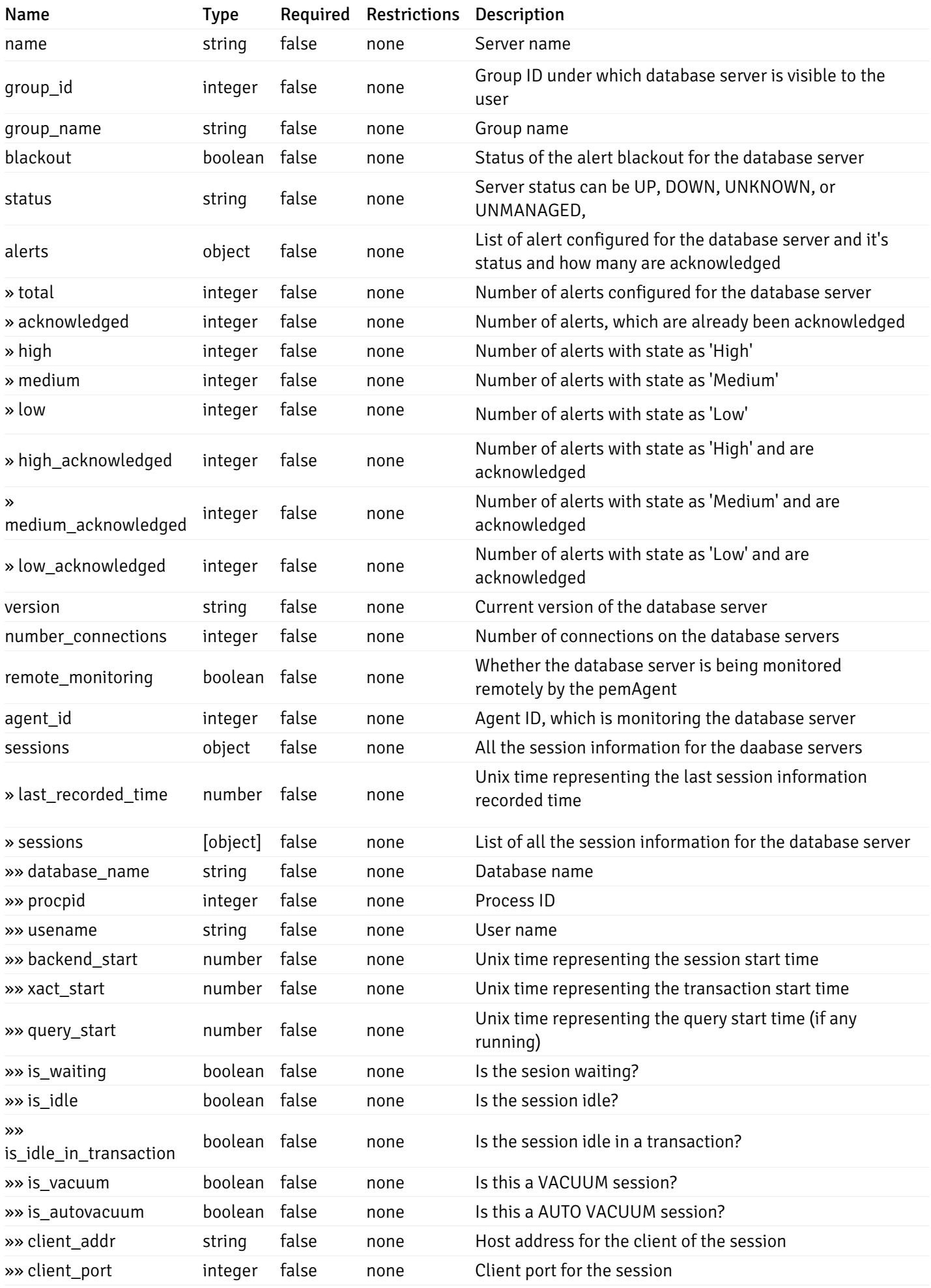

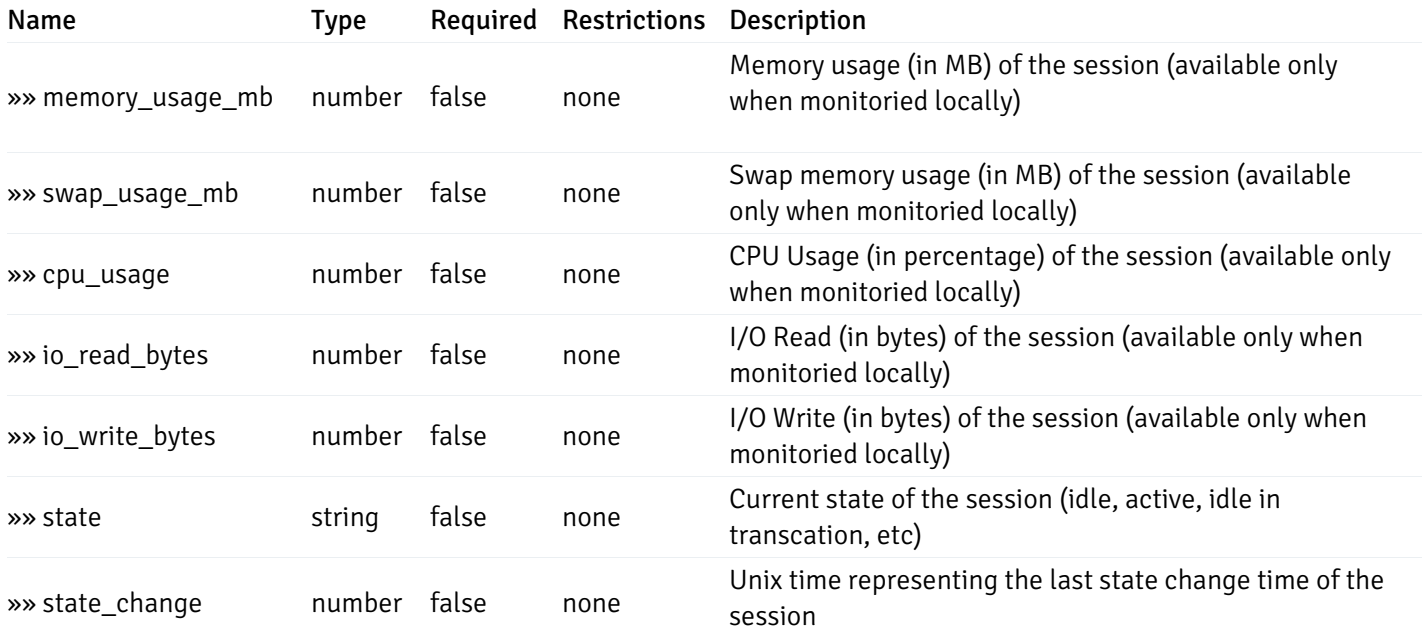

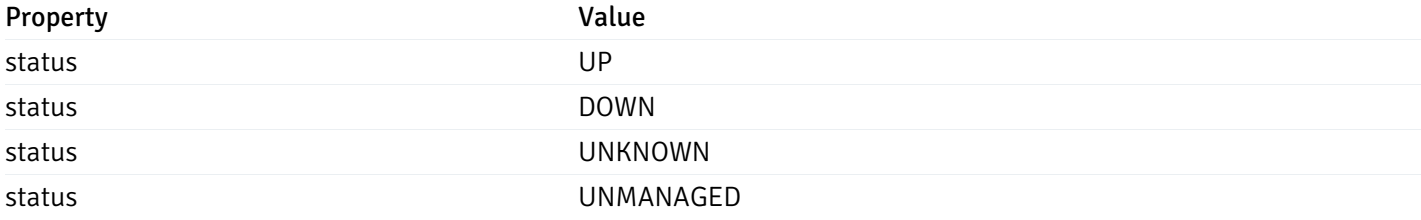

# AgentStatus

```
{
  "id": 0,
  "name": "string",
  "group_id": 0,
  "group_name": "string",
  "blackout": true,
  "status": "UP",
  "alerts": {
   "total": 0,
    "acknowledged": 0,
    "high": 0,
    "medium": 0,
    "low": 0,
    "high_acknowledged": 0,
    "medium_acknowledged": 0,
    "low_acknowledged": 0
  },
  "version": "string",
  "processes": 0,
  "threads": 0,
  "cpu_utilization": 0,
  "memory_utilization": 0,
  "swap_utilization": 0,
  "disk_utilization": 0
}
```
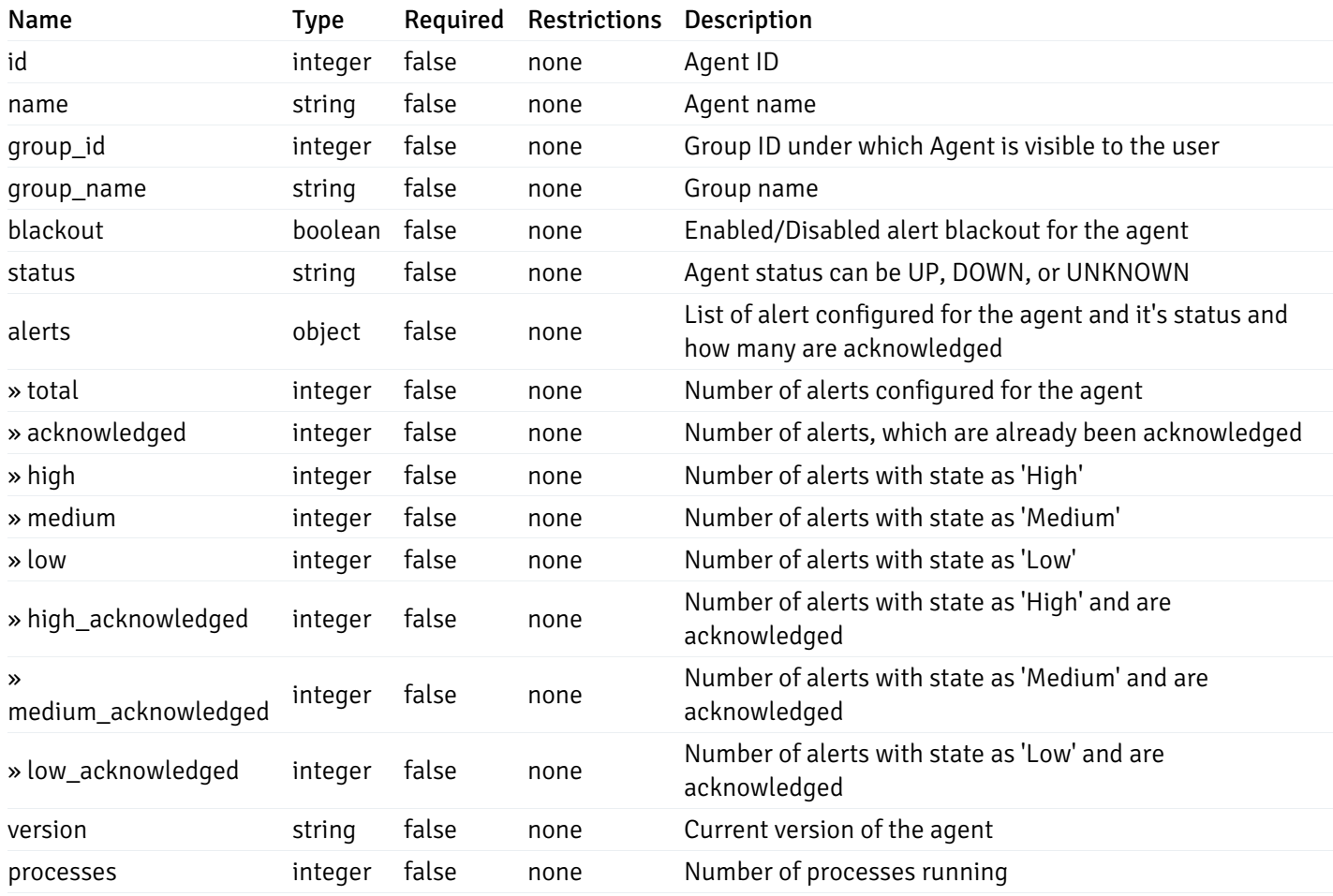

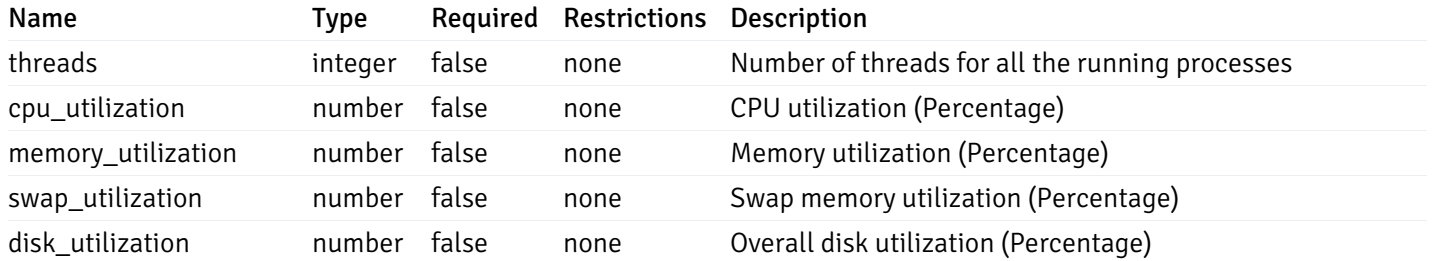

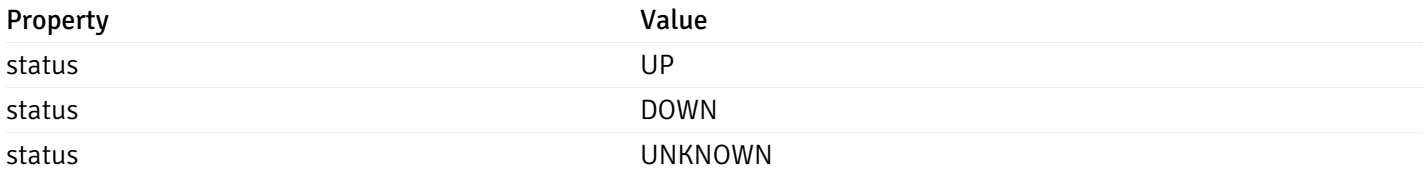

# AlertStatus

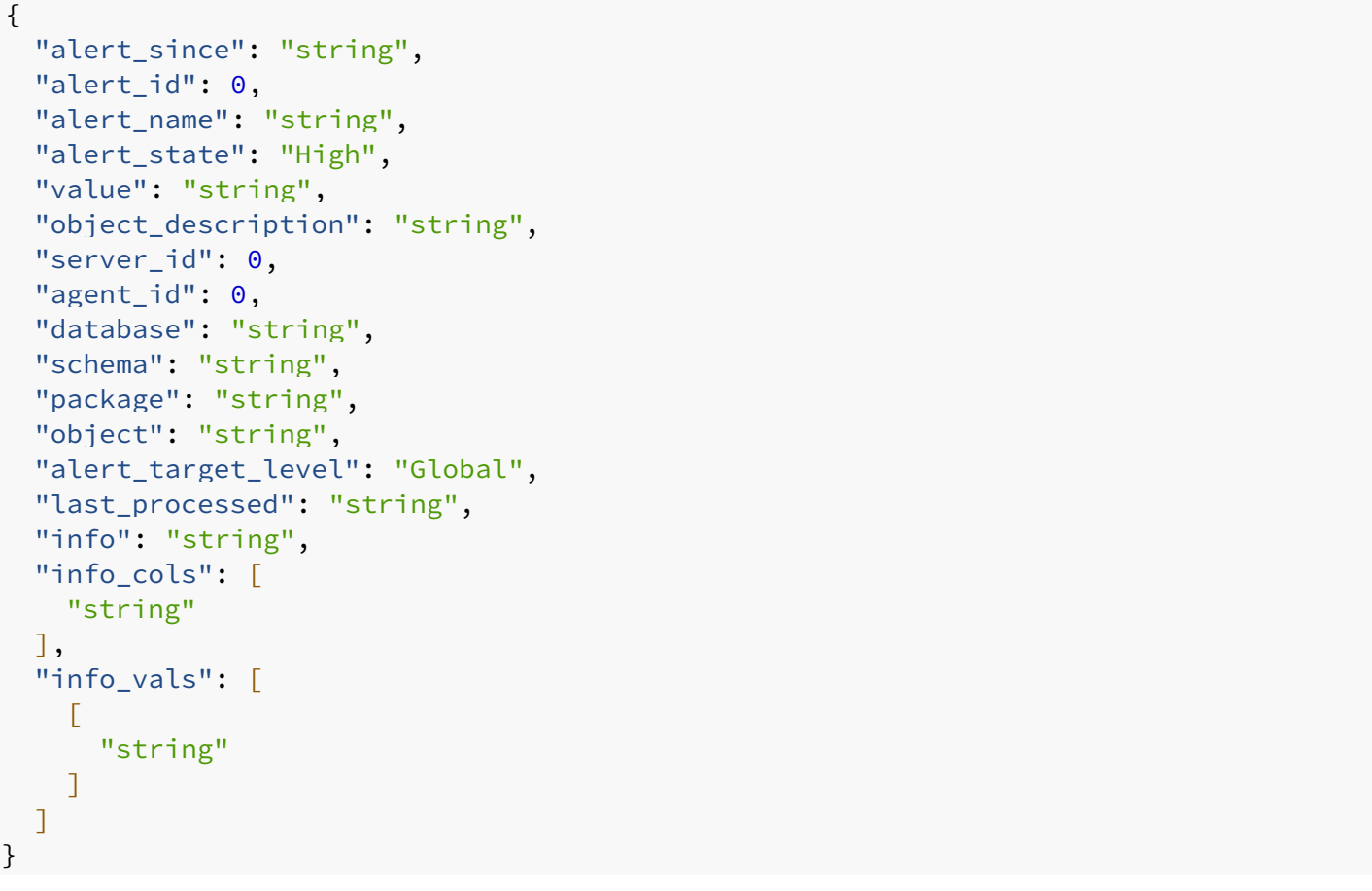

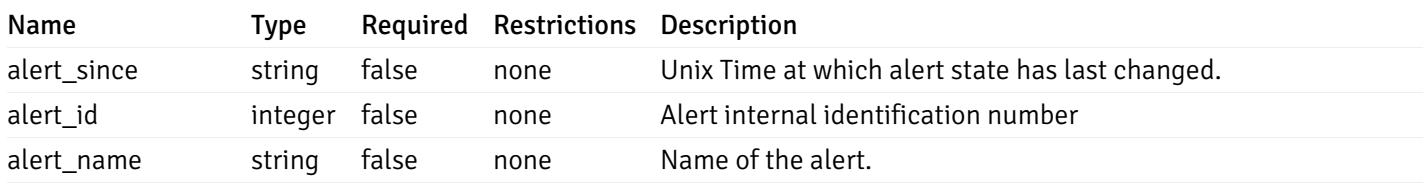

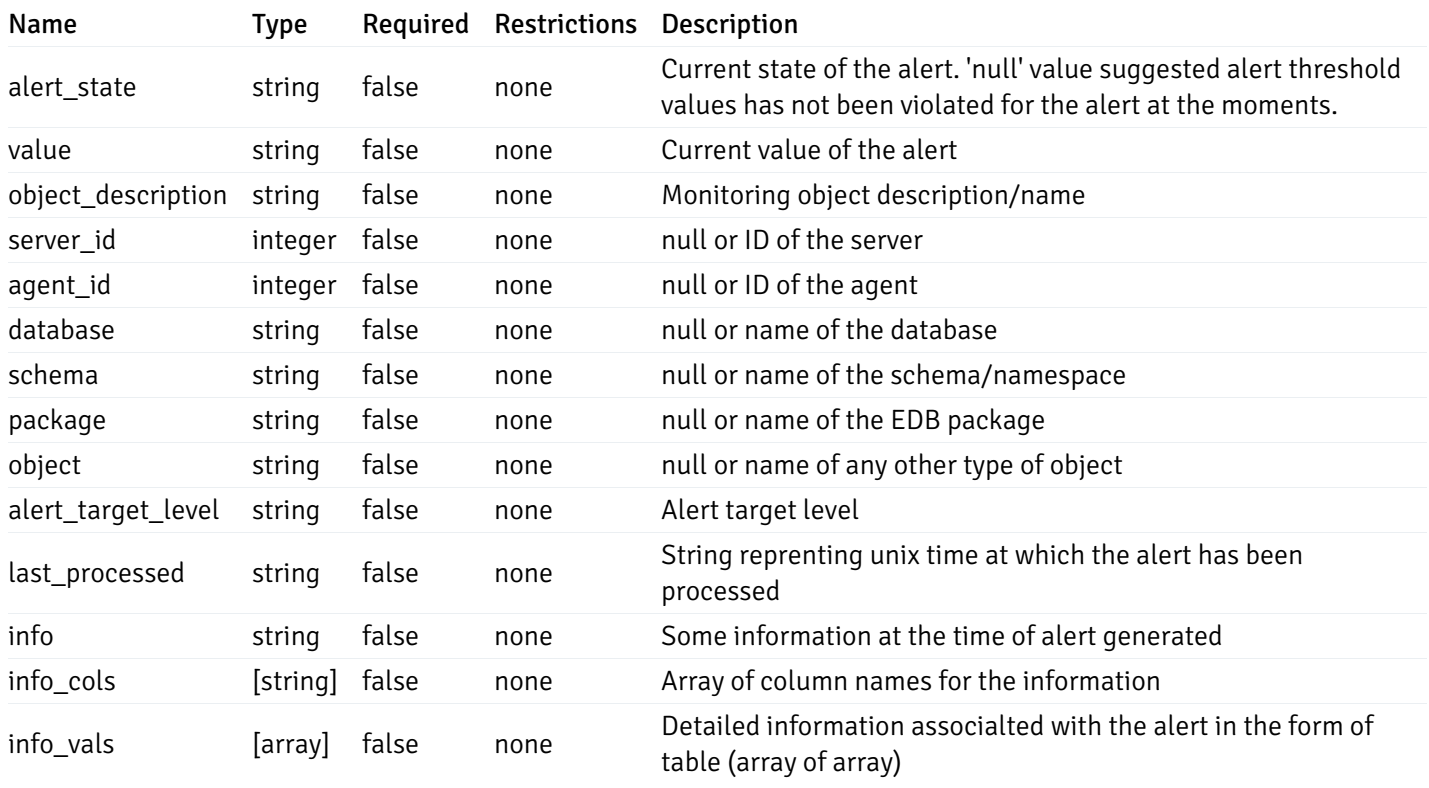

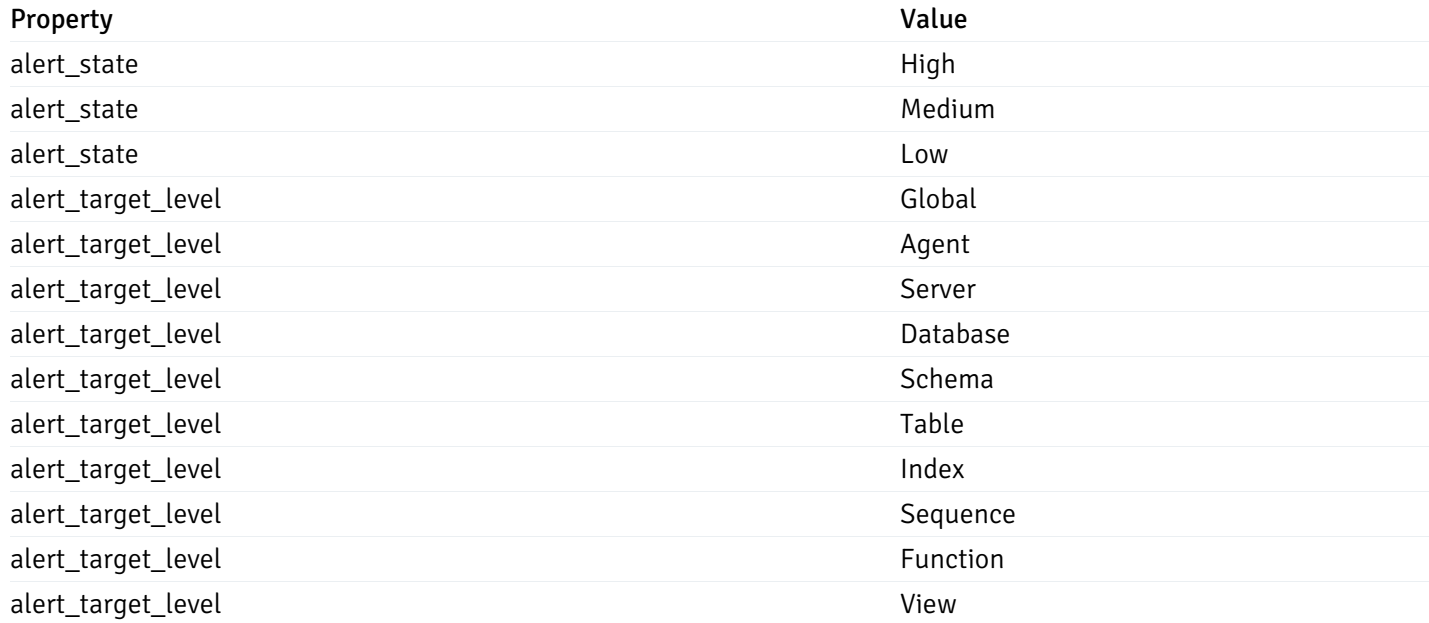

## CustomProbes

```
"probe_id": 0,
"probe_name": "string",
"enabled": true,
"target_type": 0,
"internal_name": "string",
"is_system_probe": true,
"any_server_version": true,
"collection_method": "w",
"interval": 0,
"lifetime": 0,
"discard_history": true,
"platform": "string",
"probe_code": "string",
"probe_columns": [
  {
    "pc_id": 0,
    "pc_name": "string",
    "pc_data_type": "bigint",
    "pc_internal_name": "string",
    "pc_unit": "string",
    "pc_col_type": "m",
    "pc_position": 0,
    "pc_graphable": true,
    "pc_calc_pit": true,
    "pc_pit_default": true
  }
],
"alternate_code": [
  {
    "server_version_id": 0,
    "server_probe_code": "string"
  }
]
```
}

{

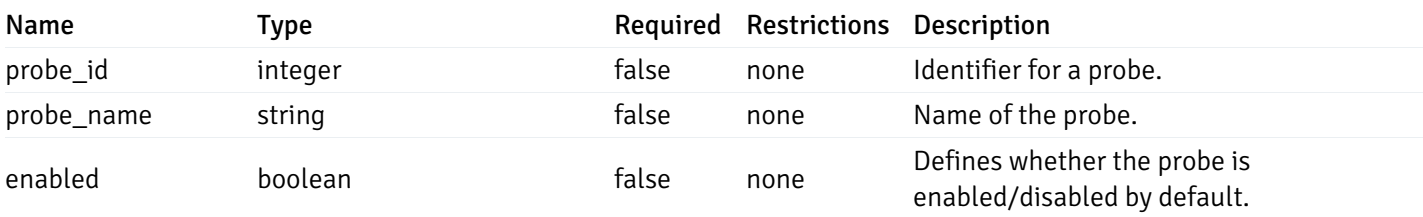

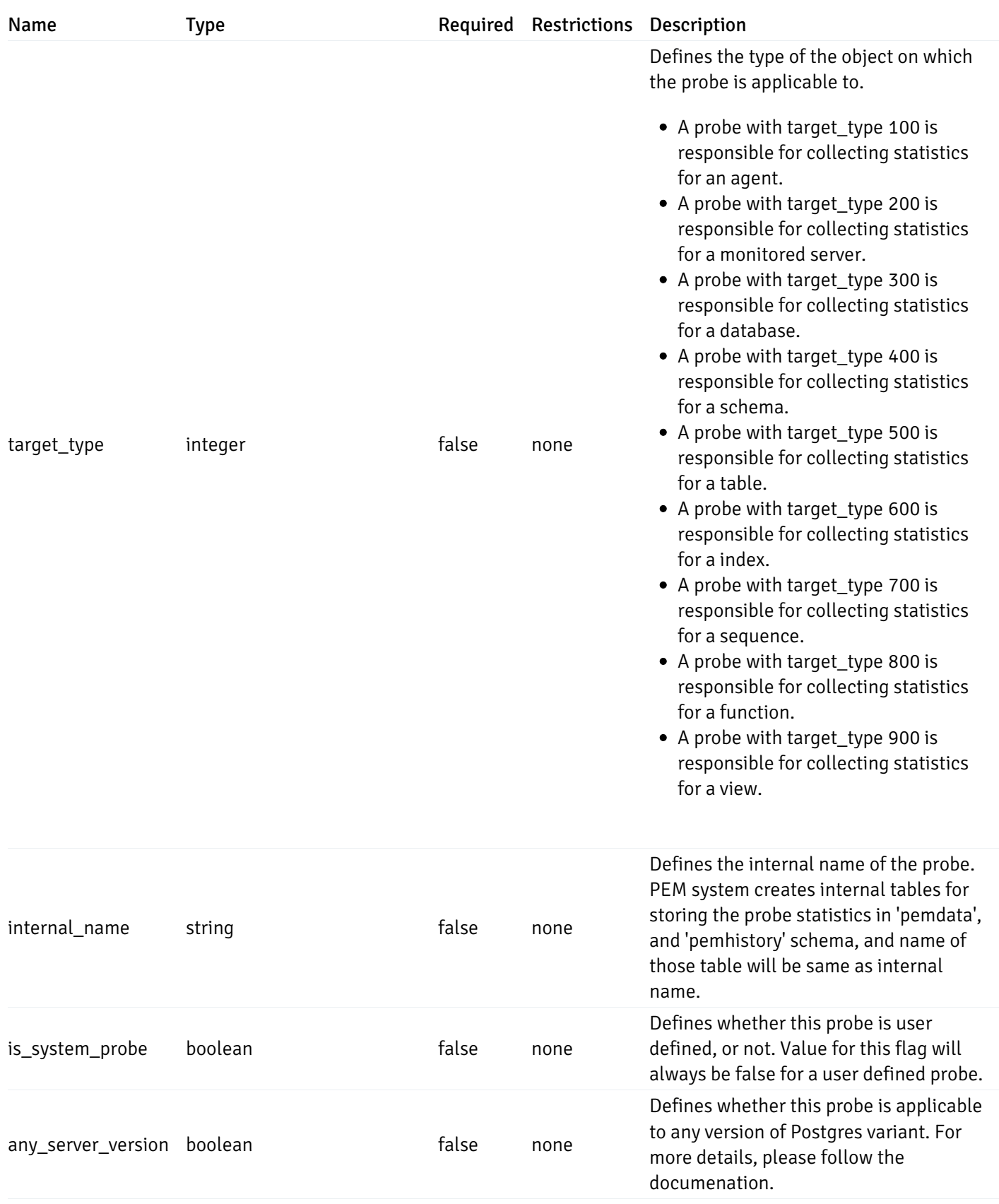

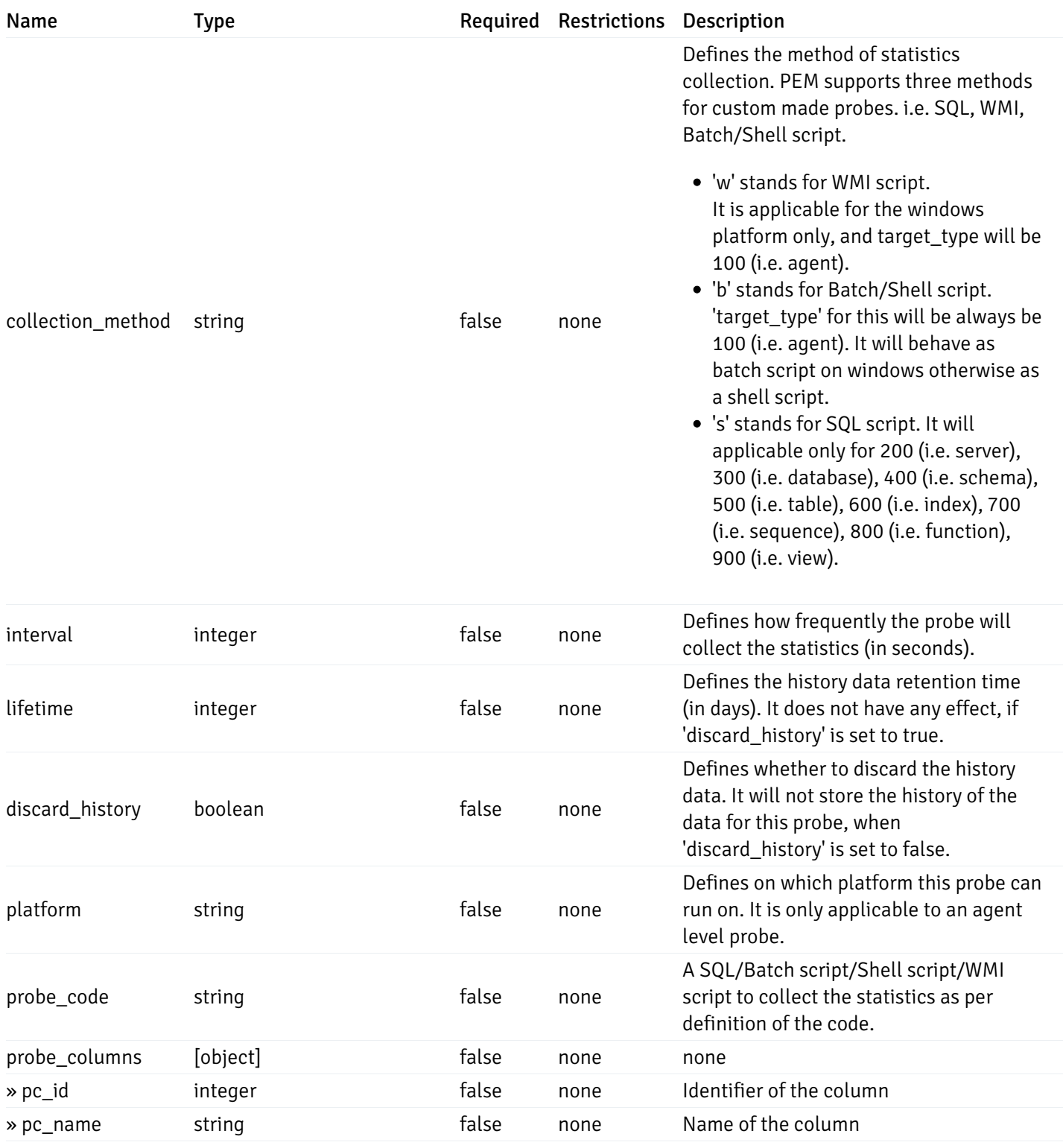

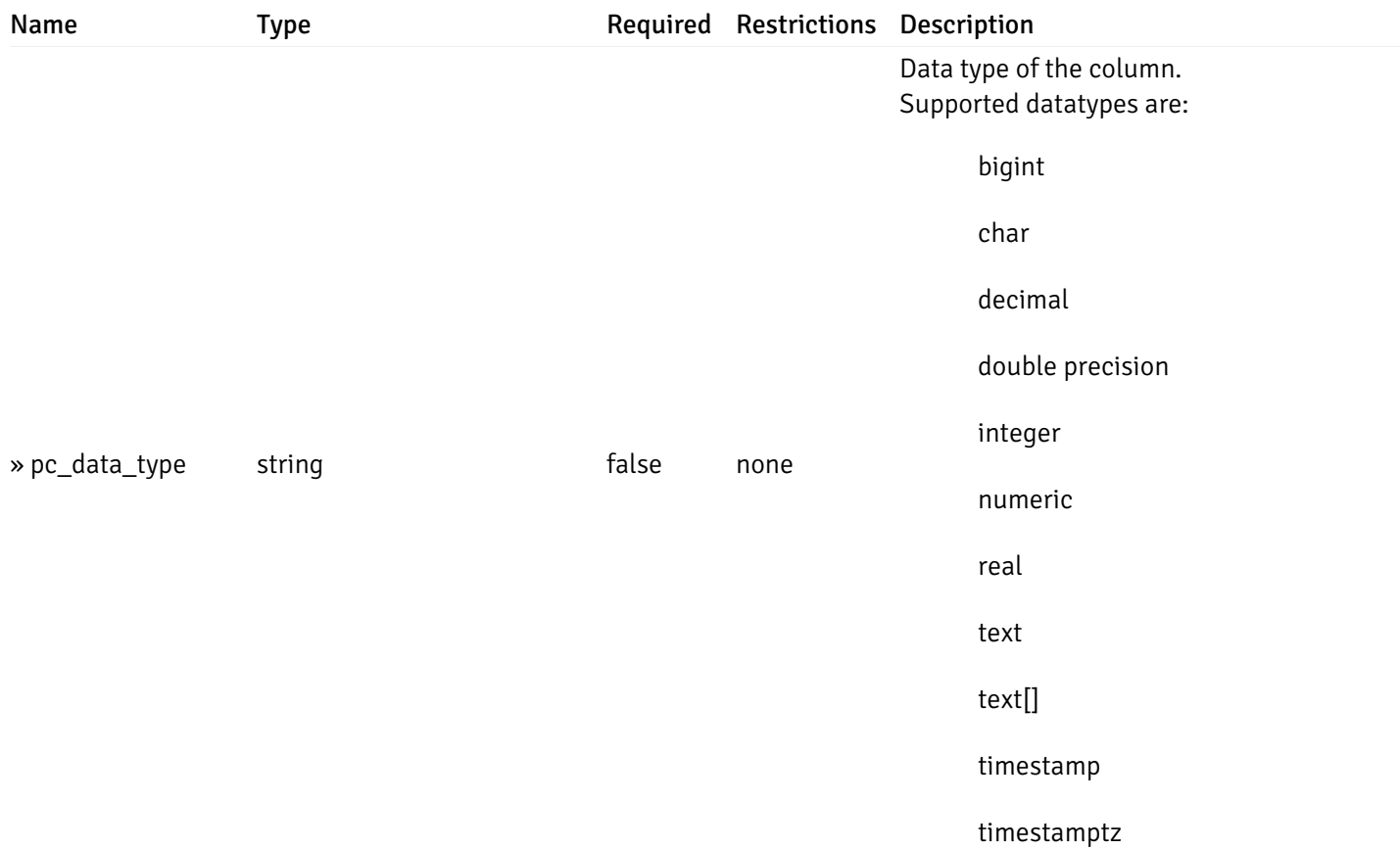

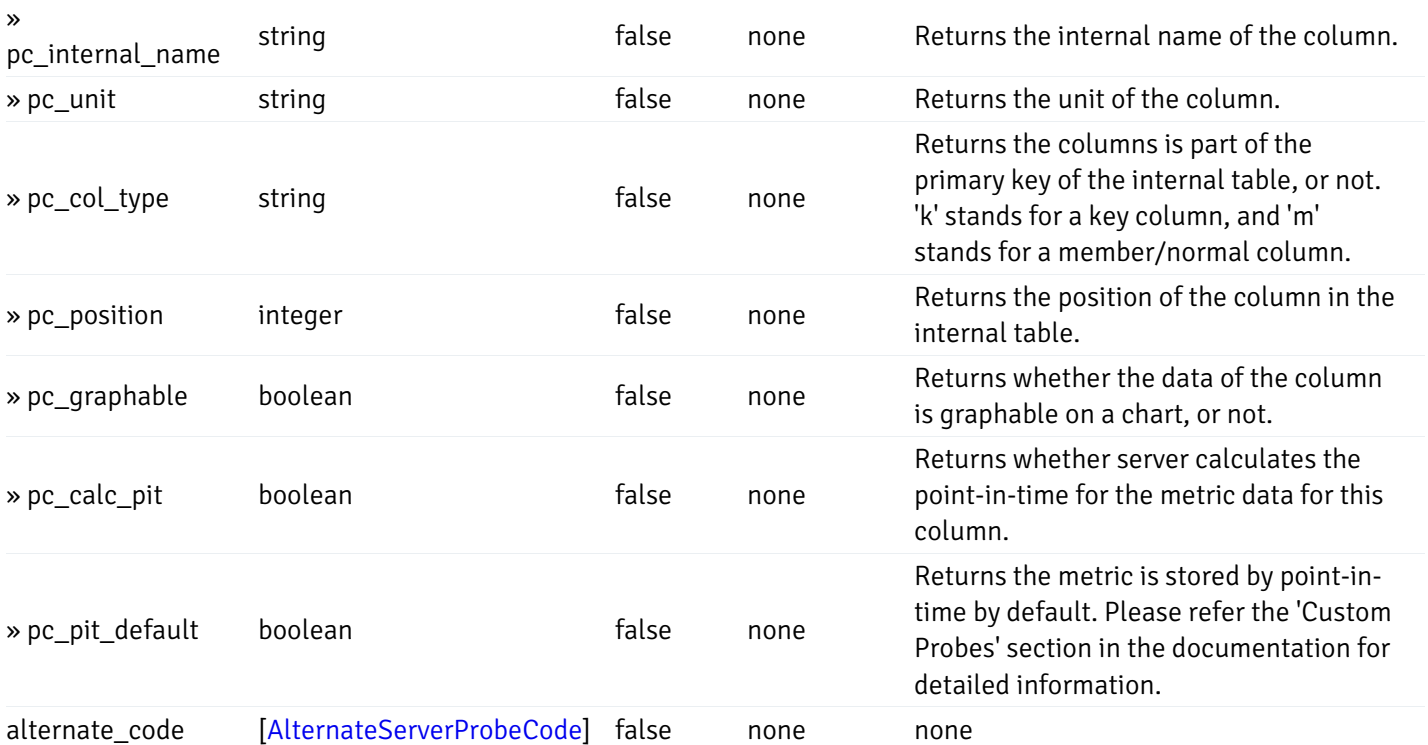

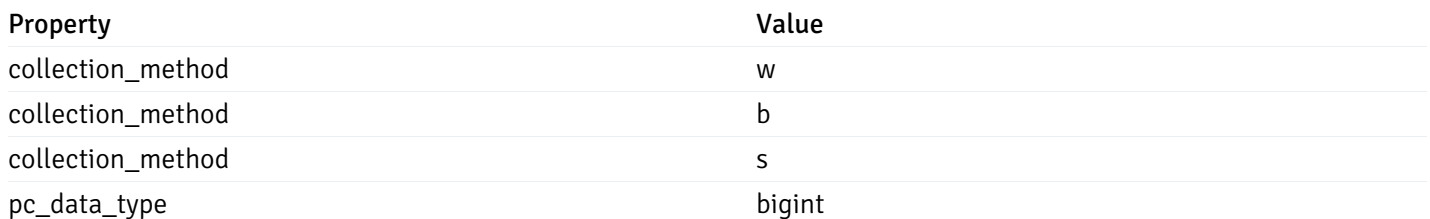

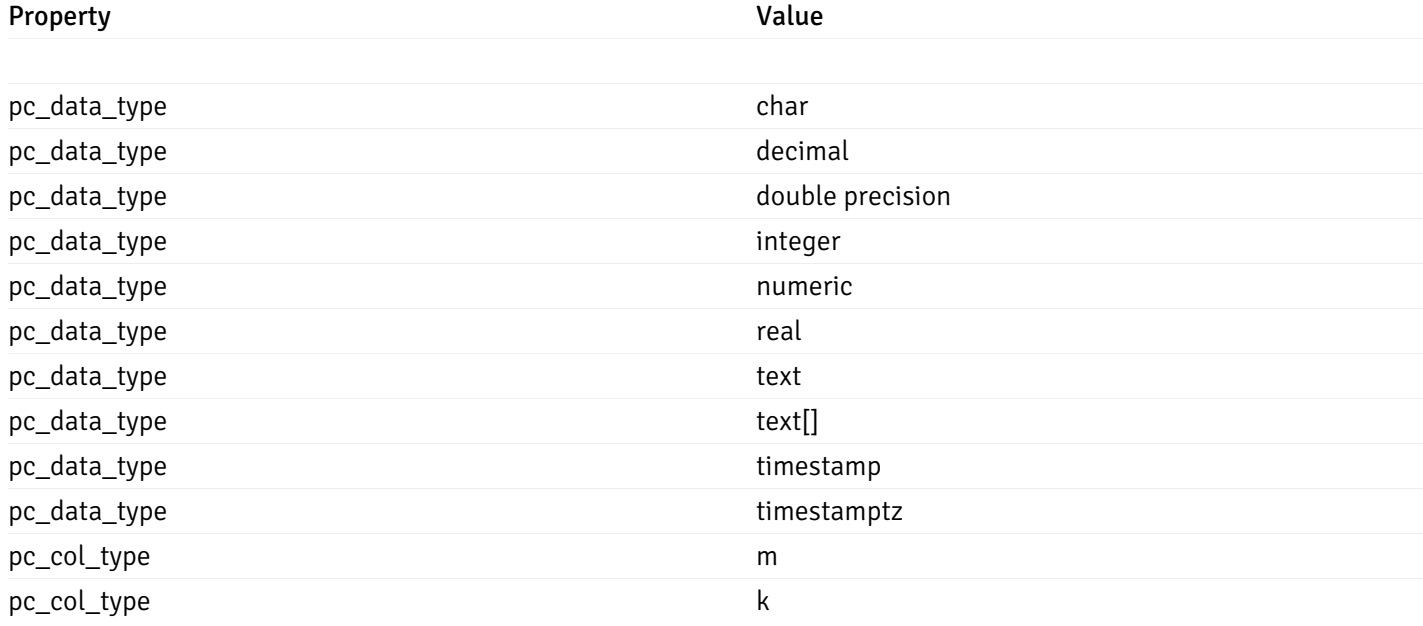

#### CustomProbePostData

{

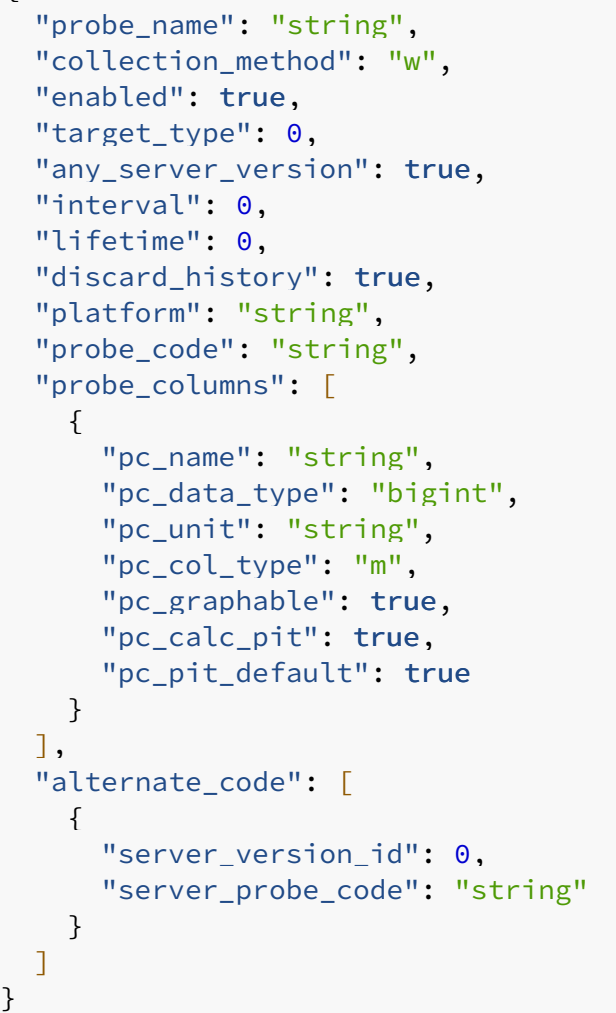

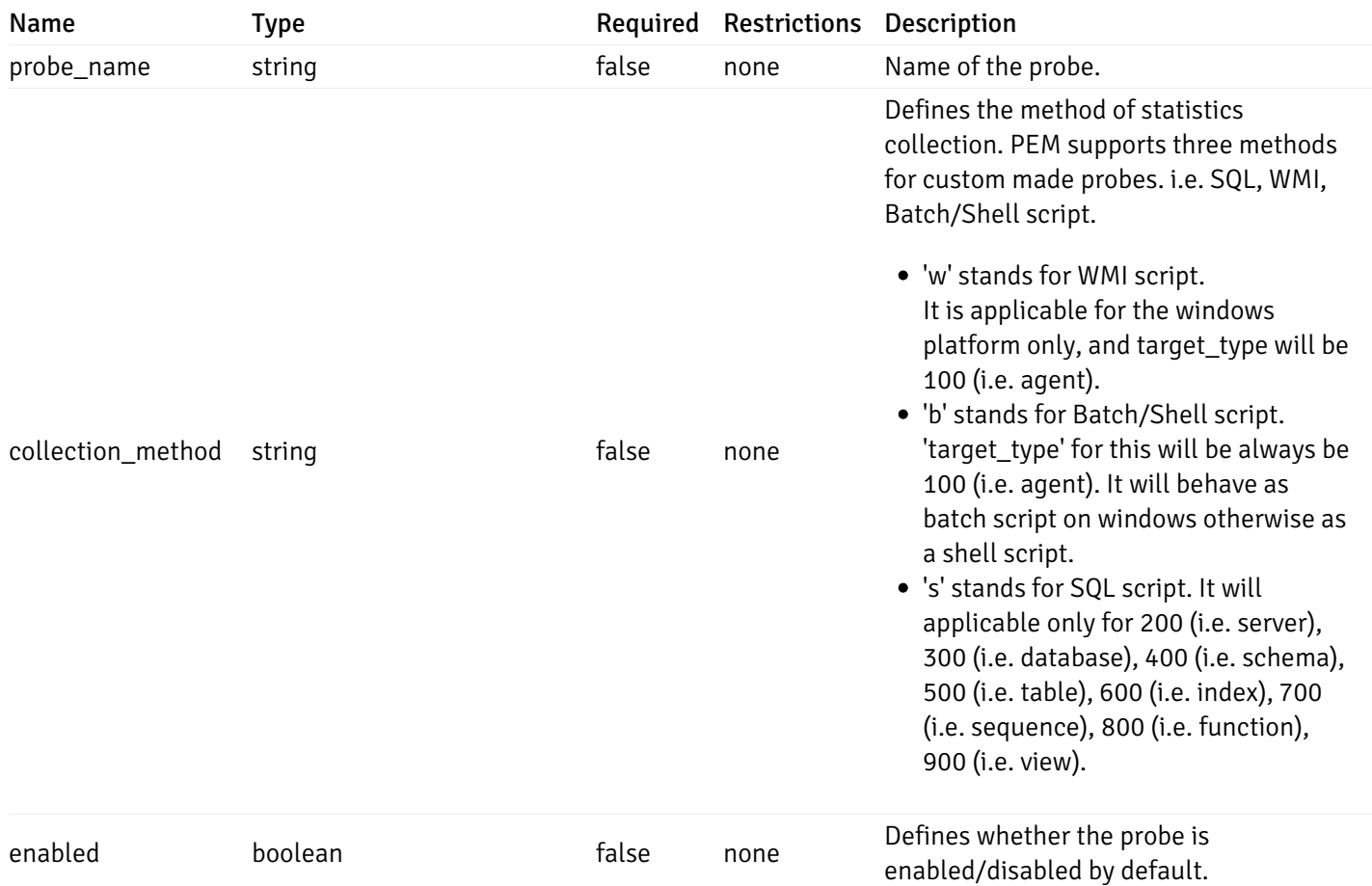

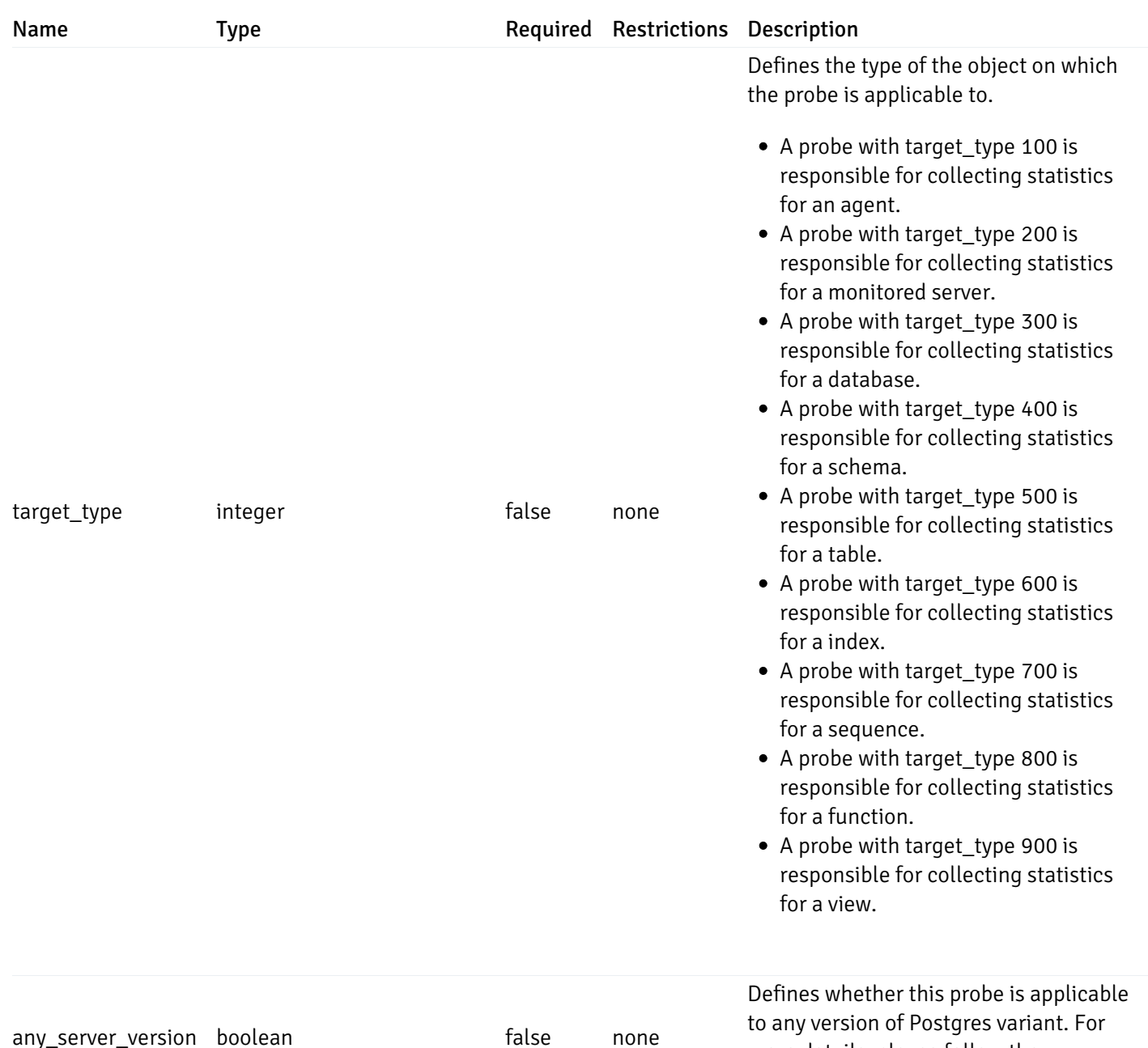

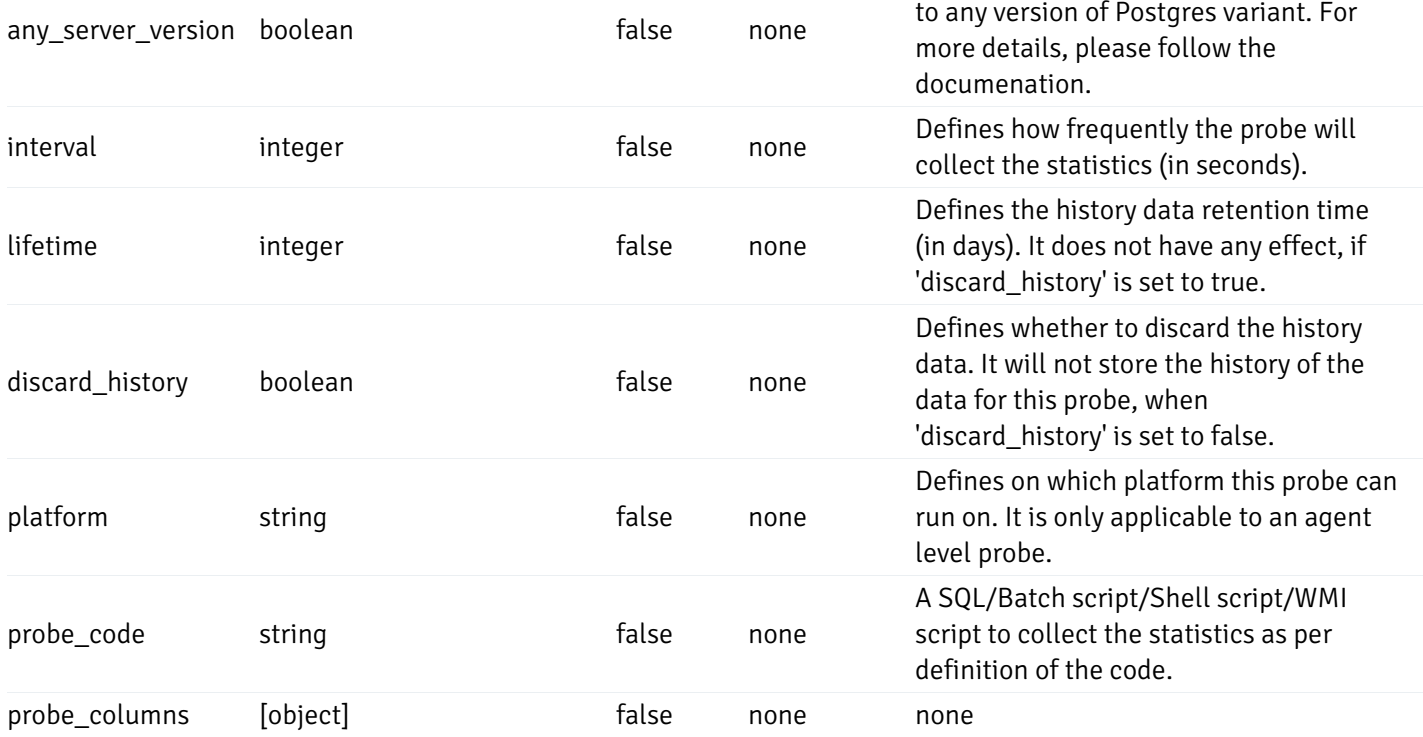

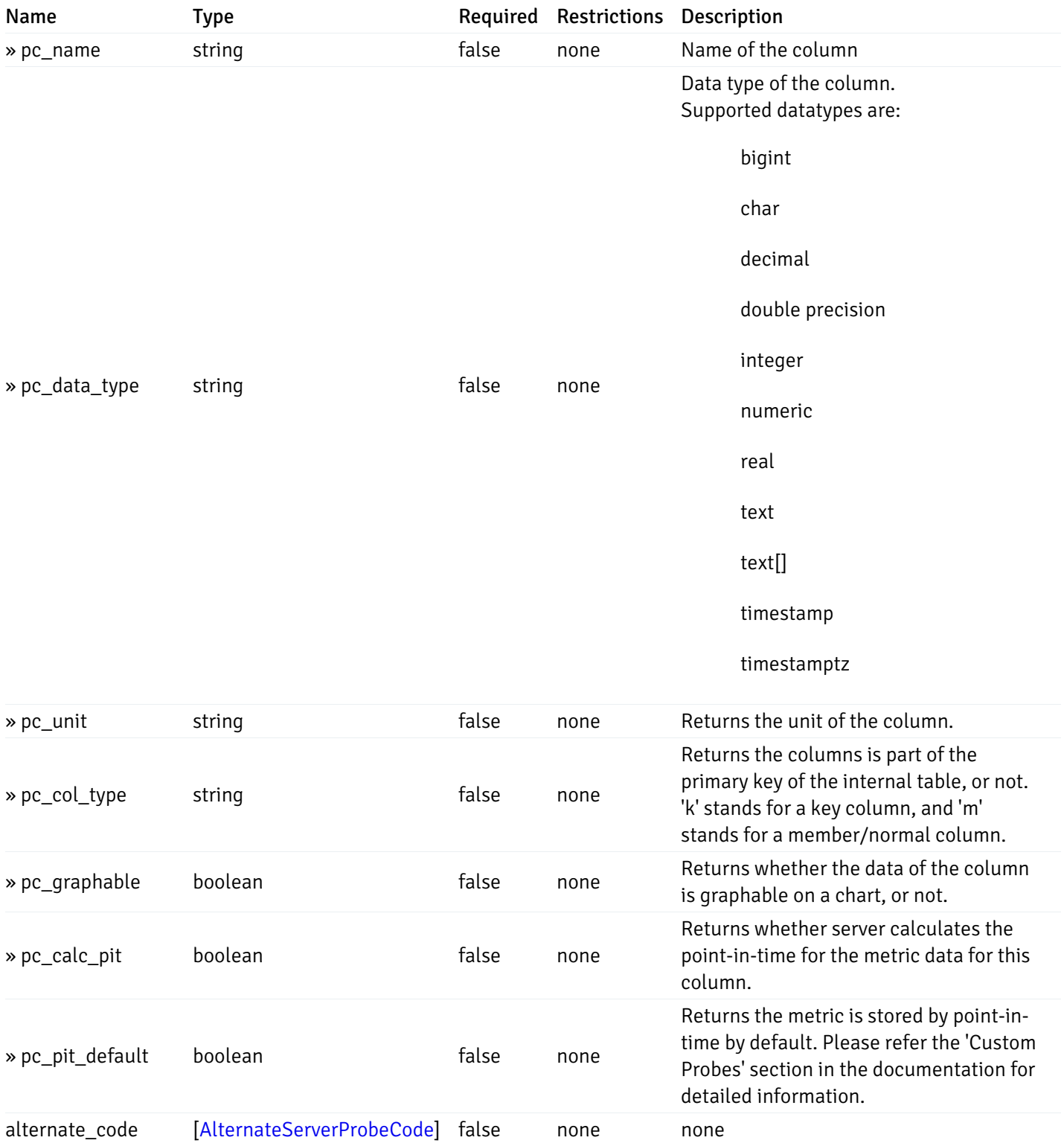

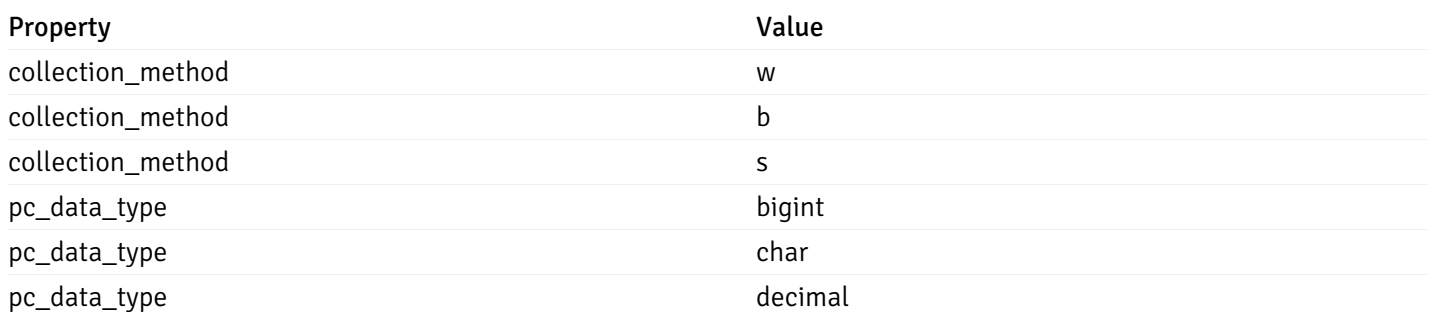

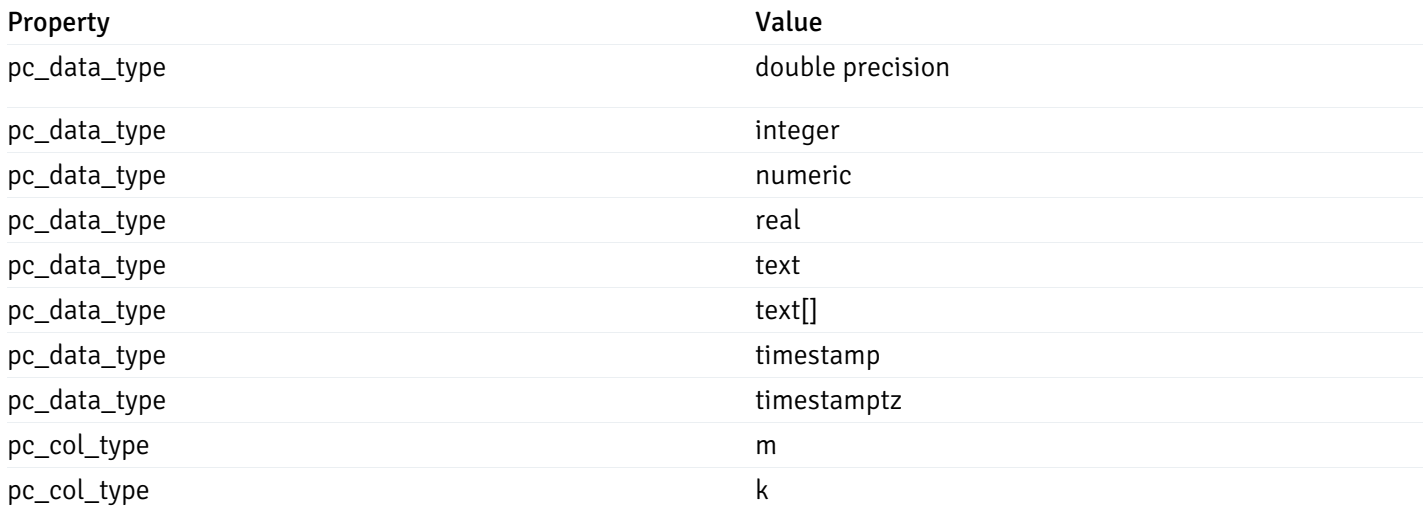

### CustomProbePutData

```
{
  "interval_min": 0,
 "interval_sec": 0,
 "lifetime": 0,
  "enabled": true,
  "probe_code": "string",
  "probe_columns": {
    "changed": {
      "pc_id": 0,
      "pc_unit": "string",
     "pc_graphable": true
   }
 },
  "alternate_code": {
    "changed": [
     {
        "server_version_id": 0,
       "server_probe_code": "string"
     }
   ],
    "deleted": [
     {
        "server_version_id": 0
     }
   ],
    "added": [
      {
        "server_version_id": 0,
        "server_probe_code": "string"
     }
    ]
 }
}
```
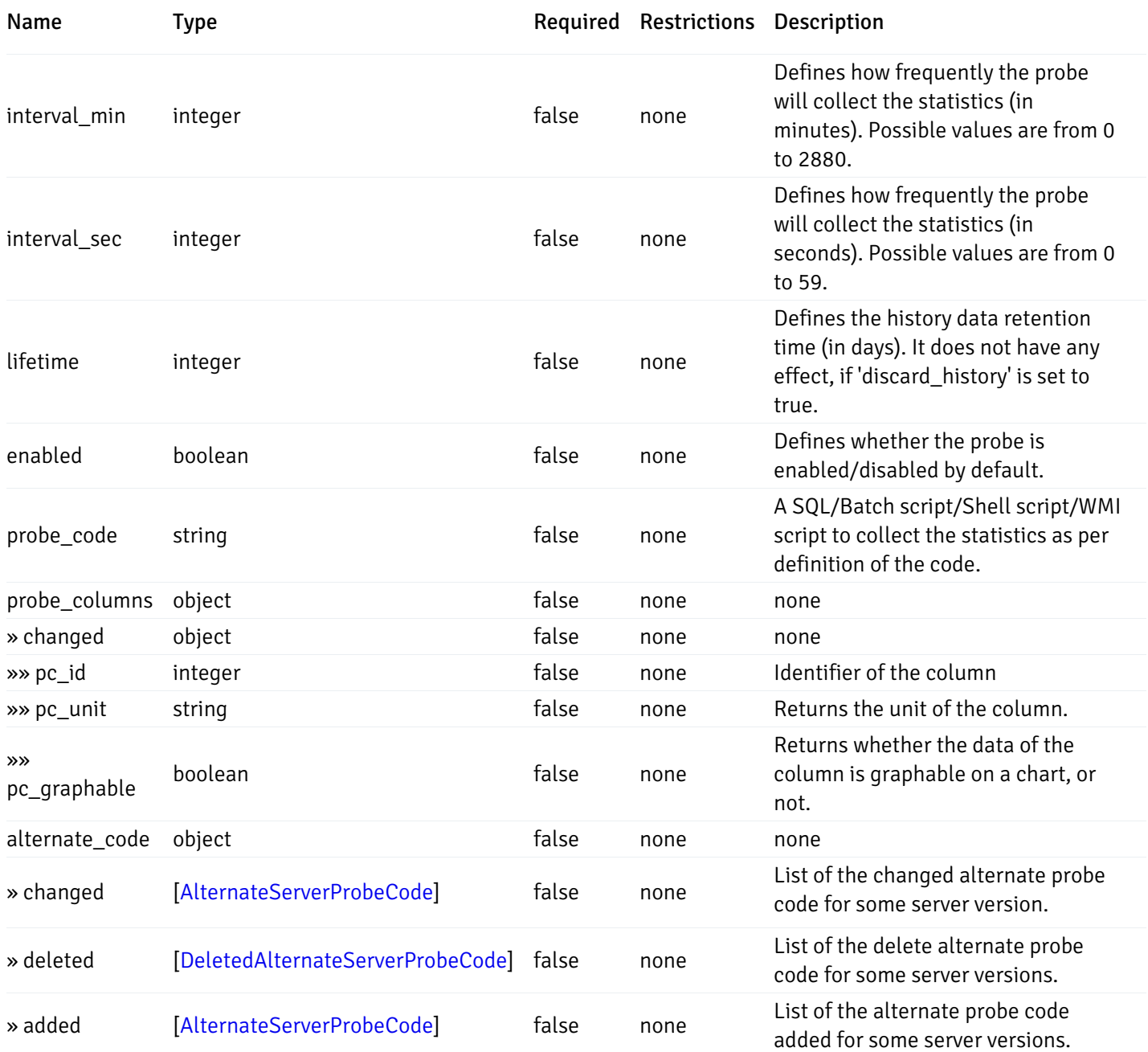

#### Probes

```
{
  "probe_id": 0,
 "probe_name": "string",
  "default_interval_min": 0,
  "interval_min": 0,
  "default_interval_sec": 0,
  "interval_sec": 0,
  "default_interval": 0,
  "interval": 0,
  "default_lifetime": 0,
  "lifetime": 0,
  "default_enabled": true,
  "enabled": true,
  "target_type_id_returned": 0
}
```
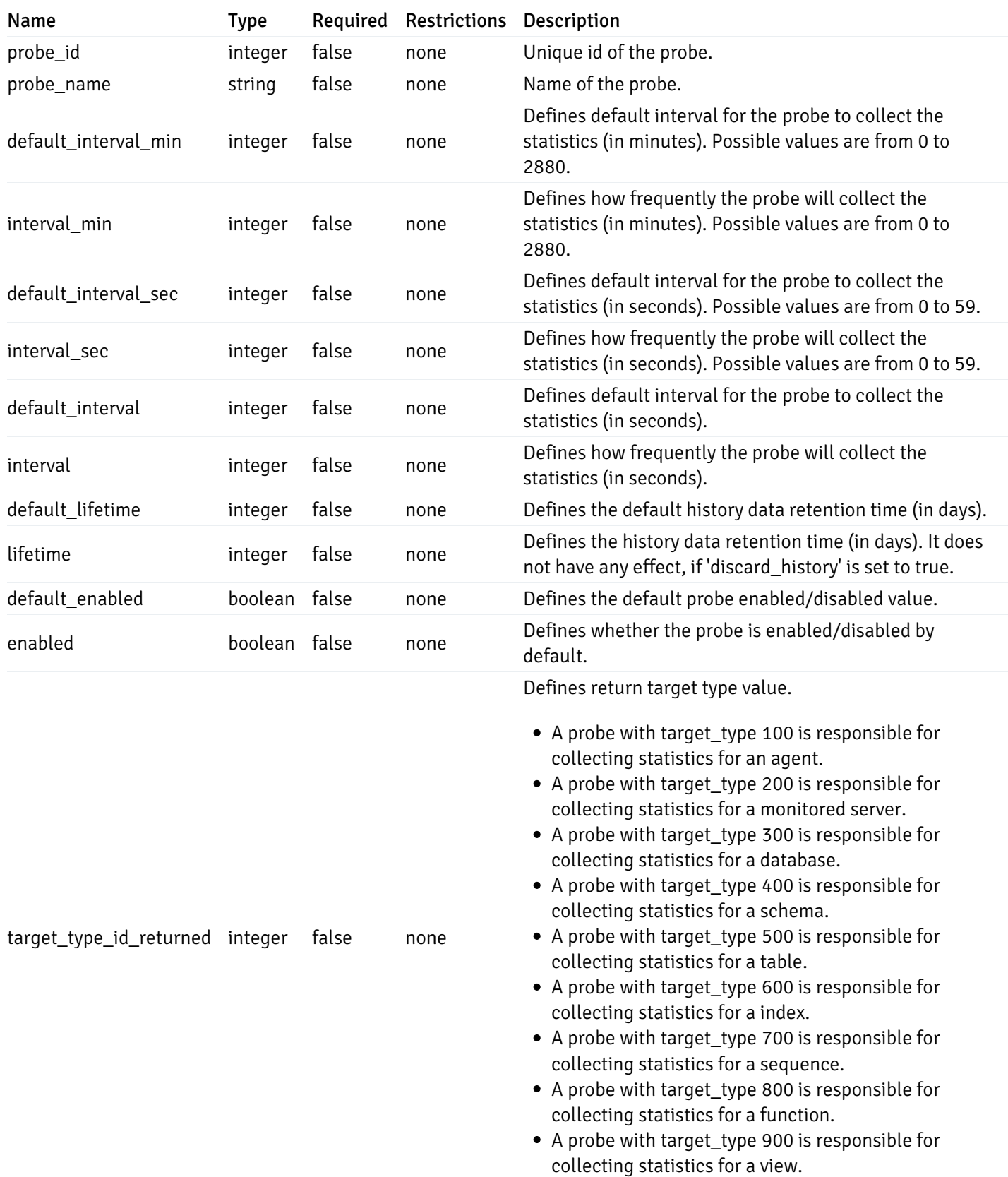

# ProbeConfigData

```
{
 "interval_min": 0,
 "interval_sec": 0,
  "lifetime": 0,
  "enabled": true
}
```
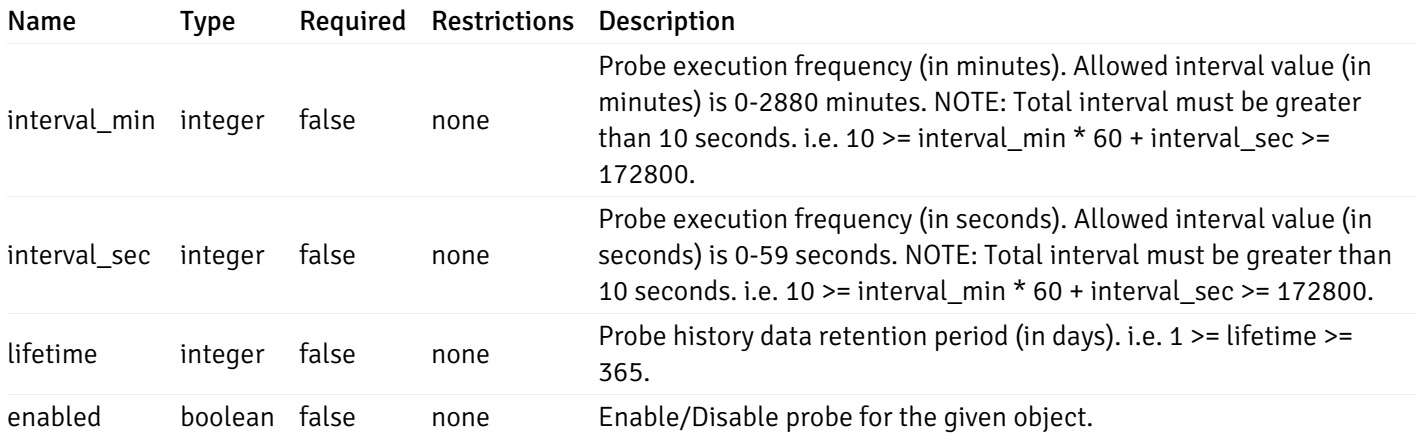

# CopyAgentData

```
{
  "type": "string",
  "agent_id": 0
}
```
## Properties

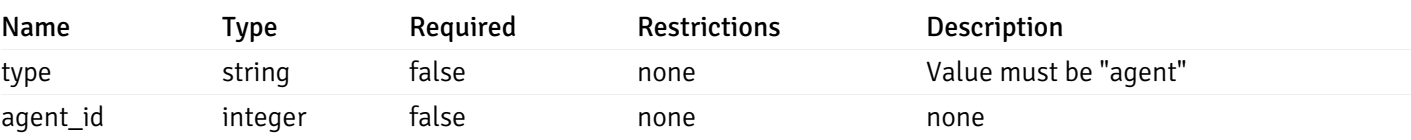

#### CopyServerData

```
{
  "type": "string",
  "server_id": 0
}
```
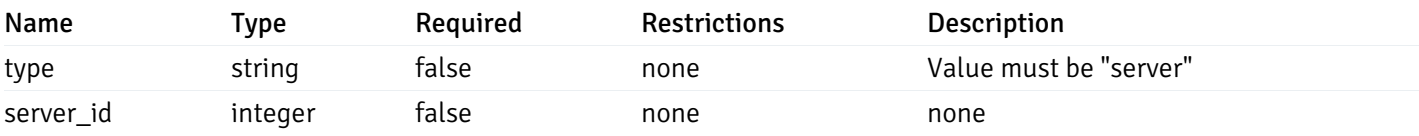

# CopyDatabaseData

```
{
  "type": "string",
  "server_id": 0,
 "database_name": "string"
}
```
### Properties

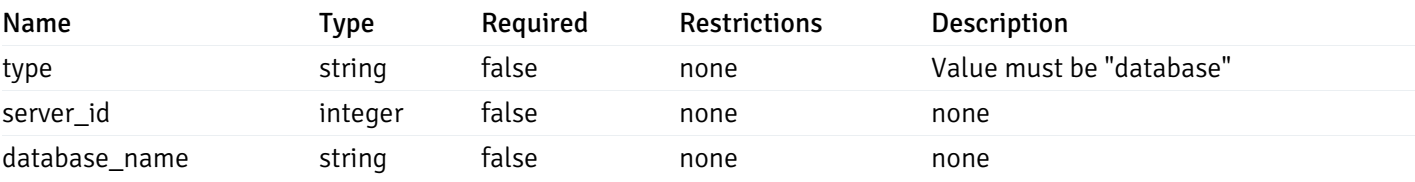

#### CopySchemaData

```
{
 "type": "string",
 "server_id": 0,
 "database_name": "string",
 "schema_name": "string"
}
```
#### Properties

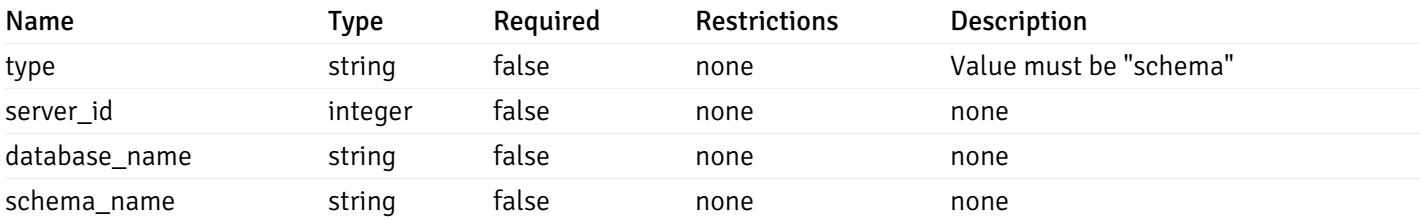

## CopyAlertAgentData

```
{
  "type": "string",
 "agent_id": 0,
  "ignore_duplicate_alerts": true
}
```
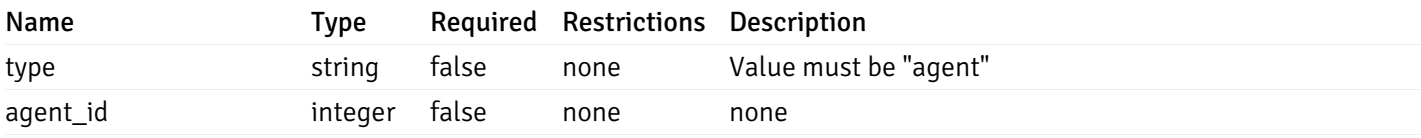

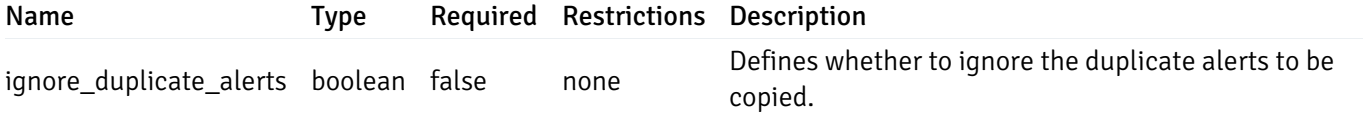

### CopyAlertServerData

```
{
  "type": "string",
 "server_id": 0,
  "ignore_duplicate_alerts": true
}
```
#### Properties

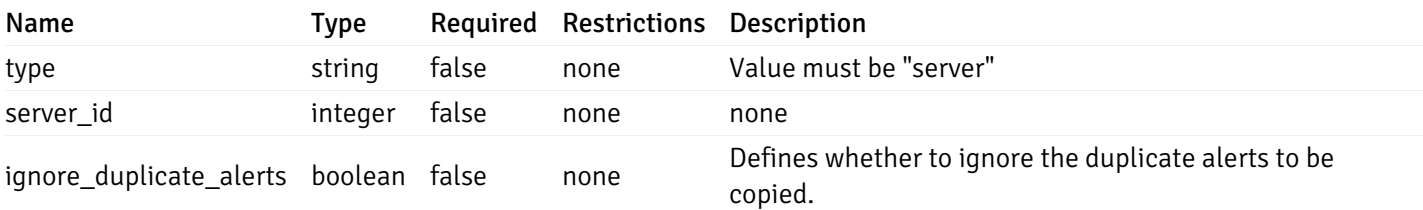

### CopyAlertDatabaseData

```
{
  "type": "string",
 "server_id": 0,
  "database_name": "string",
 "ignore_duplicate_alerts": true
}
```
#### Properties

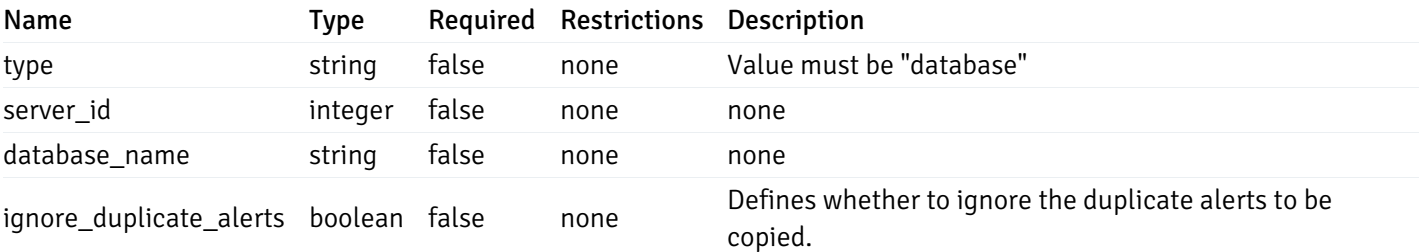

#### CopyAlertSchemaData

```
{
  "type": "string",
  "server_id": 0,
  "database_name": "string",
  "schema_name": "string",
  "ignore_duplicate_alerts": true
}
```
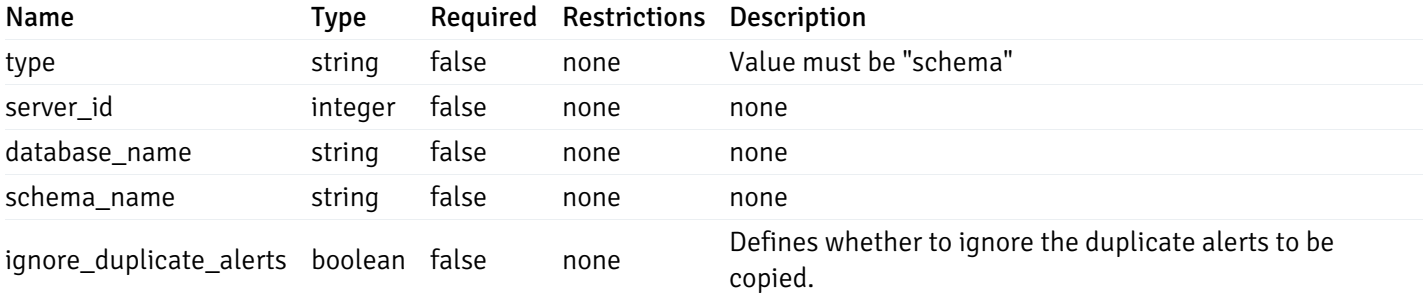

#### CopyAlertTableData

```
{
  "type": "string",
  "server_id": 0,
  "database_name": "string",
  "schema_name": "string",
 "table_name": "string",
 "ignore_duplicate_alerts": true
}
```
#### Properties

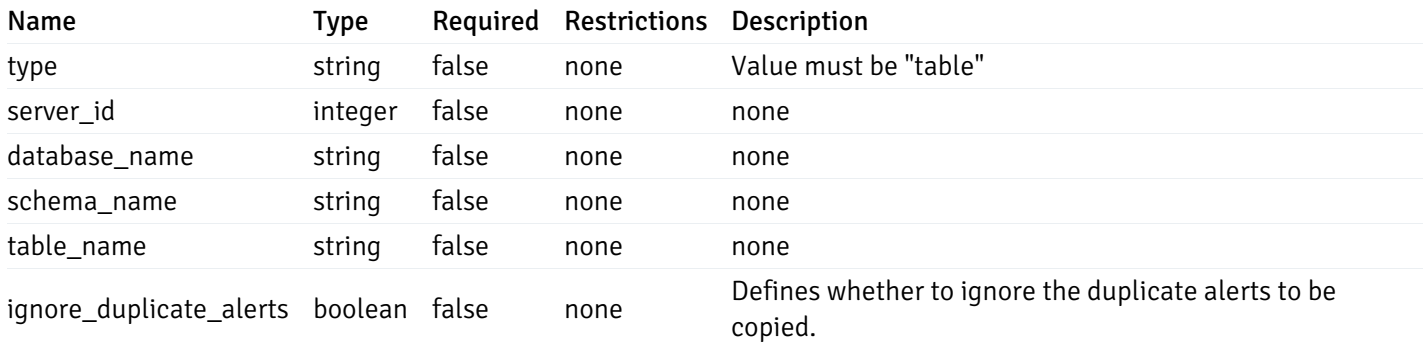

#### CopyAlertIndexData

```
{
 "type": "string",
 "server_id": 0,
 "database_name": "string",
 "schema_name": "string",
 "index_name": "string",
 "ignore_duplicate_alerts": true
}
```
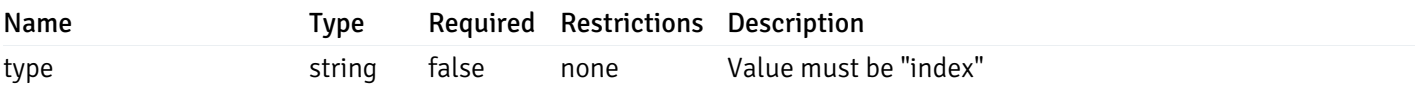

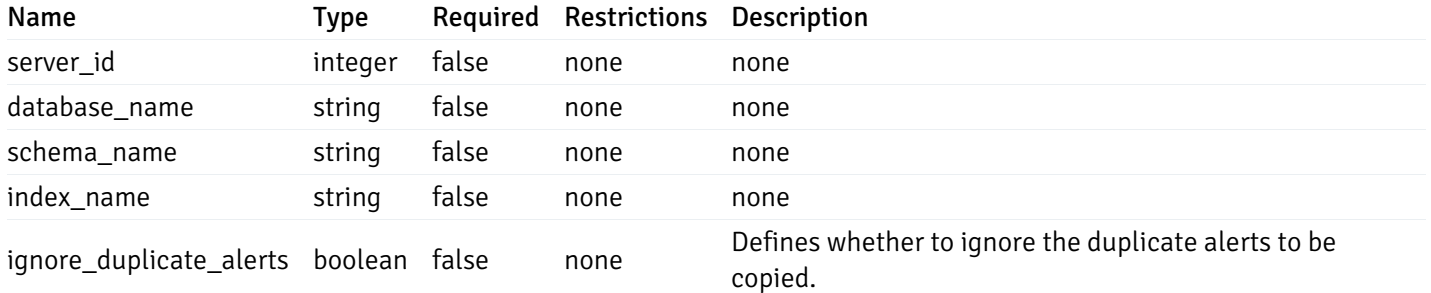

#### CopyAlertFunctionData

```
{
  "type": "string",
  "server_id": 0,
  "database_name": "string",
  "schema_name": "string",
  "function_name": "string",
  "ignore_duplicate_alerts": true
}
```
#### Properties

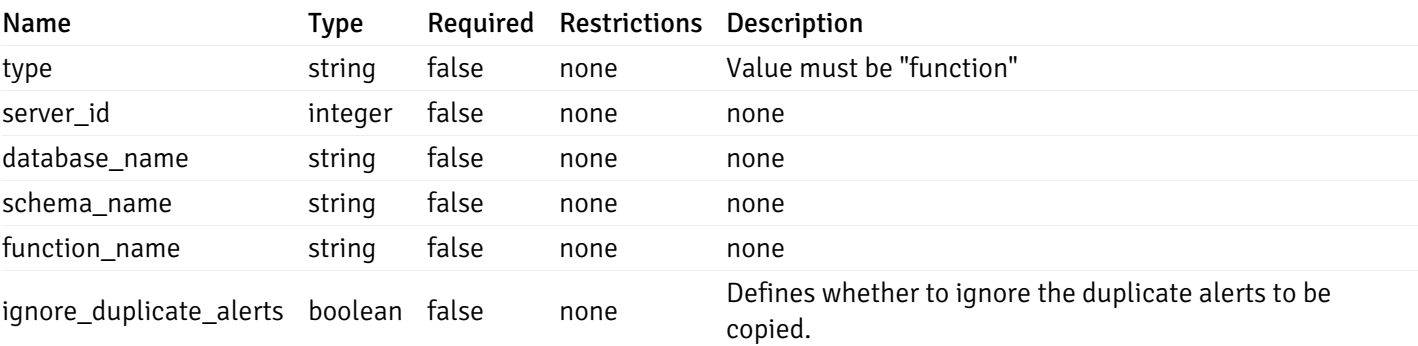

### CopyAlertSequenceData

```
{
 "type": "string",
 "server_id": 0,
 "database_name": "string",
 "schema_name": "string",
 "sequence_name": "string",
 "ignore_duplicate_alerts": true
}
```
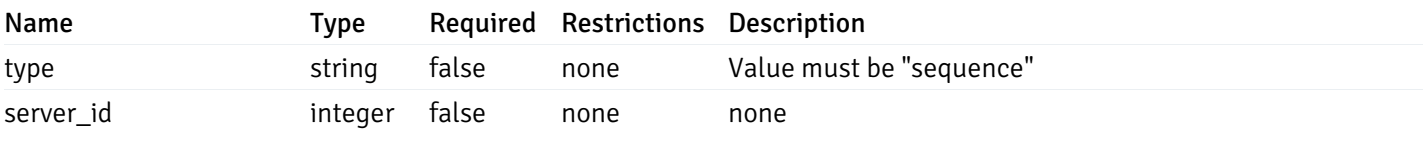

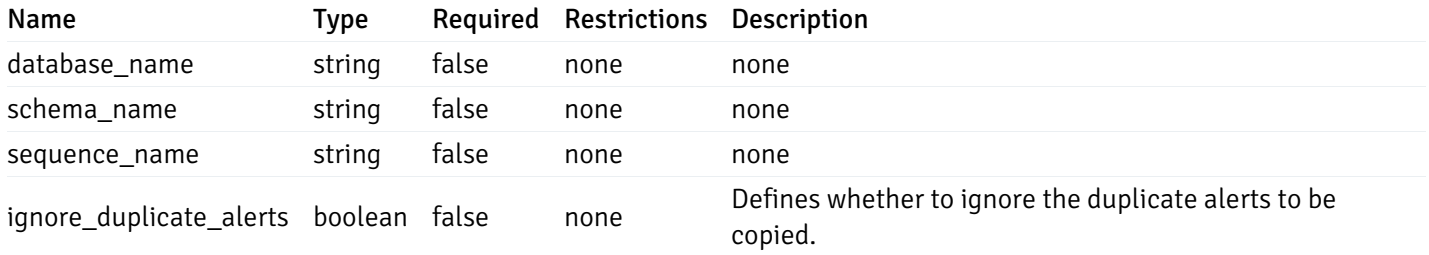

#### Agent

```
\Gamma{
    "id": 0,
    "name": "string",
    "version": "string",
    "active": true,
    "heartbeat_int": 0,
    "alert_blackout": true,
    "owner": "string",
    "team": "string",
    "group": 0
  }
]
```
Returns the list of the objects, which contains the agent information, version, capabilities, and details about the host on which it has been installed.

For example:

 $\setminus$ 

```
\lceil/* Agent information */"id": 1,
  "gid": 0,
  "name": "Postgres Enterprise Manager Host"
  "version": "6.0.1",
  "active": True,
 "heartbeat_int": 30,
  "alert_blackout": False,
  "owner": "postgres",
  "team": None,
  /* Deatils about the Host, on which it is installed */"operating_sys": "Ubuntu 12.04.5 LTS",
  "host_name": "akshay-ubuntu",
  "boot_time": "2016-09-19 12:28:27+05:30",
   "domain_name": "(none)",
   "window_domain": None,
  /* Agent capabilities */"capability_list": "unix, getloadavg, disk_space, memory_usage, cpu_usage, network_
os_statistics, os_info, slony_replication, auto_discover_servers, allow_server_restart",
  /* Monitored servers */
```

```
"server_bind": "Postgres Enterprise Manager Server, PostgreSQL 9.3, PostgreSQL 9.4"
}]
```
a

# Properties

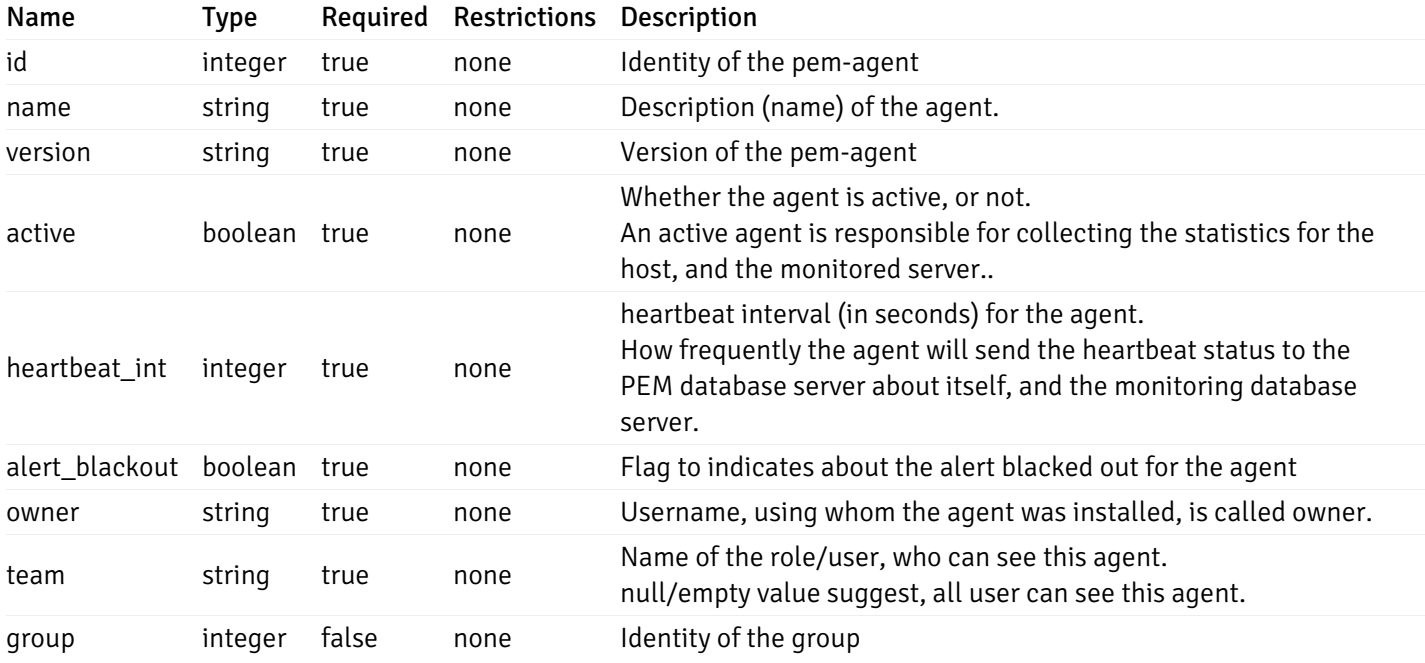

Server

```
"id": 0,
"name": "string",
"host": "string",
"port": 0,
"database": "string",
"ssl": 0,
"serviceid": "string",
"active": true,
"alert_blackout": true,
"owner": 0,
"team": "string",
"server_owner": "string",
"is remote monitoring": true,
"efm_cluster_name": "string",
"efm_service_name": "string",
"efm_installation_path": "string",
"comment": "string",
"username": "string",
"gid": 0,
"db_restriction": "string",
"role": "string",
"is_edb": true,
"agent_id": 0,
"asb_host": "string",
"asb_port": 0,
"asb_username": "string",
"asb_database": "string",
"asb_sslmode": "string",
"asb_password": "string",
"asb_allowtakeover": "string",
"agent_capability_list": [
 "string"
],
"agent_description": "string",
"fgcolor": "string",
"bgcolor": "string",
"sslcompression": true
```
}

{

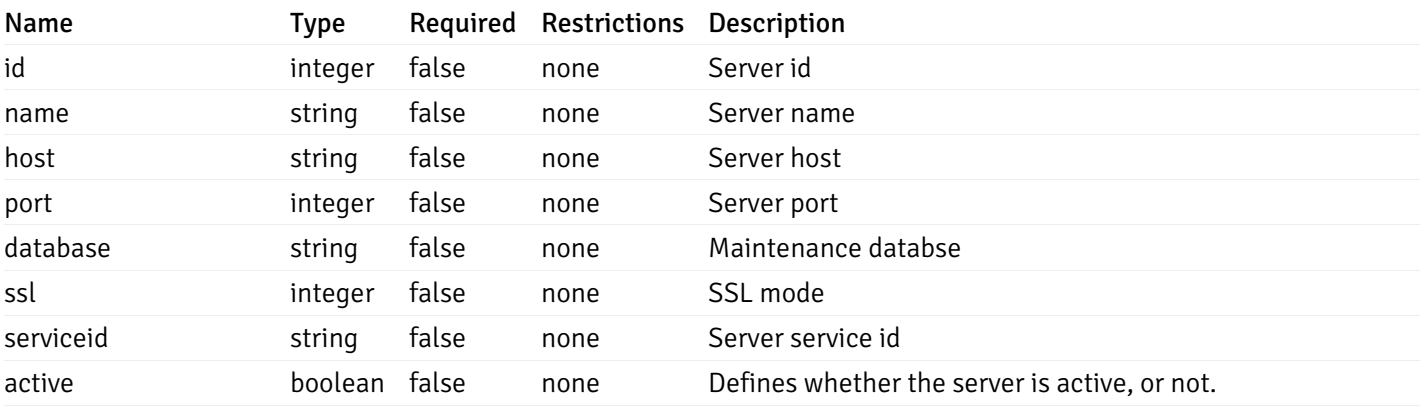

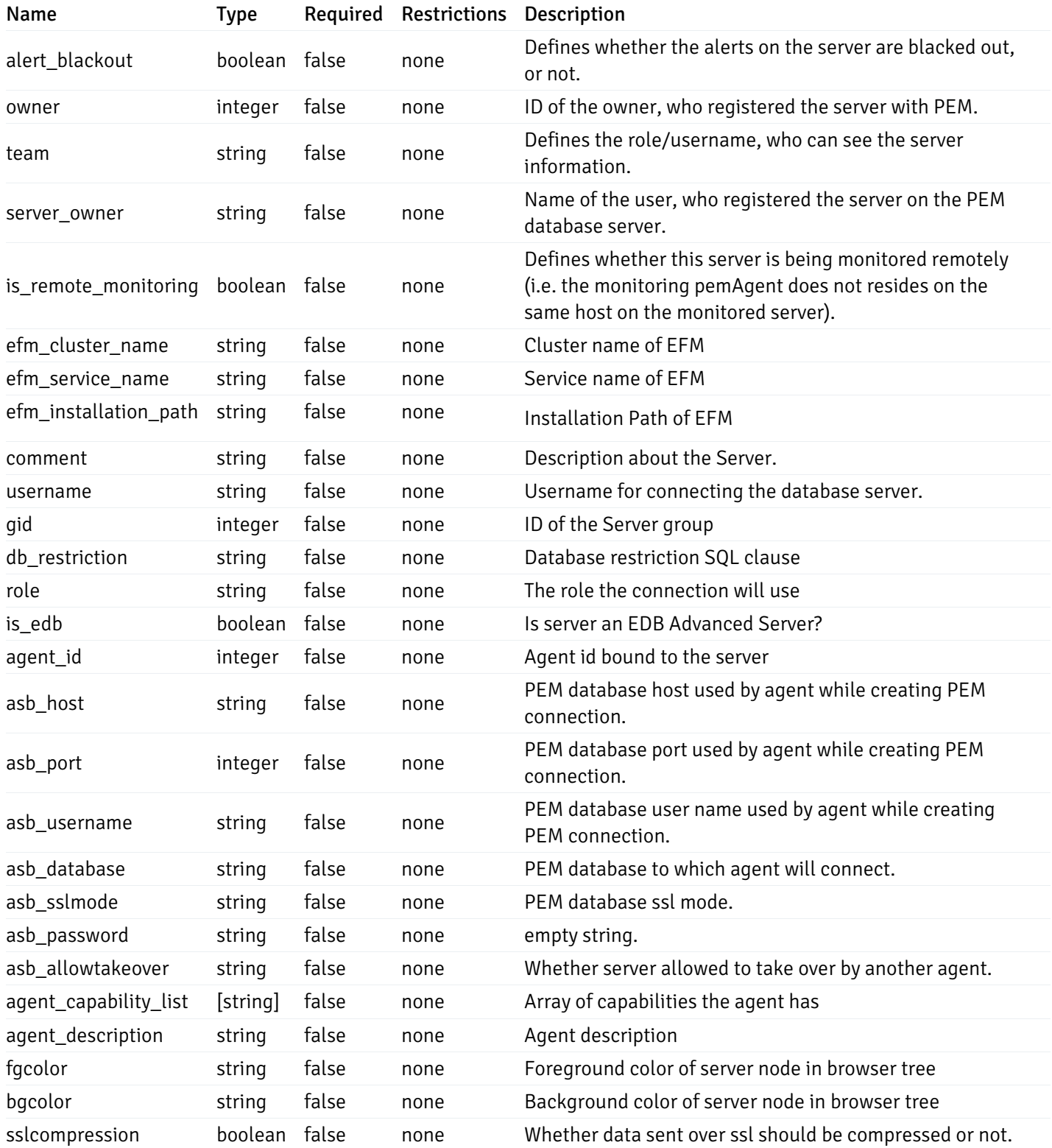

#### Database

```
{
 "database_name": "string",
 "connections_allowed": true,
  "system_database": true,
  "recorded_time": "2019-08-24T14:15:22Z",
 "encoding": "string",
  "server_id": 0
}
```
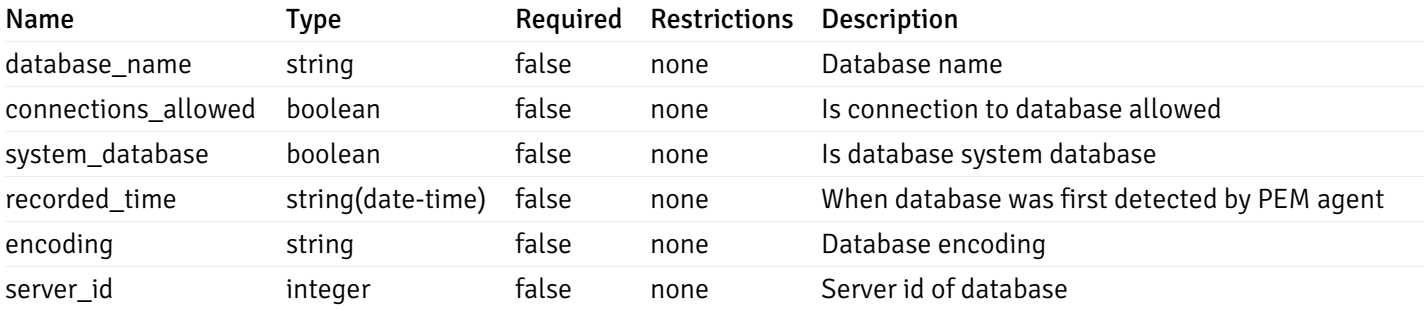

#### Schema

```
{
  "schema_name": "string",
 "database_name": "string",
  "server_id": 0,
  "recorded_time": "2019-08-24T14:15:22Z"
}
```
#### Properties

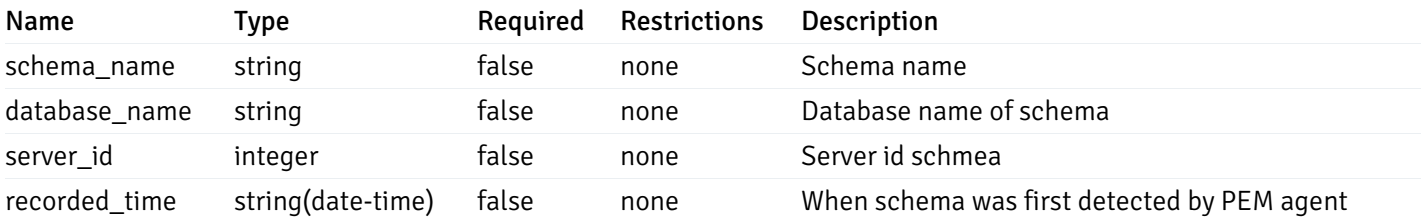

# Table

```
{
  "table_name": "string",
 "schema_name": "string",
  "database_name": "string",
 "server_id": 0,
  "has_primary_key": true,
  "recorded_time": "string"
}
```
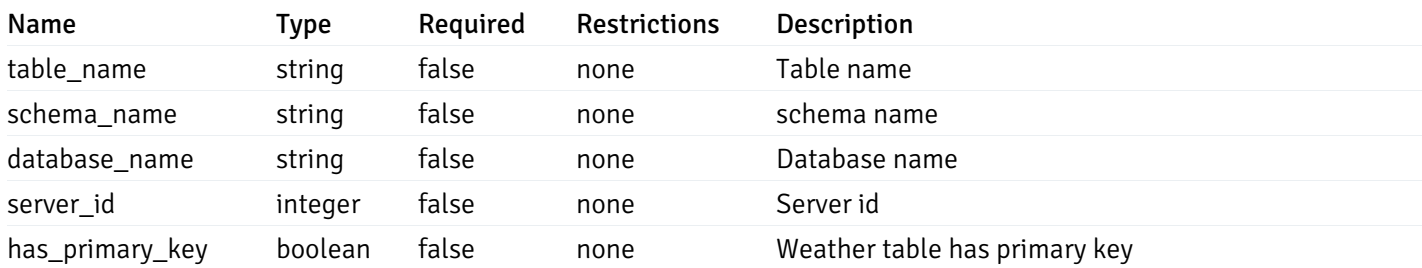

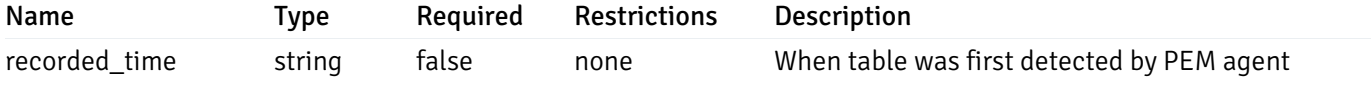

# Index

```
{
  "index_name": "string",
  "ind_keys": [
   0
  ],
  "table_name": "string",
  "schema_name": "string",
  "database_name": "string",
  "server_id": 0,
  "recorded_time": "string"
}
```
#### Properties

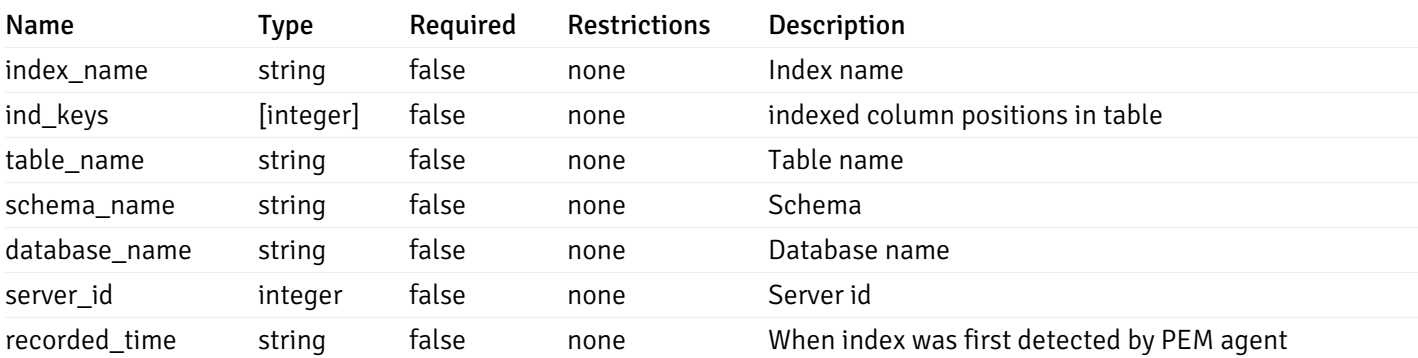

#### Sequence

```
{
 "sequence_name": "string",
  "schema_name": "string",
 "database_name": "string",
  "server_id": 0,
  "recorded_time": "2019-08-24T14:15:22Z"
}
```
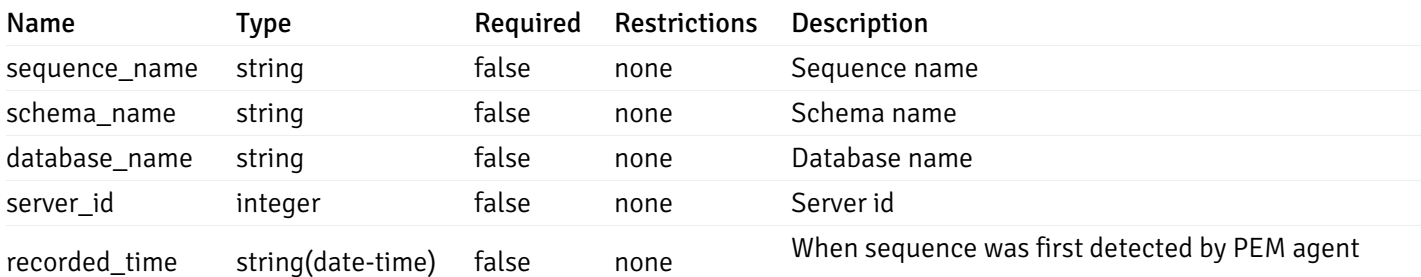

#### Function

```
{
 "function_name": "string",
  "function_type": "string",
 "return_type": "string",
  "arg_types": [
   "string"
 ],
 "function_binary": "string",
 "extension_name": "string",
 "package_name": "string",
 "schema_name": "string",
  "database_name": "string",
  "server_id": 0,
 "recorded_time": "2019-08-24T14:15:22Z"
}
```
#### Properties

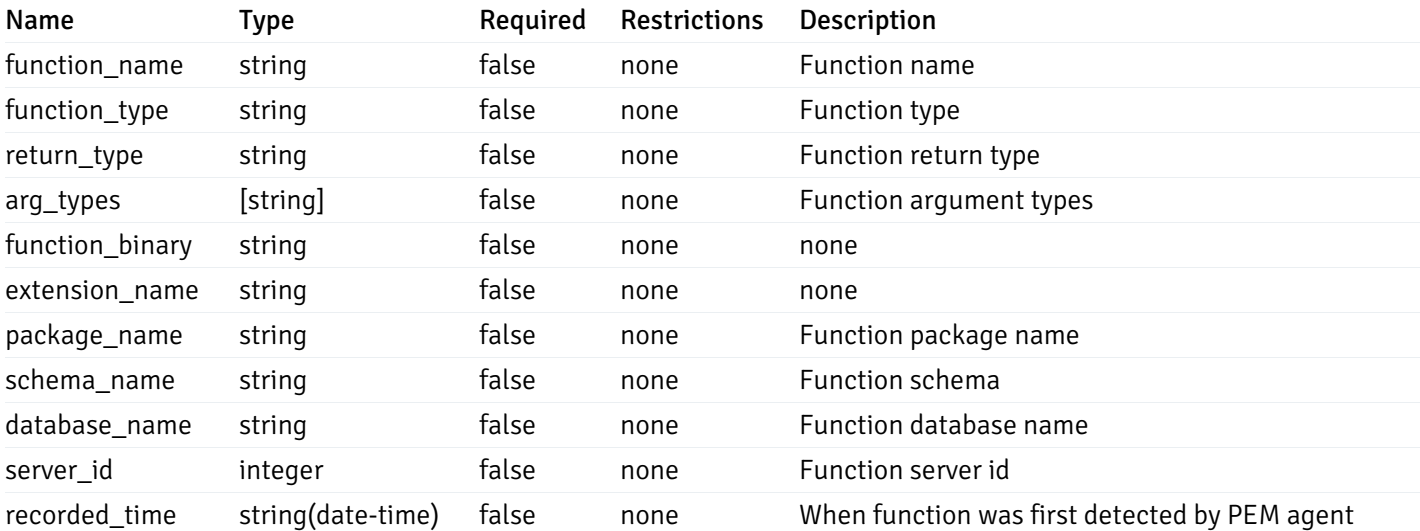

#### View

```
{
  "view_name": "string",
  "view_type": "string",
  "ispopulated": true,
  "view_owner": "string",
  "definition": "string",
  "tablespace_name": "string",
  "schema_name": "string",
  "database_name": "string",
  "server_id": 0,
  "recorded_time": "string"
}
```
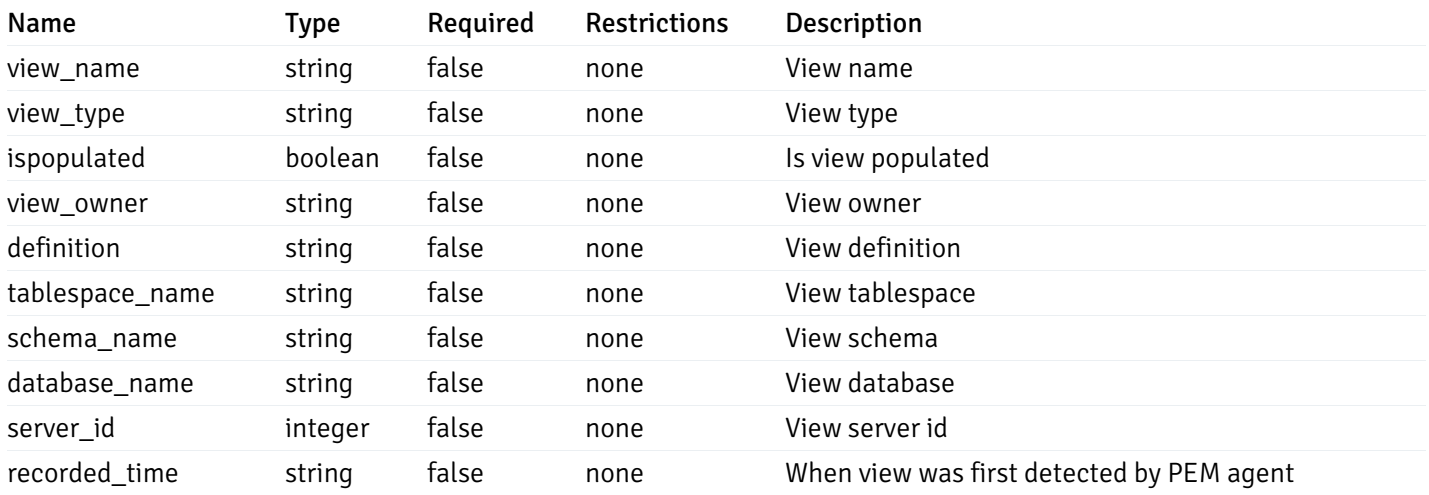

# 6 EDB Postgres Enterprise Manager REST APIs v5.0

## NOTE:

- EDB Postgres Enterprise Manager is referred as PEM in this documentation.
- PEM uses self-certified SSL certificates, hence you may get error like 'SSL certificate problem: self signed certificate'. You may need to use the 'insecure' connection to connect to the server.

PEM exposes end-points (REST APIs) for the following operations:

- Retrieval of the objects retrieved from the monitored server, and agents.
- Create, Retrieve, Update, and Delete (CRUD) operations for probes.
- Retrieval of the statistics/metrics data (including the historical data) collected by different probes.
- Create, Retrieve, Update, and Delete (CRUD) operations for alerts.
- Create, Retrieve, Update, and Delete (CRUD) operations for email group used by the alerts mechanism.
- Create, Retrieve, Update, and Delete (CRUD) operations for alert templates used by the alerts.
- Retreival, and Update of the probe configuration.
- Copy the agents/servers/database/schema level probe configurations to other same level, or lower level objects.
- Copy the alert configuration of one object to other objects.
- Retreival, and Update the PEM-server configurations.

Base URLs:

 $\bullet$  [/api/v5](file:///api/v5)

Email: [EnterpriseDB](mailto:support@enterprisedb.com) Web: [EnterpriseDB](https://www.enterprisedb.com) License: Limited Use Software License [Agreement](https://www.enterprisedb.com/ba/limited-license-v2-9)

# Object

Object can be an pem-agent, a monitored server, or a database object (i.e. database, schema, table, index, sequence, function, view).

# Retrieve of the pem-agent information

Code samples

# GET /agent/

It returns the list of the information, and status for the pem-agents visible to the user (represented by the token).

# Parameters

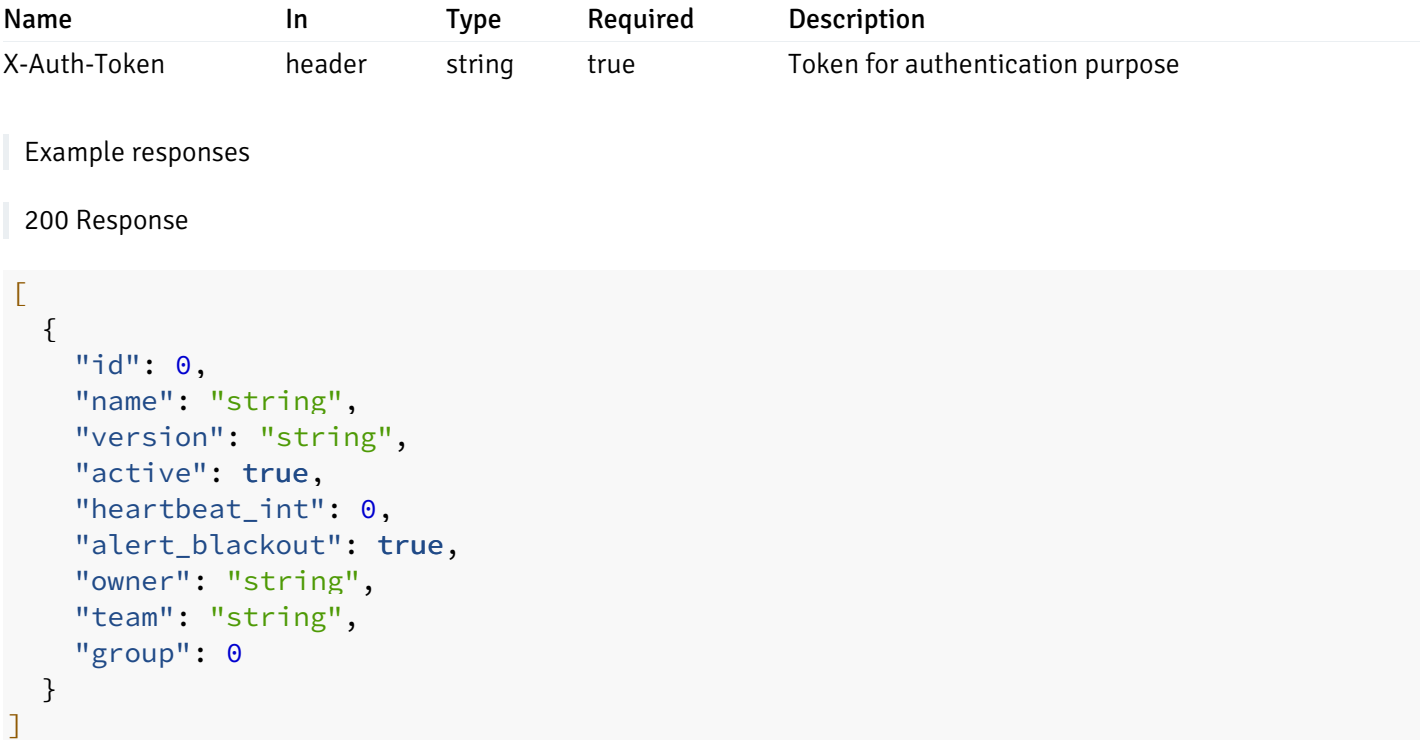

# Responses

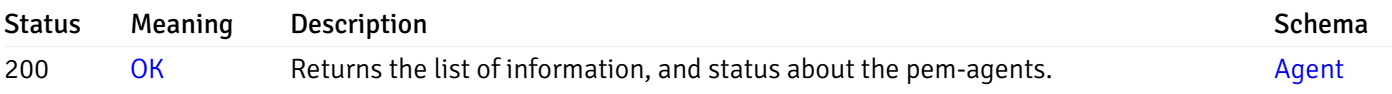

This operation does not require authentication

# Retrieve the information for the agent, identified by the agent\_id.

Code samples

GET /agent/{agent\_id}

# Parameters

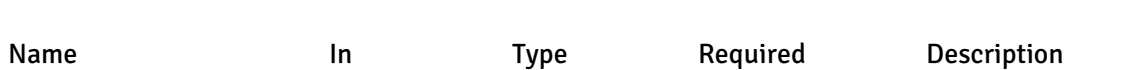

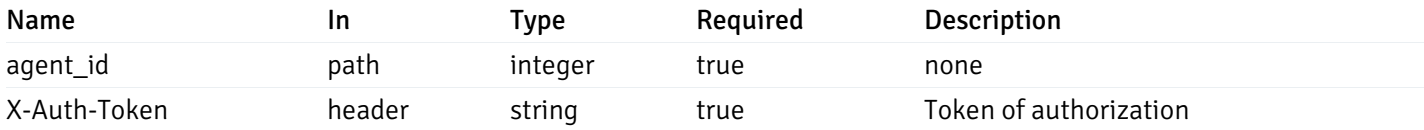

Example responses

```
200 Response
```

```
\Gamma{
    "id": 0,
    "name": "string",
    "version": "string",
    "active": true,
    "heartbeat_int": 0,
    "alert_blackout": true,
    "owner": "string",
    "team": "string",
    "group": 0
  }
]
```
### Responses

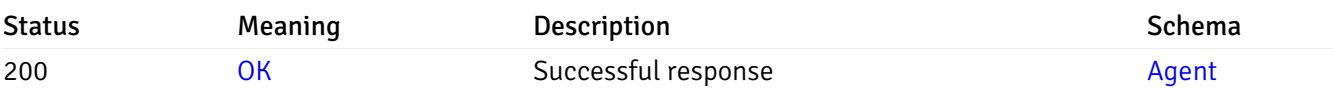

This operation does not require authentication

# Update the agent information

Code samples

PUT /agent/{agent\_id}

Body parameter

```
\Gamma{
    "id": 0,
    "name": "string",
    "version": "string",
    "active": true,
    "heartbeat_int": 0,
    "alert_blackout": true,
    "owner": "string",
    "team": "string",
    "group": 0
  }
]
```
# Parameters

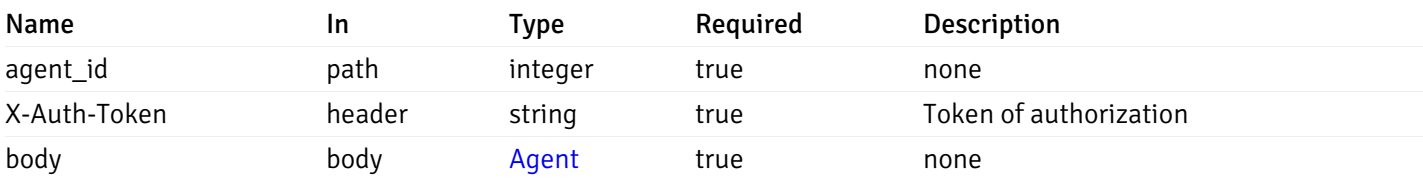

Example responses

### Responses

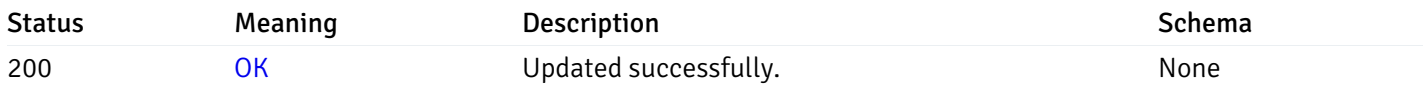

# Response Schema

This operation does not require authentication

# Stop mananging the agent by PEM.

Code samples

DELETE /agent/{agent\_id}

# Parameters

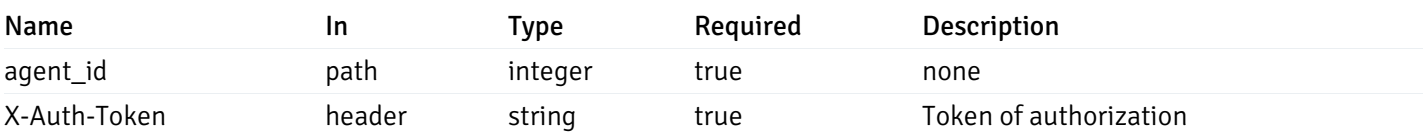

Example responses

# Responses

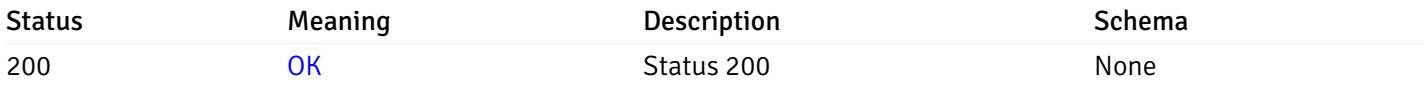

#### Response Schema

This operation does not require authentication

# Retrieval of the managed server list

Code samples

# GET /server/

### Parameters

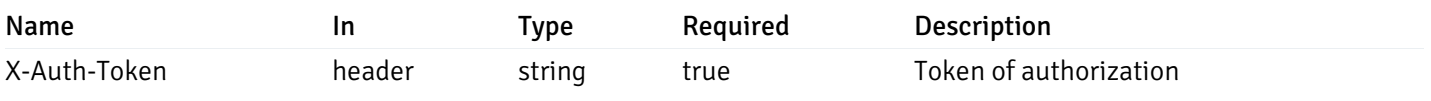

Example responses

```
{
 "id": 0,
 "name": "string",
 "host": "string",
 "port": 0,
 "database": "string",
 "ssl": 0,
 "serviceid": "string",
 "active": true,
 "alert_blackout": true,
 "owner": 0,
 "team": "string",
 "server owner": "string",
 "is_remote_monitoring": true,
 "efm_cluster_name": "string",
 "efm_service_name": "string",
 "efm_installation_path": "string",
 "comment": "string",
 "username": "string",
 "gid": 0,
 "db_restriction": "string",
 "role": "string",
 "is_edb": true,
 "agent_id": 0,
 "asb_host": "string",
 "asb_port": 0,
 "asb_username": "string",
 "asb_database": "string",
 "asb_sslmode": "string",
 "asb_password": "string",
 "asb_allowtakeover": "string",
 "agent_capability_list": [
   "string"
 ],
 "agent_description": "string",
 "fgcolor": "string",
 "bgcolor": "string",
 "sslcompression": true
}
```
]

 $\Gamma$ 

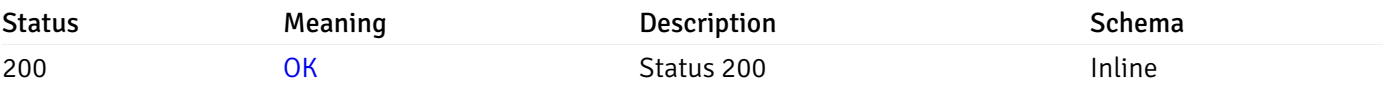

#### Response Schema

Status Code 200

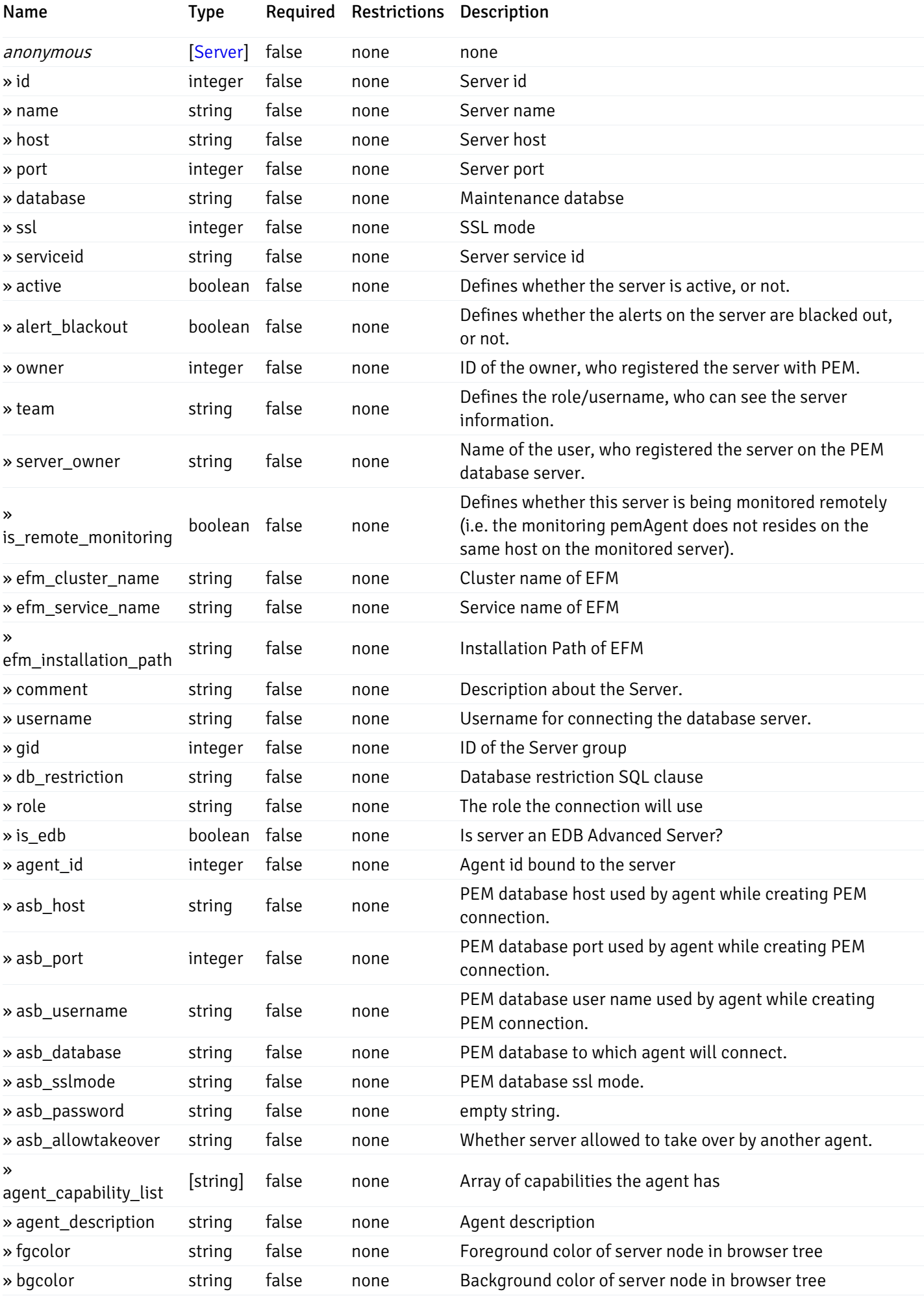

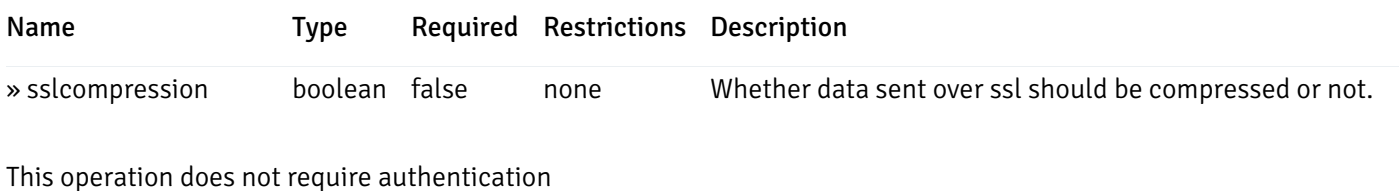

#### Add a new managed database server.

Code samples

POST /server/

Body parameter

```
{
 "id": 0,
 "name": "string",
 "host": "string",
 "port": 0,
 "database": "string",
 "ssl": 0,
 "serviceid": "string",
 "active": true,
 "alert_blackout": true,
 "owner": 0,
 "team": "string",
 "server_owner": "string",
 "is_remote_monitoring": true,
 "efm_cluster_name": "string",
 "efm_service_name": "string",
 "efm_installation_path": "string",
 "comment": "string",
 "username": "string",
 "gid": 0,
 "db_restriction": "string",
 "role": "string",
 "is_edb": true,
 "agent_id": 0,
 "asb_host": "string",
 "asb_port": 0,
 "asb_username": "string",
 "asb_database": "string",
 "asb_sslmode": "string",
 "asb_password": "string",
 "asb_allowtakeover": "string",
 "agent_capability_list": [
   "string"
 ],
 "agent_description": "string",
 "fgcolor": "string",
 "bgcolor": "string",
 "sslcompression": true
```
}

# Parameters

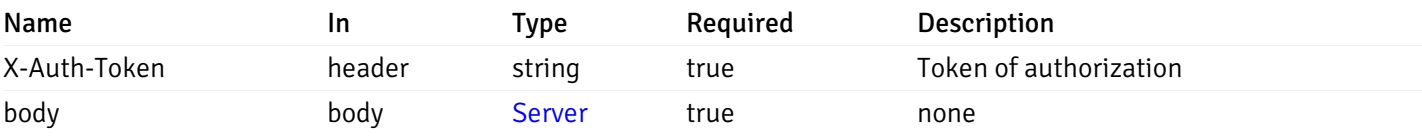

Example responses

# Responses

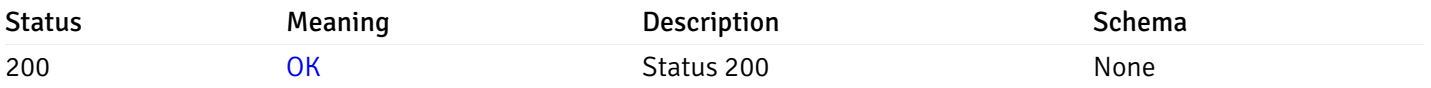

# Response Schema

This operation does not require authentication

# Retrieve the information for the server, identified by the server\_id.

Code samples

### GET /server/{server\_id}

### Parameters

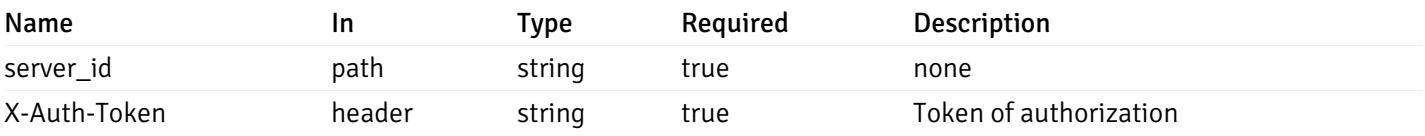

Example responses

```
{
 "id": 0,
 "name": "string",
 "host": "string",
 "port": 0,
 "database": "string",
 "ssl": 0,
 "serviceid": "string",
 "active": true,
 "alert_blackout": true,
 "owner": 0,
 "team": "string",
 "server_owner": "string",
 "is remote monitoring": true,
 "efm_cluster_name": "string",
 "efm_service_name": "string",
 "efm_installation_path": "string",
 "comment": "string",
 "username": "string",
 "gid": 0,
 "db_restriction": "string",
 "role": "string",
 "is_edb": true,
 "agent_id": 0,
 "asb_host": "string",
 "asb_port": 0,
 "asb_username": "string",
 "asb_database": "string",
 "asb_sslmode": "string",
 "asb_password": "string",
 "asb_allowtakeover": "string",
 "agent_capability_list": [
   "string"
 ],
 "agent_description": "string",
 "fgcolor": "string",
 "bgcolor": "string",
 "sslcompression": true
```
}

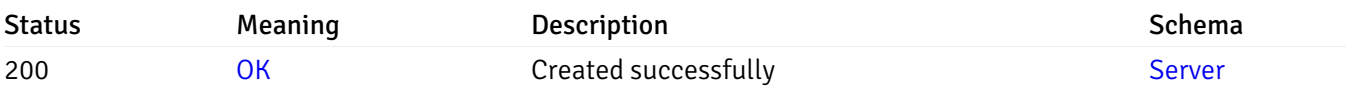

This operation does not require authentication

### Update the server information

Code samples

#### PUT /server/{server\_id}

Body parameter

```
{
 "id": 0,
 "name": "string",
 "host": "string",
 "port": 0,
 "database": "string",
 "ssl": 0,
 "serviceid": "string",
 "active": true,
 "alert_blackout": true,
 "owner": 0,
 "team": "string",
 "server_owner": "string",
 "is_remote_monitoring": true,
 "efm_cluster_name": "string",
 "efm_service_name": "string",
 "efm_installation_path": "string",
 "comment": "string",
 "username": "string",
 "gid": 0,
 "db_restriction": "string",
 "role": "string",
 "is_edb": true,
 "agent_id": 0,
 "asb_host": "string",
 "asb_port": 0,
 "asb_username": "string",
 "asb_database": "string",
 "asb_sslmode": "string",
 "asb_password": "string",
 "asb_allowtakeover": "string",
 "agent_capability_list": [
   "string"
 ],
 "agent_description": "string",
 "fgcolor": "string",
 "bgcolor": "string",
 "sslcompression": true
```
#### Parameters

}

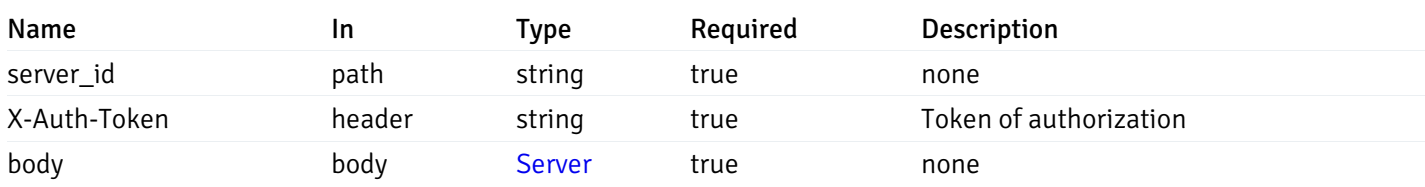

Example responses

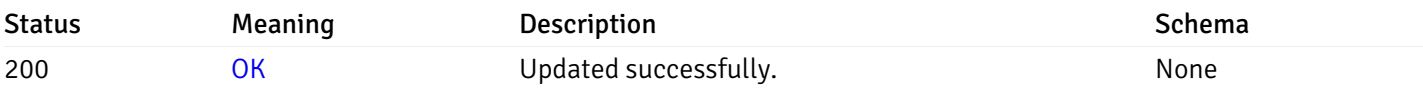

### Response Schema

This operation does not require authentication

# Stop mananging the server by PEM.

Code samples

DELETE /server/{server\_id}

### Parameters

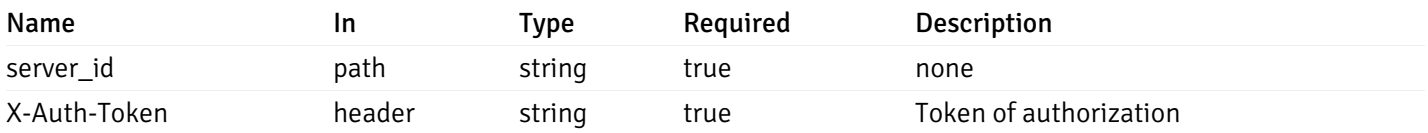

Example responses

#### Responses

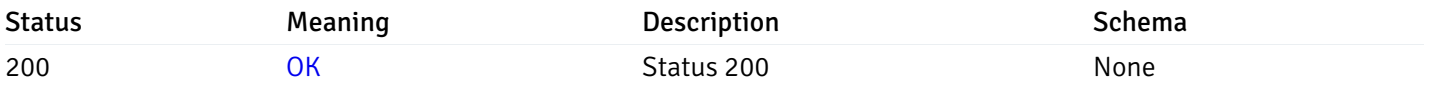

### Response Schema

This operation does not require authentication

# Retrieve the list of properties of database(s) for a managed server.

### Code samples

# GET /server/{sid}/database/

# Parameters

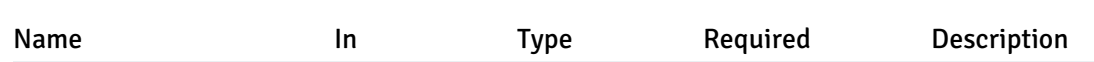

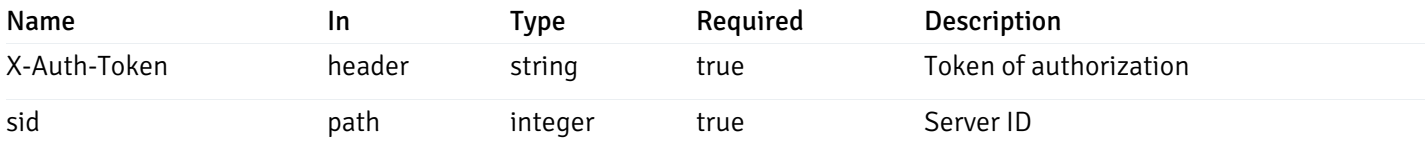

Example responses

```
200 Response
```

```
\overline{\mathbb{L}}{
    "database_name": "string",
    "connections_allowed": true,
    "system_database": true,
    "recorded_time": "2019-08-24T14:15:22Z",
    "encoding": "string",
    "server_id": 0
  }
]
```
### Responses

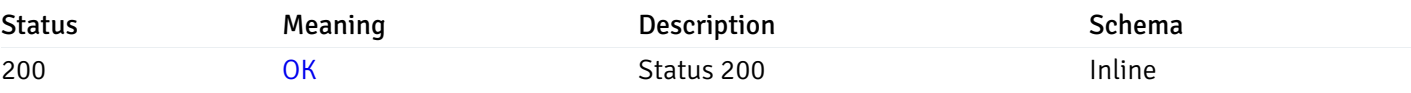

#### Response Schema

Status Code 200

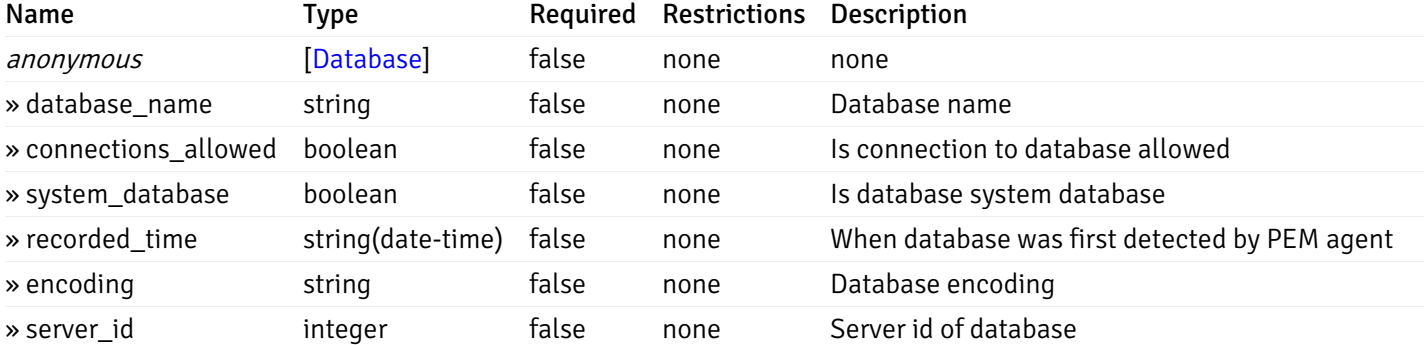

This operation does not require authentication

# Retrieve the properties of the particular database of a managed server.

Code samples

#### GET /server/{sid}/database/{db\_name}

### Parameters

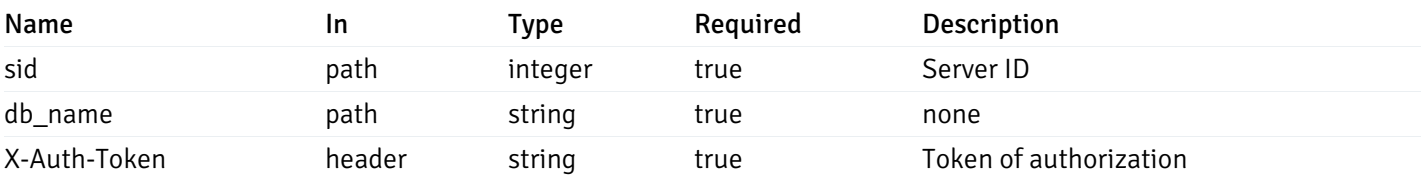

Example responses

200 Response

```
{
  "database_name": "string",
  "connections_allowed": true,
  "system_database": true,
  "recorded_time": "2019-08-24T14:15:22Z",
  "encoding": "string",
  "server_id": 0
}
```
#### Responses

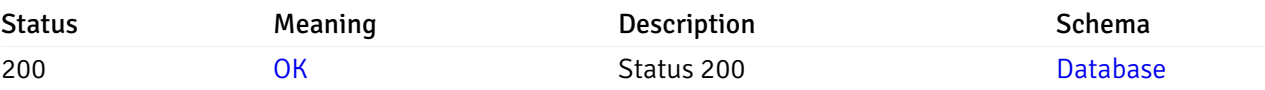

This operation does not require authentication

## Retrieve the list of properties of schema(s) for the particular database of a managed server.

#### Code samples

GET /server/{sid}/database/{db\_name}/schema/

#### Parameters

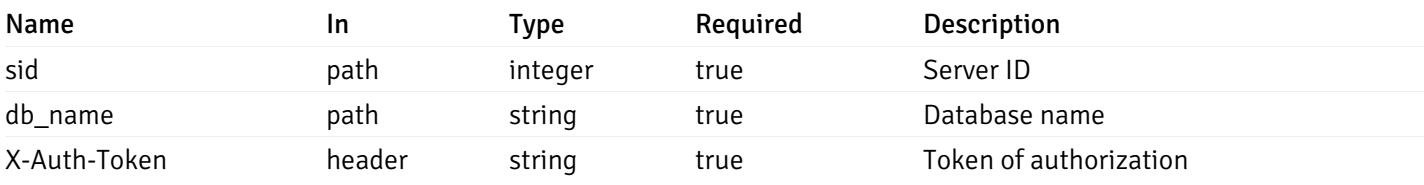

Example responses

```
\overline{L}{
    "schema_name": "string",
    "database_name": "string",
    "server_id": 0,
    "recorded_time": "2019-08-24T14:15:22Z"
  }
]
```
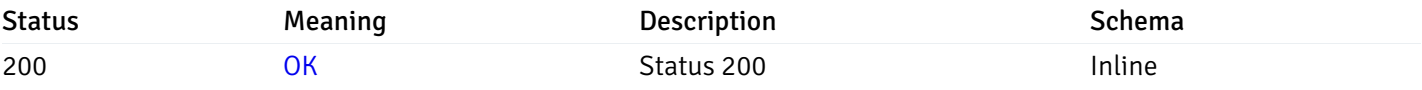

#### Response Schema

#### Status Code 200

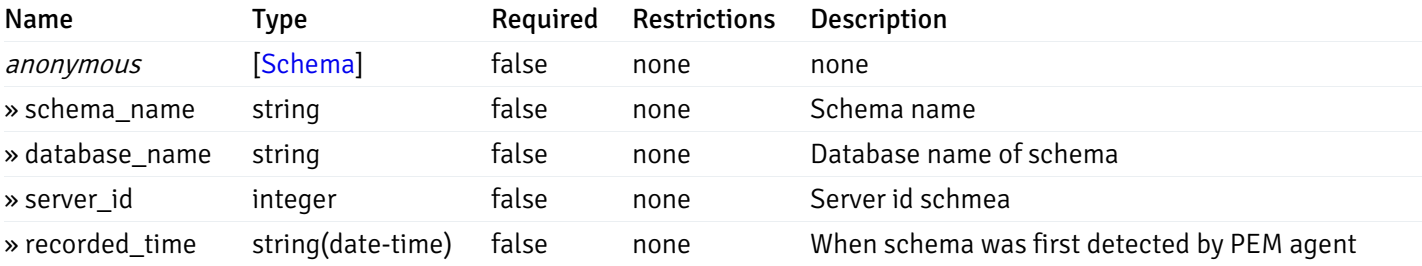

This operation does not require authentication

# Retrieve the properties of schema(s) for the particular database of a managed server.

#### Code samples

### GET /server/{sid}/database/{db\_name}/schema/{schema\_name}

#### Parameters

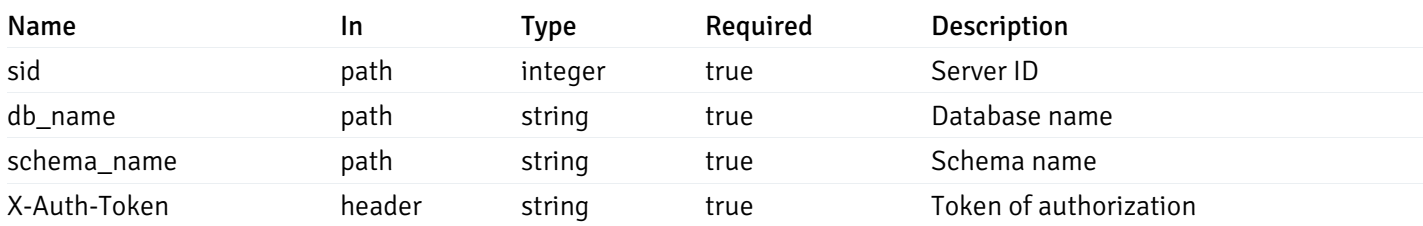

Example responses

```
{
  "schema_name": "string",
 "database_name": "string",
 "server_id": 0,
  "recorded_time": "2019-08-24T14:15:22Z"
}
```
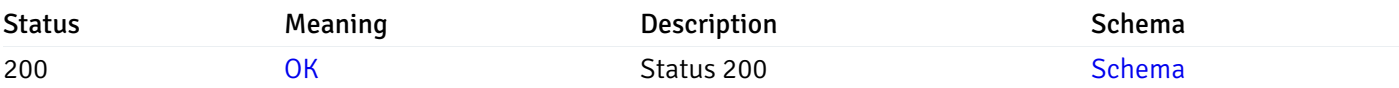

This operation does not require authentication

# Retrieve the list of properties of tables resides under a schema for the particular database of a managed server.

Code samples

GET /server/{sid}/database/{db\_name}/schema/{schema\_name}/table/

### Parameters

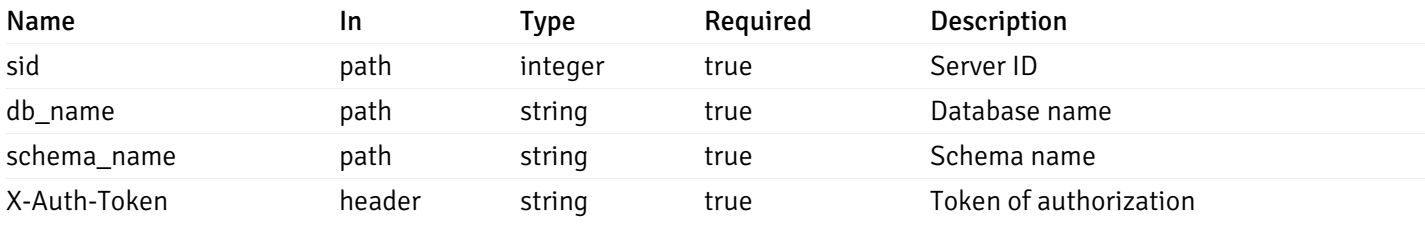

Example responses

```
200 Response
```

```
\overline{[}{
    "table_name": "string",
    "schema_name": "string",
    "database_name": "string",
    "server_id": 0,
    "has_primary_key": true,
    "recorded_time": "string"
  }
]
```
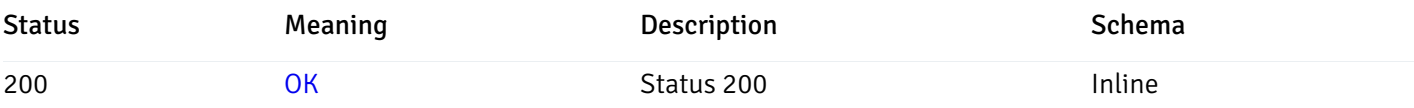

# Response Schema

Status Code 200

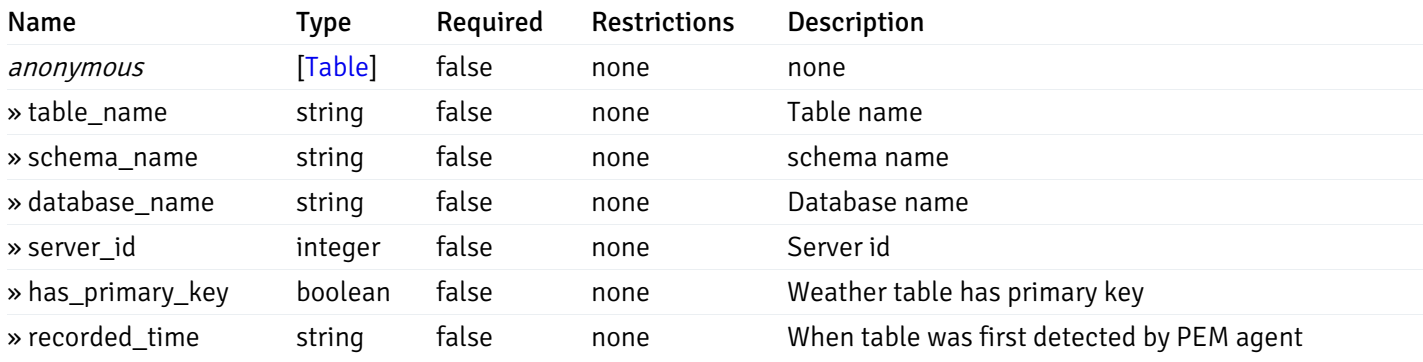

This operation does not require authentication

Retrieve the properties of tables resides under a schema for the particular database of a managed server.

Code samples

GET /server/{sid}/database/{db\_name}/schema/{schema\_name}/table/{table\_name}

# **Parameters**

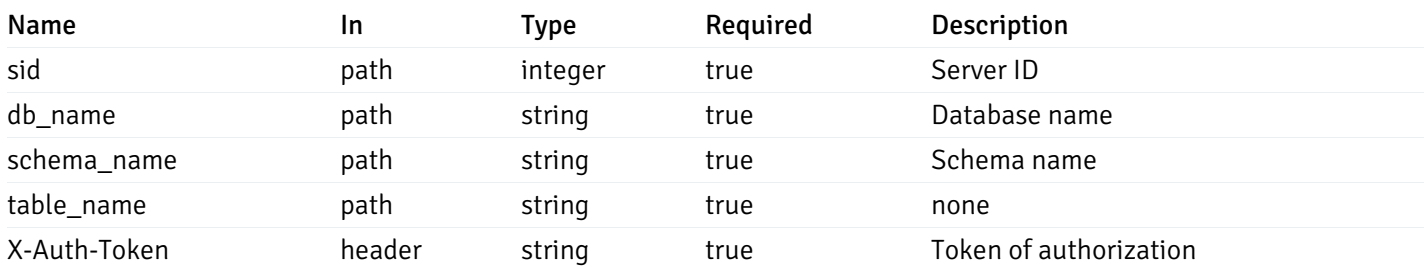

Example responses

```
{
  "table_name": "string",
 "schema_name": "string",
 "database_name": "string",
  "server_id": 0,
  "has_primary_key": true,
  "recorded_time": "string"
}
```
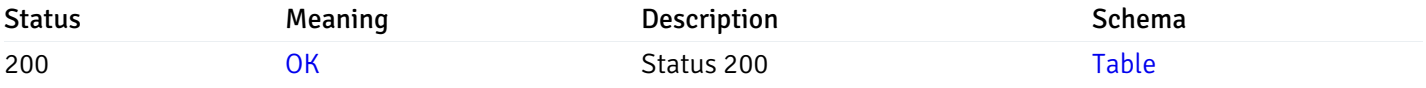

This operation does not require authentication

# Retrieve the list of properties of indexes resides under a schema for the particular database of a managed server.

#### Code samples

GET /server/{sid}/database/{db\_name}/schema/{schema\_name}/index/

#### **Parameters**

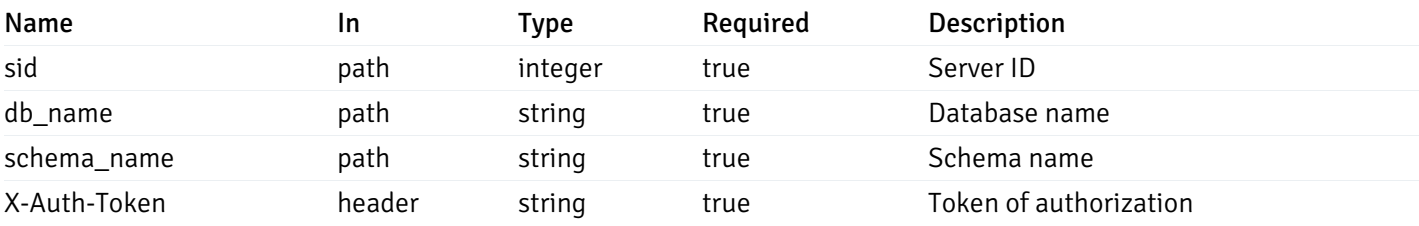

Example responses

```
\Gamma{
    "index_name": "string",
    "ind keys": [
      \Theta],
    "table_name": "string",
    "schema_name": "string",
    "database_name": "string",
    "server_id": 0,
    "recorded_time": "string"
  }
]
```
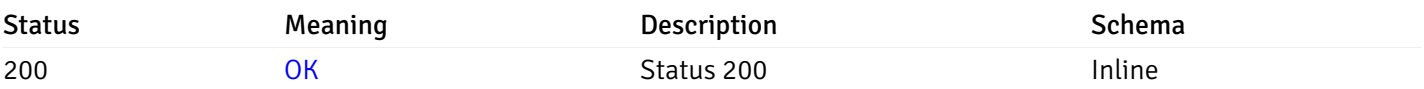

## Response Schema

Status Code 200

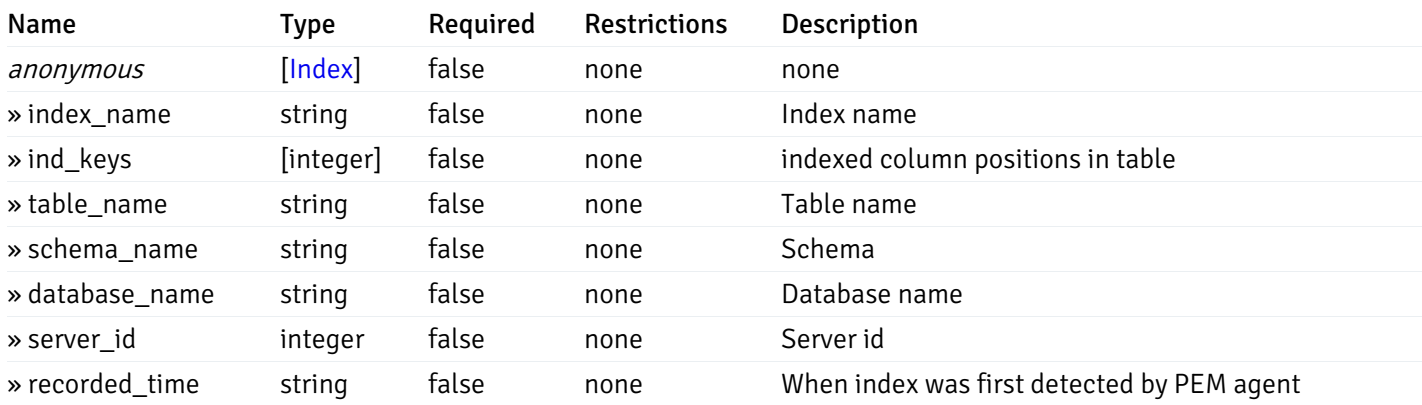

This operation does not require authentication

Retrieve the properties of indexes resides under a schema for the particular database of a managed server.

Code samples

GET /server/{sid}/database/{db\_name}/schema/{schema\_name}/index/{index\_name}

# Parameters

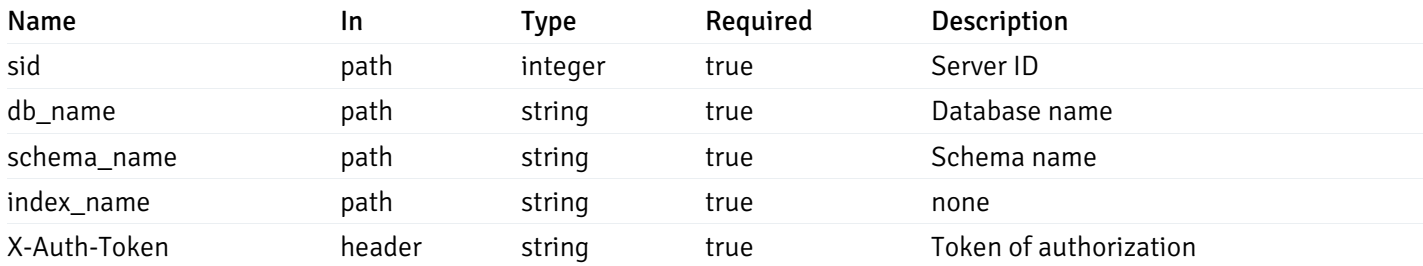

Example responses

```
{
  "index_name": "string",
  "ind_keys": [
   \Theta],
  "table_name": "string",
  "schema_name": "string",
  "database_name": "string",
  "server_id": 0,
  "recorded_time": "string"
}
```
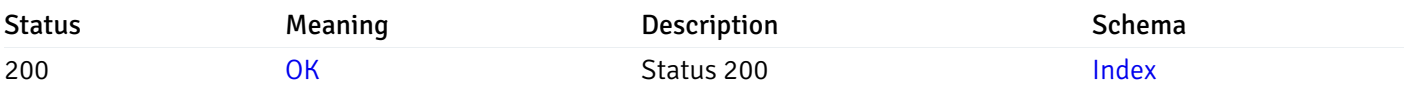

This operation does not require authentication

# Retrieve the list of properties of sequences resides under a schema for the particular database of a managed server.

Code samples

#### GET /server/{sid}/database/{db\_name}/schema/{schema\_name}/sequence/

### Parameters

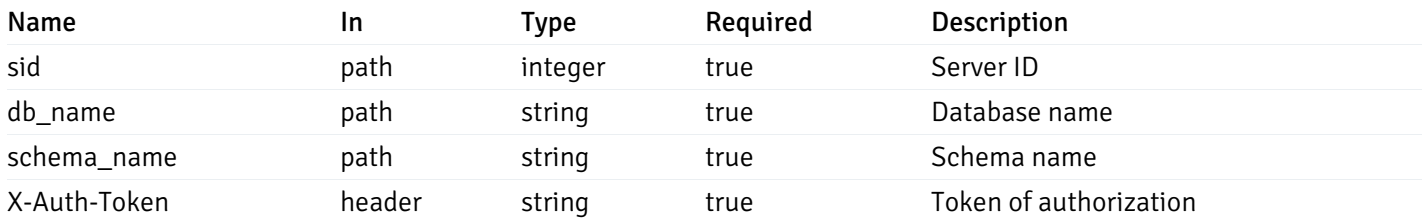

Example responses

```
\overline{[}{
    "sequence_name": "string",
    "schema_name": "string",
    "database_name": "string",
    "server_id": 0,
    "recorded_time": "2019-08-24T14:15:22Z"
  }
]
```
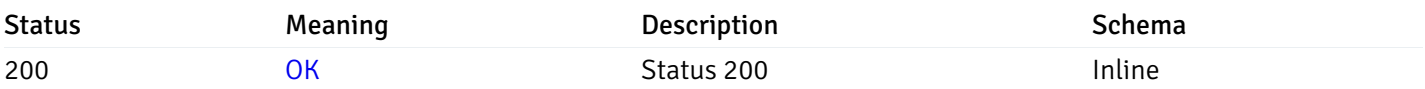

### Response Schema

Status Code 200

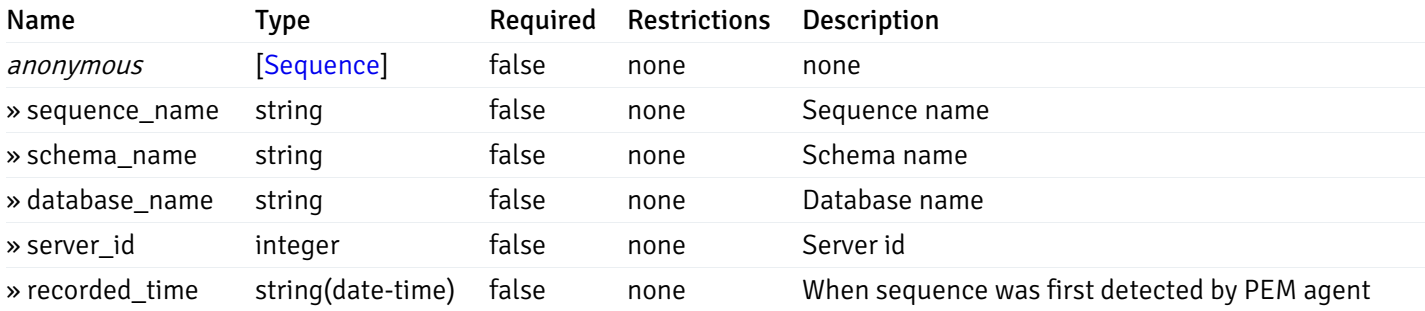

This operation does not require authentication

Retrieve the properties of sequences resides under a schema for the particular database of a managed server.

Code samples

GET /server/{sid}/database/{db\_name}/schema/{schema\_name}/sequence/{sequence\_name}

# Parameters

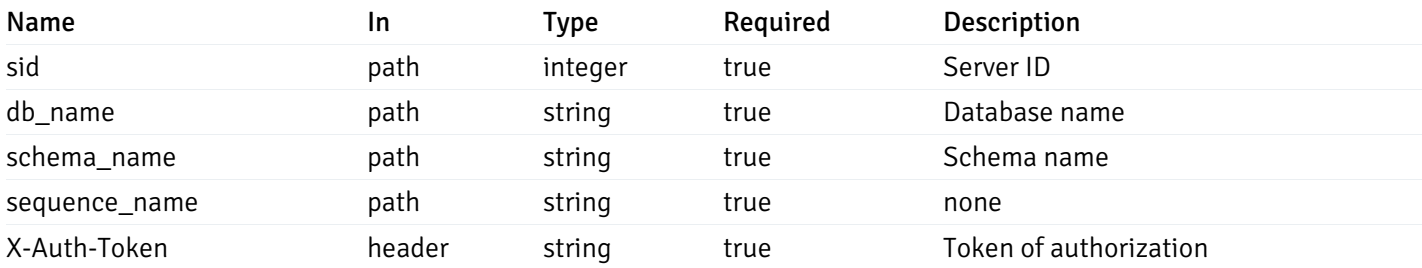

Example responses

```
{
  "sequence_name": "string",
 "schema_name": "string",
 "database_name": "string",
  "server_id": 0,
  "recorded_time": "2019-08-24T14:15:22Z"
}
```
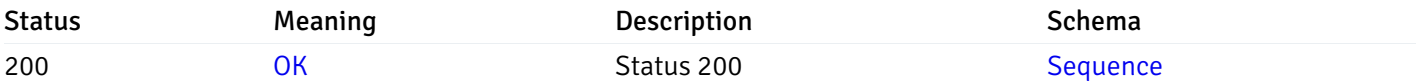

This operation does not require authentication

# Retrieve the list of properties of views resides under a schema for the particular database of a managed server.

Code samples

GET /server/{sid}/database/{db\_name}/schema/{schema\_name}/view/

### **Parameters**

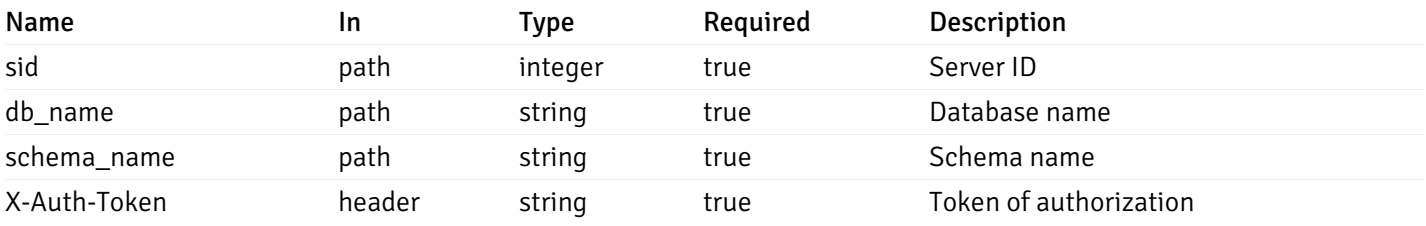

Example responses

```
\Gamma{
    "view_name": "string",
    "view_type": "string",
    "ispopulated": true,
    "view_owner": "string",
    "definition": "string",
    "tablespace_name": "string",
    "schema_name": "string",
    "database_name": "string",
    "server_id": 0,
    "recorded_time": "string"
  }
]
```
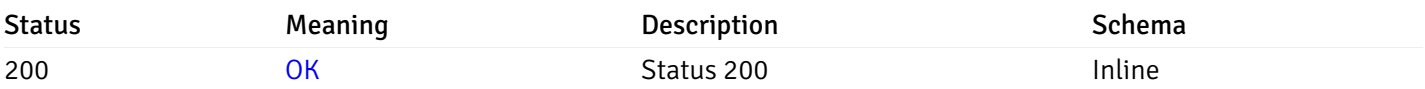

### Response Schema

Status Code 200

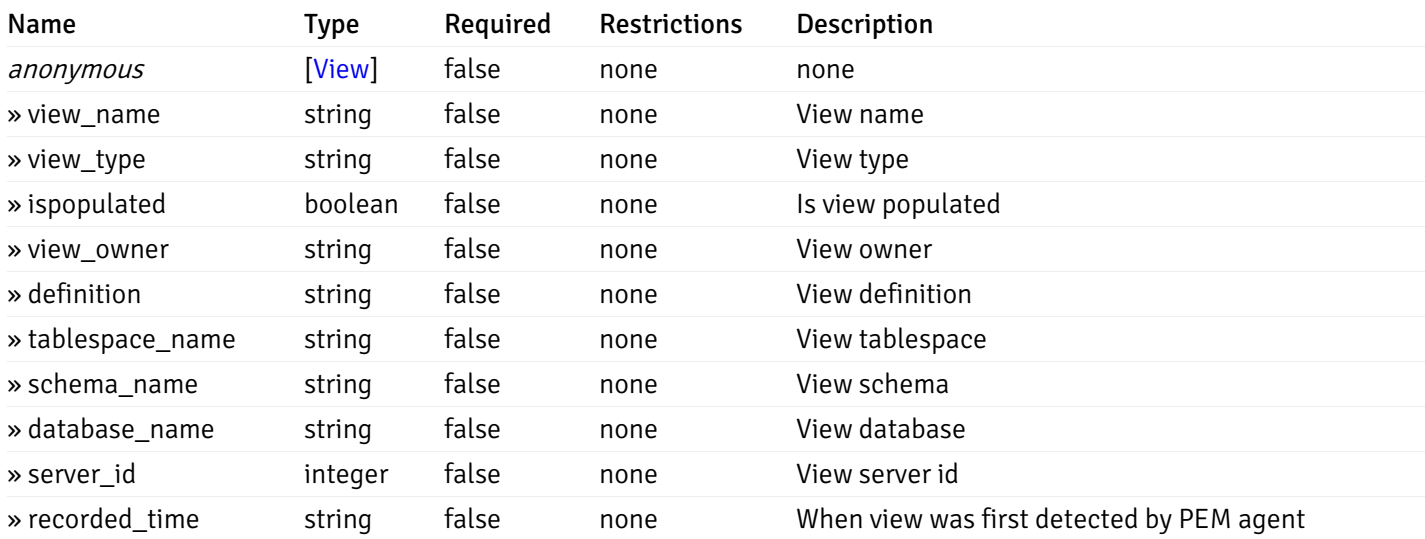

This operation does not require authentication

# Retrieve the properties of views resides under a schema for the particular database of a managed server.

#### Code samples

GET /server/{sid}/database/{db\_name}/schema/{schema\_name}/view/{view\_name}

### Parameters

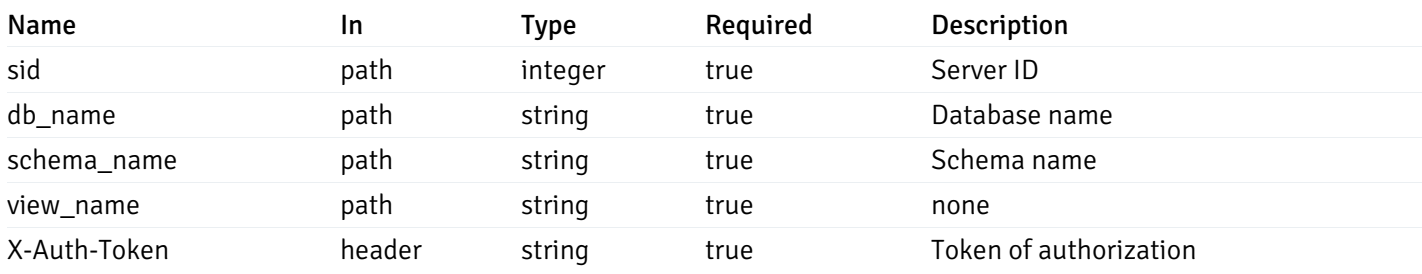

Example responses

```
{
  "view_name": "string",
 "view_type": "string",
  "ispopulated": true,
  "view_owner": "string",
  "definition": "string",
  "tablespace_name": "string",
  "schema_name": "string",
  "database_name": "string",
  "server_id": 0,
  "recorded_time": "string"
}
```
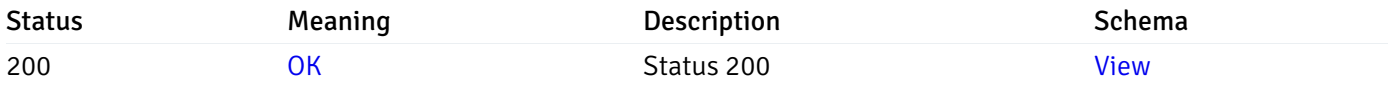

This operation does not require authentication

# Retrieve the list of properties of functions resides under a schema for the particular database of a managed server.

Code samples

GET /server/{sid}/database/{db\_name}/schema/{schema\_name}/function/

### Parameters

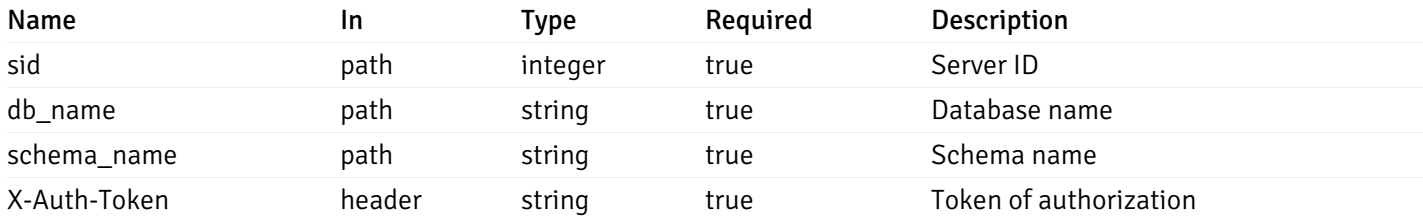

Example responses

```
{
   "function_name": "string",
    "function_type": "string",
    "return_type": "string",
    "arg_types": [
     "string"
    ],
    "function_binary": "string",
    "extension_name": "string",
    "package_name": "string",
    "schema_name": "string",
    "database_name": "string",
    "server_id": 0,
    "recorded_time": "2019-08-24T14:15:22Z"
  }
]
```
 $\overline{L}$ 

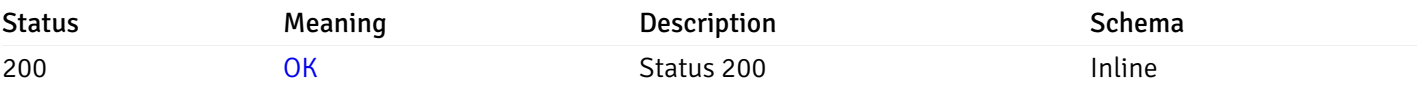

#### Response Schema

Status Code 200

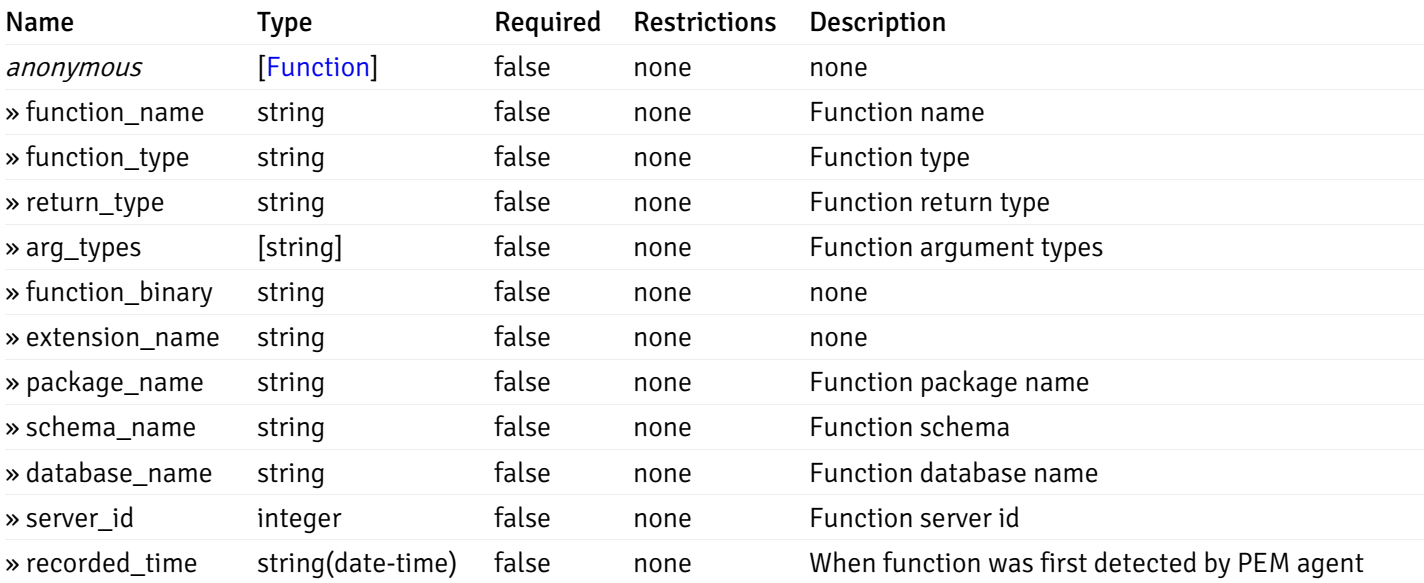

This operation does not require authentication

Retrieve the properties of function resides under a schema for the particular database of a managed server.

#### Code samples

GET /server/{sid}/database/{db\_name}/schema/{schema\_name}/function/{function\_name}

### Parameters

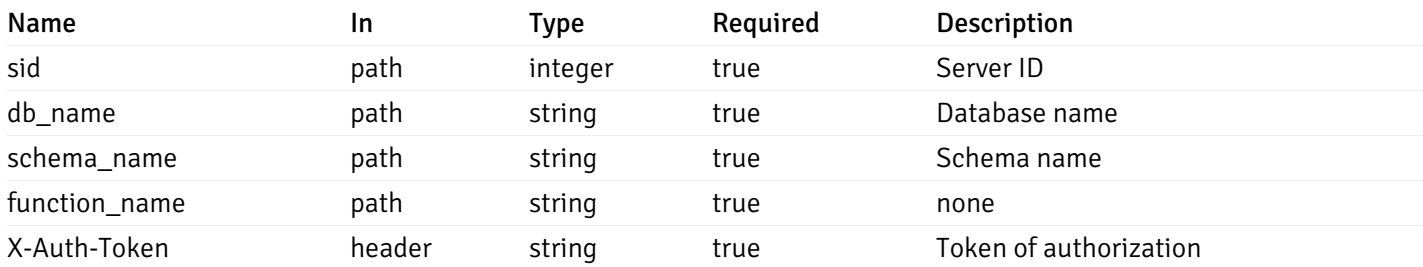

Example responses

```
200 Response
```
{

```
"function_name": "string",
  "function_type": "string",
  "return_type": "string",
  "arg_types": [
   "string"
  ],
  "function_binary": "string",
  "extension_name": "string",
  "package_name": "string",
  "schema_name": "string",
  "database_name": "string",
  "server_id": 0,
  "recorded_time": "2019-08-24T14:15:22Z"
}
```
#### Responses

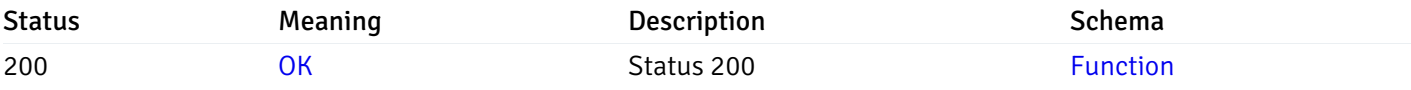

This operation does not require authentication

### Monitored Object Status

#### Retrieve of the status of all the visible pem-agent

Code samples

# GET /agent/status/

It returns the list of the information, and status for the pem-agents visible to the user (represented by the token).

# Parameters

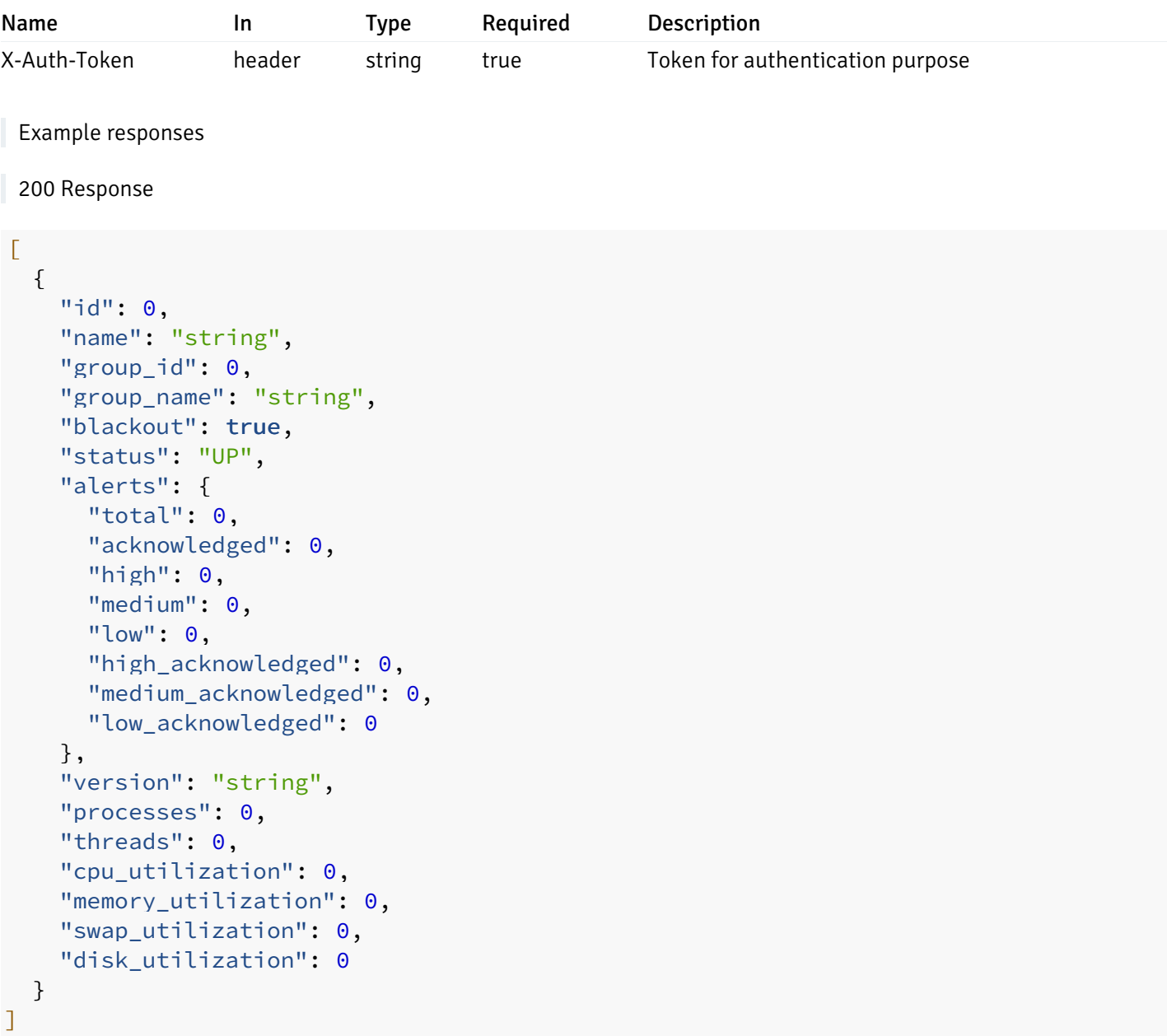

# Responses

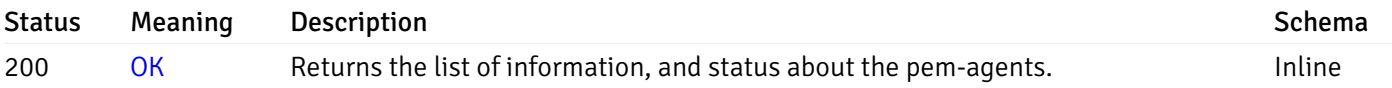

# Response Schema

Status Code 200

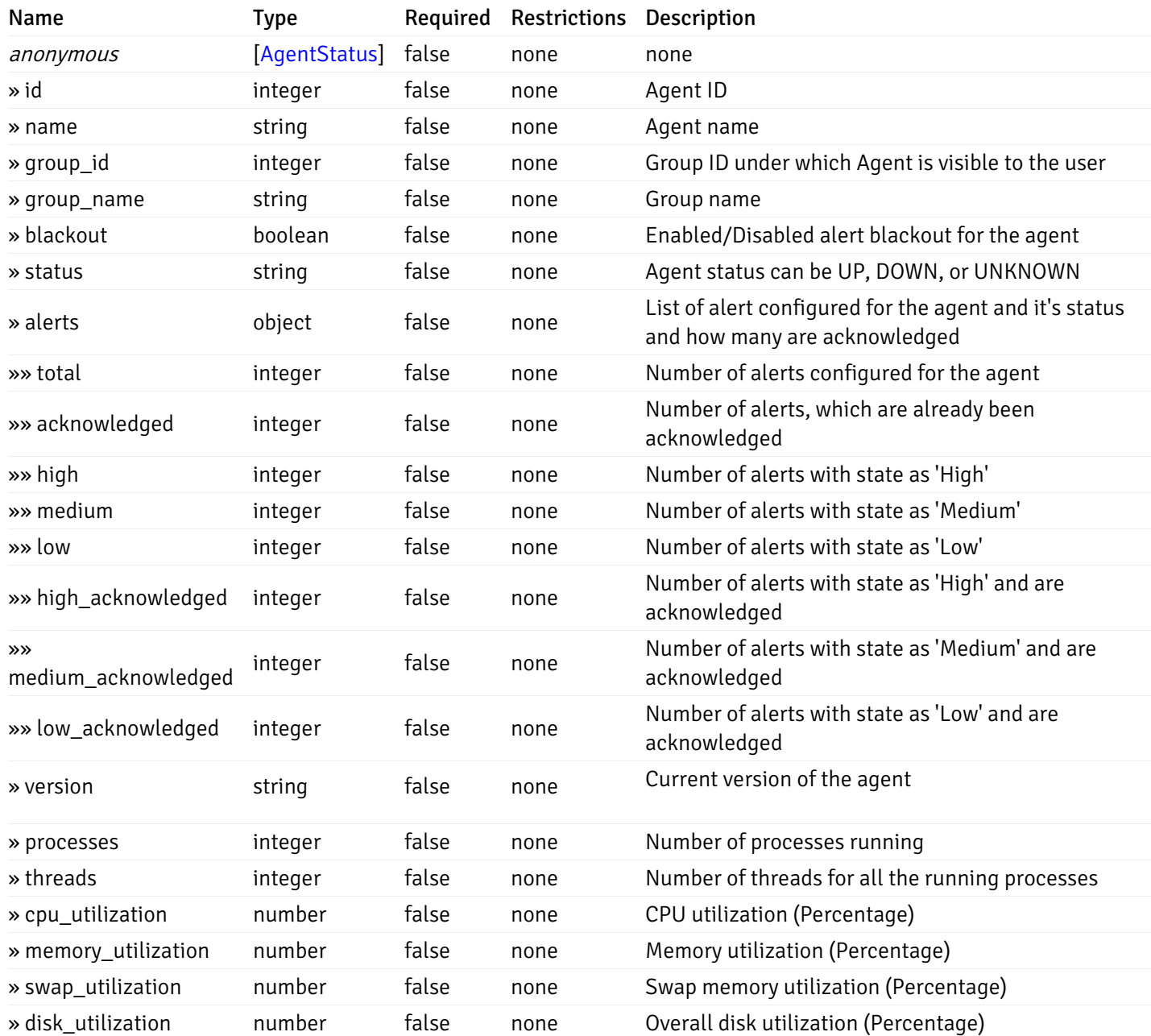

#### Enumerated Values

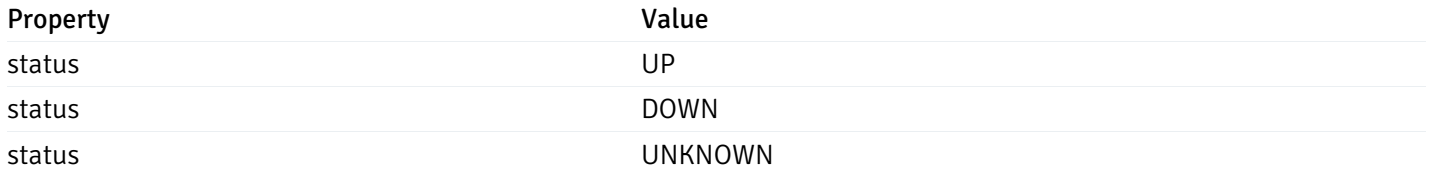

This operation does not require authentication

# Retrieve of the status of the pem-agent, identified by the agent\_id.

Code samples

GET /agent/status/{agent\_id}

# Parameters

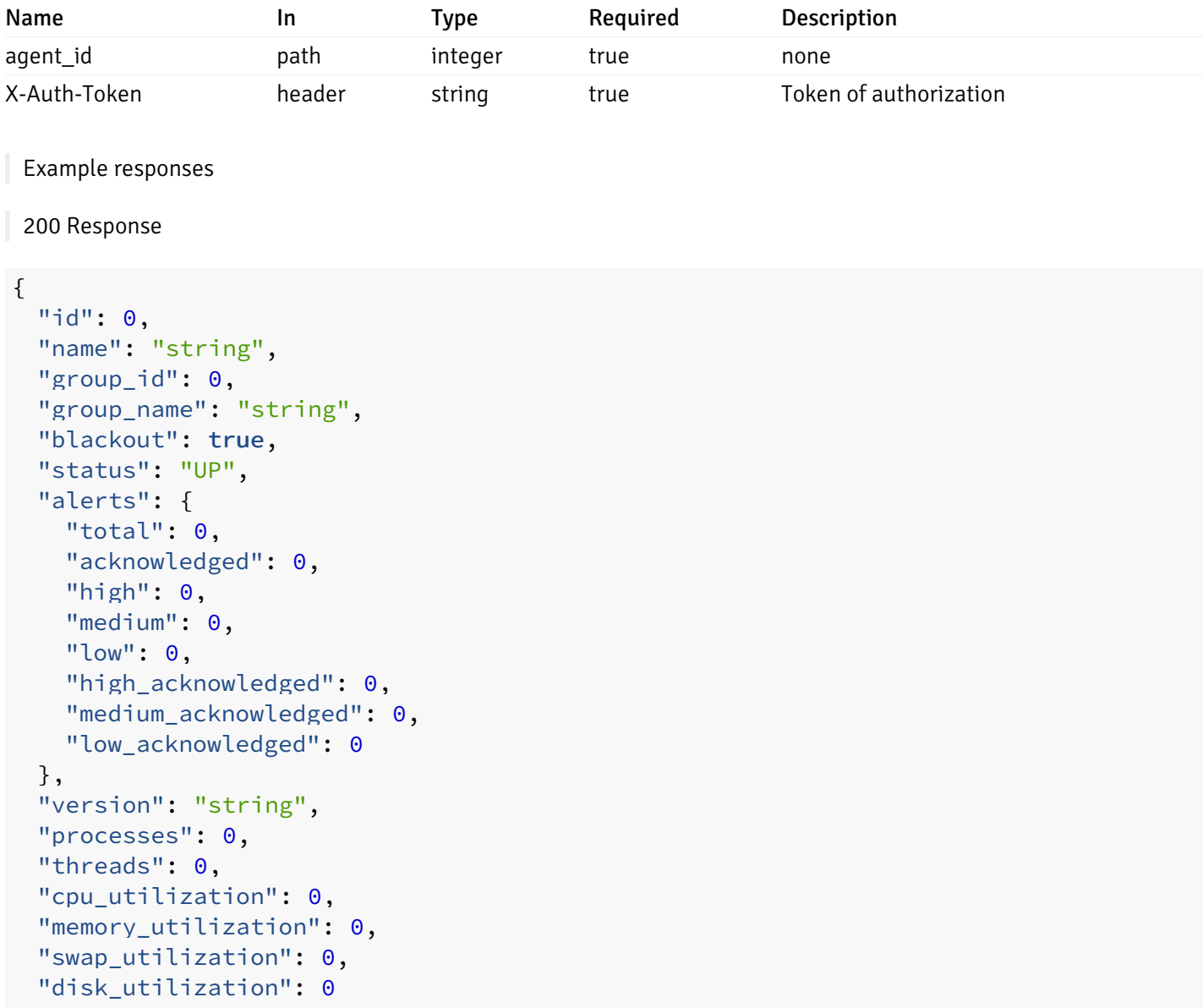

### }

### Responses

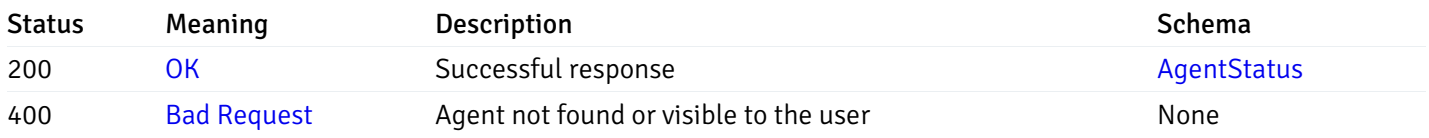

# Response Schema

This operation does not require authentication

# Retrieve of the status of all the visible database server

Code samples

## GET /server/status/

It returns the list of the information, and status for the database servers visible to the user (represented by the token).

### Parameters

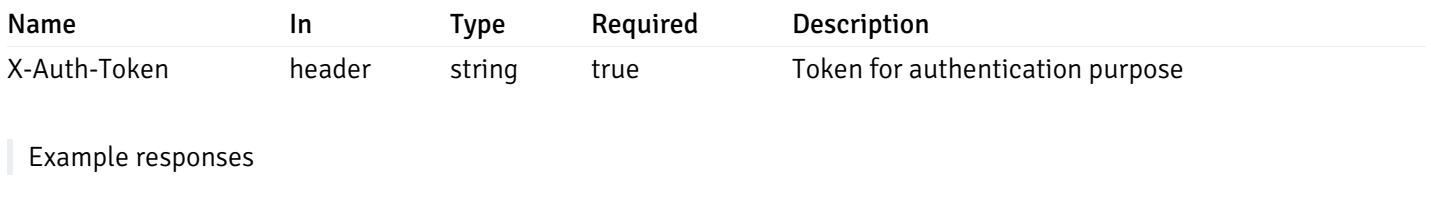

```
{
 "id": 0,
 "name": "string",
 "group_id": 0,
 "group_name": "string",
 "blackout": true,
 "status": "UP",
 "alerts": {
    "total": 0,
    "acknowledged": 0,
    "high": 0,
    "medium": 0,
    "low": 0,
    "high_acknowledged": 0,
    "medium_acknowledged": 0,
   "low_acknowledged": 0
 },
 "version": "string",
 "number_connections": 0,
 "remote_monitoring": true,
 "agent_id": 0,
 "sessions": {
    "last_recorded_time": 0,
    "sessions": [
      {
        "database_name": "string",
        "procpid": 0,
        "usename": "string",
        "backend_start": 0,
        "xact start": 0,
        "query_start": 0,
        "is_waiting": true,
        "is_idle": true,
        "is_idle_in_transaction": true,
        "is_vacuum": true,
        "is_autovacuum": true,
        "client_addr": "string",
        "client port": 0,
        "memory_usage_mb": 0,
        "swap_usage_mb": 0,
        "cpu_usage": 0,
        "io_read_bytes": 0,
        "io write bytes": 0,
        "state": "string",
        "state_change": 0
      }
   ]
 }
}
```
]

 $\overline{L}$ 

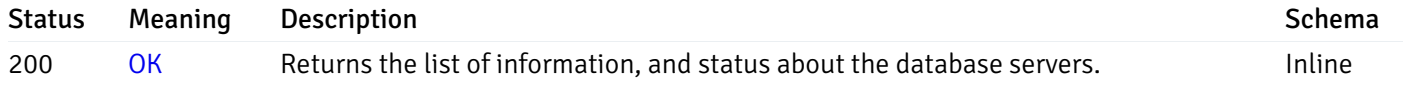

# Response Schema

Status Code 200

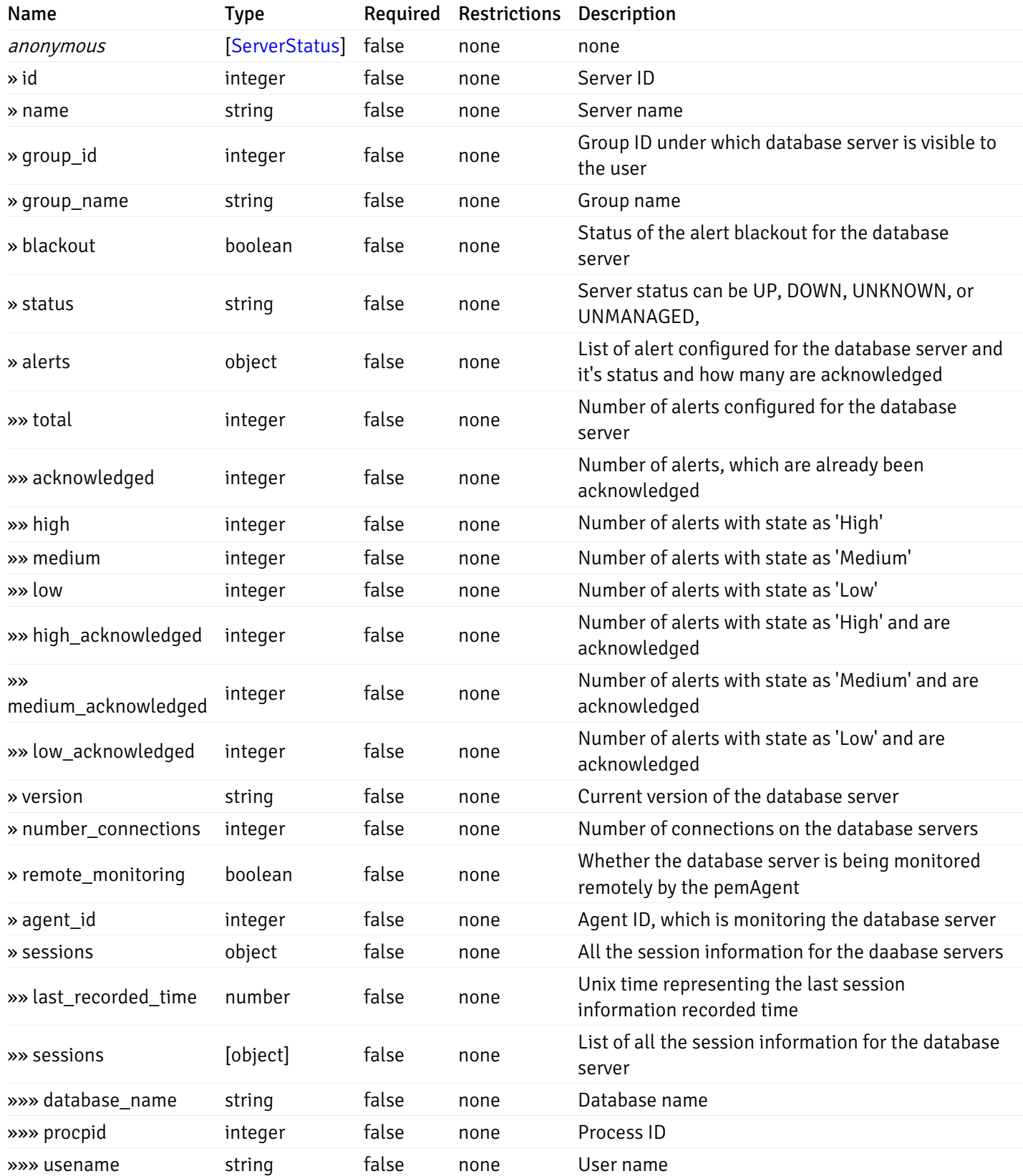

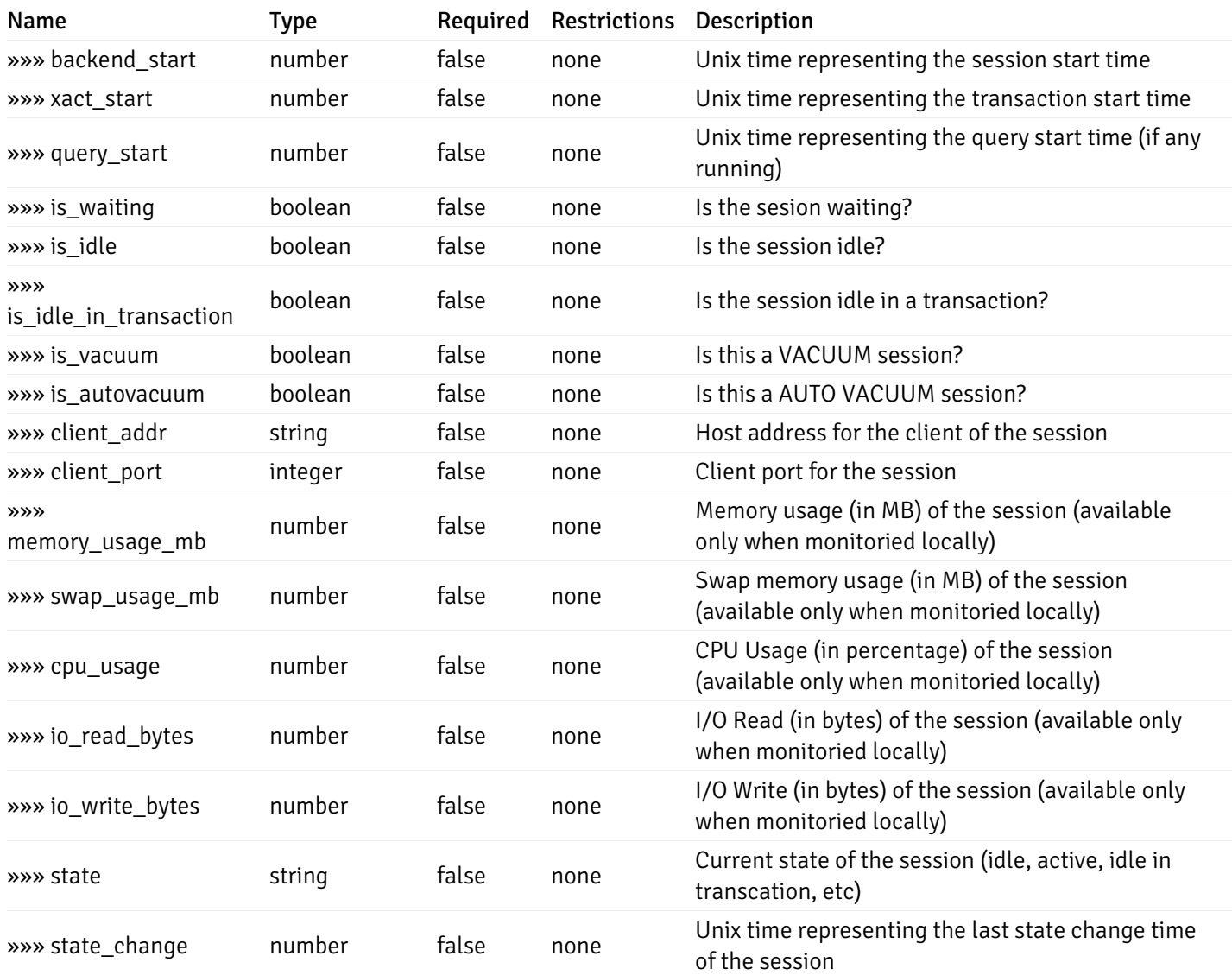

#### Enumerated Values

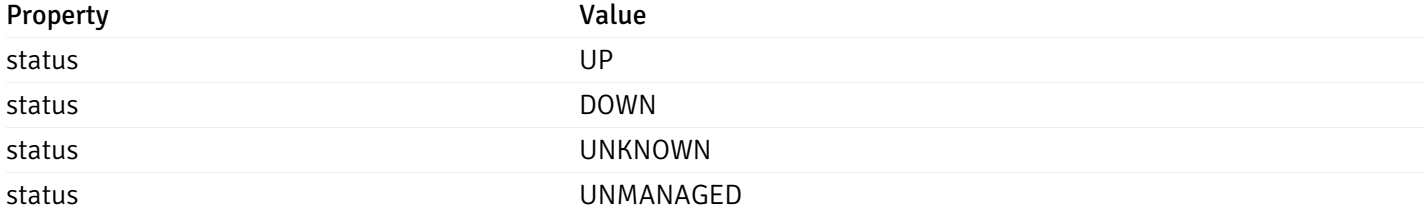

This operation does not require authentication

# Retrieve of the status of the database server, identified by the server\_id.

Code samples

GET /server/status/{server\_id}

### Parameters

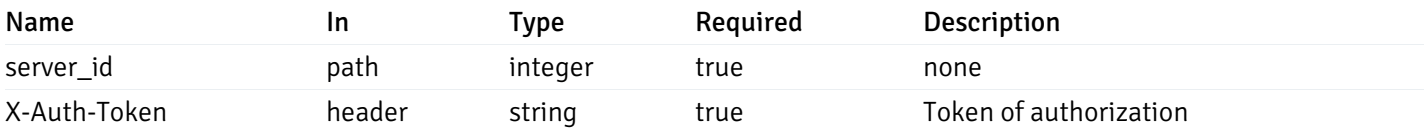

# Example responses

```
{
 "id": 0,
 "name": "string",
 "group_id": 0,
 "group_name": "string",
 "blackout": true,
 "status": "UP",
 "alerts": {
   "total": 0,
   "acknowledged": 0,
   "high": 0,
   "medium": 0,
   "low": 0,
   "high acknowledged": 0,
   "medium_acknowledged": 0,
   "low_acknowledged": 0
 },
 "version": "string",
 "number_connections": 0,
 "remote_monitoring": true,
 "agent_id": 0,
 "sessions": {
   "last_recorded_time": 0,
   "sessions": [
      {
        "database_name": "string",
        "procpid": 0,
        "usename": "string",
        "backend_start": 0,
        "xact_start": 0,
        "query_start": 0,
        "is_waiting": true,
        "is_idle": true,
        "is_idle_in_transaction": true,
        "is vacuum": true,
        "is_autovacuum": true,
        "client_addr": "string",
        "client_port": 0,
        "memory usage mb": 0,
        "swap_usage_mb": 0,
        "cpu_usage": 0,
        "io_read_bytes": 0,
        "io_write_bytes": 0,
        "state": "string",
        "state_change": 0
     }
   ]
 }
```
}

Status Meaning Description Description Schema

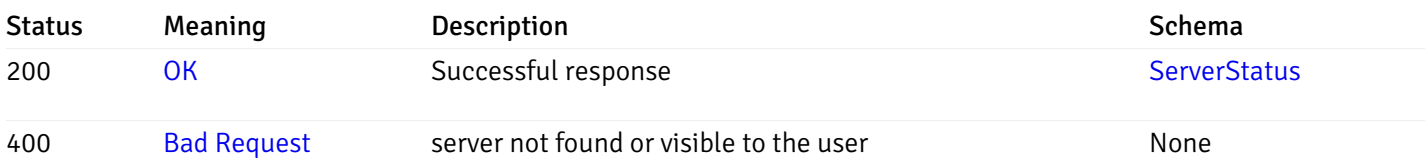

# Response Schema

This operation does not require authentication

# Alerts History

## get\_\_alert\_history\_

### Code samples

GET /alert/history/

Gets the state change history of all the alerts.

# Parameters

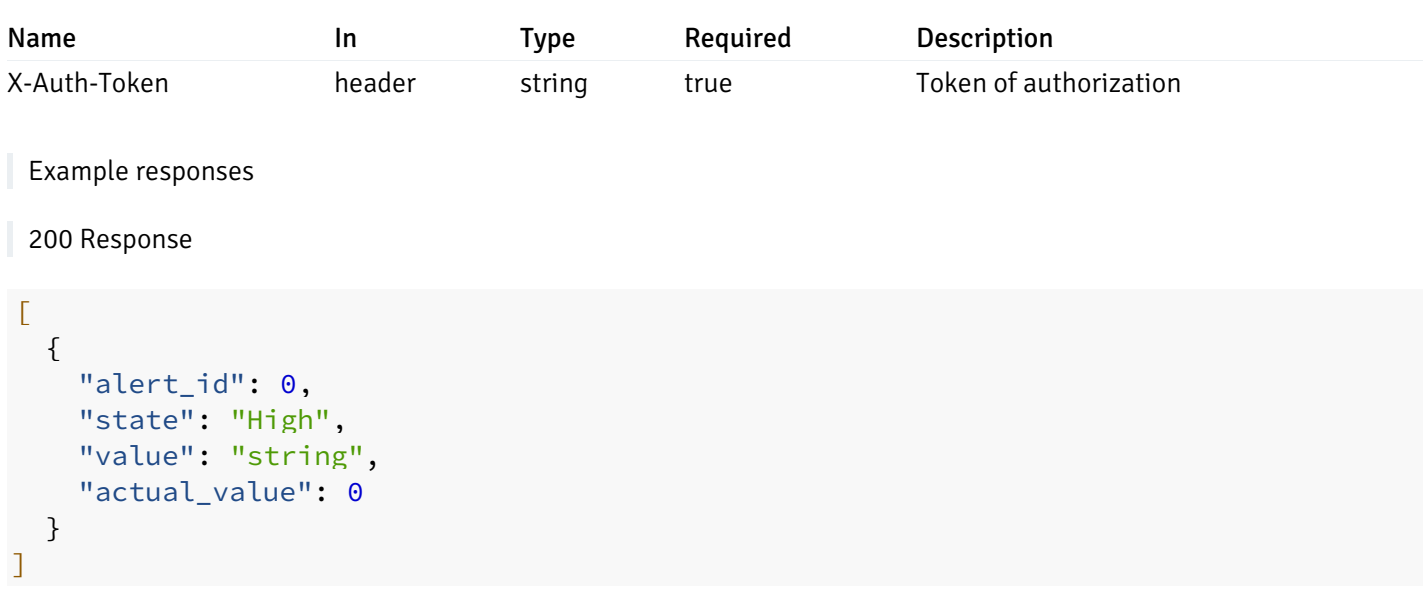

# Responses

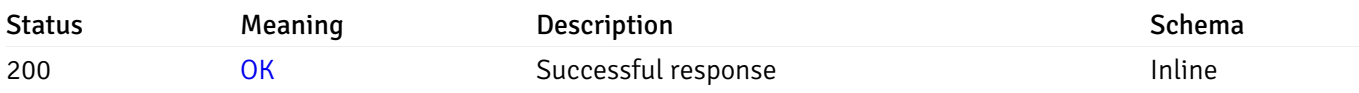

# Response Schema

#### Status Code 200

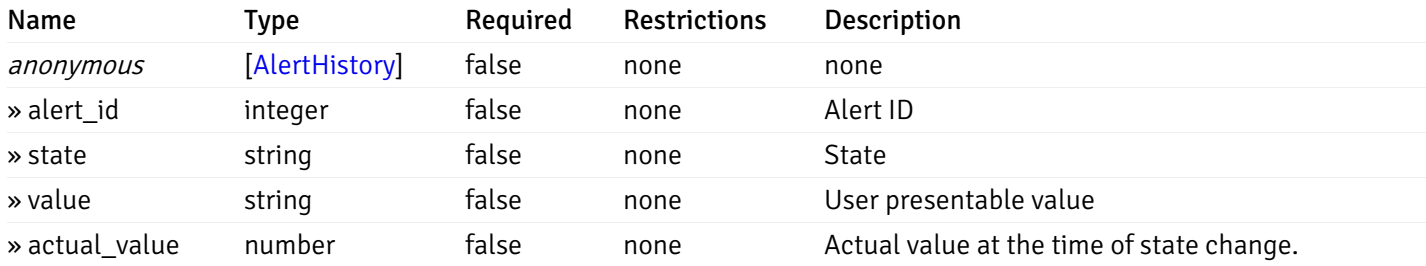

#### Enumerated Values

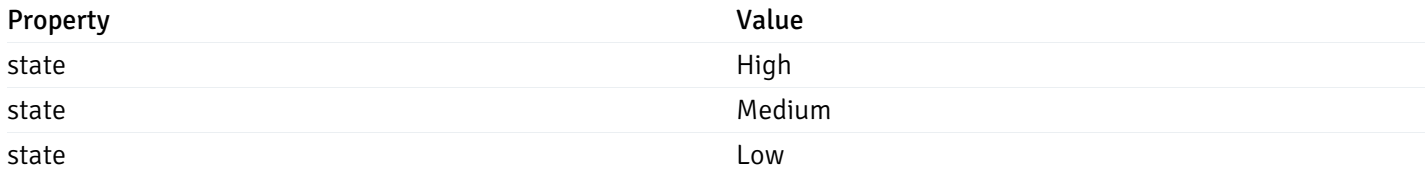

This operation does not require authentication

# get\_\_alert\_history\_agent\_{agent\_id}

Code samples

```
GET /alert/history/agent/{agent_id}
```
Gets the state change history of all the alerts for the agent.

### Parameters

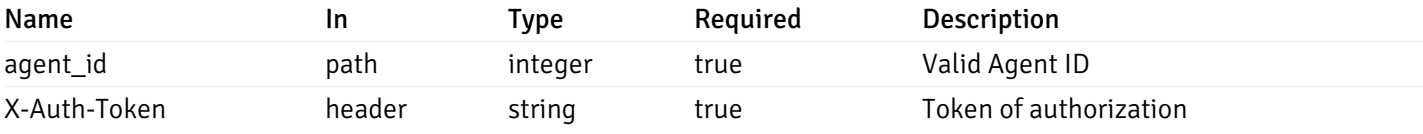

Example responses

200 Response

```
\overline{L}{
    "alert_id": 0,
    "state": "High",
    "value": "string",
    "actual_value": 0
  }
]
```
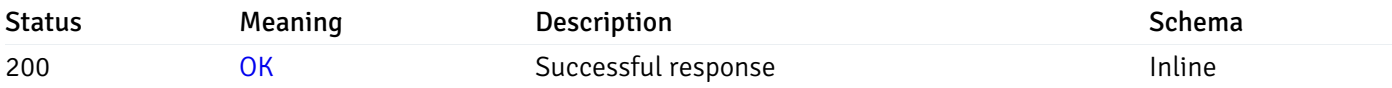

# Response Schema

Status Code 200

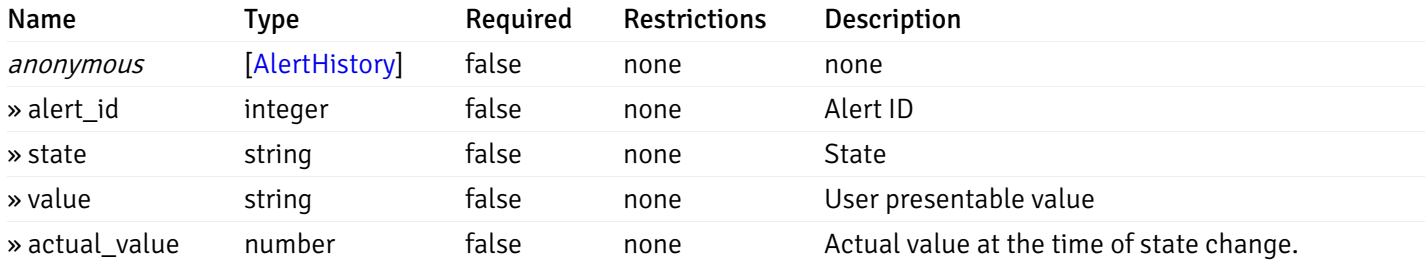

#### Enumerated Values

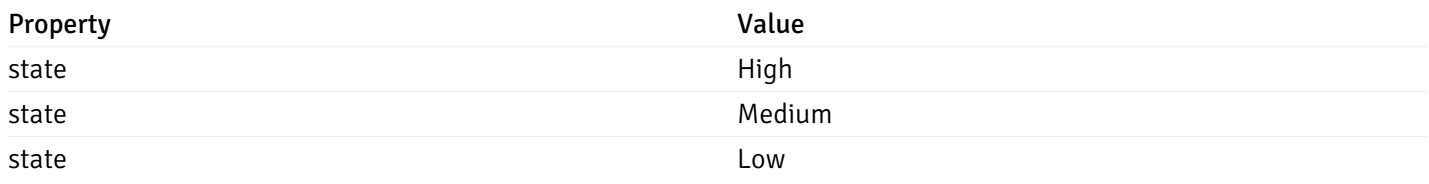

This operation does not require authentication

# get\_\_alert\_history\_server\_{server\_id}

Code samples

### GET /alert/history/server/{server\_id}

Gets the state change history of all the alerts for the databae server.

### Parameters

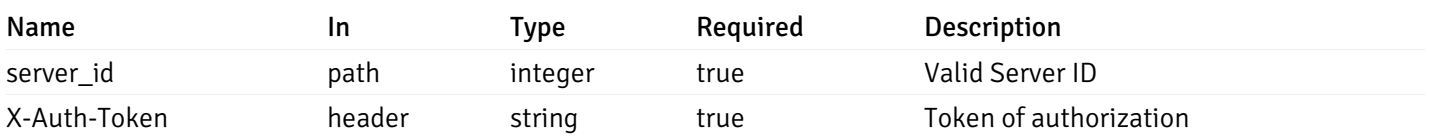

Example responses

```
\overline{L}{
    "alert_id": 0,
    "state": "High",
    "value": "string",
    "actual_value": 0
  }
]
```
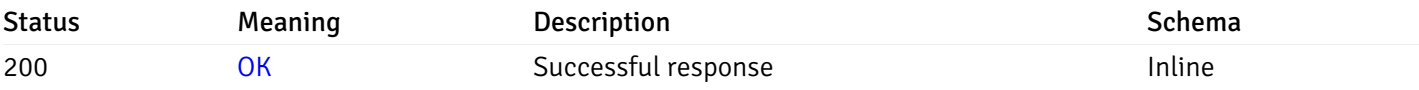

#### Response Schema

Status Code 200

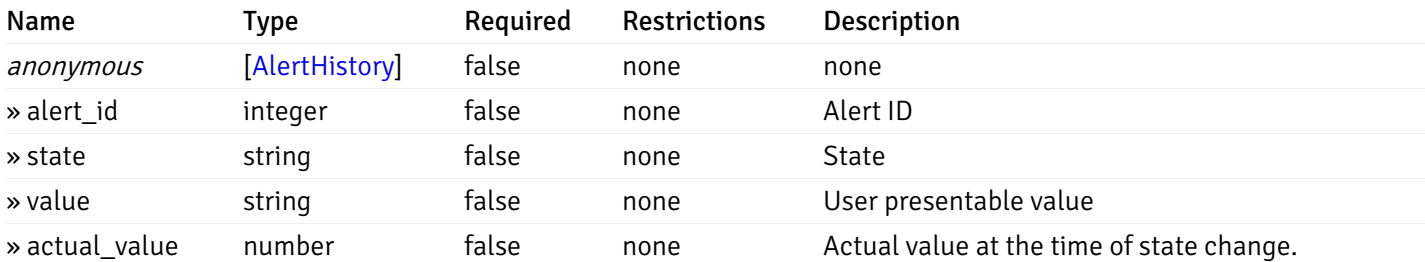

#### Enumerated Values

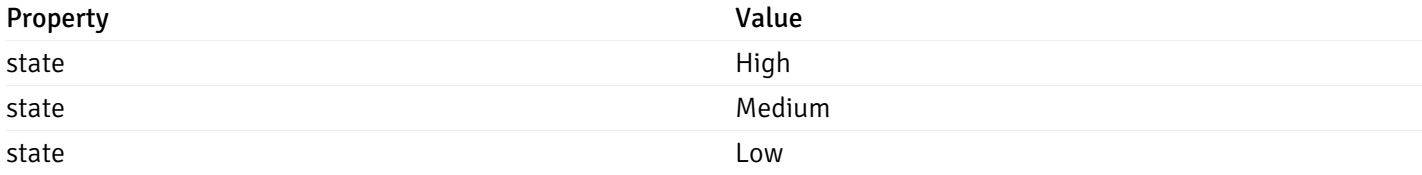

This operation does not require authentication

# get\_alert\_history\_server\_{server\_id}database{database\_name}

Code samples

GET /alert/history/server/{server\_id}/database/{database\_name}

Gets the state change history of all the alerts for the database of the databae server.

### Parameters
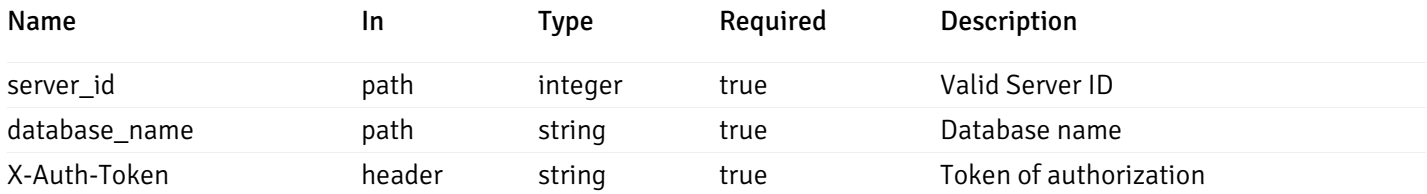

Example responses

```
200 Response
```

```
\overline{L}{
    "alert_id": 0,
    "state": "High",
    "value": "string",
    "actual_value": 0
  }
]
```
#### Responses

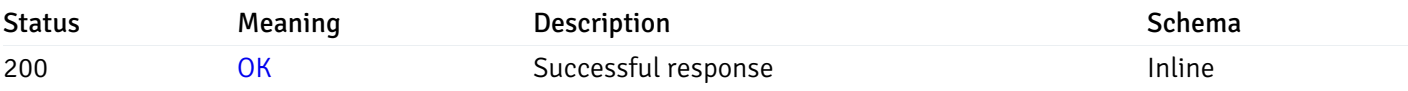

### Response Schema

Status Code 200

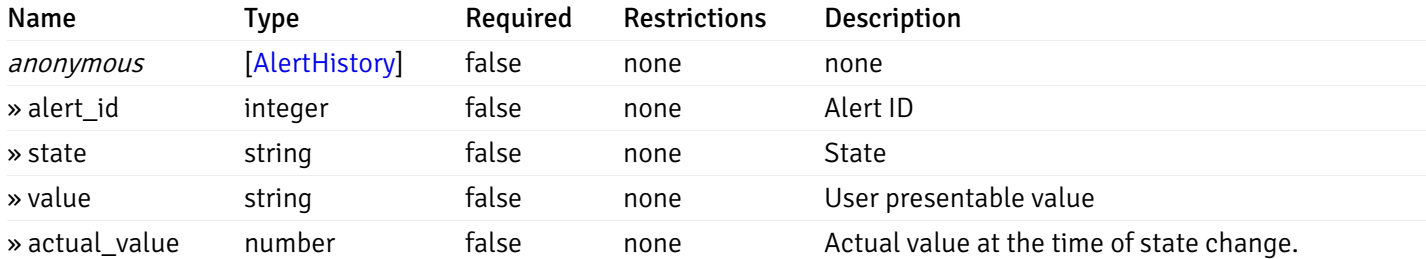

#### Enumerated Values

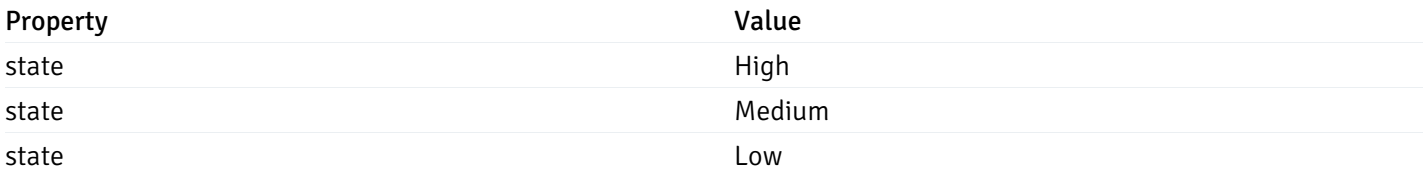

This operation does not require authentication

### Alert Status

### get\_\_alert\_status\_

Code samples

GET /alert/status/

Gets the current status of all the alerts.

#### **Parameters**

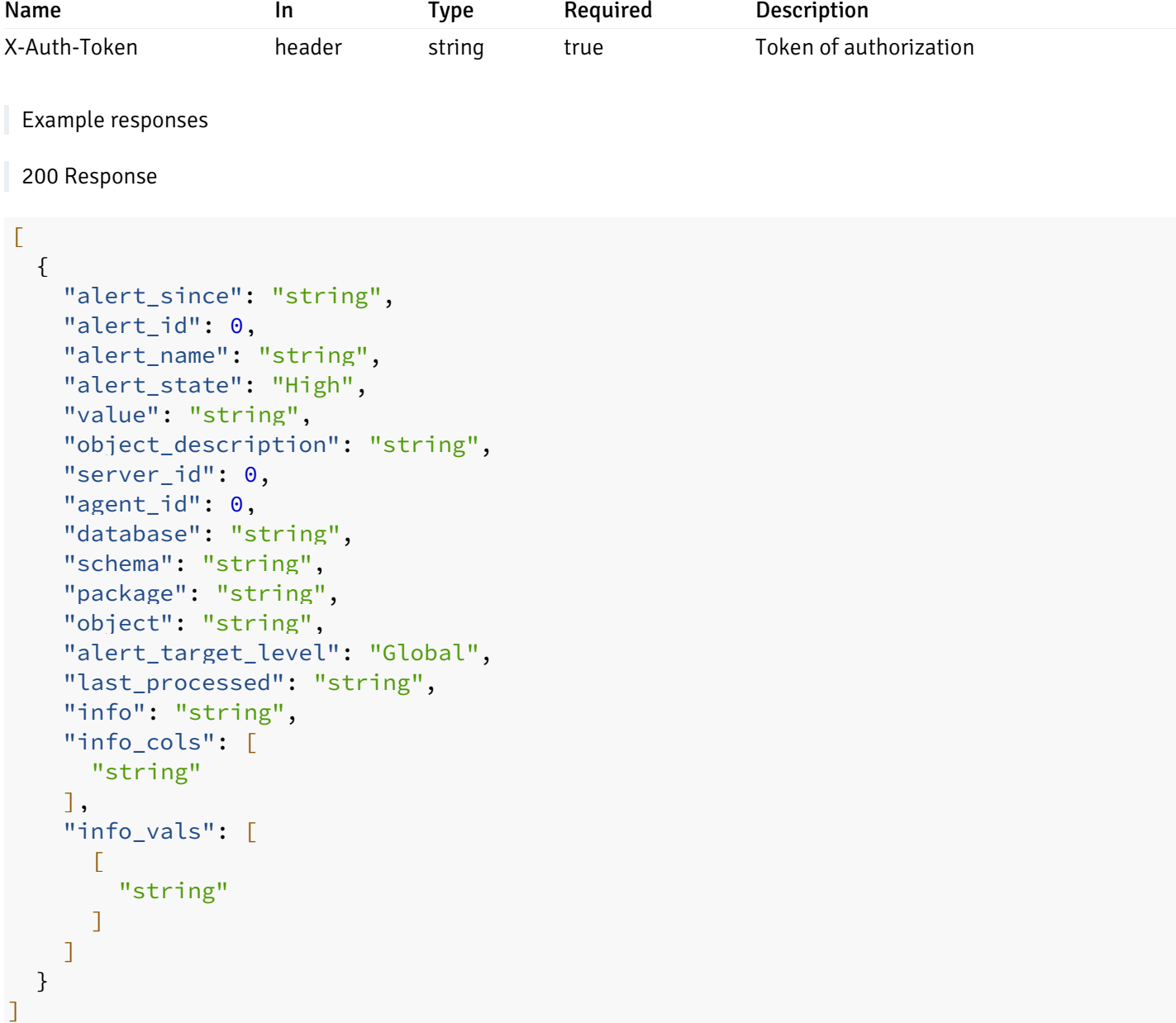

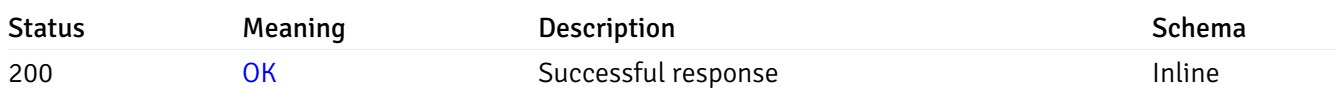

# Response Schema

#### Status Code 200

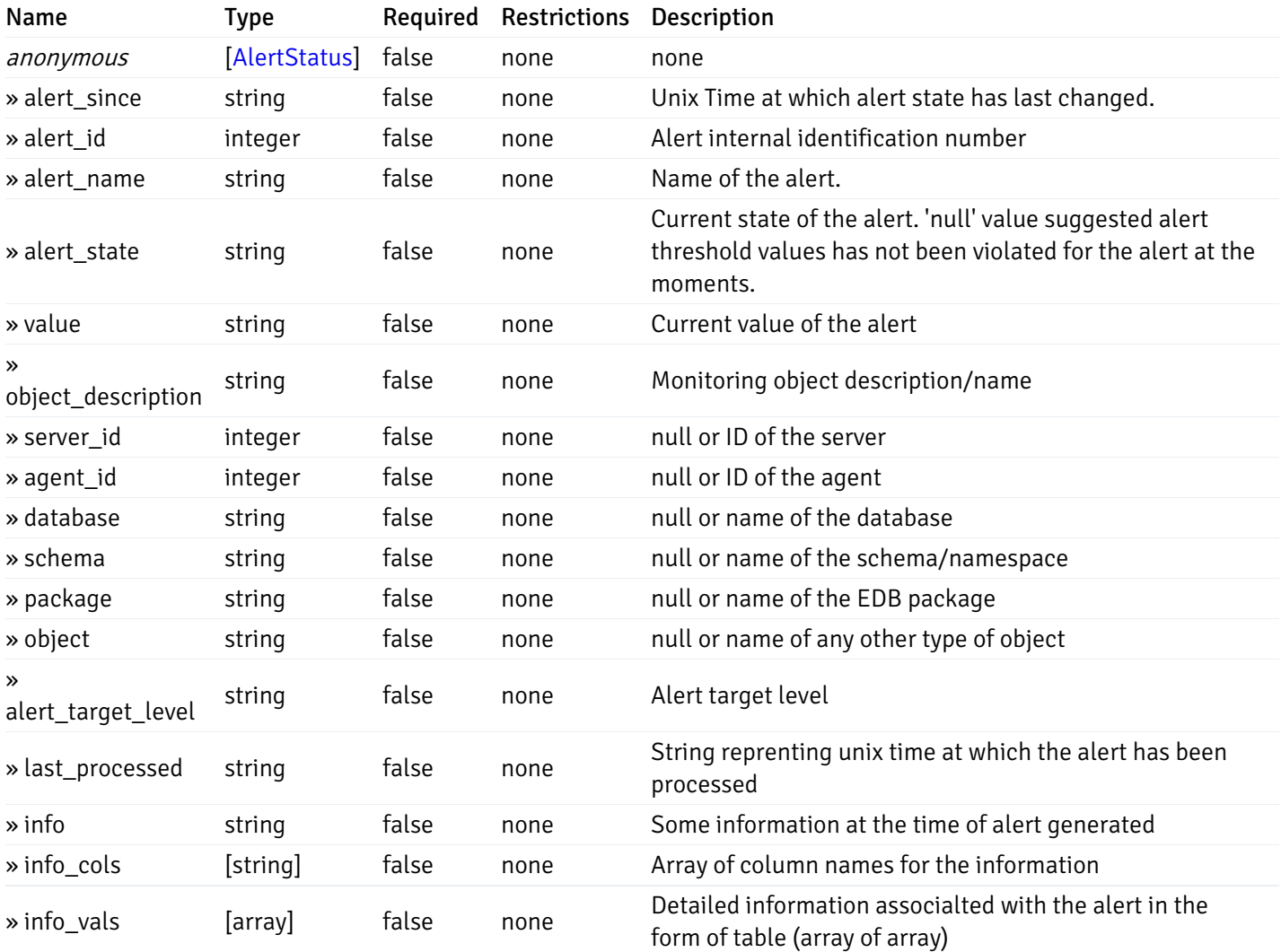

#### Enumerated Values

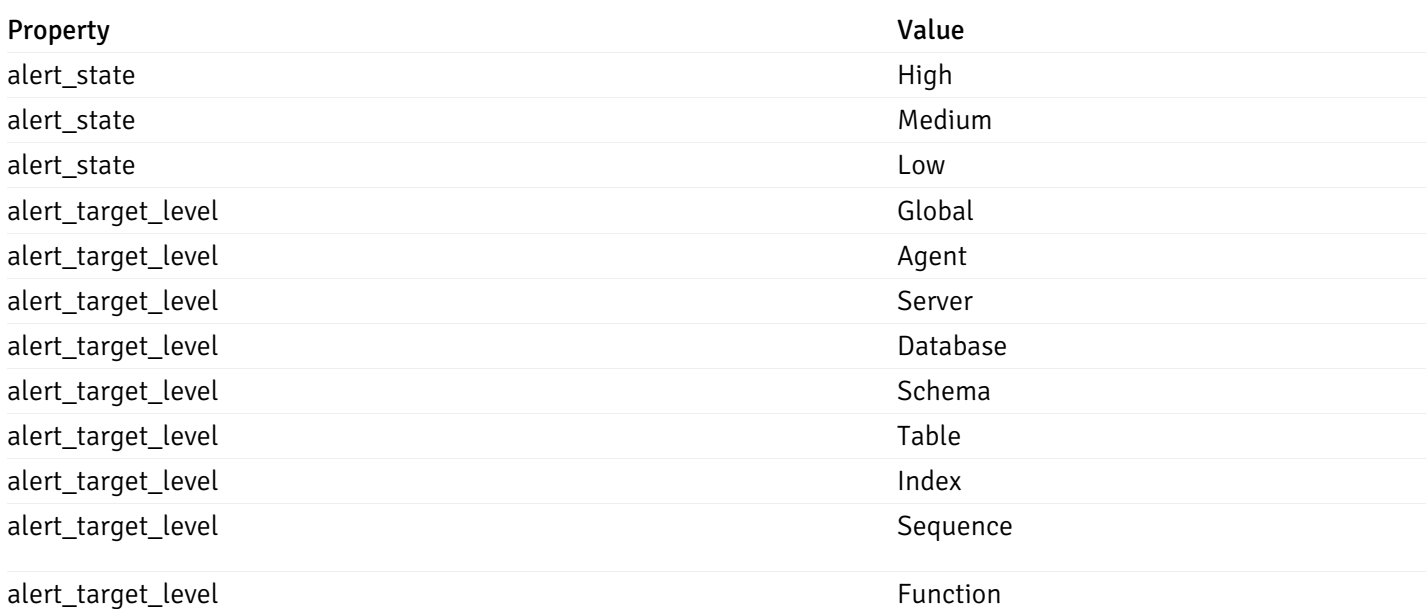

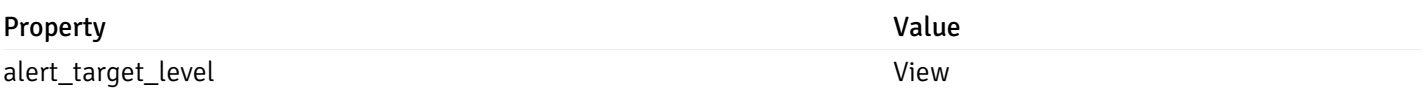

#### get\_\_alert\_status\_{since}

Code samples

GET /alert/status/{since}

Gets the list of alerts state changes after the given time

#### Parameters

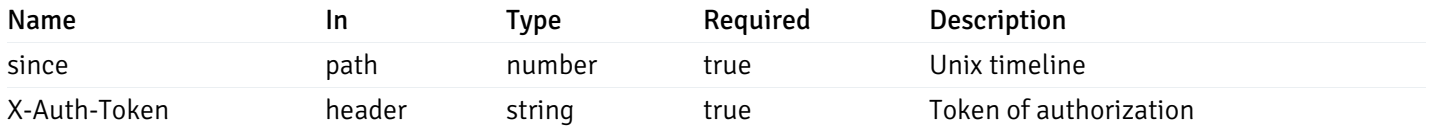

Example responses

```
{
```

```
"alert_since": "string",
  "alert_id": 0,
  "alert_name": "string",
  "alert_state": "High",
  "value": "string",
  "object_description": "string",
  "server_id": 0,
  "agent_id": 0,
  "database": "string",
  "schema": "string",
  "package": "string",
  "object": "string",
  "alert_target_level": "Global",
  "last_processed": "string",
  "info": "string",
  "info_cols": [
    "string"
  ],
  "info_vals": [
    \Gamma"string"
    ]
  ]
}
```
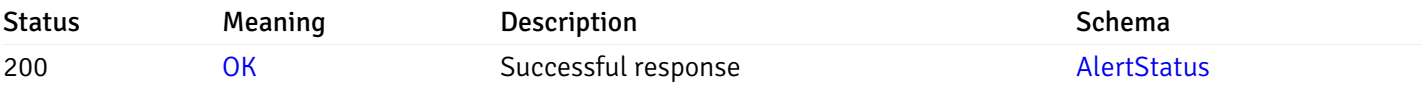

This operation does not require authentication

#### Alerts

### get\_\_alert\_config\_global\_

Code samples

GET /alert/config/global/

Gets Alerts for global level.

### Parameters

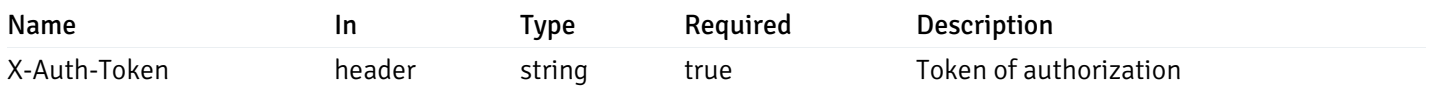

Example responses

```
"id": 0,
  "alert_name": "string",
  "alert_template": 0,
  "description": "string",
  "enabled": true,
  "history_retention": 0,
  "frequency_min": 0,
  "operator": "string",
  "low_threshold_value": 0,
  "medium_threshold_value": 0,
  "high_threshold_value": 0,
  "send_email": true,
  "all_alert_enable": true,
  "email_group_id": 0,
  "low_alert_enable": true,
  "low_email_group_id": 0,
  "med alert enable": true,
  "med_email_group_id": 0,
  "high_alert_enable": true,
  "high_email_group_id": 0,
  "send_trap": true,
  "snmp_trap_version": 0,
  "low_send_trap": true,
  "med_send_trap": true,
  "high_send_trap": true,
  "params": [
    {
      "paramname": "string",
      "paramvalue": "string"
   }
  ],
  "execute_script": true,
  "execute script on clear": true,
  "execute_script_on_pem_server": true,
  "script_code": "string",
  "submit_to_nagios": true,
  "override default config": true,
  "send_notification": true,
  "low_webhook_ids": [
   \Theta],
  "med_webhook_ids": [
   \Theta],
  "high_webhook_ids": [
   \Omega],
  "cleared webhook ids": [
    \Theta]
}
```
 $\Gamma$ {

]

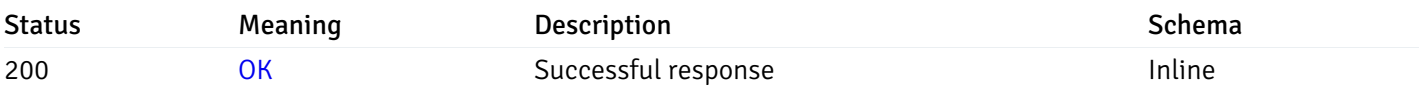

### Response Schema

Status Code 200

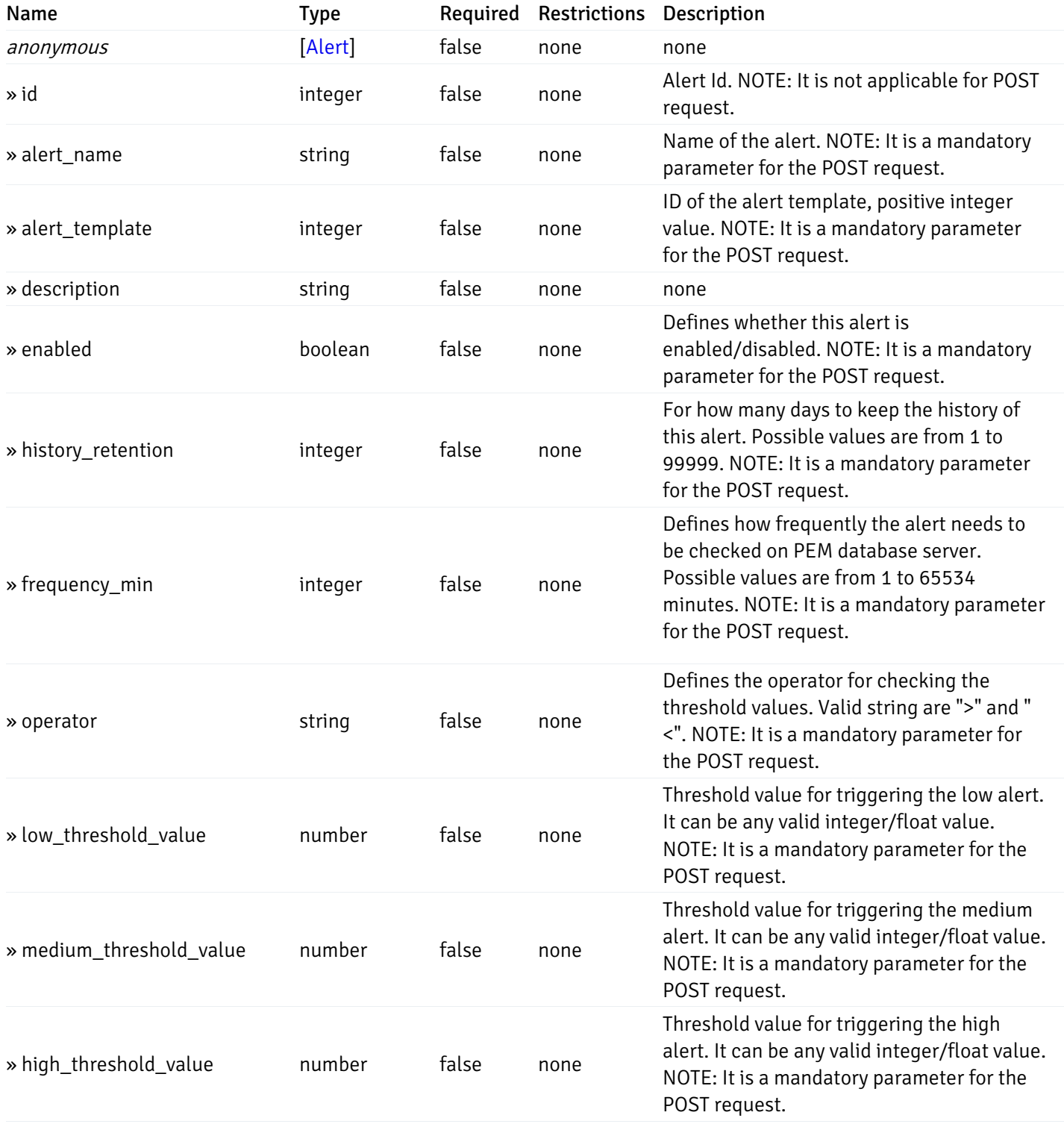

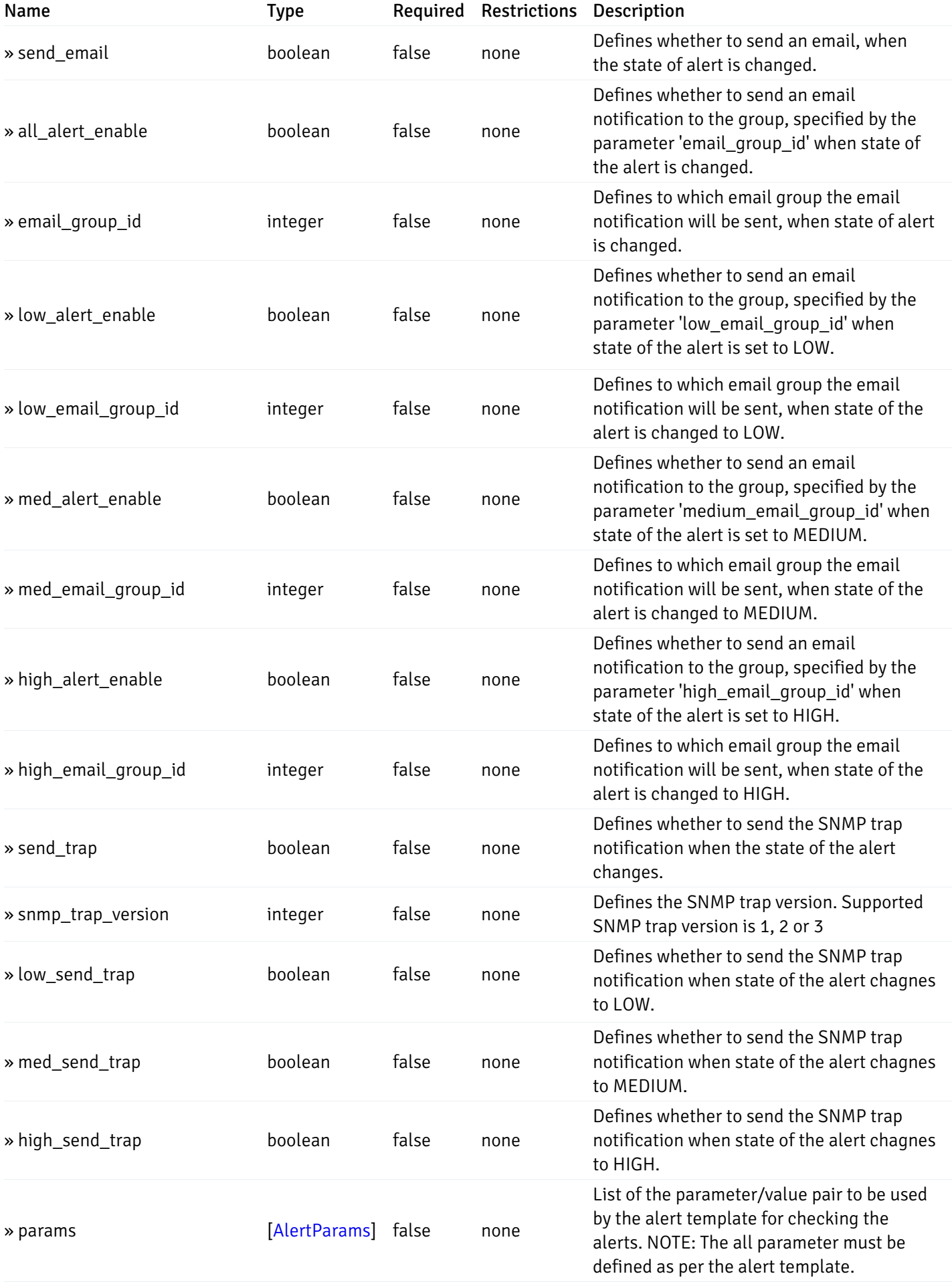

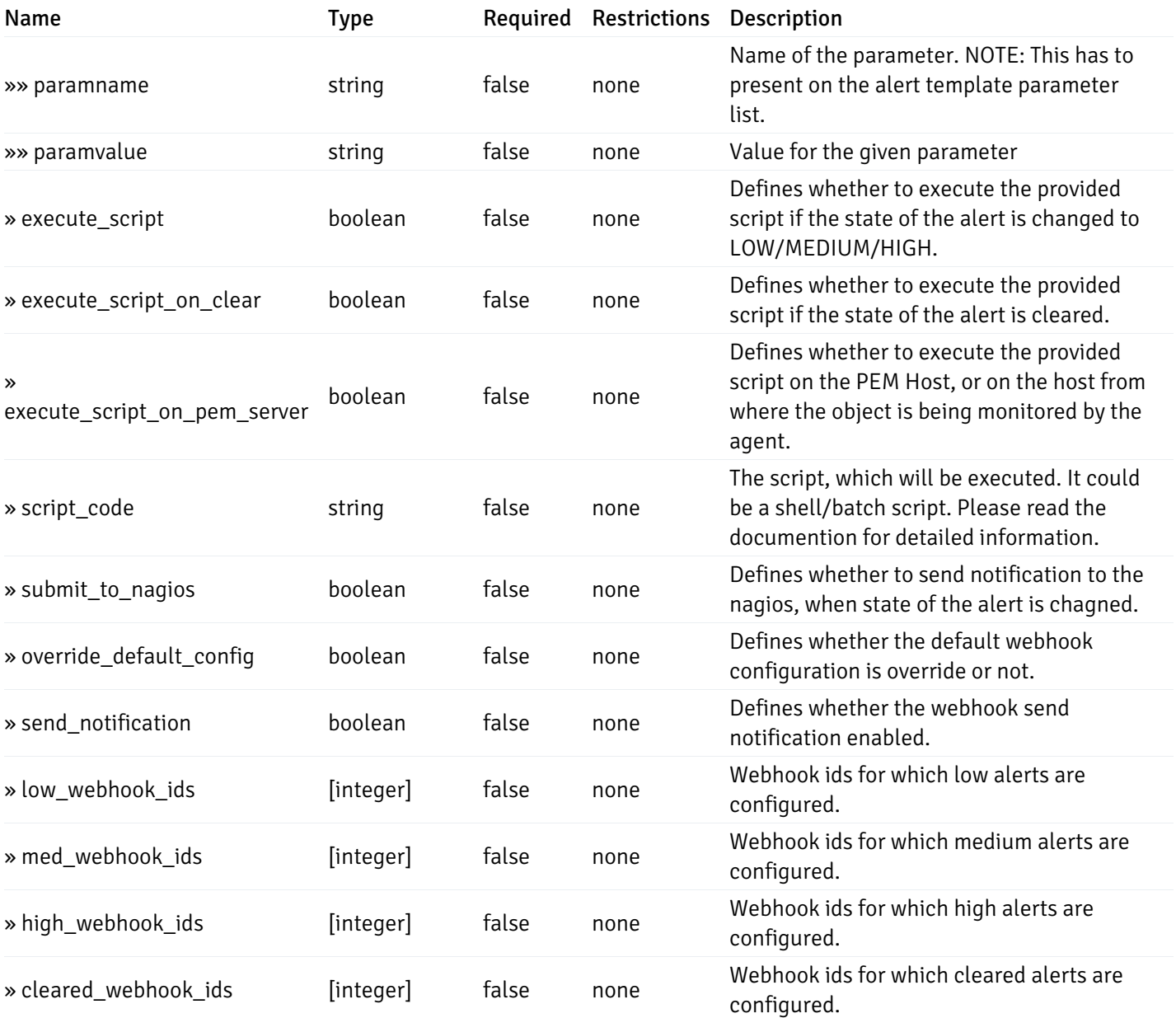

# post\_\_alert\_config\_global\_

Code samples

POST /alert/config/global/

Create Alert for global level.

Body parameter

```
"id": 0,
  "alert_name": "string",
  "alert_template": 0,
  "description": "string",
  "enabled": true,
  "history_retention": 0,
  "frequency_min": 0,
  "operator": "string",
  "low_threshold_value": 0,
  "medium_threshold_value": 0,
  "high_threshold_value": 0,
  "all_alert_enable": true,
  "email group id": 0,
  "low_alert_enable": true,
  "low_email_group_id": 0,
  "med_alert_enable": true,
  "med_email_group_id": 0,
  "high_alert_enable": true,
  "high_email_group_id": 0,
  "send_trap": true,
  "snmp_trap_version": 0,
  "low_send_trap": true,
  "med_send_trap": true,
  "high_send_trap": true,
  "params": [
    {
      "paramname": "string",
      "paramvalue": "string"
    }
  ],
  "execute_script": true,
  "execute_script_on_clear": true,
  "execute_script_on_pem_server": true,
  "script_code": "string",
  "submit_to_nagios": true,
  "override_default_config": true,
  "send_notification": true,
  "low webhook ids": [
    \Theta],
  "med_webhook_ids": [
   \Omega],
  "high webhook_ids": [
    \Theta],
  "cleared_webhook_ids": [
    \Theta]
}
```
#### Parameters

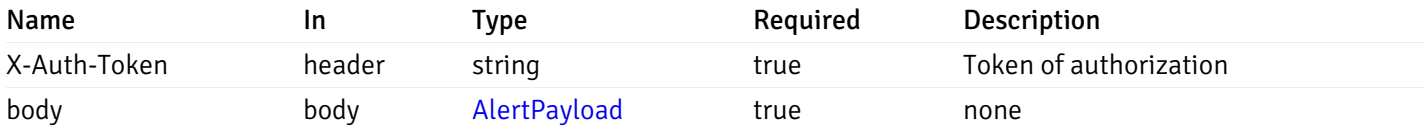

#### Example responses

### Responses

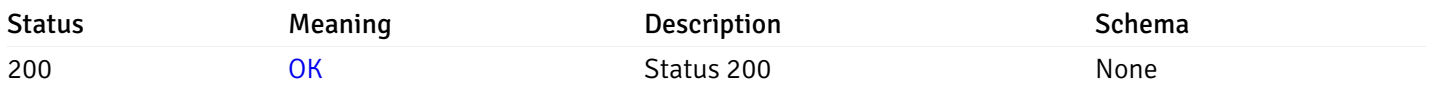

### Response Schema

This operation does not require authentication

# get\_\_alert\_config\_global\_{id}

Code samples

### GET /alert/config/global/{id}

Gets Alerts for global level by alert\_id.

### Parameters

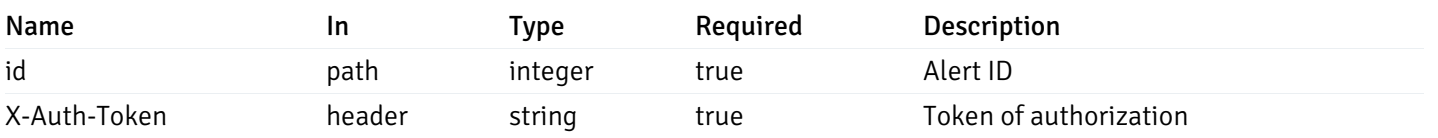

Example responses

```
"id": 0,
  "alert_name": "string",
  "alert_template": 0,
  "description": "string",
  "enabled": true,
  "history_retention": 0,
  "frequency_min": 0,
  "operator": "string",
  "low_threshold_value": 0,
  "medium_threshold_value": 0,
  "high_threshold_value": 0,
  "send_email": true,
  "all alert enable": true,
  "email_group_id": 0,
  "low_alert_enable": true,
  "low_email_group_id": 0,
  "med_alert_enable": true,
  "med_email_group_id": 0,
  "high_alert_enable": true,
  "high_email_group_id": 0,
  "send_trap": true,
  "snmp_trap_version": 0,
  "low_send_trap": true,
  "med_send_trap": true,
  "high_send_trap": true,
  "params": [
    {
      "paramname": "string",
      "paramvalue": "string"
    }
  ],
  "execute_script": true,
  "execute_script_on_clear": true,
  "execute_script_on_pem_server": true,
  "script_code": "string",
  "submit_to_nagios": true,
  "override_default_config": true,
  "send notification": true,
  "low_webhook_ids": [
    \Theta],
  "med_webhook_ids": [
   0
  ],
  "high_webhook_ids": [
   \theta],
  "cleared webhook ids": [
    \Theta]
}
```
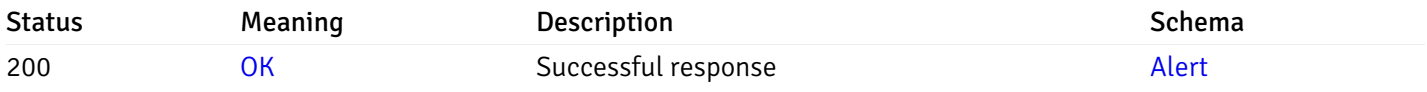

# put\_\_alert\_config\_global\_{id}

Code samples

PUT /alert/config/global/{id}

Update Alert for global level.

Body parameter

```
"id": 0,
  "alert_name": "string",
  "alert_template": 0,
  "description": "string",
  "enabled": true,
  "history_retention": 0,
  "frequency_min": 0,
  "operator": "string",
  "low_threshold_value": 0,
  "medium_threshold_value": 0,
  "high_threshold_value": 0,
  "all_alert_enable": true,
  "email group id": 0,
  "low_alert_enable": true,
  "low_email_group_id": 0,
  "med_alert_enable": true,
  "med_email_group_id": 0,
  "high_alert_enable": true,
  "high_email_group_id": 0,
  "send_trap": true,
  "snmp_trap_version": 0,
  "low_send_trap": true,
  "med_send_trap": true,
  "high_send_trap": true,
  "params": [
    {
      "paramname": "string",
      "paramvalue": "string"
    }
  ],
  "execute_script": true,
  "execute_script_on_clear": true,
  "execute_script_on_pem_server": true,
  "script_code": "string",
  "submit_to_nagios": true,
  "override_default_config": true,
  "send_notification": true,
  "low webhook ids": [
    \Theta],
  "med_webhook_ids": [
   \Omega],
  "high webhook_ids": [
   \Theta],
  "cleared_webhook_ids": [
    \Theta]
}
```
#### Parameters

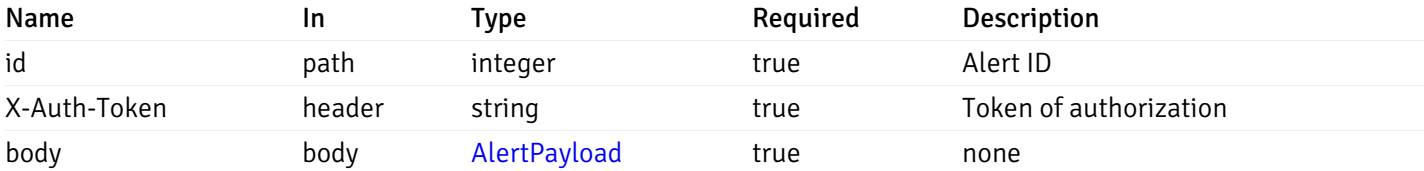

Example responses

#### Responses

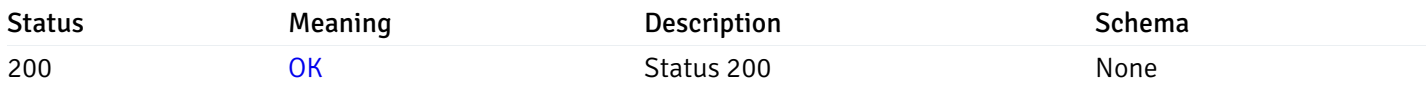

### Response Schema

This operation does not require authentication

### delete\_\_alert\_config\_global\_{id}

Code samples

### DELETE /alert/config/global/{id}

Delete the Alert object.

#### Parameters

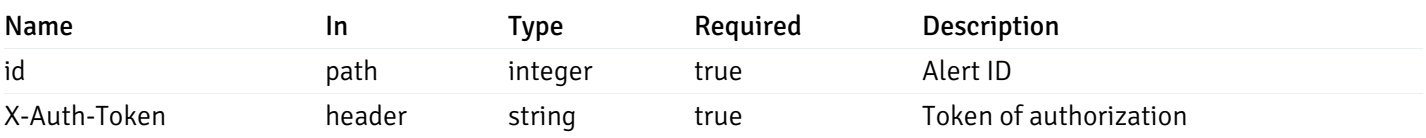

Example responses

### Responses

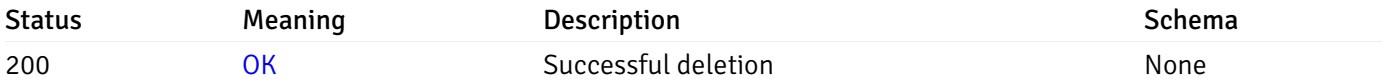

### Response Schema

This operation does not require authentication

# get\_\_alert\_config\_agent\_{agent\_id}

Code samples

GET /alert/config/agent/{agent\_id}

Gets Alerts for agent level by agent\_id.

#### Parameters

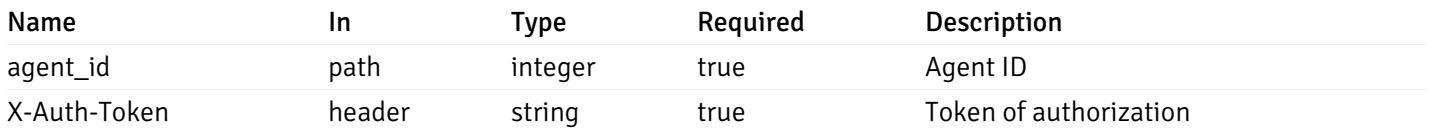

Example responses

```
"id": 0,
  "alert_name": "string",
  "alert_template": 0,
  "description": "string",
  "enabled": true,
  "history_retention": 0,
  "frequency_min": 0,
  "operator": "string",
  "low_threshold_value": 0,
  "medium_threshold_value": 0,
  "high_threshold_value": 0,
  "send_email": true,
  "all_alert_enable": true,
  "email_group_id": 0,
  "low_alert_enable": true,
  "low_email_group_id": 0,
  "med_alert_enable": true,
  "med_email_group_id": 0,
  "high_alert_enable": true,
  "high_email_group_id": 0,
  "send_trap": true,
  "snmp_trap_version": 0,
  "low_send_trap": true,
  "med_send_trap": true,
  "high_send_trap": true,
  "params": [
    {
      "paramname": "string",
      "paramvalue": "string"
   }
  ],
  "execute_script": true,
  "execute script on clear": true,
  "execute_script_on_pem_server": true,
  "script_code": "string",
  "submit_to_nagios": true,
  "override default config": true,
  "send_notification": true,
  "low_webhook_ids": [
   \Theta],
  "med webhook ids": [
   \Theta],
  "high_webhook_ids": [
   \Omega],
  "cleared webhook ids": [
    \Theta]
}
```
 $\Gamma$ {

]

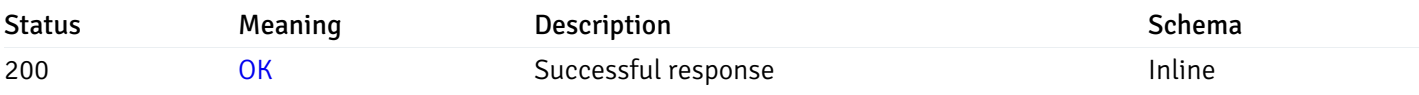

### Response Schema

Status Code 200

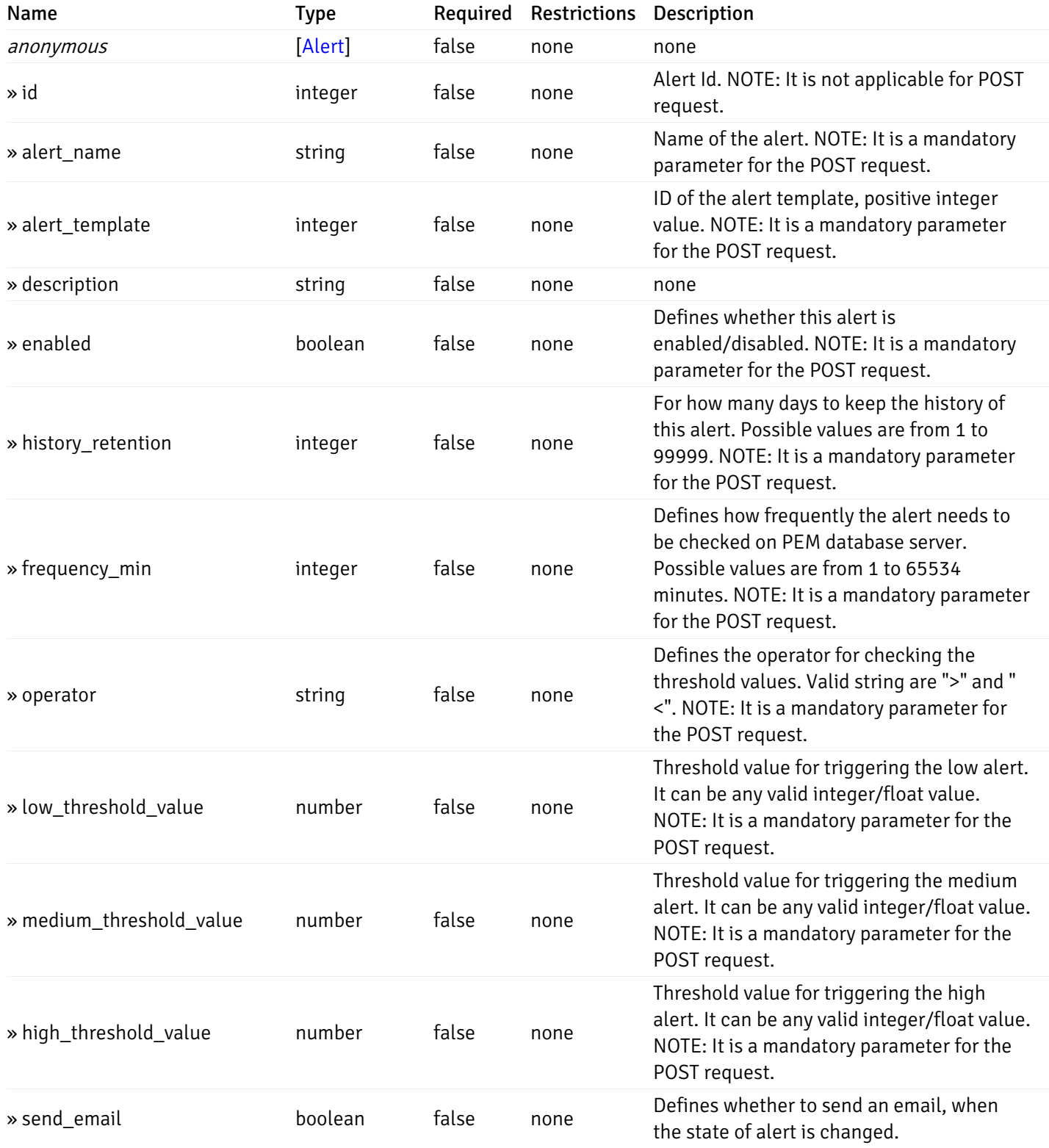

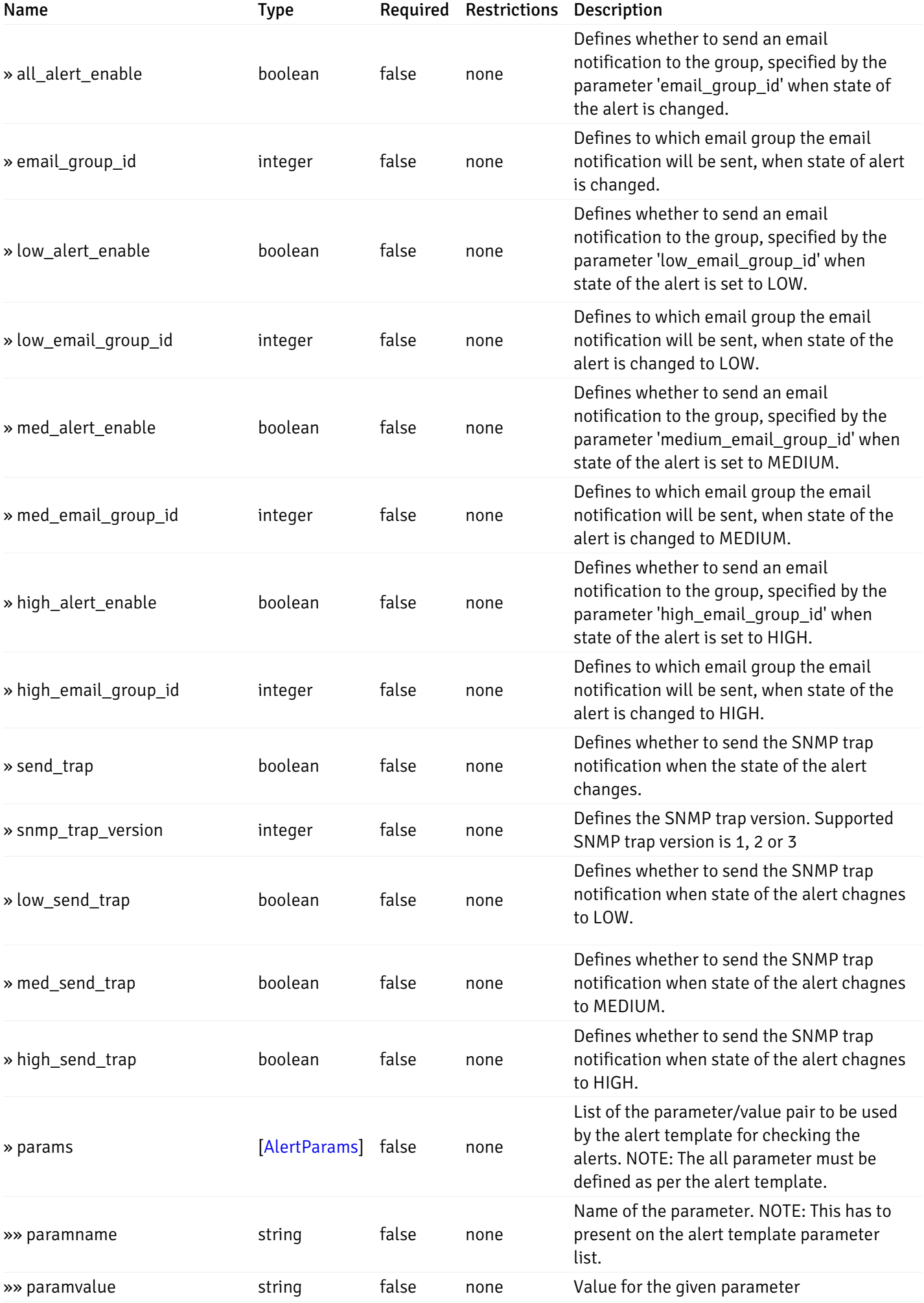

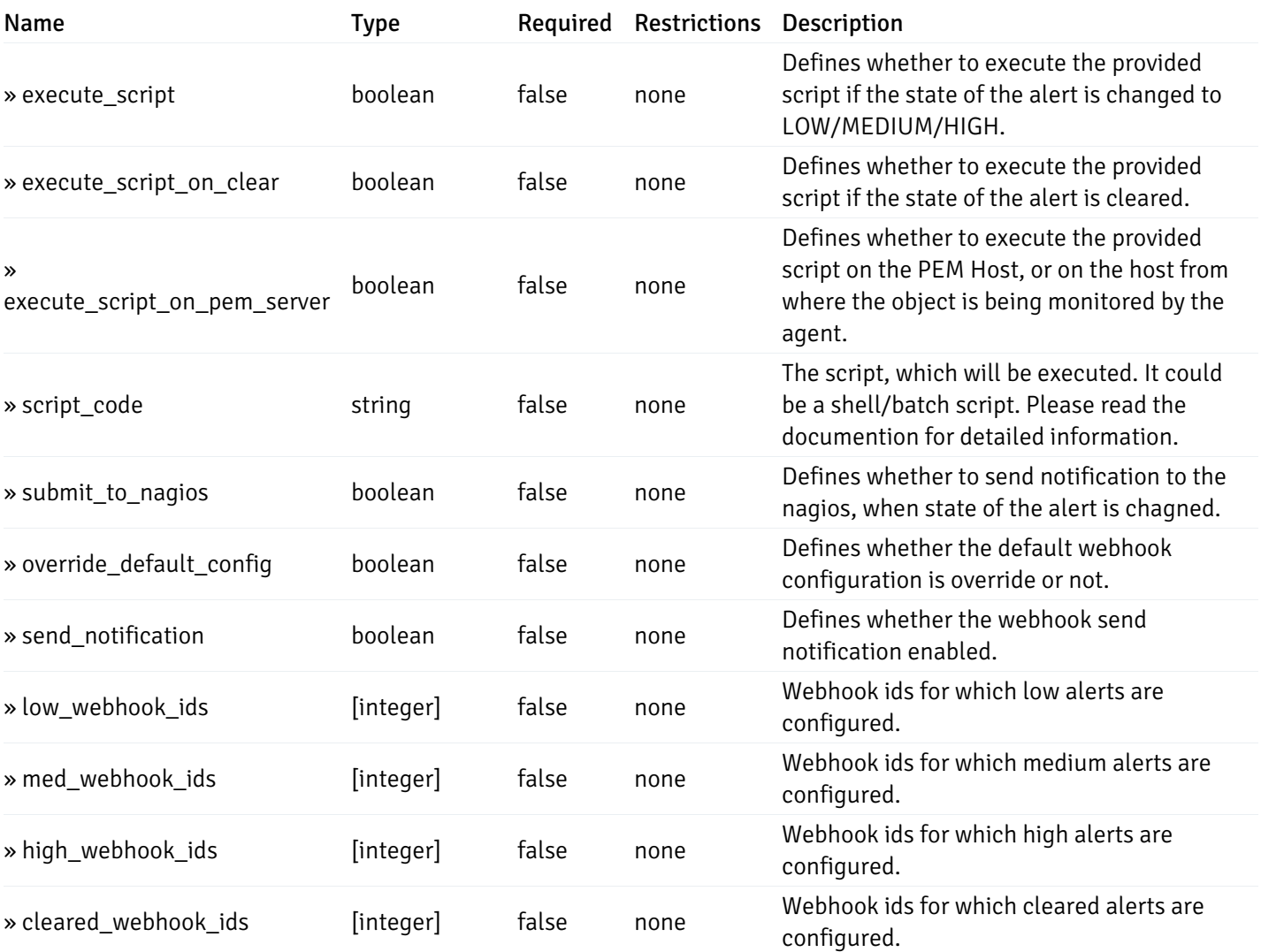

# post\_\_alert\_config\_agent\_{agent\_id}

Code samples

### POST /alert/config/agent/{agent\_id}

Create Alert for agent level.

Body parameter

```
"id": 0,
  "alert_name": "string",
  "alert_template": 0,
  "description": "string",
  "enabled": true,
  "history_retention": 0,
  "frequency_min": 0,
  "operator": "string",
  "low_threshold_value": 0,
  "medium_threshold_value": 0,
  "high_threshold_value": 0,
  "all_alert_enable": true,
  "email group id": 0,
  "low_alert_enable": true,
  "low_email_group_id": 0,
  "med_alert_enable": true,
  "med_email_group_id": 0,
  "high_alert_enable": true,
  "high_email_group_id": 0,
  "send_trap": true,
  "snmp_trap_version": 0,
  "low_send_trap": true,
  "med_send_trap": true,
  "high_send_trap": true,
  "params": [
    {
      "paramname": "string",
      "paramvalue": "string"
    }
  ],
  "execute_script": true,
  "execute_script_on_clear": true,
  "execute_script_on_pem_server": true,
  "script_code": "string",
  "submit_to_nagios": true,
  "override_default_config": true,
  "send_notification": true,
  "low webhook ids": [
    \Theta],
  "med_webhook_ids": [
   \Omega],
  "high webhook_ids": [
    \Theta],
  "cleared_webhook_ids": [
    \Theta]
}
```
#### Parameters

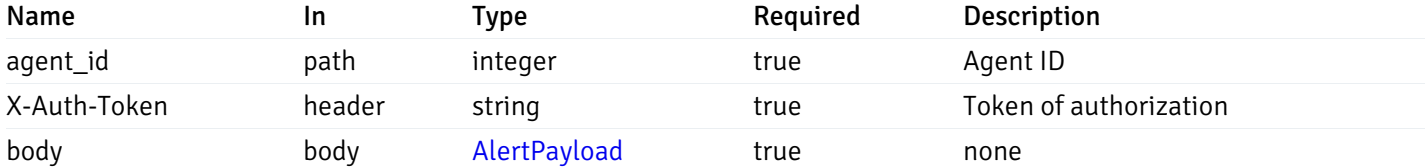

Example responses

#### Responses

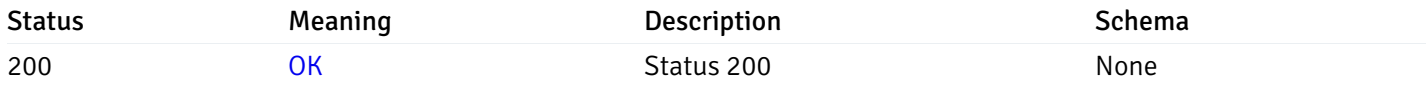

### Response Schema

This operation does not require authentication

# get\_\_alert\_config\_agent\_{agent\_id}\_{alert\_id}

Code samples

```
GET /alert/config/agent/{agent_id}/{alert_id}
```
Gets Alerts for agent level by agent\_id and alert\_id.

### Parameters

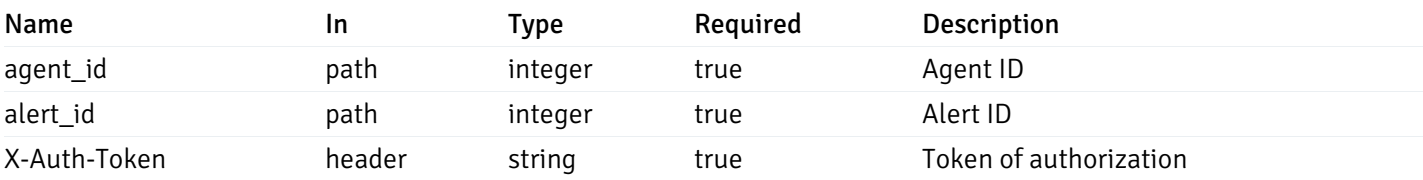

Example responses

```
"id": 0,
  "alert_name": "string",
  "alert_template": 0,
  "description": "string",
  "enabled": true,
  "history_retention": 0,
  "frequency_min": 0,
  "operator": "string",
  "low_threshold_value": 0,
  "medium_threshold_value": 0,
  "high_threshold_value": 0,
  "send_email": true,
  "all alert enable": true,
  "email_group_id": 0,
  "low_alert_enable": true,
  "low_email_group_id": 0,
  "med_alert_enable": true,
  "med_email_group_id": 0,
  "high_alert_enable": true,
  "high_email_group_id": 0,
  "send_trap": true,
  "snmp_trap_version": 0,
  "low_send_trap": true,
  "med_send_trap": true,
  "high_send_trap": true,
  "params": [
    {
      "paramname": "string",
      "paramvalue": "string"
    }
  ],
  "execute_script": true,
  "execute_script_on_clear": true,
  "execute_script_on_pem_server": true,
  "script_code": "string",
  "submit_to_nagios": true,
  "override_default_config": true,
  "send notification": true,
  "low_webhook_ids": [
    \Theta],
  "med_webhook_ids": [
   0
  ],
  "high_webhook_ids": [
   \theta],
  "cleared webhook ids": [
    \Theta]
}
```
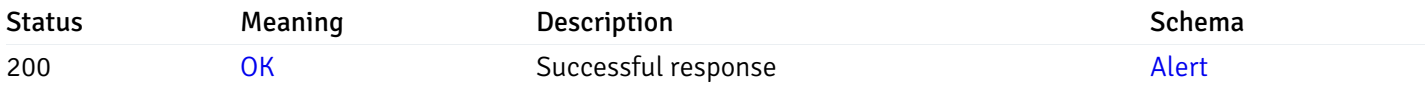

# put\_\_alert\_config\_agent\_{agent\_id}\_{alert\_id}

Code samples

PUT /alert/config/agent/{agent\_id}/{alert\_id}

Update Alert for agent level.

Body parameter

```
"id": 0,
  "alert_name": "string",
  "alert_template": 0,
  "description": "string",
  "enabled": true,
  "history_retention": 0,
  "frequency_min": 0,
  "operator": "string",
  "low_threshold_value": 0,
  "medium_threshold_value": 0,
  "high_threshold_value": 0,
  "all_alert_enable": true,
  "email group id": 0,
  "low_alert_enable": true,
  "low_email_group_id": 0,
  "med_alert_enable": true,
  "med_email_group_id": 0,
  "high_alert_enable": true,
  "high_email_group_id": 0,
  "send_trap": true,
  "snmp_trap_version": 0,
  "low_send_trap": true,
  "med_send_trap": true,
  "high_send_trap": true,
  "params": [
    {
      "paramname": "string",
      "paramvalue": "string"
    }
  ],
  "execute_script": true,
  "execute_script_on_clear": true,
  "execute_script_on_pem_server": true,
  "script_code": "string",
  "submit_to_nagios": true,
  "override_default_config": true,
  "send_notification": true,
  "low webhook ids": [
    \Theta],
  "med_webhook_ids": [
   \Omega],
  "high webhook_ids": [
    \Theta],
  "cleared_webhook_ids": [
    \Theta]
}
```
#### Parameters

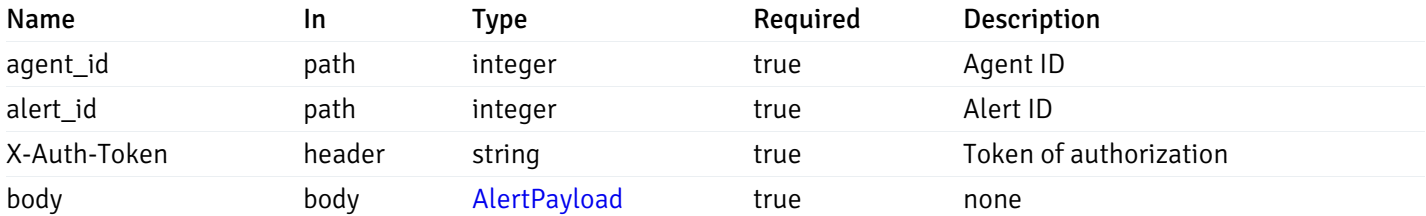

Example responses

### Responses

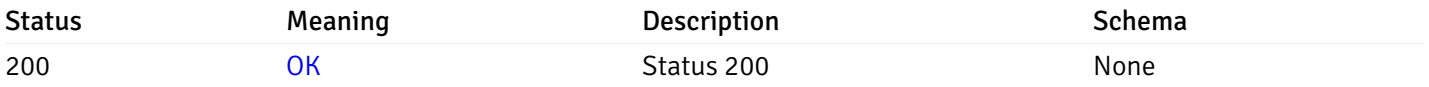

### Response Schema

This operation does not require authentication

# delete\_\_alert\_config\_agent\_{agent\_id}\_{alert\_id}

Code samples

### DELETE /alert/config/agent/{agent\_id}/{alert\_id}

Delete the Alert object.

### Parameters

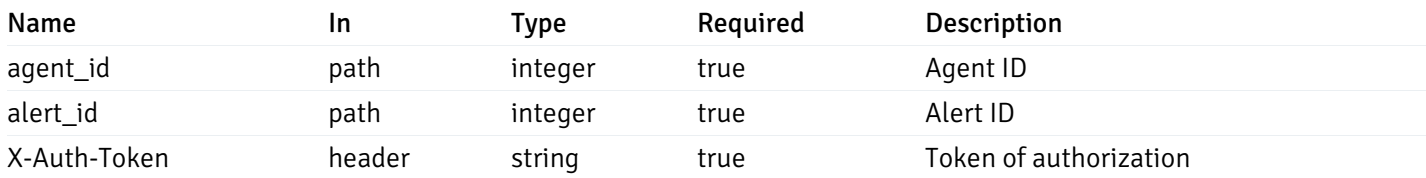

Example responses

#### Responses

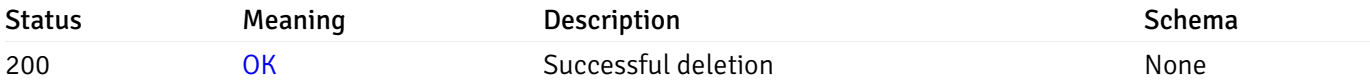

#### Response Schema

This operation does not require authentication

### get\_\_alert\_config\_server\_{server\_id}

Code samples

GET /alert/config/server/{server\_id}

Gets Alerts for server level by server\_id.

#### Parameters

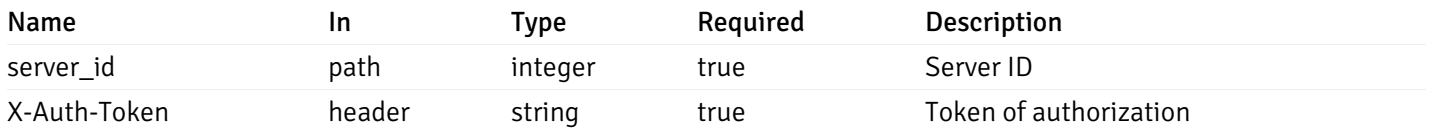

Example responses

```
"id": 0,
  "alert_name": "string",
  "alert_template": 0,
  "description": "string",
  "enabled": true,
  "history_retention": 0,
  "frequency_min": 0,
  "operator": "string",
  "low_threshold_value": 0,
  "medium_threshold_value": 0,
  "high_threshold_value": 0,
  "send_email": true,
  "all_alert_enable": true,
  "email_group_id": 0,
  "low_alert_enable": true,
  "low_email_group_id": 0,
  "med_alert_enable": true,
  "med_email_group_id": 0,
  "high_alert_enable": true,
  "high_email_group_id": 0,
  "send_trap": true,
  "snmp_trap_version": 0,
  "low_send_trap": true,
  "med_send_trap": true,
  "high_send_trap": true,
  "params": [
    {
      "paramname": "string",
      "paramvalue": "string"
   }
  ],
  "execute_script": true,
  "execute script on clear": true,
  "execute_script_on_pem_server": true,
  "script_code": "string",
  "submit_to_nagios": true,
  "override default config": true,
  "send_notification": true,
  "low_webhook_ids": [
   \Theta],
  "med_webhook_ids": [
   \Theta],
  "high_webhook_ids": [
   \Omega],
  "cleared webhook ids": [
    \Theta]
}
```
 $\Gamma$ {

]

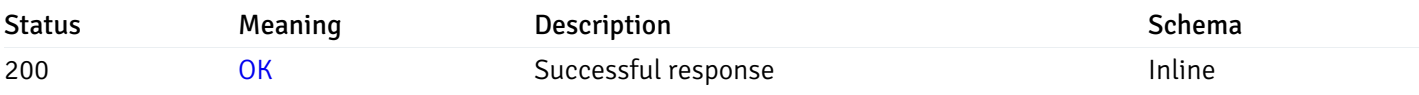

### Response Schema

Status Code 200

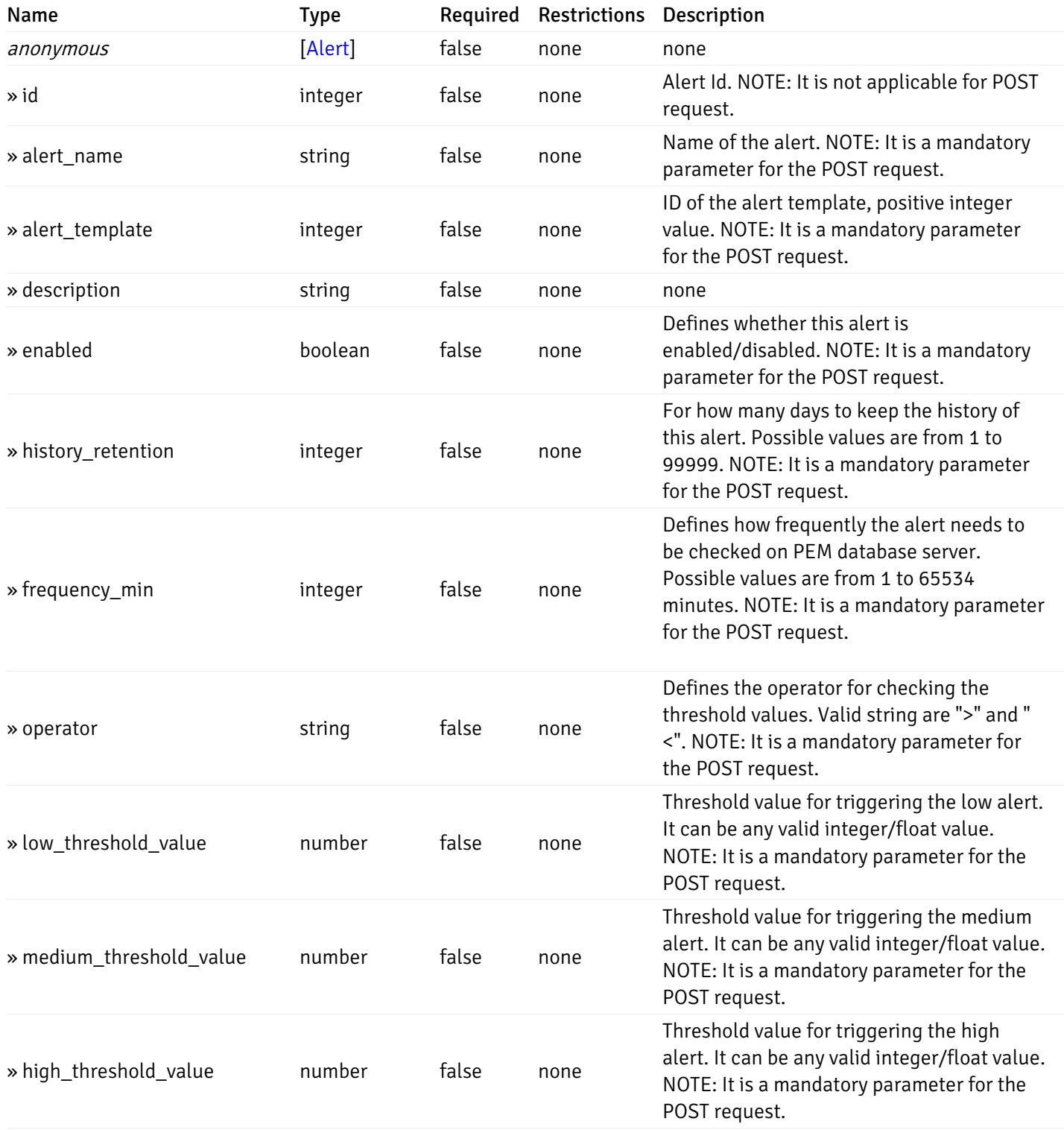

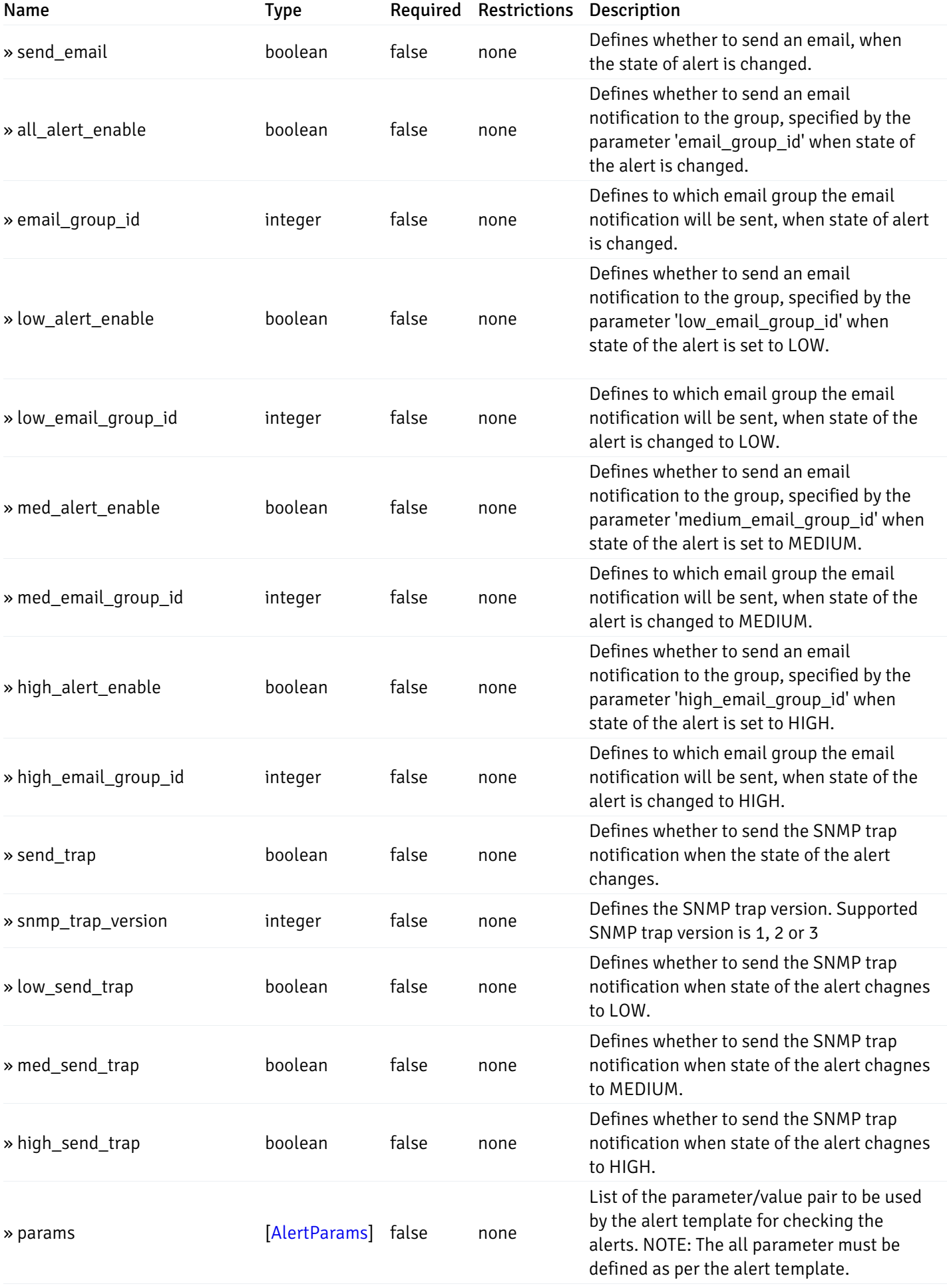

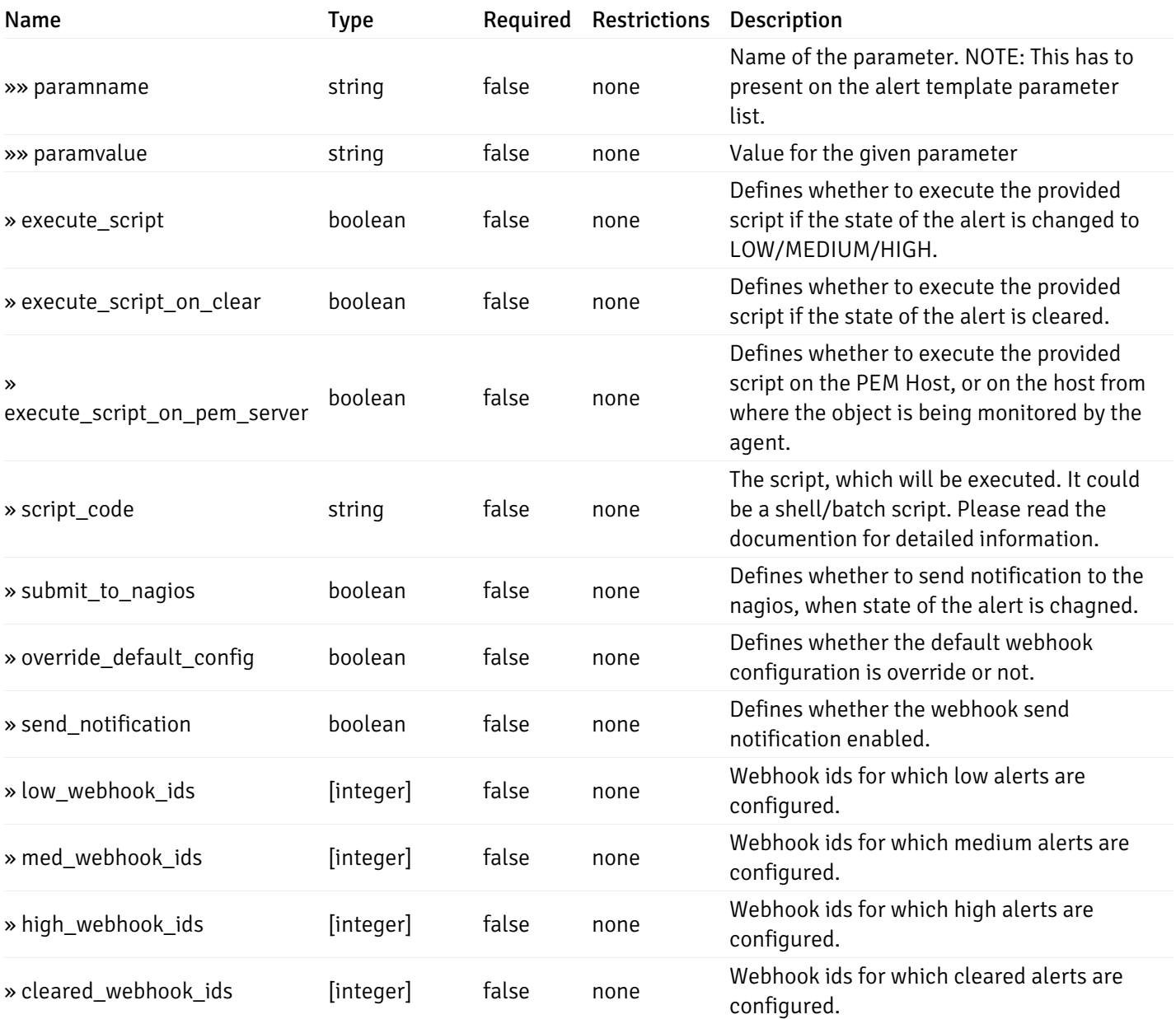

# post\_\_alert\_config\_server\_{server\_id}

Code samples

#### POST /alert/config/server/{server\_id}

Create Alert for server level.

Body parameter

```
"id": 0,
  "alert_name": "string",
  "alert_template": 0,
  "description": "string",
  "enabled": true,
  "history_retention": 0,
  "frequency_min": 0,
  "operator": "string",
  "low_threshold_value": 0,
  "medium_threshold_value": 0,
  "high_threshold_value": 0,
  "all_alert_enable": true,
  "email group id": 0,
  "low_alert_enable": true,
  "low_email_group_id": 0,
  "med_alert_enable": true,
  "med_email_group_id": 0,
  "high_alert_enable": true,
  "high_email_group_id": 0,
  "send_trap": true,
  "snmp_trap_version": 0,
  "low_send_trap": true,
  "med_send_trap": true,
  "high_send_trap": true,
  "params": [
    {
      "paramname": "string",
      "paramvalue": "string"
    }
  ],
  "execute_script": true,
  "execute_script_on_clear": true,
  "execute_script_on_pem_server": true,
  "script_code": "string",
  "submit_to_nagios": true,
  "override_default_config": true,
  "send_notification": true,
  "low webhook ids": [
    \Theta],
  "med_webhook_ids": [
   \Omega],
  "high webhook_ids": [
    \Theta],
  "cleared_webhook_ids": [
    \Theta]
}
```
#### Parameters

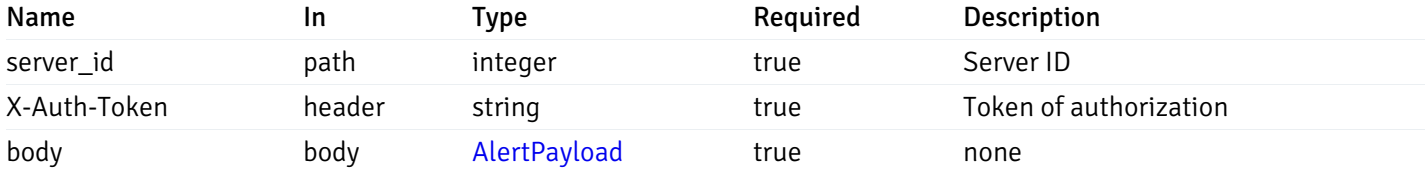

Example responses

#### Responses

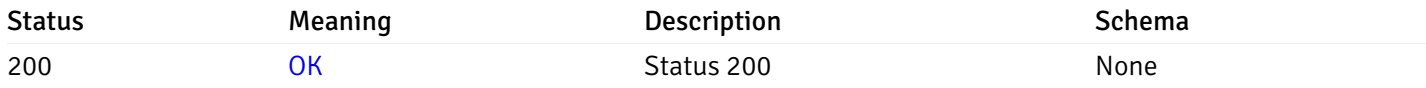

#### Response Schema

This operation does not require authentication

# get\_\_alert\_config\_server\_{server\_id}\_{alert\_id}

Code samples

```
GET /alert/config/server/{server_id}/{alert_id}
```
Gets Alerts for server level by server\_id and alert\_id.

#### Parameters

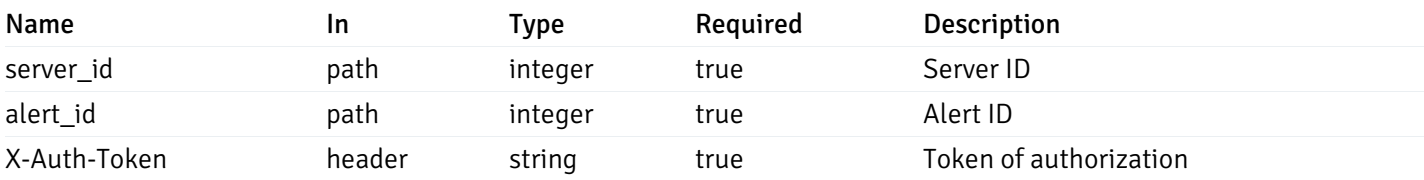

Example responses

```
"id": 0,
  "alert_name": "string",
  "alert_template": 0,
  "description": "string",
  "enabled": true,
  "history_retention": 0,
  "frequency_min": 0,
  "operator": "string",
  "low_threshold_value": 0,
  "medium_threshold_value": 0,
  "high_threshold_value": 0,
  "send_email": true,
  "all alert enable": true,
  "email_group_id": 0,
  "low_alert_enable": true,
  "low_email_group_id": 0,
  "med_alert_enable": true,
  "med_email_group_id": 0,
  "high_alert_enable": true,
  "high_email_group_id": 0,
  "send_trap": true,
  "snmp_trap_version": 0,
  "low_send_trap": true,
  "med_send_trap": true,
  "high_send_trap": true,
  "params": [
    {
      "paramname": "string",
      "paramvalue": "string"
    }
  ],
  "execute_script": true,
  "execute_script_on_clear": true,
  "execute_script_on_pem_server": true,
  "script_code": "string",
  "submit_to_nagios": true,
  "override_default_config": true,
  "send notification": true,
  "low_webhook_ids": [
    \Theta],
  "med_webhook_ids": [
   0
  ],
  "high_webhook_ids": [
   0
  ],
  "cleared webhook ids": [
    \Theta]
}
```
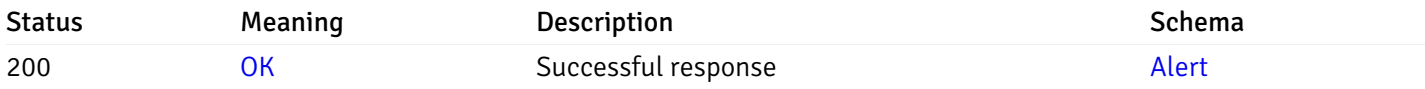

# put\_\_alert\_config\_server\_{server\_id}\_{alert\_id}

Code samples

PUT /alert/config/server/{server\_id}/{alert\_id}

Update Alert for server level.

Body parameter

```
"id": 0,
  "alert_name": "string",
  "alert_template": 0,
  "description": "string",
  "enabled": true,
  "history_retention": 0,
  "frequency_min": 0,
  "operator": "string",
  "low_threshold_value": 0,
  "medium_threshold_value": 0,
  "high_threshold_value": 0,
  "all_alert_enable": true,
  "email group id": 0,
  "low_alert_enable": true,
  "low_email_group_id": 0,
  "med_alert_enable": true,
  "med_email_group_id": 0,
  "high_alert_enable": true,
  "high_email_group_id": 0,
  "send_trap": true,
  "snmp_trap_version": 0,
  "low_send_trap": true,
  "med_send_trap": true,
  "high_send_trap": true,
  "params": [
    {
      "paramname": "string",
      "paramvalue": "string"
    }
  ],
  "execute_script": true,
  "execute_script_on_clear": true,
  "execute_script_on_pem_server": true,
  "script_code": "string",
  "submit_to_nagios": true,
  "override_default_config": true,
  "send_notification": true,
  "low webhook ids": [
    \Theta],
  "med_webhook_ids": [
   \Omega],
  "high webhook_ids": [
    \Theta],
  "cleared_webhook_ids": [
    \Theta]
}
```
#### Parameters
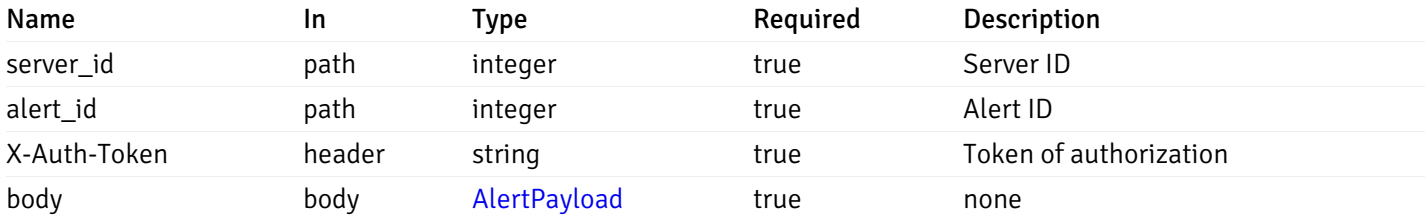

## Responses

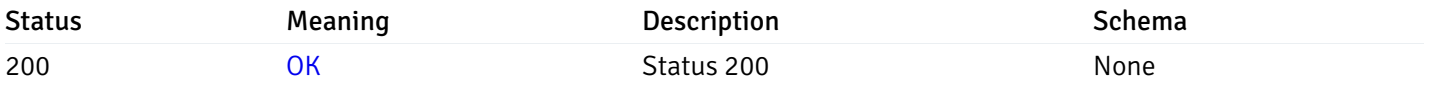

## Response Schema

This operation does not require authentication

# delete\_\_alert\_config\_server\_{server\_id}\_{alert\_id}

Code samples

## DELETE /alert/config/server/{server\_id}/{alert\_id}

## Delete the Alert object.

## Parameters

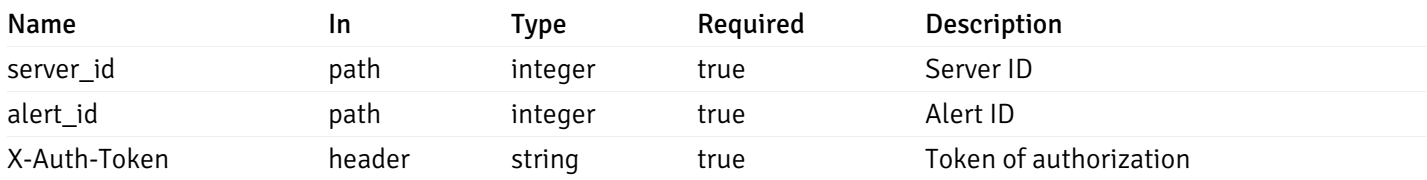

Example responses

## Responses

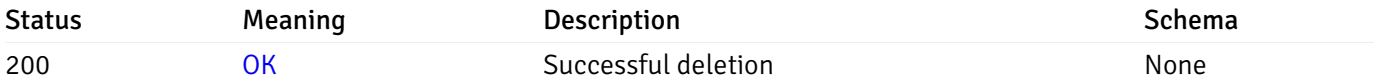

### Response Schema

This operation does not require authentication

## get\_alert\_config\_server\_{server\_id}database{database\_name}

Code samples

GET /alert/config/server/{server\_id}/database/{database\_name}

Gets Alerts for database level by server\_id and database\_name.

#### Parameters

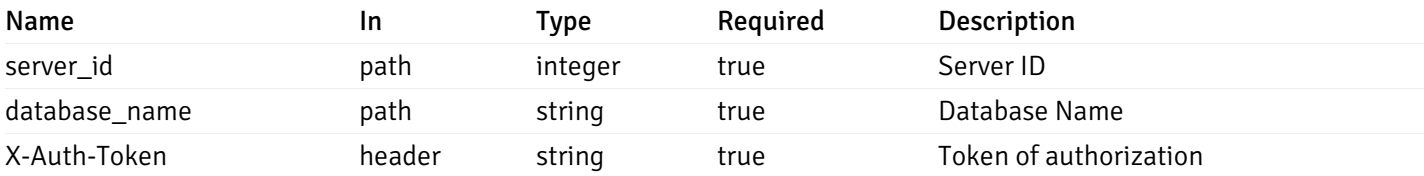

Example responses

```
"id": 0,
  "alert_name": "string",
  "alert_template": 0,
  "description": "string",
  "enabled": true,
  "history_retention": 0,
  "frequency_min": 0,
  "operator": "string",
  "low_threshold_value": 0,
  "medium_threshold_value": 0,
  "high_threshold_value": 0,
  "send_email": true,
  "all_alert_enable": true,
  "email_group_id": 0,
  "low_alert_enable": true,
  "low_email_group_id": 0,
  "med_alert_enable": true,
  "med_email_group_id": 0,
  "high_alert_enable": true,
  "high_email_group_id": 0,
  "send_trap": true,
  "snmp_trap_version": 0,
  "low_send_trap": true,
  "med_send_trap": true,
  "high_send_trap": true,
  "params": [
    {
      "paramname": "string",
      "paramvalue": "string"
   }
  ],
  "execute_script": true,
  "execute script on clear": true,
  "execute_script_on_pem_server": true,
  "script_code": "string",
  "submit_to_nagios": true,
  "override default config": true,
  "send_notification": true,
  "low_webhook_ids": [
   \Theta],
  "med_webhook_ids": [
   \Theta],
  "high_webhook_ids": [
   \Omega],
  "cleared webhook ids": [
    \Theta]
}
```
 $\Gamma$ {

]

# Responses

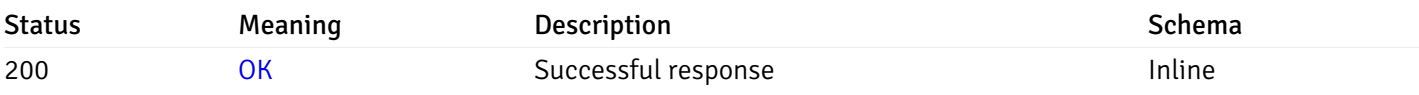

# Response Schema

Status Code 200

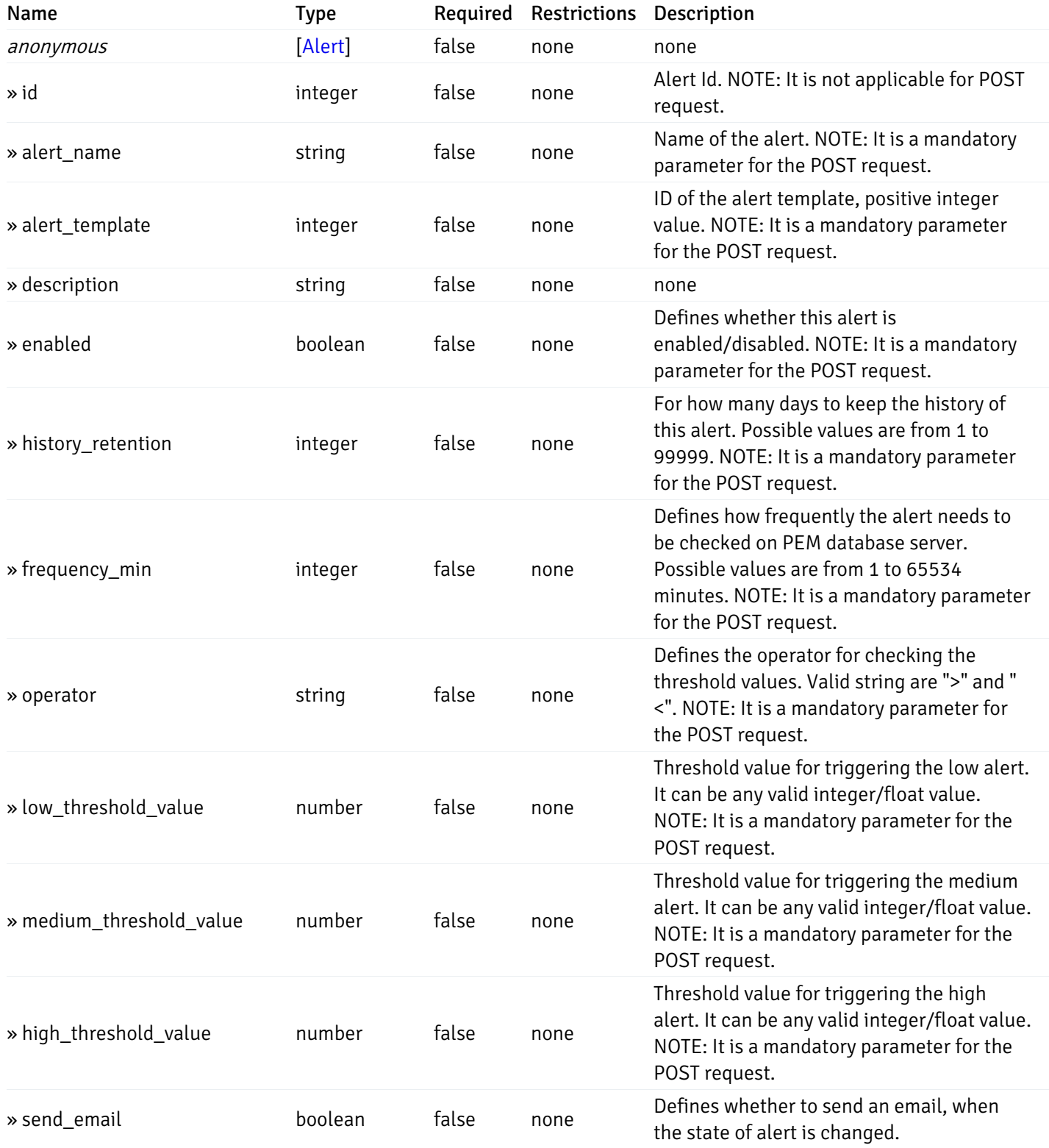

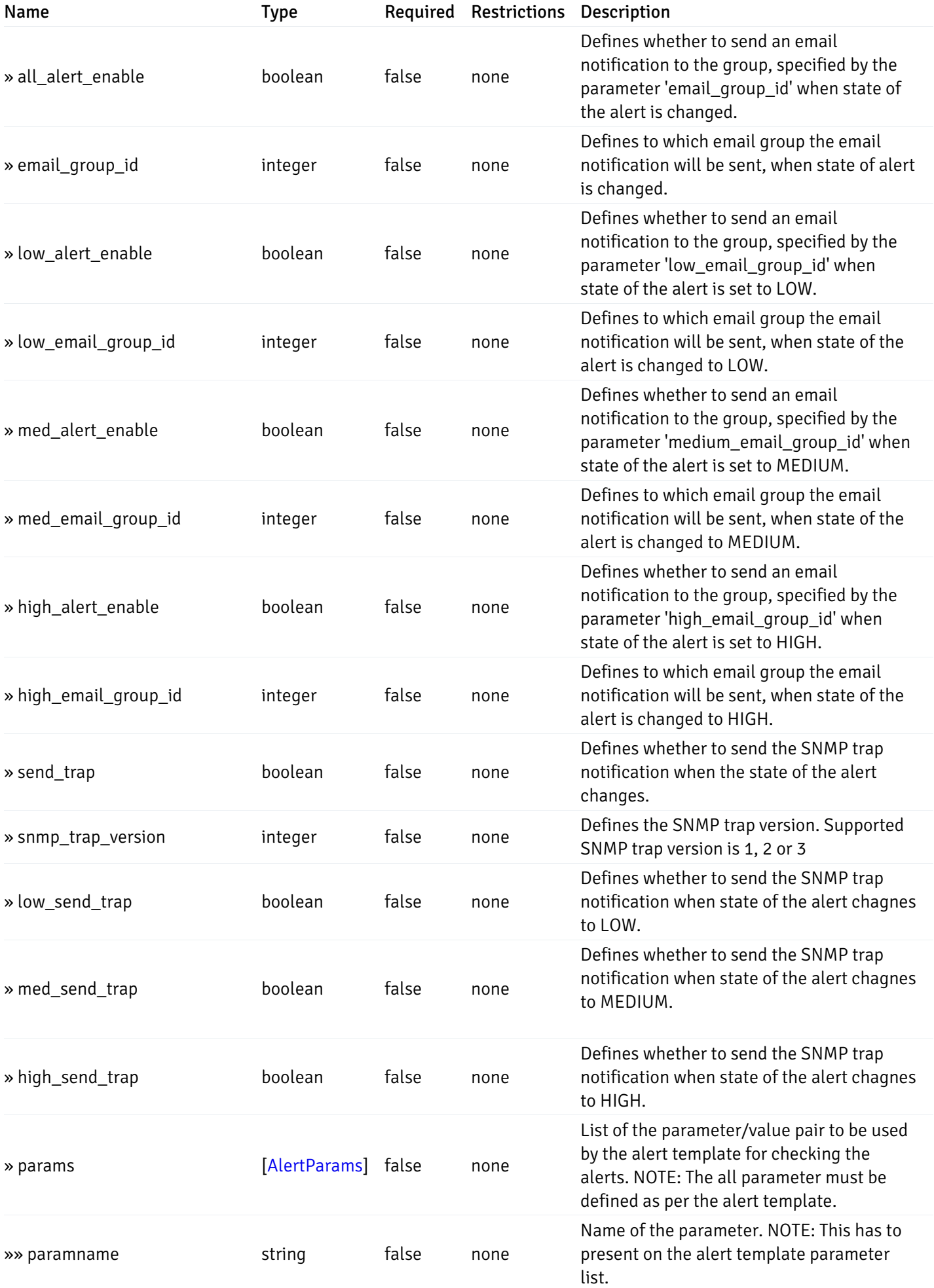

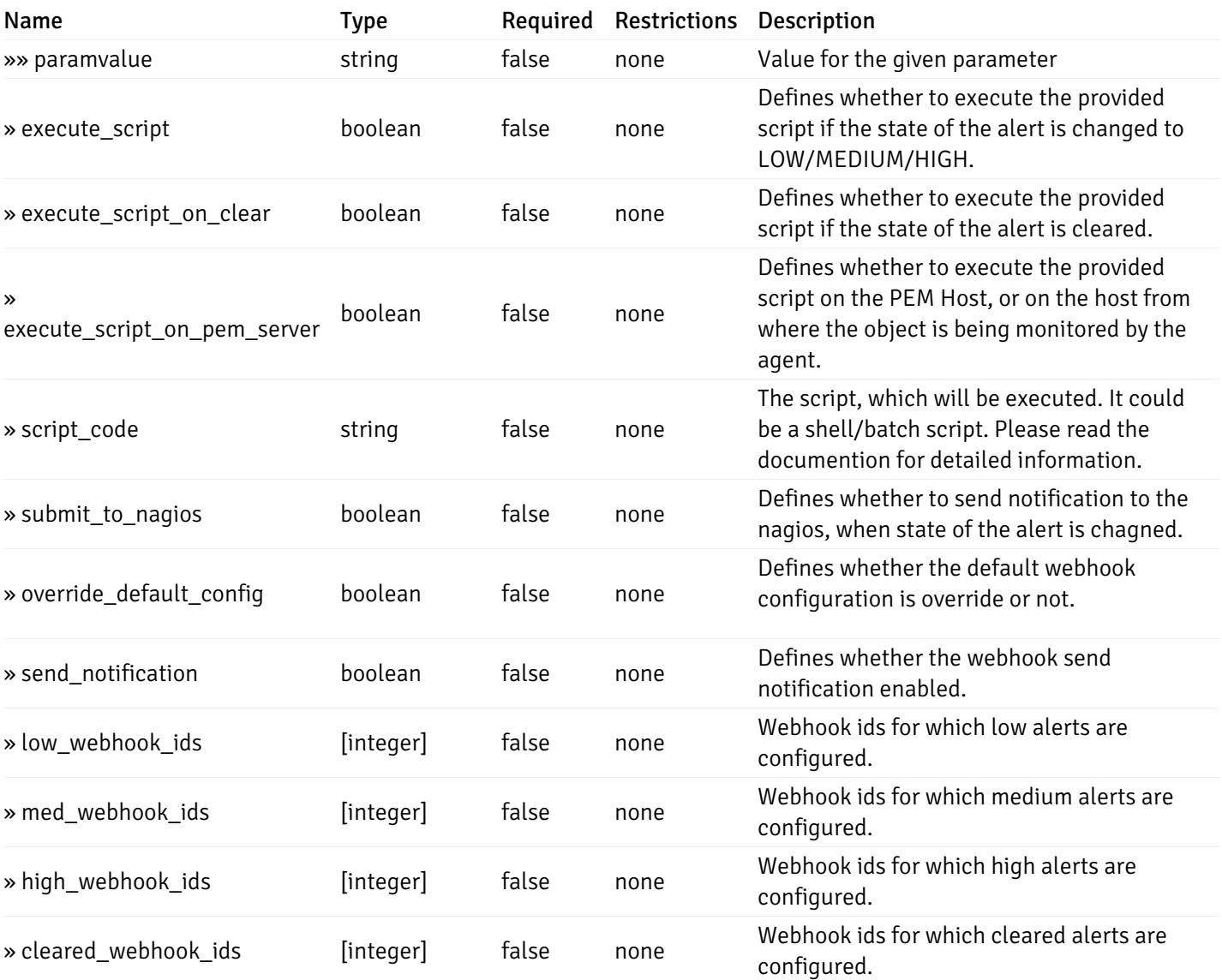

This operation does not require authentication

# post\_alert\_config\_server\_{server\_id}database{database\_name}

Code samples

POST /alert/config/server/{server\_id}/database/{database\_name}

Create Alert for database level.

Body parameter

```
"id": 0,
  "alert_name": "string",
  "alert_template": 0,
  "description": "string",
  "enabled": true,
  "history_retention": 0,
  "frequency_min": 0,
  "operator": "string",
  "low_threshold_value": 0,
  "medium_threshold_value": 0,
  "high_threshold_value": 0,
  "all_alert_enable": true,
  "email group id": 0,
  "low_alert_enable": true,
  "low_email_group_id": 0,
  "med_alert_enable": true,
  "med_email_group_id": 0,
  "high_alert_enable": true,
  "high_email_group_id": 0,
  "send_trap": true,
  "snmp_trap_version": 0,
  "low_send_trap": true,
  "med_send_trap": true,
  "high_send_trap": true,
  "params": [
    {
      "paramname": "string",
      "paramvalue": "string"
    }
  ],
  "execute_script": true,
  "execute_script_on_clear": true,
  "execute_script_on_pem_server": true,
  "script_code": "string",
  "submit_to_nagios": true,
  "override_default_config": true,
  "send_notification": true,
  "low webhook ids": [
    \Theta],
  "med_webhook_ids": [
   \Omega],
  "high_webhook_ids": [
    \Theta],
  "cleared_webhook_ids": [
    \Theta]
}
```
#### Parameters

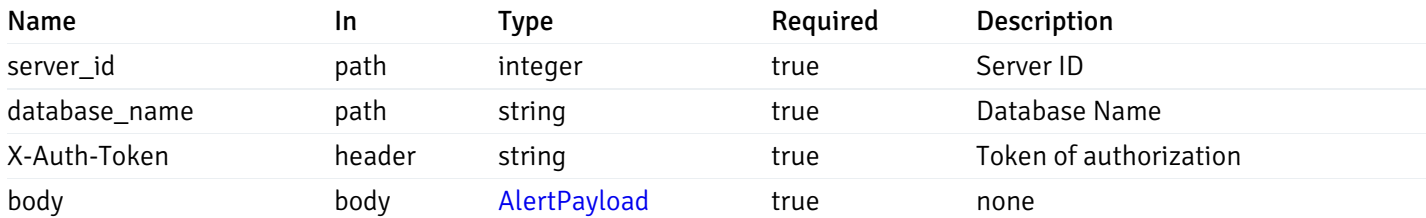

## Responses

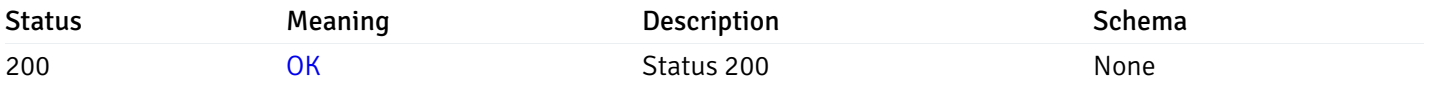

## Response Schema

This operation does not require authentication

# get\_alert\_config\_server\_{server\_id} database{database\_name}\_{alert\_id}

Code samples

GET /alert/config/server/{server\_id}/database/{database\_name}/{alert\_id}

Gets Alerts for database level by server\_id, database\_name and alert\_id.

## Parameters

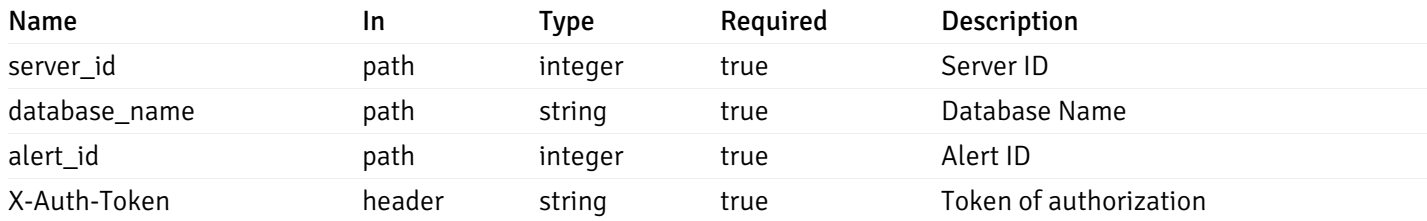

Example responses

```
"id": 0,
  "alert_name": "string",
  "alert_template": 0,
  "description": "string",
  "enabled": true,
  "history_retention": 0,
  "frequency_min": 0,
  "operator": "string",
  "low_threshold_value": 0,
  "medium_threshold_value": 0,
  "high_threshold_value": 0,
  "send_email": true,
  "all alert enable": true,
  "email_group_id": 0,
  "low_alert_enable": true,
  "low_email_group_id": 0,
  "med_alert_enable": true,
  "med_email_group_id": 0,
  "high_alert_enable": true,
  "high_email_group_id": 0,
  "send_trap": true,
  "snmp_trap_version": 0,
  "low_send_trap": true,
  "med_send_trap": true,
  "high_send_trap": true,
  "params": [
    {
      "paramname": "string",
      "paramvalue": "string"
    }
  ],
  "execute_script": true,
  "execute_script_on_clear": true,
  "execute_script_on_pem_server": true,
  "script_code": "string",
  "submit_to_nagios": true,
  "override_default_config": true,
  "send notification": true,
  "low_webhook_ids": [
    \Theta],
  "med_webhook_ids": [
   0
  ],
  "high_webhook_ids": [
   0
  ],
  "cleared webhook ids": [
    \Theta]
}
```
#### Responses

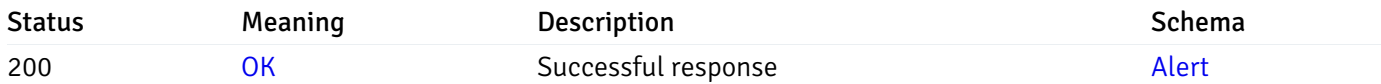

This operation does not require authentication

# put\_alert\_config\_server\_{server\_id}database{database\_name}\_{alert\_id}

Code samples

PUT /alert/config/server/{server\_id}/database/{database\_name}/{alert\_id}

Update Alert for database level.

Body parameter

```
"id": 0,
  "alert_name": "string",
  "alert_template": 0,
  "description": "string",
  "enabled": true,
  "history_retention": 0,
  "frequency_min": 0,
  "operator": "string",
  "low_threshold_value": 0,
  "medium_threshold_value": 0,
  "high_threshold_value": 0,
  "all_alert_enable": true,
  "email group id": 0,
  "low_alert_enable": true,
  "low_email_group_id": 0,
  "med_alert_enable": true,
  "med_email_group_id": 0,
  "high_alert_enable": true,
  "high_email_group_id": 0,
  "send_trap": true,
  "snmp_trap_version": 0,
  "low_send_trap": true,
  "med_send_trap": true,
  "high_send_trap": true,
  "params": [
    {
      "paramname": "string",
      "paramvalue": "string"
    }
  ],
  "execute_script": true,
  "execute_script_on_clear": true,
  "execute_script_on_pem_server": true,
  "script_code": "string",
  "submit_to_nagios": true,
  "override_default_config": true,
  "send_notification": true,
  "low webhook ids": [
    \Theta],
  "med_webhook_ids": [
   \Omega],
  "high_webhook_ids": [
    \Theta],
  "cleared_webhook_ids": [
    \Theta]
}
```
#### Parameters

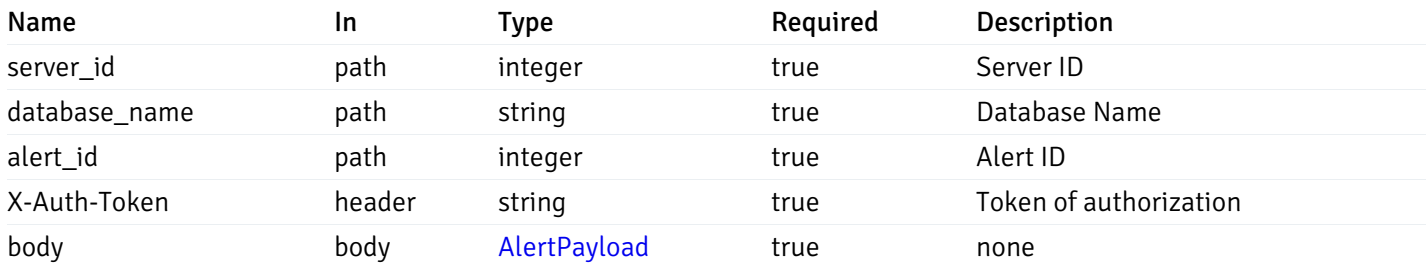

## Responses

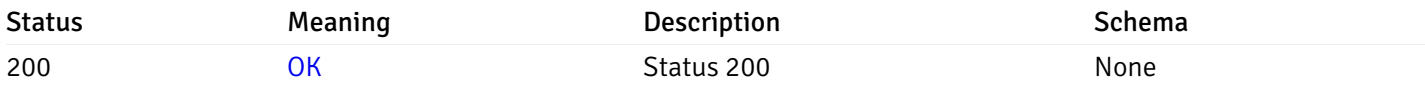

## Response Schema

This operation does not require authentication

# delete\_alert\_config\_server\_{server\_id}database{database\_name}\_{alert\_id}

Code samples

DELETE /alert/config/server/{server\_id}/database/{database\_name}/{alert\_id}

Delete the Alert object.

## Parameters

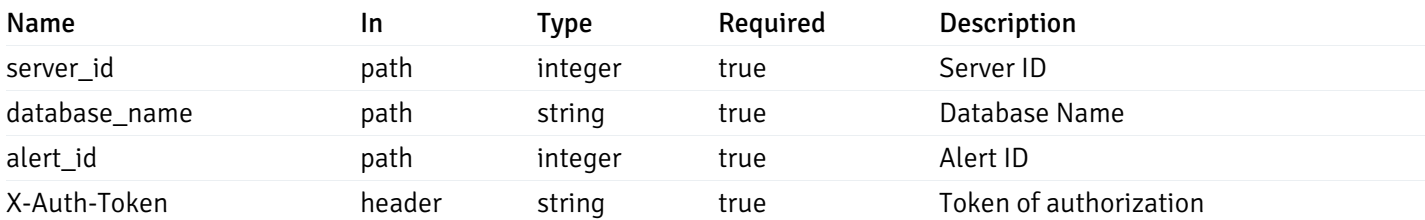

Example responses

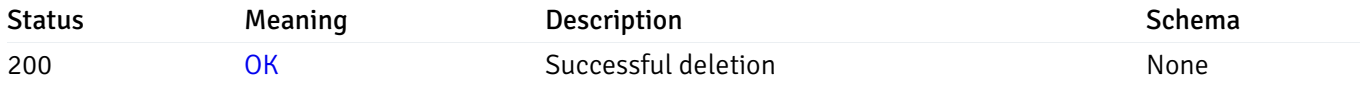

## Response Schema

This operation does not require authentication

# get\_alert\_config\_server\_{server\_id}*database*{database\_name}*schema*{schema\_name}

### Code samples

GET /alert/config/server/{server\_id}/database/{database\_name}/schema/{schema\_name}

Gets Alerts for schema level by server\_id, database\_name and schema\_name.

## Parameters

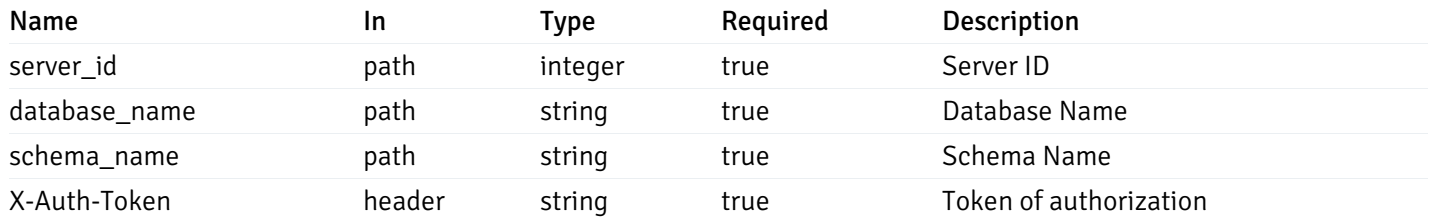

Example responses

```
"id": 0,
  "alert_name": "string",
  "alert_template": 0,
  "description": "string",
  "enabled": true,
  "history_retention": 0,
  "frequency_min": 0,
  "operator": "string",
  "low_threshold_value": 0,
  "medium_threshold_value": 0,
  "high_threshold_value": 0,
  "send_email": true,
  "all_alert_enable": true,
  "email_group_id": 0,
  "low_alert_enable": true,
  "low_email_group_id": 0,
  "med_alert_enable": true,
  "med_email_group_id": 0,
  "high_alert_enable": true,
  "high_email_group_id": 0,
  "send_trap": true,
  "snmp_trap_version": 0,
  "low_send_trap": true,
  "med_send_trap": true,
  "high_send_trap": true,
  "params": [
    {
      "paramname": "string",
      "paramvalue": "string"
   }
  ],
  "execute_script": true,
  "execute script on clear": true,
  "execute_script_on_pem_server": true,
  "script_code": "string",
  "submit_to_nagios": true,
  "override default config": true,
  "send_notification": true,
  "low_webhook_ids": [
   \Theta],
  "med_webhook_ids": [
   \Theta],
  "high_webhook_ids": [
   \Omega],
  "cleared webhook ids": [
    \Theta]
}
```
 $\Gamma$ {

]

# Responses

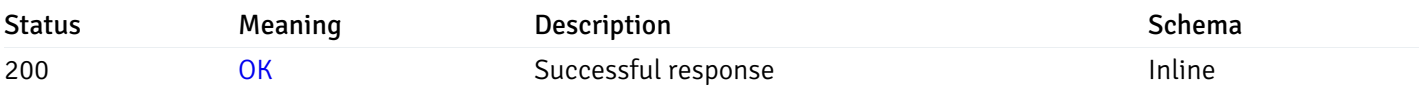

# Response Schema

Status Code 200

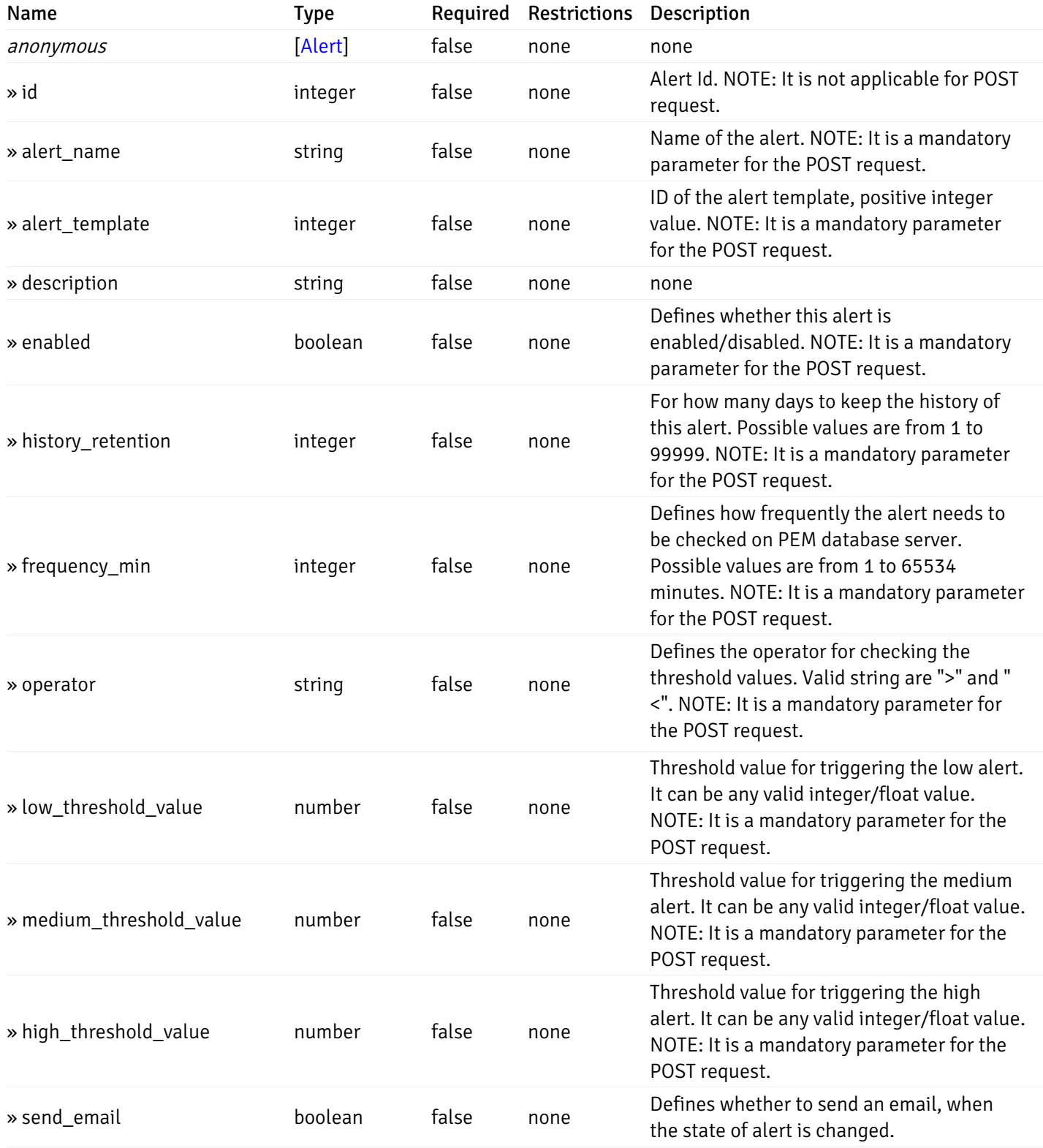

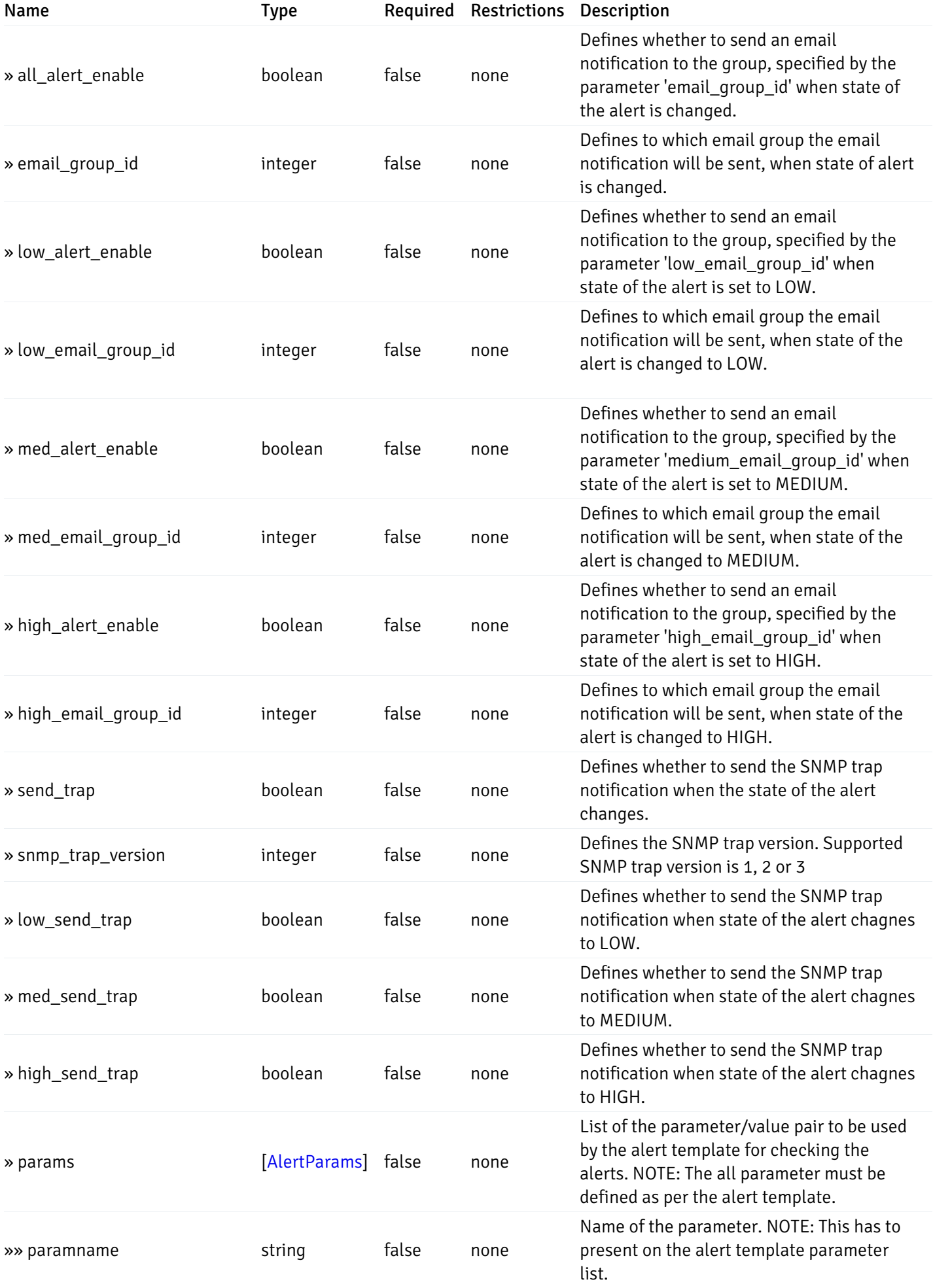

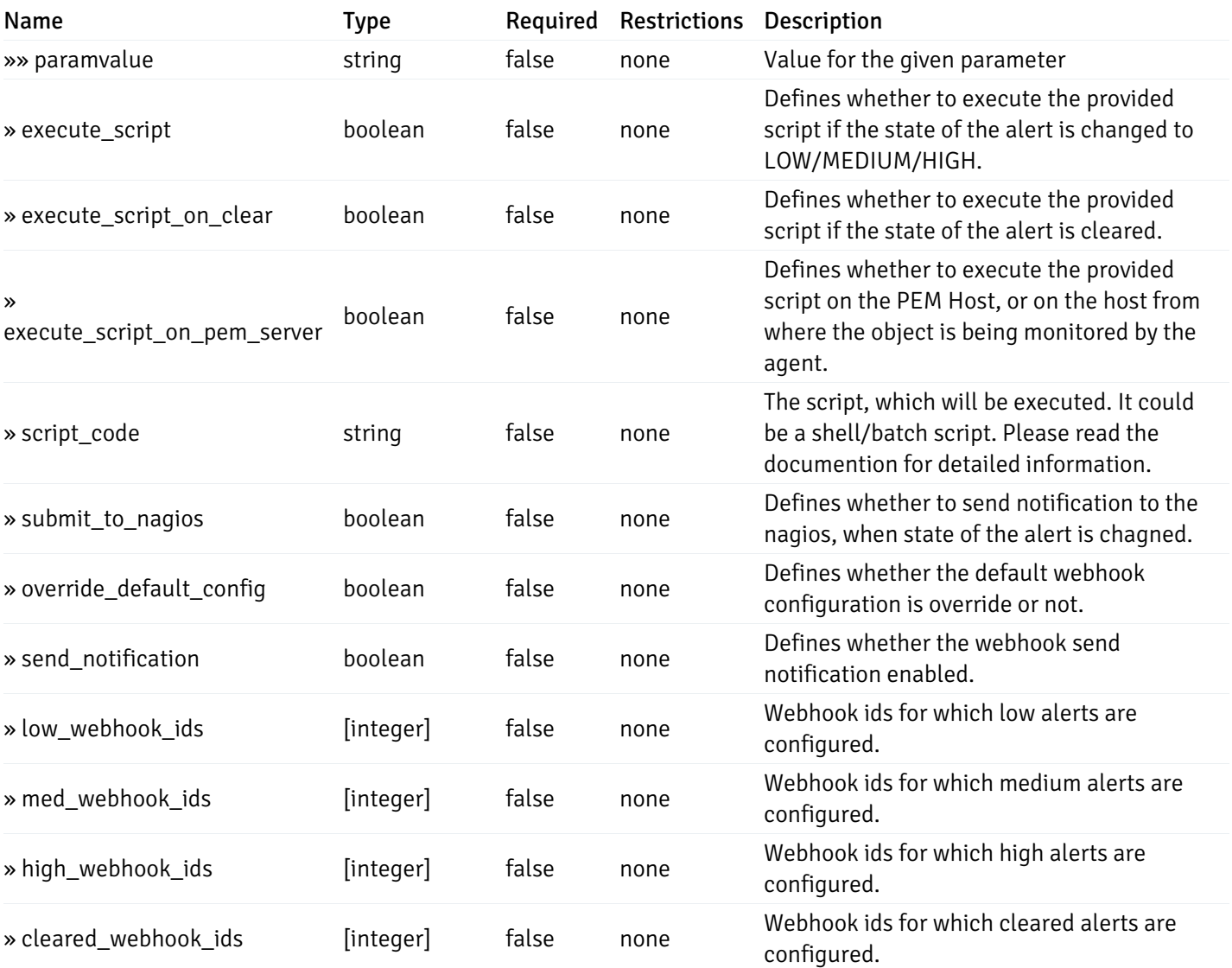

This operation does not require authentication

# post\_alert\_config\_server\_{server\_id}*database*{database\_name}*schema*{schema\_name}

Code samples

POST /alert/config/server/{server\_id}/database/{database\_name}/schema/{schema\_name}

Create Alert for schema level.

Body parameter

```
"id": 0,
  "alert_name": "string",
  "alert_template": 0,
  "description": "string",
  "enabled": true,
  "history_retention": 0,
  "frequency_min": 0,
  "operator": "string",
  "low_threshold_value": 0,
  "medium_threshold_value": 0,
  "high_threshold_value": 0,
  "all_alert_enable": true,
  "email group id": 0,
  "low_alert_enable": true,
  "low_email_group_id": 0,
  "med_alert_enable": true,
  "med_email_group_id": 0,
  "high_alert_enable": true,
  "high_email_group_id": 0,
  "send_trap": true,
  "snmp_trap_version": 0,
  "low_send_trap": true,
  "med_send_trap": true,
  "high_send_trap": true,
  "params": [
    {
      "paramname": "string",
      "paramvalue": "string"
    }
  ],
  "execute_script": true,
  "execute_script_on_clear": true,
  "execute_script_on_pem_server": true,
  "script_code": "string",
  "submit_to_nagios": true,
  "override_default_config": true,
  "send_notification": true,
  "low webhook ids": [
    \Theta],
  "med_webhook_ids": [
   \Omega],
  "high webhook_ids": [
    \Theta],
  "cleared_webhook_ids": [
    \Theta]
}
```
#### Parameters

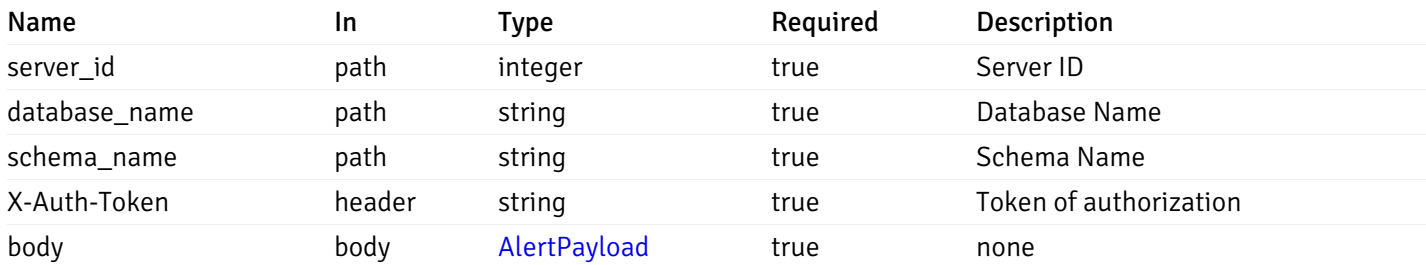

#### Responses

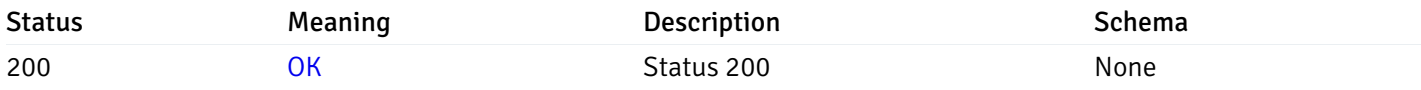

## Response Schema

This operation does not require authentication

## get\_alert\_config\_server\_{server\_id}*database*{database\_name}*schema*{schema\_name}\_{alert\_id}

Code samples

#### **GET**

/alert/config/server/{server\_id}/database/{database\_name}/schema/{schema\_name}/{alert\_id}

Gets Alerts for schema level by server\_id, database\_name, schema\_name and alert\_id.

## Parameters

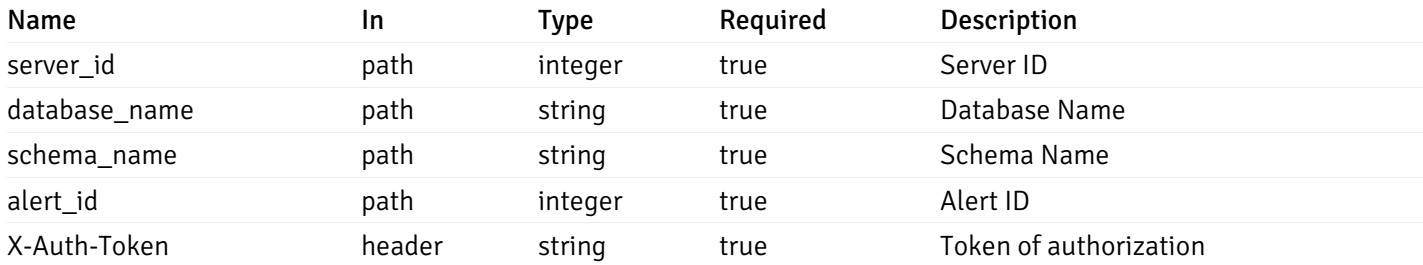

Example responses

```
"id": 0,
  "alert_name": "string",
  "alert_template": 0,
  "description": "string",
  "enabled": true,
  "history_retention": 0,
  "frequency_min": 0,
  "operator": "string",
  "low_threshold_value": 0,
  "medium_threshold_value": 0,
  "high_threshold_value": 0,
  "send_email": true,
  "all alert enable": true,
  "email_group_id": 0,
  "low_alert_enable": true,
  "low_email_group_id": 0,
  "med_alert_enable": true,
  "med_email_group_id": 0,
  "high_alert_enable": true,
  "high_email_group_id": 0,
  "send_trap": true,
  "snmp_trap_version": 0,
  "low_send_trap": true,
  "med_send_trap": true,
  "high_send_trap": true,
  "params": [
    {
      "paramname": "string",
      "paramvalue": "string"
    }
  ],
  "execute_script": true,
  "execute_script_on_clear": true,
  "execute_script_on_pem_server": true,
  "script_code": "string",
  "submit_to_nagios": true,
  "override_default_config": true,
  "send notification": true,
  "low_webhook_ids": [
    \Theta],
  "med_webhook_ids": [
   0
  ],
  "high_webhook_ids": [
   0
  ],
  "cleared webhook ids": [
    \Theta]
}
```
#### Responses

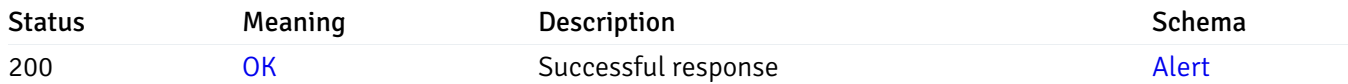

This operation does not require authentication

# put\_alert\_config\_server\_{server\_id}*database*{database\_name}*schema*{schema\_name}\_{alert\_id}

Code samples

## **PUT**

/alert/config/server/{server\_id}/database/{database\_name}/schema/{schema\_name}/{alert\_id}

Update Alert for schema level.

Body parameter

```
"id": 0,
  "alert_name": "string",
  "alert_template": 0,
  "description": "string",
  "enabled": true,
  "history_retention": 0,
  "frequency_min": 0,
  "operator": "string",
  "low_threshold_value": 0,
  "medium_threshold_value": 0,
  "high_threshold_value": 0,
  "all_alert_enable": true,
  "email group id": 0,
  "low_alert_enable": true,
  "low_email_group_id": 0,
  "med_alert_enable": true,
  "med_email_group_id": 0,
  "high_alert_enable": true,
  "high_email_group_id": 0,
  "send_trap": true,
  "snmp_trap_version": 0,
  "low_send_trap": true,
  "med_send_trap": true,
  "high_send_trap": true,
  "params": [
    {
      "paramname": "string",
      "paramvalue": "string"
    }
  ],
  "execute_script": true,
  "execute_script_on_clear": true,
  "execute_script_on_pem_server": true,
  "script_code": "string",
  "submit_to_nagios": true,
  "override_default_config": true,
  "send_notification": true,
  "low webhook ids": [
    \Theta],
  "med_webhook_ids": [
   \Omega],
  "high webhook_ids": [
    \Theta],
  "cleared_webhook_ids": [
    \Theta]
}
```
#### Parameters

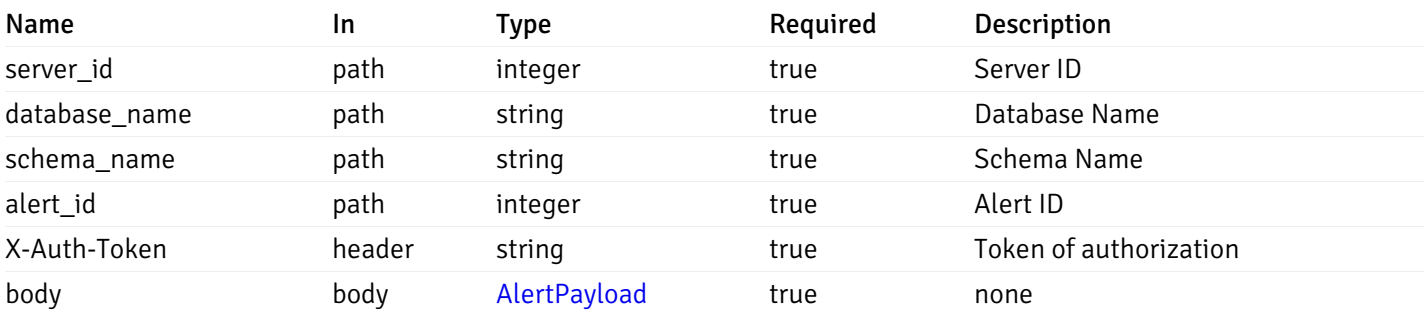

#### Responses

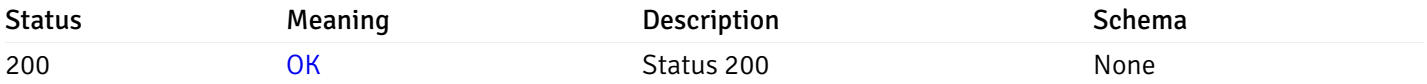

### Response Schema

This operation does not require authentication

# delete\_alert\_config\_server\_{server\_id}*database*{database\_name}*schema*{schema\_name}\_{alert\_id}

Code samples

## DELETE

/alert/config/server/{server\_id}/database/{database\_name}/schema/{schema\_name}/{alert\_id}

Delete the Alert object.

## Parameters

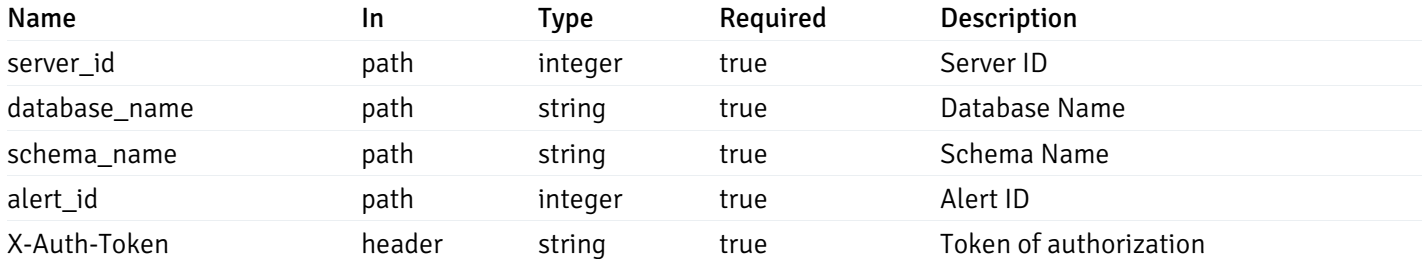

Example responses

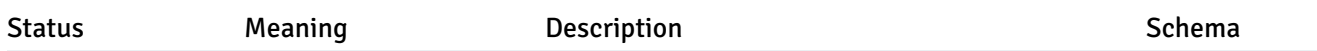

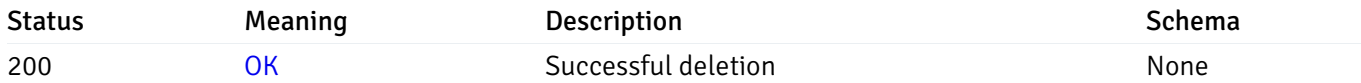

## Response Schema

This operation does not require authentication

# get\_alert\_config\_server\_{server\_id}*database*{database\_name}*schema*{schema\_name}*table*{table\_na

Code samples

#### **GET**

/alert/config/server/{server\_id}/database/{database\_name}/schema/{schema\_name}/table/

Gets Alerts for table level by server\_id, database\_name, schema\_name and table\_name.

## Parameters

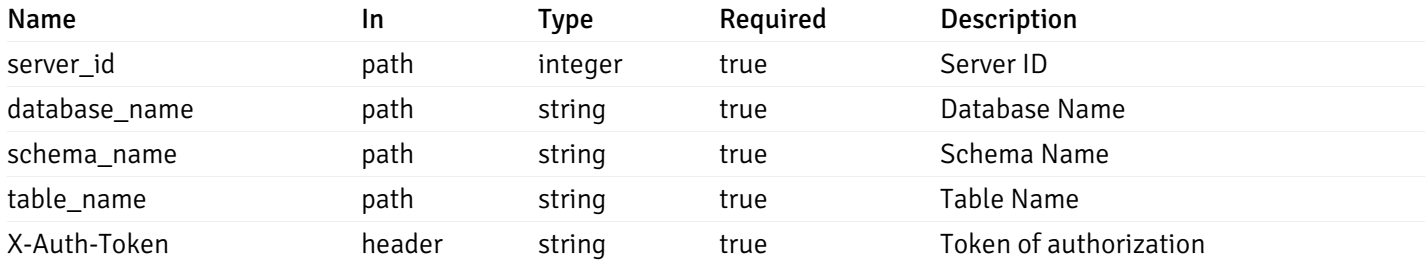

Example responses

```
"id": 0,
  "alert_name": "string",
  "alert_template": 0,
  "description": "string",
  "enabled": true,
  "history_retention": 0,
  "frequency_min": 0,
  "operator": "string",
  "low_threshold_value": 0,
  "medium_threshold_value": 0,
  "high_threshold_value": 0,
  "send_email": true,
  "all_alert_enable": true,
  "email_group_id": 0,
  "low_alert_enable": true,
  "low_email_group_id": 0,
  "med_alert_enable": true,
  "med_email_group_id": 0,
  "high_alert_enable": true,
  "high_email_group_id": 0,
  "send_trap": true,
  "snmp_trap_version": 0,
  "low_send_trap": true,
  "med_send_trap": true,
  "high_send_trap": true,
  "params": [
    {
      "paramname": "string",
      "paramvalue": "string"
   }
  ],
  "execute_script": true,
  "execute script on clear": true,
  "execute_script_on_pem_server": true,
  "script_code": "string",
  "submit_to_nagios": true,
  "override default config": true,
  "send_notification": true,
  "low_webhook_ids": [
   \Theta],
  "med_webhook_ids": [
   \Theta],
  "high_webhook_ids": [
   \Omega],
  "cleared webhook ids": [
    \Theta]
}
```
 $\Gamma$ {

]

# Responses

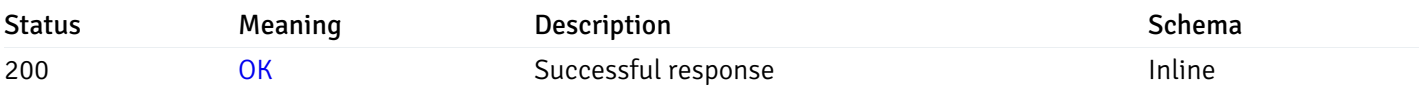

# Response Schema

Status Code 200

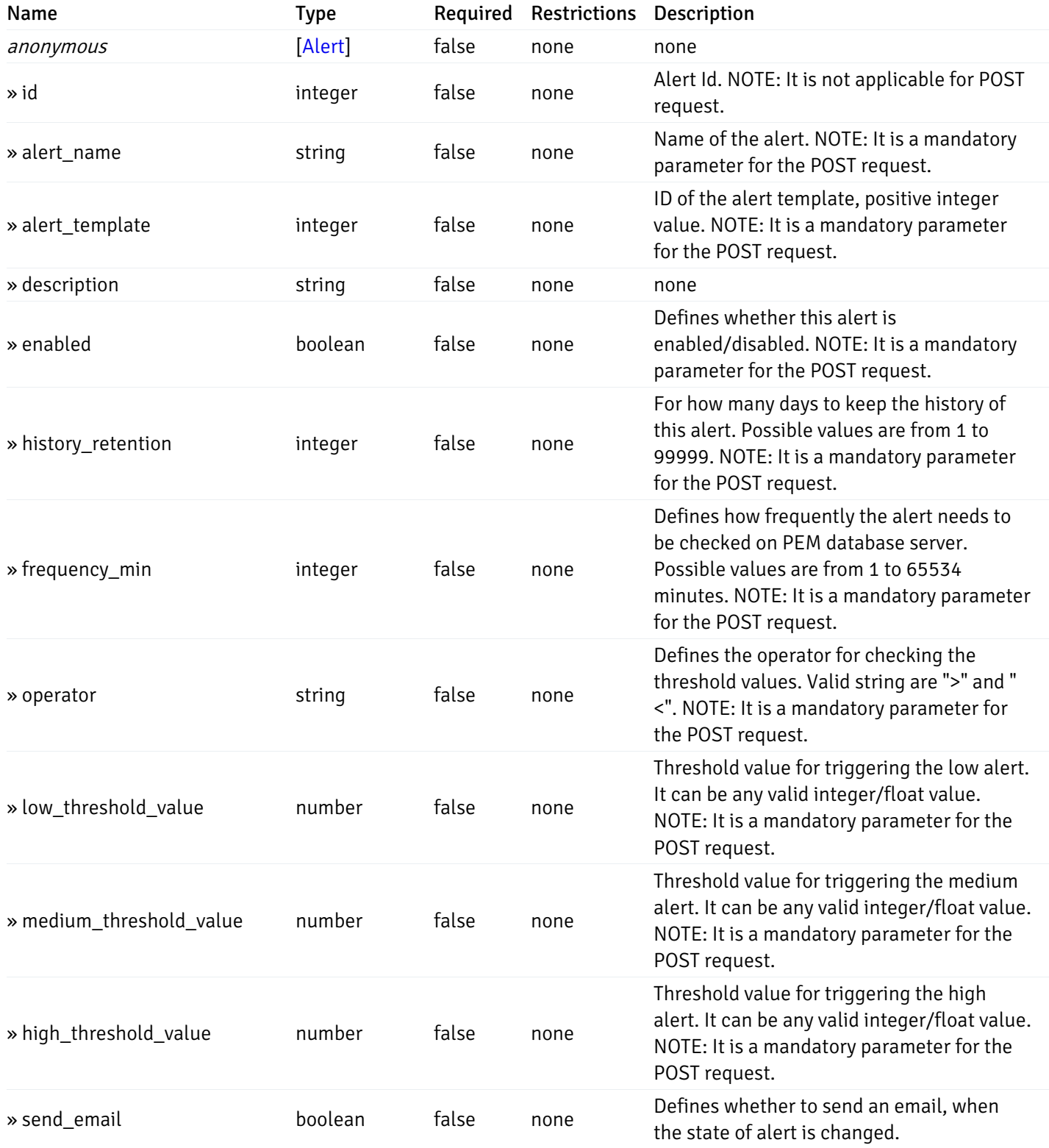

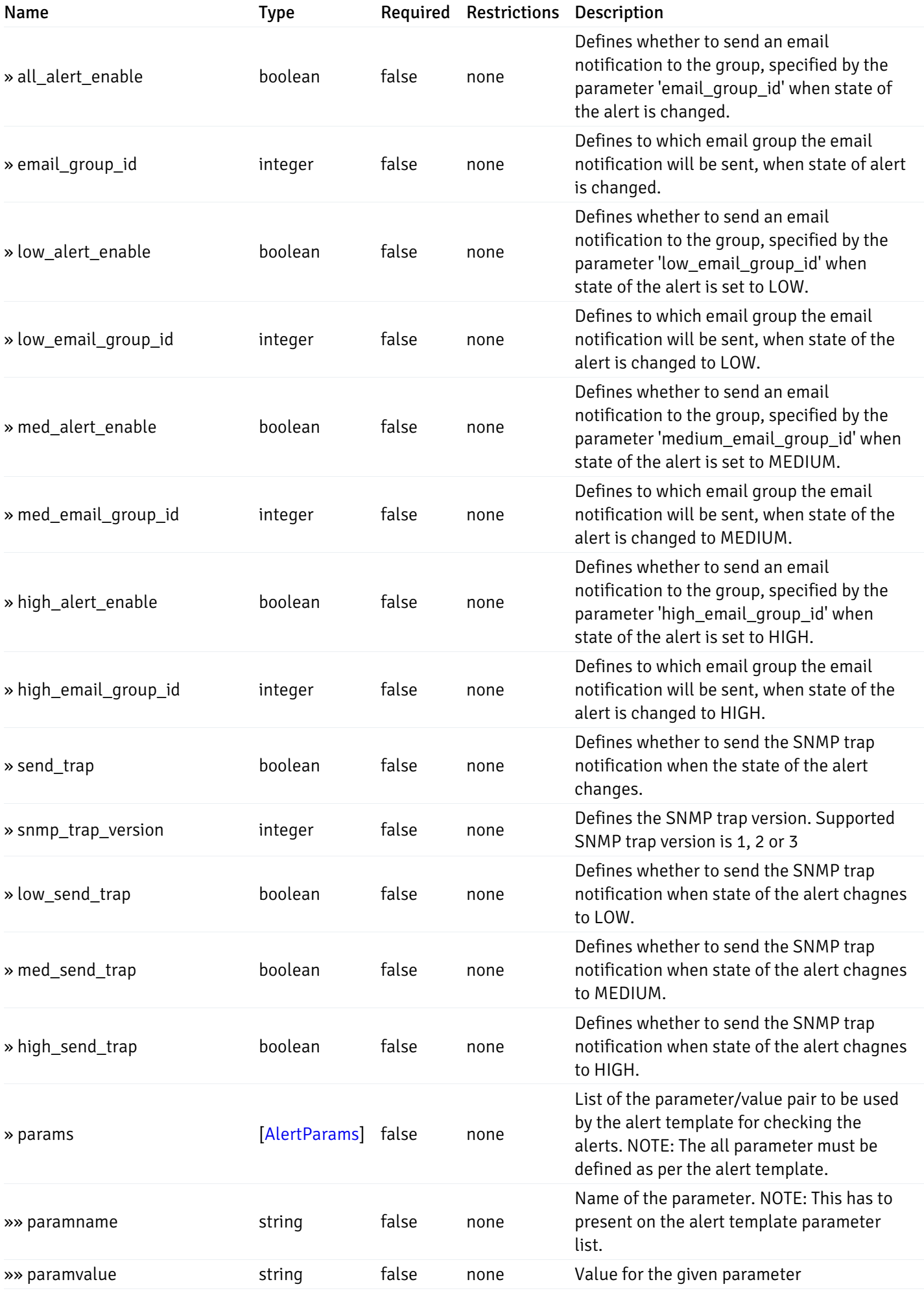

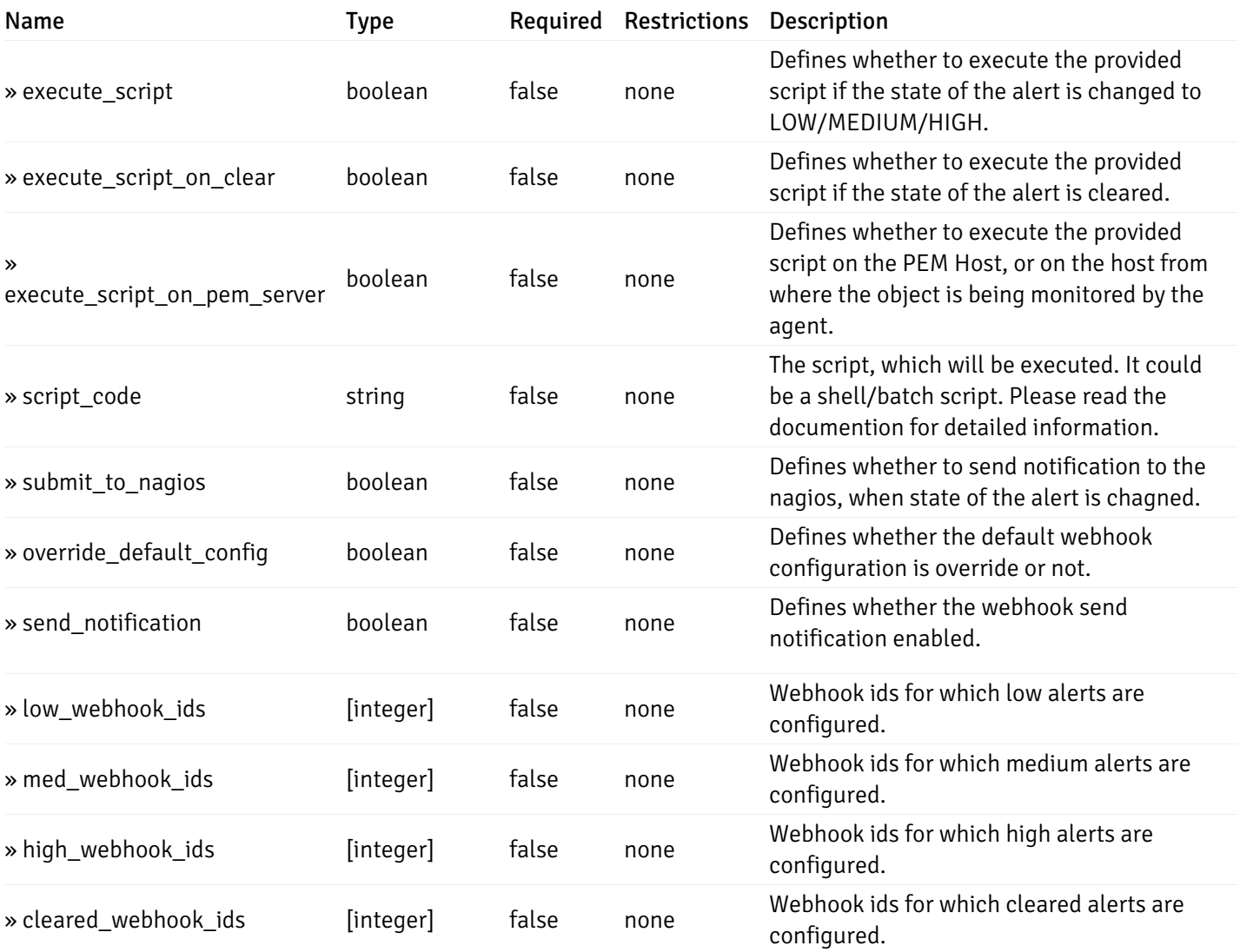

This operation does not require authentication

# post\_\_alert\_config\_server\_{server\_id}*database*{database\_name}*schema*{schema\_name}*table*{table\_i

Code samples

#### POST

/alert/config/server/{server\_id}/database/{database\_name}/schema/{schema\_name}/table/

Create Alert for table level.

Body parameter

```
"id": 0,
  "alert_name": "string",
  "alert_template": 0,
  "description": "string",
  "enabled": true,
  "history_retention": 0,
  "frequency_min": 0,
  "operator": "string",
  "low_threshold_value": 0,
  "medium_threshold_value": 0,
  "high_threshold_value": 0,
  "all_alert_enable": true,
  "email group id": 0,
  "low_alert_enable": true,
  "low_email_group_id": 0,
  "med_alert_enable": true,
  "med_email_group_id": 0,
  "high_alert_enable": true,
  "high_email_group_id": 0,
  "send_trap": true,
  "snmp_trap_version": 0,
  "low_send_trap": true,
  "med_send_trap": true,
  "high_send_trap": true,
  "params": [
    {
      "paramname": "string",
      "paramvalue": "string"
    }
  ],
  "execute_script": true,
  "execute_script_on_clear": true,
  "execute_script_on_pem_server": true,
  "script_code": "string",
  "submit_to_nagios": true,
  "override_default_config": true,
  "send_notification": true,
  "low webhook ids": [
    \Theta],
  "med_webhook_ids": [
   \Omega],
  "high webhook_ids": [
    \Theta],
  "cleared_webhook_ids": [
    \Theta]
}
```
#### Parameters

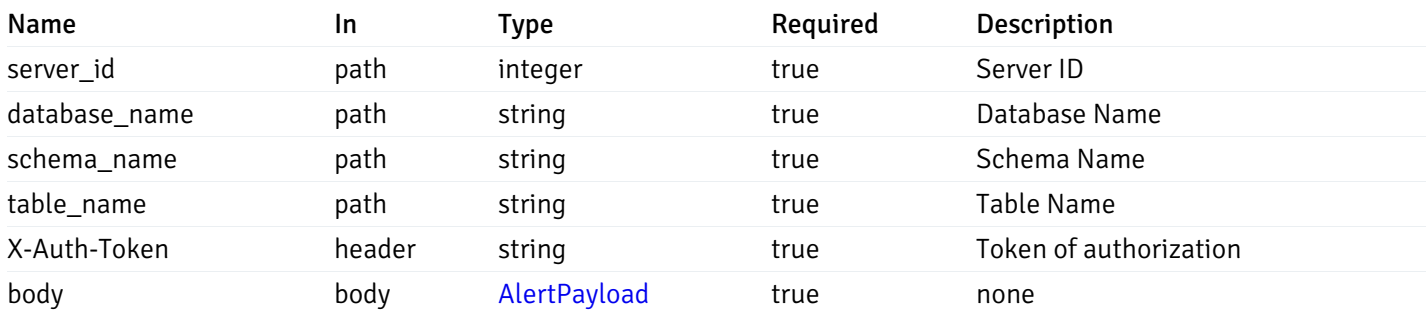

#### Responses

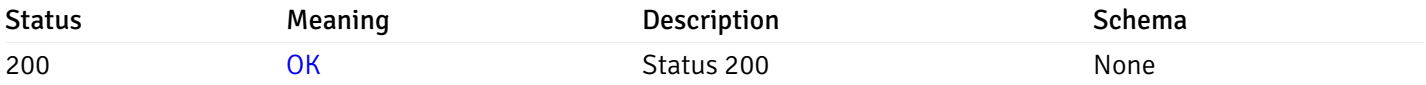

### Response Schema

This operation does not require authentication

## get\_alert\_config\_server\_{server\_id}*database*{database\_name}*schema*{schema\_name}*table*{table\_na

Code samples

#### **GET**

/alert/config/server/{server\_id}/database/{database\_name}/schema/{schema\_name}/table/

Gets Alerts for table level by server\_id, database\_name, schema\_name, table\_name and alert\_id.

## Parameters

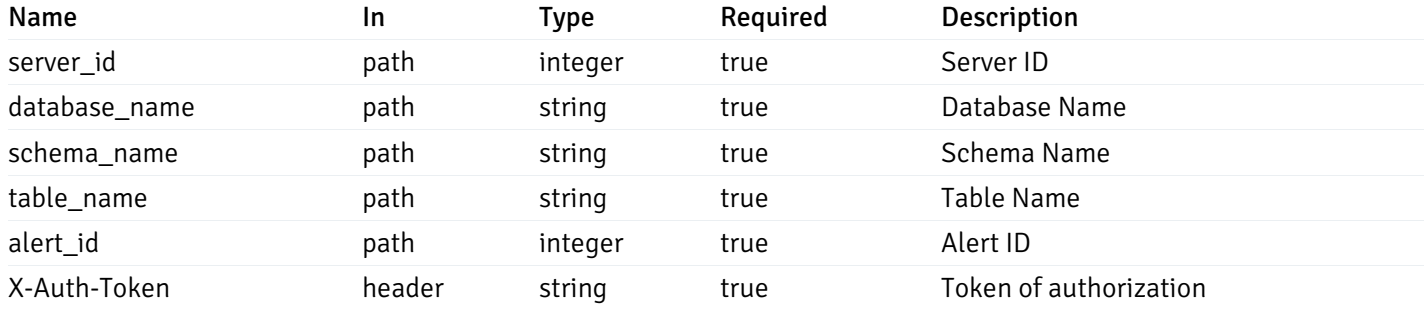

Example responses

```
"id": 0,
  "alert_name": "string",
  "alert_template": 0,
  "description": "string",
  "enabled": true,
  "history_retention": 0,
  "frequency_min": 0,
  "operator": "string",
  "low_threshold_value": 0,
  "medium_threshold_value": 0,
  "high_threshold_value": 0,
  "send_email": true,
  "all alert enable": true,
  "email_group_id": 0,
  "low_alert_enable": true,
  "low_email_group_id": 0,
  "med_alert_enable": true,
  "med_email_group_id": 0,
  "high_alert_enable": true,
  "high_email_group_id": 0,
  "send_trap": true,
  "snmp_trap_version": 0,
  "low_send_trap": true,
  "med_send_trap": true,
  "high_send_trap": true,
  "params": [
    {
      "paramname": "string",
      "paramvalue": "string"
    }
  ],
  "execute_script": true,
  "execute_script_on_clear": true,
  "execute_script_on_pem_server": true,
  "script_code": "string",
  "submit_to_nagios": true,
  "override_default_config": true,
  "send notification": true,
  "low_webhook_ids": [
    \Theta],
  "med_webhook_ids": [
   0
  ],
  "high_webhook_ids": [
   0
  ],
  "cleared webhook ids": [
    \Theta]
}
```
#### Responses

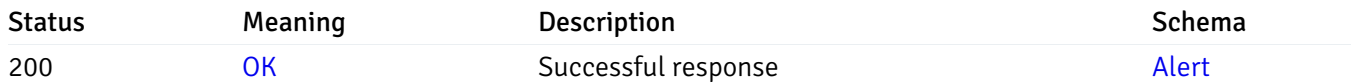

This operation does not require authentication

# put\_alert\_config\_server\_{server\_id}*database*{database\_name}*schema*{schema\_name}*table*{table\_n

Code samples

## **PUT**

/alert/config/server/{server\_id}/database/{database\_name}/schema/{schema\_name}/table/

Update Alert for table level.

Body parameter

```
"id": 0,
  "alert_name": "string",
  "alert_template": 0,
  "description": "string",
  "enabled": true,
  "history_retention": 0,
  "frequency_min": 0,
  "operator": "string",
  "low_threshold_value": 0,
  "medium_threshold_value": 0,
  "high_threshold_value": 0,
  "all_alert_enable": true,
  "email group id": 0,
  "low_alert_enable": true,
  "low_email_group_id": 0,
  "med_alert_enable": true,
  "med_email_group_id": 0,
  "high_alert_enable": true,
  "high_email_group_id": 0,
  "send_trap": true,
  "snmp_trap_version": 0,
  "low_send_trap": true,
  "med_send_trap": true,
  "high_send_trap": true,
  "params": [
    {
      "paramname": "string",
      "paramvalue": "string"
    }
  ],
  "execute_script": true,
  "execute_script_on_clear": true,
  "execute_script_on_pem_server": true,
  "script_code": "string",
  "submit_to_nagios": true,
  "override_default_config": true,
  "send_notification": true,
  "low webhook ids": [
    \Theta],
  "med_webhook_ids": [
   \Omega],
  "high_webhook_ids": [
    \Theta],
  "cleared_webhook_ids": [
    \Theta]
}
```
#### Parameters

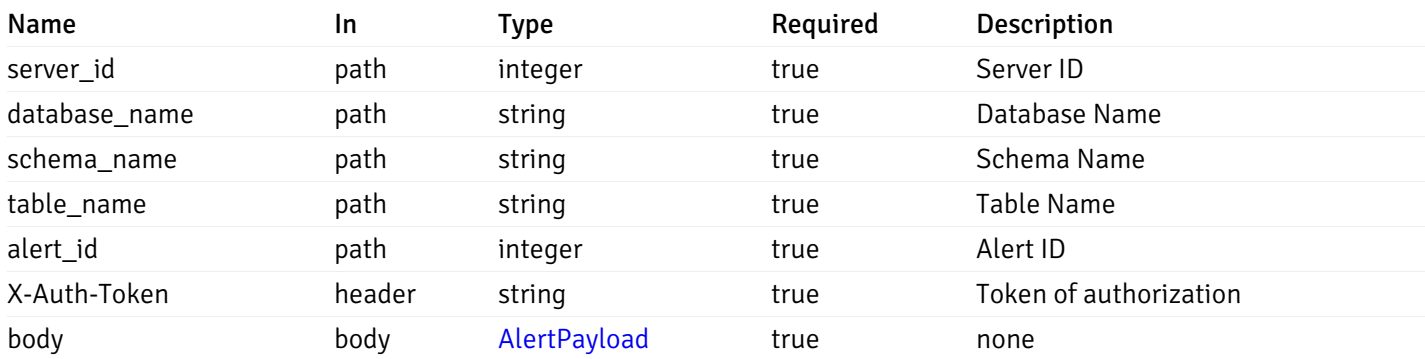

## Responses

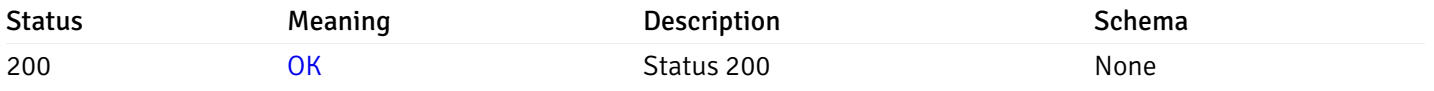

## Response Schema

This operation does not require authentication

# delete\_\_alert\_config\_server\_{server\_id}*database*{database\_name}*schema*{schema\_name}table{table

Code samples

# DELETE

/alert/config/server/{server\_id}/database/{database\_name}/schema/{schema\_name}/table/

Delete the Alert object.

# Parameters

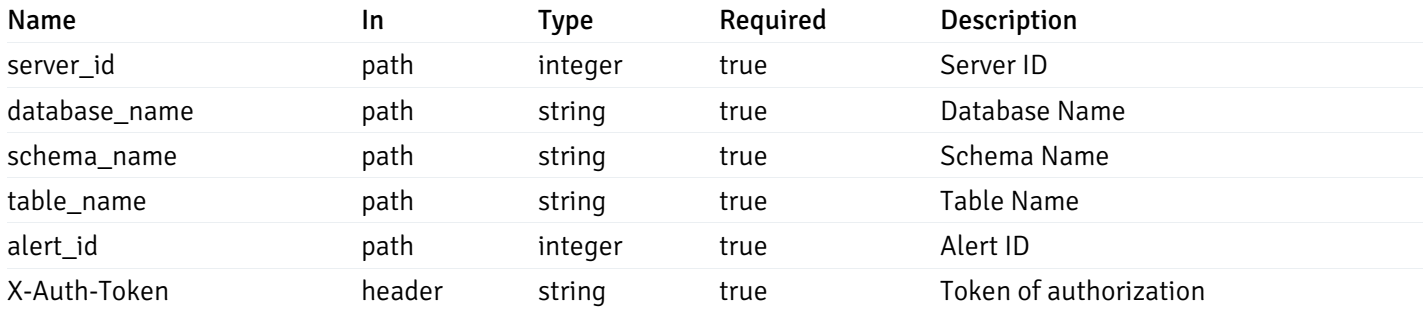

Example responses

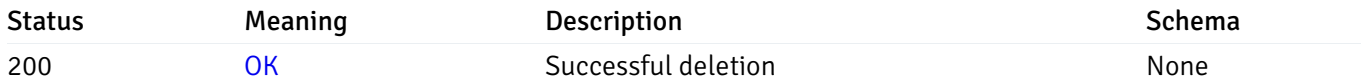

## Response Schema

This operation does not require authentication

# get\_alert\_config\_server\_{server\_id}*database*{database\_name}*schema*{schema\_name}index{index\_n

Code samples

### **GET**

/alert/config/server/{server\_id}/database/{database\_name}/schema/{schema\_name}/index/

Gets Alerts for index level by server\_id, database\_name, schema\_name and index\_name.

## Parameters

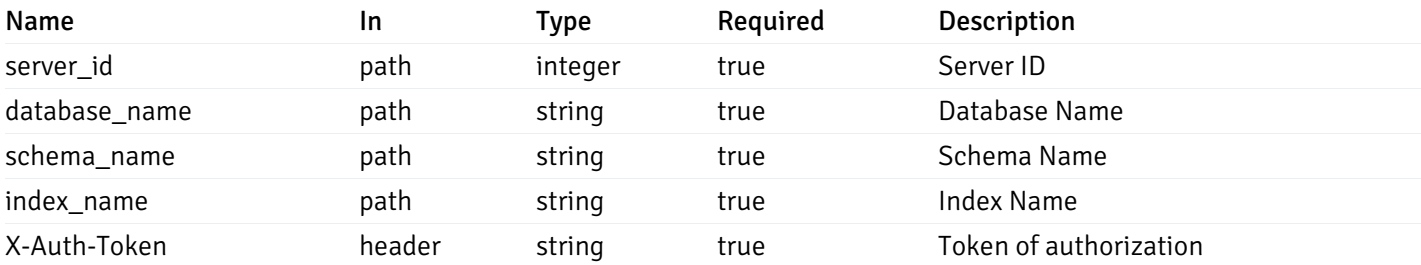

Example responses

```
"id": 0,
  "alert_name": "string",
  "alert_template": 0,
  "description": "string",
  "enabled": true,
  "history_retention": 0,
  "frequency_min": 0,
  "operator": "string",
  "low_threshold_value": 0,
  "medium_threshold_value": 0,
  "high_threshold_value": 0,
  "send_email": true,
  "all_alert_enable": true,
  "email_group_id": 0,
  "low_alert_enable": true,
  "low_email_group_id": 0,
  "med_alert_enable": true,
  "med_email_group_id": 0,
  "high_alert_enable": true,
  "high_email_group_id": 0,
  "send_trap": true,
  "snmp_trap_version": 0,
  "low_send_trap": true,
  "med_send_trap": true,
  "high_send_trap": true,
  "params": [
    {
      "paramname": "string",
      "paramvalue": "string"
   }
  ],
  "execute_script": true,
  "execute script on clear": true,
  "execute_script_on_pem_server": true,
  "script_code": "string",
  "submit_to_nagios": true,
  "override default config": true,
  "send_notification": true,
  "low_webhook_ids": [
   \Theta],
  "med_webhook_ids": [
   \Theta],
  "high_webhook_ids": [
   \Omega],
  "cleared webhook ids": [
    \Theta]
}
```
 $\Gamma$ {

]
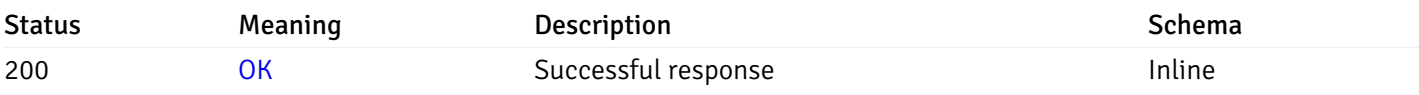

# Response Schema

Status Code 200

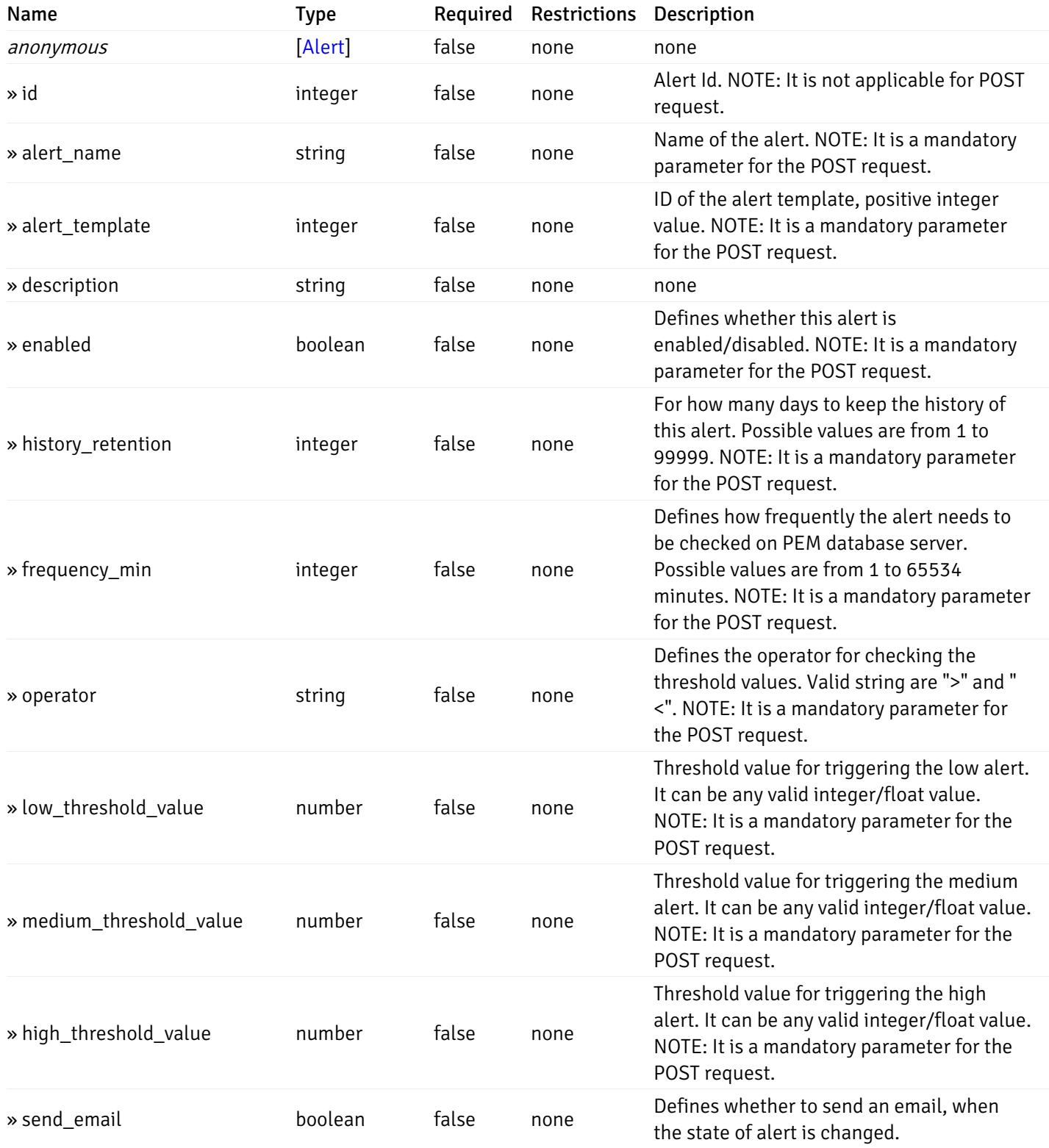

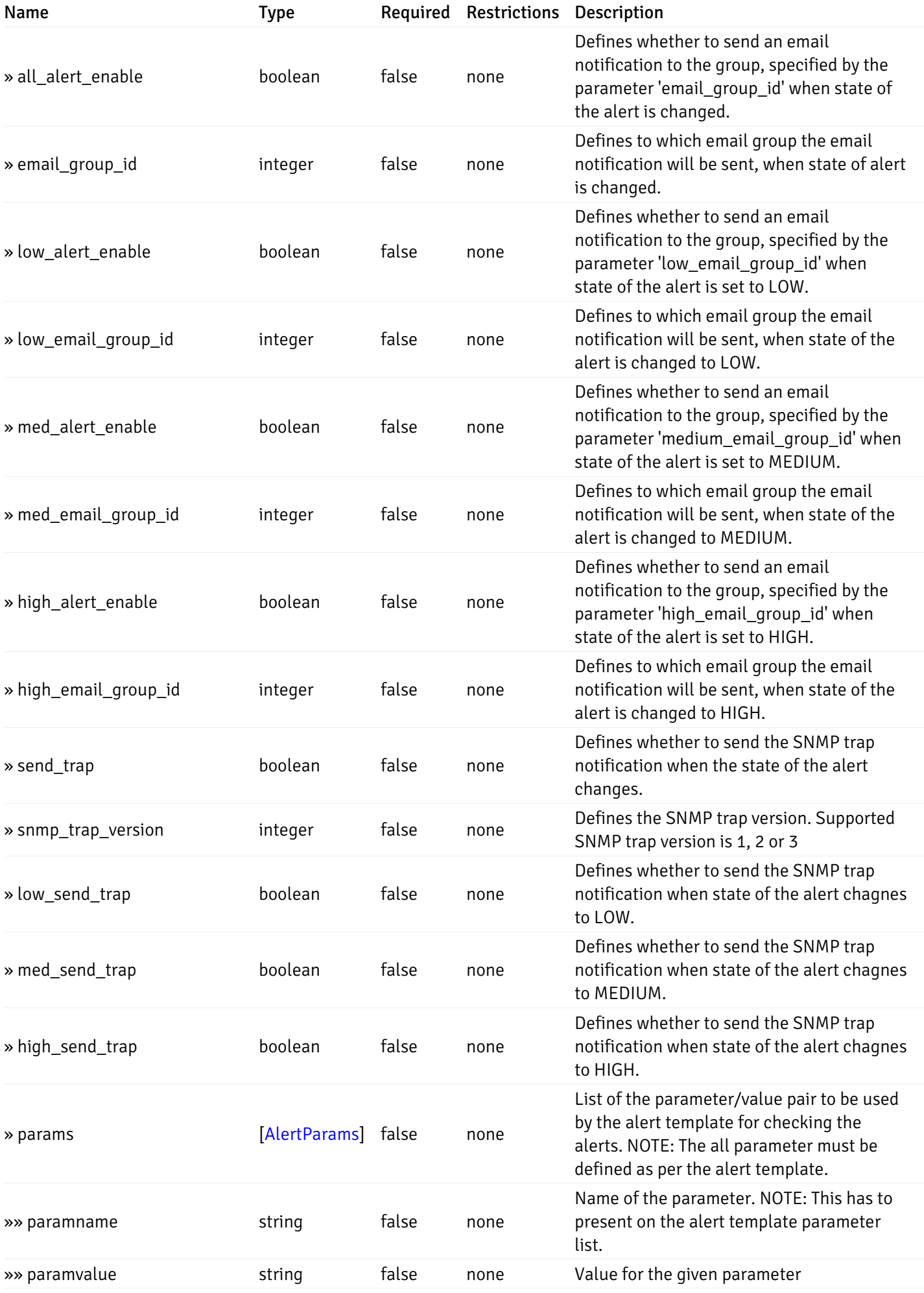

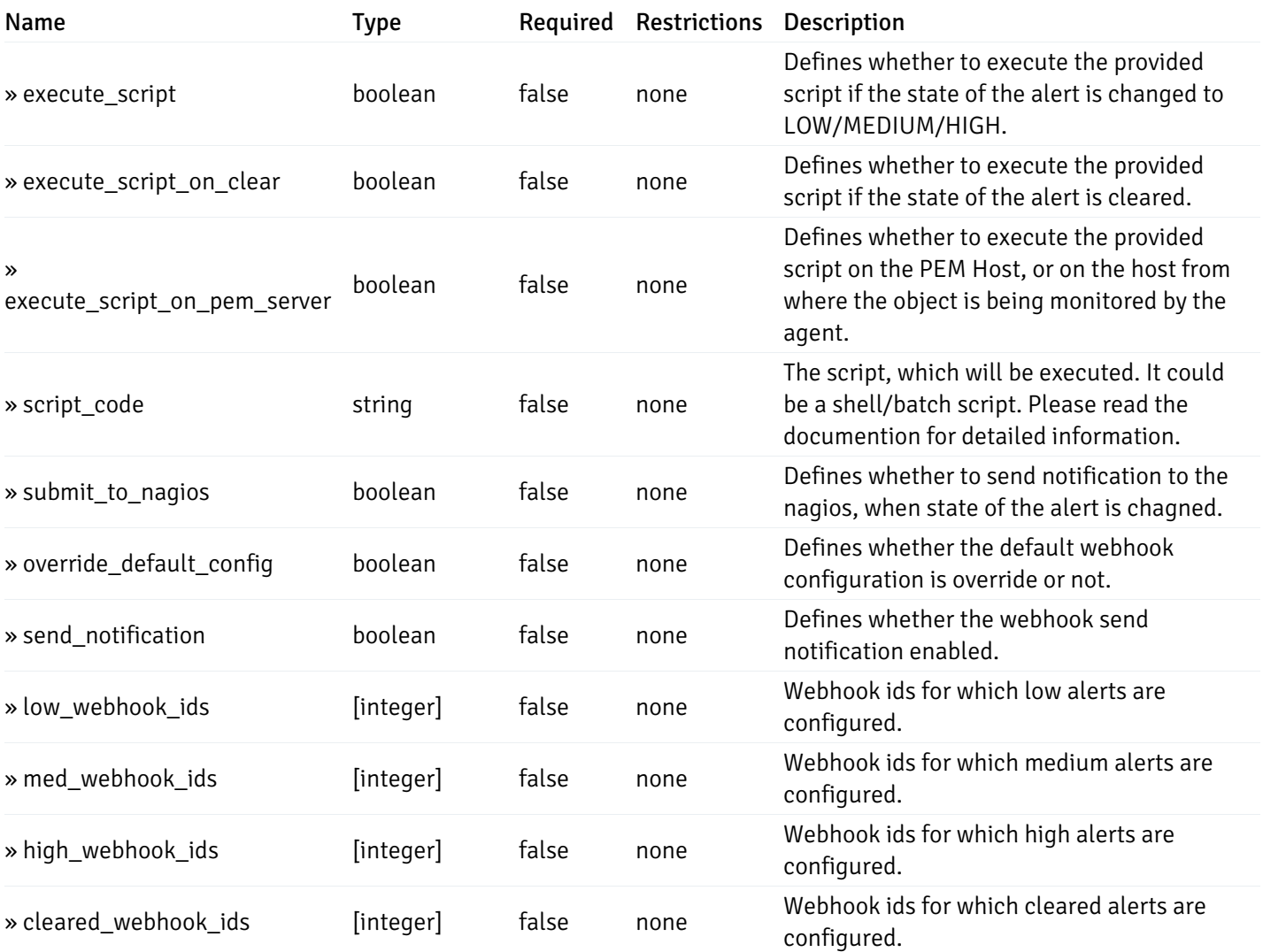

# post\_alert\_config\_server\_{server\_id}*database*{database\_name}*schema*{schema\_name}*index*{index\_

Code samples

## POST

/alert/config/server/{server\_id}/database/{database\_name}/schema/{schema\_name}/index/{index\_name}

Create Alert for index level.

```
"id": 0,
  "alert_name": "string",
  "alert_template": 0,
  "description": "string",
  "enabled": true,
  "history_retention": 0,
  "frequency_min": 0,
  "operator": "string",
  "low_threshold_value": 0,
  "medium_threshold_value": 0,
  "high_threshold_value": 0,
  "all_alert_enable": true,
  "email group id": 0,
  "low_alert_enable": true,
  "low_email_group_id": 0,
  "med_alert_enable": true,
  "med_email_group_id": 0,
  "high_alert_enable": true,
  "high_email_group_id": 0,
  "send_trap": true,
  "snmp_trap_version": 0,
  "low_send_trap": true,
  "med_send_trap": true,
  "high_send_trap": true,
  "params": [
    {
      "paramname": "string",
      "paramvalue": "string"
    }
  ],
  "execute_script": true,
  "execute_script_on_clear": true,
  "execute_script_on_pem_server": true,
  "script_code": "string",
  "submit_to_nagios": true,
  "override_default_config": true,
  "send_notification": true,
  "low webhook ids": [
    \Theta],
  "med_webhook_ids": [
   \Omega],
  "high webhook_ids": [
    \Theta],
  "cleared_webhook_ids": [
    \Theta]
}
```
### Parameters

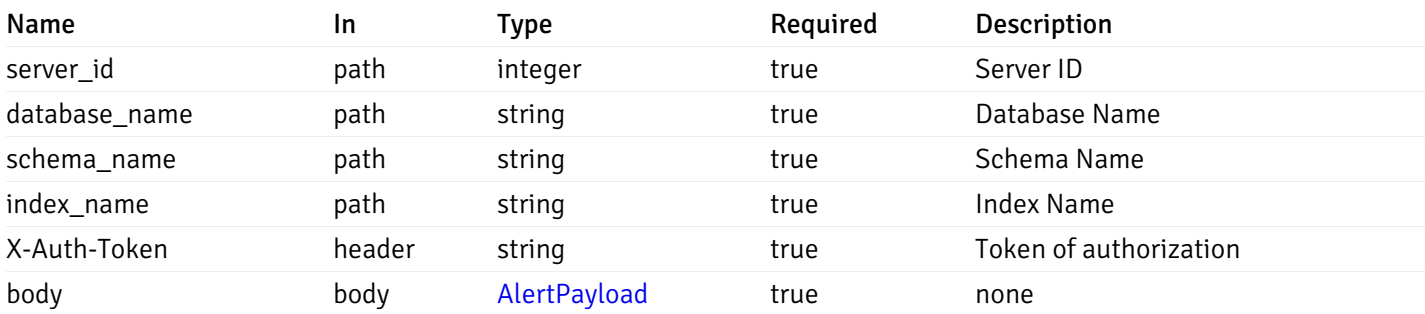

Example responses

#### Responses

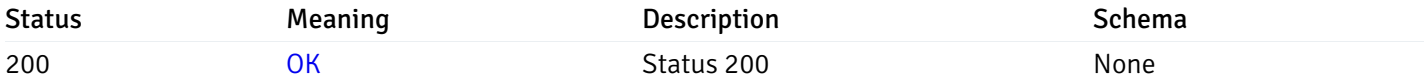

### Response Schema

This operation does not require authentication

## get\_alert\_config\_server\_{server\_id}*database*{database\_name}*schema*{schema\_name}index{index\_n

Code samples

#### **GET**

/alert/config/server/{server\_id}/database/{database\_name}/schema/{schema\_name}/index/

Gets Alerts for index level by server\_id, database\_name, schema\_name, index\_name and alert\_id.

## Parameters

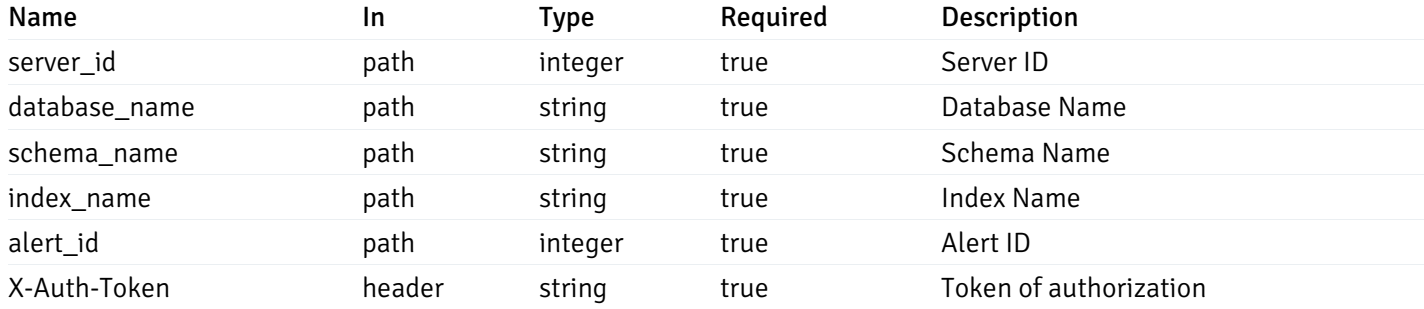

Example responses

200 Response

```
"id": 0,
  "alert_name": "string",
  "alert_template": 0,
  "description": "string",
  "enabled": true,
  "history_retention": 0,
  "frequency_min": 0,
  "operator": "string",
  "low_threshold_value": 0,
  "medium_threshold_value": 0,
  "high_threshold_value": 0,
  "send_email": true,
  "all alert enable": true,
  "email_group_id": 0,
  "low_alert_enable": true,
  "low_email_group_id": 0,
  "med_alert_enable": true,
  "med_email_group_id": 0,
  "high_alert_enable": true,
  "high_email_group_id": 0,
  "send_trap": true,
  "snmp_trap_version": 0,
  "low_send_trap": true,
  "med_send_trap": true,
  "high_send_trap": true,
  "params": [
    {
      "paramname": "string",
      "paramvalue": "string"
    }
  ],
  "execute_script": true,
  "execute_script_on_clear": true,
  "execute_script_on_pem_server": true,
  "script_code": "string",
  "submit_to_nagios": true,
  "override_default_config": true,
  "send notification": true,
  "low_webhook_ids": [
    \Theta],
  "med_webhook_ids": [
   0
  ],
  "high_webhook_ids": [
   0
  ],
  "cleared webhook ids": [
    \Theta]
}
```
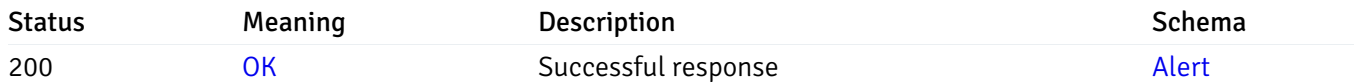

# put\_alert\_config\_server\_{server\_id}*database*{database\_name}*schema*{schema\_name}*index*{index\_r

Code samples

## **PUT**

/alert/config/server/{server\_id}/database/{database\_name}/schema/{schema\_name}/index/

Update Alert for index level.

```
"id": 0,
  "alert_name": "string",
  "alert_template": 0,
  "description": "string",
  "enabled": true,
  "history_retention": 0,
  "frequency_min": 0,
  "operator": "string",
  "low_threshold_value": 0,
  "medium_threshold_value": 0,
  "high_threshold_value": 0,
  "all_alert_enable": true,
  "email group id": 0,
  "low_alert_enable": true,
  "low_email_group_id": 0,
  "med_alert_enable": true,
  "med_email_group_id": 0,
  "high_alert_enable": true,
  "high_email_group_id": 0,
  "send_trap": true,
  "snmp_trap_version": 0,
  "low_send_trap": true,
  "med_send_trap": true,
  "high_send_trap": true,
  "params": [
    {
      "paramname": "string",
      "paramvalue": "string"
    }
  ],
  "execute_script": true,
  "execute_script_on_clear": true,
  "execute_script_on_pem_server": true,
  "script_code": "string",
  "submit_to_nagios": true,
  "override_default_config": true,
  "send_notification": true,
  "low webhook ids": [
    \Theta],
  "med_webhook_ids": [
   \Omega],
  "high webhook_ids": [
    \Theta],
  "cleared_webhook_ids": [
    \Theta]
}
```
### Parameters

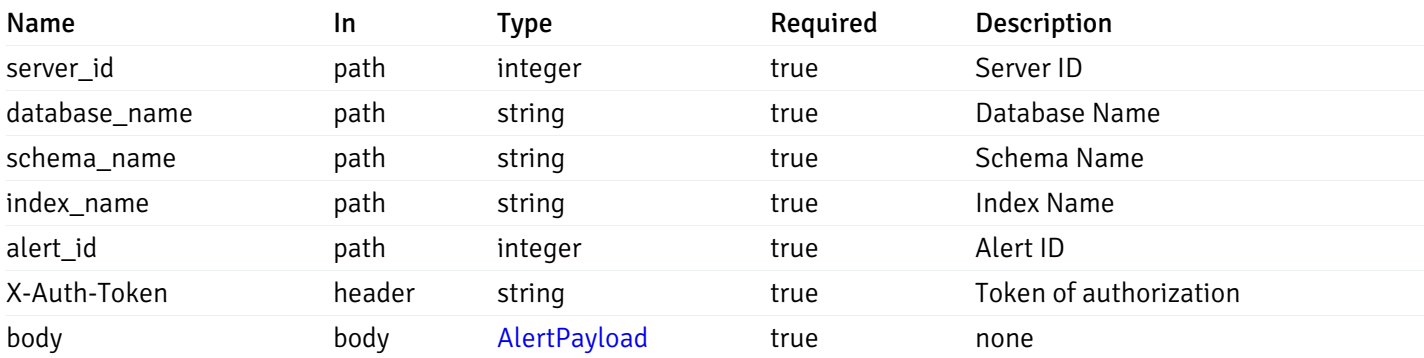

Example responses

### Responses

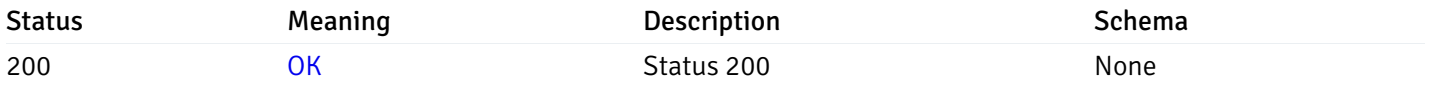

## Response Schema

This operation does not require authentication

# delete\_\_alert\_config\_server\_{server\_id}*database*{database\_name}*schema*{schema\_name}index{index

Code samples

# DELETE

/alert/config/server/{server\_id}/database/{database\_name}/schema/{schema\_name}/index/

Delete the Alert object.

## Parameters

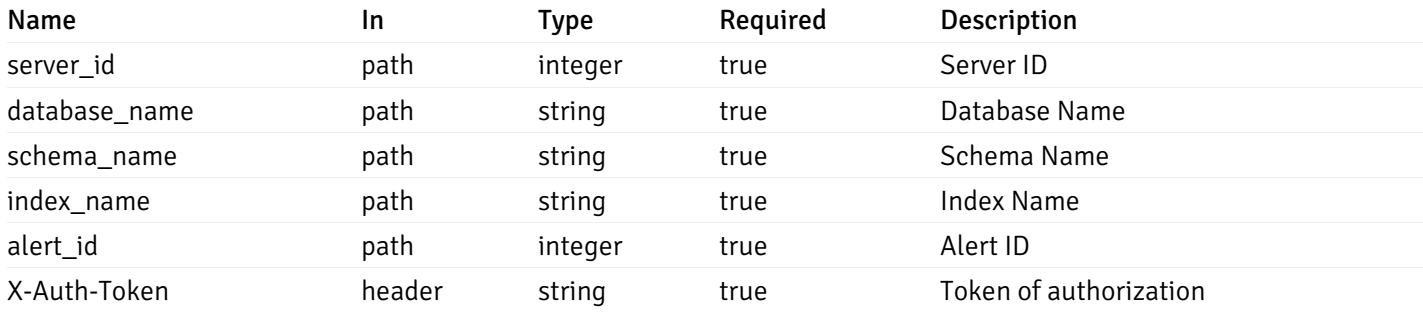

Example responses

## Responses

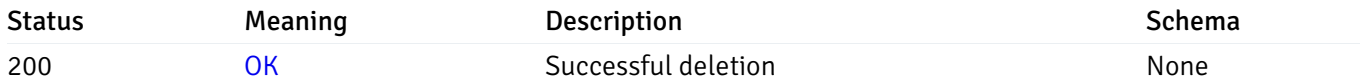

### Response Schema

This operation does not require authentication

# get\_alert\_config\_server\_{server\_id}*database*{database\_name}schema{schema\_name}sequence{seq

Code samples

### **GET**

/alert/config/server/{server\_id}/database/{database\_name}/schema/{schema\_name}/sequen

Gets Alerts for sequence level by server\_id, database\_name, schema\_name and sequence\_name.

## Parameters

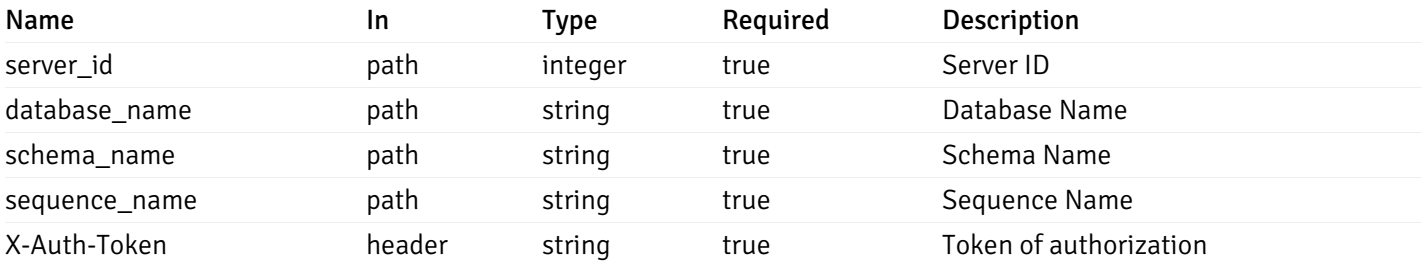

Example responses

200 Response

```
"id": 0,
  "alert_name": "string",
  "alert_template": 0,
  "description": "string",
  "enabled": true,
  "history_retention": 0,
  "frequency_min": 0,
  "operator": "string",
  "low_threshold_value": 0,
  "medium_threshold_value": 0,
  "high_threshold_value": 0,
  "send_email": true,
  "all_alert_enable": true,
  "email_group_id": 0,
  "low_alert_enable": true,
  "low_email_group_id": 0,
  "med_alert_enable": true,
  "med_email_group_id": 0,
  "high_alert_enable": true,
  "high_email_group_id": 0,
  "send_trap": true,
  "snmp_trap_version": 0,
  "low_send_trap": true,
  "med_send_trap": true,
  "high_send_trap": true,
  "params": [
    {
      "paramname": "string",
      "paramvalue": "string"
   }
  ],
  "execute_script": true,
  "execute script on clear": true,
  "execute_script_on_pem_server": true,
  "script_code": "string",
  "submit_to_nagios": true,
  "override default config": true,
  "send_notification": true,
  "low_webhook_ids": [
   \Theta],
  "med webhook ids": [
   \Theta],
  "high_webhook_ids": [
   \Omega],
  "cleared webhook ids": [
    \Theta]
}
```
 $\Gamma$ {

]

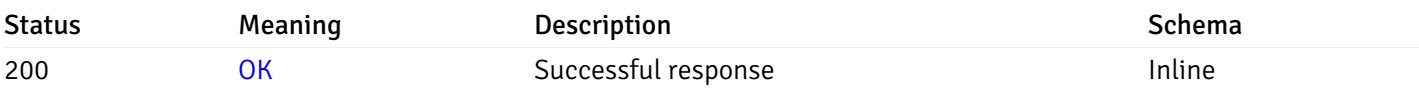

# Response Schema

Status Code 200

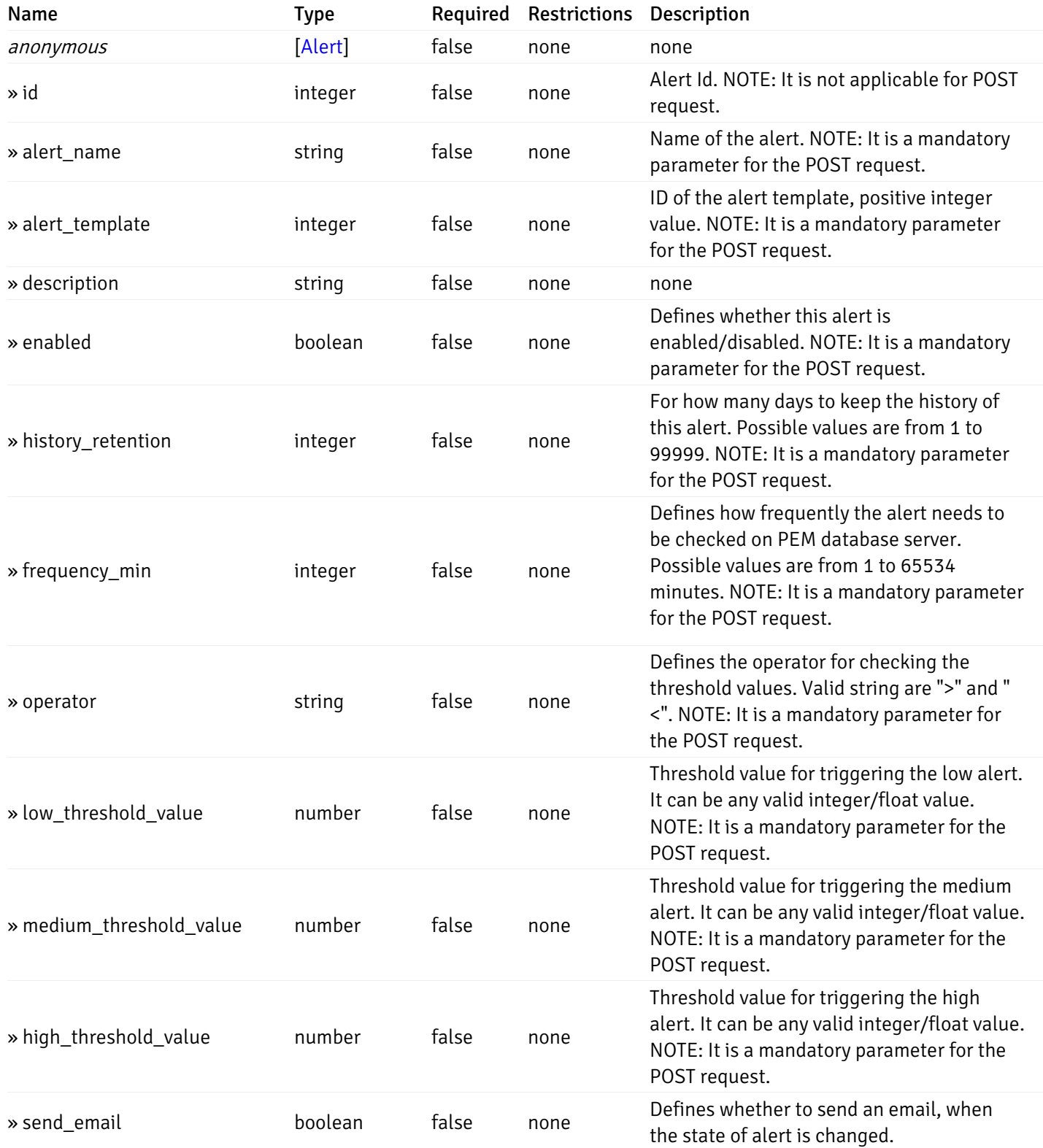

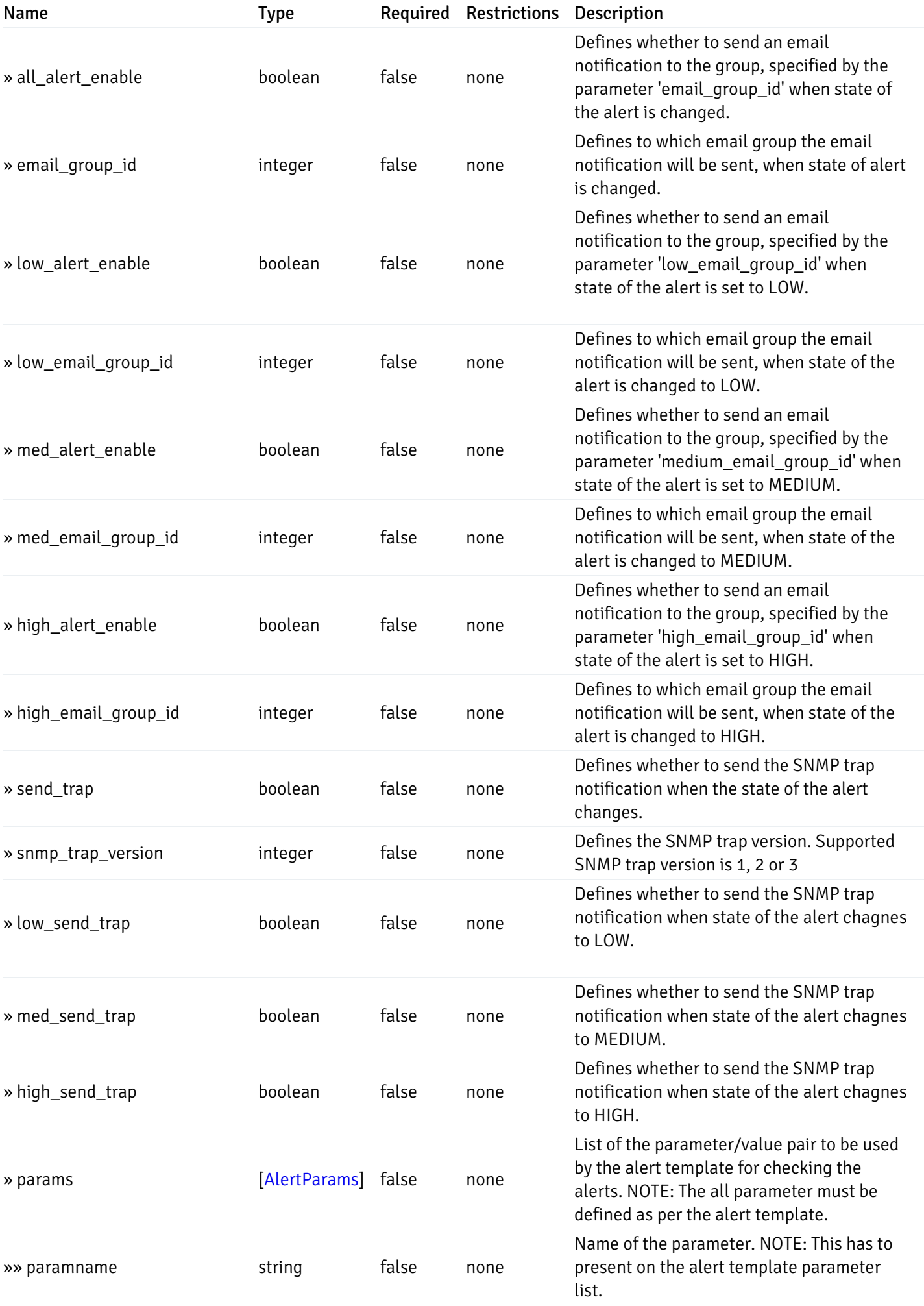

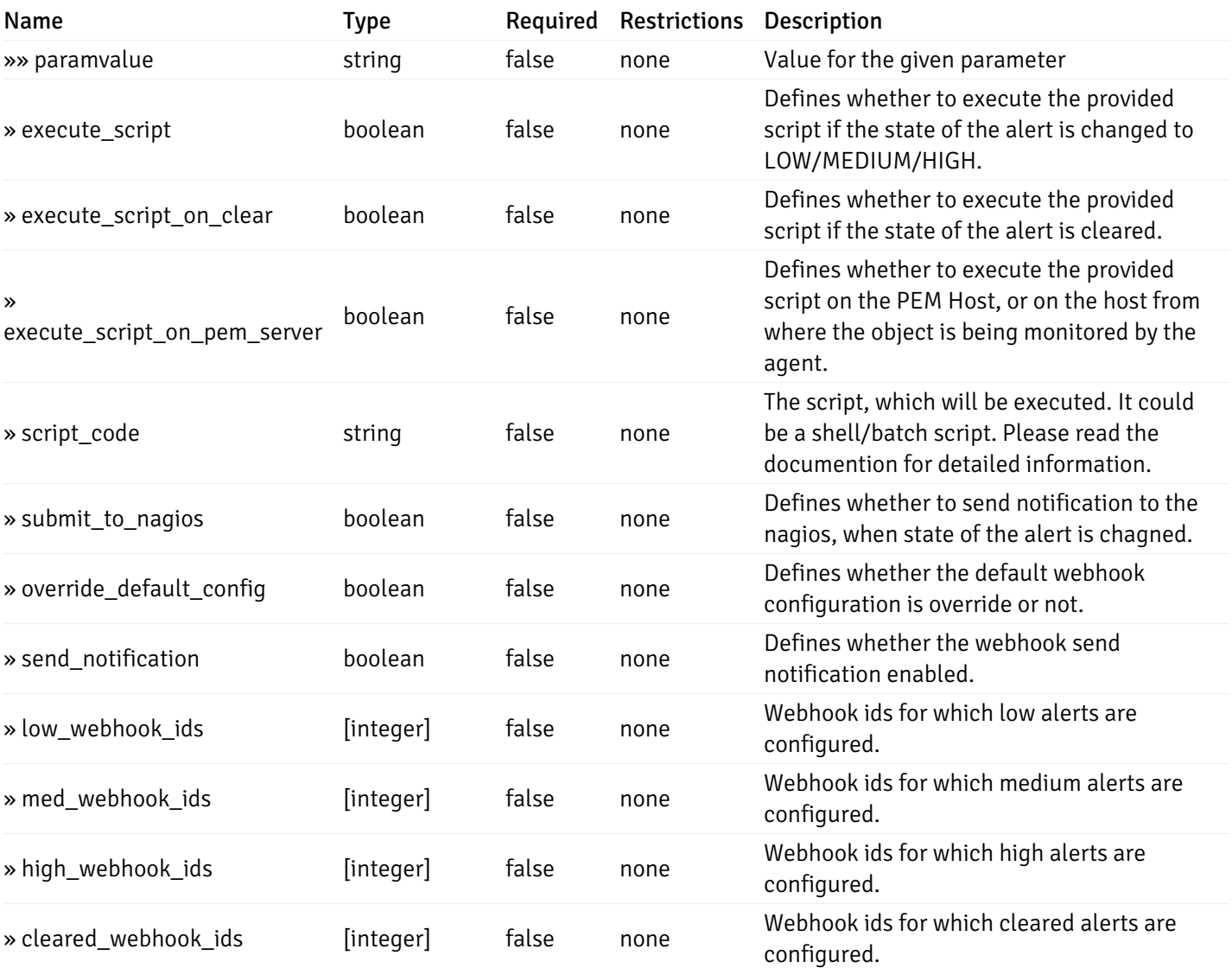

# post\_alert\_config\_server\_{server\_id}*database*{database\_name}*schema*{schema\_name}*sequence*{sequence}

### Code samples

### POST

/alert/config/server/{server\_id}/database/{database\_name}/schema/{schema\_name}/sequen

Create Alert for sequence level.

```
"id": 0,
  "alert_name": "string",
  "alert_template": 0,
  "description": "string",
  "enabled": true,
  "history_retention": 0,
  "frequency_min": 0,
  "operator": "string",
  "low_threshold_value": 0,
  "medium_threshold_value": 0,
  "high_threshold_value": 0,
  "all_alert_enable": true,
  "email group id": 0,
  "low_alert_enable": true,
  "low_email_group_id": 0,
  "med_alert_enable": true,
  "med_email_group_id": 0,
  "high_alert_enable": true,
  "high_email_group_id": 0,
  "send_trap": true,
  "snmp_trap_version": 0,
  "low_send_trap": true,
  "med_send_trap": true,
  "high_send_trap": true,
  "params": [
    {
      "paramname": "string",
      "paramvalue": "string"
    }
  ],
  "execute_script": true,
  "execute_script_on_clear": true,
  "execute_script_on_pem_server": true,
  "script_code": "string",
  "submit_to_nagios": true,
  "override_default_config": true,
  "send_notification": true,
  "low webhook ids": [
    \Theta],
  "med_webhook_ids": [
   \Omega],
  "high webhook_ids": [
    \Theta],
  "cleared_webhook_ids": [
    \Theta]
}
```
### Parameters

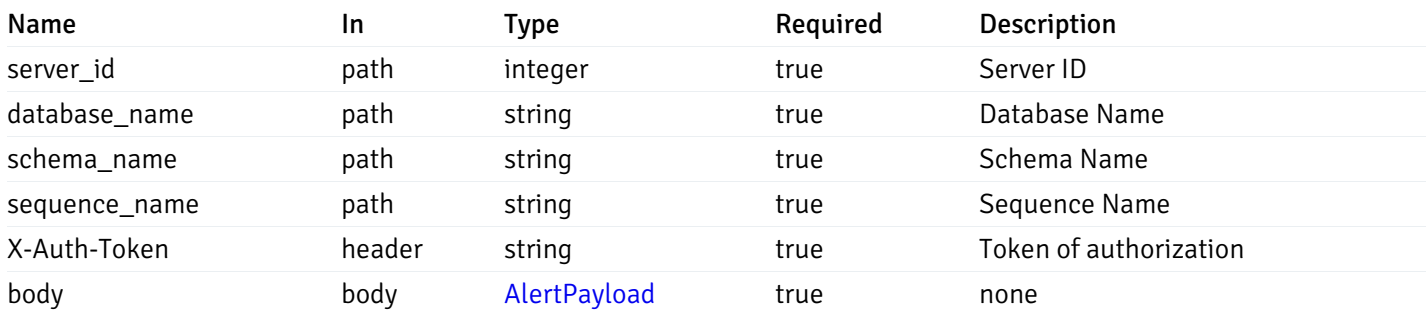

Example responses

### Responses

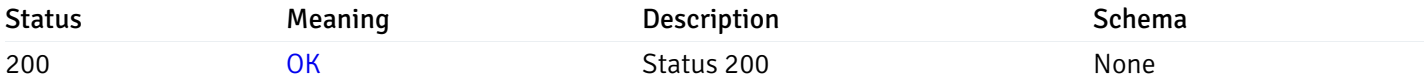

### Response Schema

This operation does not require authentication

## get\_alert\_config\_server\_{server\_id}*database*{database\_name}schema{schema\_name}sequence{seq

Code samples

#### **GET**

/alert/config/server/{server\_id}/database/{database\_name}/schema/{schema\_name}/sequen

Gets Alerts for sequence level by server\_id, database\_name, schema\_name, sequence\_name and alert\_id.

## Parameters

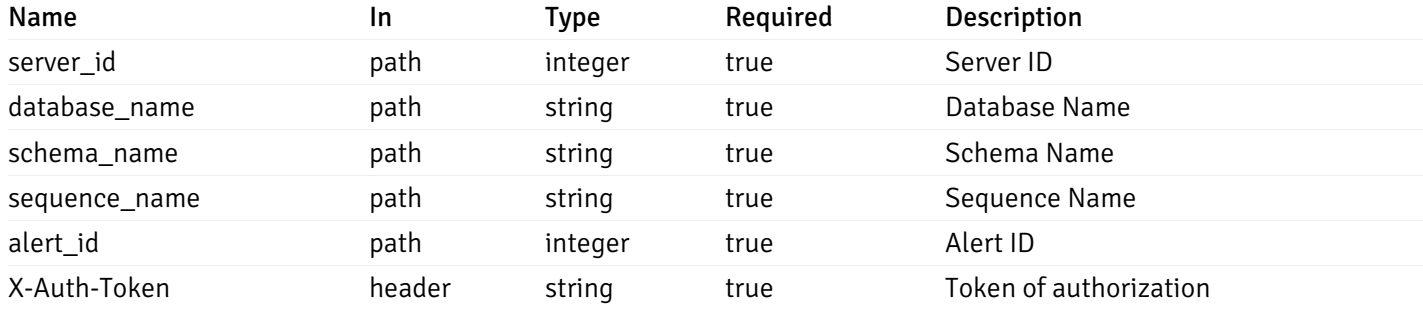

Example responses

200 Response

```
"id": 0,
  "alert_name": "string",
  "alert_template": 0,
  "description": "string",
  "enabled": true,
  "history_retention": 0,
  "frequency_min": 0,
  "operator": "string",
  "low_threshold_value": 0,
  "medium_threshold_value": 0,
  "high_threshold_value": 0,
  "send_email": true,
  "all alert enable": true,
  "email_group_id": 0,
  "low_alert_enable": true,
  "low_email_group_id": 0,
  "med_alert_enable": true,
  "med_email_group_id": 0,
  "high_alert_enable": true,
  "high_email_group_id": 0,
  "send_trap": true,
  "snmp_trap_version": 0,
  "low_send_trap": true,
  "med_send_trap": true,
  "high_send_trap": true,
  "params": [
    {
      "paramname": "string",
      "paramvalue": "string"
    }
  ],
  "execute_script": true,
  "execute_script_on_clear": true,
  "execute_script_on_pem_server": true,
  "script_code": "string",
  "submit_to_nagios": true,
  "override_default_config": true,
  "send notification": true,
  "low_webhook_ids": [
    \Theta],
  "med_webhook_ids": [
   0
  ],
  "high_webhook_ids": [
   0
  ],
  "cleared webhook ids": [
    \Theta]
}
```
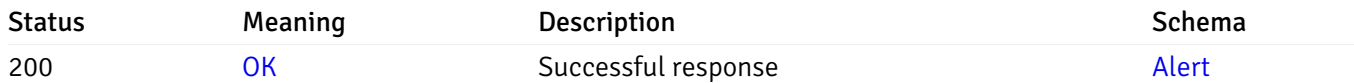

# put\_alert\_config\_server\_{server\_id}*database*{database\_name}*schema*{schema\_name}*sequence*{seq

Code samples

## **PUT**

/alert/config/server/{server\_id}/database/{database\_name}/schema/{schema\_name}/sequen

Update Alert for sequence level.

```
"id": 0,
  "alert_name": "string",
  "alert_template": 0,
  "description": "string",
  "enabled": true,
  "history_retention": 0,
  "frequency_min": 0,
  "operator": "string",
  "low_threshold_value": 0,
  "medium_threshold_value": 0,
  "high_threshold_value": 0,
  "all_alert_enable": true,
  "email group id": 0,
  "low_alert_enable": true,
  "low_email_group_id": 0,
  "med_alert_enable": true,
  "med_email_group_id": 0,
  "high_alert_enable": true,
  "high_email_group_id": 0,
  "send_trap": true,
  "snmp_trap_version": 0,
  "low_send_trap": true,
  "med_send_trap": true,
  "high_send_trap": true,
  "params": [
    {
      "paramname": "string",
      "paramvalue": "string"
    }
  ],
  "execute_script": true,
  "execute_script_on_clear": true,
  "execute_script_on_pem_server": true,
  "script_code": "string",
  "submit_to_nagios": true,
  "override_default_config": true,
  "send_notification": true,
  "low webhook ids": [
    \Theta],
  "med_webhook_ids": [
   \Omega],
  "high webhook_ids": [
    \Theta],
  "cleared_webhook_ids": [
    \Theta]
}
```
### Parameters

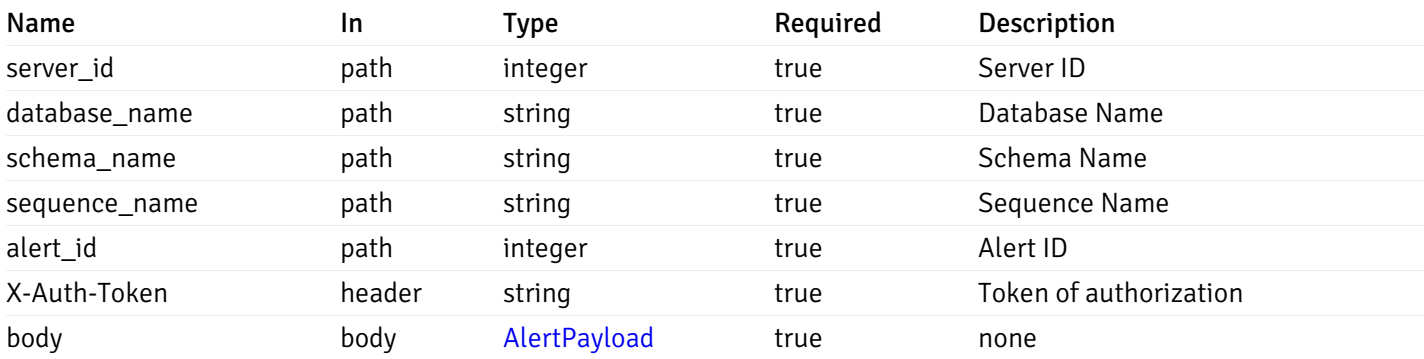

Example responses

### Responses

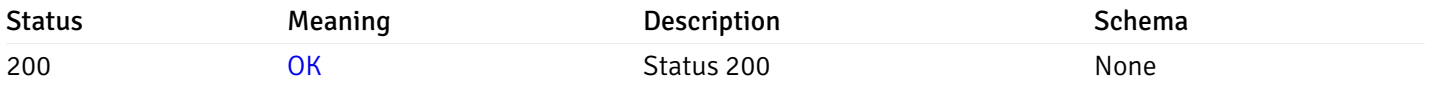

## Response Schema

This operation does not require authentication

# delete\_alert\_config\_server\_{server\_id}*database*{database\_name}*schema*{schema\_name}sequence{sequence}

Code samples

# DELETE

/alert/config/server/{server\_id}/database/{database\_name}/schema/{schema\_name}/sequen

Delete the Alert object.

## Parameters

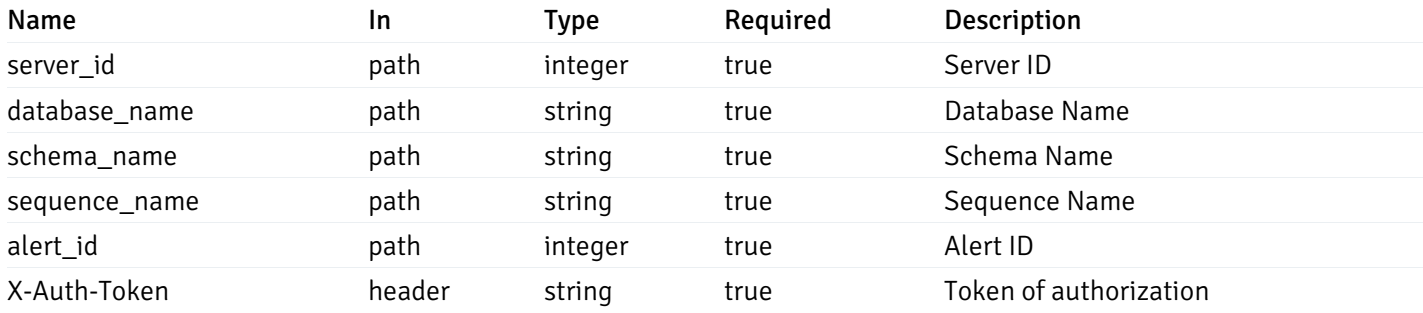

Example responses

## Responses

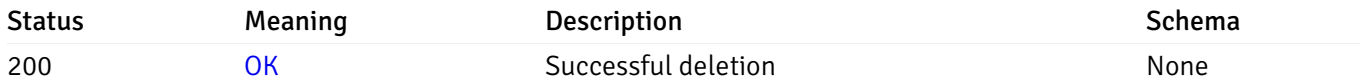

### Response Schema

This operation does not require authentication

# get\_alert\_config\_server\_{server\_id}*database*{database\_name}*schema*{schema\_name}view{view\_na

Code samples

### **GET**

/alert/config/server/{server\_id}/database/{database\_name}/schema/{schema\_name}/view/{

Gets Alerts for view level by server\_id, database\_name, schema\_name and view\_name.

## Parameters

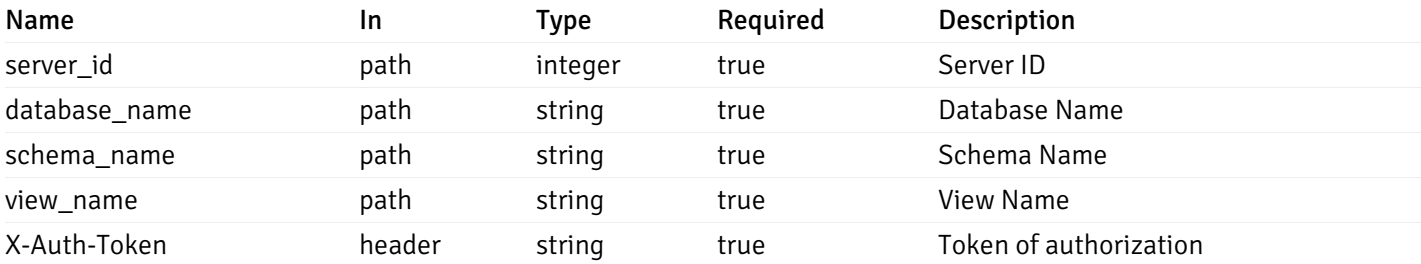

Example responses

200 Response

```
"id": 0,
  "alert_name": "string",
  "alert_template": 0,
  "description": "string",
  "enabled": true,
  "history_retention": 0,
  "frequency_min": 0,
  "operator": "string",
  "low_threshold_value": 0,
  "medium_threshold_value": 0,
  "high_threshold_value": 0,
  "send_email": true,
  "all_alert_enable": true,
  "email_group_id": 0,
  "low_alert_enable": true,
  "low_email_group_id": 0,
  "med_alert_enable": true,
  "med_email_group_id": 0,
  "high_alert_enable": true,
  "high_email_group_id": 0,
  "send_trap": true,
  "snmp_trap_version": 0,
  "low_send_trap": true,
  "med_send_trap": true,
  "high_send_trap": true,
  "params": [
    {
      "paramname": "string",
      "paramvalue": "string"
   }
  ],
  "execute_script": true,
  "execute script on clear": true,
  "execute_script_on_pem_server": true,
  "script_code": "string",
  "submit_to_nagios": true,
  "override default config": true,
  "send_notification": true,
  "low_webhook_ids": [
   \Theta],
  "med webhook ids": [
   \Theta],
  "high_webhook_ids": [
   \Omega],
  "cleared webhook ids": [
    \Theta]
}
```
 $\Gamma$ {

]

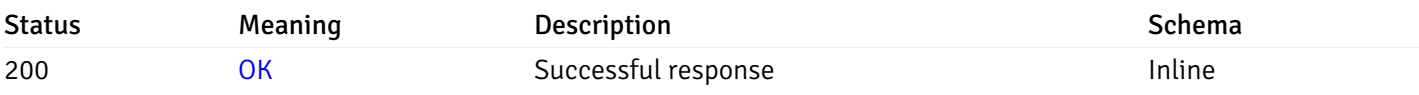

# Response Schema

Status Code 200

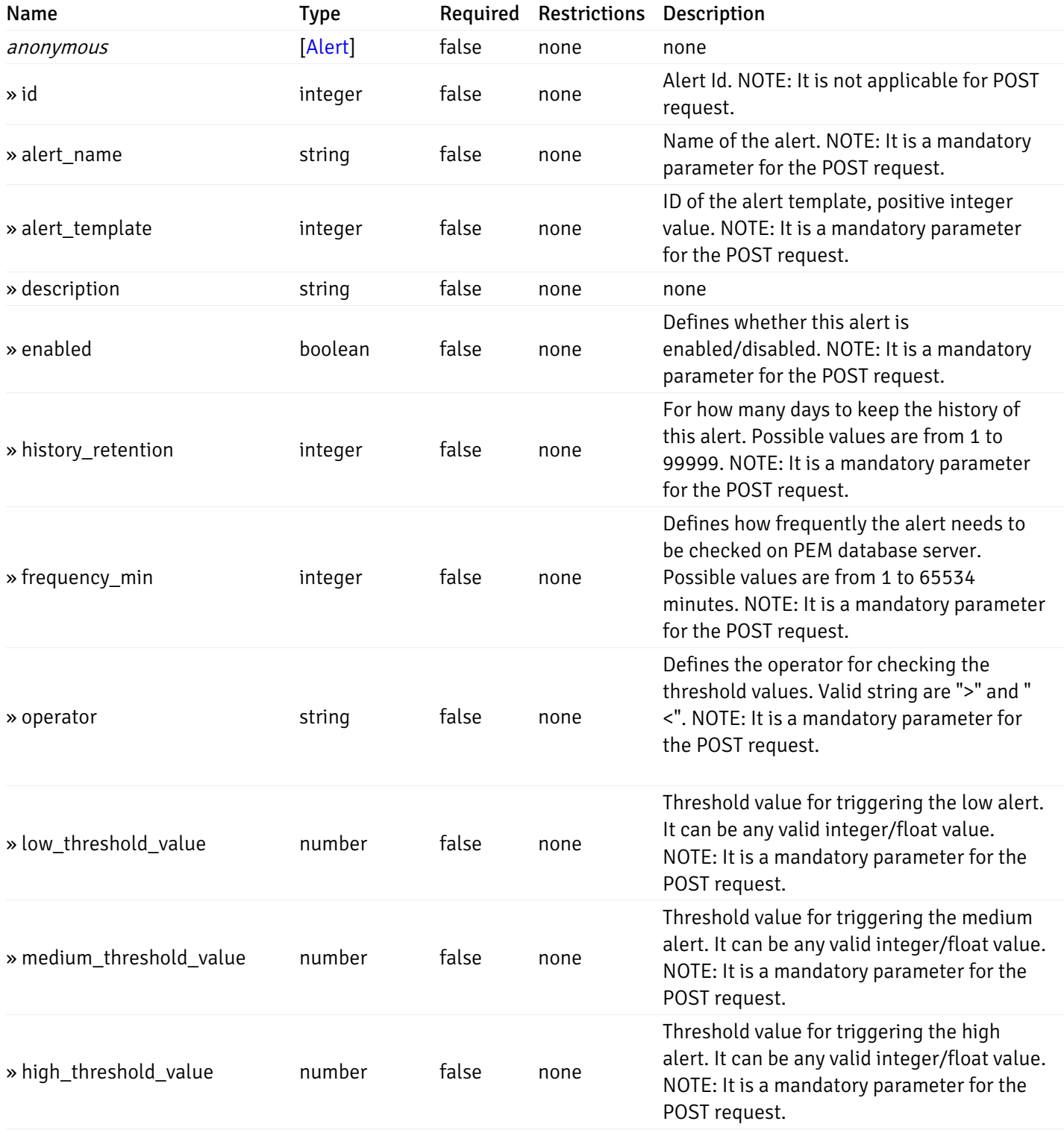

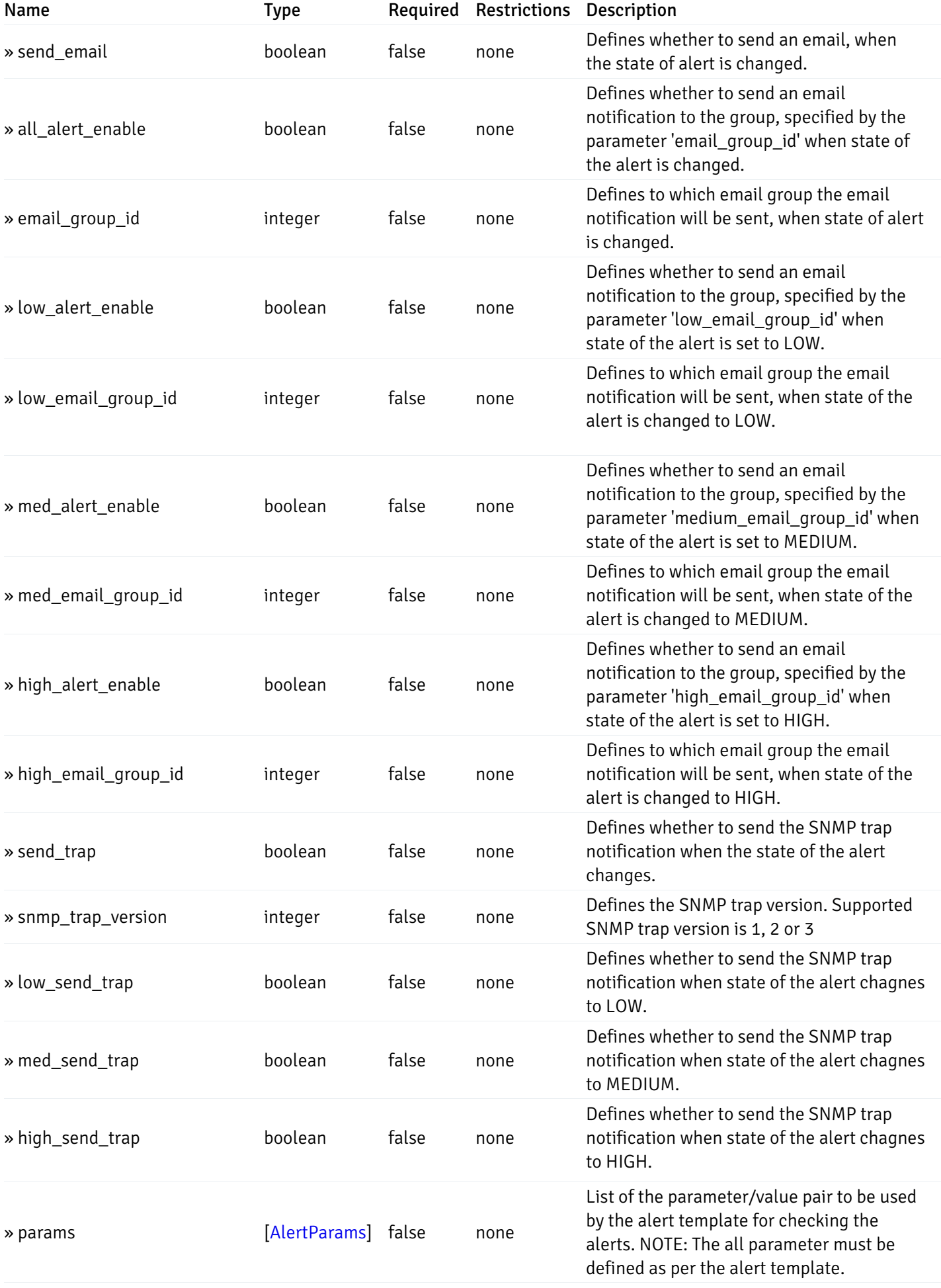

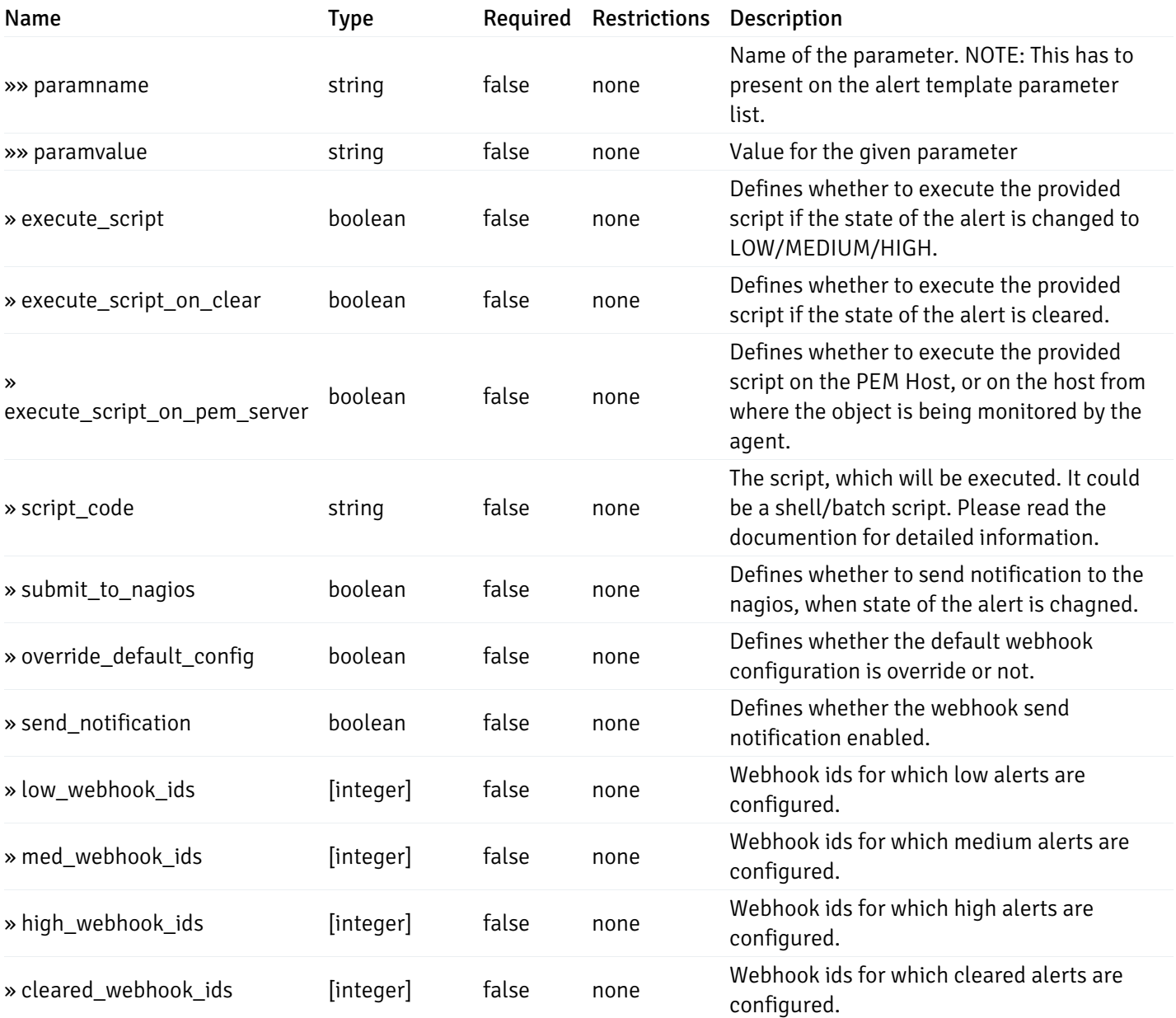

# post\_alert\_config\_server\_{server\_id}*database*{database\_name}*schema*{schema\_name}view{view\_na

Code samples

### POST

/alert/config/server/{server\_id}/database/{database\_name}/schema/{schema\_name}/view/{

Create Alert for view level.

```
"id": 0,
  "alert_name": "string",
  "alert_template": 0,
  "description": "string",
  "enabled": true,
  "history_retention": 0,
  "frequency_min": 0,
  "operator": "string",
  "low_threshold_value": 0,
  "medium_threshold_value": 0,
  "high_threshold_value": 0,
  "all_alert_enable": true,
  "email group id": 0,
  "low_alert_enable": true,
  "low_email_group_id": 0,
  "med_alert_enable": true,
  "med_email_group_id": 0,
  "high_alert_enable": true,
  "high_email_group_id": 0,
  "send_trap": true,
  "snmp_trap_version": 0,
  "low_send_trap": true,
  "med_send_trap": true,
  "high_send_trap": true,
  "params": [
    {
      "paramname": "string",
      "paramvalue": "string"
    }
  ],
  "execute_script": true,
  "execute_script_on_clear": true,
  "execute_script_on_pem_server": true,
  "script_code": "string",
  "submit_to_nagios": true,
  "override_default_config": true,
  "send_notification": true,
  "low webhook ids": [
    \Theta],
  "med_webhook_ids": [
   \Omega],
  "high webhook_ids": [
    \Theta],
  "cleared_webhook_ids": [
    \Theta]
}
```
### Parameters

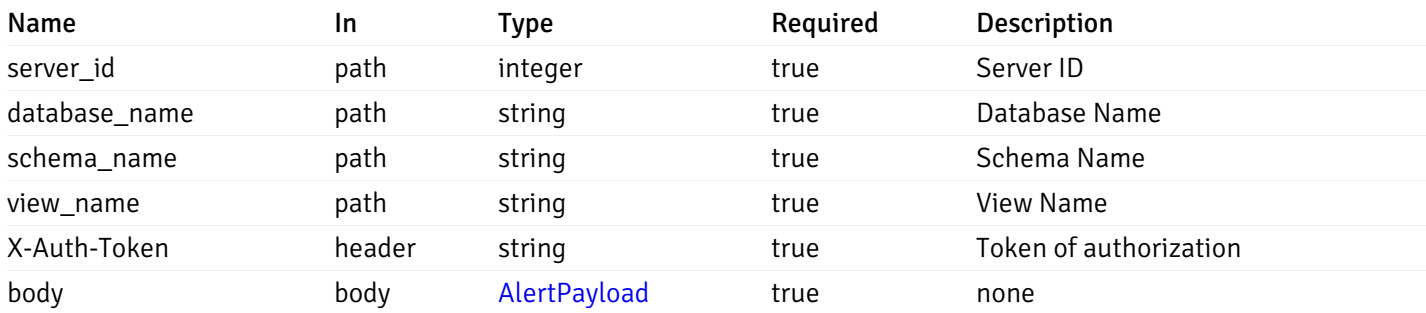

Example responses

#### Responses

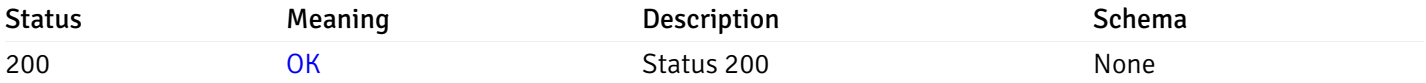

### Response Schema

This operation does not require authentication

## get\_alert\_config\_server\_{server\_id}*database*{database\_name}*schema*{schema\_name}view{view\_na

Code samples

#### **GET**

/alert/config/server/{server\_id}/database/{database\_name}/schema/{schema\_name}/view/{

Gets Alerts for view level by server\_id, database\_name, schema\_name, view\_name and alert\_id.

## Parameters

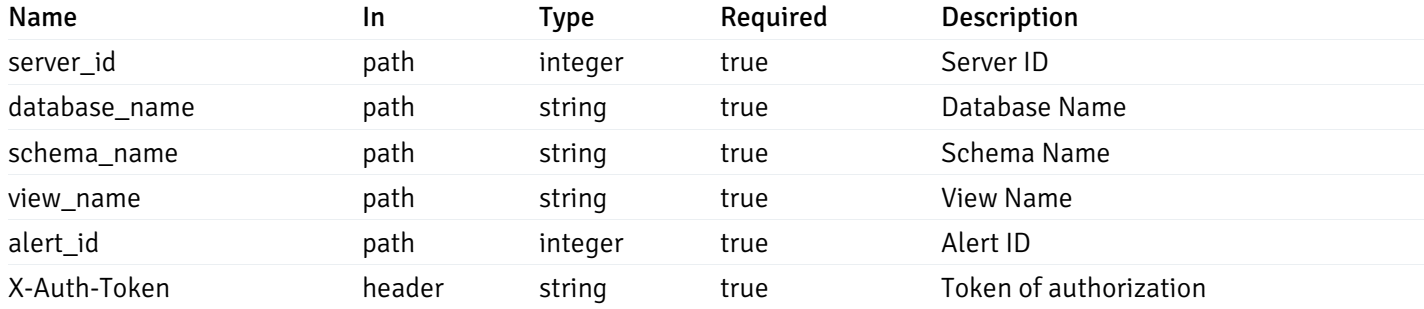

Example responses

200 Response

```
"id": 0,
  "alert_name": "string",
  "alert_template": 0,
  "description": "string",
  "enabled": true,
  "history_retention": 0,
  "frequency_min": 0,
  "operator": "string",
  "low_threshold_value": 0,
  "medium_threshold_value": 0,
  "high_threshold_value": 0,
  "send_email": true,
  "all alert enable": true,
  "email_group_id": 0,
  "low_alert_enable": true,
  "low_email_group_id": 0,
  "med_alert_enable": true,
  "med_email_group_id": 0,
  "high_alert_enable": true,
  "high_email_group_id": 0,
  "send_trap": true,
  "snmp_trap_version": 0,
  "low_send_trap": true,
  "med_send_trap": true,
  "high_send_trap": true,
  "params": [
    {
      "paramname": "string",
      "paramvalue": "string"
    }
  ],
  "execute_script": true,
  "execute_script_on_clear": true,
  "execute_script_on_pem_server": true,
  "script_code": "string",
  "submit_to_nagios": true,
  "override_default_config": true,
  "send notification": true,
  "low_webhook_ids": [
    \Theta],
  "med_webhook_ids": [
   0
  ],
  "high_webhook_ids": [
   0
  ],
  "cleared webhook ids": [
    \Theta]
}
```
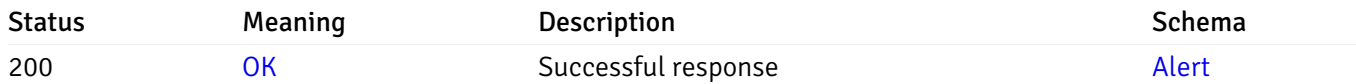

# put\_alert\_config\_server\_{server\_id}*database*{database\_name}*schema*{schema\_name}view{view\_na

Code samples

## **PUT**

/alert/config/server/{server\_id}/database/{database\_name}/schema/{schema\_name}/view/{

Update Alert for view level.

```
"id": 0,
  "alert_name": "string",
  "alert_template": 0,
  "description": "string",
  "enabled": true,
  "history_retention": 0,
  "frequency_min": 0,
  "operator": "string",
  "low_threshold_value": 0,
  "medium_threshold_value": 0,
  "high_threshold_value": 0,
  "all_alert_enable": true,
  "email group id": 0,
  "low_alert_enable": true,
  "low_email_group_id": 0,
  "med_alert_enable": true,
  "med_email_group_id": 0,
  "high_alert_enable": true,
  "high_email_group_id": 0,
  "send_trap": true,
  "snmp_trap_version": 0,
  "low_send_trap": true,
  "med_send_trap": true,
  "high_send_trap": true,
  "params": [
    {
      "paramname": "string",
      "paramvalue": "string"
    }
  ],
  "execute_script": true,
  "execute_script_on_clear": true,
  "execute_script_on_pem_server": true,
  "script_code": "string",
  "submit_to_nagios": true,
  "override_default_config": true,
  "send_notification": true,
  "low webhook ids": [
    \Theta],
  "med_webhook_ids": [
   \Omega],
  "high webhook_ids": [
    \Theta],
  "cleared_webhook_ids": [
    \Theta]
}
```
### Parameters

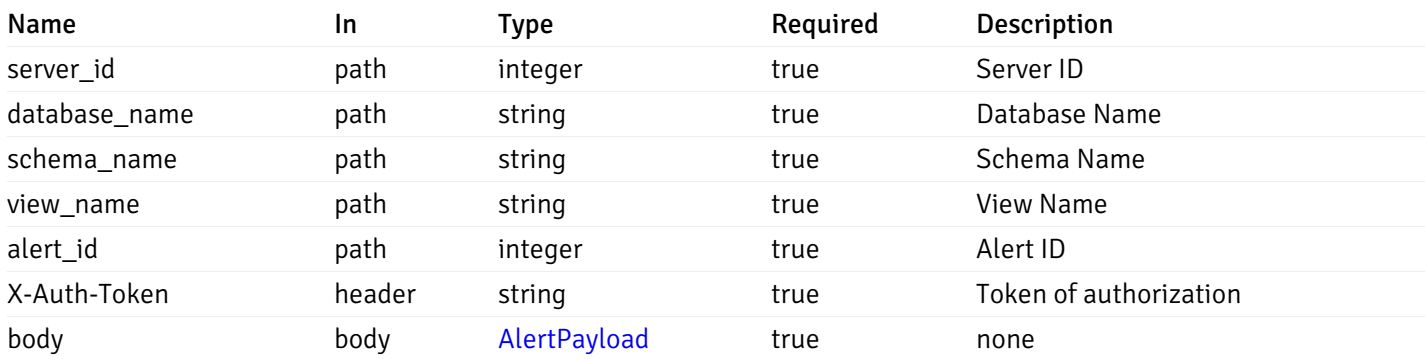

Example responses

### Responses

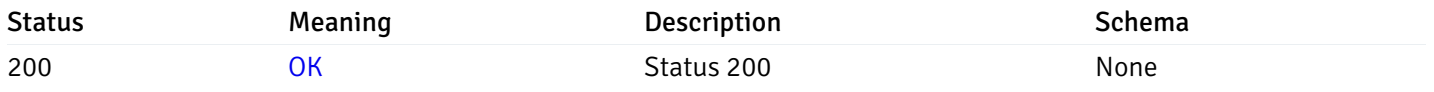

## Response Schema

This operation does not require authentication

# delete\_\_alert\_config\_server\_{server\_id}*database*{database\_name}*schema*{schema\_name}view{view\_

Code samples

# DELETE

/alert/config/server/{server\_id}/database/{database\_name}/schema/{schema\_name}/view/{

Delete the Alert object.

## Parameters

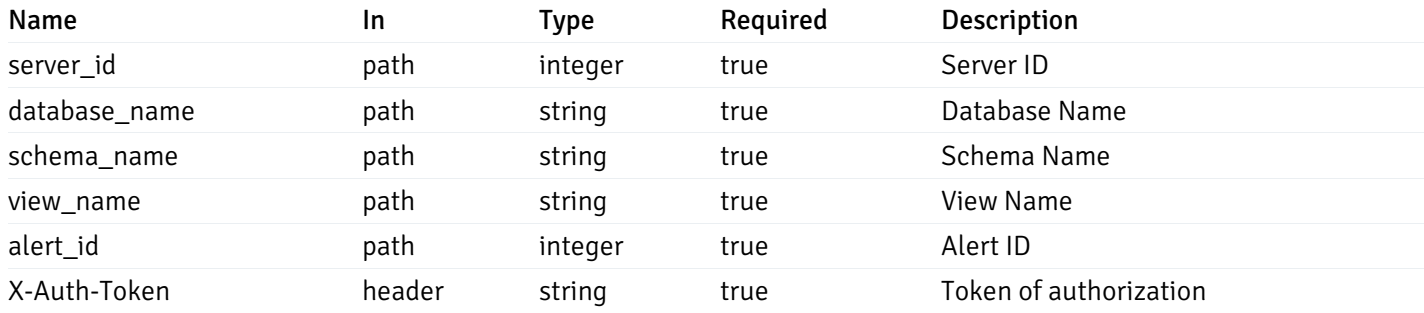

Example responses

## Responses

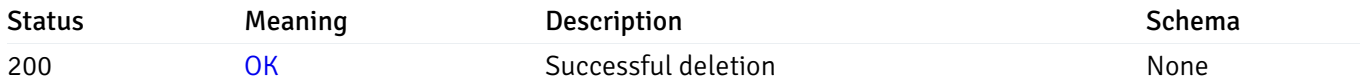

### Response Schema

This operation does not require authentication

## get\_alert\_config\_server\_{server\_id}*database*{database\_name}*schema*{schema\_name}*function*{func

Code samples

### **GET**

/alert/config/server/{server\_id}/database/{database\_name}/schema/{schema\_name}/functi

Gets Alerts for function level by server\_id, database\_name, schema\_name and function\_name.

## Parameters

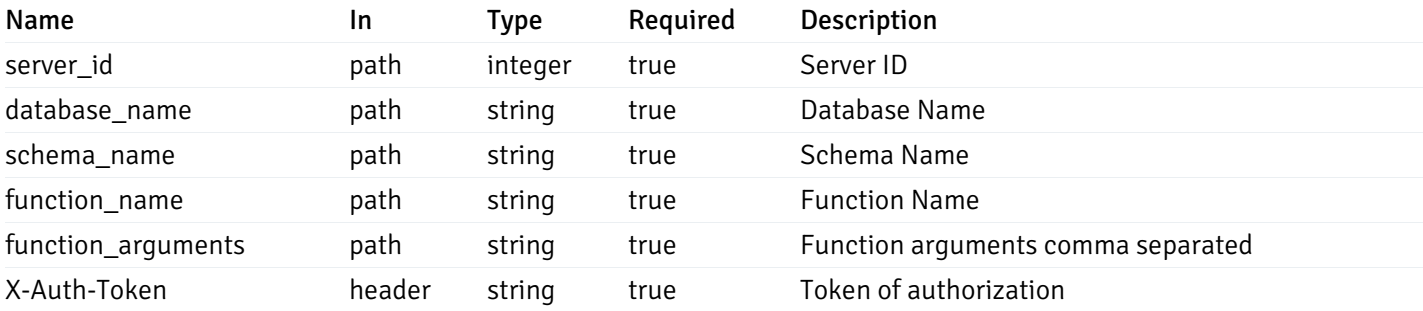

Example responses

200 Response

```
"id": 0,
  "alert_name": "string",
  "alert_template": 0,
  "description": "string",
  "enabled": true,
  "history_retention": 0,
  "frequency_min": 0,
  "operator": "string",
  "low_threshold_value": 0,
  "medium_threshold_value": 0,
  "high_threshold_value": 0,
  "send_email": true,
  "all_alert_enable": true,
  "email_group_id": 0,
  "low_alert_enable": true,
  "low_email_group_id": 0,
  "med_alert_enable": true,
  "med_email_group_id": 0,
  "high_alert_enable": true,
  "high_email_group_id": 0,
  "send_trap": true,
  "snmp_trap_version": 0,
  "low_send_trap": true,
  "med_send_trap": true,
  "high_send_trap": true,
  "params": [
    {
      "paramname": "string",
      "paramvalue": "string"
   }
  ],
  "execute_script": true,
  "execute script on clear": true,
  "execute_script_on_pem_server": true,
  "script_code": "string",
  "submit_to_nagios": true,
  "override default config": true,
  "send_notification": true,
  "low_webhook_ids": [
   \Theta],
  "med webhook ids": [
   \Theta],
  "high_webhook_ids": [
   \Omega],
  "cleared webhook ids": [
    \Theta]
}
```
 $\Gamma$ {

]

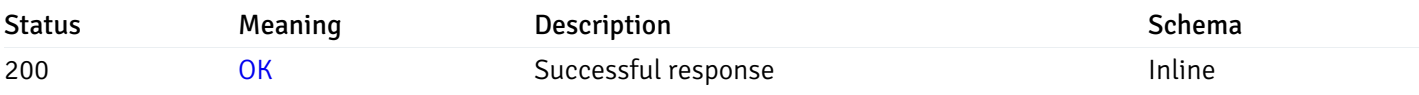

# Response Schema

Status Code 200

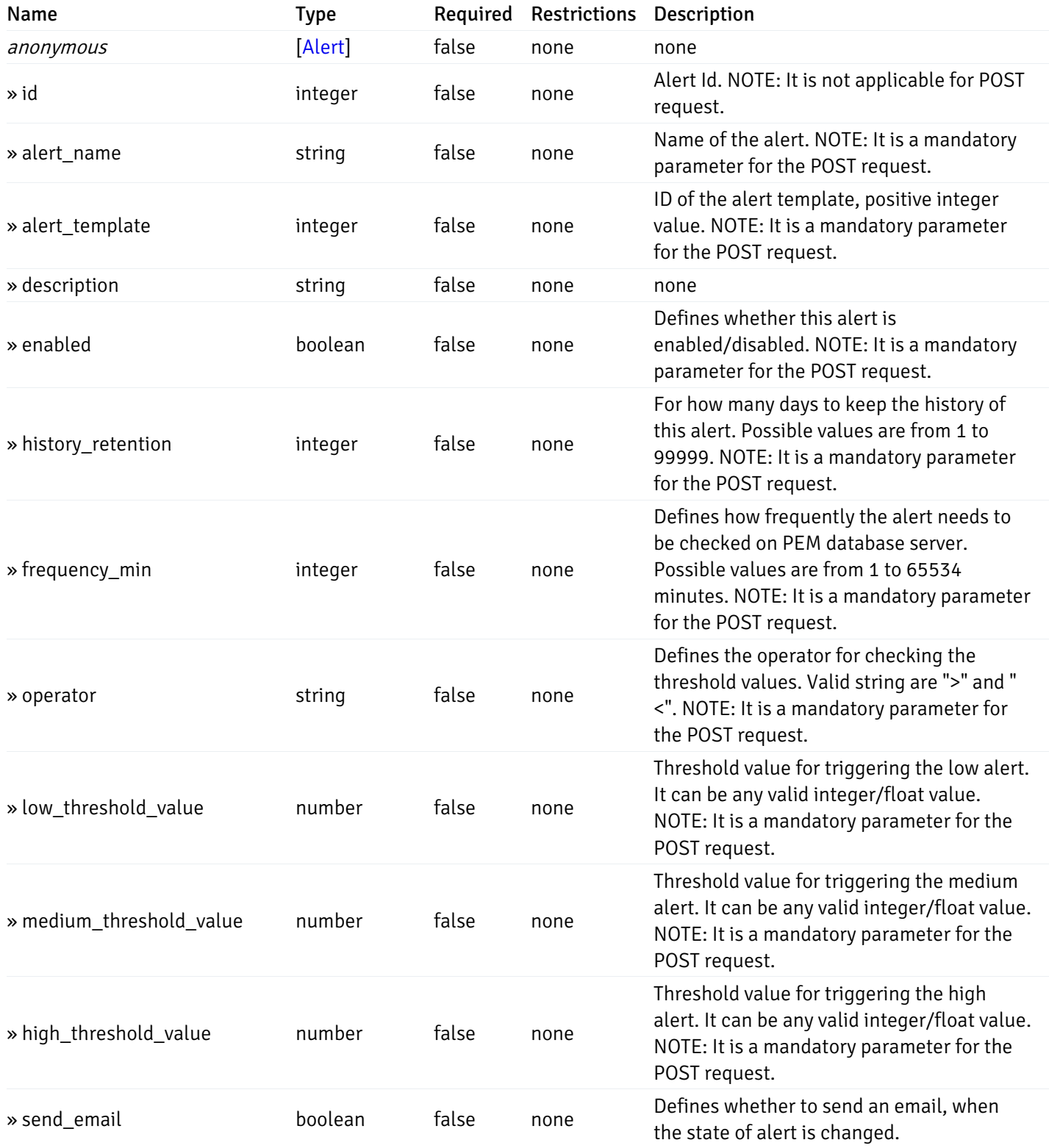

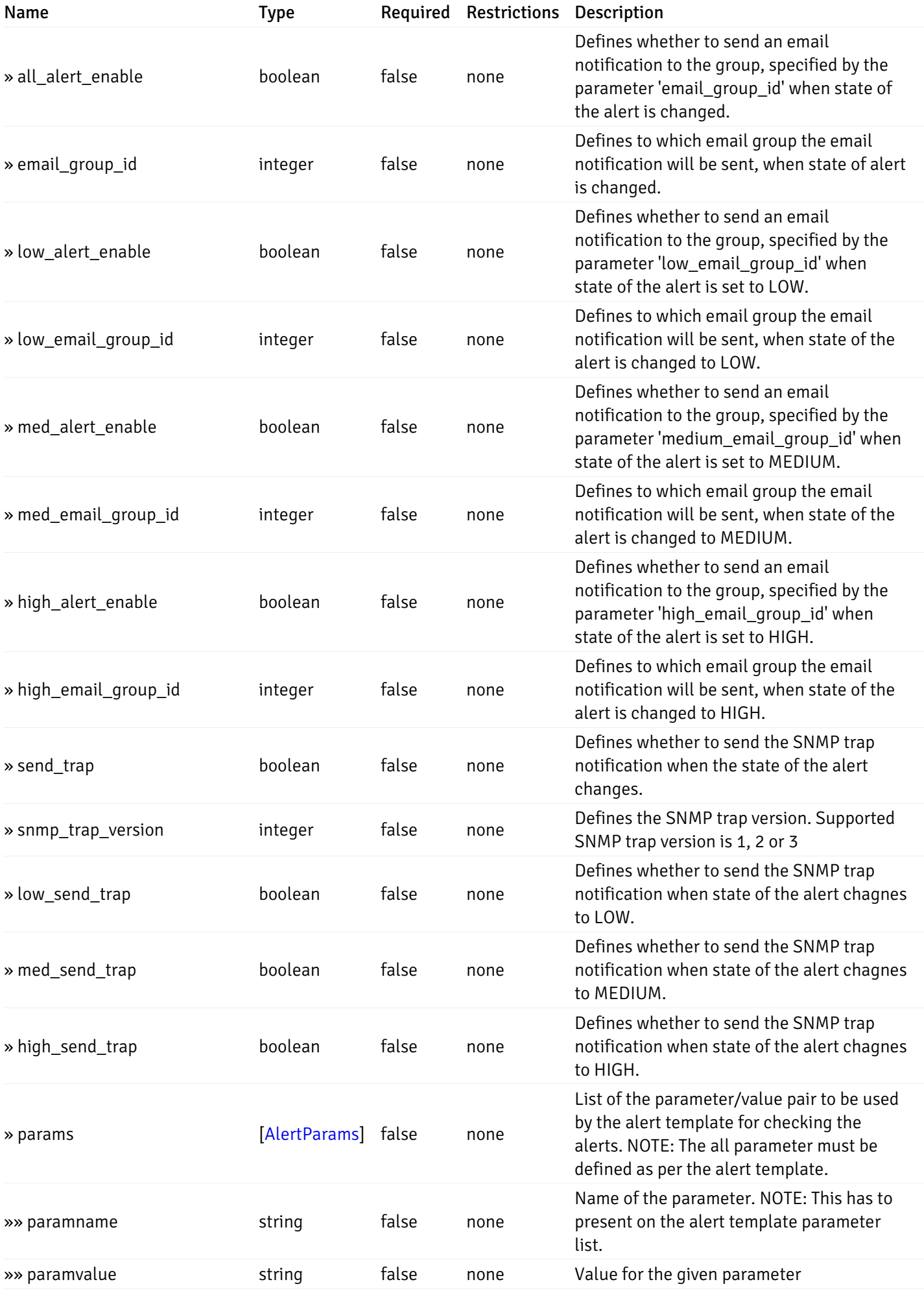

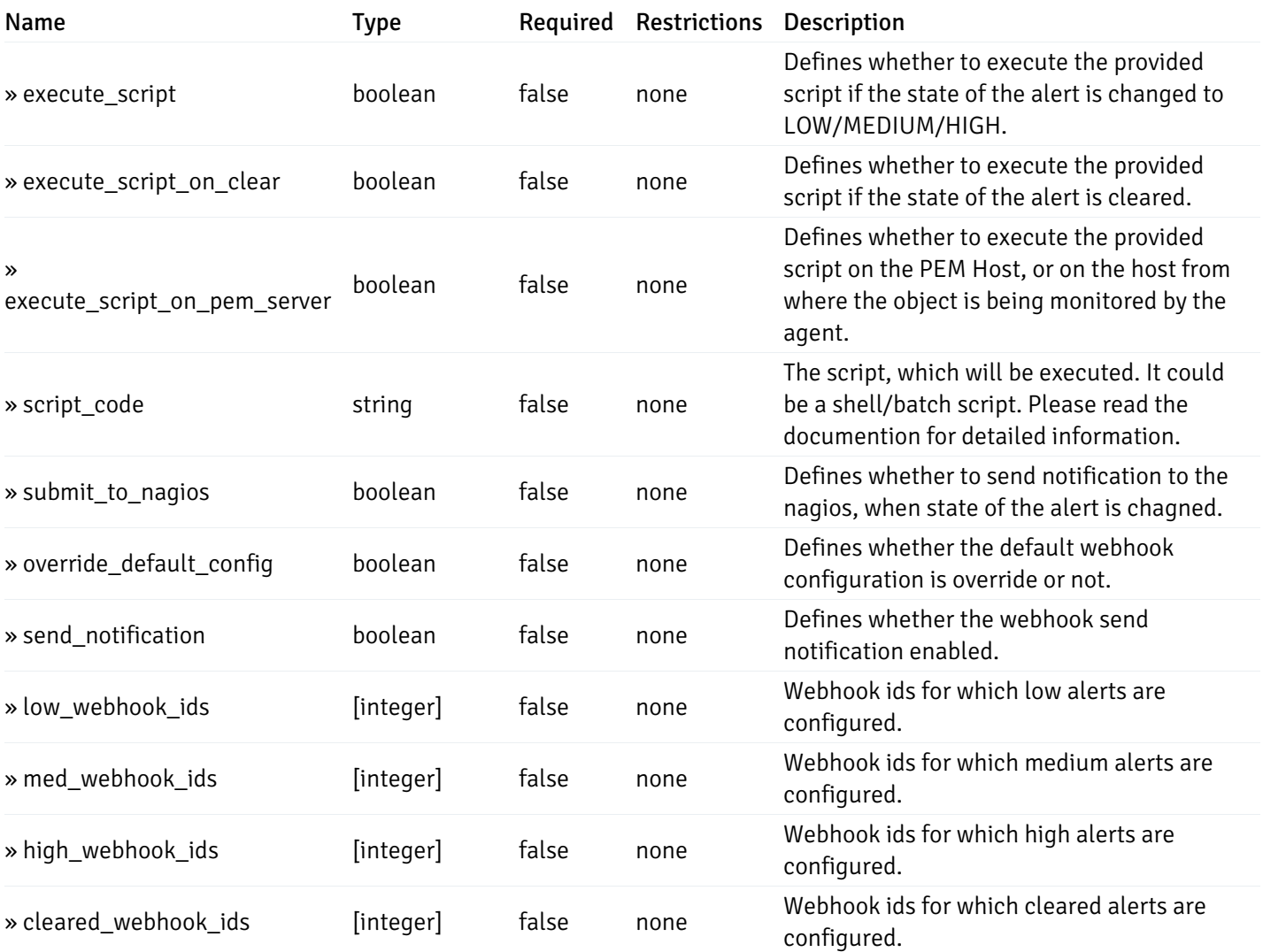

# post\_\_alert\_config\_server\_{server\_id}*database*{database\_name}*schema*{schema\_name}*function*{fun

Code samples

## POST

/alert/config/server/{server\_id}/database/{database\_name}/schema/{schema\_name}/functi

Create Alert for function level.
```
"id": 0,
  "alert_name": "string",
  "alert_template": 0,
  "description": "string",
  "enabled": true,
  "history_retention": 0,
  "frequency_min": 0,
  "operator": "string",
  "low_threshold_value": 0,
  "medium_threshold_value": 0,
  "high_threshold_value": 0,
  "all_alert_enable": true,
  "email group id": 0,
  "low_alert_enable": true,
  "low_email_group_id": 0,
  "med_alert_enable": true,
  "med_email_group_id": 0,
  "high_alert_enable": true,
  "high_email_group_id": 0,
  "send_trap": true,
  "snmp_trap_version": 0,
  "low_send_trap": true,
  "med_send_trap": true,
  "high_send_trap": true,
  "params": [
    {
      "paramname": "string",
      "paramvalue": "string"
    }
  ],
  "execute_script": true,
  "execute_script_on_clear": true,
  "execute_script_on_pem_server": true,
  "script_code": "string",
  "submit_to_nagios": true,
  "override_default_config": true,
  "send_notification": true,
  "low webhook ids": [
    \Theta],
  "med_webhook_ids": [
   \Omega],
  "high webhook_ids": [
    \Theta],
  "cleared_webhook_ids": [
    \Theta]
}
```
#### Parameters

{

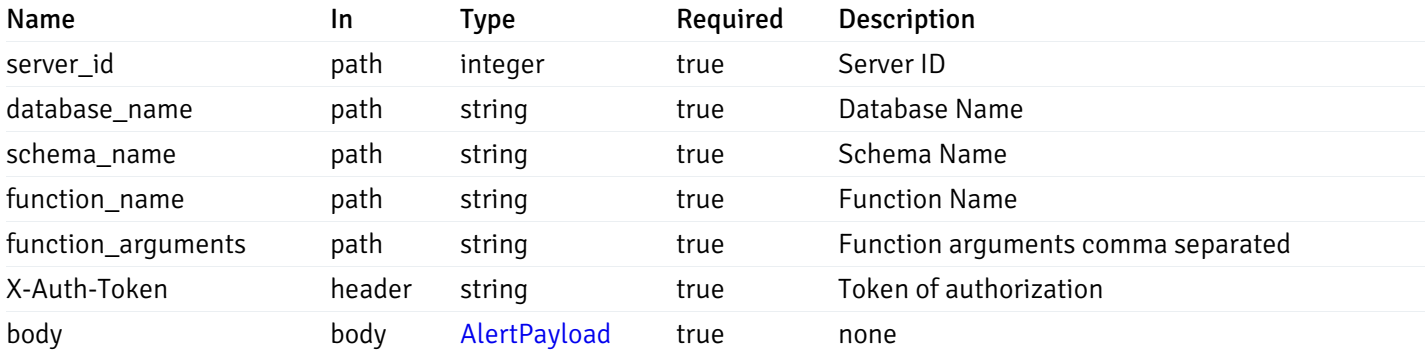

### Responses

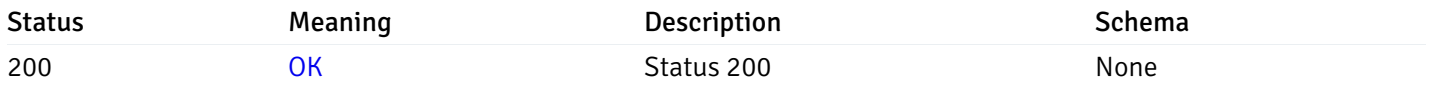

### Response Schema

This operation does not require authentication

# get\_alert\_config\_server\_{server\_id}*database*{database\_name}*schema*{schema\_name}*function*{func

Code samples

### **GET**

/alert/config/server/{server\_id}/database/{database\_name}/schema/{schema\_name}/functi

Gets Alerts for function level by server\_id, database\_name, schema\_name, function\_name and alert\_id.

## Parameters

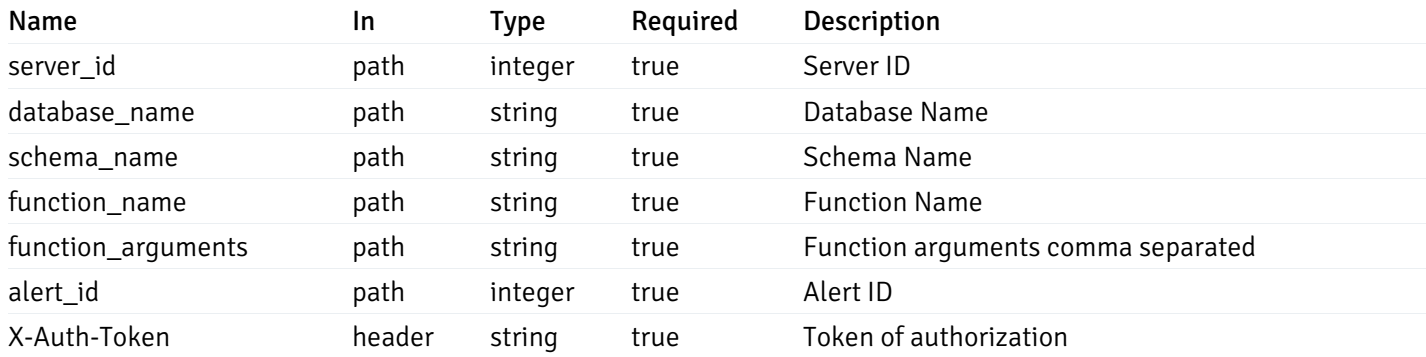

Example responses

```
"id": 0,
  "alert_name": "string",
  "alert_template": 0,
  "description": "string",
  "enabled": true,
  "history_retention": 0,
  "frequency_min": 0,
  "operator": "string",
  "low_threshold_value": 0,
  "medium_threshold_value": 0,
  "high_threshold_value": 0,
  "send_email": true,
  "all alert enable": true,
  "email_group_id": 0,
  "low_alert_enable": true,
  "low_email_group_id": 0,
  "med_alert_enable": true,
  "med_email_group_id": 0,
  "high_alert_enable": true,
  "high_email_group_id": 0,
  "send_trap": true,
  "snmp_trap_version": 0,
  "low_send_trap": true,
  "med_send_trap": true,
  "high_send_trap": true,
  "params": [
    {
      "paramname": "string",
      "paramvalue": "string"
    }
  ],
  "execute_script": true,
  "execute_script_on_clear": true,
  "execute_script_on_pem_server": true,
  "script_code": "string",
  "submit_to_nagios": true,
  "override_default_config": true,
  "send_notification": true,
  "low_webhook_ids": [
    \Theta],
  "med_webhook_ids": [
   0
  ],
  "high_webhook_ids": [
   0
  ],
  "cleared webhook ids": [
    \Theta]
}
```
#### Responses

{

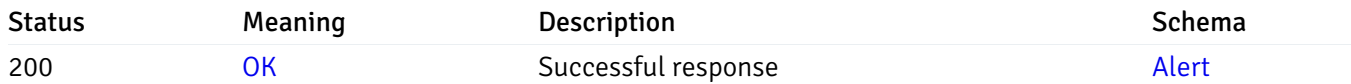

This operation does not require authentication

# put\_alert\_config\_server\_{server\_id}*database*{database\_name}*schema*{schema\_name}*function*{func

Code samples

## **PUT**

/alert/config/server/{server\_id}/database/{database\_name}/schema/{schema\_name}/functi

Update Alert for function level.

Body parameter

```
"id": 0,
  "alert_name": "string",
  "alert_template": 0,
  "description": "string",
  "enabled": true,
  "history_retention": 0,
  "frequency_min": 0,
  "operator": "string",
  "low_threshold_value": 0,
  "medium_threshold_value": 0,
  "high_threshold_value": 0,
  "all_alert_enable": true,
  "email group id": 0,
  "low_alert_enable": true,
  "low_email_group_id": 0,
  "med_alert_enable": true,
  "med_email_group_id": 0,
  "high_alert_enable": true,
  "high_email_group_id": 0,
  "send_trap": true,
  "snmp_trap_version": 0,
  "low_send_trap": true,
  "med_send_trap": true,
  "high_send_trap": true,
  "params": [
    {
      "paramname": "string",
      "paramvalue": "string"
    }
  ],
  "execute_script": true,
  "execute_script_on_clear": true,
  "execute_script_on_pem_server": true,
  "script_code": "string",
  "submit_to_nagios": true,
  "override_default_config": true,
  "send_notification": true,
  "low webhook ids": [
    \Theta],
  "med_webhook_ids": [
   \Omega],
  "high webhook_ids": [
    \Theta],
  "cleared_webhook_ids": [
    \Theta]
}
```
### Parameters

{

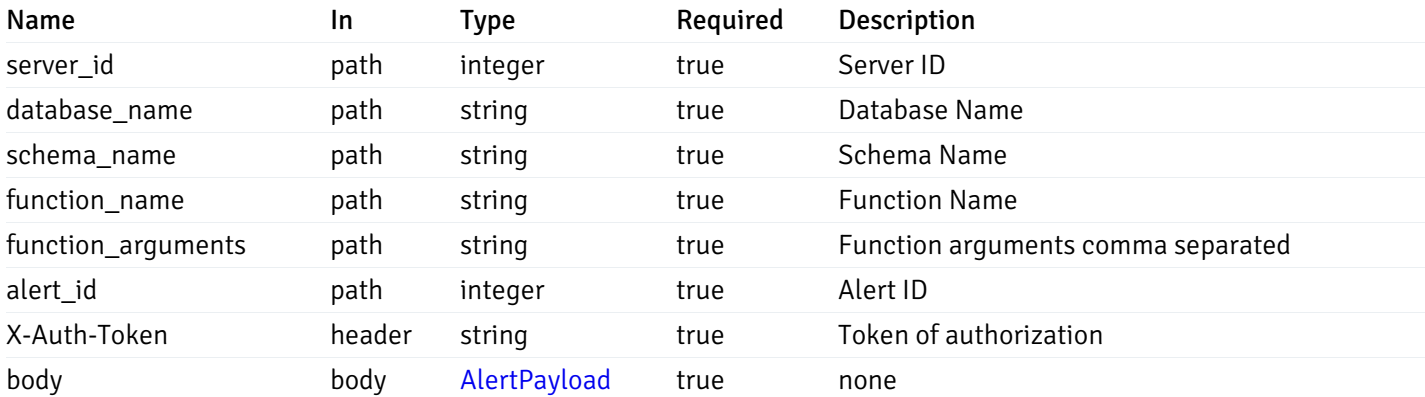

### Responses

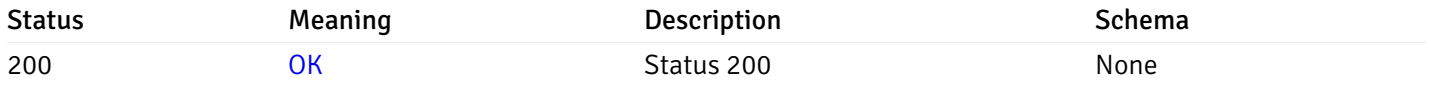

### Response Schema

This operation does not require authentication

# delete\_\_alert\_config\_server\_{server\_id}*database*{database\_name}*schema*{schema\_name}*function*{fu

Code samples

#### DELETE

/alert/config/server/{server\_id}/database/{database\_name}/schema/{schema\_name}/functi

Delete the Alert object.

## Parameters

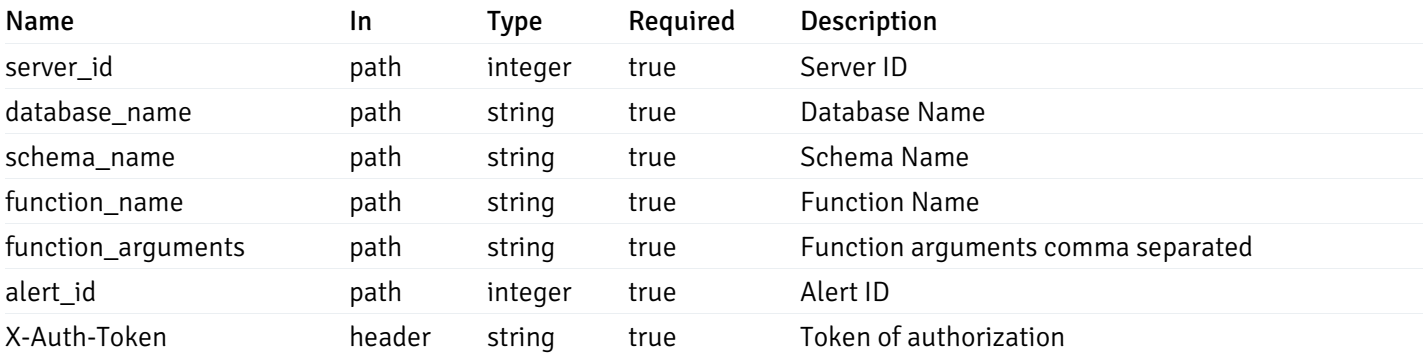

Example responses

### Responses

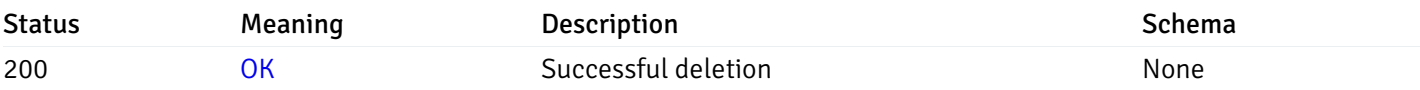

## Response Schema

This operation does not require authentication

# Copy Alert

# post\_\_alert\_copy\_agent\_{agent\_id}

Code samples

### POST /alert/copy/agent/{agent\_id}

Copy agent level alert to another agent

Body parameter

```
{
 "type": "string",
 "agent_id": 0,
 "ignore_duplicate_alerts": true
}
```
### Parameters

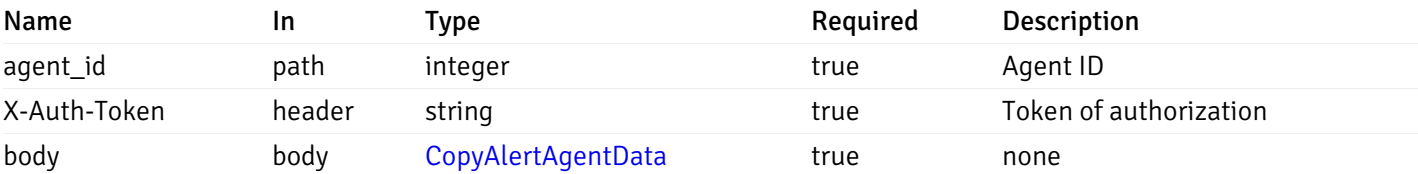

Example responses

### Responses

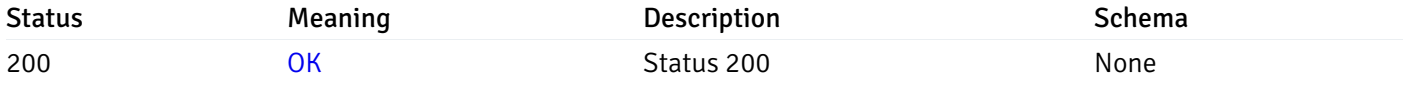

### Response Schema

This operation does not require authentication

# post\_\_alert\_copy\_server\_{server\_id}

Code samples

POST /alert/copy/server/{server\_id}

Copy server level alert to another server

Body parameter

```
{
  "type": "string",
  "server_id": 0,
  "ignore_duplicate_alerts": true
}
```
## Parameters

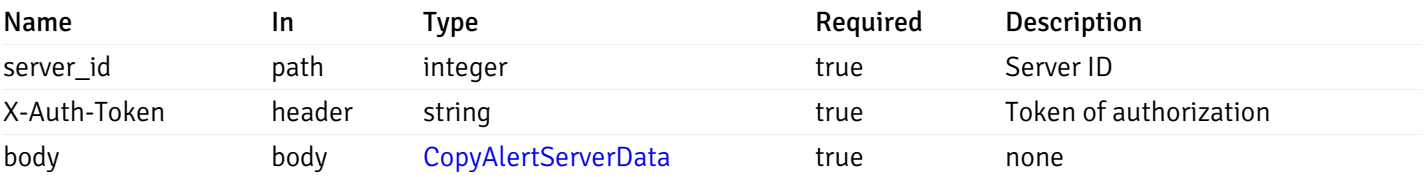

Example responses

#### Responses

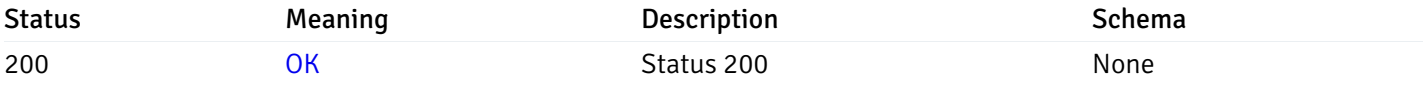

### Response Schema

This operation does not require authentication

# post\_alert\_copy\_server\_{server\_id}database{database\_name}

Code samples

POST /alert/copy/server/{server\_id}/database/{database\_name}

Copy database level alert to another database

Body parameter

```
{
  "type": "string",
 "server_id": 0,
 "database_name": "string",
  "ignore_duplicate_alerts": true
}
```
### Parameters

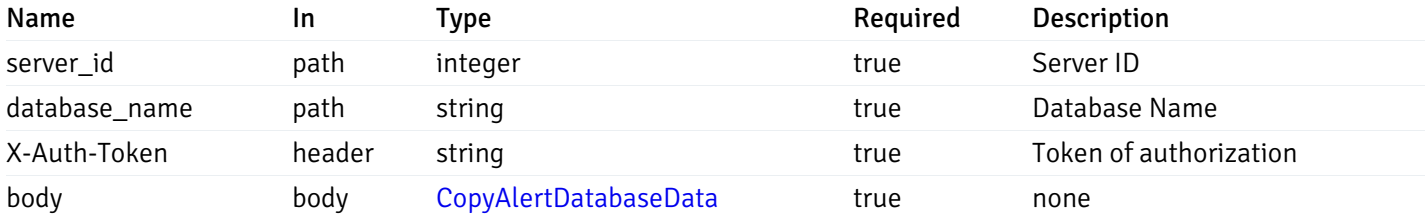

Example responses

#### Responses

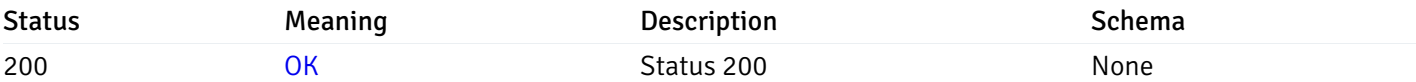

#### Response Schema

This operation does not require authentication

### post\_alert\_copy\_server\_{server\_id}*database*{database\_name}*schema*{schema\_name}

Code samples

POST /alert/copy/server/{server\_id}/database/{database\_name}/schema/{schema\_name}

Copy schema level alert to another schema

Body parameter

```
{
  "type": "string",
  "server_id": 0,
  "database_name": "string",
  "schema_name": "string",
  "ignore_duplicate_alerts": true
}
```
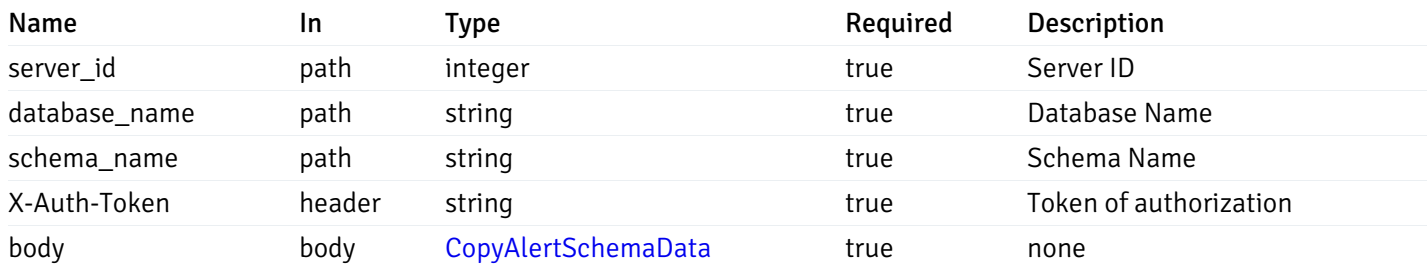

#### Responses

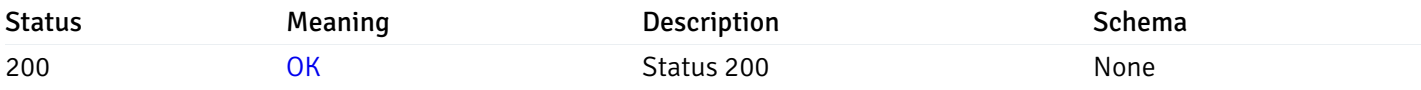

### Response Schema

This operation does not require authentication

### post\_alert\_copy\_server\_{server\_id}*database*{database\_name}*schema*{schema\_name}*table*{table\_na

Code samples

### POST

/alert/copy/server/{server\_id}/database/{database\_name}/schema/{schema\_name}/table/{t

Copy table level alert to another table

Body parameter

```
{
 "type": "string",
 "server_id": 0,
 "database_name": "string",
 "schema_name": "string",
 "table_name": "string",
 "ignore_duplicate_alerts": true
```
}

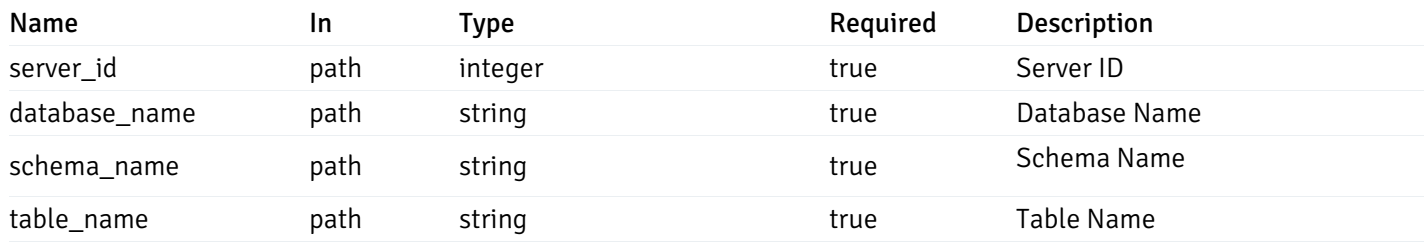

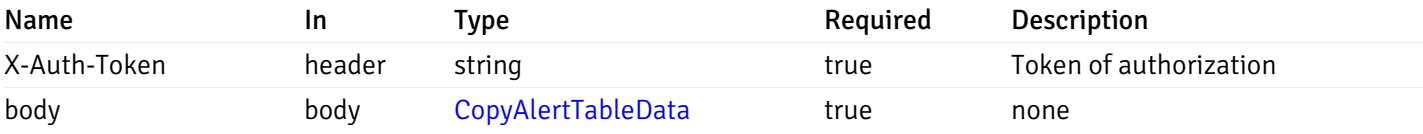

#### Responses

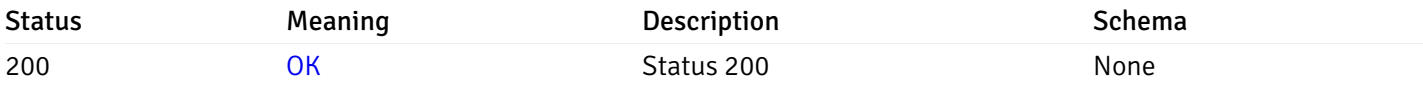

### Response Schema

This operation does not require authentication

# post\_alert\_copy\_server\_{server\_id}*database*{database\_name}*schema*{schema\_name}*index*{index\_n

Code samples

#### POST

```
/alert/copy/server/{server_id}/database/{database_name}/schema/{schema_name}/index/{i
```
Copy index level alert to another index

Body parameter

```
{
  "type": "string",
  "server_id": 0,
  "database_name": "string",
 "schema_name": "string",
  "index_name": "string",
 "ignore_duplicate_alerts": true
}
```
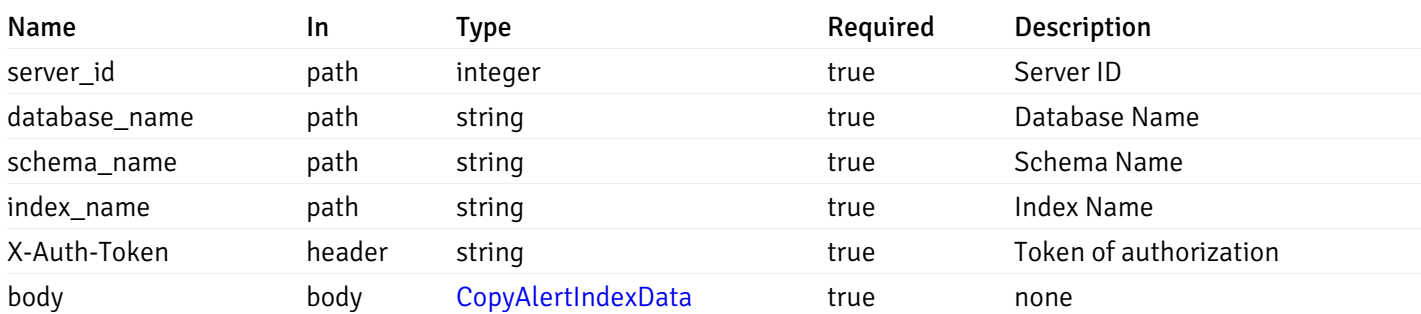

#### Responses

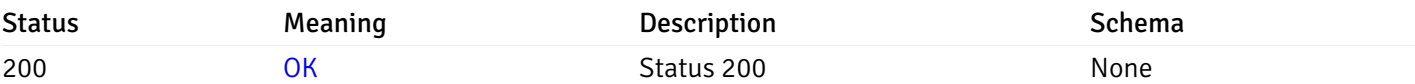

### Response Schema

This operation does not require authentication

## post\_alert\_copy\_server\_{server\_id}database{database\_name}schema{schema\_name}function{funct

Code samples

### POST /alert/copy/server/{server\_id}/database/{database\_name}/schema/{schema\_name}/function/{function\_name}

Copy function level alert to another function

Body parameter

```
{
  "type": "string",
 "server_id": 0,
 "database_name": "string",
 "schema_name": "string",
  "function_name": "string",
  "ignore_duplicate_alerts": true
}
```
### Parameters

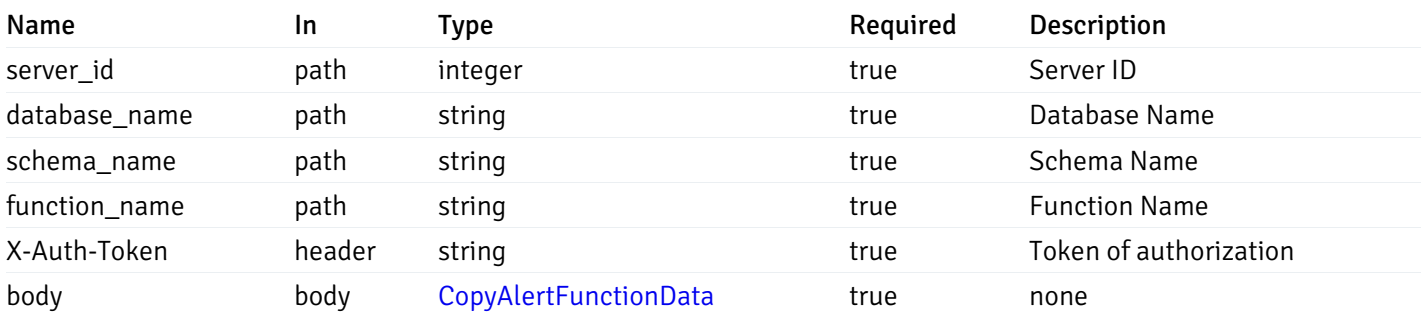

Example responses

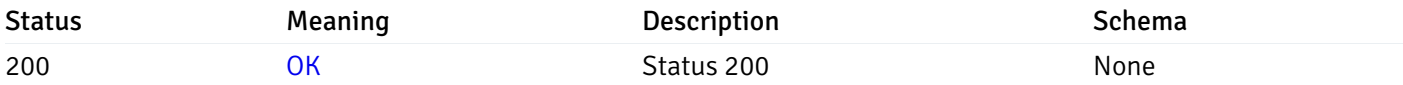

This operation does not require authentication

# post\_alert\_copy\_server\_{server\_id}*database*{database\_name}*schema*{schema\_name}*sequence*{sequ

Code samples

#### POST

/alert/copy/server/{server\_id}/database/{database\_name}/schema/{schema\_name}/sequence/{sequence\_name}

Copy sequence level alert to another sequence

#### Body parameter

```
{
  "type": "string",
 "server_id": 0,
  "database_name": "string",
  "schema_name": "string",
  "sequence_name": "string",
 "ignore_duplicate_alerts": true
}
```
### Parameters

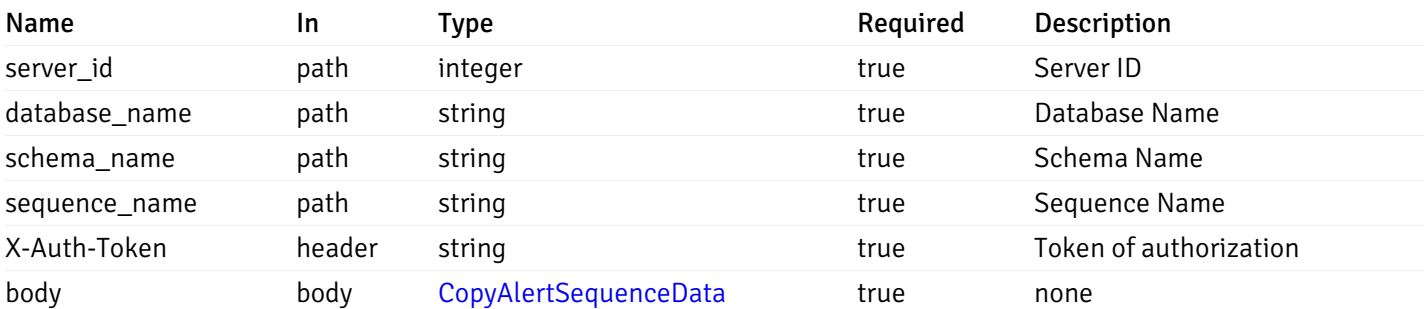

Example responses

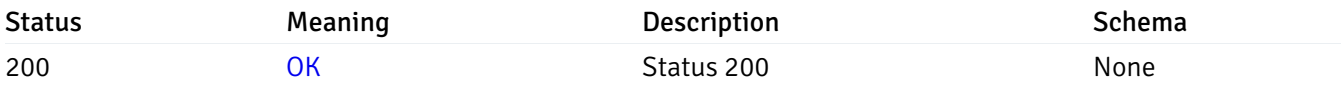

This operation does not require authentication

### Alert template

#### get\_\_alert\_template\_

Code samples

GET /alert/template/

Gets Alert templates.

### Parameters

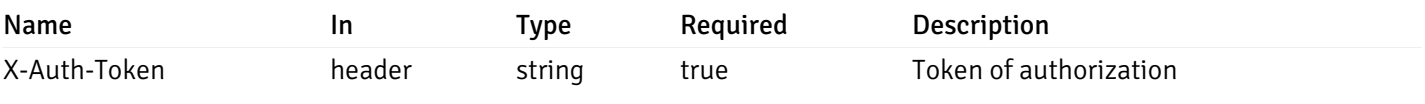

Example responses

200 Response

```
\Gamma{
    "id": 0,
    "name": "string",
    "description": "string",
    "default_history_retention": 0,
    "object_type": 0,
    "sql": "string",
    "applicable_on_server": "ALL",
    "default_check_frequency": 0,
    "threshold_unit": "string",
    "is_system_template": true,
    "is_auto_create": true,
    "thresholds": [
      \Theta],
    "operator": ">",
    "high_threshold_value": "string",
    "medium_threshold_value": "string",
    "low_threshold_value": "string",
    "info_sql": "string"
  }
]
```
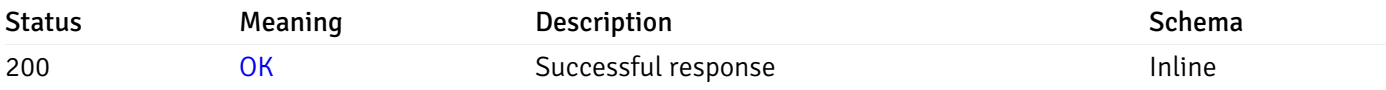

Status Code 200

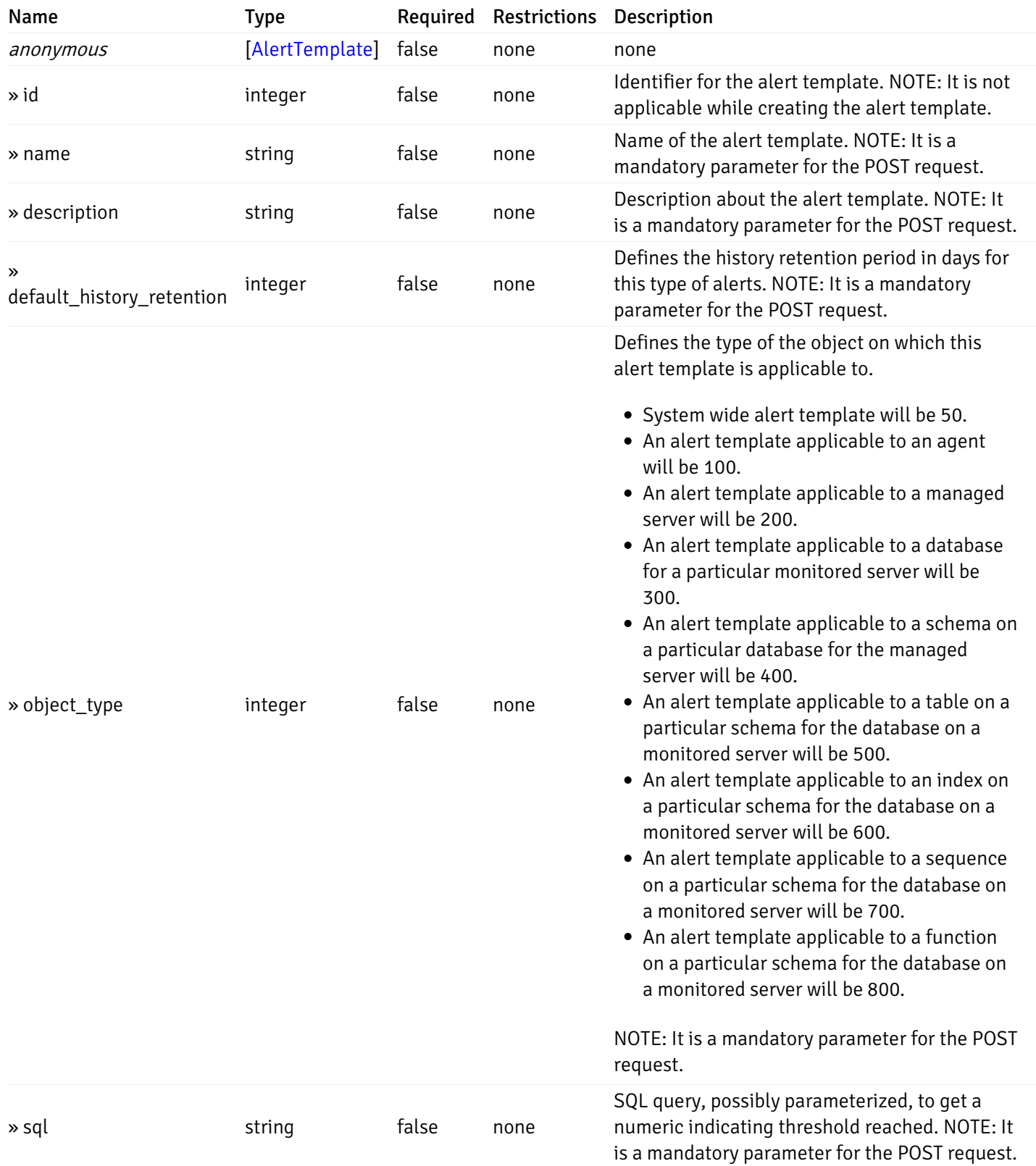

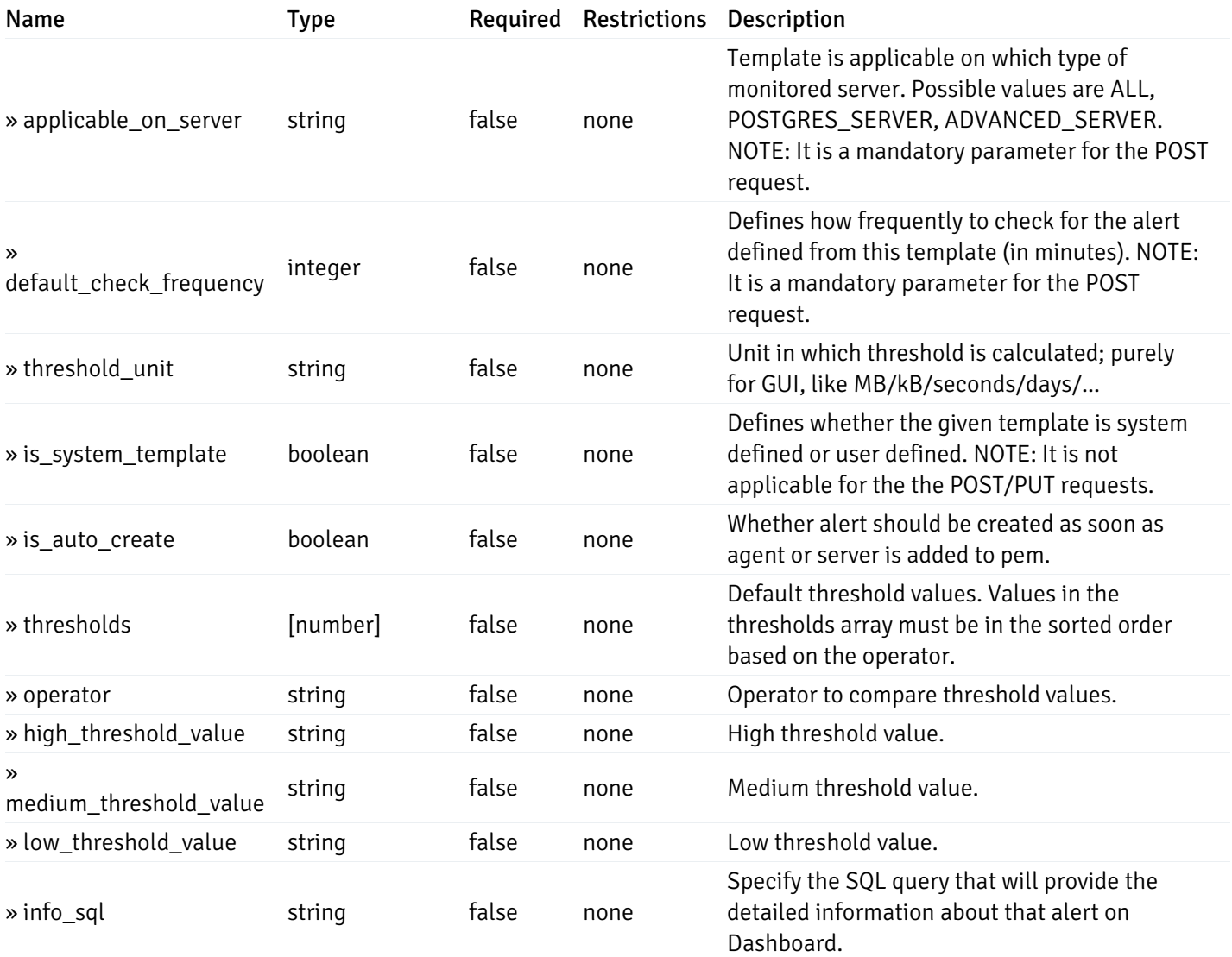

#### Enumerated Values

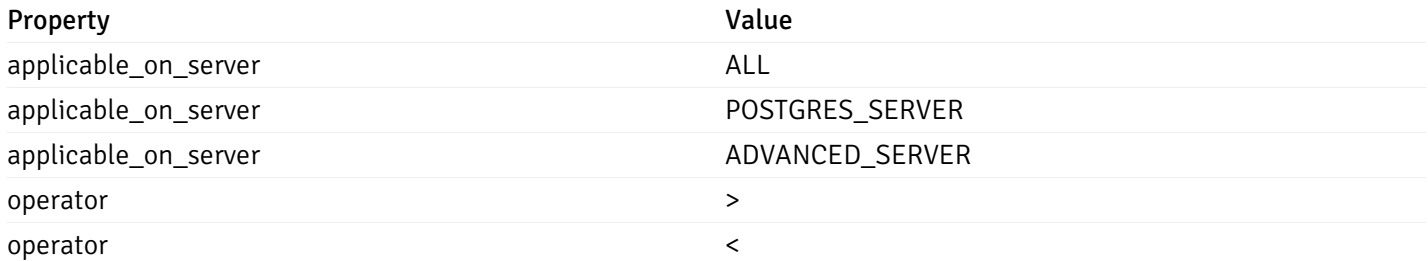

This operation does not require authentication

# post\_\_alert\_template\_

Code samples

# POST /alert/template/

Create Alert template.

Body parameter

{

```
"id": 0,
"name": "string",
"description": "string",
"default_history_retention": 0,
"object_type": 0,
"sql": "string",
"applicable_on_server": "ALL",
"default_check_frequency": 0,
"threshold_unit": "string",
"is_system_template": true,
"is_auto_create": true,
"thresholds": [
 \Theta],
"operator": ">",
"high_threshold_value": "string",
"medium_threshold_value": "string",
"low_threshold_value": "string",
"info_sql": "string"
```
### Parameters

}

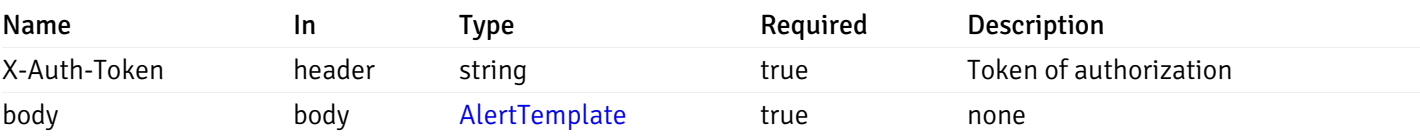

Example responses

#### Responses

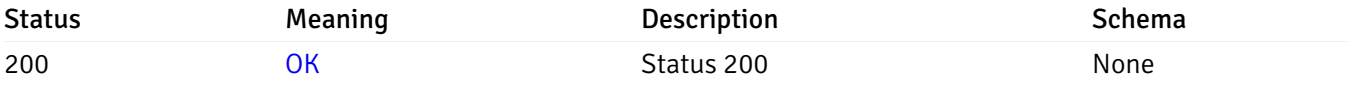

### Response Schema

This operation does not require authentication

### get\_\_alert\_template\_{id}

Code samples

```
GET /alert/template/{id}
```
Gets Alert tenplate idetified by the id.

## Parameters

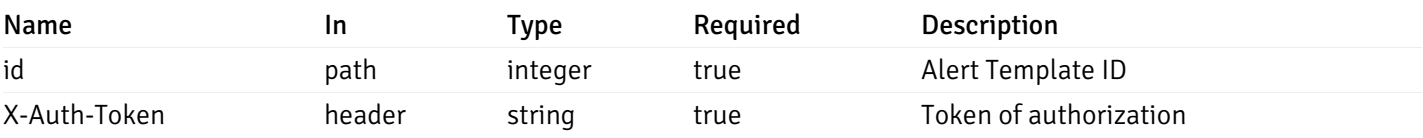

Example responses

200 Response

```
{
  "id": 0,
  "name": "string",
  "description": "string",
  "default_history_retention": 0,
  "object_type": 0,
  "sql": "string",
  "applicable_on_server": "ALL",
  "default_check_frequency": 0,
  "threshold_unit": "string",
  "is_system_template": true,
  "is_auto_create": true,
  "thresholds": [
    \Theta],
  "operator": ">",
  "high_threshold_value": "string",
  "medium_threshold_value": "string",
  "low_threshold_value": "string",
  "info_sql": "string"
}
```
### Responses

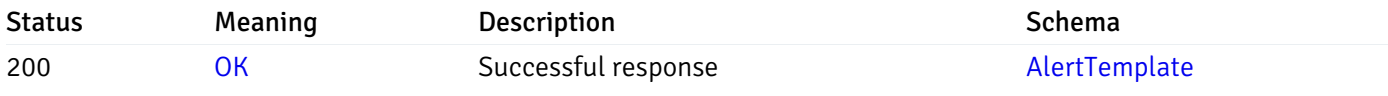

This operation does not require authentication

### put\_\_alert\_template\_{id}

Code samples

### PUT /alert/template/{id}

Update Alert template.

Body parameter

{

```
"id": 0,
"name": "string",
"description": "string",
"default_history_retention": 0,
"object_type": 0,
"sql": "string",
"applicable_on_server": "ALL",
"default_check_frequency": 0,
"threshold_unit": "string",
"is_system_template": true,
"is_auto_create": true,
"thresholds": [
 \Theta],
"operator": ">",
"high_threshold_value": "string",
"medium_threshold_value": "string",
"low_threshold_value": "string",
"info_sql": "string"
```
### Parameters

}

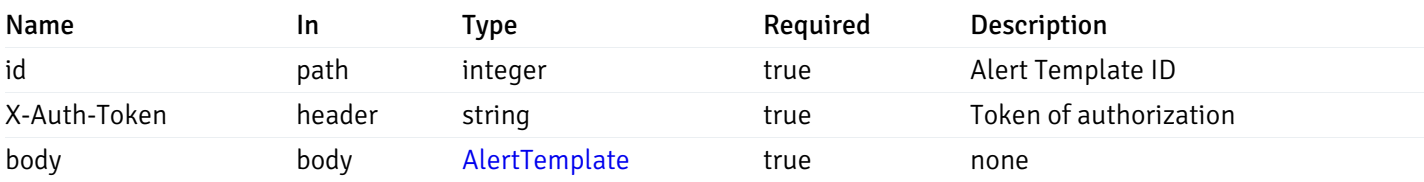

Example responses

#### Responses

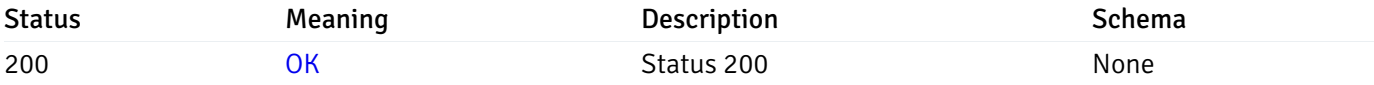

### Response Schema

This operation does not require authentication

### delete\_\_alert\_template\_{id}

Code samples

```
DELETE /alert/template/{id}
```
### Delete the Alert trmplate.

# Parameters

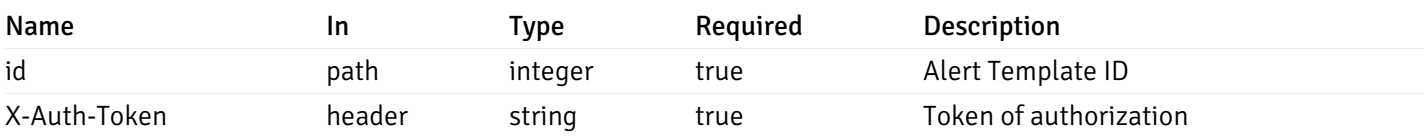

Example responses

### Responses

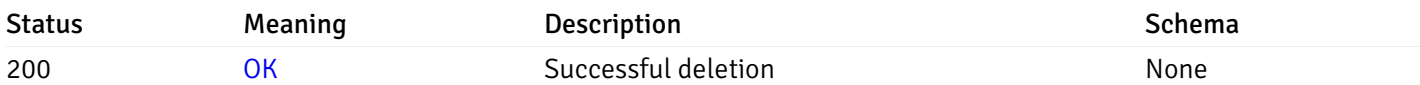

# Response Schema

This operation does not require authentication

# Custom Probe

# get\_\_probe\_

Code samples

### GET /probe/

Get all the custom/system probes.

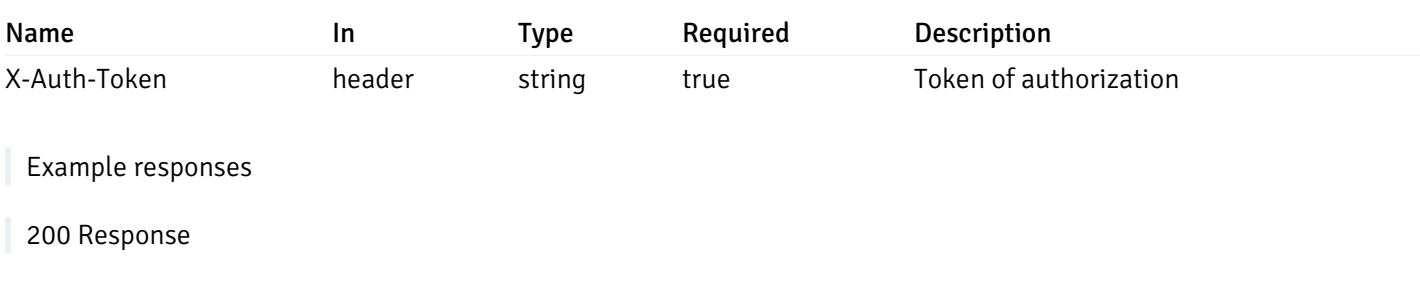

```
"probe_id": 0,
 "probe_name": "string",
 "enabled": true,
 "target_type": 0,
 "internal_name": "string",
 "is_system_probe": true,
 "any_server_version": true,
 "collection_method": "w",
 "interval": 0,
 "lifetime": 0,
 "discard_history": true,
 "platform": "string",
 "probe_code": "string",
 "probe_columns": [
    {
      "pc_id": 0,
      "pc_name": "string",
      "pc_data_type": "bigint",
      "pc_internal_name": "string",
      "pc_unit": "string",
      "pc_col_type": "m",
      "pc_position": 0,
      "pc_graphable": true,
      "pc_calc_pit": true,
      "pc_pit_default": true
   }
 ],
 "alternate_code": [
   {
      "server_version_id": 0,
      "server_probe_code": "string"
    }
 ]
}
```
#### Responses

]

 $\Gamma$ {

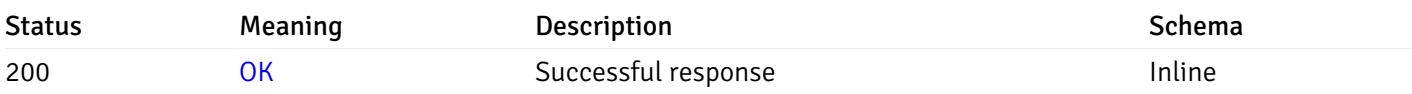

#### Response Schema

Status Code 200

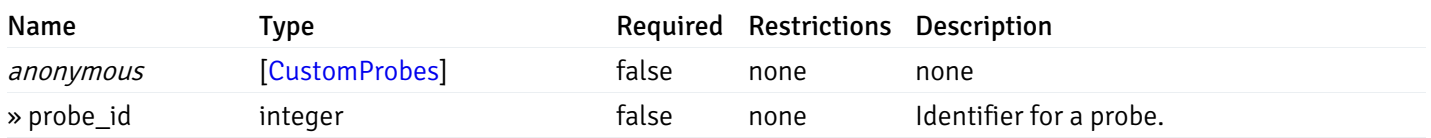

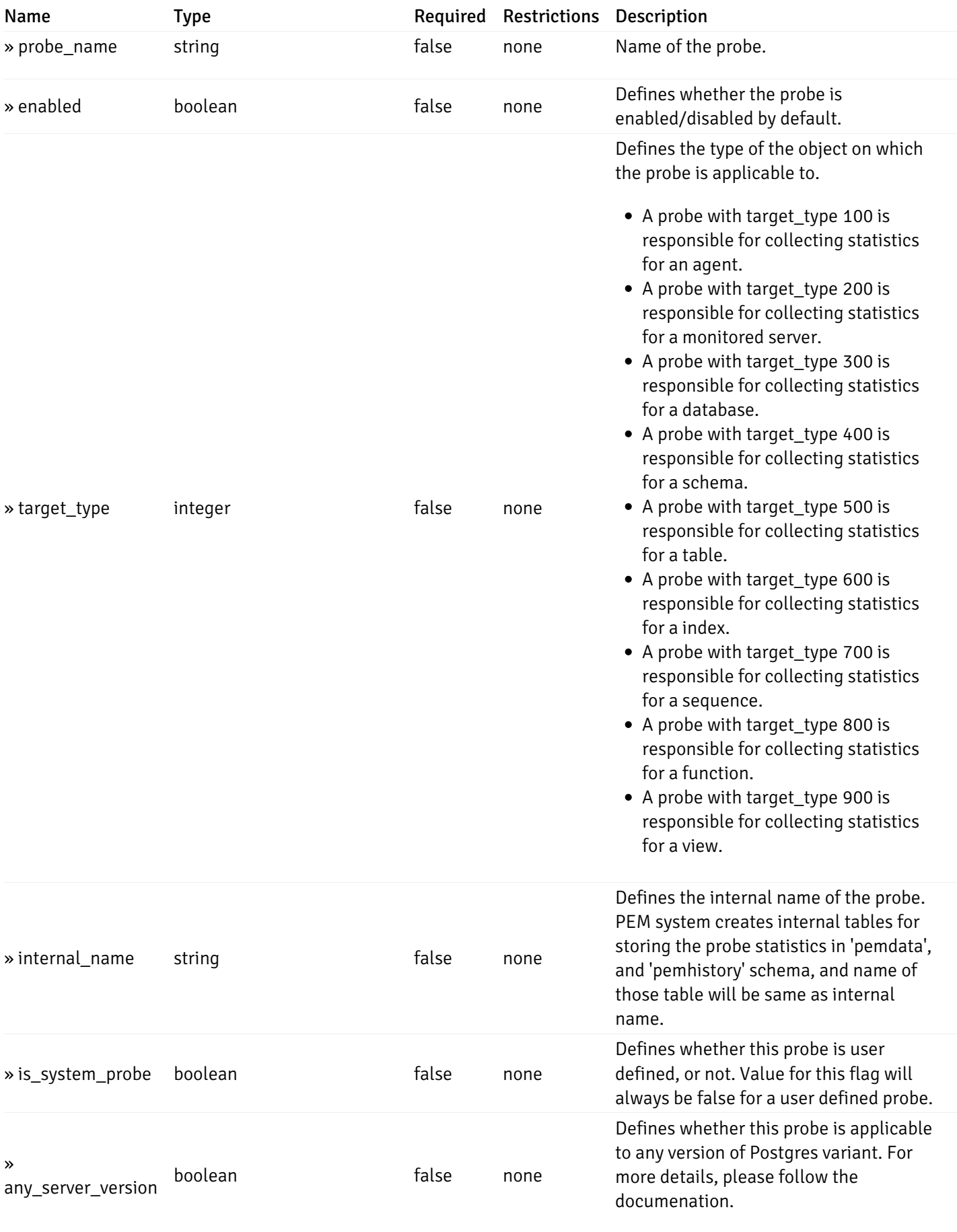

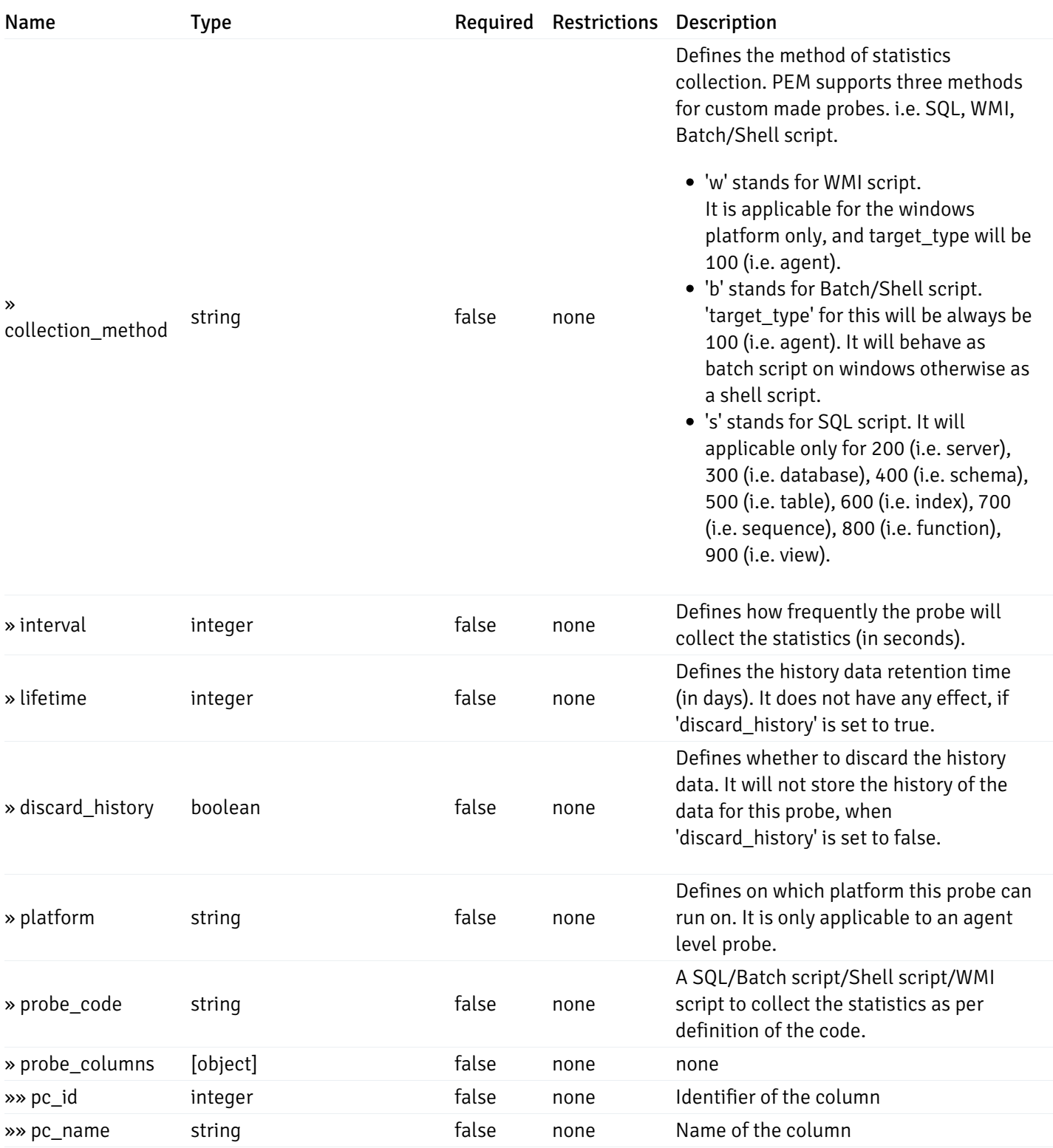

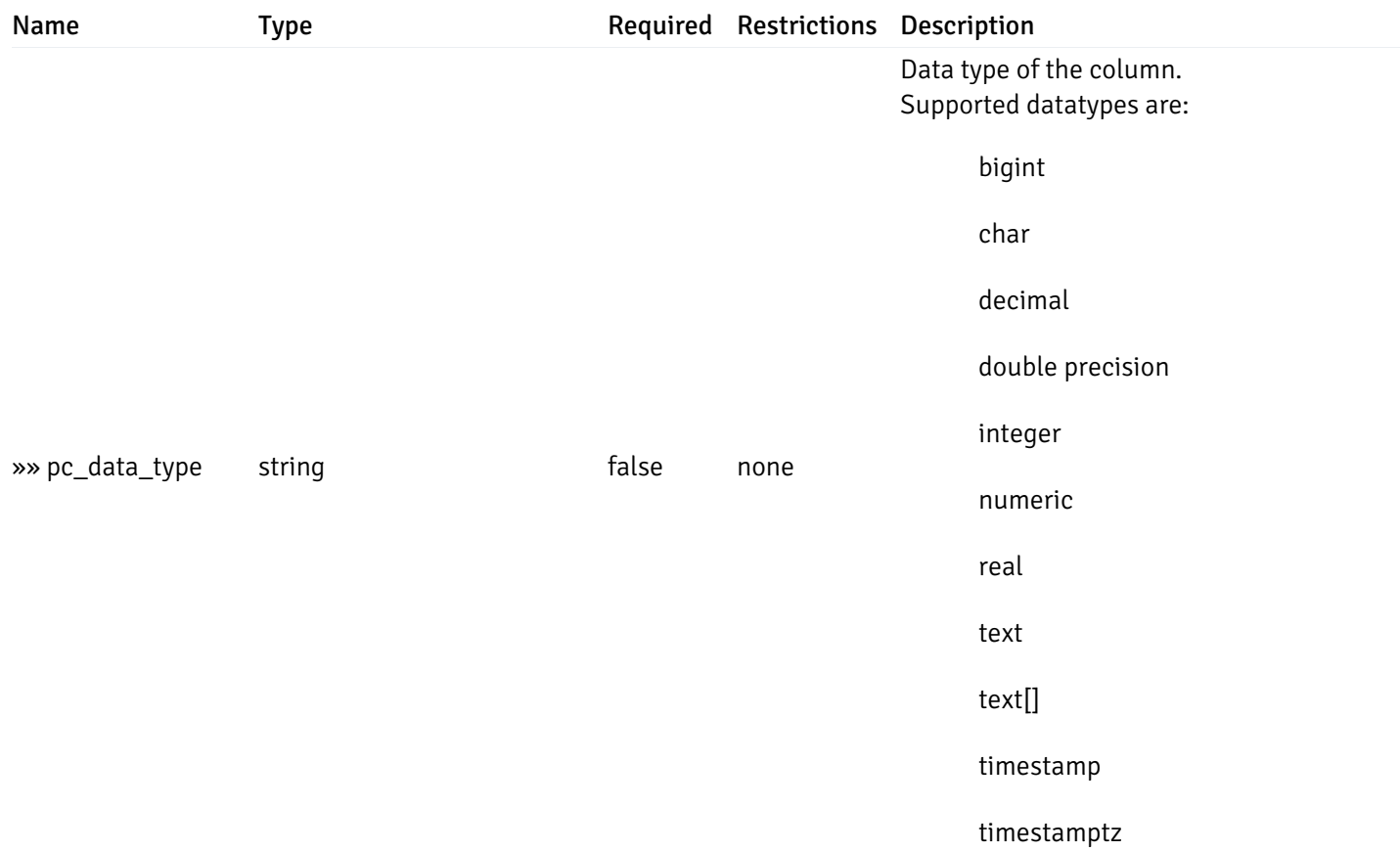

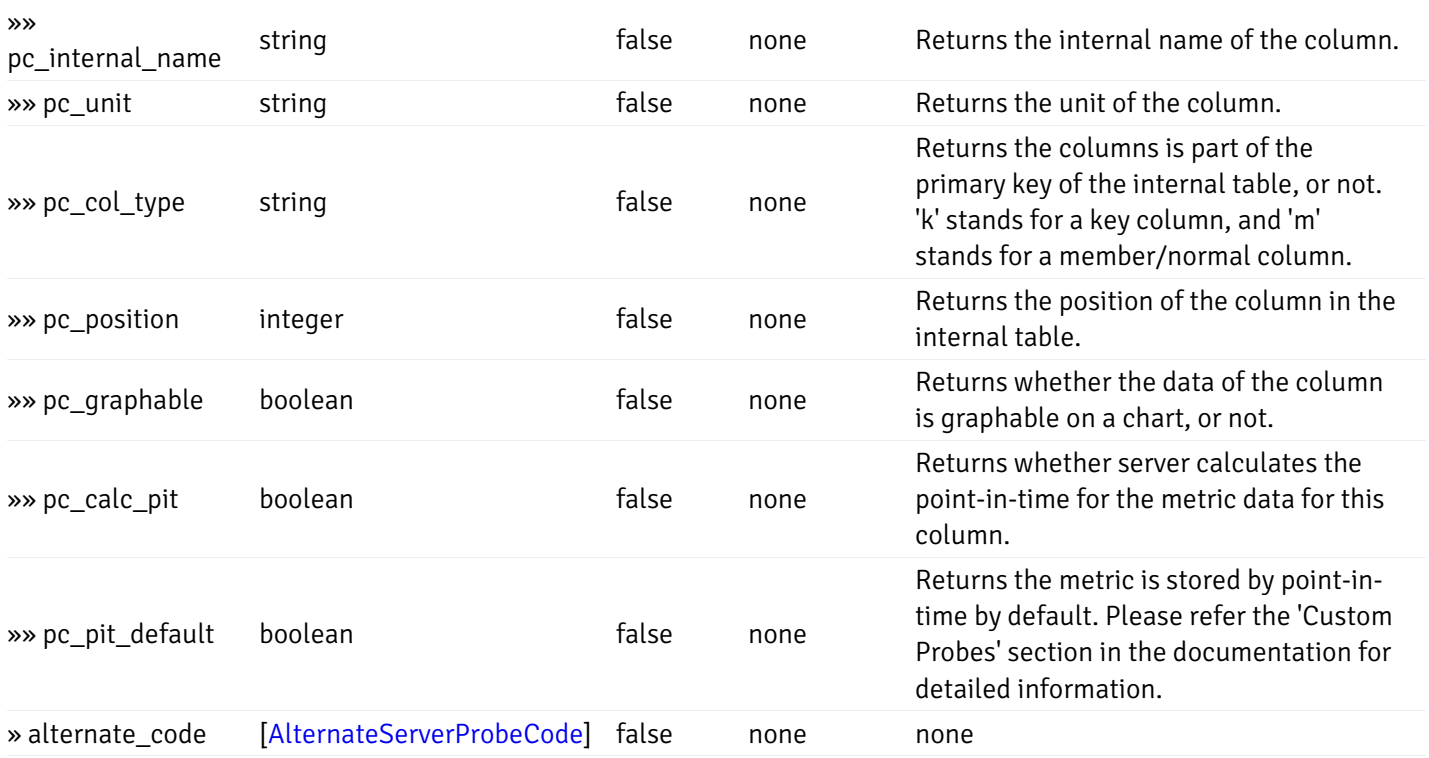

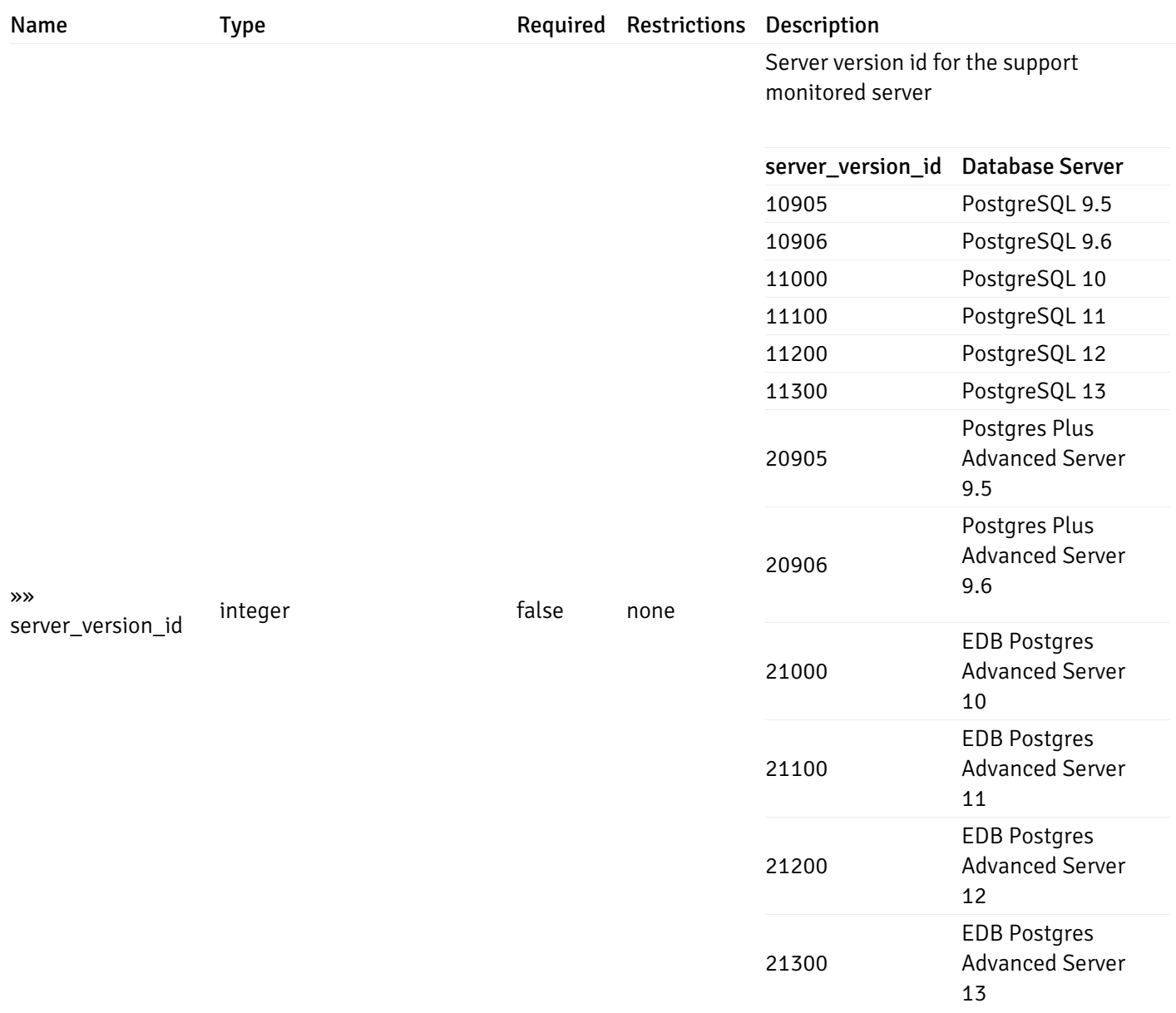

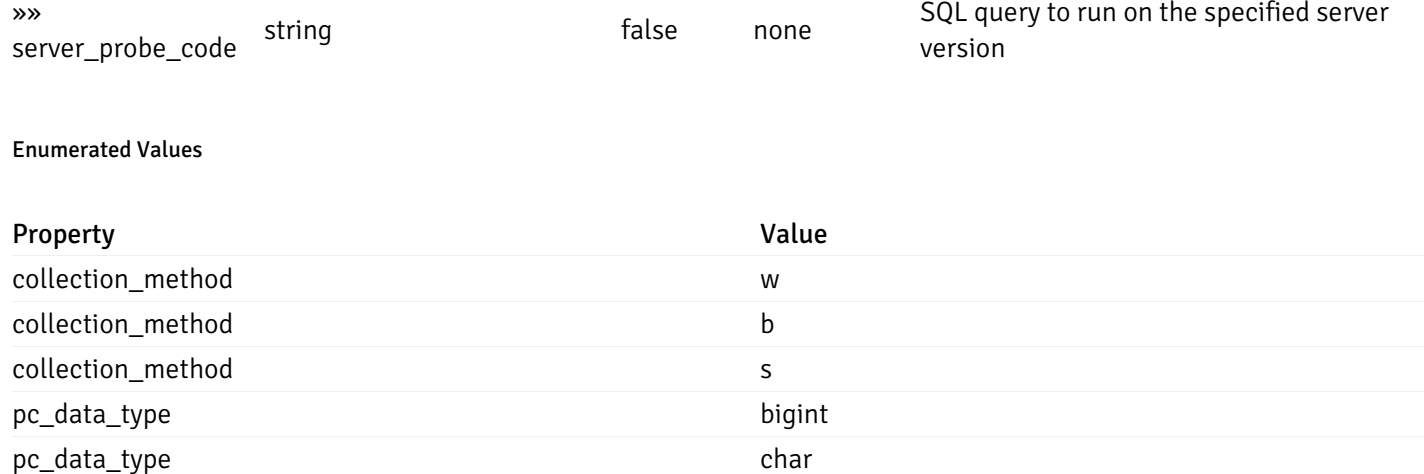

pc\_data\_type decimal

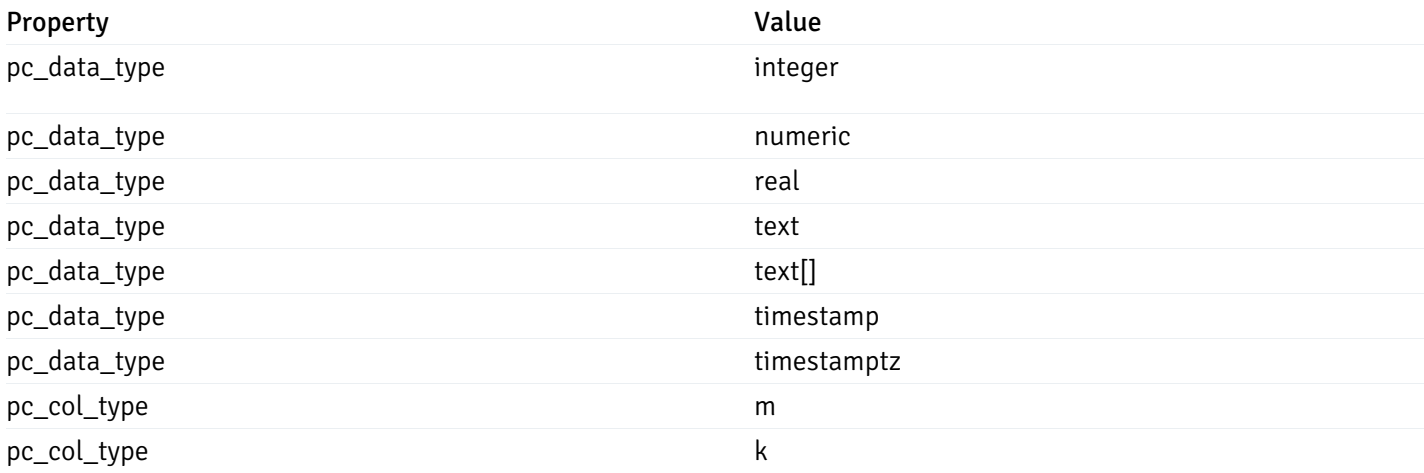

This operation does not require authentication

### post\_\_probe\_

### Code samples

# POST /probe/

### Create new custom probe

Body parameter

```
"probe_name": "string",
  "collection_method": "w",
 "enabled": true,
  "target_type": 0,
  "any_server_version": true,
  "interval": 0,
  "lifetime": 0,
  "discard_history": true,
  "platform": "string",
  "probe_code": "string",
  "probe_columns": [
    {
      "pc_name": "string",
      "pc_data_type": "bigint",
      "pc_unit": "string",
      "pc_col_type": "m",
      "pc_graphable": true,
      "pc_calc_pit": true,
      "pc_pit_default": true
   }
 ],
  "alternate_code": [
    {
      "server_version_id": 0,
      "server_probe_code": "string"
   }
 ]
}
```
### Parameters

{

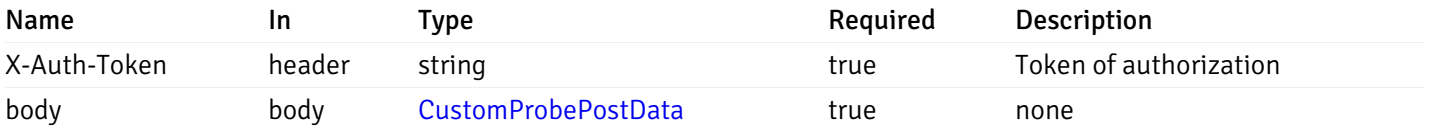

Example responses

#### Responses

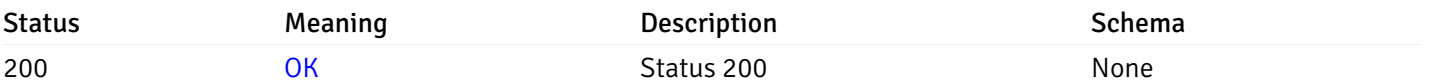

### Response Schema

This operation does not require authentication

# get\_\_probe\_{probe\_id}

Code samples

GET /probe/{probe\_id}

Get probe information for specified probe id.

### Parameters

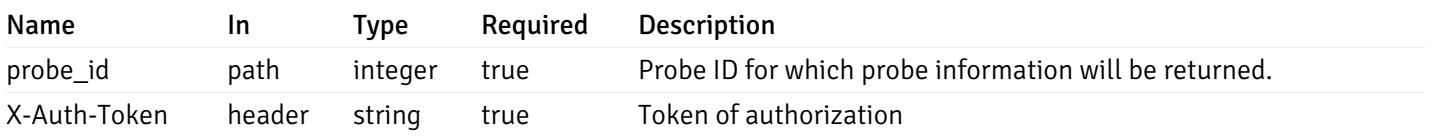

Example responses

```
"probe_id": 0,
  "probe_name": "string",
  "enabled": true,
  "target_type": 0,
  "internal_name": "string",
  "is_system_probe": true,
  "any_server_version": true,
  "collection_method": "w",
  "interval": 0,
  "lifetime": 0,
  "discard_history": true,
  "platform": "string",
  "probe_code": "string",
  "probe_columns": [
    {
      "pc_id": 0,
      "pc_name": "string",
      "pc_data_type": "bigint",
      "pc_internal_name": "string",
      "pc_unit": "string",
      "pc_col_type": "m",
      "pc_position": 0,
      "pc_graphable": true,
      "pc_calc_pit": true,
      "pc_pit_default": true
    }
 ],
  "alternate_code": [
    {
      "server_version_id": 0,
      "server_probe_code": "string"
    }
  ]
}
```
### Responses

{

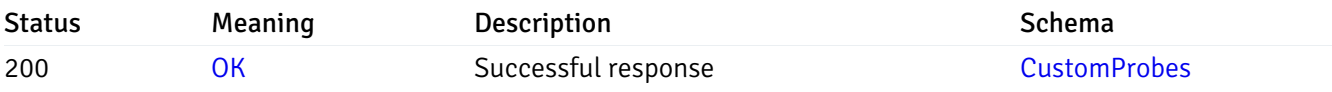

This operation does not require authentication

## put\_\_probe\_{probe\_id}

Code samples

### PUT /probe/{probe\_id}

Update custom/system probe information for specified probe id.

Body parameter

```
{
  "interval_min": 0,
  "interval_sec": 0,
  "lifetime": 0,
  "enabled": true,
  "probe_code": "string",
  "probe_columns": {
    "changed": {
      "pc_id": 0,
      "pc_unit": "string",
      "pc_graphable": true
    }
  },
  "alternate_code": {
    "changed": [
      {
        "server_version_id": 0,
        "server_probe_code": "string"
      }
    ],
    "deleted": [
      {
        "server_version_id": 0
      }
    ],
    "added": [
      {
        "server_version_id": 0,
        "server_probe_code": "string"
      }
    ]
  }
}
```
# Parameters

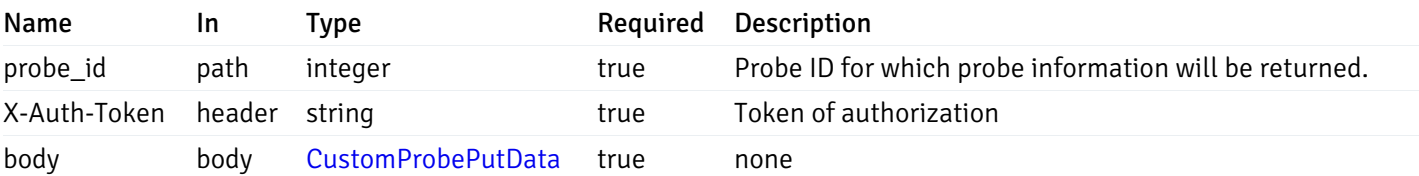

Example responses

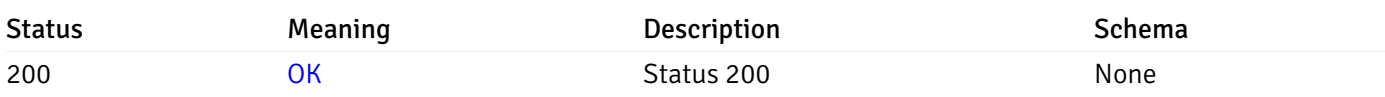

This operation does not require authentication

# delete\_\_probe\_{probe\_id}

Code samples

DELETE /probe/{probe\_id}

Delete the custom probe.

### Parameters

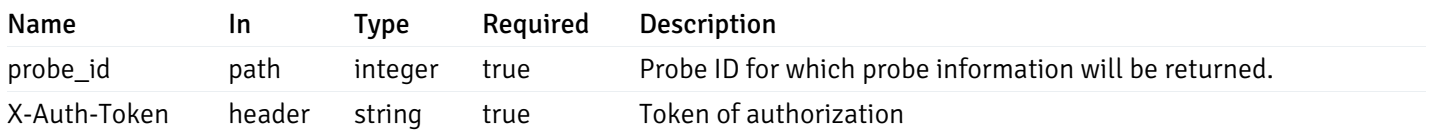

Example responses

### Responses

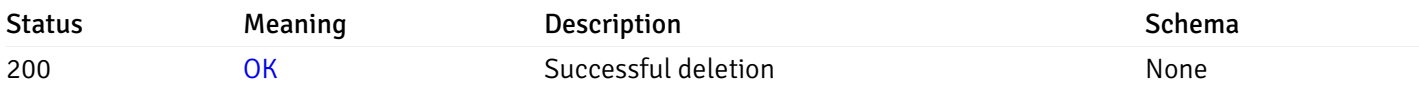

# Response Schema

This operation does not require authentication

## Probe Configuration

# get\_\_probe\_config\_server\_{server\_id}\_{probe\_id}

Code samples

GET /probe/config/server/{server\_id}/{probe\_id}

Get server level probe for specified probe id.

## Parameters

Name In Type Required Description

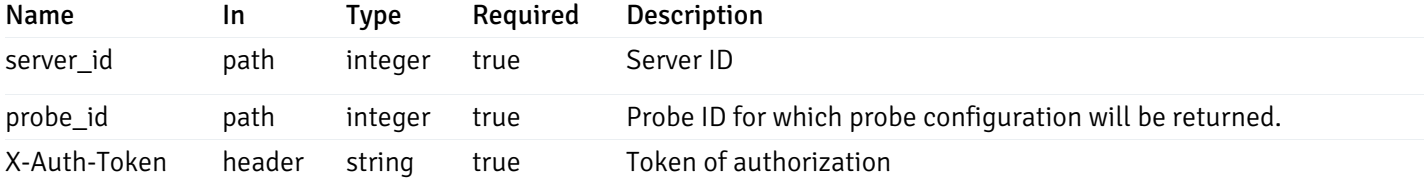

200 Response

```
{
  "probe_id": 0,
  "probe_name": "string",
  "default_interval_min": 0,
  "interval_min": 0,
  "default_interval_sec": 0,
  "interval_sec": 0,
  "default_interval": 0,
 "interval": 0,
  "default_lifetime": 0,
  "lifetime": 0,
  "default_enabled": true,
  "enabled": true,
  "target_type_id_returned": 0
}
```
#### Responses

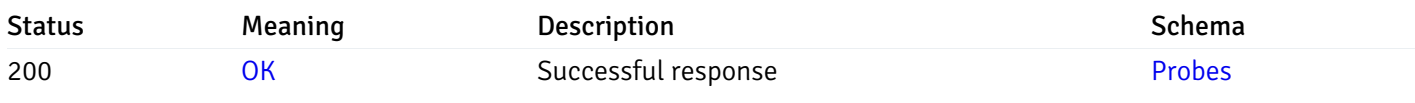

This operation does not require authentication

# put\_\_probe\_config\_server\_{server\_id}\_{probe\_id}

Code samples

PUT /probe/config/server/{server\_id}/{probe\_id}

Update server level probe configuration for specified probe id.

Body parameter

```
{
  "interval_min": 0,
  "interval_sec": 0,
  "lifetime": 0,
  "enabled": true
}
```
# Parameters

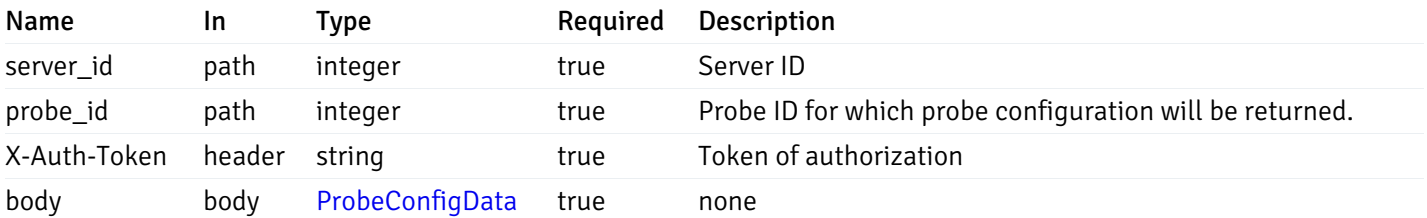

Example responses

### Responses

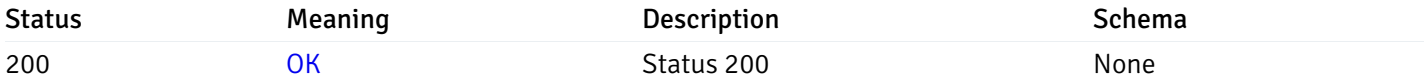

# Response Schema

This operation does not require authentication

# get\_\_probe\_config\_server\_{server\_id}*database*{database\_name}*schema*{schema\_name}

Code samples

GET /probe/config/server/{server\_id}/database/{database\_name}/schema/{schema\_name}

Get all the schema level probes.

# Parameters

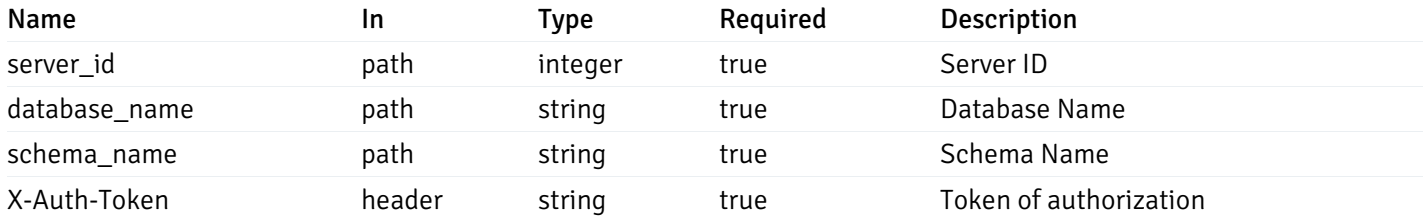

Example responses

```
{
    "probe_id": 0,
    "probe_name": "string",
    "default_interval_min": 0,
    "interval_min": 0,
    "default_interval_sec": 0,
    "interval_sec": 0,
    "default_interval": 0,
    "interval": 0,
    "default_lifetime": 0,
    "lifetime": 0,
    "default_enabled": true,
    "enabled": true,
    "target_type_id_returned": 0
  }
]
```
### Responses

 $\overline{L}$ 

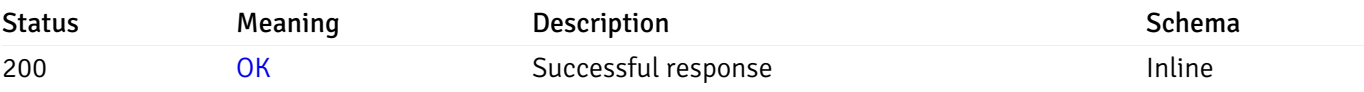

### Response Schema

#### Status Code 200

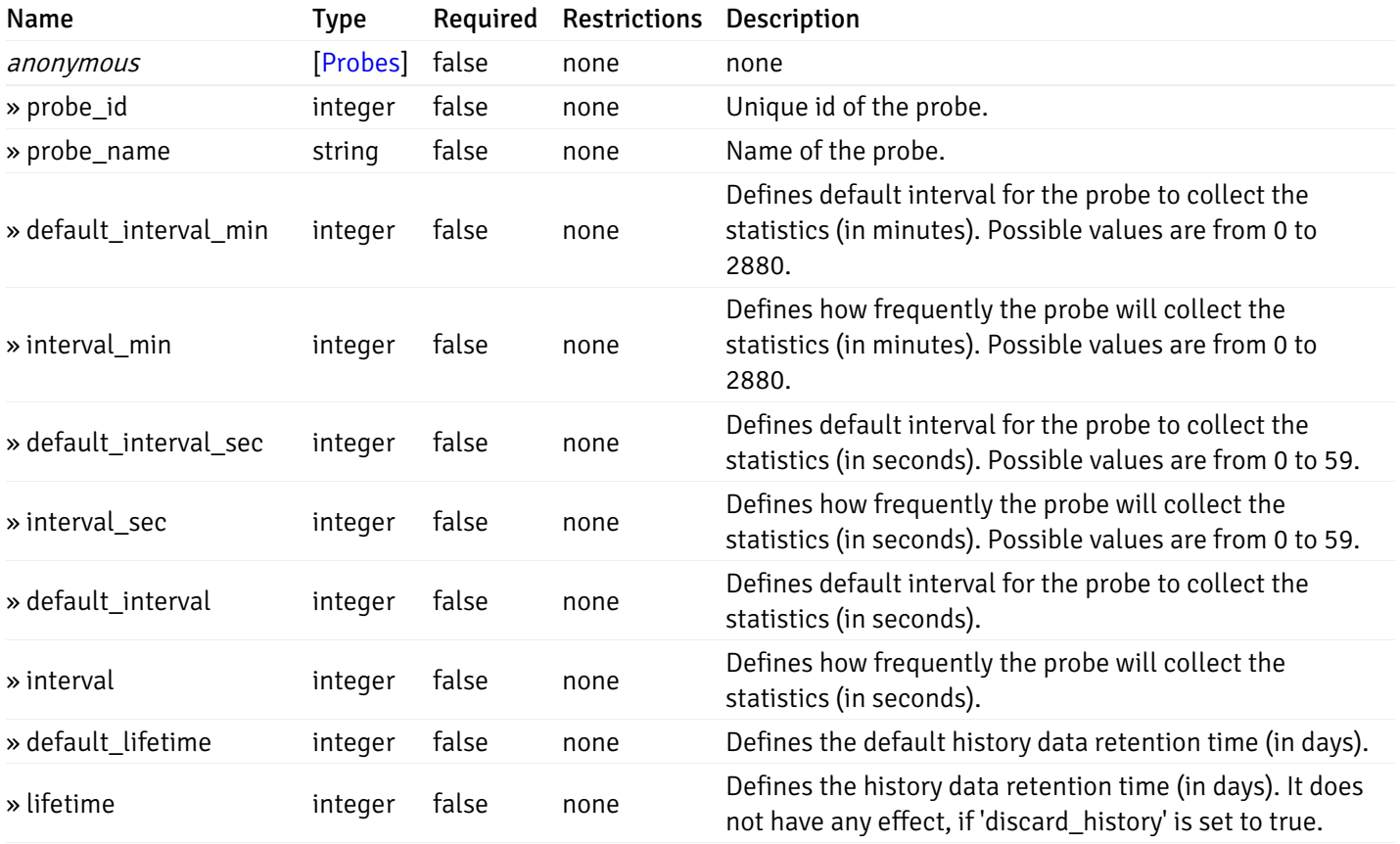

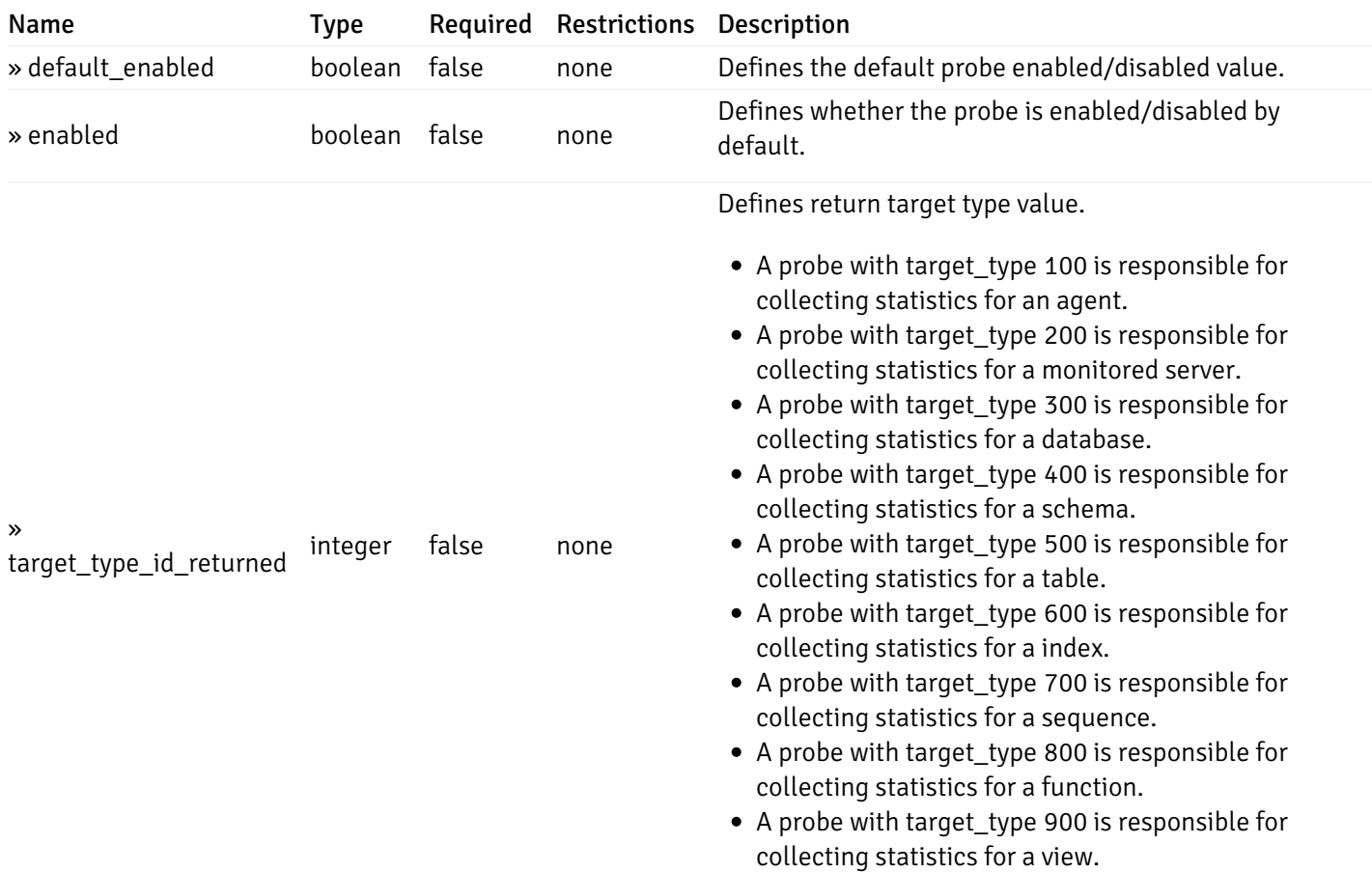

This operation does not require authentication

# get\_probe\_config\_server\_{server\_id}*database*{database\_name}*schema*{schema\_name}\_{probe\_id}

Code samples

### **GET**

/probe/config/server/{server\_id}/database/{database\_name}/schema/{schema\_name}/{probe\_id}

Get schema level probe for specified probe id.

#### Parameters

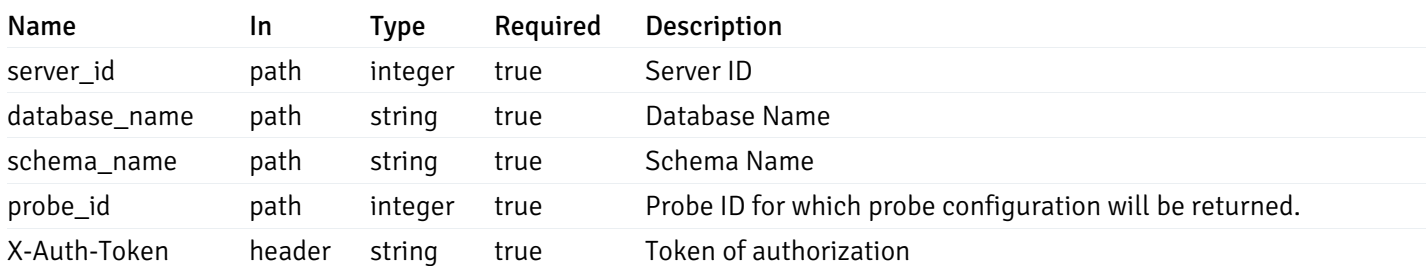

Example responses

```
{
  "probe_id": 0,
  "probe_name": "string",
  "default_interval_min": 0,
  "interval_min": 0,
  "default_interval_sec": 0,
  "interval_sec": 0,
  "default_interval": 0,
  "interval": 0,
  "default_lifetime": 0,
  "lifetime": 0,
  "default_enabled": true,
  "enabled": true,
  "target_type_id_returned": 0
}
```
### Responses

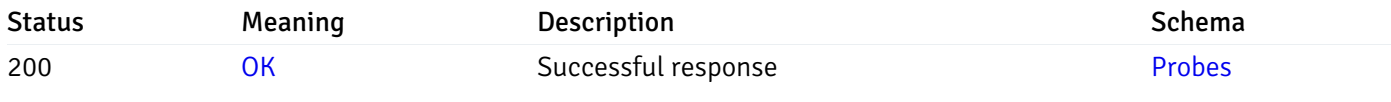

This operation does not require authentication

### put\_probe\_config\_server\_{server\_id}*database*{database\_name}*schema*{schema\_name}\_{probe\_id}

Code samples

#### **PUT**

/probe/config/server/{server\_id}/database/{database\_name}/schema/{schema\_name}/{probe\_id}

Update schema level probe configuration for specified probe id.

Body parameter

```
\Gamma{
    "interval_min": 0,
    "interval_sec": 0,
    "lifetime": 0,
    "enabled": true
  }
]
```
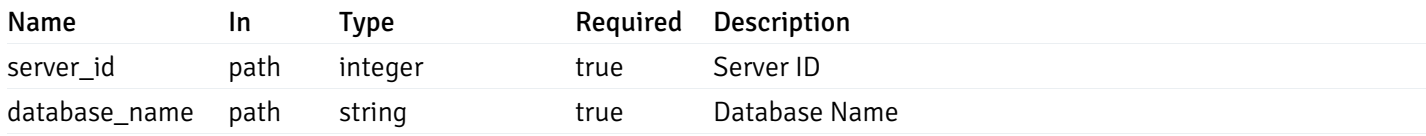
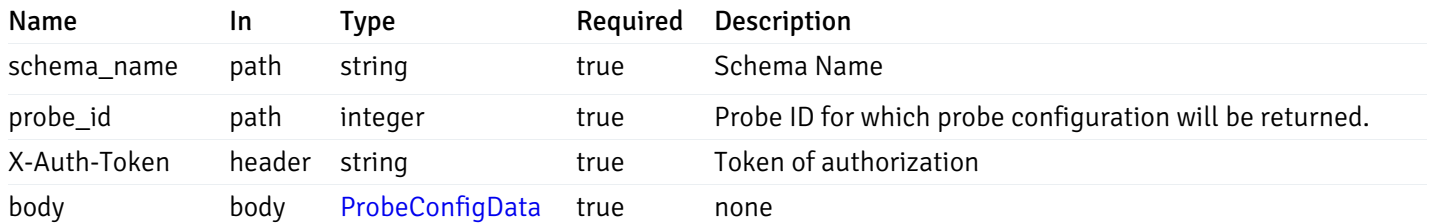

Example responses

### Responses

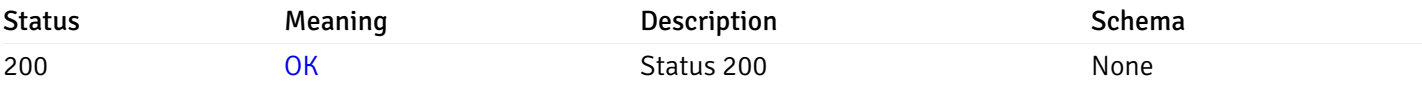

### Response Schema

This operation does not require authentication

# get\_\_probe\_config\_server\_{server\_id}*database*{database\_name}*schema*{schema\_name}*table*{table\_n

Code samples

#### **GET**

/probe/config/server/{server\_id}/database/{database\_name}/schema/{schema\_name}/table/

Get all the table level probes.

# Parameters

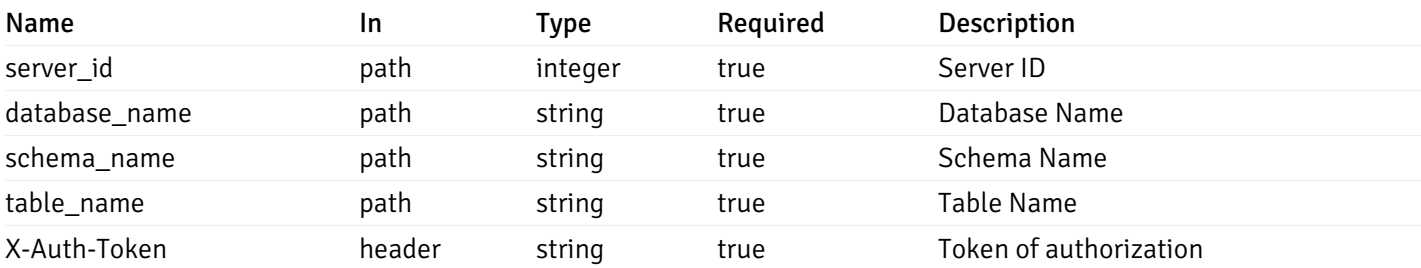

Example responses

```
{
    "probe_id": 0,
    "probe_name": "string",
    "default_interval_min": 0,
    "interval_min": 0,
    "default_interval_sec": 0,
    "interval_sec": 0,
    "default_interval": 0,
    "interval": 0,
    "default_lifetime": 0,
    "lifetime": 0,
    "default_enabled": true,
    "enabled": true,
    "target_type_id_returned": 0
  }
]
```
 $\overline{L}$ 

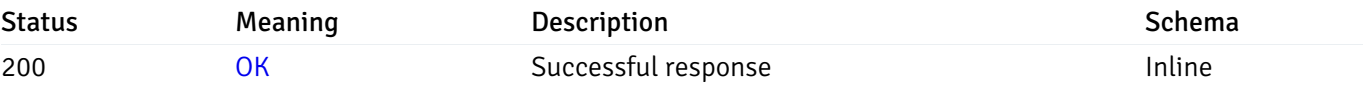

### Response Schema

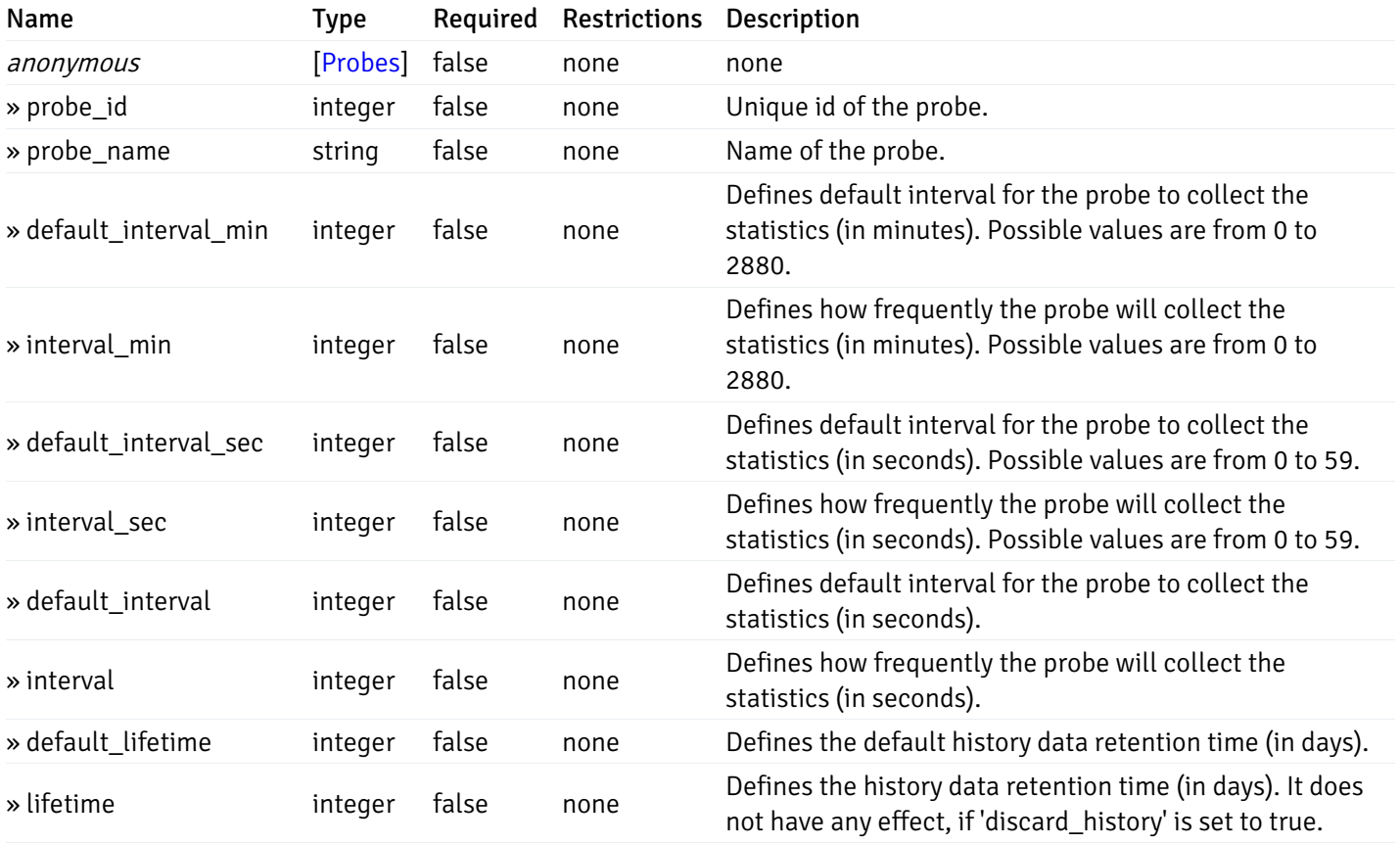

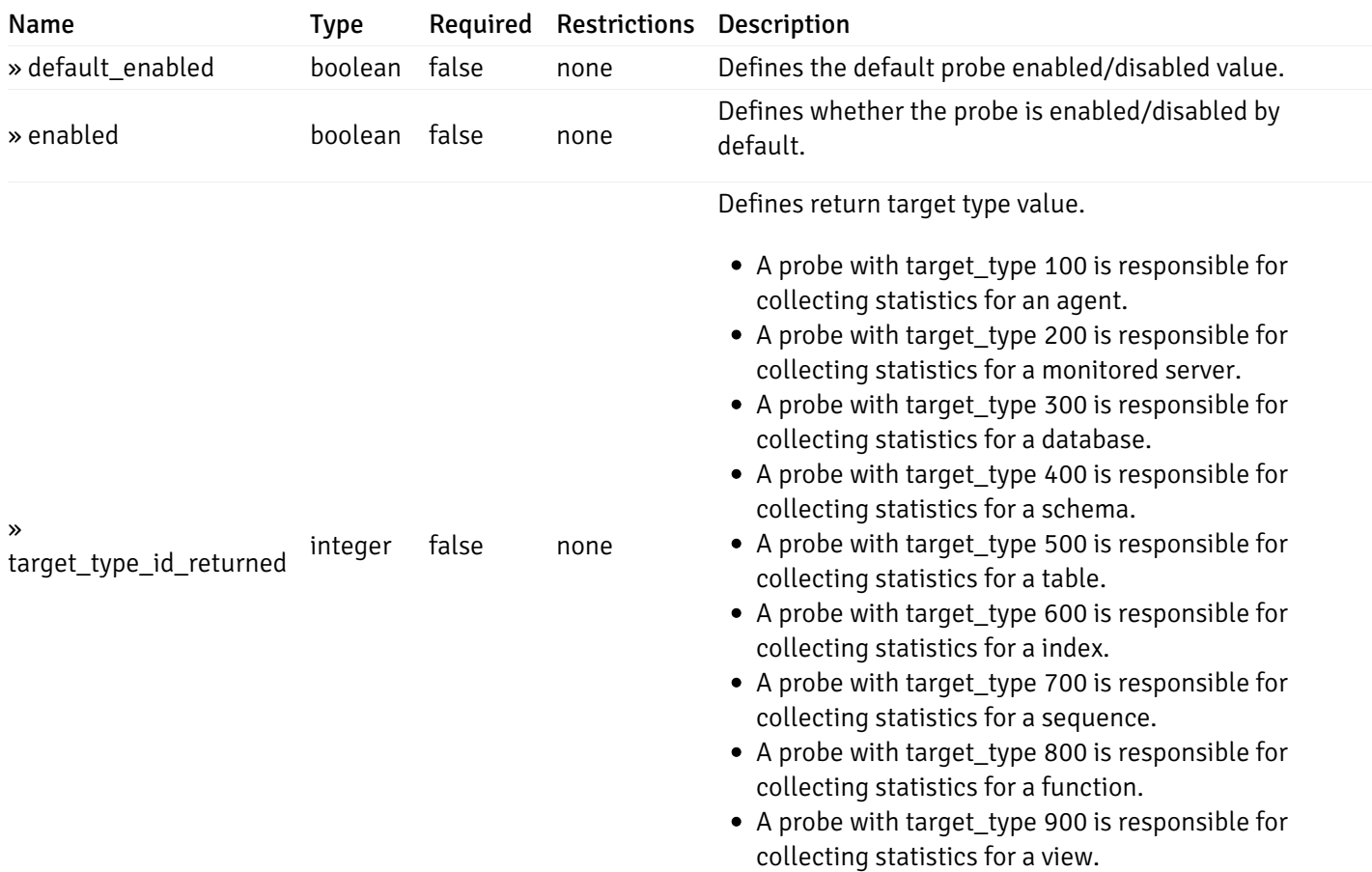

# get\_\_probe\_config\_server\_{server\_id}*database*{database\_name}*schema*{schema\_name}*table*{table\_n

Code samples

### **GET**

/probe/config/server/{server\_id}/database/{database\_name}/schema/{schema\_name}/table/

Get table level probe for specified probe id.

#### Parameters

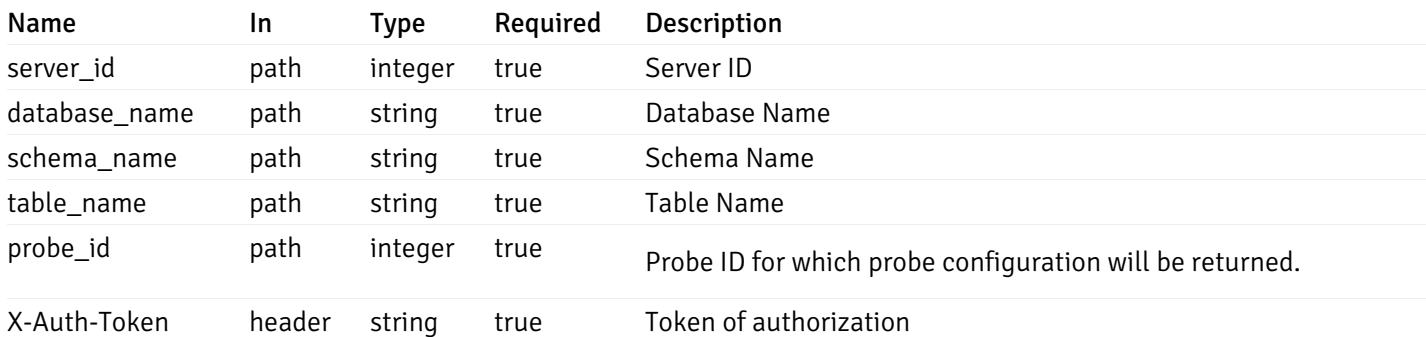

Example responses

```
{
  "probe_id": 0,
  "probe_name": "string",
  "default_interval_min": 0,
  "interval_min": 0,
  "default_interval_sec": 0,
  "interval_sec": 0,
 "default_interval": 0,
  "interval": 0,
 "default_lifetime": 0,
  "lifetime": 0,
  "default_enabled": true,
  "enabled": true,
  "target_type_id_returned": 0
}
```
#### Responses

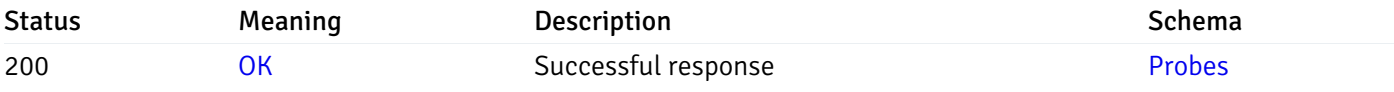

This operation does not require authentication

# get\_probe\_config\_server\_{server\_id}*database*{database\_name}*schema*{schema\_name}index{index\_

Code samples

#### GET

/probe/config/server/{server\_id}/database/{database\_name}/schema/{schema\_name}/index/{index\_name}

Get all the index level probes.

#### Parameters

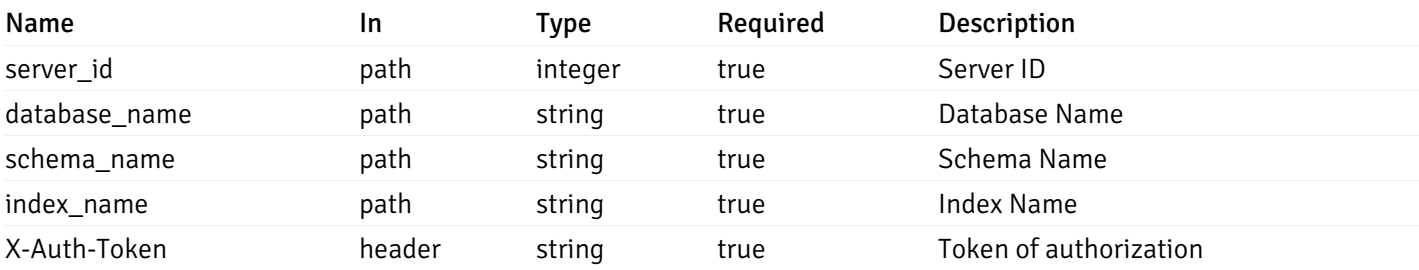

Example responses

```
{
    "probe_id": 0,
    "probe_name": "string",
    "default_interval_min": 0,
    "interval_min": 0,
    "default_interval_sec": 0,
    "interval_sec": 0,
    "default_interval": 0,
    "interval": 0,
    "default_lifetime": 0,
    "lifetime": 0,
    "default_enabled": true,
    "enabled": true,
    "target_type_id_returned": 0
  }
]
```
 $\overline{L}$ 

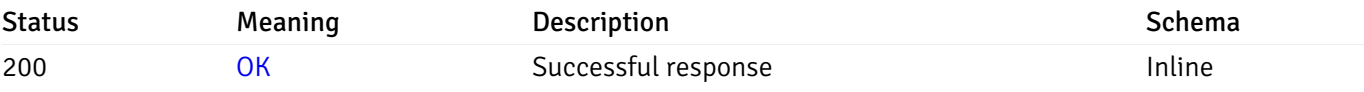

#### Response Schema

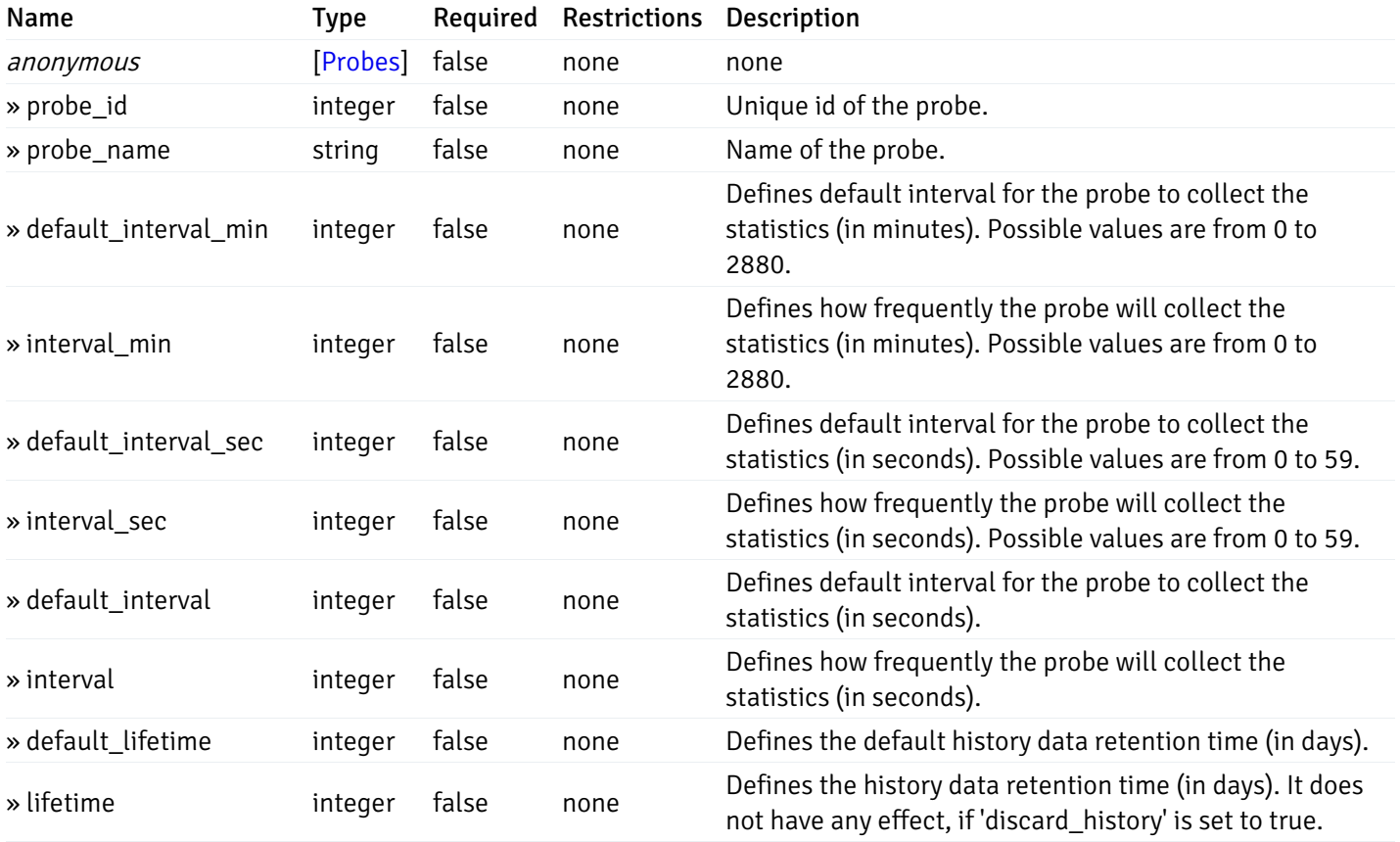

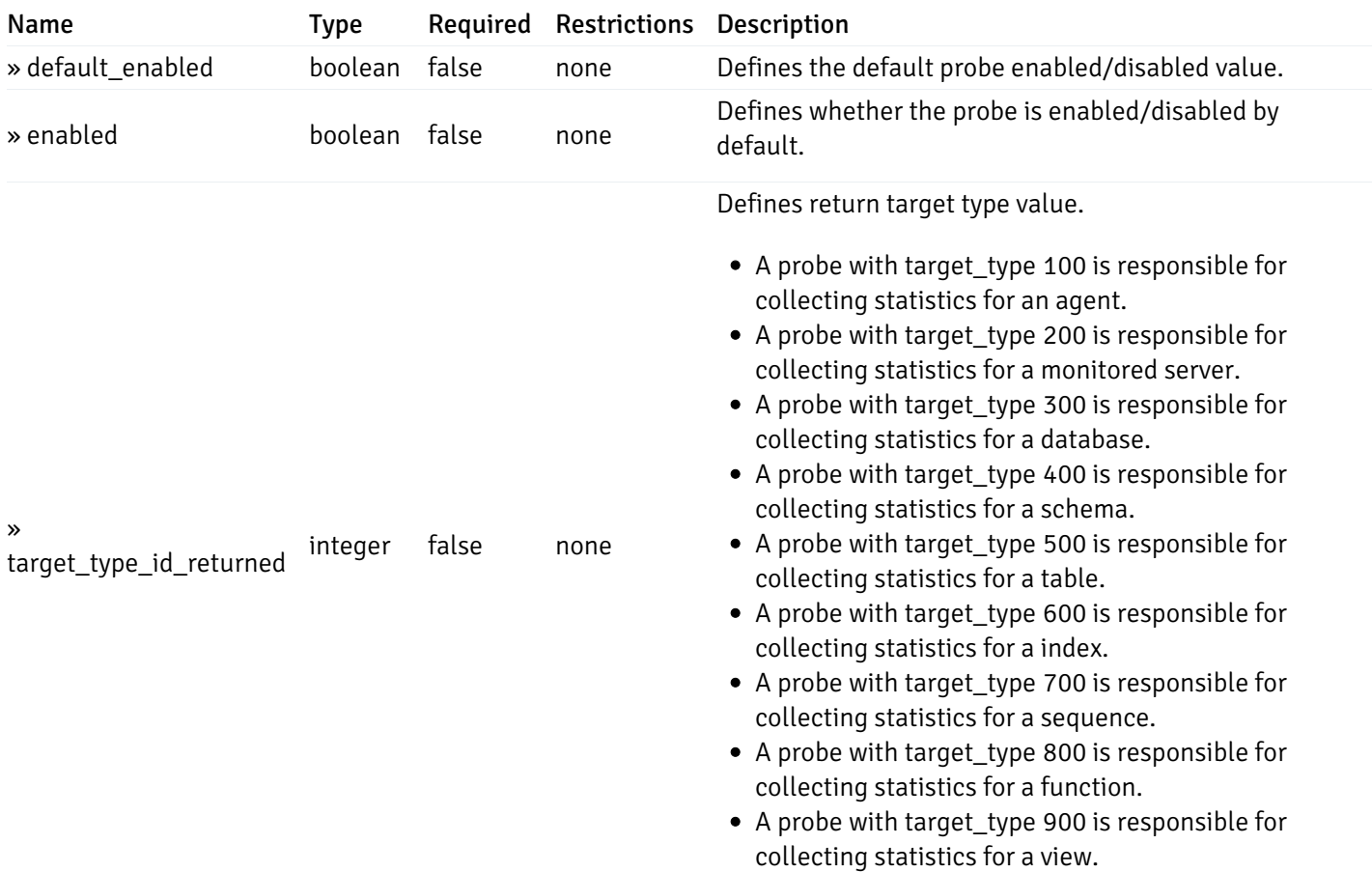

# get\_\_probe\_config\_server\_{server\_id}*database*{database\_name}*schema*{schema\_name}*index*{index\_

Code samples

### **GET**

/probe/config/server/{server\_id}/database/{database\_name}/schema/{schema\_name}/index/

Get index level probe for specified probe id.

#### Parameters

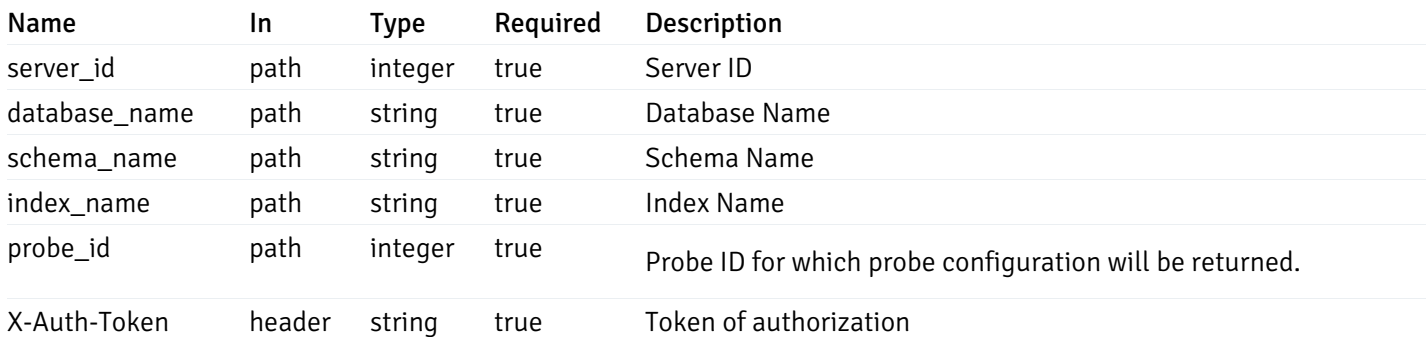

Example responses

```
{
  "probe_id": 0,
  "probe_name": "string",
  "default_interval_min": 0,
  "interval_min": 0,
  "default_interval_sec": 0,
  "interval_sec": 0,
 "default_interval": 0,
  "interval": 0,
 "default_lifetime": 0,
  "lifetime": 0,
  "default_enabled": true,
  "enabled": true,
  "target_type_id_returned": 0
}
```
#### Responses

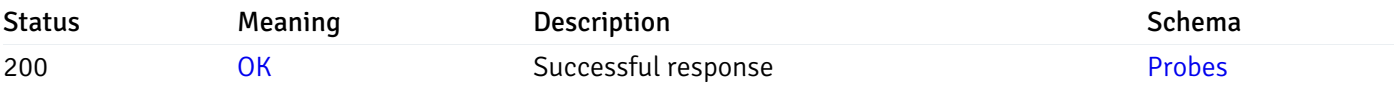

This operation does not require authentication

# get\_probe\_config\_server\_{server\_id}*database*{database\_name}*schema*{schema\_name}sequence{sequence}

Code samples

#### GET

/probe/config/server/{server\_id}/database/{database\_name}/schema/{schema\_name}/sequen

Get all the sequence level probes.

#### Parameters

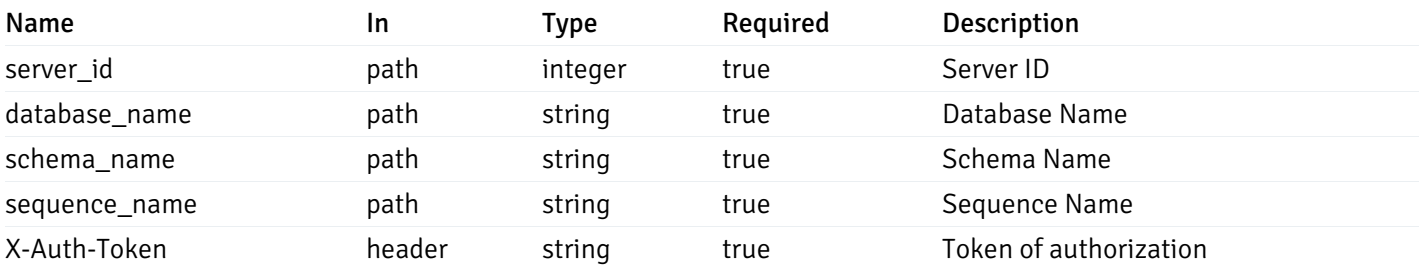

Example responses

```
{
    "probe_id": 0,
    "probe_name": "string",
    "default_interval_min": 0,
    "interval_min": 0,
    "default_interval_sec": 0,
    "interval_sec": 0,
    "default_interval": 0,
    "interval": 0,
    "default_lifetime": 0,
    "lifetime": 0,
    "default_enabled": true,
    "enabled": true,
    "target_type_id_returned": 0
  }
]
```
 $\overline{L}$ 

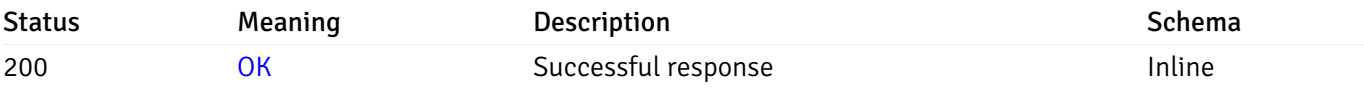

### Response Schema

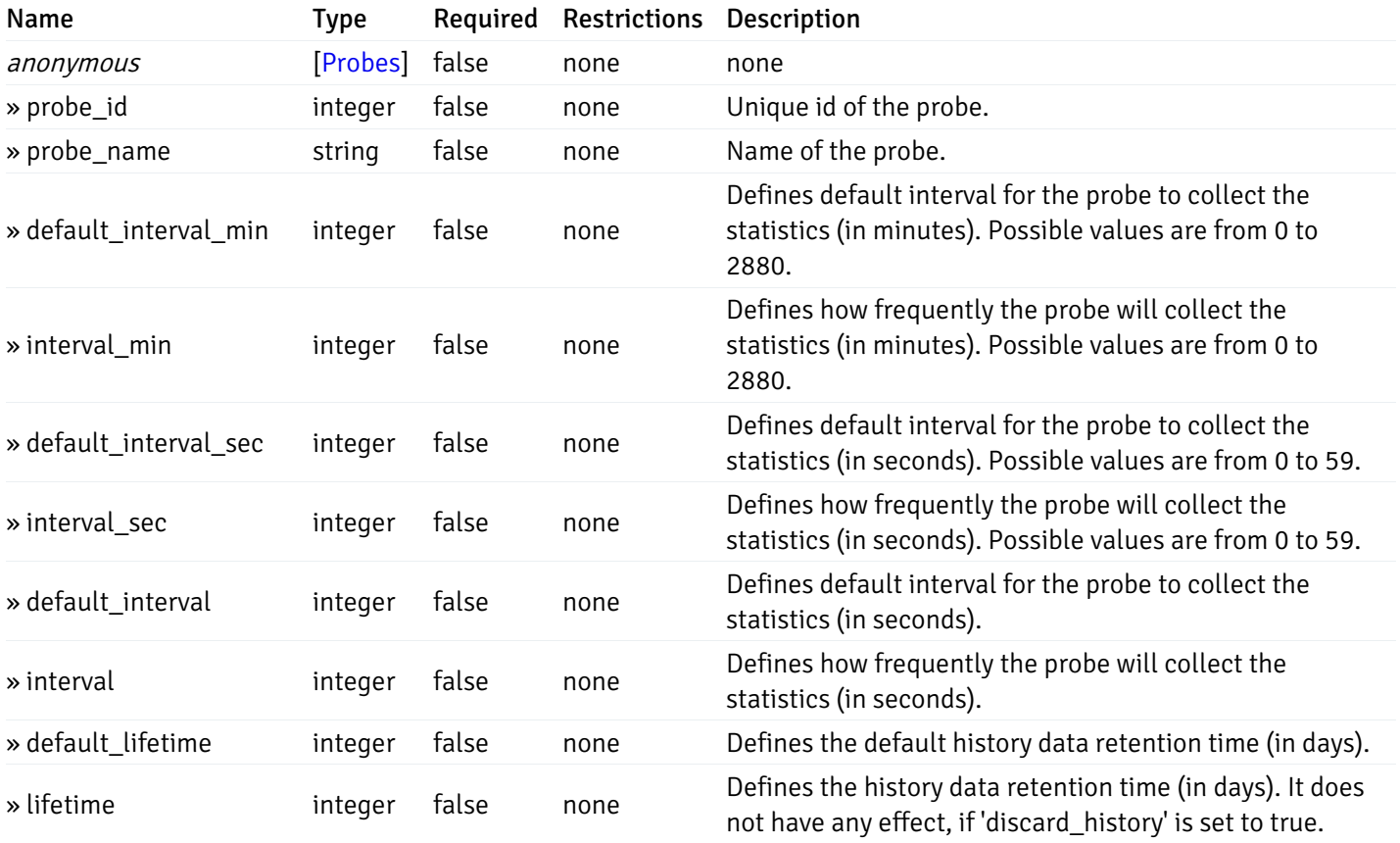

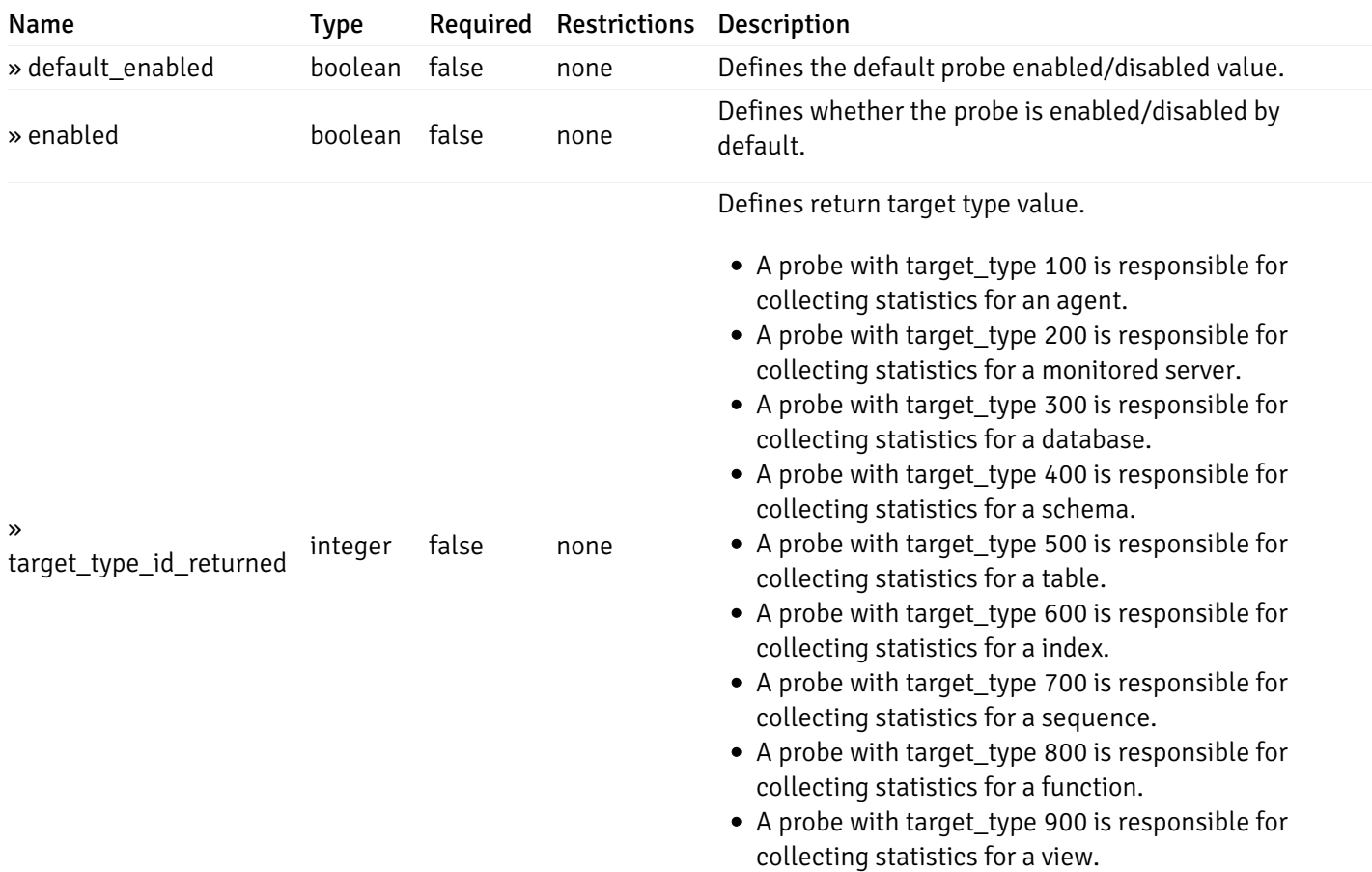

# get\_\_probe\_config\_server\_{server\_id}*database*{database\_name}*schema*{schema\_name}*sequence*{sequence}

Code samples

#### **GET**

/probe/config/server/{server\_id}/database/{database\_name}/schema/{schema\_name}/sequen

Get sequence level probe for specified probe id.

### Parameters

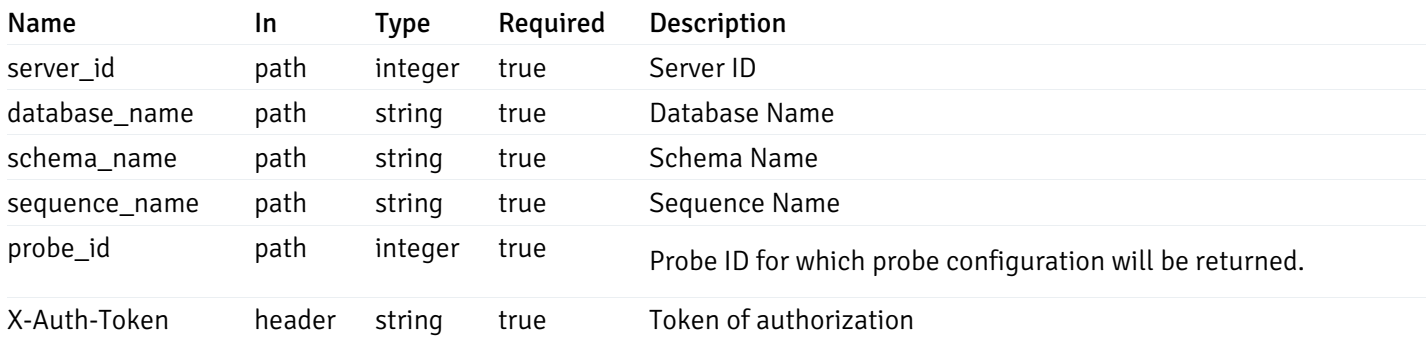

Example responses

```
{
  "probe_id": 0,
  "probe_name": "string",
  "default_interval_min": 0,
  "interval_min": 0,
  "default_interval_sec": 0,
  "interval_sec": 0,
  "default_interval": 0,
  "interval": 0,
  "default_lifetime": 0,
  "lifetime": 0,
  "default_enabled": true,
  "enabled": true,
  "target_type_id_returned": 0
}
```
#### Responses

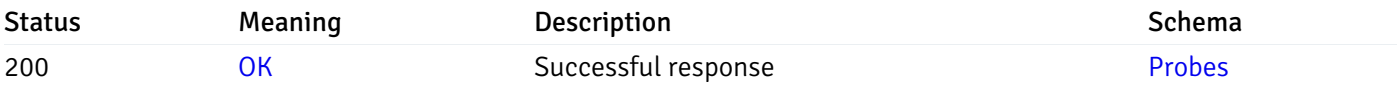

This operation does not require authentication

# get\_\_probe\_config\_server\_{server\_id}*database*{database\_name}*schema*{schema\_name}*function*{function}

Code samples

#### GET

/probe/config/server/{server\_id}/database/{database\_name}/schema/{schema\_name}/functi

Get all the function level probes.

#### Parameters

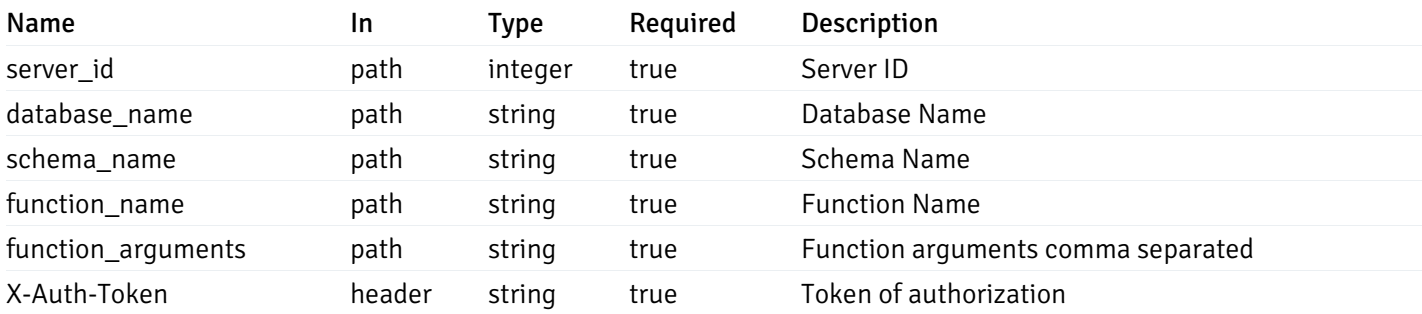

Example responses

```
{
    "probe_id": 0,
    "probe_name": "string",
    "default_interval_min": 0,
    "interval_min": 0,
    "default_interval_sec": 0,
    "interval_sec": 0,
    "default_interval": 0,
    "interval": 0,
    "default_lifetime": 0,
    "lifetime": 0,
    "default_enabled": true,
    "enabled": true,
    "target_type_id_returned": 0
  }
]
```
 $\overline{L}$ 

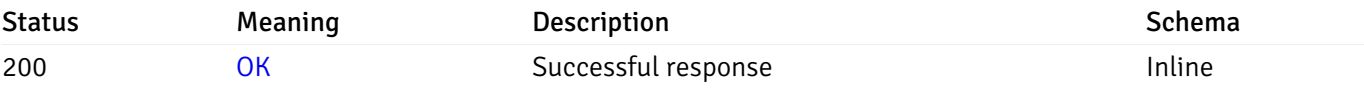

#### Response Schema

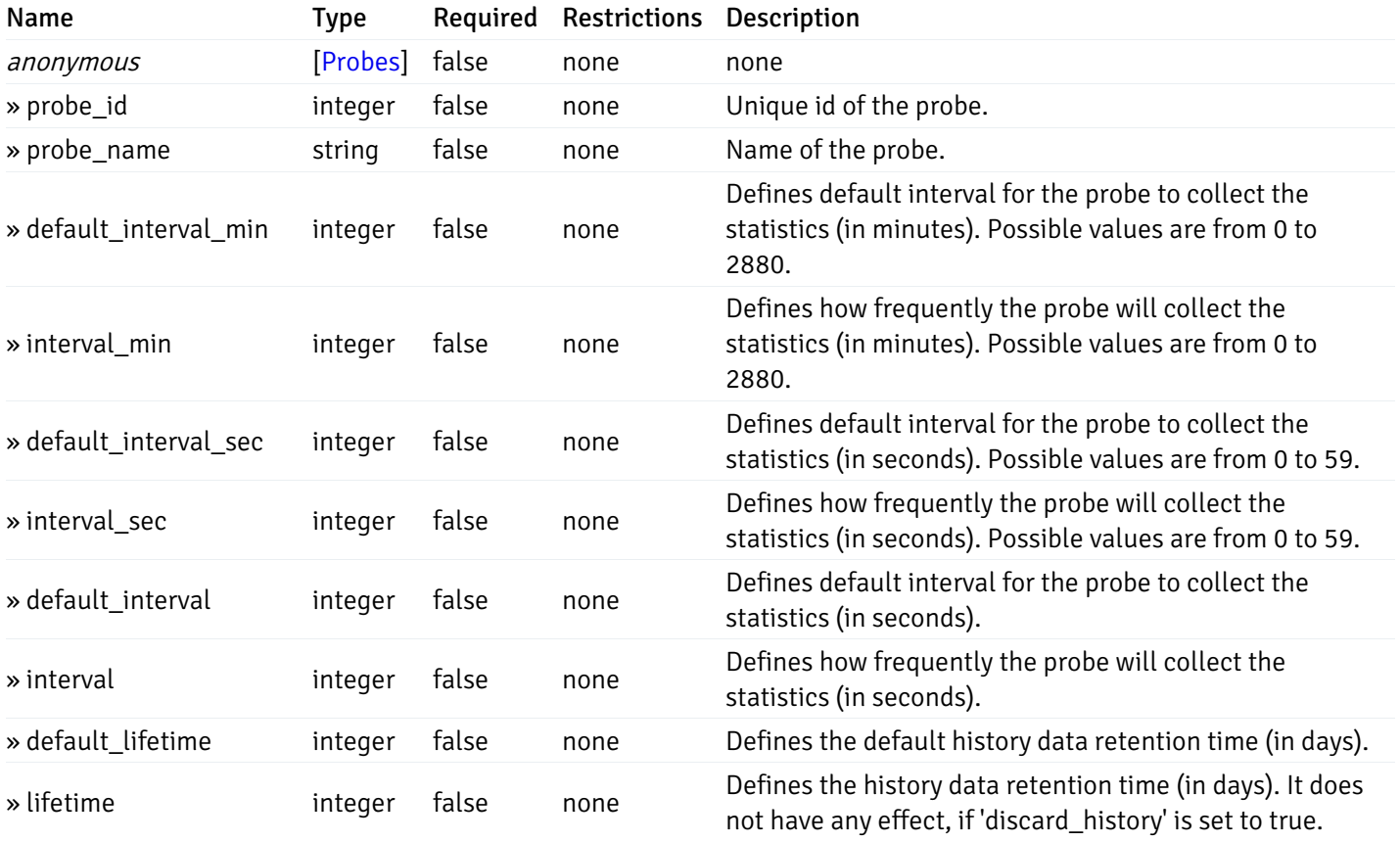

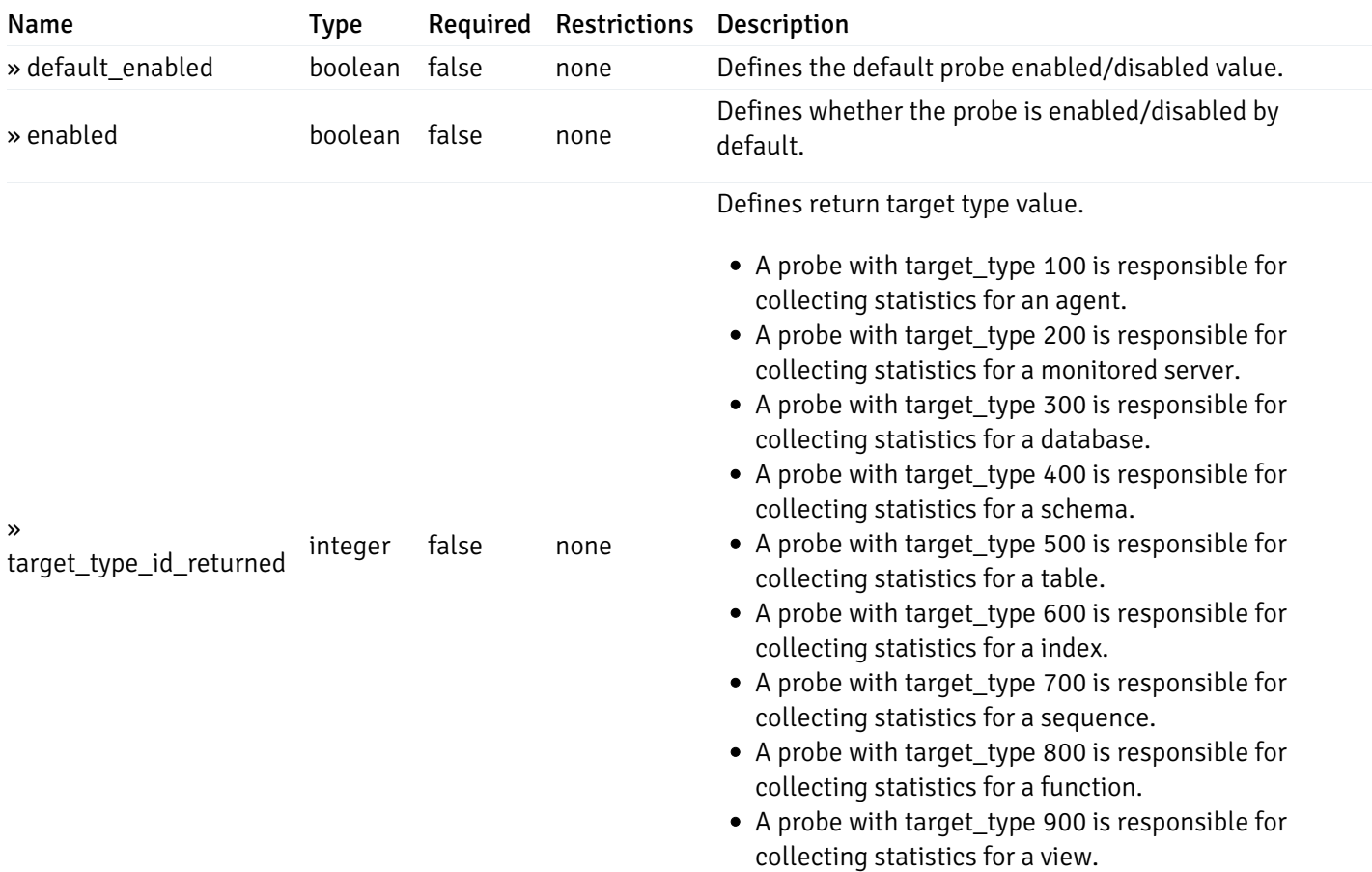

# get\_\_probe\_config\_server\_{server\_id}*database*{database\_name}*schema*{schema\_name}*function*{function}

Code samples

### **GET**

/probe/config/server/{server\_id}/database/{database\_name}/schema/{schema\_name}/functi

Get function level probe for specified probe id.

### Parameters

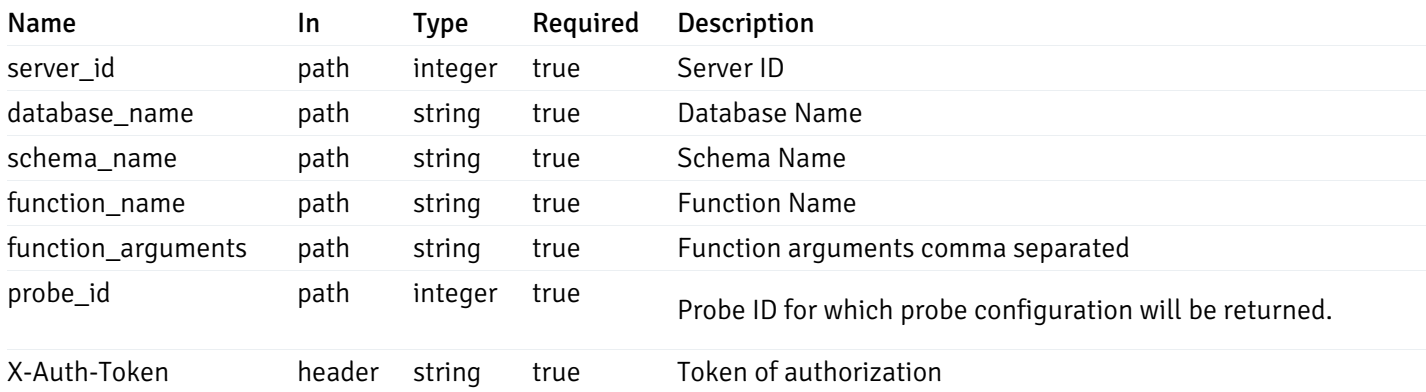

Example responses

200 Response

```
{
  "probe_id": 0,
  "probe_name": "string",
 "default_interval_min": 0,
  "interval_min": 0,
 "default_interval_sec": 0,
  "interval_sec": 0,
  "default_interval": 0,
 "interval": 0,
 "default_lifetime": 0,
 "lifetime": 0,
  "default_enabled": true,
  "enabled": true,
  "target_type_id_returned": 0
}
```
#### Responses

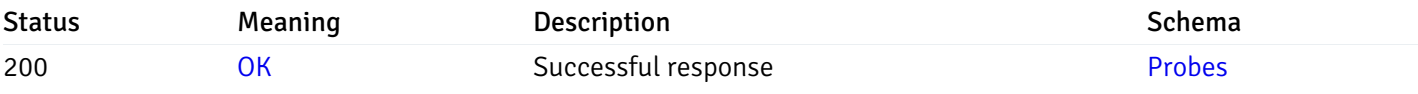

This operation does not require authentication

## get\_probe\_config\_server\_{server\_id}*database*{database\_name}*schema*{schema\_name}view{view\_na

Code samples

#### **GET**

/probe/config/server/{server\_id}/database/{database\_name}/schema/{schema\_name}/view/{

Get all the view level probes.

### Parameters

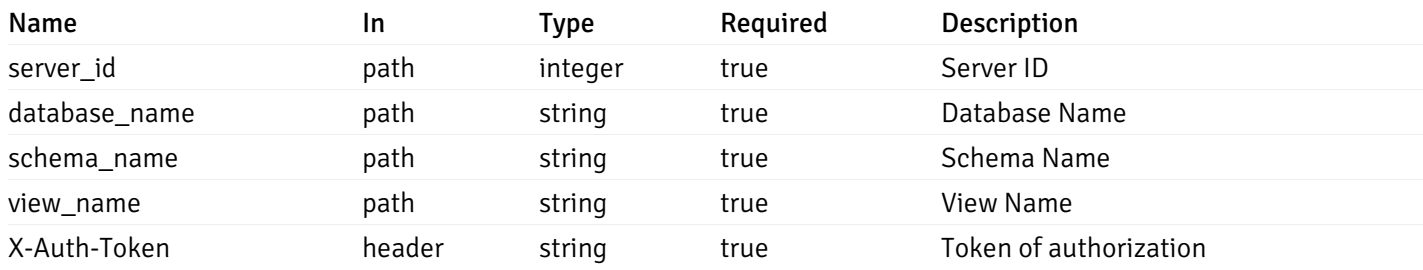

Example responses

```
{
    "probe_id": 0,
    "probe_name": "string",
    "default_interval_min": 0,
    "interval_min": 0,
    "default_interval_sec": 0,
    "interval_sec": 0,
    "default_interval": 0,
    "interval": 0,
    "default_lifetime": 0,
    "lifetime": 0,
    "default_enabled": true,
    "enabled": true,
    "target_type_id_returned": 0
  }
]
```
 $\overline{L}$ 

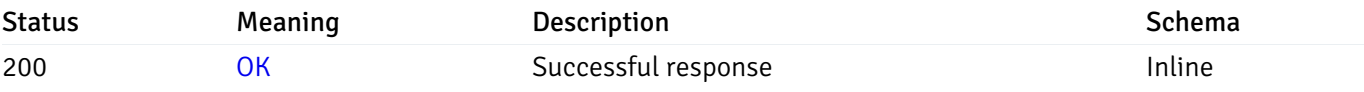

#### Response Schema

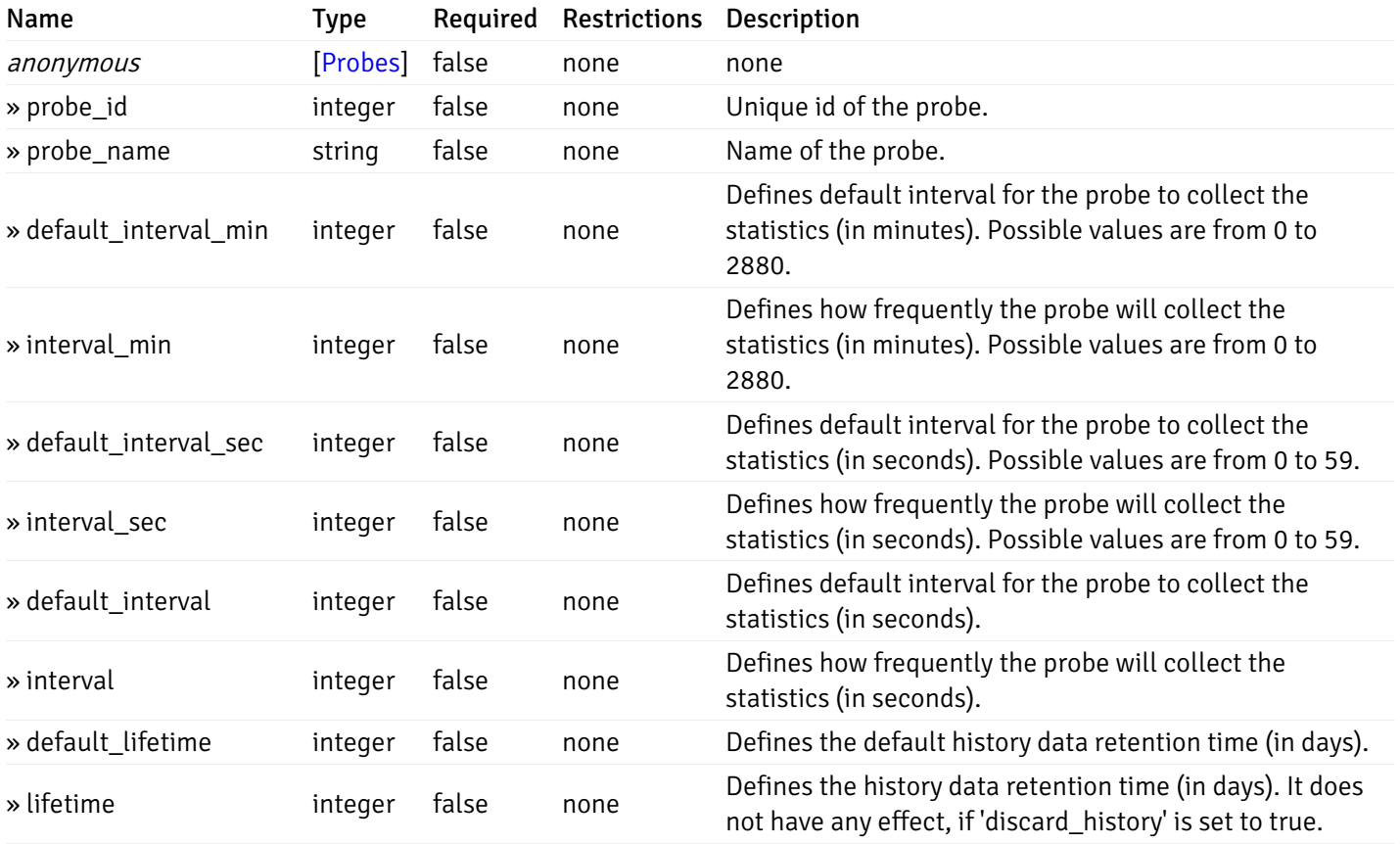

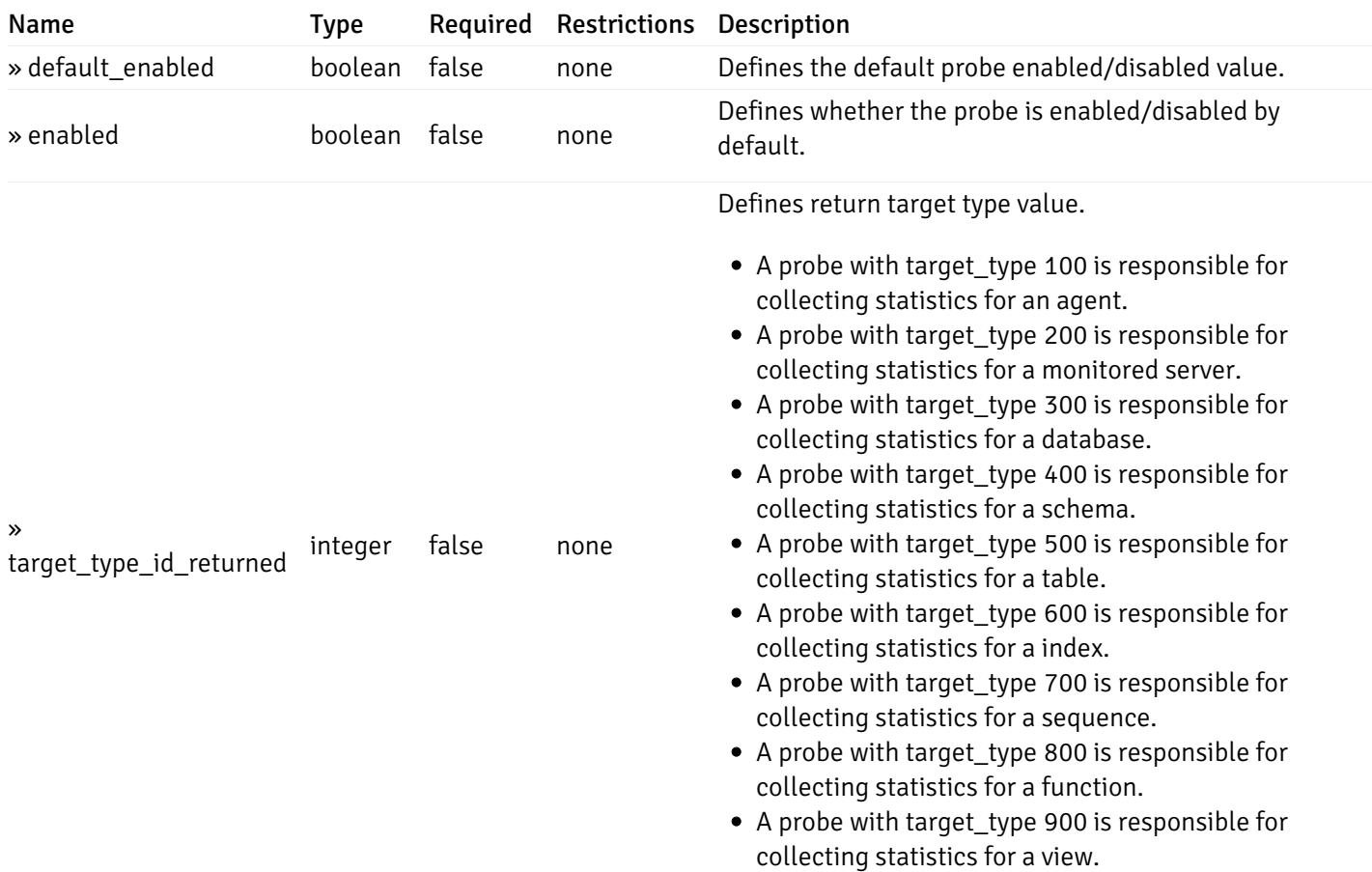

# get\_\_probe\_config\_server\_{server\_id}*database*{database\_name}*schema*{schema\_name}view{view\_name}

Code samples

### **GET**

/probe/config/server/{server\_id}/database/{database\_name}/schema/{schema\_name}/view/{

Get view level probe for specified probe id.

#### Parameters

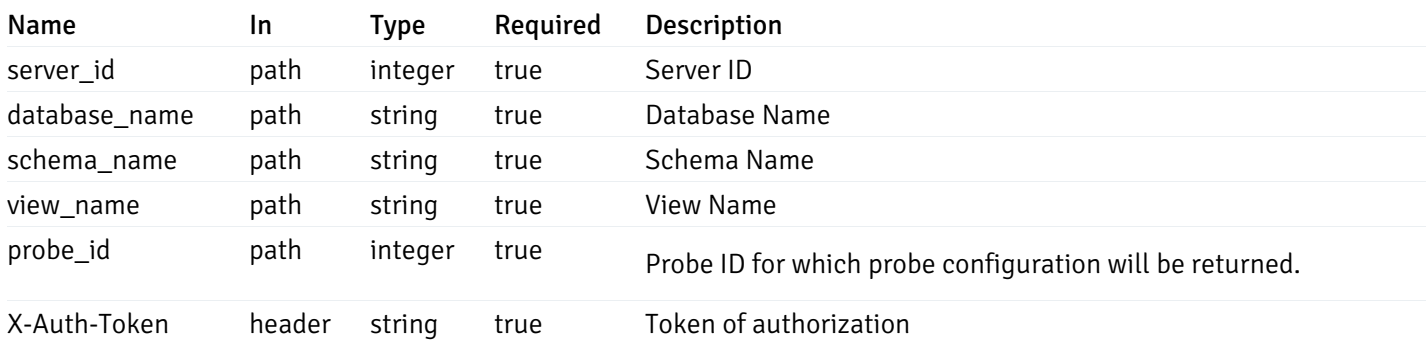

Example responses

```
{
  "probe_id": 0,
  "probe_name": "string",
  "default_interval_min": 0,
  "interval_min": 0,
  "default_interval_sec": 0,
  "interval_sec": 0,
  "default_interval": 0,
  "interval": 0,
  "default_lifetime": 0,
  "lifetime": 0,
  "default_enabled": true,
  "enabled": true,
  "target_type_id_returned": 0
}
```
#### Responses

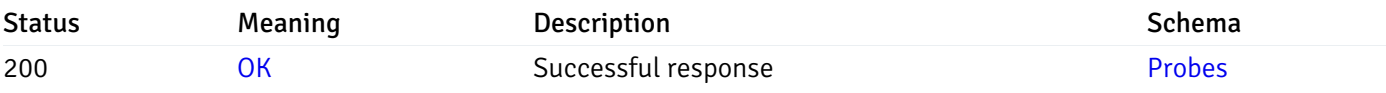

This operation does not require authentication

## get\_\_probe\_config\_agent\_{agent\_id}

Code samples

### GET /probe/config/agent/{agent\_id}

Get all the agent level probes.

### Parameters

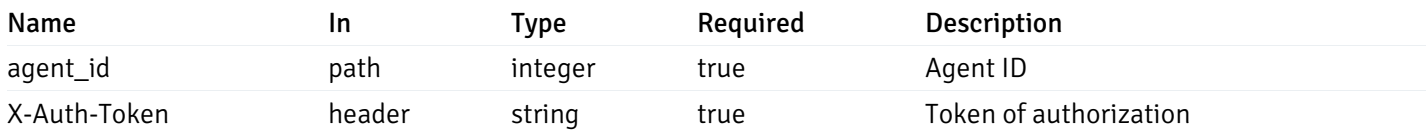

Example responses

```
{
    "probe_id": 0,
    "probe_name": "string",
    "default_interval_min": 0,
    "interval_min": 0,
    "default_interval_sec": 0,
    "interval_sec": 0,
    "default_interval": 0,
    "interval": 0,
    "default_lifetime": 0,
    "lifetime": 0,
    "default_enabled": true,
    "enabled": true,
    "target_type_id_returned": 0
  }
]
```
 $\overline{L}$ 

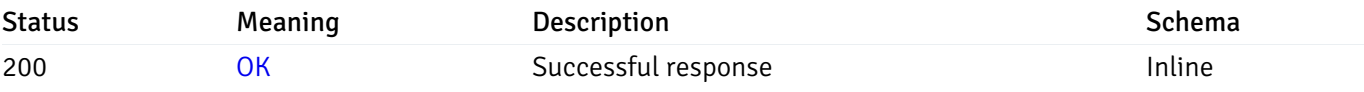

#### Response Schema

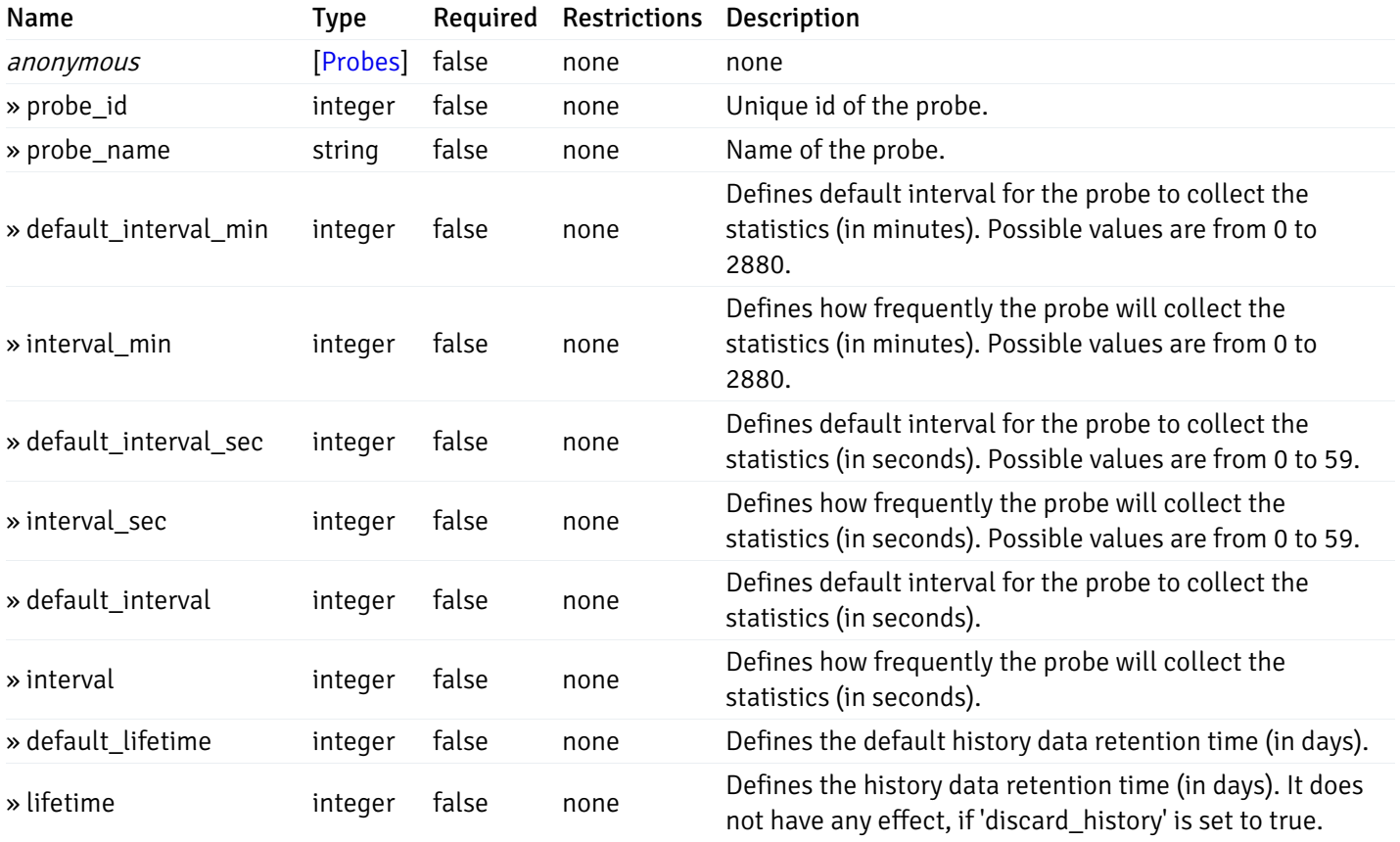

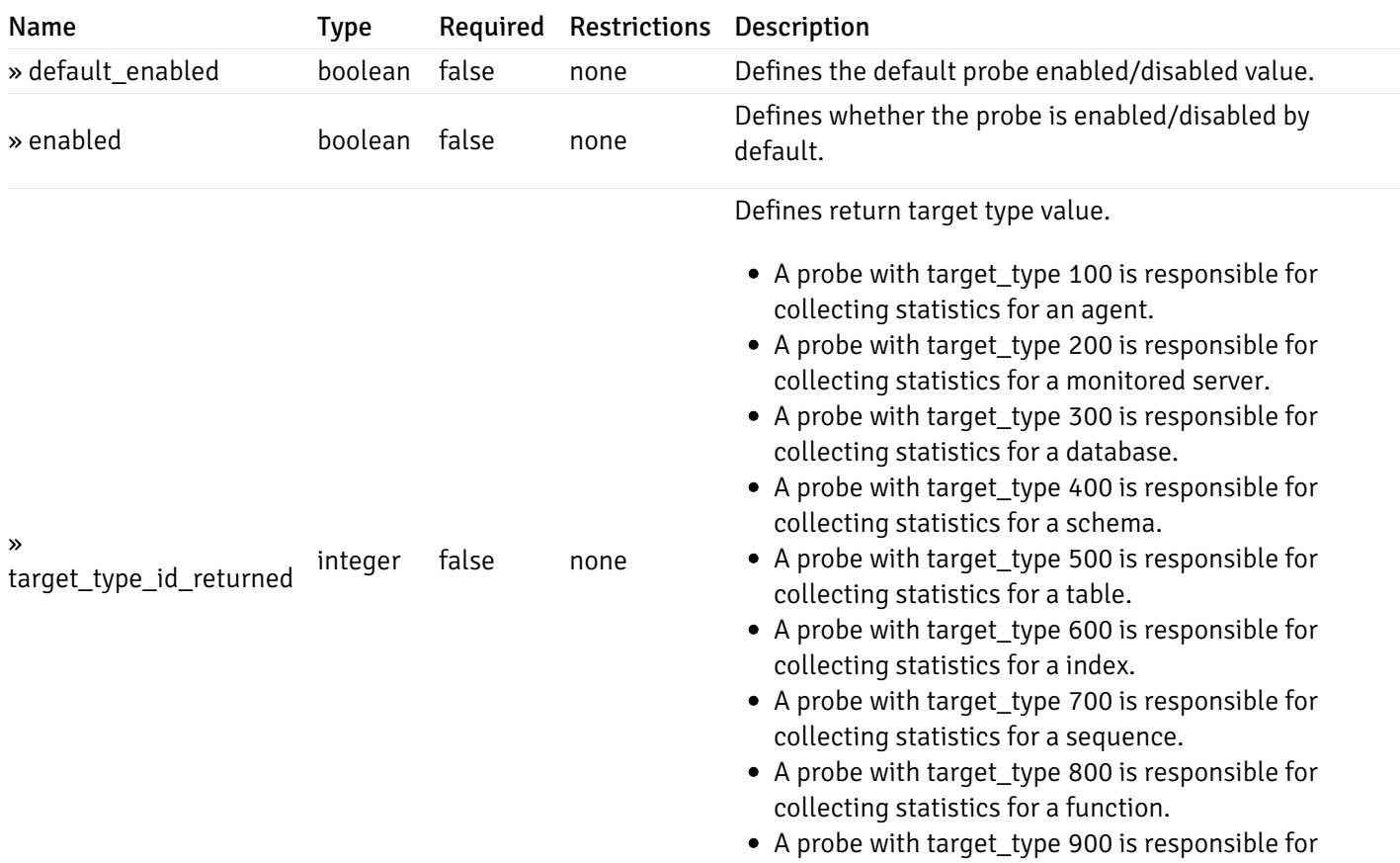

collecting statistics for a view.

This operation does not require authentication

# get\_\_probe\_config\_server\_{server\_id}

Code samples

# GET /probe/config/server/{server\_id}

Get all the server level probes.

#### Parameters

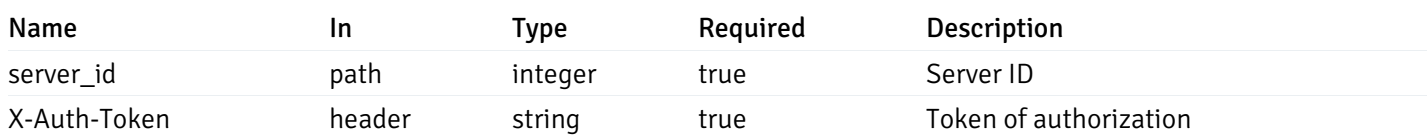

Example responses

```
{
    "probe_id": 0,
    "probe_name": "string",
    "default_interval_min": 0,
    "interval_min": 0,
    "default_interval_sec": 0,
    "interval_sec": 0,
    "default_interval": 0,
    "interval": 0,
    "default_lifetime": 0,
    "lifetime": 0,
    "default_enabled": true,
    "enabled": true,
    "target_type_id_returned": 0
  }
]
```
 $\overline{L}$ 

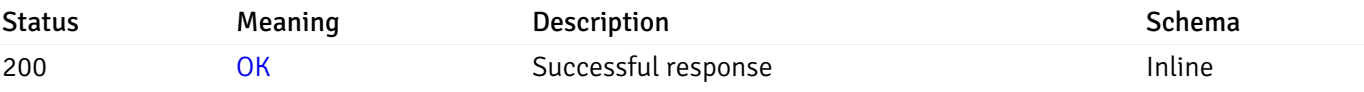

#### Response Schema

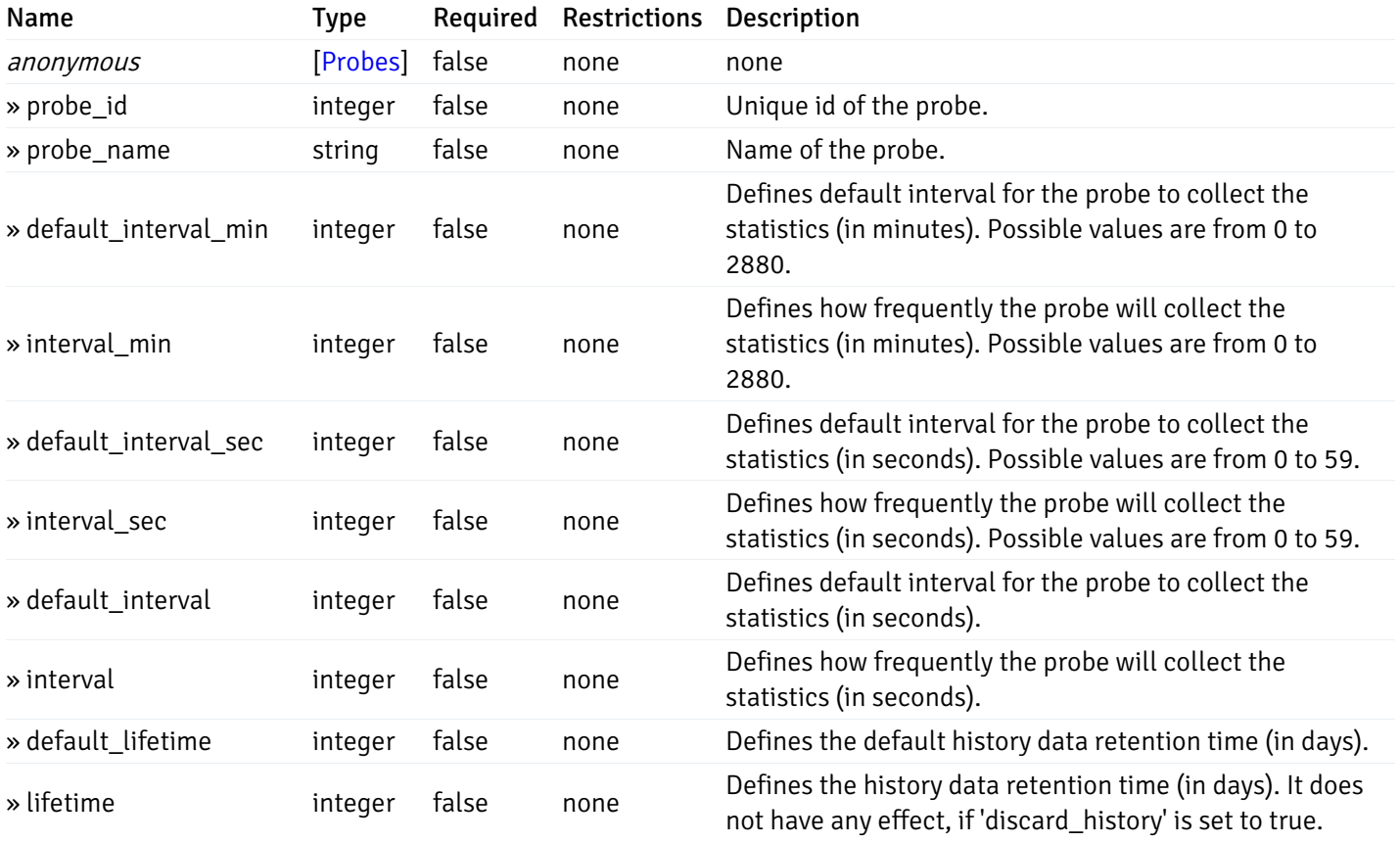

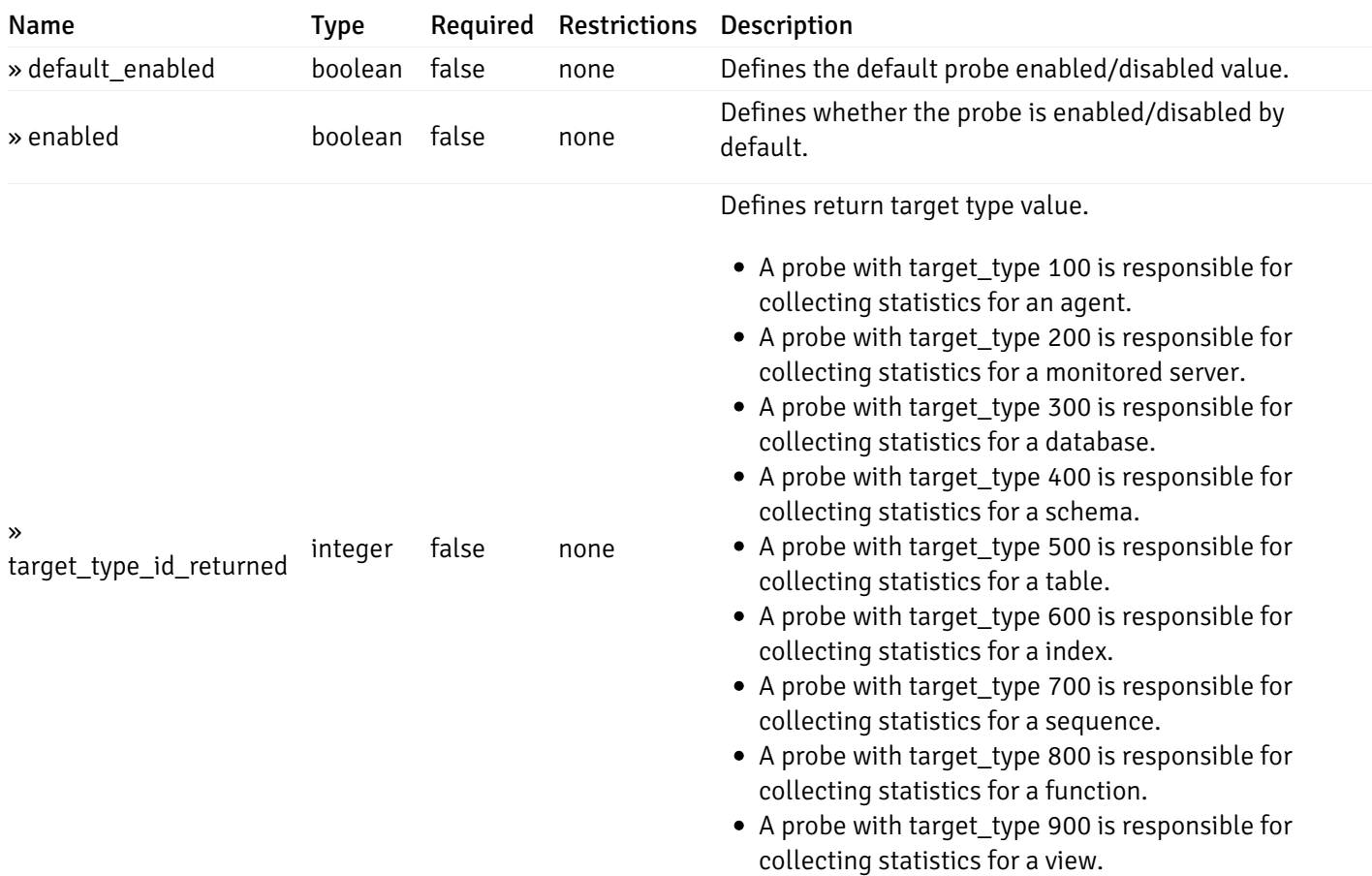

# get\_\_probe\_config\_server\_{server\_id}database{database\_name}

Code samples

# GET /probe/config/server/{server\_id}/database/{database\_name}

Get all the database level probes.

#### Parameters

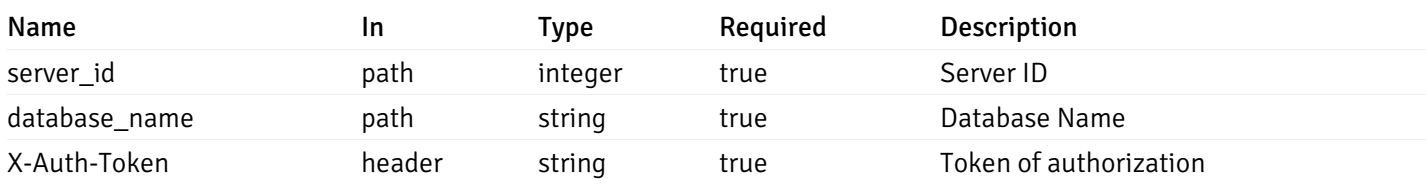

Example responses

```
{
    "probe_id": 0,
    "probe_name": "string",
    "default_interval_min": 0,
    "interval_min": 0,
    "default_interval_sec": 0,
    "interval_sec": 0,
    "default_interval": 0,
    "interval": 0,
    "default_lifetime": 0,
    "lifetime": 0,
    "default_enabled": true,
    "enabled": true,
    "target_type_id_returned": 0
  }
]
```
 $\overline{L}$ 

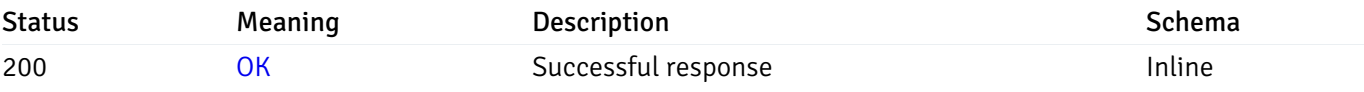

#### Response Schema

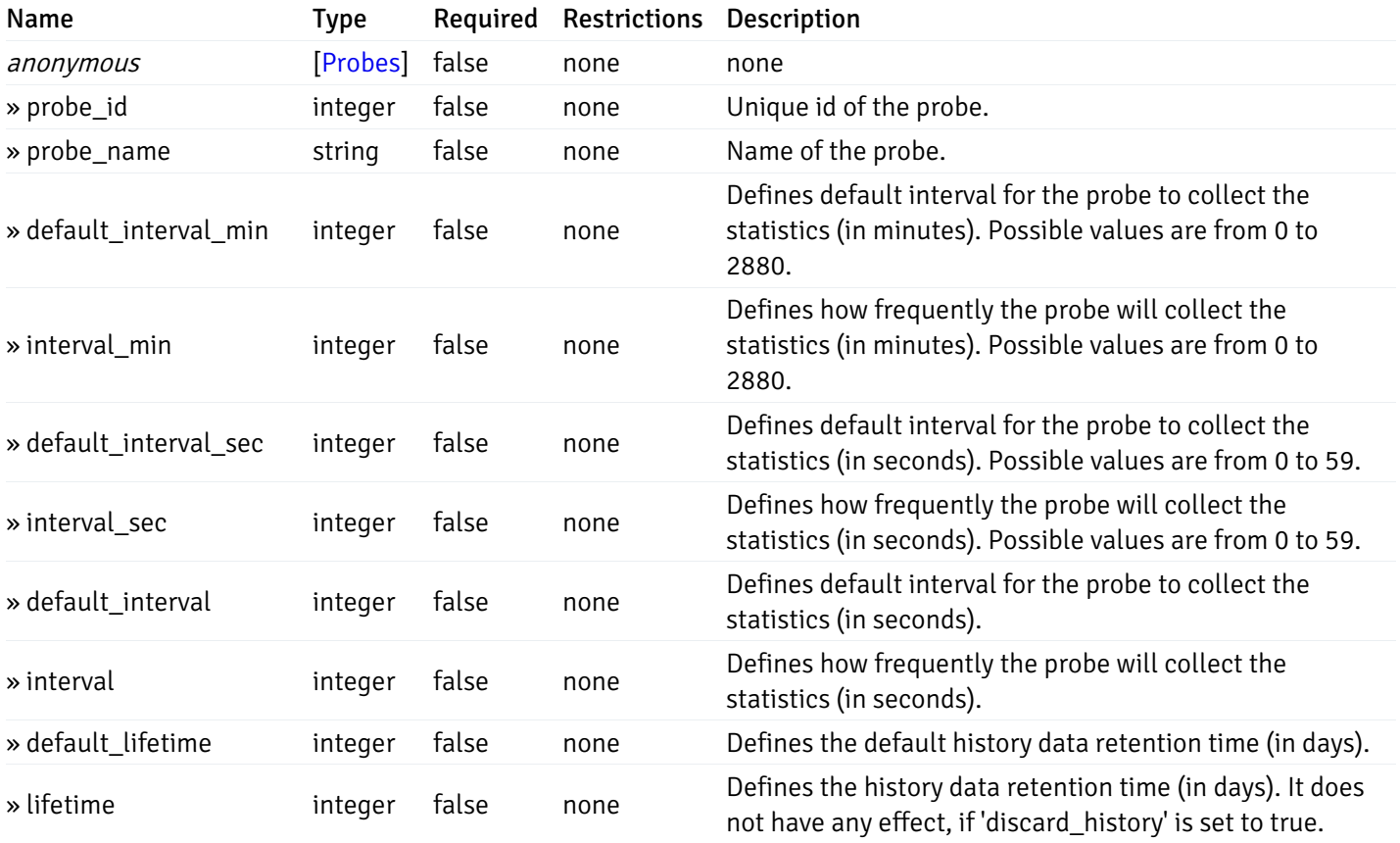

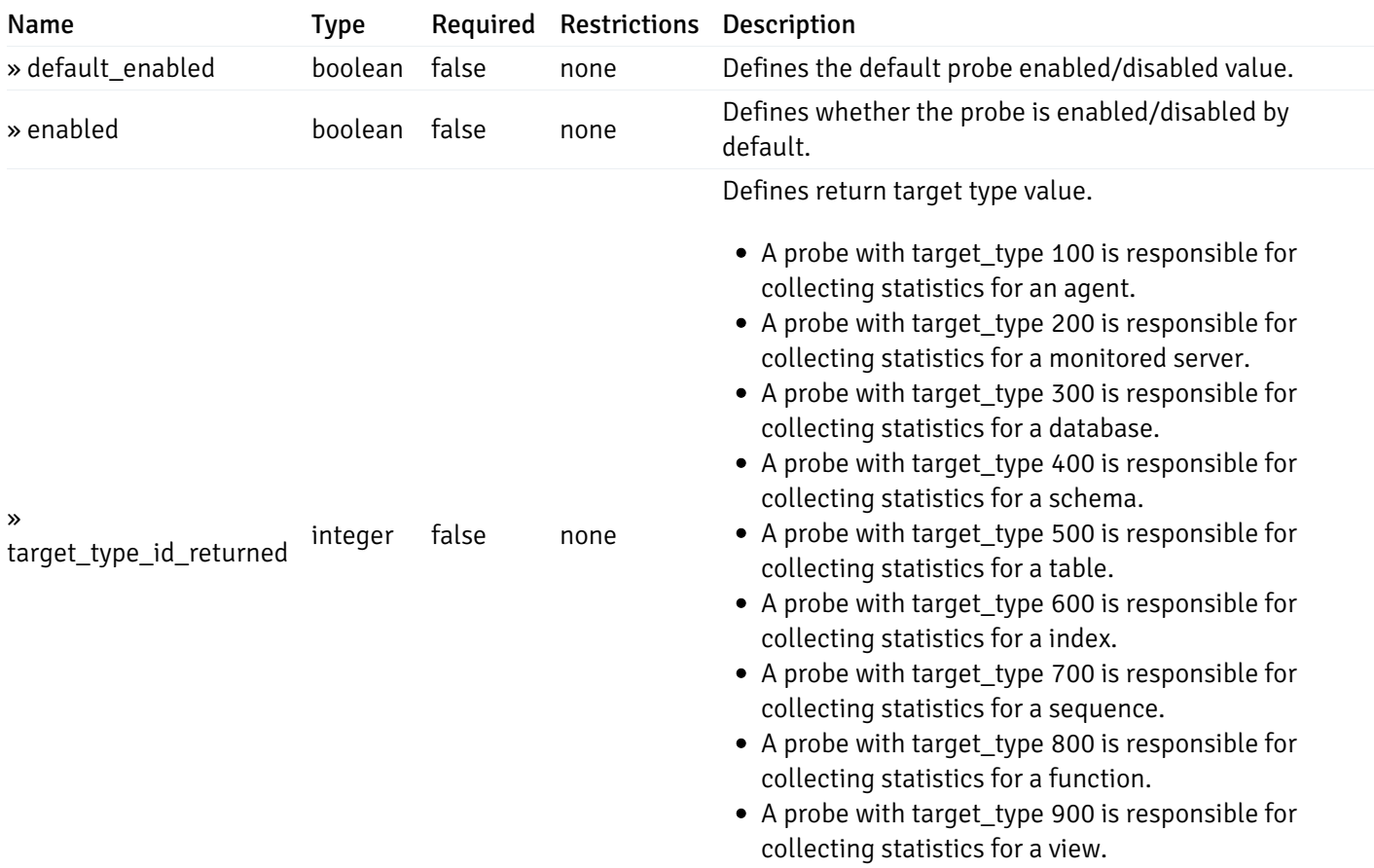

# get\_\_probe\_config\_server\_{server\_id}*database*{database\_name}\_{probe\_id}

Code samples

GET /probe/config/server/{server\_id}/database/{database\_name}/{probe\_id}

Get database level probe for specified probe id.

# Parameters

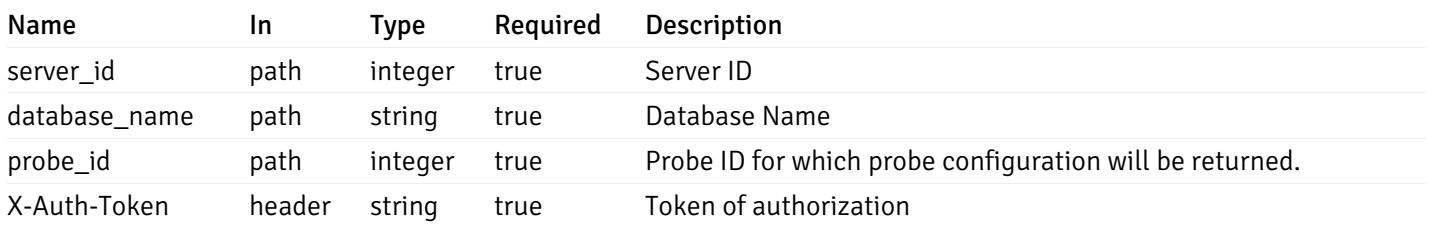

Example responses

```
{
  "probe_id": 0,
  "probe_name": "string",
 "default_interval_min": 0,
  "interval_min": 0,
  "default_interval_sec": 0,
  "interval_sec": 0,
  "default_interval": 0,
 "interval": 0,
  "default_lifetime": 0,
  "lifetime": 0,
  "default_enabled": true,
  "enabled": true,
  "target_type_id_returned": 0
}
```
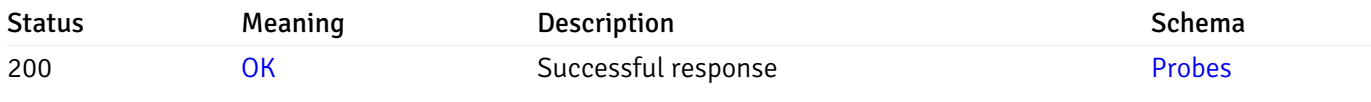

This operation does not require authentication

### put\_probe\_config\_server\_{server\_id} database{database\_name}\_{probe\_id}

Code samples

## PUT /probe/config/server/{server\_id}/database/{database\_name}/{probe\_id}

Update database level probe configuration for specified probe id.

Body parameter

```
\Gamma{
    "interval_min": 0,
    "interval_sec": 0,
    "lifetime": 0,
    "enabled": true
  }
]
```
### Parameters

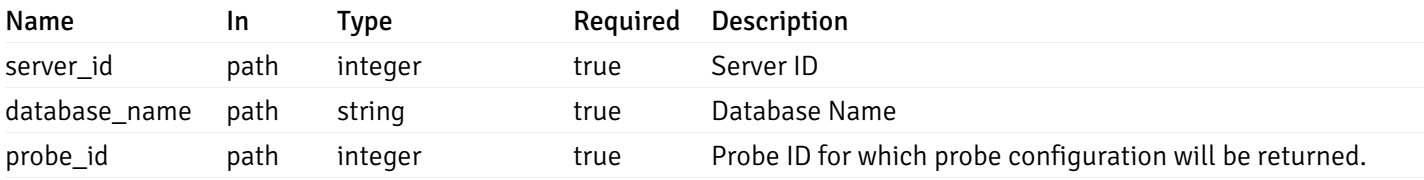

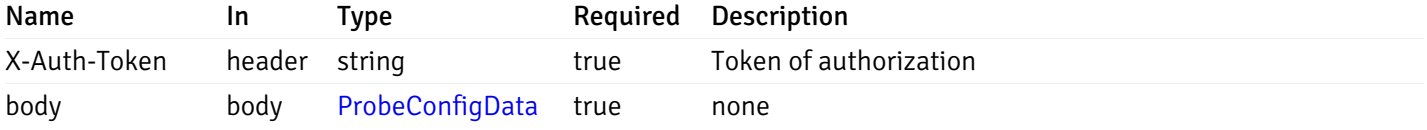

#### Example responses

#### Responses

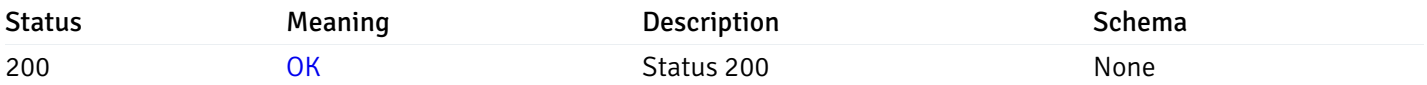

# Response Schema

This operation does not require authentication

# Copy Probe

# post\_\_probe\_copy\_agent\_{agent\_id}

Code samples

```
POST /probe/copy/agent/{agent_id}
```
#### Copy Agent level probe to another agent

```
Body parameter
```

```
{
  "type": "string",
  "agent_id": 0
}
```
## Parameters

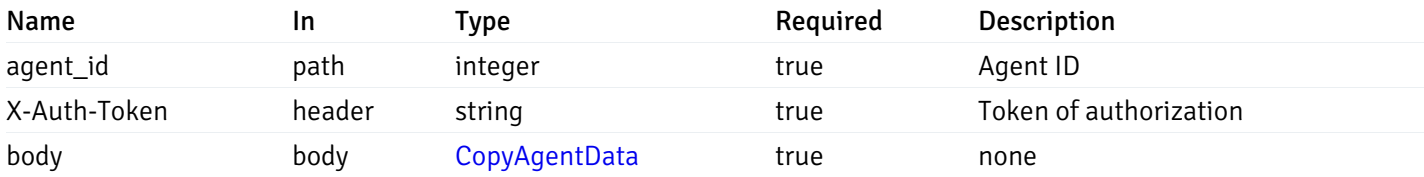

Example responses

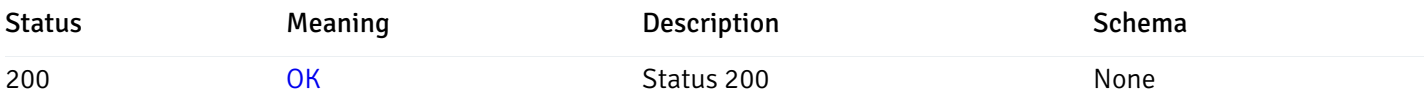

# Response Schema

This operation does not require authentication

# post\_\_probe\_copy\_server\_{server\_id}

Code samples

## POST /probe/copy/server/{server\_id}

Copy Server level probe to another server

Body parameter

```
{
  "type": "string",
  "server_id": 0
}
```
### Parameters

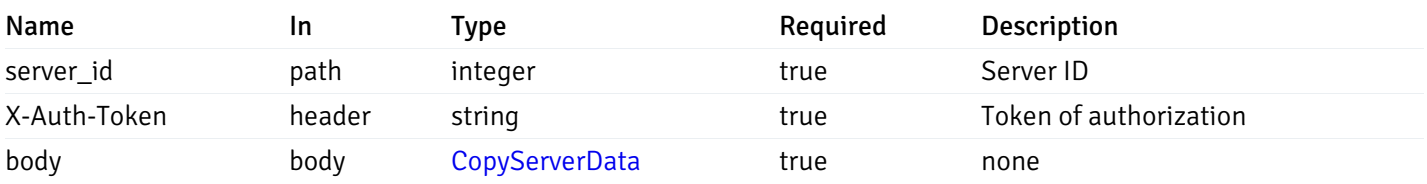

Example responses

## Responses

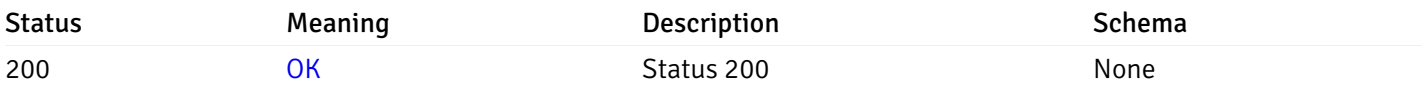

### Response Schema

This operation does not require authentication

# post\_probe\_copy\_server\_{server\_id}database{database\_name}

### Code samples

```
POST /probe/copy/server/{server_id}/database/{database_name}
```
Copy Database level probe to another database

Body parameter

```
{
  "type": "string",
  "server_id": 0,
  "database_name": "string"
}
```
## Parameters

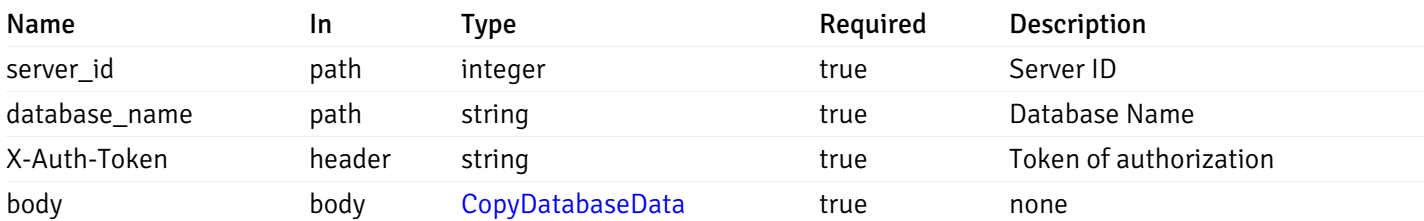

Example responses

#### Responses

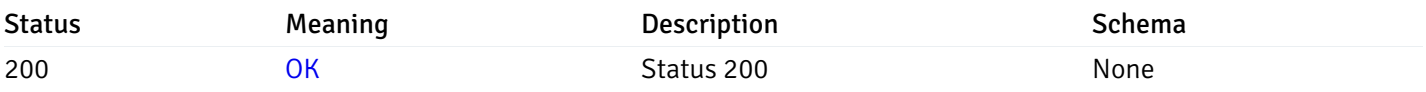

#### Response Schema

This operation does not require authentication

### post\_probe\_copy\_server\_{server\_id}*database*{database\_name}*schema*{schema\_name}

Code samples

POST /probe/copy/server/{server\_id}/database/{database\_name}/schema/{schema\_name}

Copy Schame level probe to another schema

```
Body parameter
{
  "type": "string",
  "server_id": 0,
  "database_name": "string",
  "schema_name": "string"
}
```
# Parameters

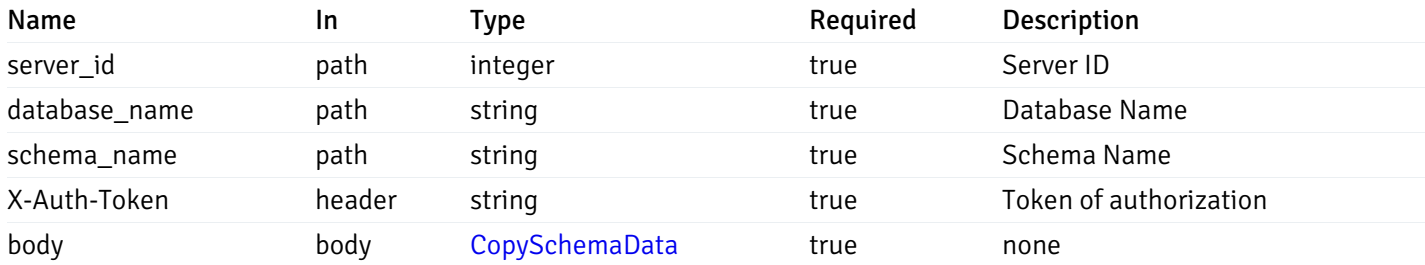

Example responses

# Responses

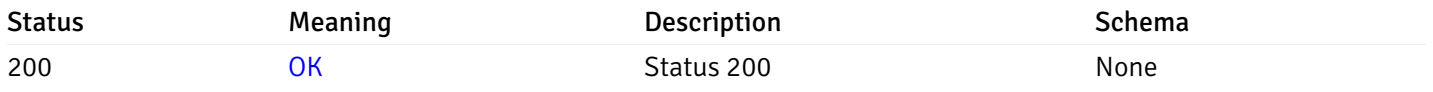

### Response Schema

This operation does not require authentication

## Probe data

# get\_\_probe\_data\_agent\_{agent\_id}\_{probe\_id}

Code samples

GET /probe/data/agent/{agent\_id}/{probe\_id}

Gets Probe data for agent.

#### **Parameters**

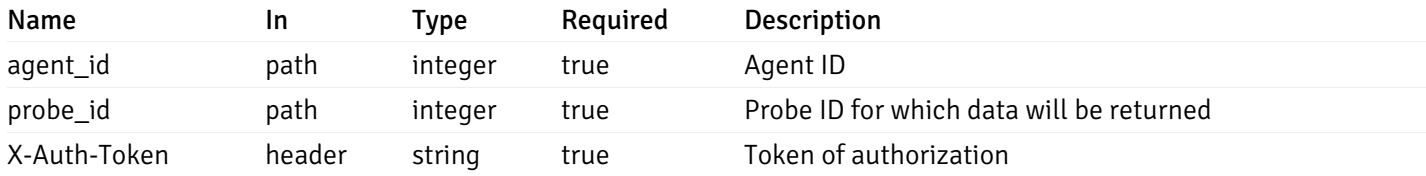

Example responses

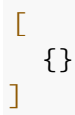

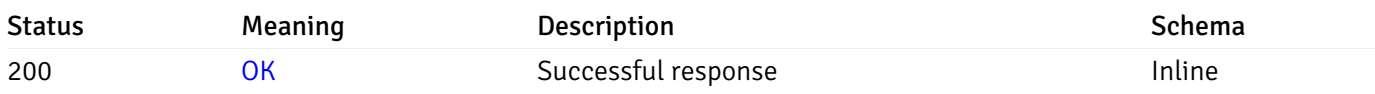

# Response Schema

This operation does not require authentication

# get\_\_probe\_data\_server\_{server\_id}\_{probe\_id}

Code samples

GET /probe/data/server/{server\_id}/{probe\_id}

Gets Probe data for server.

## Parameters

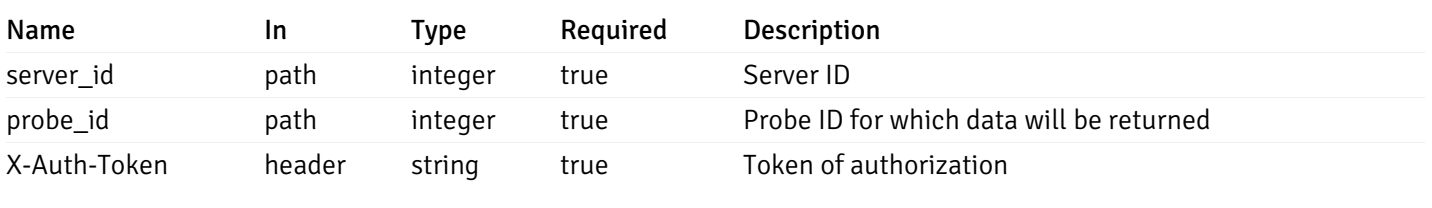

Example responses

200 Response

 $\Gamma$ {} ]

# Responses

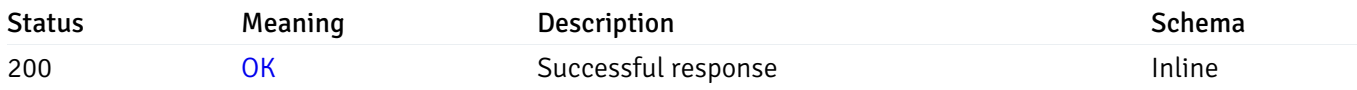

# Response Schema

# get\_probe\_data\_server\_{server\_id}*database*{database\_name}\_{probe\_id}

Code samples

GET /probe/data/server/{server\_id}/database/{database\_name}/{probe\_id}

Gets Probe data for database.

#### Parameters

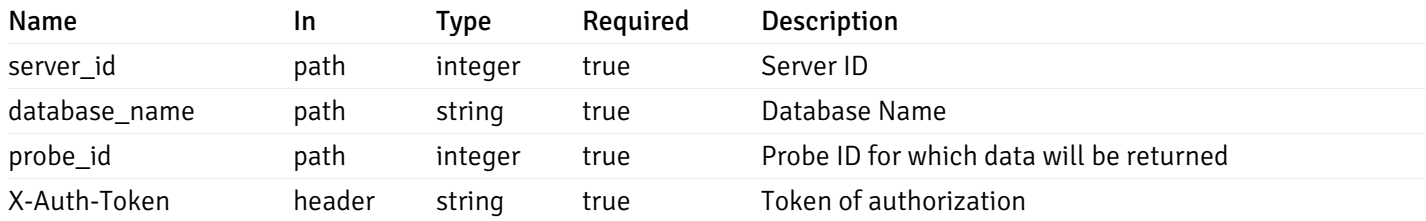

Example responses

200 Response

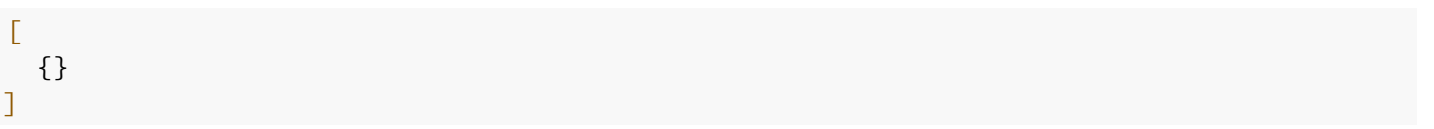

#### Responses

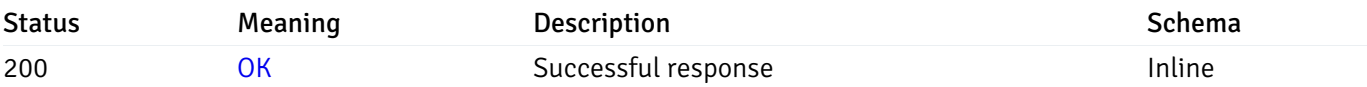

### Response Schema

This operation does not require authentication

# get\_probe\_data\_server\_{server\_id}*database*{database\_name}*schema*{schema\_name}\_{probe\_id}

Code samples

#### **GET**

/probe/data/server/{server\_id}/database/{database\_name}/schema/{schema\_name}/{probe\_id}

Gets Probe data for schema.

# Parameters

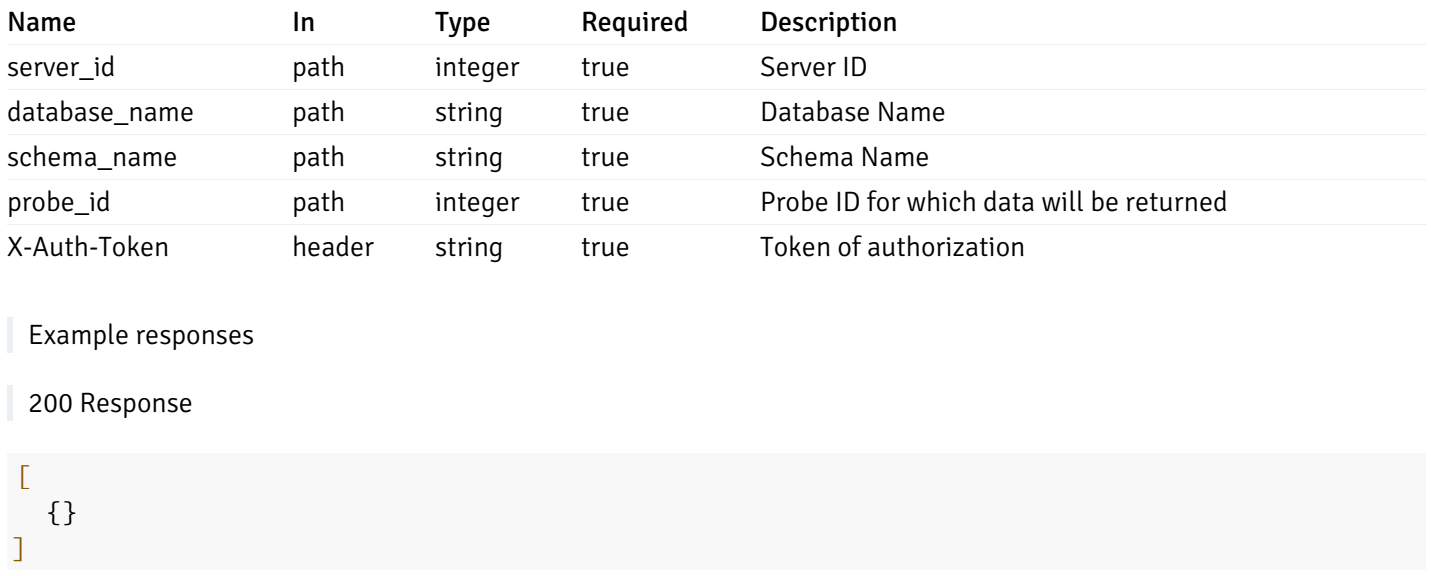

#### Responses

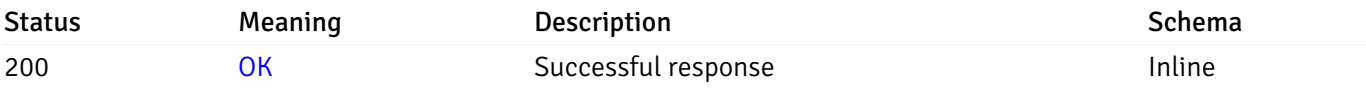

# Response Schema

This operation does not require authentication

# get\_\_probe\_data\_server\_{server\_id}*database*{database\_name}*schema*{schema\_name}*table*{table\_na

Code samples

#### **GET**

/probe/data/server/{server\_id}/database/{database\_name}/schema/{schema\_name}/table/{t

Gets Probe data for table.

## Parameters

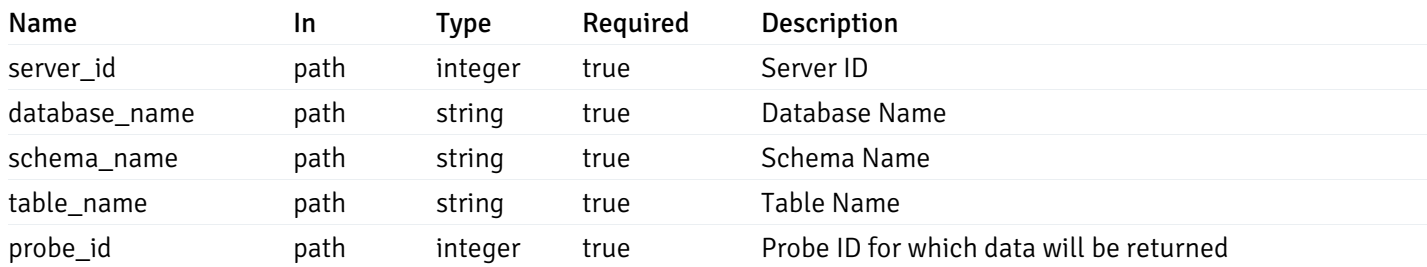

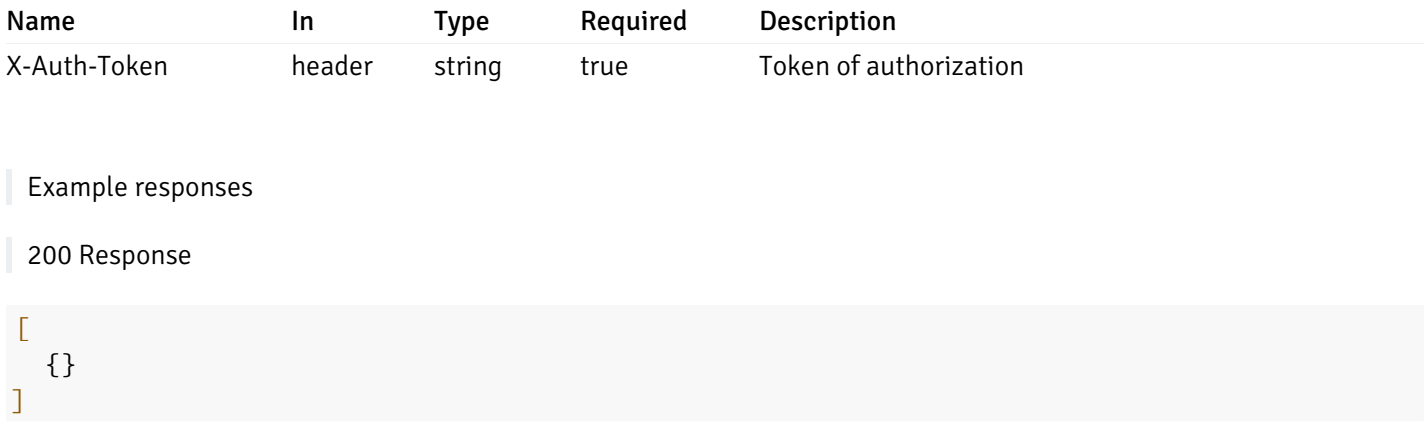

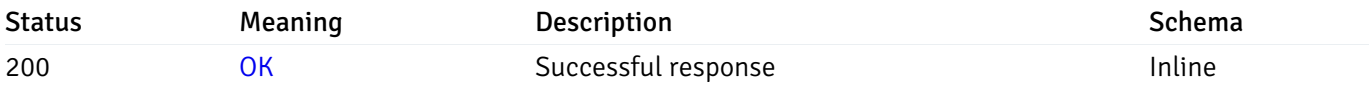

# Response Schema

This operation does not require authentication

# get\_\_probe\_data\_server\_{server\_id}*database*{database\_name}*schema*{schema\_name}*index*{index\_na

Code samples

**GET** 

/probe/data/server/{server\_id}/database/{database\_name}/schema/{schema\_name}/index/{i

Gets Probe data for index.

# Parameters

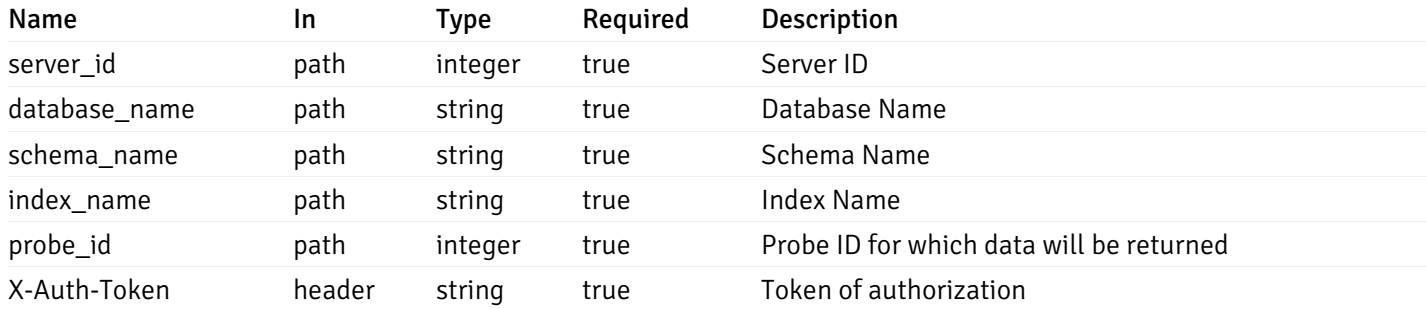

Example responses

### $\Gamma$ {} ]

#### Responses

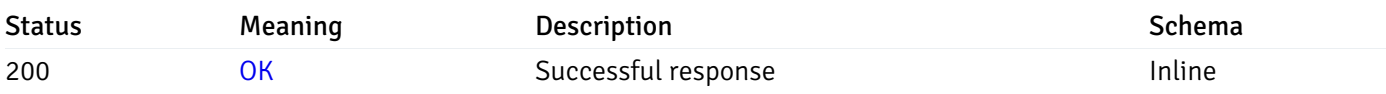

# Response Schema

This operation does not require authentication

# get\_\_probe\_data\_server\_{server\_id}*database*{database\_name}*schema*{schema\_name}sequence{sequ

Code samples

#### **GET**

/probe/data/server/{server\_id}/database/{database\_name}/schema/{schema\_name}/sequence/{sequence\_name}/{probe\_id}

Gets Probe data for sequence.

#### Parameters

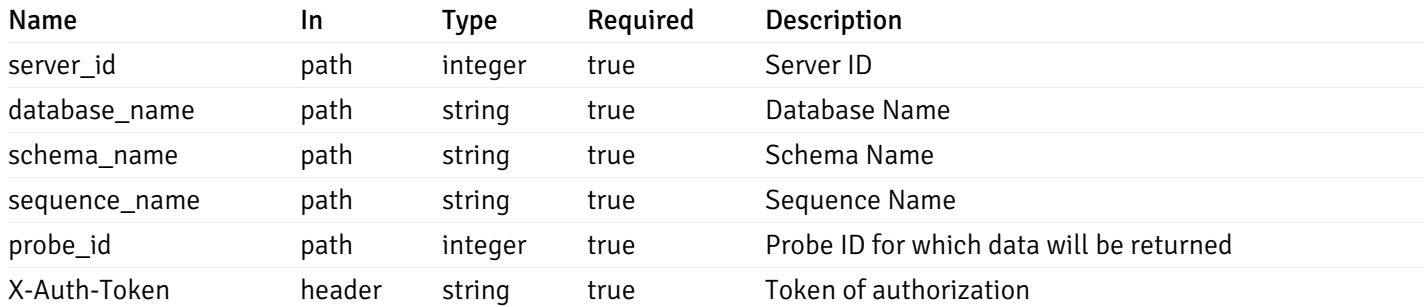

Example responses

200 Response

 $\Gamma$ {} ]

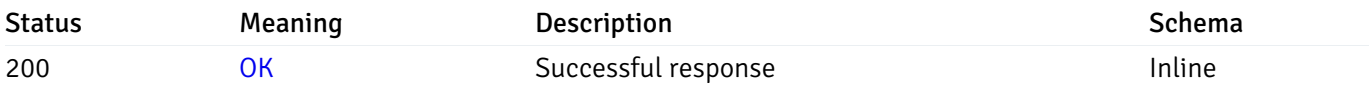

# Response Schema

This operation does not require authentication

# get\_\_probe\_data\_server\_{server\_id}*database*{database\_name}*schema*{schema\_name}*view*{view\_nan

#### Code samples

#### **GET**

/probe/data/server/{server\_id}/database/{database\_name}/schema/{schema\_name}/view/{vi

Gets Probe data for view.

## Parameters

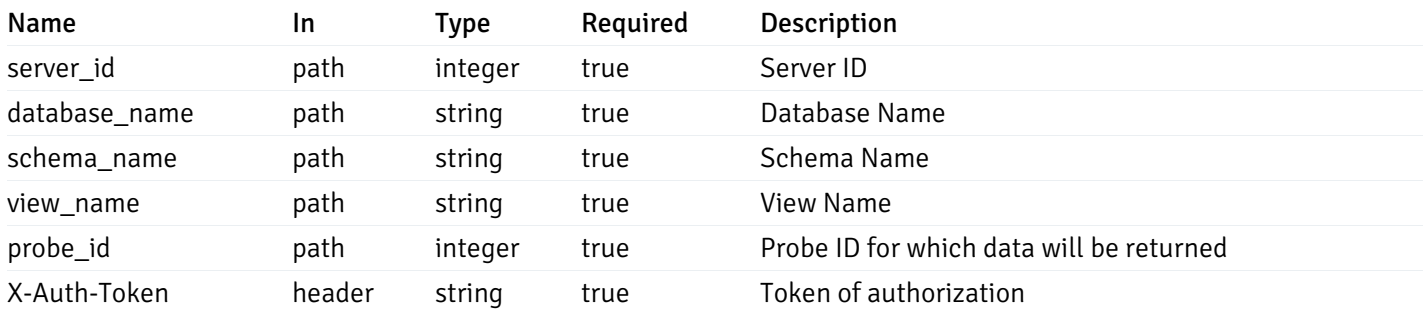

Example responses

200 Response

 $\Gamma$ {} ]

## Responses

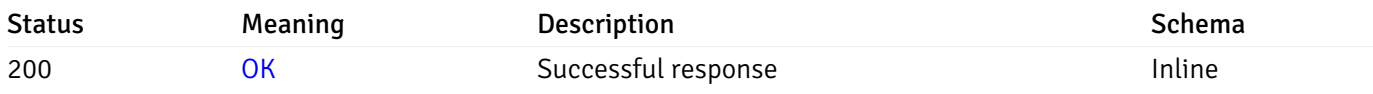

## Response Schema

This operation does not require authentication

# get\_\_probe\_data\_server\_{server\_id}*database*{database\_name}*schema*{schema\_name}*function*{functi

Code samples

#### **GET**

### /probe/data/server/{server\_id}/database/{database\_name}/schema/{schema\_name}/function

Gets Probe data for function.

#### Parameters

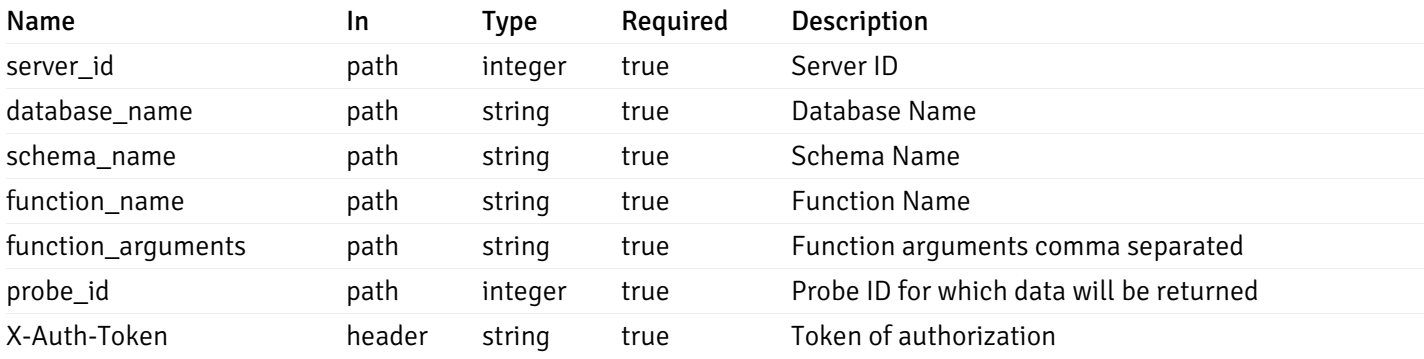

Example responses

200 Response

 $\Gamma$ {} ]

#### Responses

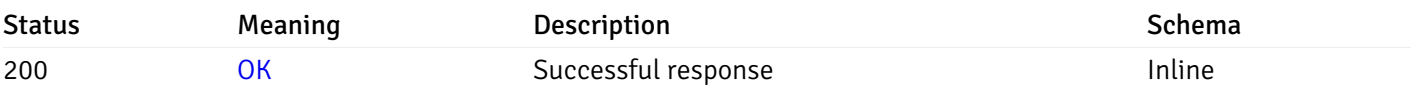

### Response Schema

This operation does not require authentication

## Probe history

# get\_probe\_history\_agent\_{agent\_id}*from*{start\_time}*to*{end\_time}\_{probe\_id}

Code samples

#### GET /probe/history/agent/{agent\_id}/from/{start\_time}/to/{end\_time}/{probe\_id}

Gets Probe history for agent.

# Parameters

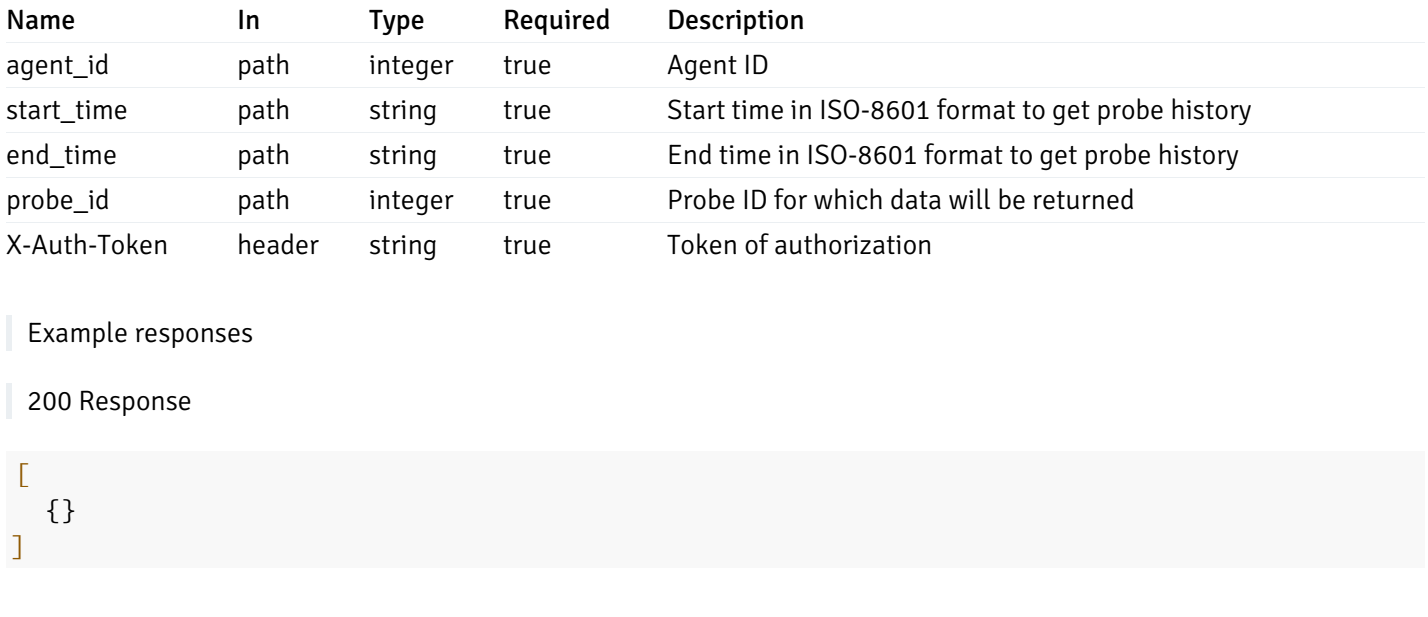

### Responses

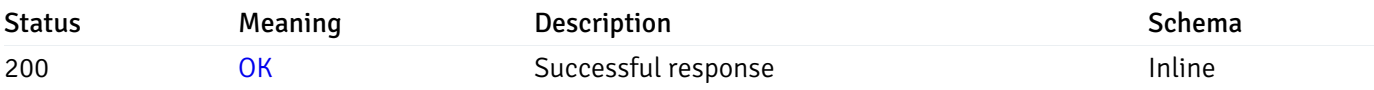

# Response Schema

This operation does not require authentication

# get\_probe\_history\_server\_{server\_id}from{start\_time}to{end\_time}\_{probe\_id}

Code samples

```
GET /probe/history/server/{server_id}/from/{start_time}/to/{end_time}/{probe_id}
```
Gets Probe history for server.

# Parameters

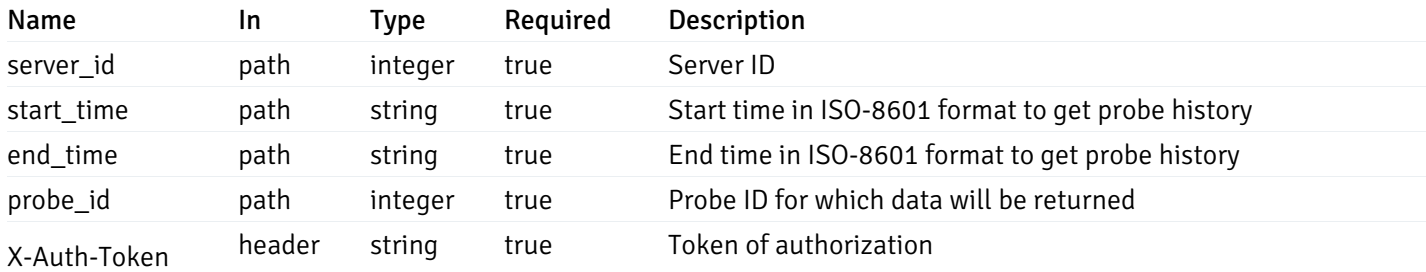

Example responses

 $\Gamma$ {} ]

#### Responses

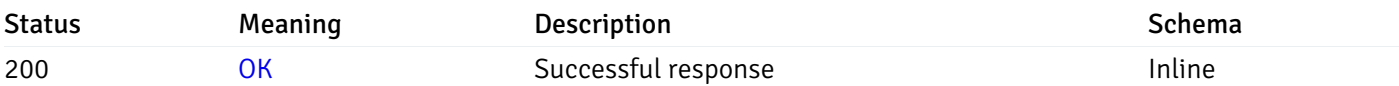

# Response Schema

This operation does not require authentication

# get\_probe\_history\_server\_{server\_id}*database*{database\_name}*from*{start\_time}*to*{end\_time}\_{prol

Code samples

#### **GET**

/probe/history/server/{server\_id}/database/{database\_name}/from/{start\_time}/to/{end\_

Gets Probe history for database.

## Parameters

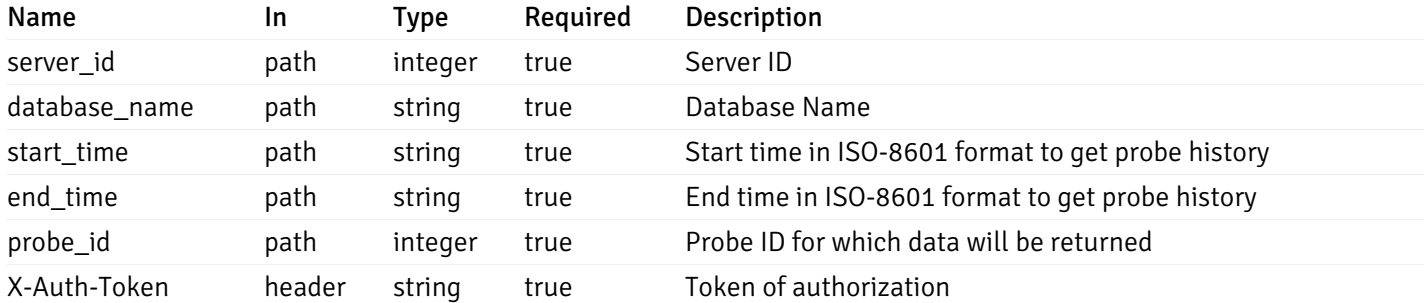

Example responses

200 Response

 $\Gamma$ {} ]
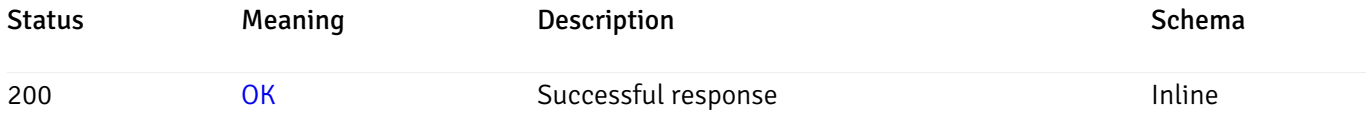

## Response Schema

This operation does not require authentication

# get\_probe\_history\_server\_{server\_id}*database*{database\_name}*schema*{schema\_name}*from*{start\_t

Code samples

#### **GET**

/probe/history/server/{server\_id}/database/{database\_name}/schema/{schema\_name}/from/

Gets Probe history for schema.

## Parameters

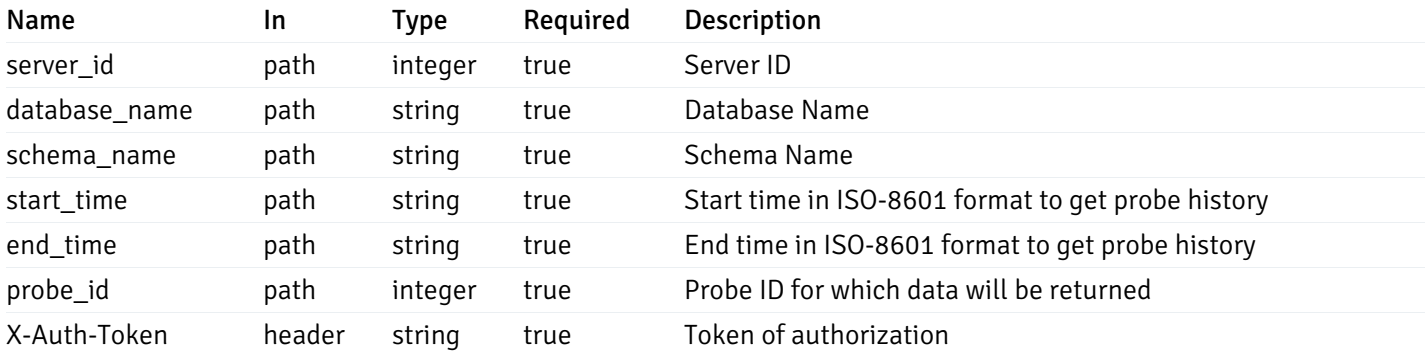

Example responses

200 Response

```
\Gamma{}
]
```
### Responses

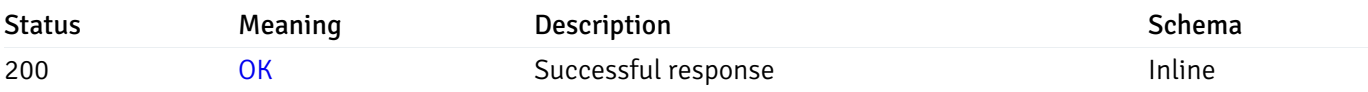

## Response Schema

This operation does not require authentication

# get\_probe\_history\_server\_{server\_id}*database*{database\_name}*schema*{schema\_name}*table*{table\_

Code samples

### **GET**

```
/probe/history/server/{server_id}/database/{database_name}/schema/{schema_name}/table
```
Gets Probe history for table.

## Parameters

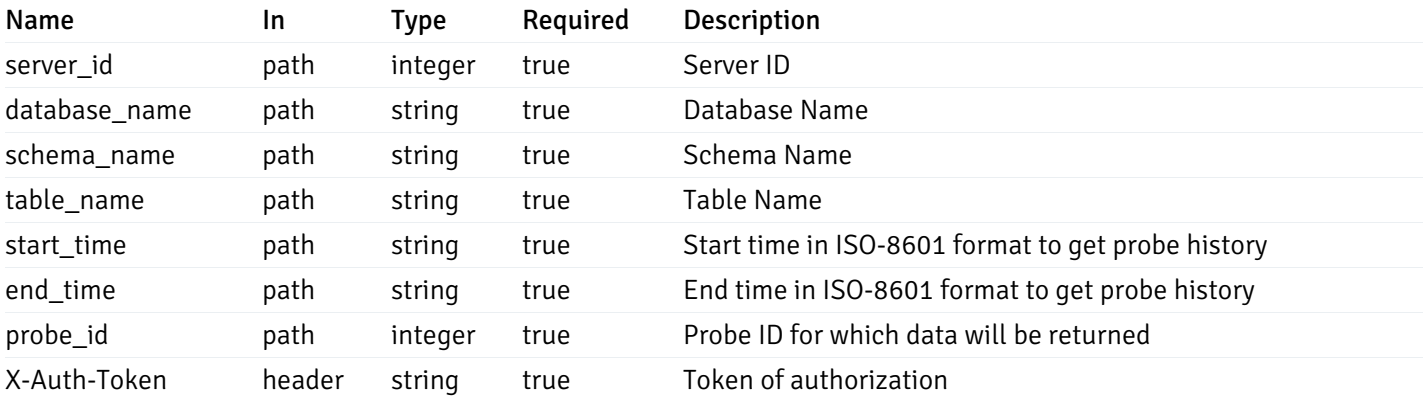

Example responses

200 Response

### $\Gamma$ {} ]

### Responses

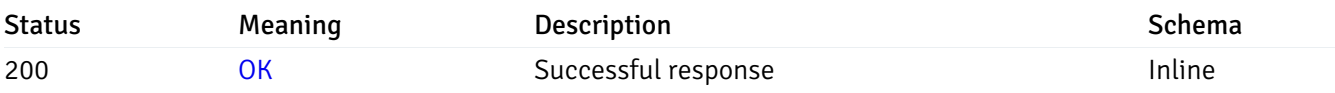

### Response Schema

This operation does not require authentication

## get\_probe\_history\_server\_{server\_id}*database*{database\_name}*schema*{schema\_name}*index*{index

Code samples

#### GET

/probe/history/server/{server\_id}/database/{database\_name}/schema/{schema\_name}/index

### Gets Probe history for index.

## Parameters

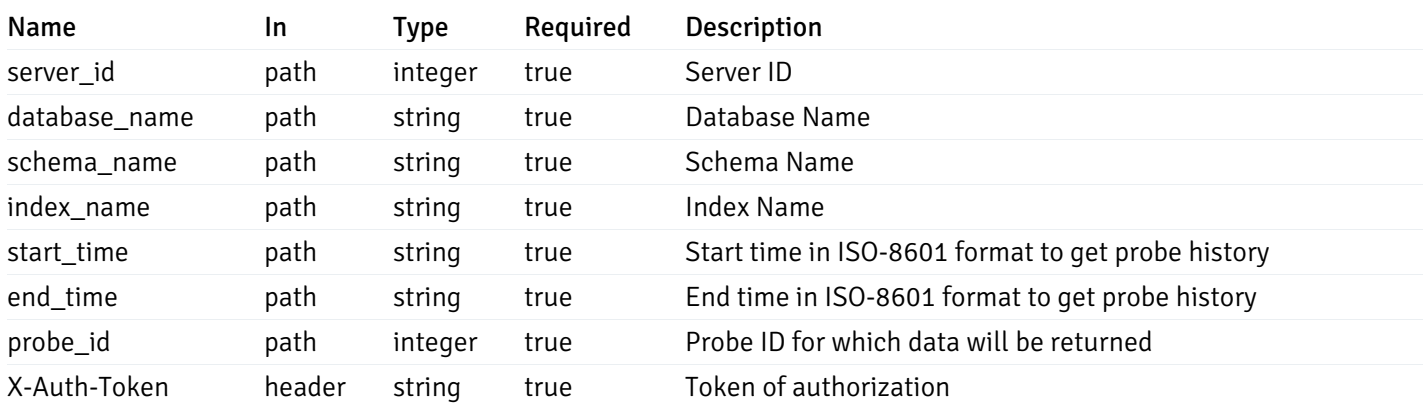

Example responses

200 Response

 $\Gamma$ {} ]

## Responses

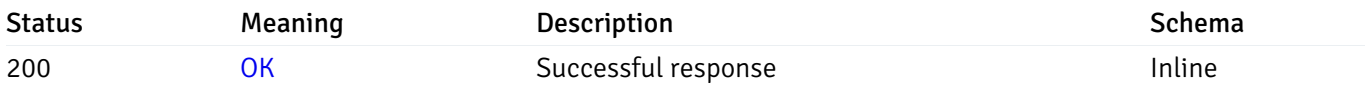

# Response Schema

This operation does not require authentication

# get\_\_probe\_history\_server\_{server\_id}*database*{database\_name}*schema*{schema\_name}*sequence*{se

Code samples

### **GET**

/probe/history/server/{server\_id}/database/{database\_name}/schema/{schema\_name}/seque

Gets Probe history for sequence.

## Parameters

Name In Type Required Description

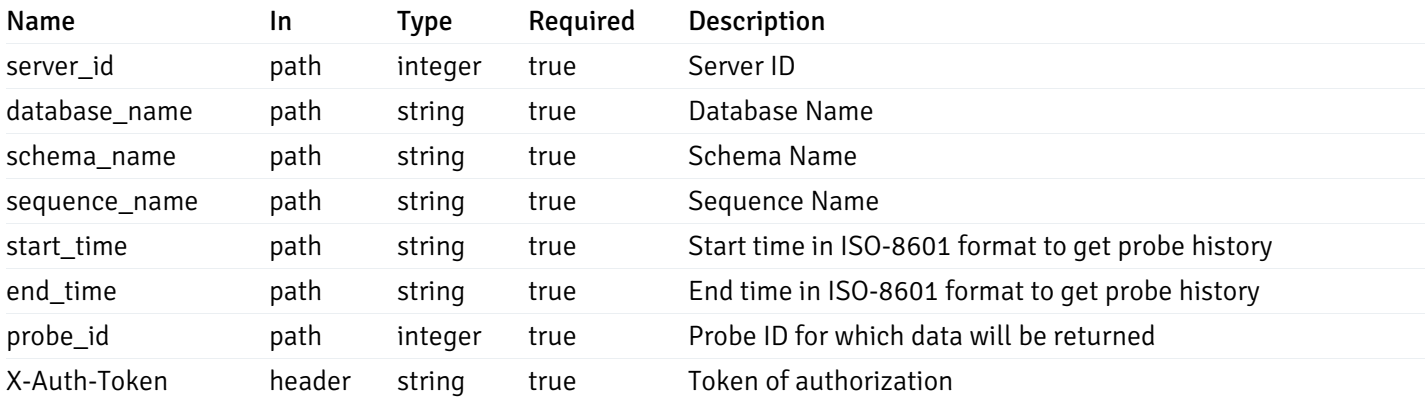

Example responses

#### 200 Response

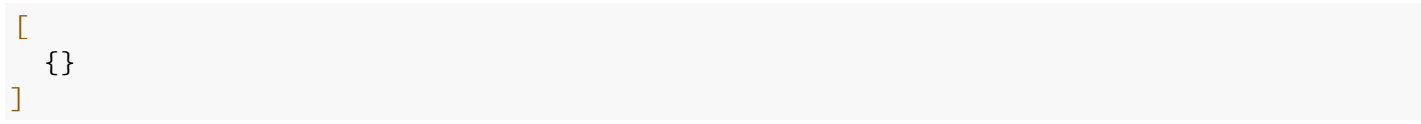

### Responses

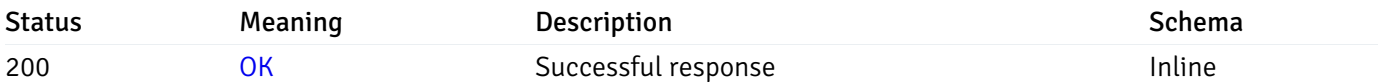

### Response Schema

This operation does not require authentication

# get\_\_probe\_history\_server\_{server\_id}*database*{database\_name}*schema*{schema\_name}view{view\_n

Code samples

#### **GET**

/probe/history/server/{server\_id}/database/{database\_name}/schema/{schema\_name}/view/

Gets Probe history for view.

### Parameters

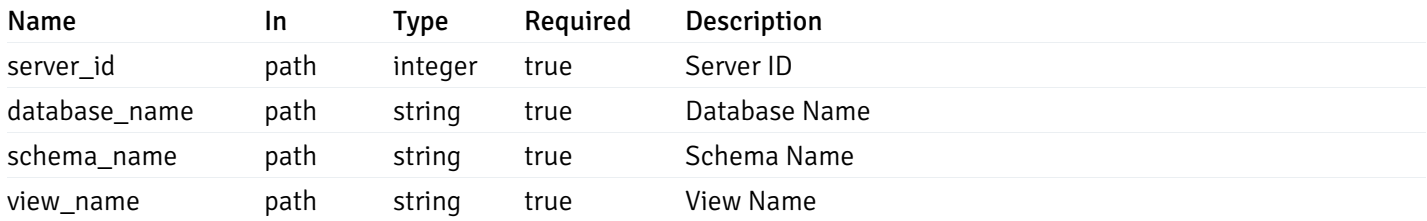

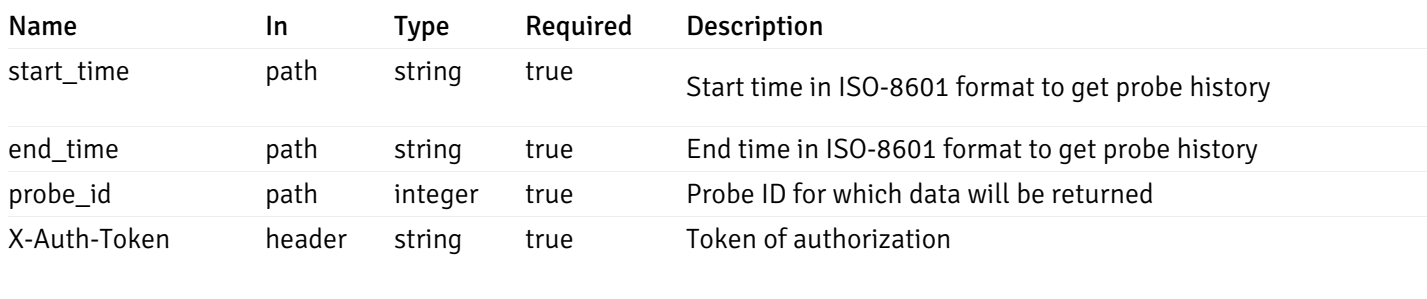

Example responses

200 Response

 $\Gamma$ {} ]

### Responses

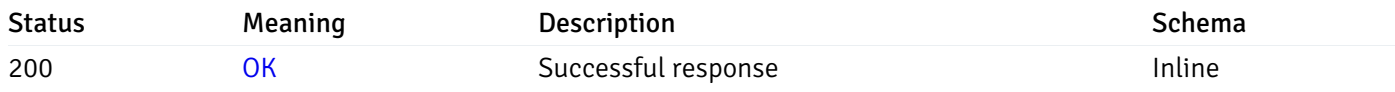

## Response Schema

This operation does not require authentication

# get\_\_probe\_history\_server\_{server\_id}*database*{database\_name}*schema*{schema\_name}*function*{fur

Code samples

### **GET**

/probe/history/server/{server\_id}/database/{database\_name}/schema/{schema\_name}/funct

Gets Probe history for function.

### Parameters

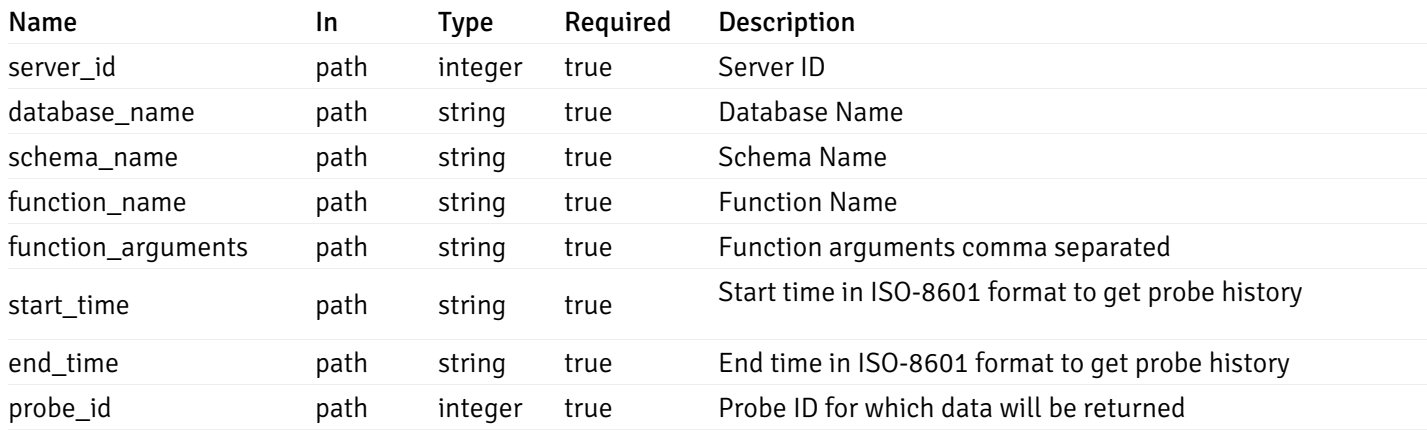

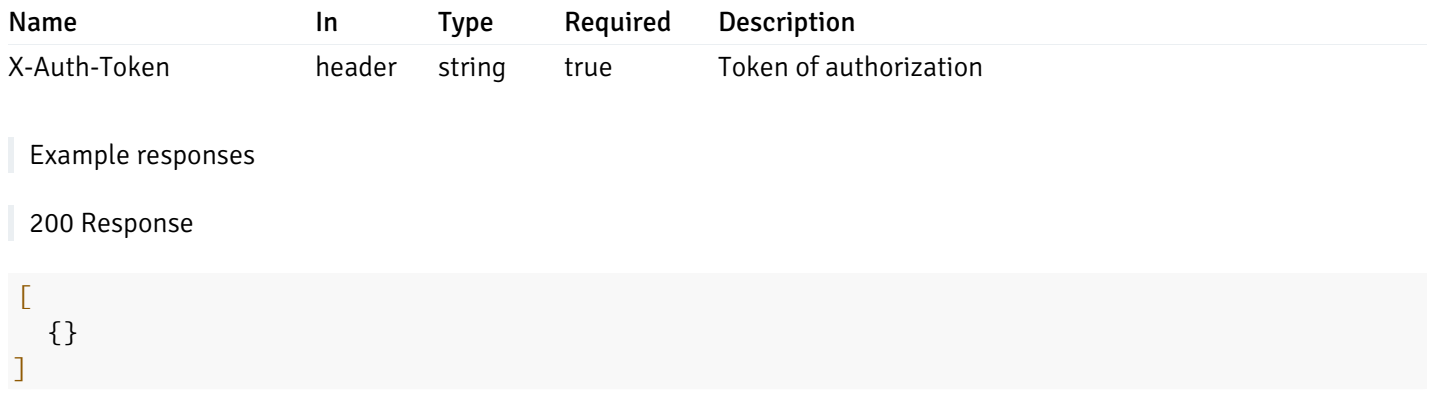

# Responses

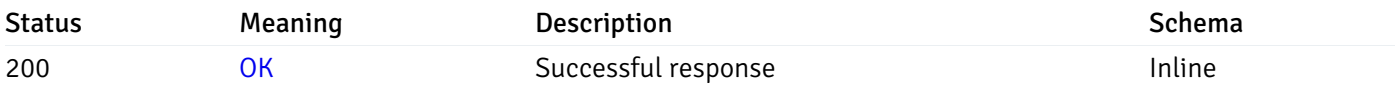

# Response Schema

This operation does not require authentication

## Webhook

## Retrieval of the webhook list

Code samples

GET /webhook/

## Parameters

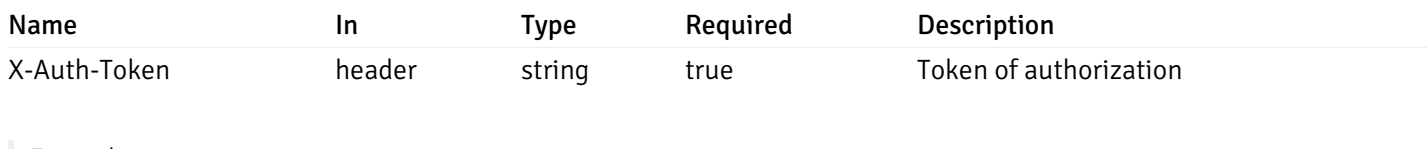

Example responses

200 Response

```
{
   "id": 0,
    "name": "string",
    "url": "string",
    "enabled": true,
    "method": "string",
    "http_headers": [
      {
        "http_header_id": 0,
        "http_header_key": "string",
        "http_header_value": "string"
      }
    ],
    "payload_template": "string",
    "low_alert": true,
    "med_alert": true,
    "high_alert": true,
    "cleared_alert": true
  }
]
```
### Responses

 $\overline{L}$ 

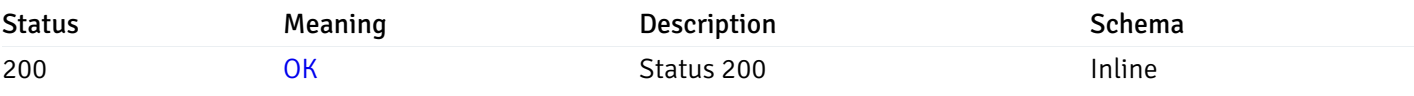

### Response Schema

#### Status Code 200

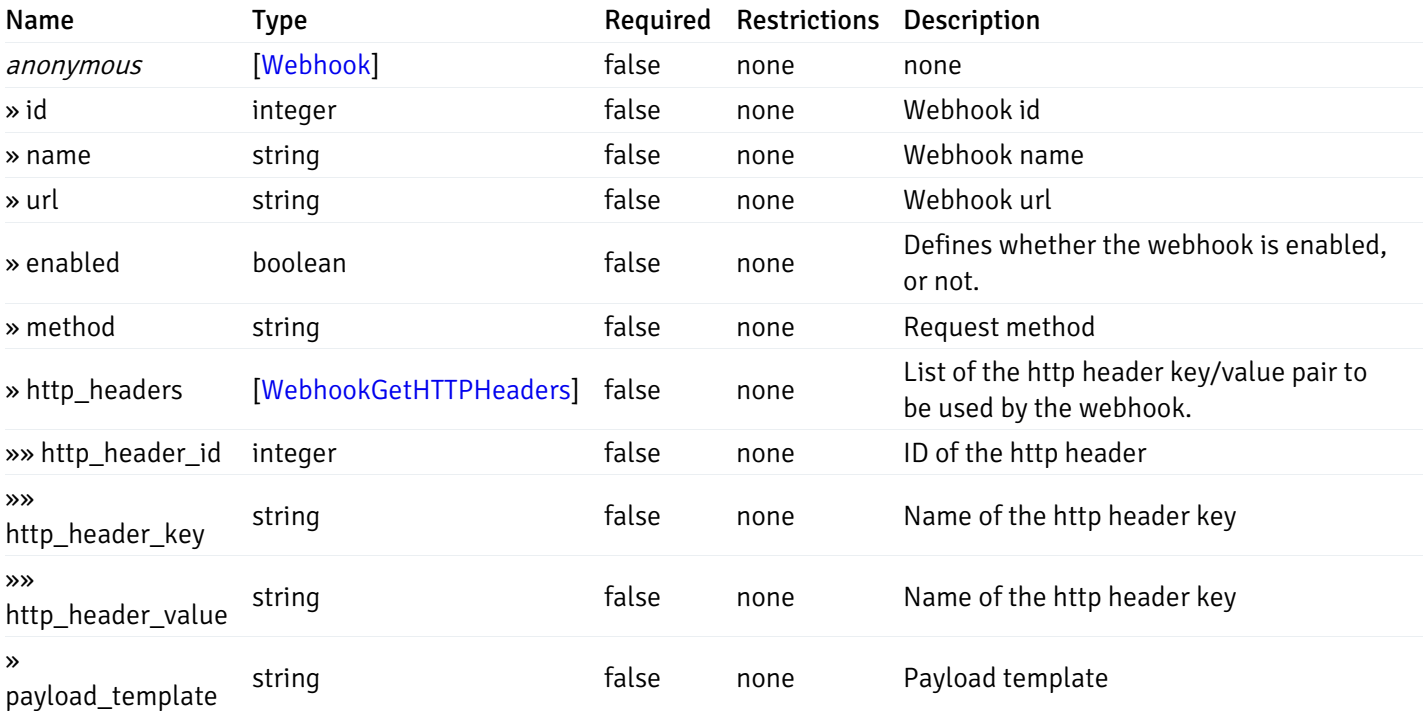

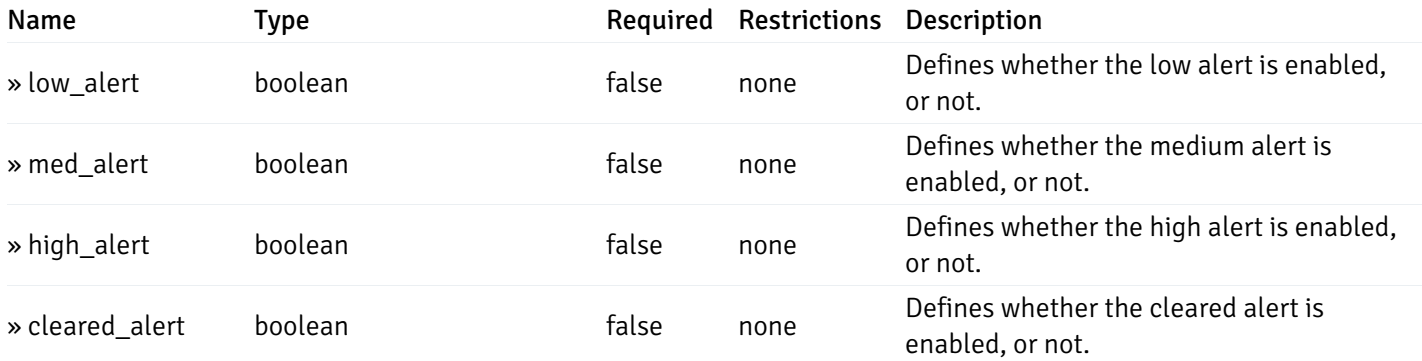

This operation does not require authentication

## Add a new webhook.

Code samples

POST /webhook/

### Body parameter

{

```
"name": "string",
  "url": "string",
  "enabled": true,
  "method": "string",
  "http_headers": [
    {
      "http_header_key": "string",
      "http_header_value": "string"
    }
  ],
  "payload_template": "string",
  "low_alert": true,
  "med_alert": true,
  "high_alert": true,
  "cleared_alert": true
}
```
### Parameters

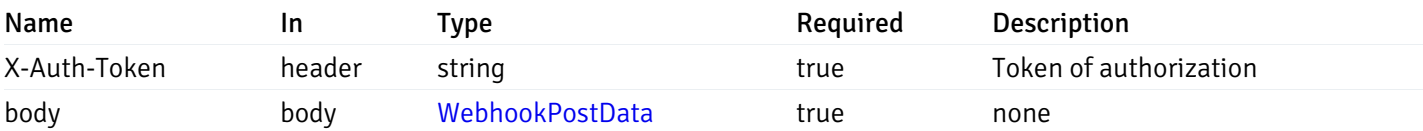

Example responses

### Responses

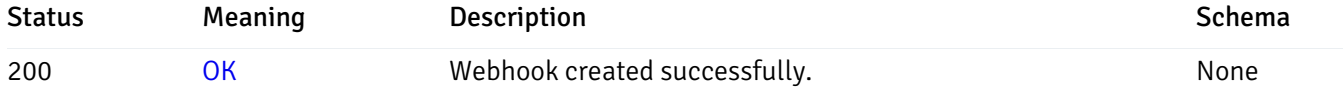

## Response Schema

This operation does not require authentication

## Retrieve the information for the webhook, identified by the webhook\_id.

Code samples

GET /webhook/{webhook\_id}

## Parameters

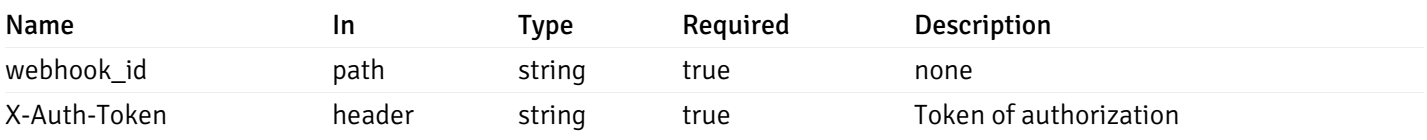

Example responses

200 Response

```
{
```

```
"id": 0,
  "name": "string",
  "url": "string",
  "enabled": true,
  "method": "string",
  "http_headers": [
    {
      "http_header_id": 0,
      "http_header_key": "string",
      "http_header_value": "string"
    }
  ],
  "payload_template": "string",
  "low_alert": true,
  "med_alert": true,
  "high_alert": true,
  "cleared_alert": true
}
```
### Responses

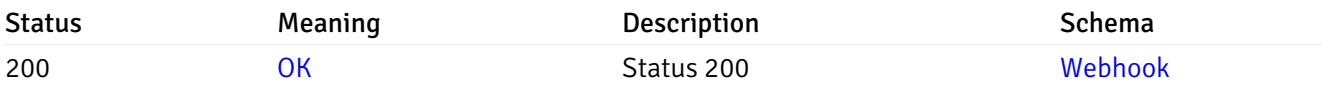

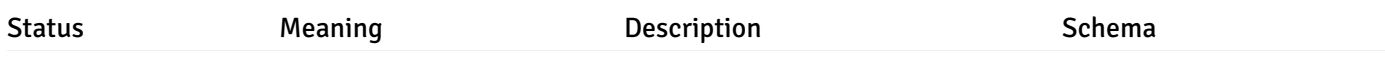

This operation does not require authentication

### Update the webhook information

Code samples

PUT /webhook/{webhook\_id}

Body parameter

```
{
  "id": 0,
  "name": "string",
  "url": "string",
  "enabled": true,
  "method": "string",
  "http_headers": {
    "added": [
      {
        "http_header_key": "string",
        "http_header_value": "string"
      }
    ],
    "changed": [
      {
        "http_header_id": 0,
        "http_header_key": "string",
        "http_header_value": "string"
      }
    ],
    "deleted": [
      {
        "http_header_id": 0
      }
    ]
 },
  "payload_template": "string",
  "low_alert": true,
  "med_alert": true,
  "high_alert": true,
  "cleared_alert": true
}
```
### Parameters

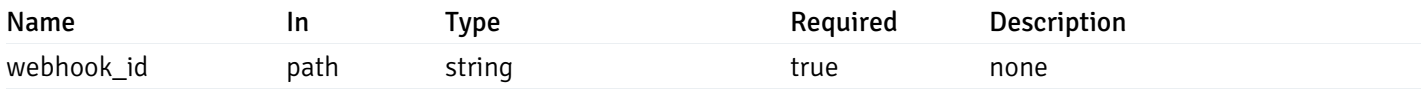

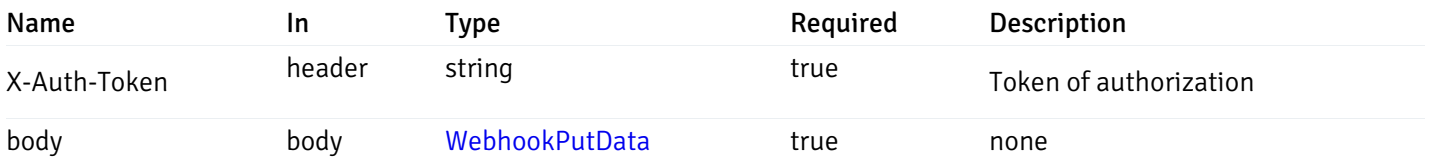

Example responses

# Responses

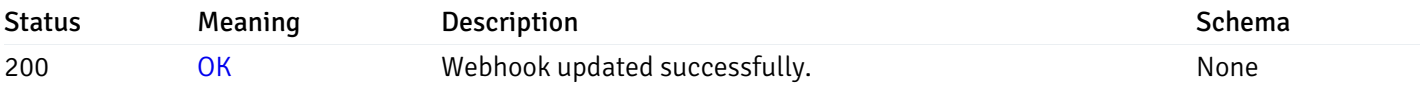

## Response Schema

This operation does not require authentication

## Delete the webhook.

Code samples

DELETE /webhook/{webhook\_id}

## Parameters

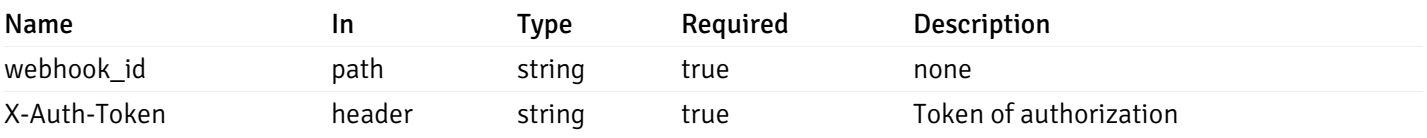

Example responses

## Responses

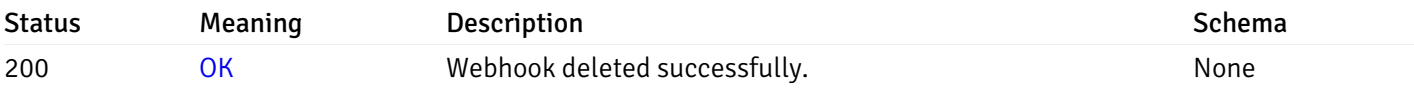

## Response Schema

This operation does not require authentication

# Email Groups

# Retrieval of the email groups list

Code samples

# GET /email/groups

## Parameters

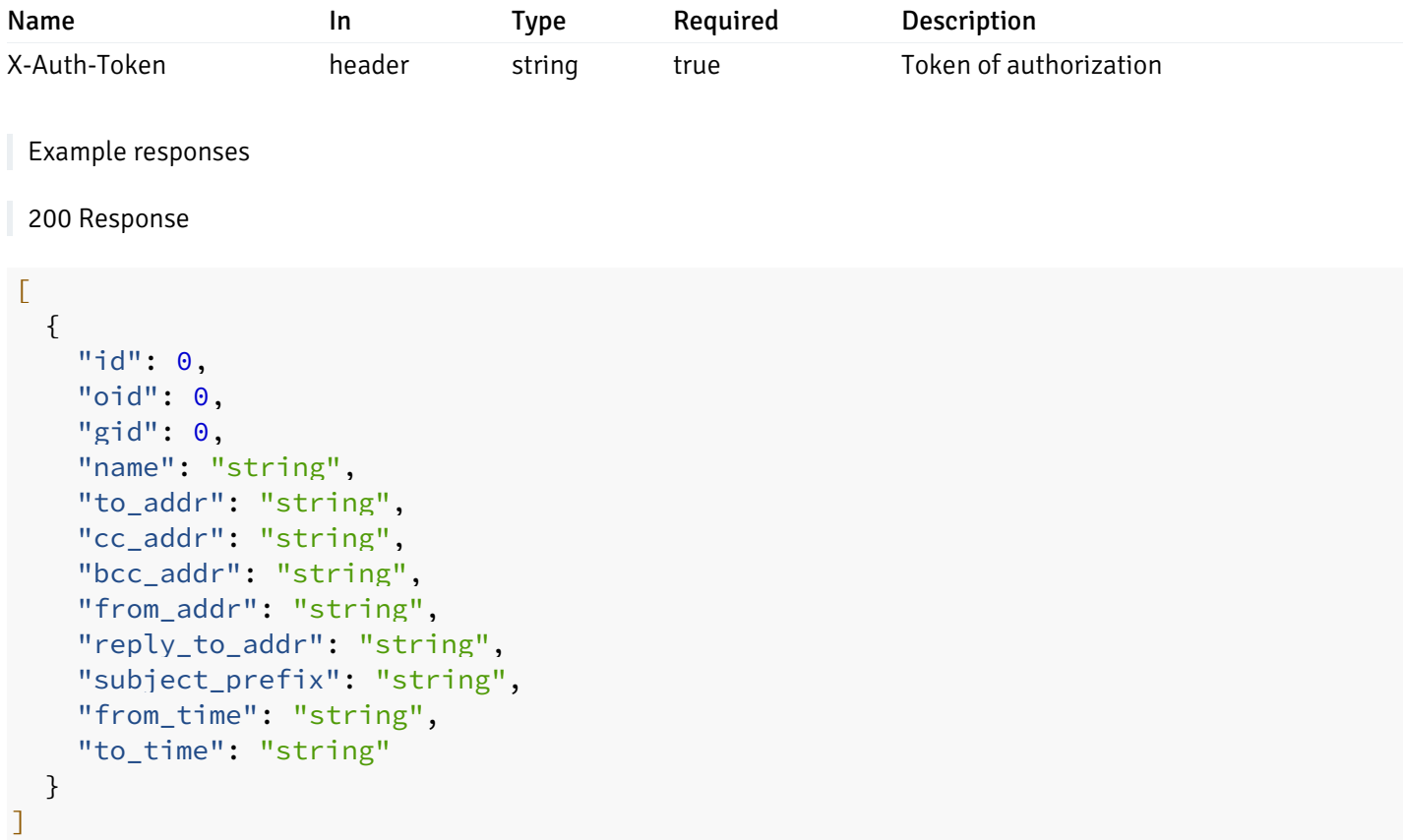

# Responses

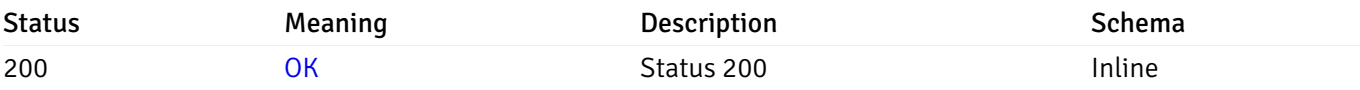

# Response Schema

Status Code 200

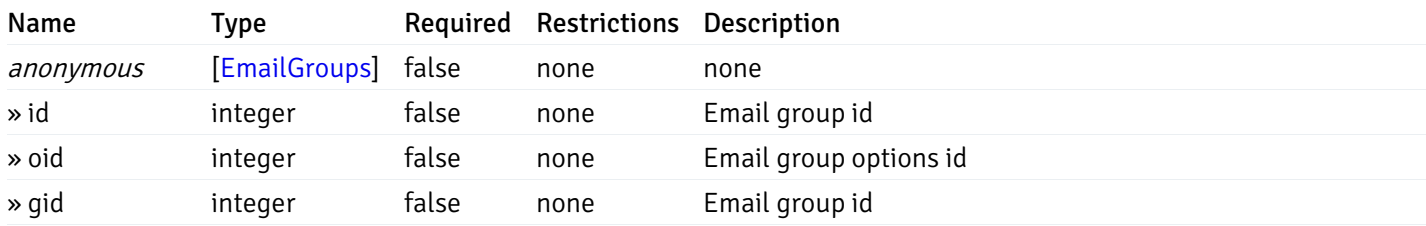

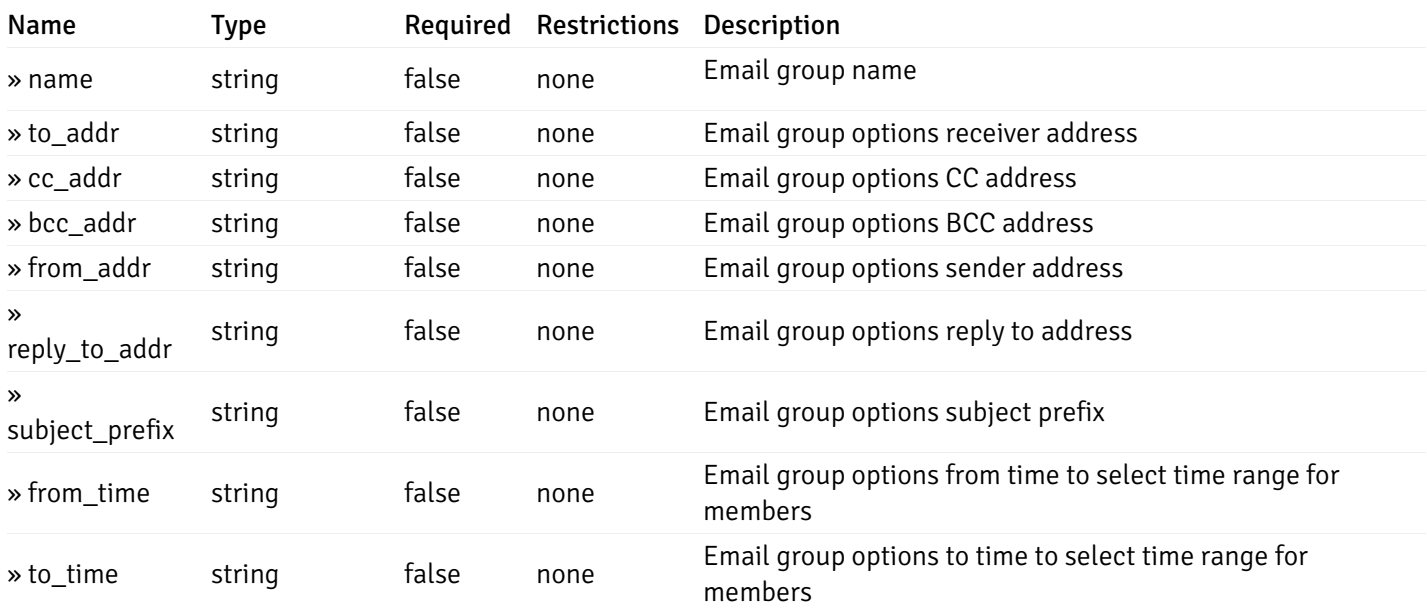

This operation does not require authentication

## Add a new email group.

Code samples

POST /email/groups

Body parameter

```
{
```

```
"name": "string",
 "options": [
   {
      "to_addr": "string",
      "cc_addr": "string",
      "bcc_addr": "string",
      "from_addr": "string",
      "reply_to_addr": "string",
      "subject_prefix": "string",
      "from_time": "string",
      "to_time": "string"
   }
 ]
}
```
## Parameters

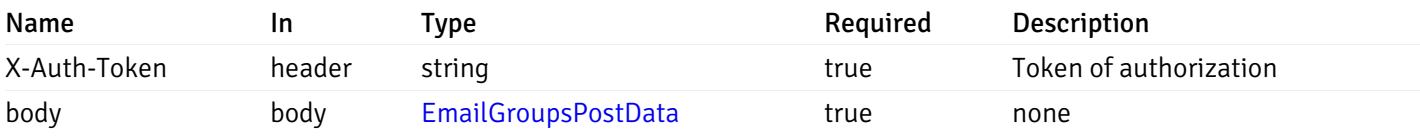

Example responses

## Responses

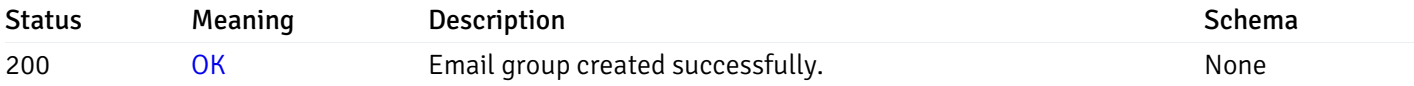

## Response Schema

This operation does not require authentication

## Retrieve the information for the email group, identified by the email\_group\_id.

Code samples

GET /email/groups/{email\_group\_id}

## Parameters

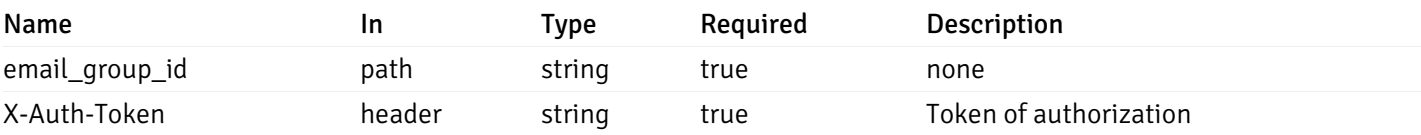

Example responses

200 Response

```
{
 "id": 0,
 "oid": 0,
  "gid": 0,
 "name": "string",
 "to_addr": "string",
 "cc_addr": "string",
 "bcc_addr": "string",
  "from_addr": "string",
 "reply_to_addr": "string",
 "subject_prefix": "string",
 "from_time": "string",
  "to_time": "string"
}
```
### Responses

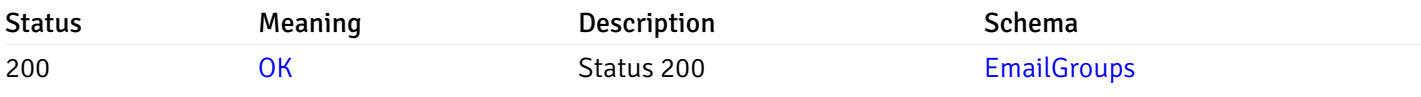

This operation does not require authentication

## Update the email group information

Code samples

```
PUT /email/groups/{email_group_id}
```

```
Body parameter
```

```
{
  "id": 0,
  "name": "string",
  "options": {
    "added": [
      {
        "to_addr": "string",
        "cc_addr": "string",
        "bcc_addr": "string",
        "from_addr": "string",
        "reply_to_addr": "string",
        "subject_prefix": "string",
        "from_time": "string",
        "to_time": "string"
      }
    ],
    "changed": [
      {
        "oid": 0,
        "to_addr": "string",
        "cc_addr": "string",
        "bcc_addr": "string",
        "from_addr": "string",
        "reply_to_addr": "string",
        "subject_prefix": "string",
        "from_time": "string",
        "to_time": "string"
      }
    ],
    "deleted": [
      {
        "oid": 0
      }
    ]
  }
}
```
### Parameters

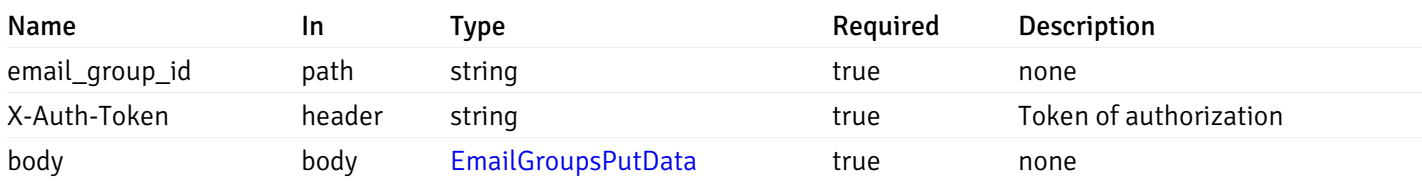

### Example responses

## Responses

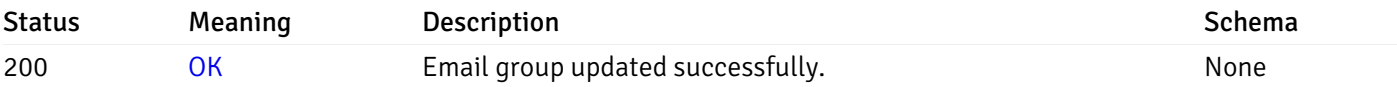

## Response Schema

This operation does not require authentication

## Delete the email group.

Code samples

DELETE /email/groups/{email\_group\_id}

## Parameters

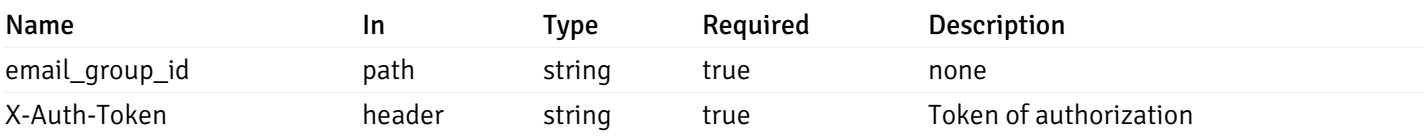

Example responses

### Responses

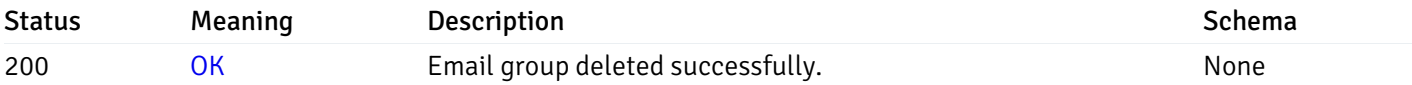

# Response Schema

This operation does not require authentication

# Schemas

## AlertPayload

```
"id": 0,
  "alert_name": "string",
  "alert_template": 0,
  "description": "string",
  "enabled": true,
  "history_retention": 0,
  "frequency_min": 0,
  "operator": "string",
  "low_threshold_value": 0,
  "medium_threshold_value": 0,
  "high_threshold_value": 0,
  "all_alert_enable": true,
  "email group id": 0,
  "low_alert_enable": true,
  "low_email_group_id": 0,
  "med_alert_enable": true,
  "med_email_group_id": 0,
  "high_alert_enable": true,
  "high_email_group_id": 0,
  "send_trap": true,
  "snmp_trap_version": 0,
  "low_send_trap": true,
  "med_send_trap": true,
  "high_send_trap": true,
  "params": [
    {
      "paramname": "string",
      "paramvalue": "string"
    }
  ],
  "execute_script": true,
  "execute_script_on_clear": true,
  "execute_script_on_pem_server": true,
  "script_code": "string",
  "submit_to_nagios": true,
  "override_default_config": true,
  "send_notification": true,
  "low webhook ids": [
    \Theta],
  "med_webhook_ids": [
   \Omega],
  "high webhook_ids": [
    \Theta],
  "cleared_webhook_ids": [
    \Theta]
}
```
#### Properties

{

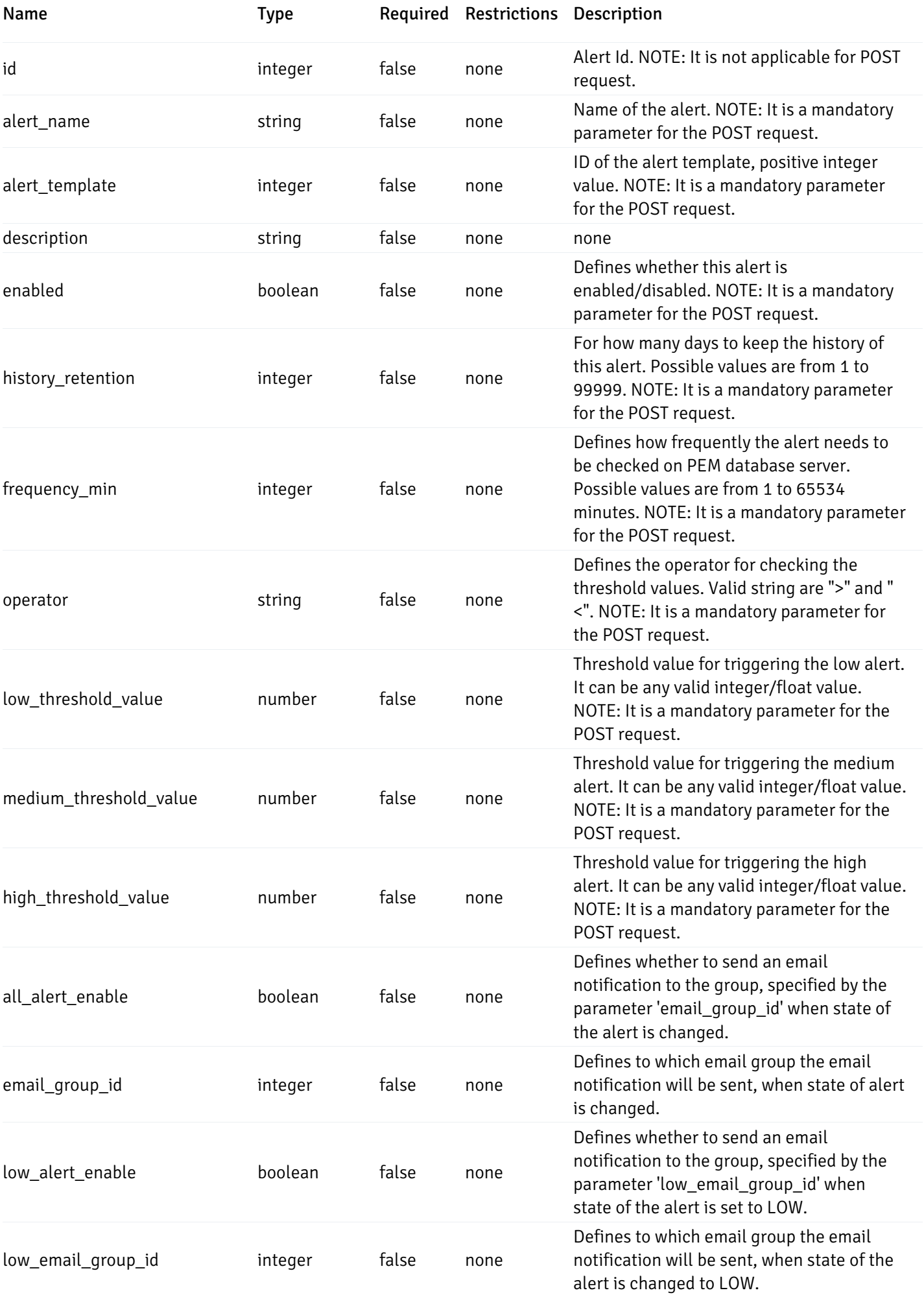

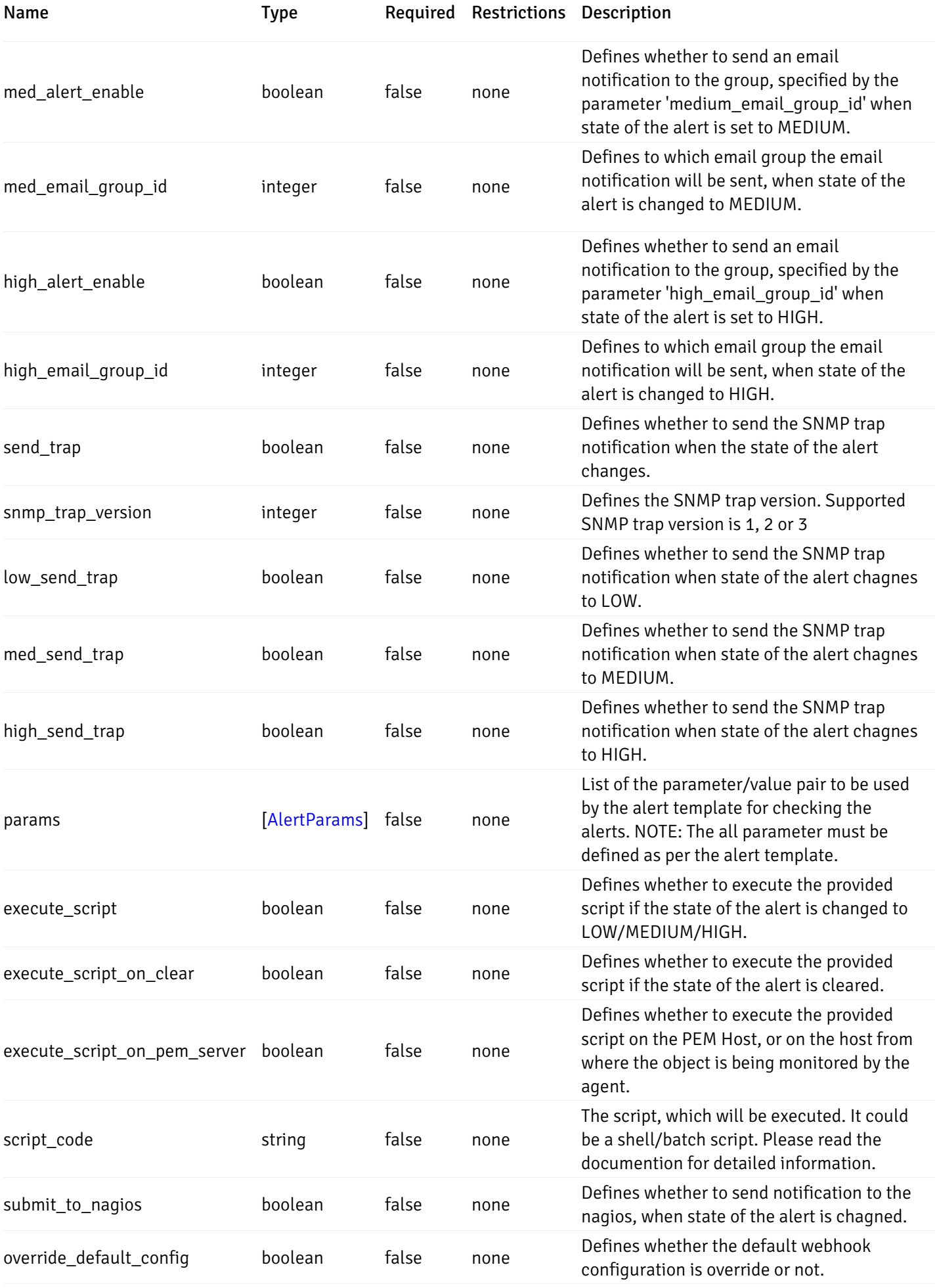

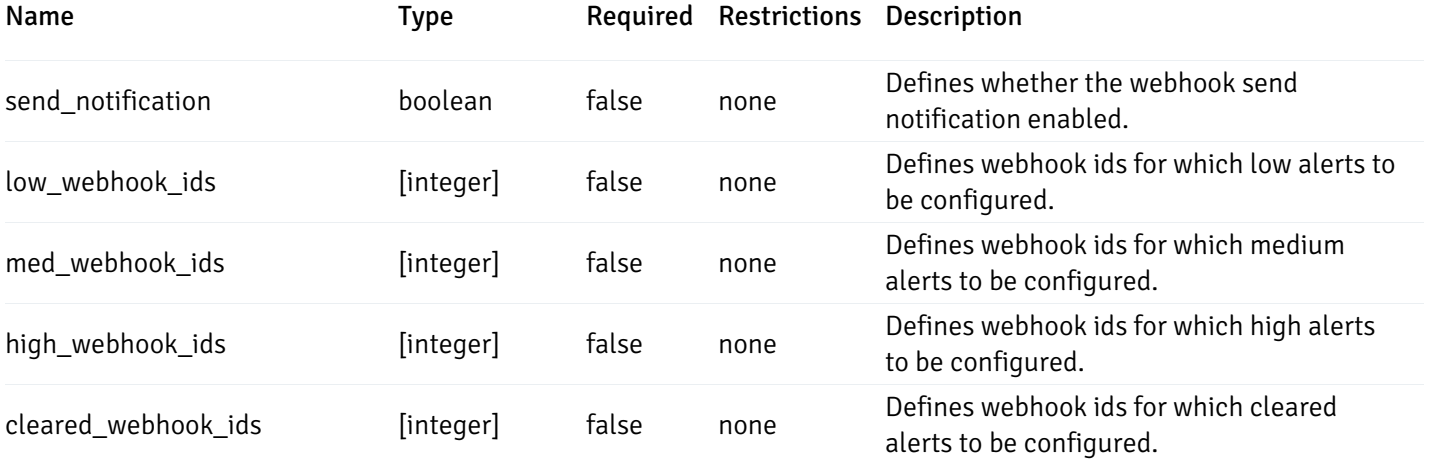

Alert

```
"id": 0,
  "alert_name": "string",
  "alert_template": 0,
  "description": "string",
  "enabled": true,
  "history_retention": 0,
  "frequency_min": 0,
  "operator": "string",
  "low_threshold_value": 0,
  "medium_threshold_value": 0,
  "high_threshold_value": 0,
  "send_email": true,
  "all alert enable": true,
  "email_group_id": 0,
  "low_alert_enable": true,
  "low_email_group_id": 0,
  "med_alert_enable": true,
  "med email group id": 0,
  "high_alert_enable": true,
  "high_email_group_id": 0,
  "send_trap": true,
  "snmp_trap_version": 0,
  "low_send_trap": true,
  "med_send_trap": true,
  "high_send_trap": true,
  "params": [
    {
      "paramname": "string",
      "paramvalue": "string"
    }
  ],
  "execute_script": true,
  "execute_script_on_clear": true,
  "execute_script_on_pem_server": true,
  "script_code": "string",
  "submit_to_nagios": true,
  "override_default_config": true,
  "send notification": true,
  "low_webhook_ids": [
    \Theta],
  "med_webhook_ids": [
   0
  ],
  "high_webhook_ids": [
   0
  ],
  "cleared webhook ids": [
    \Theta]
}
```
#### Properties

{

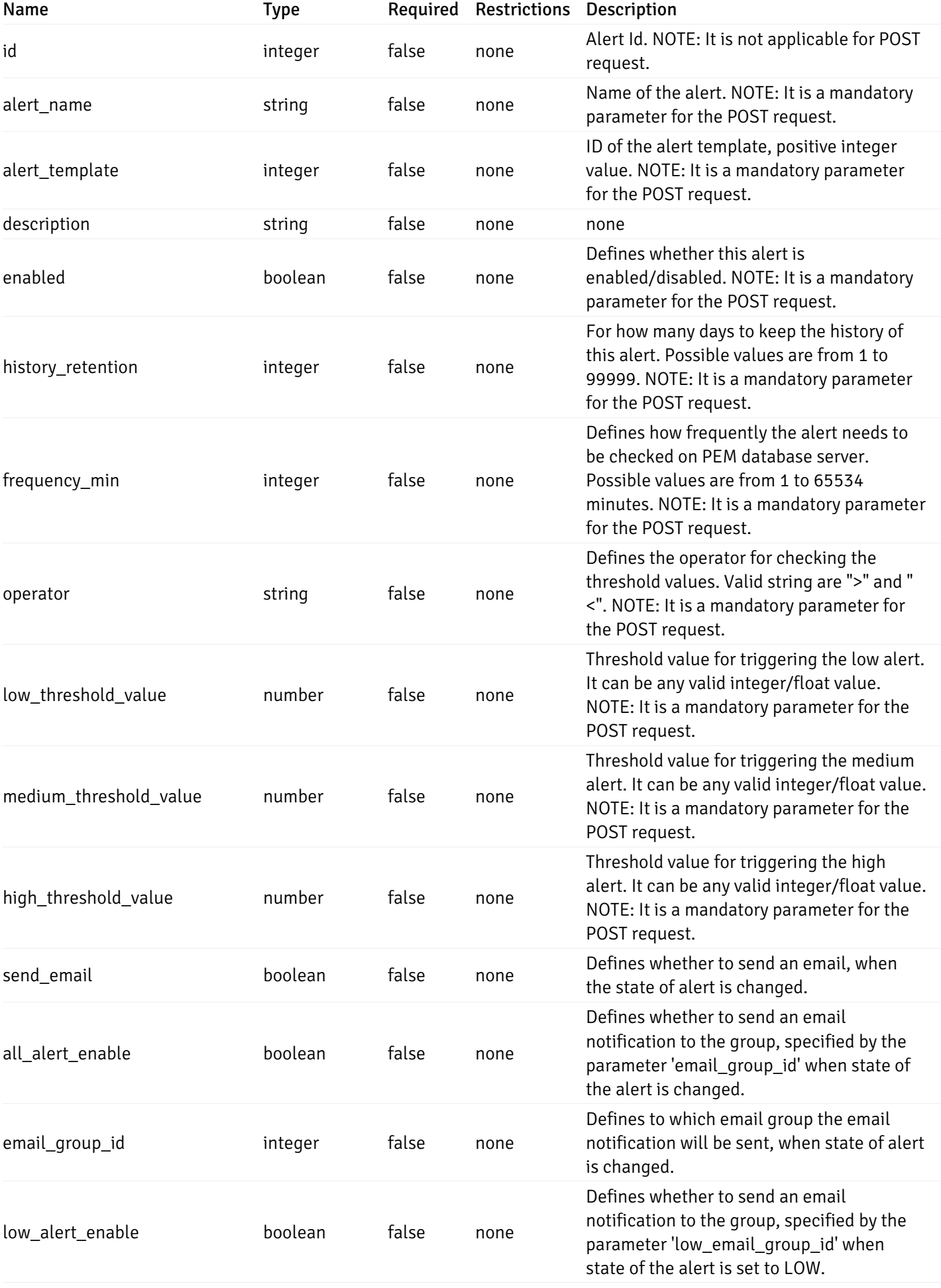

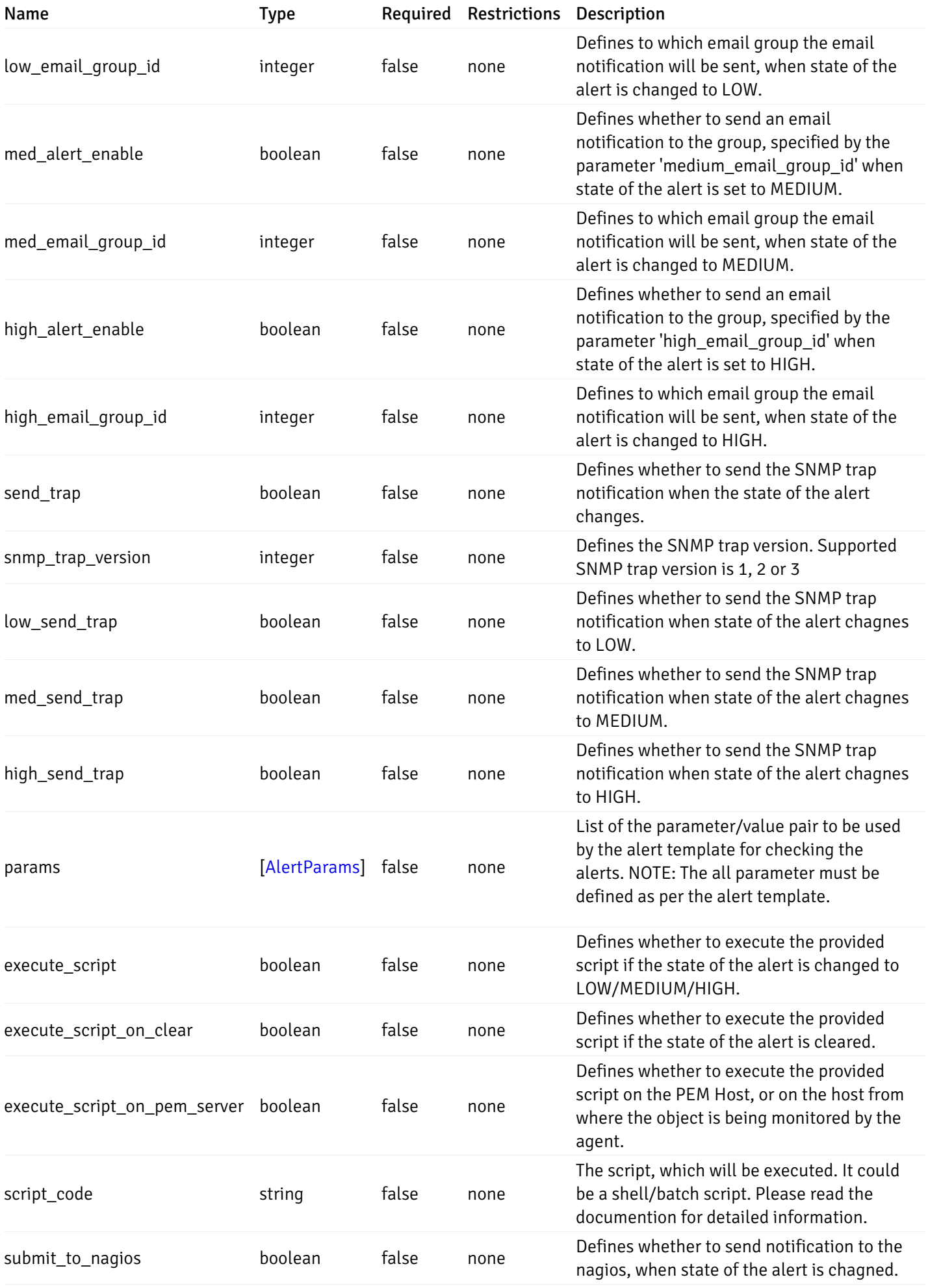

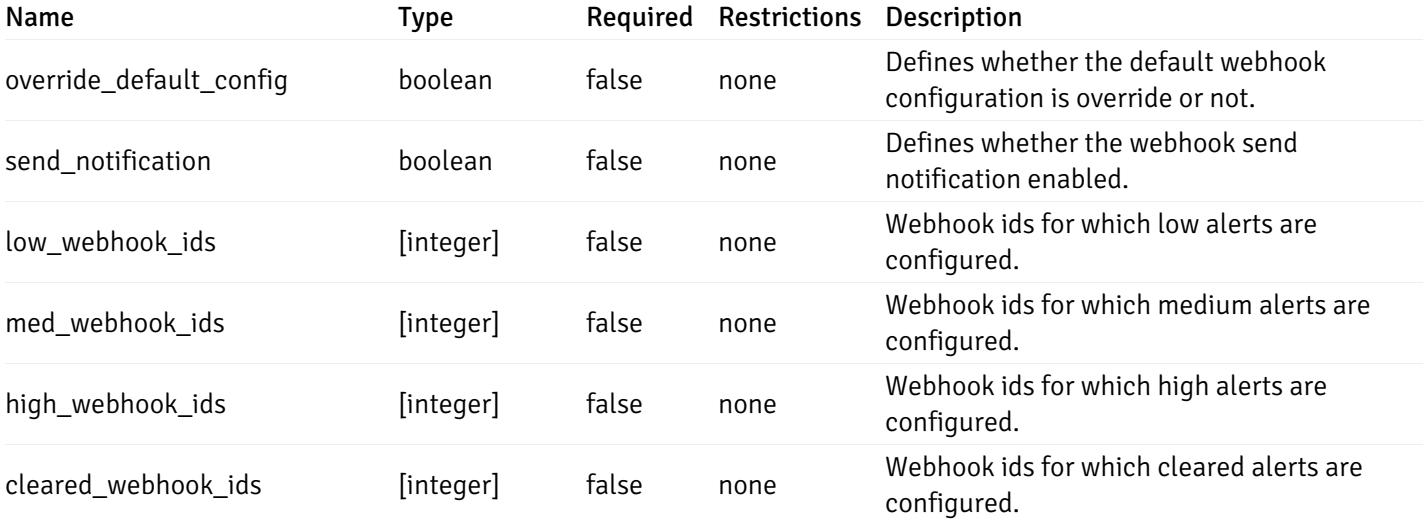

## AlertParams

```
{
 "paramname": "string",
  "paramvalue": "string"
}
```
### Properties

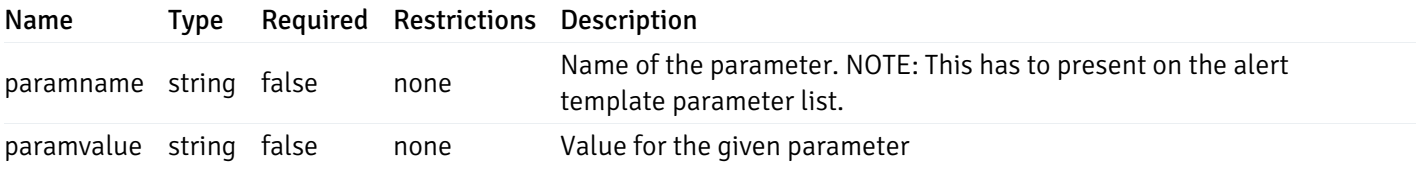

### AlternateServerProbeCode

```
{
 "server_version_id": 0,
 "server_probe_code": "string"
}
```
### Properties

Name Type Required Restrictions Description

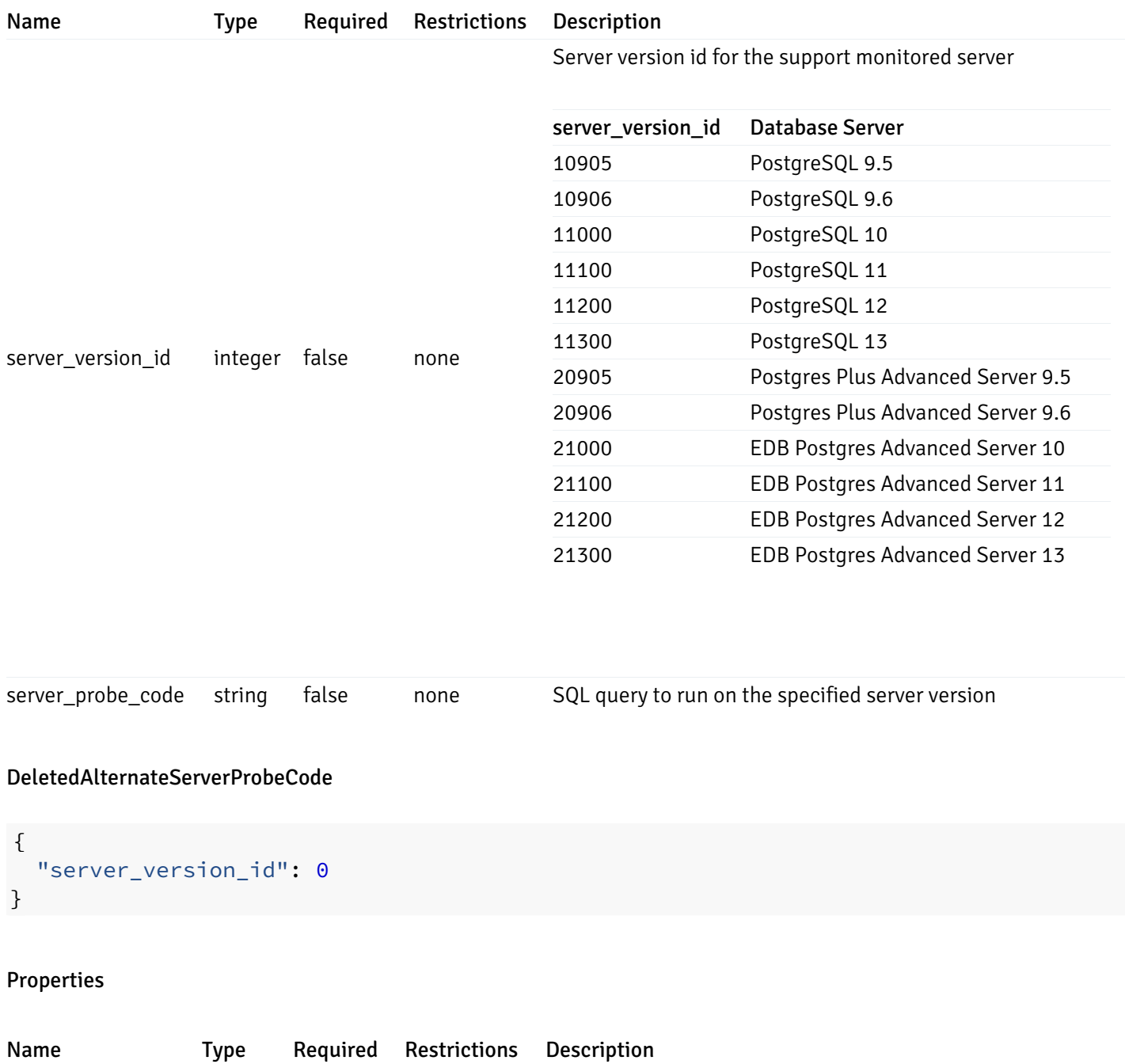

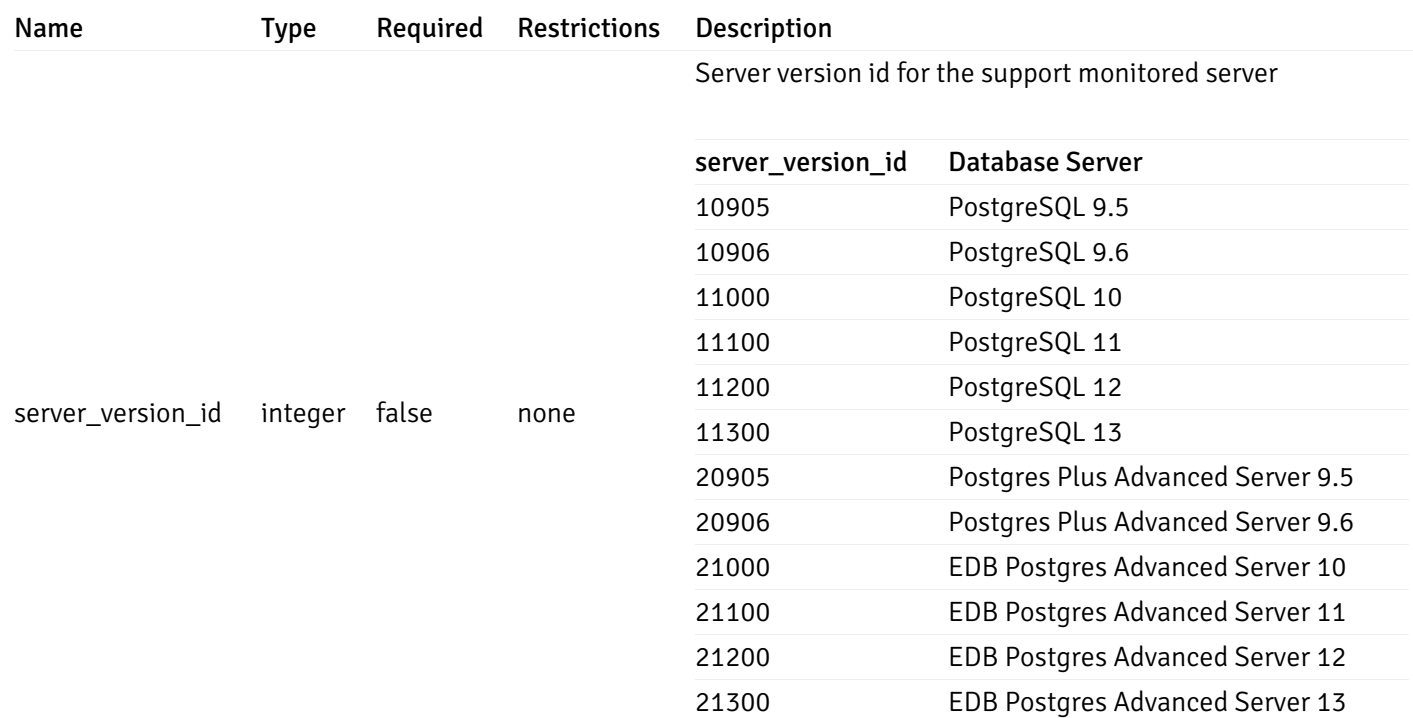

#### AlertTemplate

```
{
 "id": 0,
  "name": "string",
  "description": "string",
 "default_history_retention": 0,
  "object_type": 0,
 "sql": "string",
  "applicable_on_server": "ALL",
  "default_check_frequency": 0,
  "threshold_unit": "string",
  "is_system_template": true,
  "is_auto_create": true,
  "thresholds": [
   \Theta],
 "operator": ">",
 "high_threshold_value": "string",
  "medium_threshold_value": "string",
  "low_threshold_value": "string",
 "info_sql": "string"
}
```
### Properties

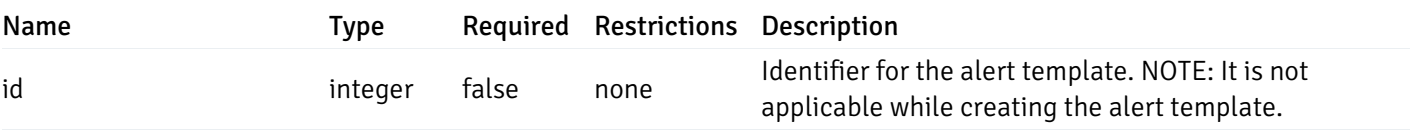

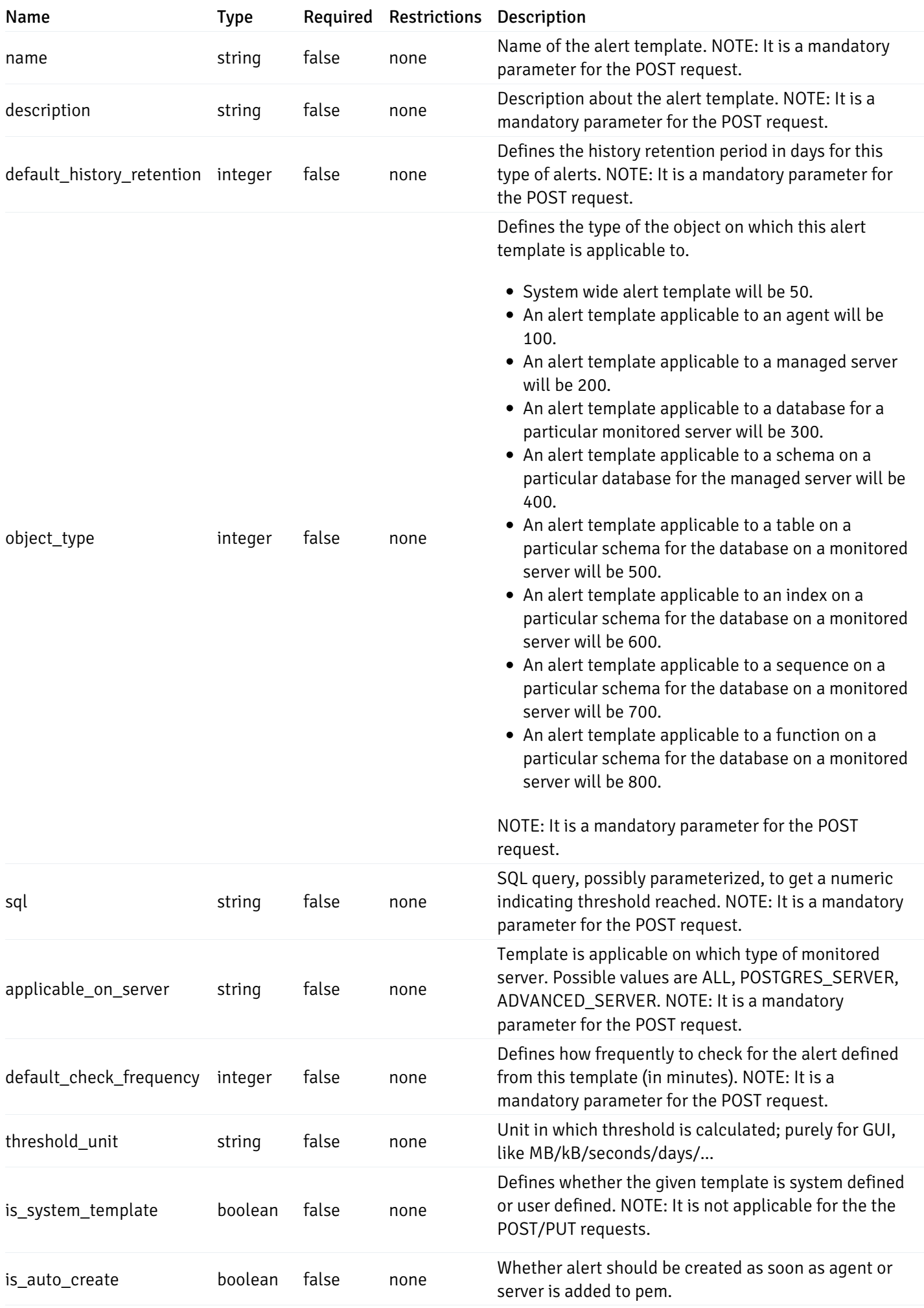

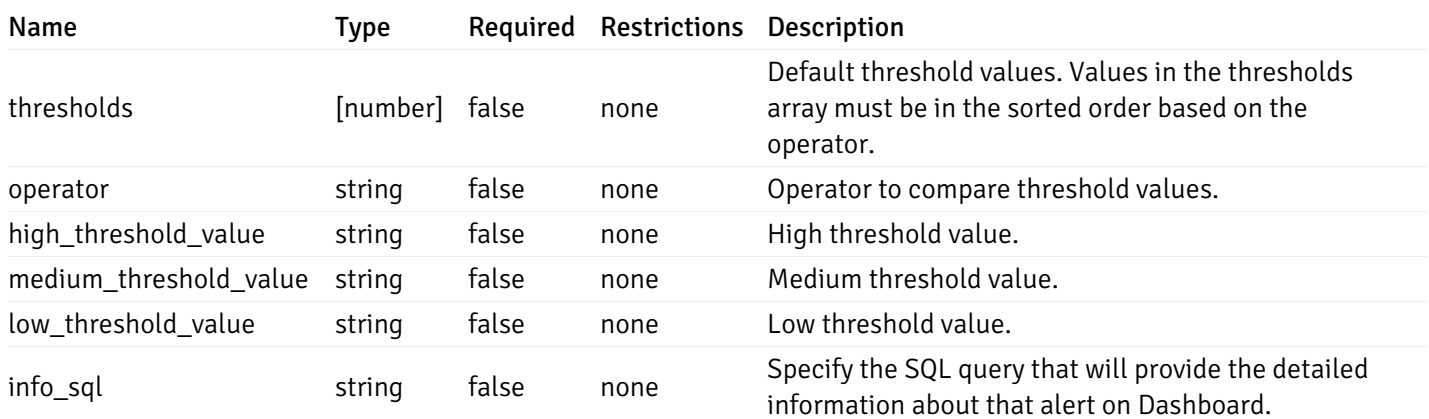

#### Enumerated Values

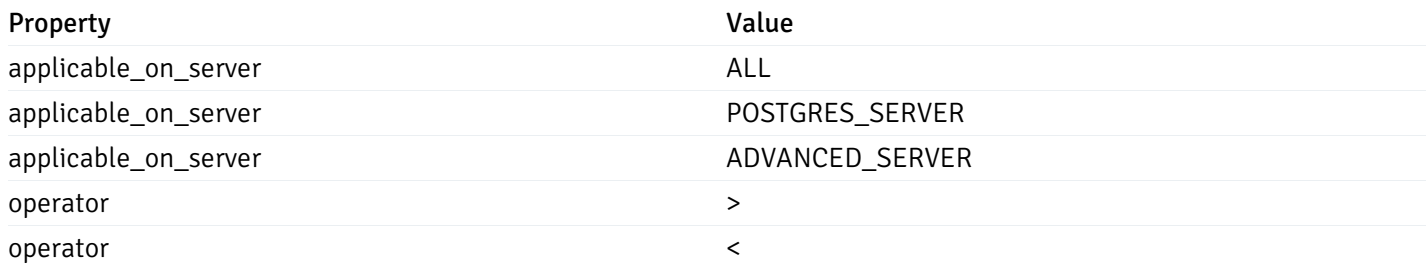

### AlertHistory

```
{
  "alert_id": 0,
  "state": "High",
  "value": "string",
  "actual_value": 0
}
```
### Properties

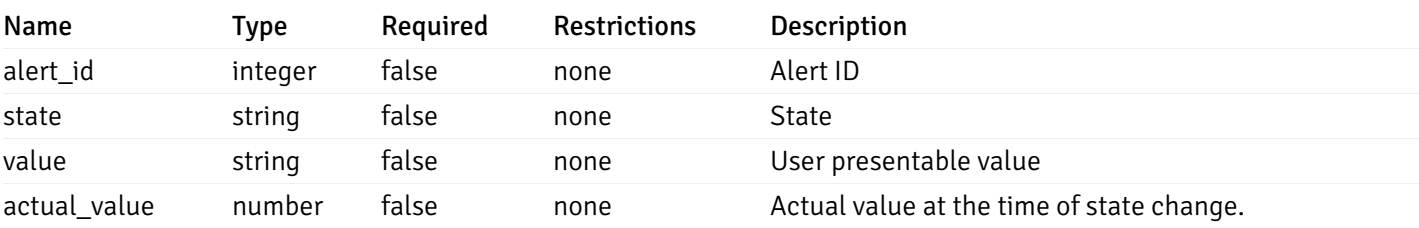

#### Enumerated Values

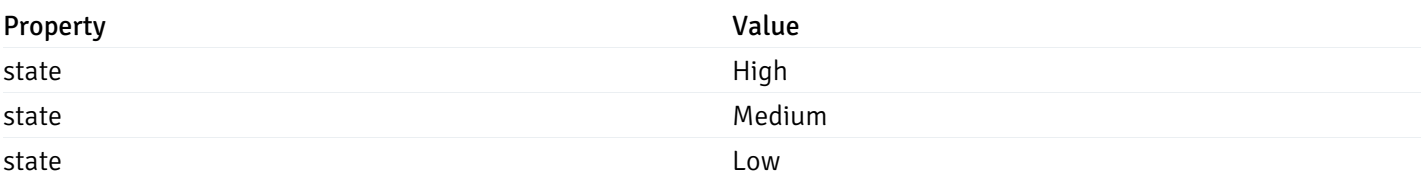

#### **ServerStatus**

```
{
 "id": 0,
 "name": "string",
 "group_id": 0,
 "group_name": "string",
 "blackout": true,
 "status": "UP",
 "alerts": {
   "total": 0,
   "acknowledged": 0,
   "high": 0,
   "medium": 0,
   "low": 0,
   "high acknowledged": 0,
   "medium_acknowledged": 0,
   "low_acknowledged": 0
 },
 "version": "string",
 "number connections": 0,
 "remote_monitoring": true,
 "agent_id": 0,
 "sessions": {
   "last_recorded_time": 0,
   "sessions": [
      {
        "database_name": "string",
        "procpid": 0,
        "usename": "string",
        "backend_start": 0,
        "xact_start": 0,
        "query_start": 0,
        "is_waiting": true,
        "is_idle": true,
        "is_idle_in_transaction": true,
        "is vacuum": true,
        "is_autovacuum": true,
        "client_addr": "string",
        "client_port": 0,
        "memory usage mb": 0,
        "swap_usage_mb": 0,
        "cpu_usage": 0,
        "io_read_bytes": 0,
        "io_write_bytes": 0,
        "state": "string",
        "state_change": 0
      }
   ]
 }
```
#### Properties

}

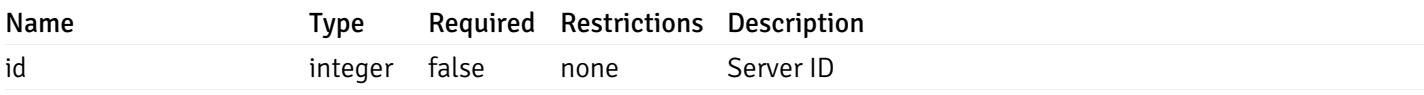

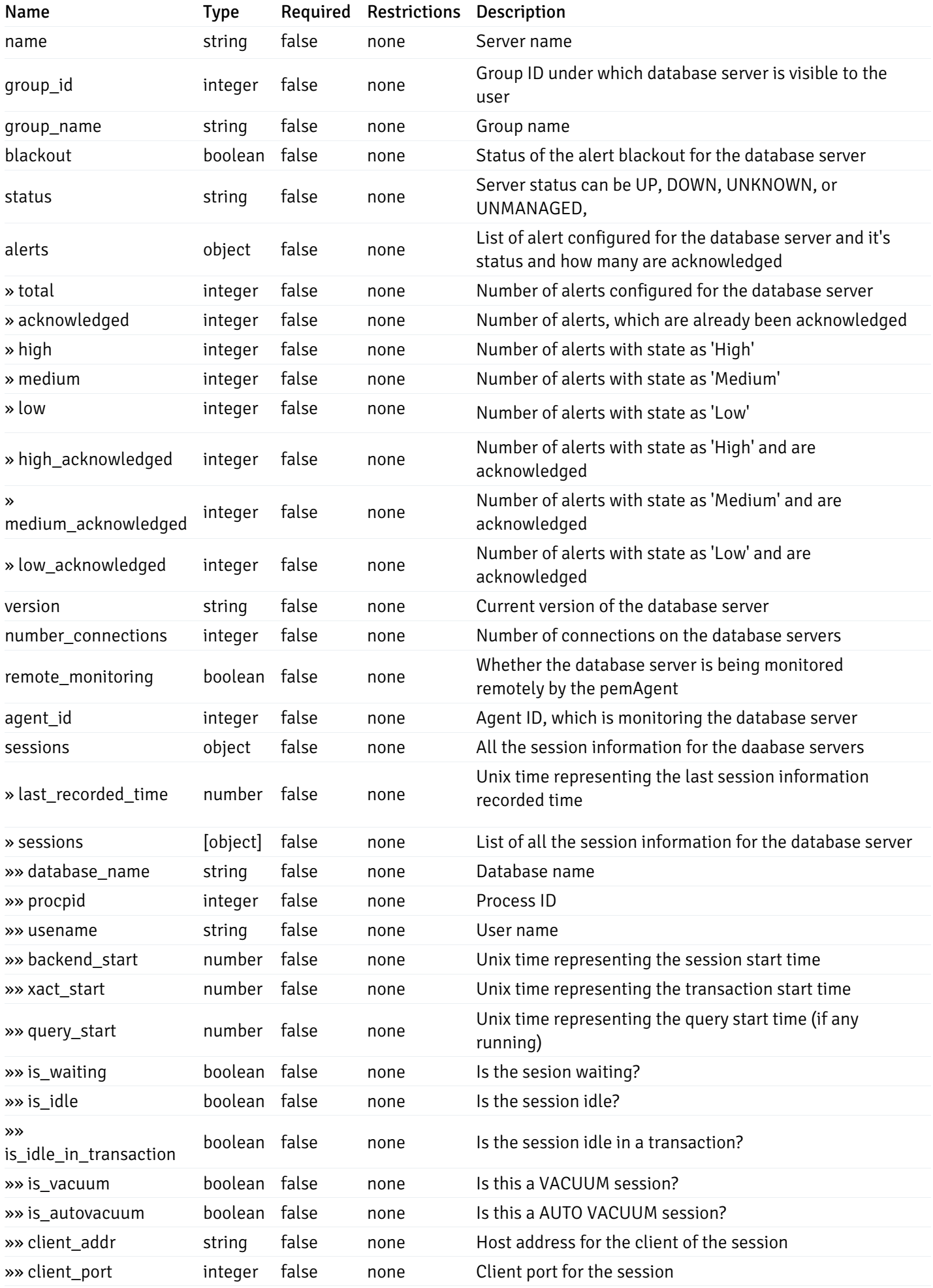

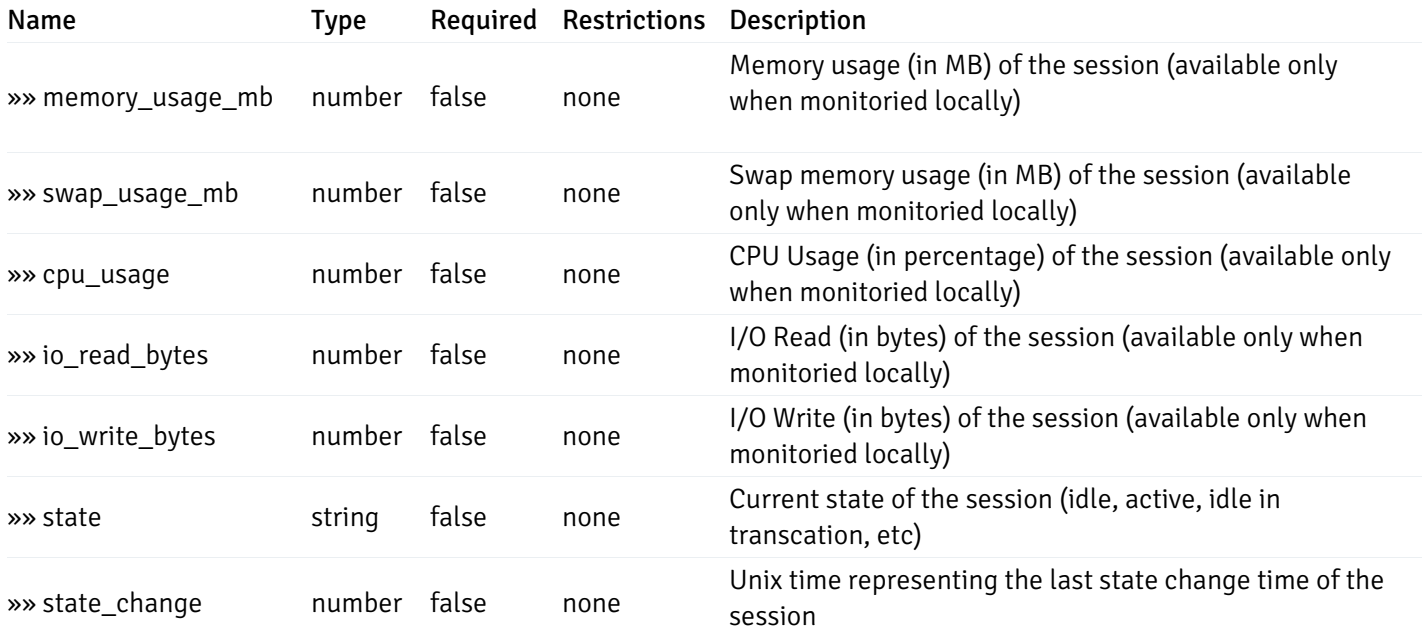

#### Enumerated Values

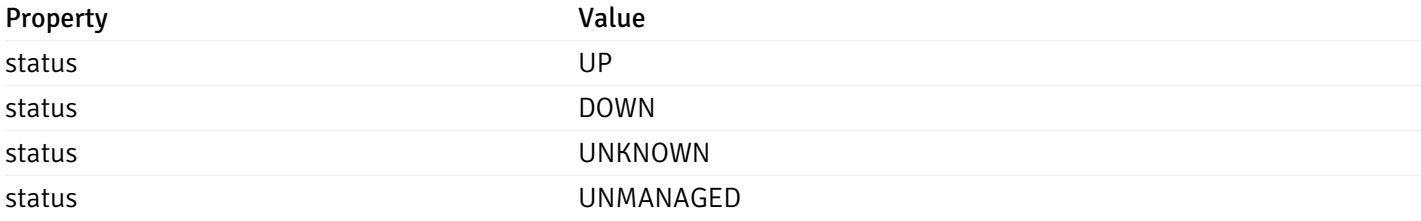

## AgentStatus

```
{
 "id": 0,
 "name": "string",
 "group_id": 0,
 "group_name": "string",
 "blackout": true,
 "status": "UP",
 "alerts": {
   "total": 0,
   "acknowledged": 0,
   "high": 0,
   "medium": 0,
   "low": 0,
   "high_acknowledged": 0,
   "medium_acknowledged": 0,
   "low_acknowledged": 0
 },
 "version": "string",
 "processes": 0,
 "threads": 0,
 "cpu_utilization": 0,
 "memory_utilization": 0,
 "swap_utilization": 0,
 "disk_utilization": 0
```
#### Properties

}

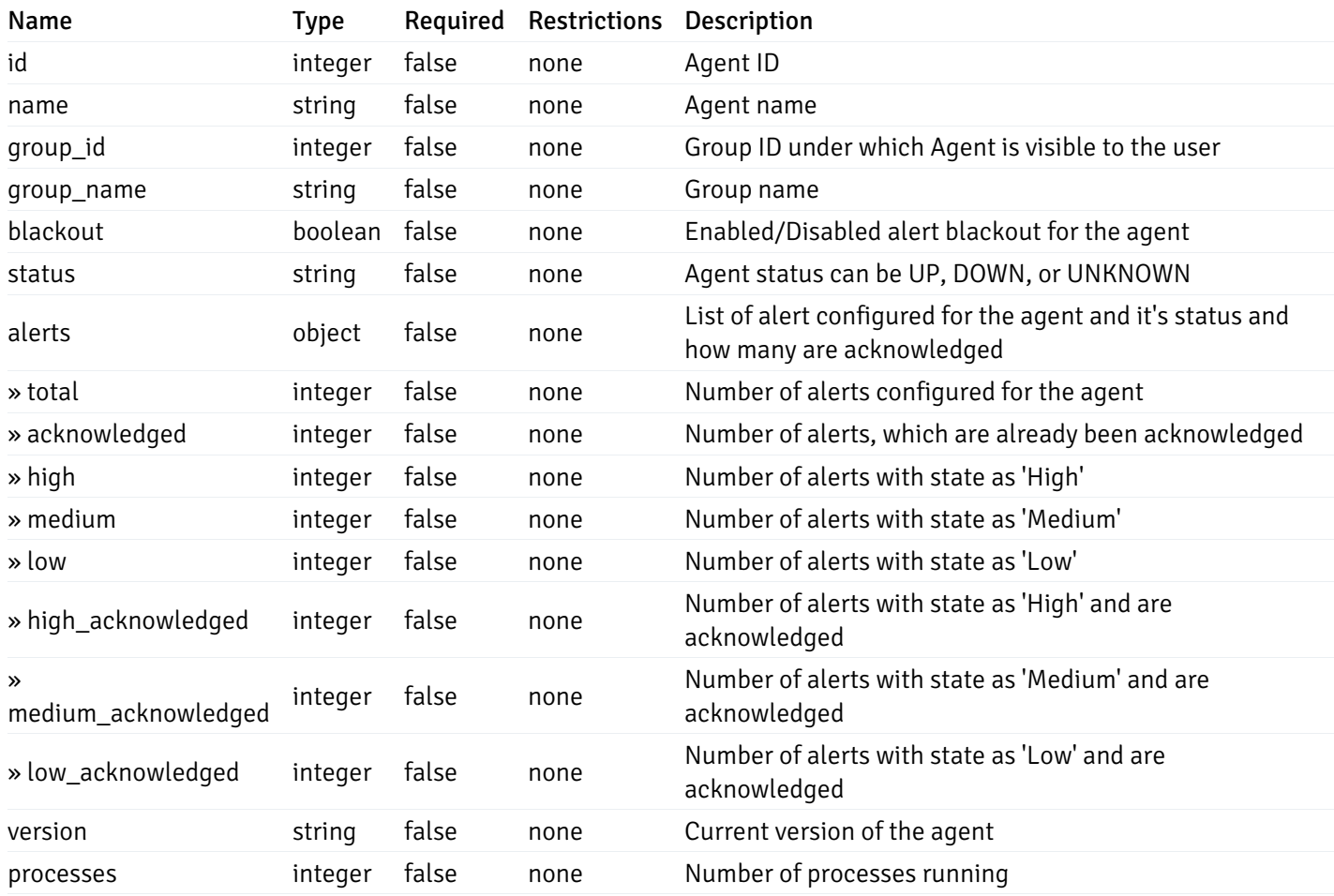

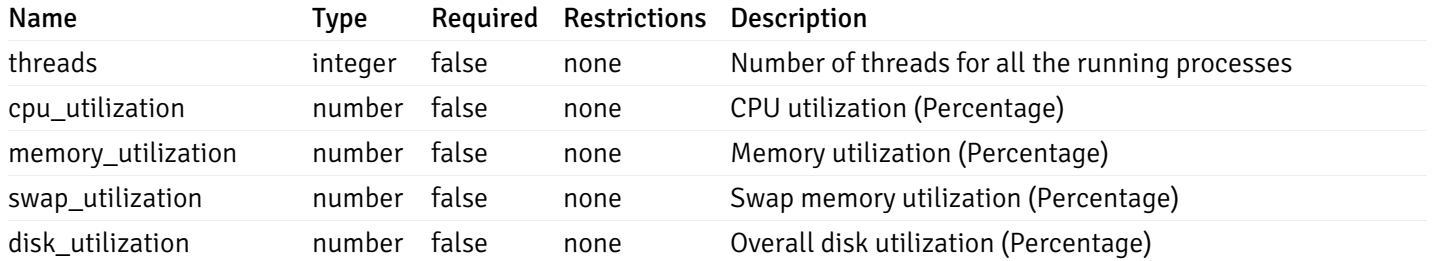

## Enumerated Values

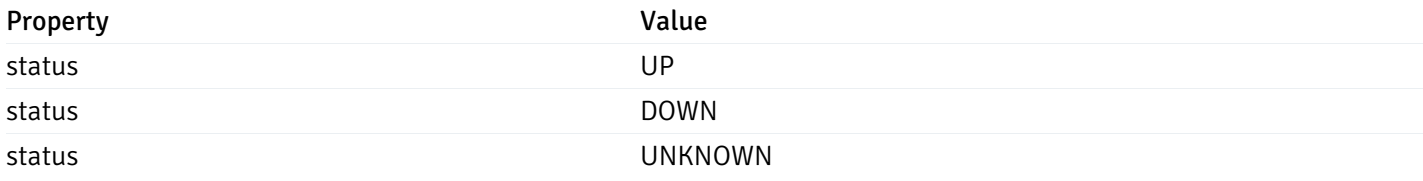

## AlertStatus

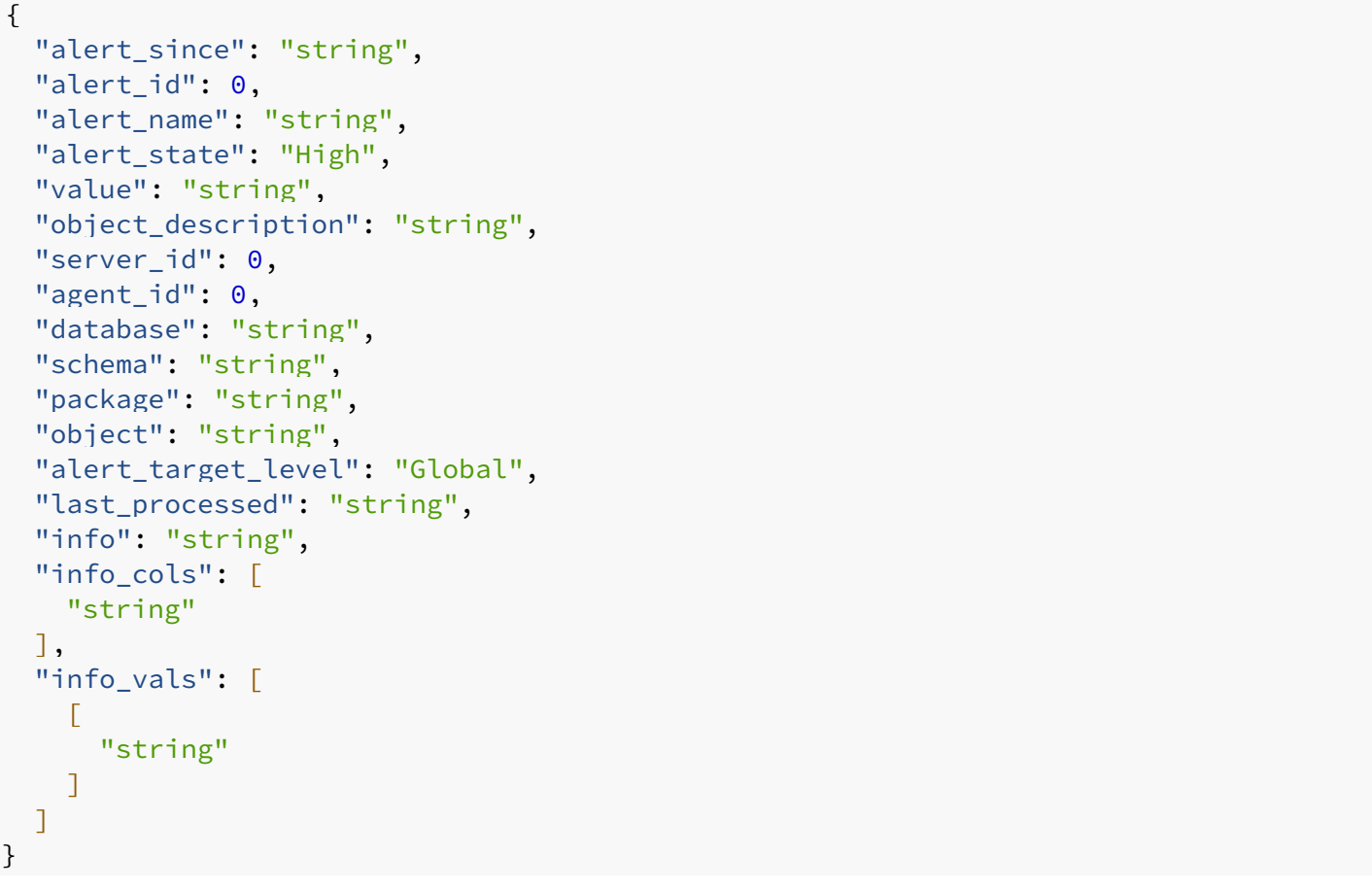

# Properties

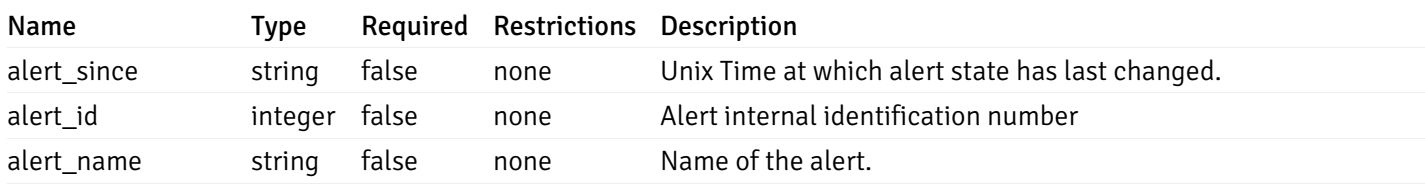

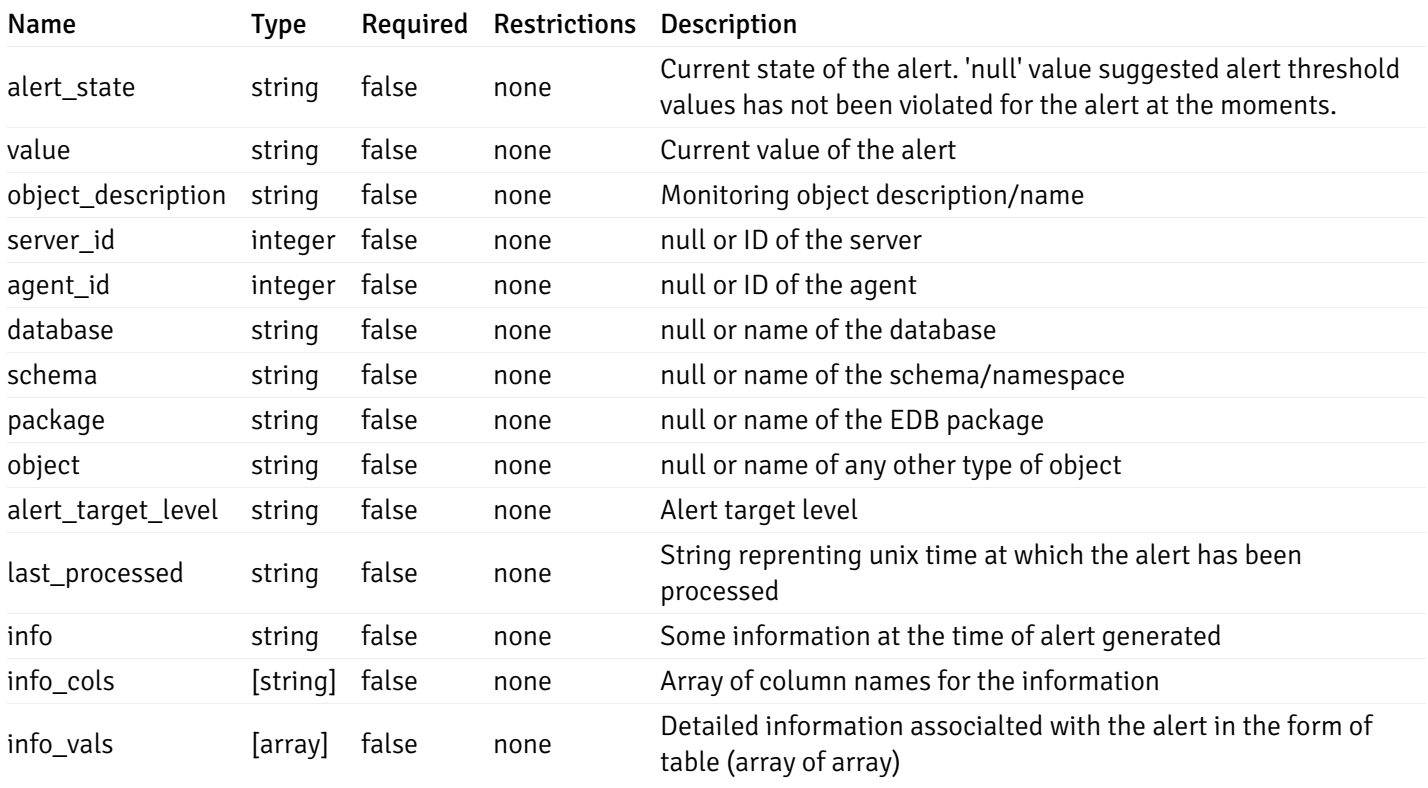

#### Enumerated Values

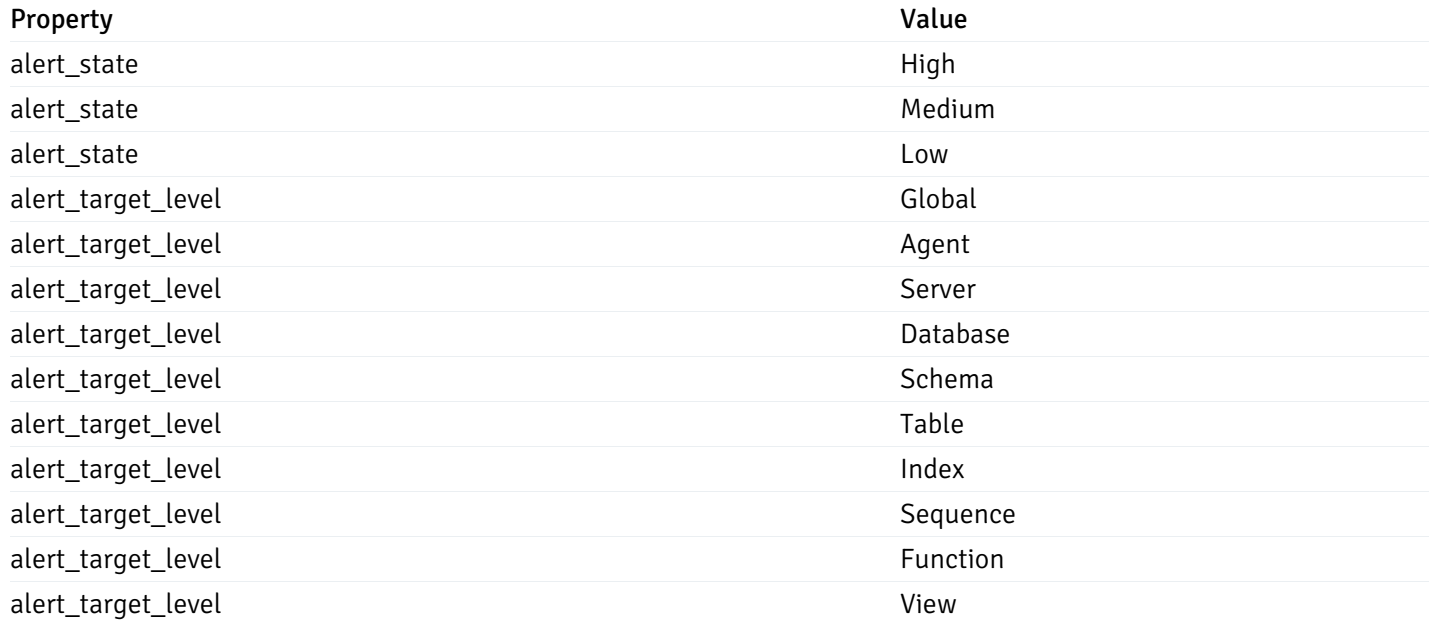

### CustomProbes

```
"probe_id": 0,
"probe_name": "string",
"enabled": true,
"target_type": 0,
"internal_name": "string",
"is_system_probe": true,
"any_server_version": true,
"collection_method": "w",
"interval": 0,
"lifetime": 0,
"discard_history": true,
"platform": "string",
"probe_code": "string",
"probe_columns": [
  {
    "pc_id": 0,
    "pc_name": "string",
    "pc_data_type": "bigint",
    "pc_internal_name": "string",
    "pc_unit": "string",
    "pc_col_type": "m",
    "pc_position": 0,
    "pc_graphable": true,
    "pc_calc_pit": true,
    "pc_pit_default": true
  }
],
"alternate_code": [
  {
    "server_version_id": 0,
    "server_probe_code": "string"
  }
]
```
#### Properties

}

{

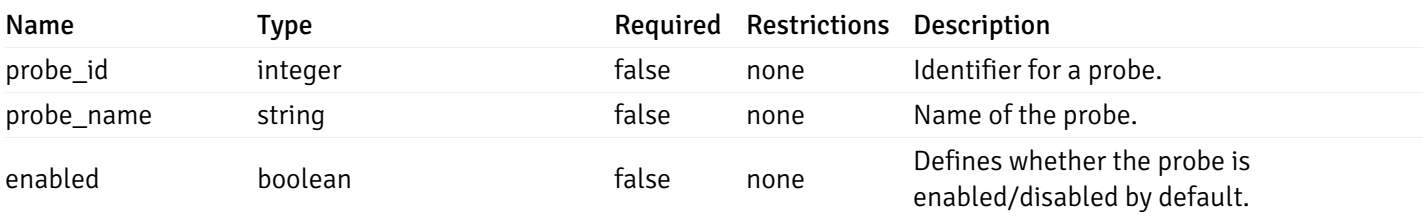

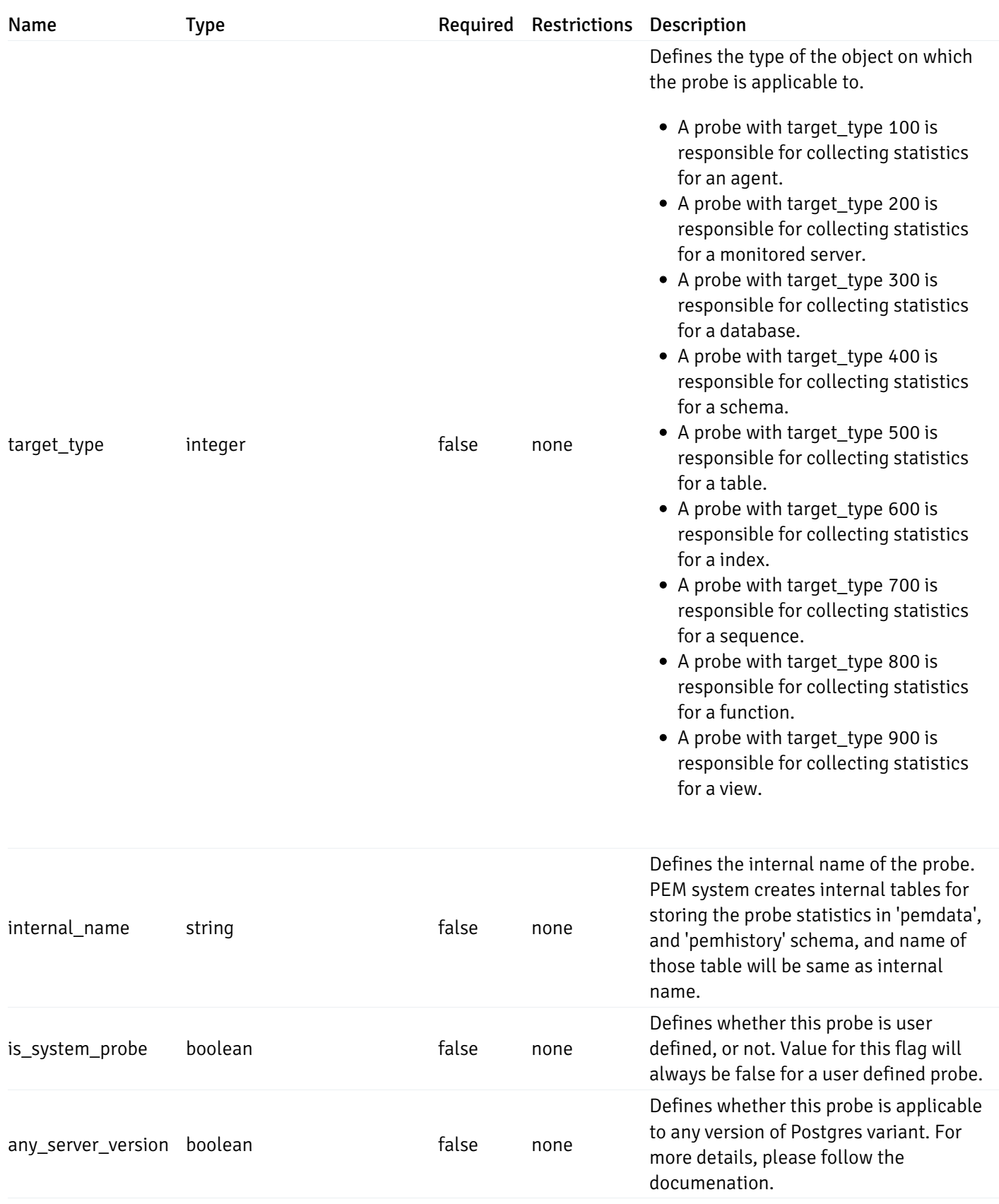
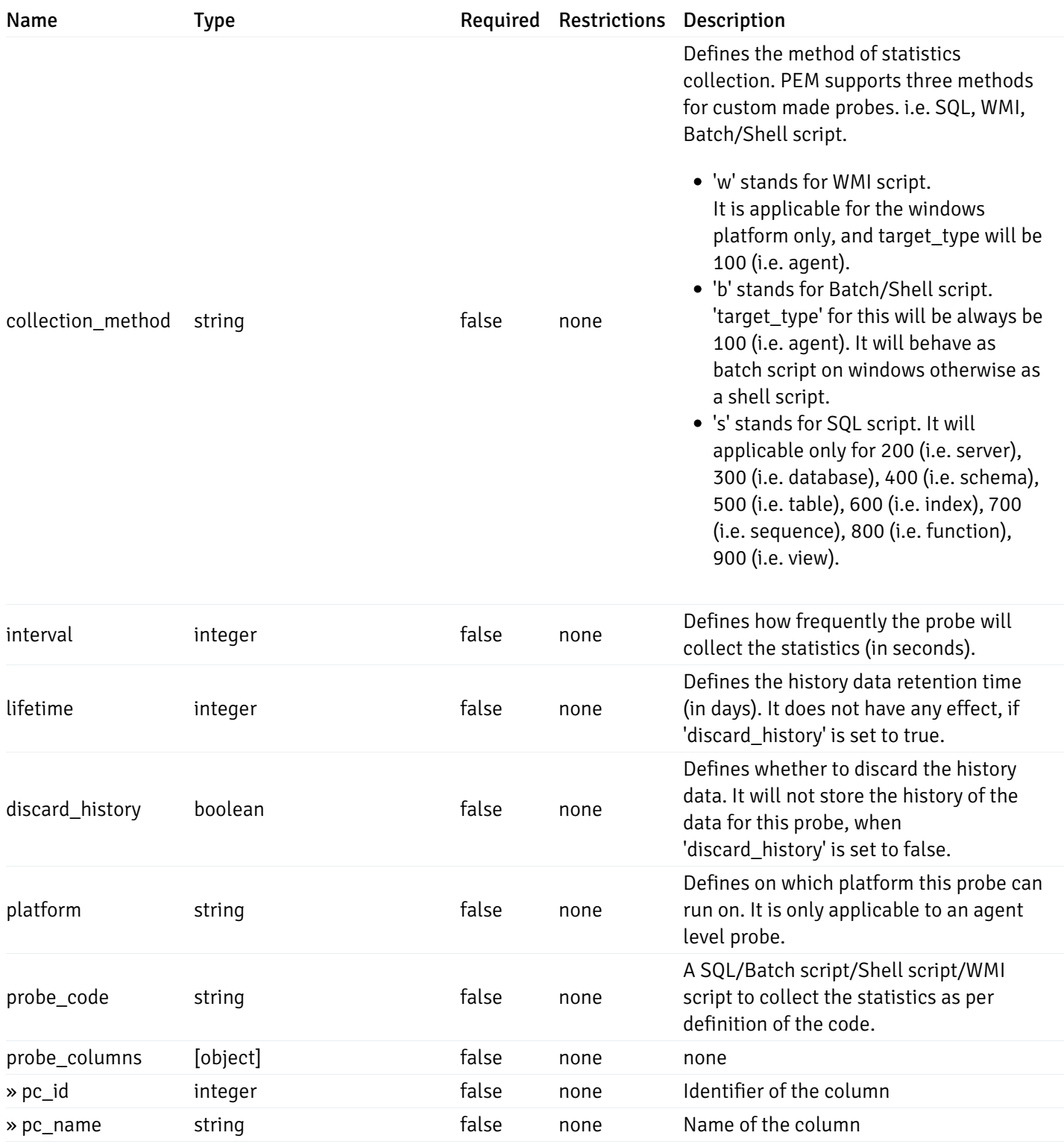

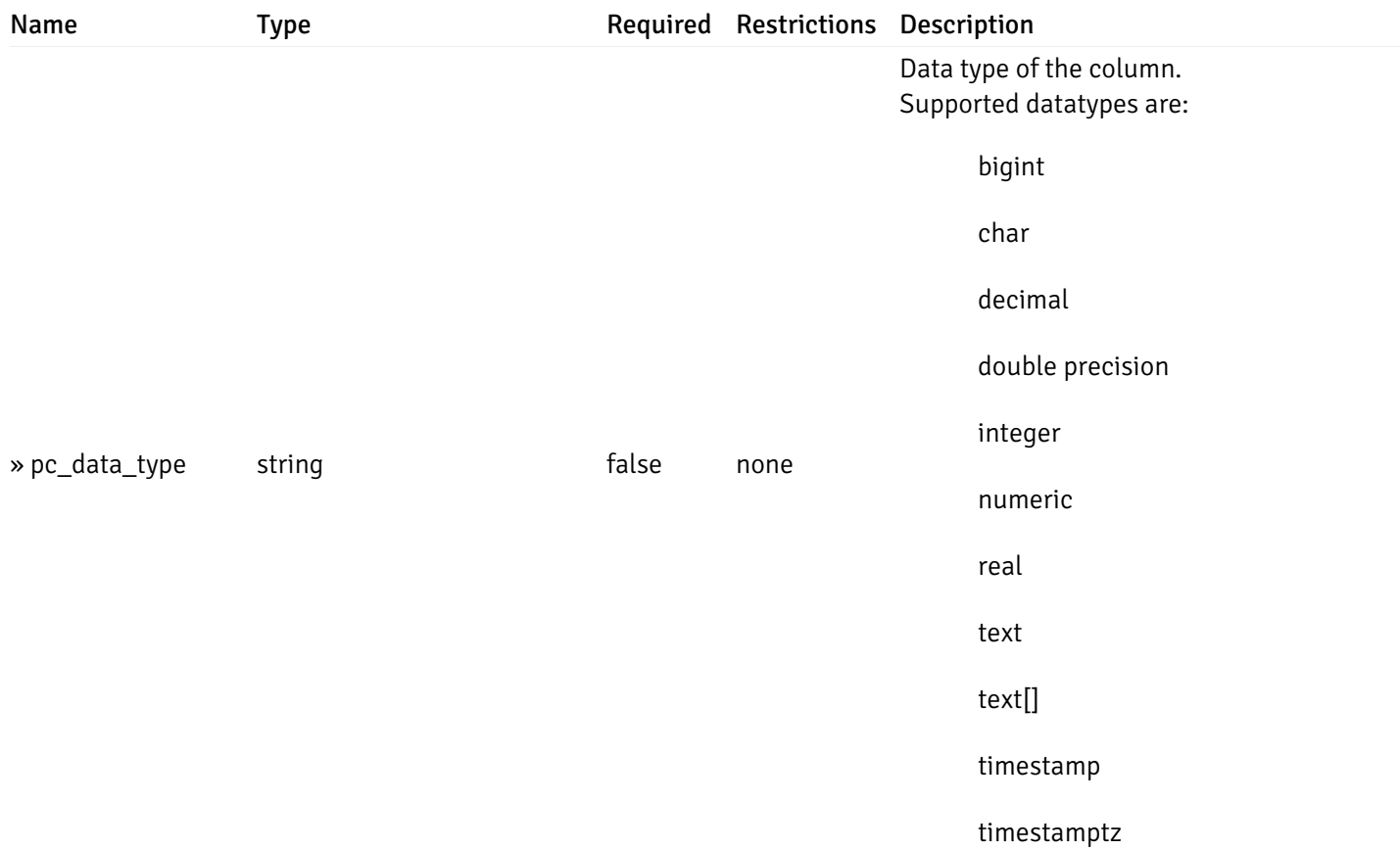

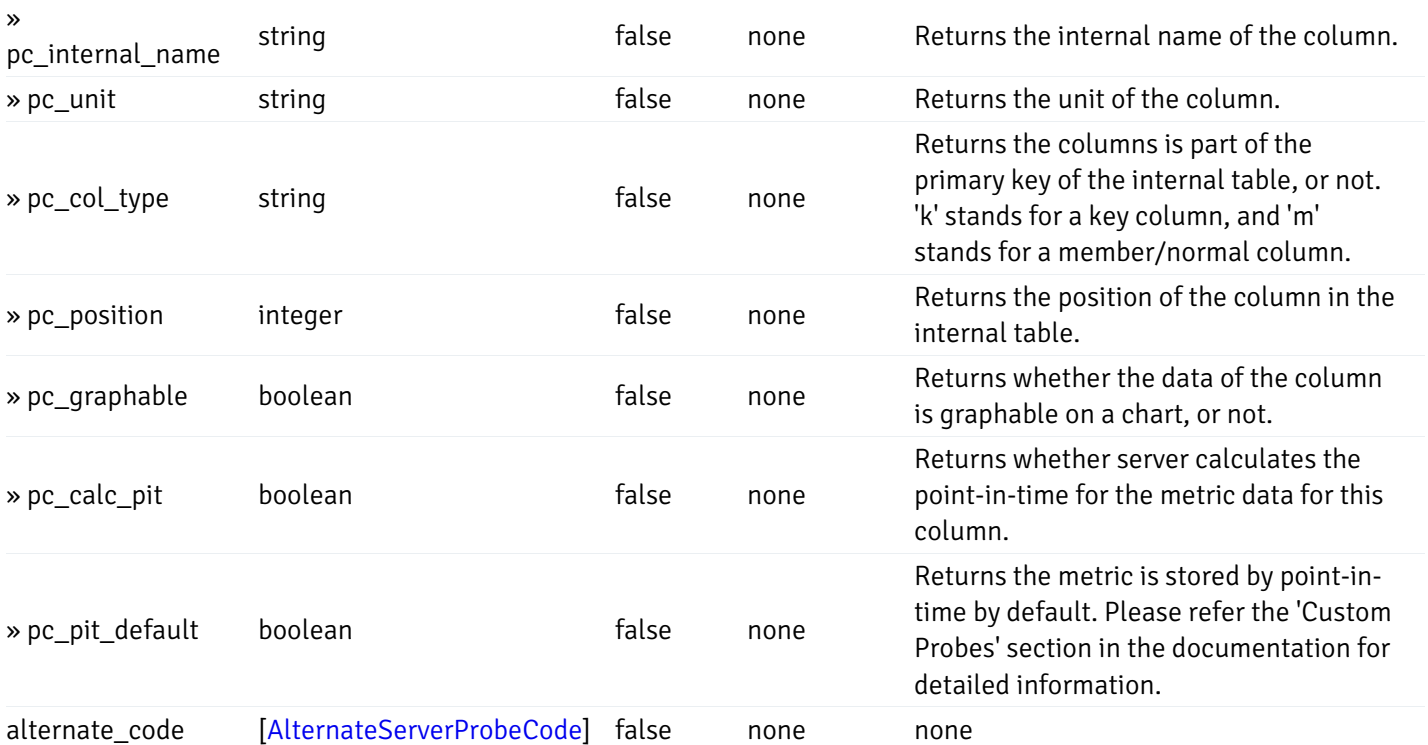

## Enumerated Values

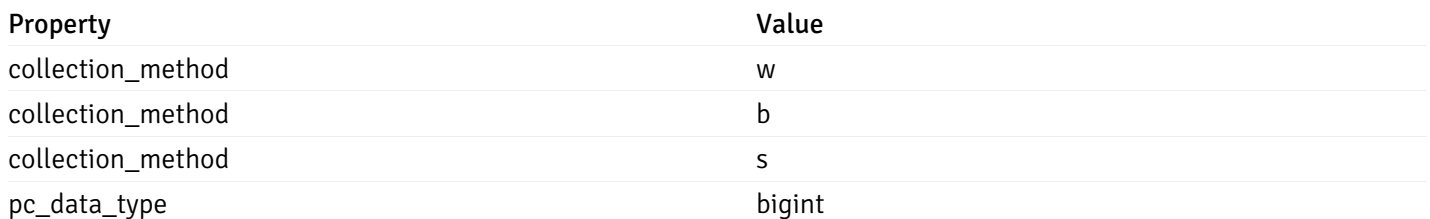

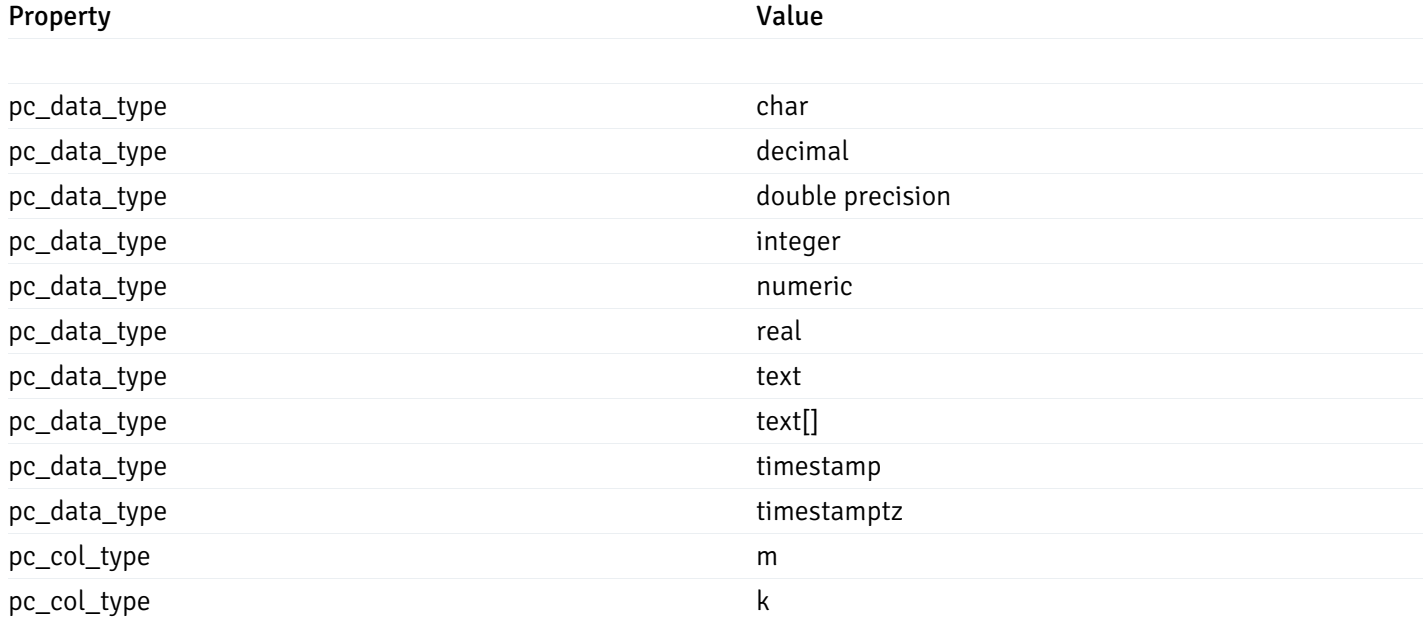

### CustomProbePostData

{

```
"probe_name": "string",
 "collection_method": "w",
  "enabled": true,
  "target_type": 0,
  "any_server_version": true,
  "interval": 0,
 "lifetime": 0,
  "discard_history": true,
  "platform": "string",
  "probe_code": "string",
  "probe_columns": [
   {
      "pc_name": "string",
      "pc_data_type": "bigint",
      "pc_unit": "string",
      "pc_col_type": "m",
      "pc_graphable": true,
      "pc_calc_pit": true,
      "pc_pit_default": true
   }
 ],
  "alternate_code": [
    {
      "server_version_id": 0,
      "server_probe_code": "string"
    }
  ]
}
```
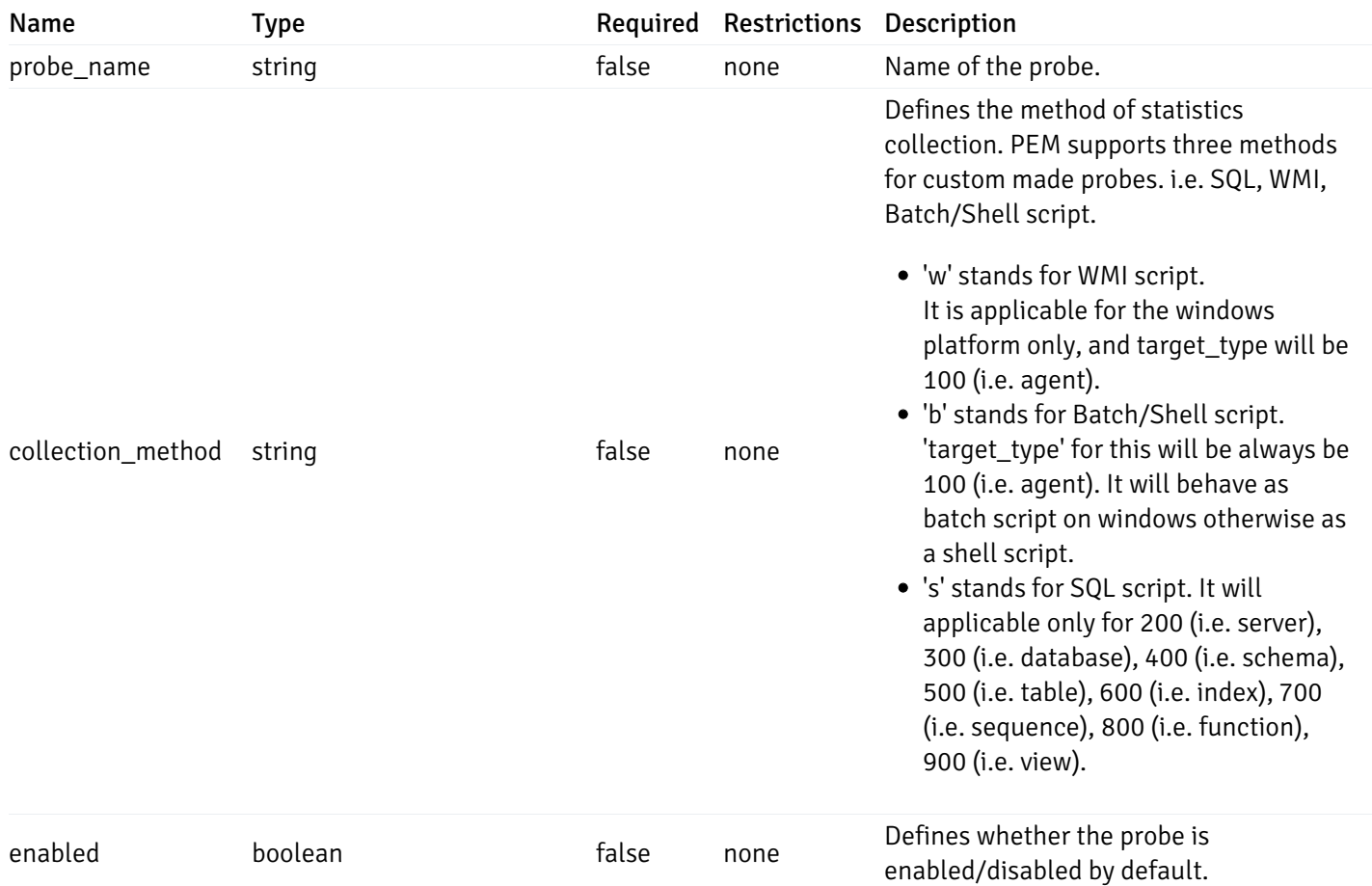

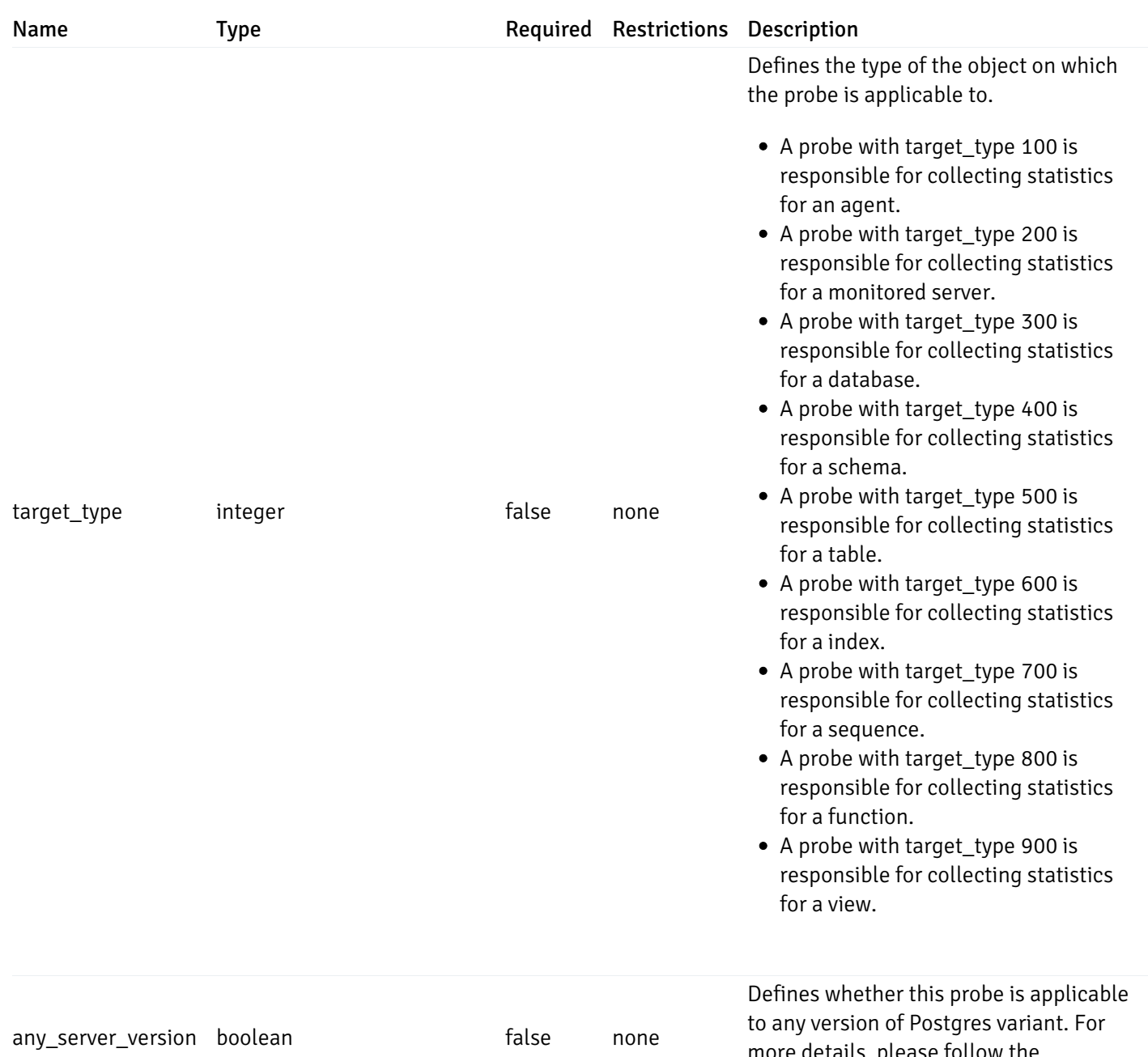

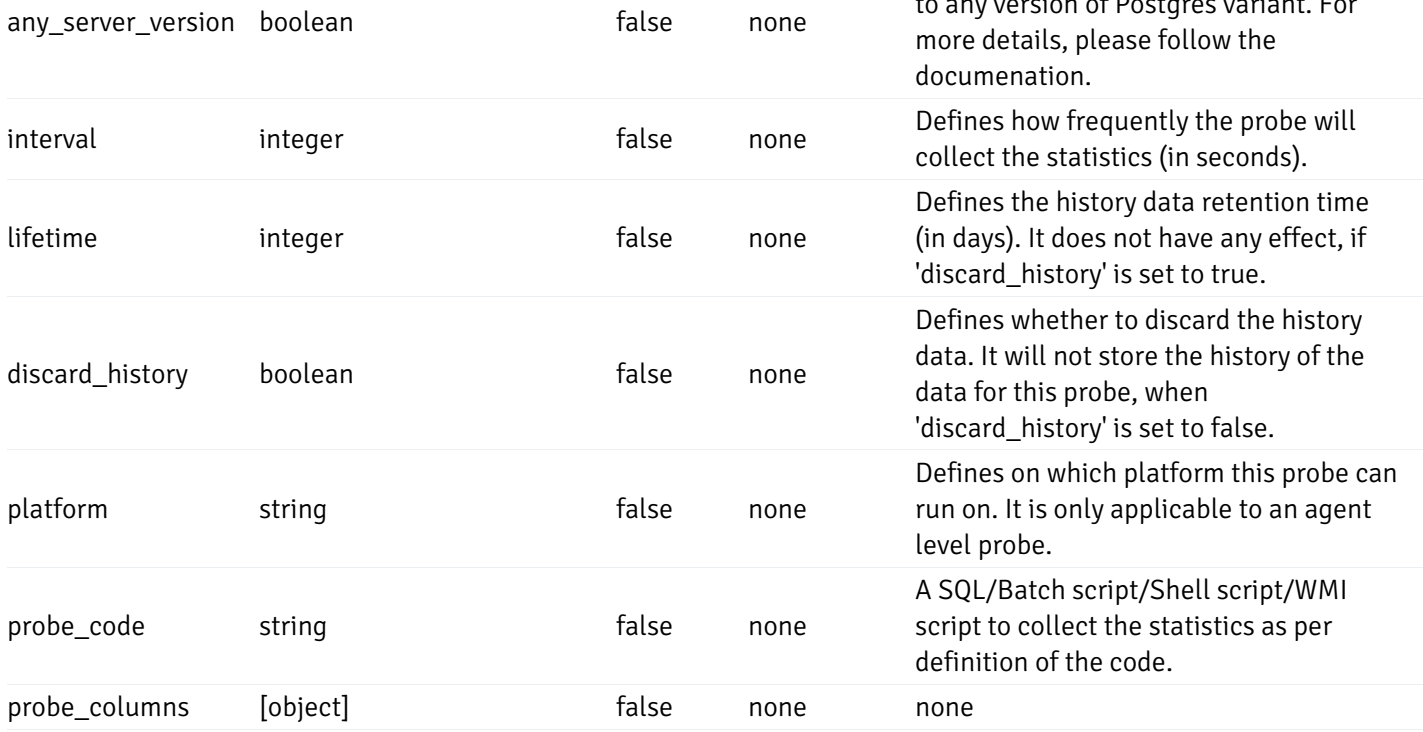

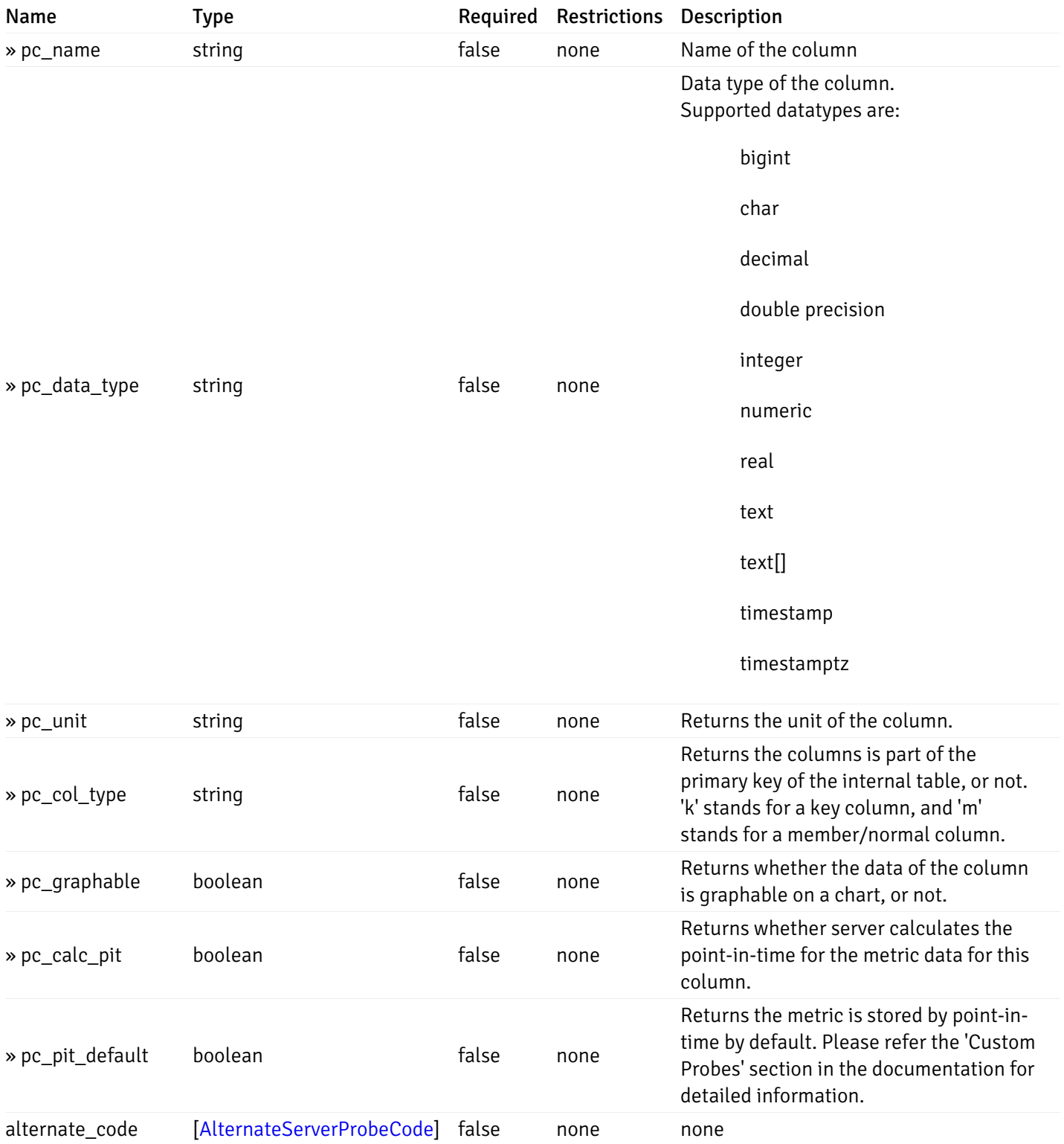

#### Enumerated Values

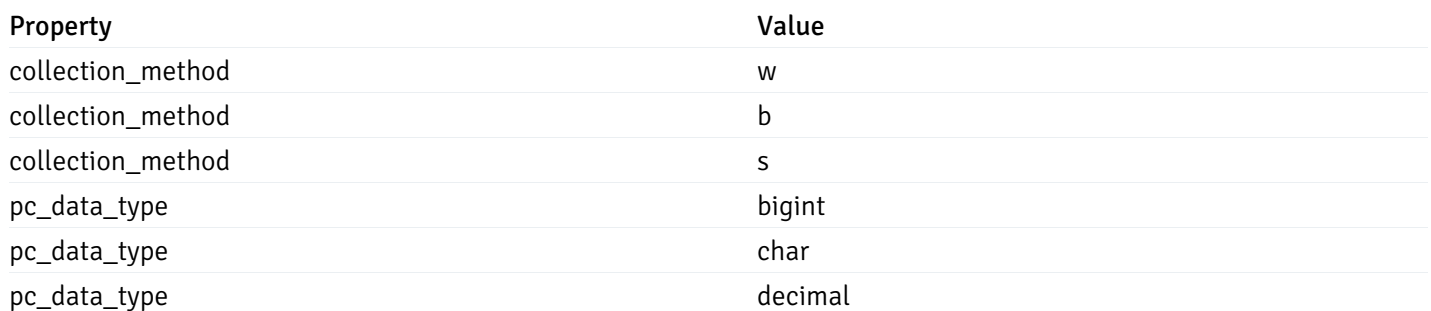

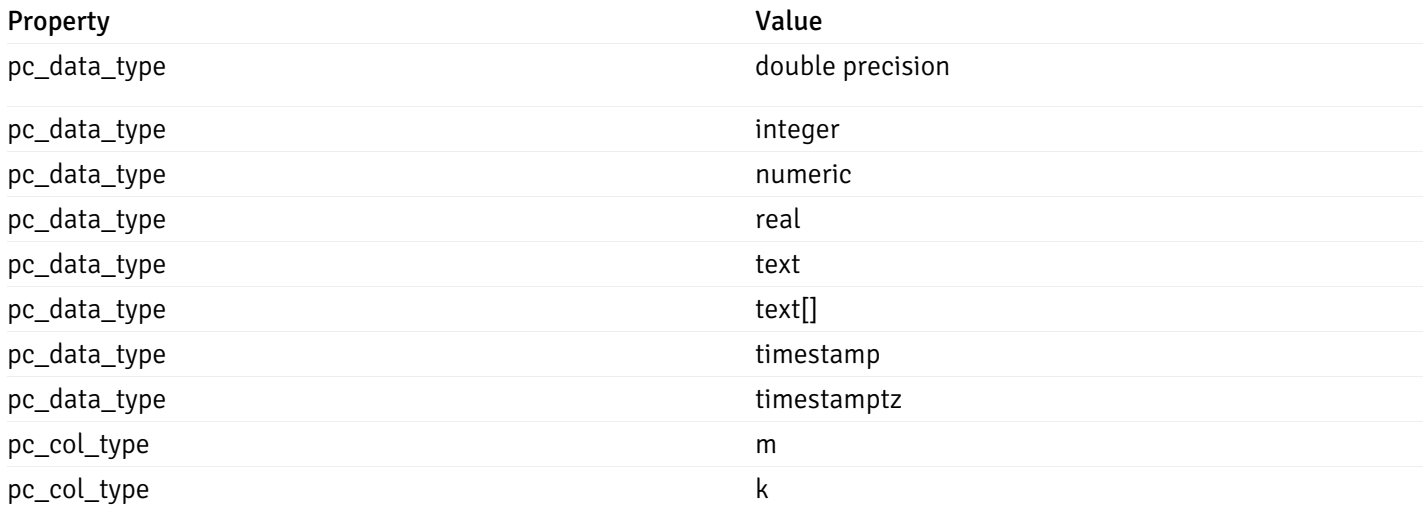

## CustomProbePutData

```
{
  "interval_min": 0,
 "interval_sec": 0,
 "lifetime": 0,
  "enabled": true,
  "probe_code": "string",
  "probe_columns": {
    "changed": {
      "pc_id": 0,
      "pc_unit": "string",
     "pc_graphable": true
   }
 },
  "alternate_code": {
    "changed": [
     {
        "server_version_id": 0,
       "server_probe_code": "string"
     }
   ],
    "deleted": [
      {
        "server_version_id": 0
      }
   ],
    "added": [
      {
        "server_version_id": 0,
        "server_probe_code": "string"
     }
    ]
 }
}
```
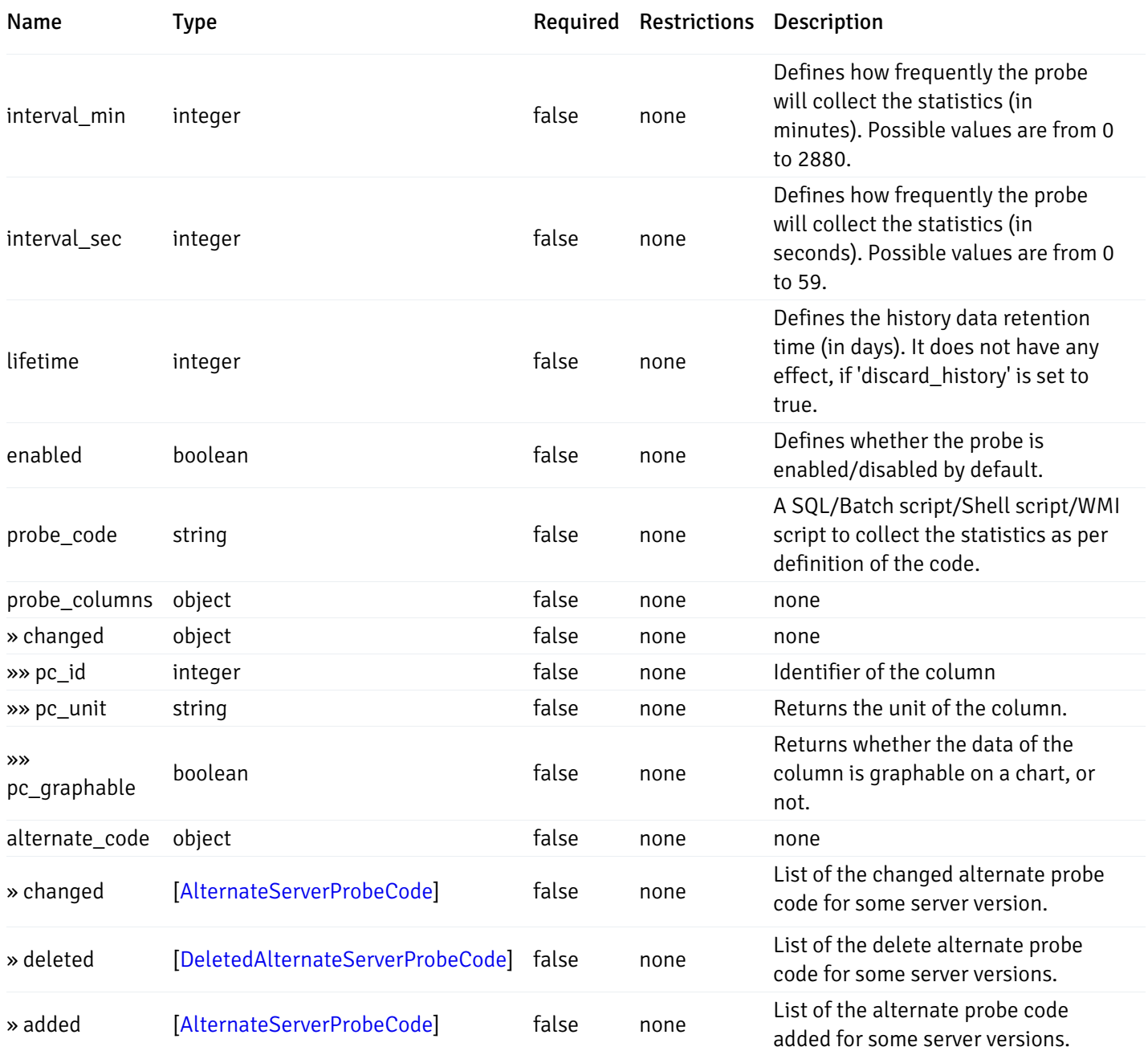

## Probes

```
{
  "probe_id": 0,
  "probe_name": "string",
  "default_interval_min": 0,
  "interval_min": 0,
  "default_interval_sec": 0,
  "interval_sec": 0,
 "default_interval": 0,
  "interval": 0,
  "default_lifetime": 0,
  "lifetime": 0,
  "default_enabled": true,
  "enabled": true,
  "target_type_id_returned": 0
}
```
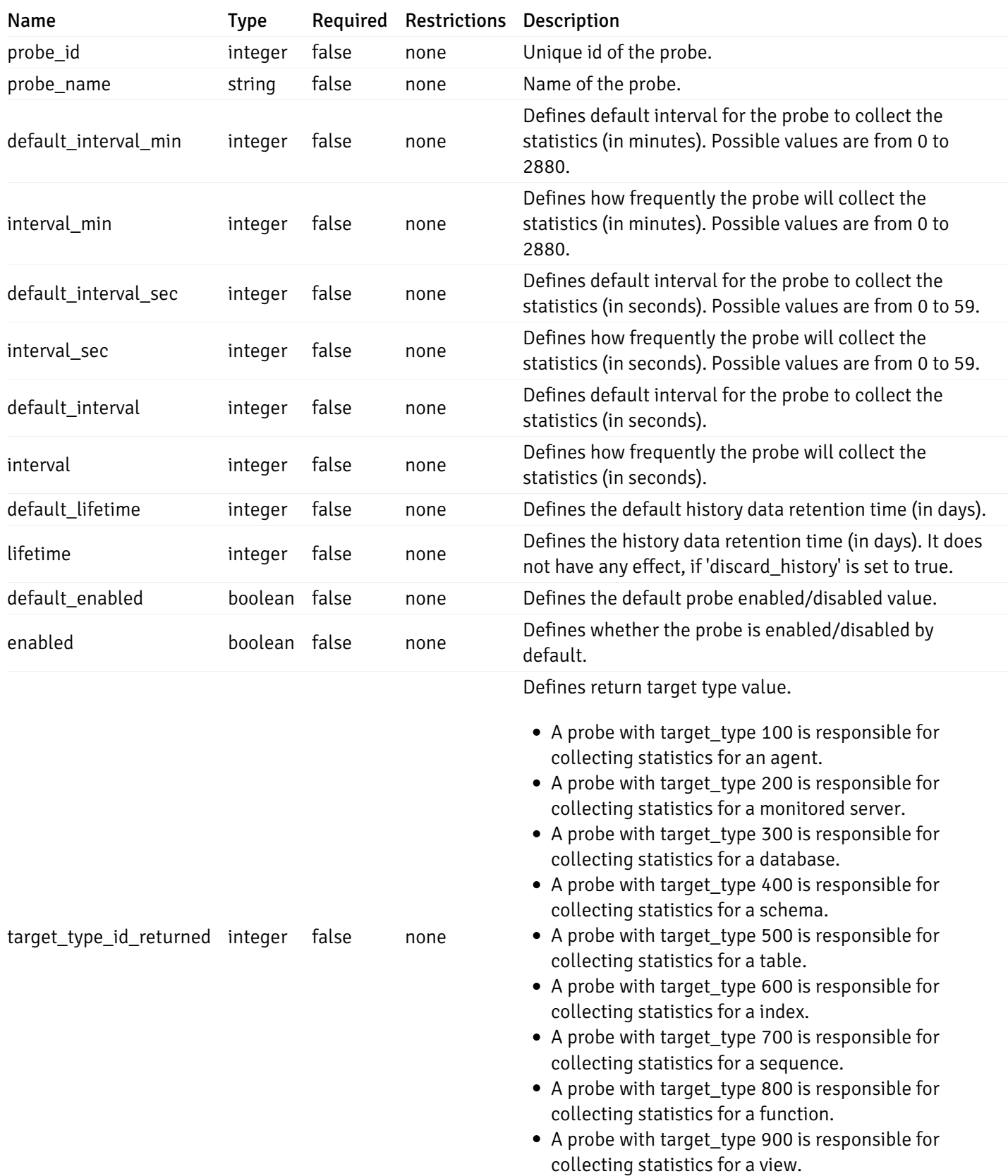

## ProbeConfigData

```
{
 "interval_min": 0,
 "interval_sec": 0,
  "lifetime": 0,
  "enabled": true
}
```
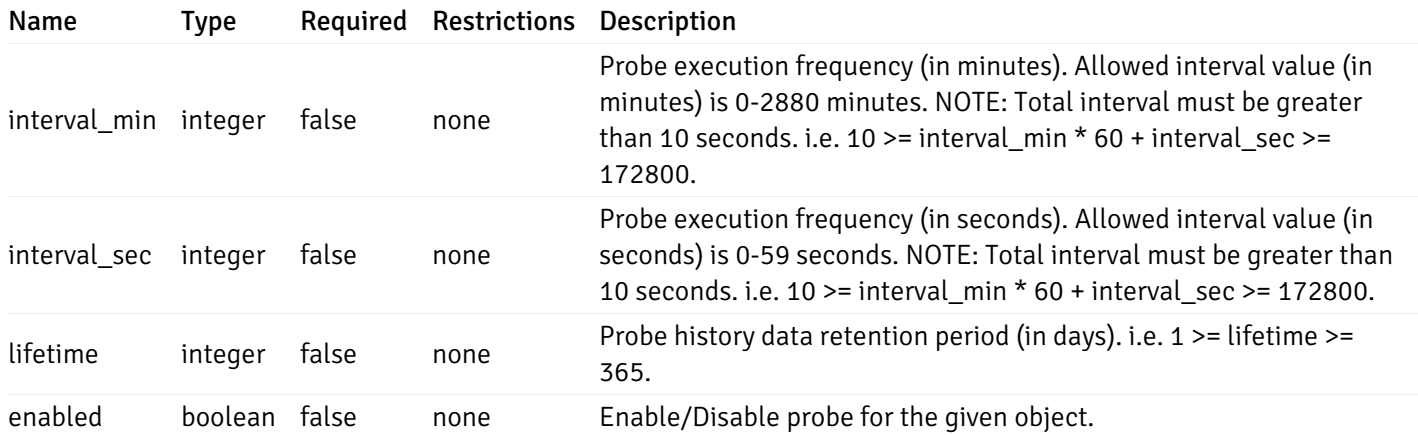

## CopyAgentData

```
{
  "type": "string",
  "agent_id": 0
}
```
## Properties

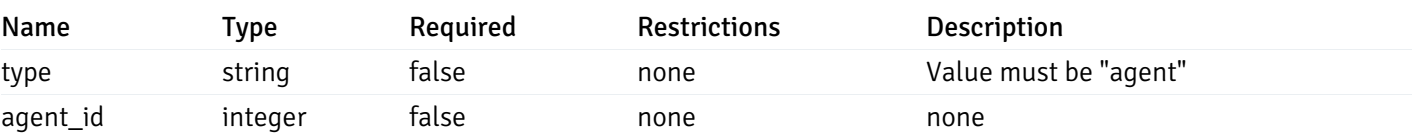

## CopyServerData

```
{
 "type": "string",
  "server_id": 0
}
```
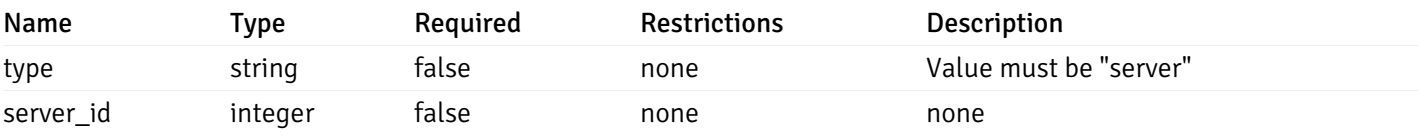

## CopyDatabaseData

```
{
  "type": "string",
  "server_id": 0,
 "database_name": "string"
}
```
## Properties

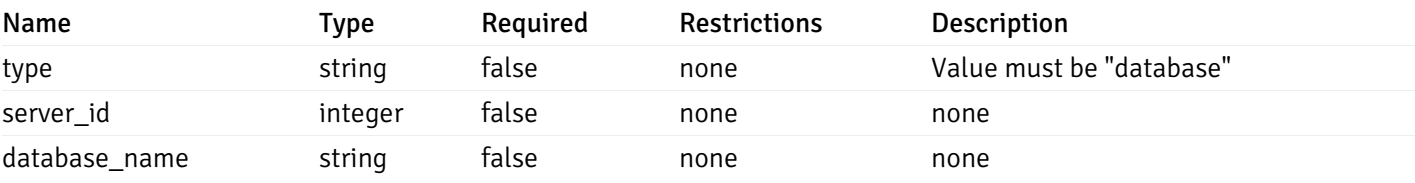

## CopySchemaData

```
{
 "type": "string",
 "server_id": 0,
 "database_name": "string",
 "schema_name": "string"
}
```
#### Properties

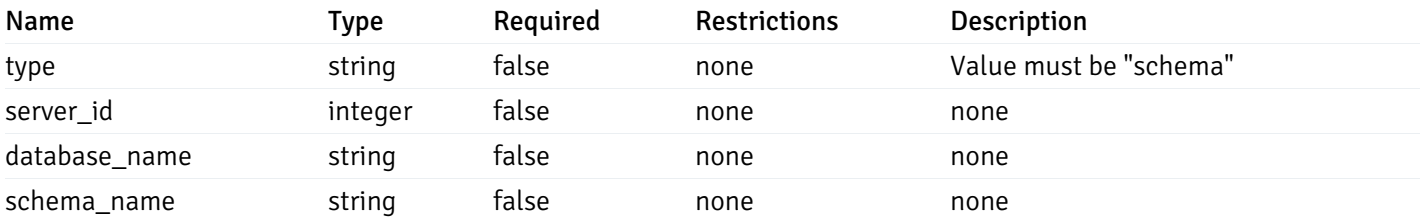

## CopyAlertAgentData

```
{
  "type": "string",
 "agent_id": 0,
  "ignore_duplicate_alerts": true
}
```
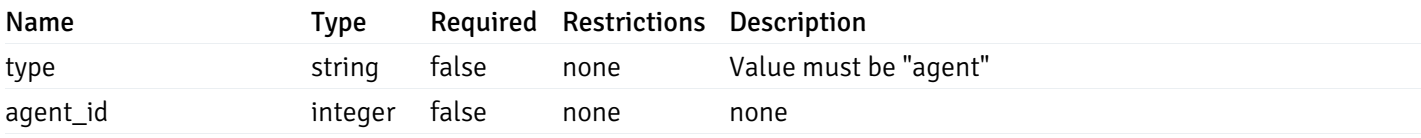

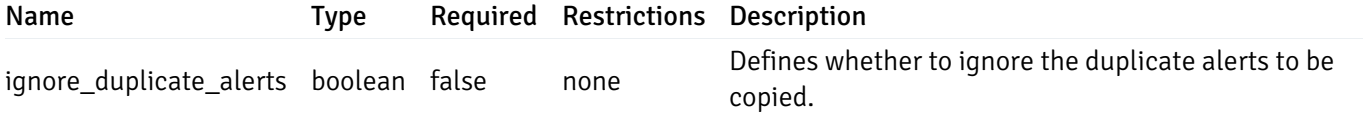

## CopyAlertServerData

```
{
  "type": "string",
 "server_id": 0,
  "ignore_duplicate_alerts": true
}
```
#### Properties

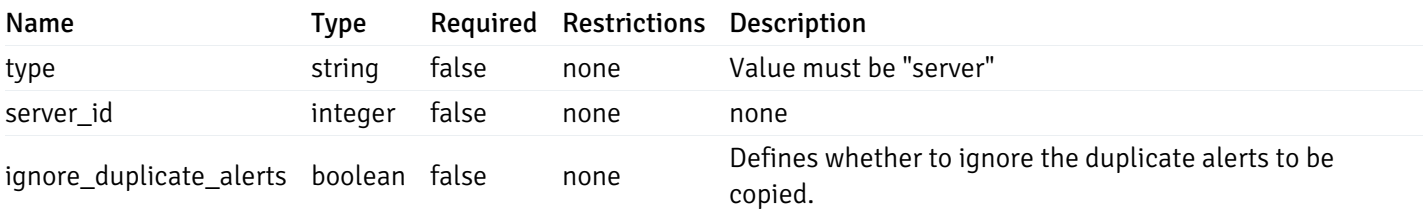

## CopyAlertDatabaseData

```
{
  "type": "string",
  "server_id": 0,
  "database_name": "string",
 "ignore_duplicate_alerts": true
}
```
## Properties

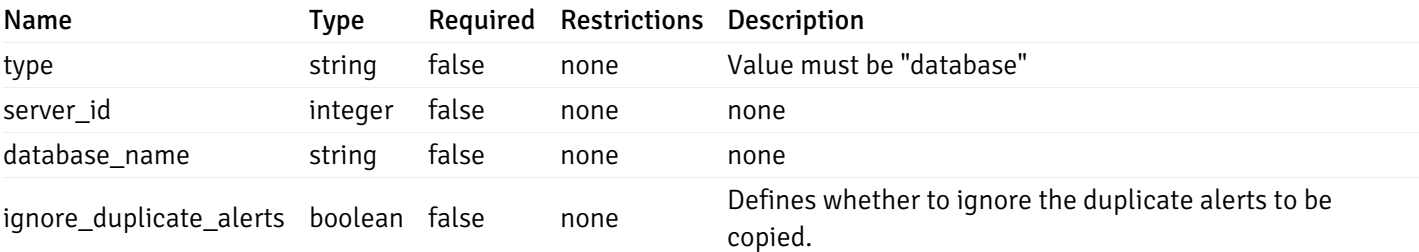

## CopyAlertSchemaData

```
{
  "type": "string",
  "server_id": 0,
  "database_name": "string",
  "schema_name": "string",
  "ignore_duplicate_alerts": true
}
```
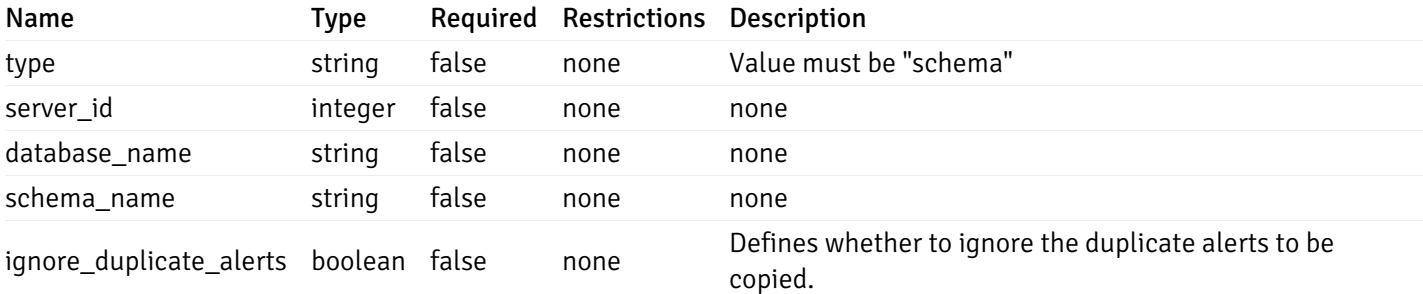

#### CopyAlertTableData

```
{
 "type": "string",
  "server_id": 0,
  "database_name": "string",
  "schema_name": "string",
  "table_name": "string",
 "ignore_duplicate_alerts": true
}
```
## Properties

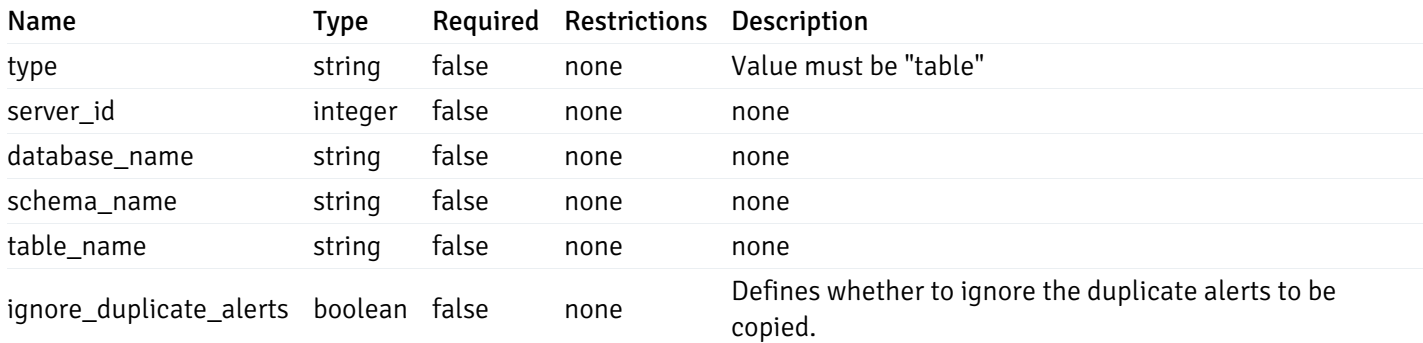

#### CopyAlertIndexData

```
{
 "type": "string",
 "server_id": 0,
 "database_name": "string",
 "schema_name": "string",
 "index_name": "string",
 "ignore_duplicate_alerts": true
}
```
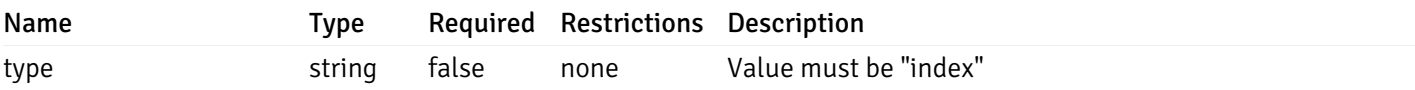

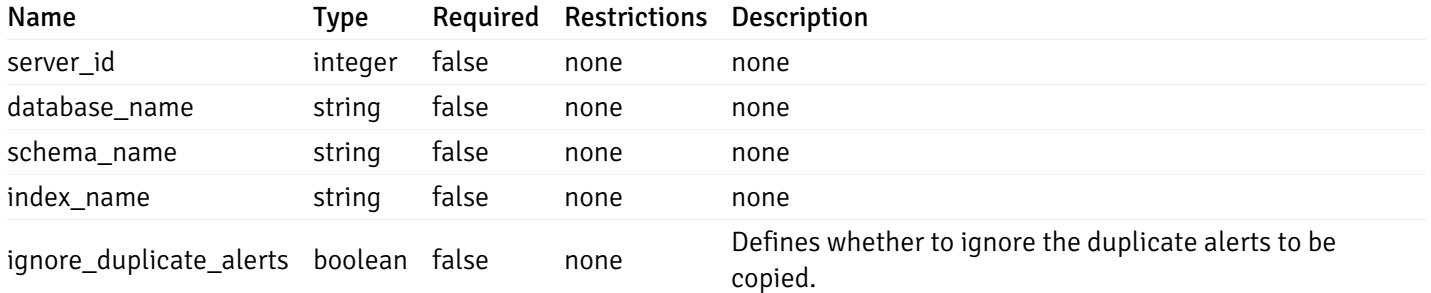

#### CopyAlertFunctionData

```
{
  "type": "string",
  "server_id": 0,
  "database_name": "string",
  "schema_name": "string",
  "function_name": "string",
  "ignore_duplicate_alerts": true
}
```
#### Properties

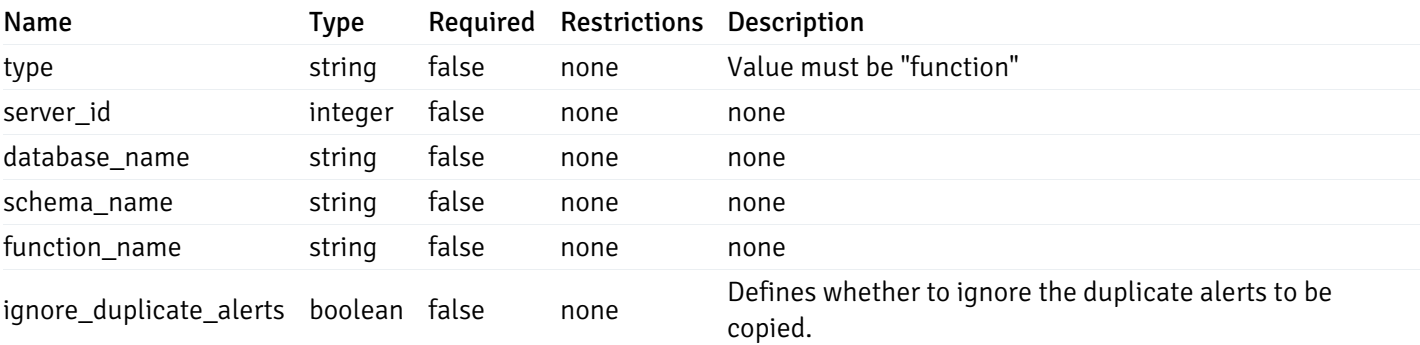

## CopyAlertSequenceData

```
{
 "type": "string",
 "server_id": 0,
 "database_name": "string",
 "schema_name": "string",
 "sequence_name": "string",
 "ignore_duplicate_alerts": true
}
```
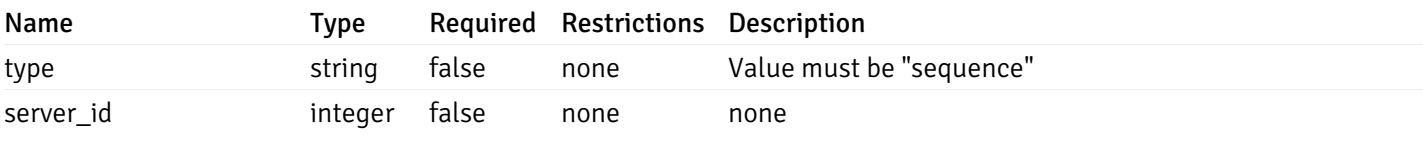

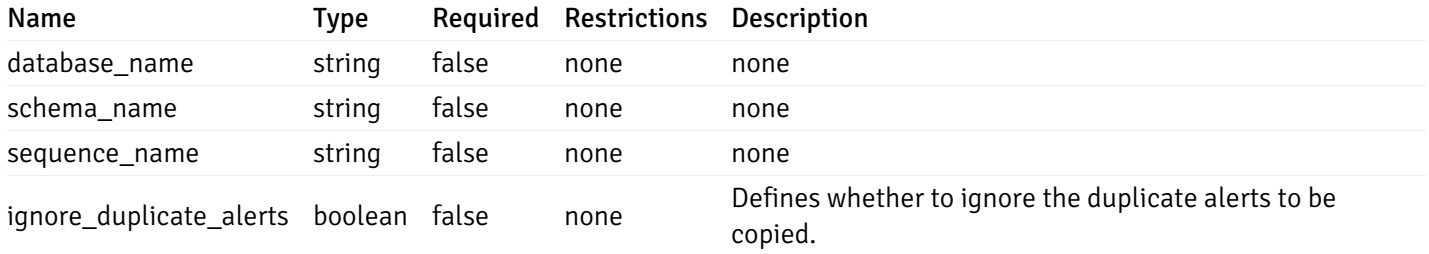

#### Agent

```
\Gamma{
    "id": 0,
    "name": "string",
    "version": "string",
    "active": true,
    "heartbeat_int": 0,
    "alert_blackout": true,
    "owner": "string",
    "team": "string",
    "group": 0
  }
]
```
Returns the list of the objects, which contains the agent information, version, capabilities, and details about the host on which it has been installed.

For example:

 $\setminus$ 

```
\lceil/* Agent information */"id": 1,
  "gid": 0,
  "name": "Postgres Enterprise Manager Host"
  "version": "6.0.1",
  "active": True,
 "heartbeat_int": 30,
  "alert_blackout": False,
  "owner": "postgres",
  "team": None,
  /* Deatils about the Host, on which it is installed */"operating_sys": "Ubuntu 12.04.5 LTS",
  "host_name": "akshay-ubuntu",
  "boot_time": "2016-09-19 12:28:27+05:30",
   "domain_name": "(none)",
   "window_domain": None,
  /* Agent capabilities */"capability_list": "unix, getloadavg, disk_space, memory_usage, cpu_usage, network_
os_statistics, os_info, slony_replication, auto_discover_servers, allow_server_restart",
  /* Monitored servers */
```

```
"server_bind": "Postgres Enterprise Manager Server, PostgreSQL 9.3, PostgreSQL 9.4"
}]
```
a

## Properties

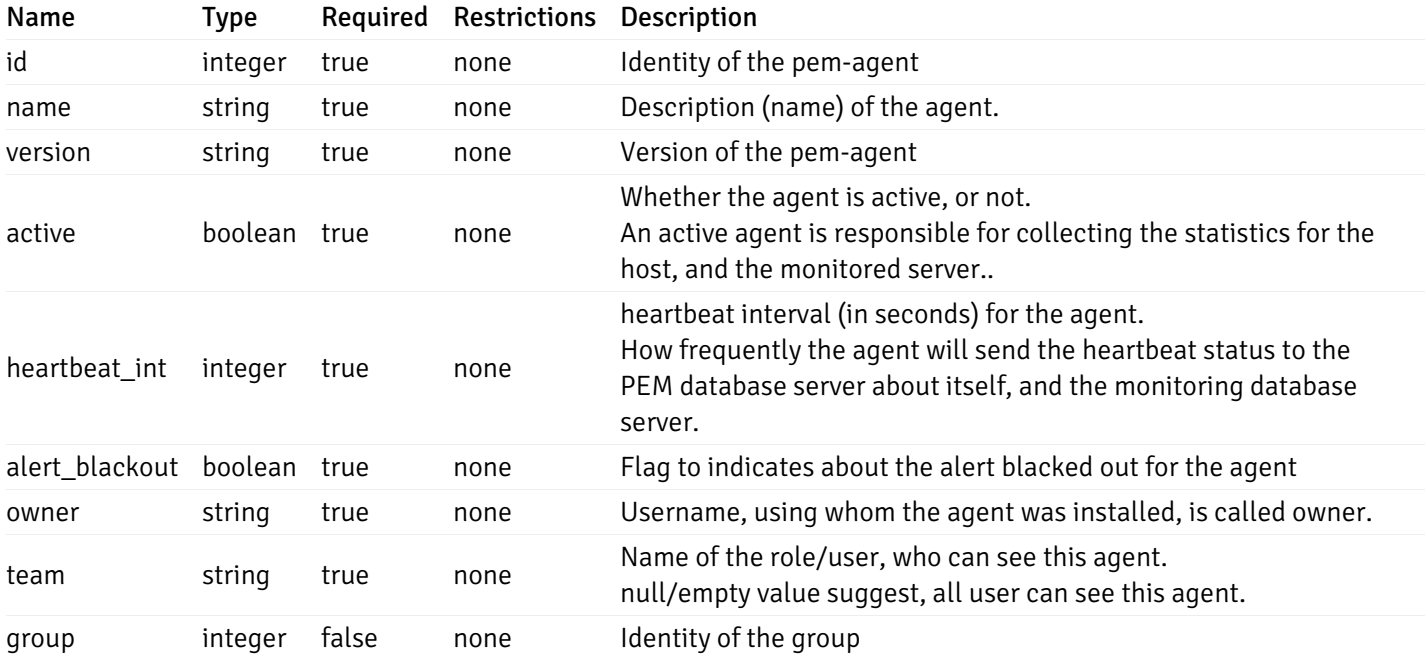

Server

```
"id": 0,
"name": "string",
"host": "string",
"port": 0,
"database": "string",
"ssl": 0,
"serviceid": "string",
"active": true,
"alert_blackout": true,
"owner": 0,
"team": "string",
"server_owner": "string",
"is remote monitoring": true,
"efm_cluster_name": "string",
"efm_service_name": "string",
"efm_installation_path": "string",
"comment": "string",
"username": "string",
"gid": 0,
"db_restriction": "string",
"role": "string",
"is_edb": true,
"agent_id": 0,
"asb_host": "string",
"asb_port": 0,
"asb_username": "string",
"asb_database": "string",
"asb_sslmode": "string",
"asb_password": "string",
"asb_allowtakeover": "string",
"agent_capability_list": [
 "string"
],
"agent_description": "string",
"fgcolor": "string",
"bgcolor": "string",
"sslcompression": true
```
}

{

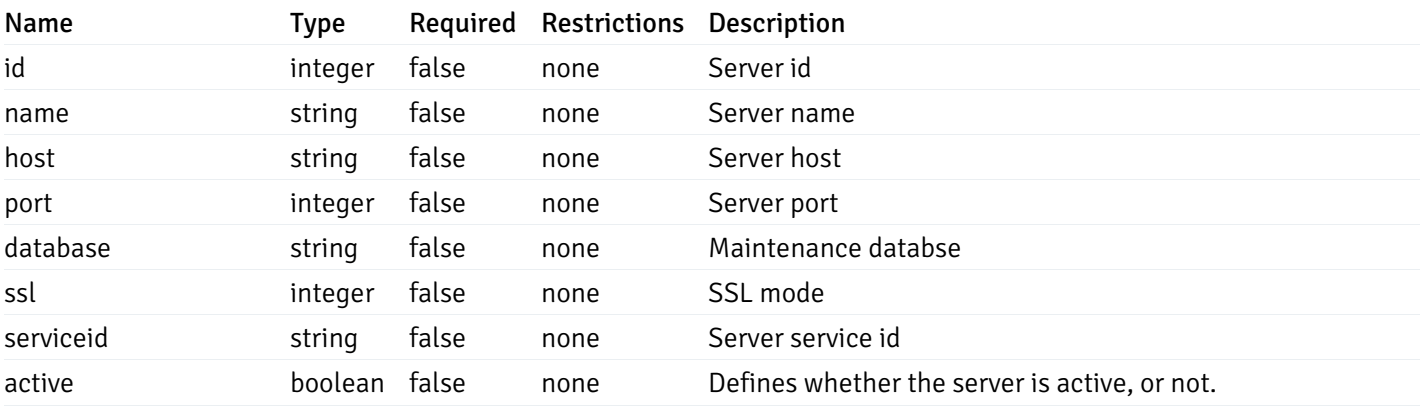

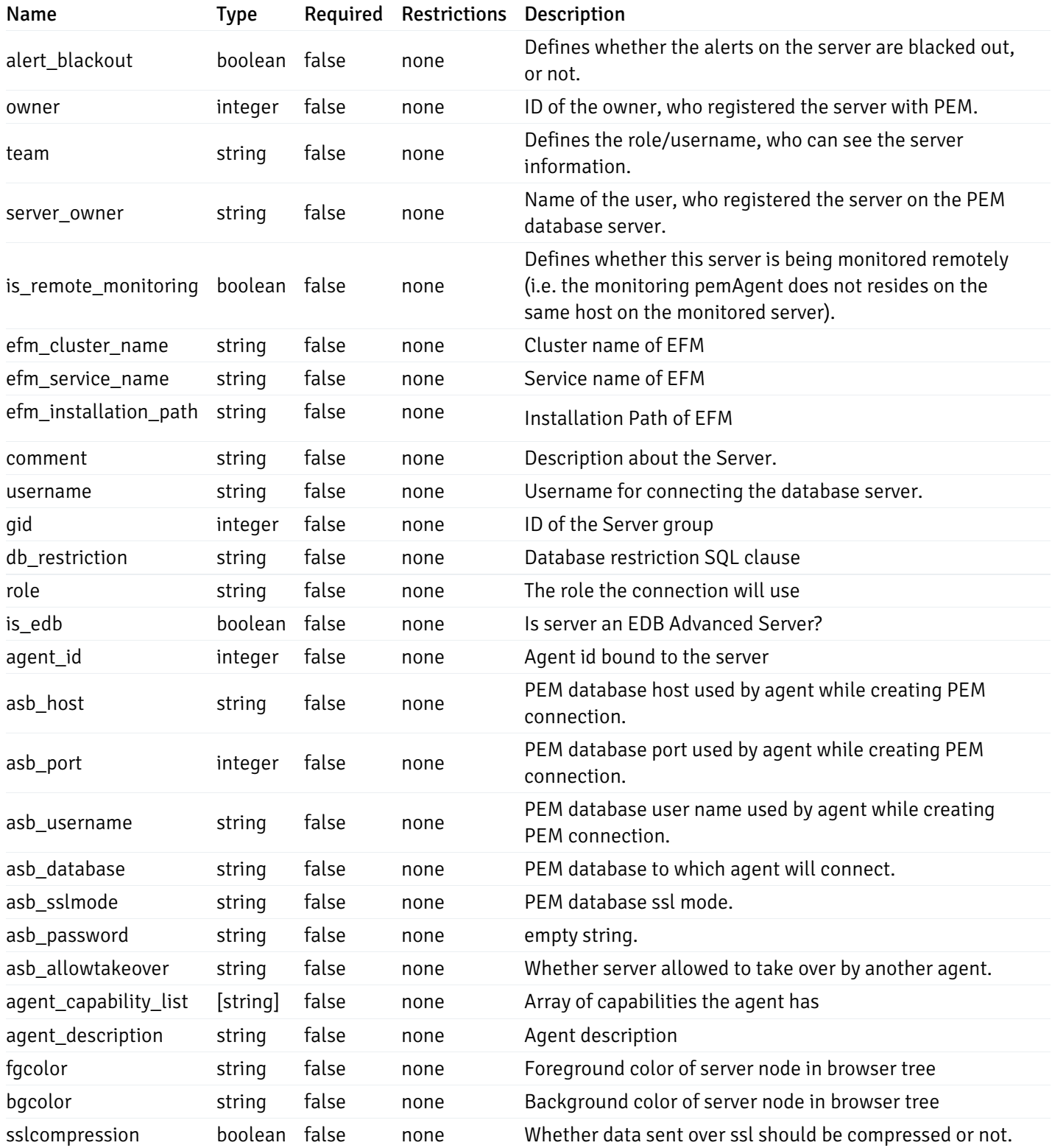

## Database

```
{
 "database_name": "string",
 "connections_allowed": true,
  "system_database": true,
  "recorded_time": "2019-08-24T14:15:22Z",
 "encoding": "string",
  "server_id": 0
}
```
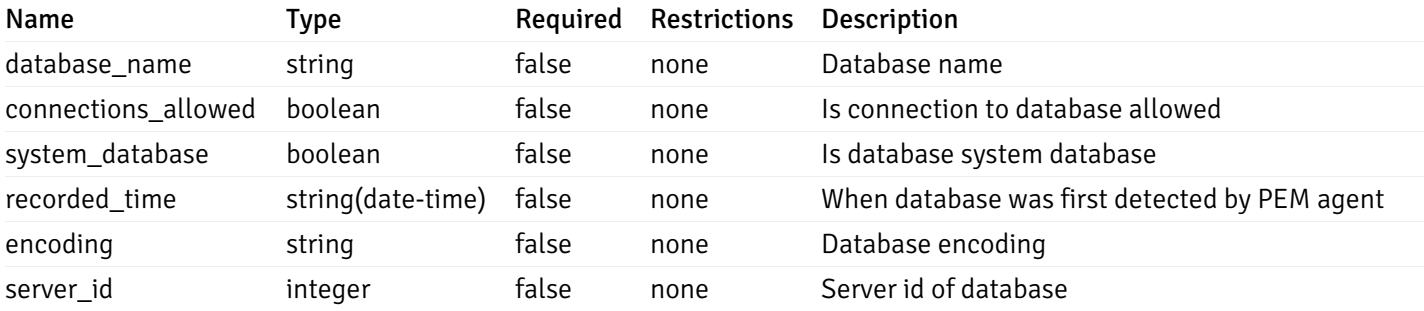

#### Schema

```
{
  "schema_name": "string",
 "database_name": "string",
  "server_id": 0,
  "recorded_time": "2019-08-24T14:15:22Z"
}
```
### Properties

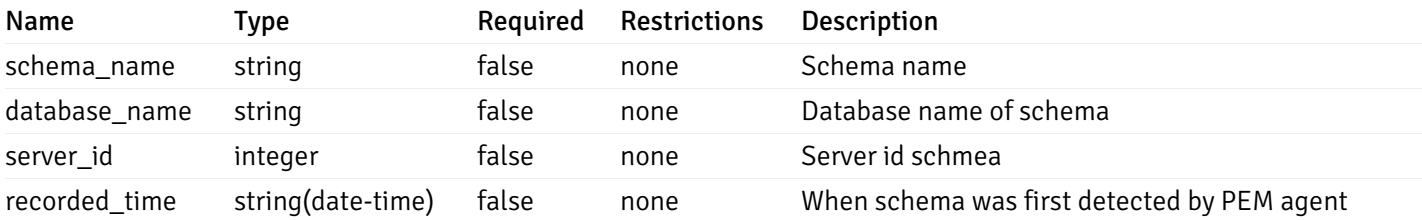

## Table

```
{
  "table_name": "string",
 "schema_name": "string",
  "database_name": "string",
 "server_id": 0,
  "has_primary_key": true,
  "recorded_time": "string"
}
```
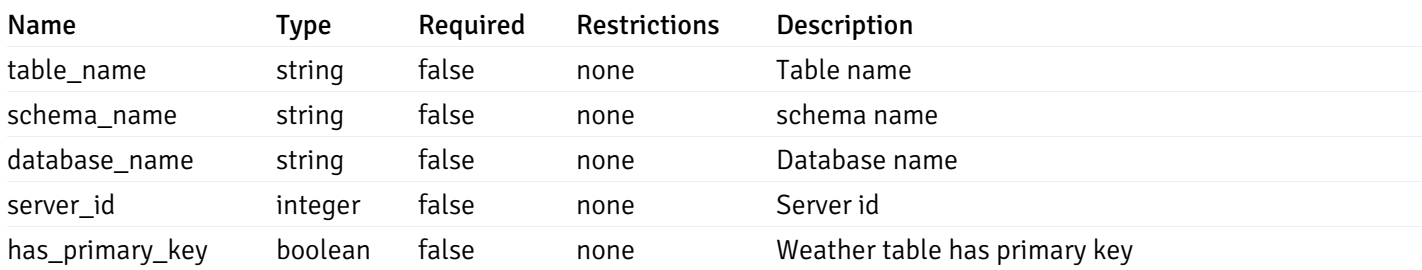

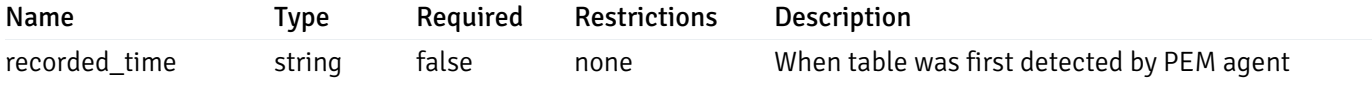

## Index

```
{
  "index_name": "string",
  "ind_keys": [
   0
  ],
  "table_name": "string",
  "schema_name": "string",
  "database_name": "string",
  "server_id": 0,
  "recorded_time": "string"
}
```
#### Properties

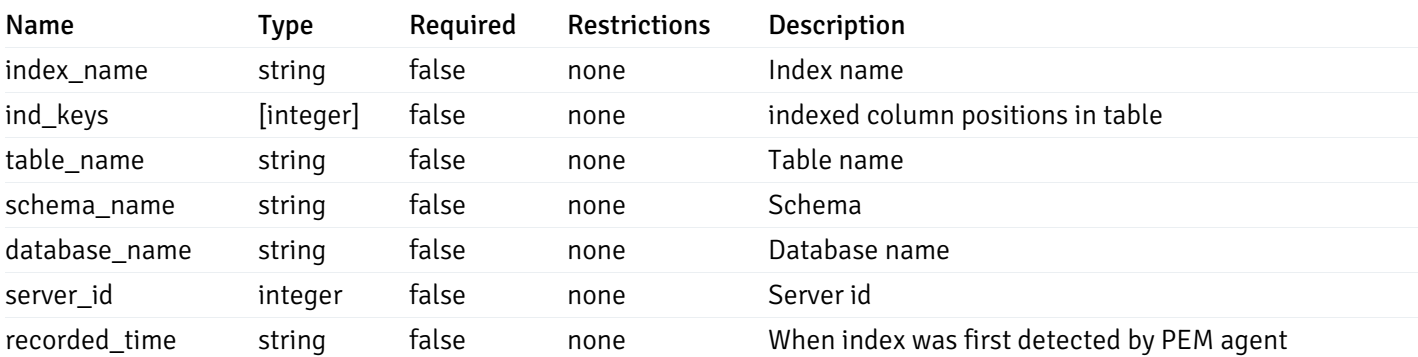

## Sequence

```
{
 "sequence_name": "string",
  "schema_name": "string",
 "database_name": "string",
  "server_id": 0,
  "recorded_time": "2019-08-24T14:15:22Z"
}
```
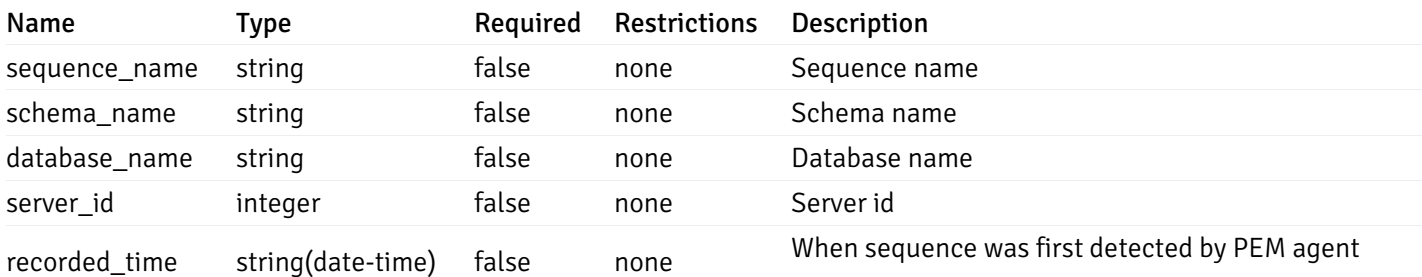

#### Function

```
{
 "function_name": "string",
  "function_type": "string",
 "return_type": "string",
  "arg_types": [
   "string"
 ],
 "function_binary": "string",
 "extension_name": "string",
 "package_name": "string",
 "schema_name": "string",
  "database_name": "string",
  "server_id": 0,
 "recorded_time": "2019-08-24T14:15:22Z"
}
```
#### Properties

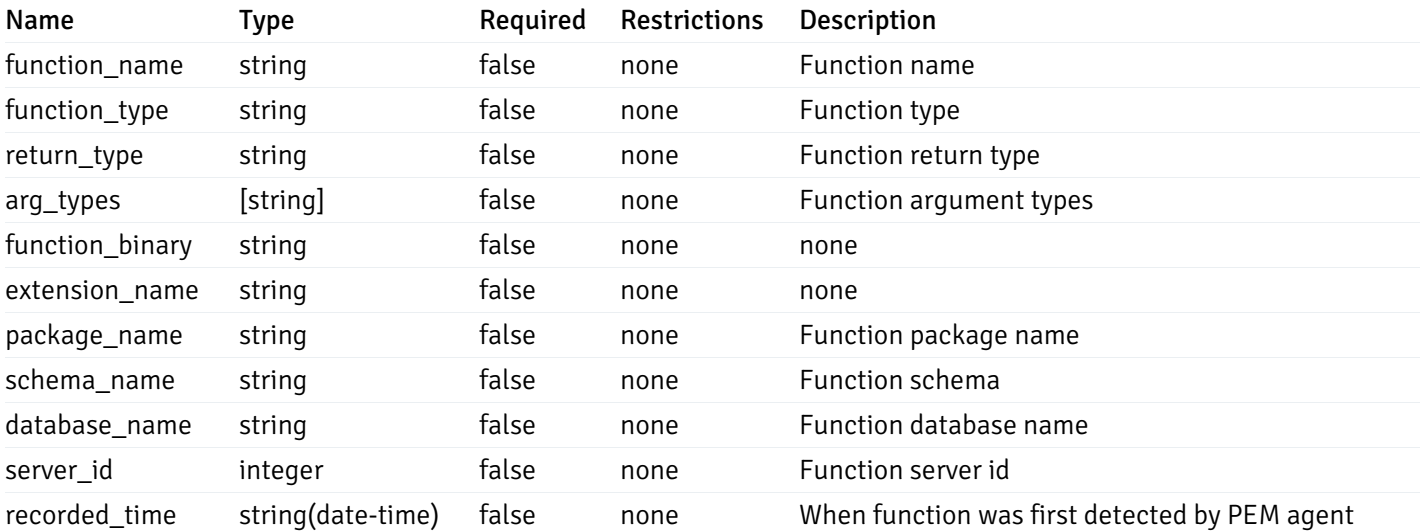

## View

```
{
  "view_name": "string",
  "view_type": "string",
  "ispopulated": true,
  "view_owner": "string",
  "definition": "string",
  "tablespace_name": "string",
  "schema_name": "string",
  "database_name": "string",
  "server_id": 0,
  "recorded_time": "string"
}
```
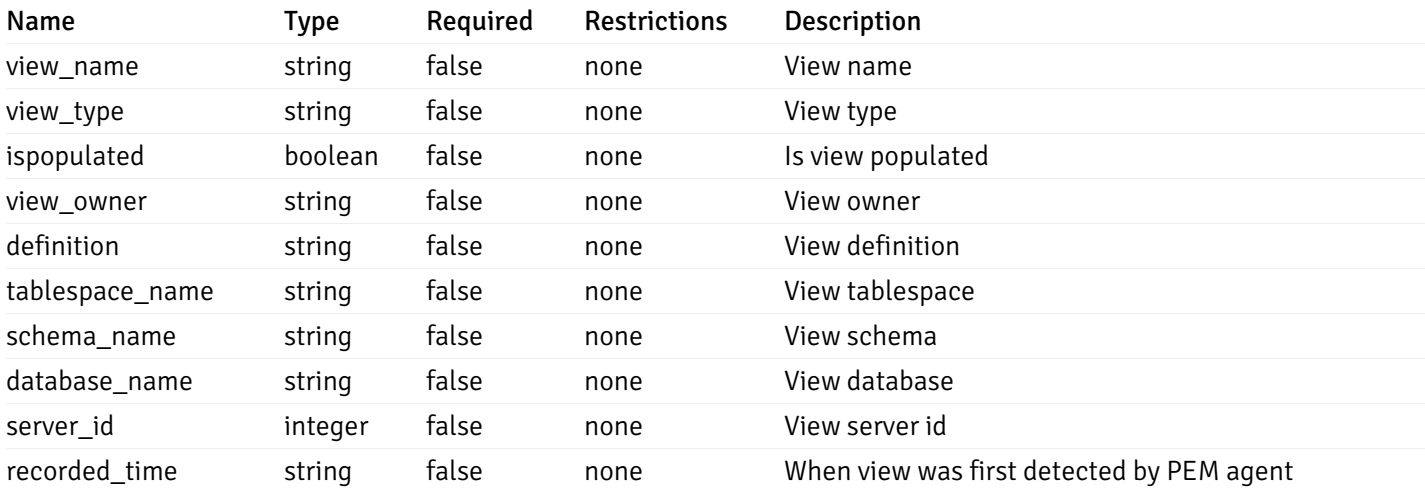

### Webhook

```
{
  "id": 0,
  "name": "string",
  "url": "string",
  "enabled": true,
  "method": "string",
  "http_headers": [
    {
      "http_header_id": 0,
      "http_header_key": "string",
      "http_header_value": "string"
    }
  ],
  "payload_template": "string",
  "low_alert": true,
  "med_alert": true,
 "high_alert": true,
  "cleared_alert": true
}
```
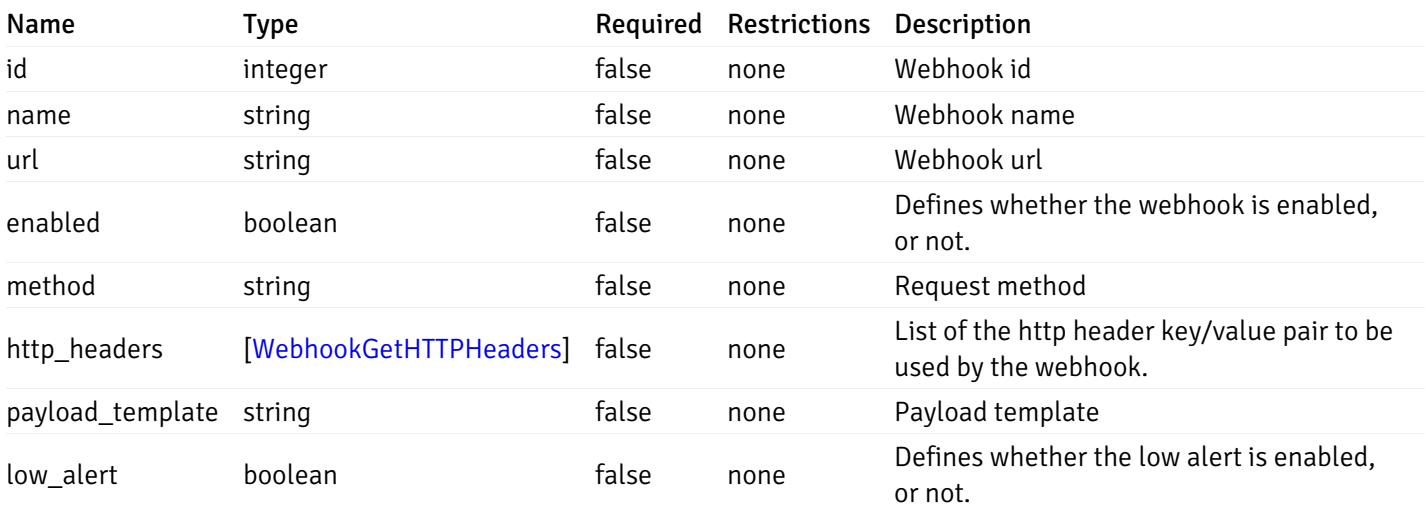

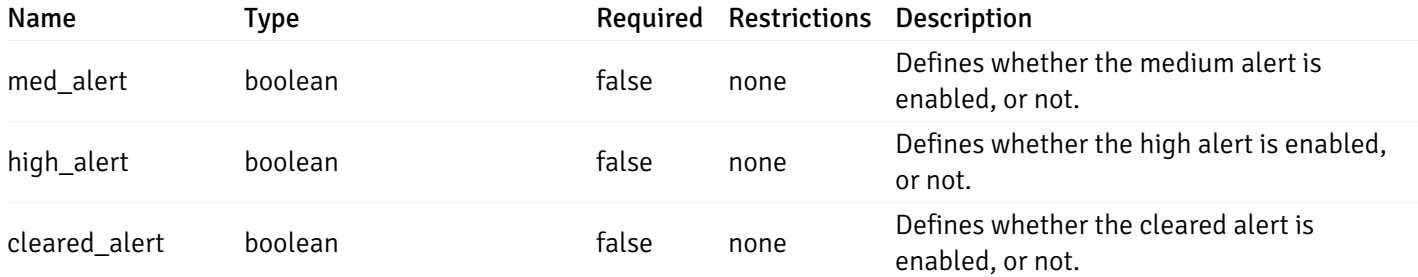

## WebhookPostData

```
{
  "name": "string",
  "url": "string",
  "enabled": true,
  "method": "string",
  "http_headers": [
    {
      "http_header_key": "string",
      "http_header_value": "string"
    }
  ],
  "payload_template": "string",
  "low_alert": true,
  "med_alert": true,
  "high_alert": true,
  "cleared_alert": true
}
```
#### Properties

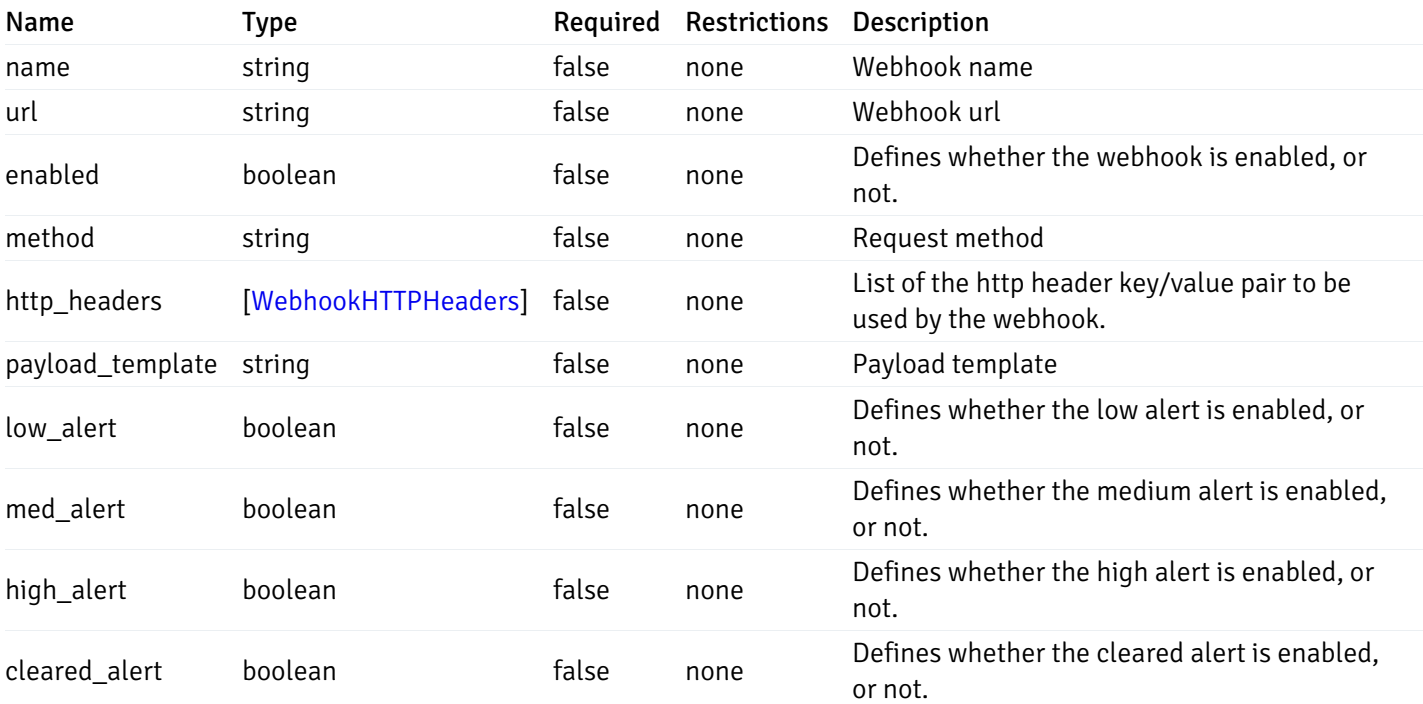

## WebhookPutData

```
{
  "id": 0,
  "name": "string",
  "url": "string",
  "enabled": true,
  "method": "string",
  "http_headers": {
    "added": [
      {
        "http_header_key": "string",
        "http_header_value": "string"
      }
   ],
    "changed": [
      {
        "http_header_id": 0,
        "http_header_key": "string",
        "http_header_value": "string"
      }
    ],
    "deleted": [
      {
        "http_header_id": 0
      }
    ]
  },
  "payload_template": "string",
 "low_alert": true,
  "med_alert": true,
  "high_alert": true,
  "cleared_alert": true
}
```
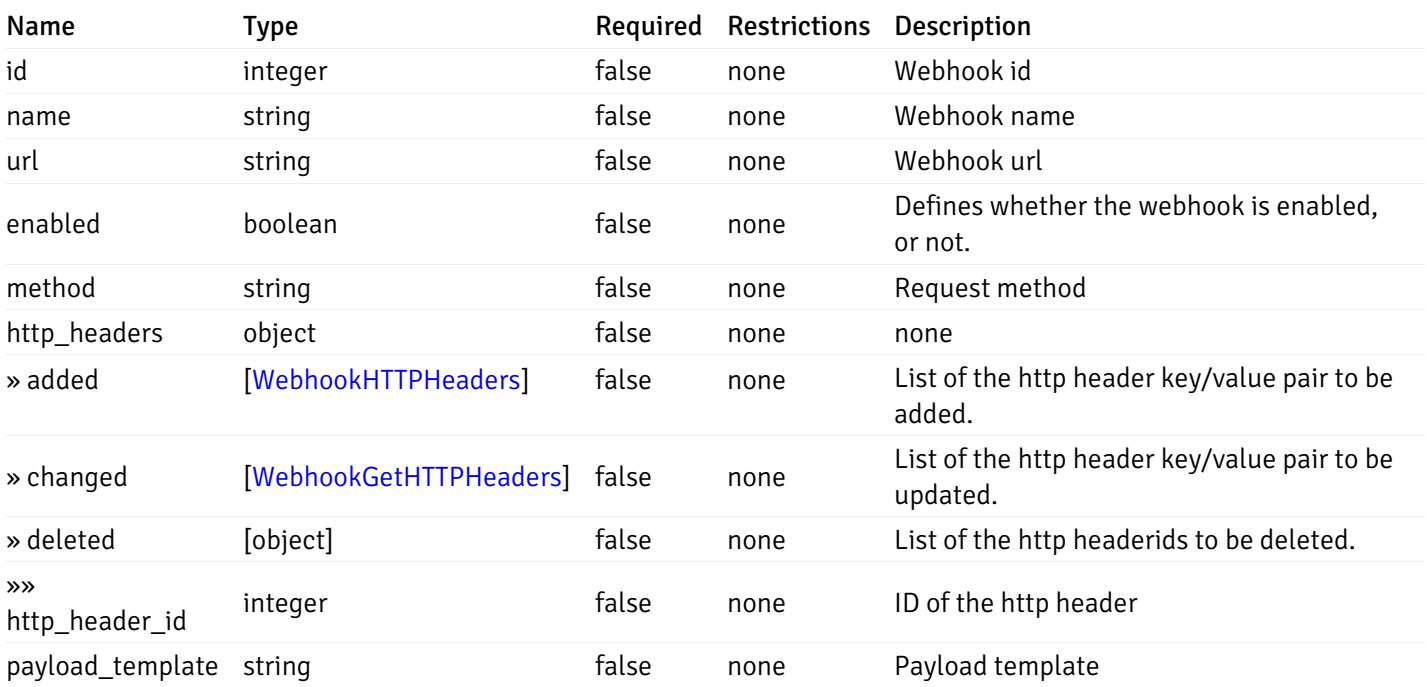

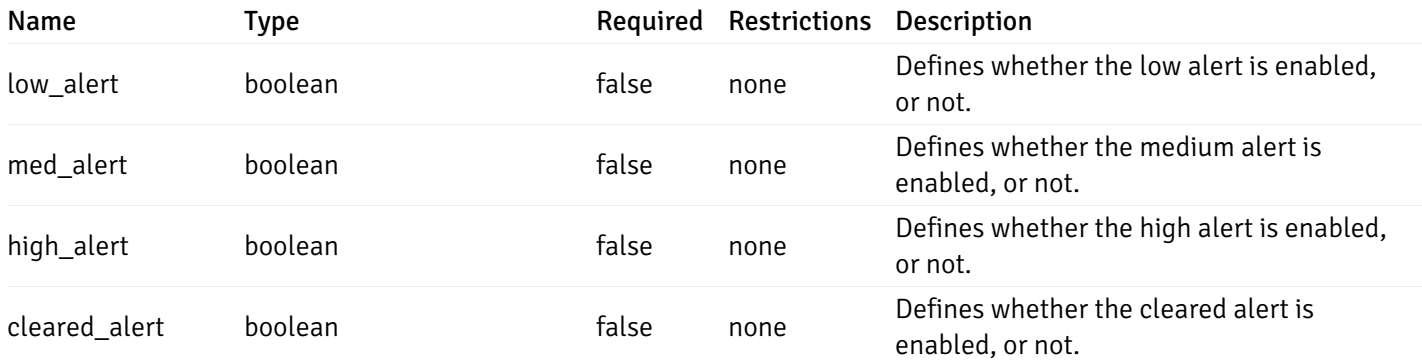

## WebhookGetHTTPHeaders

```
{
  "http_header_id": 0,
  "http_header_key": "string",
  "http_header_value": "string"
}
```
## Properties

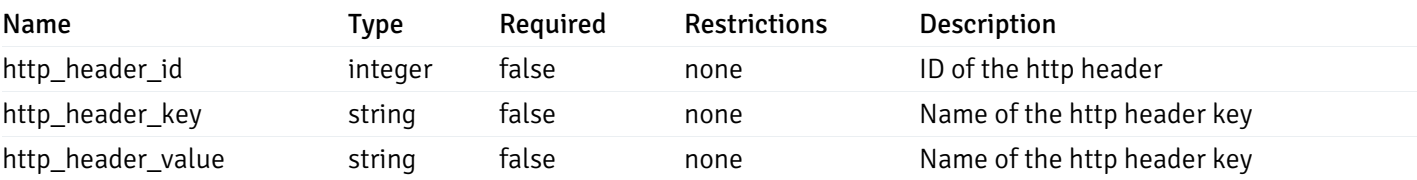

## WebhookHTTPHeaders

```
{
 "http_header_key": "string",
 "http_header_value": "string"
}
```
## Properties

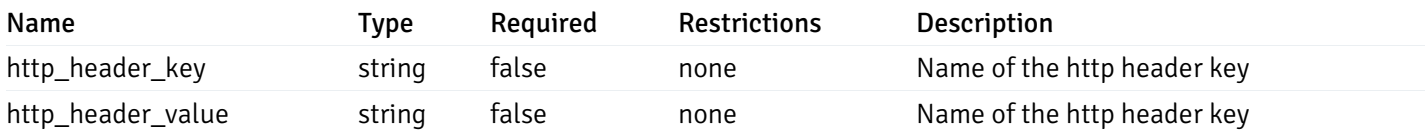

## **EmailGroups**

```
{
 "id": 0,
 "oid": 0,
 "gid": 0,
  "name": "string",
  "to_addr": "string",
 "cc_addr": "string",
 "bcc_addr": "string",
 "from_addr": "string",
 "reply_to_addr": "string",
 "subject_prefix": "string",
 "from_time": "string",
 "to_time": "string"
}
```
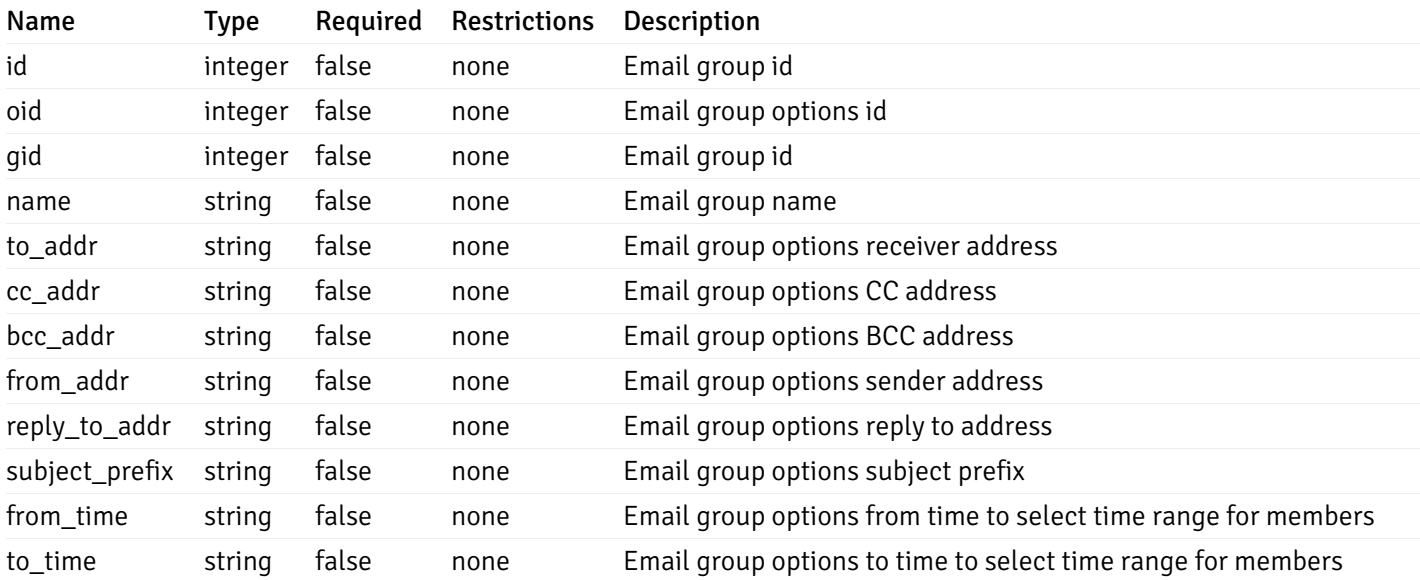

#### EmailGroupsPostData

```
{
  "name": "string",
  "options": [
    {
      "to_addr": "string",
      "cc_addr": "string",
      "bcc_addr": "string",
      "from addr": "string",
      "reply_to_addr": "string",
      "subject_prefix": "string",
      "from_time": "string",
      "to_time": "string"
    }
  ]
}
```
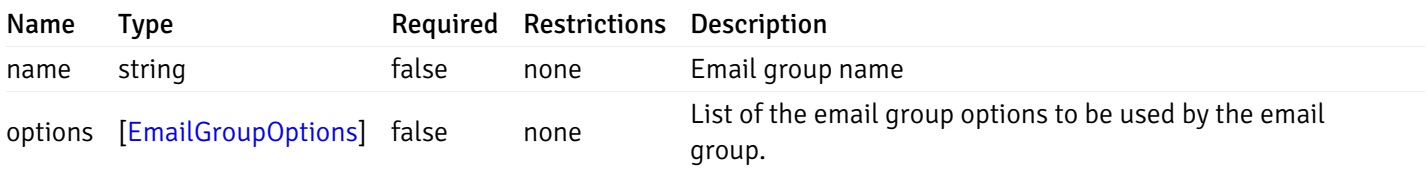

## EmailGroupsPutData

```
{
  "id": 0,
  "name": "string",
  "options": {
    "added": [
      {
        "to_addr": "string",
        "cc_addr": "string",
        "bcc_addr": "string",
        "from_addr": "string",
        "reply_to_addr": "string",
        "subject_prefix": "string",
        "from_time": "string",
        "to_time": "string"
      }
    ],
    "changed": [
      {
        "oid": 0,
        "to_addr": "string",
        "cc_addr": "string",
        "bcc_addr": "string",
        "from_addr": "string",
        "reply_to_addr": "string",
        "subject_prefix": "string",
        "from_time": "string",
        "to_time": "string"
      }
    ],
    "deleted": [
      {
        "oid": 0
      }
    ]
  }
}
```
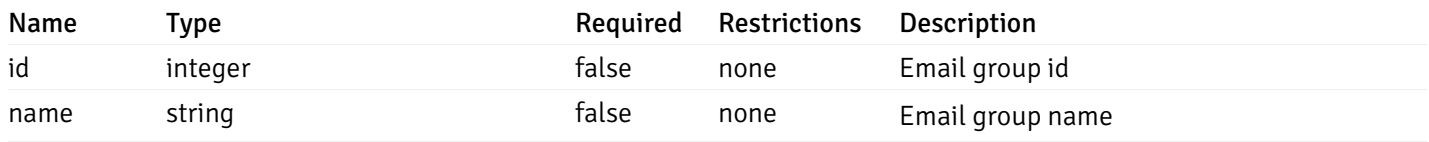

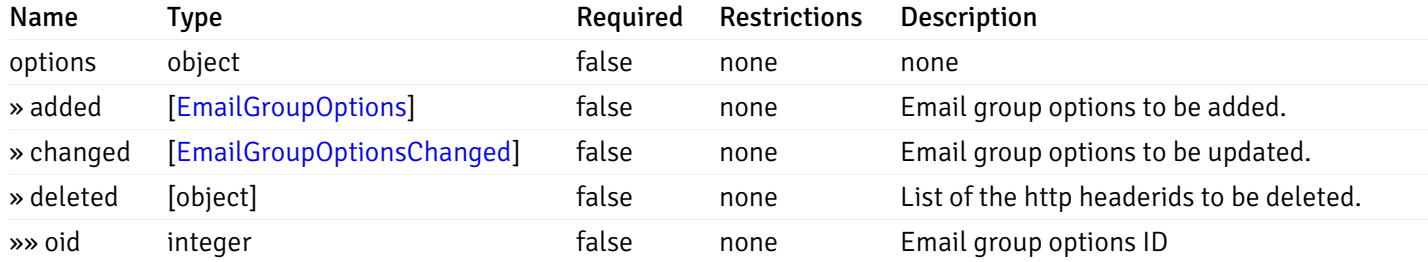

#### EmailGroupOptions

```
{
 "to_addr": "string",
 "cc_addr": "string",
 "bcc_addr": "string",
  "from_addr": "string",
 "reply_to_addr": "string",
  "subject_prefix": "string",
 "from_time": "string",
 "to_time": "string"
}
```
#### Properties

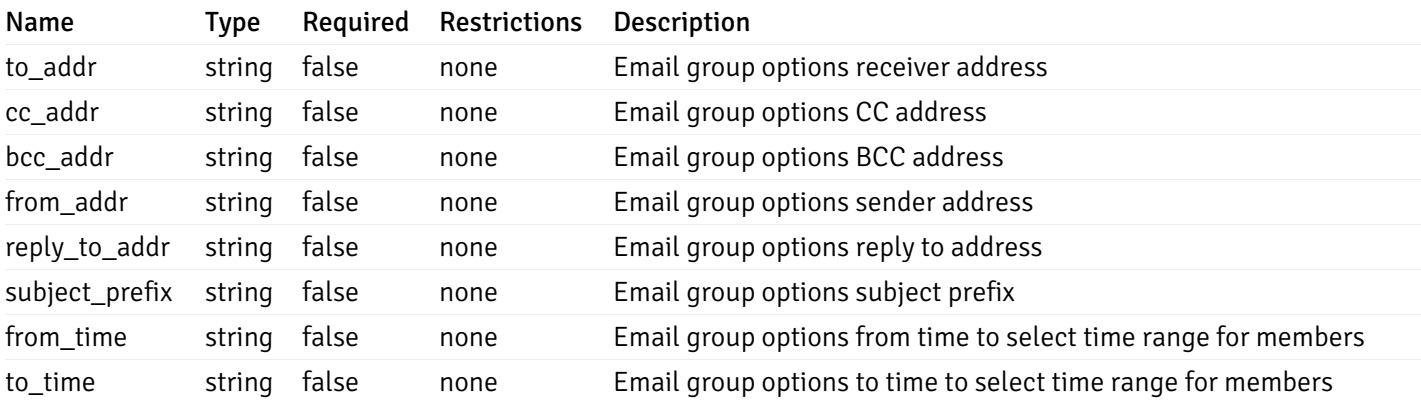

#### EmailGroupOptionsChanged

```
{
 "oid": 0,
 "to_addr": "string",
 "cc_addr": "string",
 "bcc_addr": "string",
 "from_addr": "string",
 "reply_to_addr": "string",
 "subject_prefix": "string",
 "from_time": "string",
  "to_time": "string"
}
```
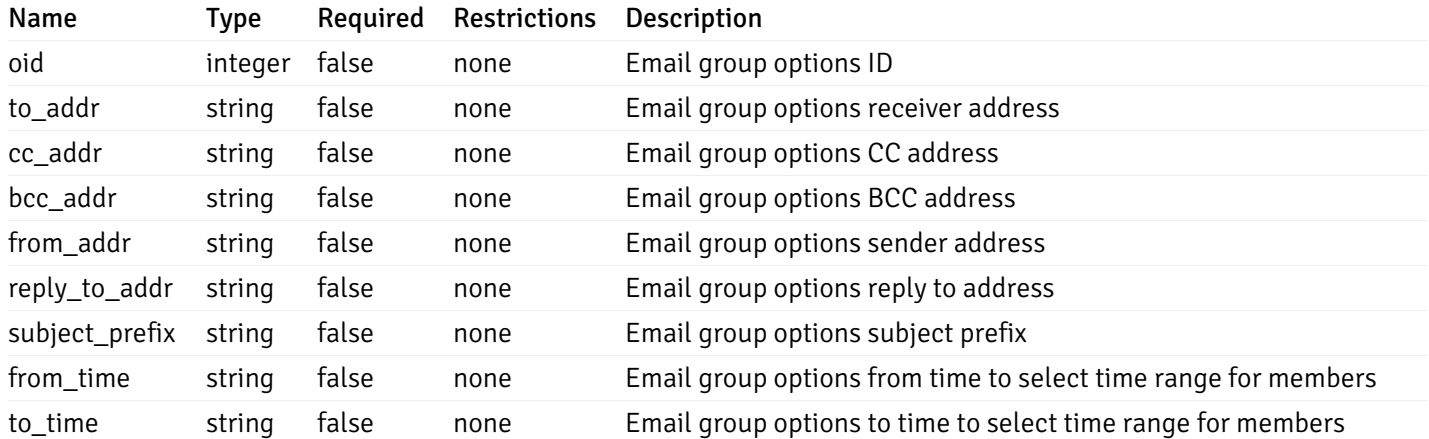

# 7 EDB Postgres Enterprise Manager REST APIs v6.0

NOTE:

- EDB Postgres Enterprise Manager is referred as PEM in this documentation.
- PEM uses self-certified SSL certificates, hence you may get error like 'SSL certificate problem: self signed certificate'. You may need to use the 'insecure' connection to connect to the server.

PEM exposes end-points (REST APIs) for the following operations:

- Retrieval of the objects retrieved from the monitored server, and agents.
- Create, Retrieve, Update, and Delete (CRUD) operations for probes.
- Retrieval of the statistics/metrics data (including the historical data) collected by different probes.
- Create, Retrieve, Update, and Delete (CRUD) operations for alerts.
- Create, Retrieve, Update, and Delete (CRUD) operations for email group used by the alerts mechanism.
- Create, Retrieve, Update, and Delete (CRUD) operations for alert templates used by the alerts.
- Retreival, and Update of the probe configuration.
- Copy the agents/servers/database/schema level probe configurations to other same level, or lower level objects.
- Copy the alert configuration of one object to other objects.
- Retreival, and Update the PEM-server configurations.

Base URLs:

 $\bullet$  [/api/v6](file:///api/v6)

Email: [EnterpriseDB](mailto:support@enterprisedb.com) Web: [EnterpriseDB](https://www.enterprisedb.com) License: Limited Use Software License [Agreement](https://www.enterprisedb.com/ba/limited-license-v2-9)

## Object

Object can be an pem-agent, a monitored server, or a database object (i.e. database, schema, table, index, sequence, function, view).

## Retrieve of the pem-agent information

Code samples

## GET /agent/

It returns the list of the information, and status for the pem-agents visible to the user (represented by the token).

## Parameters

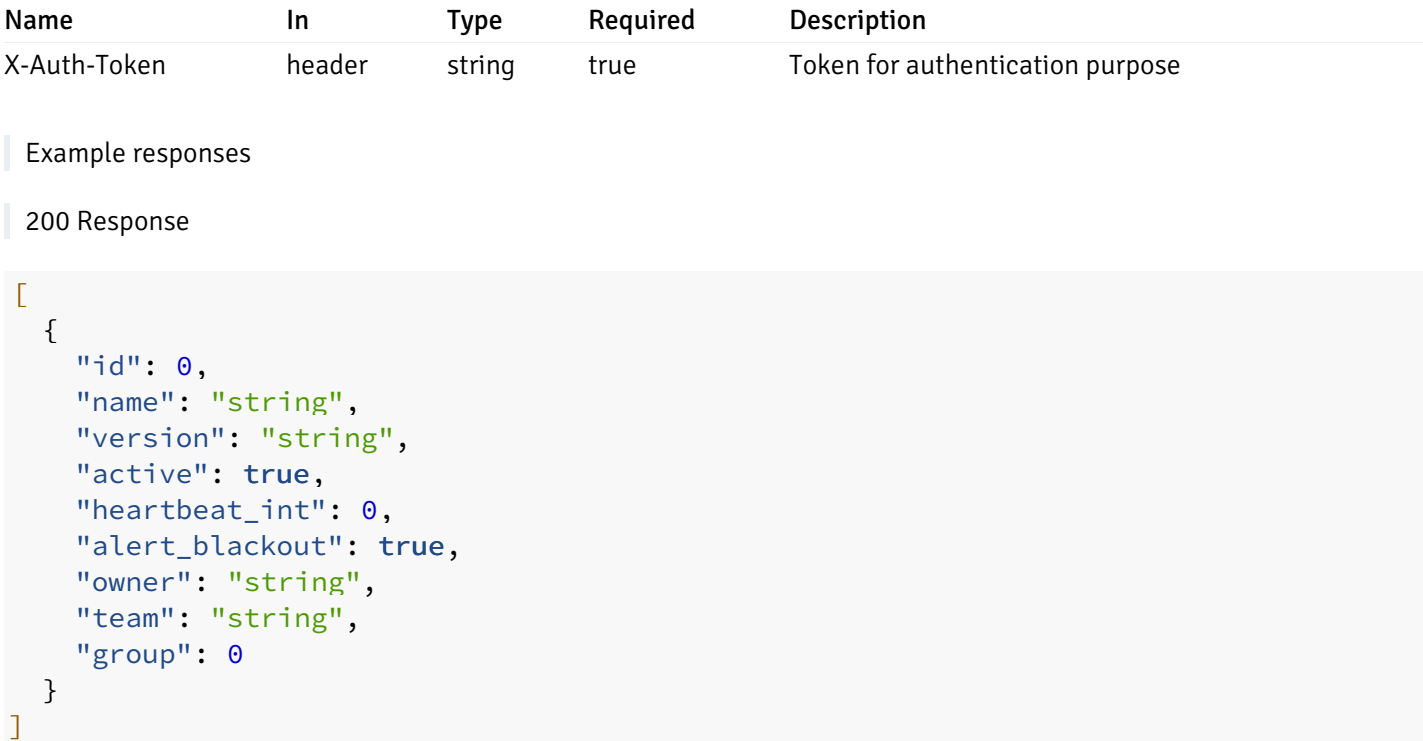

## Responses

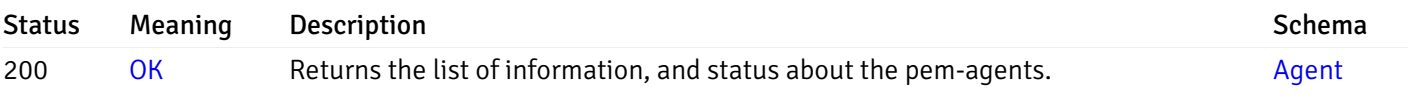

This operation does not require authentication

## Retrieve the information for the agent, identified by the agent\_id.

## Code samples

GET /agent/{agent\_id}

## Parameters

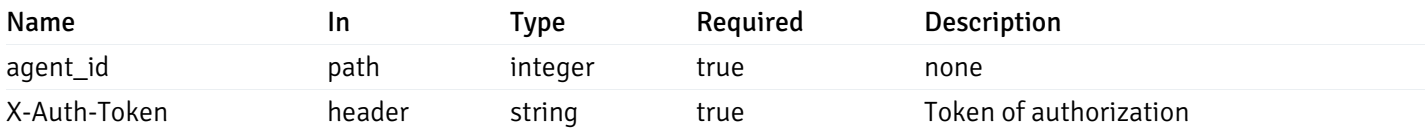

### Example responses

#### 200 Response

```
\Gamma{
    "id": 0,
    "name": "string",
    "version": "string",
    "active": true,
    "heartbeat_int": 0,
    "alert_blackout": true,
    "owner": "string",
    "team": "string",
    "group": 0
  }
]
```
## Responses

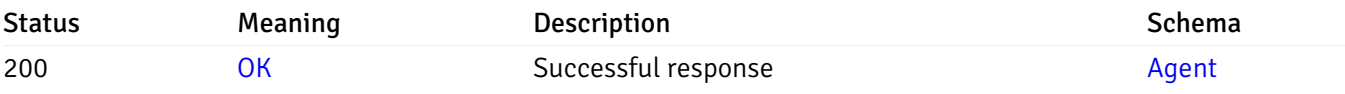

This operation does not require authentication

## Update the agent information

Code samples

```
PUT /agent/{agent_id}
```
## Body parameter

```
\overline{[}{
    "id": 0,
    "name": "string",
    "version": "string",
    "active": true,
    "heartbeat_int": 0,
    "alert_blackout": true,
    "owner": "string",
    "team": "string",
    "group": 0
  }
]
```
## Parameters

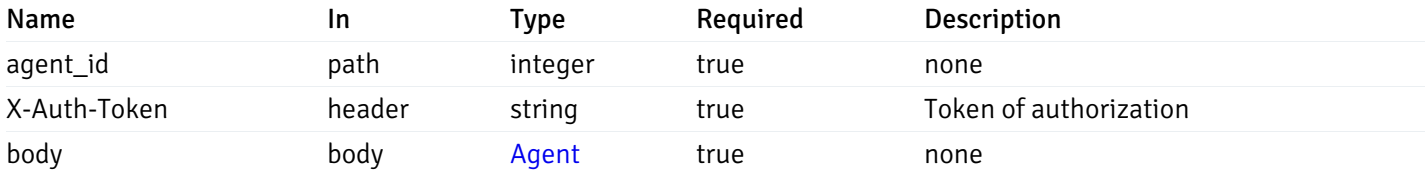

Example responses

## Responses

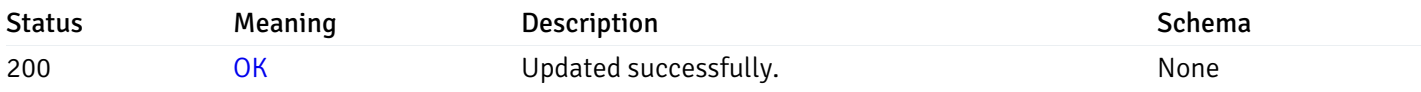

## Response Schema

This operation does not require authentication

## Stop mananging the agent by PEM.

Code samples

DELETE /agent/{agent\_id}

## Parameters

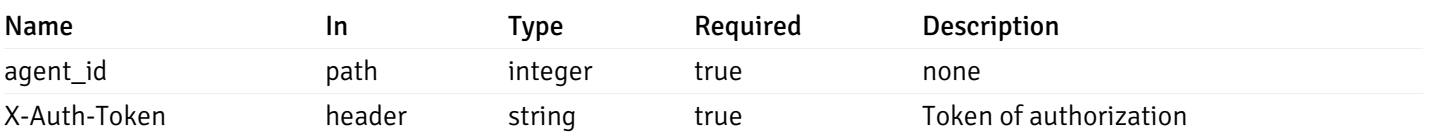

Example responses

## Responses

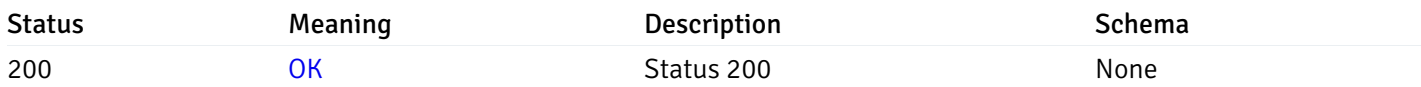

# Response Schema

This operation does not require authentication

## Retrieval of the managed server list

## Code samples

## GET /server/

# Parameters

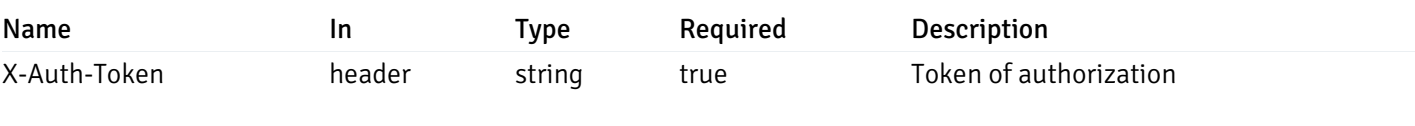

Example responses

200 Response

```
{
 "id": 0,
 "name": "string",
 "host": "string",
 "port": 0,
 "database": "string",
 "ssl": 0,
 "serviceid": "string",
 "active": true,
 "alert_blackout": true,
 "owner": 0,
 "team": "string",
 "server owner": "string",
 "is_remote_monitoring": true,
 "efm_cluster_name": "string",
 "efm_service_name": "string",
 "efm_installation_path": "string",
 "comment": "string",
 "username": "string",
 "gid": 0,
 "db_restriction": "string",
 "role": "string",
 "is_edb": true,
 "agent_id": 0,
 "asb_host": "string",
 "asb_port": 0,
 "asb_username": "string",
 "asb_database": "string",
 "asb_sslmode": "string",
 "asb_password": "string",
 "asb_allowtakeover": "string",
 "agent_capability_list": [
   "string"
 ],
 "agent_description": "string",
 "fgcolor": "string",
 "bgcolor": "string",
 "sslcompression": true
}
```
## Responses

]

 $\Gamma$ 

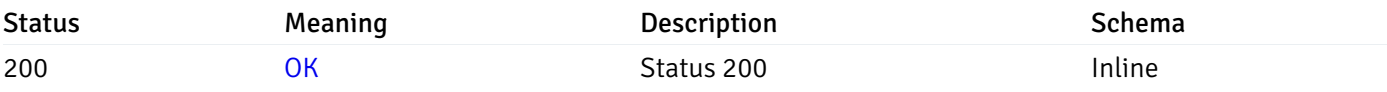

## Response Schema

Status Code 200

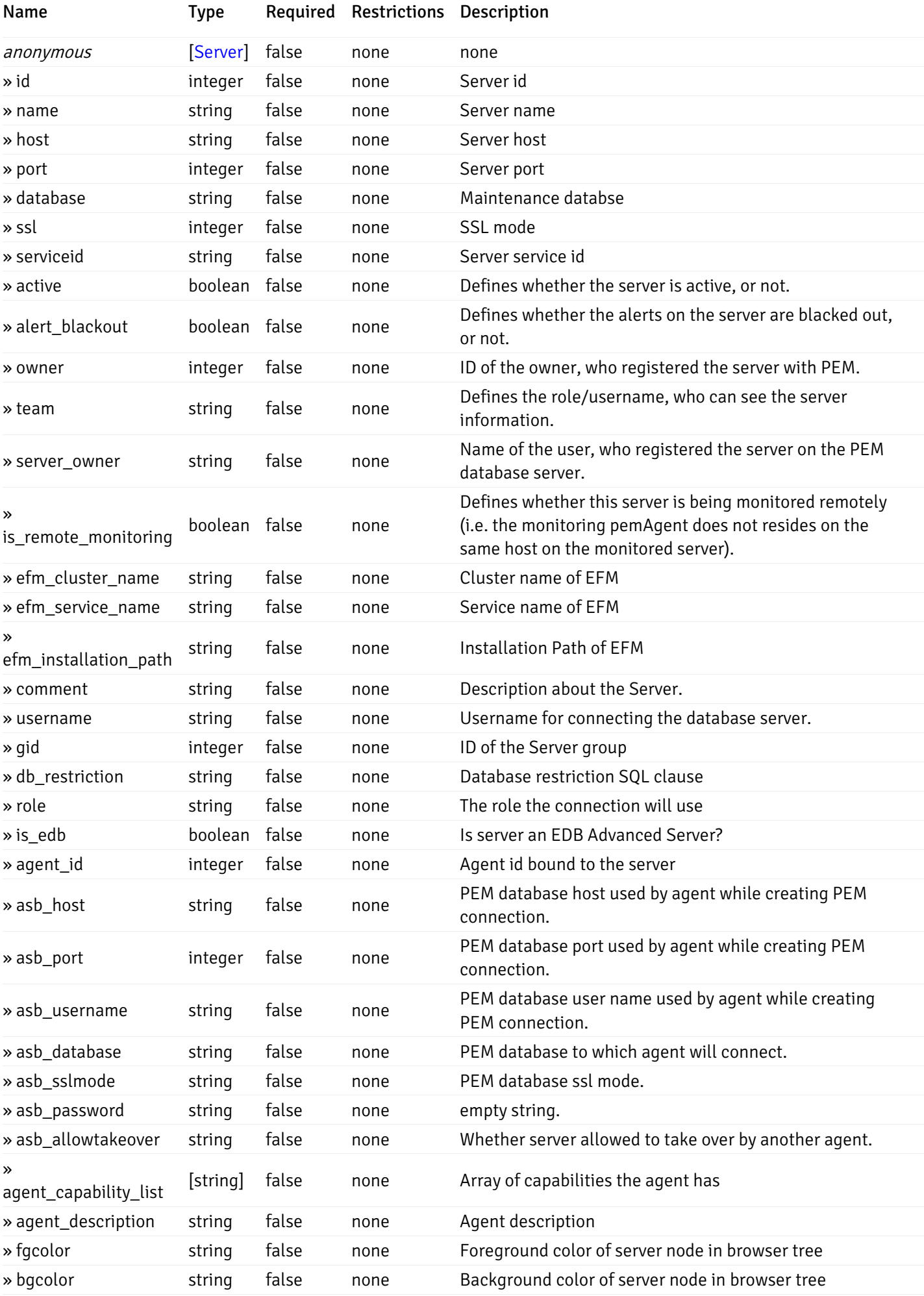

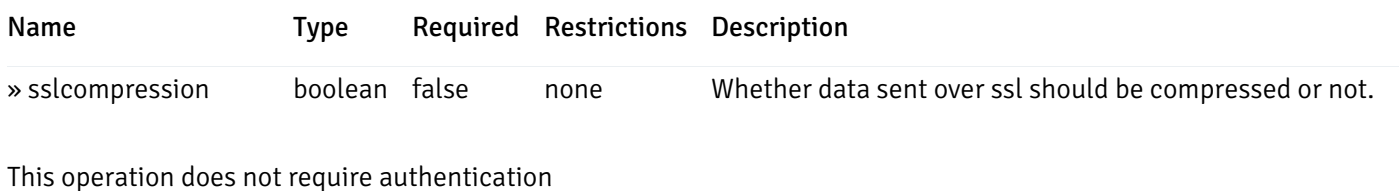

## Add a new managed database server.

Code samples

POST /server/

Body parameter

```
{
 "id": 0,
 "name": "string",
 "host": "string",
 "port": 0,
 "database": "string",
 "ssl": 0,
 "serviceid": "string",
 "active": true,
 "alert_blackout": true,
 "owner": 0,
 "team": "string",
 "server_owner": "string",
 "is_remote_monitoring": true,
 "efm_cluster_name": "string",
 "efm_service_name": "string",
 "efm_installation_path": "string",
 "comment": "string",
 "username": "string",
 "gid": 0,
 "db_restriction": "string",
 "role": "string",
 "is_edb": true,
 "agent_id": 0,
 "asb_host": "string",
 "asb_port": 0,
 "asb_username": "string",
 "asb_database": "string",
 "asb_sslmode": "string",
 "asb_password": "string",
 "asb_allowtakeover": "string",
 "agent_capability_list": [
   "string"
 ],
 "agent_description": "string",
 "fgcolor": "string",
 "bgcolor": "string",
 "sslcompression": true
```
}
## Parameters

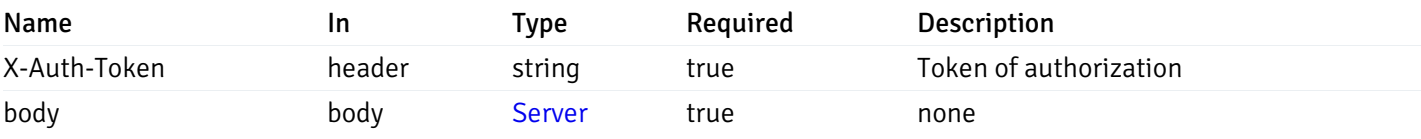

Example responses

#### Responses

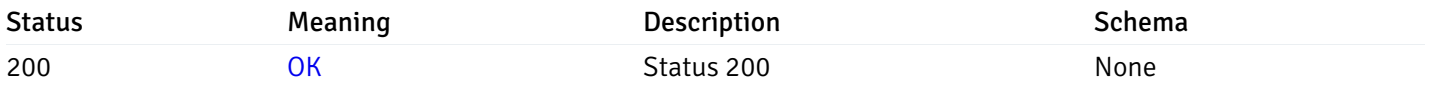

## Response Schema

This operation does not require authentication

## Retrieve the information for the server, identified by the server\_id.

Code samples

### GET /server/{server\_id}

### Parameters

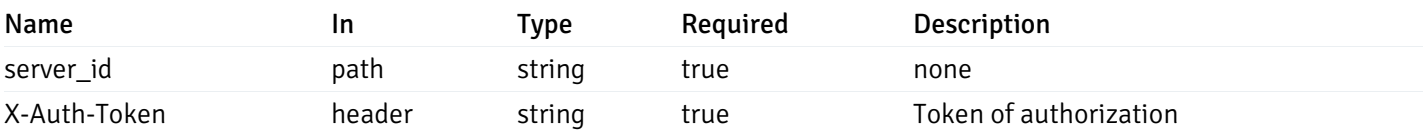

Example responses

```
{
 "id": 0,
 "name": "string",
 "host": "string",
 "port": 0,
 "database": "string",
 "ssl": 0,
 "serviceid": "string",
 "active": true,
 "alert_blackout": true,
 "owner": 0,
 "team": "string",
 "server_owner": "string",
 "is remote monitoring": true,
 "efm_cluster_name": "string",
 "efm_service_name": "string",
 "efm_installation_path": "string",
 "comment": "string",
 "username": "string",
 "gid": 0,
 "db_restriction": "string",
 "role": "string",
 "is_edb": true,
 "agent_id": 0,
 "asb_host": "string",
 "asb_port": 0,
 "asb_username": "string",
 "asb_database": "string",
 "asb_sslmode": "string",
 "asb_password": "string",
 "asb_allowtakeover": "string",
 "agent_capability_list": [
   "string"
 ],
 "agent_description": "string",
 "fgcolor": "string",
 "bgcolor": "string",
 "sslcompression": true
```
}

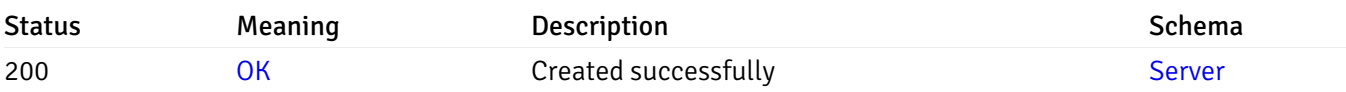

This operation does not require authentication

### Update the server information

Code samples

#### PUT /server/{server\_id}

Body parameter

```
{
 "id": 0,
 "name": "string",
 "host": "string",
 "port": 0,
 "database": "string",
 "ssl": 0,
 "serviceid": "string",
 "active": true,
 "alert_blackout": true,
 "owner": 0,
 "team": "string",
 "server_owner": "string",
 "is_remote_monitoring": true,
 "efm_cluster_name": "string",
 "efm_service_name": "string",
 "efm_installation_path": "string",
 "comment": "string",
 "username": "string",
 "gid": 0,
 "db_restriction": "string",
 "role": "string",
 "is_edb": true,
 "agent_id": 0,
 "asb_host": "string",
 "asb_port": 0,
 "asb_username": "string",
 "asb_database": "string",
 "asb_sslmode": "string",
 "asb_password": "string",
 "asb_allowtakeover": "string",
 "agent_capability_list": [
   "string"
 ],
 "agent_description": "string",
 "fgcolor": "string",
 "bgcolor": "string",
 "sslcompression": true
```
#### Parameters

}

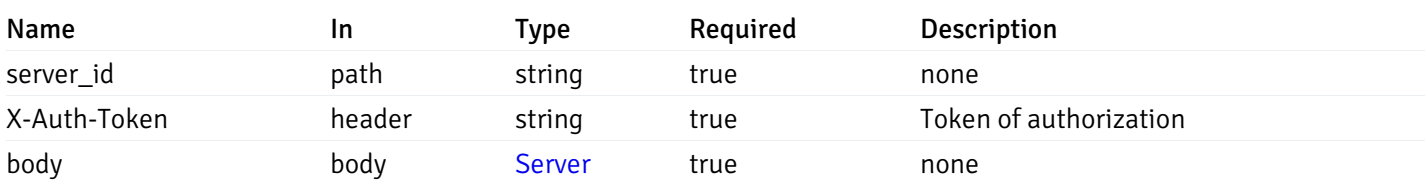

Example responses

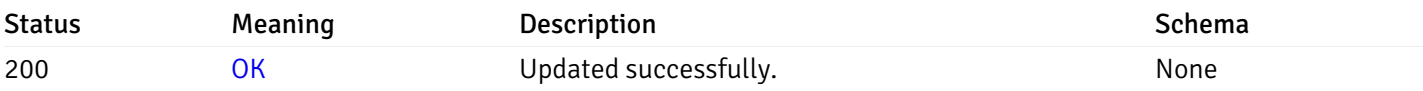

### Response Schema

This operation does not require authentication

## Stop mananging the server by PEM.

Code samples

DELETE /server/{server\_id}

### Parameters

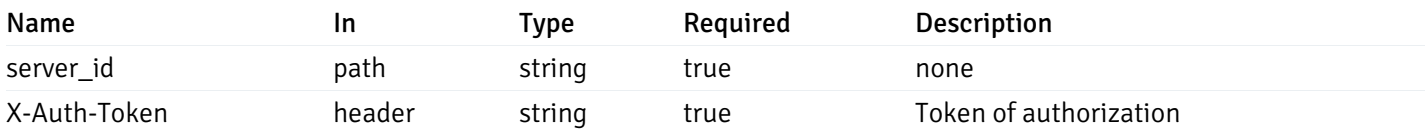

Example responses

#### Responses

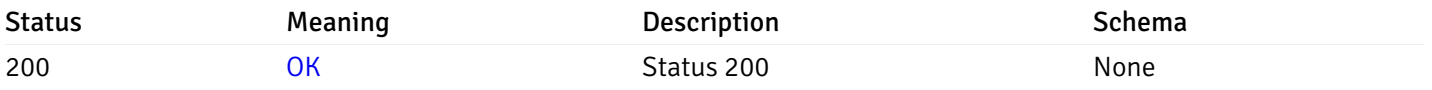

### Response Schema

This operation does not require authentication

## Retrieve the list of properties of database(s) for a managed server.

### Code samples

## GET /server/{sid}/database/

## Parameters

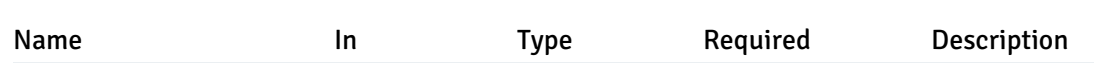

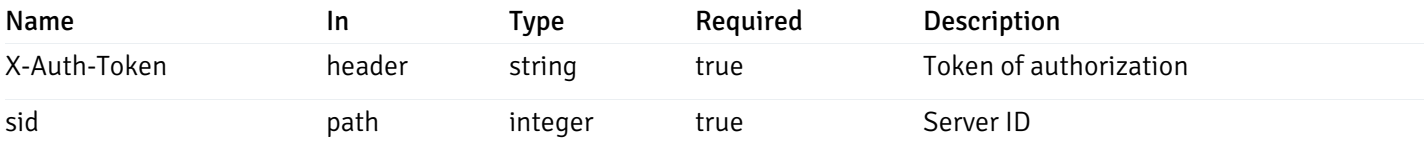

Example responses

```
200 Response
```

```
\sqrt{ }{
    "database_name": "string",
    "connections_allowed": true,
    "system_database": true,
    "recorded_time": "2019-08-24T14:15:22Z",
    "encoding": "string",
    "server_id": 0
  }
]
```
### Responses

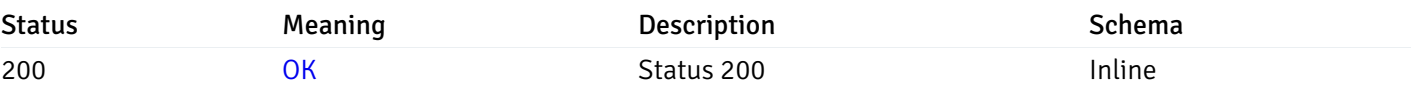

#### Response Schema

Status Code 200

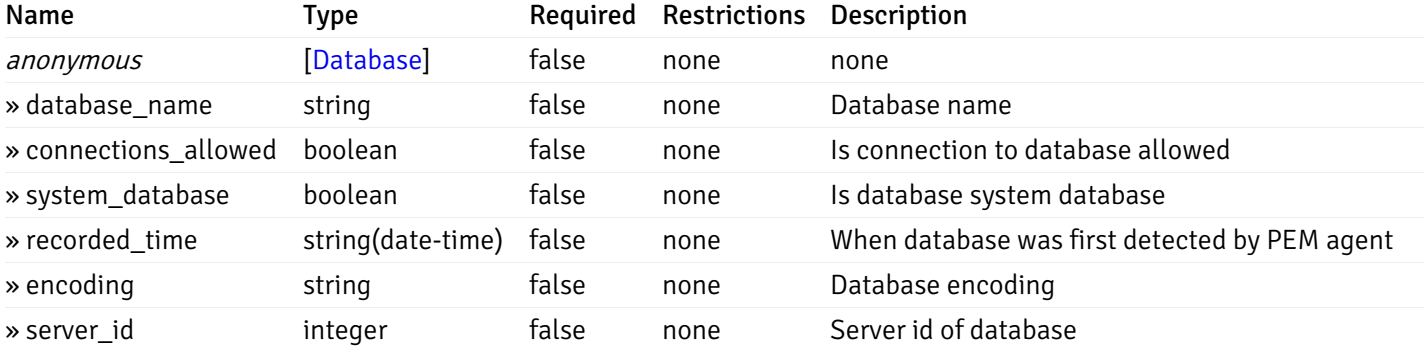

This operation does not require authentication

### Retrieve the properties of the particular database of a managed server.

Code samples

#### GET /server/{sid}/database/{db\_name}

### Parameters

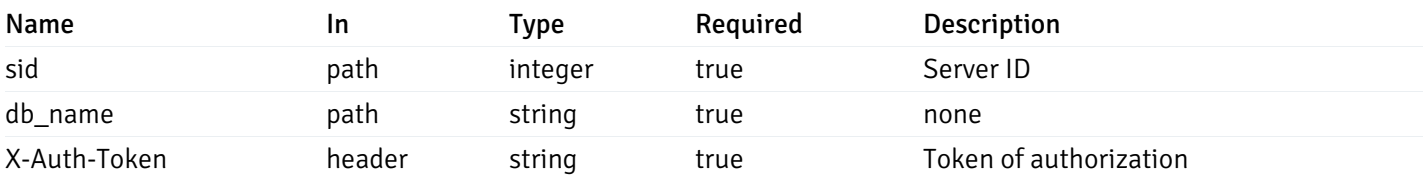

Example responses

200 Response

```
{
  "database_name": "string",
  "connections_allowed": true,
  "system_database": true,
  "recorded_time": "2019-08-24T14:15:22Z",
  "encoding": "string",
  "server_id": 0
}
```
#### Responses

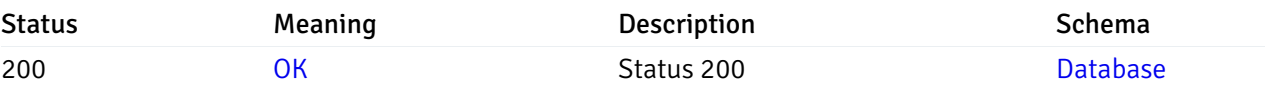

This operation does not require authentication

### Retrieve the list of properties of schema(s) for the particular database of a managed server.

#### Code samples

GET /server/{sid}/database/{db\_name}/schema/

#### Parameters

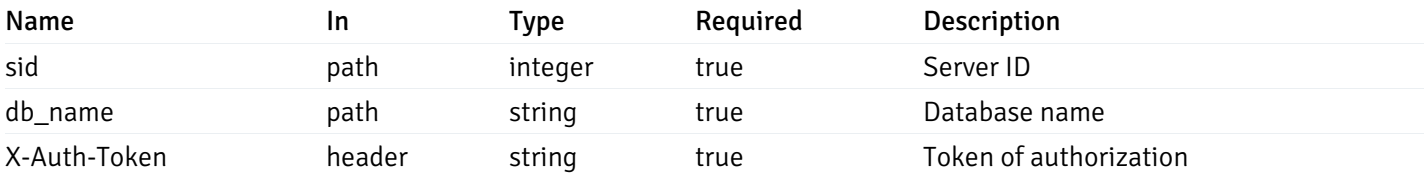

Example responses

```
\overline{L}{
    "schema_name": "string",
    "database_name": "string",
    "server_id": 0,
    "recorded_time": "2019-08-24T14:15:22Z"
  }
]
```
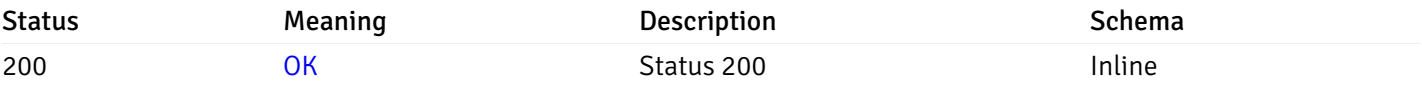

#### Response Schema

#### Status Code 200

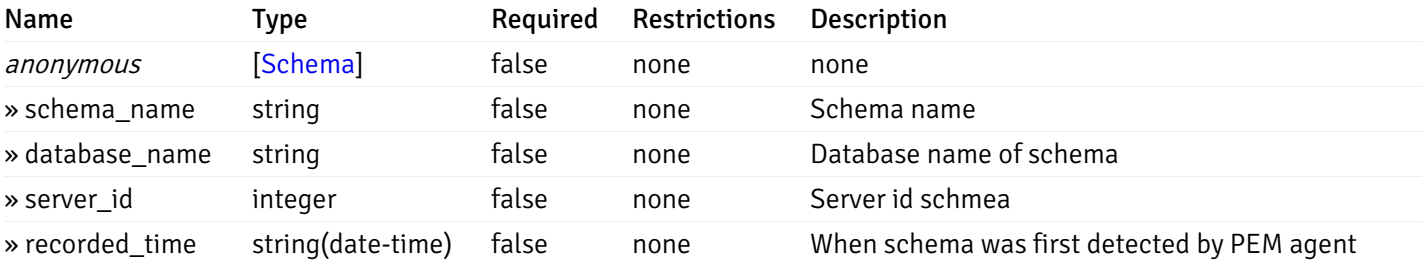

This operation does not require authentication

## Retrieve the properties of schema(s) for the particular database of a managed server.

#### Code samples

### GET /server/{sid}/database/{db\_name}/schema/{schema\_name}

### Parameters

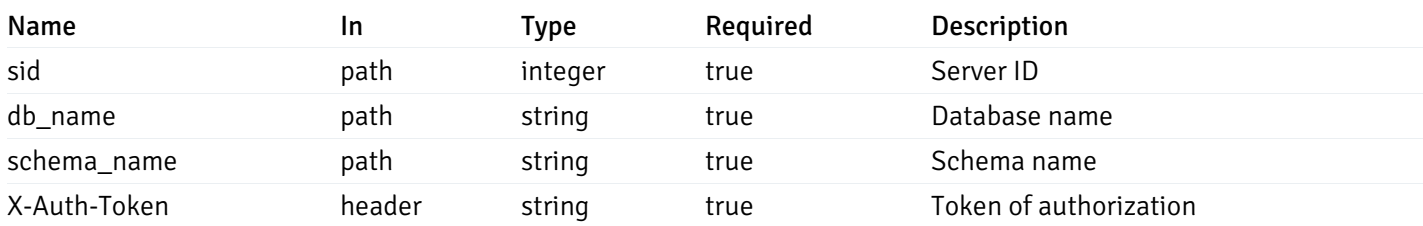

Example responses

```
{
  "schema_name": "string",
 "database_name": "string",
 "server_id": 0,
  "recorded_time": "2019-08-24T14:15:22Z"
}
```
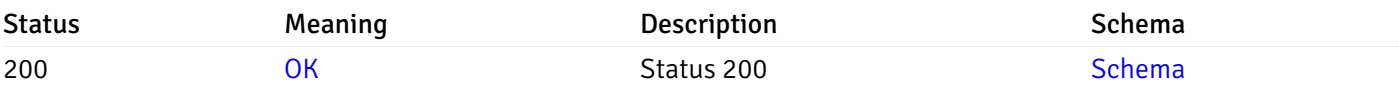

This operation does not require authentication

### Retrieve the list of properties of tables resides under a schema for the particular database of a managed server.

Code samples

GET /server/{sid}/database/{db\_name}/schema/{schema\_name}/table/

### Parameters

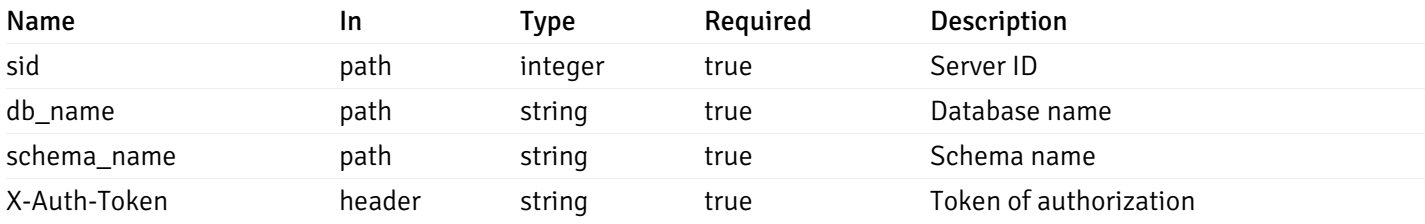

Example responses

```
200 Response
```

```
\Gamma{
    "table_name": "string",
    "schema_name": "string",
    "database_name": "string",
    "server_id": 0,
    "has_primary_key": true,
    "recorded_time": "string"
  }
]
```
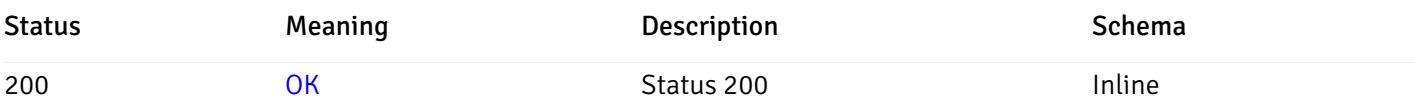

## Response Schema

Status Code 200

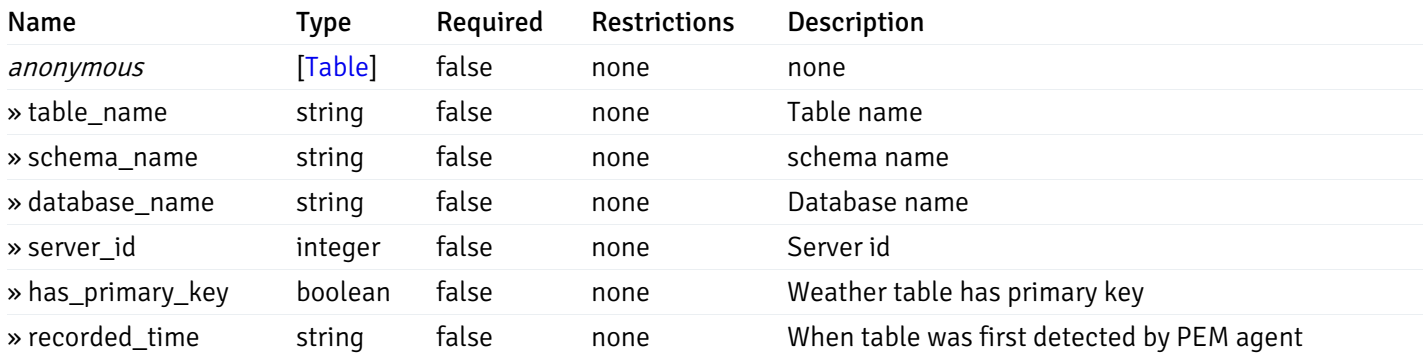

This operation does not require authentication

Retrieve the properties of tables resides under a schema for the particular database of a managed server.

Code samples

GET /server/{sid}/database/{db\_name}/schema/{schema\_name}/table/{table\_name}

## **Parameters**

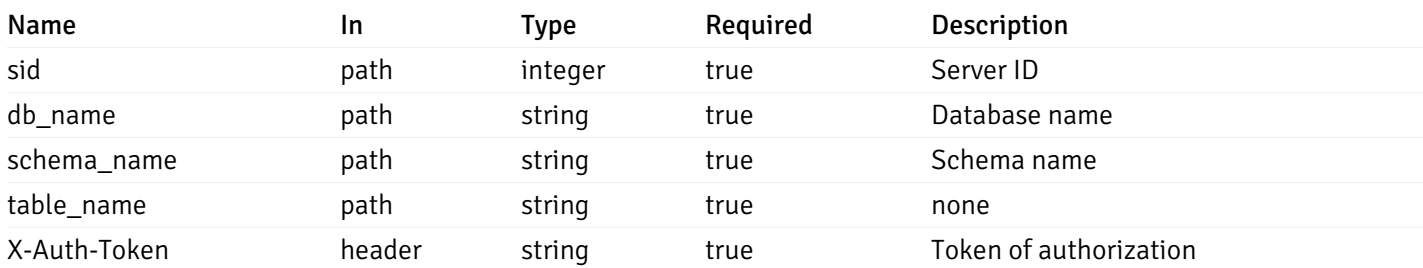

Example responses

```
{
  "table_name": "string",
 "schema_name": "string",
 "database_name": "string",
  "server_id": 0,
  "has_primary_key": true,
  "recorded_time": "string"
}
```
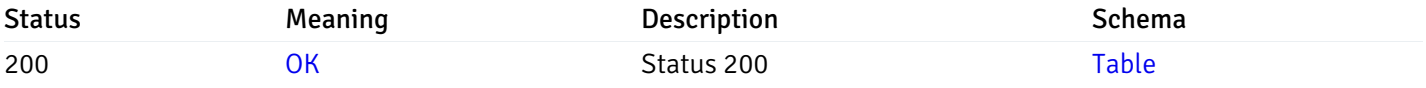

This operation does not require authentication

### Retrieve the list of properties of indexes resides under a schema for the particular database of a managed server.

#### Code samples

GET /server/{sid}/database/{db\_name}/schema/{schema\_name}/index/

#### Parameters

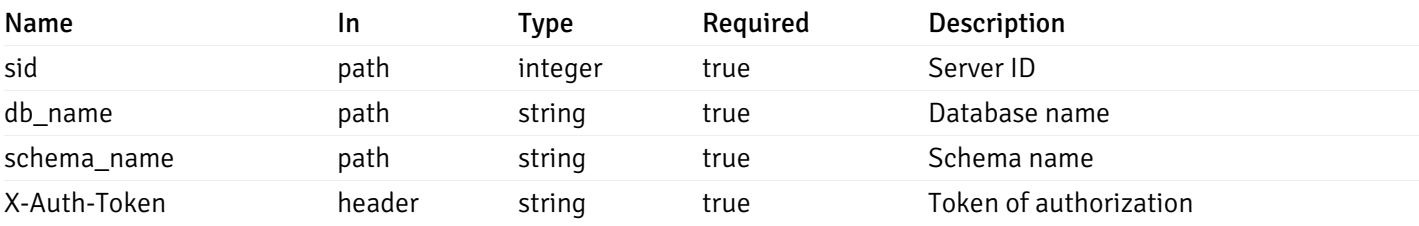

Example responses

```
\Gamma{
    "index_name": "string",
    "ind keys": [
      \Theta],
    "table_name": "string",
    "schema_name": "string",
    "database_name": "string",
    "server_id": 0,
    "recorded_time": "string"
  }
]
```
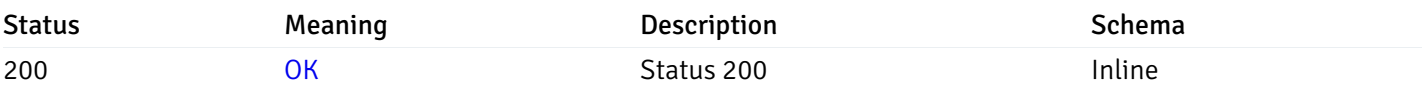

### Response Schema

Status Code 200

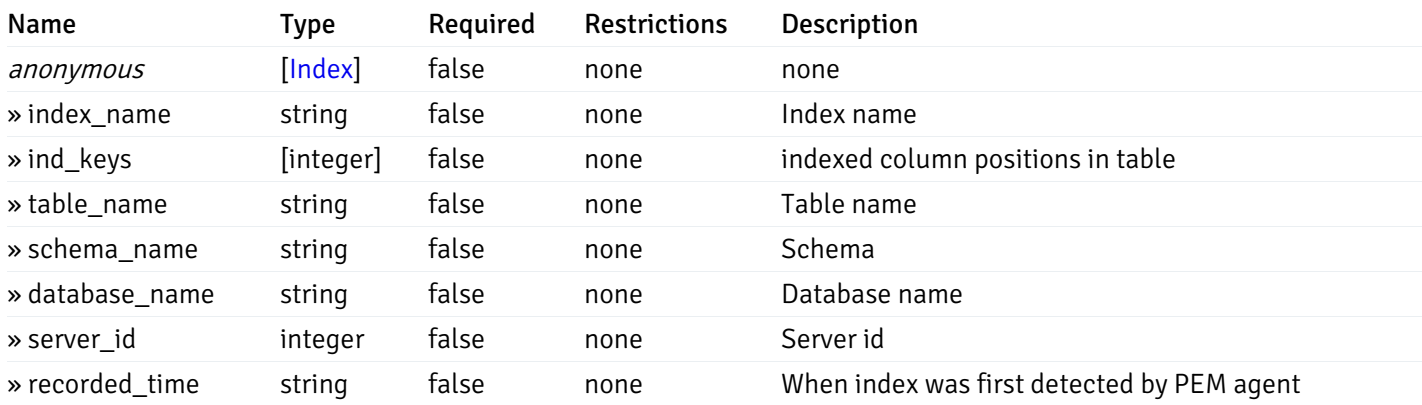

This operation does not require authentication

Retrieve the properties of indexes resides under a schema for the particular database of a managed server.

Code samples

GET /server/{sid}/database/{db\_name}/schema/{schema\_name}/index/{index\_name}

## Parameters

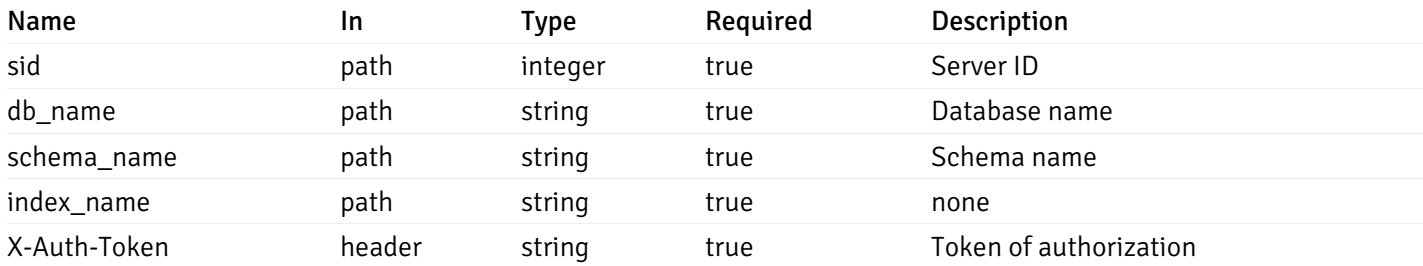

Example responses

```
{
  "index_name": "string",
  "ind_keys": [
   \Theta],
  "table_name": "string",
  "schema_name": "string",
  "database_name": "string",
  "server_id": 0,
  "recorded_time": "string"
}
```
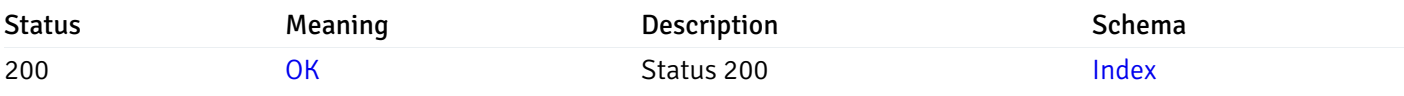

This operation does not require authentication

## Retrieve the list of properties of sequences resides under a schema for the particular database of a managed server.

Code samples

#### GET /server/{sid}/database/{db\_name}/schema/{schema\_name}/sequence/

### Parameters

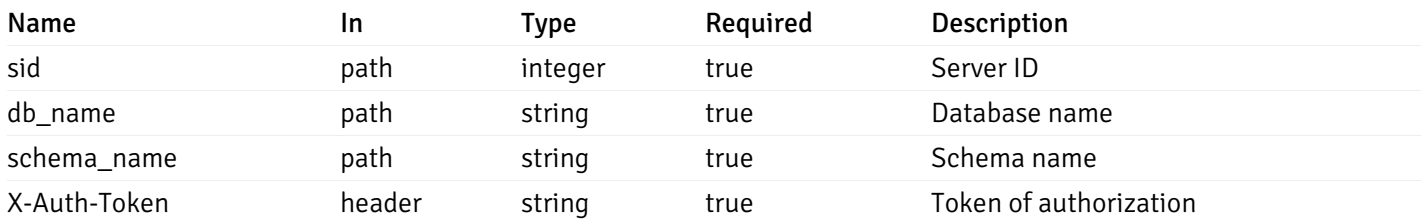

Example responses

```
\overline{[}{
    "sequence_name": "string",
    "schema_name": "string",
    "database_name": "string",
    "server_id": 0,
    "recorded_time": "2019-08-24T14:15:22Z"
  }
]
```
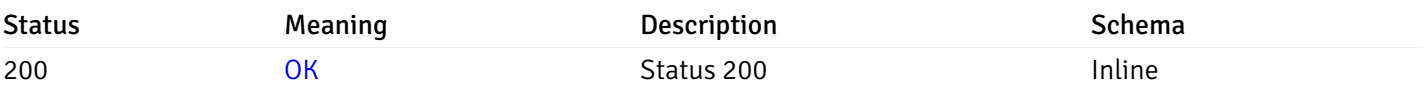

### Response Schema

Status Code 200

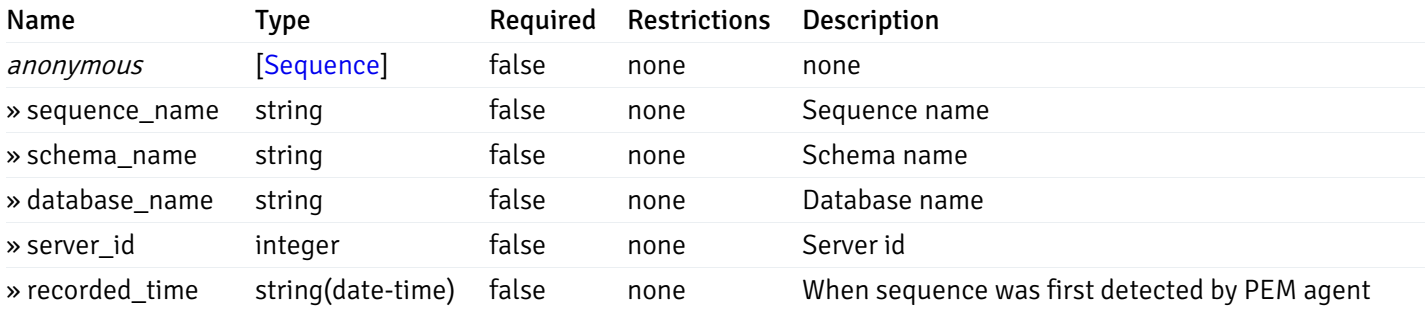

This operation does not require authentication

Retrieve the properties of sequences resides under a schema for the particular database of a managed server.

Code samples

GET /server/{sid}/database/{db\_name}/schema/{schema\_name}/sequence/{sequence\_name}

## Parameters

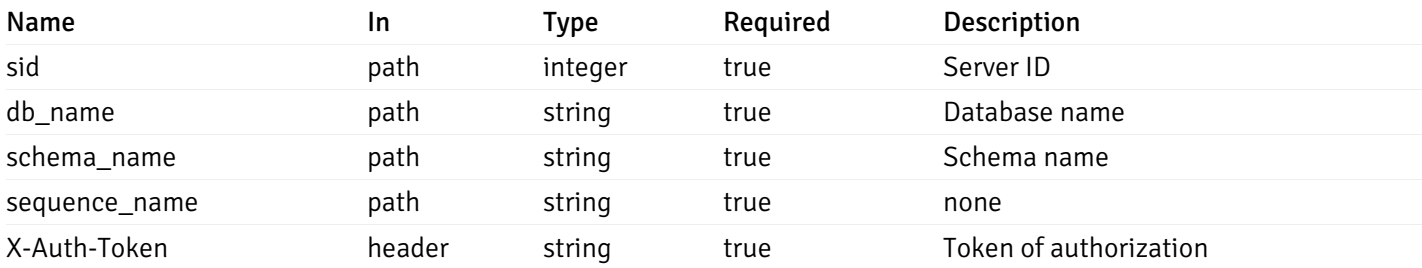

Example responses

```
{
  "sequence_name": "string",
 "schema_name": "string",
 "database_name": "string",
  "server_id": 0,
  "recorded_time": "2019-08-24T14:15:22Z"
}
```
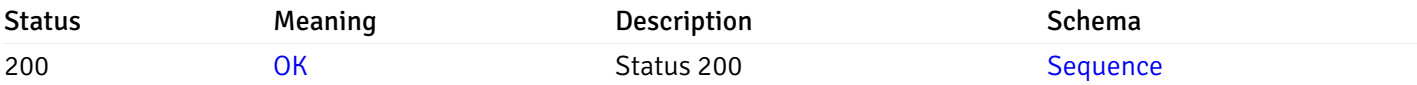

This operation does not require authentication

## Retrieve the list of properties of views resides under a schema for the particular database of a managed server.

Code samples

GET /server/{sid}/database/{db\_name}/schema/{schema\_name}/view/

#### Parameters

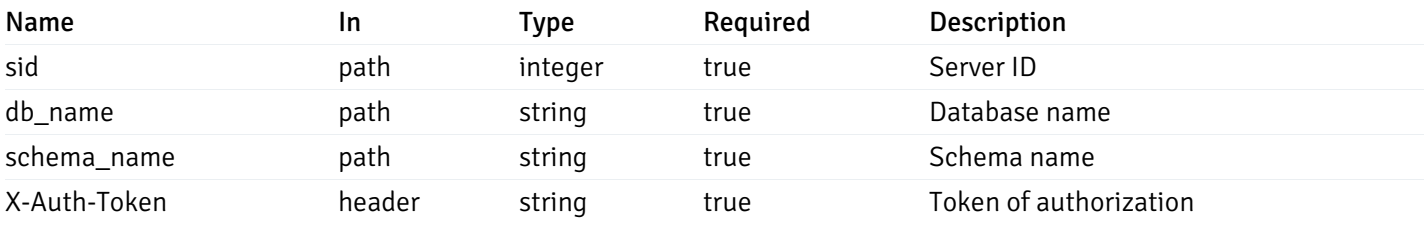

Example responses

```
\Gamma{
    "view_name": "string",
    "view_type": "string",
    "ispopulated": true,
    "view_owner": "string",
    "definition": "string",
    "tablespace_name": "string",
    "schema_name": "string",
    "database_name": "string",
    "server_id": 0,
    "recorded_time": "string"
  }
]
```
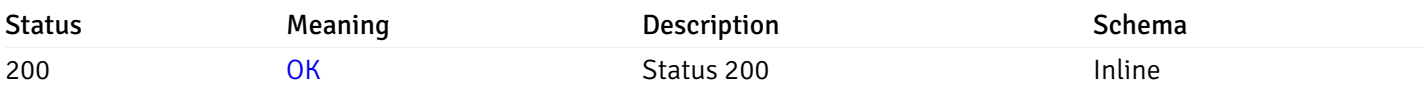

### Response Schema

Status Code 200

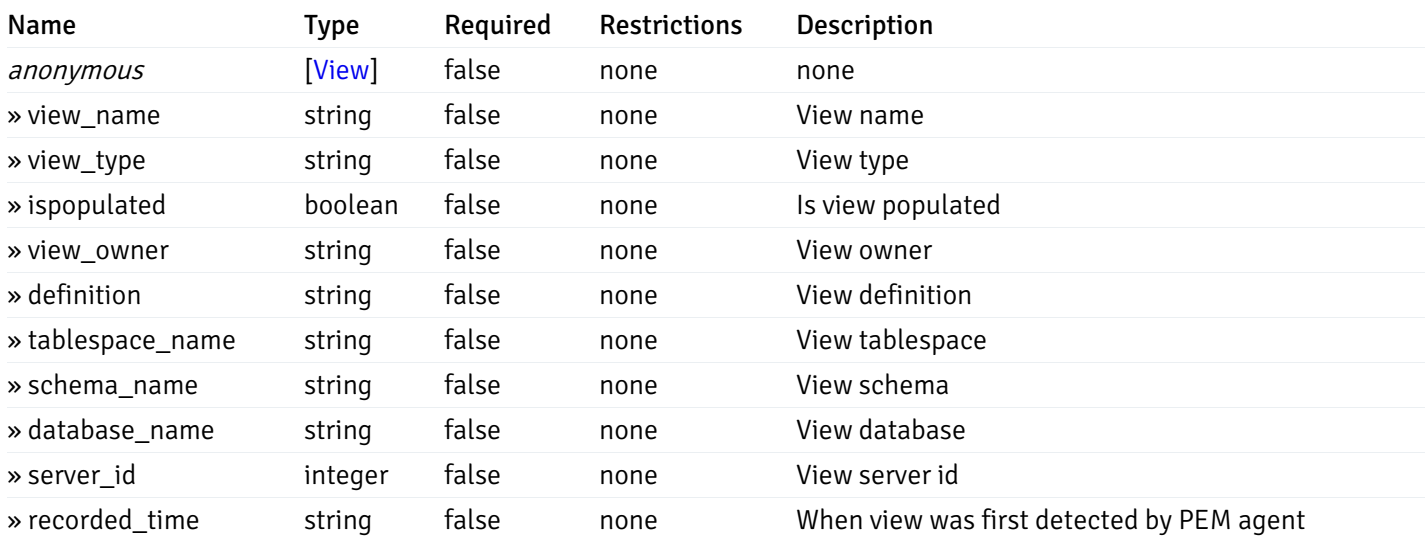

This operation does not require authentication

## Retrieve the properties of views resides under a schema for the particular database of a managed server.

#### Code samples

GET /server/{sid}/database/{db\_name}/schema/{schema\_name}/view/{view\_name}

### Parameters

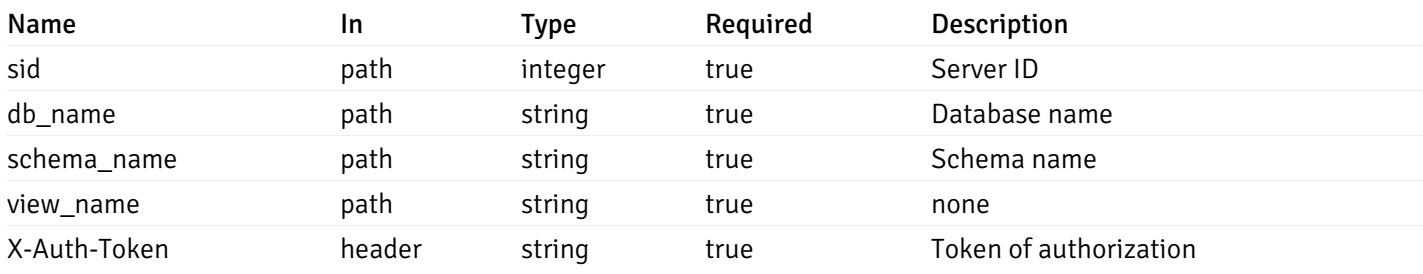

Example responses

```
{
  "view_name": "string",
 "view_type": "string",
  "ispopulated": true,
  "view_owner": "string",
  "definition": "string",
  "tablespace_name": "string",
  "schema_name": "string",
  "database_name": "string",
  "server_id": 0,
  "recorded_time": "string"
}
```
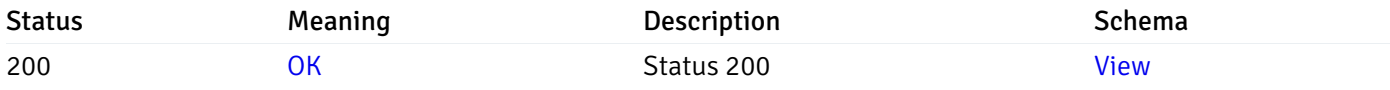

This operation does not require authentication

## Retrieve the list of properties of functions resides under a schema for the particular database of a managed server.

Code samples

GET /server/{sid}/database/{db\_name}/schema/{schema\_name}/function/

### Parameters

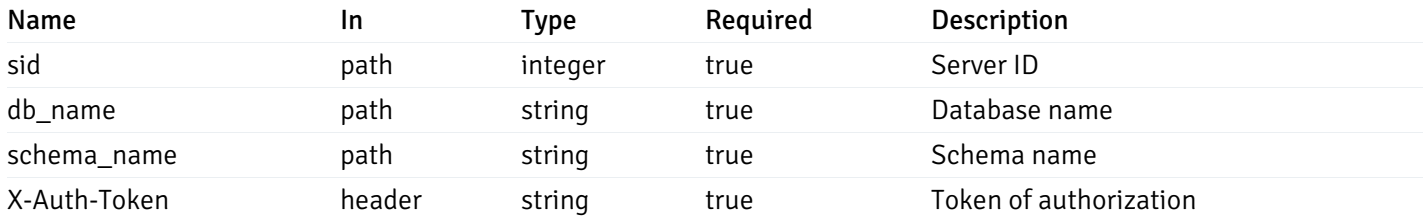

Example responses

```
{
   "function_name": "string",
    "function_type": "string",
    "return_type": "string",
    "arg_types": [
     "string"
    ],
    "function_binary": "string",
    "extension_name": "string",
    "package_name": "string",
    "schema_name": "string",
    "database_name": "string",
    "server_id": 0,
    "recorded_time": "2019-08-24T14:15:22Z"
  }
]
```
 $\overline{L}$ 

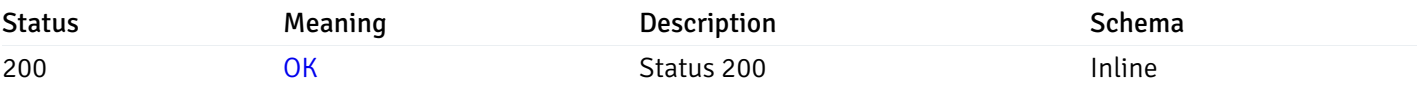

#### Response Schema

Status Code 200

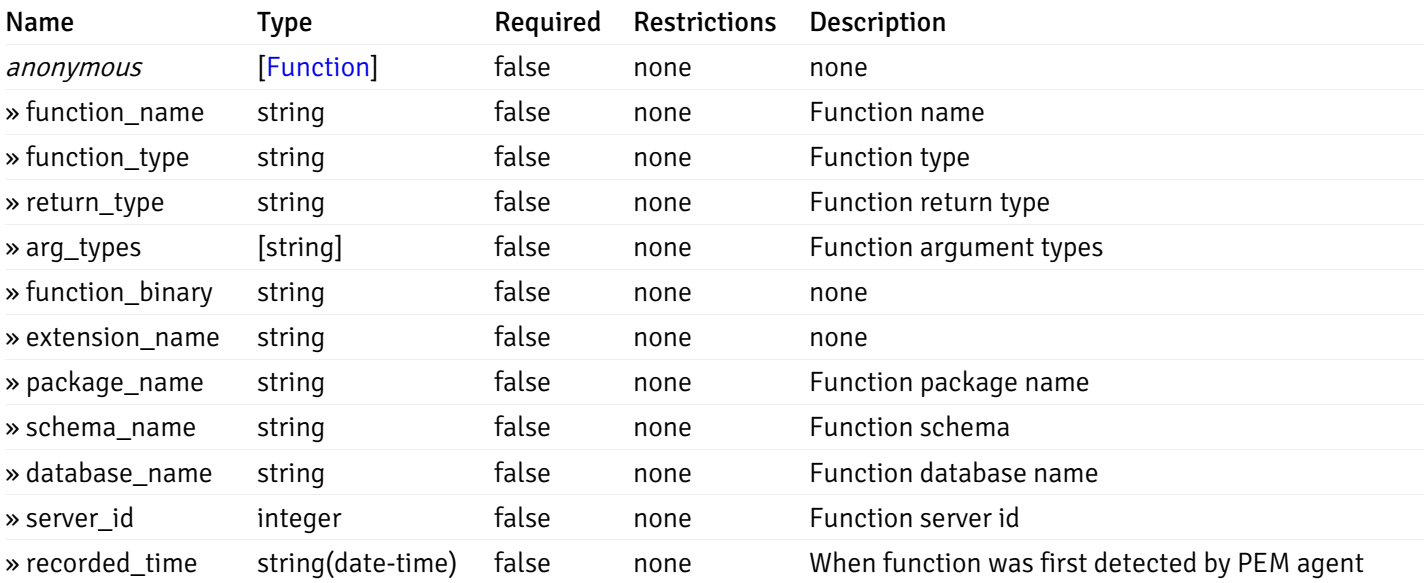

This operation does not require authentication

Retrieve the properties of function resides under a schema for the particular database of a managed server.

#### Code samples

GET /server/{sid}/database/{db\_name}/schema/{schema\_name}/function/{function\_name}

### Parameters

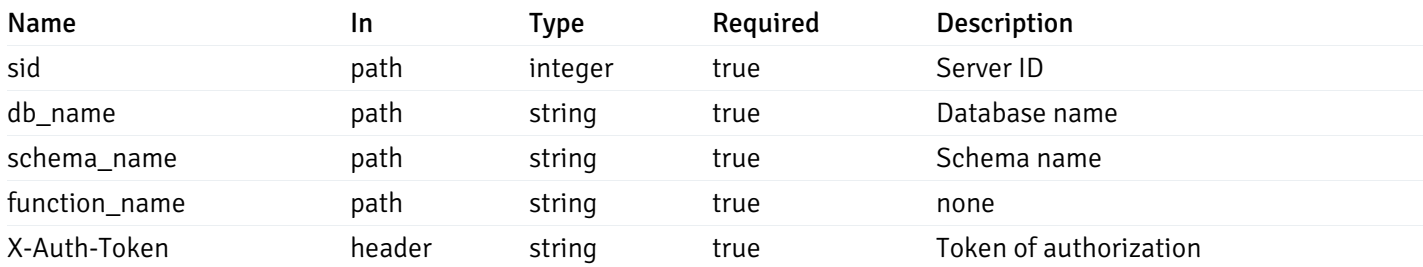

Example responses

```
200 Response
```
{

```
"function_name": "string",
  "function_type": "string",
  "return_type": "string",
  "arg_types": [
   "string"
 ],
 "function_binary": "string",
  "extension_name": "string",
 "package_name": "string",
 "schema_name": "string",
 "database_name": "string",
  "server_id": 0,
  "recorded_time": "2019-08-24T14:15:22Z"
}
```
#### Responses

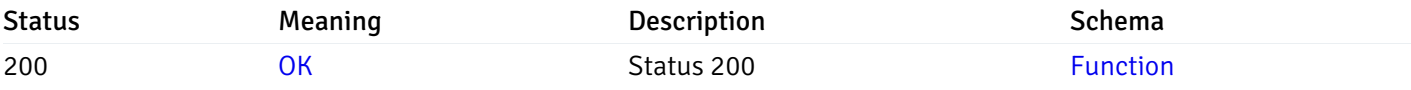

This operation does not require authentication

### Monitored Object Status

### Retrieve of the status of all the visible pem-agent

Code samples

# GET /agent/status/

It returns the list of the information, and status for the pem-agents visible to the user (represented by the token).

### Parameters

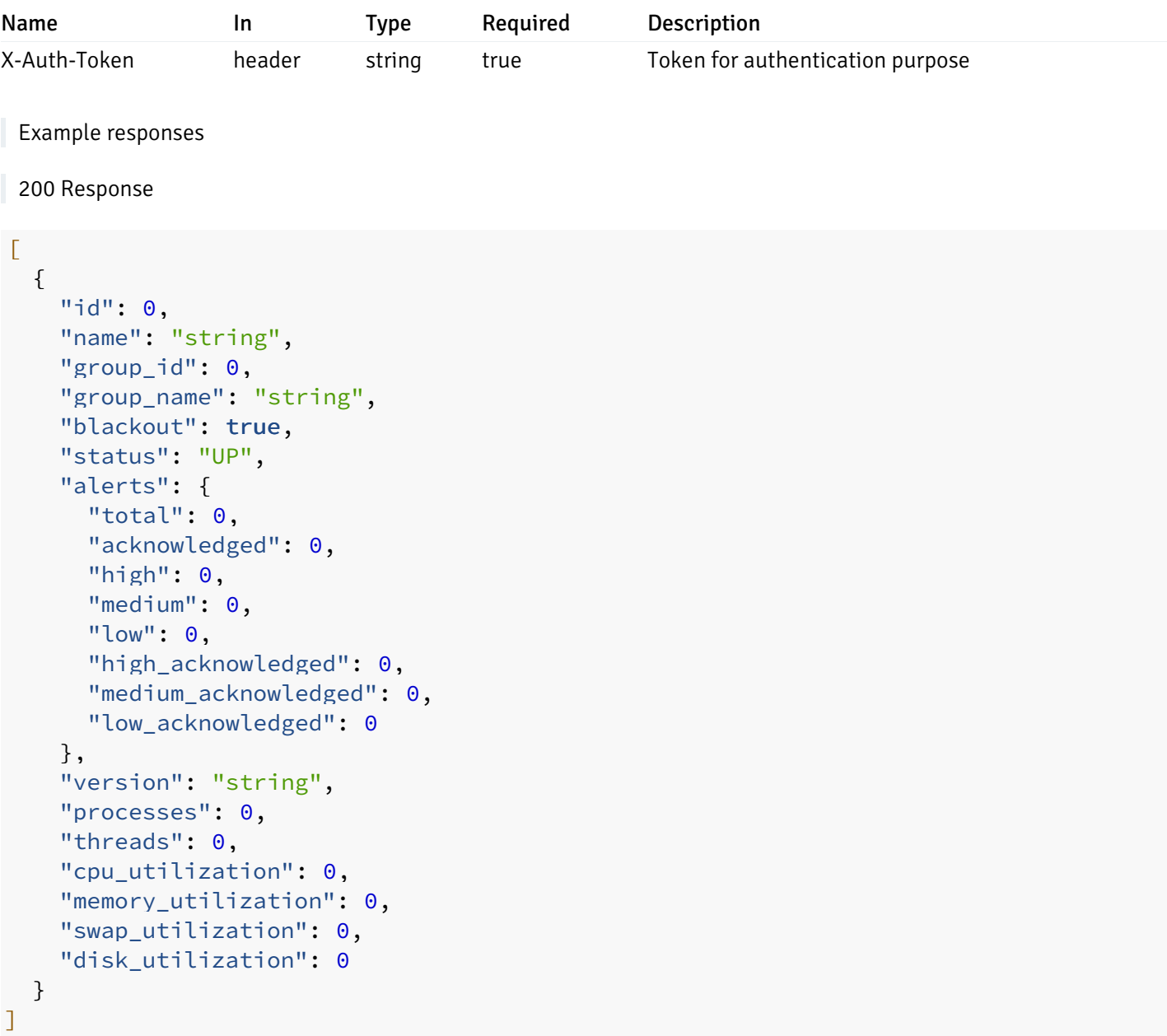

## Responses

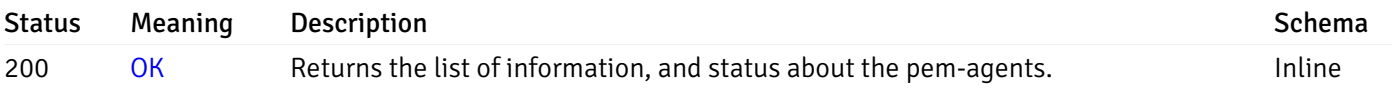

## Response Schema

Status Code 200

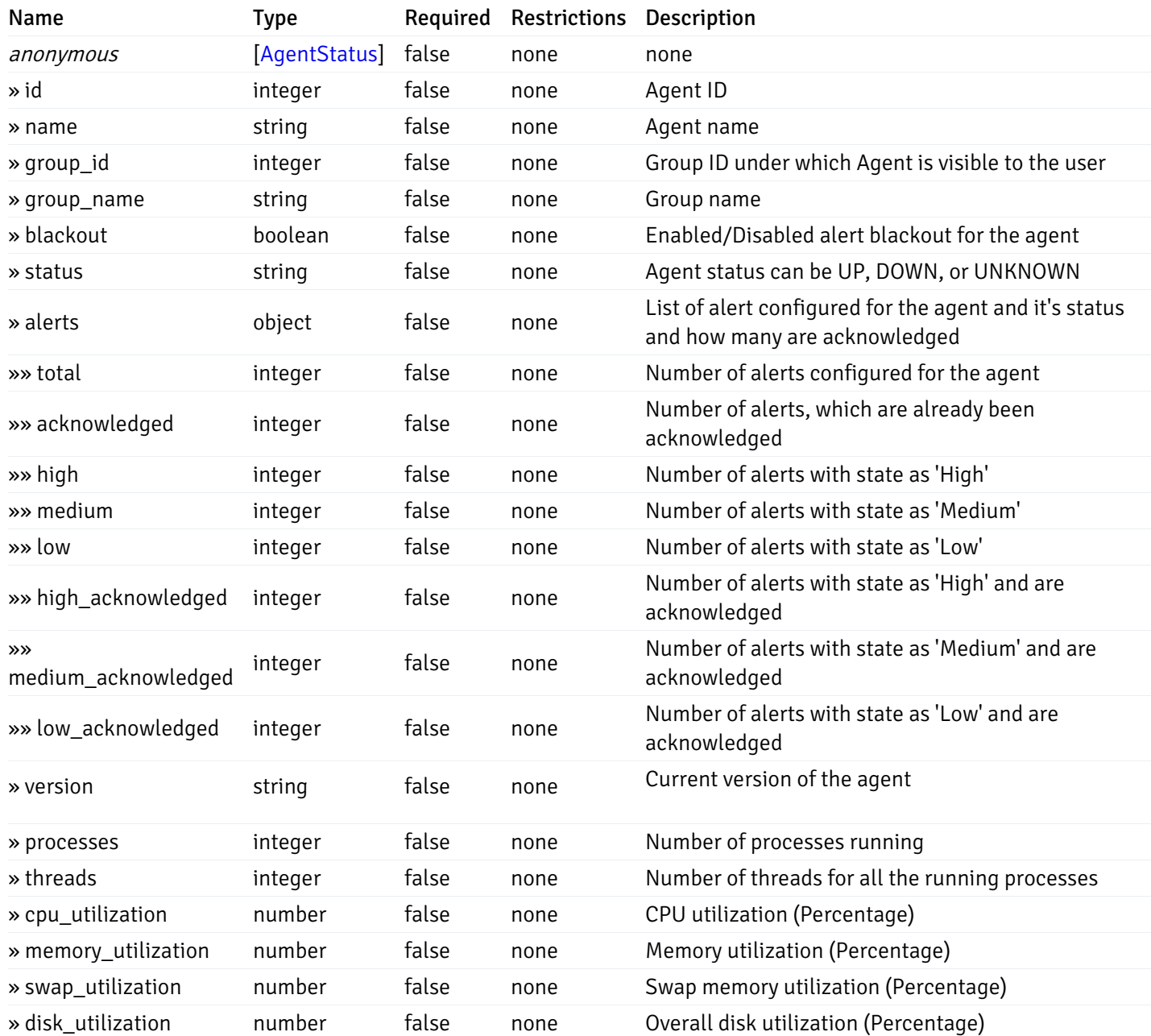

#### Enumerated Values

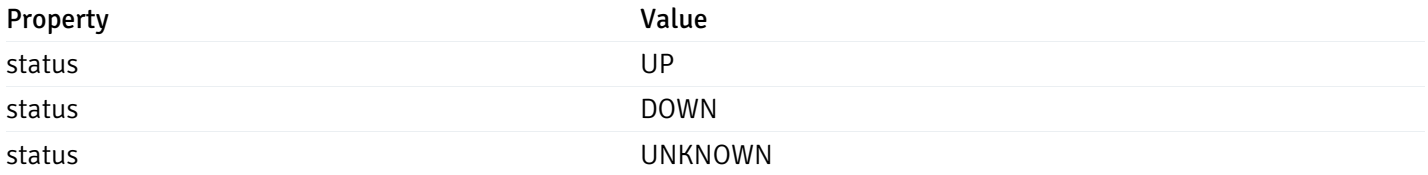

This operation does not require authentication

### Retrieve of the status of the pem-agent, identified by the agent\_id.

Code samples

GET /agent/status/{agent\_id}

## Parameters

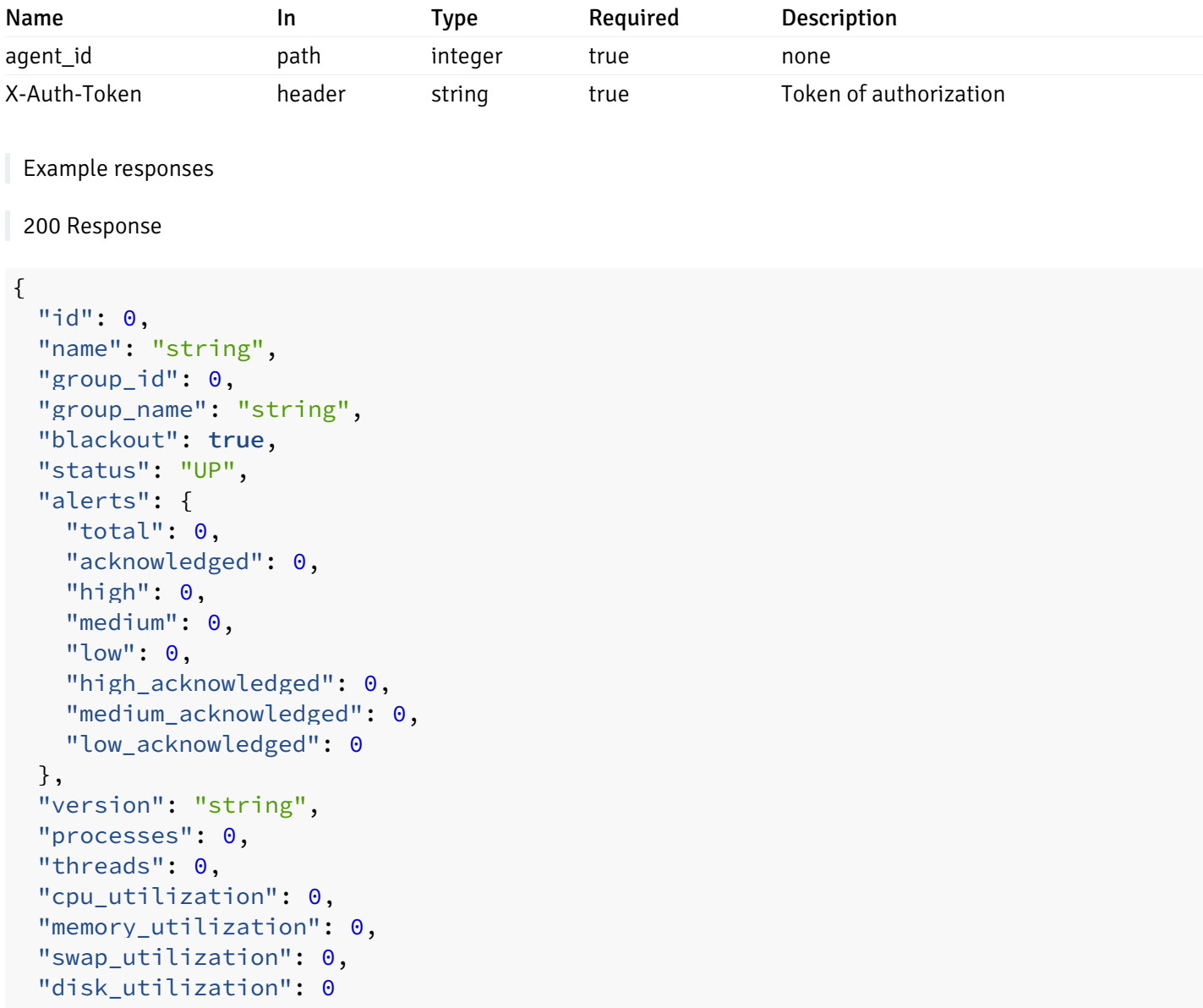

### }

## Responses

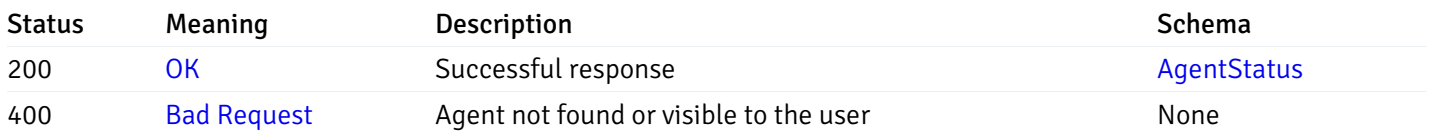

## Response Schema

This operation does not require authentication

# Retrieve of the status of all the visible database server

Code samples

### GET /server/status/

It returns the list of the information, and status for the database servers visible to the user (represented by the token).

### Parameters

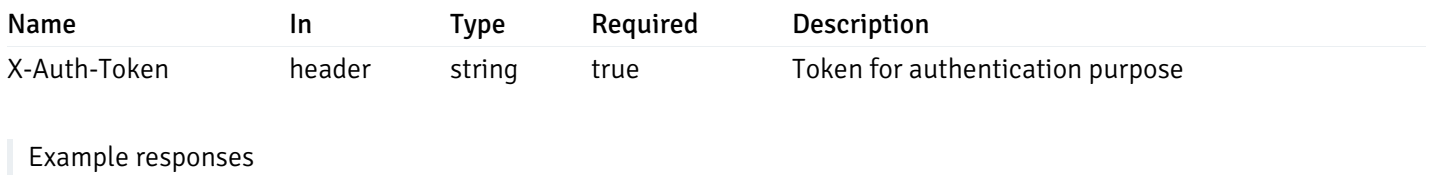

```
{
 "id": 0,
 "name": "string",
 "group_id": 0,
 "group_name": "string",
 "blackout": true,
 "status": "UP",
 "alerts": {
    "total": 0,
    "acknowledged": 0,
    "high": 0,
    "medium": 0,
    "low": 0,
    "high_acknowledged": 0,
    "medium_acknowledged": 0,
   "low_acknowledged": 0
 },
 "version": "string",
 "number_connections": 0,
 "remote_monitoring": true,
 "agent_id": 0,
 "sessions": {
    "last_recorded_time": 0,
    "sessions": [
      {
        "database_name": "string",
        "procpid": 0,
        "usename": "string",
        "backend_start": 0,
        "xact start": 0,
        "query_start": 0,
        "is_waiting": true,
        "is_idle": true,
        "is idle in transaction": true,
        "is_vacuum": true,
        "is_autovacuum": true,
        "client_addr": "string",
        "client port": 0,
        "memory_usage_mb": 0,
        "swap_usage_mb": 0,
        "cpu_usage": 0,
        "io_read_bytes": 0,
        "io write bytes": 0,
        "state": "string",
        "state_change": 0
      }
   ]
 }
}
```
]

 $\overline{L}$ 

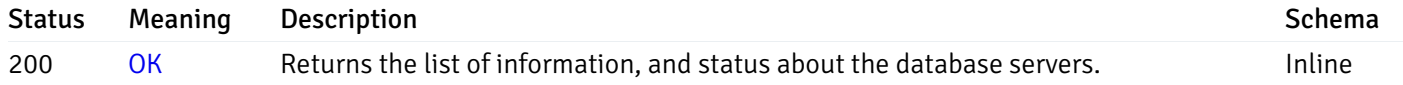

## Response Schema

Status Code 200

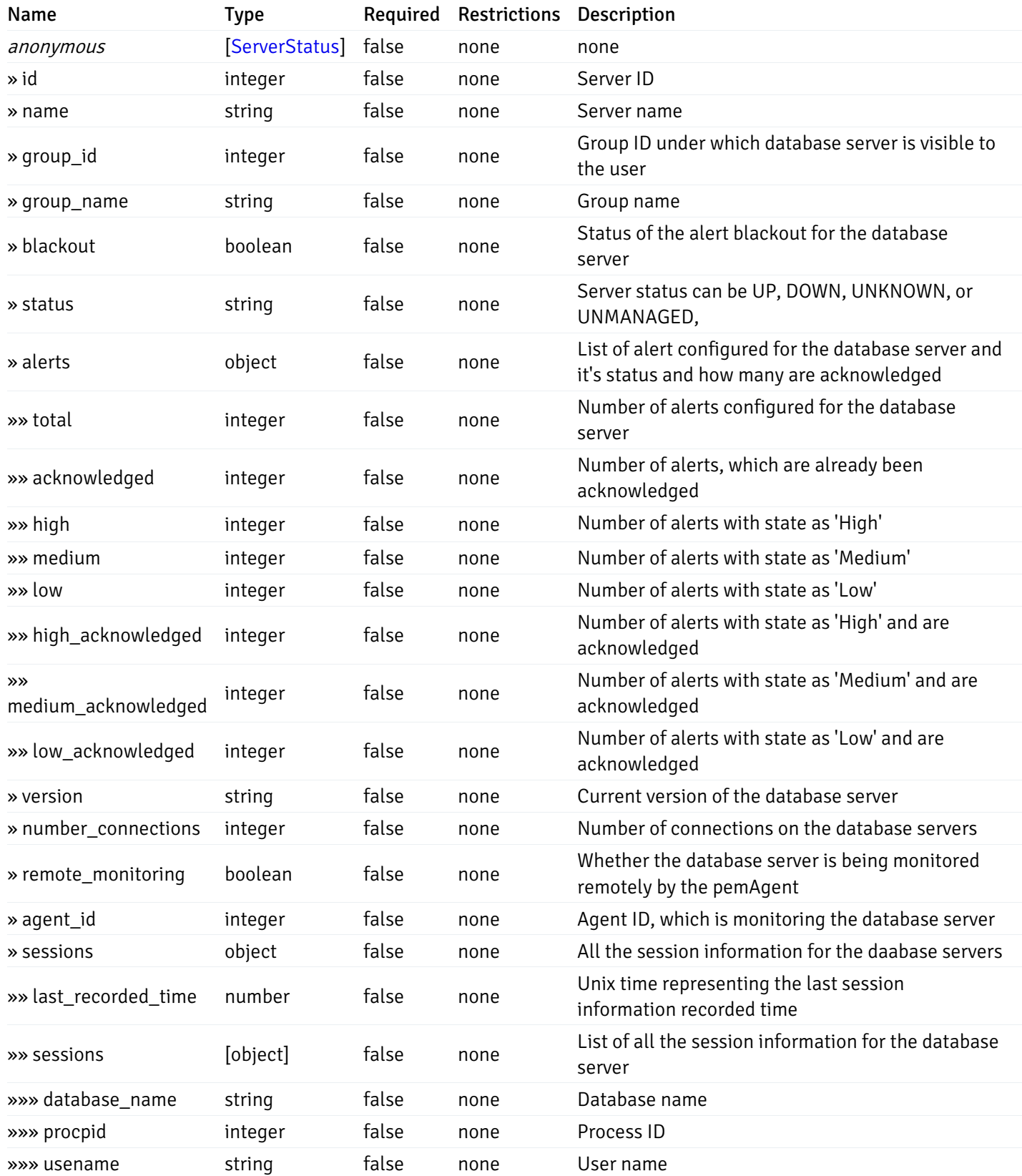

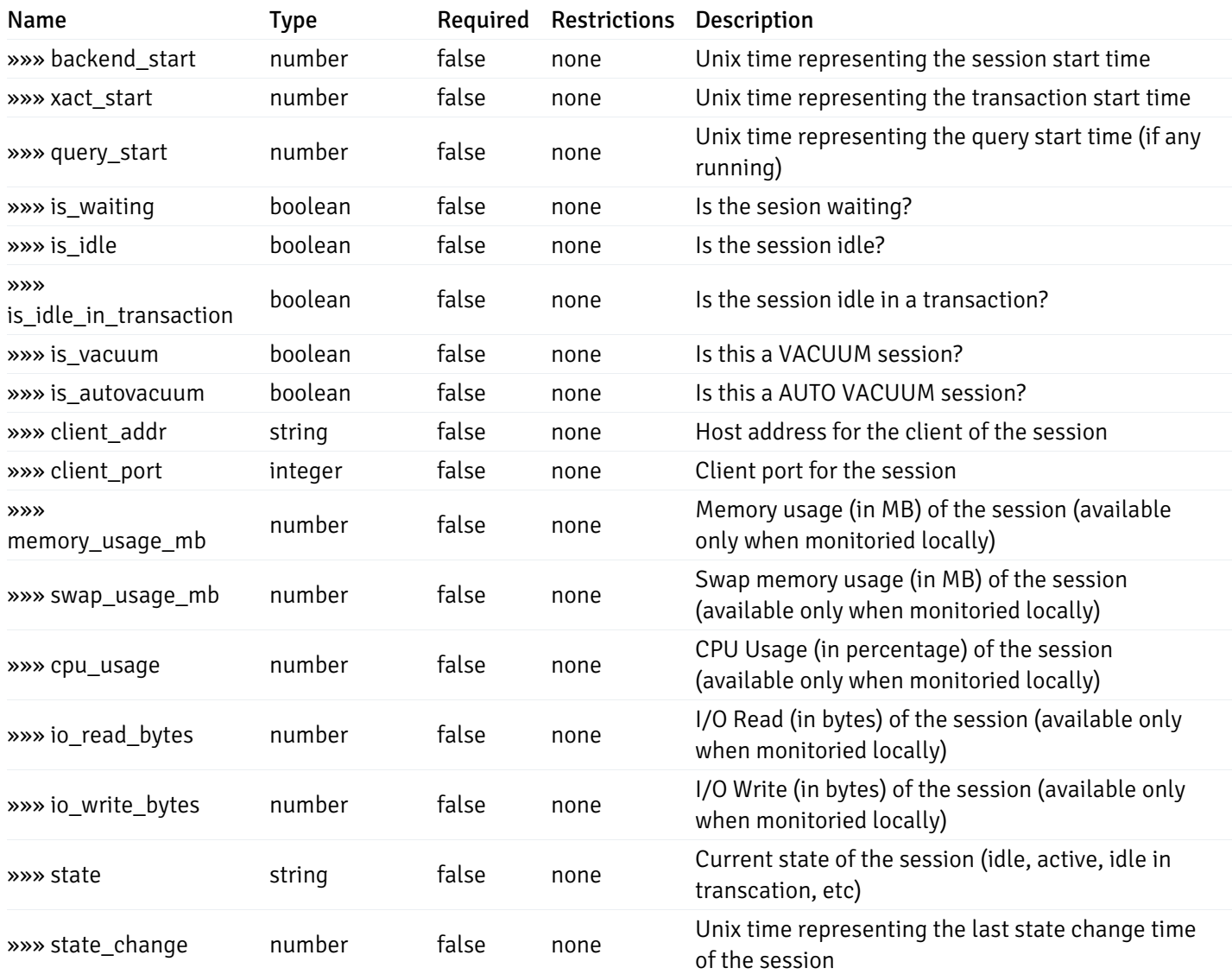

#### Enumerated Values

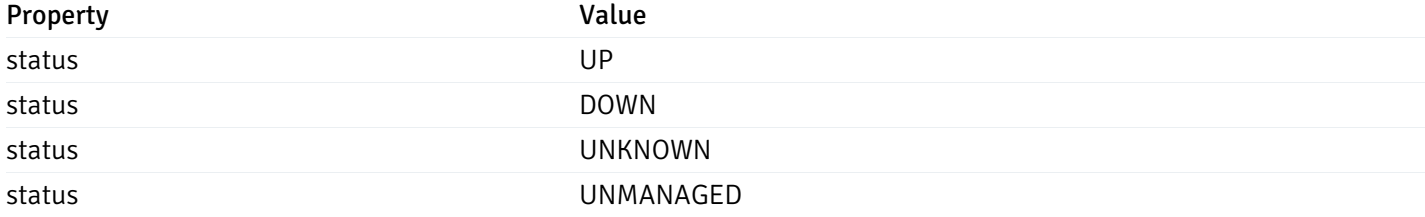

This operation does not require authentication

## Retrieve of the status of the database server, identified by the server\_id.

Code samples

GET /server/status/{server\_id}

### Parameters

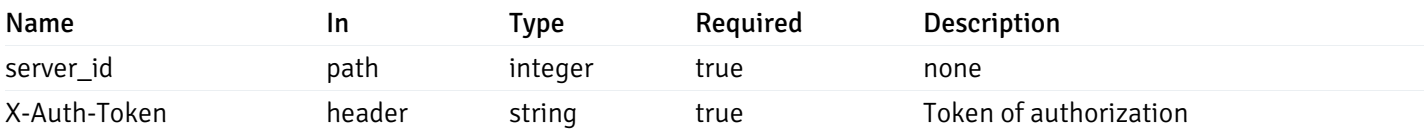

## Example responses

```
{
 "id": 0,
 "name": "string",
 "group_id": 0,
 "group_name": "string",
 "blackout": true,
 "status": "UP",
 "alerts": {
   "total": 0,
   "acknowledged": 0,
   "high": 0,
   "medium": 0,
   "low": 0,
   "high acknowledged": 0,
   "medium_acknowledged": 0,
   "low_acknowledged": 0
 },
 "version": "string",
 "number connections": 0,
 "remote_monitoring": true,
 "agent_id": 0,
 "sessions": {
   "last_recorded_time": 0,
   "sessions": [
      {
        "database_name": "string",
        "procpid": 0,
        "usename": "string",
        "backend_start": 0,
        "xact_start": 0,
        "query_start": 0,
        "is_waiting": true,
        "is_idle": true,
        "is_idle_in_transaction": true,
        "is vacuum": true,
        "is_autovacuum": true,
        "client_addr": "string",
        "client_port": 0,
        "memory usage mb": 0,
        "swap_usage_mb": 0,
        "cpu_usage": 0,
        "io_read_bytes": 0,
        "io_write_bytes": 0,
        "state": "string",
        "state_change": 0
     }
   ]
 }
```
}

Status Meaning Description Description Schema

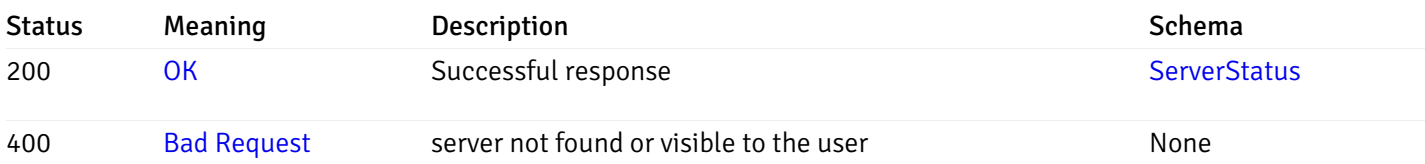

## Response Schema

This operation does not require authentication

## Alerts History

### get\_\_alert\_history\_

### Code samples

GET /alert/history/

Gets the state change history of all the alerts.

## Parameters

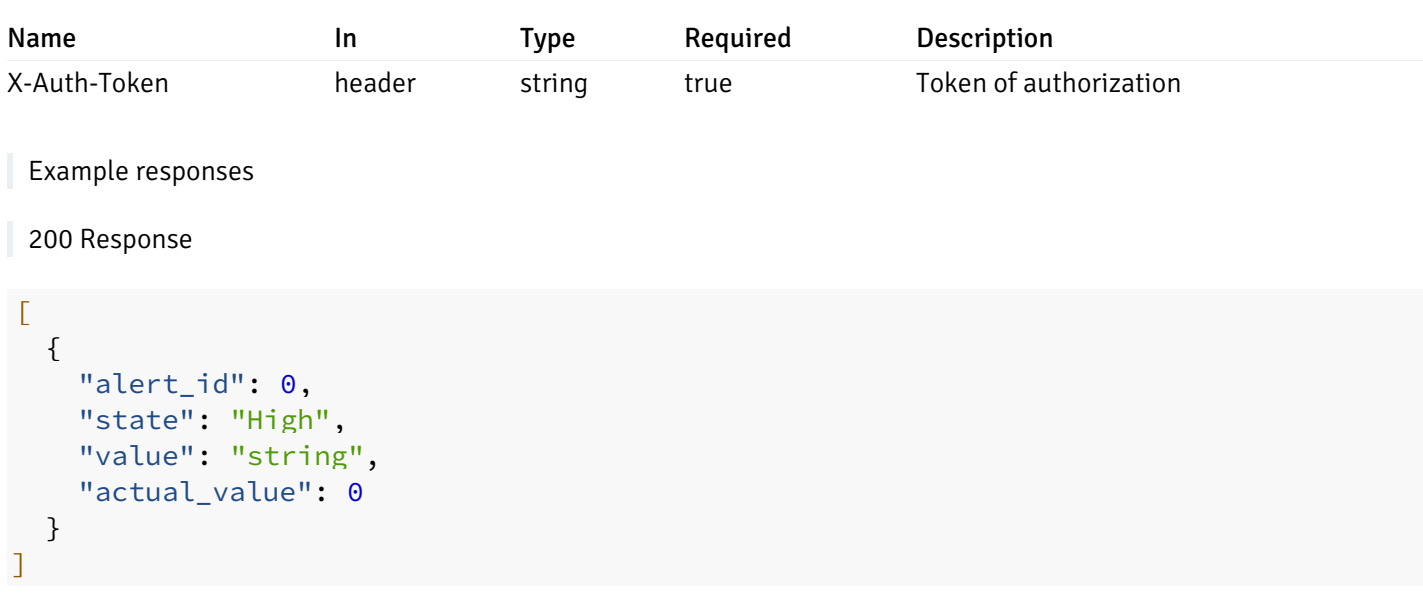

## Responses

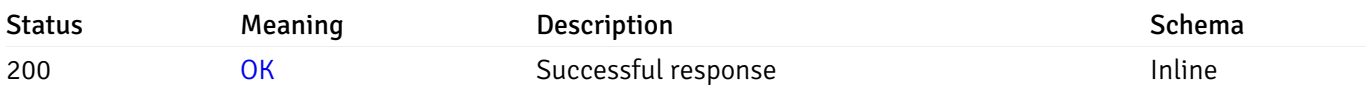

## Response Schema

#### Status Code 200

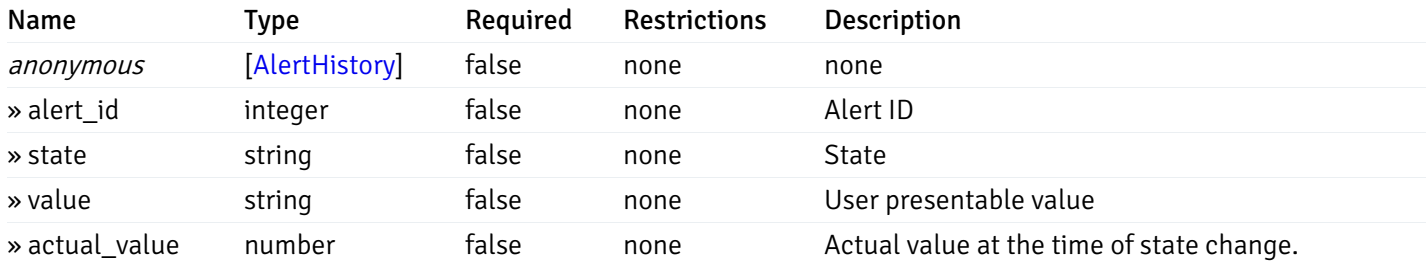

#### Enumerated Values

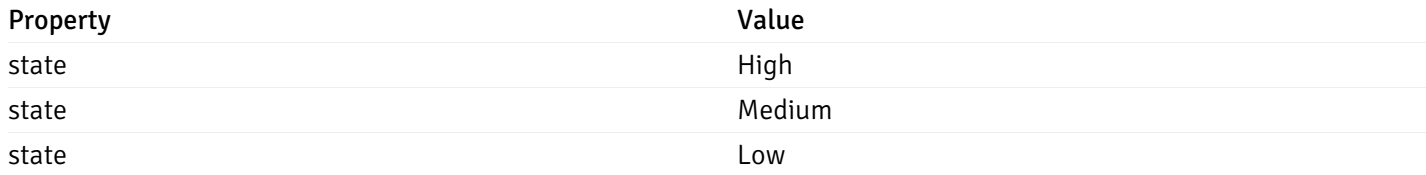

This operation does not require authentication

## get\_\_alert\_history\_agent\_{agent\_id}

Code samples

```
GET /alert/history/agent/{agent_id}
```
Gets the state change history of all the alerts for the agent.

### Parameters

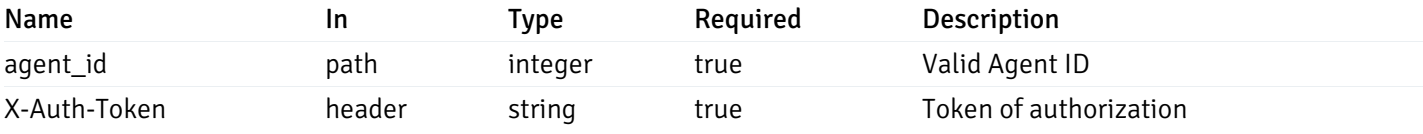

Example responses

200 Response

```
\overline{L}{
    "alert_id": 0,
    "state": "High",
    "value": "string",
    "actual_value": 0
  }
]
```
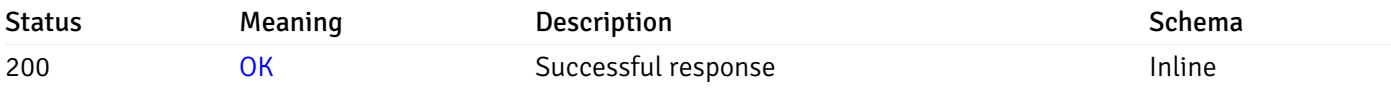

# Response Schema

Status Code 200

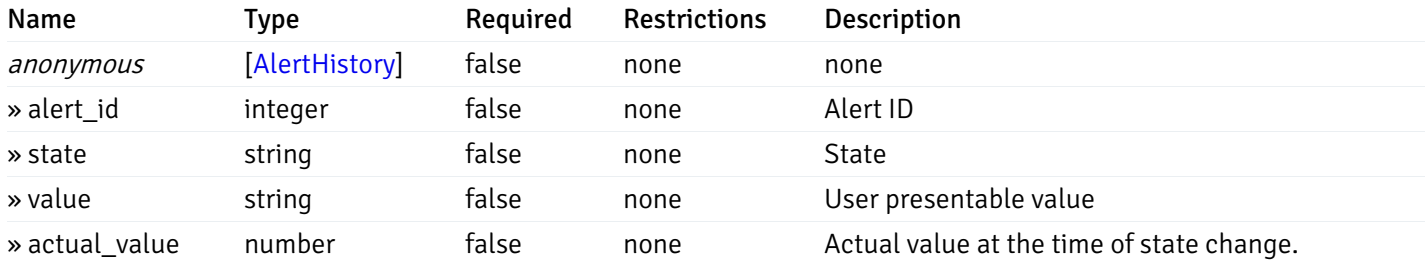

#### Enumerated Values

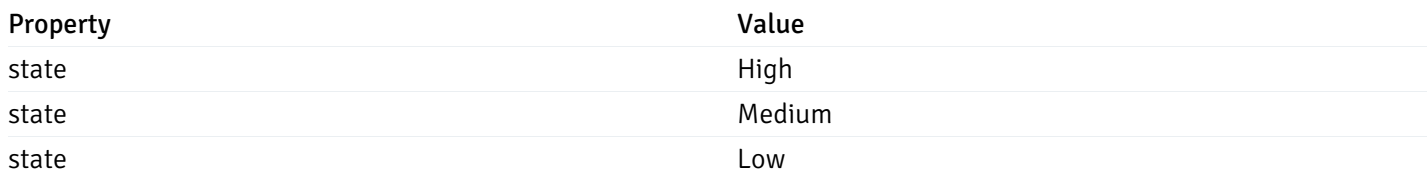

This operation does not require authentication

# get\_\_alert\_history\_server\_{server\_id}

Code samples

### GET /alert/history/server/{server\_id}

Gets the state change history of all the alerts for the databae server.

### Parameters

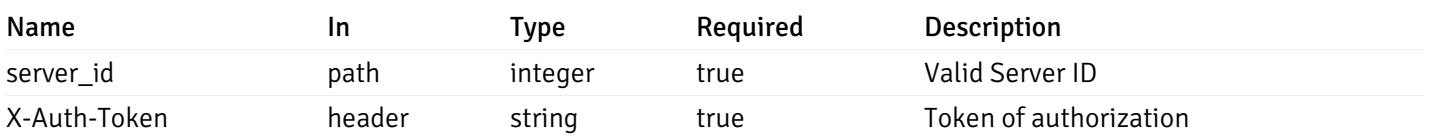

Example responses

```
\overline{L}{
    "alert_id": 0,
    "state": "High",
    "value": "string",
    "actual_value": 0
  }
]
```
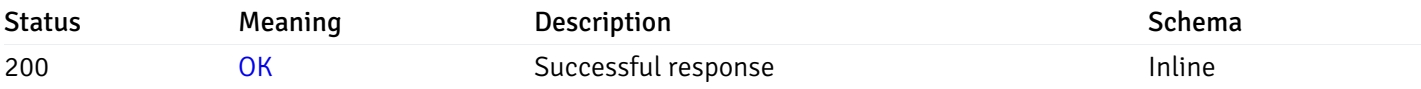

#### Response Schema

Status Code 200

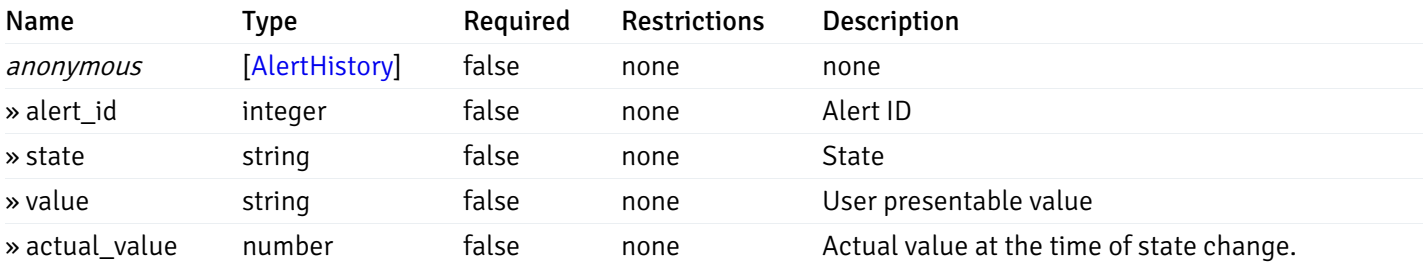

#### Enumerated Values

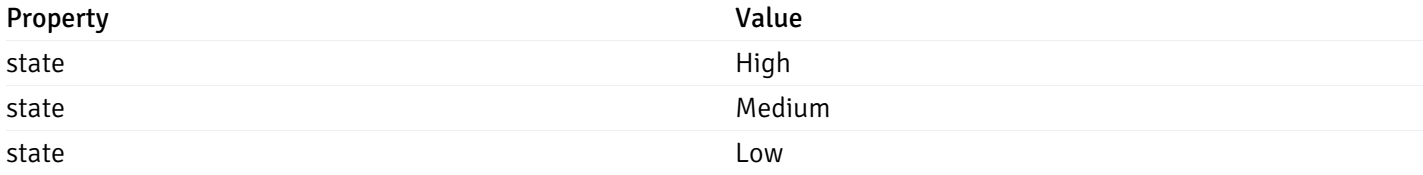

This operation does not require authentication

## get\_alert\_history\_server\_{server\_id}database{database\_name}

Code samples

GET /alert/history/server/{server\_id}/database/{database\_name}

Gets the state change history of all the alerts for the database of the databae server.

### Parameters

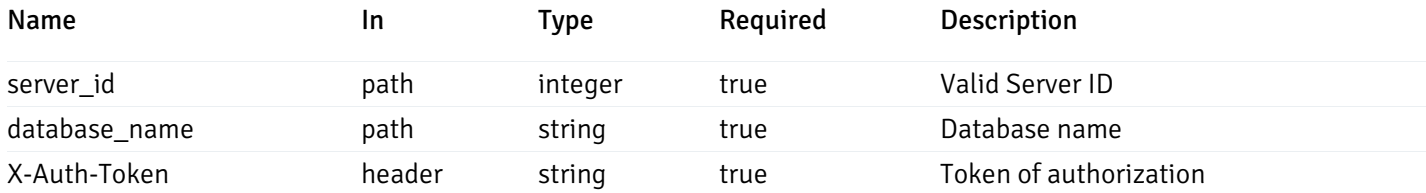

Example responses

```
200 Response
```

```
\overline{L}{
    "alert_id": 0,
    "state": "High",
    "value": "string",
    "actual_value": 0
  }
]
```
#### Responses

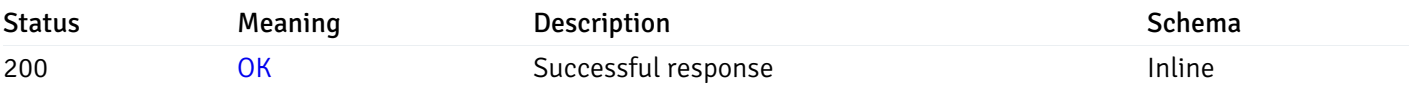

### Response Schema

Status Code 200

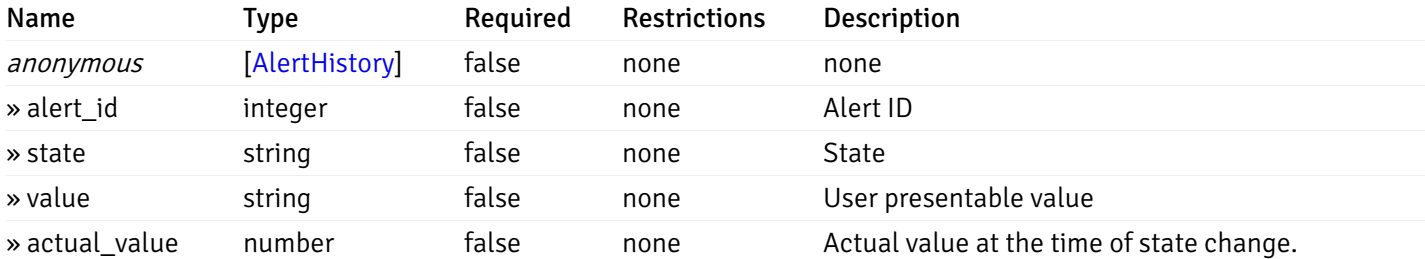

#### Enumerated Values

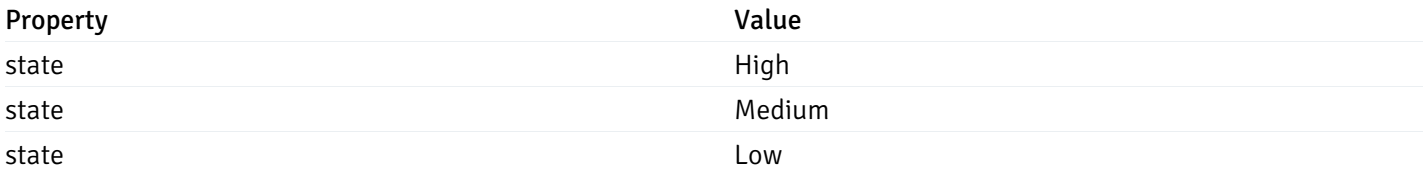

This operation does not require authentication

### Alerts Status

## get\_\_alert\_status\_

Code samples

GET /alert/status/

Gets the current status of all the alerts.

### **Parameters**

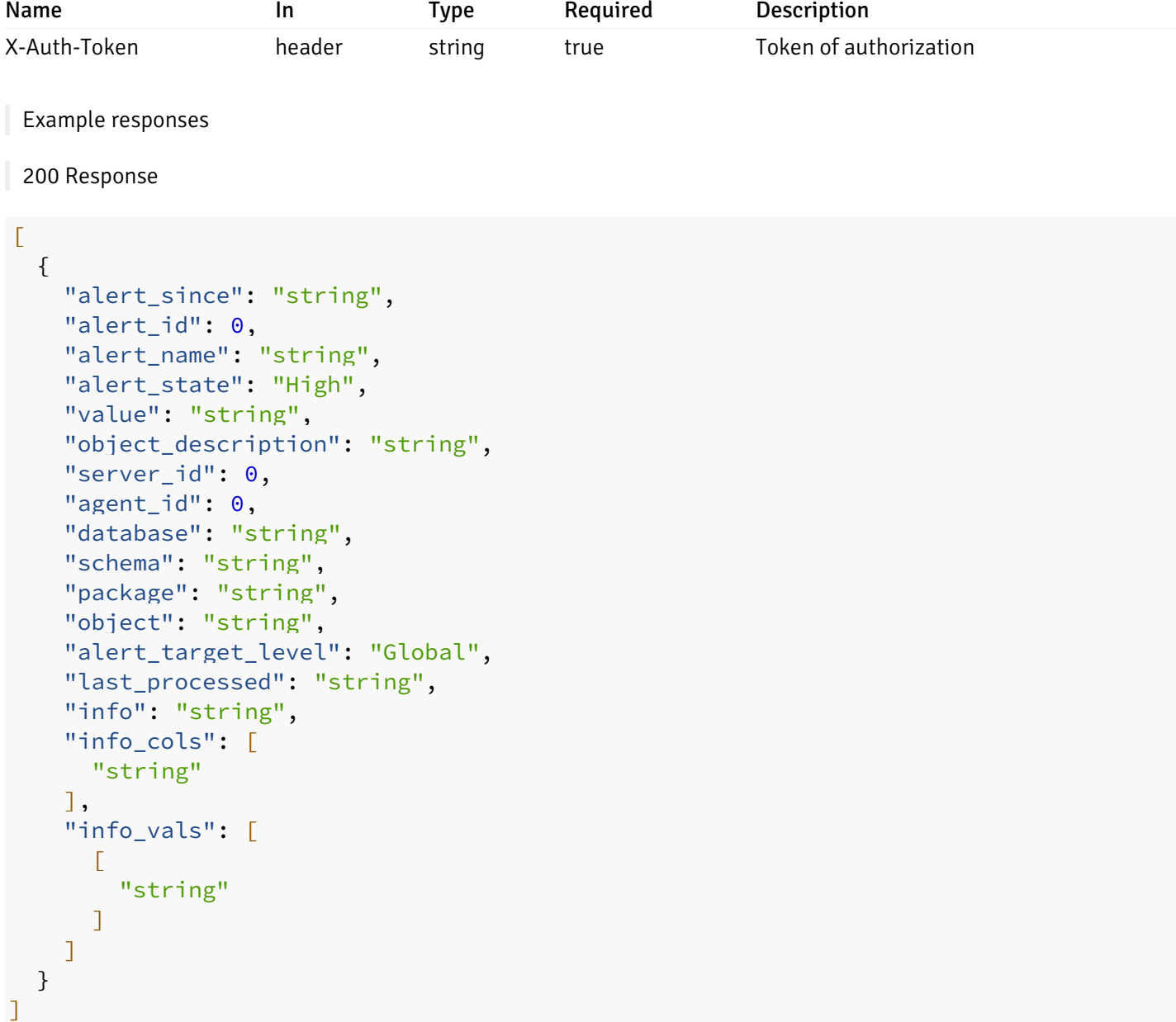

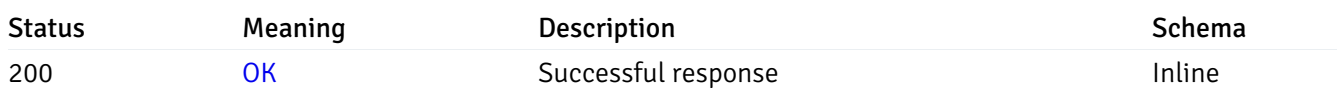

# Response Schema

### Status Code 200

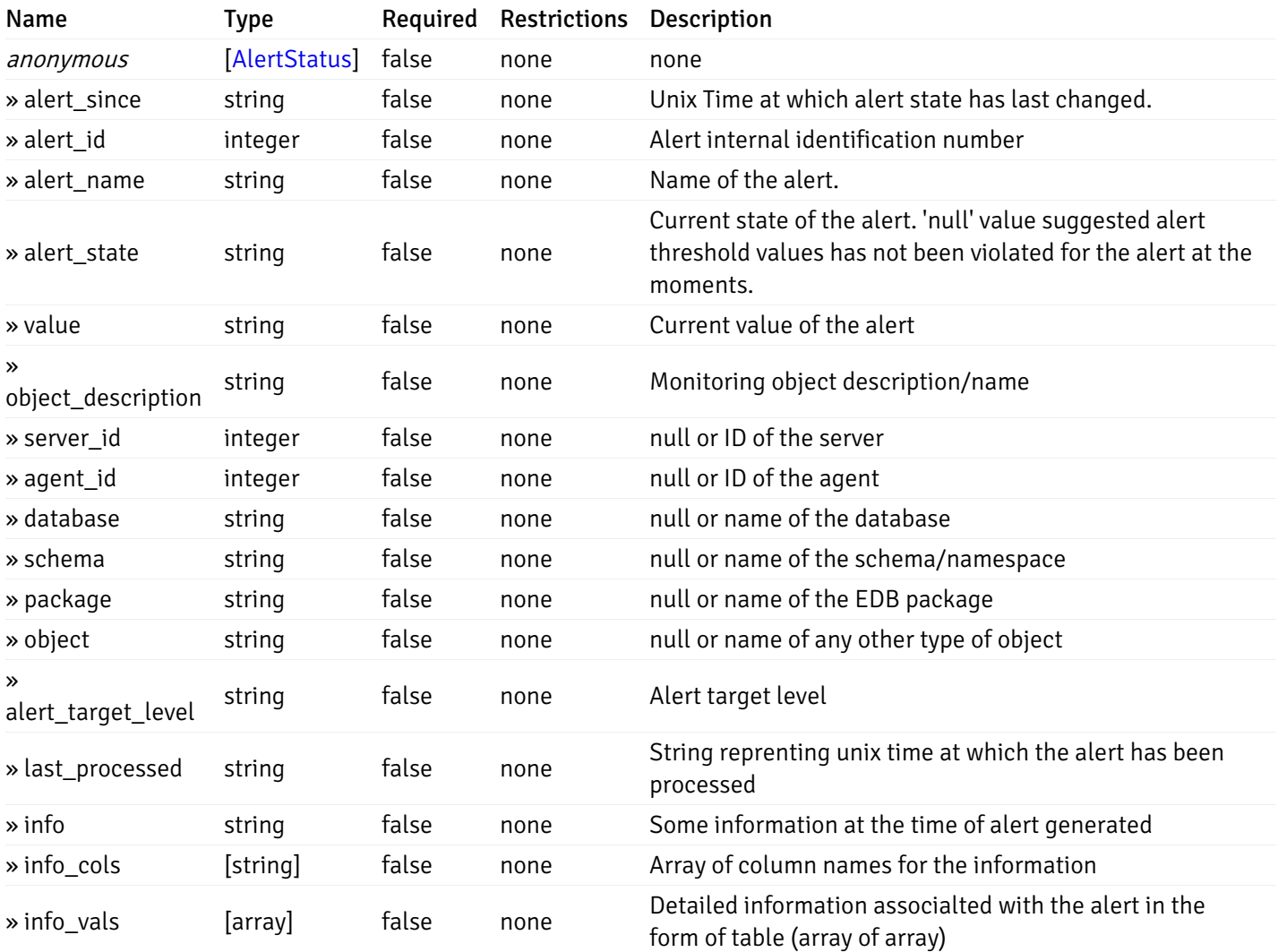

#### Enumerated Values

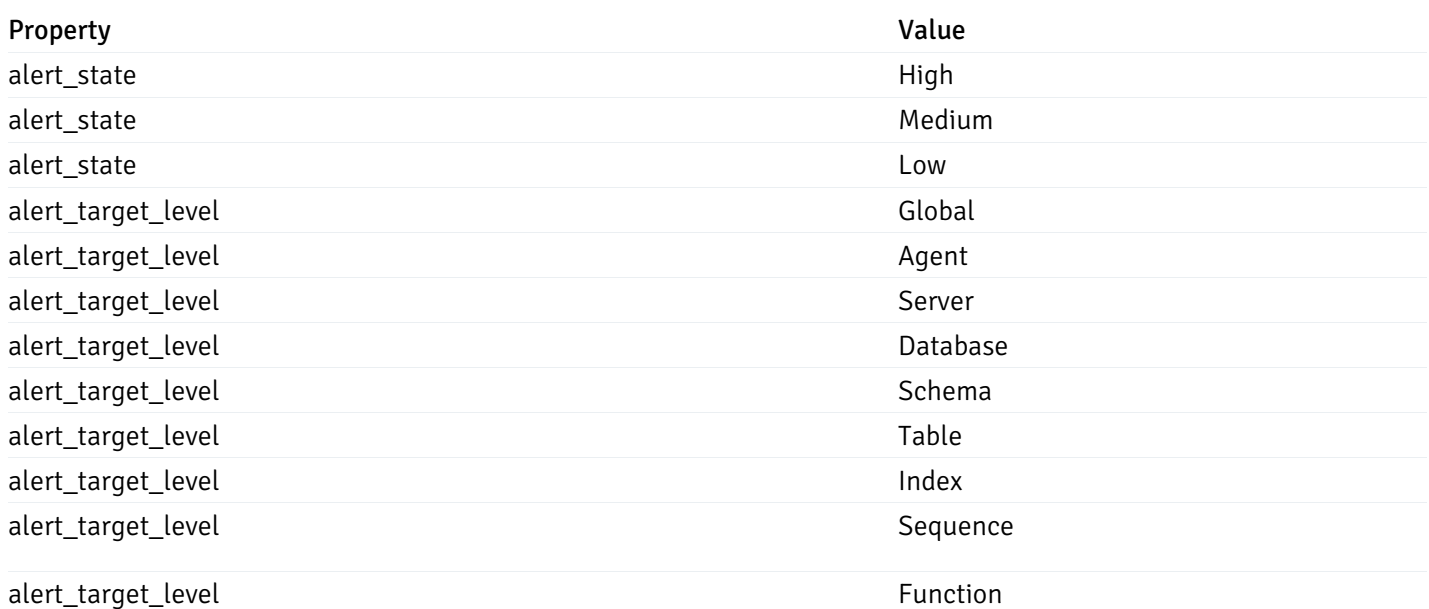

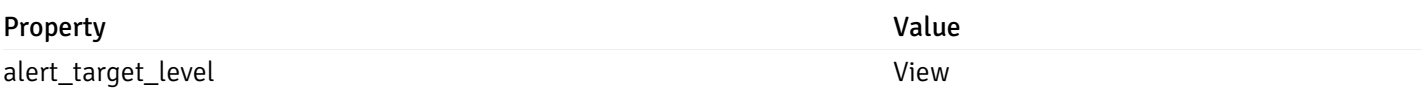

This operation does not require authentication

#### get\_\_alert\_status\_{since}

Code samples

GET /alert/status/{since}

Gets the list of alerts state changes after the given time

### Parameters

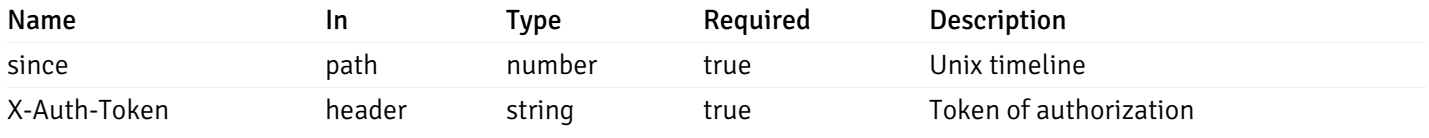

Example responses

```
{
```

```
"alert_since": "string",
  "alert_id": 0,
  "alert_name": "string",
  "alert_state": "High",
  "value": "string",
  "object_description": "string",
  "server_id": 0,
  "agent_id": 0,
  "database": "string",
  "schema": "string",
  "package": "string",
  "object": "string",
  "alert_target_level": "Global",
  "last_processed": "string",
  "info": "string",
  "info_cols": [
    "string"
  ],
  "info_vals": [
    \Gamma"string"
    ]
  ]
}
```
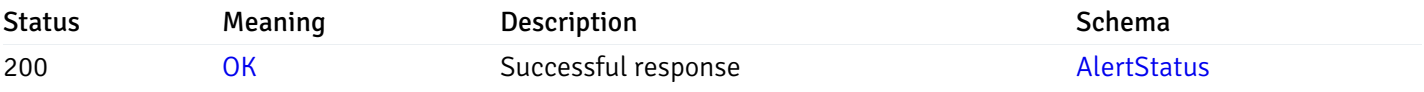

This operation does not require authentication

### Alerts

## get\_\_alert\_config\_global\_

Code samples

GET /alert/config/global/

Gets Alerts for global level.

### Parameters

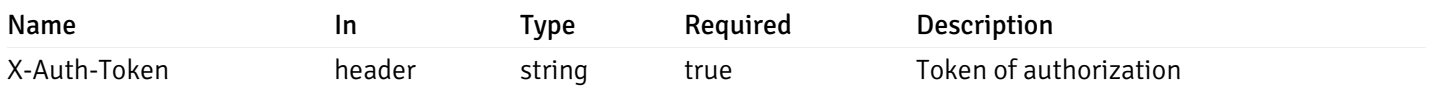

Example responses
```
"id": 0,
  "alert_name": "string",
  "alert_template": 0,
  "description": "string",
  "enabled": true,
  "history_retention": 0,
  "frequency_min": 0,
  "operator": "string",
  "low_threshold_value": 0,
  "medium_threshold_value": 0,
  "high_threshold_value": 0,
  "send_email": true,
  "all_alert_enable": true,
  "email_group_id": 0,
  "low_alert_enable": true,
  "low_email_group_id": 0,
  "med_alert_enable": true,
  "med_email_group_id": 0,
  "high_alert_enable": true,
  "high_email_group_id": 0,
  "send_trap": true,
  "snmp_trap_version": 0,
  "low_send_trap": true,
  "med_send_trap": true,
  "high_send_trap": true,
  "params": [
    {
      "paramname": "string",
      "paramvalue": "string"
   }
  ],
  "execute_script": true,
  "execute script on clear": true,
  "execute_script_on_pem_server": true,
  "script_code": "string",
  "submit_to_nagios": true,
  "override default config": true,
  "send_notification": true,
  "low_webhook_ids": [
   \Theta],
  "med_webhook_ids": [
   \Theta],
  "high_webhook_ids": [
   \Omega],
  "cleared webhook ids": [
    \Theta]
}
```
 $\Gamma$ {

]

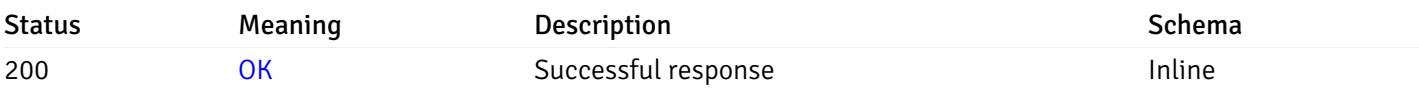

# Response Schema

Status Code 200

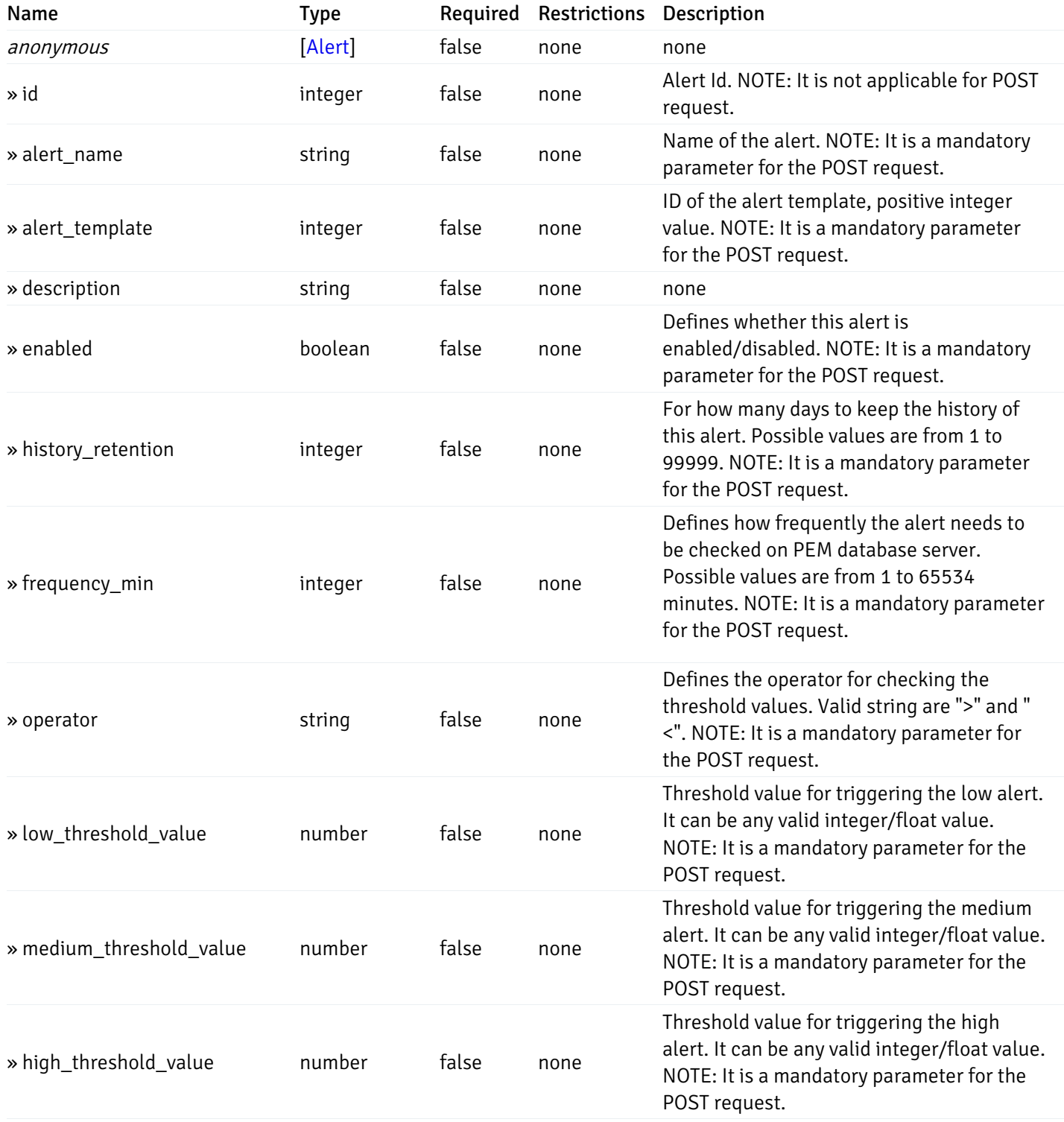

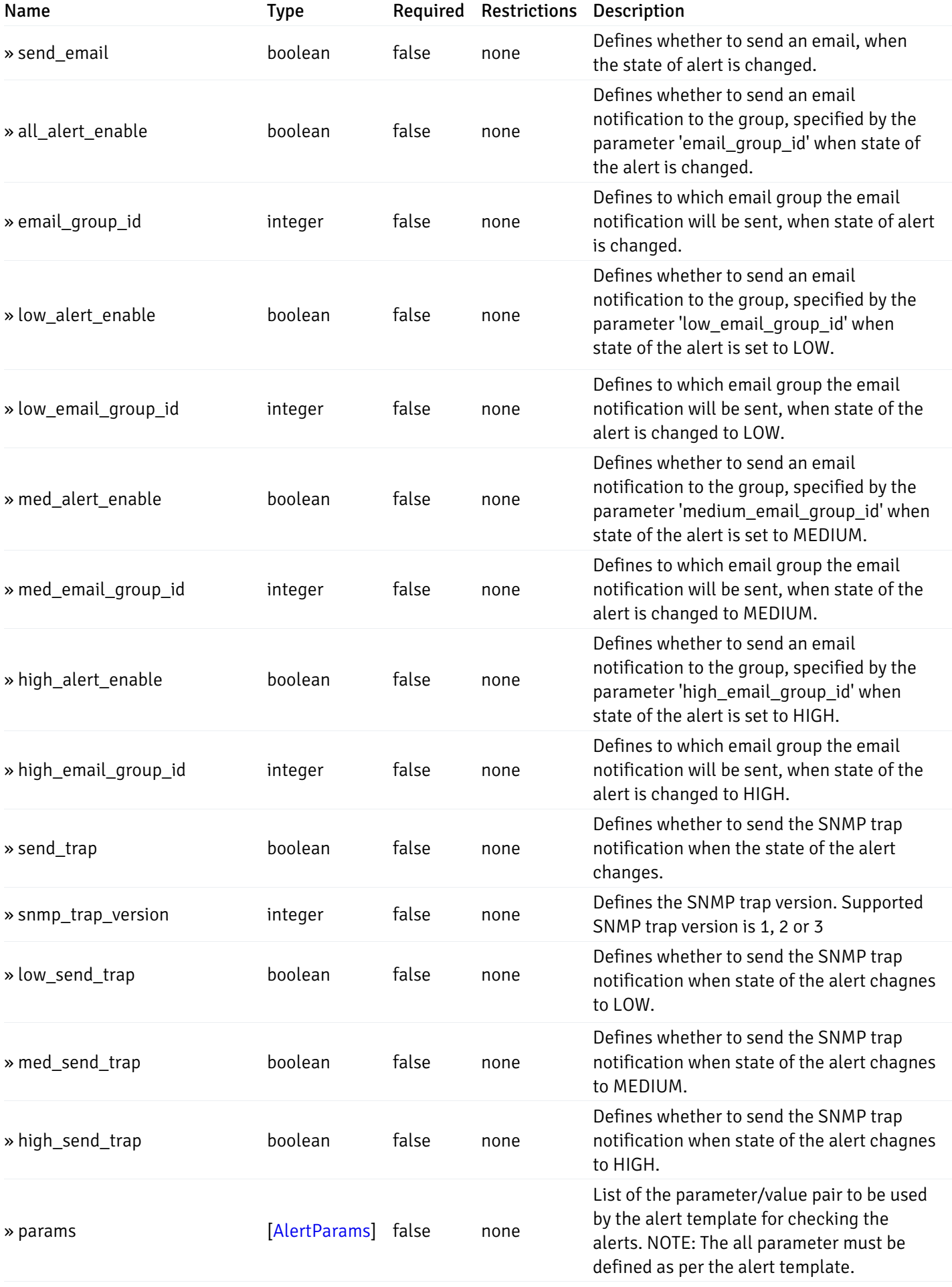

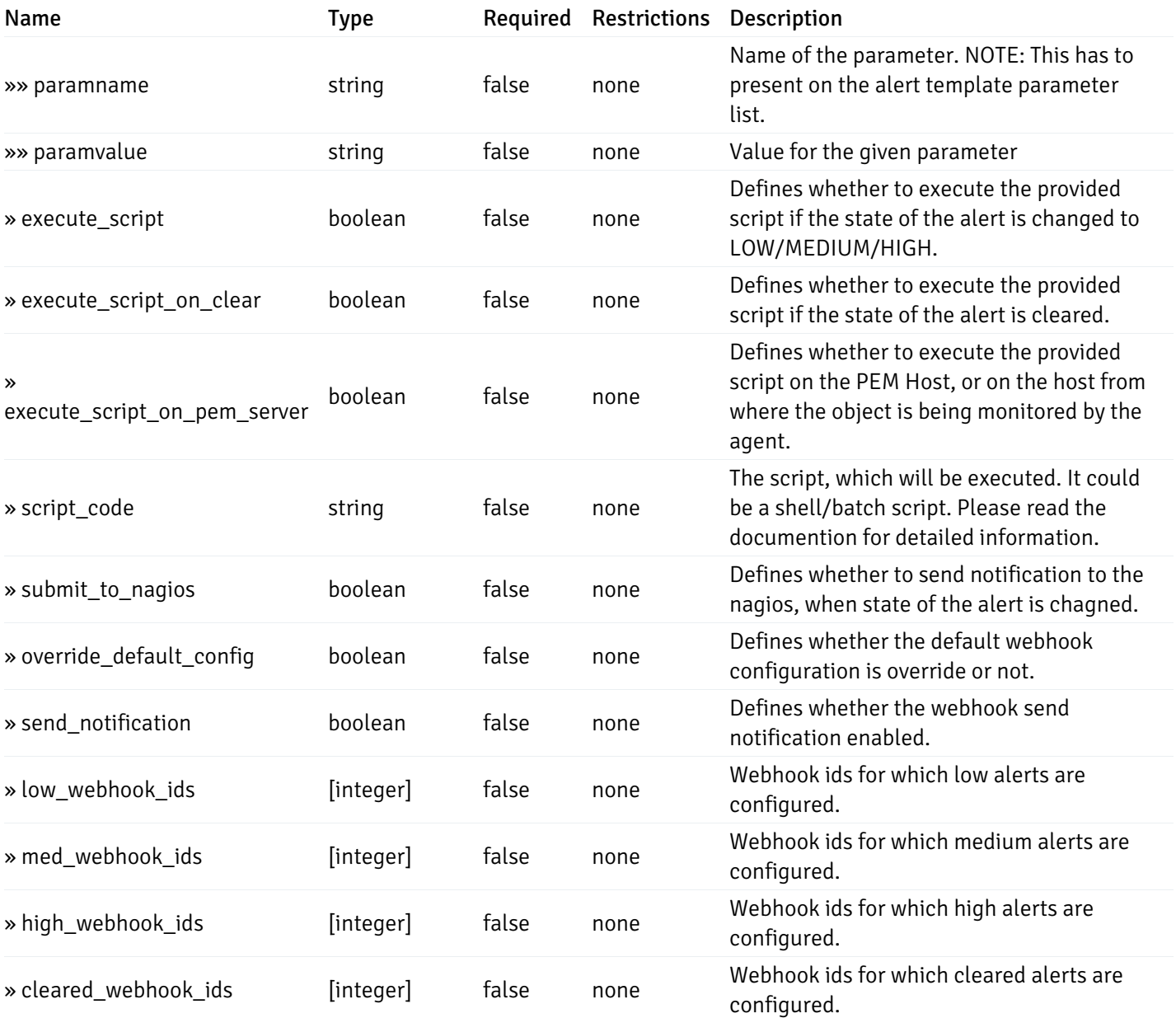

This operation does not require authentication

# post\_\_alert\_config\_global\_

Code samples

POST /alert/config/global/

Create Alert for global level.

Body parameter

```
"id": 0,
  "alert_name": "string",
  "alert_template": 0,
  "description": "string",
  "enabled": true,
  "history_retention": 0,
  "frequency_min": 0,
  "operator": "string",
  "low_threshold_value": 0,
  "medium_threshold_value": 0,
  "high_threshold_value": 0,
  "all_alert_enable": true,
  "email group id": 0,
  "low_alert_enable": true,
  "low_email_group_id": 0,
  "med_alert_enable": true,
  "med_email_group_id": 0,
  "high_alert_enable": true,
  "high_email_group_id": 0,
  "send_trap": true,
  "snmp_trap_version": 0,
  "low_send_trap": true,
  "med_send_trap": true,
  "high_send_trap": true,
  "params": [
    {
      "paramname": "string",
      "paramvalue": "string"
    }
  ],
  "execute_script": true,
  "execute_script_on_clear": true,
  "execute_script_on_pem_server": true,
  "script_code": "string",
  "submit_to_nagios": true,
  "override_default_config": true,
  "send_notification": true,
  "low webhook ids": [
    \Theta],
  "med_webhook_ids": [
   \Omega],
  "high_webhook_ids": [
    \Theta],
  "cleared_webhook_ids": [
    \Theta]
}
```
#### Parameters

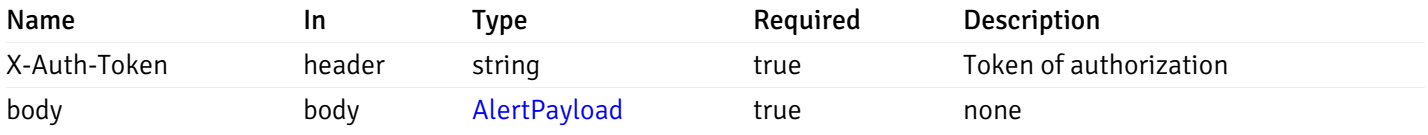

## Example responses

### Responses

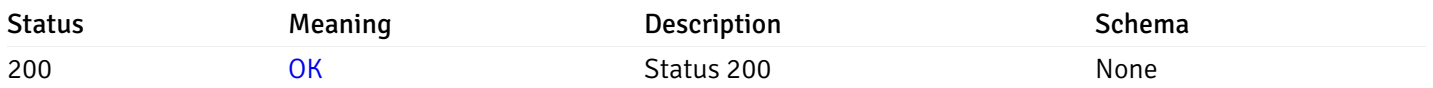

## Response Schema

This operation does not require authentication

# get\_\_alert\_config\_global\_{id}

Code samples

## GET /alert/config/global/{id}

Gets Alerts for global level by alert\_id.

## Parameters

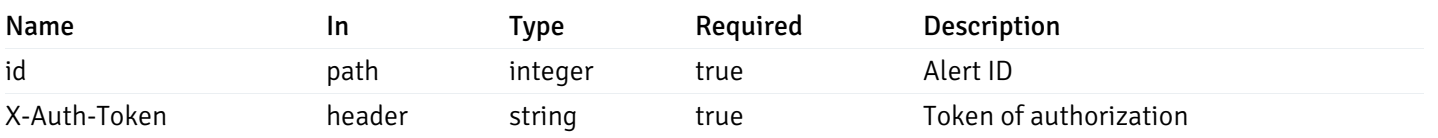

Example responses

200 Response

```
"id": 0,
  "alert_name": "string",
  "alert_template": 0,
  "description": "string",
  "enabled": true,
  "history_retention": 0,
  "frequency_min": 0,
  "operator": "string",
  "low_threshold_value": 0,
  "medium_threshold_value": 0,
  "high_threshold_value": 0,
  "send_email": true,
  "all alert enable": true,
  "email_group_id": 0,
  "low_alert_enable": true,
  "low_email_group_id": 0,
  "med_alert_enable": true,
  "med_email_group_id": 0,
  "high_alert_enable": true,
  "high_email_group_id": 0,
  "send_trap": true,
  "snmp_trap_version": 0,
  "low_send_trap": true,
  "med_send_trap": true,
  "high_send_trap": true,
  "params": [
    {
      "paramname": "string",
      "paramvalue": "string"
    }
  ],
  "execute_script": true,
  "execute_script_on_clear": true,
  "execute_script_on_pem_server": true,
  "script_code": "string",
  "submit_to_nagios": true,
  "override_default_config": true,
  "send notification": true,
  "low_webhook_ids": [
    \Theta],
  "med_webhook_ids": [
   0
  ],
  "high_webhook_ids": [
   0
  ],
  "cleared webhook ids": [
    \Theta]
}
```
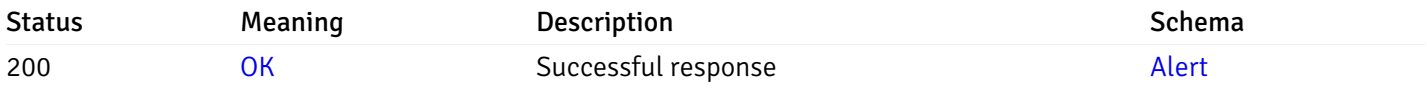

This operation does not require authentication

# put\_\_alert\_config\_global\_{id}

Code samples

PUT /alert/config/global/{id}

Update Alert for global level.

Body parameter

```
"id": 0,
  "alert_name": "string",
  "alert_template": 0,
  "description": "string",
  "enabled": true,
  "history_retention": 0,
  "frequency_min": 0,
  "operator": "string",
  "low_threshold_value": 0,
  "medium_threshold_value": 0,
  "high_threshold_value": 0,
  "all_alert_enable": true,
  "email group id": 0,
  "low_alert_enable": true,
  "low_email_group_id": 0,
  "med_alert_enable": true,
  "med_email_group_id": 0,
  "high_alert_enable": true,
  "high_email_group_id": 0,
  "send_trap": true,
  "snmp_trap_version": 0,
  "low_send_trap": true,
  "med_send_trap": true,
  "high_send_trap": true,
  "params": [
    {
      "paramname": "string",
      "paramvalue": "string"
    }
  ],
  "execute_script": true,
  "execute_script_on_clear": true,
  "execute_script_on_pem_server": true,
  "script_code": "string",
  "submit_to_nagios": true,
  "override_default_config": true,
  "send_notification": true,
  "low webhook ids": [
    \Theta],
  "med_webhook_ids": [
   \Omega],
  "high webhook_ids": [
    \Theta],
  "cleared_webhook_ids": [
    \Theta]
}
```
#### Parameters

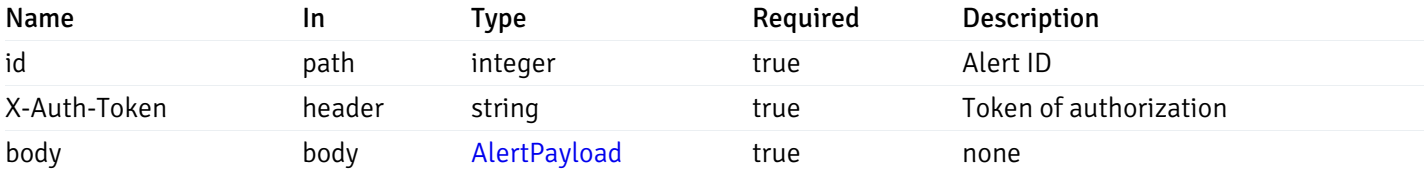

Example responses

## Responses

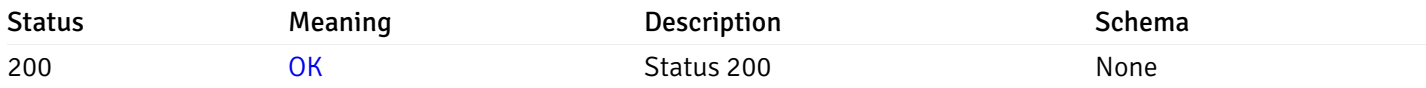

## Response Schema

This operation does not require authentication

# delete\_\_alert\_config\_global\_{id}

Code samples

# DELETE /alert/config/global/{id}

Delete the Alert object.

## Parameters

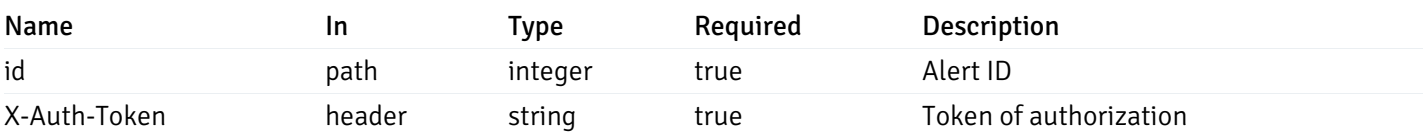

Example responses

## Responses

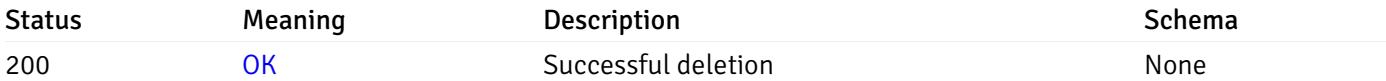

## Response Schema

This operation does not require authentication

# get\_\_alert\_config\_agent\_{agent\_id}

Code samples

GET /alert/config/agent/{agent\_id}

Gets Alerts for agent level by agent\_id.

## Parameters

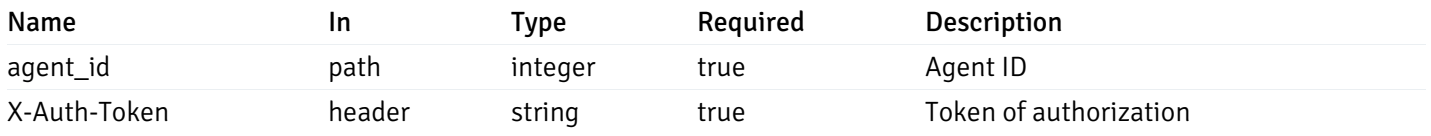

Example responses

200 Response

```
"id": 0,
  "alert_name": "string",
  "alert_template": 0,
  "description": "string",
  "enabled": true,
  "history_retention": 0,
  "frequency_min": 0,
  "operator": "string",
  "low_threshold_value": 0,
  "medium_threshold_value": 0,
  "high_threshold_value": 0,
  "send_email": true,
  "all_alert_enable": true,
  "email_group_id": 0,
  "low_alert_enable": true,
  "low_email_group_id": 0,
  "med_alert_enable": true,
  "med_email_group_id": 0,
  "high_alert_enable": true,
  "high_email_group_id": 0,
  "send_trap": true,
  "snmp_trap_version": 0,
  "low_send_trap": true,
  "med_send_trap": true,
  "high_send_trap": true,
  "params": [
    {
      "paramname": "string",
      "paramvalue": "string"
   }
  ],
  "execute_script": true,
  "execute script on clear": true,
  "execute_script_on_pem_server": true,
  "script_code": "string",
  "submit_to_nagios": true,
  "override default config": true,
  "send_notification": true,
  "low_webhook_ids": [
   \Theta],
  "med_webhook_ids": [
   \Theta],
  "high_webhook_ids": [
   \Omega],
  "cleared webhook ids": [
    \Theta]
}
```
 $\Gamma$ {

]

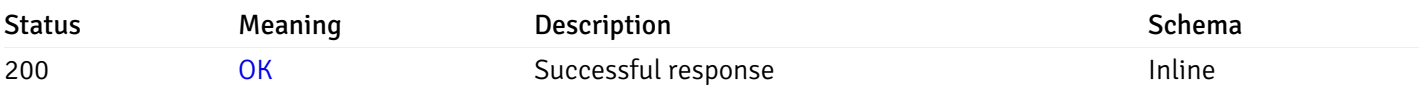

# Response Schema

Status Code 200

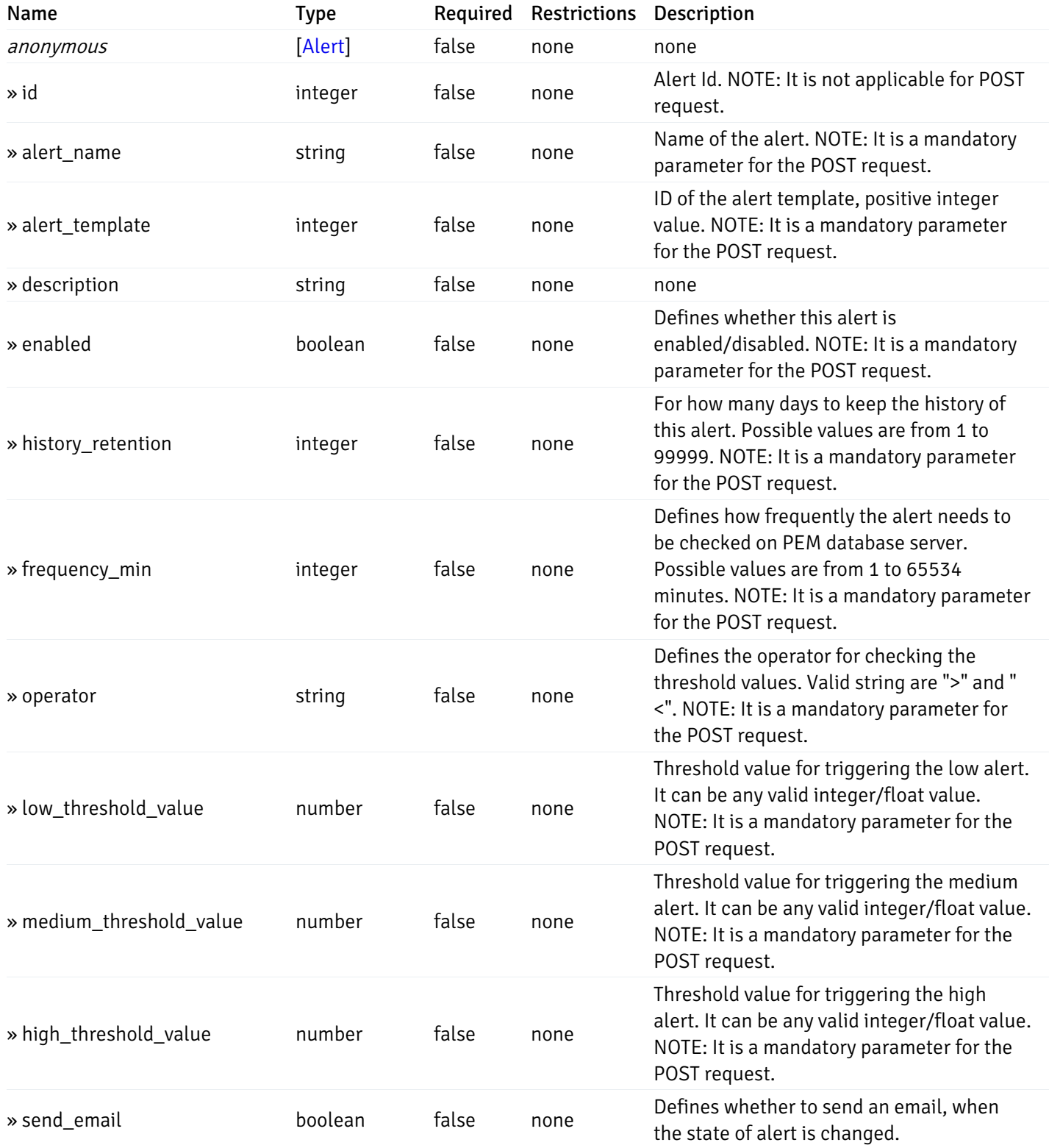

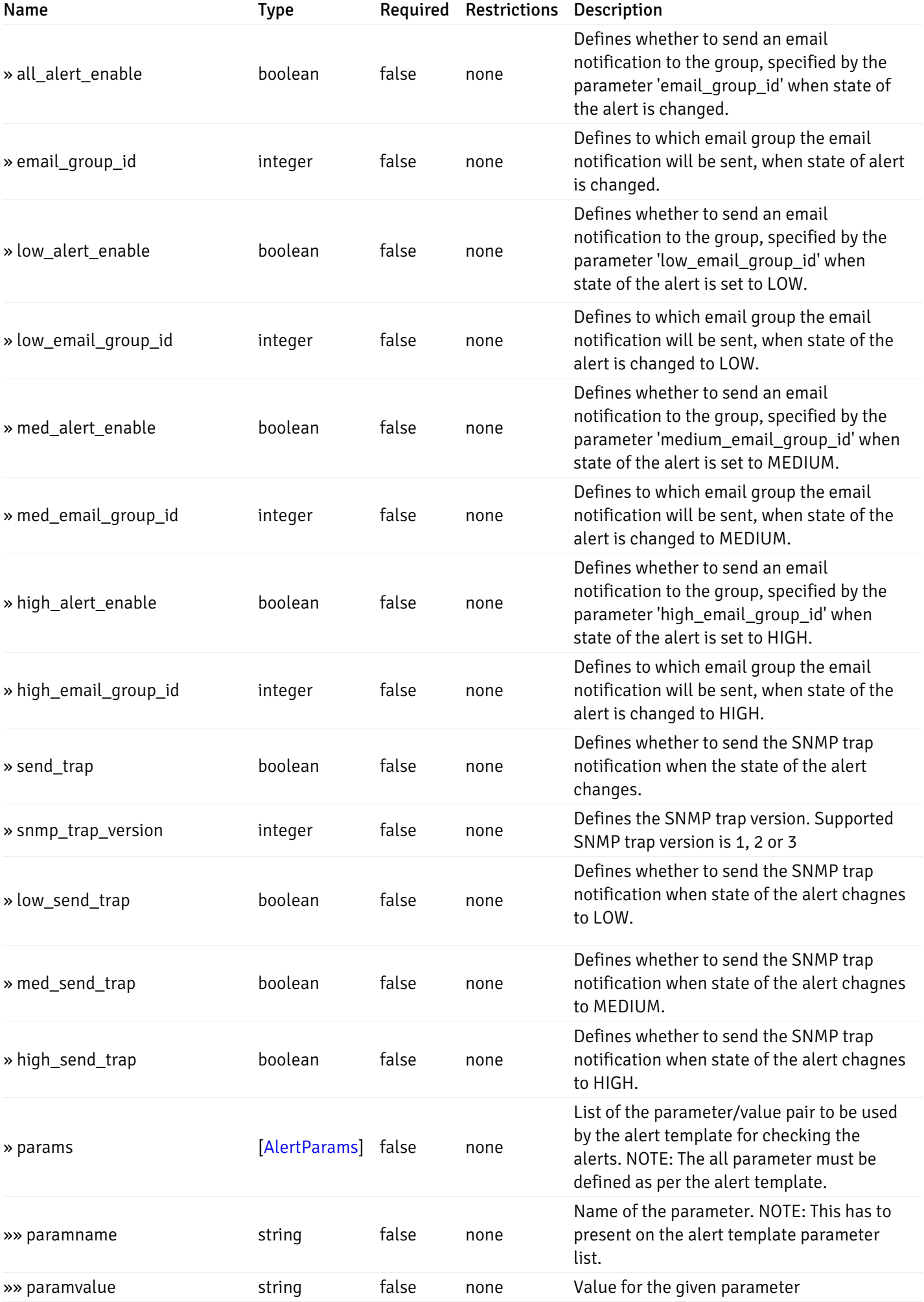

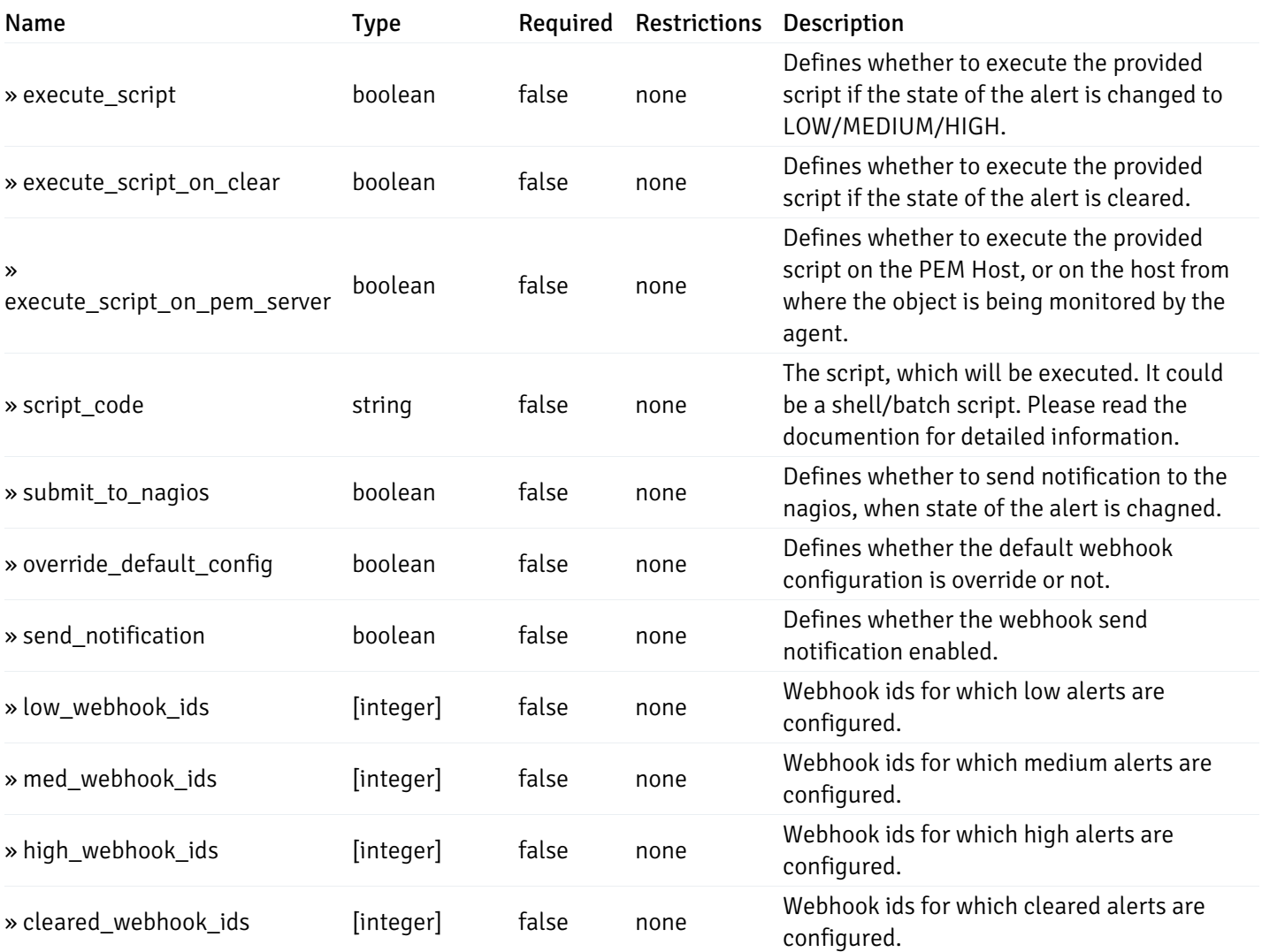

This operation does not require authentication

# post\_\_alert\_config\_agent\_{agent\_id}

Code samples

## POST /alert/config/agent/{agent\_id}

Create Alert for agent level.

Body parameter

```
"id": 0,
  "alert_name": "string",
  "alert_template": 0,
  "description": "string",
  "enabled": true,
  "history_retention": 0,
  "frequency_min": 0,
  "operator": "string",
  "low_threshold_value": 0,
  "medium_threshold_value": 0,
  "high_threshold_value": 0,
  "all_alert_enable": true,
  "email group id": 0,
  "low_alert_enable": true,
  "low_email_group_id": 0,
  "med_alert_enable": true,
  "med_email_group_id": 0,
  "high_alert_enable": true,
  "high_email_group_id": 0,
  "send_trap": true,
  "snmp_trap_version": 0,
  "low_send_trap": true,
  "med_send_trap": true,
  "high_send_trap": true,
  "params": [
    {
      "paramname": "string",
      "paramvalue": "string"
    }
  ],
  "execute_script": true,
  "execute_script_on_clear": true,
  "execute_script_on_pem_server": true,
  "script_code": "string",
  "submit_to_nagios": true,
  "override_default_config": true,
  "send_notification": true,
  "low webhook ids": [
    \Theta],
  "med_webhook_ids": [
   \Omega],
  "high webhook_ids": [
    \Theta],
  "cleared_webhook_ids": [
    \Theta]
}
```
#### Parameters

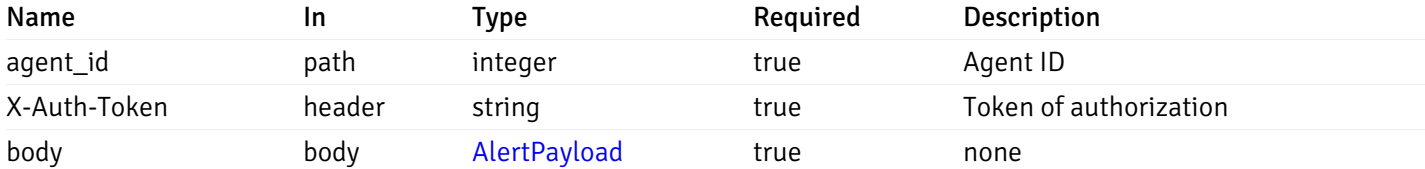

Example responses

## Responses

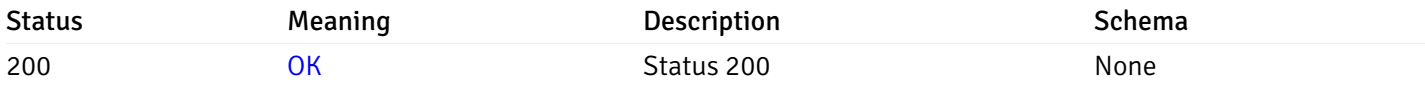

## Response Schema

This operation does not require authentication

# get\_\_alert\_config\_agent\_{agent\_id}\_{alert\_id}

Code samples

```
GET /alert/config/agent/{agent_id}/{alert_id}
```
Gets Alerts for agent level by agent\_id and alert\_id.

## Parameters

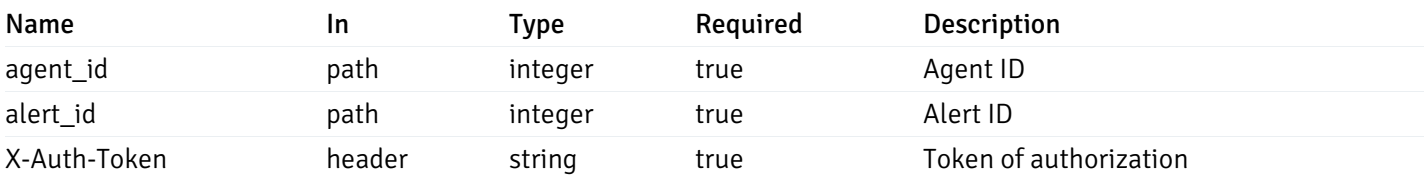

Example responses

200 Response

```
"id": 0,
  "alert_name": "string",
  "alert_template": 0,
  "description": "string",
  "enabled": true,
  "history_retention": 0,
  "frequency_min": 0,
  "operator": "string",
  "low_threshold_value": 0,
  "medium_threshold_value": 0,
  "high_threshold_value": 0,
  "send_email": true,
  "all alert enable": true,
  "email_group_id": 0,
  "low_alert_enable": true,
  "low_email_group_id": 0,
  "med_alert_enable": true,
  "med_email_group_id": 0,
  "high_alert_enable": true,
  "high_email_group_id": 0,
  "send_trap": true,
  "snmp_trap_version": 0,
  "low_send_trap": true,
  "med_send_trap": true,
  "high_send_trap": true,
  "params": [
    {
      "paramname": "string",
      "paramvalue": "string"
    }
  ],
  "execute_script": true,
  "execute_script_on_clear": true,
  "execute_script_on_pem_server": true,
  "script_code": "string",
  "submit_to_nagios": true,
  "override_default_config": true,
  "send notification": true,
  "low_webhook_ids": [
    \Theta],
  "med_webhook_ids": [
   0
  ],
  "high_webhook_ids": [
   0
  ],
  "cleared webhook ids": [
    \Theta]
}
```
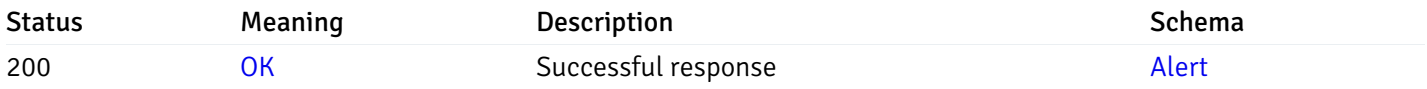

This operation does not require authentication

# put\_\_alert\_config\_agent\_{agent\_id}\_{alert\_id}

Code samples

PUT /alert/config/agent/{agent\_id}/{alert\_id}

Update Alert for agent level.

Body parameter

```
"id": 0,
  "alert_name": "string",
  "alert_template": 0,
  "description": "string",
  "enabled": true,
  "history_retention": 0,
  "frequency_min": 0,
  "operator": "string",
  "low_threshold_value": 0,
  "medium_threshold_value": 0,
  "high_threshold_value": 0,
  "all_alert_enable": true,
  "email group id": 0,
  "low_alert_enable": true,
  "low_email_group_id": 0,
  "med_alert_enable": true,
  "med_email_group_id": 0,
  "high_alert_enable": true,
  "high_email_group_id": 0,
  "send_trap": true,
  "snmp_trap_version": 0,
  "low_send_trap": true,
  "med_send_trap": true,
  "high_send_trap": true,
  "params": [
    {
      "paramname": "string",
      "paramvalue": "string"
    }
  ],
  "execute_script": true,
  "execute_script_on_clear": true,
  "execute_script_on_pem_server": true,
  "script_code": "string",
  "submit_to_nagios": true,
  "override_default_config": true,
  "send_notification": true,
  "low webhook ids": [
    \Theta],
  "med_webhook_ids": [
   \Omega],
  "high webhook_ids": [
    \Theta],
  "cleared_webhook_ids": [
    \Theta]
}
```
### Parameters

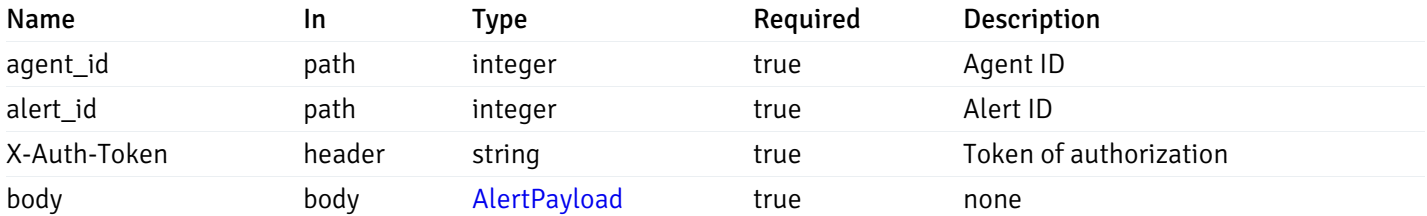

Example responses

### Responses

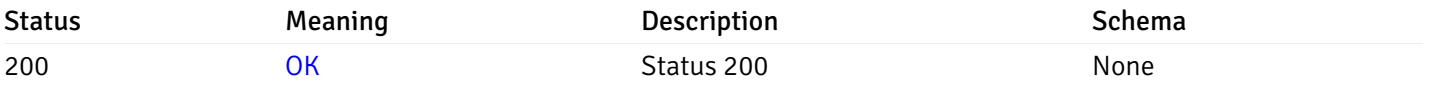

## Response Schema

This operation does not require authentication

# delete\_\_alert\_config\_agent\_{agent\_id}\_{alert\_id}

Code samples

## DELETE /alert/config/agent/{agent\_id}/{alert\_id}

Delete the Alert object.

## Parameters

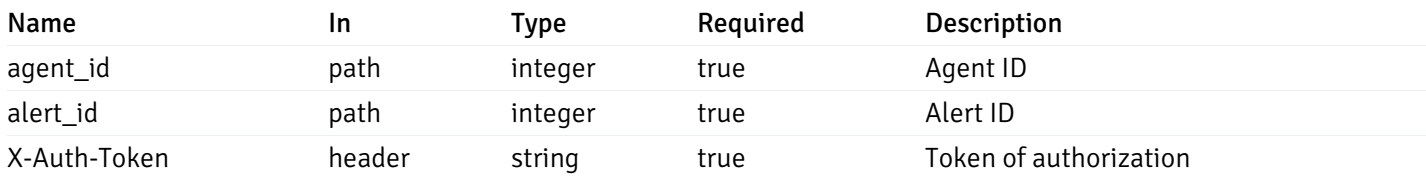

Example responses

## Responses

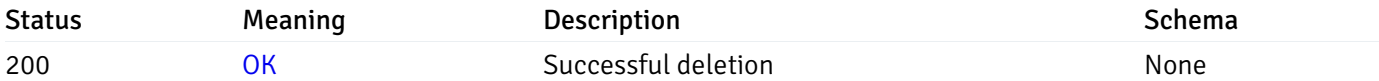

#### Response Schema

This operation does not require authentication

# get\_\_alert\_config\_server\_{server\_id}

Code samples

GET /alert/config/server/{server\_id}

Gets Alerts for server level by server\_id.

### Parameters

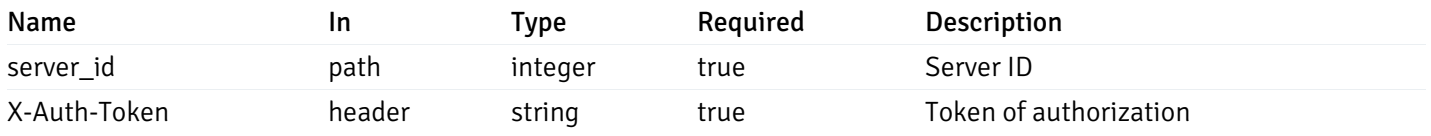

Example responses

200 Response

```
"id": 0,
  "alert_name": "string",
  "alert_template": 0,
  "description": "string",
  "enabled": true,
  "history_retention": 0,
  "frequency_min": 0,
  "operator": "string",
  "low_threshold_value": 0,
  "medium_threshold_value": 0,
  "high_threshold_value": 0,
  "send_email": true,
  "all_alert_enable": true,
  "email_group_id": 0,
  "low_alert_enable": true,
  "low_email_group_id": 0,
  "med_alert_enable": true,
  "med_email_group_id": 0,
  "high_alert_enable": true,
  "high_email_group_id": 0,
  "send_trap": true,
  "snmp_trap_version": 0,
  "low_send_trap": true,
  "med_send_trap": true,
  "high_send_trap": true,
  "params": [
    {
      "paramname": "string",
      "paramvalue": "string"
   }
  ],
  "execute_script": true,
  "execute script on clear": true,
  "execute_script_on_pem_server": true,
  "script_code": "string",
  "submit_to_nagios": true,
  "override default config": true,
  "send_notification": true,
  "low_webhook_ids": [
   \Theta],
  "med_webhook_ids": [
   \Theta],
  "high_webhook_ids": [
   \Omega],
  "cleared webhook ids": [
    \Theta]
}
```
 $\Gamma$ {

]

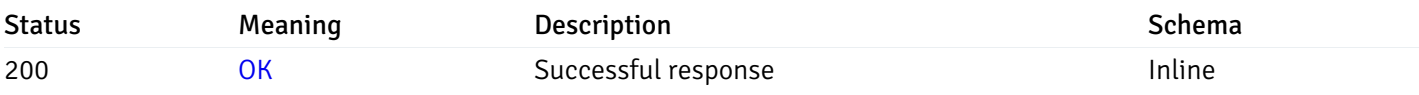

# Response Schema

Status Code 200

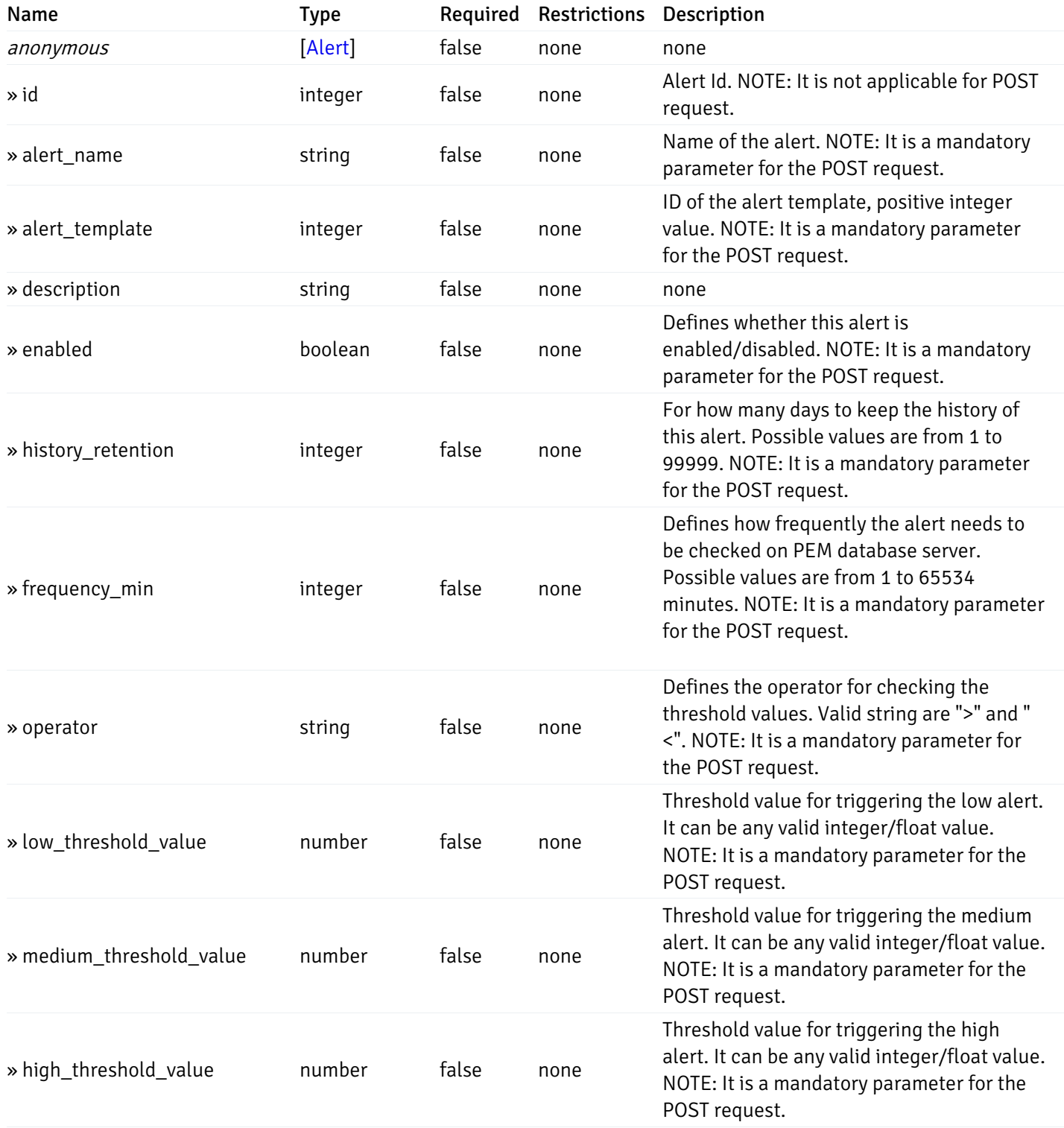

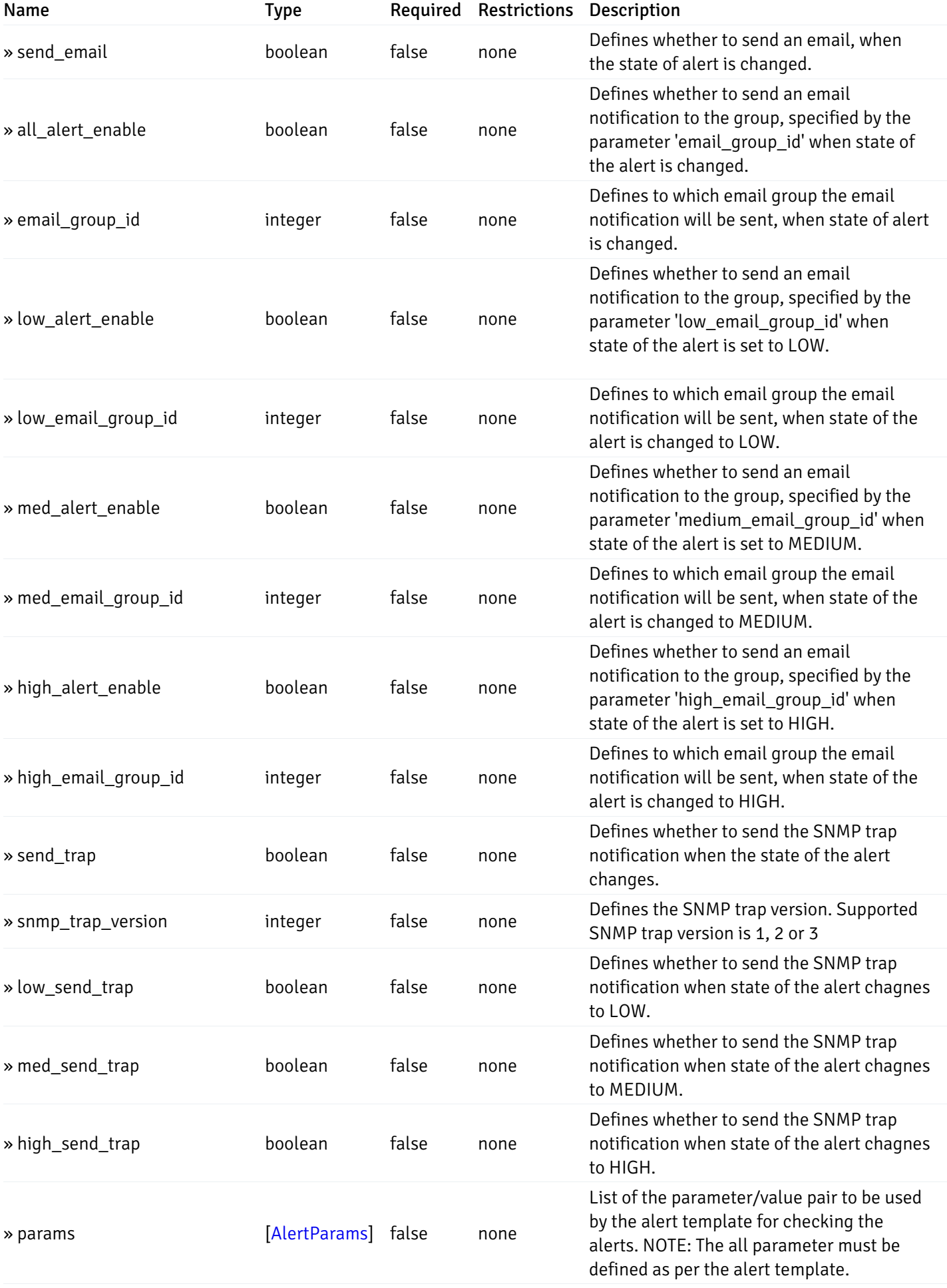

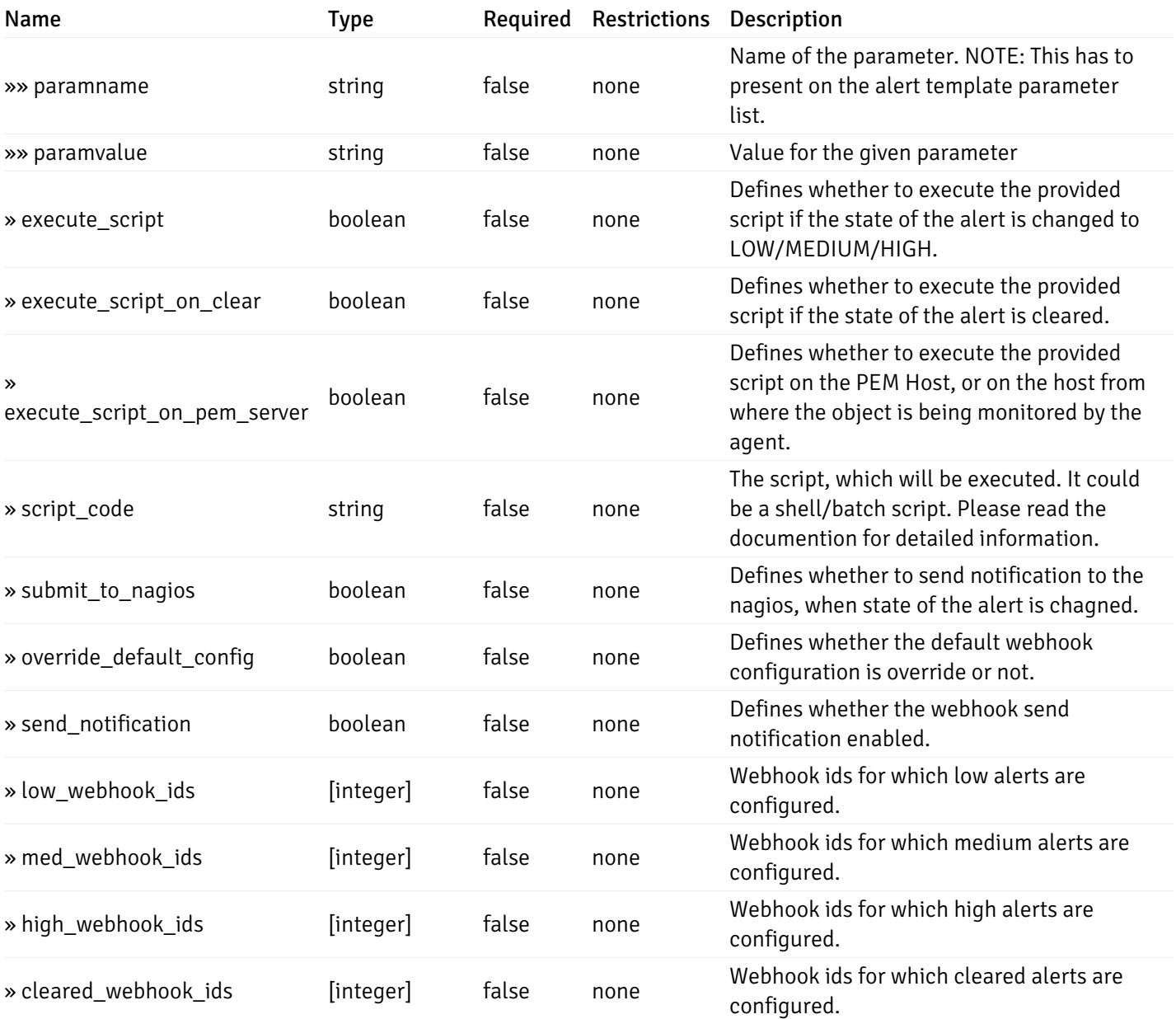

This operation does not require authentication

# post\_\_alert\_config\_server\_{server\_id}

Code samples

## POST /alert/config/server/{server\_id}

Create Alert for server level.

Body parameter

```
"id": 0,
  "alert_name": "string",
  "alert_template": 0,
  "description": "string",
  "enabled": true,
  "history_retention": 0,
  "frequency_min": 0,
  "operator": "string",
  "low_threshold_value": 0,
  "medium_threshold_value": 0,
  "high_threshold_value": 0,
  "all_alert_enable": true,
  "email group id": 0,
  "low_alert_enable": true,
  "low_email_group_id": 0,
  "med_alert_enable": true,
  "med_email_group_id": 0,
  "high_alert_enable": true,
  "high_email_group_id": 0,
  "send_trap": true,
  "snmp_trap_version": 0,
  "low_send_trap": true,
  "med_send_trap": true,
  "high_send_trap": true,
  "params": [
    {
      "paramname": "string",
      "paramvalue": "string"
    }
  ],
  "execute_script": true,
  "execute_script_on_clear": true,
  "execute_script_on_pem_server": true,
  "script_code": "string",
  "submit_to_nagios": true,
  "override_default_config": true,
  "send_notification": true,
  "low webhook ids": [
    \Theta],
  "med_webhook_ids": [
   \Omega],
  "high webhook_ids": [
    \Theta],
  "cleared_webhook_ids": [
    \Theta]
}
```
### Parameters

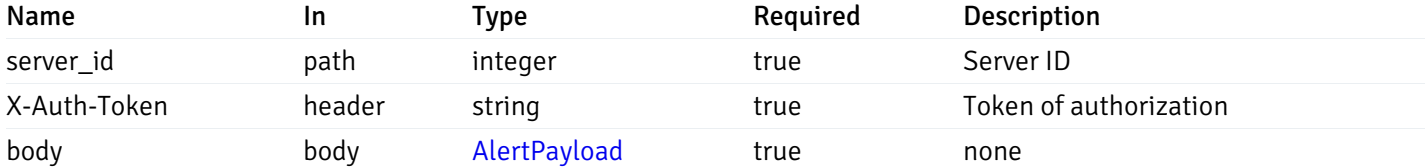

Example responses

## Responses

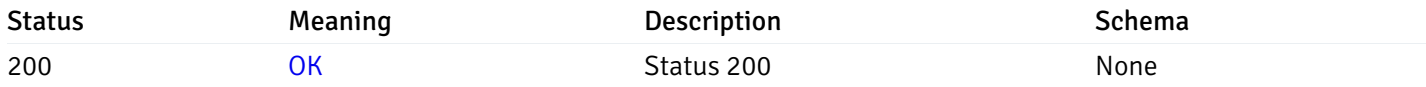

### Response Schema

This operation does not require authentication

# get\_\_alert\_config\_server\_{server\_id}\_{alert\_id}

Code samples

```
GET /alert/config/server/{server_id}/{alert_id}
```
Gets Alerts for server level by server\_id and alert\_id.

## Parameters

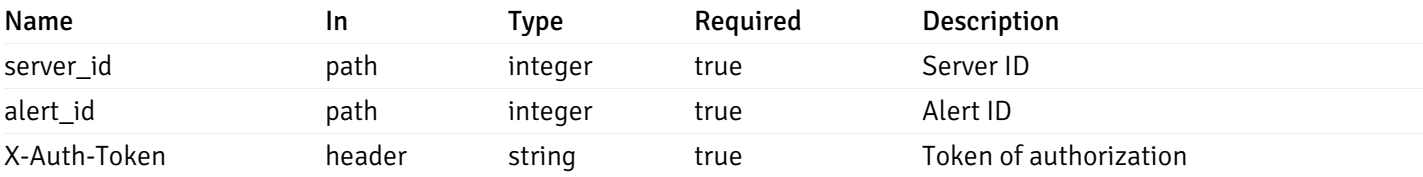

Example responses

200 Response

```
"id": 0,
  "alert_name": "string",
  "alert_template": 0,
  "description": "string",
  "enabled": true,
  "history_retention": 0,
  "frequency_min": 0,
  "operator": "string",
  "low_threshold_value": 0,
  "medium_threshold_value": 0,
  "high_threshold_value": 0,
  "send_email": true,
  "all alert enable": true,
  "email_group_id": 0,
  "low_alert_enable": true,
  "low_email_group_id": 0,
  "med_alert_enable": true,
  "med_email_group_id": 0,
  "high_alert_enable": true,
  "high_email_group_id": 0,
  "send_trap": true,
  "snmp_trap_version": 0,
  "low_send_trap": true,
  "med_send_trap": true,
  "high_send_trap": true,
  "params": [
    {
      "paramname": "string",
      "paramvalue": "string"
    }
  ],
  "execute_script": true,
  "execute_script_on_clear": true,
  "execute_script_on_pem_server": true,
  "script_code": "string",
  "submit_to_nagios": true,
  "override_default_config": true,
  "send notification": true,
  "low_webhook_ids": [
    \Theta],
  "med_webhook_ids": [
   0
  ],
  "high_webhook_ids": [
   0
  ],
  "cleared webhook ids": [
    \Theta]
}
```
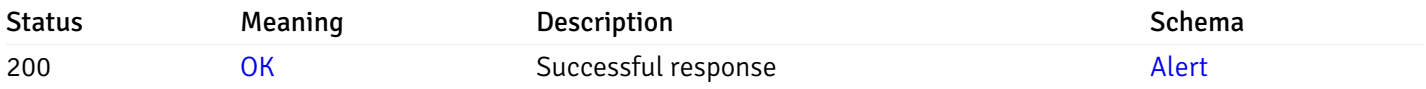

This operation does not require authentication

# put\_\_alert\_config\_server\_{server\_id}\_{alert\_id}

Code samples

PUT /alert/config/server/{server\_id}/{alert\_id}

Update Alert for server level.

Body parameter

```
"id": 0,
  "alert_name": "string",
  "alert_template": 0,
  "description": "string",
  "enabled": true,
  "history_retention": 0,
  "frequency_min": 0,
  "operator": "string",
  "low_threshold_value": 0,
  "medium_threshold_value": 0,
  "high_threshold_value": 0,
  "all_alert_enable": true,
  "email group id": 0,
  "low_alert_enable": true,
  "low_email_group_id": 0,
  "med_alert_enable": true,
  "med_email_group_id": 0,
  "high_alert_enable": true,
  "high_email_group_id": 0,
  "send_trap": true,
  "snmp_trap_version": 0,
  "low_send_trap": true,
  "med_send_trap": true,
  "high_send_trap": true,
  "params": [
    {
      "paramname": "string",
      "paramvalue": "string"
    }
  ],
  "execute_script": true,
  "execute_script_on_clear": true,
  "execute_script_on_pem_server": true,
  "script_code": "string",
  "submit_to_nagios": true,
  "override_default_config": true,
  "send_notification": true,
  "low webhook ids": [
    \Theta],
  "med_webhook_ids": [
   \Omega],
  "high_webhook_ids": [
    \Theta],
  "cleared_webhook_ids": [
    \Theta]
}
```
### Parameters

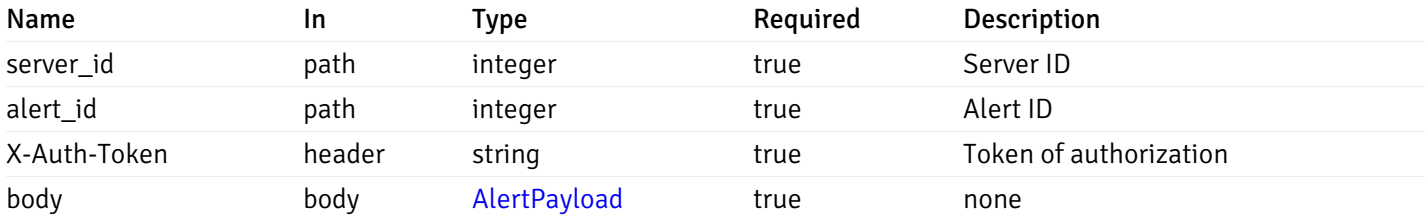

Example responses

### Responses

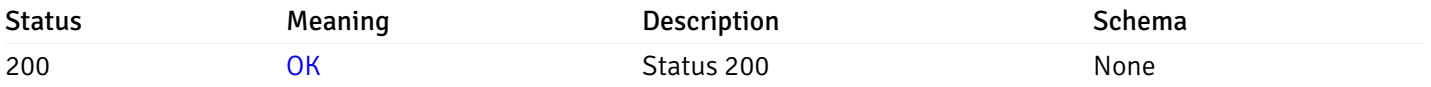

## Response Schema

This operation does not require authentication

# delete\_\_alert\_config\_server\_{server\_id}\_{alert\_id}

Code samples

## DELETE /alert/config/server/{server\_id}/{alert\_id}

### Delete the Alert object.

## Parameters

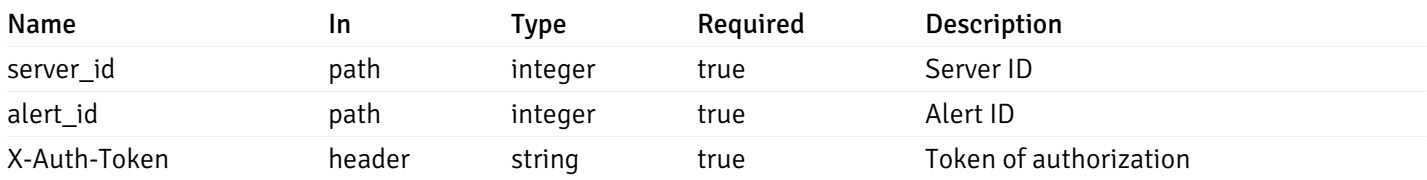

Example responses

## Responses

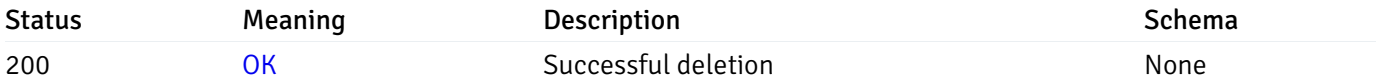

#### Response Schema

This operation does not require authentication

## get\_alert\_config\_server\_{server\_id}database{database\_name}

Code samples

GET /alert/config/server/{server\_id}/database/{database\_name}

Gets Alerts for database level by server\_id and database\_name.

### Parameters

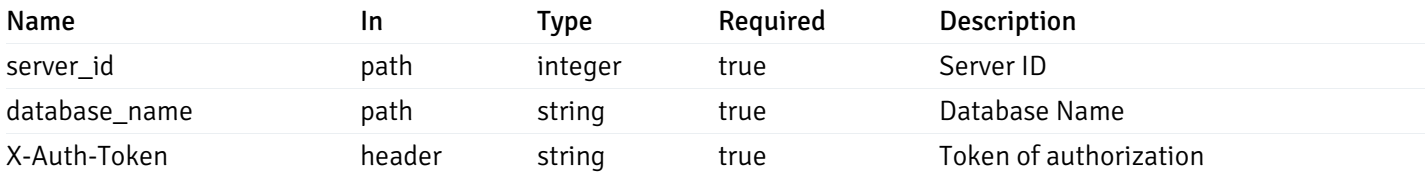

Example responses

200 Response

```
"id": 0,
  "alert_name": "string",
  "alert_template": 0,
  "description": "string",
  "enabled": true,
  "history_retention": 0,
  "frequency_min": 0,
  "operator": "string",
  "low_threshold_value": 0,
  "medium_threshold_value": 0,
  "high_threshold_value": 0,
  "send_email": true,
  "all_alert_enable": true,
  "email_group_id": 0,
  "low_alert_enable": true,
  "low_email_group_id": 0,
  "med_alert_enable": true,
  "med_email_group_id": 0,
  "high_alert_enable": true,
  "high_email_group_id": 0,
  "send_trap": true,
  "snmp_trap_version": 0,
  "low_send_trap": true,
  "med_send_trap": true,
  "high_send_trap": true,
  "params": [
    {
      "paramname": "string",
      "paramvalue": "string"
   }
  ],
  "execute_script": true,
  "execute script on clear": true,
  "execute_script_on_pem_server": true,
  "script_code": "string",
  "submit_to_nagios": true,
  "override default config": true,
  "send_notification": true,
  "low_webhook_ids": [
   \Theta],
  "med_webhook_ids": [
   \Theta],
  "high_webhook_ids": [
   \Omega],
  "cleared webhook ids": [
    \Theta]
}
```
 $\Gamma$ {

]

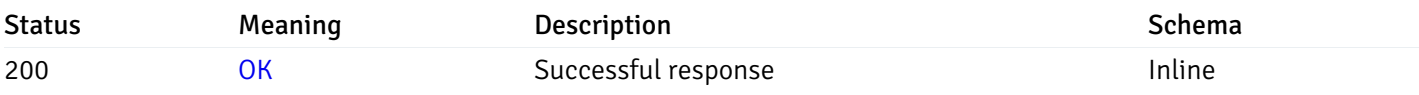

# Response Schema

Status Code 200

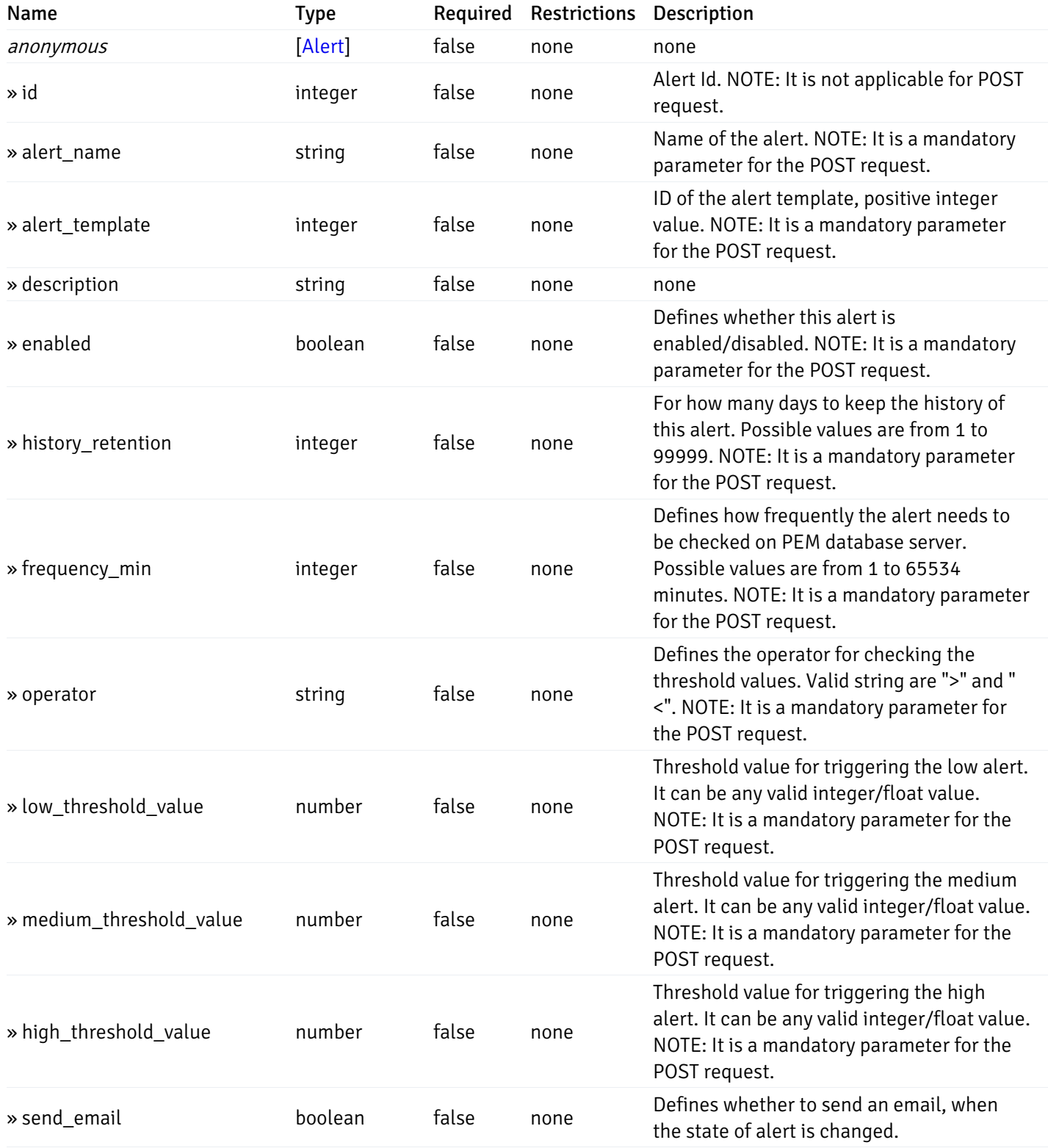

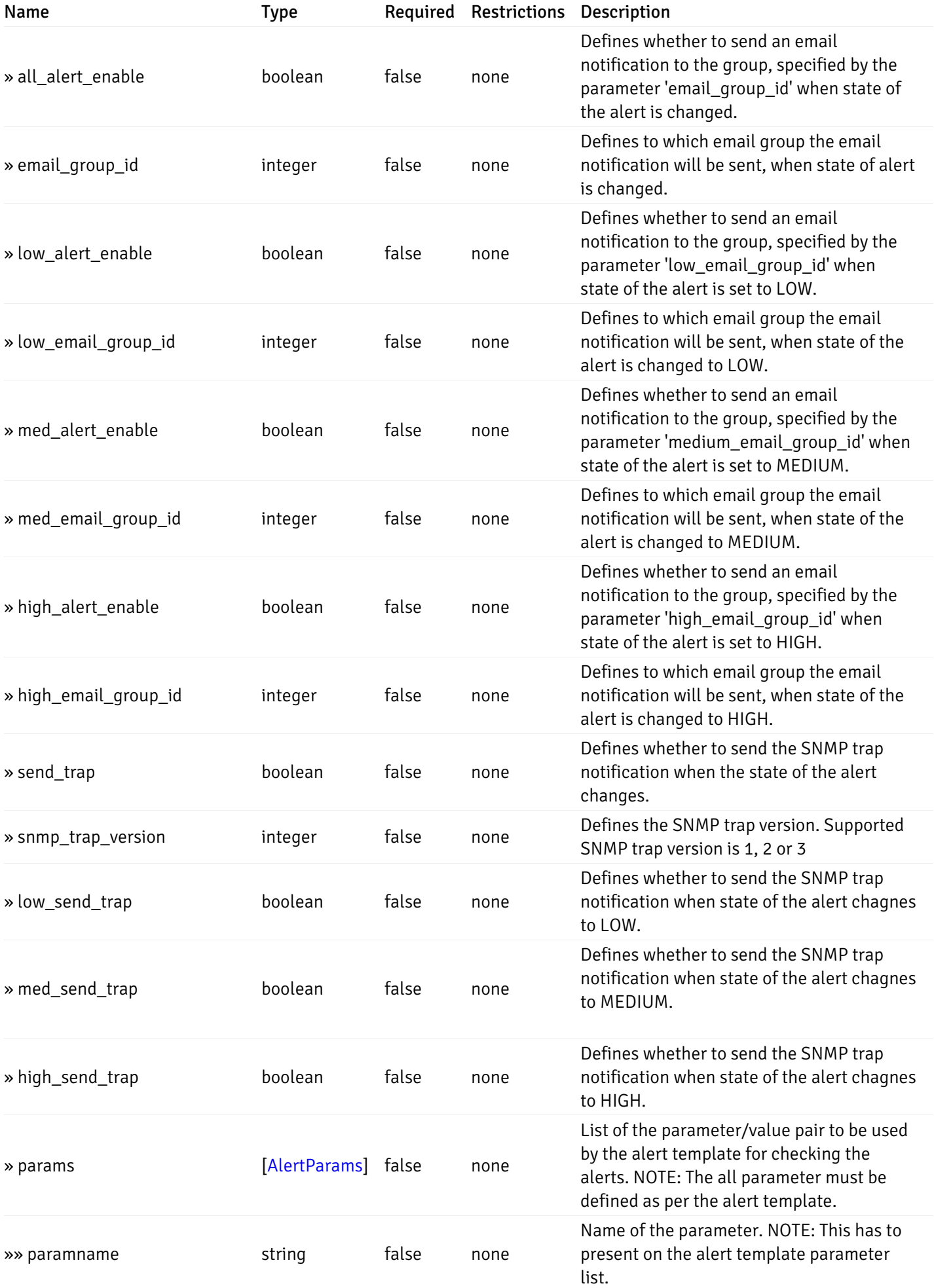
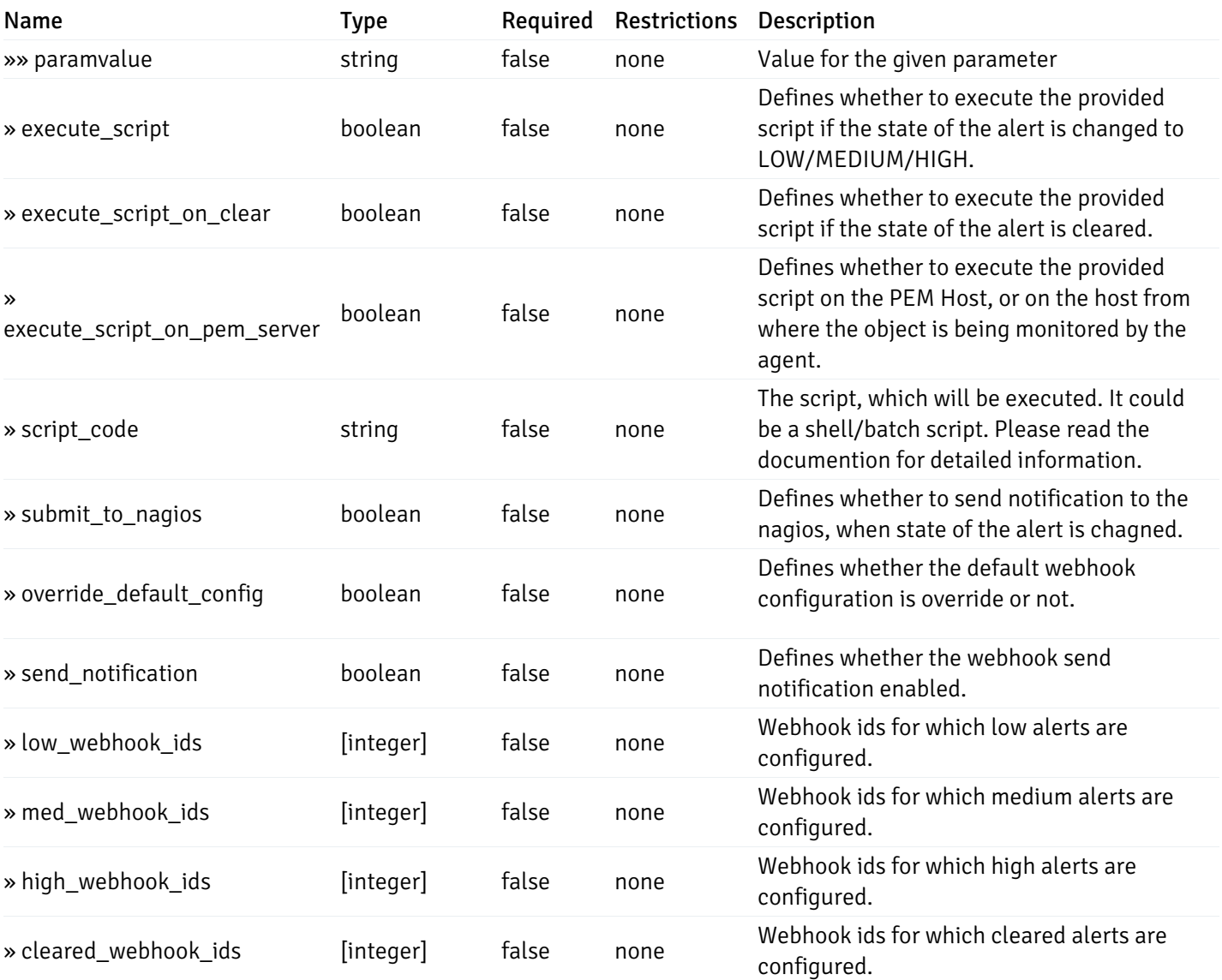

# post\_alert\_config\_server\_{server\_id}database{database\_name}

Code samples

POST /alert/config/server/{server\_id}/database/{database\_name}

Create Alert for database level.

```
"id": 0,
  "alert_name": "string",
  "alert_template": 0,
  "description": "string",
  "enabled": true,
  "history_retention": 0,
  "frequency_min": 0,
  "operator": "string",
  "low_threshold_value": 0,
  "medium_threshold_value": 0,
  "high_threshold_value": 0,
  "all_alert_enable": true,
  "email group id": 0,
  "low_alert_enable": true,
  "low_email_group_id": 0,
  "med_alert_enable": true,
  "med_email_group_id": 0,
  "high_alert_enable": true,
  "high_email_group_id": 0,
  "send_trap": true,
  "snmp_trap_version": 0,
  "low_send_trap": true,
  "med_send_trap": true,
  "high_send_trap": true,
  "params": [
    {
      "paramname": "string",
      "paramvalue": "string"
    }
  ],
  "execute_script": true,
  "execute_script_on_clear": true,
  "execute_script_on_pem_server": true,
  "script_code": "string",
  "submit_to_nagios": true,
  "override_default_config": true,
  "send_notification": true,
  "low webhook ids": [
    \Theta],
  "med_webhook_ids": [
   \Omega],
  "high_webhook_ids": [
    \Theta],
  "cleared_webhook_ids": [
    \Theta]
}
```
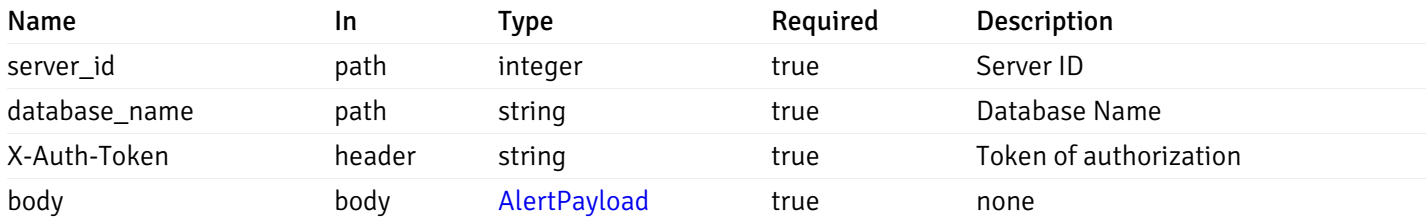

### Responses

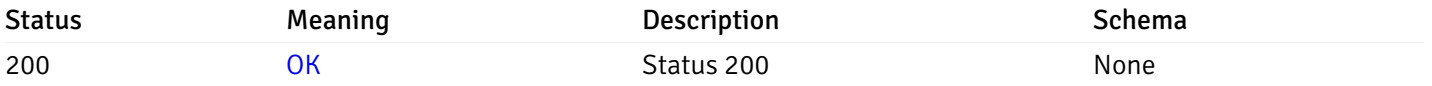

### Response Schema

This operation does not require authentication

# get\_alert\_config\_server\_{server\_id} database{database\_name}\_{alert\_id}

Code samples

GET /alert/config/server/{server\_id}/database/{database\_name}/{alert\_id}

Gets Alerts for database level by server\_id, database\_name and alert\_id.

## Parameters

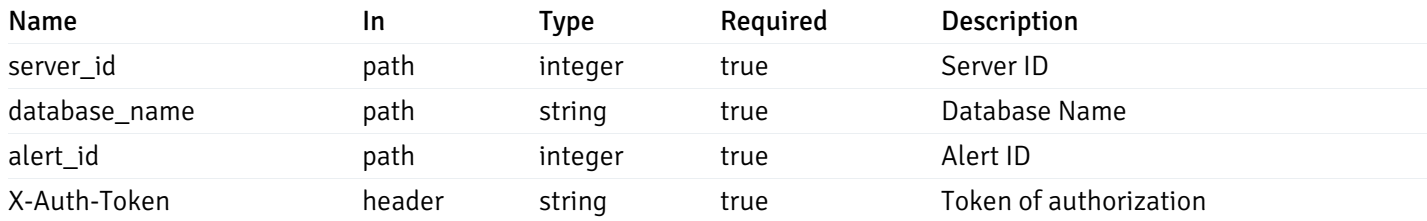

Example responses

```
"id": 0,
  "alert_name": "string",
  "alert_template": 0,
  "description": "string",
  "enabled": true,
  "history_retention": 0,
  "frequency_min": 0,
  "operator": "string",
  "low_threshold_value": 0,
  "medium_threshold_value": 0,
  "high_threshold_value": 0,
  "send_email": true,
  "all alert enable": true,
  "email_group_id": 0,
  "low_alert_enable": true,
  "low_email_group_id": 0,
  "med_alert_enable": true,
  "med_email_group_id": 0,
  "high_alert_enable": true,
  "high_email_group_id": 0,
  "send_trap": true,
  "snmp_trap_version": 0,
  "low_send_trap": true,
  "med_send_trap": true,
  "high_send_trap": true,
  "params": [
    {
      "paramname": "string",
      "paramvalue": "string"
    }
  ],
  "execute_script": true,
  "execute_script_on_clear": true,
  "execute_script_on_pem_server": true,
  "script_code": "string",
  "submit_to_nagios": true,
  "override_default_config": true,
  "send notification": true,
  "low_webhook_ids": [
    \Theta],
  "med_webhook_ids": [
   0
  ],
  "high_webhook_ids": [
   0
  ],
  "cleared webhook ids": [
    \Theta]
}
```
#### Responses

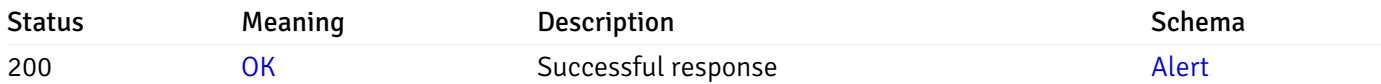

# put\_alert\_config\_server\_{server\_id}database{database\_name}\_{alert\_id}

Code samples

PUT /alert/config/server/{server\_id}/database/{database\_name}/{alert\_id}

Update Alert for database level.

```
"id": 0,
  "alert_name": "string",
  "alert_template": 0,
  "description": "string",
  "enabled": true,
  "history_retention": 0,
  "frequency_min": 0,
  "operator": "string",
  "low_threshold_value": 0,
  "medium_threshold_value": 0,
  "high_threshold_value": 0,
  "all_alert_enable": true,
  "email group id": 0,
  "low_alert_enable": true,
  "low_email_group_id": 0,
  "med_alert_enable": true,
  "med_email_group_id": 0,
  "high_alert_enable": true,
  "high_email_group_id": 0,
  "send_trap": true,
  "snmp_trap_version": 0,
  "low_send_trap": true,
  "med_send_trap": true,
  "high_send_trap": true,
  "params": [
    {
      "paramname": "string",
      "paramvalue": "string"
    }
  ],
  "execute_script": true,
  "execute_script_on_clear": true,
  "execute_script_on_pem_server": true,
  "script_code": "string",
  "submit_to_nagios": true,
  "override_default_config": true,
  "send_notification": true,
  "low webhook ids": [
    \Theta],
  "med_webhook_ids": [
   \Omega],
  "high_webhook_ids": [
    \Theta],
  "cleared_webhook_ids": [
    \Theta]
}
```
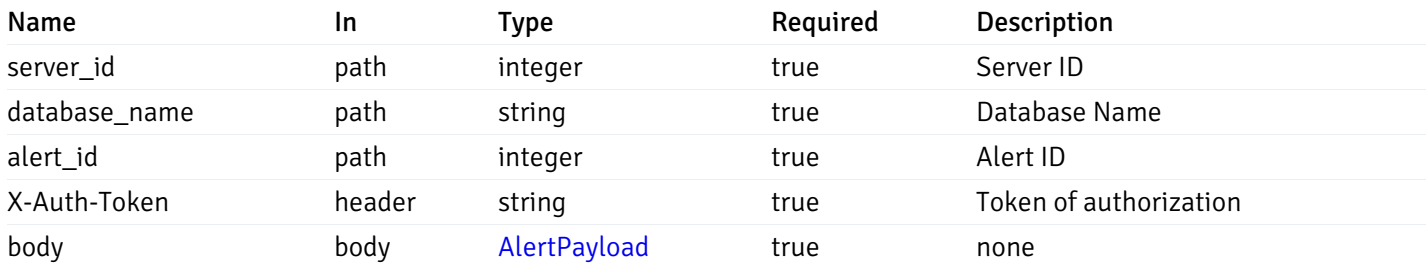

### Responses

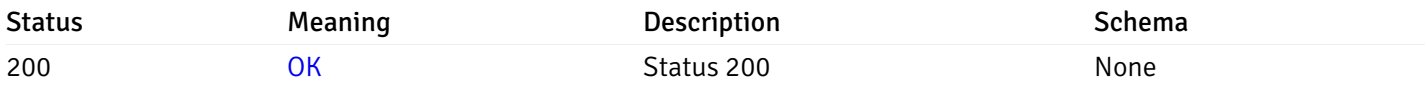

### Response Schema

This operation does not require authentication

# delete\_alert\_config\_server\_{server\_id}database{database\_name}\_{alert\_id}

Code samples

DELETE /alert/config/server/{server\_id}/database/{database\_name}/{alert\_id}

Delete the Alert object.

### Parameters

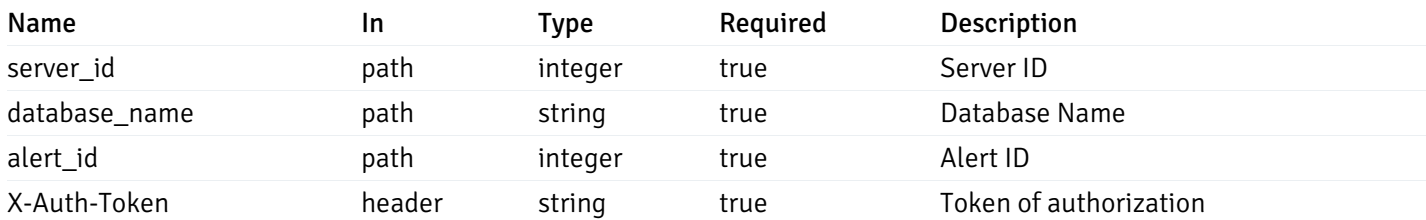

Example responses

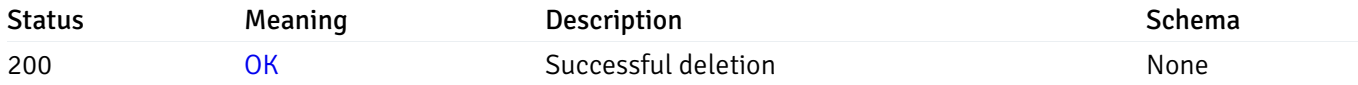

### Response Schema

This operation does not require authentication

# get\_alert\_config\_server\_{server\_id}*database*{database\_name}*schema*{schema\_name}

### Code samples

GET /alert/config/server/{server\_id}/database/{database\_name}/schema/{schema\_name}

Gets Alerts for schema level by server\_id, database\_name and schema\_name.

### Parameters

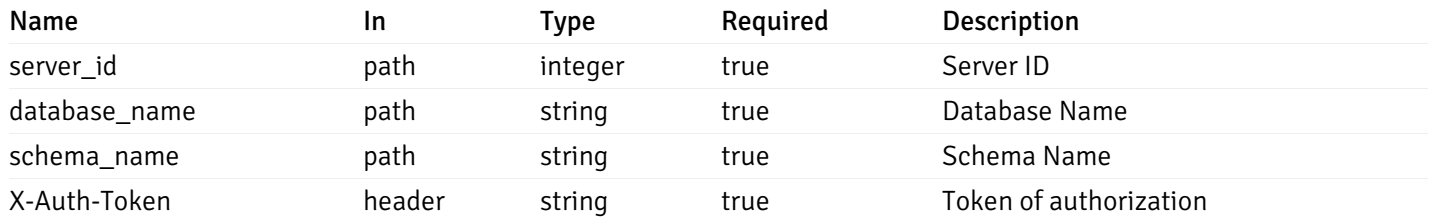

Example responses

```
"id": 0,
  "alert_name": "string",
  "alert_template": 0,
  "description": "string",
  "enabled": true,
  "history_retention": 0,
  "frequency_min": 0,
  "operator": "string",
  "low_threshold_value": 0,
  "medium_threshold_value": 0,
  "high_threshold_value": 0,
  "send_email": true,
  "all_alert_enable": true,
  "email_group_id": 0,
  "low_alert_enable": true,
  "low_email_group_id": 0,
  "med_alert_enable": true,
  "med_email_group_id": 0,
  "high_alert_enable": true,
  "high_email_group_id": 0,
  "send_trap": true,
  "snmp_trap_version": 0,
  "low_send_trap": true,
  "med_send_trap": true,
  "high_send_trap": true,
  "params": [
    {
      "paramname": "string",
      "paramvalue": "string"
   }
  ],
  "execute_script": true,
  "execute script on clear": true,
  "execute_script_on_pem_server": true,
  "script_code": "string",
  "submit_to_nagios": true,
  "override default config": true,
  "send_notification": true,
  "low_webhook_ids": [
   \Theta],
  "med_webhook_ids": [
   \Theta],
  "high_webhook_ids": [
   \Omega],
  "cleared webhook ids": [
    \Theta]
}
```
 $\Gamma$ {

]

# Responses

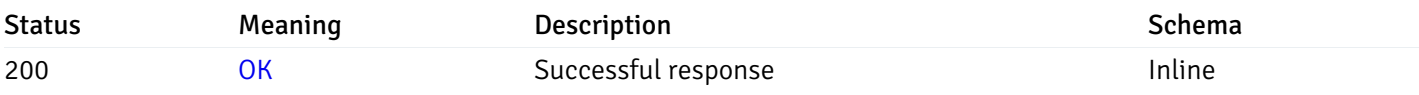

# Response Schema

Status Code 200

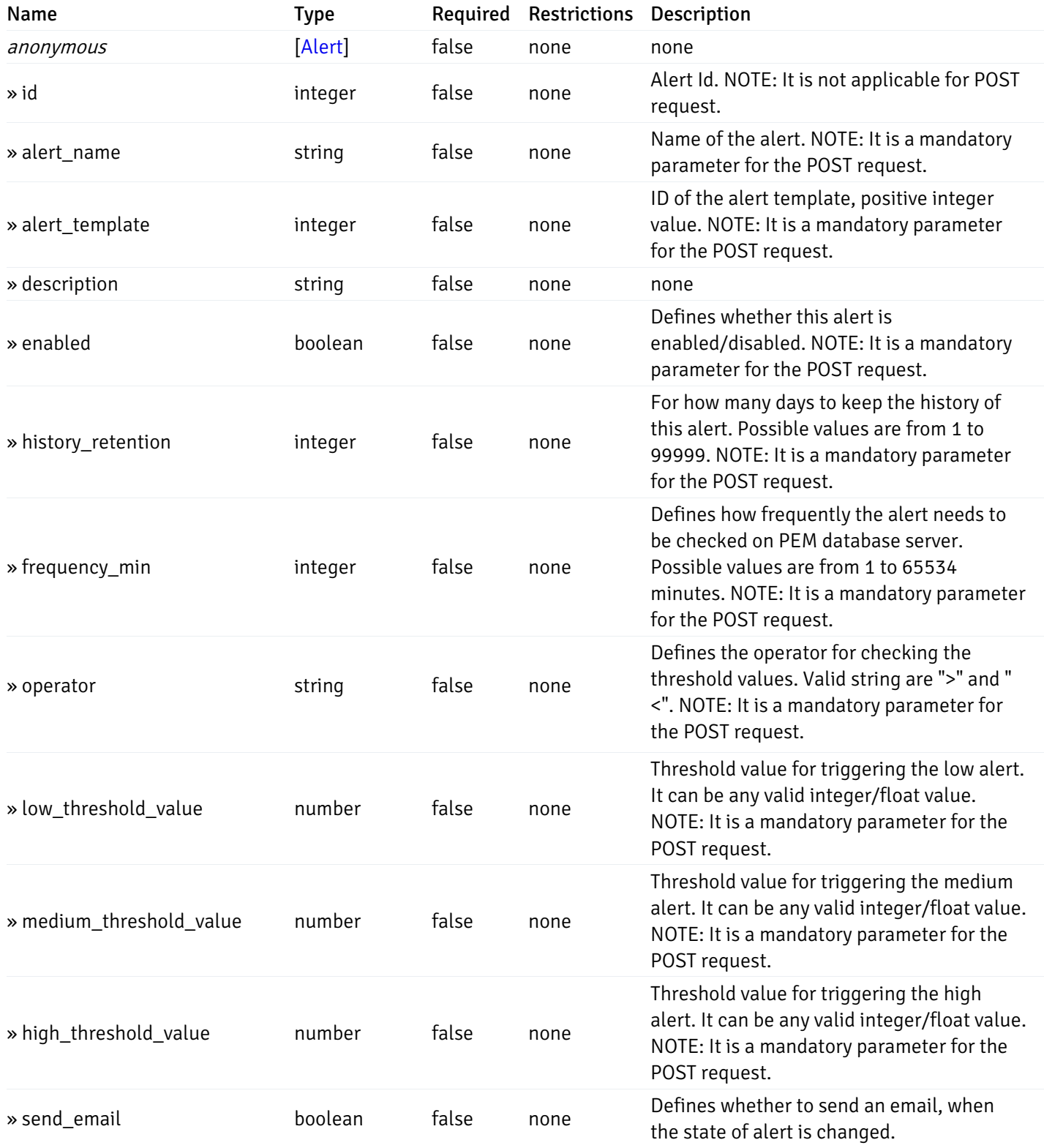

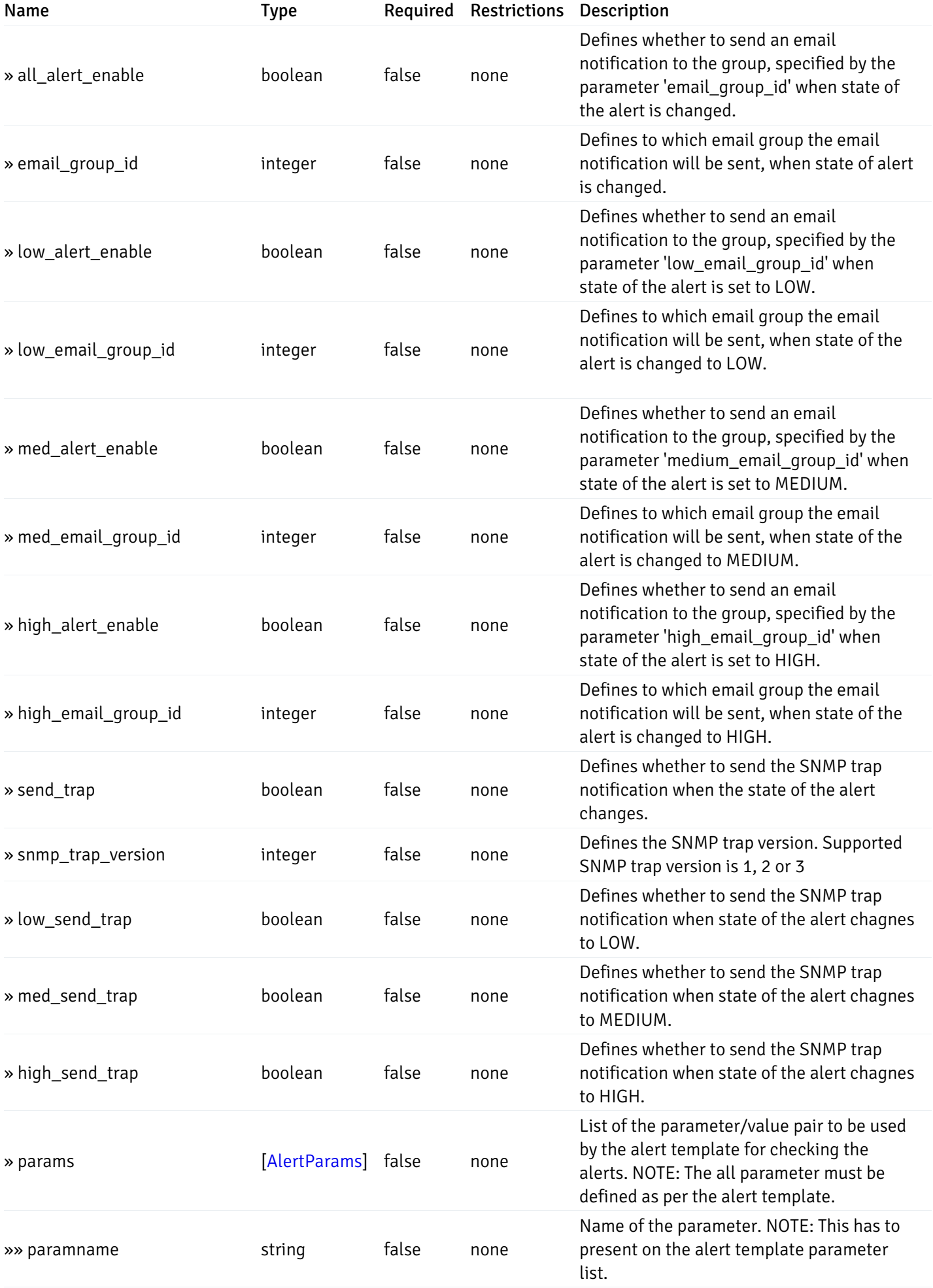

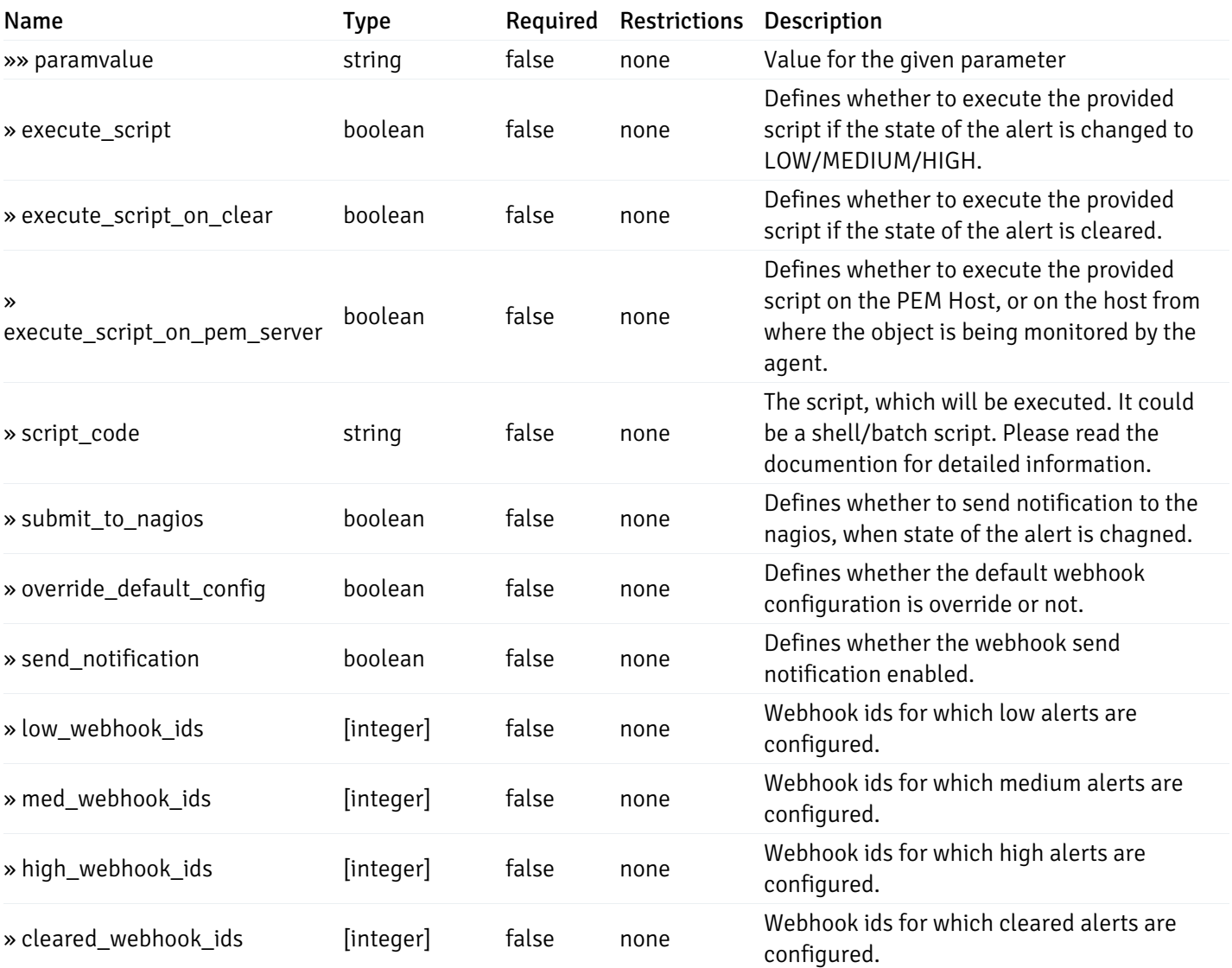

# post\_alert\_config\_server\_{server\_id}*database*{database\_name}*schema*{schema\_name}

Code samples

POST /alert/config/server/{server\_id}/database/{database\_name}/schema/{schema\_name}

Create Alert for schema level.

```
"id": 0,
  "alert_name": "string",
  "alert_template": 0,
  "description": "string",
  "enabled": true,
  "history_retention": 0,
  "frequency_min": 0,
  "operator": "string",
  "low_threshold_value": 0,
  "medium_threshold_value": 0,
  "high_threshold_value": 0,
  "all_alert_enable": true,
  "email group id": 0,
  "low_alert_enable": true,
  "low_email_group_id": 0,
  "med_alert_enable": true,
  "med_email_group_id": 0,
  "high_alert_enable": true,
  "high_email_group_id": 0,
  "send_trap": true,
  "snmp_trap_version": 0,
  "low_send_trap": true,
  "med_send_trap": true,
  "high_send_trap": true,
  "params": [
    {
      "paramname": "string",
      "paramvalue": "string"
    }
  ],
  "execute_script": true,
  "execute_script_on_clear": true,
  "execute_script_on_pem_server": true,
  "script_code": "string",
  "submit_to_nagios": true,
  "override_default_config": true,
  "send_notification": true,
  "low webhook ids": [
    \Theta],
  "med_webhook_ids": [
   \Omega],
  "high webhook_ids": [
    \Theta],
  "cleared_webhook_ids": [
    \Theta]
}
```
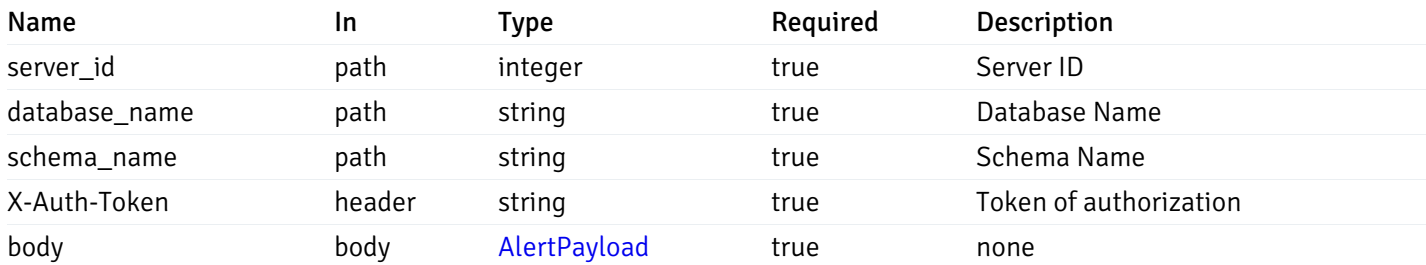

#### Responses

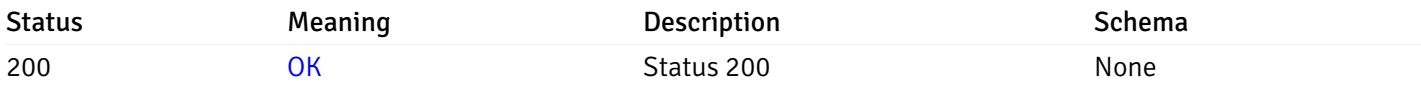

#### Response Schema

This operation does not require authentication

## get\_alert\_config\_server\_{server\_id}*database*{database\_name}*schema*{schema\_name}\_{alert\_id}

Code samples

#### **GET**

/alert/config/server/{server\_id}/database/{database\_name}/schema/{schema\_name}/{alert\_id}

Gets Alerts for schema level by server\_id, database\_name, schema\_name and alert\_id.

### Parameters

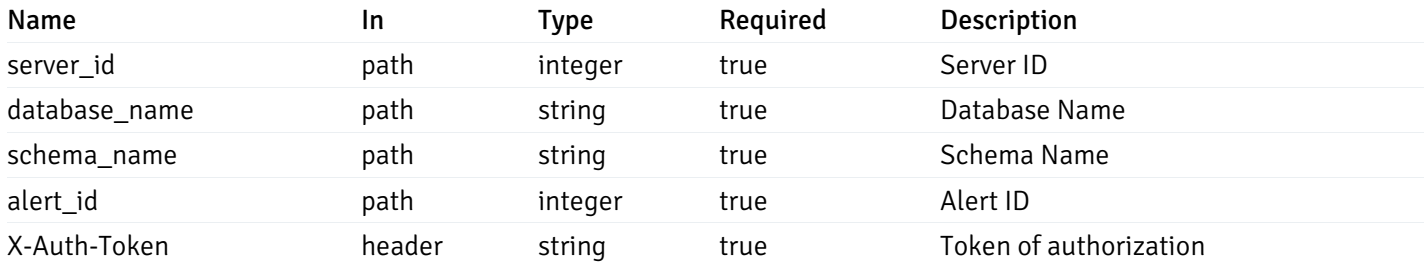

Example responses

```
"id": 0,
  "alert_name": "string",
  "alert_template": 0,
  "description": "string",
  "enabled": true,
  "history_retention": 0,
  "frequency_min": 0,
  "operator": "string",
  "low_threshold_value": 0,
  "medium_threshold_value": 0,
  "high_threshold_value": 0,
  "send_email": true,
  "all alert enable": true,
  "email_group_id": 0,
  "low_alert_enable": true,
  "low_email_group_id": 0,
  "med_alert_enable": true,
  "med_email_group_id": 0,
  "high_alert_enable": true,
  "high_email_group_id": 0,
  "send_trap": true,
  "snmp_trap_version": 0,
  "low_send_trap": true,
  "med_send_trap": true,
  "high_send_trap": true,
  "params": [
    {
      "paramname": "string",
      "paramvalue": "string"
    }
  ],
  "execute_script": true,
  "execute_script_on_clear": true,
  "execute_script_on_pem_server": true,
  "script_code": "string",
  "submit_to_nagios": true,
  "override_default_config": true,
  "send notification": true,
  "low_webhook_ids": [
    \Theta],
  "med_webhook_ids": [
   0
  ],
  "high_webhook_ids": [
   0
  ],
  "cleared webhook ids": [
    \Theta]
}
```
#### Responses

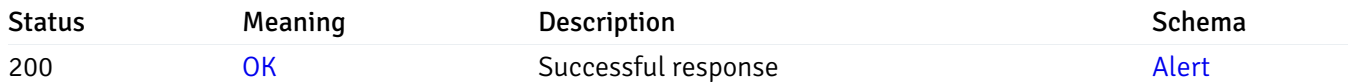

# put\_alert\_config\_server\_{server\_id}*database*{database\_name}*schema*{schema\_name}\_{alert\_id}

Code samples

### **PUT**

/alert/config/server/{server\_id}/database/{database\_name}/schema/{schema\_name}/{alert\_id}

Update Alert for schema level.

```
"id": 0,
  "alert_name": "string",
  "alert_template": 0,
  "description": "string",
  "enabled": true,
  "history_retention": 0,
  "frequency_min": 0,
  "operator": "string",
  "low_threshold_value": 0,
  "medium_threshold_value": 0,
  "high_threshold_value": 0,
  "all_alert_enable": true,
  "email group id": 0,
  "low_alert_enable": true,
  "low_email_group_id": 0,
  "med_alert_enable": true,
  "med_email_group_id": 0,
  "high_alert_enable": true,
  "high_email_group_id": 0,
  "send_trap": true,
  "snmp_trap_version": 0,
  "low_send_trap": true,
  "med_send_trap": true,
  "high_send_trap": true,
  "params": [
    {
      "paramname": "string",
      "paramvalue": "string"
    }
  ],
  "execute_script": true,
  "execute_script_on_clear": true,
  "execute_script_on_pem_server": true,
  "script_code": "string",
  "submit_to_nagios": true,
  "override_default_config": true,
  "send_notification": true,
  "low webhook ids": [
    \Theta],
  "med_webhook_ids": [
   \Omega],
  "high_webhook_ids": [
    \Theta],
  "cleared_webhook_ids": [
    \Theta]
}
```
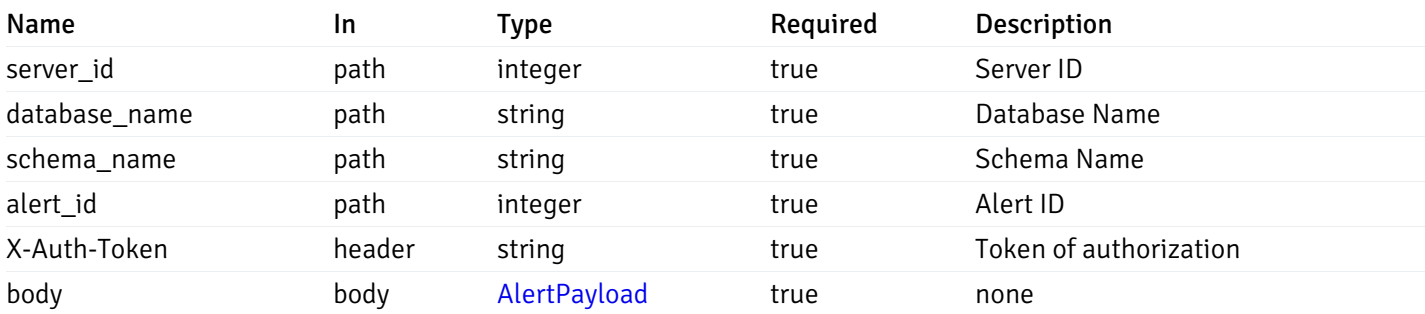

#### Responses

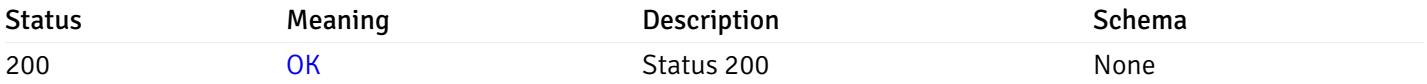

### Response Schema

This operation does not require authentication

# delete\_alert\_config\_server\_{server\_id}*database*{database\_name}*schema*{schema\_name}\_{alert\_id}

Code samples

### DELETE

/alert/config/server/{server\_id}/database/{database\_name}/schema/{schema\_name}/{alert\_id}

Delete the Alert object.

### Parameters

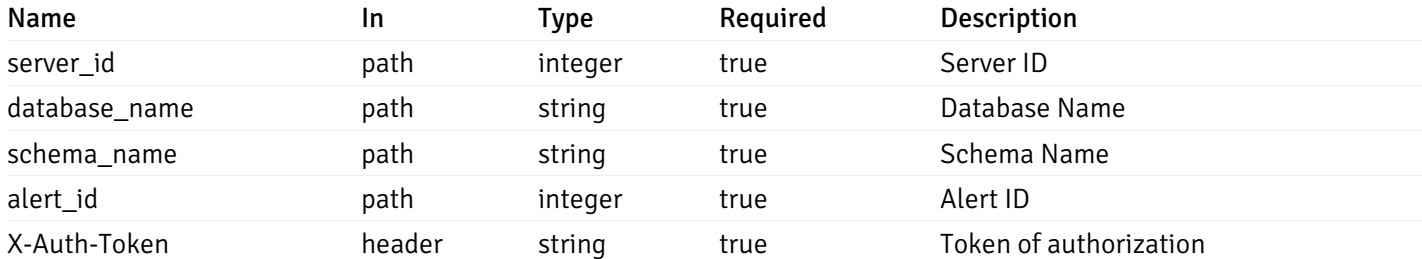

Example responses

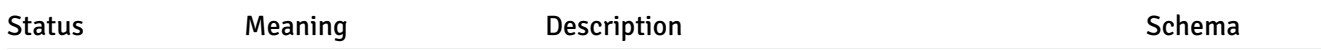

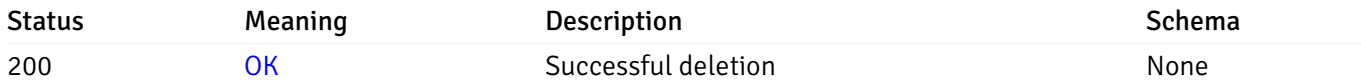

### Response Schema

This operation does not require authentication

## get\_alert\_config\_server\_{server\_id}*database*{database\_name}*schema*{schema\_name}*table*{table\_na

Code samples

#### **GET**

/alert/config/server/{server\_id}/database/{database\_name}/schema/{schema\_name}/table/

Gets Alerts for table level by server\_id, database\_name, schema\_name and table\_name.

### Parameters

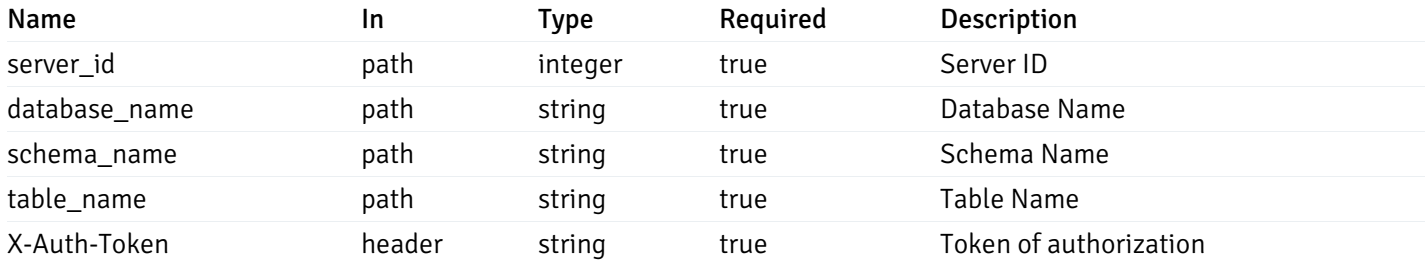

Example responses

```
"id": 0,
  "alert_name": "string",
  "alert_template": 0,
  "description": "string",
  "enabled": true,
  "history_retention": 0,
  "frequency_min": 0,
  "operator": "string",
  "low_threshold_value": 0,
  "medium_threshold_value": 0,
  "high_threshold_value": 0,
  "send_email": true,
  "all_alert_enable": true,
  "email_group_id": 0,
  "low_alert_enable": true,
  "low_email_group_id": 0,
  "med_alert_enable": true,
  "med_email_group_id": 0,
  "high_alert_enable": true,
  "high_email_group_id": 0,
  "send_trap": true,
  "snmp_trap_version": 0,
  "low_send_trap": true,
  "med_send_trap": true,
  "high_send_trap": true,
  "params": [
    {
      "paramname": "string",
      "paramvalue": "string"
   }
  ],
  "execute_script": true,
  "execute script on clear": true,
  "execute_script_on_pem_server": true,
  "script_code": "string",
  "submit_to_nagios": true,
  "override default config": true,
  "send_notification": true,
  "low_webhook_ids": [
   \Theta],
  "med_webhook_ids": [
   \Theta],
  "high_webhook_ids": [
   \Omega],
  "cleared webhook ids": [
    \Theta]
}
```
 $\Gamma$ {

]

# Responses

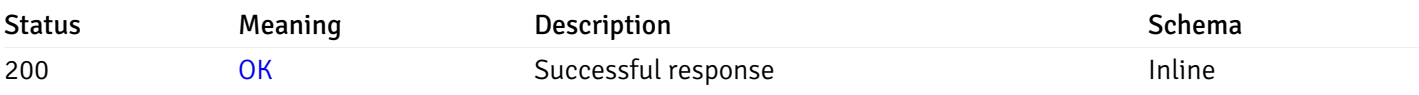

# Response Schema

Status Code 200

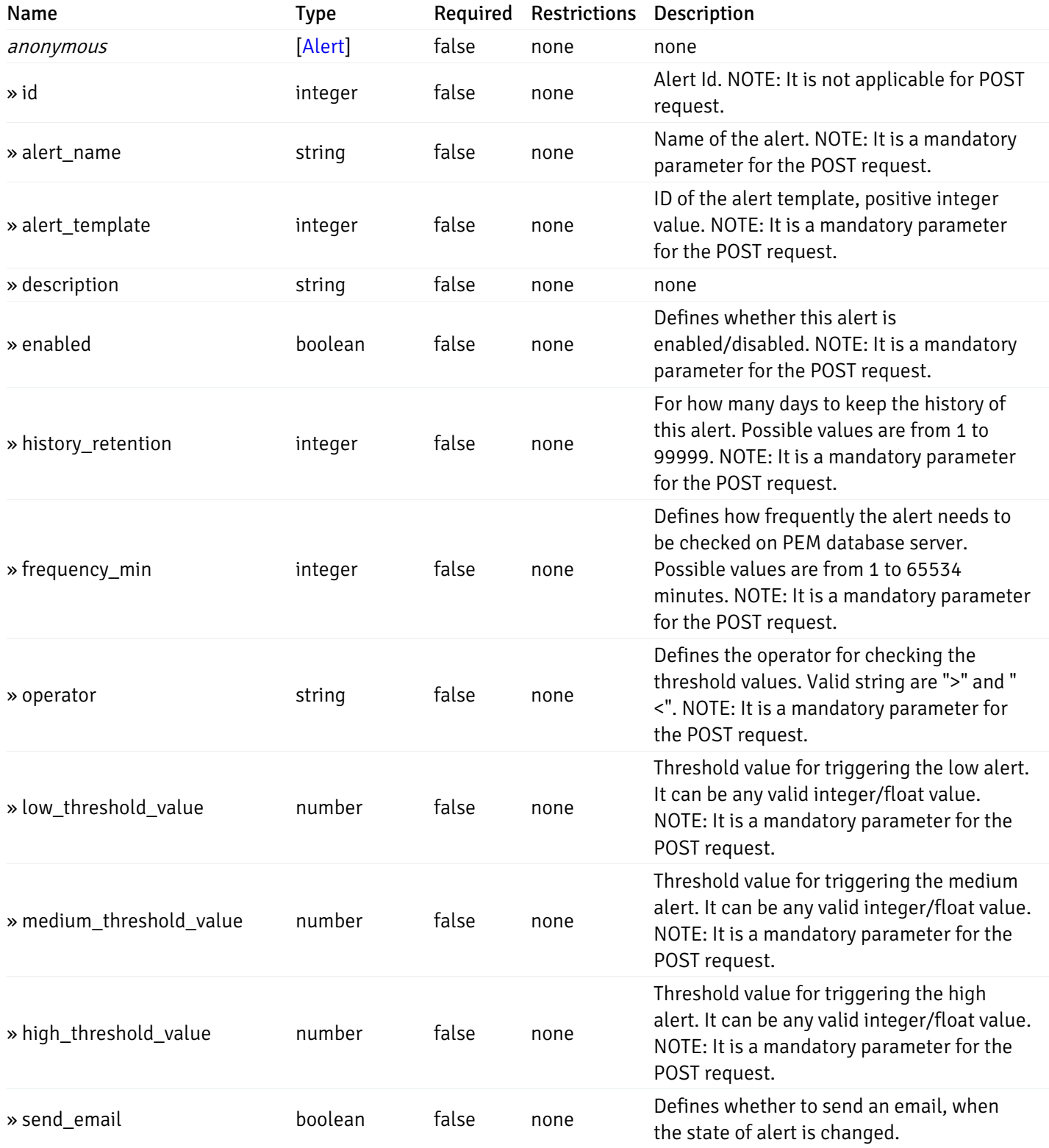

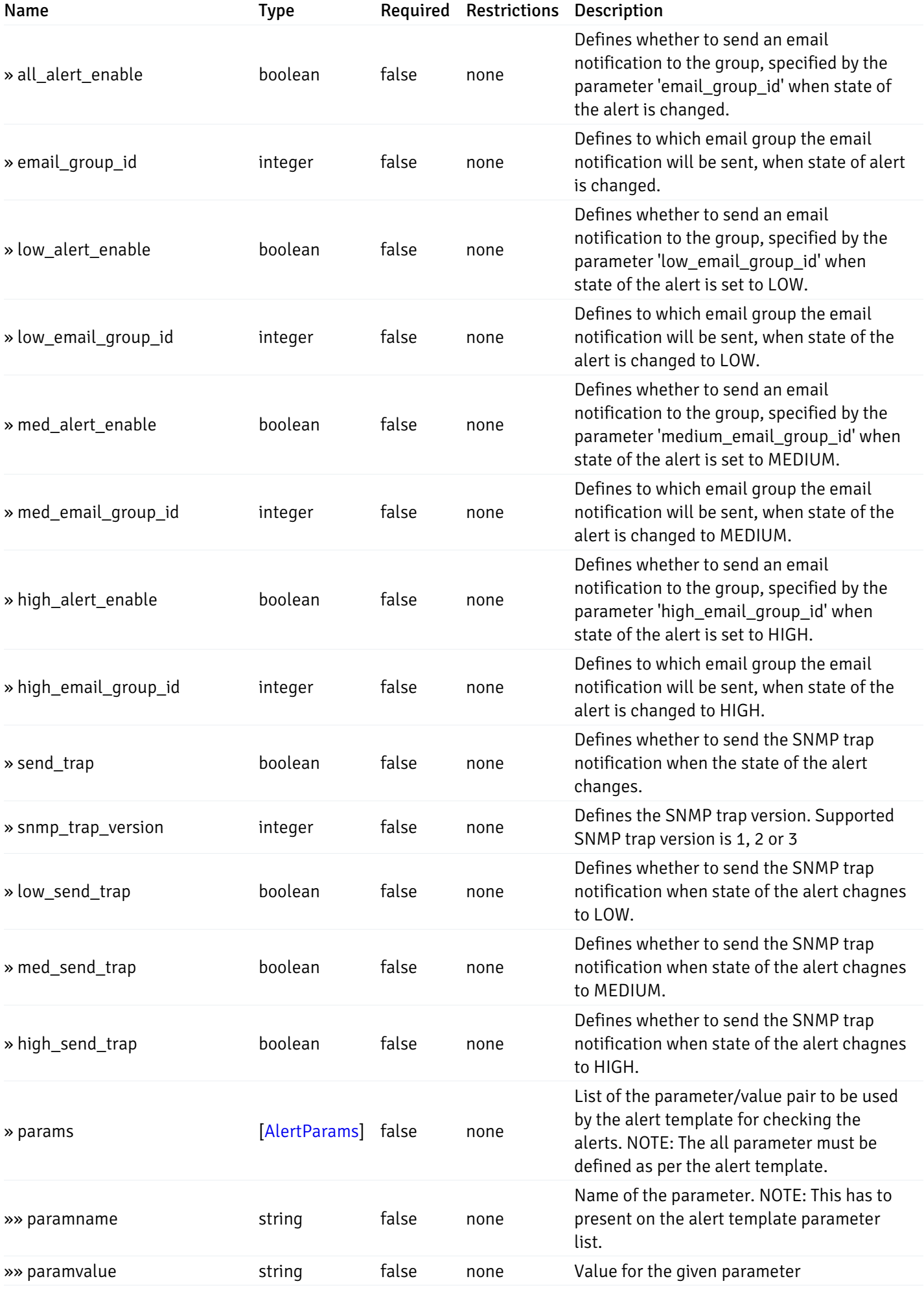

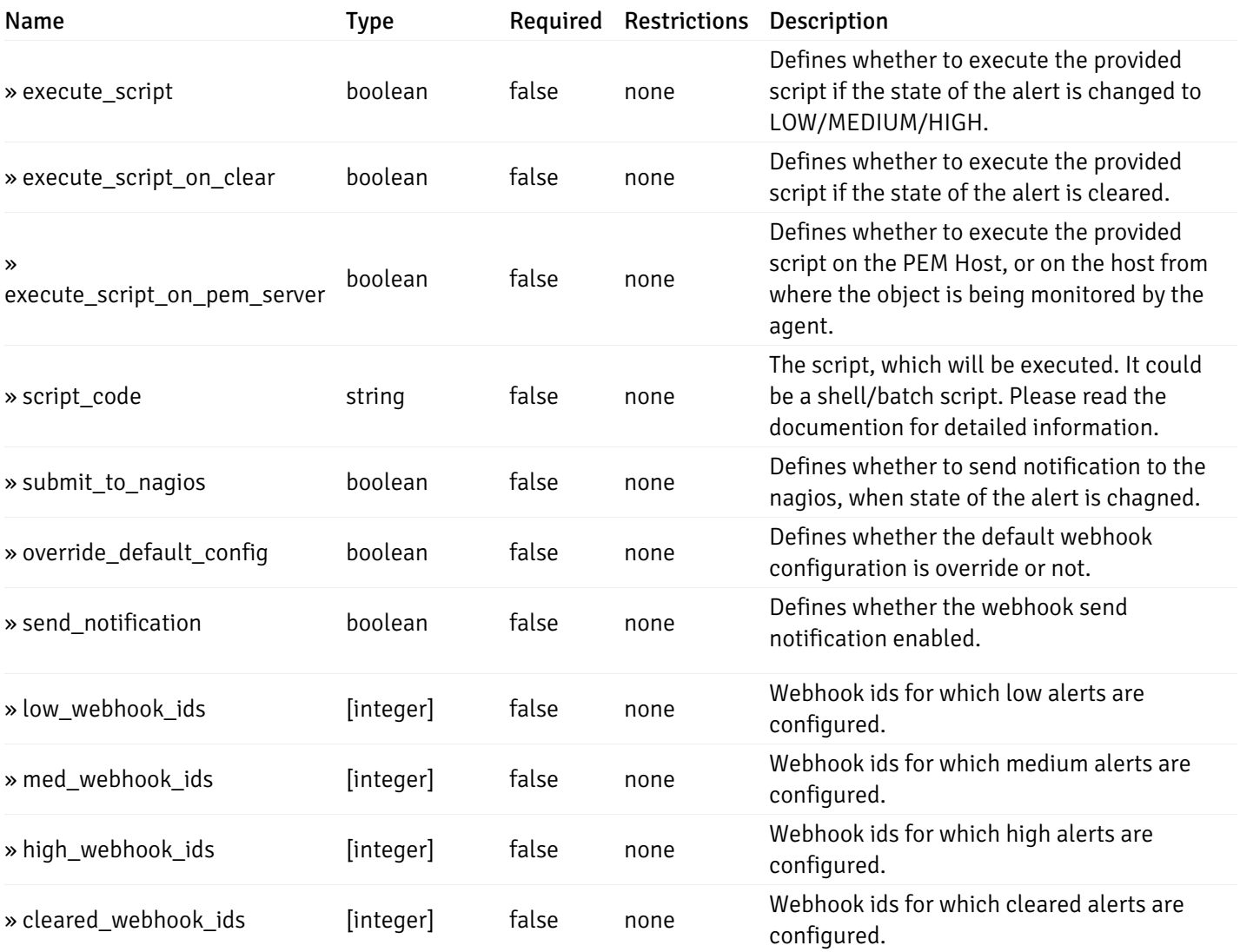

# post\_\_alert\_config\_server\_{server\_id}*database*{database\_name}*schema*{schema\_name}*table*{table\_i

Code samples

#### POST

/alert/config/server/{server\_id}/database/{database\_name}/schema/{schema\_name}/table/

Create Alert for table level.

```
"id": 0,
  "alert_name": "string",
  "alert_template": 0,
  "description": "string",
  "enabled": true,
  "history_retention": 0,
  "frequency_min": 0,
  "operator": "string",
  "low_threshold_value": 0,
  "medium_threshold_value": 0,
  "high_threshold_value": 0,
  "all_alert_enable": true,
  "email group id": 0,
  "low_alert_enable": true,
  "low_email_group_id": 0,
  "med_alert_enable": true,
  "med_email_group_id": 0,
  "high_alert_enable": true,
  "high_email_group_id": 0,
  "send_trap": true,
  "snmp_trap_version": 0,
  "low_send_trap": true,
  "med_send_trap": true,
  "high_send_trap": true,
  "params": [
    {
      "paramname": "string",
      "paramvalue": "string"
    }
  ],
  "execute_script": true,
  "execute_script_on_clear": true,
  "execute_script_on_pem_server": true,
  "script_code": "string",
  "submit_to_nagios": true,
  "override_default_config": true,
  "send_notification": true,
  "low webhook ids": [
    \Theta],
  "med_webhook_ids": [
   \Omega],
  "high_webhook_ids": [
    \Theta],
  "cleared_webhook_ids": [
    \Theta]
}
```
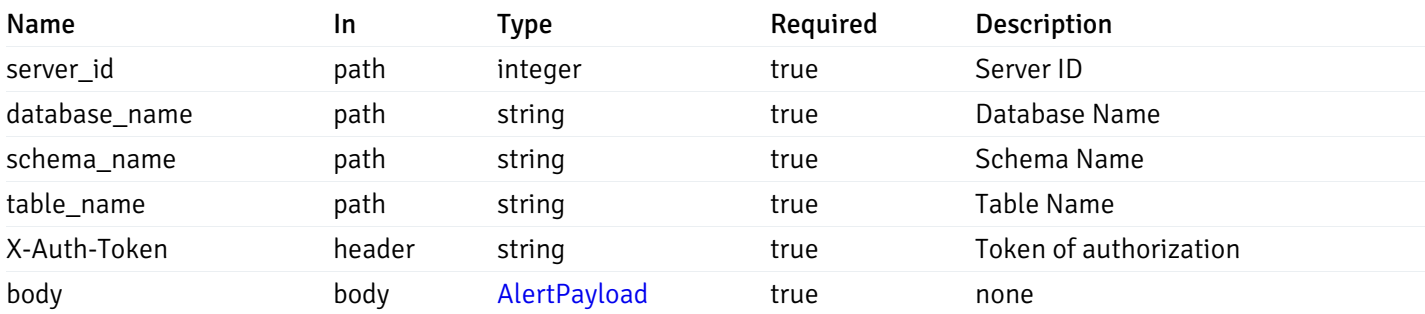

#### Responses

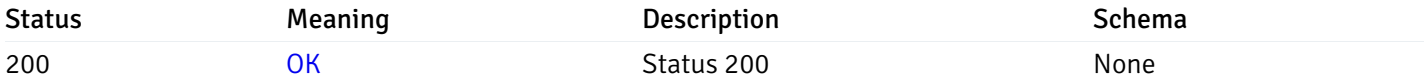

### Response Schema

This operation does not require authentication

## get\_alert\_config\_server\_{server\_id}*database*{database\_name}*schema*{schema\_name}*table*{table\_na

Code samples

#### **GET**

/alert/config/server/{server\_id}/database/{database\_name}/schema/{schema\_name}/table/

Gets Alerts for table level by server\_id, database\_name, schema\_name, table\_name and alert\_id.

### Parameters

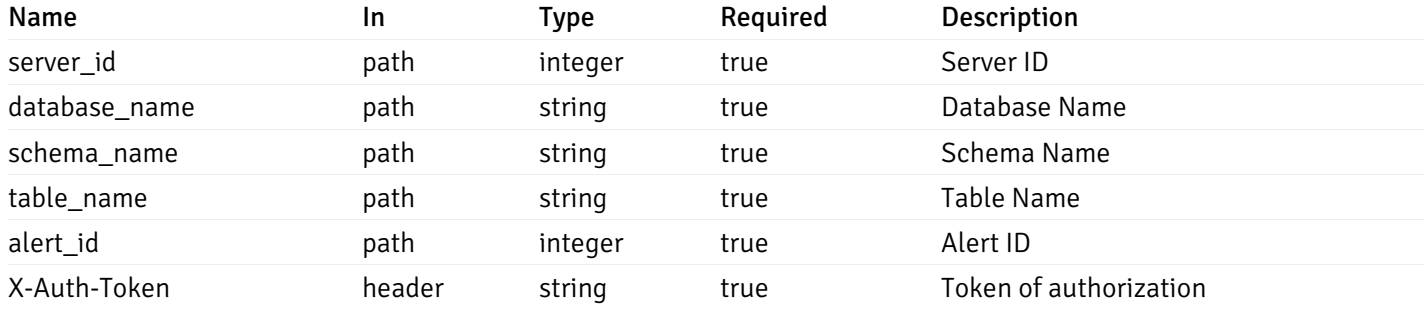

Example responses

```
"id": 0,
  "alert_name": "string",
  "alert_template": 0,
  "description": "string",
  "enabled": true,
  "history_retention": 0,
  "frequency_min": 0,
  "operator": "string",
  "low_threshold_value": 0,
  "medium_threshold_value": 0,
  "high_threshold_value": 0,
  "send_email": true,
  "all alert enable": true,
  "email_group_id": 0,
  "low_alert_enable": true,
  "low_email_group_id": 0,
  "med_alert_enable": true,
  "med_email_group_id": 0,
  "high_alert_enable": true,
  "high_email_group_id": 0,
  "send_trap": true,
  "snmp_trap_version": 0,
  "low_send_trap": true,
  "med_send_trap": true,
  "high_send_trap": true,
  "params": [
    {
      "paramname": "string",
      "paramvalue": "string"
    }
  ],
  "execute_script": true,
  "execute_script_on_clear": true,
  "execute_script_on_pem_server": true,
  "script_code": "string",
  "submit_to_nagios": true,
  "override_default_config": true,
  "send notification": true,
  "low_webhook_ids": [
    \Theta],
  "med_webhook_ids": [
   0
  ],
  "high_webhook_ids": [
   0
  ],
  "cleared webhook ids": [
    \Theta]
}
```
#### Responses

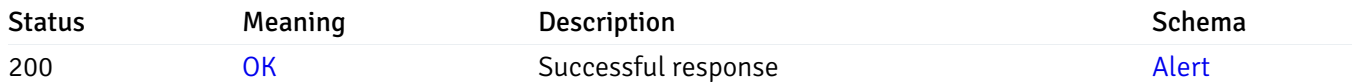

# put\_alert\_config\_server\_{server\_id}*database*{database\_name}*schema*{schema\_name}*table*{table\_n

Code samples

# **PUT**

/alert/config/server/{server\_id}/database/{database\_name}/schema/{schema\_name}/table/

Update Alert for table level.

```
"id": 0,
  "alert_name": "string",
  "alert_template": 0,
  "description": "string",
  "enabled": true,
  "history_retention": 0,
  "frequency_min": 0,
  "operator": "string",
  "low_threshold_value": 0,
  "medium_threshold_value": 0,
  "high_threshold_value": 0,
  "all_alert_enable": true,
  "email group id": 0,
  "low_alert_enable": true,
  "low_email_group_id": 0,
  "med_alert_enable": true,
  "med_email_group_id": 0,
  "high_alert_enable": true,
  "high_email_group_id": 0,
  "send_trap": true,
  "snmp_trap_version": 0,
  "low_send_trap": true,
  "med_send_trap": true,
  "high_send_trap": true,
  "params": [
    {
      "paramname": "string",
      "paramvalue": "string"
    }
  ],
  "execute_script": true,
  "execute_script_on_clear": true,
  "execute_script_on_pem_server": true,
  "script_code": "string",
  "submit_to_nagios": true,
  "override_default_config": true,
  "send_notification": true,
  "low webhook ids": [
    \Theta],
  "med_webhook_ids": [
   \Omega],
  "high webhook_ids": [
    \Theta],
  "cleared_webhook_ids": [
    \Theta]
}
```
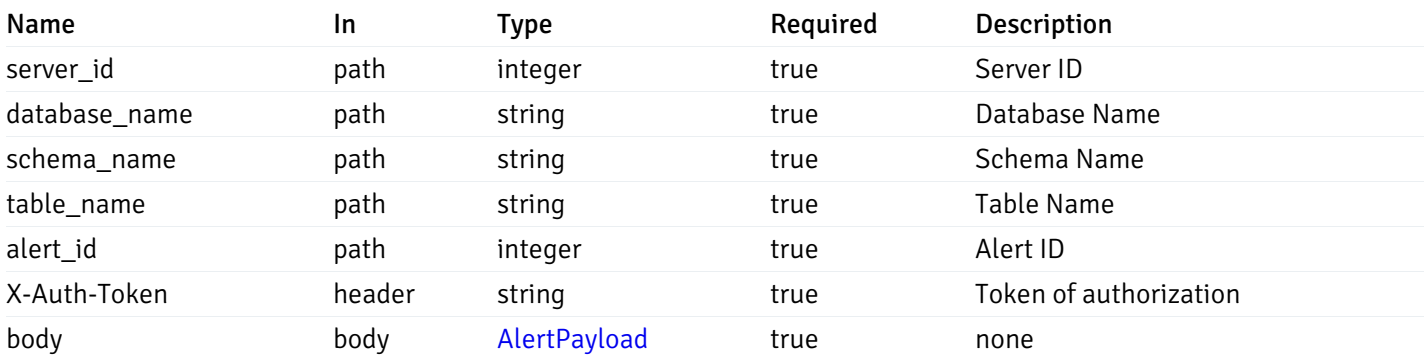

#### Responses

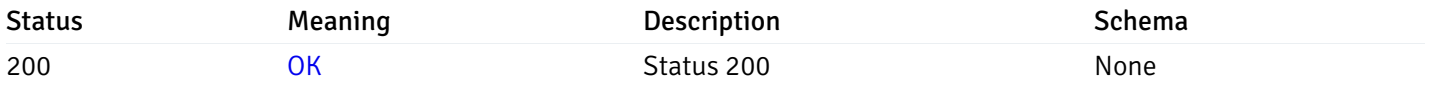

### Response Schema

This operation does not require authentication

# delete\_\_alert\_config\_server\_{server\_id}*database*{database\_name}*schema*{schema\_name}table{table

Code samples

# DELETE

/alert/config/server/{server\_id}/database/{database\_name}/schema/{schema\_name}/table/

Delete the Alert object.

## Parameters

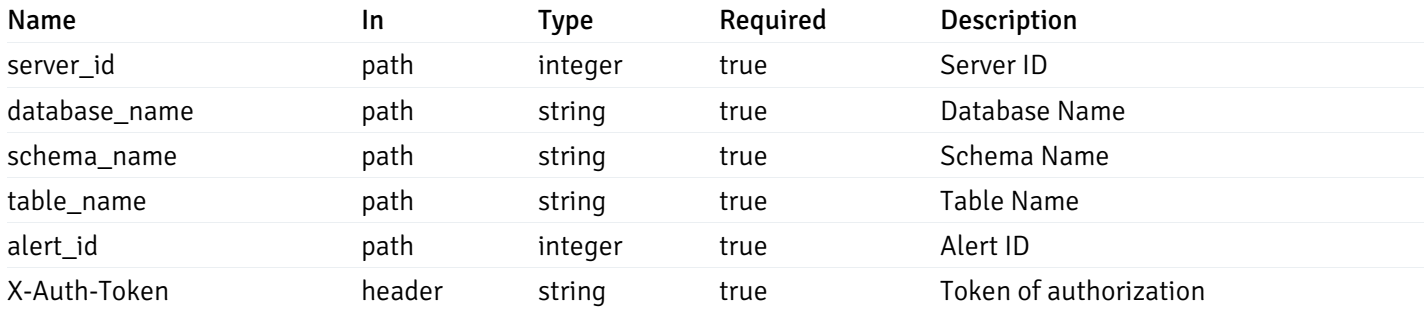

Example responses

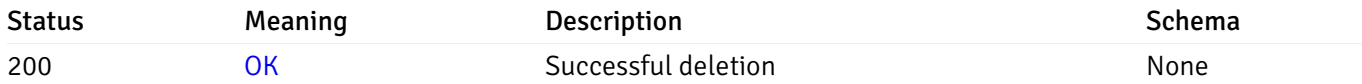

### Response Schema

This operation does not require authentication

# get\_alert\_config\_server\_{server\_id}*database*{database\_name}*schema*{schema\_name}index{index\_n

Code samples

#### **GET**

/alert/config/server/{server\_id}/database/{database\_name}/schema/{schema\_name}/index/

Gets Alerts for index level by server\_id, database\_name, schema\_name and index\_name.

### Parameters

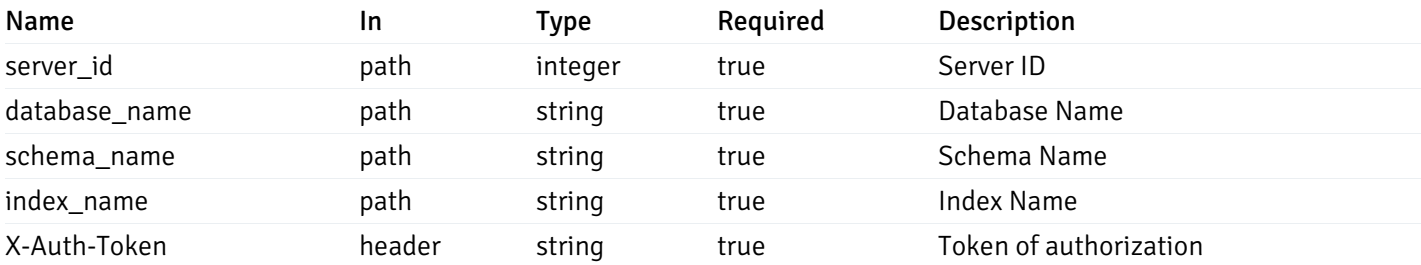

Example responses

```
"id": 0,
  "alert_name": "string",
  "alert_template": 0,
  "description": "string",
  "enabled": true,
  "history_retention": 0,
  "frequency_min": 0,
  "operator": "string",
  "low_threshold_value": 0,
  "medium_threshold_value": 0,
  "high_threshold_value": 0,
  "send_email": true,
  "all_alert_enable": true,
  "email_group_id": 0,
  "low_alert_enable": true,
  "low_email_group_id": 0,
  "med_alert_enable": true,
  "med_email_group_id": 0,
  "high_alert_enable": true,
  "high_email_group_id": 0,
  "send_trap": true,
  "snmp_trap_version": 0,
  "low_send_trap": true,
  "med_send_trap": true,
  "high_send_trap": true,
  "params": [
    {
      "paramname": "string",
      "paramvalue": "string"
   }
  ],
  "execute_script": true,
  "execute script on clear": true,
  "execute_script_on_pem_server": true,
  "script_code": "string",
  "submit_to_nagios": true,
  "override default config": true,
  "send_notification": true,
  "low_webhook_ids": [
   \Theta],
  "med_webhook_ids": [
   \Theta],
  "high_webhook_ids": [
   \Omega],
  "cleared webhook ids": [
    \Theta]
}
```
 $\Gamma$ {

]

# Responses

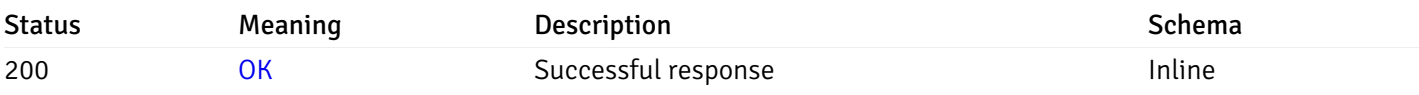

# Response Schema

Status Code 200

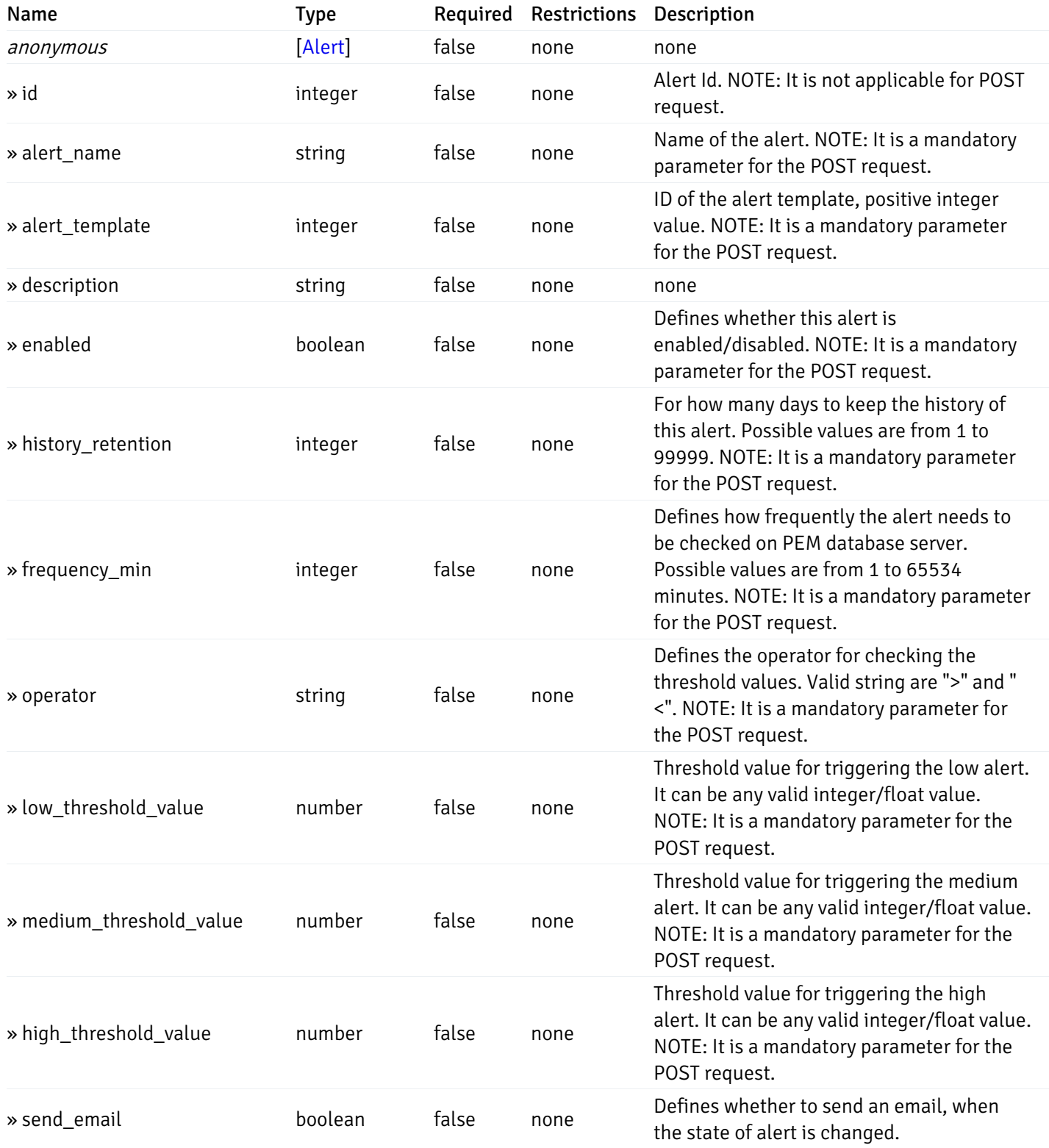

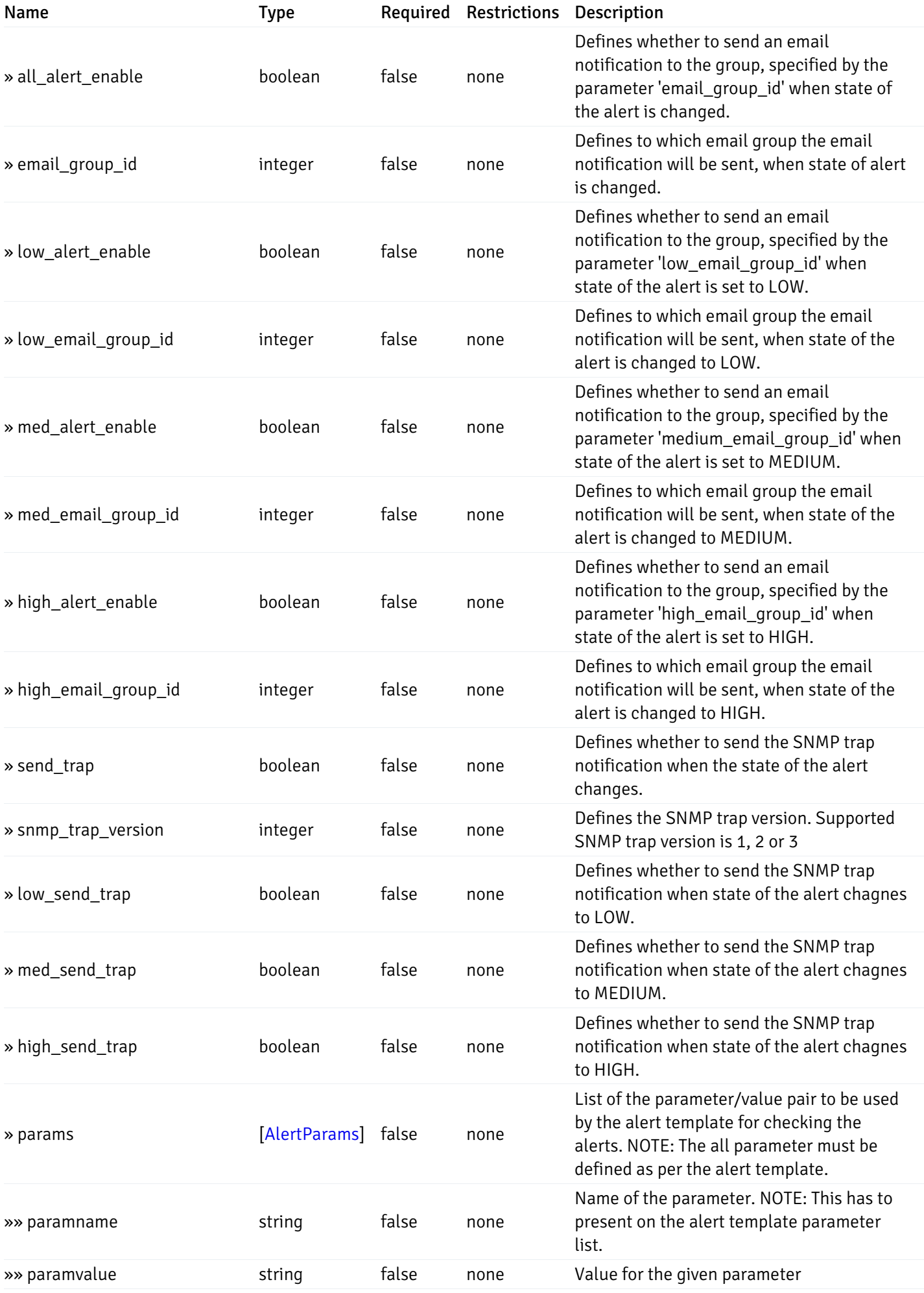

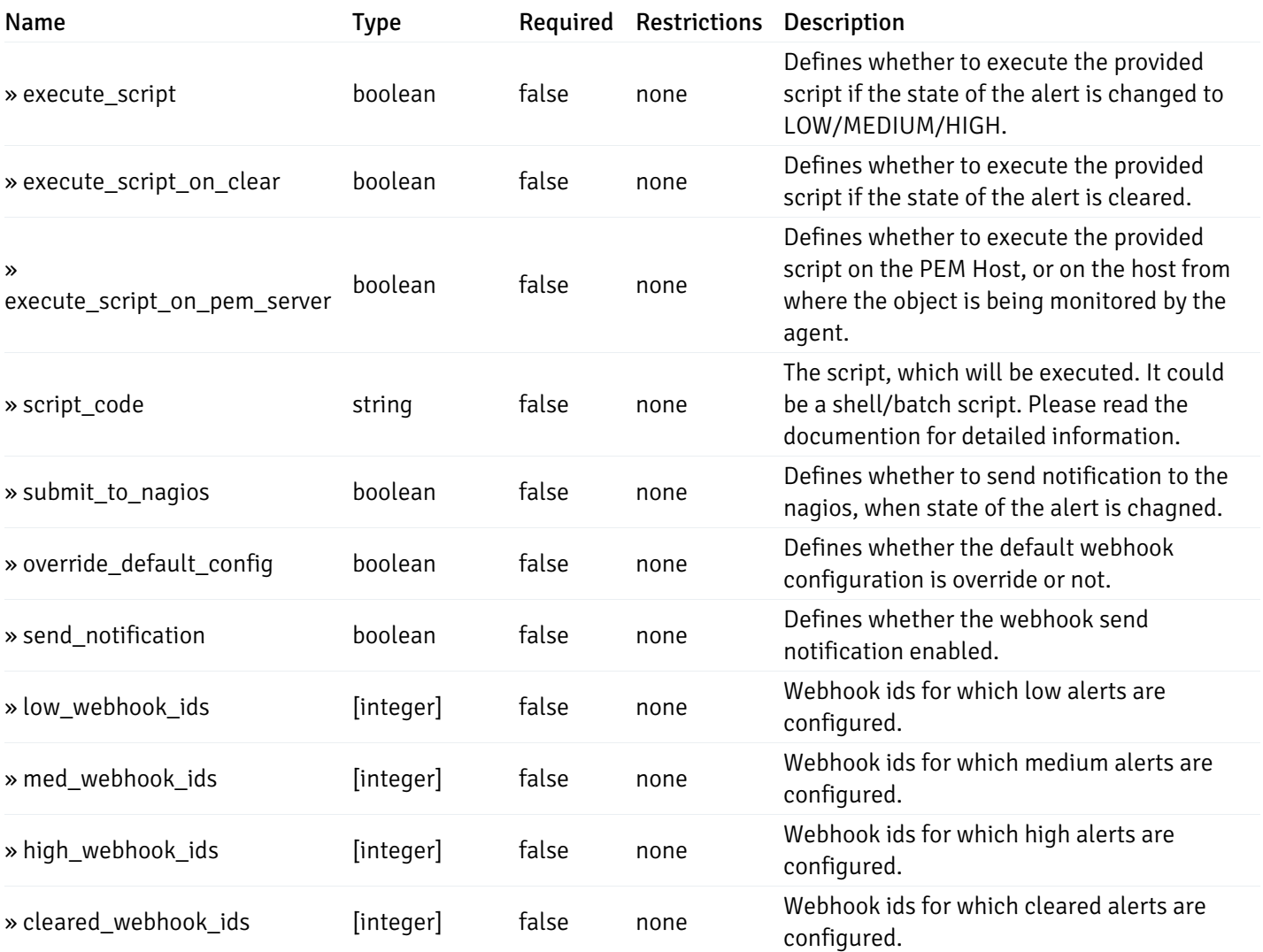

# post\_alert\_config\_server\_{server\_id}*database*{database\_name}*schema*{schema\_name}*index*{index\_

Code samples

### POST

/alert/config/server/{server\_id}/database/{database\_name}/schema/{schema\_name}/index/{index\_name}

Create Alert for index level.

```
"id": 0,
  "alert_name": "string",
  "alert_template": 0,
  "description": "string",
  "enabled": true,
  "history_retention": 0,
  "frequency_min": 0,
  "operator": "string",
  "low_threshold_value": 0,
  "medium_threshold_value": 0,
  "high_threshold_value": 0,
  "all_alert_enable": true,
  "email group id": 0,
  "low_alert_enable": true,
  "low_email_group_id": 0,
  "med_alert_enable": true,
  "med_email_group_id": 0,
  "high_alert_enable": true,
  "high_email_group_id": 0,
  "send_trap": true,
  "snmp_trap_version": 0,
  "low_send_trap": true,
  "med_send_trap": true,
  "high_send_trap": true,
  "params": [
    {
      "paramname": "string",
      "paramvalue": "string"
    }
  ],
  "execute_script": true,
  "execute_script_on_clear": true,
  "execute_script_on_pem_server": true,
  "script_code": "string",
  "submit_to_nagios": true,
  "override_default_config": true,
  "send_notification": true,
  "low webhook ids": [
    \Theta],
  "med_webhook_ids": [
   \Omega],
  "high_webhook_ids": [
    \Theta],
  "cleared_webhook_ids": [
    \Theta]
}
```
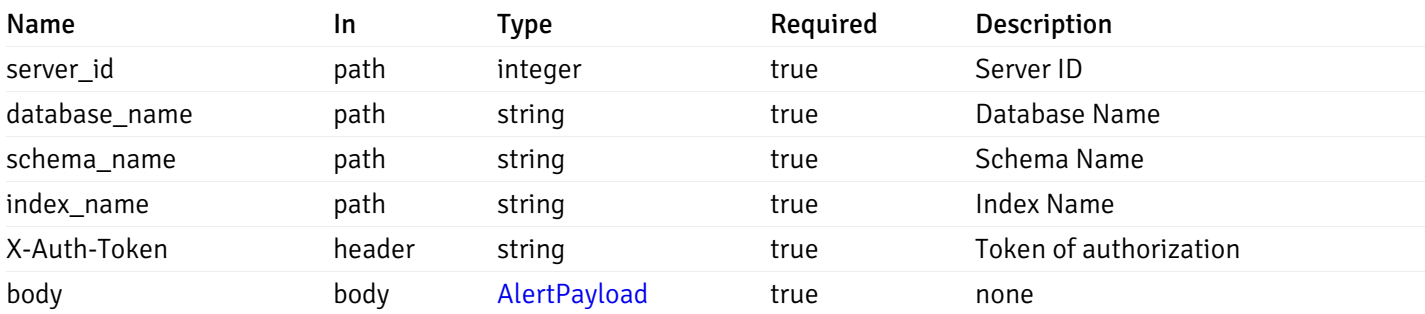

#### Responses

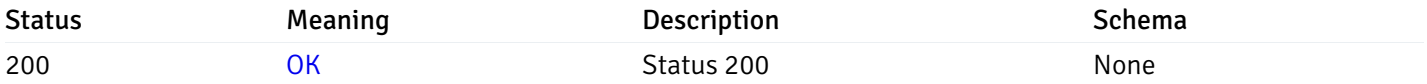

### Response Schema

This operation does not require authentication

## get\_alert\_config\_server\_{server\_id}*database*{database\_name}*schema*{schema\_name}index{index\_n

Code samples

#### **GET**

/alert/config/server/{server\_id}/database/{database\_name}/schema/{schema\_name}/index/

Gets Alerts for index level by server\_id, database\_name, schema\_name, index\_name and alert\_id.

### Parameters

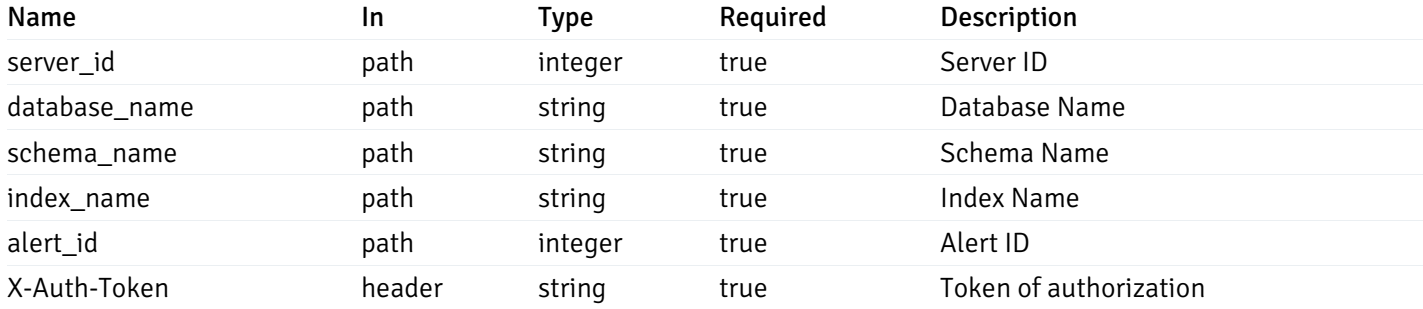

Example responses
```
"id": 0,
  "alert_name": "string",
  "alert_template": 0,
  "description": "string",
  "enabled": true,
  "history_retention": 0,
  "frequency_min": 0,
  "operator": "string",
  "low_threshold_value": 0,
  "medium_threshold_value": 0,
  "high_threshold_value": 0,
  "send_email": true,
  "all alert enable": true,
  "email_group_id": 0,
  "low_alert_enable": true,
  "low_email_group_id": 0,
  "med_alert_enable": true,
  "med_email_group_id": 0,
  "high_alert_enable": true,
  "high_email_group_id": 0,
  "send_trap": true,
  "snmp_trap_version": 0,
  "low_send_trap": true,
  "med_send_trap": true,
  "high_send_trap": true,
  "params": [
    {
      "paramname": "string",
      "paramvalue": "string"
    }
  ],
  "execute_script": true,
  "execute_script_on_clear": true,
  "execute_script_on_pem_server": true,
  "script_code": "string",
  "submit_to_nagios": true,
  "override_default_config": true,
  "send notification": true,
  "low_webhook_ids": [
    \Theta],
  "med_webhook_ids": [
   0
  ],
  "high_webhook_ids": [
   0
  ],
  "cleared webhook ids": [
    \Theta]
}
```
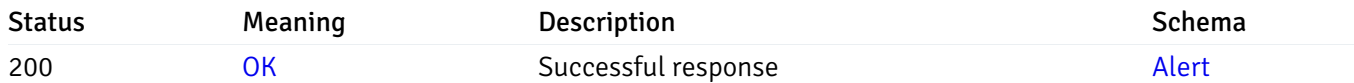

# put\_alert\_config\_server\_{server\_id}*database*{database\_name}*schema*{schema\_name}*index*{index\_r

Code samples

## **PUT**

/alert/config/server/{server\_id}/database/{database\_name}/schema/{schema\_name}/index/

Update Alert for index level.

```
"id": 0,
  "alert_name": "string",
  "alert_template": 0,
  "description": "string",
  "enabled": true,
  "history_retention": 0,
  "frequency_min": 0,
  "operator": "string",
  "low_threshold_value": 0,
  "medium_threshold_value": 0,
  "high_threshold_value": 0,
  "all_alert_enable": true,
  "email group id": 0,
  "low_alert_enable": true,
  "low_email_group_id": 0,
  "med_alert_enable": true,
  "med_email_group_id": 0,
  "high_alert_enable": true,
  "high_email_group_id": 0,
  "send_trap": true,
  "snmp_trap_version": 0,
  "low_send_trap": true,
  "med_send_trap": true,
  "high_send_trap": true,
  "params": [
    {
      "paramname": "string",
      "paramvalue": "string"
    }
  ],
  "execute_script": true,
  "execute_script_on_clear": true,
  "execute_script_on_pem_server": true,
  "script_code": "string",
  "submit_to_nagios": true,
  "override_default_config": true,
  "send_notification": true,
  "low webhook ids": [
    \Theta],
  "med_webhook_ids": [
   \Omega],
  "high_webhook_ids": [
    \Theta],
  "cleared_webhook_ids": [
    \Theta]
}
```
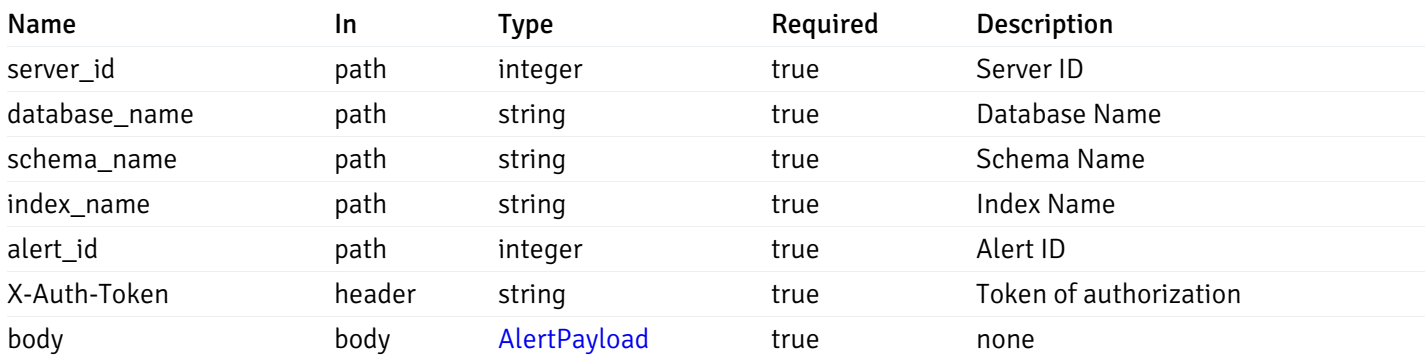

Example responses

#### Responses

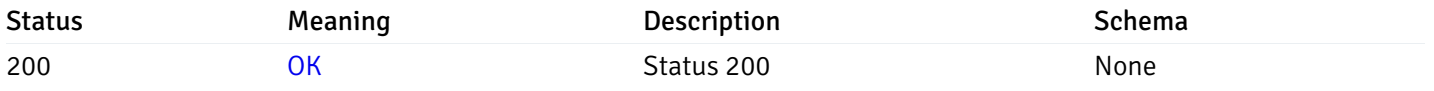

#### Response Schema

This operation does not require authentication

# delete\_\_alert\_config\_server\_{server\_id}*database*{database\_name}*schema*{schema\_name}index{index

Code samples

# DELETE

/alert/config/server/{server\_id}/database/{database\_name}/schema/{schema\_name}/index/

Delete the Alert object.

### Parameters

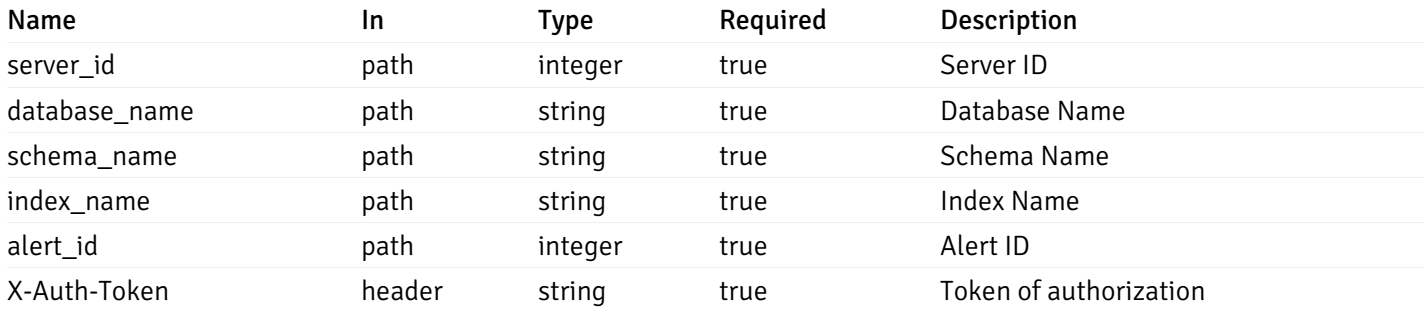

Example responses

### Responses

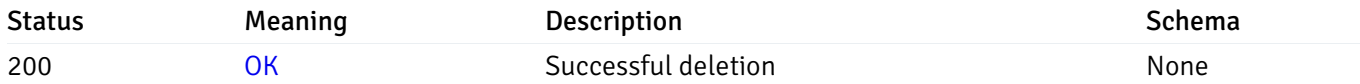

#### Response Schema

This operation does not require authentication

## get\_alert\_config\_server\_{server\_id}*database*{database\_name}schema{schema\_name}sequence{seq

Code samples

#### **GET**

/alert/config/server/{server\_id}/database/{database\_name}/schema/{schema\_name}/sequen

Gets Alerts for sequence level by server\_id, database\_name, schema\_name and sequence\_name.

#### **Parameters**

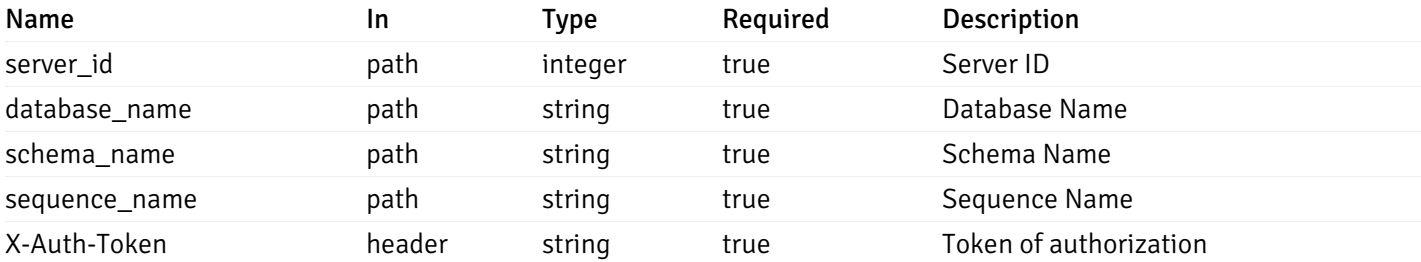

Example responses

200 Response

```
"id": 0,
  "alert_name": "string",
  "alert_template": 0,
  "description": "string",
  "enabled": true,
  "history_retention": 0,
  "frequency_min": 0,
  "operator": "string",
  "low_threshold_value": 0,
  "medium_threshold_value": 0,
  "high_threshold_value": 0,
  "send_email": true,
  "all_alert_enable": true,
  "email_group_id": 0,
  "low_alert_enable": true,
  "low_email_group_id": 0,
  "med_alert_enable": true,
  "med_email_group_id": 0,
  "high_alert_enable": true,
  "high_email_group_id": 0,
  "send_trap": true,
  "snmp_trap_version": 0,
  "low_send_trap": true,
  "med_send_trap": true,
  "high_send_trap": true,
  "params": [
    {
      "paramname": "string",
      "paramvalue": "string"
   }
  ],
  "execute_script": true,
  "execute script on clear": true,
  "execute_script_on_pem_server": true,
  "script_code": "string",
  "submit_to_nagios": true,
  "override default config": true,
  "send_notification": true,
  "low_webhook_ids": [
   \Theta],
  "med_webhook_ids": [
   \Theta],
  "high_webhook_ids": [
   \Omega],
  "cleared webhook ids": [
    \Theta]
}
```
 $\Gamma$ {

]

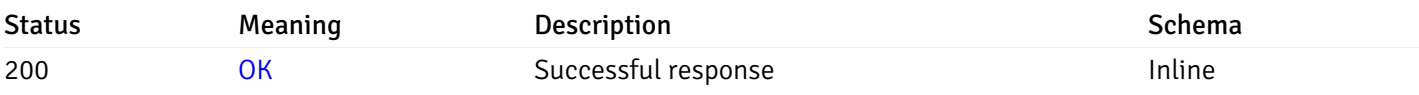

# Response Schema

Status Code 200

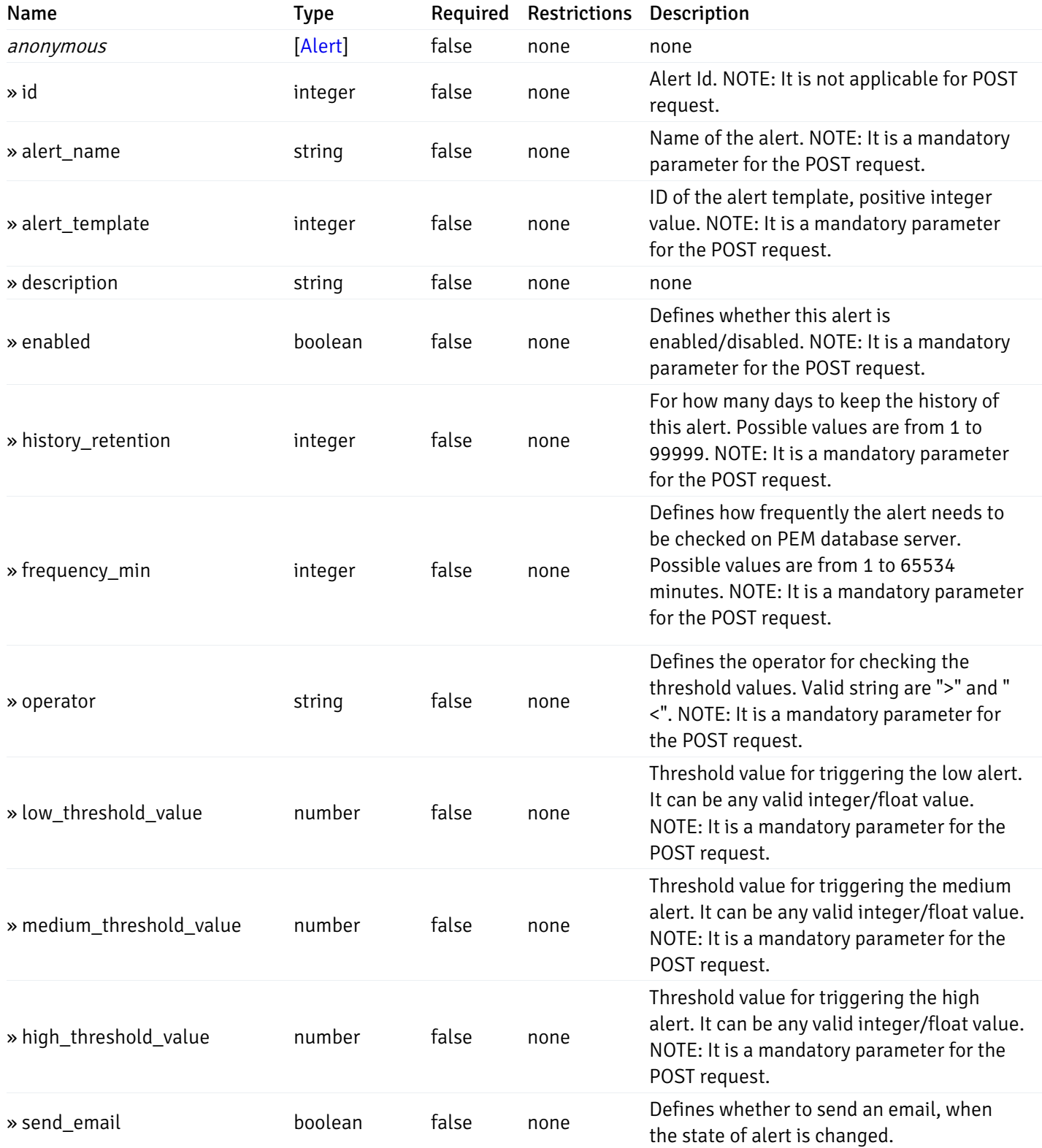

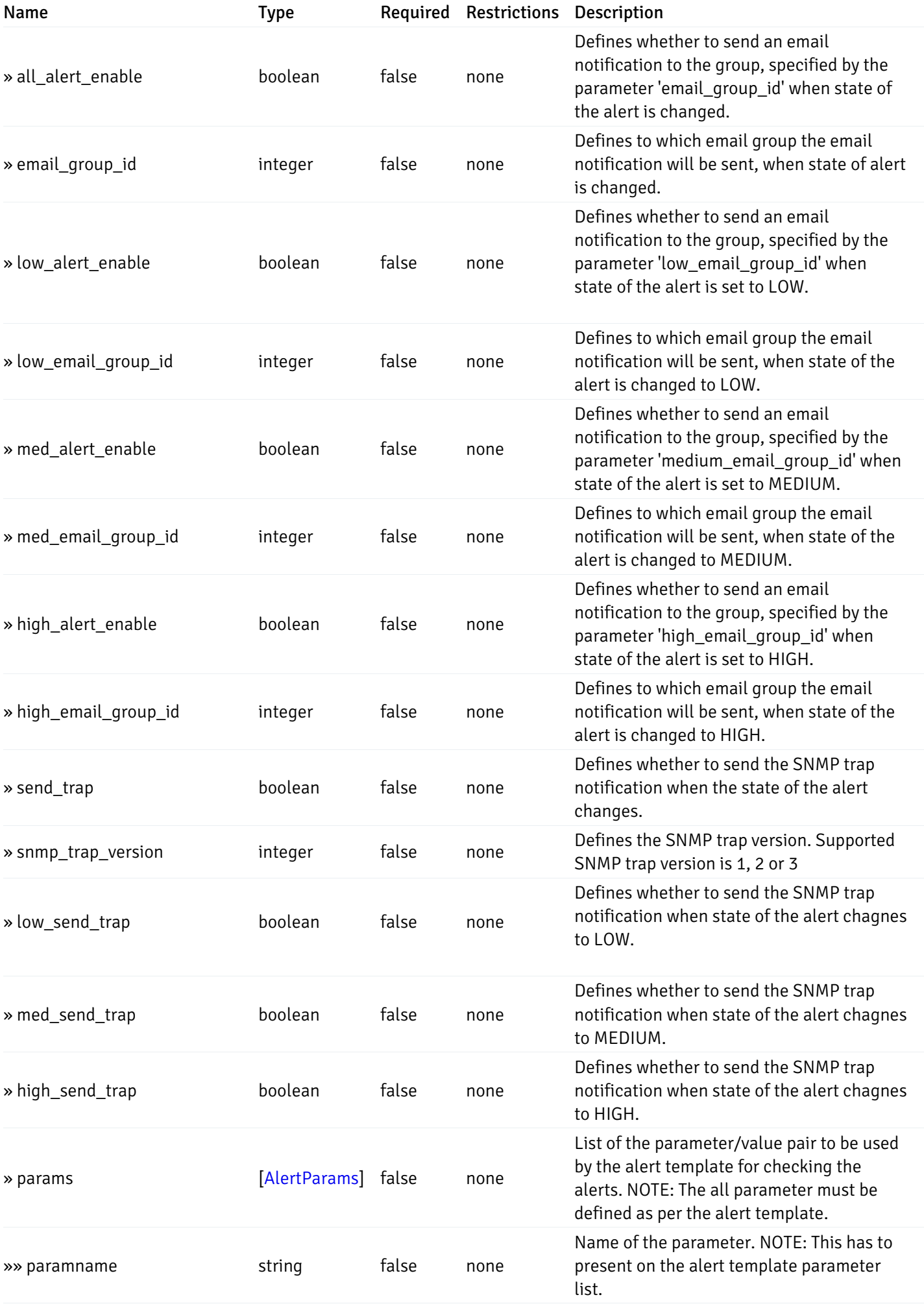

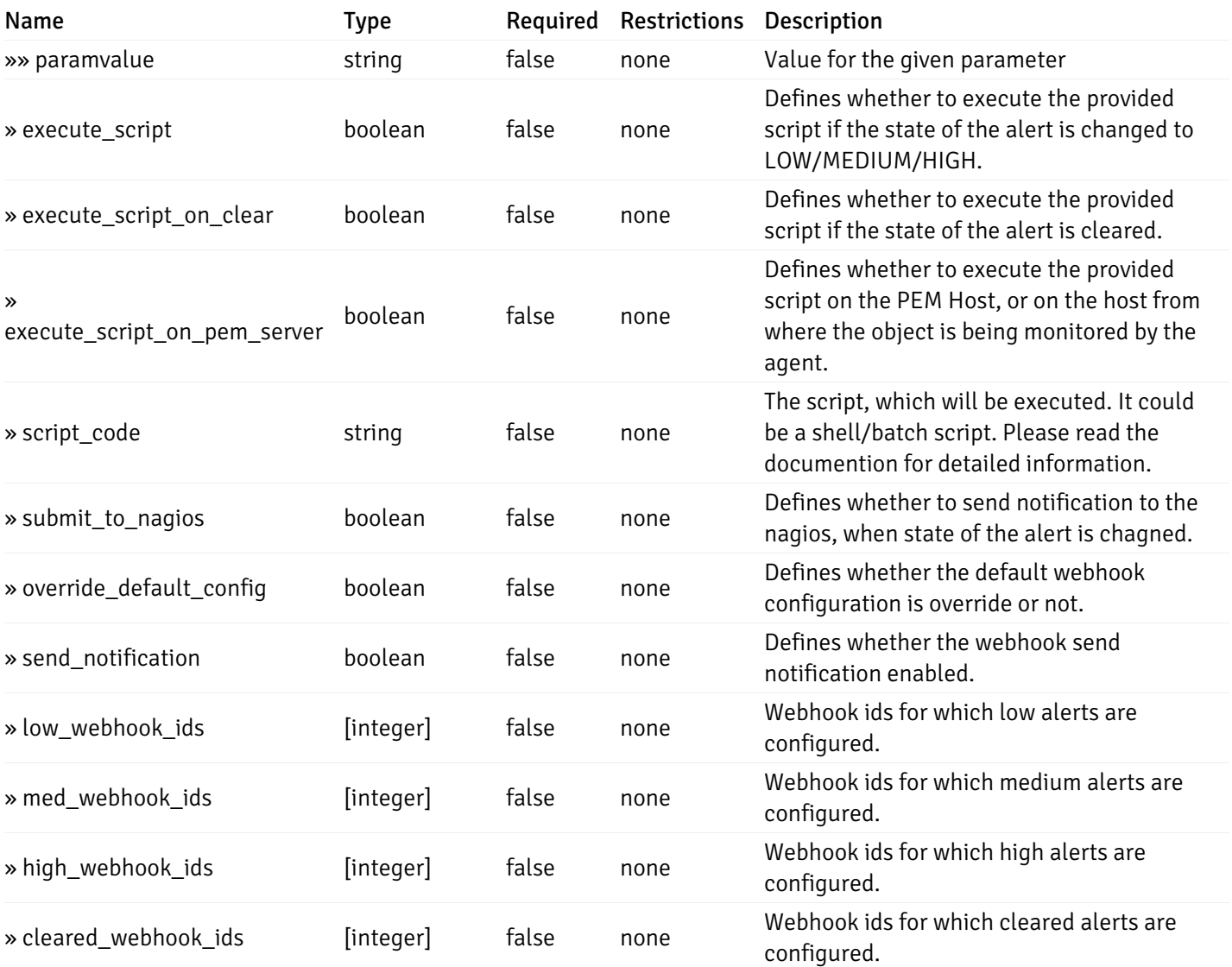

# post\_\_alert\_config\_server\_{server\_id}*database*{database\_name}*schema*{schema\_name}*sequence*{sequence}

#### Code samples

#### POST

/alert/config/server/{server\_id}/database/{database\_name}/schema/{schema\_name}/sequen

Create Alert for sequence level.

```
"id": 0,
  "alert_name": "string",
  "alert_template": 0,
  "description": "string",
  "enabled": true,
  "history_retention": 0,
  "frequency_min": 0,
  "operator": "string",
  "low_threshold_value": 0,
  "medium_threshold_value": 0,
  "high_threshold_value": 0,
  "all_alert_enable": true,
  "email group id": 0,
  "low_alert_enable": true,
  "low_email_group_id": 0,
  "med_alert_enable": true,
  "med_email_group_id": 0,
  "high_alert_enable": true,
  "high_email_group_id": 0,
  "send_trap": true,
  "snmp_trap_version": 0,
  "low_send_trap": true,
  "med_send_trap": true,
  "high_send_trap": true,
  "params": [
    {
      "paramname": "string",
      "paramvalue": "string"
    }
  ],
  "execute_script": true,
  "execute_script_on_clear": true,
  "execute_script_on_pem_server": true,
  "script_code": "string",
  "submit_to_nagios": true,
  "override_default_config": true,
  "send_notification": true,
  "low webhook ids": [
    \Theta],
  "med_webhook_ids": [
   \Omega],
  "high webhook_ids": [
    \Theta],
  "cleared_webhook_ids": [
    \Theta]
}
```
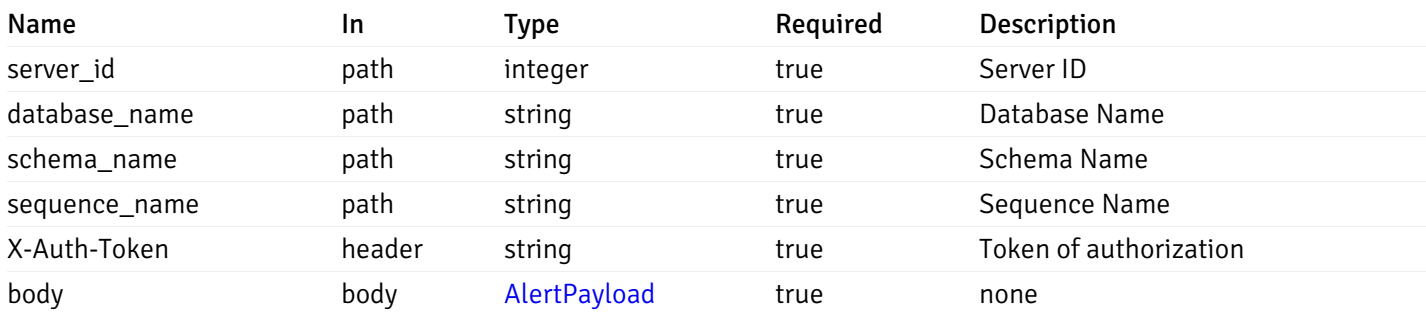

Example responses

#### Responses

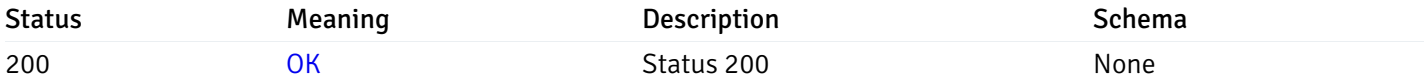

#### Response Schema

This operation does not require authentication

## get\_alert\_config\_server\_{server\_id}*database*{database\_name}schema{schema\_name}sequence{seq

Code samples

#### **GET**

/alert/config/server/{server\_id}/database/{database\_name}/schema/{schema\_name}/sequen

Gets Alerts for sequence level by server\_id, database\_name, schema\_name, sequence\_name and alert\_id.

### Parameters

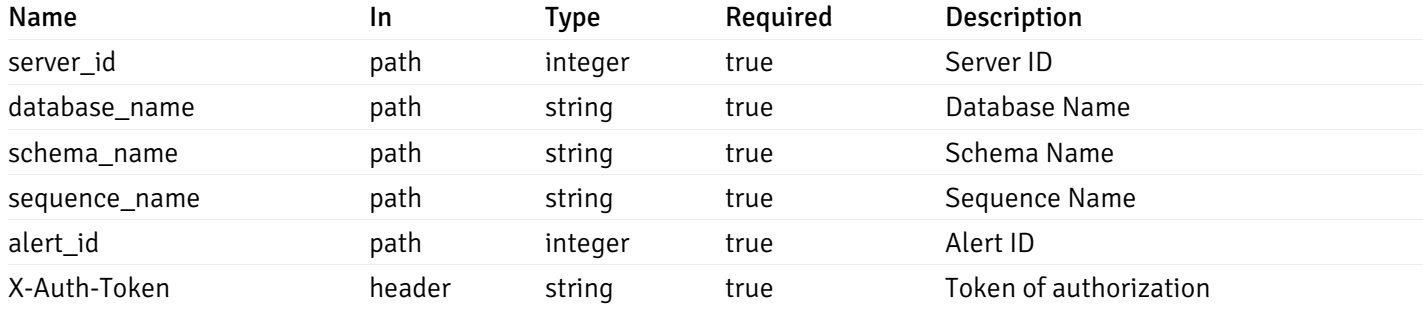

Example responses

200 Response

```
"id": 0,
  "alert_name": "string",
  "alert_template": 0,
  "description": "string",
  "enabled": true,
  "history_retention": 0,
  "frequency_min": 0,
  "operator": "string",
  "low_threshold_value": 0,
  "medium_threshold_value": 0,
  "high_threshold_value": 0,
  "send_email": true,
  "all alert enable": true,
  "email_group_id": 0,
  "low_alert_enable": true,
  "low_email_group_id": 0,
  "med_alert_enable": true,
  "med_email_group_id": 0,
  "high_alert_enable": true,
  "high_email_group_id": 0,
  "send_trap": true,
  "snmp_trap_version": 0,
  "low_send_trap": true,
  "med_send_trap": true,
  "high_send_trap": true,
  "params": [
    {
      "paramname": "string",
      "paramvalue": "string"
    }
  ],
  "execute_script": true,
  "execute_script_on_clear": true,
  "execute_script_on_pem_server": true,
  "script_code": "string",
  "submit_to_nagios": true,
  "override_default_config": true,
  "send notification": true,
  "low_webhook_ids": [
    \Theta],
  "med_webhook_ids": [
   0
  ],
  "high_webhook_ids": [
   0
  ],
  "cleared webhook ids": [
    \Theta]
}
```
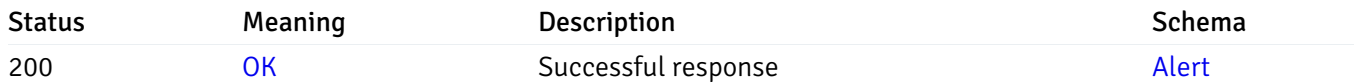

# put\_alert\_config\_server\_{server\_id}*database*{database\_name}*schema*{schema\_name}*sequence*{seq

Code samples

### **PUT**

/alert/config/server/{server\_id}/database/{database\_name}/schema/{schema\_name}/sequen

Update Alert for sequence level.

```
"id": 0,
  "alert_name": "string",
  "alert_template": 0,
  "description": "string",
  "enabled": true,
  "history_retention": 0,
  "frequency_min": 0,
  "operator": "string",
  "low_threshold_value": 0,
  "medium_threshold_value": 0,
  "high_threshold_value": 0,
  "all_alert_enable": true,
  "email group id": 0,
  "low_alert_enable": true,
  "low_email_group_id": 0,
  "med_alert_enable": true,
  "med_email_group_id": 0,
  "high_alert_enable": true,
  "high_email_group_id": 0,
  "send_trap": true,
  "snmp_trap_version": 0,
  "low_send_trap": true,
  "med_send_trap": true,
  "high_send_trap": true,
  "params": [
    {
      "paramname": "string",
      "paramvalue": "string"
    }
  ],
  "execute_script": true,
  "execute_script_on_clear": true,
  "execute_script_on_pem_server": true,
  "script_code": "string",
  "submit_to_nagios": true,
  "override_default_config": true,
  "send_notification": true,
  "low webhook ids": [
    \Theta],
  "med_webhook_ids": [
   \Omega],
  "high webhook_ids": [
    \Theta],
  "cleared_webhook_ids": [
    \Theta]
}
```
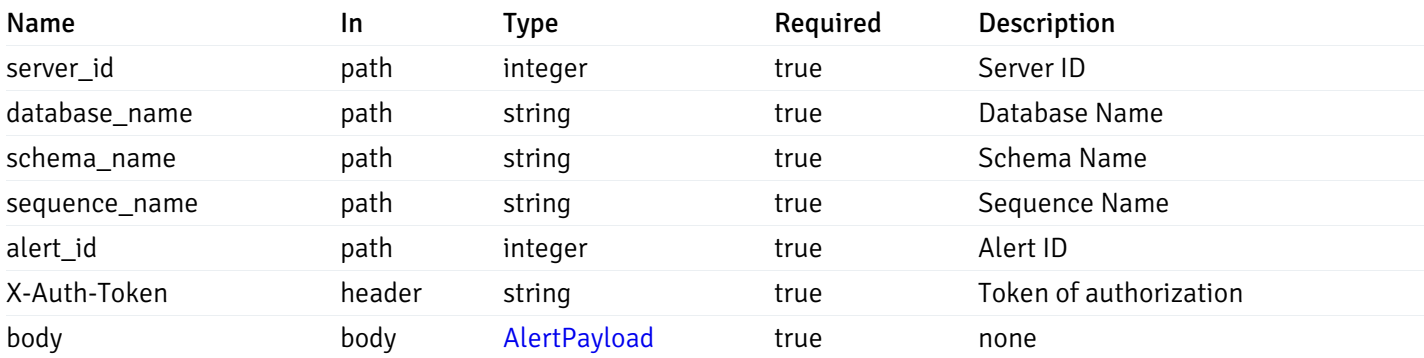

Example responses

### Responses

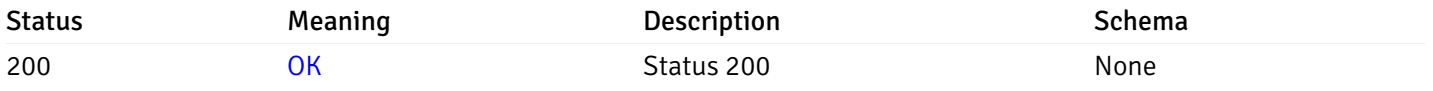

### Response Schema

This operation does not require authentication

# delete\_alert\_config\_server\_{server\_id}*database*{database\_name}*schema*{schema\_name}*sequence*{s

Code samples

# DELETE

/alert/config/server/{server\_id}/database/{database\_name}/schema/{schema\_name}/sequen

Delete the Alert object.

### **Parameters**

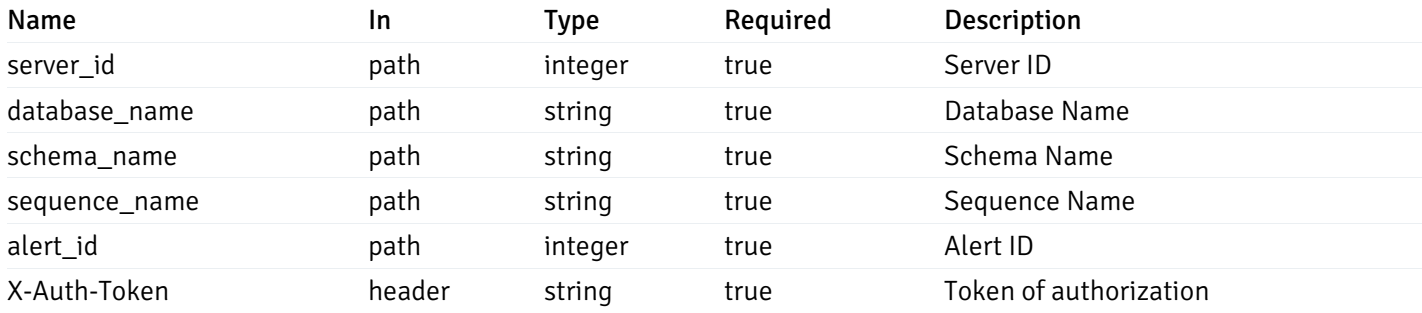

Example responses

### Responses

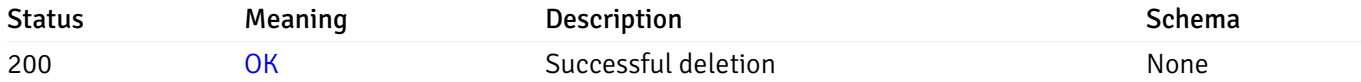

#### Response Schema

This operation does not require authentication

# get\_alert\_config\_server\_{server\_id}*database*{database\_name}*schema*{schema\_name}view{view\_na

Code samples

#### **GET**

/alert/config/server/{server\_id}/database/{database\_name}/schema/{schema\_name}/view/{

Gets Alerts for view level by server\_id, database\_name, schema\_name and view\_name.

### Parameters

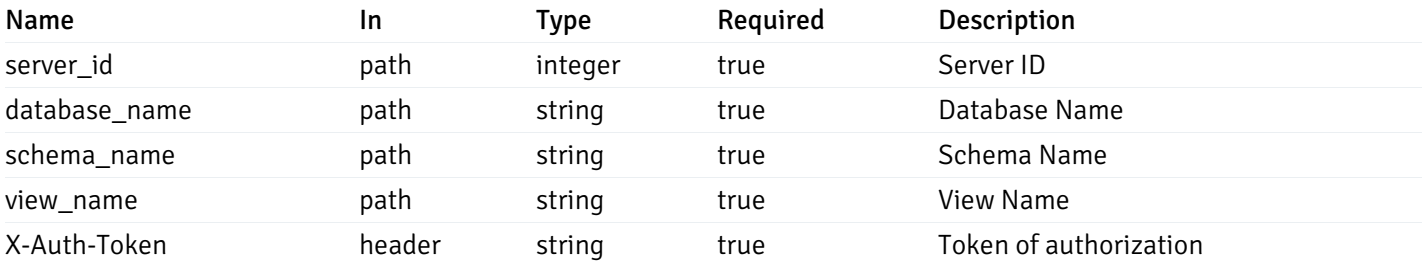

Example responses

200 Response

```
"id": 0,
  "alert_name": "string",
  "alert_template": 0,
  "description": "string",
  "enabled": true,
  "history_retention": 0,
  "frequency_min": 0,
  "operator": "string",
  "low_threshold_value": 0,
  "medium_threshold_value": 0,
  "high_threshold_value": 0,
  "send_email": true,
  "all_alert_enable": true,
  "email_group_id": 0,
  "low_alert_enable": true,
  "low_email_group_id": 0,
  "med_alert_enable": true,
  "med_email_group_id": 0,
  "high_alert_enable": true,
  "high_email_group_id": 0,
  "send_trap": true,
  "snmp_trap_version": 0,
  "low_send_trap": true,
  "med_send_trap": true,
  "high_send_trap": true,
  "params": [
    {
      "paramname": "string",
      "paramvalue": "string"
   }
  ],
  "execute_script": true,
  "execute script on clear": true,
  "execute_script_on_pem_server": true,
  "script_code": "string",
  "submit_to_nagios": true,
  "override default config": true,
  "send_notification": true,
  "low_webhook_ids": [
   \Theta],
  "med_webhook_ids": [
   \Theta],
  "high_webhook_ids": [
   \Omega],
  "cleared webhook ids": [
    \Theta]
}
```
 $\Gamma$ {

]

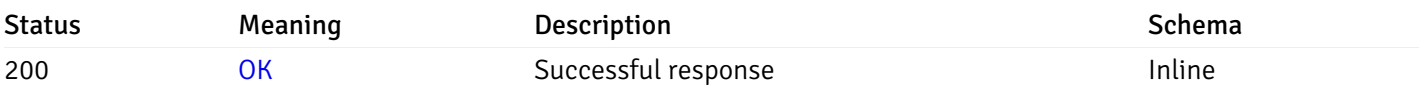

# Response Schema

Status Code 200

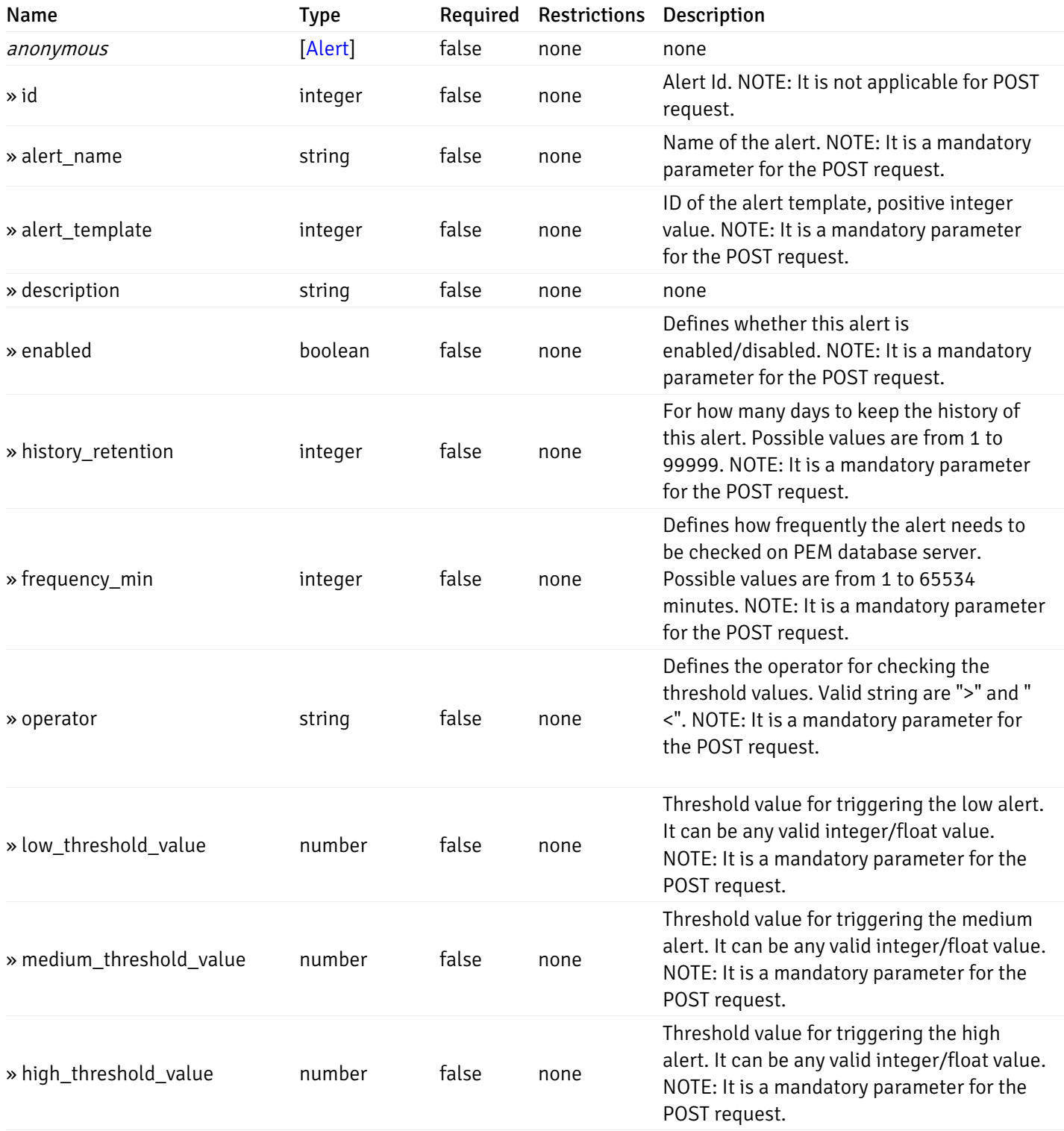

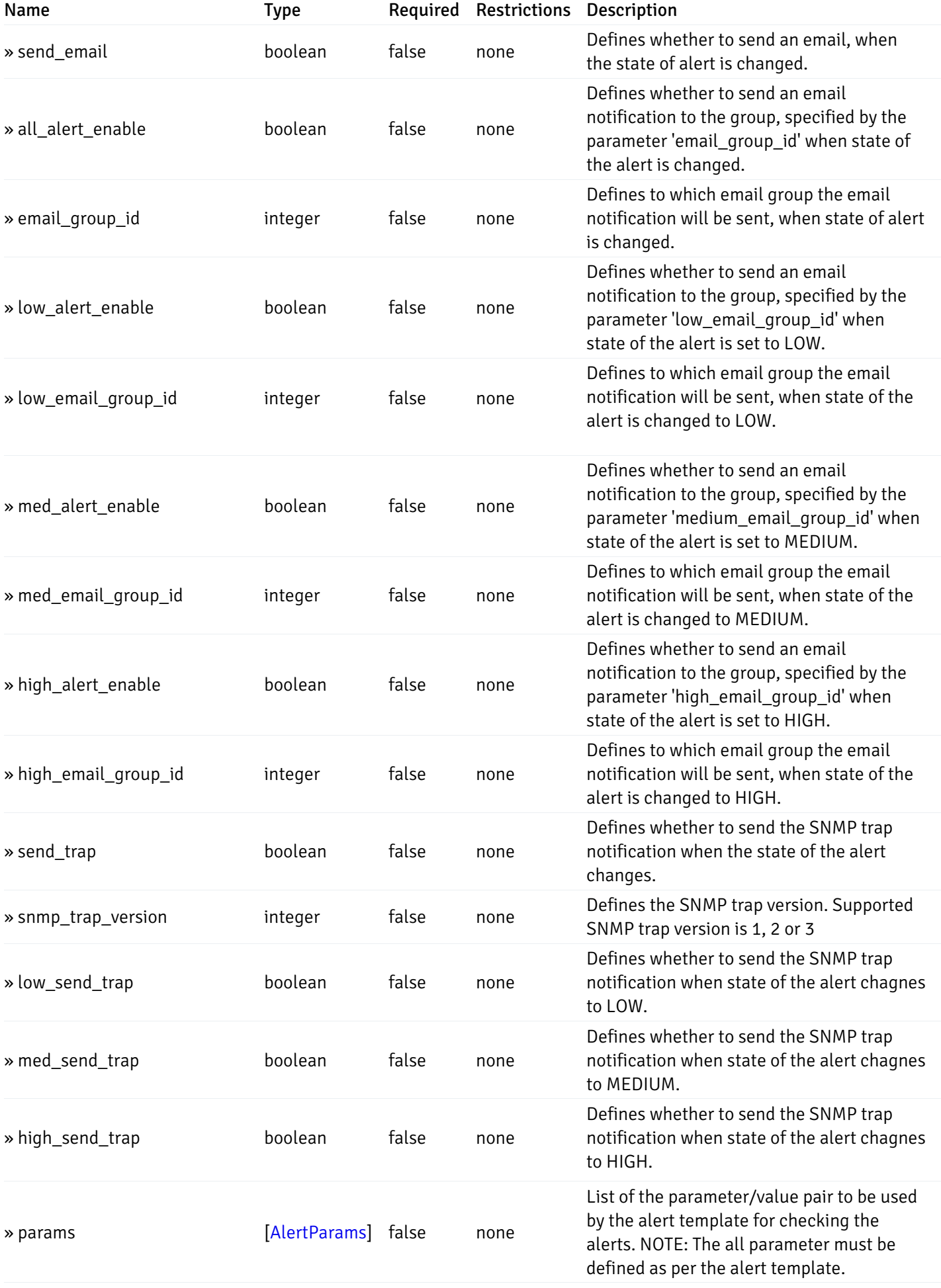

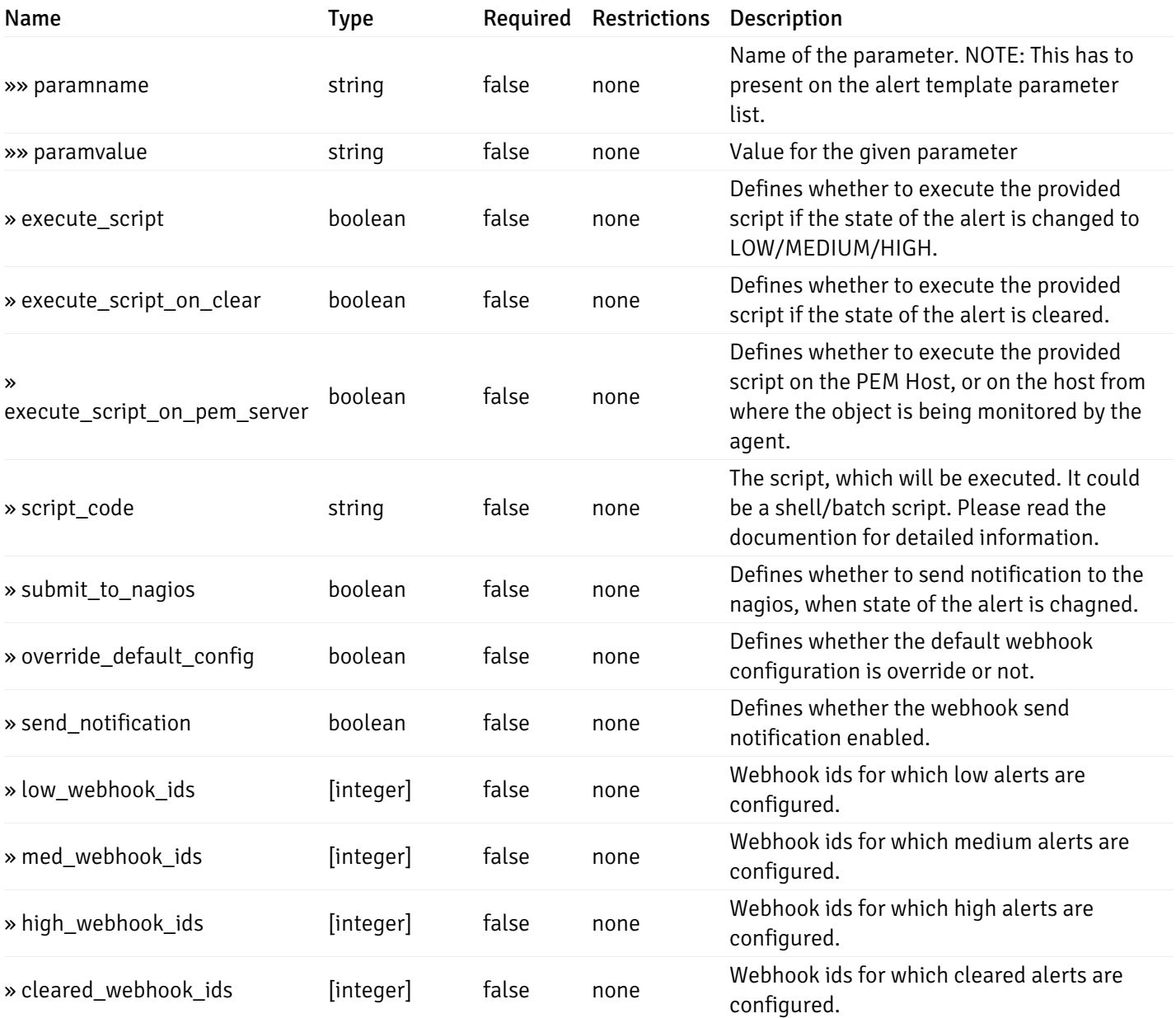

# post\_alert\_config\_server\_{server\_id}*database*{database\_name}*schema*{schema\_name}view{view\_na

Code samples

#### POST

/alert/config/server/{server\_id}/database/{database\_name}/schema/{schema\_name}/view/{

Create Alert for view level.

```
"id": 0,
  "alert_name": "string",
  "alert_template": 0,
  "description": "string",
  "enabled": true,
  "history_retention": 0,
  "frequency_min": 0,
  "operator": "string",
  "low_threshold_value": 0,
  "medium_threshold_value": 0,
  "high_threshold_value": 0,
  "all_alert_enable": true,
  "email group id": 0,
  "low_alert_enable": true,
  "low_email_group_id": 0,
  "med_alert_enable": true,
  "med_email_group_id": 0,
  "high_alert_enable": true,
  "high_email_group_id": 0,
  "send_trap": true,
  "snmp_trap_version": 0,
  "low_send_trap": true,
  "med_send_trap": true,
  "high_send_trap": true,
  "params": [
    {
      "paramname": "string",
      "paramvalue": "string"
    }
  ],
  "execute_script": true,
  "execute_script_on_clear": true,
  "execute_script_on_pem_server": true,
  "script_code": "string",
  "submit_to_nagios": true,
  "override_default_config": true,
  "send_notification": true,
  "low webhook ids": [
    \Theta],
  "med_webhook_ids": [
   \Omega],
  "high_webhook_ids": [
    \Theta],
  "cleared_webhook_ids": [
    \Theta]
}
```
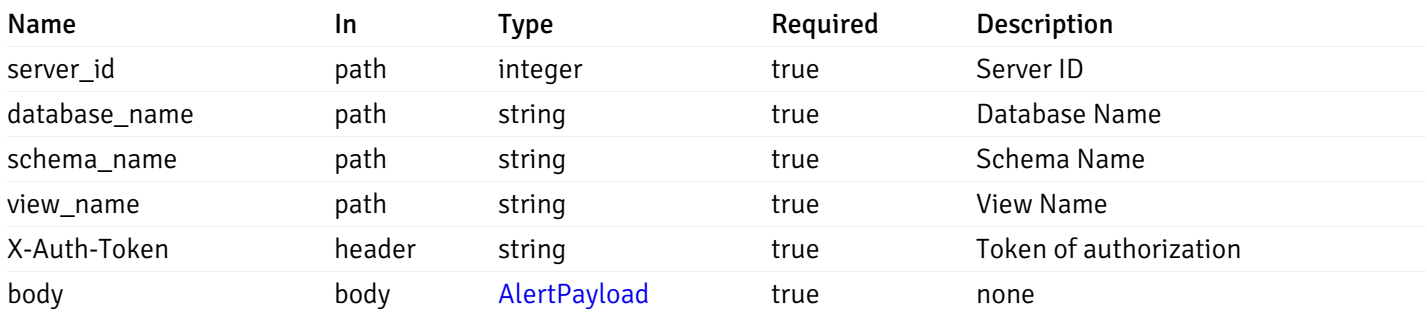

Example responses

#### Responses

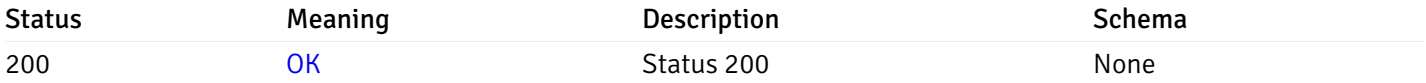

#### Response Schema

This operation does not require authentication

## get\_alert\_config\_server\_{server\_id}*database*{database\_name}*schema*{schema\_name}view{view\_na

Code samples

#### **GET**

/alert/config/server/{server\_id}/database/{database\_name}/schema/{schema\_name}/view/{

Gets Alerts for view level by server\_id, database\_name, schema\_name, view\_name and alert\_id.

### Parameters

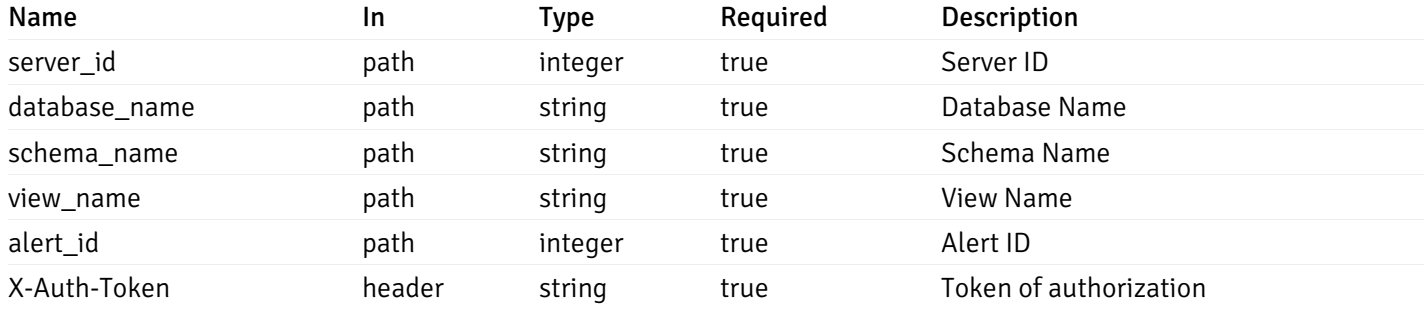

Example responses

200 Response

```
"id": 0,
  "alert_name": "string",
  "alert_template": 0,
  "description": "string",
  "enabled": true,
  "history_retention": 0,
  "frequency_min": 0,
  "operator": "string",
  "low_threshold_value": 0,
  "medium_threshold_value": 0,
  "high_threshold_value": 0,
  "send_email": true,
  "all alert enable": true,
  "email_group_id": 0,
  "low_alert_enable": true,
  "low_email_group_id": 0,
  "med_alert_enable": true,
  "med_email_group_id": 0,
  "high_alert_enable": true,
  "high_email_group_id": 0,
  "send_trap": true,
  "snmp_trap_version": 0,
  "low_send_trap": true,
  "med_send_trap": true,
  "high_send_trap": true,
  "params": [
    {
      "paramname": "string",
      "paramvalue": "string"
    }
  ],
  "execute_script": true,
  "execute_script_on_clear": true,
  "execute_script_on_pem_server": true,
  "script_code": "string",
  "submit_to_nagios": true,
  "override_default_config": true,
  "send notification": true,
  "low_webhook_ids": [
    \Theta],
  "med_webhook_ids": [
   0
  ],
  "high_webhook_ids": [
   0
  ],
  "cleared webhook ids": [
    \Theta]
}
```
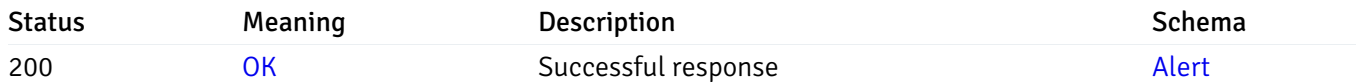

# put\_alert\_config\_server\_{server\_id}*database*{database\_name}*schema*{schema\_name}view{view\_na

Code samples

### **PUT**

/alert/config/server/{server\_id}/database/{database\_name}/schema/{schema\_name}/view/{

Update Alert for view level.

```
"id": 0,
  "alert_name": "string",
  "alert_template": 0,
  "description": "string",
  "enabled": true,
  "history_retention": 0,
  "frequency_min": 0,
  "operator": "string",
  "low_threshold_value": 0,
  "medium_threshold_value": 0,
  "high_threshold_value": 0,
  "all_alert_enable": true,
  "email group id": 0,
  "low_alert_enable": true,
  "low_email_group_id": 0,
  "med_alert_enable": true,
  "med_email_group_id": 0,
  "high_alert_enable": true,
  "high_email_group_id": 0,
  "send_trap": true,
  "snmp_trap_version": 0,
  "low_send_trap": true,
  "med_send_trap": true,
  "high_send_trap": true,
  "params": [
    {
      "paramname": "string",
      "paramvalue": "string"
    }
  ],
  "execute_script": true,
  "execute_script_on_clear": true,
  "execute_script_on_pem_server": true,
  "script_code": "string",
  "submit_to_nagios": true,
  "override_default_config": true,
  "send_notification": true,
  "low webhook ids": [
    \Theta],
  "med_webhook_ids": [
   \Omega],
  "high webhook_ids": [
    \Theta],
  "cleared_webhook_ids": [
    \Theta]
}
```
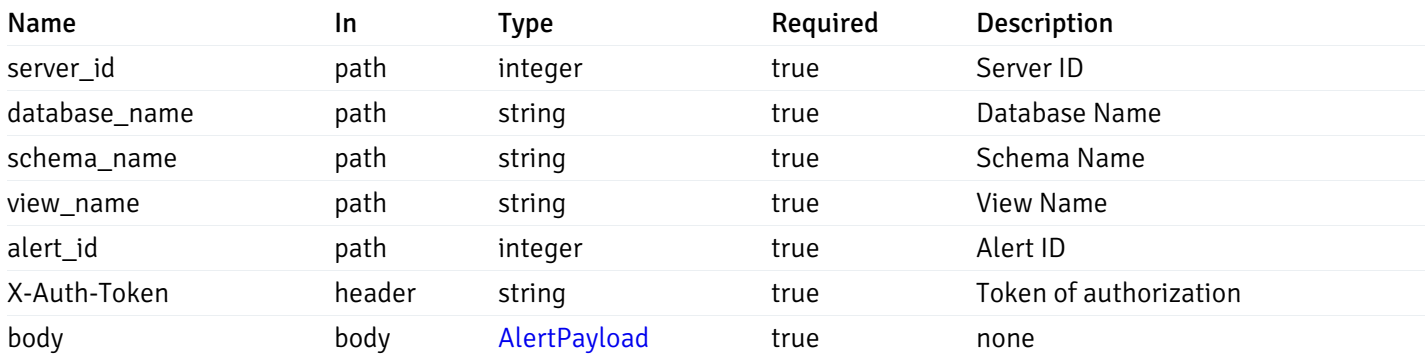

Example responses

#### Responses

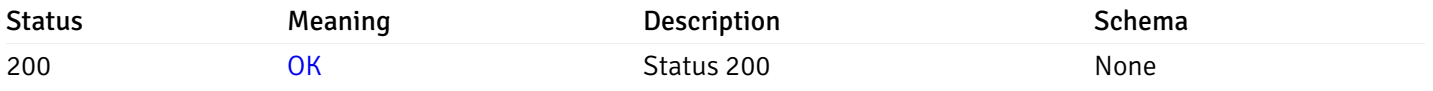

#### Response Schema

This operation does not require authentication

# delete\_\_alert\_config\_server\_{server\_id}*database*{database\_name}*schema*{schema\_name}view{view\_

Code samples

# DELETE

/alert/config/server/{server\_id}/database/{database\_name}/schema/{schema\_name}/view/{

Delete the Alert object.

## Parameters

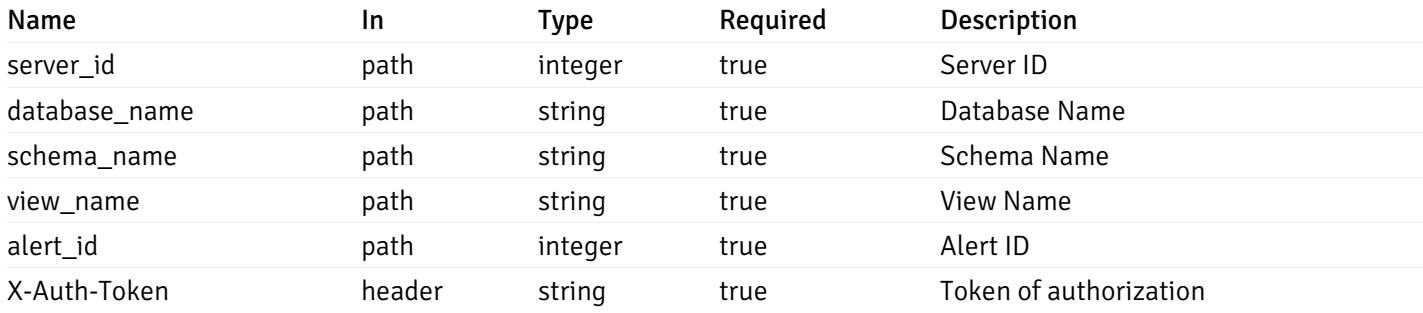

Example responses

### Responses

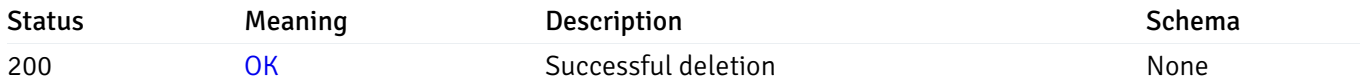

#### Response Schema

This operation does not require authentication

## get\_alert\_config\_server\_{server\_id}*database*{database\_name}*schema*{schema\_name}*function*{func

Code samples

#### **GET**

/alert/config/server/{server\_id}/database/{database\_name}/schema/{schema\_name}/functi

Gets Alerts for function level by server\_id, database\_name, schema\_name and function\_name.

### Parameters

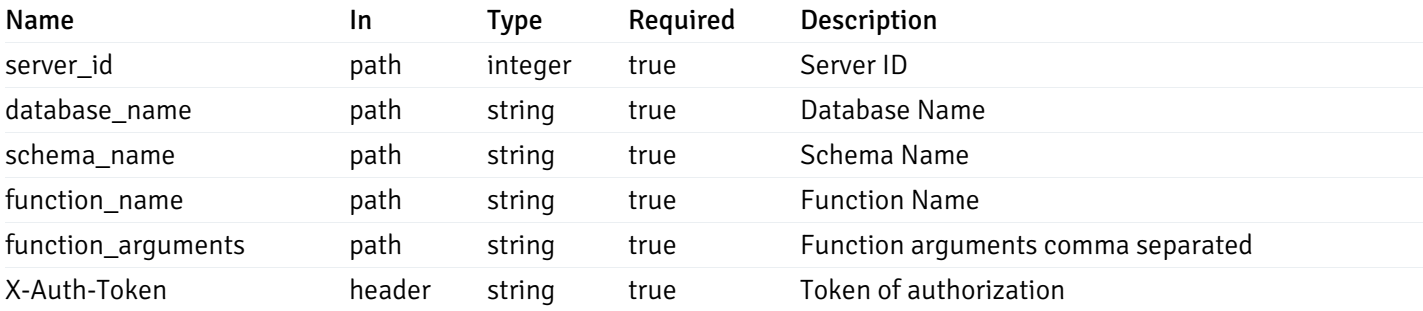

Example responses

200 Response

```
"id": 0,
  "alert_name": "string",
  "alert_template": 0,
  "description": "string",
  "enabled": true,
  "history_retention": 0,
  "frequency_min": 0,
  "operator": "string",
  "low_threshold_value": 0,
  "medium_threshold_value": 0,
  "high_threshold_value": 0,
  "send_email": true,
  "all_alert_enable": true,
  "email_group_id": 0,
  "low_alert_enable": true,
  "low_email_group_id": 0,
  "med_alert_enable": true,
  "med_email_group_id": 0,
  "high_alert_enable": true,
  "high_email_group_id": 0,
  "send_trap": true,
  "snmp_trap_version": 0,
  "low_send_trap": true,
  "med_send_trap": true,
  "high_send_trap": true,
  "params": [
    {
      "paramname": "string",
      "paramvalue": "string"
   }
  ],
  "execute_script": true,
  "execute script on clear": true,
  "execute_script_on_pem_server": true,
  "script_code": "string",
  "submit_to_nagios": true,
  "override default config": true,
  "send_notification": true,
  "low_webhook_ids": [
   \Theta],
  "med_webhook_ids": [
   \Theta],
  "high_webhook_ids": [
   \Omega],
  "cleared webhook ids": [
    \Theta]
}
```
 $\Gamma$ {

]

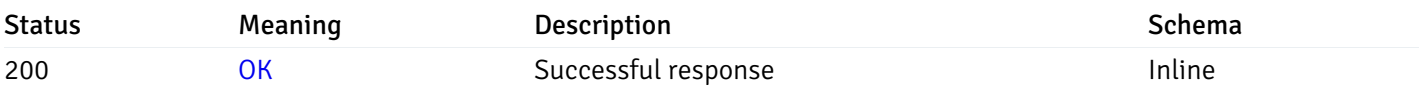

# Response Schema

Status Code 200

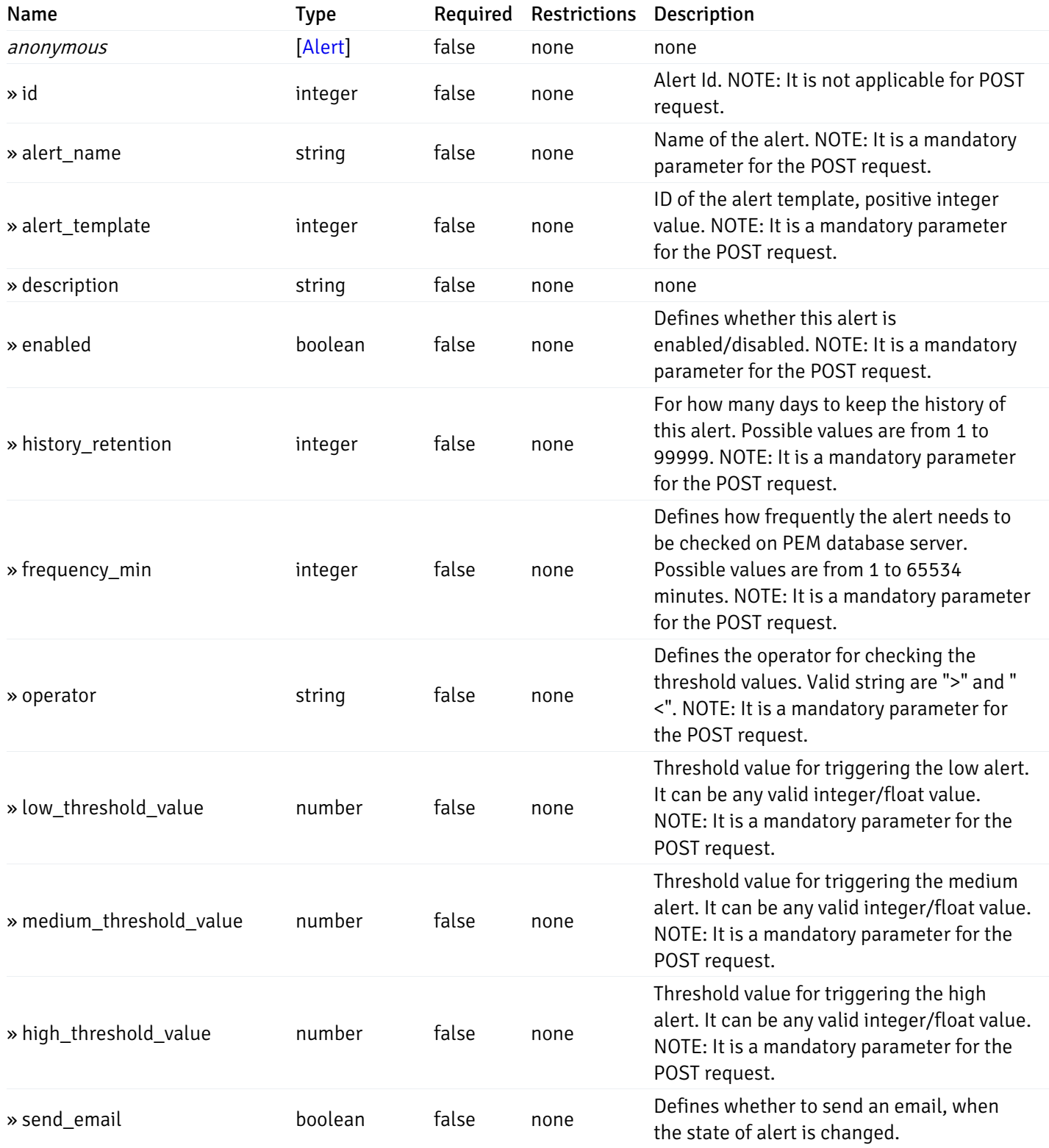

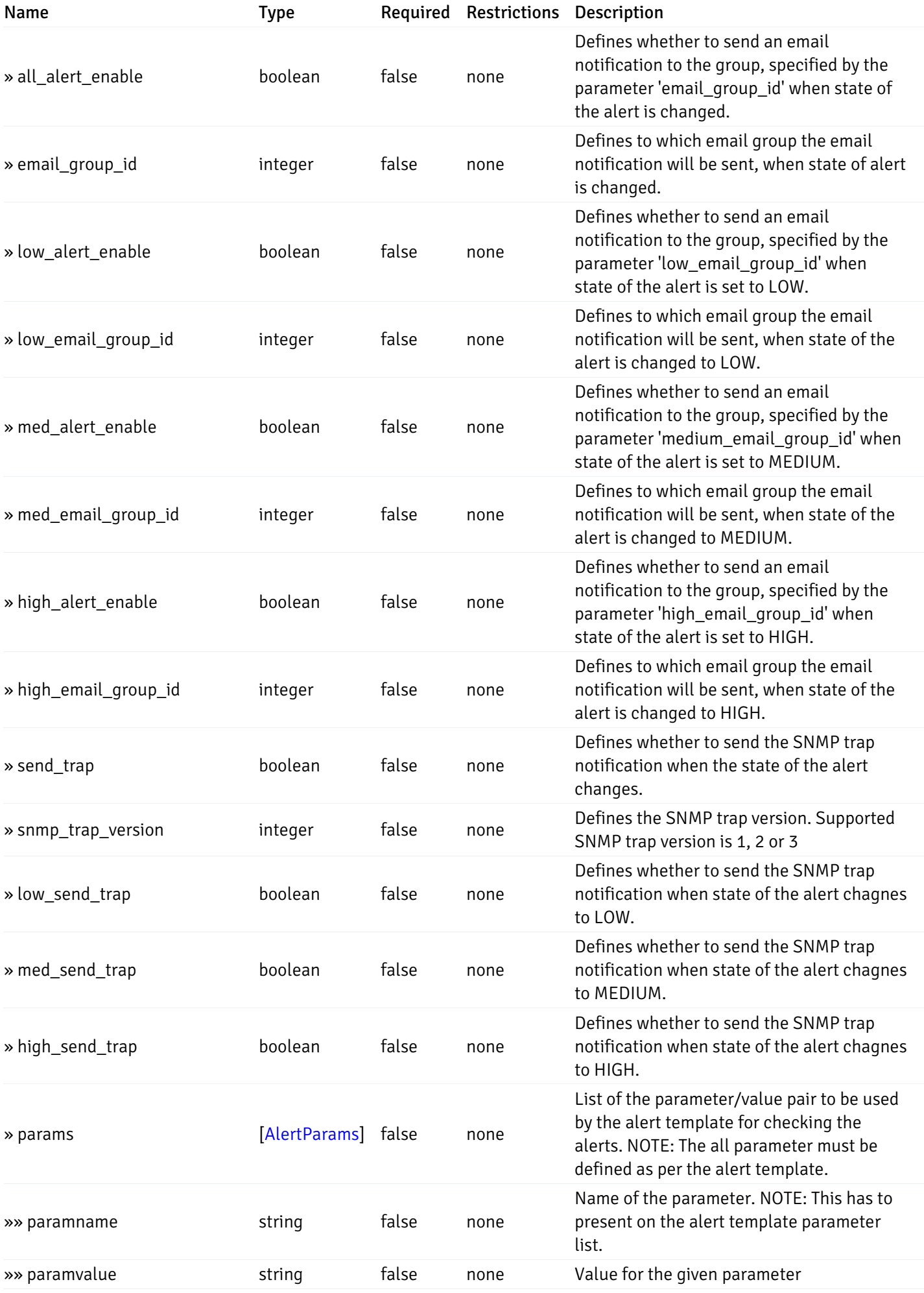

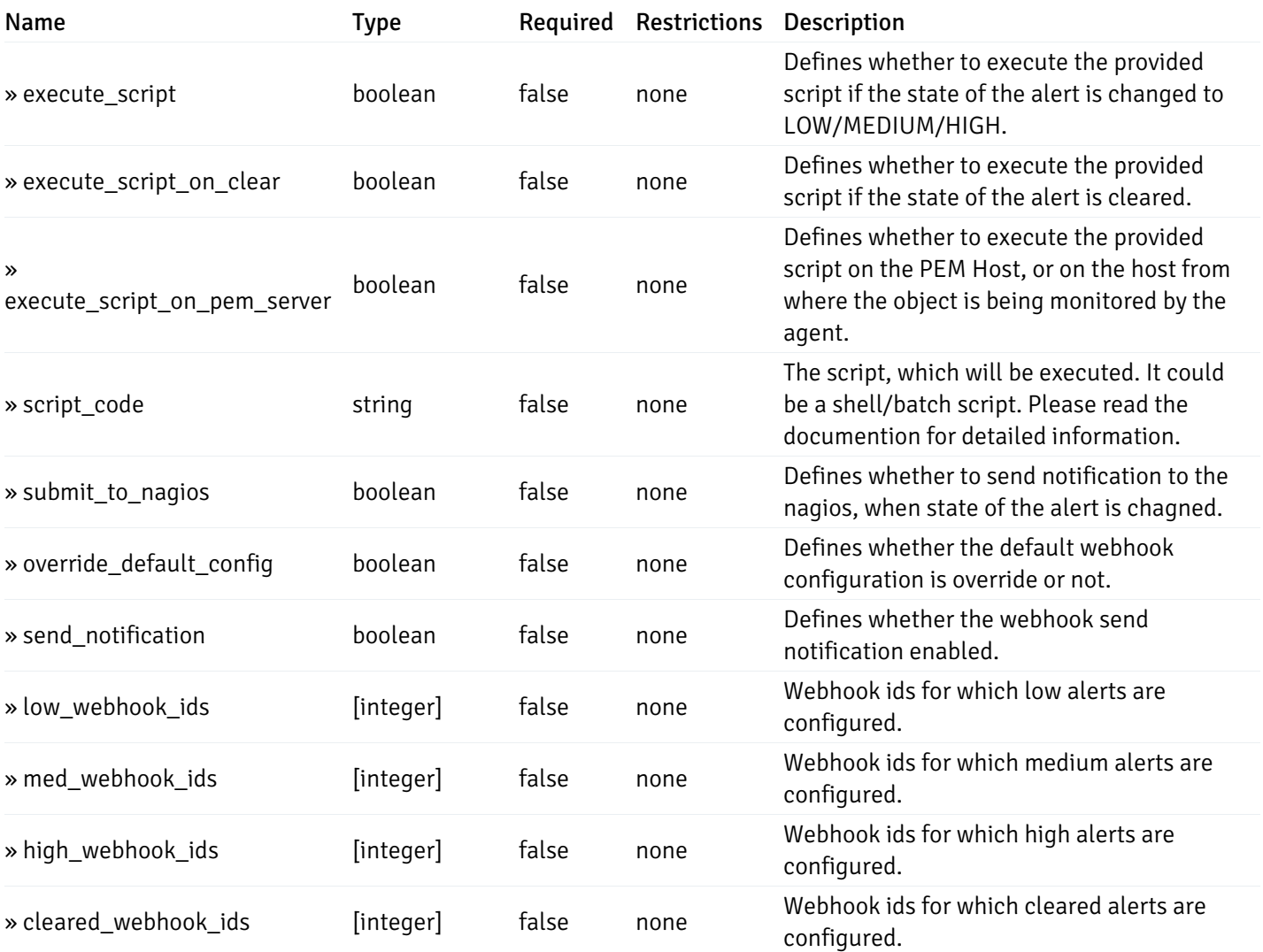

# post\_\_alert\_config\_server\_{server\_id}*database*{database\_name}*schema*{schema\_name}*function*{fun

#### Code samples

#### POST

/alert/config/server/{server\_id}/database/{database\_name}/schema/{schema\_name}/functi

Create Alert for function level.

```
"id": 0,
  "alert_name": "string",
  "alert_template": 0,
  "description": "string",
  "enabled": true,
  "history_retention": 0,
  "frequency_min": 0,
  "operator": "string",
  "low_threshold_value": 0,
  "medium_threshold_value": 0,
  "high_threshold_value": 0,
  "all_alert_enable": true,
  "email group id": 0,
  "low_alert_enable": true,
  "low_email_group_id": 0,
  "med_alert_enable": true,
  "med_email_group_id": 0,
  "high_alert_enable": true,
  "high_email_group_id": 0,
  "send_trap": true,
  "snmp_trap_version": 0,
  "low_send_trap": true,
  "med_send_trap": true,
  "high_send_trap": true,
  "params": [
    {
      "paramname": "string",
      "paramvalue": "string"
    }
  ],
  "execute_script": true,
  "execute_script_on_clear": true,
  "execute_script_on_pem_server": true,
  "script_code": "string",
  "submit_to_nagios": true,
  "override_default_config": true,
  "send_notification": true,
  "low webhook ids": [
    \Theta],
  "med_webhook_ids": [
   \Omega],
  "high webhook_ids": [
    \Theta],
  "cleared_webhook_ids": [
    \Theta]
}
```
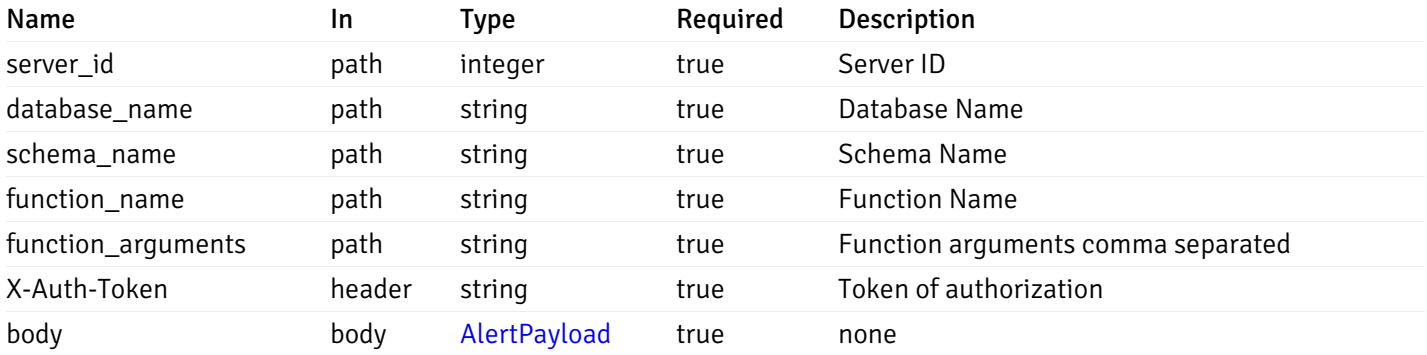

Example responses

#### Responses

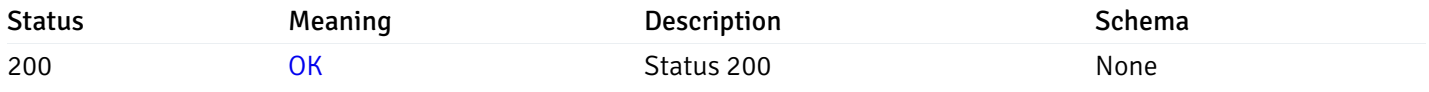

#### Response Schema

This operation does not require authentication

# get\_alert\_config\_server\_{server\_id}*database*{database\_name}*schema*{schema\_name}*function*{func

Code samples

#### **GET**

/alert/config/server/{server\_id}/database/{database\_name}/schema/{schema\_name}/functi

Gets Alerts for function level by server\_id, database\_name, schema\_name, function\_name and alert\_id.

## Parameters

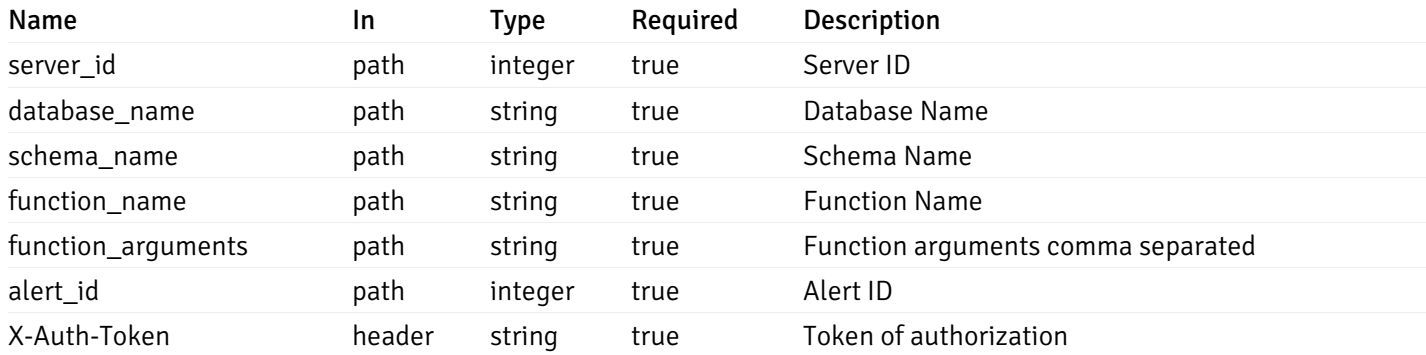

Example responses

200 Response

```
"id": 0,
  "alert_name": "string",
  "alert_template": 0,
  "description": "string",
  "enabled": true,
  "history_retention": 0,
  "frequency_min": 0,
  "operator": "string",
  "low_threshold_value": 0,
  "medium_threshold_value": 0,
  "high_threshold_value": 0,
  "send_email": true,
  "all alert enable": true,
  "email_group_id": 0,
  "low_alert_enable": true,
  "low_email_group_id": 0,
  "med_alert_enable": true,
  "med_email_group_id": 0,
  "high_alert_enable": true,
  "high_email_group_id": 0,
  "send_trap": true,
  "snmp_trap_version": 0,
  "low_send_trap": true,
  "med_send_trap": true,
  "high_send_trap": true,
  "params": [
    {
      "paramname": "string",
      "paramvalue": "string"
    }
  ],
  "execute_script": true,
  "execute_script_on_clear": true,
  "execute_script_on_pem_server": true,
  "script_code": "string",
  "submit_to_nagios": true,
  "override_default_config": true,
  "send notification": true,
  "low_webhook_ids": [
    \Theta],
  "med_webhook_ids": [
   0
  ],
  "high_webhook_ids": [
   0
  ],
  "cleared webhook ids": [
    \Theta]
}
```
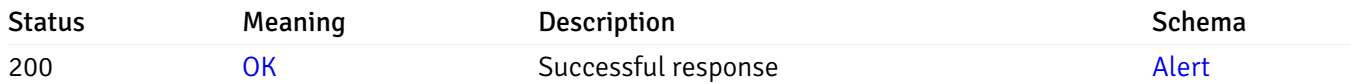

# put\_alert\_config\_server\_{server\_id}*database*{database\_name}*schema*{schema\_name}*function*{func

Code samples

### **PUT**

/alert/config/server/{server\_id}/database/{database\_name}/schema/{schema\_name}/functi

Update Alert for function level.

```
"id": 0,
  "alert_name": "string",
  "alert_template": 0,
  "description": "string",
  "enabled": true,
  "history_retention": 0,
  "frequency_min": 0,
  "operator": "string",
  "low_threshold_value": 0,
  "medium_threshold_value": 0,
  "high_threshold_value": 0,
  "all_alert_enable": true,
  "email group id": 0,
  "low_alert_enable": true,
  "low_email_group_id": 0,
  "med_alert_enable": true,
  "med_email_group_id": 0,
  "high_alert_enable": true,
  "high_email_group_id": 0,
  "send_trap": true,
  "snmp_trap_version": 0,
  "low_send_trap": true,
  "med_send_trap": true,
  "high_send_trap": true,
  "params": [
    {
      "paramname": "string",
      "paramvalue": "string"
    }
  ],
  "execute_script": true,
  "execute_script_on_clear": true,
  "execute_script_on_pem_server": true,
  "script_code": "string",
  "submit_to_nagios": true,
  "override_default_config": true,
  "send_notification": true,
  "low webhook ids": [
    \Theta],
  "med_webhook_ids": [
   \Omega],
  "high webhook_ids": [
    \Theta],
  "cleared_webhook_ids": [
    \Theta]
}
```
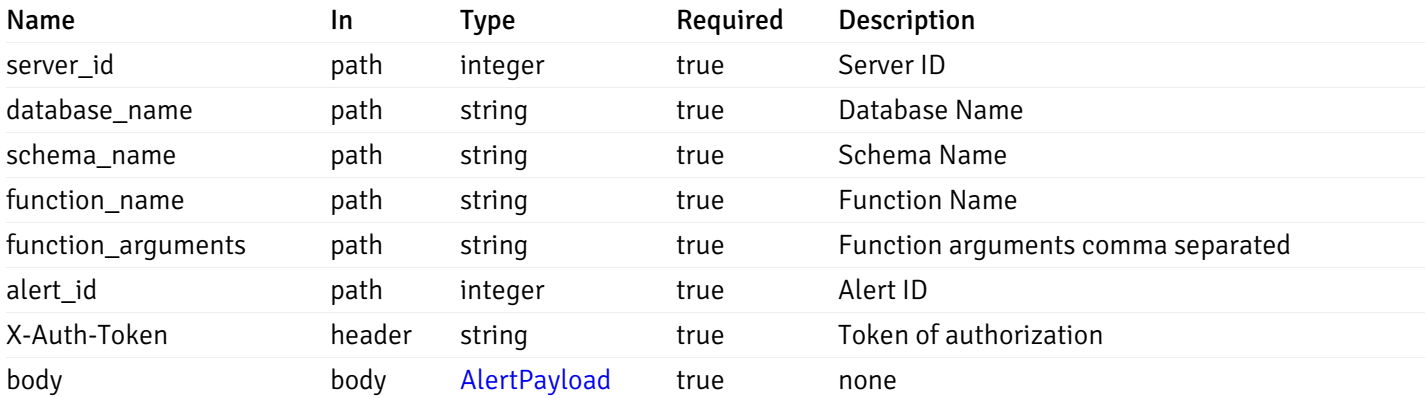

#### Responses

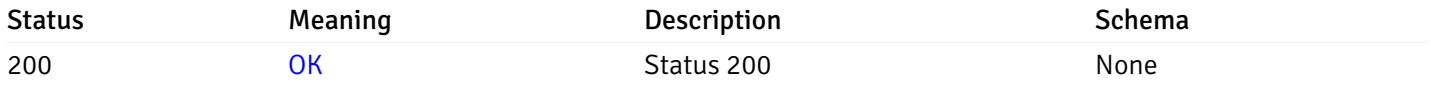

#### Response Schema

This operation does not require authentication

# delete\_\_alert\_config\_server\_{server\_id}*database*{database\_name}*schema*{schema\_name}*function*{fu

Code samples

#### DELETE

/alert/config/server/{server\_id}/database/{database\_name}/schema/{schema\_name}/functi

Delete the Alert object.

## Parameters

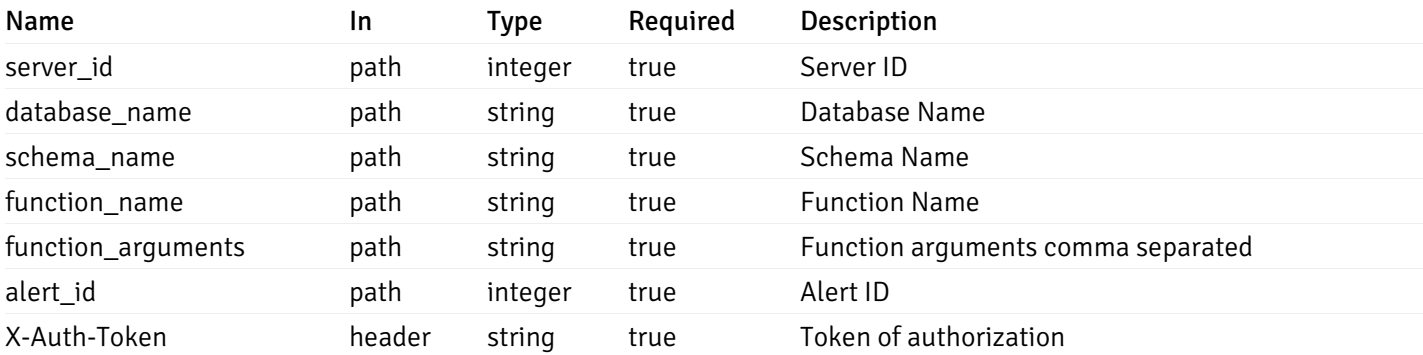

Example responses

#### Responses

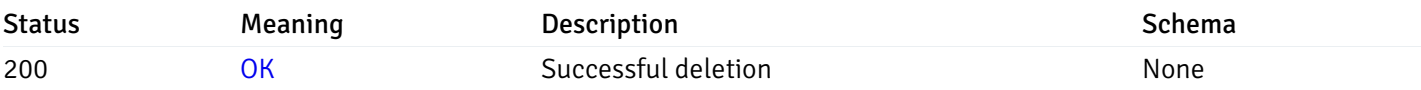

## Response Schema

This operation does not require authentication

## Copy Alert

## post\_\_alert\_copy\_agent\_{agent\_id}

Code samples

## POST /alert/copy/agent/{agent\_id}

Copy agent level alert to another agent

Body parameter

```
{
 "type": "string",
 "agent_id": 0,
 "ignore_duplicate_alerts": true
}
```
## Parameters

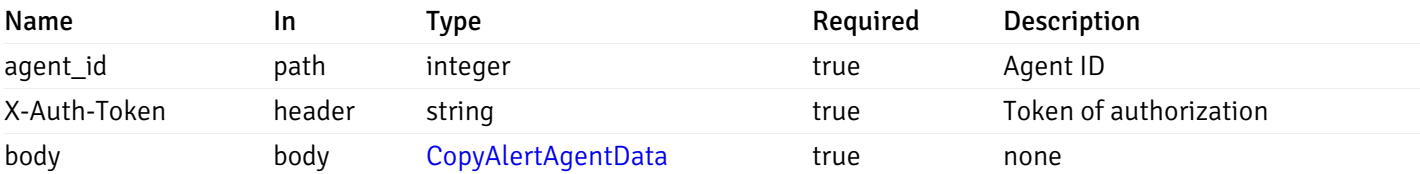

Example responses

### Responses

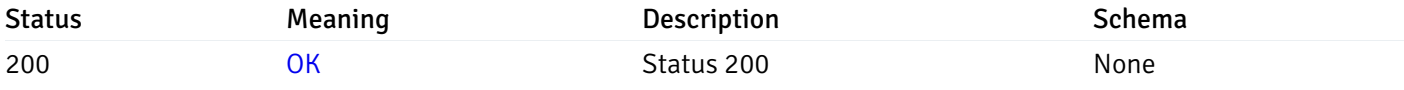

#### Response Schema

This operation does not require authentication

## post\_\_alert\_copy\_server\_{server\_id}

Code samples

POST /alert/copy/server/{server\_id}

Copy server level alert to another server

Body parameter

```
{
  "type": "string",
 "server_id": 0,
  "ignore_duplicate_alerts": true
}
```
## Parameters

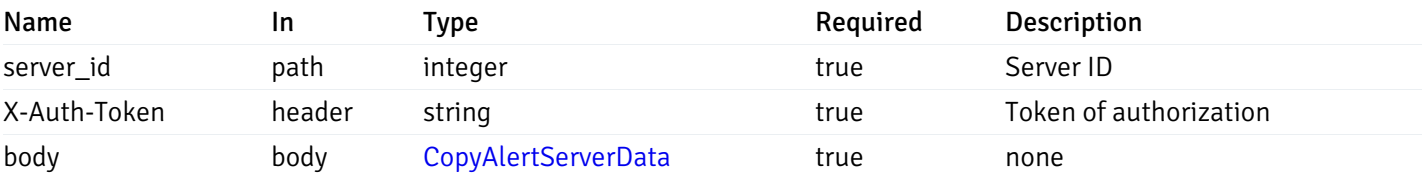

Example responses

#### Responses

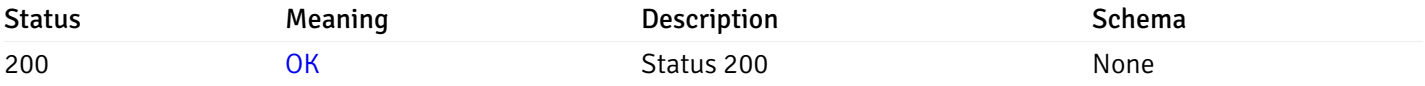

### Response Schema

This operation does not require authentication

# post\_alert\_copy\_server\_{server\_id}database{database\_name}

Code samples

POST /alert/copy/server/{server\_id}/database/{database\_name}

Copy database level alert to another database

Body parameter

```
{
  "type": "string",
 "server_id": 0,
 "database_name": "string",
  "ignore_duplicate_alerts": true
}
```
## Parameters

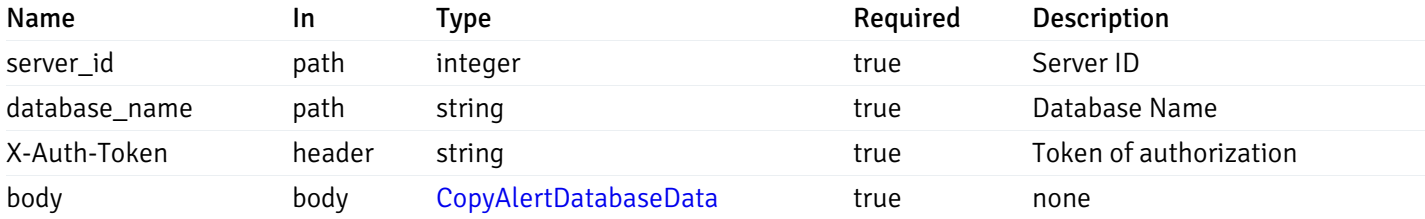

Example responses

#### Responses

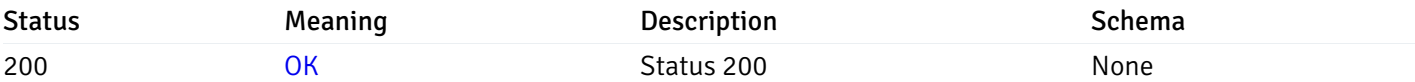

#### Response Schema

This operation does not require authentication

## post\_alert\_copy\_server\_{server\_id}*database*{database\_name}*schema*{schema\_name}

Code samples

POST /alert/copy/server/{server\_id}/database/{database\_name}/schema/{schema\_name}

Copy schema level alert to another schema

Body parameter

```
{
  "type": "string",
  "server_id": 0,
  "database_name": "string",
  "schema_name": "string",
  "ignore_duplicate_alerts": true
}
```
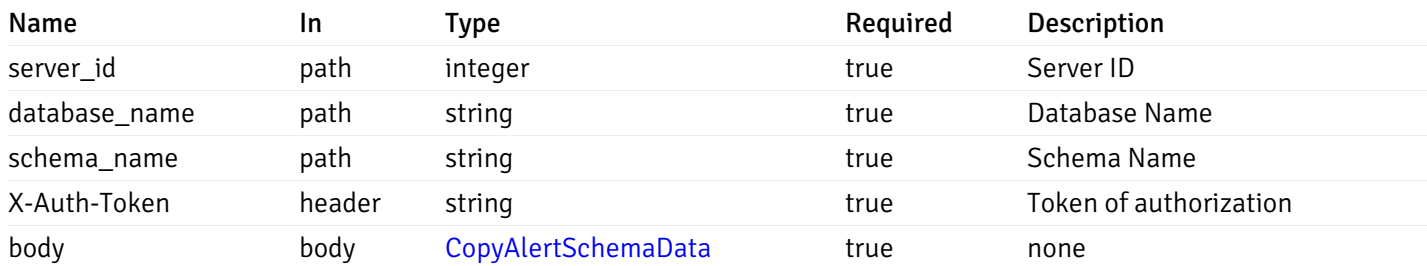

#### Responses

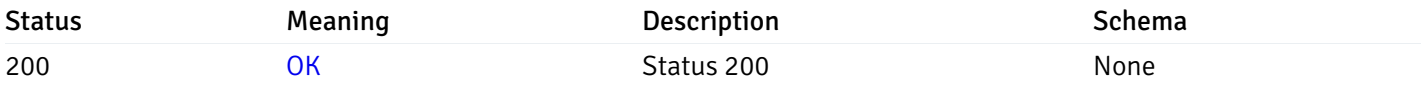

#### Response Schema

This operation does not require authentication

## post\_alert\_copy\_server\_{server\_id}*database*{database\_name}*schema*{schema\_name}*table*{table\_na

Code samples

#### POST

/alert/copy/server/{server\_id}/database/{database\_name}/schema/{schema\_name}/table/{t

Copy table level alert to another table

Body parameter

```
{
  "type": "string",
  "server_id": 0,
 "database_name": "string",
 "schema_name": "string",
  "table_name": "string",
  "ignore_duplicate_alerts": true
}
```
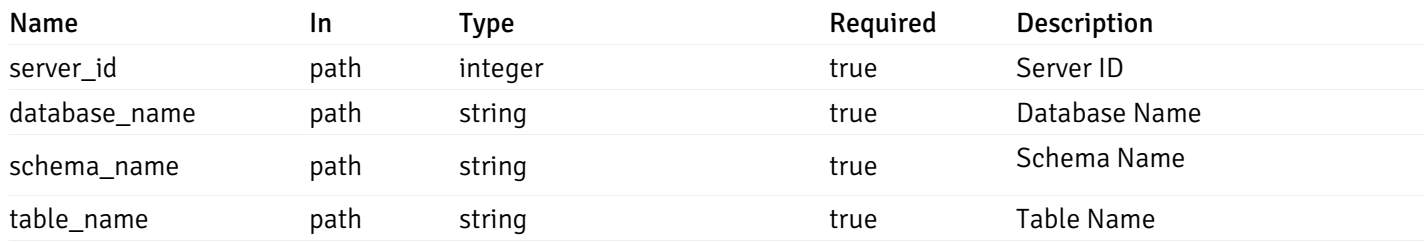

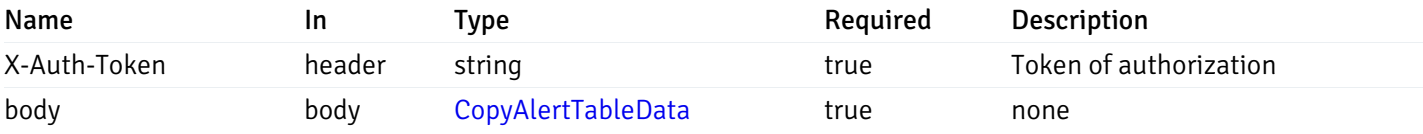

#### Responses

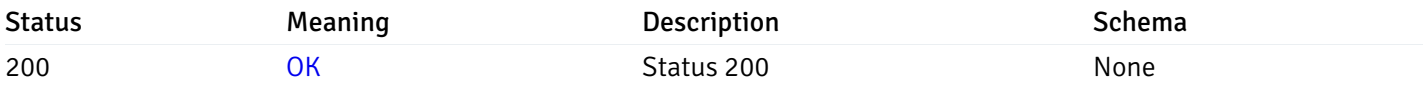

#### Response Schema

This operation does not require authentication

## post\_alert\_copy\_server\_{server\_id}*database*{database\_name}*schema*{schema\_name}*index*{index\_n

Code samples

#### POST

```
/alert/copy/server/{server_id}/database/{database_name}/schema/{schema_name}/index/{i
```
Copy index level alert to another index

Body parameter

```
{
  "type": "string",
  "server_id": 0,
  "database_name": "string",
 "schema_name": "string",
 "index_name": "string",
 "ignore_duplicate_alerts": true
}
```
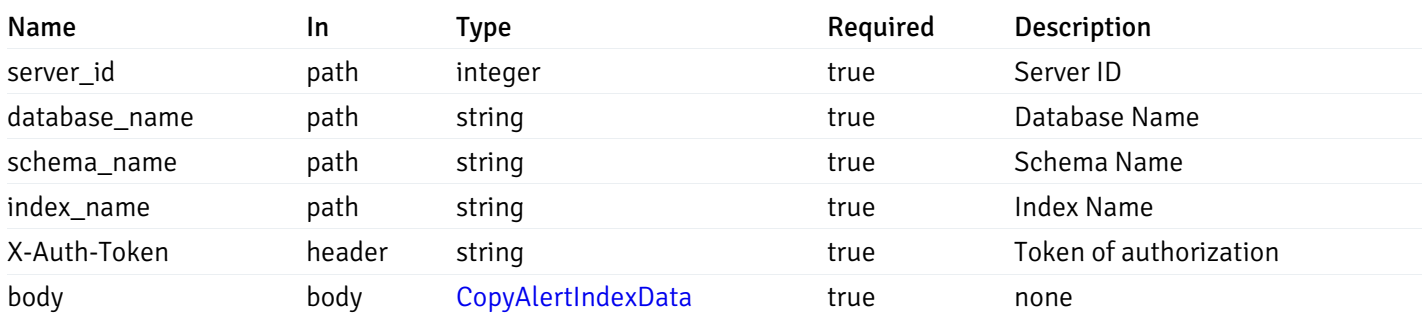

#### Responses

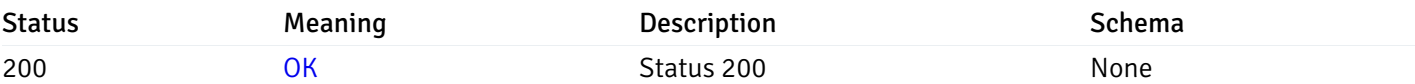

#### Response Schema

This operation does not require authentication

## post\_alert\_copy\_server\_{server\_id}*database*{database\_name}*schema*{schema\_name}*function*{funct

Code samples

## POST /alert/copy/server/{server\_id}/database/{database\_name}/schema/{schema\_name}/function/{function\_name}

Copy function level alert to another function

Body parameter

```
{
  "type": "string",
 "server_id": 0,
 "database_name": "string",
 "schema_name": "string",
  "function_name": "string",
  "ignore_duplicate_alerts": true
}
```
#### Parameters

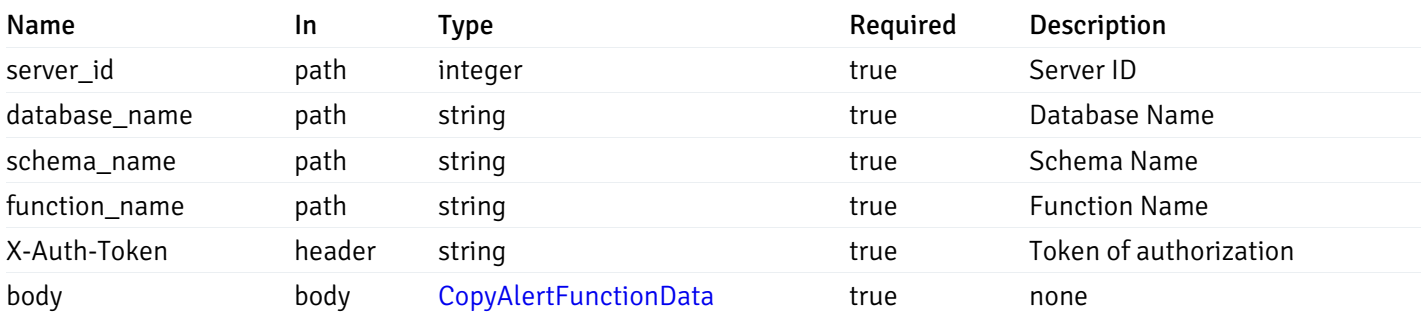

Example responses

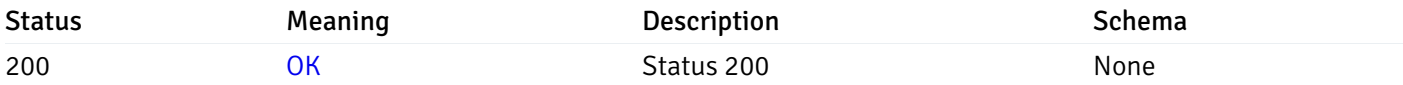

This operation does not require authentication

## post\_alert\_copy\_server\_{server\_id}*database*{database\_name}*schema*{schema\_name}*sequence*{sequ

Code samples

#### POST

/alert/copy/server/{server\_id}/database/{database\_name}/schema/{schema\_name}/sequence/{sequence\_name}

Copy sequence level alert to another sequence

#### Body parameter

```
{
  "type": "string",
 "server_id": 0,
  "database_name": "string",
  "schema_name": "string",
  "sequence_name": "string",
 "ignore_duplicate_alerts": true
}
```
## Parameters

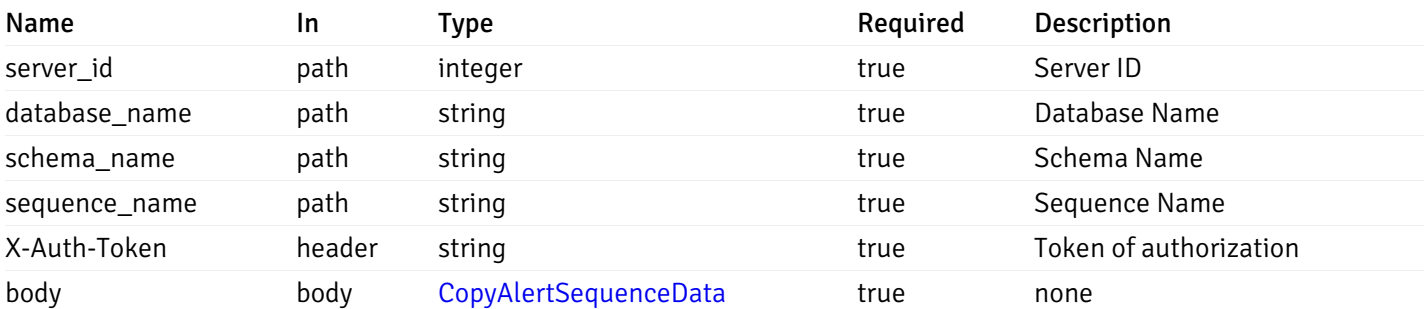

Example responses

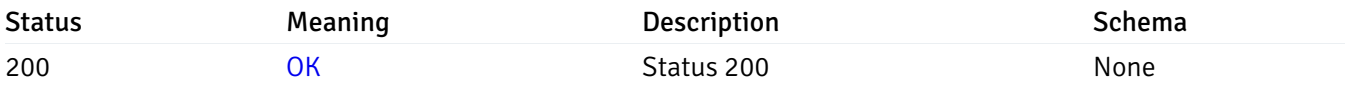

This operation does not require authentication

### Alert template

#### get\_\_alert\_template\_

Code samples

GET /alert/template/

Gets Alert templates.

#### Parameters

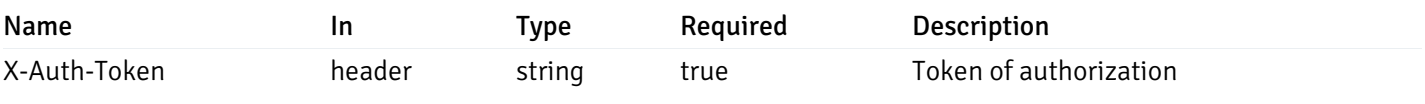

Example responses

200 Response

```
\Gamma{
    "id": 0,
    "name": "string",
    "description": "string",
    "default_history_retention": 0,
    "object_type": 0,
    "sql": "string",
    "applicable_on_server": "ALL",
    "default_check_frequency": 0,
    "threshold_unit": "string",
    "is_system_template": true,
    "is_auto_create": true,
    "thresholds": [
      \Theta],
    "operator": ">",
    "high_threshold_value": "string",
    "medium_threshold_value": "string",
    "low_threshold_value": "string",
    "info_sql": "string"
  }
]
```
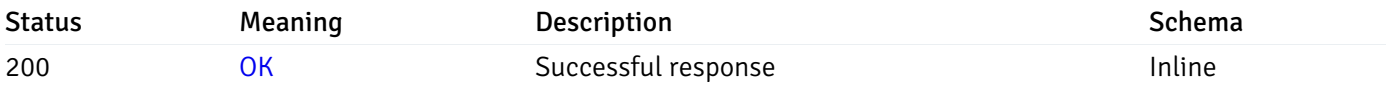

Status Code 200

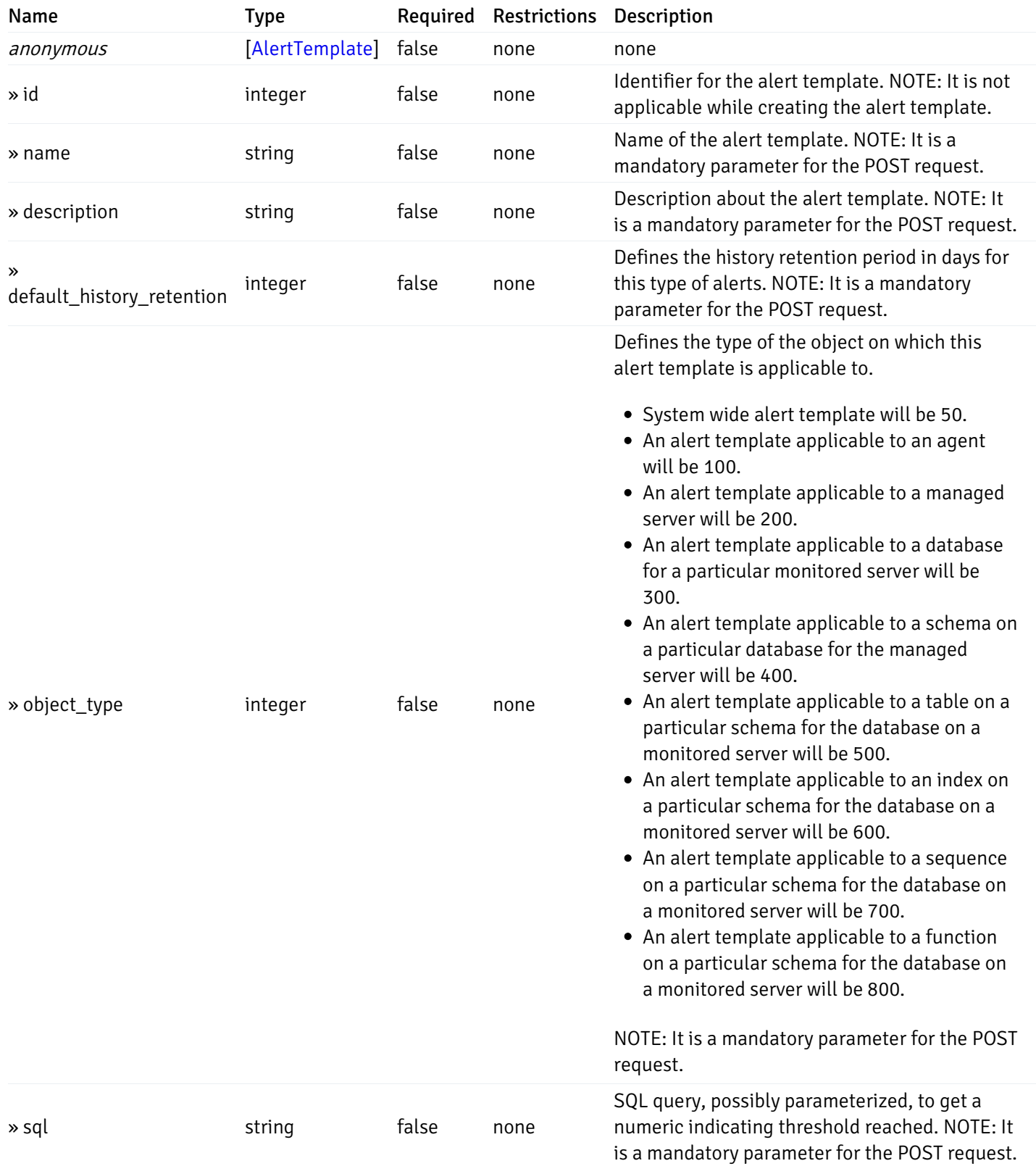

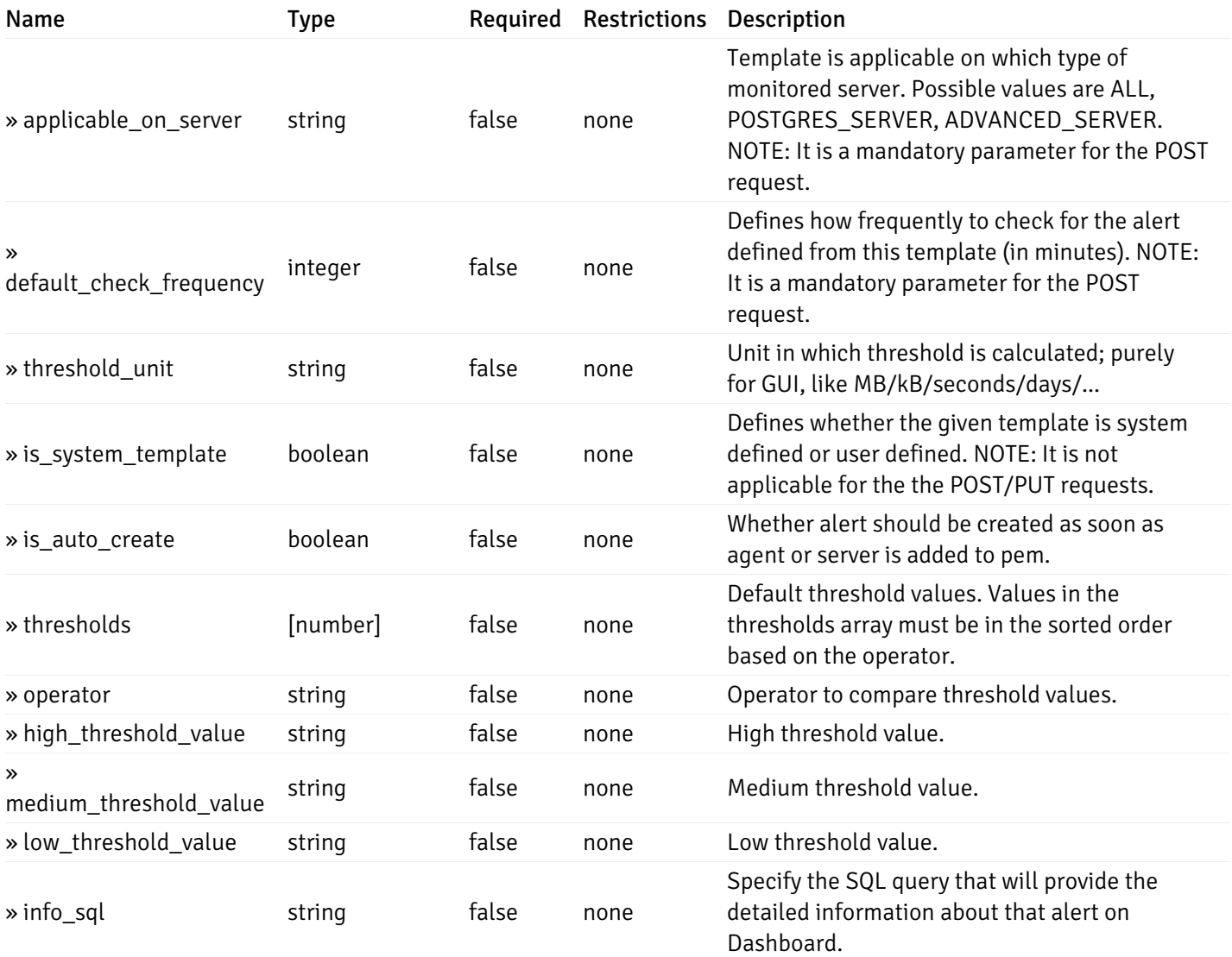

#### Enumerated Values

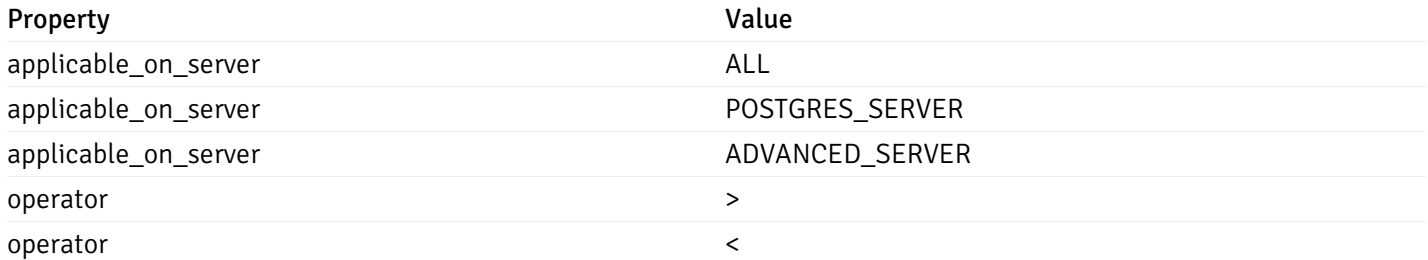

This operation does not require authentication

## post\_\_alert\_template\_

#### Code samples

## POST /alert/template/

Create Alert template.

Body parameter

{

```
"id": 0,
"name": "string",
"description": "string",
"default_history_retention": 0,
"object_type": 0,
"sql": "string",
"applicable_on_server": "ALL",
"default_check_frequency": 0,
"threshold_unit": "string",
"is_system_template": true,
"is_auto_create": true,
"thresholds": [
 \Theta],
"operator": ">",
"high_threshold_value": "string",
"medium_threshold_value": "string",
"low_threshold_value": "string",
"info_sql": "string"
```
#### **Parameters**

}

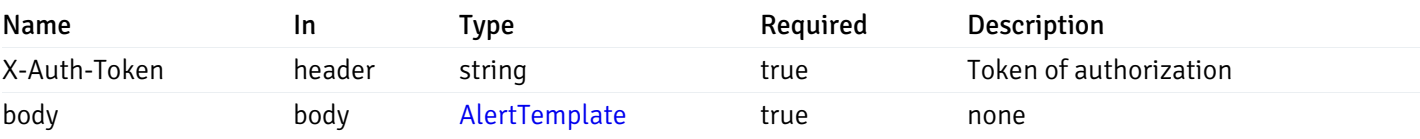

Example responses

#### Responses

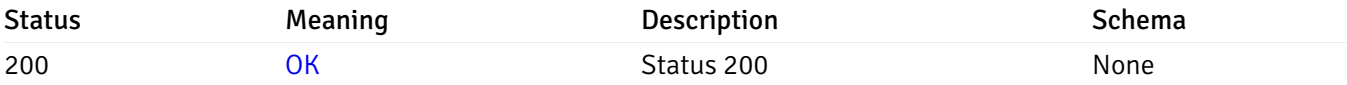

#### Response Schema

This operation does not require authentication

#### get\_\_alert\_template\_{id}

Code samples

```
GET /alert/template/{id}
```
Gets Alert tenplate idetified by the id.

## Parameters

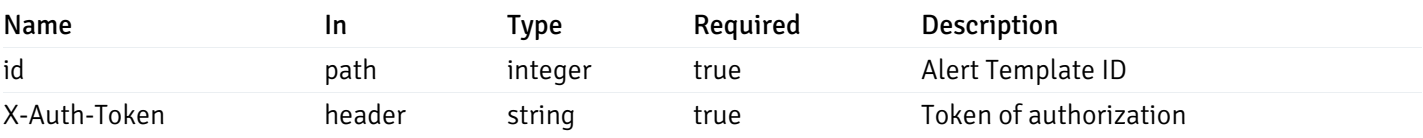

Example responses

200 Response

```
{
  "id": 0,
  "name": "string",
  "description": "string",
  "default_history_retention": 0,
  "object_type": 0,
  "sql": "string",
  "applicable_on_server": "ALL",
  "default_check_frequency": 0,
  "threshold_unit": "string",
  "is_system_template": true,
  "is_auto_create": true,
  "thresholds": [
    \Theta],
  "operator": ">",
  "high_threshold_value": "string",
  "medium_threshold_value": "string",
  "low_threshold_value": "string",
  "info_sql": "string"
}
```
#### Responses

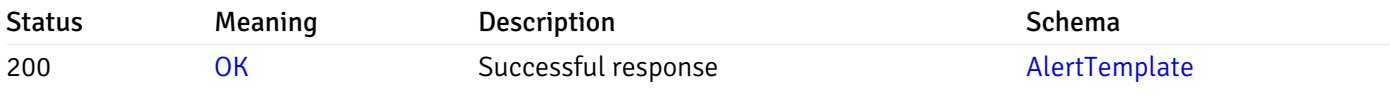

This operation does not require authentication

#### put\_\_alert\_template\_{id}

Code samples

#### PUT /alert/template/{id}

Update Alert template.

Body parameter

{

```
"id": 0,
"name": "string",
"description": "string",
"default_history_retention": 0,
"object_type": 0,
"sql": "string",
"applicable_on_server": "ALL",
"default_check_frequency": 0,
"threshold_unit": "string",
"is_system_template": true,
"is_auto_create": true,
"thresholds": [
 \Theta],
"operator": ">",
"high_threshold_value": "string",
"medium_threshold_value": "string",
"low_threshold_value": "string",
"info_sql": "string"
```
#### **Parameters**

}

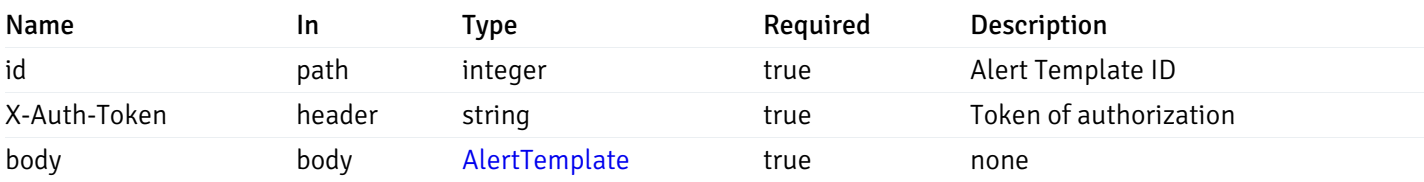

Example responses

#### Responses

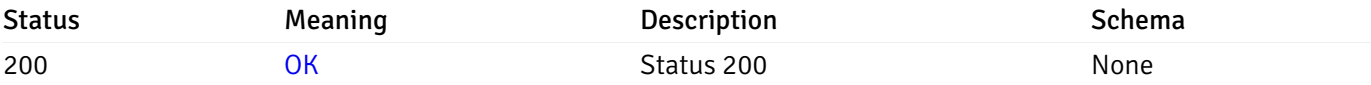

#### Response Schema

This operation does not require authentication

## delete\_\_alert\_template\_{id}

Code samples

```
DELETE /alert/template/{id}
```
#### Delete the Alert trmplate.

## Parameters

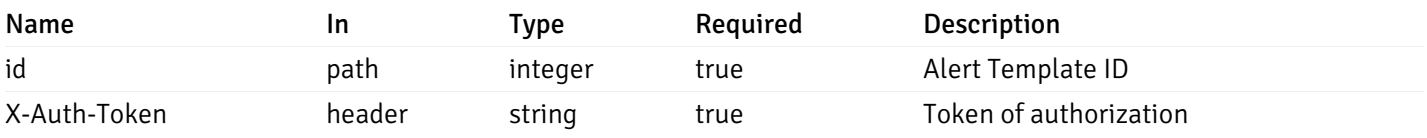

Example responses

#### Responses

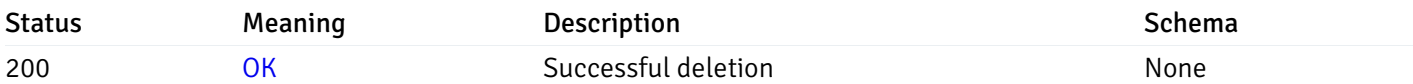

## Response Schema

This operation does not require authentication

## Export Custom Alert Templates

## post\_\_alert\_custom\_export\_

Code samples

```
POST /alert/custom/export/
```
#### Export custom alert templates

Body parameter { "alert\_templates": [  $\Theta$ ] }

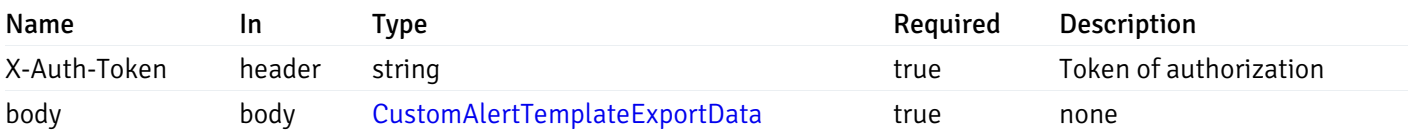

#### 200 Response

 $\Gamma$ 

```
{
 "version": 1,
 "alert_templates": [
   {
      "name": "string",
      "description": "string",
      "reference_id": "string",
      "default_history_retention": 0,
      "object_type": 0,
      "sql": "string",
      "applicable_on_server": "ALL",
      "default_check_frequency": 0,
      "threshold_unit": "string",
      "is_system_template": true,
      "is_auto_create": true,
      "thresholds": [
        \Theta],
      "operator": ">",
      "high_threshold_value": "string",
      "medium_threshold_value": "string",
      "low_threshold_value": "string",
      "info_sql": "string",
      "probes": [
        {
          "probe_name": "string",
          "collection_method": "w",
          "enabled": true,
          "target_type": 0,
          "any_server_version": true,
          "interval": 0,
          "lifetime": 0,
          "discard_history": true,
          "platform": "string",
          "probe_code": "string",
          "probe_columns": [
            {
              "pc_name": "string",
              "pc_data_type": "bigint",
              "pc_unit": "string",
              "pc_col_type": "m",
              "pc_graphable": true,
              "pc_calc_pit": true,
              "pc_pit_default": true
            }
          ],
          "alternate_code": [
            {
              "server_version_id": 0,
              "server_probe_code": "string"
            }
```
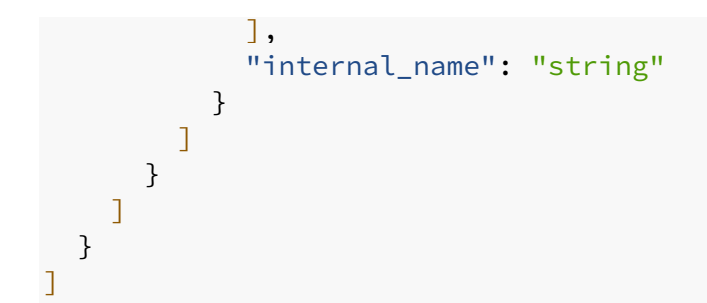

## Responses

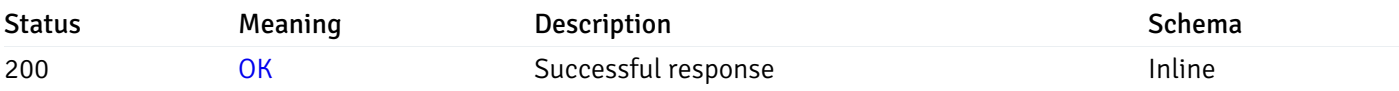

# Response Schema

## Status Code 200

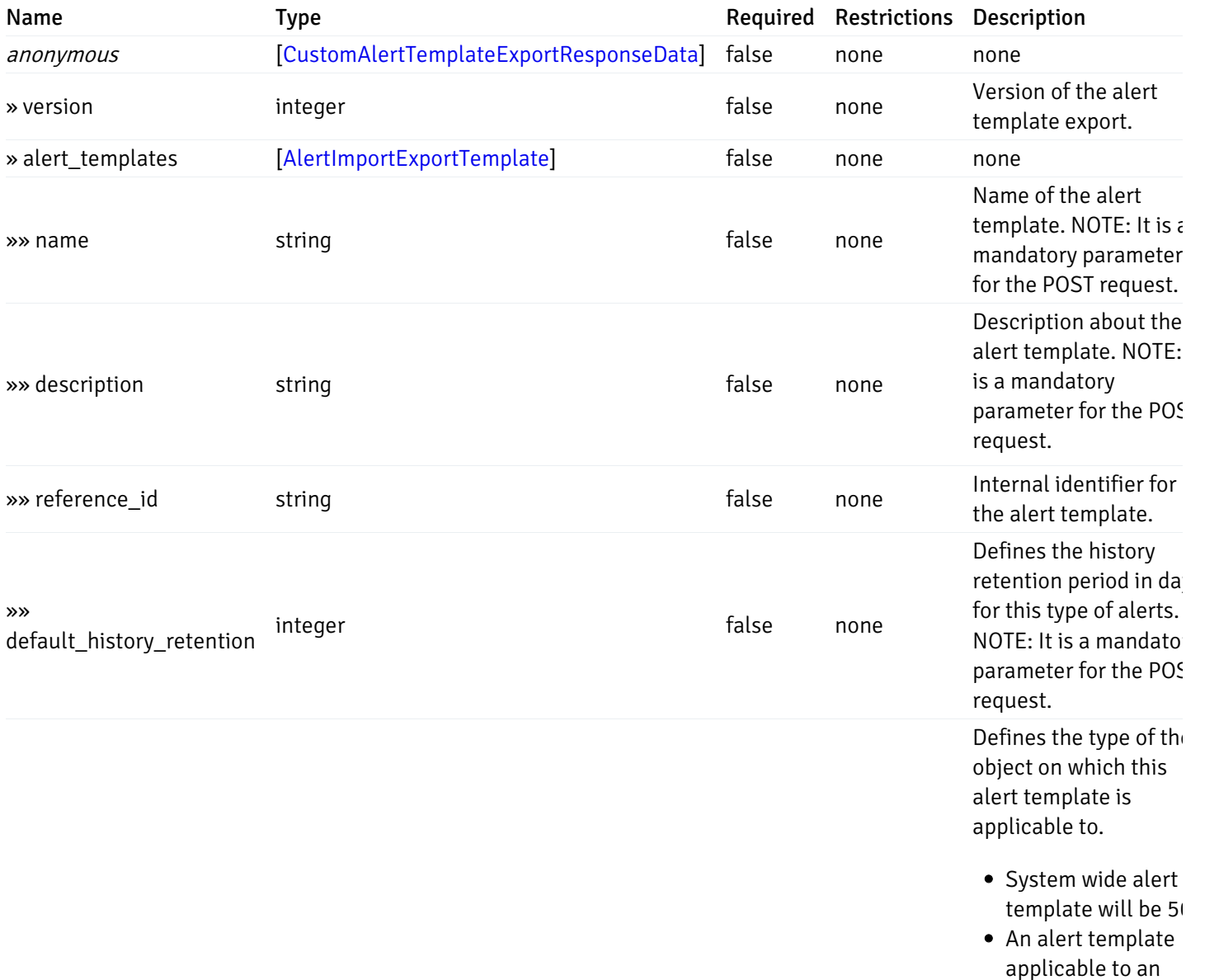

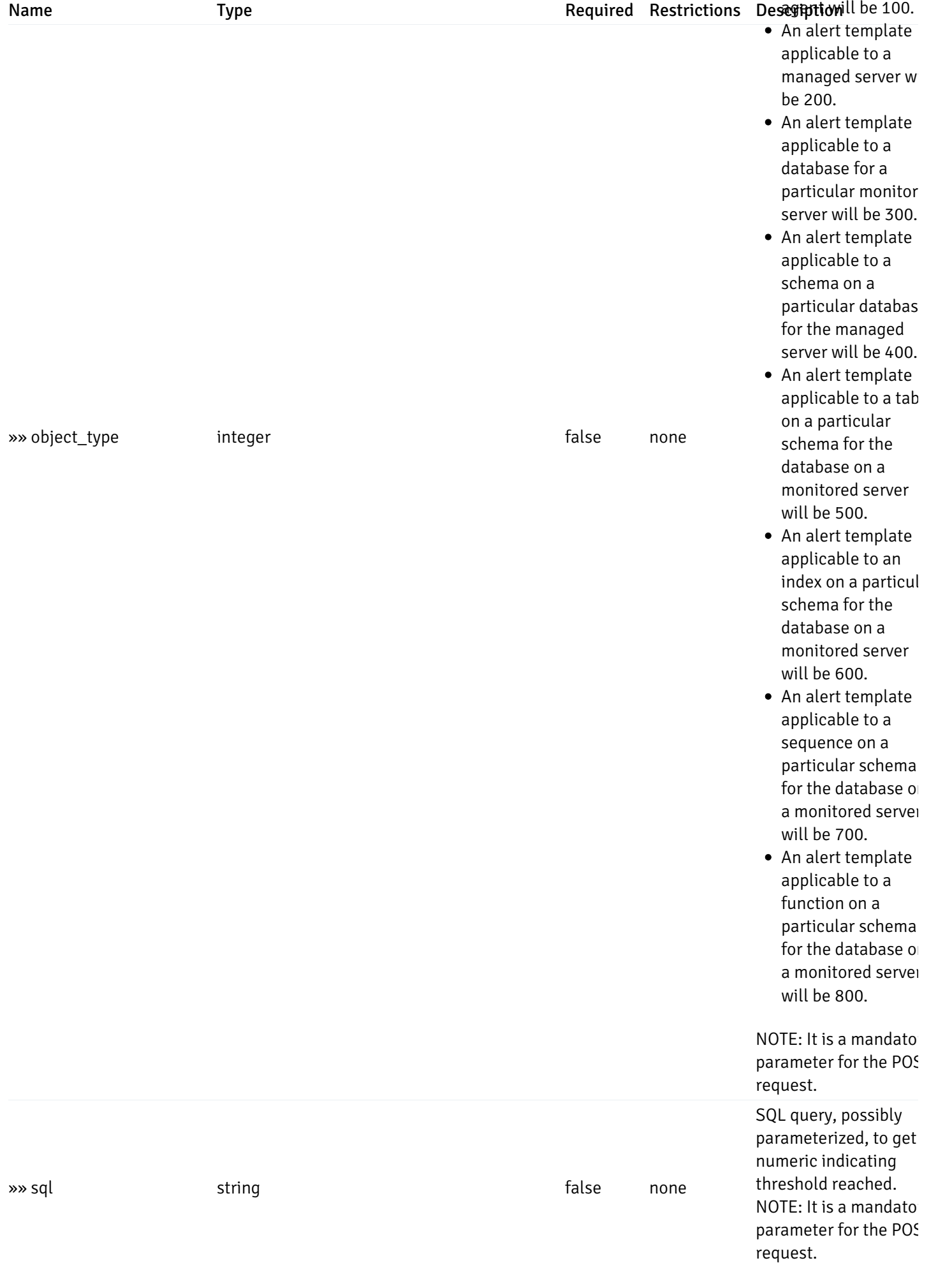

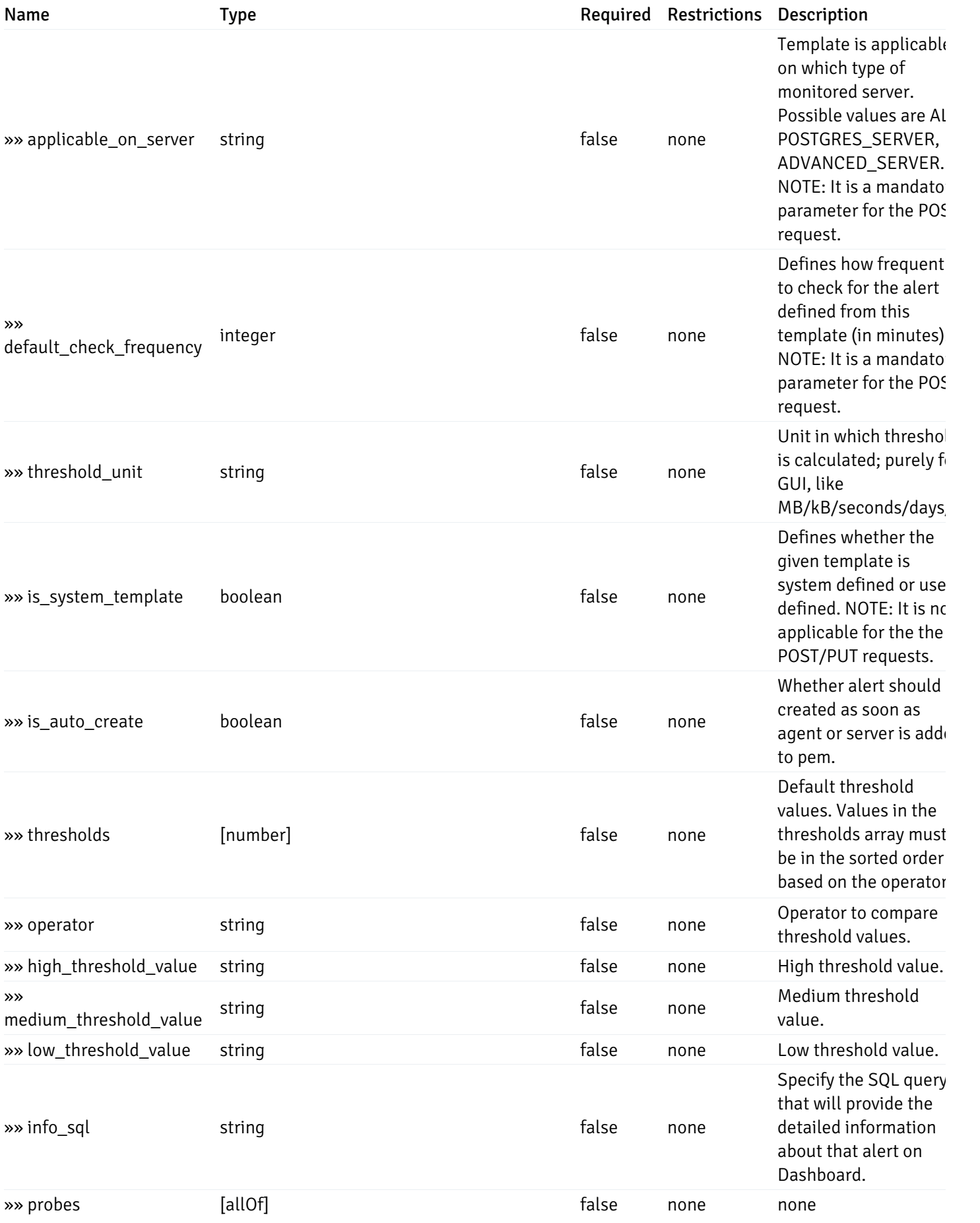

allOf

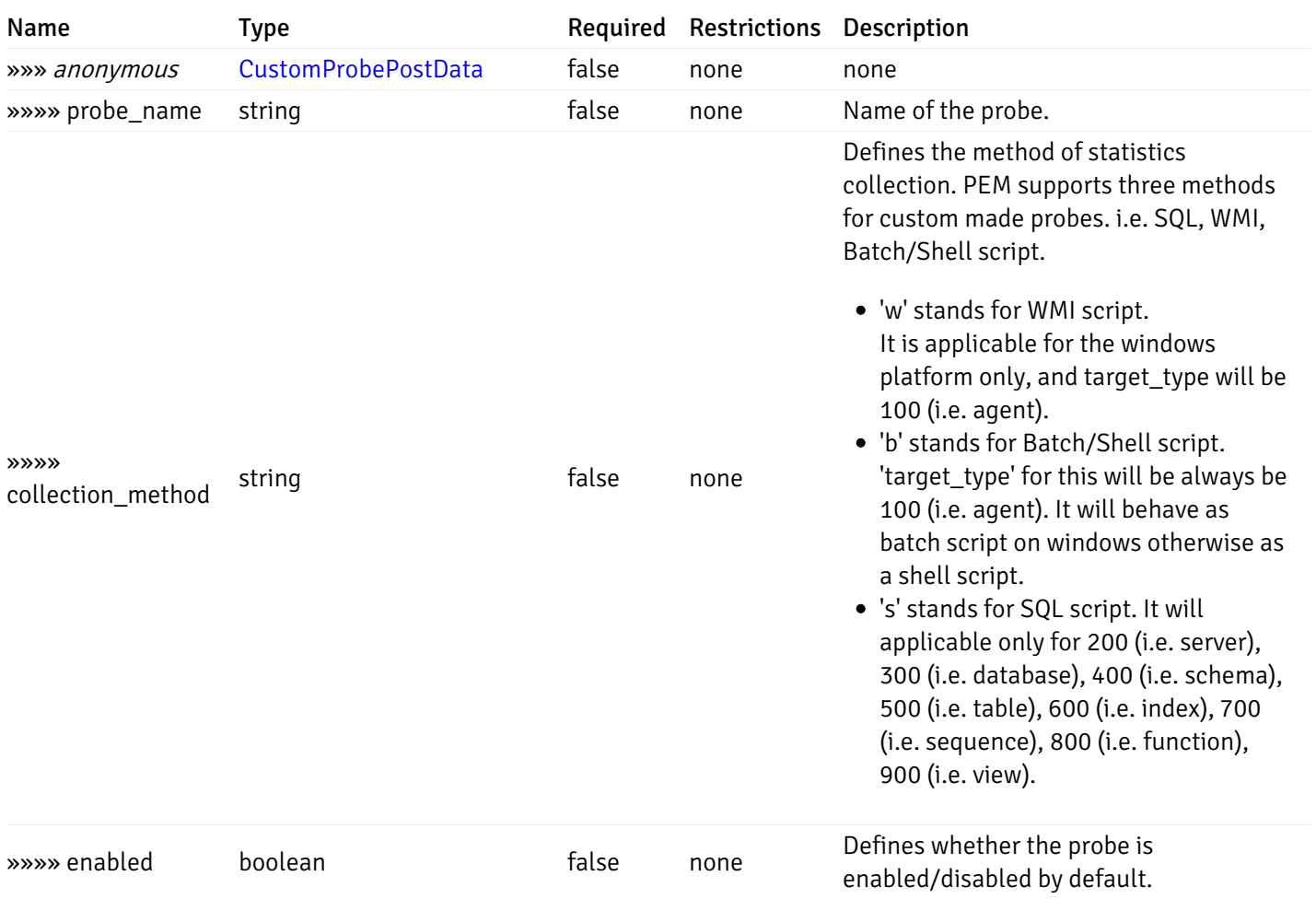

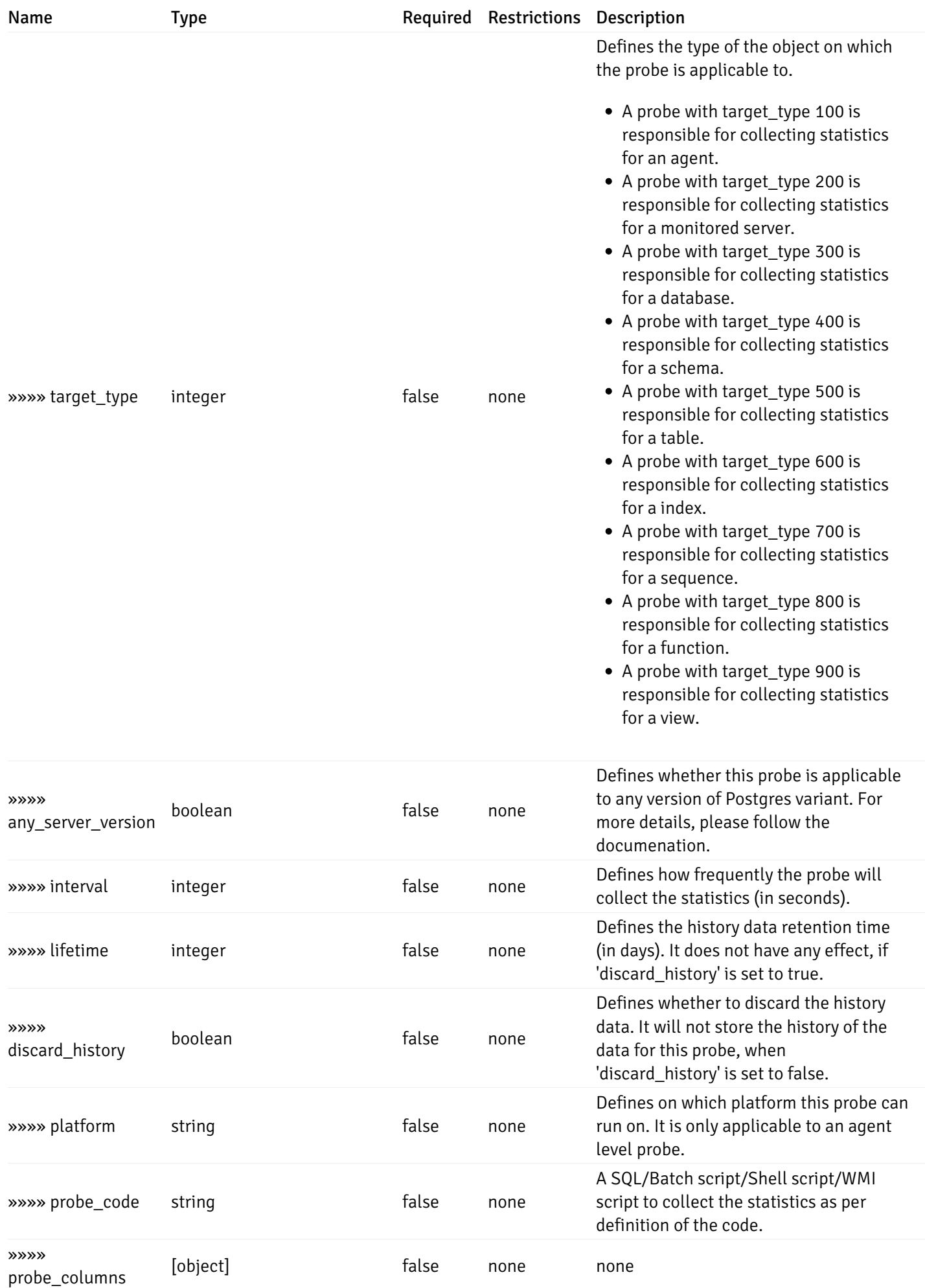

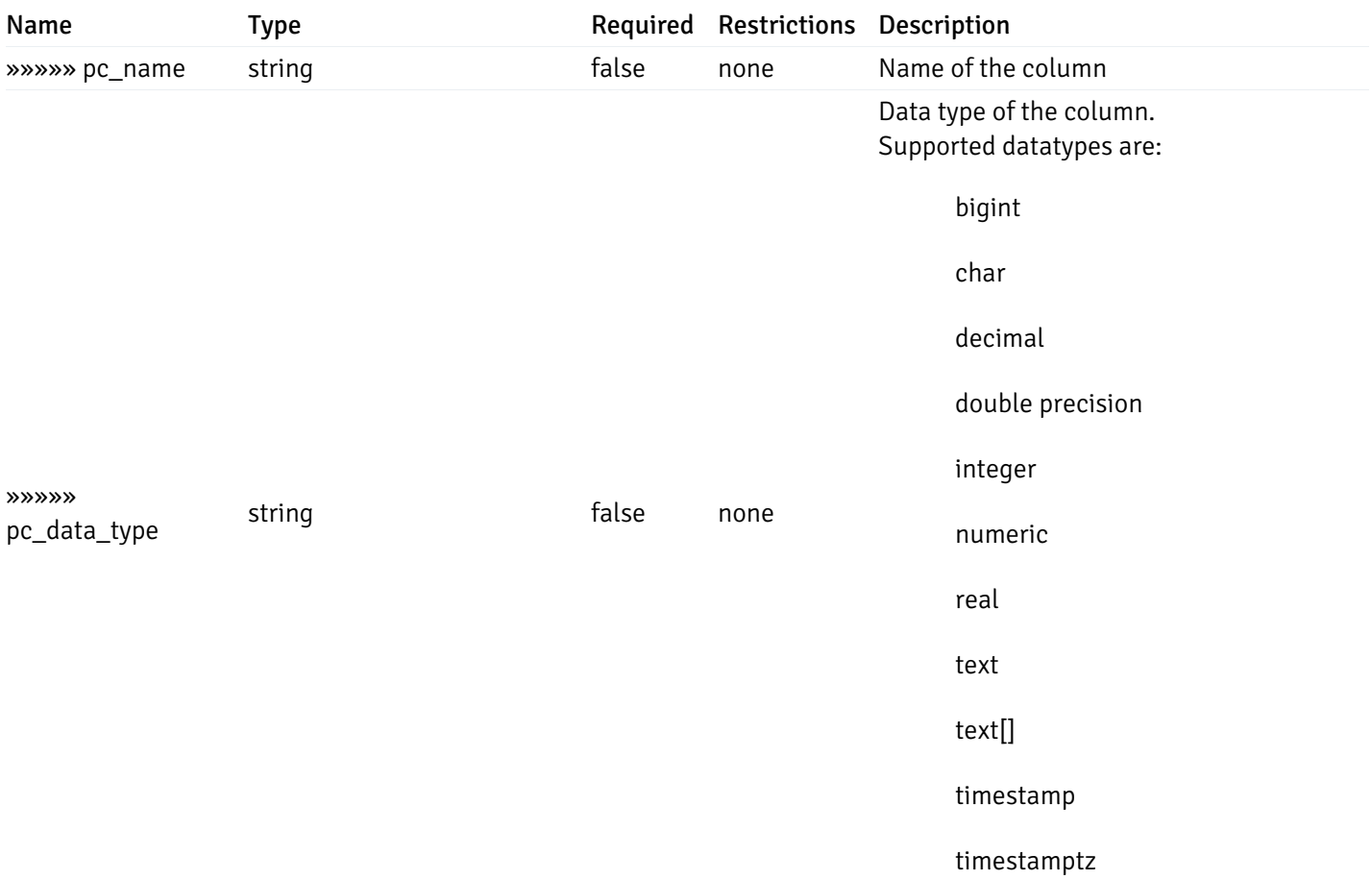

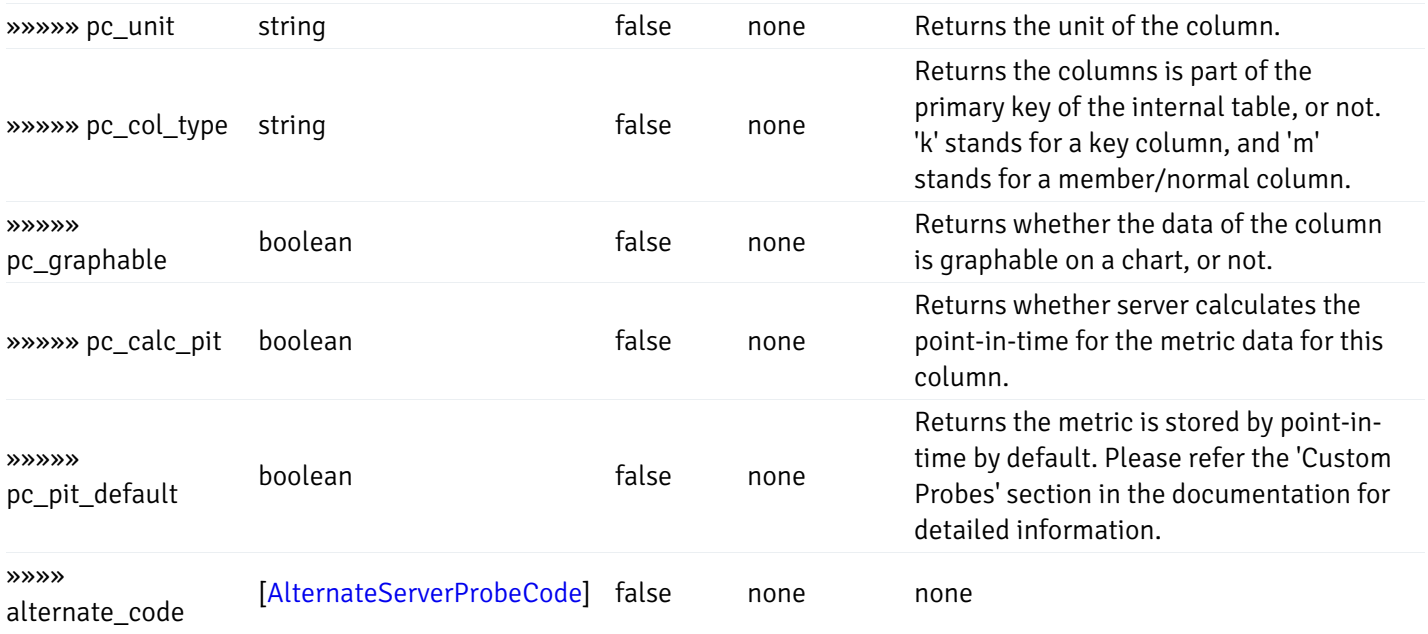

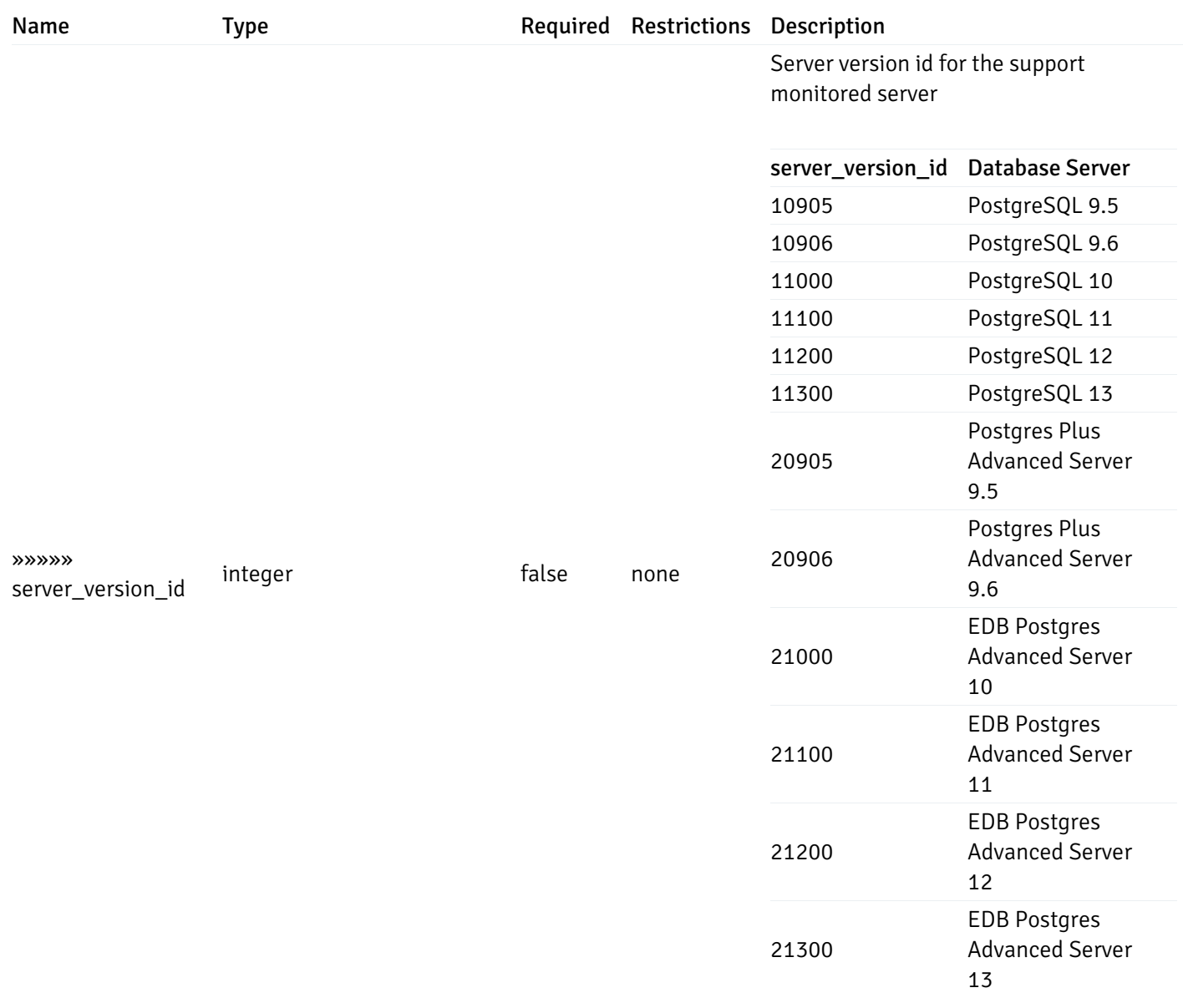

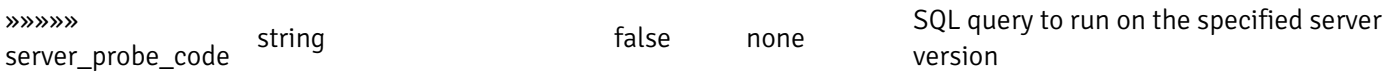

and

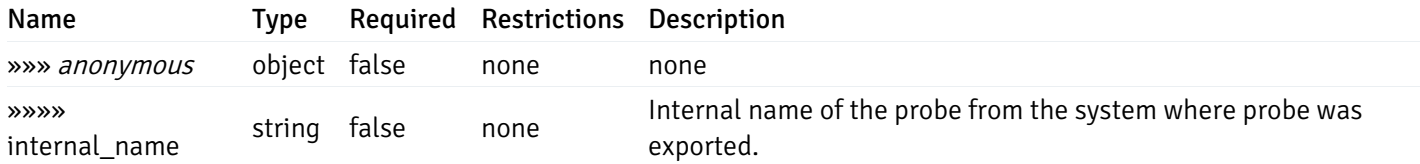

#### Enumerated Values

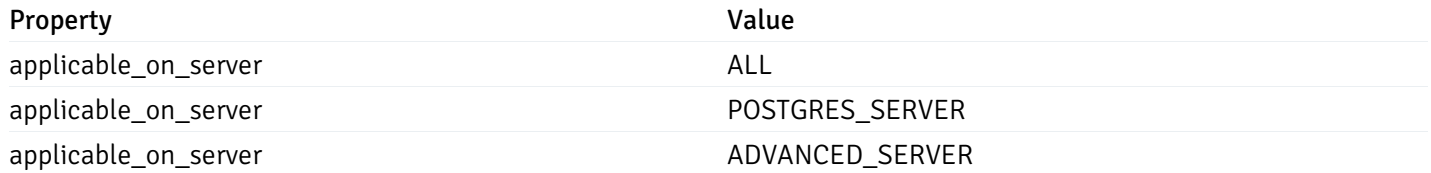

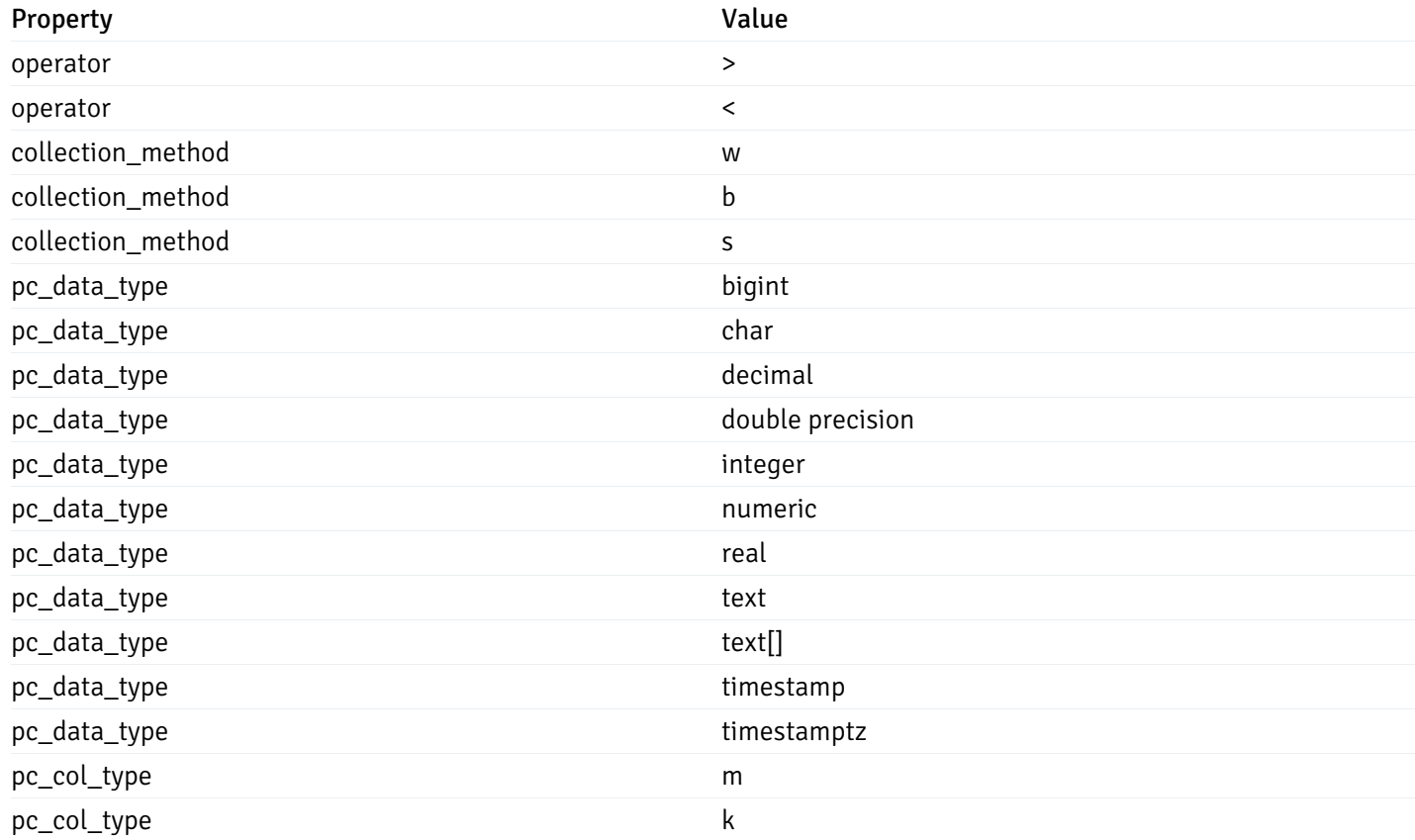

This operation does not require authentication

#### Import Custom Alert Templates

## post\_\_alert\_custom\_import\_

Code samples

#### POST /alert/custom/import/

Import custom alert templates using exported alert templates

Body parameter

```
{
 "version": 1,
 "skip_overwrite": true,
 "skip_overwrite_probe": true,
 "alert_templates": [
   {
     "name": "string",
     "description": "string",
      "reference_id": "string",
      "default_history_retention": 0,
      "object_type": 0,
      "sql": "string",
      "applicable_on_server": "ALL",
      "default_check_frequency": 0,
```

```
"threshold_unit": "string",
    "is_system_template": true,
    "is_auto_create": true,
    "thresholds": [
     \Theta],
    "operator": ">",
    "high_threshold_value": "string",
    "medium_threshold_value": "string",
    "low_threshold_value": "string",
    "info_sql": "string",
    "probes": [
     {
        "probe_name": "string",
        "collection_method": "w",
        "enabled": true,
        "target_type": 0,
        "any_server_version": true,
        "interval": 0,
        "lifetime": 0,
        "discard_history": true,
        "platform": "string",
        "probe_code": "string",
        "probe_columns": [
          {
            "pc_name": "string",
            "pc_data_type": "bigint",
            "pc_unit": "string",
            "pc_col_type": "m",
            "pc_graphable": true,
            "pc_calc_pit": true,
            "pc_pit_default": true
          }
        ],
        "alternate_code": [
          {
            "server_version_id": 0,
            "server_probe_code": "string"
          }
        ],
        "internal_name": "string"
      }
    ]
 }
]
```
## **Parameters**

}

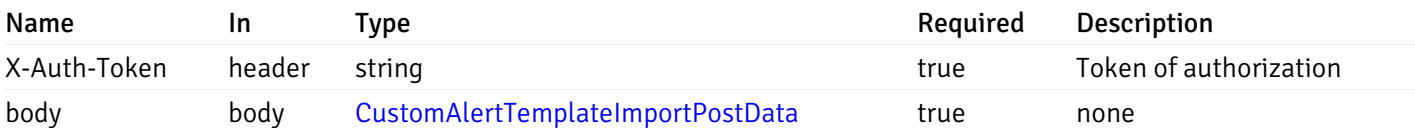

## Responses

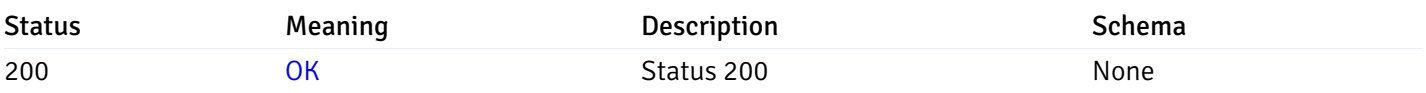

This operation does not require authentication

### Custom Probe

## get\_\_probe\_

Code samples

## GET /probe/

Get all the custom/system probes.

## Parameters

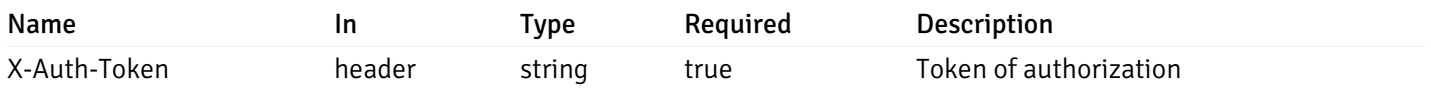

Example responses

```
"probe_id": 0,
 "probe_name": "string",
 "enabled": true,
 "target_type": 0,
 "internal_name": "string",
 "is_system_probe": true,
 "any_server_version": true,
 "collection_method": "w",
 "interval": 0,
 "lifetime": 0,
 "discard_history": true,
 "platform": "string",
 "probe_code": "string",
 "probe_columns": [
    {
      "pc_id": 0,
      "pc_name": "string",
      "pc_data_type": "bigint",
      "pc_internal_name": "string",
      "pc_unit": "string",
      "pc_col_type": "m",
      "pc_position": 0,
      "pc_graphable": true,
      "pc_calc_pit": true,
      "pc_pit_default": true
   }
 ],
 "alternate_code": [
   {
      "server_version_id": 0,
      "server_probe_code": "string"
    }
 ]
}
```
#### Responses

]

 $\Gamma$ {

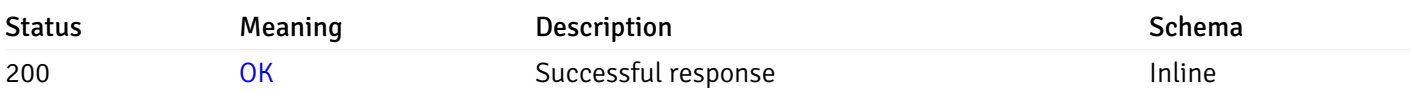

#### Response Schema

Status Code 200

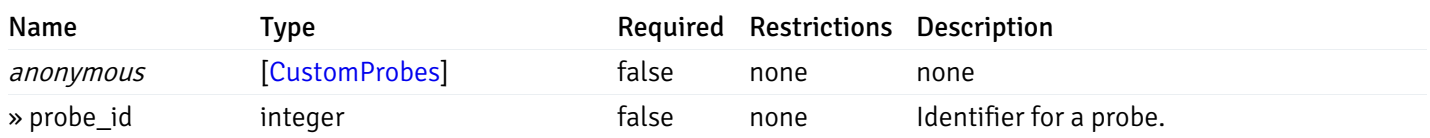

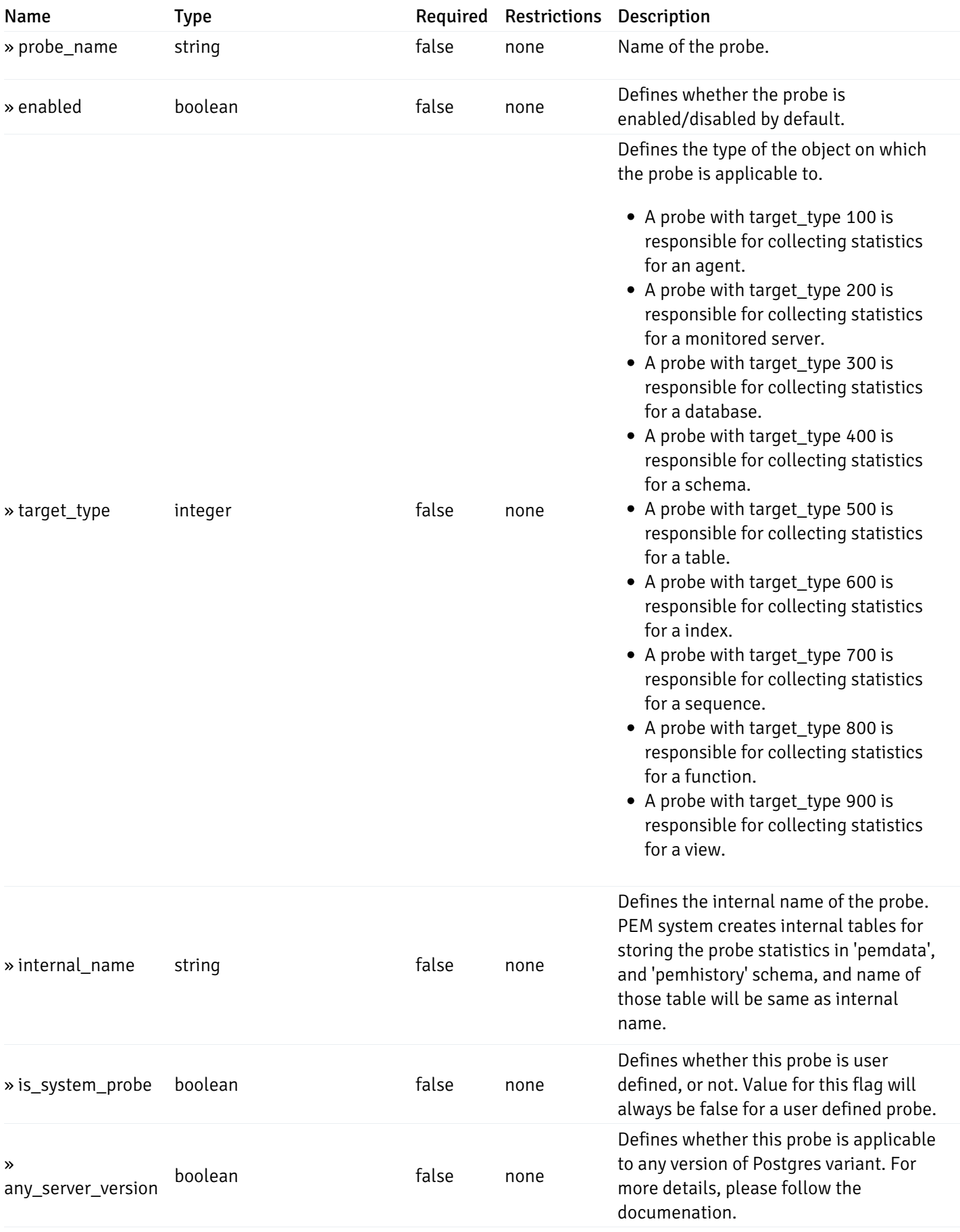

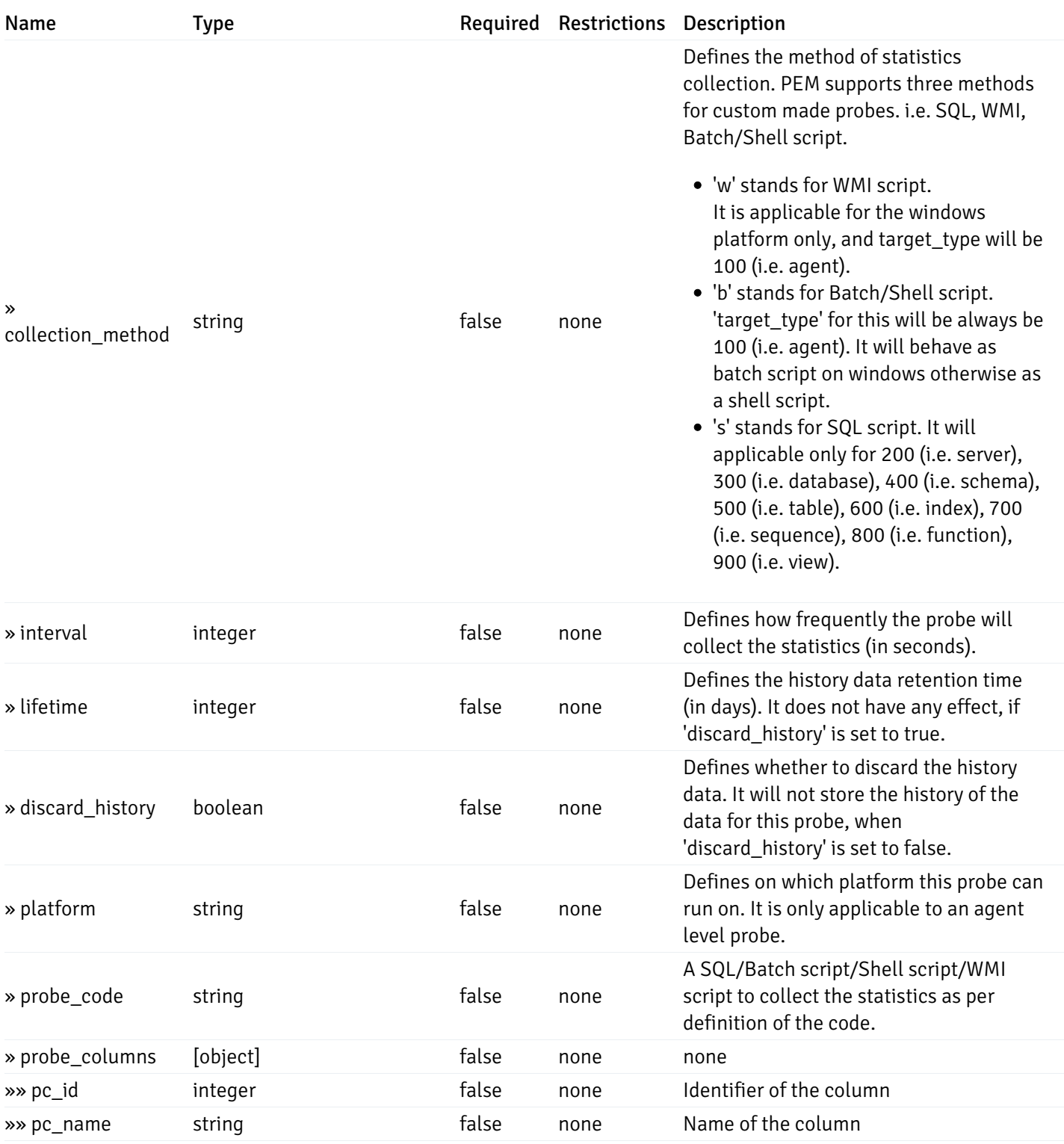

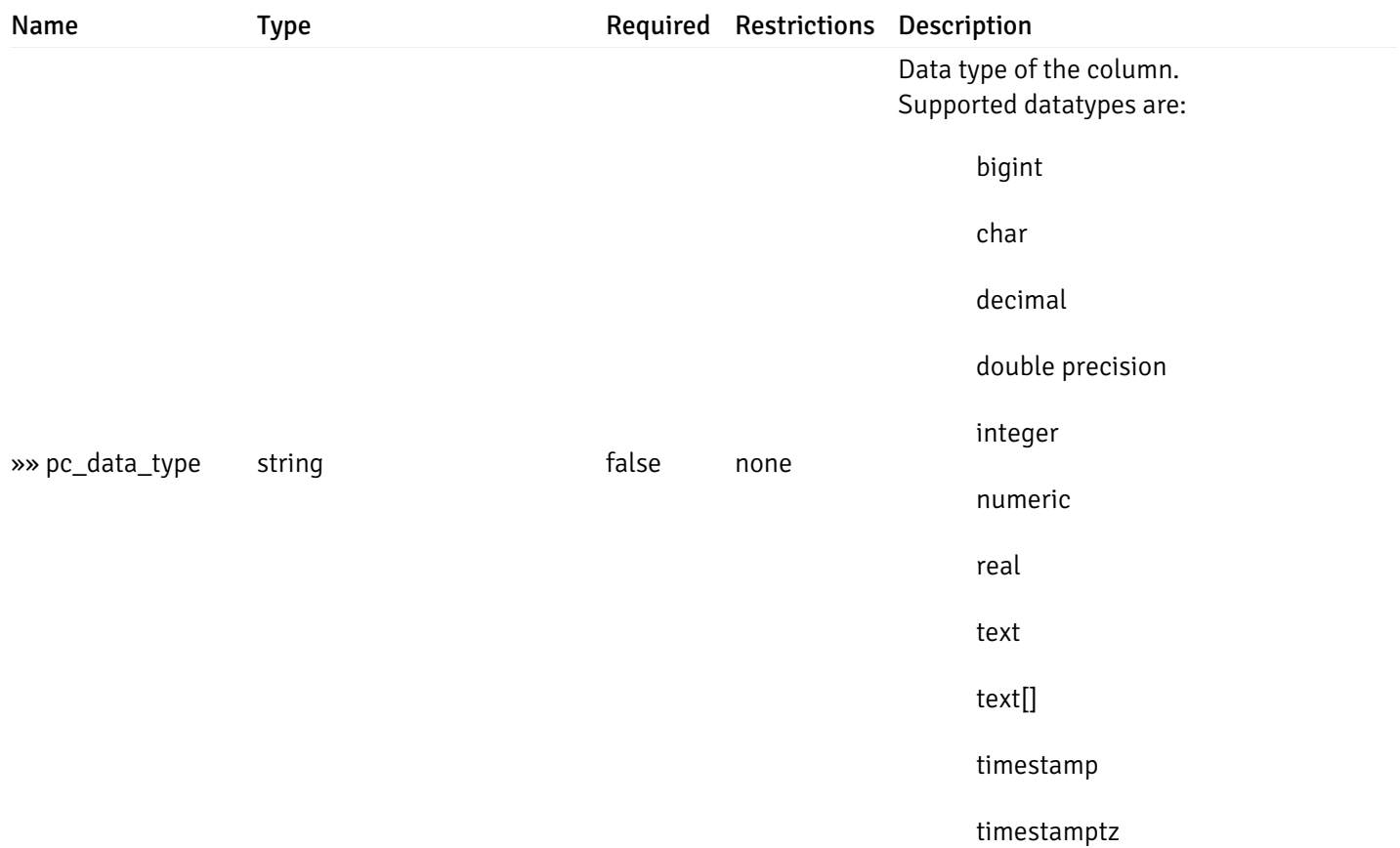

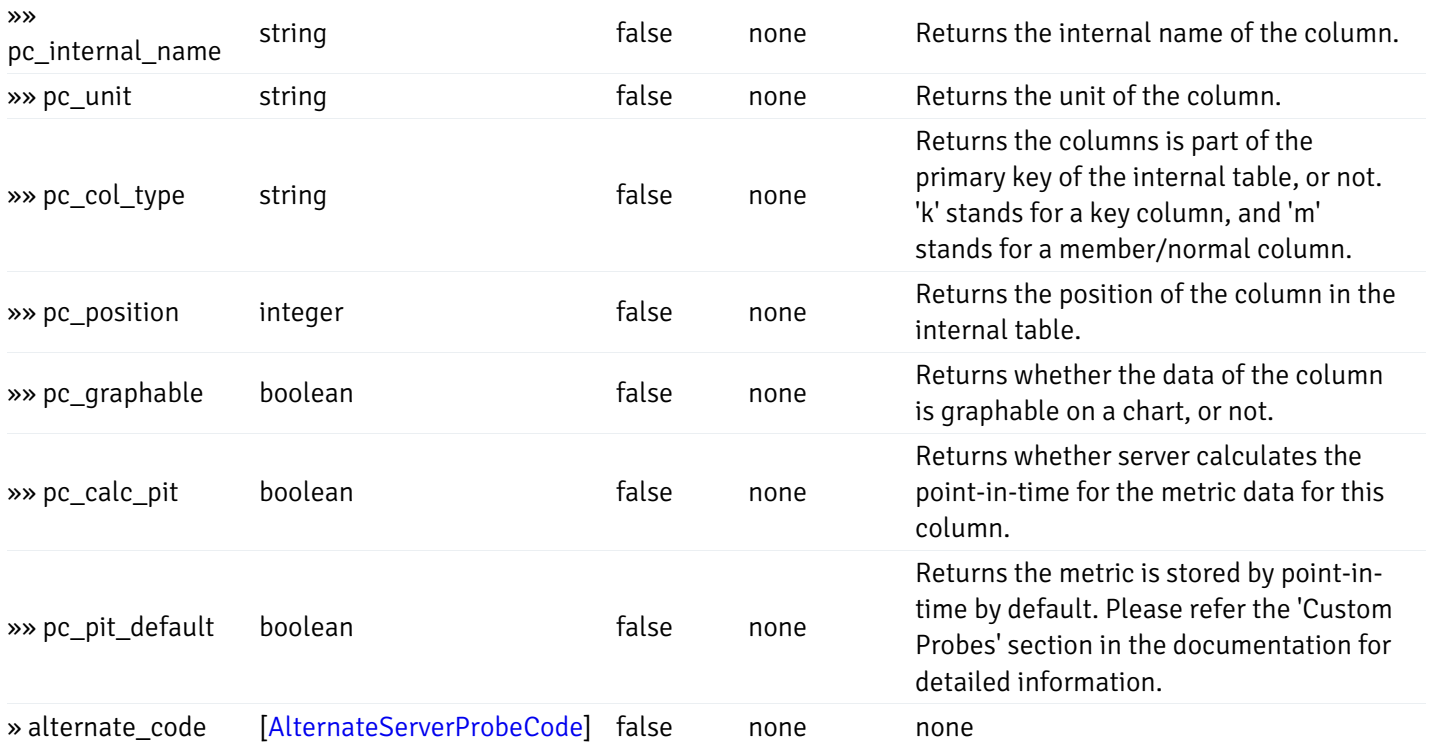

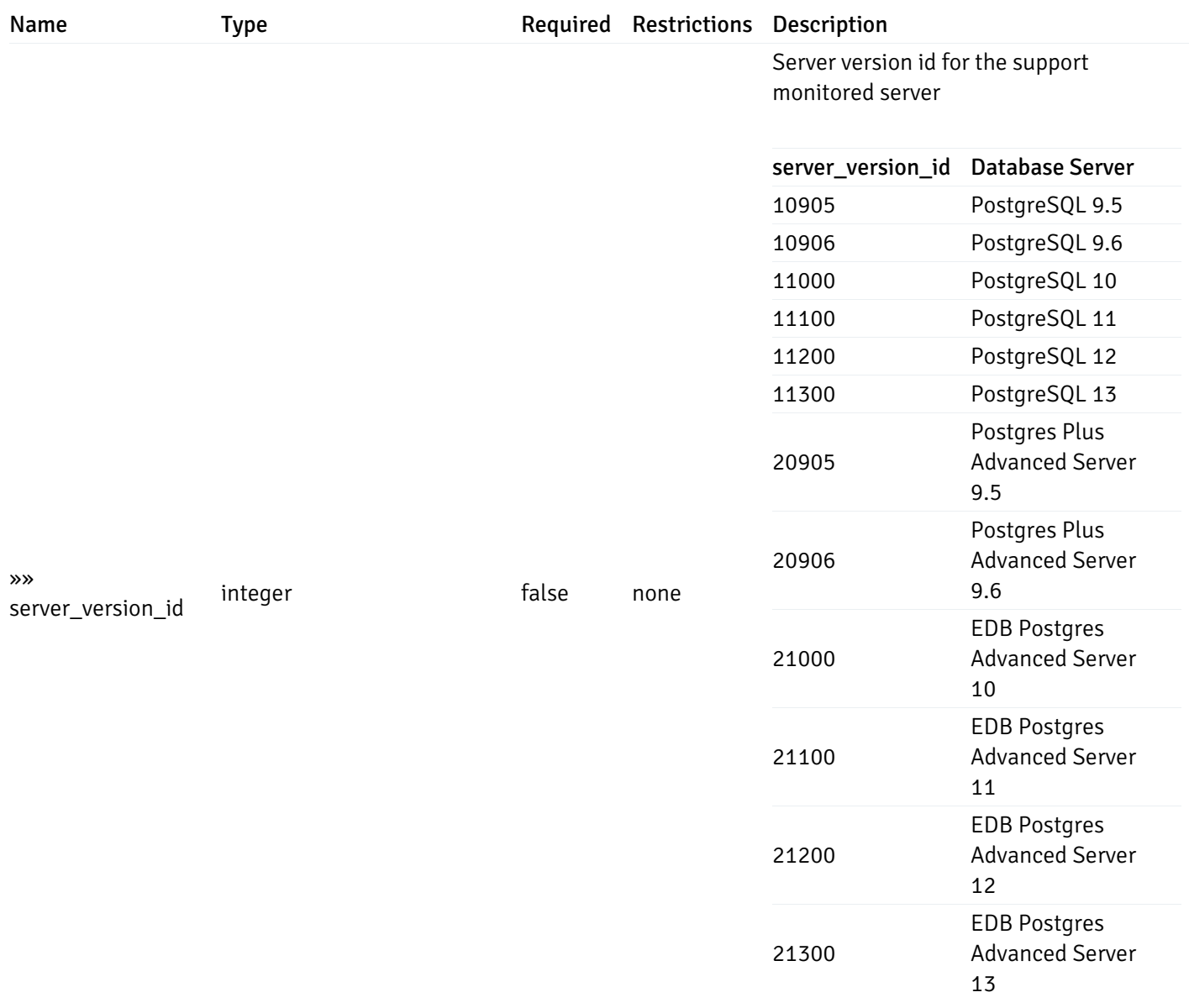

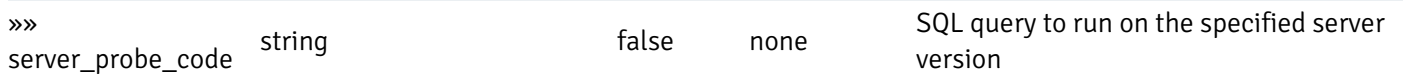

#### Enumerated Values

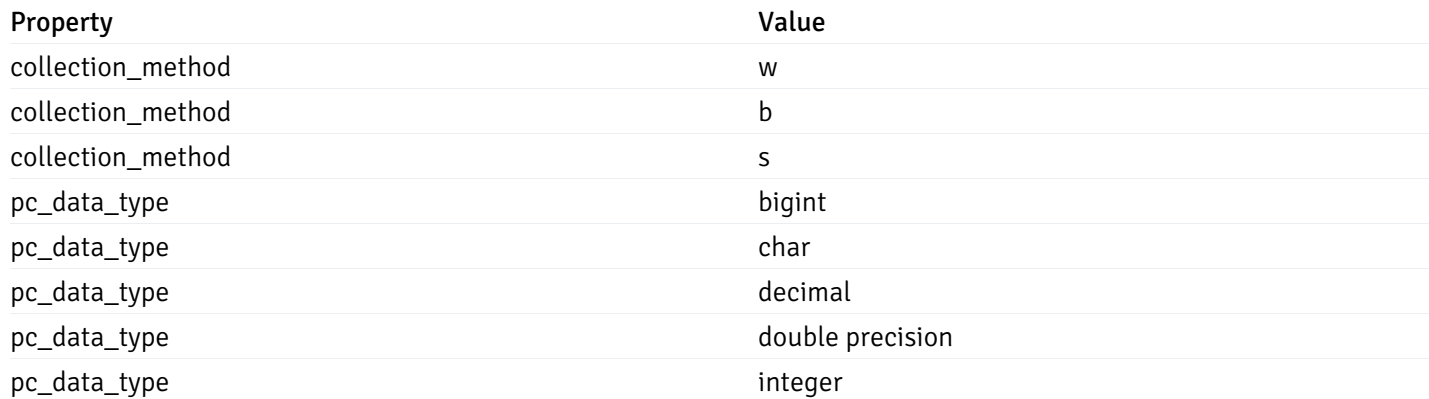

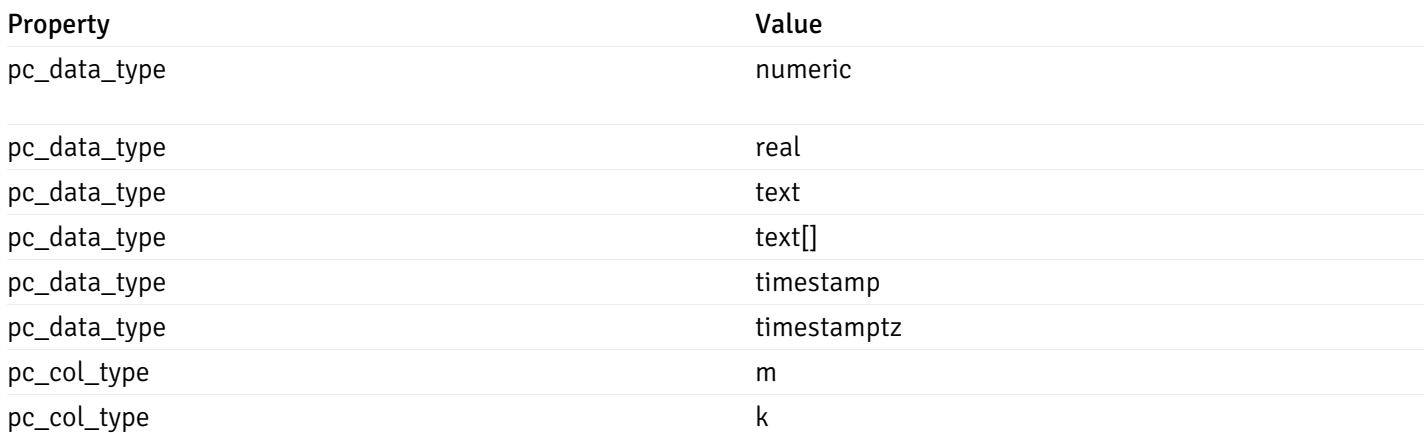

This operation does not require authentication

#### post\_\_probe\_

Code samples

#### POST /probe/

Create new custom probe

#### Body parameter

{

```
"probe_name": "string",
 "collection_method": "w",
  "enabled": true,
  "target_type": 0,
  "any_server_version": true,
  "interval": 0,
  "lifetime": 0,
  "discard_history": true,
  "platform": "string",
  "probe_code": "string",
  "probe_columns": [
    {
      "pc_name": "string",
      "pc_data_type": "bigint",
      "pc_unit": "string",
      "pc_col_type": "m",
      "pc_graphable": true,
      "pc_calc_pit": true,
      "pc_pit_default": true
   }
 ],
  "alternate_code": [
    {
      "server_version_id": 0,
      "server_probe_code": "string"
    }
 ]
}
```
## Parameters

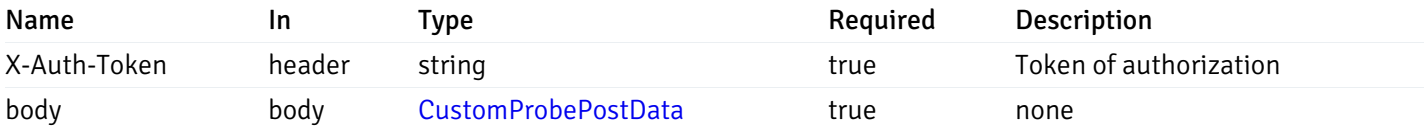

Example responses

#### Responses

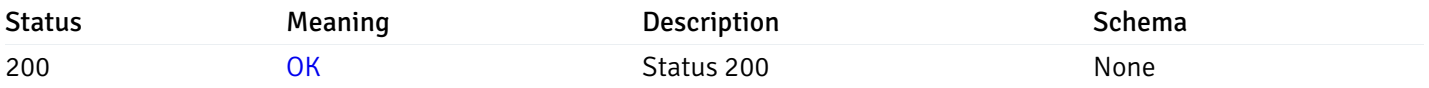

## Response Schema

This operation does not require authentication

# get\_\_probe\_{probe\_id}

Code samples

GET /probe/{probe\_id}

Get probe information for specified probe id.

## Parameters

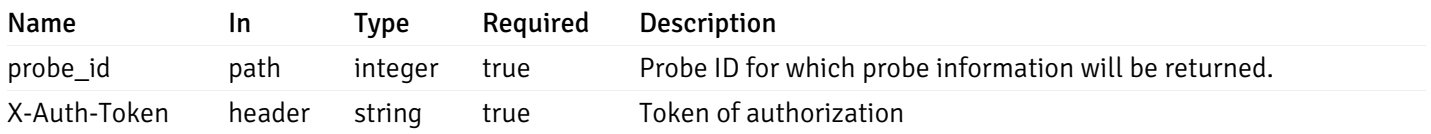

Example responses

```
"probe_id": 0,
  "probe_name": "string",
  "enabled": true,
  "target_type": 0,
  "internal_name": "string",
  "is_system_probe": true,
  "any_server_version": true,
  "collection_method": "w",
  "interval": 0,
  "lifetime": 0,
  "discard_history": true,
  "platform": "string",
  "probe_code": "string",
  "probe_columns": [
    {
      "pc_id": 0,
      "pc_name": "string",
      "pc_data_type": "bigint",
      "pc_internal_name": "string",
      "pc_unit": "string",
      "pc_col_type": "m",
      "pc_position": 0,
      "pc_graphable": true,
      "pc_calc_pit": true,
      "pc_pit_default": true
    }
 ],
  "alternate_code": [
    {
      "server_version_id": 0,
      "server_probe_code": "string"
    }
  ]
}
```
#### Responses

{

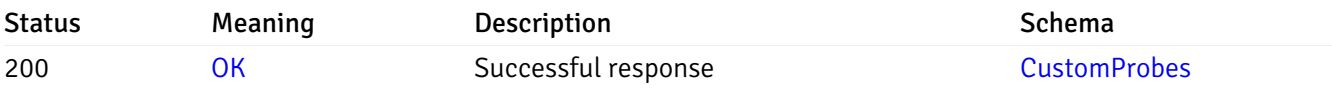

This operation does not require authentication

## put\_\_probe\_{probe\_id}

Code samples

#### PUT /probe/{probe\_id}

Update custom/system probe information for specified probe id.

Body parameter

```
{
  "interval_min": 0,
  "interval_sec": 0,
  "lifetime": 0,
  "enabled": true,
  "probe_code": "string",
  "probe_columns": {
    "changed": {
      "pc_id": 0,
      "pc_unit": "string",
      "pc_graphable": true
    }
  },
  "alternate_code": {
    "changed": [
      {
        "server_version_id": 0,
        "server_probe_code": "string"
      }
    ],
    "deleted": [
      {
        "server_version_id": 0
      }
    ],
    "added": [
      {
        "server_version_id": 0,
        "server_probe_code": "string"
      }
    ]
  }
}
```
## Parameters

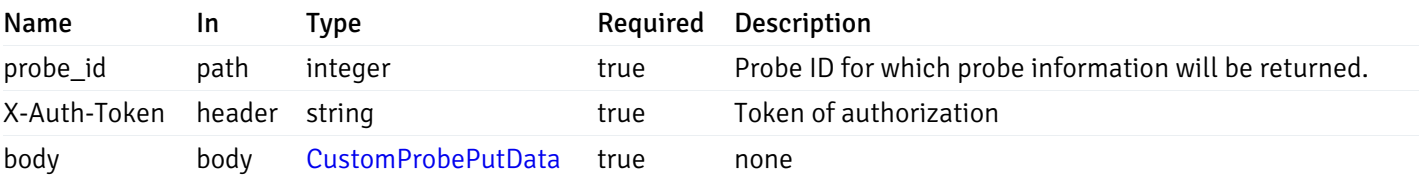

Example responses

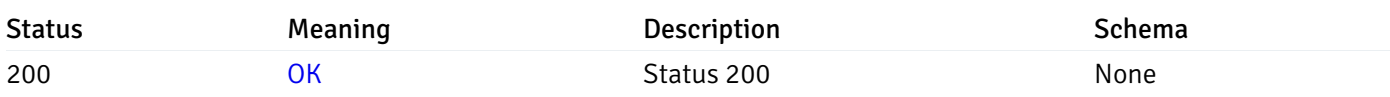

This operation does not require authentication

# delete\_\_probe\_{probe\_id}

Code samples

DELETE /probe/{probe\_id}

Delete the custom probe.

#### Parameters

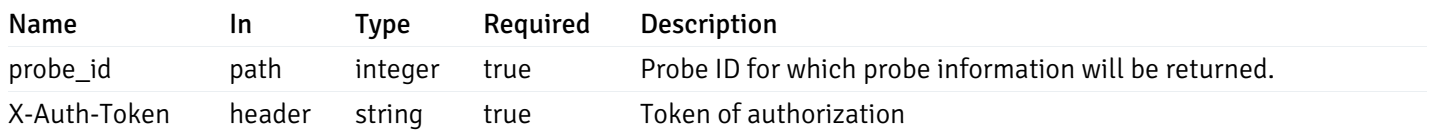

Example responses

## Responses

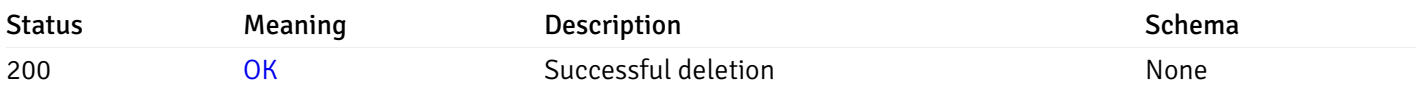

## Response Schema

This operation does not require authentication

## Export Custom Probes

post\_\_probe\_custom\_export\_

Code samples

POST /probe/custom/export/

Export custom probes

Body parameter
```
{
  "probes": [
   0
  ]
}
```
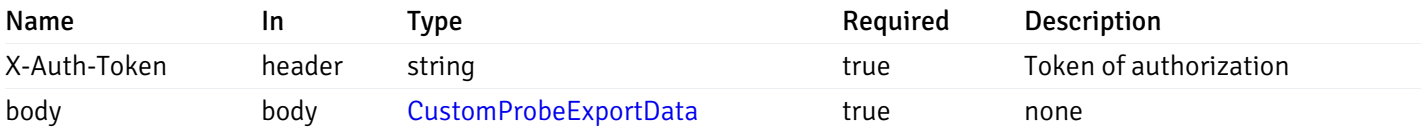

Example responses

200 Response

 $\Gamma$ 

```
{
    "probe_name": "string",
    "collection_method": "w",
    "enabled": true,
    "target_type": 0,
    "any_server_version": true,
    "interval": 0,
    "lifetime": 0,
    "discard_history": true,
    "platform": "string",
    "probe_code": "string",
    "probe_columns": [
      {
        "pc_name": "string",
        "pc_data_type": "bigint",
        "pc_unit": "string",
        "pc_col_type": "m",
        "pc_graphable": true,
        "pc_calc_pit": true,
        "pc_pit_default": true
      }
    ],
    "alternate_code": [
      {
        "server_version_id": 0,
        "server_probe_code": "string"
      }
    ],
    "internal_name": "string"
  }
]
```
#### Responses

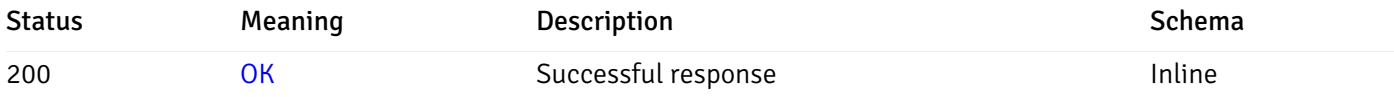

# Response Schema

Status Code 200

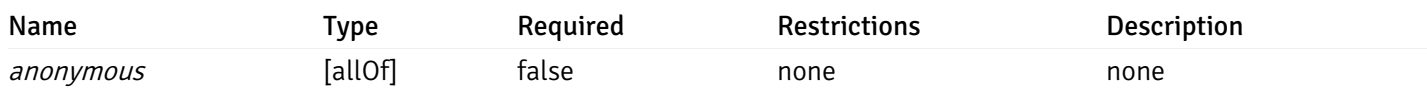

allOf

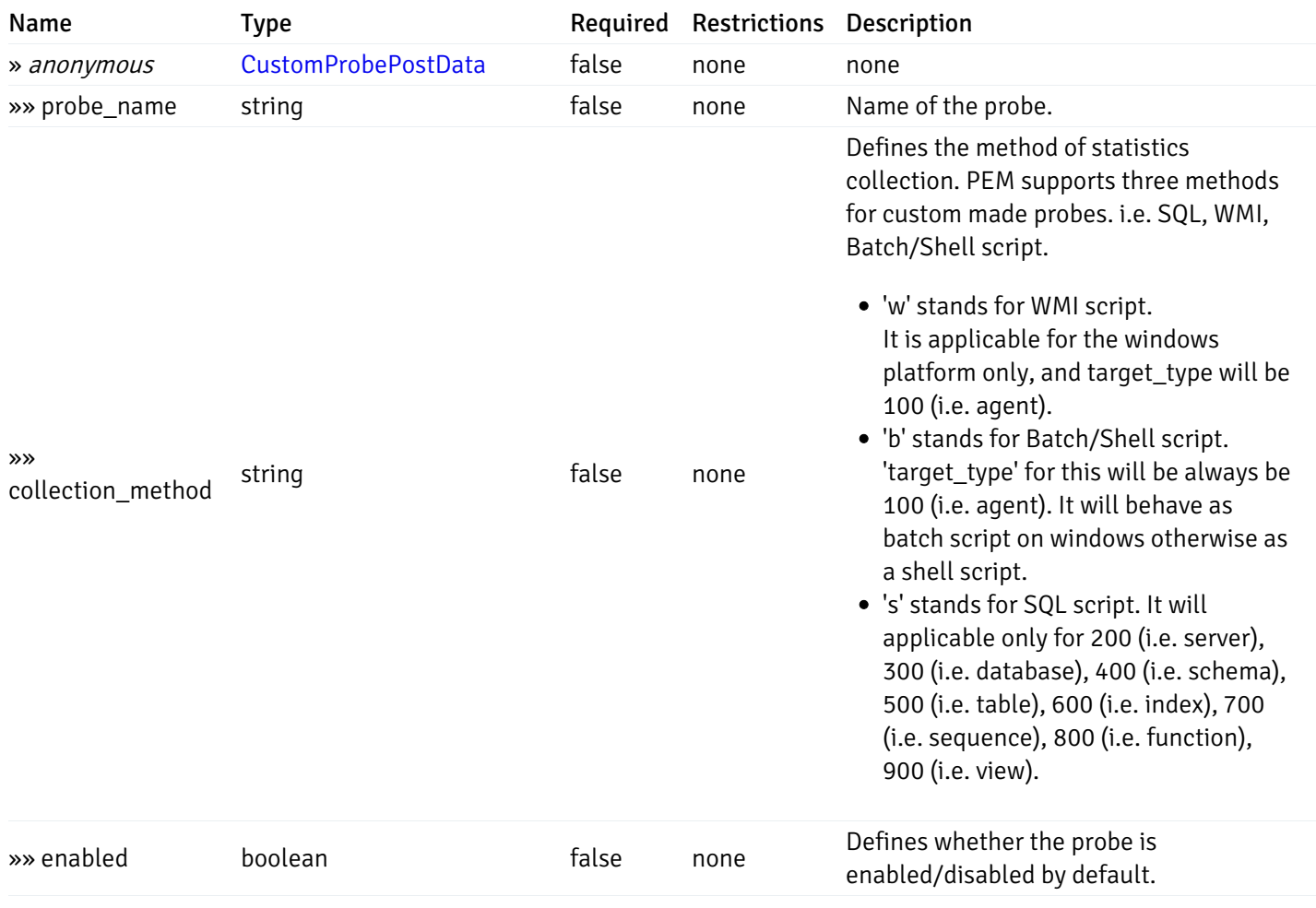

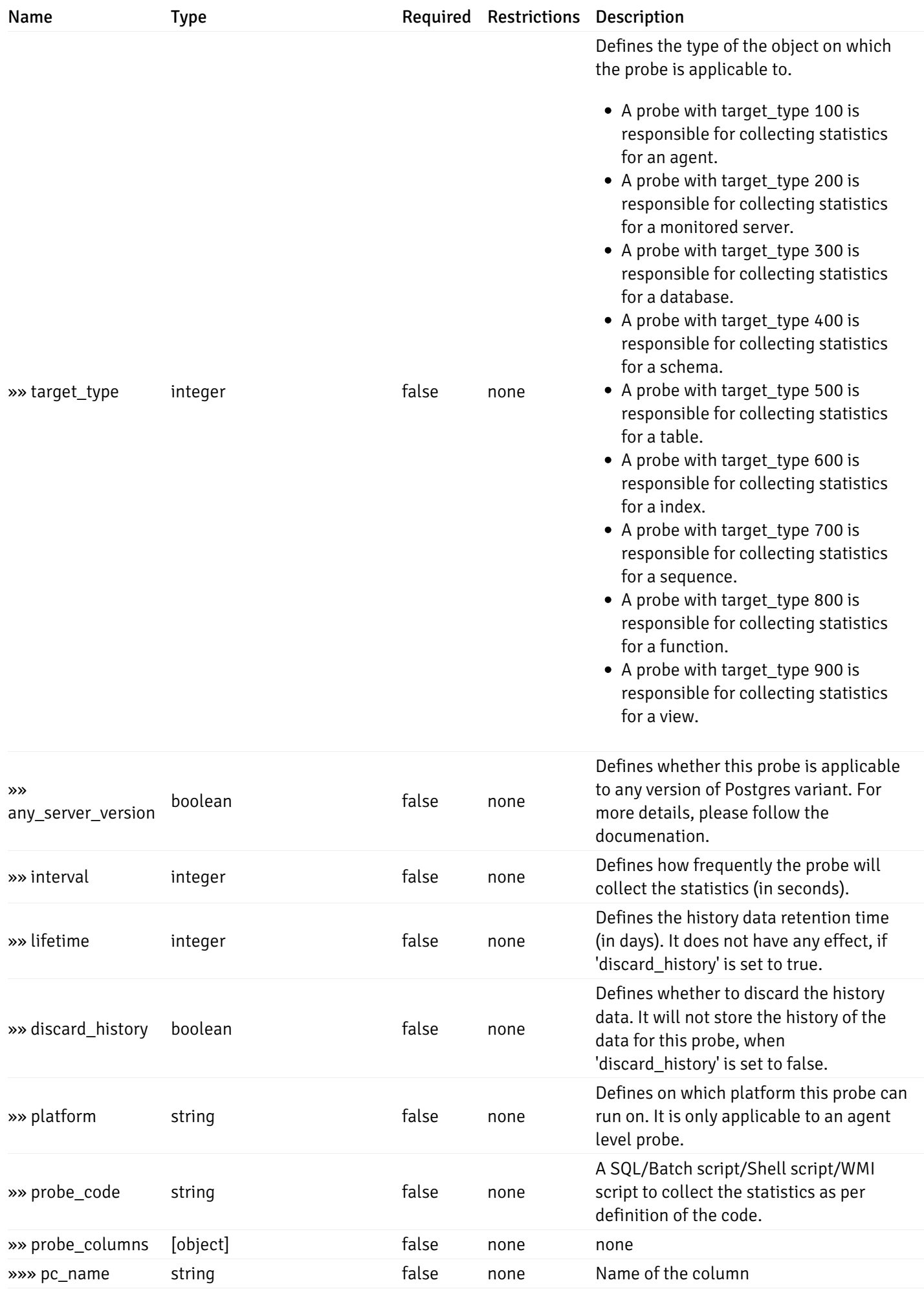

Probes' section in the documentation for

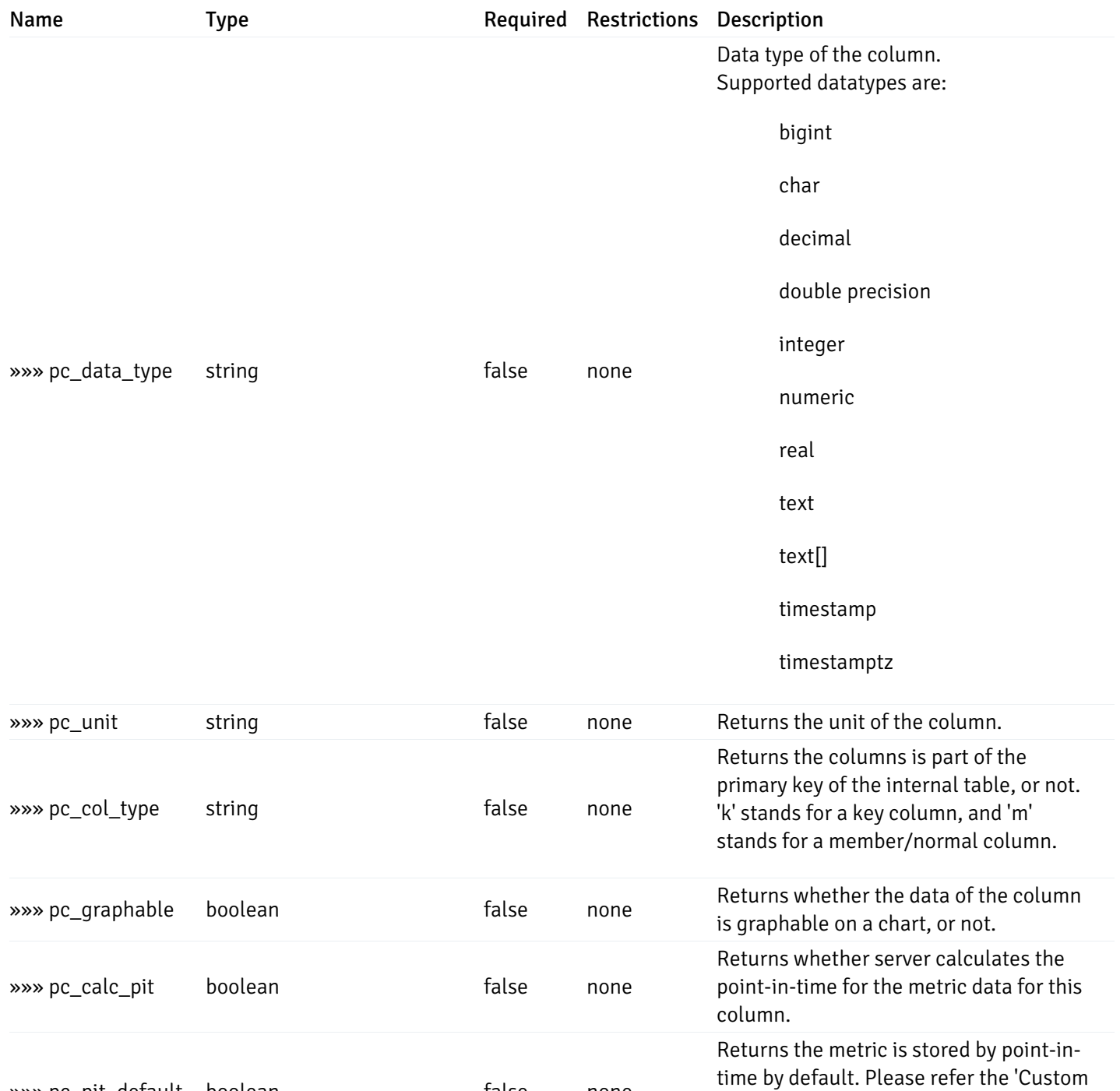

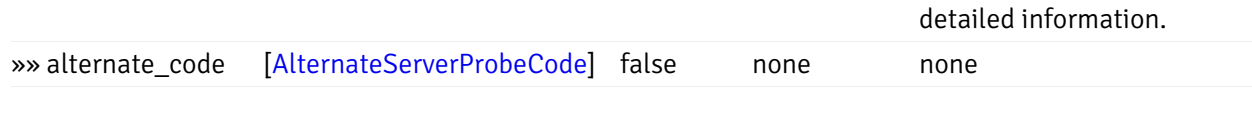

»»» pc\_pit\_default boolean false none

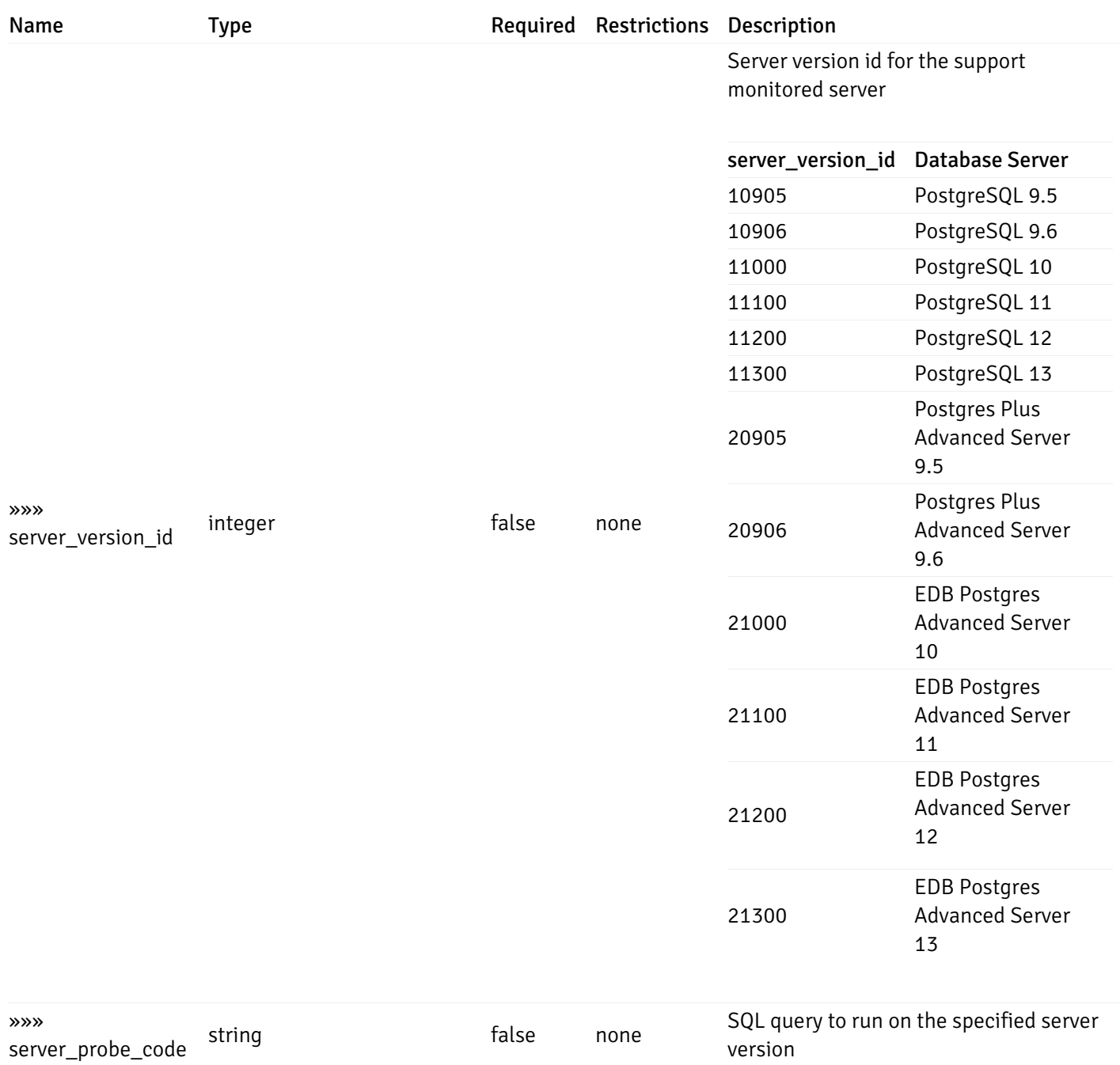

#### and

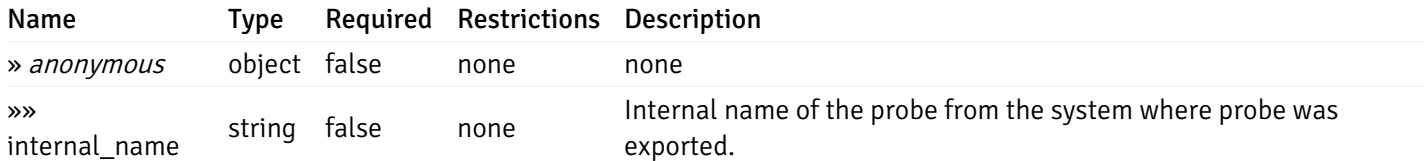

#### Enumerated Values

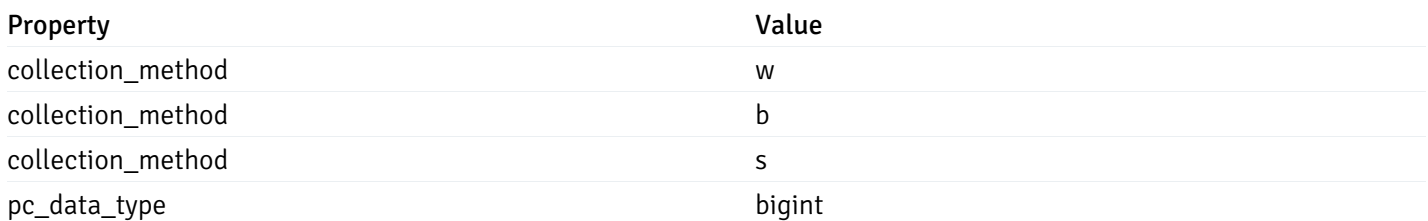

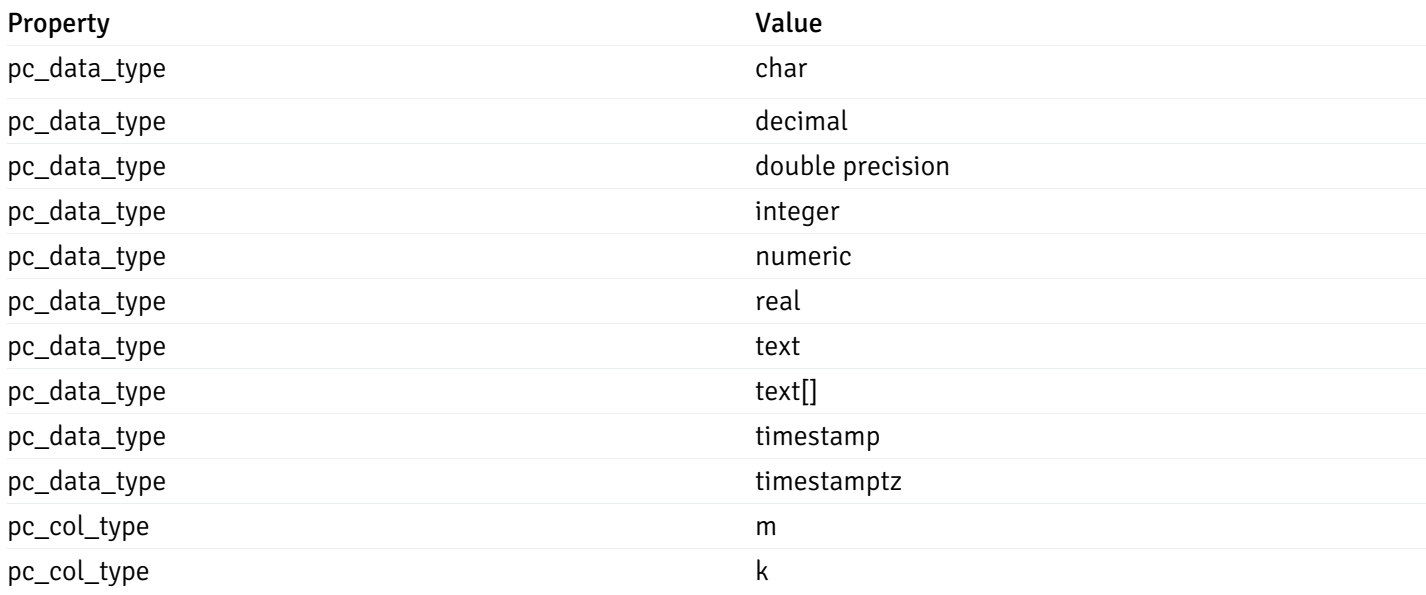

# Import Custom Probes

# post\_\_probe\_custom\_import\_

Code samples

POST /probe/custom/import/

Import custom probes using exported probes

Body parameter

```
{
  "version": 1,
  "skip_overwrite": true,
  "probes": [
    {
      "probe_name": "string",
     "collection_method": "w",
      "enabled": true,
      "target_type": 0,
      "any_server_version": true,
      "interval": 0,
      "lifetime": 0,
      "discard_history": true,
      "platform": "string",
      "probe_code": "string",
      "probe_columns": [
        {
          "pc_name": "string",
          "pc_data_type": "bigint",
          "pc_unit": "string",
          "pc_col_type": "m",
          "pc_graphable": true,
          "pc_calc_pit": true,
          "pc_pit_default": true
        }
      ],
      "alternate_code": [
        {
          "server_version_id": 0,
          "server_probe_code": "string"
        }
      ],
      "internal_name": "string"
    }
  ]
}
```
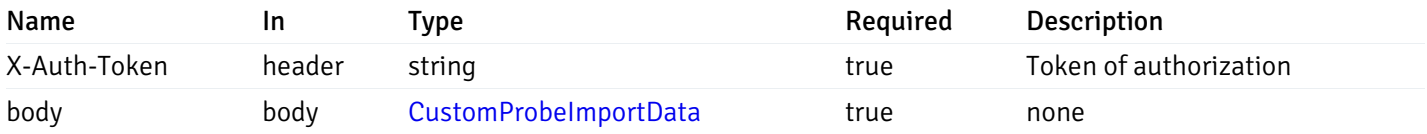

## Responses

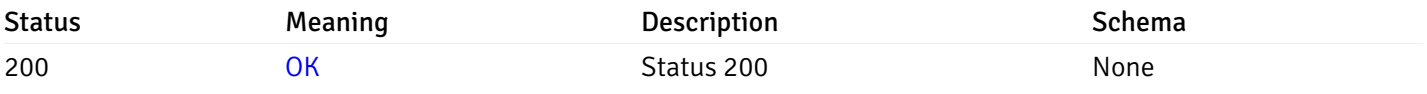

This operation does not require authentication

## Probe Configuration

# get\_\_probe\_config\_server\_{server\_id}\_{probe\_id}

Code samples

GET /probe/config/server/{server\_id}/{probe\_id}

Get server level probe for specified probe id.

# Parameters

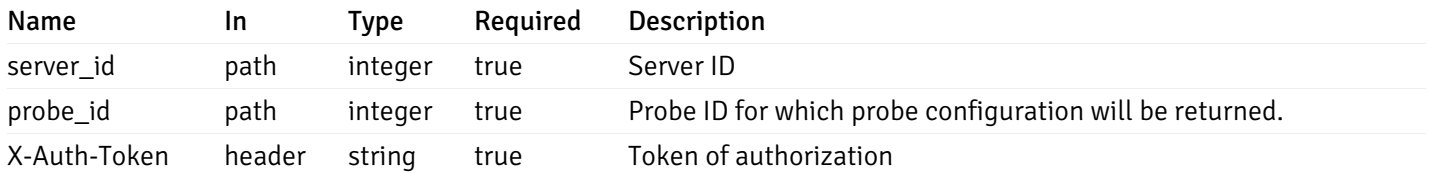

Example responses

200 Response

```
{
```

```
"probe_id": 0,
 "probe_name": "string",
  "default_interval_min": 0,
  "interval_min": 0,
 "default_interval_sec": 0,
  "interval sec": 0,
 "default_interval": 0,
  "interval": 0,
  "default_lifetime": 0,
 "lifetime": 0,
  "default_enabled": true,
  "enabled": true,
  "target_type_id_returned": 0
}
```
## Responses

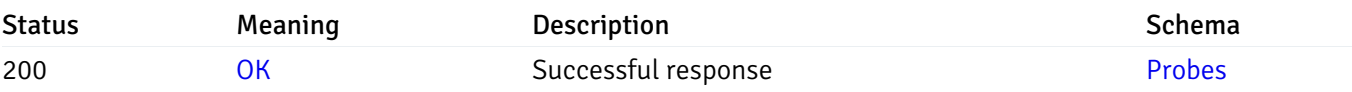

This operation does not require authentication

# put\_\_probe\_config\_server\_{server\_id}\_{probe\_id}

Code samples

## PUT /probe/config/server/{server\_id}/{probe\_id}

Update server level probe configuration for specified probe id.

Body parameter

```
{
  "interval_min": 0,
  "interval_sec": 0,
  "lifetime": 0,
  "enabled": true
}
```
## Parameters

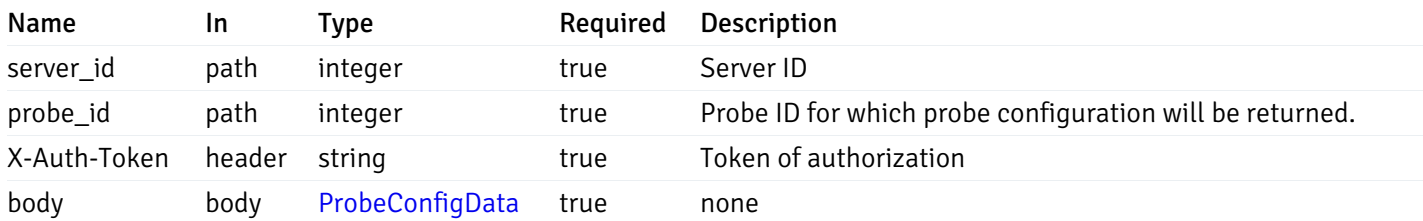

Example responses

## Responses

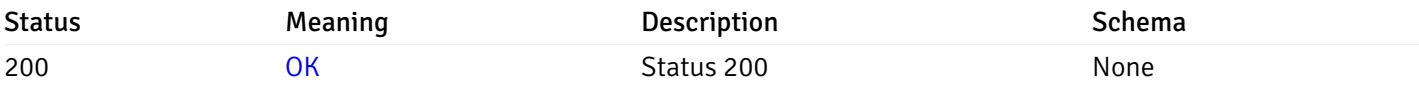

## Response Schema

This operation does not require authentication

# get\_probe\_config\_server\_{server\_id}*database*{database\_name}*schema*{schema\_name}

Code samples

GET /probe/config/server/{server\_id}/database/{database\_name}/schema/{schema\_name}

Get all the schema level probes.

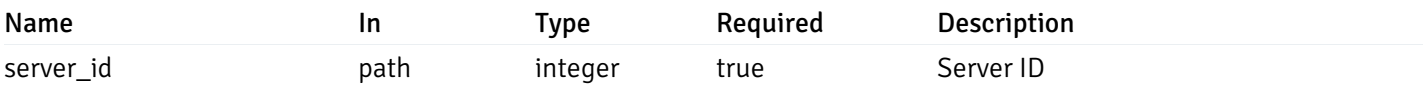

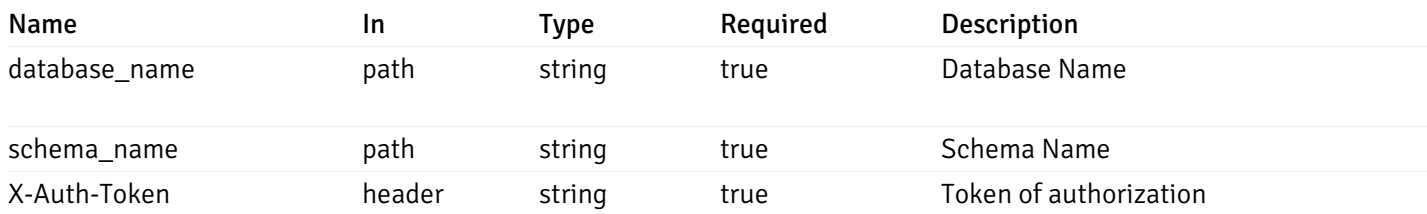

200 Response

```
\Gamma{
    "probe_id": 0,
    "probe_name": "string",
    "default_interval_min": 0,
    "interval_min": 0,
    "default_interval_sec": 0,
    "interval_sec": 0,
    "default_interval": 0,
    "interval": 0,
    "default_lifetime": 0,
    "lifetime": 0,
    "default_enabled": true,
    "enabled": true,
    "target_type_id_returned": 0
  }
]
```
#### Responses

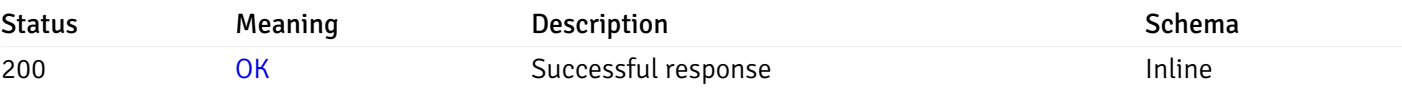

## Response Schema

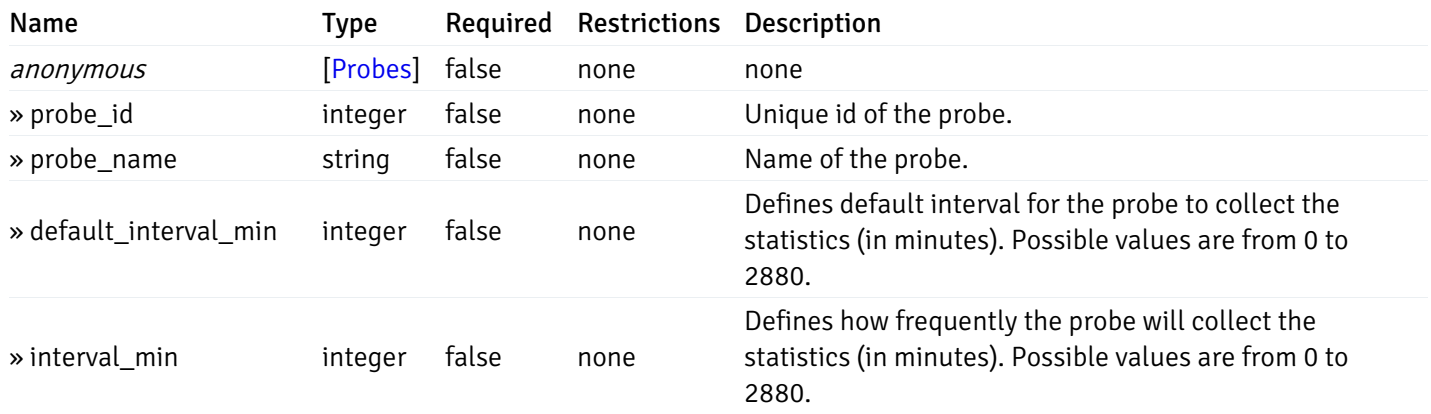

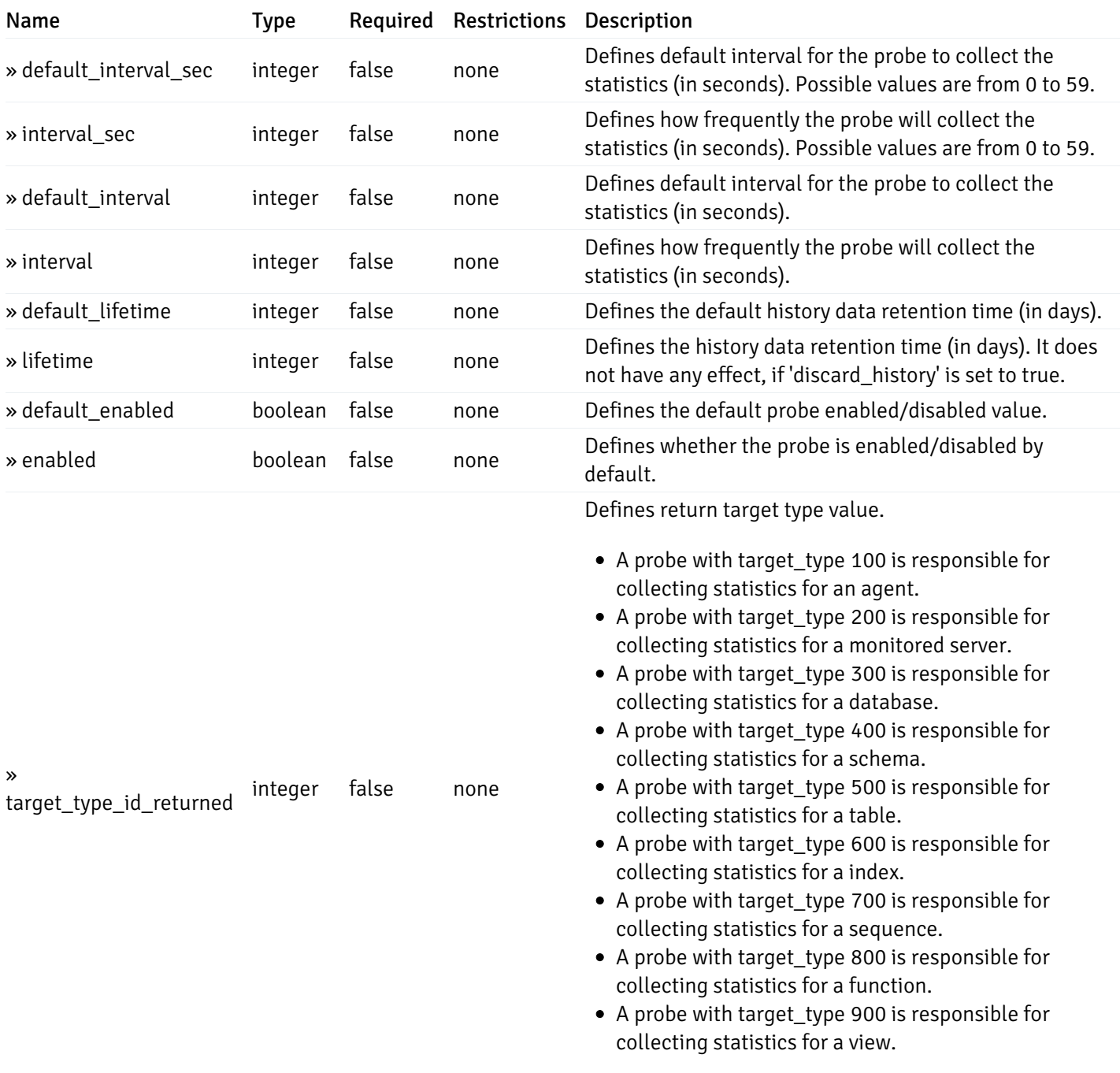

# get\_probe\_config\_server\_{server\_id}*database*{database\_name}*schema*{schema\_name}\_{probe\_id}

Code samples

**GET** 

/probe/config/server/{server\_id}/database/{database\_name}/schema/{schema\_name}/{probe\_id}

Get schema level probe for specified probe id.

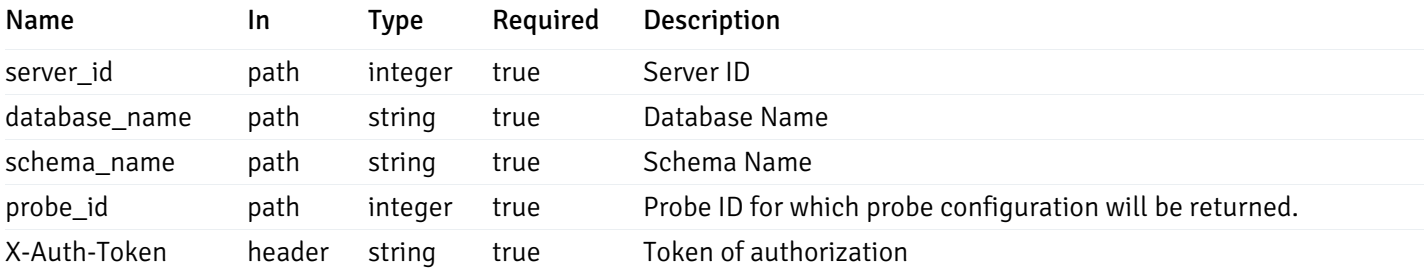

200 Response

```
{
```

```
"probe_id": 0,
"probe_name": "string",
"default_interval_min": 0,
"interval_min": 0,
"default_interval_sec": 0,
"interval_sec": 0,
"default_interval": 0,
"interval": 0,
"default_lifetime": 0,
"lifetime": 0,
"default_enabled": true,
"enabled": true,
"target_type_id_returned": 0
```
### Responses

}

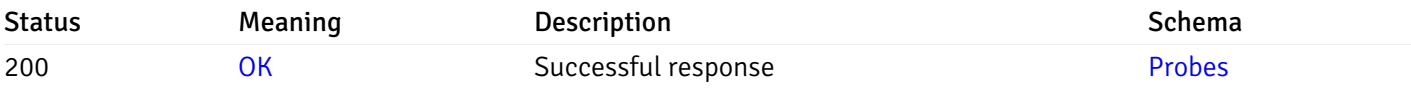

This operation does not require authentication

## put\_probe\_config\_server\_{server\_id}*database*{database\_name}*schema*{schema\_name}\_{probe\_id}

Code samples

#### PUT

/probe/config/server/{server\_id}/database/{database\_name}/schema/{schema\_name}/{probe\_id}

Update schema level probe configuration for specified probe id.

Body parameter

```
\overline{L}{
    "interval_min": 0,
    "interval_sec": 0,
    "lifetime": 0,
    "enabled": true
  }
]
```
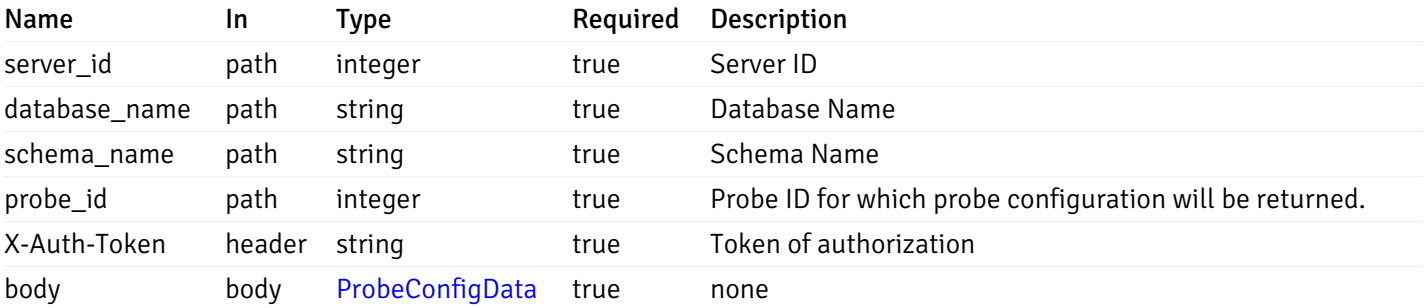

Example responses

## Responses

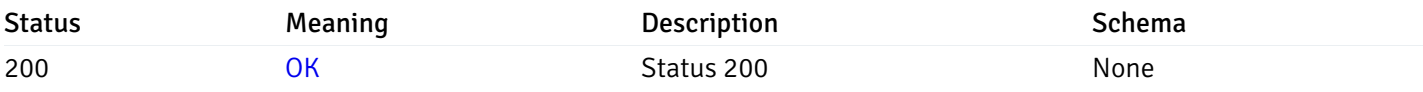

# Response Schema

This operation does not require authentication

# get\_\_probe\_config\_server\_{server\_id}*database*{database\_name}*schema*{schema\_name}*table*{table\_n

Code samples

#### **GET**

/probe/config/server/{server\_id}/database/{database\_name}/schema/{schema\_name}/table/

Get all the table level probes.

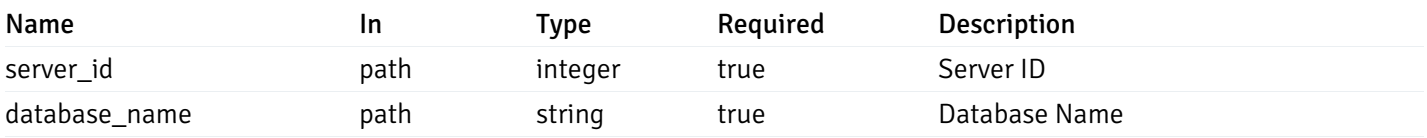

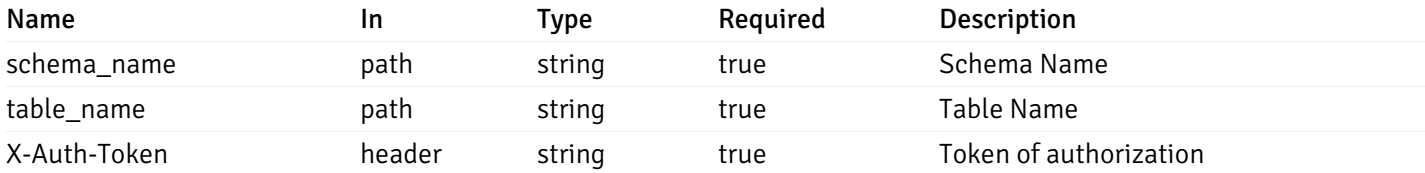

200 Response

```
\Gamma{
    "probe_id": 0,
    "probe_name": "string",
    "default_interval_min": 0,
    "interval_min": 0,
    "default_interval_sec": 0,
    "interval_sec": 0,
    "default_interval": 0,
    "interval": 0,
    "default_lifetime": 0,
    "lifetime": 0,
    "default_enabled": true,
    "enabled": true,
    "target_type_id_returned": 0
  }
]
```
#### Responses

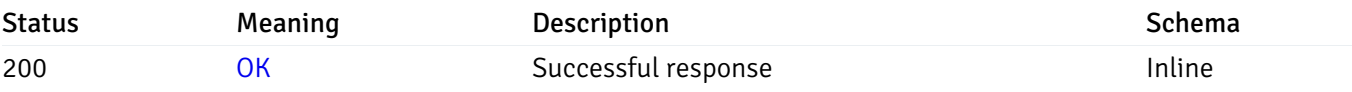

## Response Schema

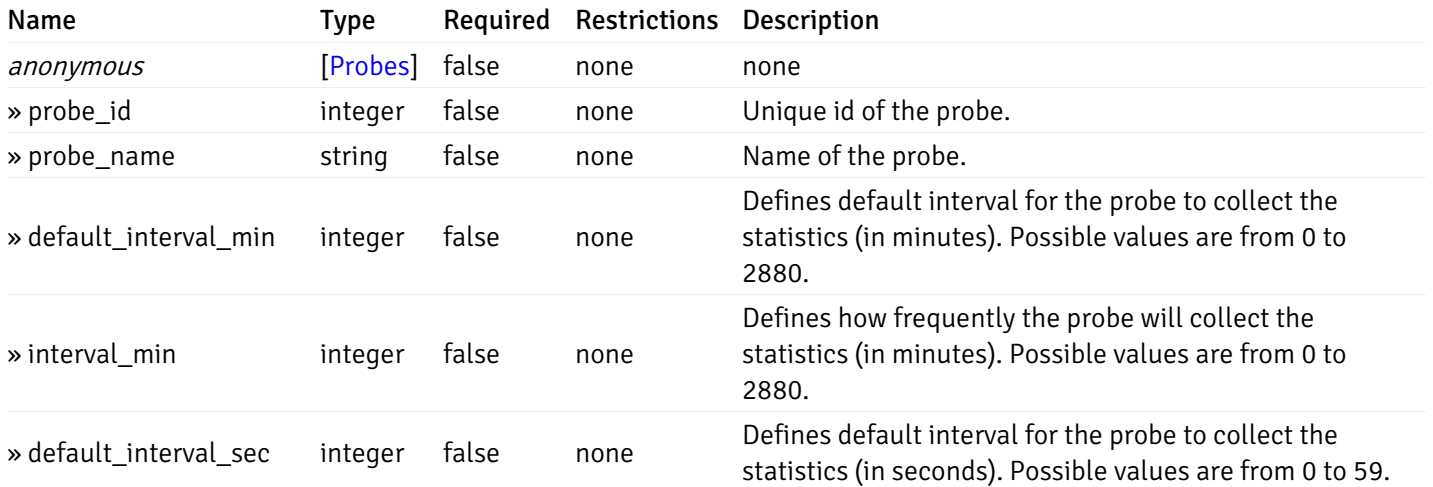

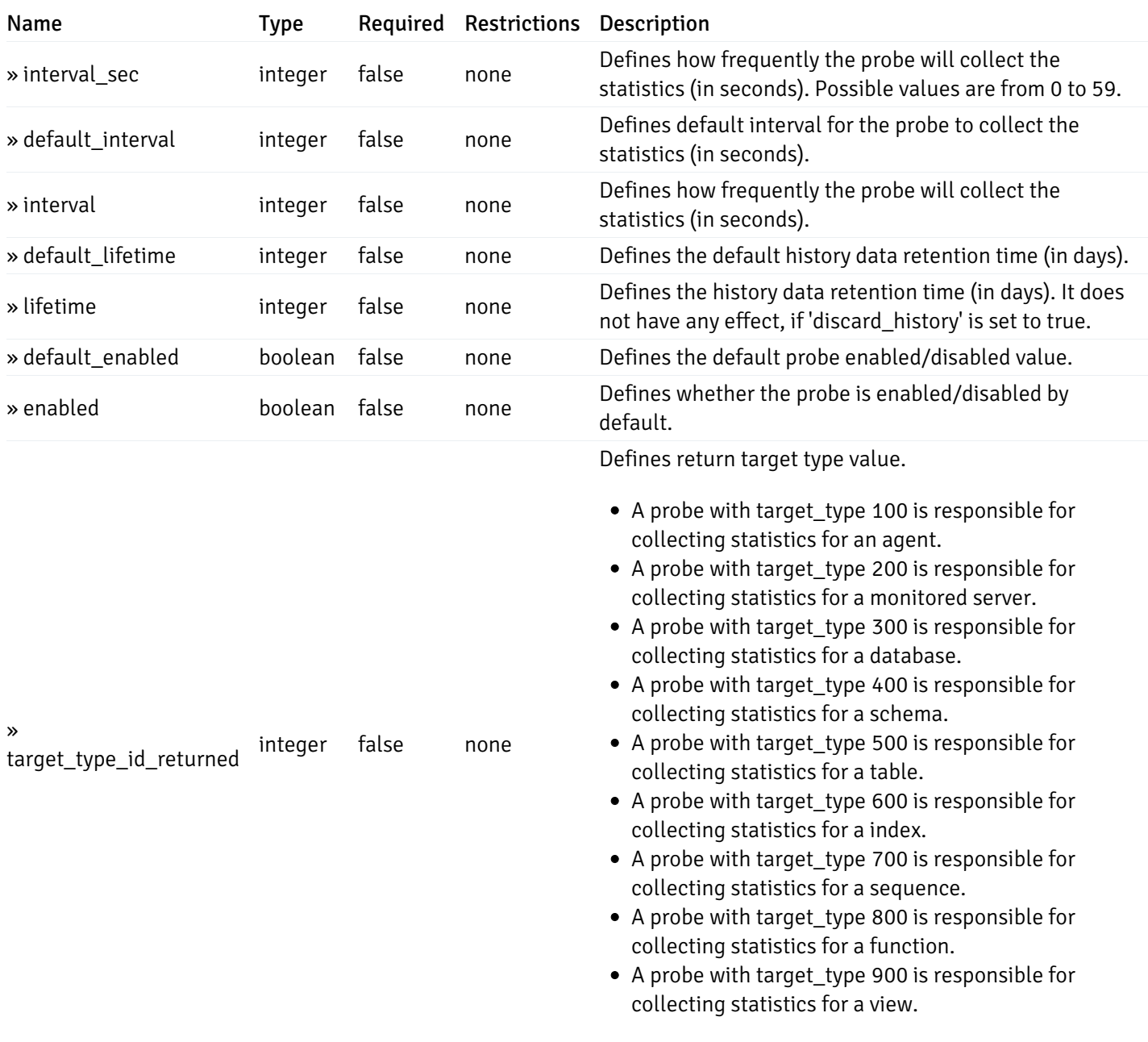

# get\_\_probe\_config\_server\_{server\_id}*database*{database\_name}*schema*{schema\_name}*table*{table\_n

Code samples

### GET

/probe/config/server/{server\_id}/database/{database\_name}/schema/{schema\_name}/table/

Get table level probe for specified probe id.

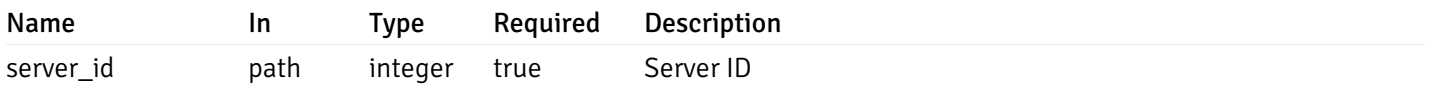

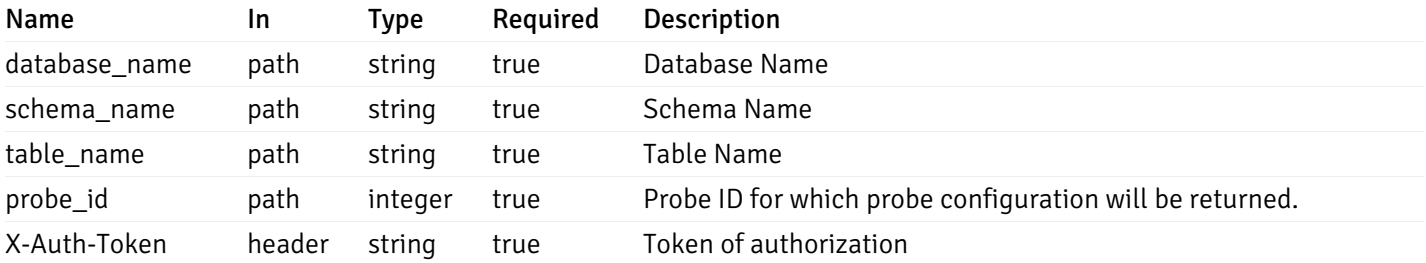

200 Response

{

```
"probe_id": 0,
"probe_name": "string",
"default_interval_min": 0,
"interval_min": 0,
"default_interval_sec": 0,
"interval_sec": 0,
"default_interval": 0,
"interval": 0,
"default_lifetime": 0,
"lifetime": 0,
"default_enabled": true,
"enabled": true,
"target_type_id_returned": 0
```
### Responses

}

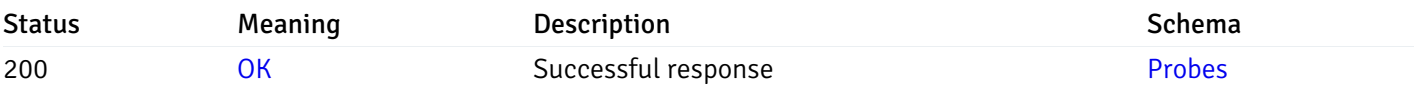

This operation does not require authentication

## get\_probe\_config\_server\_{server\_id}*database*{database\_name}*schema*{schema\_name}*index*{index\_

Code samples

### GET

/probe/config/server/{server\_id}/database/{database\_name}/schema/{schema\_name}/index/{index\_name}

Get all the index level probes.

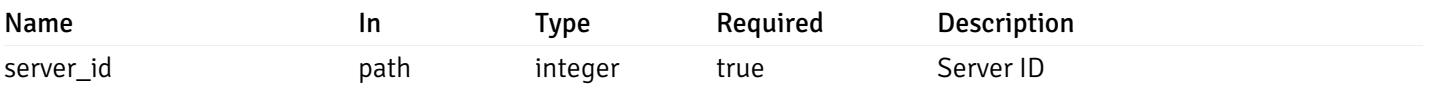

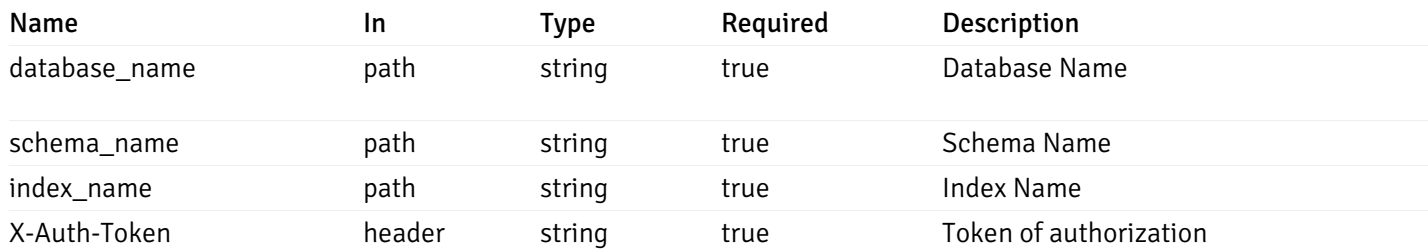

200 Response

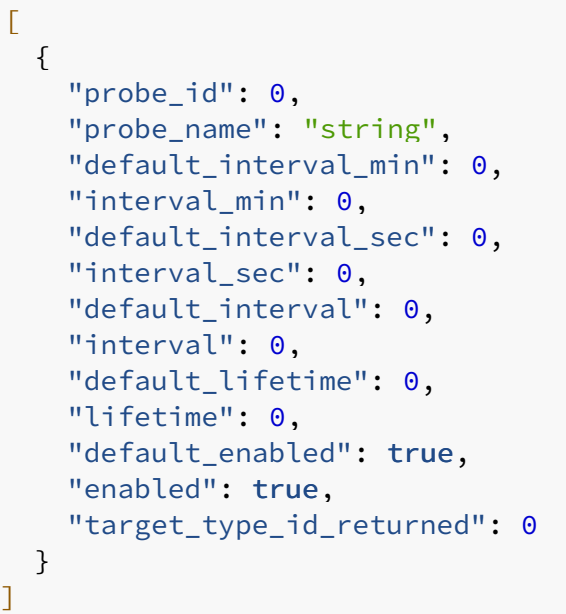

# Responses

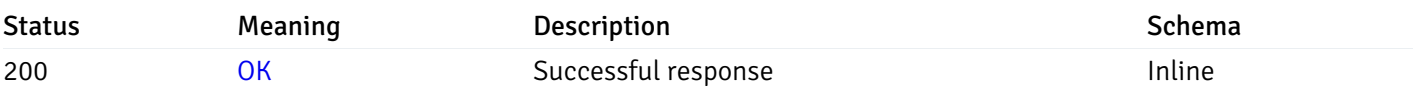

# Response Schema

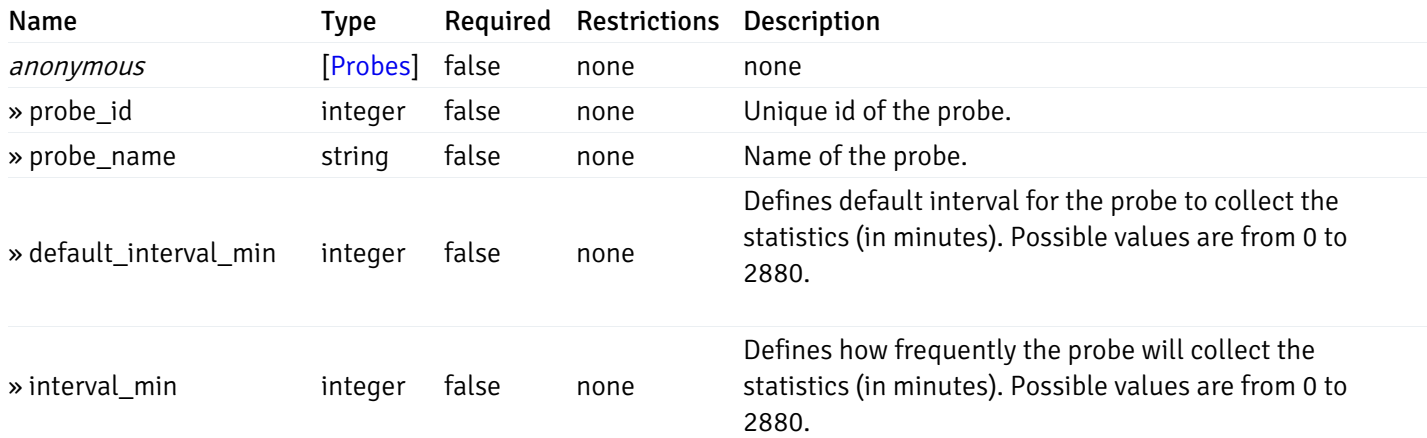

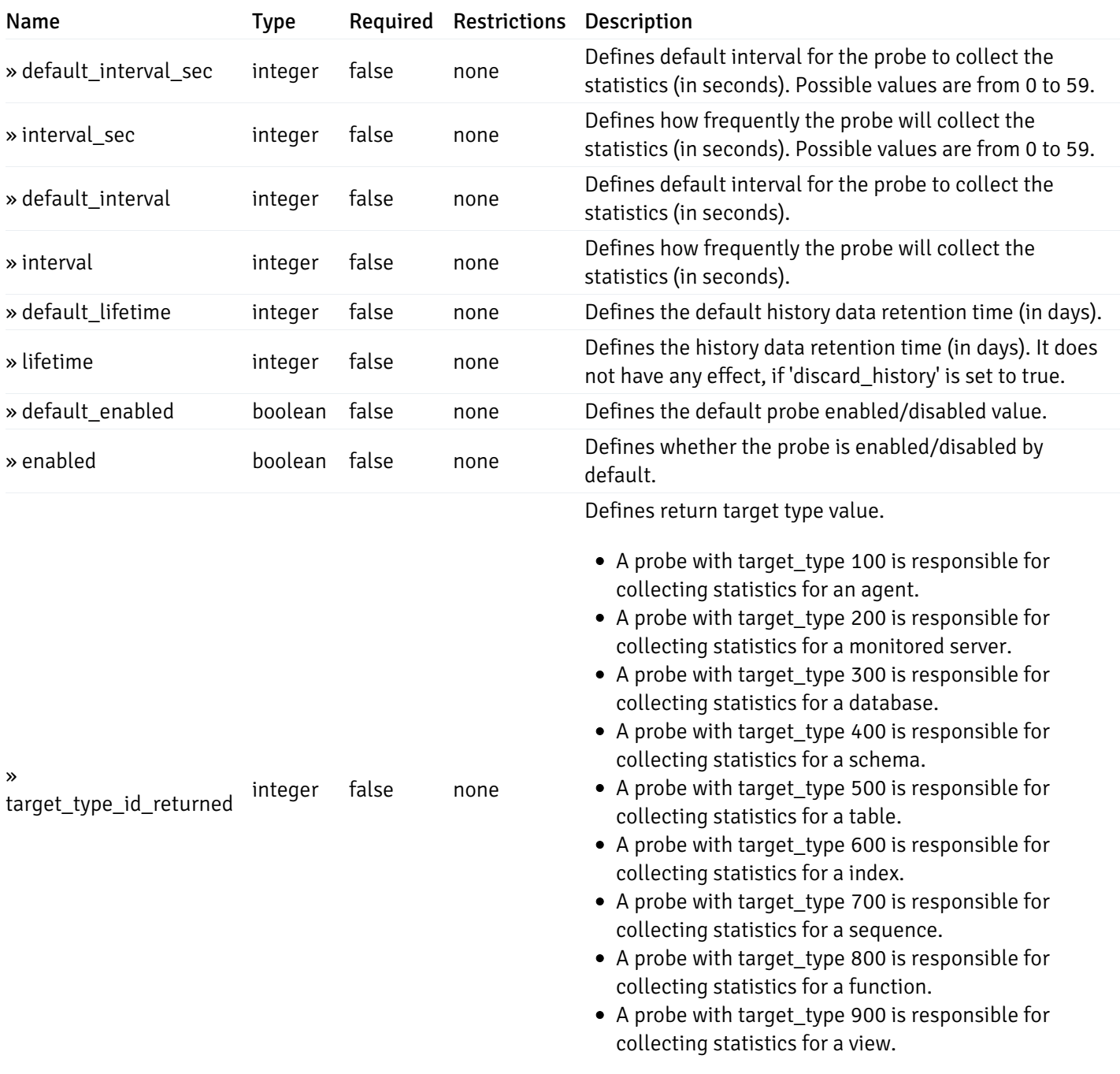

# get\_\_probe\_config\_server\_{server\_id}*database*{database\_name}*schema*{schema\_name}index{index\_

Code samples

**GET** 

/probe/config/server/{server\_id}/database/{database\_name}/schema/{schema\_name}/index/

Get index level probe for specified probe id.

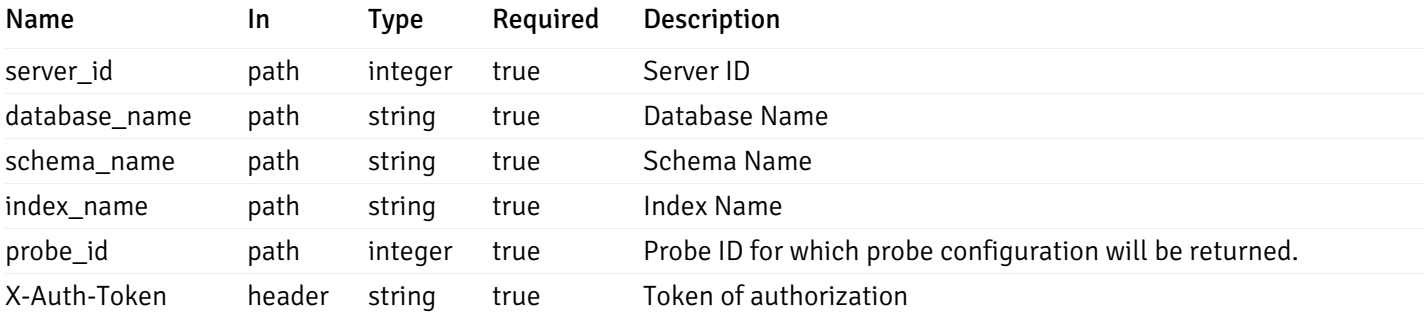

200 Response

```
{
  "probe_id": 0,
  "probe_name": "string",
  "default_interval_min": 0,
  "interval_min": 0,
  "default_interval_sec": 0,
  "interval_sec": 0,
  "default_interval": 0,
  "interval": 0,
  "default_lifetime": 0,
  "lifetime": 0,
 "default_enabled": true,
  "enabled": true,
  "target_type_id_returned": 0
}
```
### Responses

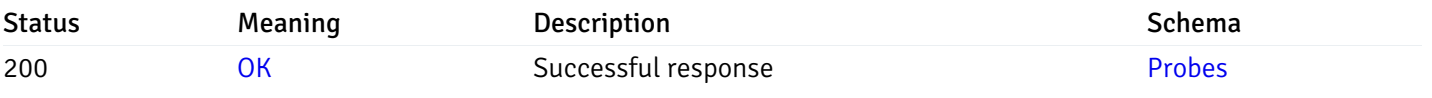

This operation does not require authentication

## get\_probe\_config\_server\_{server\_id}*database*{database\_name}*schema*{schema\_name}*sequence*{sequence}

#### Code samples

### **GFT**

/probe/config/server/{server\_id}/database/{database\_name}/schema/{schema\_name}/sequen

Get all the sequence level probes.

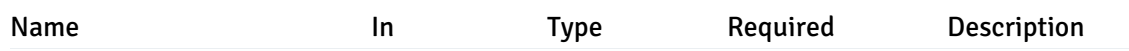

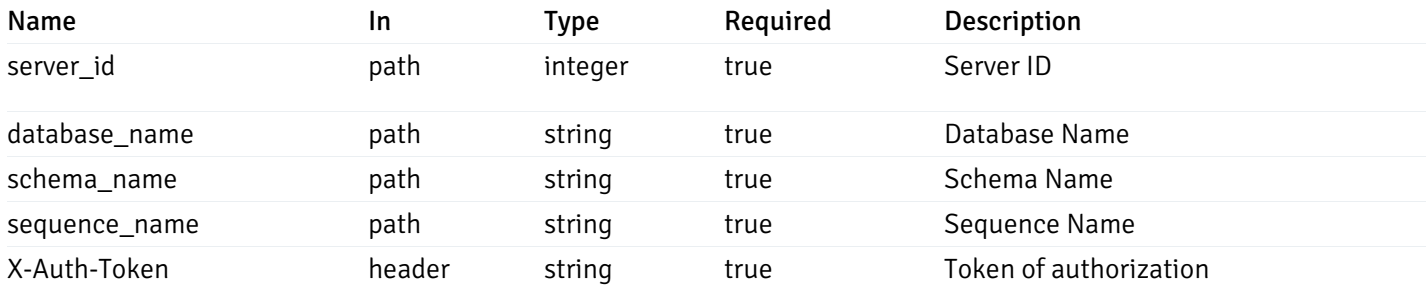

200 Response

```
\overline{L}{
    "probe_id": 0,
    "probe_name": "string",
    "default_interval_min": 0,
    "interval_min": 0,
    "default_interval_sec": 0,
    "interval_sec": 0,
    "default_interval": 0,
    "interval": 0,
    "default_lifetime": 0,
    "lifetime": 0,
    "default_enabled": true,
    "enabled": true,
    "target_type_id_returned": 0
  }
]
```
#### Responses

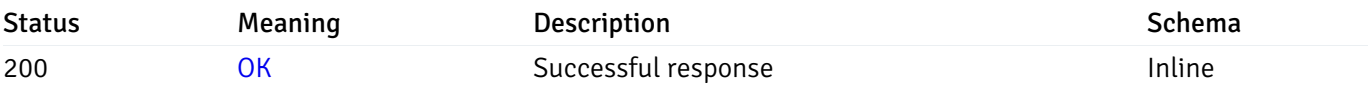

## Response Schema

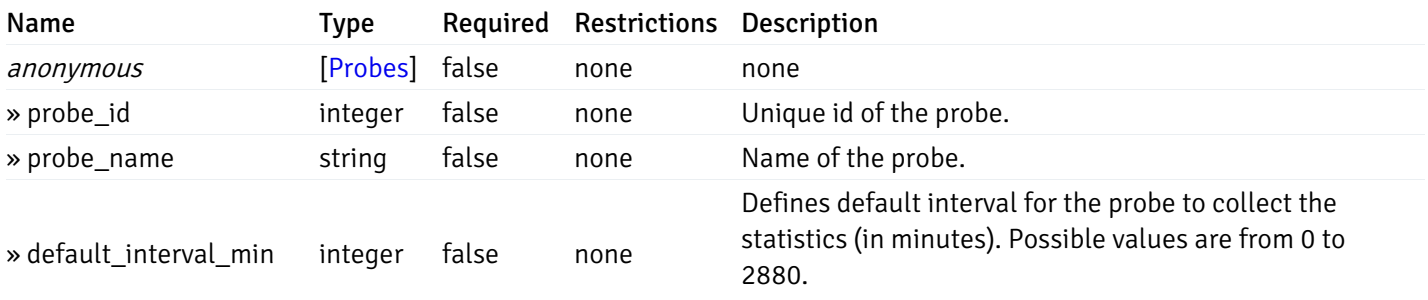

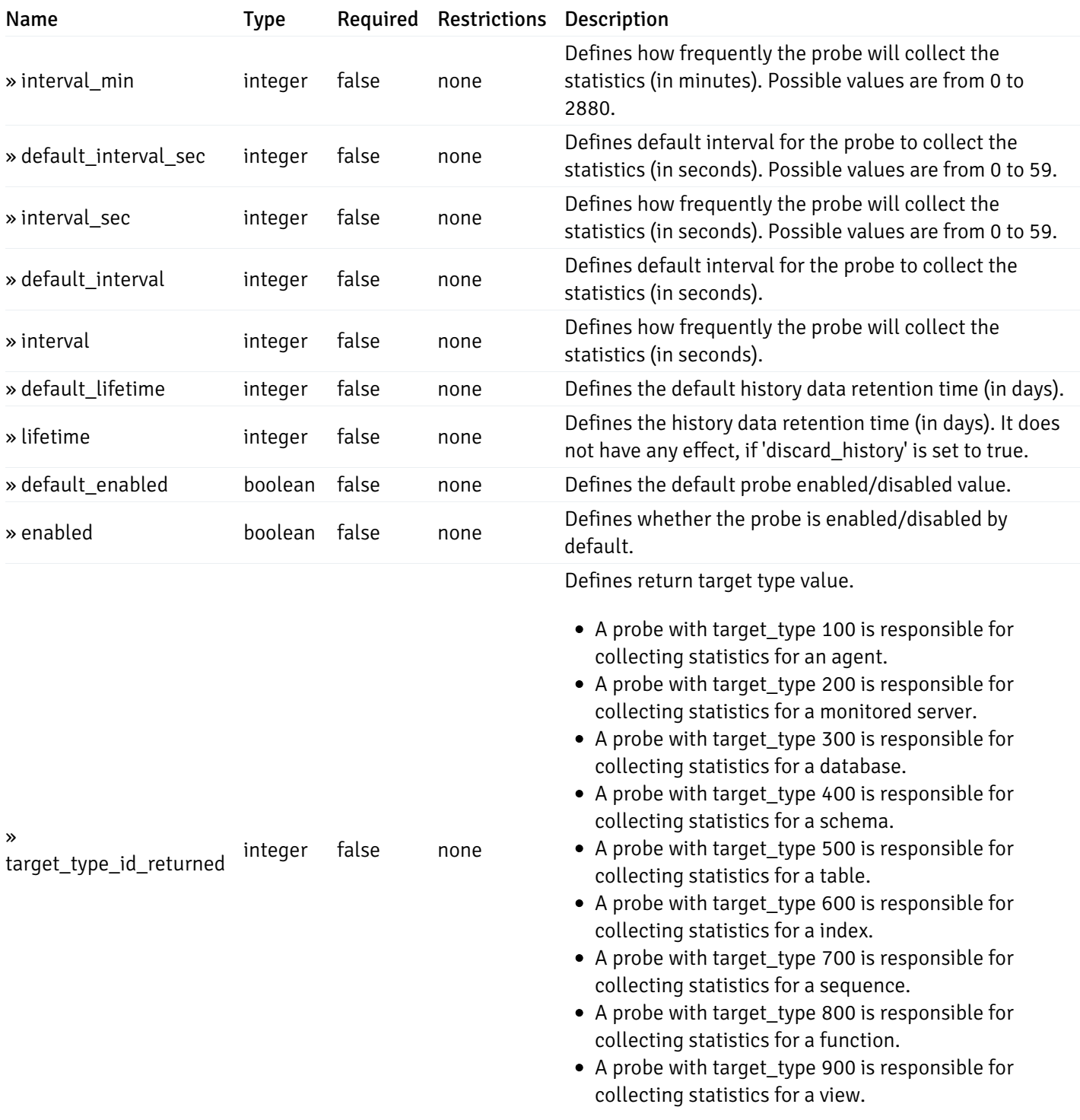

# get\_\_probe\_config\_server\_{server\_id}*database*{database\_name}*schema*{schema\_name}*sequence*{sequence}

Code samples

# **GFT**

/probe/config/server/{server\_id}/database/{database\_name}/schema/{schema\_name}/sequen

Get sequence level probe for specified probe id.

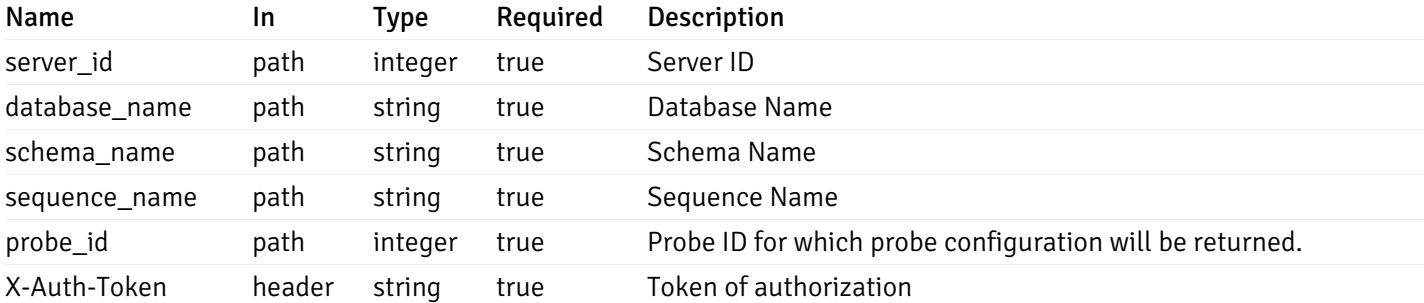

Example responses

200 Response

{

```
"probe_id": 0,
"probe_name": "string",
"default_interval_min": 0,
"interval_min": 0,
"default_interval_sec": 0,
"interval_sec": 0,
"default_interval": 0,
"interval": 0,
"default_lifetime": 0,
"lifetime": 0,
"default_enabled": true,
"enabled": true,
"target_type_id_returned": 0
```
#### Responses

}

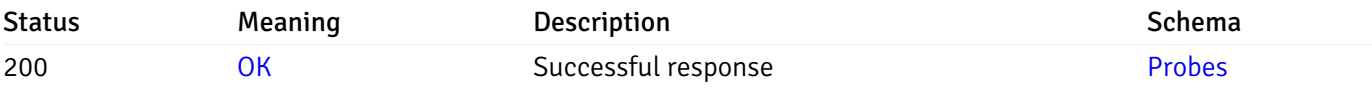

This operation does not require authentication

## get\_\_probe\_config\_server\_{server\_id}*database*{database\_name}*schema*{schema\_name}*function*{function}

Code samples

### **GET**

/probe/config/server/{server\_id}/database/{database\_name}/schema/{schema\_name}/functi

Get all the function level probes.

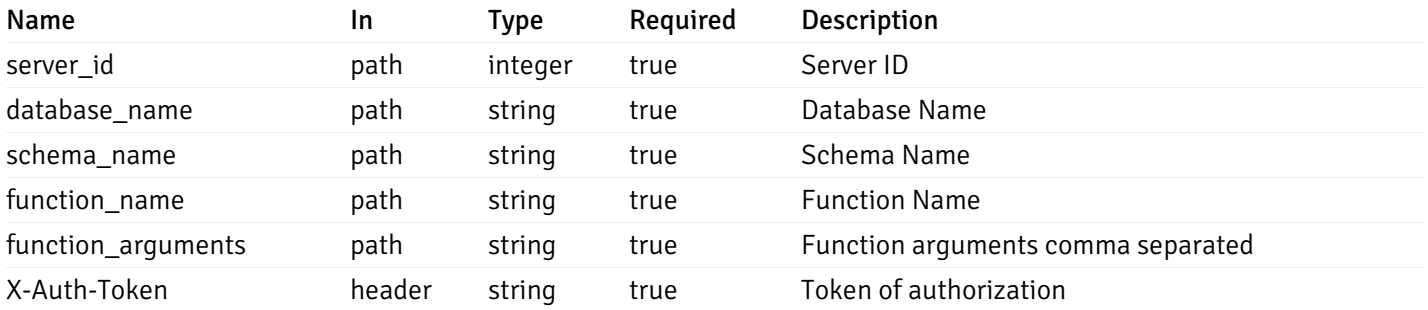

200 Response

```
\Gamma{
    "probe_id": 0,
    "probe_name": "string",
    "default_interval_min": 0,
    "interval_min": 0,
    "default_interval_sec": 0,
    "interval_sec": 0,
    "default_interval": 0,
    "interval": 0,
    "default_lifetime": 0,
    "lifetime": 0,
    "default_enabled": true,
    "enabled": true,
    "target_type_id_returned": 0
  }
]
```
### Responses

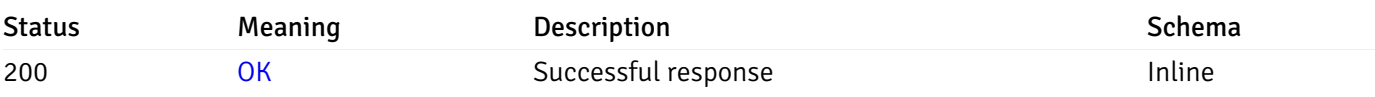

## Response Schema

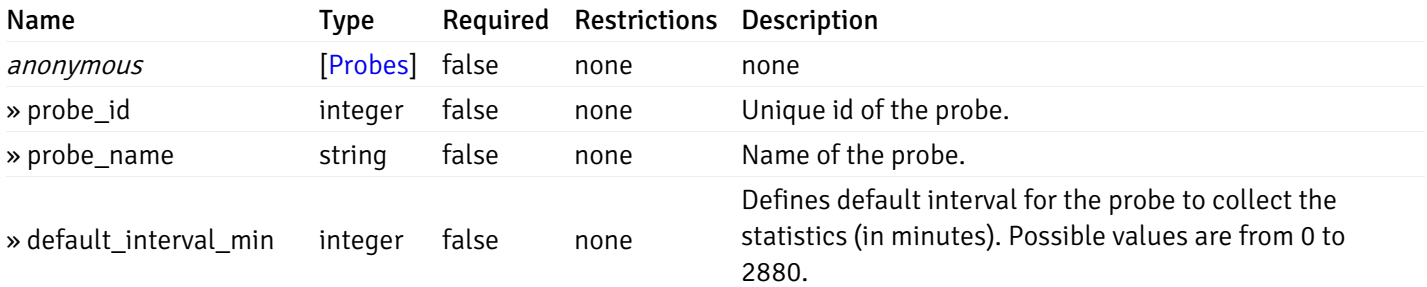

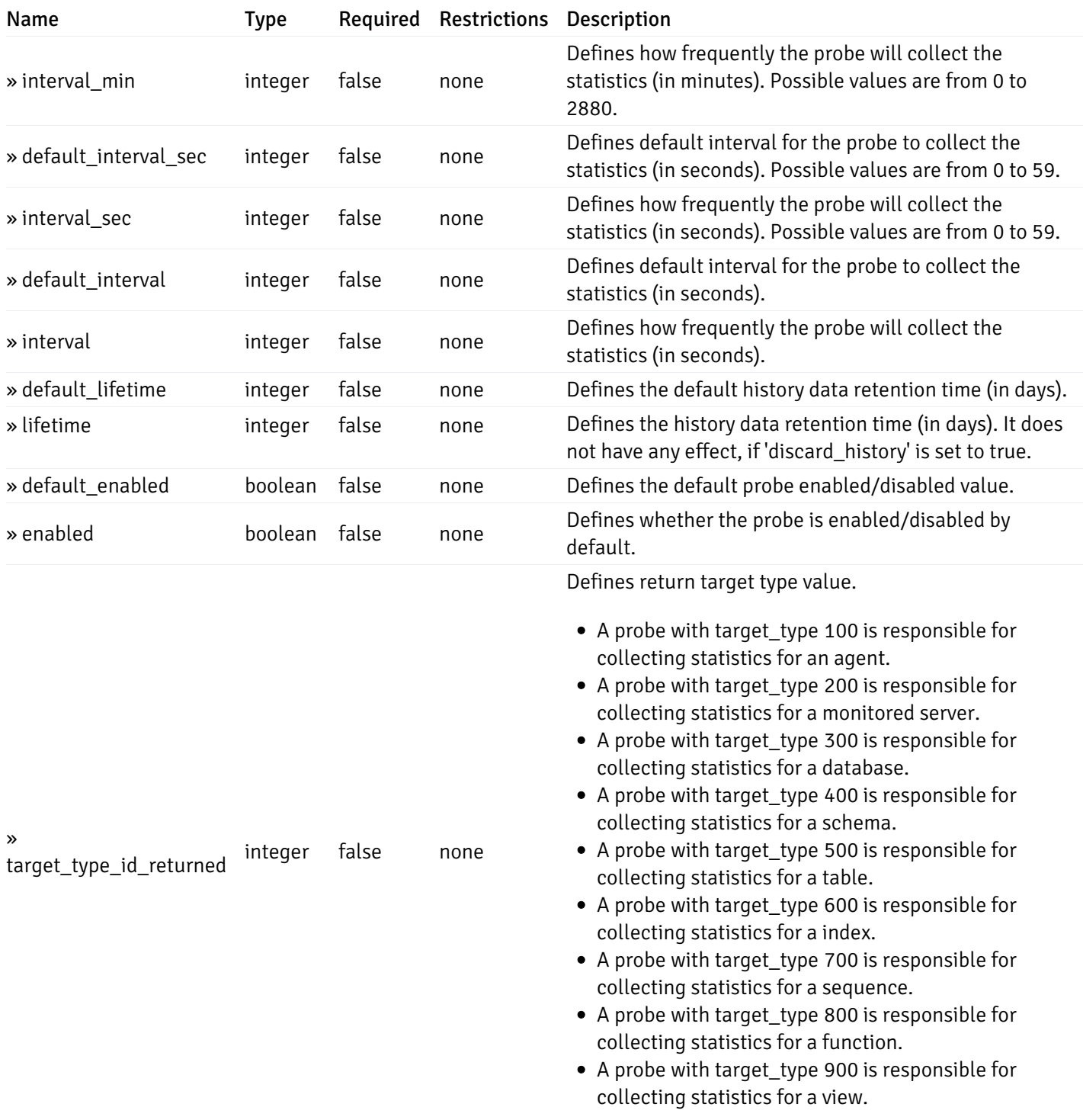

# get\_\_probe\_config\_server\_{server\_id}*database*{database\_name}*schema*{schema\_name}*function*{function}

Code samples

# **GFT**

/probe/config/server/{server\_id}/database/{database\_name}/schema/{schema\_name}/functi

Get function level probe for specified probe id.

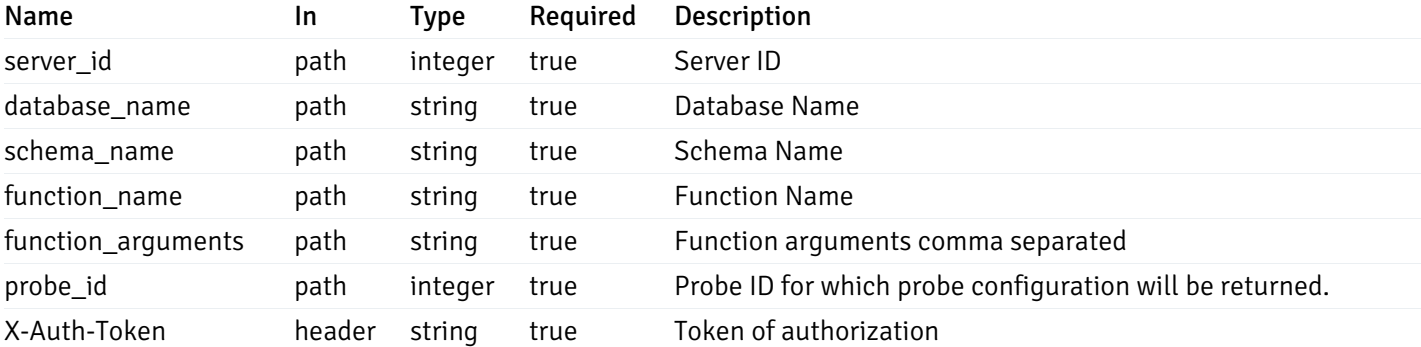

Example responses

200 Response

```
{
```

```
"probe_id": 0,
  "probe_name": "string",
  "default_interval_min": 0,
  "interval_min": 0,
  "default_interval_sec": 0,
  "interval_sec": 0,
 "default_interval": 0,
  "interval": 0,
  "default_lifetime": 0,
  "lifetime": 0,
  "default_enabled": true,
  "enabled": true,
  "target_type_id_returned": 0
}
```
#### Responses

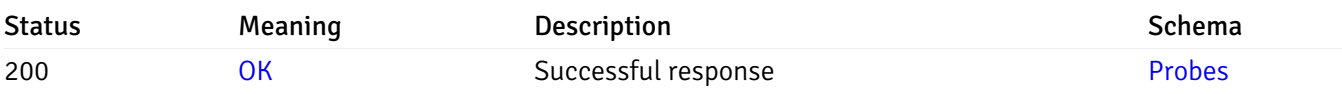

This operation does not require authentication

# get\_probe\_config\_server\_{server\_id}*database*{database\_name}*schema*{schema\_name}view{view\_name}

Code samples

#### GET

/probe/config/server/{server\_id}/database/{database\_name}/schema/{schema\_name}/view/{

Get all the view level probes.

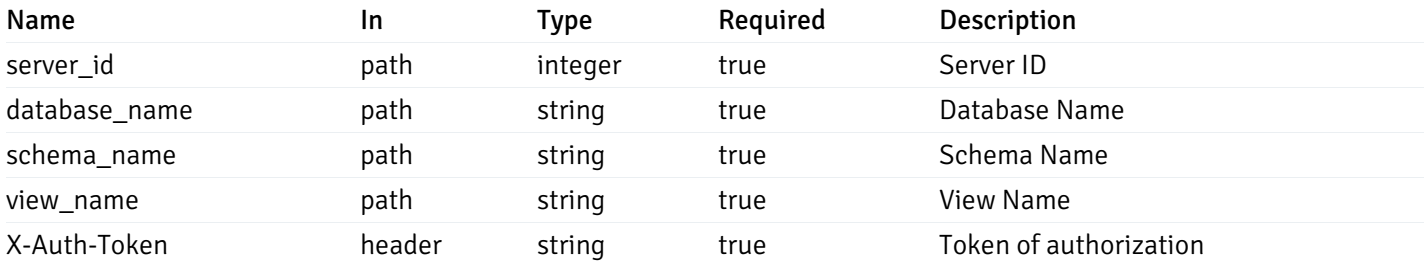

Example responses

200 Response

```
\Gamma{
    "probe_id": 0,
    "probe_name": "string",
    "default_interval_min": 0,
    "interval_min": 0,
    "default_interval_sec": 0,
    "interval_sec": 0,
    "default_interval": 0,
    "interval": 0,
    "default_lifetime": 0,
    "lifetime": 0,
    "default_enabled": true,
    "enabled": true,
    "target_type_id_returned": 0
  }
]
```
#### Responses

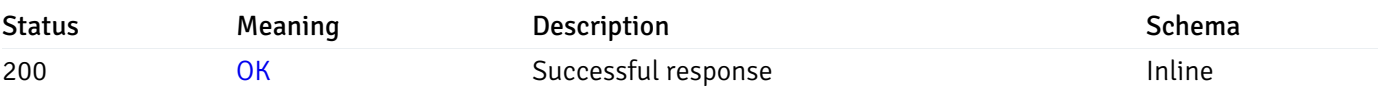

## Response Schema

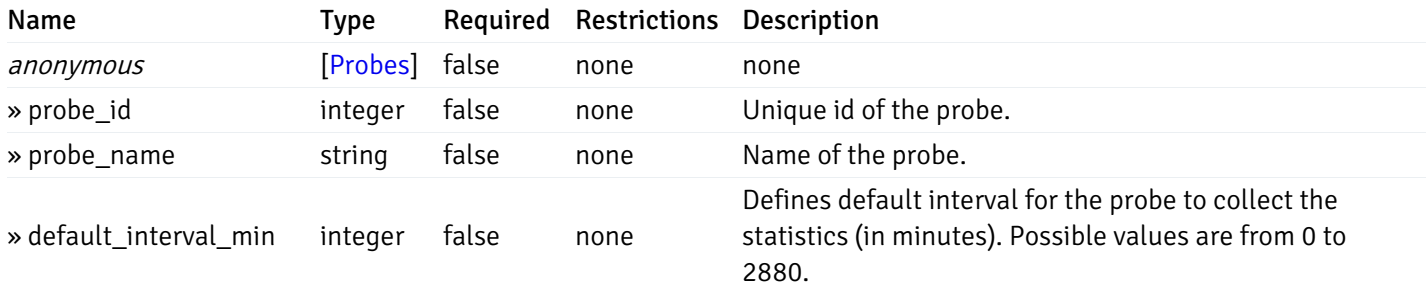

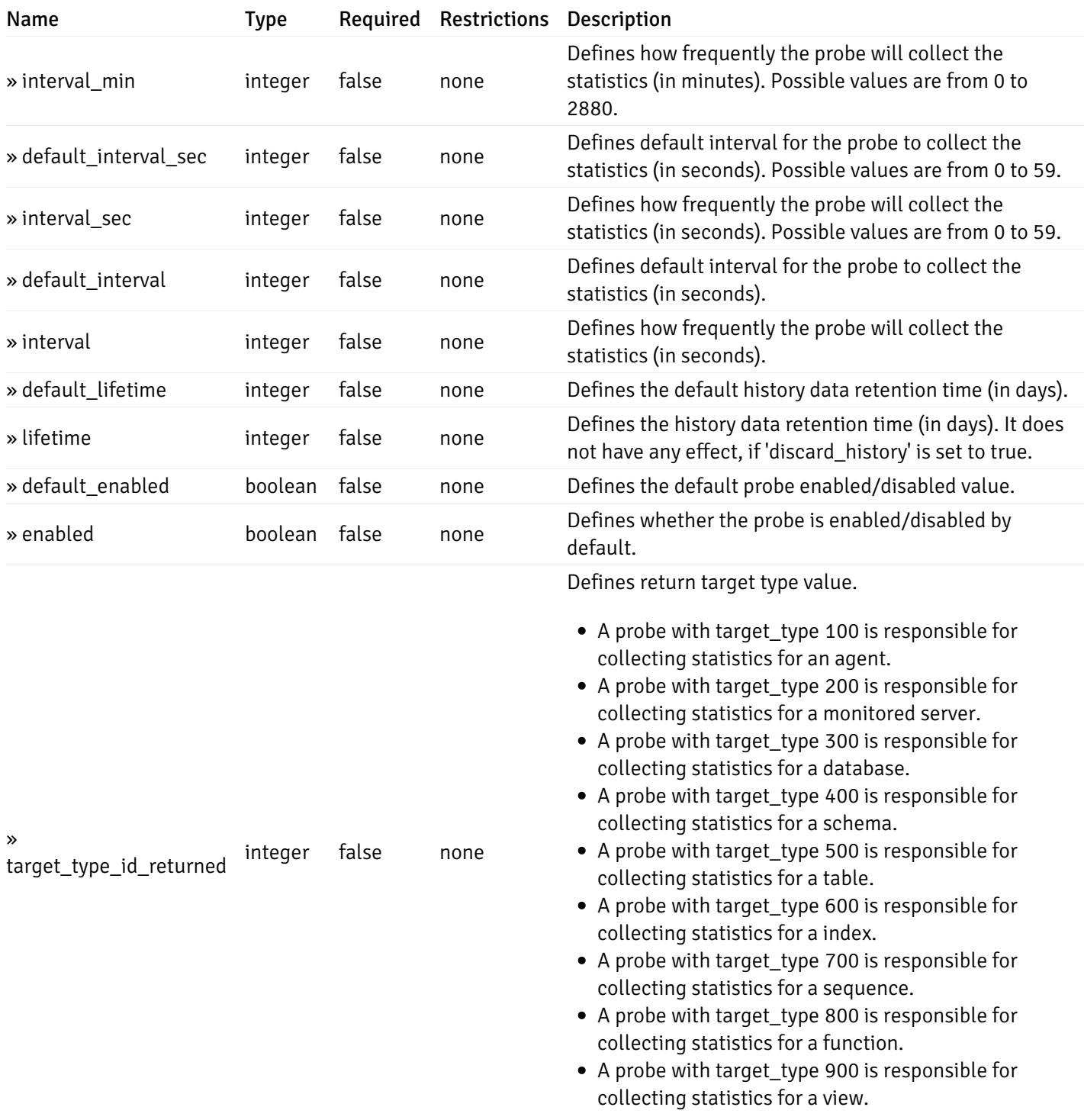

# get\_\_probe\_config\_server\_{server\_id}*database*{database\_name}*schema*{schema\_name}*view*{view\_name}

Code samples

## **GFT**

/probe/config/server/{server\_id}/database/{database\_name}/schema/{schema\_name}/view/{

Get view level probe for specified probe id.

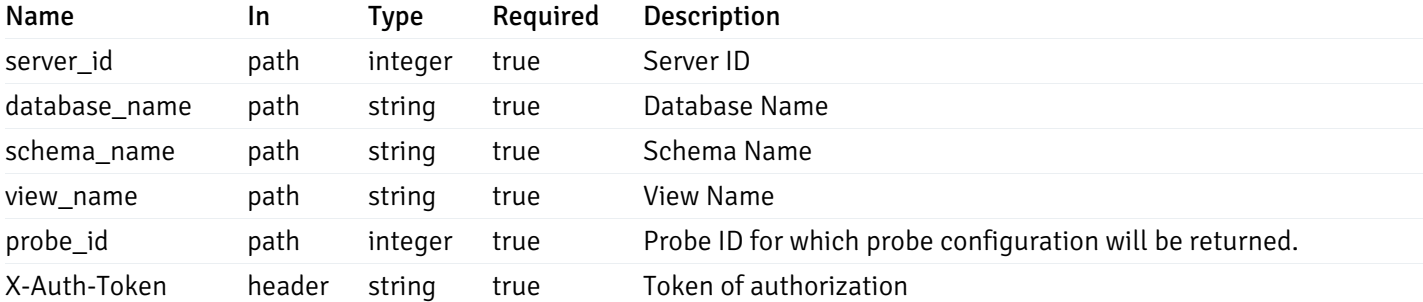

Example responses

200 Response

{

```
"probe_id": 0,
"probe_name": "string",
"default_interval_min": 0,
"interval_min": 0,
"default_interval_sec": 0,
"interval_sec": 0,
"default_interval": 0,
"interval": 0,
"default_lifetime": 0,
"lifetime": 0,
"default_enabled": true,
"enabled": true,
"target_type_id_returned": 0
```
#### Responses

}

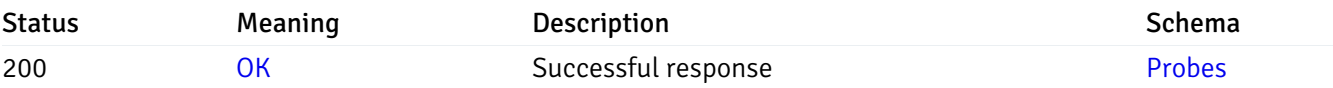

This operation does not require authentication

# get\_\_probe\_config\_agent\_{agent\_id}

Code samples

## GET /probe/config/agent/{agent\_id}

Get all the agent level probes.

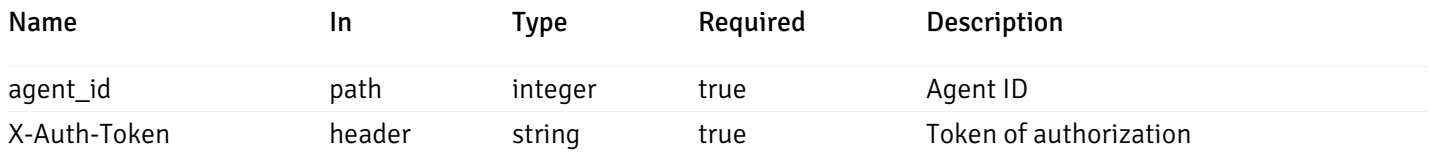

```
Example responses
```

```
200 Response
```

```
\Gamma{
    "probe_id": 0,
    "probe_name": "string",
    "default_interval_min": 0,
    "interval_min": 0,
    "default_interval_sec": 0,
    "interval_sec": 0,
    "default_interval": 0,
    "interval": 0,
    "default_lifetime": 0,
    "lifetime": 0,
    "default_enabled": true,
    "enabled": true,
    "target_type_id_returned": 0
  }
]
```
## Responses

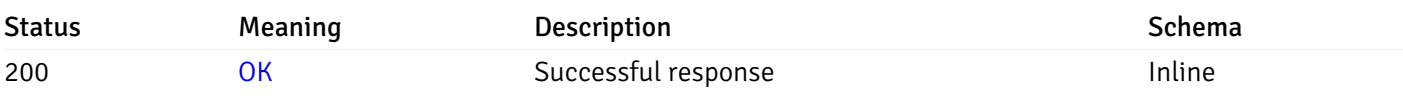

## Response Schema

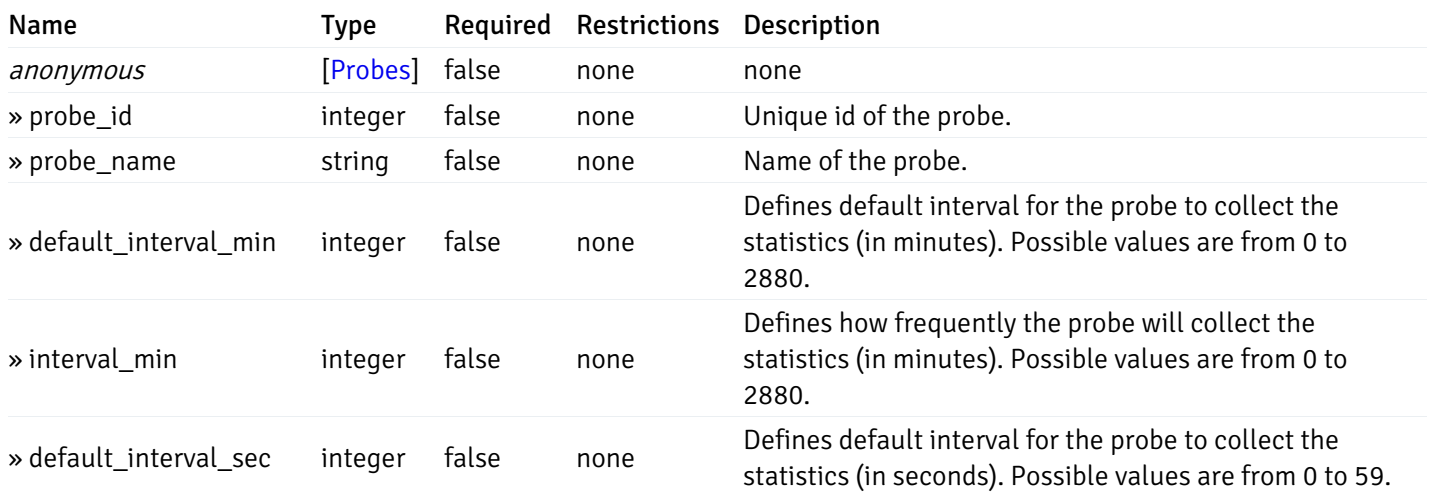

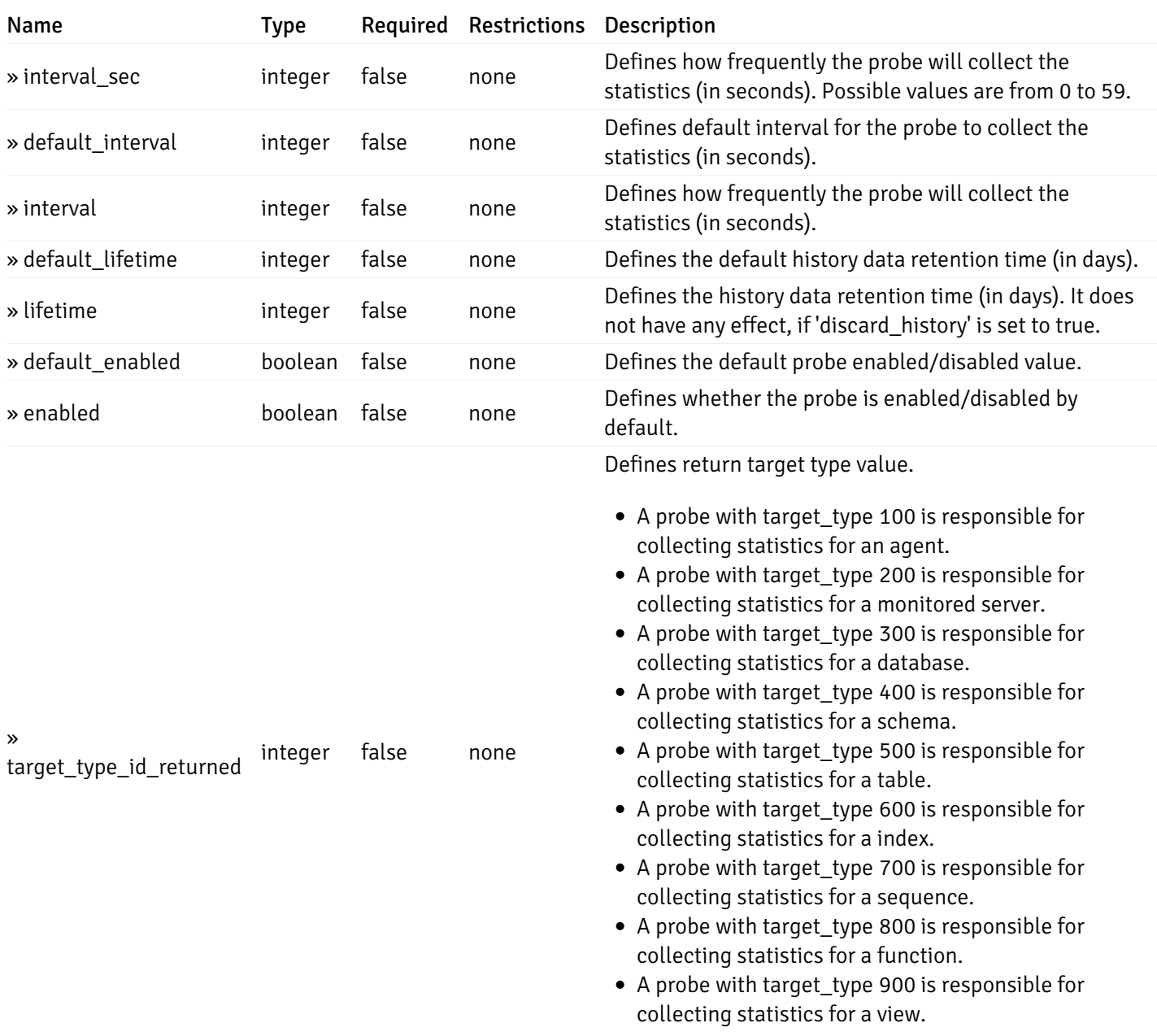

# get\_\_probe\_config\_server\_{server\_id}

Code samples

# GET /probe/config/server/{server\_id}

Get all the server level probes.

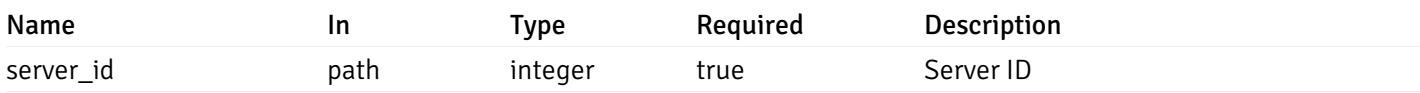

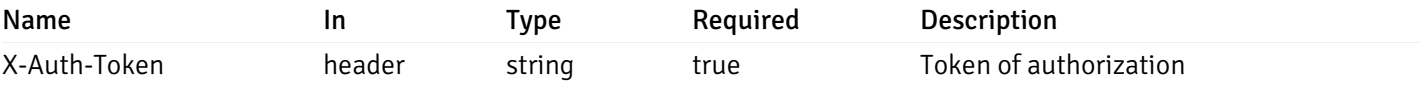

#### 200 Response

```
\overline{[}{
    "probe_id": 0,
    "probe_name": "string",
    "default_interval_min": 0,
    "interval_min": 0,
    "default_interval_sec": 0,
    "interval_sec": 0,
    "default_interval": 0,
    "interval": 0,
    "default_lifetime": 0,
    "lifetime": 0,
    "default_enabled": true,
    "enabled": true,
    "target_type_id_returned": 0
  }
]
```
#### Responses

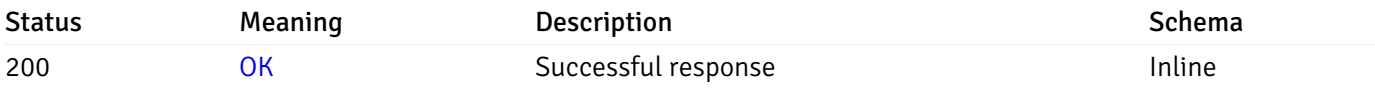

## Response Schema

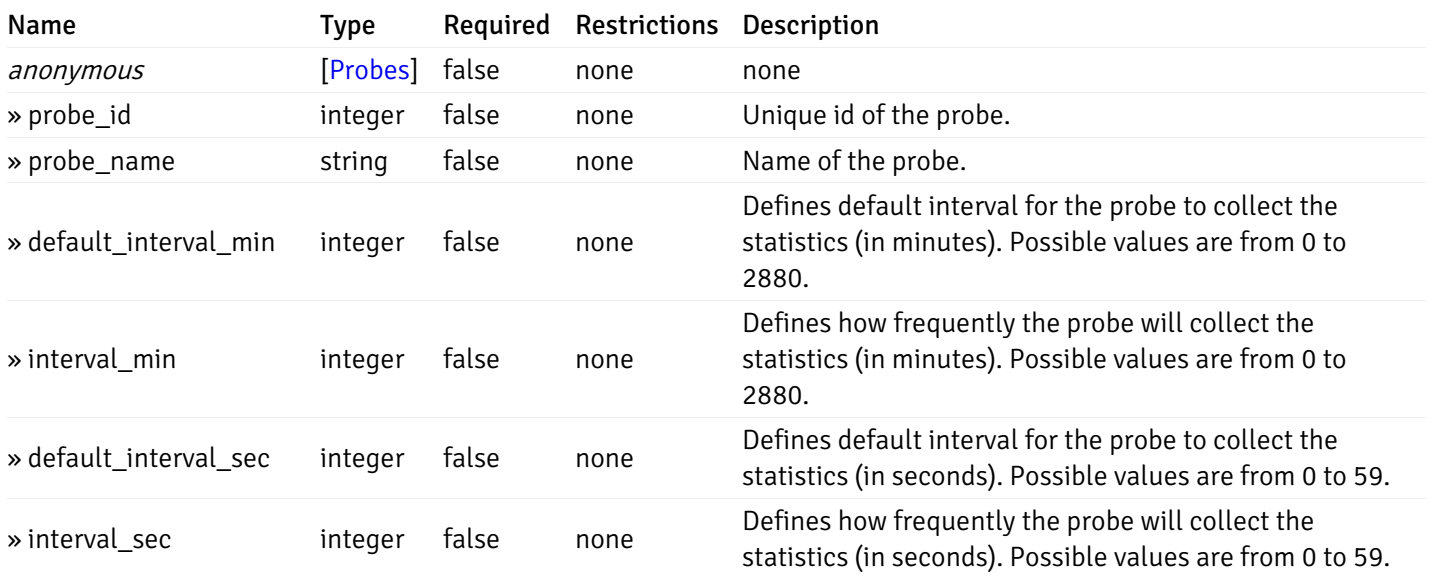

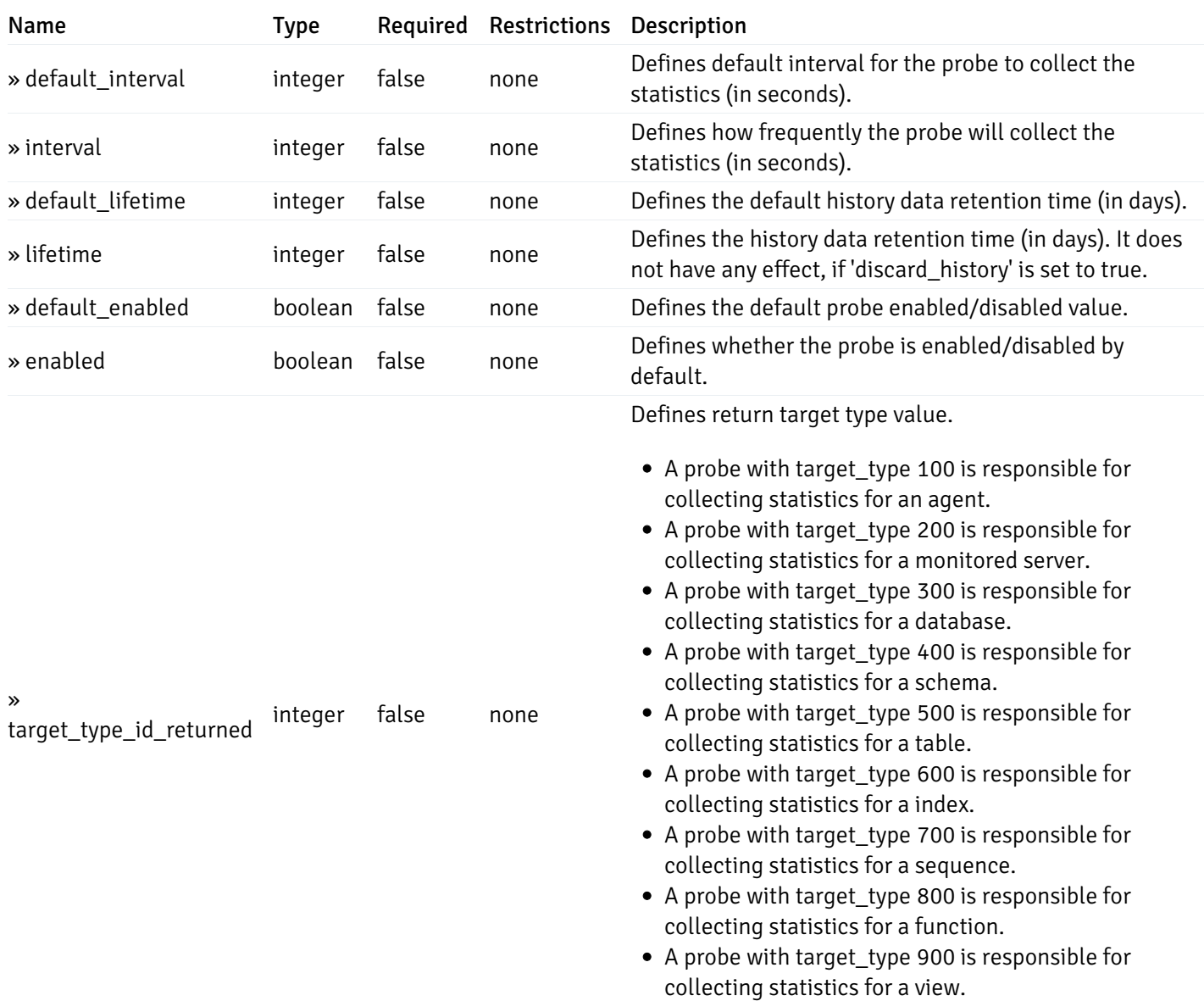

# get\_\_probe\_config\_server\_{server\_id}database{database\_name}

Code samples

### GET /probe/config/server/{server\_id}/database/{database\_name}

Get all the database level probes.

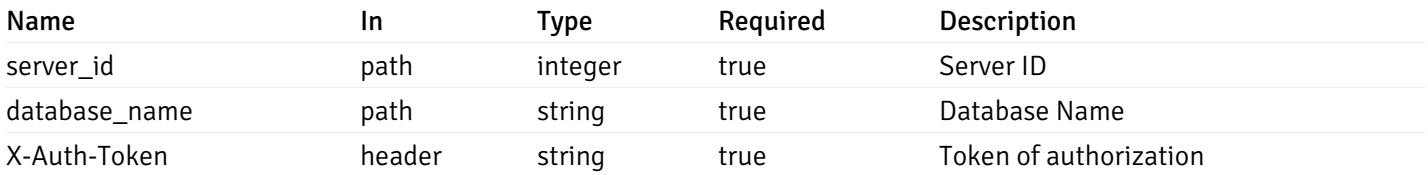

#### 200 Response

```
\Gamma{
    "probe_id": 0,
    "probe_name": "string",
    "default_interval_min": 0,
    "interval_min": 0,
    "default_interval_sec": 0,
    "interval_sec": 0,
    "default_interval": 0,
    "interval": 0,
    "default_lifetime": 0,
    "lifetime": 0,
    "default_enabled": true,
    "enabled": true,
    "target_type_id_returned": 0
  }
]
```
### Responses

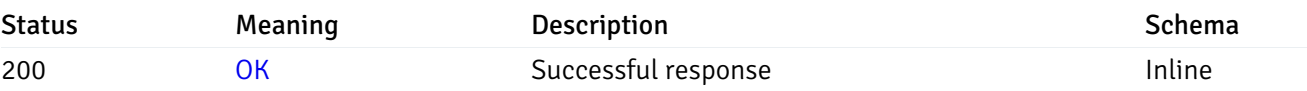

## Response Schema

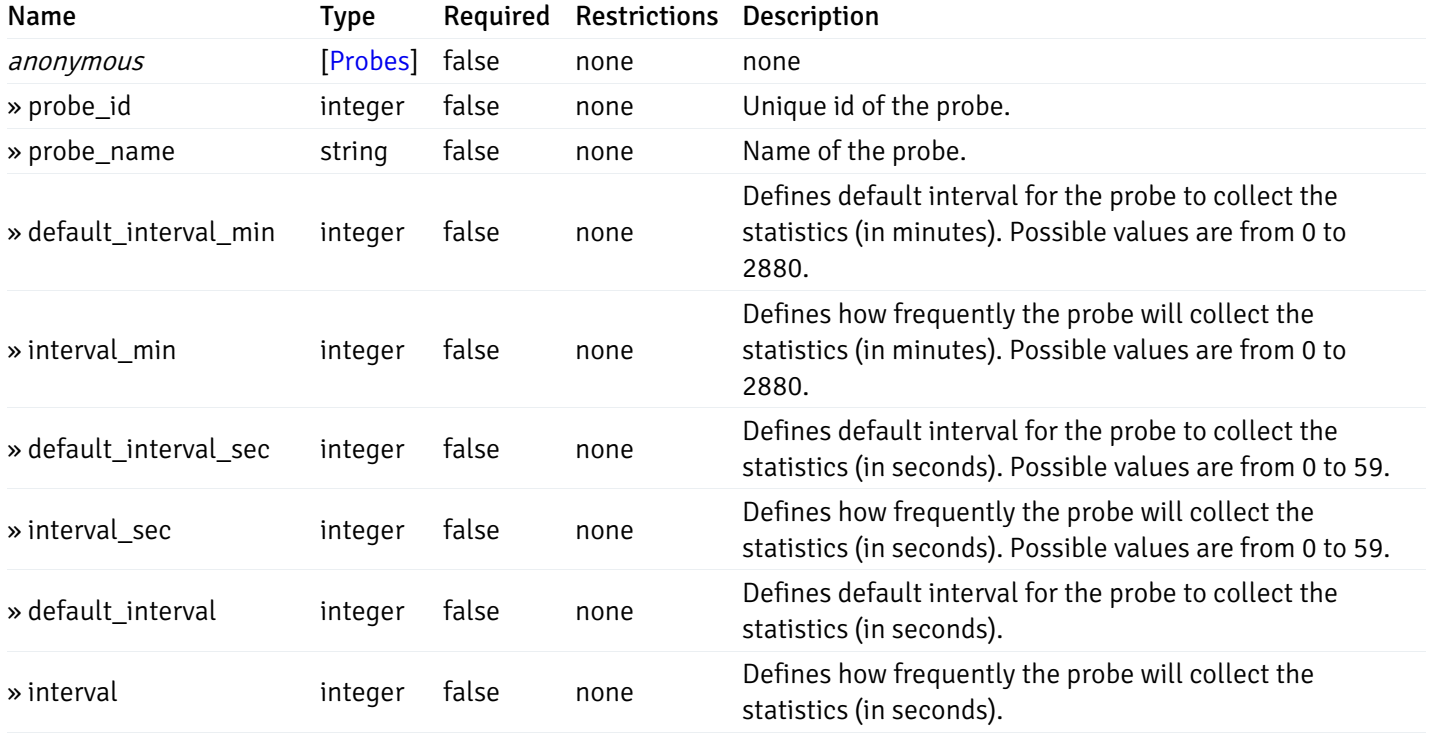

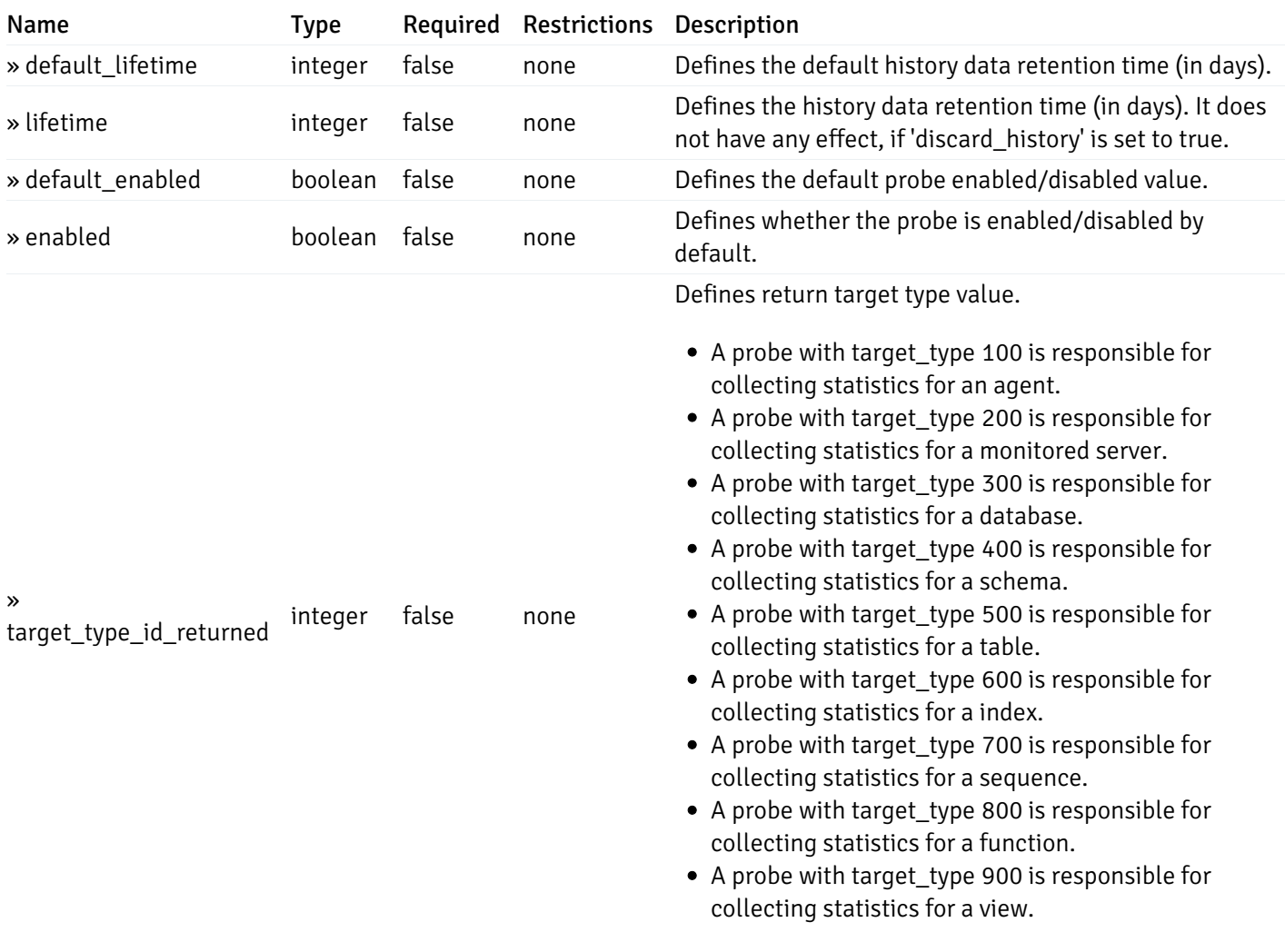

# get\_\_probe\_config\_server\_{server\_id}*database*{database\_name}\_{probe\_id}

Code samples

GET /probe/config/server/{server\_id}/database/{database\_name}/{probe\_id}

Get database level probe for specified probe id.

# Parameters

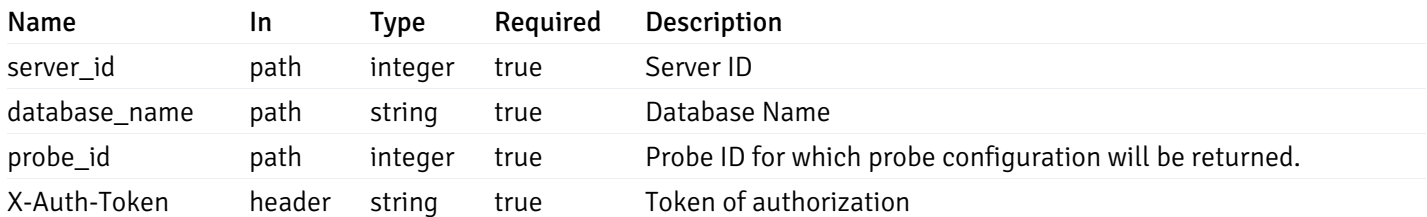

Example responses

200 Response

```
{
  "probe_id": 0,
  "probe_name": "string",
  "default_interval_min": 0,
  "interval_min": 0,
  "default_interval_sec": 0,
  "interval_sec": 0,
  "default_interval": 0,
  "interval": 0,
  "default_lifetime": 0,
  "lifetime": 0,
  "default_enabled": true,
  "enabled": true,
  "target_type_id_returned": 0
}
```
#### Responses

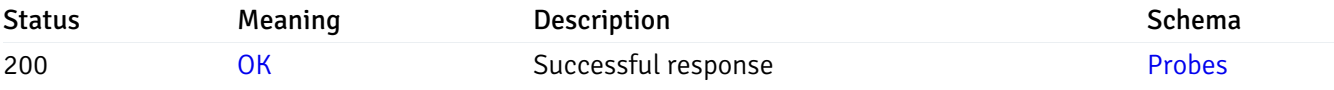

This operation does not require authentication

## put\_probe\_config\_server\_{server\_id}database{database\_name}\_{probe\_id}

Code samples

PUT /probe/config/server/{server\_id}/database/{database\_name}/{probe\_id}

Update database level probe configuration for specified probe id.

Body parameter

```
\overline{L}{
    "interval_min": 0,
    "interval_sec": 0,
    "lifetime": 0,
    "enabled": true
  }
]
```
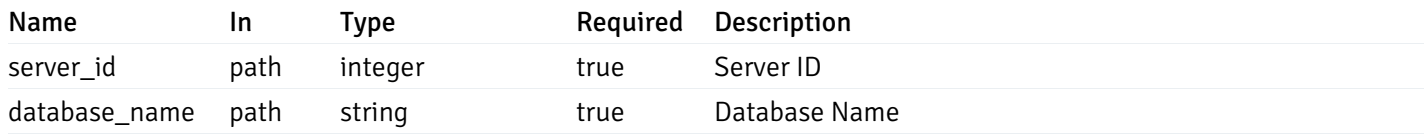

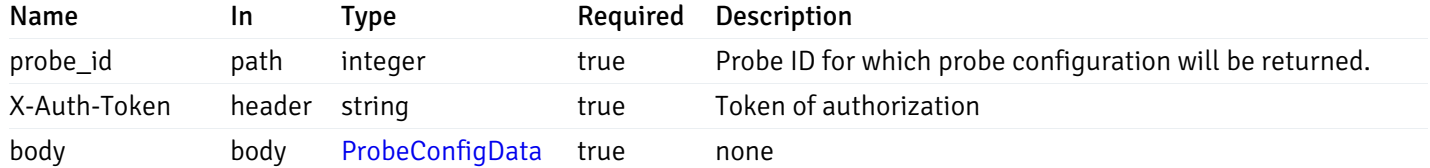

## Responses

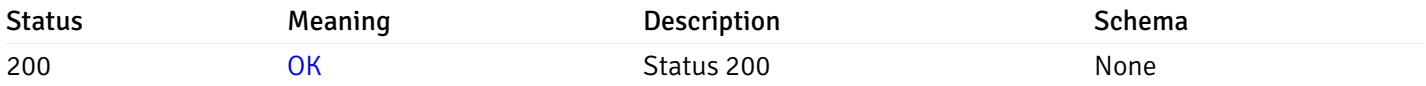

### Response Schema

This operation does not require authentication

# Copy Probe

# post\_\_probe\_copy\_agent\_{agent\_id}

Code samples

POST /probe/copy/agent/{agent\_id}

Copy Agent level probe to another agent

```
Body parameter
```

```
{
  "type": "string",
  "agent_id": 0
}
```
## Parameters

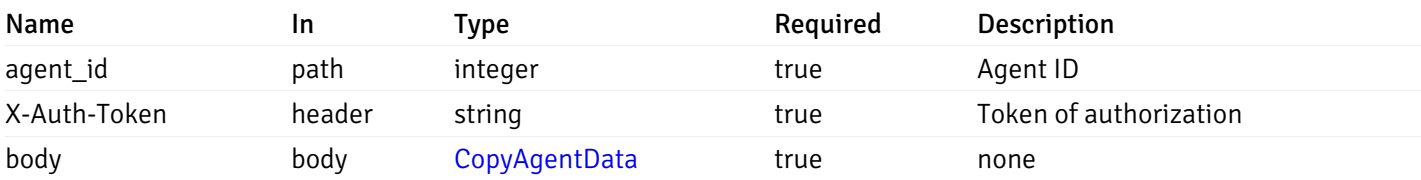

Example responses

# Responses
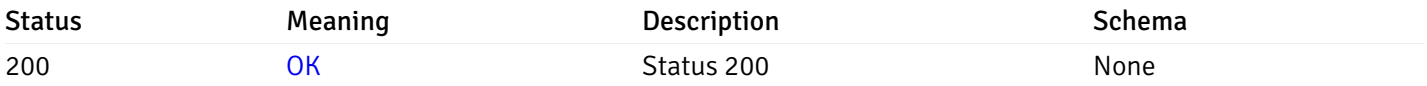

#### Response Schema

This operation does not require authentication

# post\_\_probe\_copy\_server\_{server\_id}

Code samples

### POST /probe/copy/server/{server\_id}

Copy Server level probe to another server

Body parameter

```
{
  "type": "string",
  "server_id": 0
}
```
### Parameters

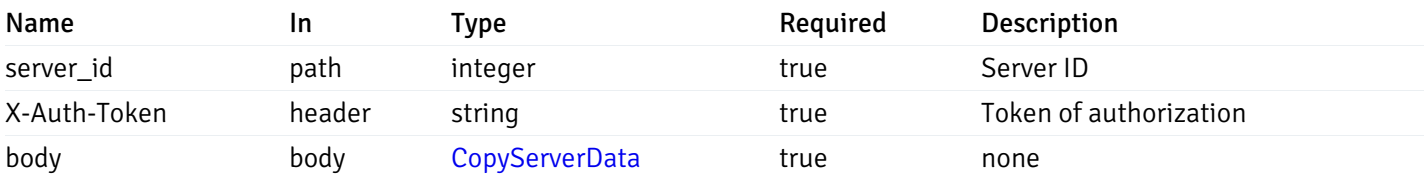

Example responses

### Responses

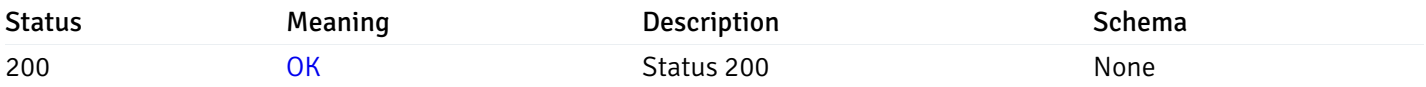

### Response Schema

This operation does not require authentication

# post\_probe\_copy\_server\_{server\_id}database{database\_name}

Code samples

```
POST /probe/copy/server/{server_id}/database/{database_name}
```
Copy Database level probe to another database

Body parameter

```
{
  "type": "string",
  "server_id": 0,
  "database_name": "string"
}
```
### Parameters

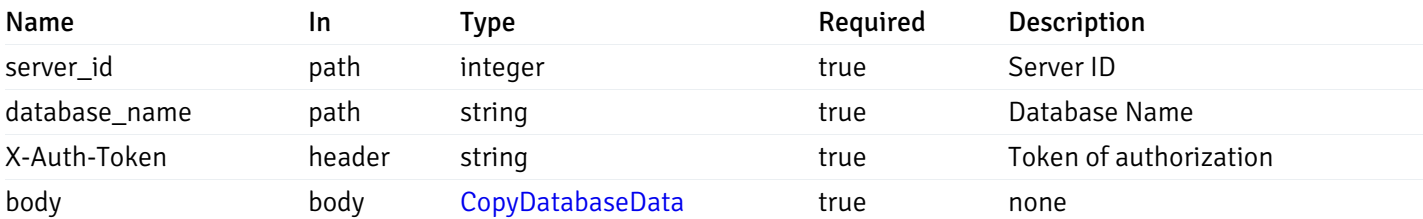

Example responses

#### Responses

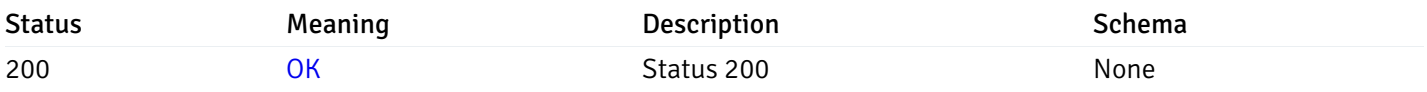

#### Response Schema

This operation does not require authentication

### post\_probe\_copy\_server\_{server\_id}*database*{database\_name}*schema*{schema\_name}

Code samples

POST /probe/copy/server/{server\_id}/database/{database\_name}/schema/{schema\_name}

Copy Schame level probe to another schema

```
Body parameter
{
  "type": "string",
  "server_id": 0,
  "database_name": "string",
  "schema_name": "string"
}
```
# Parameters

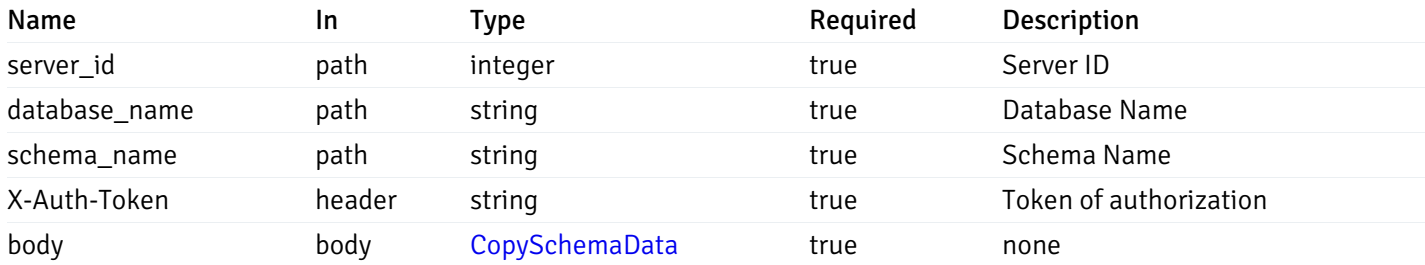

Example responses

# Responses

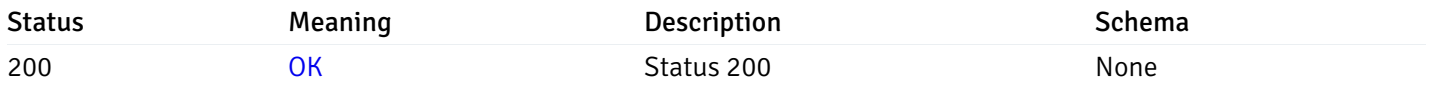

### Response Schema

This operation does not require authentication

# Probe data

# get\_\_probe\_data\_agent\_{agent\_id}\_{probe\_id}

Code samples

GET /probe/data/agent/{agent\_id}/{probe\_id}

Gets Probe data for agent.

#### **Parameters**

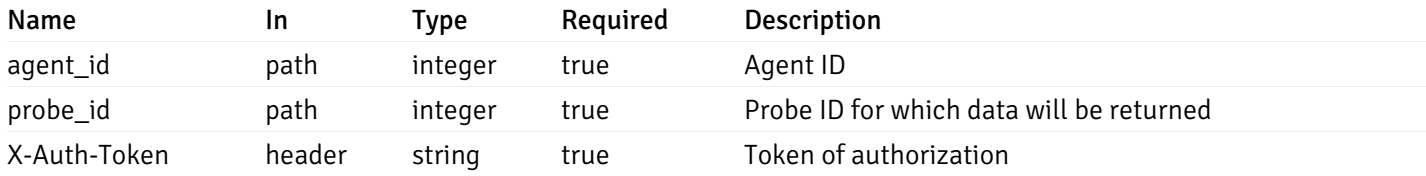

Example responses

200 Response

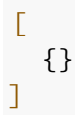

### Responses

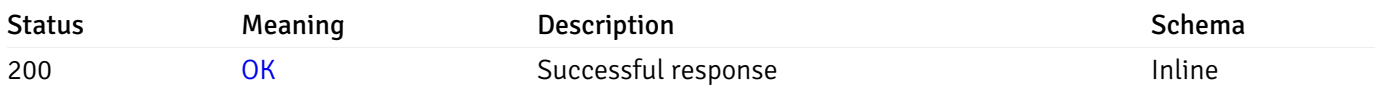

# Response Schema

This operation does not require authentication

# get\_\_probe\_data\_server\_{server\_id}\_{probe\_id}

Code samples

GET /probe/data/server/{server\_id}/{probe\_id}

Gets Probe data for server.

### Parameters

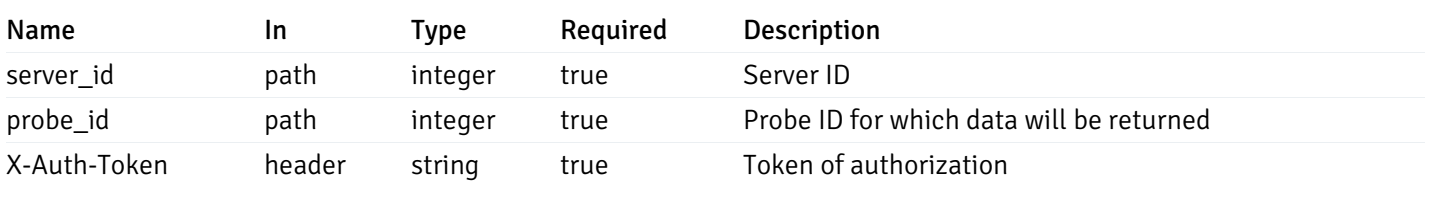

Example responses

200 Response

 $\Gamma$ {} ]

# Responses

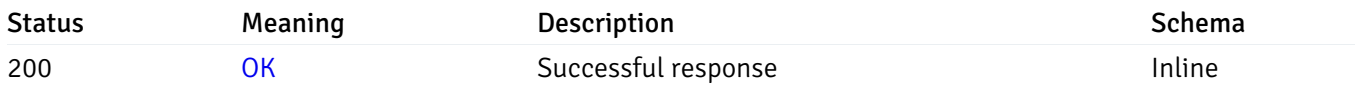

# Response Schema

This operation does not require authentication

# get\_probe\_data\_server\_{server\_id}*database*{database\_name}\_{probe\_id}

Code samples

GET /probe/data/server/{server\_id}/database/{database\_name}/{probe\_id}

Gets Probe data for database.

#### Parameters

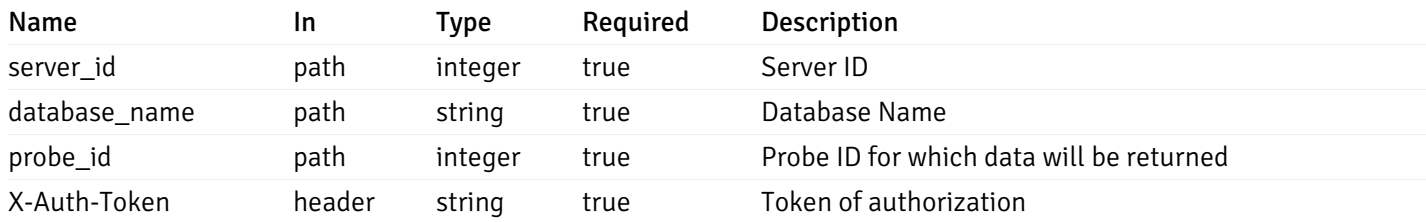

Example responses

200 Response

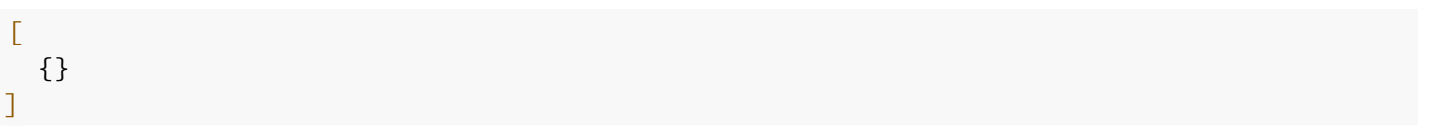

#### Responses

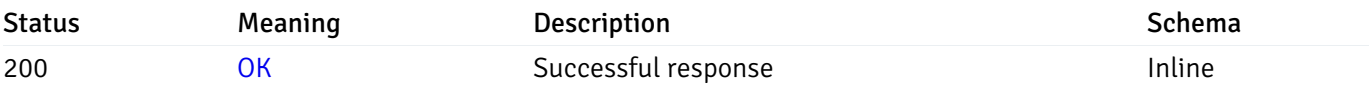

### Response Schema

This operation does not require authentication

# get\_probe\_data\_server\_{server\_id}*database*{database\_name}*schema*{schema\_name}\_{probe\_id}

Code samples

#### **GET**

/probe/data/server/{server\_id}/database/{database\_name}/schema/{schema\_name}/{probe\_id}

Gets Probe data for schema.

# Parameters

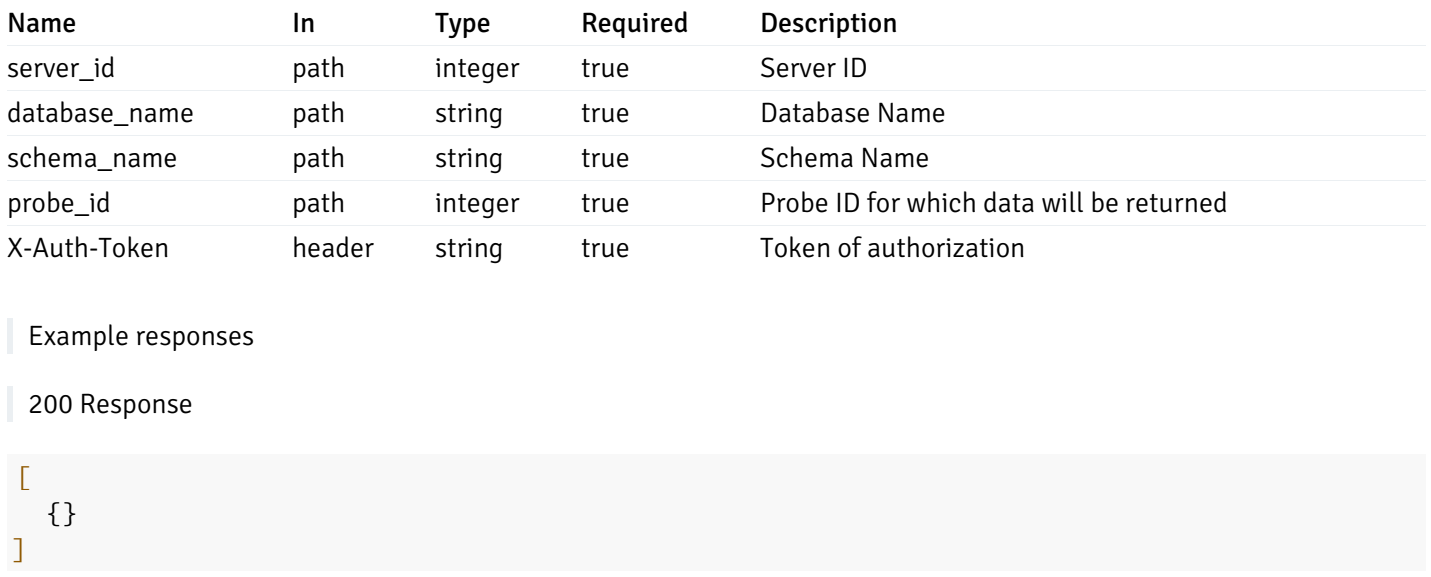

#### Responses

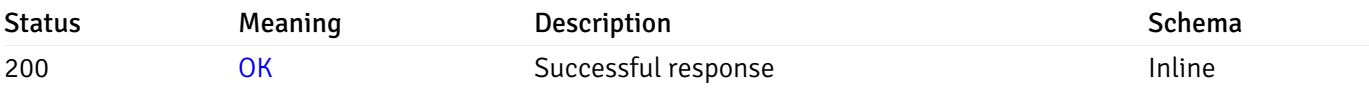

## Response Schema

This operation does not require authentication

# get\_\_probe\_data\_server\_{server\_id}*database*{database\_name}*schema*{schema\_name}*table*{table\_na

Code samples

#### **GET**

/probe/data/server/{server\_id}/database/{database\_name}/schema/{schema\_name}/table/{t

Gets Probe data for table.

### Parameters

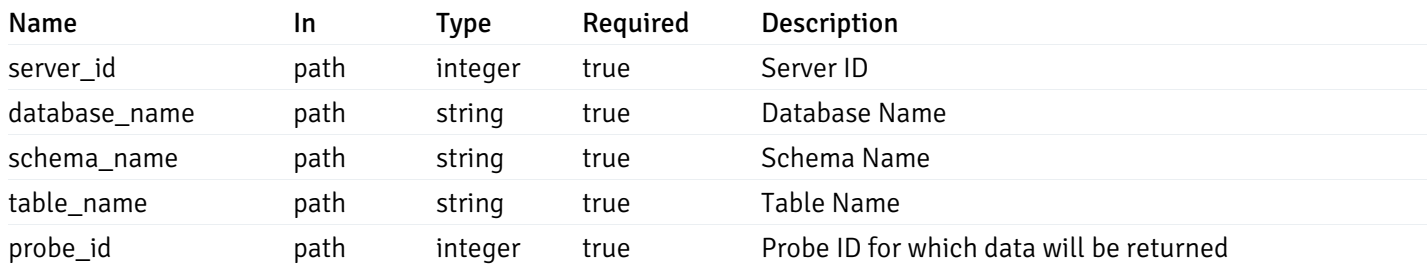

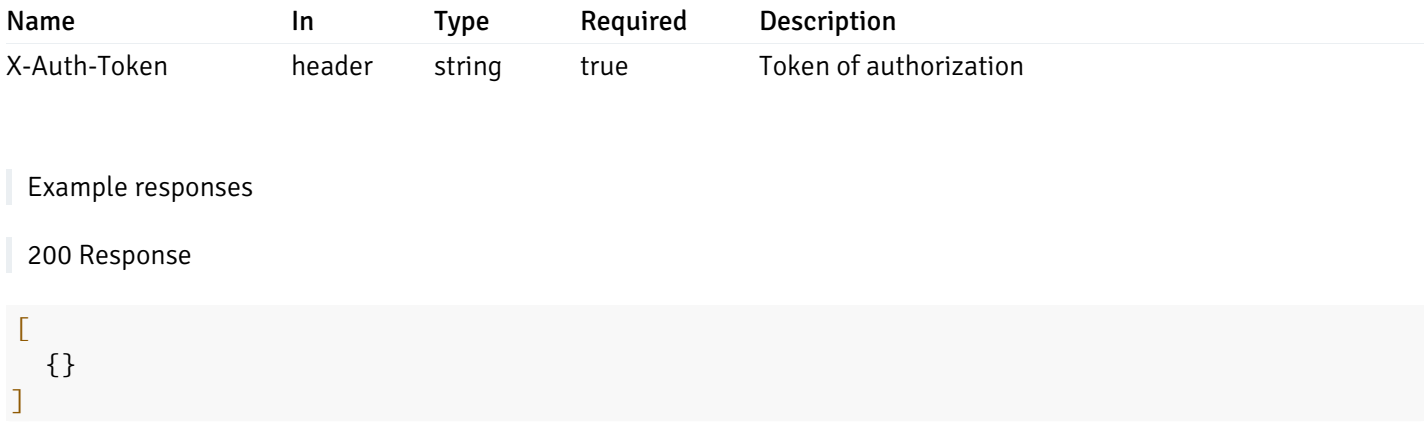

#### Responses

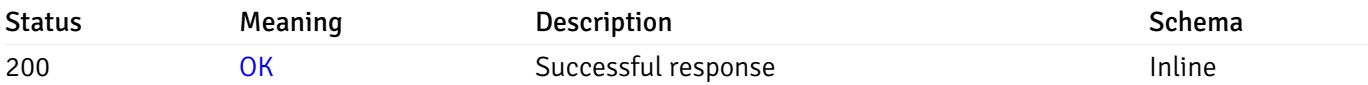

# Response Schema

This operation does not require authentication

# get\_\_probe\_data\_server\_{server\_id}*database*{database\_name}*schema*{schema\_name}*index*{index\_na

Code samples

**GET** 

/probe/data/server/{server\_id}/database/{database\_name}/schema/{schema\_name}/index/{i

Gets Probe data for index.

# Parameters

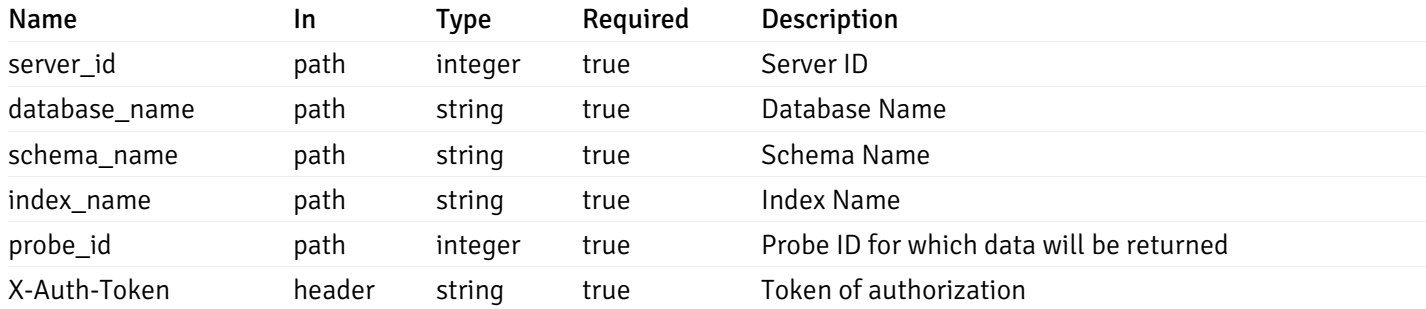

Example responses

200 Response

### $\Gamma$ {} ]

#### Responses

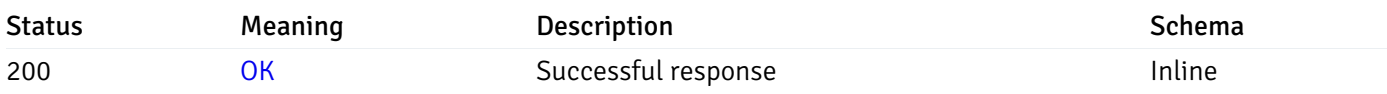

## Response Schema

This operation does not require authentication

# get\_\_probe\_data\_server\_{server\_id}*database*{database\_name}*schema*{schema\_name}sequence{sequ

Code samples

#### **GET**

/probe/data/server/{server\_id}/database/{database\_name}/schema/{schema\_name}/sequence/{sequence\_name}/{probe\_id}

Gets Probe data for sequence.

#### Parameters

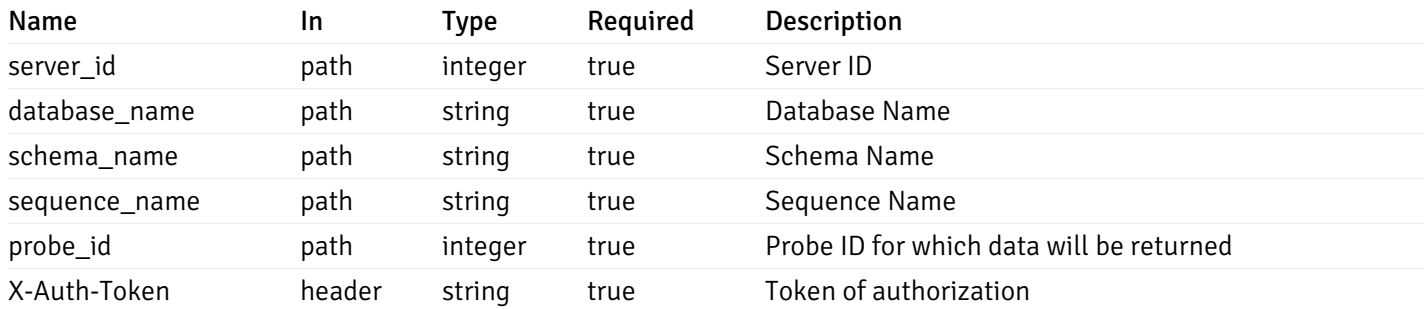

Example responses

200 Response

 $\Gamma$ {} ]

#### Responses

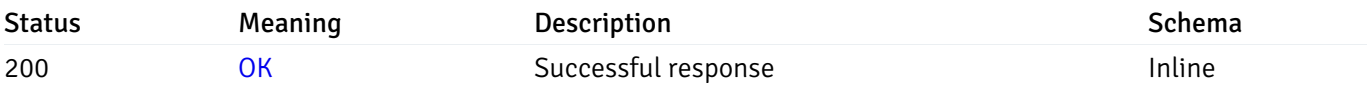

## Response Schema

This operation does not require authentication

# get\_\_probe\_data\_server\_{server\_id}*database*{database\_name}*schema*{schema\_name}*view*{view\_nan

#### Code samples

#### **GET**

/probe/data/server/{server\_id}/database/{database\_name}/schema/{schema\_name}/view/{vi

Gets Probe data for view.

### Parameters

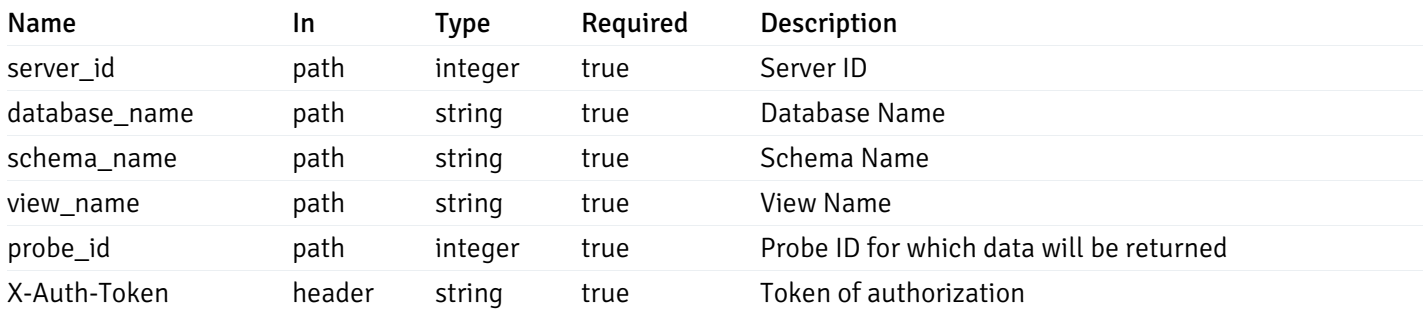

Example responses

200 Response

 $\Gamma$ {} ]

### Responses

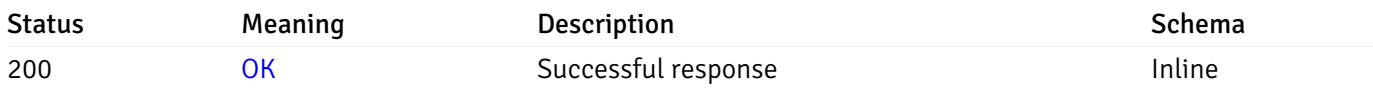

### Response Schema

This operation does not require authentication

# get\_\_probe\_data\_server\_{server\_id}*database*{database\_name}*schema*{schema\_name}*function*{functi

Code samples

#### **GET**

### /probe/data/server/{server\_id}/database/{database\_name}/schema/{schema\_name}/function

Gets Probe data for function.

#### Parameters

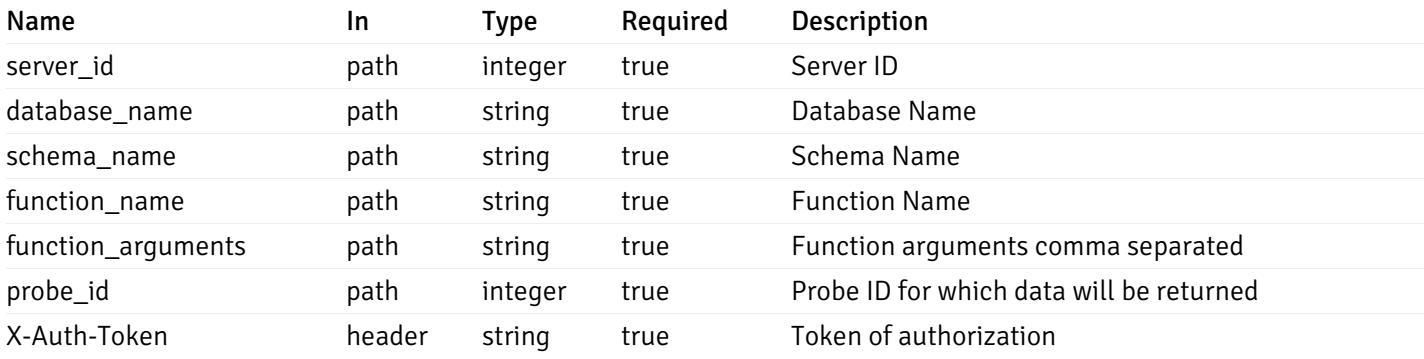

Example responses

200 Response

 $\Gamma$ {} ]

### Responses

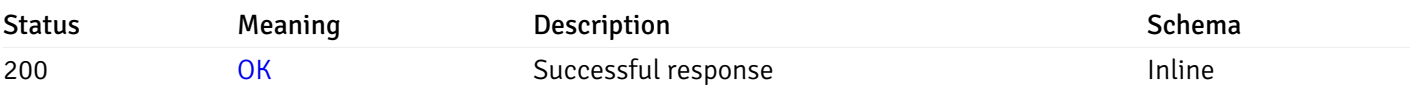

### Response Schema

This operation does not require authentication

### Probe history

# get\_probe\_history\_agent\_{agent\_id}*from*{start\_time}*to*{end\_time}\_{probe\_id}

Code samples

### GET /probe/history/agent/{agent\_id}/from/{start\_time}/to/{end\_time}/{probe\_id}

Gets Probe history for agent.

# Parameters

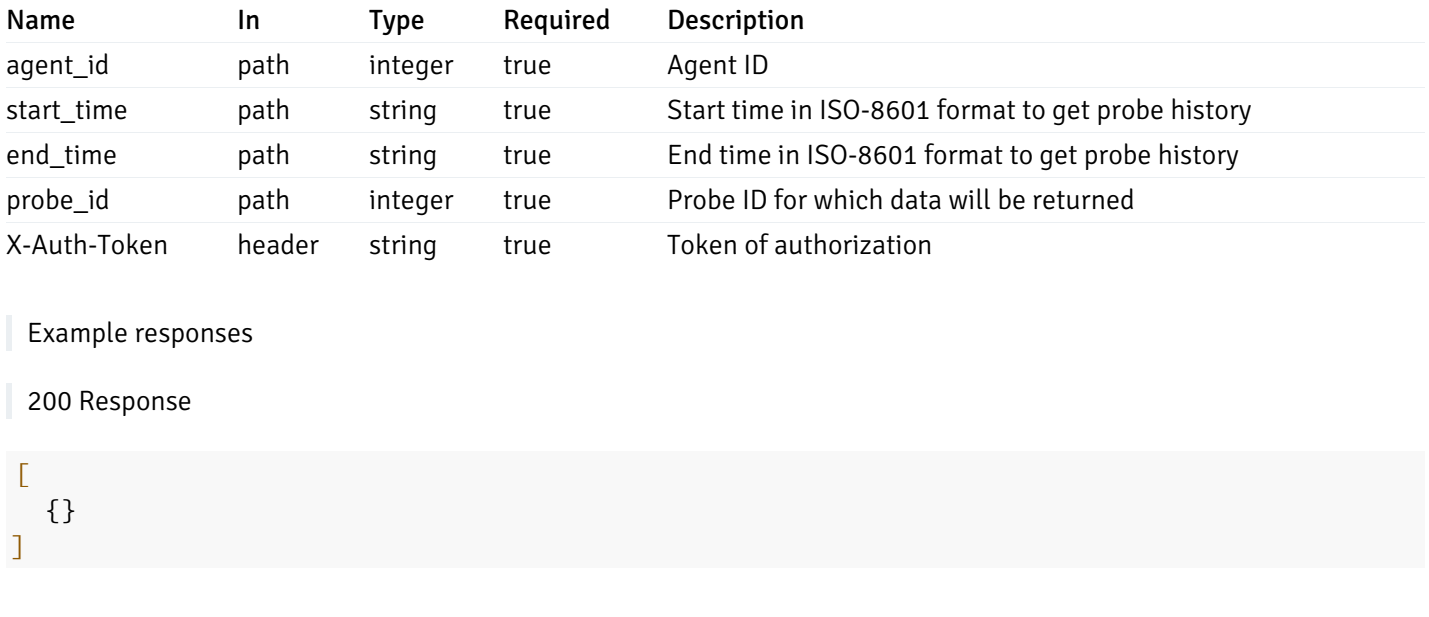

### Responses

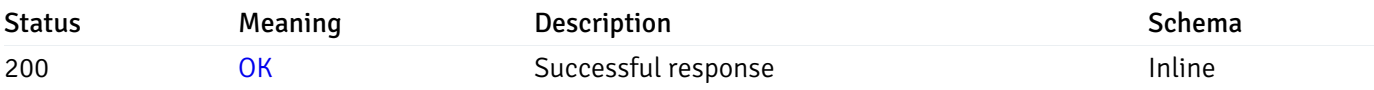

# Response Schema

This operation does not require authentication

# get\_probe\_history\_server\_{server\_id}from{start\_time}to{end\_time}\_{probe\_id}

Code samples

```
GET /probe/history/server/{server_id}/from/{start_time}/to/{end_time}/{probe_id}
```
Gets Probe history for server.

## Parameters

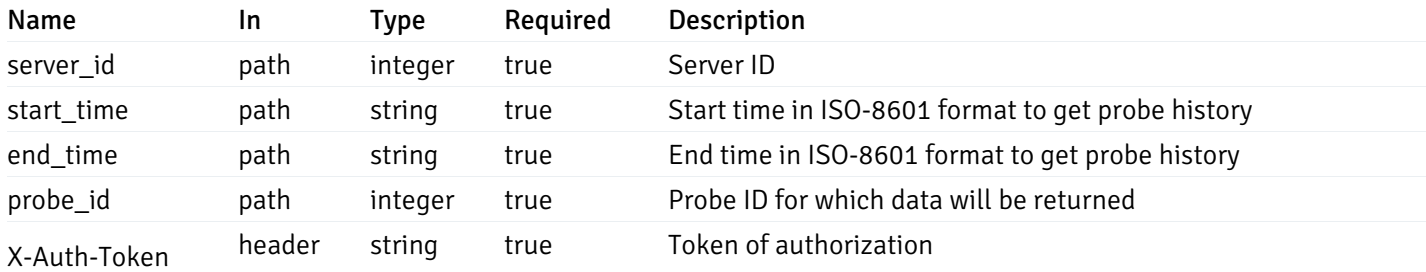

Example responses

### 200 Response

 $\Gamma$ {} ]

#### Responses

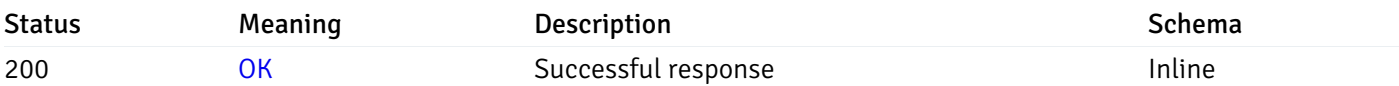

# Response Schema

This operation does not require authentication

# get\_probe\_history\_server\_{server\_id}*database*{database\_name}*from*{start\_time}*to*{end\_time}\_{prol

Code samples

#### **GET**

/probe/history/server/{server\_id}/database/{database\_name}/from/{start\_time}/to/{end\_

Gets Probe history for database.

### Parameters

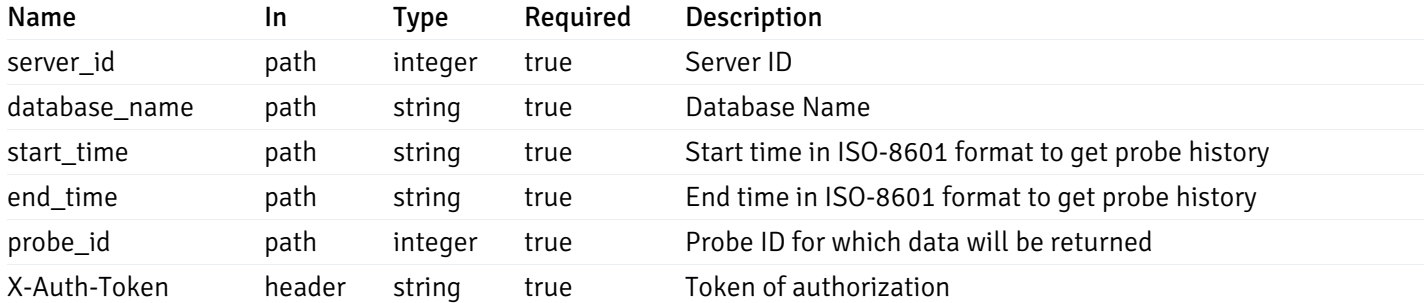

Example responses

200 Response

 $\Gamma$ {} ]

### Responses

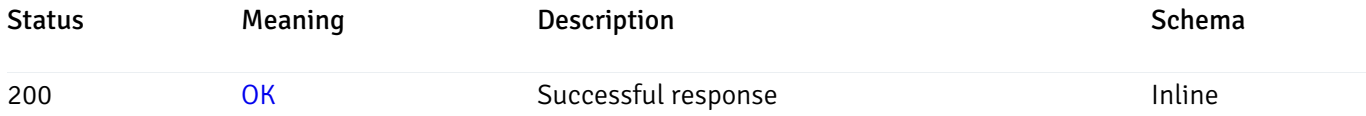

### Response Schema

This operation does not require authentication

# get\_probe\_history\_server\_{server\_id}*database*{database\_name}*schema*{schema\_name}*from*{start\_t

Code samples

#### **GET**

/probe/history/server/{server\_id}/database/{database\_name}/schema/{schema\_name}/from/

Gets Probe history for schema.

### Parameters

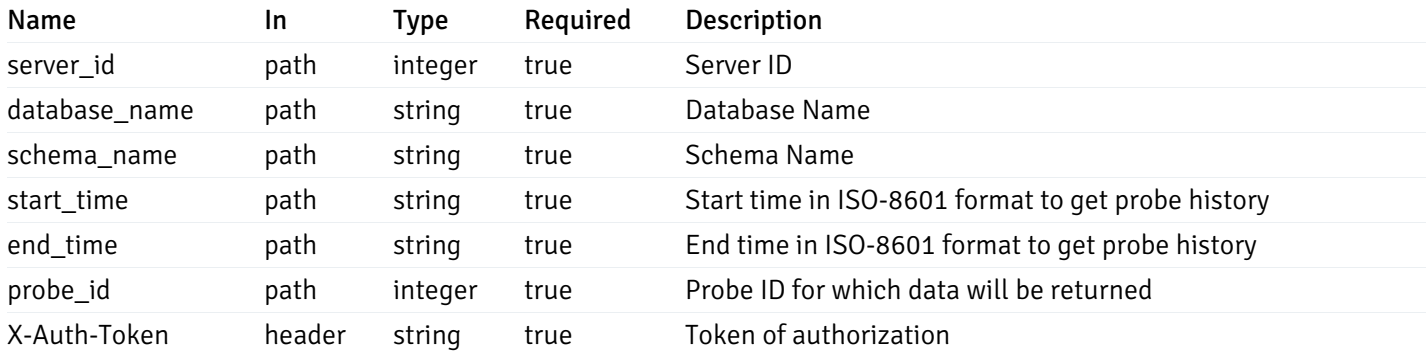

Example responses

200 Response

```
\Gamma{}
]
```
#### Responses

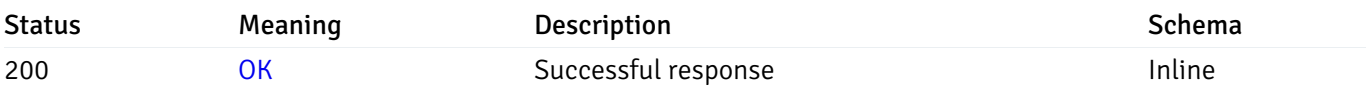

### Response Schema

This operation does not require authentication

# get\_probe\_history\_server\_{server\_id}*database*{database\_name}*schema*{schema\_name}*table*{table\_

Code samples

### **GET**

```
/probe/history/server/{server_id}/database/{database_name}/schema/{schema_name}/table
```
Gets Probe history for table.

### Parameters

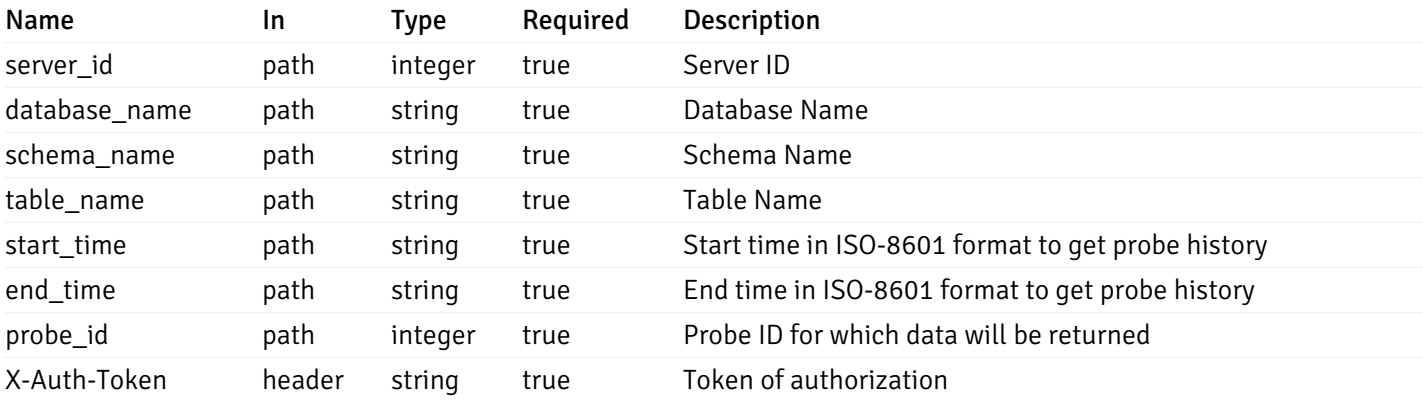

Example responses

200 Response

#### $\Gamma$ {} ]

#### Responses

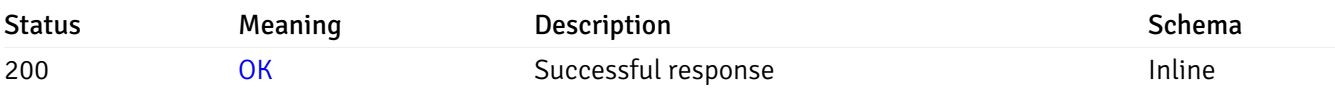

### Response Schema

This operation does not require authentication

### get\_probe\_history\_server\_{server\_id}*database*{database\_name}*schema*{schema\_name}*index*{index

Code samples

#### GET

/probe/history/server/{server\_id}/database/{database\_name}/schema/{schema\_name}/index

#### Gets Probe history for index.

### Parameters

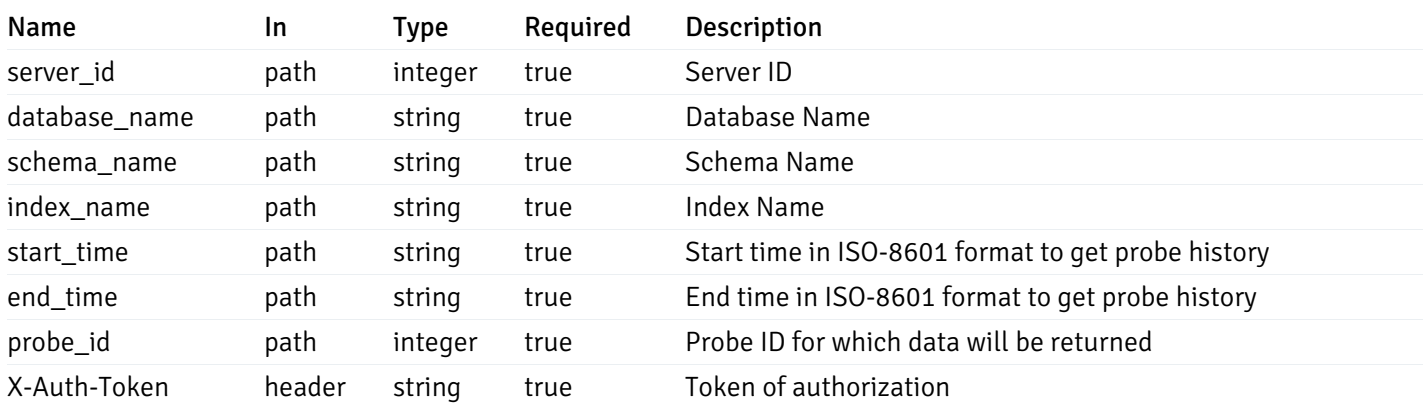

Example responses

200 Response

 $\Gamma$ {} ]

### Responses

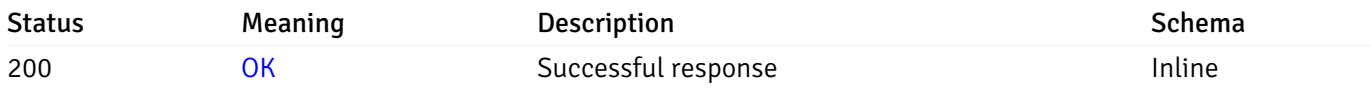

# Response Schema

This operation does not require authentication

# get\_\_probe\_history\_server\_{server\_id}*database*{database\_name}*schema*{schema\_name}*sequence*{se

Code samples

### **GET**

/probe/history/server/{server\_id}/database/{database\_name}/schema/{schema\_name}/seque

Gets Probe history for sequence.

### Parameters

Name In Type Required Description

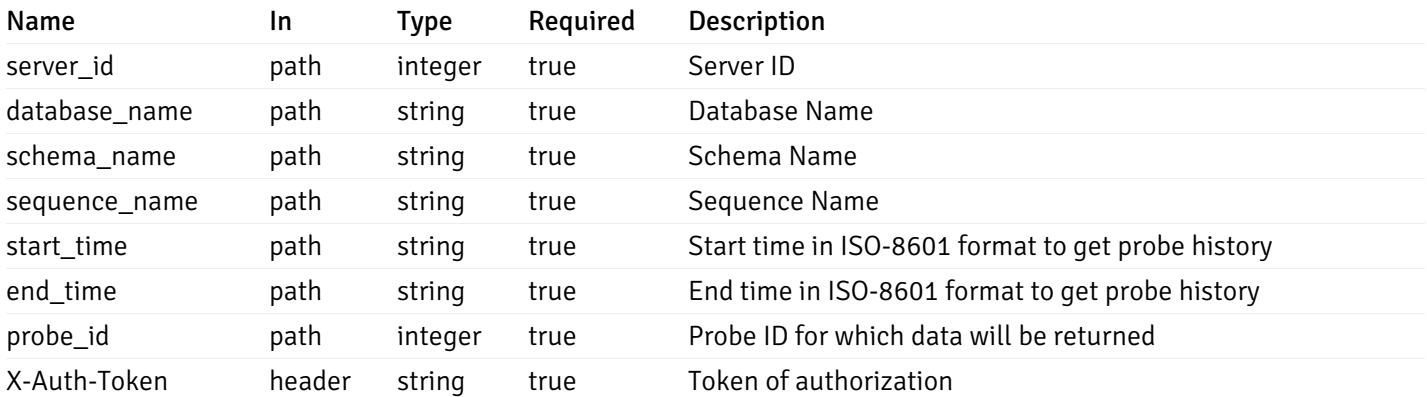

Example responses

#### 200 Response

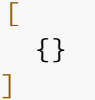

#### Responses

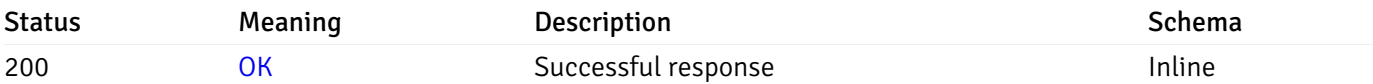

#### Response Schema

This operation does not require authentication

# get\_\_probe\_history\_server\_{server\_id}*database*{database\_name}*schema*{schema\_name}view{view\_n

Code samples

#### **GET**

/probe/history/server/{server\_id}/database/{database\_name}/schema/{schema\_name}/view/

Gets Probe history for view.

#### Parameters

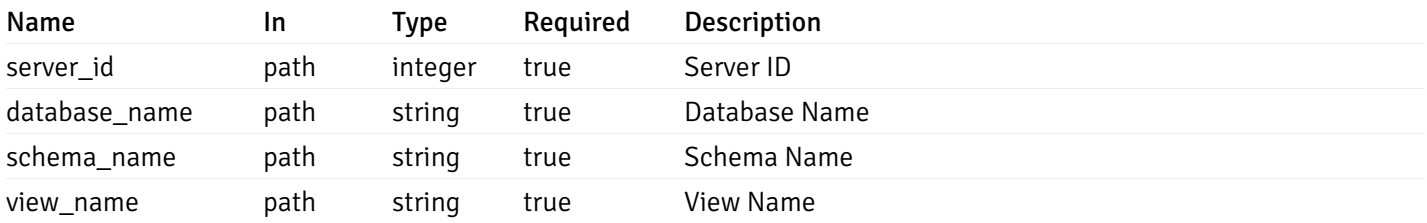

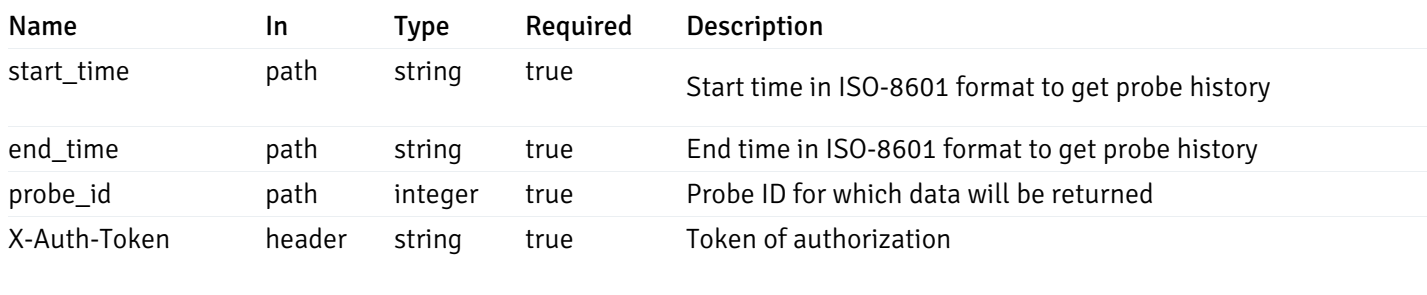

Example responses

200 Response

 $\Gamma$ {} ]

#### Responses

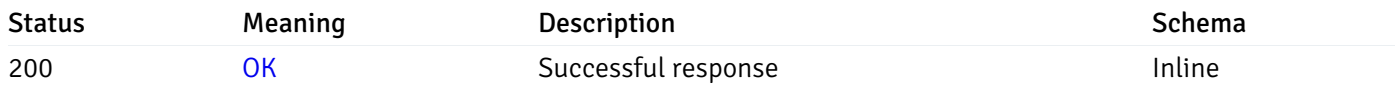

### Response Schema

This operation does not require authentication

# get\_\_probe\_history\_server\_{server\_id}*database*{database\_name}*schema*{schema\_name}*function*{fur

Code samples

### **GET**

/probe/history/server/{server\_id}/database/{database\_name}/schema/{schema\_name}/funct

Gets Probe history for function.

#### Parameters

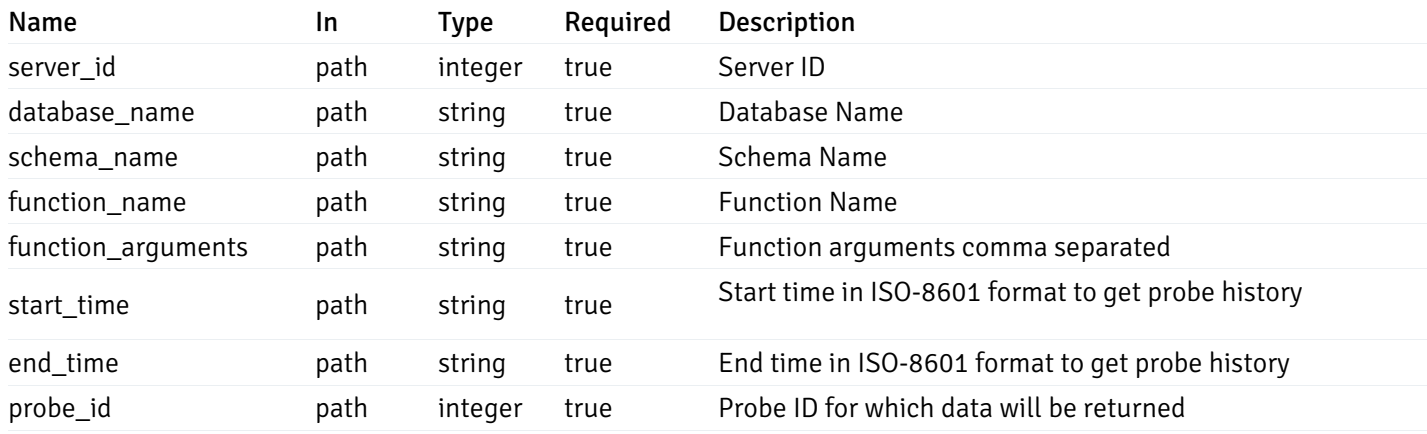

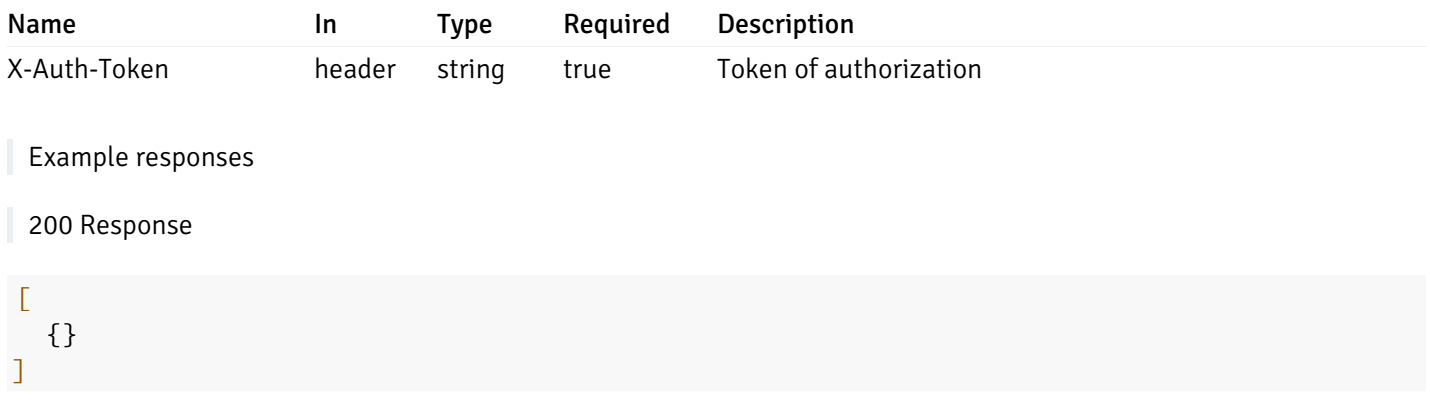

# Responses

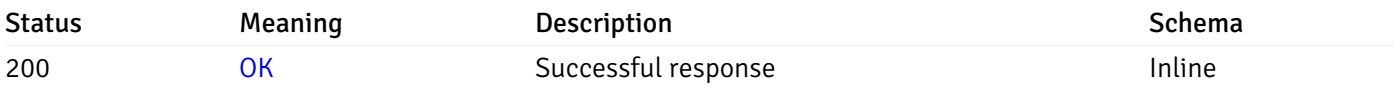

# Response Schema

This operation does not require authentication

# Webhook

# Retrieval of the webhook list

Code samples

GET /webhook/

## Parameters

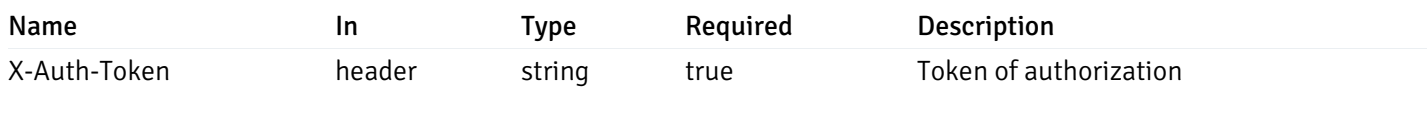

Example responses

200 Response

```
{
   "id": 0,
    "name": "string",
    "url": "string",
    "enabled": true,
    "method": "string",
    "http_headers": [
      {
        "http_header_id": 0,
        "http_header_key": "string",
        "http_header_value": "string"
      }
    ],
    "payload_template": "string",
    "low_alert": true,
    "med_alert": true,
    "high_alert": true,
    "cleared_alert": true
  }
]
```
#### Responses

 $\overline{L}$ 

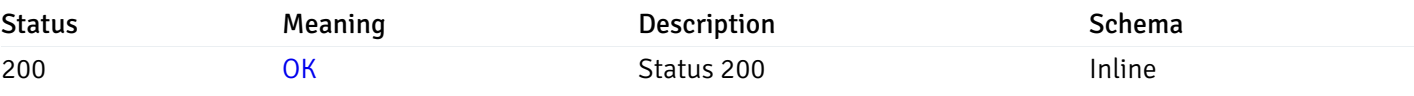

#### Response Schema

#### Status Code 200

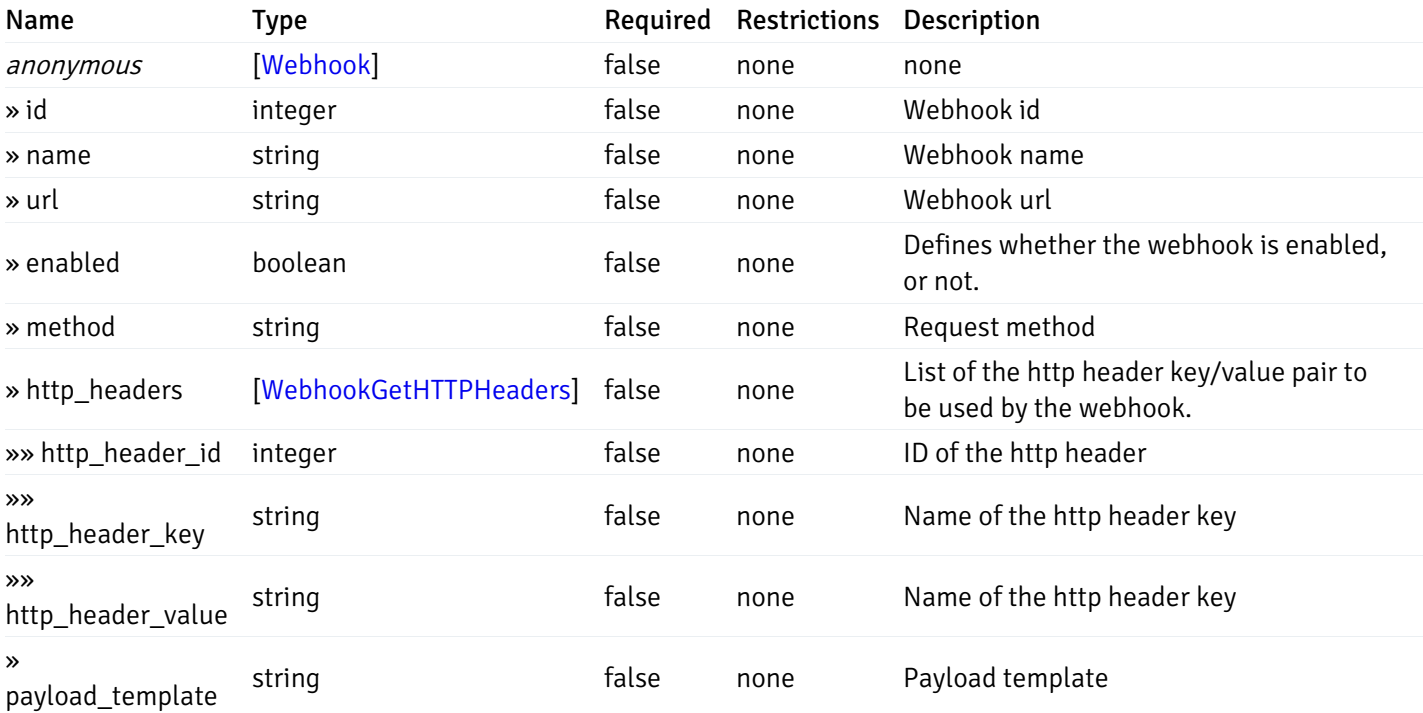

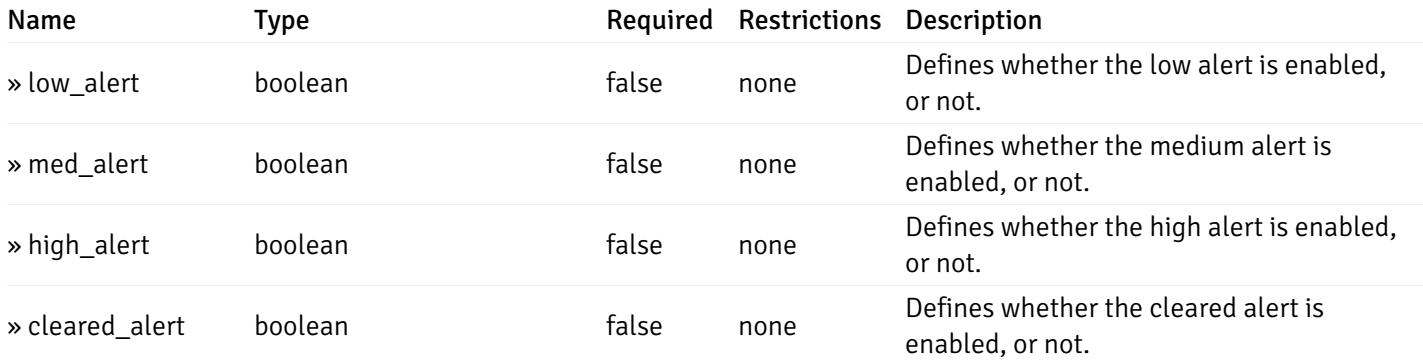

This operation does not require authentication

### Add a new webhook.

Code samples

POST /webhook/

#### Body parameter

{

```
"name": "string",
  "url": "string",
  "enabled": true,
  "method": "string",
  "http_headers": [
    {
      "http_header_key": "string",
      "http_header_value": "string"
    }
  ],
  "payload_template": "string",
  "low_alert": true,
  "med_alert": true,
  "high_alert": true,
  "cleared_alert": true
}
```
#### Parameters

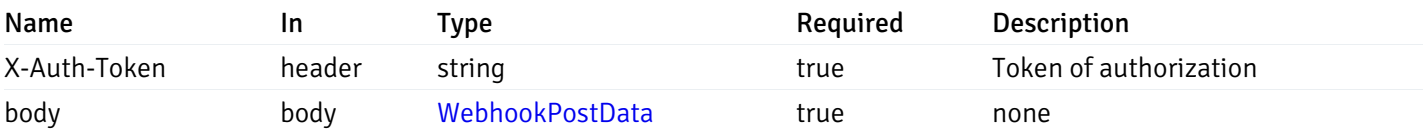

Example responses

#### Responses

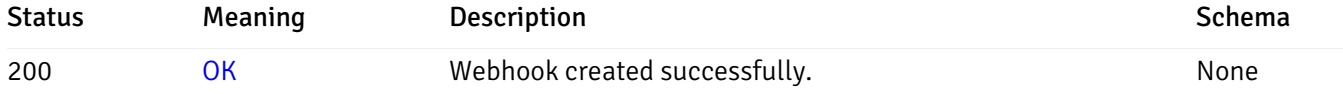

### Response Schema

This operation does not require authentication

### Retrieve the information for the webhook, identified by the webhook\_id.

Code samples

GET /webhook/{webhook\_id}

### Parameters

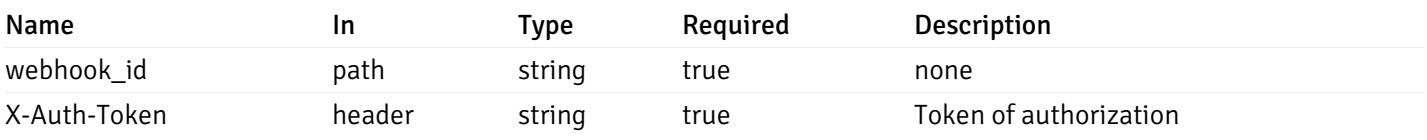

Example responses

200 Response

```
{
```

```
"id": 0,
  "name": "string",
  "url": "string",
  "enabled": true,
  "method": "string",
  "http_headers": [
    {
      "http_header_id": 0,
      "http_header_key": "string",
      "http_header_value": "string"
    }
  ],
  "payload_template": "string",
  "low_alert": true,
  "med_alert": true,
  "high_alert": true,
  "cleared_alert": true
}
```
#### Responses

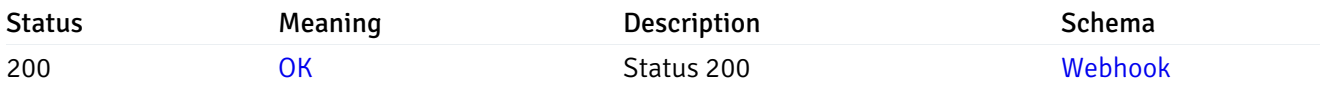

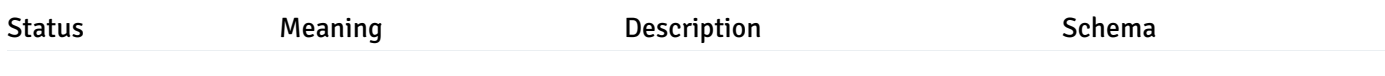

This operation does not require authentication

#### Update the webhook information

Code samples

PUT /webhook/{webhook\_id}

Body parameter

```
{
  "id": 0,
  "name": "string",
  "url": "string",
  "enabled": true,
  "method": "string",
  "http_headers": {
    "added": [
      {
        "http_header_key": "string",
        "http_header_value": "string"
      }
    ],
    "changed": [
      {
        "http_header_id": 0,
        "http_header_key": "string",
        "http_header_value": "string"
      }
    ],
    "deleted": [
      {
        "http_header_id": 0
      }
    ]
 },
  "payload_template": "string",
  "low_alert": true,
  "med_alert": true,
  "high_alert": true,
  "cleared_alert": true
}
```
#### Parameters

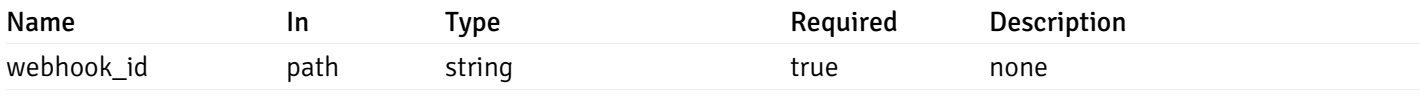

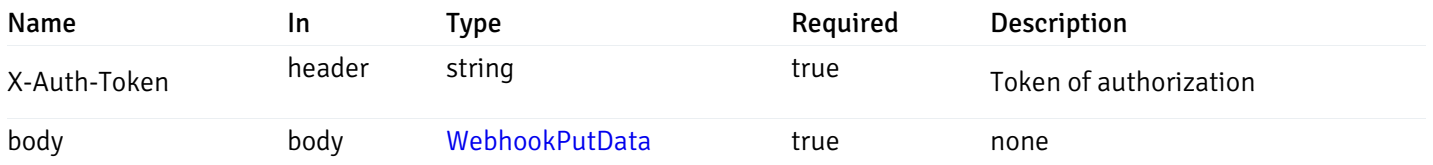

Example responses

# Responses

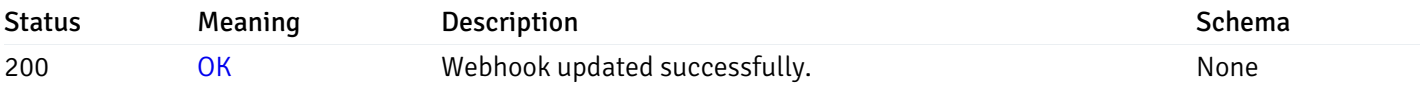

## Response Schema

This operation does not require authentication

# Delete the webhook.

Code samples

DELETE /webhook/{webhook\_id}

### Parameters

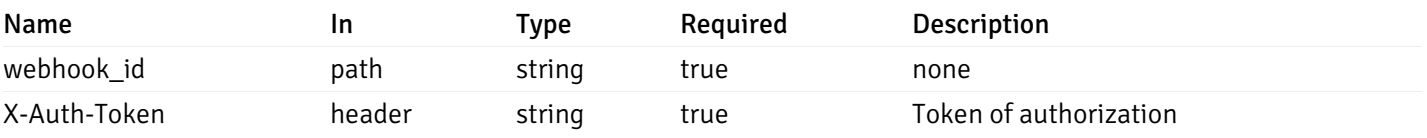

Example responses

### Responses

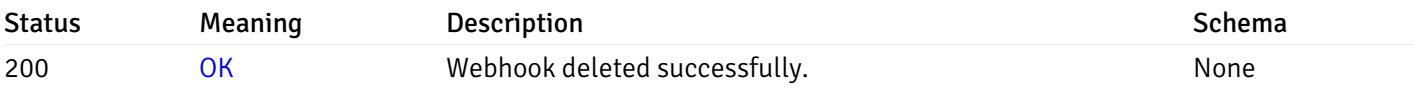

# Response Schema

This operation does not require authentication

# Email Groups

# Retrieval of the email groups list

Code samples

# GET /email/groups

## Parameters

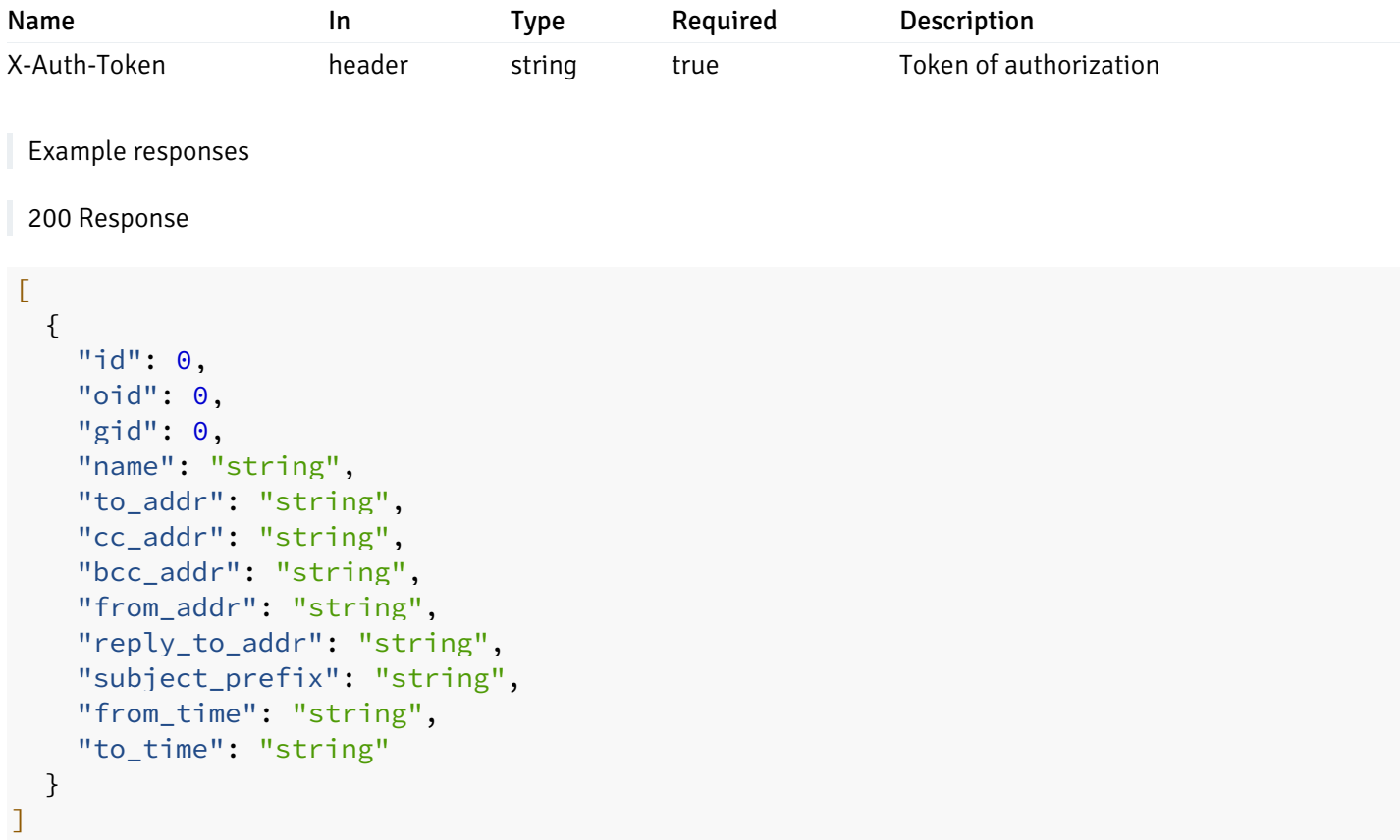

# Responses

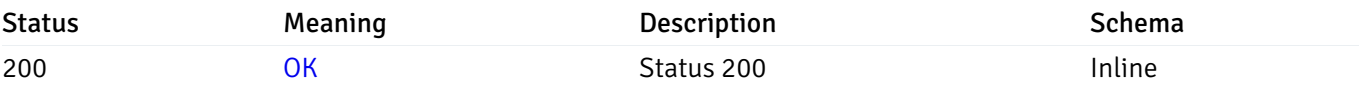

# Response Schema

Status Code 200

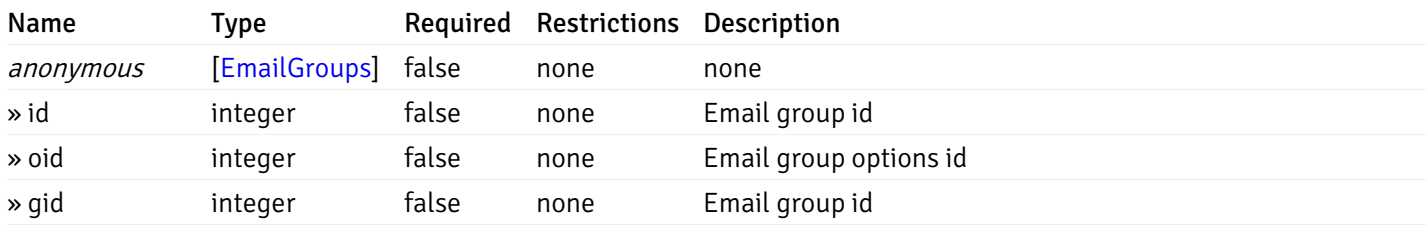

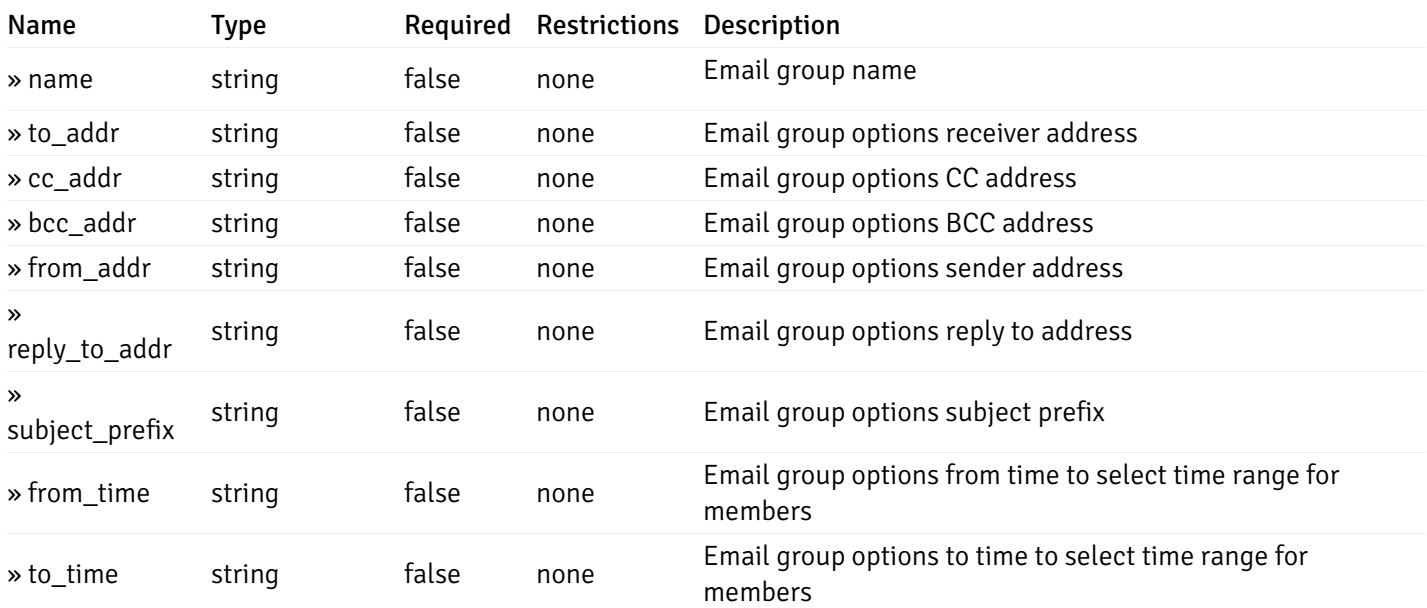

This operation does not require authentication

### Add a new email group.

Code samples

POST /email/groups

Body parameter

```
{
  "name": "string",
  "options": [
    {
      "to_addr": "string",
      "cc_addr": "string",
      "bcc_addr": "string",
      "from_addr": "string",
      "reply_to_addr": "string",
      "subject_prefix": "string",
      "from_time": "string",
      "to_time": "string"
    }
  ]
}
```
### Parameters

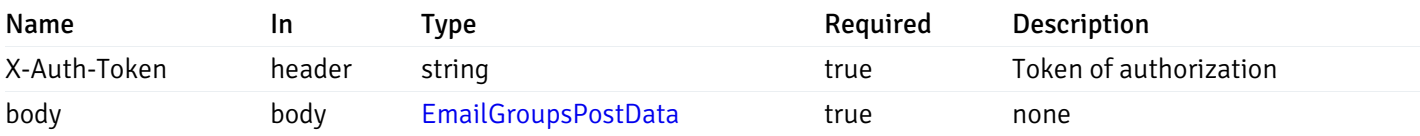

Example responses

### Responses

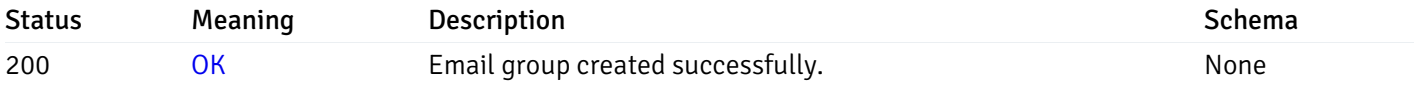

### Response Schema

This operation does not require authentication

### Retrieve the information for the email group, identified by the email\_group\_id.

Code samples

GET /email/groups/{email\_group\_id}

### Parameters

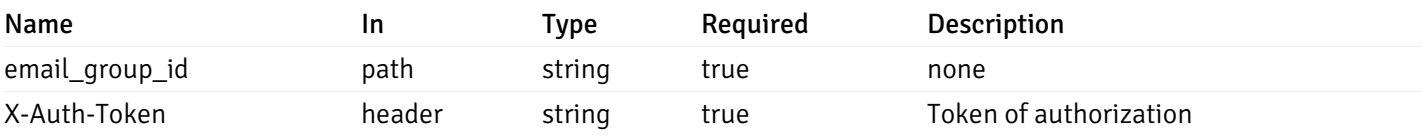

Example responses

200 Response

```
{
 "id": 0,
 "oid": 0,
  "gid": 0,
 "name": "string",
 "to_addr": "string",
 "cc_addr": "string",
 "bcc_addr": "string",
  "from_addr": "string",
 "reply_to_addr": "string",
 "subject_prefix": "string",
 "from_time": "string",
  "to_time": "string"
}
```
#### Responses

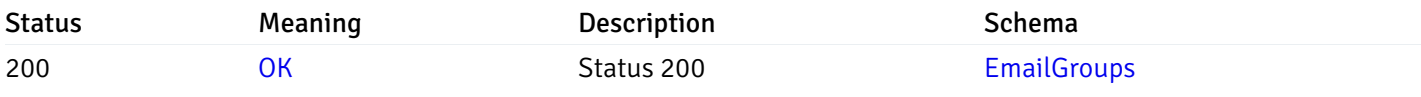

This operation does not require authentication

## Update the email group information

Code samples

```
PUT /email/groups/{email_group_id}
```

```
Body parameter
```

```
{
  "id": 0,
  "name": "string",
  "options": {
    "added": [
      {
        "to_addr": "string",
        "cc_addr": "string",
        "bcc_addr": "string",
        "from_addr": "string",
        "reply_to_addr": "string",
        "subject_prefix": "string",
        "from_time": "string",
        "to_time": "string"
      }
    ],
    "changed": [
      {
        "oid": 0,
        "to_addr": "string",
        "cc_addr": "string",
        "bcc_addr": "string",
        "from_addr": "string",
        "reply_to_addr": "string",
        "subject_prefix": "string",
        "from_time": "string",
        "to_time": "string"
      }
    ],
    "deleted": [
      {
        "oid": 0
      }
    ]
  }
}
```
### Parameters

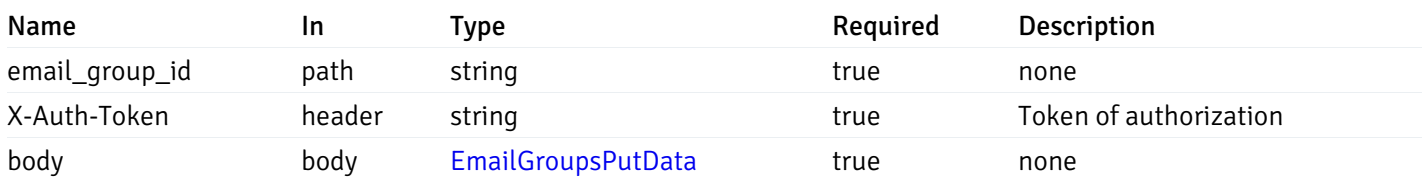

#### Example responses

### Responses

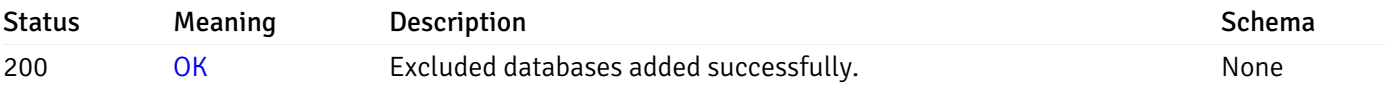

### Response Schema

This operation does not require authentication

### Delete the email group.

Code samples

DELETE /email/groups/{email\_group\_id}

### **Parameters**

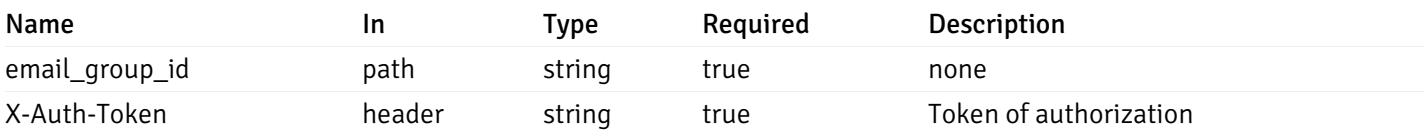

Example responses

#### Responses

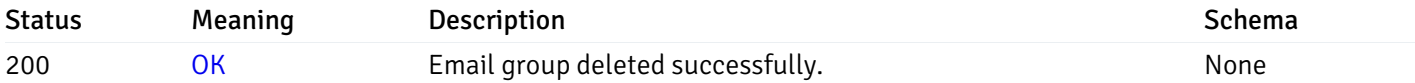

#### Response Schema

This operation does not require authentication

# Include/Exclude Database Monitoring

# Retrieve the information for the excluded databases, identified by the server id.

Code samples

#### GET /server/exclude\_database/{sid}

### Parameters

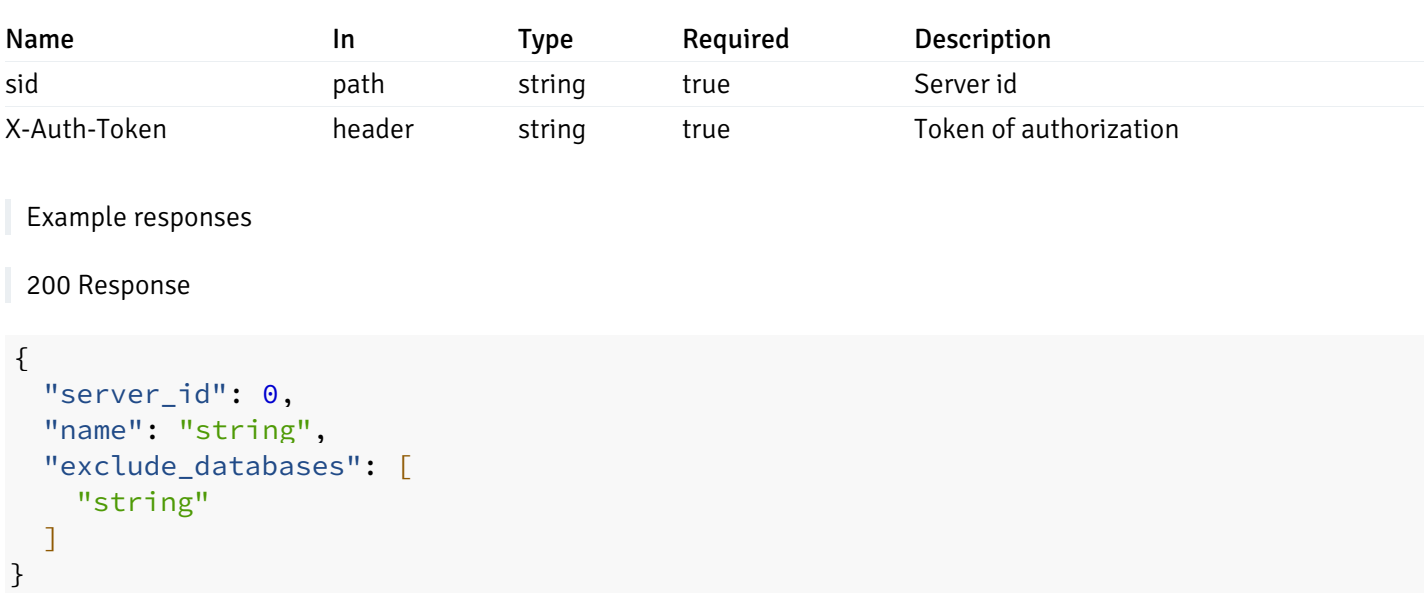

#### Responses

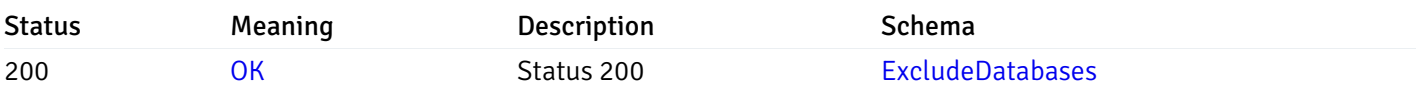

This operation does not require authentication

# Update the excluded database information

Code samples

```
PUT /server/exclude_database/{sid}
```
Body parameter

```
{
  "exclude_databases": [
    "string"
  ]
}
```
### Parameters

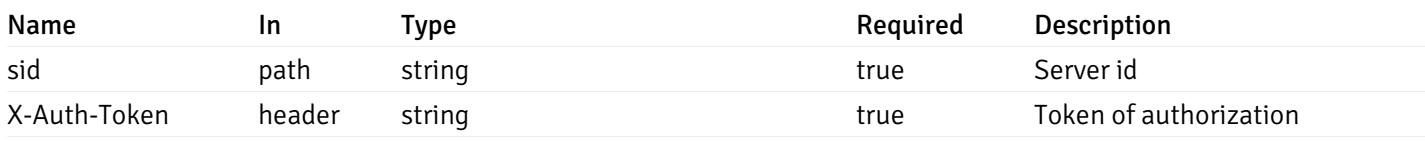

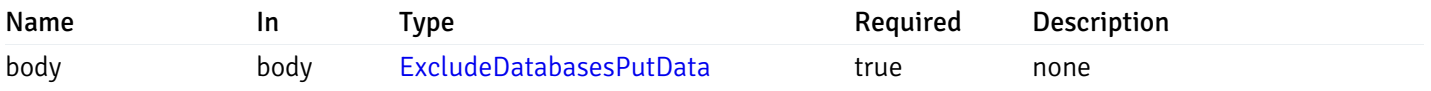

### Example responses

## Responses

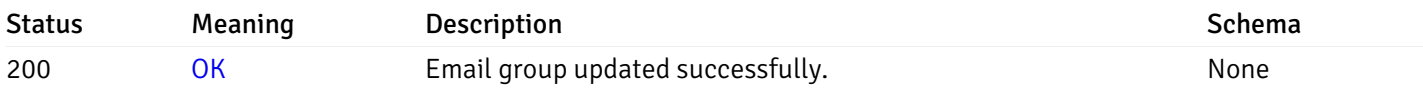

# Response Schema

This operation does not require authentication

# Delete the excluded databases.

### Code samples

DELETE /server/exclude\_database/{sid}

## Parameters

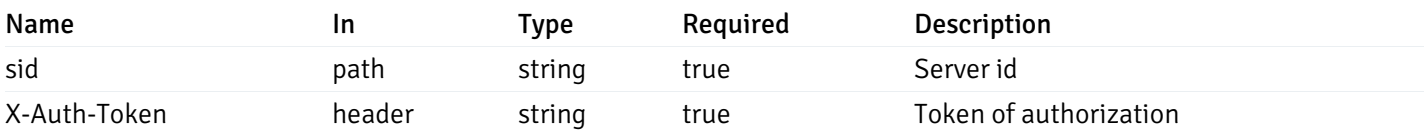

Example responses

# Responses

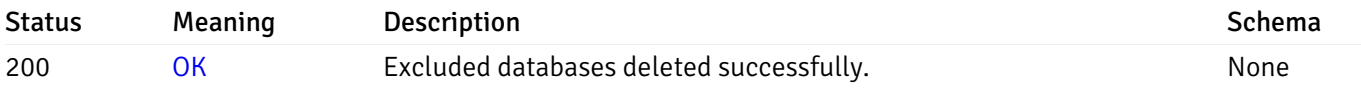

# Response Schema

This operation does not require authentication

# Schemas

#### AlertPayload

```
"id": 0,
  "alert_name": "string",
  "alert_template": 0,
  "description": "string",
  "enabled": true,
  "history_retention": 0,
  "frequency_min": 0,
  "operator": "string",
  "low_threshold_value": 0,
  "medium_threshold_value": 0,
  "high_threshold_value": 0,
  "all_alert_enable": true,
  "email group id": 0,
  "low_alert_enable": true,
  "low_email_group_id": 0,
  "med_alert_enable": true,
  "med_email_group_id": 0,
  "high_alert_enable": true,
  "high_email_group_id": 0,
  "send_trap": true,
  "snmp_trap_version": 0,
  "low_send_trap": true,
  "med_send_trap": true,
  "high_send_trap": true,
  "params": [
    {
      "paramname": "string",
      "paramvalue": "string"
    }
  ],
  "execute_script": true,
  "execute_script_on_clear": true,
  "execute_script_on_pem_server": true,
  "script_code": "string",
  "submit_to_nagios": true,
  "override_default_config": true,
  "send_notification": true,
  "low webhook ids": [
    \Theta],
  "med_webhook_ids": [
   \Omega],
  "high webhook_ids": [
    \Theta],
  "cleared_webhook_ids": [
    \Theta]
}
```
#### Properties

{

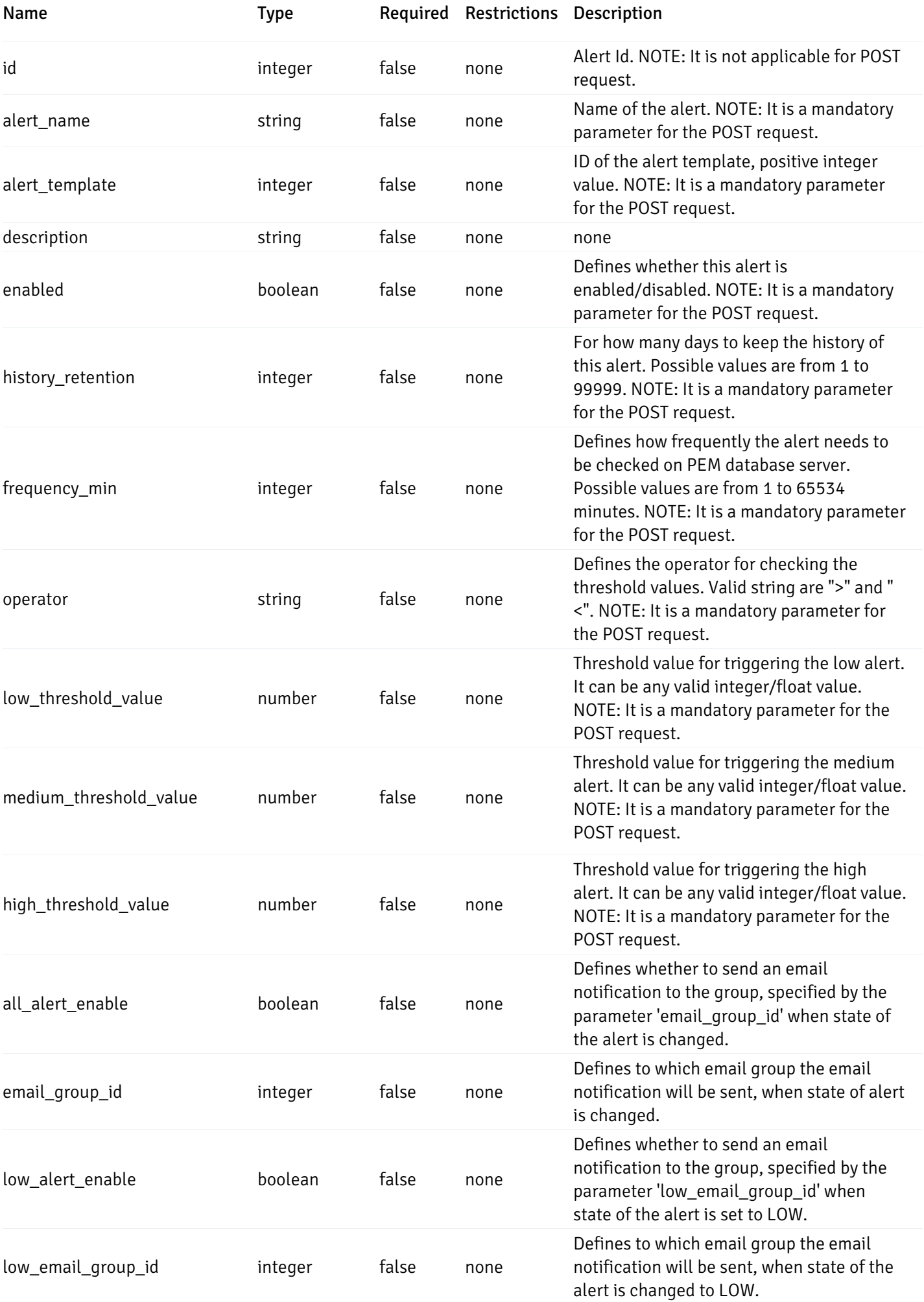

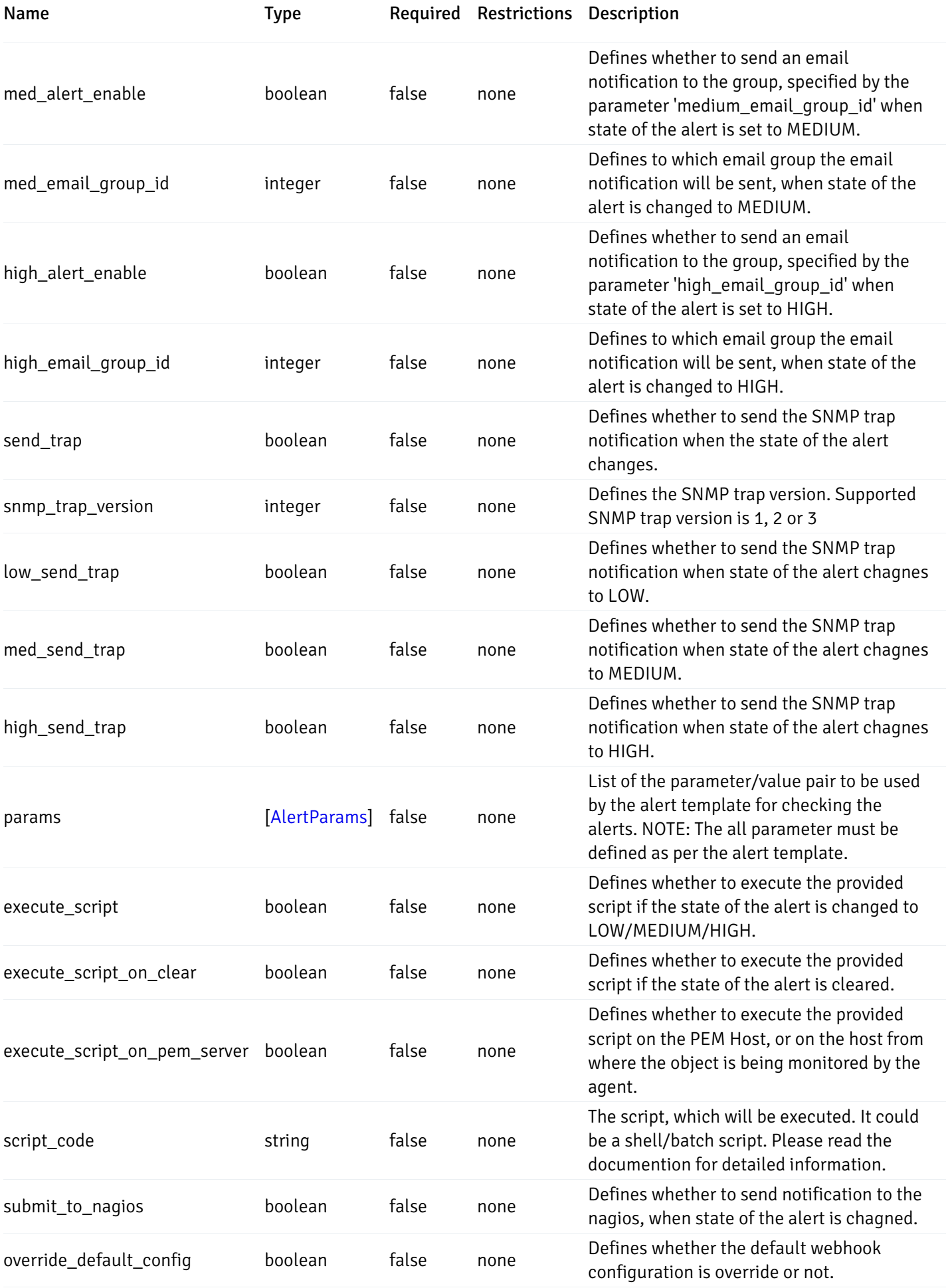

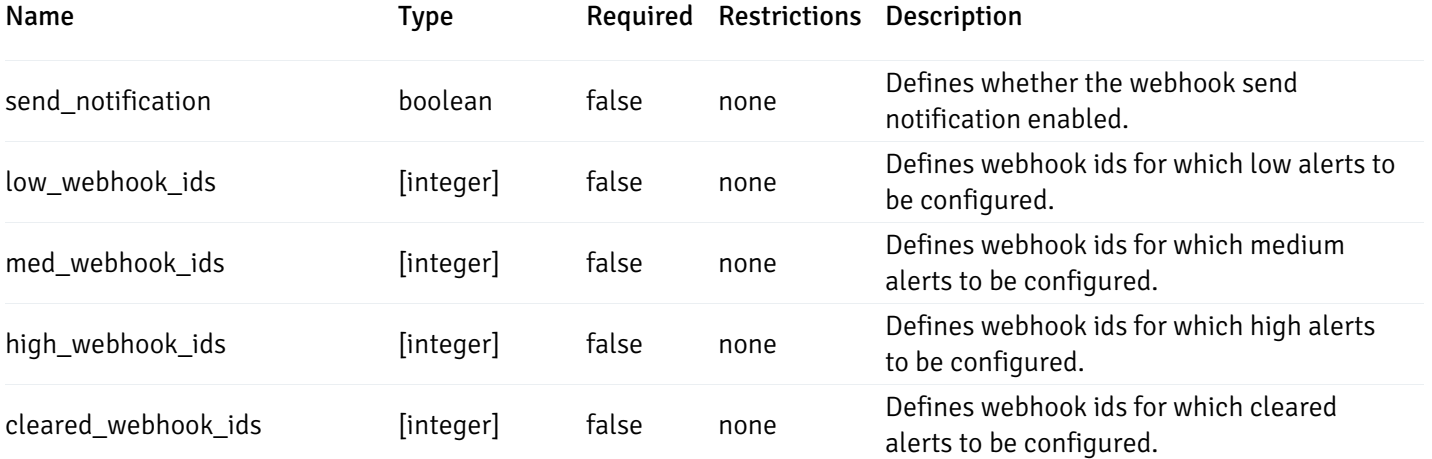

Alert

```
"id": 0,
  "alert_name": "string",
  "alert_template": 0,
  "description": "string",
  "enabled": true,
  "history_retention": 0,
  "frequency_min": 0,
  "operator": "string",
  "low_threshold_value": 0,
  "medium_threshold_value": 0,
  "high_threshold_value": 0,
  "send_email": true,
  "all alert enable": true,
  "email_group_id": 0,
  "low_alert_enable": true,
  "low_email_group_id": 0,
  "med_alert_enable": true,
  "med email group id": 0,
  "high_alert_enable": true,
  "high_email_group_id": 0,
  "send_trap": true,
  "snmp_trap_version": 0,
  "low_send_trap": true,
  "med_send_trap": true,
  "high_send_trap": true,
  "params": [
    {
      "paramname": "string",
      "paramvalue": "string"
    }
  ],
  "execute_script": true,
  "execute_script_on_clear": true,
  "execute_script_on_pem_server": true,
  "script_code": "string",
  "submit_to_nagios": true,
  "override_default_config": true,
  "send notification": true,
  "low_webhook_ids": [
    \Theta],
  "med_webhook_ids": [
   0
  ],
  "high_webhook_ids": [
   0
  ],
  "cleared webhook ids": [
    \Theta]
}
```
#### Properties

{

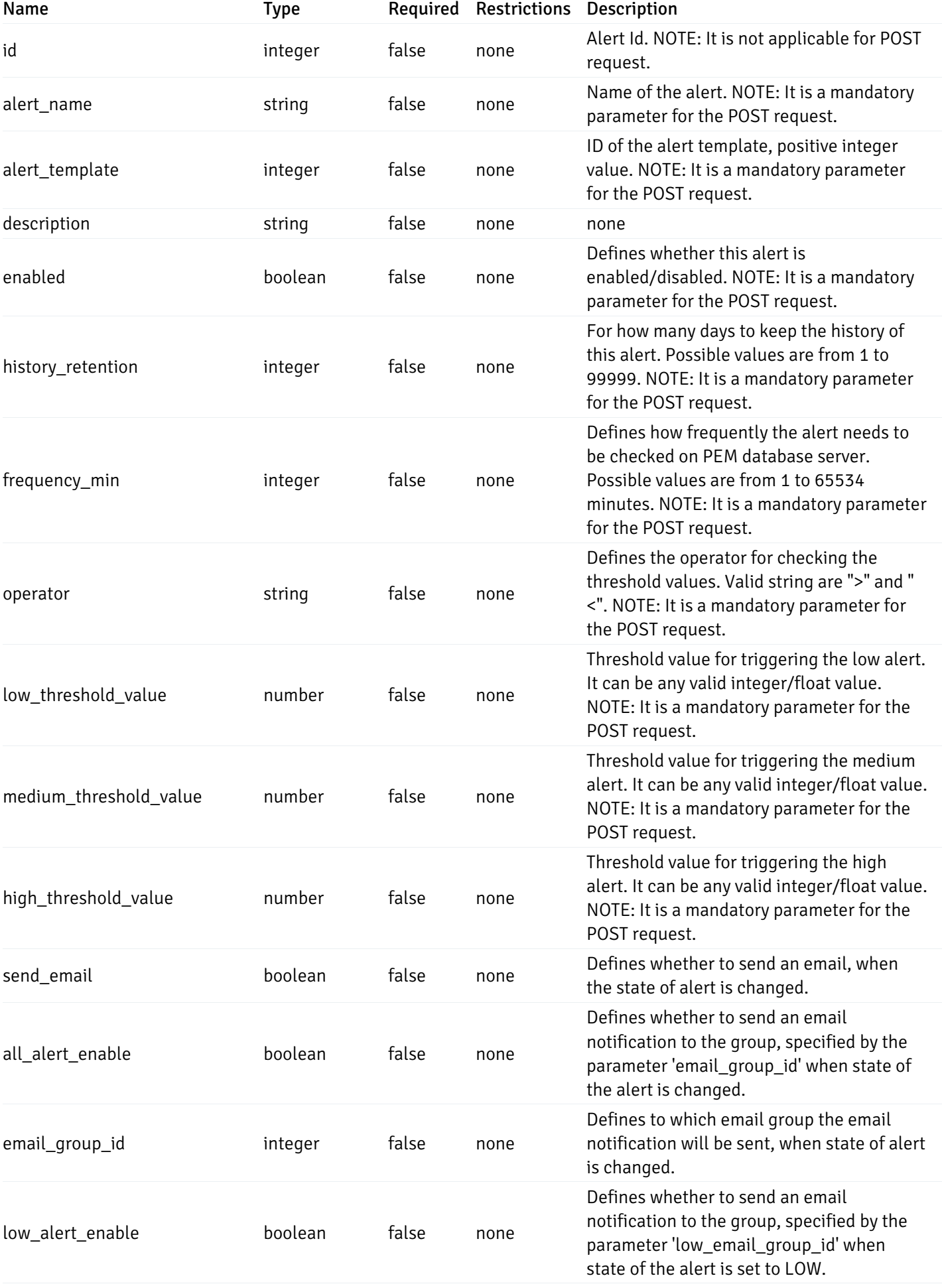
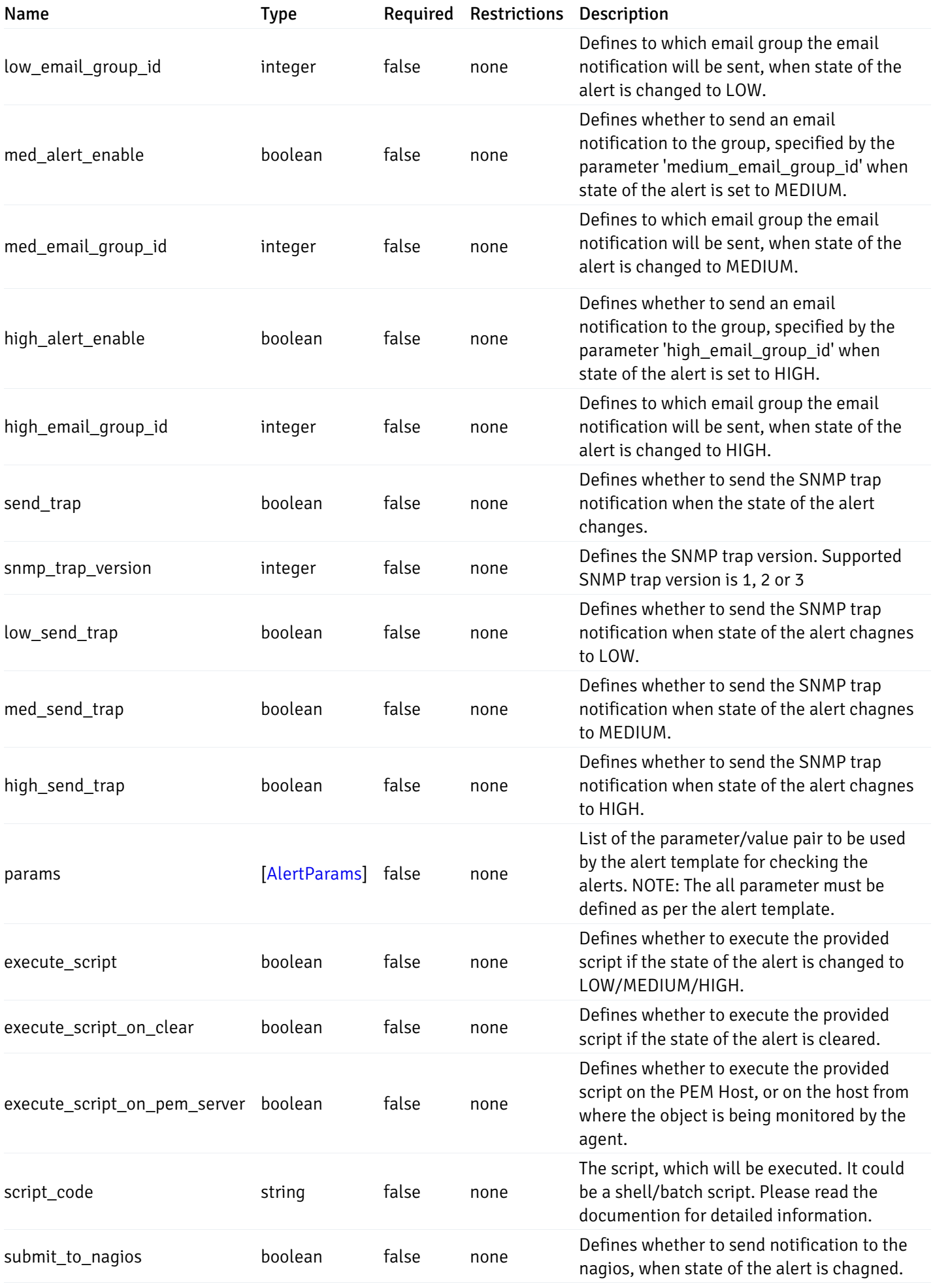

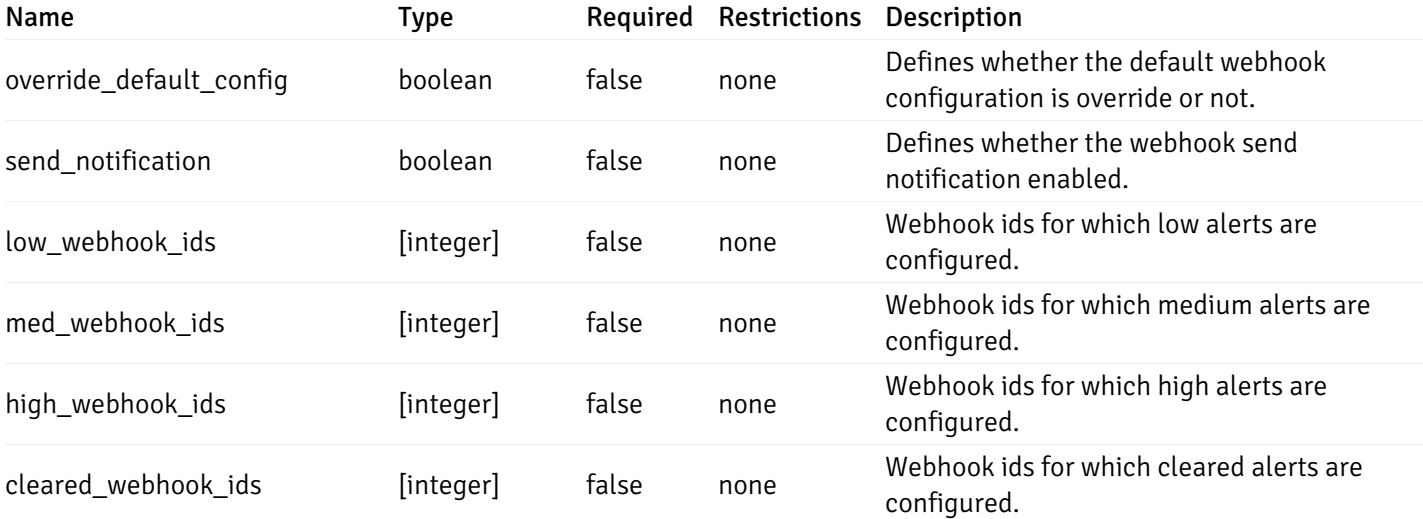

# AlertParams

```
{
 "paramname": "string",
  "paramvalue": "string"
}
```
## Properties

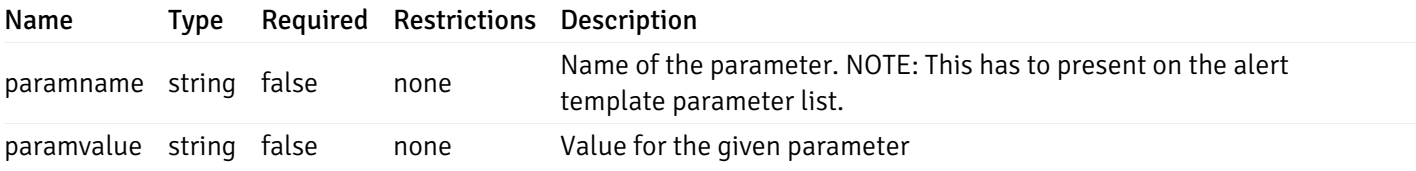

# AlternateServerProbeCode

```
{
 "server_version_id": 0,
 "server_probe_code": "string"
}
```
# Properties

Name Type Required Restrictions Description

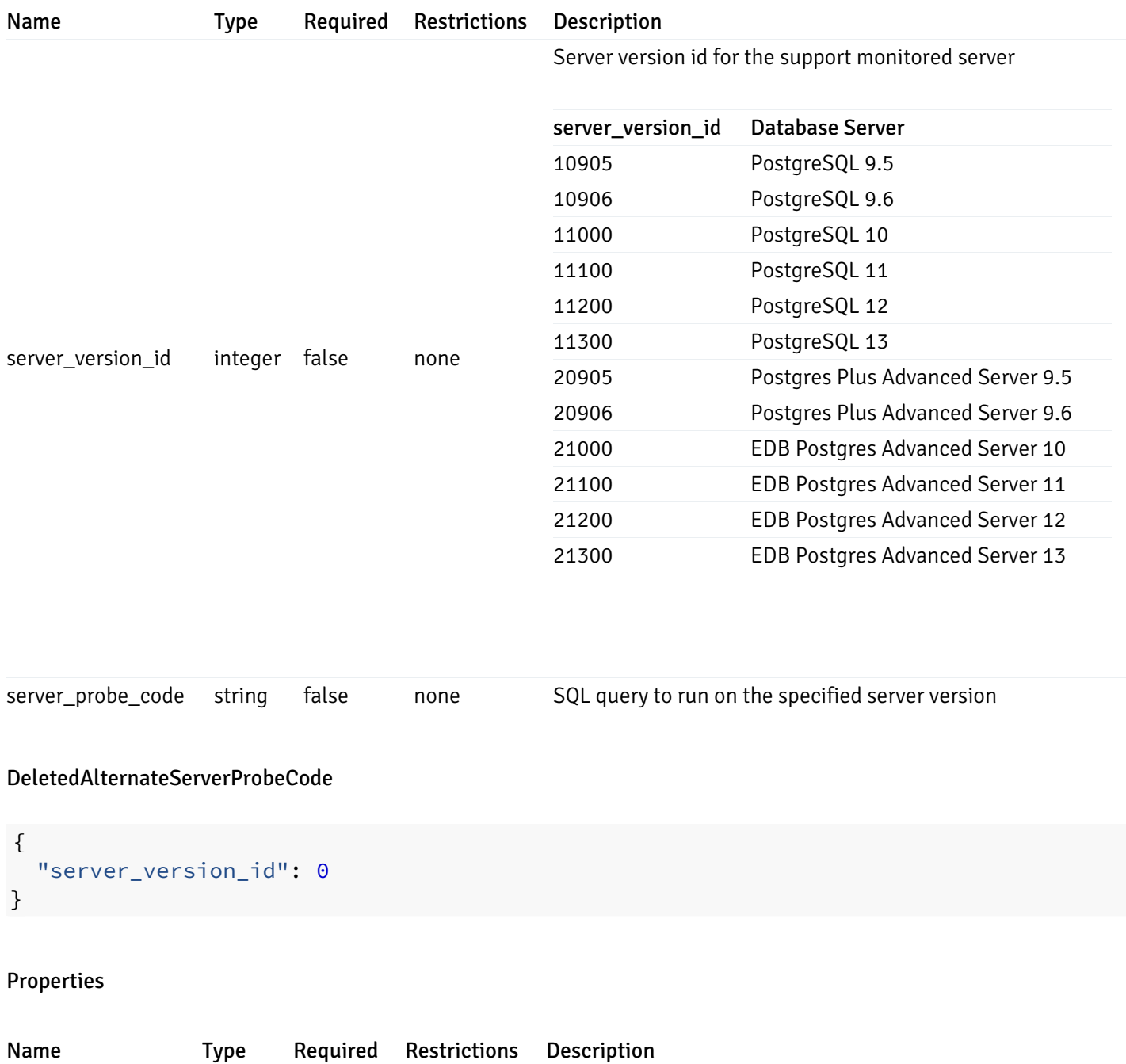

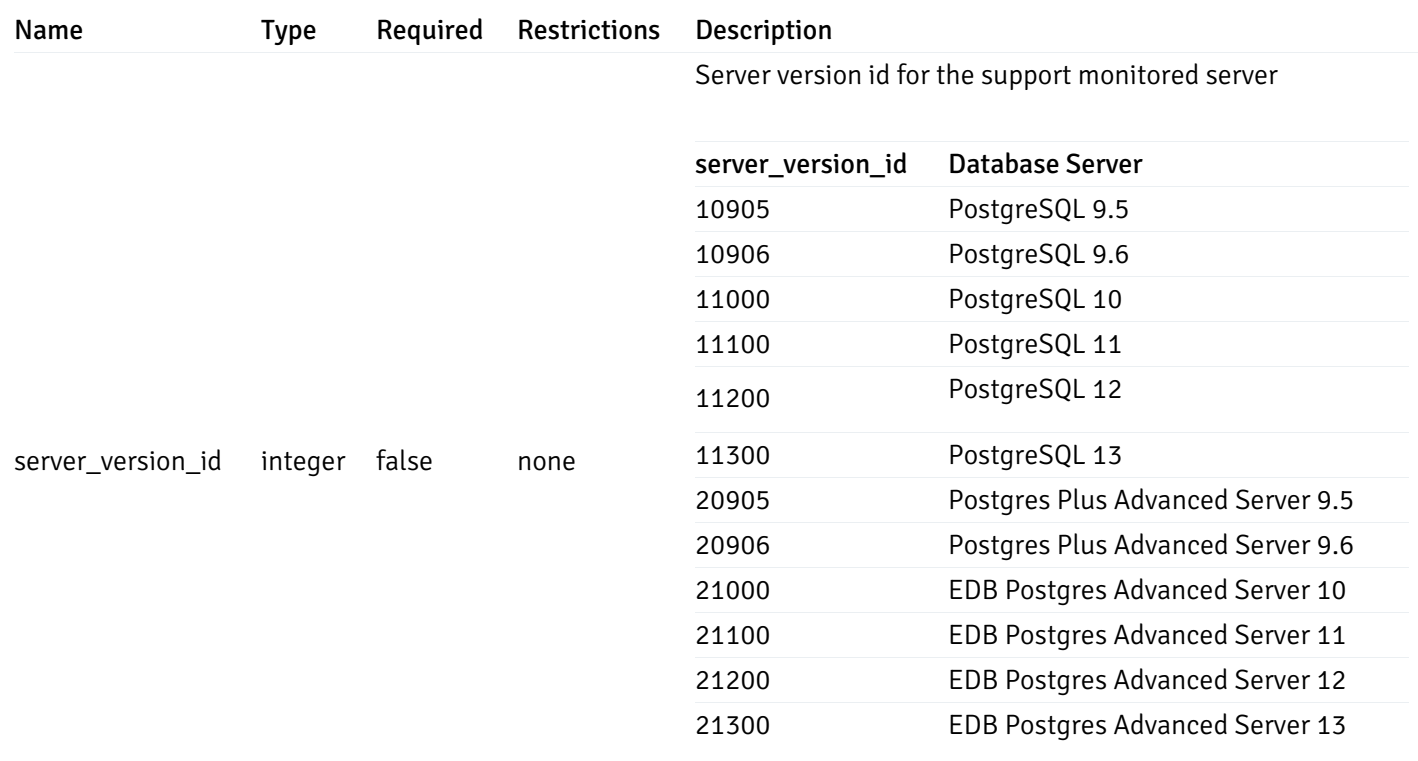

# AlertImportExportTemplate

```
"name": "string",
  "description": "string",
  "reference_id": "string",
  "default_history_retention": 0,
  "object_type": 0,
  "sql": "string",
  "applicable_on_server": "ALL",
  "default_check_frequency": 0,
  "threshold_unit": "string",
  "is_system_template": true,
  "is_auto_create": true,
  "thresholds": [
   \Theta],
  "operator": ">",
  "high_threshold_value": "string",
  "medium_threshold_value": "string",
  "low_threshold_value": "string",
  "info_sql": "string",
  "probes": [
    {
      "probe_name": "string",
      "collection_method": "w",
      "enabled": true,
      "target_type": 0,
      "any_server_version": true,
      "interval": 0,
      "lifetime": 0,
      "discard_history": true,
      "platform": "string",
      "probe_code": "string",
      "probe_columns": [
        {
          "pc_name": "string",
          "pc_data_type": "bigint",
          "pc_unit": "string",
          "pc_col_type": "m",
          "pc_graphable": true,
          "pc_calc_pit": true,
          "pc_pit_default": true
        }
      ],
      "alternate_code": [
        {
          "server_version_id": 0,
          "server_probe_code": "string"
        }
      ],
      "internal_name": "string"
    }
  ]
}
```
{

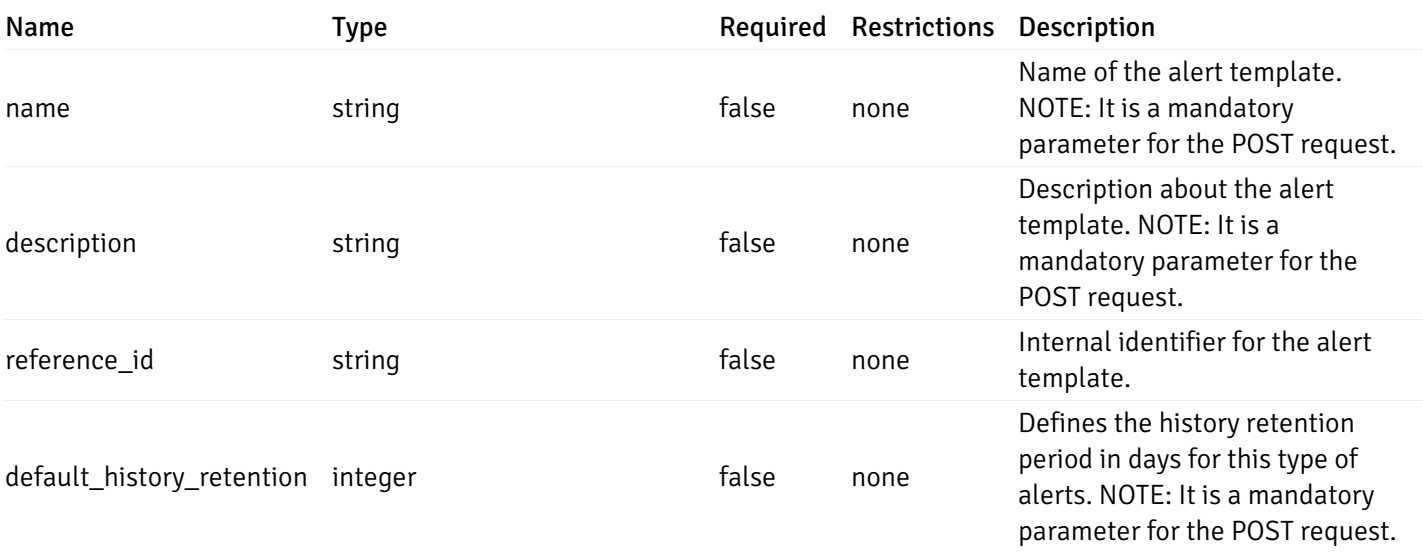

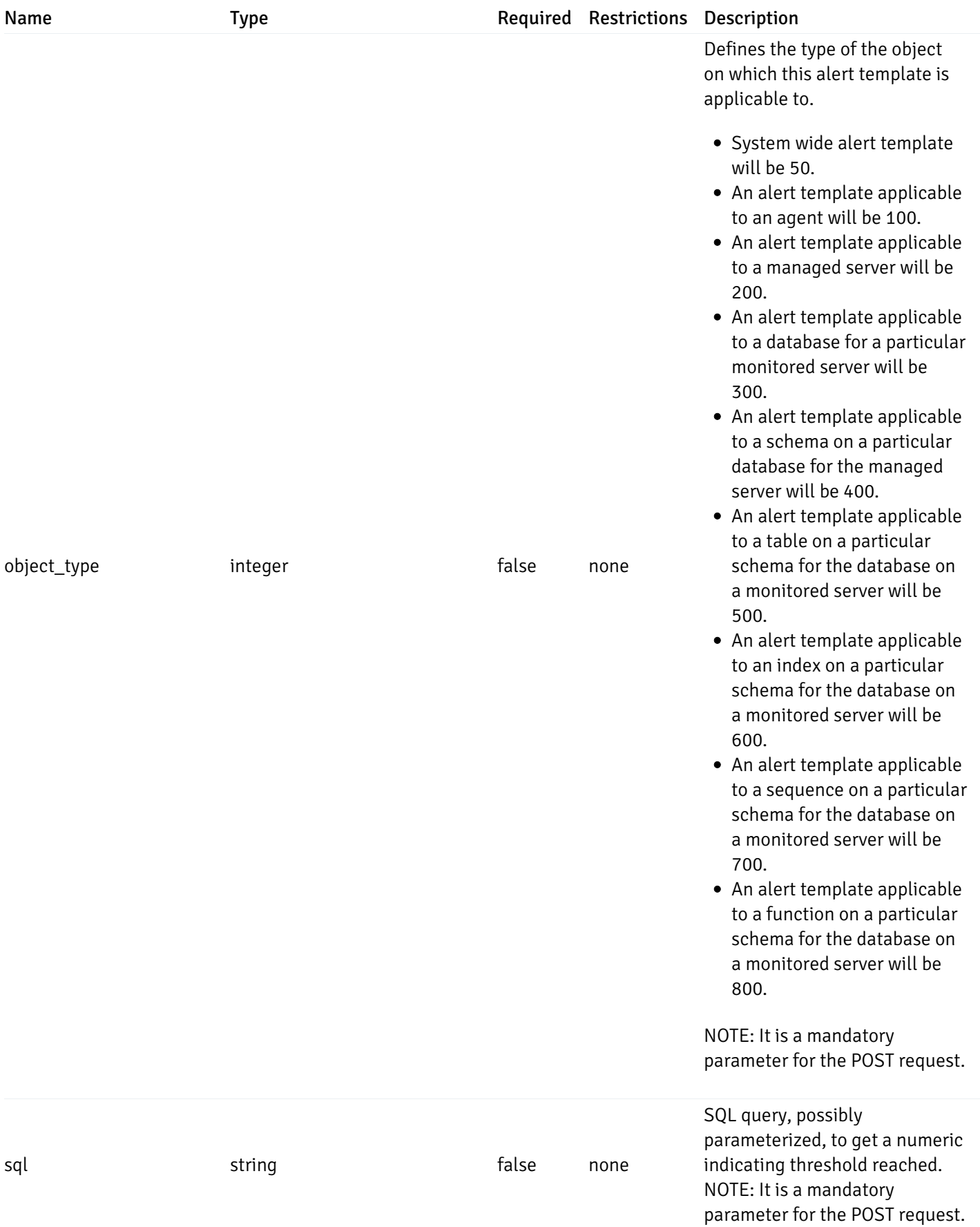

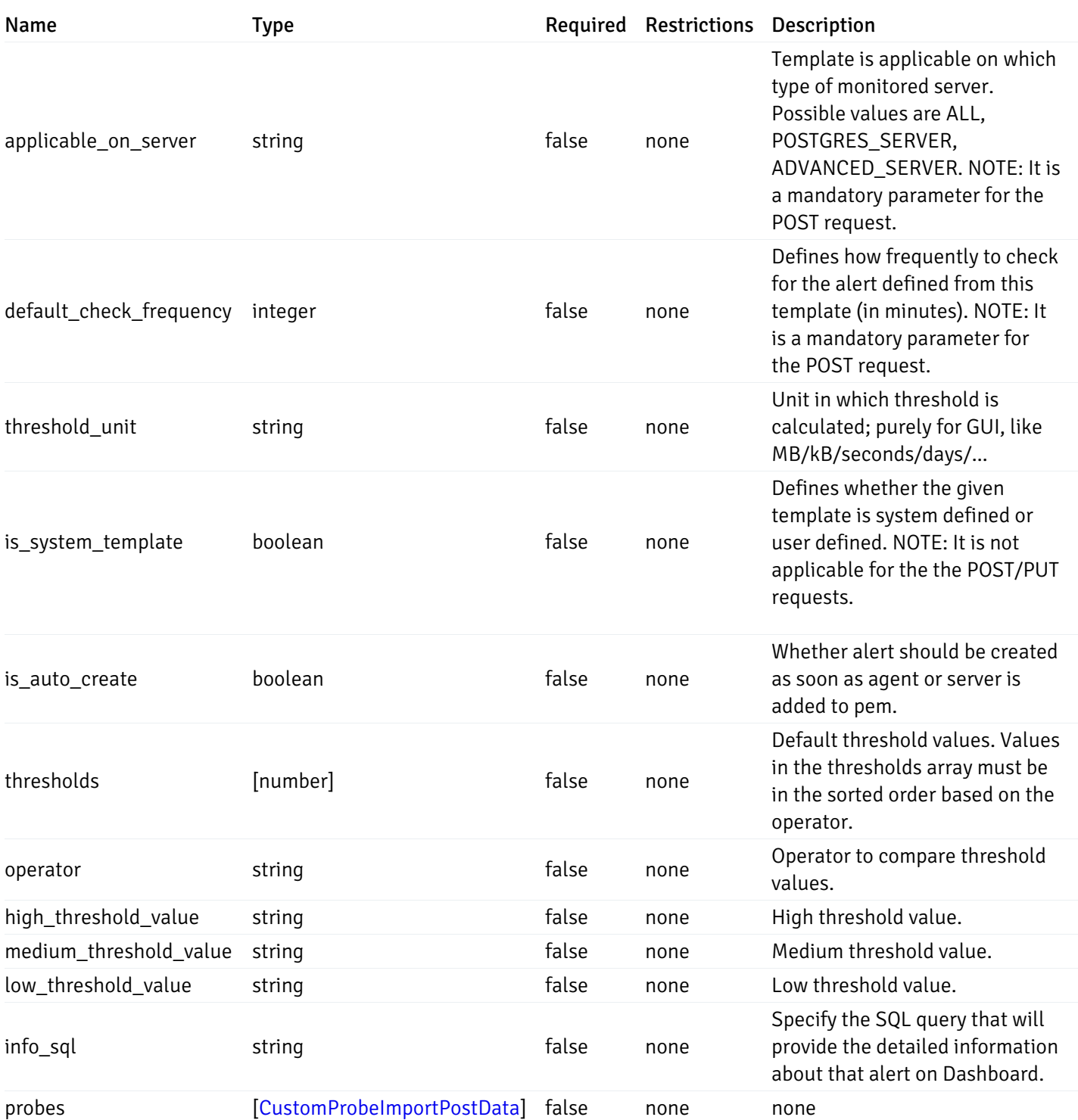

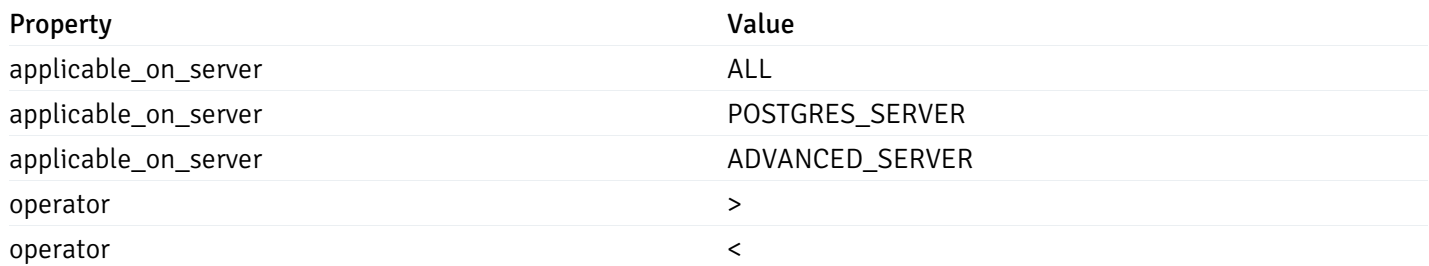

# CustomAlertTemplateExportData

```
{
  "alert_templates": [
  \theta]
}
```
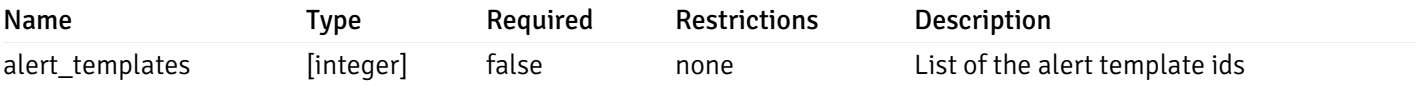

#### CustomAlertTemplateExportResponseData

```
{
 "version": 1,
 "alert_templates": [
   {
     "name": "string",
      "description": "string",
      "reference_id": "string",
      "default_history_retention": 0,
      "object_type": 0,
      "sql": "string",
      "applicable_on_server": "ALL",
      "default_check_frequency": 0,
      "threshold_unit": "string",
      "is_system_template": true,
      "is_auto_create": true,
      "thresholds": [
       \Theta],
      "operator": ">",
      "high_threshold_value": "string",
      "medium_threshold_value": "string",
      "low_threshold_value": "string",
      "info_sql": "string",
      "probes": [
        {
          "probe_name": "string",
          "collection_method": "w",
          "enabled": true,
          "target_type": 0,
          "any_server_version": true,
          "interval": 0,
          "lifetime": 0,
          "discard_history": true,
          "platform": "string",
          "probe_code": "string",
          "probe_columns": [
            {
              "pc_name": "string",
              "pc_data_type": "bigint",
              "pc_unit": "string",
```
"pc\_col\_type": "m",

```
"pc_col_type": "m",
              "pc_graphable": true,
              "pc_calc_pit": true,
              "pc_pit_default": true
            }
          ],
          "alternate_code": [
            {
              "server_version_id": 0,
              "server_probe_code": "string"
            }
          ],
          "internal_name": "string"
        }
      ]
    }
  ]
}
```
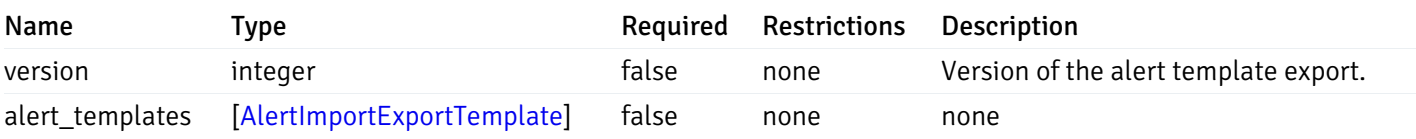

## CustomAlertTemplateImportPostData

```
{
 "version": 1,
 "skip_overwrite": true,
 "skip_overwrite_probe": true,
 "alert_templates": [
   {
      "name": "string",
      "description": "string",
      "reference_id": "string",
      "default_history_retention": 0,
      "object_type": 0,
      "sql": "string",
      "applicable_on_server": "ALL",
      "default_check_frequency": 0,
      "threshold_unit": "string",
      "is_system_template": true,
      "is_auto_create": true,
      "thresholds": [
       \Theta],
      "operator": ">",
      "high_threshold_value": "string",
      "medium_threshold_value": "string",
      "low_threshold_value": "string",
      "info_sql": "string",
      "probes": [
```
 $\epsilon$ 

```
{
      "probe_name": "string",
      "collection_method": "w",
      "enabled": true,
      "target_type": 0,
      "any_server_version": true,
      "interval": 0,
      "lifetime": 0,
      "discard_history": true,
      "platform": "string",
      "probe_code": "string",
      "probe_columns": [
        {
          "pc_name": "string",
          "pc_data_type": "bigint",
          "pc_unit": "string",
          "pc_col_type": "m",
          "pc_graphable": true,
          "pc_calc_pit": true,
          "pc_pit_default": true
        }
      ],
      "alternate_code": [
        {
          "server_version_id": 0,
          "server_probe_code": "string"
        }
      ],
      "internal_name": "string"
    }
 ]
}
```
] }

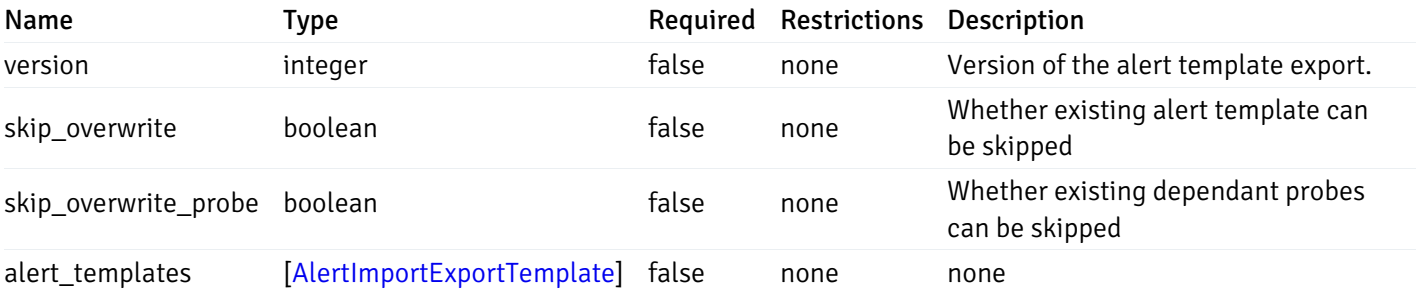

#### AlertTemplate

```
{
  "id": 0,
  "name": "string",
  "description": "string",
  "default_history_retention": 0,
  "object_type": 0,
  "sql": "string",
  "applicable_on_server": "ALL",
  "default_check_frequency": 0,
  "threshold_unit": "string",
  "is_system_template": true,
  "is_auto_create": true,
  "thresholds": [
   0
  ],
  "operator": ">",
  "high_threshold_value": "string",
  "medium_threshold_value": "string",
  "low_threshold_value": "string",
  "info_sql": "string"
}
```
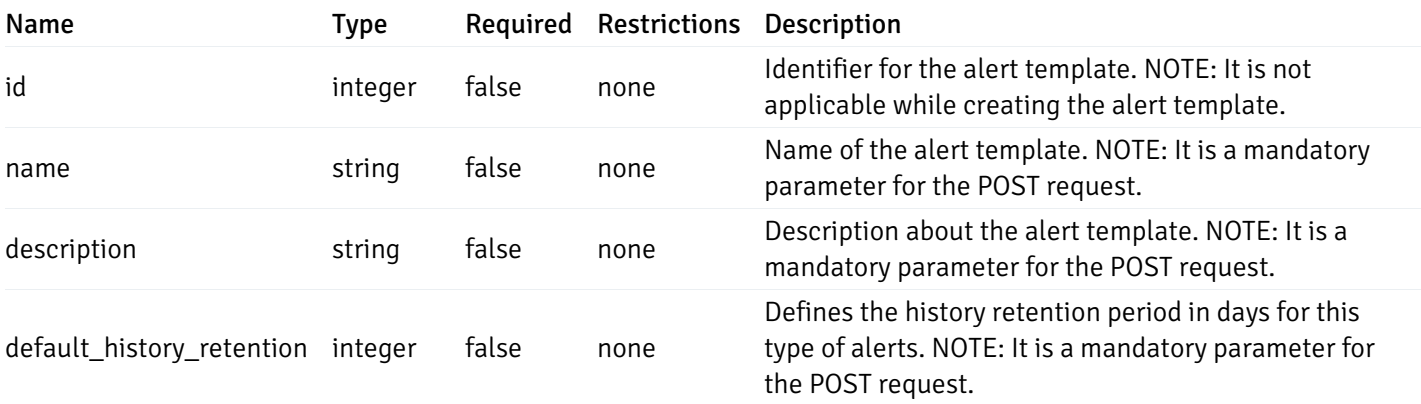

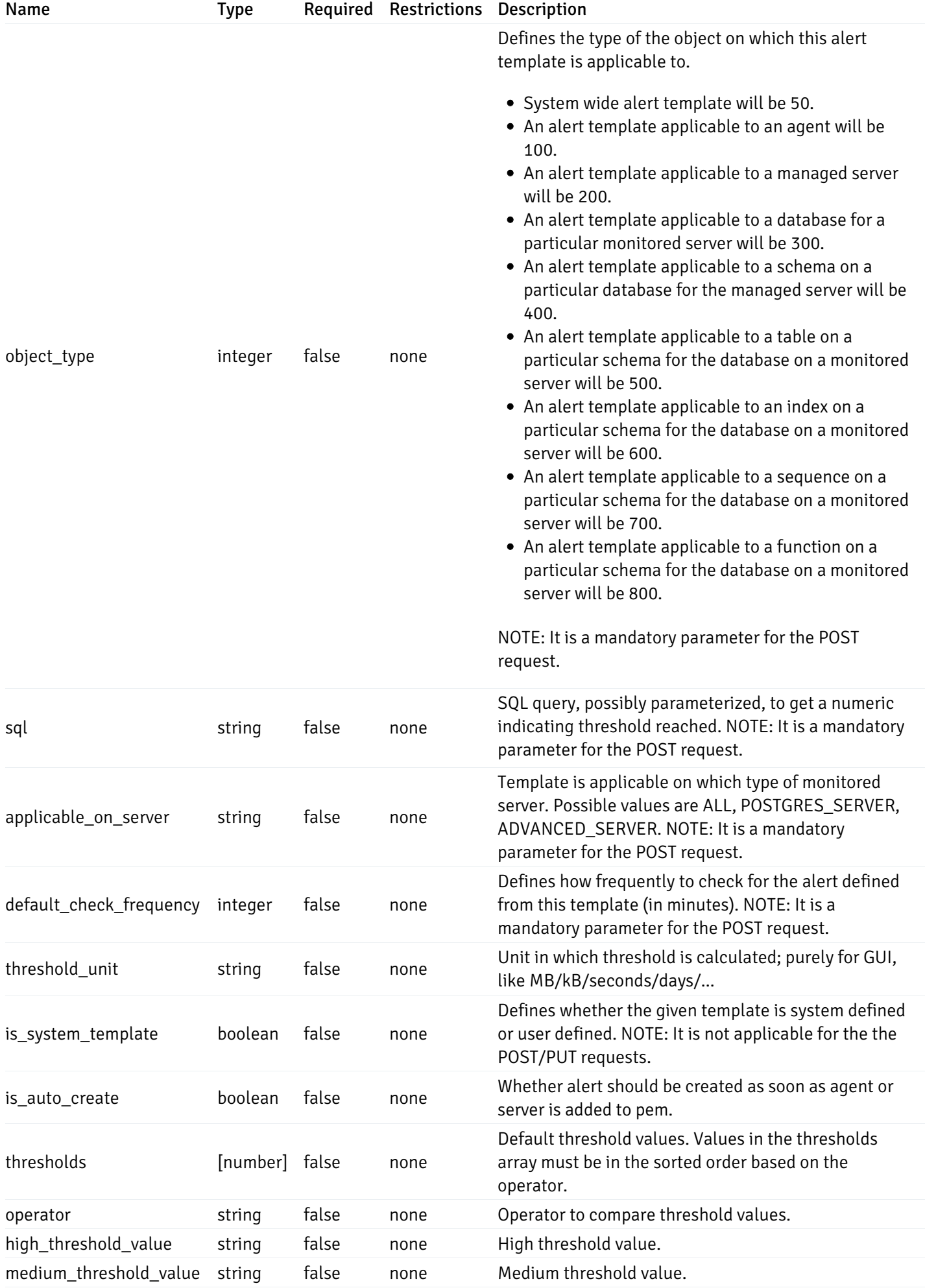

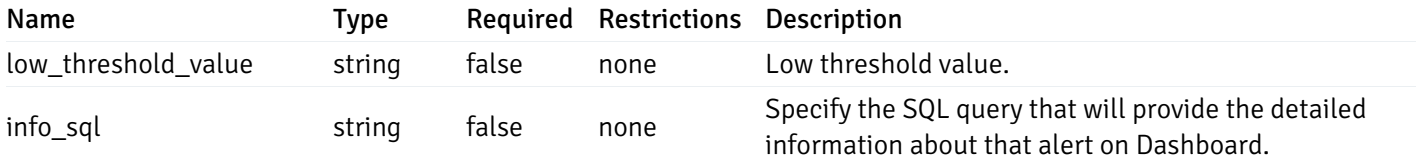

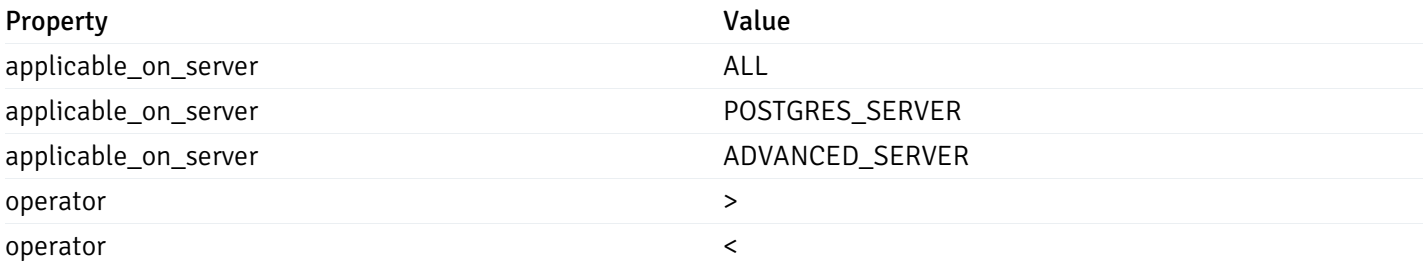

# AlertHistory

```
{
 "alert_id": 0,
 "state": "High",
 "value": "string",
  "actual_value": 0
}
```
# Properties

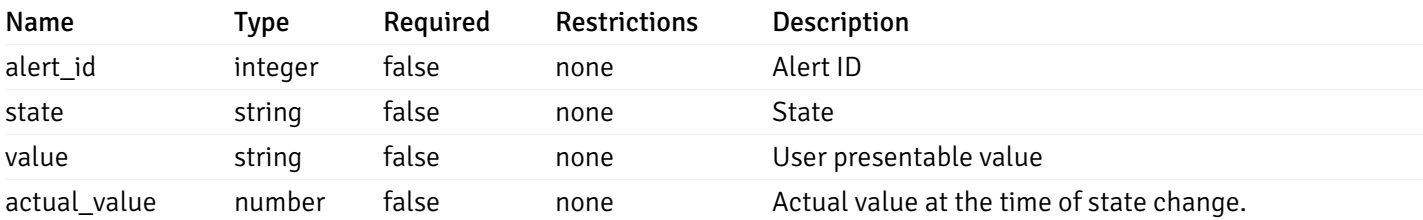

### Enumerated Values

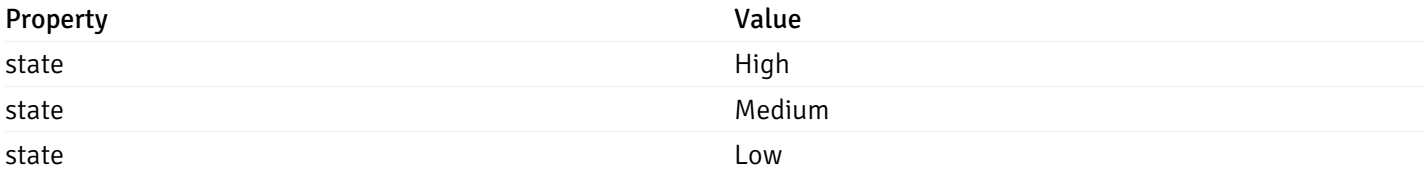

# **ServerStatus**

```
{
 "id": 0,
 "name": "string",
 "group_id": 0,
 "group_name": "string",
 "blackout": true,
 "status": "UP",
 "alerts": {
   "total": 0,
   "acknowledged": 0,
   "high": 0,
   "medium": 0,
   "low": 0,
   "high acknowledged": 0,
   "medium_acknowledged": 0,
   "low_acknowledged": 0
 },
 "version": "string",
 "number connections": 0,
 "remote_monitoring": true,
 "agent_id": 0,
 "sessions": {
   "last_recorded_time": 0,
   "sessions": [
      {
        "database_name": "string",
        "procpid": 0,
        "usename": "string",
        "backend_start": 0,
        "xact_start": 0,
        "query_start": 0,
        "is_waiting": true,
        "is_idle": true,
        "is_idle_in_transaction": true,
        "is vacuum": true,
        "is_autovacuum": true,
        "client_addr": "string",
        "client_port": 0,
        "memory usage mb": 0,
        "swap_usage_mb": 0,
        "cpu_usage": 0,
        "io_read_bytes": 0,
        "io_write_bytes": 0,
        "state": "string",
        "state_change": 0
      }
   ]
 }
```
}

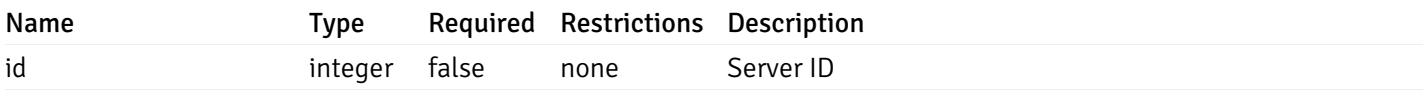

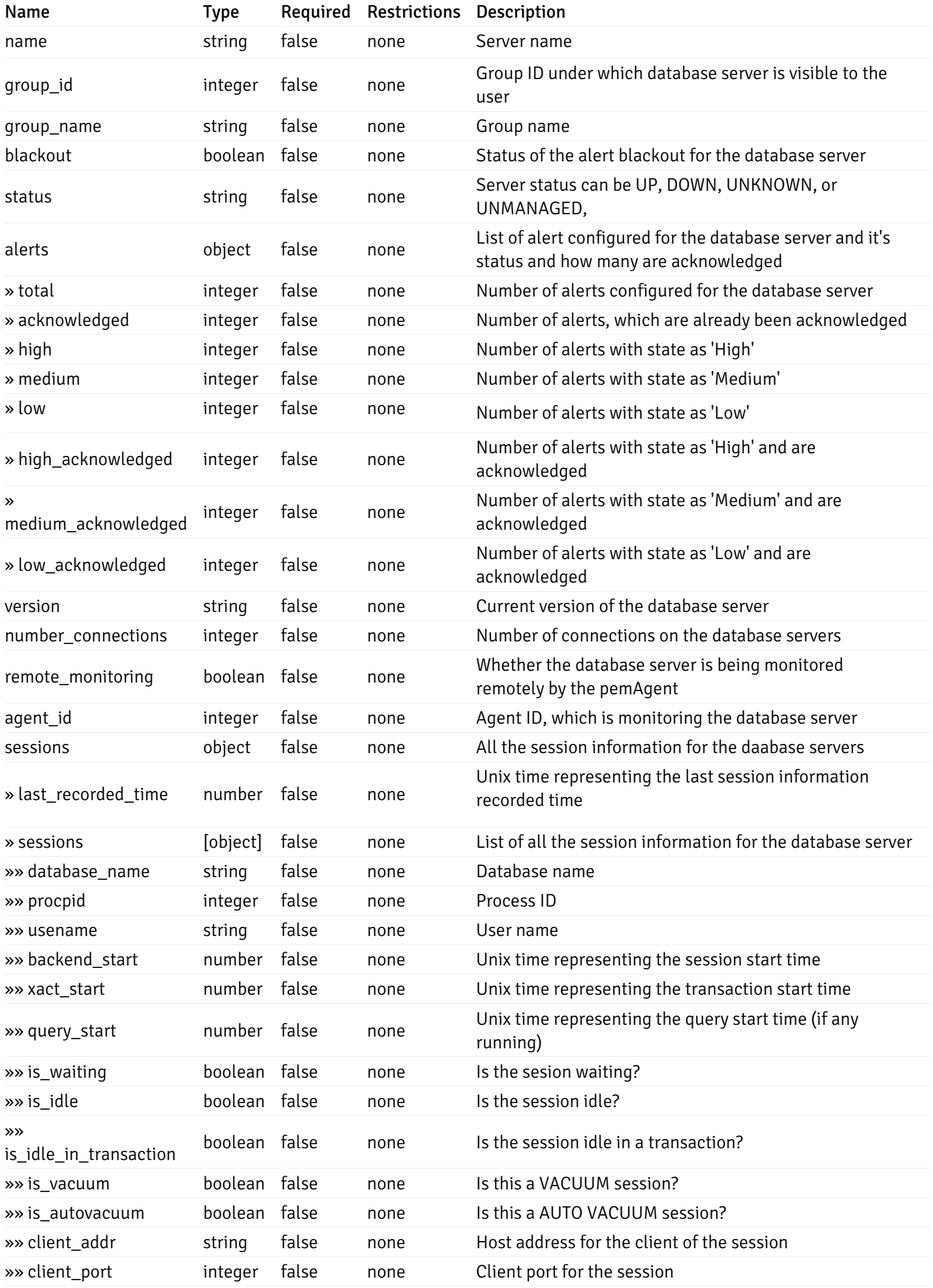

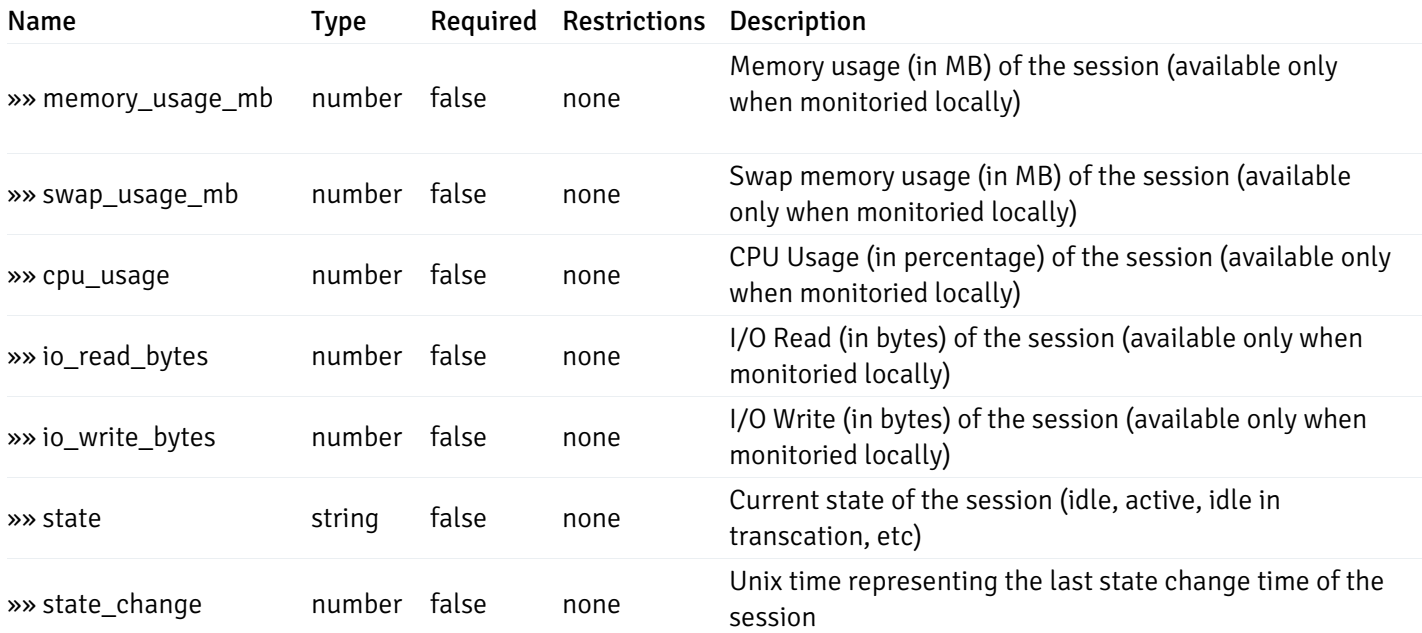

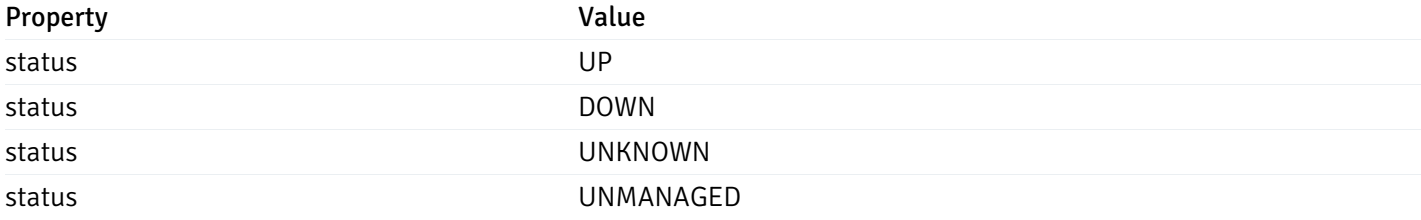

# AgentStatus

{ "id": 0, "name": "string", "group\_id": 0, "group\_name": "string", "blackout": true, "status": "UP", "alerts": { "total": 0, "acknowledged": 0, "high": 0, "medium": 0, "low": 0, "high\_acknowledged": 0, "medium\_acknowledged": 0, "low\_acknowledged": 0 }, "version": "string", "processes": 0, "threads": 0, "cpu\_utilization": 0, "memory\_utilization": 0, "swap\_utilization": 0, "disk\_utilization": 0

#### Properties

}

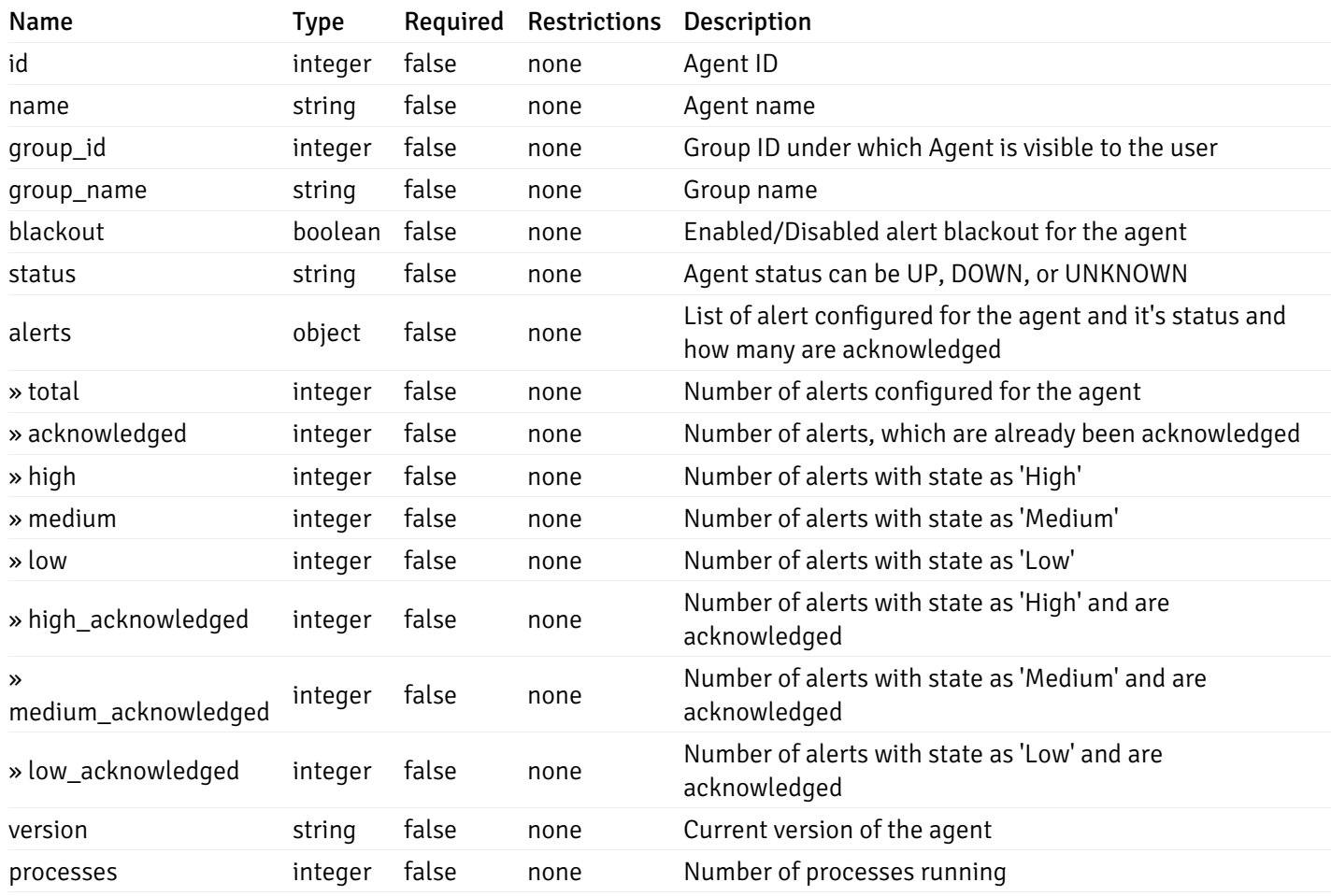

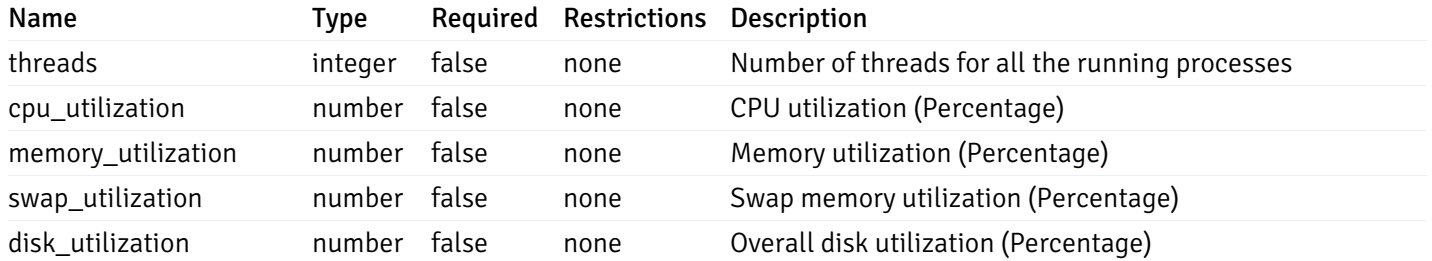

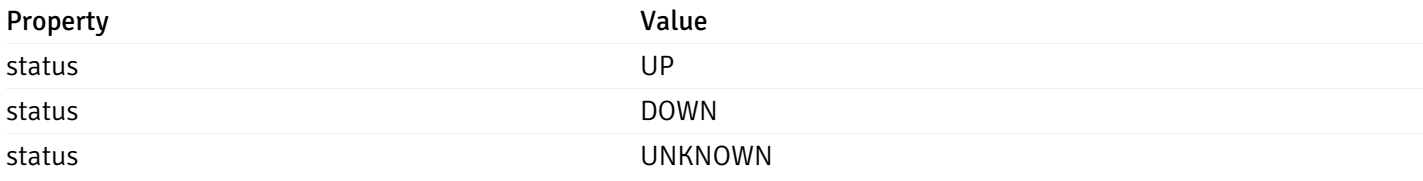

# AlertStatus

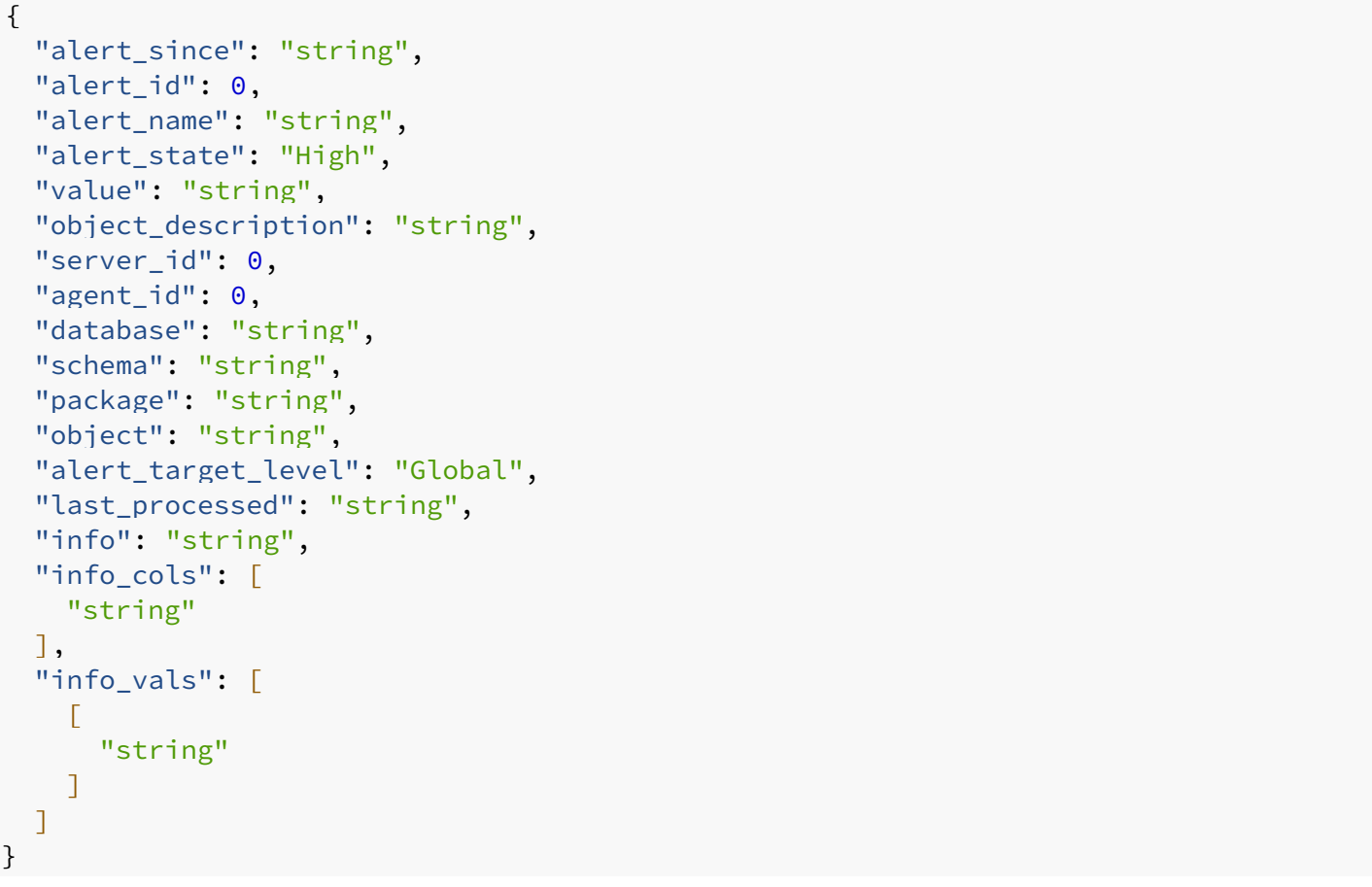

# Properties

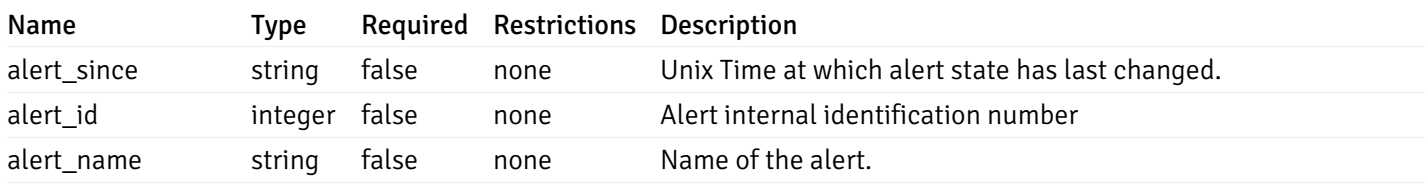

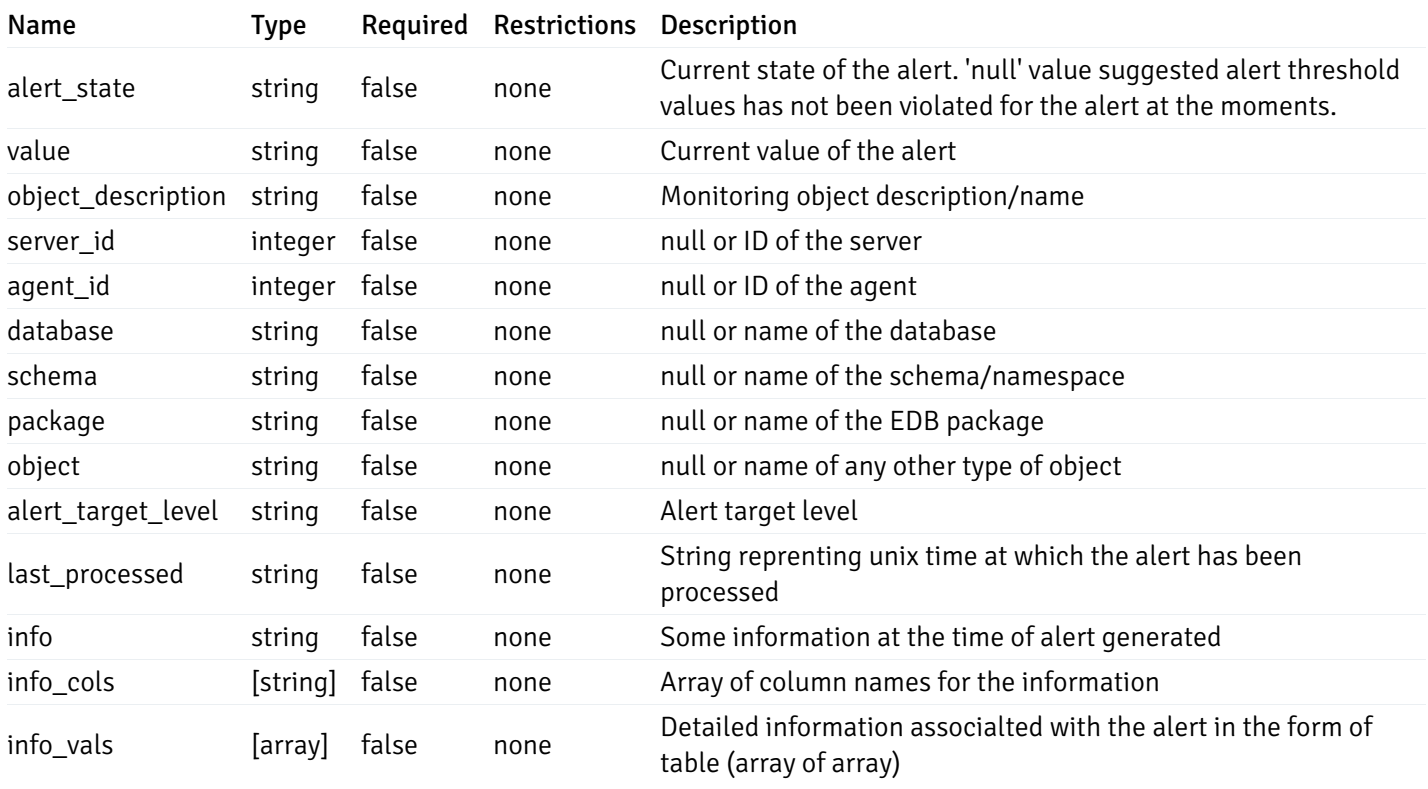

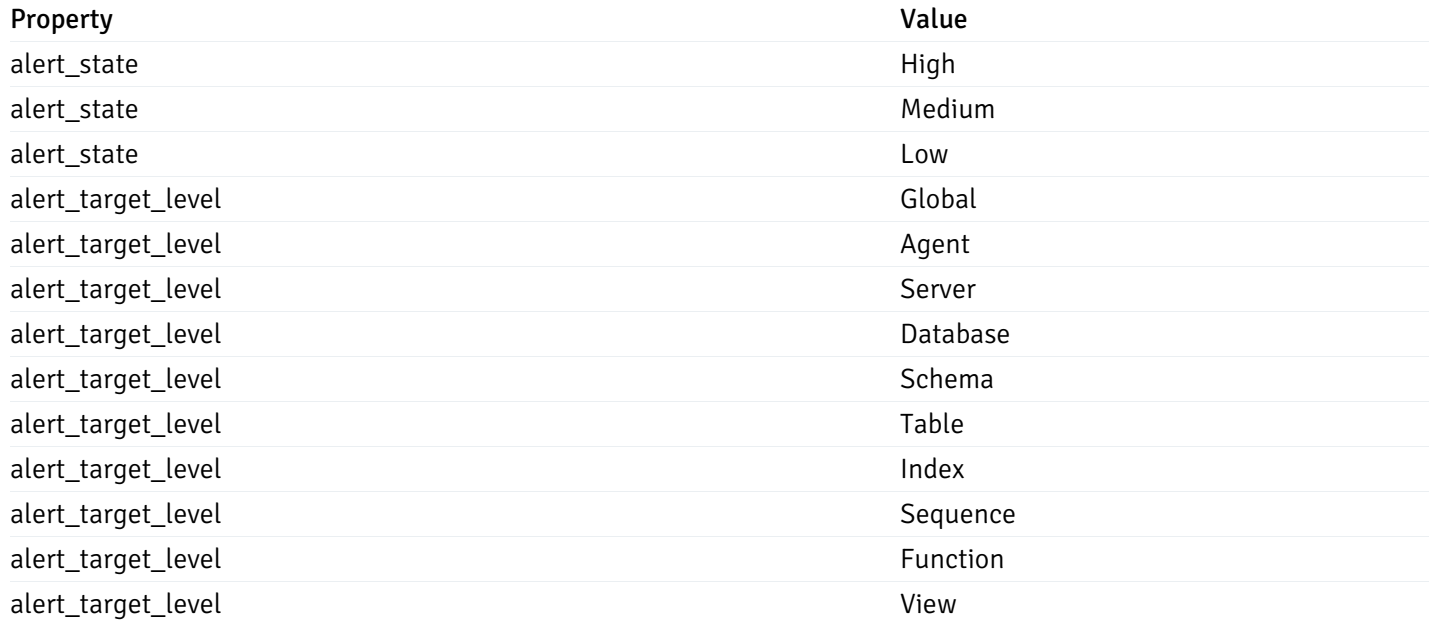

## CustomProbes

```
"probe_id": 0,
"probe_name": "string",
"enabled": true,
"target_type": 0,
"internal_name": "string",
"is_system_probe": true,
"any_server_version": true,
"collection_method": "w",
"interval": 0,
"lifetime": 0,
"discard_history": true,
"platform": "string",
"probe_code": "string",
"probe_columns": [
  {
    "pc_id": 0,
    "pc_name": "string",
    "pc_data_type": "bigint",
    "pc_internal_name": "string",
    "pc_unit": "string",
    "pc_col_type": "m",
    "pc_position": 0,
    "pc_graphable": true,
    "pc_calc_pit": true,
    "pc_pit_default": true
  }
],
"alternate_code": [
  {
    "server_version_id": 0,
    "server_probe_code": "string"
  }
]
```
}

{

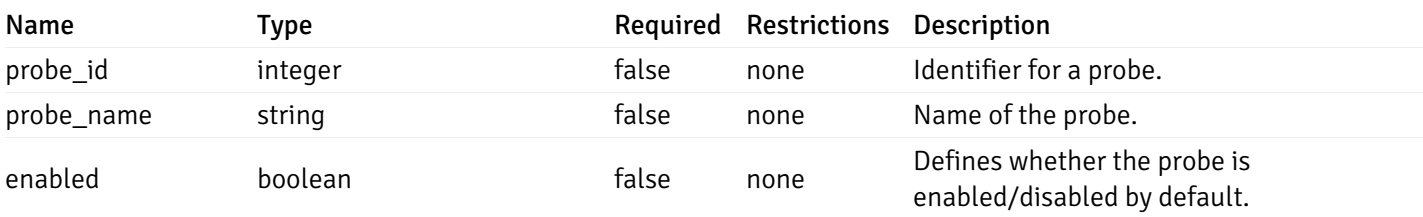

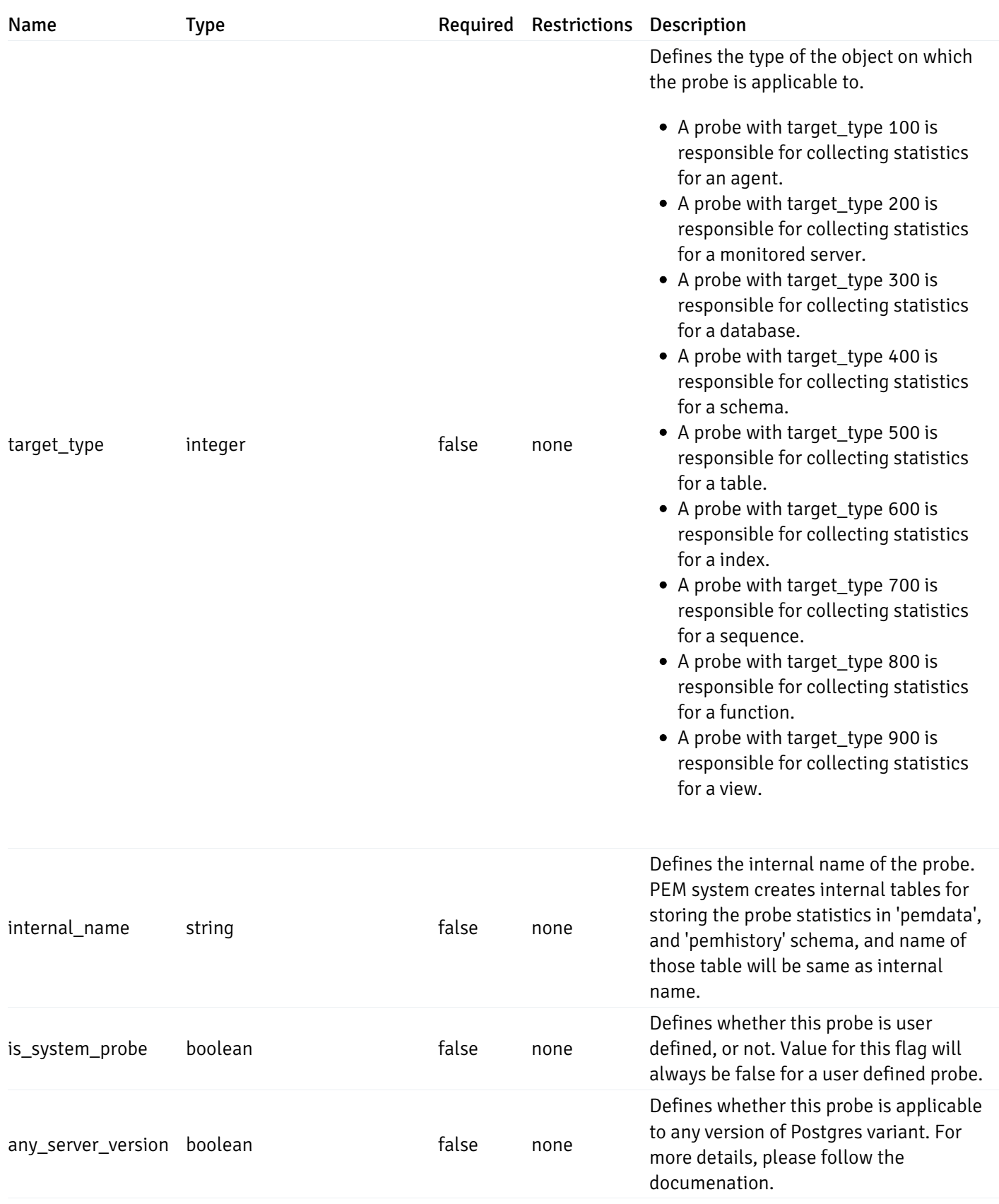

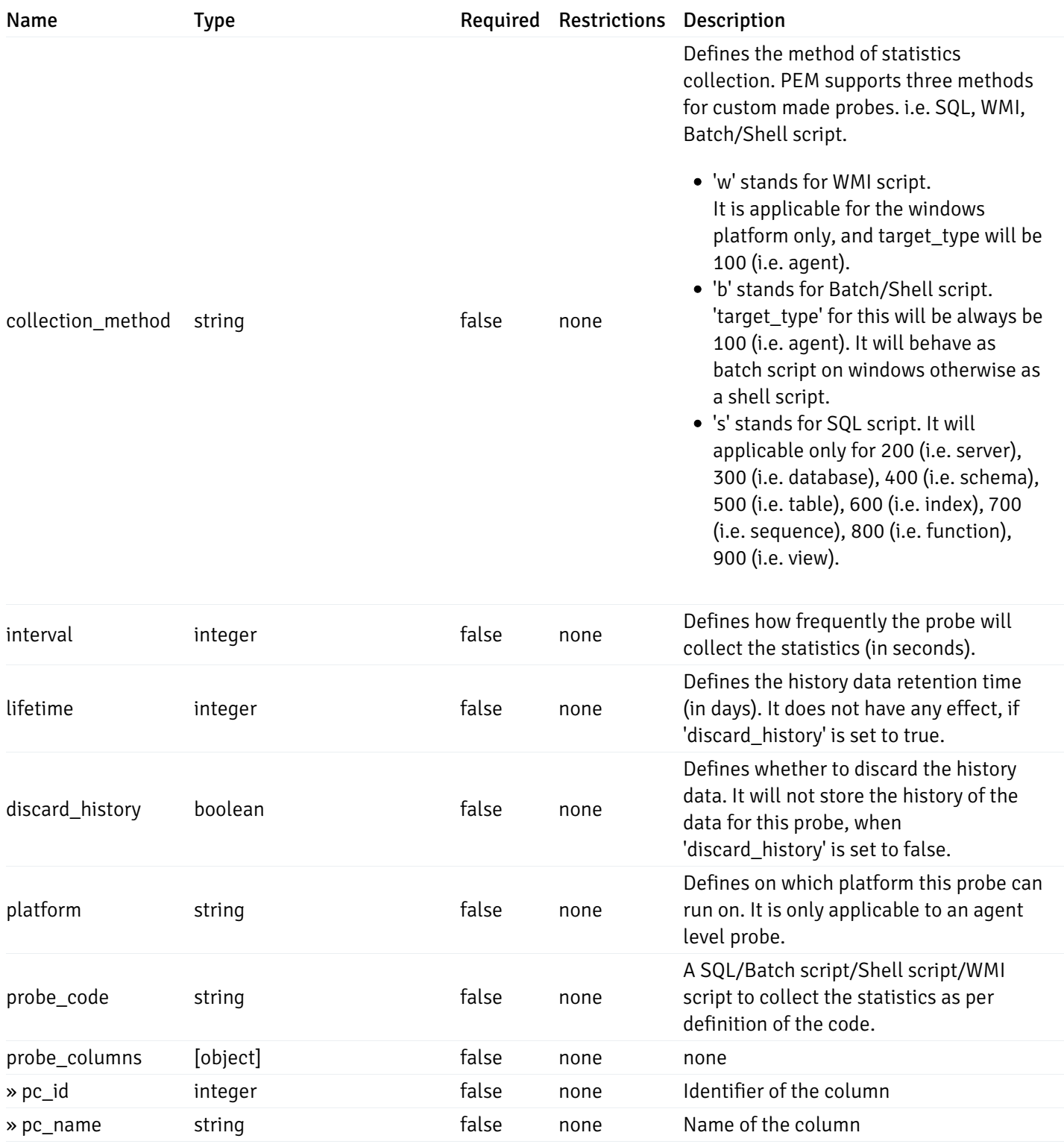

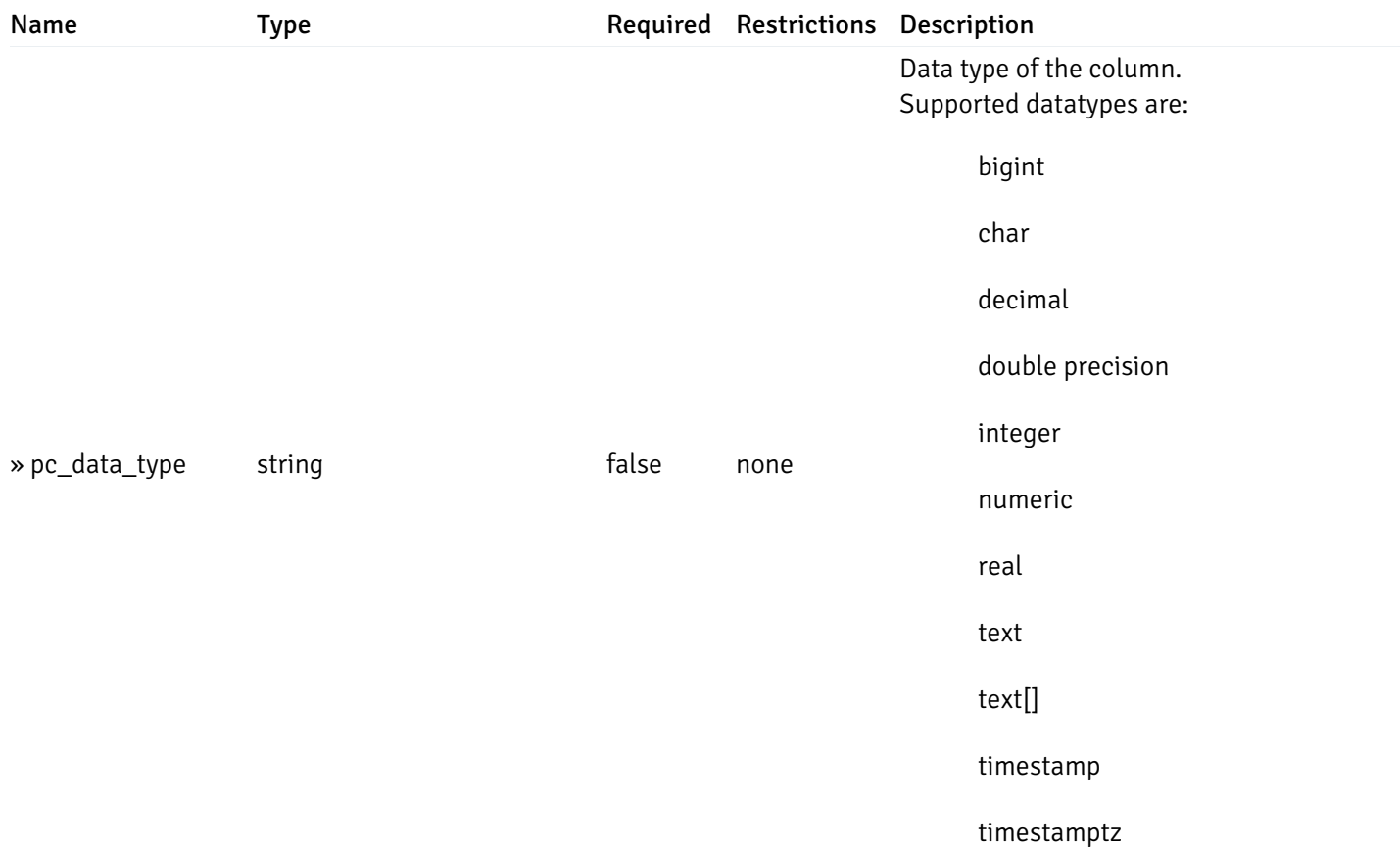

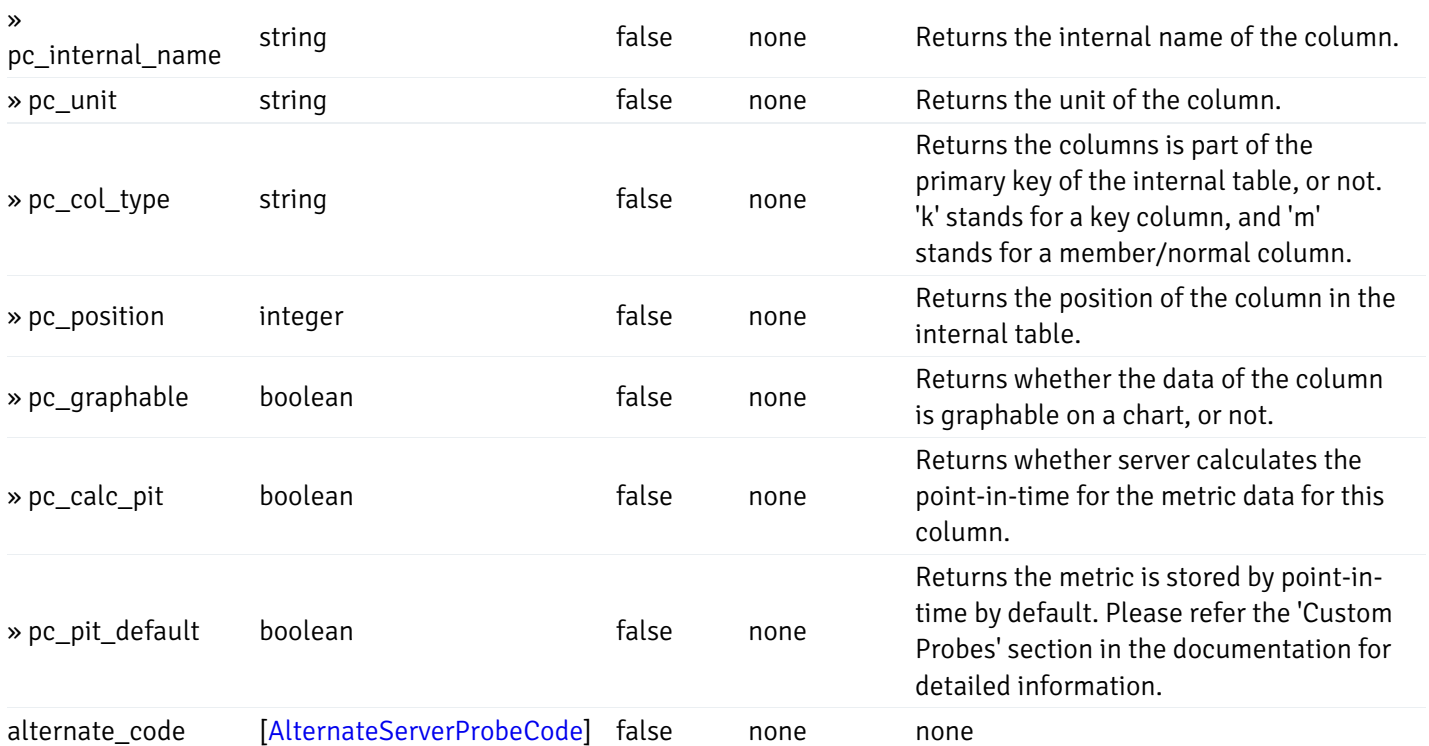

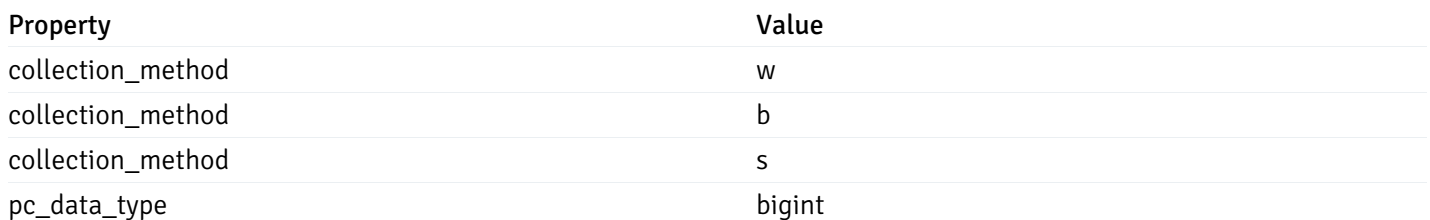

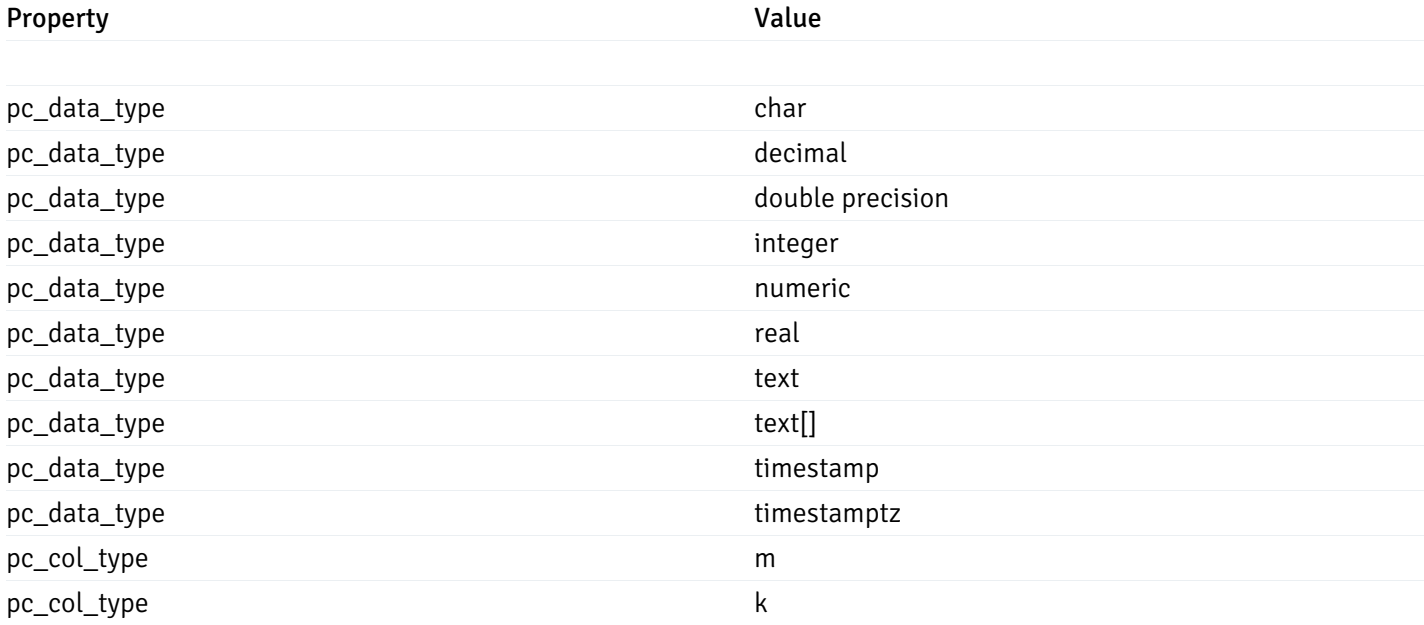

# CustomProbeExportData

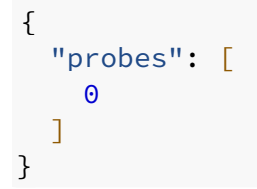

# Properties

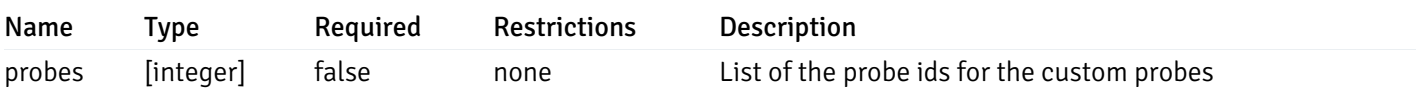

# CustomProbeImportData

```
{
  "version": 1,
  "skip_overwrite": true,
  "probes": [
    {
      "probe_name": "string",
      "collection_method": "w",
      "enabled": true,
      "target_type": 0,
      "any_server_version": true,
      "interval": 0,
      "lifetime": 0,
      "discard_history": true,
      "platform": "string",
      "probe_code": "string",
      "probe_columns": [
        {
          "pc_name": "string",
          "pc_data_type": "bigint",
          "pc_unit": "string",
          "pc_col_type": "m",
          "pc_graphable": true,
          "pc_calc_pit": true,
          "pc_pit_default": true
        }
      ],
      "alternate_code": [
        {
          "server_version_id": 0,
          "server_probe_code": "string"
        }
      ],
      "internal_name": "string"
    }
  ]
}
```
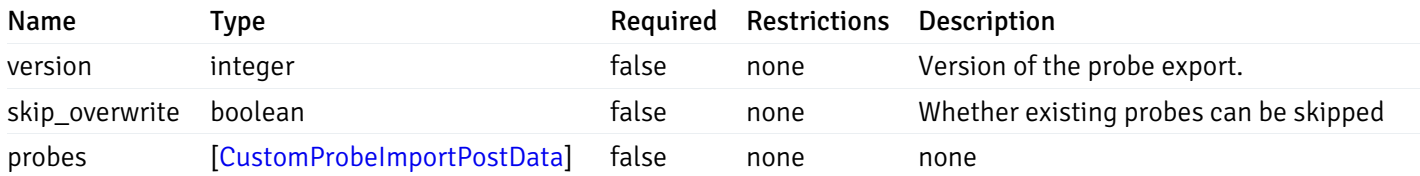

#### CustomProbeImportPostData

```
"probe_name": "string",
 "collection_method": "w",
 "enabled": true,
  "target_type": 0,
  "any_server_version": true,
  "interval": 0,
  "lifetime": 0,
  "discard_history": true,
  "platform": "string",
  "probe_code": "string",
  "probe_columns": [
   {
      "pc_name": "string",
      "pc_data_type": "bigint",
      "pc_unit": "string",
      "pc_col_type": "m",
      "pc_graphable": true,
      "pc_calc_pit": true,
      "pc_pit_default": true
   }
 ],
  "alternate_code": [
    {
     "server_version_id": 0,
     "server_probe_code": "string"
   }
 ],
  "internal_name": "string"
}
```
### allOf

{

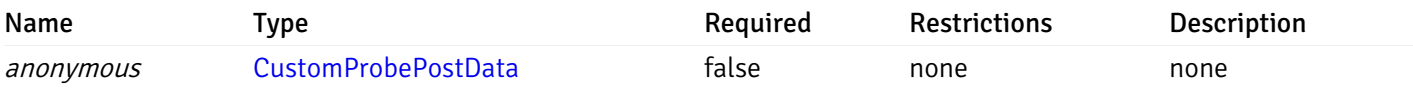

and

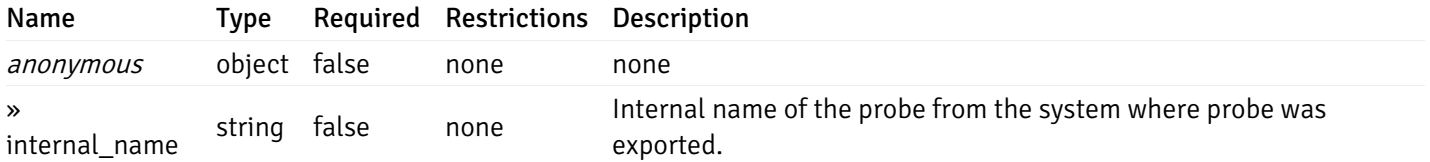

#### CustomProbePostData

```
"probe_name": "string",
 "collection_method": "w",
 "enabled": true,
  "target_type": 0,
  "any_server_version": true,
  "interval": 0,
 "lifetime": 0,
 "discard history": true,
  "platform": "string",
  "probe_code": "string",
  "probe_columns": [
   {
      "pc_name": "string",
      "pc_data_type": "bigint",
      "pc_unit": "string",
      "pc_col_type": "m",
      "pc_graphable": true,
      "pc_calc_pit": true,
      "pc_pit_default": true
   }
 ],
  "alternate_code": [
    {
     "server_version_id": 0,
     "server_probe_code": "string"
   }
 ]
}
```
{

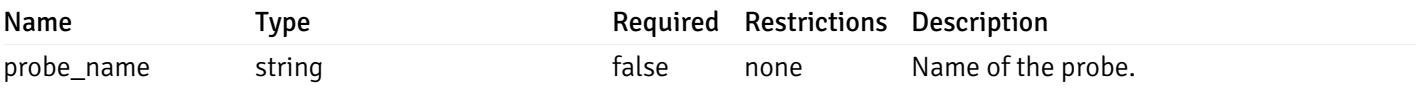

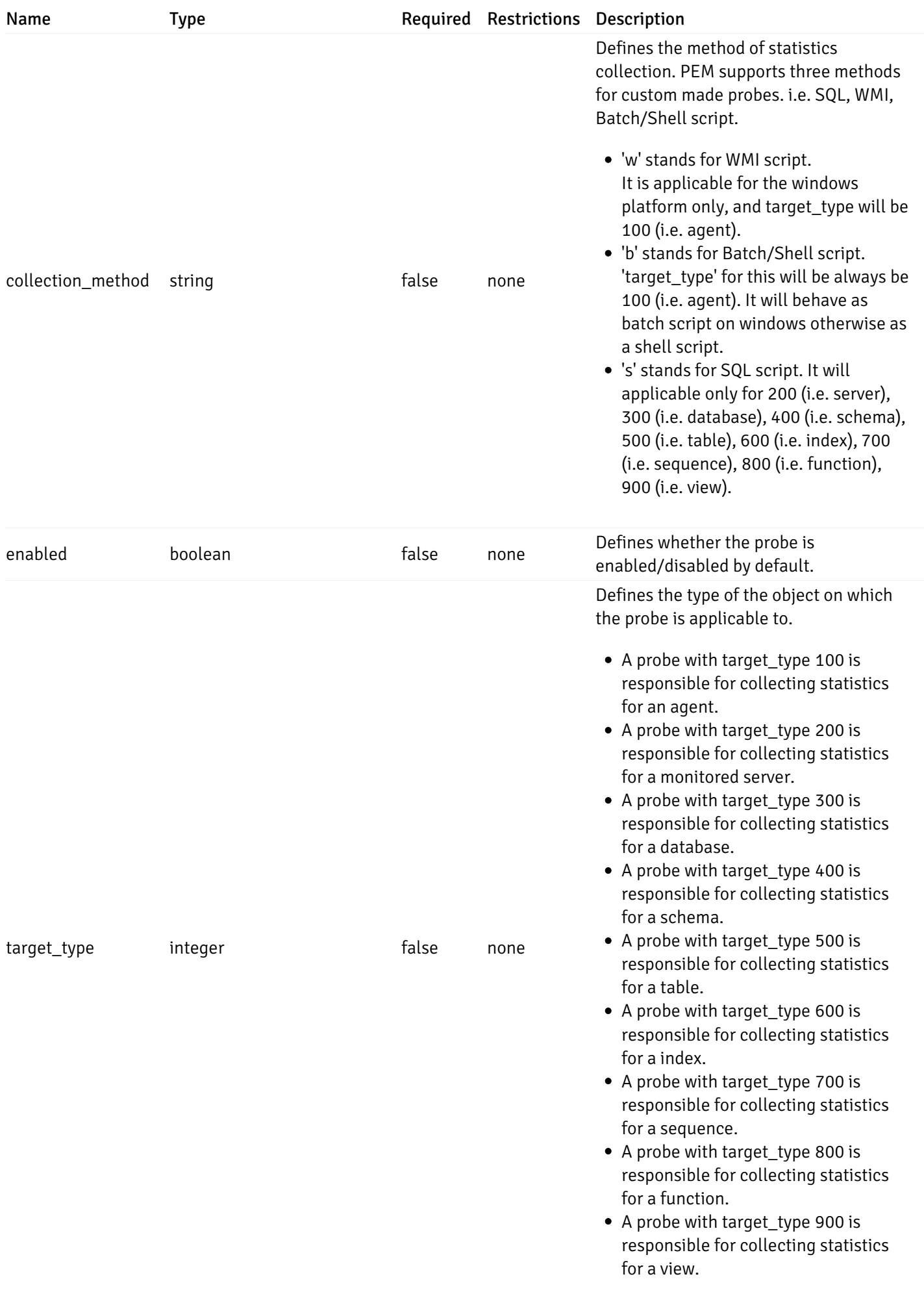

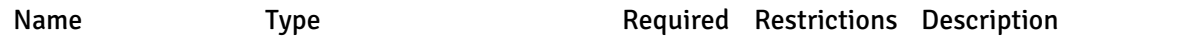

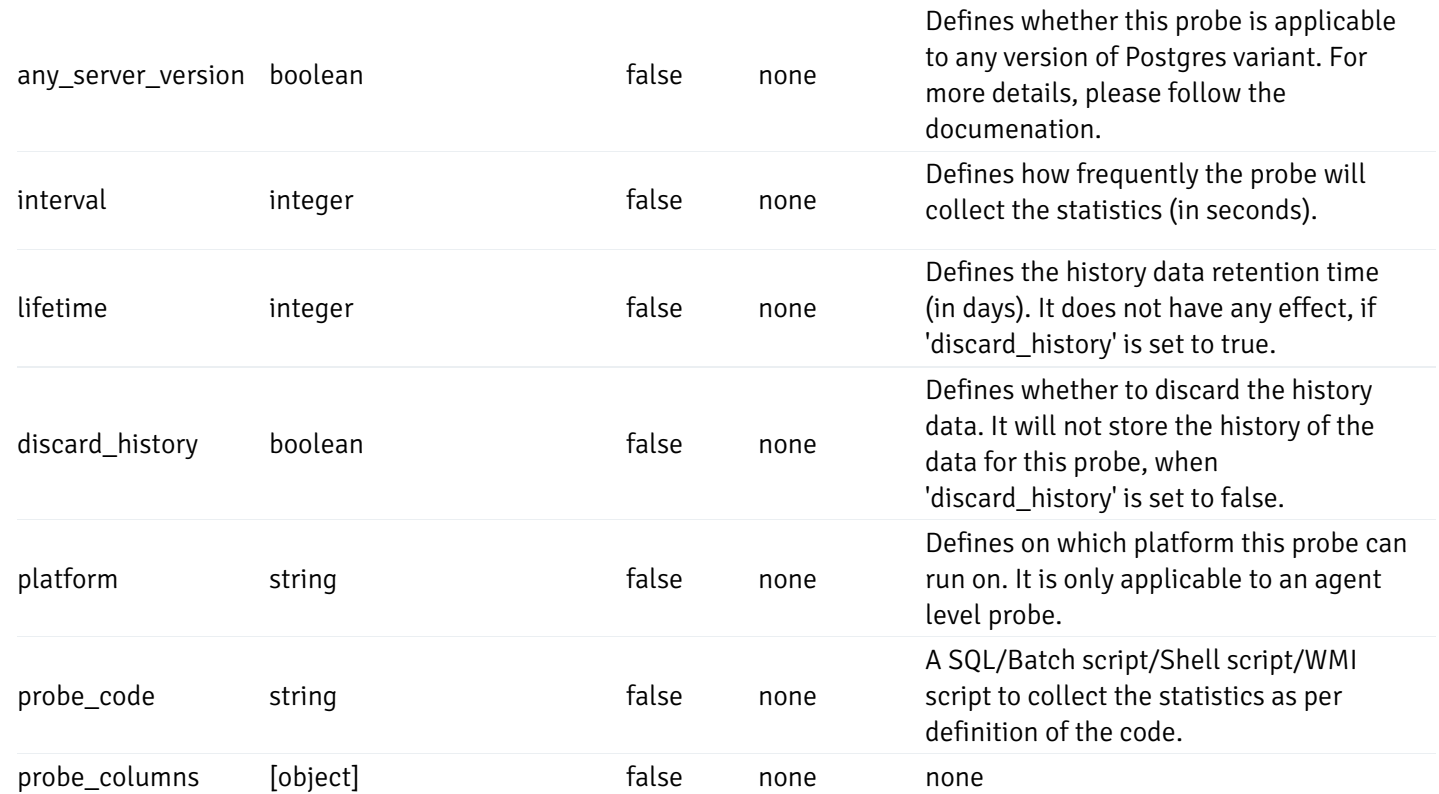

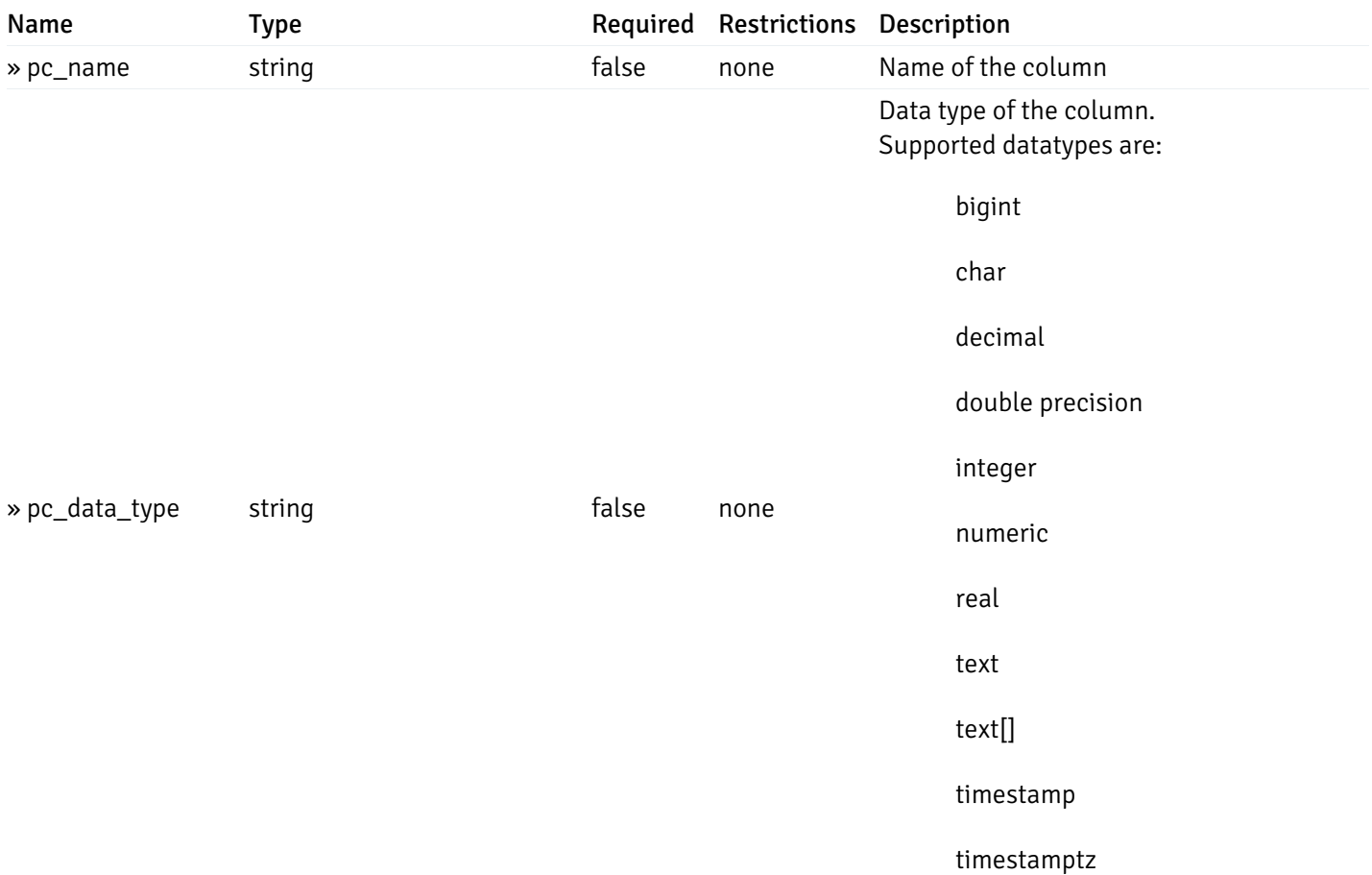

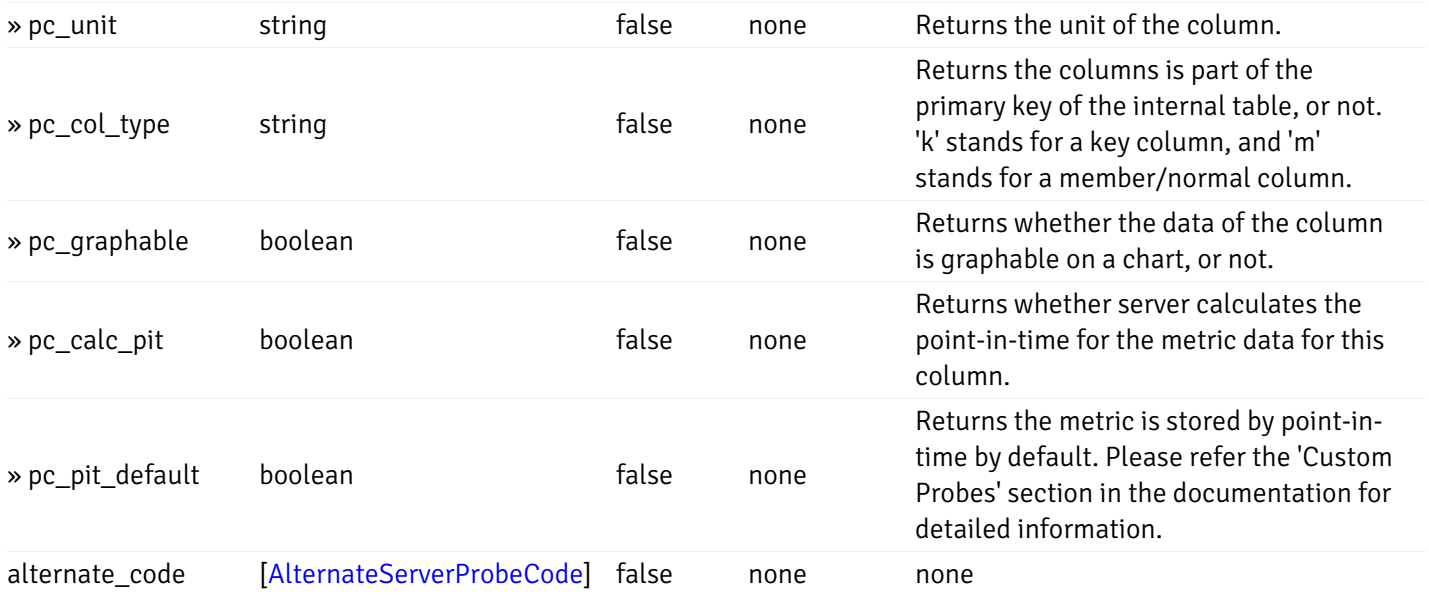

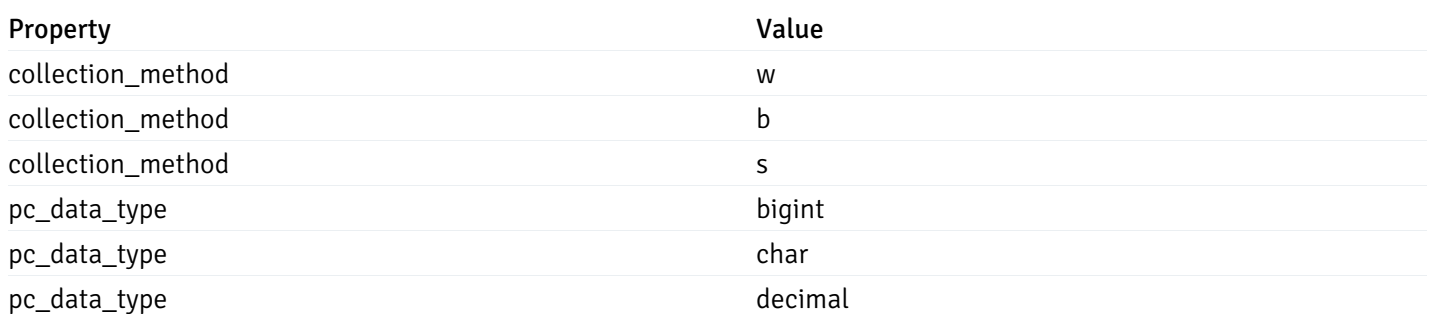

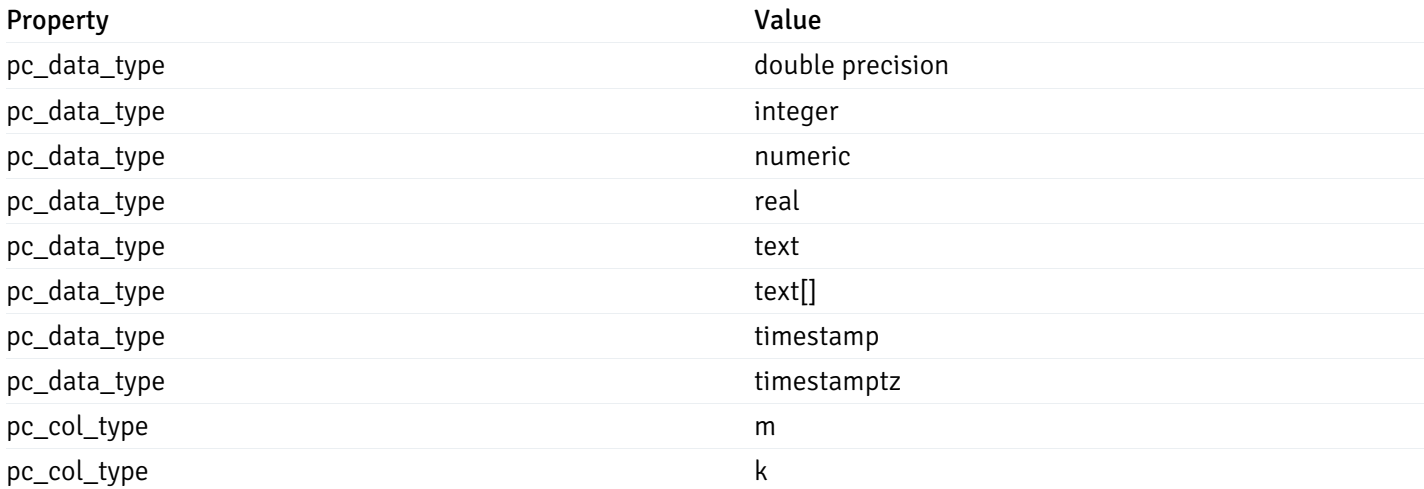

### CustomProbePutData

```
{
  "interval_min": 0,
  "interval_sec": 0,
  "lifetime": 0,
  "enabled": true,
  "probe_code": "string",
  "probe_columns": {
    "changed": {
      "pc_id": 0,
      "pc_unit": "string",
      "pc_graphable": true
    }
  },
  "alternate_code": {
    "changed": [
     {
        "server_version_id": 0,
        "server_probe_code": "string"
      }
    ],
    "deleted": [
     {
        "server_version_id": 0
      }
    ],
    "added": [
      {
        "server_version_id": 0,
        "server_probe_code": "string"
      }
    ]
  }
}
```
## Properties

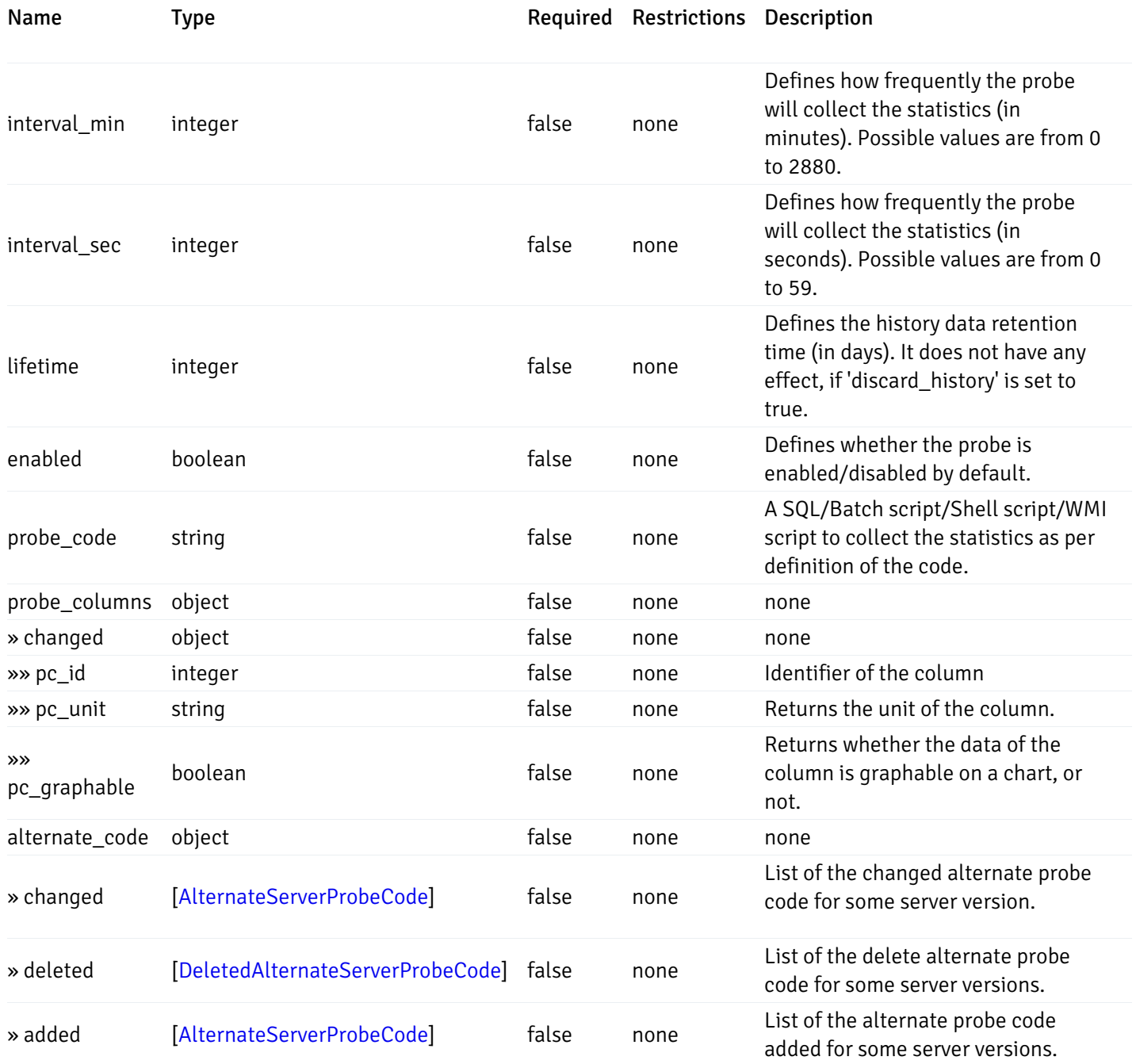

Probes

```
{
  "probe_id": 0,
 "probe_name": "string",
  "default_interval_min": 0,
  "interval_min": 0,
  "default_interval_sec": 0,
  "interval_sec": 0,
  "default_interval": 0,
  "interval": 0,
  "default_lifetime": 0,
  "lifetime": 0,
  "default_enabled": true,
 "enabled": true,
  "target_type_id_returned": 0
}
```
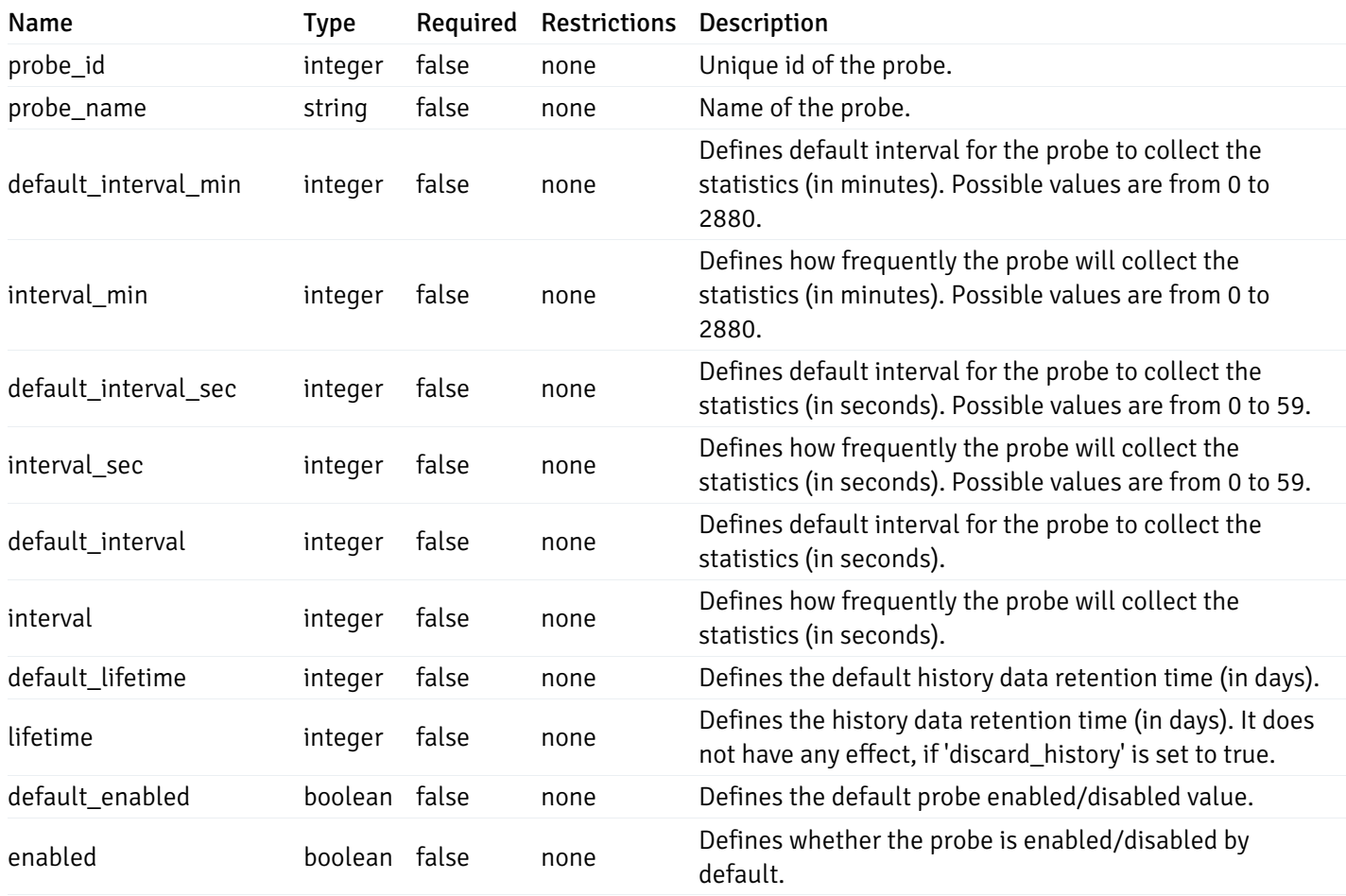

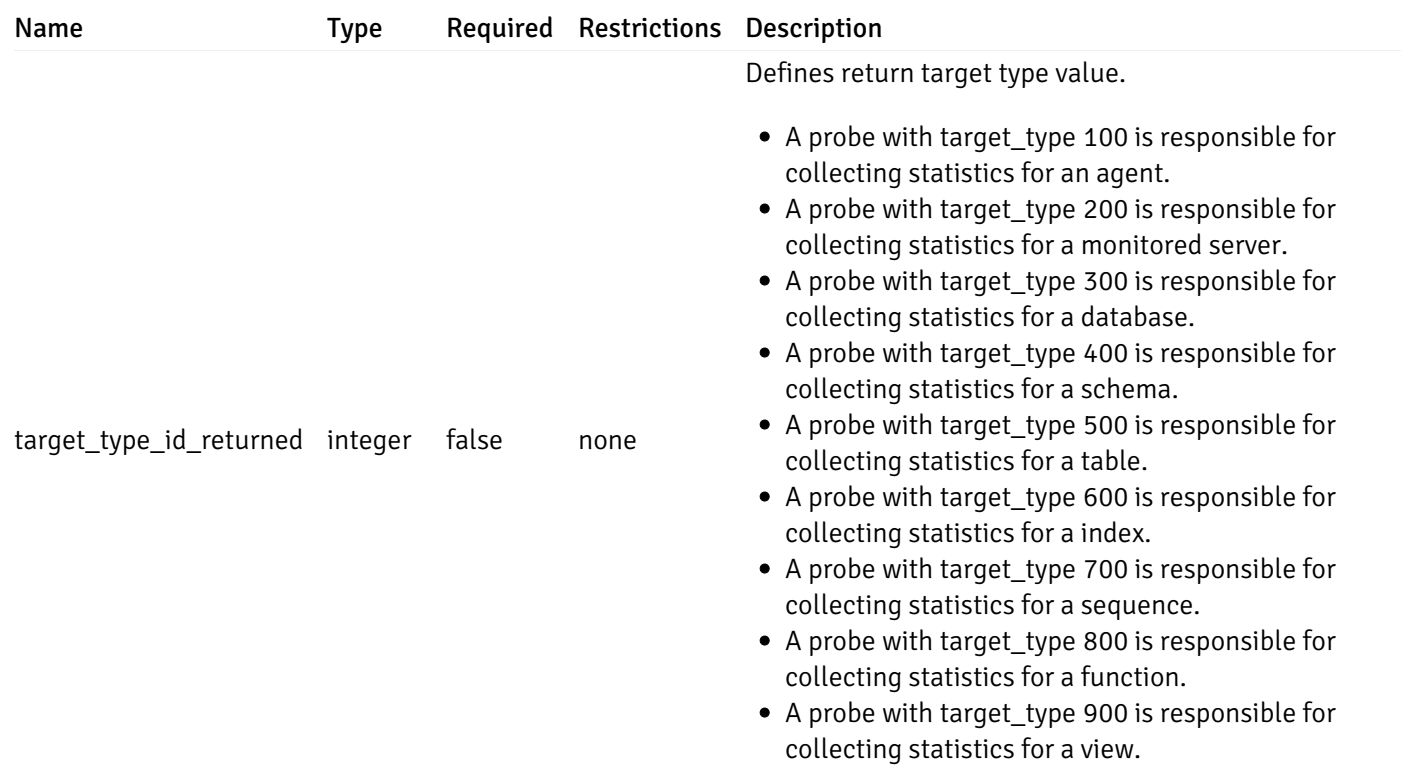

# ProbeConfigData

```
{
 "interval_min": 0,
  "interval_sec": 0,
  "lifetime": 0,
  "enabled": true
}
```
# Properties

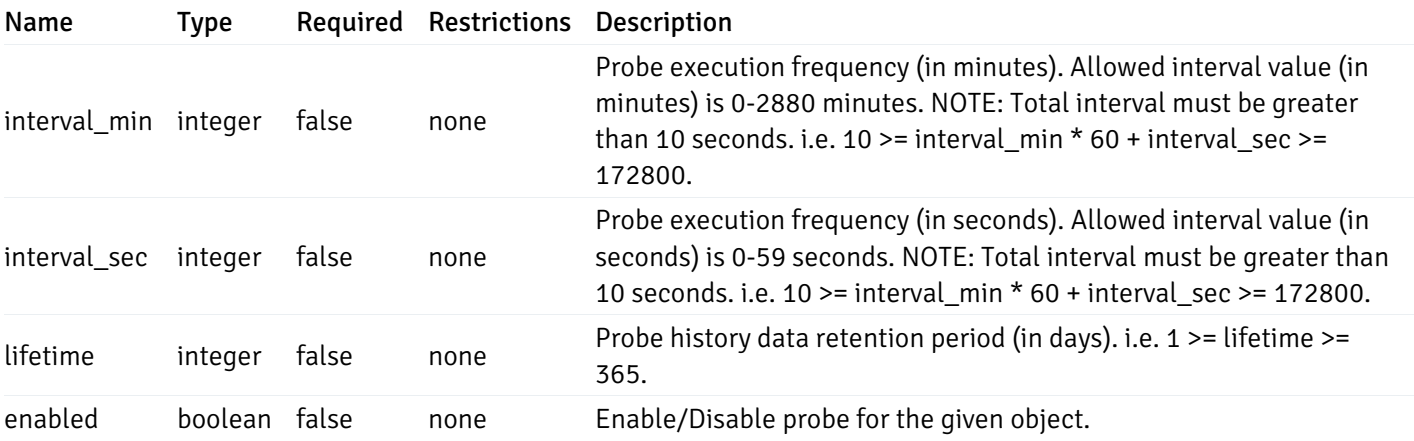

# CopyAgentData

```
{
  "type": "string",
  "agent_id": 0
}
```
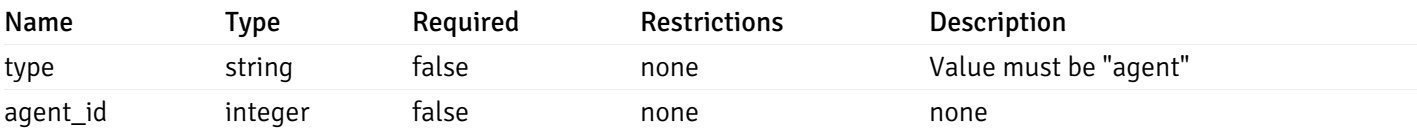

# CopyServerData

```
{
  "type": "string",
  "server_id": 0
}
```
# Properties

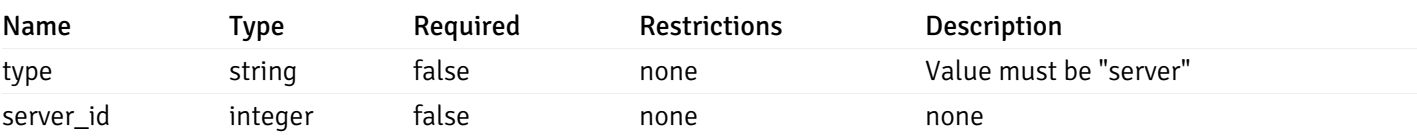

# CopyDatabaseData

```
{
 "type": "string",
 "server_id": 0,
 "database_name": "string"
}
```
## Properties

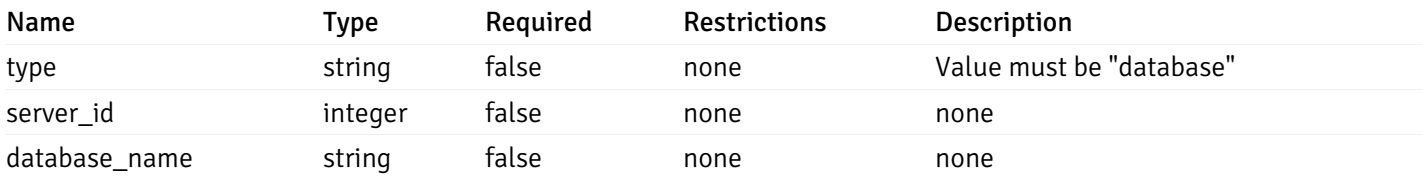

# CopySchemaData
```
{
 "type": "string",
 "server_id": 0,
 "database_name": "string",
  "schema_name": "string"
}
```
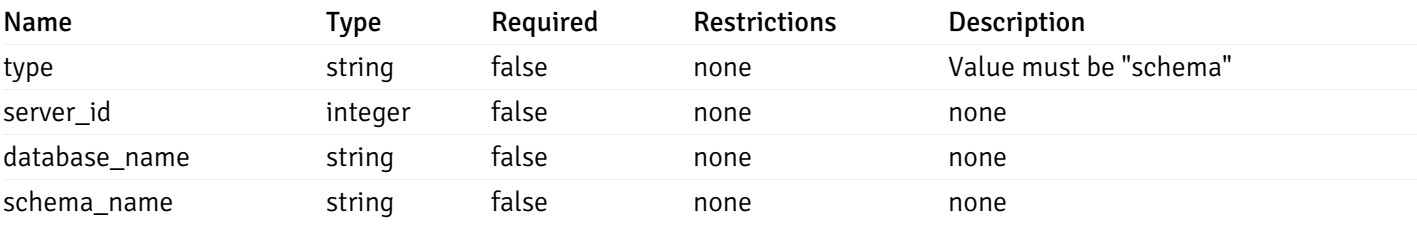

## CopyAlertAgentData

```
{
 "type": "string",
 "agent_id": 0,
 "ignore_duplicate_alerts": true
}
```
### Properties

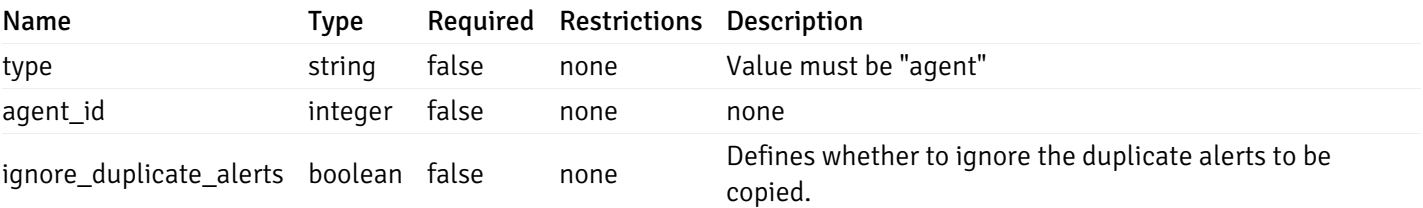

## CopyAlertServerData

```
{
 "type": "string",
 "server_id": 0,
 "ignore_duplicate_alerts": true
}
```
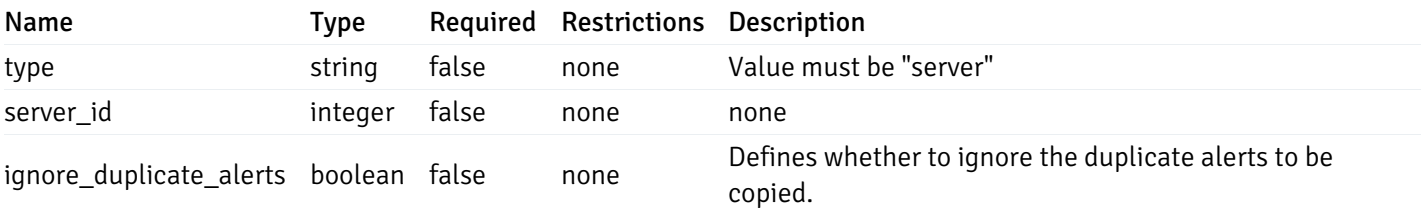

### CopyAlertDatabaseData

```
{
 "type": "string",
 "server_id": 0,
 "database_name": "string",
 "ignore_duplicate_alerts": true
}
```
### Properties

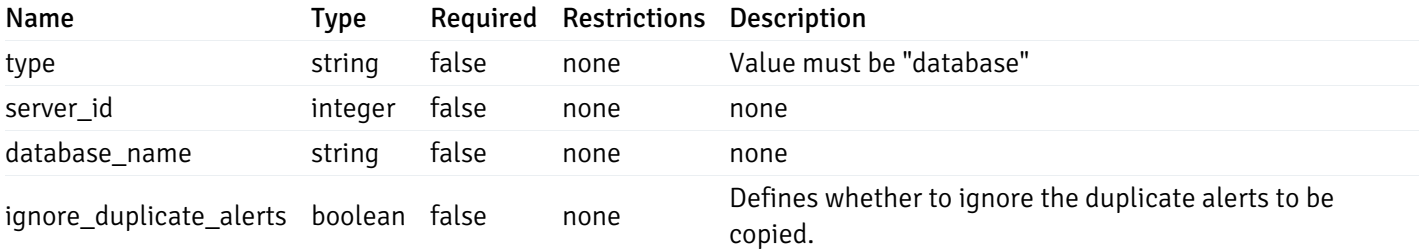

### CopyAlertSchemaData

```
{
  "type": "string",
  "server_id": 0,
 "database_name": "string",
  "schema_name": "string",
  "ignore_duplicate_alerts": true
}
```
### Properties

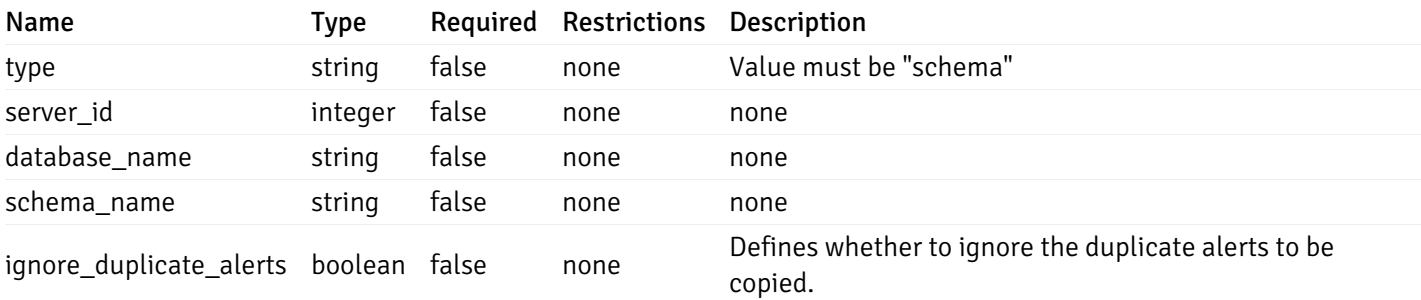

### CopyAlertTableData

```
{
  "type": "string",
  "server_id": 0,
  "database_name": "string",
  "schema_name": "string",
 "table_name": "string",
  "ignore_duplicate_alerts": true
}
```
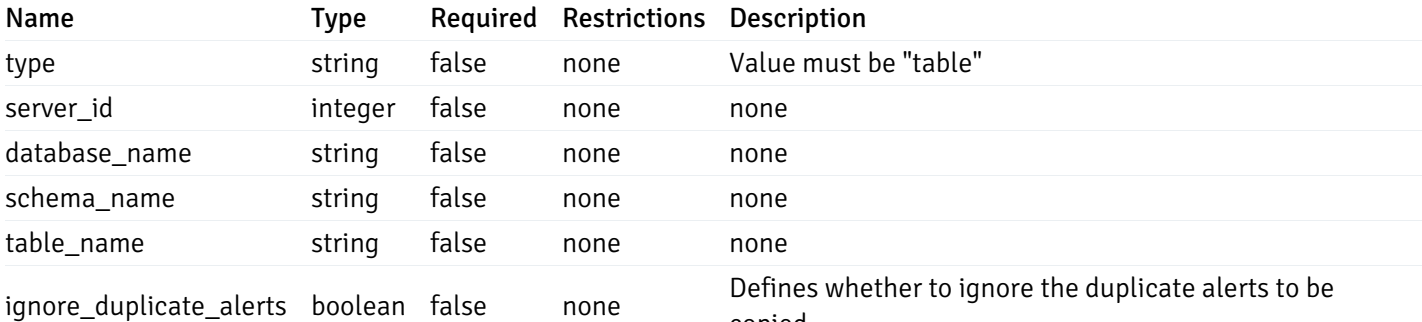

copied.

CopyAlertIndexData

```
{
  "type": "string",
  "server_id": 0,
  "database_name": "string",
  "schema_name": "string",
  "index_name": "string",
  "ignore_duplicate_alerts": true
}
```
### Properties

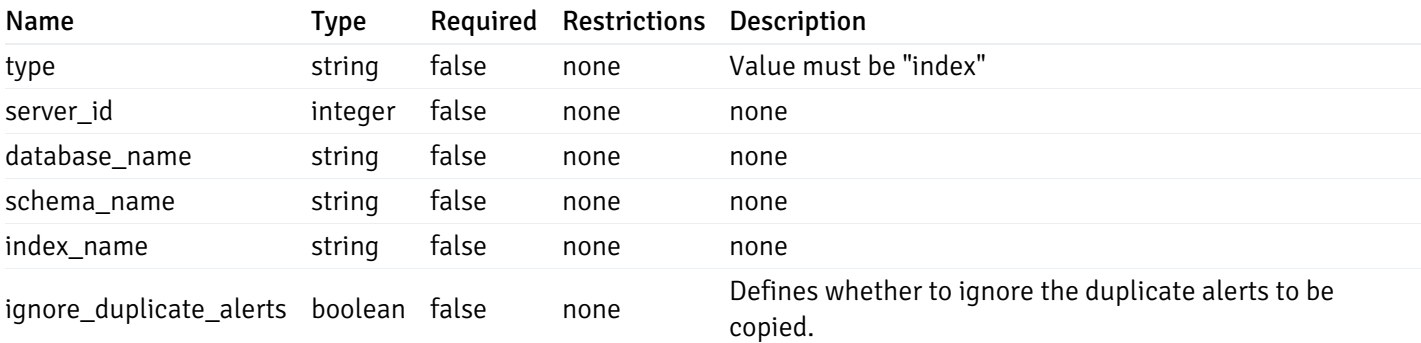

### CopyAlertFunctionData

```
{
  "type": "string",
  "server_id": 0,
  "database_name": "string",
  "schema_name": "string",
  "function_name": "string",
  "ignore duplicate alerts": true
}
```
#### Properties

Name Type Required Restrictions Description

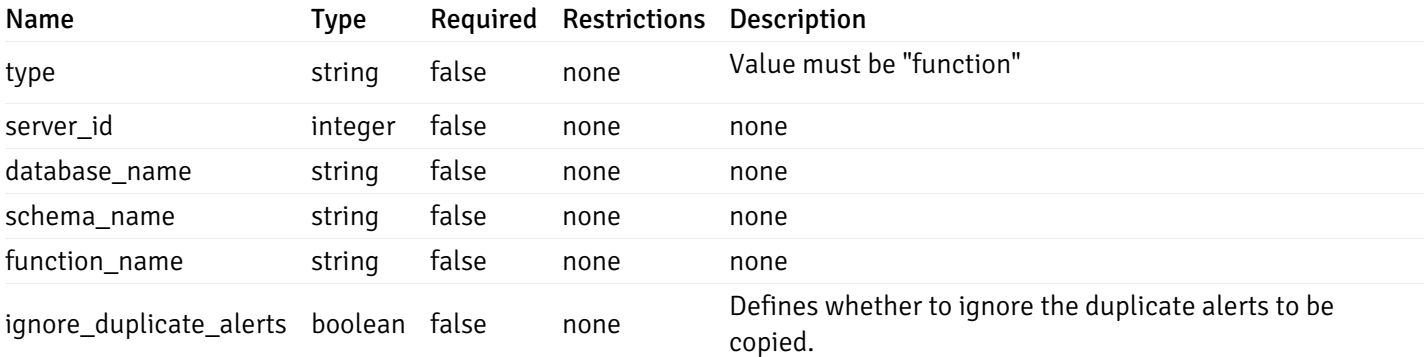

#### CopyAlertSequenceData

```
{
  "type": "string",
  "server_id": 0,
  "database_name": "string",
  "schema_name": "string",
  "sequence_name": "string",
  "ignore_duplicate_alerts": true
}
```
### Properties

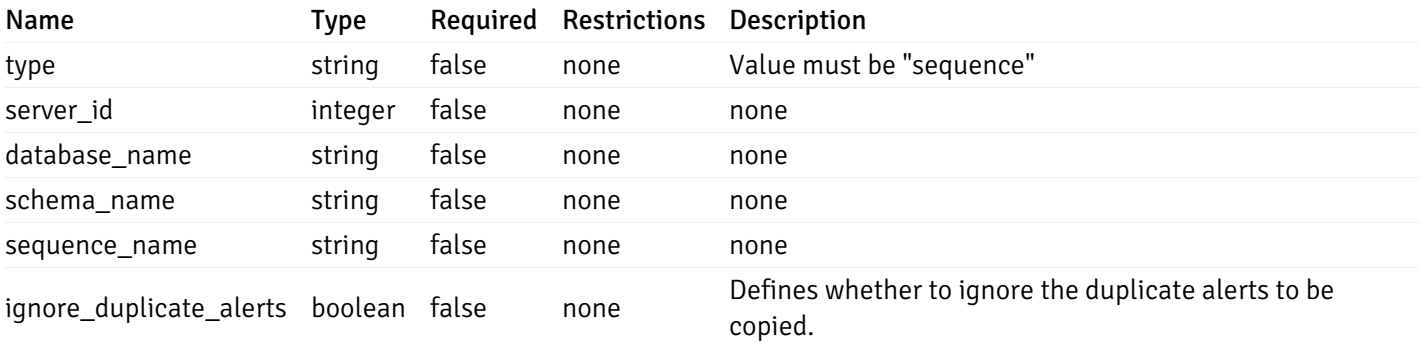

### Agent

```
\Gamma{
    "id": 0,
    "name": "string",
    "version": "string",
    "active": true,
    "heartbeat_int": 0,
    "alert_blackout": true,
    "owner": "string",
    "team": "string",
    "group": 0
  }
]
```
Returns the list of the objects, which contains the agent information, version, capabilities, and details about the host on which it has been installed.

```
For example:
\setminus
```

```
[{
  /* Agent information */"id": 1,
 "gid": 0,
  "name": "Postgres Enterprise Manager Host"
 "version": "6.0.1",
  "active": True,
  "heartbeat_int": 30,
  "alert_blackout": False,
  "owner": "postgres",
  "team": None,
  /* Deatils about the Host, on which it is installed */"operating_sys": "Ubuntu 12.04.5 LTS",
  "host_name": "akshay-ubuntu",
  "boot_time": "2016-09-19 12:28:27+05:30",
   "domain_name": "(none)",
   "window_domain": None,
  /* Agent capabilities */"capability_list": "unix, getloadavg, disk_space, memory_usage, cpu_usage, network_
os_statistics, os_info, slony_replication, auto_discover_servers, allow_server_restar
  /* Monitored servers */
 "server_bind": "Postgres Enterprise Manager Server, PostgreSQL 9.3, PostgreSQL 9.4"
```

```
}]
```

```
a
```
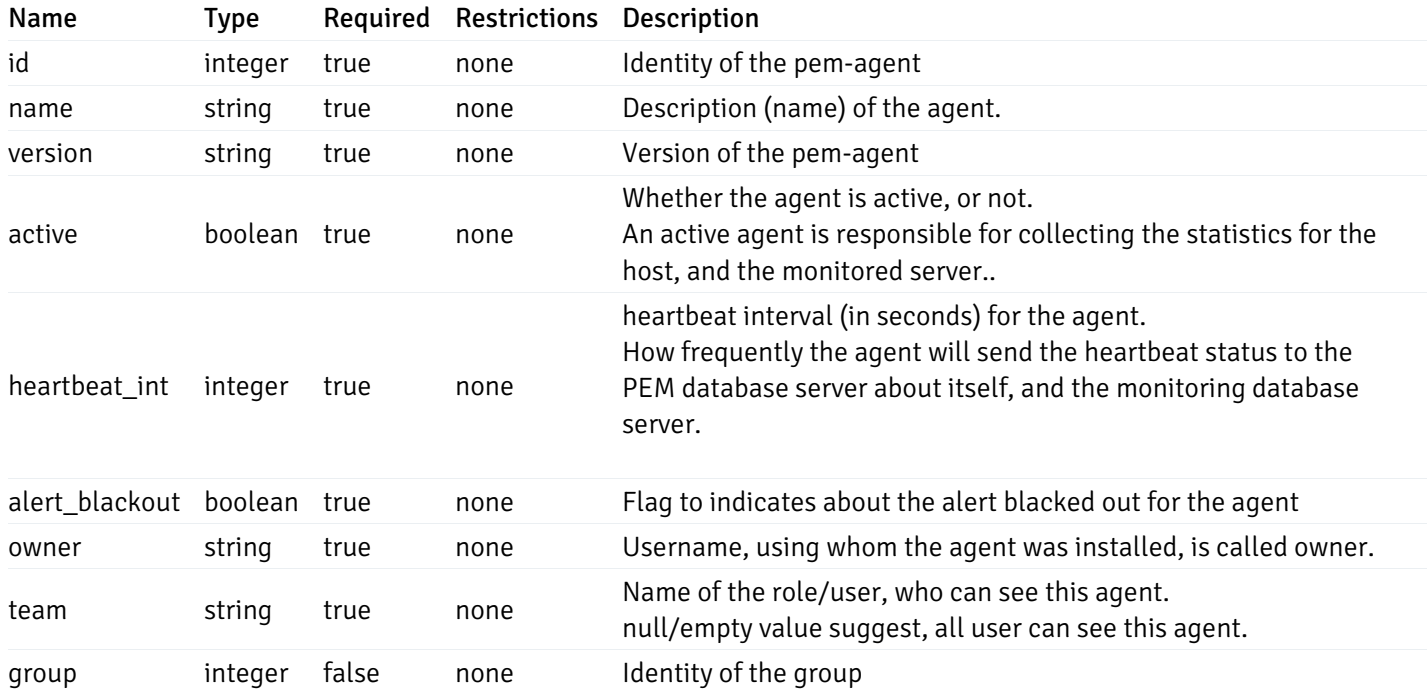

```
Server
```

```
{
 "id": 0,
 "name": "string",
 "host": "string",
 "port": 0,
 "database": "string",
 "ssl": 0,
 "serviceid": "string",
 "active": true,
 "alert_blackout": true,
 "owner": 0,
 "team": "string",
 "server_owner": "string",
 "is_remote_monitoring": true,
 "efm_cluster_name": "string",
 "efm_service_name": "string",
 "efm_installation_path": "string",
 "comment": "string",
 "username": "string",
 "gid": 0,
 "db_restriction": "string",
 "role": "string",
 "is_edb": true,
 "agent_id": 0,
 "asb_host": "string",
 "asb_port": 0,
 "asb_username": "string",
 "asb_database": "string",
 "asb_sslmode": "string",
 "asb_password": "string",
 "asb_allowtakeover": "string",
 "agent_capability_list": [
   "string"
 ],
 "agent_description": "string",
 "fgcolor": "string",
 "bgcolor": "string",
 "sslcompression": true
```
# }

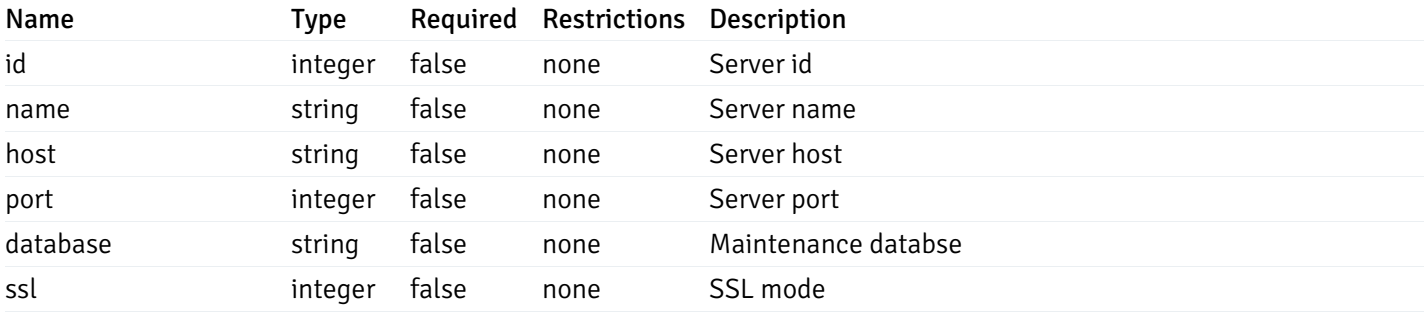

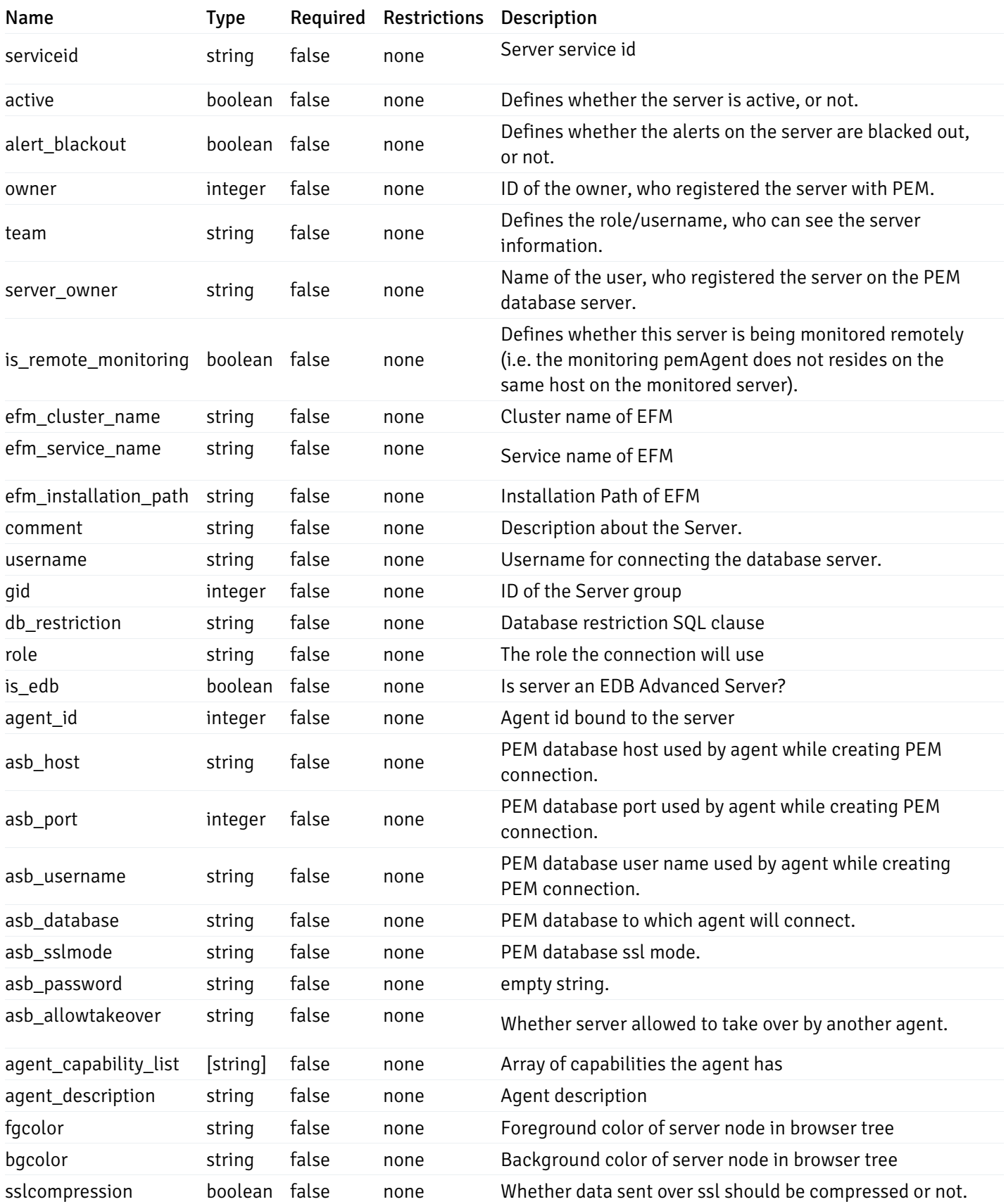

## Database

```
{
  "database_name": "string",
 "connections_allowed": true,
 "system_database": true,
  "recorded_time": "2019-08-24T14:15:22Z",
 "encoding": "string",
 "server_id": 0
}
```
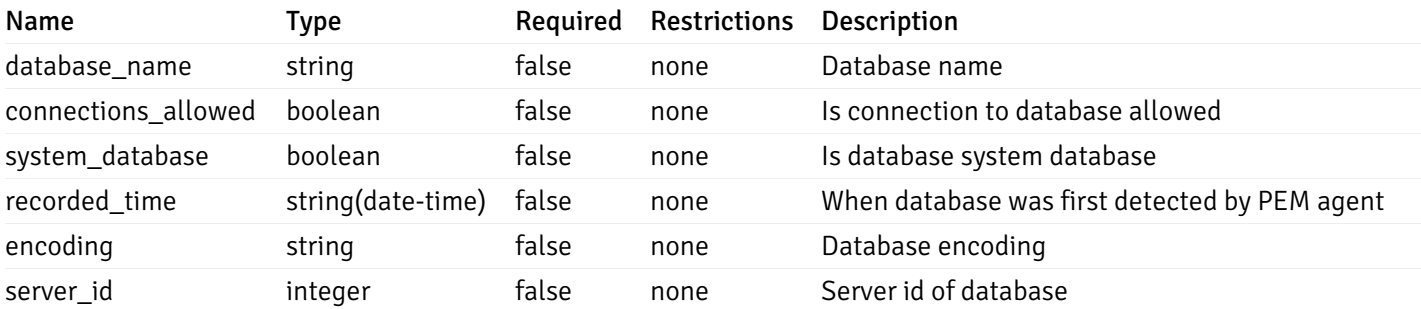

### Schema

```
{
  "schema_name": "string",
 "database_name": "string",
 "server_id": 0,
  "recorded_time": "2019-08-24T14:15:22Z"
}
```
#### Properties

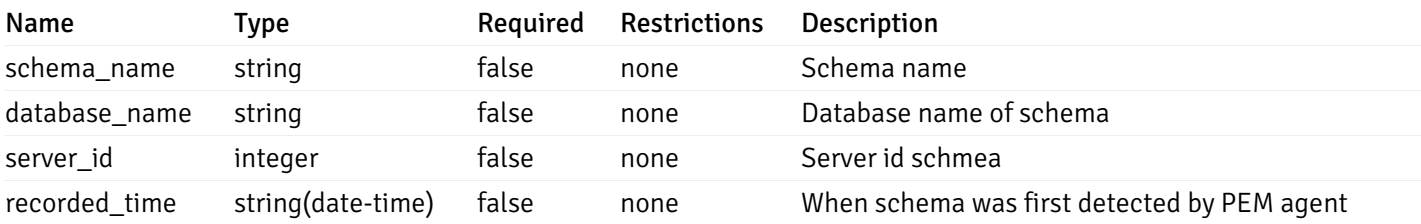

#### Table

```
{
  "table_name": "string",
  "schema_name": "string",
  "database_name": "string",
  "server_id": 0,
  "has primary key": true,
  "recorded_time": "string"
}
```
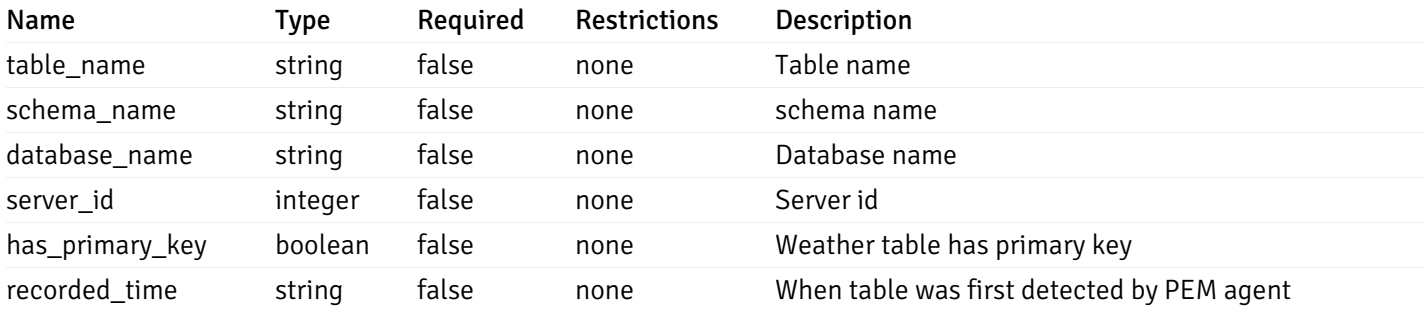

### Index

```
{
  "index_name": "string",
  "ind_keys": [
   \theta],
  "table_name": "string",
  "schema_name": "string",
  "database_name": "string",
  "server_id": 0,
  "recorded_time": "string"
}
```
#### Properties

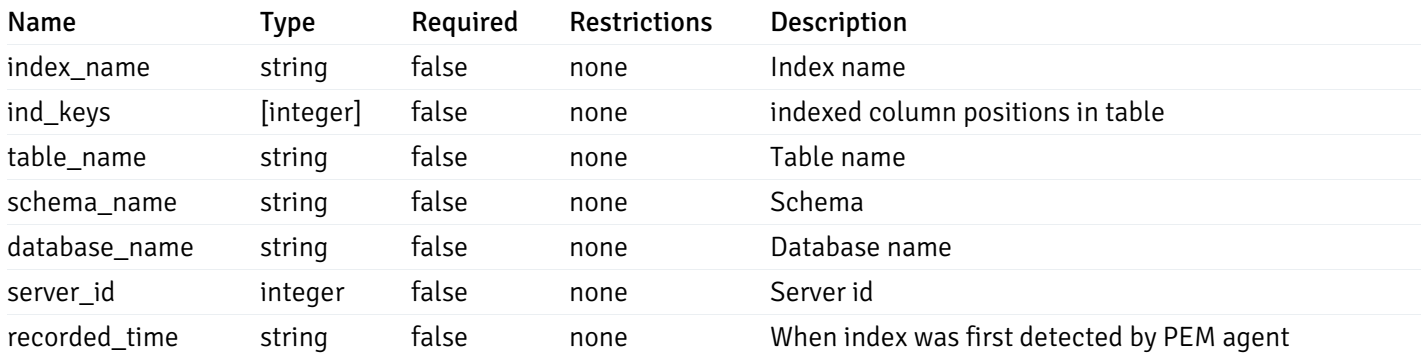

### Sequence

```
{
  "sequence_name": "string",
  "schema_name": "string",
  "database_name": "string",
 "server_id": 0,
  "recorded_time": "2019-08-24T14:15:22Z"
}
```
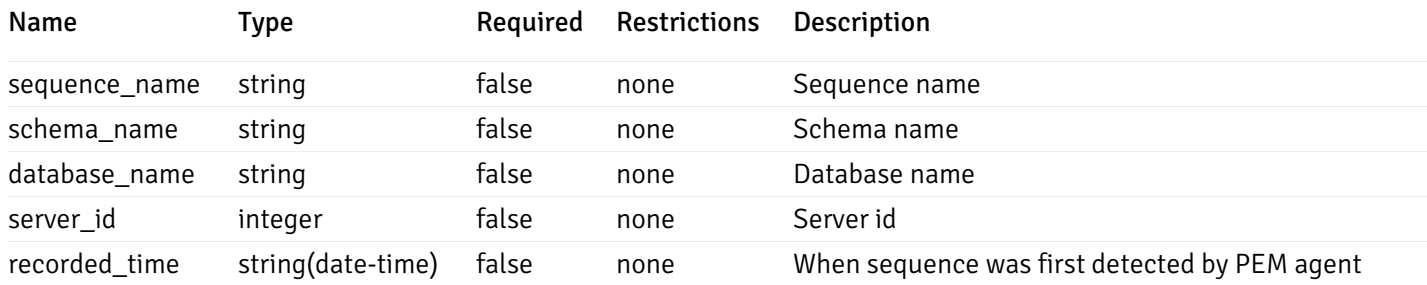

## Function

```
{
 "function_name": "string",
  "function_type": "string",
  "return_type": "string",
  "arg_types": [
   "string"
  ],
  "function_binary": "string",
  "extension_name": "string",
  "package_name": "string",
  "schema_name": "string",
 "database_name": "string",
  "server_id": 0,
  "recorded_time": "2019-08-24T14:15:22Z"
}
```
## Properties

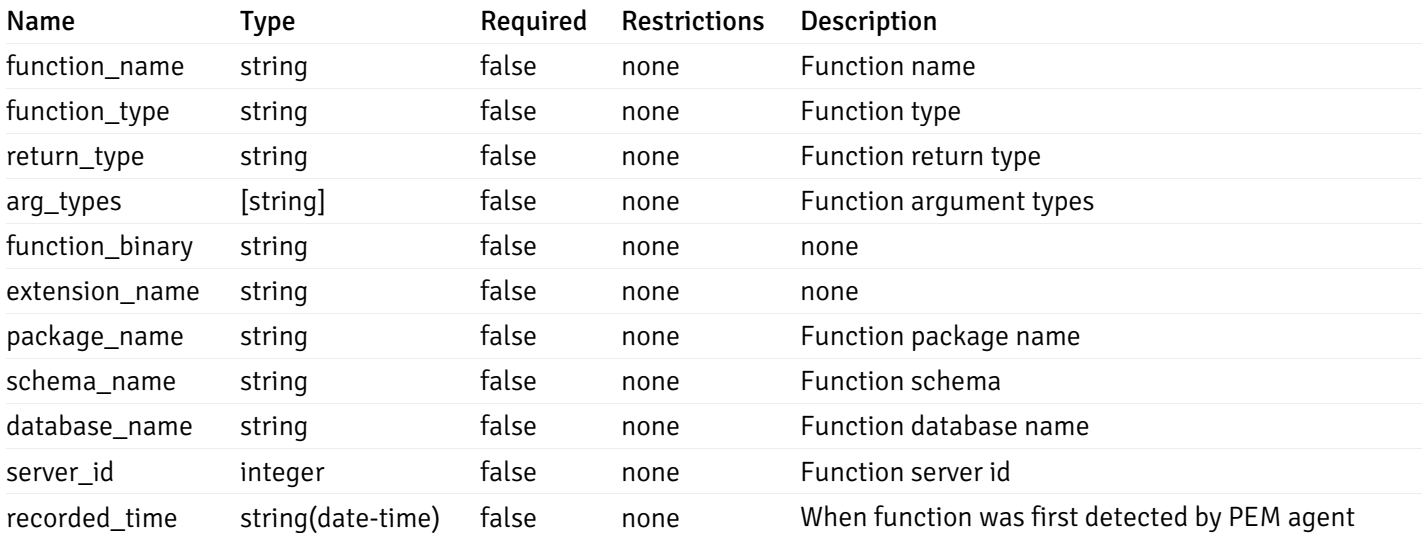

#### View

```
{
  "view_name": "string",
 "view_type": "string",
 "ispopulated": true,
  "view_owner": "string",
  "definition": "string",
  "tablespace_name": "string",
  "schema_name": "string",
 "database_name": "string",
  "server_id": 0,
  "recorded_time": "string"
}
```
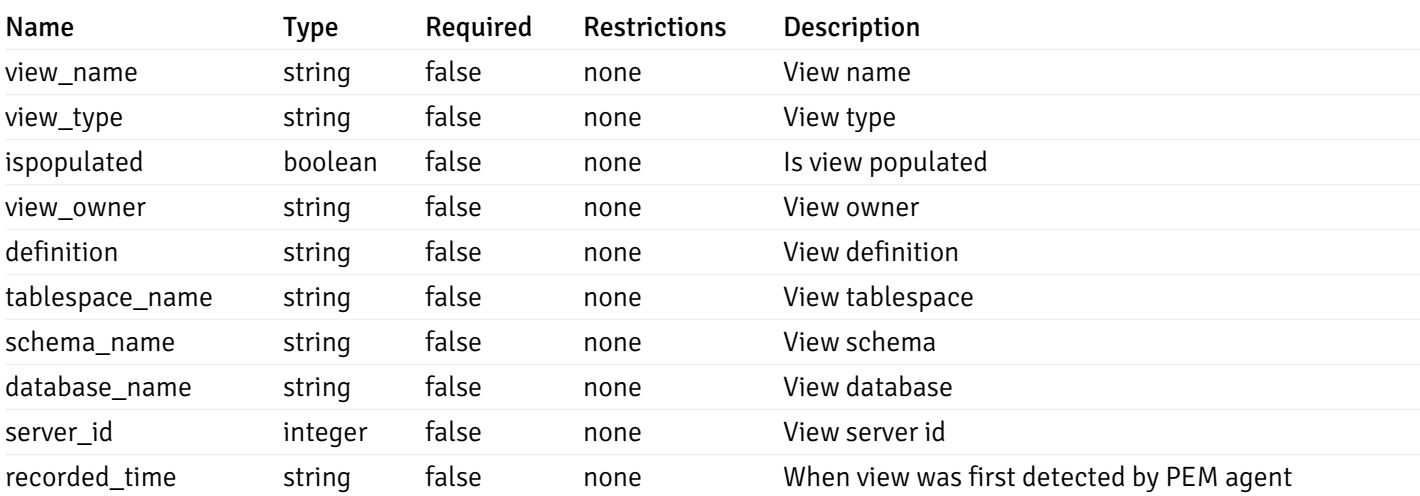

#### Webhook

```
{
 "id": 0,
 "name": "string",
  "url": "string",
  "enabled": true,
  "method": "string",
  "http_headers": [
   {
      "http_header_id": 0,
      "http_header_key": "string",
      "http_header_value": "string"
   }
 ],
 "payload_template": "string",
 "low_alert": true,
  "med_alert": true,
  "high_alert": true,
  "cleared_alert": true
}
```
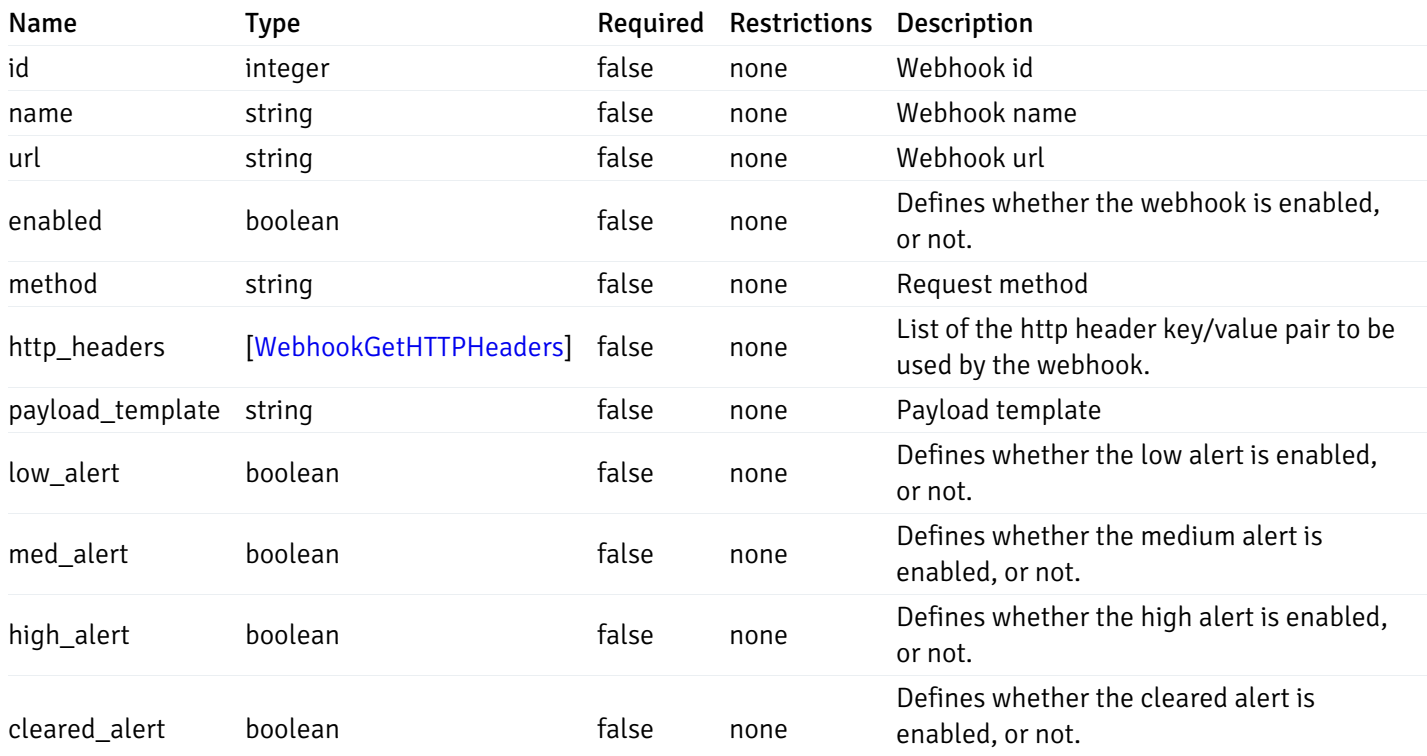

## WebhookPostData

```
{
  "name": "string",
  "url": "string",
 "enabled": true,
  "method": "string",
  "http_headers": [
   {
      "http_header_key": "string",
      "http_header_value": "string"
    }
  ],
  "payload_template": "string",
  "low_alert": true,
 "med_alert": true,
  "high_alert": true,
  "cleared_alert": true
}
```
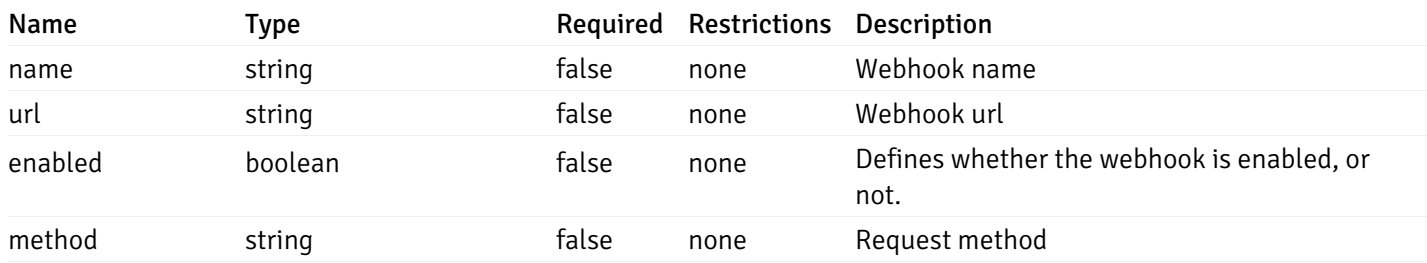

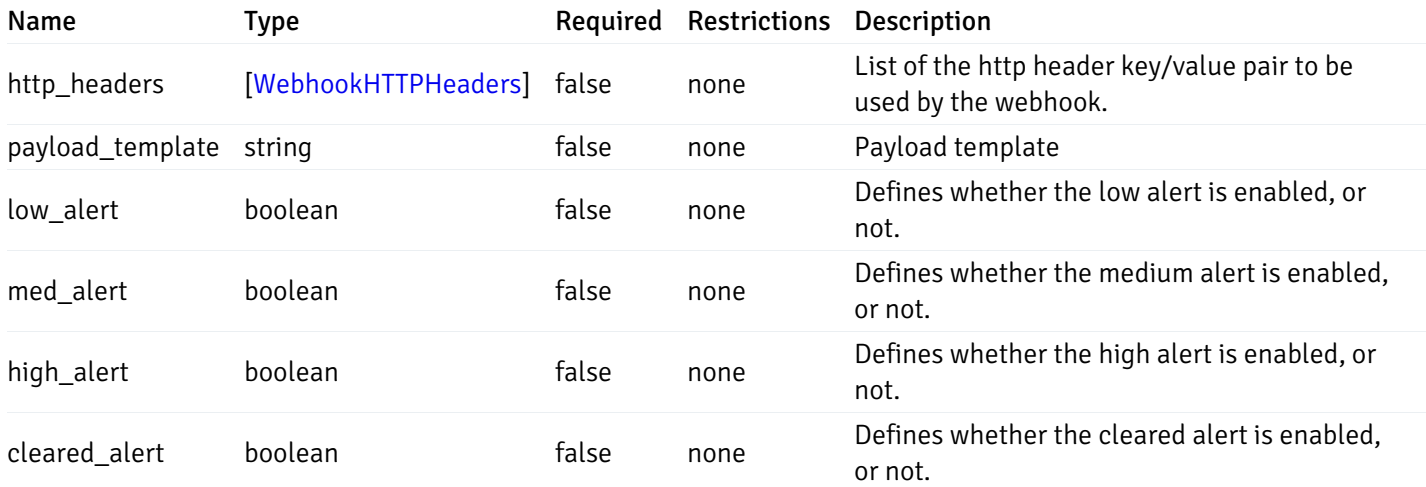

## WebhookPutData

```
{
  "id": 0,
  "name": "string",
  "url": "string",
  "enabled": true,
  "method": "string",
  "http_headers": {
    "added": [
      {
        "http_header_key": "string",
        "http_header_value": "string"
      }
    ],
    "changed": [
      {
        "http_header_id": 0,
        "http_header_key": "string",
        "http_header_value": "string"
      }
    ],
    "deleted": [
     {
        "http_header_id": 0
      }
    ]
  },
  "payload_template": "string",
  "low_alert": true,
  "med_alert": true,
  "high_alert": true,
  "cleared_alert": true
}
```
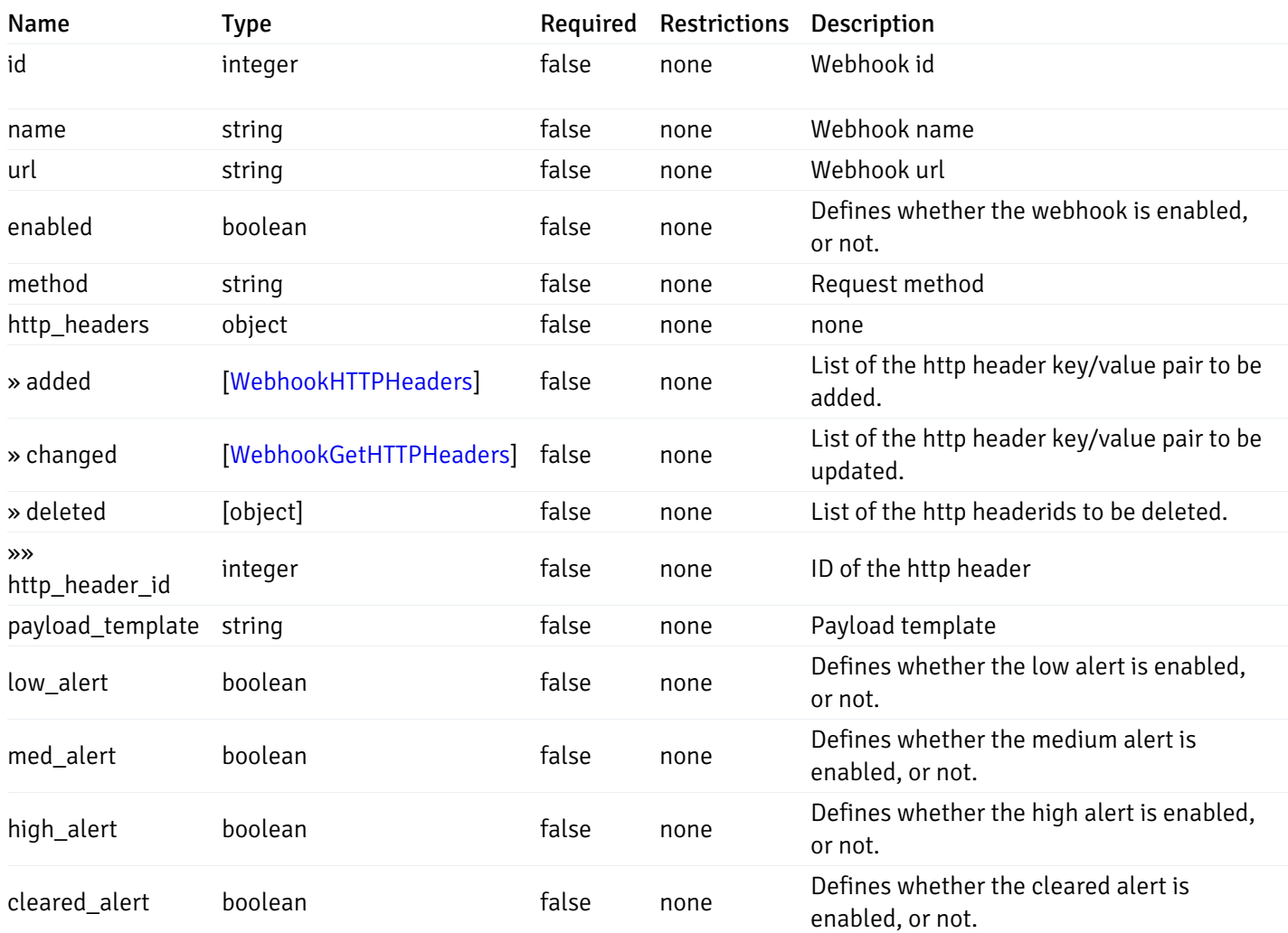

# WebhookGetHTTPHeaders

```
{
 "http_header_id": 0,
  "http_header_key": "string",
  "http_header_value": "string"
}
```
### Properties

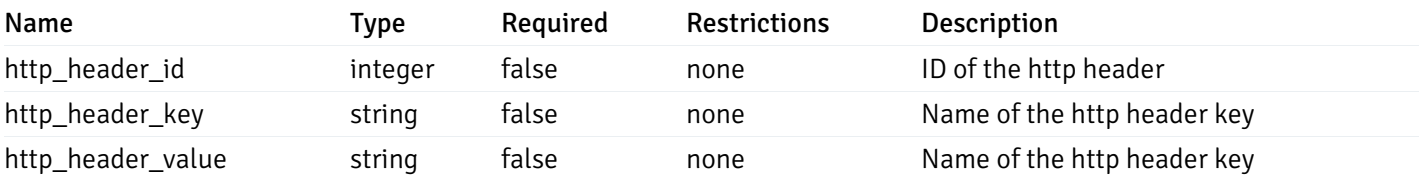

# WebhookHTTPHeaders

```
{
 "http_header_key": "string",
 "http_header_value": "string"
}
```
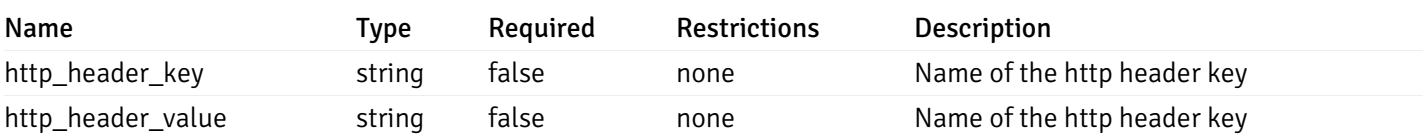

### **EmailGroups**

```
{
  "id": 0,
  "oid": 0,
  "gid": 0,
  "name": "string",
  "to_addr": "string",
  "cc_addr": "string",
 "bcc_addr": "string",
  "from_addr": "string",
  "reply_to_addr": "string",
  "subject_prefix": "string",
 "from_time": "string",
 "to_time": "string"
}
```
## Properties

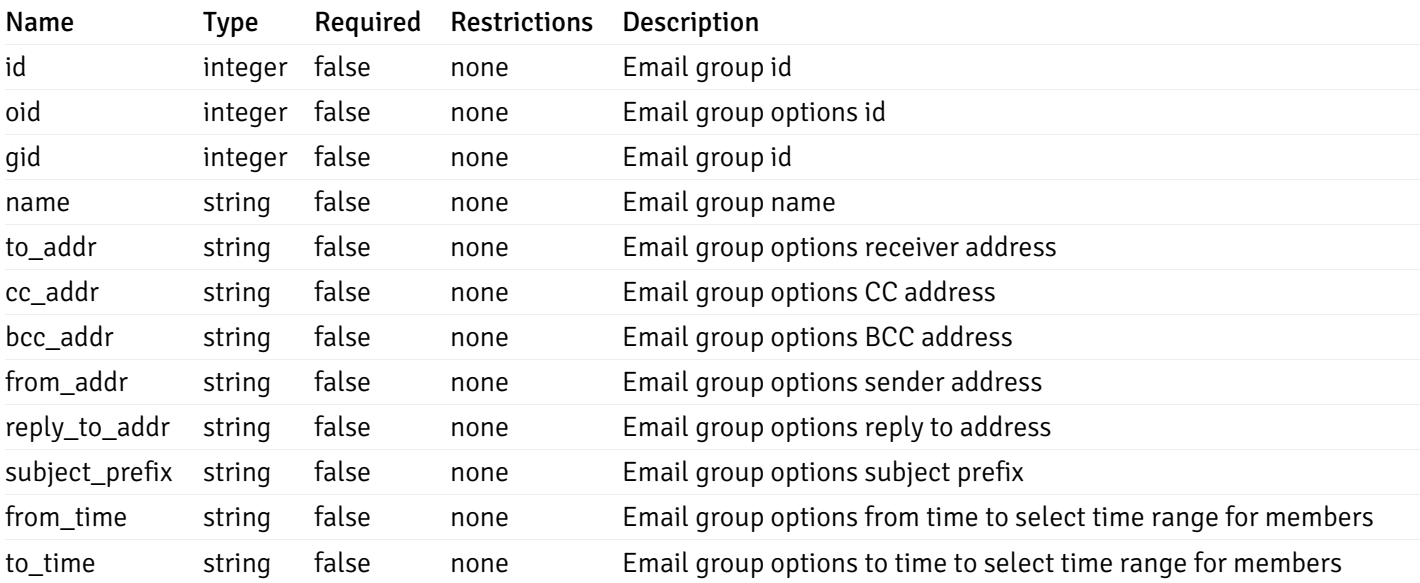

## EmailGroupsPostData

```
{
 "name": "string",
 "options": [
   {
     "to_addr": "string",
     "cc_addr": "string",
     "bcc_addr": "string",
     "from_addr": "string",
      "reply_to_addr": "string",
      "subject_prefix": "string",
      "from_time": "string",
      "to_time": "string"
   }
 ]
}
```
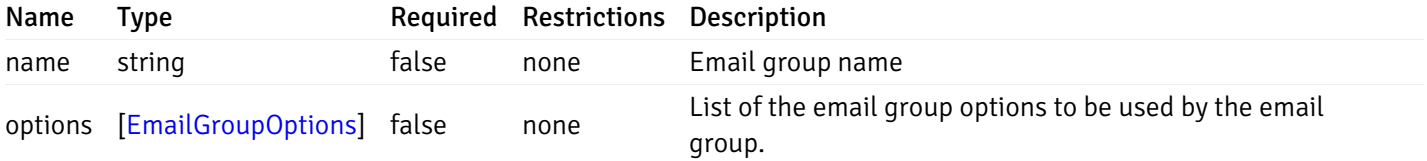

### EmailGroupsPutData

```
{
  "id": 0,
  "name": "string",
  "options": {
    "added": [
      {
        "to_addr": "string",
        "cc_addr": "string",
        "bcc_addr": "string",
        "from_addr": "string",
        "reply_to_addr": "string",
        "subject_prefix": "string",
        "from_time": "string",
        "to_time": "string"
      }
    ],
    "changed": [
     {
        "oid": 0,
        "to_addr": "string",
        "cc_addr": "string",
        "bcc_addr": "string",
        "from_addr": "string",
        "reply_to_addr": "string",
        "subject_prefix": "string",
        "from_time": "string",
        "to_time": "string"
      }
    ],
    "deleted": [
      {
        "oid": 0
      }
    ]
  }
}
```
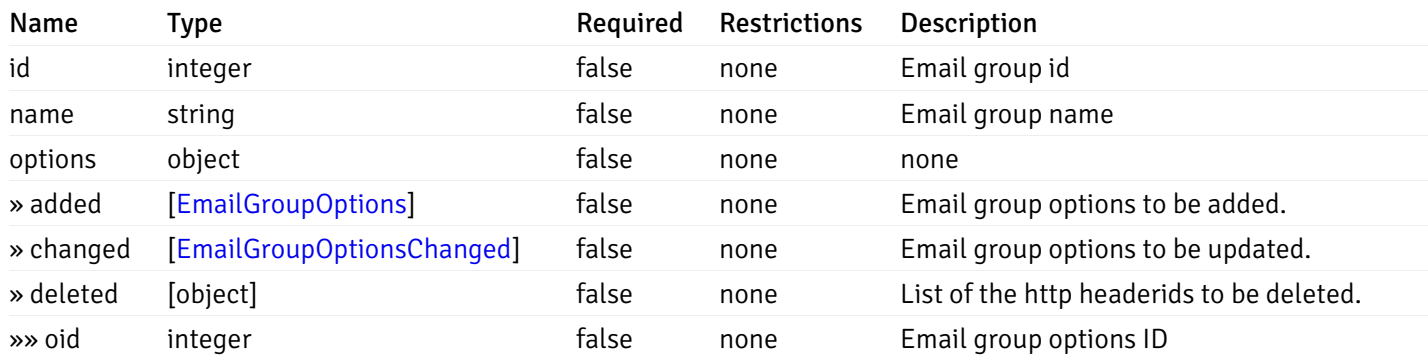

## EmailGroupOptions

```
{
 "to_addr": "string",
 "cc_addr": "string",
 "bcc_addr": "string",
 "from_addr": "string",
 "reply_to_addr": "string",
 "subject_prefix": "string",
 "from_time": "string",
 "to_time": "string"
}
```
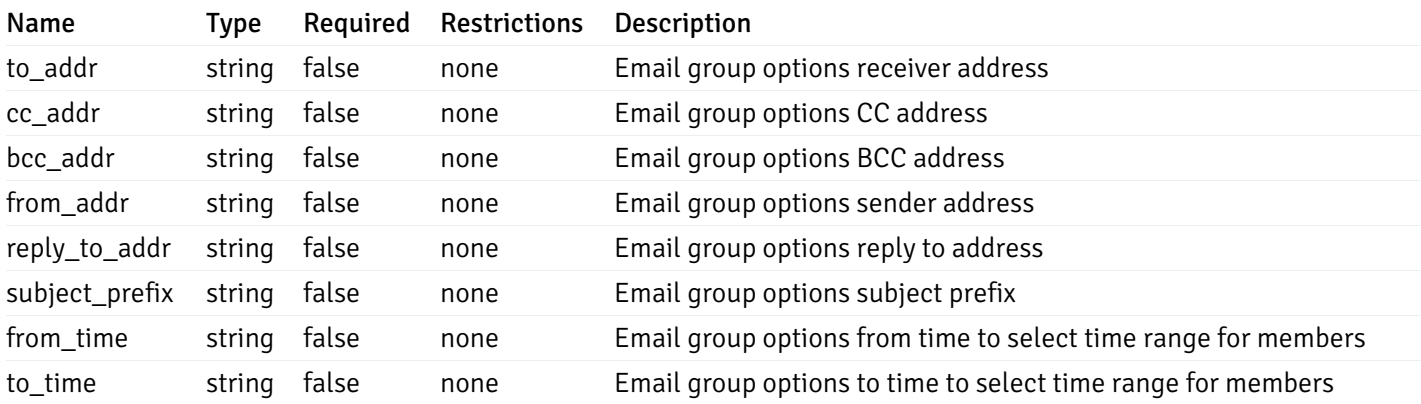

#### EmailGroupOptionsChanged

```
{
  "oid": 0,
  "to_addr": "string",
  "cc_addr": "string",
  "bcc_addr": "string",
 "from_addr": "string",
  "reply_to_addr": "string",
  "subject_prefix": "string",
  "from_time": "string",
  "to_time": "string"
}
```
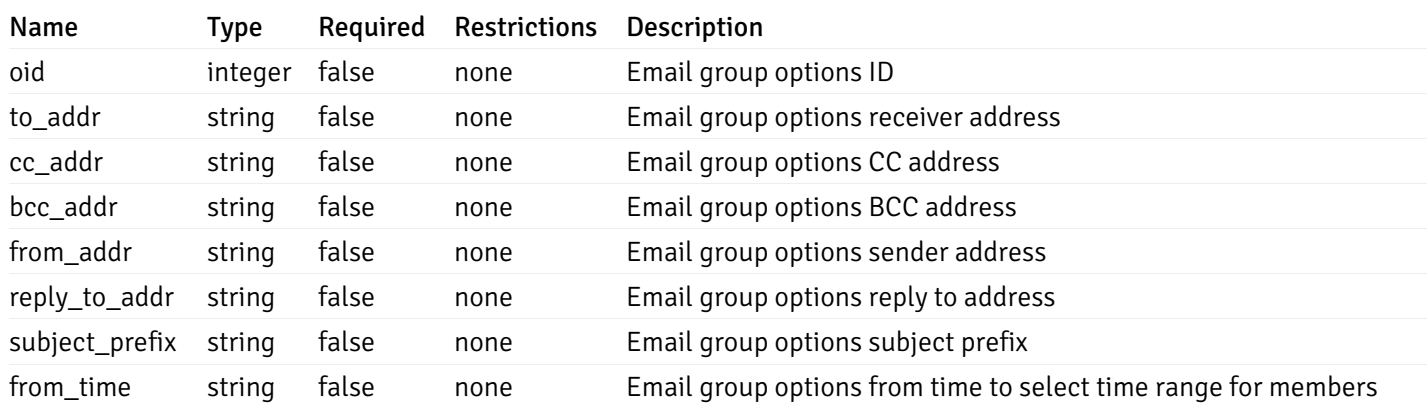

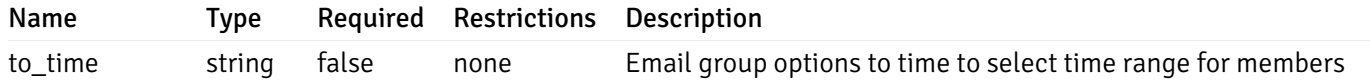

## ExcludeDatabases

```
{
  "server_id": 0,
  "name": "string",
  "exclude_databases": [
    "string"
  ]
}
```
## Properties

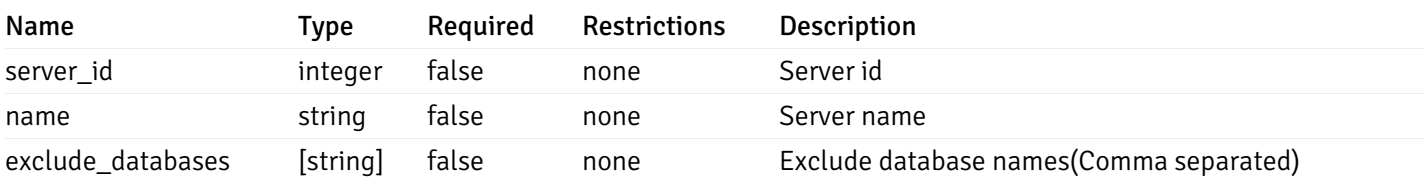

## ExcludeDatabasesPutData

```
{
  "exclude_databases": [
    "string"
  ]
}
```
#### Properties

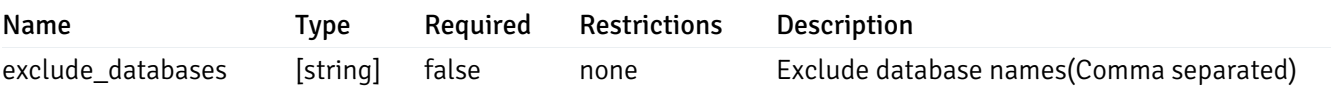

# 8 EDB Postgres Enterprise Manager REST APIs v7.0

# NOTE:

- EDB Postgres Enterprise Manager is referred as PEM in this documentation.
- PEM uses self-certified SSL certificates, hence you may get error like 'SSL certificate problem: self signed certificate'. You may need to use the 'insecure' connection to connect to the server.

PEM exposes end-points (REST APIs) for the following operations:

- Retrieval of the objects retrieved from the monitored server, and agents.
- Create, Retrieve, Update, and Delete (CRUD) operations for probes.
- Retrieval of the statistics/metrics data (including the historical data) collected by different probes.
- Create, Retrieve, Update, and Delete (CRUD) operations for alerts.
- Create, Retrieve, Update, and Delete (CRUD) operations for email group used by the alerts mechanism.
- Create, Retrieve, Update, and Delete (CRUD) operations for alert templates used by the alerts.
- Retreival, and Update of the probe configuration.
- Copy the agents/servers/database/schema level probe configurations to other same level, or lower level objects.
- Copy the alert configuration of one object to other objects.
- Retreival, and Update the PEM-server configurations.

Base URLs:

 $\bullet$  [/api/v7](file:///api/v7)

Email: [EnterpriseDB](mailto:support@enterprisedb.com) Web: [EnterpriseDB](https://www.enterprisedb.com) License: Limited Use Software License [Agreement](https://www.enterprisedb.com/ba/limited-license-v2-9)

## Object

Object can be an pem-agent, a monitored server, or a database object (i.e. database, schema, table, index, sequence, function, view).

## Retrieve of the pem-agent information

Code samples

## GET /agent/

It returns the list of the information, and status for the pem-agents visible to the user (represented by the token).

# Parameters

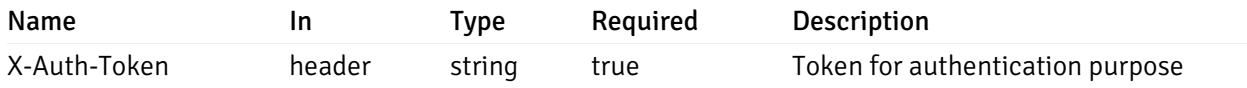

Example responses

200 Response

```
\overline{L}{
    "id": 0,
    "name": "string",
    "version": "string",
    "active": true,
    "heartbeat_int": 0,
    "alert_blackout": true,
    "owner": "string",
    "team": "string",
    "group": 0
  }
]
```
## Responses

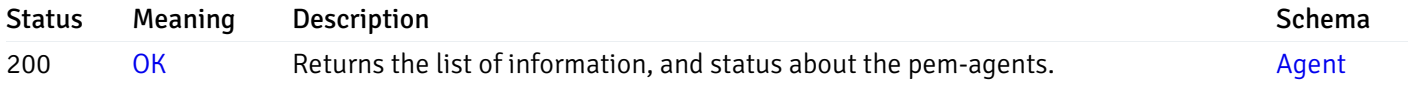

This operation does not require authentication

# Retrieve the information for the agent, identified by the agent\_id.

Code samples

GET /agent/{agent\_id}

# Parameters

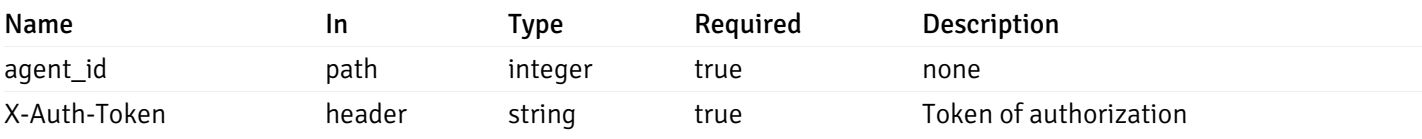

Example responses

200 Response

```
\overline{L}{
    "id": 0,
    "name": "string",
    "version": "string",
    "active": true,
    "heartbeat_int": 0,
    "alert_blackout": true,
    "owner": "string",
    "team": "string",
    "group": 0
  }
]
```
### Responses

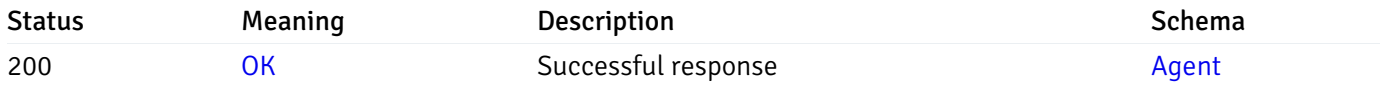

This operation does not require authentication

# Update the agent information

Code samples

### PUT /agent/{agent\_id}

## Body parameter

```
\overline{[}{
    "id": 0,
    "name": "string",
    "version": "string",
    "active": true,
    "heartbeat_int": 0,
    "alert_blackout": true,
    "owner": "string",
    "team": "string",
    "group": 0
  }
]
```
# Parameters

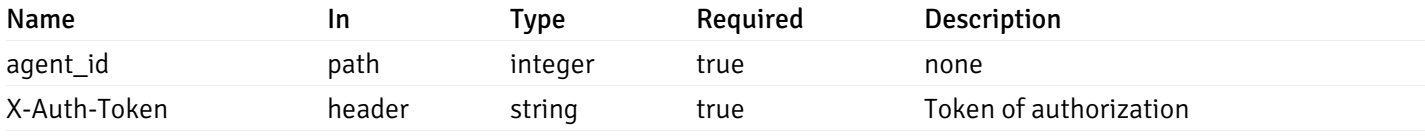

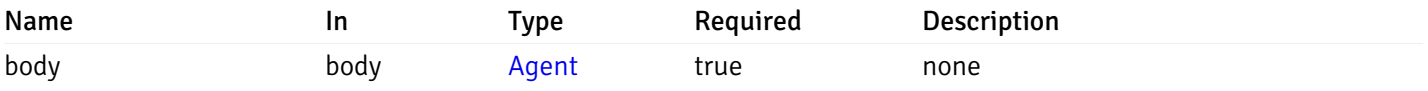

# Example responses

# Responses

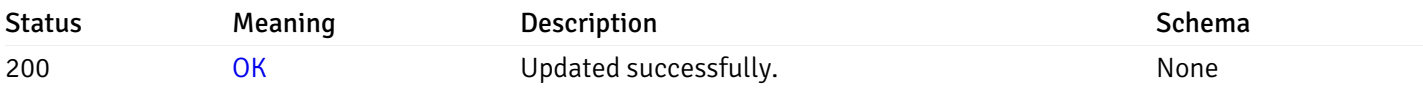

# Response Schema

This operation does not require authentication

# Stop mananging the agent by PEM.

Code samples

DELETE /agent/{agent\_id}

# Parameters

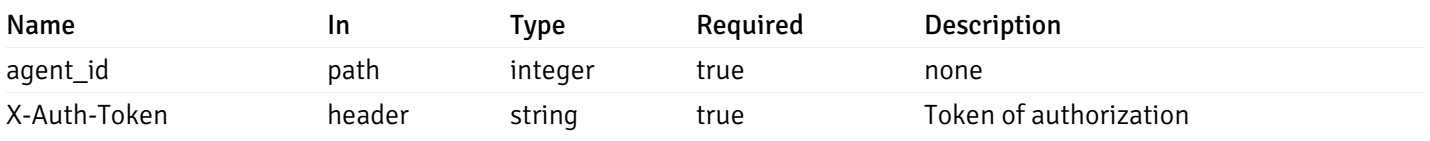

Example responses

# Responses

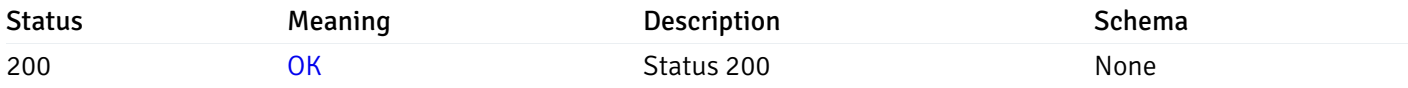

# Response Schema

This operation does not require authentication

# Retrieval of the managed server list

Code samples

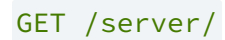

# Parameters

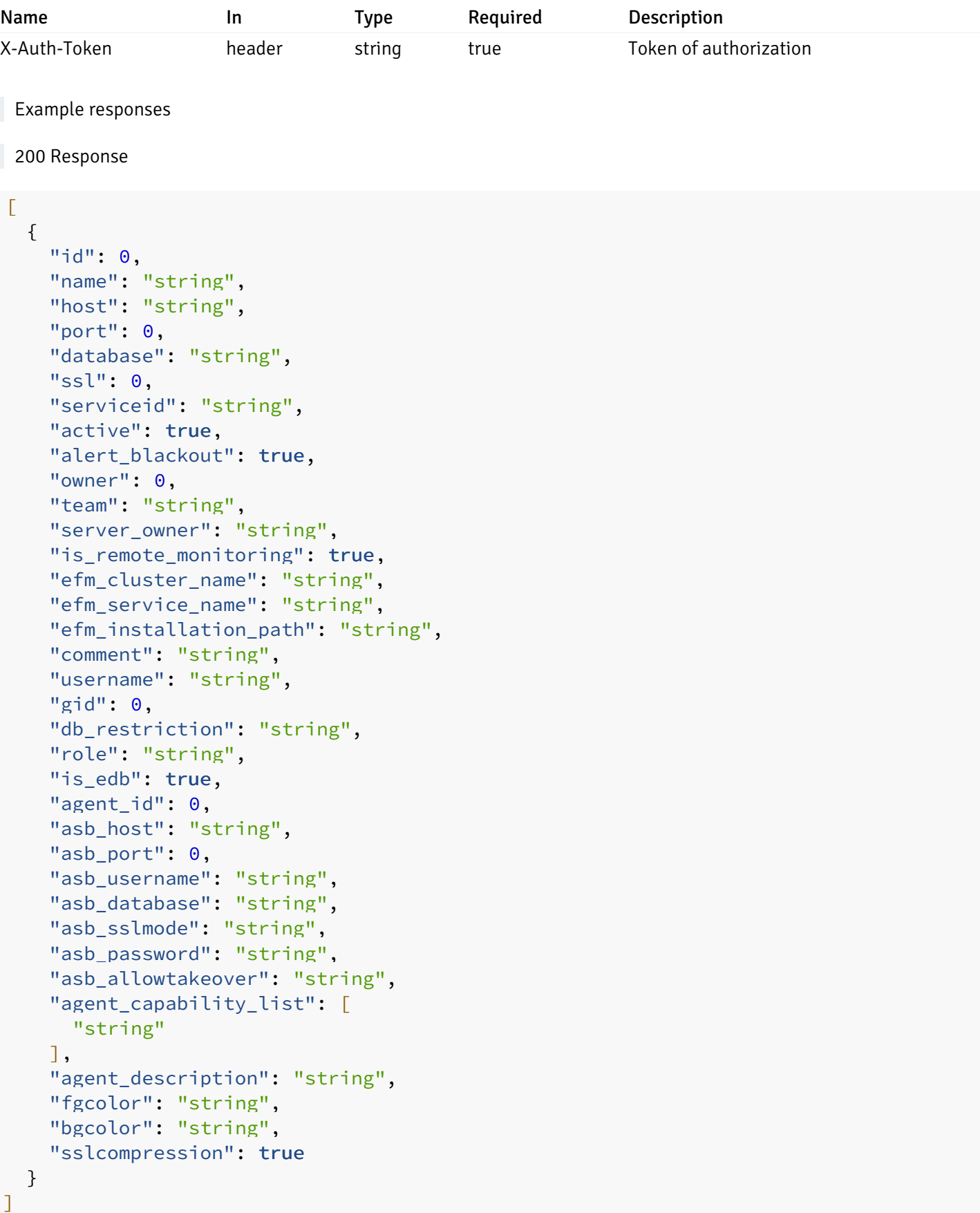

# Responses

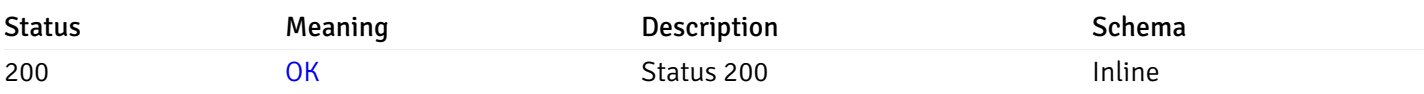

# Response Schema

Status Code 200

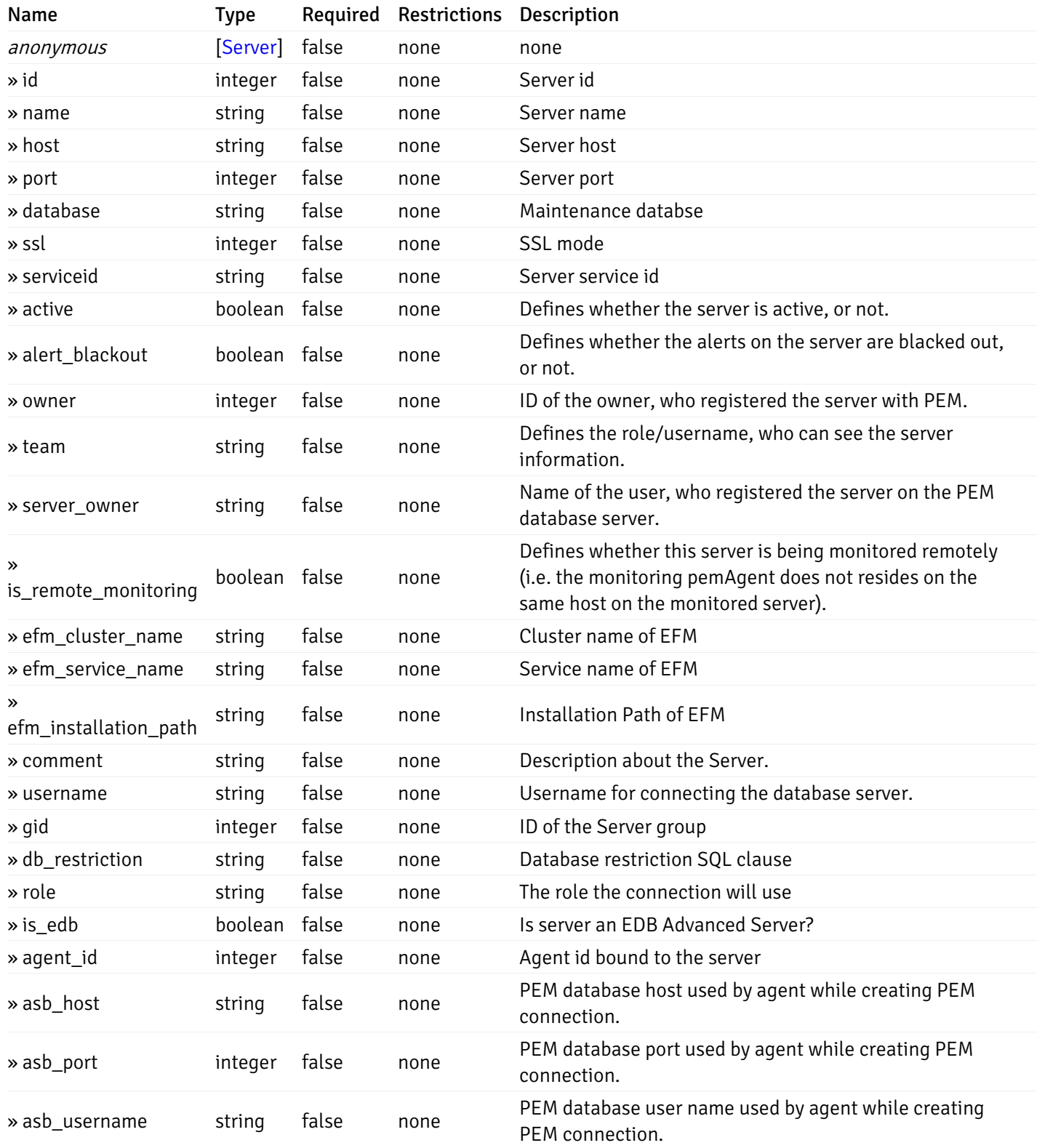

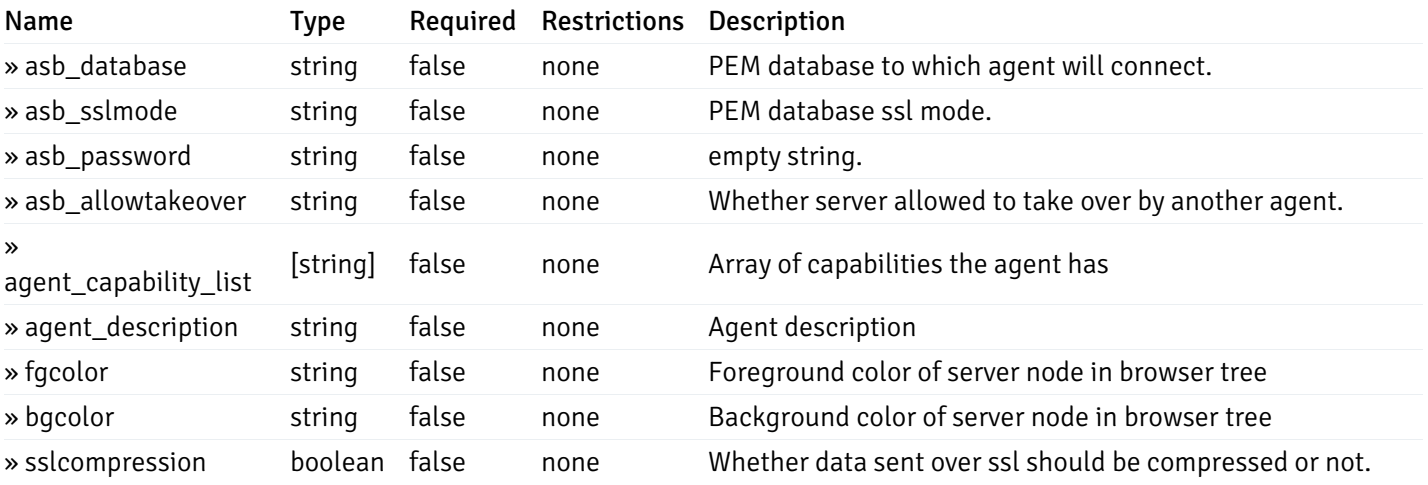

This operation does not require authentication

# Add a new managed database server.

Code samples

POST /server/

Body parameter

```
{
 "id": 0,
 "name": "string",
 "host": "string",
 "port": 0,
 "database": "string",
 "ssl": 0,
 "serviceid": "string",
 "active": true,
 "alert_blackout": true,
 "owner": 0,
 "team": "string",
 "server_owner": "string",
 "is remote monitoring": true,
 "efm_cluster_name": "string",
 "efm_service_name": "string",
 "efm_installation_path": "string",
 "comment": "string",
 "username": "string",
 "gid": 0,
 "db_restriction": "string",
 "role": "string",
 "is_edb": true,
 "agent_id": 0,
 "asb_host": "string",
 "asb_port": 0,
 "asb_username": "string",
 "asb_database": "string",
 "asb_sslmode": "string",
 "asb_password": "string",
 "asb_allowtakeover": "string",
 "agent_capability_list": [
   "string"
 ],
 "agent_description": "string",
 "fgcolor": "string",
 "bgcolor": "string",
 "sslcompression": true
```
# Parameters

}

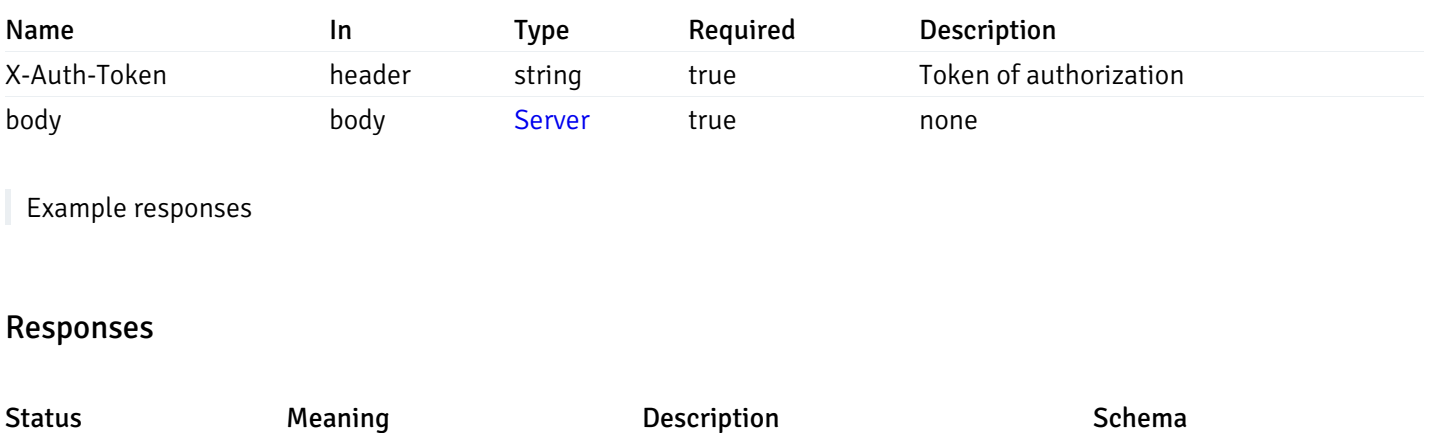

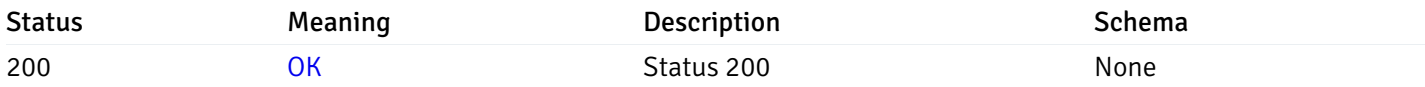

# Response Schema

This operation does not require authentication

# Retrieve the information for the server, identified by the server\_id.

Code samples

GET /server/{server\_id}

# Parameters

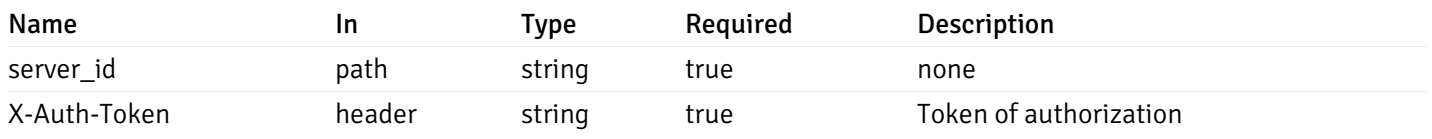

Example responses

200 Response

```
{
 "id": 0,
 "name": "string",
 "host": "string",
 "port": 0,
 "database": "string",
 "ssl": 0,
 "serviceid": "string",
 "active": true,
 "alert_blackout": true,
 "owner": 0,
 "team": "string",
 "server_owner": "string",
 "is remote monitoring": true,
 "efm_cluster_name": "string",
 "efm_service_name": "string",
 "efm_installation_path": "string",
 "comment": "string",
 "username": "string",
 "gid": 0,
 "db_restriction": "string",
 "role": "string",
 "is_edb": true,
 "agent_id": 0,
 "asb_host": "string",
 "asb_port": 0,
 "asb_username": "string",
 "asb_database": "string",
 "asb_sslmode": "string",
 "asb_password": "string",
 "asb_allowtakeover": "string",
 "agent_capability_list": [
   "string"
 ],
 "agent_description": "string",
 "fgcolor": "string",
 "bgcolor": "string",
 "sslcompression": true
```
## Responses

}

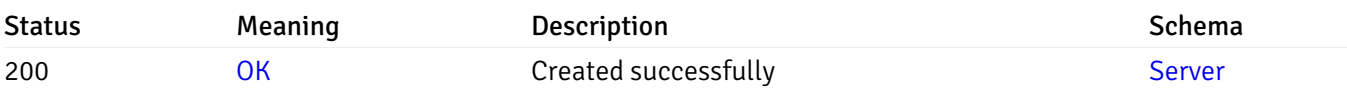

This operation does not require authentication

# Update the server information

Code samples

#### PUT /server/{server\_id}

Body parameter

```
{
 "id": 0,
 "name": "string",
 "host": "string",
 "port": 0,
 "database": "string",
 "ssl": 0,
 "serviceid": "string",
 "active": true,
 "alert_blackout": true,
 "owner": 0,
 "team": "string",
 "server_owner": "string",
 "is_remote_monitoring": true,
 "efm_cluster_name": "string",
 "efm_service_name": "string",
 "efm_installation_path": "string",
 "comment": "string",
 "username": "string",
 "gid": 0,
 "db_restriction": "string",
 "role": "string",
 "is_edb": true,
 "agent_id": 0,
 "asb_host": "string",
 "asb_port": 0,
 "asb_username": "string",
 "asb_database": "string",
 "asb_sslmode": "string",
 "asb_password": "string",
 "asb_allowtakeover": "string",
 "agent_capability_list": [
   "string"
 ],
 "agent_description": "string",
 "fgcolor": "string",
 "bgcolor": "string",
 "sslcompression": true
```
## Parameters

}

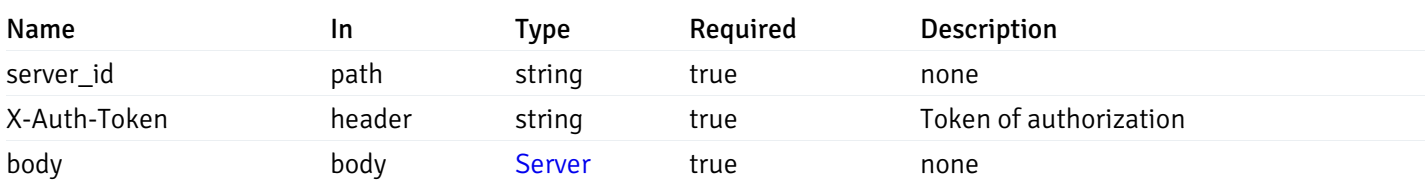

Example responses

# Responses

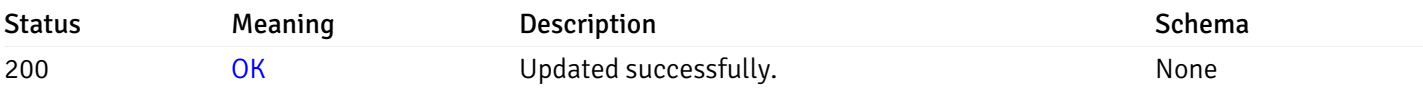

# Response Schema

This operation does not require authentication

# Stop mananging the server by PEM.

Code samples

DELETE /server/{server\_id}

# Parameters

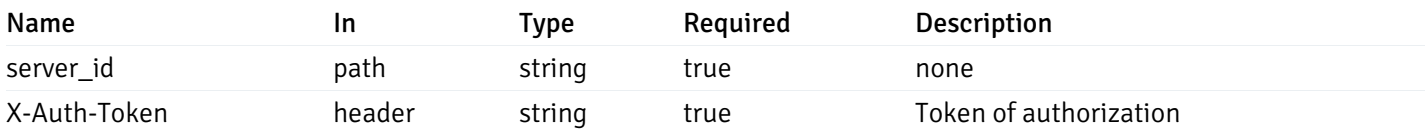

Example responses

# Responses

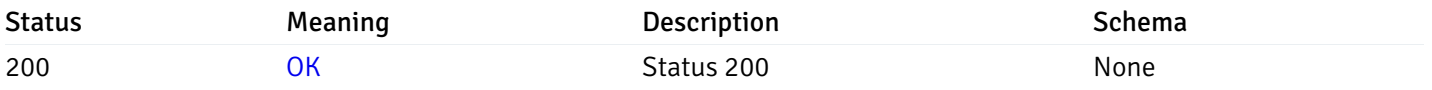

# Response Schema

This operation does not require authentication

# Retrieve the list of properties of database(s) for a managed server.

# Code samples

# GET /server/{sid}/database/

# Parameters

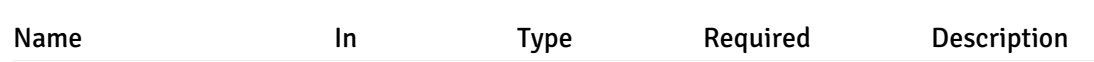

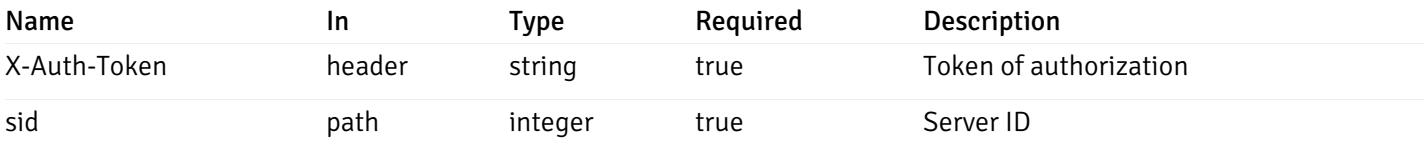

Example responses

```
200 Response
```

```
\sqrt{2}{
    "database_name": "string",
    "connections_allowed": true,
    "system_database": true,
    "recorded_time": "2019-08-24T14:15:22Z",
    "encoding": "string",
    "server_id": 0
  }
]
```
## Responses

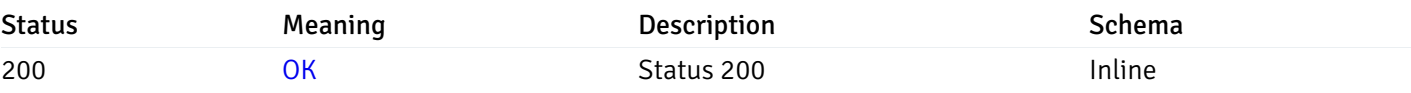

## Response Schema

Status Code 200

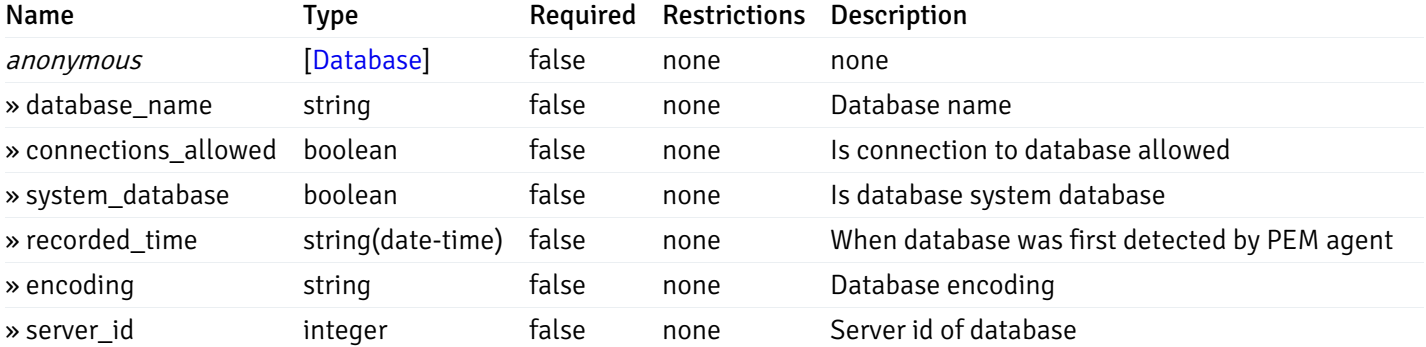

This operation does not require authentication

# Retrieve the properties of the particular database of a managed server.

Code samples

### GET /server/{sid}/database/{db\_name}

# Parameters

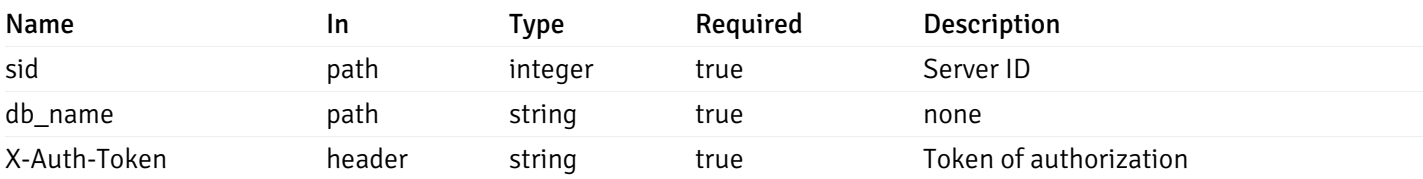

Example responses

200 Response

```
{
  "database_name": "string",
  "connections_allowed": true,
  "system_database": true,
  "recorded_time": "2019-08-24T14:15:22Z",
  "encoding": "string",
  "server_id": 0
}
```
## Responses

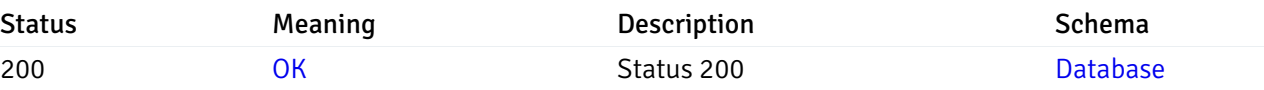

This operation does not require authentication

# Retrieve the list of properties of schema(s) for the particular database of a managed server.

### Code samples

GET /server/{sid}/database/{db\_name}/schema/

## Parameters

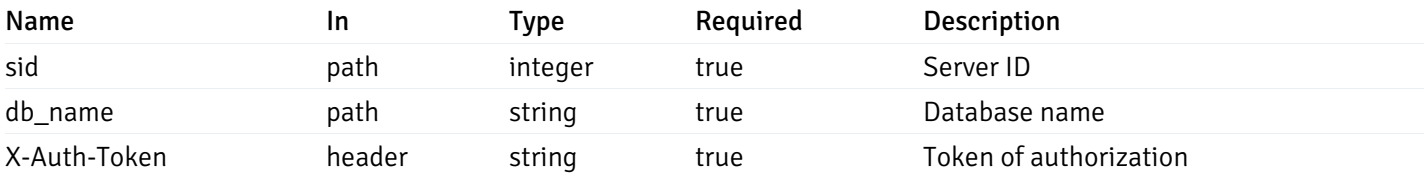

Example responses

200 Response

```
\overline{L}{
    "schema_name": "string",
    "database_name": "string",
    "server_id": 0,
    "recorded_time": "2019-08-24T14:15:22Z"
  }
]
```
## Responses

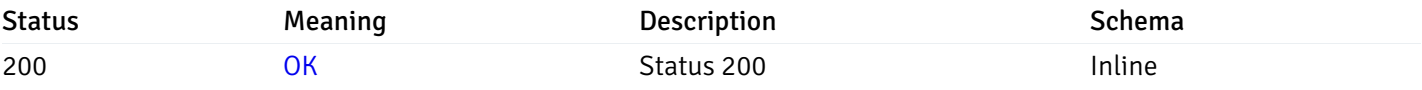

## Response Schema

### Status Code 200

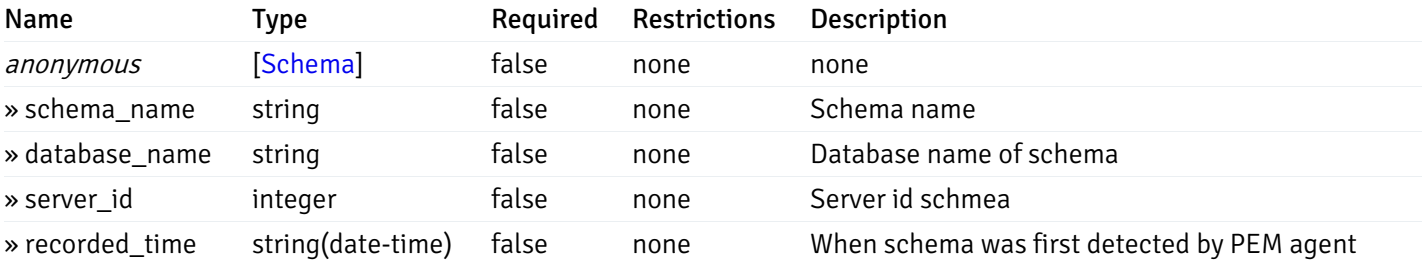

This operation does not require authentication

# Retrieve the properties of schema(s) for the particular database of a managed server.

### Code samples

# GET /server/{sid}/database/{db\_name}/schema/{schema\_name}

# Parameters

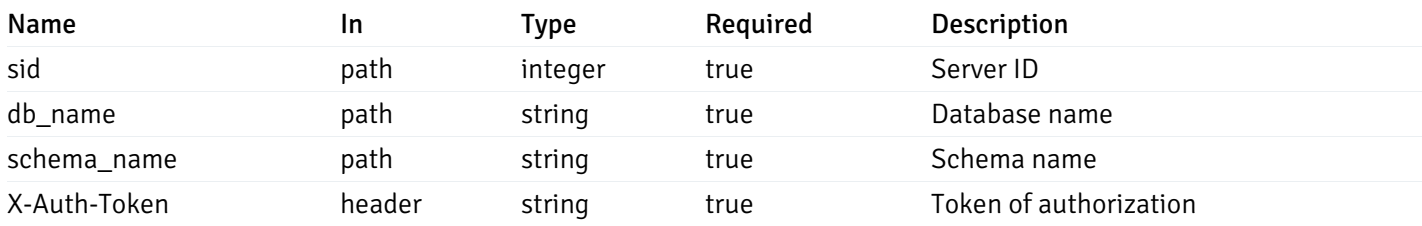

Example responses

200 Response

```
{
  "schema_name": "string",
 "database_name": "string",
 "server_id": 0,
  "recorded_time": "2019-08-24T14:15:22Z"
}
```
## Responses

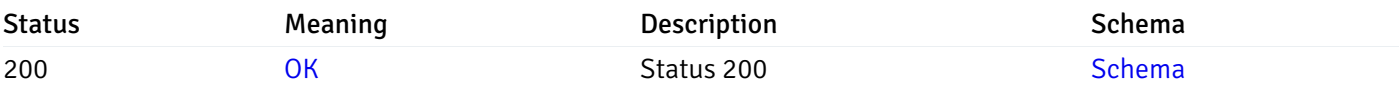

This operation does not require authentication

# Retrieve the list of properties of tables resides under a schema for the particular database of a managed server.

Code samples

GET /server/{sid}/database/{db\_name}/schema/{schema\_name}/table/

# Parameters

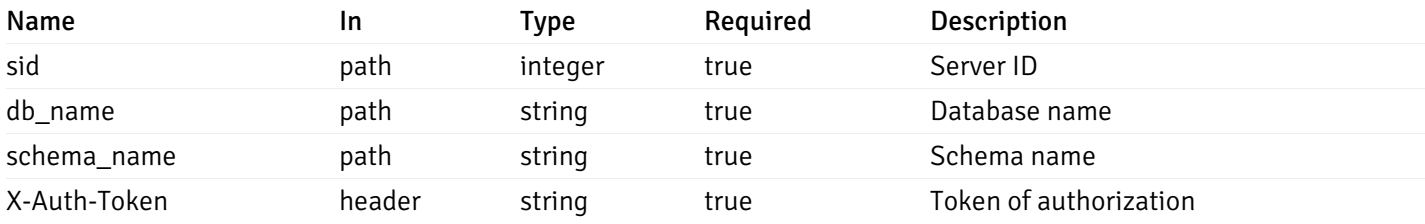

Example responses

```
200 Response
```

```
\Gamma{
    "table_name": "string",
    "schema_name": "string",
    "database_name": "string",
    "server_id": 0,
    "has_primary_key": true,
    "recorded_time": "string"
  }
]
```
# Responses

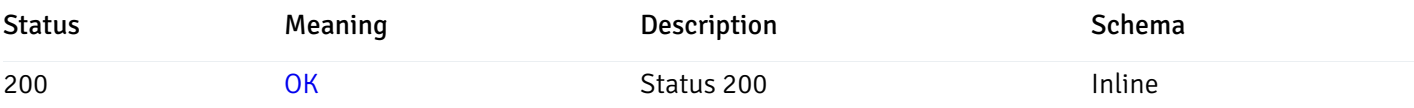

# Response Schema

Status Code 200

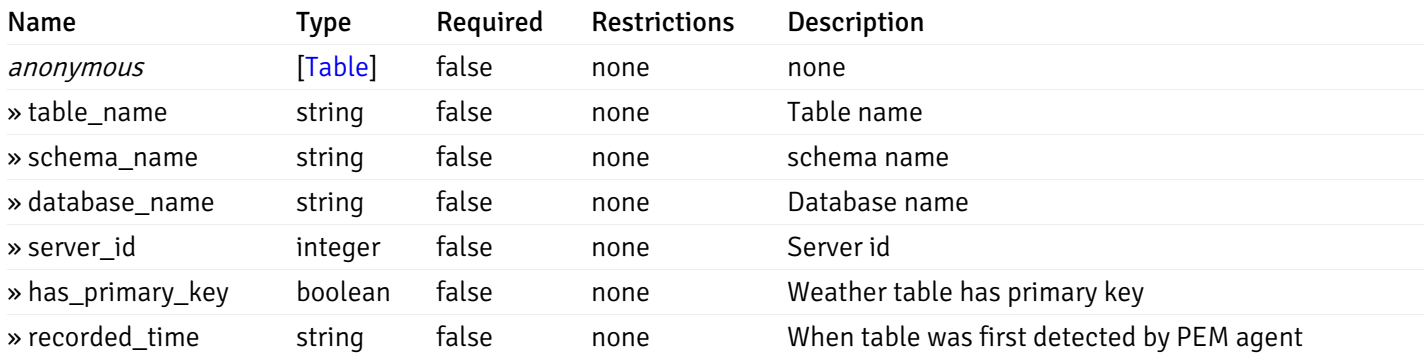

This operation does not require authentication

Retrieve the properties of tables resides under a schema for the particular database of a managed server.

Code samples

GET /server/{sid}/database/{db\_name}/schema/{schema\_name}/table/{table\_name}

# **Parameters**

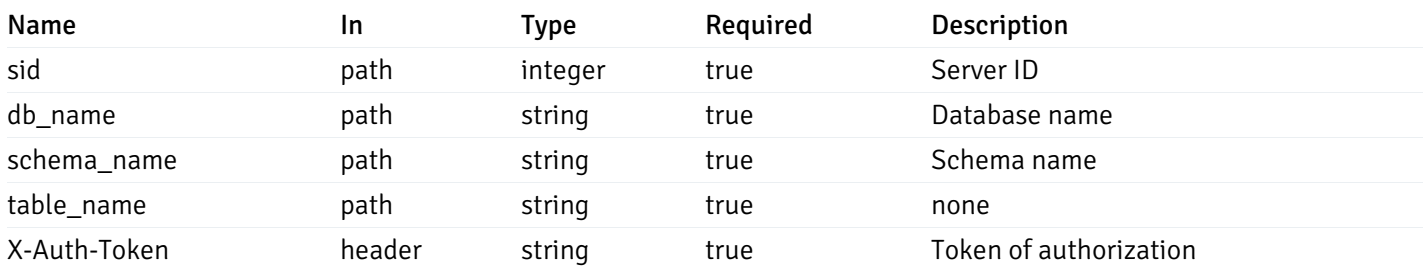

Example responses

200 Response
```
{
  "table_name": "string",
 "schema_name": "string",
 "database_name": "string",
  "server_id": 0,
  "has_primary_key": true,
  "recorded_time": "string"
}
```
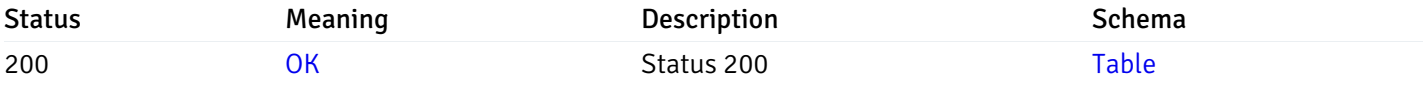

This operation does not require authentication

## Retrieve the list of properties of indexes resides under a schema for the particular database of a managed server.

#### Code samples

GET /server/{sid}/database/{db\_name}/schema/{schema\_name}/index/

#### **Parameters**

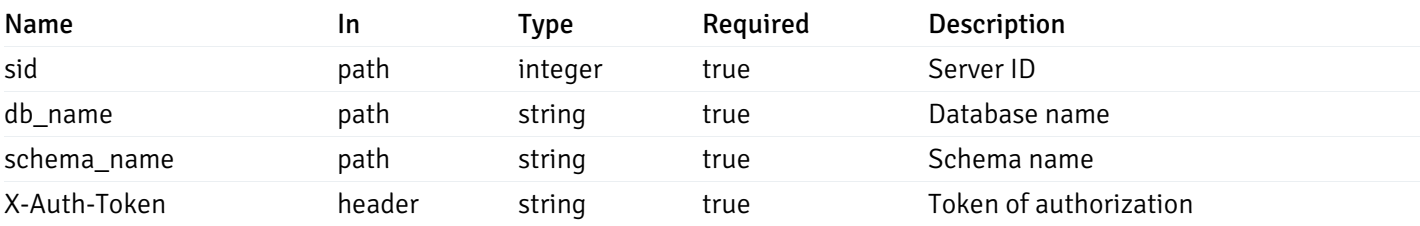

Example responses

```
\Gamma{
    "index_name": "string",
    "ind keys": [
      \Theta],
    "table_name": "string",
    "schema_name": "string",
    "database_name": "string",
    "server_id": 0,
    "recorded_time": "string"
  }
]
```
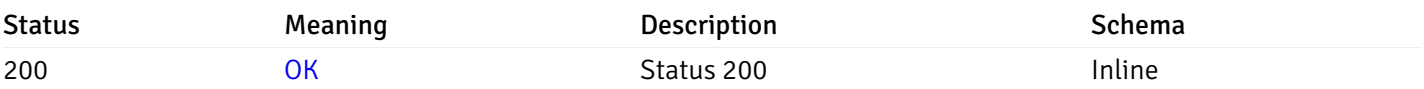

### Response Schema

Status Code 200

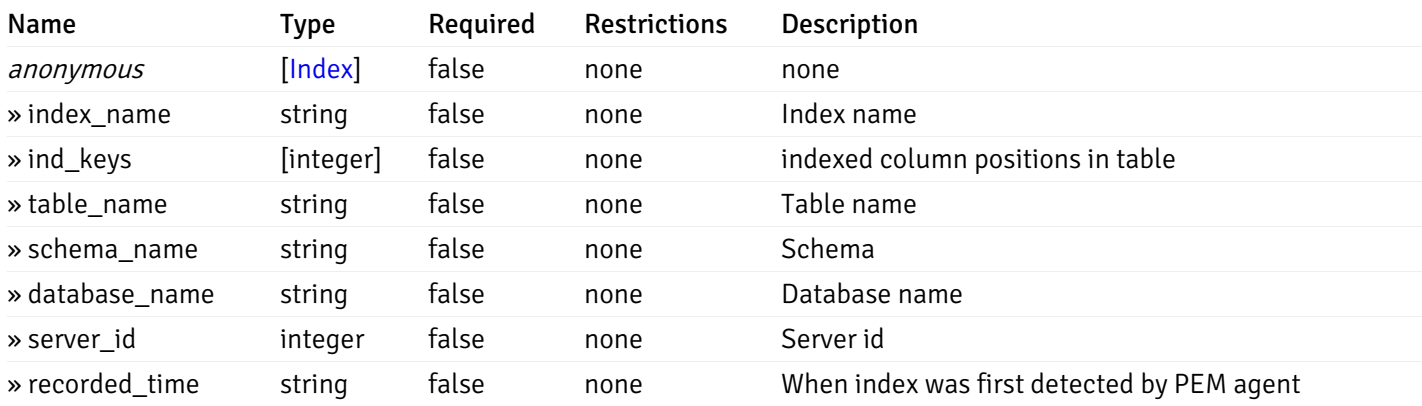

This operation does not require authentication

Retrieve the properties of indexes resides under a schema for the particular database of a managed server.

Code samples

GET /server/{sid}/database/{db\_name}/schema/{schema\_name}/index/{index\_name}

## Parameters

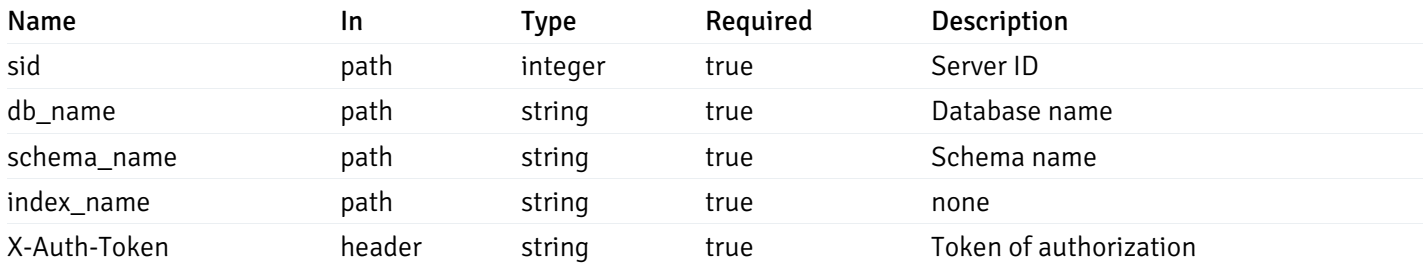

Example responses

```
{
  "index_name": "string",
  "ind_keys": [
   \Theta],
  "table_name": "string",
  "schema_name": "string",
  "database_name": "string",
  "server_id": 0,
  "recorded_time": "string"
}
```
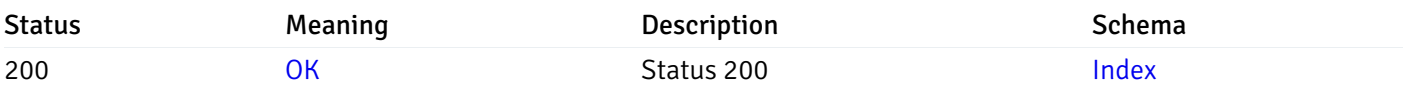

This operation does not require authentication

## Retrieve the list of properties of sequences resides under a schema for the particular database of a managed server.

Code samples

#### GET /server/{sid}/database/{db\_name}/schema/{schema\_name}/sequence/

### Parameters

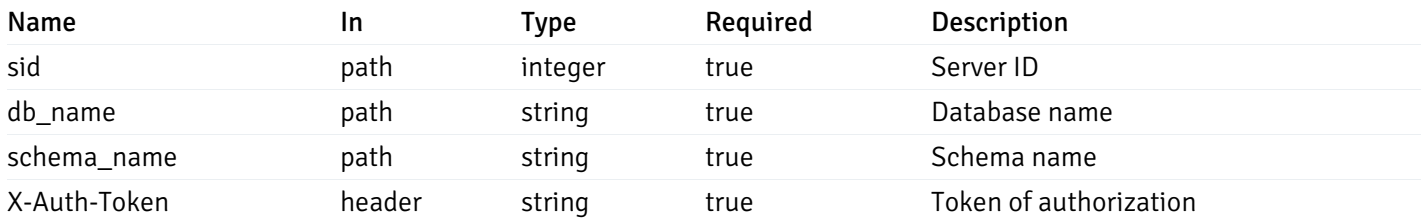

Example responses

```
\overline{[}{
    "sequence_name": "string",
    "schema_name": "string",
    "database_name": "string",
    "server_id": 0,
    "recorded_time": "2019-08-24T14:15:22Z"
  }
]
```
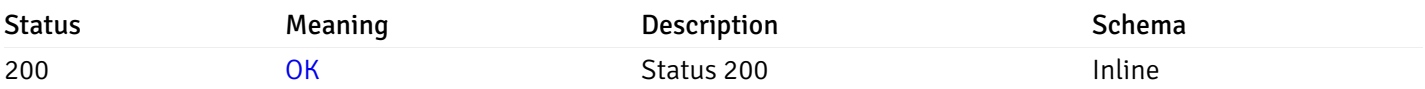

### Response Schema

Status Code 200

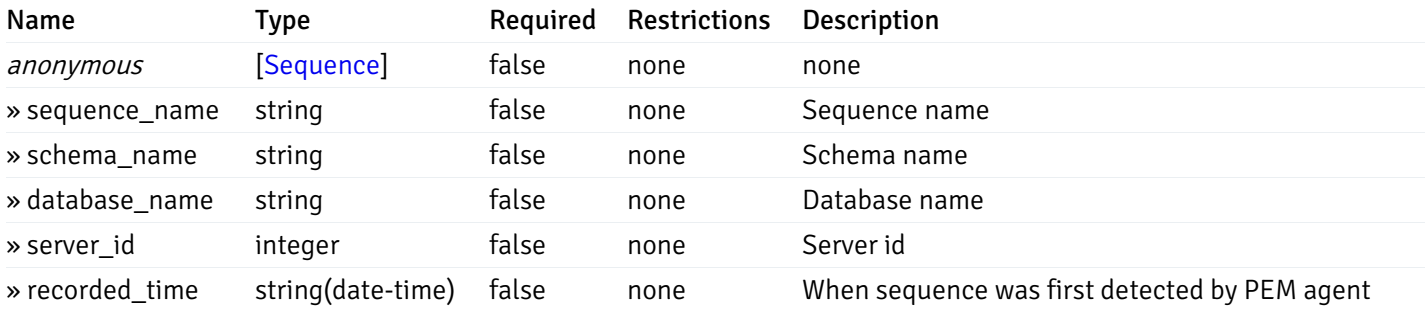

This operation does not require authentication

Retrieve the properties of sequences resides under a schema for the particular database of a managed server.

Code samples

GET /server/{sid}/database/{db\_name}/schema/{schema\_name}/sequence/{sequence\_name}

## Parameters

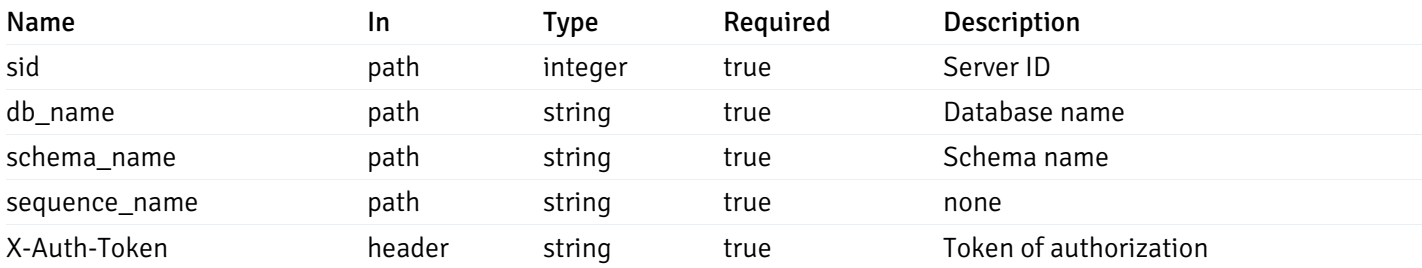

Example responses

```
{
  "sequence_name": "string",
 "schema_name": "string",
 "database_name": "string",
  "server_id": 0,
  "recorded_time": "2019-08-24T14:15:22Z"
}
```
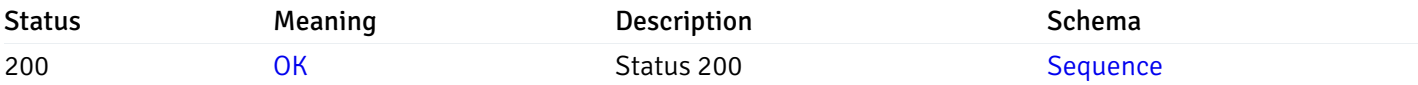

This operation does not require authentication

## Retrieve the list of properties of views resides under a schema for the particular database of a managed server.

Code samples

GET /server/{sid}/database/{db\_name}/schema/{schema\_name}/view/

### **Parameters**

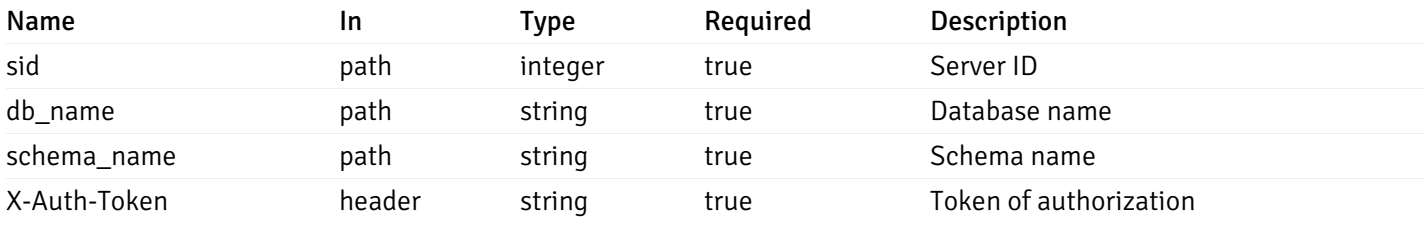

Example responses

```
\Gamma{
    "view_name": "string",
    "view_type": "string",
    "ispopulated": true,
    "view_owner": "string",
    "definition": "string",
    "tablespace_name": "string",
    "schema_name": "string",
    "database_name": "string",
    "server_id": 0,
    "recorded_time": "string"
  }
]
```
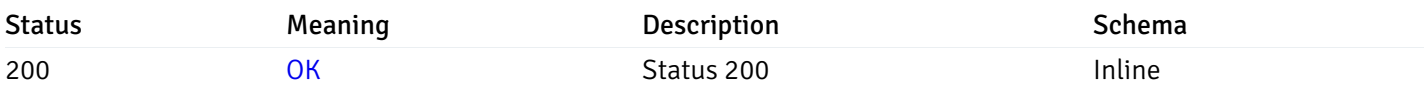

### Response Schema

Status Code 200

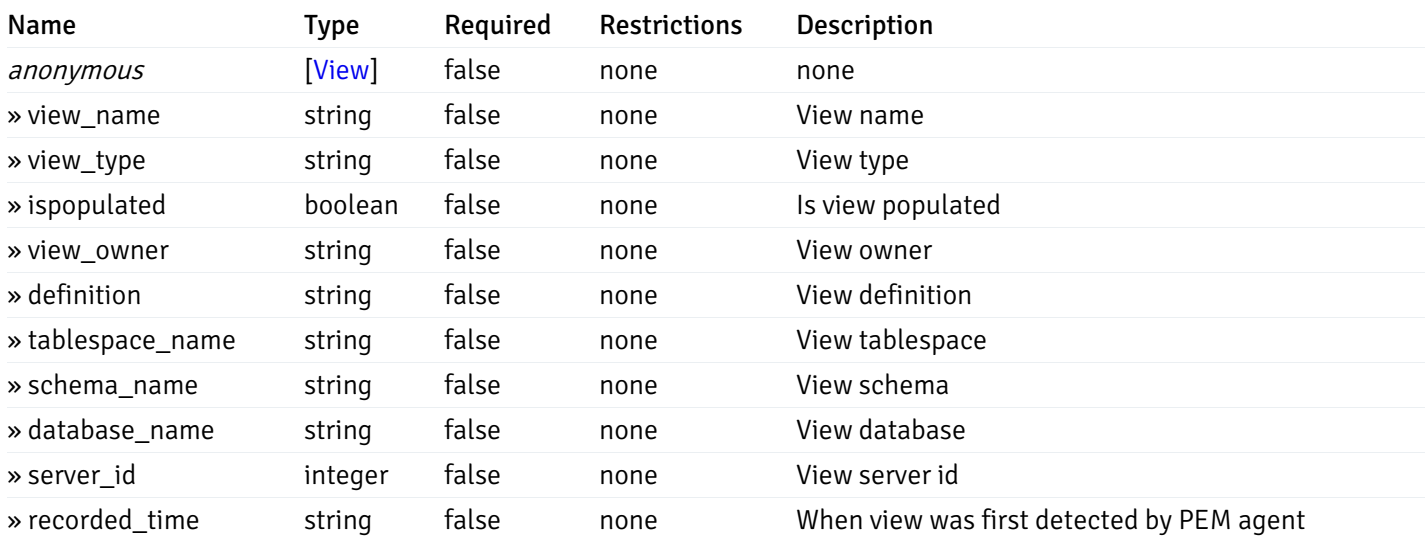

This operation does not require authentication

## Retrieve the properties of views resides under a schema for the particular database of a managed server.

#### Code samples

GET /server/{sid}/database/{db\_name}/schema/{schema\_name}/view/{view\_name}

### Parameters

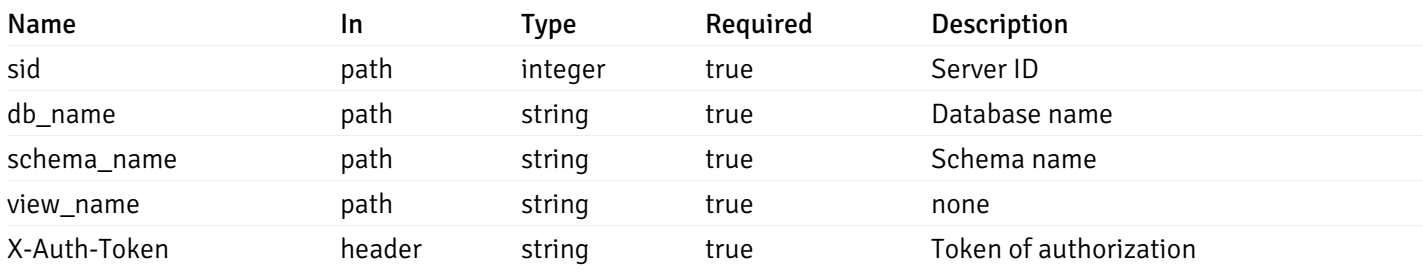

Example responses

```
{
  "view_name": "string",
 "view_type": "string",
  "ispopulated": true,
  "view_owner": "string",
  "definition": "string",
  "tablespace_name": "string",
  "schema_name": "string",
  "database_name": "string",
  "server_id": 0,
  "recorded_time": "string"
}
```
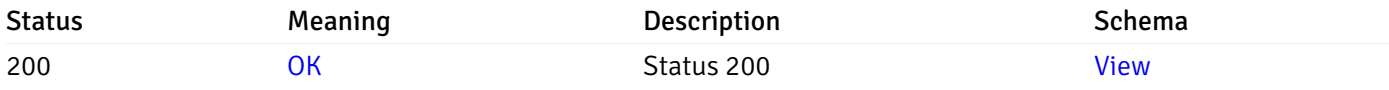

This operation does not require authentication

## Retrieve the list of properties of functions resides under a schema for the particular database of a managed server.

Code samples

GET /server/{sid}/database/{db\_name}/schema/{schema\_name}/function/

### Parameters

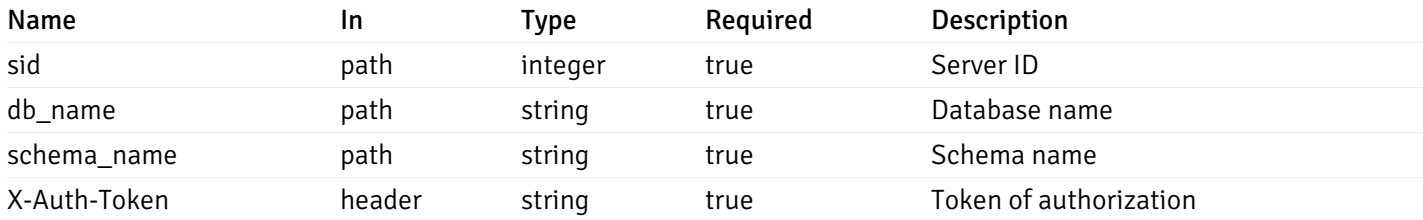

Example responses

```
{
   "function_name": "string",
    "function_type": "string",
    "return_type": "string",
    "arg_types": [
     "string"
    ],
    "function_binary": "string",
    "extension_name": "string",
    "package_name": "string",
    "schema_name": "string",
    "database_name": "string",
    "server_id": 0,
    "recorded_time": "2019-08-24T14:15:22Z"
  }
]
```
 $\overline{L}$ 

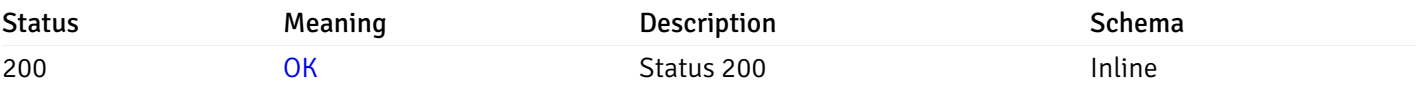

#### Response Schema

Status Code 200

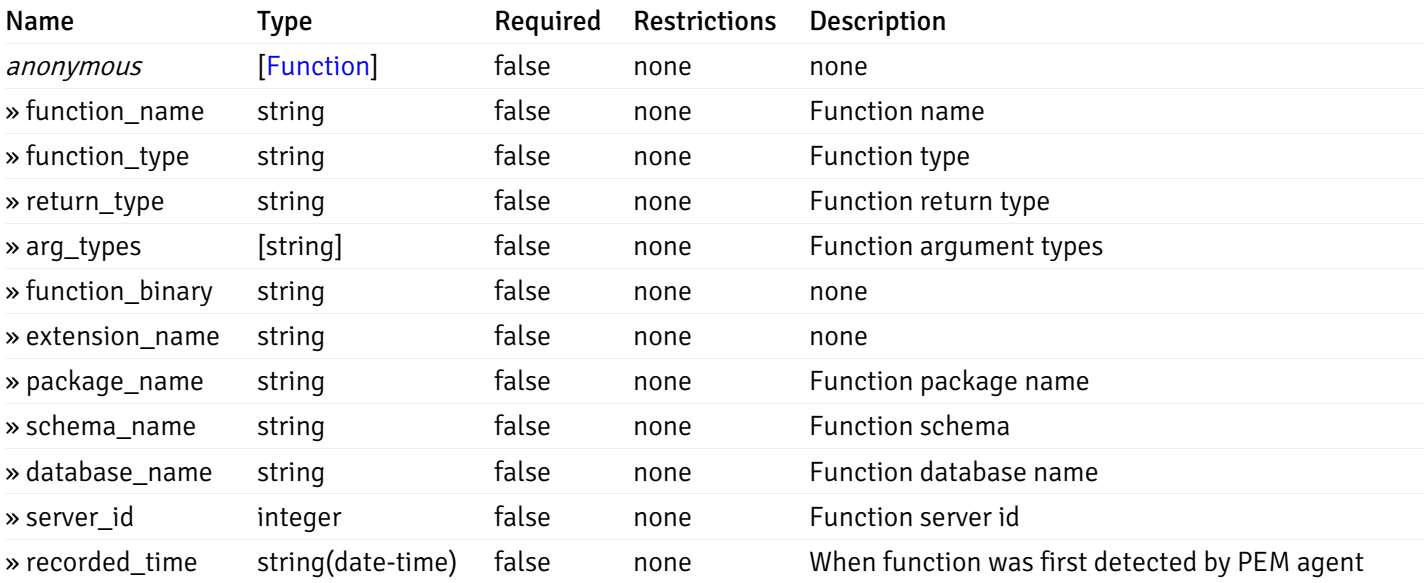

This operation does not require authentication

Retrieve the properties of function resides under a schema for the particular database of a managed server.

#### Code samples

GET /server/{sid}/database/{db\_name}/schema/{schema\_name}/function/{function\_name}

### Parameters

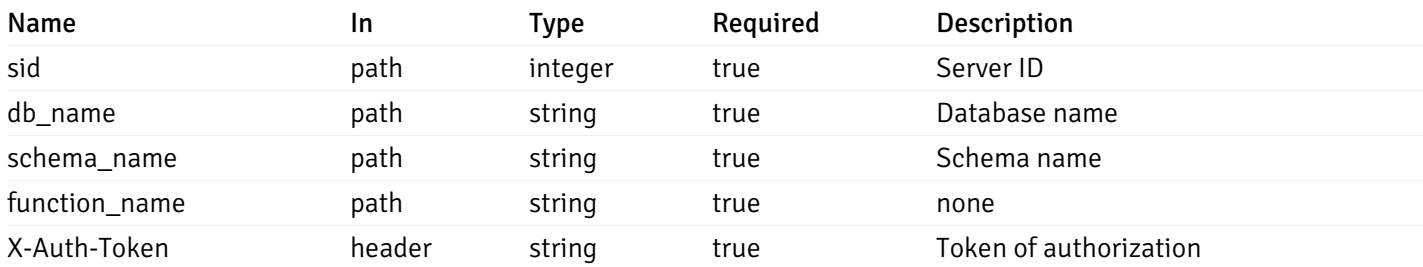

Example responses

```
200 Response
```
{

```
"function_name": "string",
  "function_type": "string",
  "return_type": "string",
  "arg_types": [
   "string"
 ],
 "function_binary": "string",
  "extension_name": "string",
 "package_name": "string",
  "schema_name": "string",
 "database_name": "string",
  "server_id": 0,
  "recorded_time": "2019-08-24T14:15:22Z"
}
```
#### Responses

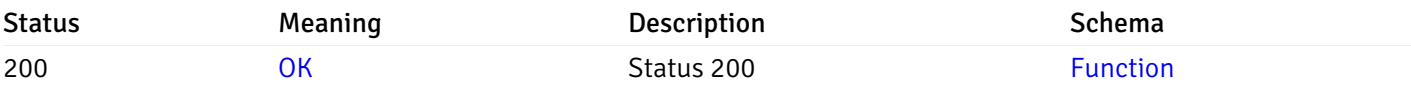

This operation does not require authentication

### Monitored Object Status

### Retrieve of the status of all the visible pem-agent

Code samples

#### GET /agent/status/

It returns the list of the information, and status for the pem-agents visible to the user (represented by the token).

### Parameters

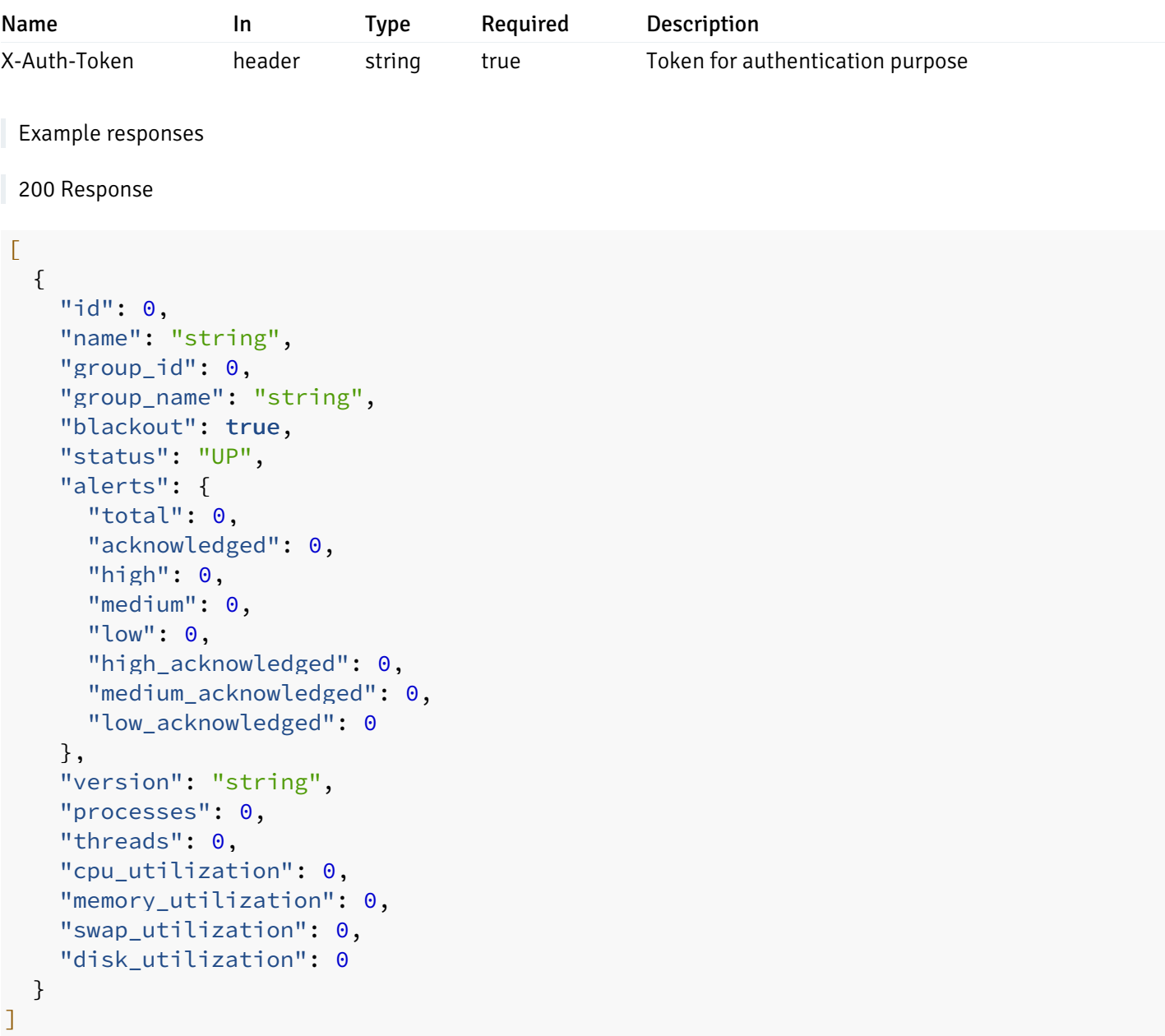

## Responses

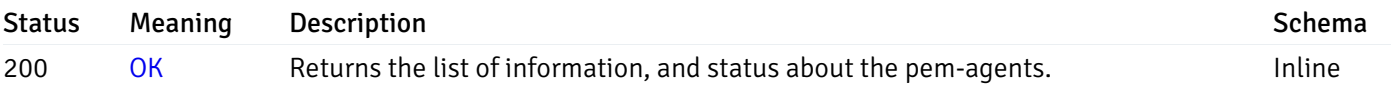

## Response Schema

Status Code 200

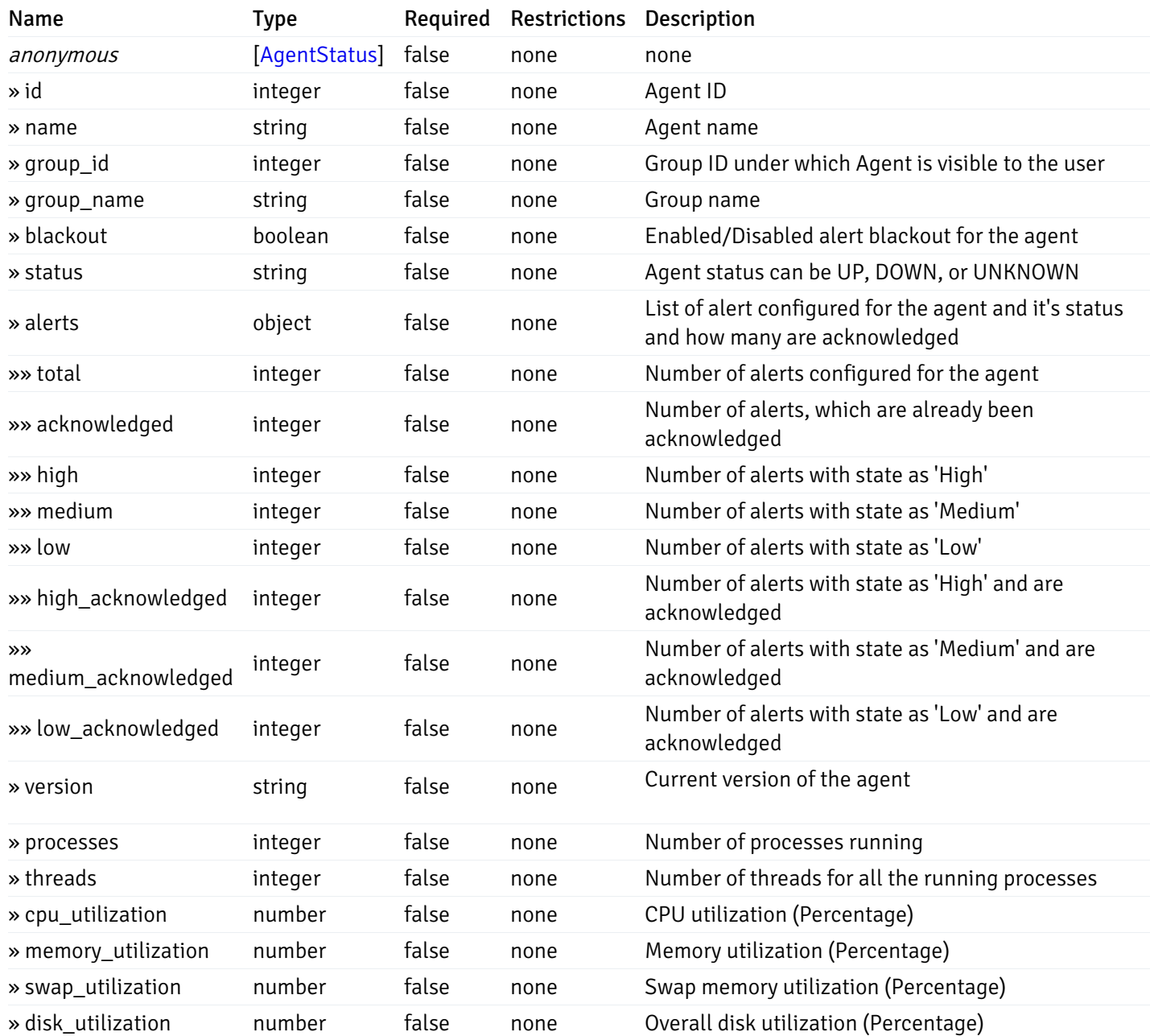

#### Enumerated Values

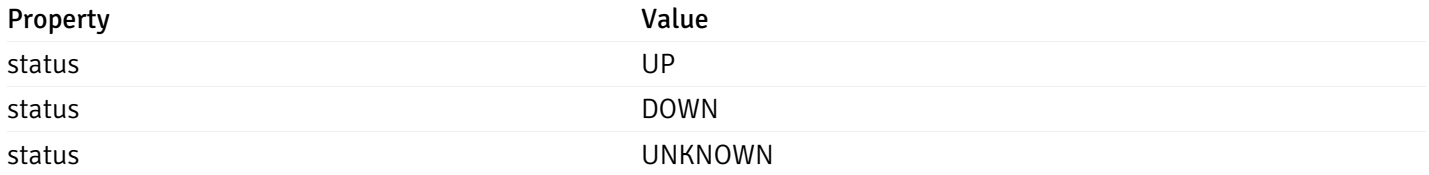

This operation does not require authentication

## Retrieve of the status of the pem-agent, identified by the agent\_id.

Code samples

GET /agent/status/{agent\_id}

## Parameters

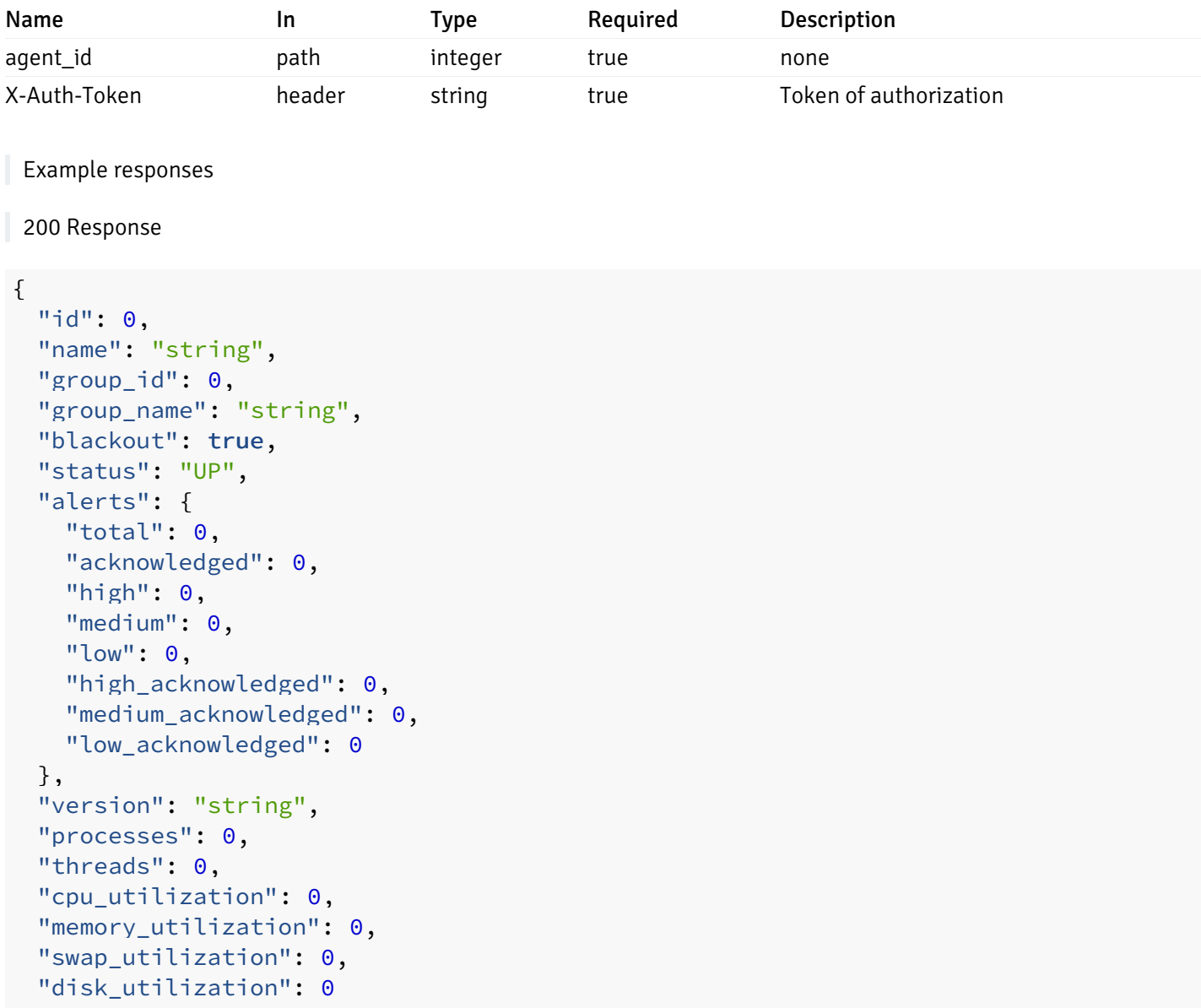

#### }

### Responses

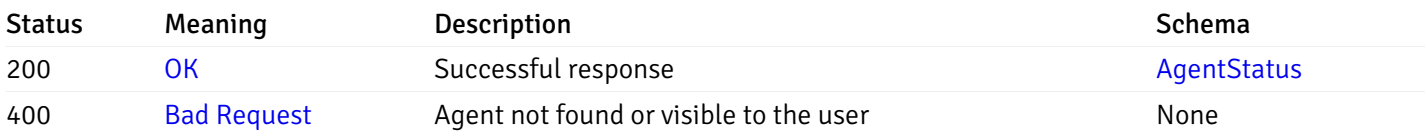

## Response Schema

This operation does not require authentication

# Retrieve of the status of all the visible database server

Code samples

## GET /server/status/

It returns the list of the information, and status for the database servers visible to the user (represented by the token).

### Parameters

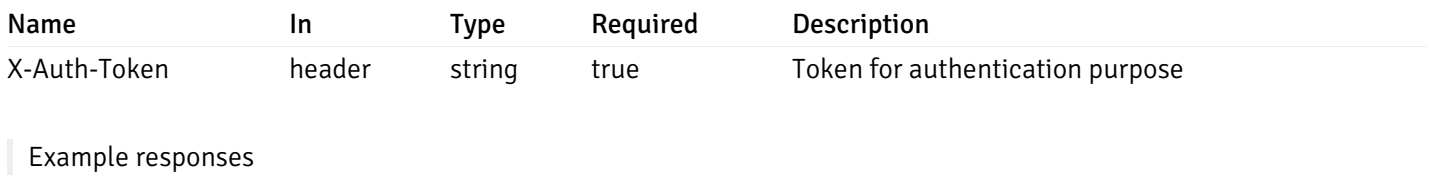

```
{
 "id": 0,
 "name": "string",
 "group_id": 0,
 "group_name": "string",
 "blackout": true,
 "status": "UP",
 "alerts": {
    "total": 0,
    "acknowledged": 0,
    "high": 0,
    "medium": 0,
    "low": 0,
    "high_acknowledged": 0,
    "medium_acknowledged": 0,
   "low_acknowledged": 0
 },
 "version": "string",
 "number_connections": 0,
 "remote_monitoring": true,
 "agent_id": 0,
 "sessions": {
    "last_recorded_time": 0,
    "sessions": [
      {
        "database_name": "string",
        "procpid": 0,
        "usename": "string",
        "backend_start": 0,
        "xact start": 0,
        "query_start": 0,
        "is_waiting": true,
        "is_idle": true,
        "is_idle_in_transaction": true,
        "is_vacuum": true,
        "is_autovacuum": true,
        "client_addr": "string",
        "client port": 0,
        "memory_usage_mb": 0,
        "swap_usage_mb": 0,
        "cpu_usage": 0,
        "io_read_bytes": 0,
        "io write bytes": 0,
        "state": "string",
        "state_change": 0
      }
   ]
 }
}
```
]

 $\Gamma$ 

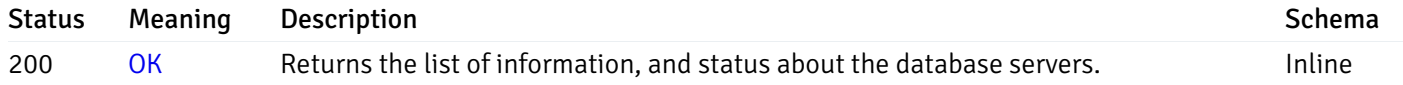

## Response Schema

Status Code 200

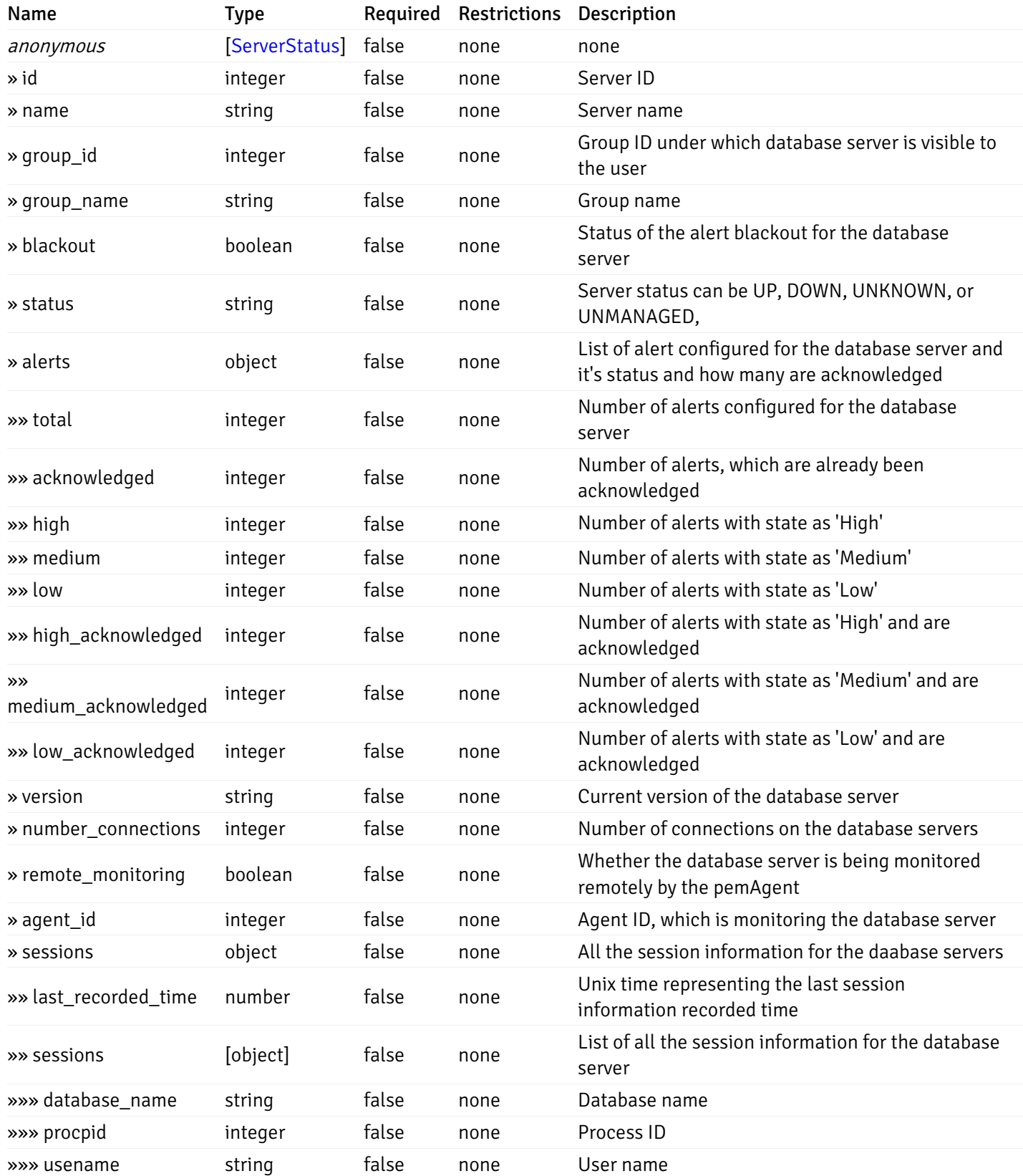

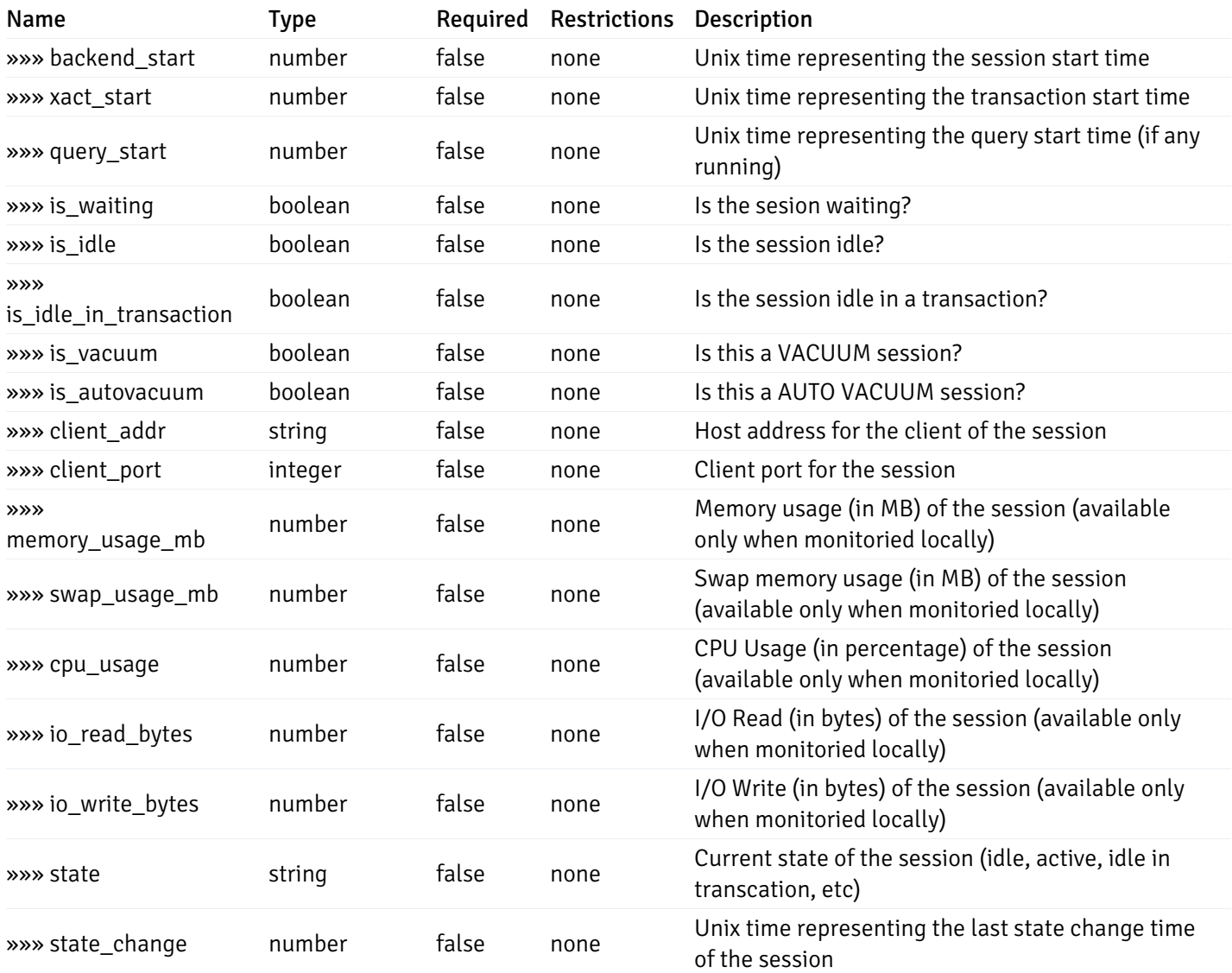

#### Enumerated Values

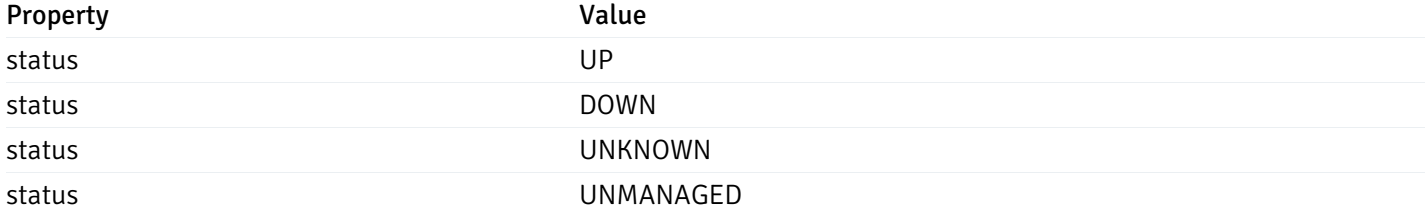

This operation does not require authentication

## Retrieve of the status of the database server, identified by the server\_id.

Code samples

GET /server/status/{server\_id}

### Parameters

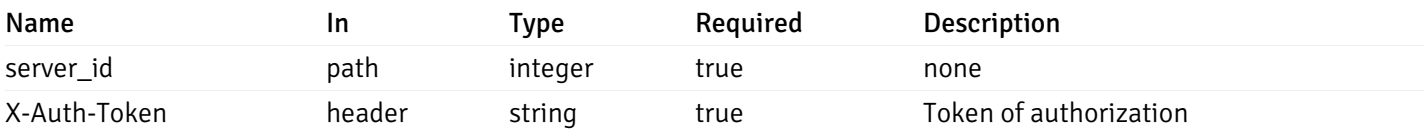

## Example responses

```
{
 "id": 0,
 "name": "string",
 "group_id": 0,
 "group_name": "string",
 "blackout": true,
 "status": "UP",
 "alerts": {
   "total": 0,
   "acknowledged": 0,
   "high": 0,
   "medium": 0,
   "low": 0,
   "high acknowledged": 0,
   "medium_acknowledged": 0,
   "low_acknowledged": 0
 },
 "version": "string",
 "number_connections": 0,
 "remote_monitoring": true,
 "agent_id": 0,
 "sessions": {
   "last_recorded_time": 0,
   "sessions": [
      {
        "database_name": "string",
        "procpid": 0,
        "usename": "string",
        "backend_start": 0,
        "xact_start": 0,
        "query_start": 0,
        "is_waiting": true,
        "is_idle": true,
        "is_idle_in_transaction": true,
        "is vacuum": true,
        "is_autovacuum": true,
        "client_addr": "string",
        "client_port": 0,
        "memory usage mb": 0,
        "swap_usage_mb": 0,
        "cpu_usage": 0,
        "io_read_bytes": 0,
        "io_write_bytes": 0,
        "state": "string",
        "state_change": 0
     }
   ]
 }
```
}

Status Meaning Description Description Schema

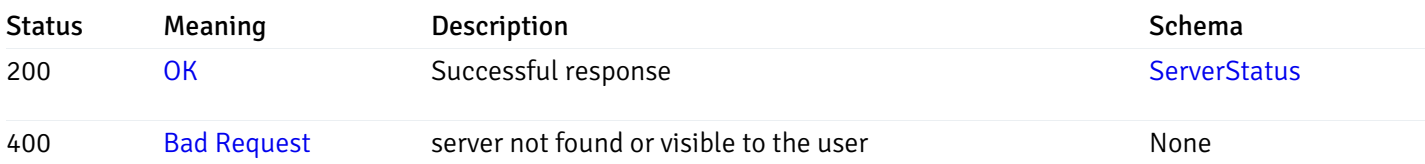

## Response Schema

This operation does not require authentication

## Alerts History

## get\_\_alert\_history\_

### Code samples

GET /alert/history/

Gets the state change history of all the alerts.

## Parameters

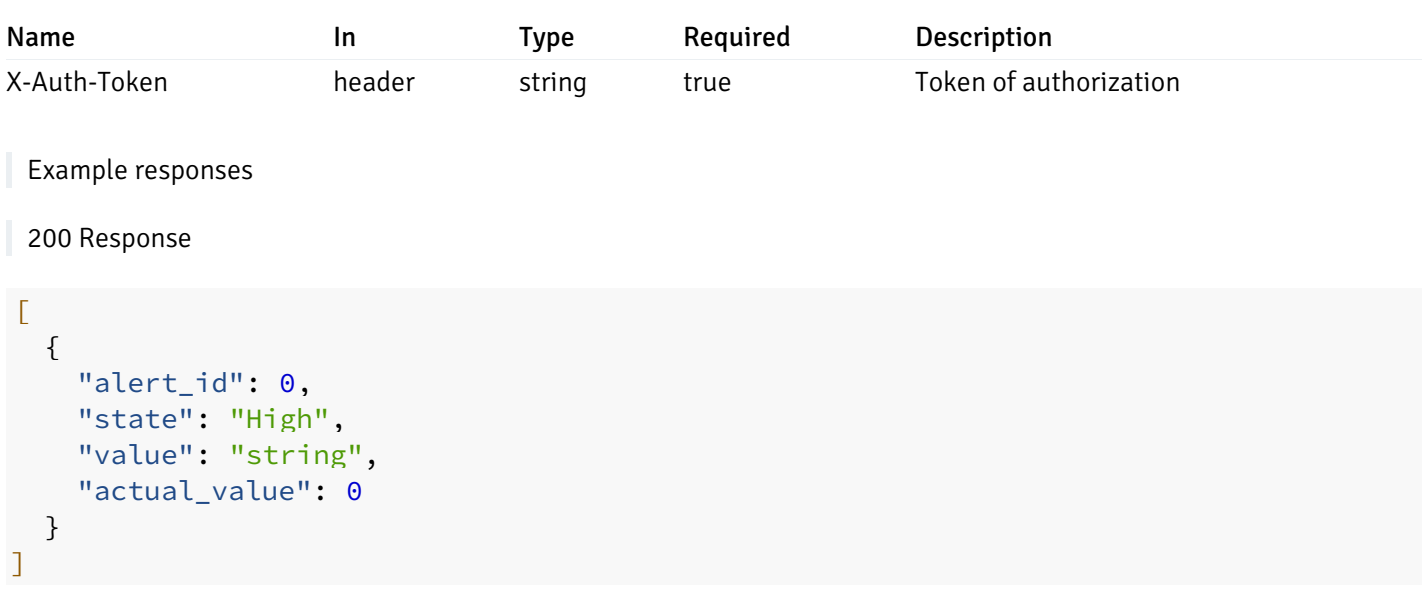

## Responses

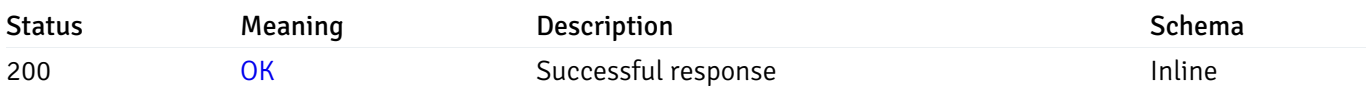

## Response Schema

#### Status Code 200

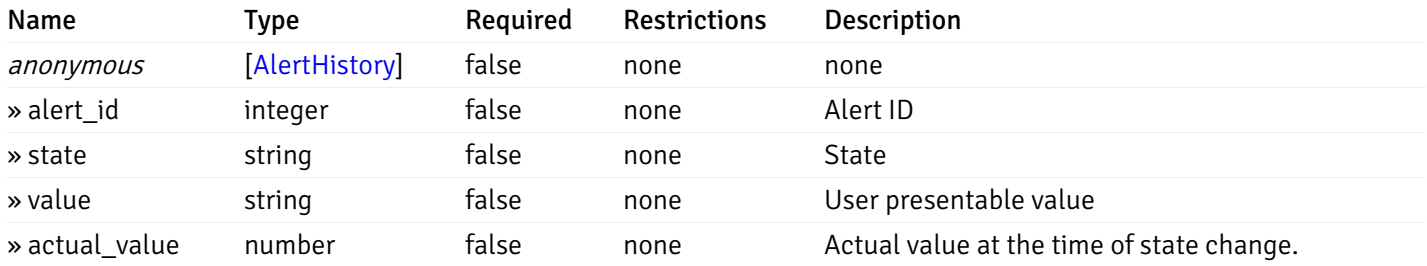

#### Enumerated Values

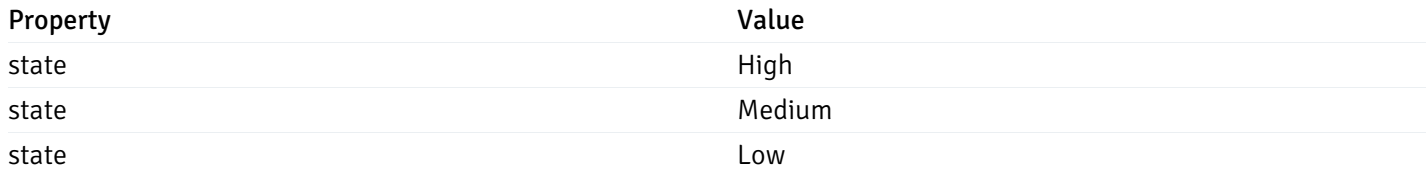

This operation does not require authentication

## get\_\_alert\_history\_agent\_{agent\_id}

Code samples

```
GET /alert/history/agent/{agent_id}
```
Gets the state change history of all the alerts for the agent.

### Parameters

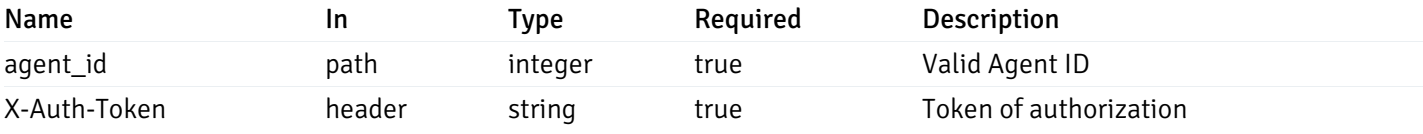

Example responses

200 Response

```
\overline{L}{
     "alert_id": 0,
     "state": "High",
     "value": "string",
     "actual_value": 0
  }
\overline{1}
```
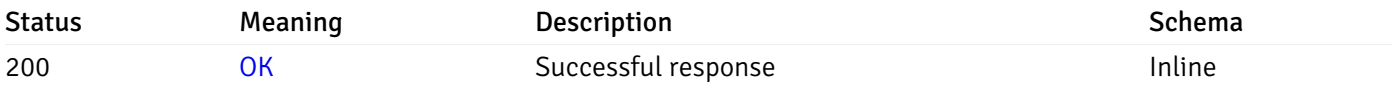

# Response Schema

Status Code 200

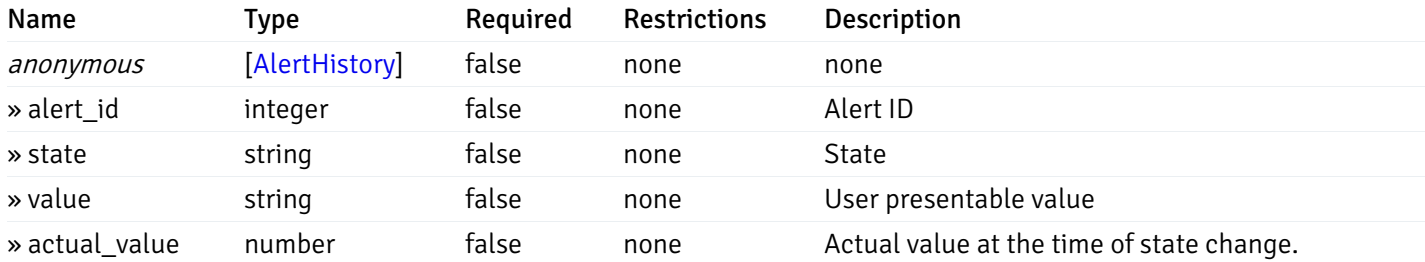

#### Enumerated Values

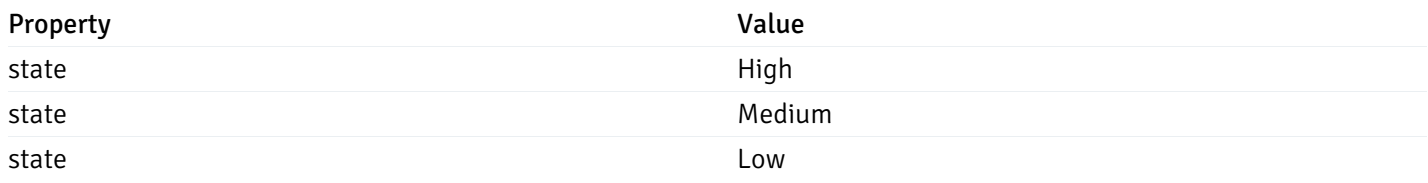

This operation does not require authentication

# get\_\_alert\_history\_server\_{server\_id}

Code samples

### GET /alert/history/server/{server\_id}

Gets the state change history of all the alerts for the databae server.

### Parameters

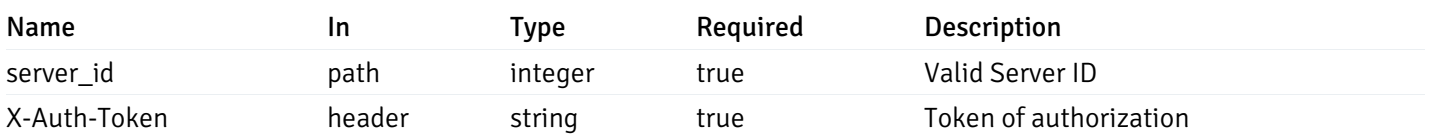

Example responses

```
\overline{L}{
    "alert_id": 0,
    "state": "High",
    "value": "string",
    "actual_value": 0
  }
]
```
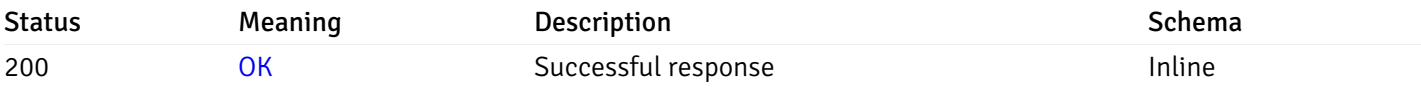

#### Response Schema

Status Code 200

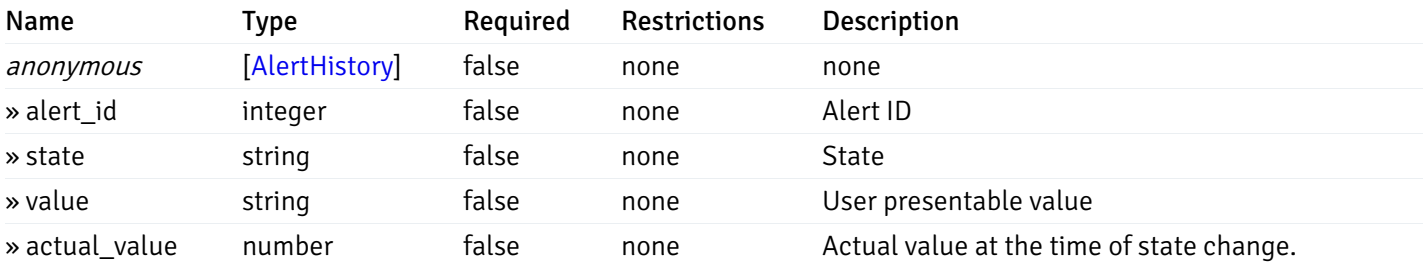

#### Enumerated Values

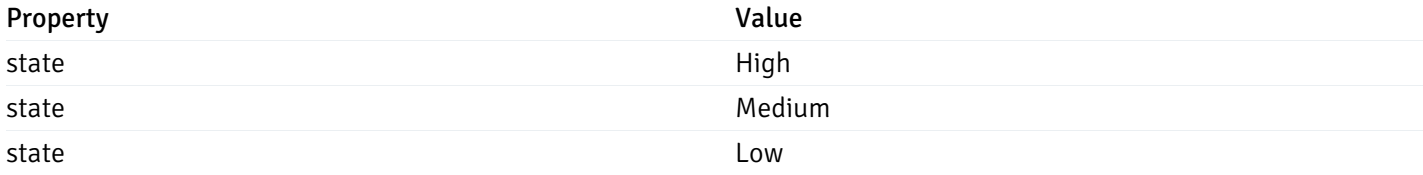

This operation does not require authentication

## get\_alert\_history\_server\_{server\_id}database{database\_name}

Code samples

GET /alert/history/server/{server\_id}/database/{database\_name}

Gets the state change history of all the alerts for the database of the databae server.

### Parameters

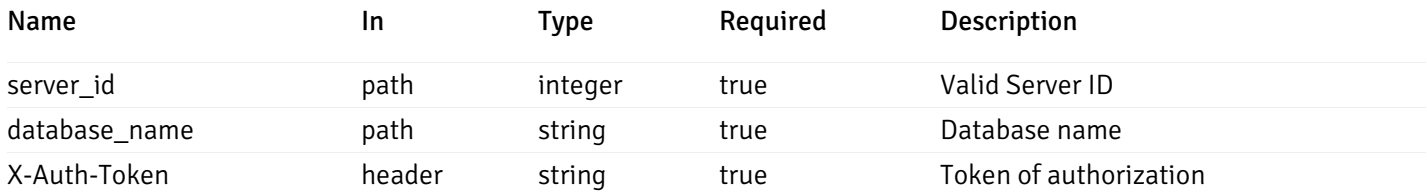

Example responses

```
200 Response
```

```
\overline{L}{
    "alert_id": 0,
    "state": "High",
    "value": "string",
    "actual_value": 0
  }
]
```
#### Responses

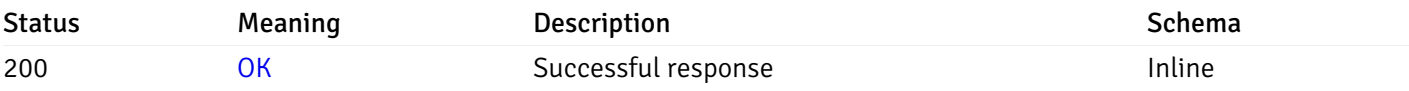

## Response Schema

Status Code 200

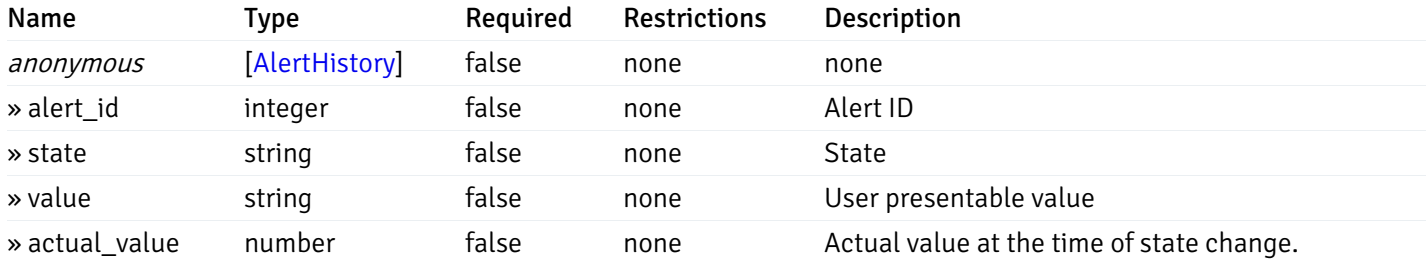

#### Enumerated Values

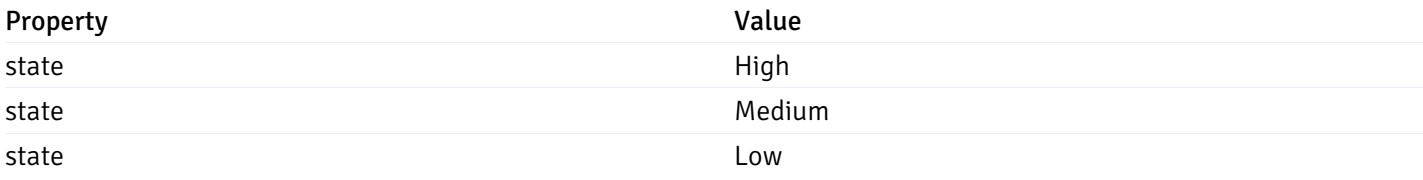

This operation does not require authentication

## Alerts Status

## get\_\_alert\_status\_

Code samples

GET /alert/status/

Gets the current status of all the alerts.

### **Parameters**

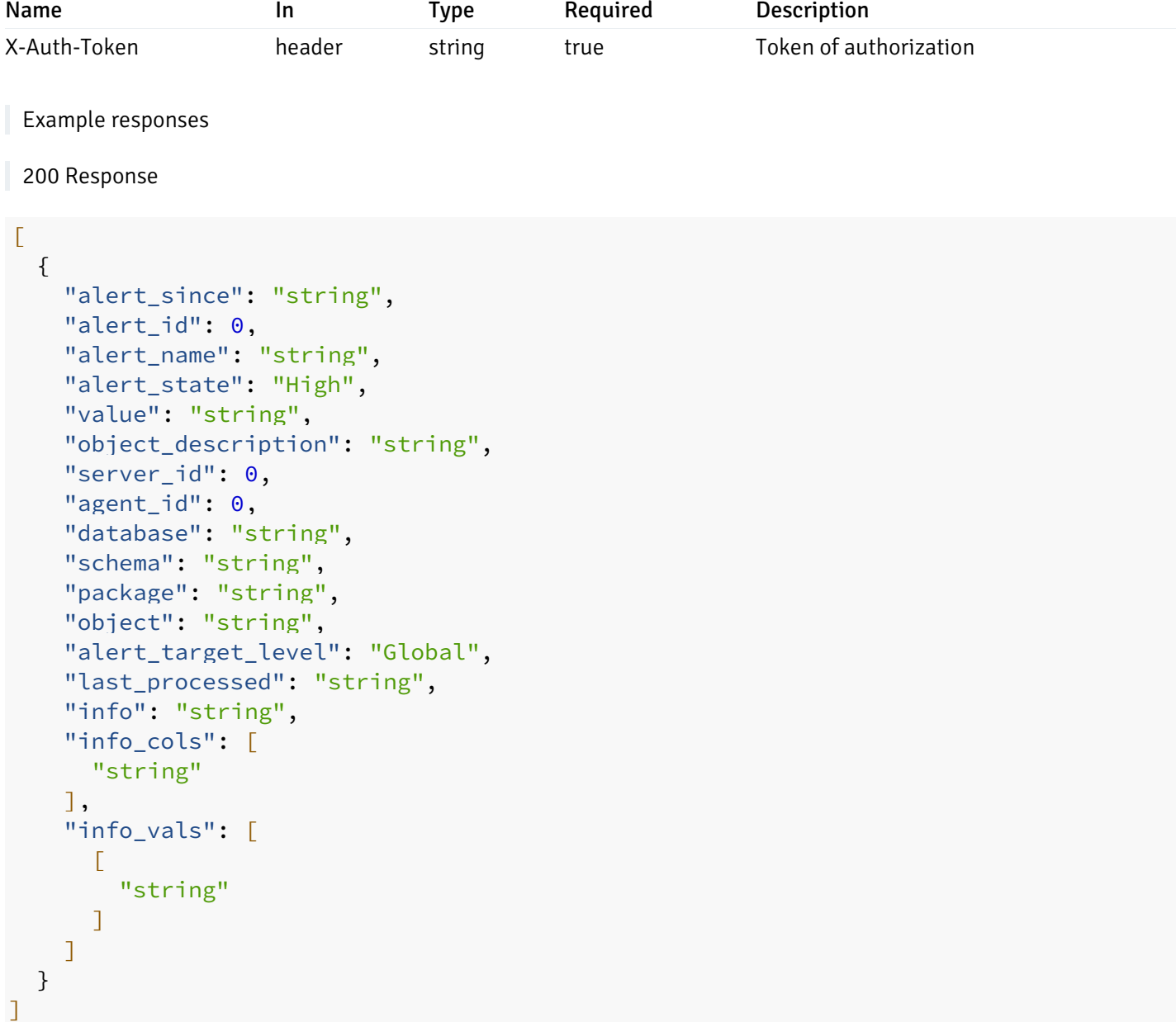

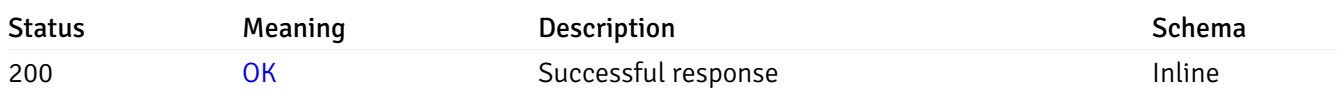

# Response Schema

### Status Code 200

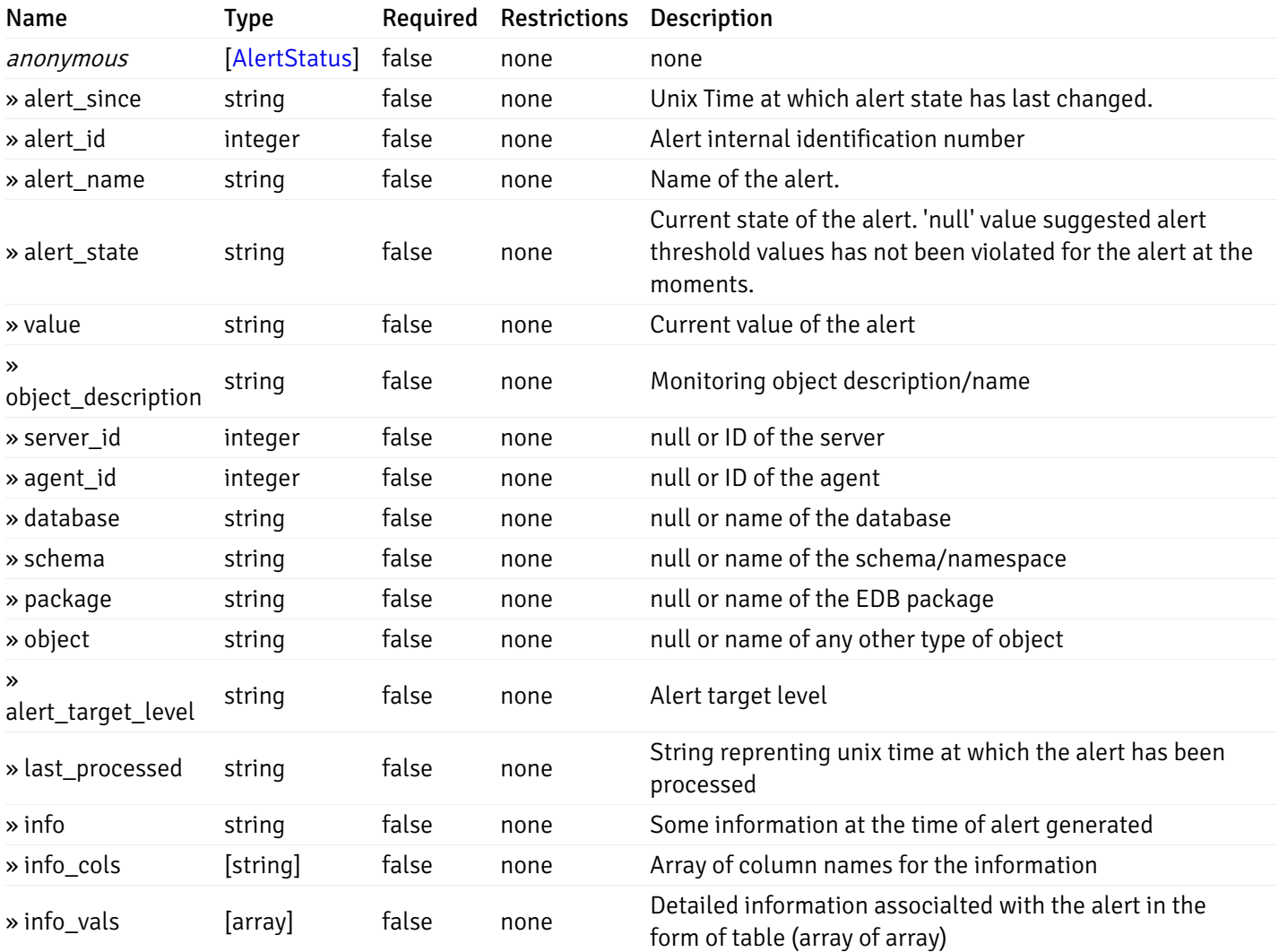

#### Enumerated Values

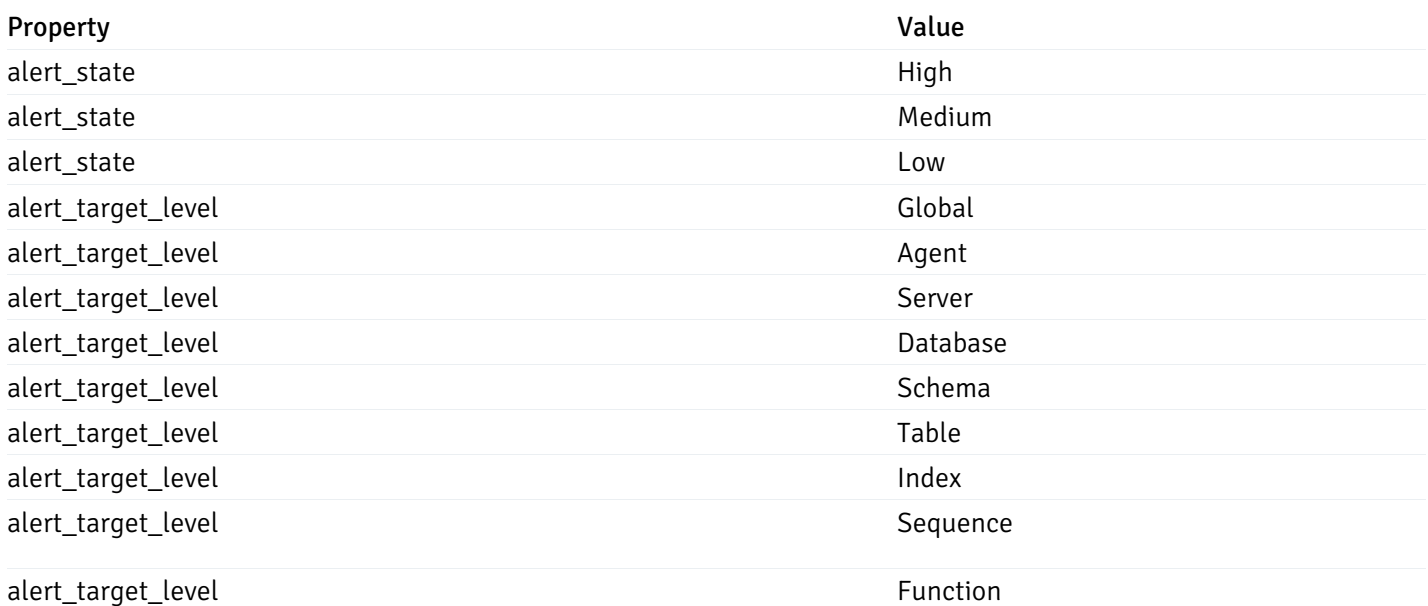

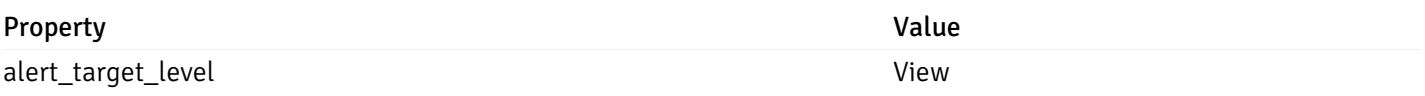

This operation does not require authentication

#### get\_\_alert\_status\_{since}

Code samples

GET /alert/status/{since}

Gets the list of alerts state changes after the given time

### Parameters

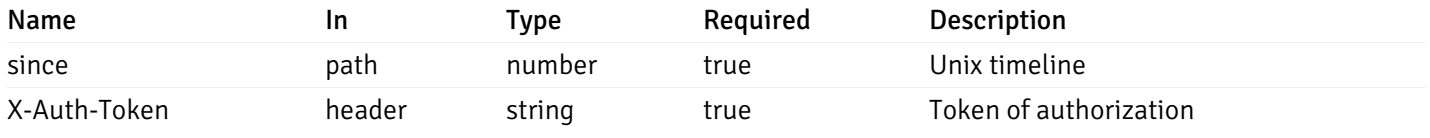

Example responses

```
{
```

```
"alert_since": "string",
  "alert_id": 0,
  "alert_name": "string",
  "alert_state": "High",
  "value": "string",
  "object_description": "string",
  "server_id": 0,
  "agent_id": 0,
  "database": "string",
  "schema": "string",
  "package": "string",
  "object": "string",
  "alert_target_level": "Global",
  "last_processed": "string",
  "info": "string",
  "info_cols": [
    "string"
  ],
  "info_vals": [
    \Gamma"string"
    ]
  ]
}
```
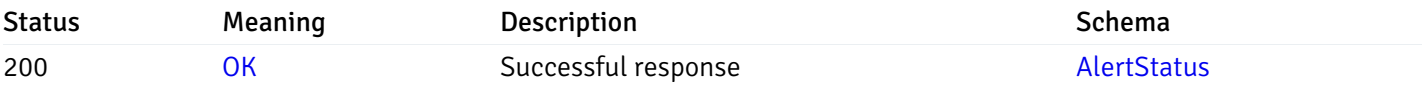

This operation does not require authentication

### Alerts

## get\_\_alert\_config\_global\_

Code samples

GET /alert/config/global/

Gets Alerts for global level.

## Parameters

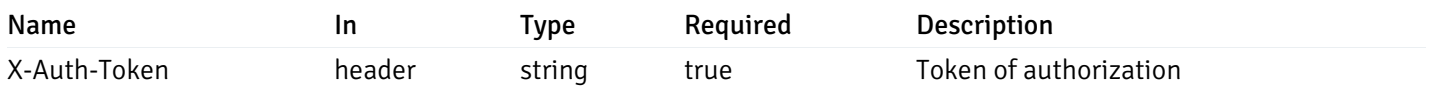

Example responses

```
"id": 0,
  "alert_name": "string",
  "alert_template": 0,
  "description": "string",
  "enabled": true,
  "history_retention": 0,
  "frequency_min": 0,
  "operator": "string",
  "low_threshold_value": 0,
  "medium_threshold_value": 0,
  "high_threshold_value": 0,
  "send_email": true,
  "all_alert_enable": true,
  "email_group_id": 0,
  "low_alert_enable": true,
  "low_email_group_id": 0,
  "med_alert_enable": true,
  "med_email_group_id": 0,
  "high_alert_enable": true,
  "high_email_group_id": 0,
  "send_trap": true,
  "snmp_trap_version": 0,
  "low_send_trap": true,
  "med_send_trap": true,
  "high_send_trap": true,
  "params": [
    {
      "paramname": "string",
      "paramvalue": "string"
   }
  ],
  "execute_script": true,
  "execute script on clear": true,
  "execute_script_on_pem_server": true,
  "script_code": "string",
  "submit_to_nagios": true,
  "override default config": true,
  "send_notification": true,
  "low_webhook_ids": [
   \Theta],
  "med_webhook_ids": [
   \Theta],
  "high_webhook_ids": [
   \Omega],
  "cleared webhook ids": [
    \Theta]
}
```
 $\Gamma$ {

]

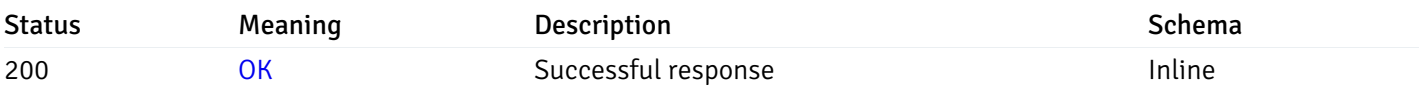

## Response Schema

Status Code 200

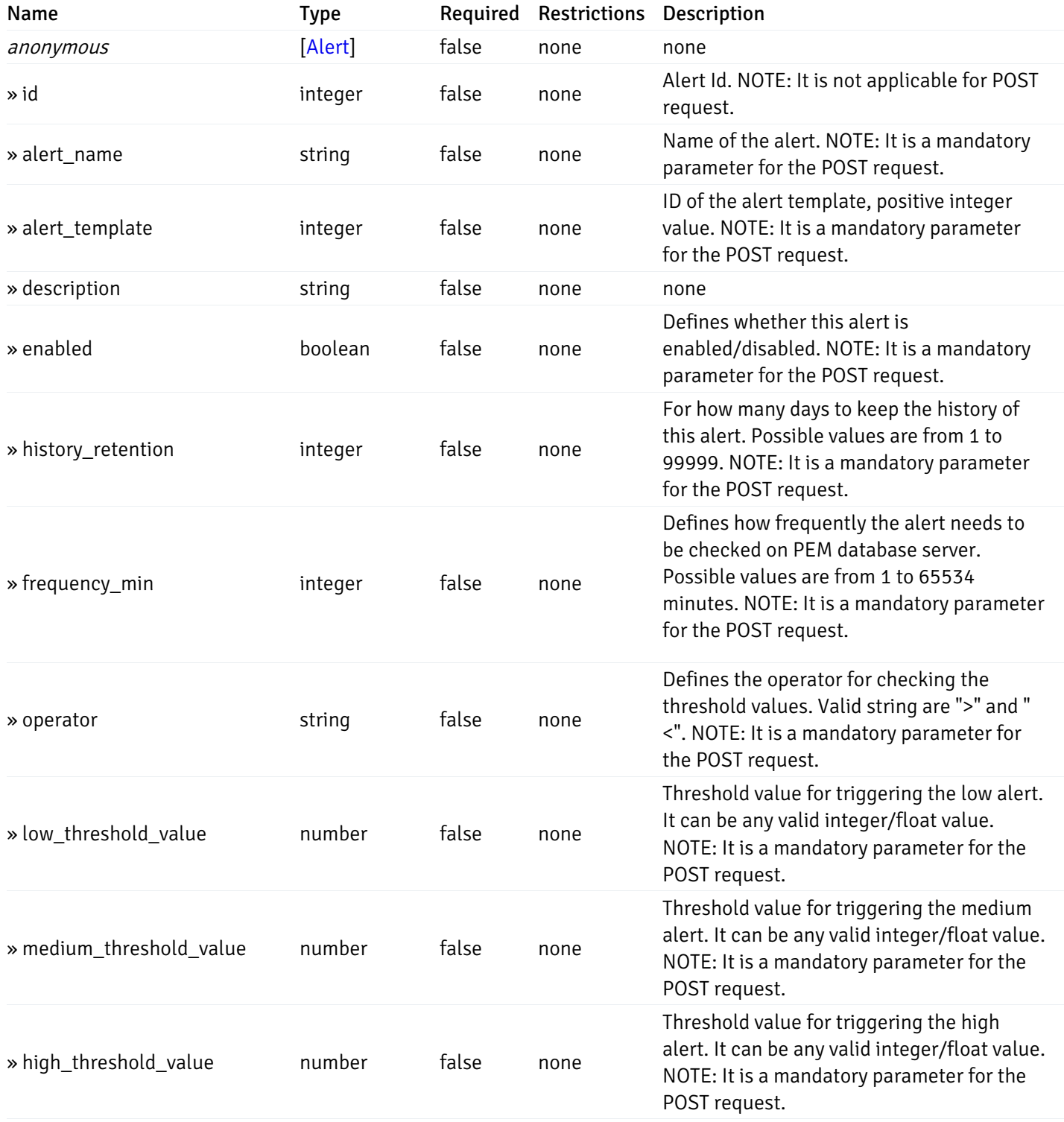

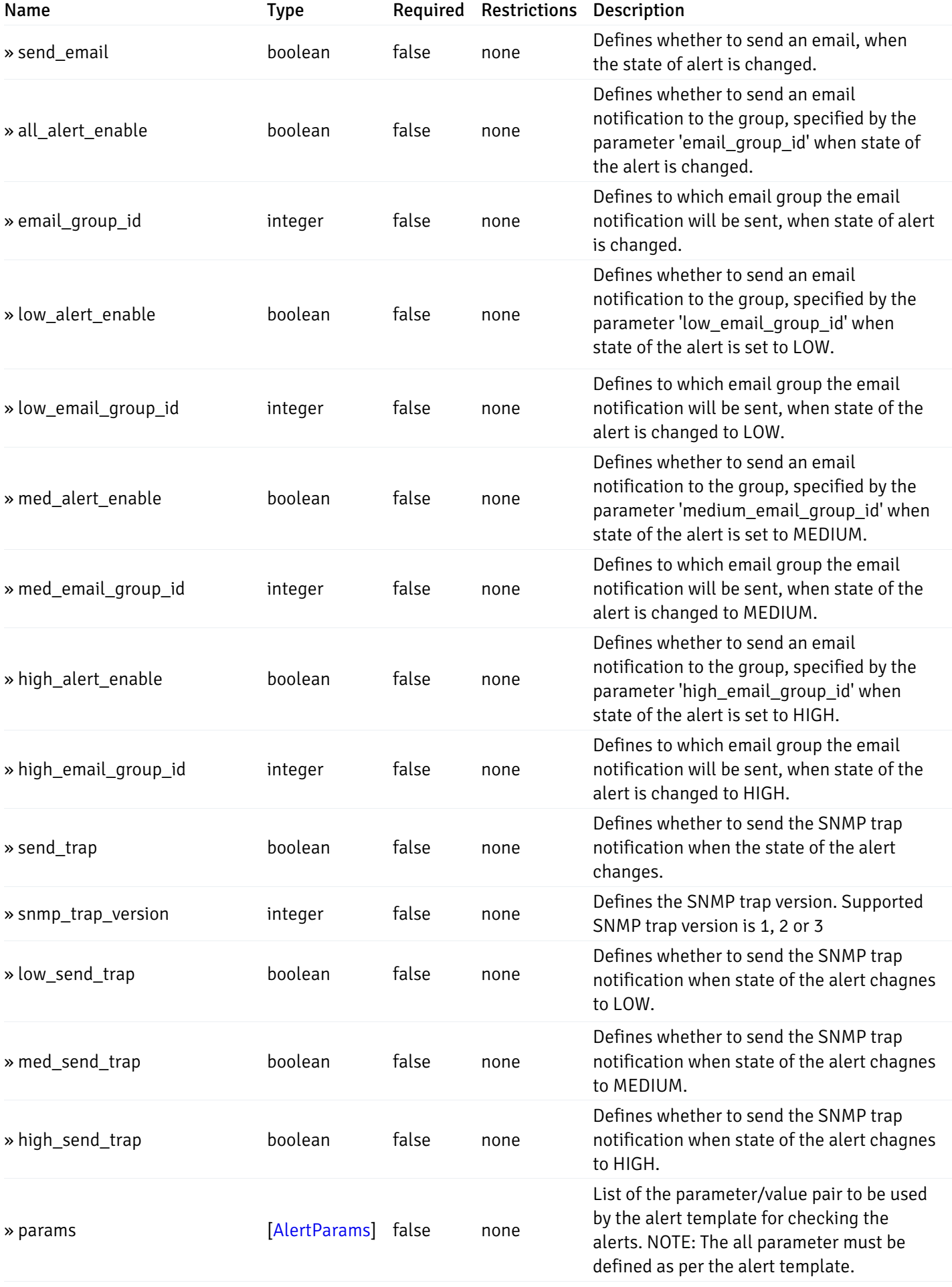

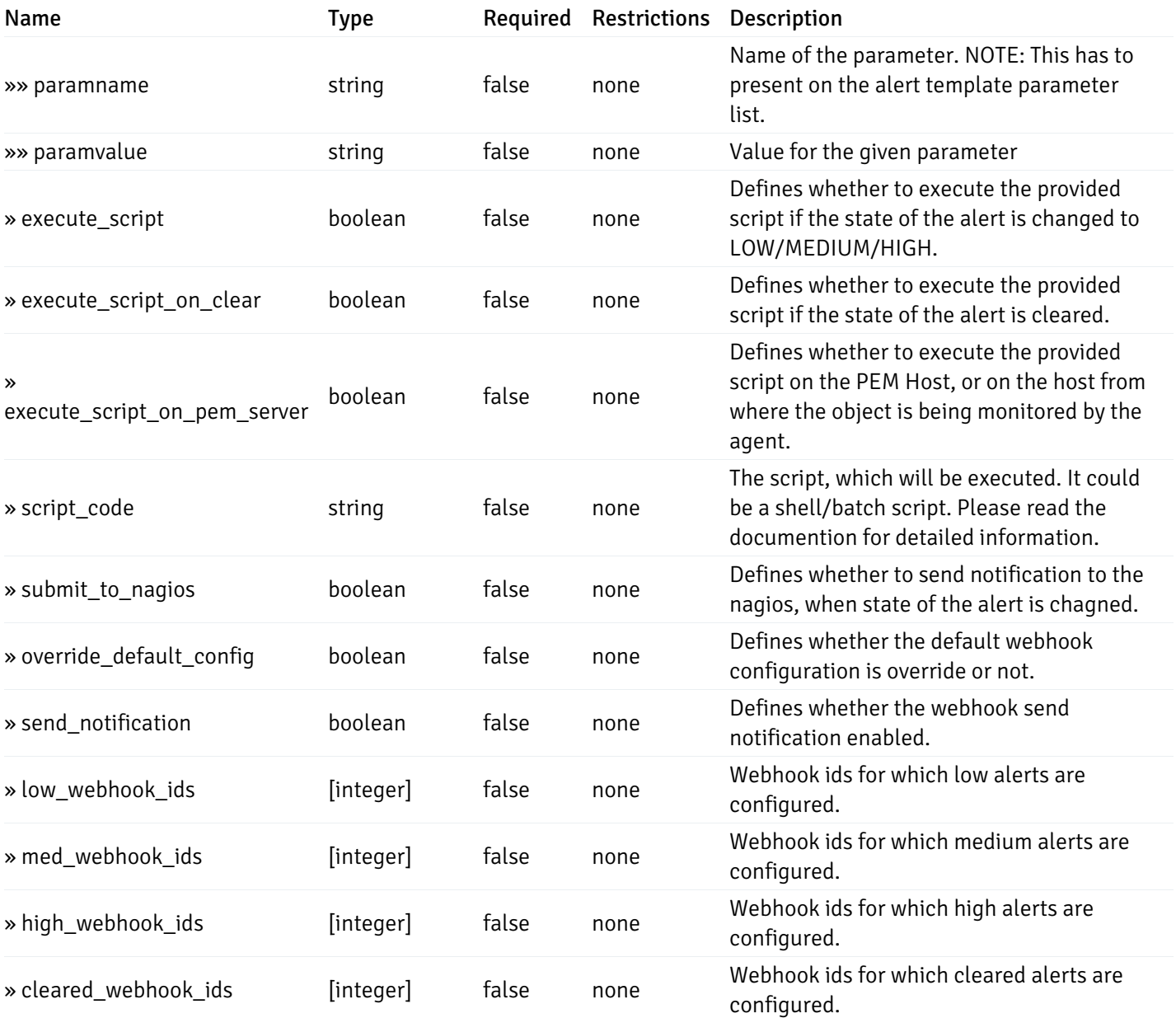

This operation does not require authentication

# post\_\_alert\_config\_global\_

Code samples

POST /alert/config/global/

Create Alert for global level.

Body parameter

```
"id": 0,
  "alert_name": "string",
  "alert_template": 0,
  "description": "string",
  "enabled": true,
  "history_retention": 0,
  "frequency_min": 0,
  "operator": "string",
  "low_threshold_value": 0,
  "medium_threshold_value": 0,
  "high_threshold_value": 0,
  "all_alert_enable": true,
  "email group id": 0,
  "low_alert_enable": true,
  "low_email_group_id": 0,
  "med_alert_enable": true,
  "med_email_group_id": 0,
  "high_alert_enable": true,
  "high_email_group_id": 0,
  "send_trap": true,
  "snmp_trap_version": 0,
  "low_send_trap": true,
  "med_send_trap": true,
  "high_send_trap": true,
  "params": [
    {
      "paramname": "string",
      "paramvalue": "string"
    }
  ],
  "execute_script": true,
  "execute_script_on_clear": true,
  "execute_script_on_pem_server": true,
  "script_code": "string",
  "submit_to_nagios": true,
  "override_default_config": true,
  "send_notification": true,
  "low webhook ids": [
    \Theta],
  "med_webhook_ids": [
   \Omega],
  "high webhook_ids": [
    \Theta],
  "cleared_webhook_ids": [
    \Theta]
}
```
#### Parameters

{

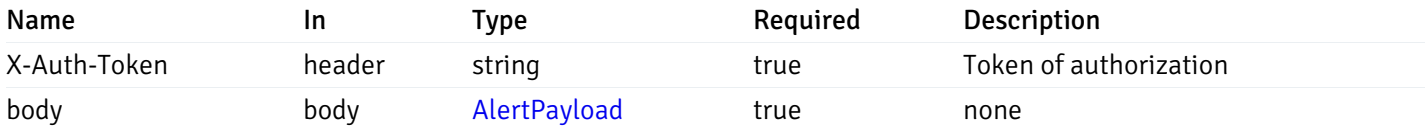

### Example responses

#### Responses

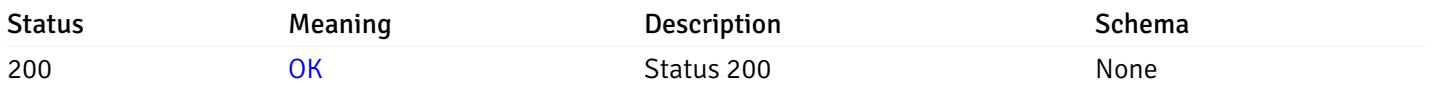

## Response Schema

This operation does not require authentication

# get\_\_alert\_config\_global\_{id}

Code samples

## GET /alert/config/global/{id}

Gets Alerts for global level by alert\_id.

## Parameters

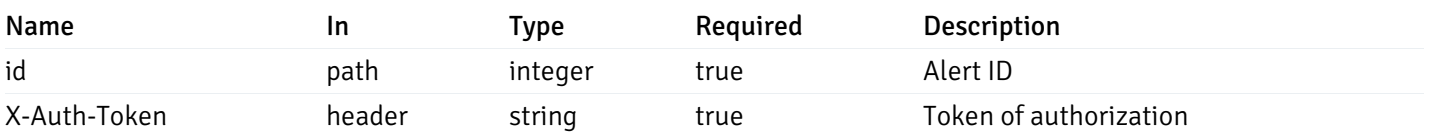

Example responses

```
"id": 0,
  "alert_name": "string",
  "alert_template": 0,
  "description": "string",
  "enabled": true,
  "history_retention": 0,
  "frequency_min": 0,
  "operator": "string",
  "low_threshold_value": 0,
  "medium_threshold_value": 0,
  "high_threshold_value": 0,
  "send_email": true,
  "all alert enable": true,
  "email_group_id": 0,
  "low_alert_enable": true,
  "low_email_group_id": 0,
  "med_alert_enable": true,
  "med_email_group_id": 0,
  "high_alert_enable": true,
  "high_email_group_id": 0,
  "send_trap": true,
  "snmp_trap_version": 0,
  "low_send_trap": true,
  "med_send_trap": true,
  "high_send_trap": true,
  "params": [
    {
      "paramname": "string",
      "paramvalue": "string"
    }
  ],
  "execute_script": true,
  "execute_script_on_clear": true,
  "execute_script_on_pem_server": true,
  "script_code": "string",
  "submit_to_nagios": true,
  "override_default_config": true,
  "send notification": true,
  "low_webhook_ids": [
    \Theta],
  "med_webhook_ids": [
   0
  ],
  "high_webhook_ids": [
   0
  ],
  "cleared webhook ids": [
    \Theta]
}
```
{

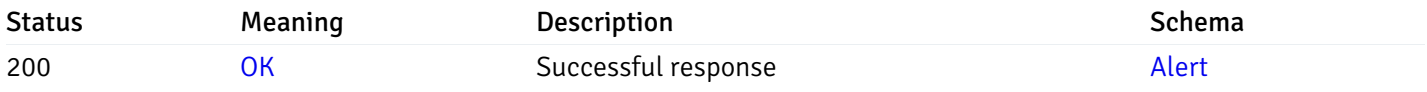

This operation does not require authentication

# put\_\_alert\_config\_global\_{id}

Code samples

PUT /alert/config/global/{id}

Update Alert for global level.

Body parameter

```
"id": 0,
  "alert_name": "string",
  "alert_template": 0,
  "description": "string",
  "enabled": true,
  "history_retention": 0,
  "frequency_min": 0,
  "operator": "string",
  "low_threshold_value": 0,
  "medium_threshold_value": 0,
  "high_threshold_value": 0,
  "all_alert_enable": true,
  "email group id": 0,
  "low_alert_enable": true,
  "low_email_group_id": 0,
  "med_alert_enable": true,
  "med_email_group_id": 0,
  "high_alert_enable": true,
  "high_email_group_id": 0,
  "send_trap": true,
  "snmp_trap_version": 0,
  "low_send_trap": true,
  "med_send_trap": true,
  "high_send_trap": true,
  "params": [
    {
      "paramname": "string",
      "paramvalue": "string"
    }
  ],
  "execute_script": true,
  "execute_script_on_clear": true,
  "execute_script_on_pem_server": true,
  "script_code": "string",
  "submit_to_nagios": true,
  "override_default_config": true,
  "send_notification": true,
  "low webhook ids": [
    \Theta],
  "med_webhook_ids": [
   \Omega],
  "high webhook_ids": [
    \Theta],
  "cleared_webhook_ids": [
    \Theta]
}
```
#### Parameters

{
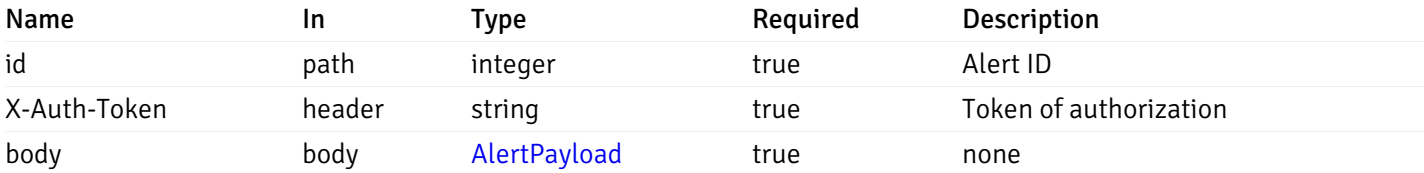

## Responses

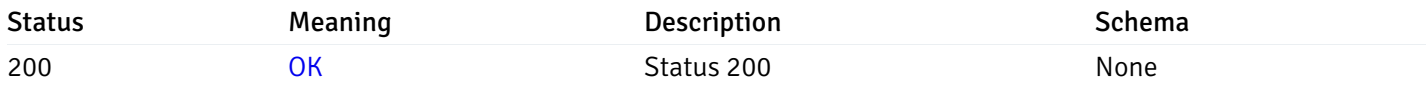

## Response Schema

This operation does not require authentication

# delete\_\_alert\_config\_global\_{id}

Code samples

# DELETE /alert/config/global/{id}

Delete the Alert object.

## Parameters

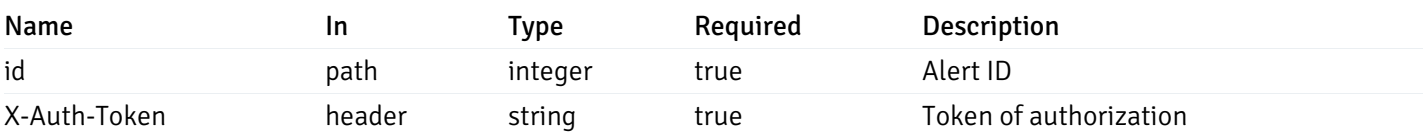

Example responses

## Responses

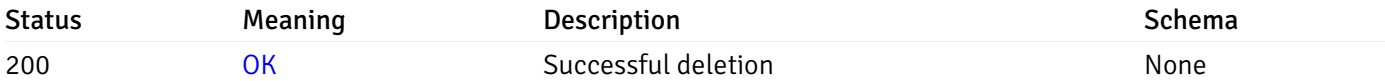

## Response Schema

This operation does not require authentication

# get\_\_alert\_config\_agent\_{agent\_id}

Code samples

GET /alert/config/agent/{agent\_id}

Gets Alerts for agent level by agent\_id.

## Parameters

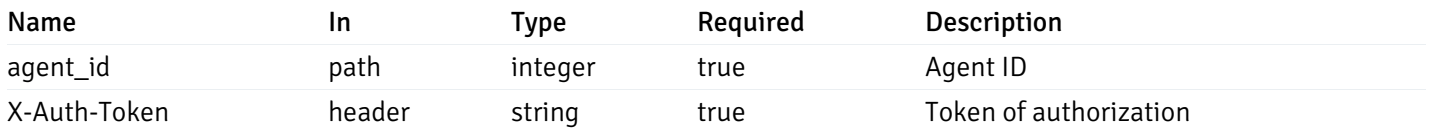

Example responses

```
"id": 0,
  "alert_name": "string",
  "alert_template": 0,
  "description": "string",
  "enabled": true,
  "history_retention": 0,
  "frequency_min": 0,
  "operator": "string",
  "low_threshold_value": 0,
  "medium_threshold_value": 0,
  "high_threshold_value": 0,
  "send_email": true,
  "all_alert_enable": true,
  "email_group_id": 0,
  "low_alert_enable": true,
  "low_email_group_id": 0,
  "med_alert_enable": true,
  "med_email_group_id": 0,
  "high_alert_enable": true,
  "high_email_group_id": 0,
  "send_trap": true,
  "snmp_trap_version": 0,
  "low_send_trap": true,
  "med_send_trap": true,
  "high_send_trap": true,
  "params": [
    {
      "paramname": "string",
      "paramvalue": "string"
   }
  ],
  "execute_script": true,
  "execute script on clear": true,
  "execute_script_on_pem_server": true,
  "script_code": "string",
  "submit_to_nagios": true,
  "override default config": true,
  "send_notification": true,
  "low_webhook_ids": [
   \Theta],
  "med_webhook_ids": [
   \Theta],
  "high_webhook_ids": [
   \Omega],
  "cleared webhook ids": [
    \Theta]
}
```
 $\Gamma$ {

]

# Responses

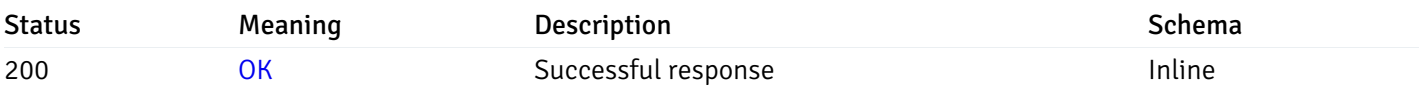

# Response Schema

Status Code 200

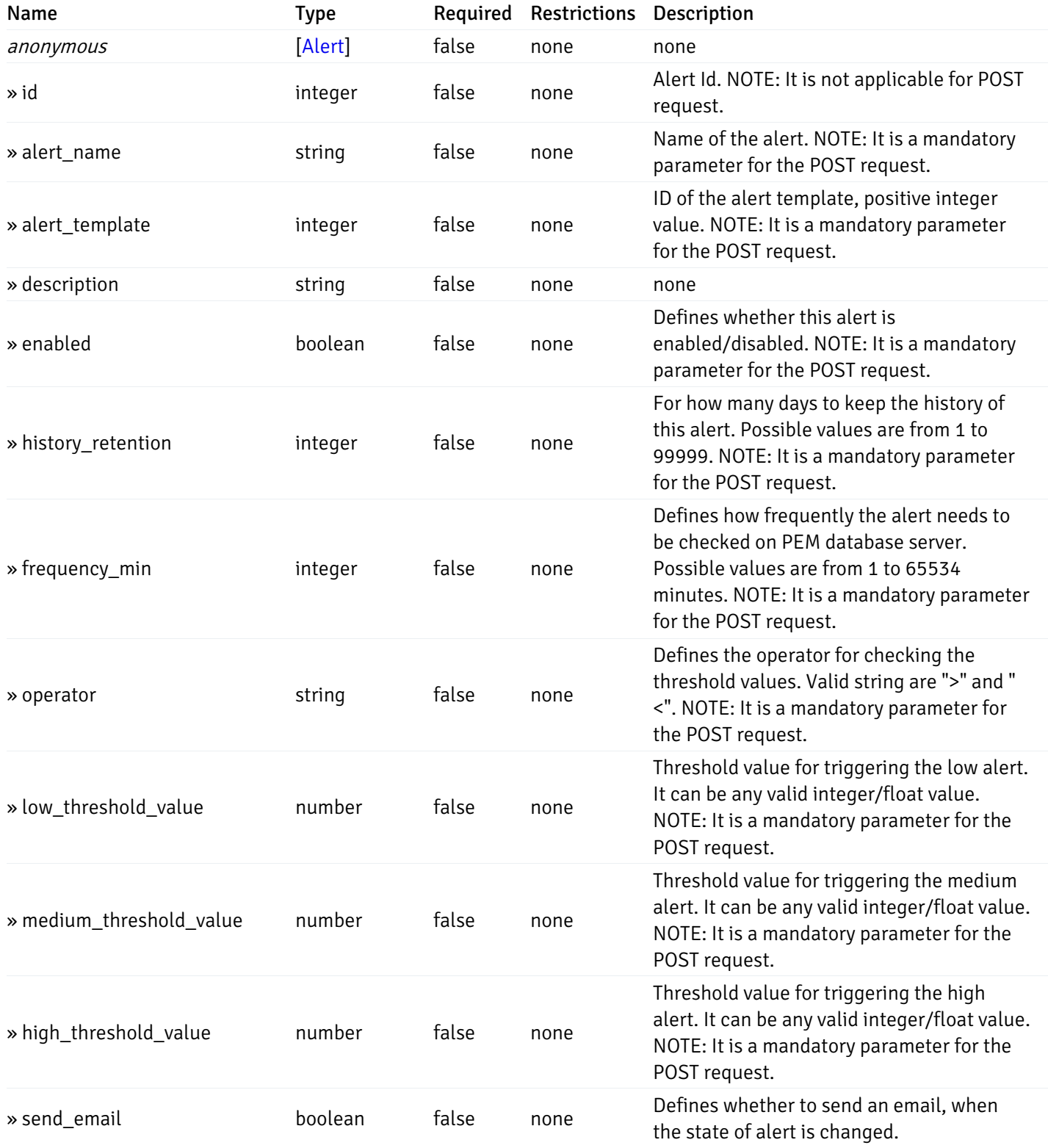

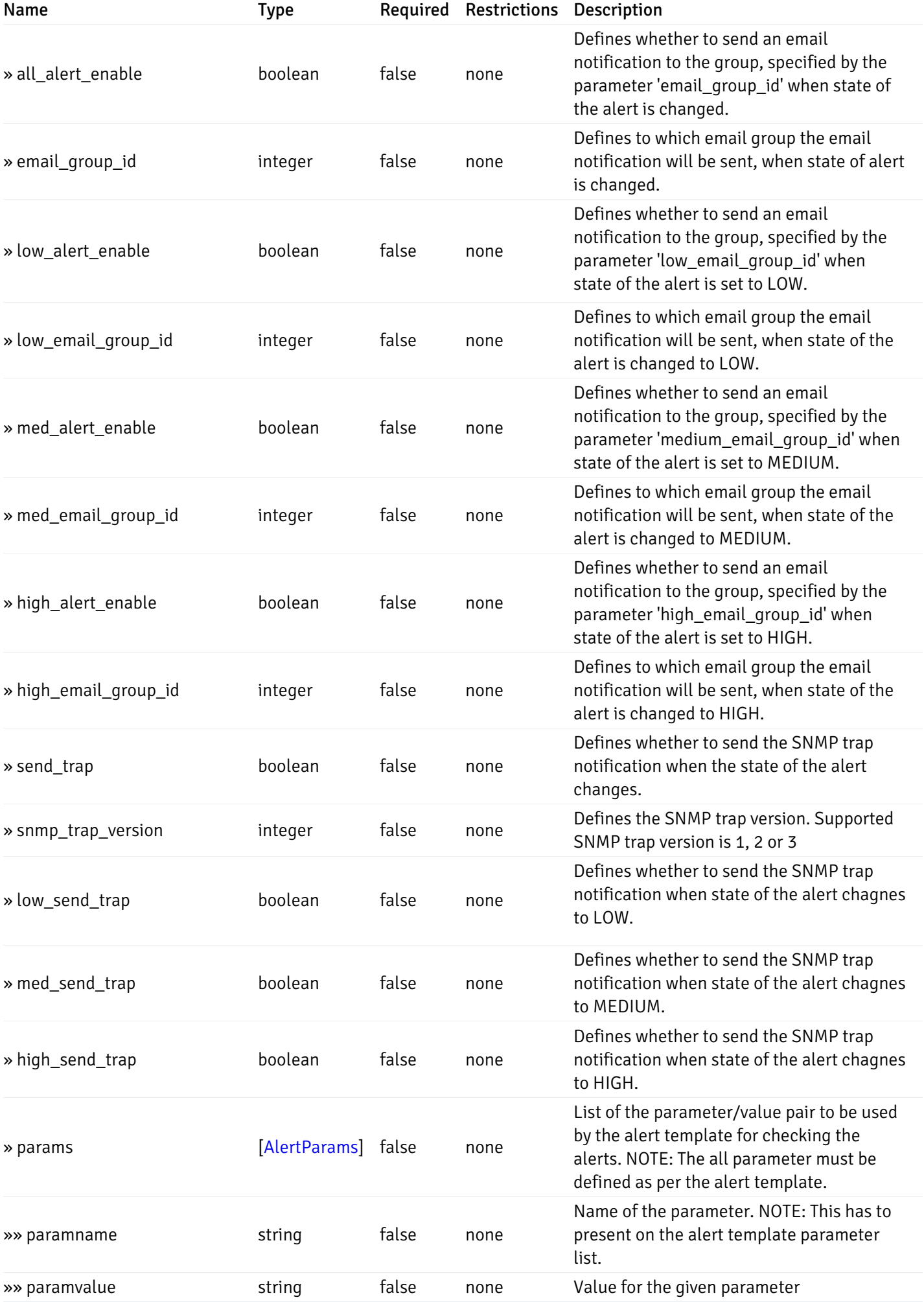

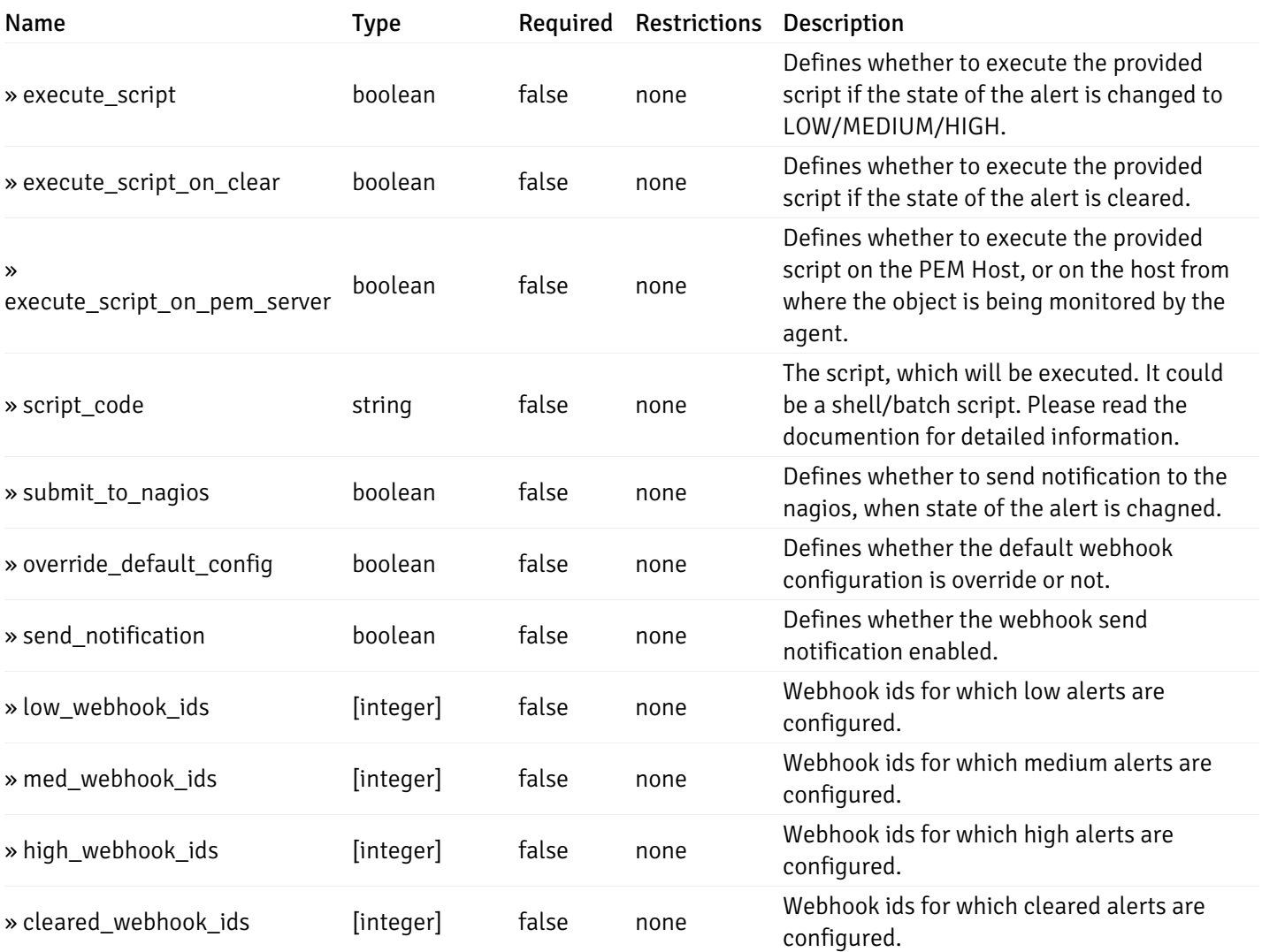

This operation does not require authentication

# post\_\_alert\_config\_agent\_{agent\_id}

Code samples

## POST /alert/config/agent/{agent\_id}

Create Alert for agent level.

Body parameter

```
"id": 0,
  "alert_name": "string",
  "alert_template": 0,
  "description": "string",
  "enabled": true,
  "history_retention": 0,
  "frequency_min": 0,
  "operator": "string",
  "low_threshold_value": 0,
  "medium_threshold_value": 0,
  "high_threshold_value": 0,
  "all_alert_enable": true,
  "email group id": 0,
  "low_alert_enable": true,
  "low_email_group_id": 0,
  "med_alert_enable": true,
  "med_email_group_id": 0,
  "high_alert_enable": true,
  "high_email_group_id": 0,
  "send_trap": true,
  "snmp_trap_version": 0,
  "low_send_trap": true,
  "med_send_trap": true,
  "high_send_trap": true,
  "params": [
    {
      "paramname": "string",
      "paramvalue": "string"
    }
  ],
  "execute_script": true,
  "execute_script_on_clear": true,
  "execute_script_on_pem_server": true,
  "script_code": "string",
  "submit_to_nagios": true,
  "override_default_config": true,
  "send_notification": true,
  "low webhook ids": [
    \Theta],
  "med_webhook_ids": [
   \Omega],
  "high_webhook_ids": [
    \Theta],
  "cleared_webhook_ids": [
    \Theta]
}
```
#### Parameters

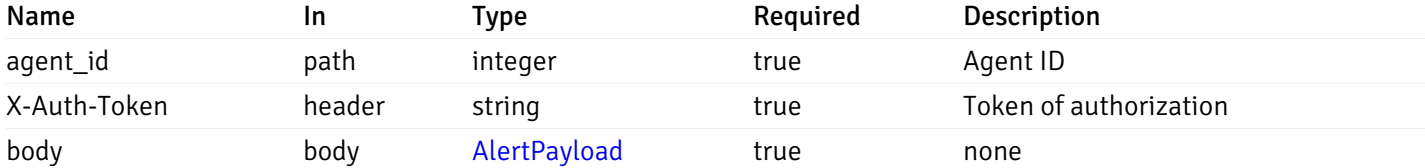

## Responses

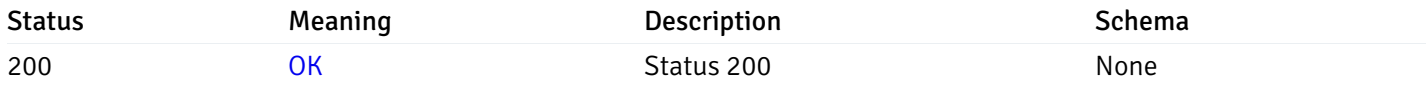

#### Response Schema

This operation does not require authentication

# get\_\_alert\_config\_agent\_{agent\_id}\_{alert\_id}

Code samples

```
GET /alert/config/agent/{agent_id}/{alert_id}
```
Gets Alerts for agent level by agent\_id and alert\_id.

## Parameters

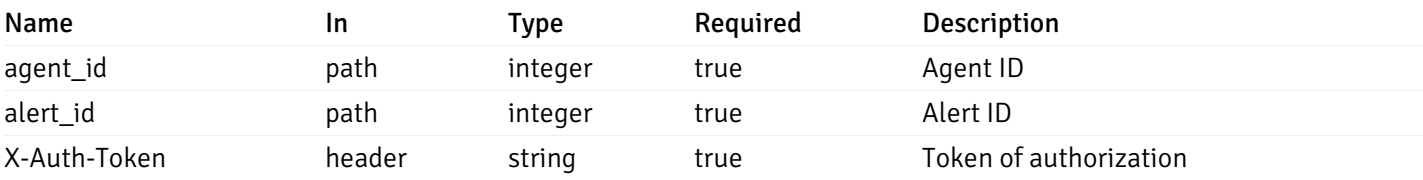

Example responses

```
"id": 0,
  "alert_name": "string",
  "alert_template": 0,
  "description": "string",
  "enabled": true,
  "history_retention": 0,
  "frequency_min": 0,
  "operator": "string",
  "low_threshold_value": 0,
  "medium_threshold_value": 0,
  "high_threshold_value": 0,
  "send_email": true,
  "all alert enable": true,
  "email_group_id": 0,
  "low_alert_enable": true,
  "low_email_group_id": 0,
  "med_alert_enable": true,
  "med_email_group_id": 0,
  "high_alert_enable": true,
  "high_email_group_id": 0,
  "send_trap": true,
  "snmp_trap_version": 0,
  "low_send_trap": true,
  "med_send_trap": true,
  "high_send_trap": true,
  "params": [
    {
      "paramname": "string",
      "paramvalue": "string"
    }
  ],
  "execute_script": true,
  "execute_script_on_clear": true,
  "execute_script_on_pem_server": true,
  "script_code": "string",
  "submit_to_nagios": true,
  "override_default_config": true,
  "send notification": true,
  "low_webhook_ids": [
    \Theta],
  "med_webhook_ids": [
   0
  ],
  "high_webhook_ids": [
   0
  ],
  "cleared webhook ids": [
    \Theta]
}
```
#### Responses

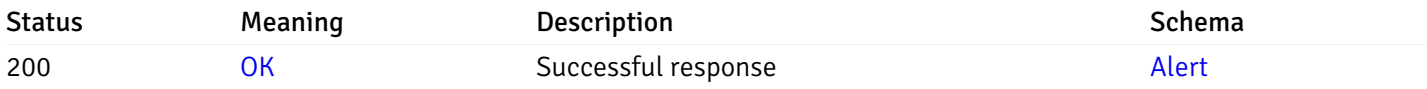

This operation does not require authentication

# put\_\_alert\_config\_agent\_{agent\_id}\_{alert\_id}

Code samples

PUT /alert/config/agent/{agent\_id}/{alert\_id}

Update Alert for agent level.

Body parameter

```
"id": 0,
  "alert_name": "string",
  "alert_template": 0,
  "description": "string",
  "enabled": true,
  "history_retention": 0,
  "frequency_min": 0,
  "operator": "string",
  "low_threshold_value": 0,
  "medium_threshold_value": 0,
  "high_threshold_value": 0,
  "all_alert_enable": true,
  "email group id": 0,
  "low_alert_enable": true,
  "low_email_group_id": 0,
  "med_alert_enable": true,
  "med_email_group_id": 0,
  "high_alert_enable": true,
  "high_email_group_id": 0,
  "send_trap": true,
  "snmp_trap_version": 0,
  "low_send_trap": true,
  "med_send_trap": true,
  "high_send_trap": true,
  "params": [
    {
      "paramname": "string",
      "paramvalue": "string"
    }
  ],
  "execute_script": true,
  "execute_script_on_clear": true,
  "execute_script_on_pem_server": true,
  "script_code": "string",
  "submit_to_nagios": true,
  "override_default_config": true,
  "send_notification": true,
  "low webhook ids": [
    \Theta],
  "med_webhook_ids": [
   \Omega],
  "high webhook_ids": [
    \Theta],
  "cleared_webhook_ids": [
    \Theta]
}
```
#### Parameters

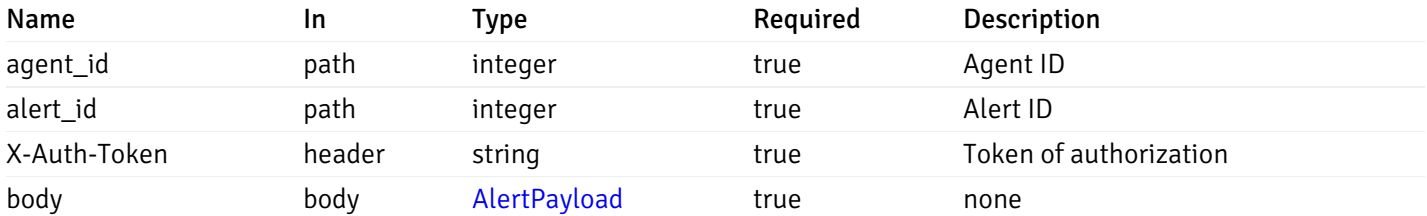

## Responses

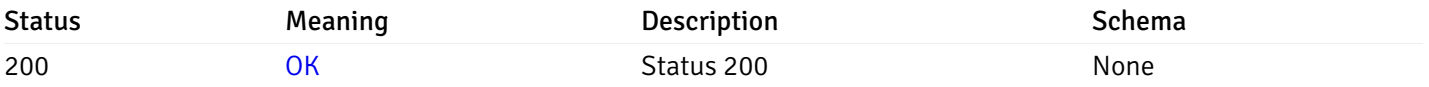

## Response Schema

This operation does not require authentication

# delete\_\_alert\_config\_agent\_{agent\_id}\_{alert\_id}

Code samples

## DELETE /alert/config/agent/{agent\_id}/{alert\_id}

Delete the Alert object.

## Parameters

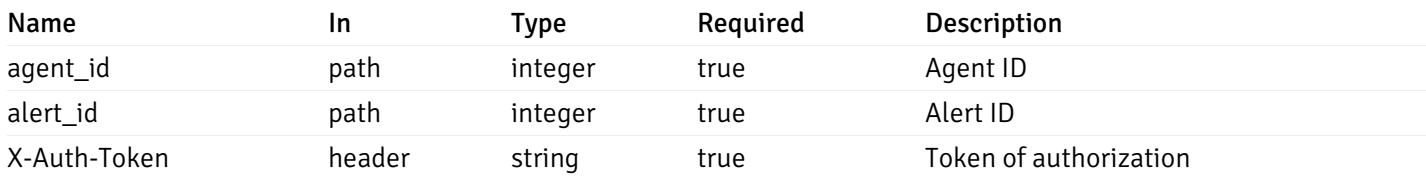

Example responses

## Responses

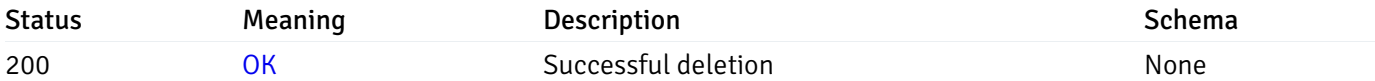

#### Response Schema

This operation does not require authentication

# get\_\_alert\_config\_server\_{server\_id}

Code samples

GET /alert/config/server/{server\_id}

Gets Alerts for server level by server\_id.

## Parameters

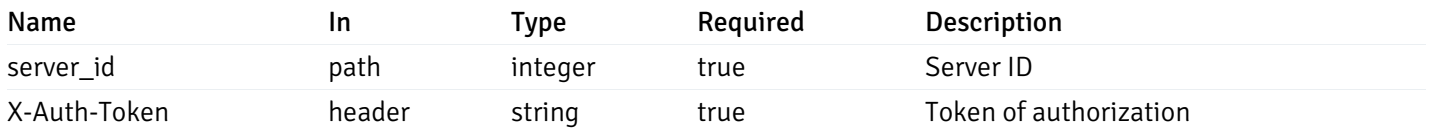

Example responses

```
"id": 0,
  "alert_name": "string",
  "alert_template": 0,
  "description": "string",
  "enabled": true,
  "history_retention": 0,
  "frequency_min": 0,
  "operator": "string",
  "low_threshold_value": 0,
  "medium_threshold_value": 0,
  "high_threshold_value": 0,
  "send_email": true,
  "all_alert_enable": true,
  "email_group_id": 0,
  "low_alert_enable": true,
  "low_email_group_id": 0,
  "med_alert_enable": true,
  "med_email_group_id": 0,
  "high_alert_enable": true,
  "high_email_group_id": 0,
  "send_trap": true,
  "snmp_trap_version": 0,
  "low_send_trap": true,
  "med_send_trap": true,
  "high_send_trap": true,
  "params": [
    {
      "paramname": "string",
      "paramvalue": "string"
   }
  ],
  "execute_script": true,
  "execute script on clear": true,
  "execute_script_on_pem_server": true,
  "script_code": "string",
  "submit_to_nagios": true,
  "override default config": true,
  "send_notification": true,
  "low_webhook_ids": [
   \Theta],
  "med_webhook_ids": [
   \Theta],
  "high_webhook_ids": [
   \Omega],
  "cleared webhook ids": [
    \Theta]
}
```
 $\Gamma$ {

]

# Responses

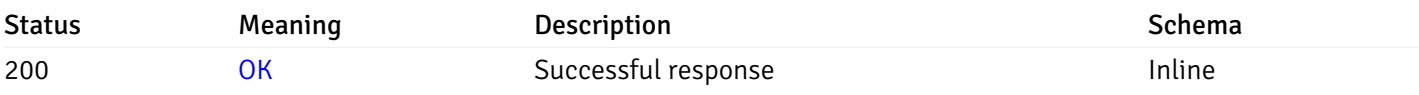

# Response Schema

Status Code 200

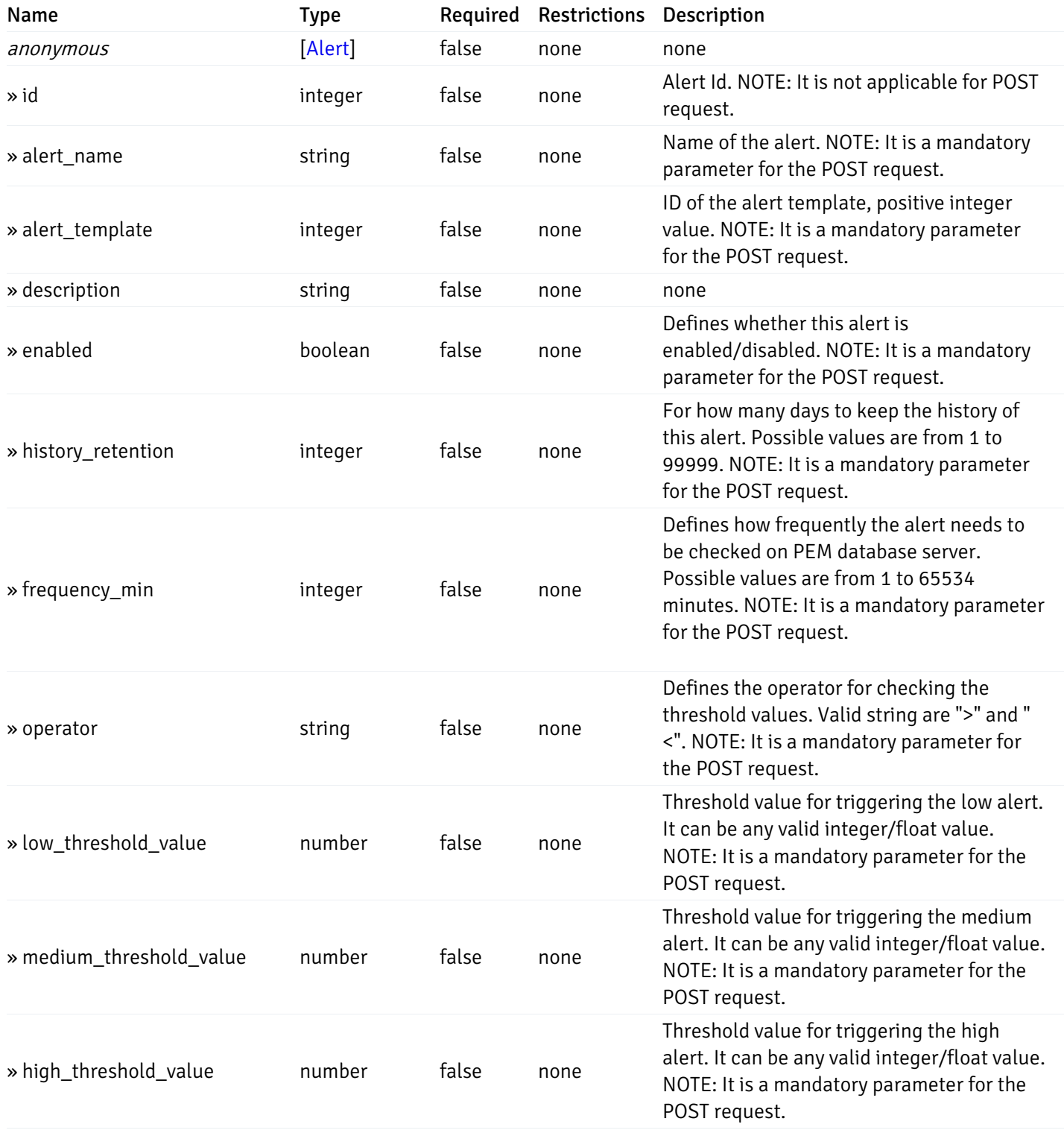

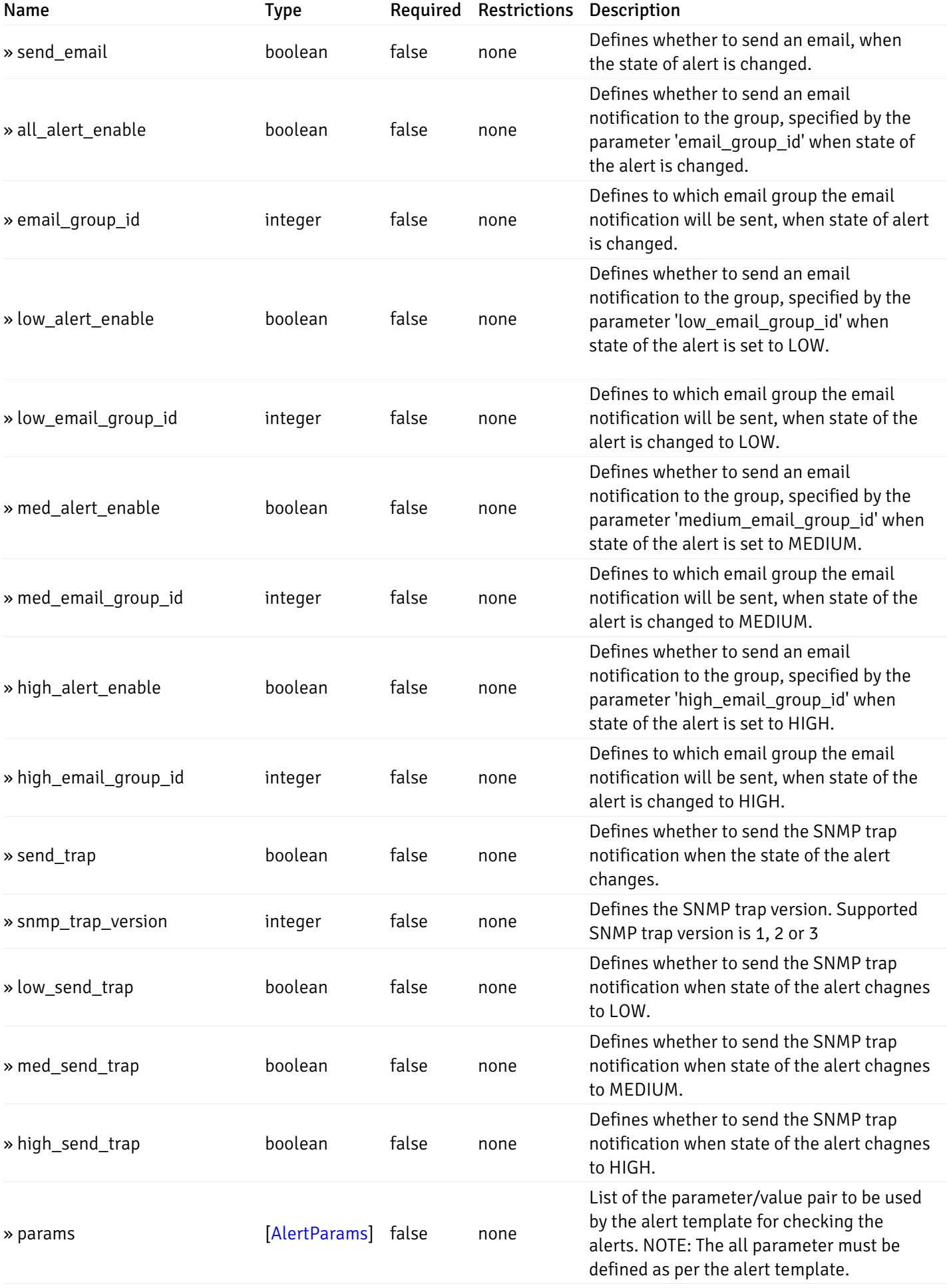

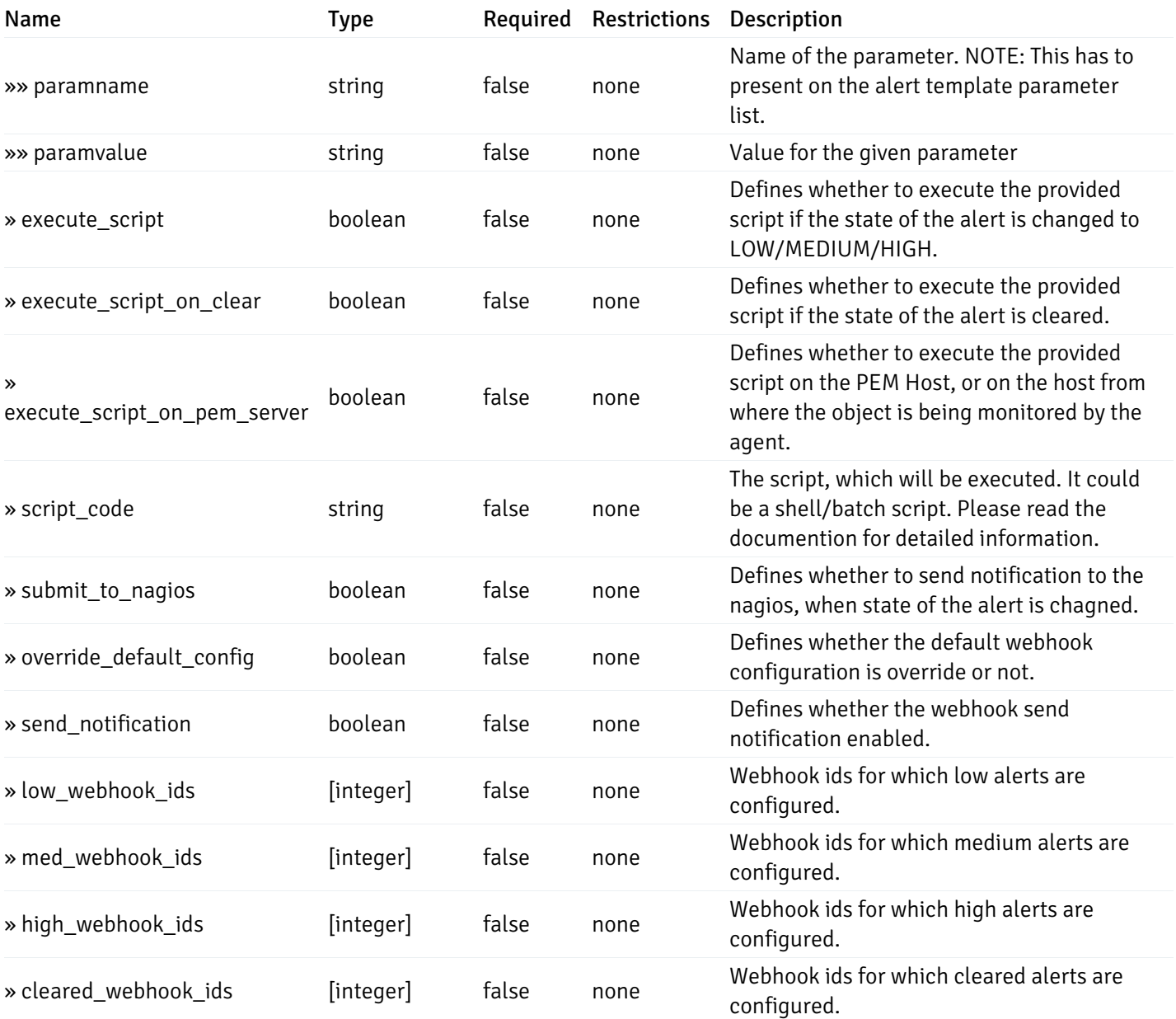

This operation does not require authentication

# post\_\_alert\_config\_server\_{server\_id}

Code samples

## POST /alert/config/server/{server\_id}

Create Alert for server level.

Body parameter

```
"id": 0,
  "alert_name": "string",
  "alert_template": 0,
  "description": "string",
  "enabled": true,
  "history_retention": 0,
  "frequency_min": 0,
  "operator": "string",
  "low_threshold_value": 0,
  "medium_threshold_value": 0,
  "high_threshold_value": 0,
  "all_alert_enable": true,
  "email group id": 0,
  "low_alert_enable": true,
  "low_email_group_id": 0,
  "med_alert_enable": true,
  "med_email_group_id": 0,
  "high_alert_enable": true,
  "high_email_group_id": 0,
  "send_trap": true,
  "snmp_trap_version": 0,
  "low_send_trap": true,
  "med_send_trap": true,
  "high_send_trap": true,
  "params": [
    {
      "paramname": "string",
      "paramvalue": "string"
    }
  ],
  "execute_script": true,
  "execute_script_on_clear": true,
  "execute_script_on_pem_server": true,
  "script_code": "string",
  "submit_to_nagios": true,
  "override_default_config": true,
  "send_notification": true,
  "low webhook ids": [
    \Theta],
  "med_webhook_ids": [
   \Omega],
  "high webhook_ids": [
    \Theta],
  "cleared_webhook_ids": [
    \Theta]
}
```
#### Parameters

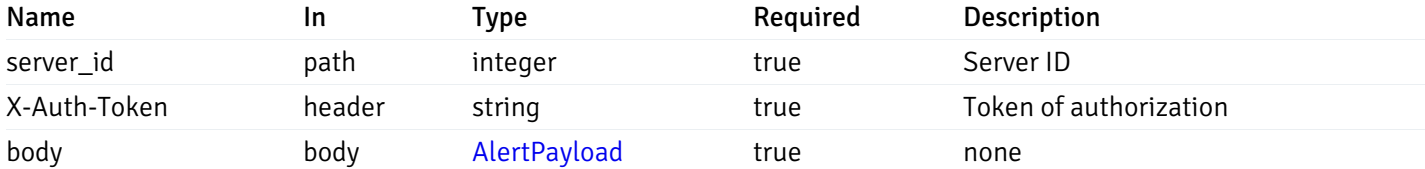

## Responses

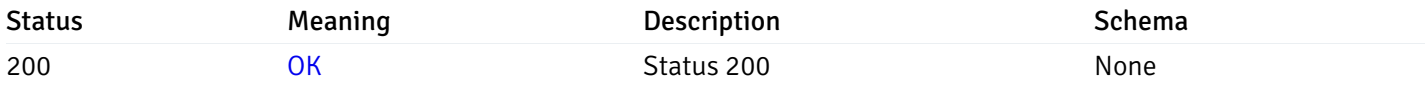

#### Response Schema

This operation does not require authentication

# get\_\_alert\_config\_server\_{server\_id}\_{alert\_id}

Code samples

```
GET /alert/config/server/{server_id}/{alert_id}
```
Gets Alerts for server level by server\_id and alert\_id.

## Parameters

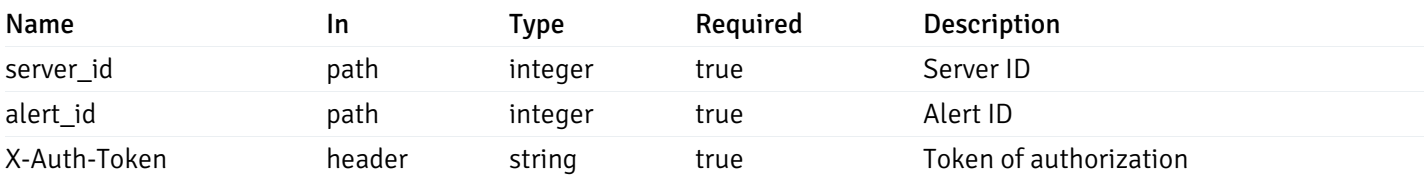

Example responses

```
"id": 0,
  "alert_name": "string",
  "alert_template": 0,
  "description": "string",
  "enabled": true,
  "history_retention": 0,
  "frequency_min": 0,
  "operator": "string",
  "low_threshold_value": 0,
  "medium_threshold_value": 0,
  "high_threshold_value": 0,
  "send_email": true,
  "all alert enable": true,
  "email_group_id": 0,
  "low_alert_enable": true,
  "low_email_group_id": 0,
  "med_alert_enable": true,
  "med_email_group_id": 0,
  "high_alert_enable": true,
  "high_email_group_id": 0,
  "send_trap": true,
  "snmp_trap_version": 0,
  "low_send_trap": true,
  "med_send_trap": true,
  "high_send_trap": true,
  "params": [
    {
      "paramname": "string",
      "paramvalue": "string"
    }
  ],
  "execute_script": true,
  "execute_script_on_clear": true,
  "execute_script_on_pem_server": true,
  "script_code": "string",
  "submit_to_nagios": true,
  "override_default_config": true,
  "send notification": true,
  "low_webhook_ids": [
    \Theta],
  "med_webhook_ids": [
   0
  ],
  "high_webhook_ids": [
   0
  ],
  "cleared webhook ids": [
    \Theta]
}
```
#### Responses

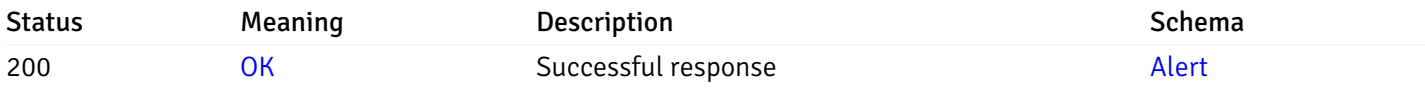

This operation does not require authentication

# put\_\_alert\_config\_server\_{server\_id}\_{alert\_id}

Code samples

PUT /alert/config/server/{server\_id}/{alert\_id}

Update Alert for server level.

Body parameter

```
"id": 0,
  "alert_name": "string",
  "alert_template": 0,
  "description": "string",
  "enabled": true,
  "history_retention": 0,
  "frequency_min": 0,
  "operator": "string",
  "low_threshold_value": 0,
  "medium_threshold_value": 0,
  "high_threshold_value": 0,
  "all_alert_enable": true,
  "email group id": 0,
  "low_alert_enable": true,
  "low_email_group_id": 0,
  "med_alert_enable": true,
  "med_email_group_id": 0,
  "high_alert_enable": true,
  "high_email_group_id": 0,
  "send_trap": true,
  "snmp_trap_version": 0,
  "low_send_trap": true,
  "med_send_trap": true,
  "high_send_trap": true,
  "params": [
    {
      "paramname": "string",
      "paramvalue": "string"
    }
  ],
  "execute_script": true,
  "execute_script_on_clear": true,
  "execute_script_on_pem_server": true,
  "script_code": "string",
  "submit_to_nagios": true,
  "override_default_config": true,
  "send_notification": true,
  "low webhook ids": [
    \Theta],
  "med_webhook_ids": [
   \Omega],
  "high webhook_ids": [
    \Theta],
  "cleared_webhook_ids": [
    \Theta]
}
```
#### Parameters

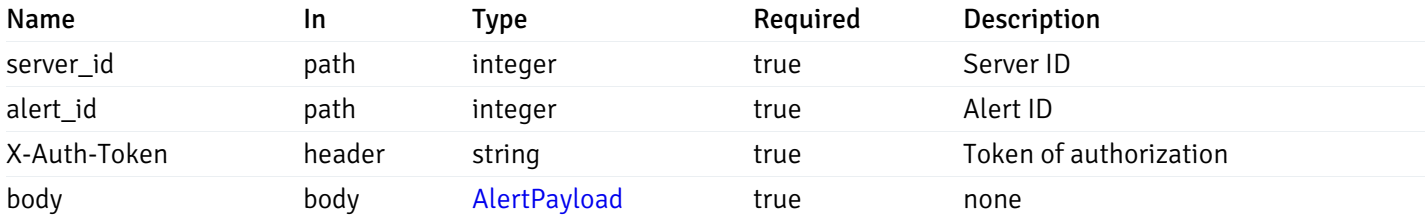

### Responses

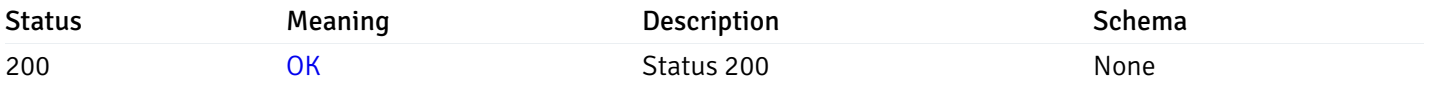

## Response Schema

This operation does not require authentication

# delete\_\_alert\_config\_server\_{server\_id}\_{alert\_id}

Code samples

## DELETE /alert/config/server/{server\_id}/{alert\_id}

### Delete the Alert object.

## Parameters

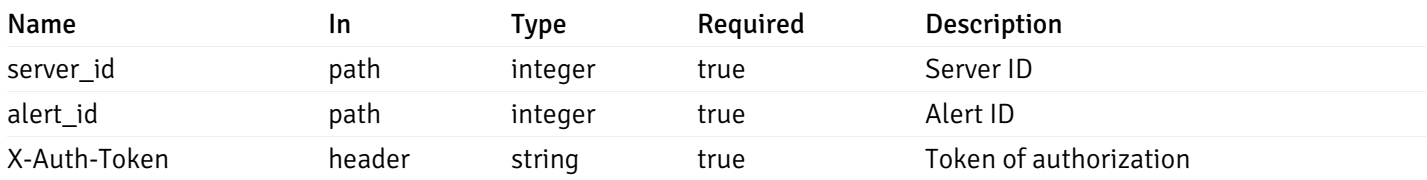

Example responses

## Responses

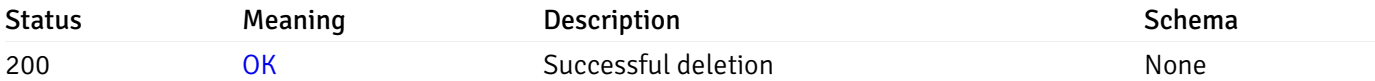

#### Response Schema

This operation does not require authentication

# get\_alert\_config\_server\_{server\_id}database{database\_name}

Code samples

GET /alert/config/server/{server\_id}/database/{database\_name}

Gets Alerts for database level by server\_id and database\_name.

#### Parameters

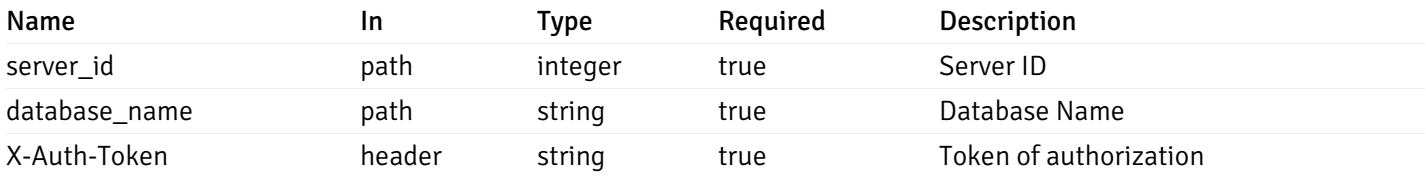

Example responses

```
"id": 0,
  "alert_name": "string",
  "alert_template": 0,
  "description": "string",
  "enabled": true,
  "history_retention": 0,
  "frequency_min": 0,
  "operator": "string",
  "low_threshold_value": 0,
  "medium_threshold_value": 0,
  "high_threshold_value": 0,
  "send_email": true,
  "all_alert_enable": true,
  "email_group_id": 0,
  "low_alert_enable": true,
  "low_email_group_id": 0,
  "med_alert_enable": true,
  "med_email_group_id": 0,
  "high_alert_enable": true,
  "high_email_group_id": 0,
  "send_trap": true,
  "snmp_trap_version": 0,
  "low_send_trap": true,
  "med_send_trap": true,
  "high_send_trap": true,
  "params": [
    {
      "paramname": "string",
      "paramvalue": "string"
   }
  ],
  "execute_script": true,
  "execute script on clear": true,
  "execute_script_on_pem_server": true,
  "script_code": "string",
  "submit_to_nagios": true,
  "override default config": true,
  "send_notification": true,
  "low_webhook_ids": [
   \Theta],
  "med_webhook_ids": [
   \Theta],
  "high_webhook_ids": [
   \Omega],
  "cleared webhook ids": [
    \Theta]
}
```
 $\Gamma$ {

]

# Responses

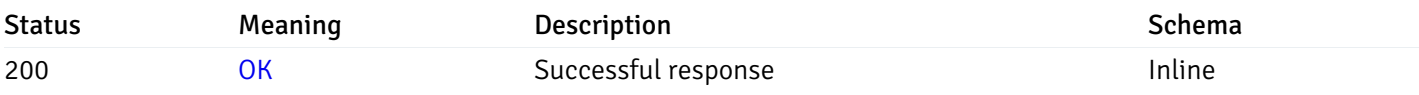

# Response Schema

Status Code 200

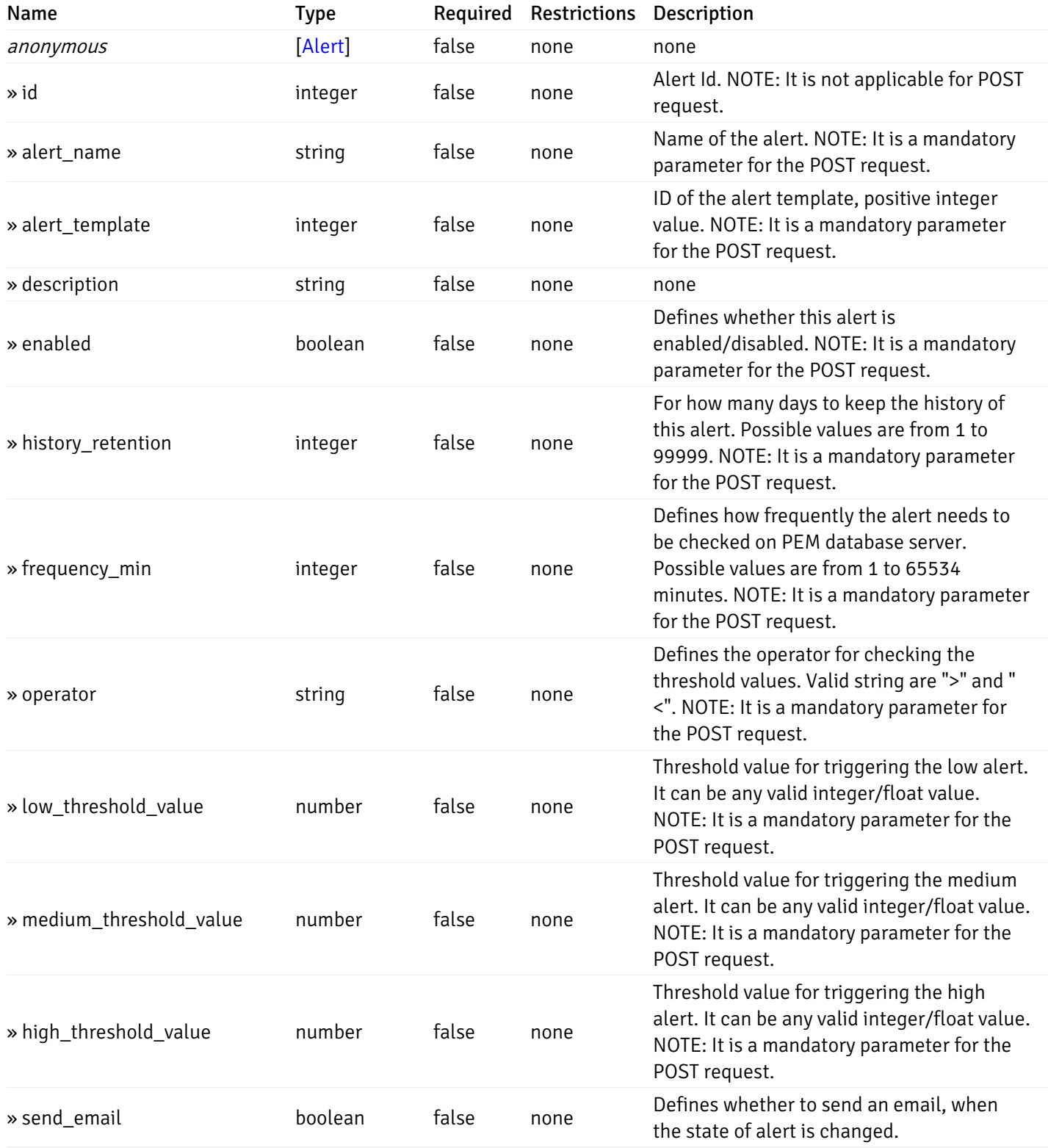

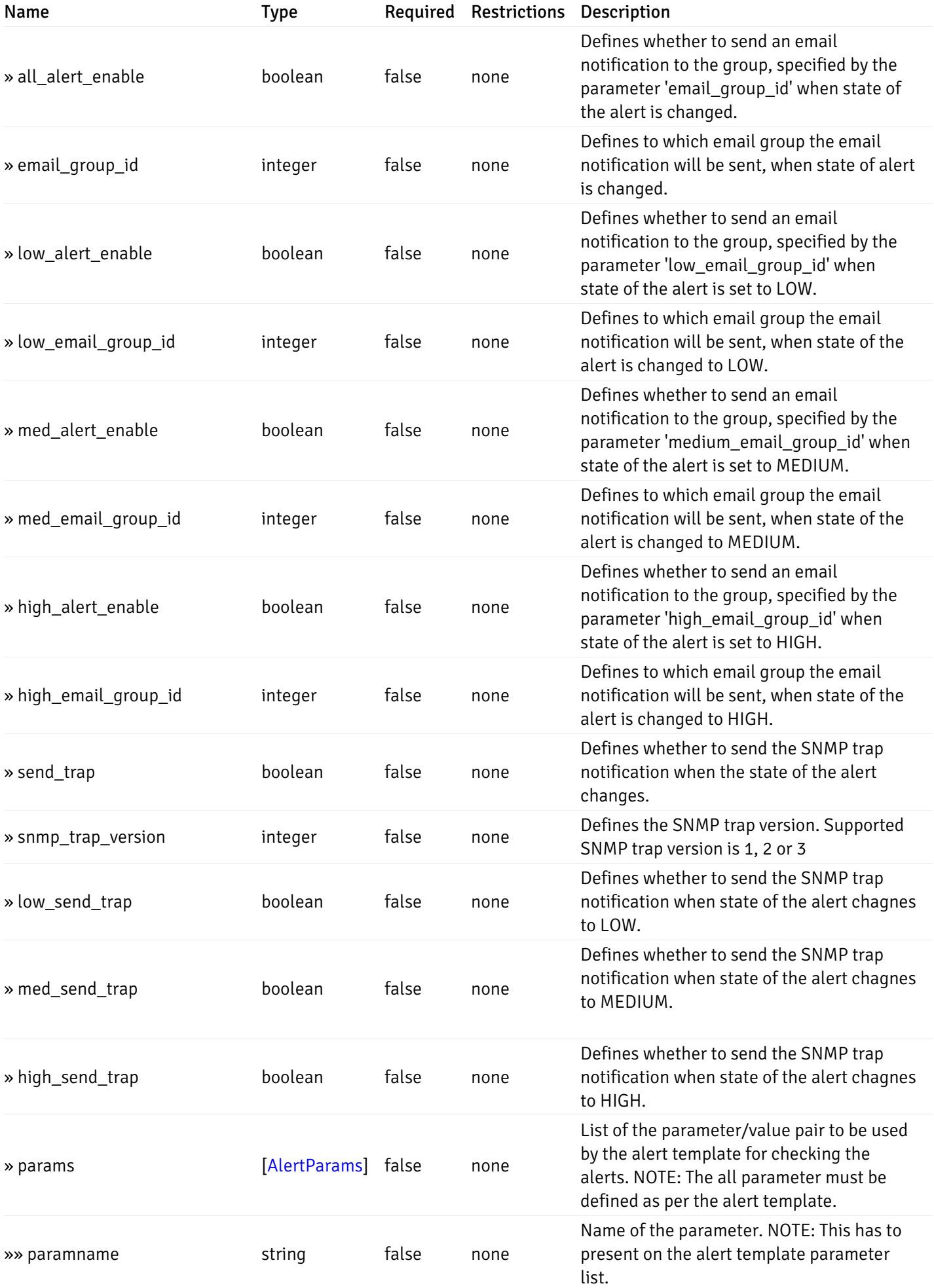

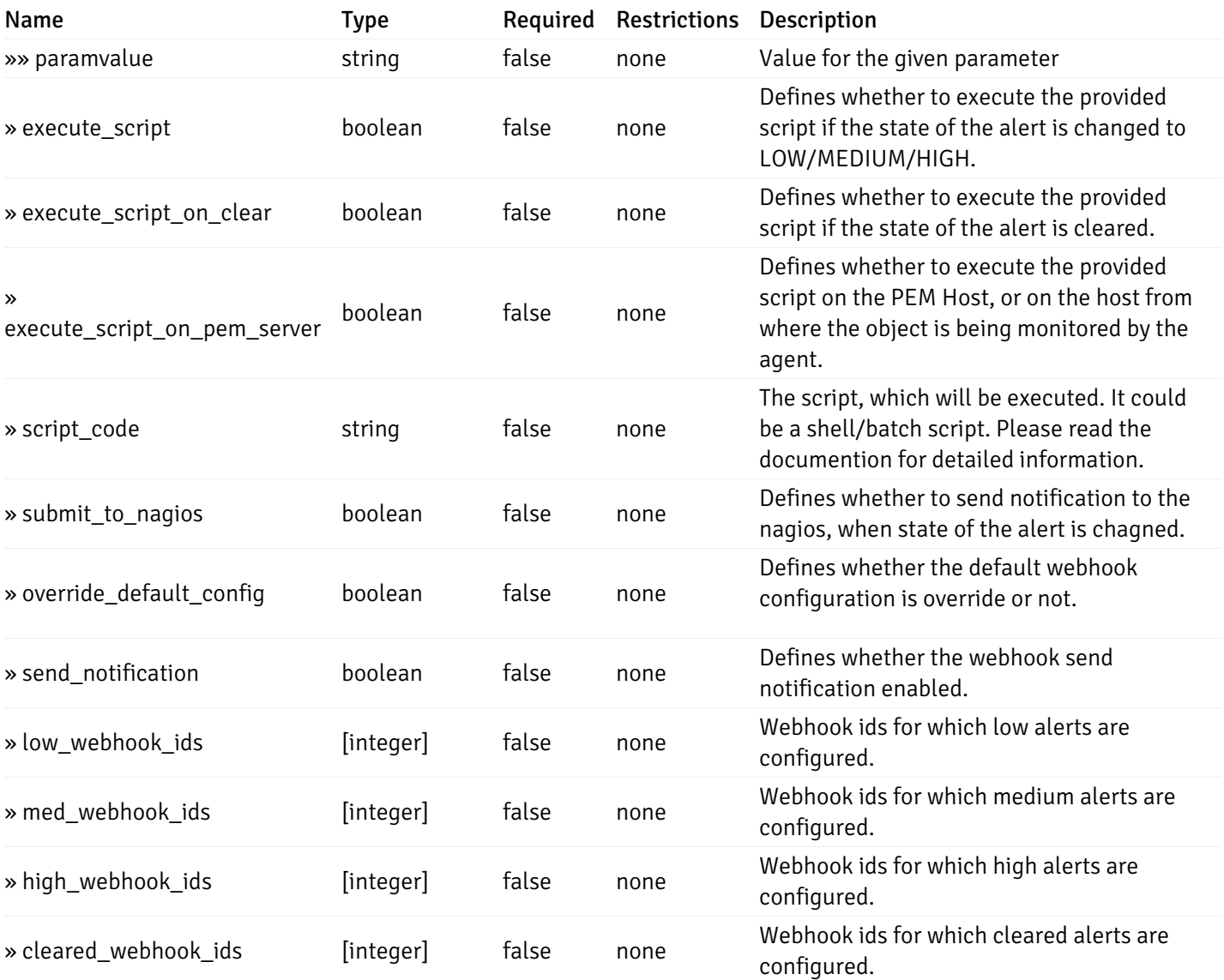

This operation does not require authentication

# post\_alert\_config\_server\_{server\_id}database{database\_name}

Code samples

POST /alert/config/server/{server\_id}/database/{database\_name}

Create Alert for database level.

Body parameter

```
"id": 0,
  "alert_name": "string",
  "alert_template": 0,
  "description": "string",
  "enabled": true,
  "history_retention": 0,
  "frequency_min": 0,
  "operator": "string",
  "low_threshold_value": 0,
  "medium_threshold_value": 0,
  "high_threshold_value": 0,
  "all_alert_enable": true,
  "email group id": 0,
  "low_alert_enable": true,
  "low_email_group_id": 0,
  "med_alert_enable": true,
  "med_email_group_id": 0,
  "high_alert_enable": true,
  "high_email_group_id": 0,
  "send_trap": true,
  "snmp_trap_version": 0,
  "low_send_trap": true,
  "med_send_trap": true,
  "high_send_trap": true,
  "params": [
    {
      "paramname": "string",
      "paramvalue": "string"
    }
  ],
  "execute_script": true,
  "execute_script_on_clear": true,
  "execute_script_on_pem_server": true,
  "script_code": "string",
  "submit_to_nagios": true,
  "override_default_config": true,
  "send_notification": true,
  "low webhook ids": [
    \Theta],
  "med_webhook_ids": [
   \Omega],
  "high_webhook_ids": [
    \Theta],
  "cleared_webhook_ids": [
    \Theta]
}
```
#### Parameters

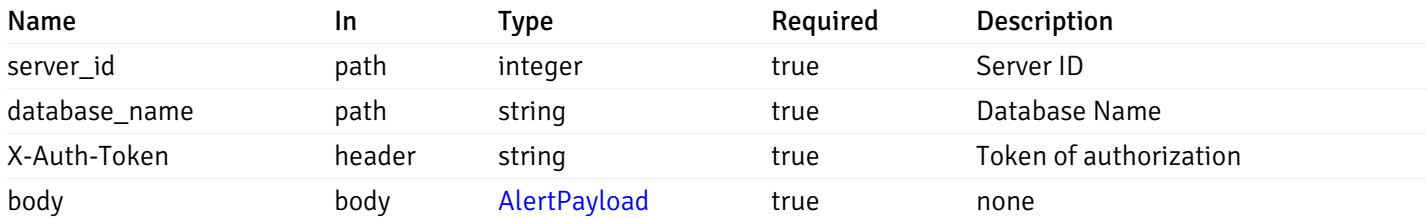

### Responses

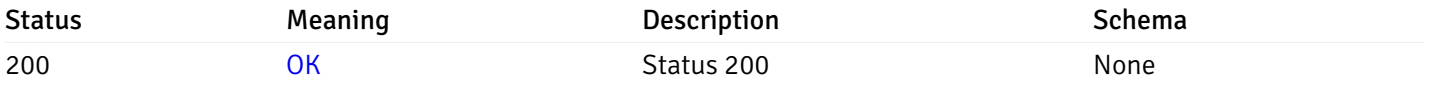

## Response Schema

This operation does not require authentication

# get\_alert\_config\_server\_{server\_id} database{database\_name}\_{alert\_id}

Code samples

GET /alert/config/server/{server\_id}/database/{database\_name}/{alert\_id}

Gets Alerts for database level by server\_id, database\_name and alert\_id.

## Parameters

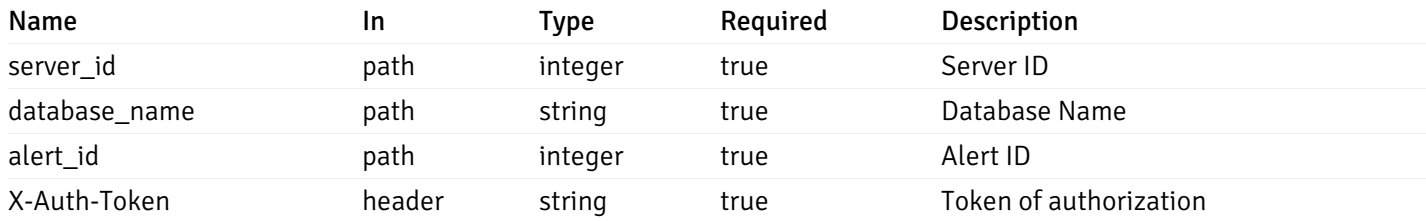

Example responses

```
"id": 0,
  "alert_name": "string",
  "alert_template": 0,
  "description": "string",
  "enabled": true,
  "history_retention": 0,
  "frequency_min": 0,
  "operator": "string",
  "low_threshold_value": 0,
  "medium_threshold_value": 0,
  "high_threshold_value": 0,
  "send_email": true,
  "all alert enable": true,
  "email_group_id": 0,
  "low_alert_enable": true,
  "low_email_group_id": 0,
  "med_alert_enable": true,
  "med_email_group_id": 0,
  "high_alert_enable": true,
  "high_email_group_id": 0,
  "send_trap": true,
  "snmp_trap_version": 0,
  "low_send_trap": true,
  "med_send_trap": true,
  "high_send_trap": true,
  "params": [
    {
      "paramname": "string",
      "paramvalue": "string"
    }
  ],
  "execute_script": true,
  "execute_script_on_clear": true,
  "execute_script_on_pem_server": true,
  "script_code": "string",
  "submit_to_nagios": true,
  "override_default_config": true,
  "send notification": true,
  "low_webhook_ids": [
    \Theta],
  "med_webhook_ids": [
   0
  ],
  "high_webhook_ids": [
   0
  ],
  "cleared webhook ids": [
    \Theta]
}
```
#### Responses

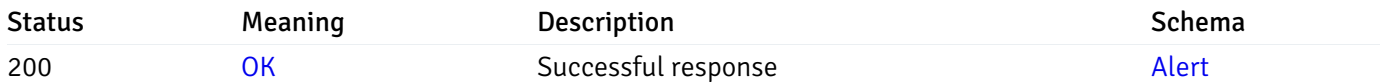

This operation does not require authentication

# put\_alert\_config\_server\_{server\_id}database{database\_name}\_{alert\_id}

Code samples

PUT /alert/config/server/{server\_id}/database/{database\_name}/{alert\_id}

Update Alert for database level.

Body parameter

```
"id": 0,
  "alert_name": "string",
  "alert_template": 0,
  "description": "string",
  "enabled": true,
  "history_retention": 0,
  "frequency_min": 0,
  "operator": "string",
  "low_threshold_value": 0,
  "medium_threshold_value": 0,
  "high_threshold_value": 0,
  "all_alert_enable": true,
  "email group id": 0,
  "low_alert_enable": true,
  "low_email_group_id": 0,
  "med_alert_enable": true,
  "med_email_group_id": 0,
  "high_alert_enable": true,
  "high_email_group_id": 0,
  "send_trap": true,
  "snmp_trap_version": 0,
  "low_send_trap": true,
  "med_send_trap": true,
  "high_send_trap": true,
  "params": [
    {
      "paramname": "string",
      "paramvalue": "string"
    }
  ],
  "execute_script": true,
  "execute_script_on_clear": true,
  "execute_script_on_pem_server": true,
  "script_code": "string",
  "submit_to_nagios": true,
  "override_default_config": true,
  "send_notification": true,
  "low webhook ids": [
    \Theta],
  "med_webhook_ids": [
   \Omega],
  "high webhook_ids": [
    \Theta],
  "cleared_webhook_ids": [
    \Theta]
}
```
#### Parameters

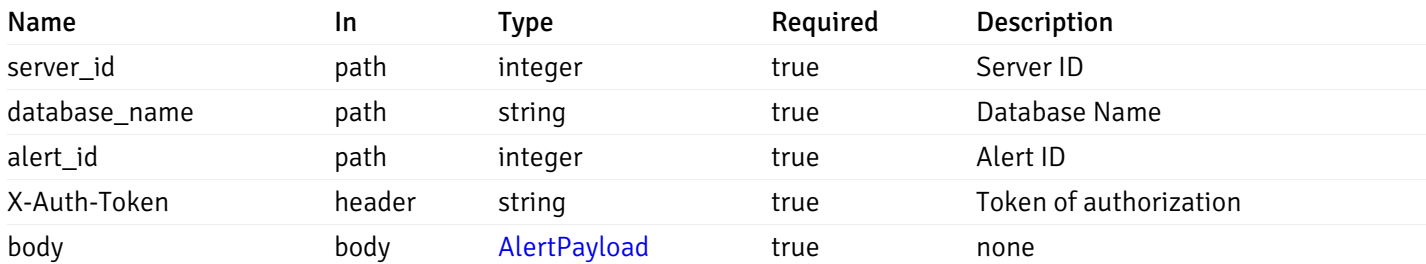

## Responses

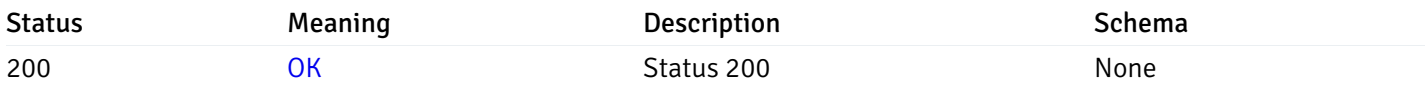

#### Response Schema

This operation does not require authentication

# delete\_alert\_config\_server\_{server\_id}database{database\_name}\_{alert\_id}

Code samples

DELETE /alert/config/server/{server\_id}/database/{database\_name}/{alert\_id}

Delete the Alert object.

## Parameters

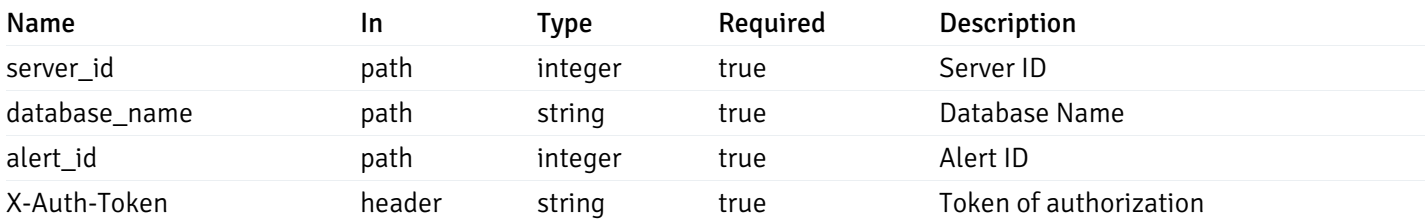

Example responses

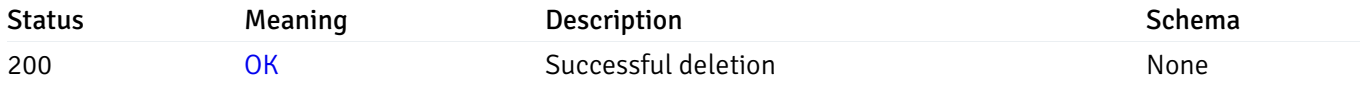

## Response Schema

This operation does not require authentication

# get\_alert\_config\_server\_{server\_id}*database*{database\_name}*schema*{schema\_name}

#### Code samples

GET /alert/config/server/{server\_id}/database/{database\_name}/schema/{schema\_name}

Gets Alerts for schema level by server\_id, database\_name and schema\_name.

## Parameters

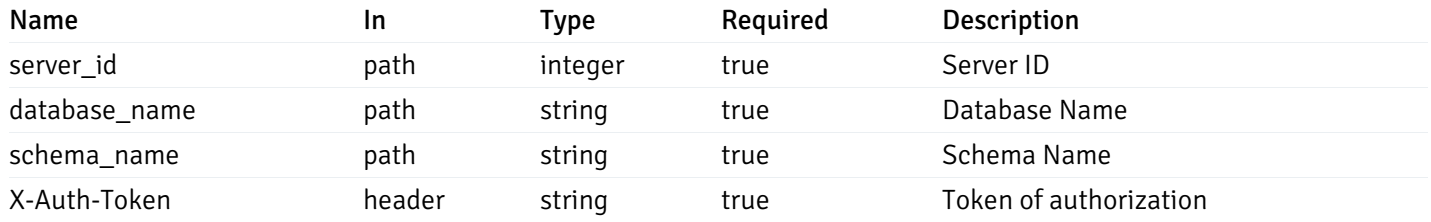

Example responses

```
"id": 0,
  "alert_name": "string",
  "alert_template": 0,
  "description": "string",
  "enabled": true,
  "history_retention": 0,
  "frequency_min": 0,
  "operator": "string",
  "low_threshold_value": 0,
  "medium_threshold_value": 0,
  "high_threshold_value": 0,
  "send_email": true,
  "all_alert_enable": true,
  "email_group_id": 0,
  "low_alert_enable": true,
  "low_email_group_id": 0,
  "med_alert_enable": true,
  "med_email_group_id": 0,
  "high_alert_enable": true,
  "high_email_group_id": 0,
  "send_trap": true,
  "snmp_trap_version": 0,
  "low_send_trap": true,
  "med_send_trap": true,
  "high_send_trap": true,
  "params": [
    {
      "paramname": "string",
      "paramvalue": "string"
   }
  ],
  "execute_script": true,
  "execute script on clear": true,
  "execute_script_on_pem_server": true,
  "script_code": "string",
  "submit_to_nagios": true,
  "override default config": true,
  "send_notification": true,
  "low_webhook_ids": [
   \Theta],
  "med webhook ids": [
   \Theta],
  "high_webhook_ids": [
   \Omega],
  "cleared webhook ids": [
    \Theta]
}
```
 $\Gamma$ {

]
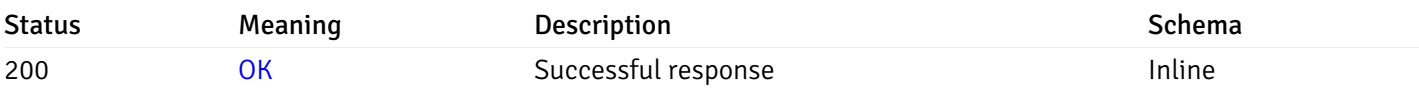

# Response Schema

Status Code 200

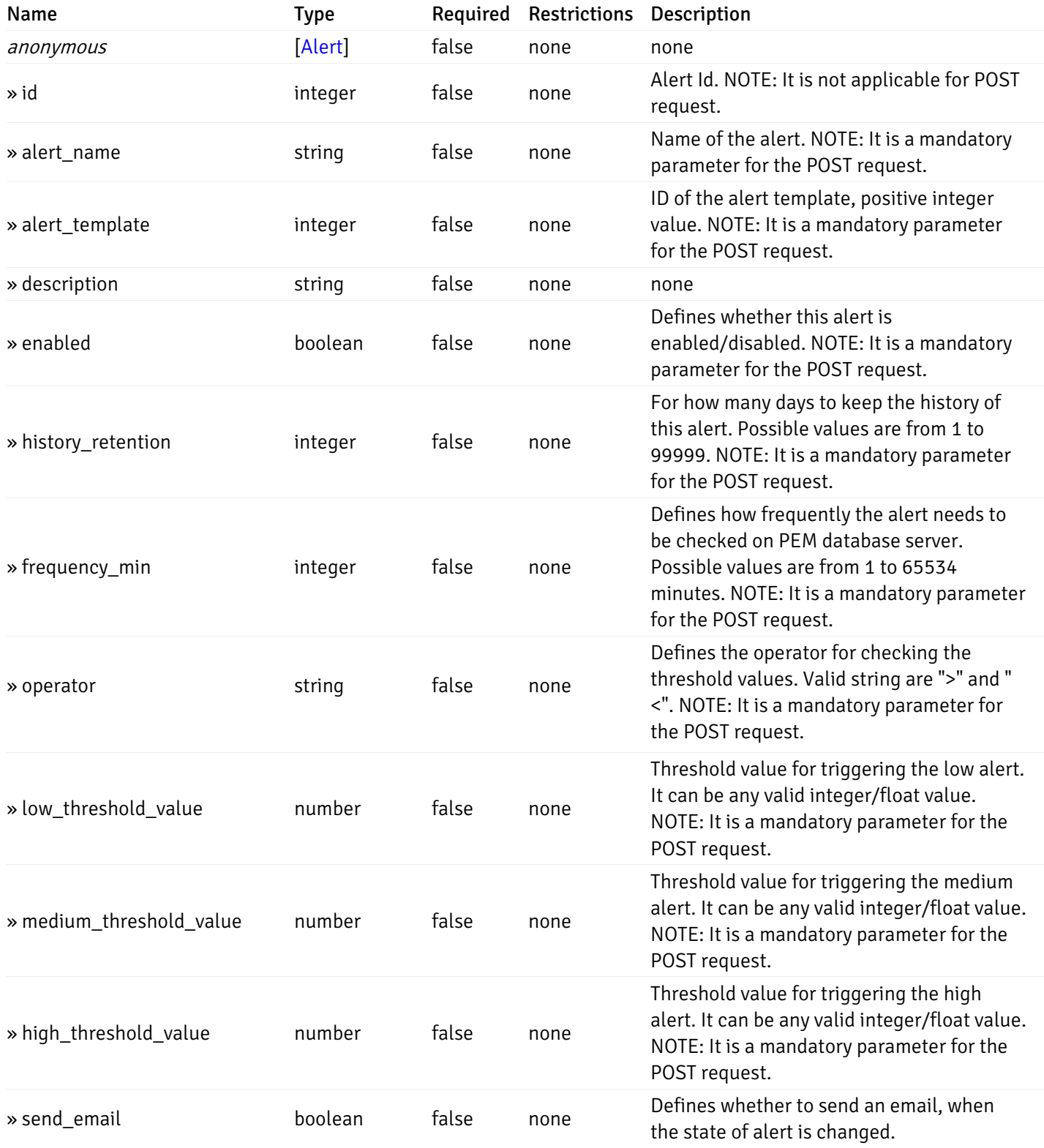

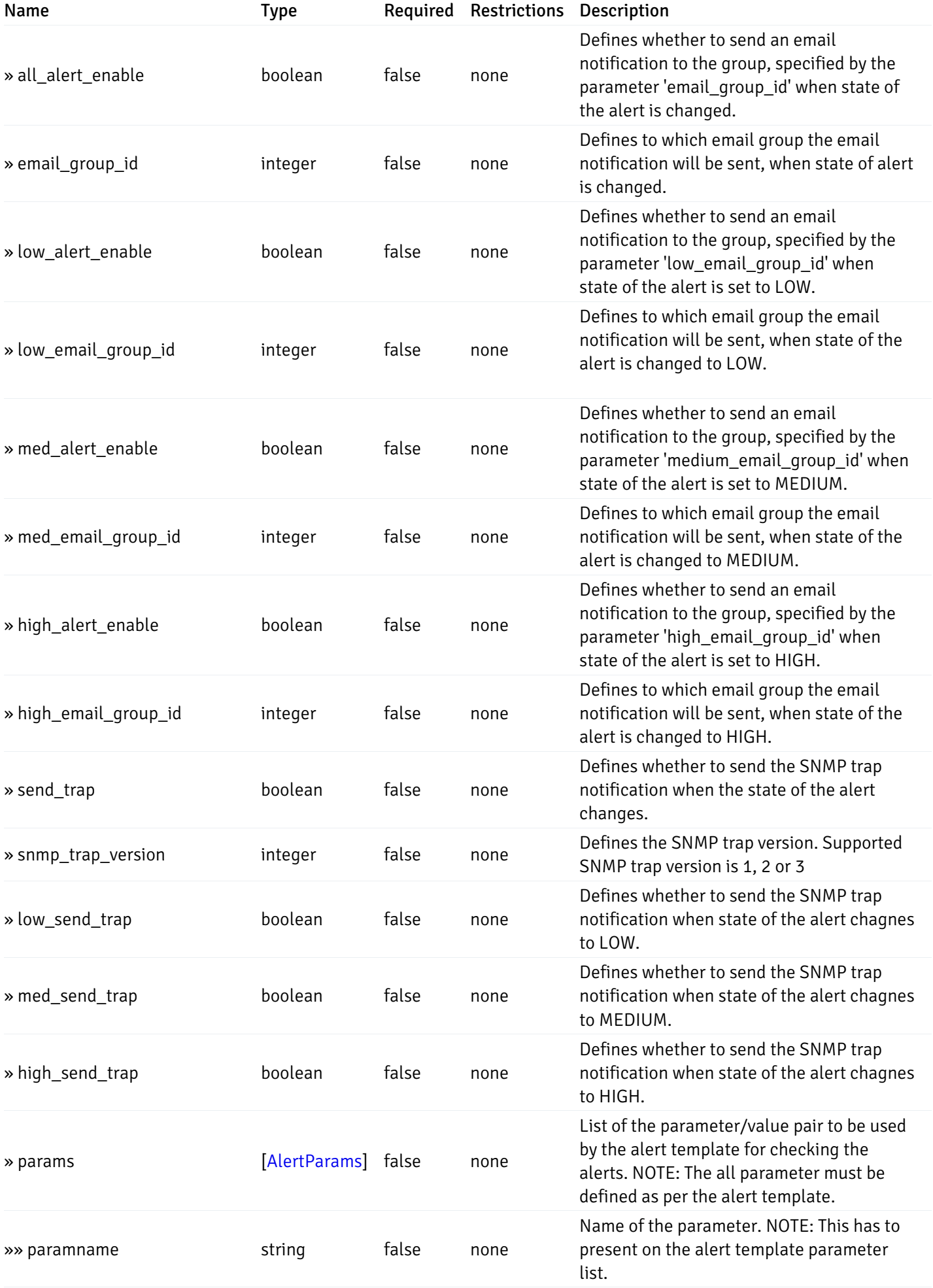

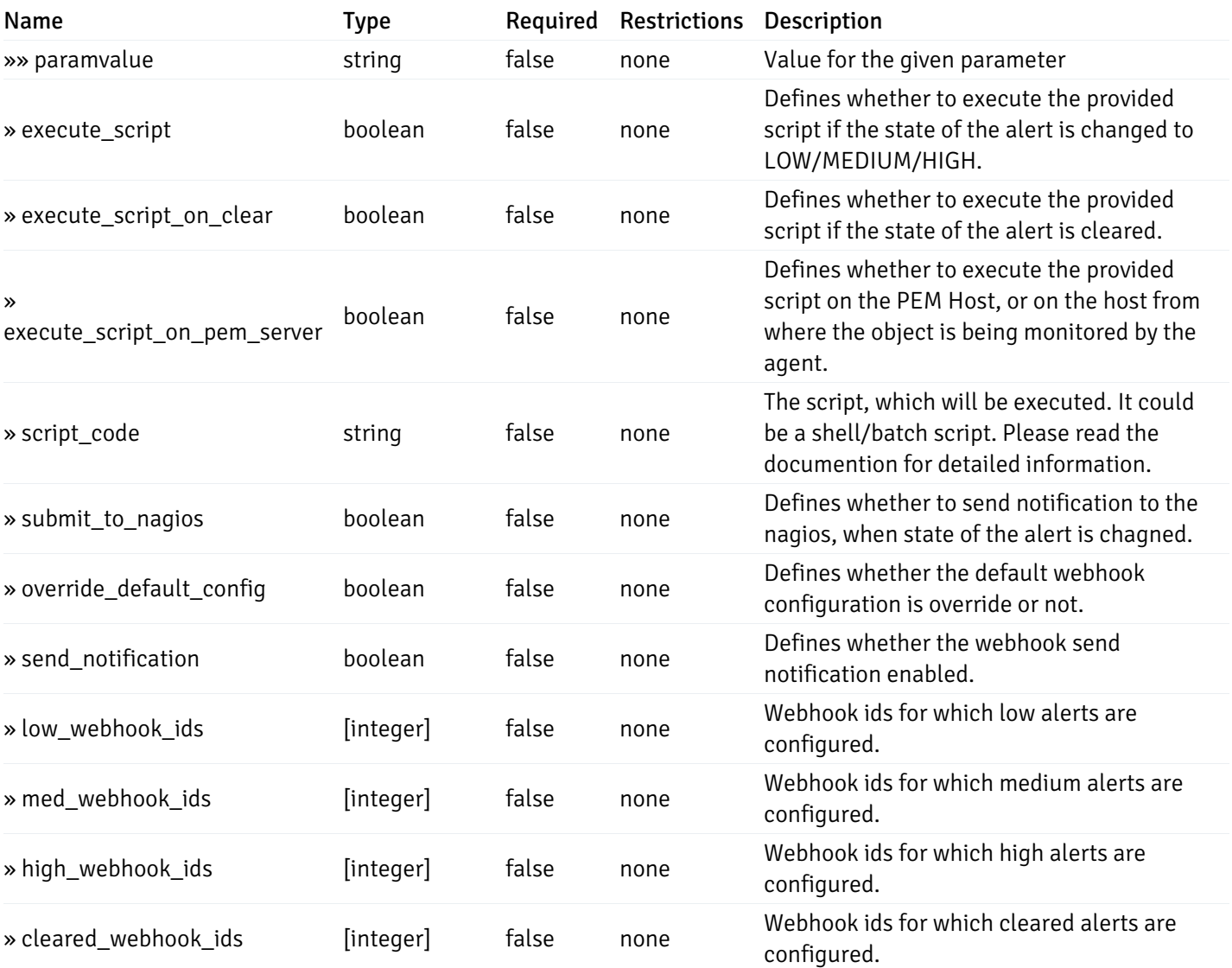

# post\_alert\_config\_server\_{server\_id}*database*{database\_name}*schema*{schema\_name}

Code samples

POST /alert/config/server/{server\_id}/database/{database\_name}/schema/{schema\_name}

Create Alert for schema level.

```
"id": 0,
  "alert_name": "string",
  "alert_template": 0,
  "description": "string",
  "enabled": true,
  "history_retention": 0,
  "frequency_min": 0,
  "operator": "string",
  "low_threshold_value": 0,
  "medium_threshold_value": 0,
  "high_threshold_value": 0,
  "all_alert_enable": true,
  "email group id": 0,
  "low_alert_enable": true,
  "low_email_group_id": 0,
  "med_alert_enable": true,
  "med_email_group_id": 0,
  "high_alert_enable": true,
  "high_email_group_id": 0,
  "send_trap": true,
  "snmp_trap_version": 0,
  "low_send_trap": true,
  "med_send_trap": true,
  "high_send_trap": true,
  "params": [
    {
      "paramname": "string",
      "paramvalue": "string"
    }
  ],
  "execute_script": true,
  "execute_script_on_clear": true,
  "execute_script_on_pem_server": true,
  "script_code": "string",
  "submit_to_nagios": true,
  "override_default_config": true,
  "send_notification": true,
  "low webhook ids": [
    \Theta],
  "med_webhook_ids": [
   \Omega],
  "high webhook_ids": [
    \Theta],
  "cleared_webhook_ids": [
    \Theta]
}
```
#### Parameters

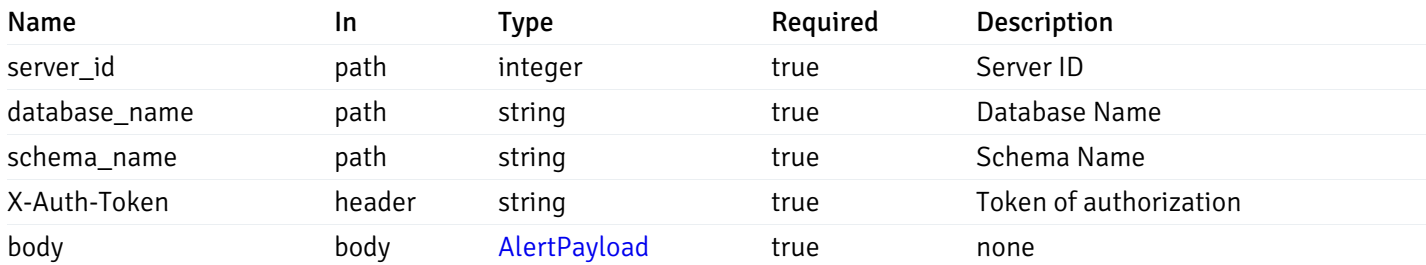

Example responses

#### Responses

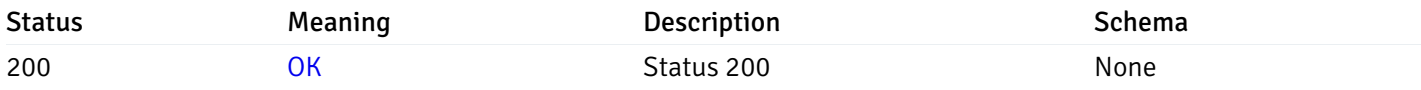

#### Response Schema

This operation does not require authentication

## get\_alert\_config\_server\_{server\_id}*database*{database\_name}*schema*{schema\_name}\_{alert\_id}

Code samples

#### **GET**

/alert/config/server/{server\_id}/database/{database\_name}/schema/{schema\_name}/{alert\_id}

Gets Alerts for schema level by server\_id, database\_name, schema\_name and alert\_id.

### Parameters

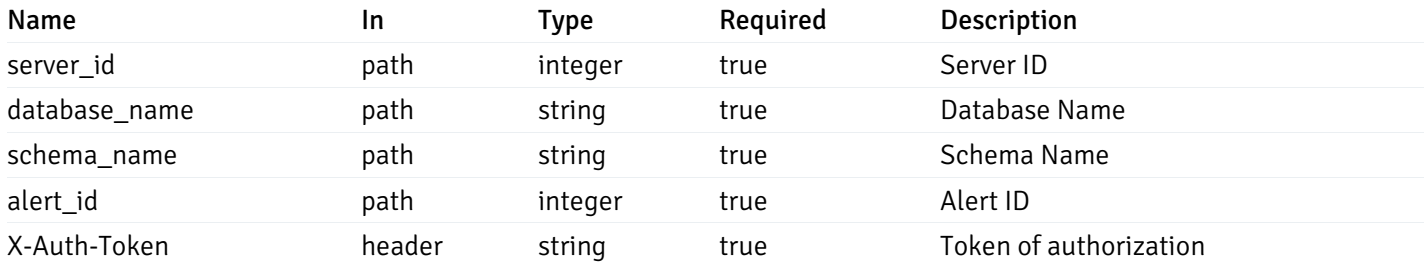

Example responses

200 Response

```
"id": 0,
  "alert_name": "string",
  "alert_template": 0,
  "description": "string",
  "enabled": true,
  "history_retention": 0,
  "frequency_min": 0,
  "operator": "string",
  "low_threshold_value": 0,
  "medium_threshold_value": 0,
  "high_threshold_value": 0,
  "send_email": true,
  "all alert enable": true,
  "email_group_id": 0,
  "low_alert_enable": true,
  "low_email_group_id": 0,
  "med_alert_enable": true,
  "med_email_group_id": 0,
  "high_alert_enable": true,
  "high_email_group_id": 0,
  "send_trap": true,
  "snmp_trap_version": 0,
  "low_send_trap": true,
  "med_send_trap": true,
  "high_send_trap": true,
  "params": [
    {
      "paramname": "string",
      "paramvalue": "string"
    }
  ],
  "execute_script": true,
  "execute_script_on_clear": true,
  "execute_script_on_pem_server": true,
  "script_code": "string",
  "submit_to_nagios": true,
  "override_default_config": true,
  "send_notification": true,
  "low_webhook_ids": [
    \Theta],
  "med_webhook_ids": [
   0
  ],
  "high_webhook_ids": [
   0
  ],
  "cleared webhook ids": [
    \Theta]
}
```
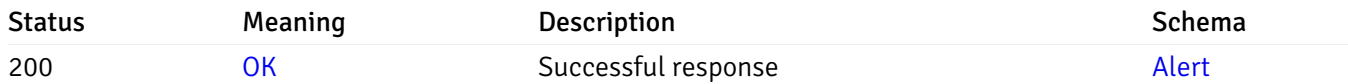

# put\_alert\_config\_server\_{server\_id}*database*{database\_name}*schema*{schema\_name}\_{alert\_id}

Code samples

### **PUT**

/alert/config/server/{server\_id}/database/{database\_name}/schema/{schema\_name}/{alert\_id}

Update Alert for schema level.

```
"id": 0,
  "alert_name": "string",
  "alert_template": 0,
  "description": "string",
  "enabled": true,
  "history_retention": 0,
  "frequency_min": 0,
  "operator": "string",
  "low_threshold_value": 0,
  "medium_threshold_value": 0,
  "high_threshold_value": 0,
  "all_alert_enable": true,
  "email group id": 0,
  "low_alert_enable": true,
  "low_email_group_id": 0,
  "med_alert_enable": true,
  "med_email_group_id": 0,
  "high_alert_enable": true,
  "high_email_group_id": 0,
  "send_trap": true,
  "snmp_trap_version": 0,
  "low_send_trap": true,
  "med_send_trap": true,
  "high_send_trap": true,
  "params": [
    {
      "paramname": "string",
      "paramvalue": "string"
    }
  ],
  "execute_script": true,
  "execute_script_on_clear": true,
  "execute_script_on_pem_server": true,
  "script_code": "string",
  "submit_to_nagios": true,
  "override_default_config": true,
  "send_notification": true,
  "low webhook ids": [
    \Theta],
  "med_webhook_ids": [
   \Omega],
  "high webhook_ids": [
    \Theta],
  "cleared_webhook_ids": [
    \Theta]
}
```
#### Parameters

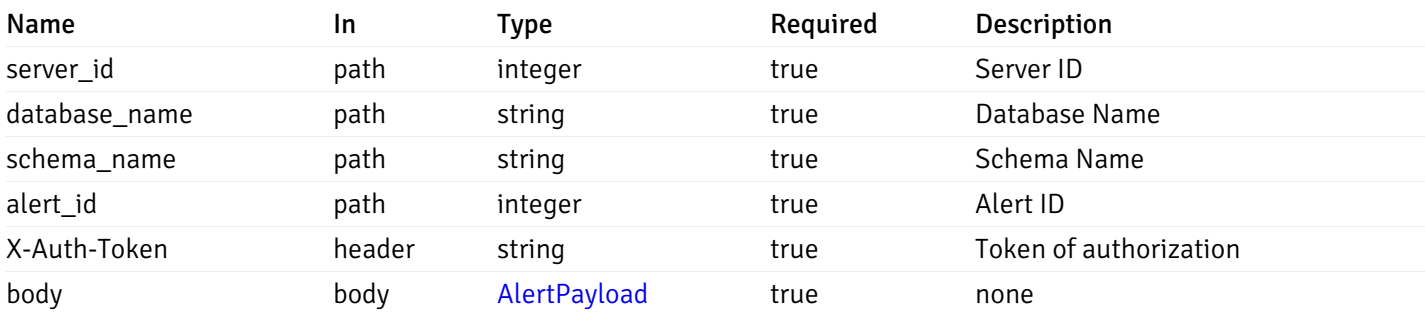

Example responses

#### Responses

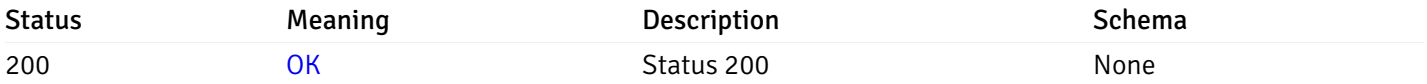

#### Response Schema

This operation does not require authentication

# delete\_alert\_config\_server\_{server\_id}*database*{database\_name}*schema*{schema\_name}\_{alert\_id}

Code samples

### DELETE

/alert/config/server/{server\_id}/database/{database\_name}/schema/{schema\_name}/{alert\_id}

Delete the Alert object.

### Parameters

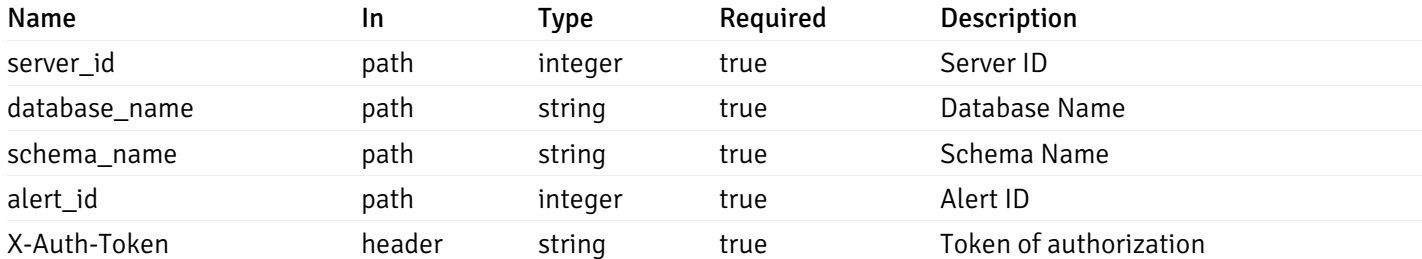

Example responses

#### Responses

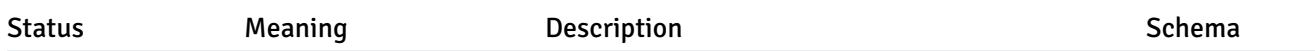

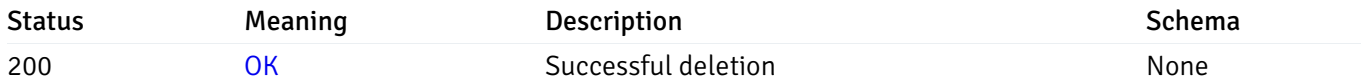

### Response Schema

This operation does not require authentication

## get\_alert\_config\_server\_{server\_id}*database*{database\_name}*schema*{schema\_name}*table*{table\_na

Code samples

#### **GET**

/alert/config/server/{server\_id}/database/{database\_name}/schema/{schema\_name}/table/

Gets Alerts for table level by server\_id, database\_name, schema\_name and table\_name.

### Parameters

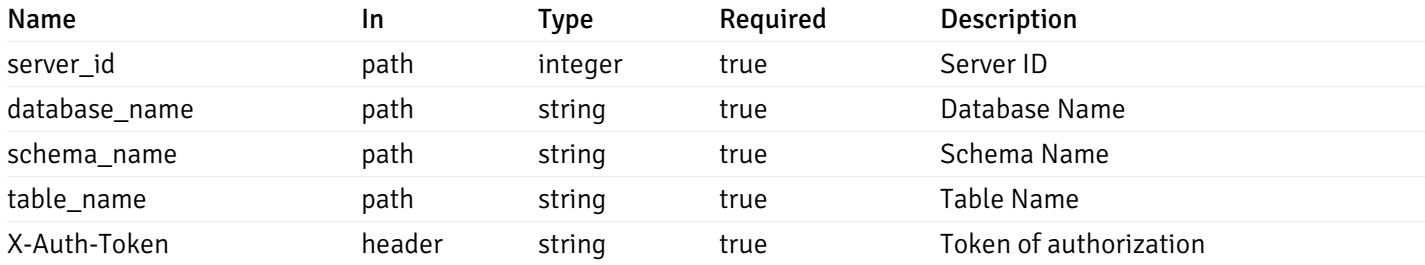

Example responses

200 Response

```
"id": 0,
  "alert_name": "string",
  "alert_template": 0,
  "description": "string",
  "enabled": true,
  "history_retention": 0,
  "frequency_min": 0,
  "operator": "string",
  "low_threshold_value": 0,
  "medium_threshold_value": 0,
  "high_threshold_value": 0,
  "send_email": true,
  "all_alert_enable": true,
  "email_group_id": 0,
  "low_alert_enable": true,
  "low_email_group_id": 0,
  "med_alert_enable": true,
  "med_email_group_id": 0,
  "high_alert_enable": true,
  "high_email_group_id": 0,
  "send_trap": true,
  "snmp_trap_version": 0,
  "low_send_trap": true,
  "med_send_trap": true,
  "high_send_trap": true,
  "params": [
    {
      "paramname": "string",
      "paramvalue": "string"
   }
  ],
  "execute_script": true,
  "execute script on clear": true,
  "execute_script_on_pem_server": true,
  "script_code": "string",
  "submit_to_nagios": true,
  "override default config": true,
  "send_notification": true,
  "low_webhook_ids": [
   \Theta],
  "med_webhook_ids": [
   \Theta],
  "high_webhook_ids": [
   \Omega],
  "cleared webhook ids": [
    \Theta]
}
```
 $\Gamma$ {

]

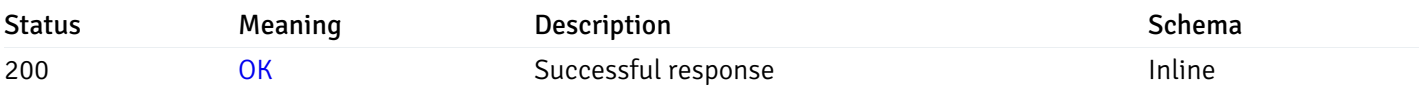

# Response Schema

Status Code 200

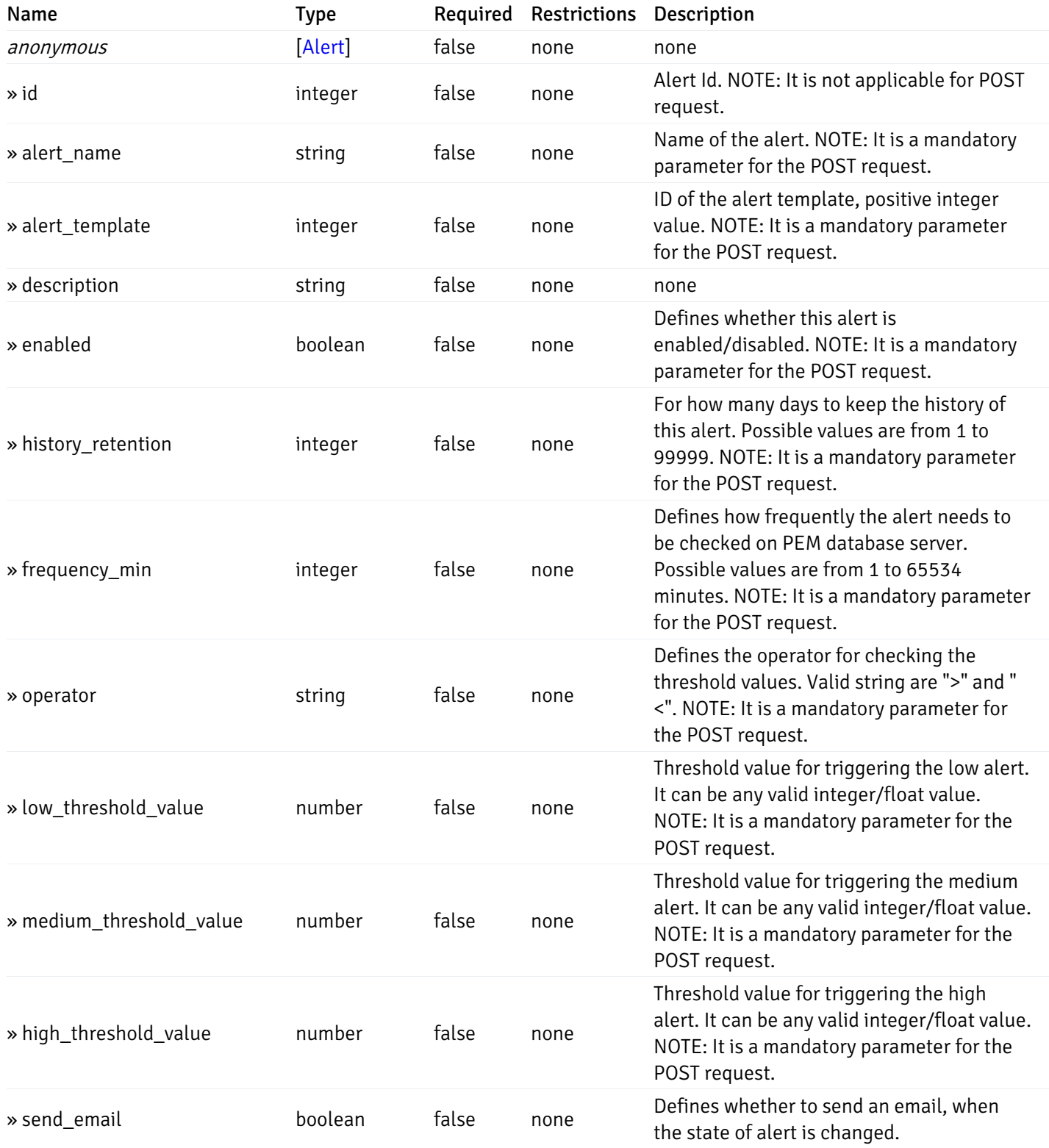

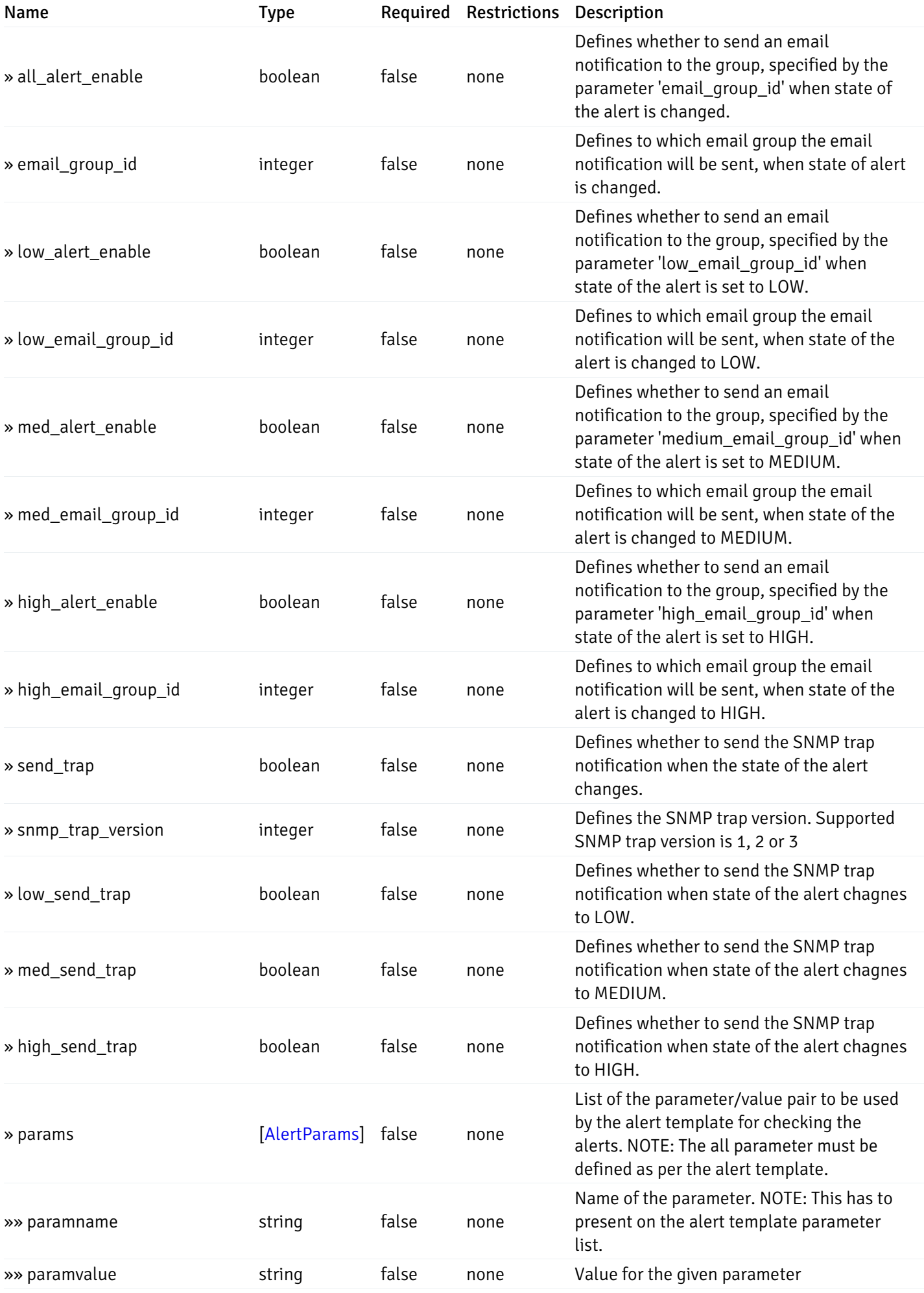

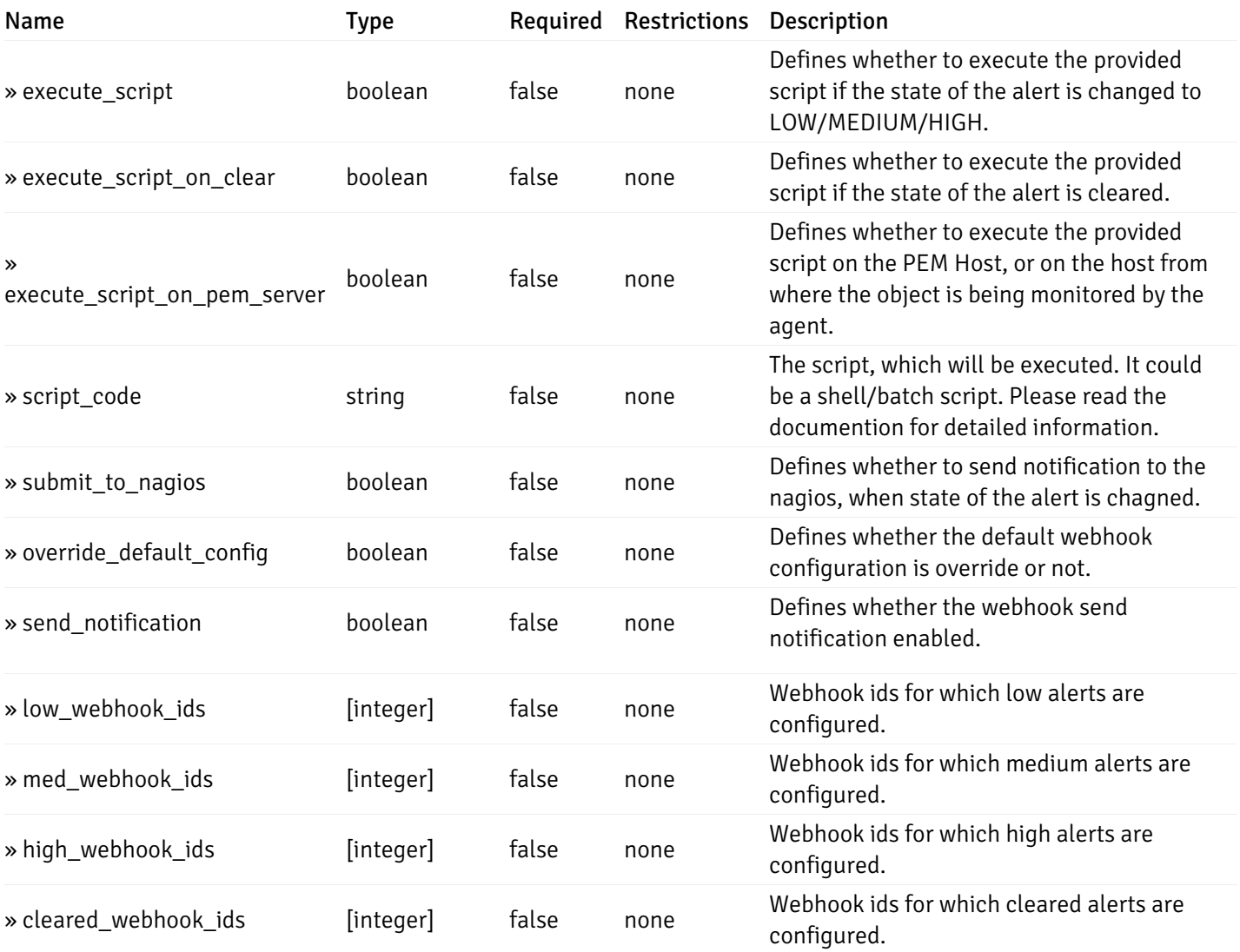

# post\_\_alert\_config\_server\_{server\_id}*database*{database\_name}*schema*{schema\_name}*table*{table\_i

Code samples

#### POST

/alert/config/server/{server\_id}/database/{database\_name}/schema/{schema\_name}/table/

Create Alert for table level.

```
"id": 0,
  "alert_name": "string",
  "alert_template": 0,
  "description": "string",
  "enabled": true,
  "history_retention": 0,
  "frequency_min": 0,
  "operator": "string",
  "low_threshold_value": 0,
  "medium_threshold_value": 0,
  "high_threshold_value": 0,
  "all_alert_enable": true,
  "email group id": 0,
  "low_alert_enable": true,
  "low_email_group_id": 0,
  "med_alert_enable": true,
  "med_email_group_id": 0,
  "high_alert_enable": true,
  "high_email_group_id": 0,
  "send_trap": true,
  "snmp_trap_version": 0,
  "low_send_trap": true,
  "med_send_trap": true,
  "high_send_trap": true,
  "params": [
    {
      "paramname": "string",
      "paramvalue": "string"
    }
  ],
  "execute_script": true,
  "execute_script_on_clear": true,
  "execute_script_on_pem_server": true,
  "script_code": "string",
  "submit_to_nagios": true,
  "override_default_config": true,
  "send_notification": true,
  "low webhook ids": [
    \Theta],
  "med_webhook_ids": [
   \Omega],
  "high webhook_ids": [
    \Theta],
  "cleared_webhook_ids": [
    \Theta]
}
```
#### Parameters

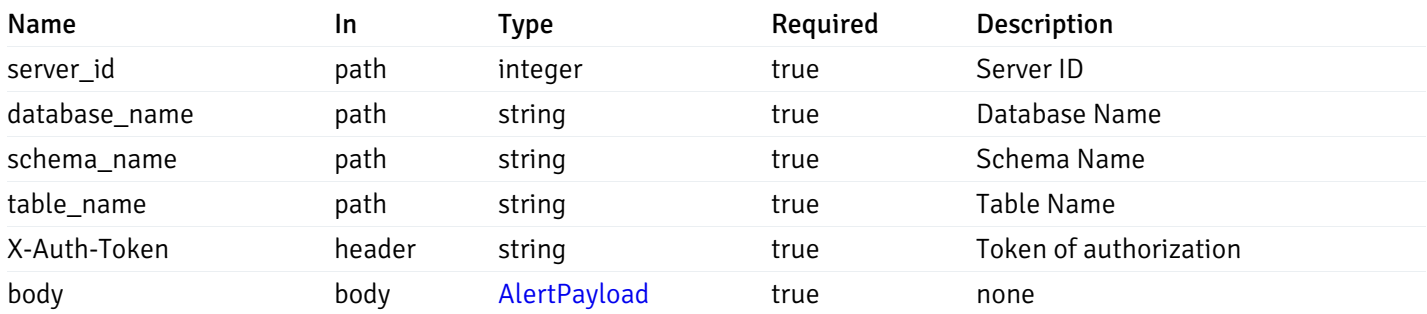

Example responses

#### Responses

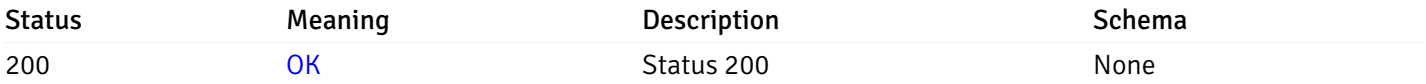

### Response Schema

This operation does not require authentication

## get\_alert\_config\_server\_{server\_id}*database*{database\_name}*schema*{schema\_name}*table*{table\_na

Code samples

#### **GET**

/alert/config/server/{server\_id}/database/{database\_name}/schema/{schema\_name}/table/

Gets Alerts for table level by server\_id, database\_name, schema\_name, table\_name and alert\_id.

### Parameters

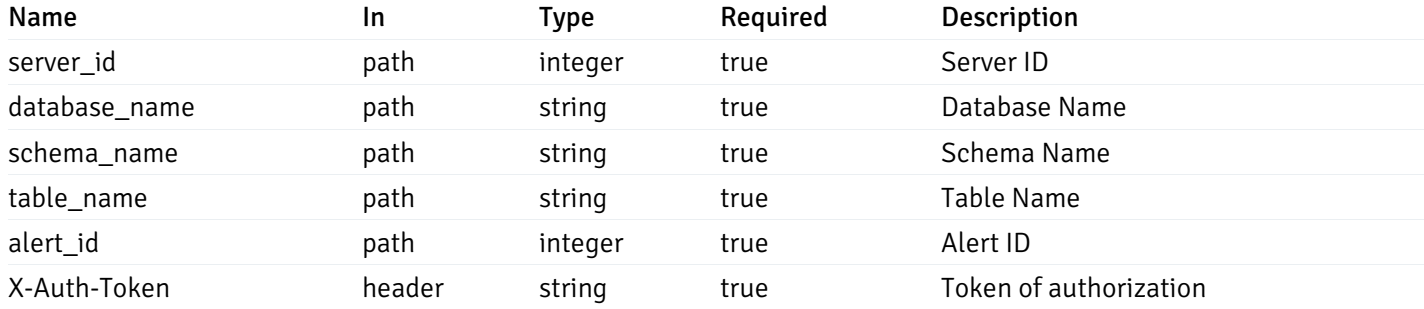

Example responses

200 Response

```
"id": 0,
  "alert_name": "string",
  "alert_template": 0,
  "description": "string",
  "enabled": true,
  "history_retention": 0,
  "frequency_min": 0,
  "operator": "string",
  "low_threshold_value": 0,
  "medium_threshold_value": 0,
  "high_threshold_value": 0,
  "send_email": true,
  "all alert enable": true,
  "email_group_id": 0,
  "low_alert_enable": true,
  "low_email_group_id": 0,
  "med_alert_enable": true,
  "med_email_group_id": 0,
  "high_alert_enable": true,
  "high_email_group_id": 0,
  "send_trap": true,
  "snmp_trap_version": 0,
  "low_send_trap": true,
  "med_send_trap": true,
  "high_send_trap": true,
  "params": [
    {
      "paramname": "string",
      "paramvalue": "string"
    }
  ],
  "execute_script": true,
  "execute_script_on_clear": true,
  "execute_script_on_pem_server": true,
  "script_code": "string",
  "submit_to_nagios": true,
  "override_default_config": true,
  "send_notification": true,
  "low_webhook_ids": [
    \Theta],
  "med_webhook_ids": [
   0
  ],
  "high_webhook_ids": [
   0
  ],
  "cleared webhook ids": [
    \Theta]
}
```
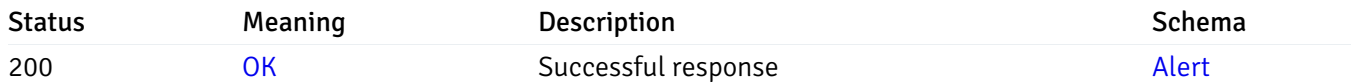

# put\_alert\_config\_server\_{server\_id}*database*{database\_name}*schema*{schema\_name}*table*{table\_n

Code samples

# **PUT**

/alert/config/server/{server\_id}/database/{database\_name}/schema/{schema\_name}/table/

Update Alert for table level.

```
"id": 0,
  "alert_name": "string",
  "alert_template": 0,
  "description": "string",
  "enabled": true,
  "history_retention": 0,
  "frequency_min": 0,
  "operator": "string",
  "low_threshold_value": 0,
  "medium_threshold_value": 0,
  "high_threshold_value": 0,
  "all_alert_enable": true,
  "email group id": 0,
  "low_alert_enable": true,
  "low_email_group_id": 0,
  "med_alert_enable": true,
  "med_email_group_id": 0,
  "high_alert_enable": true,
  "high_email_group_id": 0,
  "send_trap": true,
  "snmp_trap_version": 0,
  "low_send_trap": true,
  "med_send_trap": true,
  "high_send_trap": true,
  "params": [
    {
      "paramname": "string",
      "paramvalue": "string"
    }
  ],
  "execute_script": true,
  "execute_script_on_clear": true,
  "execute_script_on_pem_server": true,
  "script_code": "string",
  "submit_to_nagios": true,
  "override_default_config": true,
  "send_notification": true,
  "low webhook ids": [
    \Theta],
  "med_webhook_ids": [
   \Omega],
  "high webhook_ids": [
    \Theta],
  "cleared_webhook_ids": [
    \Theta]
}
```
#### Parameters

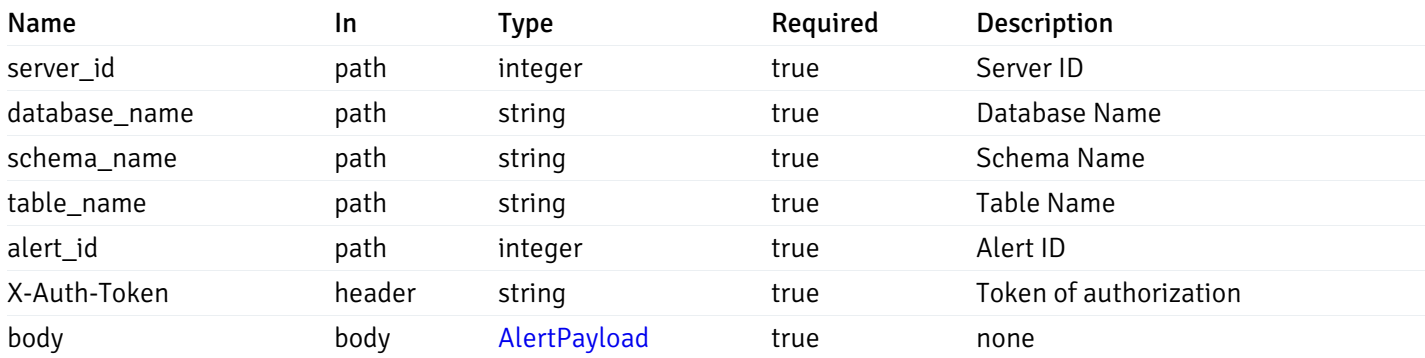

Example responses

#### Responses

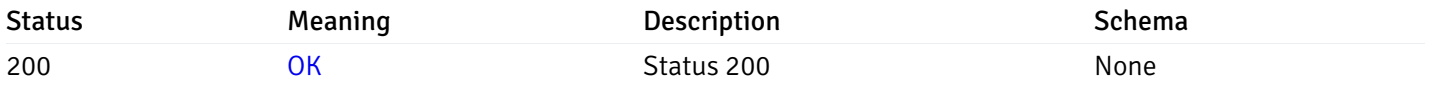

### Response Schema

This operation does not require authentication

# delete\_\_alert\_config\_server\_{server\_id}*database*{database\_name}*schema*{schema\_name}table{table

Code samples

# DELETE

/alert/config/server/{server\_id}/database/{database\_name}/schema/{schema\_name}/table/

Delete the Alert object.

## Parameters

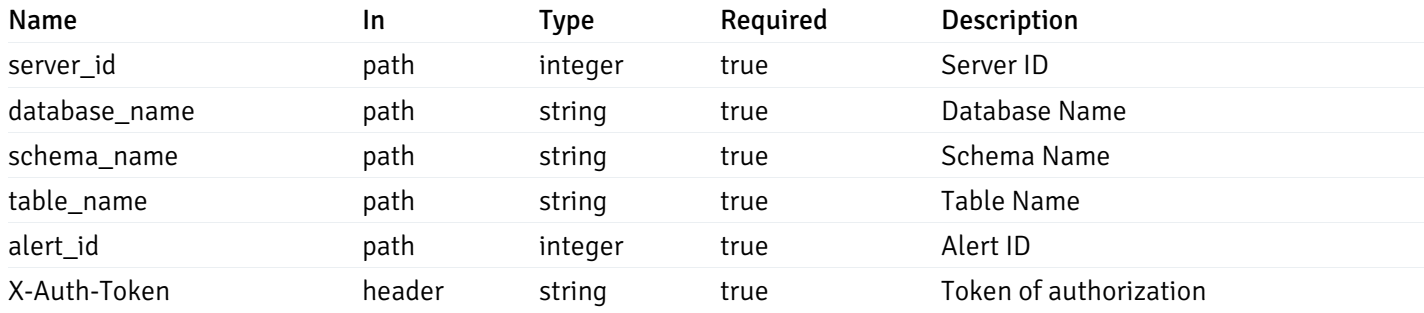

Example responses

### Responses

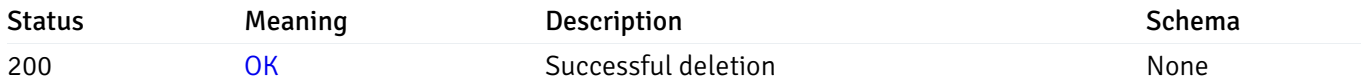

### Response Schema

This operation does not require authentication

# get\_alert\_config\_server\_{server\_id}*database*{database\_name}*schema*{schema\_name}index{index\_n

Code samples

#### **GET**

/alert/config/server/{server\_id}/database/{database\_name}/schema/{schema\_name}/index/

Gets Alerts for index level by server\_id, database\_name, schema\_name and index\_name.

### Parameters

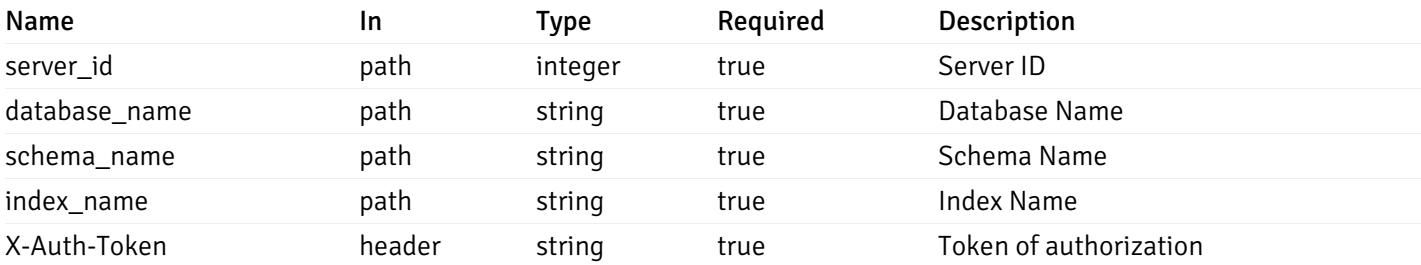

Example responses

200 Response

```
"id": 0,
  "alert_name": "string",
  "alert_template": 0,
  "description": "string",
  "enabled": true,
  "history_retention": 0,
  "frequency_min": 0,
  "operator": "string",
  "low_threshold_value": 0,
  "medium_threshold_value": 0,
  "high_threshold_value": 0,
  "send_email": true,
  "all_alert_enable": true,
  "email_group_id": 0,
  "low_alert_enable": true,
  "low_email_group_id": 0,
  "med_alert_enable": true,
  "med_email_group_id": 0,
  "high_alert_enable": true,
  "high_email_group_id": 0,
  "send_trap": true,
  "snmp_trap_version": 0,
  "low_send_trap": true,
  "med_send_trap": true,
  "high_send_trap": true,
  "params": [
    {
      "paramname": "string",
      "paramvalue": "string"
   }
  ],
  "execute_script": true,
  "execute script on clear": true,
  "execute_script_on_pem_server": true,
  "script_code": "string",
  "submit_to_nagios": true,
  "override default config": true,
  "send_notification": true,
  "low_webhook_ids": [
   \Theta],
  "med_webhook_ids": [
   \Theta],
  "high_webhook_ids": [
   \Omega],
  "cleared webhook ids": [
    \Theta]
}
```
 $\Gamma$ {

]

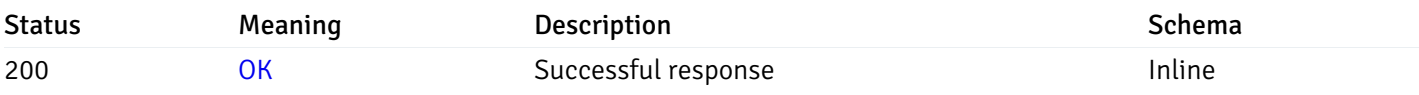

# Response Schema

Status Code 200

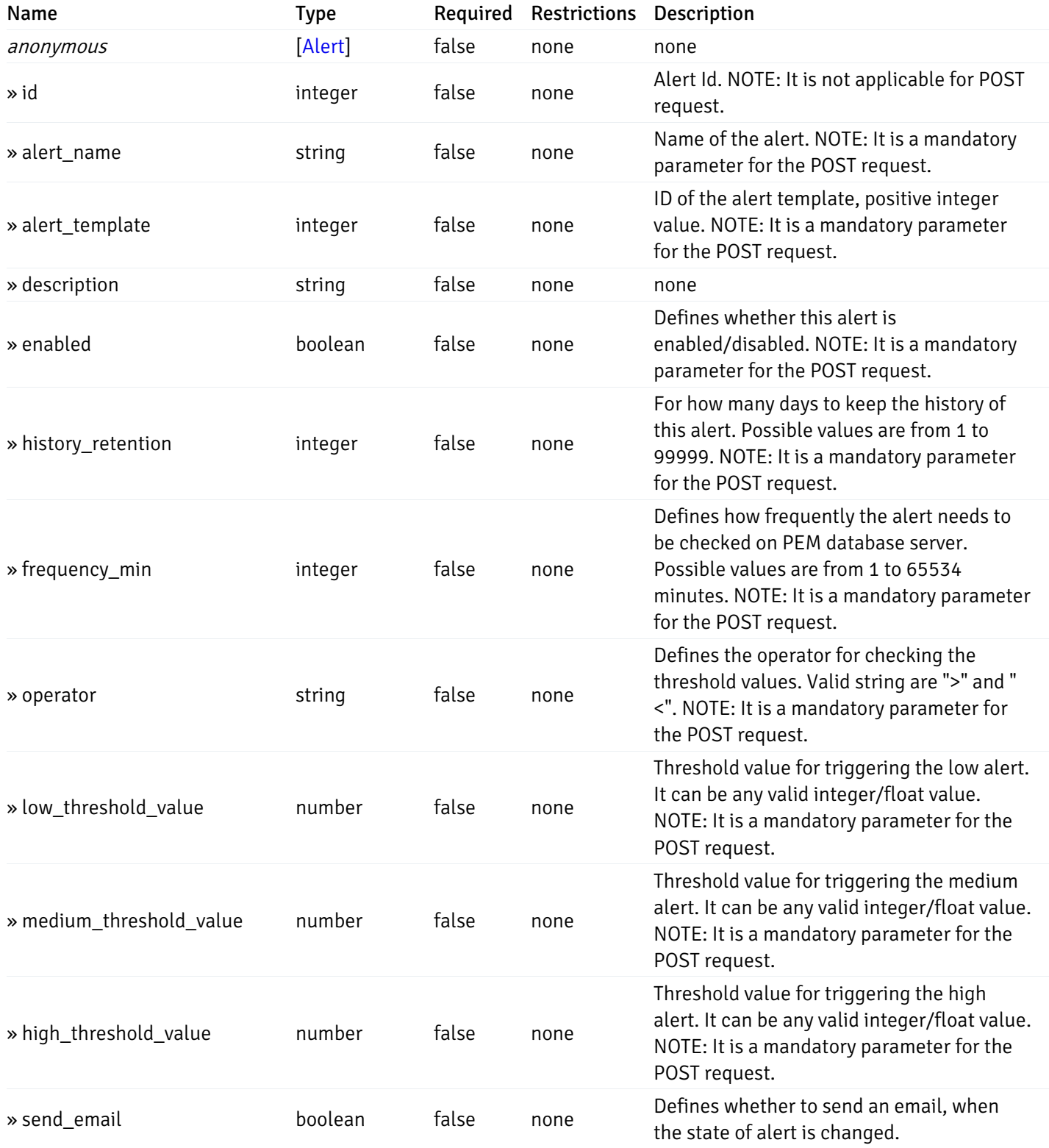

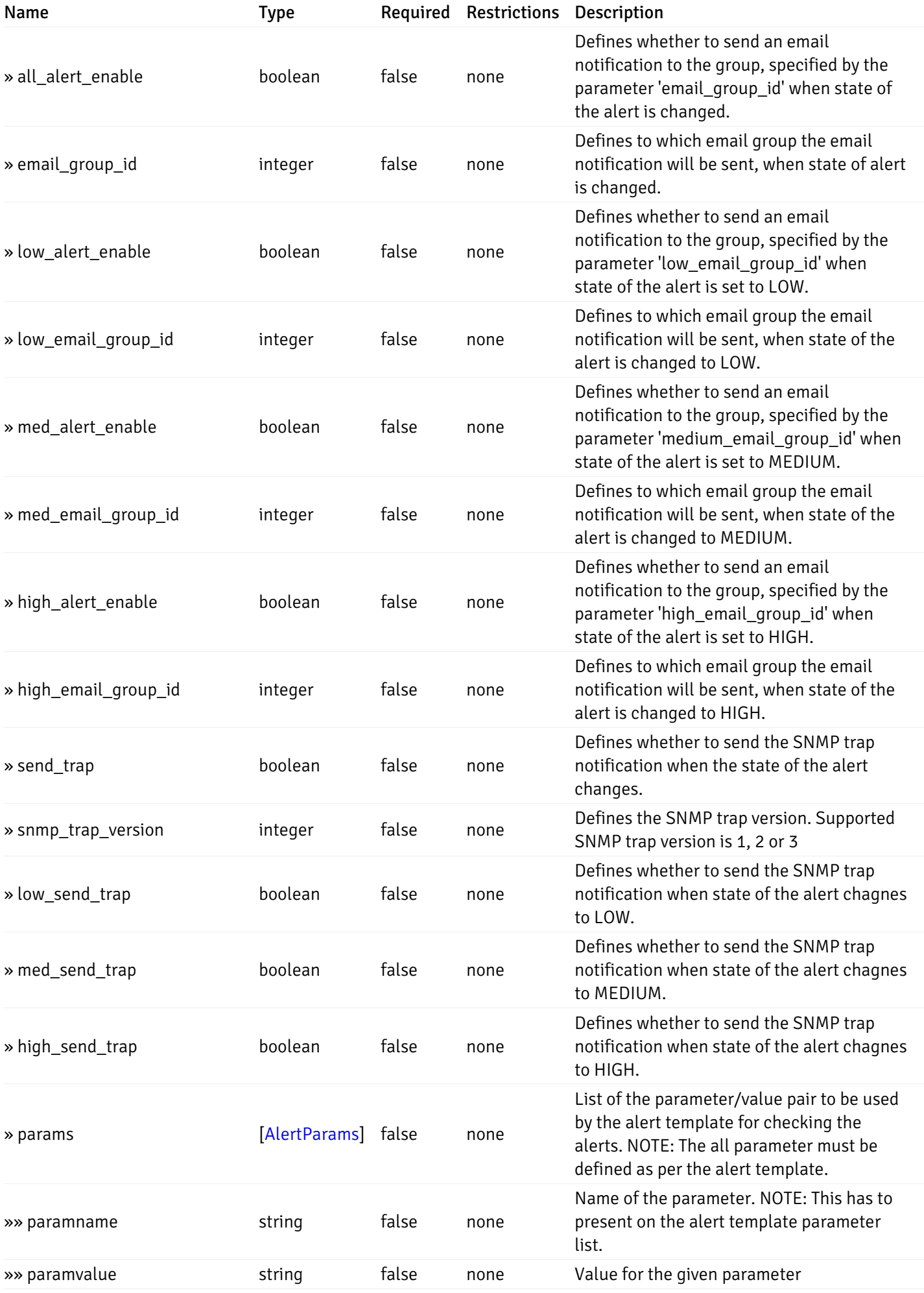

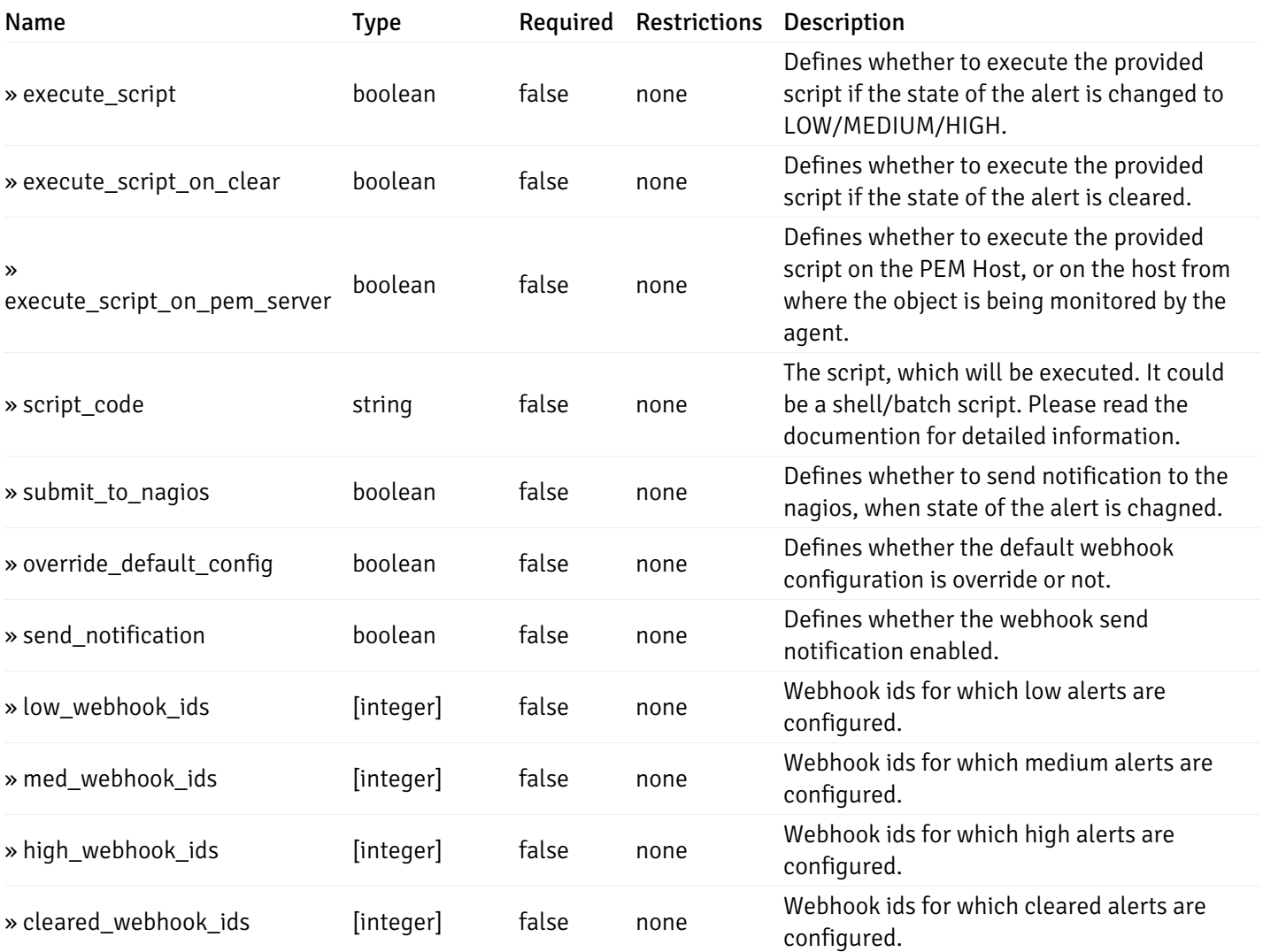

# post\_alert\_config\_server\_{server\_id}*database*{database\_name}*schema*{schema\_name}*index*{index\_

Code samples

### POST

/alert/config/server/{server\_id}/database/{database\_name}/schema/{schema\_name}/index/{index\_name}

Create Alert for index level.

```
"id": 0,
  "alert_name": "string",
  "alert_template": 0,
  "description": "string",
  "enabled": true,
  "history_retention": 0,
  "frequency_min": 0,
  "operator": "string",
  "low_threshold_value": 0,
  "medium_threshold_value": 0,
  "high_threshold_value": 0,
  "all_alert_enable": true,
  "email group id": 0,
  "low_alert_enable": true,
  "low_email_group_id": 0,
  "med_alert_enable": true,
  "med_email_group_id": 0,
  "high_alert_enable": true,
  "high_email_group_id": 0,
  "send_trap": true,
  "snmp_trap_version": 0,
  "low_send_trap": true,
  "med_send_trap": true,
  "high_send_trap": true,
  "params": [
    {
      "paramname": "string",
      "paramvalue": "string"
    }
  ],
  "execute_script": true,
  "execute_script_on_clear": true,
  "execute_script_on_pem_server": true,
  "script_code": "string",
  "submit_to_nagios": true,
  "override_default_config": true,
  "send_notification": true,
  "low webhook ids": [
    \Theta],
  "med_webhook_ids": [
   \Omega],
  "high webhook_ids": [
    \Theta],
  "cleared_webhook_ids": [
    \Theta]
}
```
#### Parameters

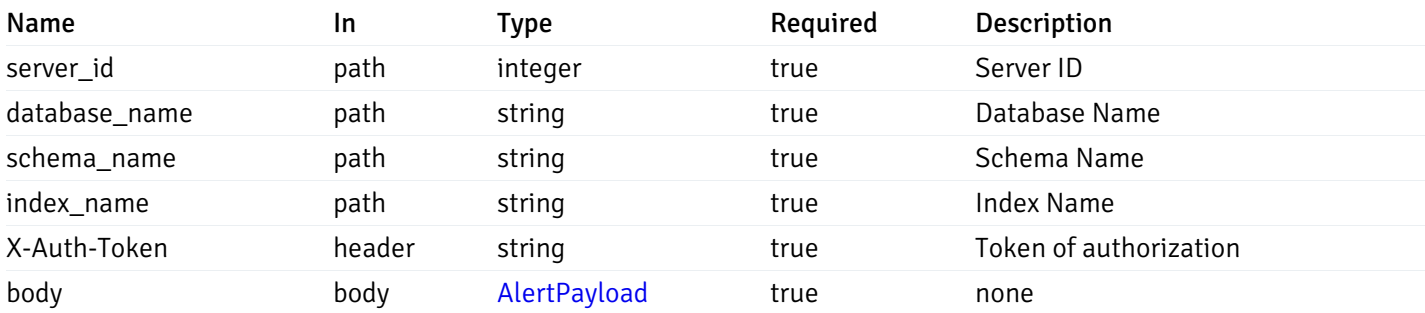

Example responses

#### Responses

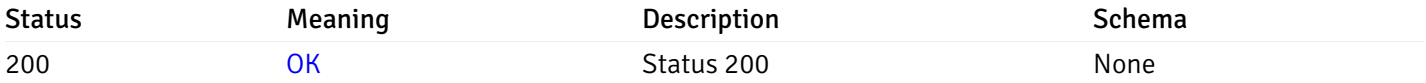

### Response Schema

This operation does not require authentication

## get\_alert\_config\_server\_{server\_id}*database*{database\_name}*schema*{schema\_name}index{index\_n

Code samples

#### **GET**

/alert/config/server/{server\_id}/database/{database\_name}/schema/{schema\_name}/index/

Gets Alerts for index level by server\_id, database\_name, schema\_name, index\_name and alert\_id.

### Parameters

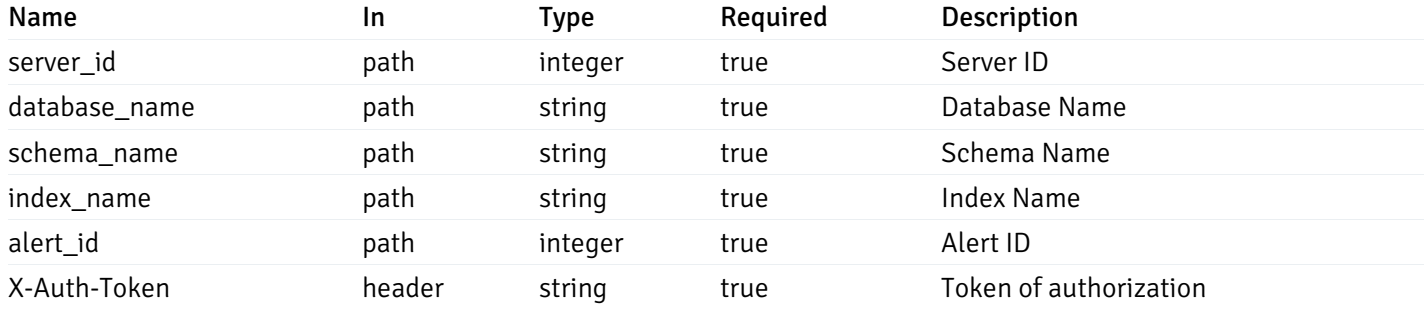

Example responses

200 Response

```
"id": 0,
  "alert_name": "string",
  "alert_template": 0,
  "description": "string",
  "enabled": true,
  "history_retention": 0,
  "frequency_min": 0,
  "operator": "string",
  "low_threshold_value": 0,
  "medium_threshold_value": 0,
  "high_threshold_value": 0,
  "send_email": true,
  "all alert enable": true,
  "email_group_id": 0,
  "low_alert_enable": true,
  "low_email_group_id": 0,
  "med_alert_enable": true,
  "med_email_group_id": 0,
  "high_alert_enable": true,
  "high_email_group_id": 0,
  "send_trap": true,
  "snmp_trap_version": 0,
  "low_send_trap": true,
  "med_send_trap": true,
  "high_send_trap": true,
  "params": [
    {
      "paramname": "string",
      "paramvalue": "string"
    }
  ],
  "execute_script": true,
  "execute_script_on_clear": true,
  "execute_script_on_pem_server": true,
  "script_code": "string",
  "submit_to_nagios": true,
  "override_default_config": true,
  "send_notification": true,
  "low_webhook_ids": [
    \Theta],
  "med_webhook_ids": [
   0
  ],
  "high_webhook_ids": [
   0
  ],
  "cleared webhook ids": [
    \Theta]
}
```
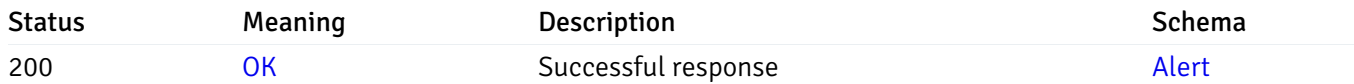

# put\_alert\_config\_server\_{server\_id}*database*{database\_name}*schema*{schema\_name}*index*{index\_r

Code samples

## **PUT**

/alert/config/server/{server\_id}/database/{database\_name}/schema/{schema\_name}/index/

Update Alert for index level.

```
"id": 0,
  "alert_name": "string",
  "alert_template": 0,
  "description": "string",
  "enabled": true,
  "history_retention": 0,
  "frequency_min": 0,
  "operator": "string",
  "low_threshold_value": 0,
  "medium_threshold_value": 0,
  "high_threshold_value": 0,
  "all_alert_enable": true,
  "email group id": 0,
  "low_alert_enable": true,
  "low_email_group_id": 0,
  "med_alert_enable": true,
  "med_email_group_id": 0,
  "high_alert_enable": true,
  "high_email_group_id": 0,
  "send_trap": true,
  "snmp_trap_version": 0,
  "low_send_trap": true,
  "med_send_trap": true,
  "high_send_trap": true,
  "params": [
    {
      "paramname": "string",
      "paramvalue": "string"
    }
  ],
  "execute_script": true,
  "execute_script_on_clear": true,
  "execute_script_on_pem_server": true,
  "script_code": "string",
  "submit_to_nagios": true,
  "override_default_config": true,
  "send_notification": true,
  "low webhook ids": [
    \Theta],
  "med_webhook_ids": [
   \Omega],
  "high webhook_ids": [
    \Theta],
  "cleared_webhook_ids": [
    \Theta]
}
```
#### Parameters

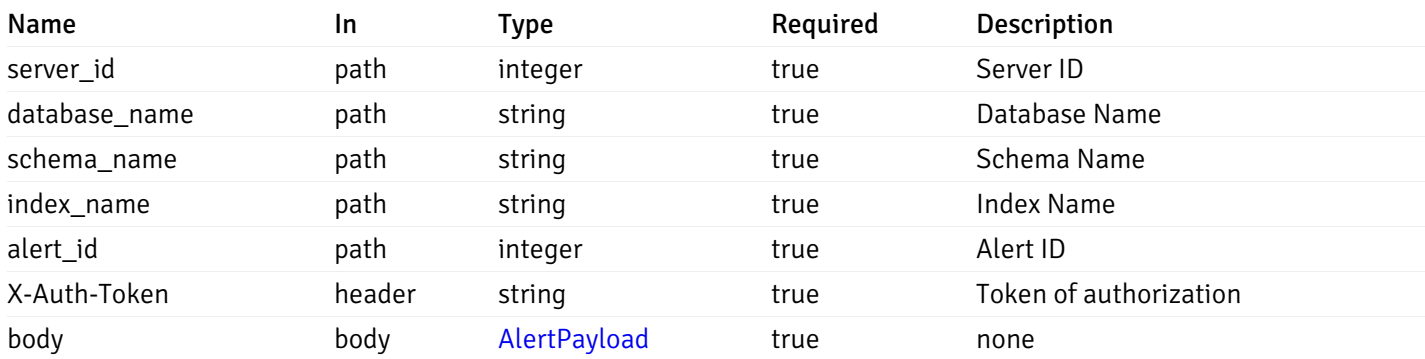

Example responses

### Responses

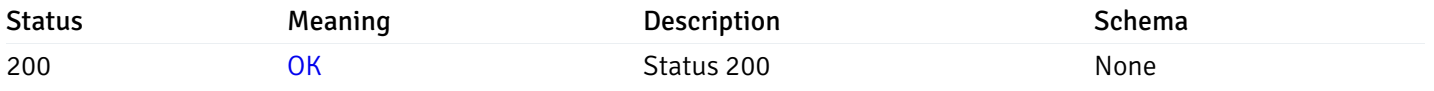

### Response Schema

This operation does not require authentication

# delete\_\_alert\_config\_server\_{server\_id}*database*{database\_name}*schema*{schema\_name}index{index

Code samples

# DELETE

/alert/config/server/{server\_id}/database/{database\_name}/schema/{schema\_name}/index/

Delete the Alert object.

### Parameters

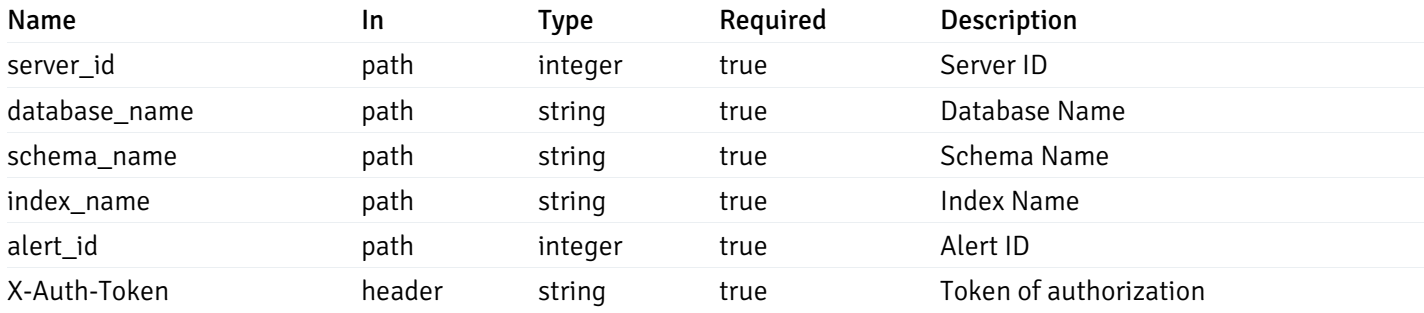

Example responses

### Responses

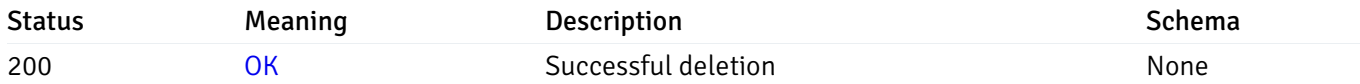

### Response Schema

This operation does not require authentication

## get\_alert\_config\_server\_{server\_id}*database*{database\_name}schema{schema\_name}sequence{seq

Code samples

#### **GET**

/alert/config/server/{server\_id}/database/{database\_name}/schema/{schema\_name}/sequen

Gets Alerts for sequence level by server\_id, database\_name, schema\_name and sequence\_name.

### Parameters

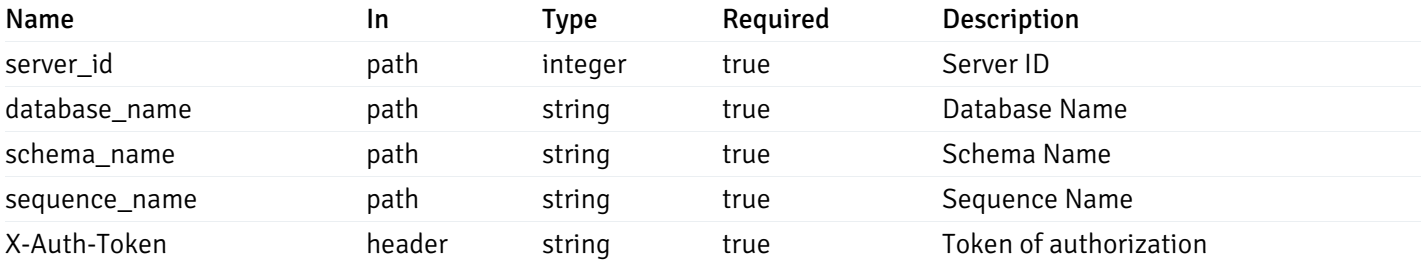

Example responses

200 Response

```
"id": 0,
  "alert_name": "string",
  "alert_template": 0,
  "description": "string",
  "enabled": true,
  "history_retention": 0,
  "frequency_min": 0,
  "operator": "string",
  "low_threshold_value": 0,
  "medium_threshold_value": 0,
  "high_threshold_value": 0,
  "send_email": true,
  "all_alert_enable": true,
  "email_group_id": 0,
  "low_alert_enable": true,
  "low_email_group_id": 0,
  "med_alert_enable": true,
  "med_email_group_id": 0,
  "high_alert_enable": true,
  "high_email_group_id": 0,
  "send_trap": true,
  "snmp_trap_version": 0,
  "low_send_trap": true,
  "med_send_trap": true,
  "high_send_trap": true,
  "params": [
    {
      "paramname": "string",
      "paramvalue": "string"
   }
  ],
  "execute_script": true,
  "execute script on clear": true,
  "execute_script_on_pem_server": true,
  "script_code": "string",
  "submit_to_nagios": true,
  "override default config": true,
  "send_notification": true,
  "low_webhook_ids": [
   \Theta],
  "med_webhook_ids": [
   \Theta],
  "high_webhook_ids": [
   \Omega],
  "cleared webhook ids": [
    \Theta]
}
```
 $\Gamma$ {

]

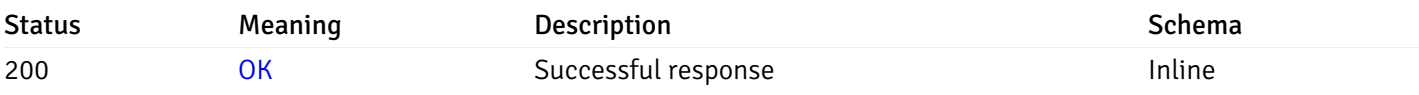

# Response Schema

Status Code 200

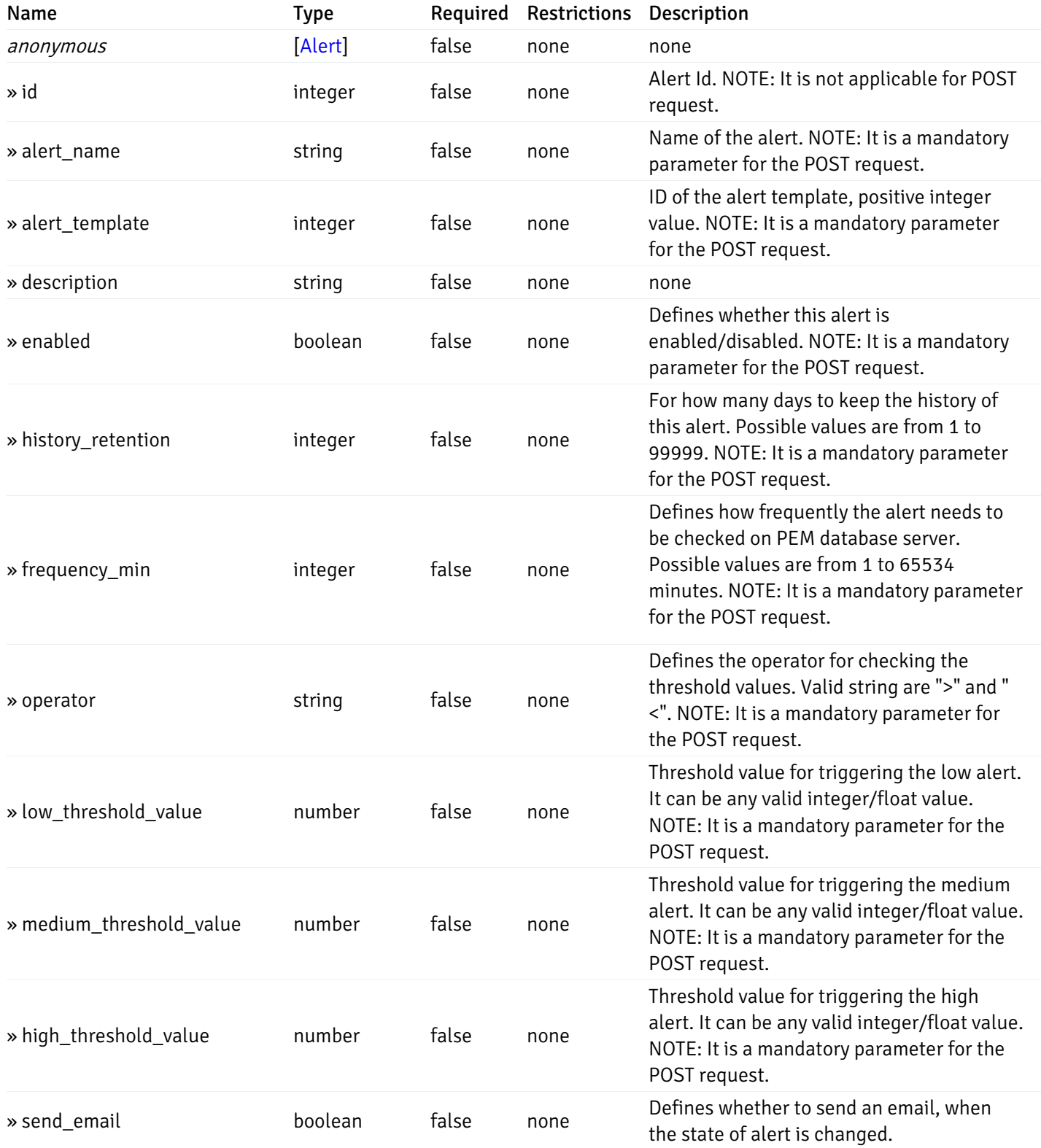

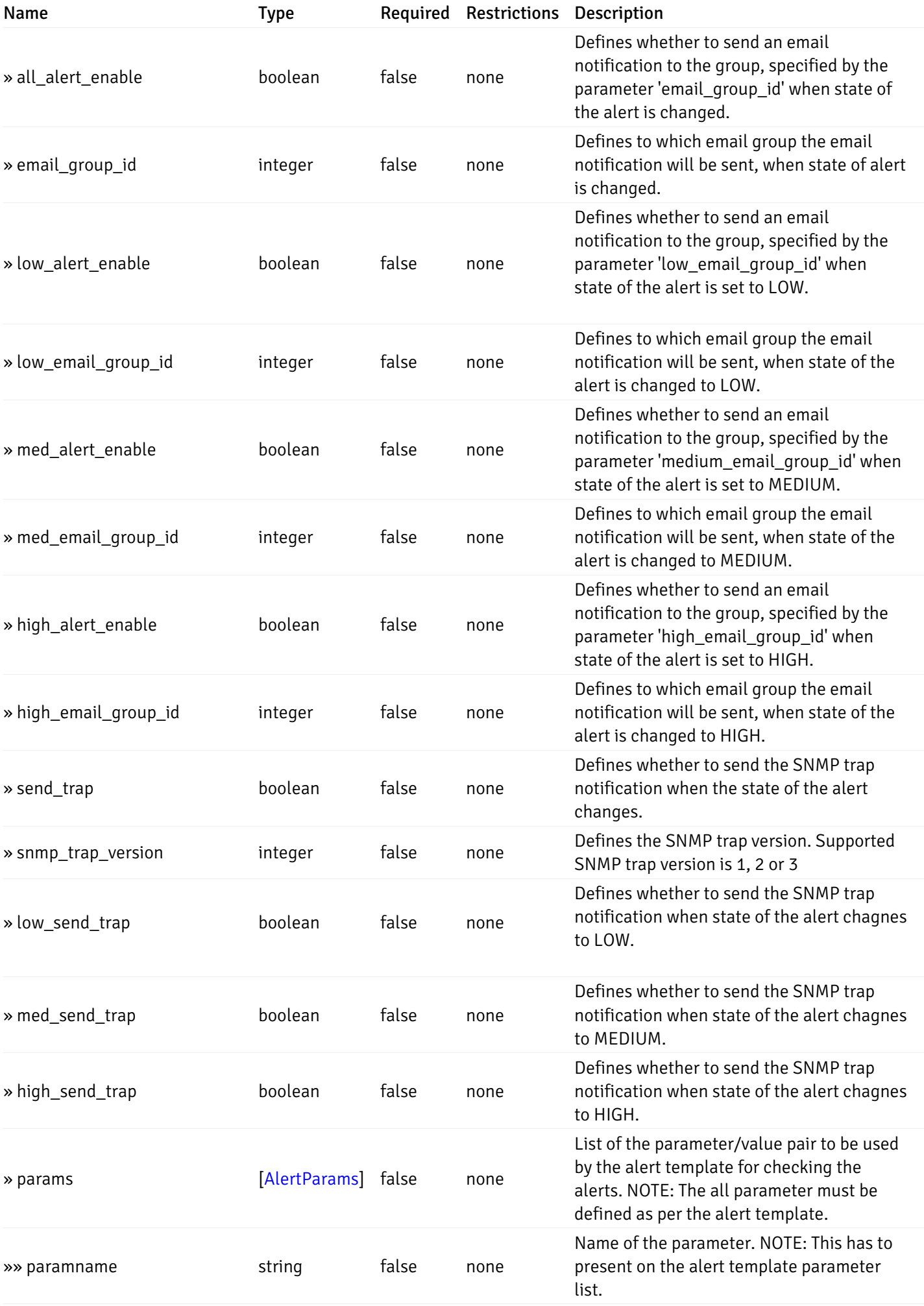

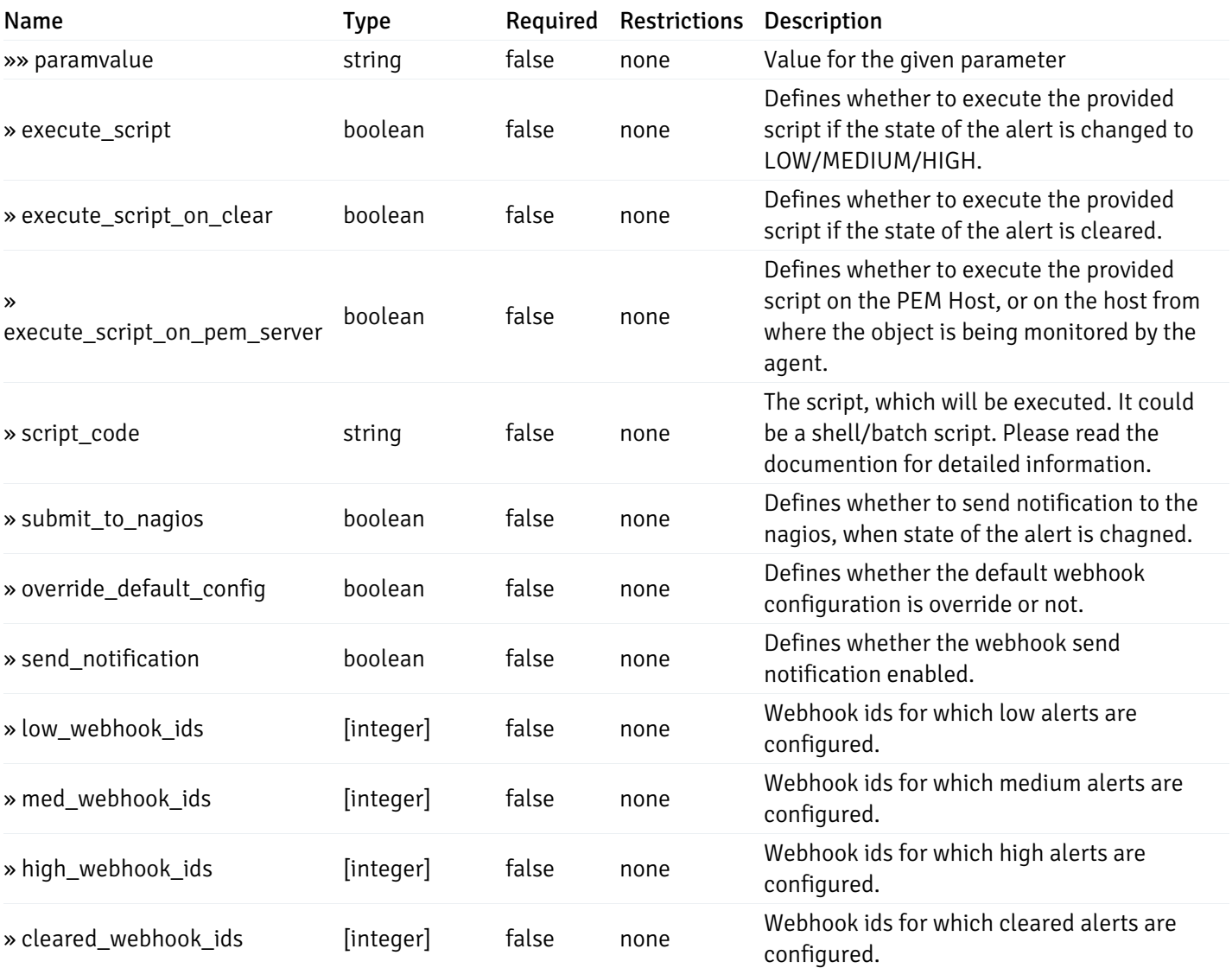

# post\_alert\_config\_server\_{server\_id}*database*{database\_name}*schema*{schema\_name}*sequence*{sequence}

### Code samples

### POST

/alert/config/server/{server\_id}/database/{database\_name}/schema/{schema\_name}/sequen

Create Alert for sequence level.
```
"id": 0,
  "alert_name": "string",
  "alert_template": 0,
  "description": "string",
  "enabled": true,
  "history_retention": 0,
  "frequency_min": 0,
  "operator": "string",
  "low_threshold_value": 0,
  "medium_threshold_value": 0,
  "high_threshold_value": 0,
  "all_alert_enable": true,
  "email group id": 0,
  "low_alert_enable": true,
  "low_email_group_id": 0,
  "med_alert_enable": true,
  "med_email_group_id": 0,
  "high_alert_enable": true,
  "high_email_group_id": 0,
  "send_trap": true,
  "snmp_trap_version": 0,
  "low_send_trap": true,
  "med_send_trap": true,
  "high_send_trap": true,
  "params": [
    {
      "paramname": "string",
      "paramvalue": "string"
    }
  ],
  "execute_script": true,
  "execute_script_on_clear": true,
  "execute_script_on_pem_server": true,
  "script_code": "string",
  "submit_to_nagios": true,
  "override_default_config": true,
  "send_notification": true,
  "low webhook ids": [
    \Theta],
  "med_webhook_ids": [
   \Omega],
  "high webhook_ids": [
    \Theta],
  "cleared_webhook_ids": [
    \Theta]
}
```
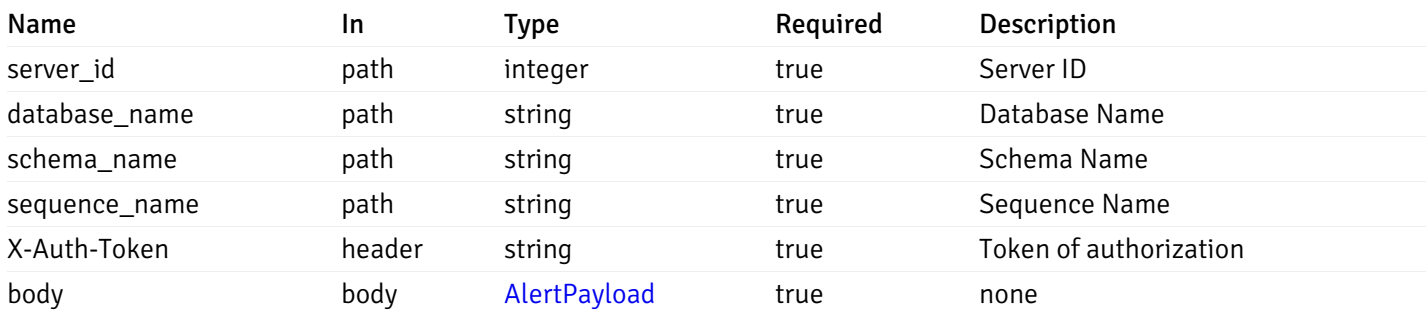

### Responses

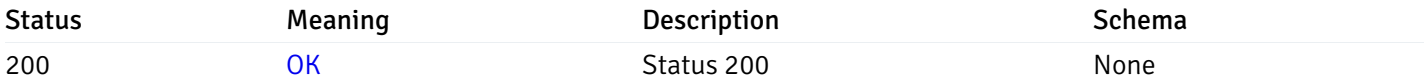

### Response Schema

This operation does not require authentication

# get\_alert\_config\_server\_{server\_id}*database*{database\_name}schema{schema\_name}sequence{seq

Code samples

### **GET**

/alert/config/server/{server\_id}/database/{database\_name}/schema/{schema\_name}/sequen

Gets Alerts for sequence level by server\_id, database\_name, schema\_name, sequence\_name and alert\_id.

# Parameters

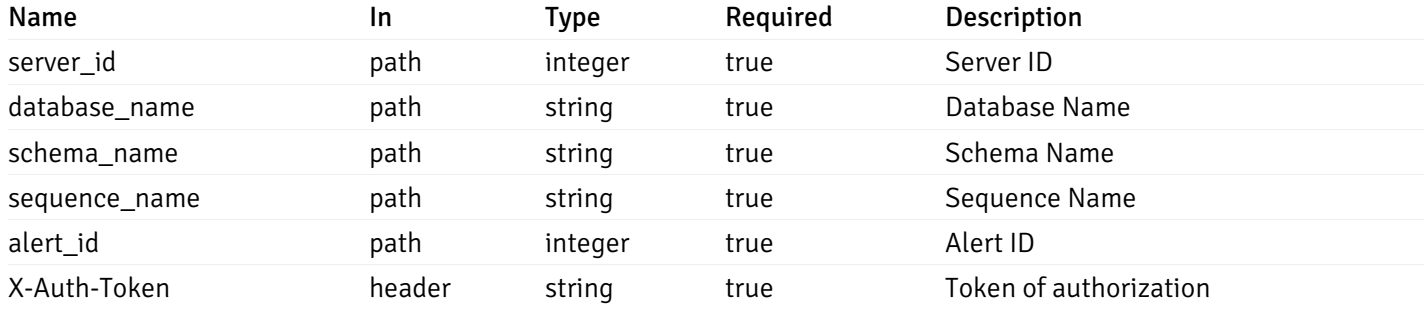

Example responses

```
"id": 0,
  "alert_name": "string",
  "alert_template": 0,
  "description": "string",
  "enabled": true,
  "history_retention": 0,
  "frequency_min": 0,
  "operator": "string",
  "low_threshold_value": 0,
  "medium_threshold_value": 0,
  "high_threshold_value": 0,
  "send_email": true,
  "all alert enable": true,
  "email_group_id": 0,
  "low_alert_enable": true,
  "low_email_group_id": 0,
  "med_alert_enable": true,
  "med_email_group_id": 0,
  "high_alert_enable": true,
  "high_email_group_id": 0,
  "send_trap": true,
  "snmp_trap_version": 0,
  "low_send_trap": true,
  "med_send_trap": true,
  "high_send_trap": true,
  "params": [
    {
      "paramname": "string",
      "paramvalue": "string"
    }
  ],
  "execute_script": true,
  "execute_script_on_clear": true,
  "execute_script_on_pem_server": true,
  "script_code": "string",
  "submit_to_nagios": true,
  "override_default_config": true,
  "send notification": true,
  "low_webhook_ids": [
    \Theta],
  "med_webhook_ids": [
   0
  ],
  "high_webhook_ids": [
   0
  ],
  "cleared webhook ids": [
    \Theta]
}
```
### Responses

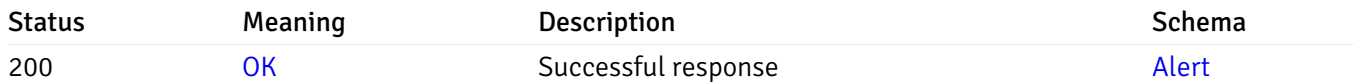

This operation does not require authentication

# put\_alert\_config\_server\_{server\_id}*database*{database\_name}*schema*{schema\_name}*sequence*{seq

Code samples

# **PUT**

/alert/config/server/{server\_id}/database/{database\_name}/schema/{schema\_name}/sequen

Update Alert for sequence level.

Body parameter

```
"id": 0,
  "alert_name": "string",
  "alert_template": 0,
  "description": "string",
  "enabled": true,
  "history_retention": 0,
  "frequency_min": 0,
  "operator": "string",
  "low_threshold_value": 0,
  "medium_threshold_value": 0,
  "high_threshold_value": 0,
  "all_alert_enable": true,
  "email group id": 0,
  "low_alert_enable": true,
  "low_email_group_id": 0,
  "med_alert_enable": true,
  "med_email_group_id": 0,
  "high_alert_enable": true,
  "high_email_group_id": 0,
  "send_trap": true,
  "snmp_trap_version": 0,
  "low_send_trap": true,
  "med_send_trap": true,
  "high_send_trap": true,
  "params": [
    {
      "paramname": "string",
      "paramvalue": "string"
    }
  ],
  "execute_script": true,
  "execute_script_on_clear": true,
  "execute_script_on_pem_server": true,
  "script_code": "string",
  "submit_to_nagios": true,
  "override_default_config": true,
  "send_notification": true,
  "low webhook ids": [
    \Theta],
  "med_webhook_ids": [
   \Omega],
  "high webhook_ids": [
    \Theta],
  "cleared_webhook_ids": [
    \Theta]
}
```
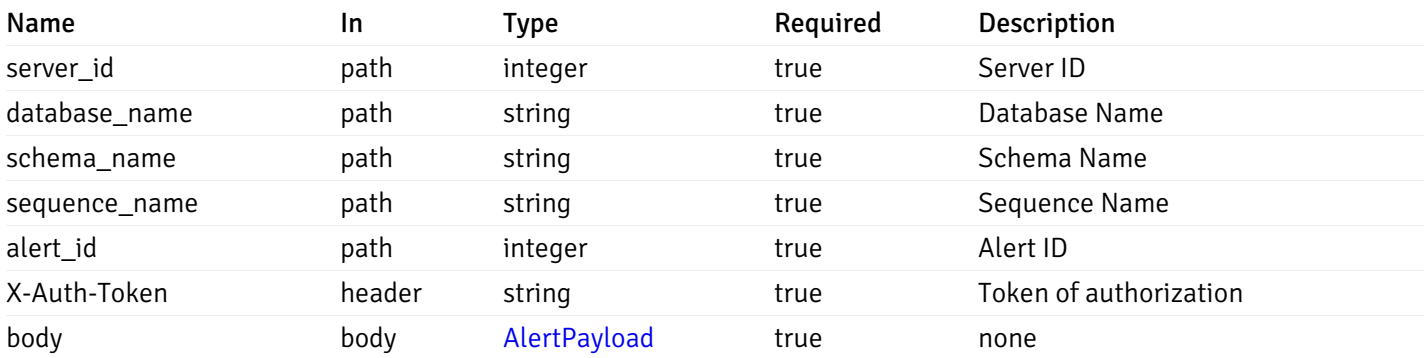

### Responses

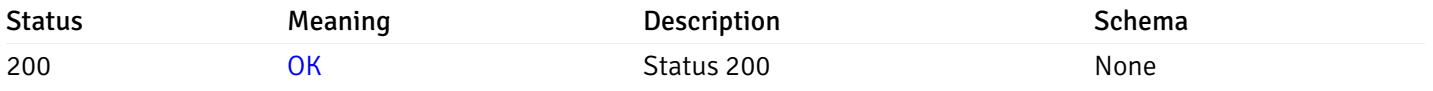

### Response Schema

This operation does not require authentication

# delete\_alert\_config\_server\_{server\_id}*database*{database\_name}*schema*{schema\_name}sequence{sequence}

Code samples

# DELETE

/alert/config/server/{server\_id}/database/{database\_name}/schema/{schema\_name}/sequen

Delete the Alert object.

# Parameters

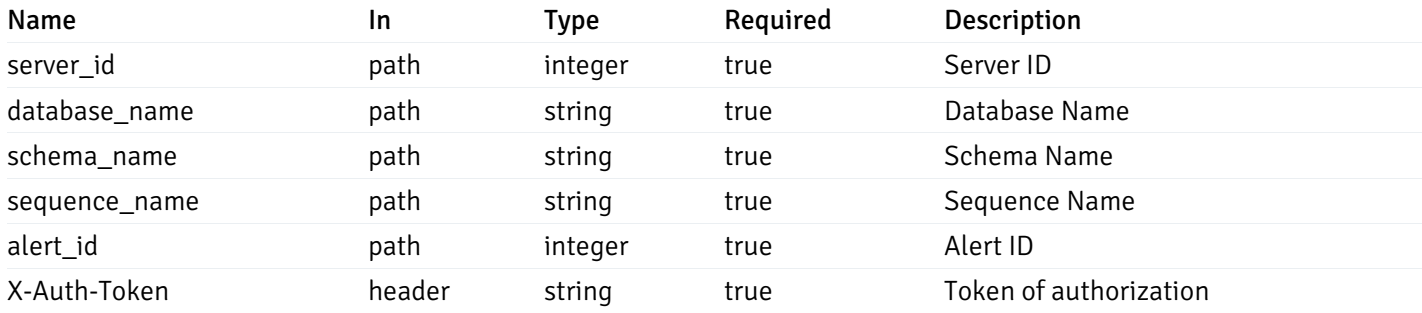

Example responses

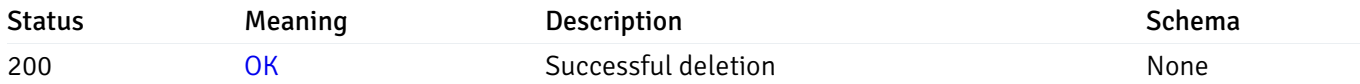

### Response Schema

This operation does not require authentication

# get\_alert\_config\_server\_{server\_id}*database*{database\_name}*schema*{schema\_name}view{view\_na

Code samples

### **GET**

/alert/config/server/{server\_id}/database/{database\_name}/schema/{schema\_name}/view/{

Gets Alerts for view level by server\_id, database\_name, schema\_name and view\_name.

### Parameters

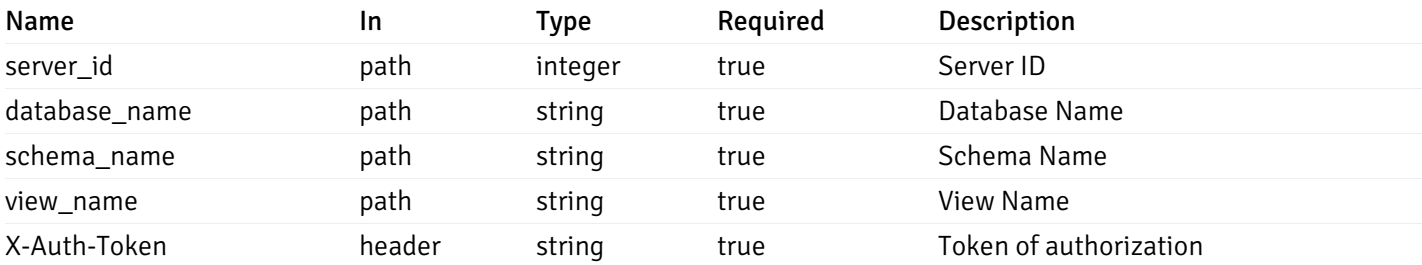

Example responses

```
"id": 0,
  "alert_name": "string",
  "alert_template": 0,
  "description": "string",
  "enabled": true,
  "history_retention": 0,
  "frequency_min": 0,
  "operator": "string",
  "low_threshold_value": 0,
  "medium_threshold_value": 0,
  "high_threshold_value": 0,
  "send_email": true,
  "all_alert_enable": true,
  "email_group_id": 0,
  "low_alert_enable": true,
  "low_email_group_id": 0,
  "med_alert_enable": true,
  "med_email_group_id": 0,
  "high_alert_enable": true,
  "high_email_group_id": 0,
  "send_trap": true,
  "snmp_trap_version": 0,
  "low_send_trap": true,
  "med_send_trap": true,
  "high_send_trap": true,
  "params": [
    {
      "paramname": "string",
      "paramvalue": "string"
   }
  ],
  "execute_script": true,
  "execute script on clear": true,
  "execute_script_on_pem_server": true,
  "script_code": "string",
  "submit_to_nagios": true,
  "override default config": true,
  "send_notification": true,
  "low_webhook_ids": [
   \Theta],
  "med_webhook_ids": [
   \Theta],
  "high_webhook_ids": [
   \Omega],
  "cleared webhook ids": [
    \Theta]
}
```
 $\Gamma$ {

]

# Responses

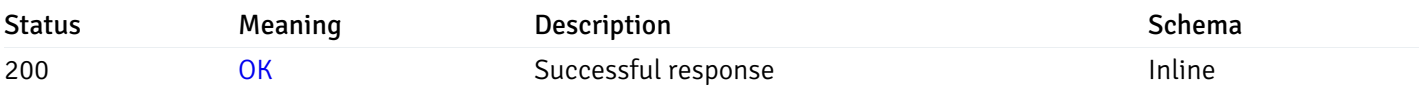

# Response Schema

Status Code 200

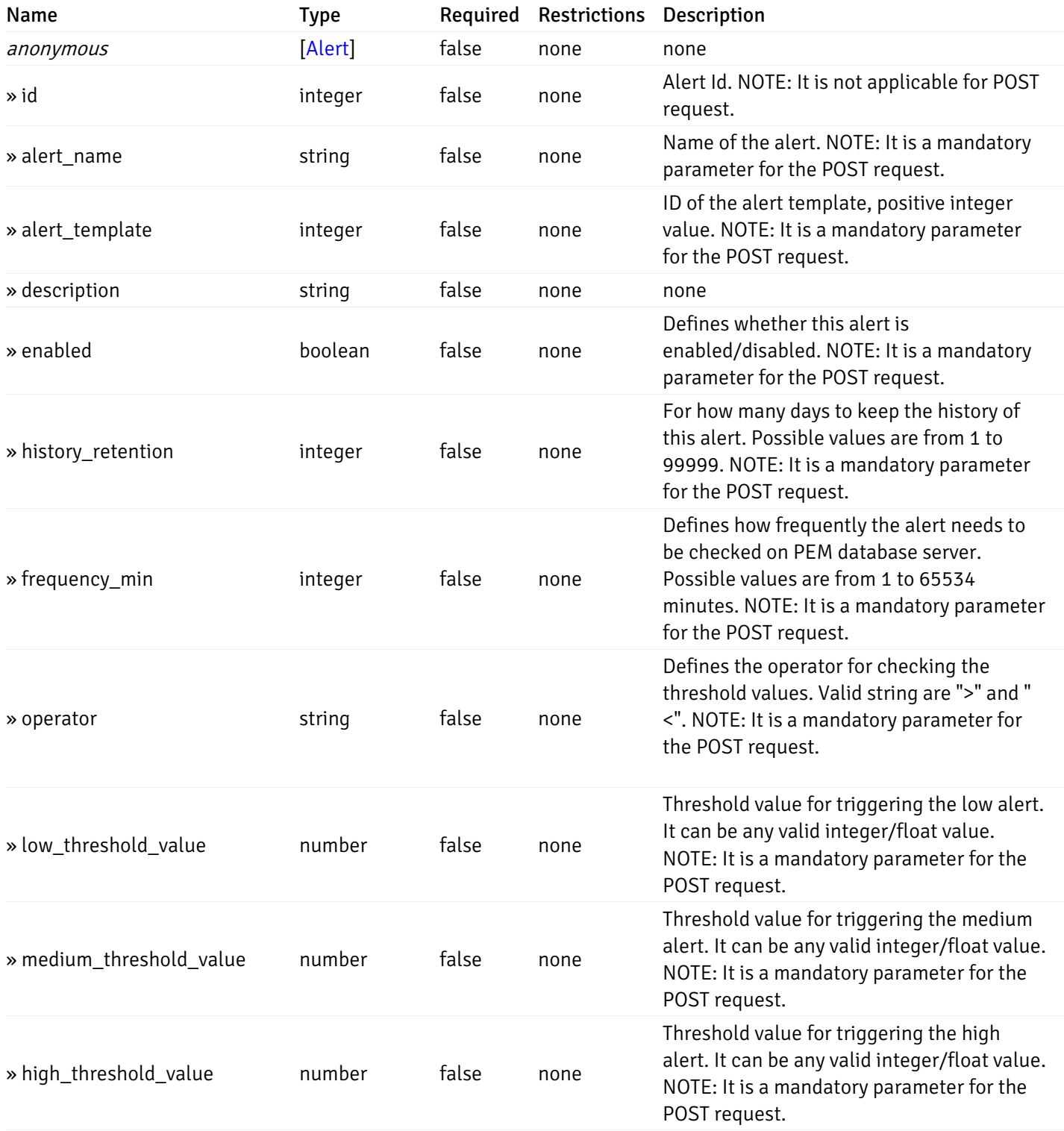

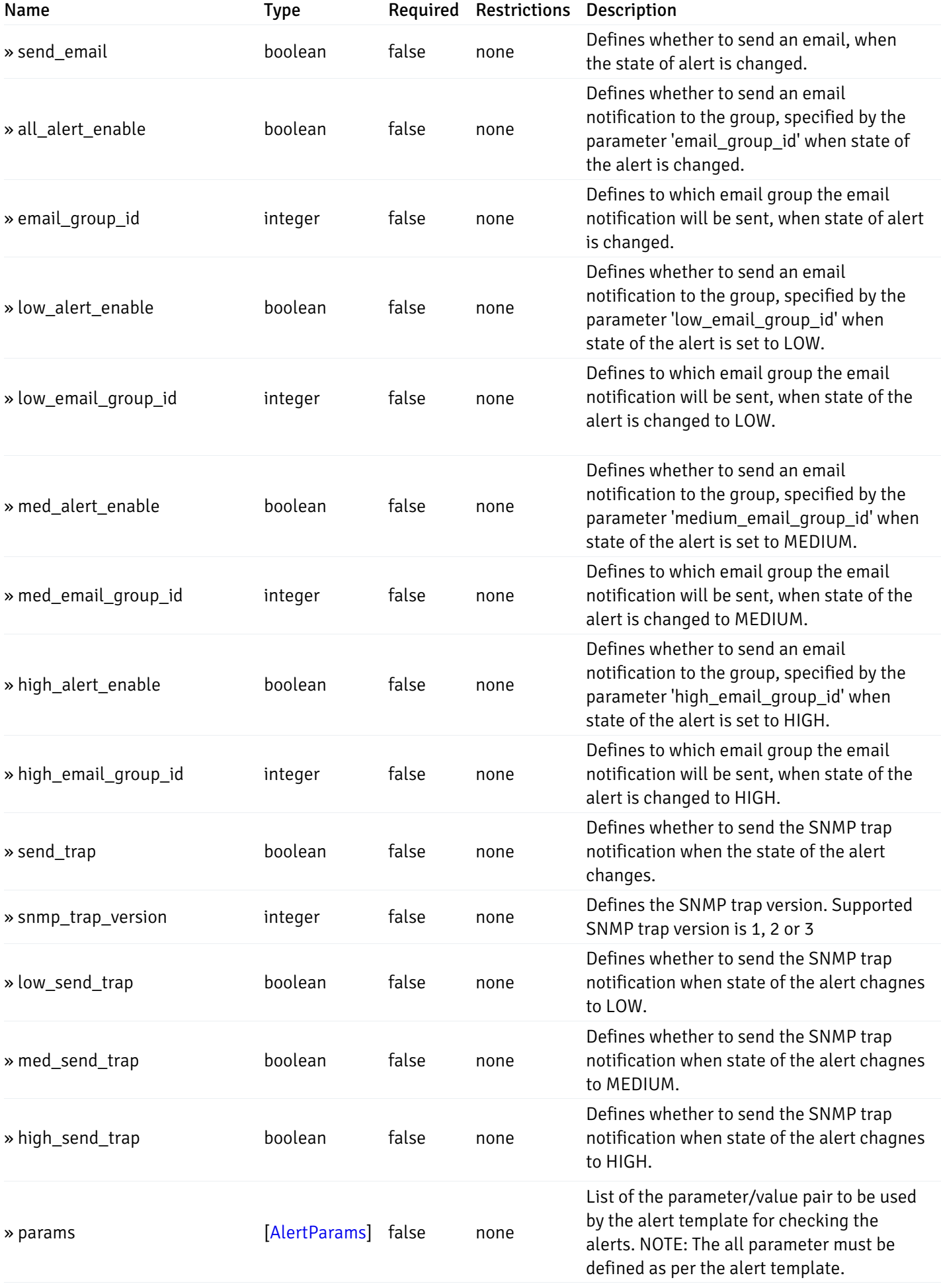

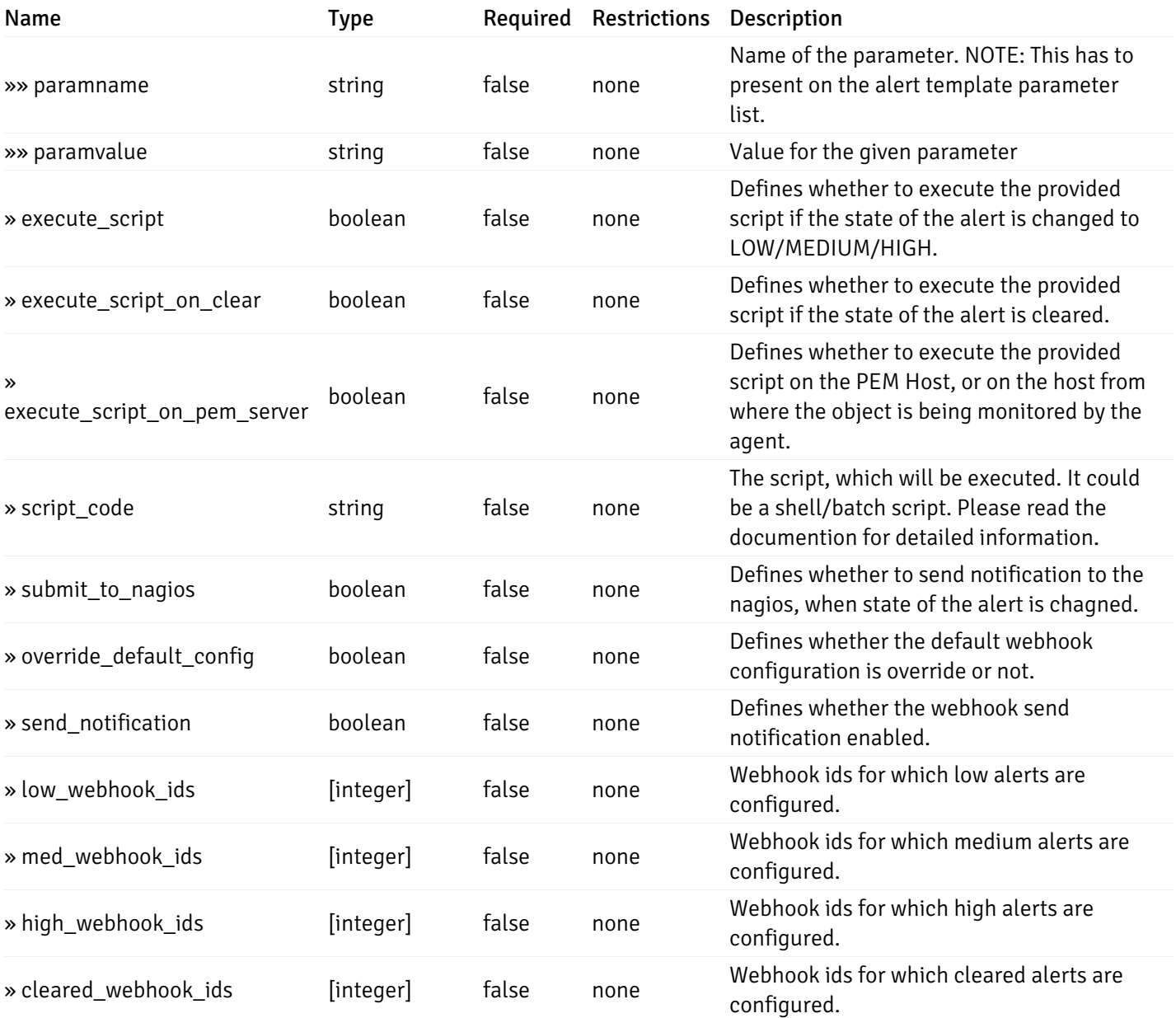

This operation does not require authentication

# post\_alert\_config\_server\_{server\_id}*database*{database\_name}*schema*{schema\_name}view{view\_na

Code samples

### POST

/alert/config/server/{server\_id}/database/{database\_name}/schema/{schema\_name}/view/{

Create Alert for view level.

Body parameter

```
"id": 0,
  "alert_name": "string",
  "alert_template": 0,
  "description": "string",
  "enabled": true,
  "history_retention": 0,
  "frequency_min": 0,
  "operator": "string",
  "low_threshold_value": 0,
  "medium_threshold_value": 0,
  "high_threshold_value": 0,
  "all_alert_enable": true,
  "email group id": 0,
  "low_alert_enable": true,
  "low_email_group_id": 0,
  "med_alert_enable": true,
  "med_email_group_id": 0,
  "high_alert_enable": true,
  "high_email_group_id": 0,
  "send_trap": true,
  "snmp_trap_version": 0,
  "low_send_trap": true,
  "med_send_trap": true,
  "high_send_trap": true,
  "params": [
    {
      "paramname": "string",
      "paramvalue": "string"
    }
  ],
  "execute_script": true,
  "execute_script_on_clear": true,
  "execute_script_on_pem_server": true,
  "script_code": "string",
  "submit_to_nagios": true,
  "override_default_config": true,
  "send_notification": true,
  "low webhook ids": [
    \Theta],
  "med_webhook_ids": [
   \Omega],
  "high webhook_ids": [
    \Theta],
  "cleared_webhook_ids": [
    \Theta]
}
```
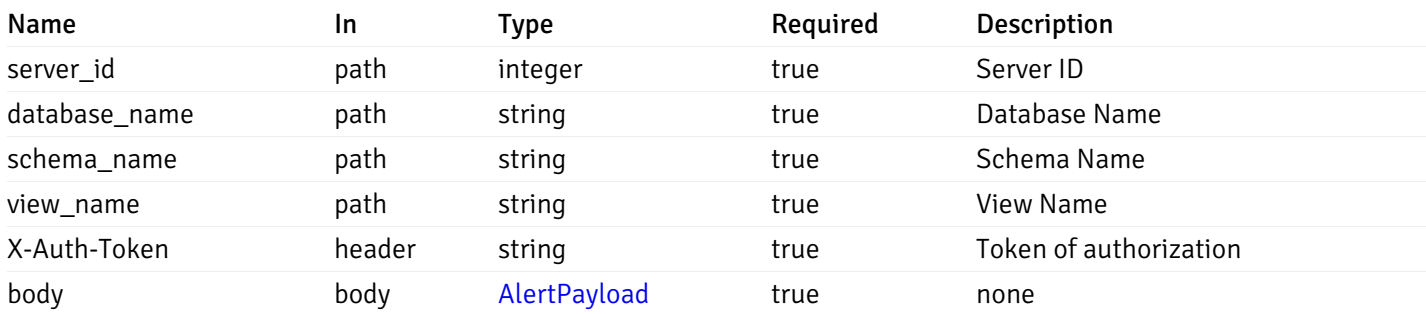

### Responses

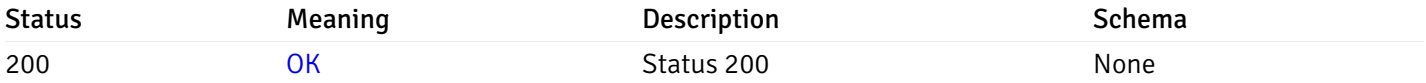

### Response Schema

This operation does not require authentication

# get\_alert\_config\_server\_{server\_id}*database*{database\_name}*schema*{schema\_name}view{view\_na

Code samples

### **GET**

/alert/config/server/{server\_id}/database/{database\_name}/schema/{schema\_name}/view/{

Gets Alerts for view level by server\_id, database\_name, schema\_name, view\_name and alert\_id.

# Parameters

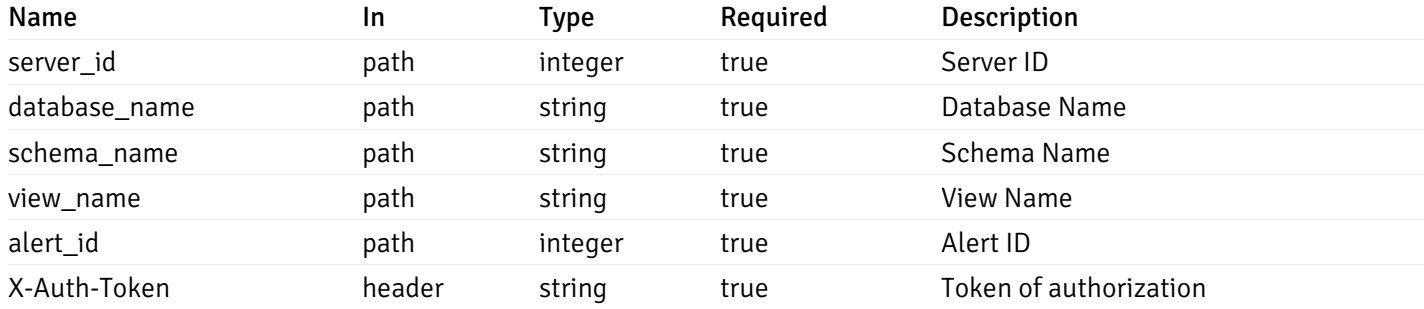

Example responses

```
"id": 0,
  "alert_name": "string",
  "alert_template": 0,
  "description": "string",
  "enabled": true,
  "history_retention": 0,
  "frequency_min": 0,
  "operator": "string",
  "low_threshold_value": 0,
  "medium_threshold_value": 0,
  "high_threshold_value": 0,
  "send_email": true,
  "all alert enable": true,
  "email_group_id": 0,
  "low_alert_enable": true,
  "low_email_group_id": 0,
  "med_alert_enable": true,
  "med_email_group_id": 0,
  "high_alert_enable": true,
  "high_email_group_id": 0,
  "send_trap": true,
  "snmp_trap_version": 0,
  "low_send_trap": true,
  "med_send_trap": true,
  "high_send_trap": true,
  "params": [
    {
      "paramname": "string",
      "paramvalue": "string"
    }
  ],
  "execute_script": true,
  "execute_script_on_clear": true,
  "execute_script_on_pem_server": true,
  "script_code": "string",
  "submit_to_nagios": true,
  "override_default_config": true,
  "send notification": true,
  "low_webhook_ids": [
    \Theta],
  "med_webhook_ids": [
   0
  ],
  "high_webhook_ids": [
   0
  ],
  "cleared webhook ids": [
    \Theta]
}
```
### Responses

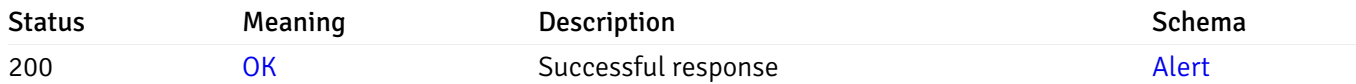

This operation does not require authentication

# put\_alert\_config\_server\_{server\_id}*database*{database\_name}*schema*{schema\_name}view{view\_na

Code samples

# **PUT**

/alert/config/server/{server\_id}/database/{database\_name}/schema/{schema\_name}/view/{

Update Alert for view level.

Body parameter

```
"id": 0,
  "alert_name": "string",
  "alert_template": 0,
  "description": "string",
  "enabled": true,
  "history_retention": 0,
  "frequency_min": 0,
  "operator": "string",
  "low_threshold_value": 0,
  "medium_threshold_value": 0,
  "high_threshold_value": 0,
  "all_alert_enable": true,
  "email group id": 0,
  "low_alert_enable": true,
  "low_email_group_id": 0,
  "med_alert_enable": true,
  "med_email_group_id": 0,
  "high_alert_enable": true,
  "high_email_group_id": 0,
  "send_trap": true,
  "snmp_trap_version": 0,
  "low_send_trap": true,
  "med_send_trap": true,
  "high_send_trap": true,
  "params": [
    {
      "paramname": "string",
      "paramvalue": "string"
    }
  ],
  "execute_script": true,
  "execute_script_on_clear": true,
  "execute_script_on_pem_server": true,
  "script_code": "string",
  "submit_to_nagios": true,
  "override_default_config": true,
  "send_notification": true,
  "low webhook ids": [
    \Theta],
  "med_webhook_ids": [
   \Omega],
  "high_webhook_ids": [
    \Theta],
  "cleared_webhook_ids": [
    \Theta]
}
```
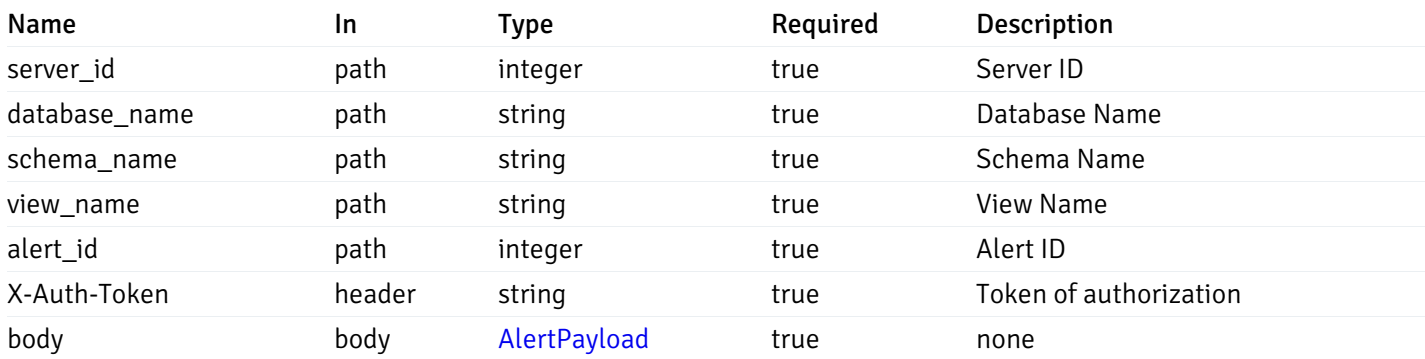

### Responses

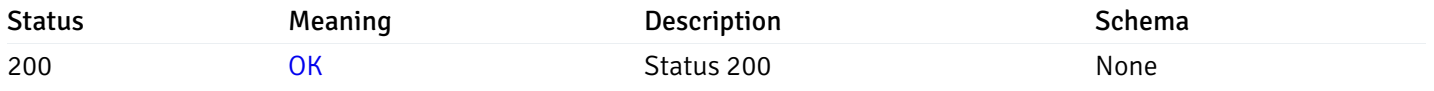

### Response Schema

This operation does not require authentication

# delete\_\_alert\_config\_server\_{server\_id}*database*{database\_name}*schema*{schema\_name}view{view\_

Code samples

# DELETE

/alert/config/server/{server\_id}/database/{database\_name}/schema/{schema\_name}/view/{

Delete the Alert object.

# Parameters

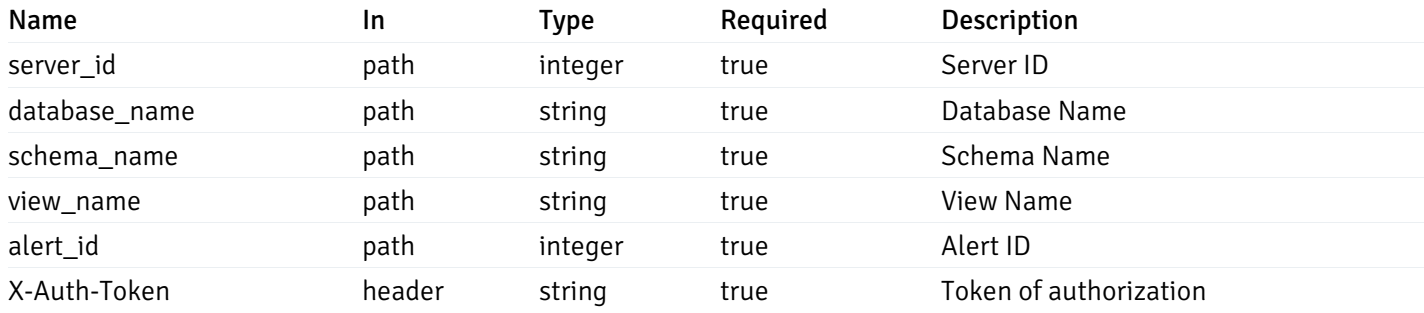

Example responses

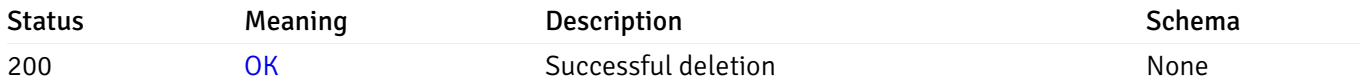

### Response Schema

This operation does not require authentication

# get\_alert\_config\_server\_{server\_id}*database*{database\_name}*schema*{schema\_name}*function*{func

Code samples

### **GET**

/alert/config/server/{server\_id}/database/{database\_name}/schema/{schema\_name}/functi

Gets Alerts for function level by server\_id, database\_name, schema\_name and function\_name.

# Parameters

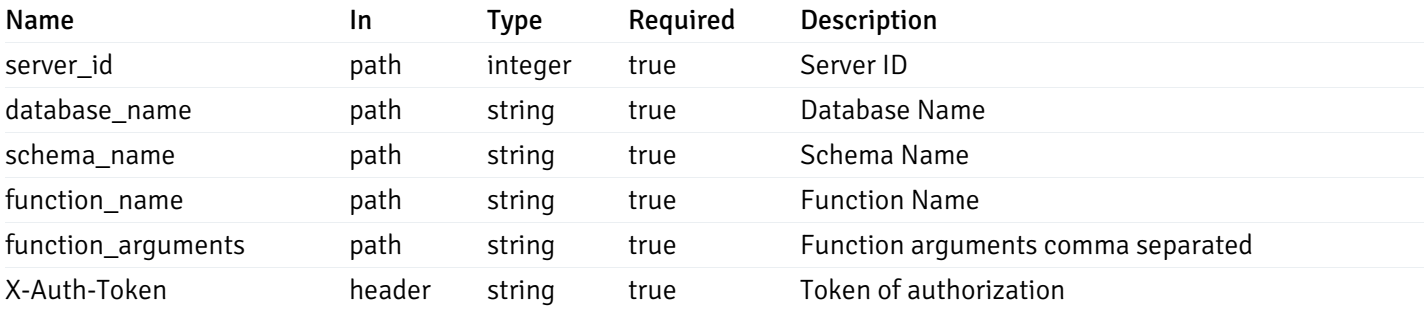

Example responses

```
"id": 0,
  "alert_name": "string",
  "alert_template": 0,
  "description": "string",
  "enabled": true,
  "history_retention": 0,
  "frequency_min": 0,
  "operator": "string",
  "low_threshold_value": 0,
  "medium_threshold_value": 0,
  "high_threshold_value": 0,
  "send_email": true,
  "all_alert_enable": true,
  "email_group_id": 0,
  "low_alert_enable": true,
  "low_email_group_id": 0,
  "med_alert_enable": true,
  "med_email_group_id": 0,
  "high_alert_enable": true,
  "high_email_group_id": 0,
  "send_trap": true,
  "snmp_trap_version": 0,
  "low_send_trap": true,
  "med_send_trap": true,
  "high_send_trap": true,
  "params": [
    {
      "paramname": "string",
      "paramvalue": "string"
   }
  ],
  "execute_script": true,
  "execute script on clear": true,
  "execute_script_on_pem_server": true,
  "script_code": "string",
  "submit_to_nagios": true,
  "override default config": true,
  "send_notification": true,
  "low_webhook_ids": [
   \Theta],
  "med_webhook_ids": [
   \Theta],
  "high_webhook_ids": [
   \Omega],
  "cleared webhook ids": [
    \Theta]
}
```
 $\Gamma$ {

]

# Responses

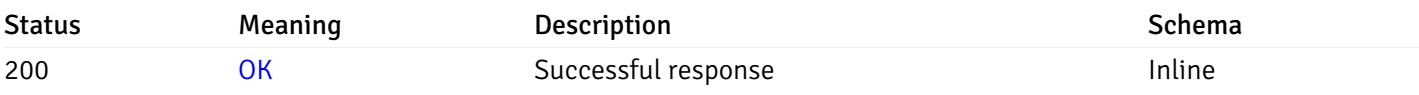

# Response Schema

Status Code 200

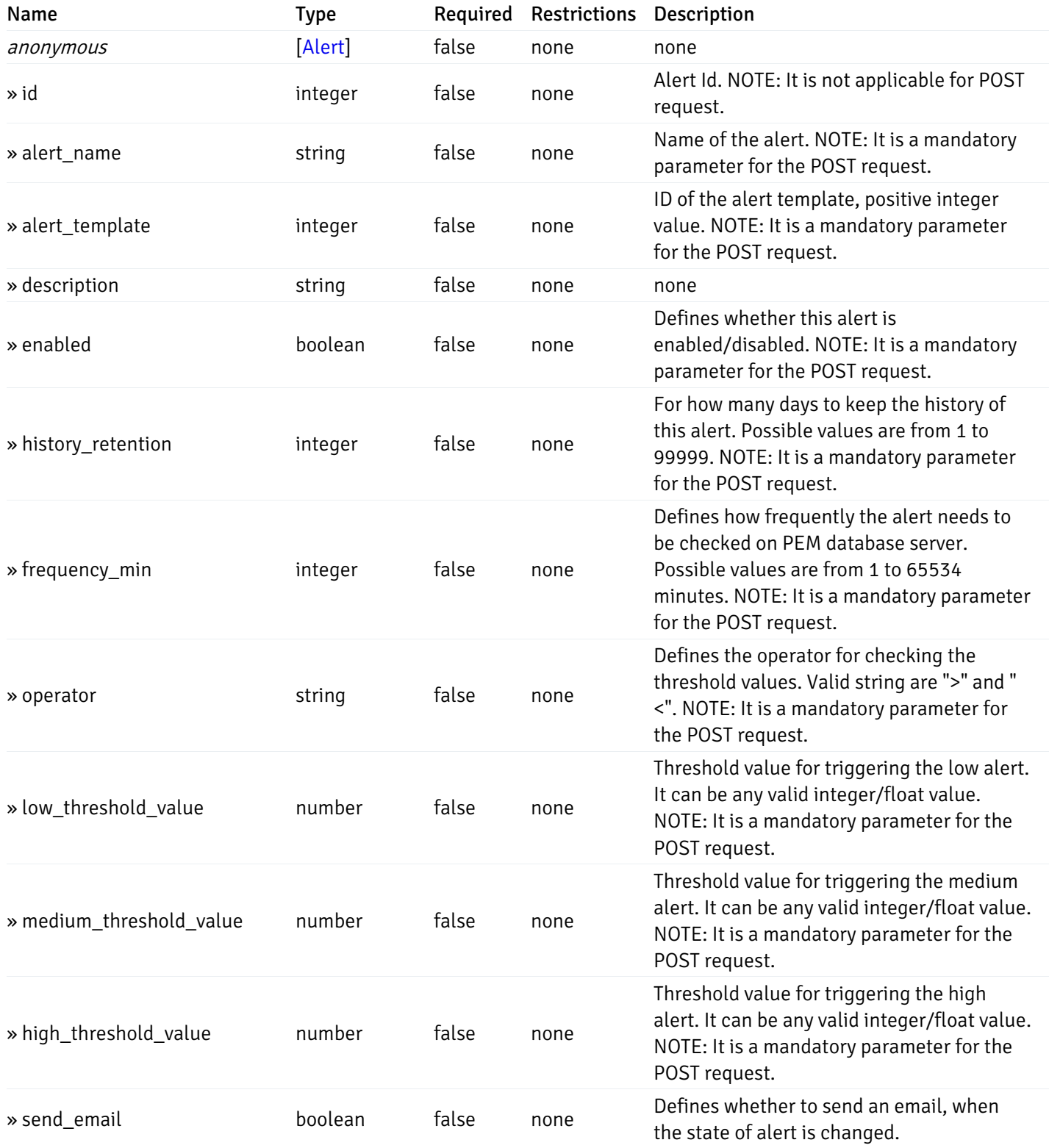

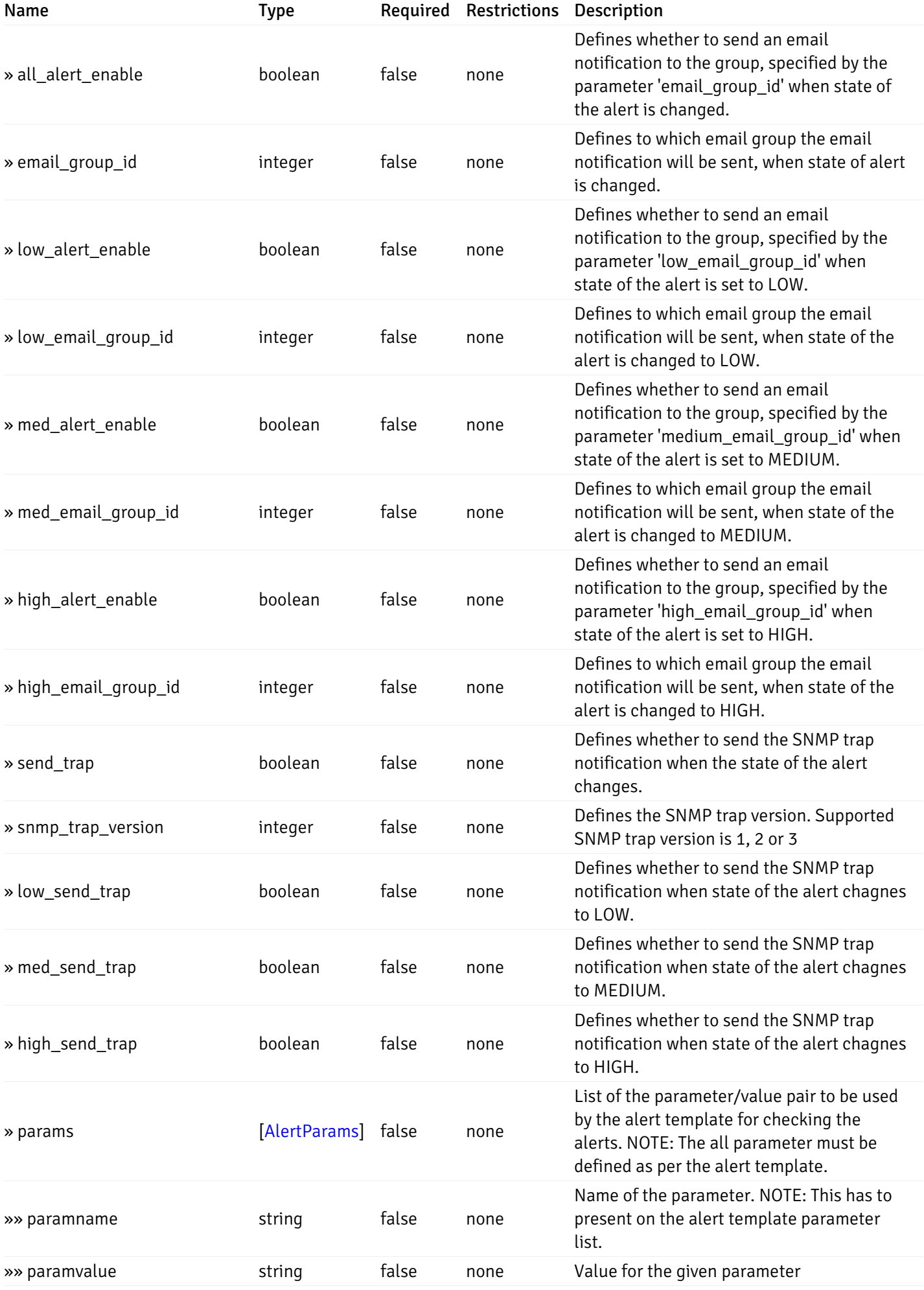

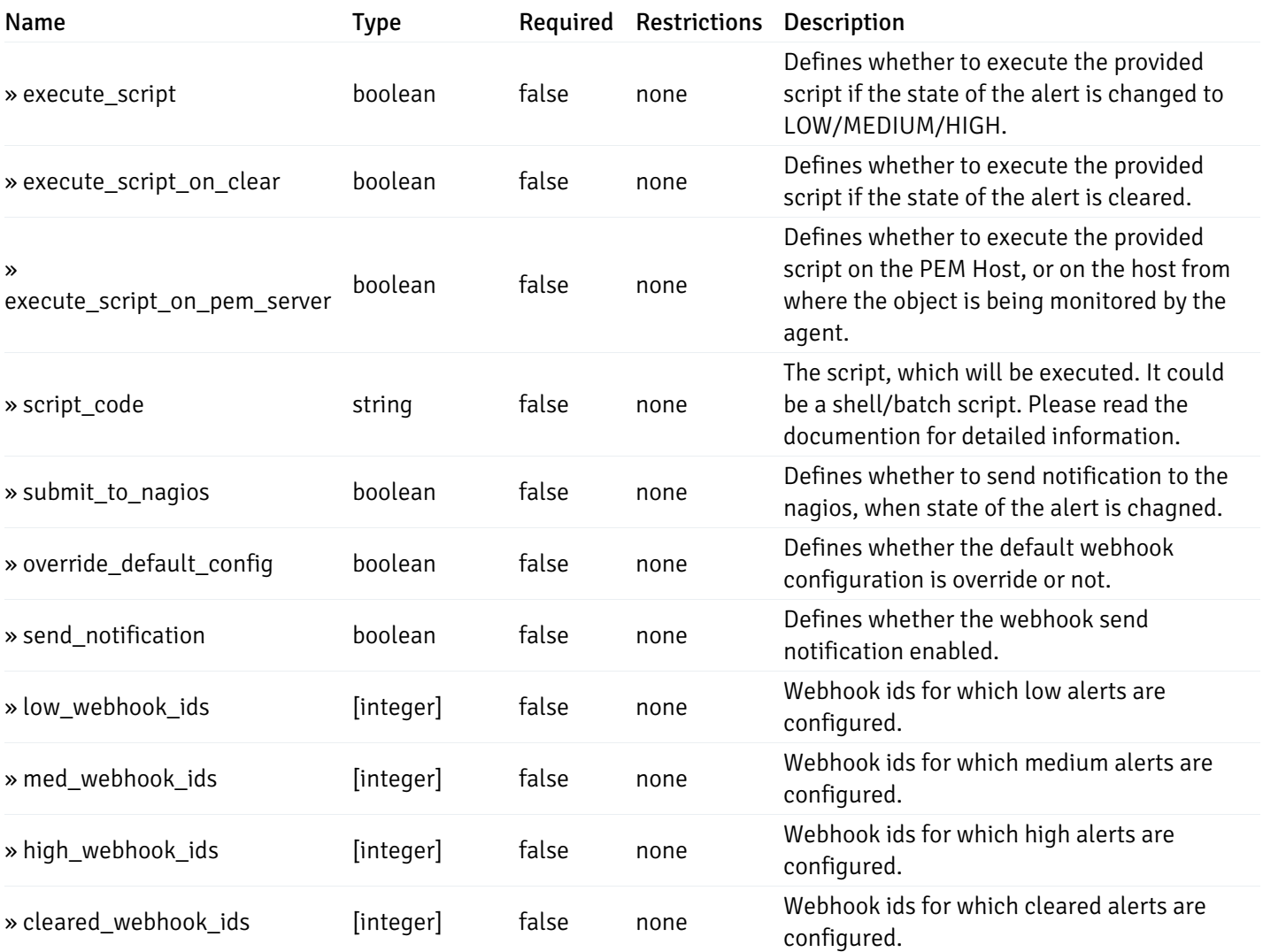

This operation does not require authentication

# post\_\_alert\_config\_server\_{server\_id}*database*{database\_name}*schema*{schema\_name}*function*{fun

Code samples

### POST

/alert/config/server/{server\_id}/database/{database\_name}/schema/{schema\_name}/functi

Create Alert for function level.

Body parameter

```
"id": 0,
  "alert_name": "string",
  "alert_template": 0,
  "description": "string",
  "enabled": true,
  "history_retention": 0,
  "frequency_min": 0,
  "operator": "string",
  "low_threshold_value": 0,
  "medium_threshold_value": 0,
  "high_threshold_value": 0,
  "all_alert_enable": true,
  "email group id": 0,
  "low_alert_enable": true,
  "low_email_group_id": 0,
  "med_alert_enable": true,
  "med_email_group_id": 0,
  "high_alert_enable": true,
  "high_email_group_id": 0,
  "send_trap": true,
  "snmp_trap_version": 0,
  "low_send_trap": true,
  "med_send_trap": true,
  "high_send_trap": true,
  "params": [
    {
      "paramname": "string",
      "paramvalue": "string"
    }
  ],
  "execute_script": true,
  "execute_script_on_clear": true,
  "execute_script_on_pem_server": true,
  "script_code": "string",
  "submit_to_nagios": true,
  "override_default_config": true,
  "send_notification": true,
  "low webhook ids": [
    \Theta],
  "med_webhook_ids": [
   \Omega],
  "high webhook_ids": [
    \Theta],
  "cleared_webhook_ids": [
    \Theta]
}
```
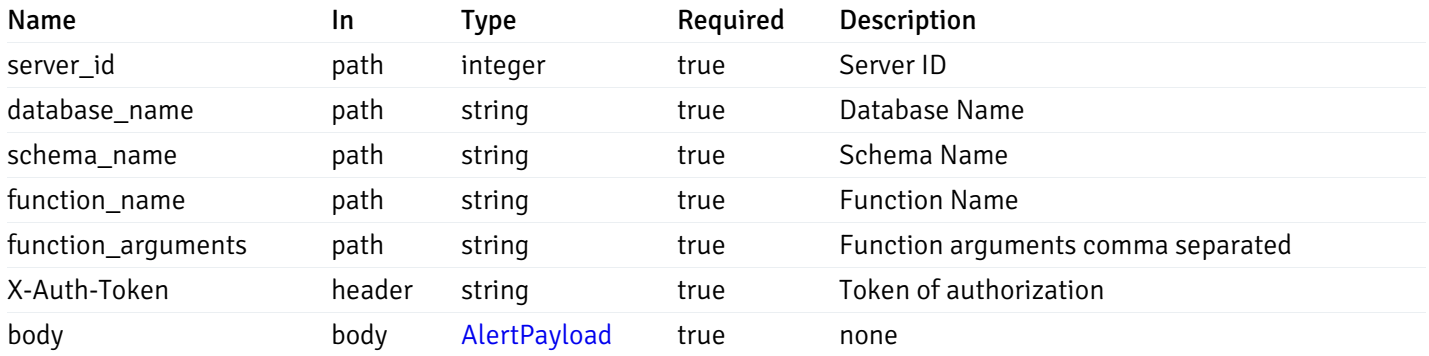

### Responses

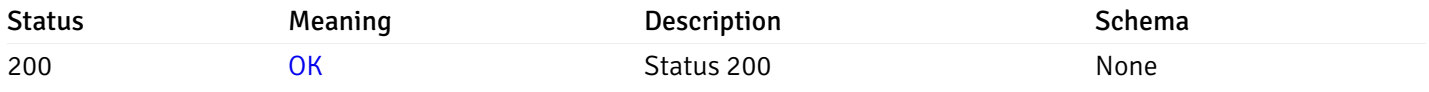

### Response Schema

This operation does not require authentication

# get\_alert\_config\_server\_{server\_id}*database*{database\_name}*schema*{schema\_name}*function*{func

Code samples

### **GET**

/alert/config/server/{server\_id}/database/{database\_name}/schema/{schema\_name}/functi

Gets Alerts for function level by server\_id, database\_name, schema\_name, function\_name and alert\_id.

# Parameters

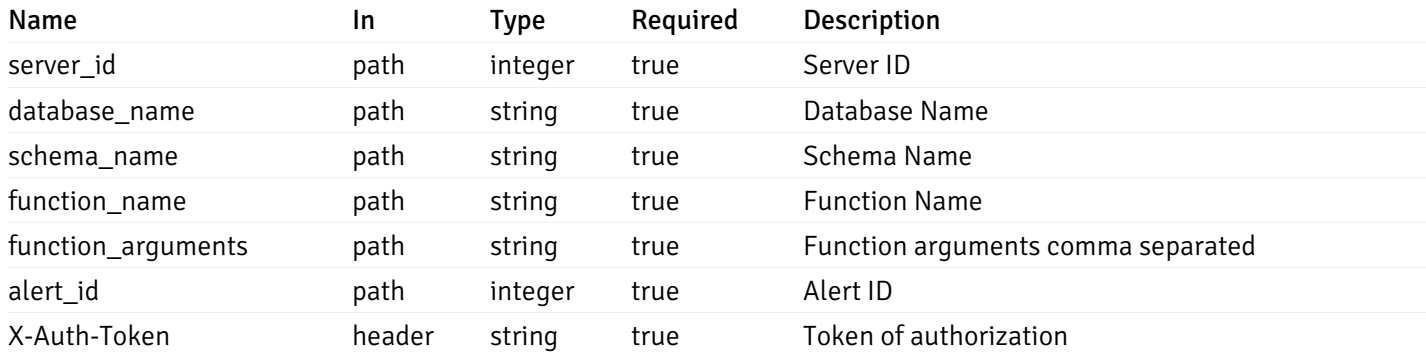

Example responses

```
"id": 0,
  "alert_name": "string",
  "alert_template": 0,
  "description": "string",
  "enabled": true,
  "history_retention": 0,
  "frequency_min": 0,
  "operator": "string",
  "low_threshold_value": 0,
  "medium_threshold_value": 0,
  "high_threshold_value": 0,
  "send_email": true,
  "all alert enable": true,
  "email_group_id": 0,
  "low_alert_enable": true,
  "low_email_group_id": 0,
  "med_alert_enable": true,
  "med_email_group_id": 0,
  "high_alert_enable": true,
  "high_email_group_id": 0,
  "send_trap": true,
  "snmp_trap_version": 0,
  "low_send_trap": true,
  "med_send_trap": true,
  "high_send_trap": true,
  "params": [
    {
      "paramname": "string",
      "paramvalue": "string"
    }
  ],
  "execute_script": true,
  "execute_script_on_clear": true,
  "execute_script_on_pem_server": true,
  "script_code": "string",
  "submit_to_nagios": true,
  "override_default_config": true,
  "send notification": true,
  "low_webhook_ids": [
    \Theta],
  "med_webhook_ids": [
   0
  ],
  "high_webhook_ids": [
   0
  ],
  "cleared webhook ids": [
    \Theta]
}
```
### Responses

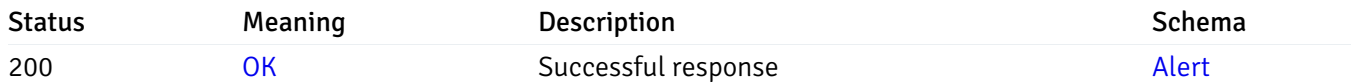

This operation does not require authentication

# put\_alert\_config\_server\_{server\_id}*database*{database\_name}*schema*{schema\_name}*function*{func

Code samples

# **PUT**

/alert/config/server/{server\_id}/database/{database\_name}/schema/{schema\_name}/functi

Update Alert for function level.

Body parameter

```
"id": 0,
  "alert_name": "string",
  "alert_template": 0,
  "description": "string",
  "enabled": true,
  "history_retention": 0,
  "frequency_min": 0,
  "operator": "string",
  "low_threshold_value": 0,
  "medium_threshold_value": 0,
  "high_threshold_value": 0,
  "all_alert_enable": true,
  "email group id": 0,
  "low_alert_enable": true,
  "low_email_group_id": 0,
  "med_alert_enable": true,
  "med_email_group_id": 0,
  "high_alert_enable": true,
  "high_email_group_id": 0,
  "send_trap": true,
  "snmp_trap_version": 0,
  "low_send_trap": true,
  "med_send_trap": true,
  "high_send_trap": true,
  "params": [
    {
      "paramname": "string",
      "paramvalue": "string"
    }
  ],
  "execute_script": true,
  "execute_script_on_clear": true,
  "execute_script_on_pem_server": true,
  "script_code": "string",
  "submit_to_nagios": true,
  "override_default_config": true,
  "send_notification": true,
  "low webhook ids": [
    \Theta],
  "med_webhook_ids": [
   \Omega],
  "high webhook_ids": [
    \Theta],
  "cleared_webhook_ids": [
    \Theta]
}
```
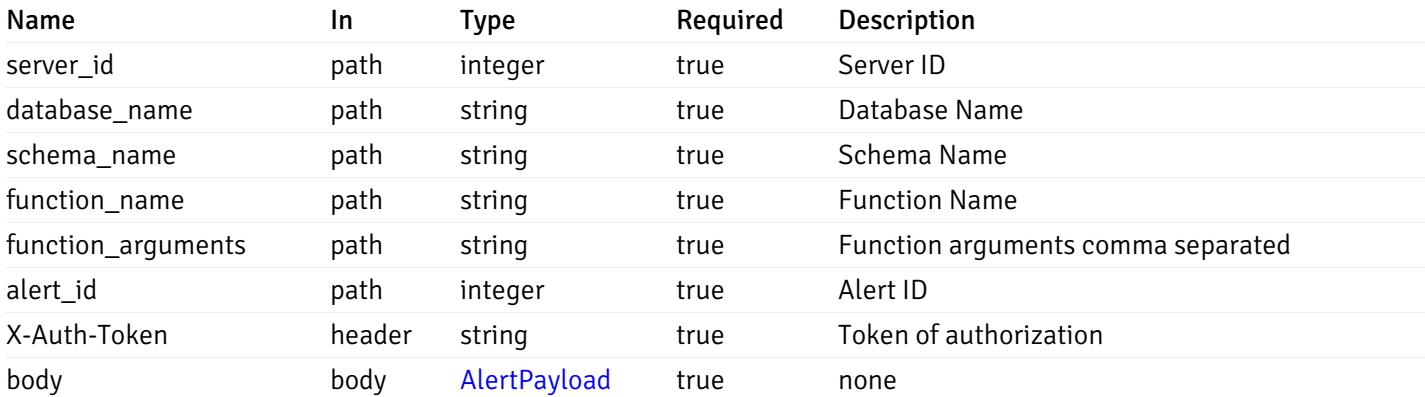

### Responses

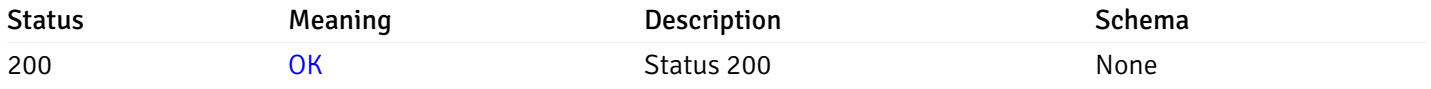

### Response Schema

This operation does not require authentication

# delete\_\_alert\_config\_server\_{server\_id}*database*{database\_name}*schema*{schema\_name}*function*{fu

Code samples

### DELETE

/alert/config/server/{server\_id}/database/{database\_name}/schema/{schema\_name}/functi

Delete the Alert object.

# Parameters

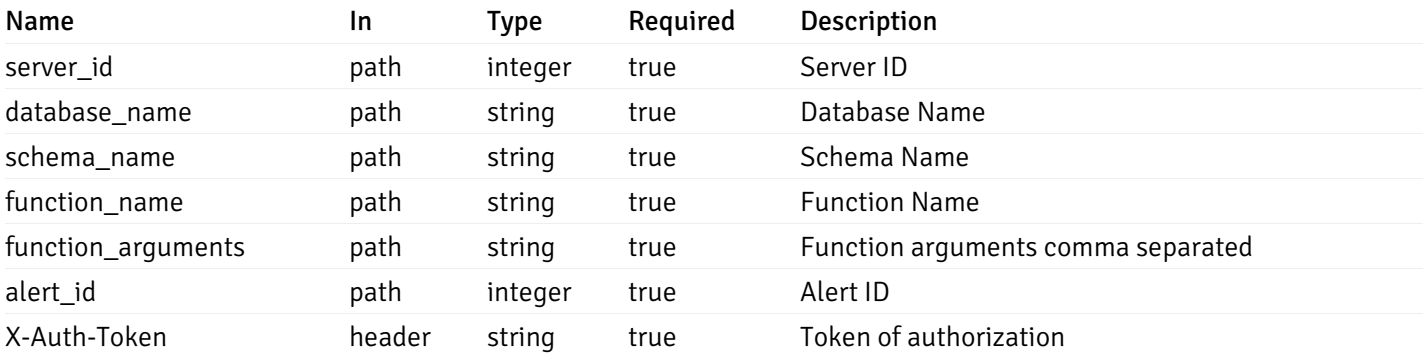

Example responses

### Responses

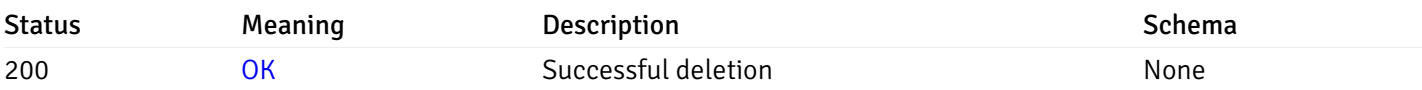

# Response Schema

This operation does not require authentication

# Copy Alert

# post\_\_alert\_copy\_agent\_{agent\_id}

Code samples

### POST /alert/copy/agent/{agent\_id}

Copy agent level alert to another agent

Body parameter

```
{
 "type": "string",
 "agent_id": 0,
 "ignore_duplicate_alerts": true
}
```
# Parameters

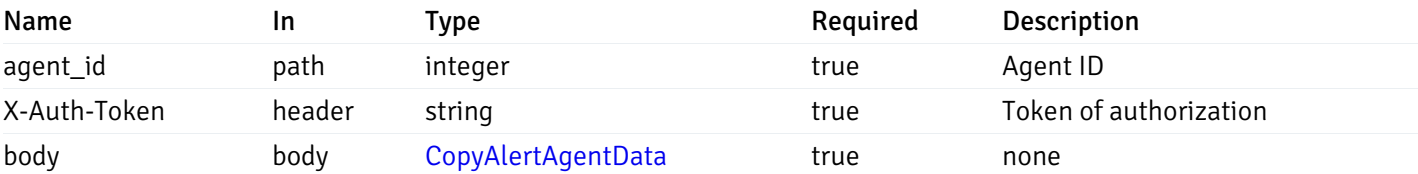

Example responses

### Responses

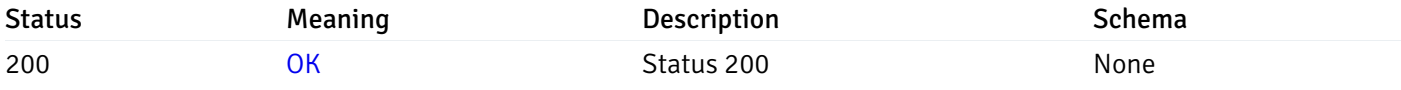

### Response Schema

This operation does not require authentication

# post\_\_alert\_copy\_server\_{server\_id}

Code samples

POST /alert/copy/server/{server\_id}

Copy server level alert to another server

Body parameter

```
{
  "type": "string",
 "server_id": 0,
  "ignore_duplicate_alerts": true
}
```
# Parameters

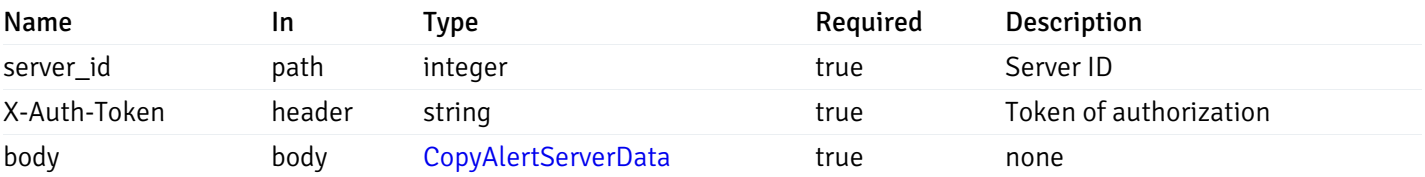

Example responses

### Responses

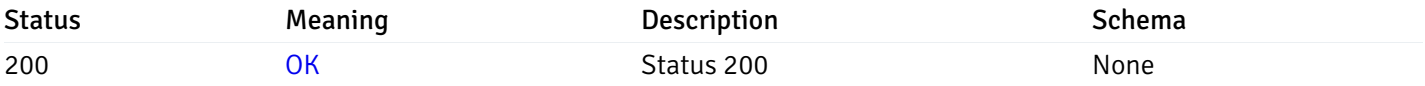

### Response Schema

This operation does not require authentication

# post\_alert\_copy\_server\_{server\_id}database{database\_name}

Code samples

POST /alert/copy/server/{server\_id}/database/{database\_name}

Copy database level alert to another database

Body parameter

```
{
  "type": "string",
 "server_id": 0,
 "database_name": "string",
  "ignore_duplicate_alerts": true
}
```
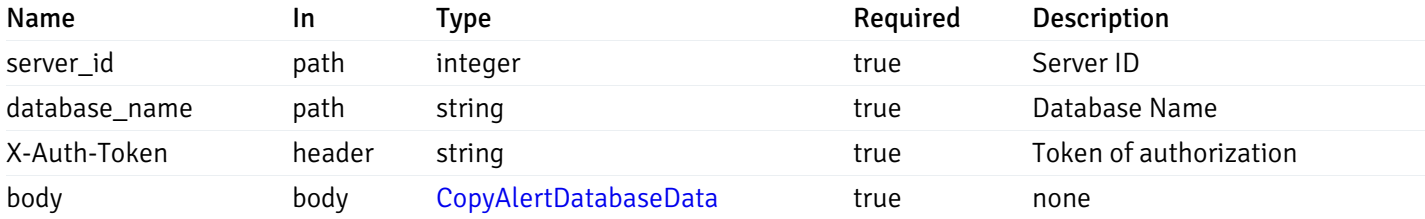

Example responses

### Responses

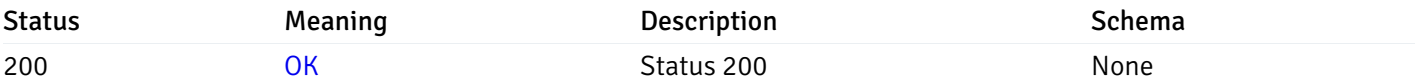

### Response Schema

This operation does not require authentication

# post\_alert\_copy\_server\_{server\_id}*database*{database\_name}*schema*{schema\_name}

Code samples

POST /alert/copy/server/{server\_id}/database/{database\_name}/schema/{schema\_name}

Copy schema level alert to another schema

Body parameter

```
{
  "type": "string",
  "server_id": 0,
  "database_name": "string",
  "schema_name": "string",
  "ignore_duplicate_alerts": true
}
```
### Parameters

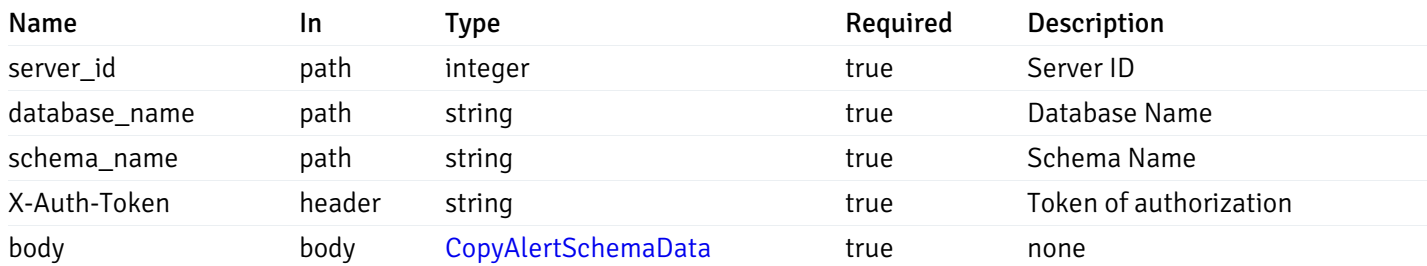

### Responses

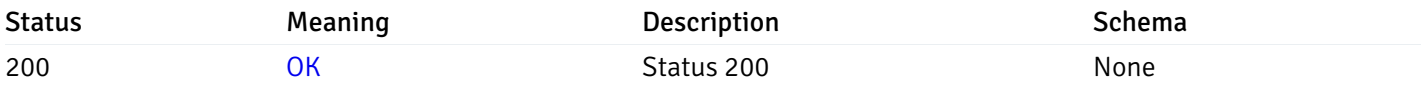

### Response Schema

This operation does not require authentication

### post\_alert\_copy\_server\_{server\_id}*database*{database\_name}*schema*{schema\_name}*table*{table\_na

Code samples

### POST

/alert/copy/server/{server\_id}/database/{database\_name}/schema/{schema\_name}/table/{t

Copy table level alert to another table

Body parameter

```
{
  "type": "string",
  "server_id": 0,
 "database_name": "string",
 "schema_name": "string",
  "table_name": "string",
  "ignore_duplicate_alerts": true
}
```
# Parameters

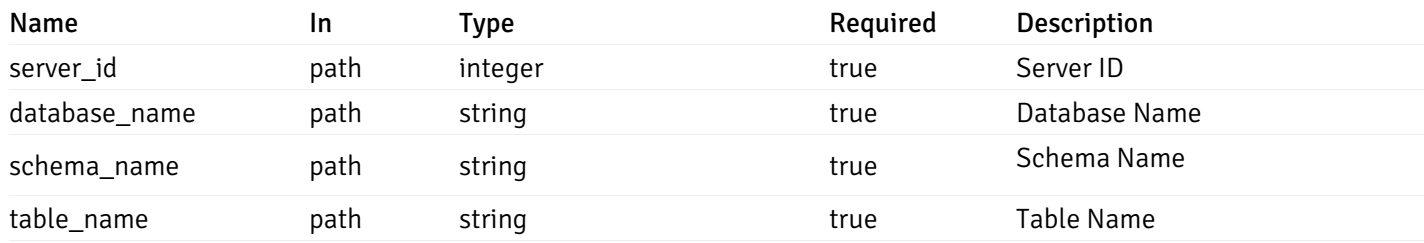

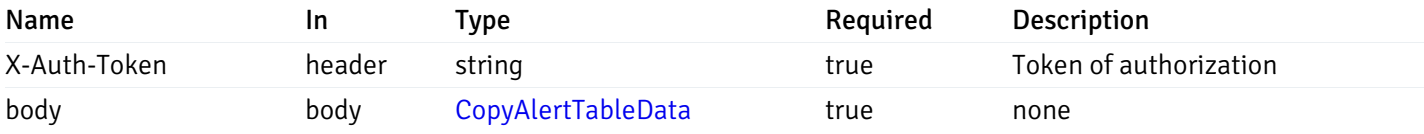

### Responses

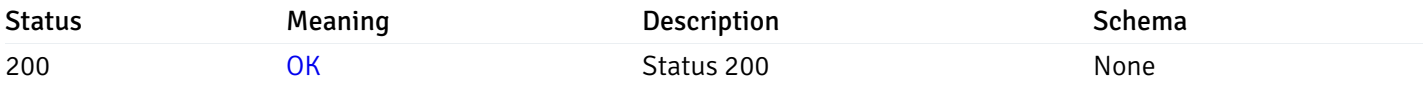

### Response Schema

This operation does not require authentication

# post\_alert\_copy\_server\_{server\_id}*database*{database\_name}*schema*{schema\_name}*index*{index\_n

Code samples

### POST

```
/alert/copy/server/{server_id}/database/{database_name}/schema/{schema_name}/index/{i
```
Copy index level alert to another index

Body parameter

```
{
  "type": "string",
  "server_id": 0,
  "database_name": "string",
 "schema_name": "string",
 "index_name": "string",
 "ignore_duplicate_alerts": true
}
```
### Parameters

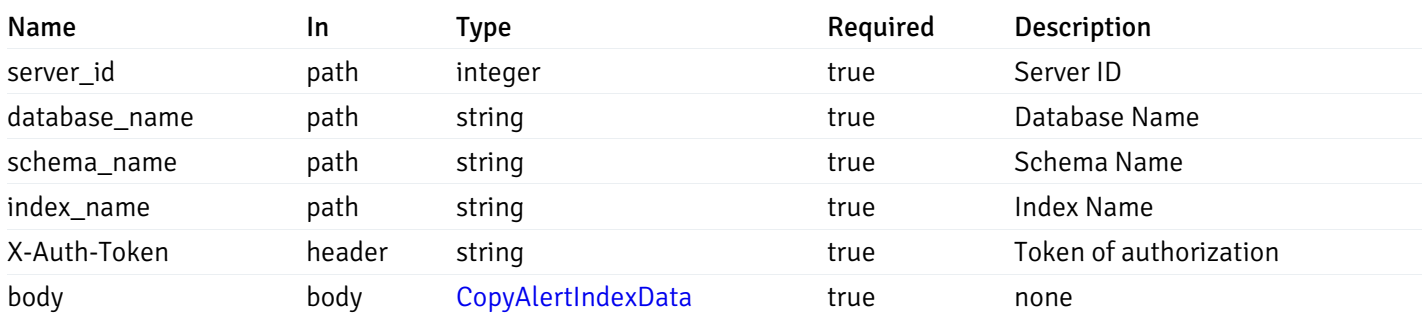

### Responses

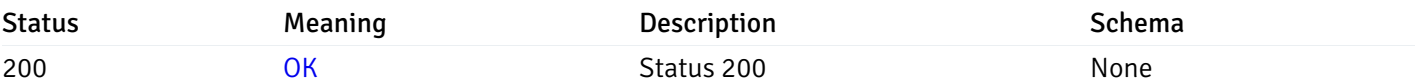

### Response Schema

This operation does not require authentication

# post\_alert\_copy\_server\_{server\_id}*database*{database\_name}*schema*{schema\_name}*function*{funct

Code samples

### POST /alert/copy/server/{server\_id}/database/{database\_name}/schema/{schema\_name}/function/{function\_name}

Copy function level alert to another function

Body parameter

```
{
  "type": "string",
 "server_id": 0,
 "database_name": "string",
 "schema_name": "string",
  "function_name": "string",
  "ignore_duplicate_alerts": true
}
```
### Parameters

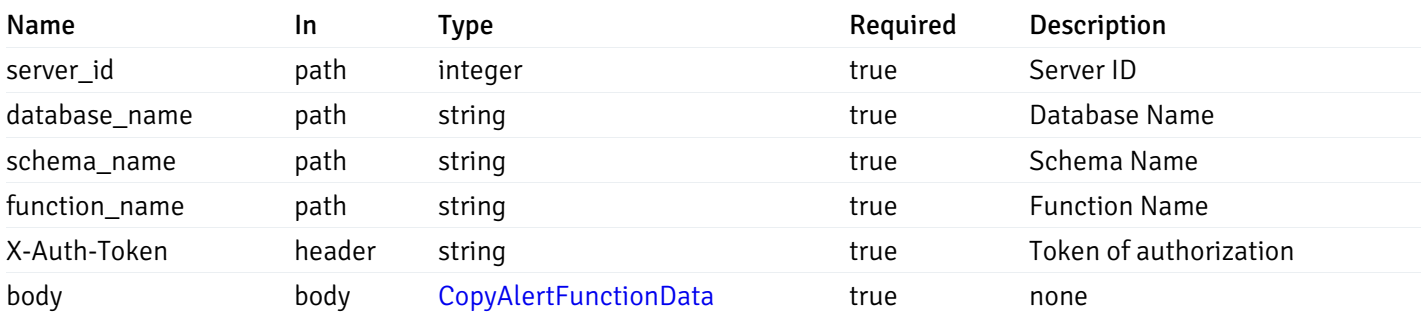

Example responses

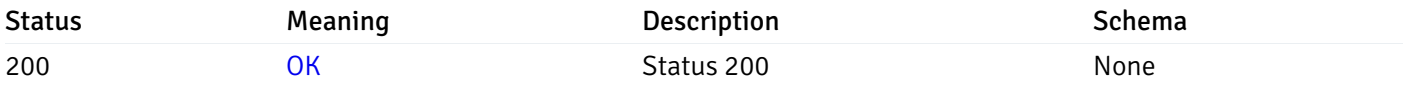

### Response Schema

This operation does not require authentication

# post\_alert\_copy\_server\_{server\_id}*database*{database\_name}*schema*{schema\_name}*sequence*{sequ

Code samples

### POST

/alert/copy/server/{server\_id}/database/{database\_name}/schema/{schema\_name}/sequence/{sequence\_name}

Copy sequence level alert to another sequence

#### Body parameter

```
{
  "type": "string",
 "server_id": 0,
  "database_name": "string",
  "schema_name": "string",
  "sequence_name": "string",
 "ignore_duplicate_alerts": true
}
```
### Parameters

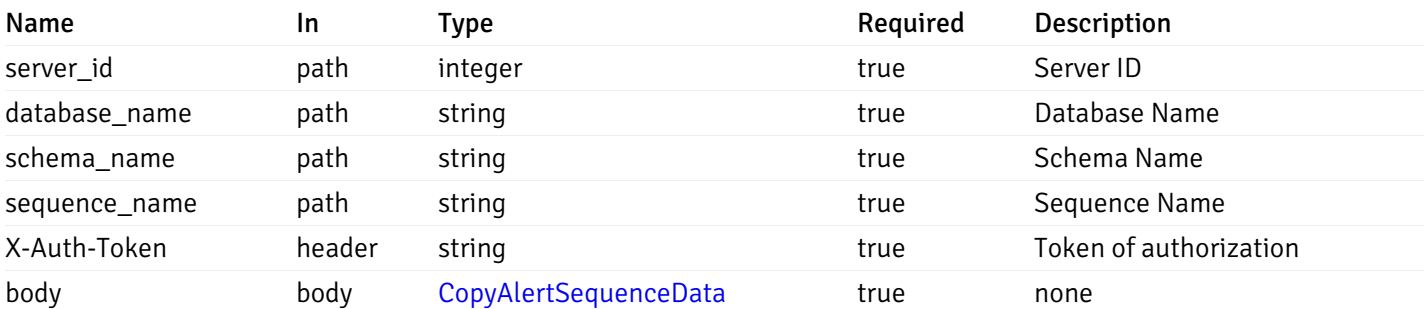

Example responses

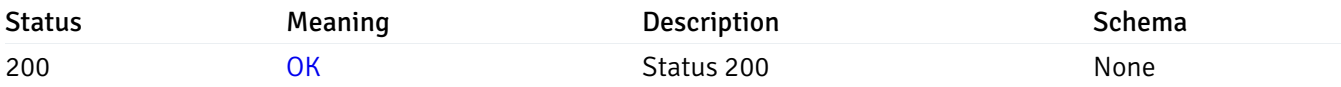

### Response Schema

This operation does not require authentication

### Alert template

### get\_\_alert\_template\_

Code samples

GET /alert/template/

Gets Alert templates.

### Parameters

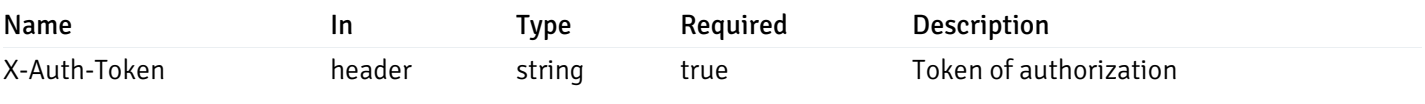

Example responses

200 Response

```
\Gamma{
    "id": 0,
    "name": "string",
    "description": "string",
    "default_history_retention": 0,
    "object_type": 0,
    "sql": "string",
    "applicable_on_server": "ALL",
    "default_check_frequency": 0,
    "threshold_unit": "string",
    "is_system_template": true,
    "is_auto_create": true,
    "thresholds": [
      \Theta],
    "operator": ">",
    "high_threshold_value": "string",
    "medium_threshold_value": "string",
    "low_threshold_value": "string",
    "info_sql": "string"
  }
]
```
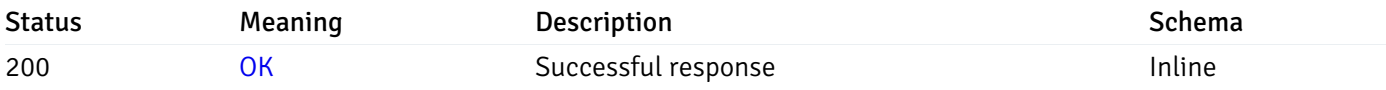

# Response Schema

Status Code 200

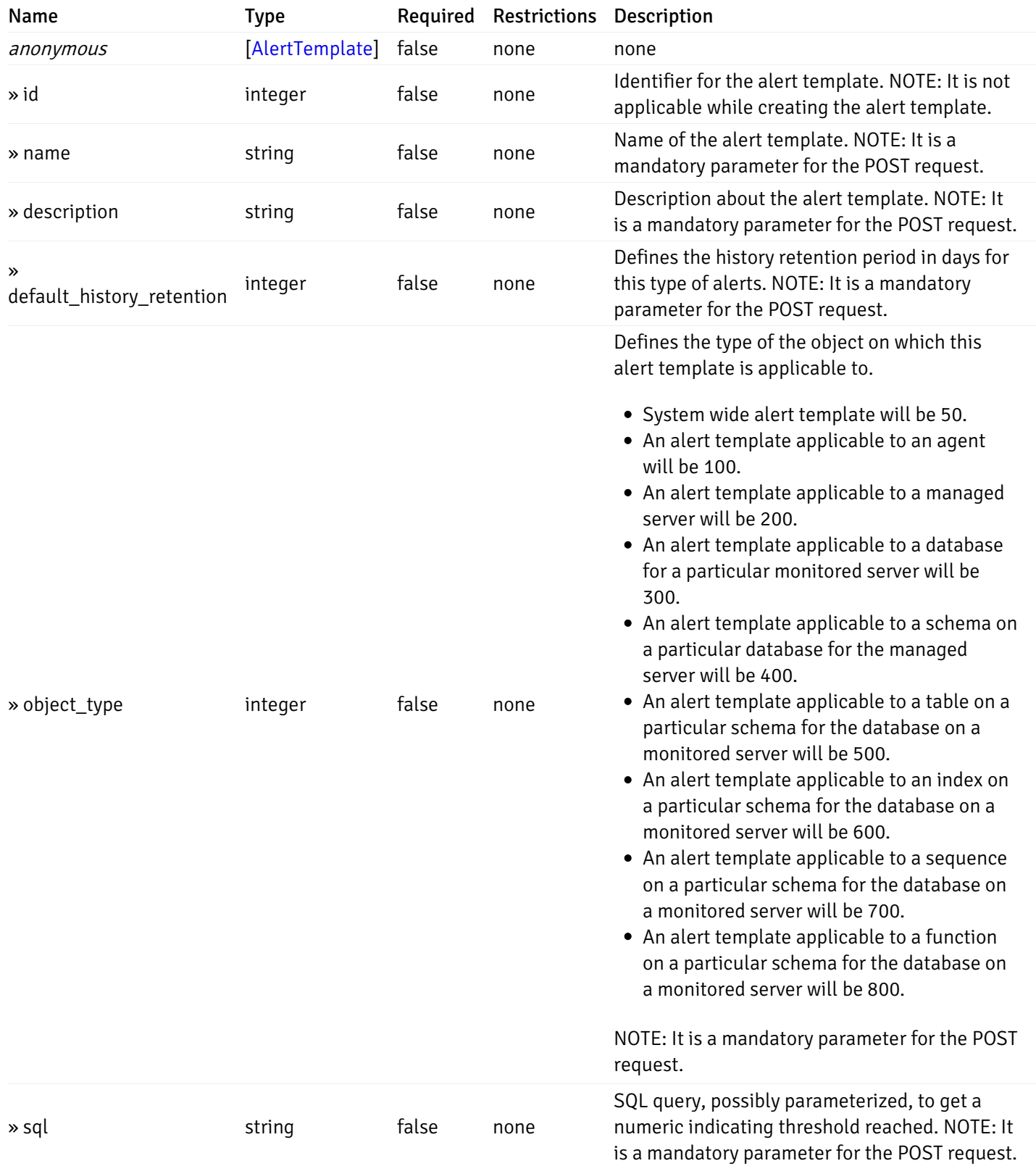

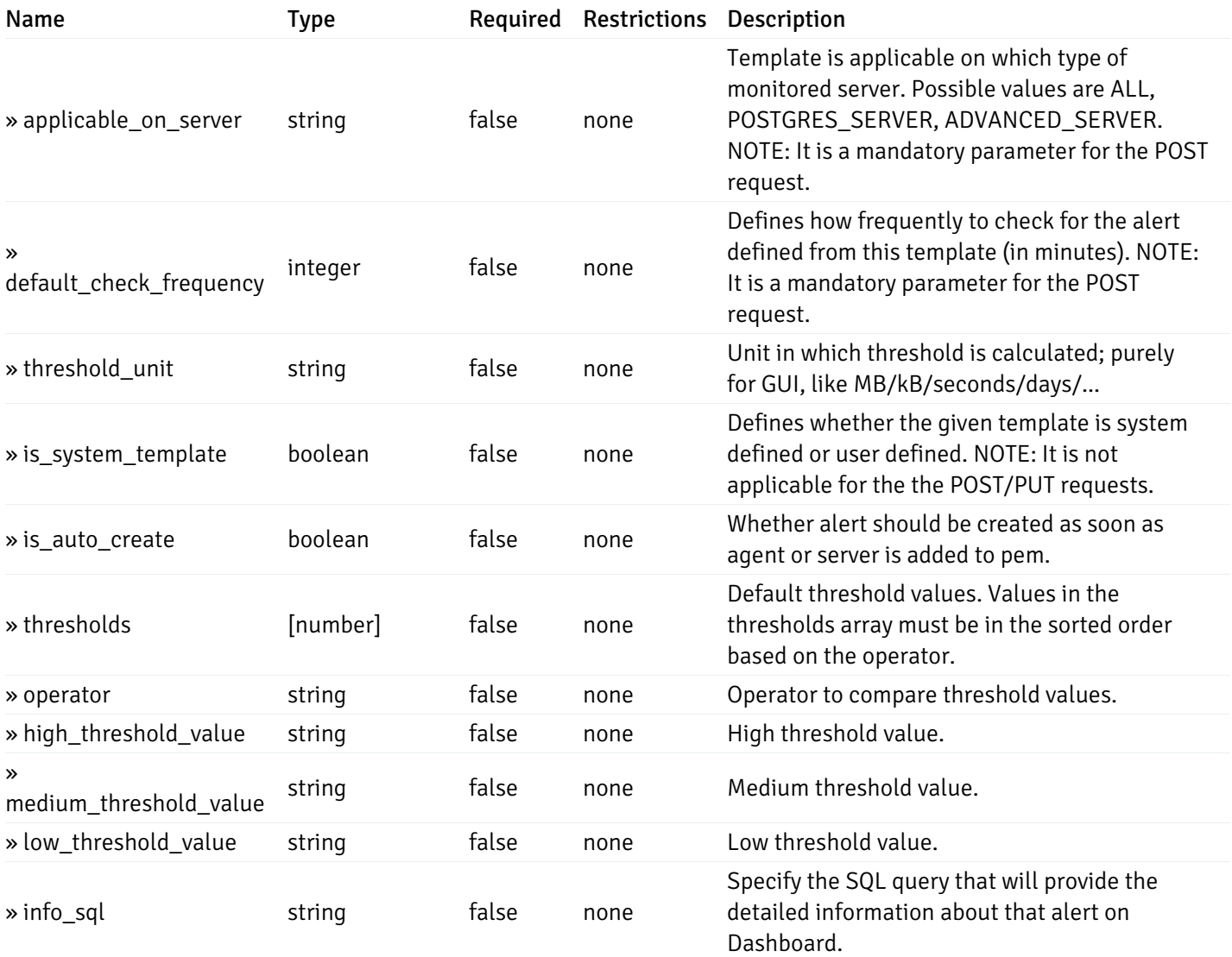

#### Enumerated Values

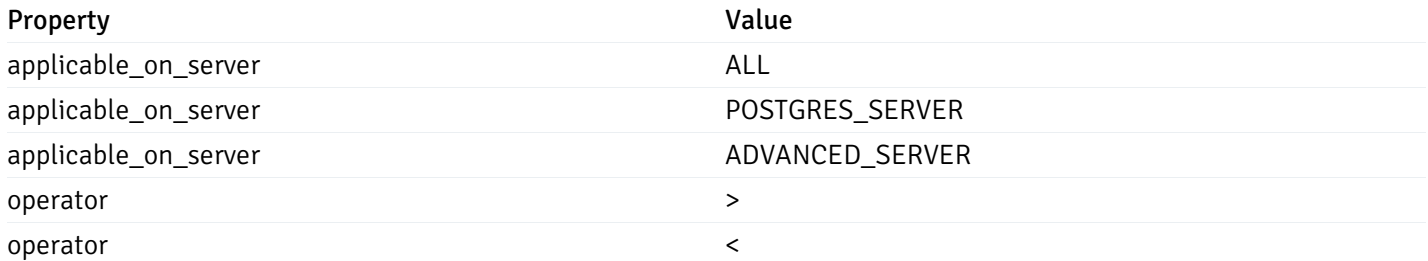

This operation does not require authentication

### post\_\_alert\_template\_

Code samples

### POST /alert/template/

Create Alert template.

Body parameter

{

```
"id": 0,
"name": "string",
"description": "string",
"default_history_retention": 0,
"object_type": 0,
"sql": "string",
"applicable_on_server": "ALL",
"default_check_frequency": 0,
"threshold_unit": "string",
"is_system_template": true,
"is_auto_create": true,
"thresholds": [
 \Theta],
"operator": ">",
"high_threshold_value": "string",
"medium_threshold_value": "string",
"low_threshold_value": "string",
"info_sql": "string"
```
#### **Parameters**

}

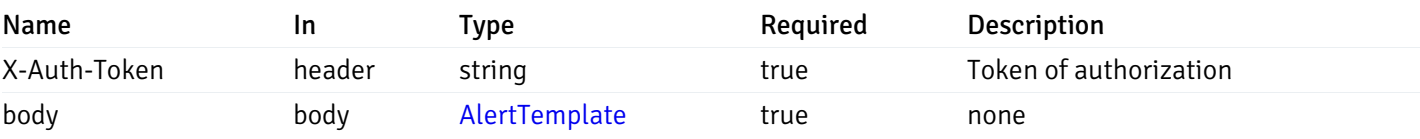

Example responses

#### Responses

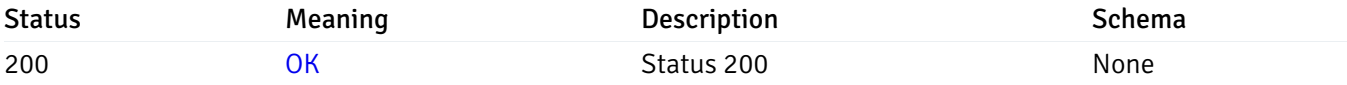

#### Response Schema

This operation does not require authentication

#### get\_\_alert\_template\_{id}

Code samples

```
GET /alert/template/{id}
```
Gets Alert tenplate idetified by the id.

### Parameters

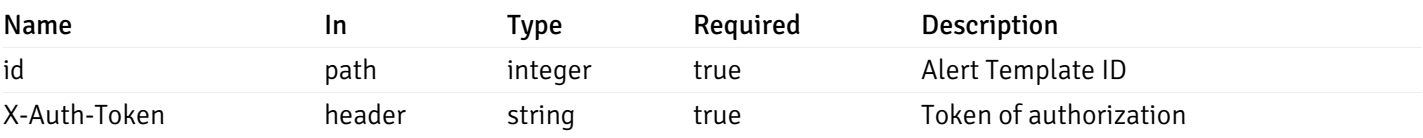

Example responses

200 Response

```
{
  "id": 0,
  "name": "string",
  "description": "string",
  "default_history_retention": 0,
  "object_type": 0,
  "sql": "string",
  "applicable_on_server": "ALL",
  "default_check_frequency": 0,
  "threshold_unit": "string",
  "is_system_template": true,
  "is_auto_create": true,
  "thresholds": [
    \Theta],
  "operator": ">",
  "high_threshold_value": "string",
  "medium_threshold_value": "string",
  "low_threshold_value": "string",
  "info_sql": "string"
}
```
#### Responses

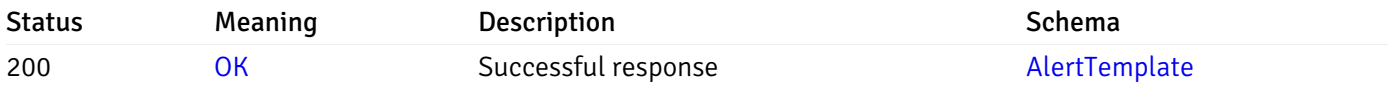

This operation does not require authentication

### put\_\_alert\_template\_{id}

Code samples

#### PUT /alert/template/{id}

Update Alert template.

Body parameter

{

```
"id": 0,
 "name": "string",
  "description": "string",
  "default_history_retention": 0,
  "object_type": 0,
  "sql": "string",
  "applicable_on_server": "ALL",
  "default_check_frequency": 0,
  "threshold_unit": "string",
  "is_system_template": true,
  "is_auto_create": true,
  "thresholds": [
   \Theta],
  "operator": ">",
  "high_threshold_value": "string",
  "medium_threshold_value": "string",
  "low_threshold_value": "string",
  "info_sql": "string"
}
```
#### **Parameters**

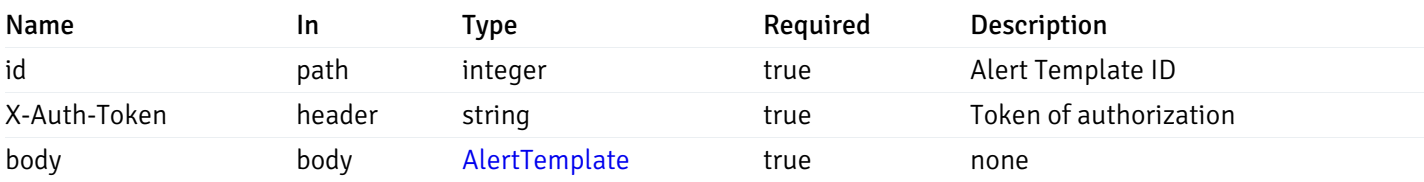

Example responses

#### Responses

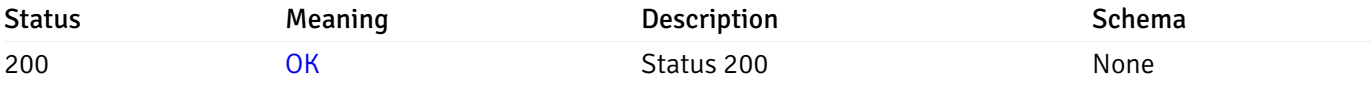

#### Response Schema

This operation does not require authentication

#### delete\_\_alert\_template\_{id}

Code samples

```
DELETE /alert/template/{id}
```
#### Delete the Alert trmplate.

### Parameters

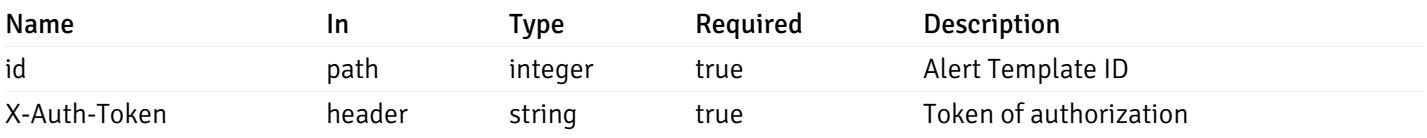

Example responses

#### Responses

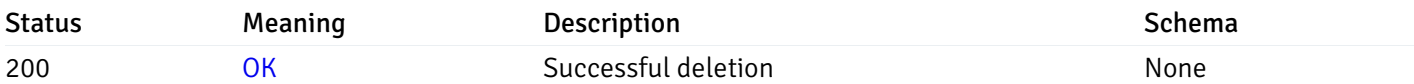

### Response Schema

This operation does not require authentication

### Export Custom Alert Templates

### post\_\_alert\_custom\_export\_

Code samples

```
POST /alert/custom/export/
```
#### Export custom alert templates

Body parameter

```
{
  "alert_templates": [
    \Theta]
}
```
### Parameters

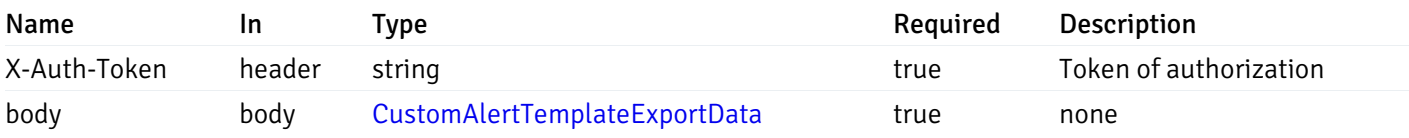

Example responses

#### 200 Response

 $\Gamma$ 

```
{
 "version": 1,
 "alert_templates": [
   {
      "name": "string",
      "description": "string",
      "reference_id": "string",
      "default_history_retention": 0,
      "object_type": 0,
      "sql": "string",
      "applicable_on_server": "ALL",
      "default_check_frequency": 0,
      "threshold_unit": "string",
      "is_system_template": true,
      "is_auto_create": true,
      "thresholds": [
        \Theta],
      "operator": ">",
      "high_threshold_value": "string",
      "medium_threshold_value": "string",
      "low_threshold_value": "string",
      "info_sql": "string",
      "probes": [
        {
          "probe_name": "string",
          "collection_method": "w",
          "enabled": true,
          "target_type": 0,
          "any_server_version": true,
          "interval": 0,
          "lifetime": 0,
          "discard_history": true,
          "platform": "string",
          "probe_code": "string",
          "probe_columns": [
            {
              "pc_name": "string",
              "pc_data_type": "bigint",
              "pc_unit": "string",
              "pc_col_type": "m",
              "pc_graphable": true,
              "pc_calc_pit": true,
              "pc_pit_default": true
            }
          ],
          "alternate_code": [
            {
              "server_version_id": 0,
              "server_probe_code": "string"
            }
```
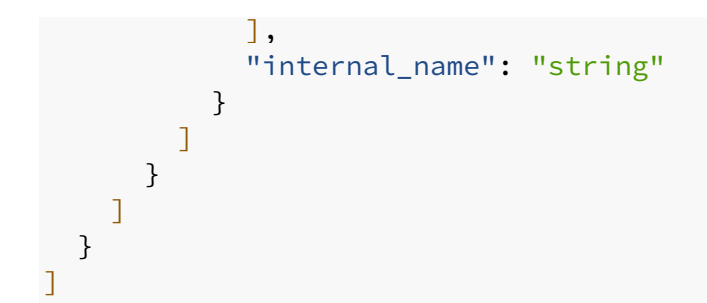

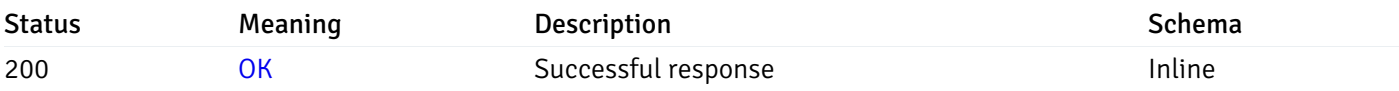

# Response Schema

### Status Code 200

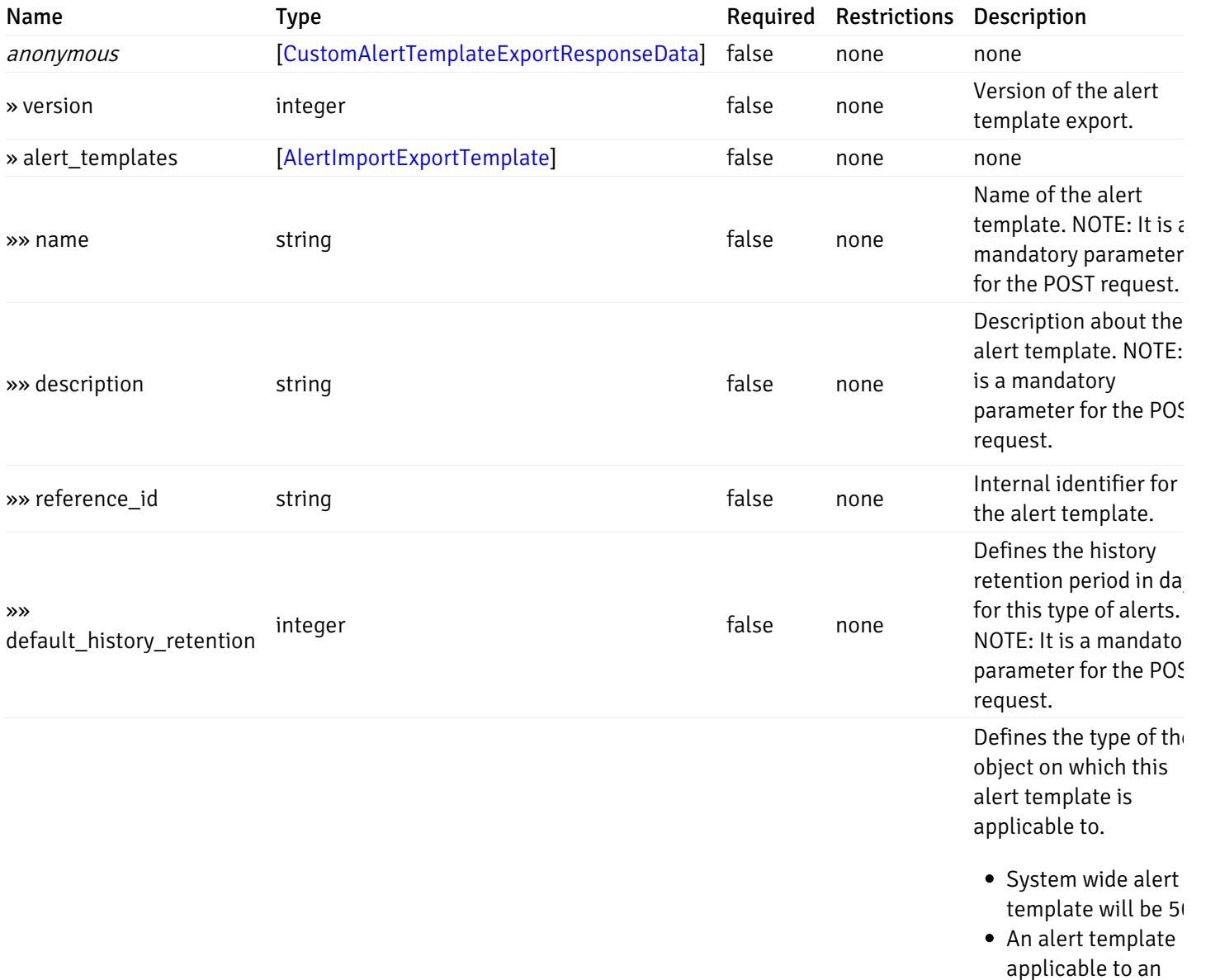

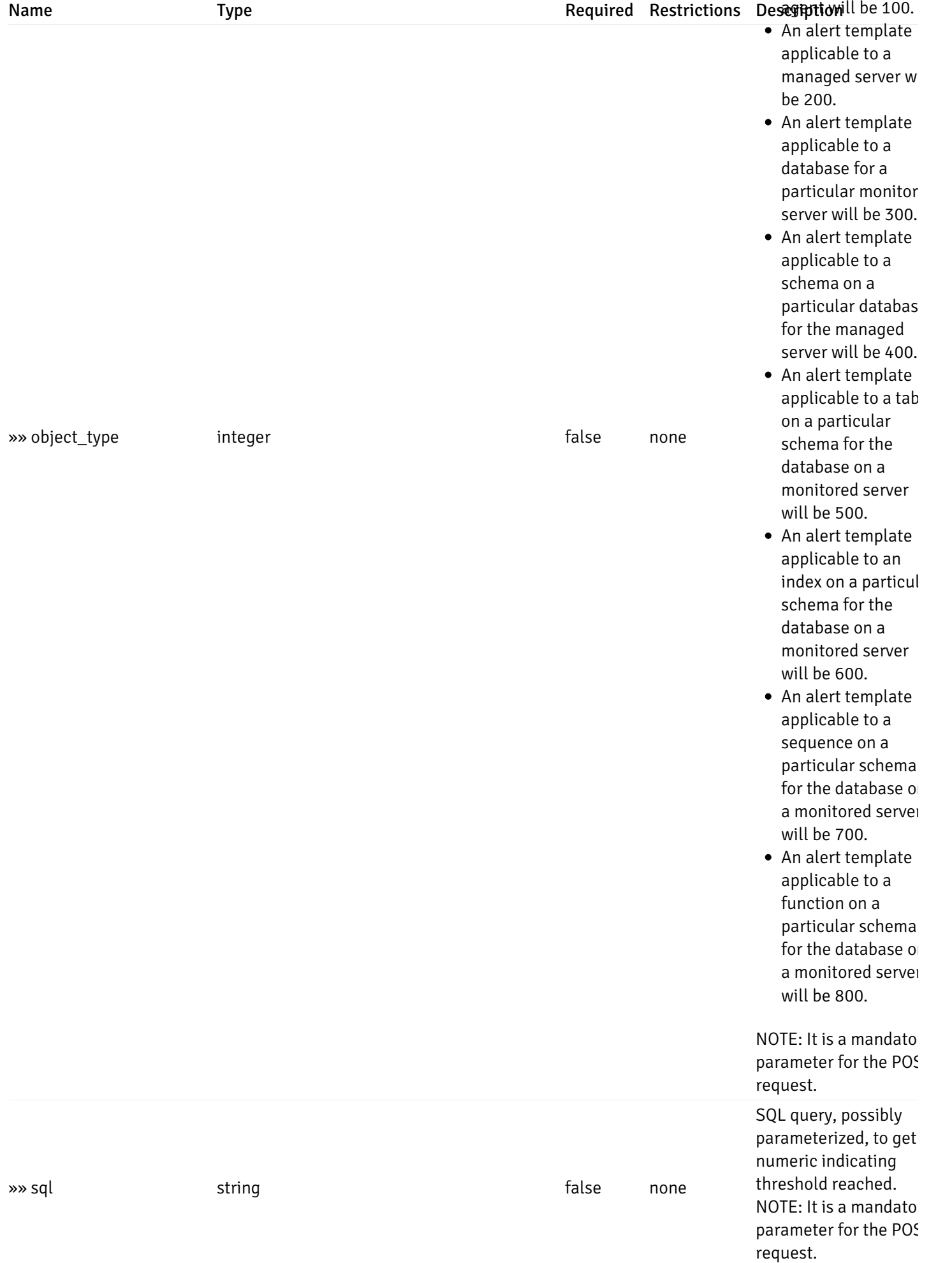

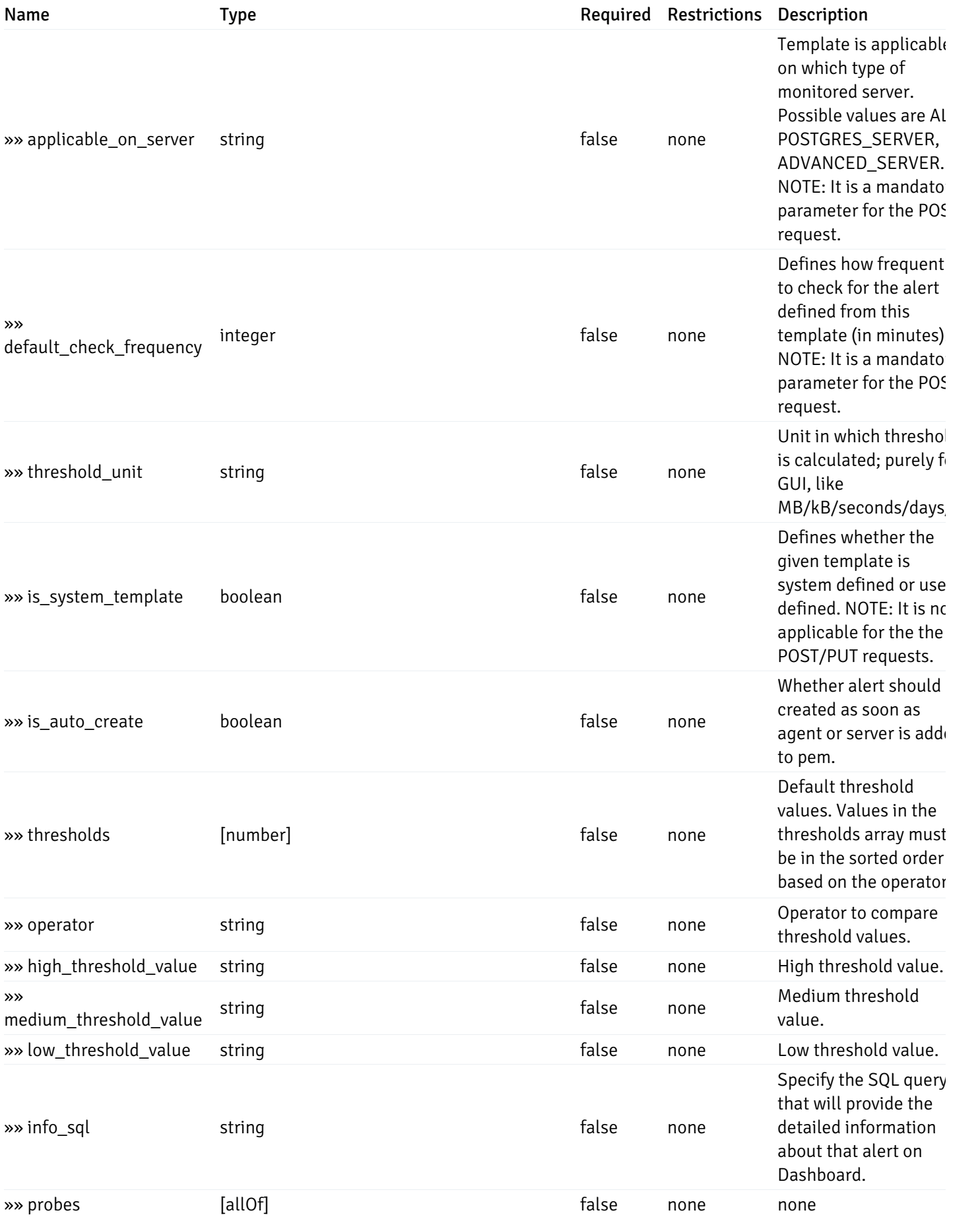

allOf

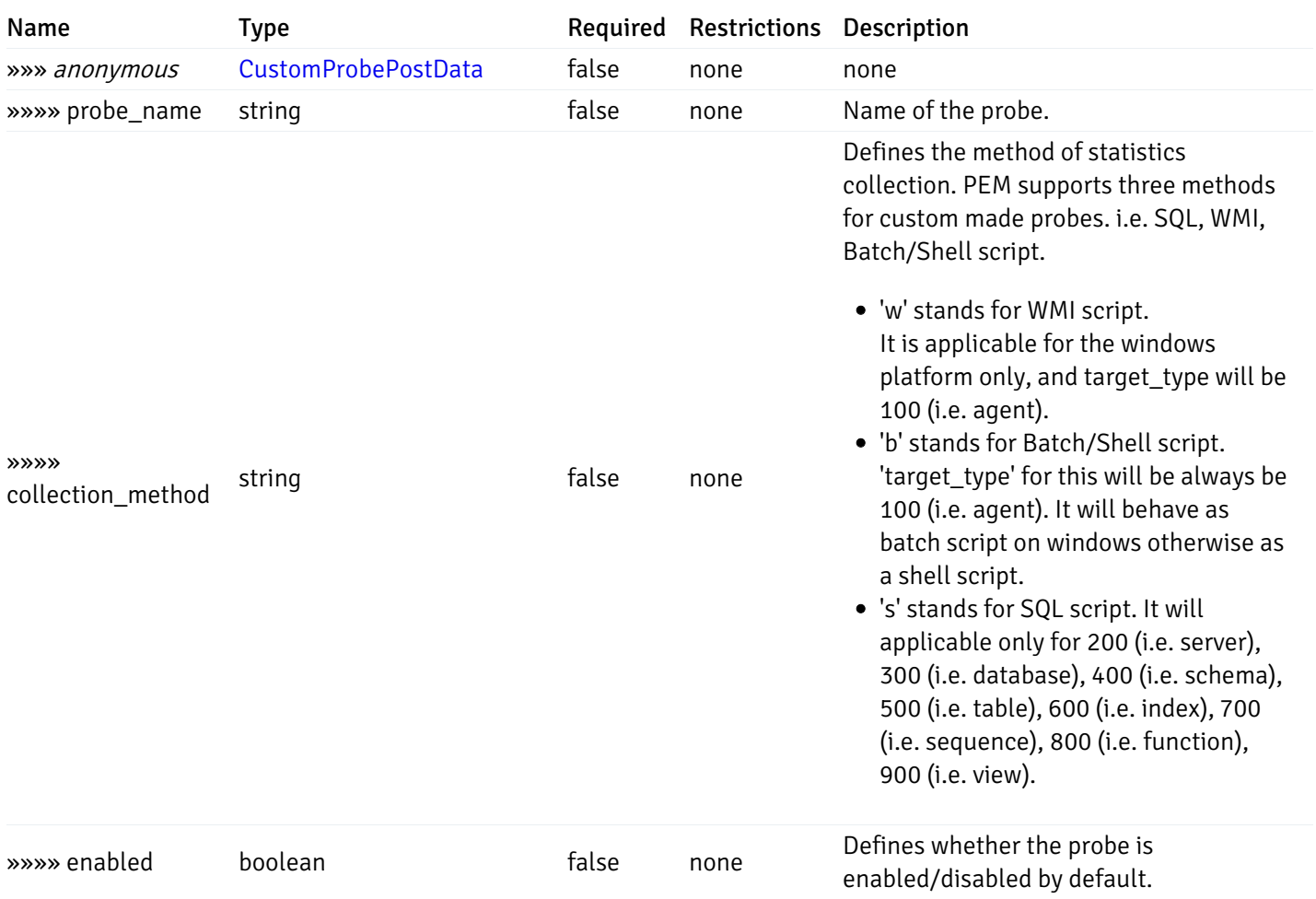

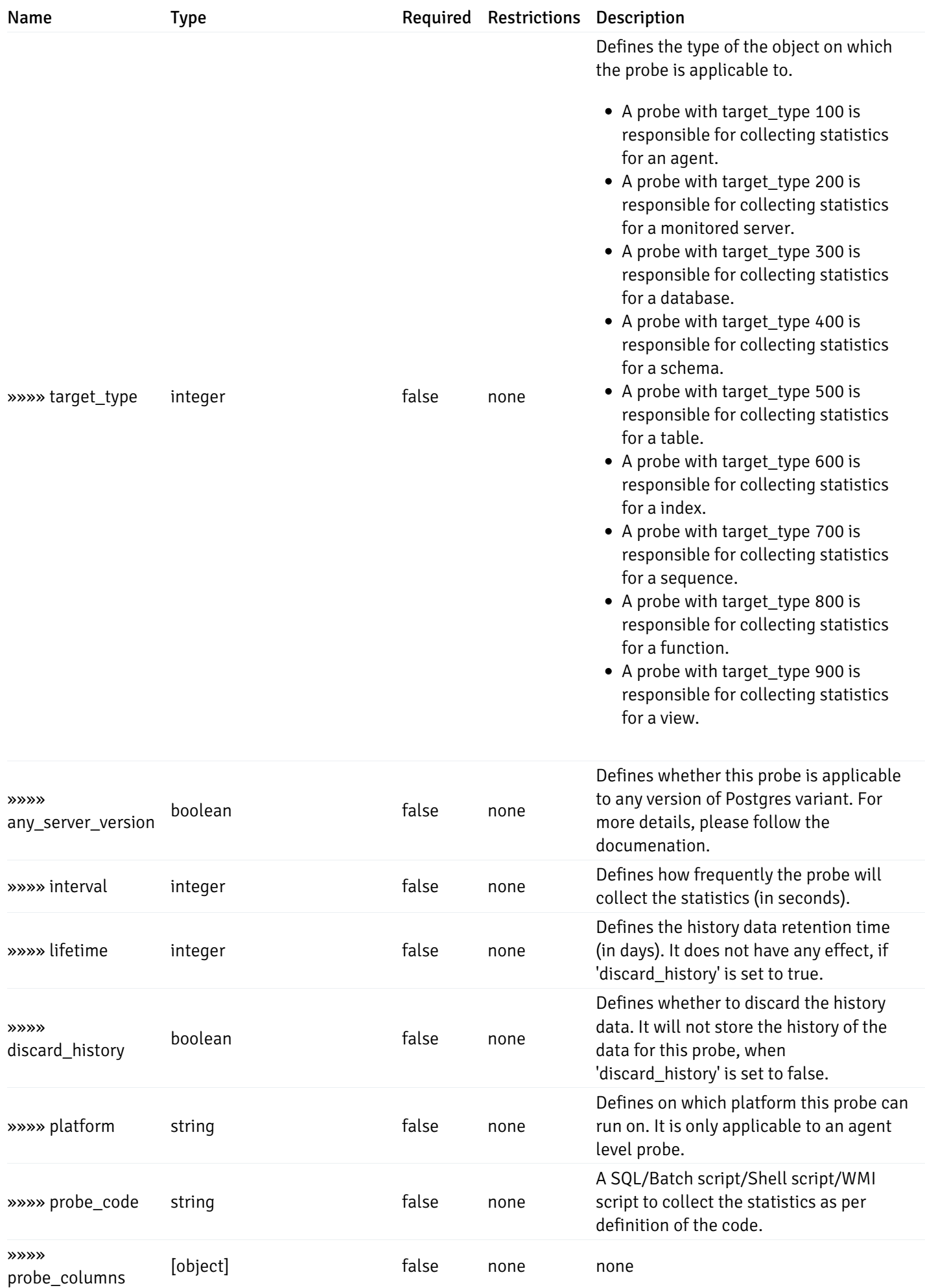

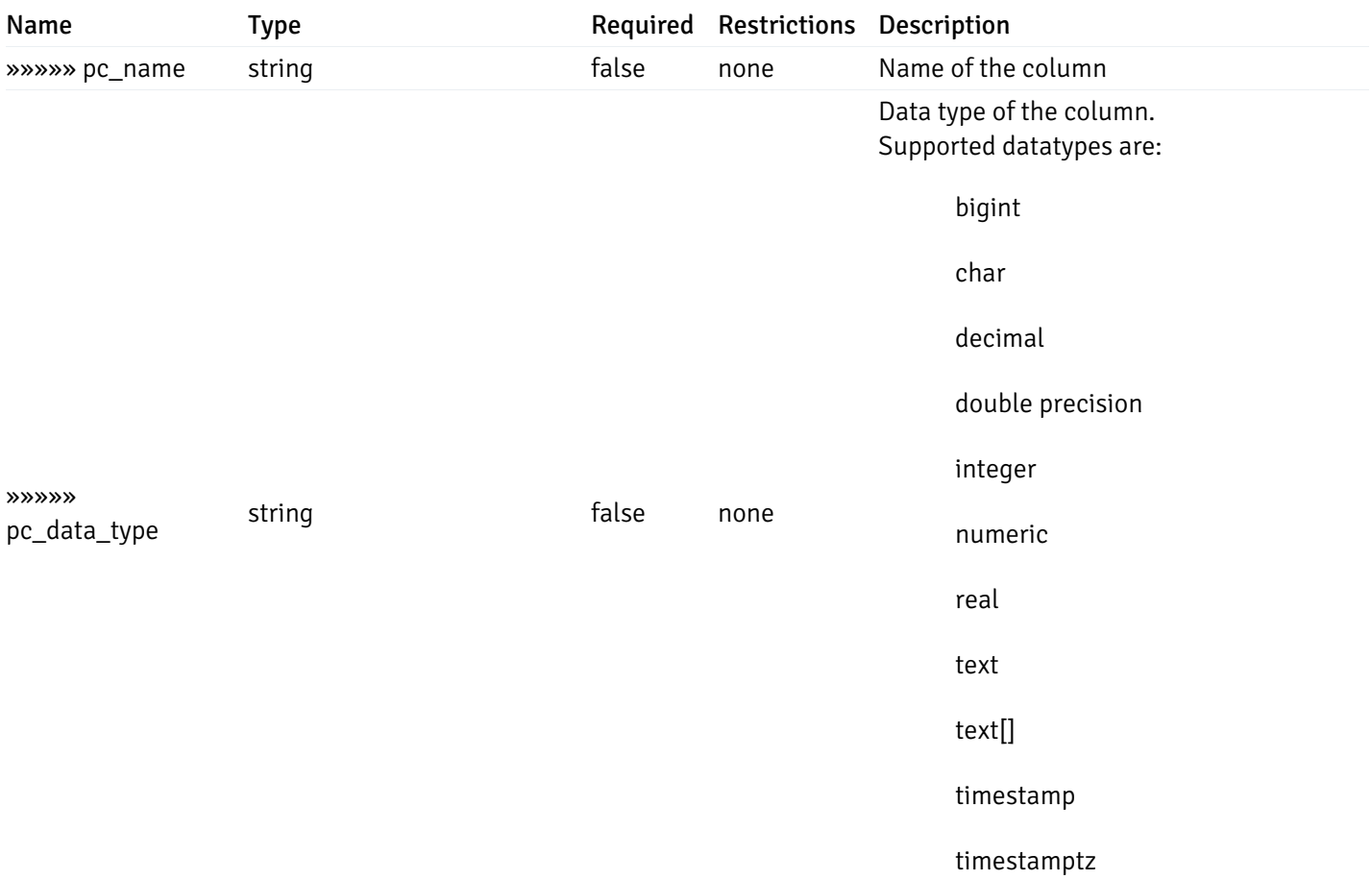

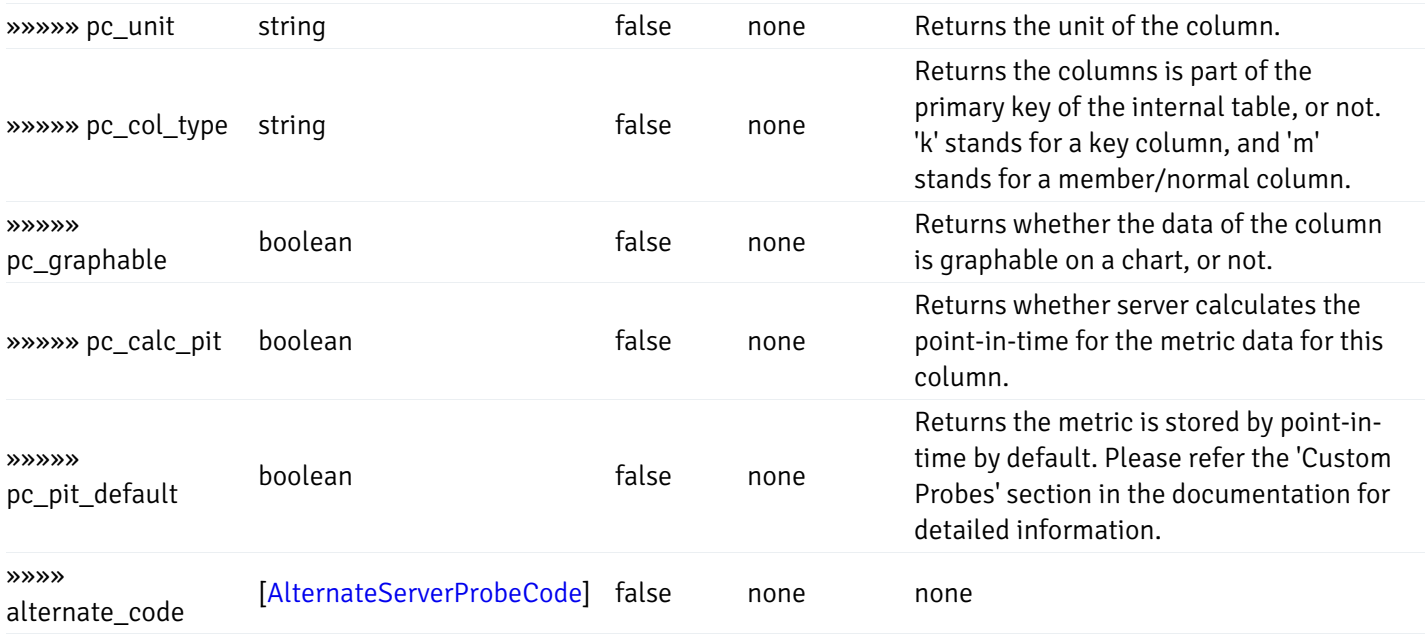

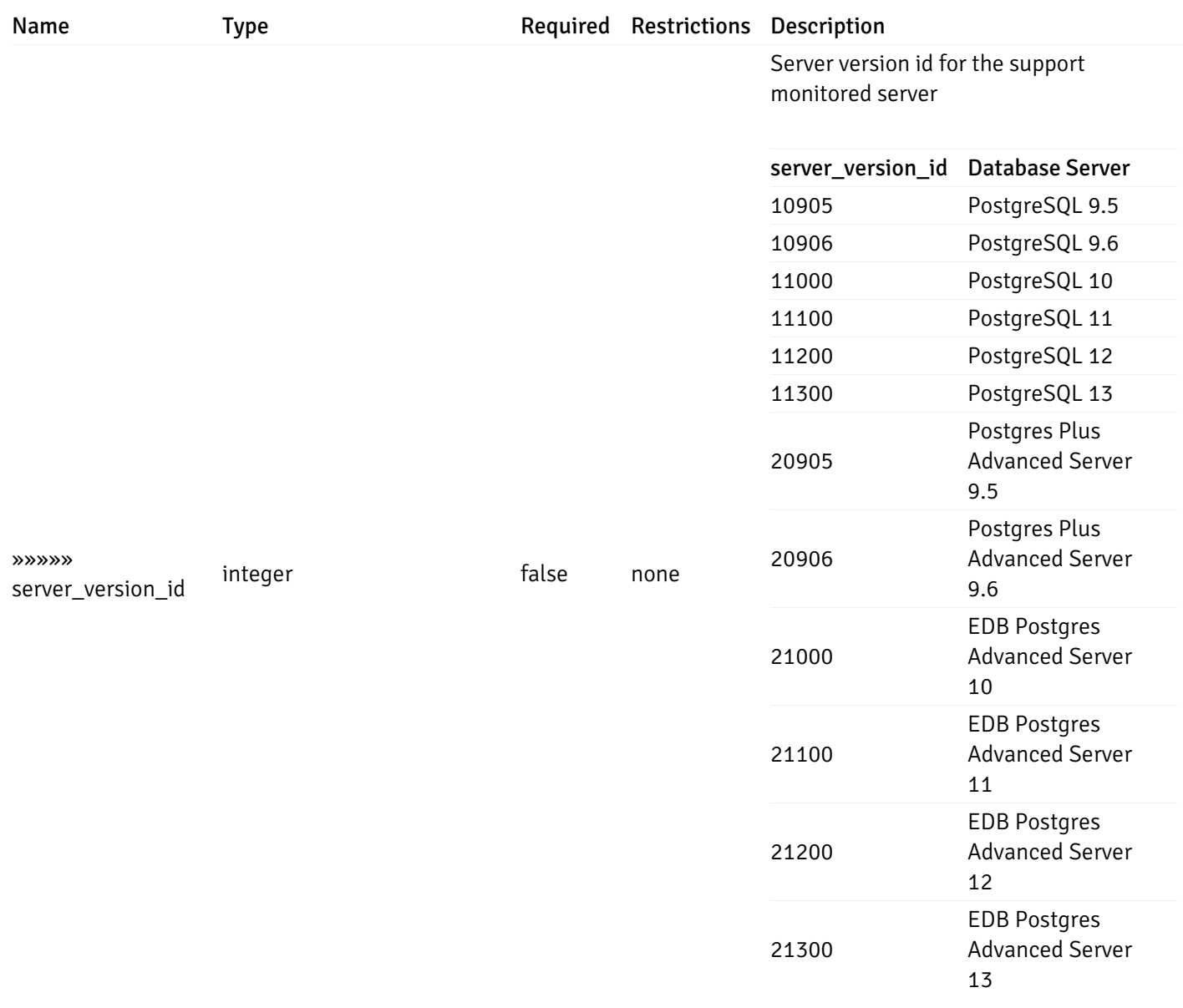

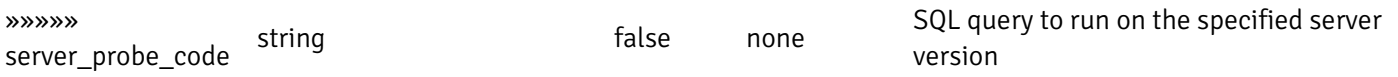

and

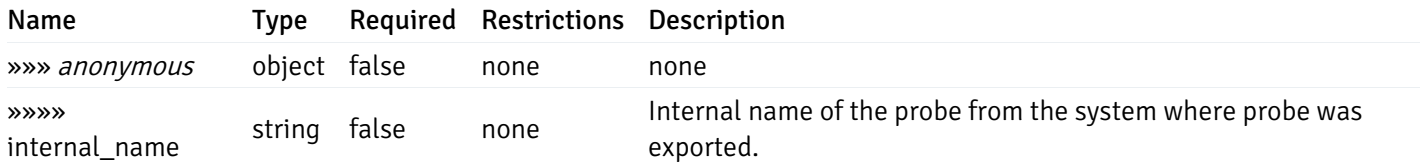

#### Enumerated Values

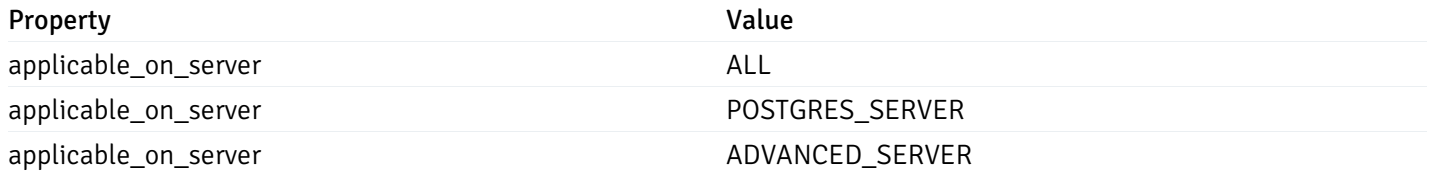

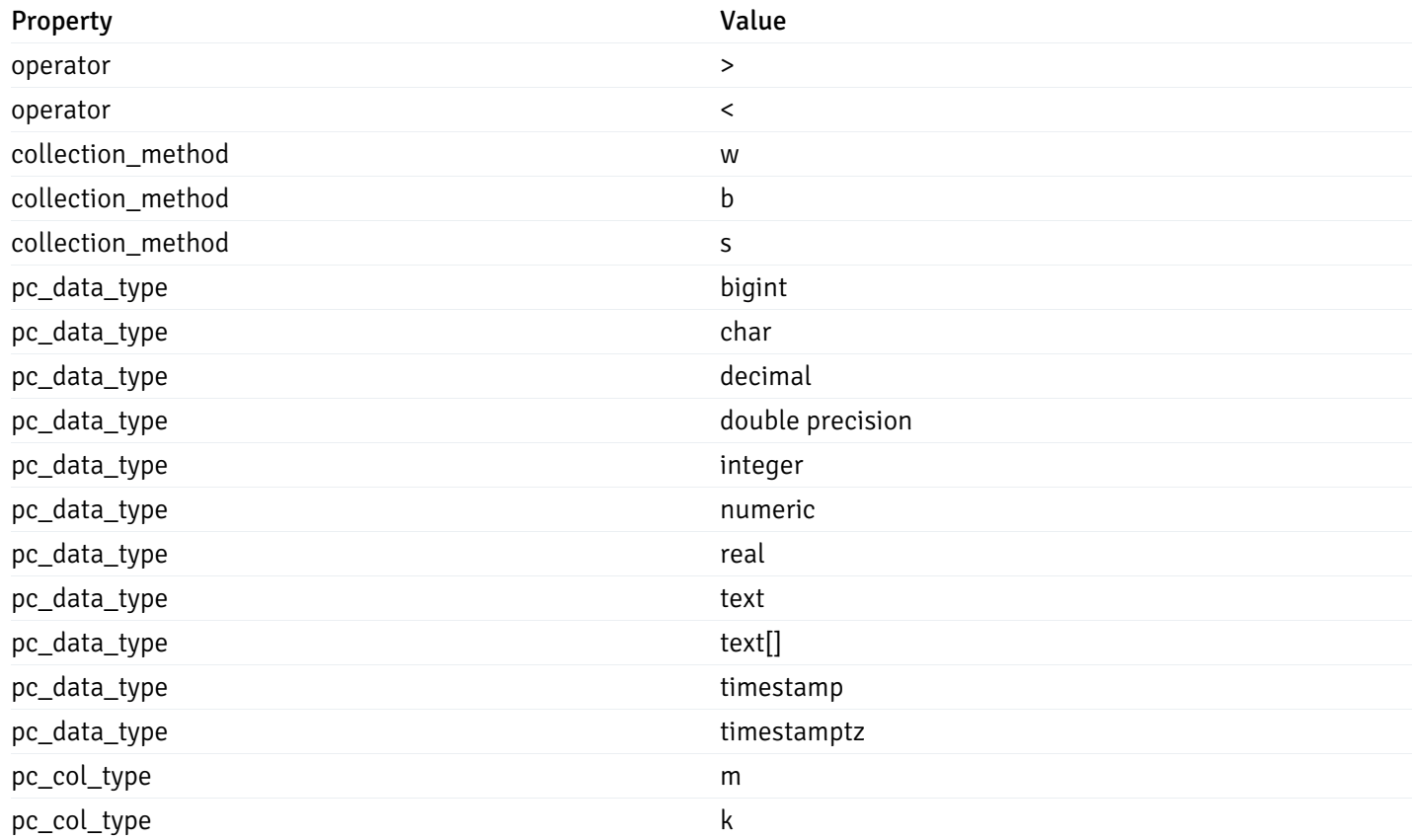

This operation does not require authentication

#### Import Custom Alert Templates

### post\_\_alert\_custom\_import\_

Code samples

#### POST /alert/custom/import/

Import custom alert templates using exported alert templates

Body parameter

```
{
 "version": 1,
 "skip_overwrite": true,
 "skip_overwrite_probe": true,
 "alert_templates": [
   {
     "name": "string",
     "description": "string",
      "reference_id": "string",
      "default_history_retention": 0,
      "object_type": 0,
      "sql": "string",
      "applicable_on_server": "ALL",
      "default_check_frequency": 0,
```

```
"threshold_unit": "string",
    "is_system_template": true,
    "is_auto_create": true,
    "thresholds": [
     \Theta],
    "operator": ">",
    "high_threshold_value": "string",
    "medium_threshold_value": "string",
    "low_threshold_value": "string",
    "info_sql": "string",
    "probes": [
     {
        "probe_name": "string",
        "collection_method": "w",
        "enabled": true,
        "target_type": 0,
        "any_server_version": true,
        "interval": 0,
        "lifetime": 0,
        "discard_history": true,
        "platform": "string",
        "probe_code": "string",
        "probe_columns": [
          {
            "pc_name": "string",
            "pc_data_type": "bigint",
            "pc_unit": "string",
            "pc_col_type": "m",
            "pc_graphable": true,
            "pc_calc_pit": true,
            "pc_pit_default": true
          }
        ],
        "alternate_code": [
          {
            "server_version_id": 0,
            "server_probe_code": "string"
          }
        ],
        "internal_name": "string"
      }
    ]
 }
]
```
### **Parameters**

}

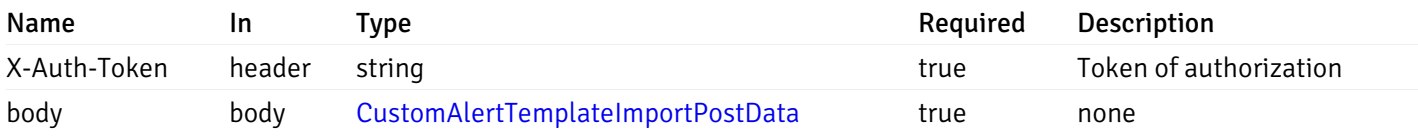

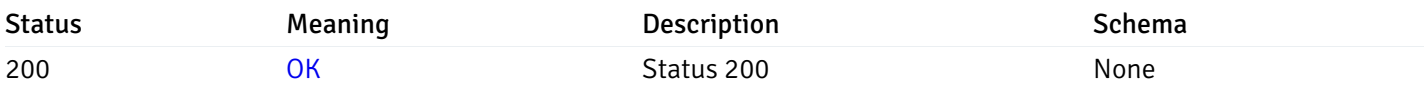

This operation does not require authentication

### Export Custom Charts

### post\_\_chart\_custom\_export\_

Code samples

POST /chart/custom/export/

#### Export custom charts

```
Body parameter
```

```
{
  "charts": [
     \Theta]
}
```
### Parameters

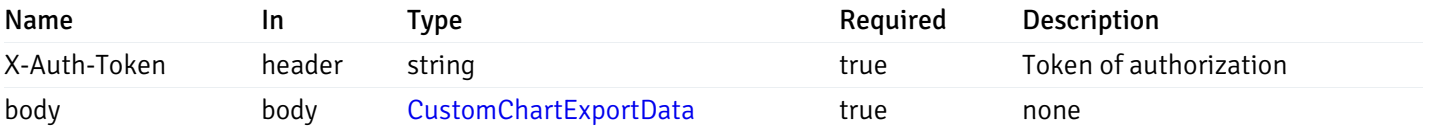

Example responses

200 Response

```
{
    "version": 1,
    "charts": [
      {
        "chart_title": "string",
        "chart_type": "string",
        "chart_category": "string",
        "chart description": "string",
        "reference_id": "string",
        "chart_level": 0,
        "chart_line_ext": [
          \Theta],
        "chart_line_ext_metric": "string",
        "chart_line_ext_metric_options": [
          \Theta],
        "chart_line_ext_opt": "string",
        "chart_line_ext_val": "string",
        "chart_line_extrapolated_type": "string",
        "chart_line_points": 0,
        "chart_line_span": [
          \Theta],
        "chart_refresh": 0,
        "espan": 0,
        "line_span": 0,
        "sel_metrics_L": [
          {}
        ],
        "sel_metrics_T": [
          {}
        ],
        "sel_metrics_C": [
          {}
        ],
        "shared": [
          \Theta],
        "shared_all": true
      }
    ]
  }
]
```
 $\overline{L}$ 

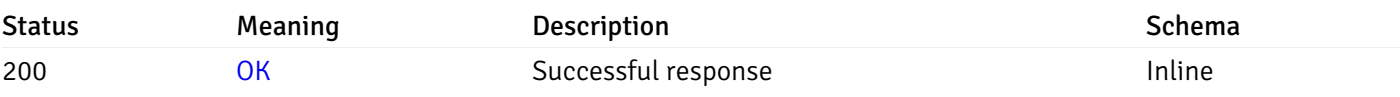

### Response Schema

#### Status Code 200

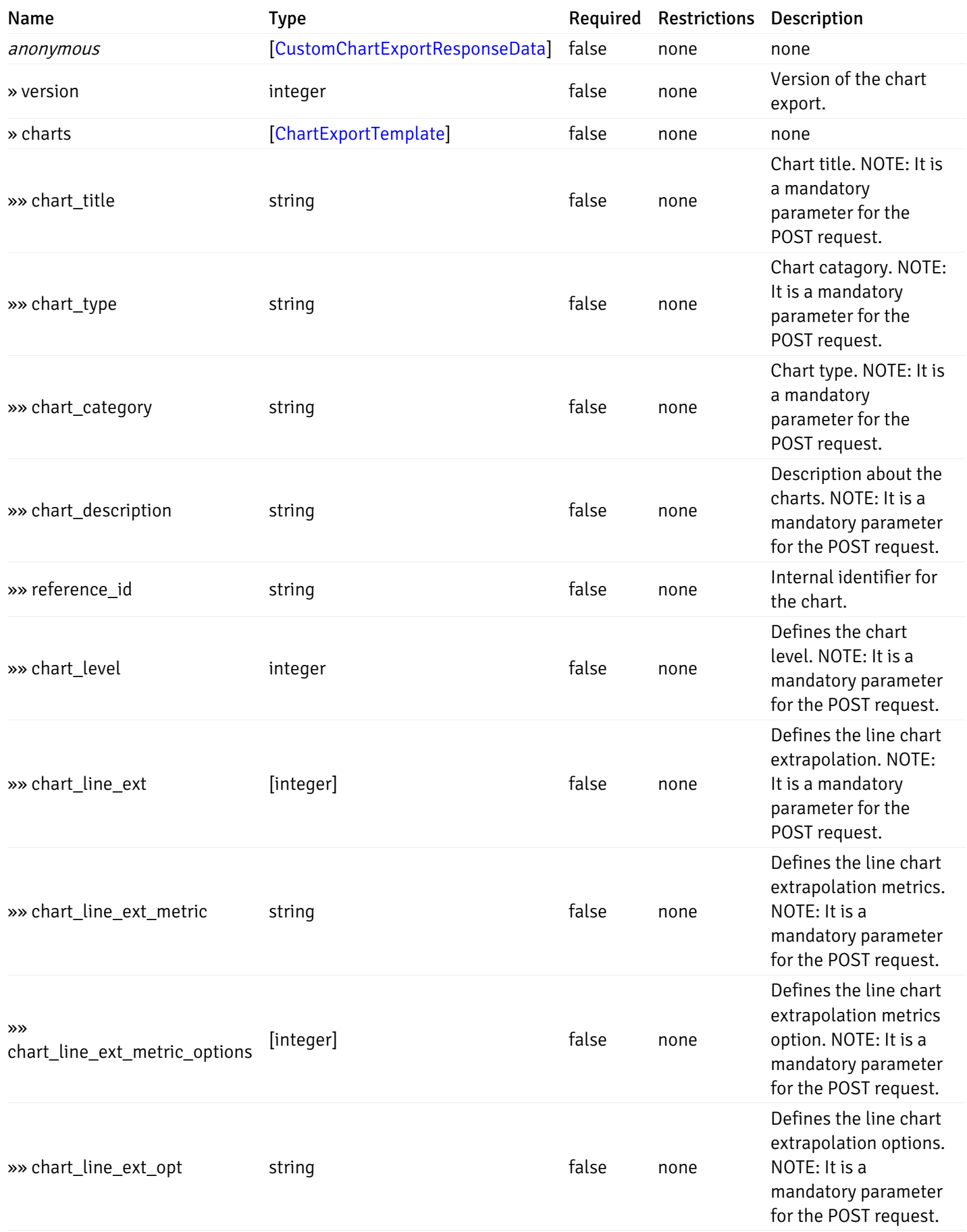

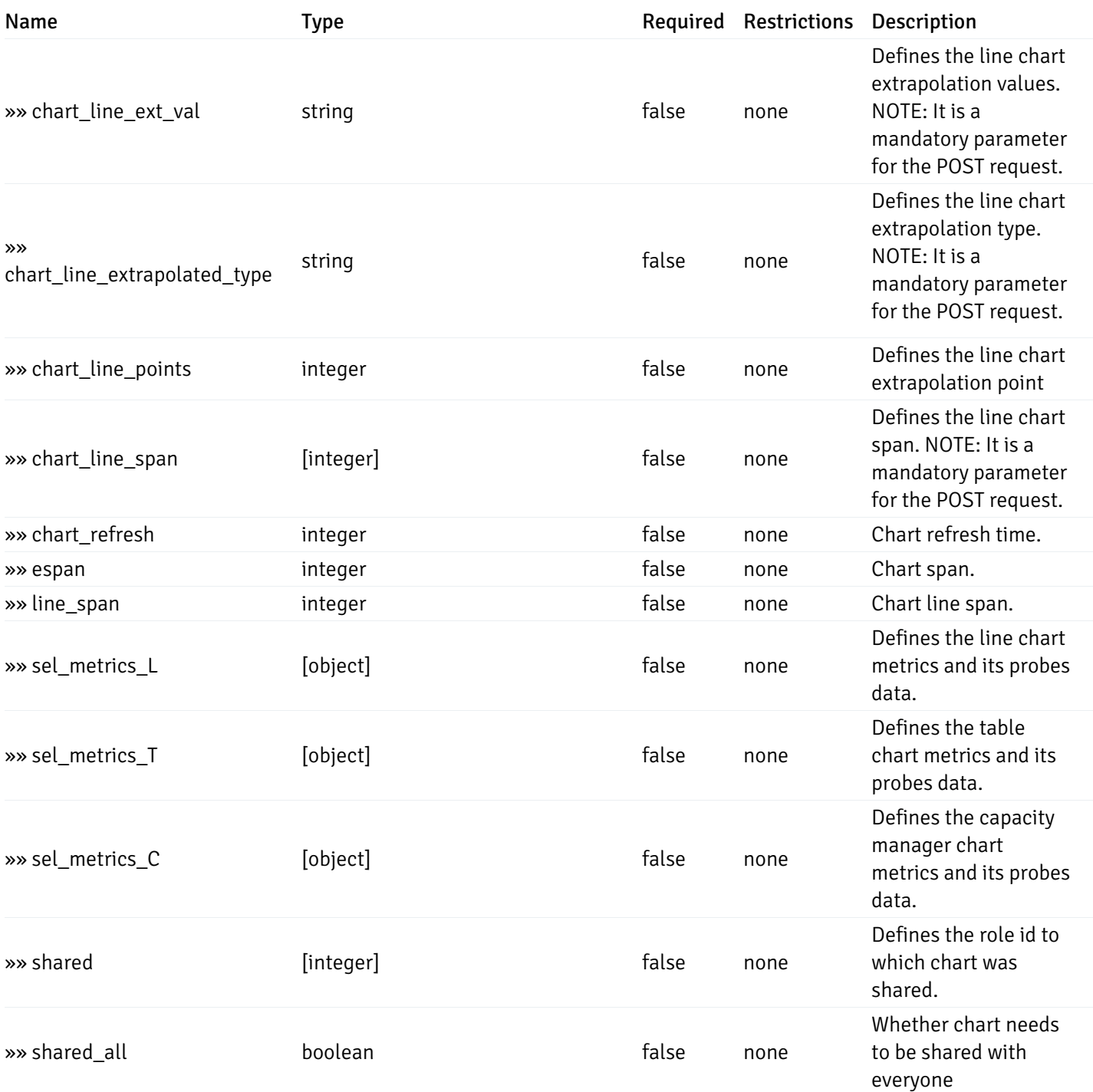

This operation does not require authentication

# Import Custom Charts

### post\_\_chart\_custom\_import\_

Code samples

POST /chart/custom/import/

Import custom alert templates using exported charts

Body parameter

```
{
  "version": 1,
  "skip_overwrite": true,
  "skip_overwrite_probe": true,
  "charts": [
    {
      "chart_title": "string",
      "chart_type": "string",
      "chart_category": "string",
      "chart_description": "string",
      "reference_id": "string",
      "chart_level": 0,
      "chart_line_ext": [
        \Theta],
      "chart_line_ext_metric": "string",
      "chart_line_ext_metric_options": [
        \Theta],
      "chart_line_ext_opt": "string",
      "chart_line_ext_val": "string",
      "chart_line_extrapolated_type": "string",
      "chart_line_points": 0,
      "chart_line_span": [
        \Theta],
      "chart_refresh": 0,
      "espan": 0,
      "line span": 0,
      "sel_metrics_L": [
        {}
      ],
      "sel_metrics_T": [
       {}
      ],
      "sel_metrics_C": [
       {}
      ],
      "shared": [
        \Theta],
      "shared_all": true
    }
  ]
}
```
### Parameters

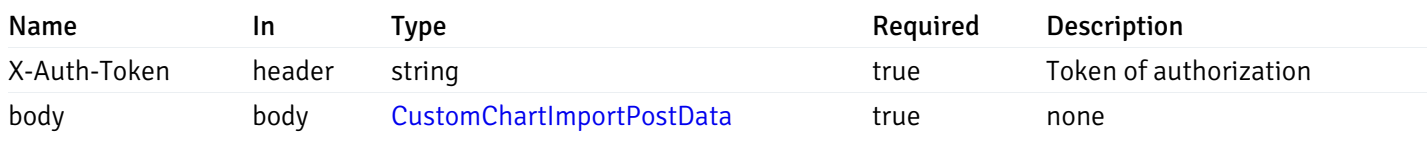

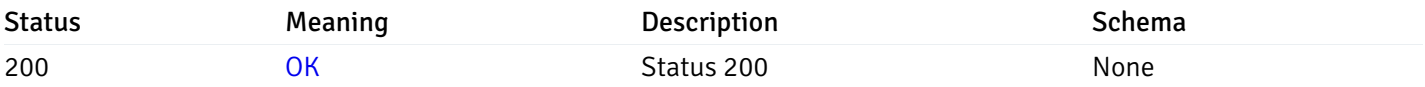

This operation does not require authentication

### Export Custom Dashboards

# post\_\_dashboard\_custom\_export\_

Code samples

```
POST /dashboard/custom/export/
```
Export custom Dashboards

```
Body parameter
```

```
{
  "dashboards": [
     \Theta]
}
```
### Parameters

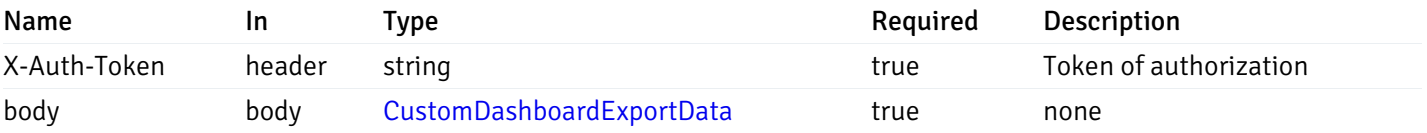

Example responses

200 Response

```
{
    "version": 1,
    "dashboards": [
      {
        "name": "string",
        "descp": "string",
        "reference_id": "string",
        "font": "string",
        "font_size": 0,
        "level": 0,
        "is_ops": true,
        "show_title": true,
        "design_layout": [
          {}
        ],
        "c_charts": [
          {}
        ],
        "shared": [
          \Theta],
        "shared_all": true
      }
    ]
  }
]
```
 $\overline{[}$ 

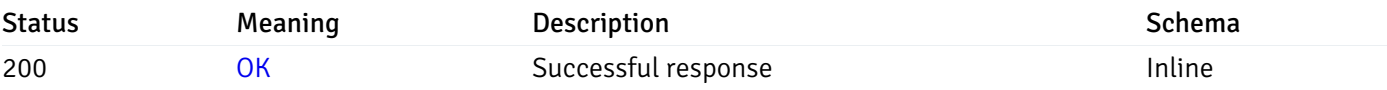

### Response Schema

#### Status Code 200

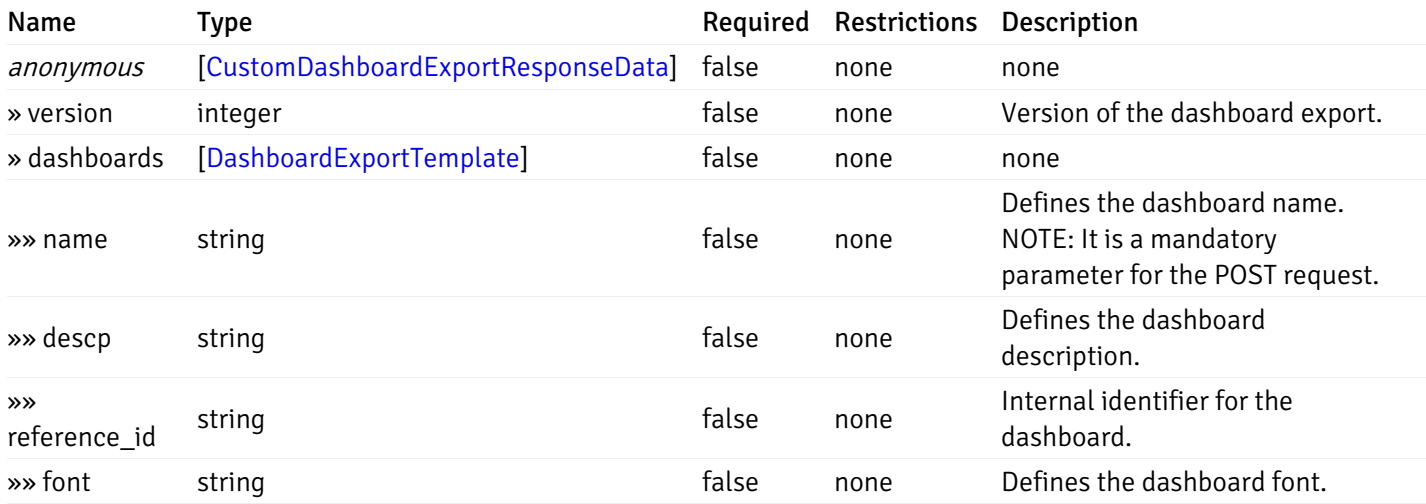

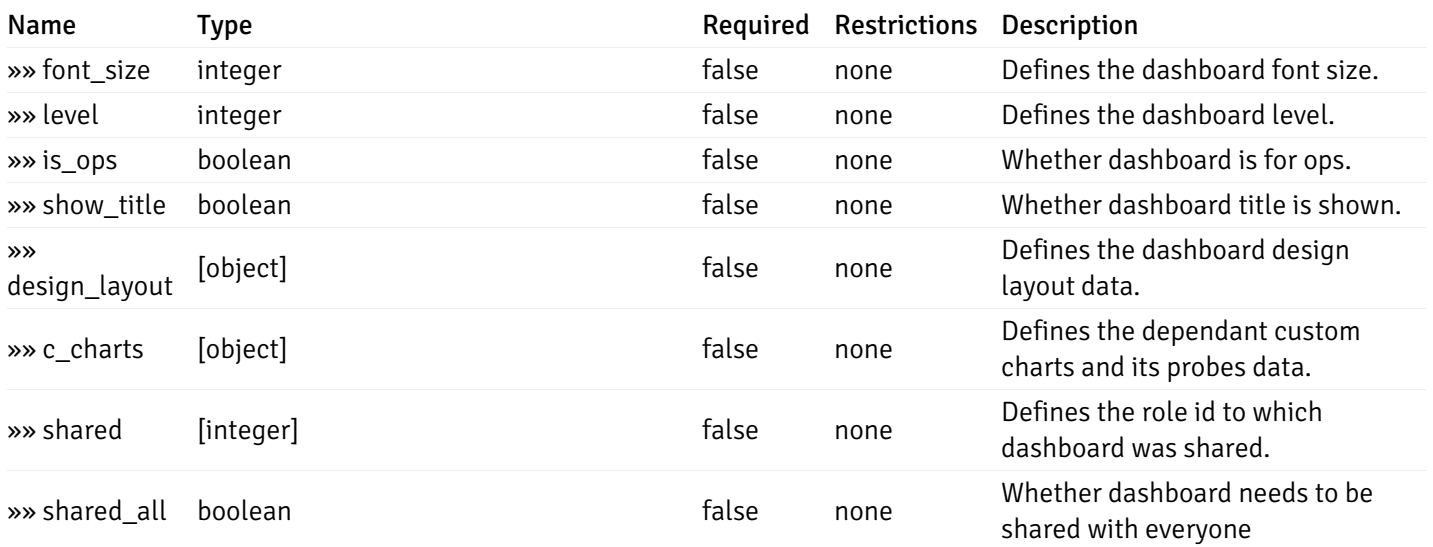

This operation does not require authentication

# Import Custom Dashboards

### post\_\_dashboard\_custom\_import\_

Code samples

POST /dashboard/custom/import/

Import custom alert templates using exported dashboards

Body parameter

```
{
  "version": 1,
 "skip_overwrite": true,
  "skip_overwrite_probe": true,
  "skip_overwrite_chart": true,
  "dashboards": [
    {
      "name": "string",
      "descp": "string",
      "reference_id": "string",
      "font": "string",
      "font_size": 0,
      "level": 0,
      "is_ops": true,
      "show_title": true,
      "design_layout": [
       {}
      ],
      "c_charts": [
        {}
      ],
      "shared": [
        \Theta],
      "shared_all": true
    }
  ]
}
```
#### Parameters

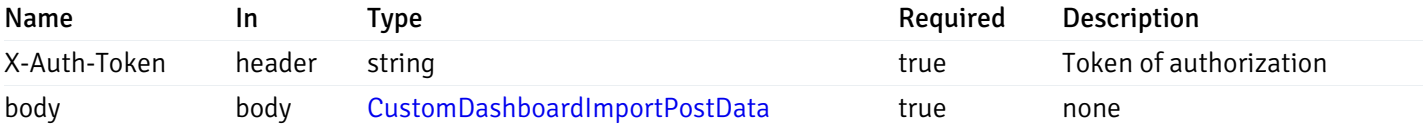

#### Responses

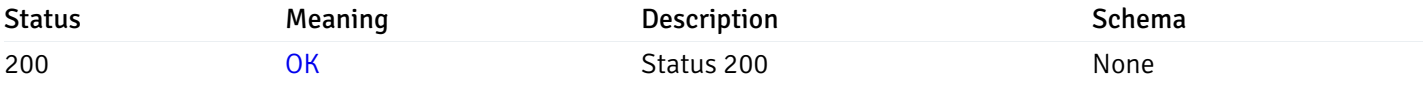

This operation does not require authentication

#### Custom Probe

#### get\_\_probe\_

Code samples

### GET /probe/

Get all the custom/system probes.

### Parameters

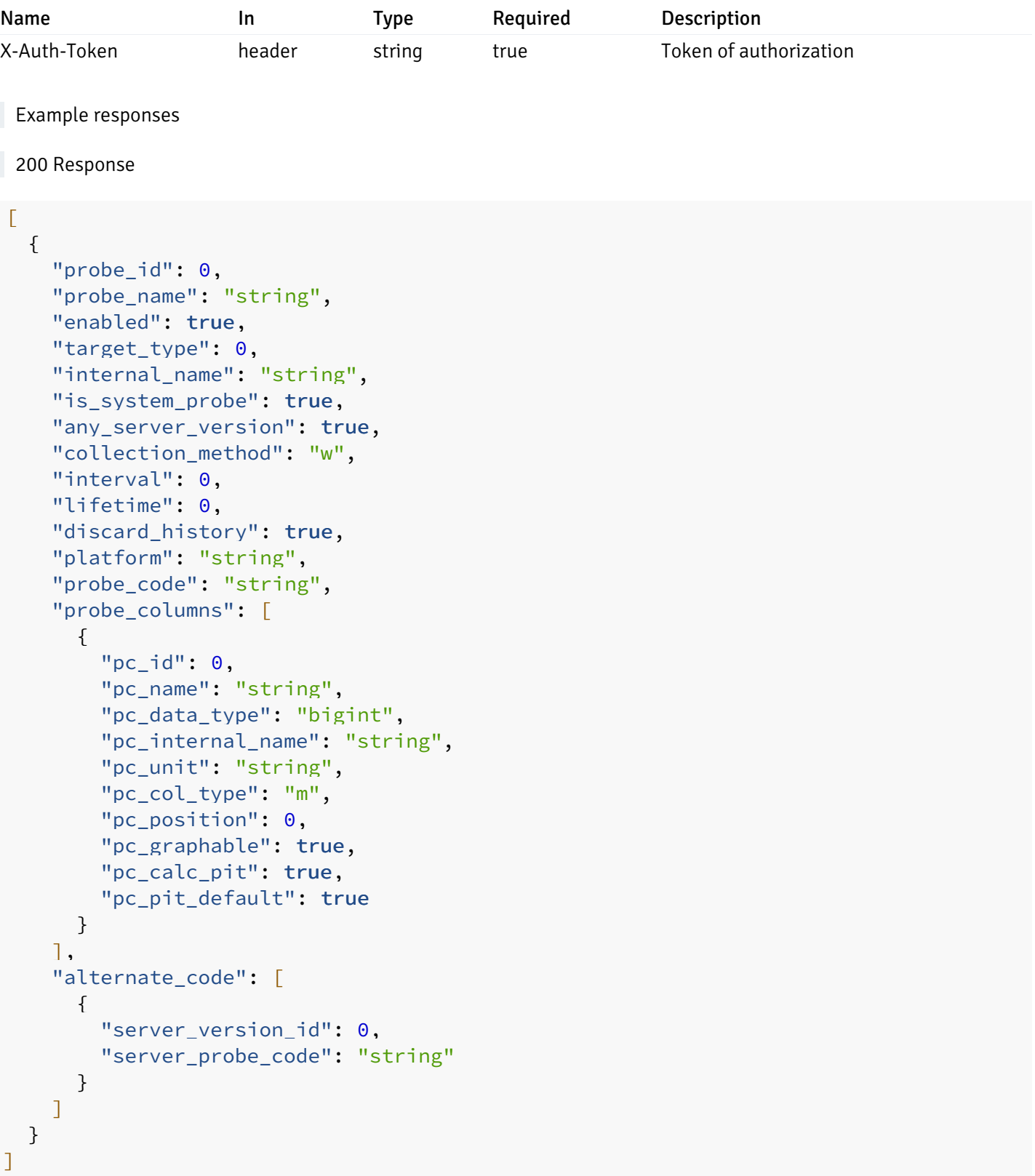

# Responses

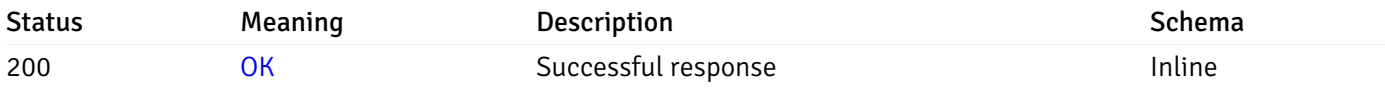

# Response Schema

Status Code 200

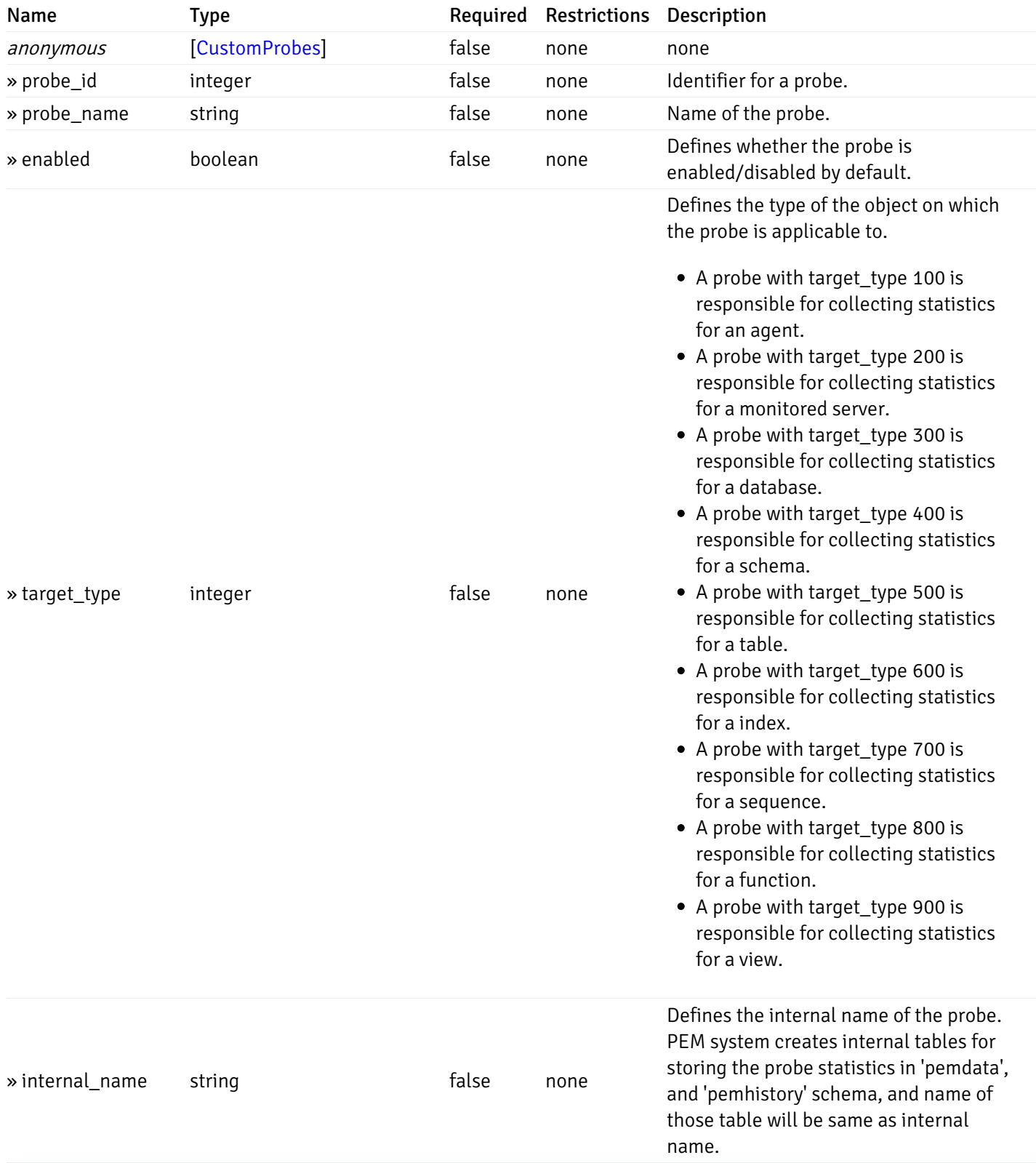

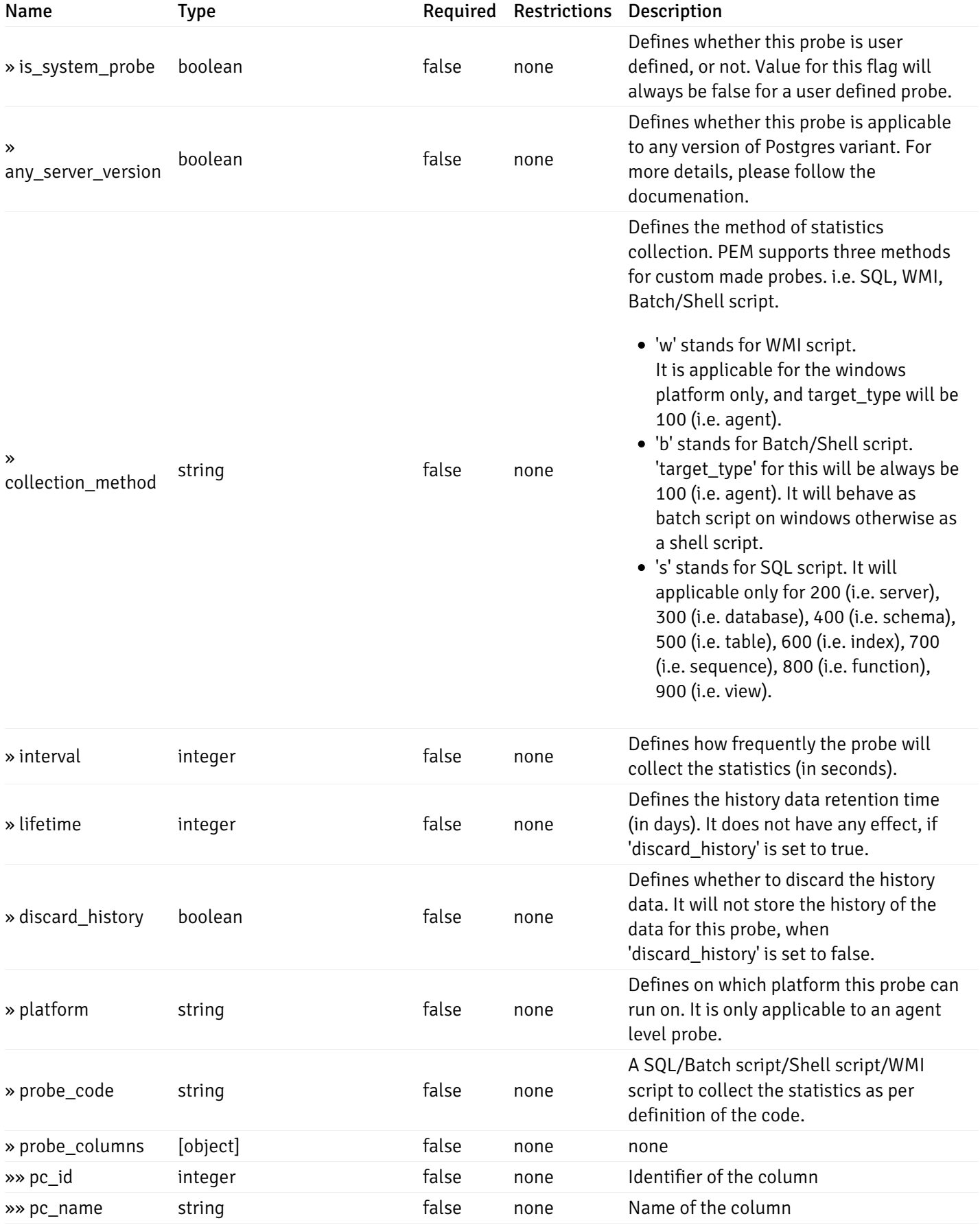

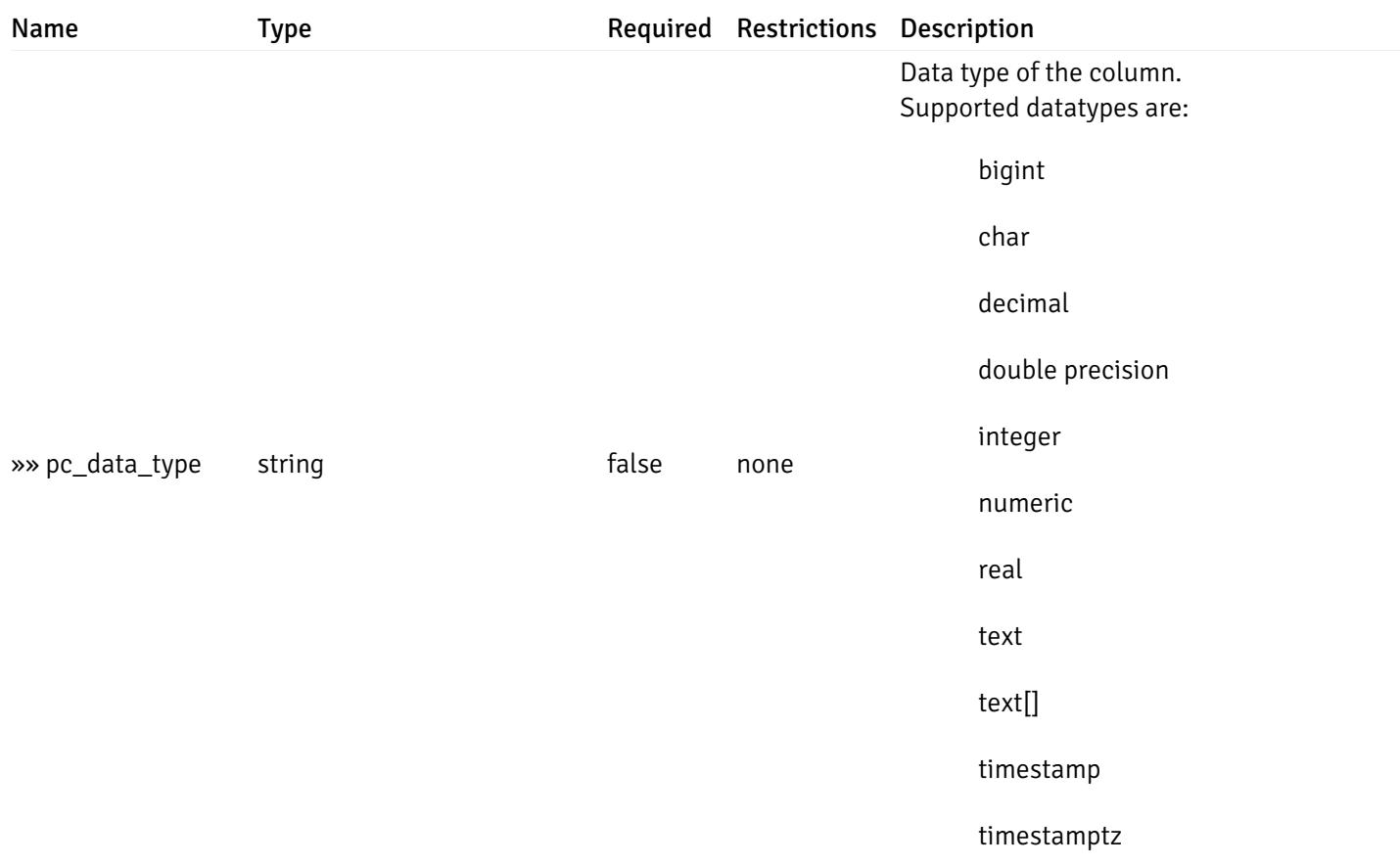

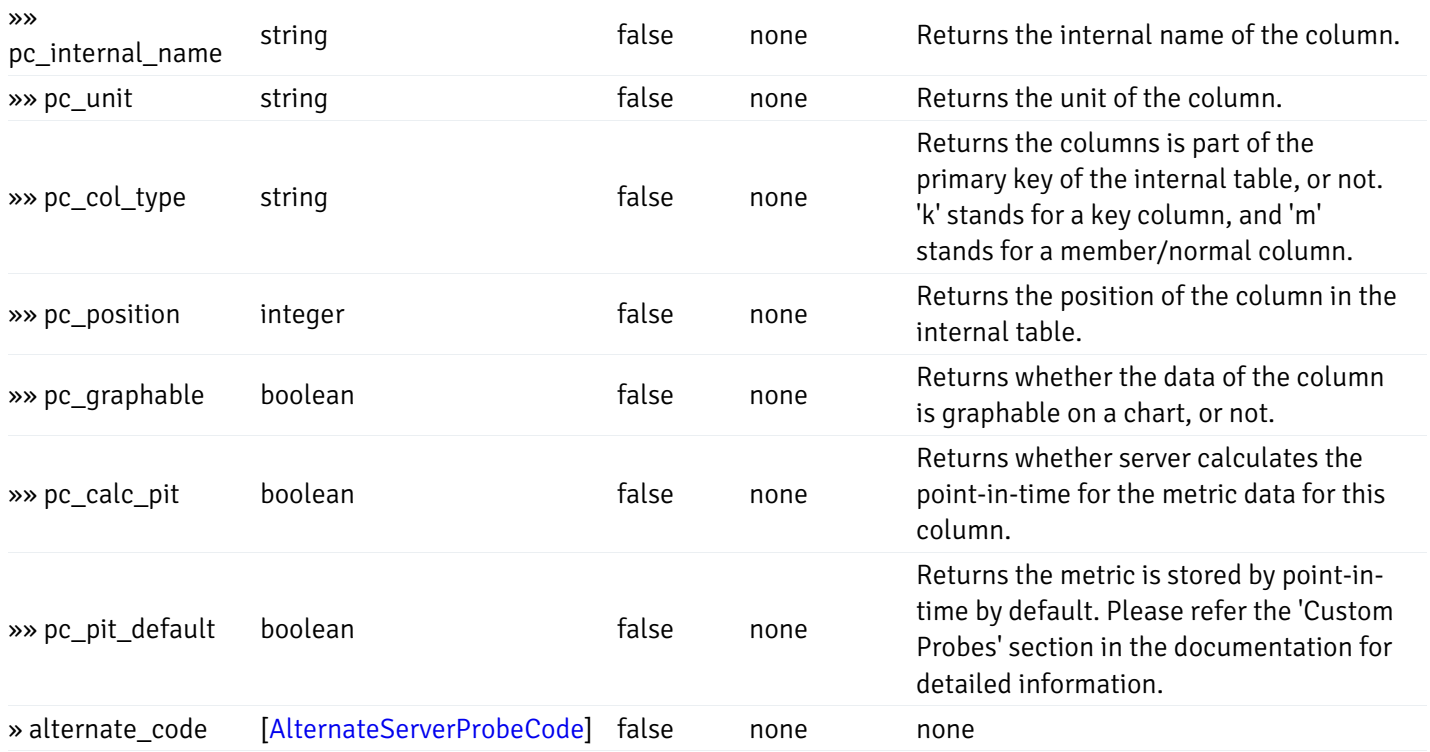

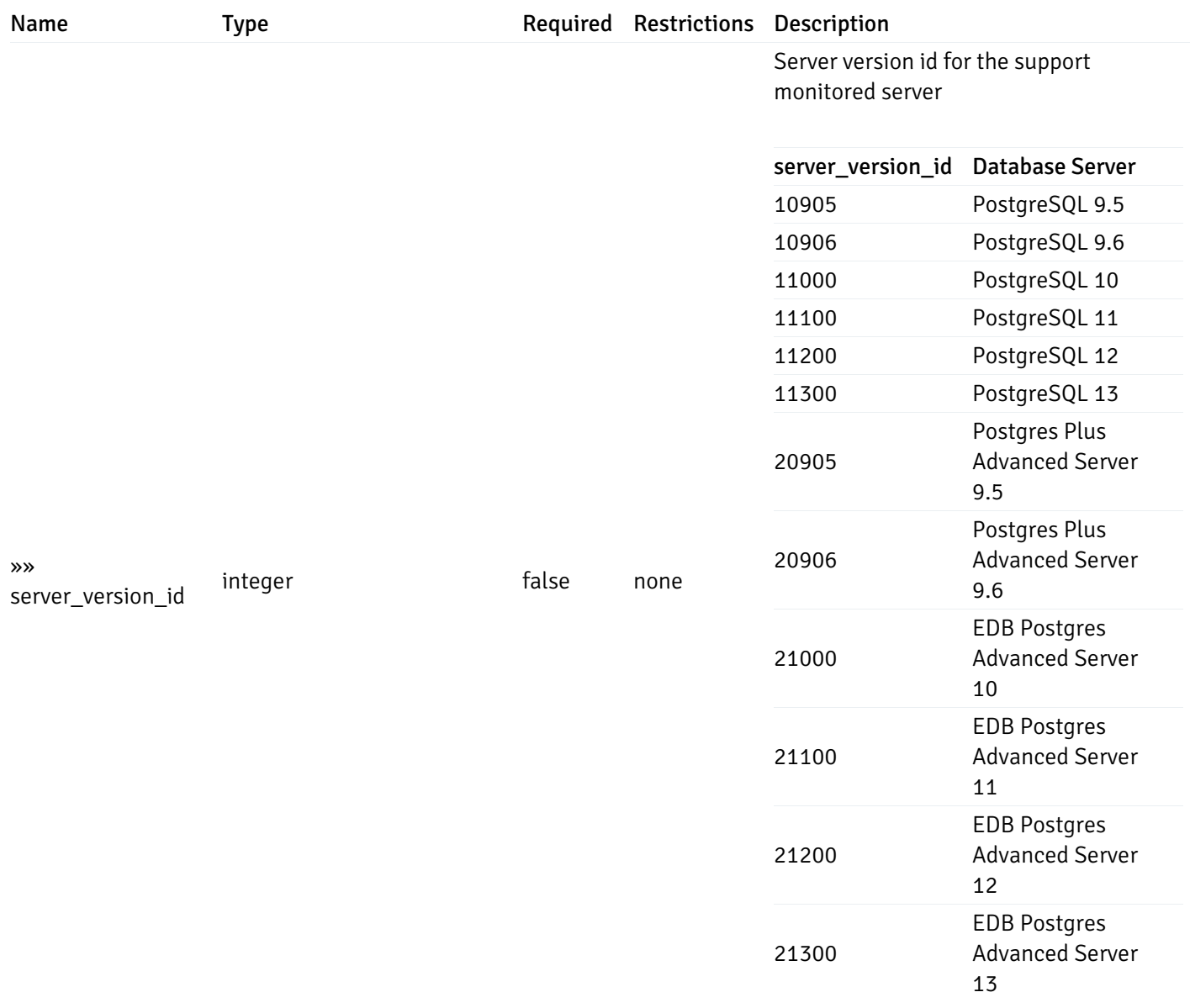

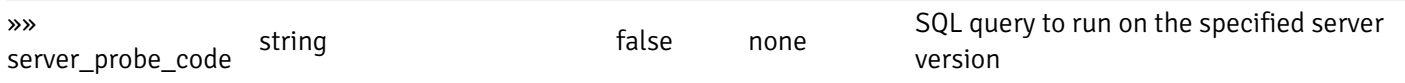

#### Enumerated Values

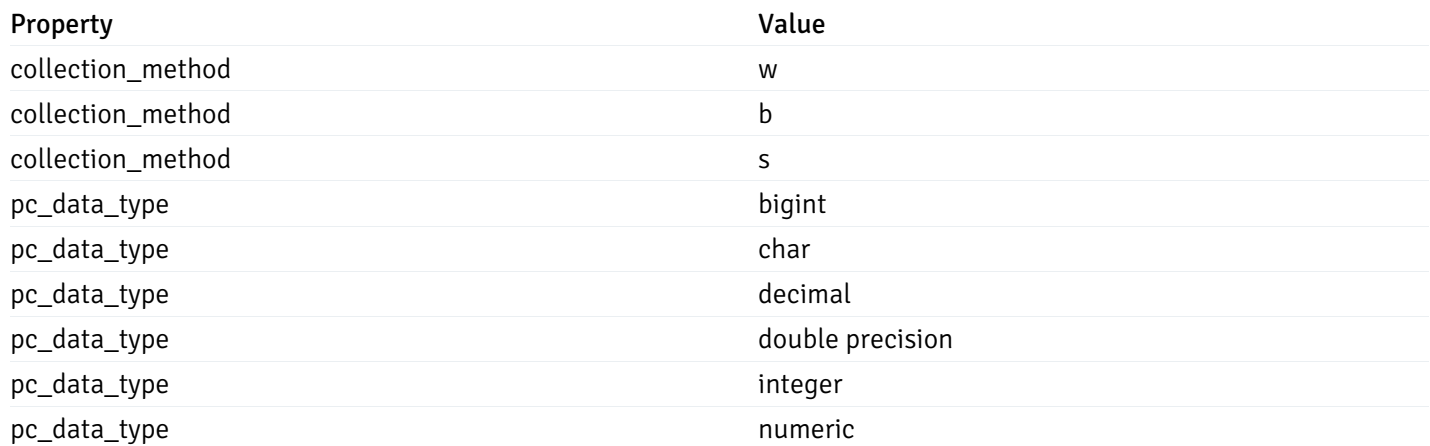

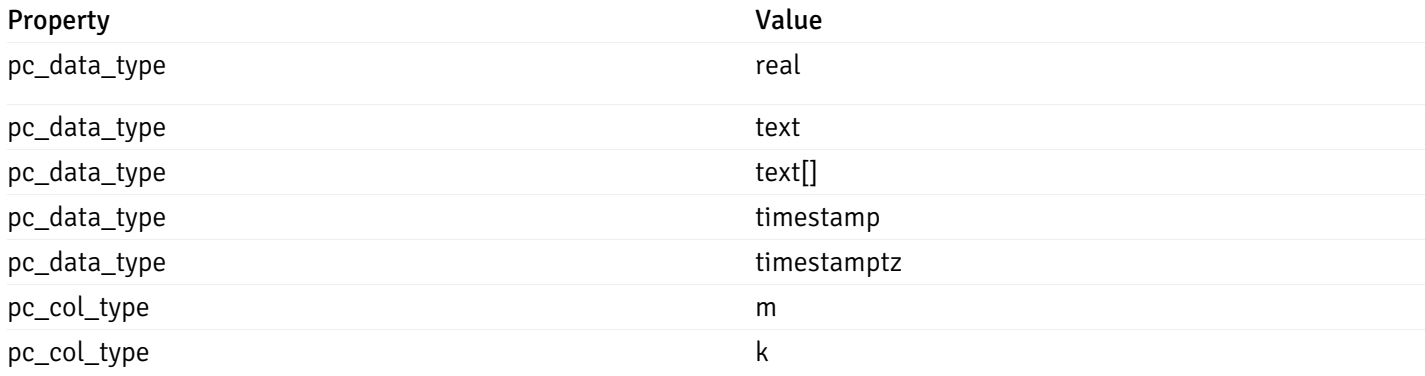

This operation does not require authentication

#### post\_\_probe\_

Code samples

POST /probe/

Create new custom probe

Body parameter

```
{
  "probe_name": "string",
  "collection_method": "w",
  "enabled": true,
  "target_type": 0,
  "any_server_version": true,
  "interval": 0,
  "lifetime": 0,
  "discard_history": true,
  "platform": "string",
  "probe_code": "string",
  "probe_columns": [
    {
      "pc_name": "string",
      "pc_data_type": "bigint",
      "pc_unit": "string",
      "pc_col_type": "m",
      "pc_graphable": true,
      "pc_calc_pit": true,
      "pc_pit_default": true
   }
 ],
  "alternate_code": [
    {
      "server_version_id": 0,
      "server_probe_code": "string"
    }
 ]
}
```
### Parameters

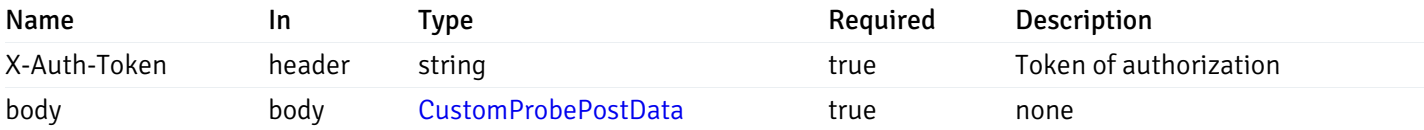

Example responses

#### Responses

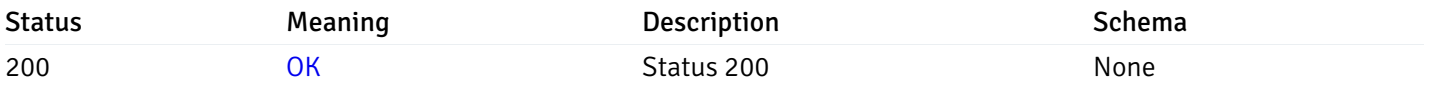

### Response Schema

This operation does not require authentication

# get\_\_probe\_{probe\_id}

Code samples

GET /probe/{probe\_id}

Get probe information for specified probe id.

# Parameters

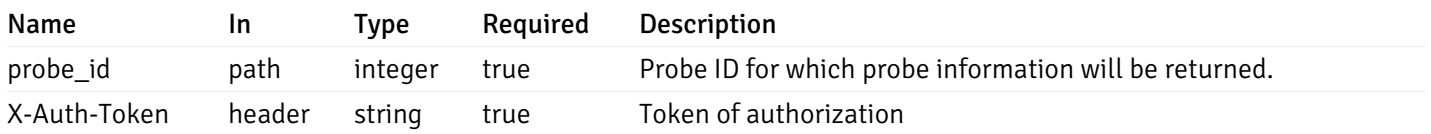

Example responses

200 Response

```
"probe_id": 0,
  "probe_name": "string",
  "enabled": true,
  "target_type": 0,
  "internal_name": "string",
  "is_system_probe": true,
  "any_server_version": true,
  "collection_method": "w",
  "interval": 0,
  "lifetime": 0,
  "discard_history": true,
  "platform": "string",
  "probe_code": "string",
  "probe_columns": [
    {
      "pc_id": 0,
      "pc_name": "string",
      "pc_data_type": "bigint",
      "pc_internal_name": "string",
      "pc_unit": "string",
      "pc_col_type": "m",
      "pc_position": 0,
      "pc_graphable": true,
      "pc_calc_pit": true,
      "pc_pit_default": true
    }
 ],
  "alternate_code": [
    {
      "server_version_id": 0,
      "server_probe_code": "string"
    }
  ]
}
```
{

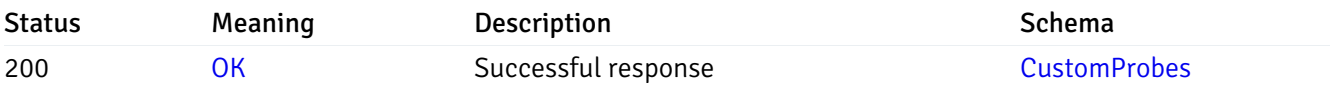

This operation does not require authentication

### put\_\_probe\_{probe\_id}

Code samples

#### PUT /probe/{probe\_id}

Update custom/system probe information for specified probe id.

Body parameter

```
{
  "interval_min": 0,
  "interval_sec": 0,
  "lifetime": 0,
  "enabled": true,
  "probe_code": "string",
  "probe_columns": {
    "changed": {
      "pc_id": 0,
      "pc_unit": "string",
      "pc_graphable": true
    }
  },
  "alternate_code": {
    "changed": [
      {
        "server_version_id": 0,
        "server_probe_code": "string"
      }
    ],
    "deleted": [
      {
        "server_version_id": 0
      }
    ],
    "added": [
      {
        "server_version_id": 0,
        "server_probe_code": "string"
      }
    ]
  }
}
```
### Parameters

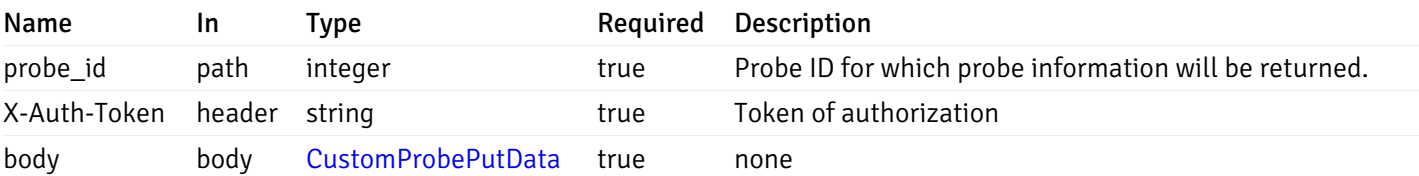

Example responses

#### Responses

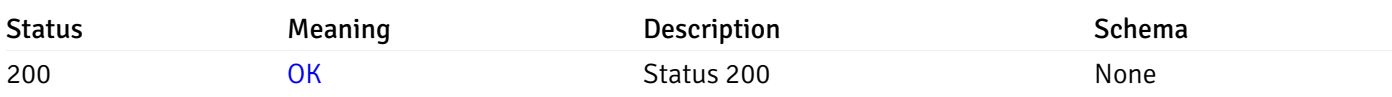

### Response Schema

This operation does not require authentication

# delete\_\_probe\_{probe\_id}

Code samples

DELETE /probe/{probe\_id}

Delete the custom probe.

#### Parameters

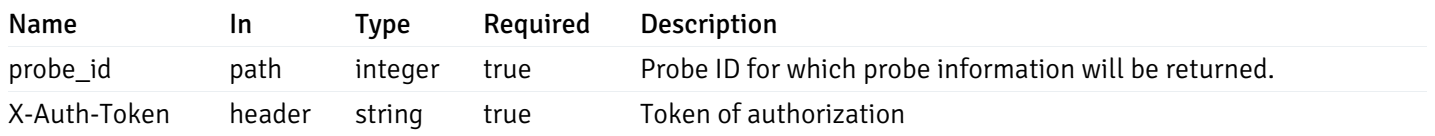

Example responses

### Responses

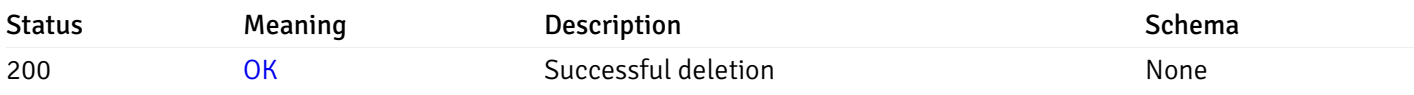

### Response Schema

This operation does not require authentication

### Export Custom Probes

post\_\_probe\_custom\_export\_

Code samples

POST /probe/custom/export/

Export custom probes

Body parameter

```
{
  "probes": [
   0
  ]
}
```
#### **Parameters**

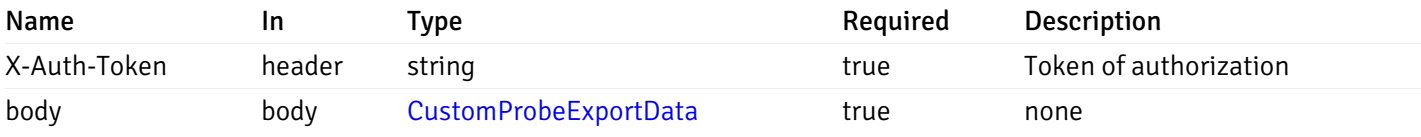

Example responses

200 Response

 $\Gamma$ 

```
{
    "probe_name": "string",
    "collection_method": "w",
    "enabled": true,
    "target_type": 0,
    "any_server_version": true,
    "interval": 0,
    "lifetime": 0,
    "discard_history": true,
    "platform": "string",
    "probe_code": "string",
    "probe_columns": [
      {
        "pc_name": "string",
        "pc_data_type": "bigint",
        "pc_unit": "string",
        "pc_col_type": "m",
        "pc_graphable": true,
        "pc_calc_pit": true,
        "pc_pit_default": true
      }
    ],
    "alternate_code": [
      {
        "server_version_id": 0,
        "server_probe_code": "string"
      }
    ],
    "internal_name": "string"
  }
]
```
#### Responses
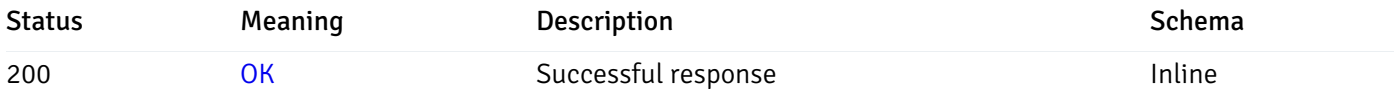

# Response Schema

Status Code 200

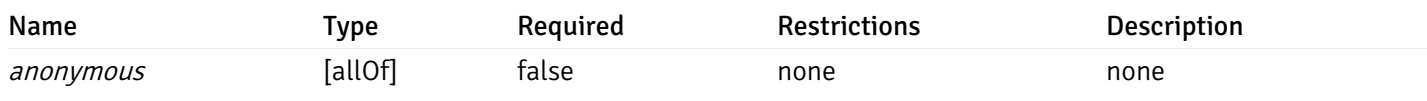

allOf

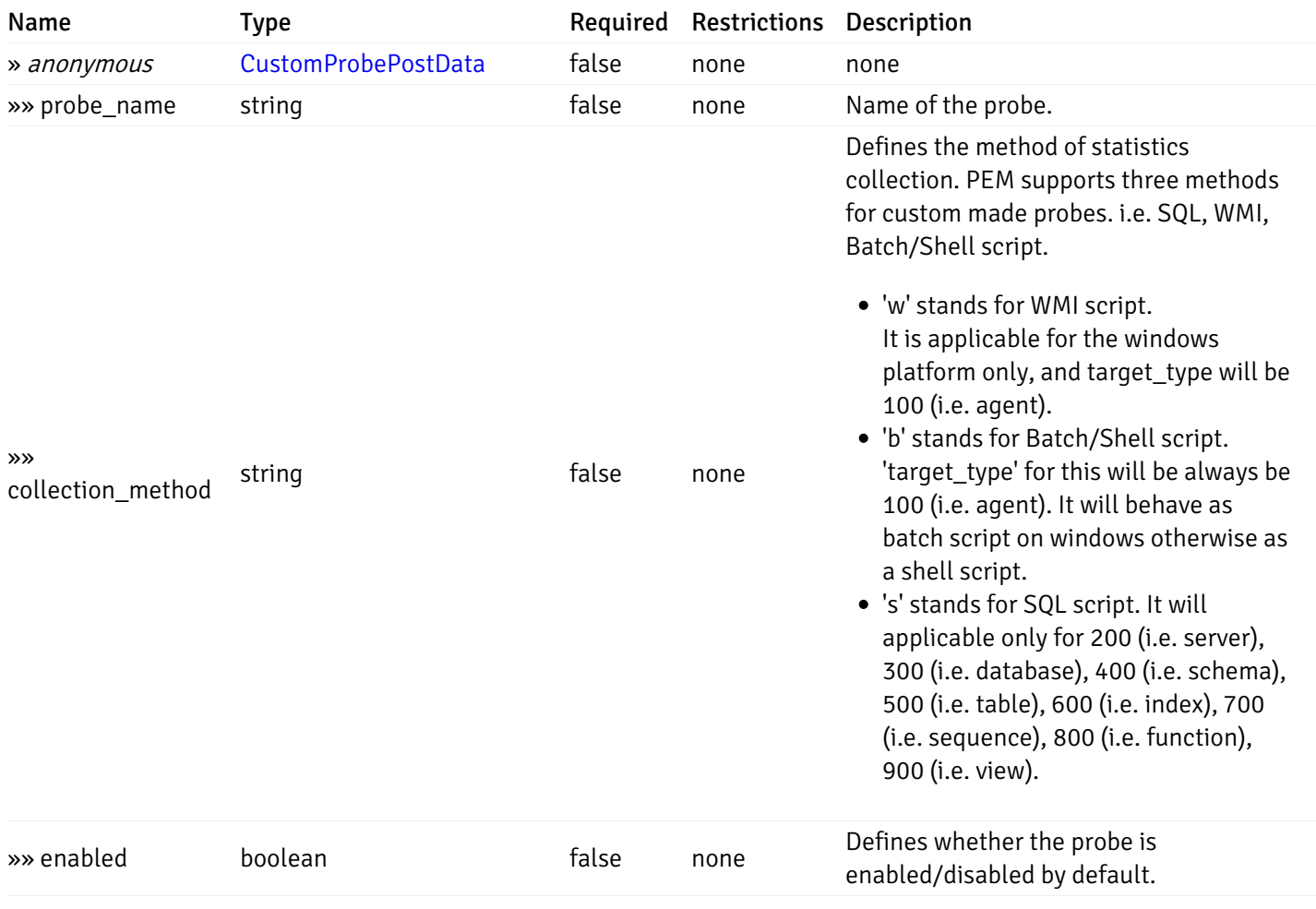

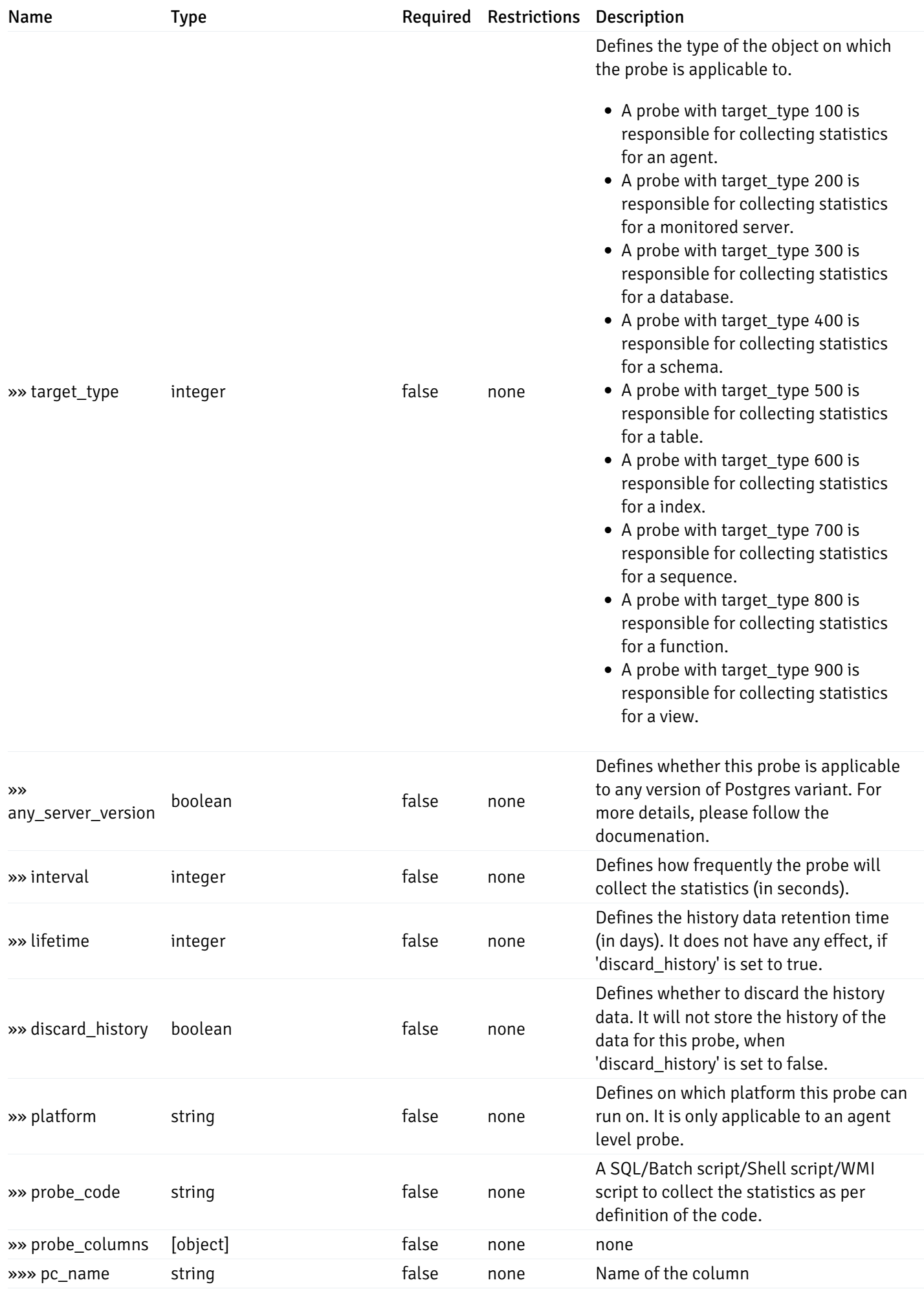

Probes' section in the documentation for

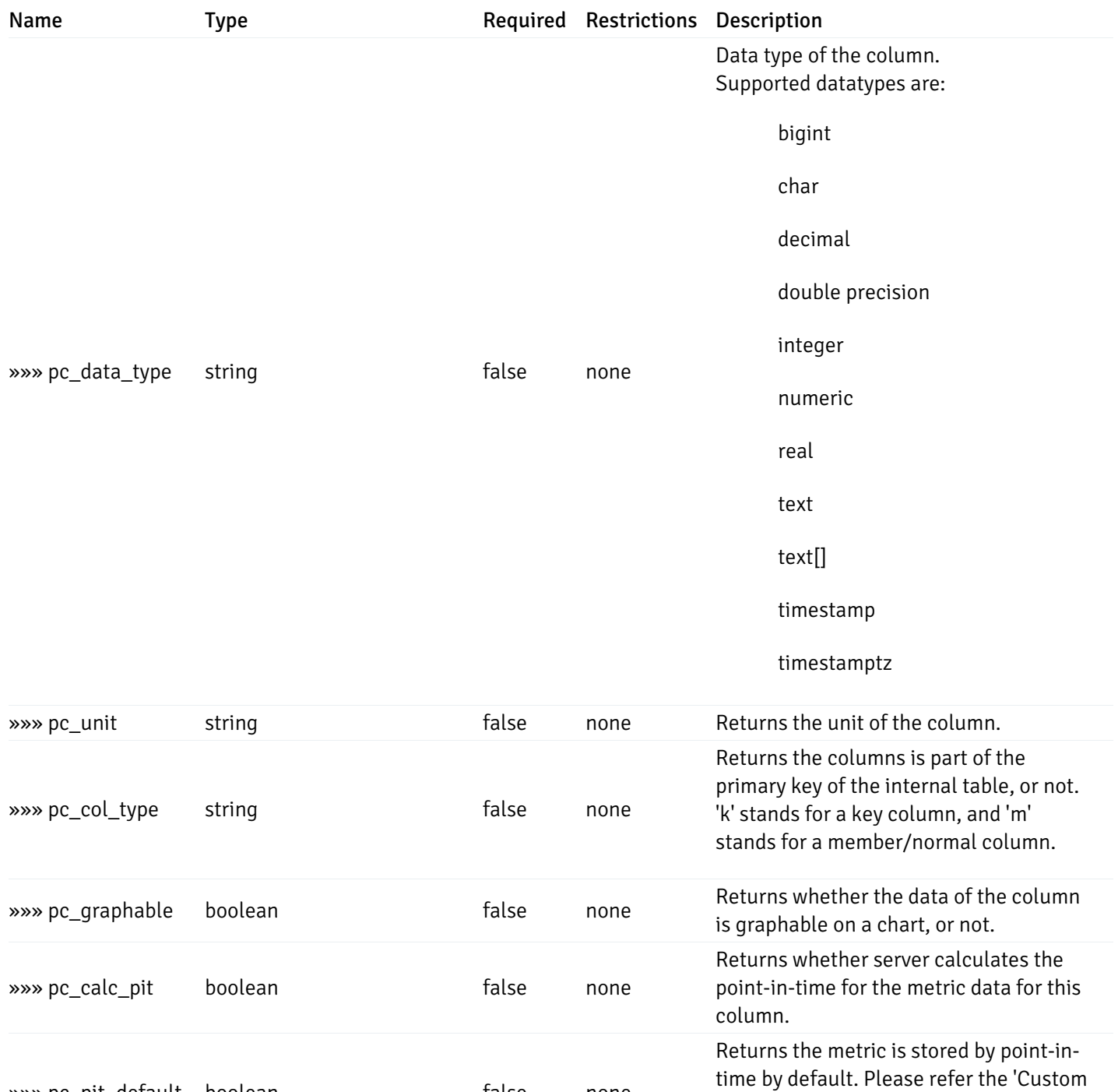

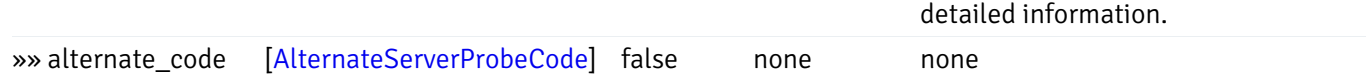

»»» pc\_pit\_default boolean false none

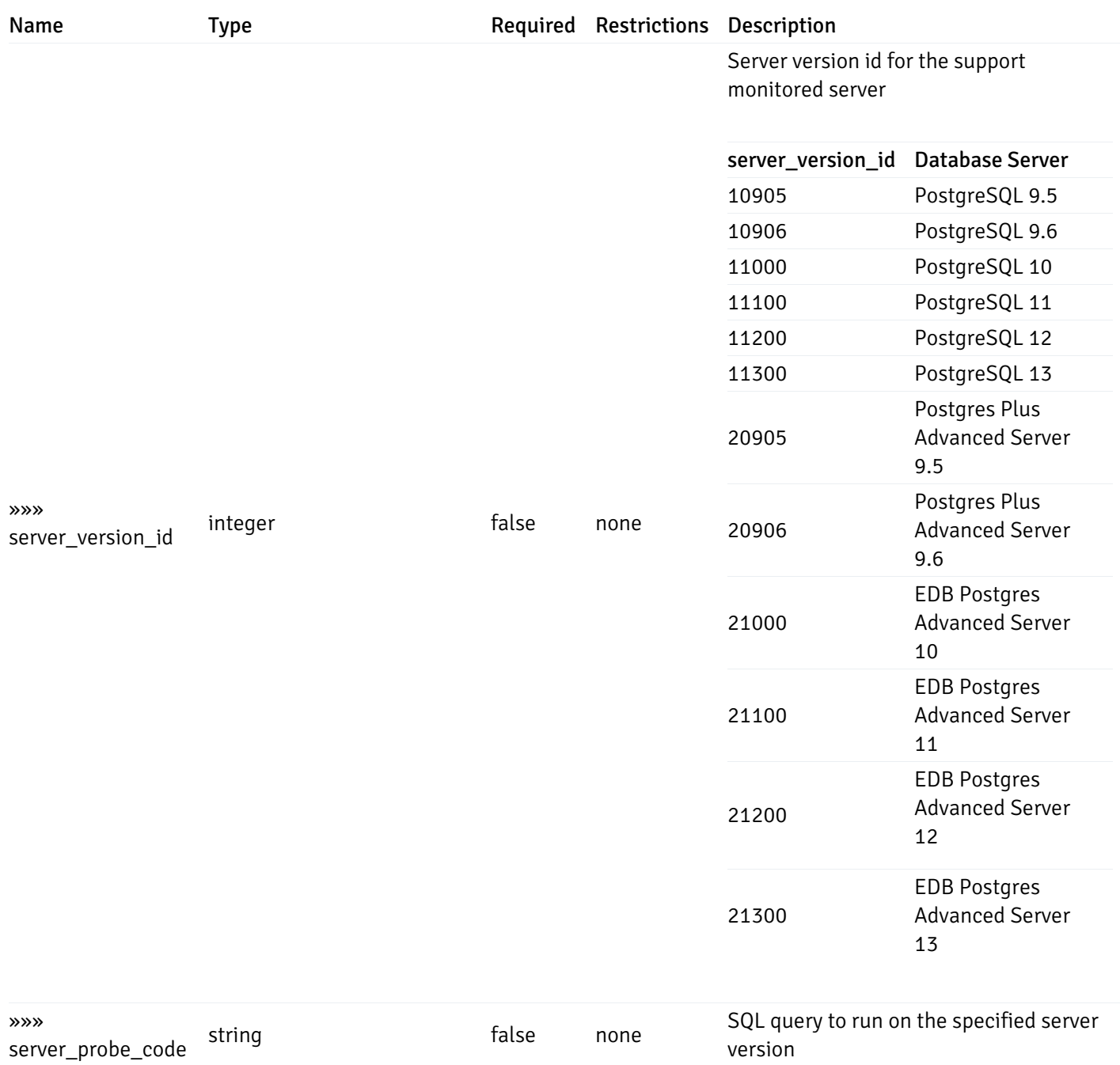

#### and

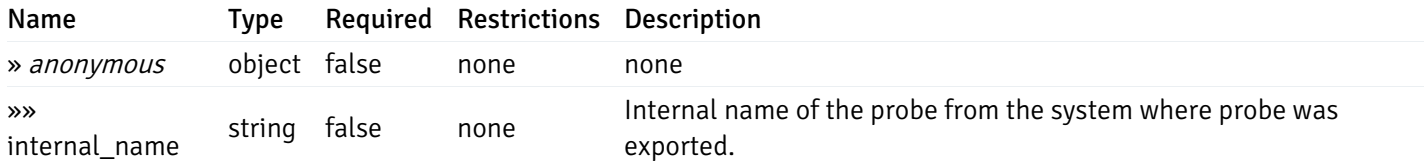

#### Enumerated Values

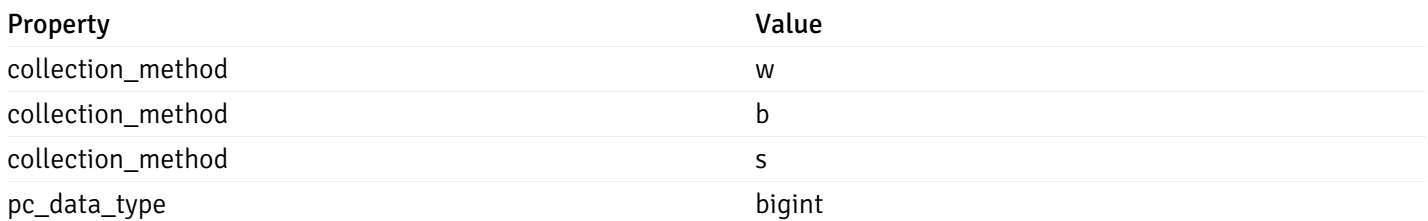

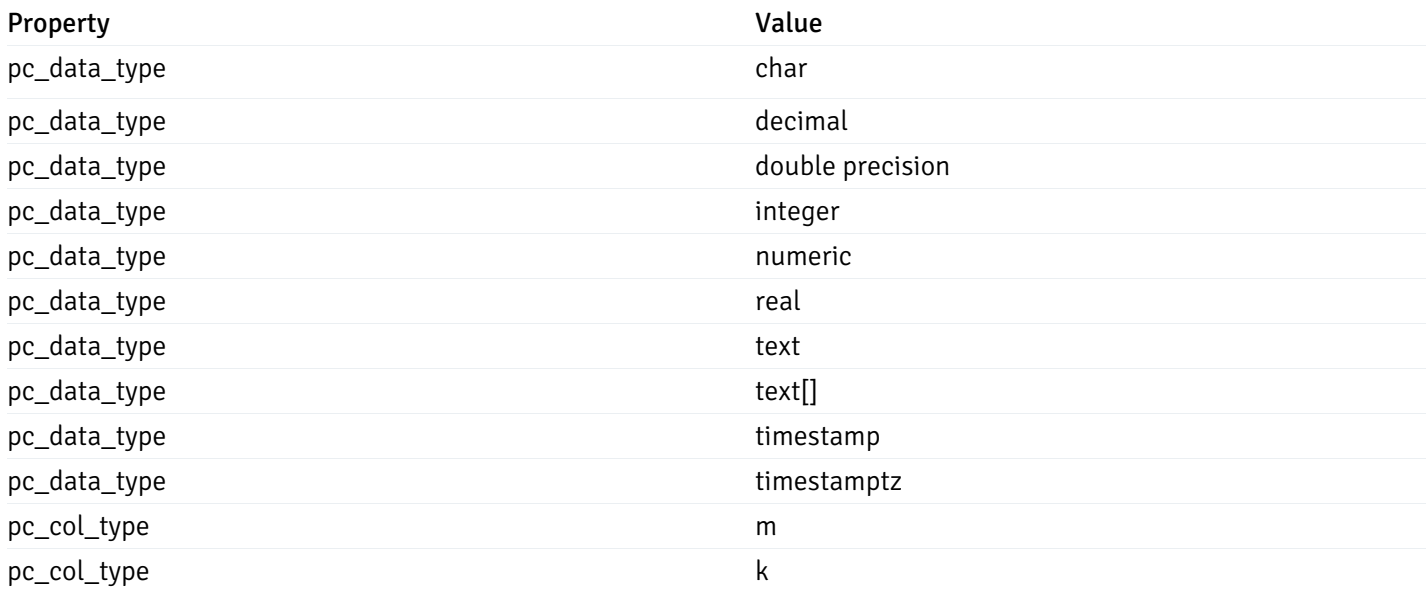

# Import Custom Probes

# post\_\_probe\_custom\_import\_

Code samples

POST /probe/custom/import/

Import custom probes using exported probes

Body parameter

```
{
  "version": 1,
  "skip_overwrite": true,
  "probes": [
    {
      "probe_name": "string",
     "collection_method": "w",
      "enabled": true,
      "target_type": 0,
      "any_server_version": true,
      "interval": 0,
      "lifetime": 0,
      "discard_history": true,
      "platform": "string",
      "probe_code": "string",
      "probe_columns": [
        {
          "pc_name": "string",
          "pc_data_type": "bigint",
          "pc_unit": "string",
          "pc_col_type": "m",
          "pc_graphable": true,
          "pc_calc_pit": true,
          "pc_pit_default": true
        }
      ],
      "alternate_code": [
        {
          "server_version_id": 0,
          "server_probe_code": "string"
        }
      ],
      "internal_name": "string"
    }
  ]
}
```
## Parameters

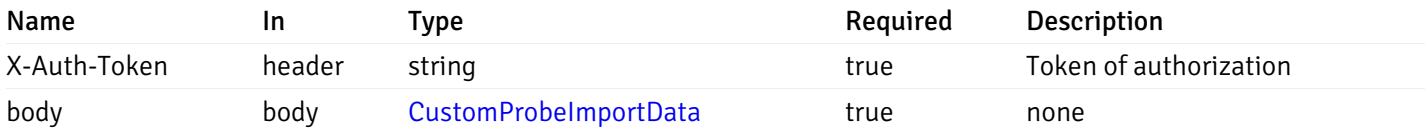

## Responses

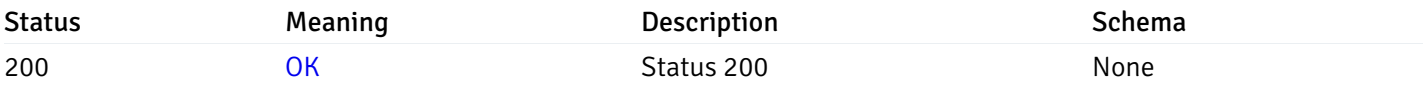

This operation does not require authentication

## Probe Configuration

# get\_\_probe\_config\_server\_{server\_id}\_{probe\_id}

Code samples

GET /probe/config/server/{server\_id}/{probe\_id}

Get server level probe for specified probe id.

## Parameters

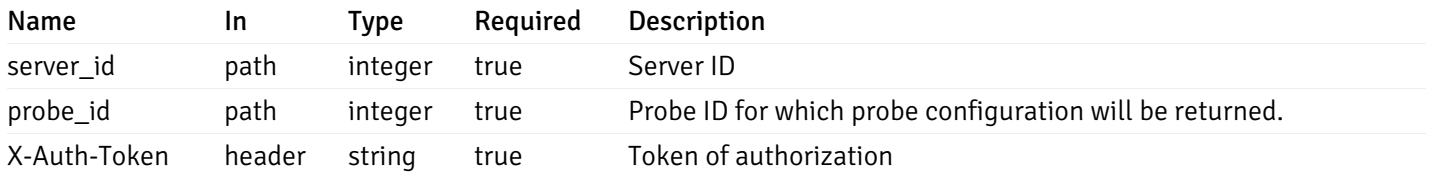

Example responses

200 Response

```
{
```

```
"probe_id": 0,
  "probe_name": "string",
  "default_interval_min": 0,
  "interval_min": 0,
 "default_interval_sec": 0,
  "interval sec": 0,
 "default_interval": 0,
  "interval": 0,
  "default_lifetime": 0,
 "lifetime": 0,
  "default_enabled": true,
  "enabled": true,
  "target_type_id_returned": 0
}
```
## Responses

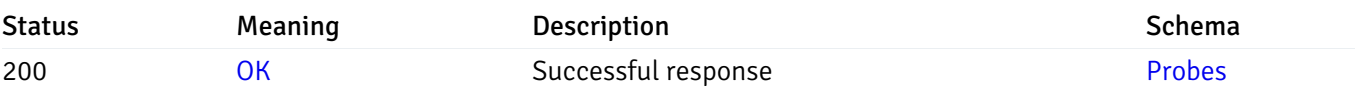

This operation does not require authentication

## put\_\_probe\_config\_server\_{server\_id}\_{probe\_id}

Code samples

## PUT /probe/config/server/{server\_id}/{probe\_id}

Update server level probe configuration for specified probe id.

Body parameter

```
{
  "interval_min": 0,
  "interval_sec": 0,
  "lifetime": 0,
  "enabled": true
}
```
### Parameters

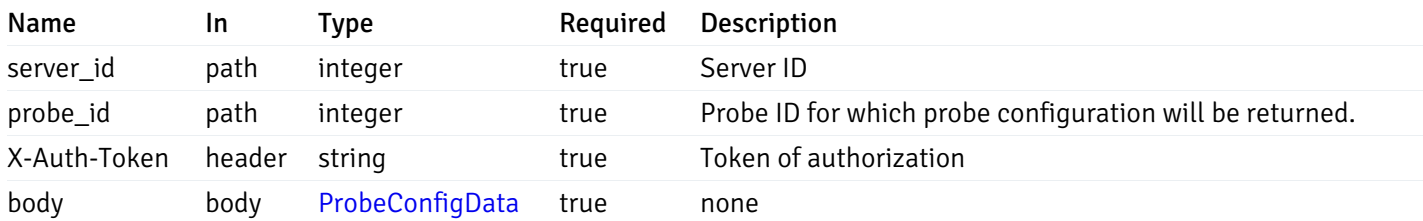

Example responses

## Responses

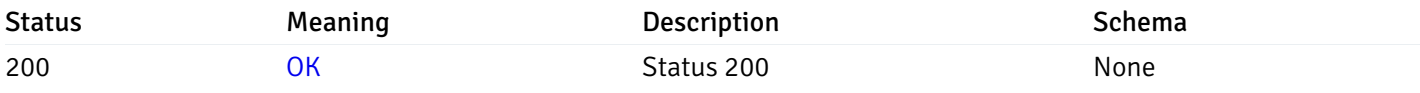

## Response Schema

This operation does not require authentication

# get\_probe\_config\_server\_{server\_id}*database*{database\_name}*schema*{schema\_name}

Code samples

GET /probe/config/server/{server\_id}/database/{database\_name}/schema/{schema\_name}

Get all the schema level probes.

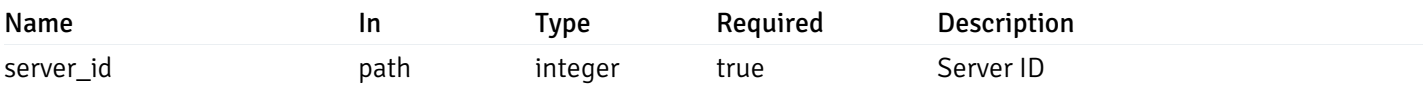

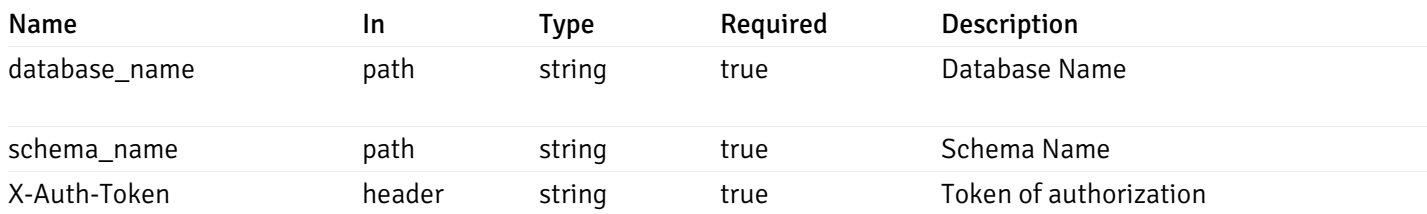

200 Response

```
\Gamma{
    "probe_id": 0,
    "probe_name": "string",
    "default_interval_min": 0,
    "interval_min": 0,
    "default_interval_sec": 0,
    "interval_sec": 0,
    "default_interval": 0,
    "interval": 0,
    "default_lifetime": 0,
    "lifetime": 0,
    "default_enabled": true,
    "enabled": true,
    "target_type_id_returned": 0
  }
]
```
#### Responses

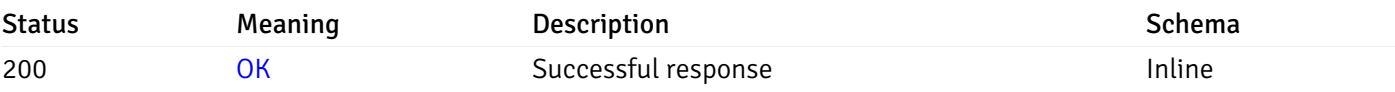

## Response Schema

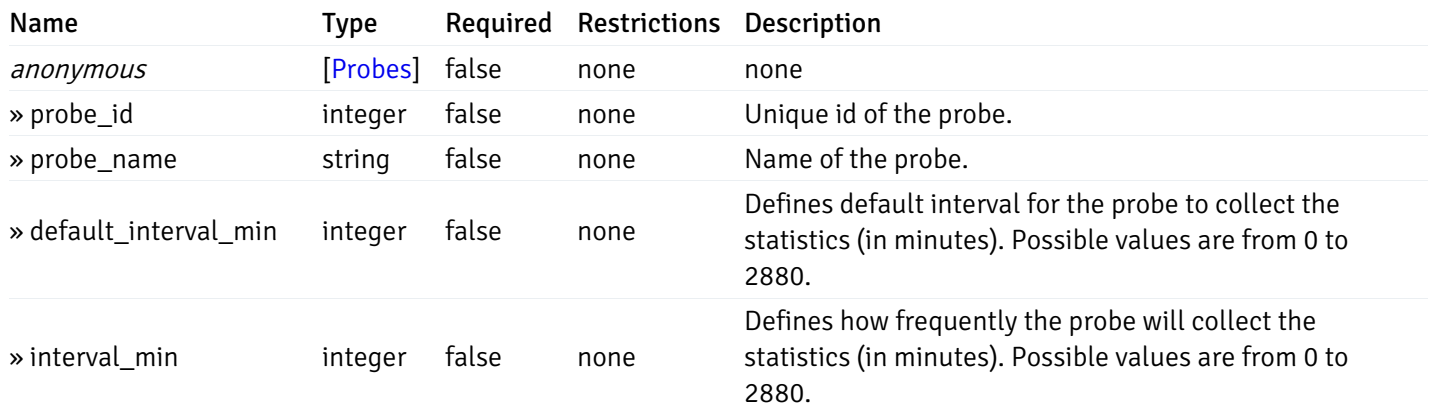

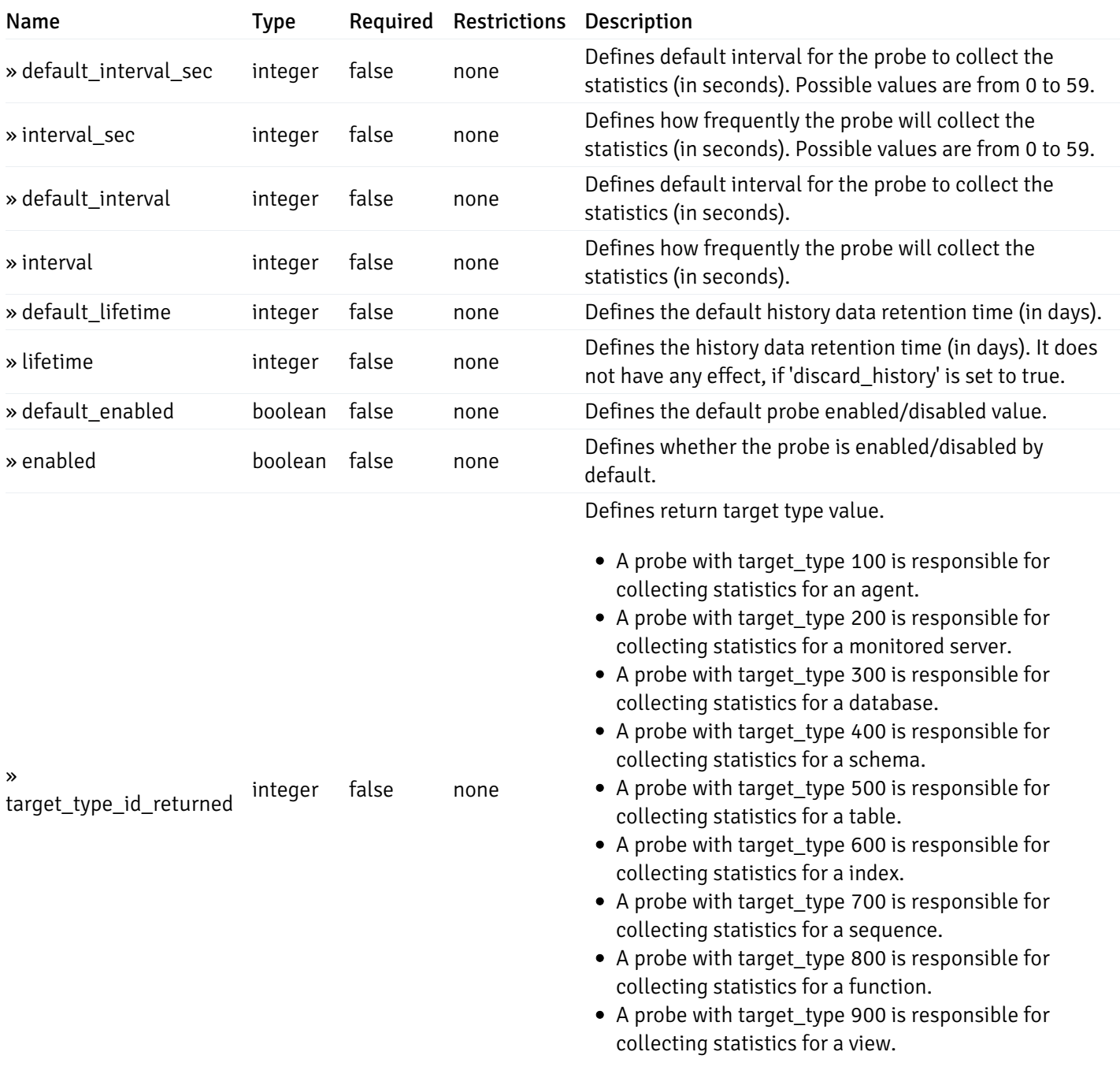

# get\_probe\_config\_server\_{server\_id}*database*{database\_name}*schema*{schema\_name}\_{probe\_id}

Code samples

**GET** 

/probe/config/server/{server\_id}/database/{database\_name}/schema/{schema\_name}/{probe\_id}

Get schema level probe for specified probe id.

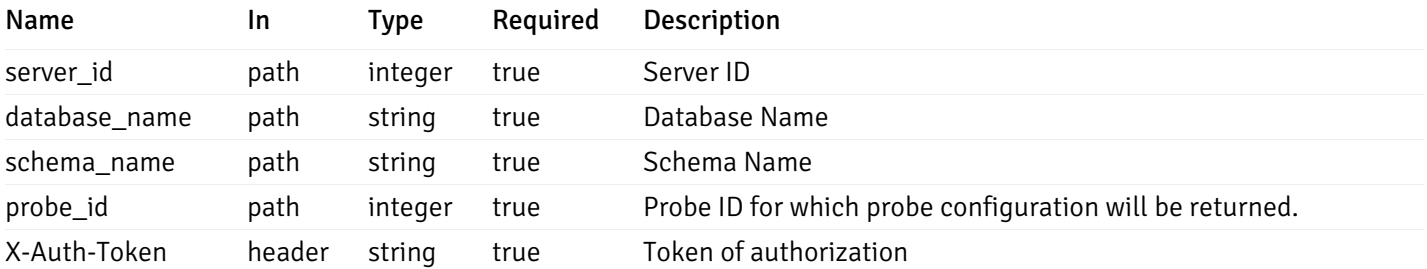

200 Response

```
{
```

```
"probe_id": 0,
"probe_name": "string",
"default_interval_min": 0,
"interval_min": 0,
"default_interval_sec": 0,
"interval_sec": 0,
"default_interval": 0,
"interval": 0,
"default_lifetime": 0,
"lifetime": 0,
"default_enabled": true,
"enabled": true,
"target_type_id_returned": 0
```
#### Responses

}

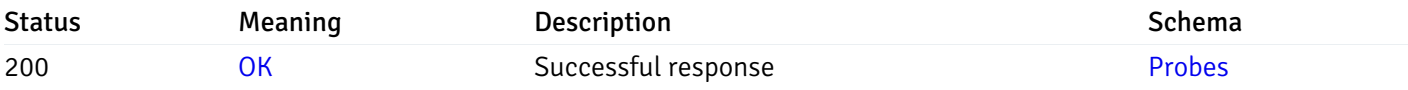

This operation does not require authentication

## put\_probe\_config\_server\_{server\_id}*database*{database\_name}*schema*{schema\_name}\_{probe\_id}

Code samples

#### PUT

/probe/config/server/{server\_id}/database/{database\_name}/schema/{schema\_name}/{probe\_id}

Update schema level probe configuration for specified probe id.

Body parameter

```
\overline{L}{
    "interval_min": 0,
    "interval_sec": 0,
    "lifetime": 0,
    "enabled": true
  }
]
```
## Parameters

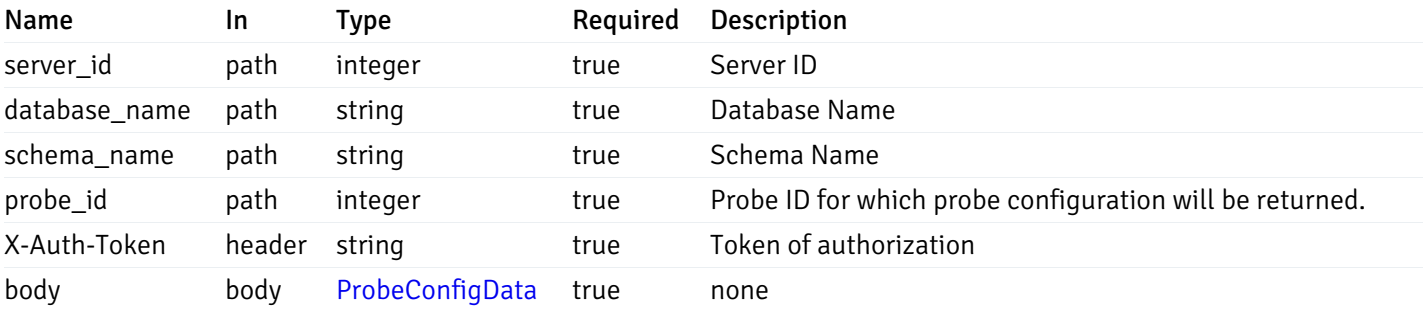

Example responses

### Responses

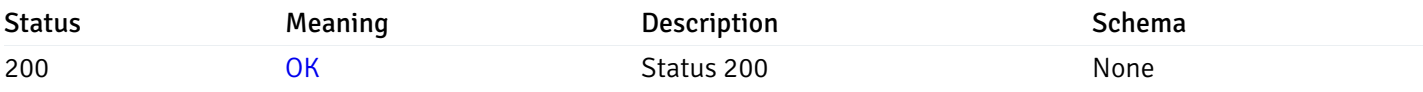

# Response Schema

This operation does not require authentication

## get\_\_probe\_config\_server\_{server\_id}*database*{database\_name}*schema*{schema\_name}*table*{table\_n

Code samples

#### **GET**

/probe/config/server/{server\_id}/database/{database\_name}/schema/{schema\_name}/table/

Get all the table level probes.

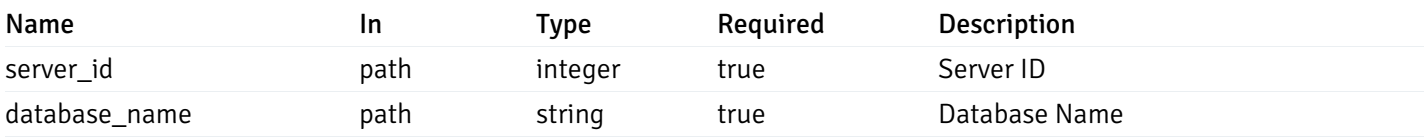

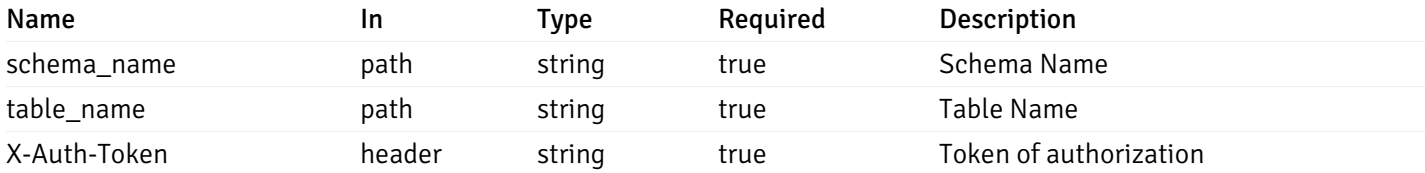

200 Response

```
\Gamma{
    "probe_id": 0,
    "probe_name": "string",
    "default_interval_min": 0,
    "interval_min": 0,
    "default_interval_sec": 0,
    "interval_sec": 0,
    "default_interval": 0,
    "interval": 0,
    "default_lifetime": 0,
    "lifetime": 0,
    "default_enabled": true,
    "enabled": true,
    "target_type_id_returned": 0
  }
]
```
#### Responses

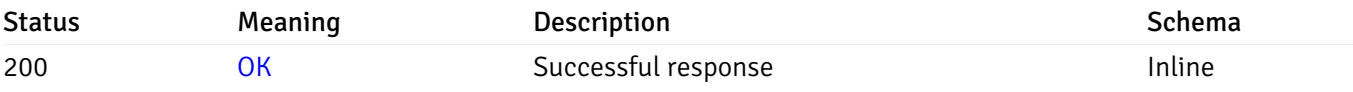

## Response Schema

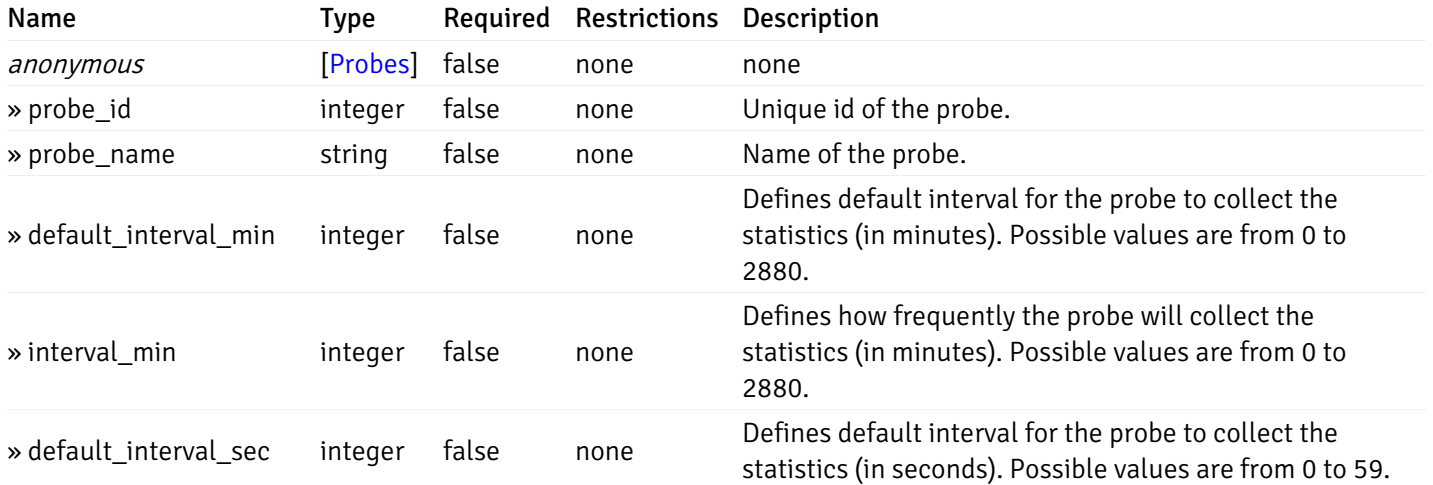

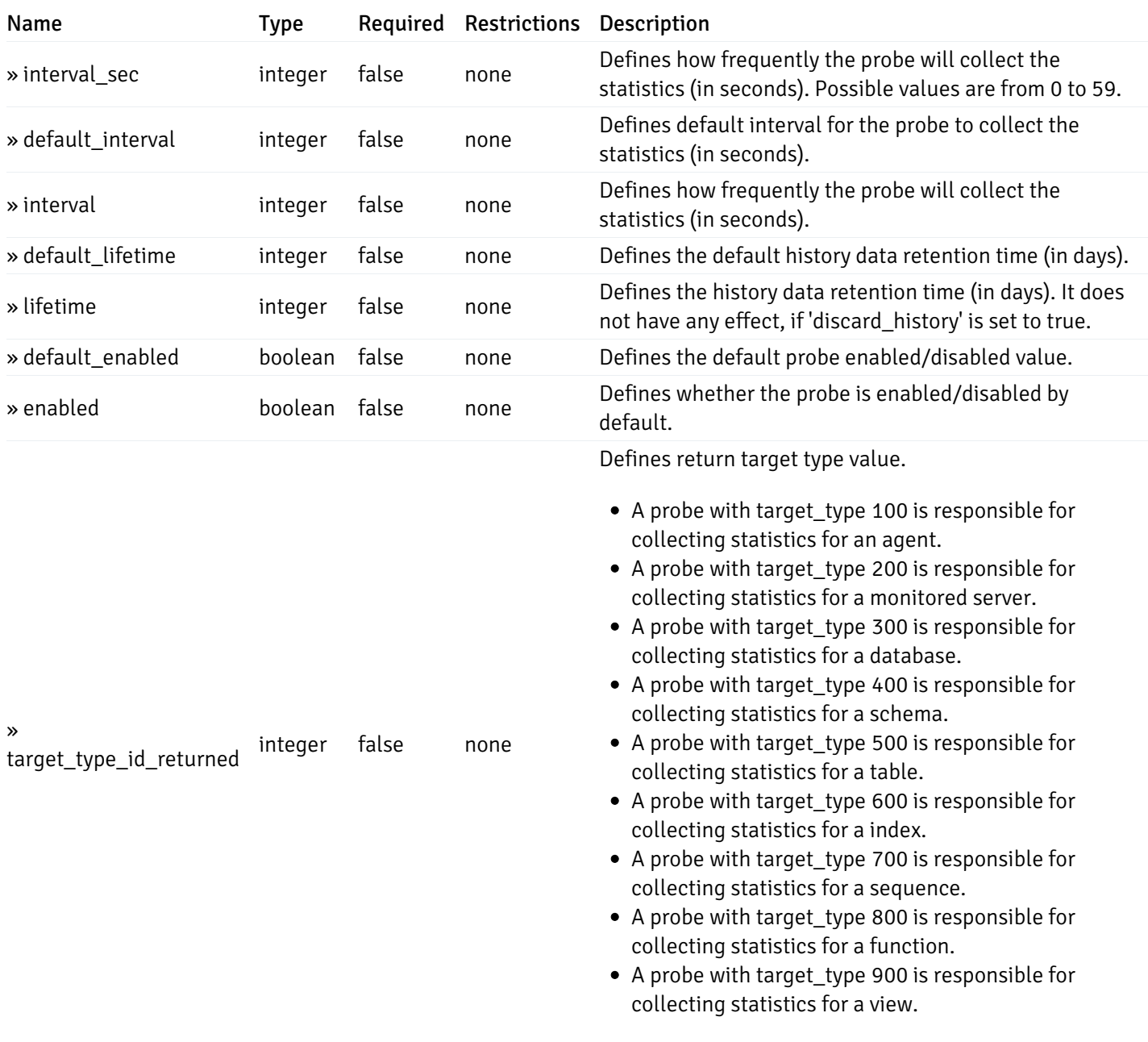

# get\_\_probe\_config\_server\_{server\_id}*database*{database\_name}*schema*{schema\_name}*table*{table\_n

Code samples

#### GET

/probe/config/server/{server\_id}/database/{database\_name}/schema/{schema\_name}/table/

Get table level probe for specified probe id.

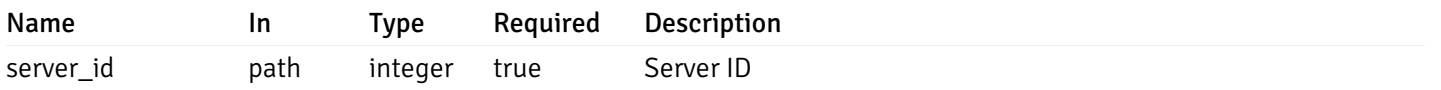

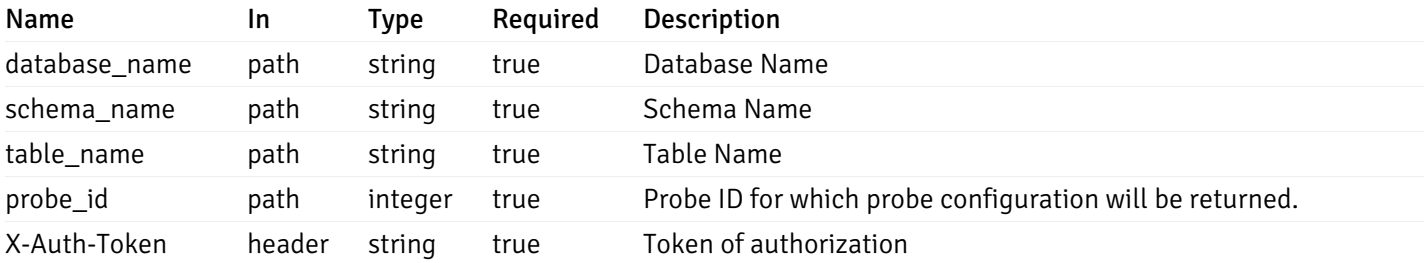

#### 200 Response

{

```
"probe_id": 0,
  "probe_name": "string",
  "default_interval_min": 0,
  "interval_min": 0,
  "default_interval_sec": 0,
  "interval_sec": 0,
 "default_interval": 0,
  "interval": 0,
  "default_lifetime": 0,
  "lifetime": 0,
  "default_enabled": true,
  "enabled": true,
  "target_type_id_returned": 0
}
```
### Responses

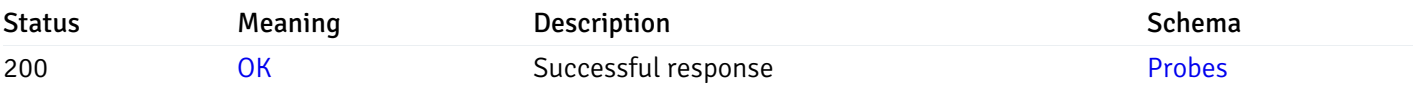

This operation does not require authentication

## get\_probe\_config\_server\_{server\_id}*database*{database\_name}*schema*{schema\_name}*index*{index\_

Code samples

#### GET

/probe/config/server/{server\_id}/database/{database\_name}/schema/{schema\_name}/index/{index\_name}

Get all the index level probes.

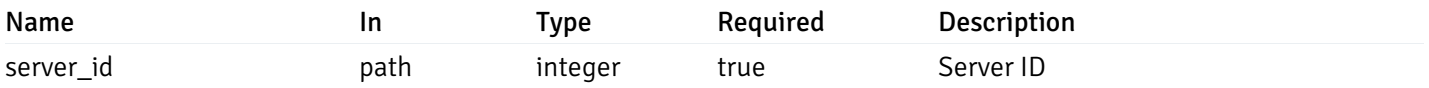

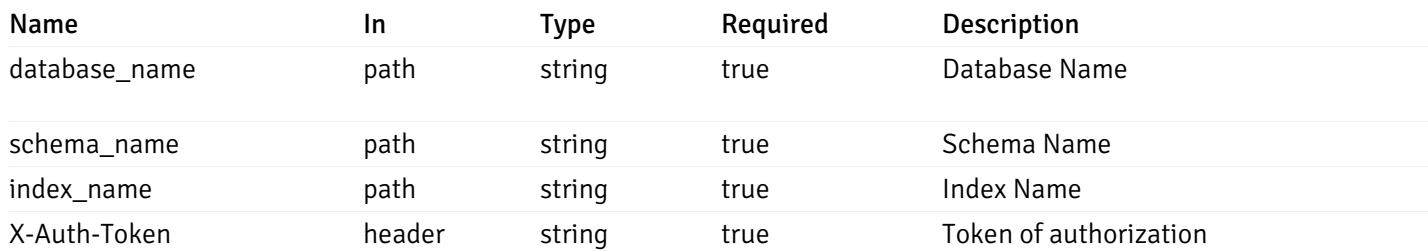

200 Response

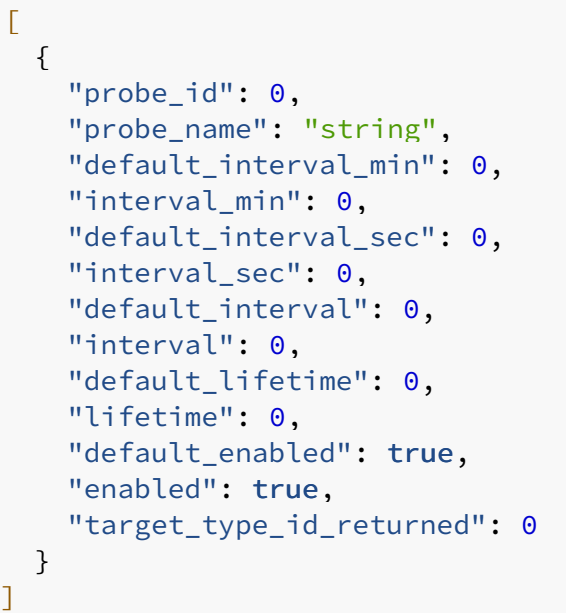

# Responses

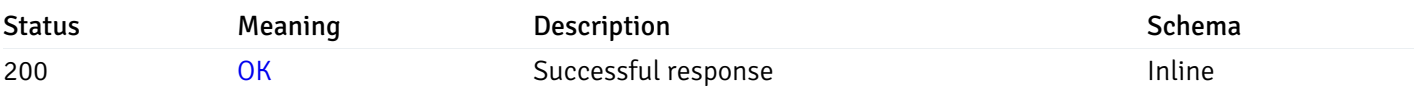

# Response Schema

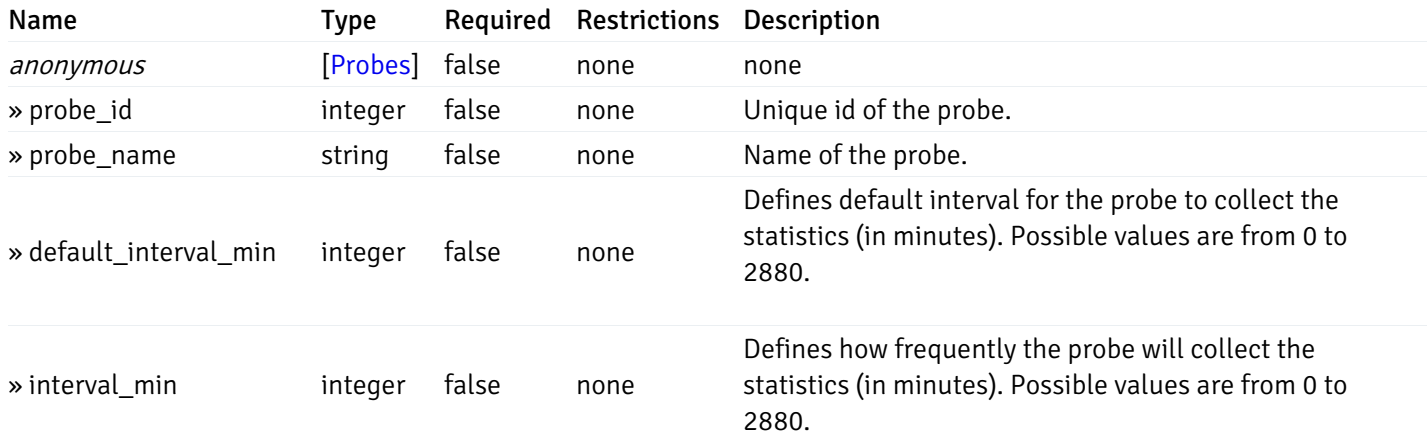

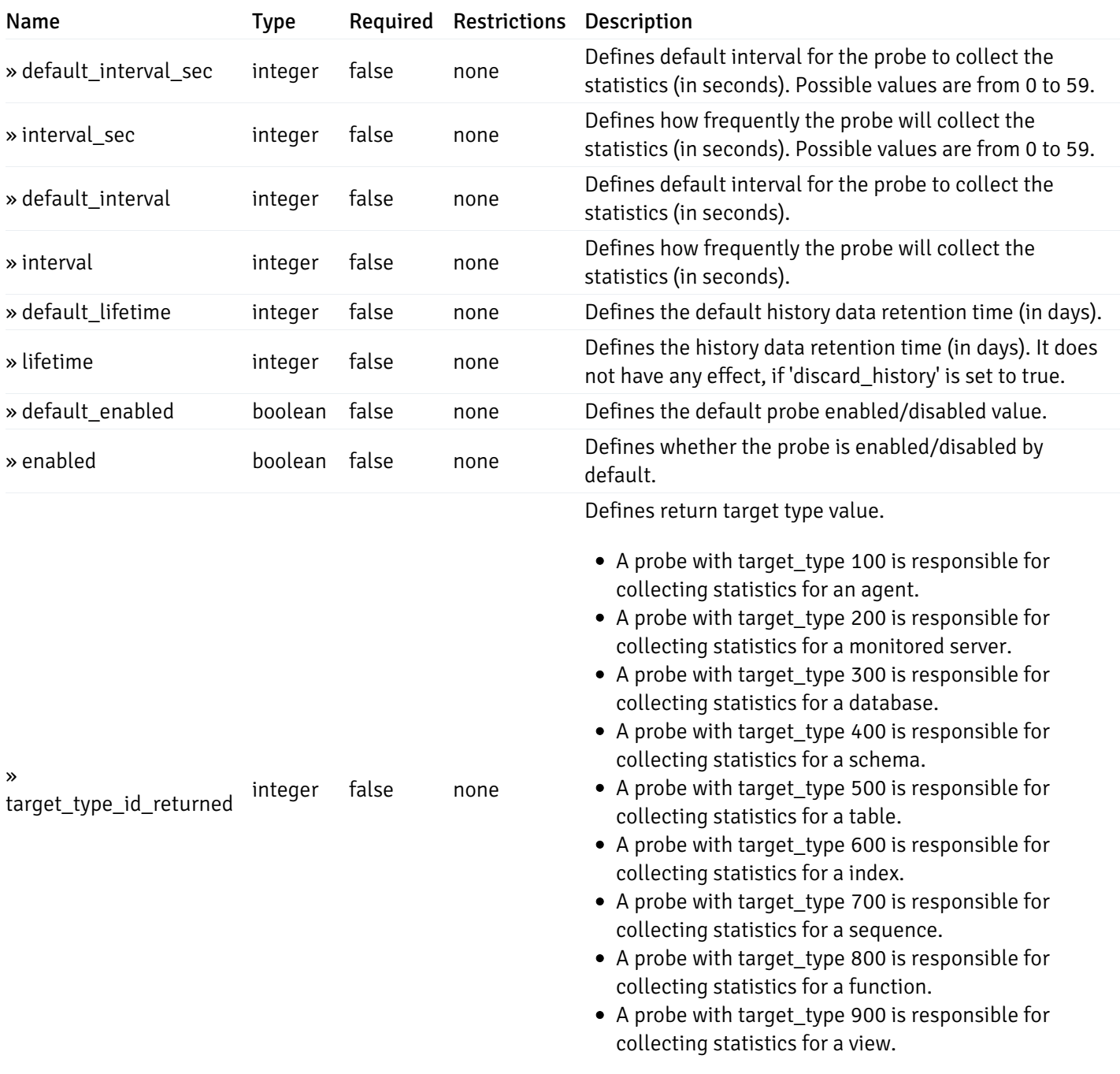

# get\_\_probe\_config\_server\_{server\_id}*database*{database\_name}*schema*{schema\_name}index{index\_

Code samples

**GET** 

/probe/config/server/{server\_id}/database/{database\_name}/schema/{schema\_name}/index/

Get index level probe for specified probe id.

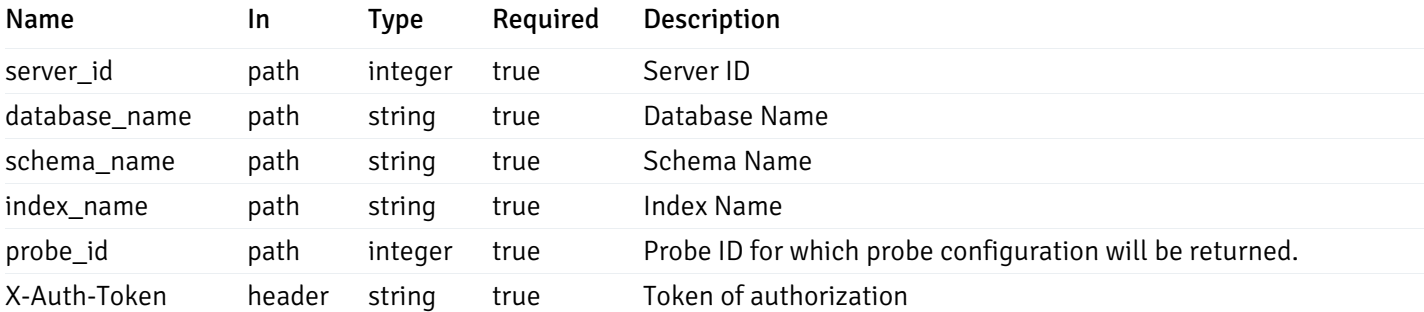

200 Response

```
{
```

```
"probe_id": 0,
  "probe_name": "string",
  "default_interval_min": 0,
  "interval_min": 0,
  "default_interval_sec": 0,
  "interval_sec": 0,
  "default_interval": 0,
  "interval": 0,
  "default_lifetime": 0,
  "lifetime": 0,
 "default_enabled": true,
  "enabled": true,
  "target_type_id_returned": 0
}
```
#### Responses

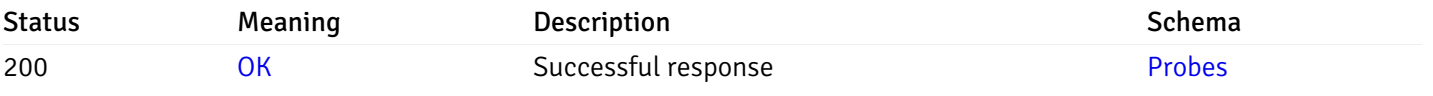

This operation does not require authentication

## get\_probe\_config\_server\_{server\_id}*database*{database\_name}*schema*{schema\_name}sequence{sequence}

#### Code samples

### **GFT**

/probe/config/server/{server\_id}/database/{database\_name}/schema/{schema\_name}/sequen

Get all the sequence level probes.

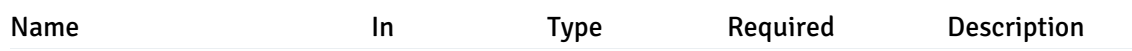

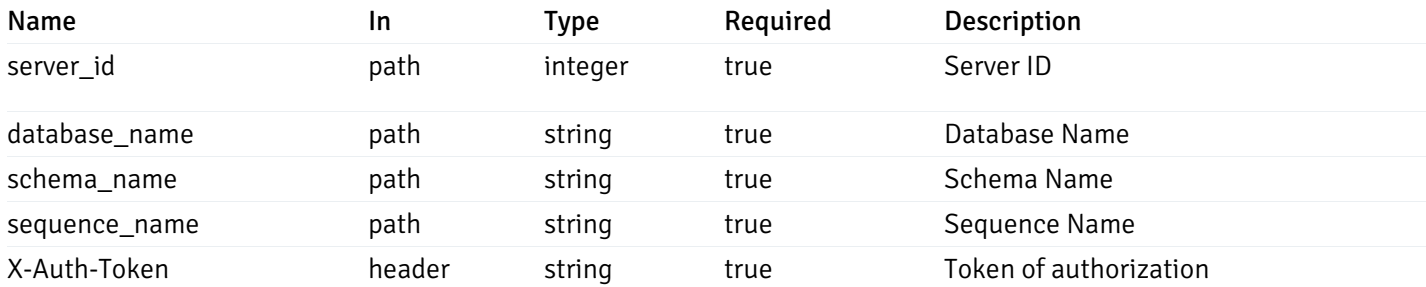

200 Response

```
\overline{L}{
    "probe_id": 0,
    "probe_name": "string",
    "default_interval_min": 0,
    "interval_min": 0,
    "default_interval_sec": 0,
    "interval_sec": 0,
    "default_interval": 0,
    "interval": 0,
    "default_lifetime": 0,
    "lifetime": 0,
    "default_enabled": true,
    "enabled": true,
    "target_type_id_returned": 0
  }
]
```
#### Responses

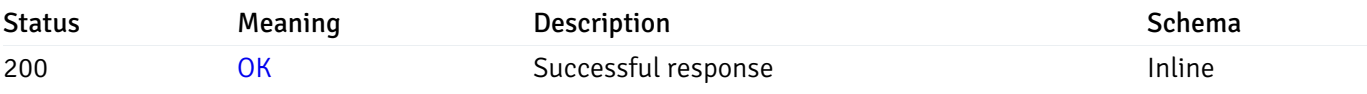

## Response Schema

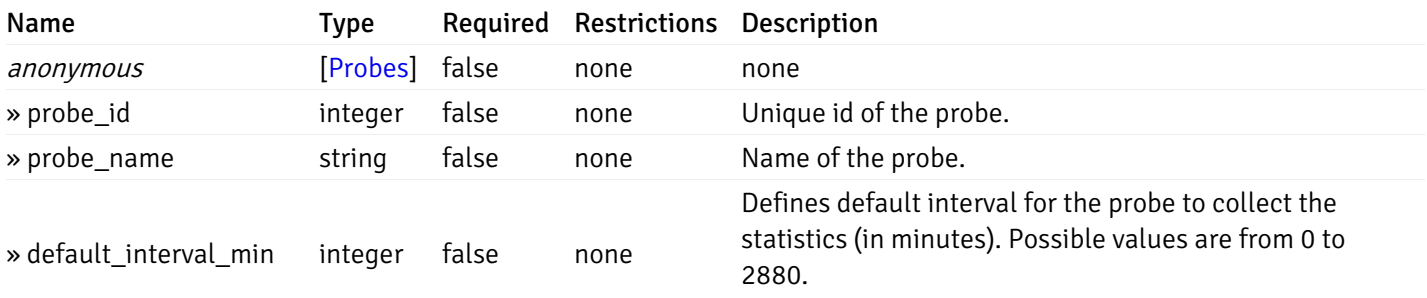

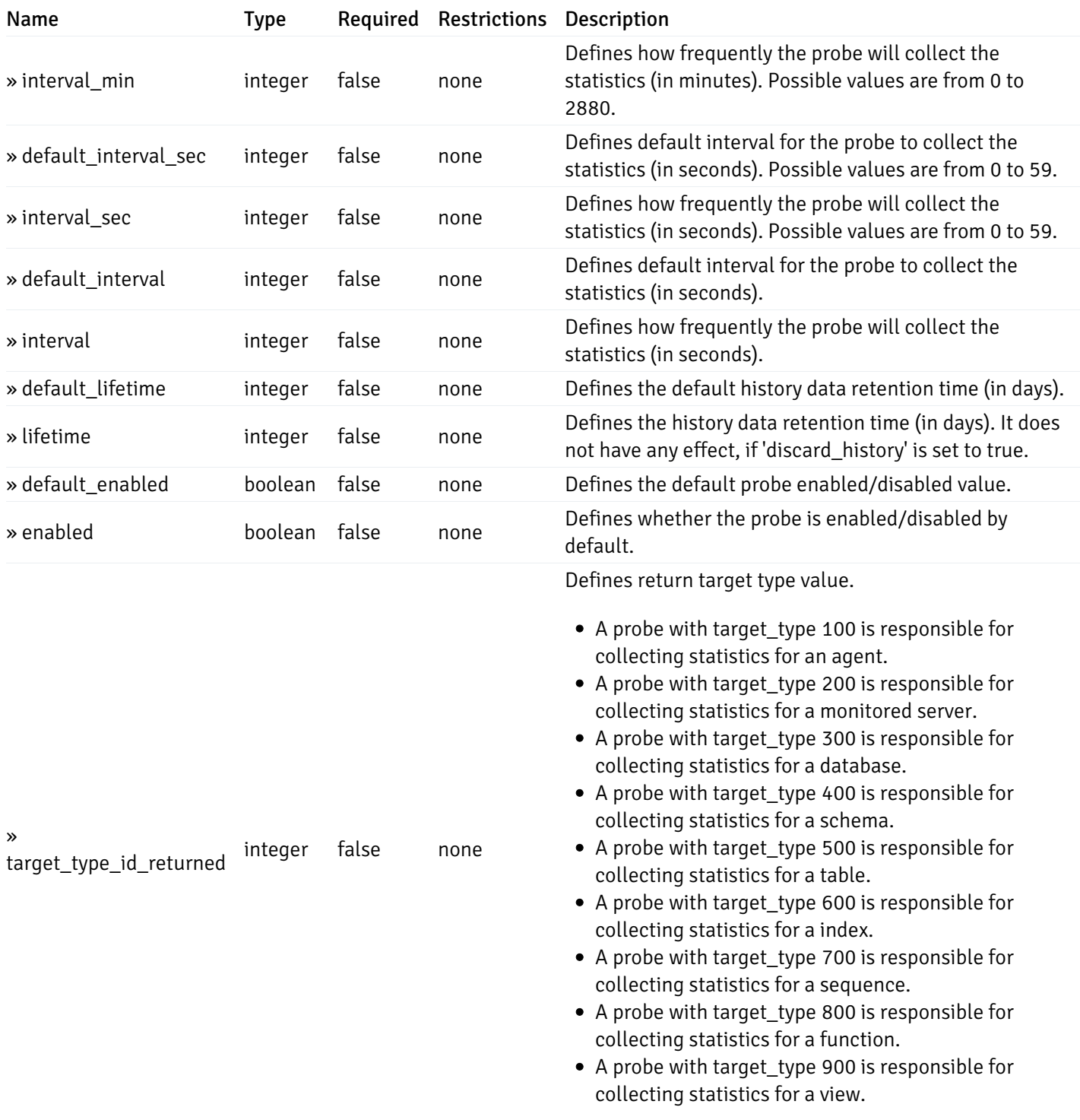

# get\_\_probe\_config\_server\_{server\_id}*database*{database\_name}*schema*{schema\_name}*sequence*{sequence}

Code samples

## **GFT**

/probe/config/server/{server\_id}/database/{database\_name}/schema/{schema\_name}/sequen

Get sequence level probe for specified probe id.

## Parameters

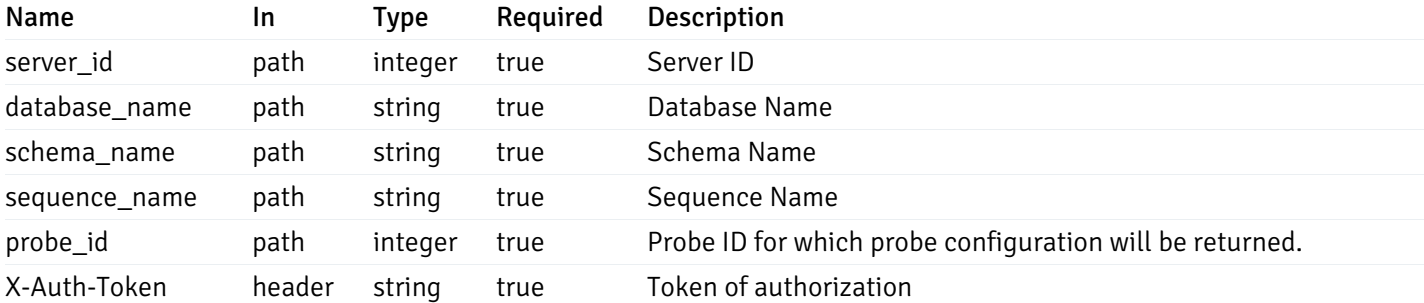

Example responses

200 Response

{

```
"probe_id": 0,
"probe_name": "string",
"default_interval_min": 0,
"interval_min": 0,
"default_interval_sec": 0,
"interval_sec": 0,
"default_interval": 0,
"interval": 0,
"default_lifetime": 0,
"lifetime": 0,
"default_enabled": true,
"enabled": true,
"target_type_id_returned": 0
```
#### Responses

}

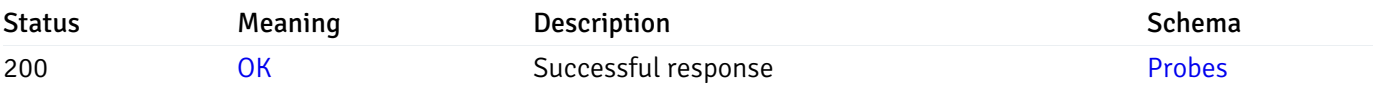

This operation does not require authentication

## get\_\_probe\_config\_server\_{server\_id}*database*{database\_name}*schema*{schema\_name}*function*{function}

Code samples

### **GET**

/probe/config/server/{server\_id}/database/{database\_name}/schema/{schema\_name}/functi

Get all the function level probes.

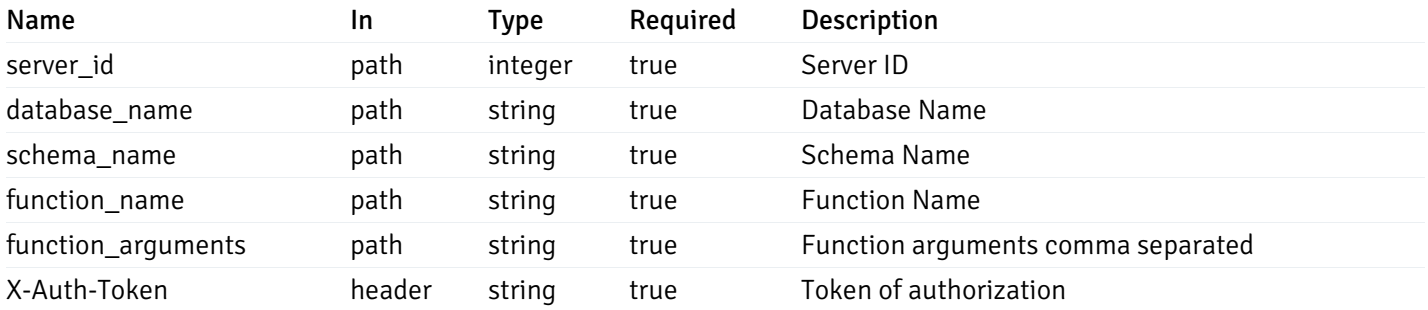

200 Response

```
\Gamma{
    "probe_id": 0,
    "probe_name": "string",
    "default_interval_min": 0,
    "interval_min": 0,
    "default_interval_sec": 0,
    "interval_sec": 0,
    "default_interval": 0,
    "interval": 0,
    "default_lifetime": 0,
    "lifetime": 0,
    "default_enabled": true,
    "enabled": true,
    "target_type_id_returned": 0
  }
]
```
### Responses

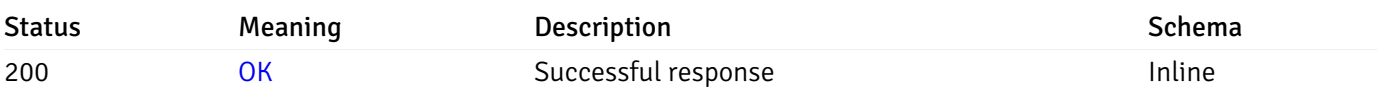

## Response Schema

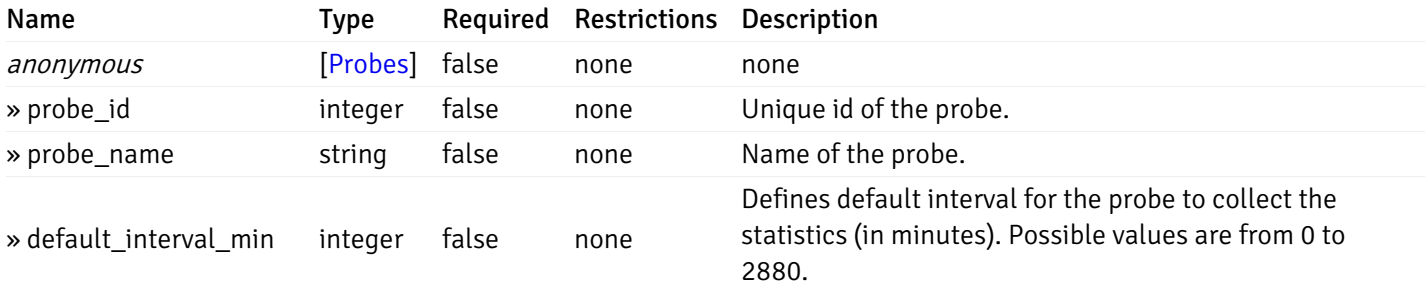

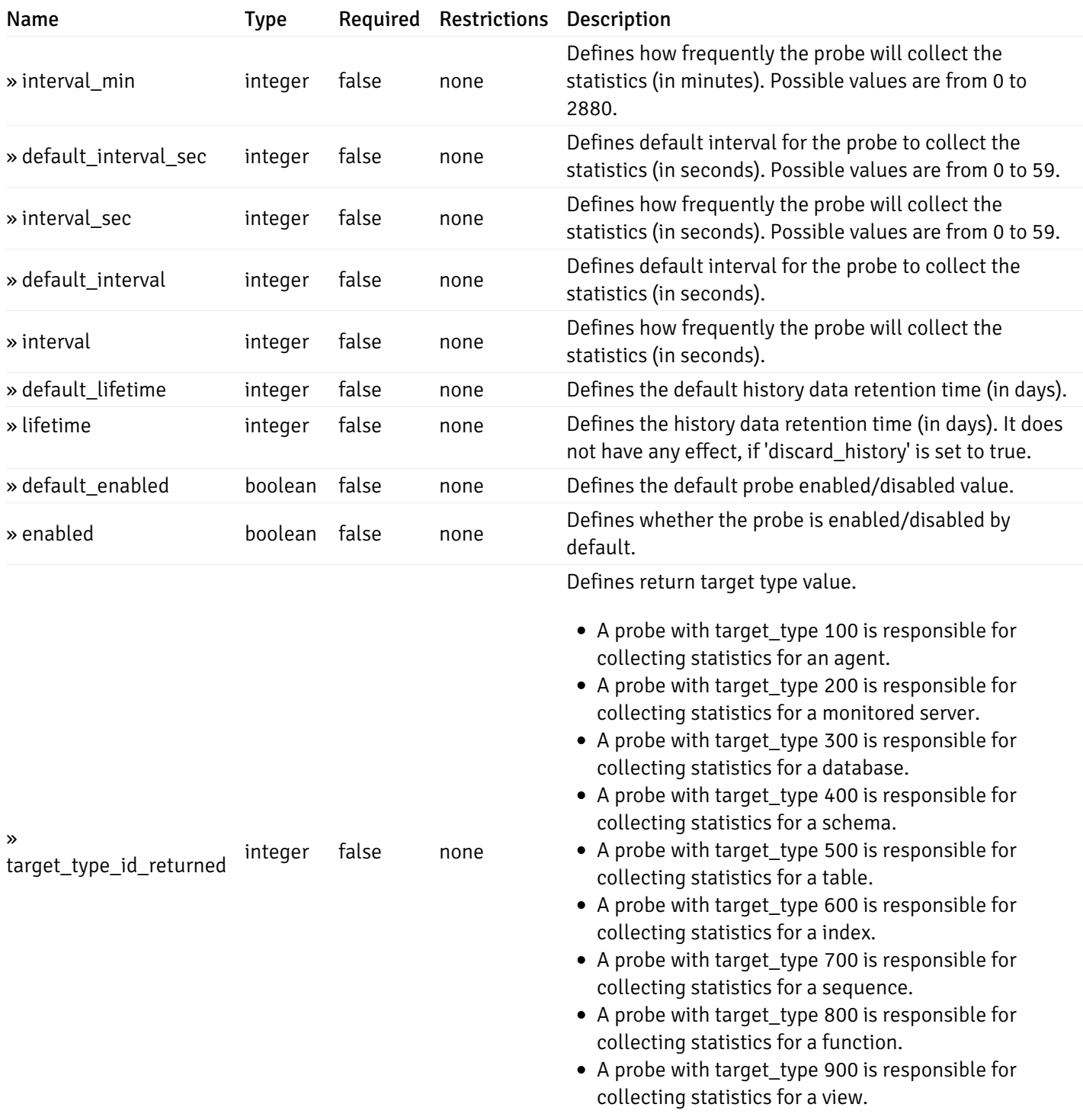

# get\_\_probe\_config\_server\_{server\_id}*database*{database\_name}*schema*{schema\_name}*function*{function}

Code samples

## **GFT**

/probe/config/server/{server\_id}/database/{database\_name}/schema/{schema\_name}/functi

Get function level probe for specified probe id.

## Parameters

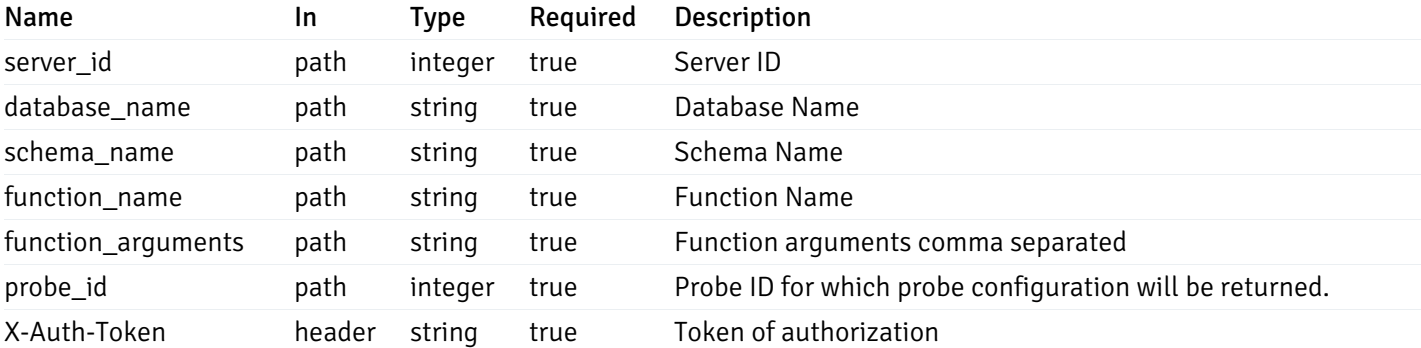

Example responses

200 Response

```
{
```

```
"probe_id": 0,
  "probe_name": "string",
  "default_interval_min": 0,
  "interval_min": 0,
  "default_interval_sec": 0,
  "interval_sec": 0,
 "default_interval": 0,
  "interval": 0,
  "default_lifetime": 0,
  "lifetime": 0,
  "default_enabled": true,
  "enabled": true,
  "target_type_id_returned": 0
}
```
#### Responses

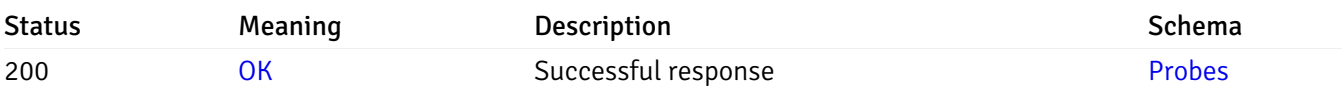

This operation does not require authentication

# get\_probe\_config\_server\_{server\_id}*database*{database\_name}*schema*{schema\_name}view{view\_name}

Code samples

#### GET

/probe/config/server/{server\_id}/database/{database\_name}/schema/{schema\_name}/view/{

Get all the view level probes.

## Parameters

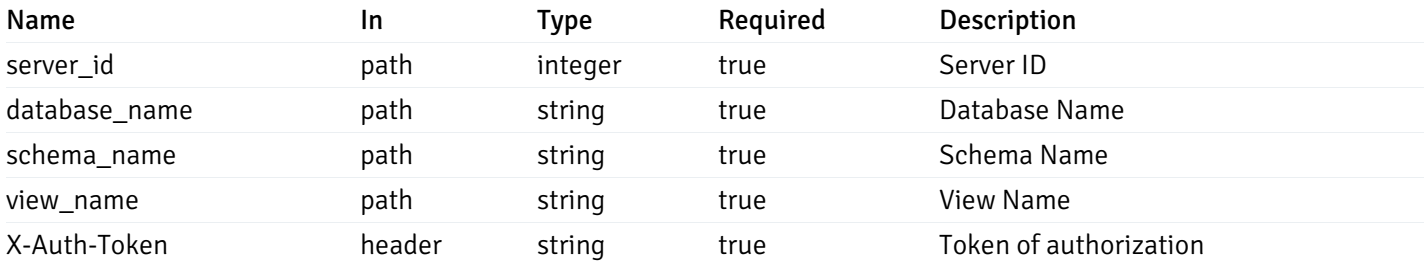

Example responses

200 Response

```
\Gamma{
    "probe_id": 0,
    "probe_name": "string",
    "default_interval_min": 0,
    "interval_min": 0,
    "default_interval_sec": 0,
    "interval_sec": 0,
    "default_interval": 0,
    "interval": 0,
    "default_lifetime": 0,
    "lifetime": 0,
    "default_enabled": true,
    "enabled": true,
    "target_type_id_returned": 0
  }
]
```
#### Responses

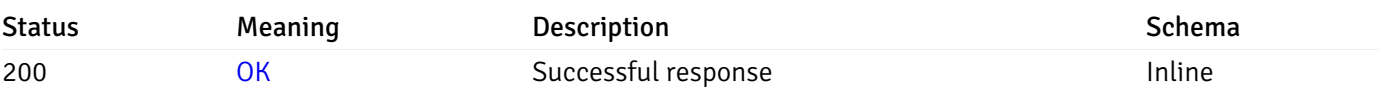

## Response Schema

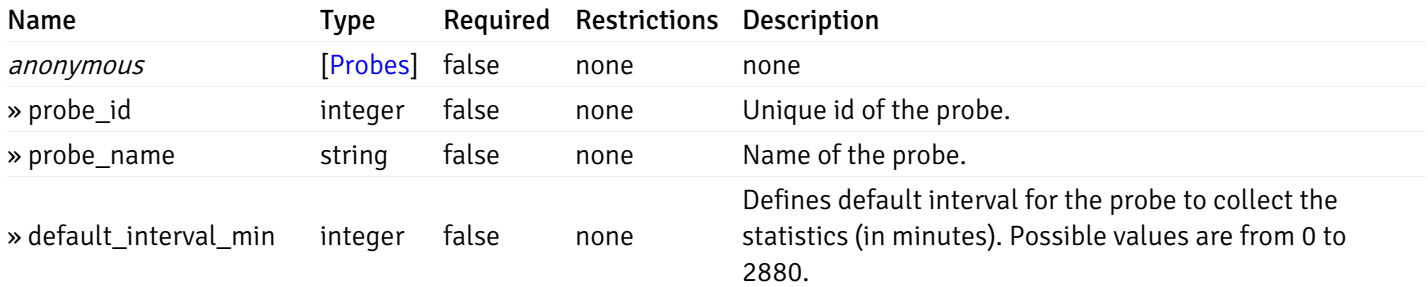

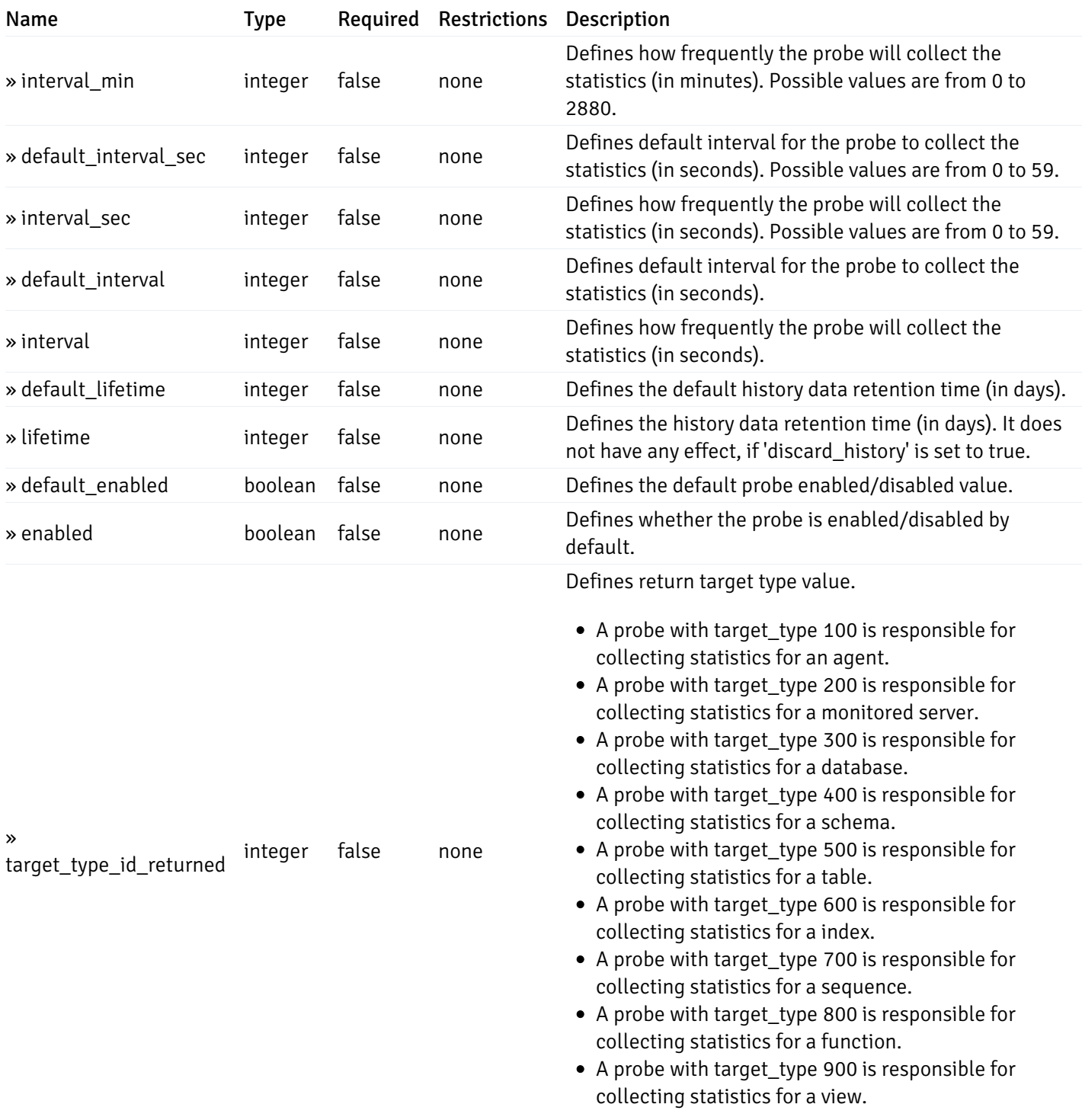

# get\_\_probe\_config\_server\_{server\_id}*database*{database\_name}*schema*{schema\_name}*view*{view\_na

Code samples

## **GFT**

/probe/config/server/{server\_id}/database/{database\_name}/schema/{schema\_name}/view/{

Get view level probe for specified probe id.

## Parameters

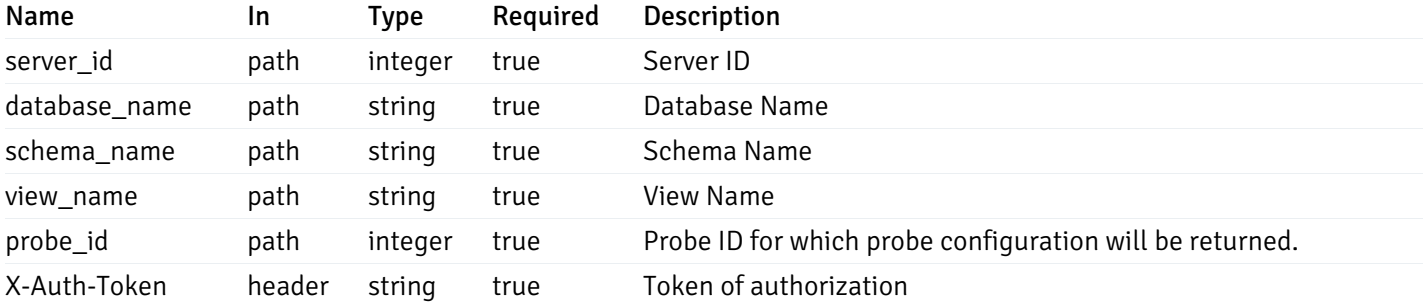

Example responses

200 Response

{

```
"probe_id": 0,
"probe_name": "string",
"default_interval_min": 0,
"interval_min": 0,
"default_interval_sec": 0,
"interval_sec": 0,
"default_interval": 0,
"interval": 0,
"default_lifetime": 0,
"lifetime": 0,
"default_enabled": true,
"enabled": true,
"target_type_id_returned": 0
```
#### Responses

}

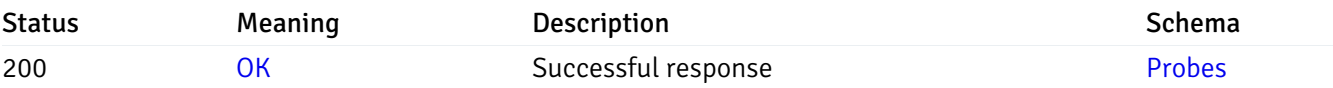

This operation does not require authentication

## get\_\_probe\_config\_agent\_{agent\_id}

Code samples

## GET /probe/config/agent/{agent\_id}

Get all the agent level probes.

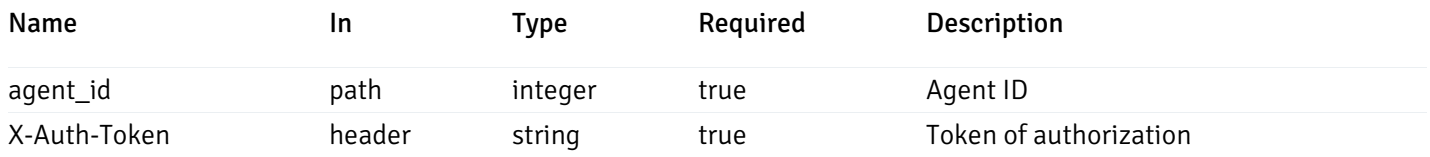

```
Example responses
```

```
200 Response
```

```
\Gamma{
    "probe_id": 0,
    "probe_name": "string",
    "default_interval_min": 0,
    "interval_min": 0,
    "default_interval_sec": 0,
    "interval_sec": 0,
    "default_interval": 0,
    "interval": 0,
    "default_lifetime": 0,
    "lifetime": 0,
    "default_enabled": true,
    "enabled": true,
    "target_type_id_returned": 0
  }
]
```
## Responses

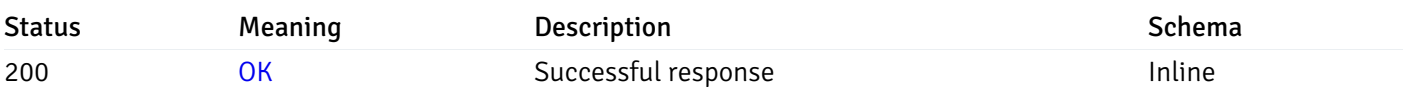

## Response Schema

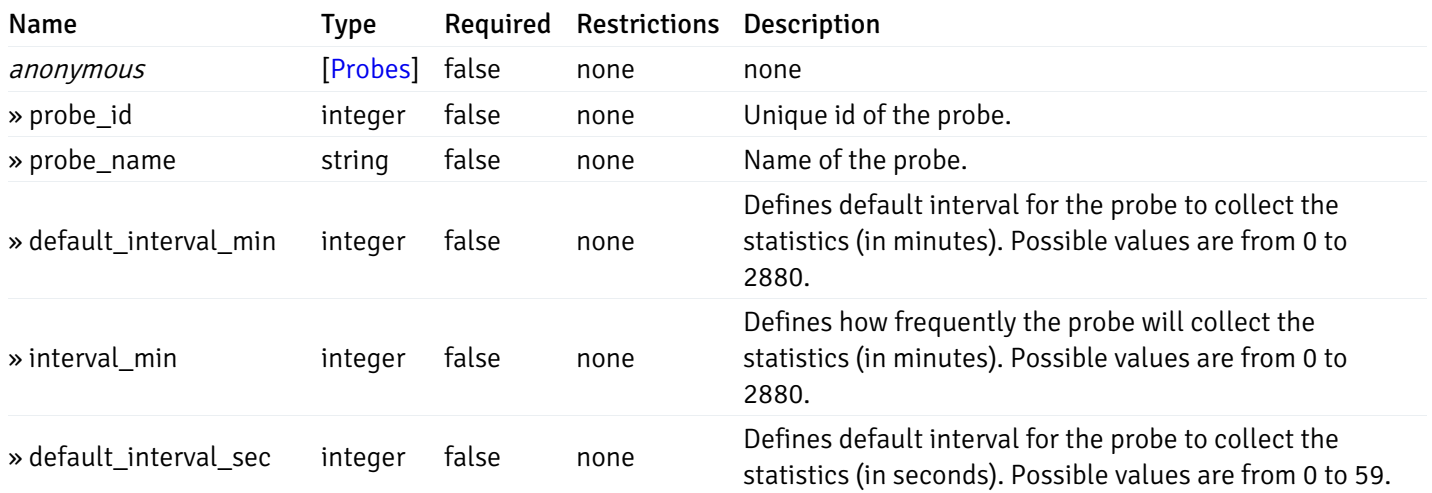

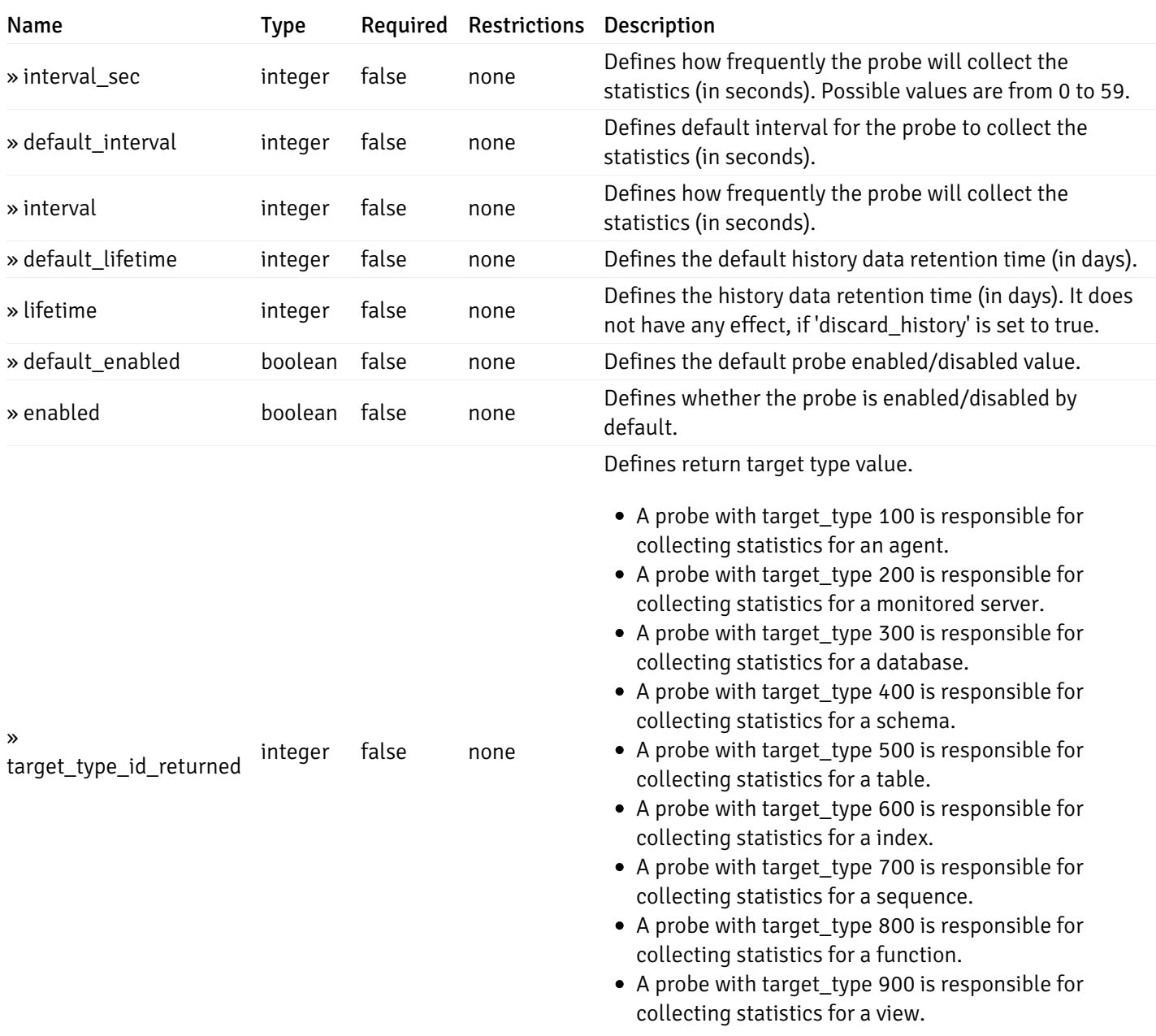

# get\_\_probe\_config\_server\_{server\_id}

Code samples

# GET /probe/config/server/{server\_id}

Get all the server level probes.

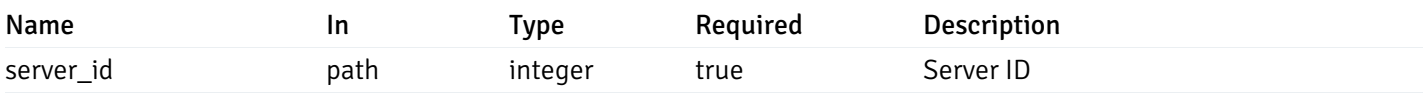

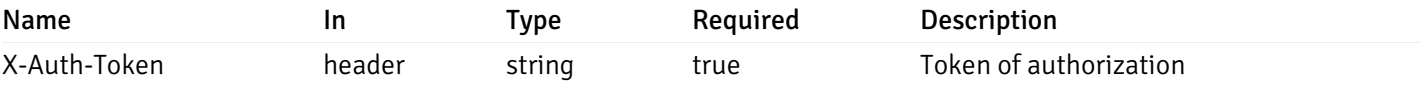

#### 200 Response

 $\overline{[}$ 

```
{
    "probe_id": 0,
    "probe_name": "string",
    "default_interval_min": 0,
    "interval_min": 0,
    "default_interval_sec": 0,
    "interval_sec": 0,
    "default_interval": 0,
    "interval": 0,
    "default_lifetime": 0,
    "lifetime": 0,
    "default_enabled": true,
    "enabled": true,
    "target_type_id_returned": 0
  }
]
```
#### Responses

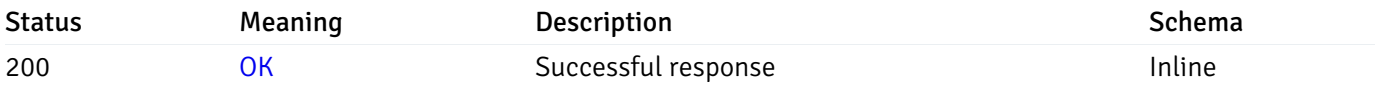

## Response Schema

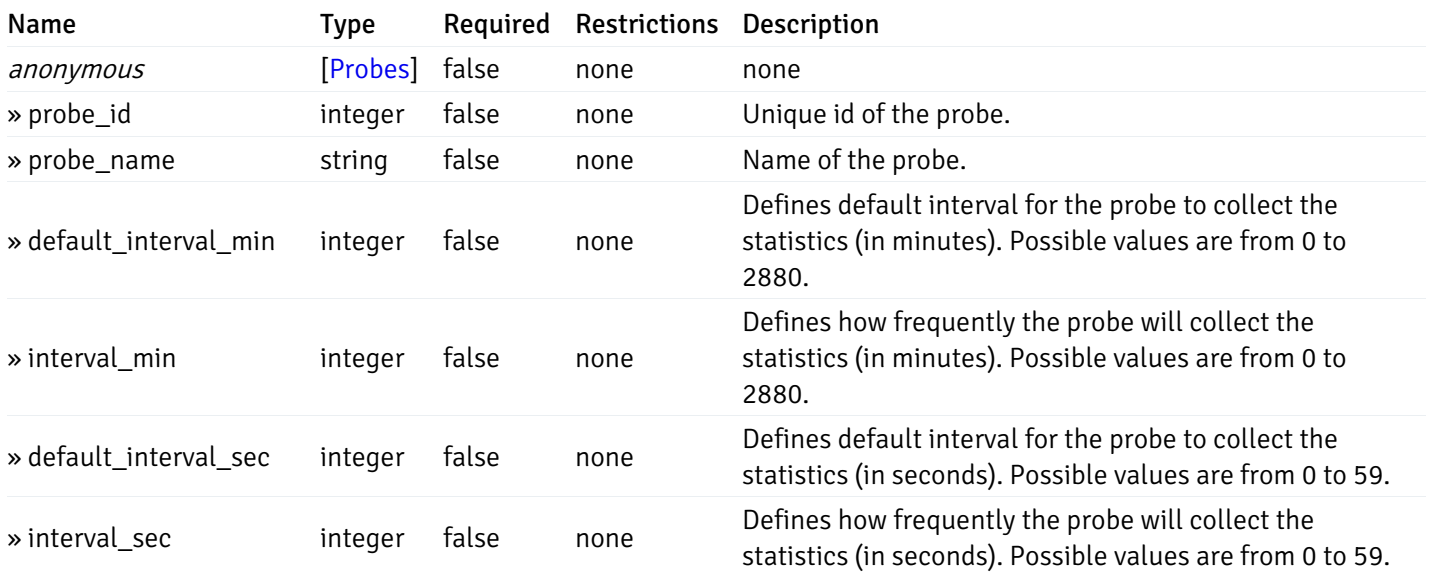

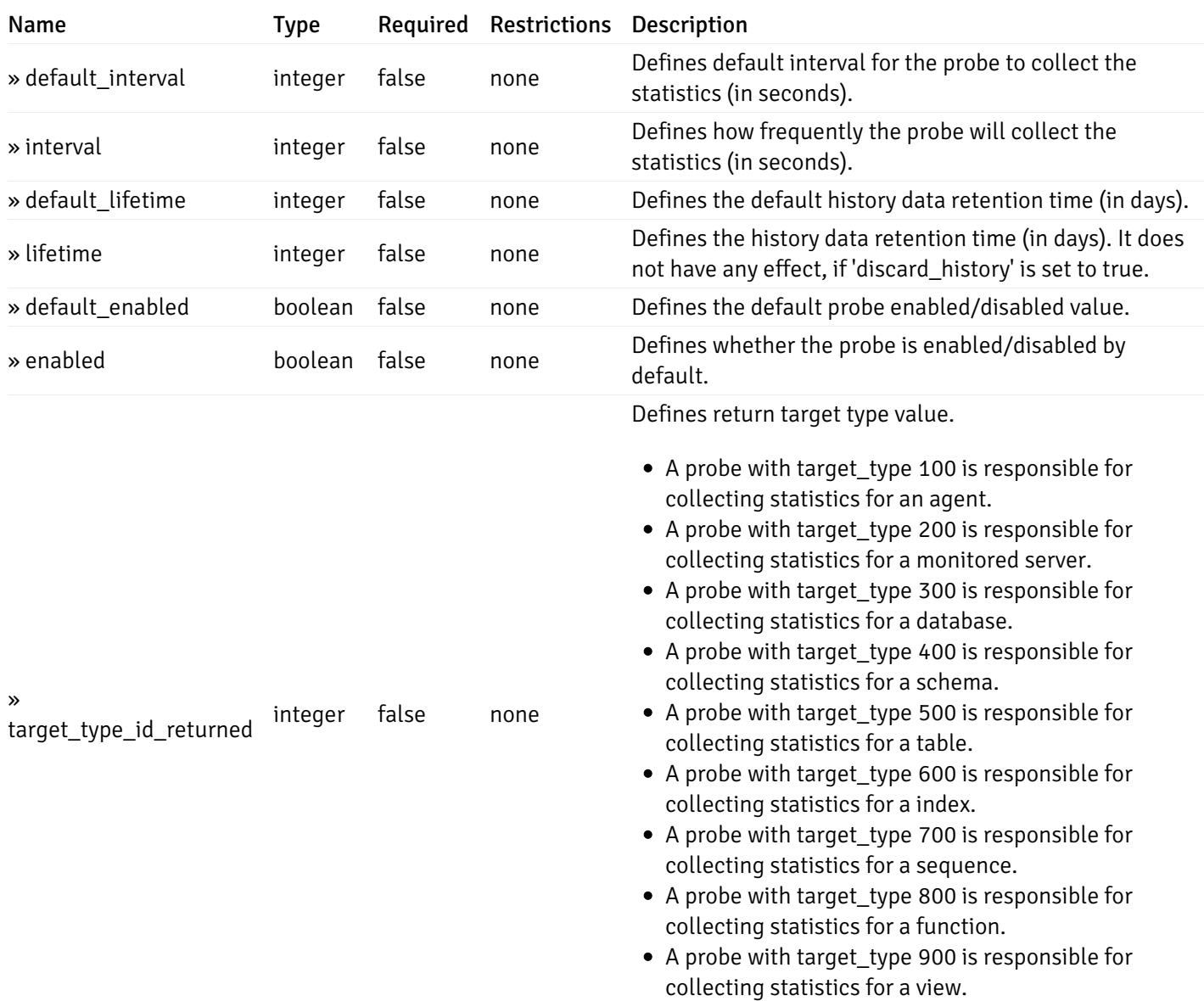

# get\_\_probe\_config\_server\_{server\_id}database{database\_name}

Code samples

### GET /probe/config/server/{server\_id}/database/{database\_name}

Get all the database level probes.

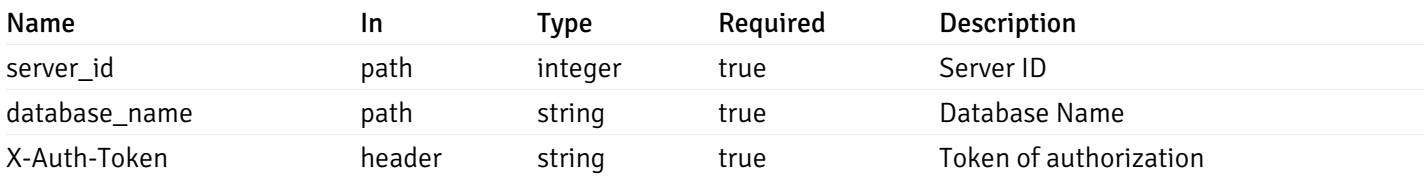

#### 200 Response

```
\Gamma{
    "probe_id": 0,
    "probe_name": "string",
    "default_interval_min": 0,
    "interval_min": 0,
    "default_interval_sec": 0,
    "interval_sec": 0,
    "default_interval": 0,
    "interval": 0,
    "default_lifetime": 0,
    "lifetime": 0,
    "default_enabled": true,
    "enabled": true,
    "target_type_id_returned": 0
  }
]
```
#### Responses

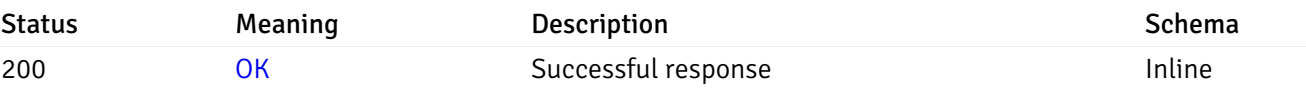

### Response Schema

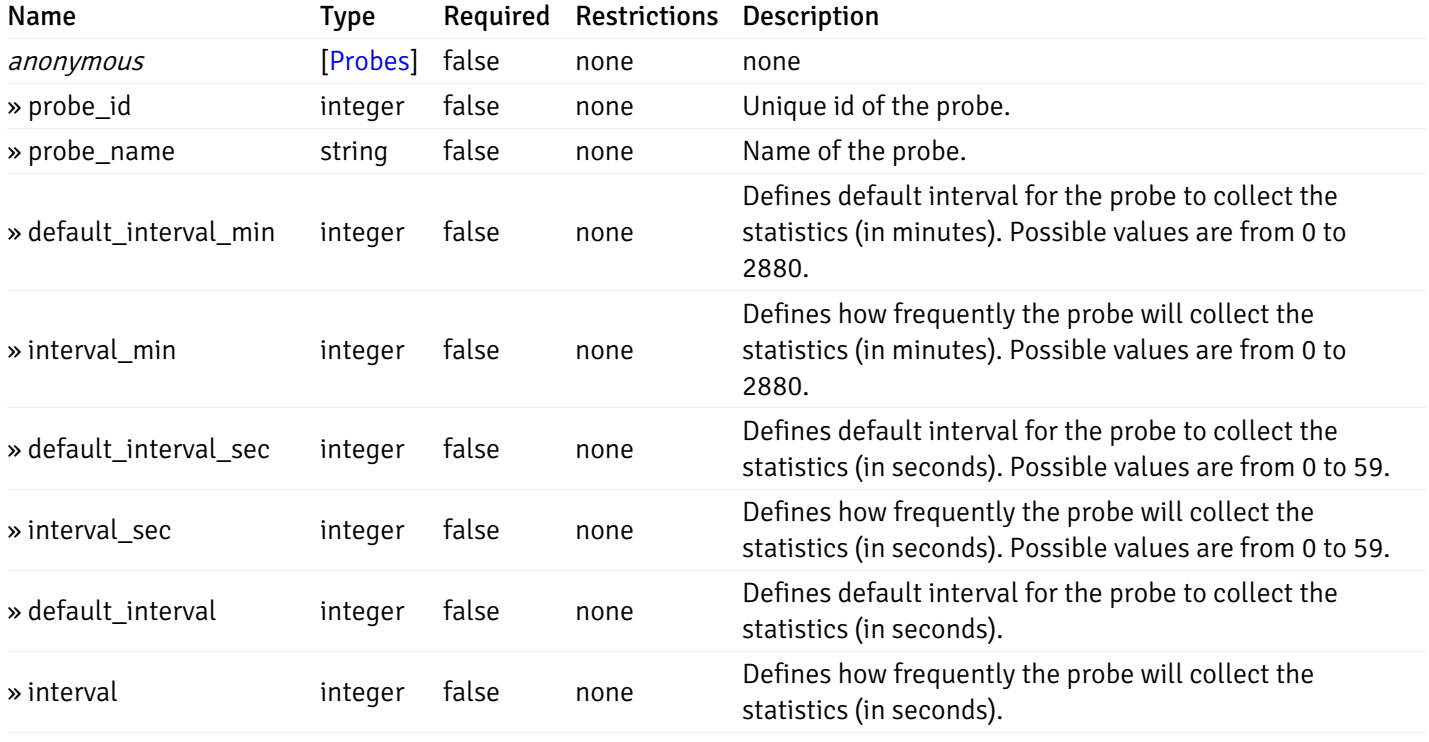

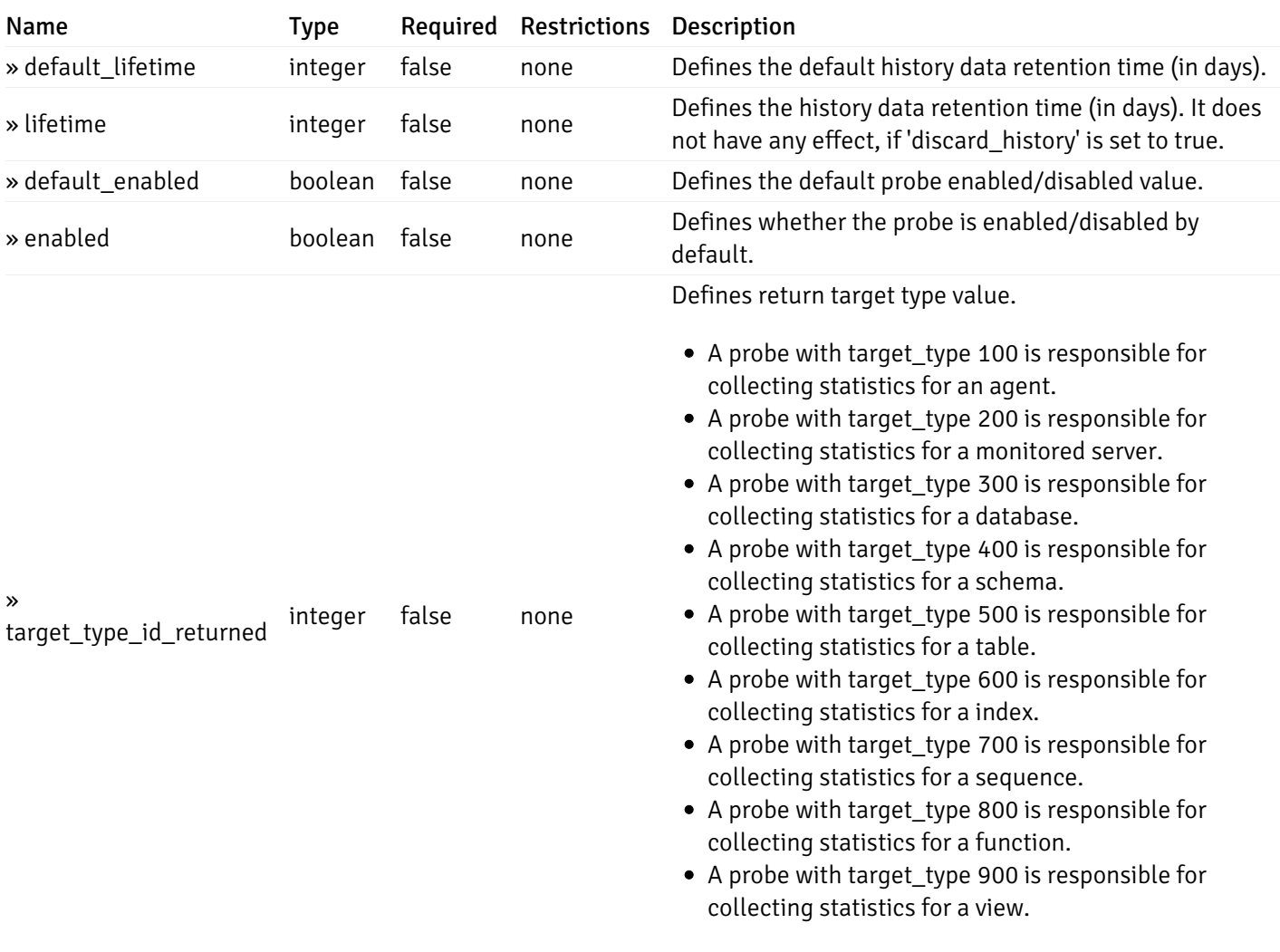

# get\_\_probe\_config\_server\_{server\_id}*database*{database\_name}\_{probe\_id}

Code samples

GET /probe/config/server/{server\_id}/database/{database\_name}/{probe\_id}

Get database level probe for specified probe id.

## Parameters

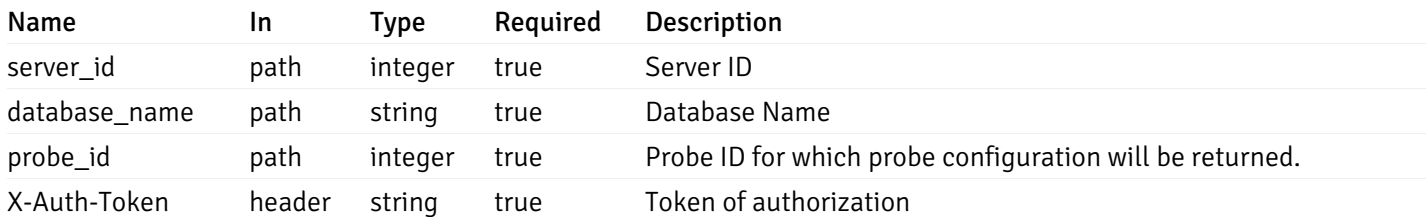

Example responses

200 Response

```
{
  "probe_id": 0,
  "probe_name": "string",
  "default_interval_min": 0,
  "interval_min": 0,
  "default_interval_sec": 0,
  "interval_sec": 0,
  "default_interval": 0,
  "interval": 0,
  "default_lifetime": 0,
  "lifetime": 0,
  "default_enabled": true,
  "enabled": true,
  "target_type_id_returned": 0
}
```
#### Responses

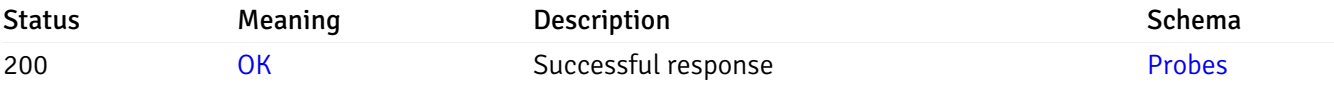

This operation does not require authentication

## put\_probe\_config\_server\_{server\_id}database{database\_name}\_{probe\_id}

Code samples

PUT /probe/config/server/{server\_id}/database/{database\_name}/{probe\_id}

Update database level probe configuration for specified probe id.

Body parameter

```
\overline{L}{
    "interval_min": 0,
    "interval_sec": 0,
    "lifetime": 0,
    "enabled": true
  }
]
```
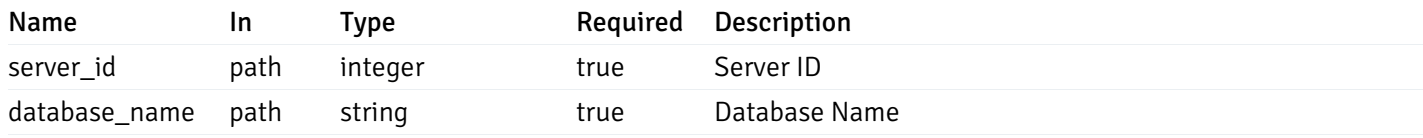

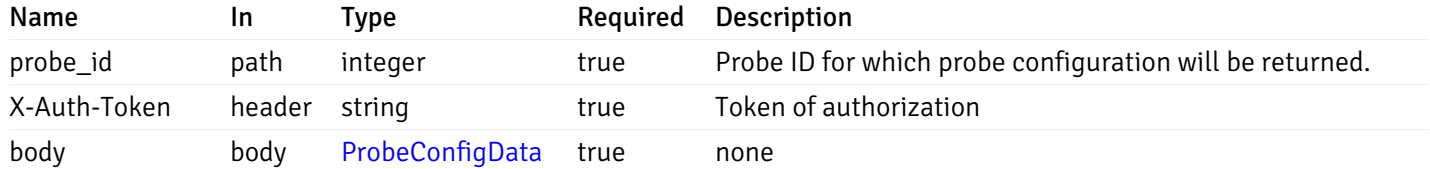

## Responses

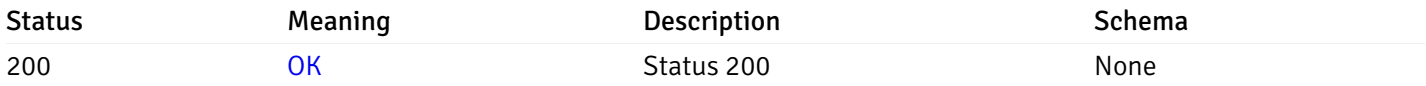

### Response Schema

This operation does not require authentication

# Copy Probe

# post\_\_probe\_copy\_agent\_{agent\_id}

Code samples

POST /probe/copy/agent/{agent\_id}

Copy Agent level probe to another agent

```
Body parameter
```

```
{
  "type": "string",
  "agent_id": 0
}
```
### Parameters

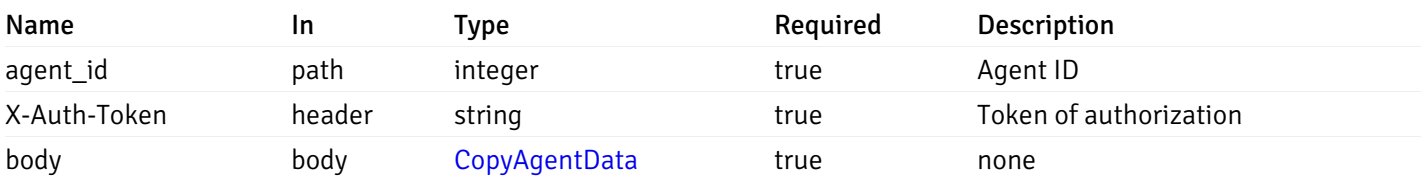

Example responses

## Responses

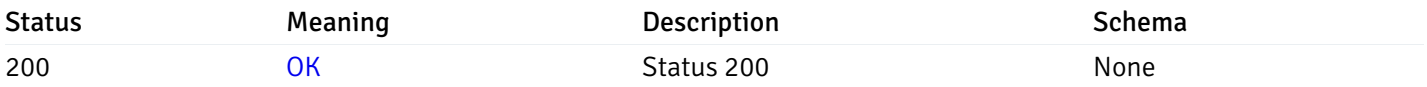

### Response Schema

This operation does not require authentication

# post\_\_probe\_copy\_server\_{server\_id}

Code samples

## POST /probe/copy/server/{server\_id}

Copy Server level probe to another server

Body parameter

```
{
  "type": "string",
  "server_id": 0
}
```
## Parameters

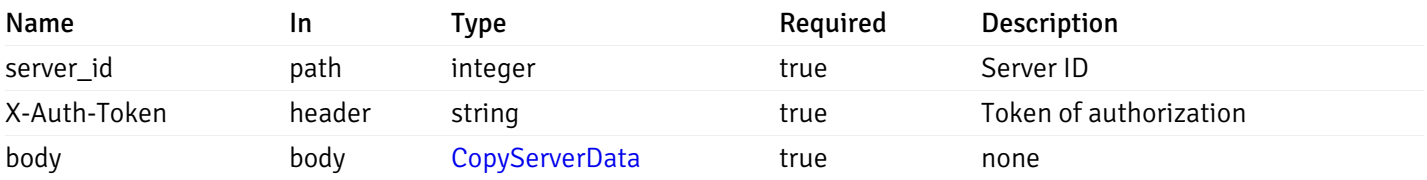

Example responses

## Responses

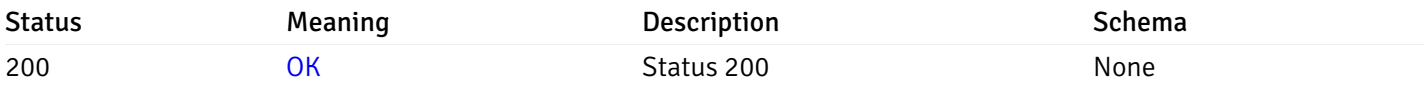

## Response Schema

This operation does not require authentication

# post\_probe\_copy\_server\_{server\_id}database{database\_name}

Code samples
```
POST /probe/copy/server/{server_id}/database/{database_name}
```
Copy Database level probe to another database

Body parameter

```
{
  "type": "string",
  "server_id": 0,
  "database_name": "string"
}
```
### Parameters

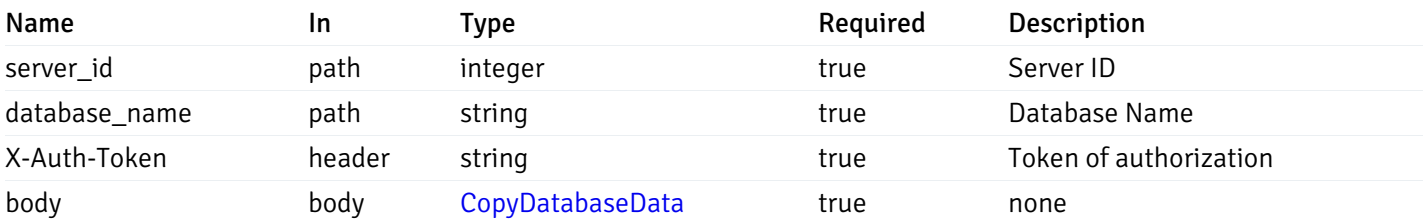

Example responses

#### Responses

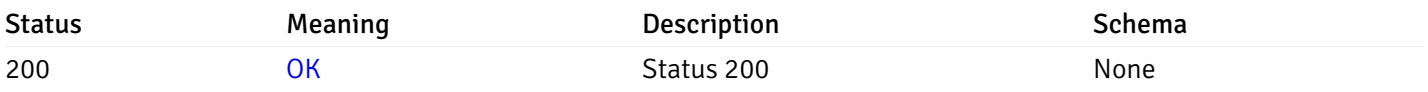

#### Response Schema

This operation does not require authentication

### post\_probe\_copy\_server\_{server\_id}*database*{database\_name}*schema*{schema\_name}

Code samples

POST /probe/copy/server/{server\_id}/database/{database\_name}/schema/{schema\_name}

Copy Schame level probe to another schema

Body parameter

```
{
  "type": "string",
  "server_id": 0,
  "database_name": "string",
  "schema_name": "string"
}
```
## Parameters

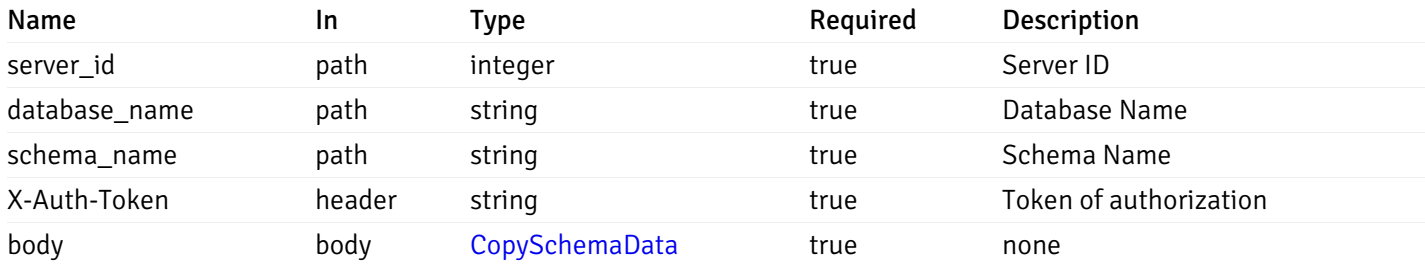

Example responses

## Responses

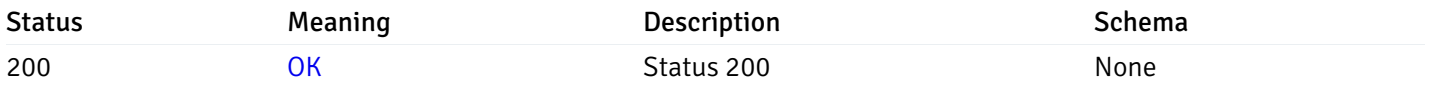

### Response Schema

This operation does not require authentication

## Probe data

# get\_\_probe\_data\_agent\_{agent\_id}\_{probe\_id}

Code samples

GET /probe/data/agent/{agent\_id}/{probe\_id}

Gets Probe data for agent.

#### Parameters

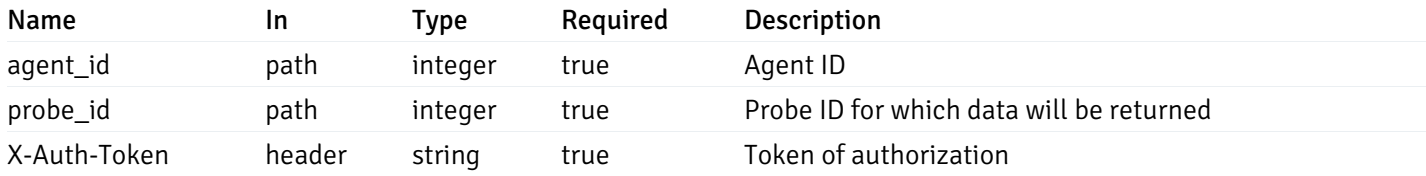

Example responses

200 Response

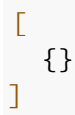

### Responses

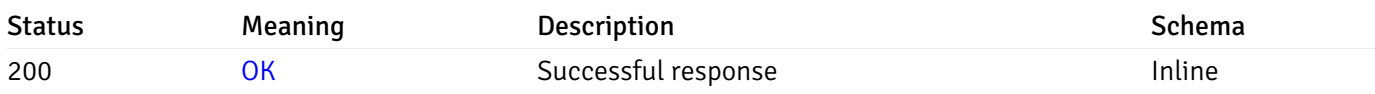

## Response Schema

This operation does not require authentication

## get\_\_probe\_data\_server\_{server\_id}\_{probe\_id}

Code samples

GET /probe/data/server/{server\_id}/{probe\_id}

Gets Probe data for server.

## Parameters

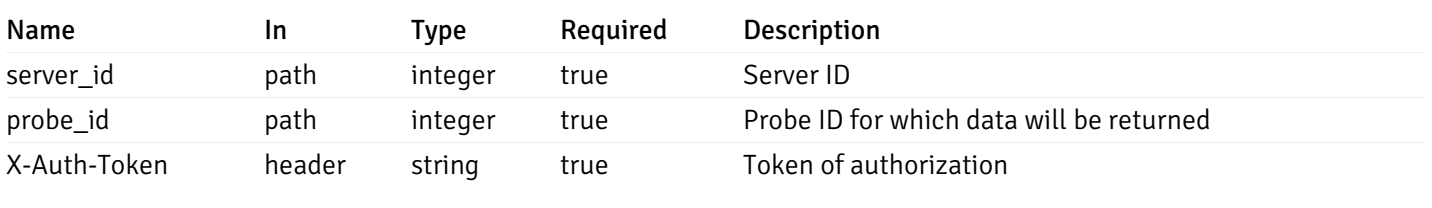

Example responses

200 Response

 $\Gamma$ {} ]

## Responses

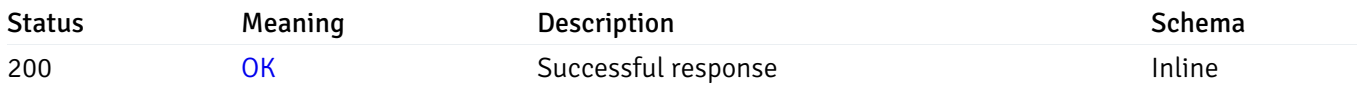

## Response Schema

This operation does not require authentication

## get\_probe\_data\_server\_{server\_id}*database*{database\_name}\_{probe\_id}

Code samples

```
GET /probe/data/server/{server_id}/database/{database_name}/{probe_id}
```
Gets Probe data for database.

### Parameters

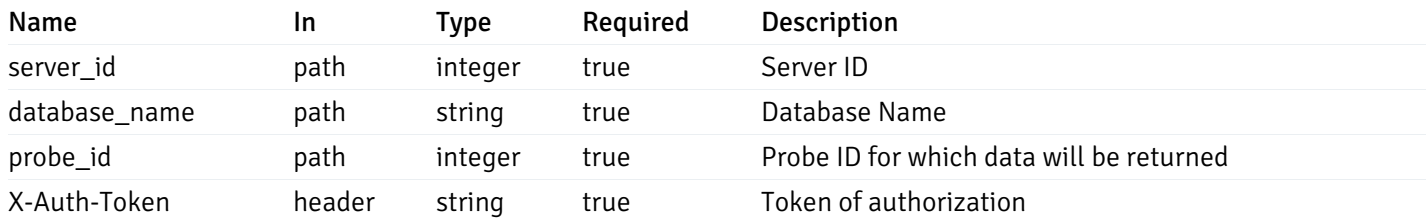

Example responses

200 Response

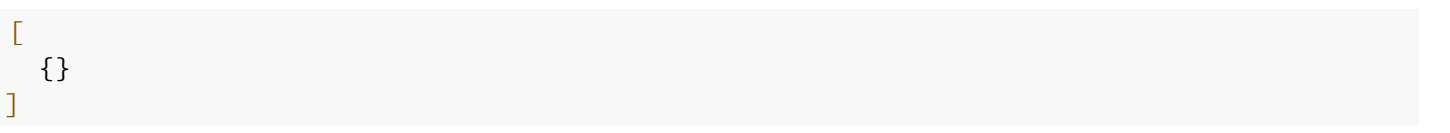

#### Responses

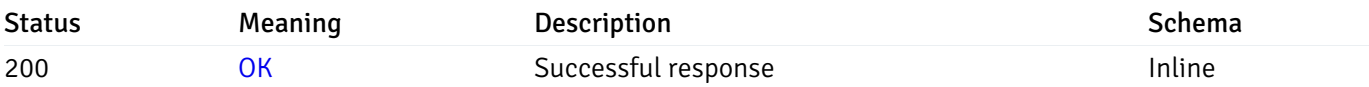

### Response Schema

This operation does not require authentication

## get\_probe\_data\_server\_{server\_id}*database*{database\_name}*schema*{schema\_name}\_{probe\_id}

Code samples

#### **GET**

/probe/data/server/{server\_id}/database/{database\_name}/schema/{schema\_name}/{probe\_id}

Gets Probe data for schema.

## Parameters

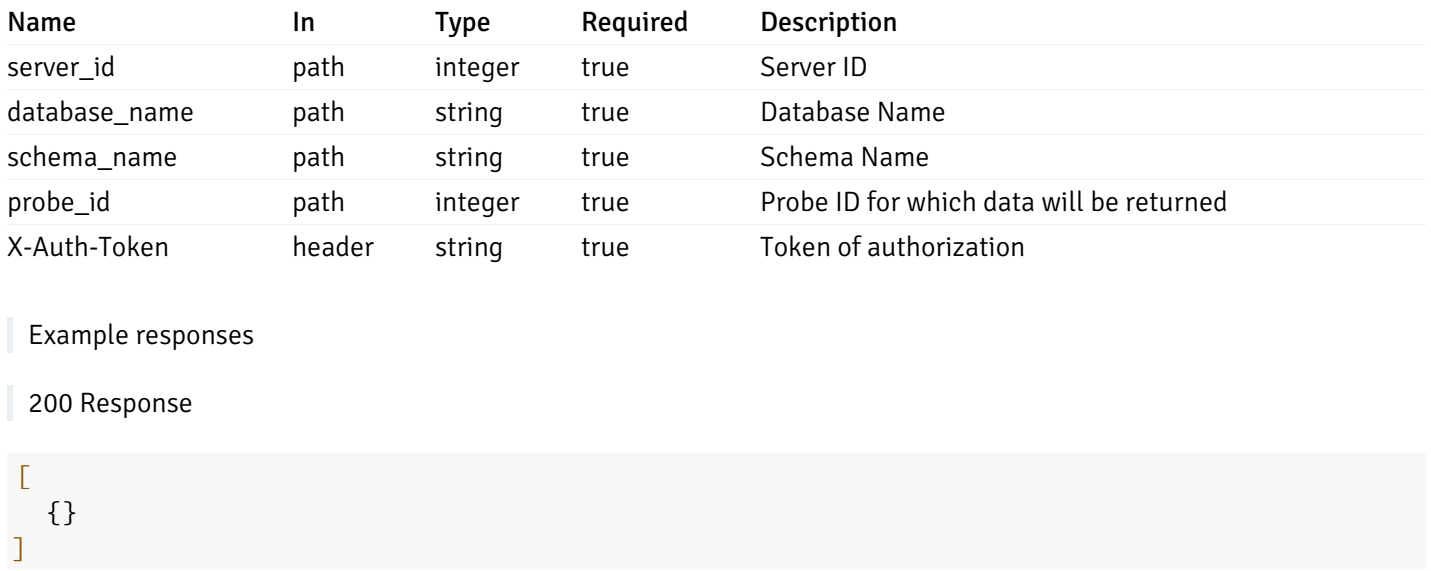

#### Responses

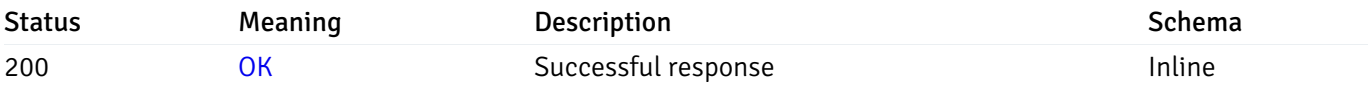

## Response Schema

This operation does not require authentication

# get\_\_probe\_data\_server\_{server\_id}*database*{database\_name}*schema*{schema\_name}*table*{table\_na

Code samples

#### **GET**

/probe/data/server/{server\_id}/database/{database\_name}/schema/{schema\_name}/table/{t

Gets Probe data for table.

### Parameters

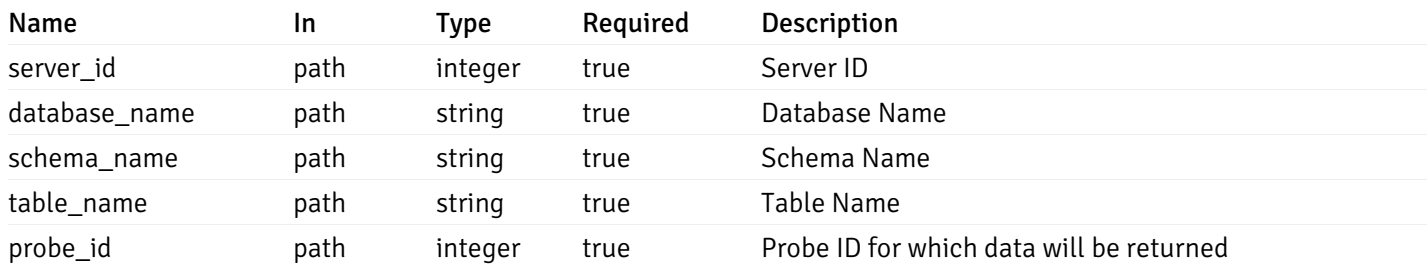

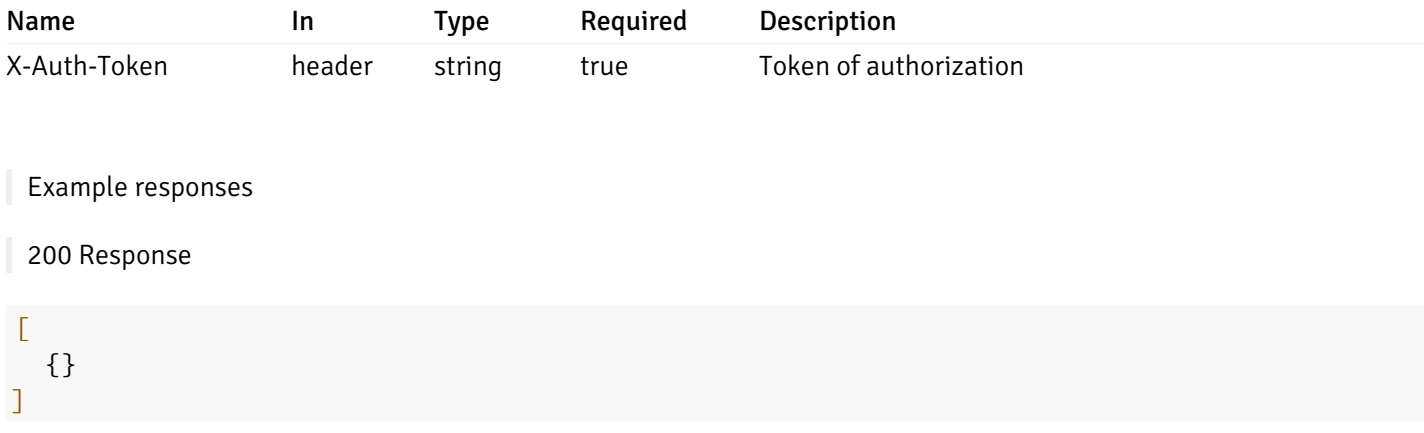

#### Responses

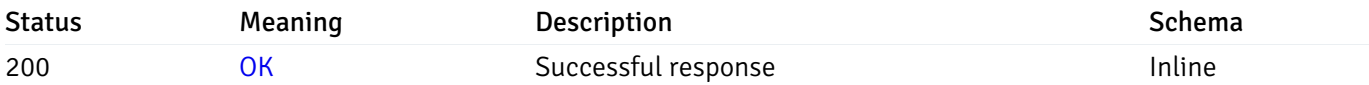

## Response Schema

This operation does not require authentication

# get\_\_probe\_data\_server\_{server\_id}*database*{database\_name}*schema*{schema\_name}*index*{index\_na

Code samples

**GET** 

/probe/data/server/{server\_id}/database/{database\_name}/schema/{schema\_name}/index/{i

Gets Probe data for index.

## Parameters

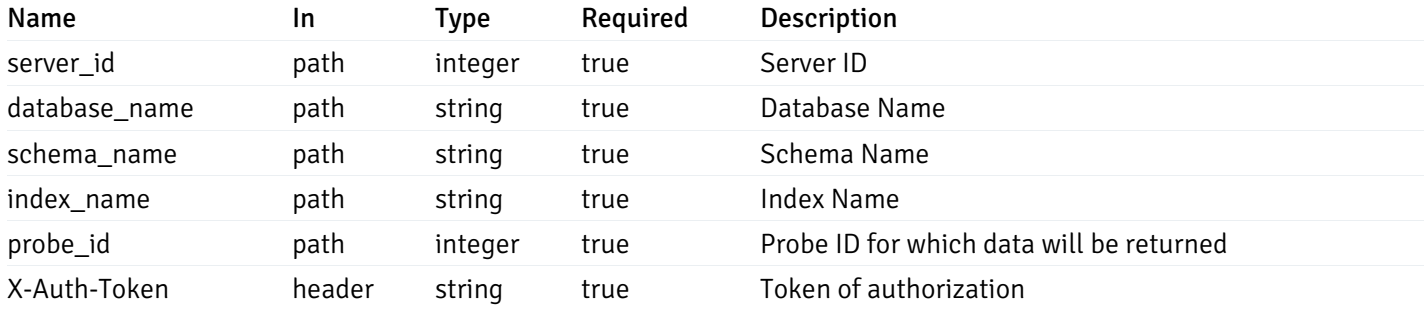

Example responses

200 Response

#### $\Gamma$ {} ]

#### Responses

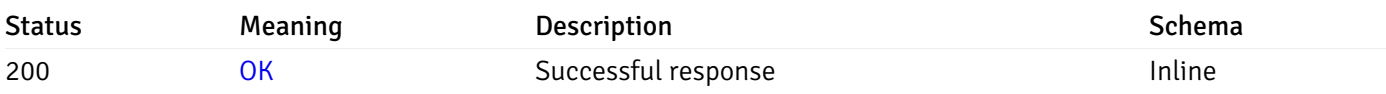

## Response Schema

This operation does not require authentication

## get\_\_probe\_data\_server\_{server\_id}*database*{database\_name}*schema*{schema\_name}sequence{sequ

Code samples

#### **GET**

/probe/data/server/{server\_id}/database/{database\_name}/schema/{schema\_name}/sequence/{sequence\_name}/{probe\_id}

Gets Probe data for sequence.

#### Parameters

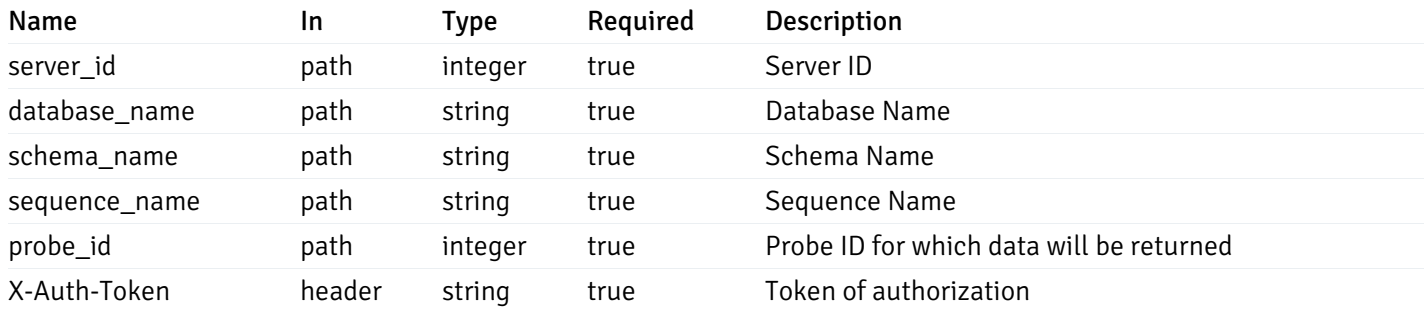

Example responses

200 Response

 $\Gamma$ {} ]

#### Responses

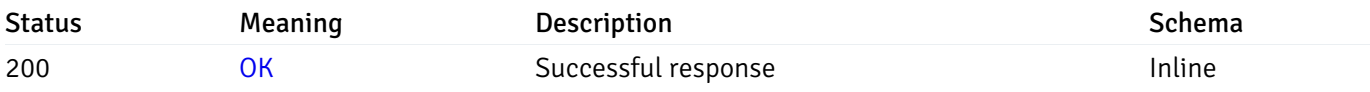

## Response Schema

This operation does not require authentication

# get\_\_probe\_data\_server\_{server\_id}*database*{database\_name}*schema*{schema\_name}*view*{view\_nan

#### Code samples

#### **GET**

/probe/data/server/{server\_id}/database/{database\_name}/schema/{schema\_name}/view/{vi

Gets Probe data for view.

### Parameters

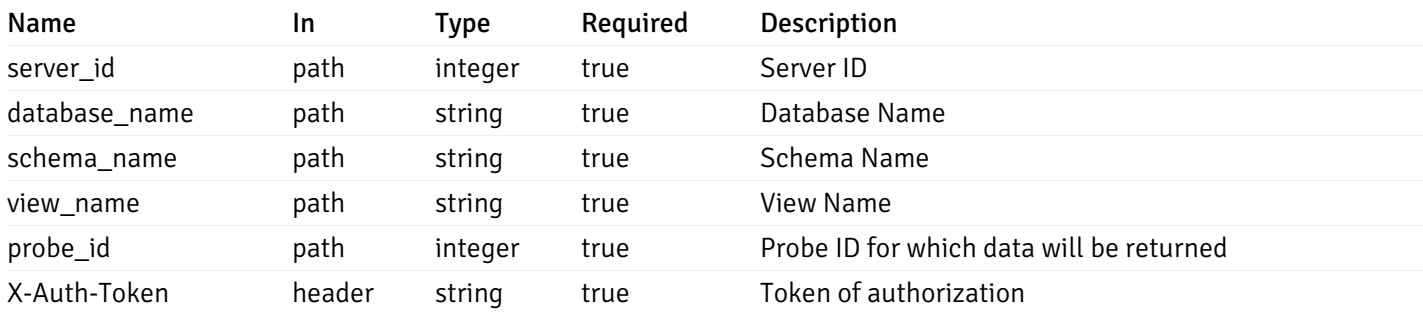

Example responses

200 Response

 $\Gamma$ {} ]

## Responses

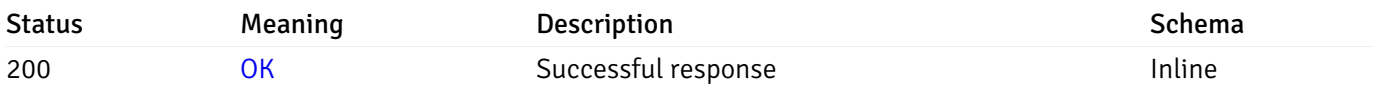

## Response Schema

This operation does not require authentication

# get\_\_probe\_data\_server\_{server\_id}*database*{database\_name}*schema*{schema\_name}*function*{functi

Code samples

#### **GET**

### /probe/data/server/{server\_id}/database/{database\_name}/schema/{schema\_name}/function

Gets Probe data for function.

#### Parameters

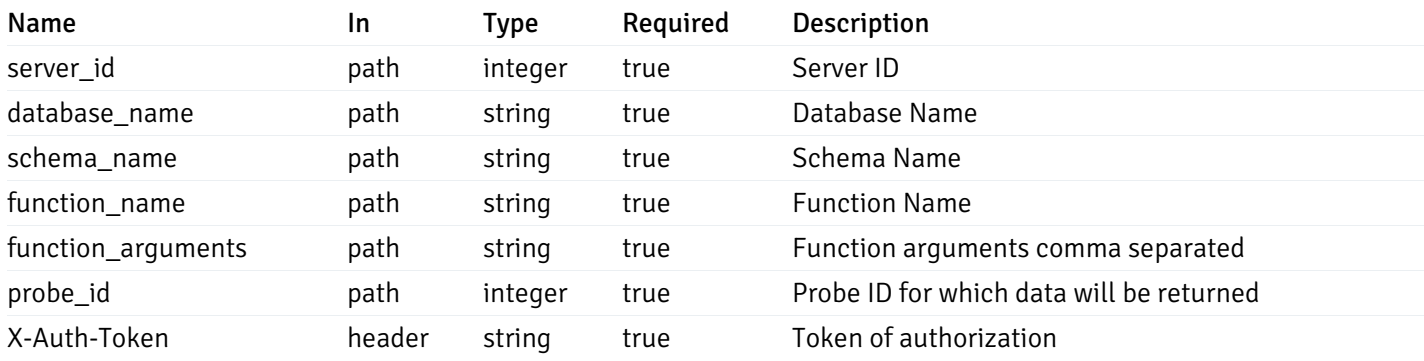

Example responses

200 Response

 $\Gamma$ {} ]

#### Responses

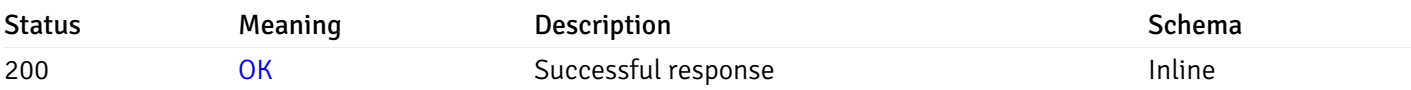

### Response Schema

This operation does not require authentication

### Probe history

## get\_probe\_history\_agent\_{agent\_id}*from*{start\_time}*to*{end\_time}\_{probe\_id}

Code samples

### GET /probe/history/agent/{agent\_id}/from/{start\_time}/to/{end\_time}/{probe\_id}

Gets Probe history for agent.

## Parameters

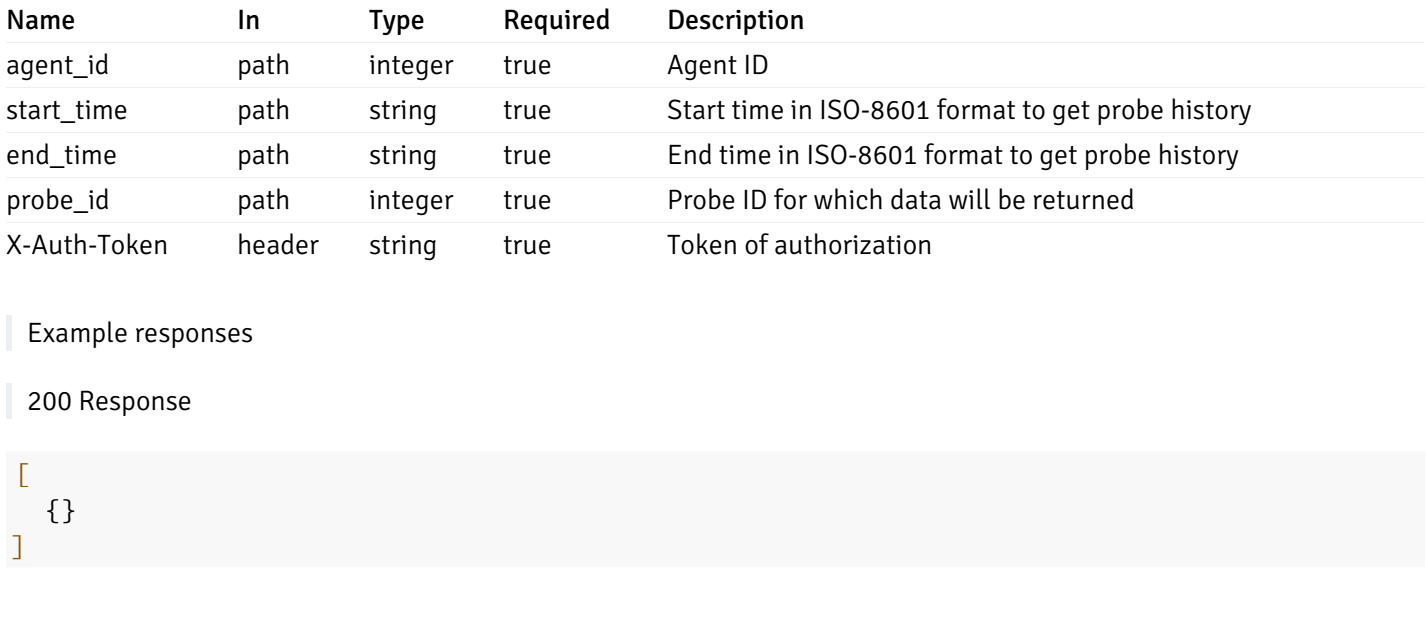

### Responses

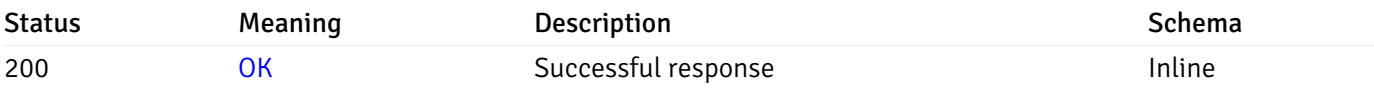

## Response Schema

This operation does not require authentication

# get\_probe\_history\_server\_{server\_id}from{start\_time}to{end\_time}\_{probe\_id}

Code samples

```
GET /probe/history/server/{server_id}/from/{start_time}/to/{end_time}/{probe_id}
```
Gets Probe history for server.

## Parameters

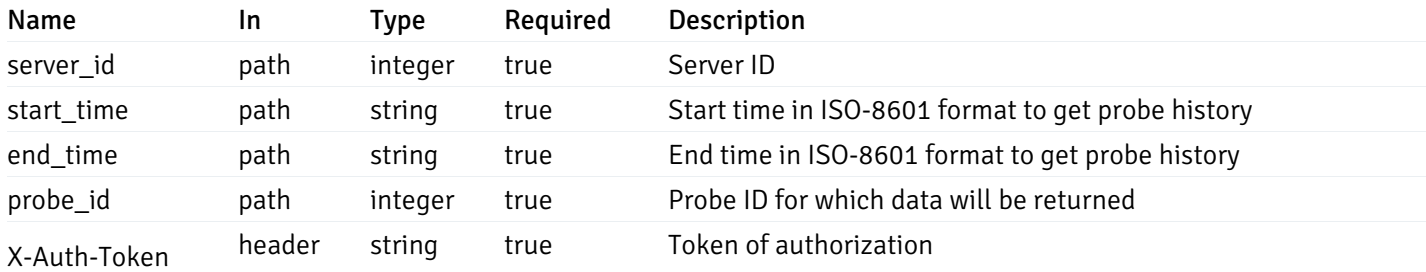

Example responses

#### 200 Response

 $\Gamma$ {} ]

#### Responses

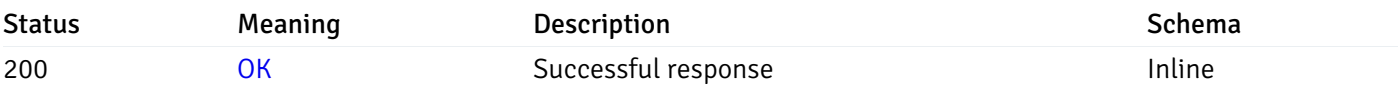

## Response Schema

This operation does not require authentication

## get\_probe\_history\_server\_{server\_id}*database*{database\_name}*from*{start\_time}*to*{end\_time}\_{prol

Code samples

#### **GET**

/probe/history/server/{server\_id}/database/{database\_name}/from/{start\_time}/to/{end\_

Gets Probe history for database.

### Parameters

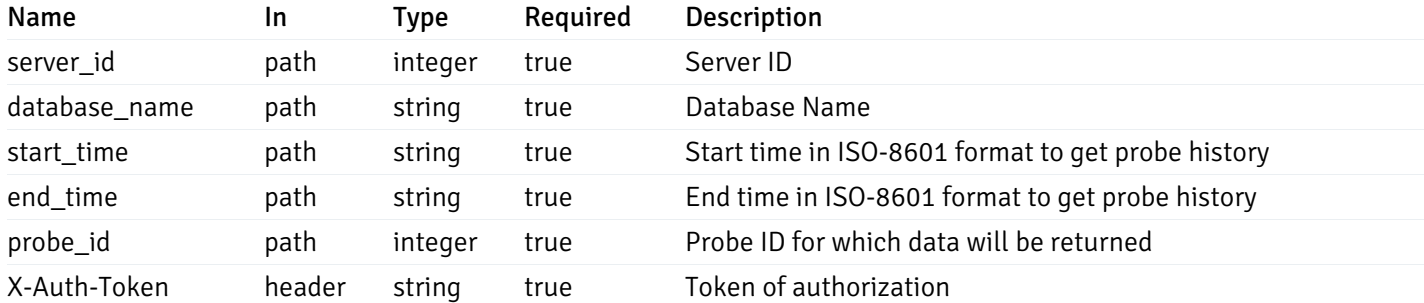

Example responses

200 Response

 $\Gamma$ {} ]

### Responses

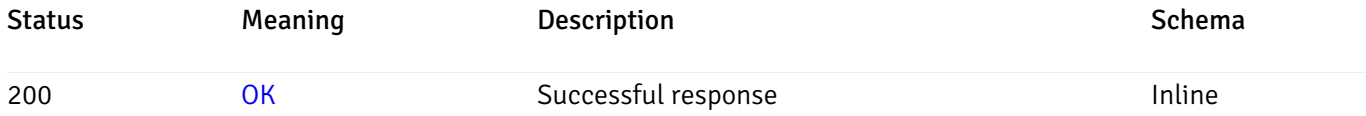

### Response Schema

This operation does not require authentication

## get\_probe\_history\_server\_{server\_id}*database*{database\_name}*schema*{schema\_name}*from*{start\_t

Code samples

#### **GET**

/probe/history/server/{server\_id}/database/{database\_name}/schema/{schema\_name}/from/

Gets Probe history for schema.

### Parameters

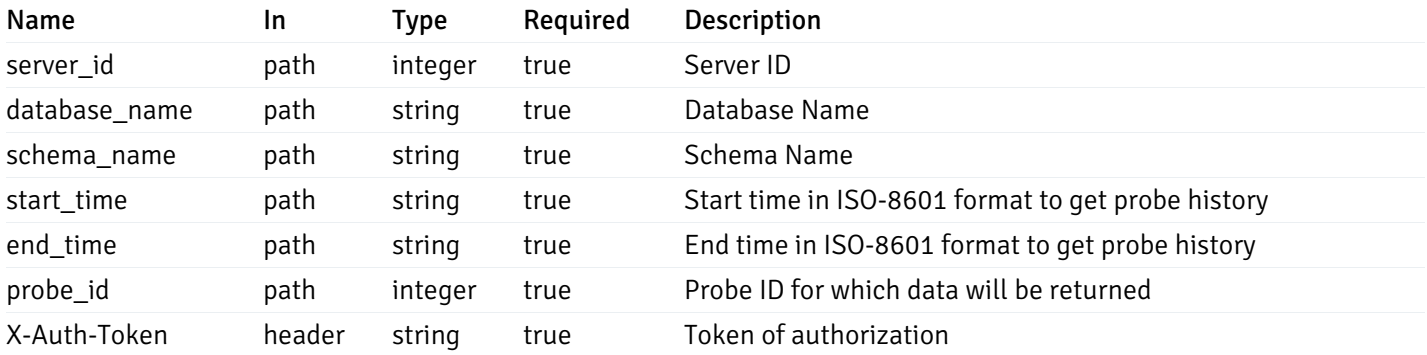

Example responses

200 Response

```
\Gamma{}
]
```
#### Responses

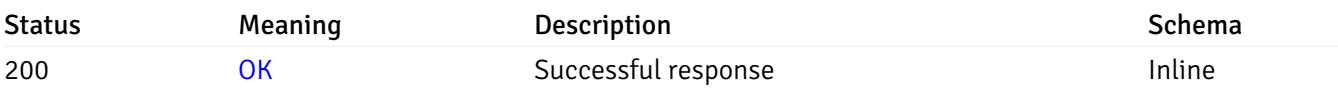

### Response Schema

This operation does not require authentication

## get\_probe\_history\_server\_{server\_id}*database*{database\_name}*schema*{schema\_name}*table*{table\_

Code samples

#### **GET**

```
/probe/history/server/{server_id}/database/{database_name}/schema/{schema_name}/table
```
Gets Probe history for table.

### Parameters

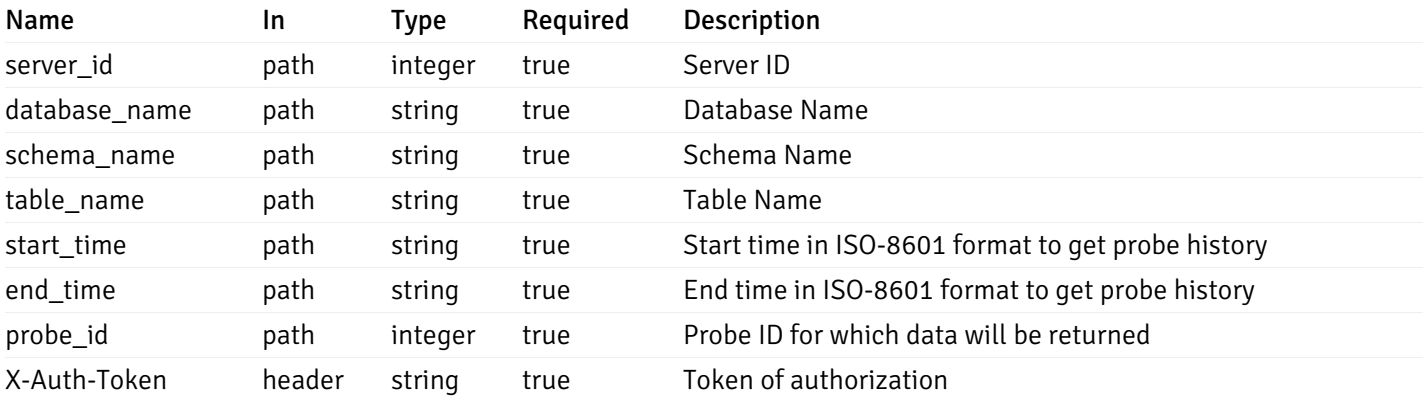

Example responses

200 Response

#### $\Gamma$ {} ]

#### Responses

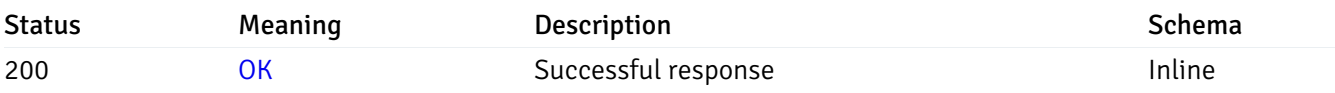

### Response Schema

This operation does not require authentication

## get\_probe\_history\_server\_{server\_id}*database*{database\_name}*schema*{schema\_name}*index*{index

Code samples

#### GET

/probe/history/server/{server\_id}/database/{database\_name}/schema/{schema\_name}/index

#### Gets Probe history for index.

### **Parameters**

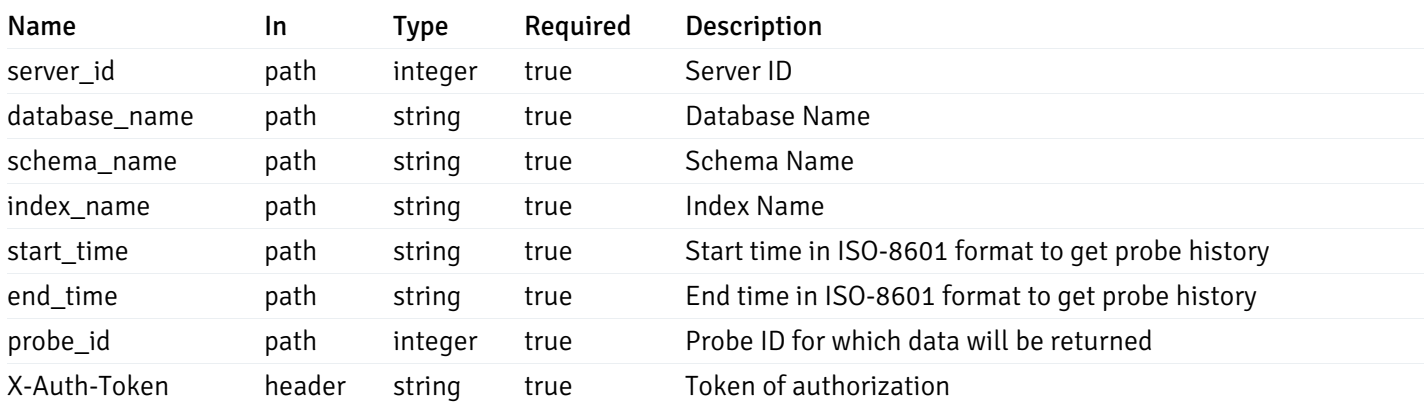

Example responses

200 Response

 $\Gamma$ {} ]

### Responses

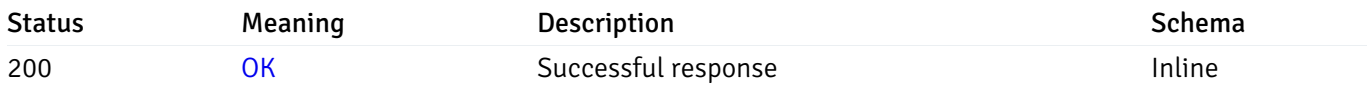

## Response Schema

This operation does not require authentication

## get\_\_probe\_history\_server\_{server\_id}*database*{database\_name}*schema*{schema\_name}*sequence*{se

Code samples

#### **GET**

/probe/history/server/{server\_id}/database/{database\_name}/schema/{schema\_name}/seque

Gets Probe history for sequence.

### Parameters

Name In Type Required Description

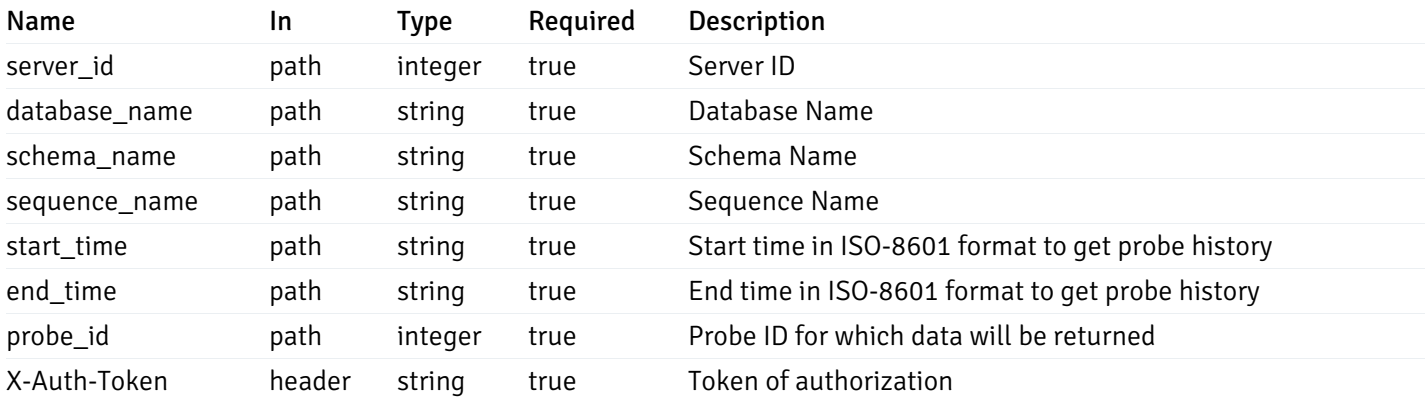

Example responses

#### 200 Response

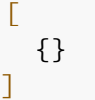

#### Responses

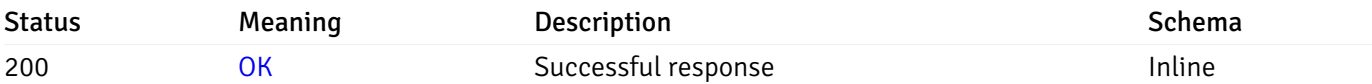

#### Response Schema

This operation does not require authentication

## get\_\_probe\_history\_server\_{server\_id}*database*{database\_name}*schema*{schema\_name}view{view\_n

#### Code samples

#### **GET**

/probe/history/server/{server\_id}/database/{database\_name}/schema/{schema\_name}/view/

Gets Probe history for view.

### Parameters

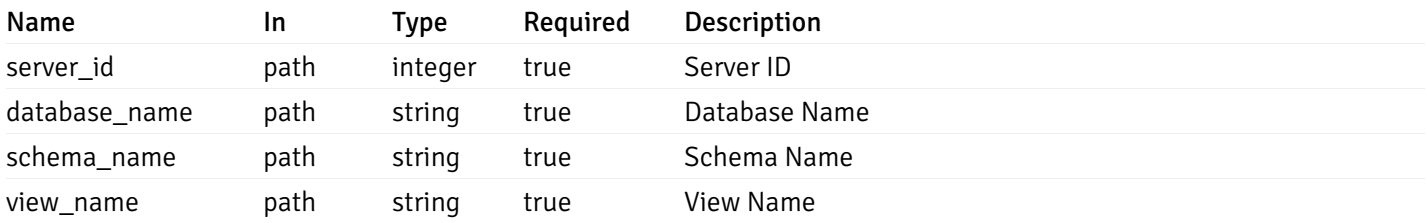

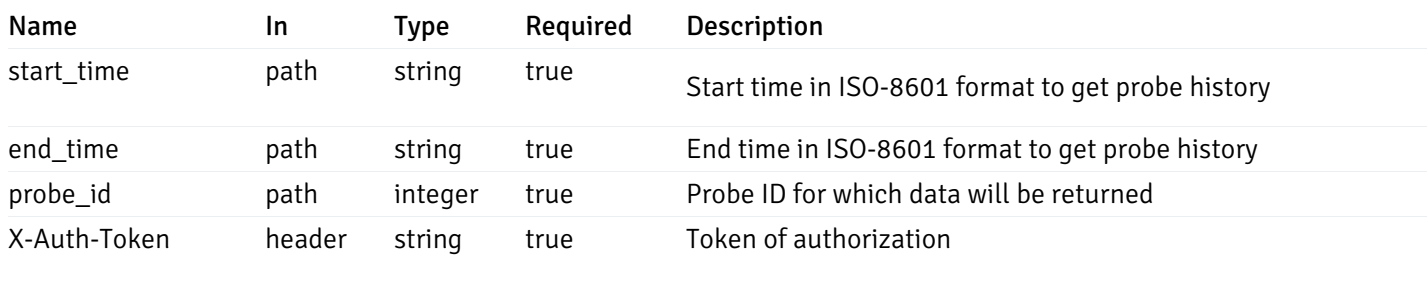

Example responses

200 Response

 $\Gamma$ {} ]

#### Responses

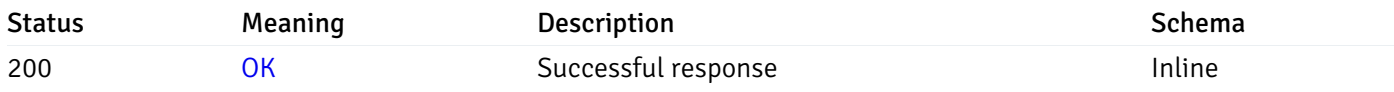

### Response Schema

This operation does not require authentication

## get\_\_probe\_history\_server\_{server\_id}*database*{database\_name}*schema*{schema\_name}*function*{fur

Code samples

### **GET**

/probe/history/server/{server\_id}/database/{database\_name}/schema/{schema\_name}/funct

Gets Probe history for function.

#### Parameters

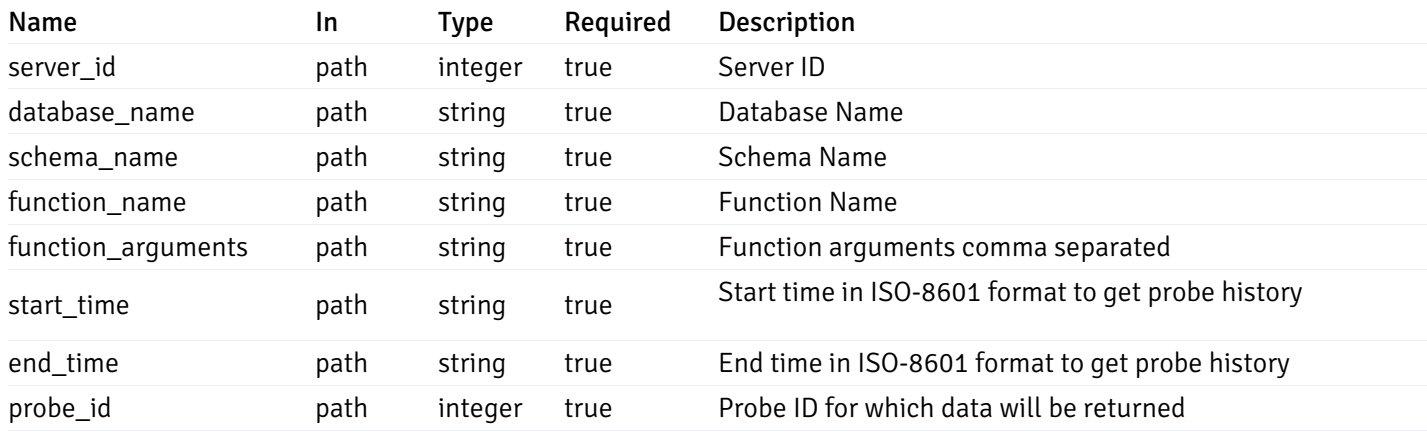

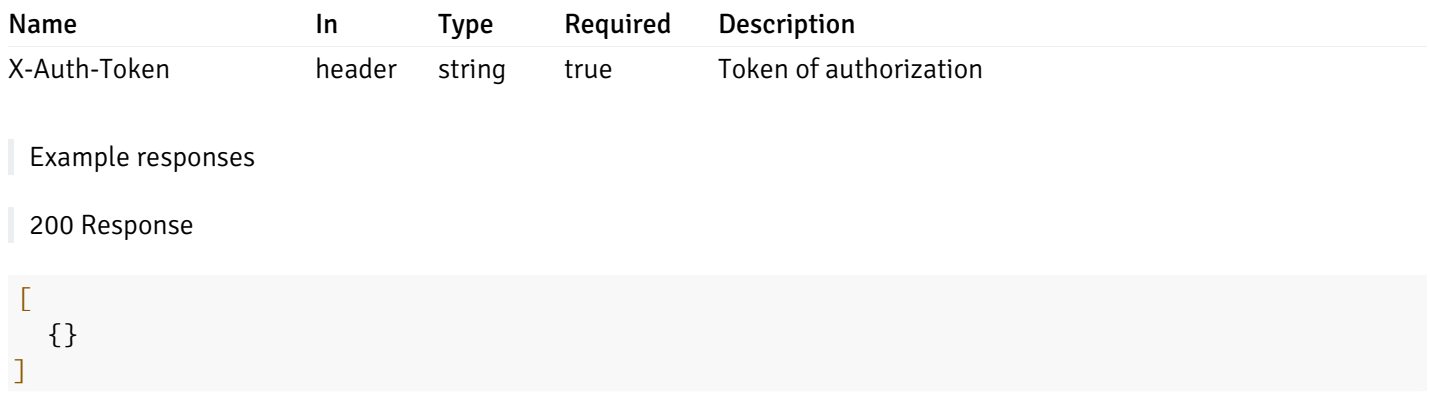

## Responses

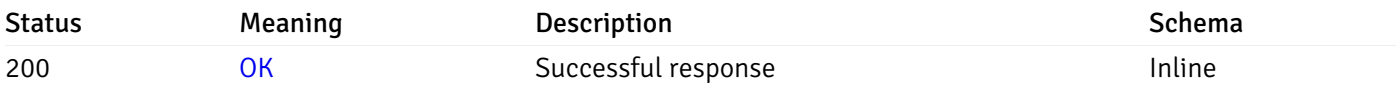

## Response Schema

This operation does not require authentication

## Webhook

## Retrieval of the webhook list

Code samples

GET /webhook/

## Parameters

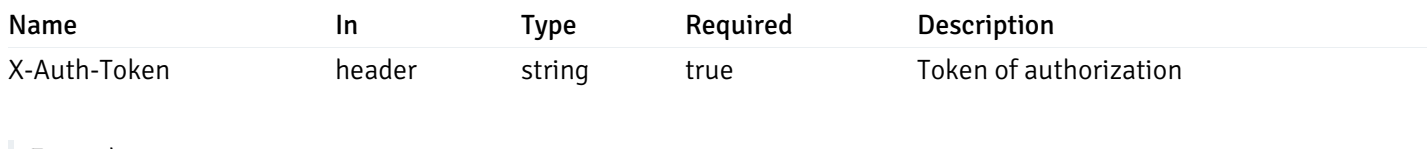

Example responses

200 Response

```
{
   "id": 0,
    "name": "string",
    "url": "string",
    "enabled": true,
    "method": "string",
    "http_headers": [
      {
        "http_header_id": 0,
        "http_header_key": "string",
        "http_header_value": "string"
      }
    ],
    "payload_template": "string",
    "low_alert": true,
    "med_alert": true,
    "high_alert": true,
    "cleared_alert": true
  }
]
```
#### Responses

 $\overline{L}$ 

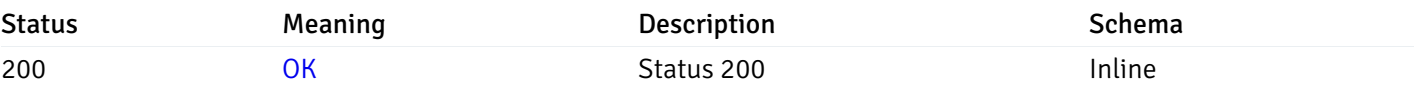

#### Response Schema

#### Status Code 200

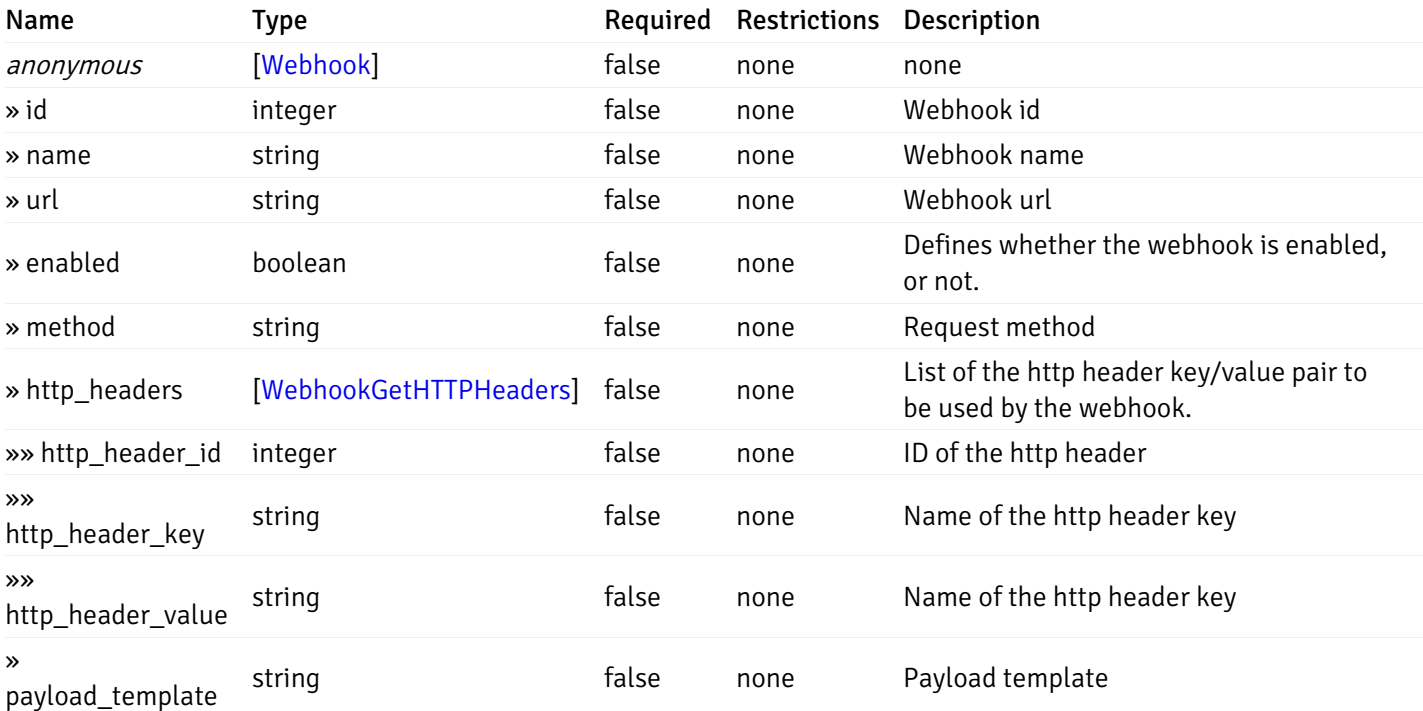

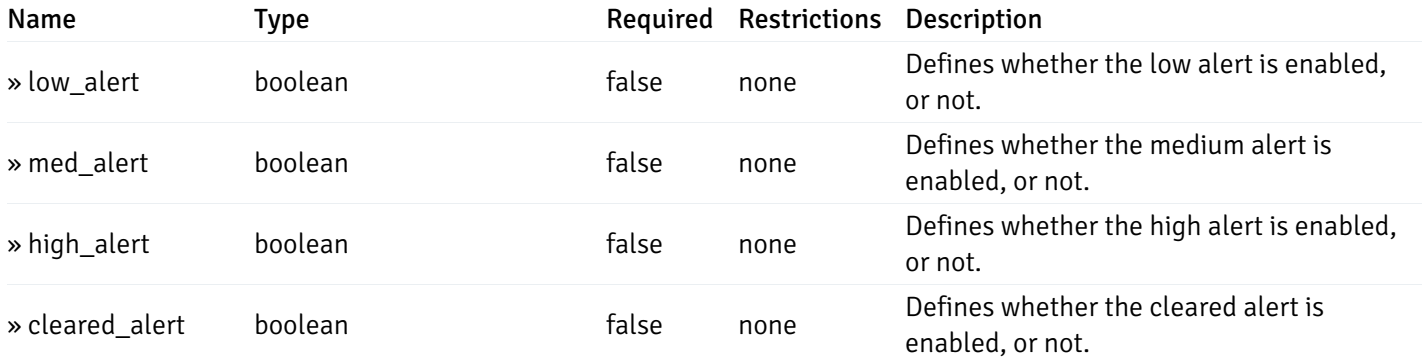

This operation does not require authentication

## Add a new webhook.

Code samples

POST /webhook/

#### Body parameter

{

```
"name": "string",
  "url": "string",
  "enabled": true,
  "method": "string",
  "http_headers": [
    {
      "http_header_key": "string",
      "http_header_value": "string"
    }
  ],
  "payload_template": "string",
  "low_alert": true,
  "med_alert": true,
  "high_alert": true,
  "cleared_alert": true
}
```
#### Parameters

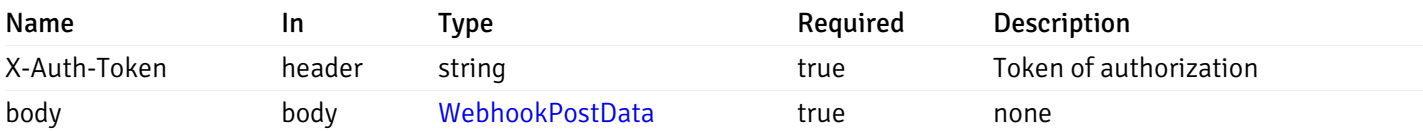

Example responses

#### Responses

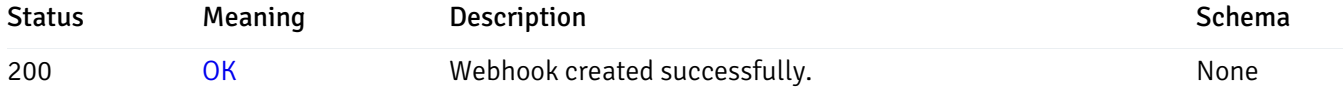

### Response Schema

This operation does not require authentication

### Retrieve the information for the webhook, identified by the webhook\_id.

Code samples

GET /webhook/{webhook\_id}

### Parameters

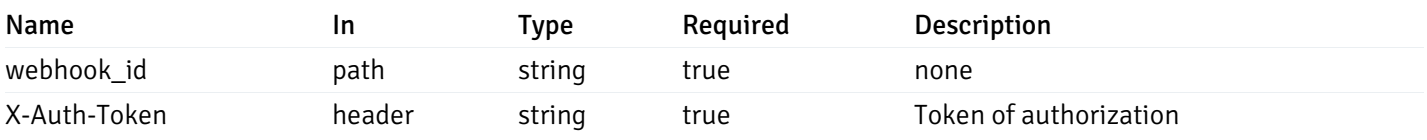

Example responses

200 Response

```
{
```

```
"id": 0,
  "name": "string",
  "url": "string",
  "enabled": true,
  "method": "string",
  "http_headers": [
    {
      "http_header_id": 0,
      "http_header_key": "string",
      "http_header_value": "string"
    }
  ],
  "payload_template": "string",
  "low_alert": true,
  "med_alert": true,
  "high_alert": true,
  "cleared_alert": true
}
```
#### Responses

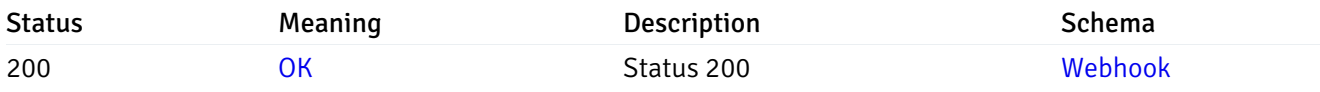

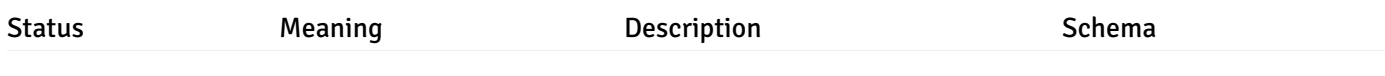

This operation does not require authentication

#### Update the webhook information

Code samples

PUT /webhook/{webhook\_id}

Body parameter

```
{
  "id": 0,
  "name": "string",
  "url": "string",
  "enabled": true,
  "method": "string",
  "http_headers": {
    "added": [
      {
        "http_header_key": "string",
        "http_header_value": "string"
      }
    ],
    "changed": [
      {
        "http_header_id": 0,
        "http_header_key": "string",
        "http_header_value": "string"
      }
    ],
    "deleted": [
      {
        "http_header_id": 0
      }
    ]
 },
  "payload_template": "string",
  "low_alert": true,
  "med_alert": true,
  "high_alert": true,
  "cleared_alert": true
}
```
#### Parameters

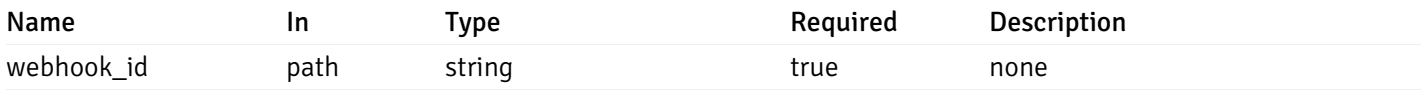

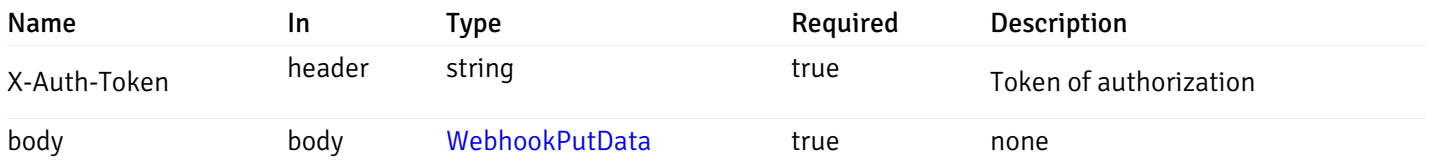

Example responses

## Responses

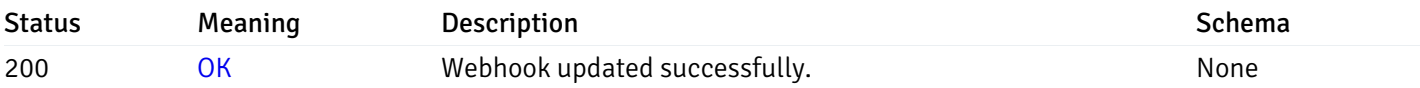

## Response Schema

This operation does not require authentication

## Delete the webhook.

Code samples

DELETE /webhook/{webhook\_id}

### Parameters

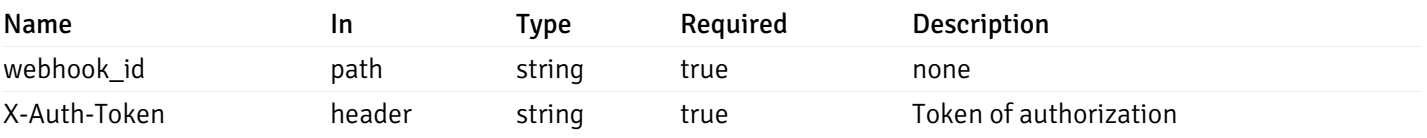

Example responses

### Responses

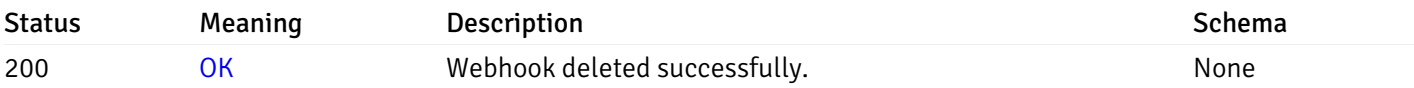

## Response Schema

This operation does not require authentication

## Email Groups

# Retrieval of the email groups list

Code samples

## GET /email/groups

## Parameters

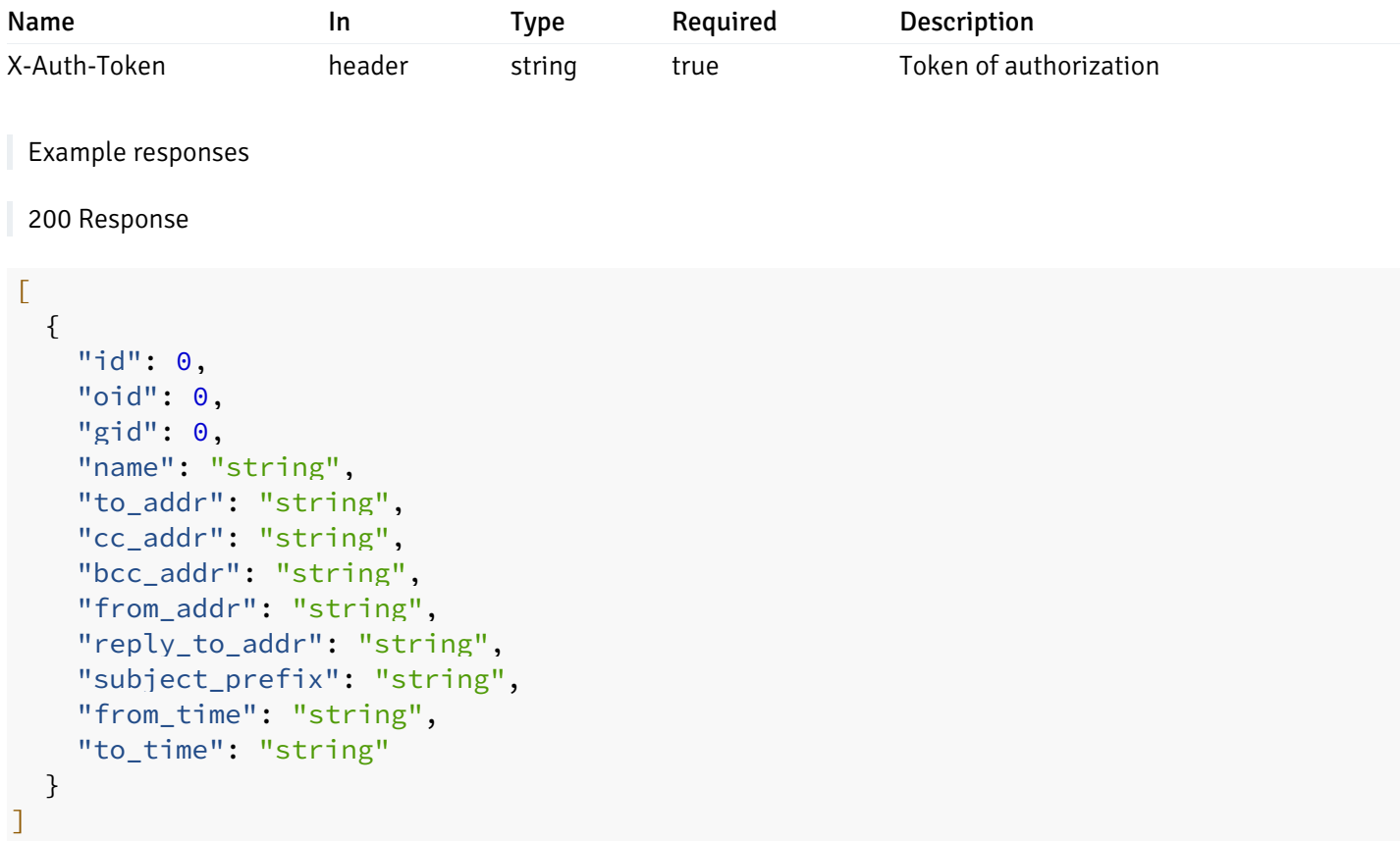

## Responses

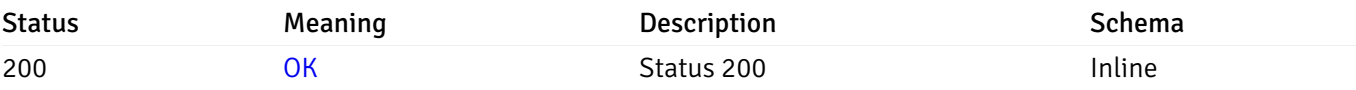

## Response Schema

Status Code 200

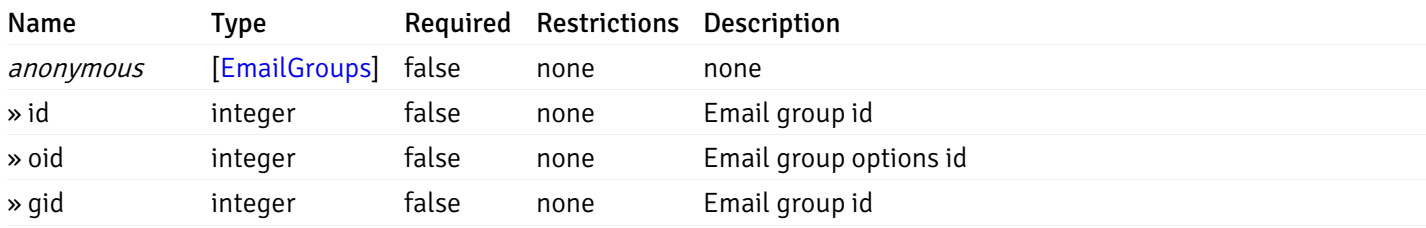

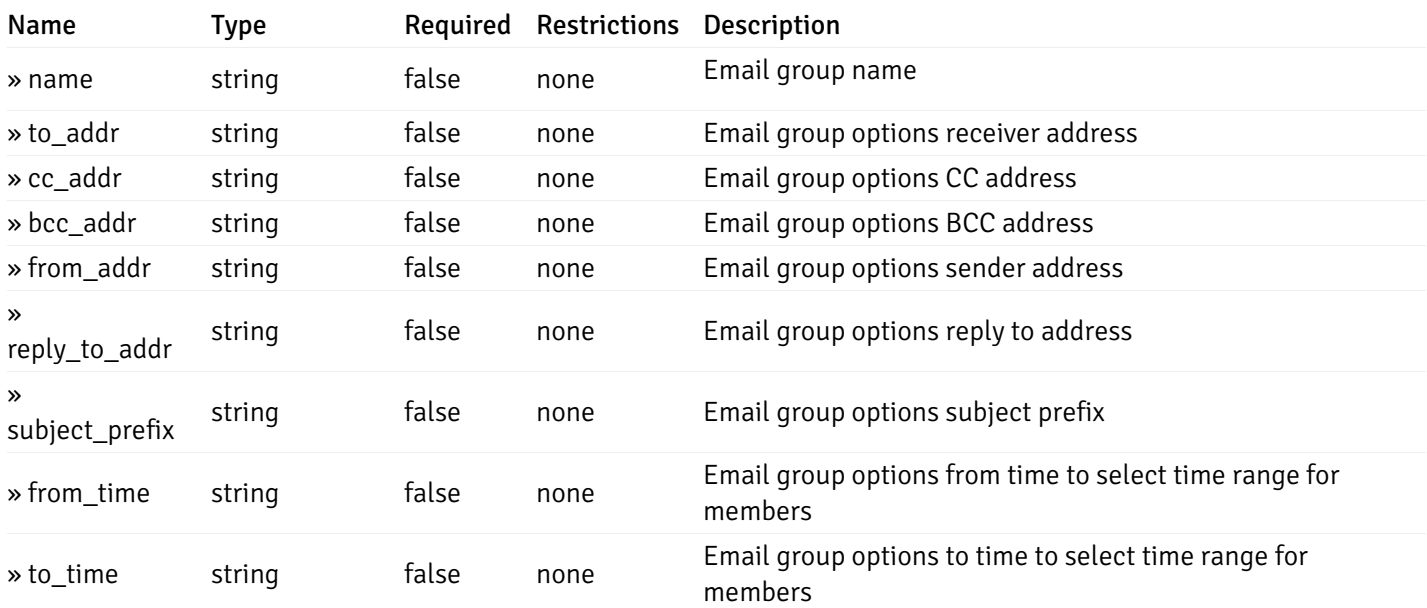

This operation does not require authentication

### Add a new email group.

Code samples

POST /email/groups

Body parameter

```
{
  "name": "string",
  "options": [
    {
      "to_addr": "string",
      "cc_addr": "string",
      "bcc_addr": "string",
      "from_addr": "string",
      "reply_to_addr": "string",
      "subject_prefix": "string",
      "from_time": "string",
      "to_time": "string"
    }
  ]
}
```
### **Parameters**

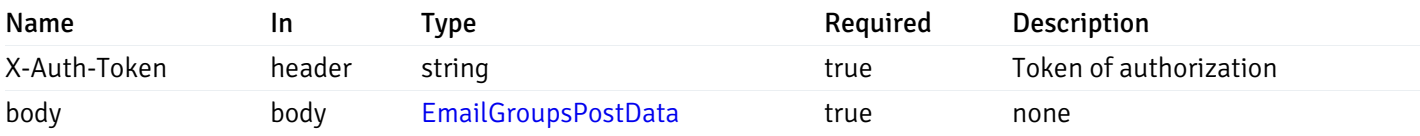

Example responses

### Responses

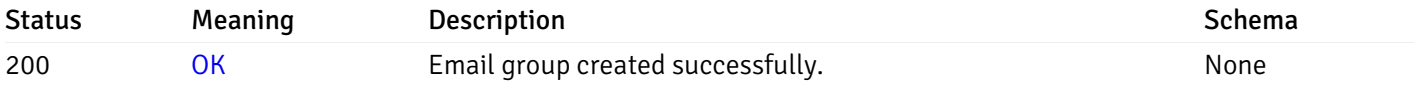

### Response Schema

This operation does not require authentication

### Retrieve the information for the email group, identified by the email\_group\_id.

Code samples

GET /email/groups/{email\_group\_id}

## Parameters

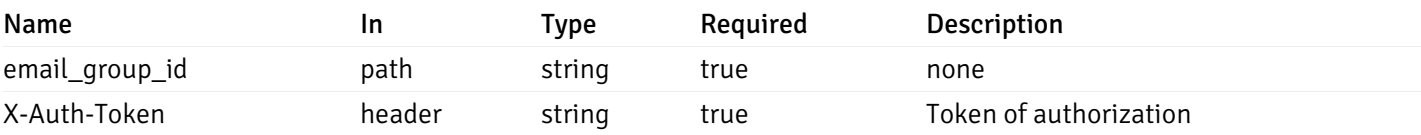

Example responses

200 Response

```
{
 "id": 0,
 "oid": 0,
  "gid": 0,
 "name": "string",
 "to_addr": "string",
 "cc_addr": "string",
 "bcc_addr": "string",
  "from_addr": "string",
 "reply_to_addr": "string",
 "subject_prefix": "string",
 "from_time": "string",
  "to_time": "string"
}
```
#### Responses

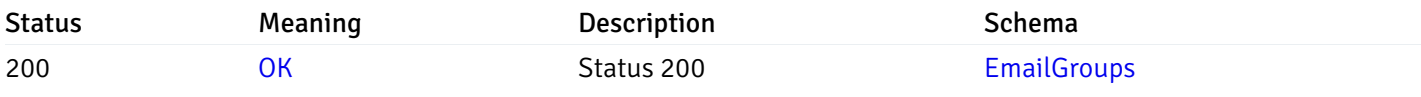

This operation does not require authentication

## Update the email group information

Code samples

```
PUT /email/groups/{email_group_id}
```

```
Body parameter
```

```
{
  "id": 0,
  "name": "string",
  "options": {
    "added": [
      {
        "to_addr": "string",
        "cc_addr": "string",
        "bcc_addr": "string",
        "from_addr": "string",
        "reply_to_addr": "string",
        "subject_prefix": "string",
        "from_time": "string",
        "to_time": "string"
      }
    ],
    "changed": [
      {
        "oid": 0,
        "to_addr": "string",
        "cc_addr": "string",
        "bcc_addr": "string",
        "from_addr": "string",
        "reply_to_addr": "string",
        "subject_prefix": "string",
        "from_time": "string",
        "to_time": "string"
      }
    ],
    "deleted": [
      {
        "oid": 0
      }
    ]
  }
}
```
### Parameters

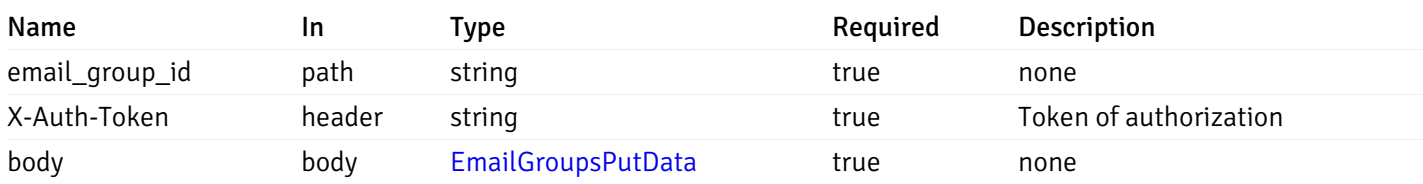

#### Example responses

#### Responses

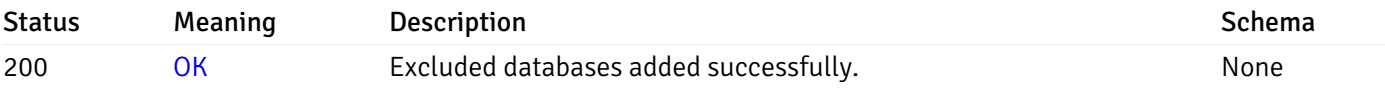

### Response Schema

This operation does not require authentication

### Delete the email group.

Code samples

DELETE /email/groups/{email\_group\_id}

### **Parameters**

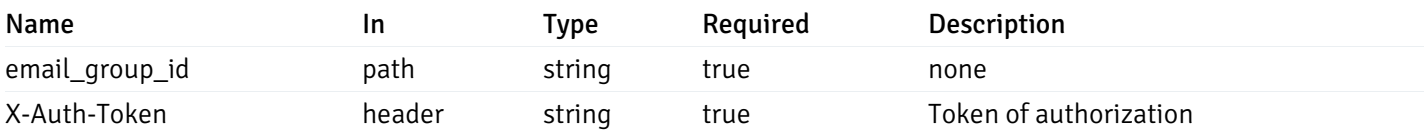

Example responses

#### Responses

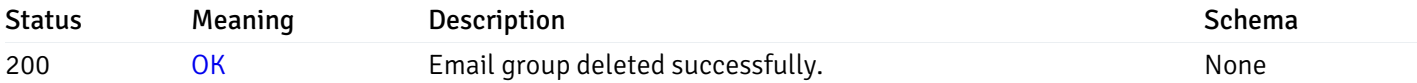

#### Response Schema

This operation does not require authentication

## Include/Exclude Database Monitoring

# Retrieve the information for the excluded databases, identified by the server id.

Code samples

#### GET /server/exclude\_database/{sid}

### Parameters

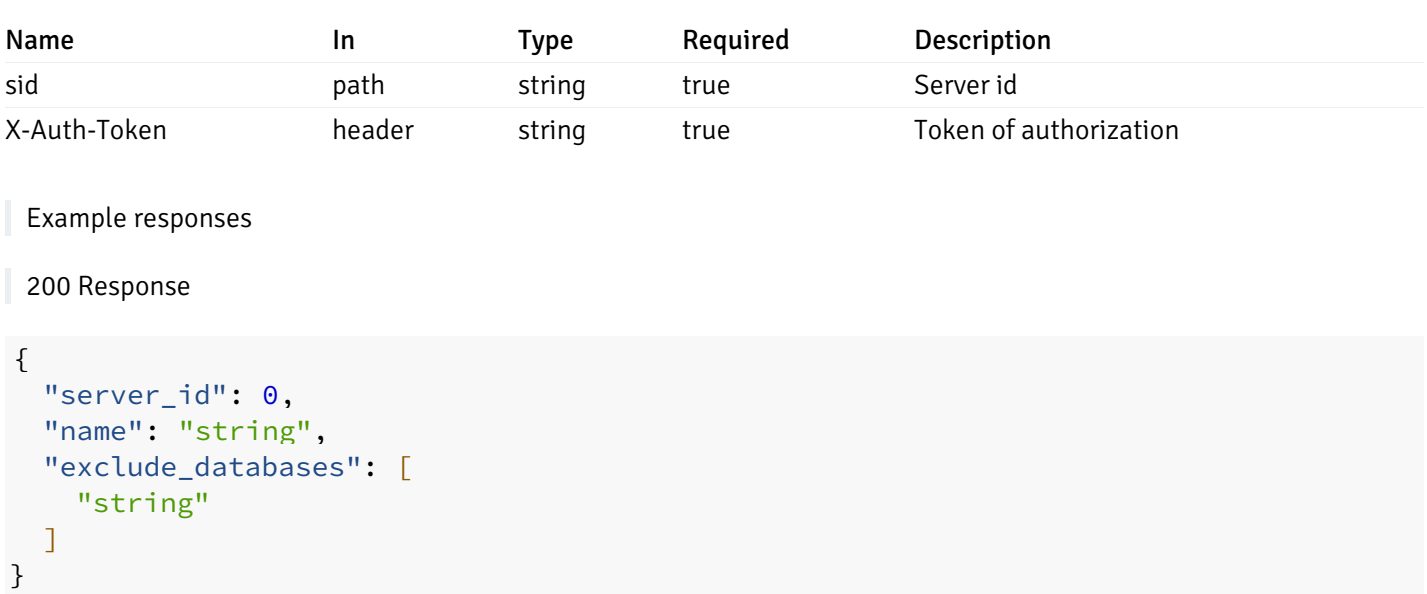

#### Responses

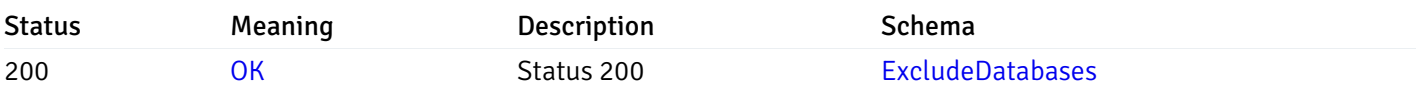

This operation does not require authentication

## Update the excluded database information

Code samples

```
PUT /server/exclude_database/{sid}
```
Body parameter

```
{
  "exclude_databases": [
    "string"
  ]
}
```
## Parameters

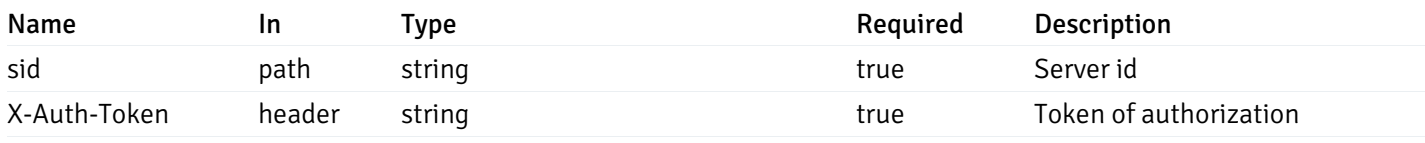

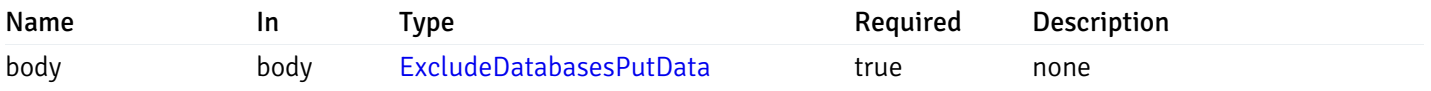

### Example responses

## Responses

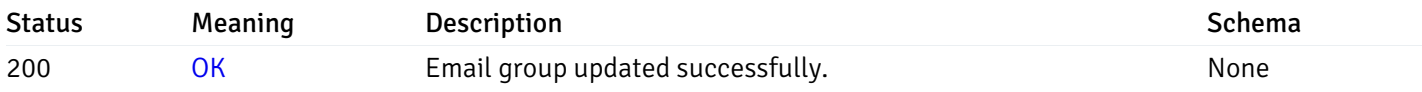

## Response Schema

This operation does not require authentication

## Delete the excluded databases.

#### Code samples

DELETE /server/exclude\_database/{sid}

## Parameters

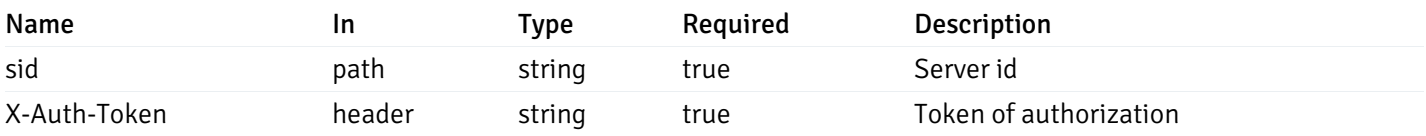

Example responses

## Responses

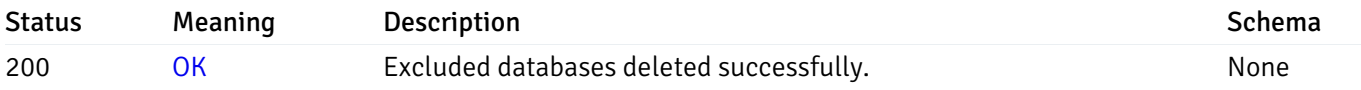

## Response Schema

This operation does not require authentication

# Schemas

#### AlertPayload

```
"id": 0,
  "alert_name": "string",
  "alert_template": 0,
  "description": "string",
  "enabled": true,
  "history_retention": 0,
  "frequency_min": 0,
  "operator": "string",
  "low_threshold_value": 0,
  "medium_threshold_value": 0,
  "high_threshold_value": 0,
  "all_alert_enable": true,
  "email group id": 0,
  "low_alert_enable": true,
  "low_email_group_id": 0,
  "med_alert_enable": true,
  "med_email_group_id": 0,
  "high_alert_enable": true,
  "high_email_group_id": 0,
  "send_trap": true,
  "snmp_trap_version": 0,
  "low_send_trap": true,
  "med_send_trap": true,
  "high_send_trap": true,
  "params": [
    {
      "paramname": "string",
      "paramvalue": "string"
    }
  ],
  "execute_script": true,
  "execute_script_on_clear": true,
  "execute_script_on_pem_server": true,
  "script_code": "string",
  "submit_to_nagios": true,
  "override_default_config": true,
  "send_notification": true,
  "low webhook ids": [
    \Theta],
  "med_webhook_ids": [
   \Omega],
  "high webhook_ids": [
    \Theta],
  "cleared_webhook_ids": [
    \Theta]
}
```
#### Properties

{

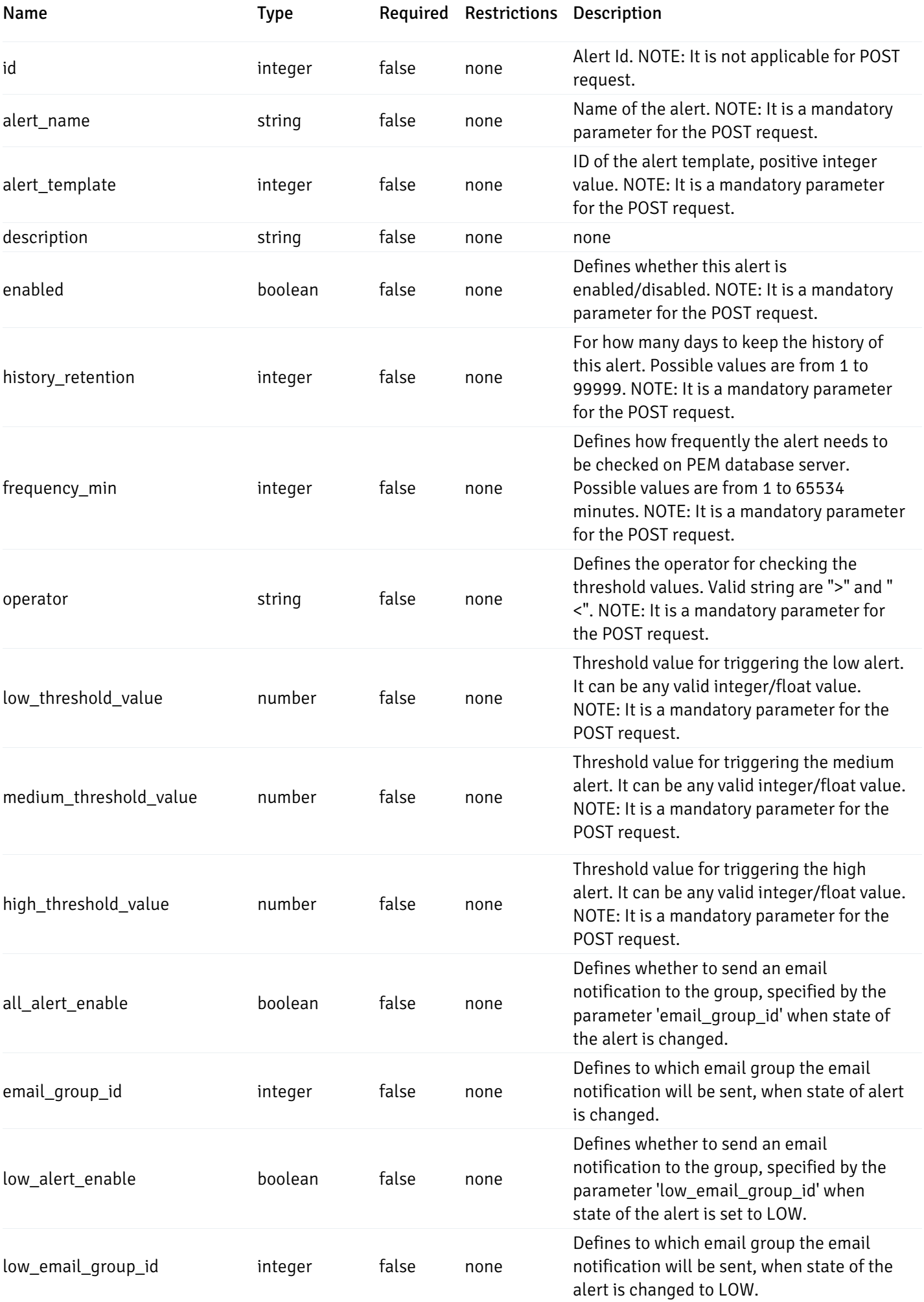

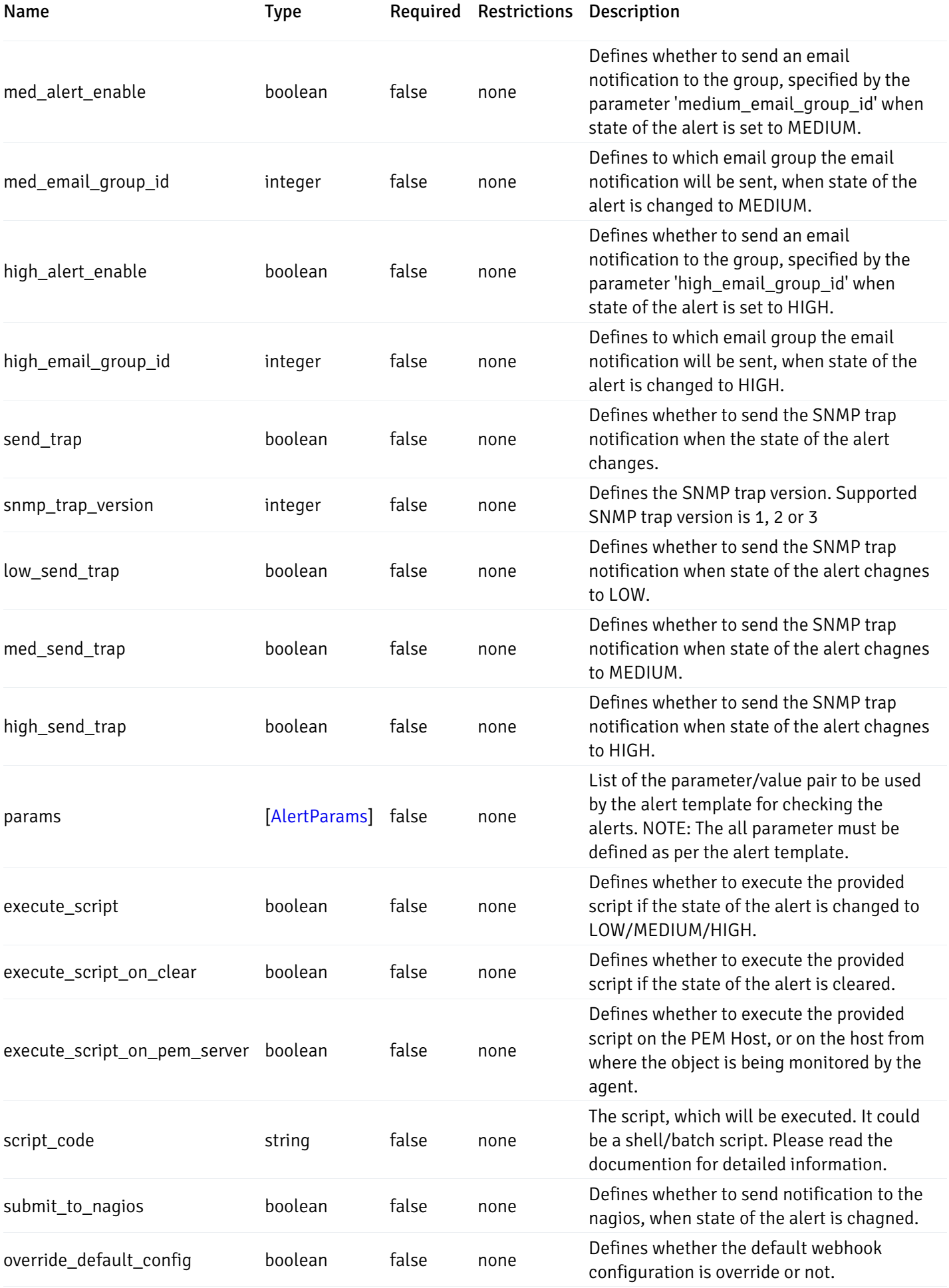

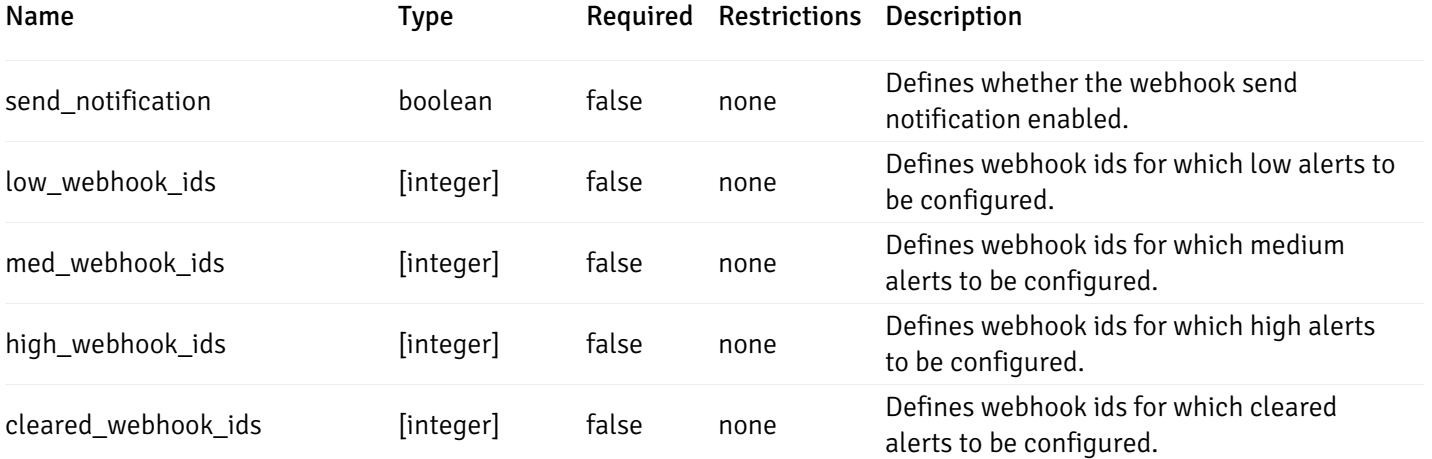

Alert

```
"id": 0,
  "alert_name": "string",
  "alert_template": 0,
  "description": "string",
  "enabled": true,
  "history_retention": 0,
  "frequency_min": 0,
  "operator": "string",
  "low_threshold_value": 0,
  "medium_threshold_value": 0,
  "high_threshold_value": 0,
  "send_email": true,
  "all alert enable": true,
  "email_group_id": 0,
  "low_alert_enable": true,
  "low_email_group_id": 0,
  "med_alert_enable": true,
  "med_email_group_id": 0,
  "high_alert_enable": true,
  "high_email_group_id": 0,
  "send_trap": true,
  "snmp_trap_version": 0,
  "low_send_trap": true,
  "med_send_trap": true,
  "high_send_trap": true,
  "params": [
    {
      "paramname": "string",
      "paramvalue": "string"
    }
  ],
  "execute_script": true,
  "execute_script_on_clear": true,
  "execute_script_on_pem_server": true,
  "script_code": "string",
  "submit_to_nagios": true,
  "override_default_config": true,
  "send notification": true,
  "low_webhook_ids": [
    \Theta],
  "med_webhook_ids": [
   0
  ],
  "high_webhook_ids": [
   0
  ],
  "cleared webhook ids": [
    \Theta]
}
```
#### Properties

{

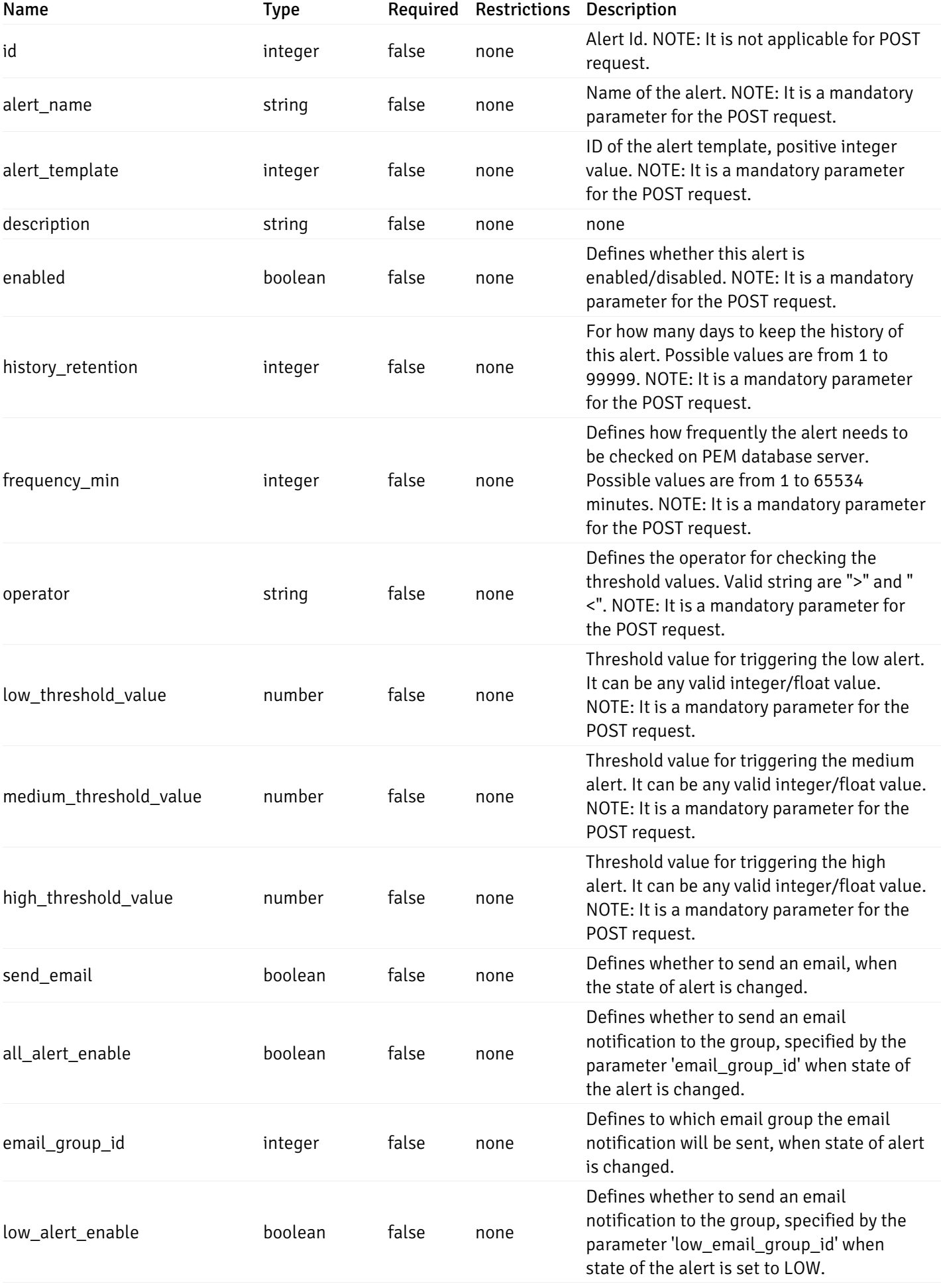

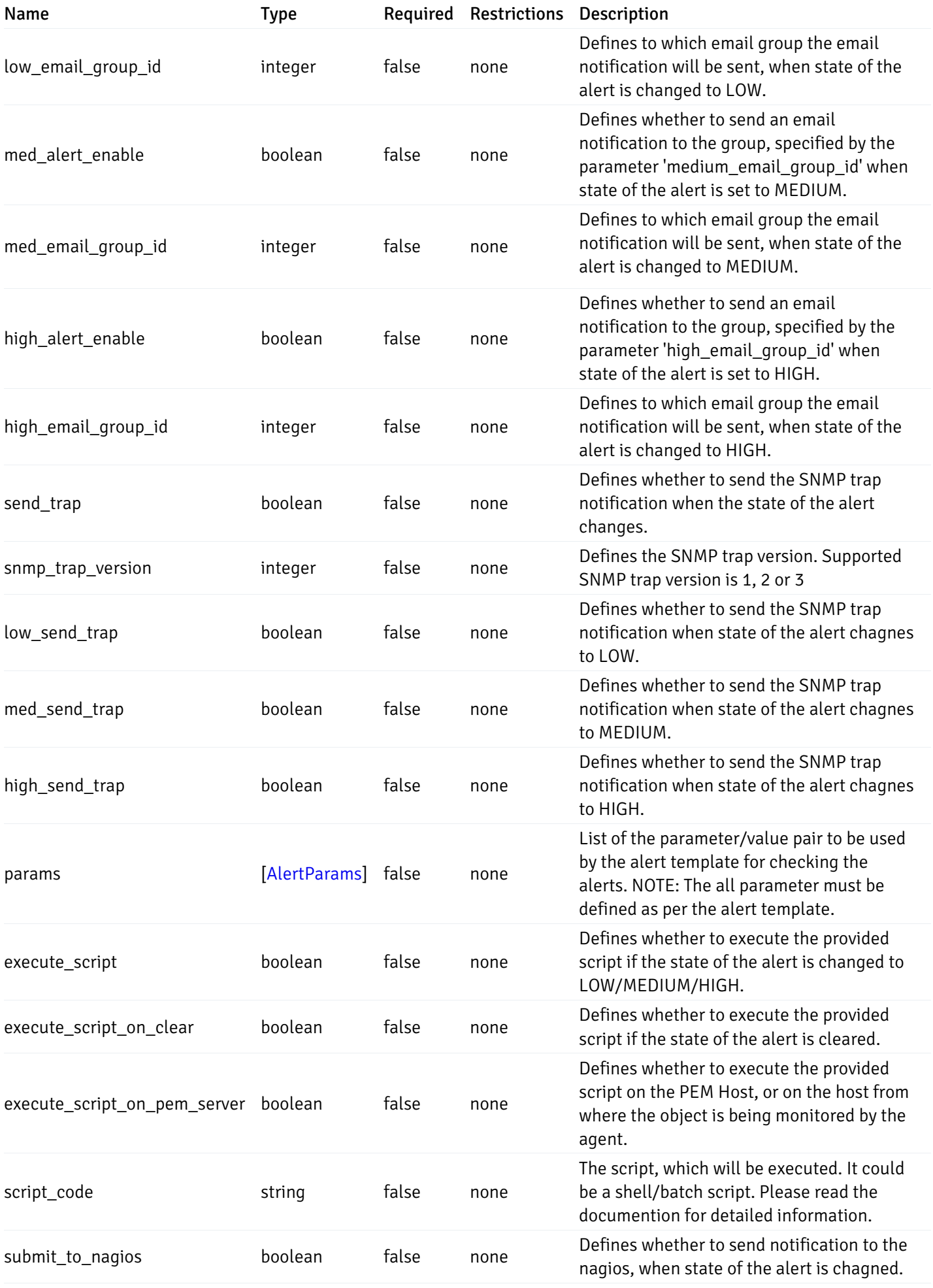
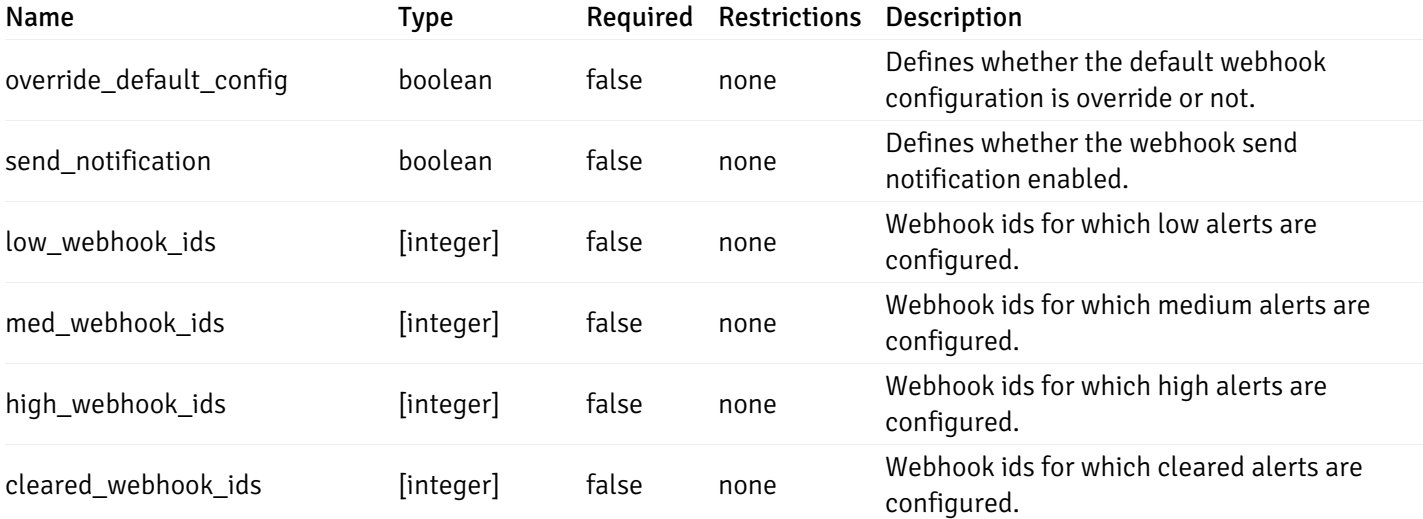

# AlertParams

```
{
  "paramname": "string",
  "paramvalue": "string"
}
```
## Properties

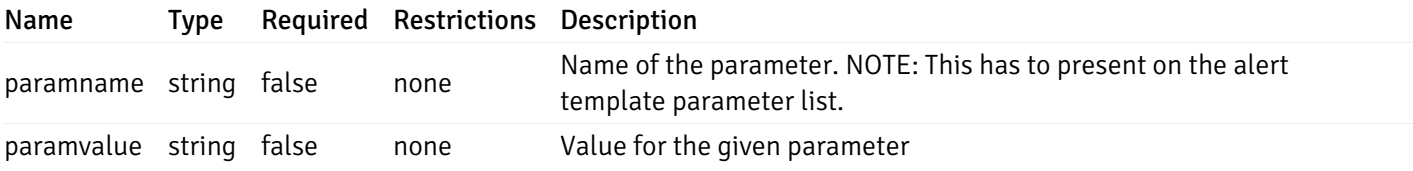

# AlternateServerProbeCode

```
{
  "server_version_id": 0,
  "server_probe_code": "string"
}
```
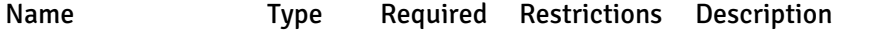

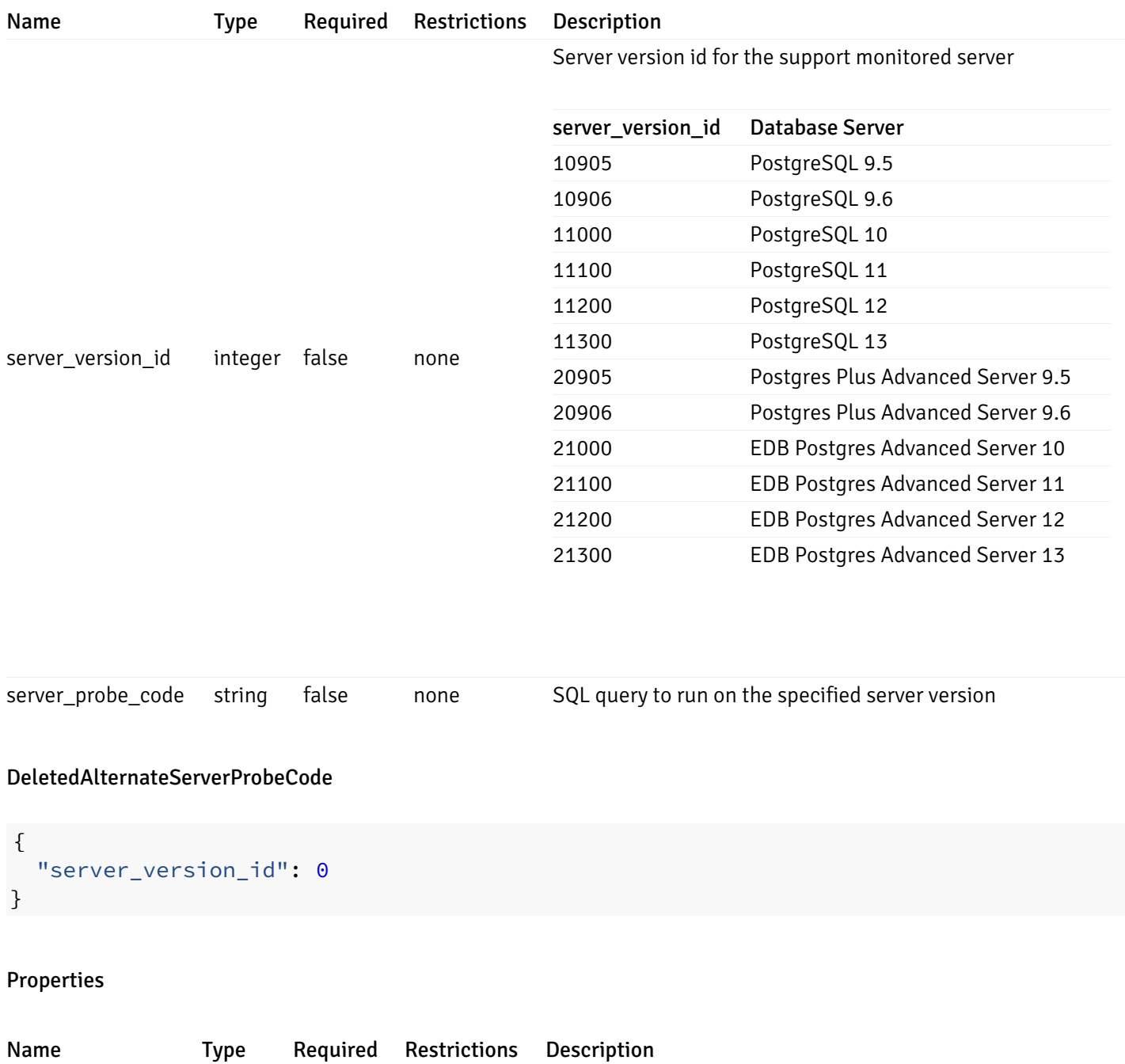

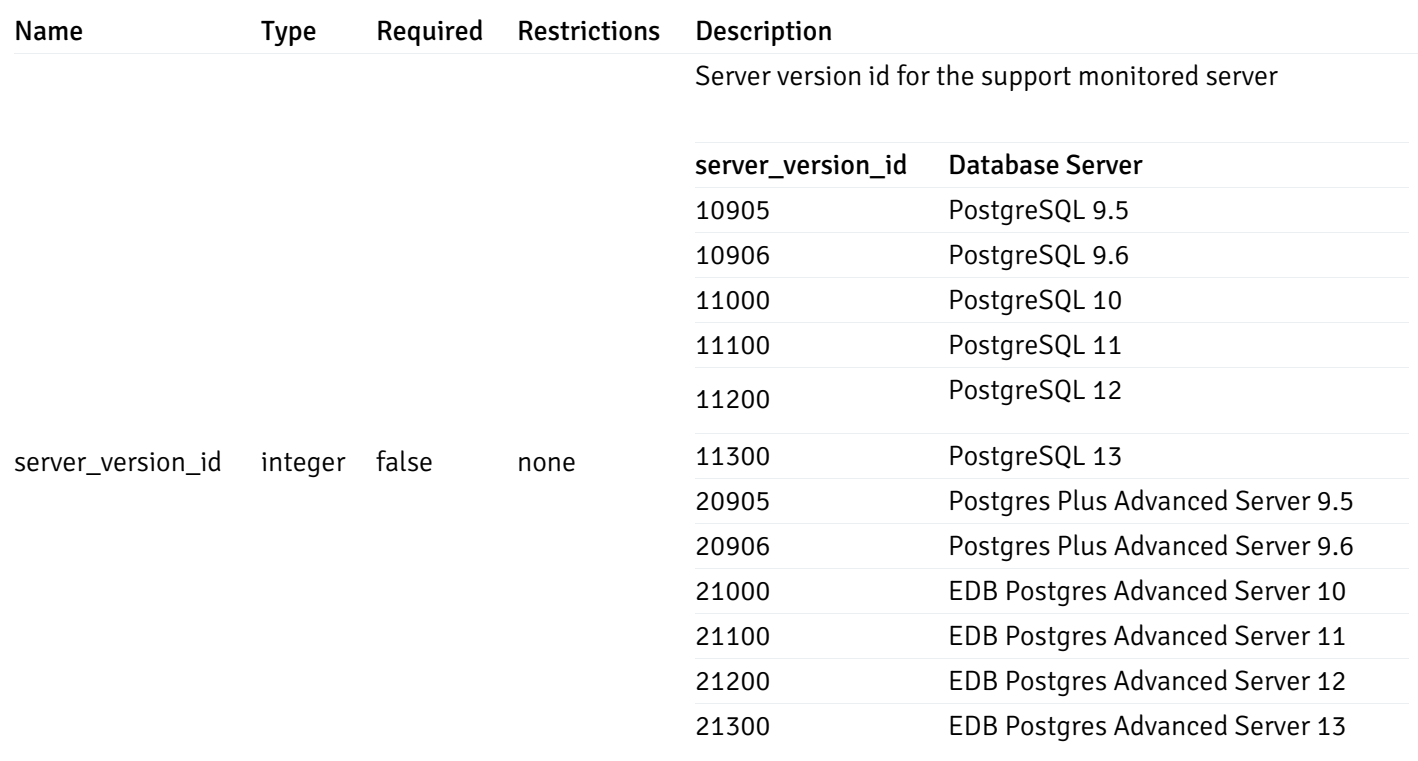

# ChartExportTemplate

```
{
  "chart_title": "string",
  "chart_type": "string",
  "chart_category": "string",
  "chart_description": "string",
  "reference_id": "string",
  "chart_level": 0,
  "chart_line_ext": [
   \Theta],
  "chart_line_ext_metric": "string",
  "chart_line_ext_metric_options": [
   0
  ],
  "chart_line_ext_opt": "string",
  "chart_line_ext_val": "string",
  "chart_line_extrapolated_type": "string",
  "chart_line_points": 0,
  "chart_line_span": [
    \Theta],
  "chart_refresh": 0,
  "espan": 0,
  "line_span": 0,
  "sel_metrics_L": [
    {}
  ],
  "sel_metrics_T": [
   {}
 ],
  "sel_metrics_C": [
   {}
  ],
  "shared": [
    \Theta],
  "shared_all": true
}
```
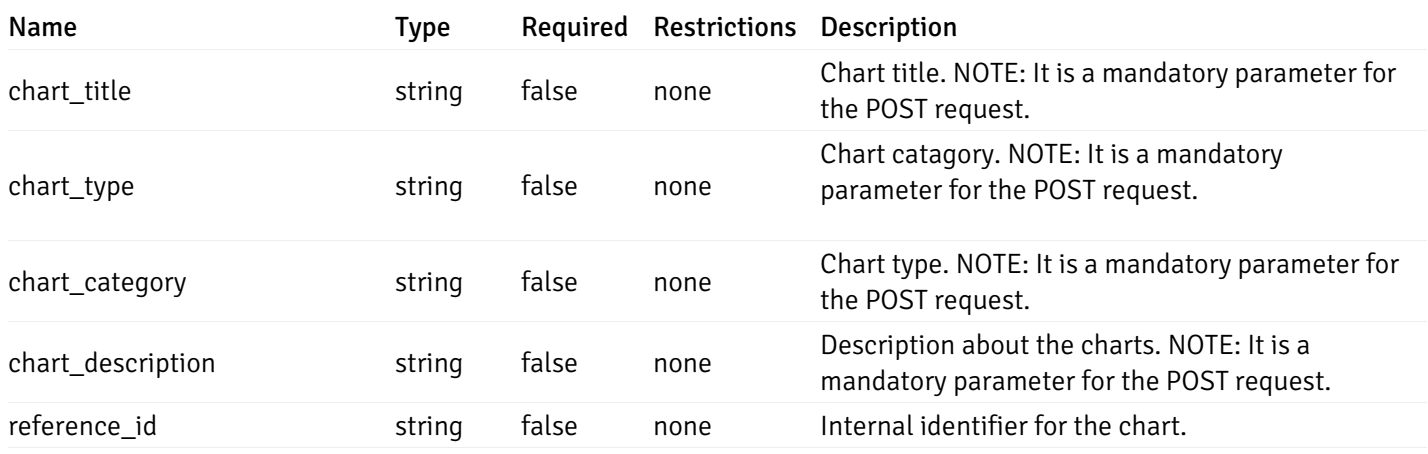

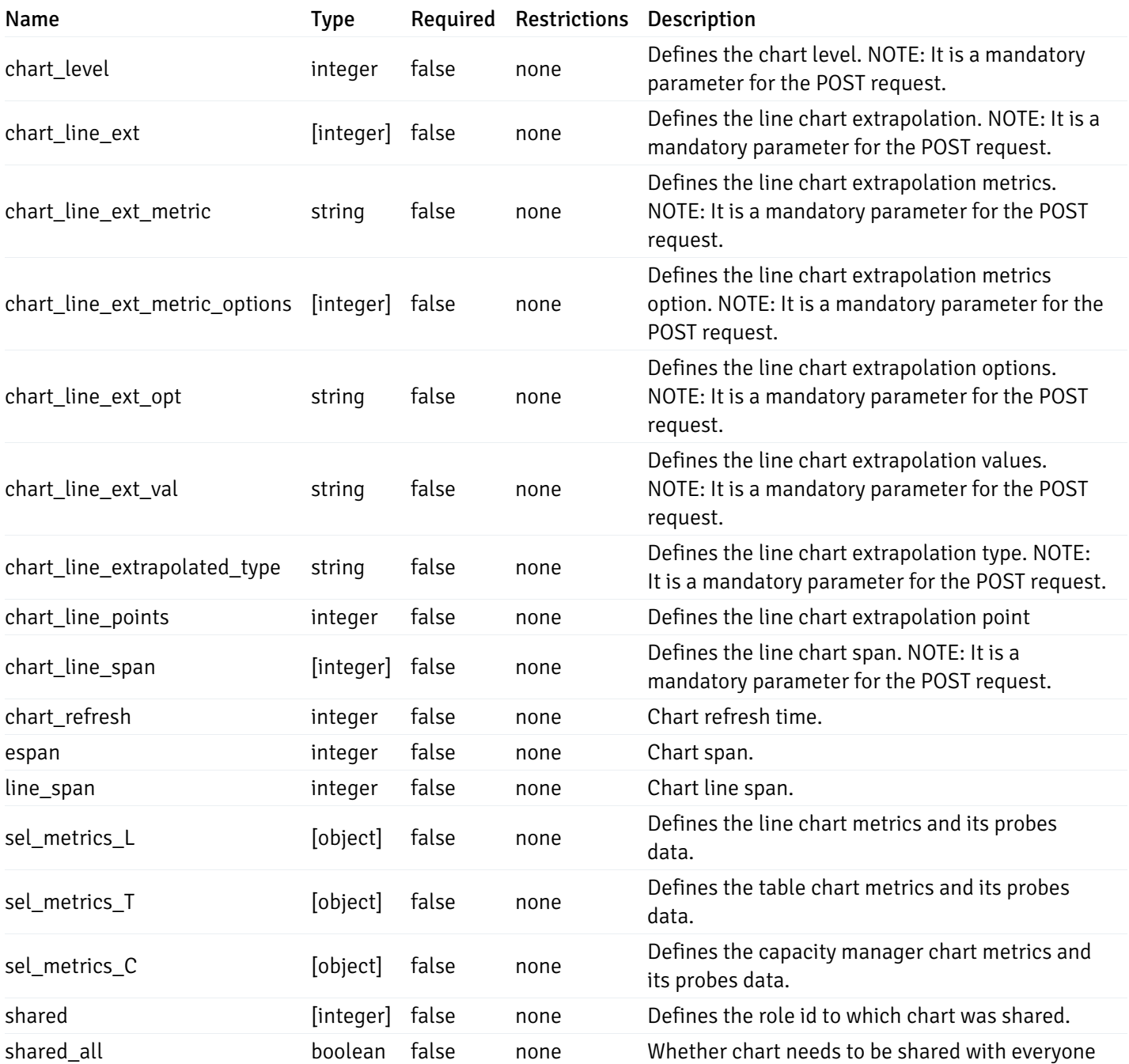

DashboardExportTemplate

```
{
  "name": "string",
 "descp": "string",
  "reference_id": "string",
  "font": "string",
  "font_size": 0,
  "level": 0,
 "is_ops": true,
  "show_title": true,
  "design_layout": [
    {}
  ],
  "c_charts": [
   {}
  ],
  "shared": [
   \Theta],
  "shared_all": true
}
```
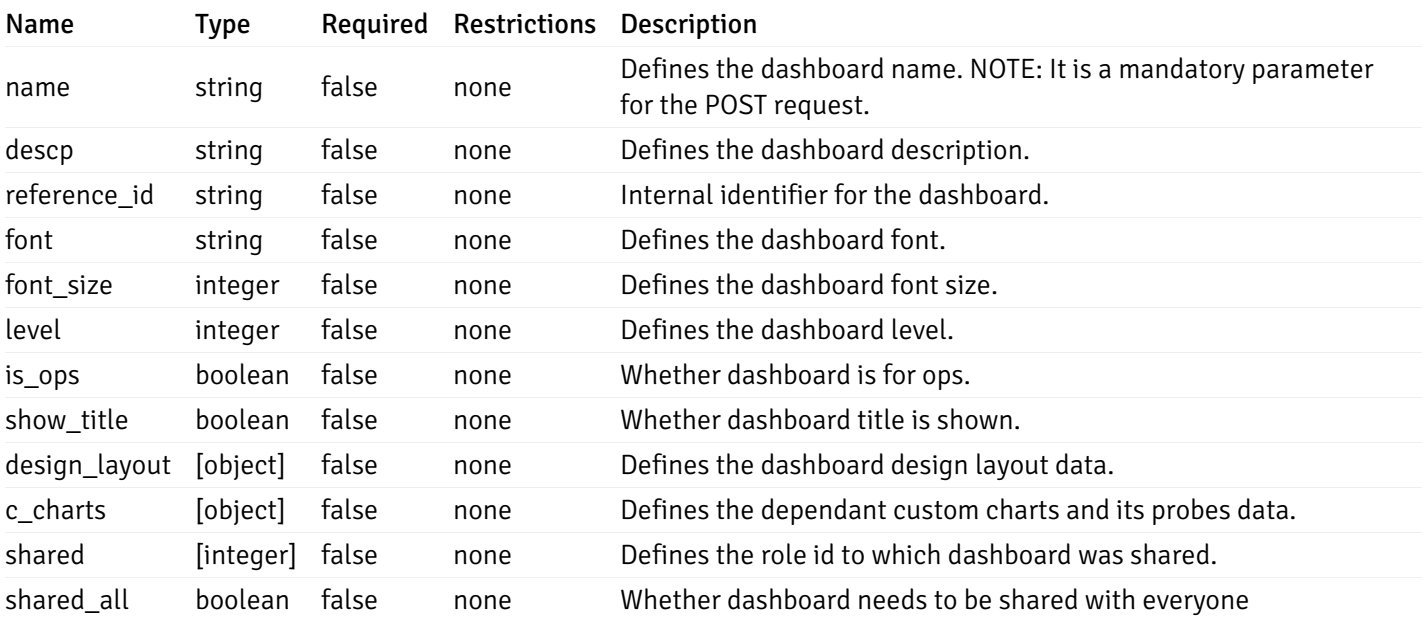

### CustomDashboardExportData

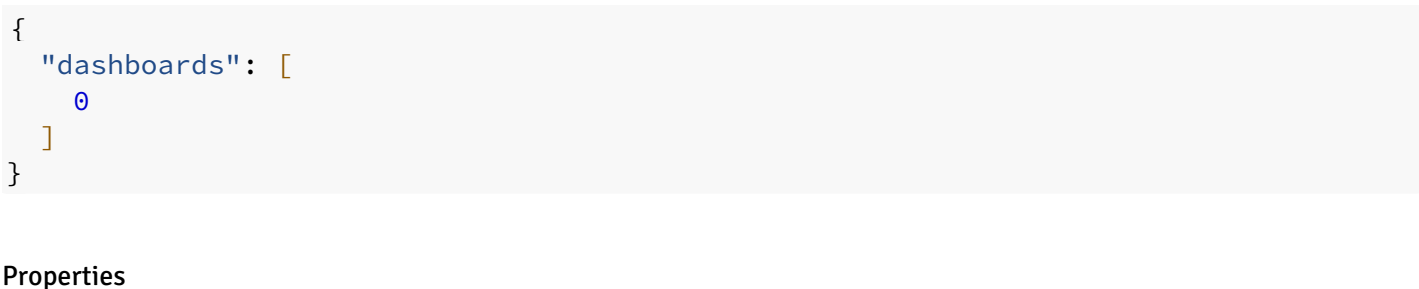

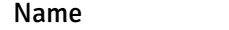

Type Required Restrictions Description

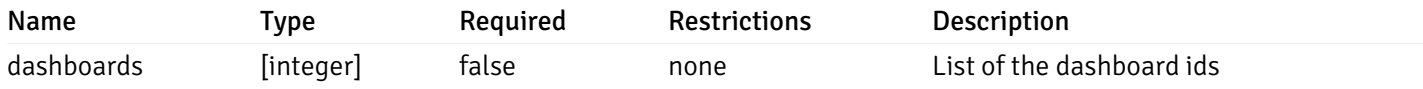

#### CustomDashboardExportResponseData

```
{
  "version": 1,
  "dashboards": [
   {
      "name": "string",
      "descp": "string",
      "reference_id": "string",
      "font": "string",
      "font_size": 0,
      "level": 0,
      "is_ops": true,
      "show_title": true,
      "design_layout": [
       {}
      ],
      "c_charts": [
       {}
      ],
      "shared": [
       \Theta],
      "shared_all": true
    }
  ]
}
```
#### Properties

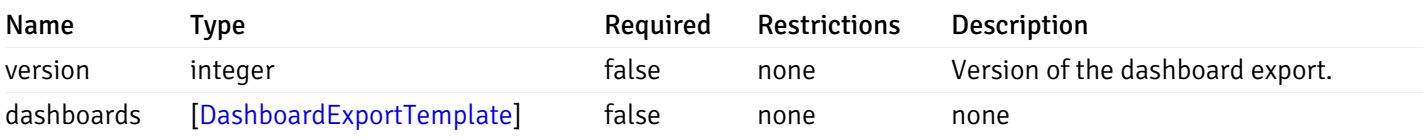

#### CustomDashboardImportPostData

```
{
  "version": 1,
 "skip_overwrite": true,
 "skip_overwrite_probe": true,
  "skip_overwrite_chart": true,
  "dashboards": [
   {
     "name": "string",
      "descp": "string",
      "reference_id": "string",
      "font": "string",
      "font_size": 0,
      "level": 0,
      "is_ops": true,
      "show_title": true,
      "design_layout": [
       {}
      ],
      "c_charts": [
        {}
      ],
      "shared": [
       0
      ],
      "shared_all": true
   }
 ]
}
```
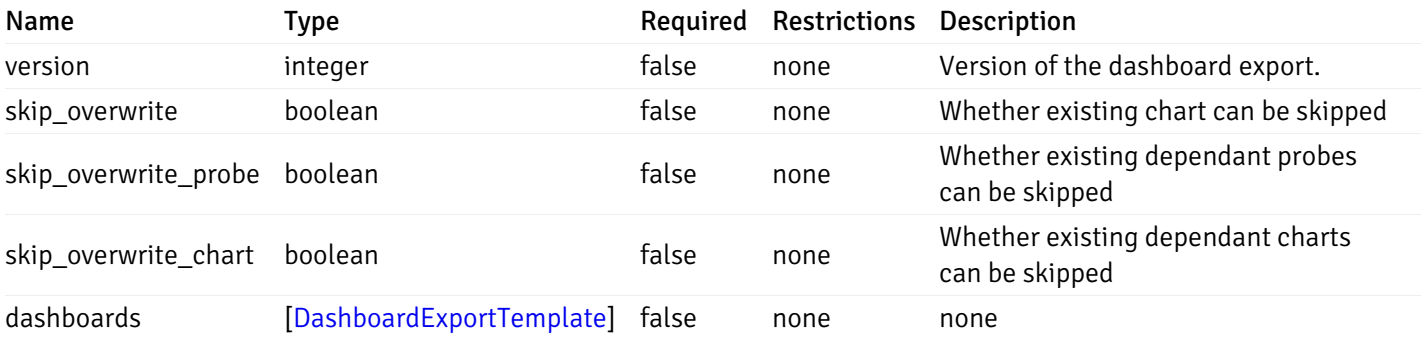

#### CustomChartExportData

```
{
  "charts": [
     \Theta]
}
```
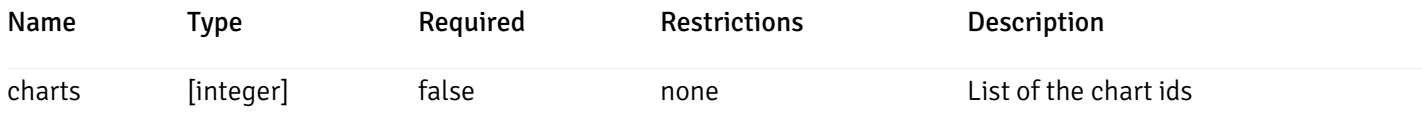

## CustomChartExportResponseData

```
{
  "version": 1,
  "charts": [
    {
      "chart_title": "string",
      "chart_type": "string",
      "chart_category": "string",
      "chart_description": "string",
      "reference_id": "string",
      "chart_level": 0,
      "chart_line_ext": [
       \Theta],
      "chart_line_ext_metric": "string",
      "chart_line_ext_metric_options": [
       \Theta],
      "chart_line_ext_opt": "string",
      "chart_line_ext_val": "string",
      "chart_line_extrapolated_type": "string",
      "chart_line_points": 0,
      "chart_line_span": [
        0
      ],
      "chart_refresh": 0,
      "espan": 0,
      "line_span": 0,
      "sel_metrics_L": [
       {}
      ],
      "sel_metrics_T": [
       {}
      ],
      "sel_metrics_C": [
       {}
      ],
      "shared": [
        \Theta],
      "shared_all": true
    }
  ]
}
```
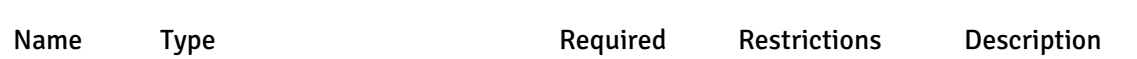

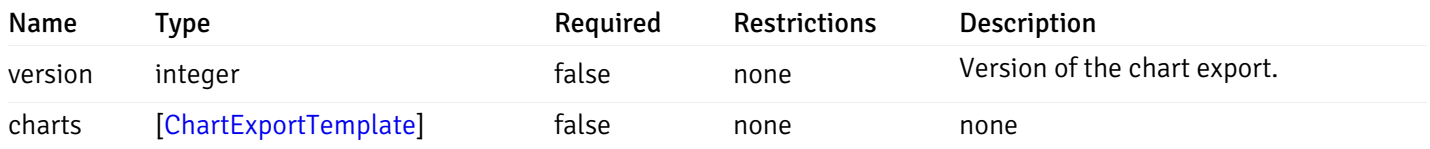

#### CustomChartImportPostData

```
{
  "version": 1,
  "skip_overwrite": true,
  "skip_overwrite_probe": true,
  "charts": [
    {
      "chart_title": "string",
      "chart_type": "string",
      "chart_category": "string",
      "chart_description": "string",
      "reference_id": "string",
      "chart_level": 0,
      "chart_line_ext": [
        \Theta],
      "chart_line_ext_metric": "string",
      "chart_line_ext_metric_options": [
        \Theta],
      "chart_line_ext_opt": "string",
      "chart_line_ext_val": "string",
      "chart_line_extrapolated_type": "string",
      "chart_line_points": 0,
      "chart_line_span": [
        0
      ],
      "chart_refresh": 0,
      "espan": 0,
      "line_span": 0,
      "sel_metrics_L": [
        {}
      ],
      "sel_metrics_T": [
       {}
      ],
      "sel_metrics_C": [
        {}
      ],
      "shared": [
        \Theta],
      "shared_all": true
    }
  ]
}
```
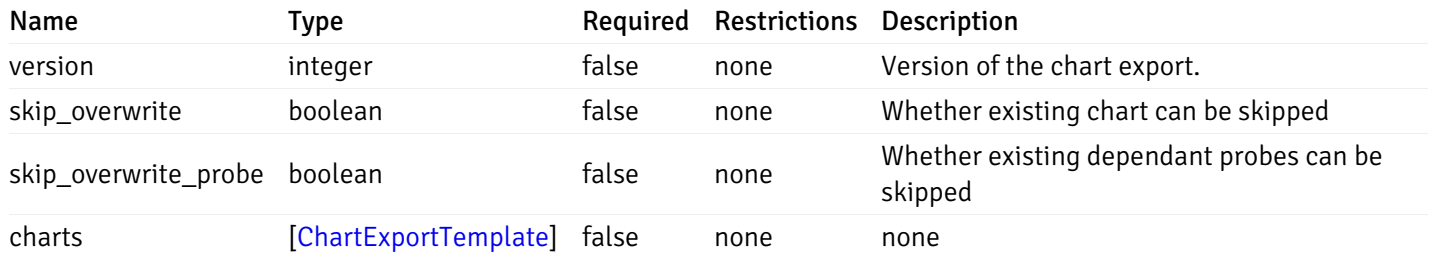

# AlertImportExportTemplate

```
"name": "string",
  "description": "string",
  "reference_id": "string",
  "default_history_retention": 0,
  "object_type": 0,
  "sql": "string",
  "applicable_on_server": "ALL",
  "default_check_frequency": 0,
  "threshold_unit": "string",
  "is_system_template": true,
  "is_auto_create": true,
  "thresholds": [
   \Theta],
  "operator": ">",
  "high_threshold_value": "string",
  "medium_threshold_value": "string",
  "low_threshold_value": "string",
  "info_sql": "string",
  "probes": [
    {
      "probe_name": "string",
      "collection_method": "w",
      "enabled": true,
      "target_type": 0,
      "any_server_version": true,
      "interval": 0,
      "lifetime": 0,
      "discard_history": true,
      "platform": "string",
      "probe_code": "string",
      "probe_columns": [
        {
          "pc_name": "string",
          "pc_data_type": "bigint",
          "pc_unit": "string",
          "pc_col_type": "m",
          "pc_graphable": true,
          "pc_calc_pit": true,
          "pc_pit_default": true
        }
      ],
      "alternate_code": [
        {
          "server_version_id": 0,
          "server_probe_code": "string"
        }
      ],
      "internal_name": "string"
    }
  ]
}
```
{

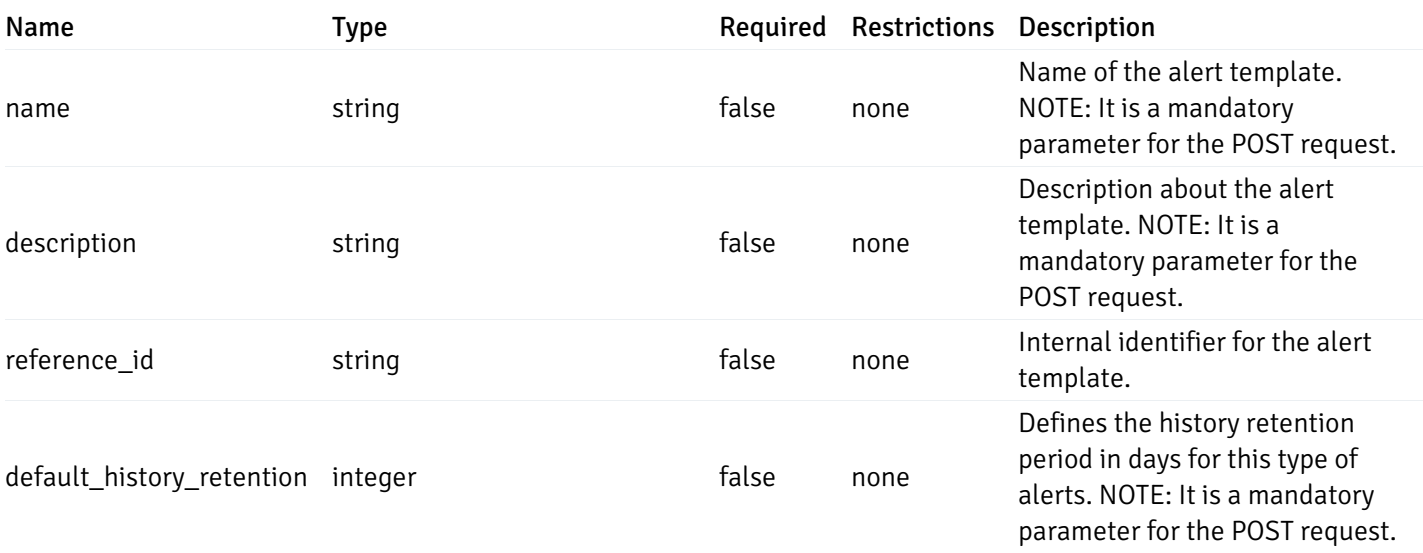

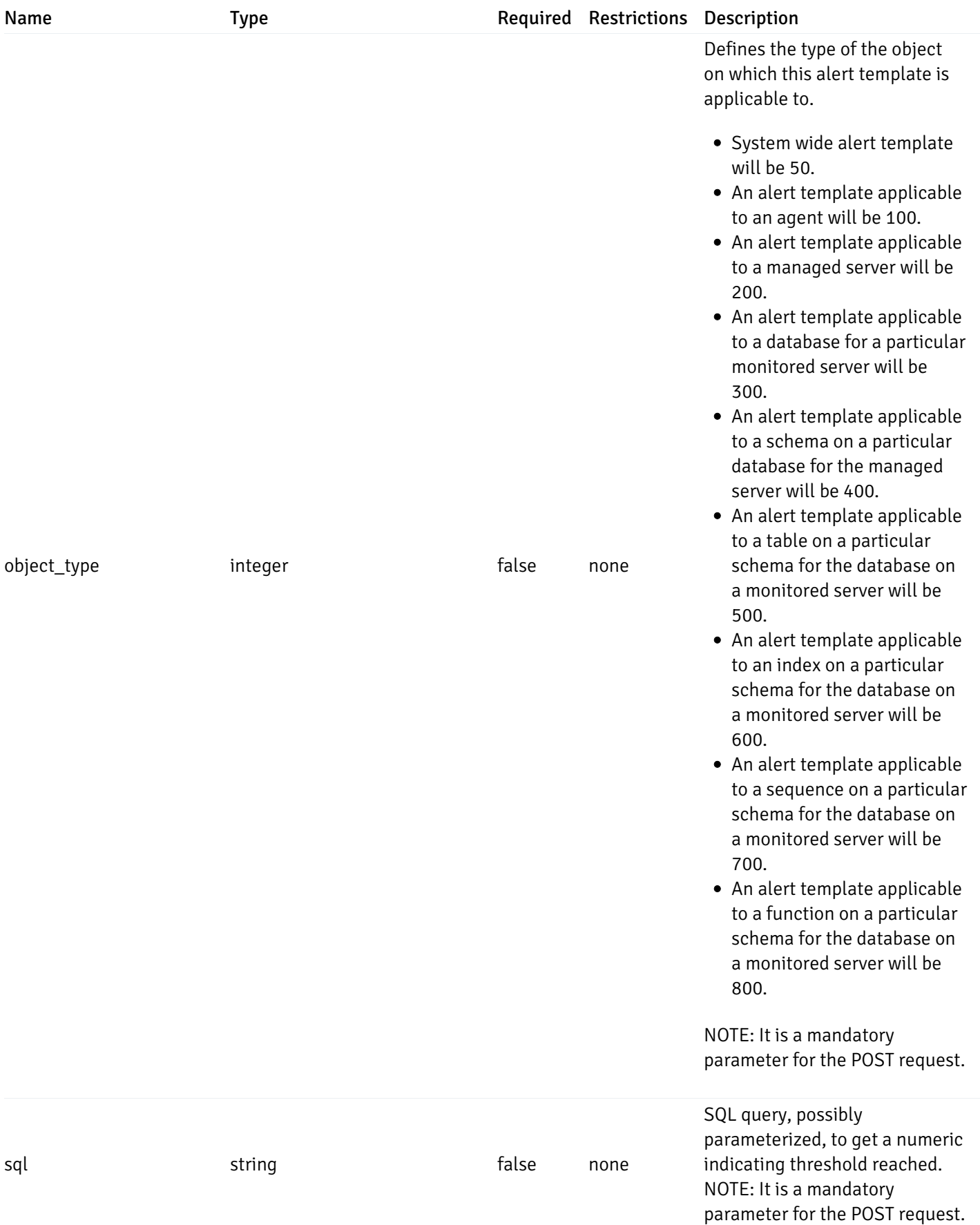

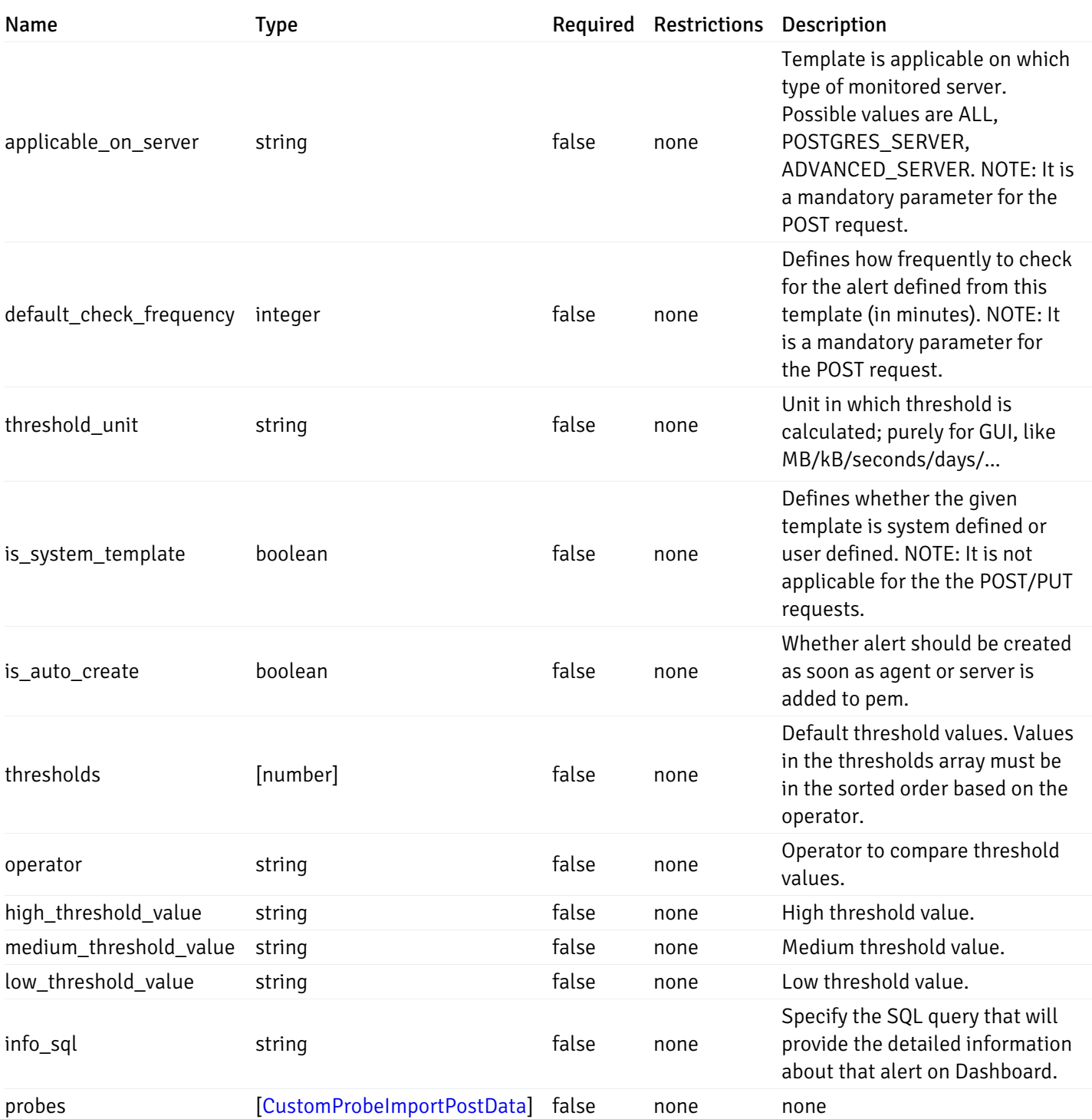

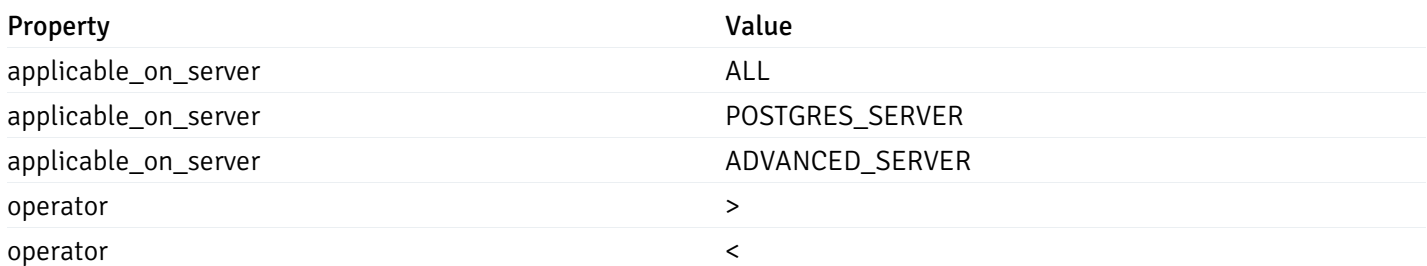

# CustomAlertTemplateExportData

```
{
  "alert_templates": [
   \bullet]
}
```
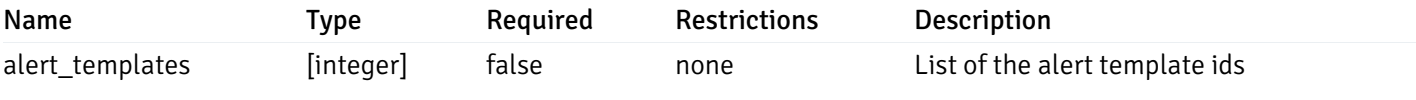

#### CustomAlertTemplateExportResponseData

```
{
 "version": 1,
 "alert_templates": [
   {
     "name": "string",
     "description": "string",
     "reference_id": "string",
     "default_history_retention": 0,
     "object_type": 0,
     "sql": "string",
     "applicable_on_server": "ALL",
     "default_check_frequency": 0,
     "threshold_unit": "string",
     "is_system_template": true,
     "is_auto_create": true,
      "thresholds": [
       \Theta],
     "operator": ">",
     "high_threshold_value": "string",
      "medium_threshold_value": "string",
     "low_threshold_value": "string",
      "info_sql": "string",
      "probes": [
       {
          "probe_name": "string",
          "collection_method": "w",
          "enabled": true,
          "target_type": 0,
          "any_server_version": true,
          "interval": 0,
          "lifetime": 0,
          "discard_history": true,
          "platform": "string",
          "probe_code": "string",
          "probe_columns": [
            {
              "pc_name": "string",
              "pc_data_type": "bigint",
              "pc_unit": "string",
```
"pc\_col\_type": "m",

```
"pc_col_type": "m",
              "pc_graphable": true,
              "pc_calc_pit": true,
              "pc_pit_default": true
            }
          ],
          "alternate_code": [
            {
              "server_version_id": 0,
              "server_probe_code": "string"
            }
          ],
          "internal_name": "string"
        }
      ]
    }
  ]
}
```
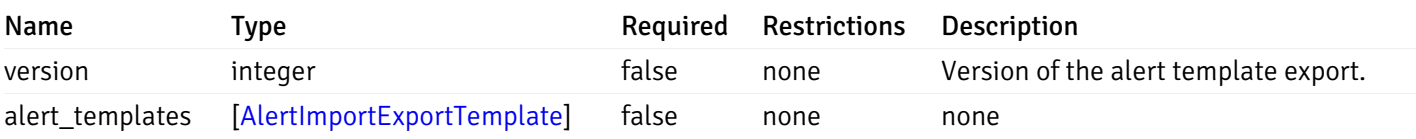

## CustomAlertTemplateImportPostData

```
{
 "version": 1,
 "skip_overwrite": true,
 "skip_overwrite_probe": true,
 "alert_templates": [
   {
      "name": "string",
      "description": "string",
      "reference_id": "string",
      "default_history_retention": 0,
      "object_type": 0,
      "sql": "string",
      "applicable_on_server": "ALL",
      "default_check_frequency": 0,
      "threshold_unit": "string",
      "is_system_template": true,
      "is_auto_create": true,
      "thresholds": [
       \Theta],
      "operator": ">",
      "high_threshold_value": "string",
      "medium_threshold_value": "string",
      "low_threshold_value": "string",
      "info_sql": "string",
      "probes": [
```
 $\epsilon$ 

```
"probe_name": "string",
      "collection_method": "w",
      "enabled": true,
      "target_type": 0,
      "any_server_version": true,
      "interval": 0,
      "lifetime": 0,
      "discard_history": true,
      "platform": "string",
      "probe_code": "string",
      "probe_columns": [
        {
          "pc_name": "string",
          "pc_data_type": "bigint",
          "pc_unit": "string",
          "pc_col_type": "m",
          "pc_graphable": true,
          "pc_calc_pit": true,
          "pc_pit_default": true
        }
      ],
      "alternate_code": [
        {
          "server_version_id": 0,
          "server_probe_code": "string"
        }
      ],
      "internal_name": "string"
    }
 ]
}
```
] }

{

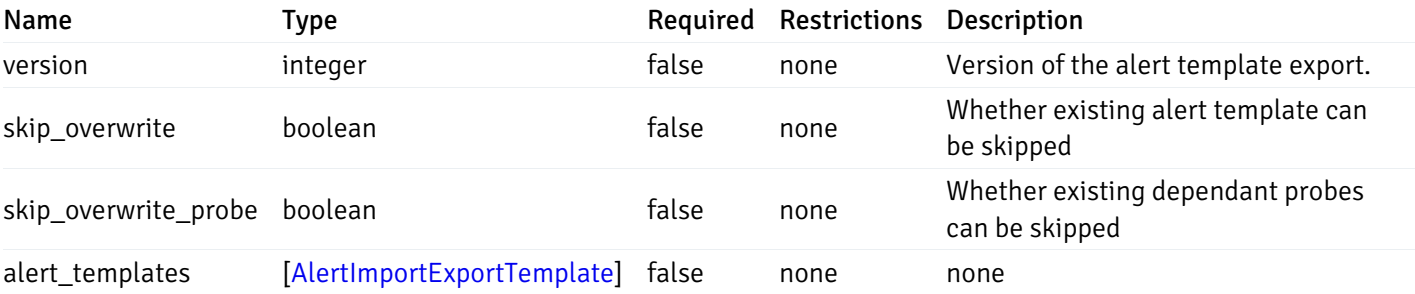

#### AlertTemplate

```
{
  "id": 0,
  "name": "string",
  "description": "string",
  "default_history_retention": 0,
  "object_type": 0,
  "sql": "string",
  "applicable_on_server": "ALL",
  "default_check_frequency": 0,
  "threshold_unit": "string",
  "is_system_template": true,
  "is_auto_create": true,
  "thresholds": [
   0
  ],
  "operator": ">",
  "high_threshold_value": "string",
  "medium_threshold_value": "string",
  "low_threshold_value": "string",
  "info_sql": "string"
}
```
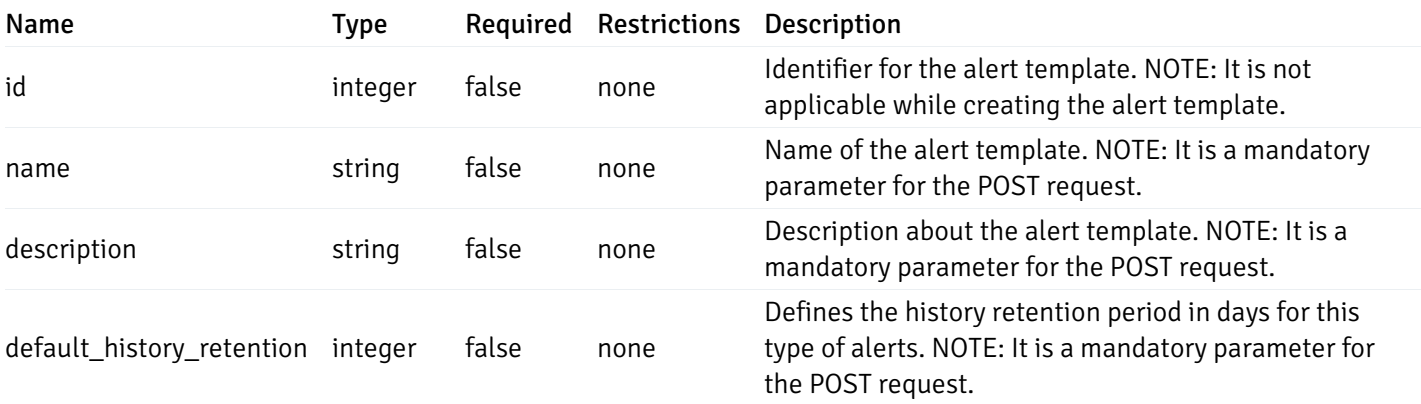

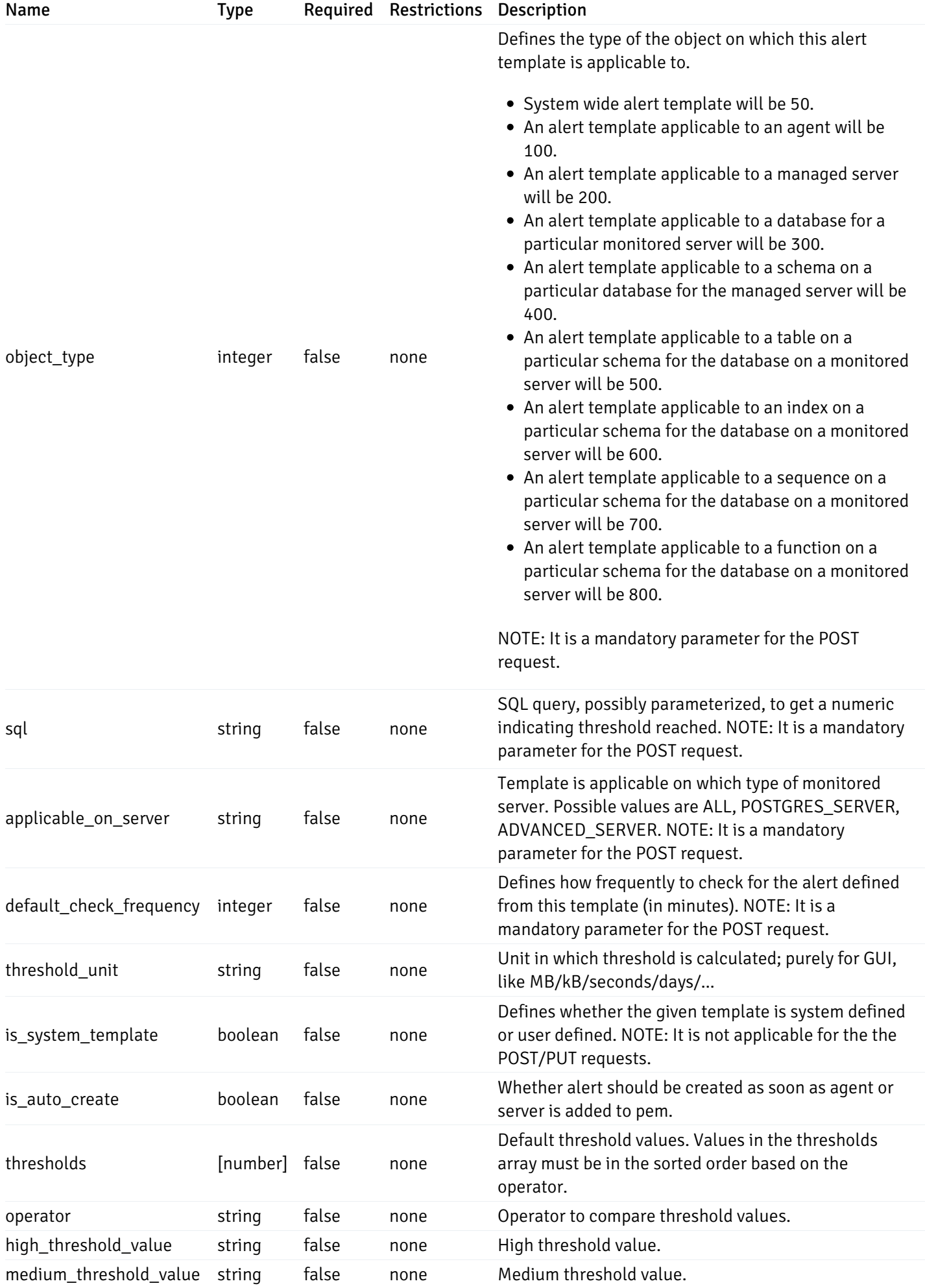

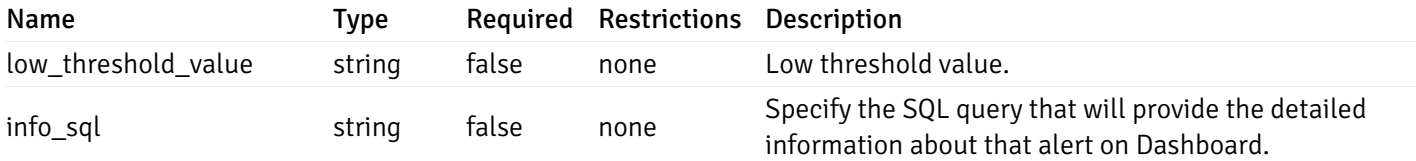

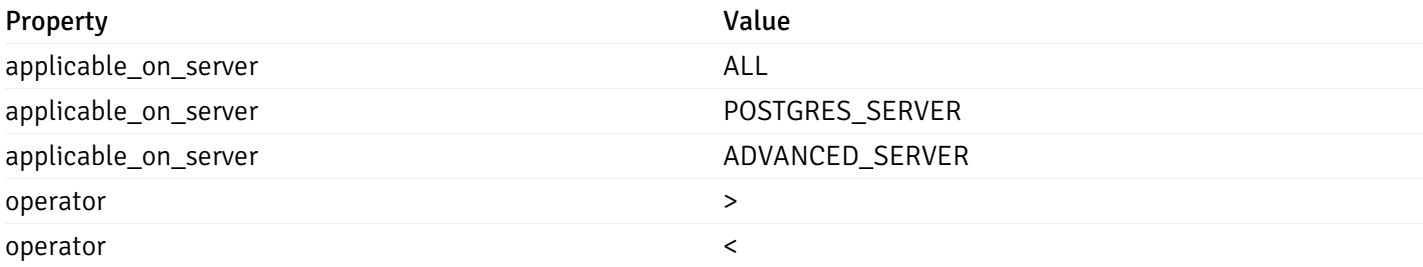

# AlertHistory

```
{
 "alert_id": 0,
 "state": "High",
 "value": "string",
  "actual_value": 0
}
```
# Properties

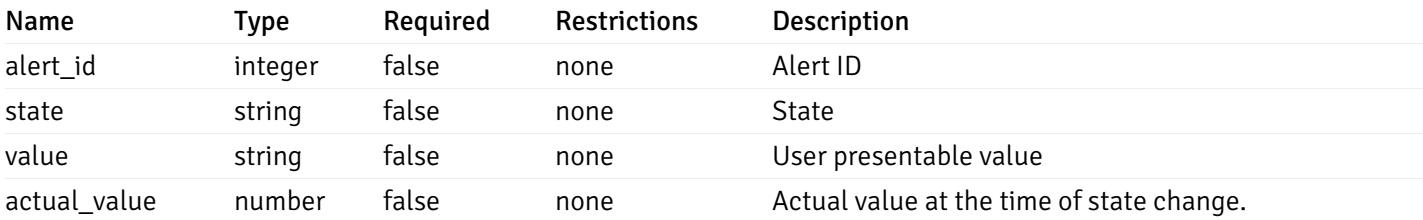

#### Enumerated Values

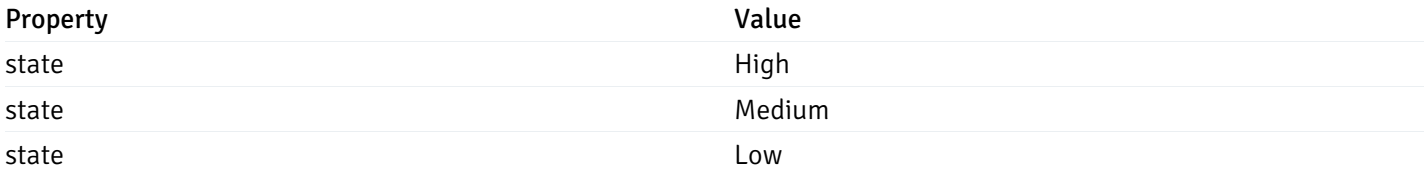

# **ServerStatus**

```
{
 "id": 0,
 "name": "string",
 "group_id": 0,
 "group_name": "string",
 "blackout": true,
 "status": "UP",
 "alerts": {
   "total": 0,
   "acknowledged": 0,
   "high": 0,
   "medium": 0,
   "low": 0,
   "high acknowledged": 0,
   "medium_acknowledged": 0,
   "low_acknowledged": 0
 },
 "version": "string",
 "number connections": 0,
 "remote_monitoring": true,
 "agent_id": 0,
 "sessions": {
   "last_recorded_time": 0,
   "sessions": [
      {
        "database_name": "string",
        "procpid": 0,
        "usename": "string",
        "backend_start": 0,
        "xact_start": 0,
        "query_start": 0,
        "is_waiting": true,
        "is_idle": true,
        "is_idle_in_transaction": true,
        "is vacuum": true,
        "is_autovacuum": true,
        "client_addr": "string",
        "client_port": 0,
        "memory usage mb": 0,
        "swap_usage_mb": 0,
        "cpu_usage": 0,
        "io_read_bytes": 0,
        "io_write_bytes": 0,
        "state": "string",
        "state_change": 0
      }
   ]
 }
```
}

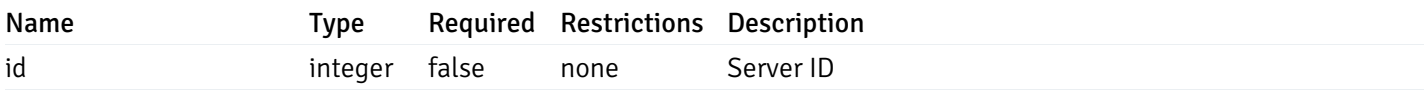

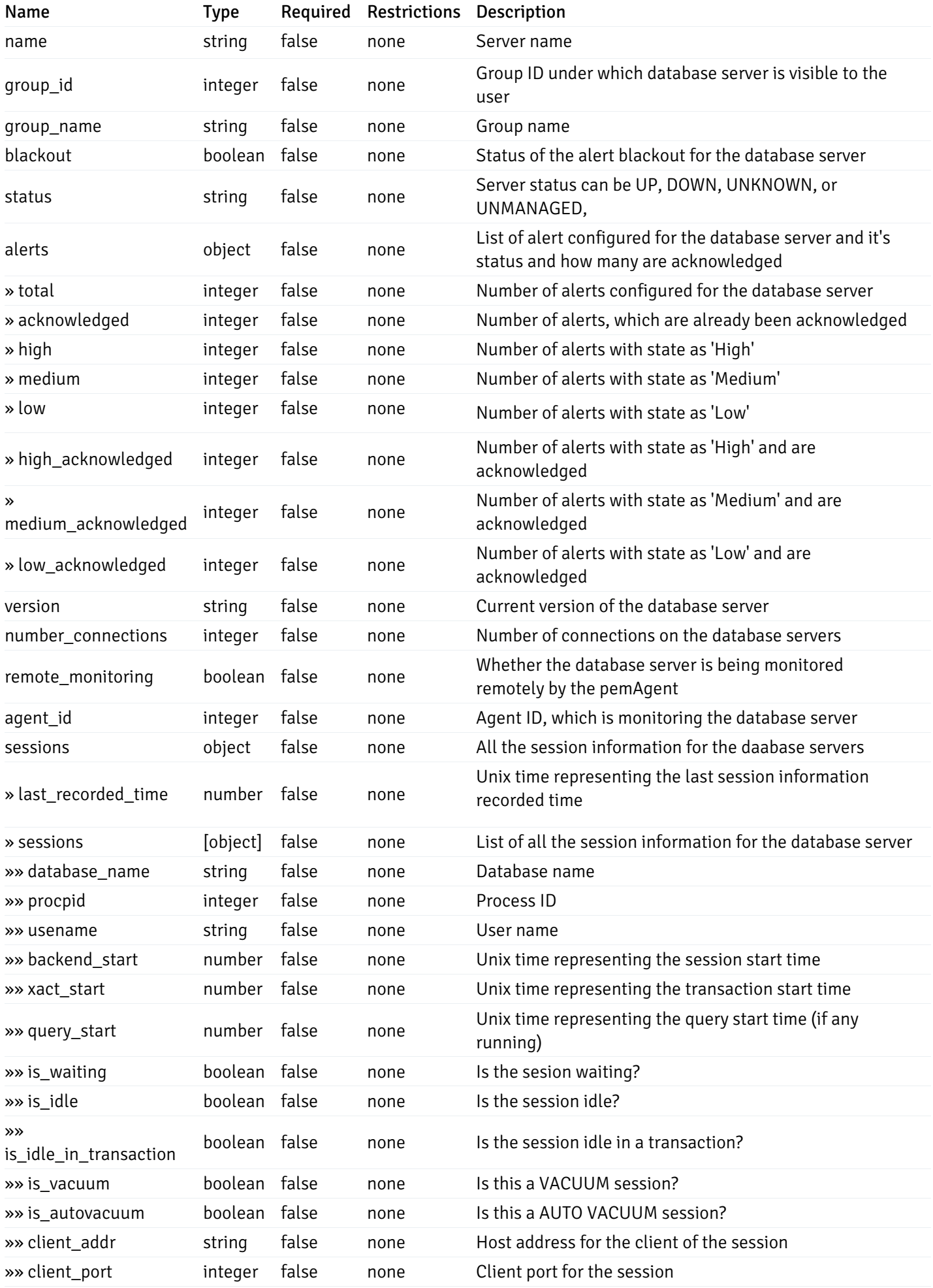

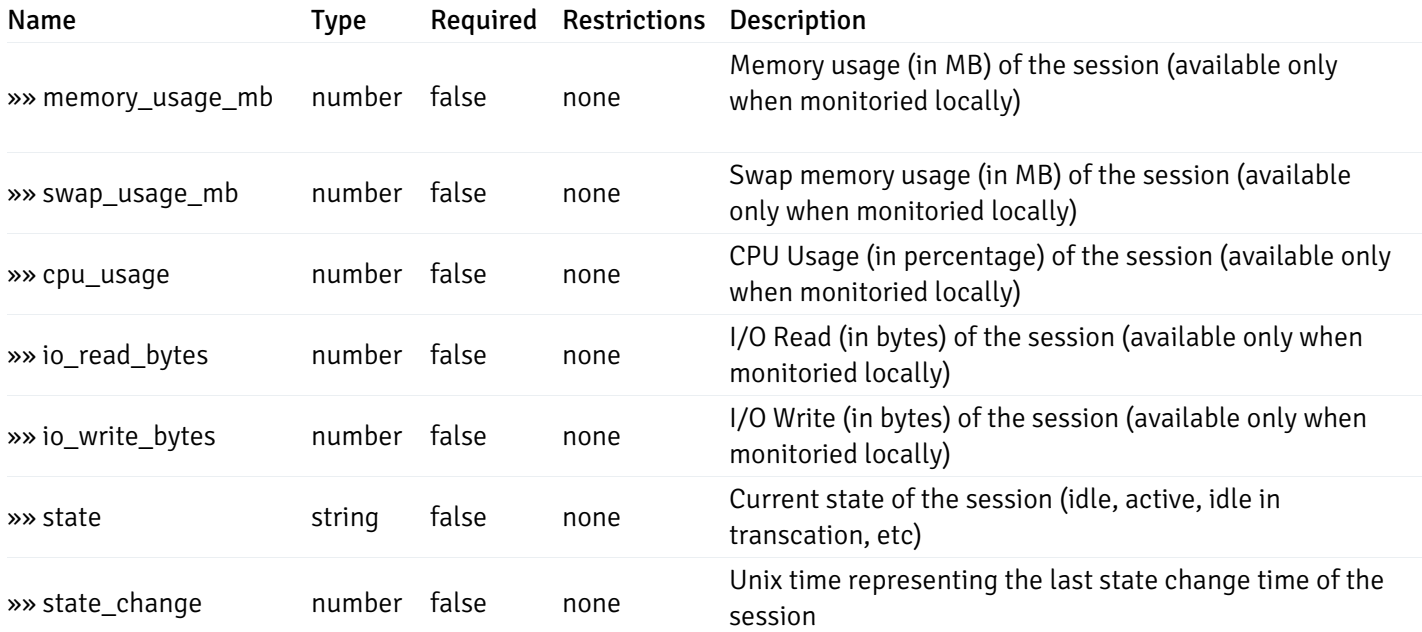

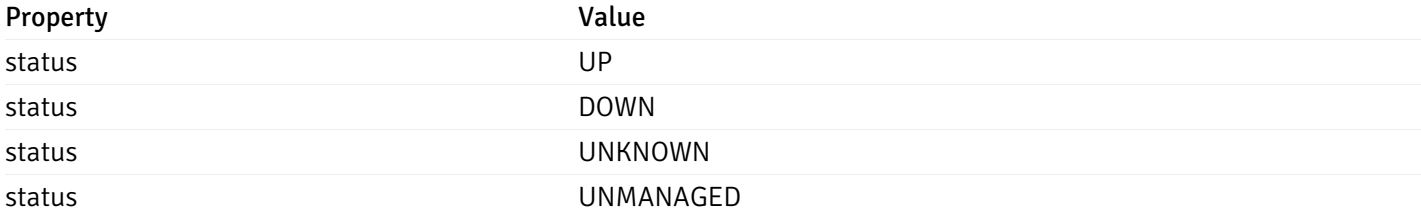

# AgentStatus

{ "id": 0, "name": "string", "group\_id": 0, "group\_name": "string", "blackout": true, "status": "UP", "alerts": { "total": 0, "acknowledged": 0, "high": 0, "medium": 0, "low": 0, "high\_acknowledged": 0, "medium\_acknowledged": 0, "low\_acknowledged": 0 }, "version": "string", "processes": 0, "threads": 0, "cpu\_utilization": 0, "memory\_utilization": 0, "swap\_utilization": 0, "disk\_utilization": 0

#### Properties

}

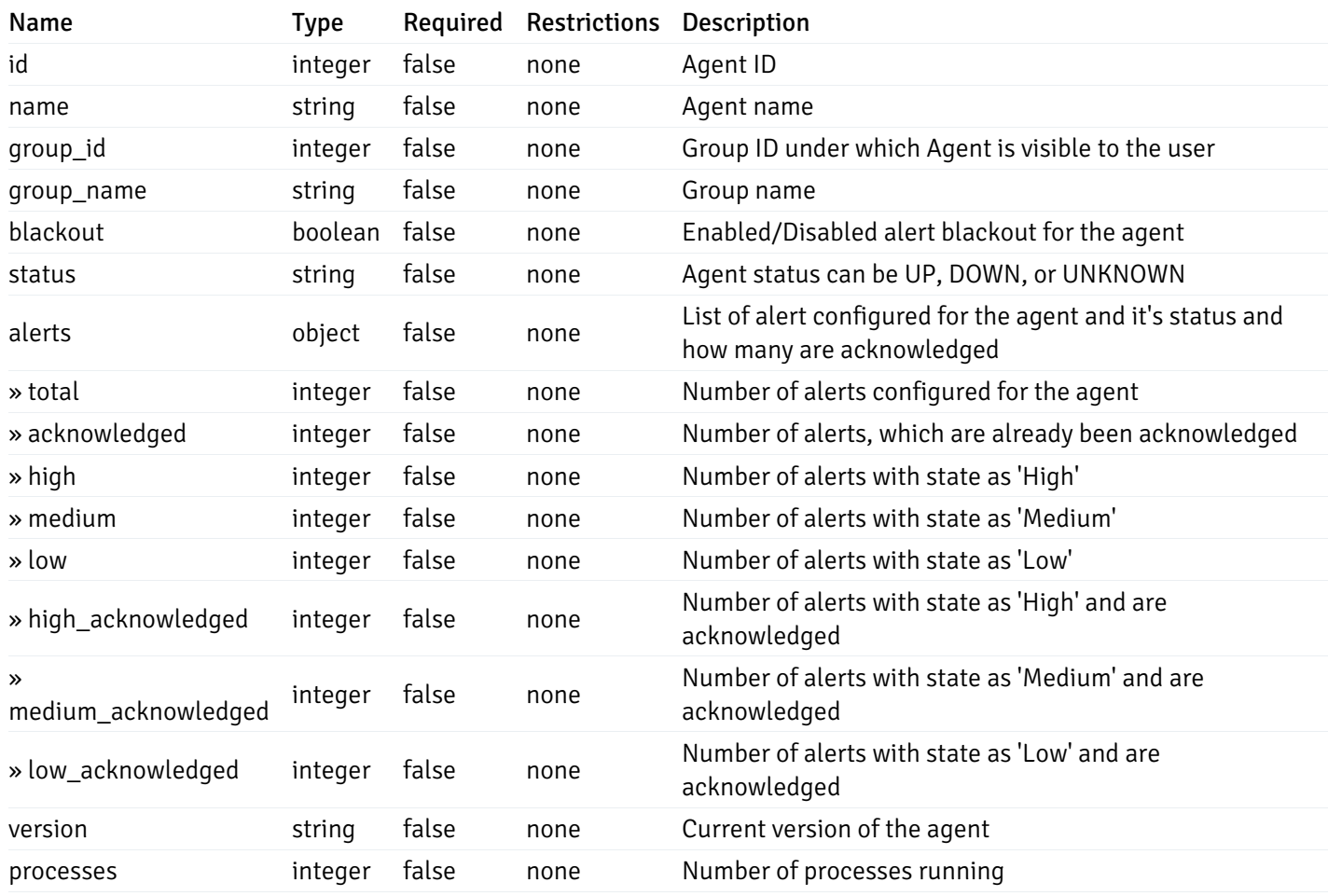

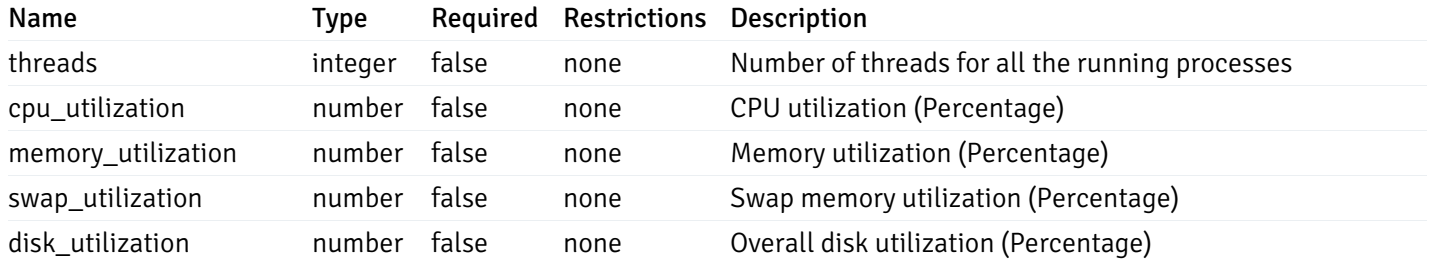

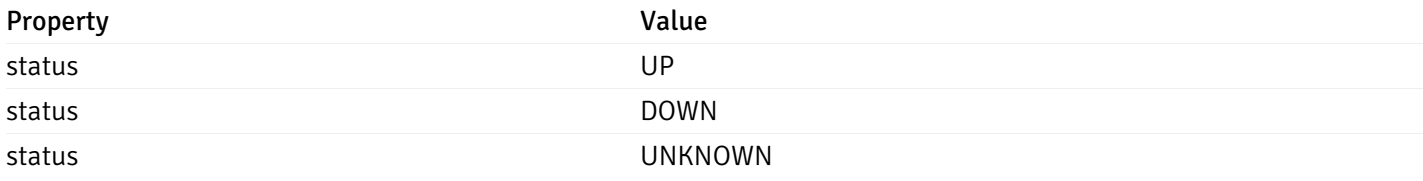

# AlertStatus

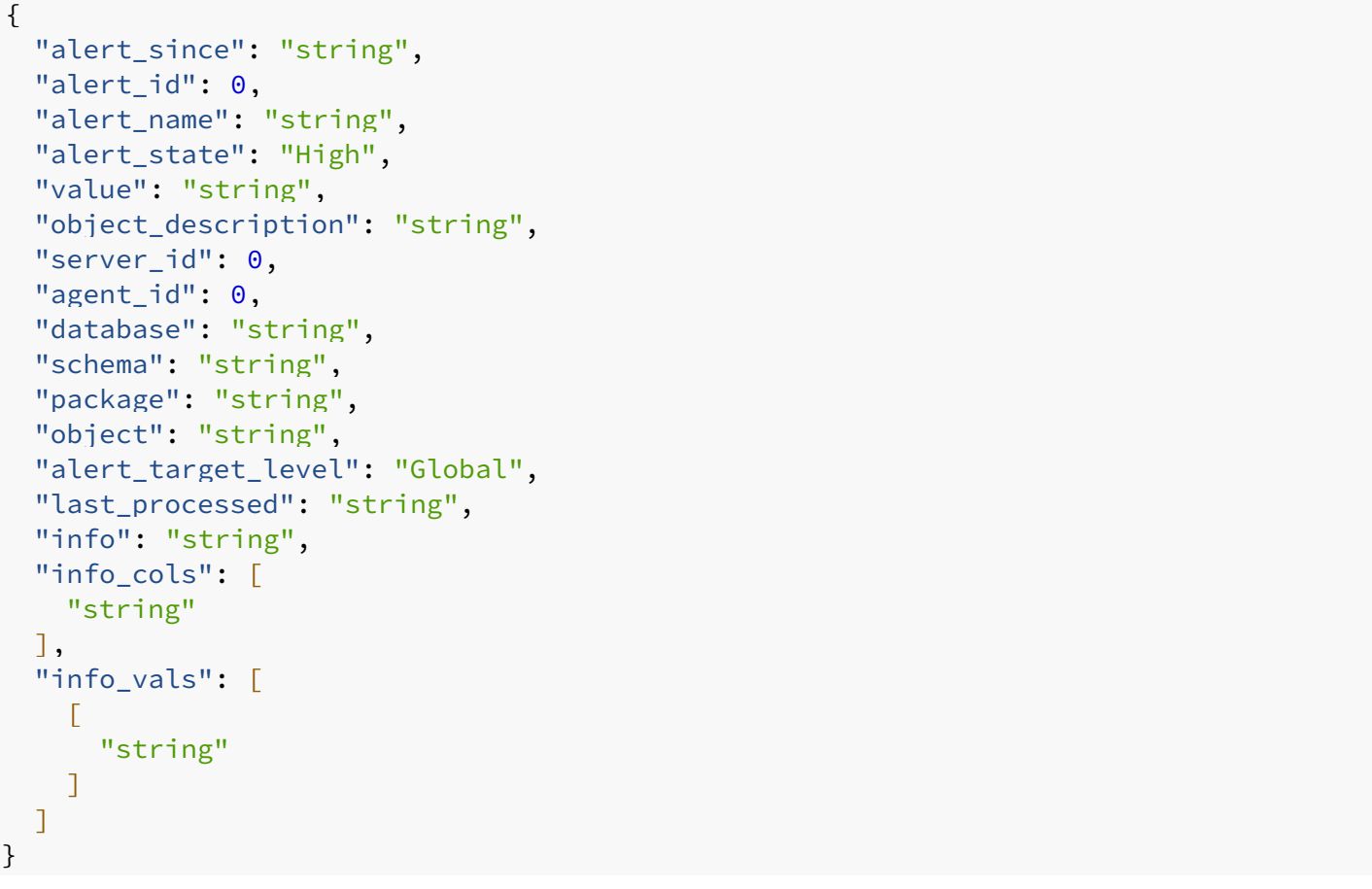

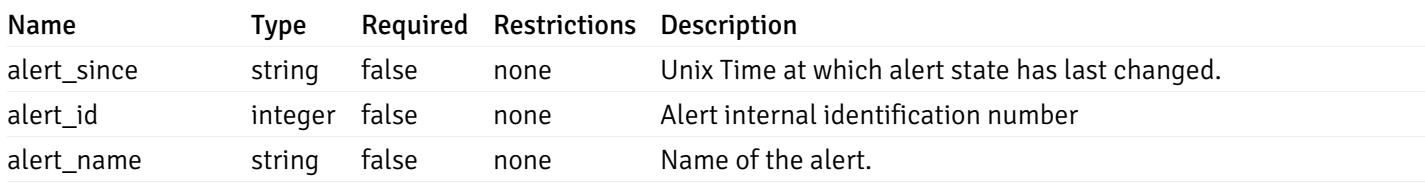

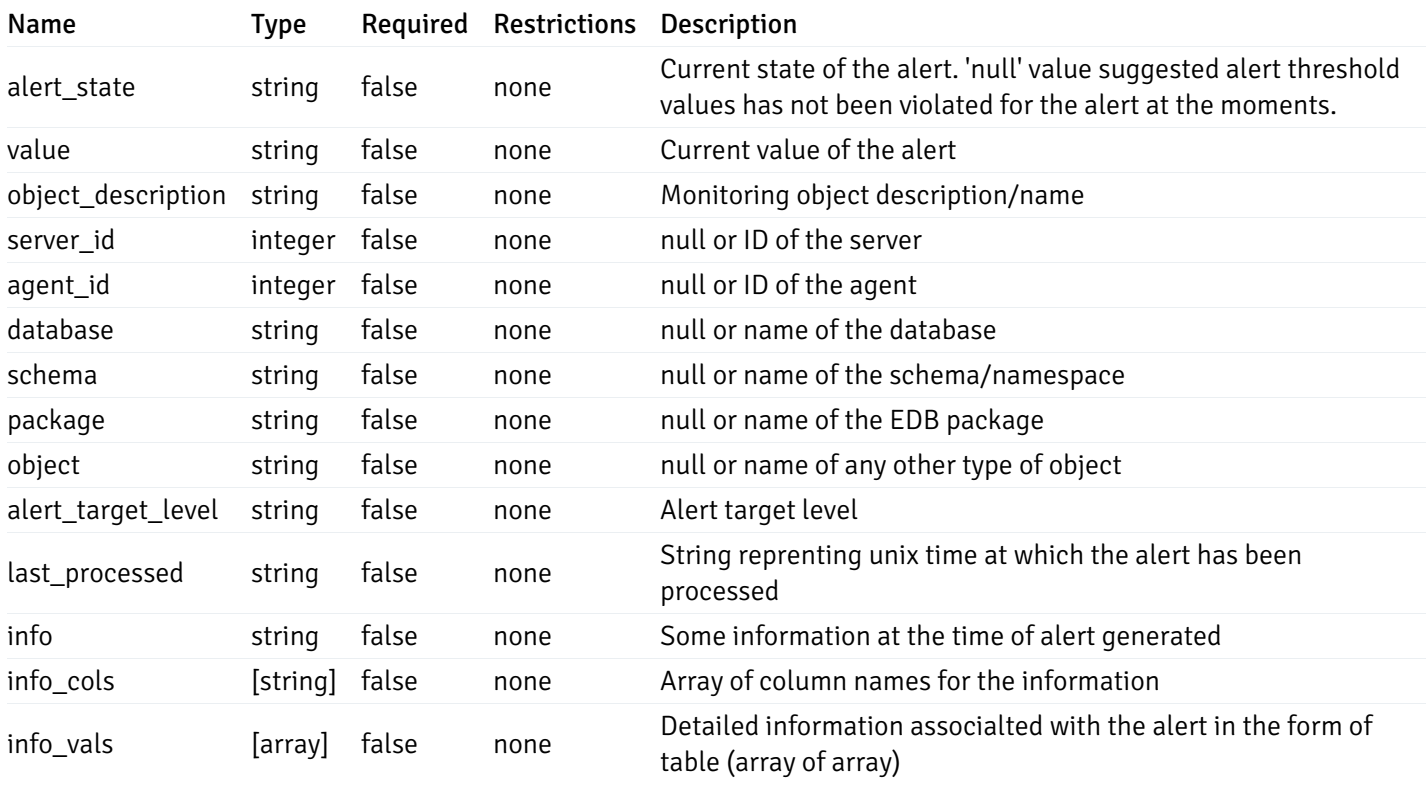

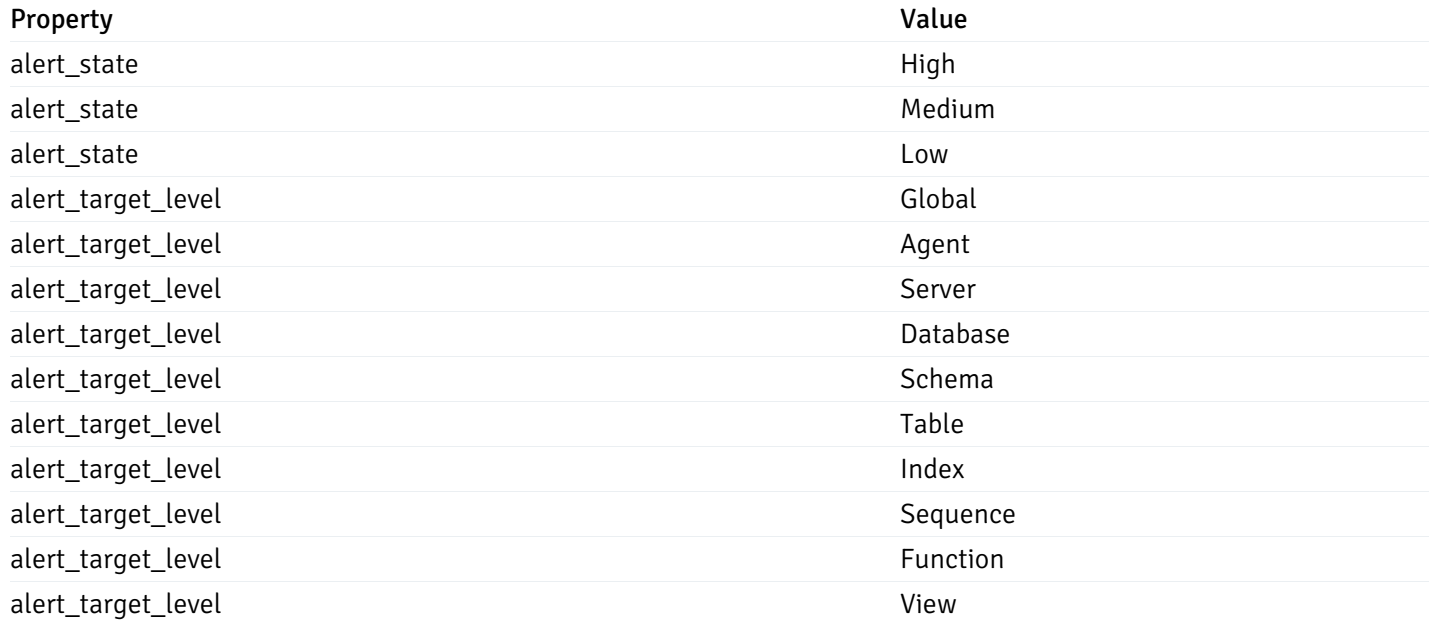

## CustomProbes

```
"probe_id": 0,
"probe_name": "string",
"enabled": true,
"target_type": 0,
"internal_name": "string",
"is_system_probe": true,
"any_server_version": true,
"collection_method": "w",
"interval": 0,
"lifetime": 0,
"discard_history": true,
"platform": "string",
"probe_code": "string",
"probe_columns": [
  {
    "pc_id": 0,
    "pc_name": "string",
    "pc_data_type": "bigint",
    "pc_internal_name": "string",
    "pc_unit": "string",
    "pc_col_type": "m",
    "pc_position": 0,
    "pc_graphable": true,
    "pc_calc_pit": true,
    "pc_pit_default": true
  }
],
"alternate_code": [
  {
    "server_version_id": 0,
    "server_probe_code": "string"
  }
]
```
}

{

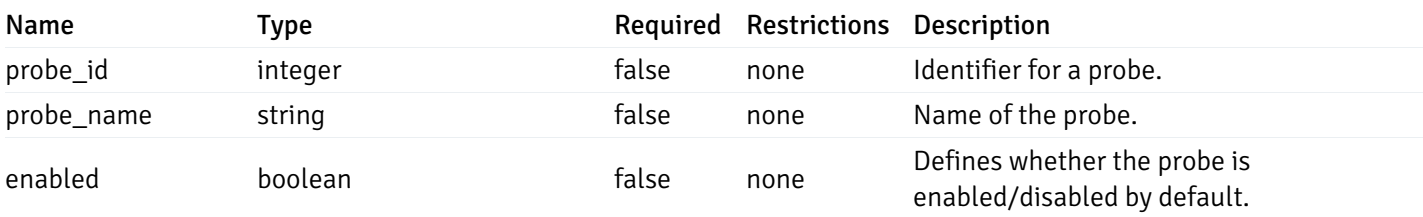

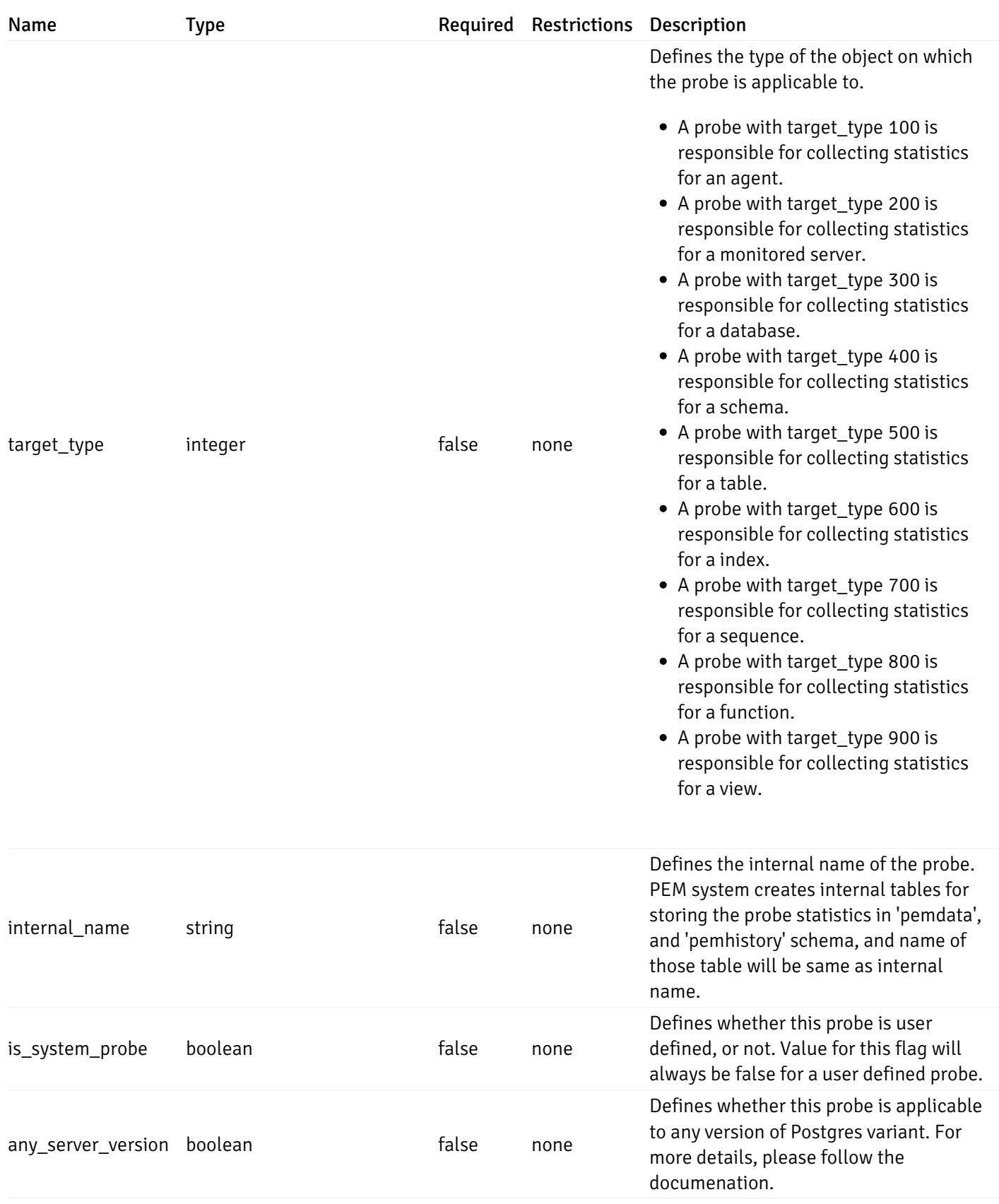

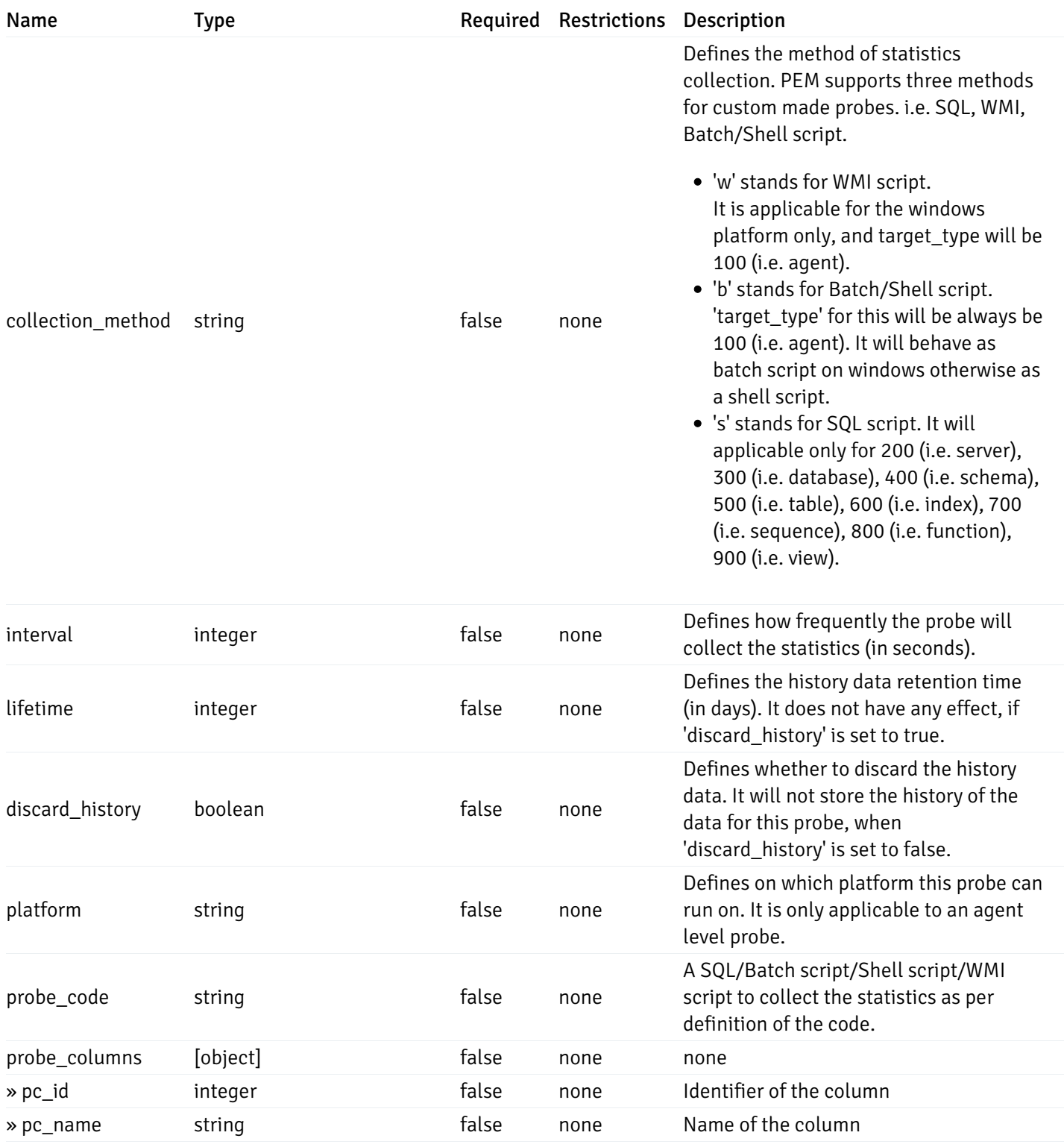

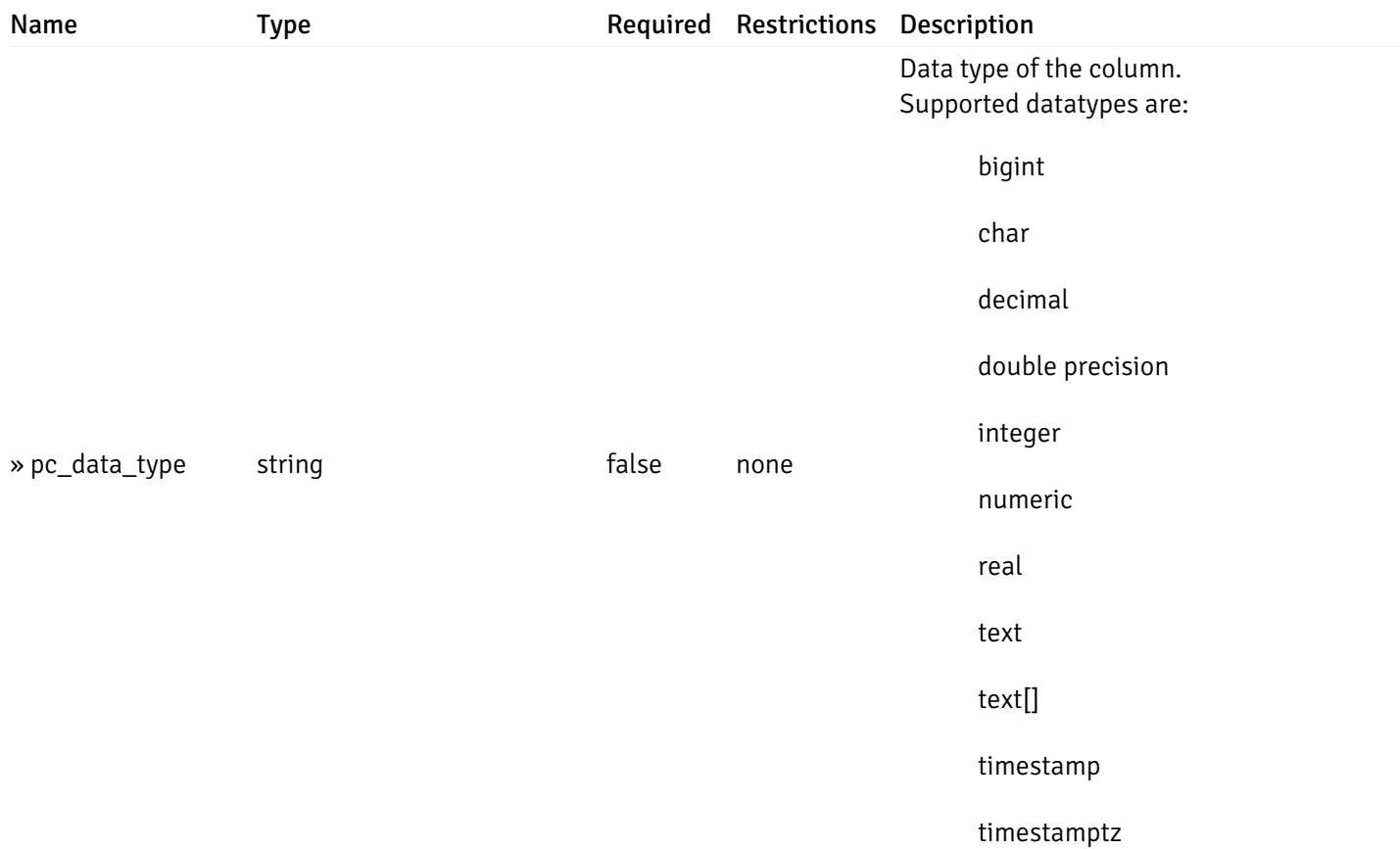

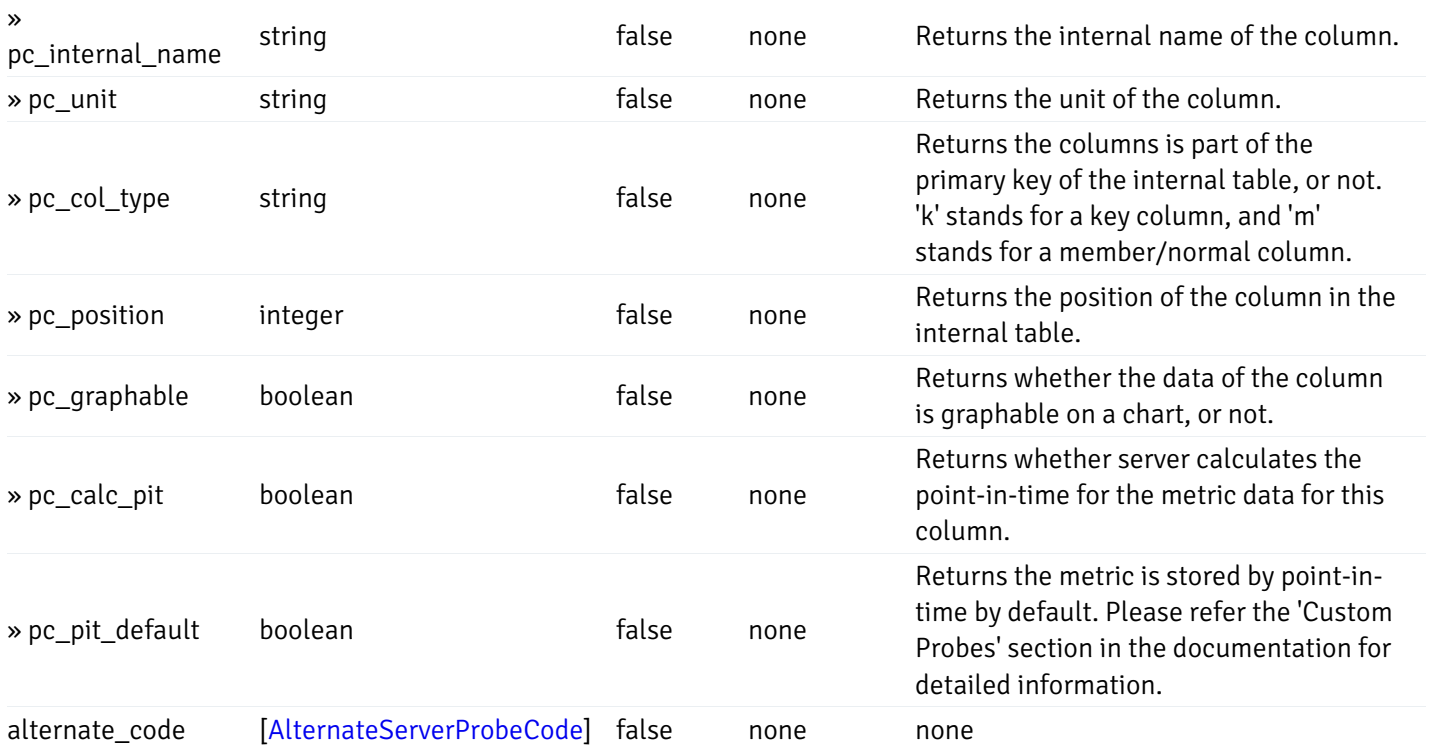

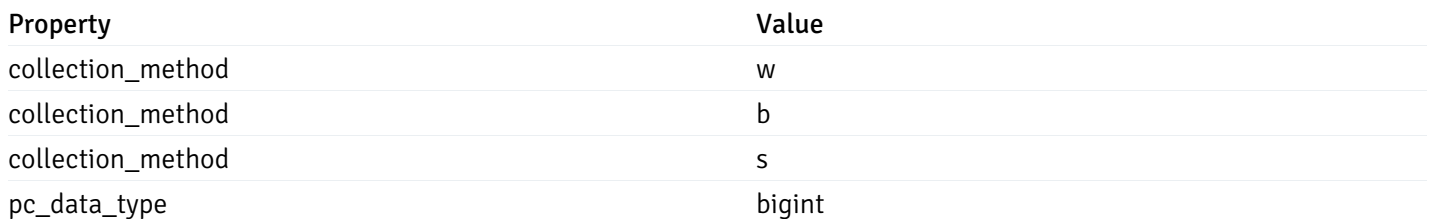

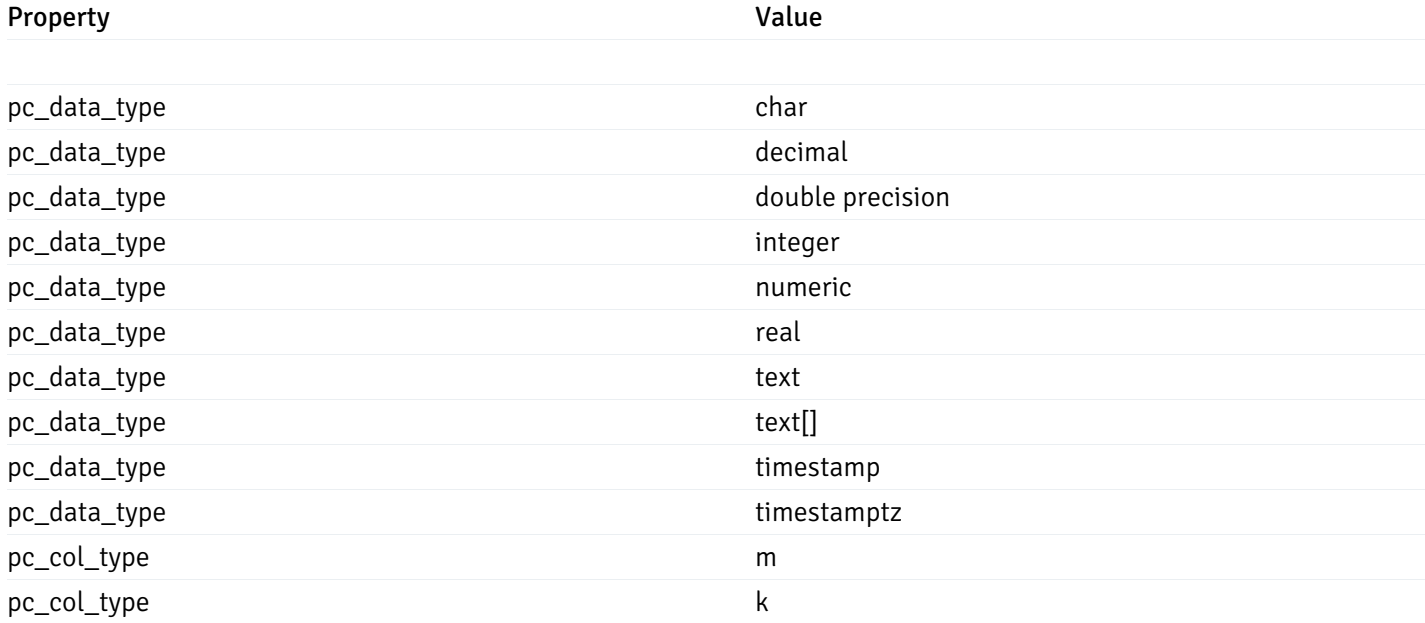

# CustomProbeExportData

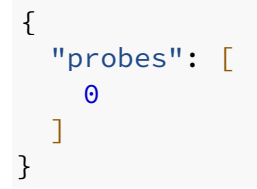

# Properties

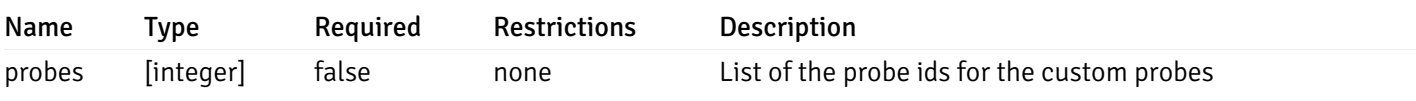

# CustomProbeImportData

```
{
  "version": 1,
  "skip_overwrite": true,
  "probes": [
    {
      "probe_name": "string",
      "collection_method": "w",
      "enabled": true,
      "target_type": 0,
      "any_server_version": true,
      "interval": 0,
      "lifetime": 0,
      "discard_history": true,
      "platform": "string",
      "probe_code": "string",
      "probe_columns": [
        {
          "pc_name": "string",
          "pc_data_type": "bigint",
          "pc_unit": "string",
          "pc_col_type": "m",
          "pc_graphable": true,
          "pc_calc_pit": true,
          "pc_pit_default": true
        }
      ],
      "alternate_code": [
        {
          "server_version_id": 0,
          "server_probe_code": "string"
        }
      ],
      "internal_name": "string"
    }
  ]
}
```
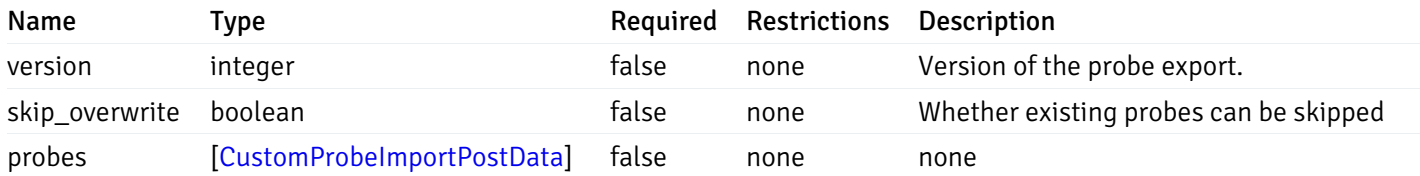

#### CustomProbeImportPostData

```
"probe_name": "string",
 "collection_method": "w",
 "enabled": true,
  "target_type": 0,
  "any_server_version": true,
  "interval": 0,
  "lifetime": 0,
  "discard_history": true,
  "platform": "string",
  "probe_code": "string",
  "probe_columns": [
   {
      "pc_name": "string",
      "pc_data_type": "bigint",
      "pc_unit": "string",
      "pc_col_type": "m",
      "pc_graphable": true,
      "pc_calc_pit": true,
      "pc_pit_default": true
   }
 ],
  "alternate_code": [
    {
     "server_version_id": 0,
     "server_probe_code": "string"
   }
 ],
  "internal_name": "string"
}
```
#### allOf

{

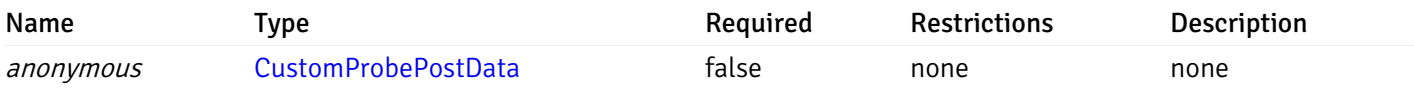

and

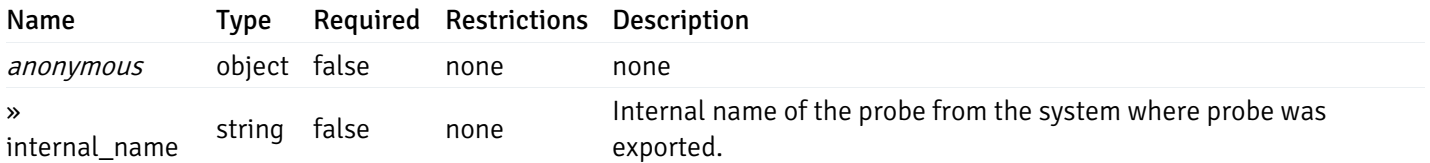

#### CustomProbePostData

```
"probe_name": "string",
 "collection_method": "w",
 "enabled": true,
  "target_type": 0,
  "any_server_version": true,
  "interval": 0,
 "lifetime": 0,
 "discard history": true,
  "platform": "string",
  "probe_code": "string",
  "probe_columns": [
   {
      "pc_name": "string",
      "pc_data_type": "bigint",
      "pc_unit": "string",
      "pc_col_type": "m",
      "pc_graphable": true,
      "pc_calc_pit": true,
      "pc_pit_default": true
   }
 ],
  "alternate_code": [
    {
     "server_version_id": 0,
     "server_probe_code": "string"
   }
 ]
}
```
{

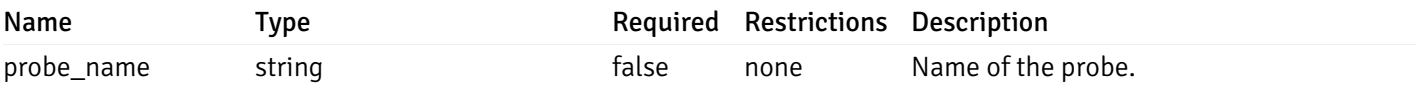

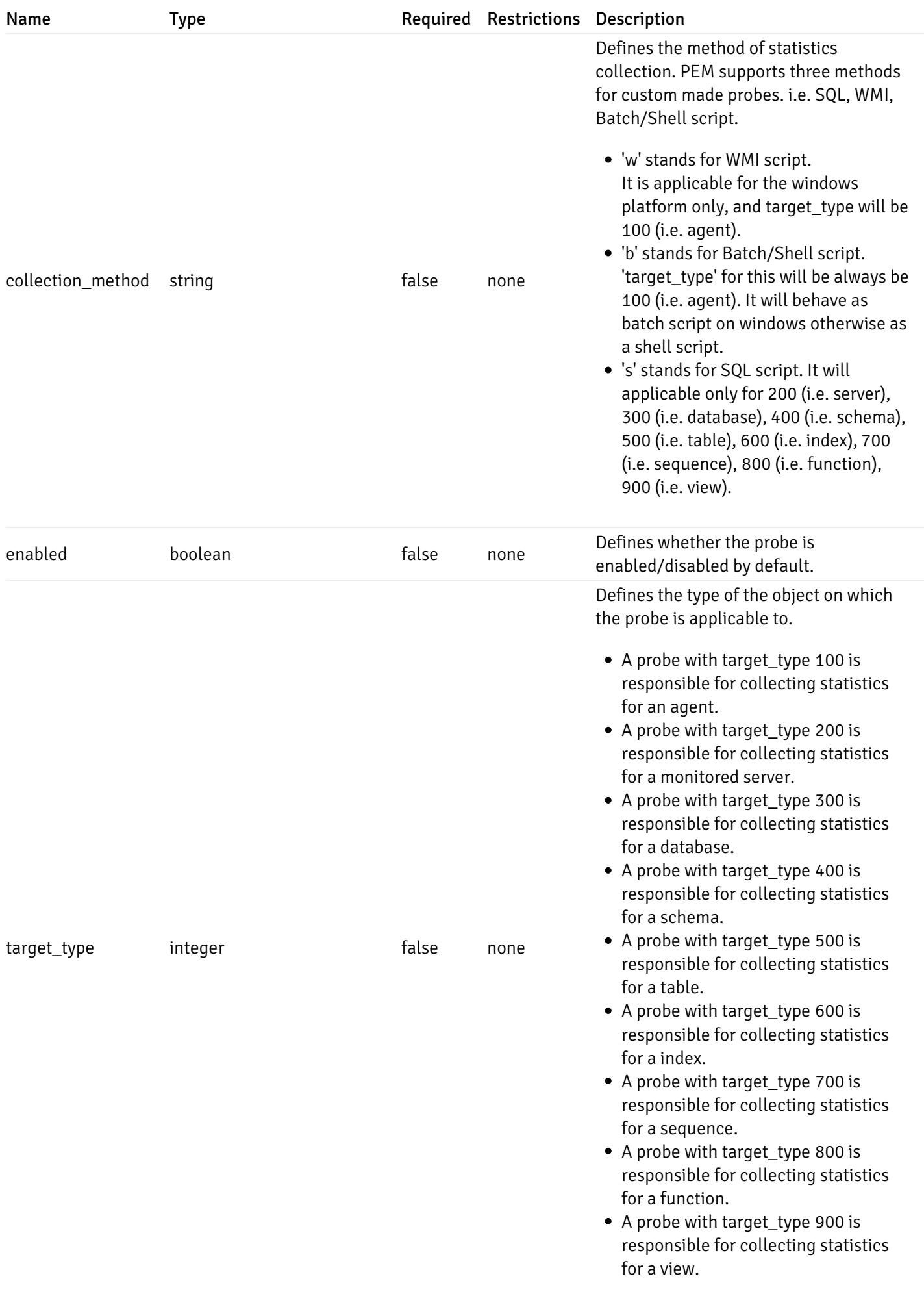
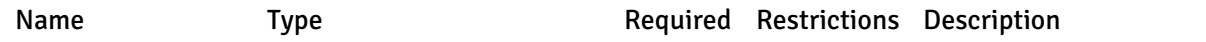

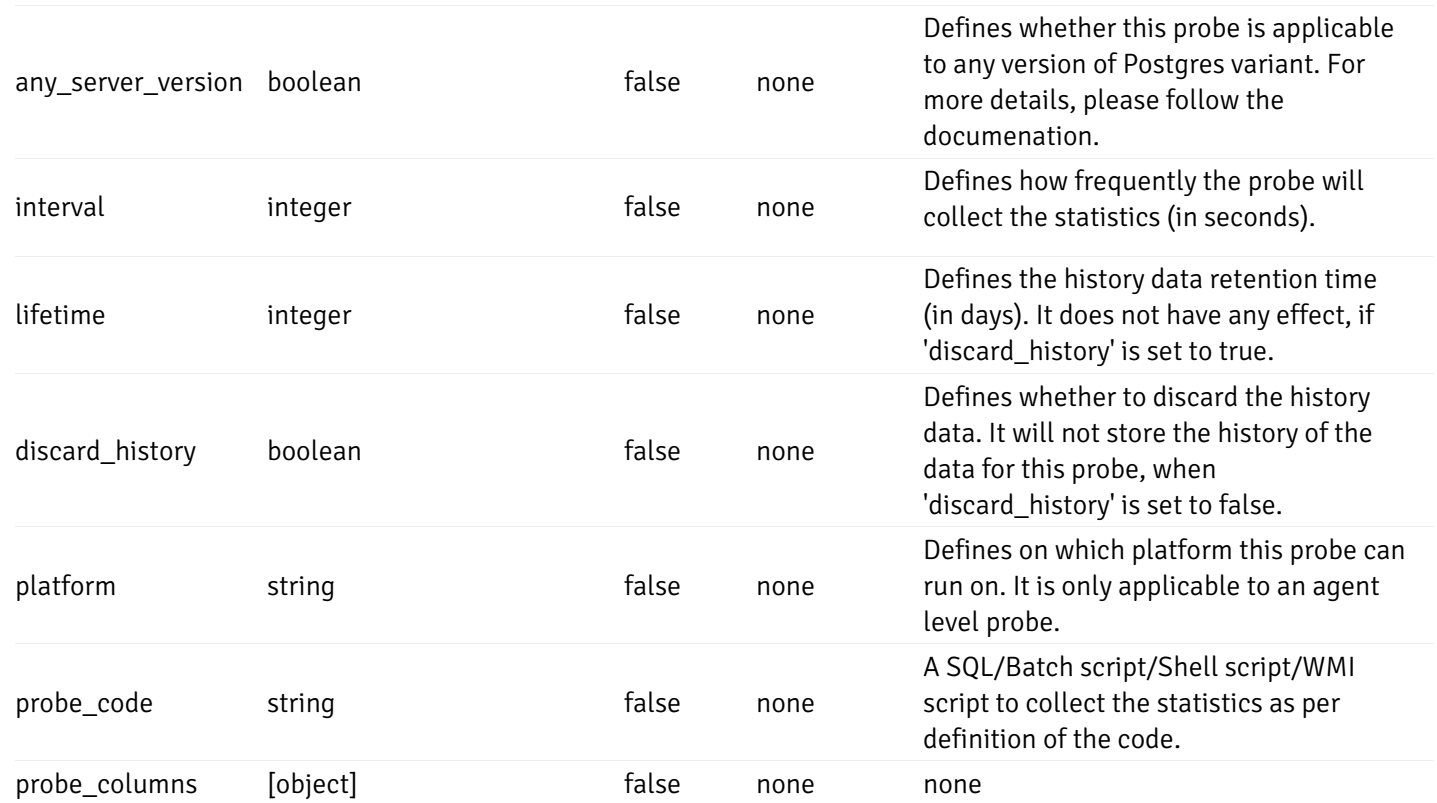

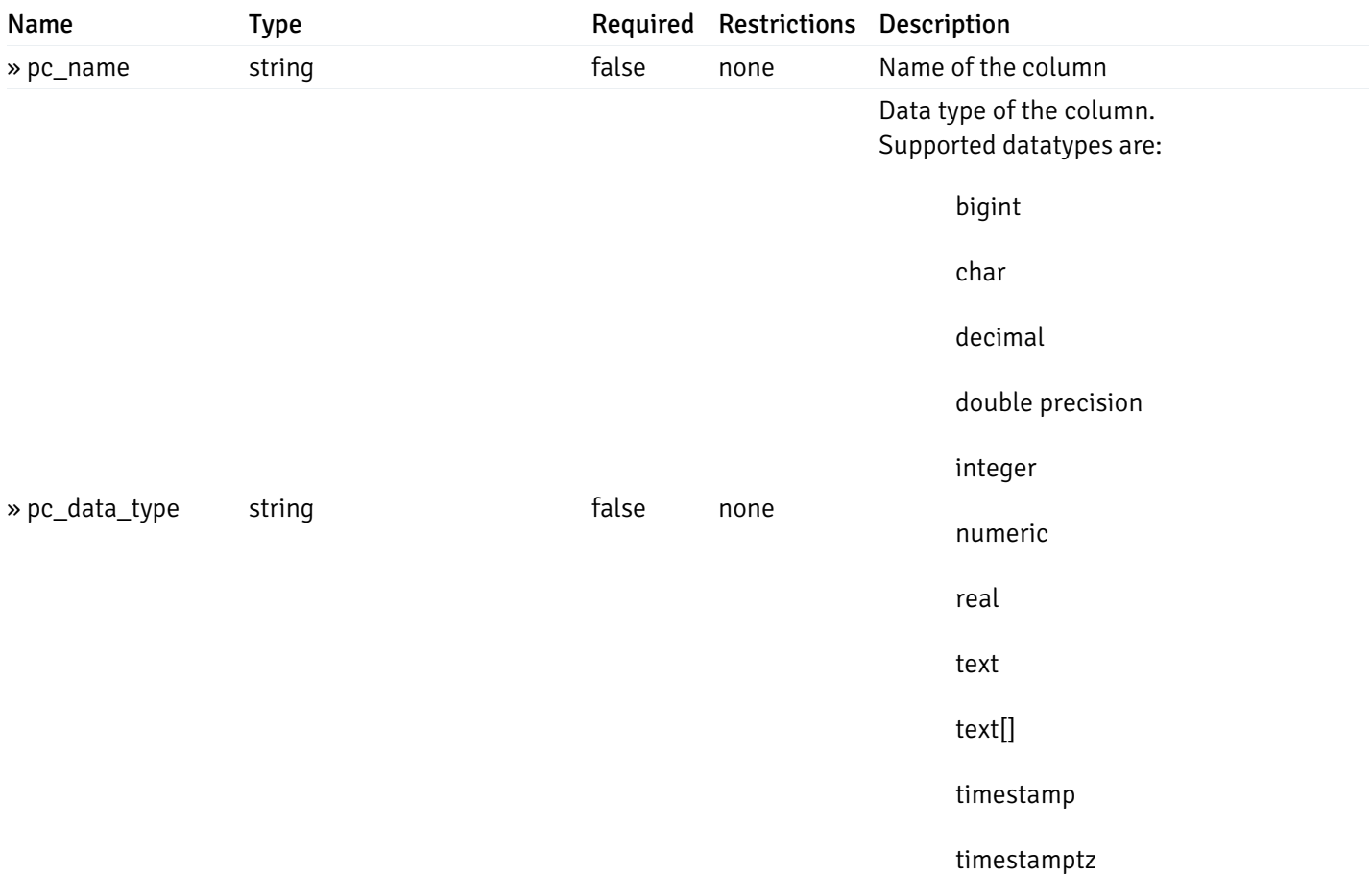

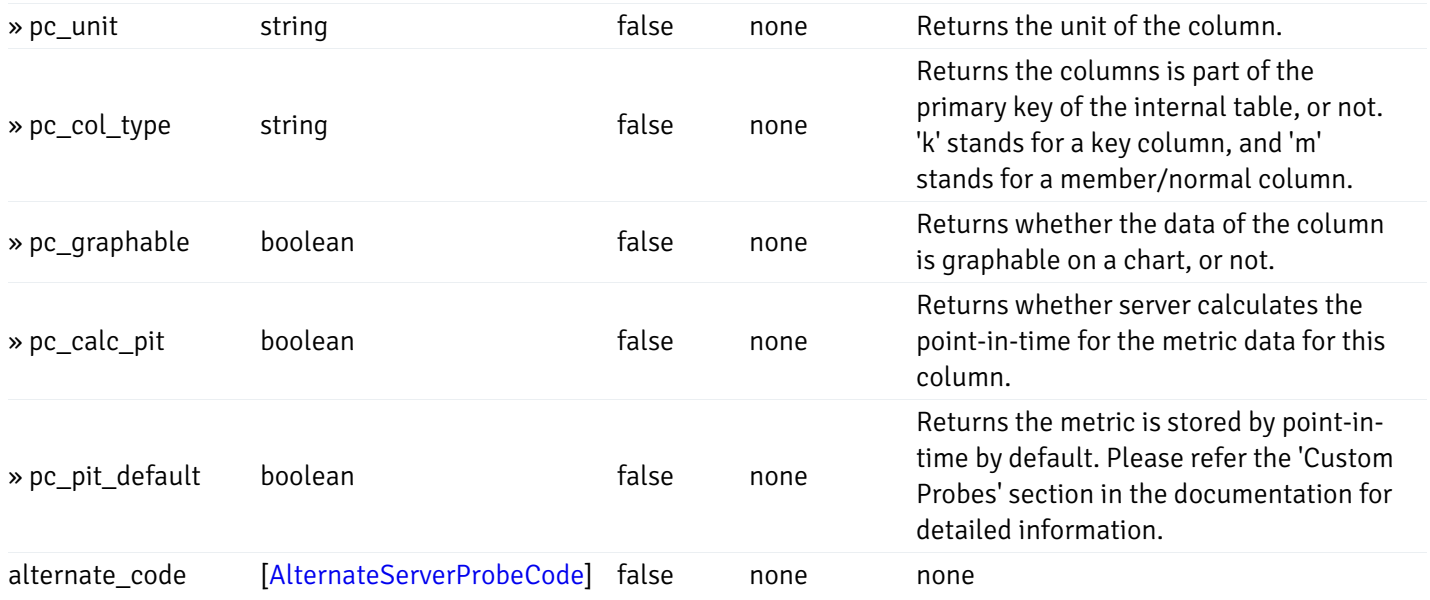

# Enumerated Values

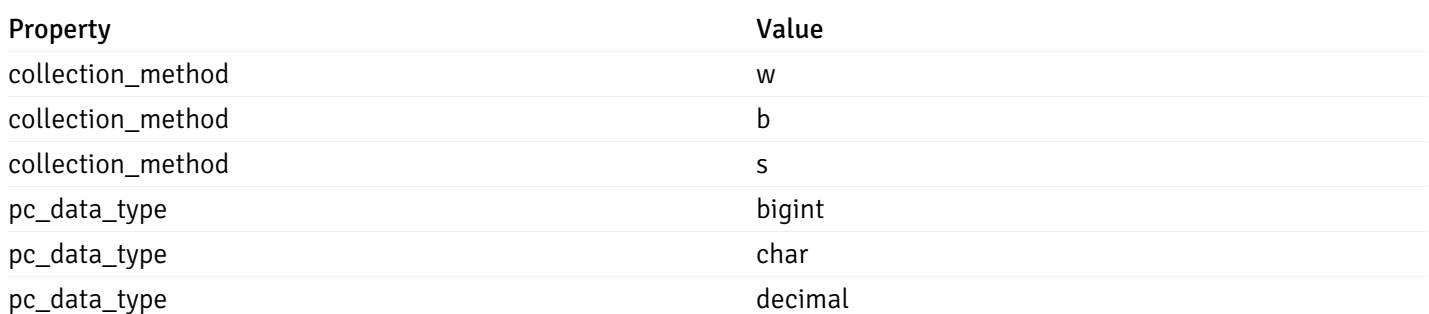

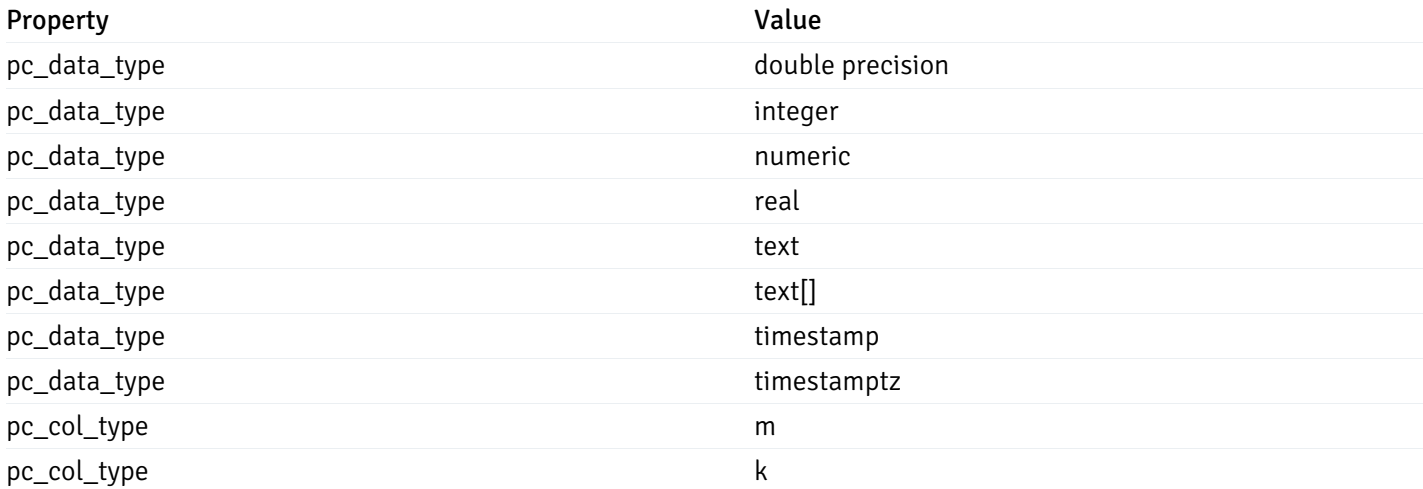

## CustomProbePutData

```
{
  "interval_min": 0,
  "interval_sec": 0,
  "lifetime": 0,
  "enabled": true,
  "probe_code": "string",
  "probe_columns": {
    "changed": {
      "pc_id": 0,
      "pc_unit": "string",
      "pc_graphable": true
    }
  },
  "alternate_code": {
    "changed": [
     {
        "server_version_id": 0,
        "server_probe_code": "string"
      }
    ],
    "deleted": [
     {
        "server_version_id": 0
      }
    ],
    "added": [
      {
        "server_version_id": 0,
        "server_probe_code": "string"
      }
    ]
  }
}
```
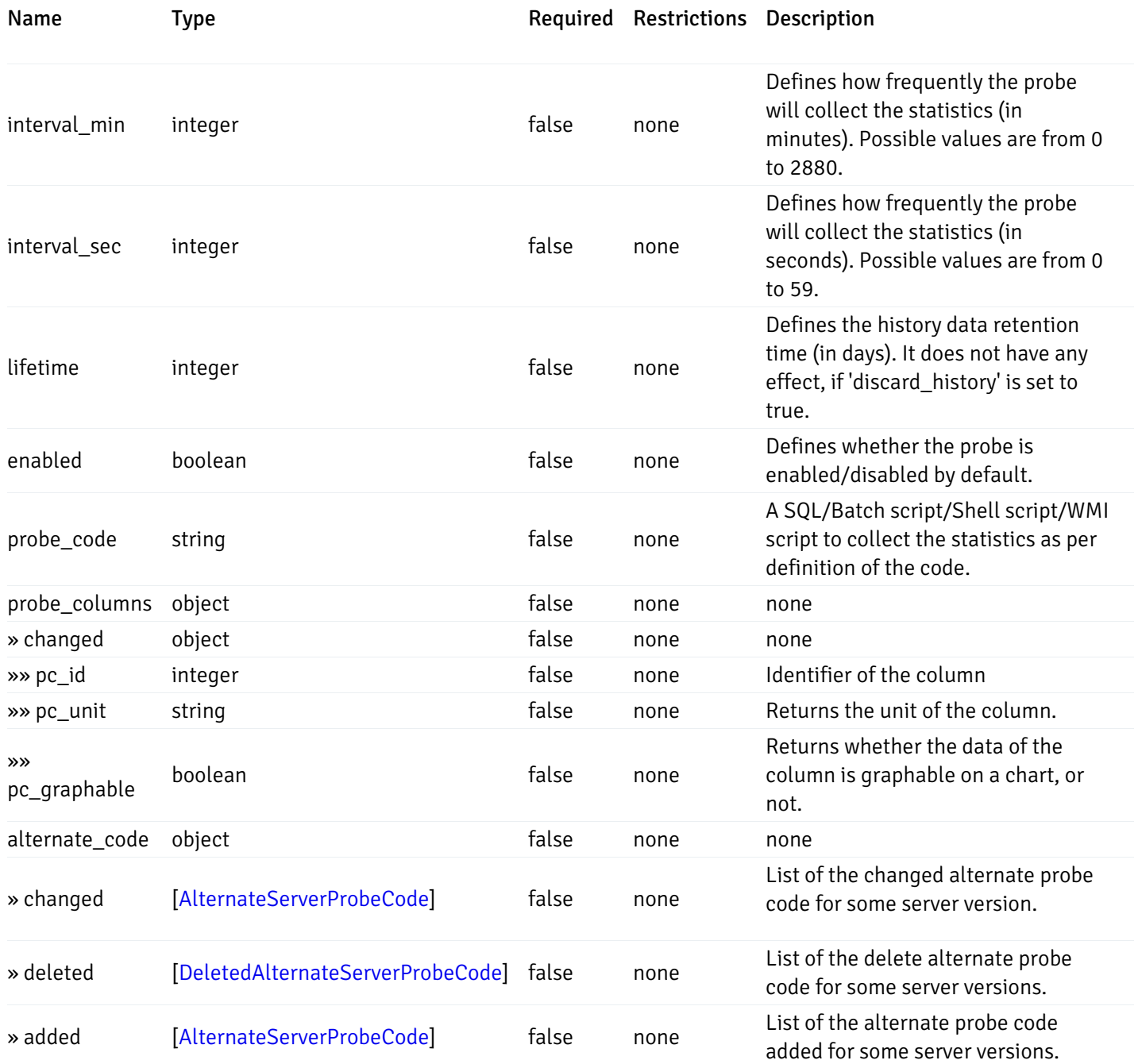

Probes

```
{
  "probe_id": 0,
 "probe_name": "string",
  "default_interval_min": 0,
  "interval_min": 0,
  "default_interval_sec": 0,
  "interval_sec": 0,
  "default_interval": 0,
  "interval": 0,
  "default_lifetime": 0,
  "lifetime": 0,
  "default_enabled": true,
 "enabled": true,
  "target_type_id_returned": 0
}
```
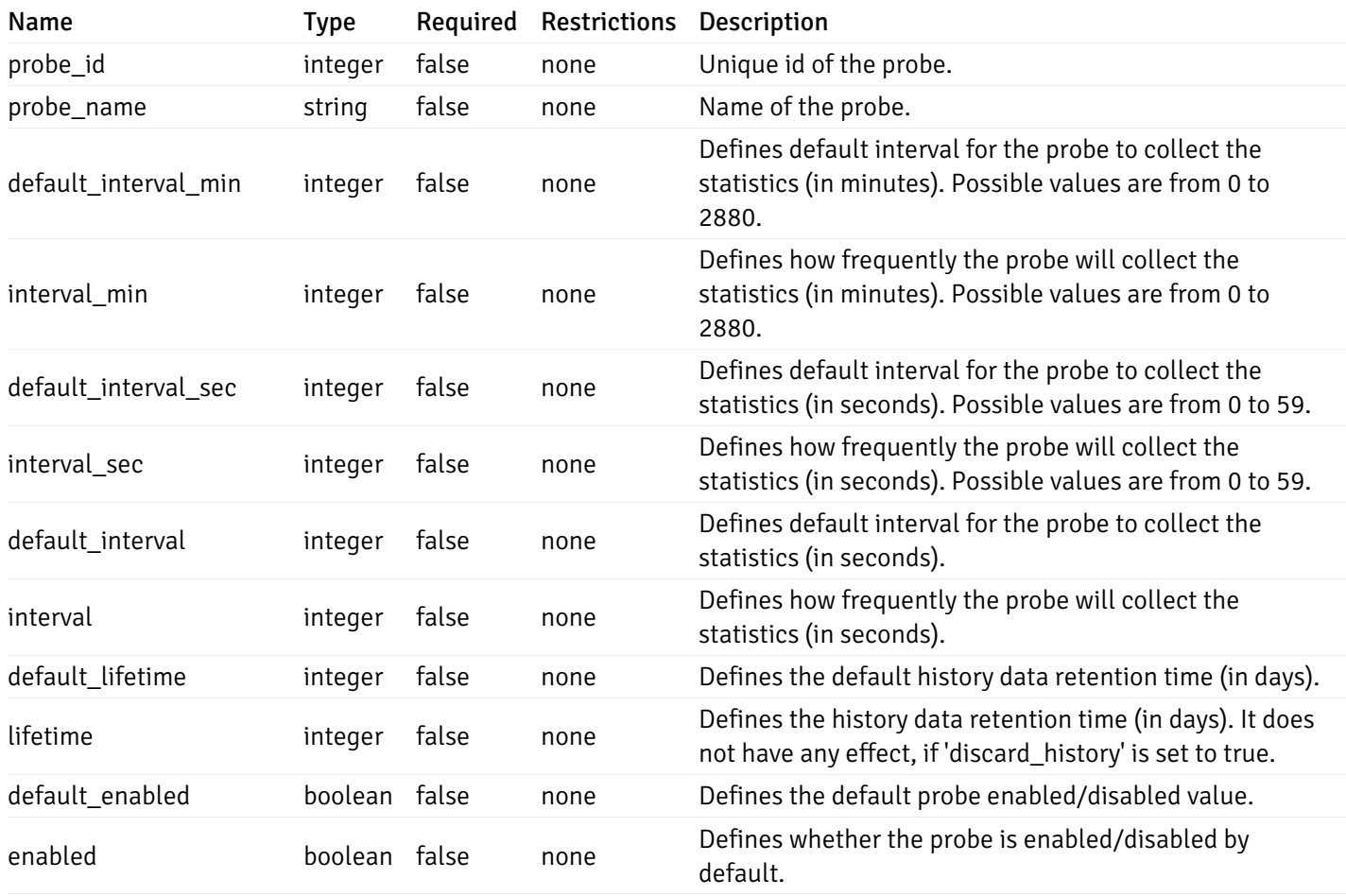

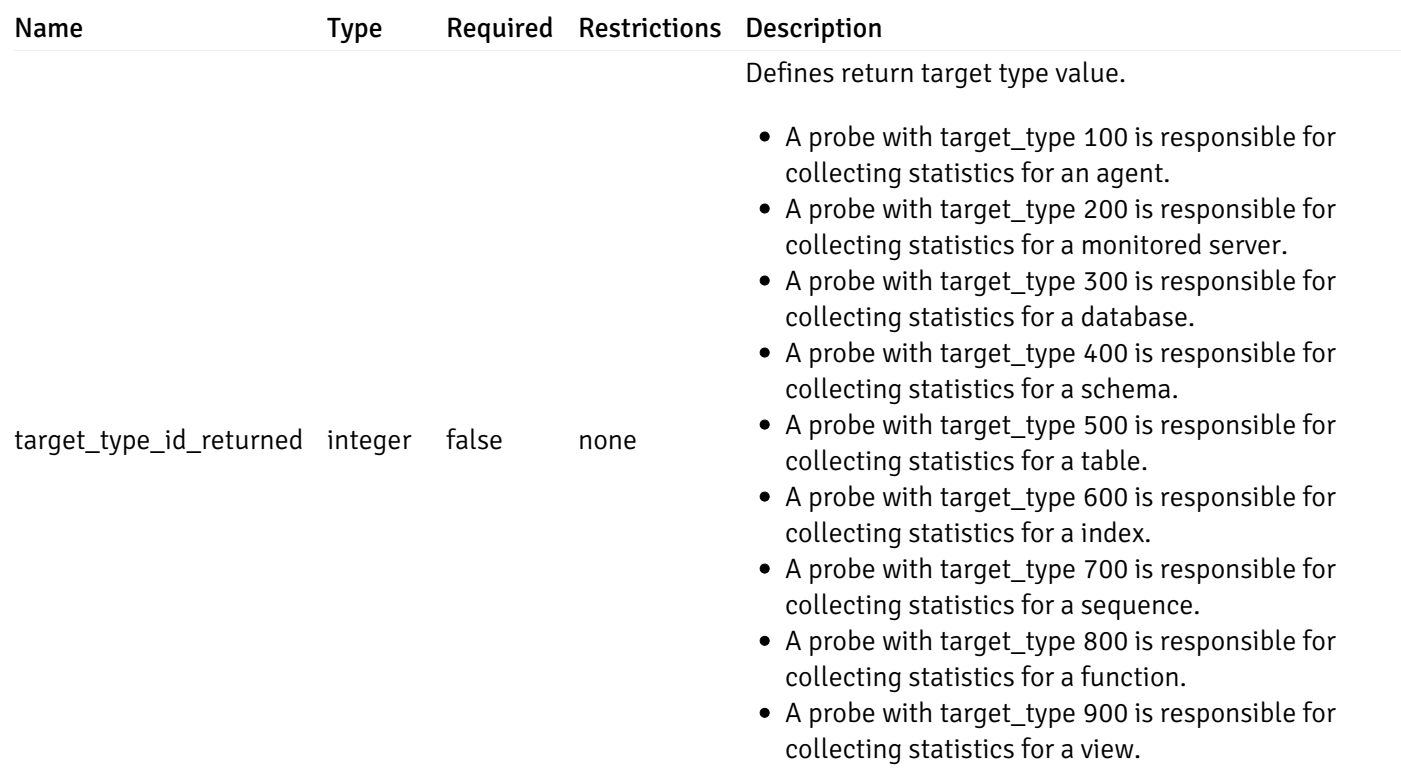

# ProbeConfigData

```
{
 "interval_min": 0,
  "interval_sec": 0,
  "lifetime": 0,
  "enabled": true
}
```
# Properties

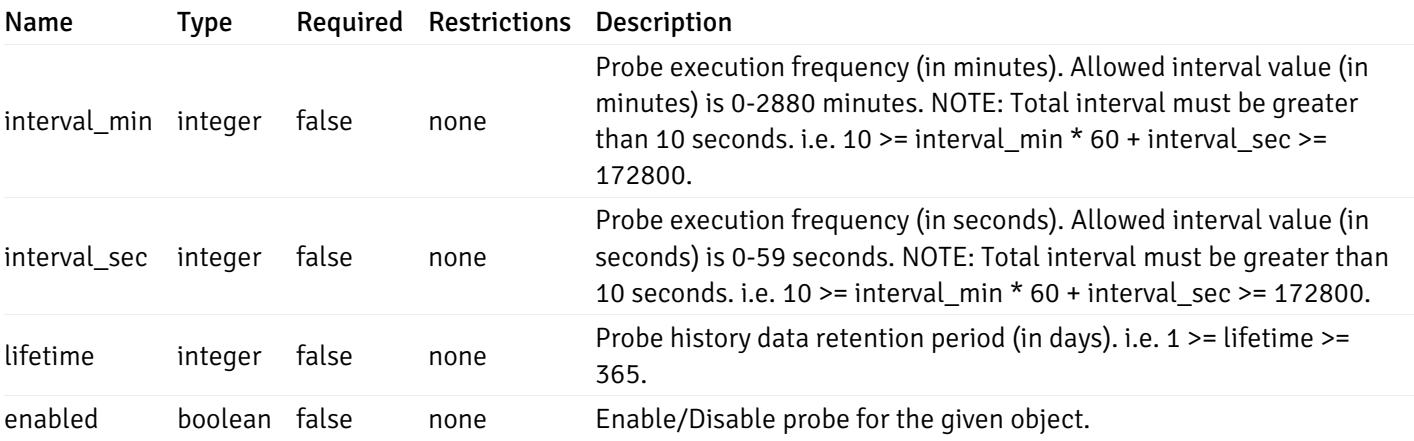

# CopyAgentData

```
{
  "type": "string",
  "agent_id": 0
}
```
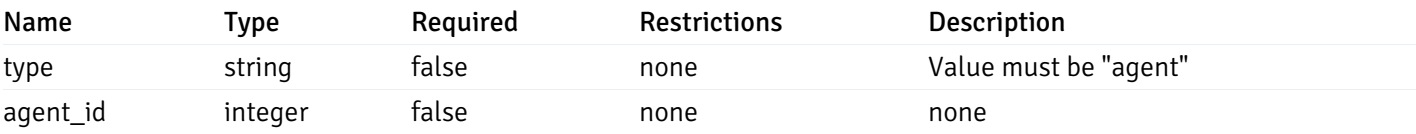

# CopyServerData

```
{
  "type": "string",
  "server_id": 0
}
```
# Properties

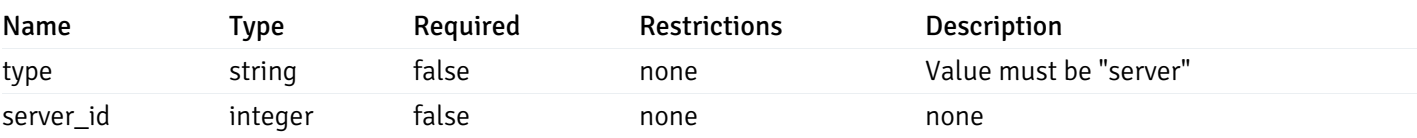

# CopyDatabaseData

```
{
 "type": "string",
 "server_id": 0,
 "database_name": "string"
}
```
# Properties

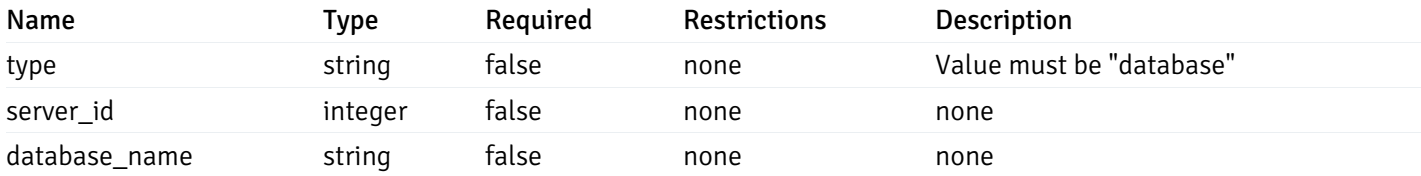

# CopySchemaData

```
{
 "type": "string",
 "server_id": 0,
 "database_name": "string",
  "schema_name": "string"
}
```
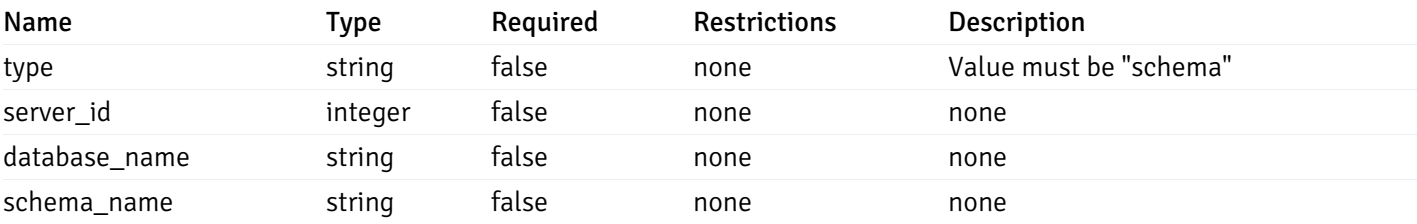

# CopyAlertAgentData

```
{
 "type": "string",
 "agent_id": 0,
 "ignore_duplicate_alerts": true
}
```
## Properties

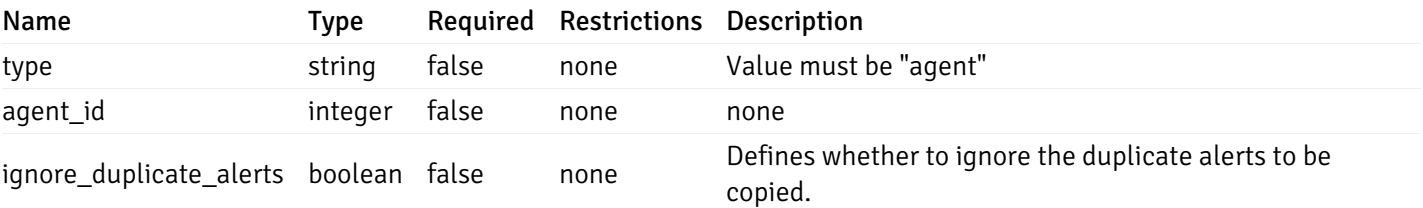

# CopyAlertServerData

```
{
 "type": "string",
 "server_id": 0,
 "ignore_duplicate_alerts": true
}
```
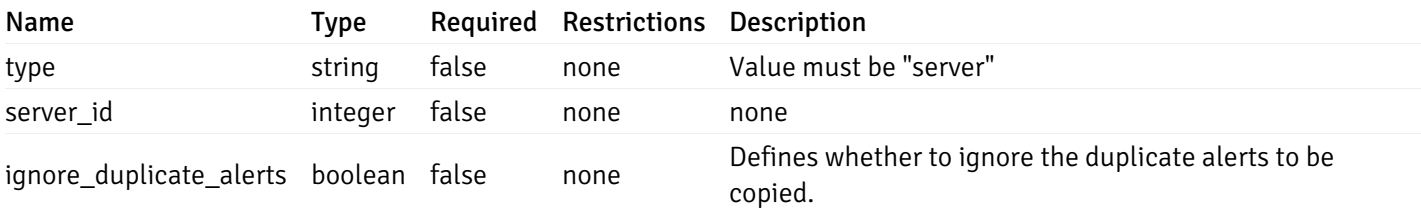

### CopyAlertDatabaseData

```
{
  "type": "string",
  "server_id": 0,
  "database_name": "string",
  "ignore_duplicate_alerts": true
}
```
### Properties

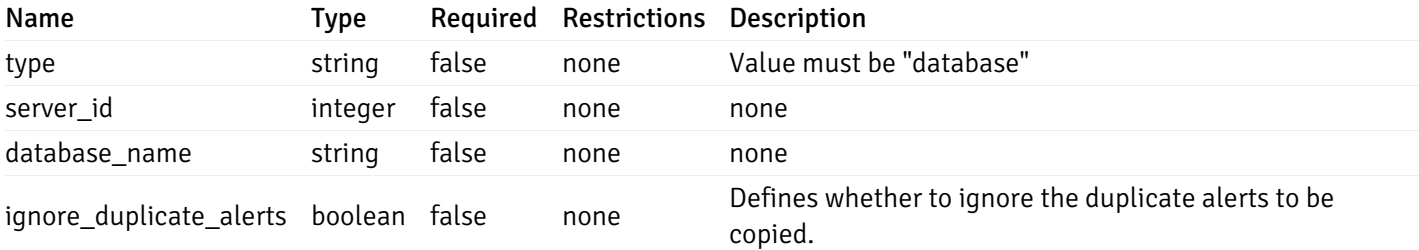

### CopyAlertSchemaData

```
{
  "type": "string",
  "server_id": 0,
 "database_name": "string",
  "schema_name": "string",
  "ignore_duplicate_alerts": true
}
```
# Properties

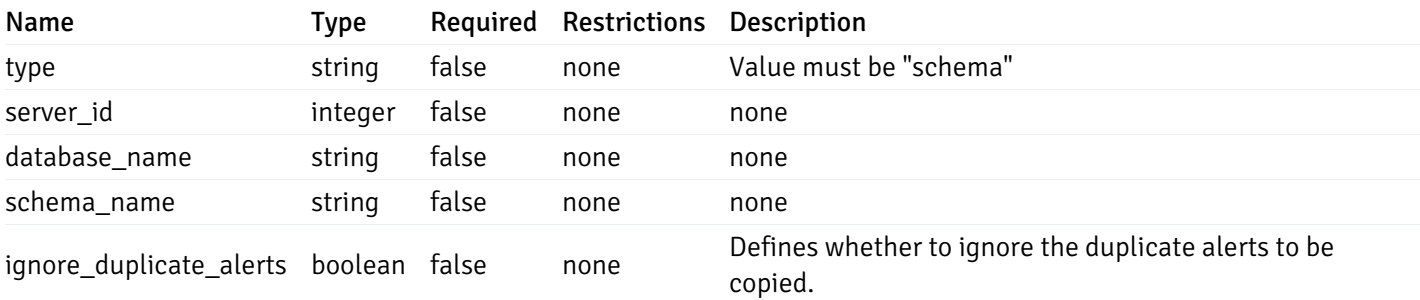

### CopyAlertTableData

```
{
  "type": "string",
  "server_id": 0,
  "database_name": "string",
  "schema_name": "string",
 "table_name": "string",
  "ignore_duplicate_alerts": true
}
```
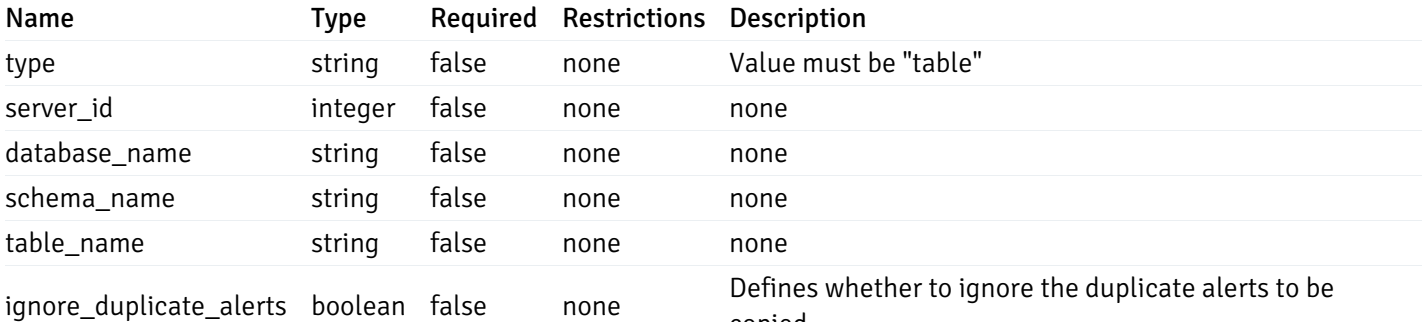

copied.

CopyAlertIndexData

```
{
  "type": "string",
  "server_id": 0,
  "database_name": "string",
  "schema_name": "string",
  "index_name": "string",
  "ignore_duplicate_alerts": true
}
```
# Properties

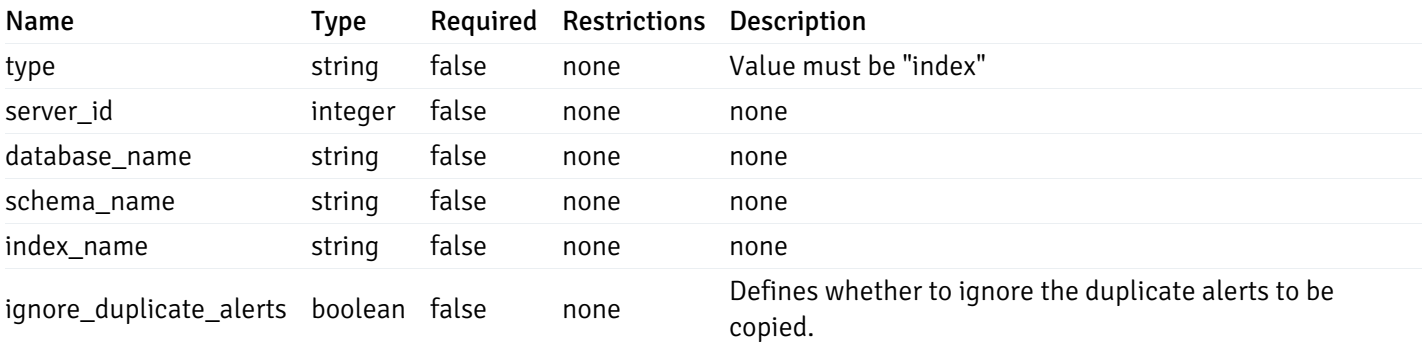

#### CopyAlertFunctionData

```
{
  "type": "string",
  "server_id": 0,
  "database_name": "string",
  "schema_name": "string",
  "function_name": "string",
  "ignore duplicate alerts": true
}
```
### Properties

Name Type Required Restrictions Description

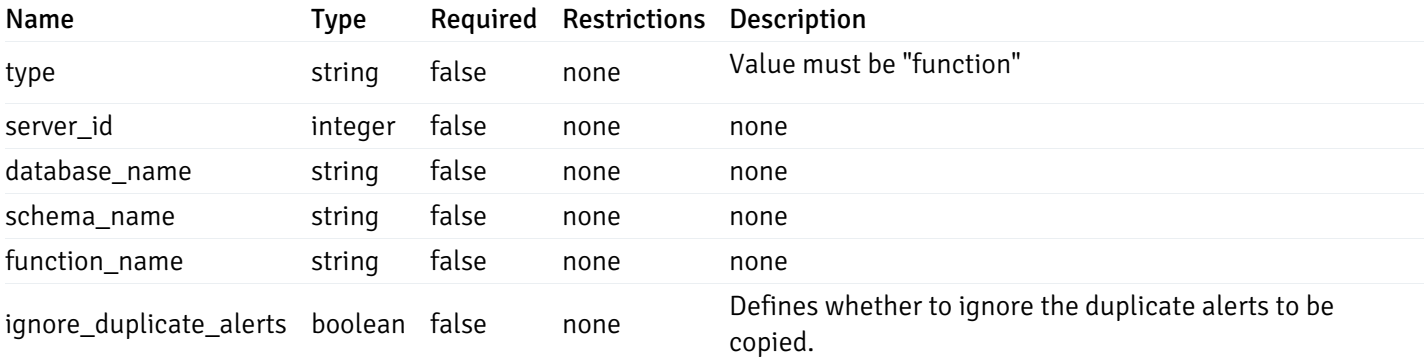

#### CopyAlertSequenceData

```
{
  "type": "string",
  "server_id": 0,
  "database_name": "string",
  "schema_name": "string",
  "sequence_name": "string",
  "ignore_duplicate_alerts": true
}
```
# Properties

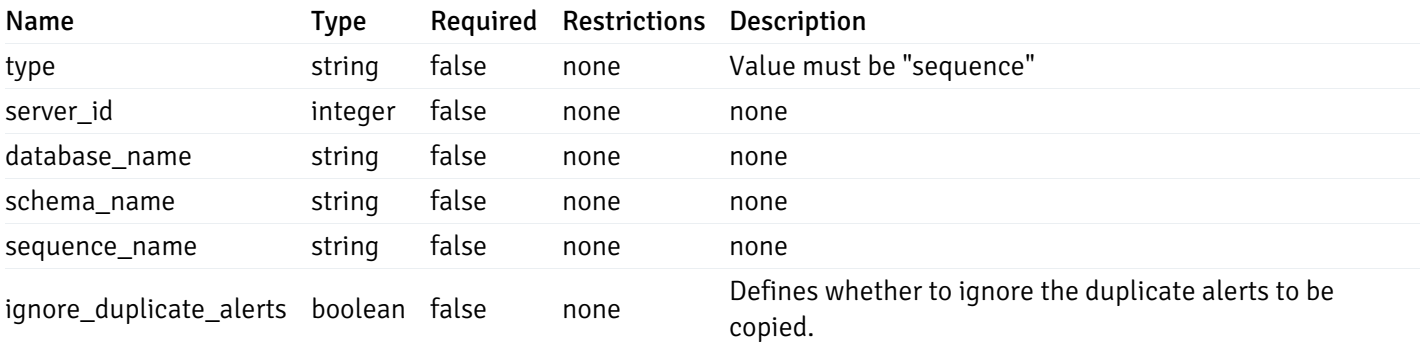

# Agent

```
\Gamma{
    "id": 0,
    "name": "string",
    "version": "string",
    "active": true,
    "heartbeat_int": 0,
    "alert_blackout": true,
    "owner": "string",
    "team": "string",
    "group": 0
  }
]
```
Returns the list of the objects, which contains the agent information, version, capabilities, and details about the host on which it has been installed.

```
For example:
\setminus
```

```
[{
  /* Agent information */"id": 1,
 "gid": 0,
  "name": "Postgres Enterprise Manager Host"
 "version": "6.0.1",
  "active": True,
  "heartbeat_int": 30,
  "alert_blackout": False,
  "owner": "postgres",
  "team": None,
  /* Deatils about the Host, on which it is installed */"operating_sys": "Ubuntu 12.04.5 LTS",
  "host_name": "akshay-ubuntu",
  "boot_time": "2016-09-19 12:28:27+05:30",
   "domain_name": "(none)",
   "window_domain": None,
  /* Agent capabilities */"capability_list": "unix, getloadavg, disk_space, memory_usage, cpu_usage, network_
os_statistics, os_info, slony_replication, auto_discover_servers, allow_server_restar
  /* Monitored servers */
 "server_bind": "Postgres Enterprise Manager Server, PostgreSQL 9.3, PostgreSQL 9.4"
```

```
}]
```

```
a
```
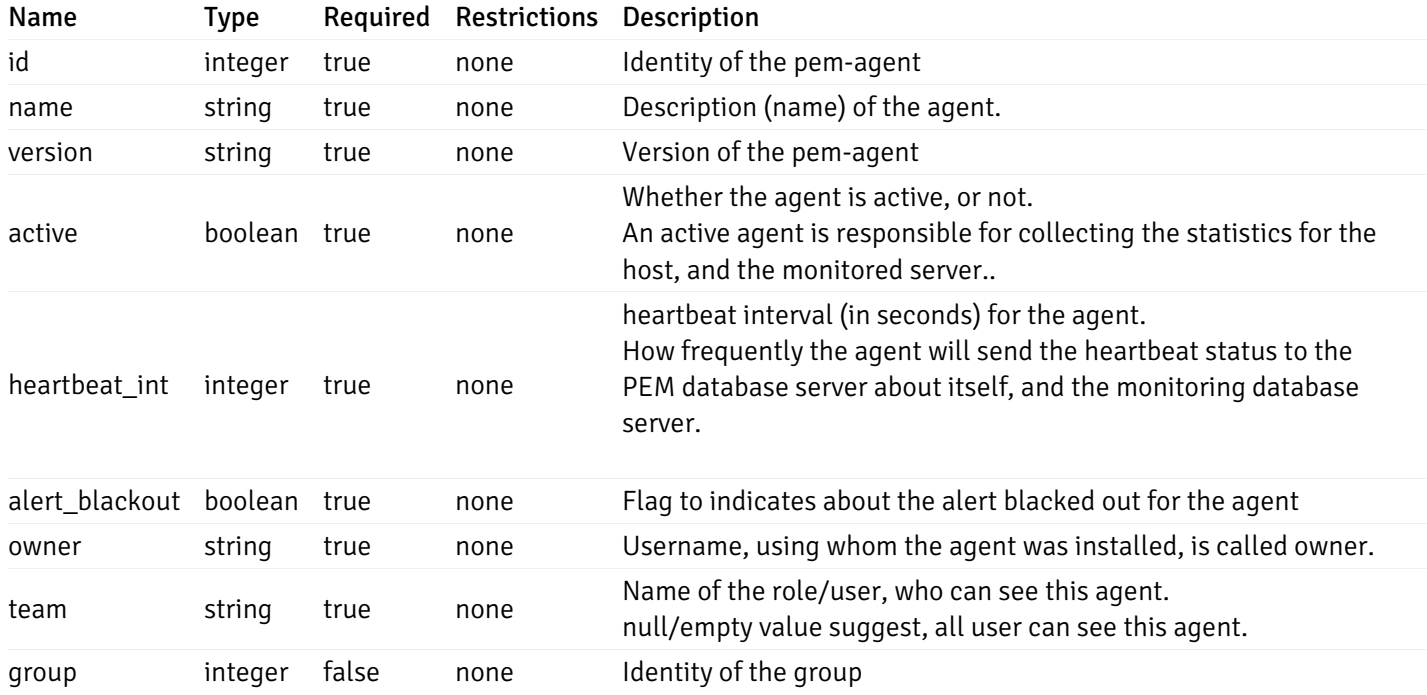

```
Server
```

```
{
 "id": 0,
 "name": "string",
 "host": "string",
 "port": 0,
 "database": "string",
 "ssl": 0,
 "serviceid": "string",
 "active": true,
 "alert_blackout": true,
 "owner": 0,
 "team": "string",
 "server_owner": "string",
 "is_remote_monitoring": true,
 "efm_cluster_name": "string",
 "efm_service_name": "string",
 "efm_installation_path": "string",
 "comment": "string",
 "username": "string",
 "gid": 0,
 "db_restriction": "string",
 "role": "string",
 "is_edb": true,
 "agent_id": 0,
 "asb_host": "string",
 "asb_port": 0,
 "asb_username": "string",
 "asb_database": "string",
 "asb_sslmode": "string",
 "asb_password": "string",
 "asb_allowtakeover": "string",
 "agent_capability_list": [
   "string"
 ],
 "agent_description": "string",
 "fgcolor": "string",
 "bgcolor": "string",
 "sslcompression": true
```
# }

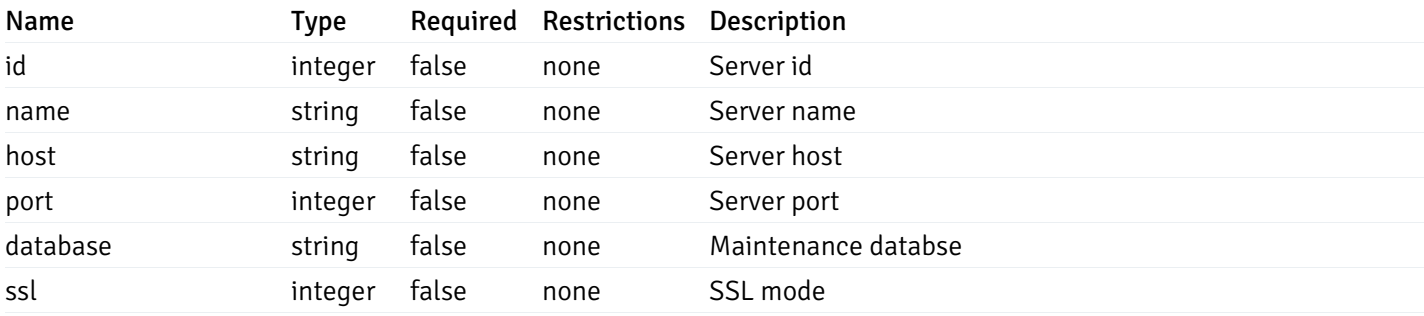

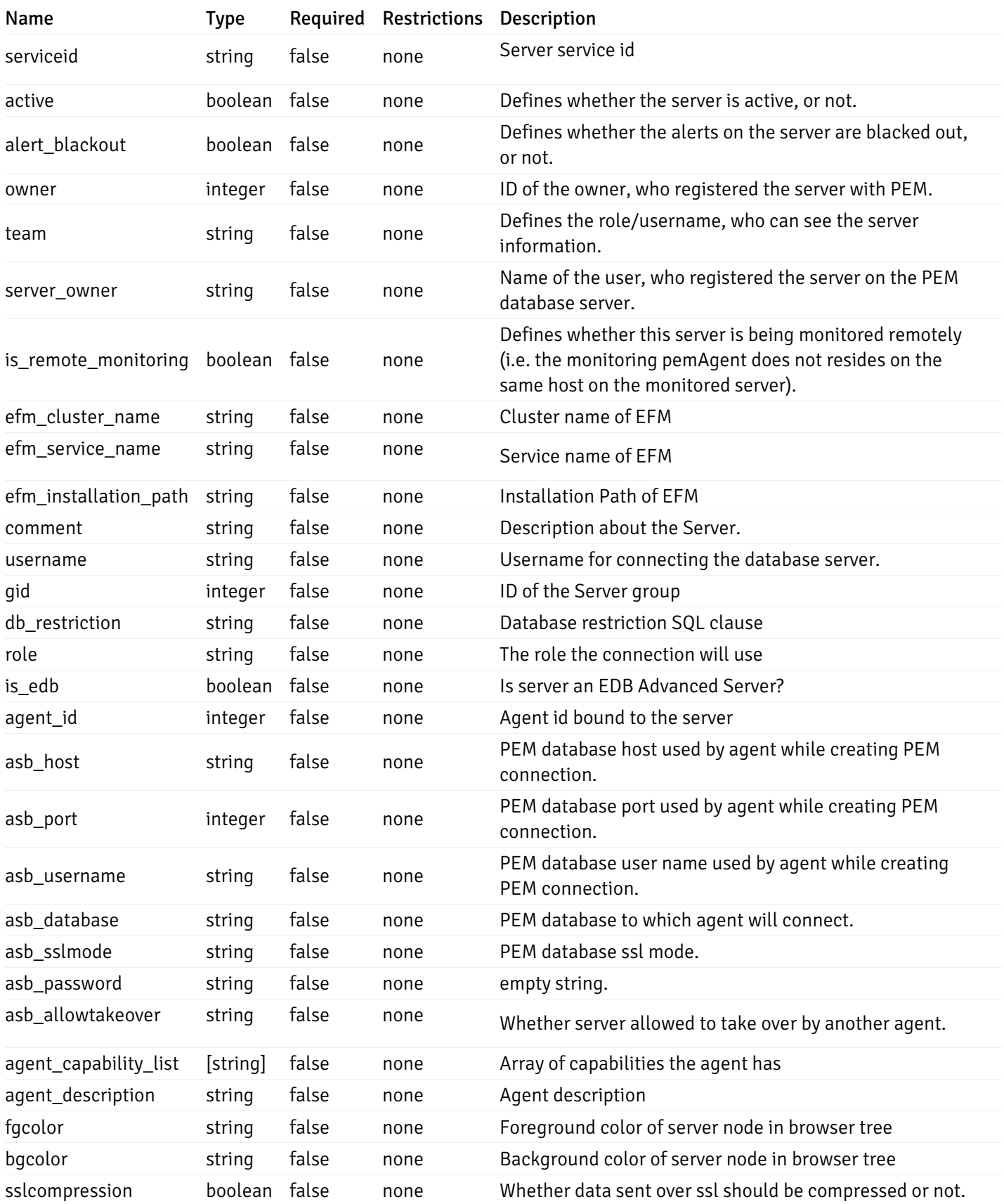

# Database

```
{
  "database_name": "string",
 "connections_allowed": true,
 "system_database": true,
  "recorded_time": "2019-08-24T14:15:22Z",
 "encoding": "string",
 "server_id": 0
}
```
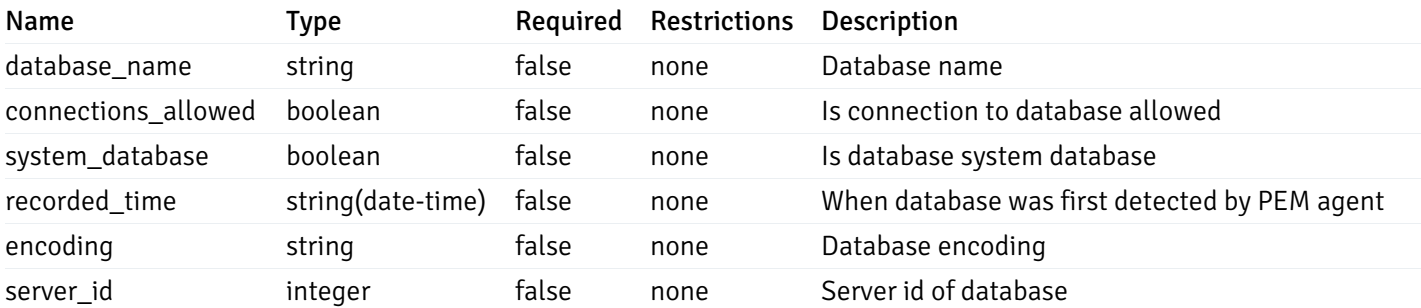

### Schema

```
{
  "schema_name": "string",
 "database_name": "string",
 "server_id": 0,
  "recorded_time": "2019-08-24T14:15:22Z"
}
```
### Properties

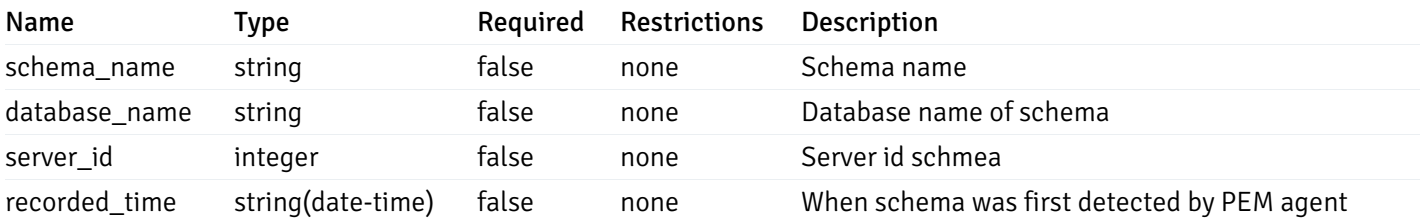

#### Table

```
{
  "table_name": "string",
  "schema_name": "string",
  "database_name": "string",
  "server_id": 0,
  "has_primary_key": true,
  "recorded_time": "string"
}
```
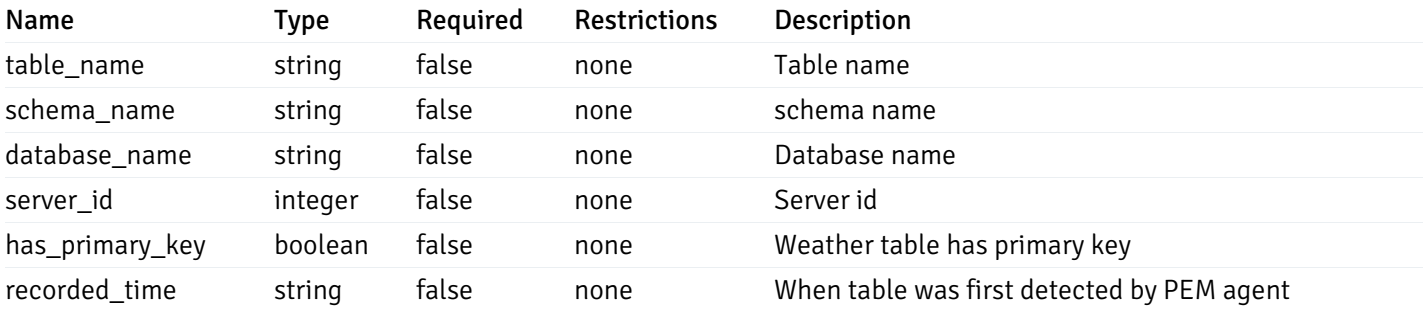

### Index

```
{
  "index_name": "string",
  "ind_keys": [
   \theta],
  "table_name": "string",
  "schema_name": "string",
  "database_name": "string",
  "server_id": 0,
  "recorded_time": "string"
}
```
### Properties

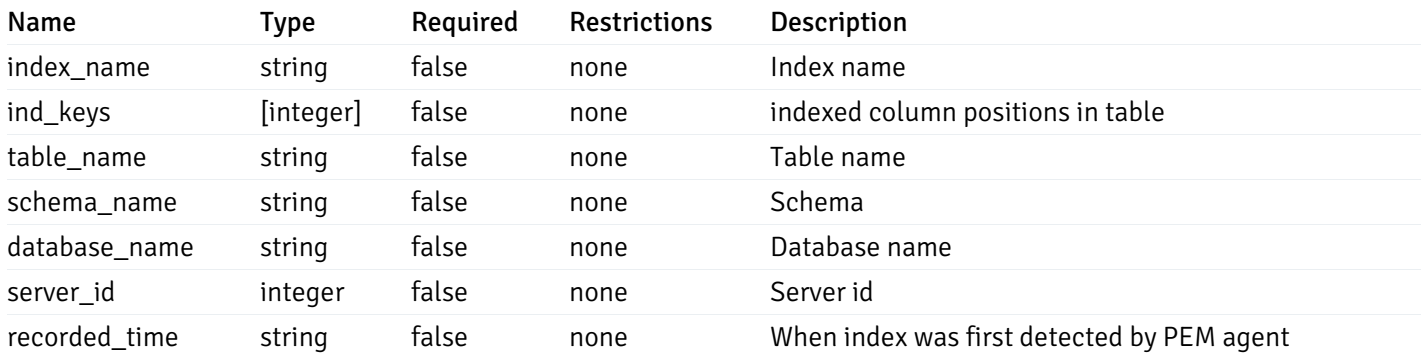

# Sequence

```
{
  "sequence_name": "string",
  "schema_name": "string",
  "database_name": "string",
 "server_id": 0,
  "recorded_time": "2019-08-24T14:15:22Z"
}
```
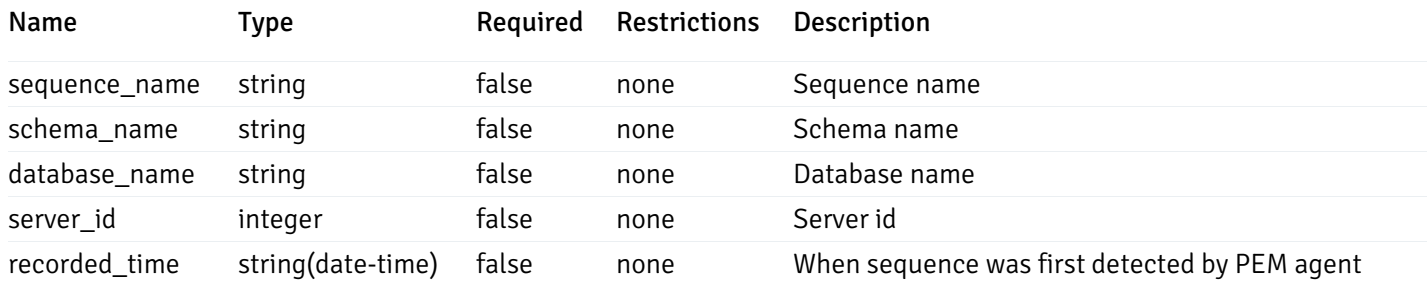

# Function

```
{
 "function_name": "string",
  "function_type": "string",
  "return_type": "string",
  "arg_types": [
   "string"
  ],
  "function_binary": "string",
  "extension_name": "string",
  "package_name": "string",
  "schema_name": "string",
 "database_name": "string",
  "server_id": 0,
  "recorded_time": "2019-08-24T14:15:22Z"
}
```
# Properties

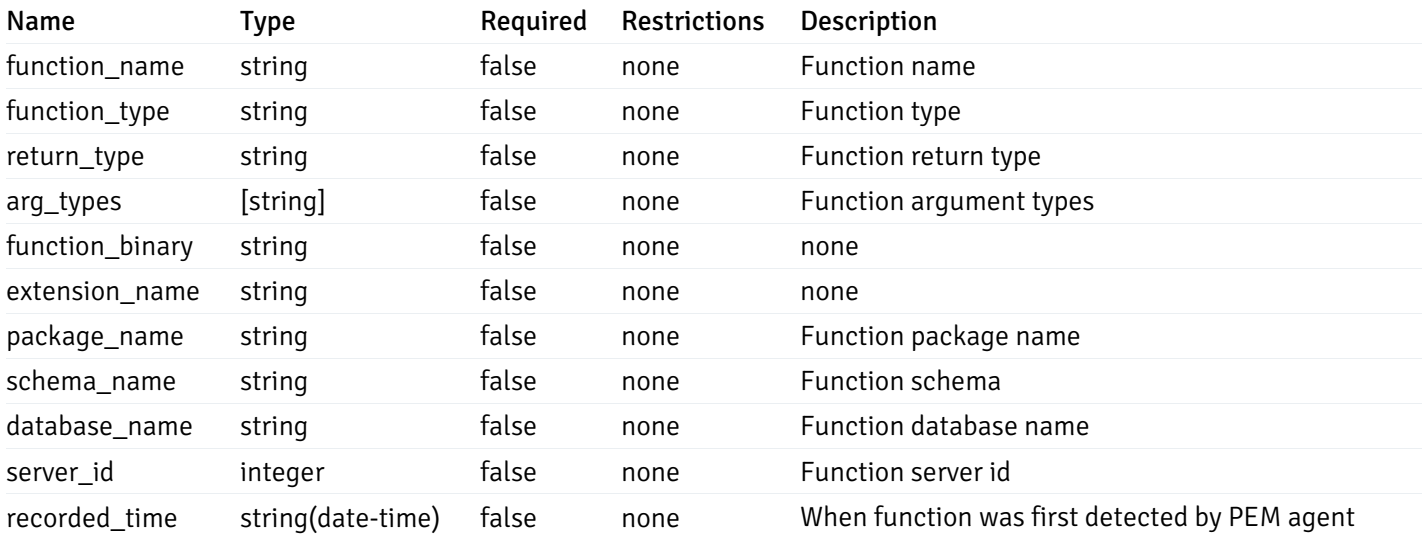

#### View

```
{
  "view_name": "string",
 "view_type": "string",
 "ispopulated": true,
  "view_owner": "string",
  "definition": "string",
  "tablespace_name": "string",
 "schema_name": "string",
 "database_name": "string",
  "server_id": 0,
  "recorded_time": "string"
}
```
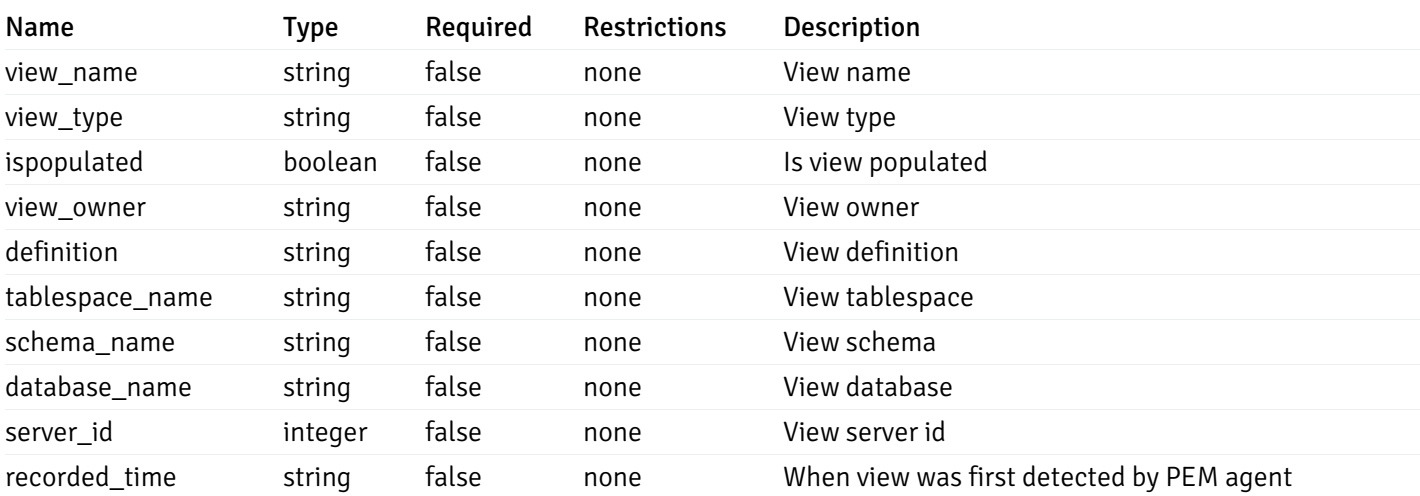

#### Webhook

```
{
 "id": 0,
 "name": "string",
  "url": "string",
  "enabled": true,
  "method": "string",
  "http_headers": [
   {
      "http_header_id": 0,
      "http_header_key": "string",
      "http_header_value": "string"
   }
 ],
 "payload_template": "string",
 "low_alert": true,
  "med_alert": true,
  "high_alert": true,
  "cleared_alert": true
}
```
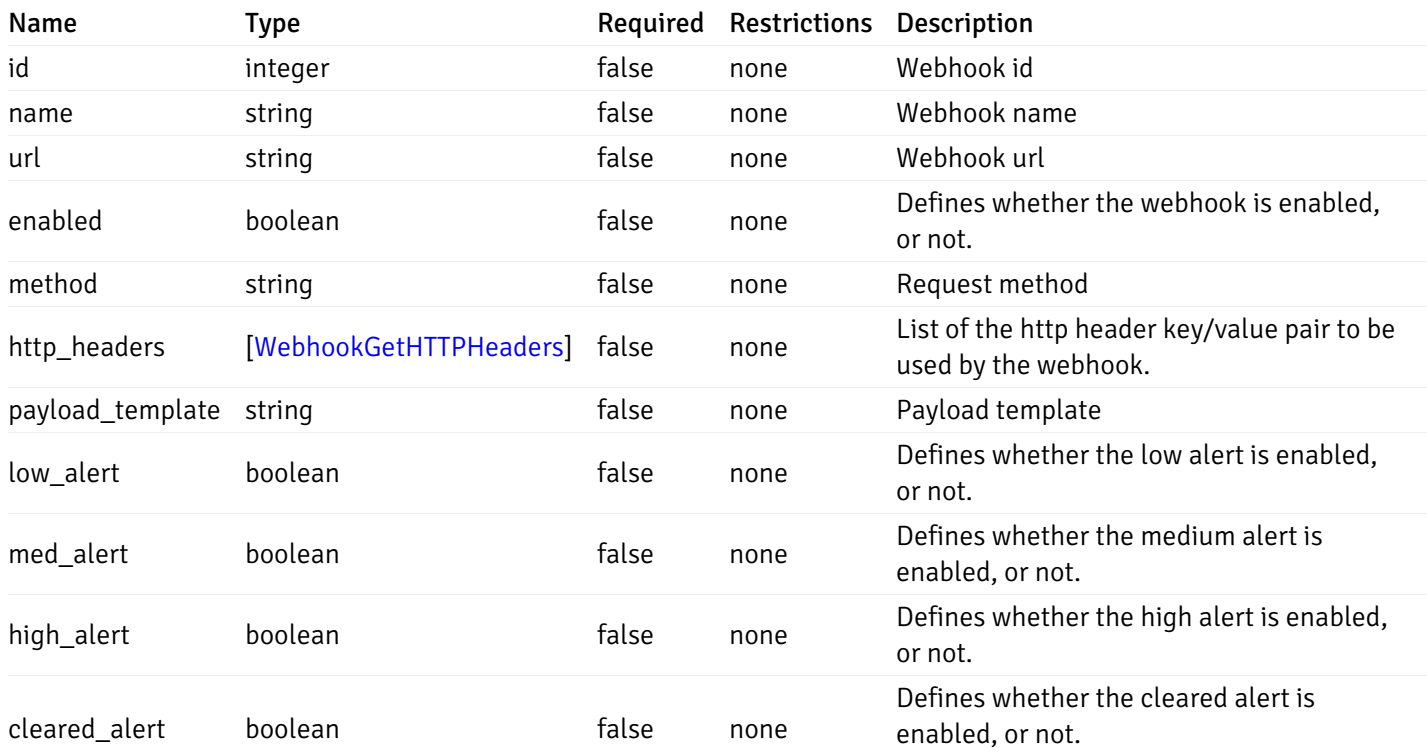

### WebhookPostData

```
{
  "name": "string",
  "url": "string",
 "enabled": true,
  "method": "string",
  "http_headers": [
   {
      "http_header_key": "string",
      "http_header_value": "string"
    }
  ],
  "payload_template": "string",
  "low_alert": true,
  "med_alert": true,
  "high_alert": true,
  "cleared_alert": true
}
```
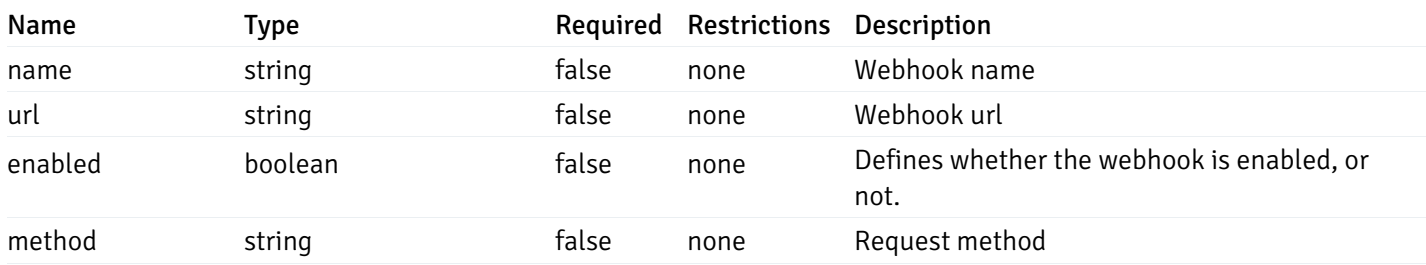

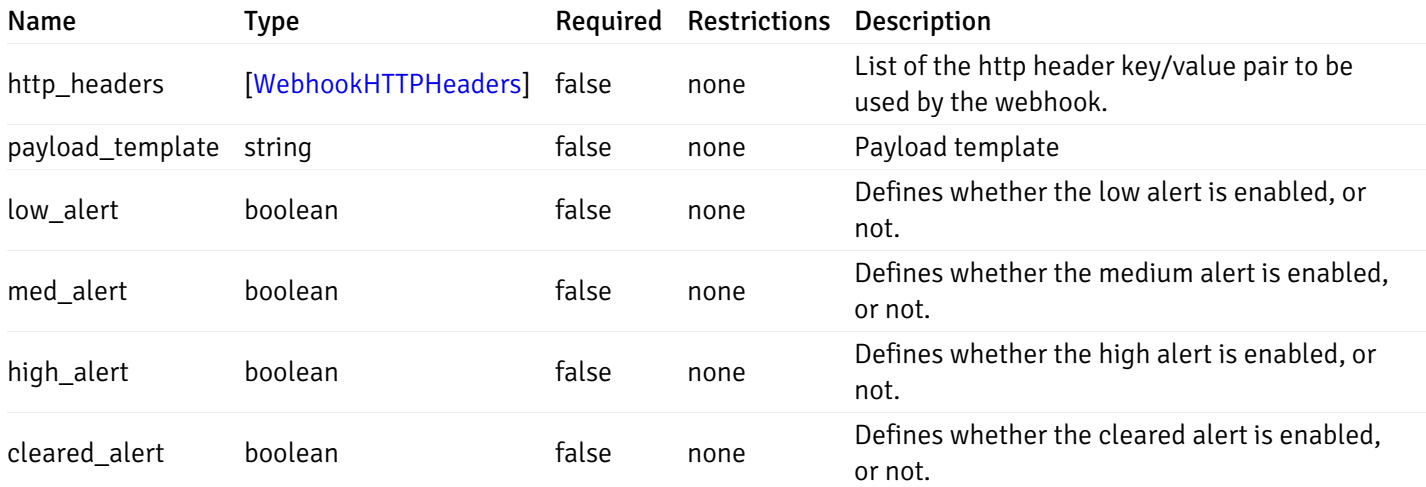

# WebhookPutData

```
{
  "id": 0,
  "name": "string",
  "url": "string",
  "enabled": true,
  "method": "string",
  "http_headers": {
    "added": [
      {
        "http_header_key": "string",
        "http_header_value": "string"
      }
    ],
    "changed": [
      {
        "http_header_id": 0,
        "http_header_key": "string",
        "http_header_value": "string"
      }
    ],
    "deleted": [
     {
        "http_header_id": 0
      }
    ]
  },
  "payload_template": "string",
  "low_alert": true,
  "med_alert": true,
  "high_alert": true,
  "cleared_alert": true
}
```
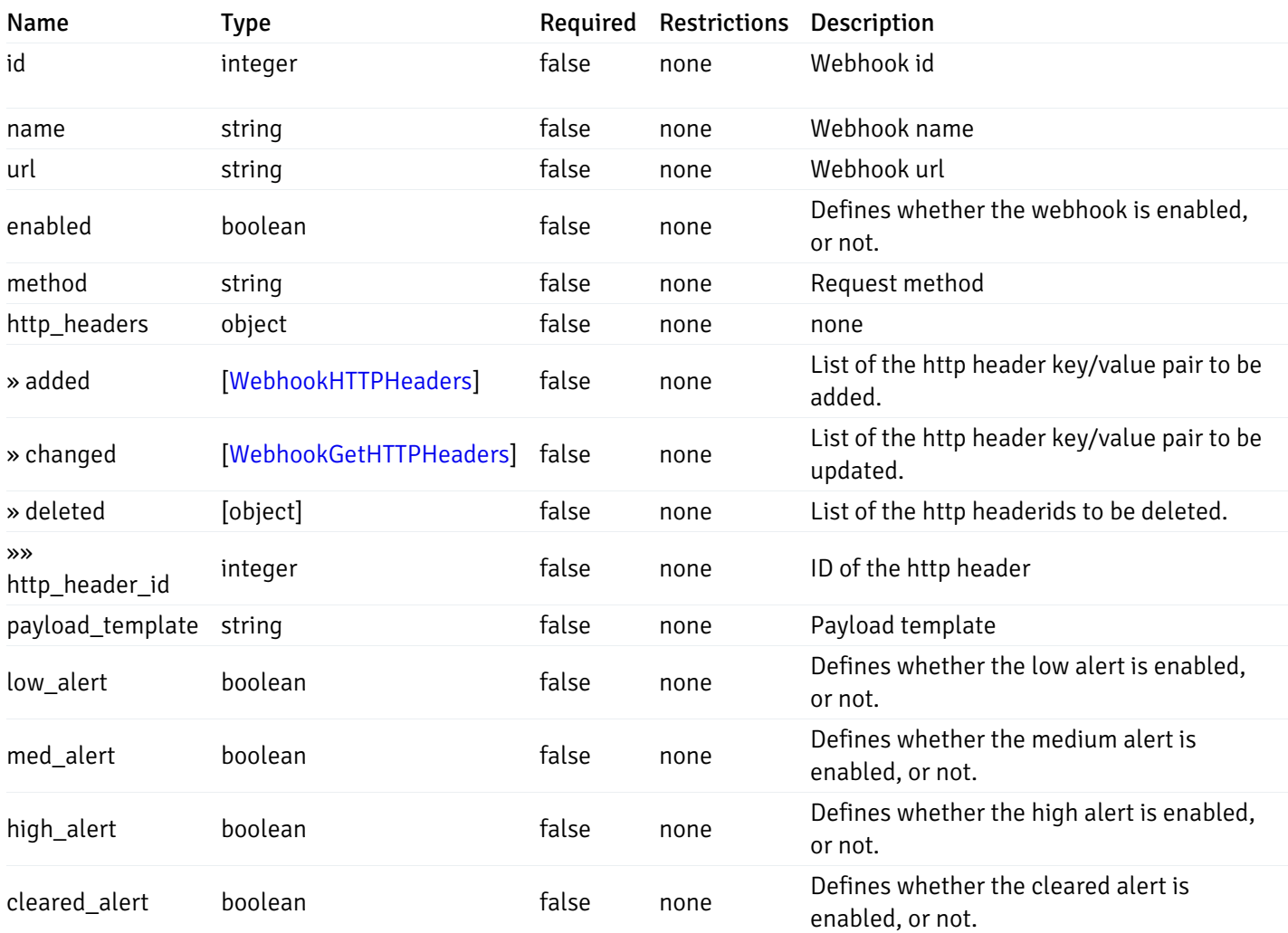

# WebhookGetHTTPHeaders

```
{
 "http_header_id": 0,
  "http_header_key": "string",
  "http_header_value": "string"
}
```
# Properties

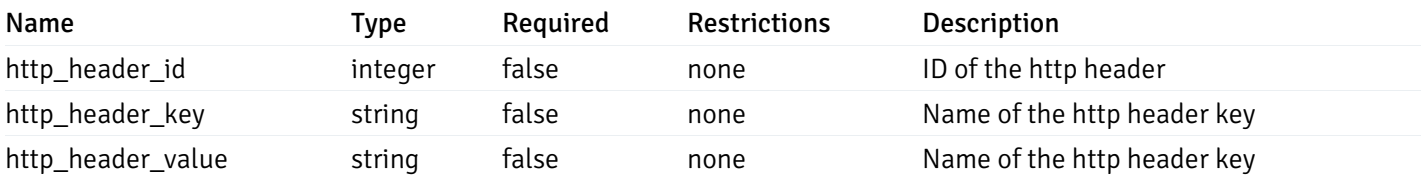

# WebhookHTTPHeaders

```
{
  "http_header_key": "string",
  "http_header_value": "string"
}
```
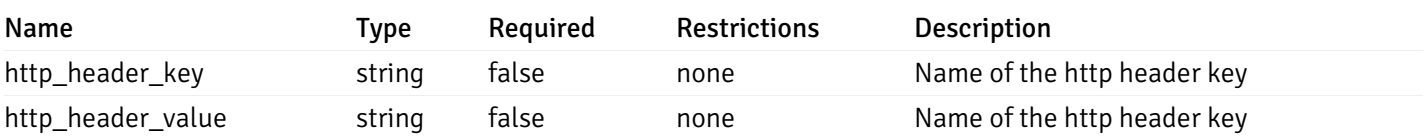

### **EmailGroups**

```
{
  "id": 0,
  "oid": 0,
  "gid": 0,
  "name": "string",
  "to_addr": "string",
  "cc_addr": "string",
 "bcc_addr": "string",
  "from_addr": "string",
  "reply_to_addr": "string",
  "subject_prefix": "string",
 "from_time": "string",
 "to_time": "string"
}
```
# Properties

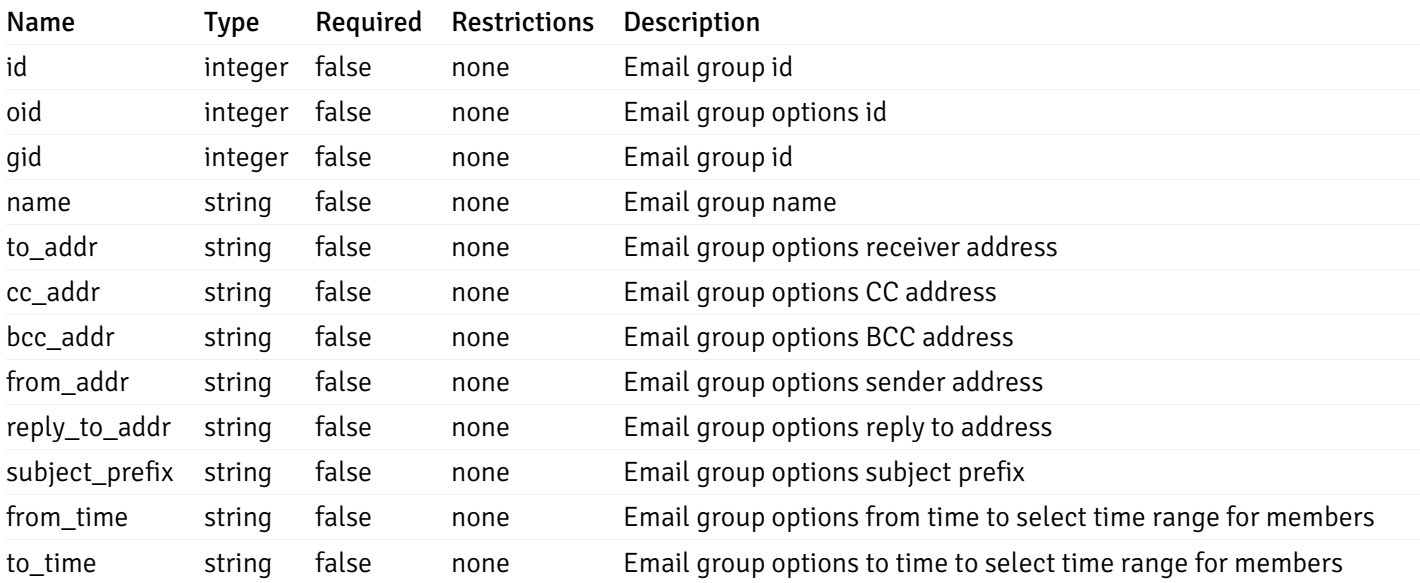

# EmailGroupsPostData

```
{
 "name": "string",
 "options": [
   {
     "to_addr": "string",
     "cc_addr": "string",
     "bcc_addr": "string",
     "from_addr": "string",
      "reply_to_addr": "string",
      "subject_prefix": "string",
      "from_time": "string",
      "to_time": "string"
   }
 ]
}
```
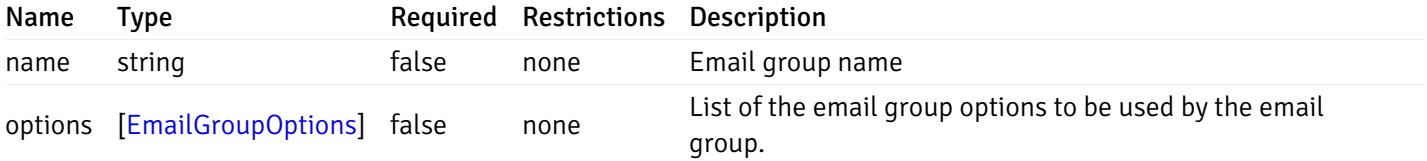

### EmailGroupsPutData

```
{
  "id": 0,
  "name": "string",
  "options": {
    "added": [
      {
        "to_addr": "string",
        "cc_addr": "string",
        "bcc_addr": "string",
        "from_addr": "string",
        "reply_to_addr": "string",
        "subject_prefix": "string",
        "from_time": "string",
        "to_time": "string"
      }
    ],
    "changed": [
     {
        "oid": 0,
        "to_addr": "string",
        "cc_addr": "string",
        "bcc_addr": "string",
        "from_addr": "string",
        "reply_to_addr": "string",
        "subject_prefix": "string",
        "from_time": "string",
        "to_time": "string"
      }
    ],
    "deleted": [
      {
        "oid": 0
      }
    ]
  }
}
```
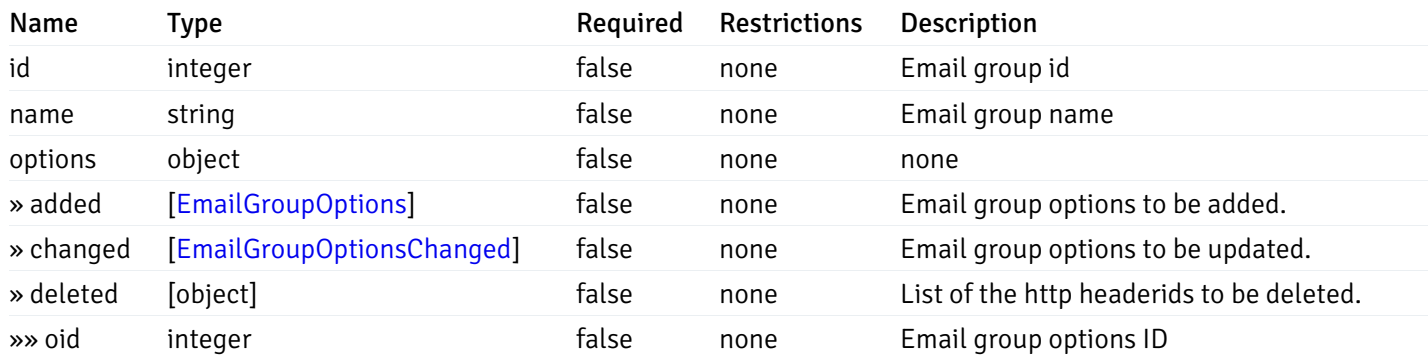

# EmailGroupOptions

```
{
  "to_addr": "string",
 "cc_addr": "string",
 "bcc_addr": "string",
 "from_addr": "string",
 "reply_to_addr": "string",
 "subject_prefix": "string",
 "from_time": "string",
 "to_time": "string"
}
```
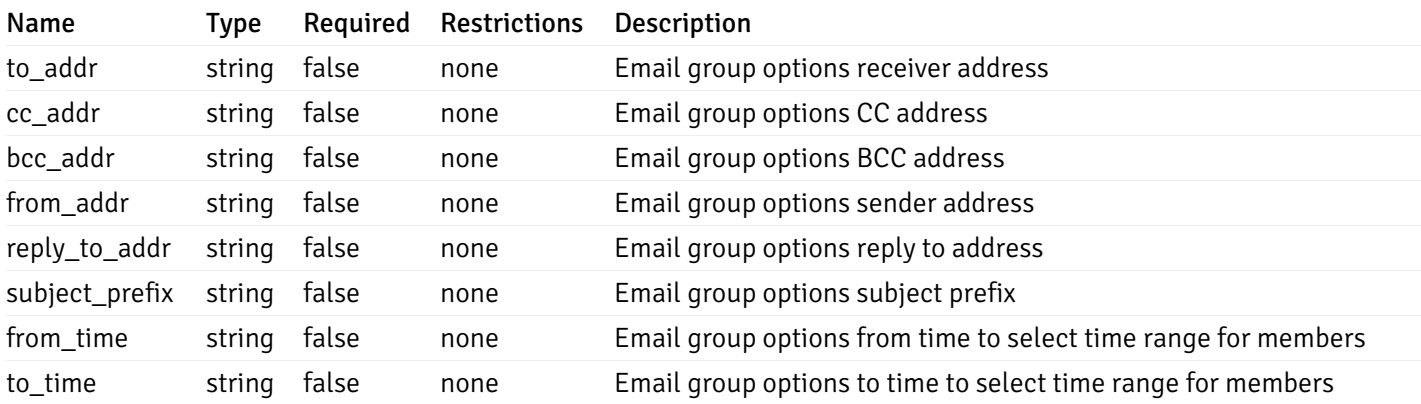

### EmailGroupOptionsChanged

```
{
  "oid": 0,
  "to_addr": "string",
  "cc_addr": "string",
  "bcc_addr": "string",
 "from_addr": "string",
  "reply_to_addr": "string",
  "subject_prefix": "string",
  "from_time": "string",
  "to_time": "string"
}
```
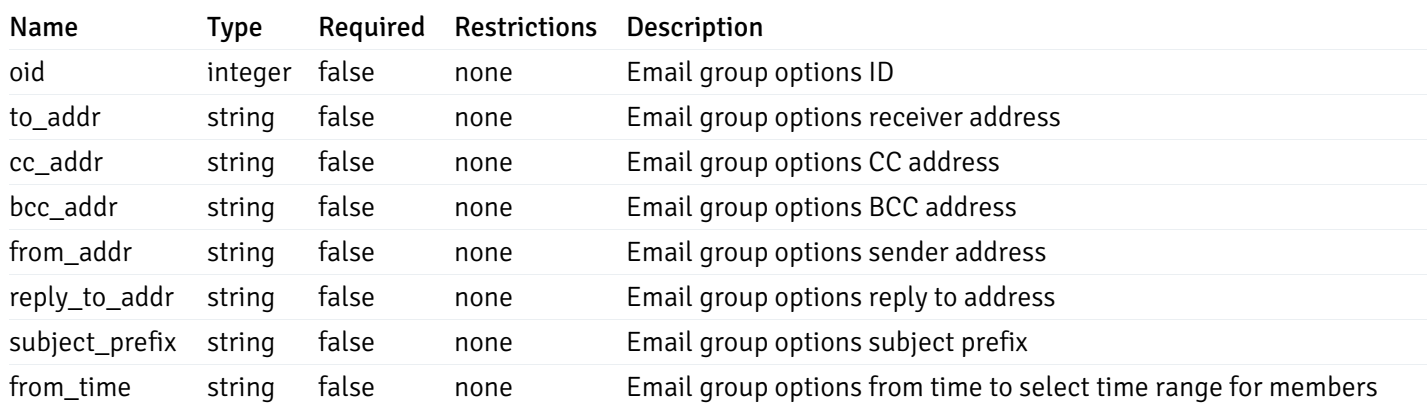

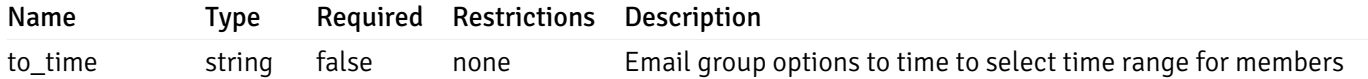

# ExcludeDatabases

```
{
 "server_id": 0,
 "name": "string",
 "exclude_databases": [
   "string"
 ]
}
```
## Properties

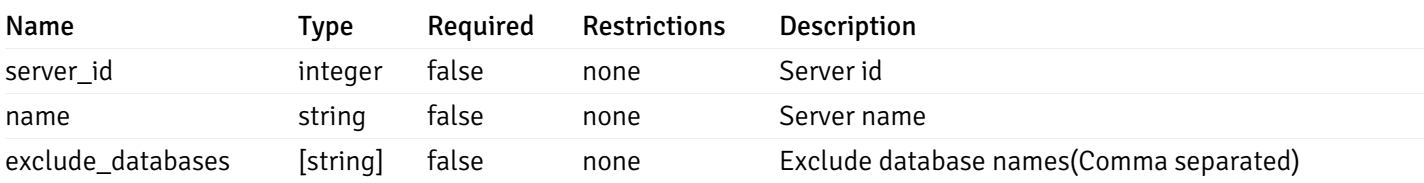

# ExcludeDatabasesPutData

```
{
  "exclude_databases": [
    "string"
  ]
}
```
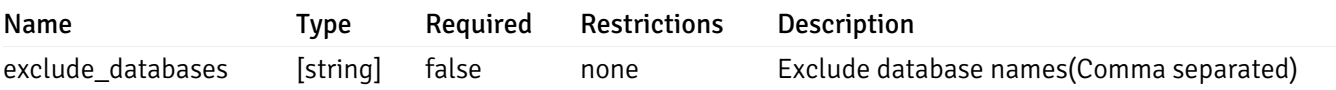